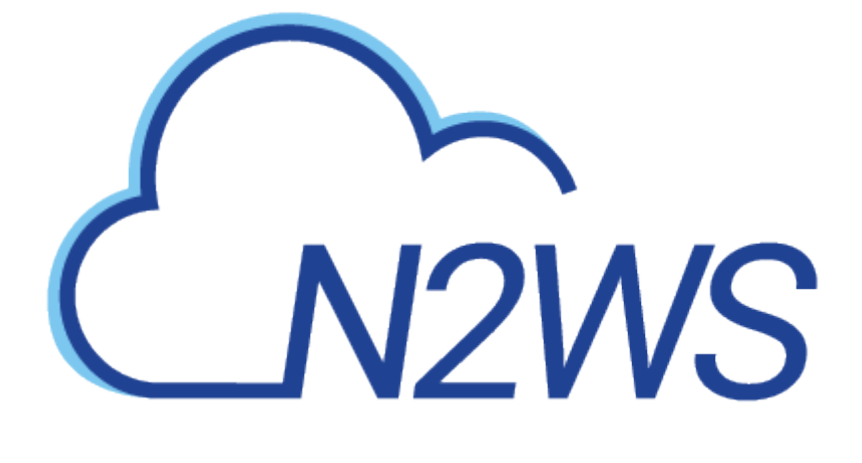

# CPM RESTful API

API Version: 2.2.0

# **Table of Contents**

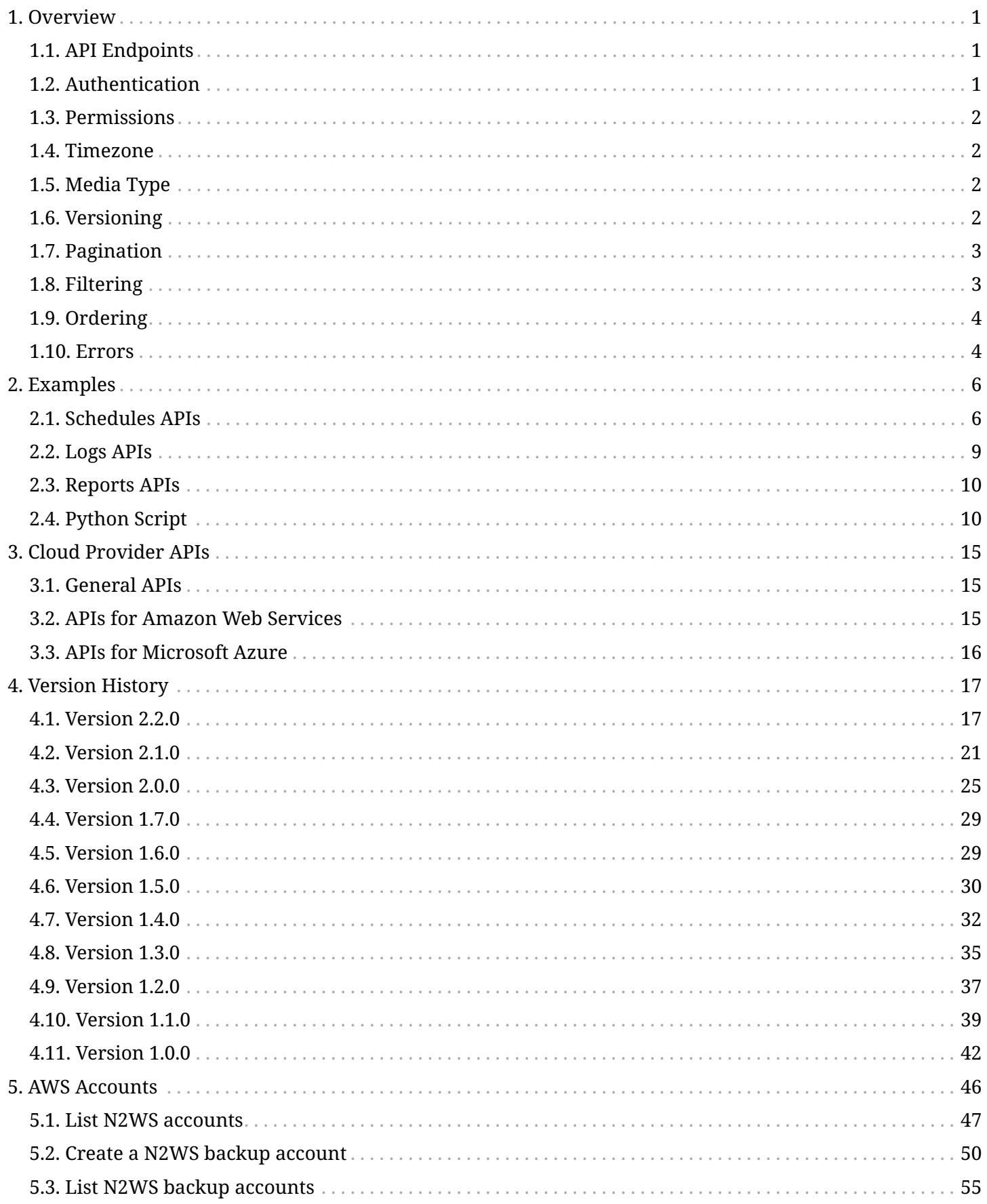

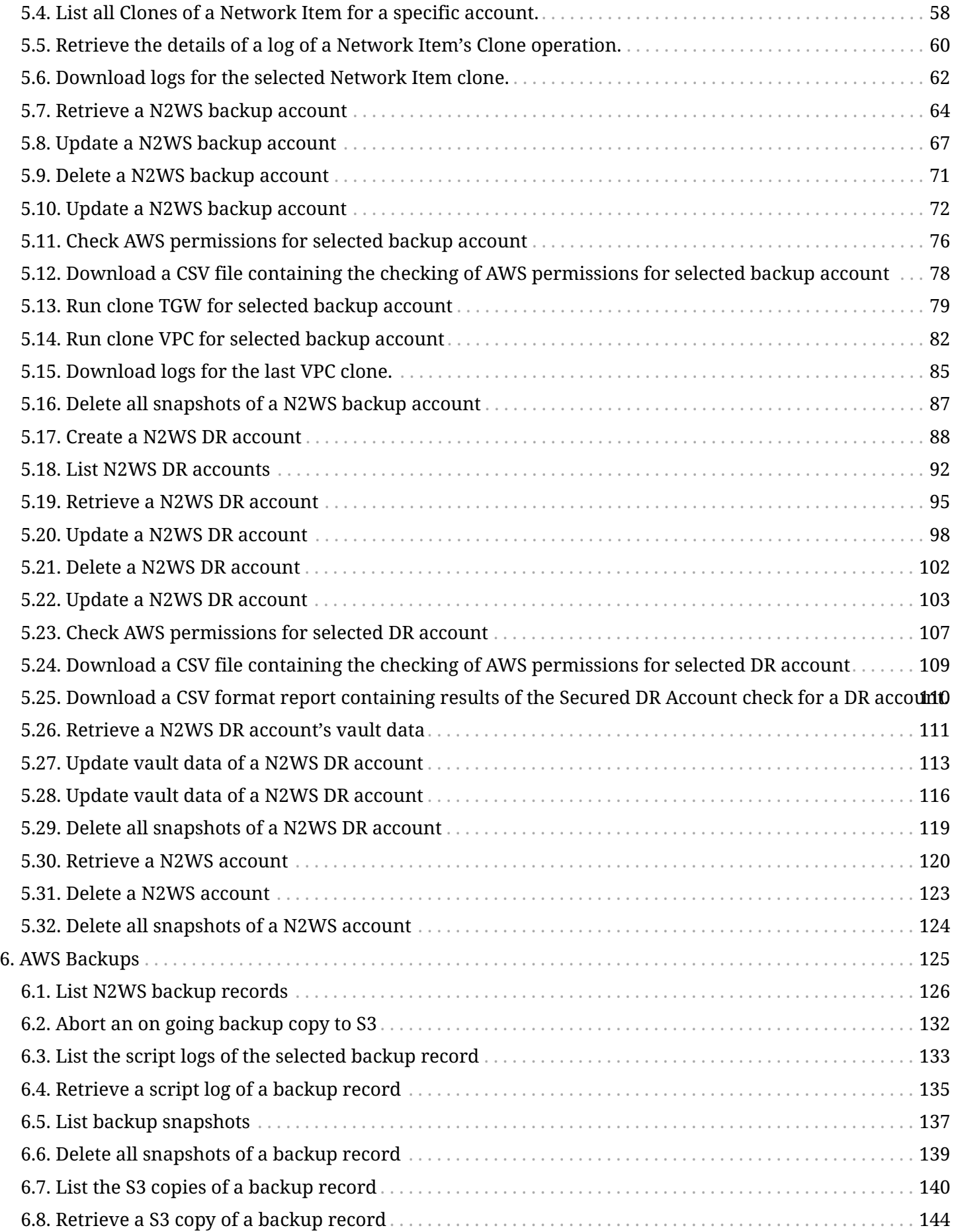

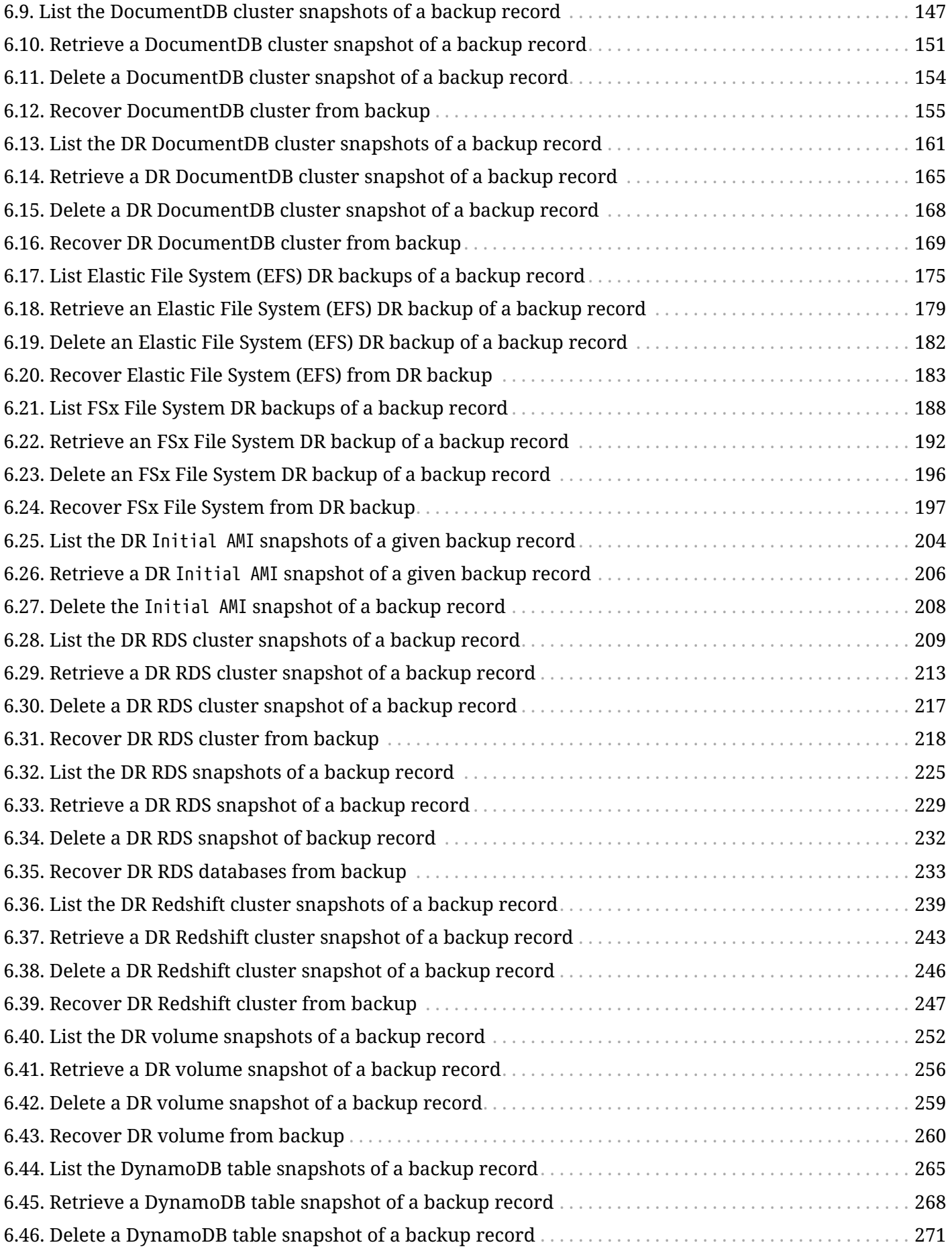

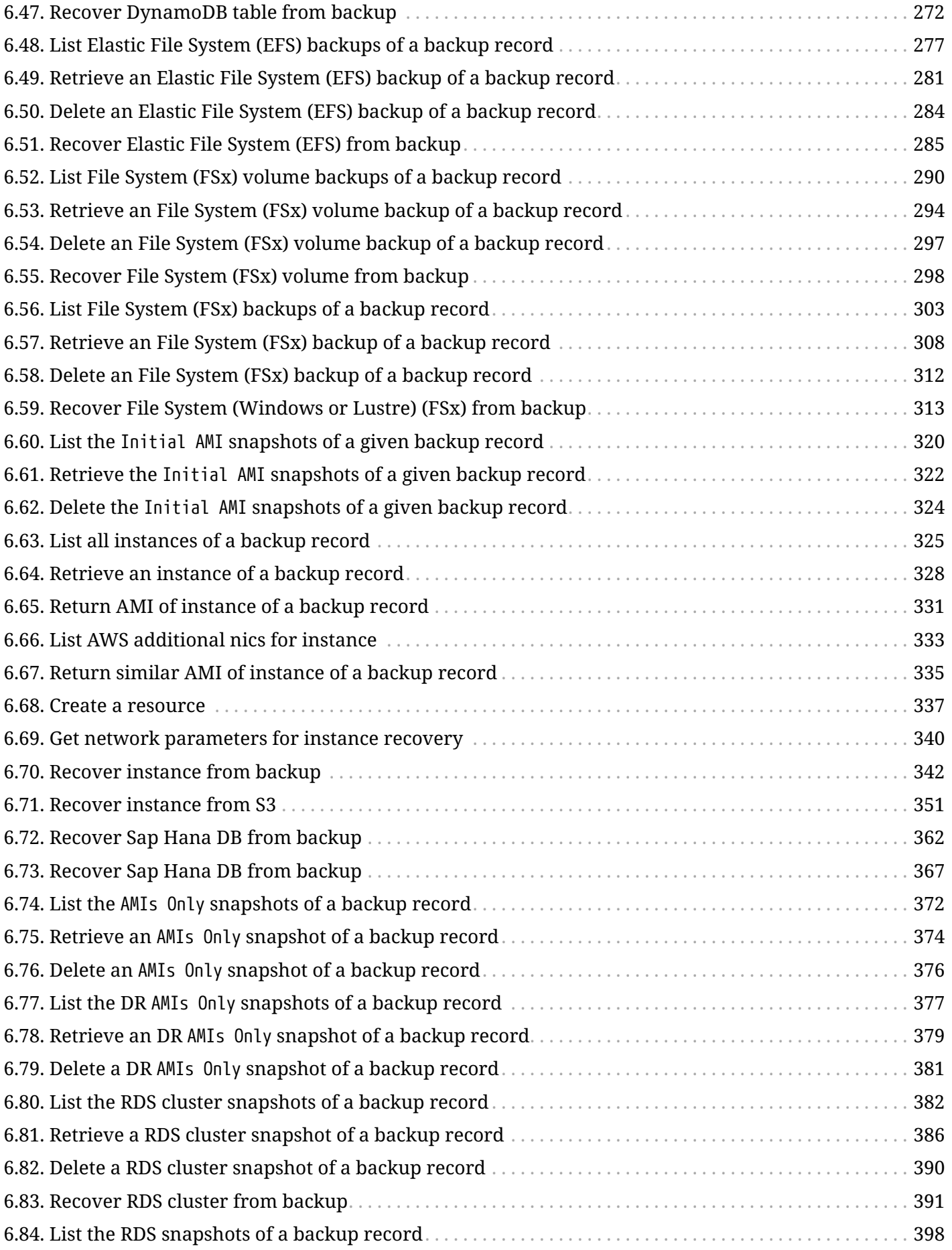

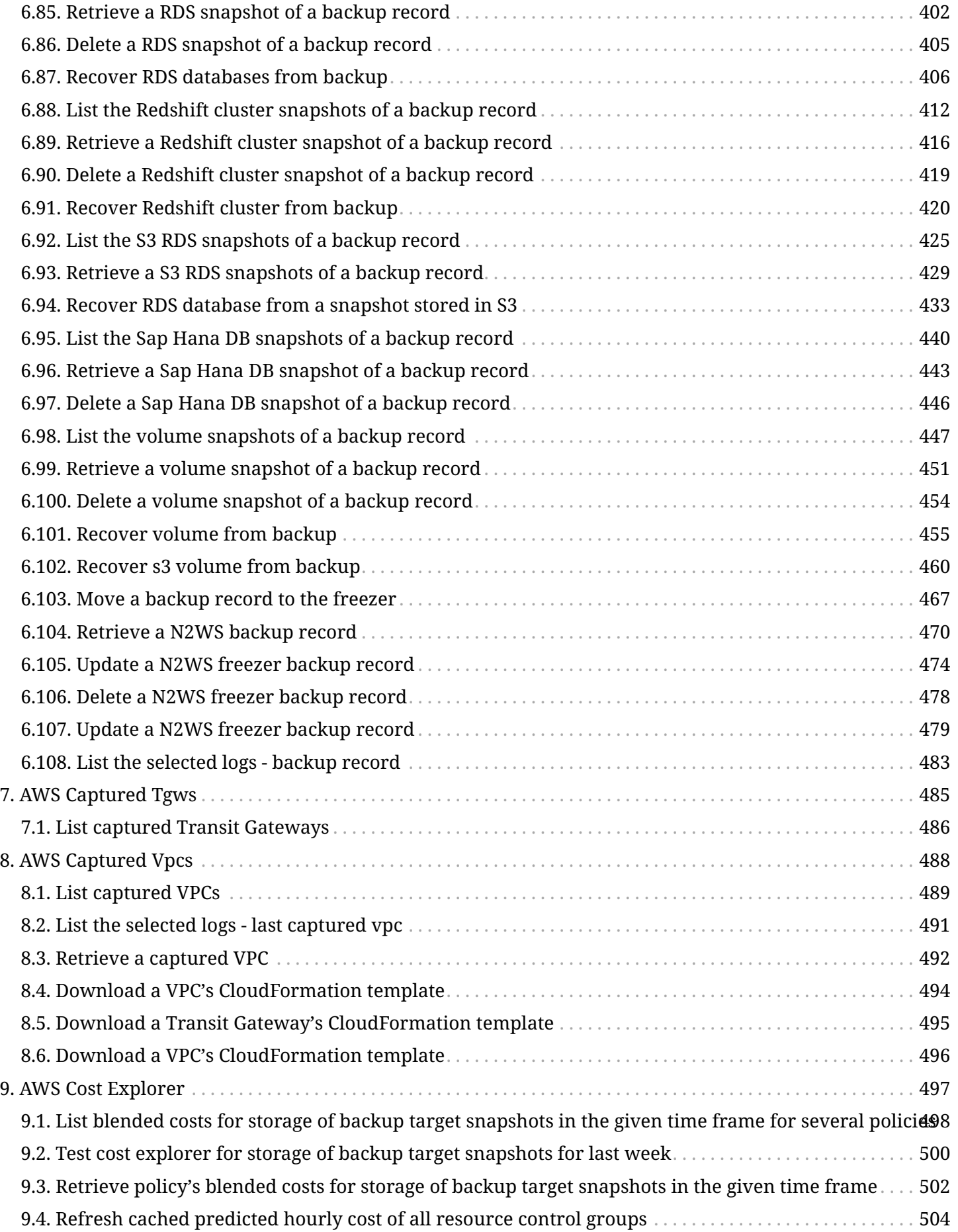

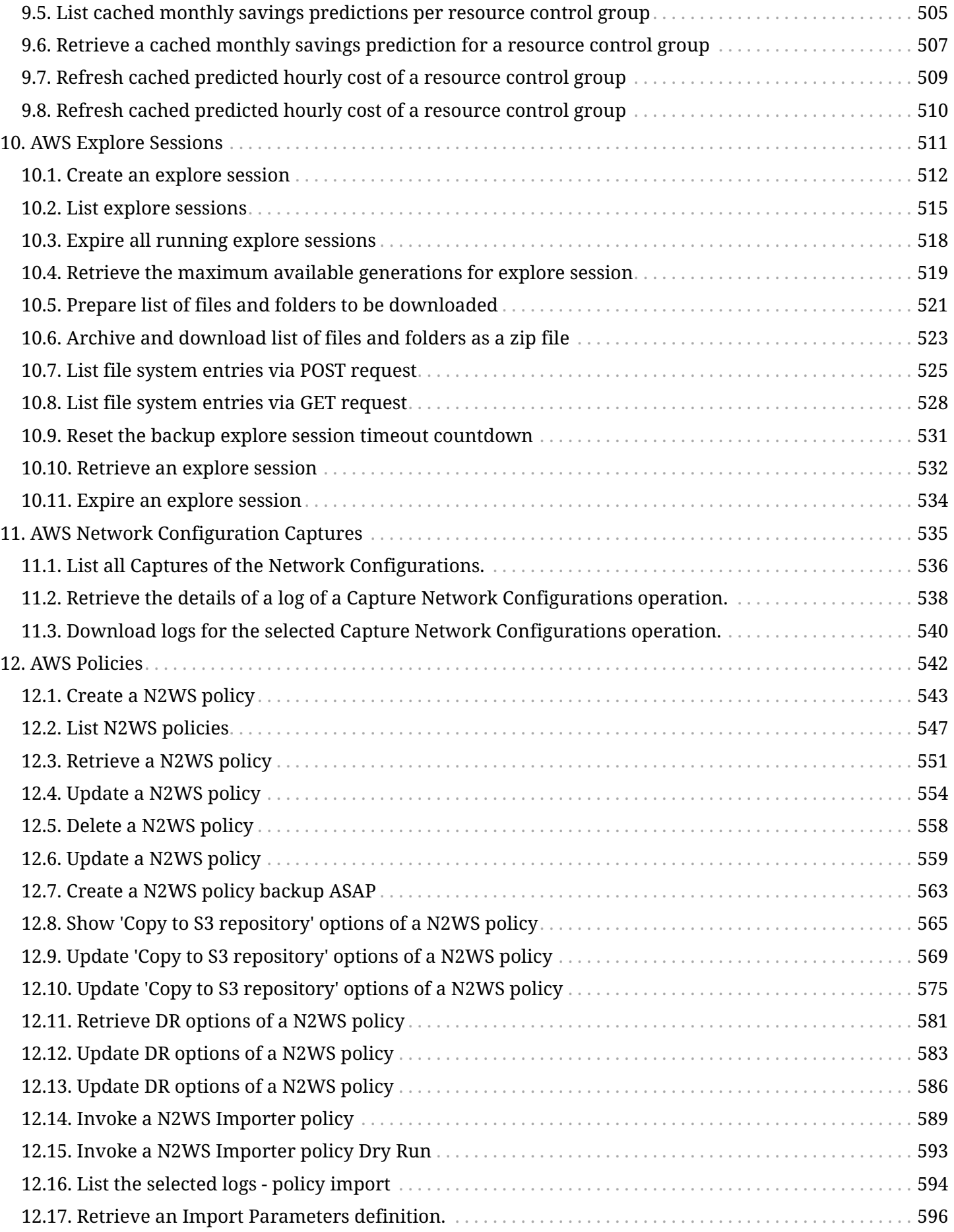

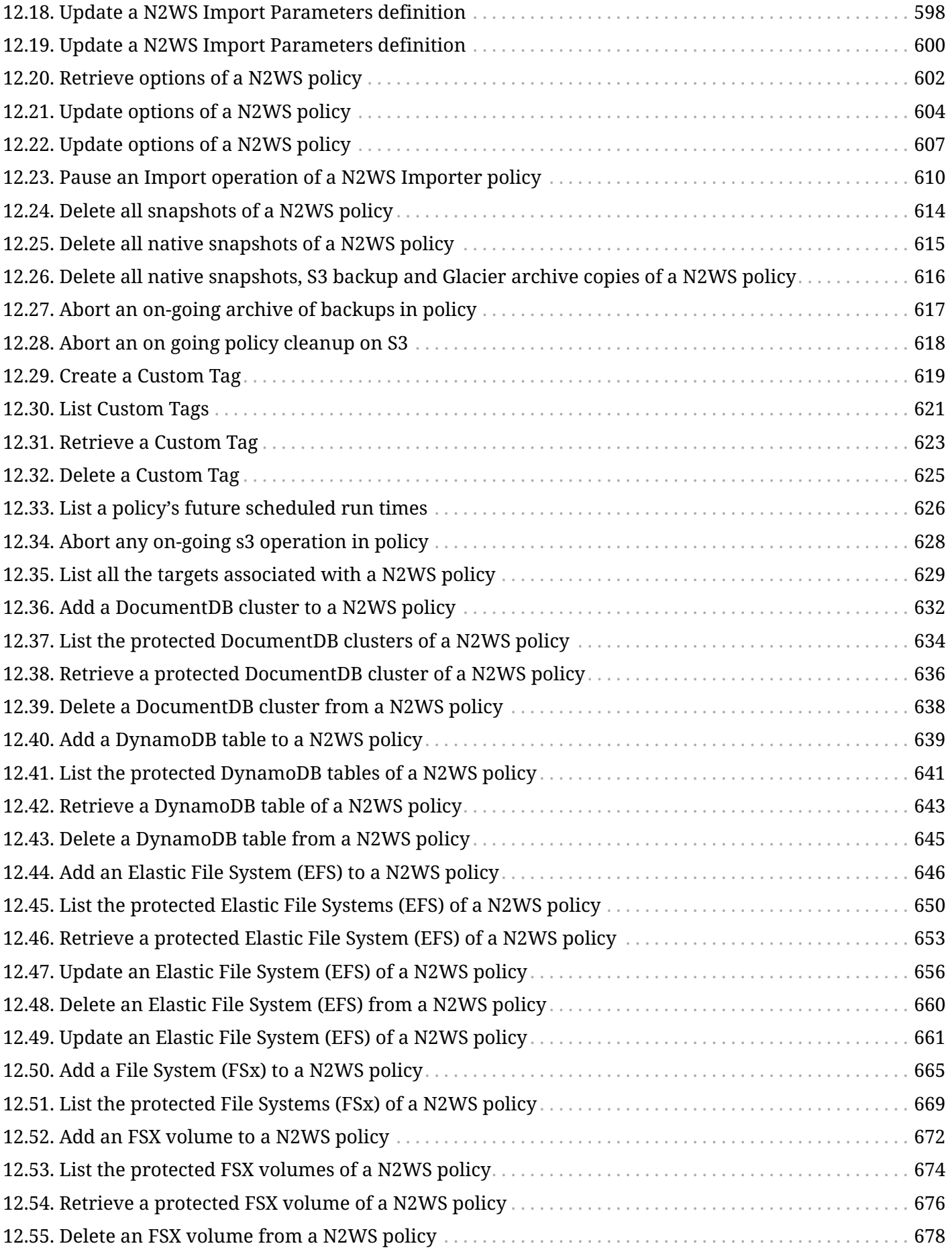

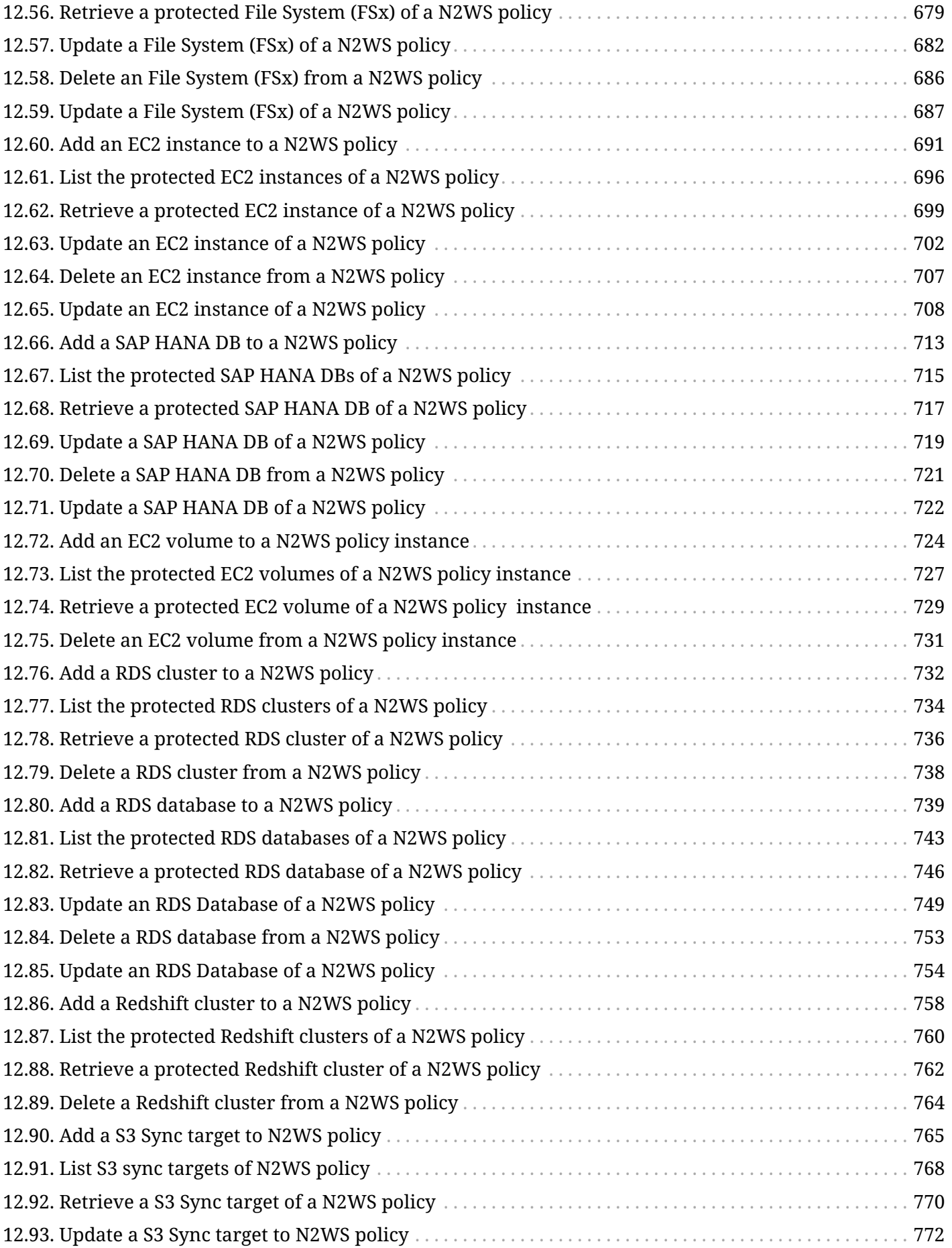

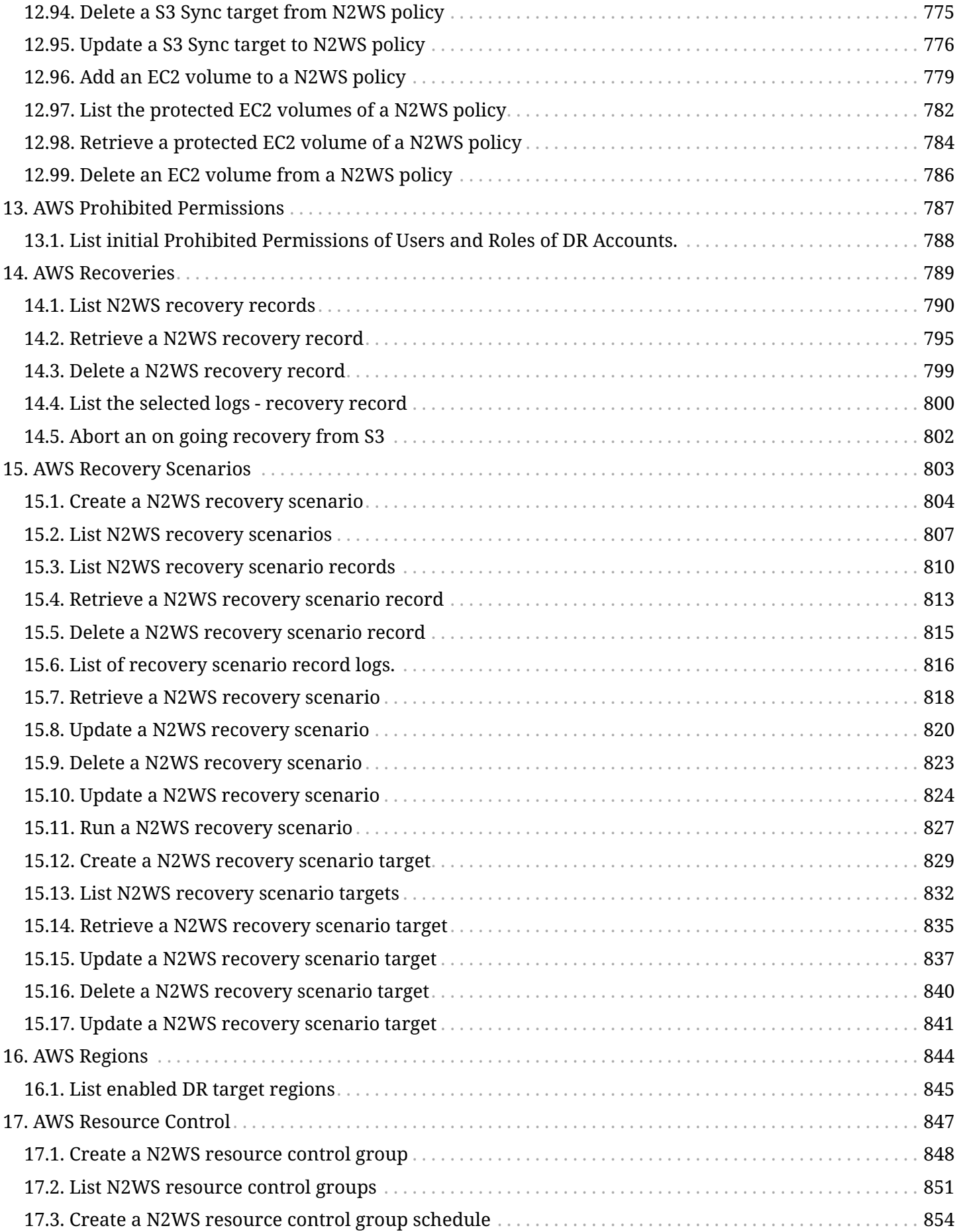

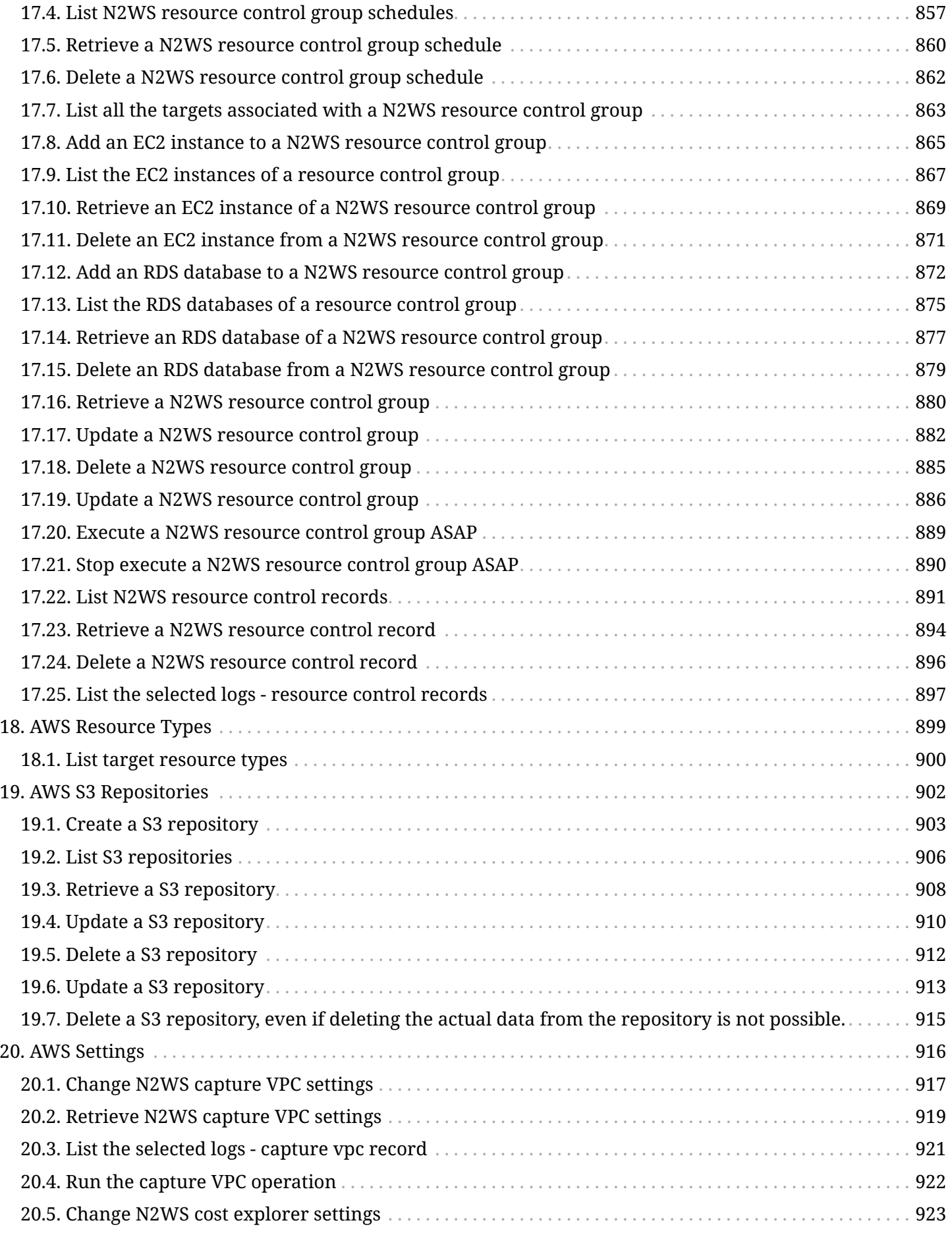

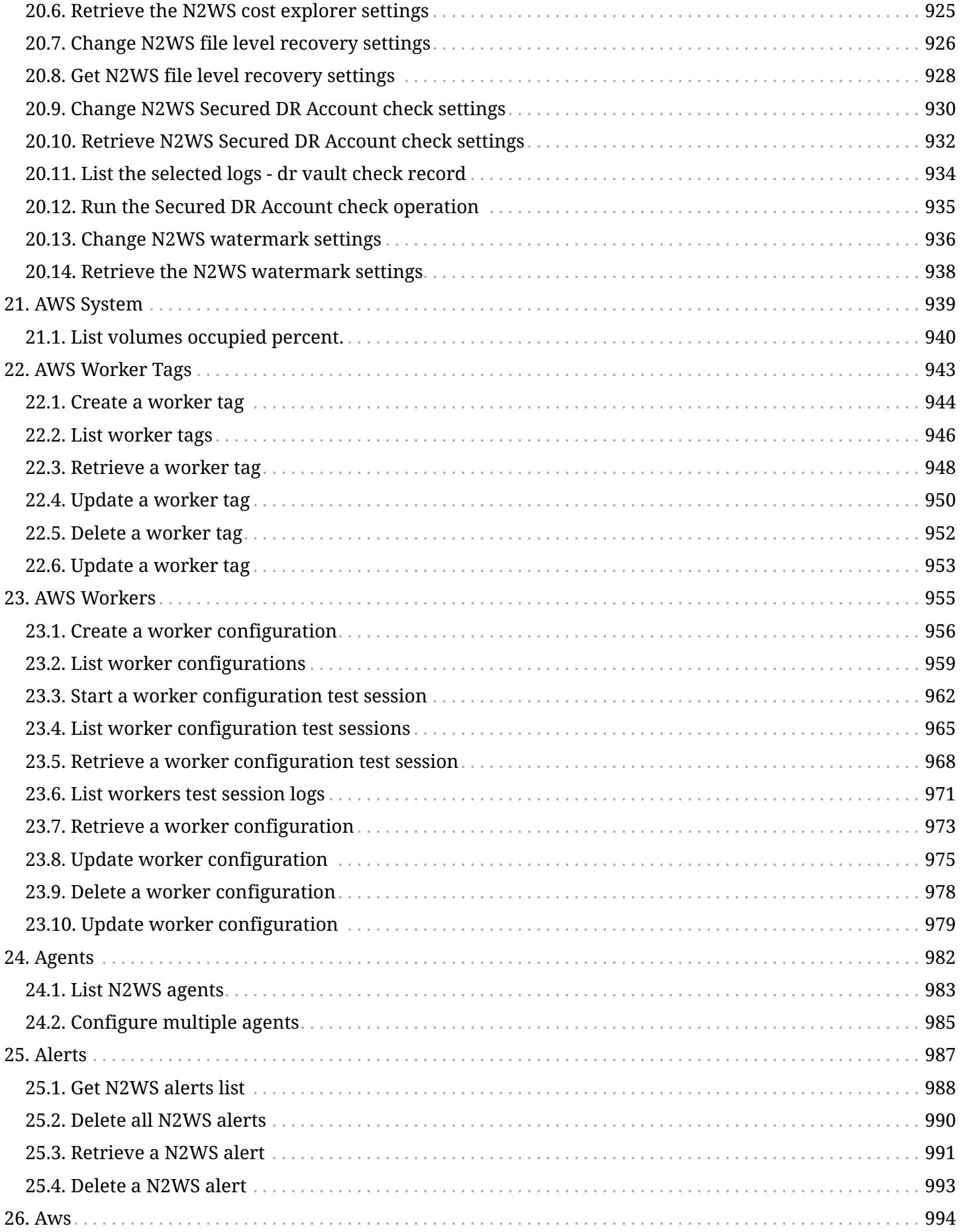

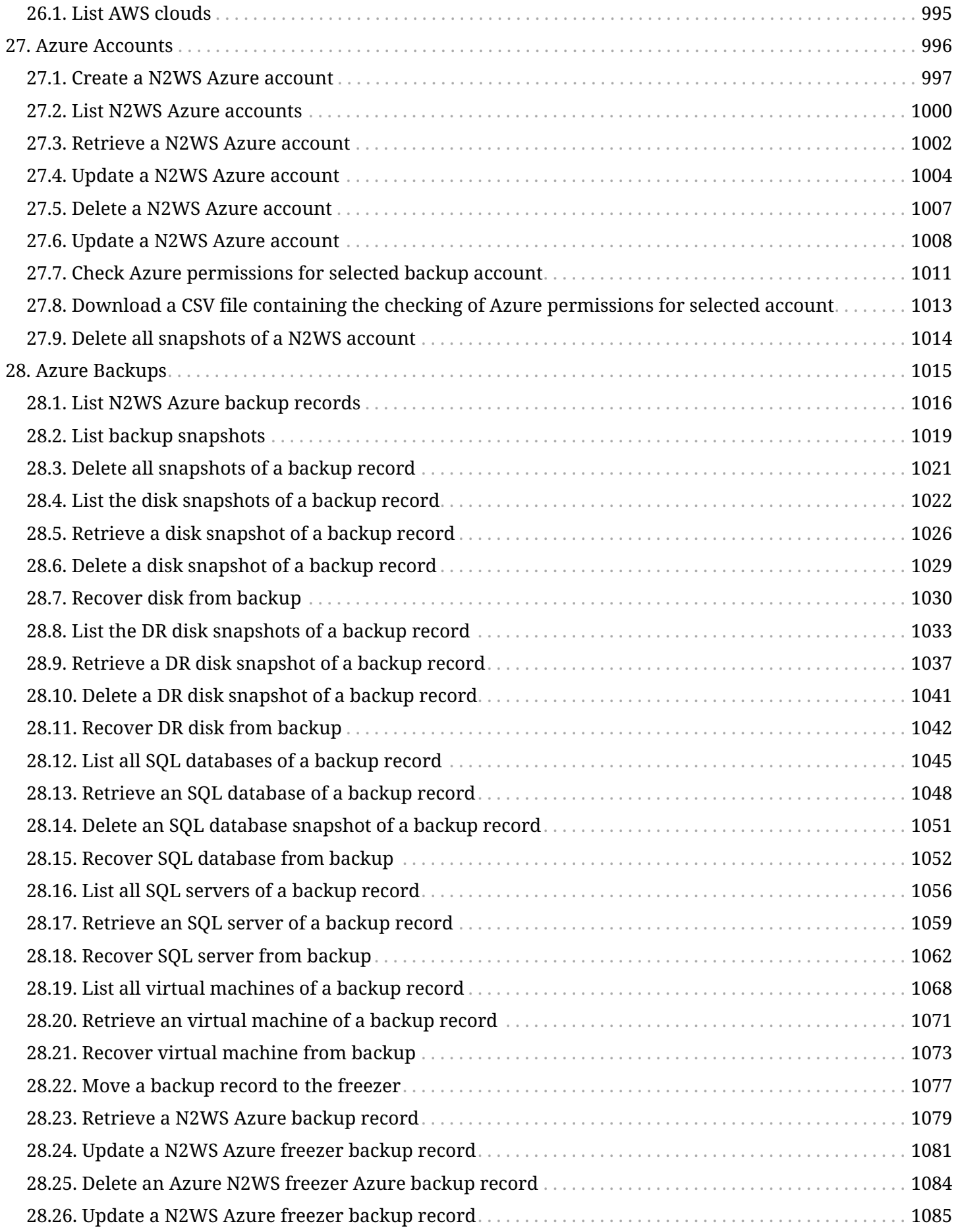

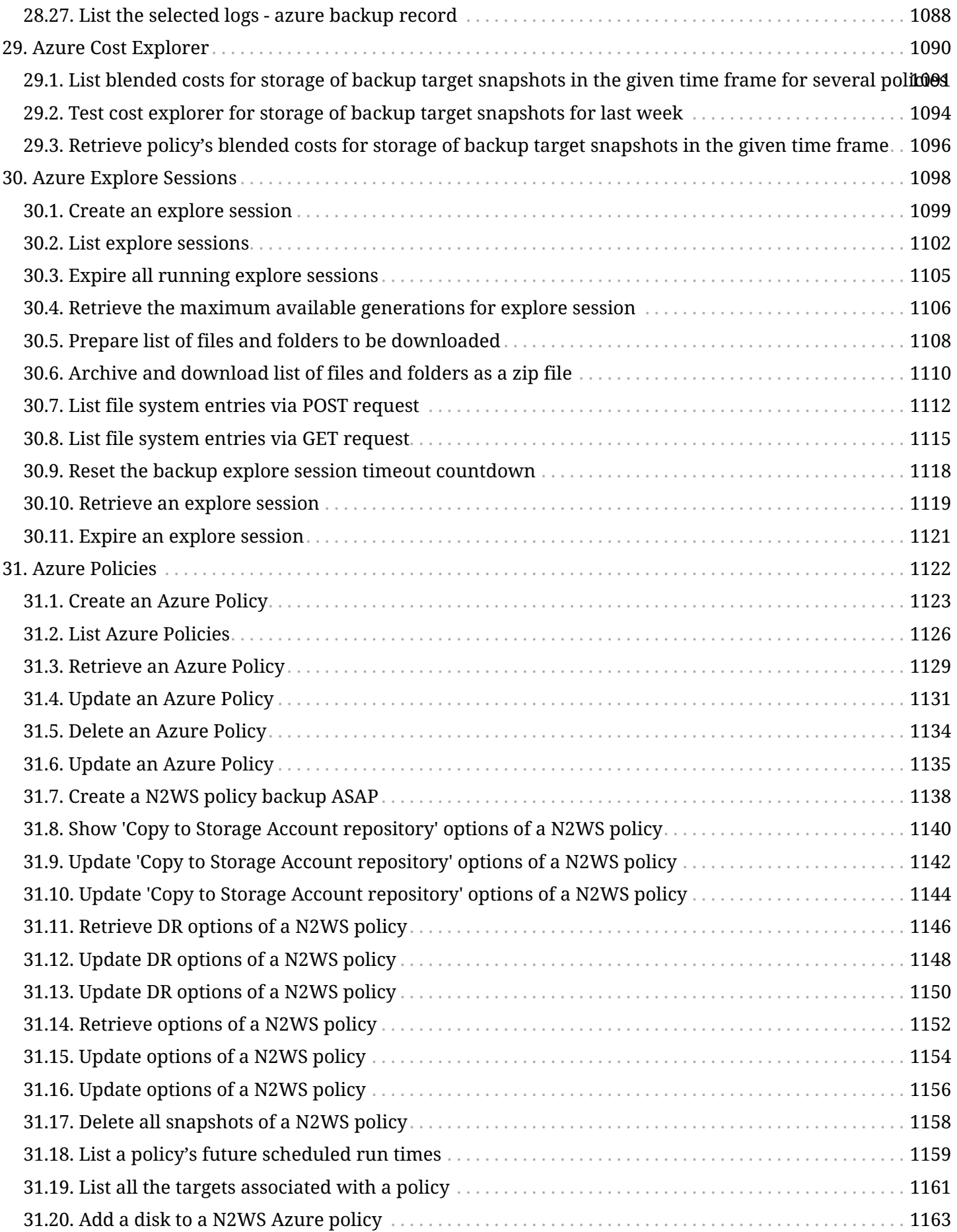

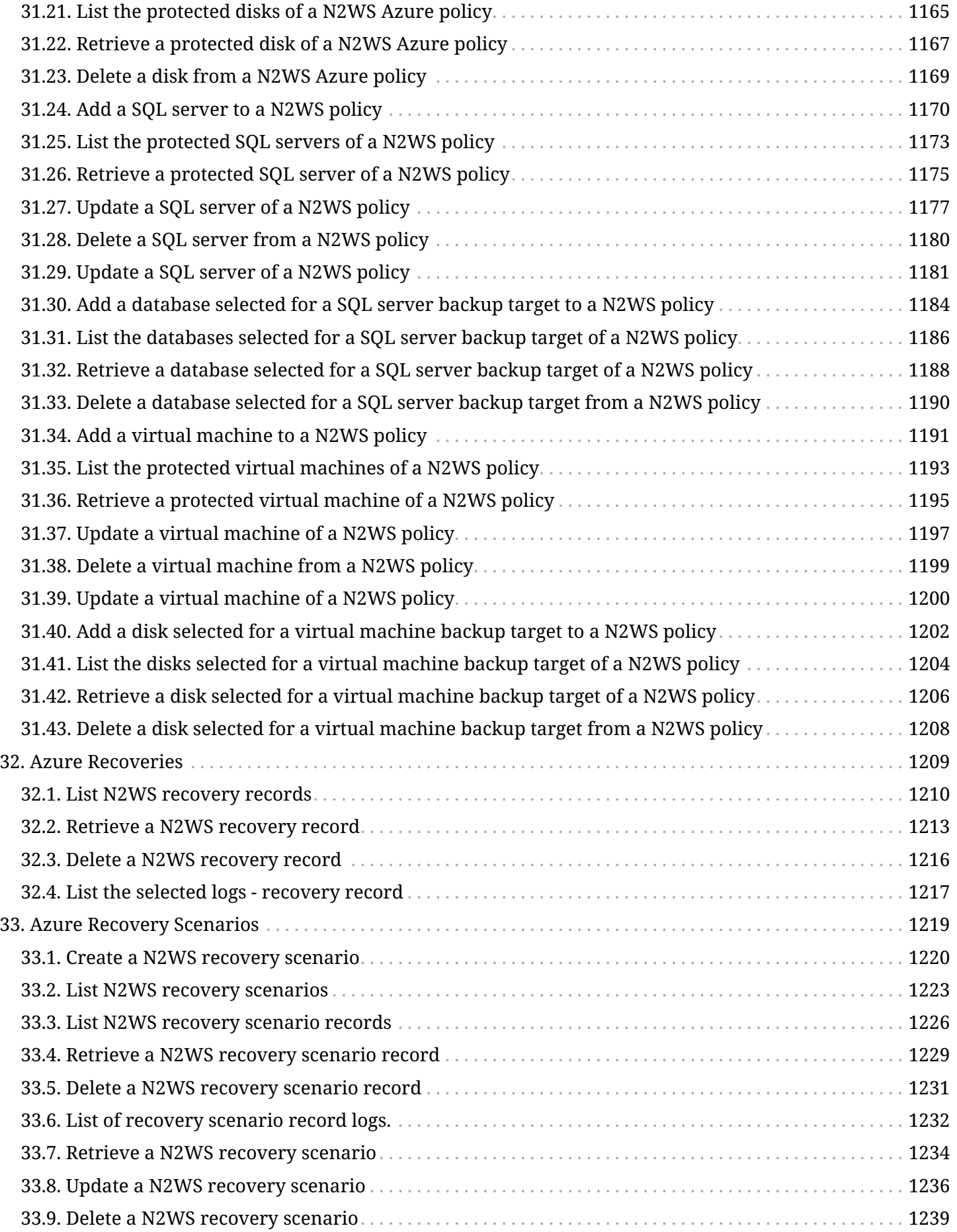

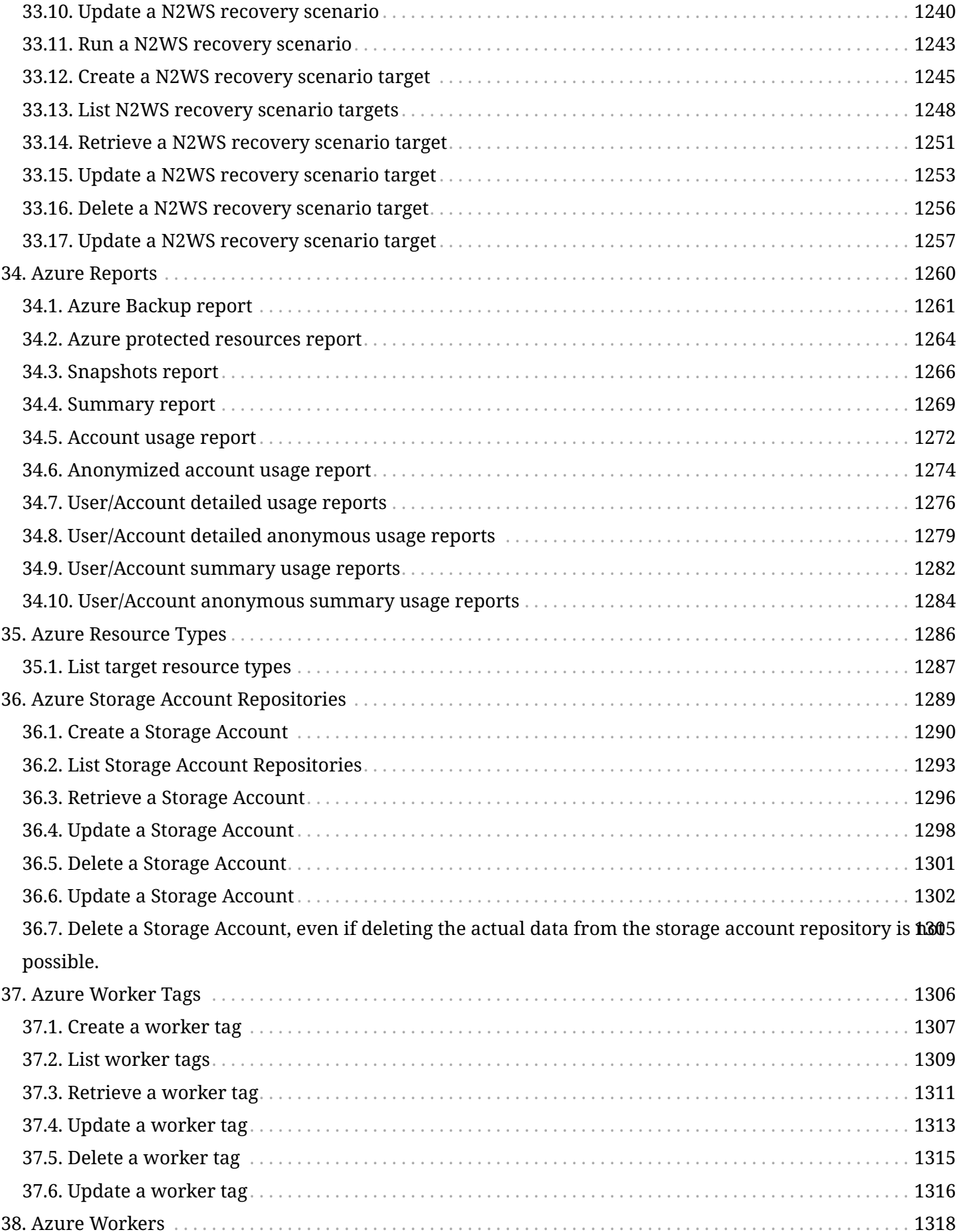

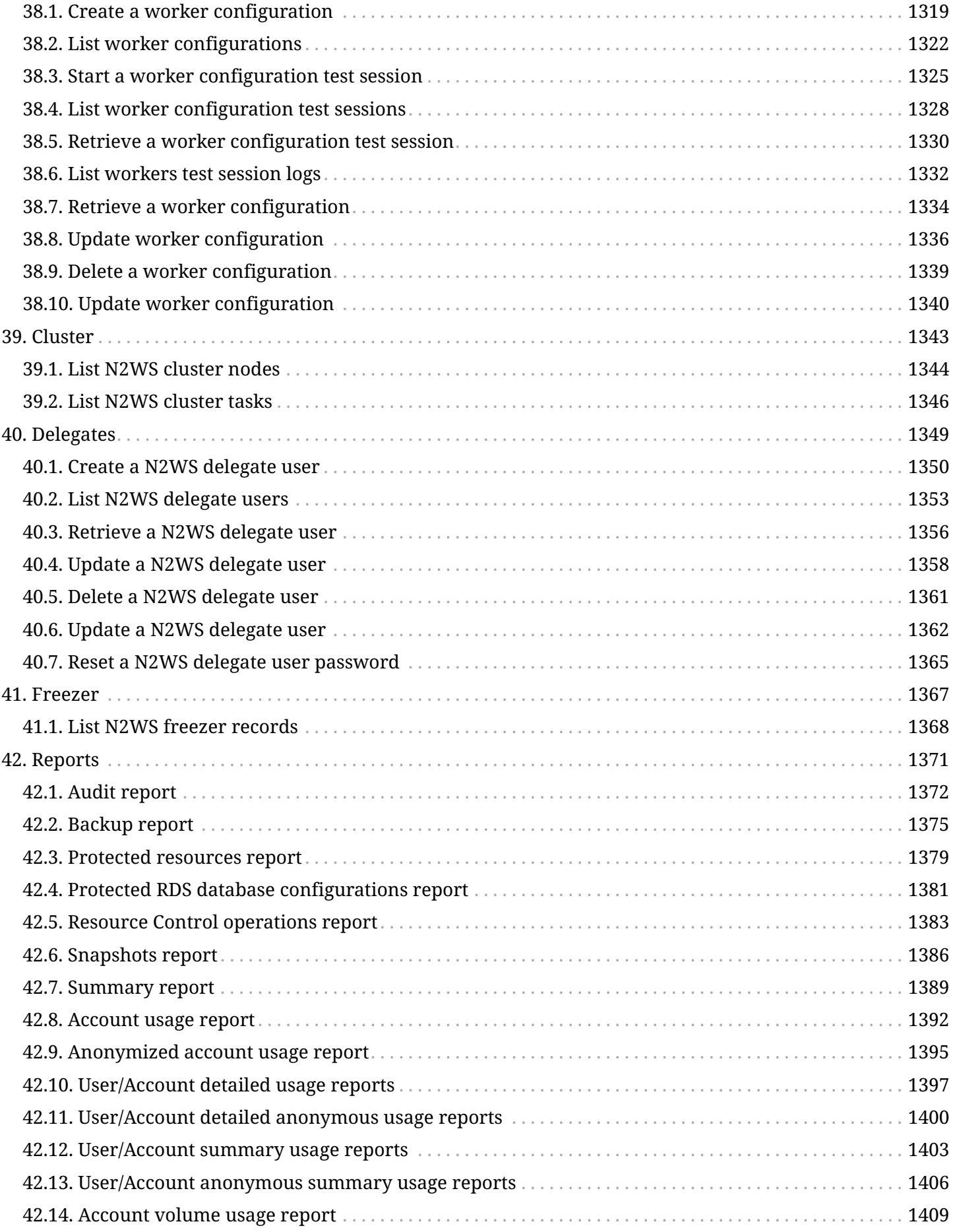

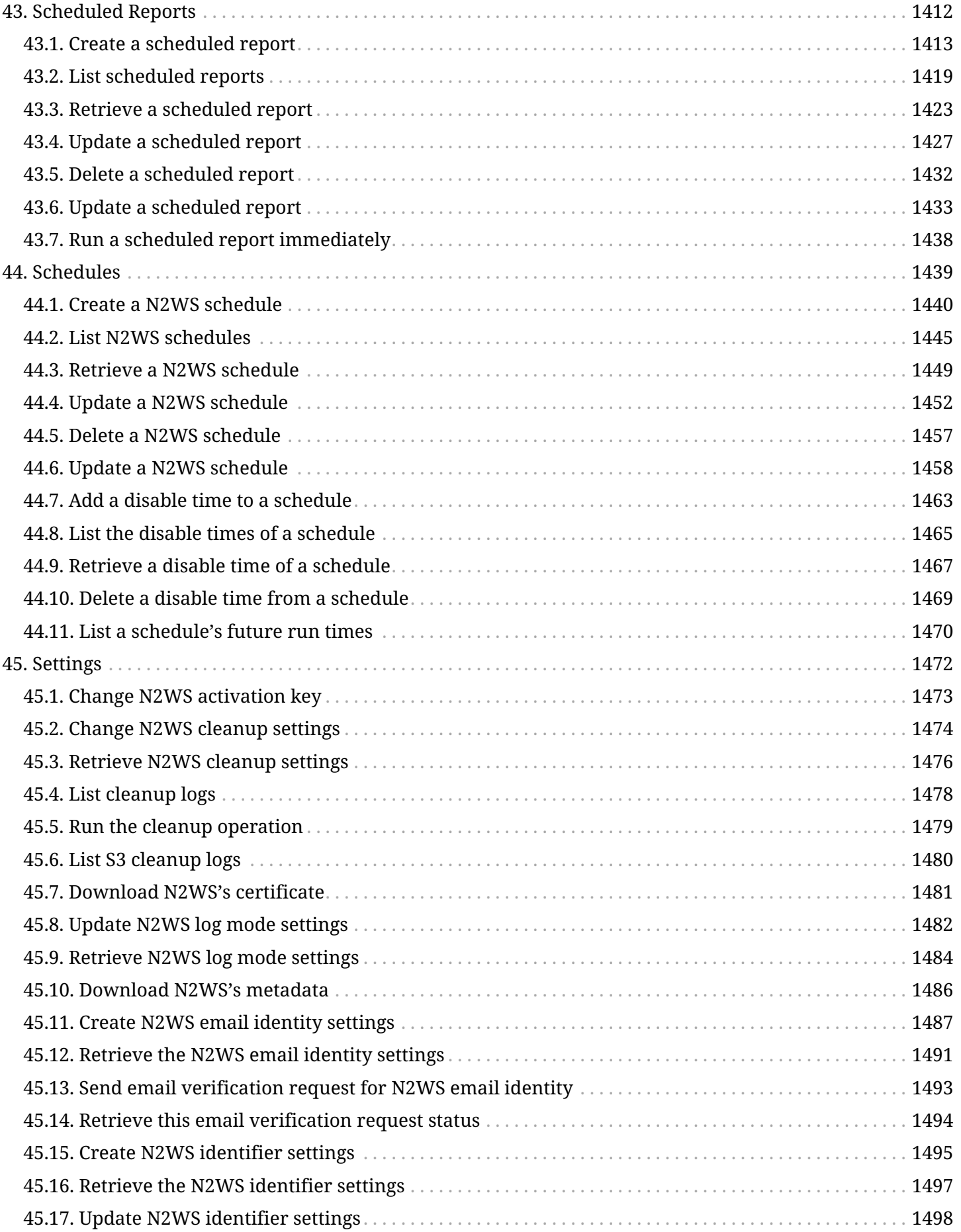

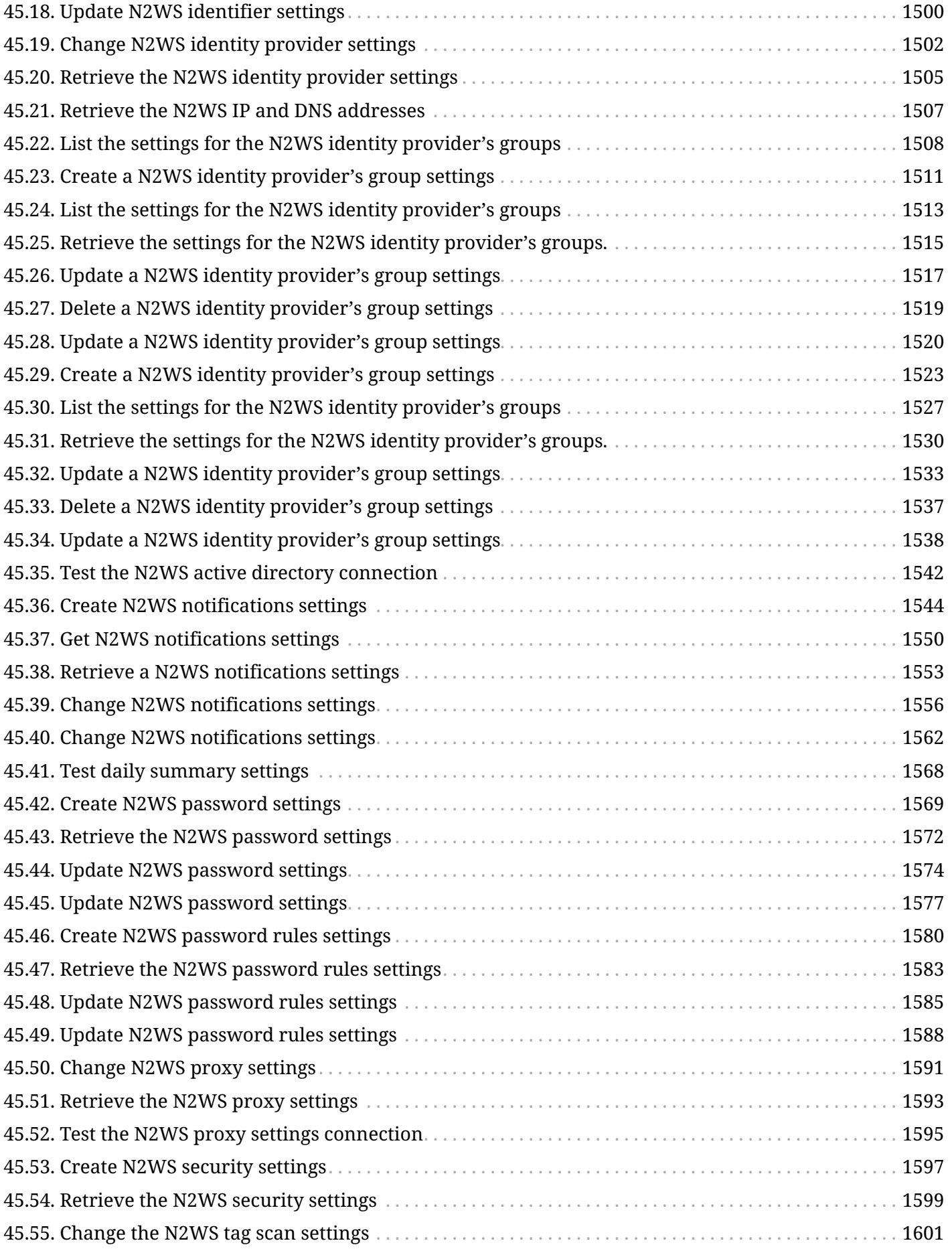

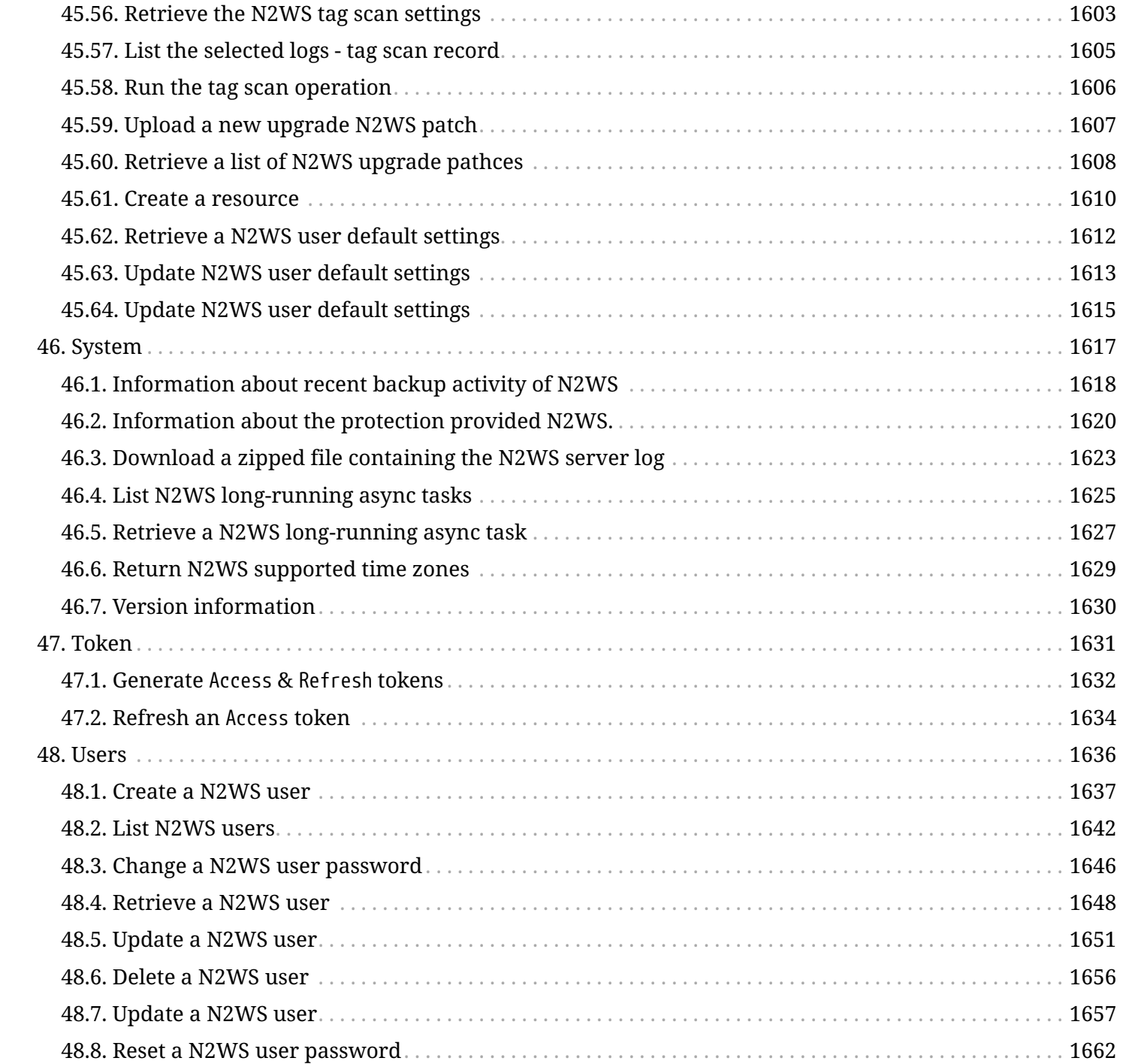

<span id="page-20-0"></span>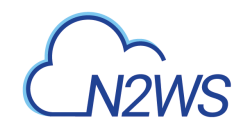

# **Chapter 1. Overview**

This guide describes how to use the **CPM RESTful API**.

The RESTful API is part of the CPM server and is only accessible via HTTPS (port 443 by default). For more information regarding the setup of the CPM server, refer to the *[CPM User Guide](https://n2ws.com/support/documentation/cpm-user-guide)*.

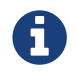

The RESTful API works with CPM version **2.3.0** and above.

## <span id="page-20-1"></span>**1.1. API Endpoints**

CPM RESTful APIs have a base URL to which the endpoint paths are appended. CPM base URL is: https://<CPM Host>/<api>/. For example, the /api/users/ endpoint refers to https://<CPM Host>/<api>/users/.

# <span id="page-20-2"></span>**1.2. Authentication**

The API authentication scheme requires passing an access token on each request. Without the access token, the request will be denied with the HTTP 401 Unauthorized error response and appropriate WWW-Authenticate header.

Before the RESTful API can be used, enable API access for the CPM user via the CPM management console. The user must log on to the CPM server, go to the **Notifications** menu, and click **Configure API Authentication Key**. Use this Authentication key to obtain an Access token and a Refresh token, both of which will be used for future API calls.

The **Obtain Token** API call returns two separate tokens: an Access token and a Refresh token. Every RESTful call requires an Access token. Access tokens are valid for 1 hour by default. When an Access token expires, call the **Refresh Token** API with a valid Refresh token to generate a new Access token. Refresh tokens are valid for 24 hours by default.

#### **Obtain Tokens:**

```
POST /api/token/obtain/api_key/
api_key=<The API Authentication Key>
```
#### **Refresh Access Token:**

POST /api/token/refresh/ refresh=<The Refresh Token>

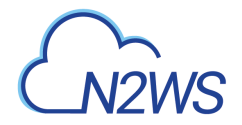

#### **Sample API Request with the Access Token:**

GET /api/policies/ Authorization: Bearer <Access Token>

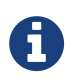

Without a valid authentication token, the API call will result in an HTTP response status of 401 Unauthorized.

# <span id="page-21-0"></span>**1.3. Permissions**

Every endpoint in the API has a permission setting associated with it. Even if a user passes authentication, he/she still has to have valid permissions to make the API request. The permissions associated with an API call are the permissions of the user who created the Authentication Key from which the tokens were generated.

Most permissions are based on the CPM license that was purchased and the roles the CPM user is configured with, such as being a delegate and allowed to perform backup/restore.

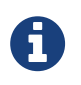

Every API in this document lists the permissions it requires. Without proper permissions, the API call will result in an HTTP response status of 403 Forbidden.

# <span id="page-21-1"></span>**1.4. Timezone**

All timezone related fields at CPM RESTful APIs are relative to GMT.

# <span id="page-21-2"></span>**1.5. Media Type**

CPM RESTful API supports 2 types of media types in the Accept header application/json and text/csv. application/json is supported by all API requests while text/csv is also supported for reports and logs.

# <span id="page-21-3"></span>**1.6. Versioning**

In order to support backward compatibility, the API is versioned.

To add a version into the HTTP request, specify the version as part of the media type in the Accept header. The version is included as a media type parameter that supplements the main media type.

#### **Sample Request:**

```
GET /api/policies/
Accept: application/json; version=<API version>
```
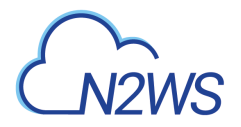

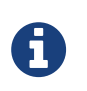

The version parameter is optional. If not specified, the API defaults to the latest version. If an invalid version is specified, the API call will result in an HTTP response status of 406 Not Acceptable.

# <span id="page-22-0"></span>**1.7. Pagination**

The API output response may, in many instances, include large result sets. Pagination allows the caller to split those large sets into individual pages of data with "Previous/Next" links.

Most GET requests support automatic pagination. By default, pagination is turned off. It can be turned on when the API call passes ?page=XX&page\_size=XX as part of the query parameters in the URL.

**Sample Request:**

GET /api/policies/?page=3&page\_size=20

#### **Sample Response:**

HTTP/1.1 200 OK

```
{
"count": 100,
"next": "https://<CPM HOST>/api/policies/?page=4&page_size=20",
"previous": "https://<CPM HOST>/api/policies/?page=2&page_size=20",
"results": [
          {
              "id": "1"
          },
  ...
          {
              "id": "20"
          }
      ]
}
```
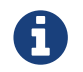

Endpoints documented with page and page\_size as query parameters support pagination.

### <span id="page-22-1"></span>**1.8. Filtering**

Most GET requests support filtering the API response.

Filtering can be performed against supported fields for exact matching or by using the search parameter to search for terms within supported fields.

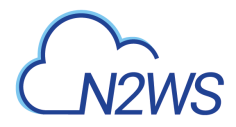

#### **Sample Request - Filter by 'account':**

GET /api/policies/?account=1

#### **Sample Request - Filter using 'search':**

GET /api/users/?search=James

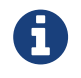

Endpoints documented with any field name as a query parameter or the search query parameter support filtering.

### <span id="page-23-0"></span>**1.9. Ordering**

Most GET requests support ordering the API response by one or more fields.

- Ascending order can be specified by passing ordering as a query parameter along with a field name.
- Descending order can be specified by passing the ordering parameter and a field name prefixed with '**-**'.

#### **Sample Request - Ascending Ordering by 'username':**

GET /api/users/?ordering=username

**Sample Request - Descending Ordering by 'username':**

GET /api/users/?ordering=-username

#### **Sample Request - Multiple Ordering by 'every\_unit' (Ascending) & 'every\_how\_many' (Descending):**

GET /api/schedules/?ordering=every\_unit,-every\_how\_many

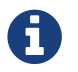

Endpoints documented with ordering as a query parameter support ordering.

### <span id="page-23-1"></span>**1.10. Errors**

In case an error occurred during an API request, an appropriate error message is returned with a code and an appropriate HTTP response status.

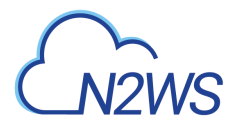

#### **Sample Response - Field Validation Errors**

```
{
     "errors": [
        {
            "name": [
\{  "message": "This field may not be blank.",
                   "code": "blank"
  }
            ],
            "description": [
\{  "message": "This field contains invalid characters.",
                   "code": "invalid"
  }
  ]
        }
     ]
}
```
#### **Common HTTP Response Codes**

- 400 Bad Request
- 401 Unauthorized
- 403 Forbidden
- 404 Not Found
- 406 Not Acceptable
- 500 Internal Server Error

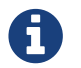

Each endpoint is documented with its possible HTTP response codes.

<span id="page-25-0"></span>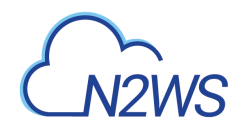

# **Chapter 2. Examples**

Below are sample cURL commands which use the following variables:

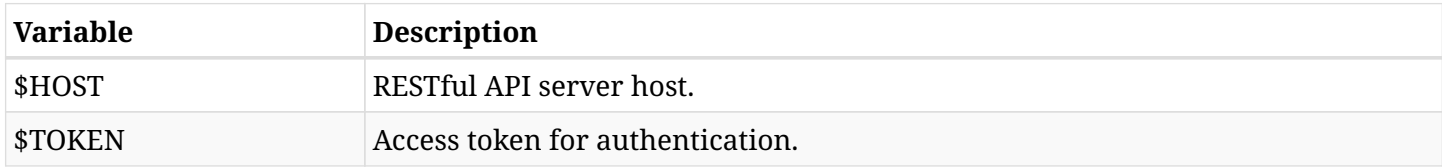

### <span id="page-25-1"></span>**2.1. Schedules APIs**

Below are sample cURL commands to create a schedule, update it, show a list of schedules, and delete the created schedule.

### **2.1.1. Create a CPM Schedule**

This sample shows how to create a weekly CPM schedule for the *root* user.

#### **Sample Request:**

```
curl -X POST https://$HOST/api/schedules/ \
    -H 'Accept: application/json;' \
   -H 'Authorization: Bearer $TOKEN' \
    -H 'Content-Type: application/json' \
  } \} \}  "name": "sample",
      "every_unit": "W",
      "every_how_many": 1,
      "user": 1
    }'
```
**Sample Response:**

```
{
      "id": 1,
      "name": "sample",
      "description": null,
      "user": 1,
      "every_unit": "W",
      "every_how_many": 1,
      "start_date": "2018-08-01T12:00:00.000000Z",
      "end_date": null,
      "last_modified": "2018-08-01T12:00:00.000000Z",
      "disable_times": []
}
```
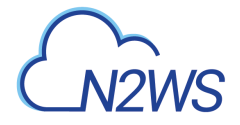

### **2.1.2. Update a CPM Schedule**

This sample shows how to update a CPM schedule with *id=1* to run once a month.

**Sample Request:**

```
curl -X PUT https://$HOST/api/schedules/1/ \
    -H 'Accept: application/json;' \
    -H 'Authorization: Bearer $TOKEN' \
    -H 'Content-Type: application/json' \
  - d '{
      "name": "sample",
      "every_unit": "O",
      "every_how_many": 1
    }'
```
**Sample Response:**

```
{
      "id": 1,
      "name": "sample",
      "description": null,
    "user": 1,  "every_unit": "O",
      "every_how_many": 1,
      "start_date": "2018-08-01T12:00:00.000000Z",
      "end_date": null,
      "last_modified": "2018-08-01T13:00:00.000000Z",
      "disable_times": []
}
```
### **2.1.3. List CPM Schedules**

This sample shows how to get a list of all CPM schedules ordered by the scheduling frequency.

**Sample Request:**

```
curl -X GET 'https://$HOST/api/schedules/?ordering=every_unit,every_how_many' \
    -H 'Accept: application/json;' \
    -H 'Authorization: Bearer $TOKEN'
```
**Sample Response:**

 $\Gamma$  { "id": 2,

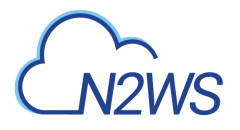

 }, {

 }, {

},

```
  "name": "5minutes",
  "description": "",
  "user": 1,
  "every_unit": "M",
  "every_how_many": 5,
  "start_date": "2018-08-20T12:50:00Z",
  "end_date": null,
  "last_modified": "2018-08-20T11:50:35Z",
  "allow_on_sunday": true,
  "allow_on_monday": true,
  "allow_on_tuesday": true,
"allow on wednesday": true,
  "allow_on_thursday": true,
  "allow_on_friday": true,
  "allow_on_saturday": true,
  "disable_times": []
  "id": 5,
  "name": "10hours",
  "description": "",
  "user": 1,
  "every_unit": "H",
  "every_how_many": 10,
  "start_date": "2018-08-20T13:11:00Z",
  "end_date": null,
  "last_modified": "2018-08-20T12:11:21Z",
  "allow_on_sunday": true,
  "allow_on_monday": true,
  "allow_on_tuesday": true,
"allow on wednesday": true,
  "allow_on_thursday": true,
  "allow_on_friday": true,
  "allow_on_saturday": true,
  "disable_times": []
  "id": 4,
  "name": "7weeks",
  "description": "",
  "user": 1,
  "every_unit": "W",
  "every_how_many": 7,
  "start_date": "2018-08-20T12:50:00Z",
  "end_date": null,
  "last_modified": "2018-08-20T11:51:03Z",
  "disable_times": []
```

```
info@n2ws.com
```
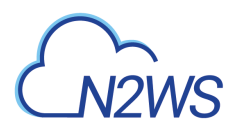

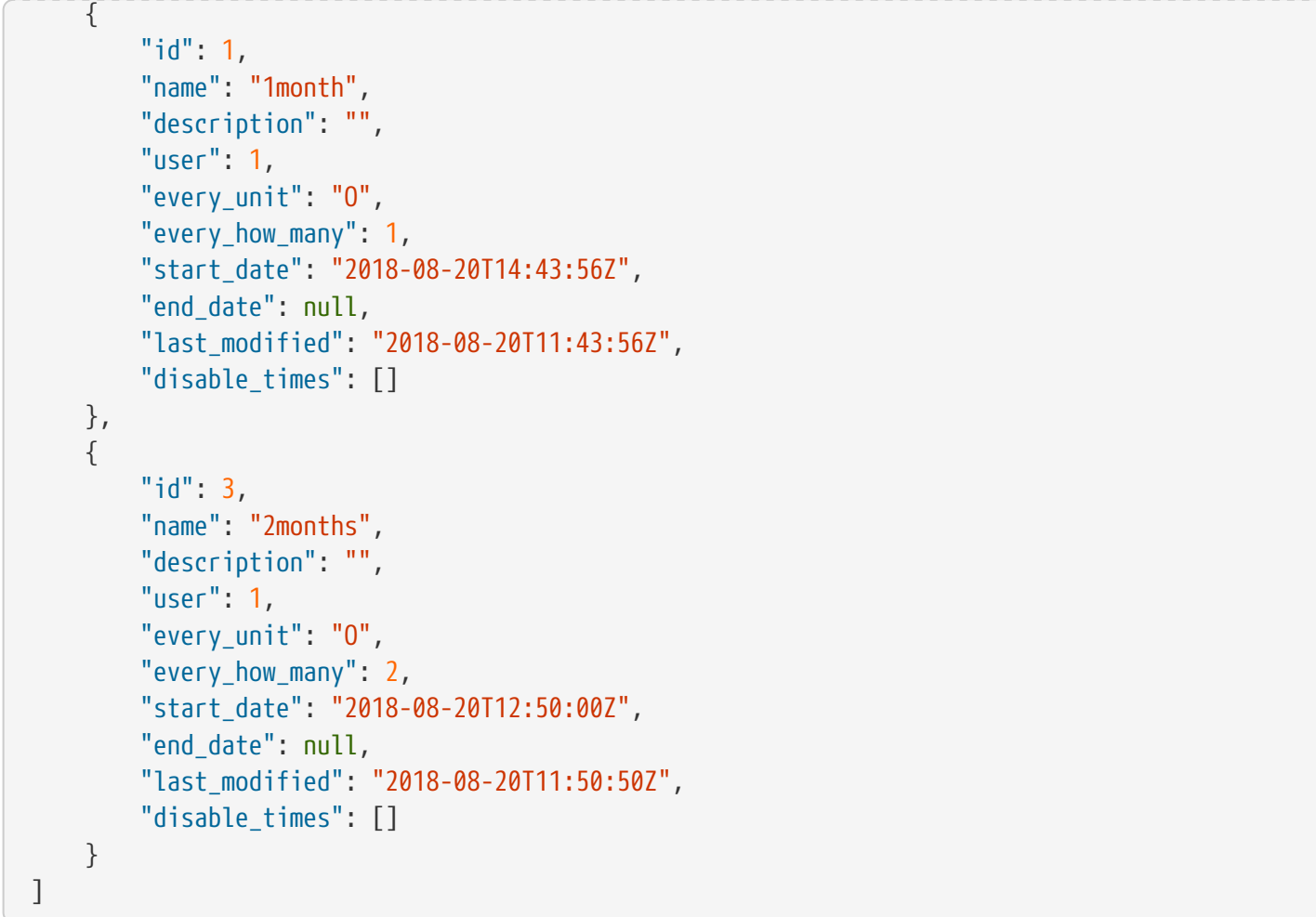

### **2.1.4. Delete a CPM Schedule**

This sample shows how to delete a CPM schedule with *id=1*.

#### **Sample Request:**

```
curl -X DELETE https://$HOST/api/schedules/1/ \
   -H 'Accept: application/json;' \
    -H 'Authorization: Bearer $TOKEN'
```
# <span id="page-28-0"></span>**2.2. Logs APIs**

### **2.2.1. Download Support Logs**

This sample downloads support logs as *bz2* file into current working directory.

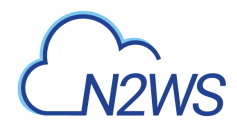

#### **Sample Request:**

```
curl -OJ -X GET https://$HOST/api/system/support_logs/ \
    -H 'Accept: application/json;' \
    -H 'Authorization: Bearer $TOKEN'
```
### **2.2.2. Download Cleanup Logs**

This sample downloads cleanup logs as *CSV* file into current working directory.

#### **Sample Request:**

```
curl -OJ -X GET https://$HOST/api/settings/cleanup/logs/ \
    -H 'Accept: text/csv;' \
    -H 'Authorization: Bearer $TOKEN'
```
### <span id="page-29-0"></span>**2.3. Reports APIs**

### **2.3.1. Download Snapshots Report**

This sample downloads snapshots report as *CSV* file into current working directory.

#### **Sample Request:**

```
curl -0J -X GET \
    'https://$HOST/api/reports/snapshots/' \
    -H 'Accept: text/csv;' \
    -H 'Authorization: Bearer $TOKEN'
```
### **2.3.2. Download Backups Report**

This sample downloads backups report with *backup\_id=1* as *CSV* file into current working directory.

**Sample Request:**

```
curl -0J -X GET \
    'https://$HOST/api/reports/backups/?backup_id=1' \
    -H 'Accept: text/csv;' \
    -H 'Authorization: Bearer $TOKEN'
```
# <span id="page-29-1"></span>**2.4. Python Script**

Below is a sample Python 2 script using the CPM RESTful API.

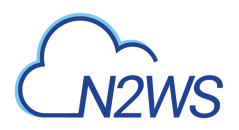

The script does the following:

- Obtains Access Token and Refresh Token by using API Authentication Key.
- Gets the list of CPM users using the Access Token.
- Creates a new Access Token using the Refresh Token.
- Gets the list of CPM users using the new Access Token.

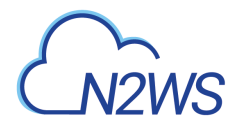

```
info@n2ws.com
```

```
import sys
import requests
VERIFY_SSL = True
URL API = "https://float}/qpi/"URL_TOKEN_OBTAIN = URL_API + "token/obtain/api_key/"
URL_TOKEN_REFRESH = URL_API + "token/refresh/"
URL API USERS = URL API + "users/"
HEADER ACCEPT = "application/json; version=1.0"
HEADER_AUTHORIZATION = "Bearer {access_token}"
def post obtain token(host, api key):
      """
      Obtain `Access Token` and `Refresh Token` by using `API Authentication Key`.
      :param host: The HOST of the RESTful API server.
      :param api_key: API authentication key generated in the CPM UI
      :return: Tuple of `Access Token` and `Refresh Token`.
      """
    url = URL TOKEN OBTAIN.format(host=host)
      headers = {'Accept': HEADER_ACCEPT}
    data = \{'api key': api key}
      response = requests.post(url=url, headers=headers, data=data, verify=VERIFY_SSL)
      assert response.status_code == 200
      response_json = response.json()
    access token = response ison['access']  refresh_token = response_json['refresh']
    return access token, refresh token
def get_users(host, access_token):
      """
      Get list of CPM users.
      :param host: The HOST of the RESTful API server.
      :param access_token: The access token for the API.
      :return: List of dictionaries. Each dictionary represents a CPM user.
      """
      url = URL_API_USERS.format(host=host)
    authorization = HEADER AUTHORIZATION.format(access token=access token)
      headers = {'Accept': HEADER_ACCEPT, 'Authorization': authorization}
      response = requests.get(url=url, headers=headers, verify=VERIFY_SSL)
      assert response.status_code == 200
      response_json = response.json()
      return response_json
```
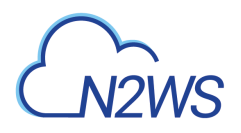

```
def post_refresh_token(host, refresh_token):
  """
      Create a new `Access Token` using the `Refresh Token`.
      :param host: The HOST of the RESTful API server.
      :param refresh_token: A refresh token.
      :return: 'Access Token' with new expiration date.
      """
      url = URL_TOKEN_REFRESH.format(host=host)
      headers = {'Accept': HEADER_ACCEPT}
      data = {'refresh': refresh_token}
      response = requests.post(url=url, headers=headers, data=data, verify=VERIFY_SSL)
      assert response.status_code == 200
      response_json = response.json()
      access_token = response_json['access']
      return access_token
def run demo(host, api key):
      """
      Running a demo for accessing CPM RESTful API.
      * Obtain `Access Token` and `Refresh Token` by using `API Authentication Key`.
      * Get list of CPM users using the `Access Token`.
      * Create a new `Access Token` using the `Refresh Token`.
      * Get list of CPM users using the new `Access Token`.
      :param host: The HOST of the RESTful API server.
      :param api_key: API authentication key generated in the CPM UI
      :return: None
  """
    access token, refresh token = post obtain token(host=host, api key=api key)
      # Getting list of users with the first access token
      users1 = get_users(host=host, access_token=access_token)
      print users1
      access_token = post_refresh_token(host=host, refresh_token=refresh_token)
      # Getting list of users with the second access token
      users2 = get_users(host=host, access_token=access_token)
      print users2
      assert users1 == users2
```
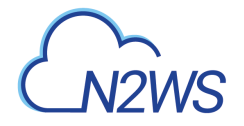

```
if __name__ == ' __main__':
    \bar{0} "" \bar{0}  :param sys.argv[1]: The HOST of the RESTful API server.
      :param sys.argv[2]: API authentication key generated in the CPM UI.
    """
    host = sys.argv[1]  api_key = sys.argv[2]
      run_demo(host, api_key)
```
<span id="page-34-0"></span>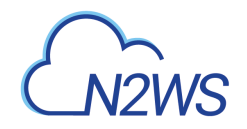

# **Chapter 3. Cloud Provider APIs**

This chapter lists CPM Restful APIs per cloud provider.

## <span id="page-34-1"></span>**3.1. General APIs**

CPM Restful APIs which are needed to work with any cloud provider.

- [System](#page-1636-0)
- [Reports](#page-1390-0)
- [Alerts](#page-1006-0)
- [Cluster](#page-1362-0)
- [Delegates](#page-1368-0)
- [Token](#page-1650-0)
- [Users](#page-1655-0)
- [Settings](#page-1491-0)
- [Schedules](#page-1458-0)
- [Agents](#page-1001-0)
- [Scheduled Reports](#page-1431-0)
- [Freezer](#page-1386-0)

### <span id="page-34-2"></span>**3.2. APIs for Amazon Web Services**

CPM Restful APIs for working with AWS cloud.

- [Policies](#page-561-0)
- [Resource Types](#page-918-0)
- [Captured Vpcs](#page-507-0)
- [Regions](#page-863-0)
- [Captured Tgws](#page-504-0)
- [S3 Repositories](#page-921-0)
- [Recovery Scenarios](#page-822-0)
- [Explore Sessions](#page-530-0)
- [Cost Explorer](#page-516-0)
- [Workers](#page-974-0)
- [Prohibited Permissions](#page-806-0)

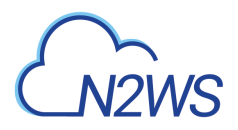

- [Resource Control](#page-866-0)
- [System](#page-958-0)
- [Settings](#page-935-0)
- [Network Configuration Captures](#page-554-0)
- [Recoveries](#page-808-0)
- [Worker Tags](#page-962-0)
- [Backups](#page-144-0)
- [Accounts](#page-65-0)

### <span id="page-35-0"></span>**3.3. APIs for Microsoft Azure**

CPM Restful APIs for working with Azure cloud.

- [Policies](#page-1141-0)
- [Backups](#page-1034-0)
- [Reports](#page-1279-0)
- [Recovery Scenarios](#page-1238-0)
- [Worker Tags](#page-1325-0)
- [Storage Account Repositories](#page-1308-0)
- [Cost Explorer](#page-1109-0)
- [Resource Types](#page-1305-0)
- [Recoveries](#page-1228-0)
- [Explore Sessions](#page-1117-0)
- [Workers](#page-1337-0)
- [Accounts](#page-1015-0)
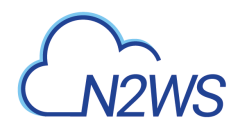

# **Chapter 4. Version History**

This chapter lists the version history of CPM Restful API.

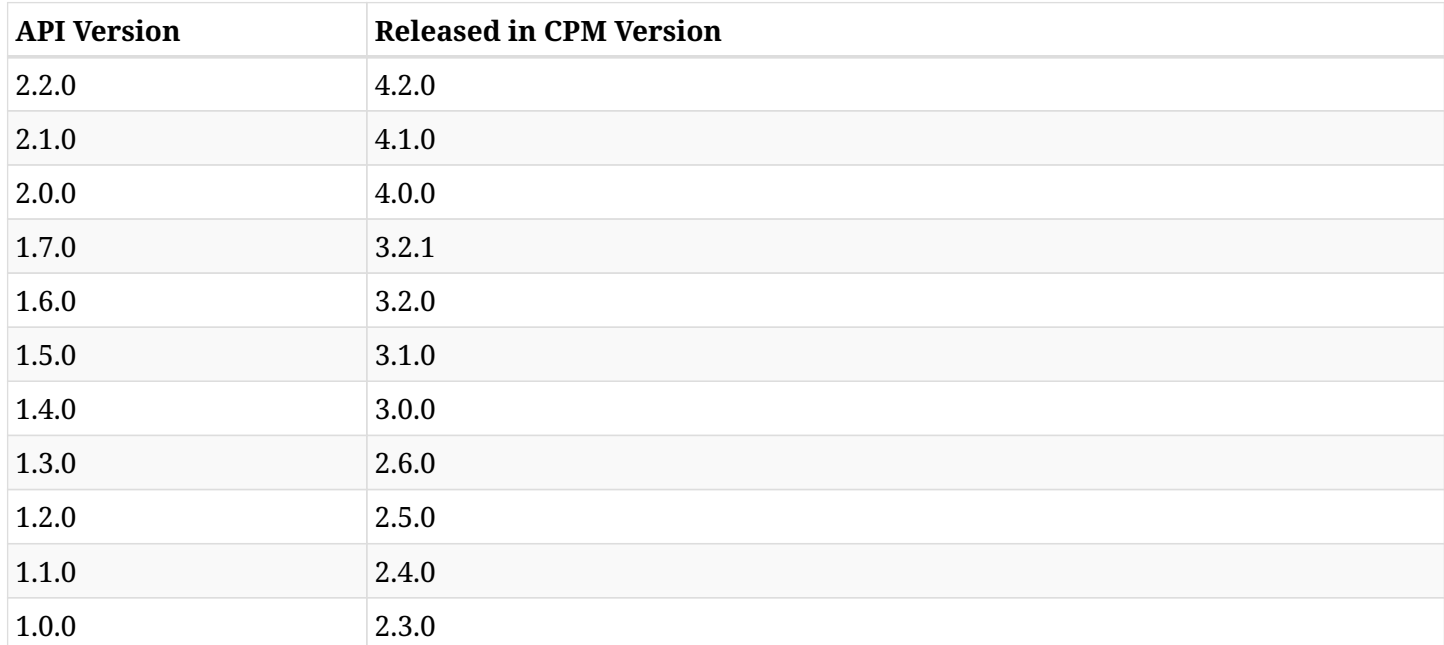

# **4.1. Version 2.2.0**

#### **4.1.1. New APIs**

- GET/aws/backups/{backup\_id}/snapshots/document\_db\_clusters/
- GET/aws/backups/{backup\_id}/snapshots/document\_db\_clusters/{id}/
- [DELETE /aws/backups/{backup\\_id}/snapshots/document\\_db\\_clusters/{id}/](#page-173-0)
- POST/aws/backups/{backup\_id}/snapshots/document\_db\_clusters/{snapshot\_record\_id}/recover/
- [GET /aws/backups/{backup\\_id}/snapshots/dr\\_document\\_db\\_clusters/](#page-180-0)
- GET/aws/backups/{backup\_id}/snapshots/dr\_document\_db\_clusters/{id}/
- [DELETE /aws/backups/{backup\\_id}/snapshots/dr\\_document\\_db\\_clusters/{id}/](#page-187-0)
- [POST /aws/backups/{backup\\_id}/snapshots/dr\\_document\\_db\\_clusters/{snapshot\\_record\\_id}/recover/](#page-188-0)
- [GET /aws/backups/{backup\\_id}/snapshots/dr\\_fsx/](#page-207-0)
- [GET /aws/backups/{backup\\_id}/snapshots/dr\\_fsx/{id}/](#page-211-0)
- [DELETE /aws/backups/{backup\\_id}/snapshots/dr\\_fsx/{id}/](#page-215-0)
- [POST /aws/backups/{backup\\_id}/snapshots/dr\\_fsx/{snapshot\\_record\\_id}/recover/](#page-216-0)
- GET/aws/backups/{backup\_id}/snapshots/dr\_redshift\_clusters/
- [GET /aws/backups/{backup\\_id}/snapshots/dr\\_redshift\\_clusters/{id}/](#page-262-0)

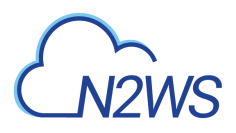

- [DELETE /aws/backups/{backup\\_id}/snapshots/dr\\_redshift\\_clusters/{id}/](#page-265-0)
- POST/aws/backups/{backup\_id}/snapshots/dr\_redshift\_clusters/{snapshot\_record\_id}/recover/
- [GET /aws/backups/{backup\\_id}/snapshots/instances/{snapshot\\_record\\_id}/network\\_parameters/](#page-359-0)
- [GET /aws/policies/{policy\\_id}/targets/document\\_db\\_clusters/](#page-653-0)
- POST /aws/policies/{policy id}/targets/document db clusters/
- [GET /aws/policies/{policy\\_id}/targets/document\\_db\\_clusters/{id}/](#page-655-0)
- [DELETE /aws/policies/{policy\\_id}/targets/document\\_db\\_clusters/{id}/](#page-657-0)
- [GET /aws/system/volumes/occupied\\_percent/](#page-959-0)
- [GET /aws/workers/{configuration\\_id}/test/](#page-984-0)
- [GET /azure/cost\\_explorer/backup\\_costs/](#page-1110-0)
- [GET /azure/cost\\_explorer/backup\\_costs/test\\_root\\_cost\\_explorer/](#page-1113-0)
- [GET /azure/cost\\_explorer/backup\\_costs/{id}/](#page-1115-0)
- [GET /azure/explore\\_sessions/](#page-1121-0)
- [POST /azure/explore\\_sessions/](#page-1118-0)
- [DELETE /azure/explore\\_sessions/](#page-1124-0)
- [POST /azure/explore\\_sessions/max\\_generations/](#page-1125-0)
- [GET /azure/explore\\_sessions/{explore\\_session\\_id}/download/](#page-1129-0)
- [POST /azure/explore\\_sessions/{explore\\_session\\_id}/download/](#page-1127-0)
- [GET /azure/explore\\_sessions/{explore\\_session\\_id}/file\\_system\\_entries/](#page-1134-0)
- [POST /azure/explore\\_sessions/{explore\\_session\\_id}/file\\_system\\_entries/](#page-1131-0)
- [POST /azure/explore\\_sessions/{explore\\_session\\_id}/keep\\_alive/](#page-1137-0)
- [GET /azure/explore\\_sessions/{id}/](#page-1138-0)
- [DELETE /azure/explore\\_sessions/{id}/](#page-1140-0)
- [GET /azure/policies/{policy\\_id}/targets/](#page-1180-0)
- [GET /azure/storage\\_account\\_repositories/](#page-1312-0)
- [POST /azure/storage\\_account\\_repositories/](#page-1309-0)
- [GET /azure/storage\\_account\\_repositories/{id}/](#page-1315-0)
- [GET /azure/worker\\_tags/](#page-1328-0)
- [POST /azure/worker\\_tags/](#page-1326-0)
- [GET /azure/worker\\_tags/{id}/](#page-1330-0)
- [PUT /azure/worker\\_tags/{id}/](#page-1332-0)
- [PATCH /azure/worker\\_tags/{id}/](#page-1335-0)

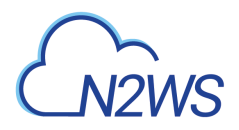

- [DELETE /azure/worker\\_tags/{id}/](#page-1334-0)
- GET /azure/workers/{configuration id}/test/
- [GET /cluster/nodes/](#page-1363-0)
- [GET /cluster/tasks/](#page-1365-0)
- [GET /reports/volume\\_usage/](#page-1428-0)

### **4.1.2. Modified APIs**

- [GET /aws/accounts/](#page-66-0)
- [GET /aws/accounts/backup/](#page-74-0)
- [POST /aws/accounts/backup/](#page-69-0)
- [GET /aws/accounts/backup/{id}/](#page-83-0)
- [PUT /aws/accounts/backup/{id}/](#page-86-0)
- [PATCH /aws/accounts/backup/{id}/](#page-91-0)
- [GET /aws/accounts/{id}/](#page-139-0)
- [GET /aws/backups/{backup\\_id}/snapshots/copy\\_to\\_s3/](#page-159-0)
- GET/aws/backups/{backup\_id}/snapshots/copy\_to\_s3/{id}/
- GET/aws/backups/{backup\_id}/snapshots/dr\_volumes/
- GET/aws/backups/{backup\_id}/snapshots/dr\_volumes/{id}/
- [GET /aws/backups/{backup\\_id}/snapshots/fsxs/](#page-322-0)
- [GET /aws/backups/{backup\\_id}/snapshots/fsxs/{id}/](#page-327-0)
- [GET /aws/backups/{backup\\_id}/snapshots/instances/{id}/](#page-347-0)
- [POST /aws/backups/{backup\\_id}/snapshots/instances/{snapshot\\_record\\_id}/recover\\_from\\_s3/](#page-370-0)
- [POST /aws/backups/{backup\\_id}/snapshots/s3\\_rds\\_databases/{snapshot\\_record\\_id}/recover/](#page-452-0)
- [GET /aws/backups/{backup\\_id}/snapshots/volumes/](#page-466-0)
- [GET /aws/backups/{backup\\_id}/snapshots/volumes/{id}/](#page-470-0)
- [POST /aws/backups/{backup\\_id}/snapshots/volumes/{snapshot\\_record\\_id}/recover\\_from\\_s3/](#page-479-0)
- [GET /aws/policies/](#page-566-0)
- [POST /aws/policies/](#page-562-0)
- [GET /aws/policies/{id}/](#page-570-0)
- [GET /aws/policies/{id}/copy\\_to\\_s3/](#page-584-0)
- [PUT /aws/policies/{id}/copy\\_to\\_s3/](#page-588-0)
- PATCH /aws/policies/{id}/copy to s3/
- [GET /aws/policies/{policy\\_id}/targets/fsxs/](#page-688-0)

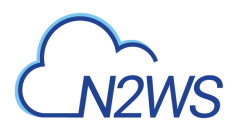

- [GET /aws/policies/{policy\\_id}/targets/fsxs/{id}/](#page-698-0)
- [PUT /aws/policies/{policy\\_id}/targets/fsxs/{id}/](#page-701-0)
- [PATCH /aws/policies/{policy\\_id}/targets/fsxs/{id}/](#page-706-0)
- [GET /aws/policies/{policy\\_id}/targets/instances/{instance\\_id}/volumes/](#page-746-0)
- [POST /aws/policies/{policy\\_id}/targets/instances/{instance\\_id}/volumes/](#page-743-0)
- [GET /aws/policies/{policy\\_id}/targets/instances/{instance\\_id}/volumes/{id}/](#page-748-0)
- [DELETE /aws/policies/{policy\\_id}/targets/instances/{instance\\_id}/volumes/{id}/](#page-750-0)
- [GET /aws/recovery\\_scenarios/](#page-826-0)
- [POST /aws/recovery\\_scenarios/](#page-823-0)
- [GET /aws/recovery\\_scenarios/{id}/](#page-837-0)
- [PUT /aws/recovery\\_scenarios/{id}/](#page-839-0)
- [PATCH /aws/recovery\\_scenarios/{id}/](#page-843-0)
- [GET /aws/recovery\\_scenarios/{scenario\\_id}/targets/](#page-851-0)
- [POST /aws/recovery\\_scenarios/{scenario\\_id}/targets/](#page-848-0)
- [GET /aws/recovery\\_scenarios/{scenario\\_id}/targets/{id}/](#page-854-0)
- [PUT /aws/recovery\\_scenarios/{scenario\\_id}/targets/{id}/](#page-856-0)
- [PATCH /aws/recovery\\_scenarios/{scenario\\_id}/targets/{id}/](#page-860-0)
- [GET /aws/workers/](#page-978-0)
- [POST /aws/workers/](#page-975-0)
- [GET /aws/workers/{id}/](#page-992-0)
- [PUT /aws/workers/{id}/](#page-994-0)
- [PATCH /aws/workers/{id}/](#page-998-0)
- [POST /azure/backups/{backup\\_id}/snapshots/virtual\\_machines/{snapshot\\_record\\_id}/recover/](#page-1092-0)
- [GET /azure/policies/{id}/dr/](#page-1165-0)
- [PUT /azure/policies/{id}/dr/](#page-1167-0)
- [PATCH /azure/policies/{id}/dr/](#page-1169-0)
- [GET /azure/recovery\\_scenarios/](#page-1242-0)
- [GET /azure/recovery\\_scenarios/{id}/](#page-1253-0)
- [GET /azure/recovery\\_scenarios/{scenario\\_id}/targets/](#page-1267-0)
- [POST /azure/recovery\\_scenarios/{scenario\\_id}/targets/](#page-1264-0)
- [GET /azure/recovery\\_scenarios/{scenario\\_id}/targets/{id}/](#page-1270-0)
- [PUT /azure/recovery\\_scenarios/{scenario\\_id}/targets/{id}/](#page-1272-0)

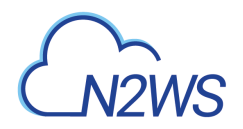

- [PATCH /azure/recovery\\_scenarios/{scenario\\_id}/targets/{id}/](#page-1276-0)
- DELETE /azure/recovery scenarios/{scenario\_id}/targets/{id}/
- [GET /reports/snapshots/](#page-1405-0)

# **4.2. Version 2.1.0**

### **4.2.1. New APIs**

- [GET /aws/accounts/backup/{account\\_id}/network\\_item\\_clones/](#page-77-0)
- [GET /aws/accounts/backup/{account\\_id}/network\\_item\\_clones/{id}/](#page-79-0)
- [GET /aws/accounts/backup/{account\\_id}/network\\_item\\_clones/{id}/logs/](#page-81-0)
- [POST /aws/accounts/backup/{id}/clone\\_tgw/](#page-98-0)
- [GET /aws/backups/{backup\\_id}/snapshots/fsx\\_volumes/](#page-309-0)
- [GET /aws/backups/{backup\\_id}/snapshots/fsx\\_volumes/{id}/](#page-313-0)
- [DELETE /aws/backups/{backup\\_id}/snapshots/fsx\\_volumes/{id}/](#page-316-0)
- [POST /aws/backups/{backup\\_id}/snapshots/fsx\\_volumes/{snapshot\\_record\\_id}/recover/](#page-317-0)
- [POST /aws/backups/{backup\\_id}/snapshots/instances/{snapshot\\_record\\_id}/recover\\_sap\\_hana\\_dbs/](#page-381-0)
- [POST](#page-386-0)

[/aws/backups/{backup\\_id}/snapshots/instances/{snapshot\\_record\\_id}/recoveries/{recovery\\_id}/recover\\_s](#page-386-0) [ap\\_hana\\_dbs/](#page-386-0)

- GET/aws/backups/{backup\_id}/snapshots/s3\_rds\_databases/
- GET/aws/backups/{backup\_id}/snapshots/s3\_rds\_databases/{id}/
- GET/aws/backups/{backup\_id}/snapshots/sap\_hana\_dbs/
- GET/aws/backups/{backup\_id}/snapshots/sap\_hana\_dbs/{id}/
- [DELETE /aws/backups/{backup\\_id}/snapshots/sap\\_hana\\_dbs/{id}/](#page-465-0)
- [GET /aws/captured\\_tgws/](#page-505-0)
- [GET /aws/captured\\_vpcs/{id}/cloudformation\\_template/tgw/](#page-514-0)
- [GET /aws/captured\\_vpcs/{id}/cloudformation\\_template/vpc/](#page-515-0)
- [GET /aws/cost\\_explorer/backup\\_costs/test\\_root\\_cost\\_explorer/](#page-519-0)
- [GET /aws/network\\_configuration\\_captures/](#page-555-0)
- [GET /aws/network\\_configuration\\_captures/{id}/](#page-557-0)
- [GET /aws/network\\_configuration\\_captures/{id}/logs/](#page-559-0)
- [GET /aws/policies/{policy\\_id}/targets/fsxs/{fsx\\_id}/volumes/](#page-693-0)
- [POST /aws/policies/{policy\\_id}/targets/fsxs/{fsx\\_id}/volumes/](#page-691-0)

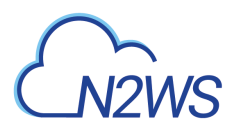

- [GET /aws/policies/{policy\\_id}/targets/fsxs/{fsx\\_id}/volumes/{id}/](#page-695-0)
- [DELETE /aws/policies/{policy\\_id}/targets/fsxs/{fsx\\_id}/volumes/{id}/](#page-697-0)
- [GET /aws/policies/{policy\\_id}/targets/instances/{instance\\_id}/sap\\_hana\\_db/](#page-734-0)
- [POST /aws/policies/{policy\\_id}/targets/instances/{instance\\_id}/sap\\_hana\\_db/](#page-732-0)
- [GET /aws/policies/{policy\\_id}/targets/instances/{instance\\_id}/sap\\_hana\\_db/{id}/](#page-736-0)
- [PUT /aws/policies/{policy\\_id}/targets/instances/{instance\\_id}/sap\\_hana\\_db/{id}/](#page-738-0)
- [PATCH /aws/policies/{policy\\_id}/targets/instances/{instance\\_id}/sap\\_hana\\_db/{id}/](#page-741-0)
- [DELETE /aws/policies/{policy\\_id}/targets/instances/{instance\\_id}/sap\\_hana\\_db/{id}/](#page-740-0)
- [GET /azure/backups/{backup\\_id}/snapshots/dr\\_disks/](#page-1052-0)
- [GET /azure/backups/{backup\\_id}/snapshots/dr\\_disks/{id}/](#page-1056-0)
- [DELETE /azure/backups/{backup\\_id}/snapshots/dr\\_disks/{id}/](#page-1060-0)
- [POST /azure/backups/{backup\\_id}/snapshots/dr\\_disks/{snapshot\\_record\\_id}/recover/](#page-1061-0)
- [GET /azure/backups/{backup\\_id}/snapshots/sql\\_databases/](#page-1064-0)
- [GET /azure/backups/{backup\\_id}/snapshots/sql\\_databases/{id}/](#page-1067-0)
- [DELETE /azure/backups/{backup\\_id}/snapshots/sql\\_databases/{id}/](#page-1070-0)
- [POST /azure/backups/{backup\\_id}/snapshots/sql\\_databases/{snapshot\\_record\\_id}/recover/](#page-1071-0)
- [GET /azure/backups/{backup\\_id}/snapshots/sql\\_servers/](#page-1075-0)
- [GET /azure/backups/{backup\\_id}/snapshots/sql\\_servers/{id}/](#page-1078-0)
- [POST /azure/backups/{backup\\_id}/snapshots/sql\\_servers/{snapshot\\_record\\_id}/recover/](#page-1081-0)
- GET /azure/policies/{id}/copy to storage account/
- PUT /azure/policies/{id}/copy to storage account/
- PATCH /azure/policies/{id}/copy to storage account/
- [GET /azure/policies/{id}/dr/](#page-1165-0)
- [PUT /azure/policies/{id}/dr/](#page-1167-0)
- [PATCH /azure/policies/{id}/dr/](#page-1169-0)
- [GET /azure/policies/{policy\\_id}/targets/sql\\_servers/](#page-1192-0)
- [POST /azure/policies/{policy\\_id}/targets/sql\\_servers/](#page-1189-0)
- [GET /azure/policies/{policy\\_id}/targets/sql\\_servers/{id}/](#page-1194-0)
- [PUT /azure/policies/{policy\\_id}/targets/sql\\_servers/{id}/](#page-1196-0)
- [PATCH /azure/policies/{policy\\_id}/targets/sql\\_servers/{id}/](#page-1200-0)
- [DELETE /azure/policies/{policy\\_id}/targets/sql\\_servers/{id}/](#page-1199-0)
- [GET /azure/policies/{policy\\_id}/targets/sql\\_servers/{sql\\_server\\_id}/databases/](#page-1205-0)

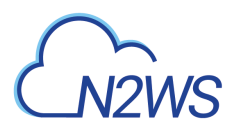

- [POST /azure/policies/{policy\\_id}/targets/sql\\_servers/{sql\\_server\\_id}/databases/](#page-1203-0)
- GET /azure/policies/{policy id}/targets/sql\_servers/{sql\_server\_id}/databases/{id}/
- DELETE /azure/policies/{policy id}/targets/sql\_servers/{sql\_server\_id}/databases/{id}/
- [GET /azure/recovery\\_scenarios/](#page-1242-0)
- POST /azure/recovery scenarios/
- [GET /azure/recovery\\_scenarios/records/](#page-1245-0)
- [GET /azure/recovery\\_scenarios/records/{id}/](#page-1248-0)
- [DELETE /azure/recovery\\_scenarios/records/{id}/](#page-1250-0)
- [GET /azure/recovery\\_scenarios/records/{id}/logs/](#page-1251-0)
- [GET /azure/recovery\\_scenarios/{id}/](#page-1253-0)
- [PUT /azure/recovery\\_scenarios/{id}/](#page-1255-0)
- [PATCH /azure/recovery\\_scenarios/{id}/](#page-1259-0)
- [DELETE /azure/recovery\\_scenarios/{id}/](#page-1258-0)
- [POST /azure/recovery\\_scenarios/{scenario\\_id}/recover/](#page-1262-0)
- [GET /azure/recovery\\_scenarios/{scenario\\_id}/targets/](#page-1267-0)
- [POST /azure/recovery\\_scenarios/{scenario\\_id}/targets/](#page-1264-0)
- [GET /azure/recovery\\_scenarios/{scenario\\_id}/targets/{id}/](#page-1270-0)
- PUT /azure/recovery scenarios/{scenario\_id}/targets/{id}/
- PATCH /azure/recovery scenarios/{scenario\_id}/targets/{id}/
- DELETE /azure/recovery scenarios/{scenario\_id}/targets/{id}/
- [PUT /azure/storage\\_account\\_repositories/{id}/](#page-1317-0)
- [PATCH /azure/storage\\_account\\_repositories/{id}/](#page-1321-0)
- [DELETE /azure/storage\\_account\\_repositories/{id}/](#page-1320-0)
- [DELETE /azure/storage\\_account\\_repositories/{id}/force/](#page-1324-0)
- [GET /azure/workers/](#page-1341-0)
- [POST /azure/workers/](#page-1338-0)
- [POST /azure/workers/{configuration\\_id}/test/](#page-1344-0)
- [GET /azure/workers/{configuration\\_id}/test/{id}/](#page-1349-0)
- [GET /azure/workers/{configuration\\_id}/test/{id}/logs/](#page-1351-0)
- [GET /azure/workers/{id}/](#page-1353-0)
- [PUT /azure/workers/{id}/](#page-1355-0)
- [PATCH /azure/workers/{id}/](#page-1359-0)

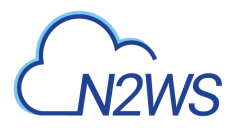

- [DELETE /azure/workers/{id}/](#page-1358-0)
- [GET /settings/password/](#page-1591-0)
- [POST /settings/password/](#page-1588-0)
- [PUT /settings/password/](#page-1593-0)
- [PATCH /settings/password/](#page-1596-0)
- [GET /settings/password\\_rules/](#page-1602-0)
- [POST /settings/password\\_rules/](#page-1599-0)
- [PUT /settings/password\\_rules/](#page-1604-0)
- [PATCH /settings/password\\_rules/](#page-1607-0)
- [GET /settings/user\\_ui\\_defaults/](#page-1631-0)
- [PUT /settings/user\\_ui\\_defaults/](#page-1632-0)
- [PATCH /settings/user\\_ui\\_defaults/](#page-1634-0)

#### **4.2.2. Modified APIs**

- [GET /aws/backups/{backup\\_id}/snapshots/dr\\_efs/](#page-194-0)
- GET/aws/backups/{backup\_id}/snapshots/dr\_efs/{id}/
- [POST /aws/backups/{backup\\_id}/snapshots/dr\\_efs/{snapshot\\_record\\_id}/recover/](#page-202-0)
- GET/aws/backups/{backup\_id}/snapshots/dr\_rds\_clusters/
- [GET /aws/backups/{backup\\_id}/snapshots/dr\\_rds\\_clusters/{id}/](#page-232-0)
- [POST /aws/backups/{backup\\_id}/snapshots/dr\\_rds\\_clusters/{snapshot\\_record\\_id}/recover/](#page-237-0)
- [POST /aws/backups/{backup\\_id}/snapshots/efs/{snapshot\\_record\\_id}/recover/](#page-304-0)
- [DELETE /aws/backups/{backup\\_id}/snapshots/fsxs/{id}/](#page-331-0)
- [POST /aws/backups/{backup\\_id}/snapshots/fsxs/{snapshot\\_record\\_id}/recover/](#page-332-0)
- [GET /aws/backups/{backup\\_id}/snapshots/rds\\_clusters/](#page-401-0)
- [GET /aws/backups/{backup\\_id}/snapshots/rds\\_clusters/{id}/](#page-405-0)
- [POST /aws/backups/{backup\\_id}/snapshots/rds\\_clusters/{snapshot\\_record\\_id}/recover/](#page-410-0)
- [GET /aws/backups/{id}/logs/](#page-502-0)
- [GET /aws/policies/{id}/dr/](#page-600-0)
- [PUT /aws/policies/{id}/dr/](#page-602-0)
- [PATCH /aws/policies/{id}/dr/](#page-605-0)
- [GET /aws/policies/{policy\\_id}/targets/instances/](#page-715-0)
- [GET /aws/policies/{policy\\_id}/targets/instances/{id}/](#page-718-0)
- [GET /azure/backups/{id}/logs/](#page-1107-0)

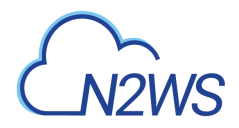

• [GET /settings/tagscan/logs/](#page-1624-0)

### **4.2.3. Deprecated APIs**

• [GET /aws/captured\\_vpcs/{id}/cloudformation\\_template/](#page-513-0)

# **4.3. Version 2.0.0**

### **4.3.1. New APIs**

- [GET /aws/accounts/backup/](#page-74-0)
- [GET /aws/accounts/backup/{id}/](#page-83-0)
- [POST /aws/backups/{backup\\_id}/snapshots/s3\\_rds\\_databases/{snapshot\\_record\\_id}/recover/](#page-452-0)
- [GET /aws/clouds/](#page-1014-0)
- [PUT /aws/policies/{policy\\_id}/targets/rds\\_databases/{id}/](#page-768-0)
- [PATCH /aws/policies/{policy\\_id}/targets/rds\\_databases/{id}/](#page-773-0)
- [GET /azure/accounts/](#page-1019-0)
- [POST /azure/accounts/](#page-1016-0)
- [GET /azure/accounts/{id}/](#page-1021-0)
- [PUT /azure/accounts/{id}/](#page-1023-0)
- [PATCH /azure/accounts/{id}/](#page-1027-0)
- [DELETE /azure/accounts/{id}/](#page-1026-0)
- [GET /azure/accounts/{id}/check\\_azure\\_permissions/](#page-1030-0)
- [GET /azure/accounts/{id}/check\\_azure\\_permissions/download/](#page-1032-0)
- [DELETE /azure/accounts/{id}/snapshots/](#page-1033-0)
- [GET /azure/backups/](#page-1035-0)
- [GET /azure/backups/{backup\\_id}/snapshots/](#page-1038-0)
- [GET /azure/backups/{backup\\_id}/snapshots/disks/](#page-1041-0)
- [GET /azure/backups/{backup\\_id}/snapshots/disks/{id}/](#page-1045-0)
- [DELETE /azure/backups/{backup\\_id}/snapshots/disks/{id}/](#page-1048-0)
- [POST /azure/backups/{backup\\_id}/snapshots/disks/{snapshot\\_record\\_id}/recover/](#page-1049-0)
- [GET /azure/backups/{backup\\_id}/snapshots/virtual\\_machines/](#page-1087-0)
- [GET /azure/backups/{backup\\_id}/snapshots/virtual\\_machines/{id}/](#page-1090-0)
- [POST /azure/backups/{backup\\_id}/snapshots/virtual\\_machines/{snapshot\\_record\\_id}/recover/](#page-1092-0)
- [POST /azure/backups/{backup\\_id}/to\\_freezer/](#page-1096-0)

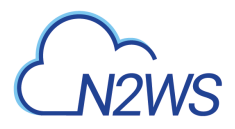

- [GET /azure/backups/{id}/](#page-1098-0)
- [PUT /azure/backups/{id}/](#page-1100-0)
- [PATCH /azure/backups/{id}/](#page-1104-0)
- [DELETE /azure/backups/{id}/](#page-1103-0)
- [GET /azure/backups/{id}/logs/](#page-1107-0)
- [GET /azure/policies/](#page-1145-0)
- [POST /azure/policies/](#page-1142-0)
- [GET /azure/policies/{id}/](#page-1148-0)
- [PUT /azure/policies/{id}/](#page-1150-0)
- [PATCH /azure/policies/{id}/](#page-1154-0)
- [DELETE /azure/policies/{id}/](#page-1153-0)
- [POST /azure/policies/{id}/backups/](#page-1157-0)
- [GET /azure/policies/{id}/options/](#page-1171-0)
- [PUT /azure/policies/{id}/options/](#page-1173-0)
- [PATCH /azure/policies/{id}/options/](#page-1175-0)
- [GET /azure/policies/{policy\\_id}/targets/disks/](#page-1184-0)
- [POST /azure/policies/{policy\\_id}/targets/disks/](#page-1182-0)
- [GET /azure/policies/{policy\\_id}/targets/disks/{id}/](#page-1186-0)
- [DELETE /azure/policies/{policy\\_id}/targets/disks/{id}/](#page-1188-0)
- GET /azure/policies/{policy id}/targets/virtual machines/
- [POST /azure/policies/{policy\\_id}/targets/virtual\\_machines/](#page-1210-0)
- GET /azure/policies/{policy id}/targets/virtual machines/{id}/
- [PUT /azure/policies/{policy\\_id}/targets/virtual\\_machines/{id}/](#page-1216-0)
- [PATCH /azure/policies/{policy\\_id}/targets/virtual\\_machines/{id}/](#page-1219-0)
- [DELETE /azure/policies/{policy\\_id}/targets/virtual\\_machines/{id}/](#page-1218-0)
- [GET /azure/policies/{policy\\_id}/targets/virtual\\_machines/{virtual\\_machine\\_id}/disks/](#page-1223-0)
- [POST /azure/policies/{policy\\_id}/targets/virtual\\_machines/{virtual\\_machine\\_id}/disks/](#page-1221-0)
- [GET /azure/policies/{policy\\_id}/targets/virtual\\_machines/{virtual\\_machine\\_id}/disks/{id}/](#page-1225-0)
- [DELETE /azure/policies/{policy\\_id}/targets/virtual\\_machines/{virtual\\_machine\\_id}/disks/{id}/](#page-1227-0)
- [GET /azure/reports/backups/](#page-1280-0)
- [GET /azure/reports/usage/detailed/](#page-1295-0)
- [GET /azure/reports/usage/detailed/anonymous/](#page-1298-0)

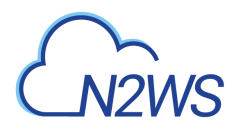

- [GET /azure/reports/usage/summary/](#page-1301-0)
- [GET /azure/reports/usage/summary/anonymous/](#page-1303-0)
- [GET /azure/resource\\_types/](#page-1306-0)
- [GET /reports/protected\\_resources/rds\\_databases/config/](#page-1400-0)
- [GET /reports/snapshots/](#page-1405-0)

#### **4.3.2. Modified APIs**

- [GET /aws/accounts/dr/](#page-111-0)
- [POST /aws/accounts/dr/](#page-107-0)
- [GET /aws/accounts/dr/{id}/](#page-114-0)
- [GET /aws/backups/{backup\\_id}/snapshots/dr\\_initial\\_amis/](#page-223-0)
- GET/aws/backups/{backup\_id}/snapshots/dr\_initial\_amis/{id}/
- [GET /aws/backups/{backup\\_id}/snapshots/dr\\_rds\\_databases/](#page-244-0)
- GET/aws/backups/{backup\_id}/snapshots/dr\_rds\_databases/{id}/
- [POST /aws/backups/{backup\\_id}/snapshots/dr\\_rds\\_databases/{snapshot\\_record\\_id}/recover/](#page-252-0)
- [POST /aws/backups/{backup\\_id}/snapshots/instances/{snapshot\\_record\\_id}/recover/](#page-361-0)
- GET/aws/backups/{backup\_id}/snapshots/only\_dr\_amis/
- GET/aws/backups/{backup\_id}/snapshots/only\_dr\_amis/{id}/
- [GET /aws/backups/{backup\\_id}/snapshots/rds\\_databases/](#page-417-0)
- [GET /aws/backups/{backup\\_id}/snapshots/rds\\_databases/{id}/](#page-421-0)
- [POST /aws/backups/{backup\\_id}/snapshots/rds\\_databases/{snapshot\\_record\\_id}/recover/](#page-425-0)
- [GET /aws/explore\\_sessions/](#page-534-0)
- [POST /aws/explore\\_sessions/](#page-531-0)
- [GET /aws/explore\\_sessions/{explore\\_session\\_id}/file\\_system\\_entries/](#page-547-0)
- [POST /aws/explore\\_sessions/{explore\\_session\\_id}/file\\_system\\_entries/](#page-544-0)
- [GET /aws/explore\\_sessions/{id}/](#page-551-0)
- [POST /aws/policies/{policy\\_id}/targets/instances/](#page-710-0)
- [PUT /aws/policies/{policy\\_id}/targets/instances/{id}/](#page-721-0)
- [PATCH /aws/policies/{policy\\_id}/targets/instances/{id}/](#page-727-0)
- [GET /aws/policies/{policy\\_id}/targets/rds\\_clusters/](#page-753-0)
- [GET /aws/policies/{policy\\_id}/targets/rds\\_clusters/{id}/](#page-755-0)
- GET/aws/policies/{policy\_id}/targets/rds\_databases/
- [POST /aws/policies/{policy\\_id}/targets/rds\\_databases/](#page-758-0)

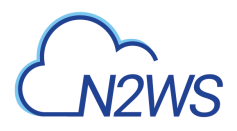

- [GET /aws/policies/{policy\\_id}/targets/rds\\_databases/{id}/](#page-765-0)
- [GET /aws/regions/](#page-864-0)
- [GET /aws/resource\\_control/groups/{group\\_id}/schedules/](#page-876-0)
- [GET /aws/resource\\_control/groups/{group\\_id}/schedules/{id}/](#page-879-0)
- [GET /aws/resource\\_types/](#page-919-0)
- [DELETE /azure/policies/{id}/snapshots/](#page-1177-0)
- [GET /azure/policies/{policy\\_id}/run\\_times/](#page-1178-0)
- [GET /azure/recoveries/](#page-1229-0)
- [GET /azure/recoveries/{id}/](#page-1232-0)
- [GET /azure/reports/protected\\_resources/](#page-1283-0)
- [GET /azure/reports/snapshots/](#page-1285-0)
- [GET /azure/reports/summary/](#page-1288-0)
- [GET /azure/reports/usage/](#page-1291-0)
- [GET /azure/reports/usage/anonymized/](#page-1293-0)
- [GET /reports/audit/](#page-1391-0)
- [GET /reports/backups/](#page-1394-0)
- [GET /reports/protected\\_resources/](#page-1398-0)
- GET/reports/resource\_control\_operations/
- [GET /reports/summary/](#page-1408-0)
- [GET /reports/usage/](#page-1411-0)
- [GET /reports/usage/anonymized/](#page-1414-0)
- [GET /reports/usage/detailed/](#page-1416-0)
- [GET /reports/usage/detailed/anonymous/](#page-1419-0)
- [GET /reports/usage/summary/](#page-1422-0)
- [GET /reports/usage/summary/anonymous/](#page-1425-0)
- [GET /settings/cleanup/](#page-1495-0)
- [POST /settings/cleanup/](#page-1493-0)

#### **4.3.3. Deprecated APIs**

• [GET /azure/reports/usage/](#page-1291-0)

# **4.4. Version 1.7.0**

#### **4.4.1. New APIs**

- [POST /aws/explore\\_sessions/max\\_generations/](#page-538-0)
- [GET /aws/policies/{id}/import\\_logs/](#page-613-0)
- [GET /aws/policies/{id}/import\\_parameters/](#page-615-0)
- [PUT /aws/policies/{id}/import\\_parameters/](#page-617-0)
- [PATCH /aws/policies/{id}/import\\_parameters/](#page-619-0)
- [GET /aws/workers/{configuration\\_id}/test/{id}/logs/](#page-990-0)

### **4.4.2. Modified APIs**

- [POST /aws/backups/{backup\\_id}/snapshots/volumes/{snapshot\\_record\\_id}/recover/](#page-474-0)
- [POST /aws/policies/{id}/import/](#page-608-0)
- [GET /aws/policies/{id}/import\\_dry\\_run/](#page-612-0)
- [POST /aws/policies/{id}/pause\\_import/](#page-629-0)
- [POST /aws/workers/{configuration\\_id}/test/](#page-981-0)
- [GET /aws/workers/{configuration\\_id}/test/{id}/](#page-987-0)

# **4.5. Version 1.6.0**

#### **4.5.1. New APIs**

- GET /aws/accounts/dr/{id}/check secured dr account and report/
- [GET /aws/accounts/dr/{id}/secured\\_dr\\_account/](#page-130-0)
- PUT /aws/accounts/dr/{id}/secured dr account/
- [PATCH /aws/accounts/dr/{id}/secured\\_dr\\_account/](#page-135-0)
- [GET /aws/backups/{backup\\_id}/snapshots/fsxs/](#page-322-0)
- [GET /aws/backups/{backup\\_id}/snapshots/fsxs/{id}/](#page-327-0)
- [DELETE /aws/backups/{backup\\_id}/snapshots/fsxs/{id}/](#page-331-0)
- [POST /aws/backups/{backup\\_id}/snapshots/fsxs/{snapshot\\_record\\_id}/recover/](#page-332-0)
- [DELETE /aws/explore\\_sessions/](#page-537-0)
- [GET /aws/explore\\_sessions/{explore\\_session\\_id}/download/](#page-542-0)
- [POST /aws/explore\\_sessions/{explore\\_session\\_id}/file\\_system\\_entries/](#page-544-0)
- [GET /aws/policies/{policy\\_id}/targets/fsxs/](#page-688-0)

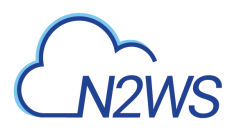

- [POST /aws/policies/{policy\\_id}/targets/fsxs/](#page-684-0)
- [GET /aws/policies/{policy\\_id}/targets/fsxs/{id}/](#page-698-0)
- PUT /aws/policies/{policy id}/targets/fsxs/{id}/
- [PATCH /aws/policies/{policy\\_id}/targets/fsxs/{id}/](#page-706-0)
- DELETE /aws/policies/{policy id}/targets/fsxs/{id}/
- [GET /aws/prohibited\\_permissions/](#page-807-0)
- [GET /aws/settings/secured\\_dr\\_account\\_check/](#page-951-0)
- [POST /aws/settings/secured\\_dr\\_account\\_check/](#page-949-0)
- [GET /aws/settings/secured\\_dr\\_account\\_check/logs/](#page-953-0)
- [POST /aws/settings/secured\\_dr\\_account\\_check/run/](#page-954-0)
- [GET /aws/settings/watermark/](#page-957-0)
- [POST /aws/settings/watermark/](#page-955-0)
- [GET /system/tasks/](#page-1644-0)
- [GET /system/tasks/{id}/](#page-1646-0)

#### **4.5.2. Modified APIs**

- [POST /aws/accounts/backup/{id}/clone\\_vpc/](#page-101-0)
- [GET /aws/backups/{backup\\_id}/snapshots/](#page-156-0)
- [POST /aws/explore\\_sessions/{explore\\_session\\_id}/download/](#page-540-0)

# **4.6. Version 1.5.0**

#### **4.6.1. New APIs**

- [GET /aws/backups/{backup\\_id}/snapshots/dr\\_efs/](#page-194-0)
- [GET /aws/backups/{backup\\_id}/snapshots/dr\\_efs/{id}/](#page-198-0)
- [DELETE /aws/backups/{backup\\_id}/snapshots/dr\\_efs/{id}/](#page-201-0)
- [POST /aws/backups/{backup\\_id}/snapshots/dr\\_efs/{snapshot\\_record\\_id}/recover/](#page-202-0)
- [POST /aws/cost\\_explorer/resource\\_control\\_savings/](#page-523-0)
- [PUT /aws/cost\\_explorer/resource\\_control\\_savings/{id}/](#page-528-0)
- [PATCH /aws/cost\\_explorer/resource\\_control\\_savings/{id}/](#page-529-0)
- [GET /aws/policies/{policy\\_id}/custom\\_tags/](#page-640-0)
- [POST /aws/policies/{policy\\_id}/custom\\_tags/](#page-638-0)
- [GET /aws/policies/{policy\\_id}/custom\\_tags/{id}/](#page-642-0)

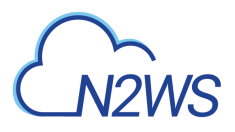

- [DELETE /aws/policies/{policy\\_id}/custom\\_tags/{id}/](#page-644-0)
- [GET /aws/policies/{policy\\_id}/targets/s3syncs/](#page-787-0)
- [POST /aws/policies/{policy\\_id}/targets/s3syncs/](#page-784-0)
- [GET /aws/policies/{policy\\_id}/targets/s3syncs/{id}/](#page-789-0)
- [PUT /aws/policies/{policy\\_id}/targets/s3syncs/{id}/](#page-791-0)
- [PATCH /aws/policies/{policy\\_id}/targets/s3syncs/{id}/](#page-795-0)
- [DELETE /aws/policies/{policy\\_id}/targets/s3syncs/{id}/](#page-794-0)
- [DELETE /aws/s3\\_repositories/{id}/force/](#page-934-0)
- [GET /aws/settings/cost\\_explorer/](#page-944-0)
- [POST /aws/settings/cost\\_explorer/](#page-942-0)
- [GET /aws/worker\\_tags/](#page-965-0)
- [POST /aws/worker\\_tags/](#page-963-0)
- [GET /aws/worker\\_tags/{id}/](#page-967-0)
- [PUT /aws/worker\\_tags/{id}/](#page-969-0)
- [PATCH /aws/worker\\_tags/{id}/](#page-972-0)
- [DELETE /aws/worker\\_tags/{id}/](#page-971-0)
- [PUT /settings/notifications/{id}/](#page-1575-0)
- [PATCH /settings/notifications/{id}/](#page-1581-0)

### **4.6.2. Modified APIs**

- [GET /aws/backups/](#page-145-0)
- [GET /aws/policies/{policy\\_id}/targets/dynamodb\\_tables/](#page-660-0)
- [GET /aws/policies/{policy\\_id}/targets/dynamodb\\_tables/{id}/](#page-662-0)
- [GET /aws/policies/{policy\\_id}/targets/efs/{id}/](#page-672-0)
- [GET /aws/policies/{policy\\_id}/targets/redshift\\_clusters/](#page-779-0)
- [GET /aws/policies/{policy\\_id}/targets/redshift\\_clusters/{id}/](#page-781-0)
- [GET /delegates/](#page-1372-0)
- [POST /delegates/](#page-1369-0)
- [GET /delegates/{id}/](#page-1375-0)
- [PUT /delegates/{id}/](#page-1377-0)
- [PATCH /delegates/{id}/](#page-1381-0)
- [GET /schedules/](#page-1464-0)
- [GET /schedules/{id}/](#page-1468-0)

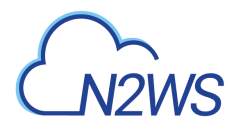

# **4.7. Version 1.4.0**

### **4.7.1. New APIs**

- [POST /agents/configuration/](#page-1004-0)
- [POST /aws/accounts/backup/](#page-69-0)
- [PUT /aws/accounts/backup/{id}/](#page-86-0)
- [PATCH /aws/accounts/backup/{id}/](#page-91-0)
- GET/aws/accounts/backup/{id}/check\_aws\_permissions/
- [GET /aws/accounts/backup/{id}/check\\_aws\\_permissions/download/](#page-97-0)
- GET/aws/accounts/backup/{id}/clone\_vpc\_log/
- GET/aws/accounts/dr/{id}/check aws permissions/
- [GET /aws/accounts/dr/{id}/check\\_aws\\_permissions/download/](#page-128-0)
- GET/aws/backups/{backup\_id}/script\_logs/
- GET/aws/backups/{backup\_id}/script\_logs/{id}/
- [GET /aws/captured\\_vpcs/](#page-508-0)
- [GET /aws/captured\\_vpcs/logs/](#page-510-0)
- [GET /aws/captured\\_vpcs/{id}/](#page-511-0)
- [GET /aws/captured\\_vpcs/{id}/cloudformation\\_template/](#page-513-0)
- [GET /aws/cost\\_explorer/backup\\_costs/](#page-517-0)
- [GET /aws/cost\\_explorer/backup\\_costs/{id}/](#page-521-0)
- GET/aws/cost\_explorer/resource\_control\_savings/
- [GET /aws/cost\\_explorer/resource\\_control\\_savings/{id}/](#page-526-0)
- [GET /aws/policies/](#page-566-0)
- [POST /aws/policies/](#page-562-0)
- [GET /aws/policies/{id}/](#page-570-0)
- [POST /aws/policies/{policy\\_id}/archive/abort/](#page-636-0)
- [POST /aws/policies/{policy\\_id}/cleanup\\_s3/abort/](#page-637-0)
- [POST /aws/policies/{policy\\_id}/s3\\_operations/abort/](#page-647-0)
- [GET /aws/recovery\\_scenarios/](#page-826-0)
- [POST /aws/recovery\\_scenarios/](#page-823-0)
- [GET /aws/recovery\\_scenarios/records/](#page-829-0)
- [GET /aws/recovery\\_scenarios/records/{id}/](#page-832-0)

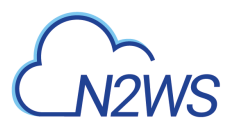

- [DELETE /aws/recovery\\_scenarios/records/{id}/](#page-834-0)
- [GET /aws/recovery\\_scenarios/records/{id}/logs/](#page-835-0)
- [GET /aws/recovery\\_scenarios/{id}/](#page-837-0)
- [PUT /aws/recovery\\_scenarios/{id}/](#page-839-0)
- [PATCH /aws/recovery\\_scenarios/{id}/](#page-843-0)
- [DELETE /aws/recovery\\_scenarios/{id}/](#page-842-0)
- [POST /aws/recovery\\_scenarios/{scenario\\_id}/recover/](#page-846-0)
- [GET /aws/recovery\\_scenarios/{scenario\\_id}/targets/](#page-851-0)
- [POST /aws/recovery\\_scenarios/{scenario\\_id}/targets/](#page-848-0)
- [GET /aws/recovery\\_scenarios/{scenario\\_id}/targets/{id}/](#page-854-0)
- [PUT /aws/recovery\\_scenarios/{scenario\\_id}/targets/{id}/](#page-856-0)
- [PATCH /aws/recovery\\_scenarios/{scenario\\_id}/targets/{id}/](#page-860-0)
- [DELETE /aws/recovery\\_scenarios/{scenario\\_id}/targets/{id}/](#page-859-0)
- [GET /aws/resource\\_types/](#page-919-0)
- [POST /aws/workers/{configuration\\_id}/test/](#page-981-0)
- [GET /aws/workers/{configuration\\_id}/test/{id}/](#page-987-0)
- [GET /reports/usage/detailed/anonymous/](#page-1419-0)
- [GET /reports/usage/summary/anonymous/](#page-1425-0)
- [GET /schedules/{schedule\\_id}/run\\_times/](#page-1489-0)
- [POST /settings/activation\\_key/](#page-1492-0)
- [GET /settings/cleanup/s3\\_logs/](#page-1499-0)
- [POST /settings/email\\_identity/verify/](#page-1512-0)
- [GET /settings/email\\_identity/verify\\_status/](#page-1513-0)
- [PUT /settings/identifier/](#page-1517-0)
- [PATCH /settings/identifier/](#page-1519-0)
- [GET /settings/identity\\_provider/cpm\\_addresses/](#page-1526-0)
- [GET /settings/identity\\_provider/groups/delegates/](#page-1532-0)
- [GET /settings/identity\\_provider/groups/delegates/{id}/](#page-1534-0)
- [PUT /settings/identity\\_provider/groups/delegates/{id}/](#page-1536-0)
- [PATCH /settings/identity\\_provider/groups/delegates/{id}/](#page-1539-0)
- [GET /settings/identity\\_provider/groups/users/](#page-1546-0)
- [GET /settings/identity\\_provider/groups/users/{id}/](#page-1549-0)

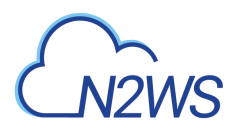

- [PUT /settings/identity\\_provider/groups/users/{id}/](#page-1552-0)
- [PATCH /settings/identity\\_provider/groups/users/{id}/](#page-1557-0)
- [GET /settings/notifications/{id}/](#page-1572-0)
- [POST /settings/notifications/{id}/test\\_daily\\_summary/](#page-1587-0)
- [GET /settings/upgrade\\_patches/](#page-1627-0)
- [POST /settings/upgrade\\_patches/](#page-1626-0)
- [GET /system/dashboard/activity/](#page-1637-0)
- [GET /system/dashboard/state/](#page-1639-0)
- [GET /system/timezones/](#page-1648-0)
- [GET /system/version/](#page-1649-0)

### **4.7.2. Modified APIs**

- POST/aws/backups/{backup\_id}/snapshots/dr\_volumes/{snapshot\_record\_id}/recover/
- GET/aws/backups/{backup\_id}/snapshots/dynamodb\_tables/
- [GET /aws/backups/{backup\\_id}/snapshots/dynamodb\\_tables/{id}/](#page-287-0)
- POST/aws/backups/{backup\_id}/snapshots/dynamodb\_tables/{snapshot\_record\_id}/recover/
- [GET /aws/backups/{backup\\_id}/snapshots/efs/](#page-296-0)
- GET/aws/backups/{backup\_id}/snapshots/efs/{id}/
- [GET /aws/backups/{backup\\_id}/snapshots/initial\\_amis/](#page-339-0)
- [DELETE /aws/backups/{backup\\_id}/snapshots/initial\\_amis/{id}/](#page-343-0)
- [GET /aws/backups/{backup\\_id}/snapshots/instances/](#page-344-0)
- [GET /aws/backups/{backup\\_id}/snapshots/only\\_amis/](#page-391-0)
- [GET /aws/backups/{backup\\_id}/snapshots/only\\_amis/{id}/](#page-393-0)
- [GET /aws/backups/{backup\\_id}/snapshots/redshift\\_clusters/](#page-431-0)
- [GET /aws/backups/{backup\\_id}/snapshots/redshift\\_clusters/{id}/](#page-435-0)
- POST/aws/backups/{backup\_id}/snapshots/redshift\_clusters/{snapshot\_record\_id}/recover/
- [POST /aws/policies/{id}/backups/](#page-582-0)
- [GET /aws/policies/{policy\\_id}/run\\_times/](#page-645-0)
- [GET /aws/policies/{policy\\_id}/targets/efs/](#page-669-0)
- [POST /aws/resource\\_control/groups/](#page-867-0)
- [POST /aws/resource\\_control/groups/{group\\_id}/schedules/](#page-873-0)
- [GET /aws/resource\\_control/records/](#page-910-0)
- [POST /schedules/](#page-1459-0)

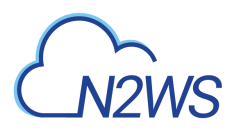

- [PUT /schedules/{id}/](#page-1471-0)
- [PATCH /schedules/{id}/](#page-1477-0)
- [GET /settings/cpm\\_metadata/](#page-1505-0)
- [POST /settings/identifier/](#page-1514-0)
- [GET /settings/identity\\_provider/](#page-1524-0)
- [POST /settings/identity\\_provider/](#page-1521-0)
- [POST /settings/identity\\_provider/groups/delegates/](#page-1530-0)
- [POST /settings/identity\\_provider/groups/users/](#page-1542-0)
- [POST /settings/identity\\_provider/test\\_connection/](#page-1561-0)
- [GET /settings/notifications/](#page-1569-0)
- [POST /settings/notifications/](#page-1563-0)
- [GET /system/support\\_logs/](#page-1642-0)
- [GET /users/](#page-1661-0)
- [POST /users/](#page-1656-0)
- [GET /users/{id}/](#page-1667-0)
- [PUT /users/{id}/](#page-1670-0)
- [PATCH /users/{id}/](#page-1676-0)

#### **4.7.3. Deprecated APIs**

- [GET /aws/settings/file\\_level\\_recovery/](#page-947-0)
- [POST /aws/settings/file\\_level\\_recovery/](#page-945-0)

# **4.8. Version 1.3.0**

### **4.8.1. New APIs**

- [POST /aws/accounts/backup/{id}/clone\\_vpc/](#page-101-0)
- [DELETE /aws/accounts/{id}/](#page-142-0)
- [DELETE /aws/accounts/{id}/snapshots/](#page-143-0)
- [POST /aws/backups/{backup\\_id}/copy\\_to\\_s3/abort/](#page-151-0)
- [GET /aws/backups/{backup\\_id}/snapshots/efs/](#page-296-0)
- [GET /aws/backups/{backup\\_id}/snapshots/efs/{id}/](#page-300-0)
- [DELETE /aws/backups/{backup\\_id}/snapshots/efs/{id}/](#page-303-0)
- [POST /aws/backups/{backup\\_id}/snapshots/efs/{snapshot\\_record\\_id}/recover/](#page-304-0)

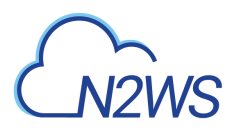

- [POST /aws/backups/{backup\\_id}/snapshots/instances/{snapshot\\_record\\_id}/recover/](#page-361-0)
- POST/aws/backups/{backup\_id}/snapshots/instances/{snapshot\_record\_id}/recover\_from\_s3/
- [GET /aws/explore\\_sessions/](#page-534-0)
- [POST /aws/explore\\_sessions/](#page-531-0)
- [POST /aws/explore\\_sessions/{explore\\_session\\_id}/download/](#page-540-0)
- [GET /aws/explore\\_sessions/{explore\\_session\\_id}/file\\_system\\_entries/](#page-547-0)
- [POST /aws/explore\\_sessions/{explore\\_session\\_id}/keep\\_alive/](#page-550-0)
- [GET /aws/explore\\_sessions/{id}/](#page-551-0)
- [DELETE /aws/explore\\_sessions/{id}/](#page-553-0)
- [DELETE /aws/policies/{id}/snapshots/native/](#page-634-0)
- [DELETE /aws/policies/{id}/snapshots/s3/](#page-635-0)
- [GET /aws/policies/{policy\\_id}/targets/efs/](#page-669-0)
- [POST /aws/policies/{policy\\_id}/targets/efs/](#page-665-0)
- [GET /aws/policies/{policy\\_id}/targets/efs/{id}/](#page-672-0)
- [PUT /aws/policies/{policy\\_id}/targets/efs/{id}/](#page-675-0)
- [PATCH /aws/policies/{policy\\_id}/targets/efs/{id}/](#page-680-0)
- [DELETE /aws/policies/{policy\\_id}/targets/efs/{id}/](#page-679-0)
- [POST /aws/recoveries/{recovery\\_id}/recover\\_from\\_s3/abort/](#page-821-0)
- [GET /aws/settings/capture\\_vpc/](#page-938-0)
- [POST /aws/settings/capture\\_vpc/](#page-936-0)
- [GET /aws/settings/capture\\_vpc/logs/](#page-940-0)
- [POST /aws/settings/capture\\_vpc/run/](#page-941-0)
- [GET /reports/resource\\_control\\_operations/](#page-1402-0)
- [GET /reports/usage/detailed/](#page-1416-0)
- [GET /reports/usage/summary/](#page-1422-0)
- [GET /scheduled\\_reports/](#page-1438-0)
- [POST /scheduled\\_reports/](#page-1432-0)
- [GET /scheduled\\_reports/{id}/](#page-1442-0)
- [PUT /scheduled\\_reports/{id}/](#page-1446-0)
- [PATCH /scheduled\\_reports/{id}/](#page-1452-0)
- [DELETE /scheduled\\_reports/{id}/](#page-1451-0)
- [POST /scheduled\\_reports/{scheduled\\_report\\_id}/run/](#page-1457-0)

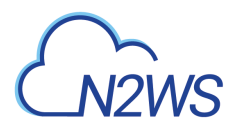

- [GET /settings/cpm\\_log\\_mode/](#page-1503-0)
- [POST /settings/cpm\\_log\\_mode/](#page-1501-0)
- [GET /settings/email\\_identity/](#page-1510-0)
- [POST /settings/email\\_identity/](#page-1506-0)
- [POST /settings/proxy/test\\_connection/](#page-1614-0)
- [GET /settings/security/](#page-1618-0)
- [POST /settings/security/](#page-1616-0)

#### **4.8.2. Modified APIs**

- [GET /aws/backups/{id}/](#page-489-0)
- [DELETE /aws/policies/{id}/snapshots/](#page-633-0)
- [GET /aws/recoveries/](#page-809-0)
- [GET /aws/recoveries/{id}/](#page-814-0)
- GET/aws/s3 repositories/
- [GET /aws/s3\\_repositories/{id}/](#page-927-0)

#### **4.8.3. Deprecated APIs**

• [GET /reports/usage/](#page-1411-0)

# **4.9. Version 1.2.0**

#### **4.9.1. New APIs**

- [GET /alerts/](#page-1007-0)
- [DELETE /alerts/](#page-1009-0)
- [GET /alerts/{id}/](#page-1010-0)
- [DELETE /alerts/{id}/](#page-1012-0)
- [GET /aws/accounts/](#page-66-0)
- [GET /aws/accounts/{id}/](#page-139-0)
- [POST /aws/backups/{backup\\_id}/snapshots/dr\\_volumes/{snapshot\\_record\\_id}/recover/](#page-279-0)
- [GET /aws/backups/{backup\\_id}/snapshots/instances/](#page-344-0)
- [GET /aws/backups/{backup\\_id}/snapshots/instances/{id}/](#page-347-0)
- [GET /aws/backups/{backup\\_id}/snapshots/instances/{snapshot\\_id}/ami/](#page-350-0)
- [GET /aws/backups/{backup\\_id}/snapshots/instances/{snapshot\\_id}/aws\\_additional\\_nics/](#page-352-0)

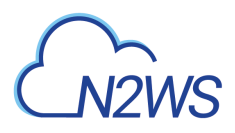

- [GET /aws/backups/{backup\\_id}/snapshots/instances/{snapshot\\_id}/find\\_similar\\_ami/](#page-354-0)
- POST/aws/backups/{backup\_id}/snapshots/volumes/{snapshot\_record\_id}/recover/
- POST/aws/backups/{backup\_id}/snapshots/volumes/{snapshot\_record\_id}/recover\_from\_s3/
- [POST /aws/policies/{policy\\_id}/targets/instances/](#page-710-0)
- [PUT /aws/policies/{policy\\_id}/targets/instances/{id}/](#page-721-0)
- [PATCH /aws/policies/{policy\\_id}/targets/instances/{id}/](#page-727-0)
- [GET /aws/resource\\_control/groups/](#page-870-0)
- [POST /aws/resource\\_control/groups/](#page-867-0)
- [GET /aws/resource\\_control/groups/{group\\_id}/schedules/](#page-876-0)
- [POST /aws/resource\\_control/groups/{group\\_id}/schedules/](#page-873-0)
- [GET /aws/resource\\_control/groups/{group\\_id}/schedules/{id}/](#page-879-0)
- [DELETE /aws/resource\\_control/groups/{group\\_id}/schedules/{id}/](#page-881-0)
- [GET /aws/resource\\_control/groups/{group\\_id}/targets/](#page-882-0)
- [GET /aws/resource\\_control/groups/{group\\_id}/targets/instances/](#page-886-0)
- [POST /aws/resource\\_control/groups/{group\\_id}/targets/instances/](#page-884-0)
- [GET /aws/resource\\_control/groups/{group\\_id}/targets/instances/{id}/](#page-888-0)
- [DELETE /aws/resource\\_control/groups/{group\\_id}/targets/instances/{id}/](#page-890-0)
- GET/aws/resource\_control/groups/{group\_id}/targets/rds\_databases/
- POST/aws/resource\_control/groups/{group\_id}/targets/rds\_databases/
- [GET /aws/resource\\_control/groups/{group\\_id}/targets/rds\\_databases/{id}/](#page-896-0)
- [DELETE /aws/resource\\_control/groups/{group\\_id}/targets/rds\\_databases/{id}/](#page-898-0)
- [GET /aws/resource\\_control/groups/{id}/](#page-899-0)
- [PUT /aws/resource\\_control/groups/{id}/](#page-901-0)
- [PATCH /aws/resource\\_control/groups/{id}/](#page-905-0)
- [DELETE /aws/resource\\_control/groups/{id}/](#page-904-0)
- [POST /aws/resource\\_control/groups/{id}/start/](#page-908-0)
- [POST /aws/resource\\_control/groups/{id}/stop/](#page-909-0)
- [GET /aws/resource\\_control/records/](#page-910-0)
- [GET /aws/resource\\_control/records/{id}/](#page-913-0)
- [DELETE /aws/resource\\_control/records/{id}/](#page-915-0)
- [GET /aws/resource\\_control/records/{id}/logs/](#page-916-0)
- GET/aws/settings/file level recovery/

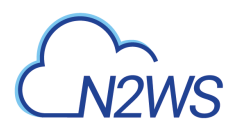

- [POST /aws/settings/file\\_level\\_recovery/](#page-945-0)
- GET/schedules/{schedule id}/disable times/
- [POST /schedules/{schedule\\_id}/disable\\_times/](#page-1482-0)
- [GET /schedules/{schedule\\_id}/disable\\_times/{id}/](#page-1486-0)
- DELETE/schedules/{schedule id}/disable times/{id}/
- [GET /settings/cpm\\_certificate/](#page-1500-0)
- [GET /settings/cpm\\_metadata/](#page-1505-0)
- [POST /settings/identity\\_provider/test\\_connection/](#page-1561-0)
- [GET /settings/notifications/](#page-1569-0)
- [POST /settings/notifications/](#page-1563-0)
- [POST /settings/tagscan/run/](#page-1625-0)

### **4.9.2. Modified APIs**

• [DELETE /aws/policies/{policy\\_id}/targets/instances/{id}/](#page-726-0)

# **4.10. Version 1.1.0**

#### **4.10.1. New APIs**

- [GET /agents/](#page-1002-0)
- [GET /aws/backups/](#page-145-0)
- [GET /aws/backups/{backup\\_id}/snapshots/](#page-156-0)
- GET/aws/backups/{backup\_id}/snapshots/copy\_to\_s3/
- GET/aws/backups/{backup\_id}/snapshots/copy\_to\_s3/{id}/
- [GET /aws/backups/{backup\\_id}/snapshots/dr\\_initial\\_amis/](#page-223-0)
- [GET /aws/backups/{backup\\_id}/snapshots/dr\\_initial\\_amis/{id}/](#page-225-0)
- [DELETE /aws/backups/{backup\\_id}/snapshots/dr\\_initial\\_amis/{id}/](#page-227-0)
- [GET /aws/backups/{backup\\_id}/snapshots/dr\\_rds\\_clusters/](#page-228-0)
- [GET /aws/backups/{backup\\_id}/snapshots/dr\\_rds\\_clusters/{id}/](#page-232-0)
- [DELETE /aws/backups/{backup\\_id}/snapshots/dr\\_rds\\_clusters/{id}/](#page-236-0)
- [POST /aws/backups/{backup\\_id}/snapshots/dr\\_rds\\_clusters/{snapshot\\_record\\_id}/recover/](#page-237-0)
- [GET /aws/backups/{backup\\_id}/snapshots/dr\\_rds\\_databases/](#page-244-0)
- [GET /aws/backups/{backup\\_id}/snapshots/dr\\_rds\\_databases/{id}/](#page-248-0)
- [DELETE /aws/backups/{backup\\_id}/snapshots/dr\\_rds\\_databases/{id}/](#page-251-0)

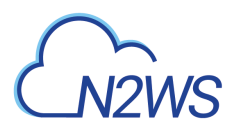

- [POST /aws/backups/{backup\\_id}/snapshots/dr\\_rds\\_databases/{snapshot\\_record\\_id}/recover/](#page-252-0)
- GET/aws/backups/{backup\_id}/snapshots/dr\_volumes/
- [GET /aws/backups/{backup\\_id}/snapshots/dr\\_volumes/{id}/](#page-275-0)
- [DELETE /aws/backups/{backup\\_id}/snapshots/dr\\_volumes/{id}/](#page-278-0)
- [GET /aws/backups/{backup\\_id}/snapshots/dynamodb\\_tables/](#page-284-0)
- [GET /aws/backups/{backup\\_id}/snapshots/dynamodb\\_tables/{id}/](#page-287-0)
- [DELETE /aws/backups/{backup\\_id}/snapshots/dynamodb\\_tables/{id}/](#page-290-0)
- [POST /aws/backups/{backup\\_id}/snapshots/dynamodb\\_tables/{snapshot\\_record\\_id}/recover/](#page-291-0)
- [GET /aws/backups/{backup\\_id}/snapshots/initial\\_amis/](#page-339-0)
- [GET /aws/backups/{backup\\_id}/snapshots/initial\\_amis/{id}/](#page-341-0)
- [DELETE /aws/backups/{backup\\_id}/snapshots/initial\\_amis/{id}/](#page-343-0)
- [GET /aws/backups/{backup\\_id}/snapshots/only\\_amis/](#page-391-0)
- [GET /aws/backups/{backup\\_id}/snapshots/only\\_amis/{id}/](#page-393-0)
- [DELETE /aws/backups/{backup\\_id}/snapshots/only\\_amis/{id}/](#page-395-0)
- [GET /aws/backups/{backup\\_id}/snapshots/only\\_dr\\_amis/](#page-396-0)
- [GET /aws/backups/{backup\\_id}/snapshots/only\\_dr\\_amis/{id}/](#page-398-0)
- [DELETE /aws/backups/{backup\\_id}/snapshots/only\\_dr\\_amis/{id}/](#page-400-0)
- GET/aws/backups/{backup\_id}/snapshots/rds\_clusters/
- [GET /aws/backups/{backup\\_id}/snapshots/rds\\_clusters/{id}/](#page-405-0)
- [DELETE /aws/backups/{backup\\_id}/snapshots/rds\\_clusters/{id}/](#page-409-0)
- [POST /aws/backups/{backup\\_id}/snapshots/rds\\_clusters/{snapshot\\_record\\_id}/recover/](#page-410-0)
- GET/aws/backups/{backup\_id}/snapshots/rds\_databases/
- GET/aws/backups/{backup\_id}/snapshots/rds\_databases/{id}/
- [DELETE /aws/backups/{backup\\_id}/snapshots/rds\\_databases/{id}/](#page-424-0)
- [POST /aws/backups/{backup\\_id}/snapshots/rds\\_databases/{snapshot\\_record\\_id}/recover/](#page-425-0)
- [GET /aws/backups/{backup\\_id}/snapshots/redshift\\_clusters/](#page-431-0)
- [GET /aws/backups/{backup\\_id}/snapshots/redshift\\_clusters/{id}/](#page-435-0)
- [DELETE /aws/backups/{backup\\_id}/snapshots/redshift\\_clusters/{id}/](#page-438-0)
- [POST /aws/backups/{backup\\_id}/snapshots/redshift\\_clusters/{snapshot\\_record\\_id}/recover/](#page-439-0)
- [GET /aws/backups/{backup\\_id}/snapshots/volumes/](#page-466-0)
- [GET /aws/backups/{backup\\_id}/snapshots/volumes/{id}/](#page-470-0)
- [DELETE /aws/backups/{backup\\_id}/snapshots/volumes/{id}/](#page-473-0)

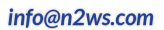

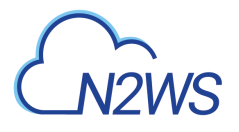

- [GET /aws/backups/{id}/](#page-489-0)
- [PUT /aws/backups/{id}/](#page-493-0)
- [PATCH /aws/backups/{id}/](#page-498-0)
- [DELETE /aws/backups/{id}/](#page-497-0)
- [GET /aws/backups/{id}/logs/](#page-502-0)
- [GET /aws/policies/{id}/copy\\_to\\_s3/](#page-584-0)
- [PUT /aws/policies/{id}/copy\\_to\\_s3/](#page-588-0)
- [PATCH /aws/policies/{id}/copy\\_to\\_s3/](#page-594-0)
- [GET /aws/policies/{policy\\_id}/targets/](#page-648-0)
- [GET /aws/policies/{policy\\_id}/targets/dynamodb\\_tables/](#page-660-0)
- [POST /aws/policies/{policy\\_id}/targets/dynamodb\\_tables/](#page-658-0)
- [GET /aws/policies/{policy\\_id}/targets/dynamodb\\_tables/{id}/](#page-662-0)
- [DELETE /aws/policies/{policy\\_id}/targets/dynamodb\\_tables/{id}/](#page-664-0)
- [GET /aws/policies/{policy\\_id}/targets/rds\\_clusters/](#page-753-0)
- [POST /aws/policies/{policy\\_id}/targets/rds\\_clusters/](#page-751-0)
- [GET /aws/policies/{policy\\_id}/targets/rds\\_clusters/{id}/](#page-755-0)
- [DELETE /aws/policies/{policy\\_id}/targets/rds\\_clusters/{id}/](#page-757-0)
- GET/aws/policies/{policy\_id}/targets/redshift\_clusters/
- [POST /aws/policies/{policy\\_id}/targets/redshift\\_clusters/](#page-777-0)
- GET/aws/policies/{policy id}/targets/redshift clusters/{id}/
- [DELETE /aws/policies/{policy\\_id}/targets/redshift\\_clusters/{id}/](#page-783-0)
- GET/aws/s3 repositories/
- [POST /aws/s3\\_repositories/](#page-922-0)
- [GET /aws/s3\\_repositories/{id}/](#page-927-0)
- [PUT /aws/s3\\_repositories/{id}/](#page-929-0)
- [PATCH /aws/s3\\_repositories/{id}/](#page-932-0)
- [DELETE /aws/s3\\_repositories/{id}/](#page-931-0)
- [GET /aws/workers/](#page-978-0)
- [POST /aws/workers/](#page-975-0)
- [GET /aws/workers/{id}/](#page-992-0)
- [PUT /aws/workers/{id}/](#page-994-0)
- [PATCH /aws/workers/{id}/](#page-998-0)

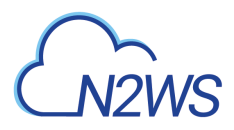

- [DELETE /aws/workers/{id}/](#page-997-0)
- [GET /settings/cleanup/](#page-1495-0)
- [POST /settings/cleanup/](#page-1493-0)
- [GET /settings/cleanup/logs/](#page-1497-0)
- [POST /settings/cleanup/run/](#page-1498-0)
- [GET /settings/identifier/](#page-1516-0)
- [POST /settings/identifier/](#page-1514-0)
- [GET /settings/identity\\_provider/groups/](#page-1527-0)
- [POST /settings/identity\\_provider/groups/delegates/](#page-1530-0)
- [DELETE /settings/identity\\_provider/groups/delegates/{id}/](#page-1538-0)
- [POST /settings/identity\\_provider/groups/users/](#page-1542-0)
- [DELETE /settings/identity\\_provider/groups/users/{id}/](#page-1556-0)
- [GET /settings/tagscan/](#page-1622-0)
- [POST /settings/tagscan/](#page-1620-0)
- [GET /settings/tagscan/logs/](#page-1624-0)
- [GET /system/support\\_logs/](#page-1642-0)

### **4.10.2. Deprecated APIs**

• [GET /freezer/](#page-1387-0)

# **4.11. Version 1.0.0**

### **4.11.1. New APIs**

- [DELETE /aws/accounts/backup/{id}/](#page-90-0)
- [DELETE /aws/accounts/backup/{id}/snapshots/](#page-106-0)
- [GET /aws/accounts/dr/](#page-111-0)
- [POST /aws/accounts/dr/](#page-107-0)
- [GET /aws/accounts/dr/{id}/](#page-114-0)
- [PUT /aws/accounts/dr/{id}/](#page-117-0)
- [PATCH /aws/accounts/dr/{id}/](#page-122-0)
- [DELETE /aws/accounts/dr/{id}/](#page-121-0)
- [DELETE /aws/accounts/dr/{id}/snapshots/](#page-138-0)
- [DELETE /aws/backups/{backup\\_id}/snapshots/](#page-158-0)

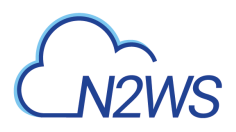

- [POST /aws/backups/{backup\\_id}/snapshots/instances/{snapshot\\_record\\_id}/network\\_parameters/](#page-356-0)
- [POST /aws/backups/{backup\\_id}/to\\_freezer/](#page-486-0)
- [PUT /aws/policies/{id}/](#page-573-0)
- [PATCH /aws/policies/{id}/](#page-578-0)
- [DELETE /aws/policies/{id}/](#page-577-0)
- [POST /aws/policies/{id}/backups/](#page-582-0)
- [GET /aws/policies/{id}/dr/](#page-600-0)
- [PUT /aws/policies/{id}/dr/](#page-602-0)
- [PATCH /aws/policies/{id}/dr/](#page-605-0)
- [POST /aws/policies/{id}/import/](#page-608-0)
- [GET /aws/policies/{id}/import\\_dry\\_run/](#page-612-0)
- [GET /aws/policies/{id}/options/](#page-621-0)
- [PUT /aws/policies/{id}/options/](#page-623-0)
- [PATCH /aws/policies/{id}/options/](#page-626-0)
- [POST /aws/policies/{id}/pause\\_import/](#page-629-0)
- [DELETE /aws/policies/{id}/snapshots/](#page-633-0)
- [GET /aws/policies/{policy\\_id}/run\\_times/](#page-645-0)
- [GET /aws/policies/{policy\\_id}/targets/instances/](#page-715-0)
- [GET /aws/policies/{policy\\_id}/targets/instances/{id}/](#page-718-0)
- [DELETE /aws/policies/{policy\\_id}/targets/instances/{id}/](#page-726-0)
- [GET /aws/policies/{policy\\_id}/targets/instances/{instance\\_id}/volumes/](#page-746-0)
- [POST /aws/policies/{policy\\_id}/targets/instances/{instance\\_id}/volumes/](#page-743-0)
- GET /aws/policies/{policy id}/targets/instances/{instance id}/volumes/{id}/
- [DELETE /aws/policies/{policy\\_id}/targets/instances/{instance\\_id}/volumes/{id}/](#page-750-0)
- [GET /aws/policies/{policy\\_id}/targets/rds\\_databases/](#page-762-0)
- [POST /aws/policies/{policy\\_id}/targets/rds\\_databases/](#page-758-0)
- [GET /aws/policies/{policy\\_id}/targets/rds\\_databases/{id}/](#page-765-0)
- [DELETE /aws/policies/{policy\\_id}/targets/rds\\_databases/{id}/](#page-772-0)
- [GET /aws/policies/{policy\\_id}/targets/volumes/](#page-801-0)
- [POST /aws/policies/{policy\\_id}/targets/volumes/](#page-798-0)
- [GET /aws/policies/{policy\\_id}/targets/volumes/{id}/](#page-803-0)
- [DELETE /aws/policies/{policy\\_id}/targets/volumes/{id}/](#page-805-0)

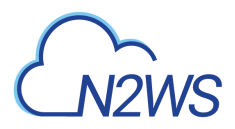

- [GET /aws/recoveries/](#page-809-0)
- [GET /aws/recoveries/{id}/](#page-814-0)
- [DELETE /aws/recoveries/{id}/](#page-818-0)
- [GET /aws/recoveries/{id}/logs/](#page-819-0)
- [GET /aws/regions/](#page-864-0)
- [DELETE /azure/backups/{backup\\_id}/snapshots/](#page-1040-0)
- [DELETE /azure/policies/{id}/snapshots/](#page-1177-0)
- [GET /azure/policies/{policy\\_id}/run\\_times/](#page-1178-0)
- [GET /azure/recoveries/](#page-1229-0)
- [GET /azure/recoveries/{id}/](#page-1232-0)
- [DELETE /azure/recoveries/{id}/](#page-1235-0)
- [GET /azure/recoveries/{id}/logs/](#page-1236-0)
- [GET /azure/reports/protected\\_resources/](#page-1283-0)
- [GET /azure/reports/snapshots/](#page-1285-0)
- [GET /azure/reports/summary/](#page-1288-0)
- [GET /azure/reports/usage/](#page-1291-0)
- [GET /azure/reports/usage/anonymized/](#page-1293-0)
- [GET /delegates/](#page-1372-0)
- [POST /delegates/](#page-1369-0)
- [GET /delegates/{id}/](#page-1375-0)
- [PUT /delegates/{id}/](#page-1377-0)
- [PATCH /delegates/{id}/](#page-1381-0)
- [DELETE /delegates/{id}/](#page-1380-0)
- [POST /delegates/{id}/reset\\_password/](#page-1384-0)
- [GET /freezer/](#page-1387-0)
- [GET /reports/audit/](#page-1391-0)
- [GET /reports/backups/](#page-1394-0)
- [GET /reports/protected\\_resources/](#page-1398-0)
- [GET /reports/summary/](#page-1408-0)
- [GET /reports/usage/](#page-1411-0)
- [GET /reports/usage/anonymized/](#page-1414-0)
- [GET /schedules/](#page-1464-0)

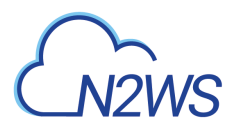

- [POST /schedules/](#page-1459-0)
- [GET /schedules/{id}/](#page-1468-0)
- [PUT /schedules/{id}/](#page-1471-0)
- [PATCH /schedules/{id}/](#page-1477-0)
- [DELETE /schedules/{id}/](#page-1476-0)
- [GET /settings/identity\\_provider/](#page-1524-0)
- [POST /settings/identity\\_provider/](#page-1521-0)
- [GET /settings/proxy/](#page-1612-0)
- [POST /settings/proxy/](#page-1610-0)
- [POST /settings/user\\_ui\\_defaults/](#page-1629-0)
- [POST /token/obtain/api\\_key/](#page-1651-0)
- [POST /token/refresh/](#page-1653-0)
- [GET /users/](#page-1661-0)
- [POST /users/](#page-1656-0)
- [POST /users/me/change\\_password/](#page-1665-0)
- [GET /users/{id}/](#page-1667-0)
- [PUT /users/{id}/](#page-1670-0)
- [PATCH /users/{id}/](#page-1676-0)
- [DELETE /users/{id}/](#page-1675-0)
- [POST /users/{id}/reset\\_password/](#page-1681-0)

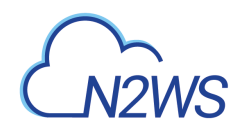

# **Chapter 5. AWS Accounts**

<span id="page-66-0"></span>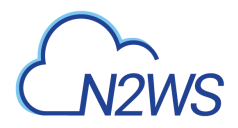

# **5.1. List N2WS accounts**

GET /api/aws/accounts/

### **5.1.1. Description**

This endpoint returns a list of N2WS accounts.

Optional filters, sorting and pagination parameters are listed below.

#### **Permissions and Restrictions:**

- \* Any authenticated user can get his own accounts.
- \* Root user can also get the accounts of the managed users.
- \* Delegates can get the accounts of their original user.
	- *Initial Release:* 1.2.0
	- *Last Modified Version:* 2.2.0

#### **5.1.2. Parameters**

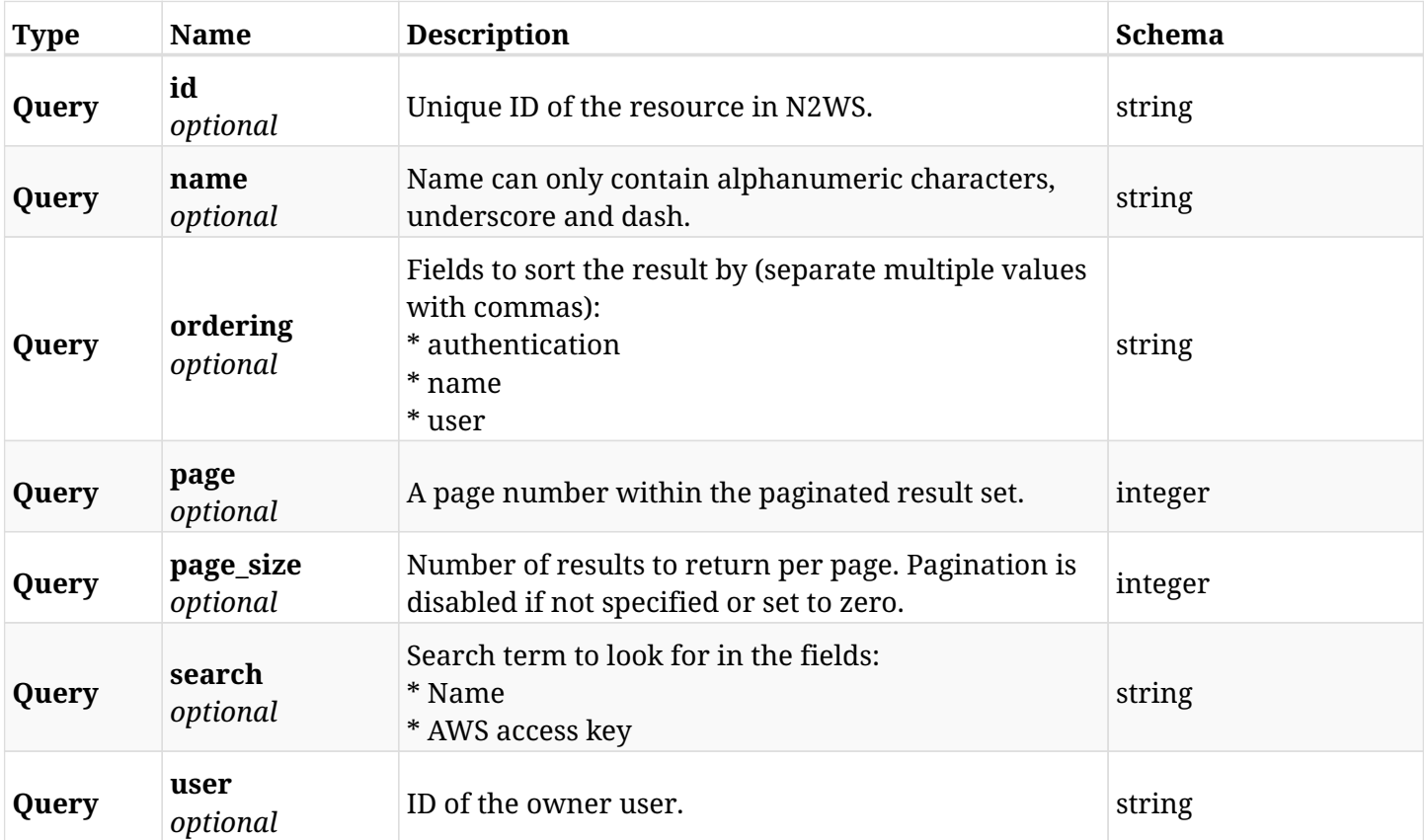

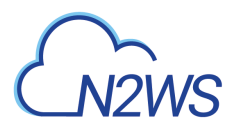

## **5.1.3. Responses**

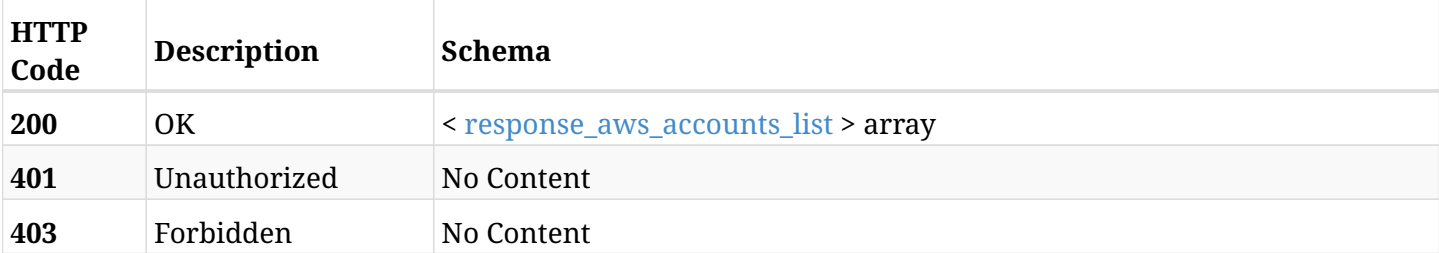

#### <span id="page-67-0"></span>**response\_aws\_accounts\_list**

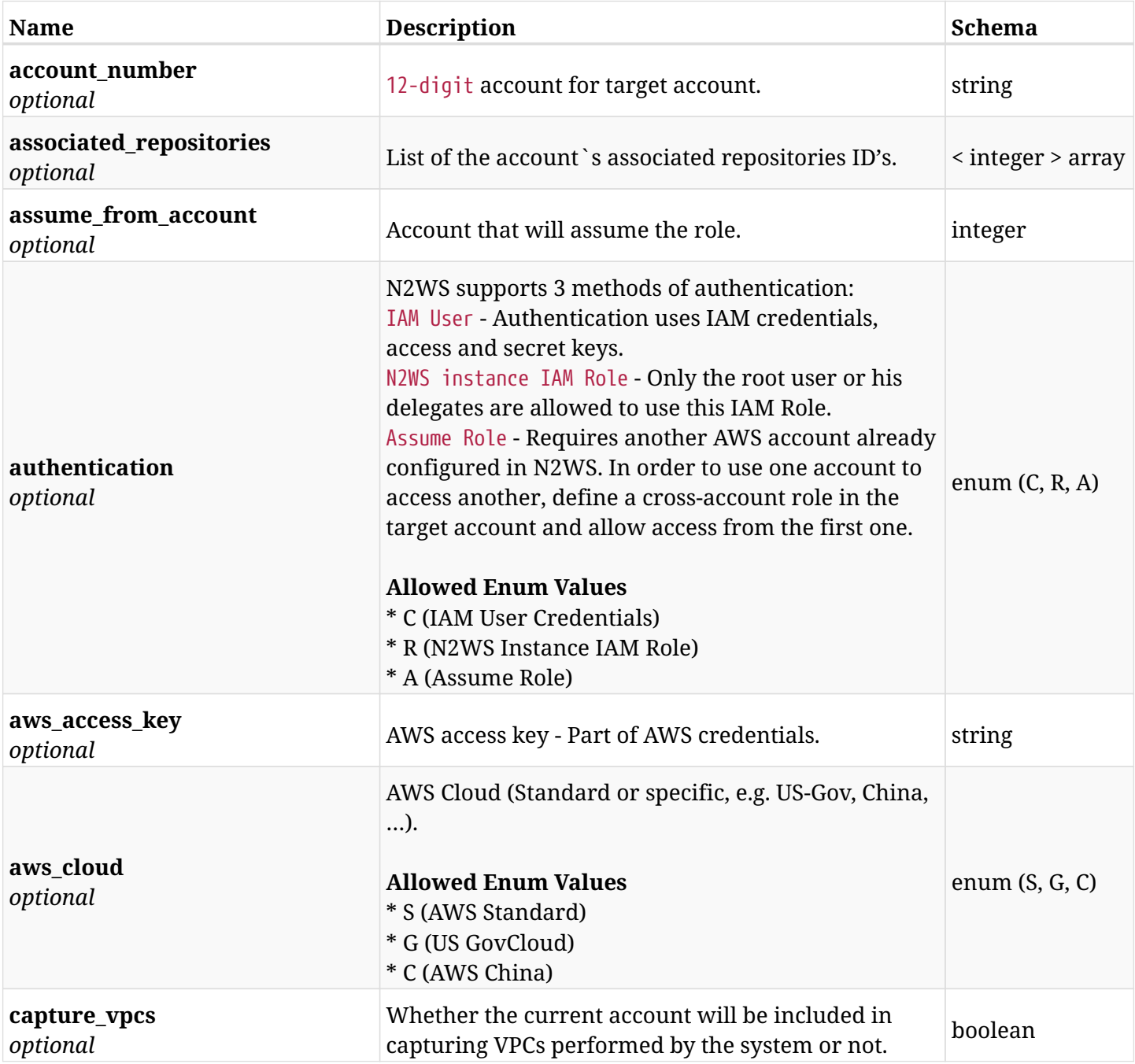

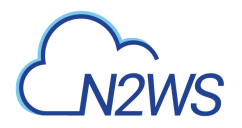

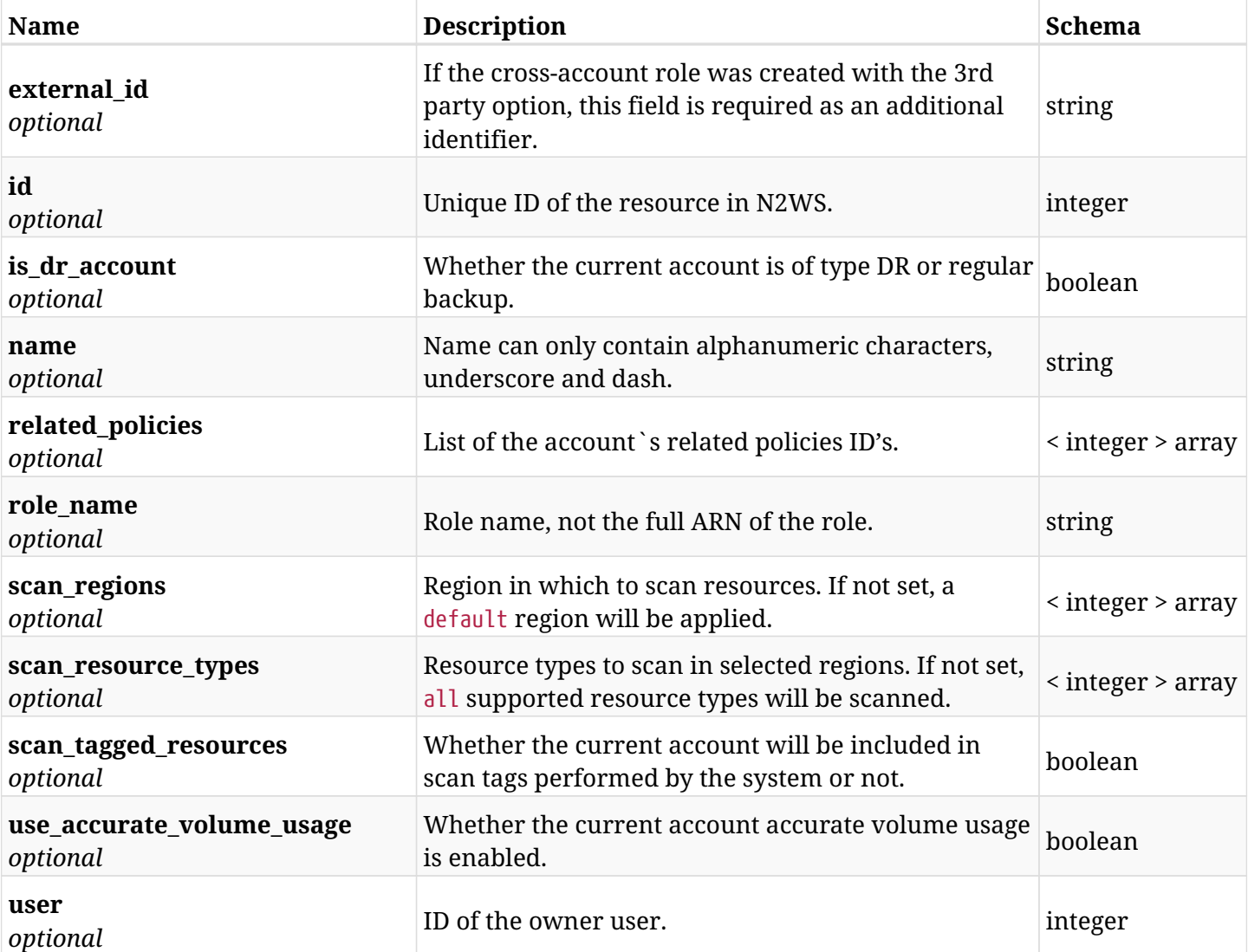

### **5.1.4. Produces**

• application/json

<span id="page-69-0"></span>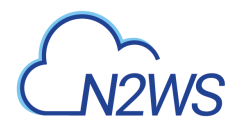

# **5.2. Create a N2WS backup account**

POST /api/aws/accounts/backup/

### **5.2.1. Description**

This endpoint creates a new backup account.

#### **Permissions and Restrictions:**

- \* Any authenticated user with 'allow\_account\_changes' can create new accounts for himself.
- \* Root user can also create account for the managed users.
- \* Only the root user and his delegates can create account with authentication of IAM Role.

\* Authenticated delegate user with allow\_backup\_changes and with allow\_account\_changes can create a new account for his original user.

\* All users are limited to the maximum number of allowed accounts according to the license.

- *Initial Release:* 1.4.0
- *Last Modified Version:* 2.2.0

#### **5.2.2. Parameters**

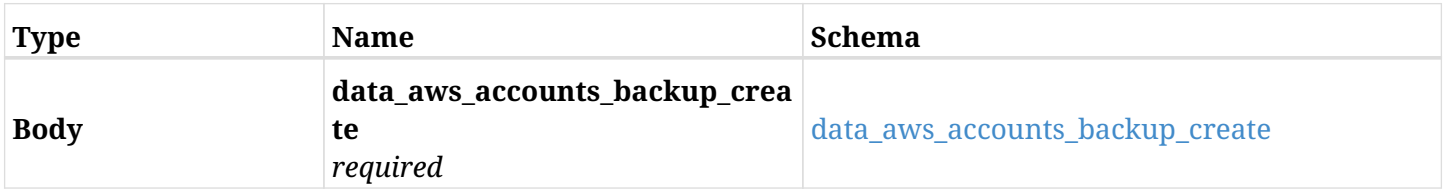

#### <span id="page-69-1"></span>**data\_aws\_accounts\_backup\_create**

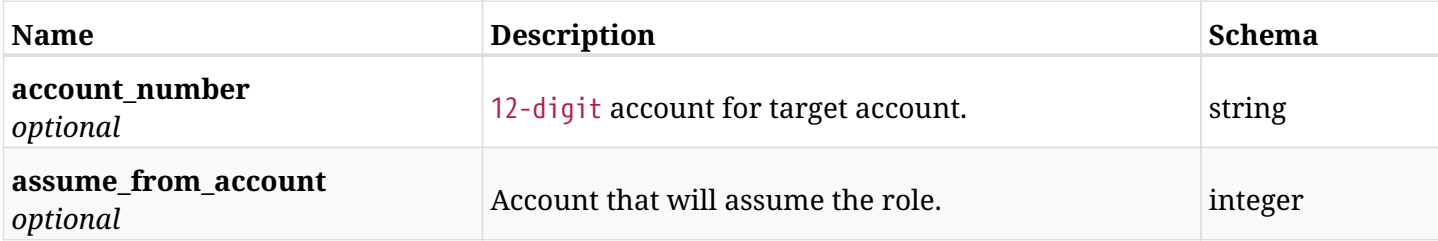

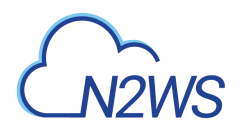

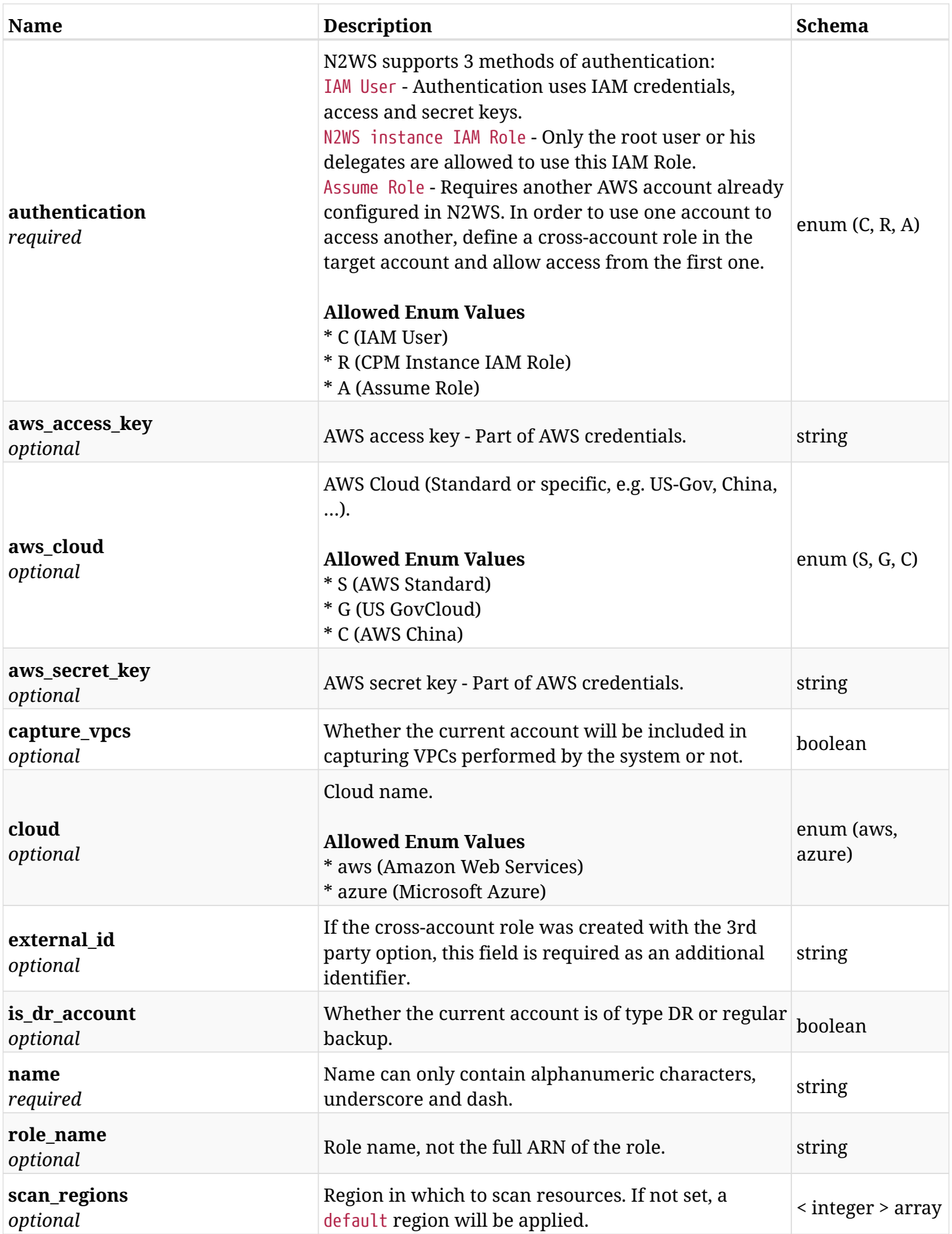

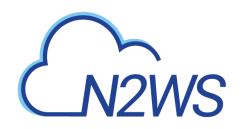

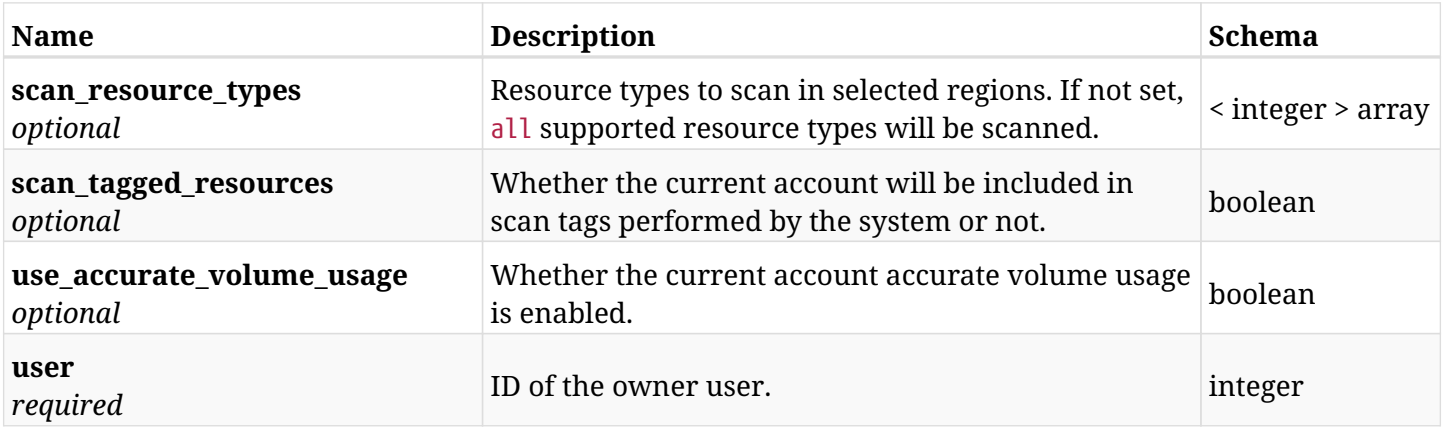

## **5.2.3. Responses**

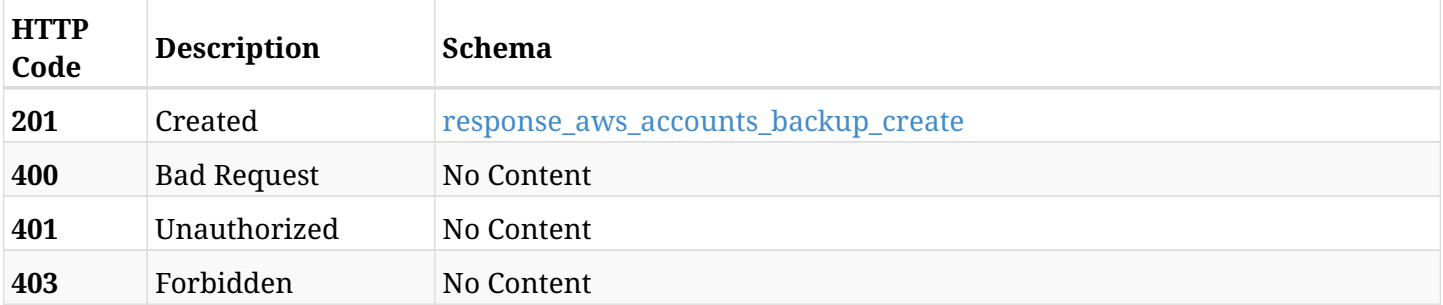

#### <span id="page-71-0"></span>**response\_aws\_accounts\_backup\_create**

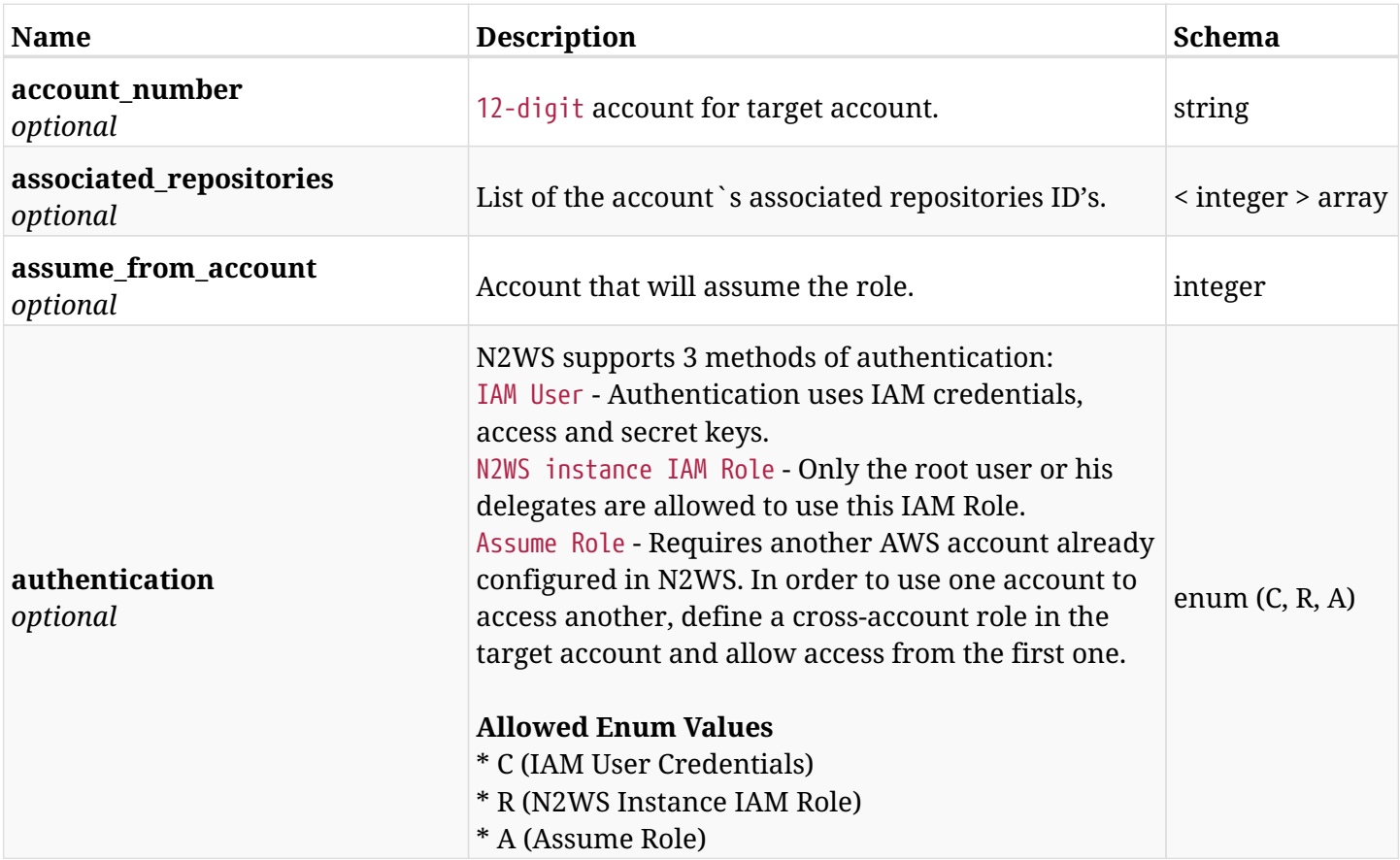
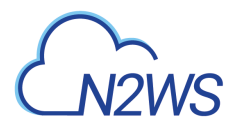

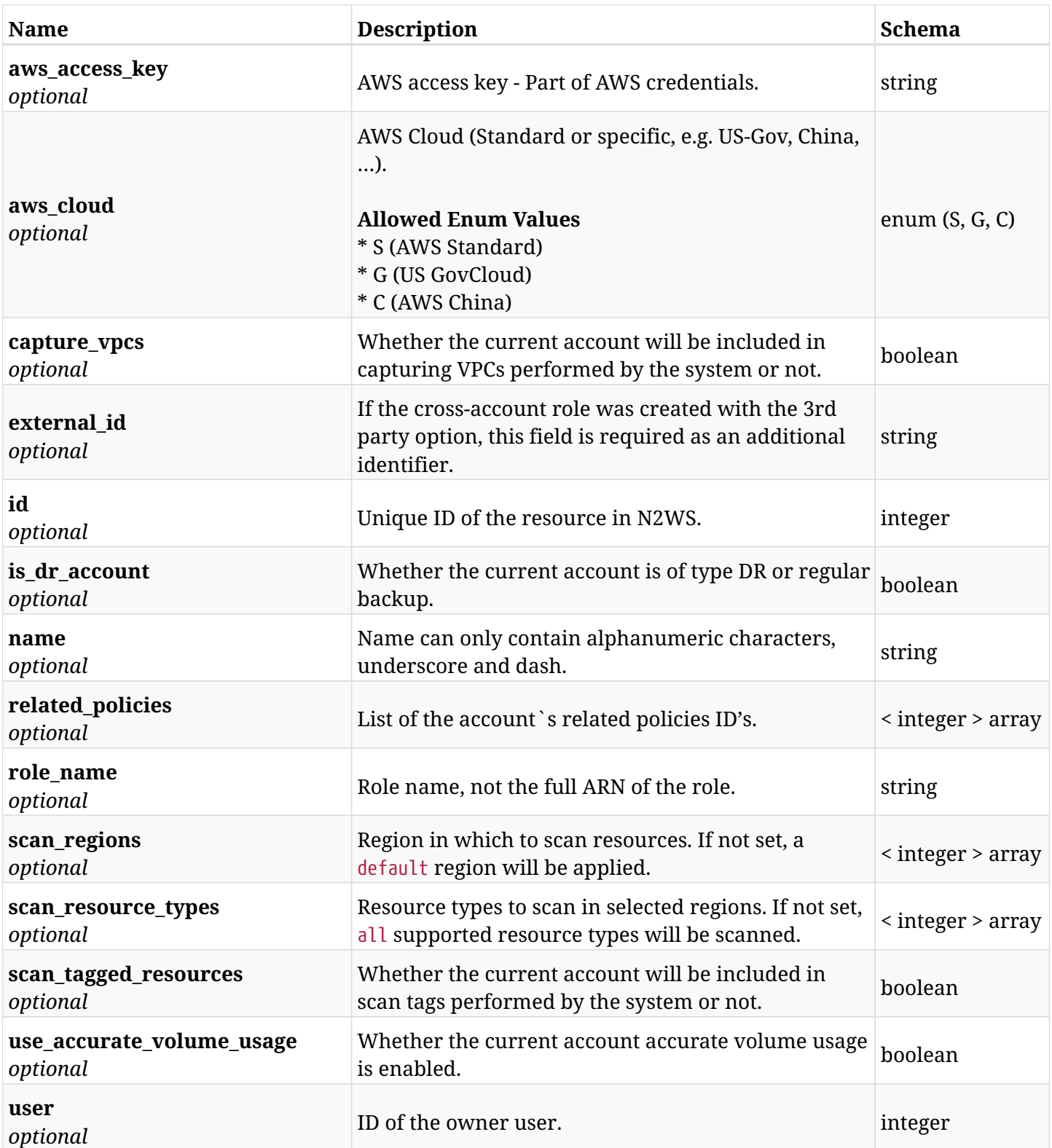

# **5.2.4. Consumes**

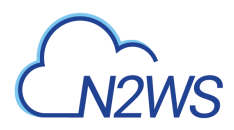

## **5.2.5. Produces**

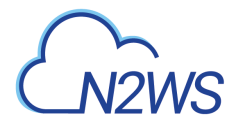

# **5.3. List N2WS backup accounts**

GET /api/aws/accounts/backup/

# **5.3.1. Description**

This endpoint returns a list of N2WS backup accounts.

Optional filters, sorting and pagination parameters are listed below.

### **Permissions and Restrictions:**

- \* Any authenticated user can get his own accounts.
- \* Root user can also get the accounts of the managed users.
- \* Delegates can get the accounts of their original user.
	- *Initial Release:* 2.0.0
	- *Last Modified Version:* 2.2.0

### **5.3.2. Parameters**

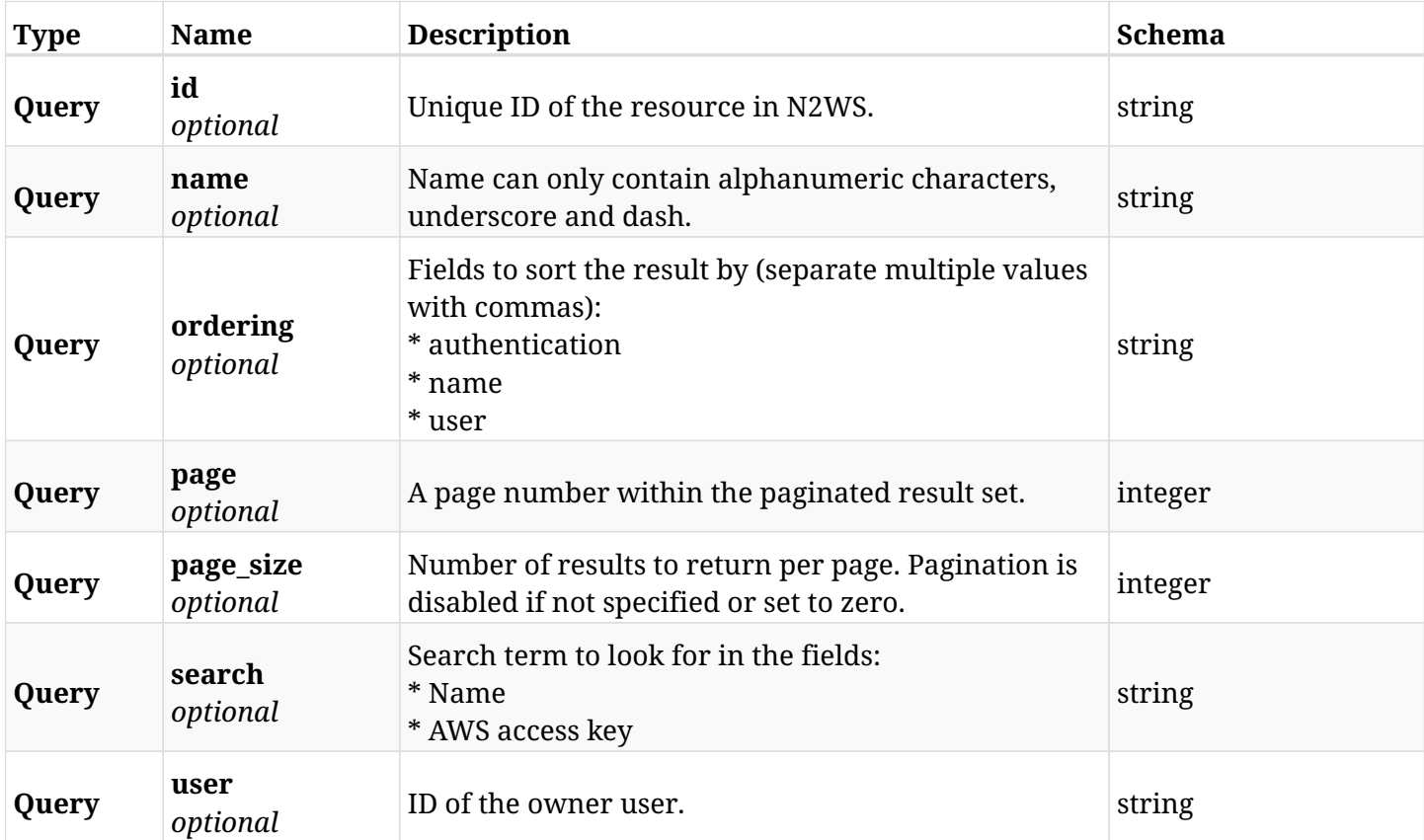

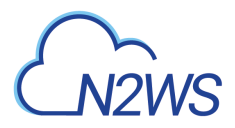

# **5.3.3. Responses**

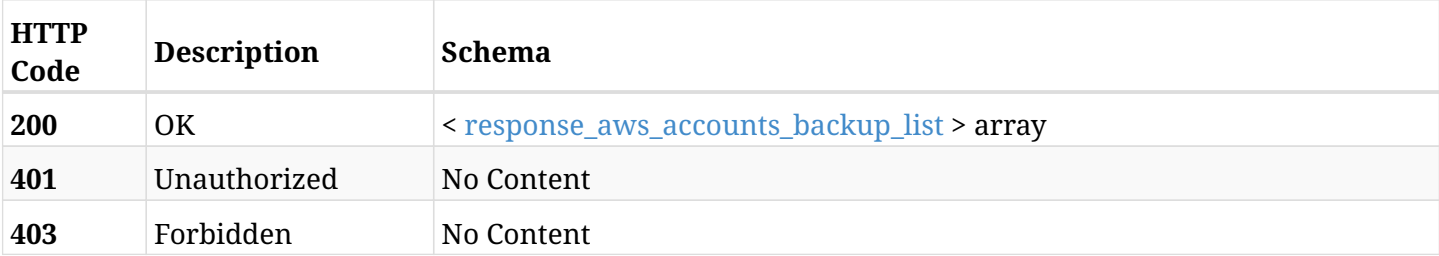

# <span id="page-75-0"></span>**response\_aws\_accounts\_backup\_list**

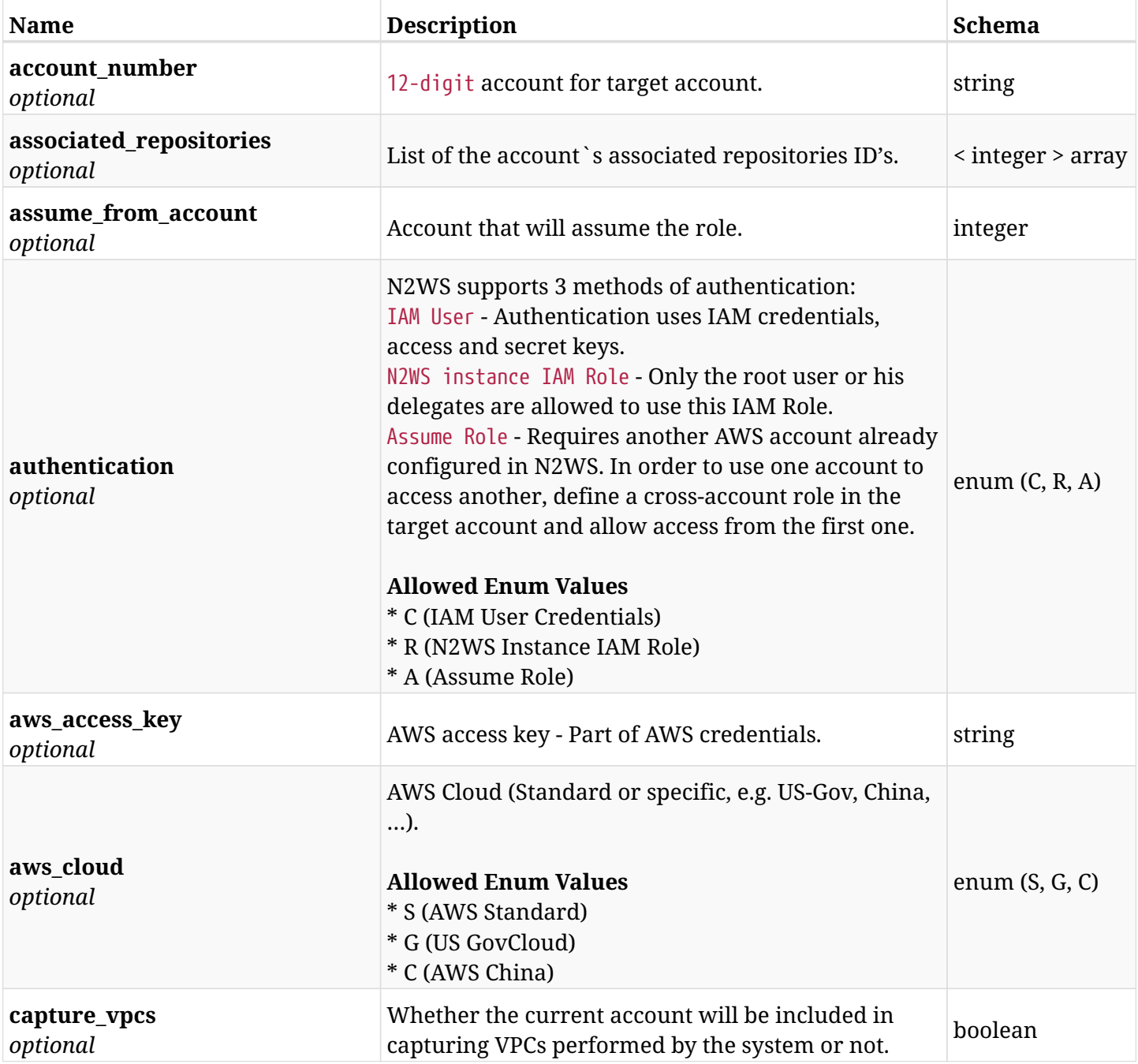

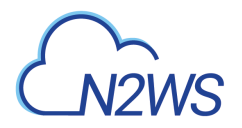

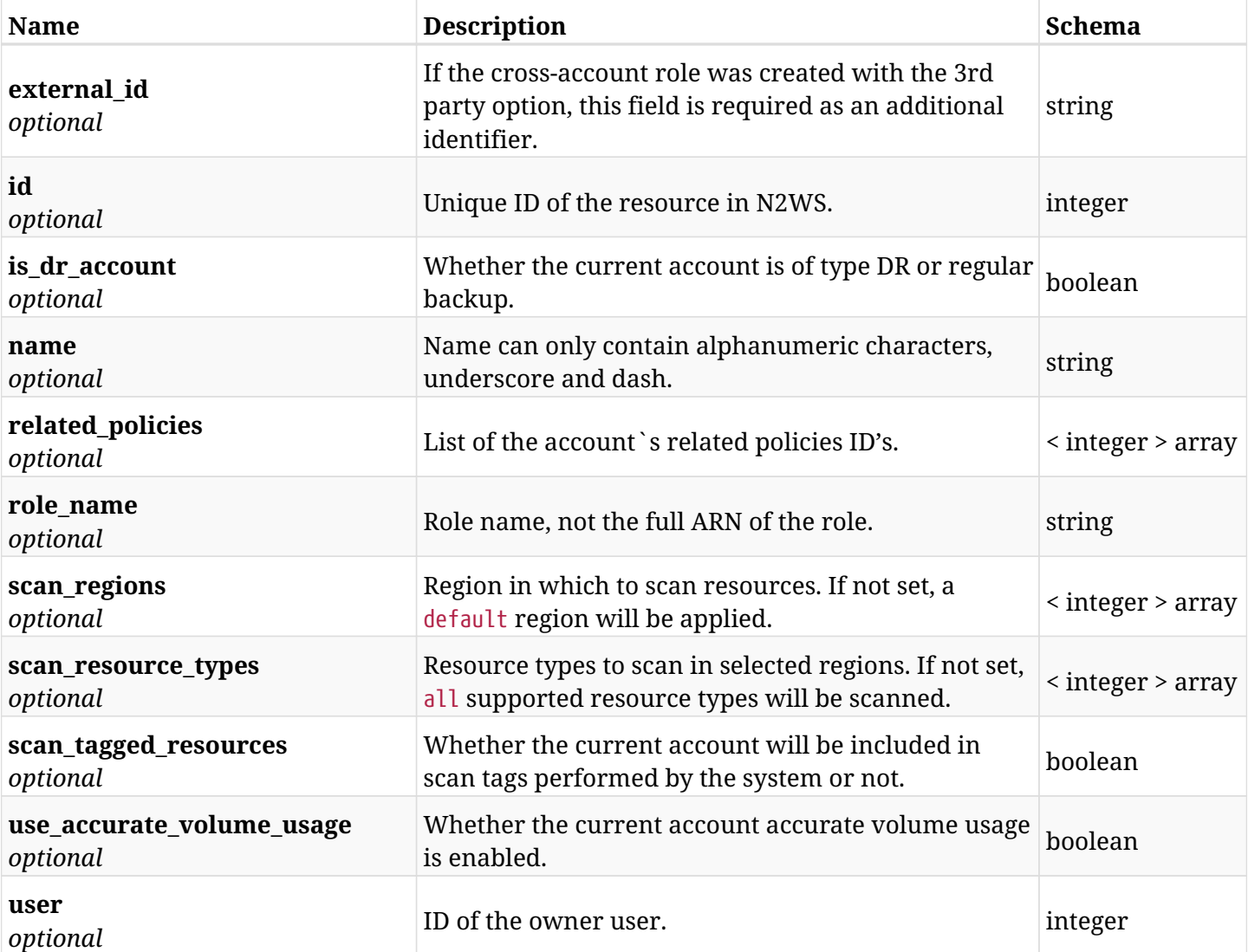

# **5.3.4. Produces**

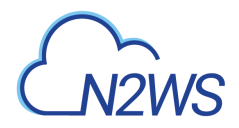

# **5.4. List all Clones of a Network Item for a specific account.**

GET /api/aws/accounts/backup/{account\_id}/network\_item\_clones/

### **5.4.1. Description**

This endpoint returns the list of all Clones of a Network Item for a specific account.

Optional pagination parameters are listed below.

#### **Permissions and Restrictions:**

\* Any user with IsAllowPerformRecovery permission can get the list of Network Item Clones.

- *Initial Release:* 2.1.0
- *Last Modified Version:* 2.1.0

### **5.4.2. Parameters**

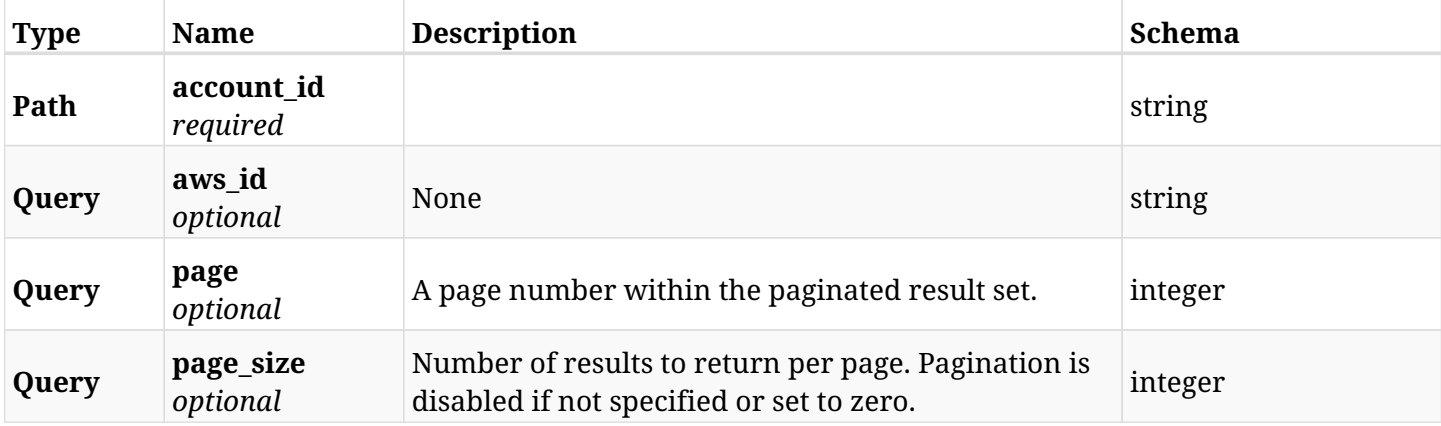

### **5.4.3. Responses**

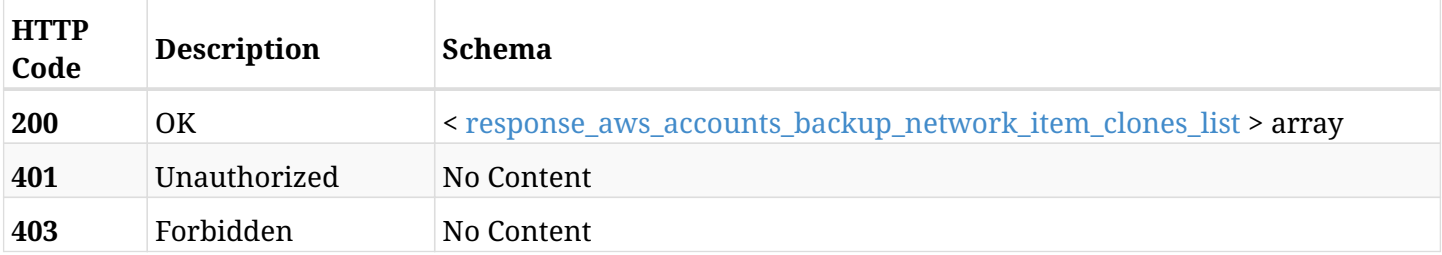

<span id="page-77-0"></span>**response\_aws\_accounts\_backup\_network\_item\_clones\_list**

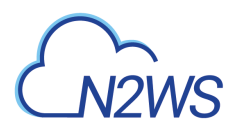

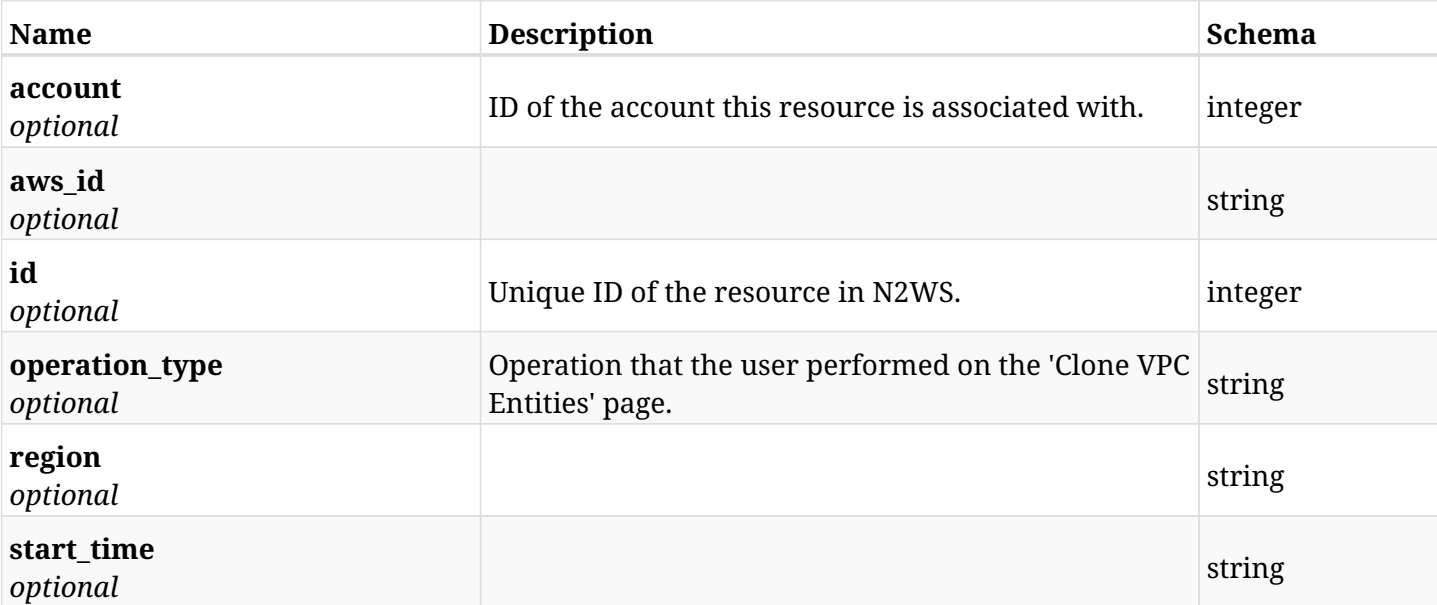

# **5.4.4. Produces**

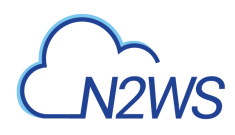

# **5.5. Retrieve the details of a log of a Network Item's Clone operation.**

GET /api/aws/accounts/backup/{account\_id}/network\_item\_clones/{id}/

# **5.5.1. Description**

This endpoint returns the details of a log of a Network Item's Clone operation for the account ID and Network Item AWS ID passed in the URL path.

Optional filters, sorting and pagination parameters are listed below.

### **Permissions and Restrictions:**

- \* Any user with IsAllowPerformRecovery permission can get the list of Network Item Clones.
- \* Root user can also get the data of the managed users.
- \* Delegates can get the data of their original user.
	- *Initial Release:* 2.1.0
	- *Last Modified Version:* 2.1.0

### **5.5.2. Parameters**

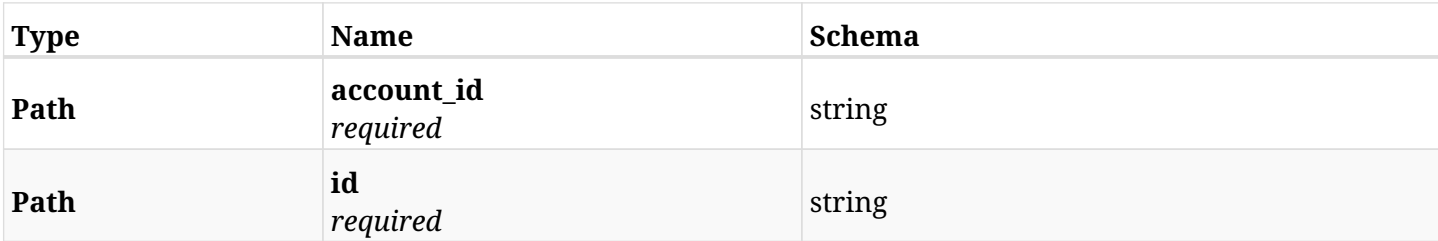

### **5.5.3. Responses**

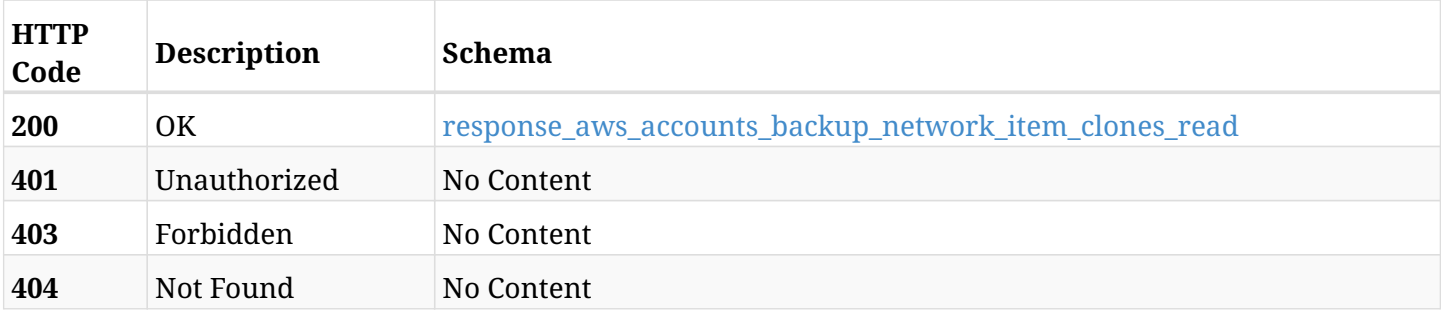

### <span id="page-79-0"></span>**response\_aws\_accounts\_backup\_network\_item\_clones\_read**

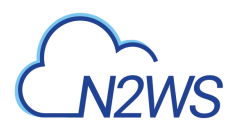

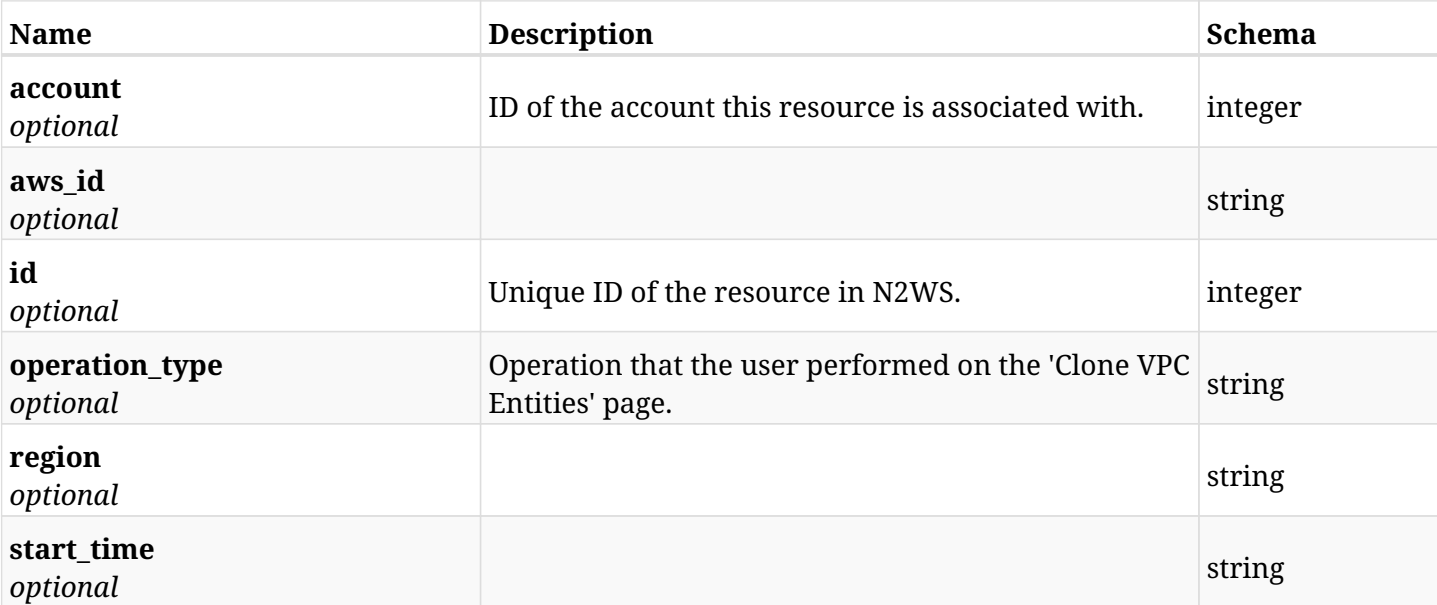

# **5.5.4. Produces**

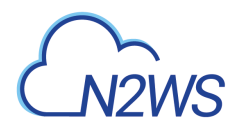

# **5.6. Download logs for the selected Network Item clone.**

GET /api/aws/accounts/backup/{account\_id}/network\_item\_clones/{id}/logs/

# **5.6.1. Description**

This endpoint downloads the logs for the selected Network Item clone.

### **CSV Media Type:**

\* text/csv media type is supported in addition to the application/json type.

- *Initial Release:* 2.1.0
- *Last Modified Version:* 2.1.0

### **5.6.2. Parameters**

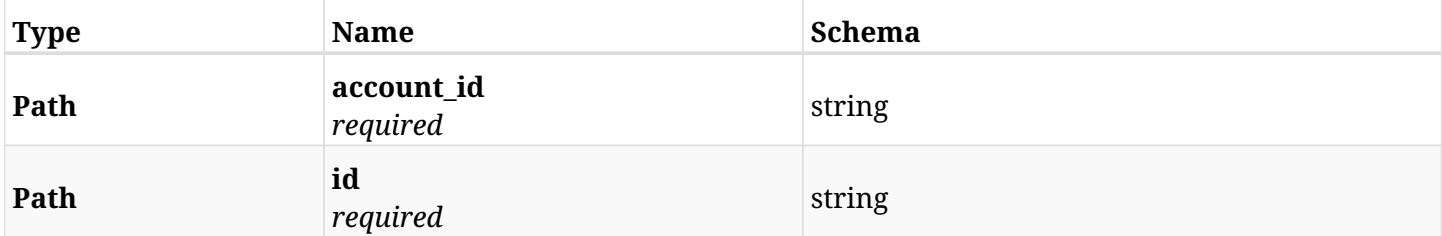

### **5.6.3. Responses**

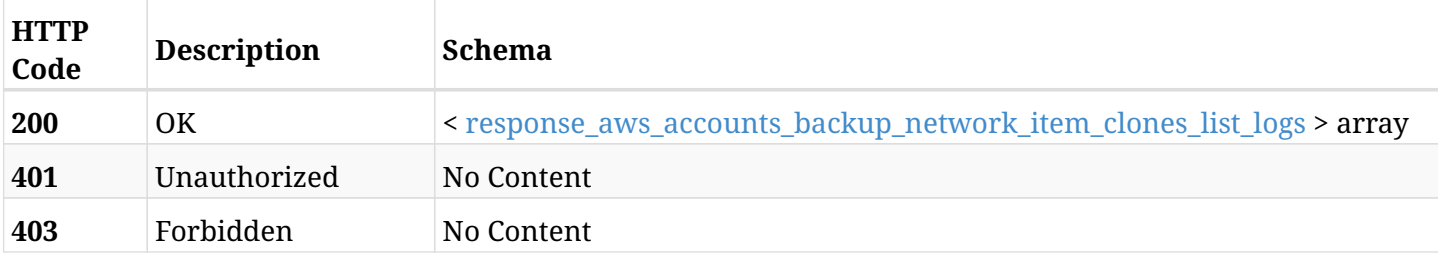

### <span id="page-81-0"></span>response aws accounts backup network item clones list logs

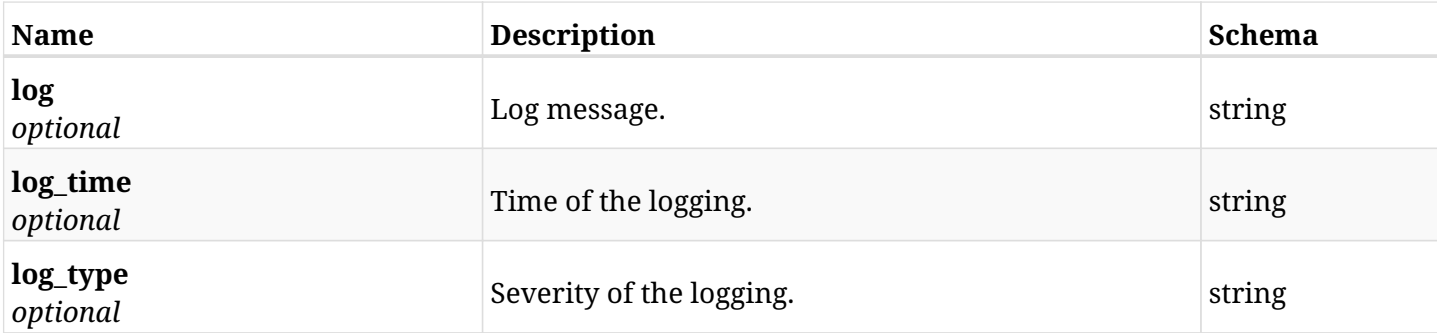

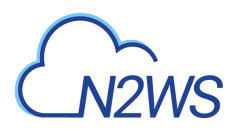

## **5.6.4. Produces**

- application/json
- text/csv

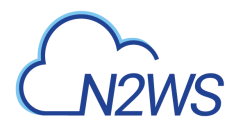

# **5.7. Retrieve a N2WS backup account**

GET /api/aws/accounts/backup/{id}/

# **5.7.1. Description**

This endpoint returns the N2WS backup account for the ID passed in the URL path.

Optional filters, sorting and pagination parameters are listed below.

#### **Permissions and Restrictions:**

- \* Any authenticated user can get his own accounts.
- \* Root user can also get the accounts of the managed users.
- \* Delegates can get the accounts of their original user.
	- *Initial Release:* 2.0.0
	- *Last Modified Version:* 2.2.0

### **5.7.2. Parameters**

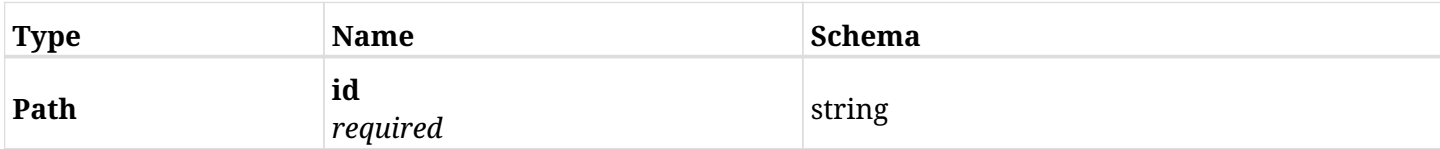

### **5.7.3. Responses**

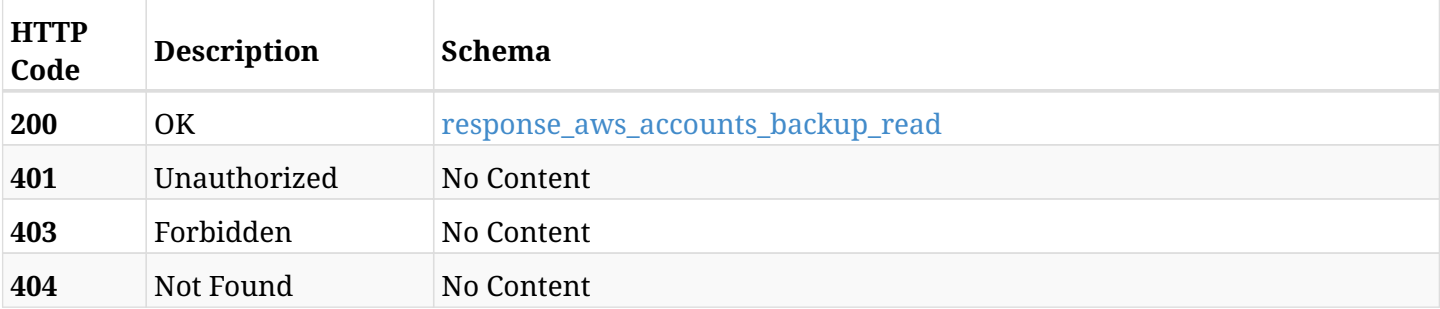

#### <span id="page-83-0"></span>**response\_aws\_accounts\_backup\_read**

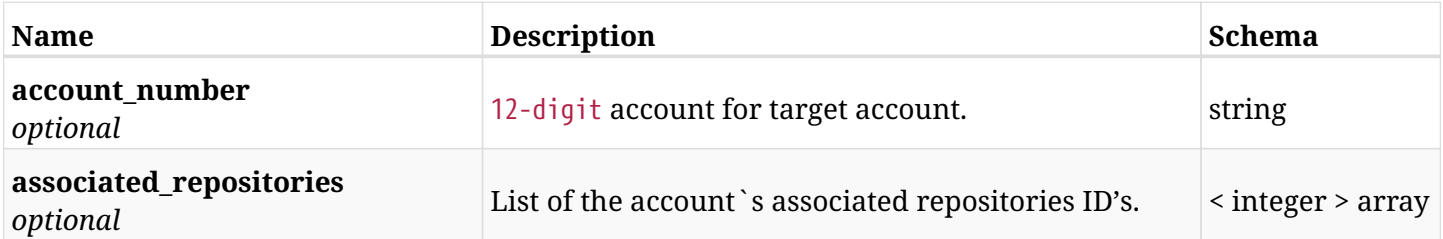

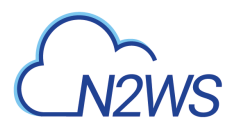

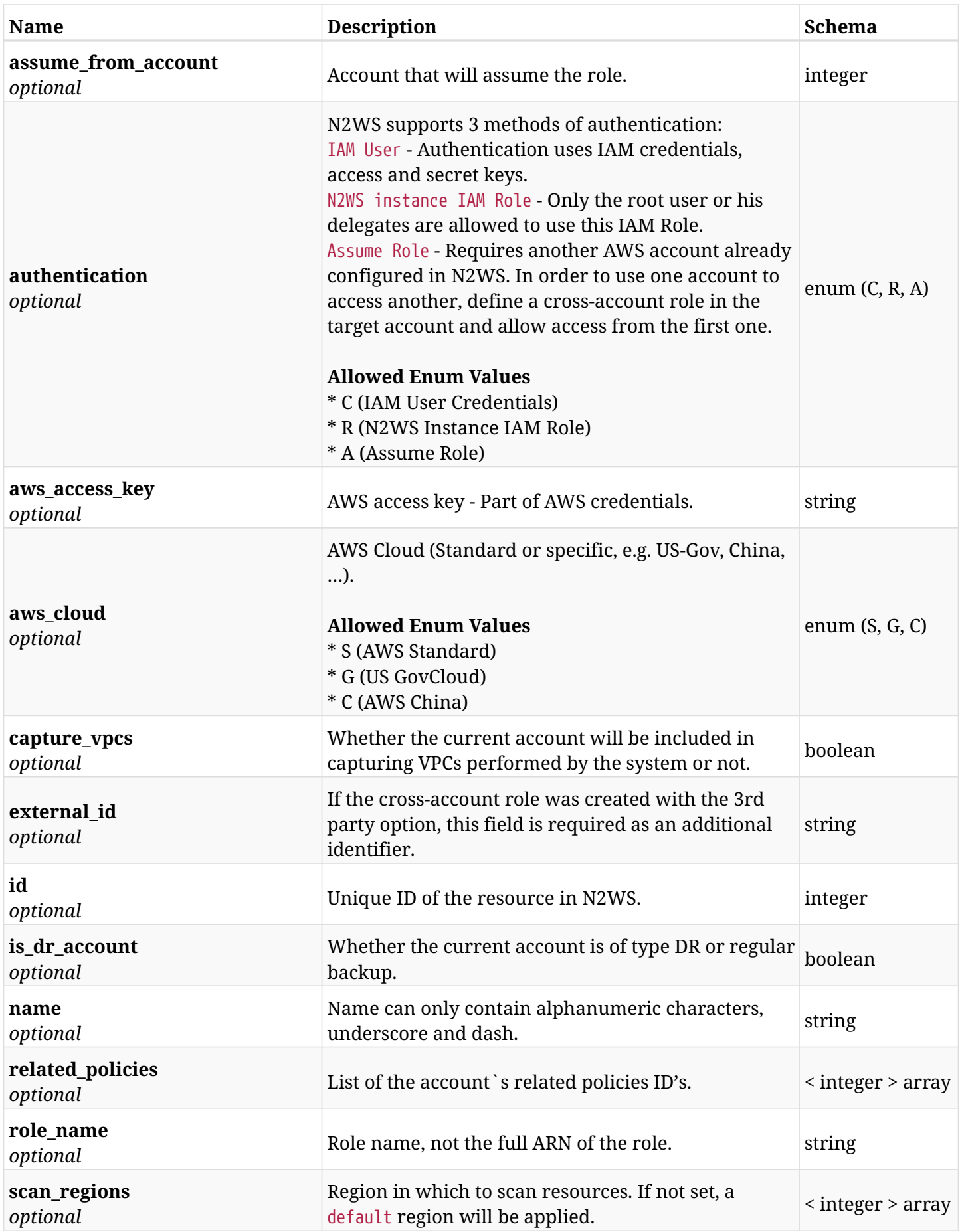

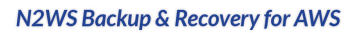

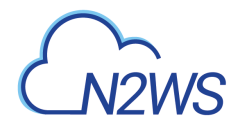

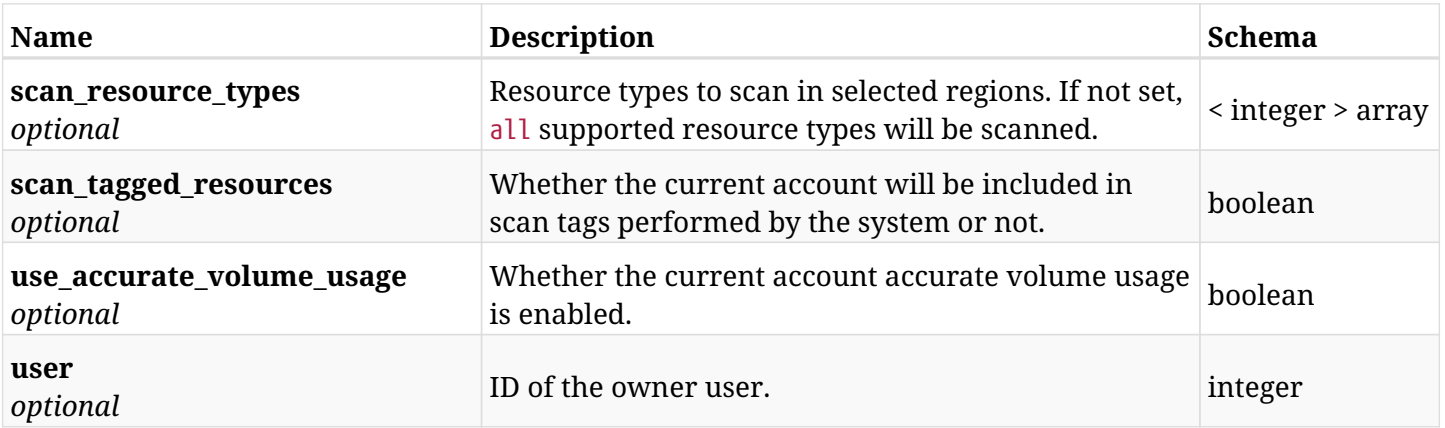

# **5.7.4. Produces**

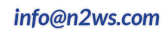

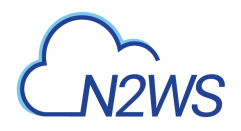

# **5.8. Update a N2WS backup account**

PUT /api/aws/accounts/backup/{id}/

# **5.8.1. Description**

This endpoint updates the backup account for the ID passed in the URL path.

### **Permissions and Restrictions:**

- \* Cross-account authorization must be enabled in the license.
- \* Any authenticated user with allow\_account\_changes can update accounts.
- \* Root user can also update accounts for the managed users.
- \* Only the root user and his delegates can update accounts with authentication of IAM Role.

\* Authenticated delegate user with allow\_backup\_changes and with allow\_account\_changes can update accounts for his original user.

- *Initial Release:* 1.4.0
- *Last Modified Version:* 2.2.0

### **5.8.2. Parameters**

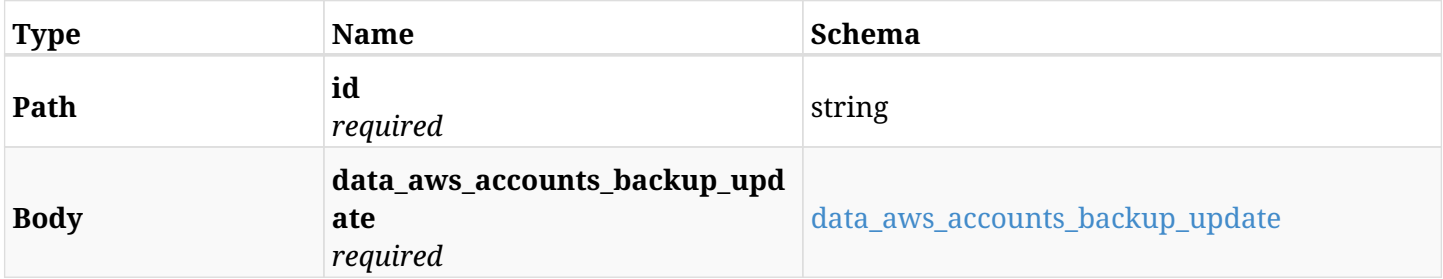

### <span id="page-86-0"></span>**data\_aws\_accounts\_backup\_update**

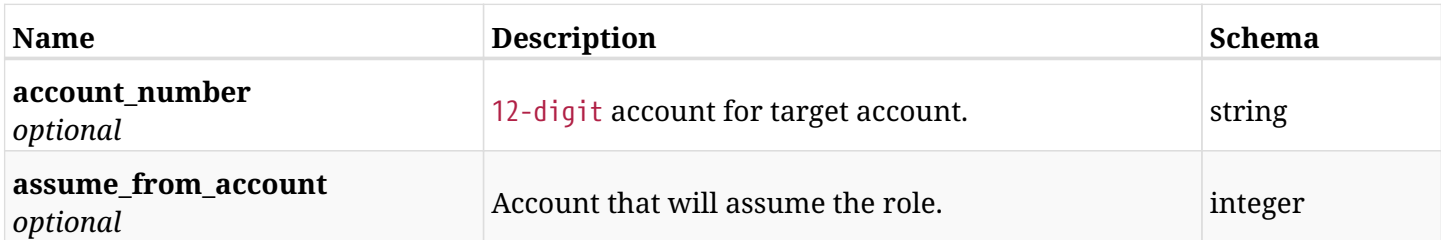

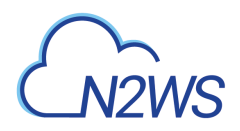

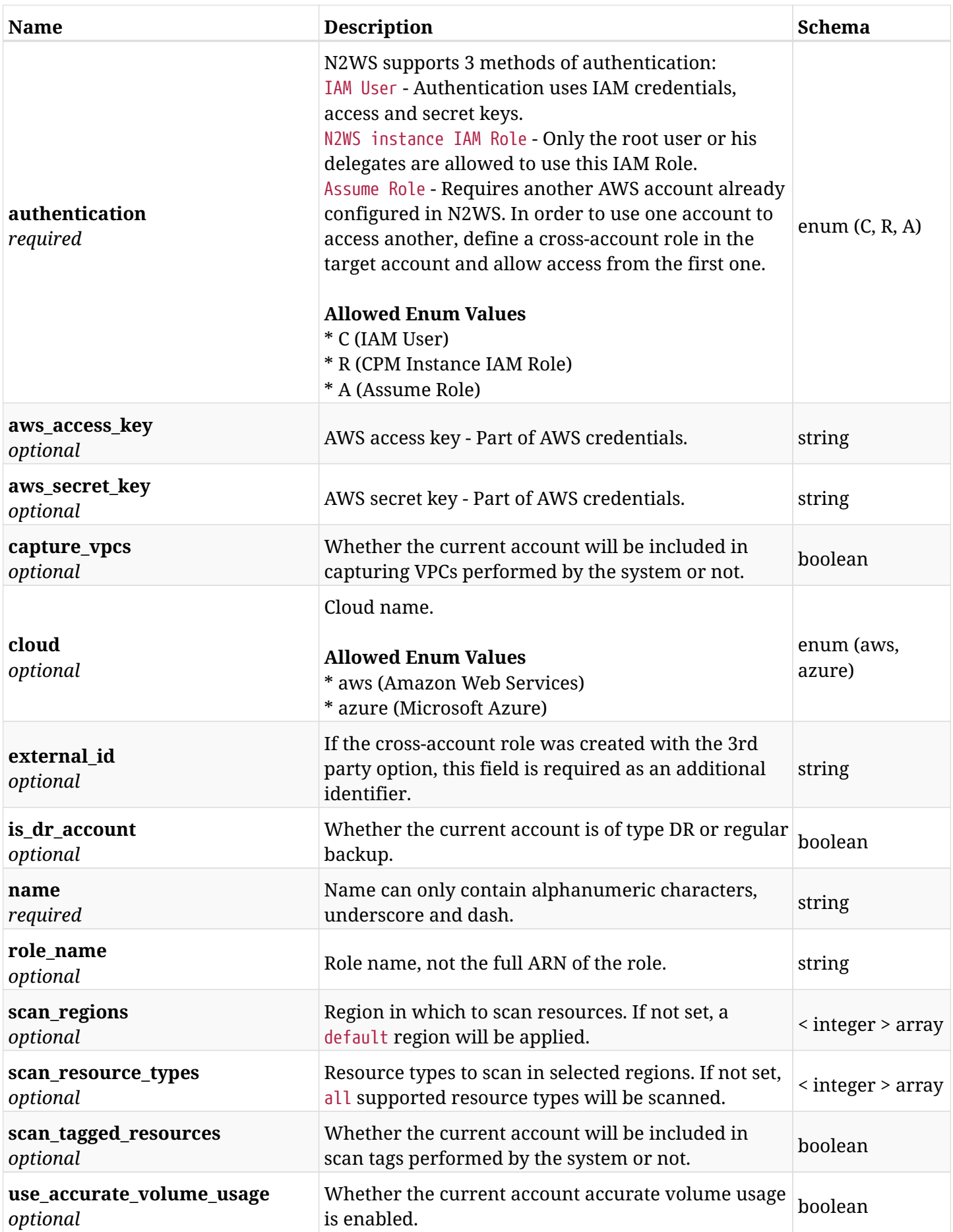

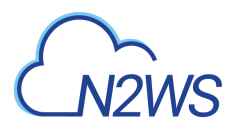

# **5.8.3. Responses**

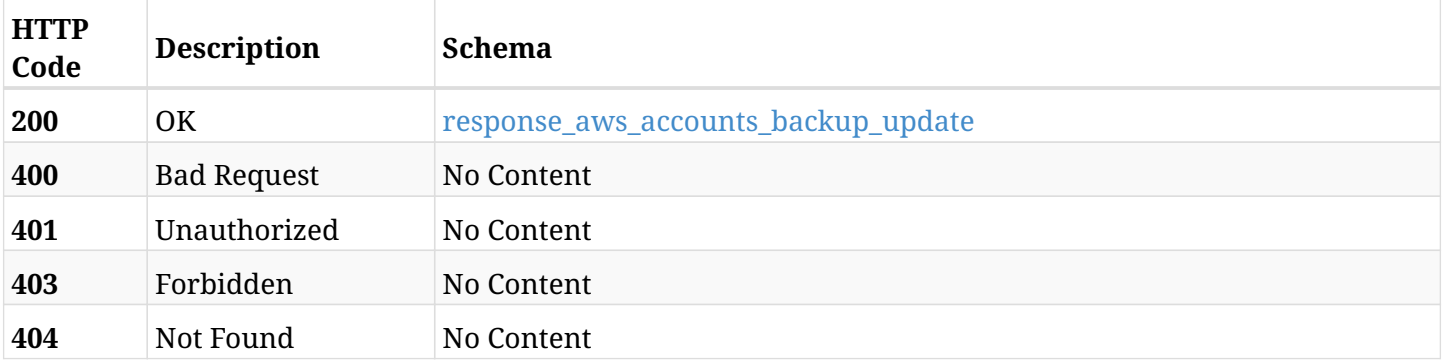

## <span id="page-88-0"></span>**response\_aws\_accounts\_backup\_update**

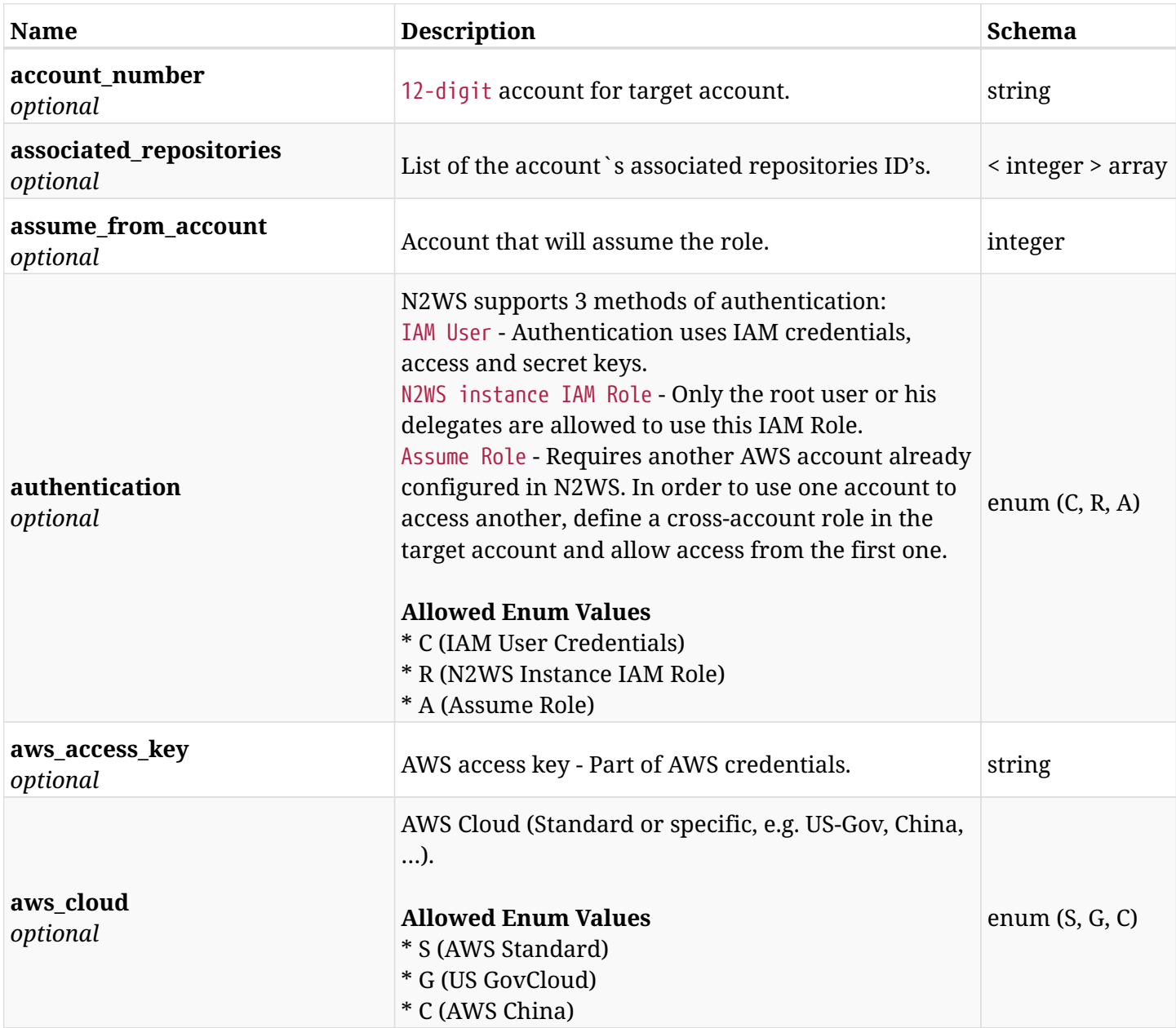

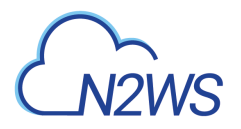

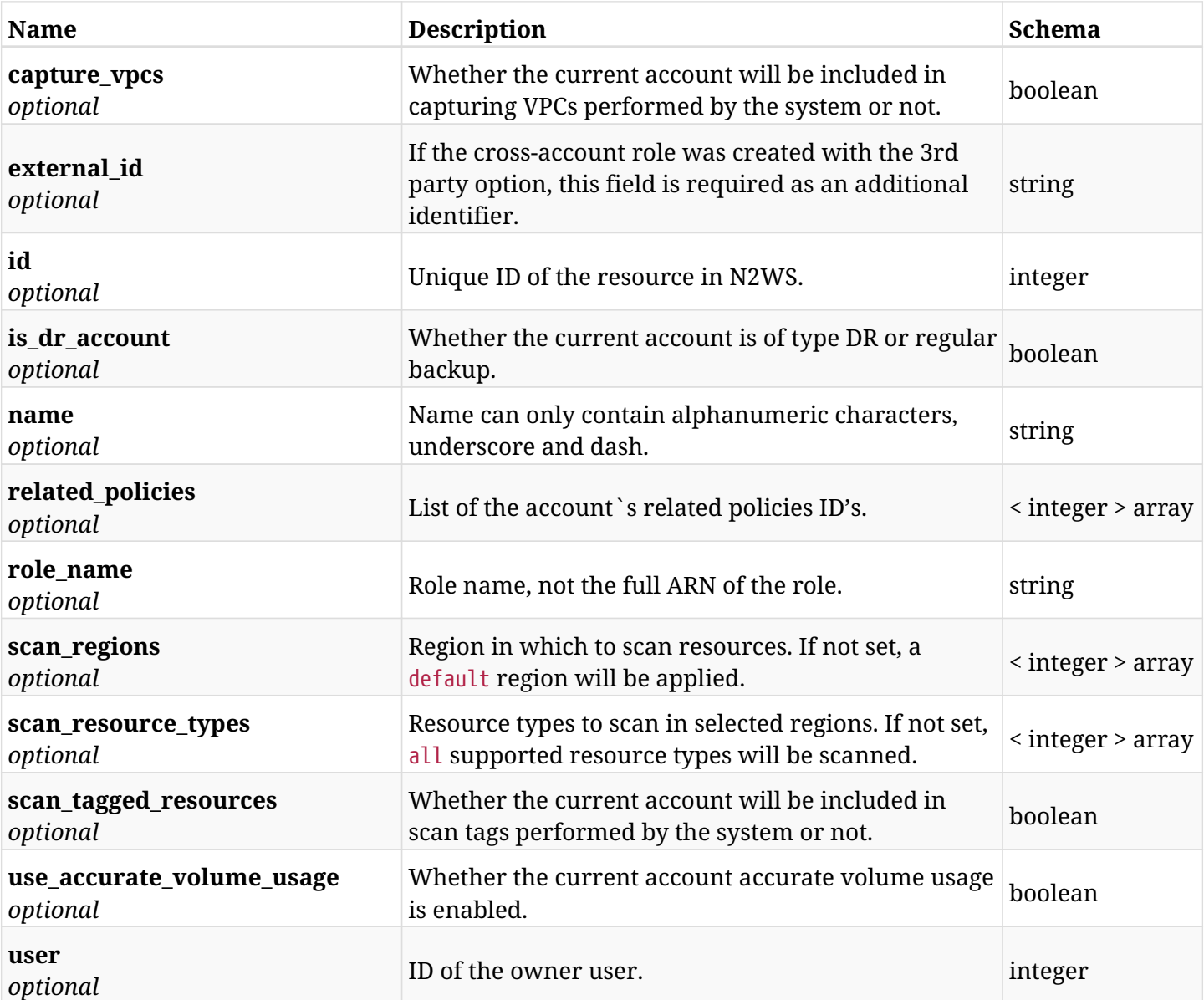

# **5.8.4. Consumes**

• application/json

# **5.8.5. Produces**

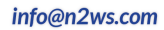

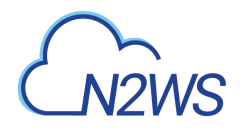

# **5.9. Delete a N2WS backup account**

DELETE /api/aws/accounts/backup/{id}/

# **5.9.1. Description**

This endpoint deletes the N2WS backup account for the ID passed in the URL path. The snapshots associated with the deleted account will **not be deleted**.

### **Permissions and Restrictions:**

- \* Any authenticated regular user can delete his own accounts.
- \* Root user can also delete accounts for the managed users.

\* Authenticated delegate user with allow\_backup\_changes and with allow\_account\_changes can delete the account for his original user.

- *Initial Release:* 1.0.0
- *Last Modified Version:* 1.0.0

### **5.9.2. Parameters**

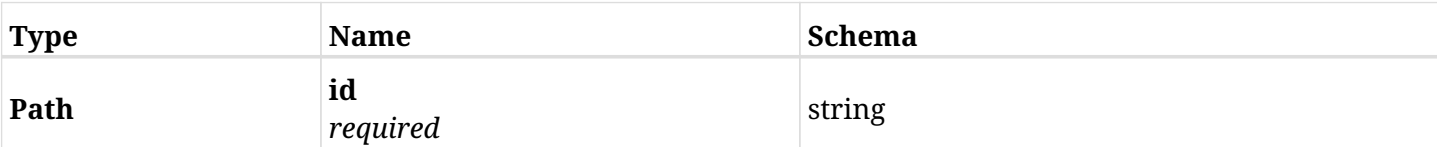

### **5.9.3. Responses**

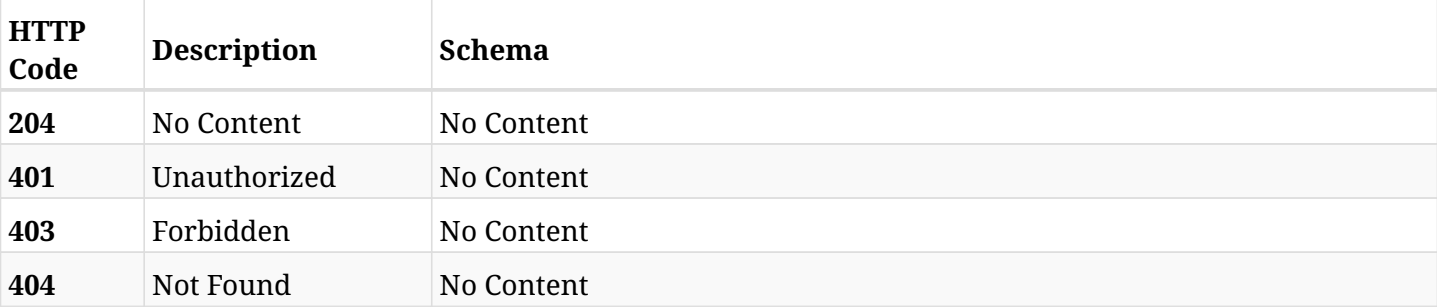

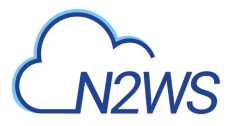

# **5.10. Update a N2WS backup account**

PATCH /api/aws/accounts/backup/{id}/

# **5.10.1. Description**

This endpoint updates the backup account for the ID passed in the URL path.

### **Permissions and Restrictions:**

- \* Cross-account authorization must be enabled in the license.
- \* Any authenticated user with allow\_account\_changes can update accounts.
- \* Root user can also update accounts for the managed users.
- \* Only the root user and his delegates can update accounts with authentication of IAM Role.

\* Authenticated delegate user with allow\_backup\_changes and with allow\_account\_changes can update accounts for his original user.

- *Initial Release:* 1.4.0
- *Last Modified Version:* 2.2.0

### **5.10.2. Parameters**

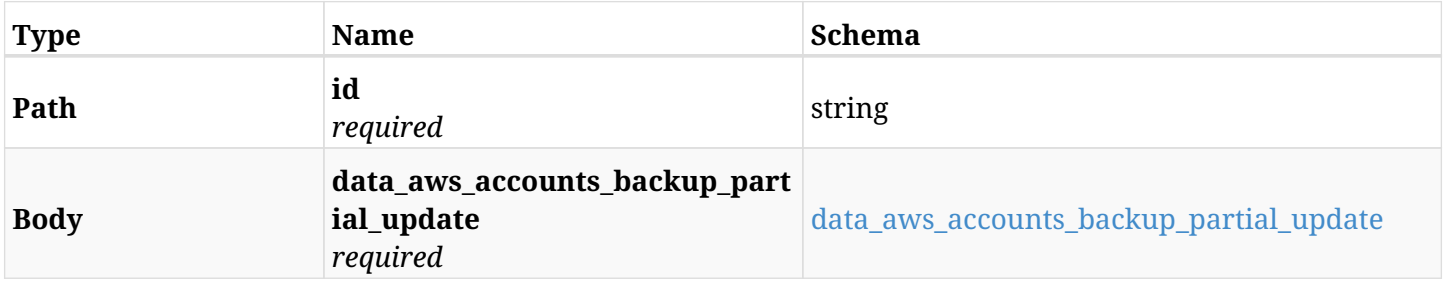

#### <span id="page-91-0"></span>**data\_aws\_accounts\_backup\_partial\_update**

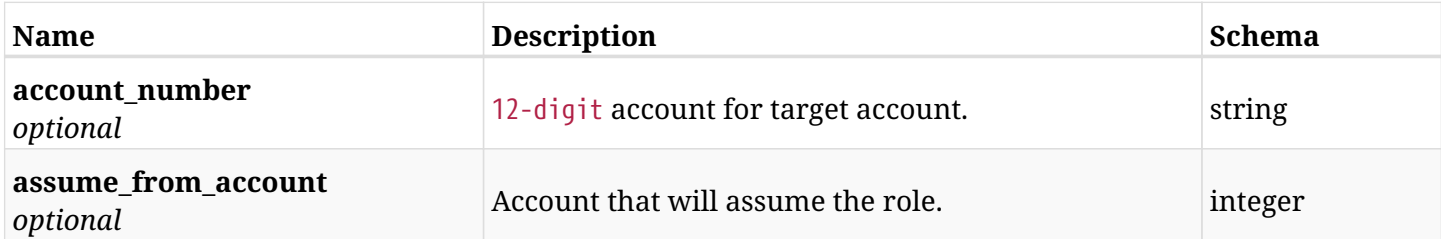

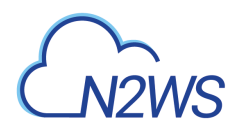

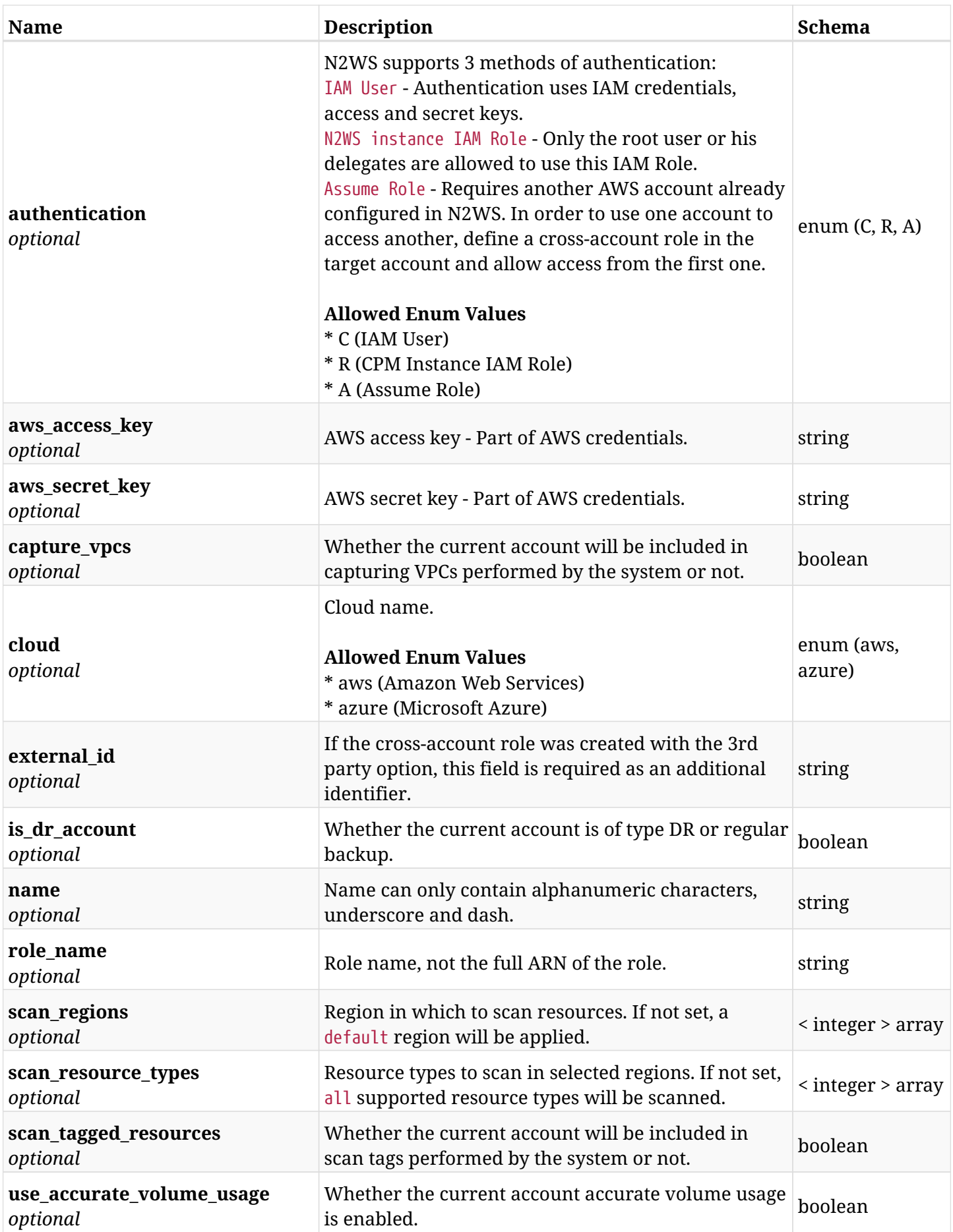

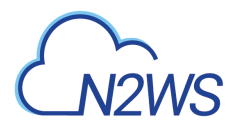

# **5.10.3. Responses**

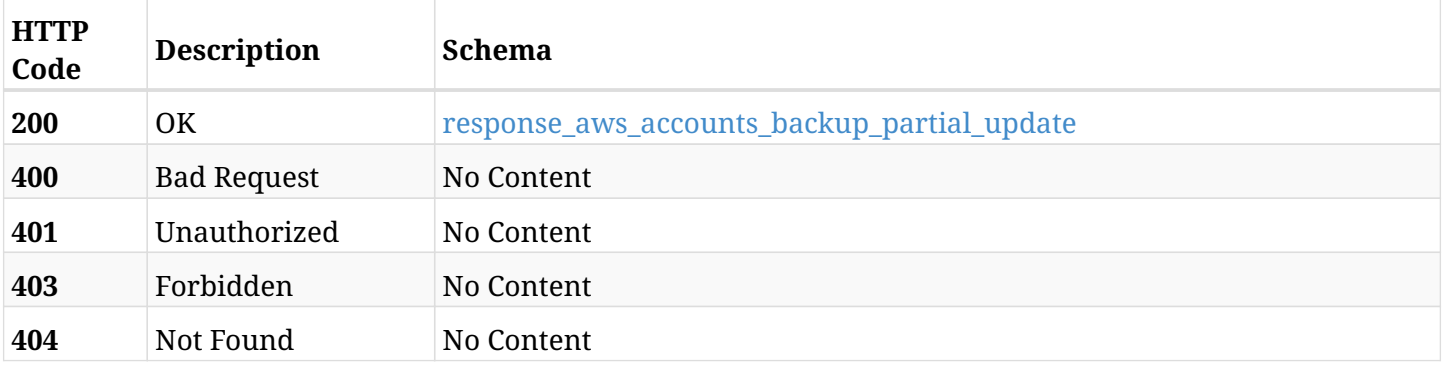

## <span id="page-93-0"></span>**response\_aws\_accounts\_backup\_partial\_update**

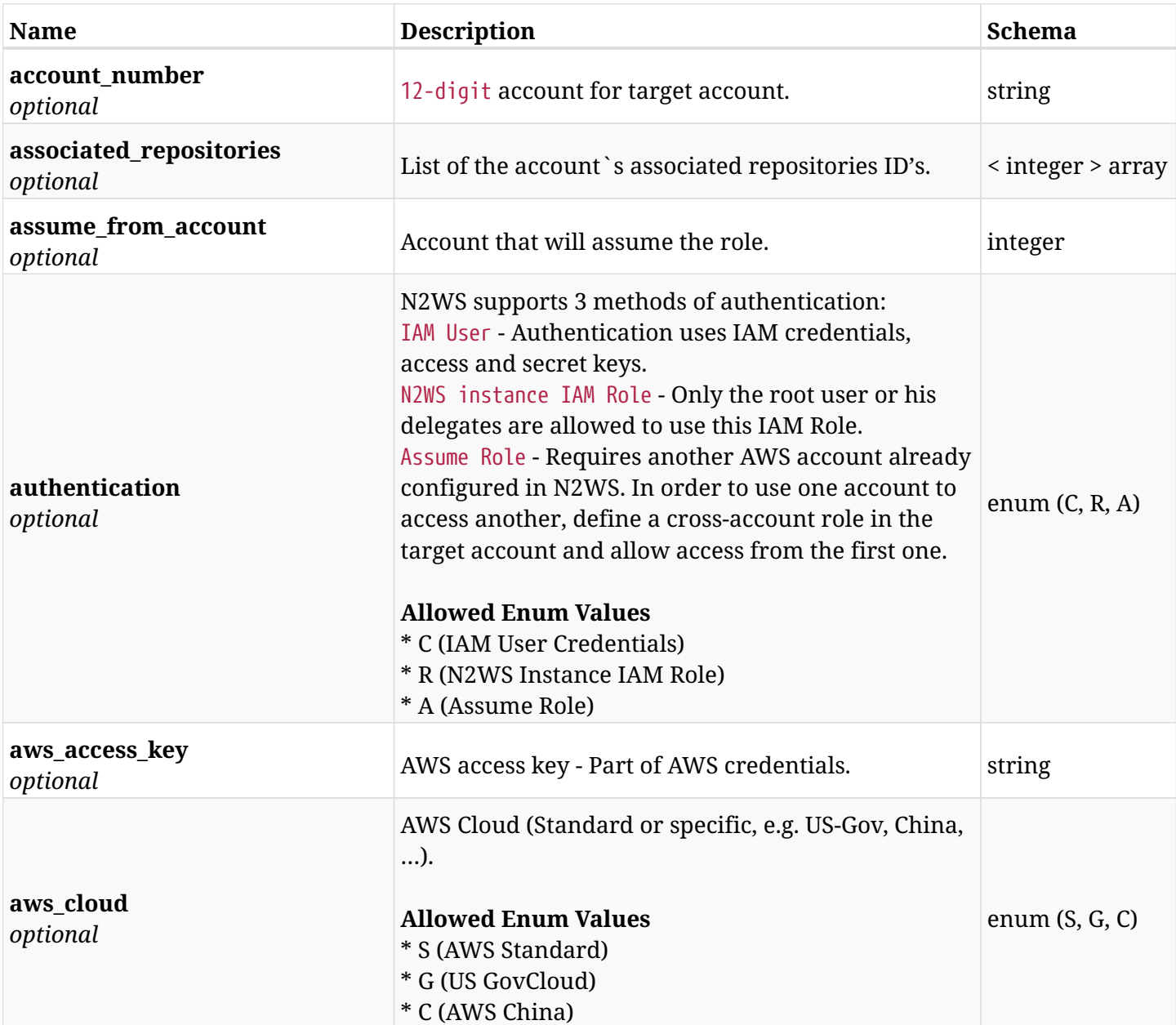

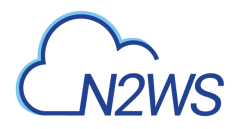

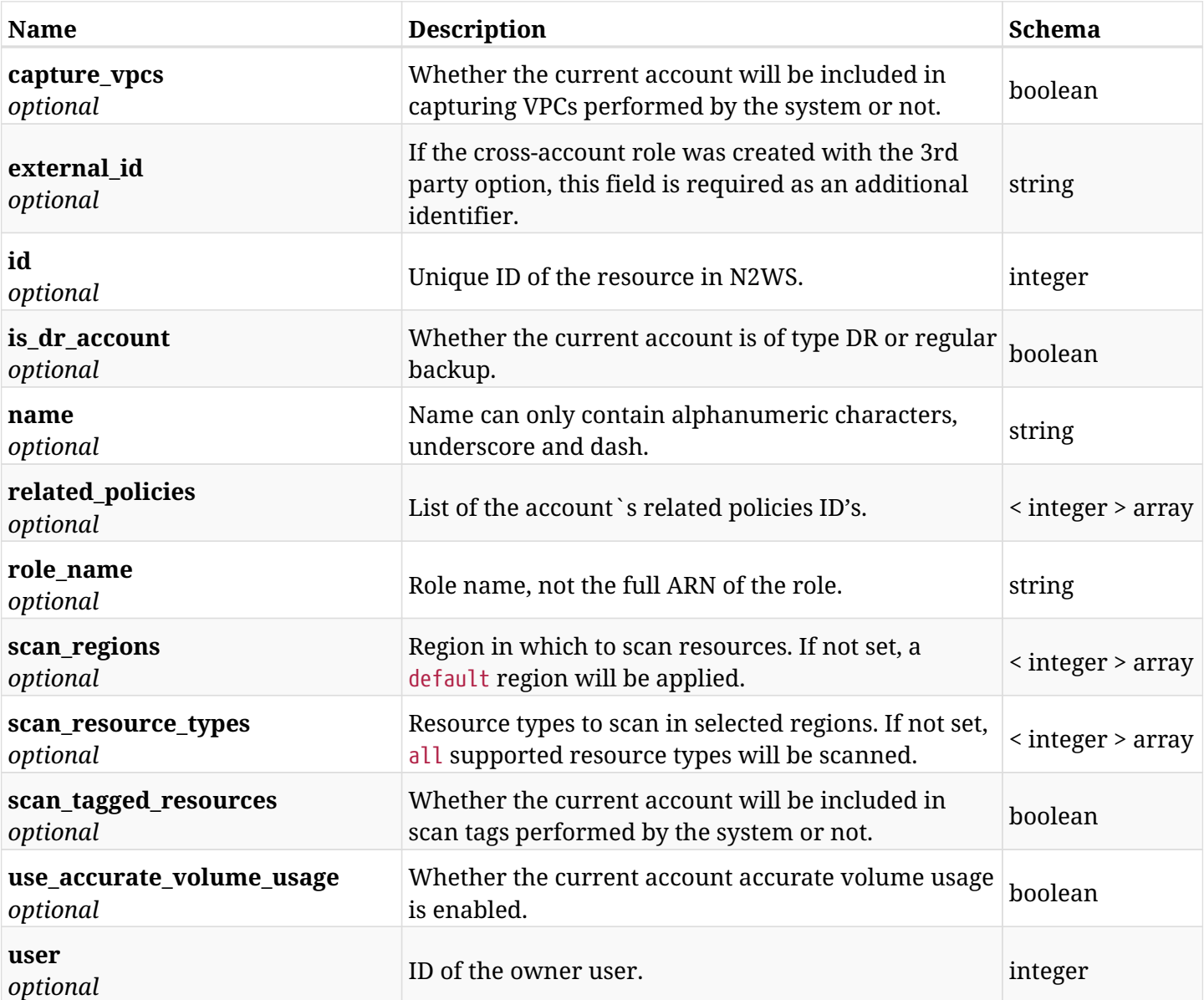

## **5.10.4. Consumes**

• application/json

# **5.10.5. Produces**

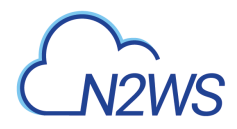

# **5.11. Check AWS permissions for selected backup account**

GET /api/aws/accounts/backup/{id}/check\_aws\_permissions/

# **5.11.1. Description**

This endpoint checks AWS permissions for this backup account.

#### **Permissions and Restrictions:**

\* Any authenticated user can check his account AWS permissions.

- *Initial Release:* 1.4.0
- *Last Modified Version:* 1.4.0

### **5.11.2. Parameters**

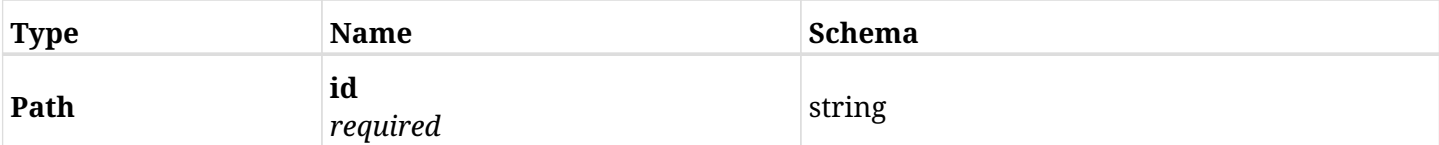

### **5.11.3. Responses**

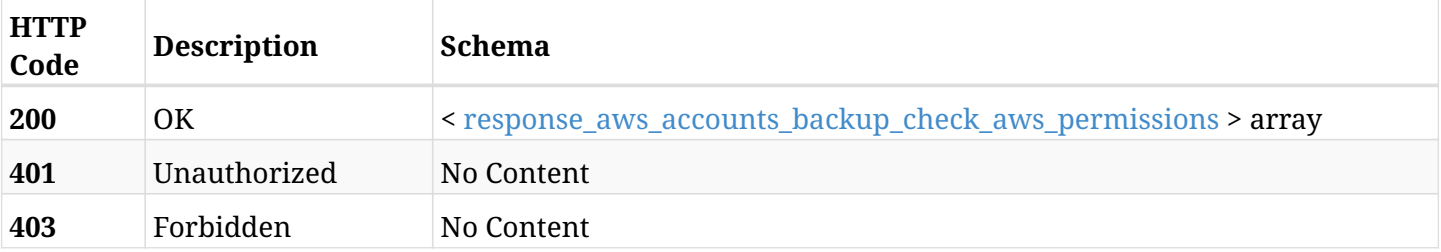

#### <span id="page-95-0"></span>**response\_aws\_accounts\_backup\_check\_aws\_permissions**

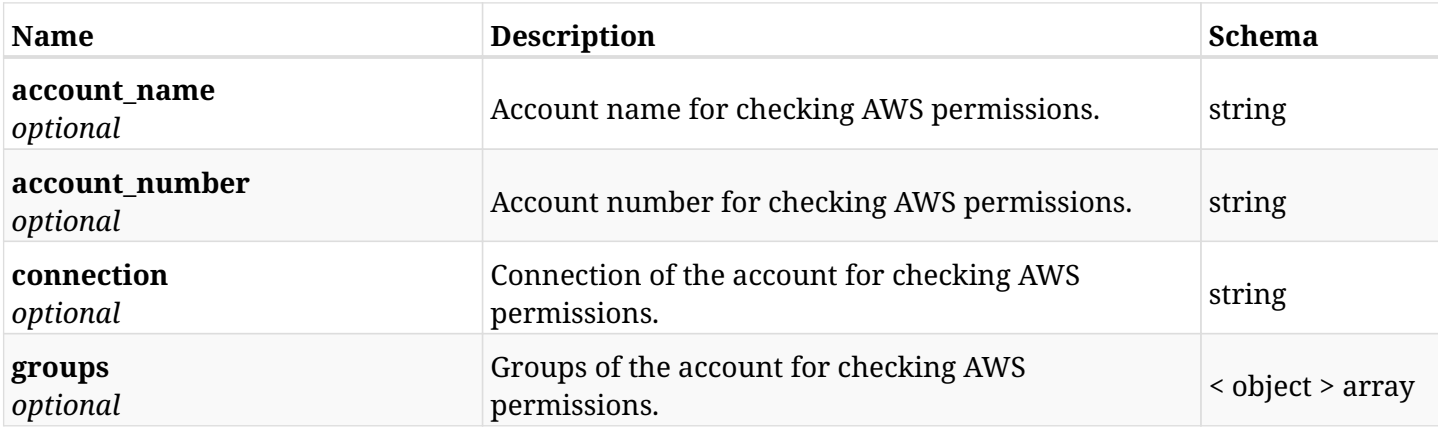

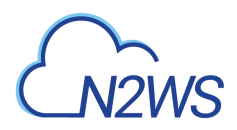

# **5.11.4. Produces**

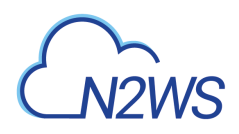

# **5.12. Download a CSV file containing the checking of AWS permissions for selected backup account**

GET /api/aws/accounts/backup/{id}/check\_aws\_permissions/download/

### **5.12.1. Description**

This endpoint downloads a CSV file containing the checking AWS permissions for this backup account.

### **Permissions and Restrictions:**

- \* Any authenticated user can check his account AWS permissions.
	- *Initial Release:* 1.4.0
	- *Last Modified Version:* 1.4.0

### **5.12.2. Parameters**

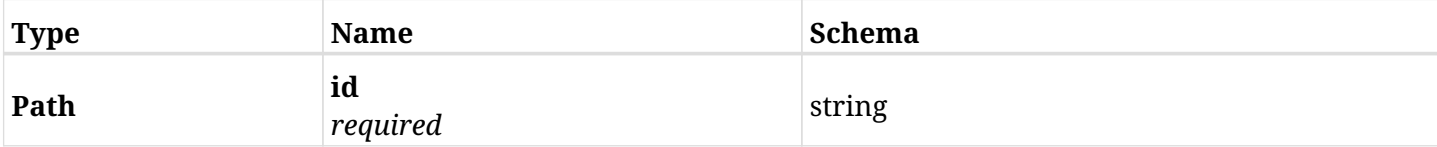

### **5.12.3. Responses**

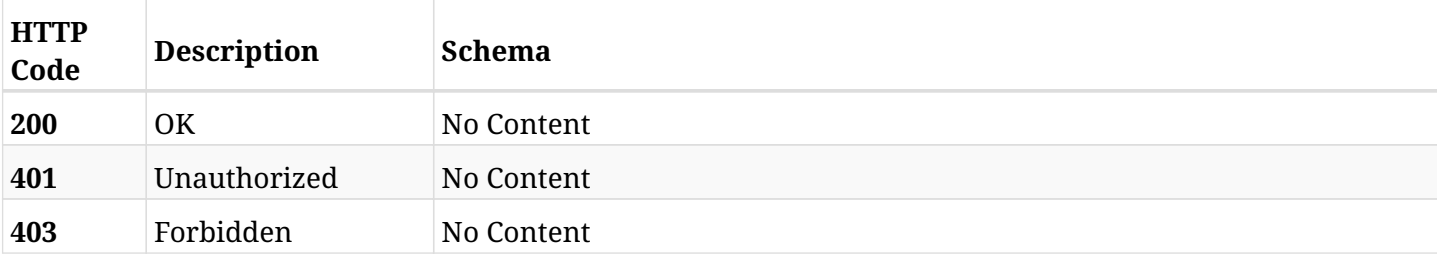

### **5.12.4. Produces**

• text/csv

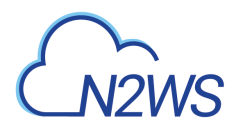

# **5.13. Run clone TGW for selected backup account**

POST /api/aws/accounts/backup/{id}/clone\_tgw/

## **5.13.1. Description**

This endpoint runs clone TGW for this backup account.

#### **Permissions and Restrictions:**

\* Any authenticated user with VPC license with permissions to recover can run clone TGW.

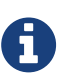

This is async operation and its progress can be tracked using the ID provided in the response. See GET /api/system/tasks/{id}/ for more information.

- *Initial Release:* 2.1.0
- *Last Modified Version:* 2.1.0

### **5.13.2. Parameters**

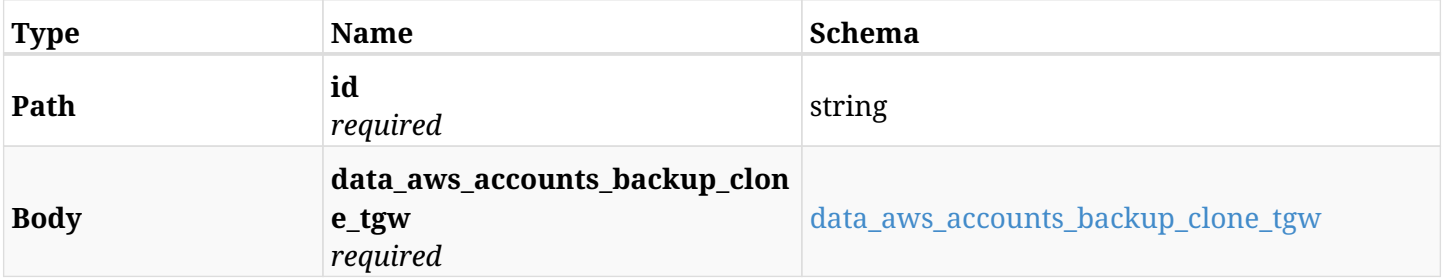

#### <span id="page-98-0"></span>**data\_aws\_accounts\_backup\_clone\_tgw**

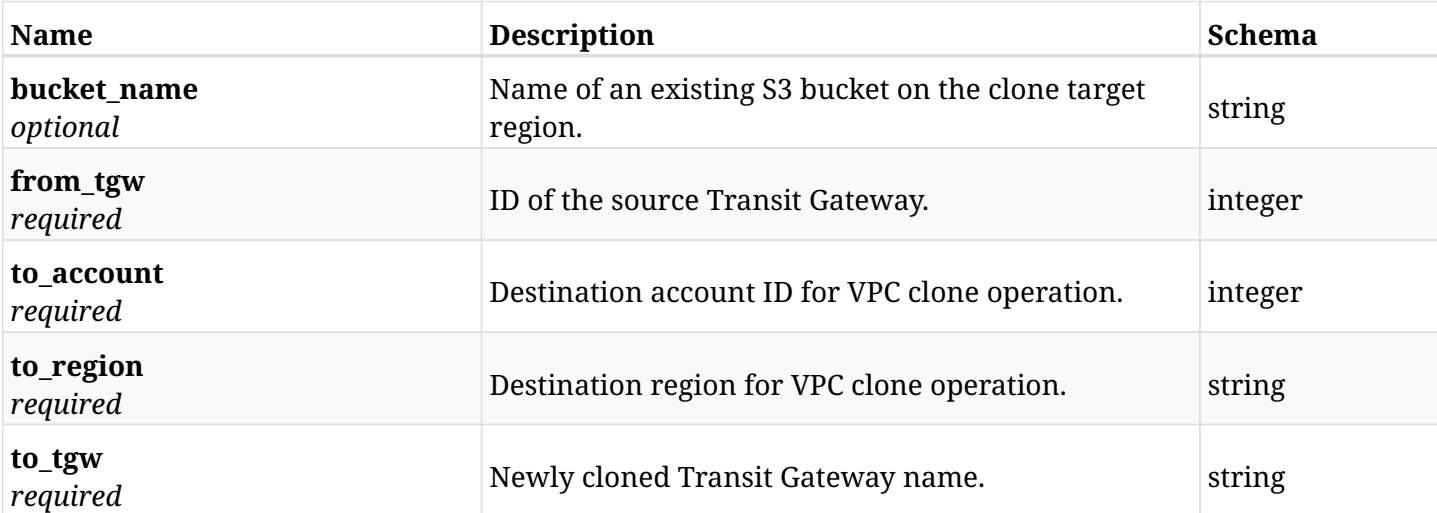

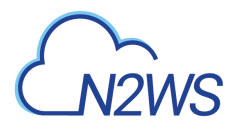

# **5.13.3. Responses**

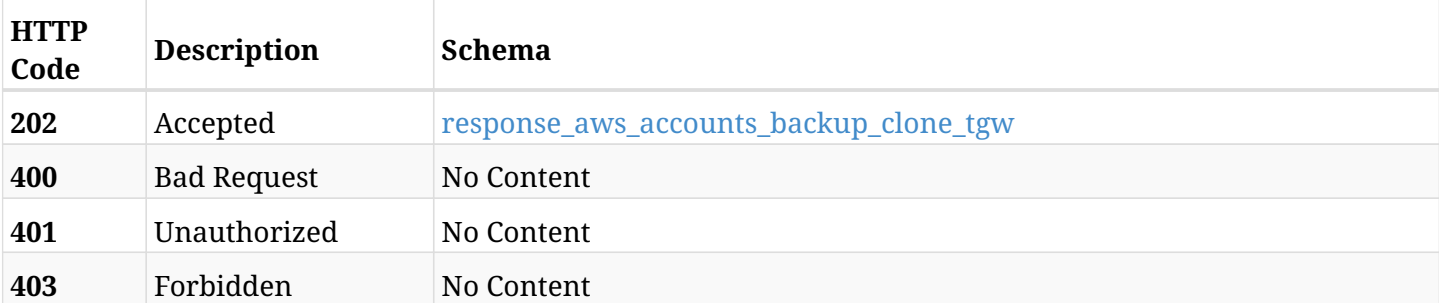

### <span id="page-99-0"></span>**response\_aws\_accounts\_backup\_clone\_tgw**

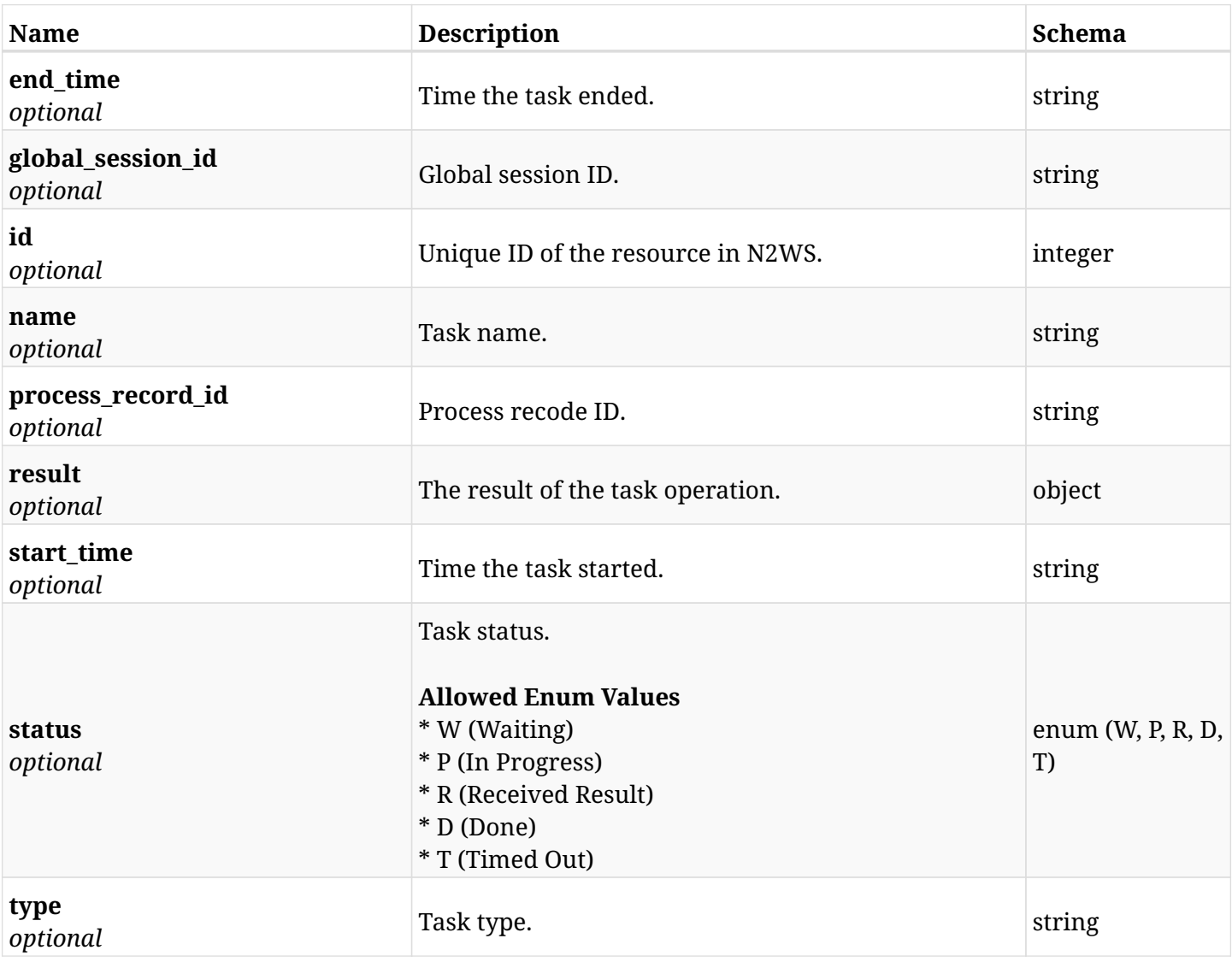

# **5.13.4. Consumes**

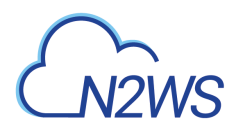

# **5.13.5. Produces**

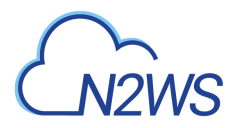

# **5.14. Run clone VPC for selected backup account**

POST /api/aws/accounts/backup/{id}/clone\_vpc/

# **5.14.1. Description**

This endpoint runs clone VPC for this backup account.

### **Permissions and Restrictions:**

\* Any authenticated user with VPC license with permissions to recover can run clone VPC.

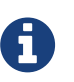

This is async operation and its progress can be tracked using the ID provided in the response. See GET /api/system/tasks/{id}/ for more information.

- *Initial Release:* 1.3.0
- *Last Modified Version:* 1.6.0

### **5.14.2. Parameters**

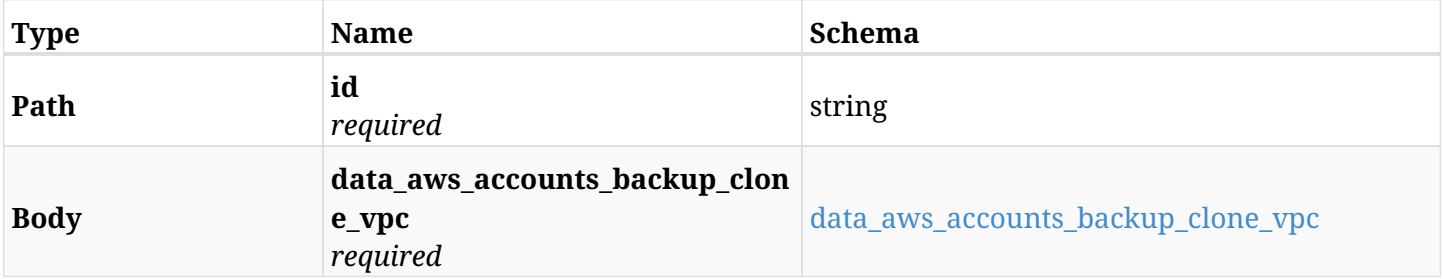

#### <span id="page-101-0"></span>**data\_aws\_accounts\_backup\_clone\_vpc**

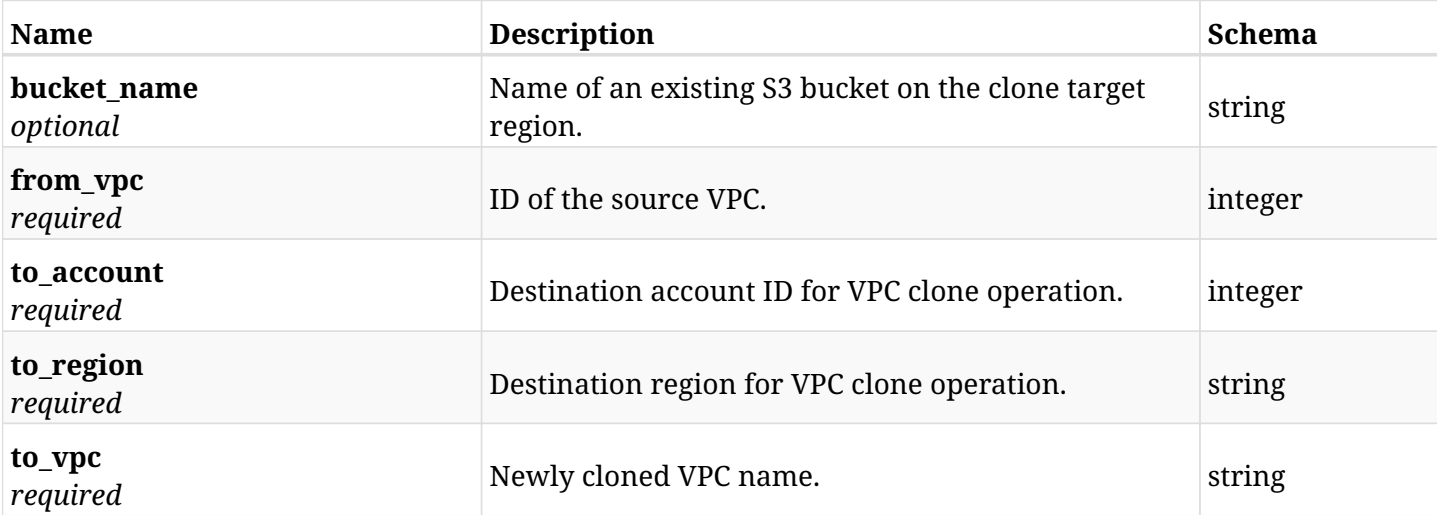

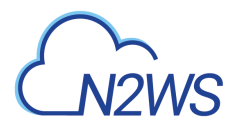

# **5.14.3. Responses**

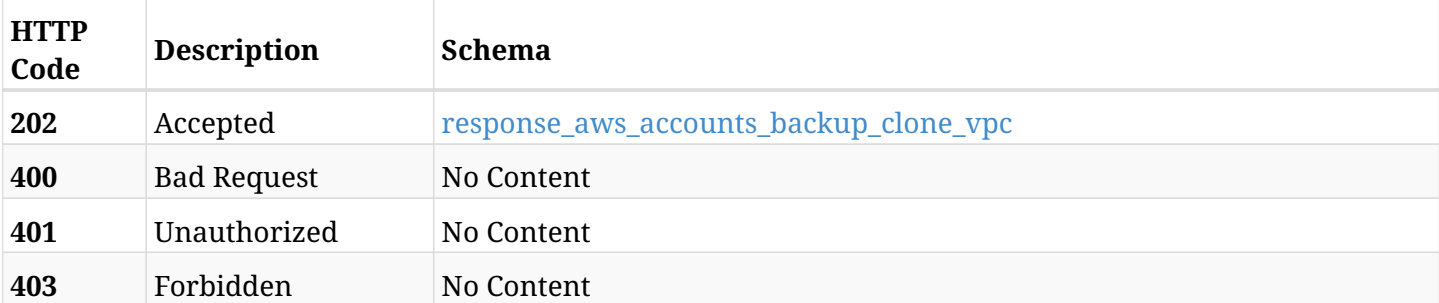

### <span id="page-102-0"></span>**response\_aws\_accounts\_backup\_clone\_vpc**

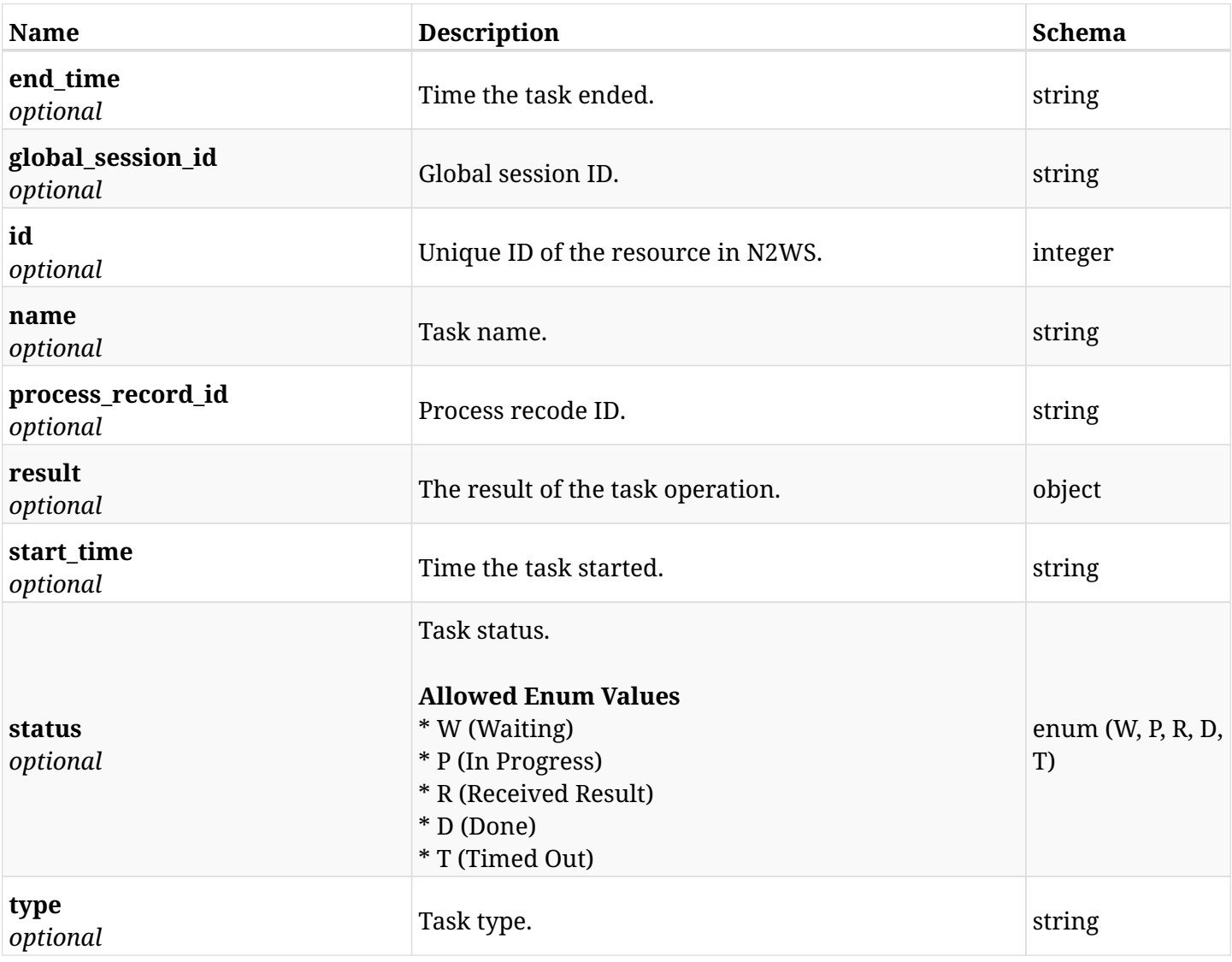

### **5.14.4. Consumes**

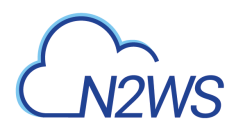

# **5.14.5. Produces**

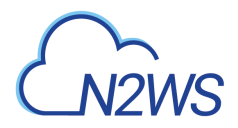

# **5.15. Download logs for the last VPC clone.**

GET /api/aws/accounts/backup/{id}/clone\_vpc\_log/

## **5.15.1. Description**

This endpoint downloads the logs for the last VPC clone.

### **CSV Media Type:**

\* text/csv media type is supported in addition to the application/json type.

- *Initial Release:* 1.4.0
- *Last Modified Version:* 1.4.0

### **5.15.2. Parameters**

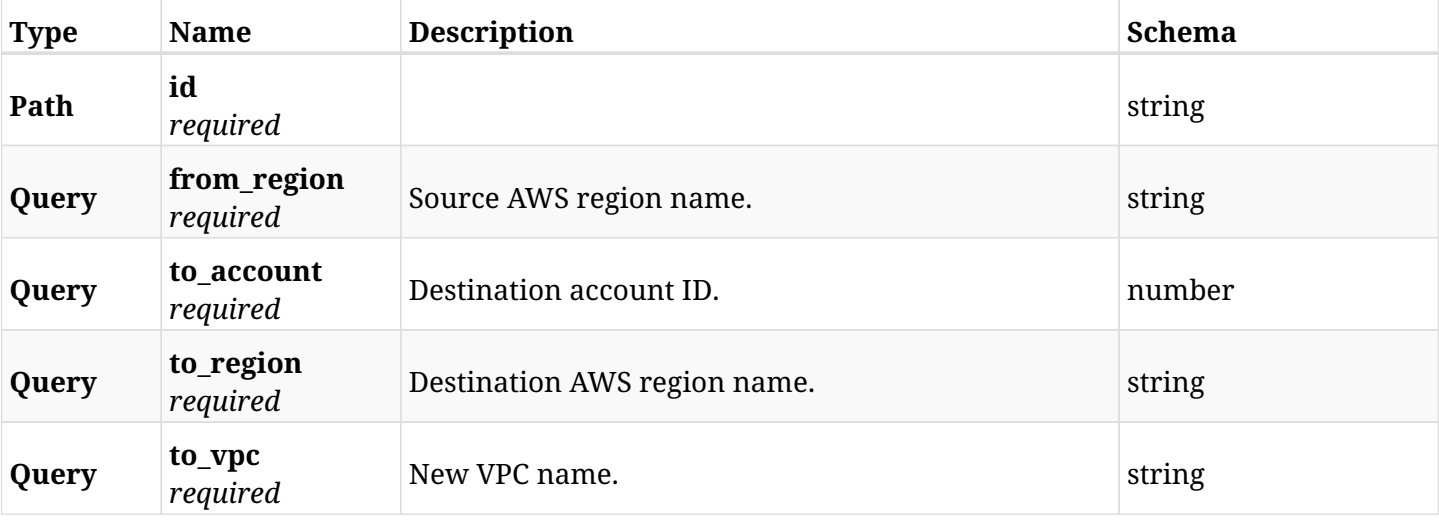

### **5.15.3. Responses**

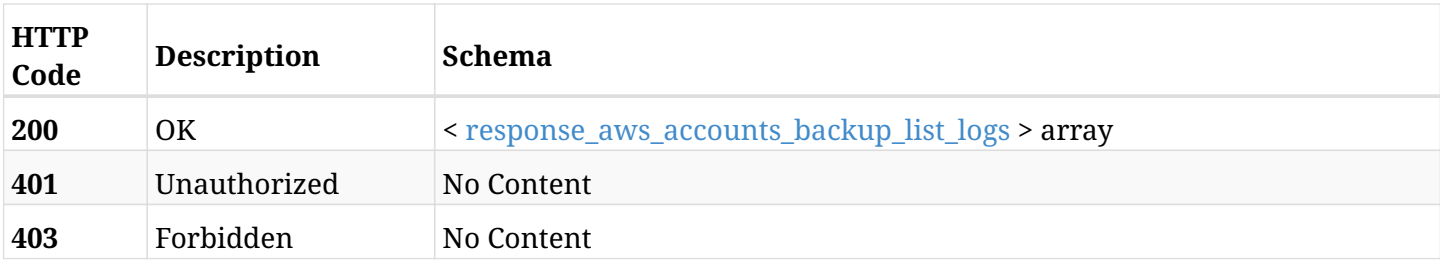

<span id="page-104-0"></span>**response\_aws\_accounts\_backup\_list\_logs**

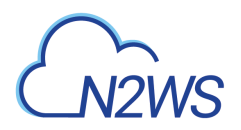

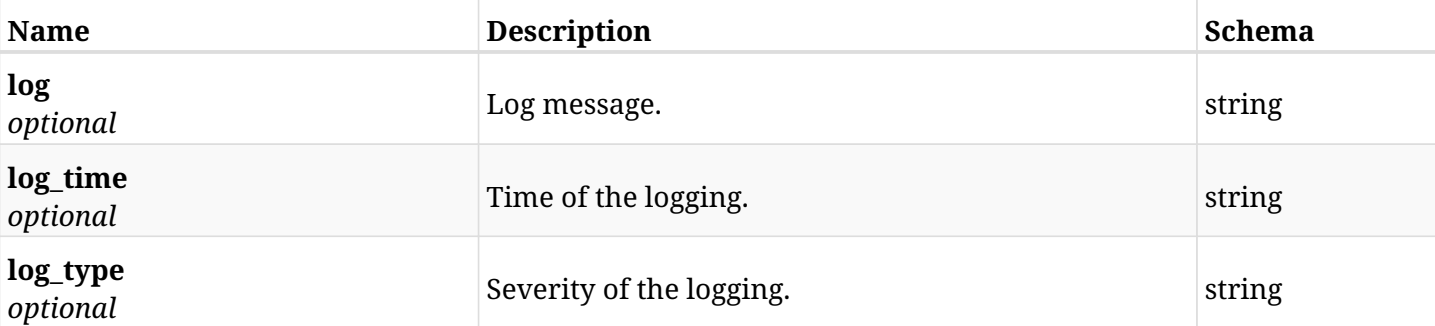

# **5.15.4. Produces**

• text/csv

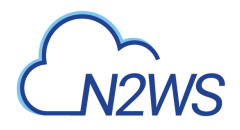

# **5.16. Delete all snapshots of a N2WS backup account**

DELETE /api/aws/accounts/backup/{id}/snapshots/

# **5.16.1. Description**

This endpoint deletes all snapshots of the N2WS backup account whose ID is passed in the URL path.

### **Permissions and Restrictions:**

- \* Any authenticated regular user can delete his own snapshots.
- \* Root user can also delete snapshots for the managed users.

\* Authenticated delegate user with allow\_backup\_changes and with allow\_account\_changes can delete the snapshots for his original user.

- *Initial Release:* 1.0.0
- *Last Modified Version:* 1.0.0

### **5.16.2. Parameters**

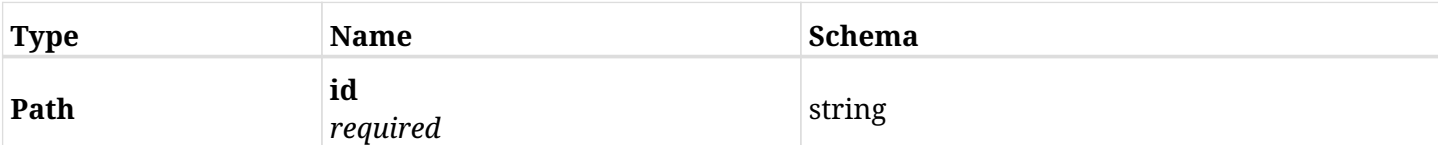

### **5.16.3. Responses**

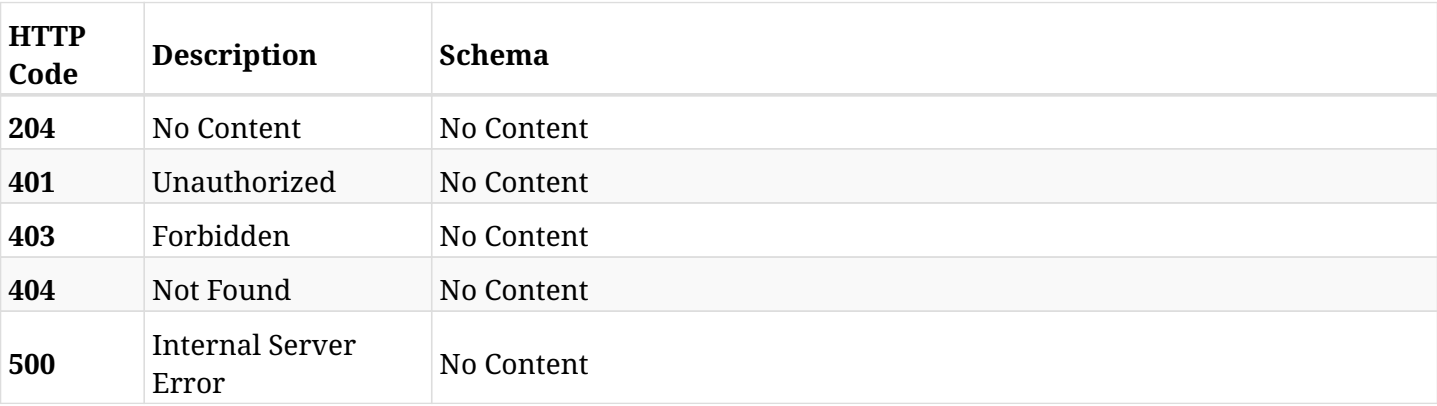

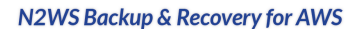

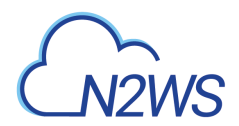

# **5.17. Create a N2WS DR account**

POST /api/aws/accounts/dr/

# **5.17.1. Description**

This endpoint creates a new DR account.

### **Permissions and Restrictions:**

- \* Cross-account authorization must be enabled in the license.
- \* Any authenticated user with 'allow\_account\_changes' can create new accounts for himself.
- \* Root user can also create a new account for a managed user.
- \* Only the root user and his delegates can create a new account with authentication of IAM Role.

\* Authenticated delegate user with allow\_backup\_changes and with allow\_account\_changes can create a new account for his original user.

\* All users are limited to the maximum number of allowed accounts according to the license.

- *Initial Release:* 1.0.0
- *Last Modified Version:* 2.0.0

# **5.17.2. Parameters**

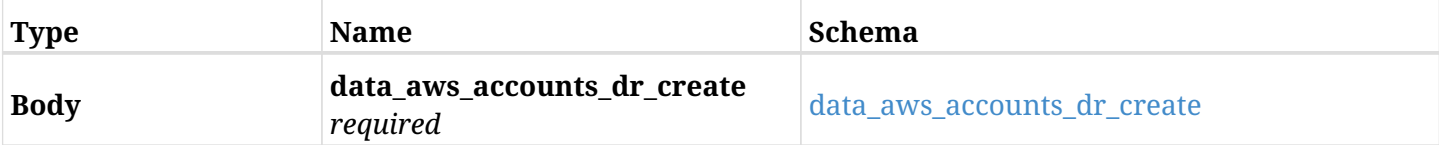

#### <span id="page-107-0"></span>**data\_aws\_accounts\_dr\_create**

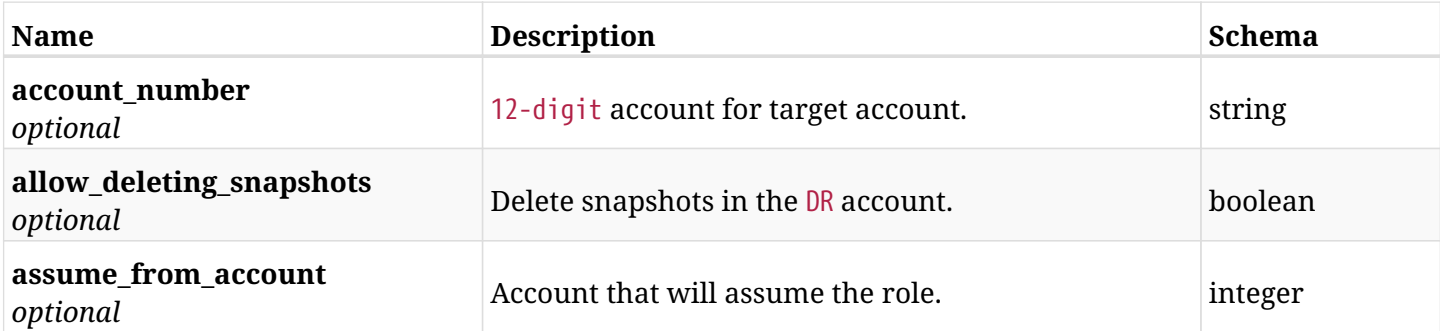
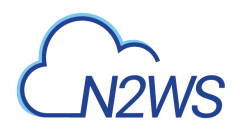

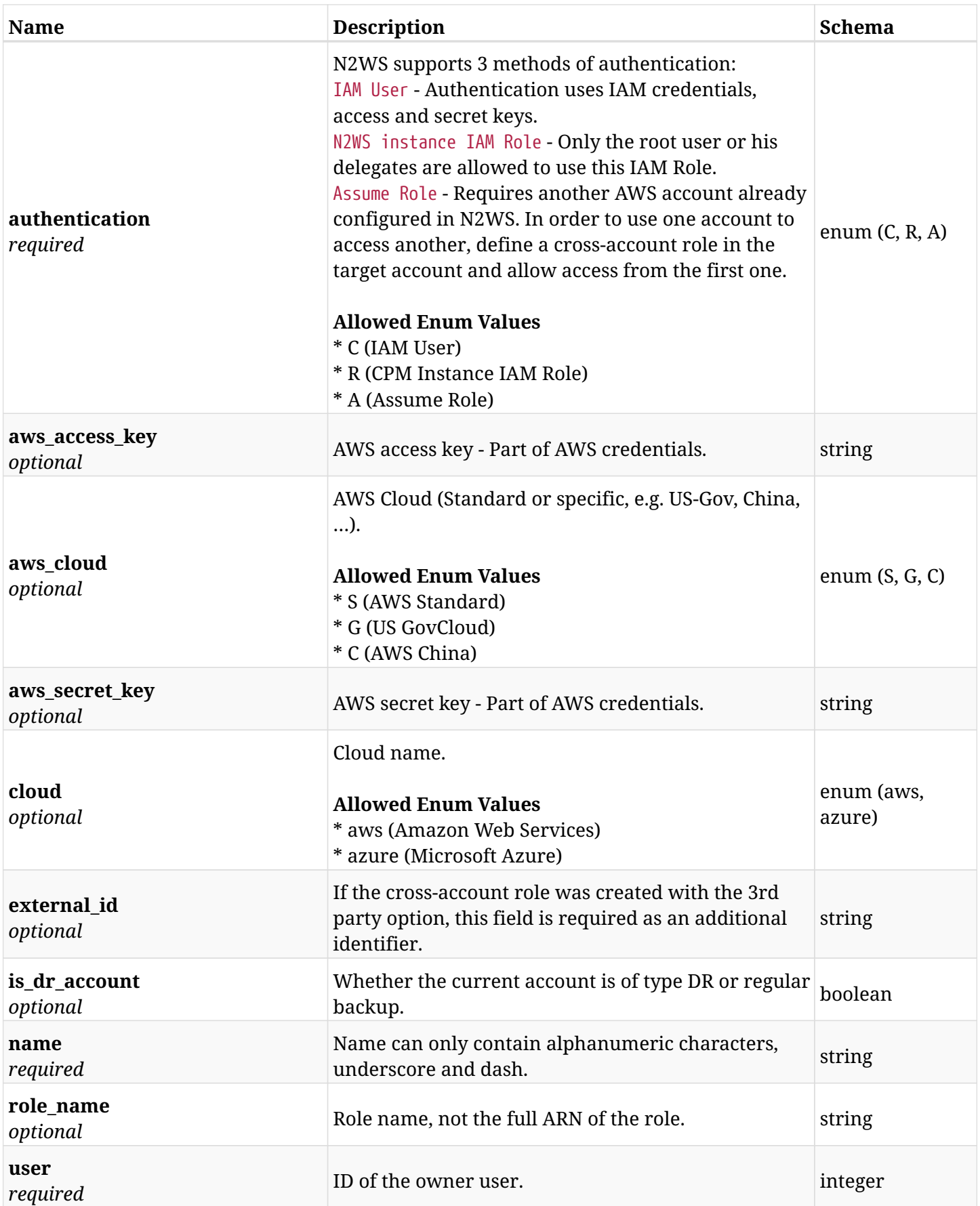

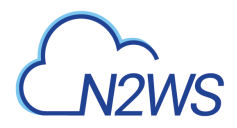

## **5.17.3. Responses**

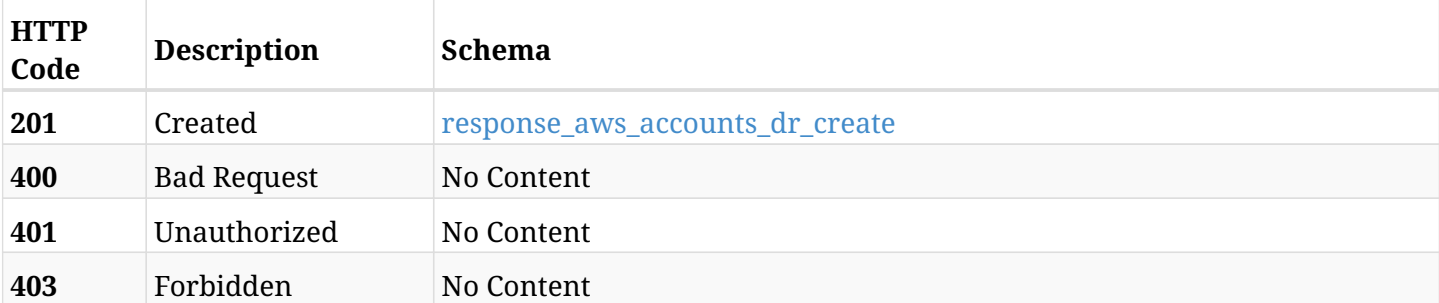

### <span id="page-109-0"></span>**response\_aws\_accounts\_dr\_create**

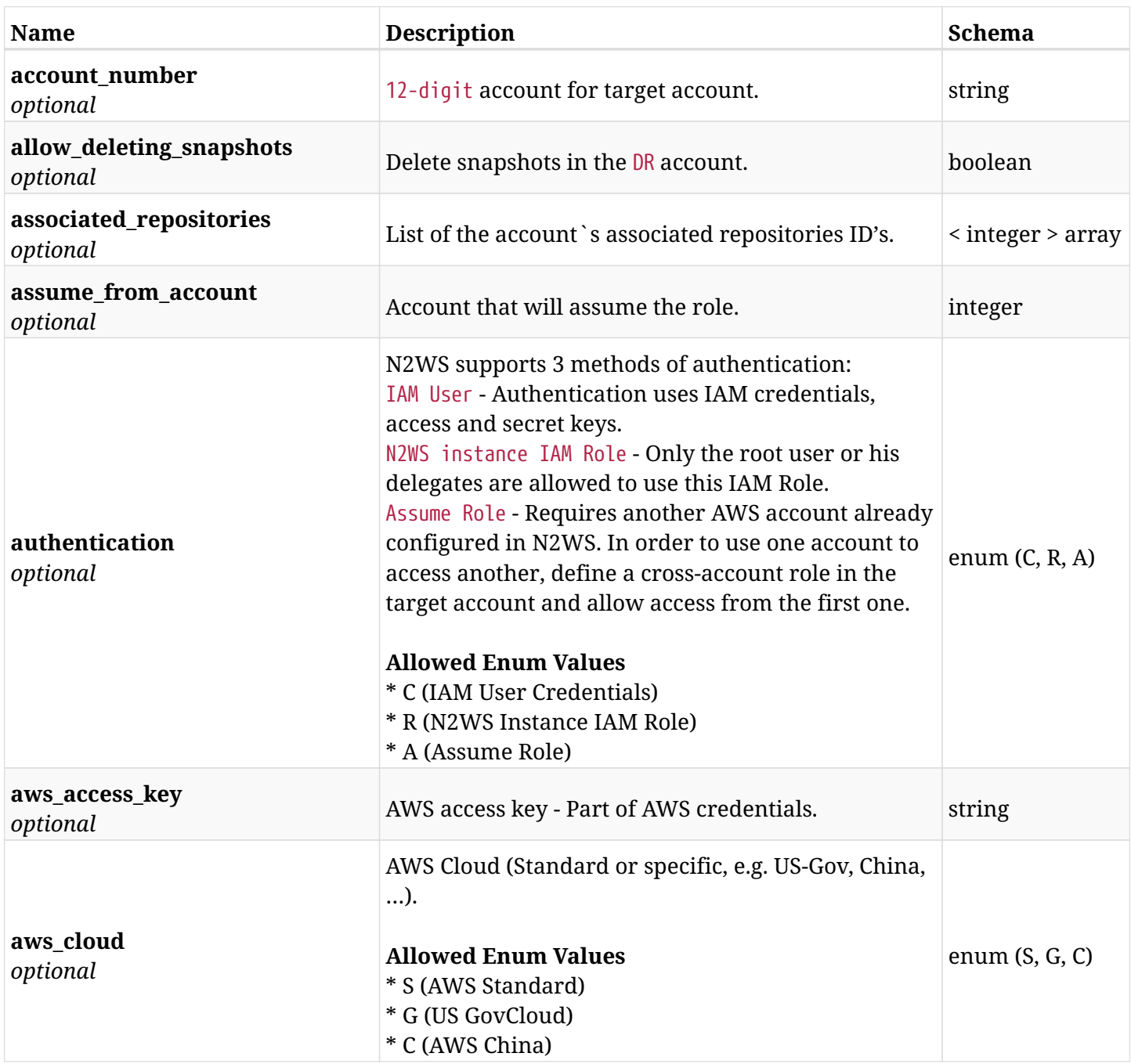

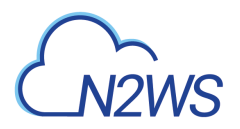

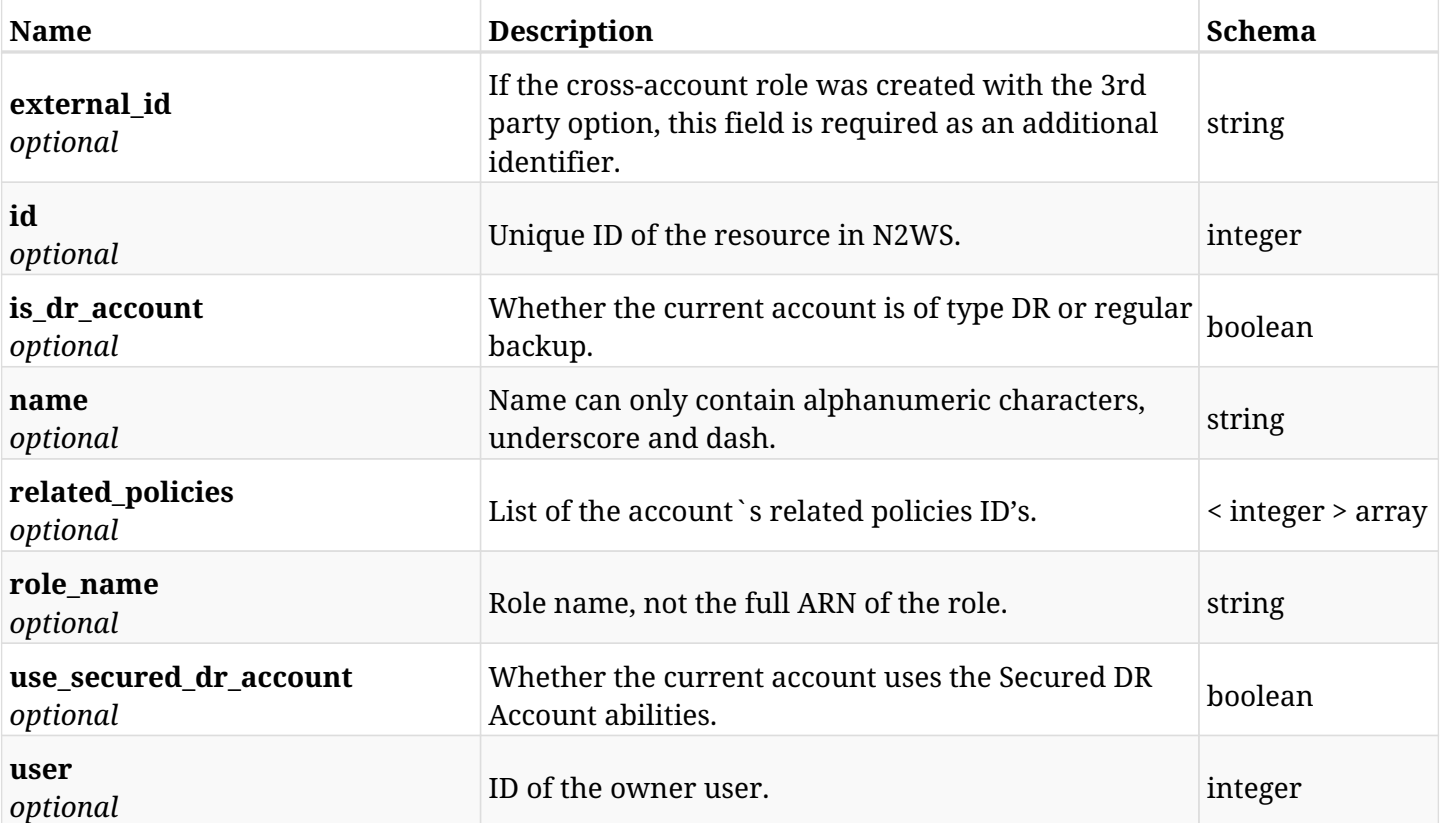

## **5.17.4. Consumes**

• application/json

## **5.17.5. Produces**

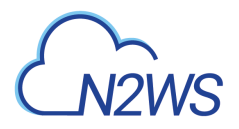

# **5.18. List N2WS DR accounts**

GET /api/aws/accounts/dr/

## **5.18.1. Description**

This endpoint returns a list of N2WS DR accounts.

Optional filters, sorting and pagination parameters are listed below.

#### **Permissions and Restrictions:**

- \* Any authenticated user can get his own accounts.
- \* Root user can also get the accounts of the managed users.
- \* Delegates can get the accounts of their original user.
	- *Initial Release:* 1.0.0
	- *Last Modified Version:* 2.0.0

#### **5.18.2. Parameters**

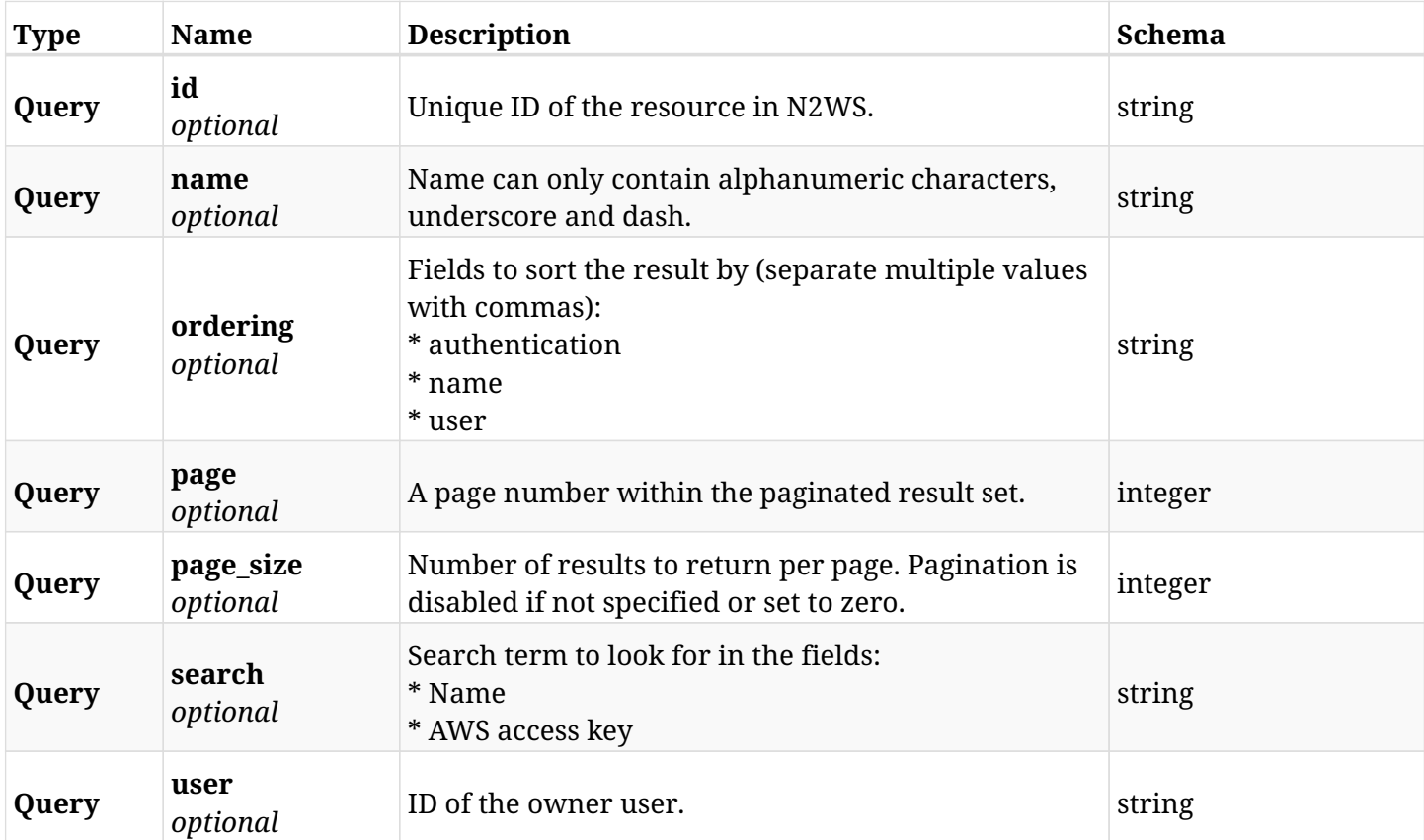

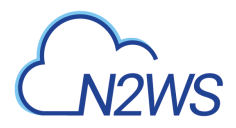

## **5.18.3. Responses**

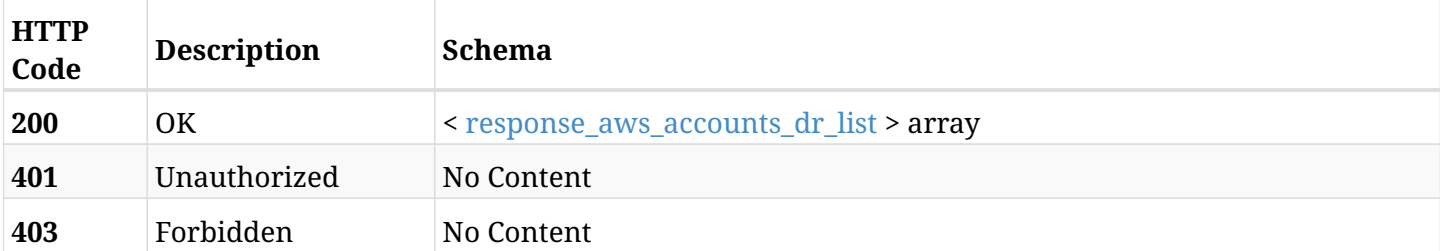

## <span id="page-112-0"></span>**response\_aws\_accounts\_dr\_list**

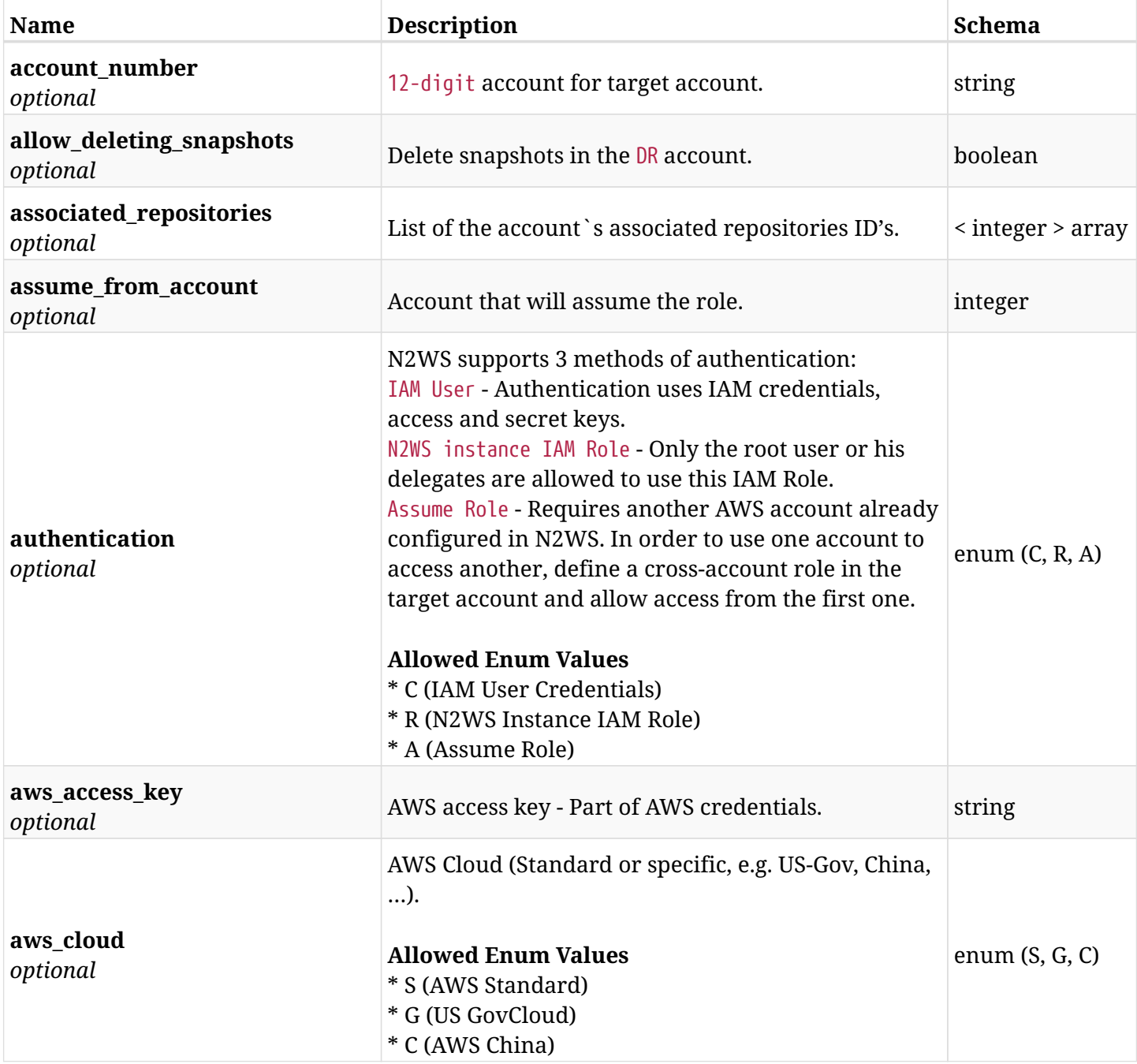

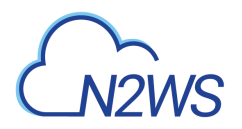

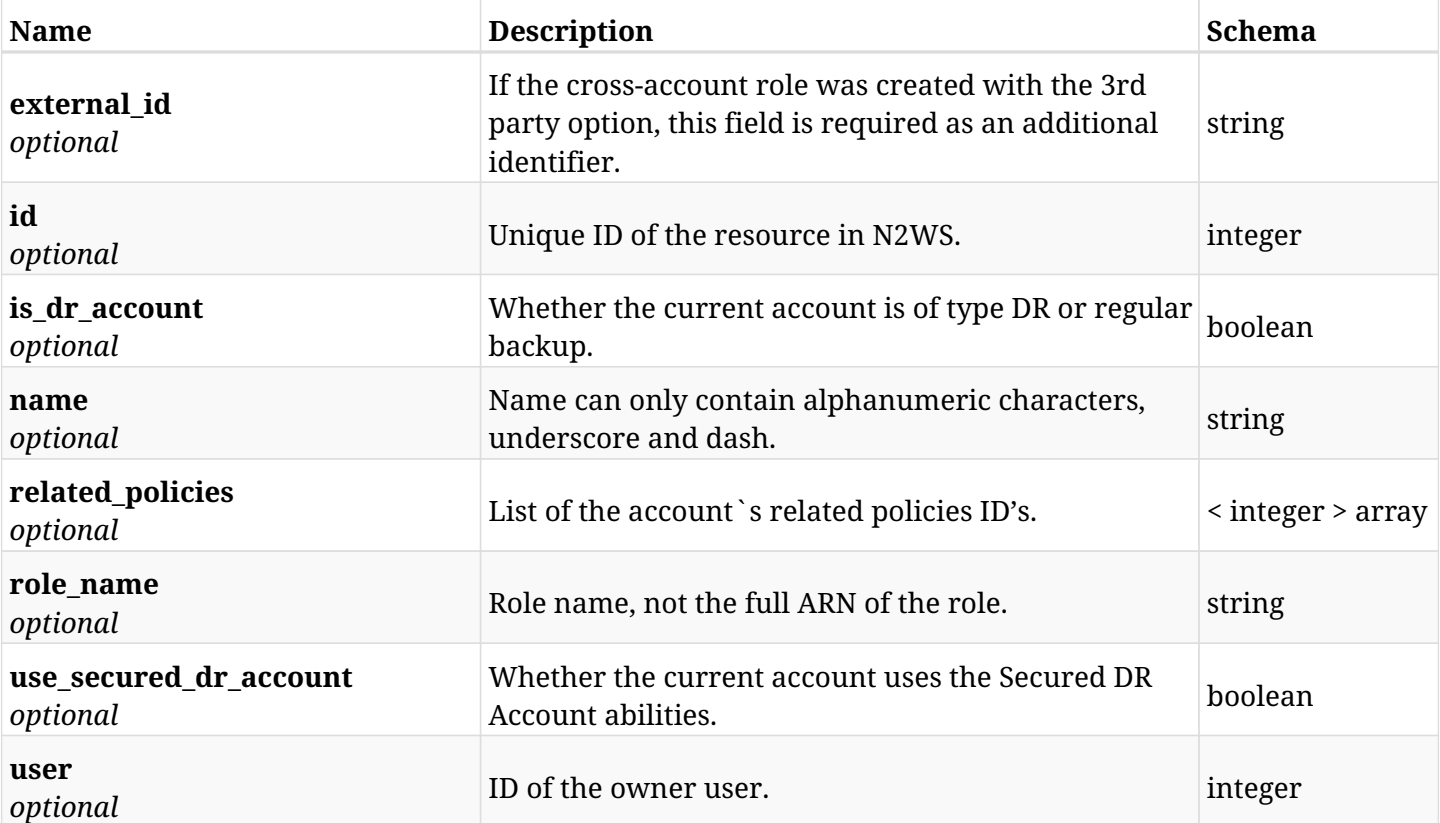

## **5.18.4. Produces**

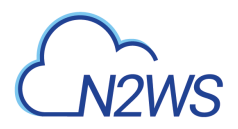

# **5.19. Retrieve a N2WS DR account**

GET /api/aws/accounts/dr/{id}/

### **5.19.1. Description**

This endpoint returns the N2WS DR account for the ID passed in the URL path.

Optional filters, sorting and pagination parameters are listed below.

#### **Permissions and Restrictions:**

- \* Any authenticated user can get his own accounts.
- \* Root user can also get the accounts of the managed users.
- \* Delegates can get the accounts of their original user.
	- *Initial Release:* 1.0.0
	- *Last Modified Version:* 2.0.0

#### **5.19.2. Parameters**

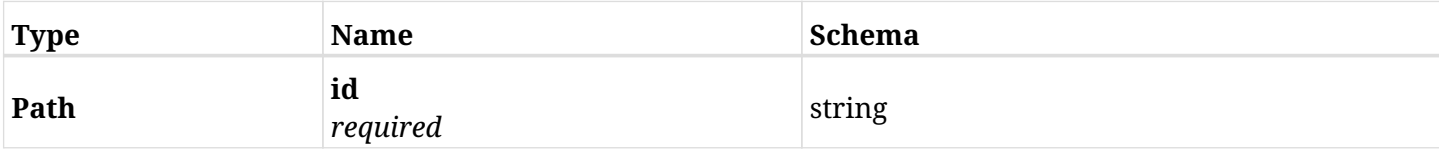

### **5.19.3. Responses**

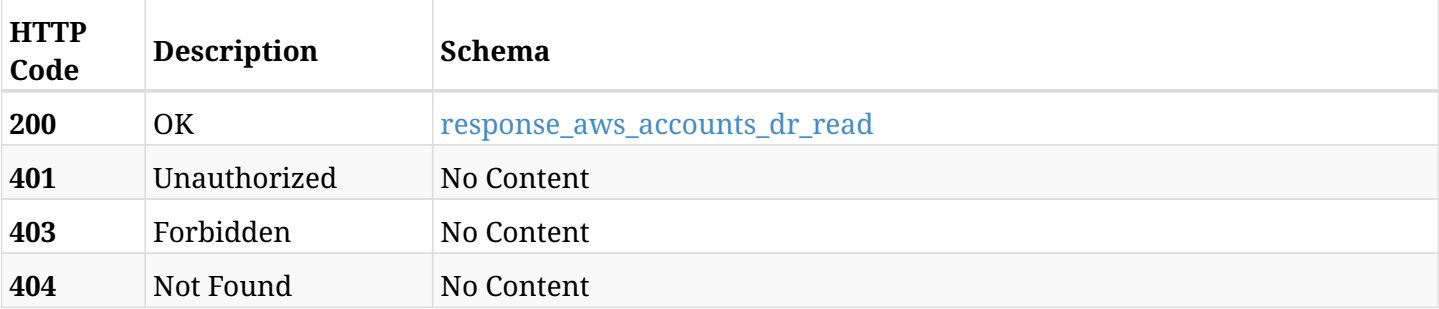

#### <span id="page-114-0"></span>**response\_aws\_accounts\_dr\_read**

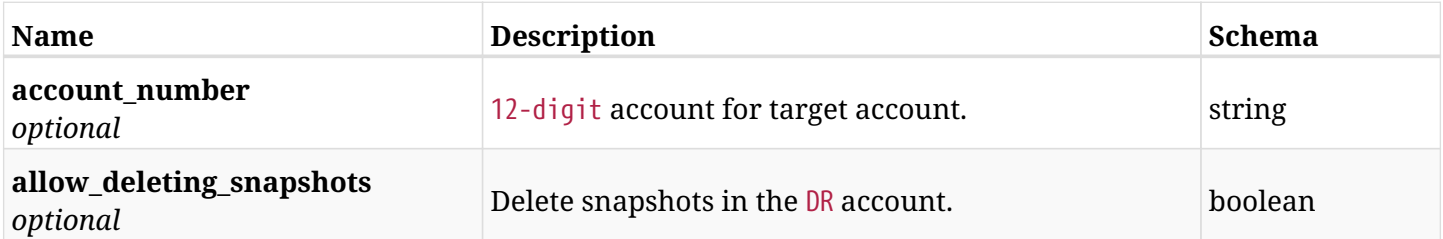

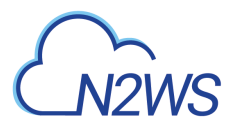

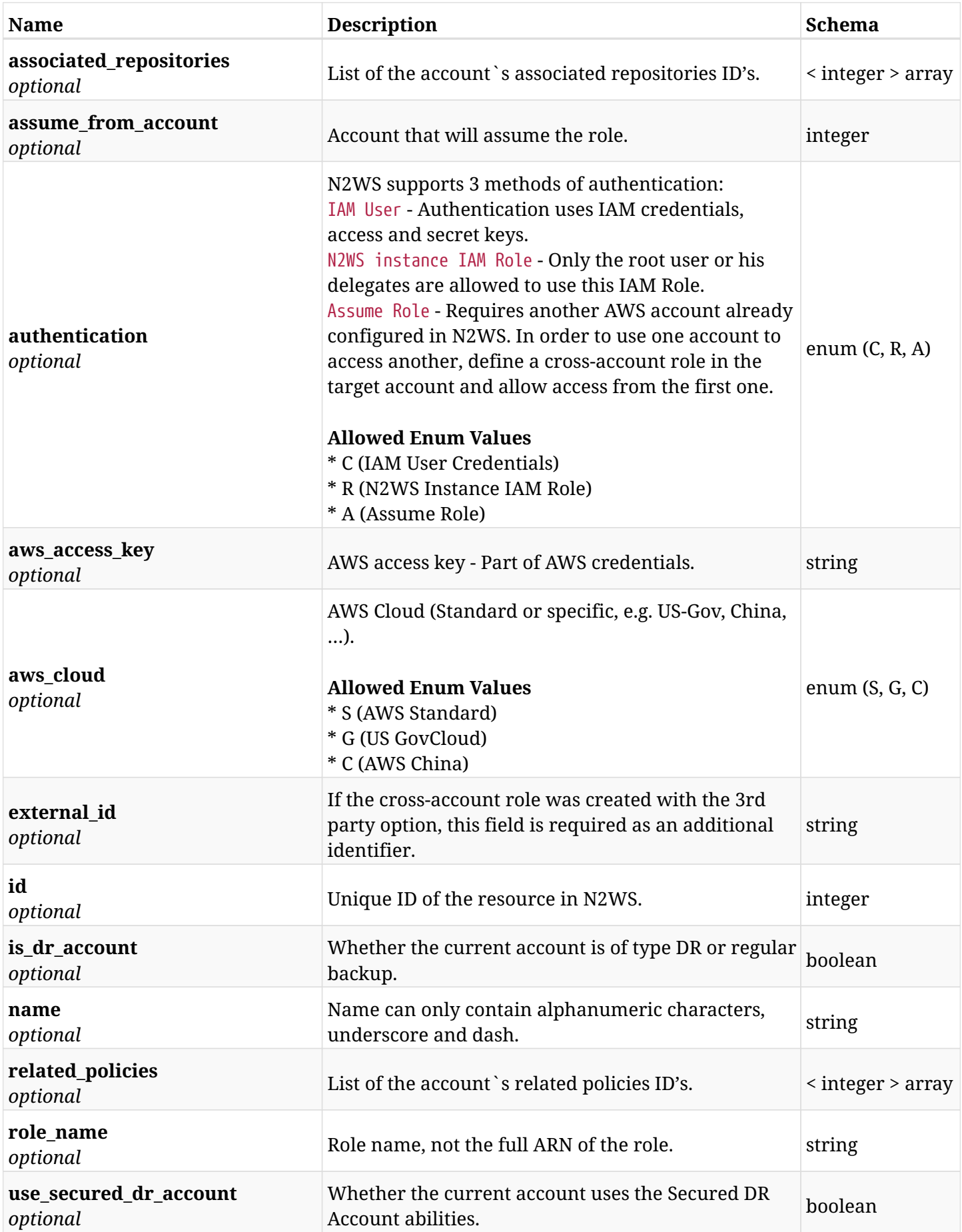

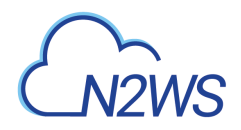

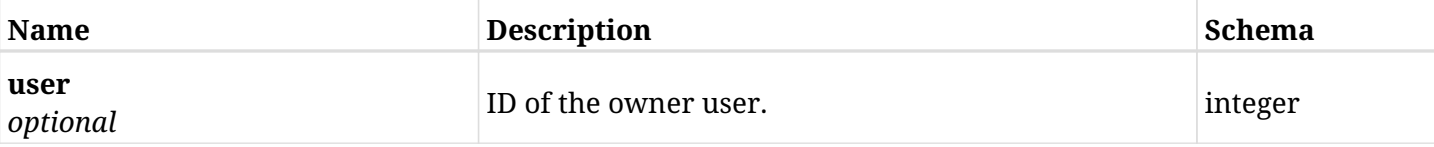

## **5.19.4. Produces**

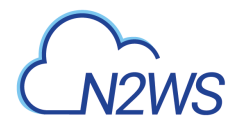

# **5.20. Update a N2WS DR account**

PUT /api/aws/accounts/dr/{id}/

## **5.20.1. Description**

This endpoint updates the N2WS DR account for the ID passed in the URL path.

#### **Permissions and Restrictions:**

- \* Cross-account authorization must be enabled in the license.
- \* Any authenticated user with allow\_account\_changes can update his own accounts.
- \* Root user can also update accounts for the managed users.
- \* Only the root user and his delegates can update accounts with authentication of IAM Role.

\* Authenticated delegate user with allow\_backup\_changes and with allow\_account\_changes can update accounts for his original user.

- *Initial Release:* 1.0.0
- *Last Modified Version:* 1.0.0

### **5.20.2. Parameters**

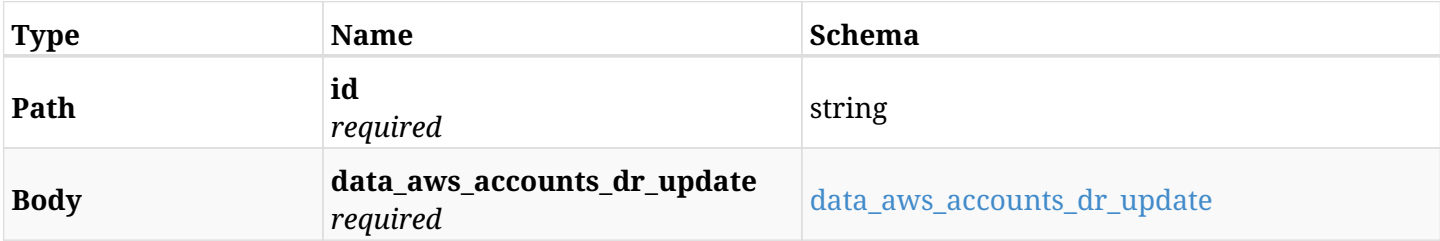

#### <span id="page-117-0"></span>**data\_aws\_accounts\_dr\_update**

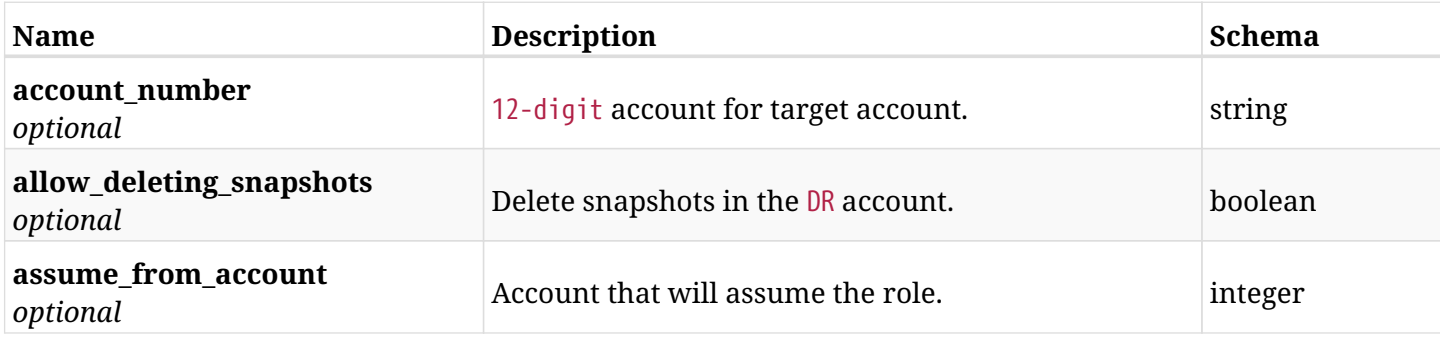

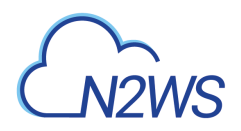

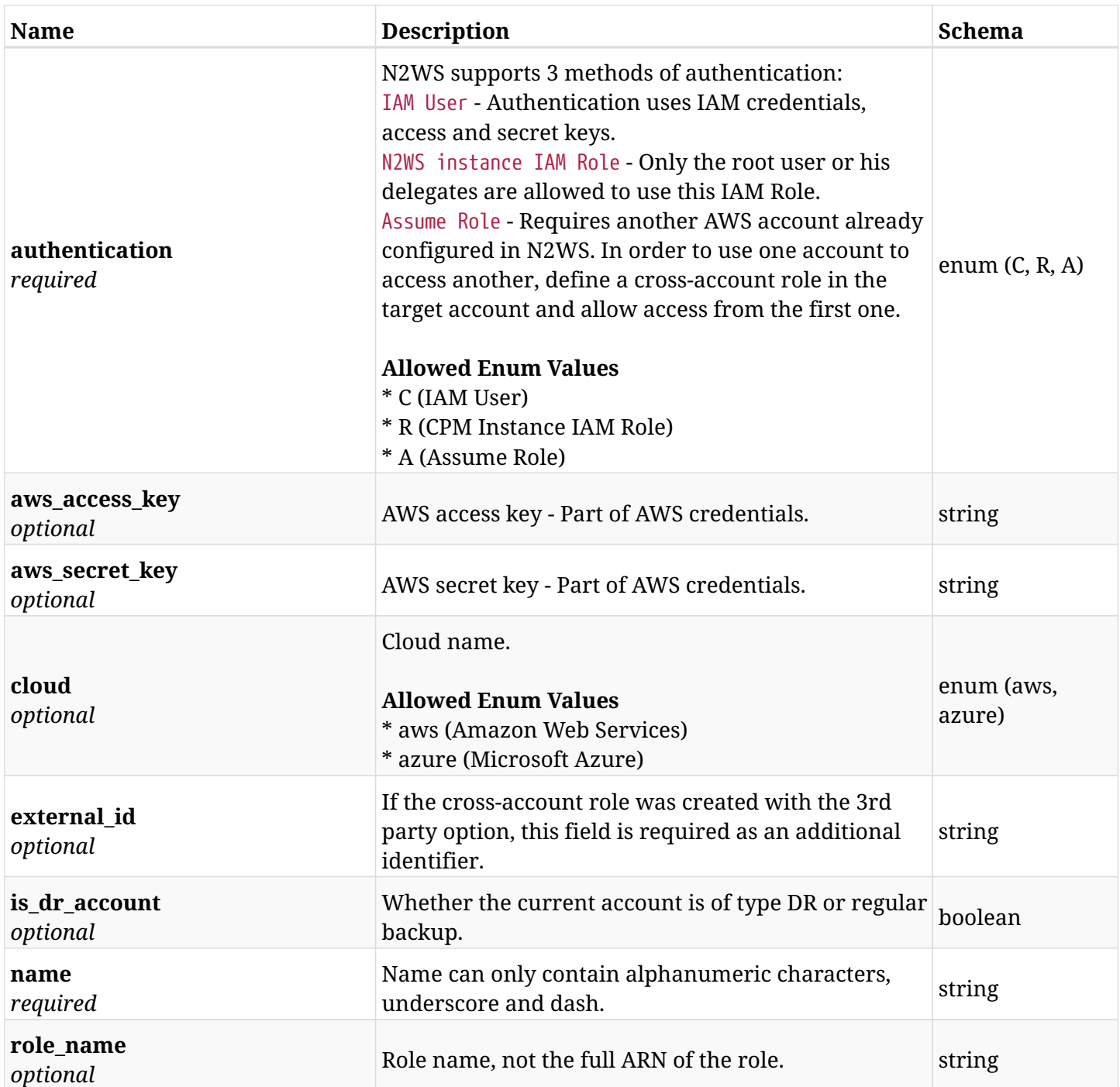

## **5.20.3. Responses**

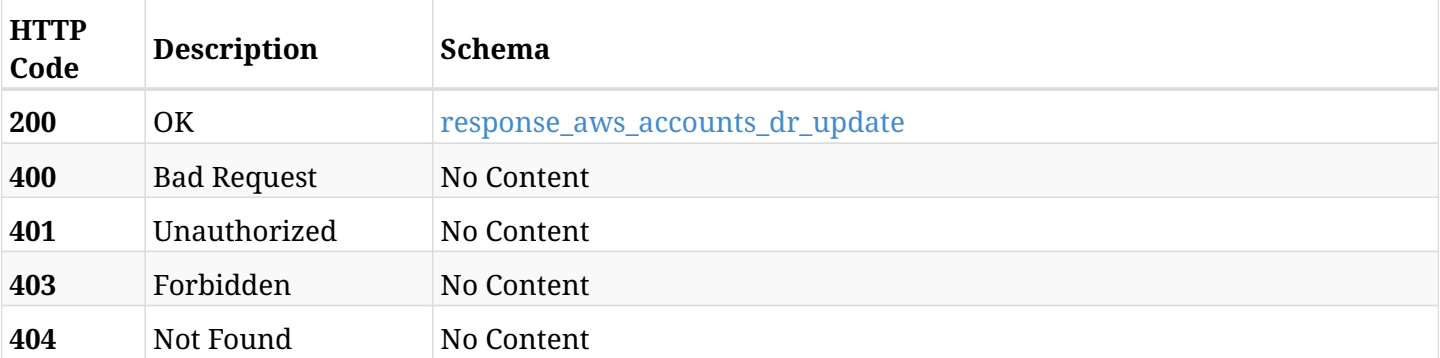

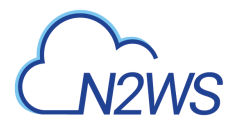

#### <span id="page-119-0"></span>**response\_aws\_accounts\_dr\_update**

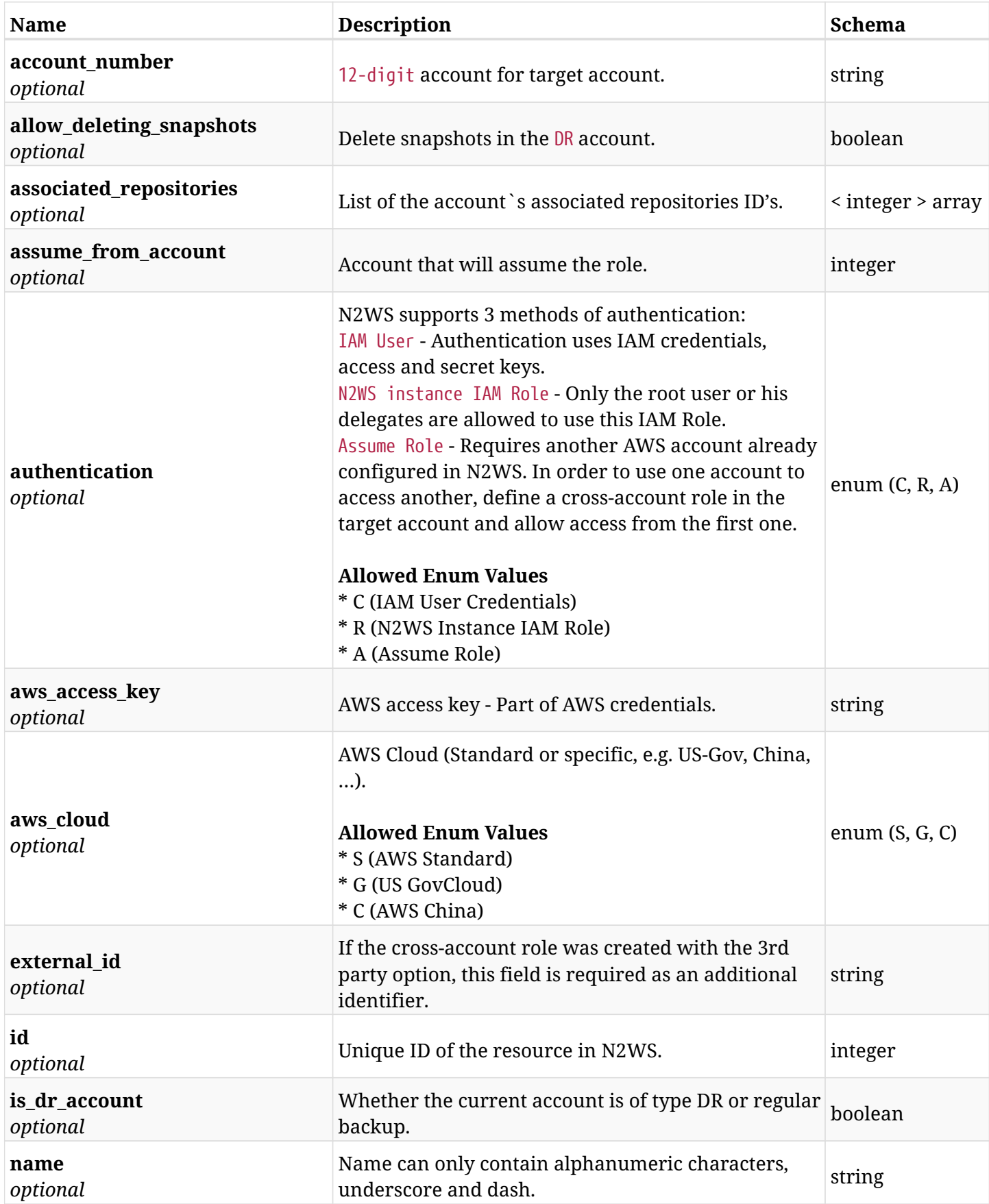

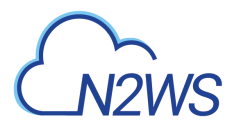

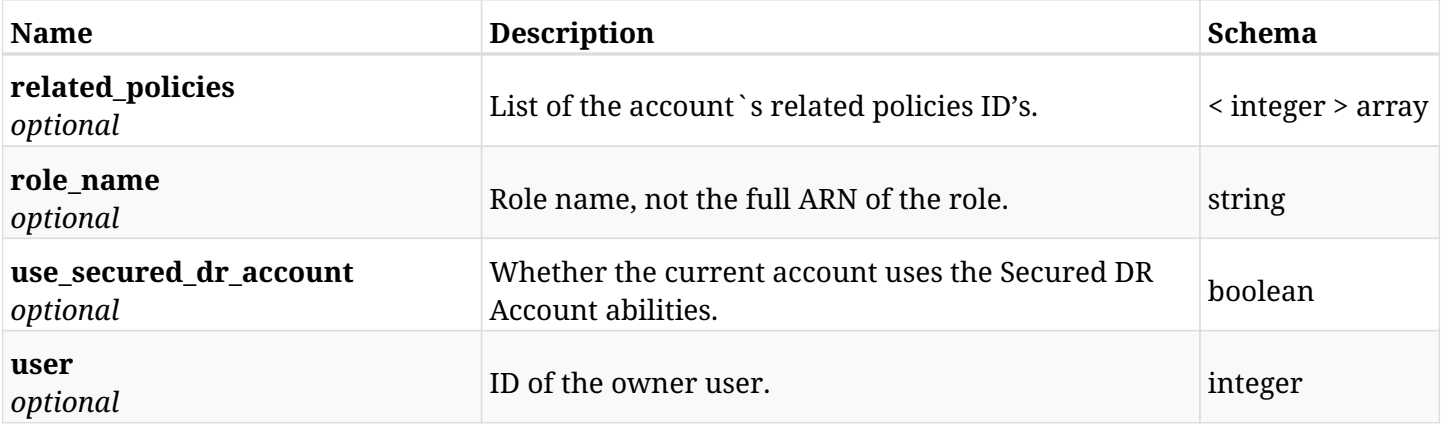

## **5.20.4. Consumes**

• application/json

## **5.20.5. Produces**

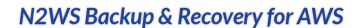

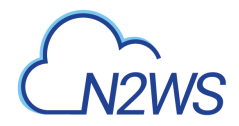

## **5.21. Delete a N2WS DR account**

DELETE /api/aws/accounts/dr/{id}/

## **5.21.1. Description**

This endpoint deletes the N2WS DR account for the ID passed in the URL path. The snapshots associated with the deleted account will **not be deleted**.

#### **Permissions and Restrictions:**

- \* Any authenticated regular user can delete his own accounts.
- \* Root user can also delete accounts for the managed users.

\* Authenticated delegate user with allow\_backup\_changes and with allow\_account\_changes can delete the account for his original user.

- *Initial Release:* 1.0.0
- *Last Modified Version:* 1.0.0

#### **5.21.2. Parameters**

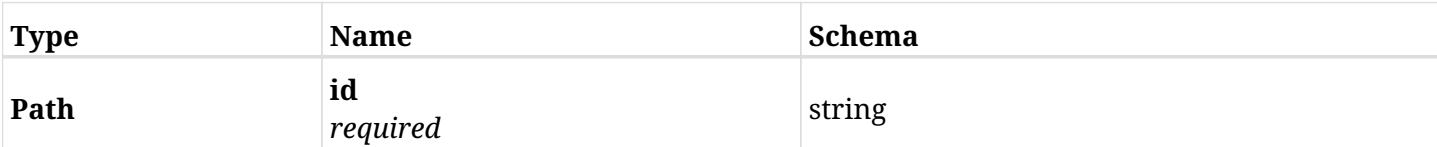

#### **5.21.3. Responses**

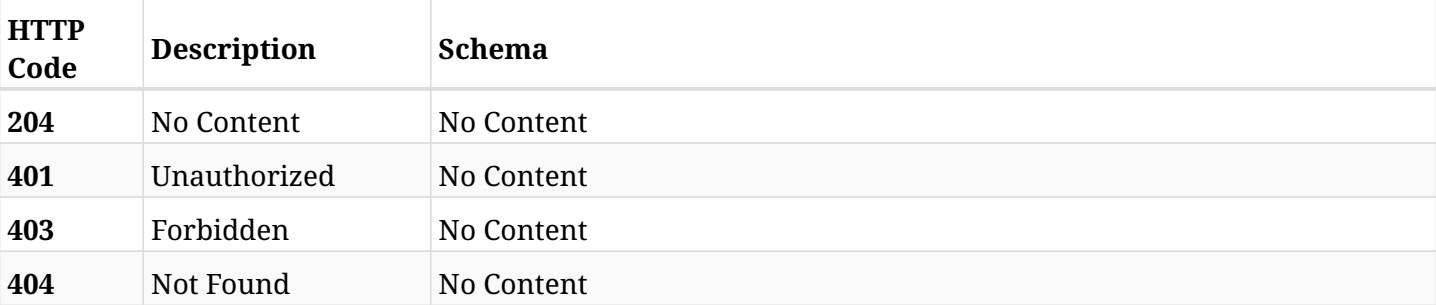

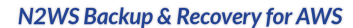

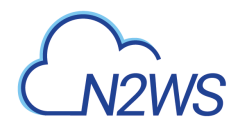

# **5.22. Update a N2WS DR account**

PATCH /api/aws/accounts/dr/{id}/

## **5.22.1. Description**

This endpoint updates the N2WS DR account for the ID passed in the URL path.

#### **Permissions and Restrictions:**

- \* Cross-account authorization must be enabled in the license.
- \* Any authenticated user with allow\_account\_changes can update his own accounts.
- \* Root user can also update accounts for the managed users.
- \* Only the root user and his delegates can update accounts with authentication of IAM Role.

\* Authenticated delegate user with allow\_backup\_changes and with allow\_account\_changes can update accounts for his original user.

- *Initial Release:* 1.0.0
- *Last Modified Version:* 1.0.0

### **5.22.2. Parameters**

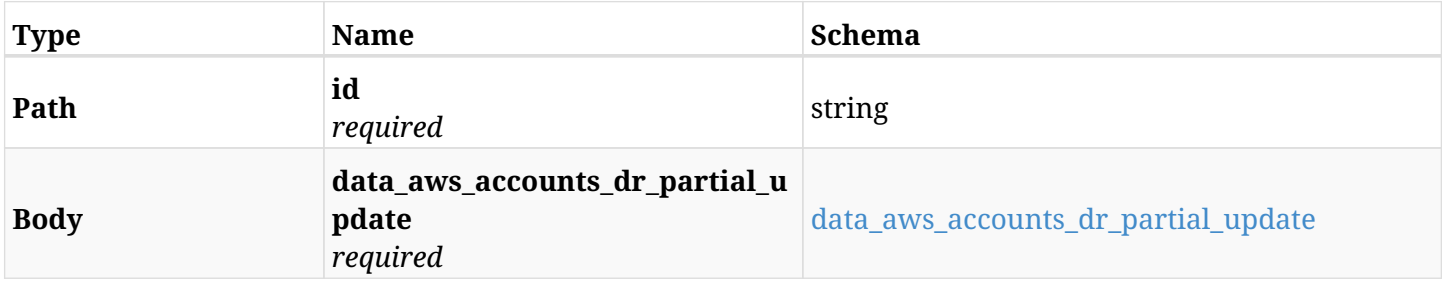

#### <span id="page-122-0"></span>**data\_aws\_accounts\_dr\_partial\_update**

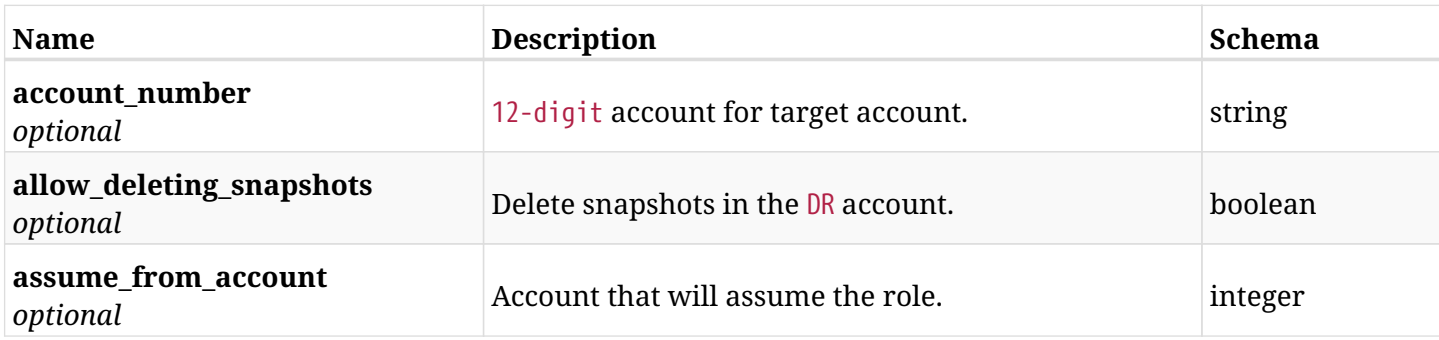

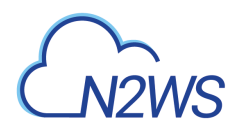

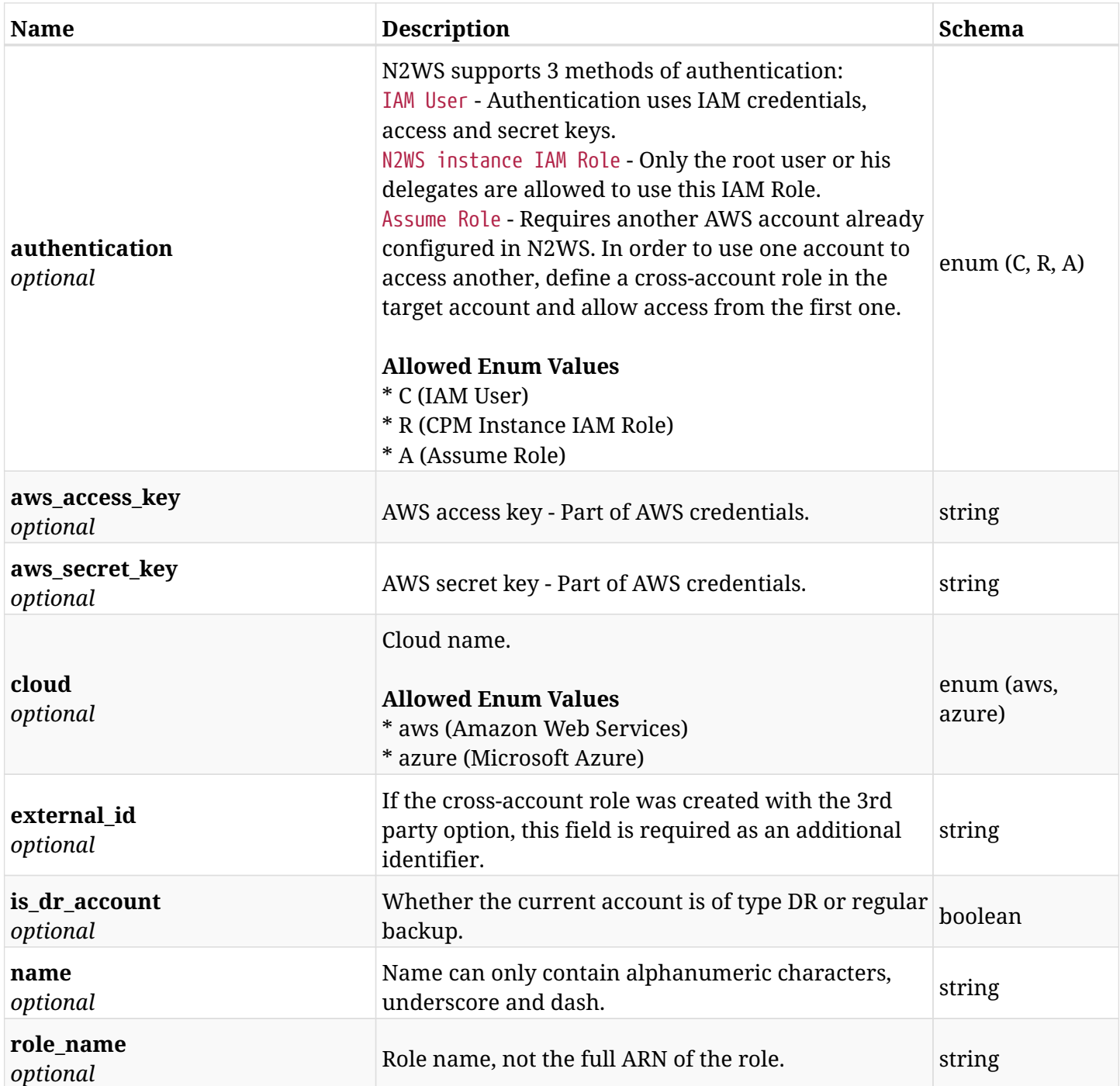

## **5.22.3. Responses**

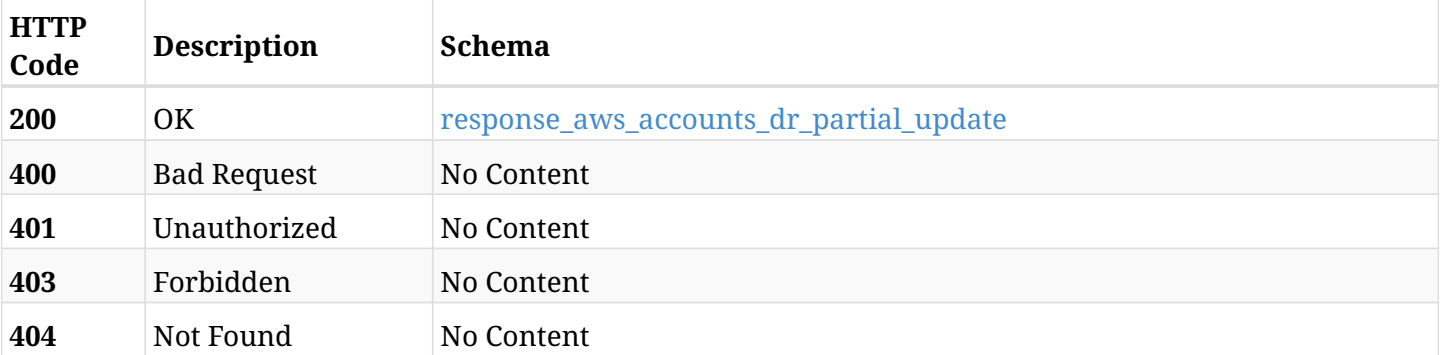

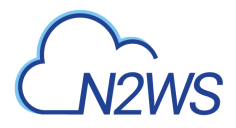

### <span id="page-124-0"></span>**response\_aws\_accounts\_dr\_partial\_update**

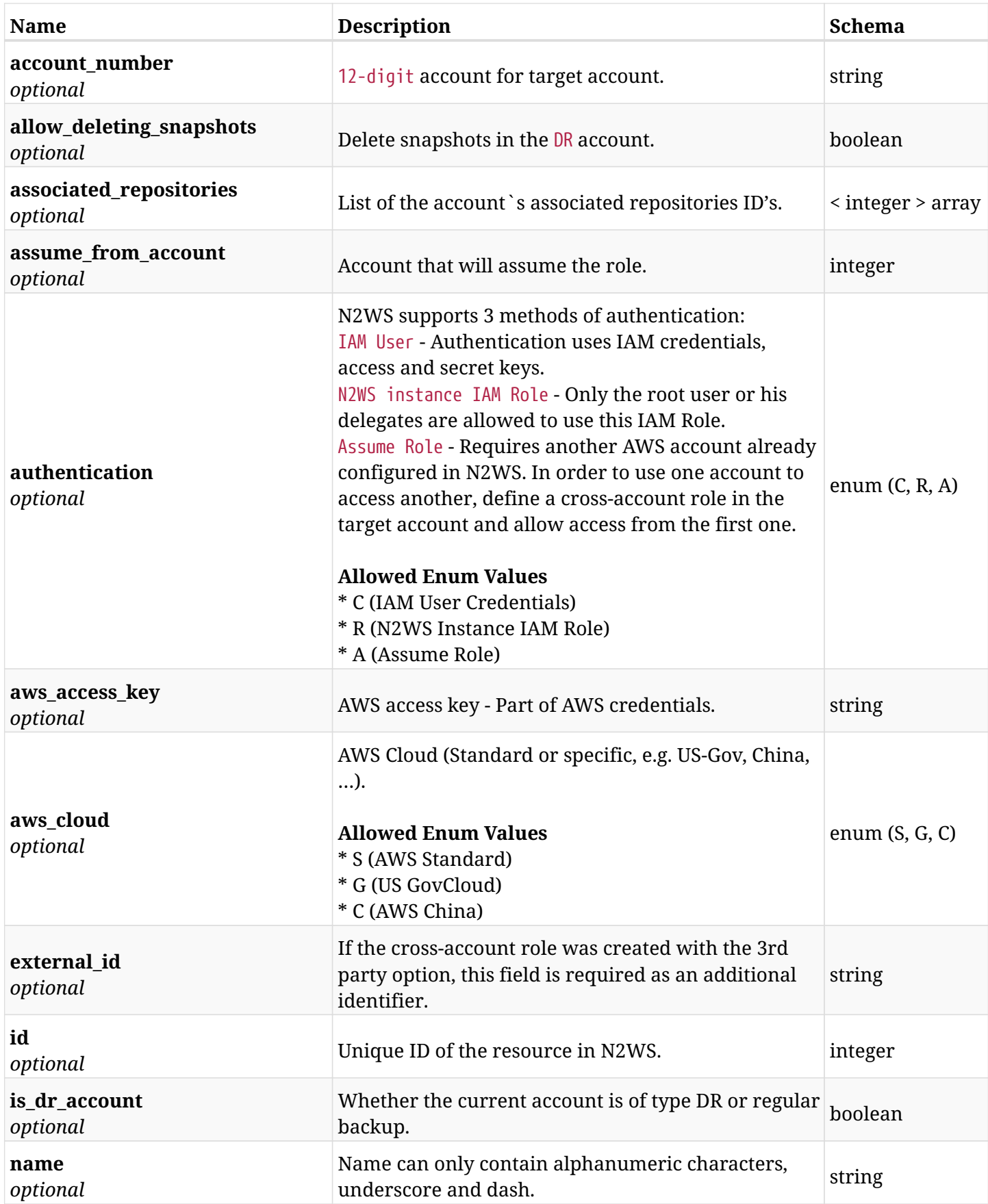

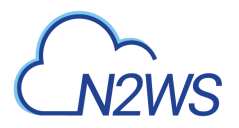

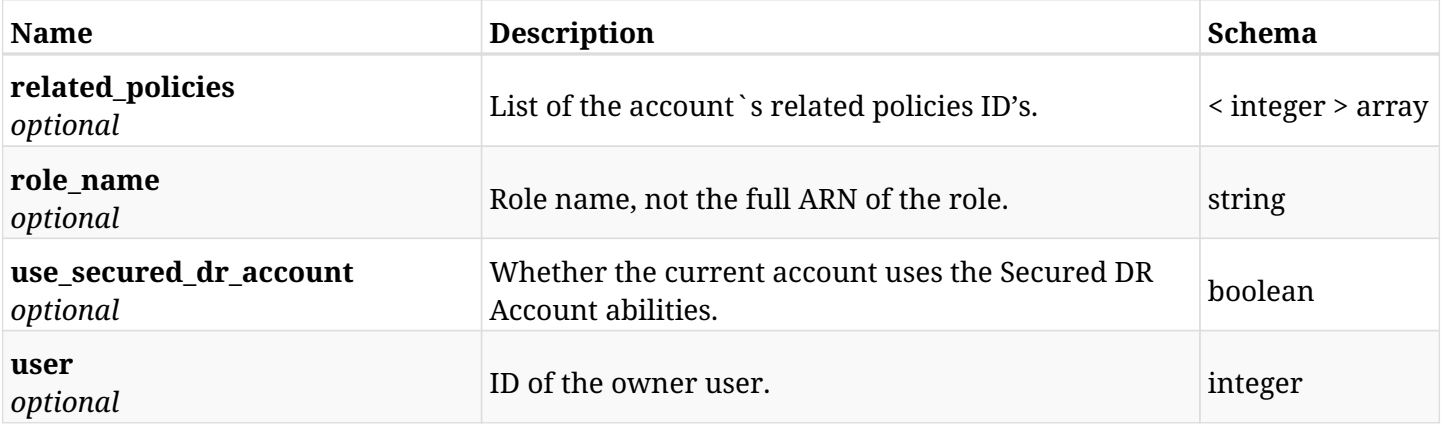

## **5.22.4. Consumes**

• application/json

## **5.22.5. Produces**

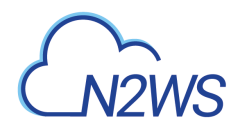

# **5.23. Check AWS permissions for selected DR account**

GET /api/aws/accounts/dr/{id}/check\_aws\_permissions/

## **5.23.1. Description**

This endpoint checks AWS permissions for this DR account.

#### **Permissions and Restrictions:**

\* Any authenticated user can check his DR account AWS permissions.

- *Initial Release:* 1.4.0
- *Last Modified Version:* 1.4.0

#### **5.23.2. Parameters**

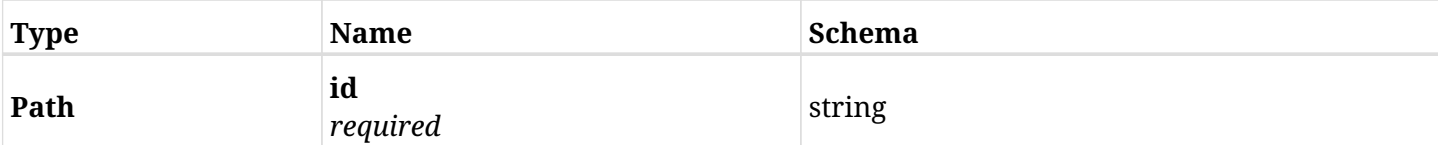

#### **5.23.3. Responses**

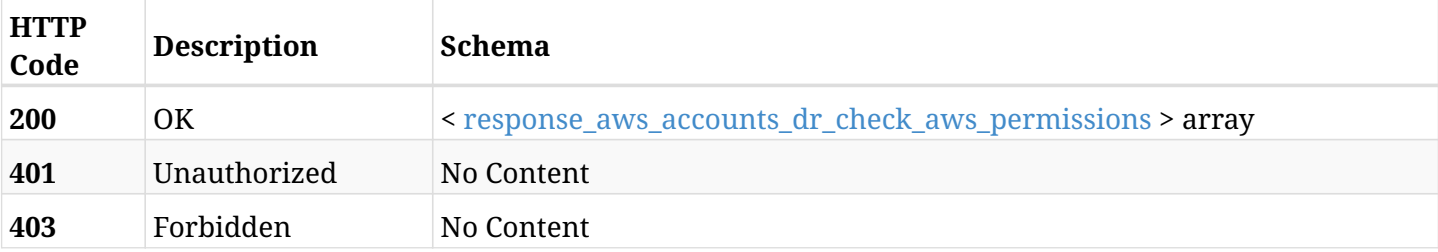

#### <span id="page-126-0"></span>**response\_aws\_accounts\_dr\_check\_aws\_permissions**

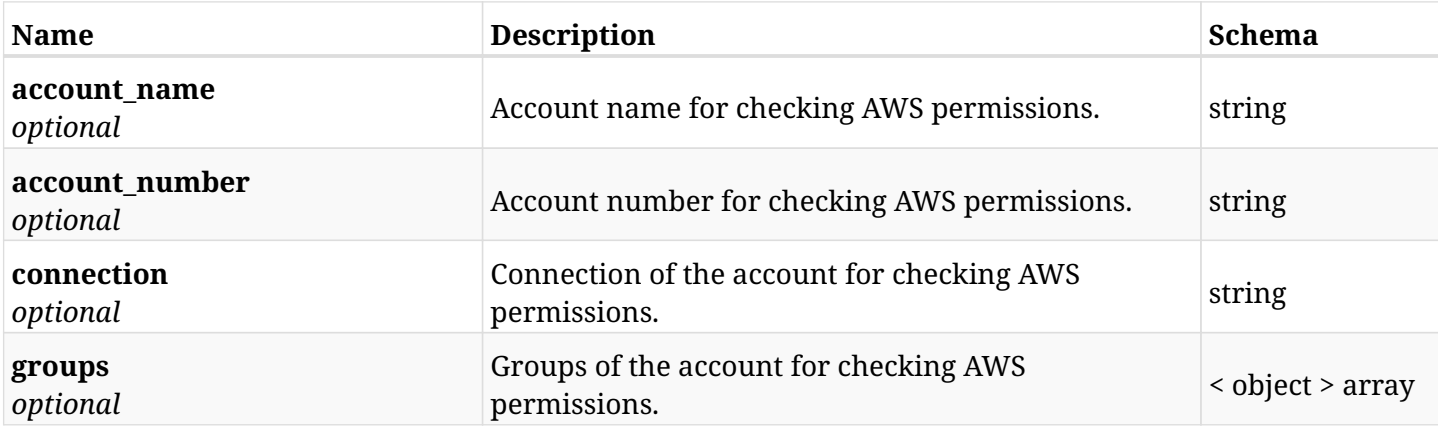

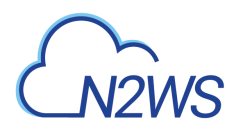

## **5.23.4. Produces**

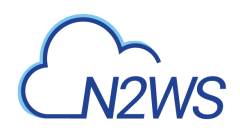

# **5.24. Download a CSV file containing the checking of AWS permissions for selected DR account**

GET /api/aws/accounts/dr/{id}/check\_aws\_permissions/download/

### **5.24.1. Description**

This endpoint downloads a CSV file containing the checking of AWS permissions for this DR account.

#### **Permissions and Restrictions:**

- \* Any authenticated user can check his DR account AWS permissions.
	- *Initial Release:* 1.4.0
	- *Last Modified Version:* 1.4.0

#### **5.24.2. Parameters**

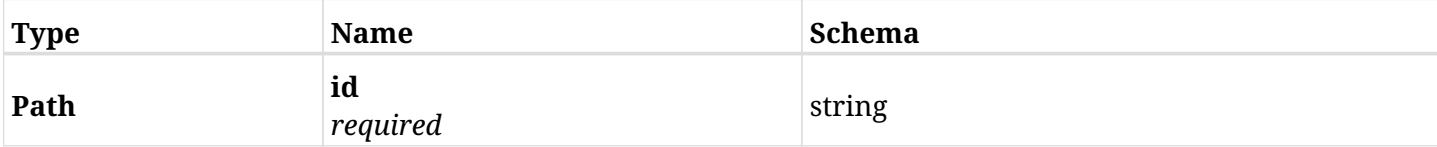

#### **5.24.3. Responses**

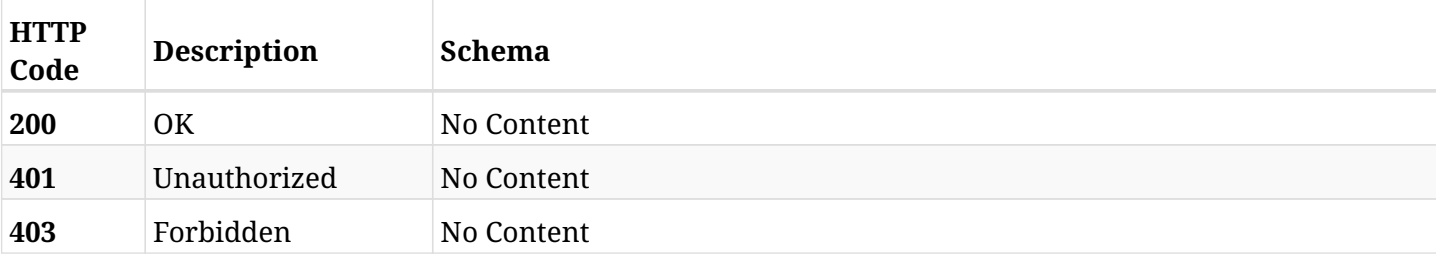

#### **5.24.4. Produces**

• text/csv

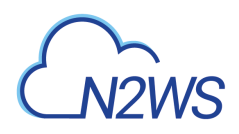

# **5.25. Download a CSV format report containing results of the Secured DR Account check for a DR account.**

GET /api/aws/accounts/dr/{id}/check\_secured\_dr\_account\_and\_report/

### **5.25.1. Description**

This endpoint downloads a CSV file containing the results of Secured DR Account permissions check for a DR account.

#### **Permissions and Restrictions:**

\* Any authenticated user can download the Secured DR Account report for a DR account.

- *Initial Release:* 1.6.0
- *Last Modified Version:* 1.6.0

### **5.25.2. Parameters**

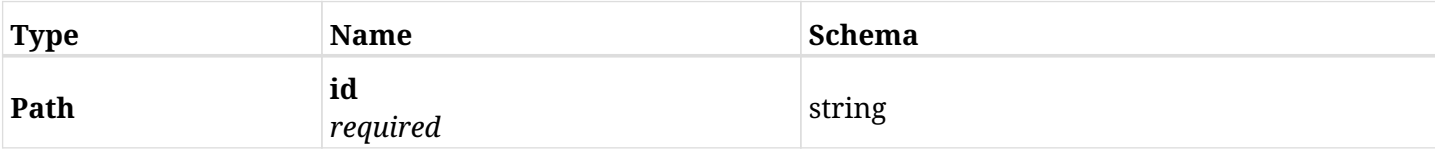

#### **5.25.3. Responses**

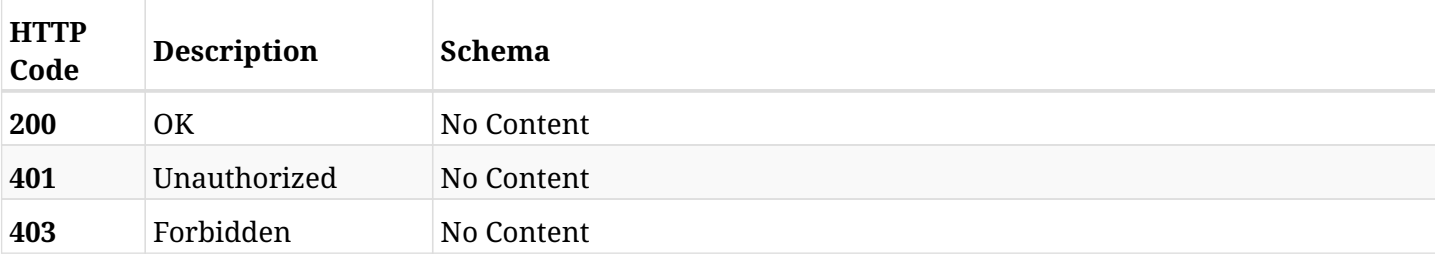

### **5.25.4. Produces**

• text/csv

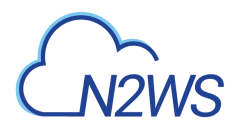

# **5.26. Retrieve a N2WS DR account's vault data**

GET /api/aws/accounts/dr/{id}/secured\_dr\_account/

## **5.26.1. Description**

This endpoint returns the N2WS DR account's vault data for the ID passed in the URL path.

Optional filters, sorting and pagination parameters are listed below.

#### **Permissions and Restrictions:**

- \* Any authenticated user can get his vault data.
- \* Root user can also get the vault data of the managed users.
- \* Delegates can get the DR accounts' vault data of their original user.
	- *Initial Release:* 1.6.0
	- *Last Modified Version:* 1.6.0

#### **5.26.2. Parameters**

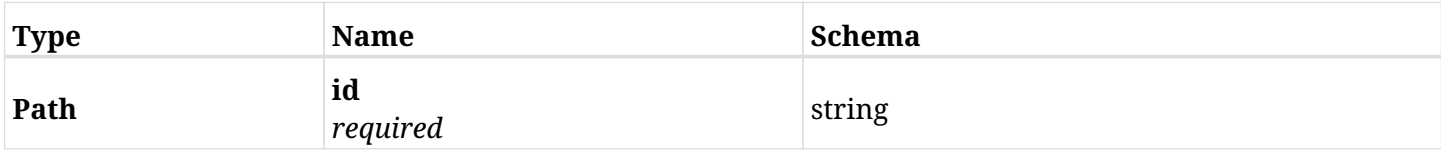

## **5.26.3. Responses**

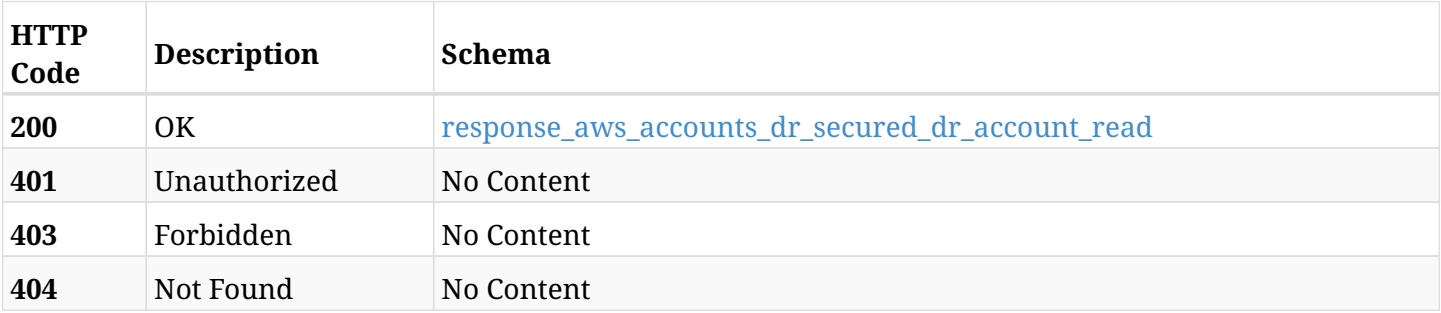

#### <span id="page-130-0"></span>**response\_aws\_accounts\_dr\_secured\_dr\_account\_read**

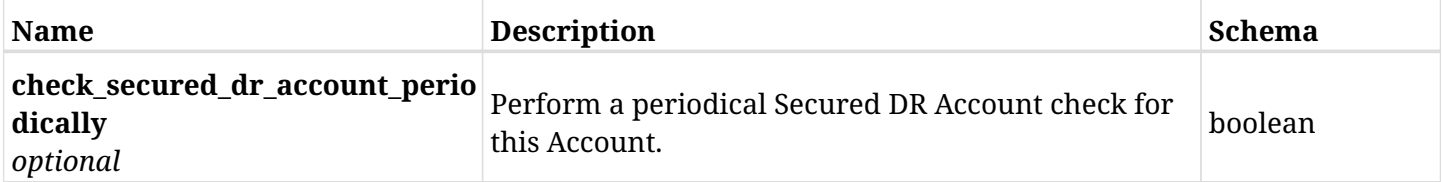

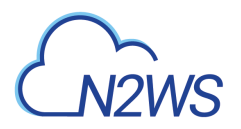

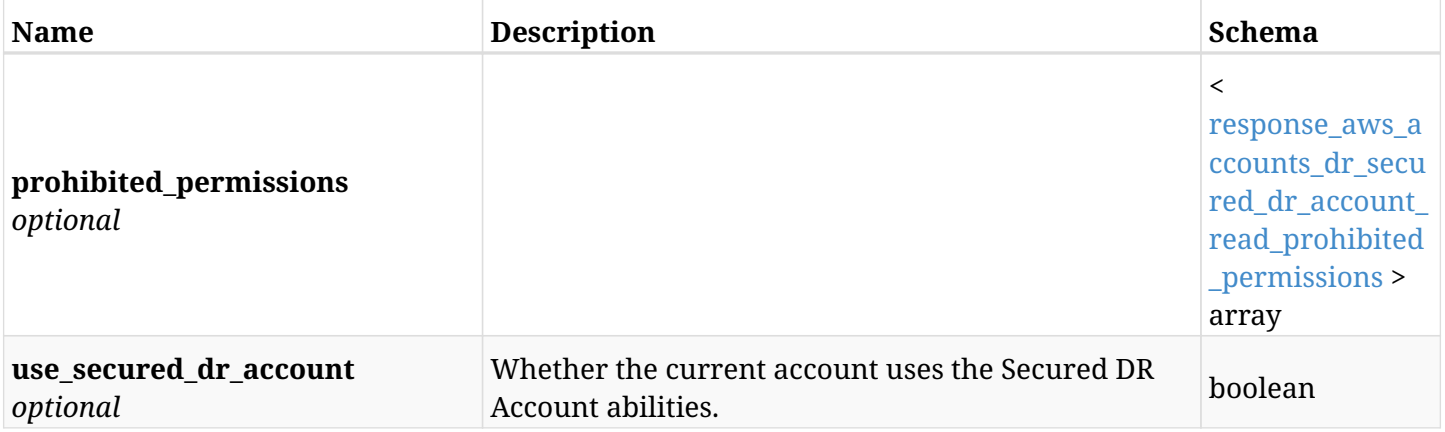

### <span id="page-131-0"></span>**response\_aws\_accounts\_dr\_secured\_dr\_account\_read\_prohibited\_permissions**

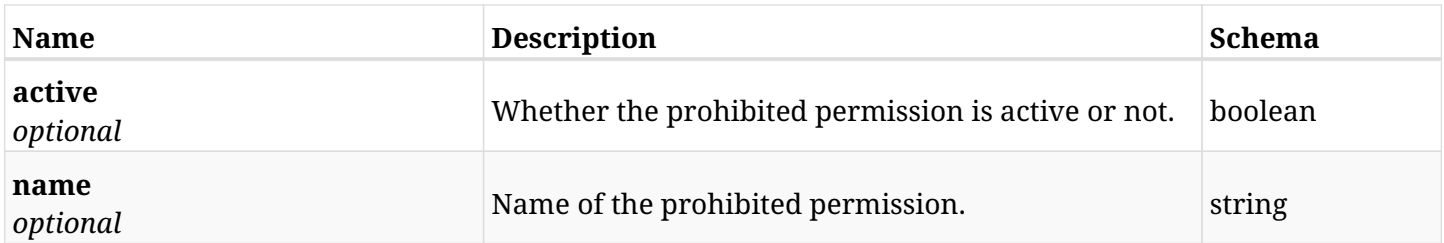

## **5.26.4. Produces**

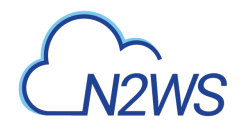

# **5.27. Update vault data of a N2WS DR account**

PUT /api/aws/accounts/dr/{id}/secured\_dr\_account/

## **5.27.1. Description**

This endpoint updates the vault data of a DR account for the ID passed in the URL path.

#### **Permissions and Restrictions:**

- \* Any authenticated user with allow\_account\_changes can update vault data.
- \* Root user can also update vault data for the managed users.
- \* Only the root user and his delegates can update vault data with authentication of IAM Role.

\* Authenticated delegate user with allow\_backup\_changes and with allow\_account\_changes can update vault data for his original user.

- *Initial Release:* 1.6.0
- *Last Modified Version:* 1.6.0

#### **5.27.2. Parameters**

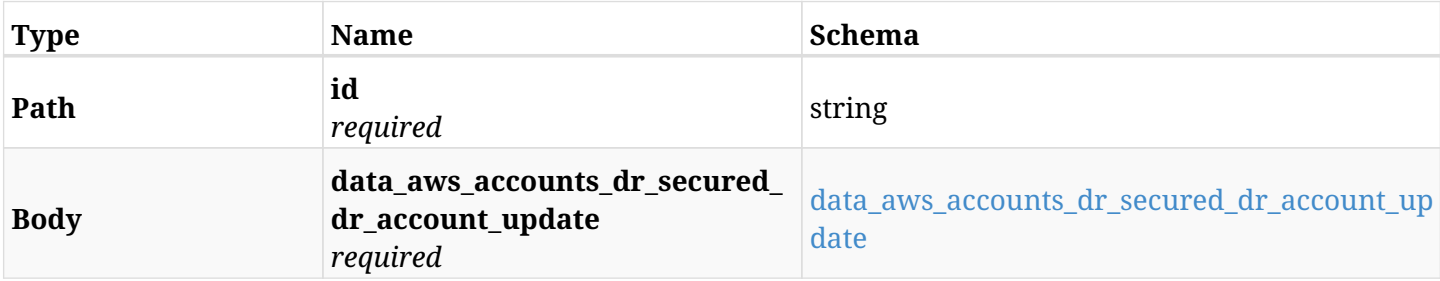

#### <span id="page-132-0"></span>**data\_aws\_accounts\_dr\_secured\_dr\_account\_update**

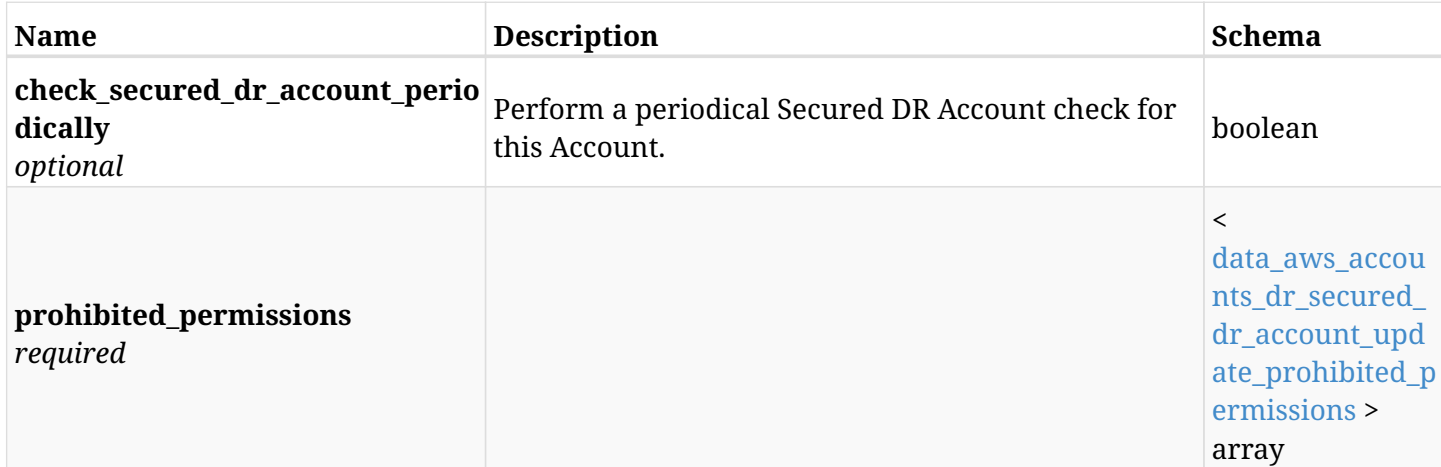

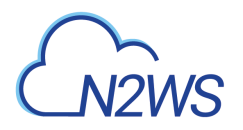

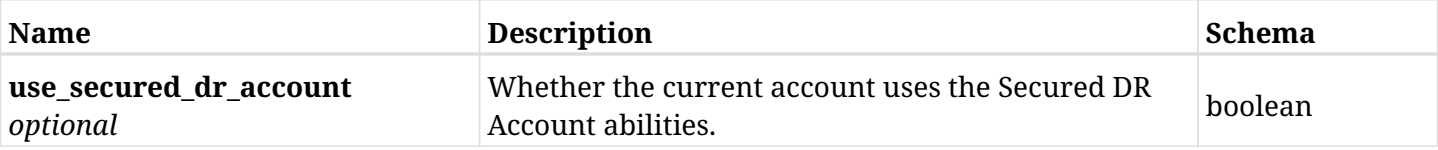

#### <span id="page-133-0"></span>**data\_aws\_accounts\_dr\_secured\_dr\_account\_update\_prohibited\_permissions**

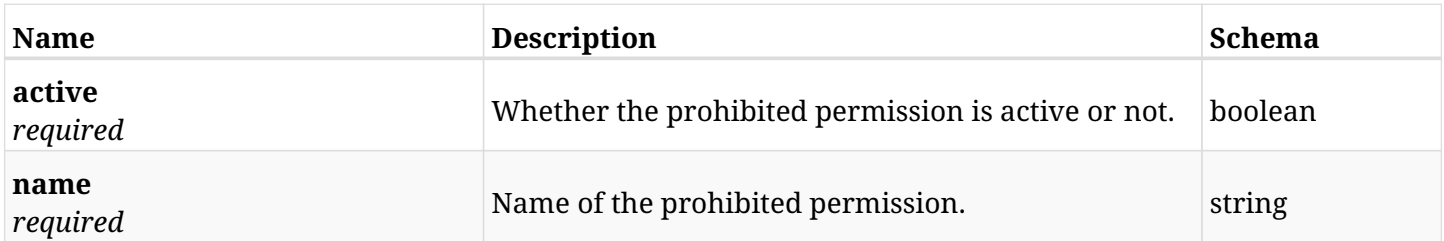

## **5.27.3. Responses**

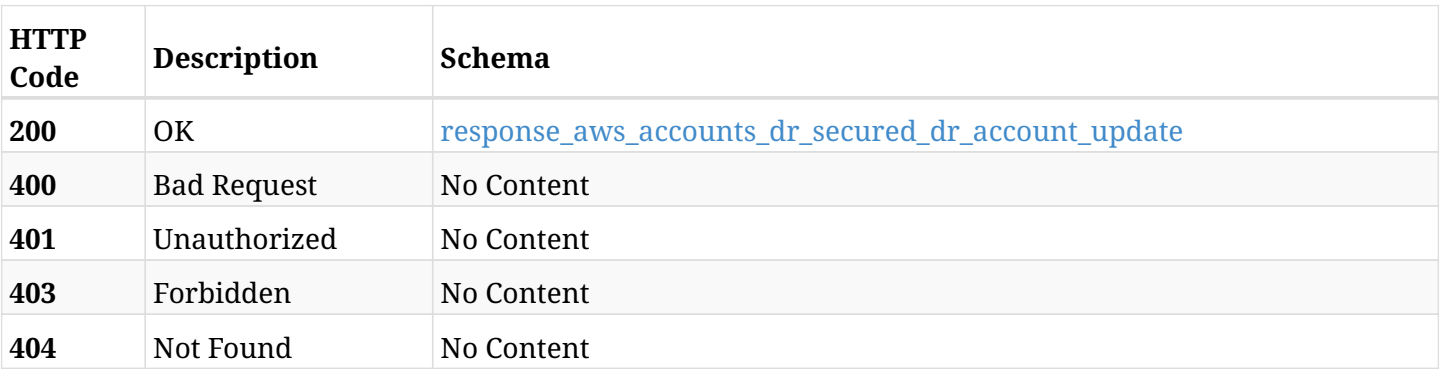

### <span id="page-133-1"></span>**response\_aws\_accounts\_dr\_secured\_dr\_account\_update**

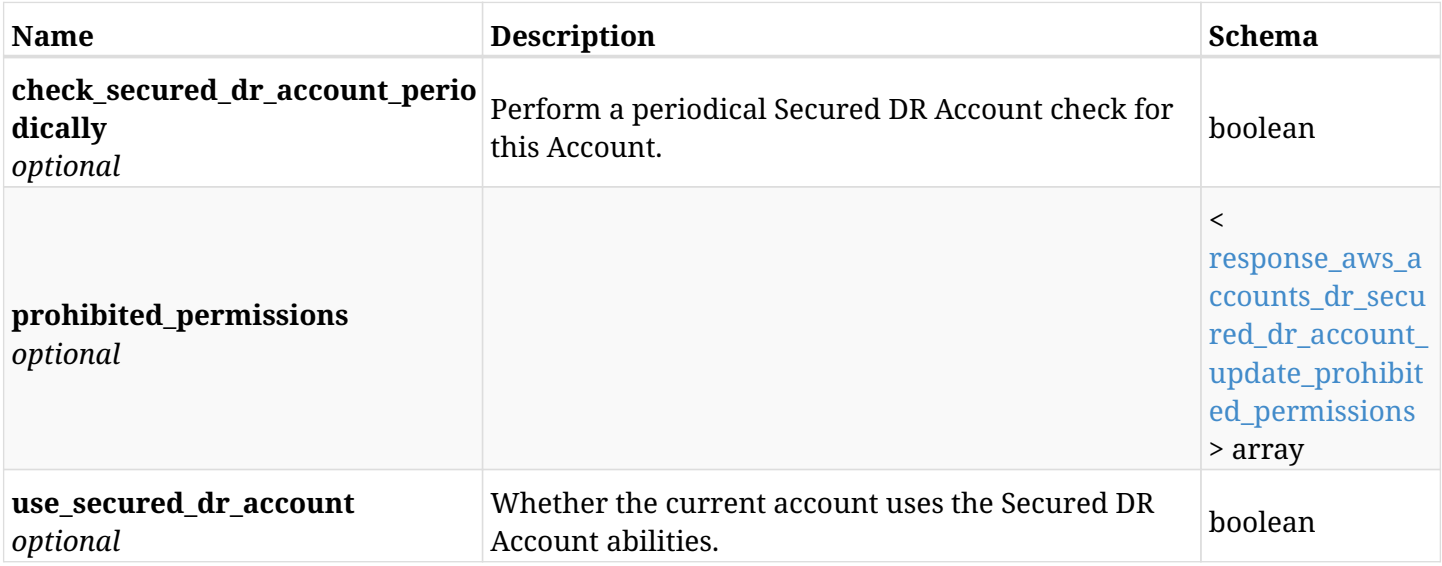

### <span id="page-133-2"></span>**response\_aws\_accounts\_dr\_secured\_dr\_account\_update\_prohibited\_permissions**

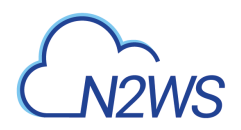

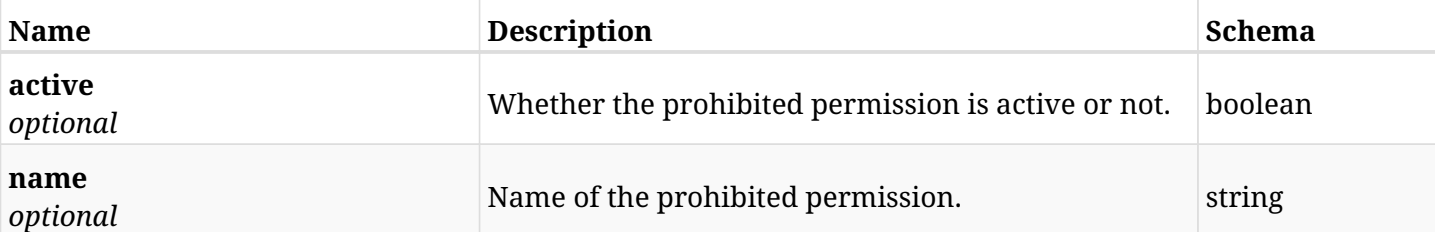

## **5.27.4. Consumes**

• application/json

## **5.27.5. Produces**

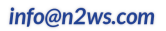

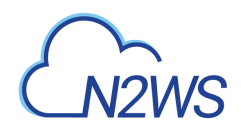

# **5.28. Update vault data of a N2WS DR account**

PATCH /api/aws/accounts/dr/{id}/secured\_dr\_account/

## **5.28.1. Description**

This endpoint updates the vault data of a DR account for the ID passed in the URL path.

#### **Permissions and Restrictions:**

- \* Any authenticated user with allow\_account\_changes can update vault data.
- \* Root user can also update vault data for the managed users.
- \* Only the root user and his delegates can update vault data with authentication of IAM Role.

\* Authenticated delegate user with allow\_backup\_changes and with allow\_account\_changes can update vault data for his original user.

- *Initial Release:* 1.6.0
- *Last Modified Version:* 1.6.0

### **5.28.2. Parameters**

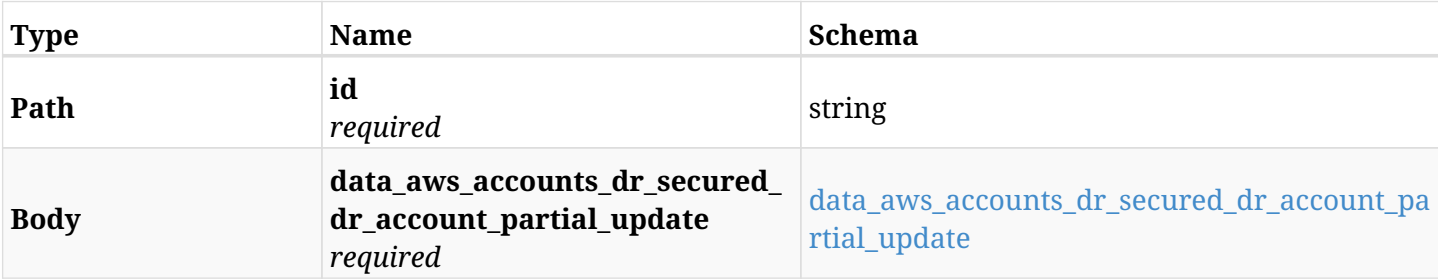

#### <span id="page-135-0"></span>**data\_aws\_accounts\_dr\_secured\_dr\_account\_partial\_update**

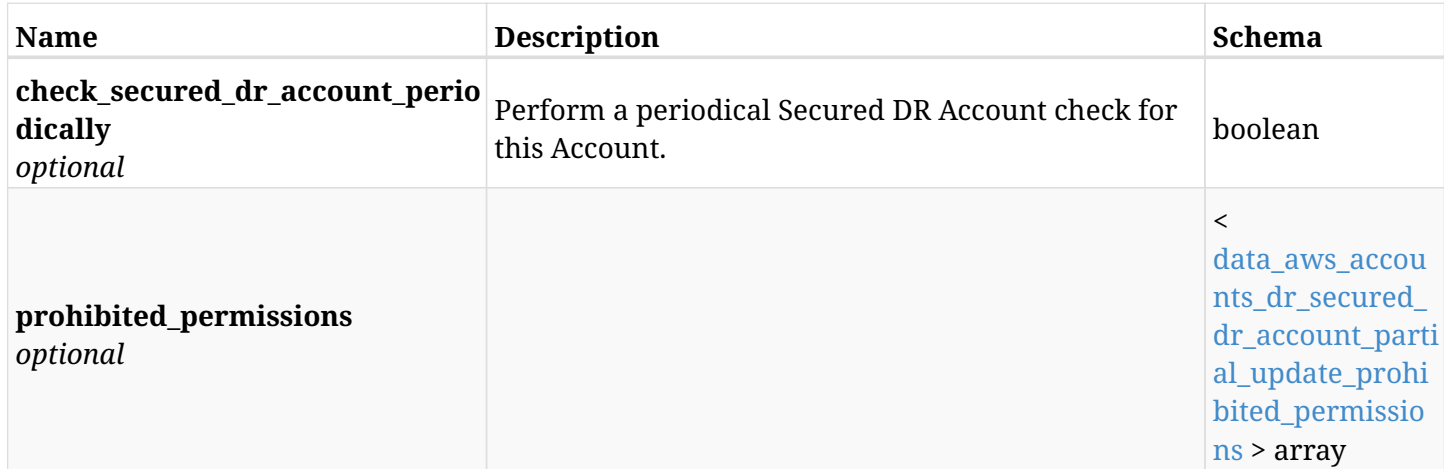

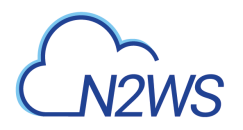

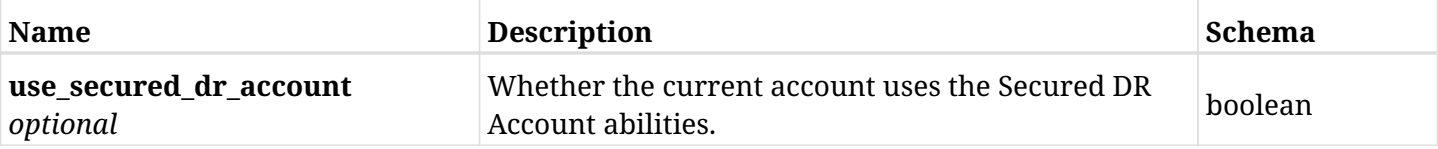

#### <span id="page-136-0"></span>**data\_aws\_accounts\_dr\_secured\_dr\_account\_partial\_update\_prohibited\_permissions**

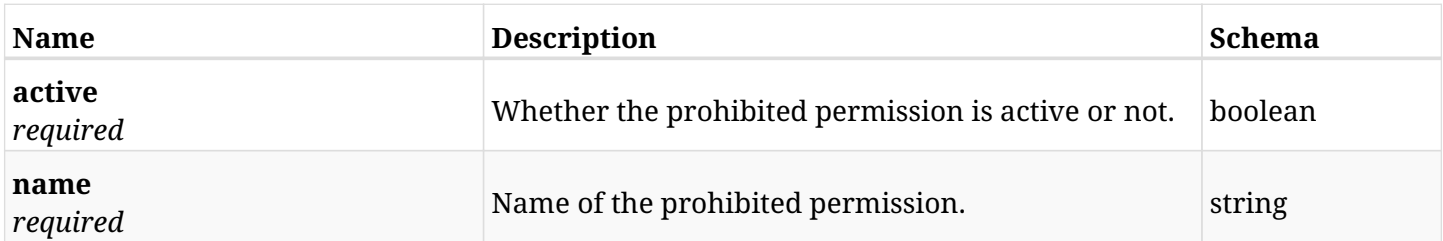

## **5.28.3. Responses**

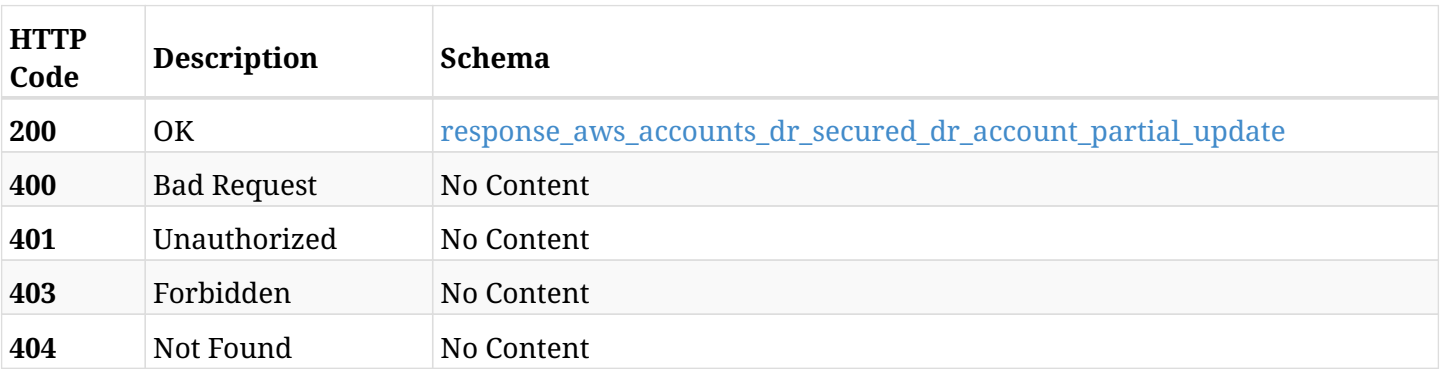

### <span id="page-136-1"></span>**response\_aws\_accounts\_dr\_secured\_dr\_account\_partial\_update**

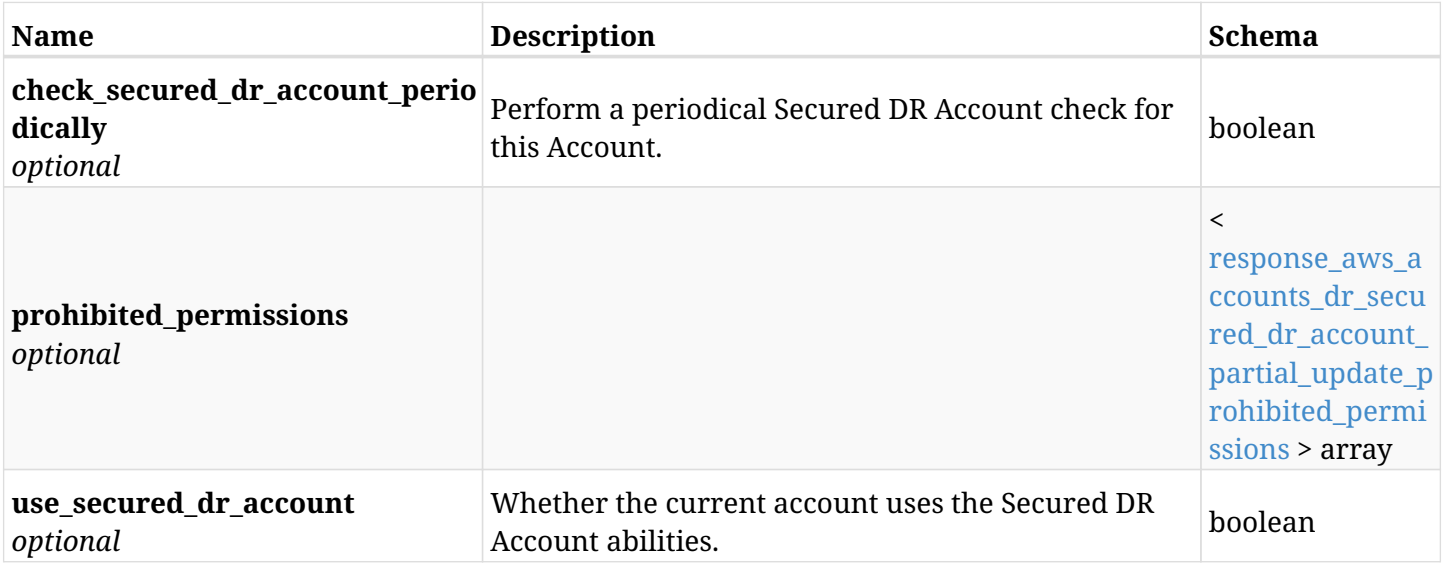

### <span id="page-136-2"></span>**response\_aws\_accounts\_dr\_secured\_dr\_account\_partial\_update\_prohibited\_permissions**

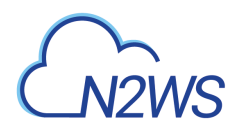

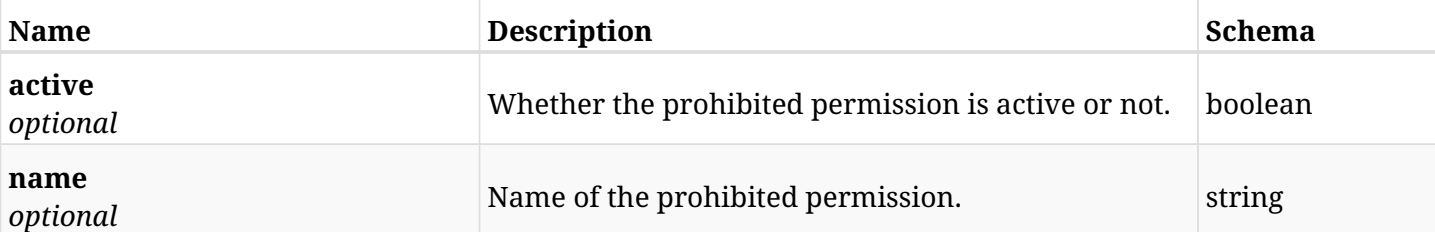

## **5.28.4. Consumes**

• application/json

## **5.28.5. Produces**

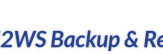

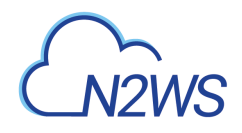

# **5.29. Delete all snapshots of a N2WS DR account**

DELETE /api/aws/accounts/dr/{id}/snapshots/

## **5.29.1. Description**

This endpoint deletes all snapshots of the N2WS DR account whose ID is passed in the URL path.

#### **Permissions and Restrictions:**

- \* Any authenticated regular user can delete his own snapshots.
- \* Root user can also delete snapshots for the managed users.

\* Authenticated delegate user with allow\_backup\_changes and with allow\_account\_changes can delete the snapshots for his original user.

- *Initial Release:* 1.0.0
- *Last Modified Version:* 1.0.0

### **5.29.2. Parameters**

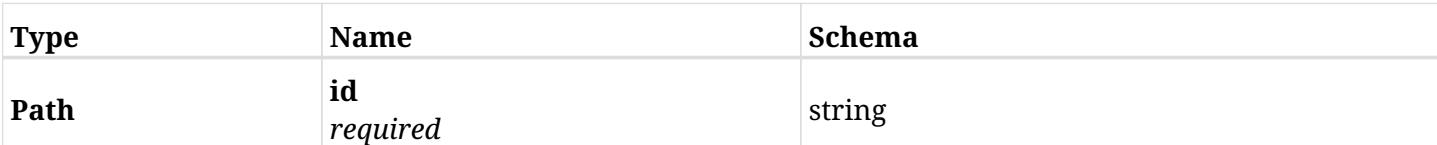

### **5.29.3. Responses**

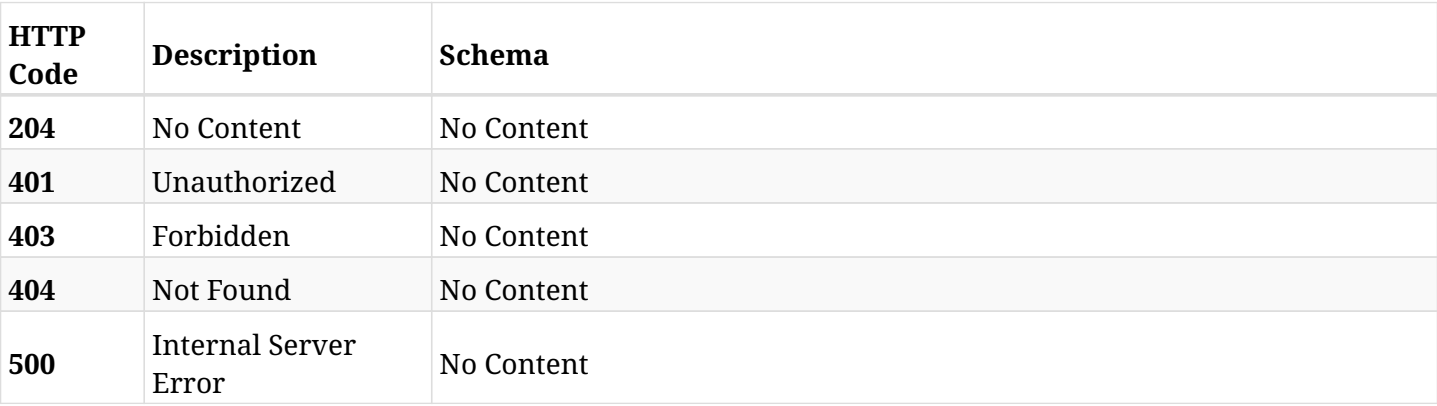

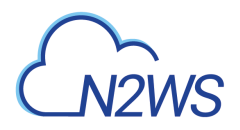

# **5.30. Retrieve a N2WS account**

GET /api/aws/accounts/{id}/

## **5.30.1. Description**

This endpoint returns the N2WS account for the ID passed in the URL path.

Optional filters, sorting and pagination parameters are listed below.

#### **Permissions and Restrictions:**

- \* Any authenticated user can get his own accounts.
- \* Root user can also get the accounts of the managed users.
- \* Delegates can get the accounts of their original user.
	- *Initial Release:* 1.2.0
	- *Last Modified Version:* 2.2.0

#### **5.30.2. Parameters**

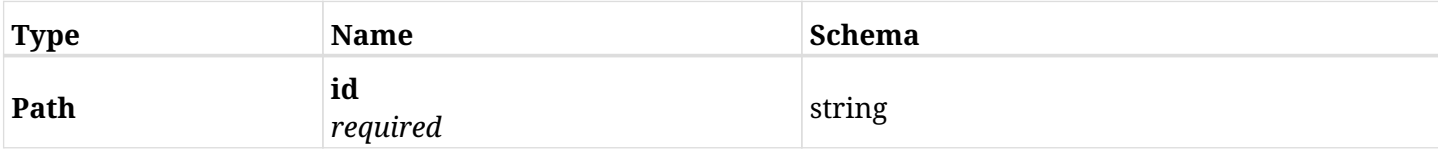

### **5.30.3. Responses**

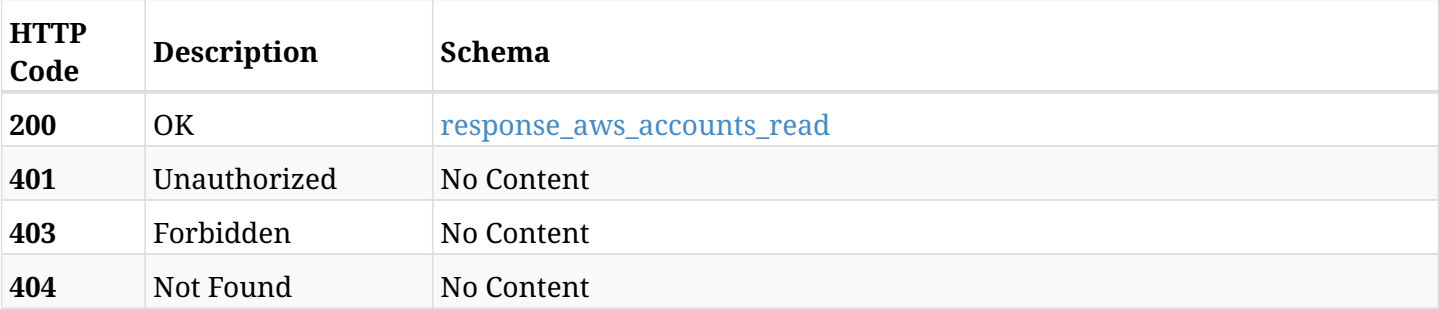

#### <span id="page-139-0"></span>**response\_aws\_accounts\_read**

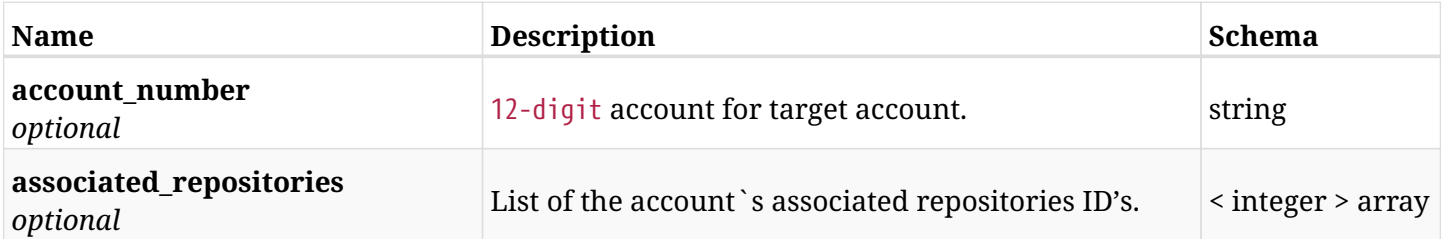

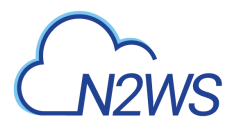

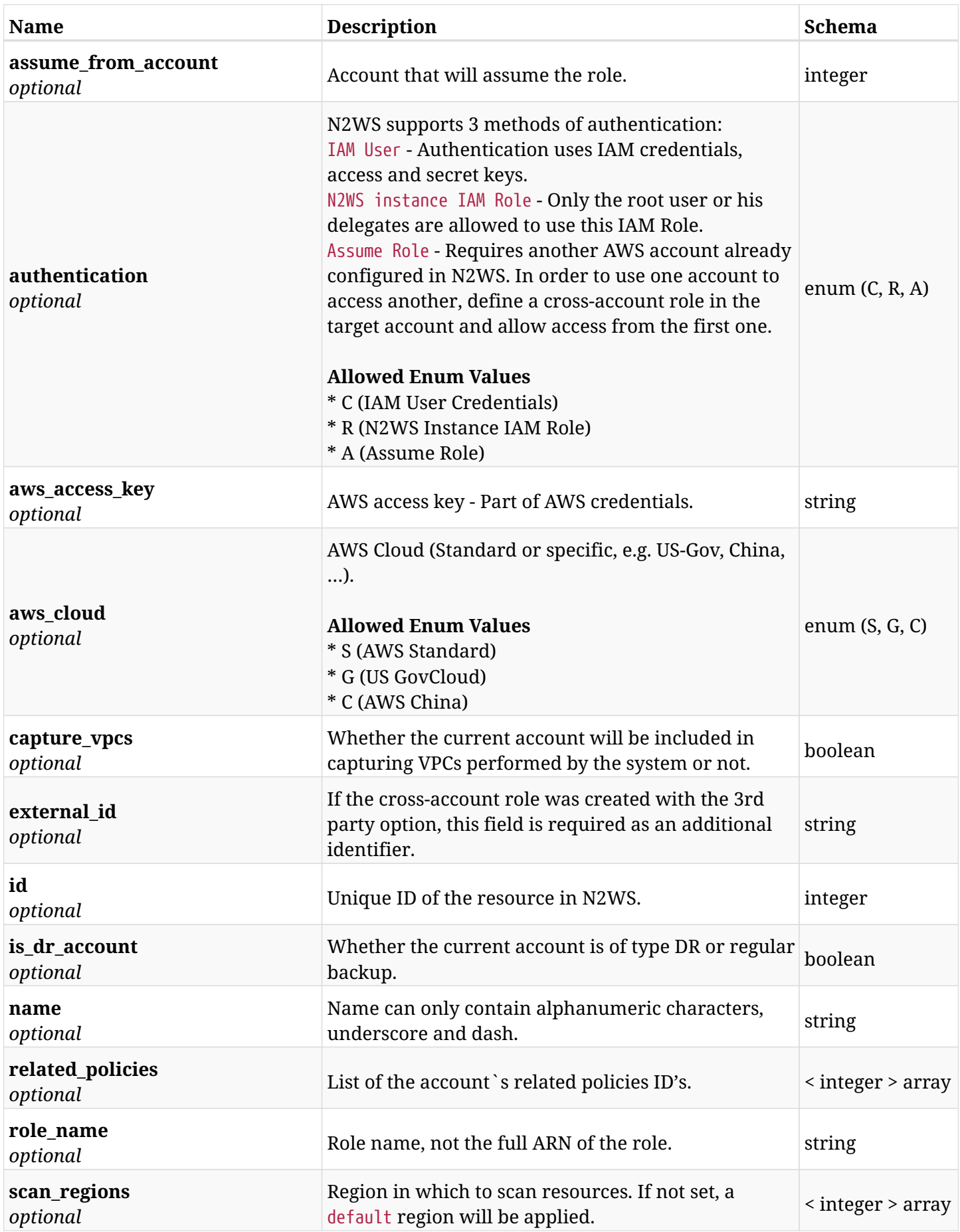

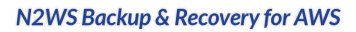

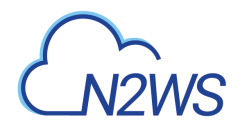

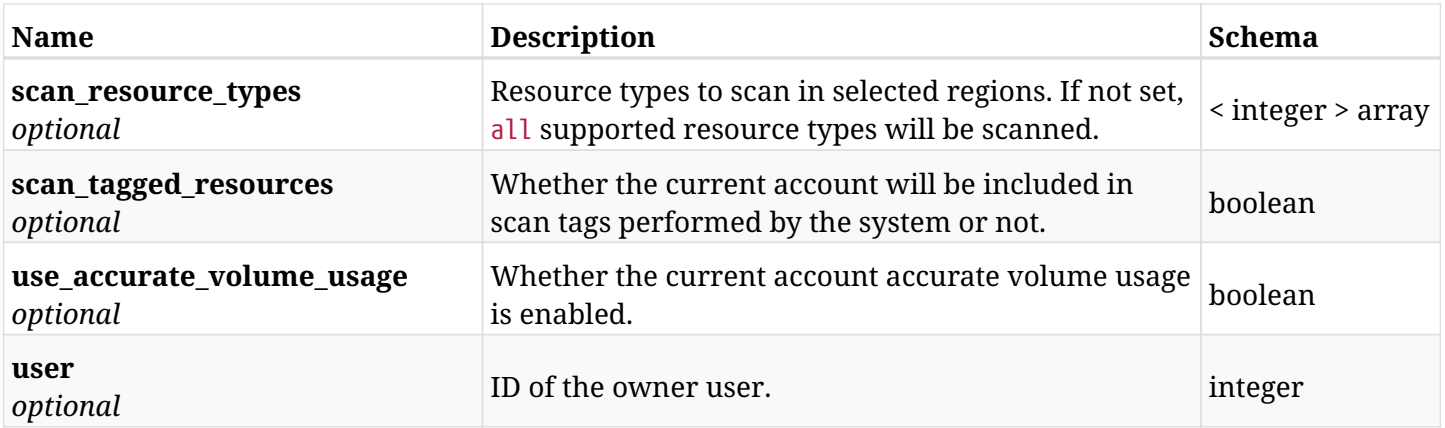

## **5.30.4. Produces**

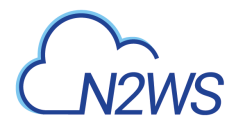

## **5.31. Delete a N2WS account**

DELETE /api/aws/accounts/{id}/

## **5.31.1. Description**

This endpoint deletes the N2WS account for the ID passed in the URL path. The snapshots associated with the deleted account will **not be deleted**.

#### **Permissions and Restrictions:**

- \* Any authenticated regular user can delete his own accounts.
- \* Root user can also delete accounts for the managed users.

\* Authenticated delegate user with allow\_backup\_changes and with allow\_account\_changes can delete the account for his original user.

- *Initial Release:* 1.3.0
- *Last Modified Version:* 1.3.0

### **5.31.2. Parameters**

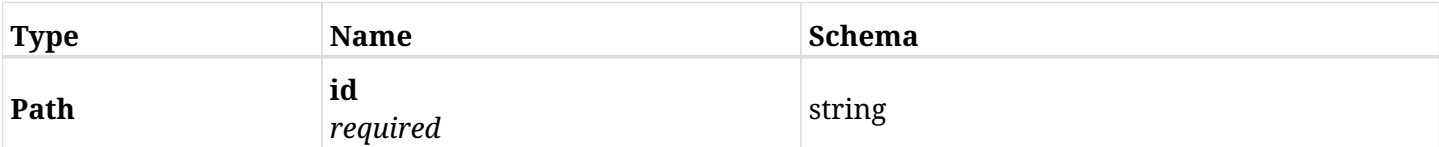

### **5.31.3. Responses**

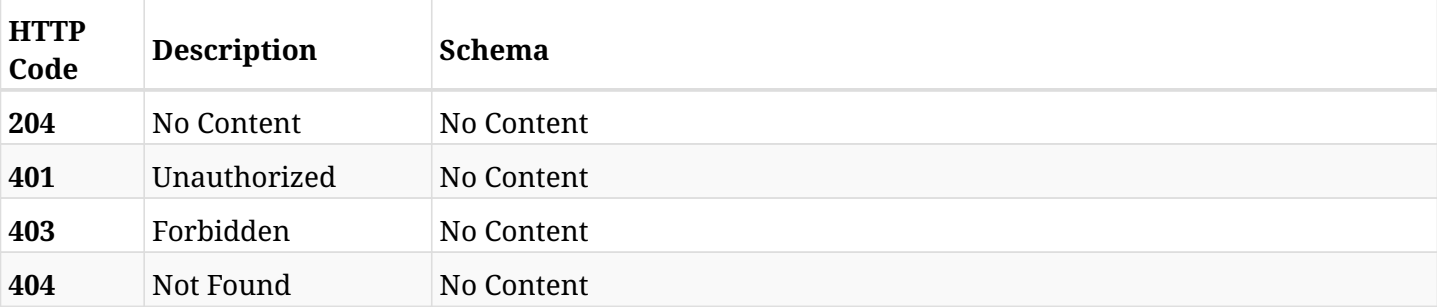

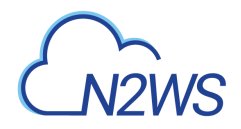

# **5.32. Delete all snapshots of a N2WS account**

DELETE /api/aws/accounts/{id}/snapshots/

## **5.32.1. Description**

This endpoint deletes all snapshots of the N2WS account whose ID is passed in the URL path.

#### **Permissions and Restrictions:**

- \* Any authenticated regular user can delete his own snapshots.
- \* Root user can also delete snapshots for the managed users.

\* Authenticated delegate user with allow\_backup\_changes and with allow\_account\_changes can delete the snapshots for his original user.

- *Initial Release:* 1.3.0
- *Last Modified Version:* 1.3.0

#### **5.32.2. Parameters**

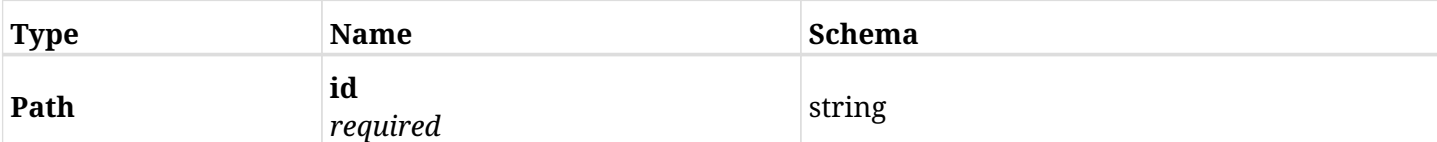

#### **5.32.3. Responses**

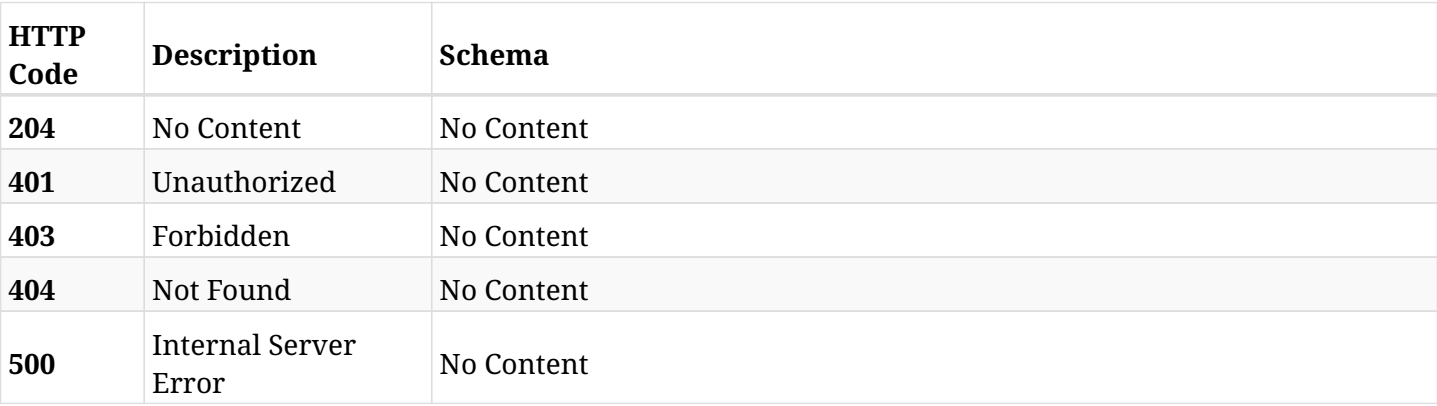
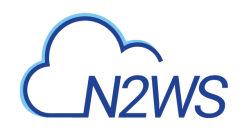

# **Chapter 6. AWS Backups**

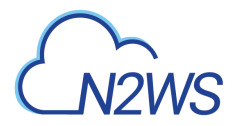

## **6.1. List N2WS backup records**

GET /api/aws/backups/

## **6.1.1. Description**

This endpoint returns a list of N2WS backup records.

Optional filters, sorting and pagination parameters are listed below.

#### **Permissions and Restrictions:**

- \* Any authenticated user can get his own backups.
- \* Root user can also get the backup records of the managed users.
- \* Delegates can get the backup records of their original user.
	- *Initial Release:* 1.1.0
	- *Last Modified Version:* 1.5.0

#### **6.1.2. Parameters**

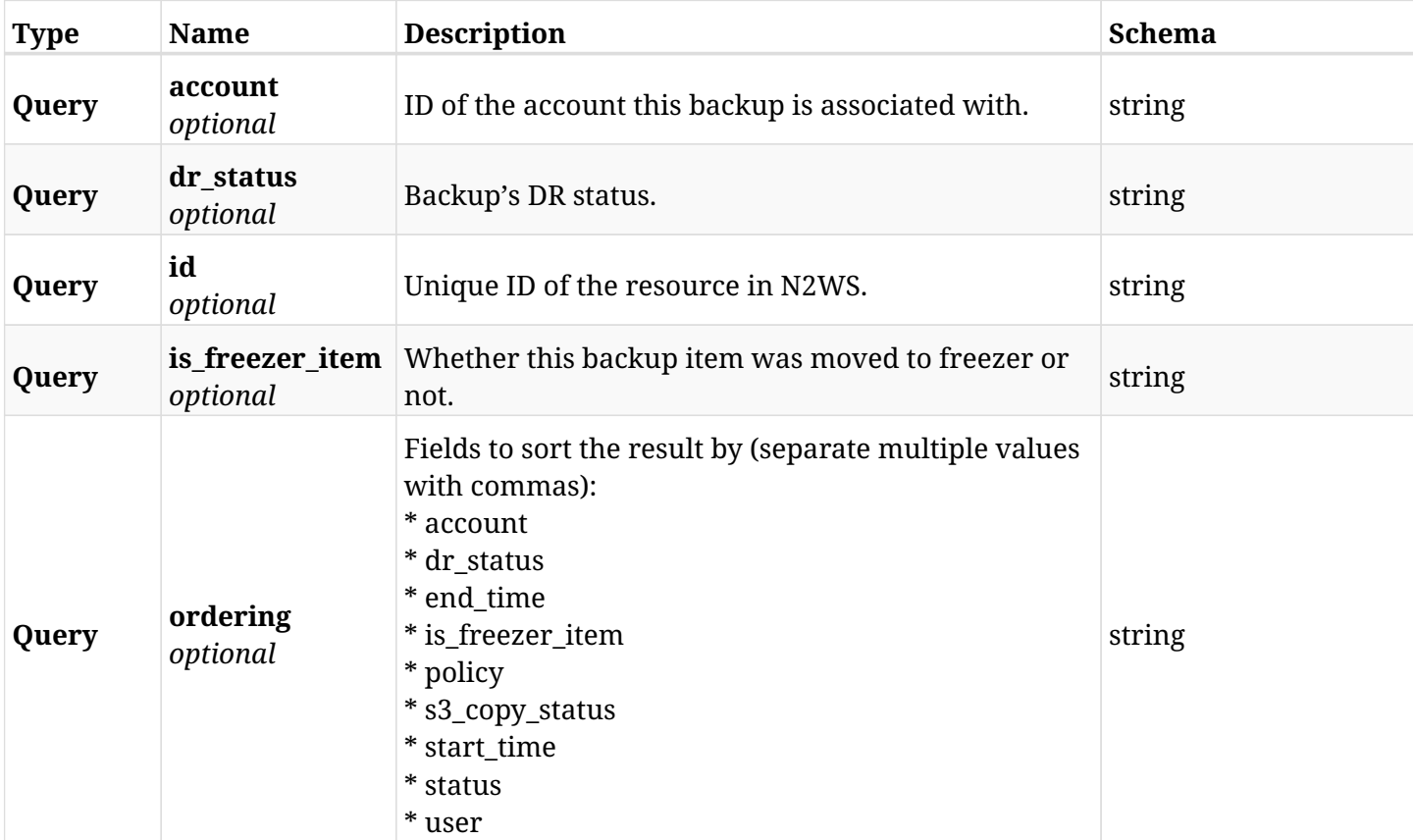

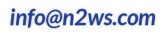

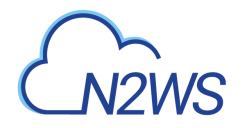

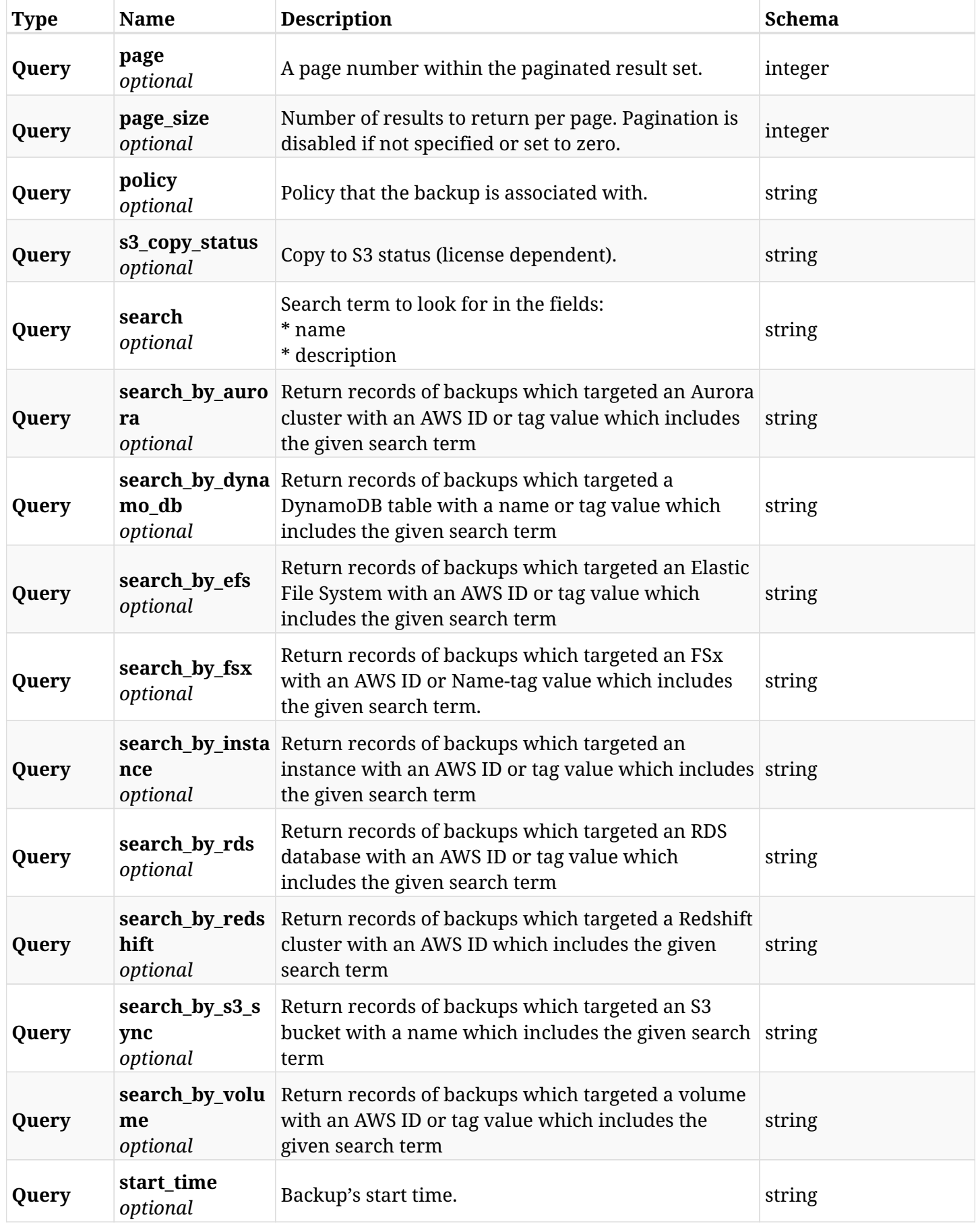

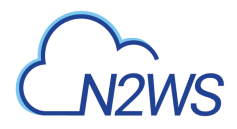

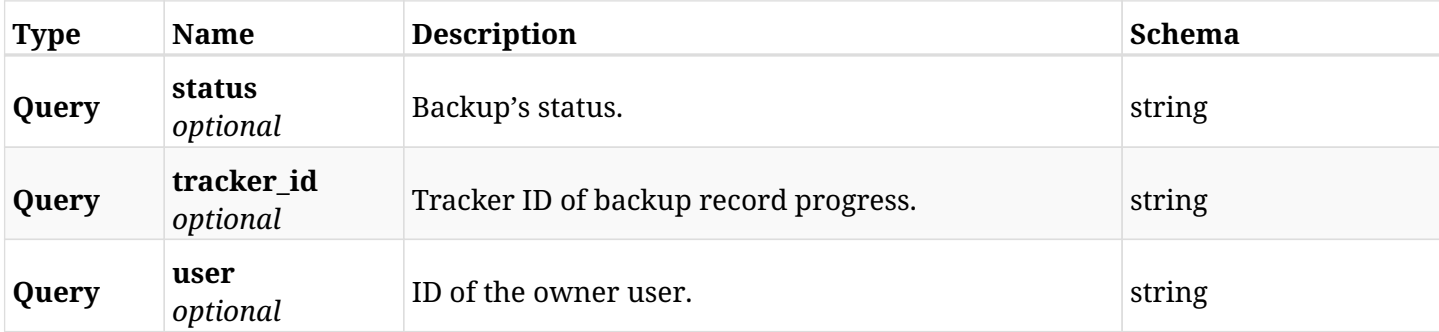

## **6.1.3. Responses**

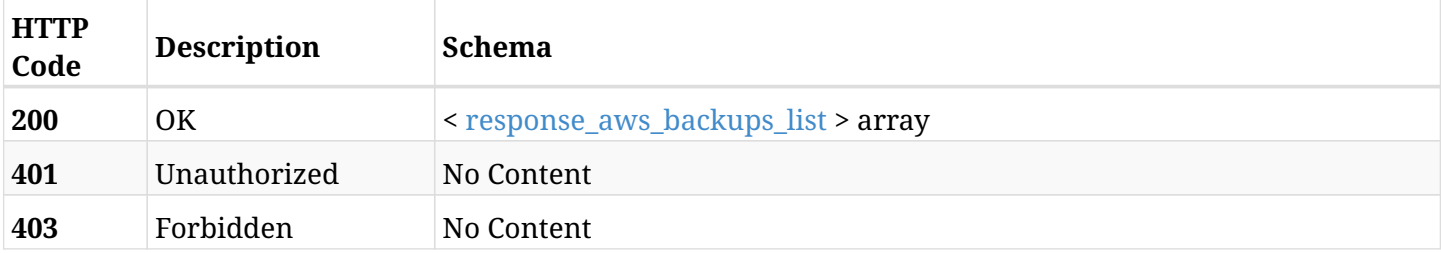

### <span id="page-147-0"></span>**response\_aws\_backups\_list**

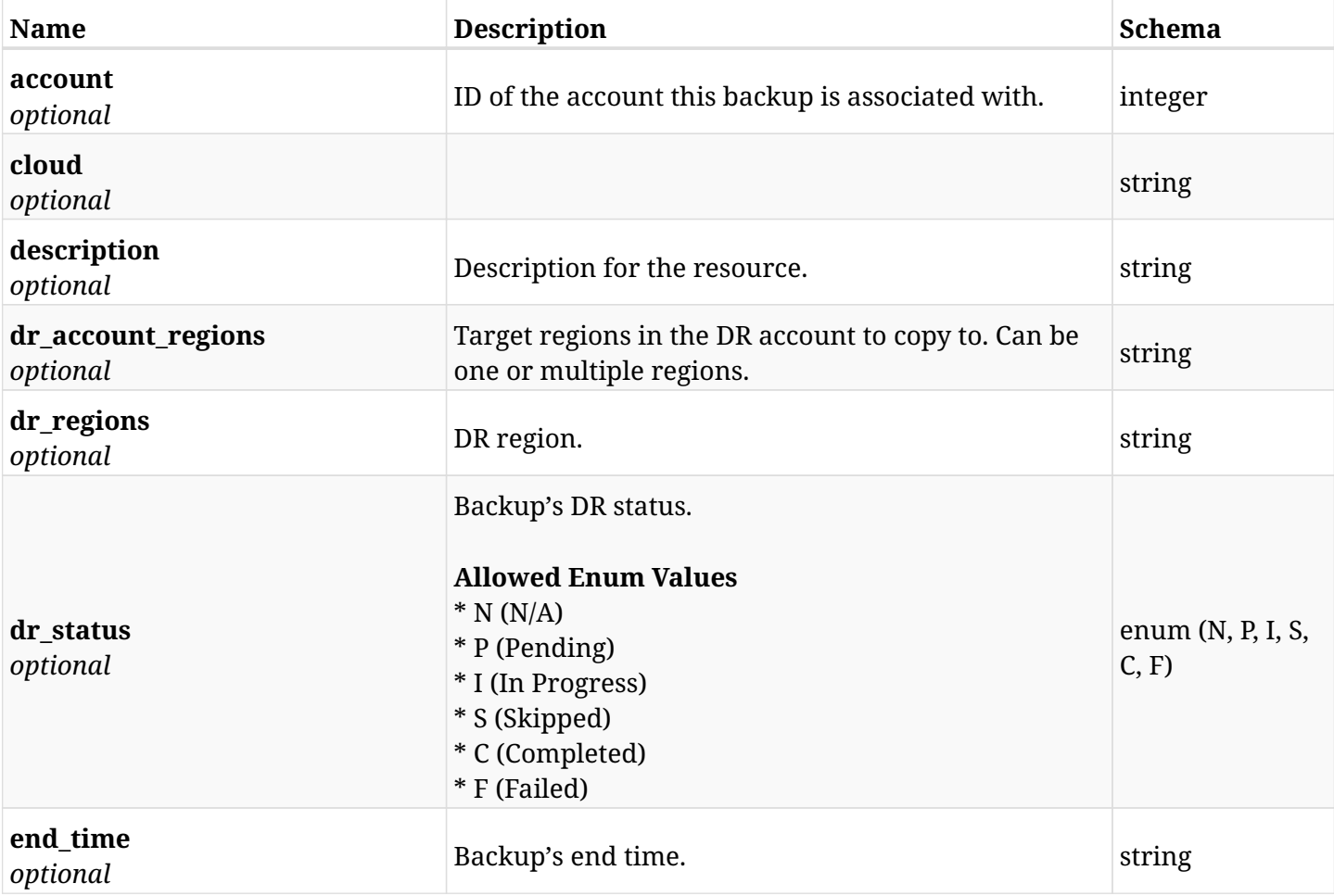

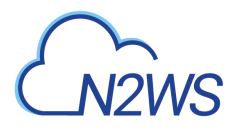

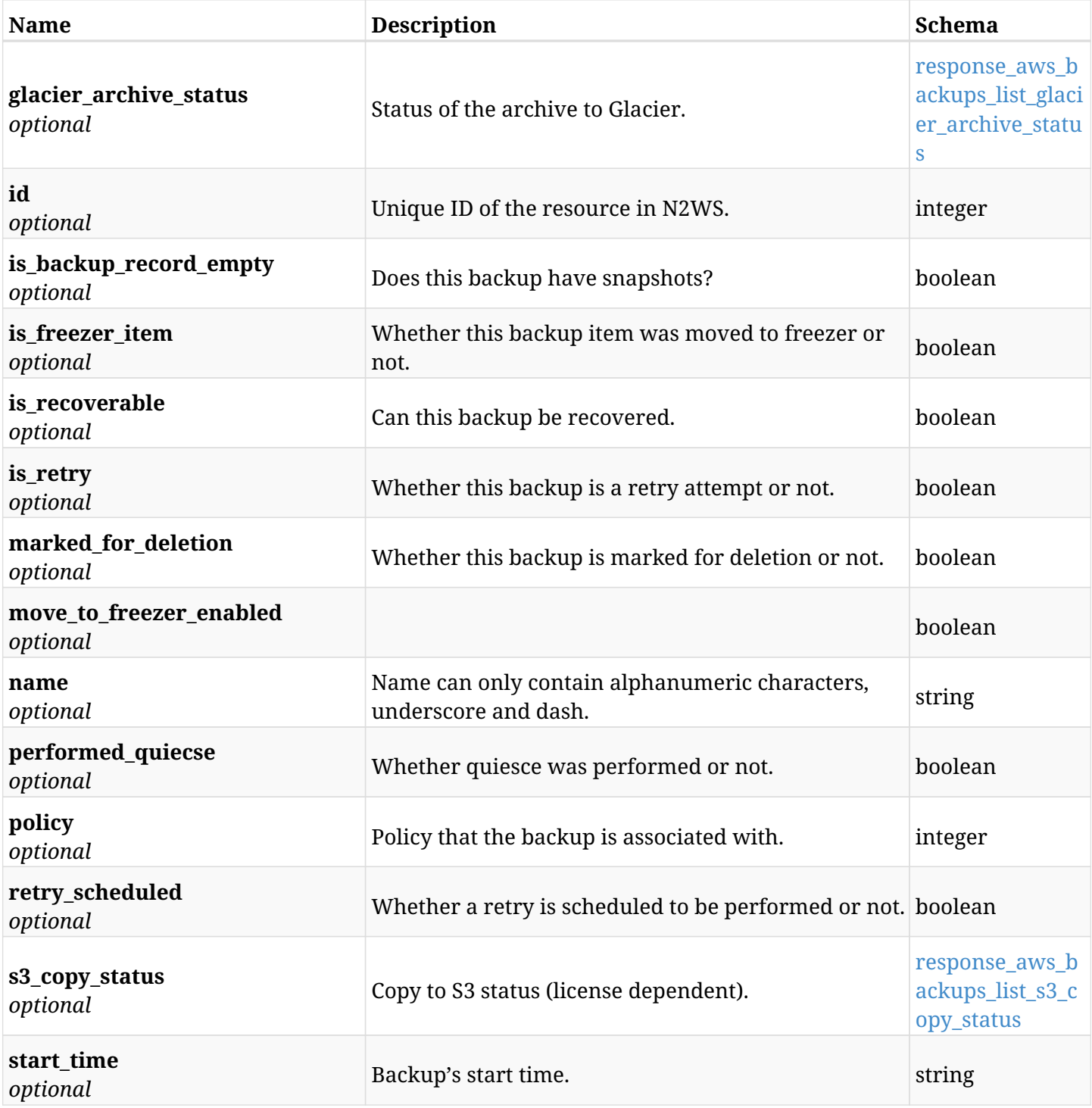

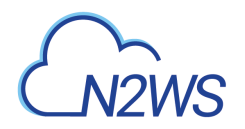

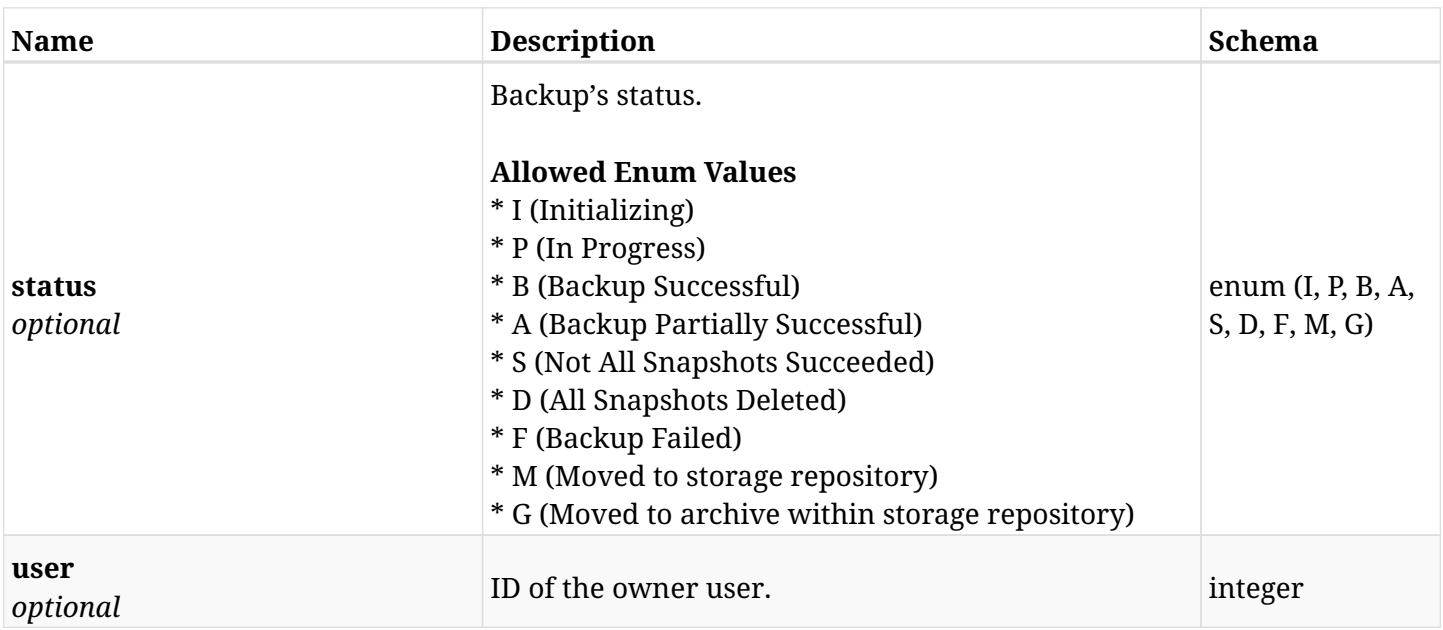

## <span id="page-149-0"></span>**response\_aws\_backups\_list\_glacier\_archive\_status**

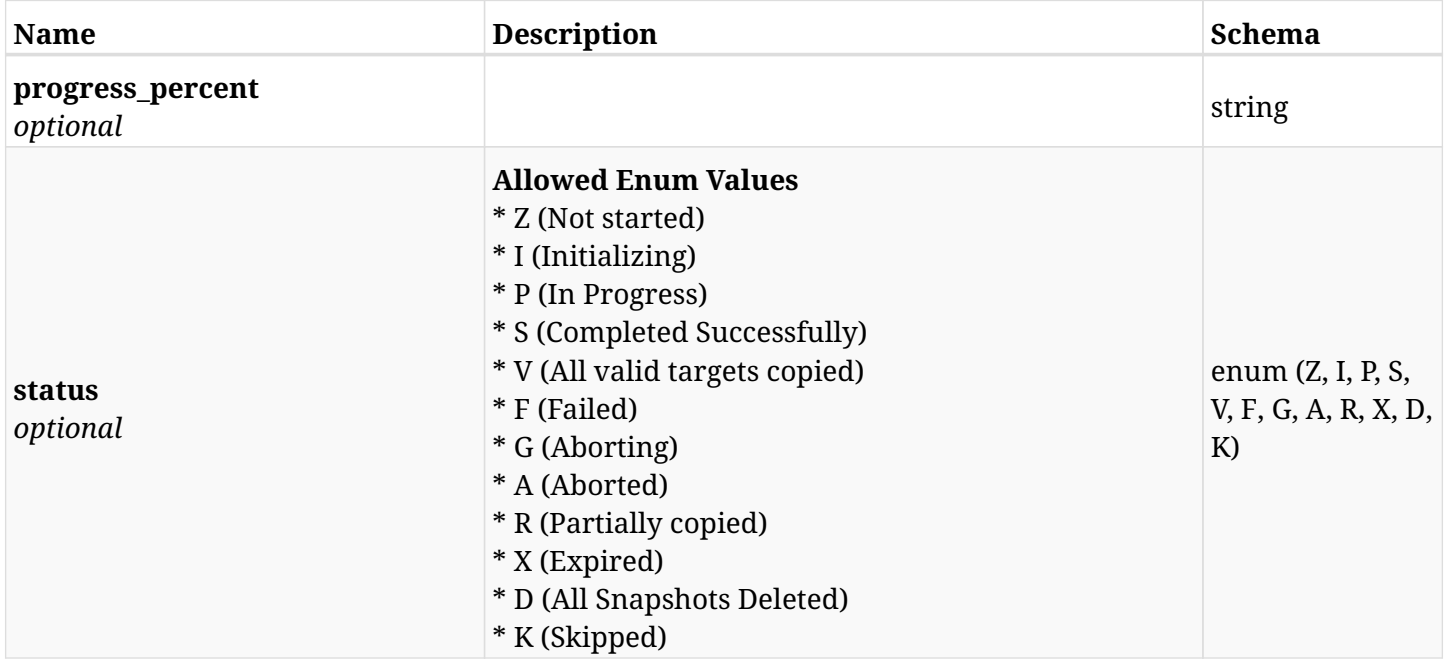

## <span id="page-149-1"></span>**response\_aws\_backups\_list\_s3\_copy\_status**

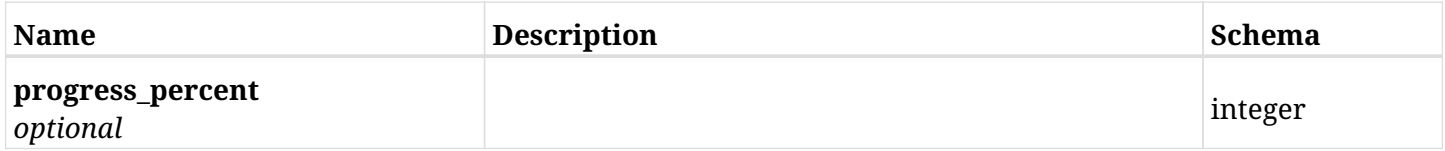

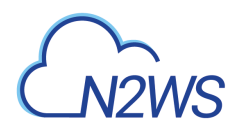

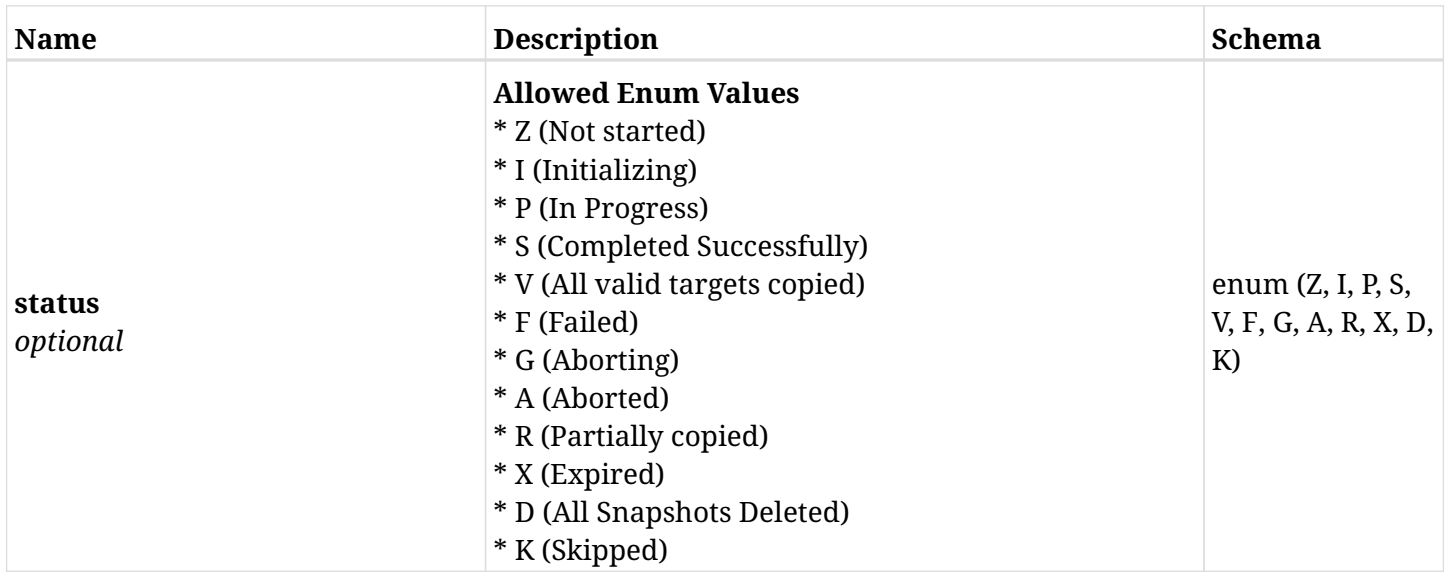

## **6.1.4. Produces**

## **6.2. Abort an on going backup copy to S3**

POST /api/aws/backups/{backup\_id}/copy\_to\_s3/abort/

## **6.2.1. Description**

This endpoint aborts an on going backup copy to S3.

#### **Permissions and Restrictions:**

\* Any authenticated user with change backup and copy to S3 permissions can run abort.

- *Initial Release:* 1.3.0
- *Last Modified Version:* 1.3.0

#### **6.2.2. Parameters**

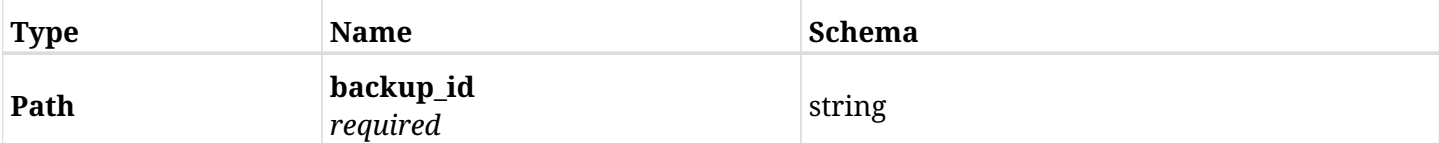

### **6.2.3. Responses**

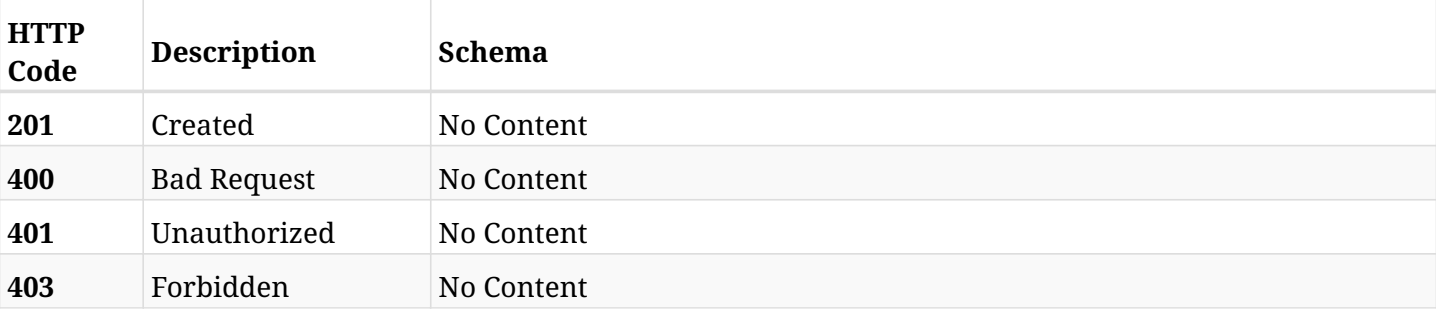

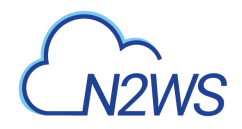

## **6.3. List the script logs of the selected backup record**

GET /api/aws/backups/{backup\_id}/script\_logs/

## **6.3.1. Description**

This endpoint returns a list of script logs for the ID passed in the URL path.

#### **Permissions and Restrictions:**

- \* Any authenticated user can get his own logs.
- \* Root user can also get the logs of the managed users.
- \* Delegates can get the logs of their original user.
	- *Initial Release:* 1.4.0
	- *Last Modified Version:* 1.4.0

### **6.3.2. Parameters**

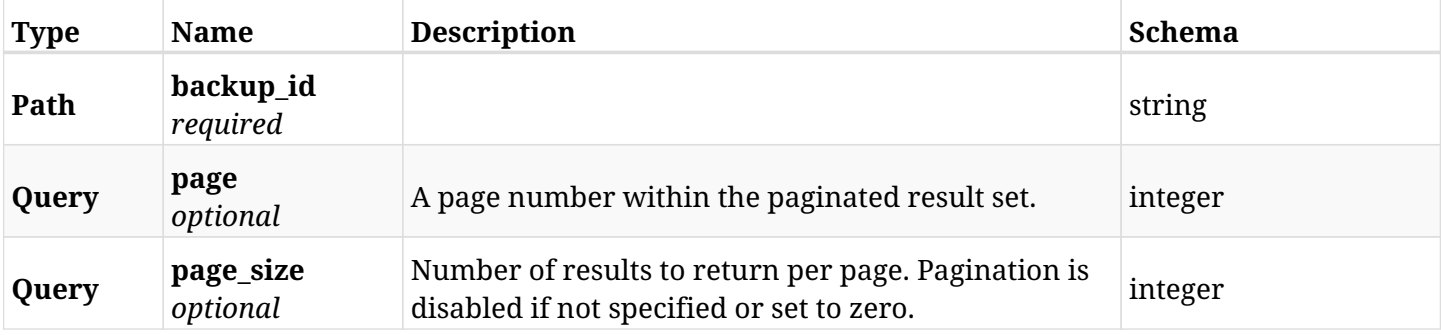

#### **6.3.3. Responses**

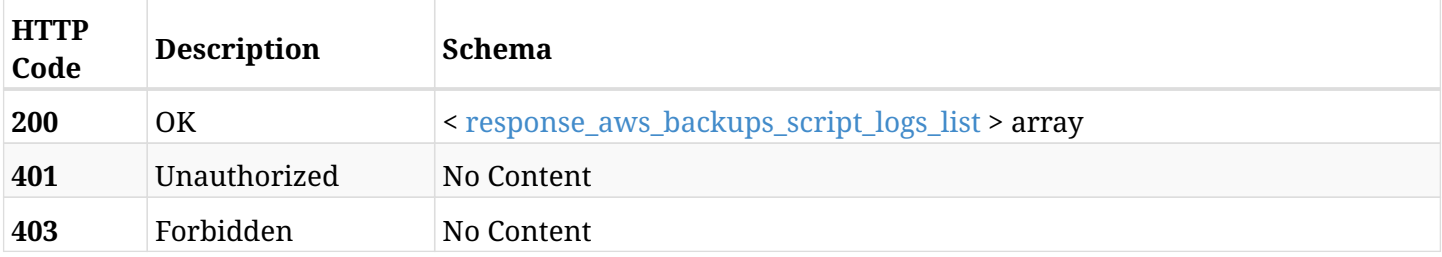

#### <span id="page-152-0"></span>**response\_aws\_backups\_script\_logs\_list**

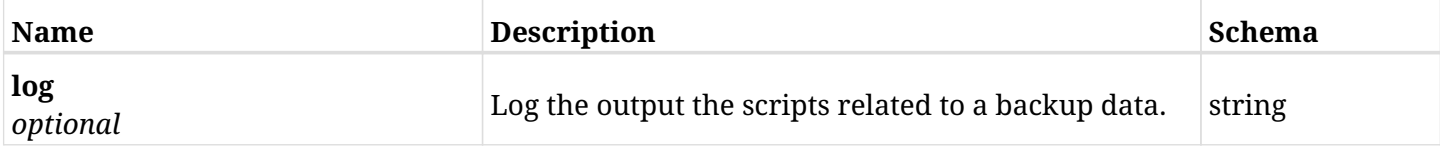

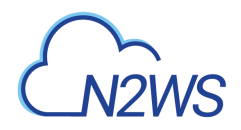

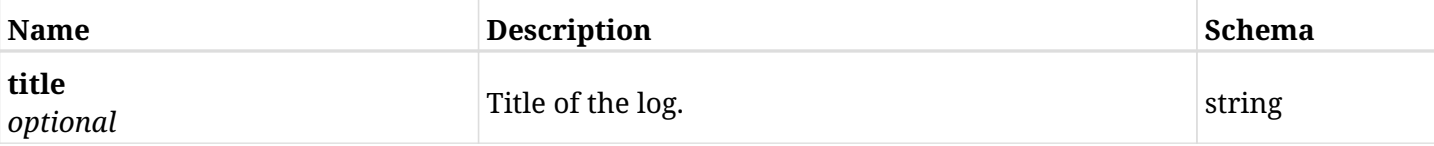

## **6.3.4. Produces**

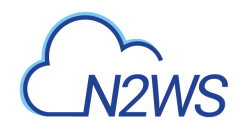

## **6.4. Retrieve a script log of a backup record**

GET /api/aws/backups/{backup\_id}/script\_logs/{id}/

## **6.4.1. Description**

This endpoint returns the script log of the backup record for the ID passed in the URL path.

#### **Permissions and Restrictions:**

- \* Any authenticated user can get his own script logs of backup record.
- \* Root user can also get the script logs of backup record of the managed users.
- \* Delegates can get the script logs of backup record of their original user.
	- *Initial Release:* 1.4.0
	- *Last Modified Version:* 1.4.0

## **6.4.2. Parameters**

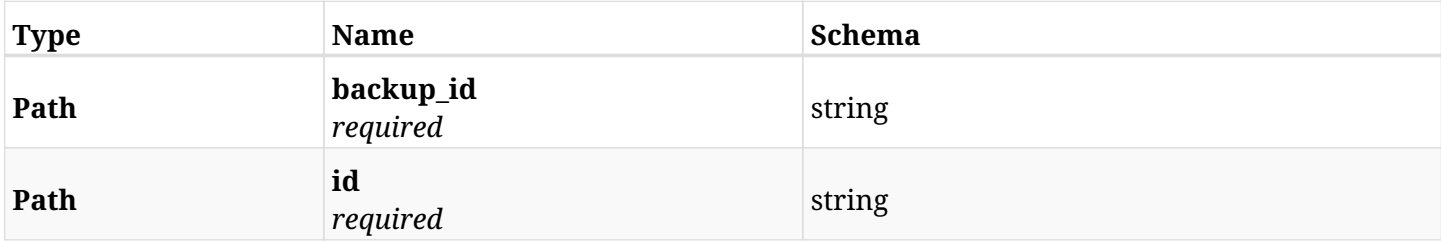

#### **6.4.3. Responses**

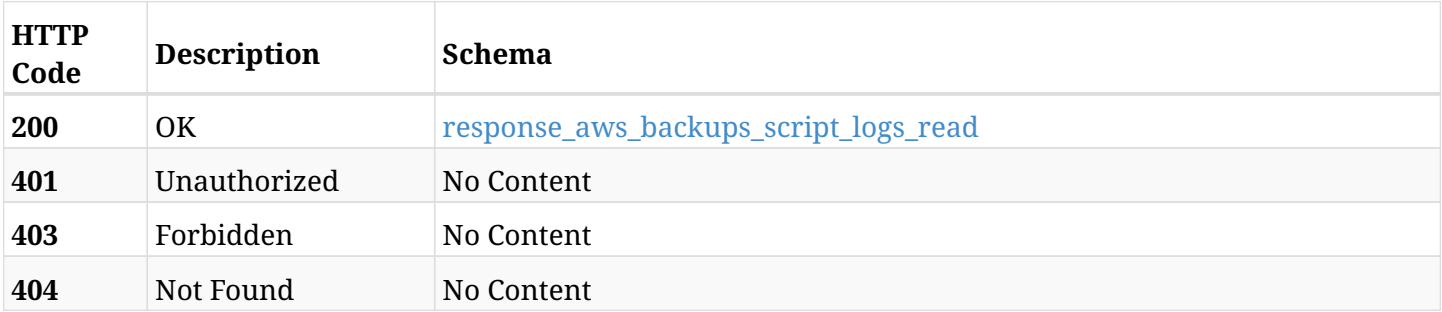

#### <span id="page-154-0"></span>**response\_aws\_backups\_script\_logs\_read**

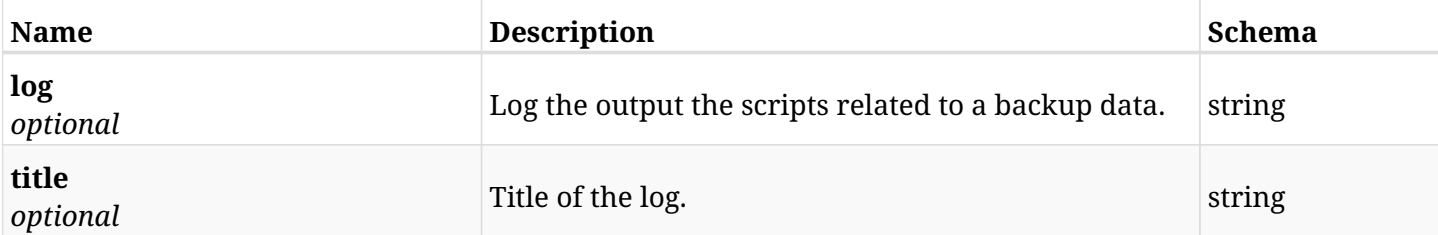

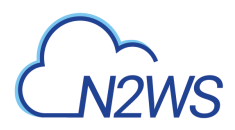

## **6.4.4. Produces**

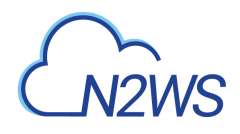

## **6.5. List backup snapshots**

GET /api/aws/backups/{backup\_id}/snapshots/

## **6.5.1. Description**

This endpoint returns a list of snapshot records.

Optional filters and pagination parameters are listed below.

#### **Permissions and Restrictions:**

- \* Any authenticated user can get his own snapshots.
- \* Root user and his delegates can also get the snapshots of managed users.
- \* Delegates can get the snapshots of their original user.
	- *Initial Release:* 1.1.0
	- *Last Modified Version:* 1.6.0

#### **6.5.2. Parameters**

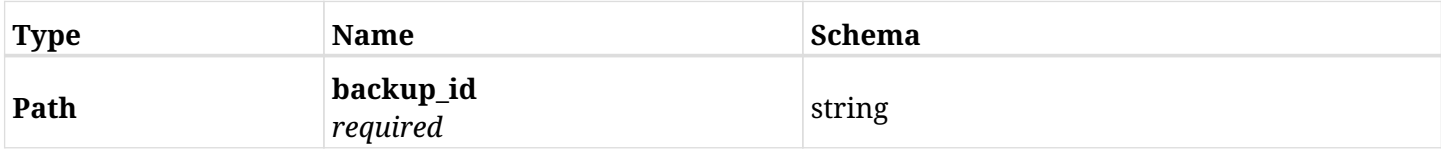

#### **6.5.3. Responses**

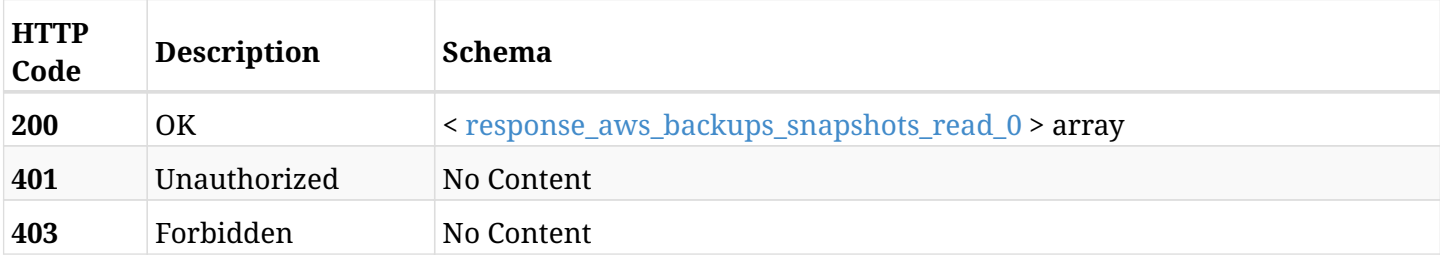

#### <span id="page-156-0"></span>**response\_aws\_backups\_snapshots\_read\_0**

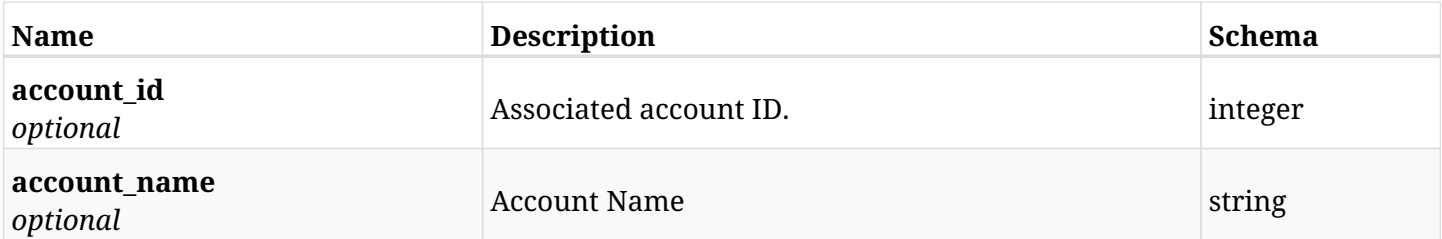

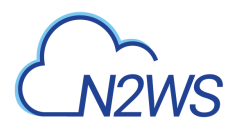

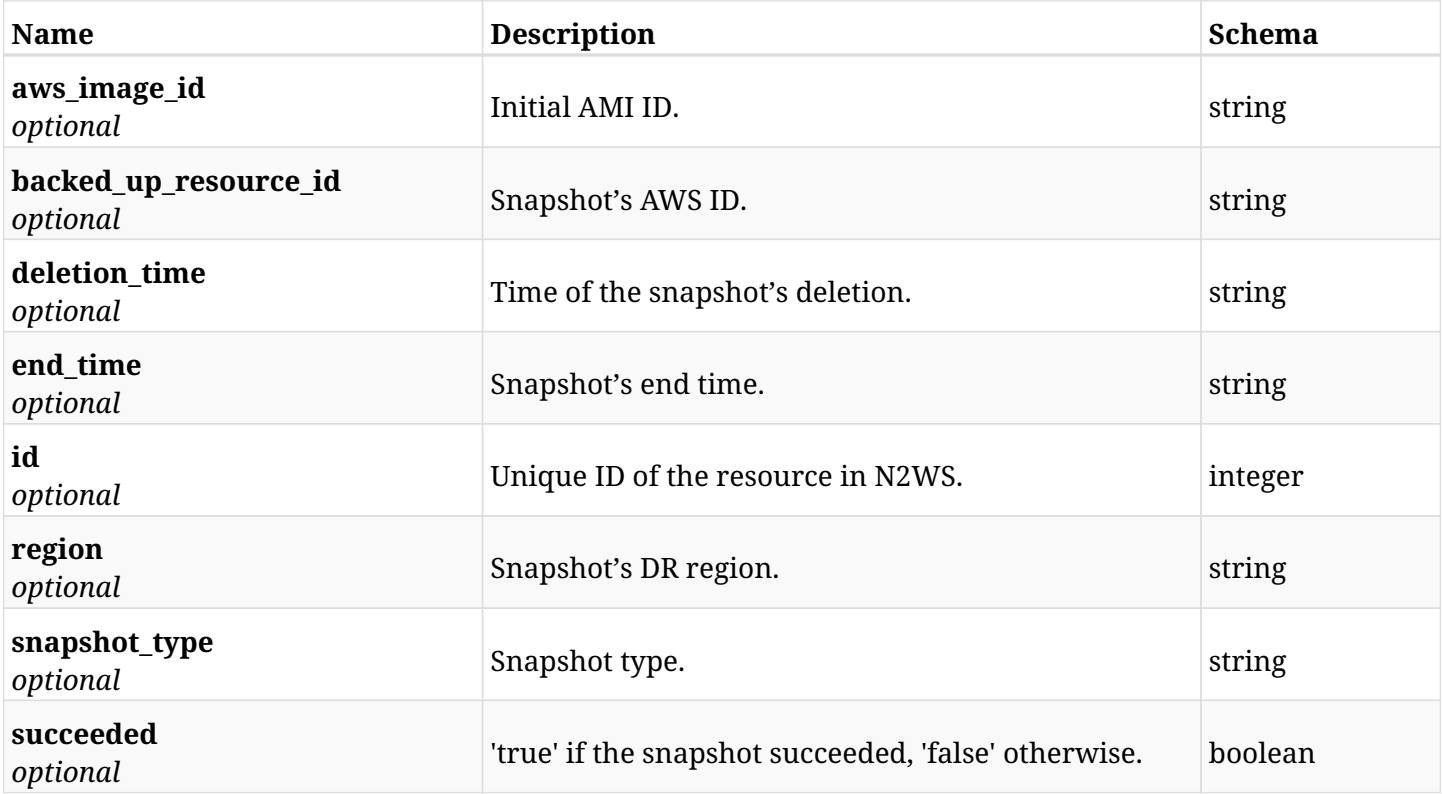

## **6.5.4. Produces**

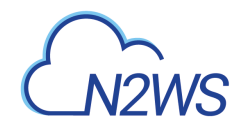

## **6.6. Delete all snapshots of a backup record**

DELETE /api/aws/backups/{backup\_id}/snapshots/

## **6.6.1. Description**

This endpoint deletes all snapshots of the backup record whose ID is passed in the URL path.

#### **Permissions and Restrictions:**

- \* Any authenticated regular user can delete all his own snapshots.
- \* Root user can also delete all snapshots for the managed users.
- \* Authenticated delegate user with allow\_backup\_changes can delete all snapshots for his original user.
	- *Initial Release:* 1.0.0
	- *Last Modified Version:* 1.0.0

## **6.6.2. Parameters**

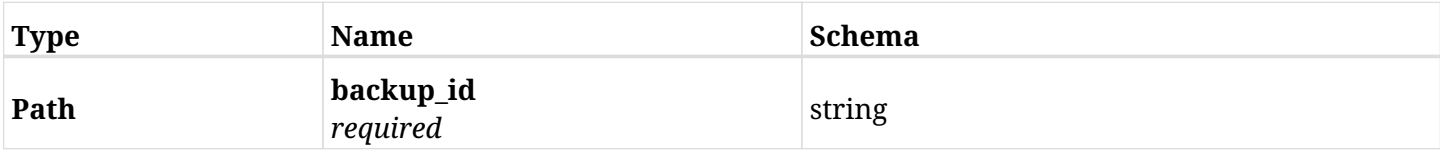

#### **6.6.3. Responses**

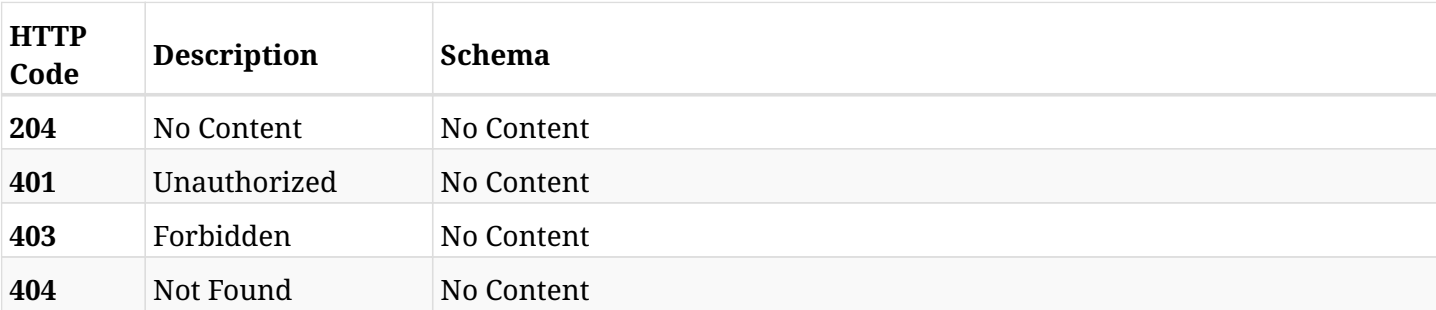

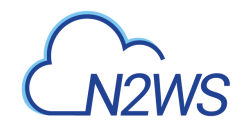

## **6.7. List the S3 copies of a backup record**

GET /api/aws/backups/{backup\_id}/snapshots/copy\_to\_s3/

## **6.7.1. Description**

This endpoint returns a list of the S3 copies of the backup record for the ID passed in the URL path.

#### **Permissions and Restrictions:**

- \* Any authenticated user can get his own snapshots.
- \* Root user can also get the snapshots of the managed users.
- \* Delegates can get the snapshots of their original user.
	- *Initial Release:* 1.1.0
	- *Last Modified Version:* 2.2.0

## **6.7.2. Parameters**

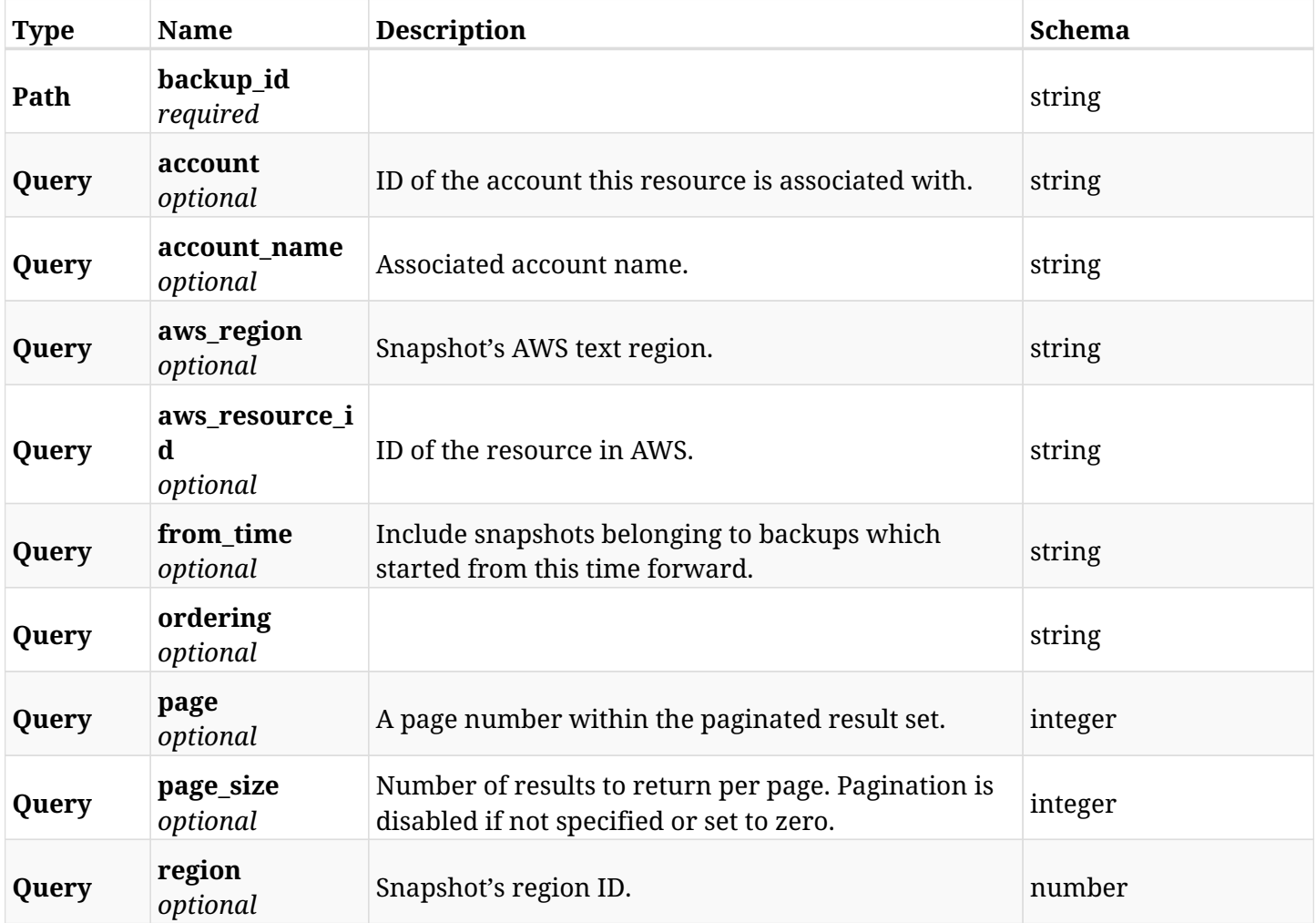

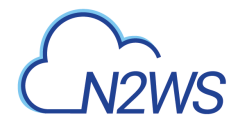

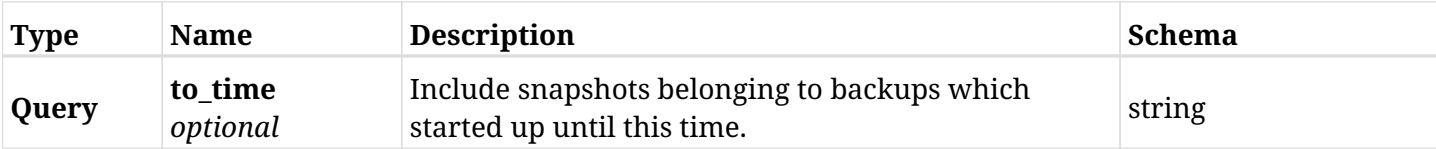

## **6.7.3. Responses**

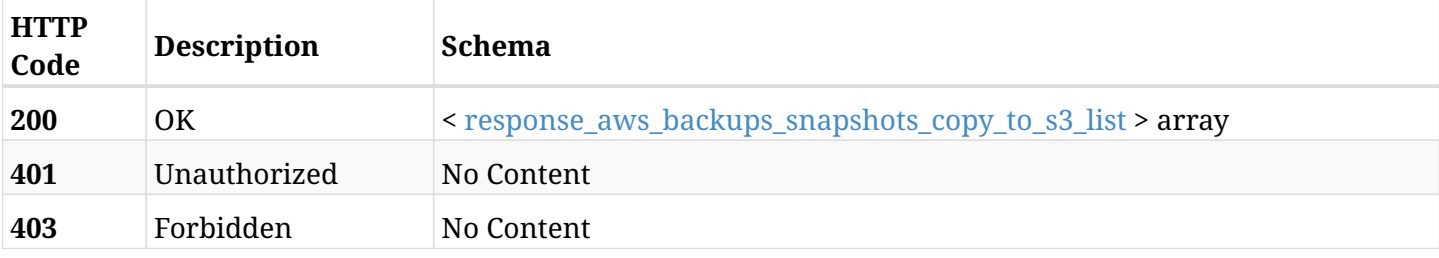

#### <span id="page-160-0"></span>**response\_aws\_backups\_snapshots\_copy\_to\_s3\_list**

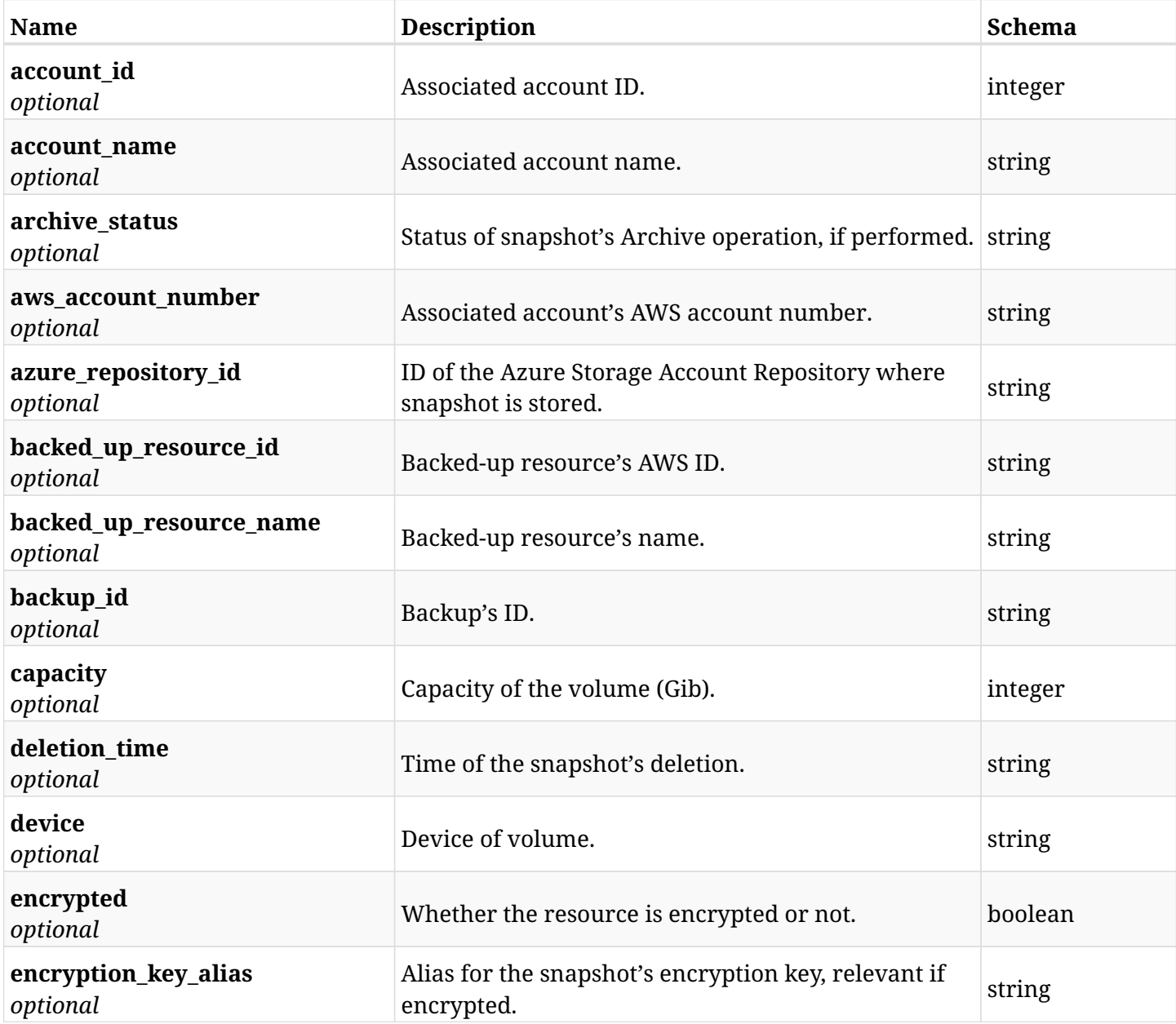

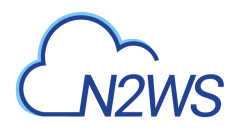

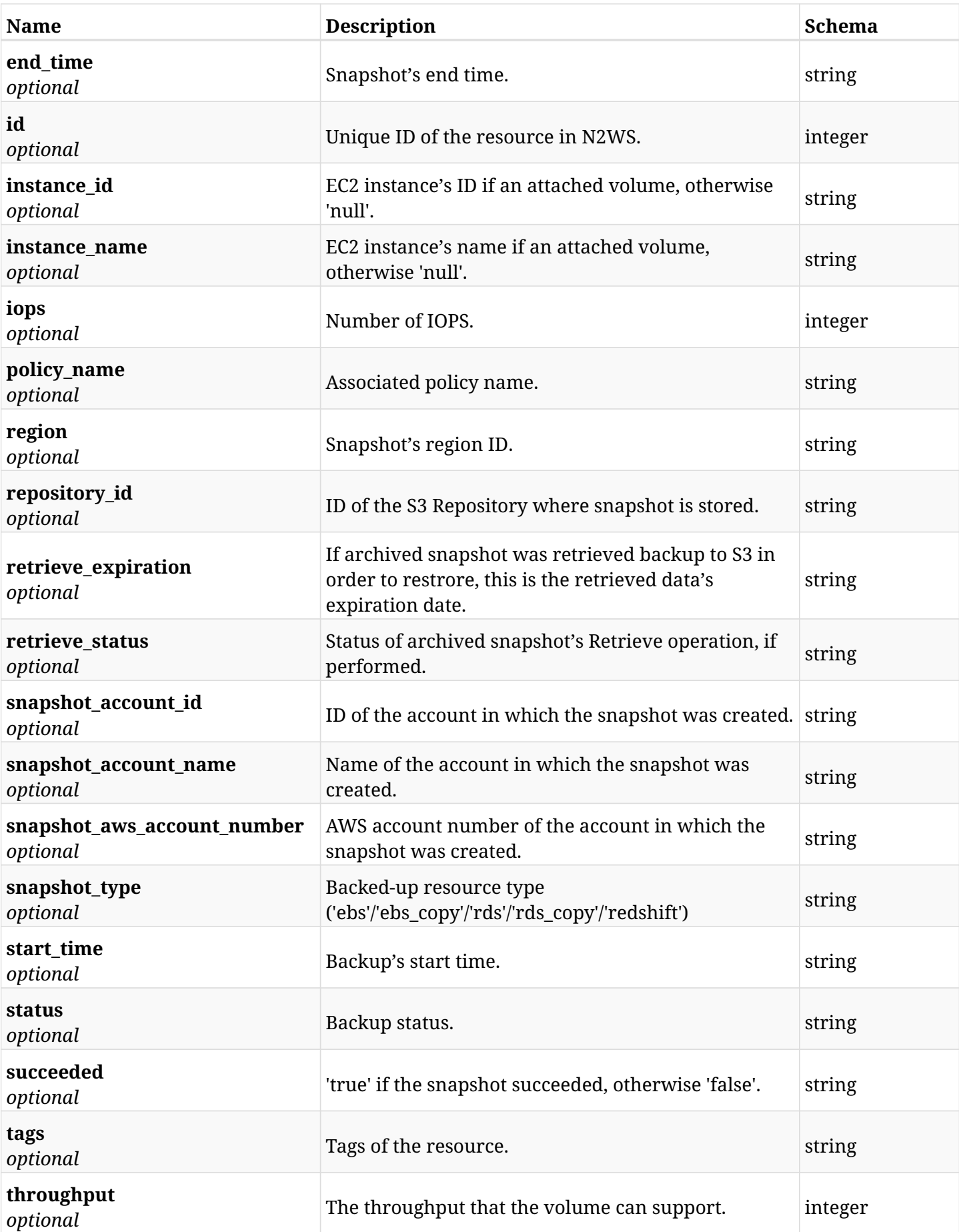

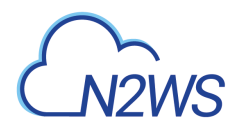

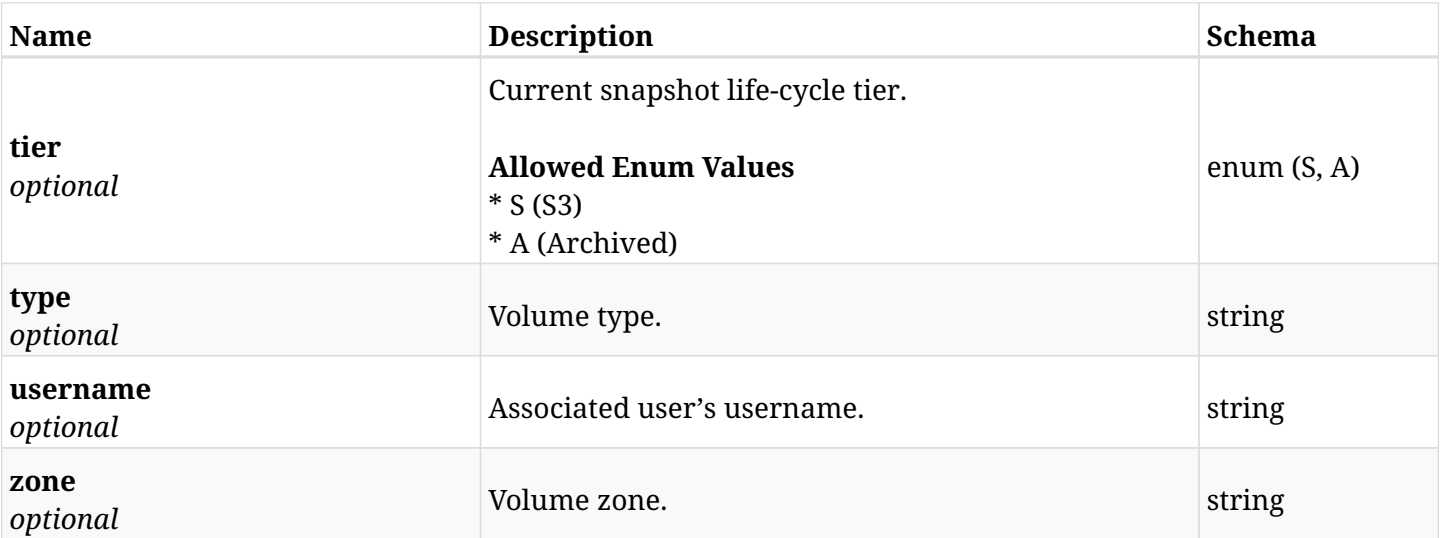

## **6.7.4. Produces**

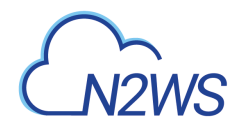

## **6.8. Retrieve a S3 copy of a backup record**

GET /api/aws/backups/{backup\_id}/snapshots/copy\_to\_s3/{id}/

## **6.8.1. Description**

This endpoint returns the S3 copy of the backup record for the ID passed in the URL path.

#### **Permissions and Restrictions:**

- \* Any authenticated user can get his own snapshots of backup record.
- \* Root user can also get the snapshots of backup record of the managed users.
- \* Delegates can get the snapshots of backup record of their original user.
	- *Initial Release:* 1.1.0
	- *Last Modified Version:* 2.2.0

### **6.8.2. Parameters**

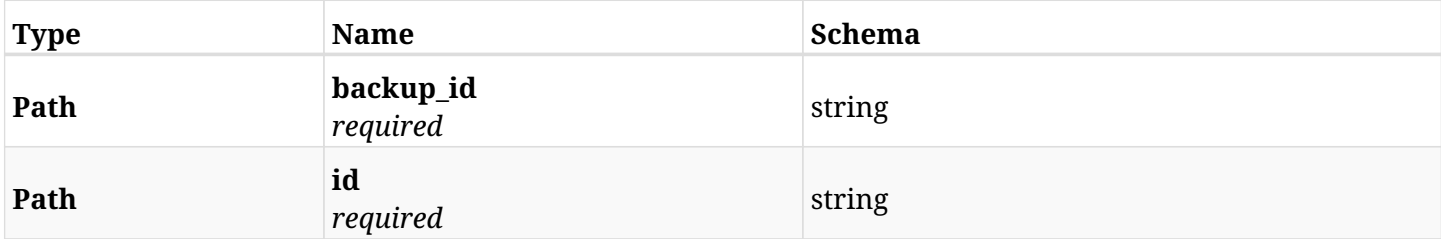

#### **6.8.3. Responses**

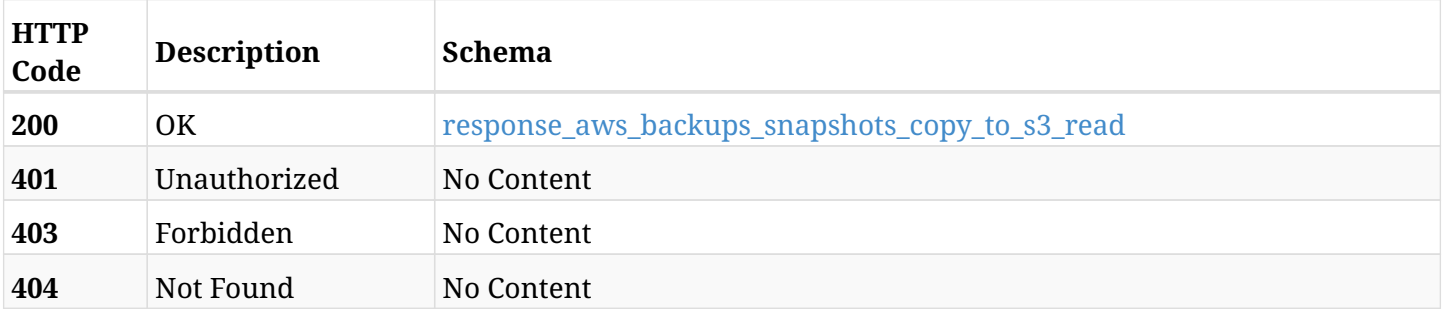

#### <span id="page-163-0"></span>**response\_aws\_backups\_snapshots\_copy\_to\_s3\_read**

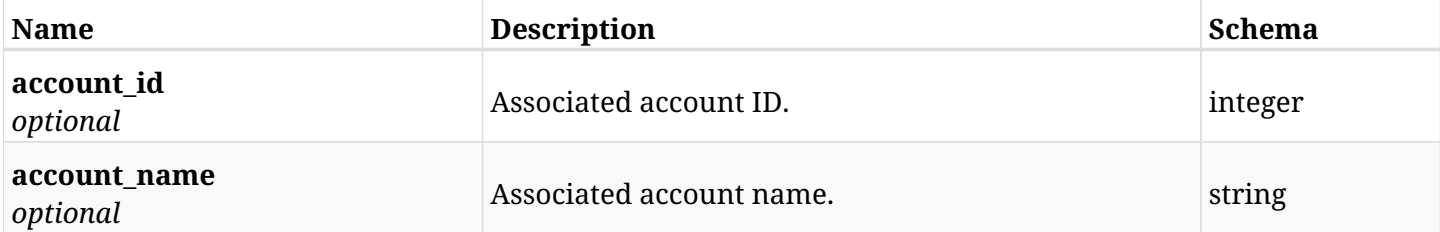

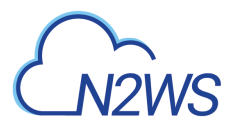

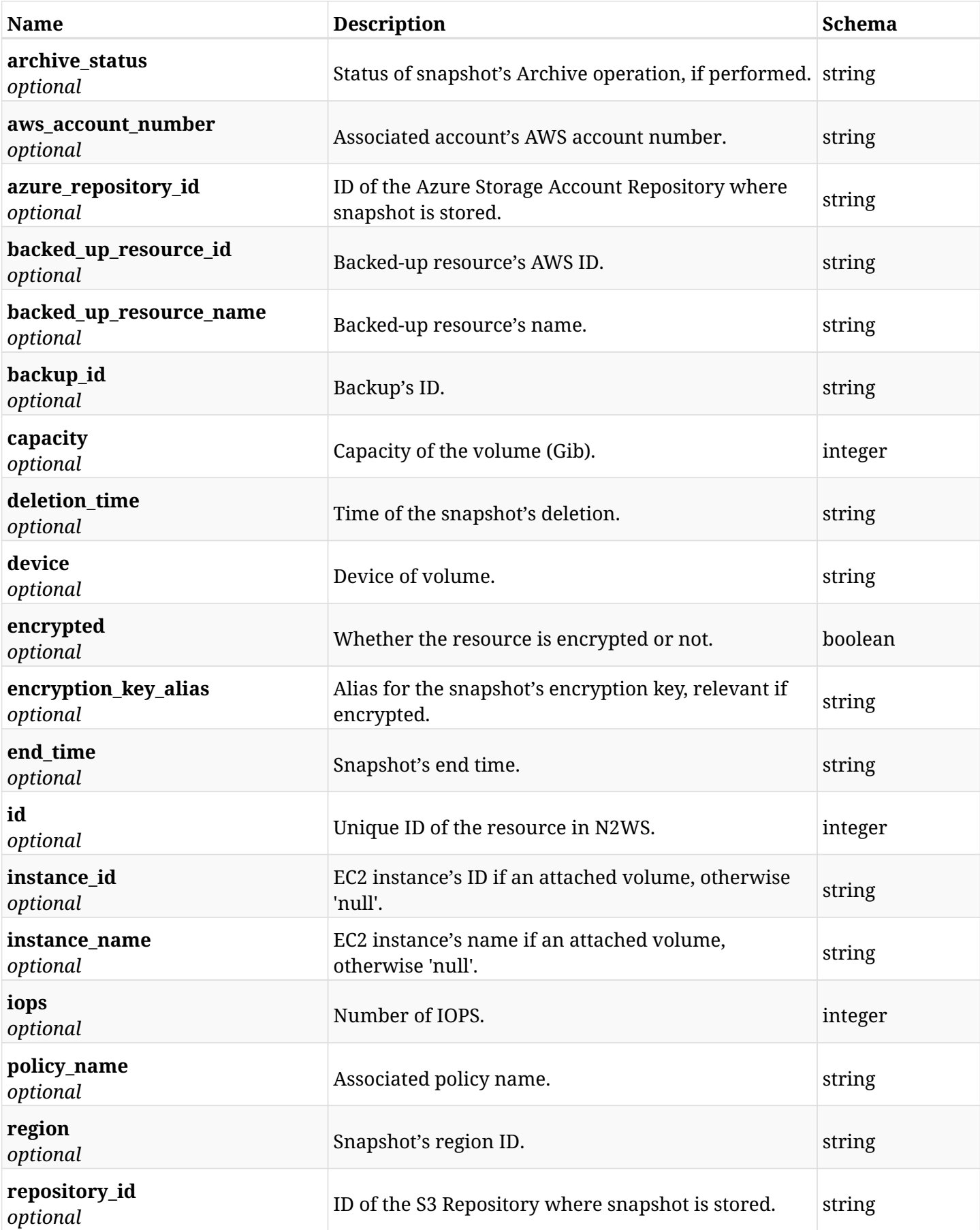

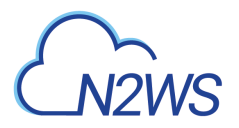

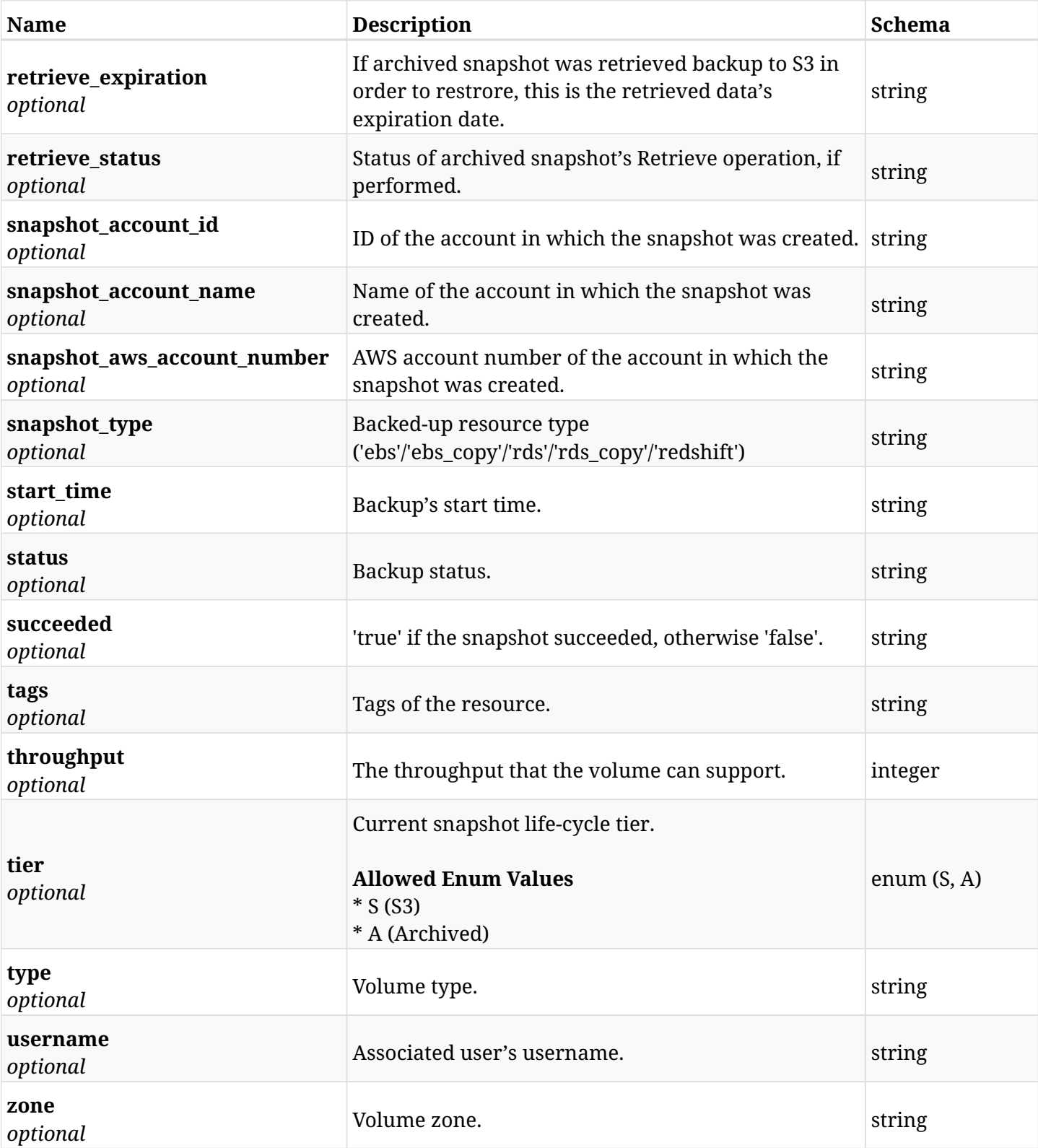

## **6.8.4. Produces**

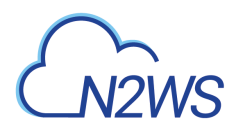

## **6.9. List the DocumentDB cluster snapshots of a backup record**

GET /api/aws/backups/{backup\_id}/snapshots/document\_db\_clusters/

### **6.9.1. Description**

This endpoint returns a list of the DocumentDB cluster snapshots of the backup record for the ID passed in the URL path.

#### **Permissions and Restrictions:**

- \* Any authenticated user can get his own snapshots.
- \* Root user can also get the snapshots of the managed users.
- \* Delegates can get the snapshots of their original user.
	- *Initial Release:* 2.2.0
	- *Last Modified Version:* 2.2.0

#### **6.9.2. Parameters**

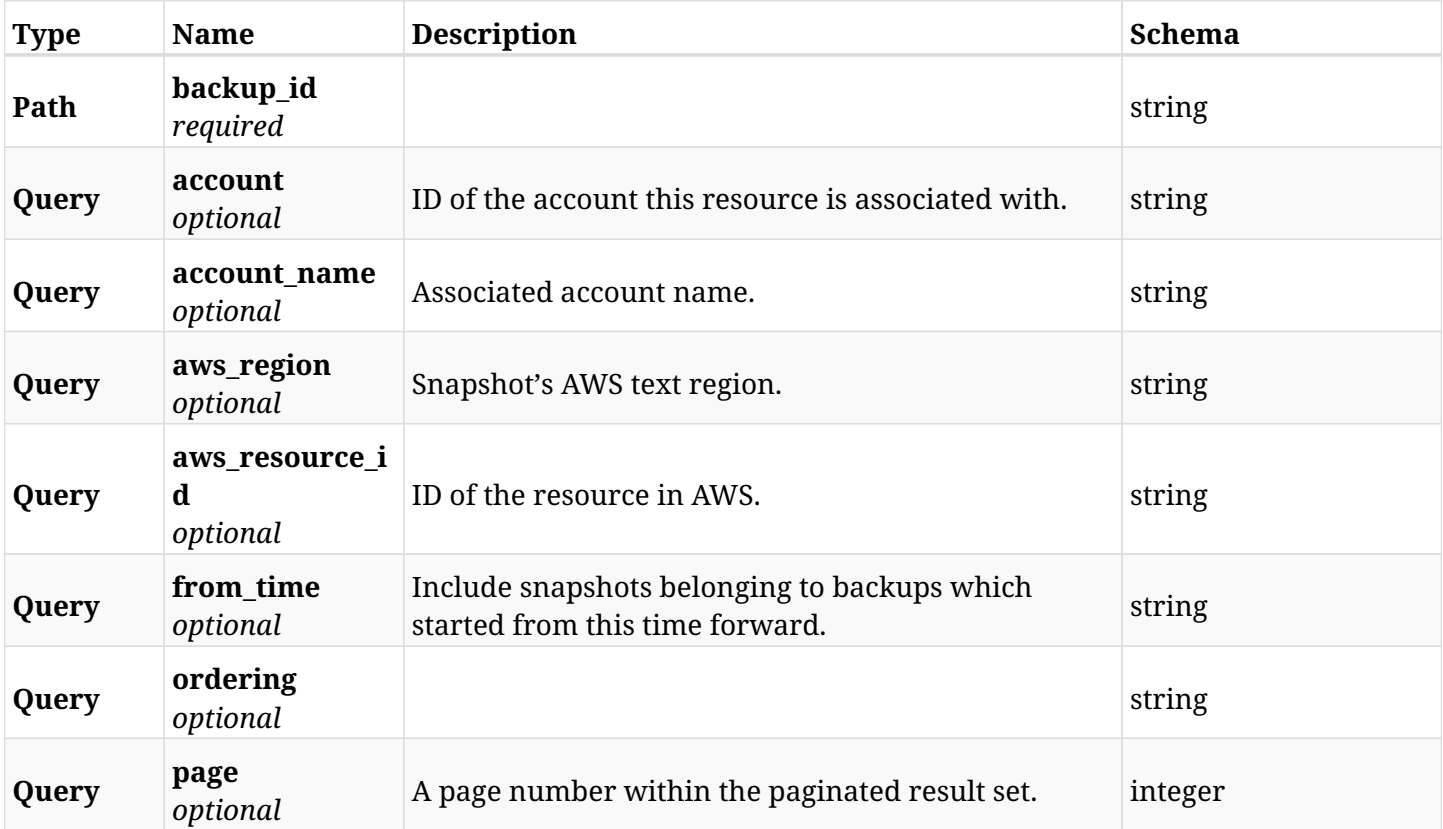

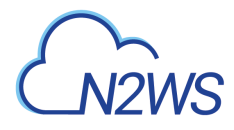

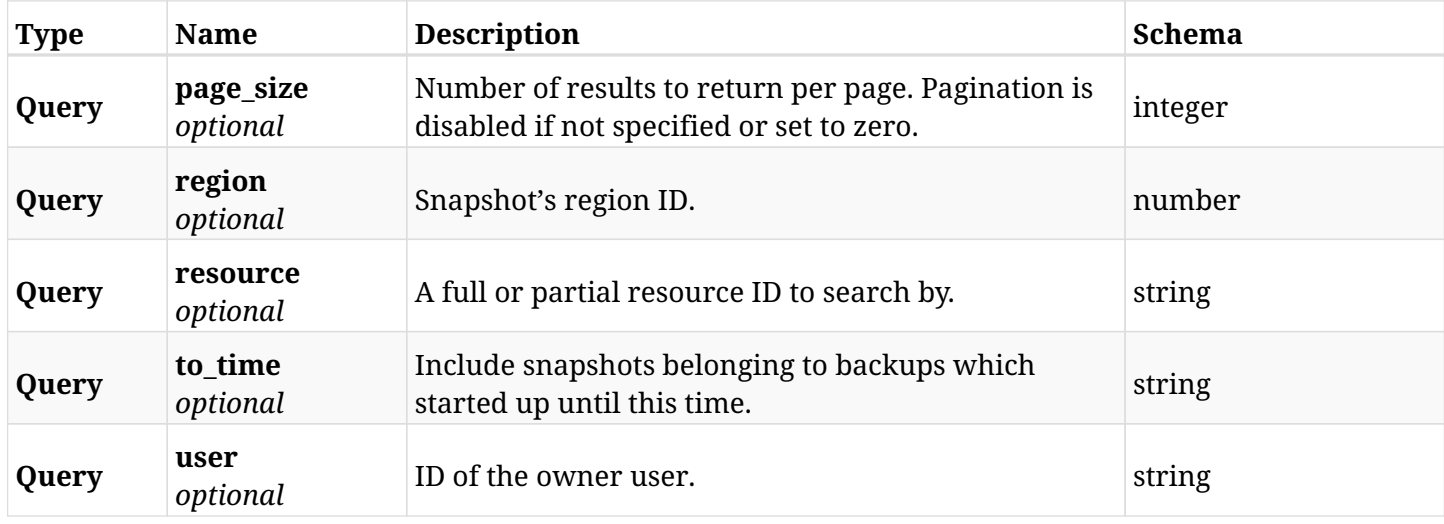

## **6.9.3. Responses**

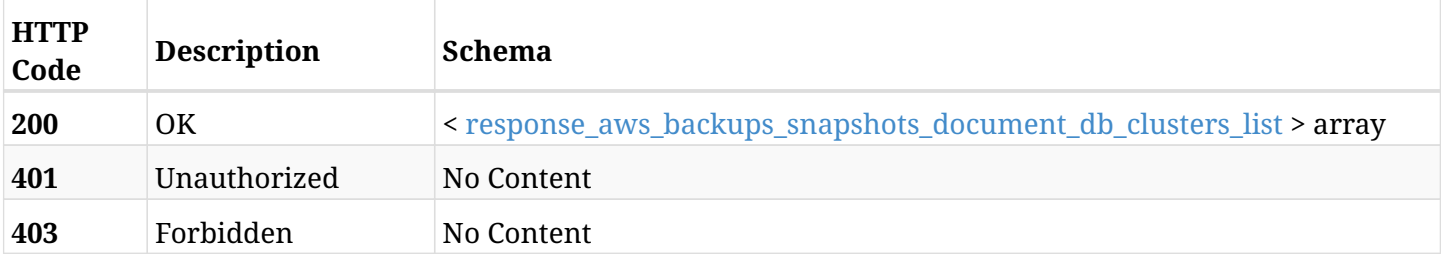

## <span id="page-167-0"></span>**response\_aws\_backups\_snapshots\_document\_db\_clusters\_list**

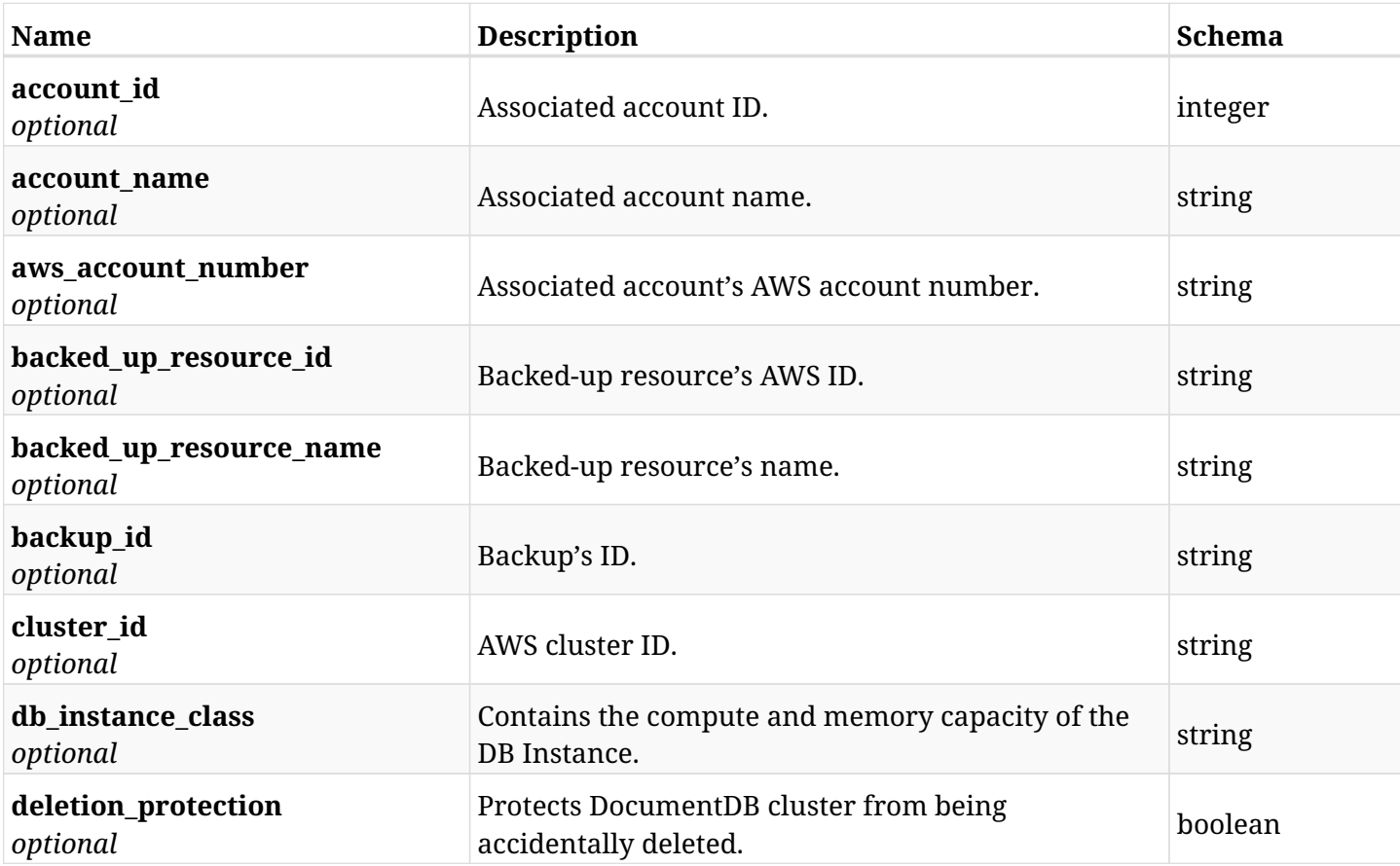

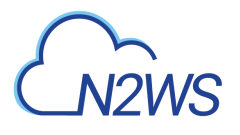

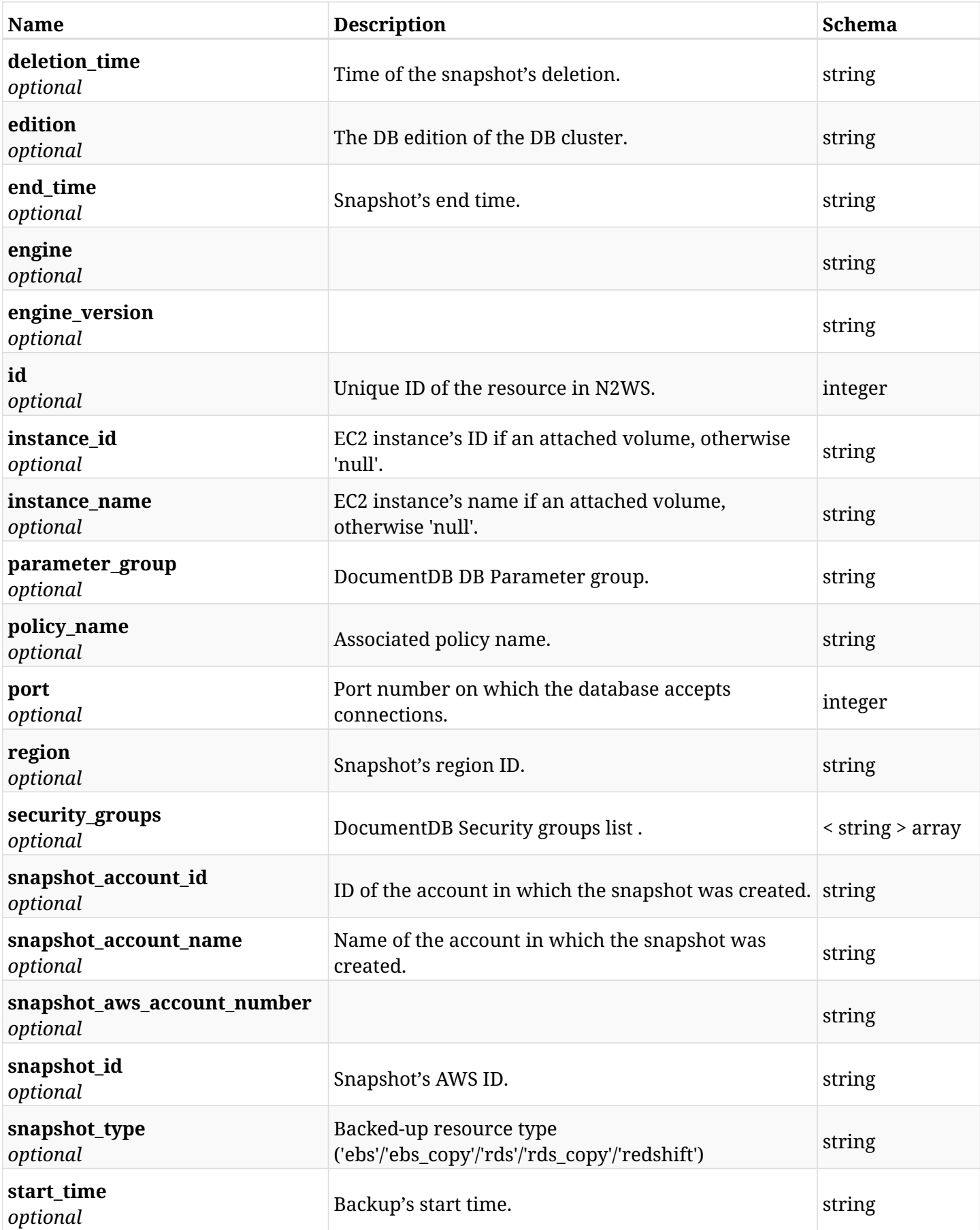

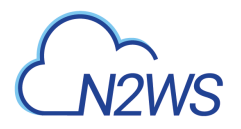

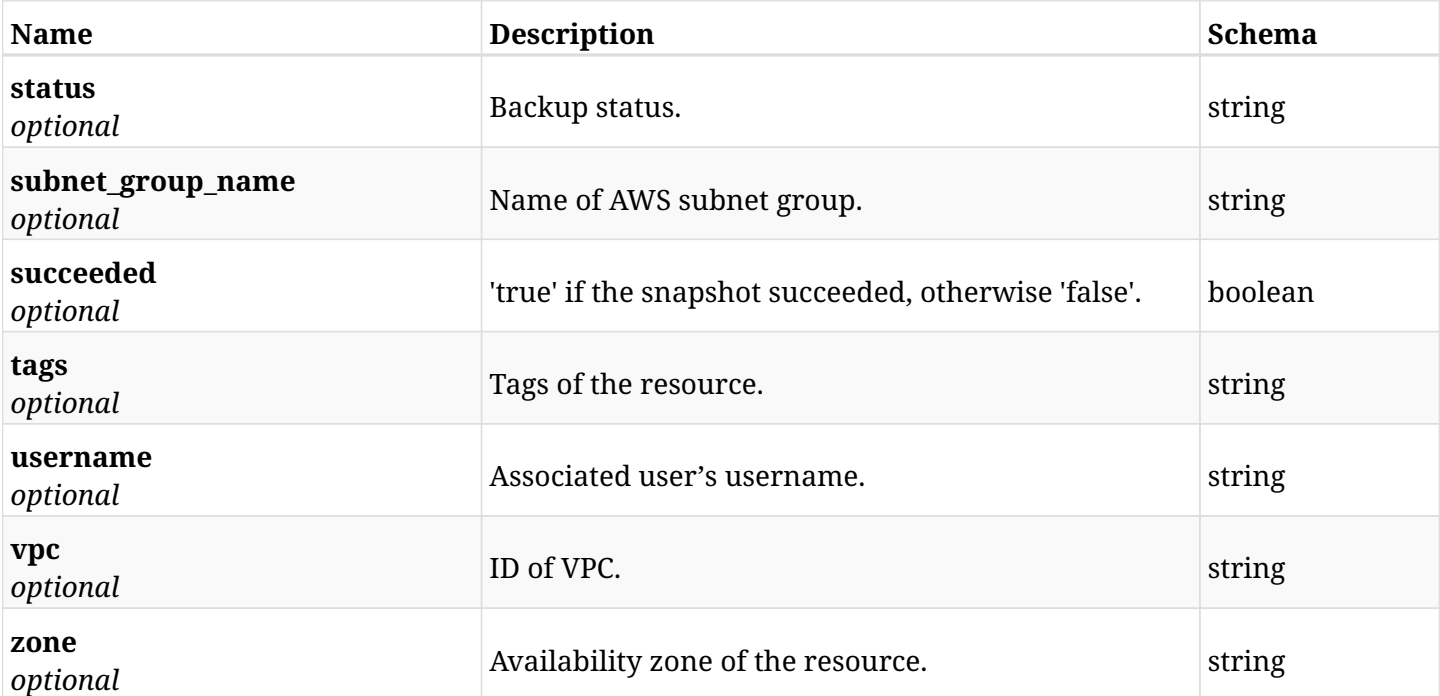

## **6.9.4. Produces**

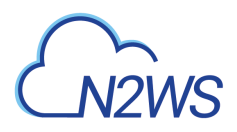

## **6.10. Retrieve a DocumentDB cluster snapshot of a backup record**

GET /api/aws/backups/{backup\_id}/snapshots/document\_db\_clusters/{id}/

## **6.10.1. Description**

This endpoint returns the DocumentDB cluster snapshot of the backup record for the ID passed in the URL path.

#### **Permissions and Restrictions:**

- \* Any authenticated user can get his own snapshots of a backup record.
- \* Root user can also get the snapshots of a backup record of the managed users.
- \* Delegates can get the snapshots of a backup record of their original user.
	- *Initial Release:* 2.2.0
	- *Last Modified Version:* 2.2.0

#### **6.10.2. Parameters**

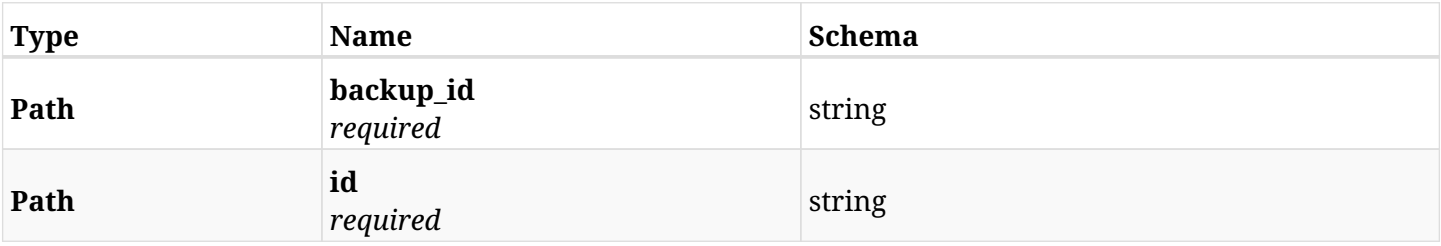

#### **6.10.3. Responses**

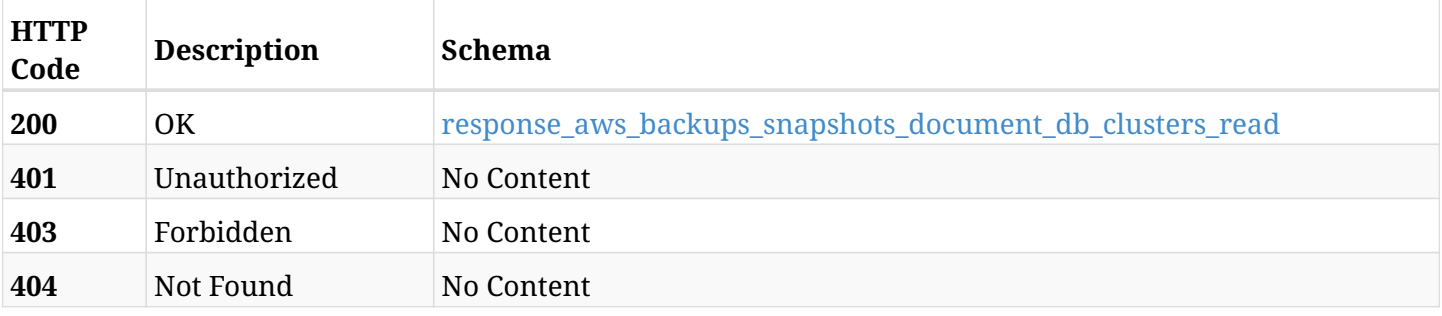

<span id="page-170-0"></span>**response\_aws\_backups\_snapshots\_document\_db\_clusters\_read**

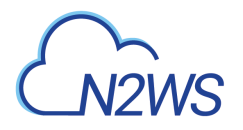

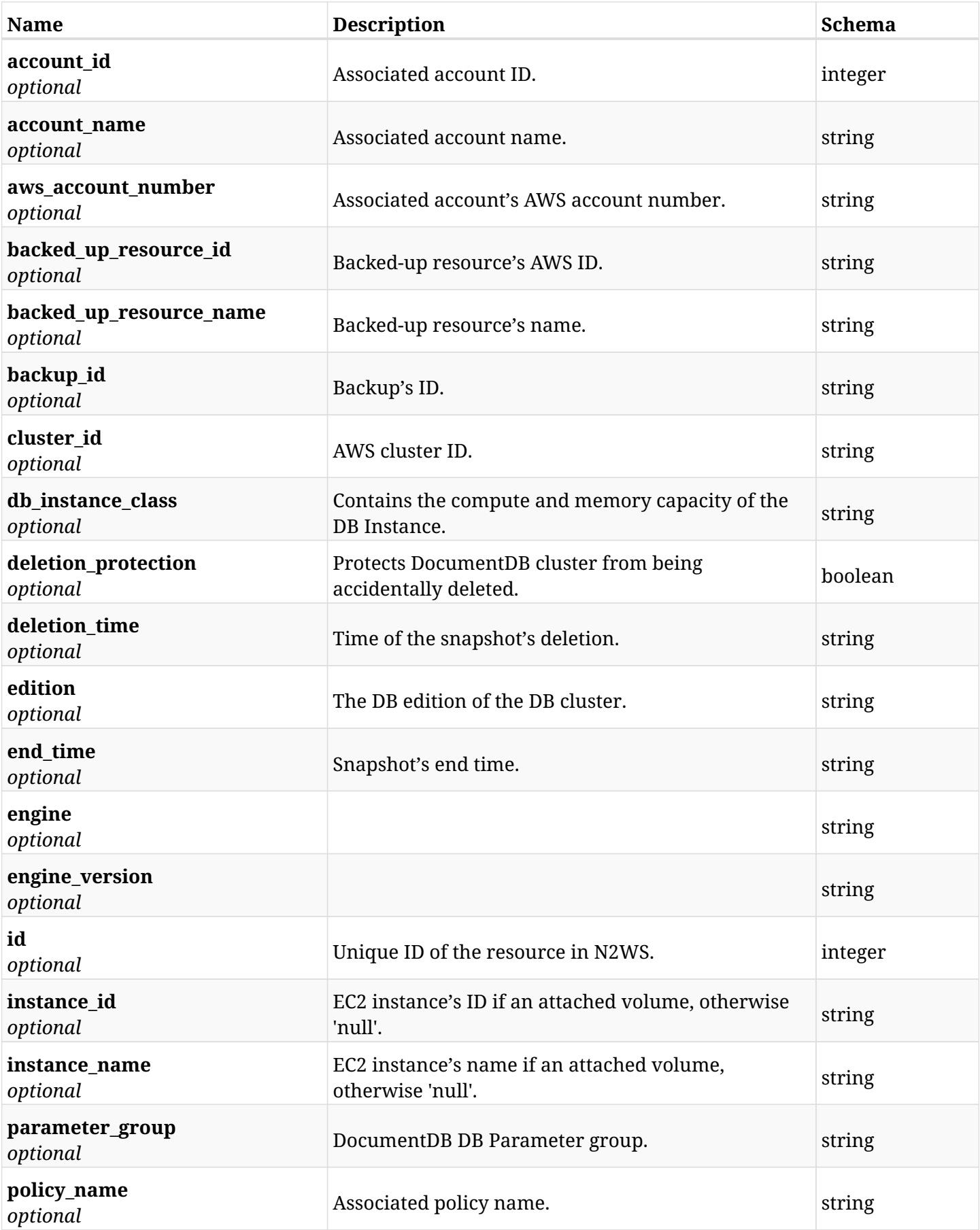

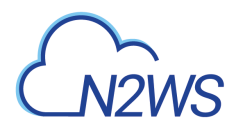

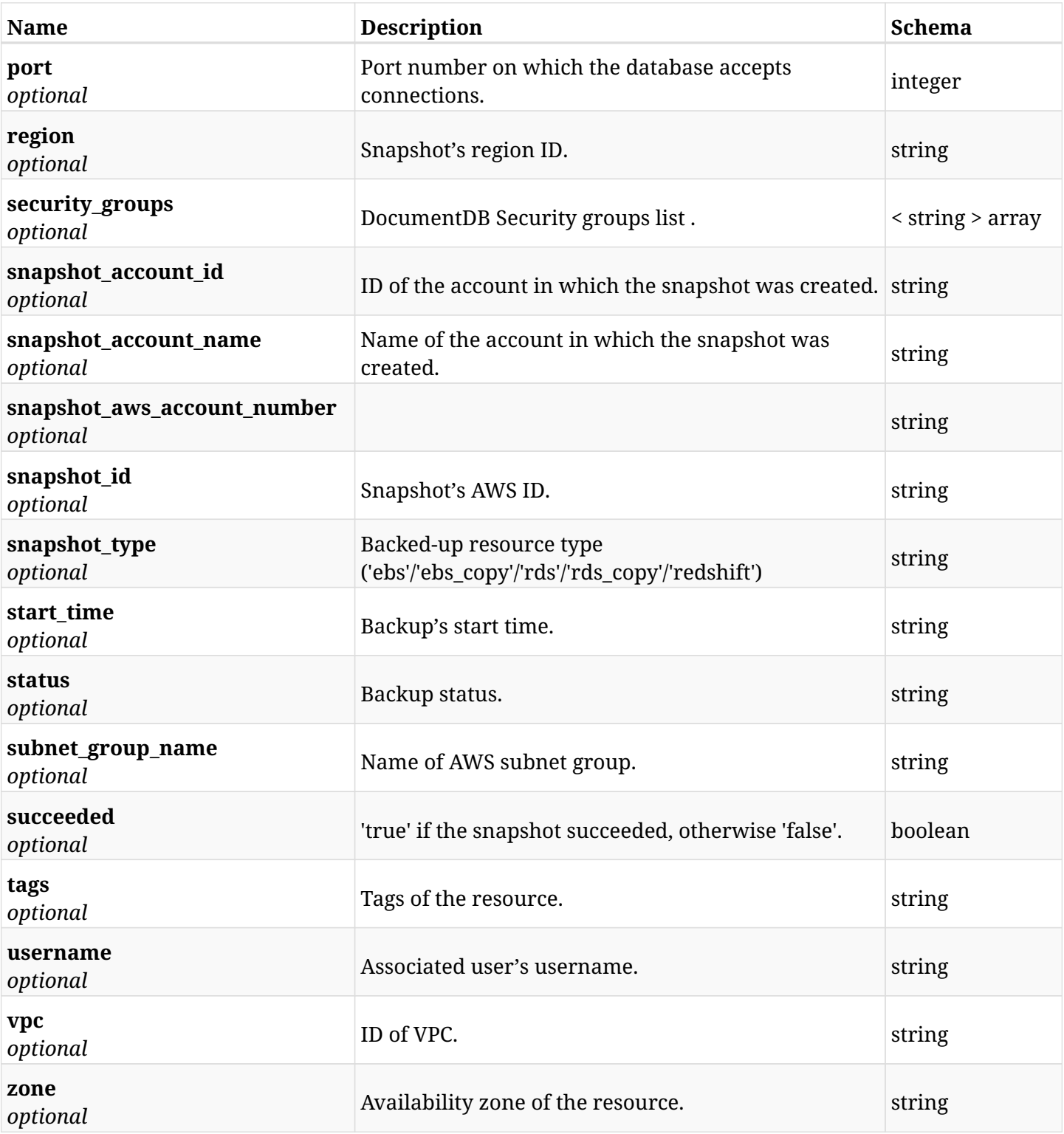

## **6.10.4. Produces**

## **6.11. Delete a DocumentDB cluster snapshot of a backup record**

DELETE /api/aws/backups/{backup\_id}/snapshots/document\_db\_clusters/{id}/

### **6.11.1. Description**

This endpoint deletes the DocumentDB cluster snapshot of the backup record for the ID passed in the URL path.

#### **Permissions and Restrictions:**

- \* Any authenticated regular user can delete his own snapshot of a backup record.
- \* Root user can also delete a snapshot of a backup record for the managed users.

\* Authenticated delegate user with allow\_backup\_changes can delete the snapshot of a backup record for his original user.

- *Initial Release:* 2.2.0
- *Last Modified Version:* 2.2.0

#### **6.11.2. Parameters**

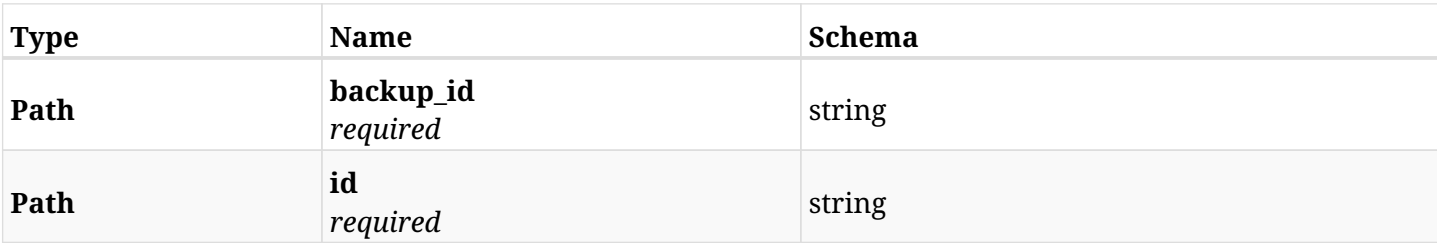

#### **6.11.3. Responses**

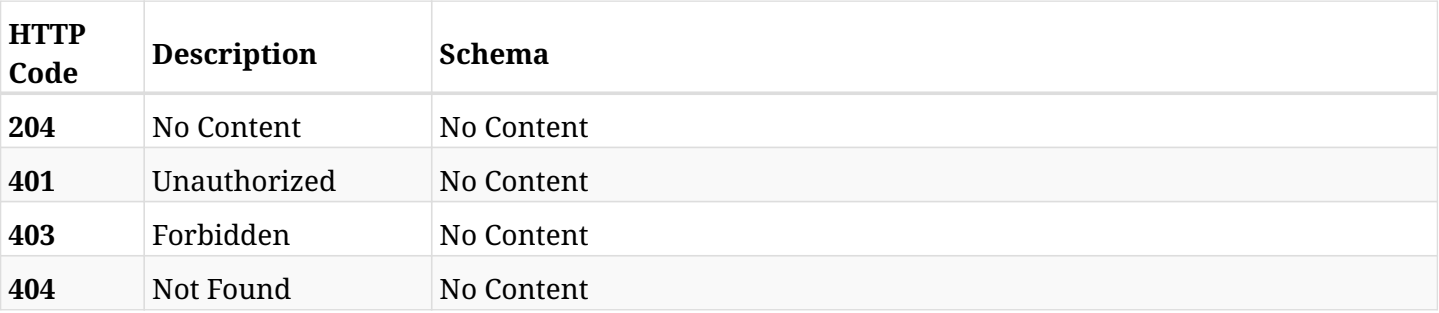

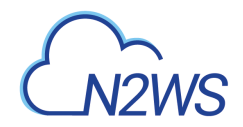

## **6.12. Recover DocumentDB cluster from backup**

POST

/api/aws/backups/{backup\_id}/snapshots/document\_db\_clusters/{snapshot\_record\_id}/recover/

## **6.12.1. Description**

This endpoint recovers the DocumentDB cluster of a backup record for the ID passed in the URL path.

#### **Permissions and Restrictions:**

- \* Recovery is possible on a successful backup that wasn't deleted.
- \* Any authenticated user can recover his own snapshots.
- \* Root user can also recover the snapshots of the managed users.
- \* Authenticated delegate users with allow\_recovery can recover the snapshots for their original user.

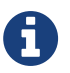

The path parameter **snapshot\_record\_id** refers to **id** attribute which returns in the response body of GET /api/aws/backups/{backup\_id}/snapshots/DOCUMENT\_DB\_CLUSTERS/

- *Initial Release:* 2.2.0
- *Last Modified Version:* 2.2.0

#### **6.12.2. Parameters**

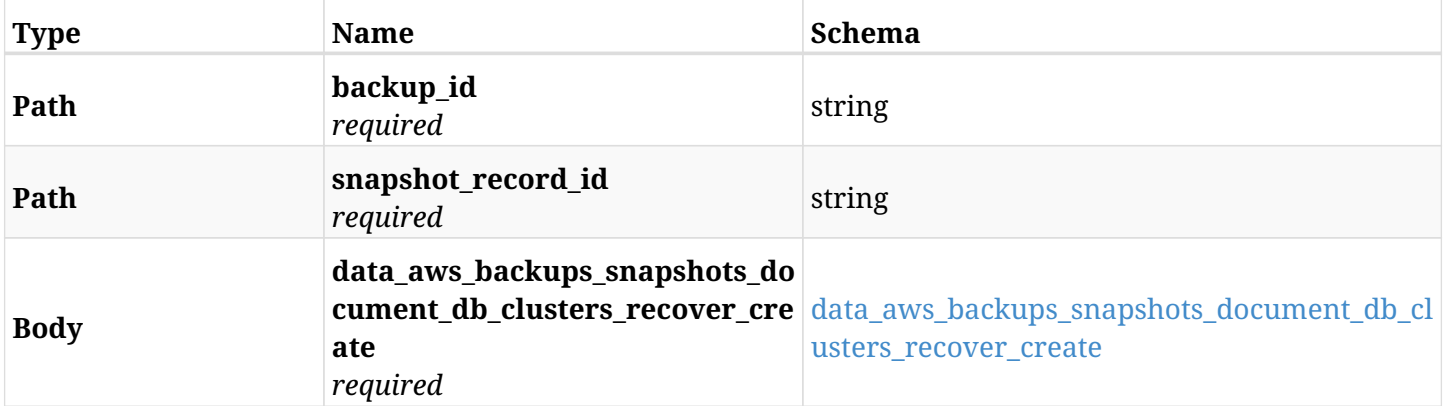

#### <span id="page-174-0"></span>**data\_aws\_backups\_snapshots\_document\_db\_clusters\_recover\_create**

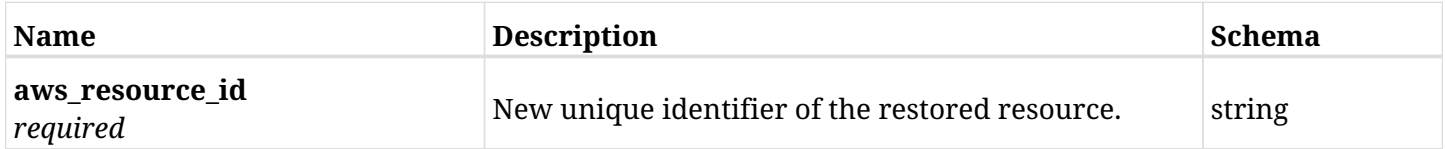

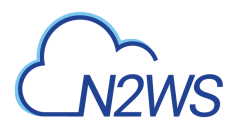

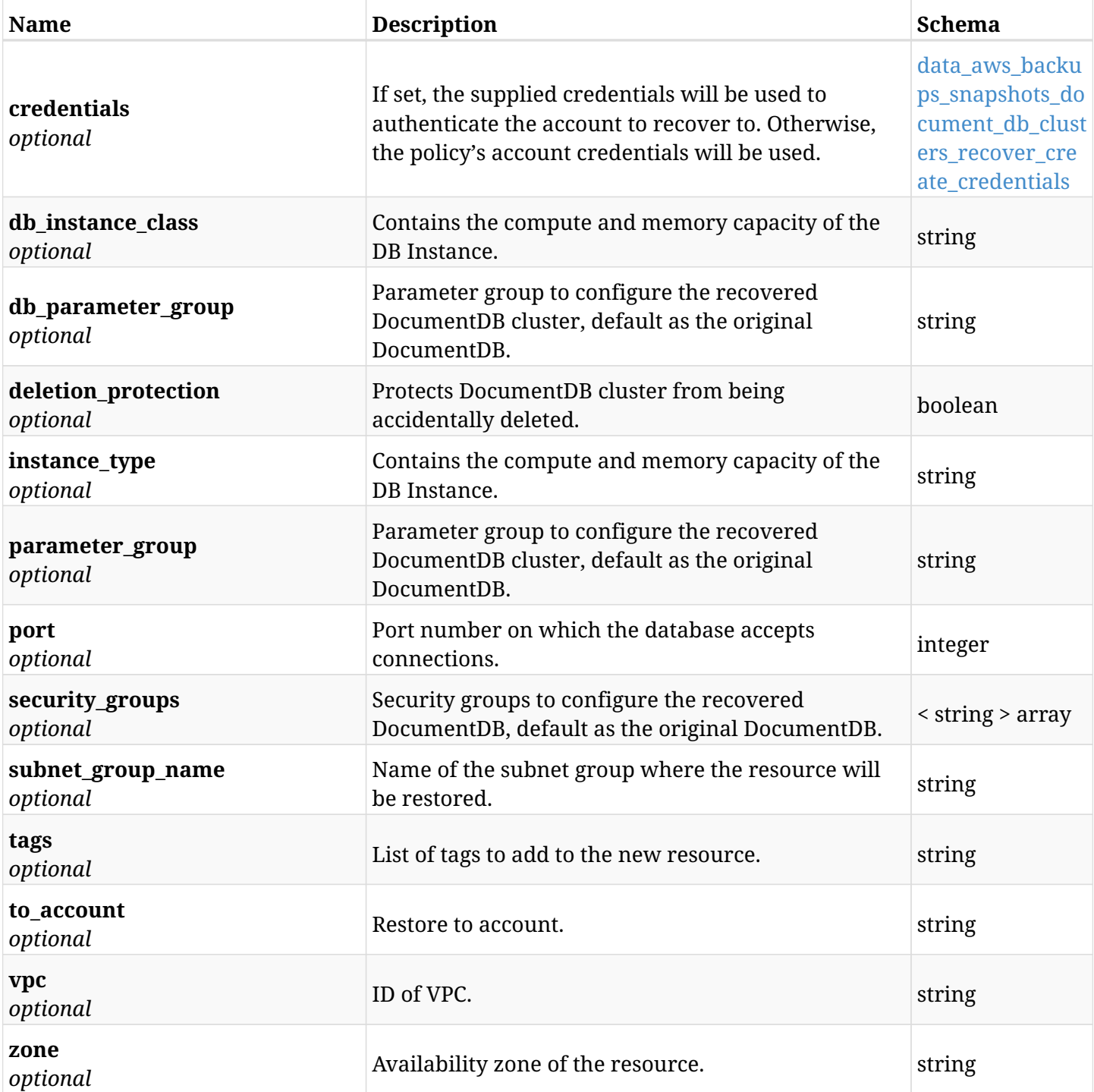

## <span id="page-175-0"></span>**data\_aws\_backups\_snapshots\_document\_db\_clusters\_recover\_create\_credentials**

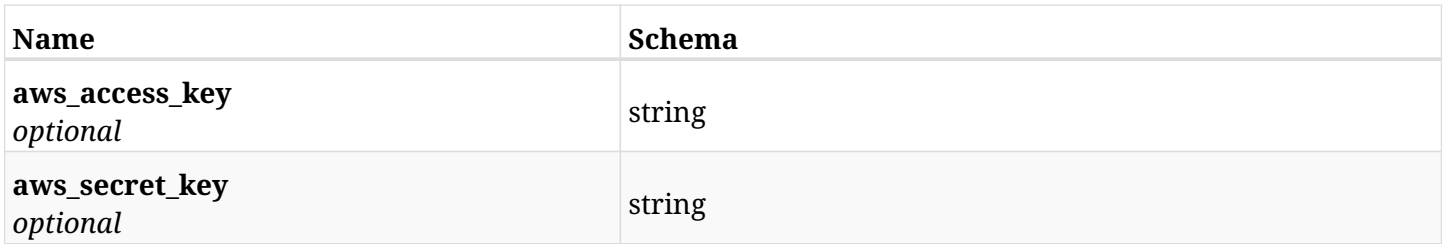

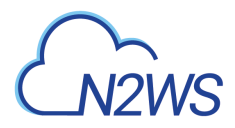

## **6.12.3. Responses**

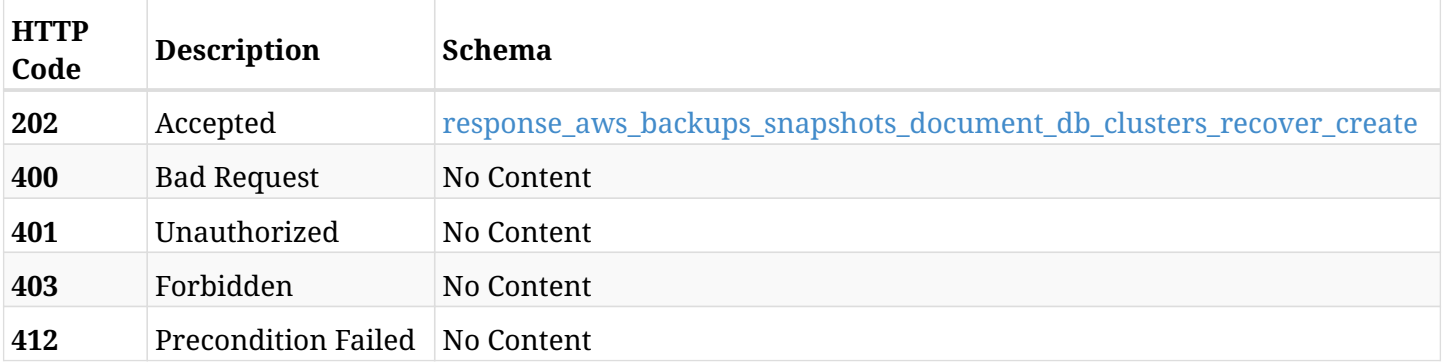

### <span id="page-176-0"></span>**response\_aws\_backups\_snapshots\_document\_db\_clusters\_recover\_create**

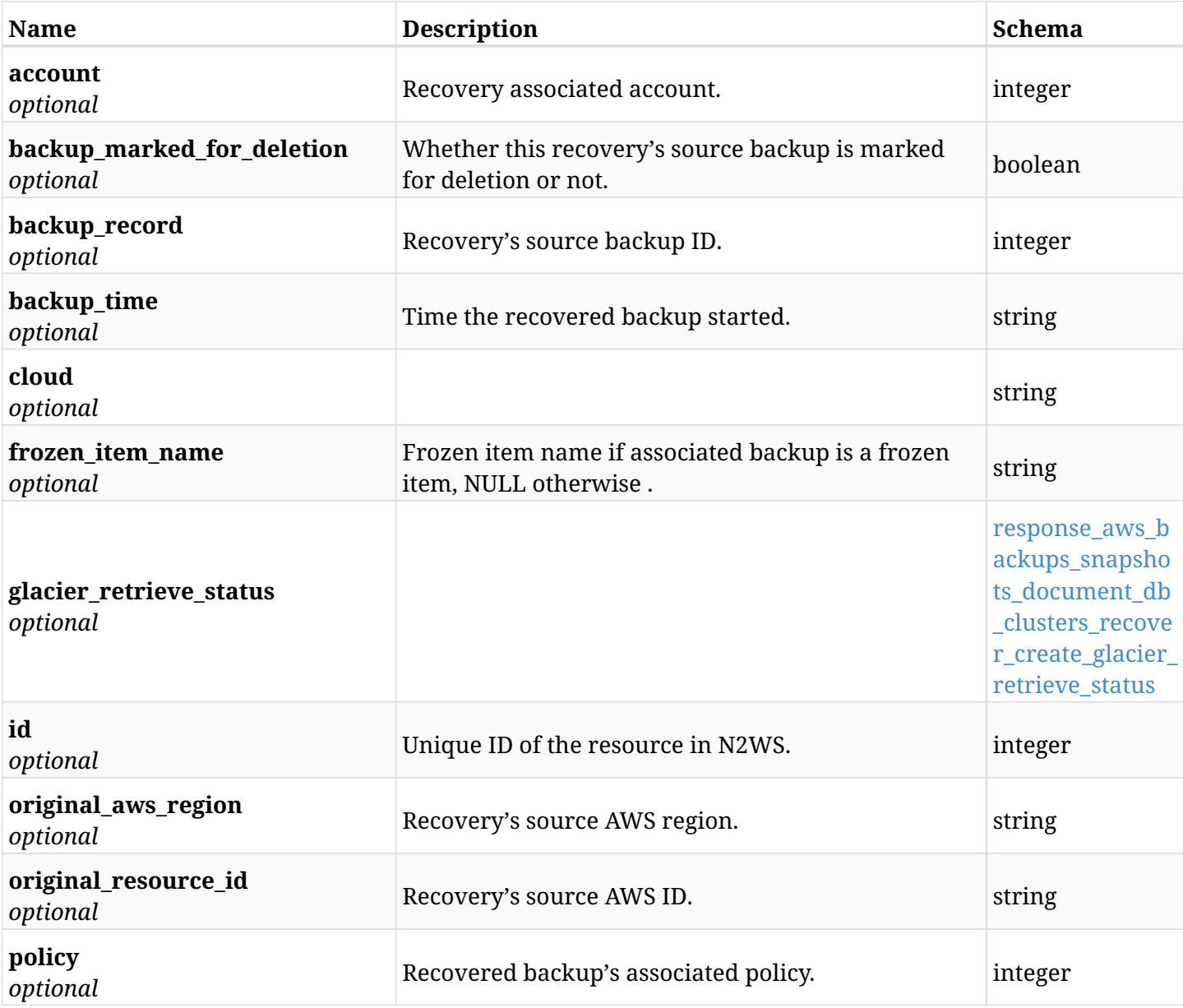

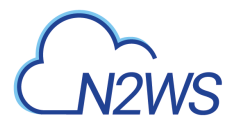

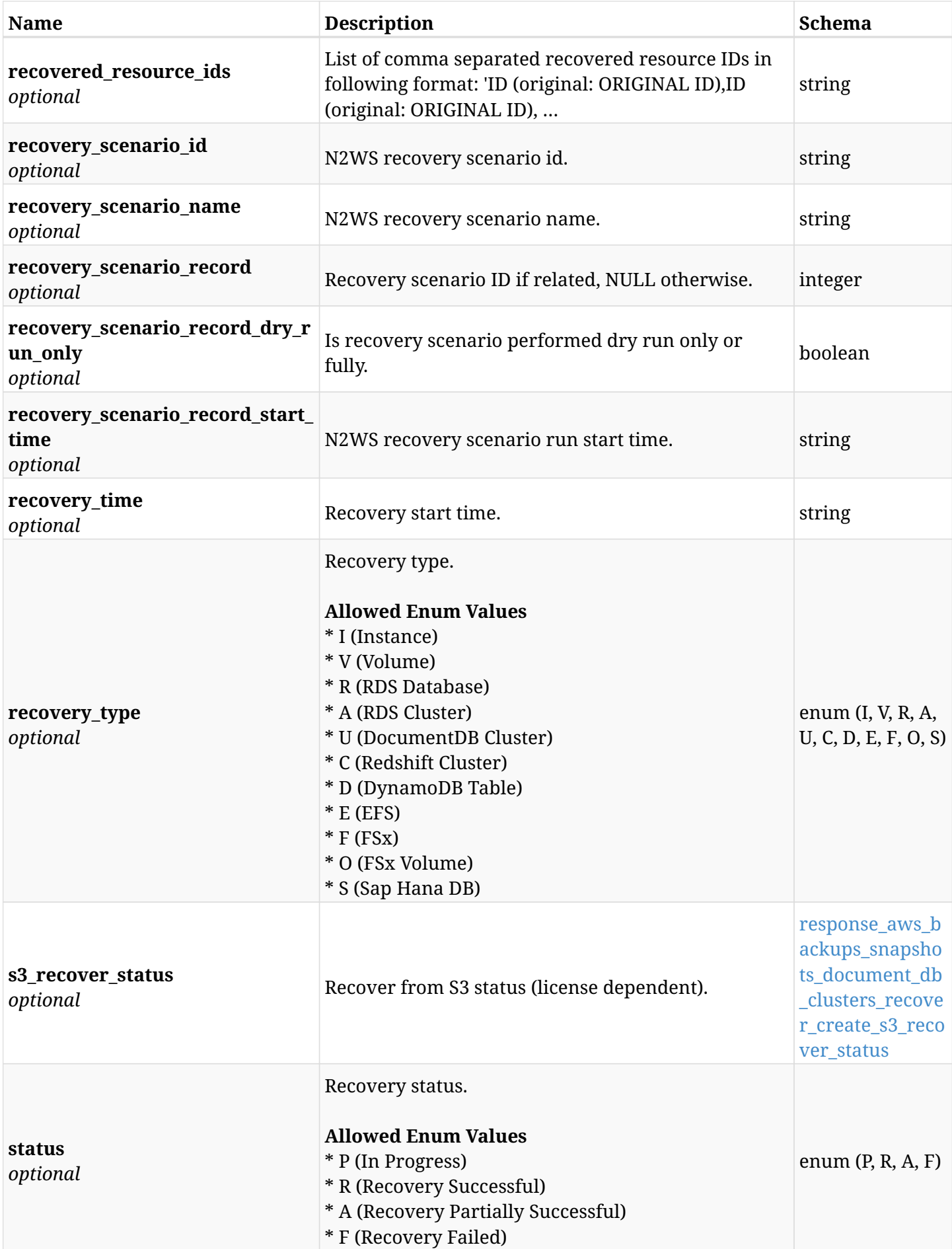

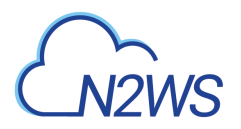

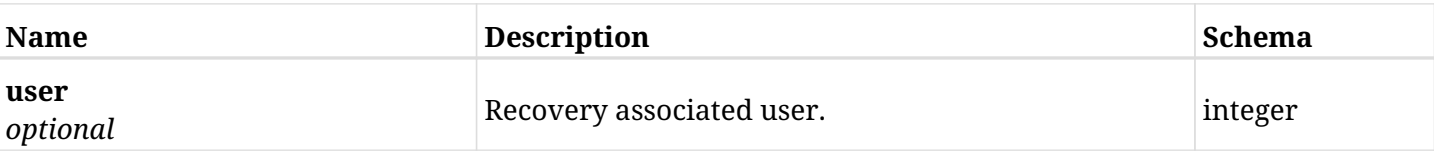

#### <span id="page-178-0"></span>**response\_aws\_backups\_snapshots\_document\_db\_clusters\_recover\_create\_glacier\_retrieve\_status**

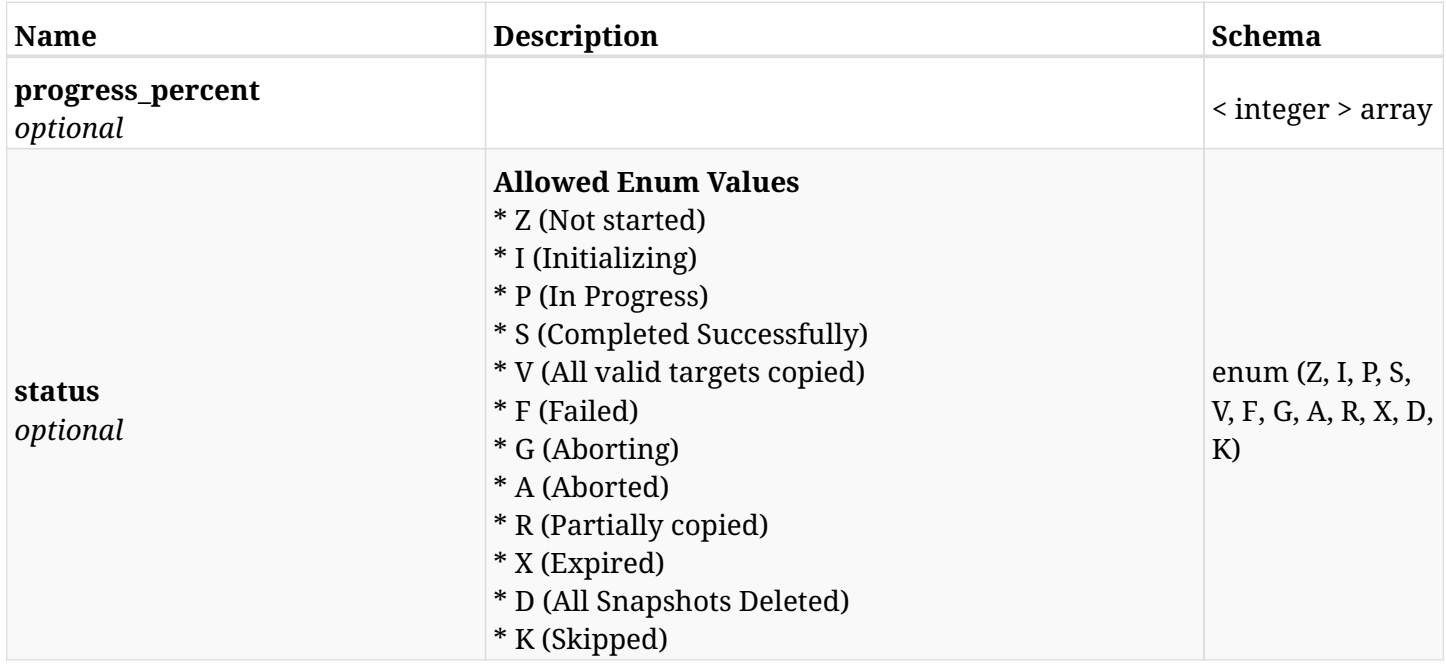

#### <span id="page-178-1"></span>**response\_aws\_backups\_snapshots\_document\_db\_clusters\_recover\_create\_s3\_recover\_status**

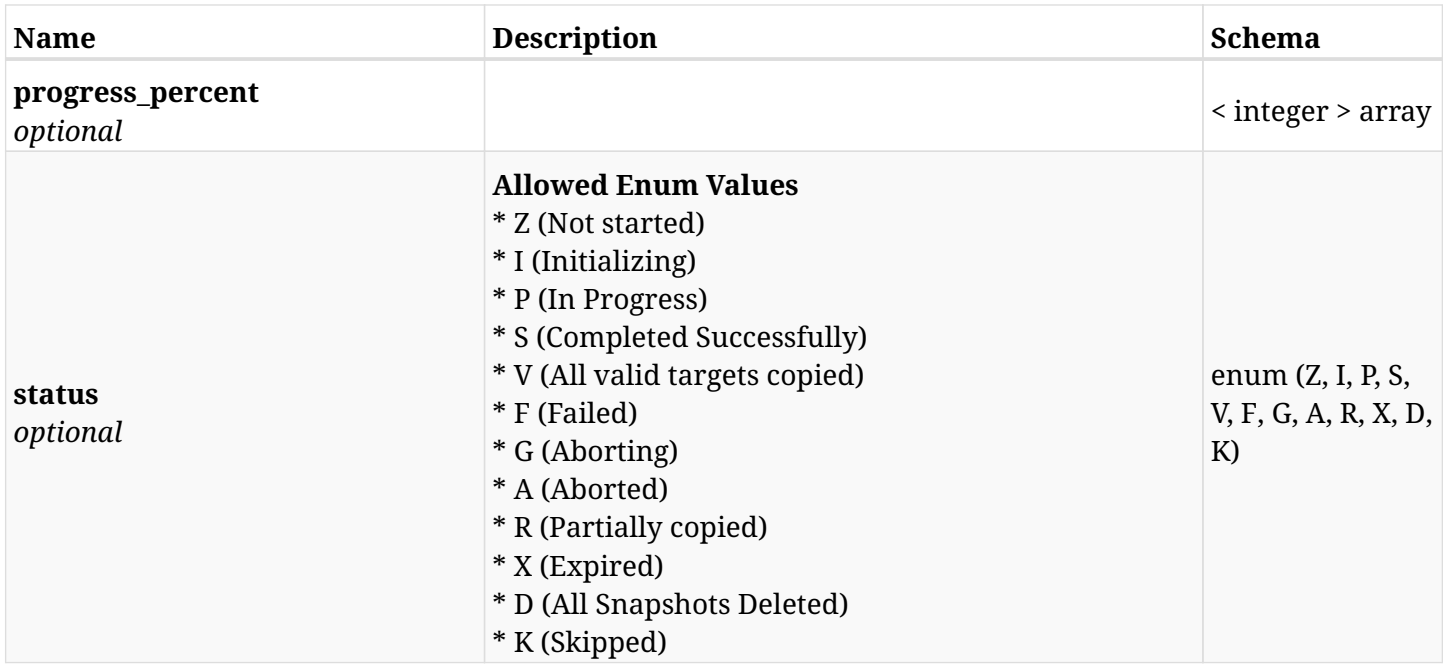

### **6.12.4. Consumes**

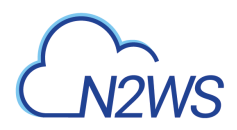

## **6.12.5. Produces**
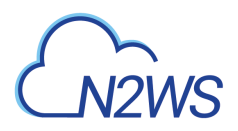

# **6.13. List the DR DocumentDB cluster snapshots of a backup record**

GET /api/aws/backups/{backup\_id}/snapshots/dr\_document\_db\_clusters/

## **6.13.1. Description**

This endpoint returns a list of the DR DocumentDB cluster snapshots of the backup record for the ID passed in the URL path.

#### **Permissions and Restrictions:**

- \* Any authenticated user can get his own snapshots.
- \* Root user can also get the snapshots of the managed users.
- \* Delegates can get the snapshots of their original user.
	- *Initial Release:* 2.2.0
	- *Last Modified Version:* 2.2.0

## **6.13.2. Parameters**

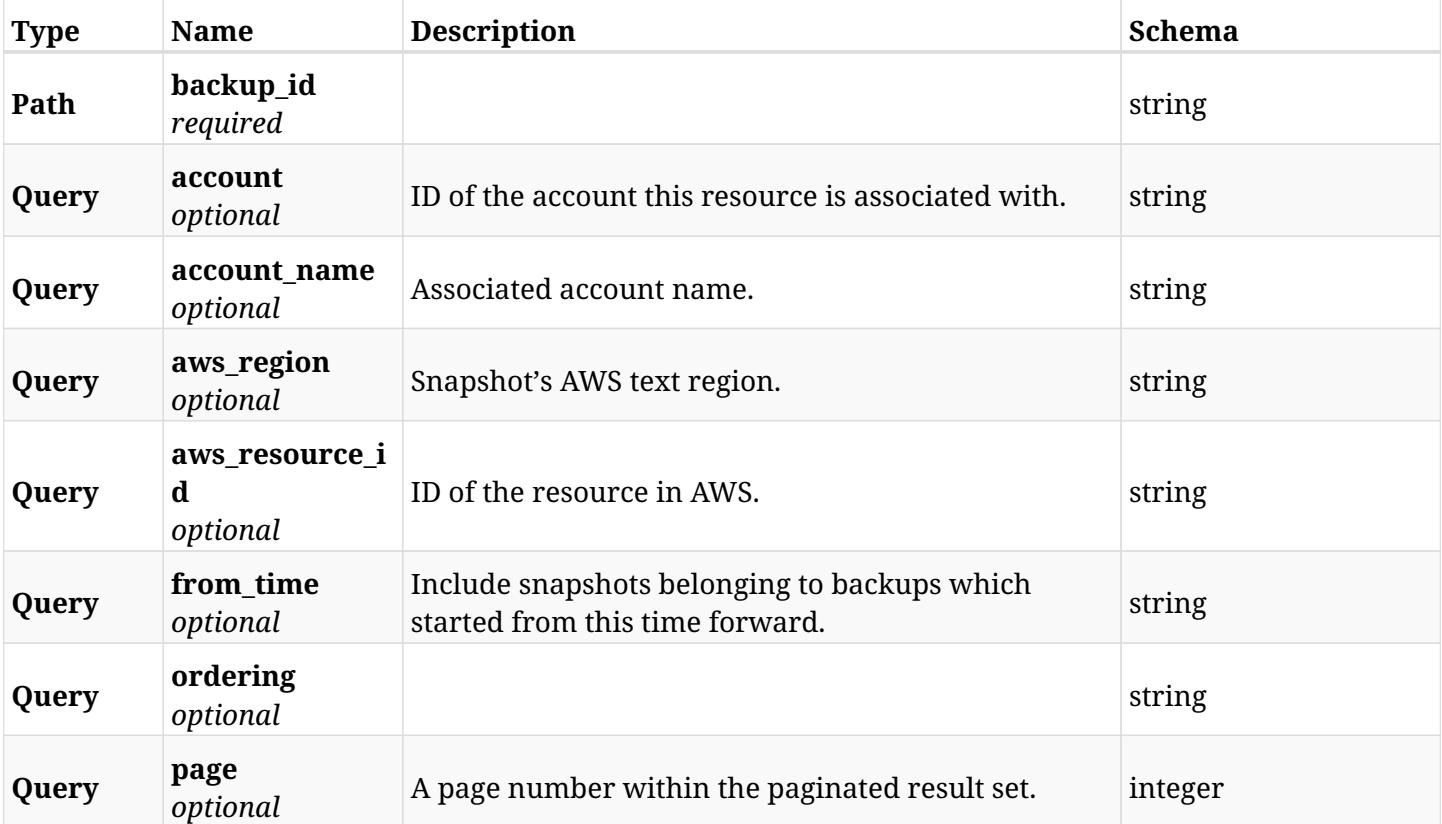

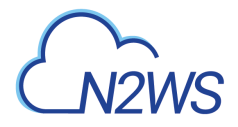

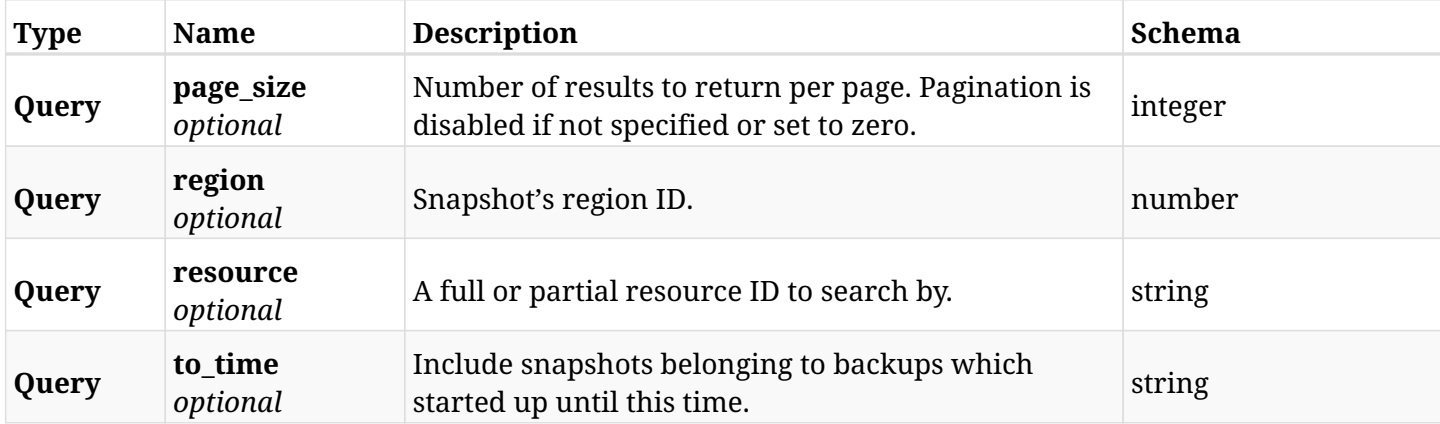

# **6.13.3. Responses**

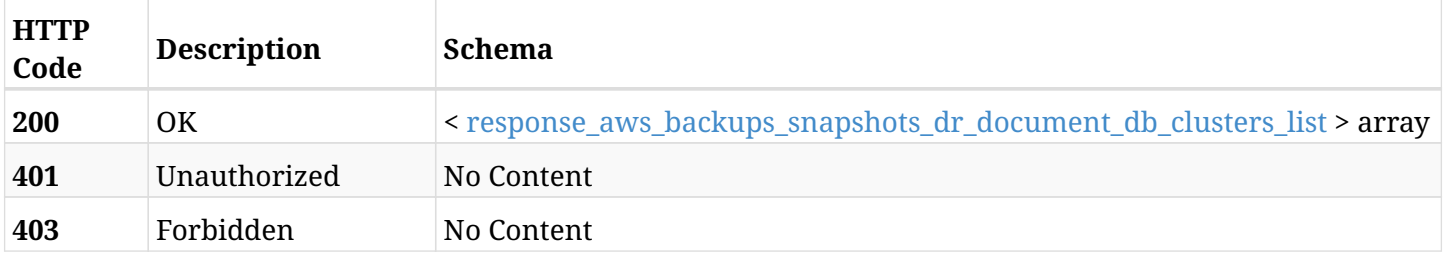

## <span id="page-181-0"></span>**response\_aws\_backups\_snapshots\_dr\_document\_db\_clusters\_list**

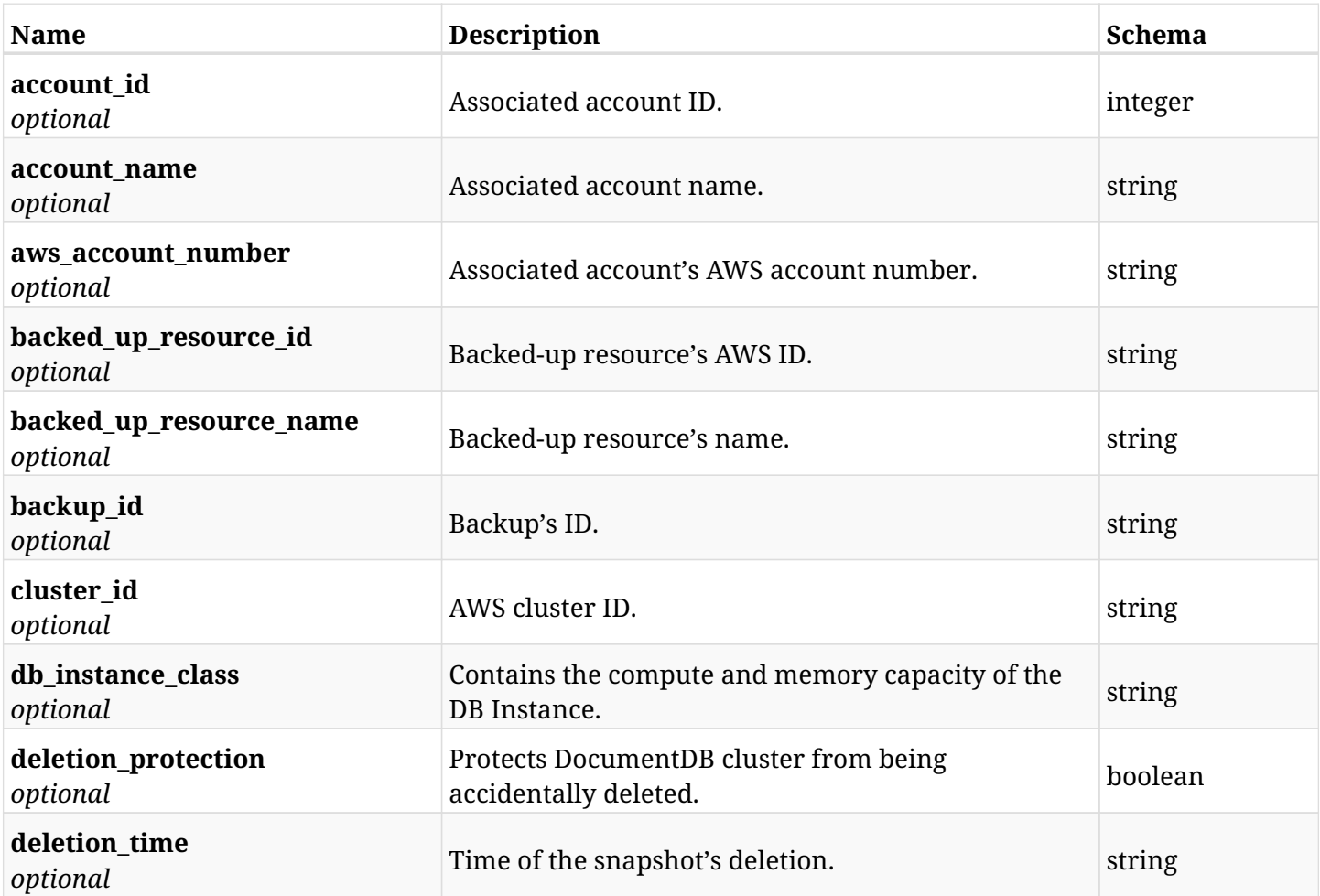

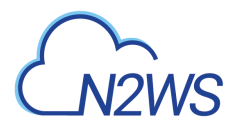

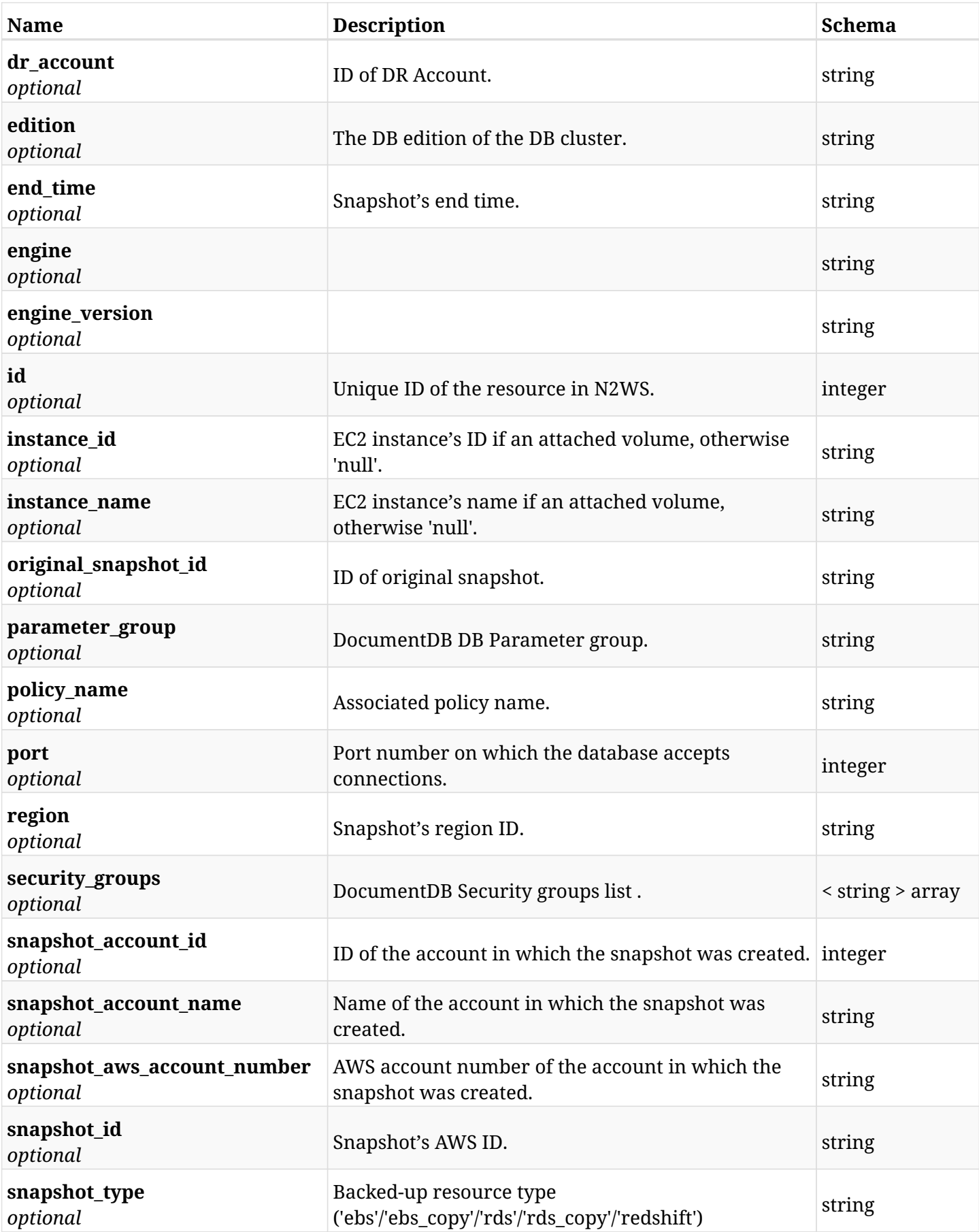

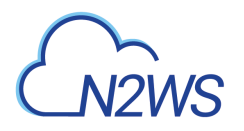

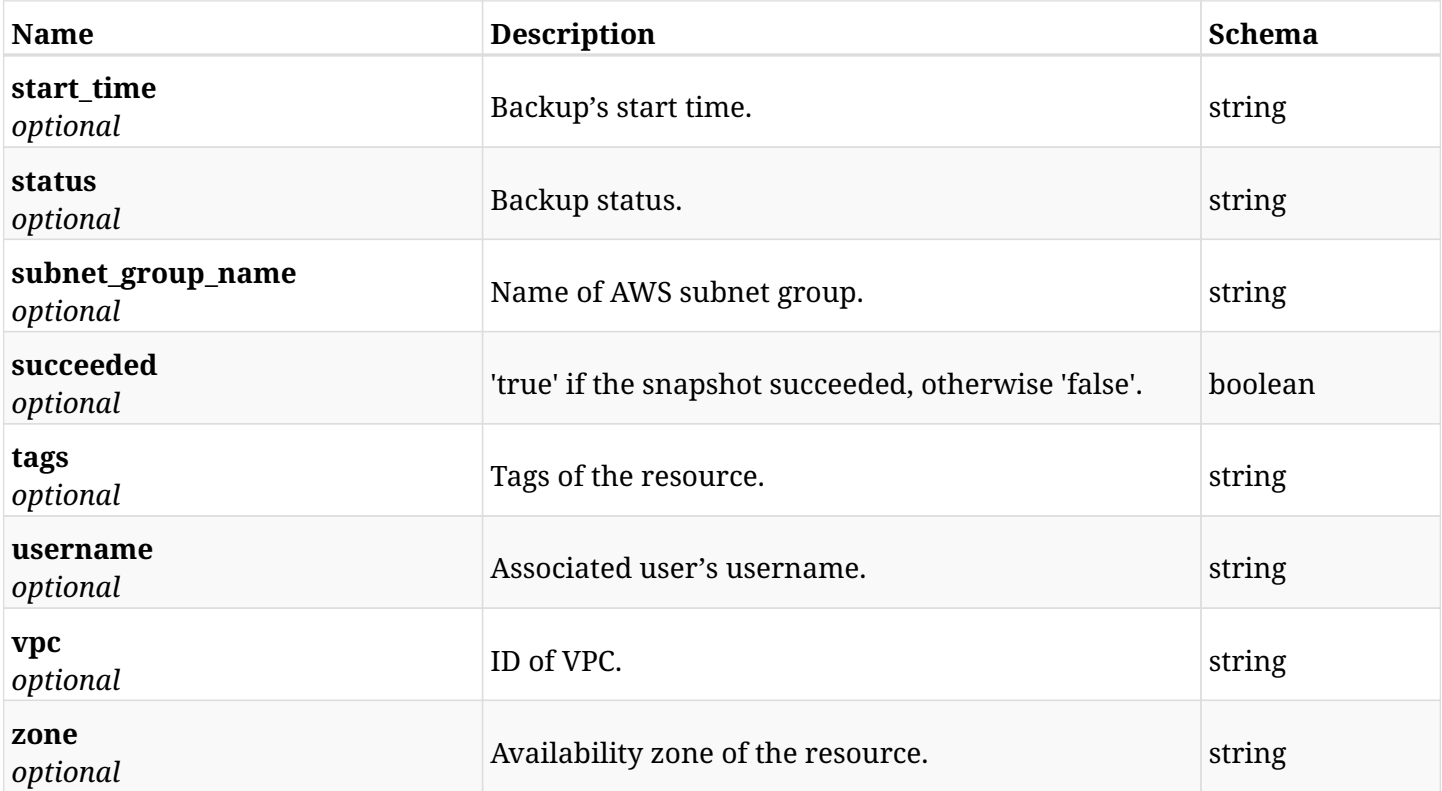

# **6.13.4. Produces**

# **6.14. Retrieve a DR DocumentDB cluster snapshot of a backup record**

GET /api/aws/backups/{backup\_id}/snapshots/dr\_document\_db\_clusters/{id}/

## **6.14.1. Description**

This endpoint returns the DR DocumentDB cluster snapshot of the backup record for the ID passed in the URL path.

#### **Permissions and Restrictions:**

- \* Any authenticated user can get his own snapshots of a backup record.
- \* Root user can also get the snapshots of a backup record of the managed users.
- \* Delegates can get the snapshots of a backup record of their original user.
	- *Initial Release:* 2.2.0
	- *Last Modified Version:* 2.2.0

### **6.14.2. Parameters**

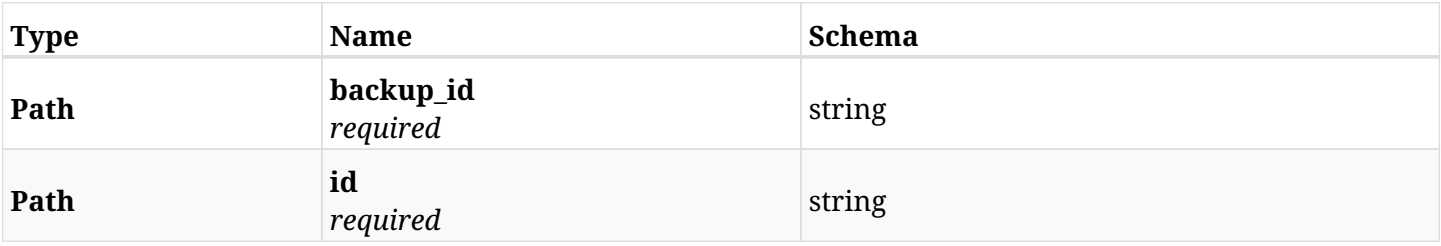

### **6.14.3. Responses**

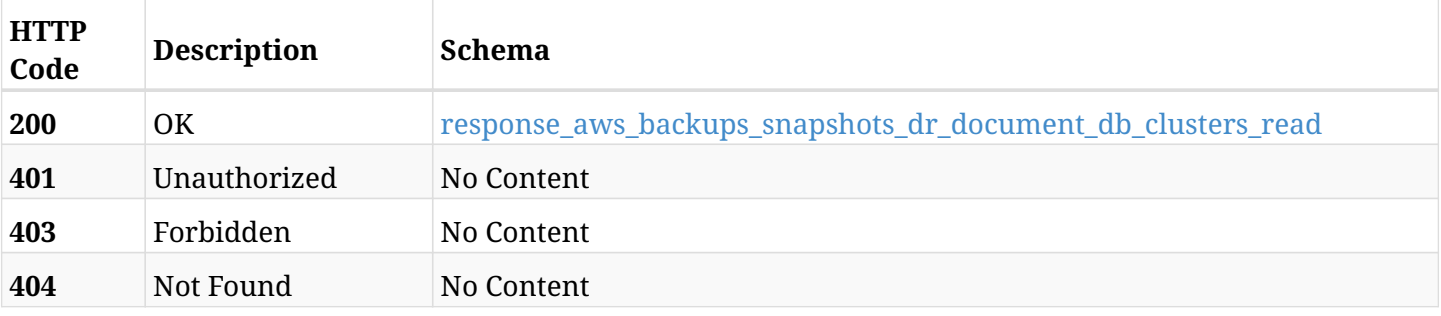

<span id="page-184-0"></span>**response\_aws\_backups\_snapshots\_dr\_document\_db\_clusters\_read**

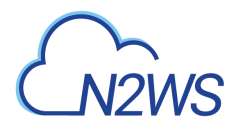

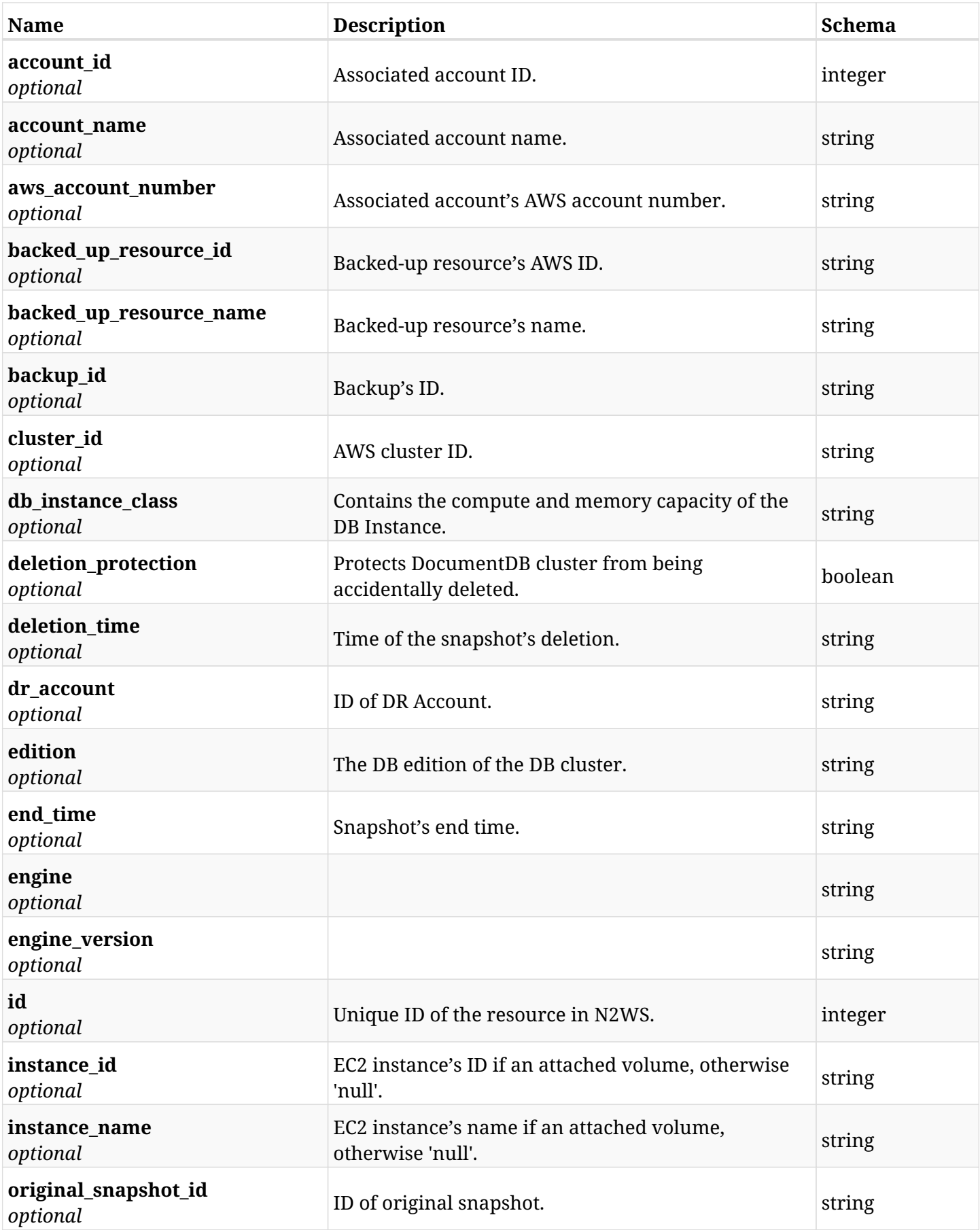

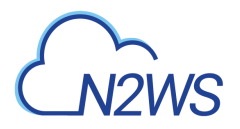

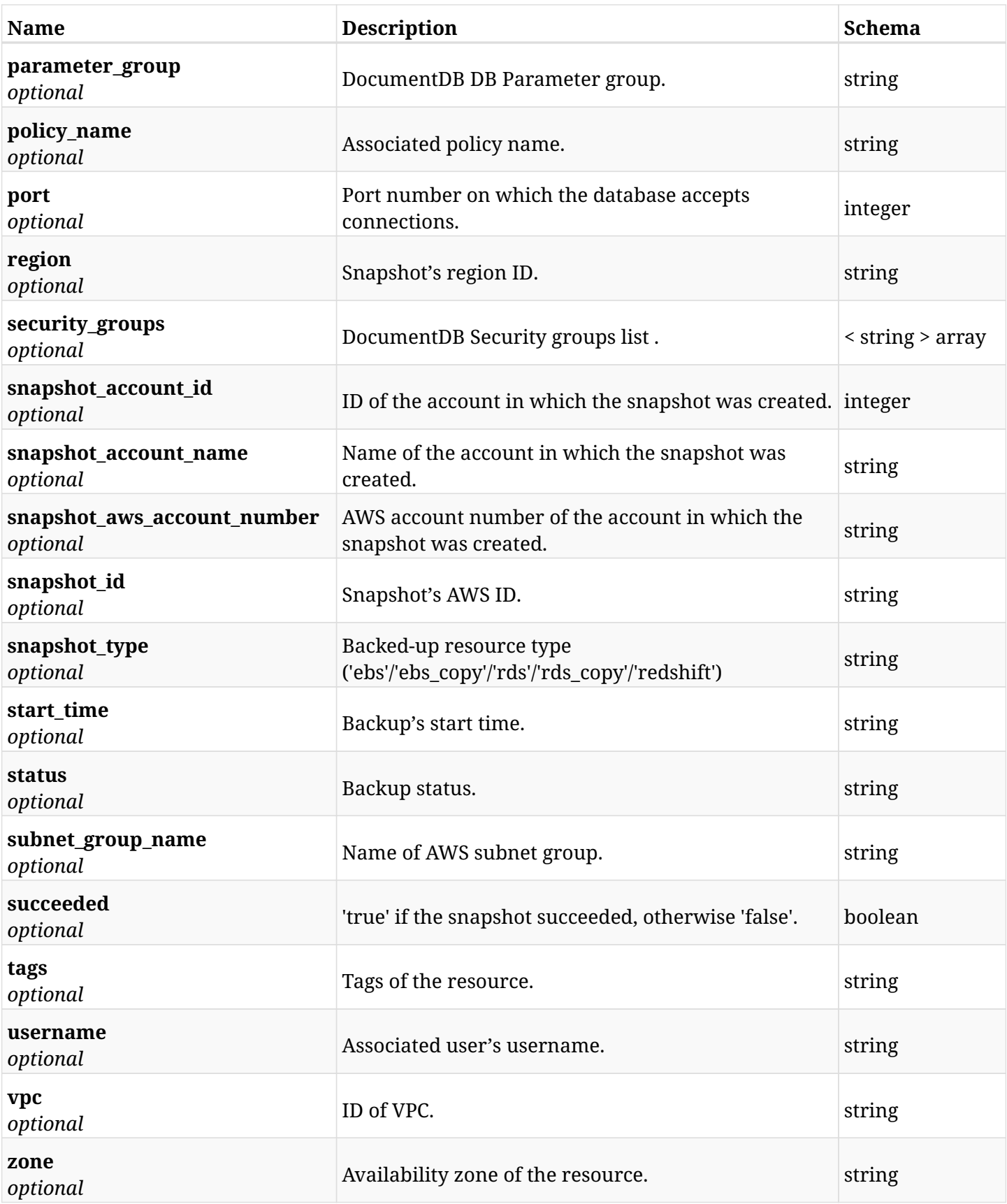

# **6.14.4. Produces**

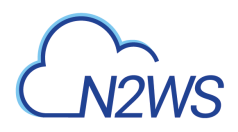

# **6.15. Delete a DR DocumentDB cluster snapshot of a backup record**

DELETE /api/aws/backups/{backup\_id}/snapshots/dr\_document\_db\_clusters/{id}/

## **6.15.1. Description**

This endpoint deletes the DR DocumentDB cluster snapshot of the backup record for the ID passed in the URL path.

#### **Permissions and Restrictions:**

- \* Any authenticated regular user can delete his own snapshot of a backup record.
- \* Root user can also delete a snapshot of a backup record for the managed users.

\* Authenticated delegate user with allow\_backup\_changes can delete the snapshot of a backup record for his original user.

- *Initial Release:* 2.2.0
- *Last Modified Version:* 2.2.0

## **6.15.2. Parameters**

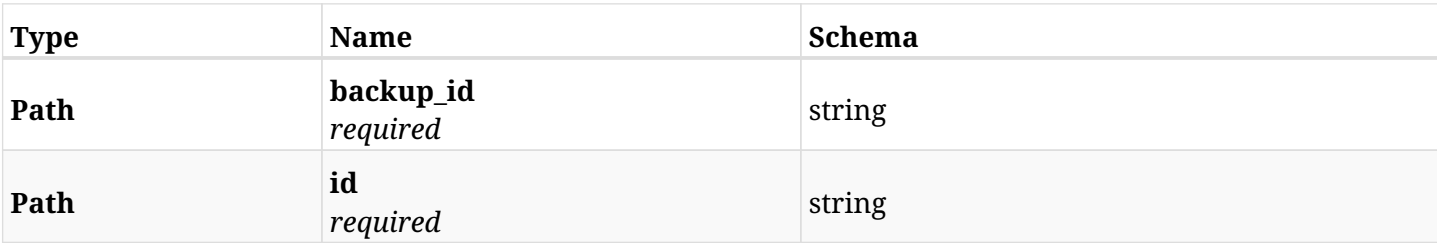

### **6.15.3. Responses**

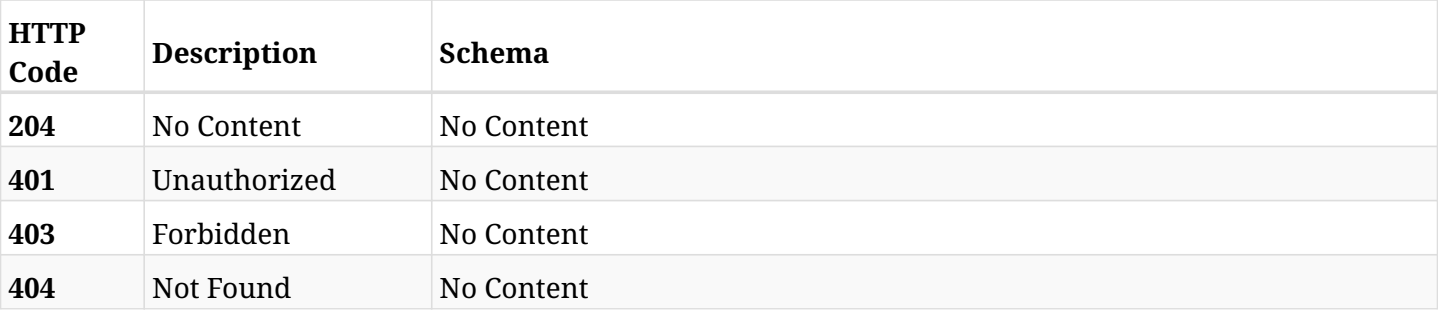

# **6.16. Recover DR DocumentDB cluster from backup**

POST

/api/aws/backups/{backup\_id}/snapshots/dr\_document\_db\_clusters/{snapshot\_record\_id}/recover/

## **6.16.1. Description**

This endpoint recovers the DR DocumentDB cluster of a backup record for the ID passed in the URL path.

#### **Permissions and Restrictions:**

- \* Recovery is possible on a successful backup that wasn't deleted.
- \* Any authenticated user can recover his own snapshots.
- \* Root user can also recover the snapshots of the managed users.
- \* Authenticated delegate users with allow\_recovery can recover the snapshots for their original user.

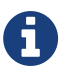

The path parameter **snapshot\_record\_id** refers to **id** attribute which returns in the response body of GET /api/aws/backups/{backup\_id}/snapshots/dr\_document\_db\_clusters/

- *Initial Release:* 2.2.0
- *Last Modified Version:* 2.2.0

## **6.16.2. Parameters**

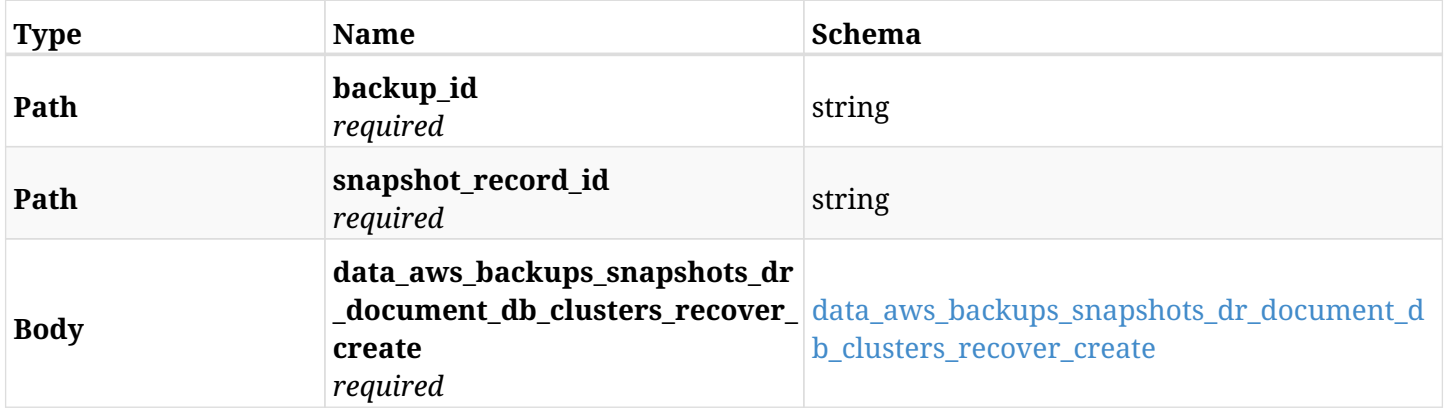

#### <span id="page-188-0"></span>**data\_aws\_backups\_snapshots\_dr\_document\_db\_clusters\_recover\_create**

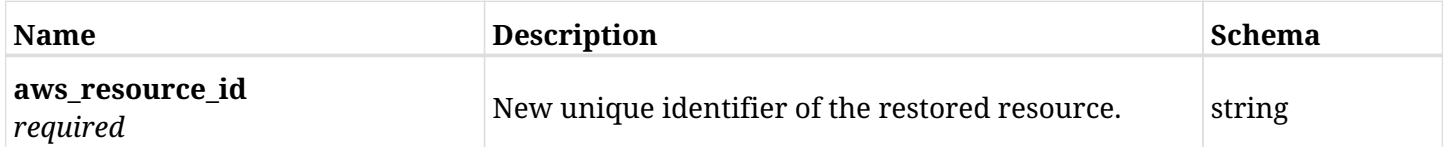

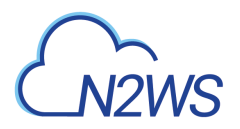

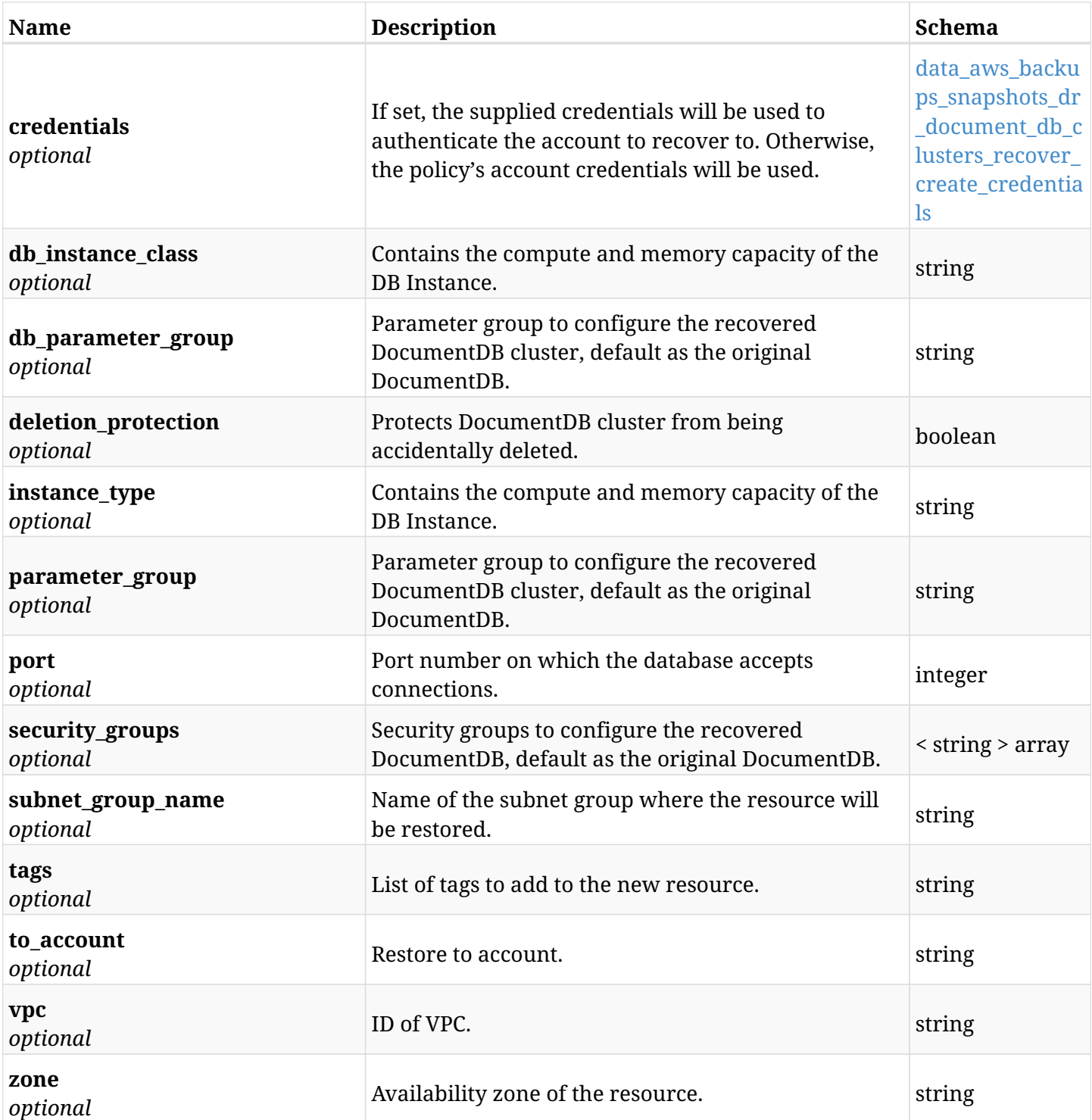

## <span id="page-189-0"></span>**data\_aws\_backups\_snapshots\_dr\_document\_db\_clusters\_recover\_create\_credentials**

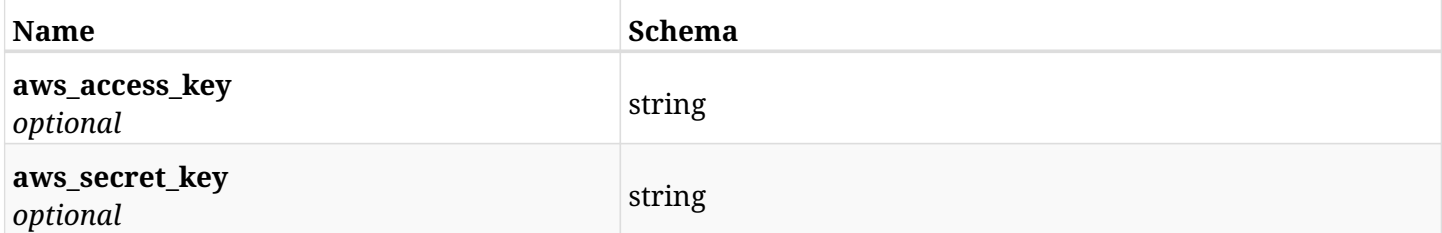

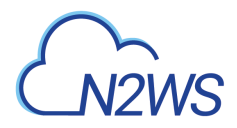

# **6.16.3. Responses**

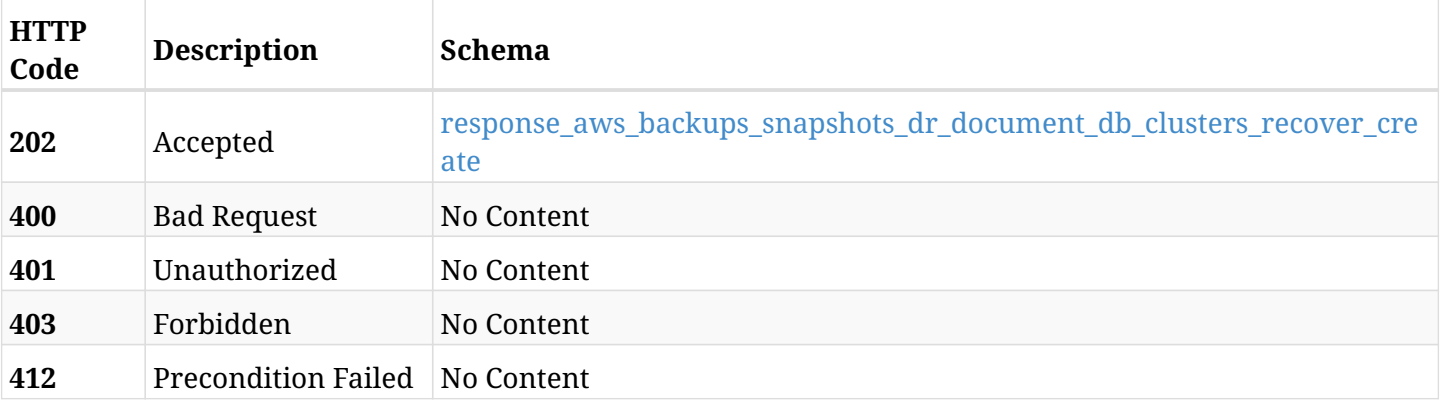

# <span id="page-190-0"></span>**response\_aws\_backups\_snapshots\_dr\_document\_db\_clusters\_recover\_create**

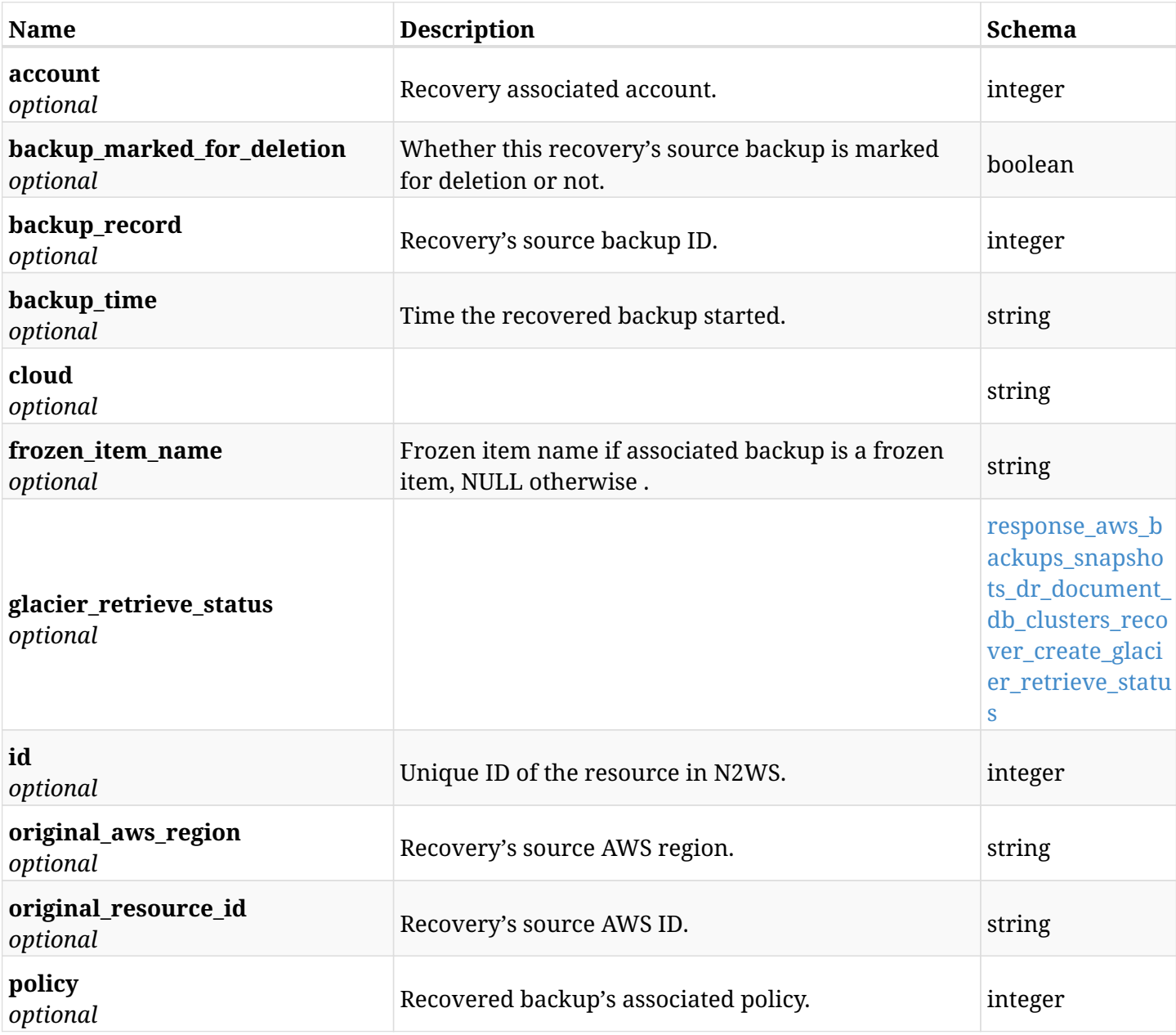

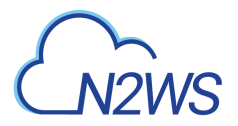

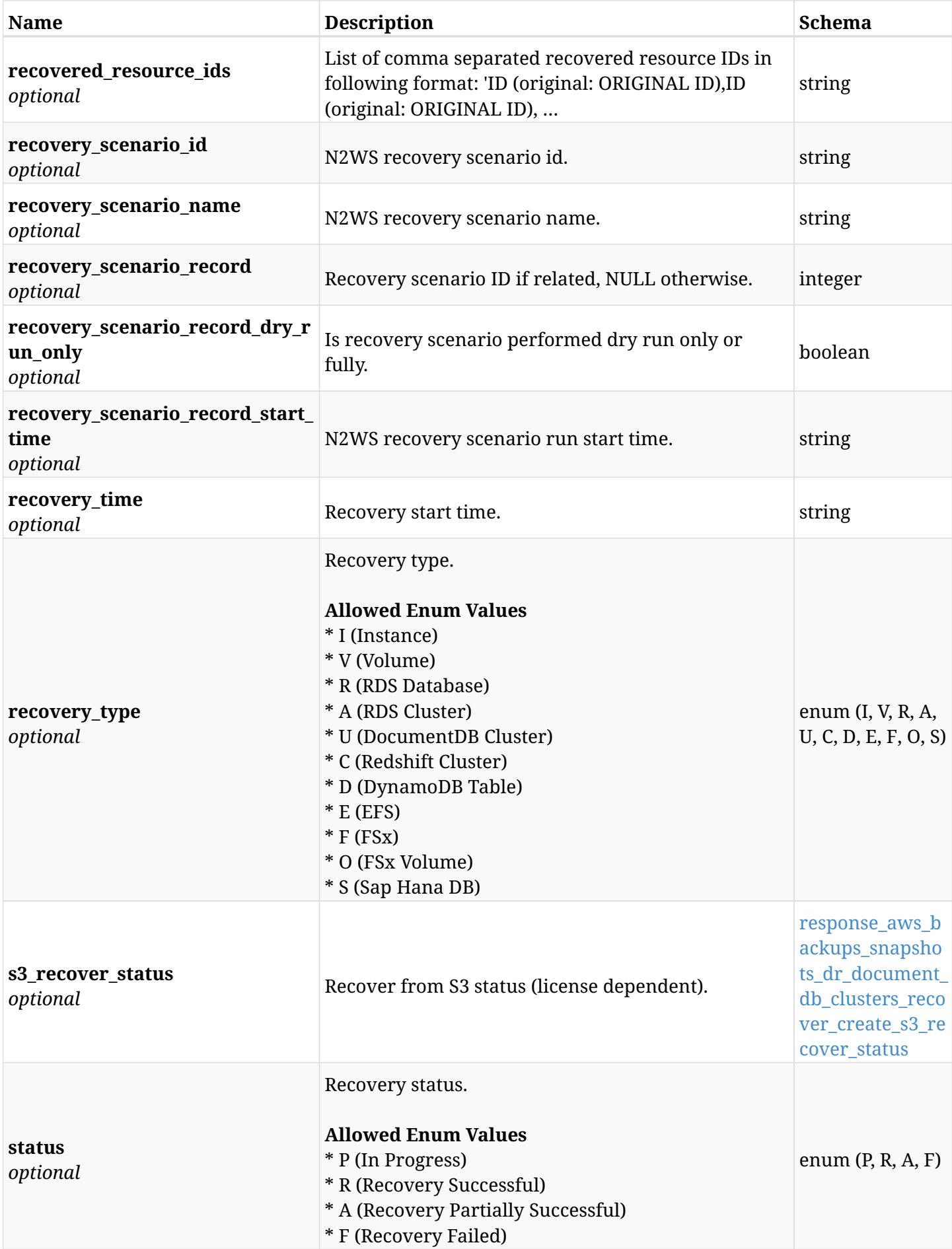

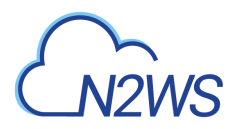

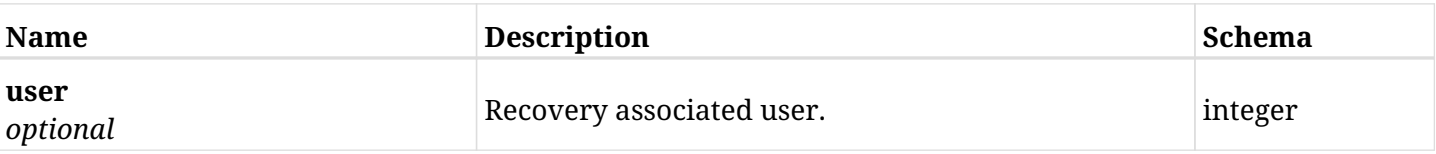

### <span id="page-192-0"></span>**response\_aws\_backups\_snapshots\_dr\_document\_db\_clusters\_recover\_create\_glacier\_retrieve\_status**

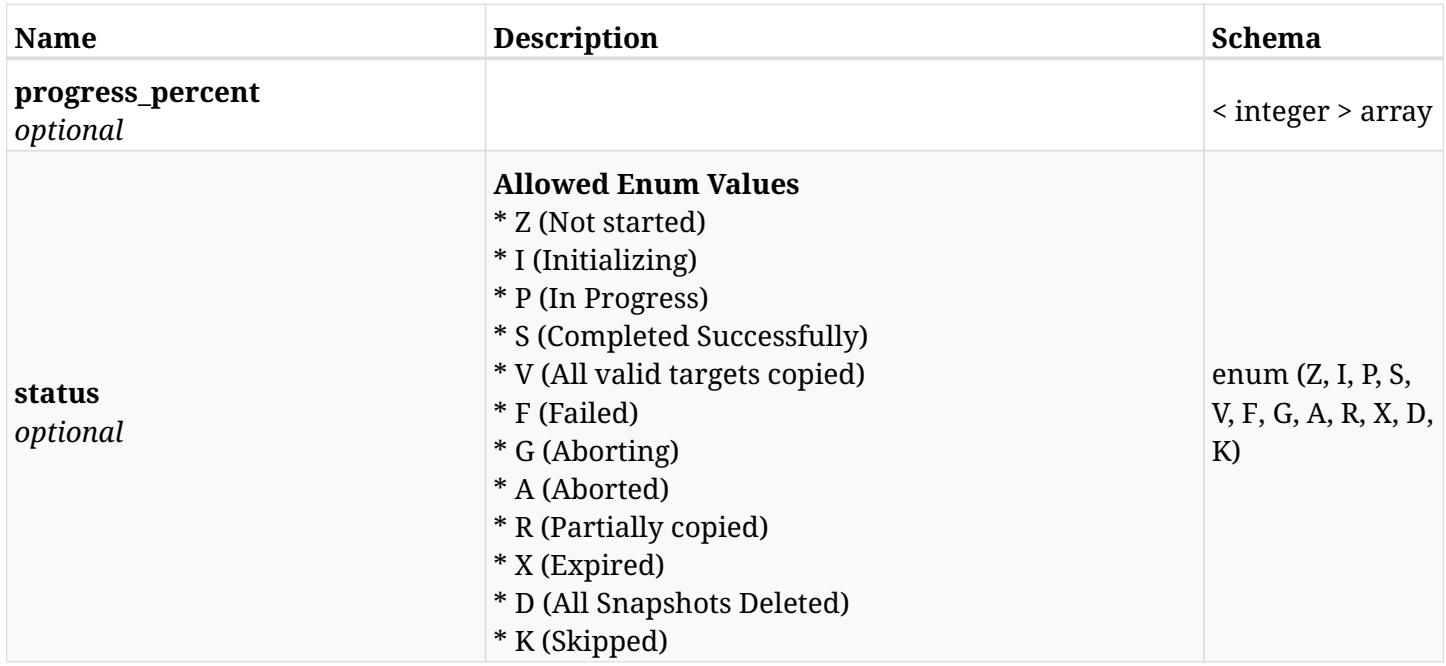

### <span id="page-192-1"></span>**response\_aws\_backups\_snapshots\_dr\_document\_db\_clusters\_recover\_create\_s3\_recover\_status**

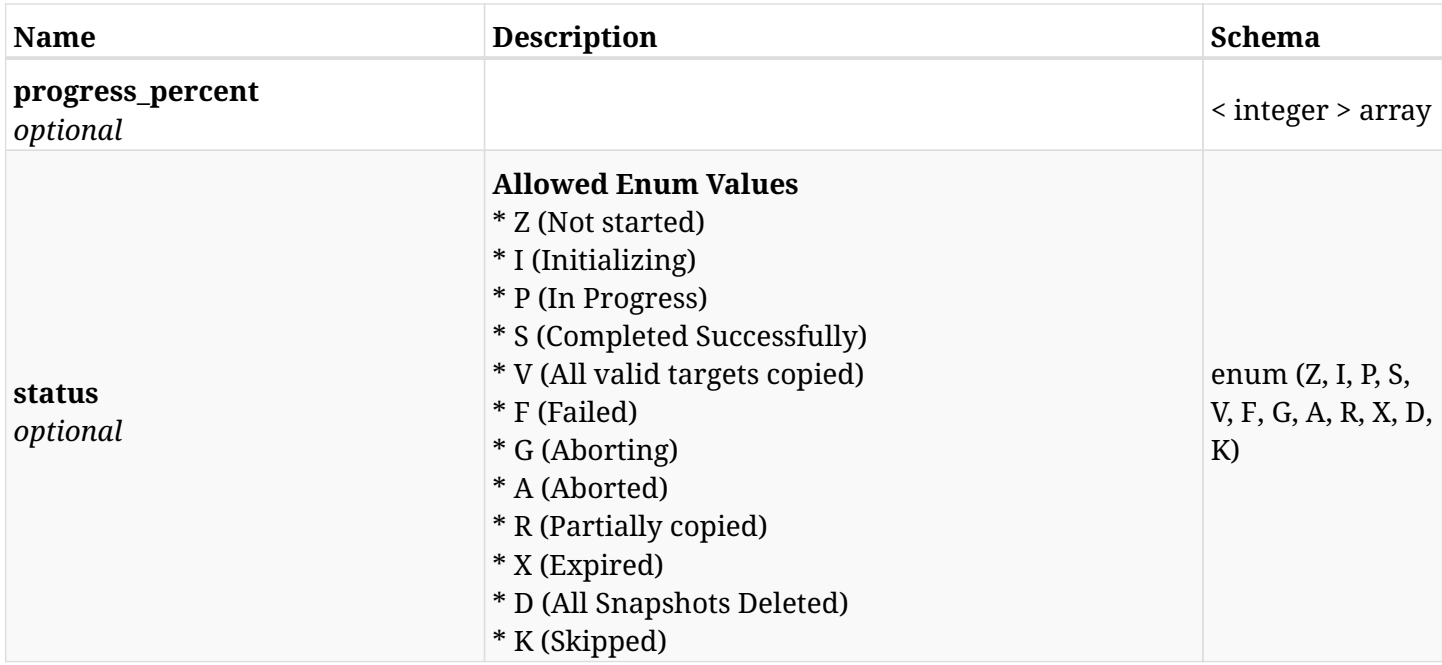

## **6.16.4. Consumes**

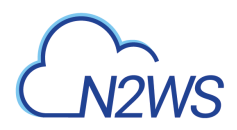

## **6.16.5. Produces**

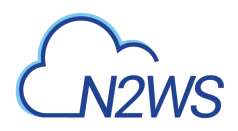

# **6.17. List Elastic File System (EFS) DR backups of a backup record**

GET /api/aws/backups/{backup\_id}/snapshots/dr\_efs/

## **6.17.1. Description**

This endpoint returns a list of the EFS DR backups (recovery points) of the backup record for the ID passed in the URL path.

#### **Permissions and Restrictions:**

- \* Any authenticated user can get his own recovery points.
- \* Root user can also get the recovery points of the managed users.
- \* Delegates can get the recovery points of their original user.
	- *Initial Release:* 1.5.0
	- *Last Modified Version:* 2.1.0

## **6.17.2. Parameters**

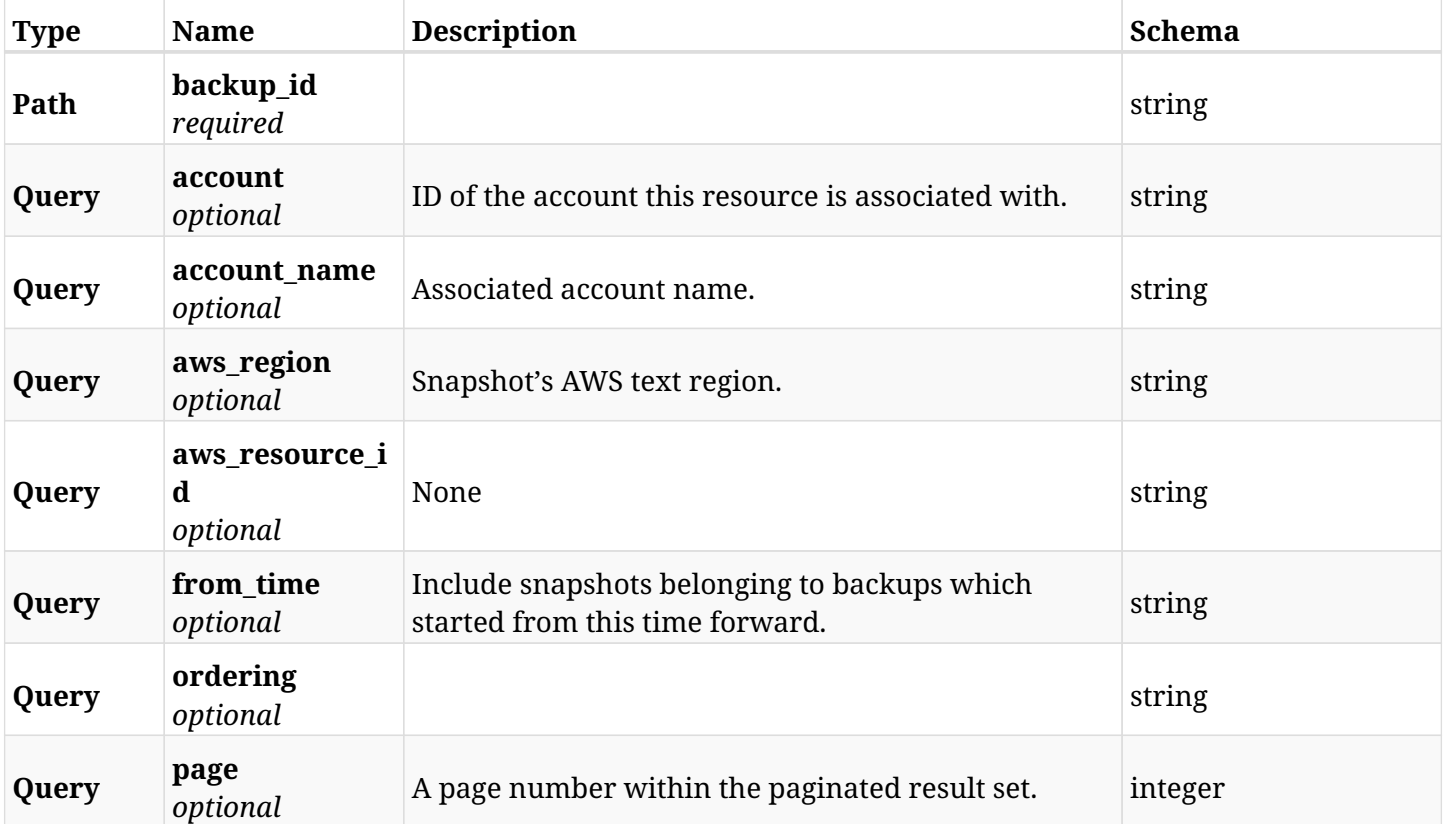

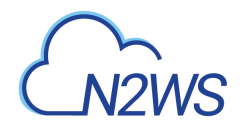

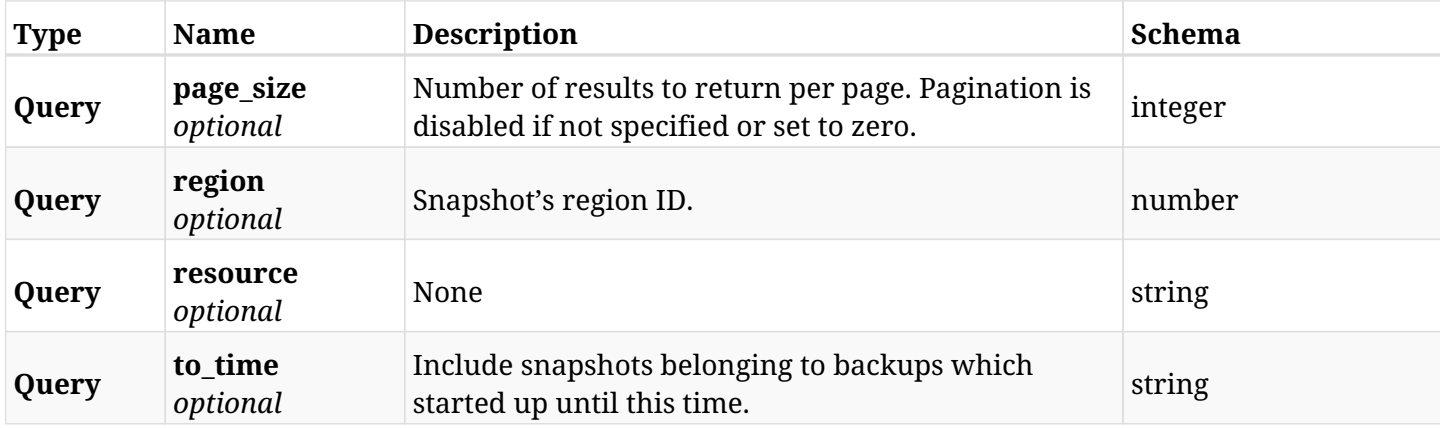

# **6.17.3. Responses**

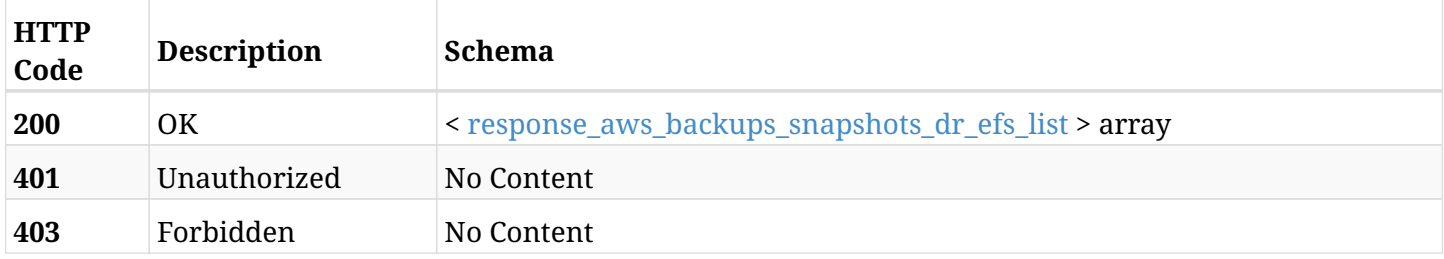

# <span id="page-195-0"></span>**response\_aws\_backups\_snapshots\_dr\_efs\_list**

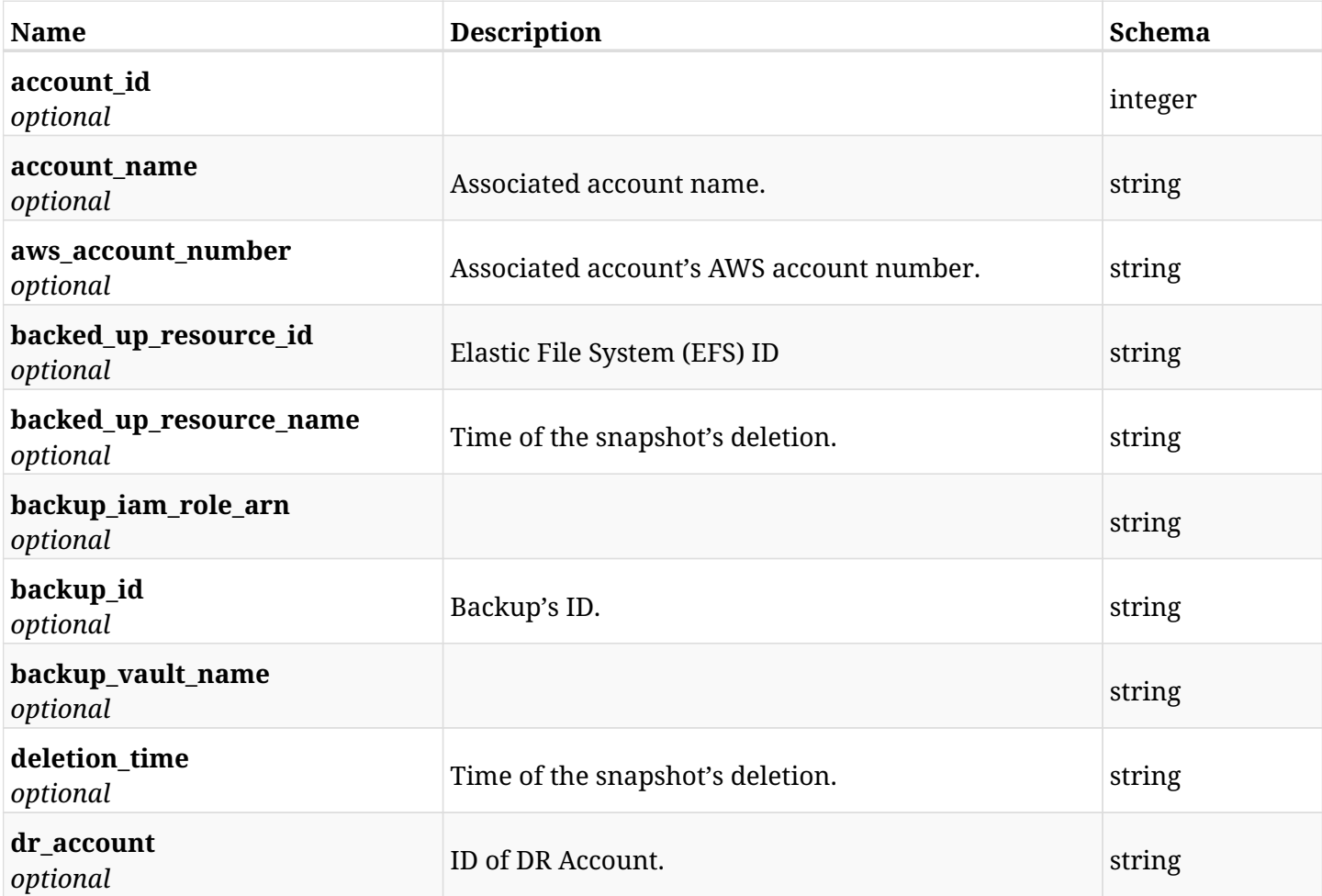

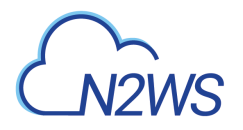

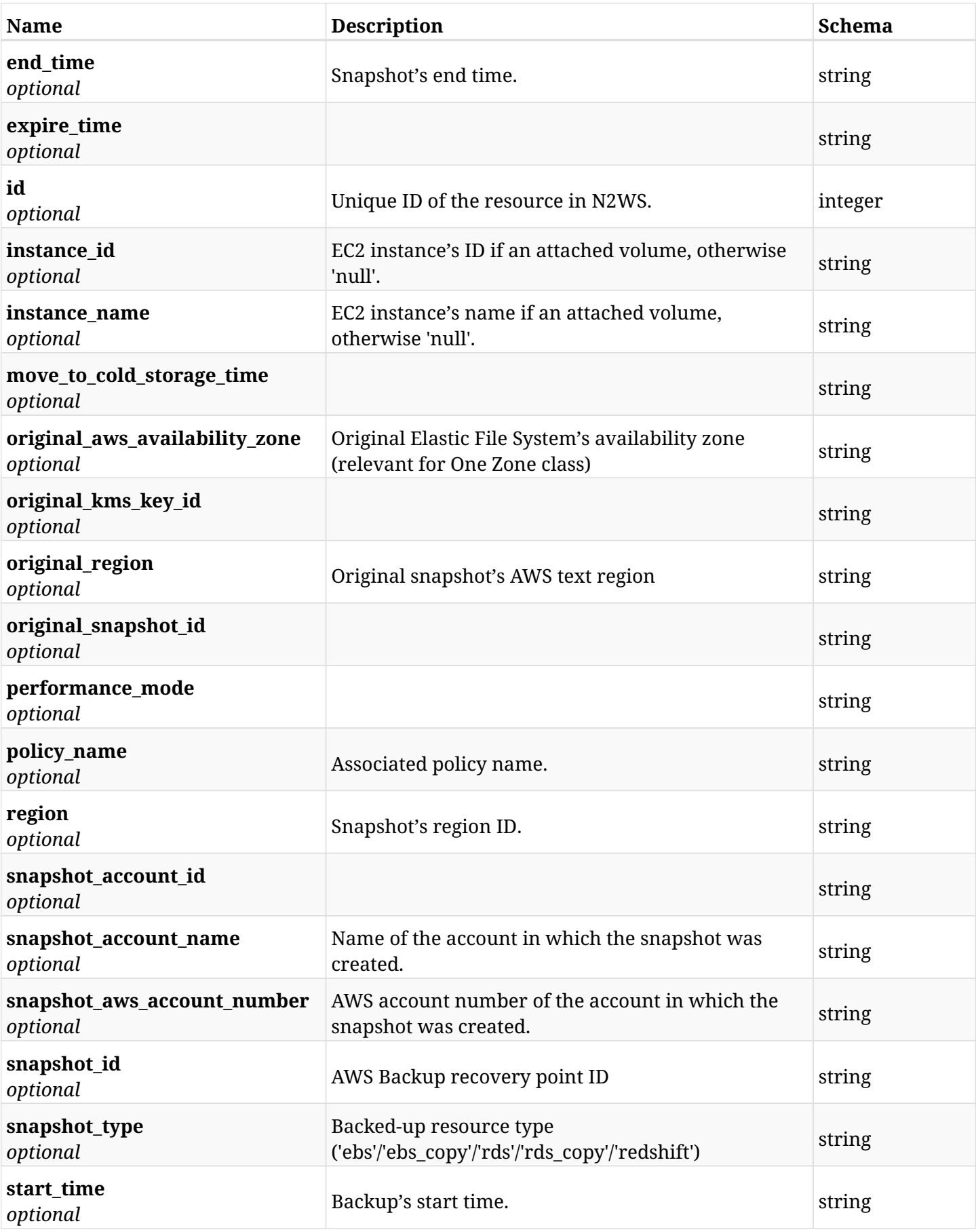

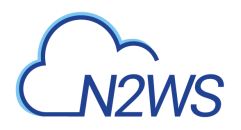

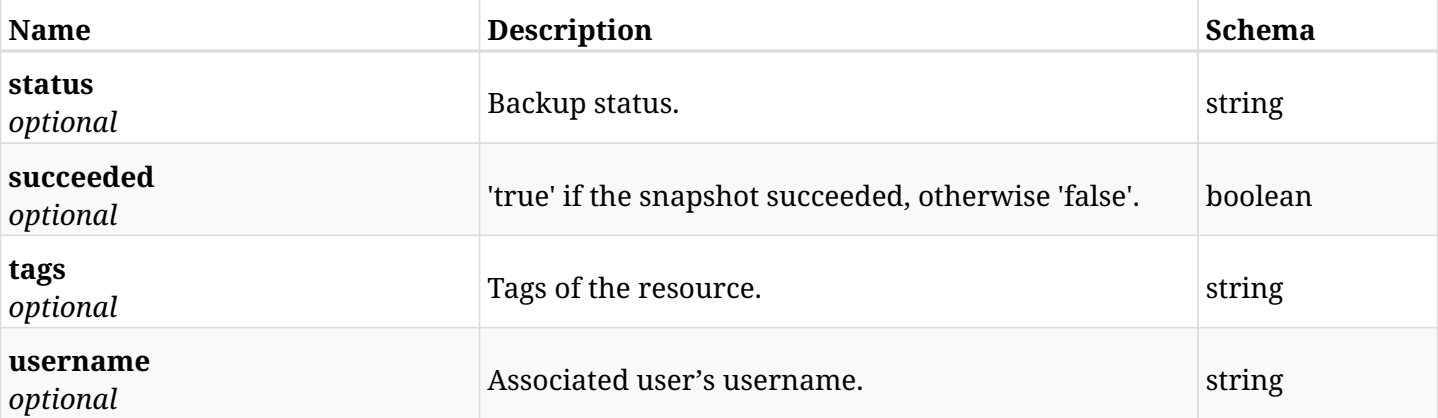

# **6.17.4. Produces**

# **6.18. Retrieve an Elastic File System (EFS) DR backup of a backup record**

GET /api/aws/backups/{backup\_id}/snapshots/dr\_efs/{id}/

## **6.18.1. Description**

This endpoint returns the EFS DR backup (recovery point) of the backup record for the ID passed in the URL path.

#### **Permissions and Restrictions:**

- \* Any authenticated user can get his own recovery points of a backup record.
- \* Root user can also get the recovery points of a backup record of the managed users.
- \* Delegates can get the recovery points of a backup record of their original user.
	- *Initial Release:* 1.5.0
	- *Last Modified Version:* 2.1.0

### **6.18.2. Parameters**

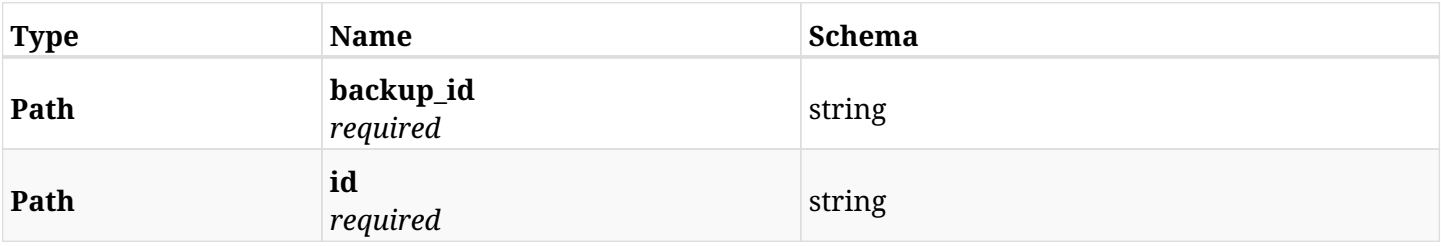

### **6.18.3. Responses**

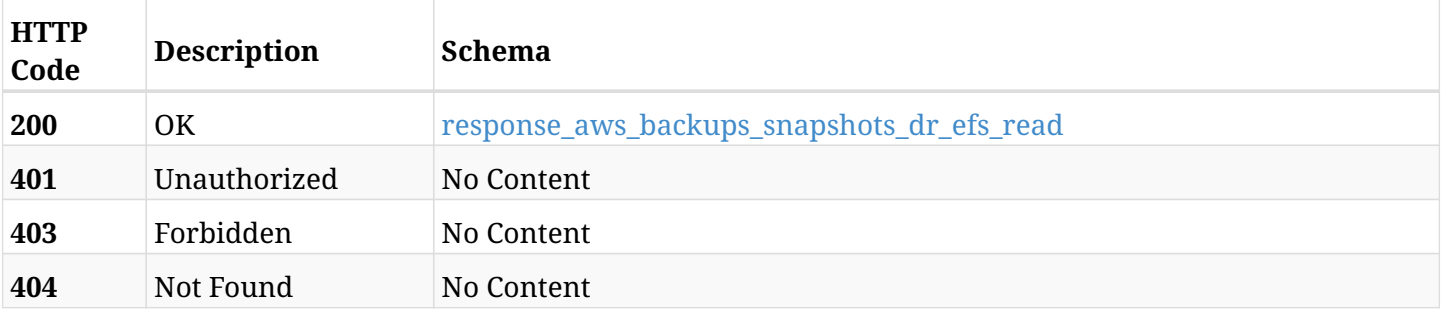

#### <span id="page-198-0"></span>**response\_aws\_backups\_snapshots\_dr\_efs\_read**

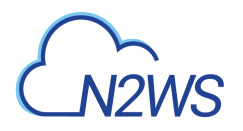

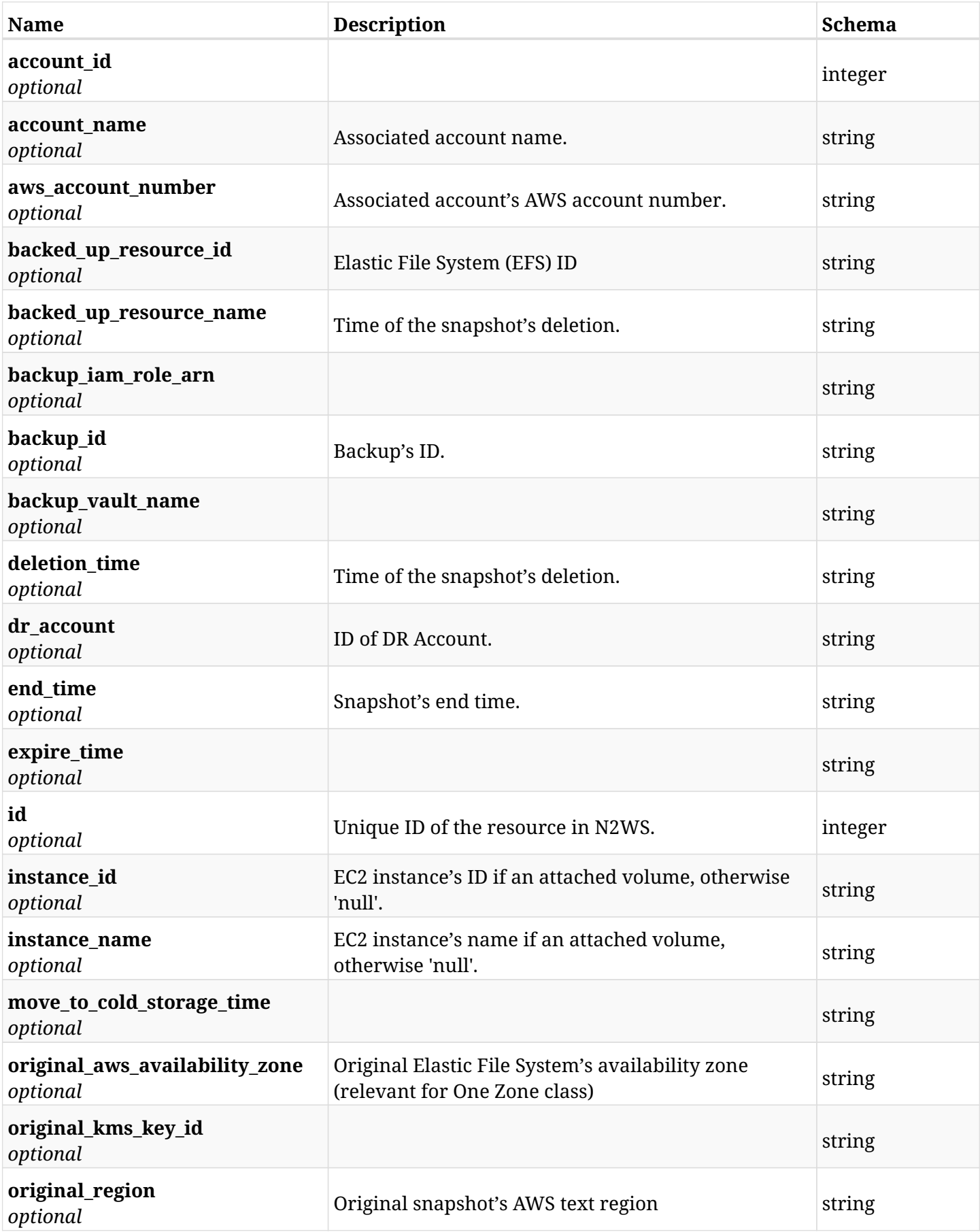

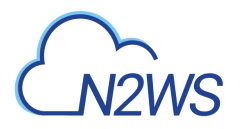

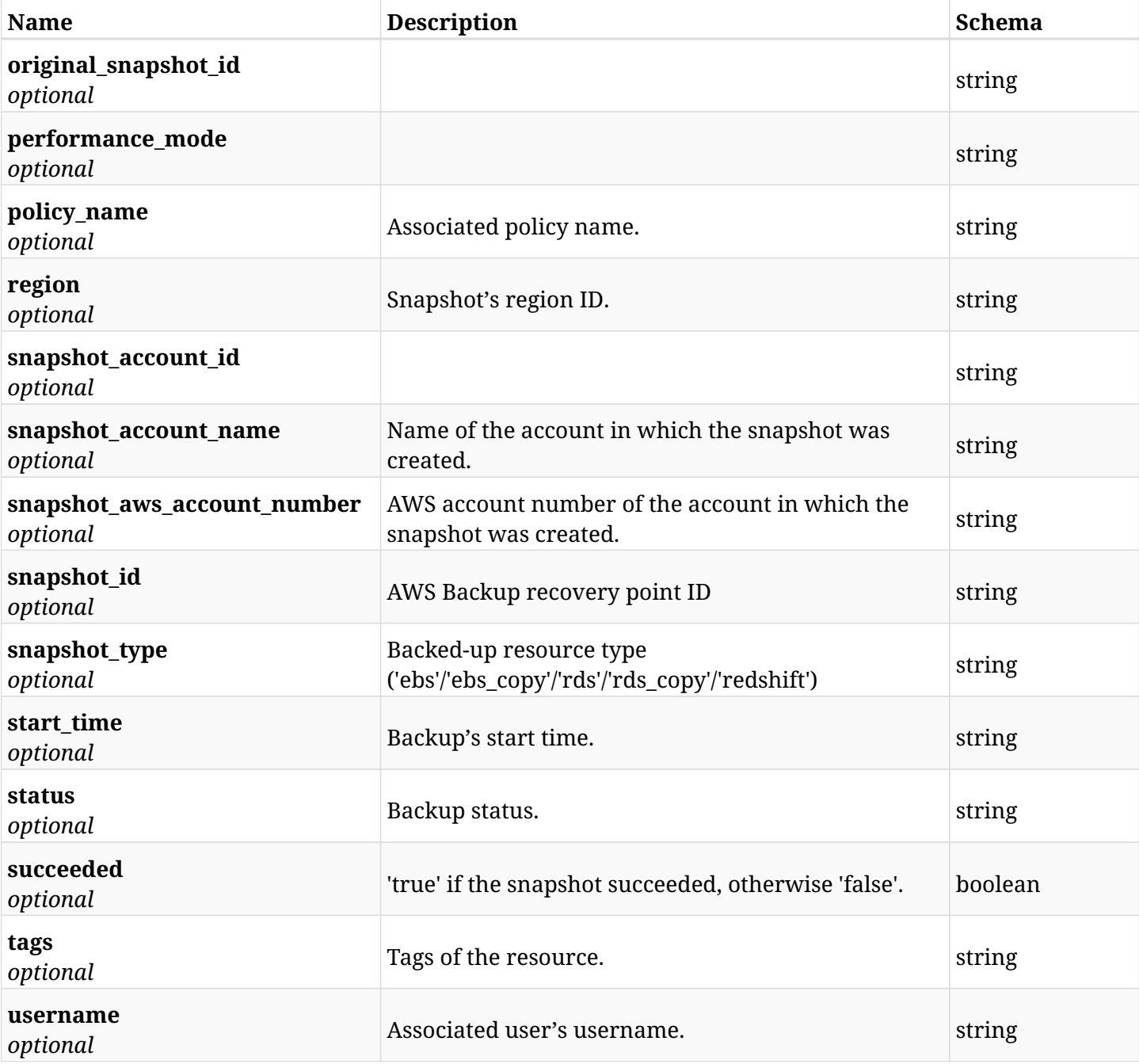

# **6.18.4. Produces**

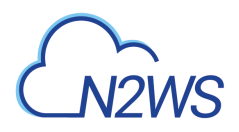

# **6.19. Delete an Elastic File System (EFS) DR backup of a backup record**

DELETE /api/aws/backups/{backup\_id}/snapshots/dr\_efs/{id}/

## **6.19.1. Description**

This endpoint deletes the EFS DR backup (recovery point) of the backup record for the ID passed in the URL path.

#### **Permissions and Restrictions:**

\* Any authenticated regular user can delete his own recovery point of a backup record.

\* Root user can also delete a recovery point of a backup record for the managed users.

\* Authenticated delegate user with allow\_backup\_changes can delete the recovery point of a backup record for his original user.

- *Initial Release:* 1.5.0
- *Last Modified Version:* 1.5.0

## **6.19.2. Parameters**

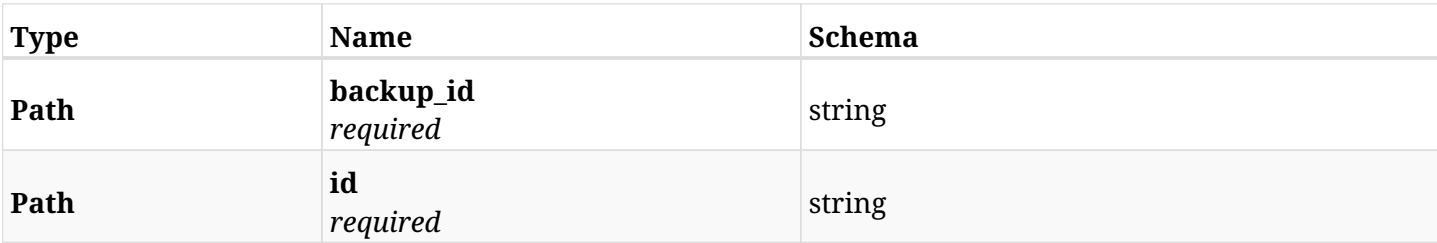

### **6.19.3. Responses**

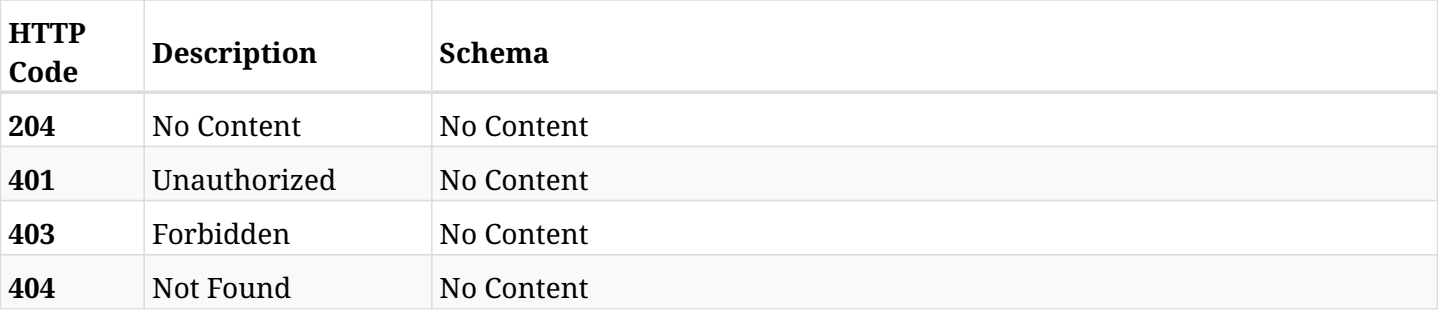

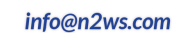

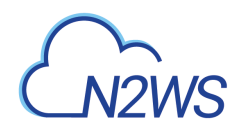

# **6.20. Recover Elastic File System (EFS) from DR backup**

POST /api/aws/backups/{backup\_id}/snapshots/dr\_efs/{snapshot\_record\_id}/recover/

# **6.20.1. Description**

This endpoint recovers Elastic File System (EFS) of a DR backup record for the ID passed in the URL path.

### **Permissions and Restrictions:**

- \* Recovery is possible on successful backup that wasn't deleted.
- \* Any authenticated user can recover his own backups.
- \* Root user can also recover the backups of the managed users.
- \* Authenticated delegate users with allow\_recovery can recover the backups for their original user.

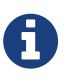

The path parameter **snapshot\_record\_id** refers to **id** attribute which returns in the response body of GET /api/aws/backups/{backup\_id}/snapshots/dr\_efs/

- *Initial Release:* 1.5.0
- *Last Modified Version:* 2.1.0

## **6.20.2. Parameters**

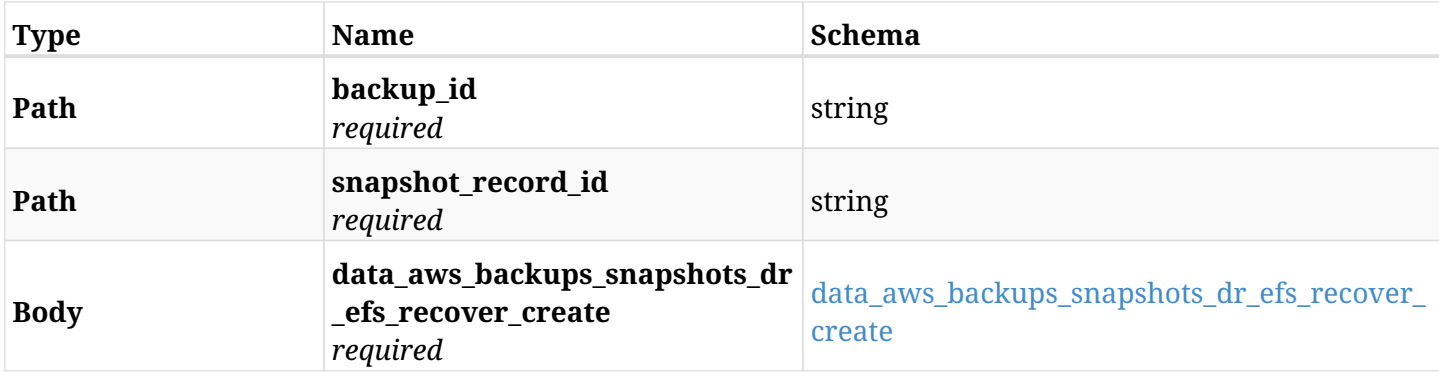

#### <span id="page-202-0"></span>**data\_aws\_backups\_snapshots\_dr\_efs\_recover\_create**

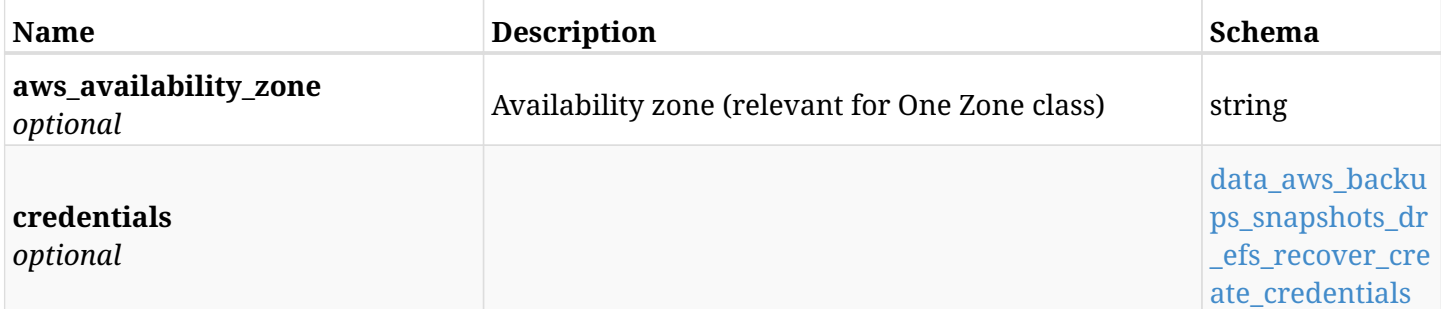

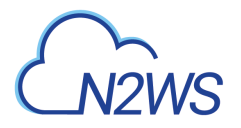

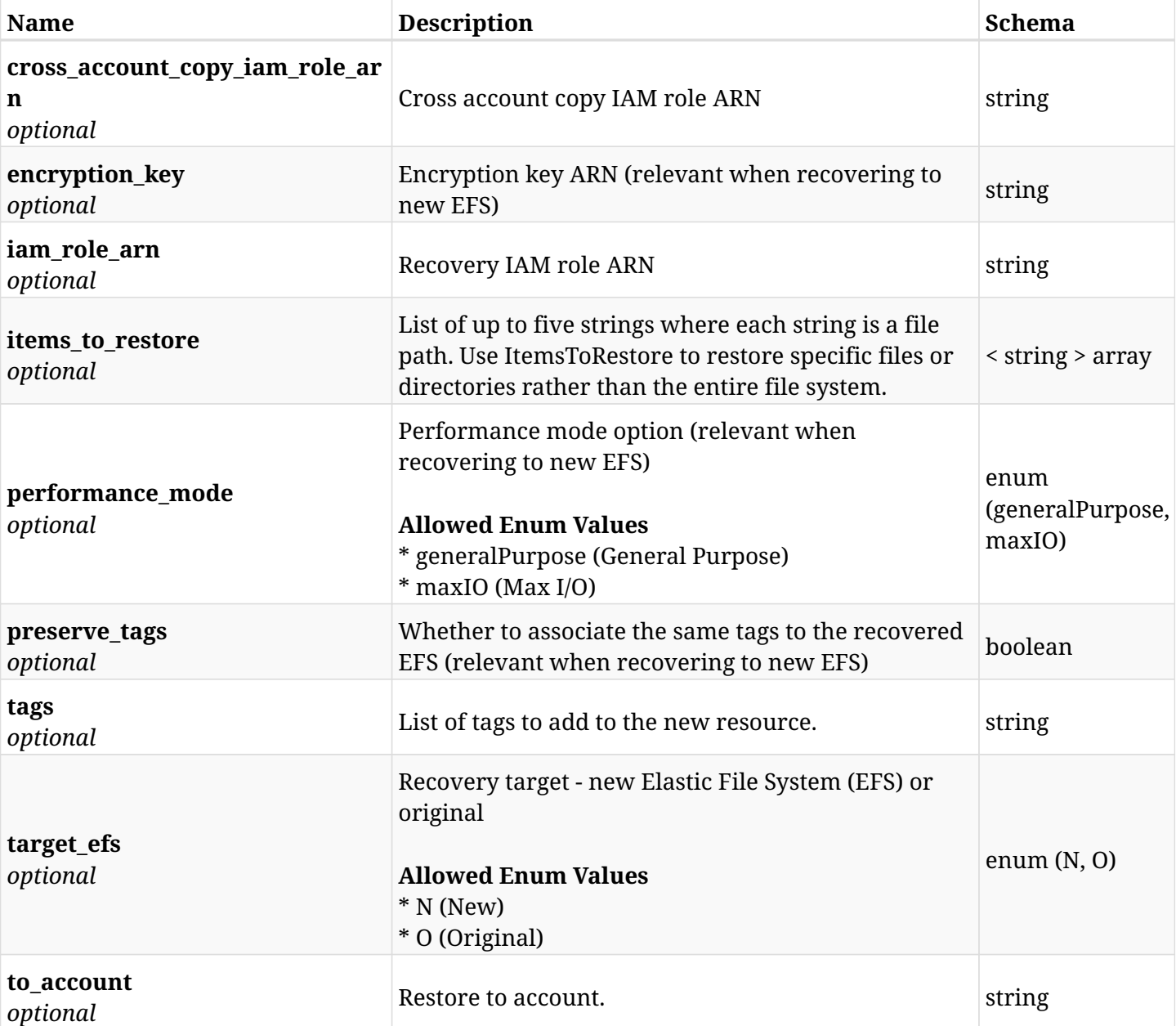

# <span id="page-203-0"></span>**data\_aws\_backups\_snapshots\_dr\_efs\_recover\_create\_credentials**

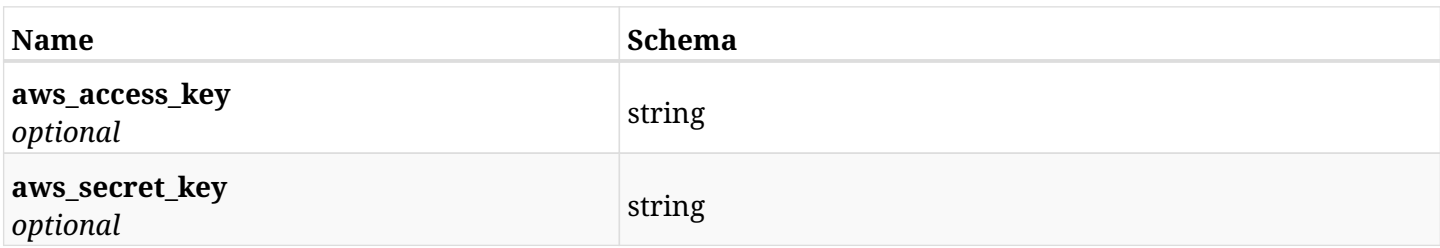

# **6.20.3. Responses**

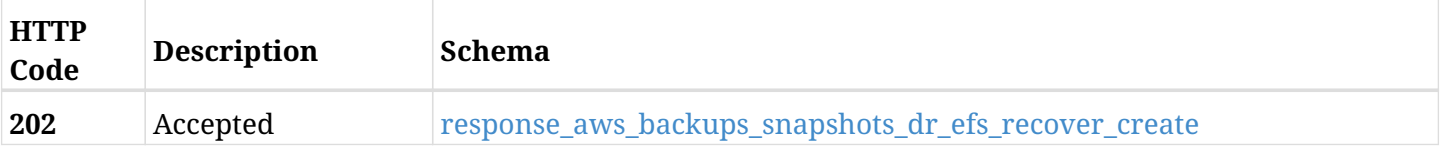

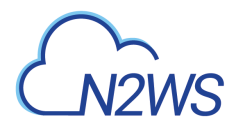

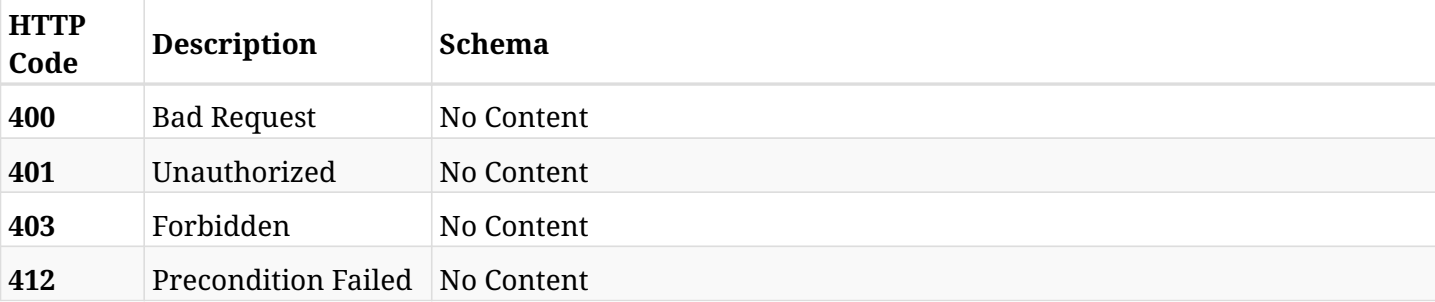

# <span id="page-204-0"></span>**response\_aws\_backups\_snapshots\_dr\_efs\_recover\_create**

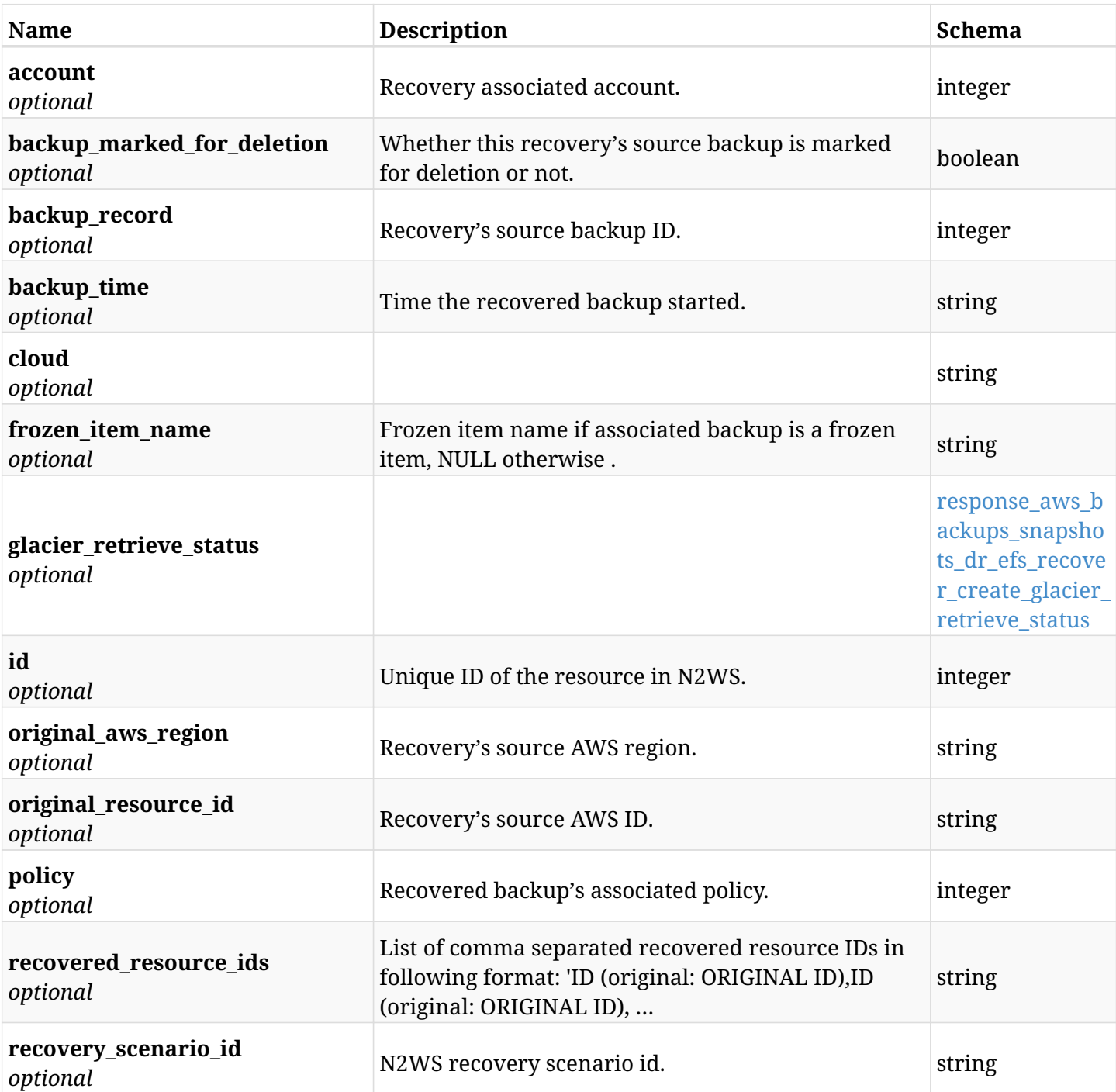

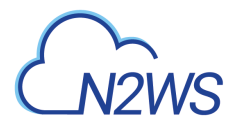

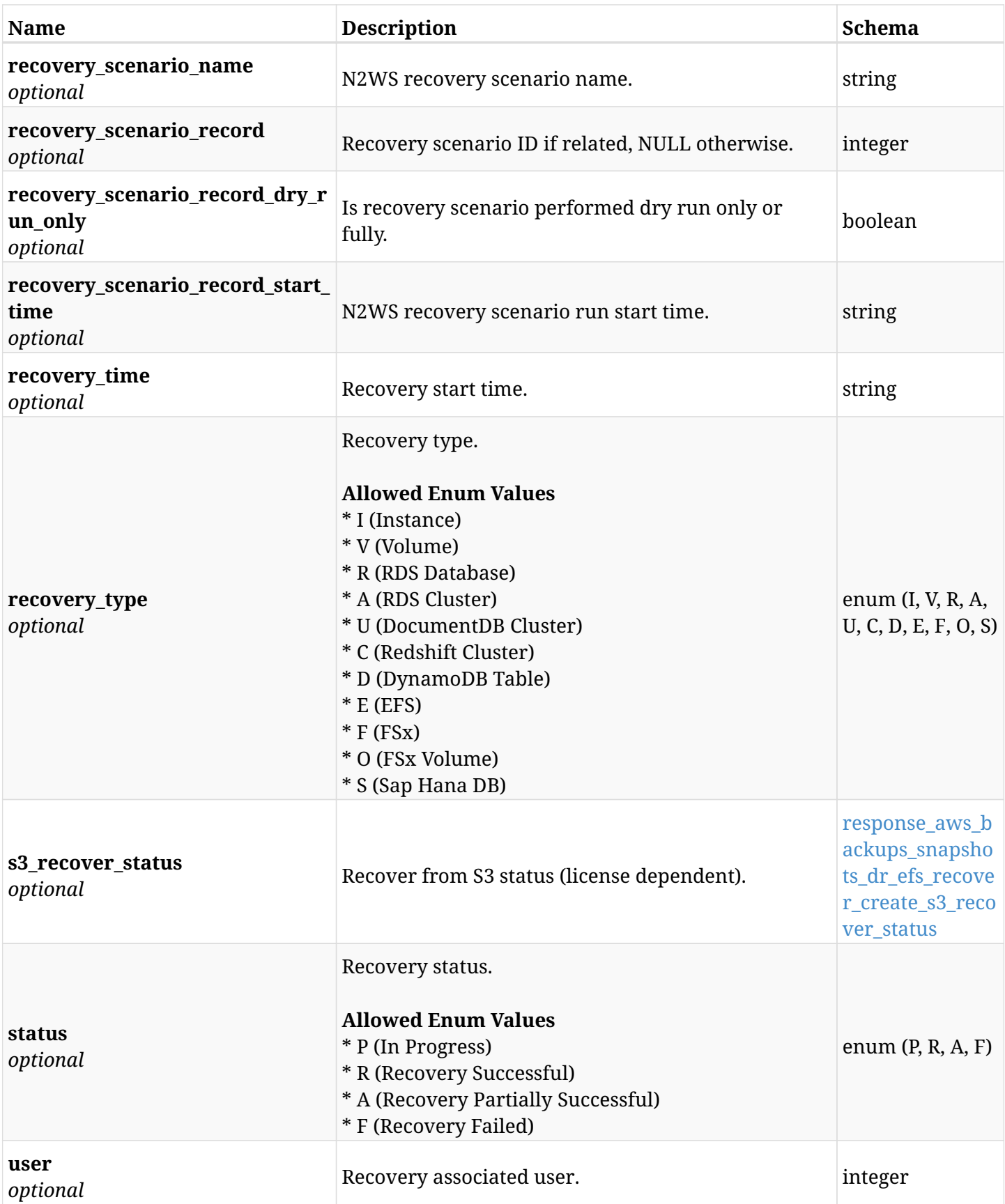

## <span id="page-205-0"></span>**response\_aws\_backups\_snapshots\_dr\_efs\_recover\_create\_glacier\_retrieve\_status**

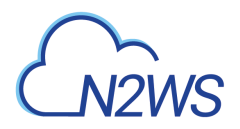

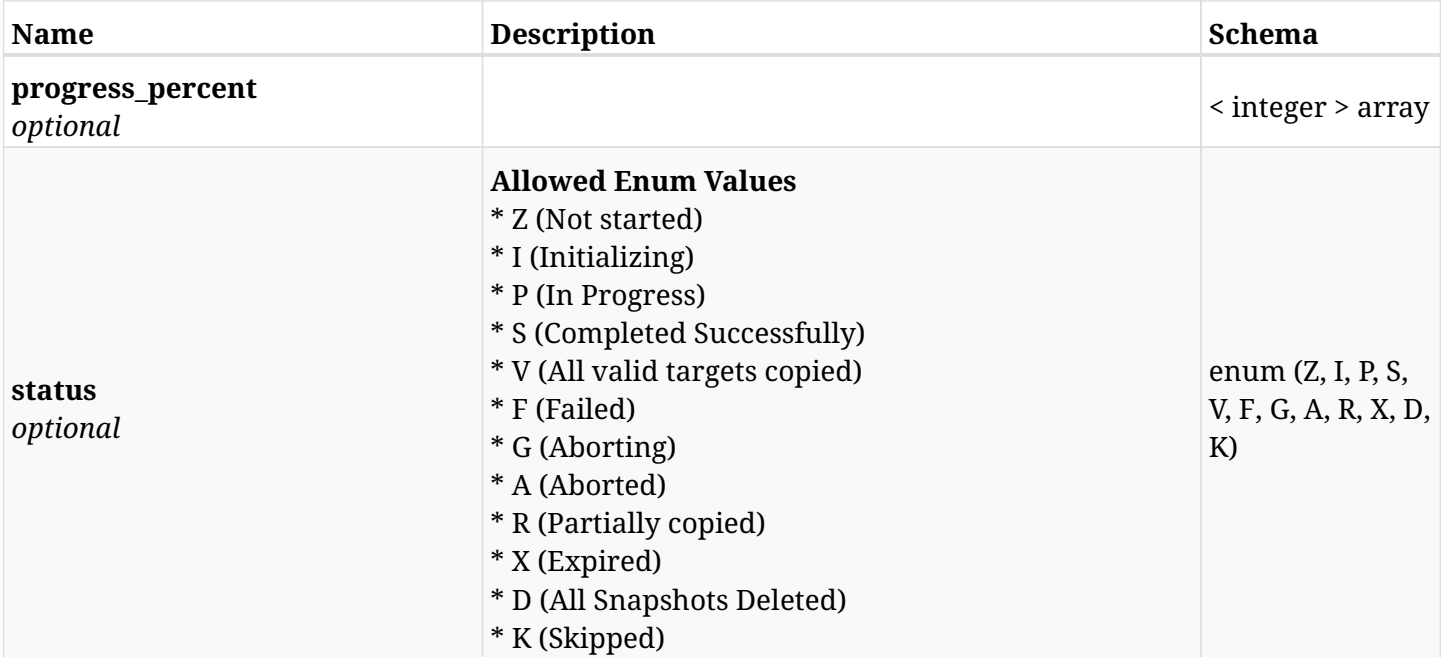

## <span id="page-206-0"></span>**response\_aws\_backups\_snapshots\_dr\_efs\_recover\_create\_s3\_recover\_status**

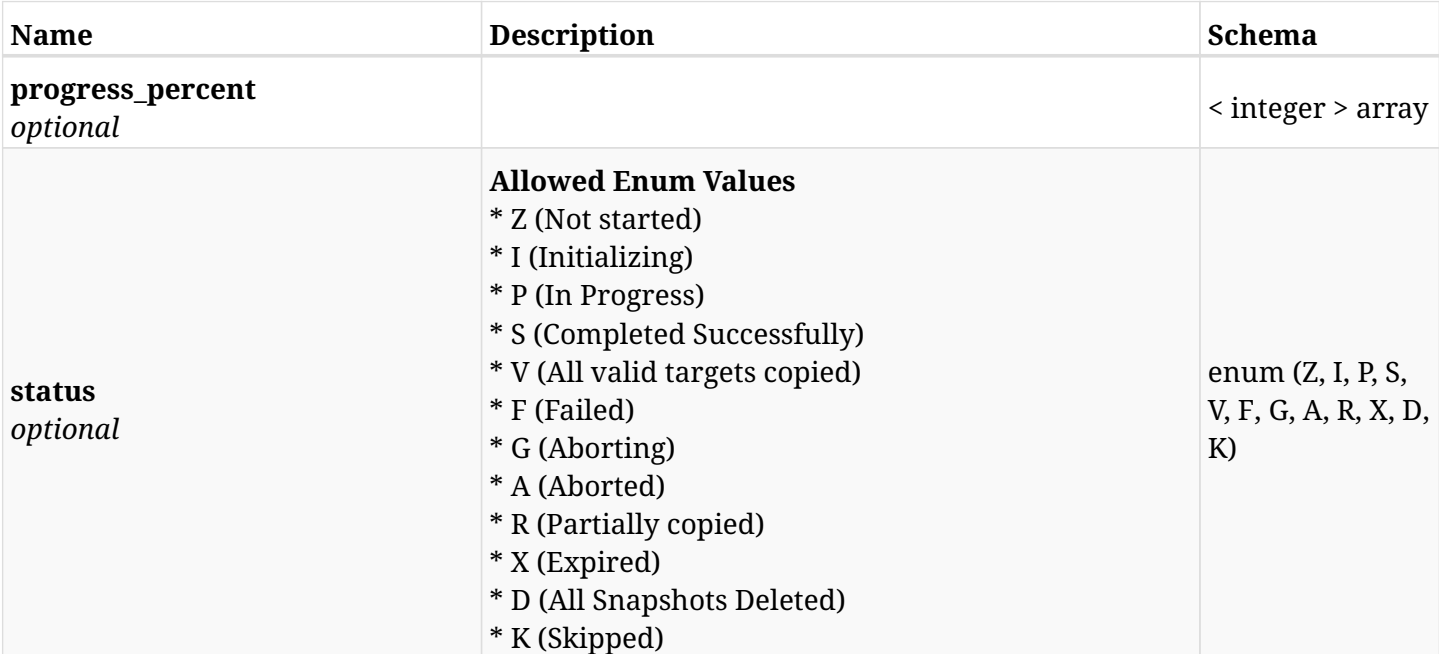

### **6.20.4. Consumes**

• application/json

## **6.20.5. Produces**

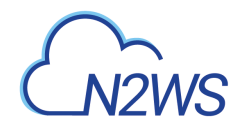

# **6.21. List FSx File System DR backups of a backup record**

GET /api/aws/backups/{backup\_id}/snapshots/dr\_fsx/

## **6.21.1. Description**

This endpoint returns a list of the FSx DR backups of the backup record for the ID passed in the URL path.

#### **Permissions and Restrictions:**

- \* Any authenticated user can get his own backups.
- \* Root user can also get the backups of the managed users.
- \* Delegates can get the backups of their original user.
	- *Initial Release:* 2.2.0
	- *Last Modified Version:* 2.2.0

## **6.21.2. Parameters**

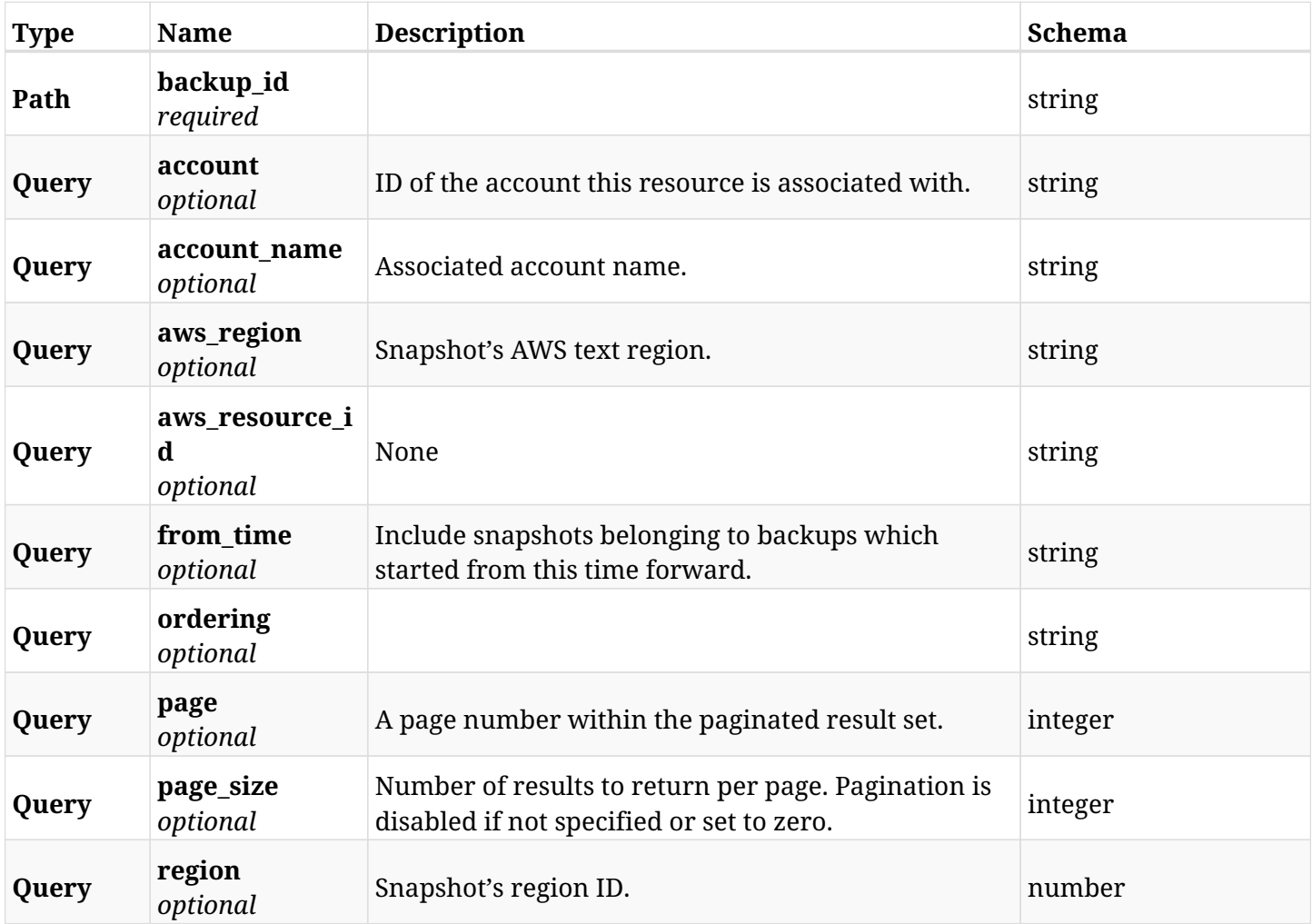

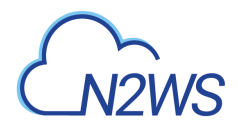

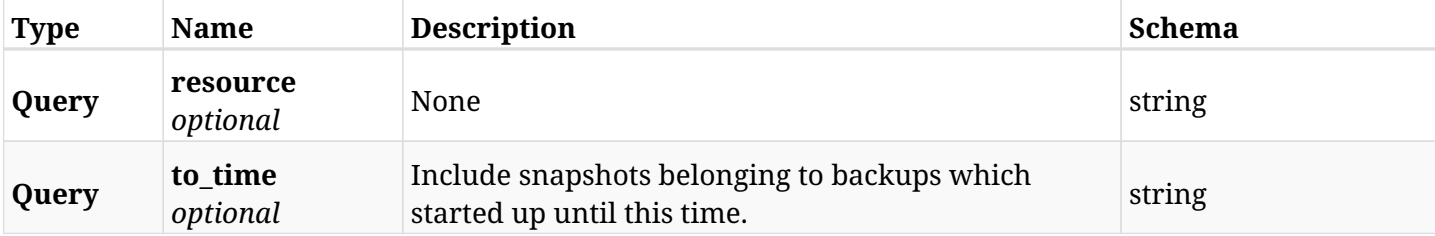

# **6.21.3. Responses**

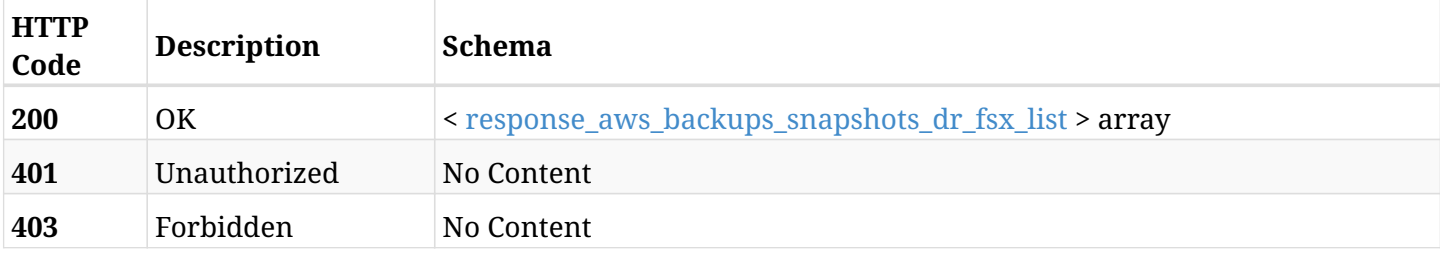

## <span id="page-208-0"></span>**response\_aws\_backups\_snapshots\_dr\_fsx\_list**

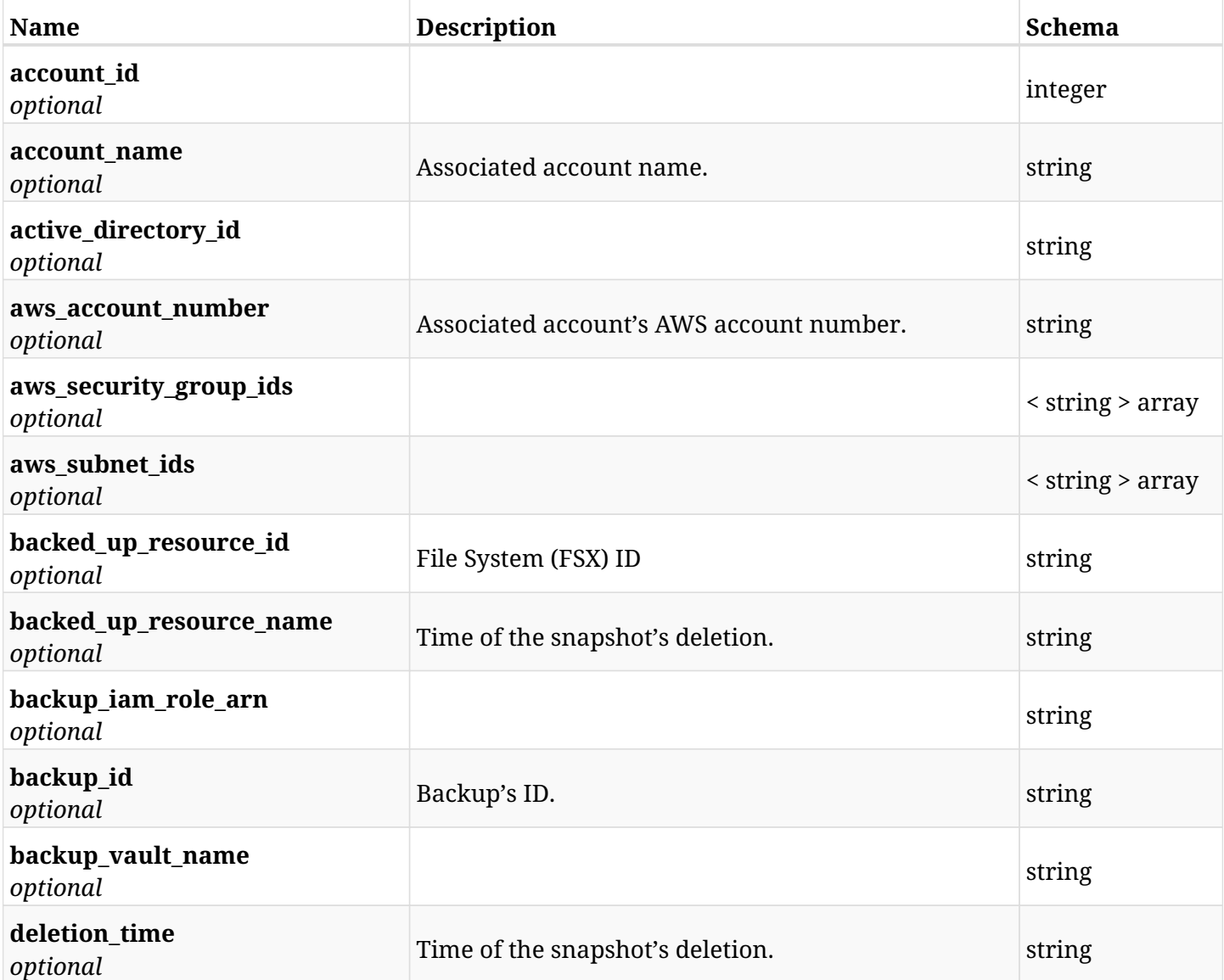

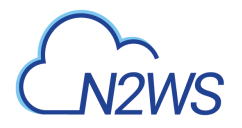

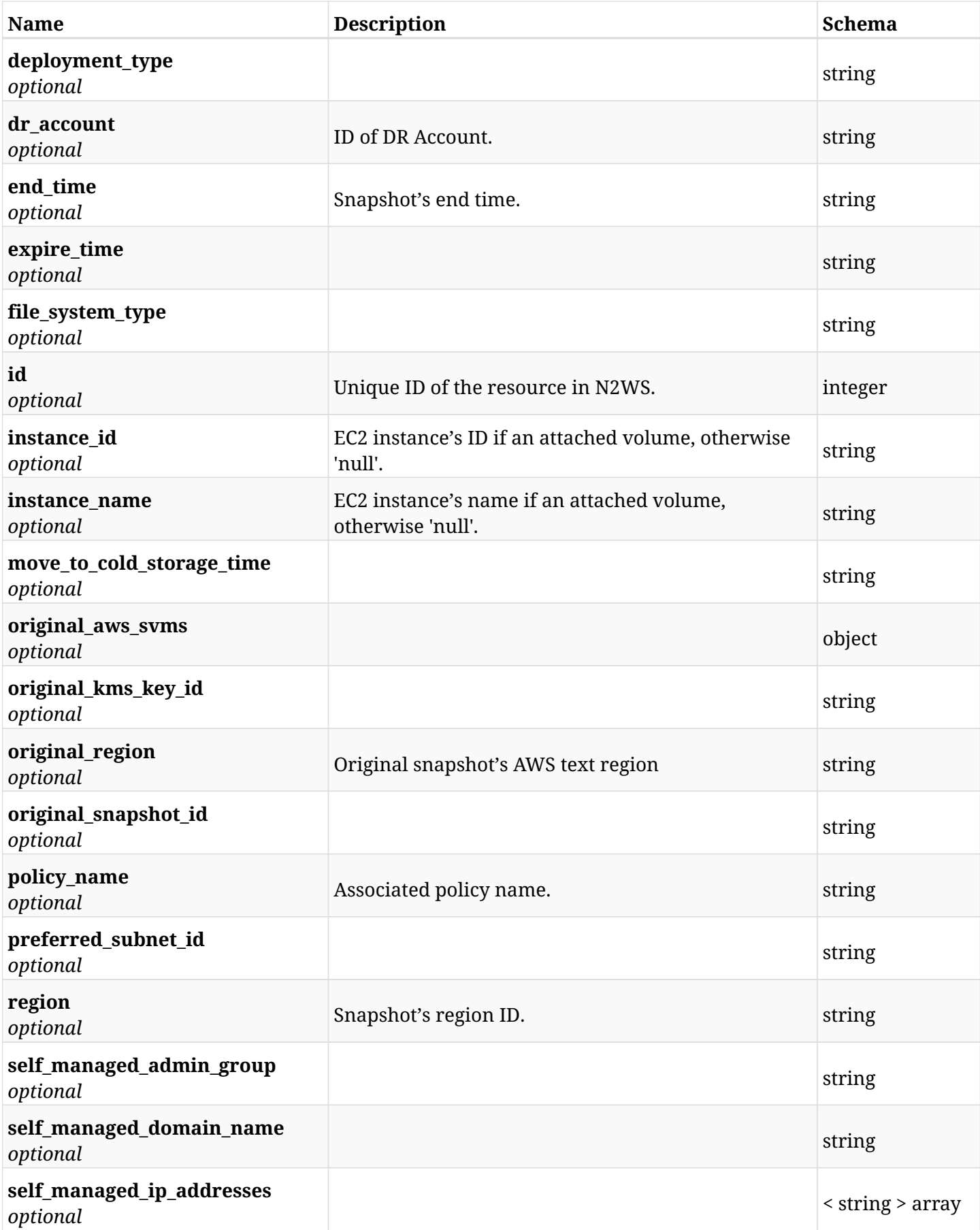

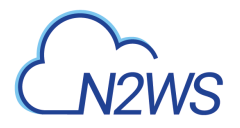

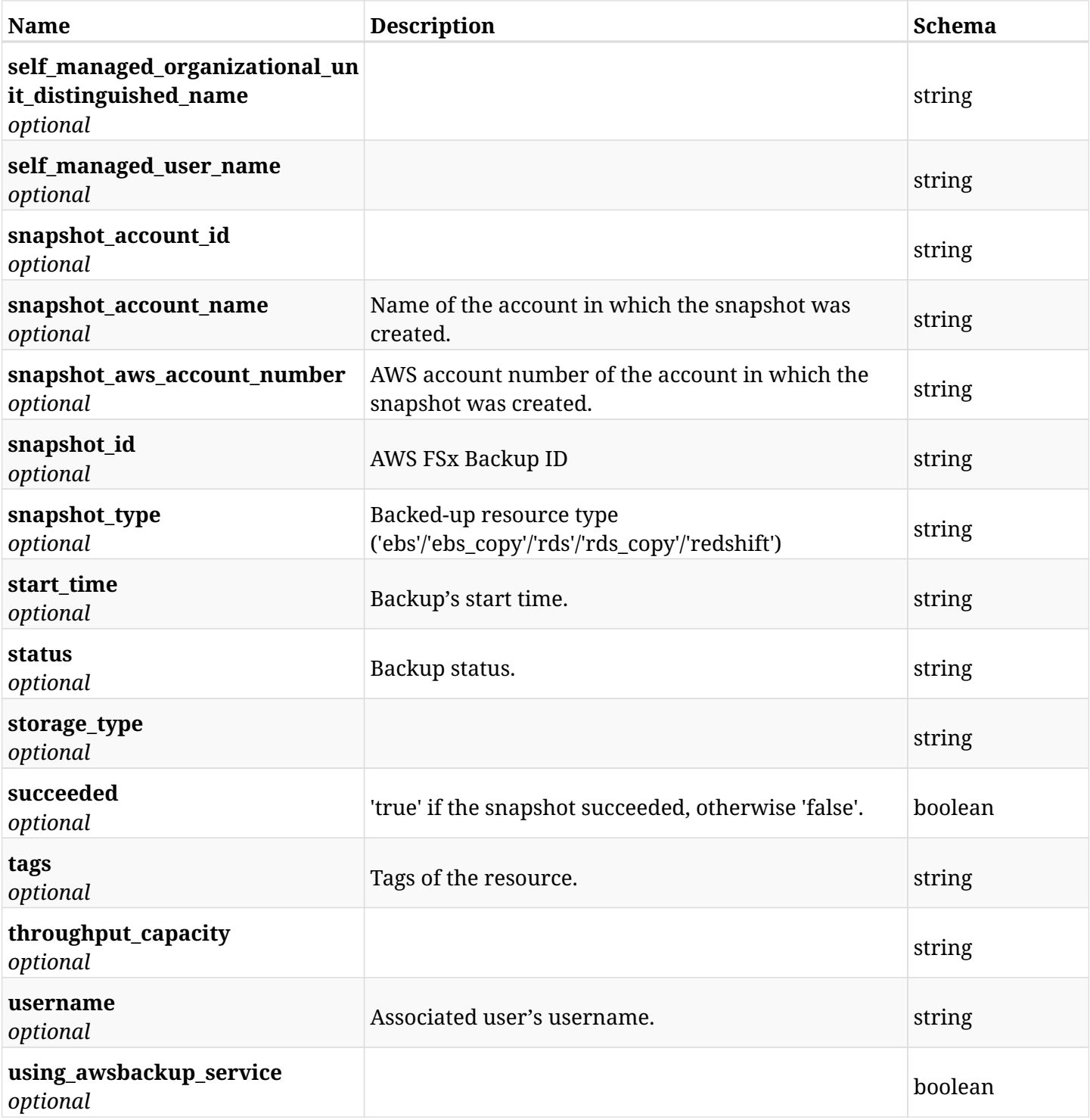

# **6.21.4. Produces**

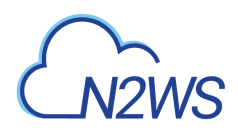

# **6.22. Retrieve an FSx File System DR backup of a backup record**

GET /api/aws/backups/{backup\_id}/snapshots/dr\_fsx/{id}/

## **6.22.1. Description**

This endpoint returns the FSx DR backup of the backup record for the ID passed in the URL path.

#### **Permissions and Restrictions:**

- \* Any authenticated user can get his own backups of a backup record.
- \* Root user can also get the backups of a backup record of the managed users.
- \* Delegates can get the backups of a backup record of their original user.
	- *Initial Release:* 2.2.0
	- *Last Modified Version:* 2.2.0

## **6.22.2. Parameters**

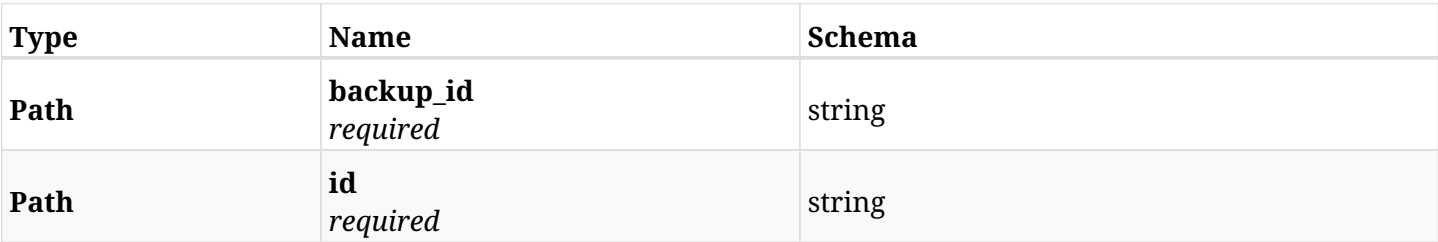

#### **6.22.3. Responses**

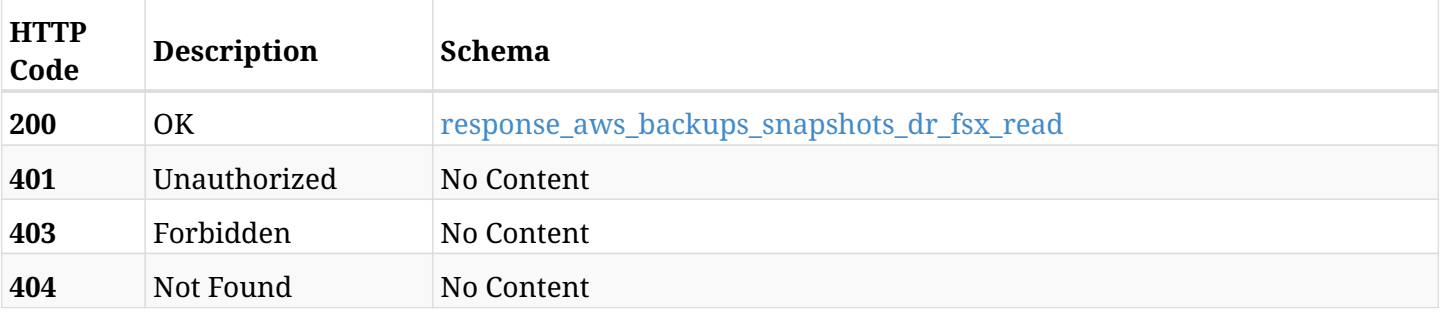

#### <span id="page-211-0"></span>**response\_aws\_backups\_snapshots\_dr\_fsx\_read**

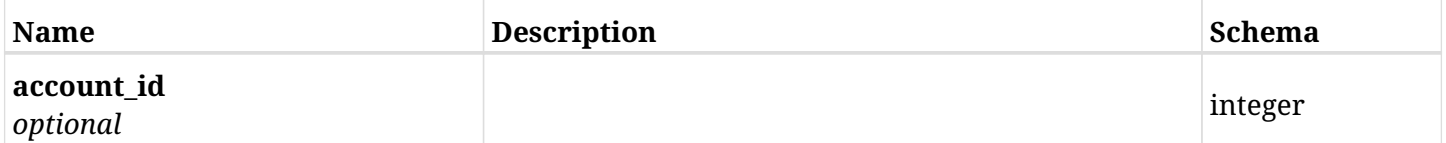

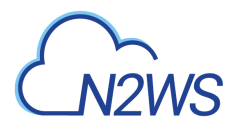

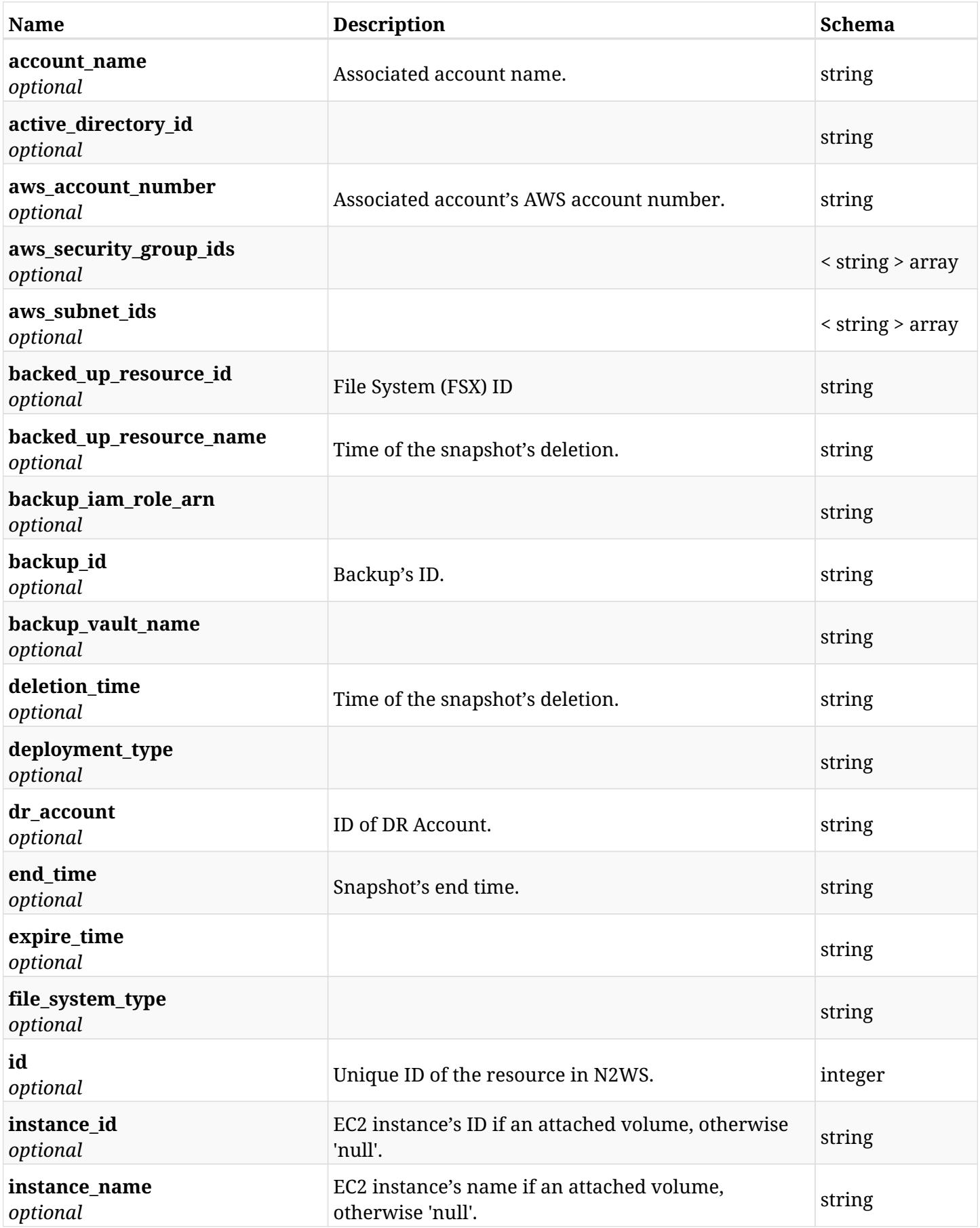

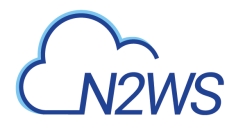

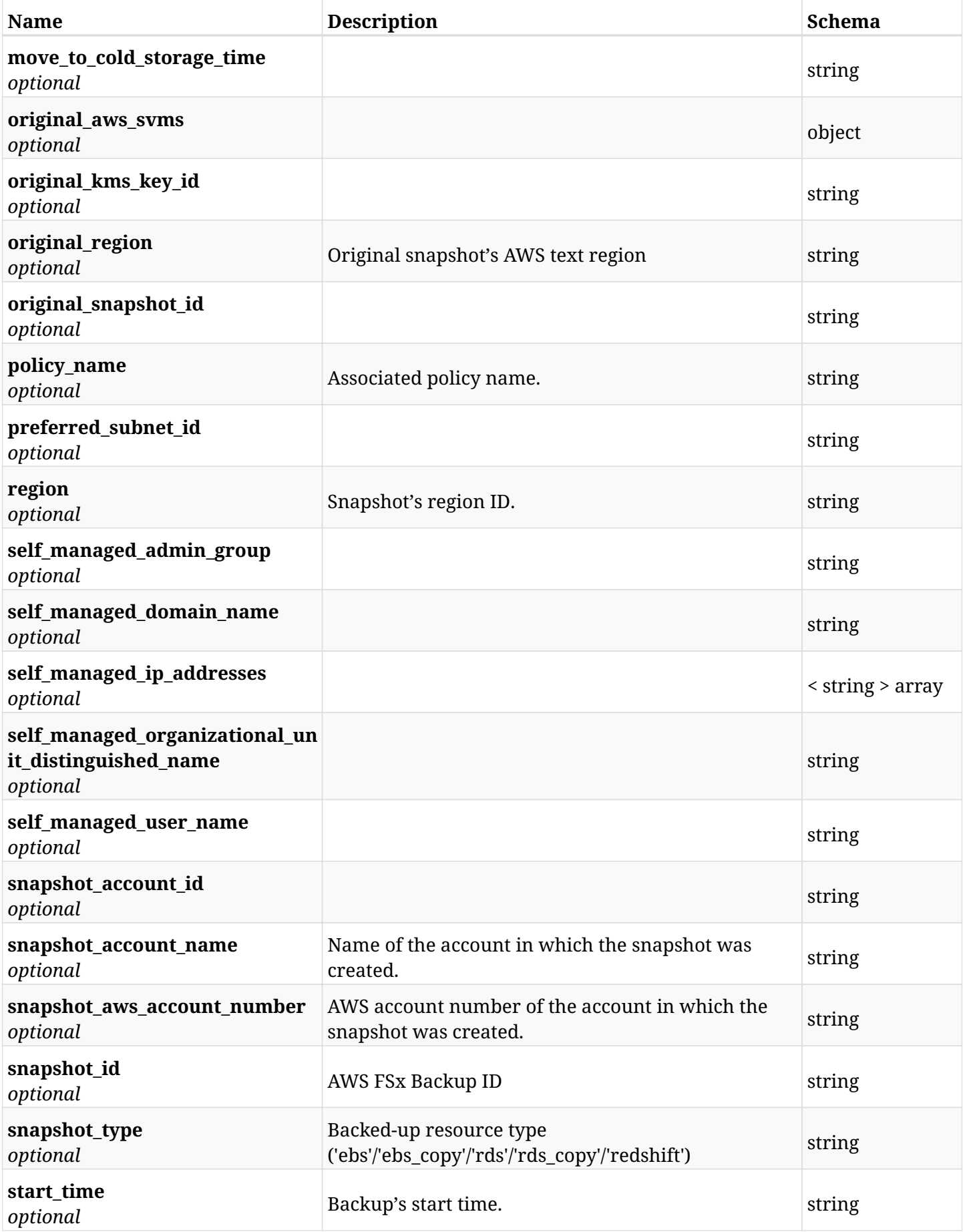

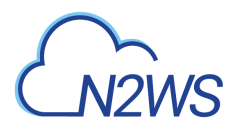

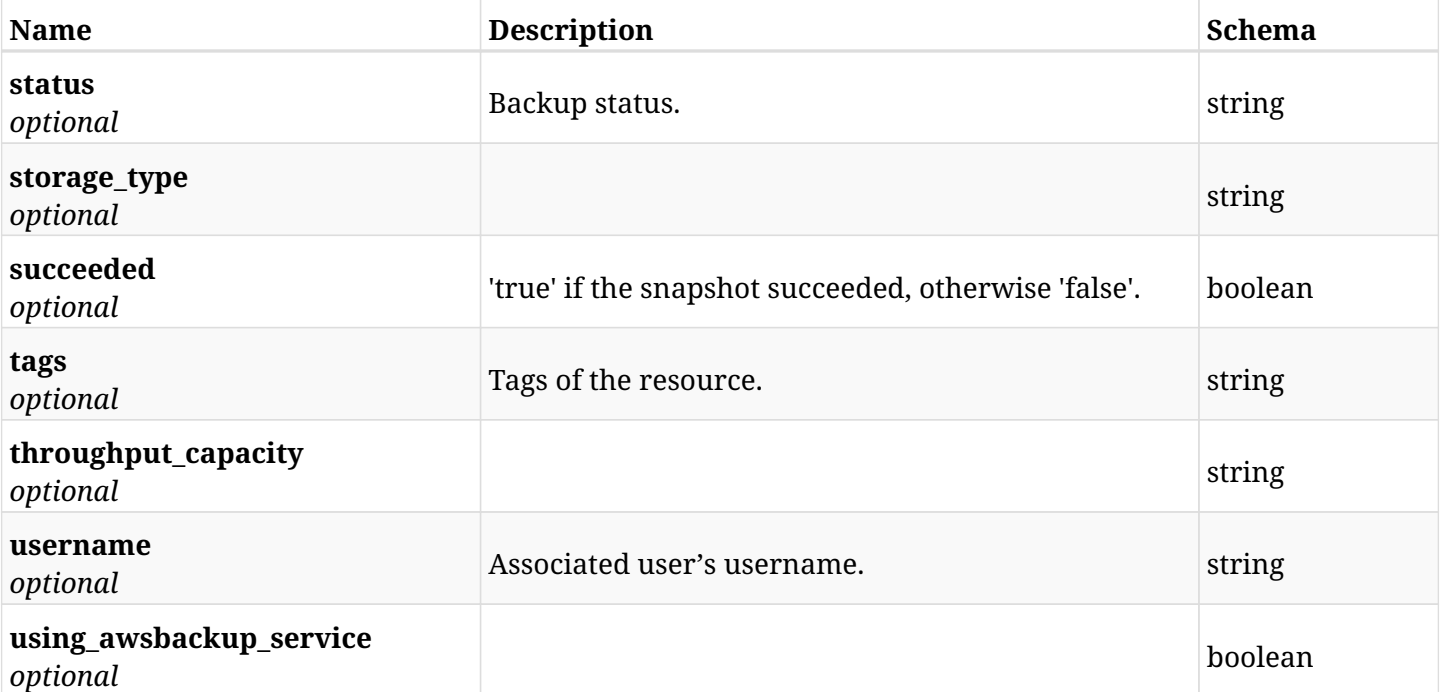

# **6.22.4. Produces**

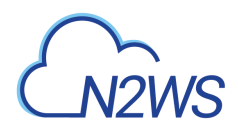

# **6.23. Delete an FSx File System DR backup of a backup record**

DELETE /api/aws/backups/{backup\_id}/snapshots/dr\_fsx/{id}/

## **6.23.1. Description**

This endpoint deletes the FSx DR backup of the backup record for the ID passed in the URL path.

#### **Permissions and Restrictions:**

- \* Any authenticated regular user can delete his own backup of a backup record.
- \* Root user can also delete a backup of a backup record for the managed users.

\* Authenticated delegate user with allow\_backup\_changes can delete the backup of a backup record for his original user.

- *Initial Release:* 2.2.0
- *Last Modified Version:* 2.2.0

### **6.23.2. Parameters**

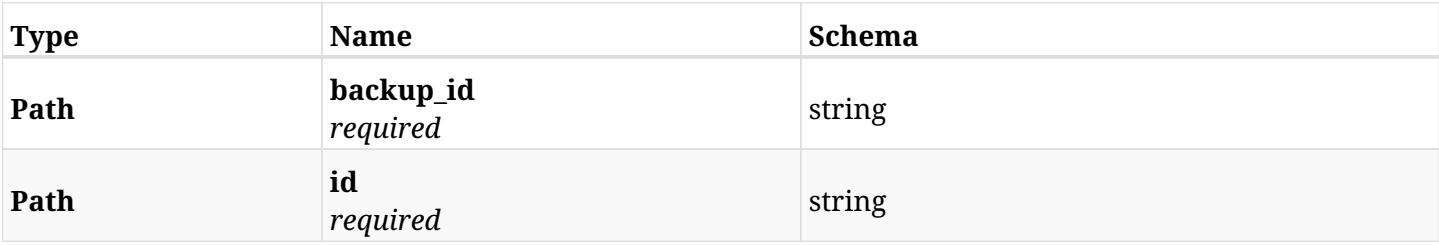

### **6.23.3. Responses**

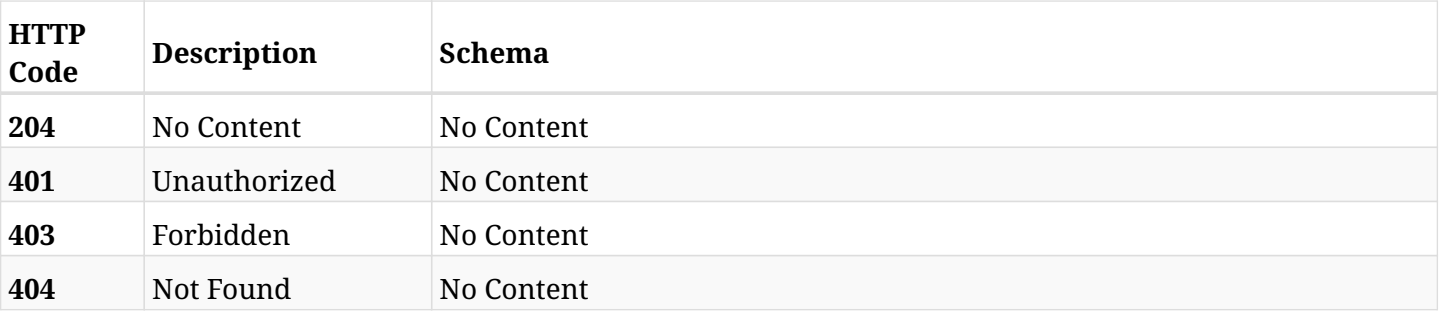
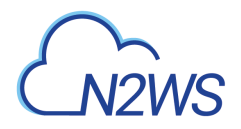

# **6.24. Recover FSx File System from DR backup**

POST /api/aws/backups/{backup\_id}/snapshots/dr\_fsx/{snapshot\_record\_id}/recover/

## **6.24.1. Description**

This endpoint recovers FSx File System of a DR backup record for the ID passed in the URL path.

#### **Permissions and Restrictions:**

- \* Recovery is possible on successful backup that wasn't deleted.
- \* Any authenticated user can recover his own backups.
- \* Root user can also recover the backups of the managed users.
- \* Authenticated delegate users with allow\_recovery can recover the backups for their original user.

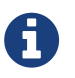

The path parameter **snapshot\_record\_id** refers to **id** attribute which returns in the response body of GET /api/aws/backups/{backup\_id}/snapshots/dr\_fsx/

- *Initial Release:* 2.2.0
- *Last Modified Version:* 2.2.0

#### **6.24.2. Parameters**

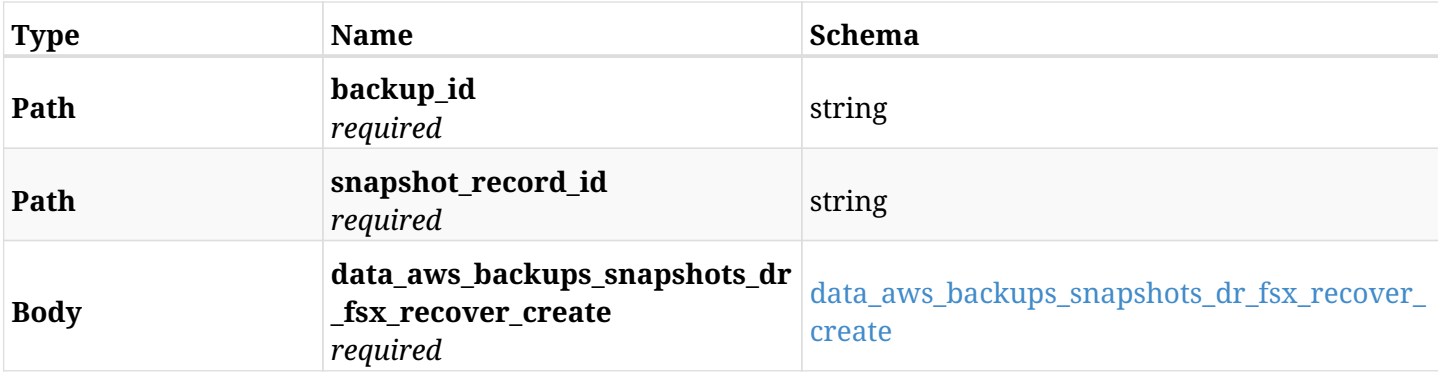

#### <span id="page-216-0"></span>**data\_aws\_backups\_snapshots\_dr\_fsx\_recover\_create**

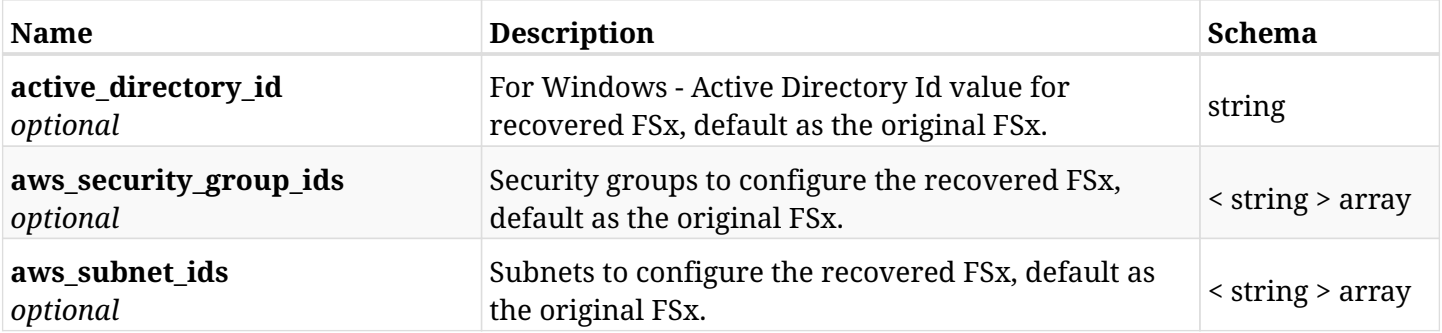

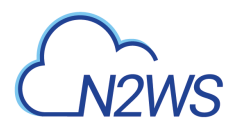

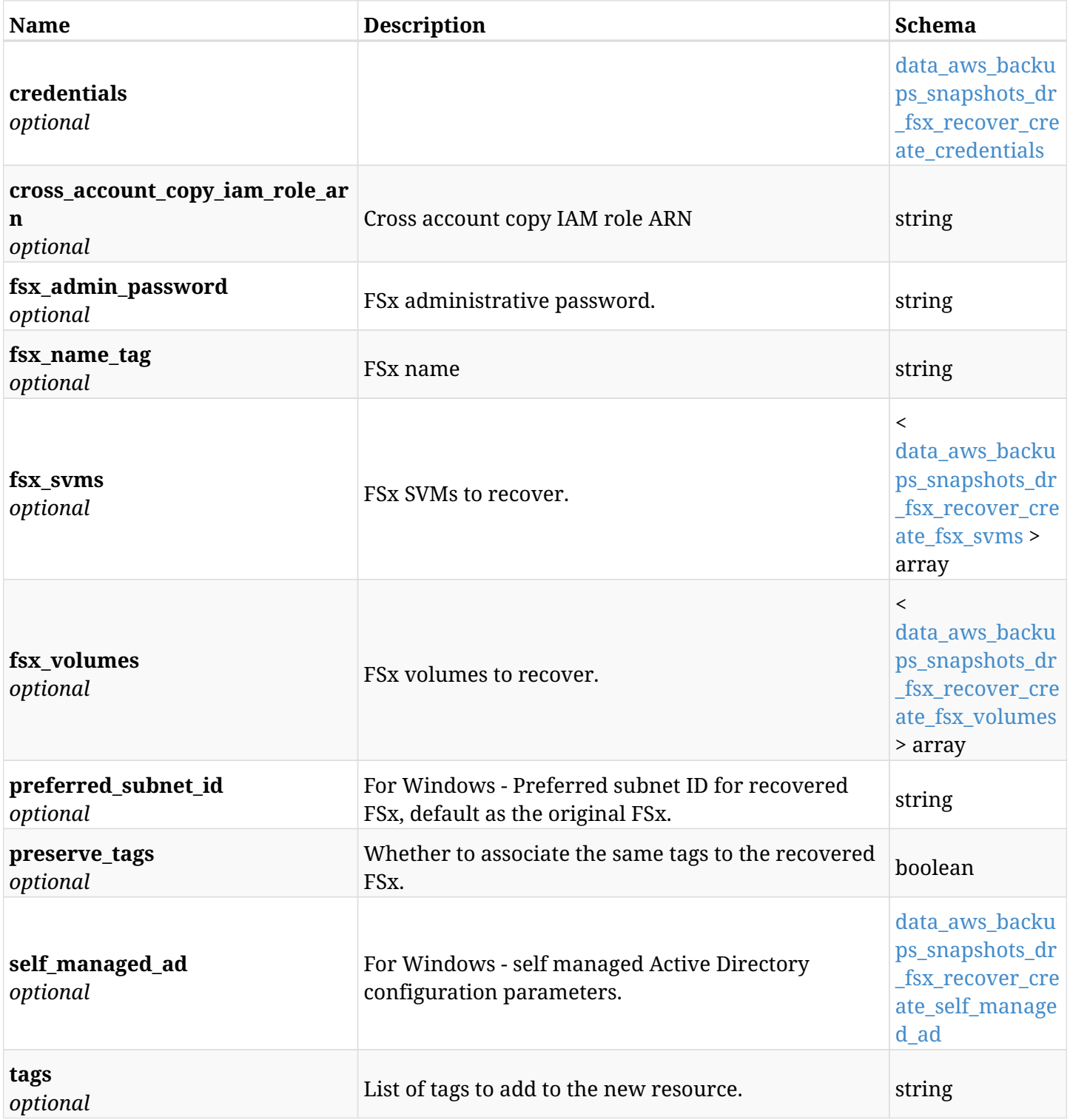

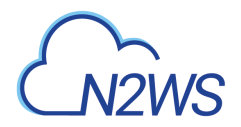

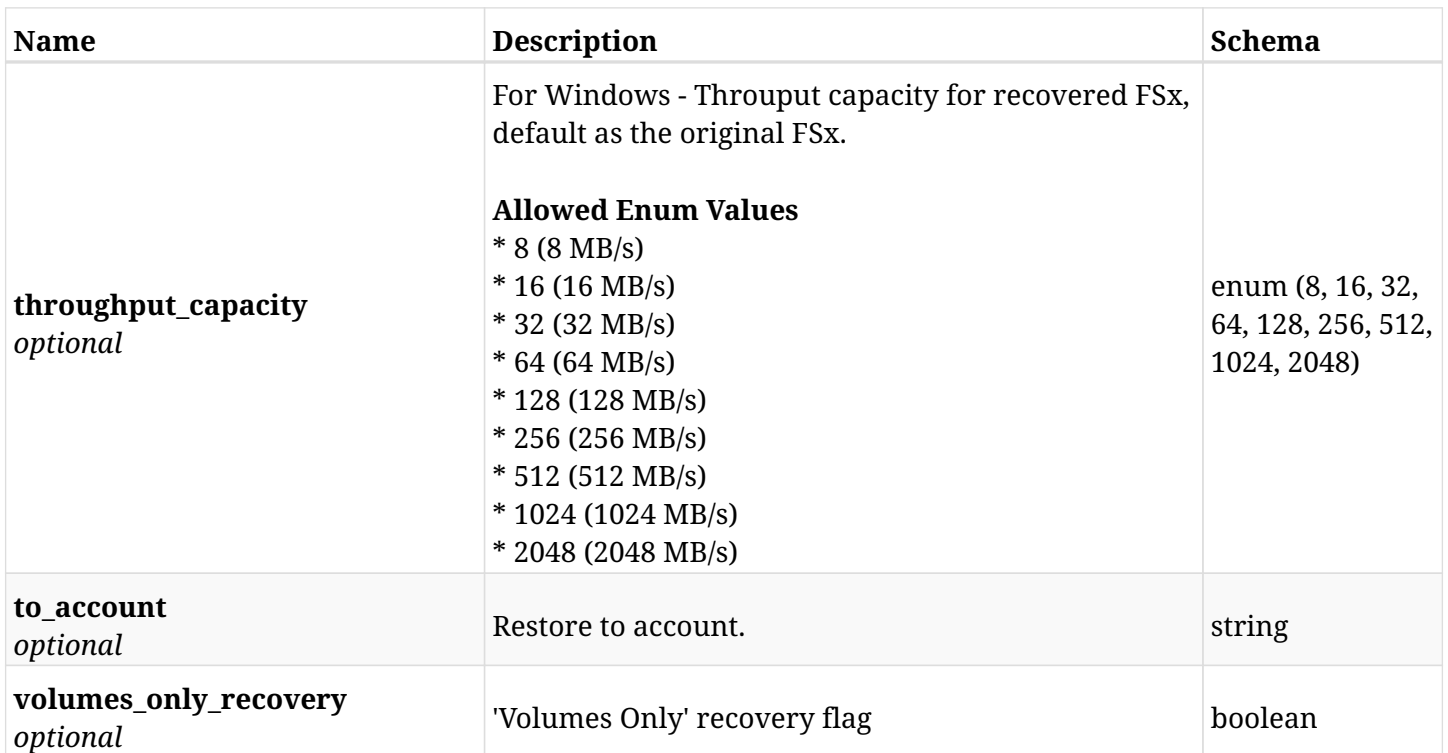

#### <span id="page-218-0"></span>**data\_aws\_backups\_snapshots\_dr\_fsx\_recover\_create\_credentials**

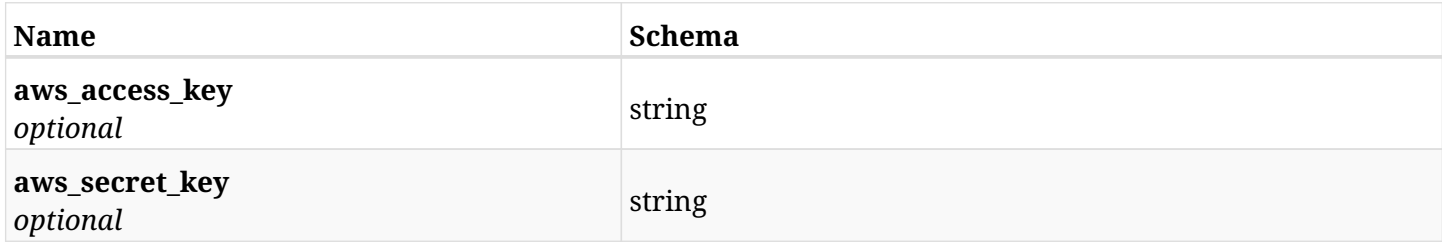

## <span id="page-218-1"></span>**data\_aws\_backups\_snapshots\_dr\_fsx\_recover\_create\_fsx\_svms**

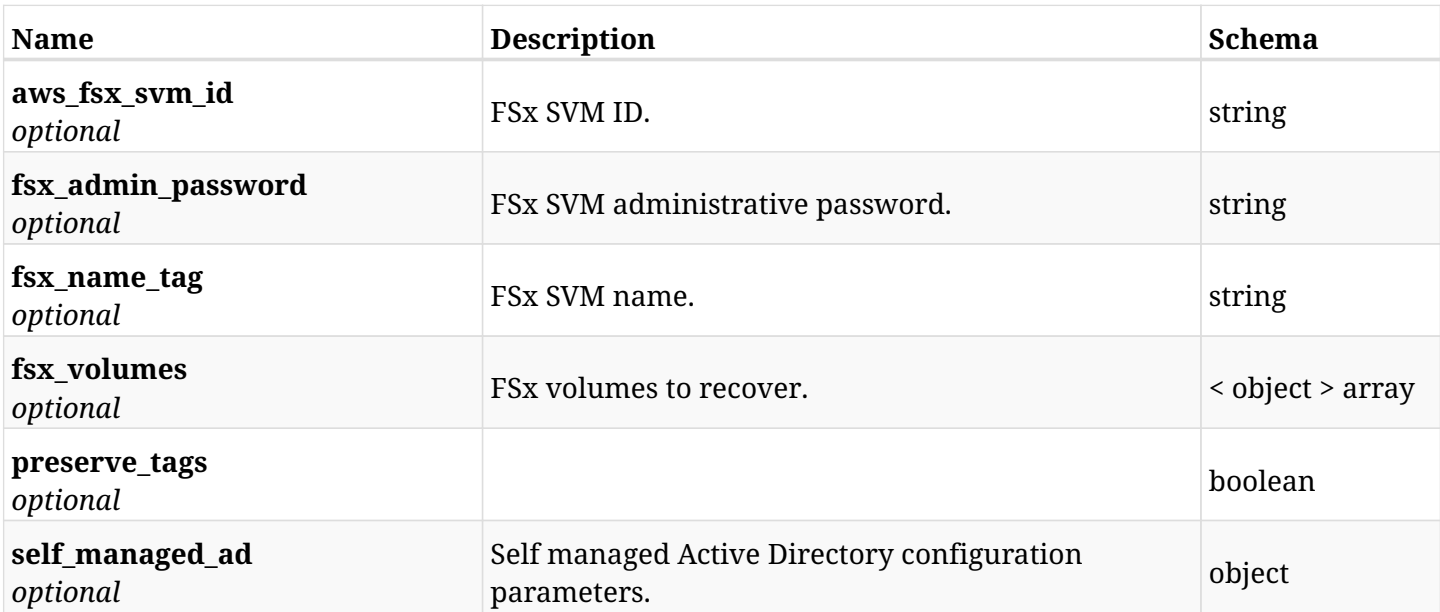

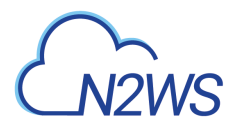

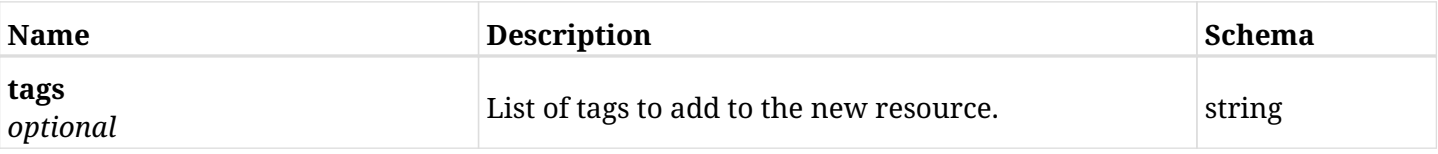

#### <span id="page-219-0"></span>**data\_aws\_backups\_snapshots\_dr\_fsx\_recover\_create\_fsx\_volumes**

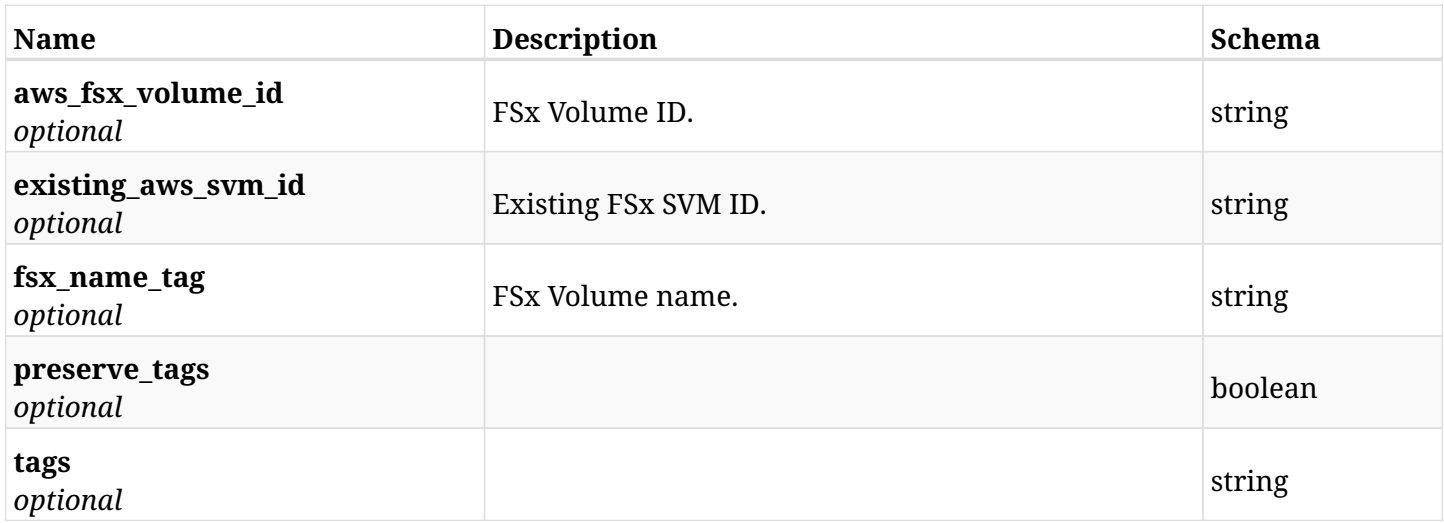

## <span id="page-219-1"></span>**data\_aws\_backups\_snapshots\_dr\_fsx\_recover\_create\_self\_managed\_ad**

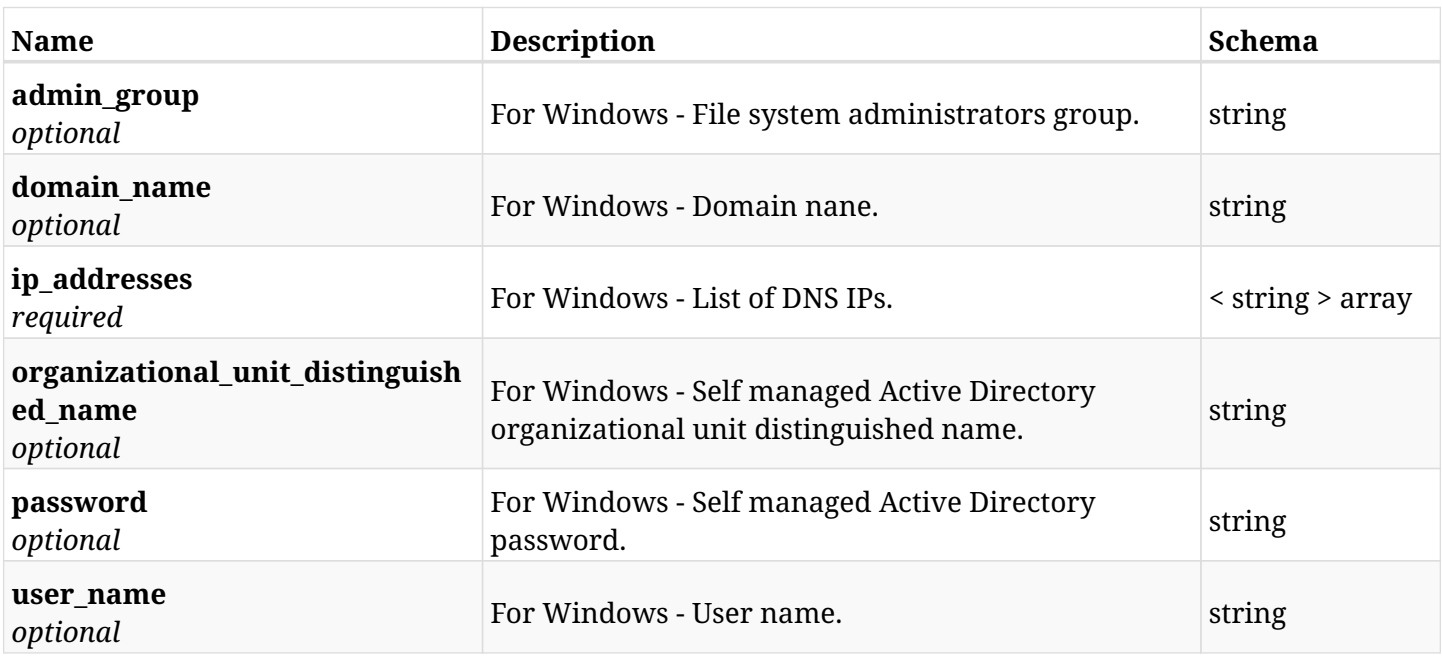

# **6.24.3. Responses**

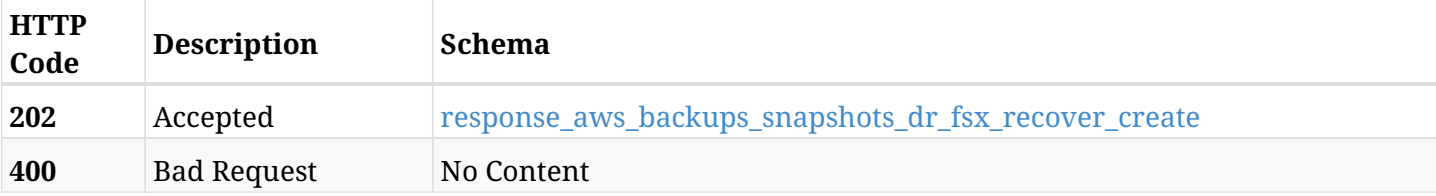

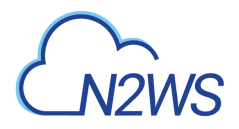

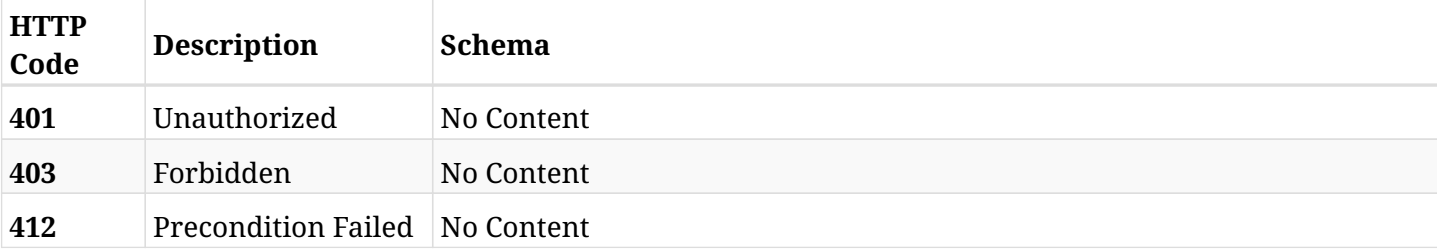

## <span id="page-220-0"></span>**response\_aws\_backups\_snapshots\_dr\_fsx\_recover\_create**

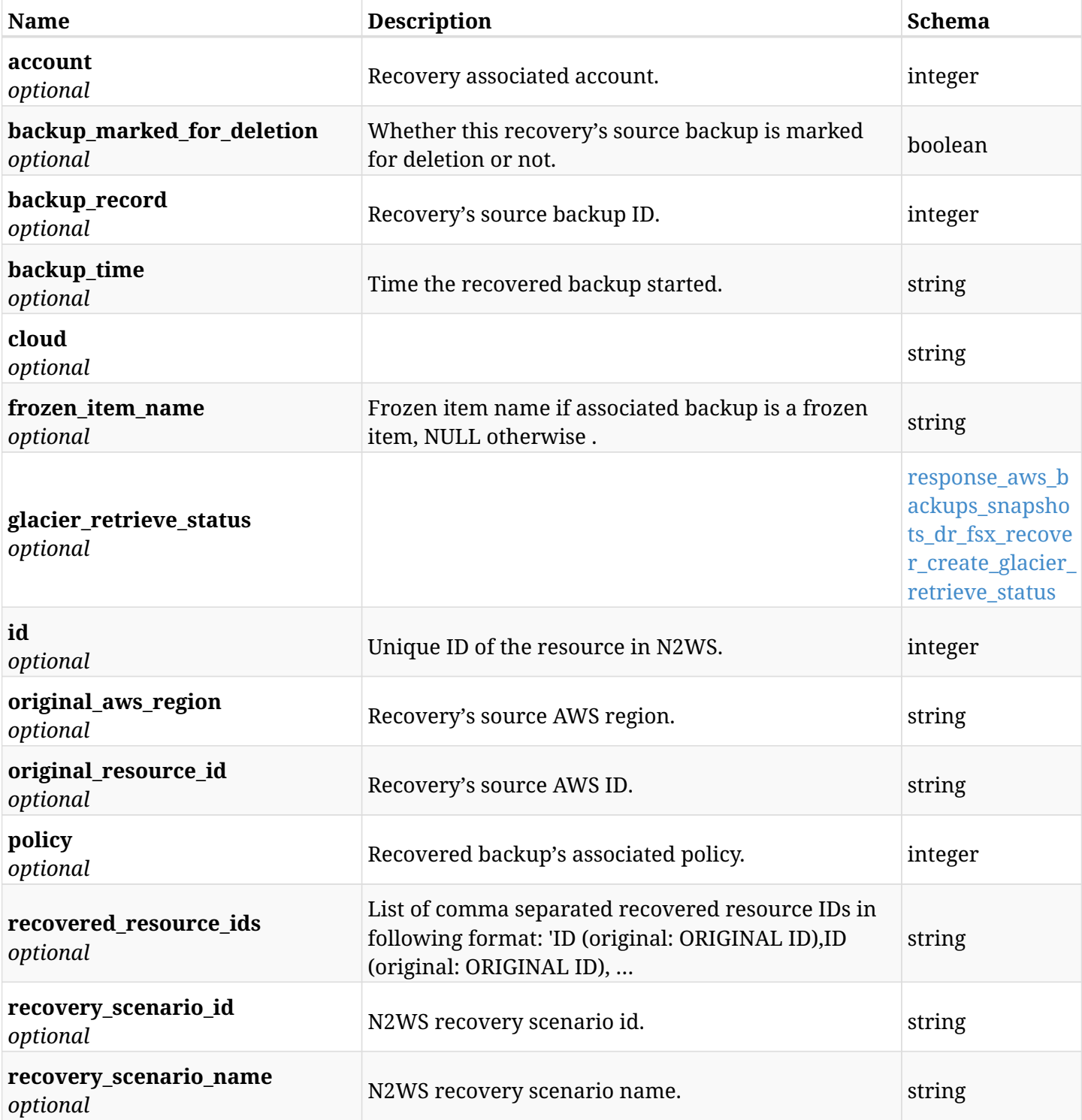

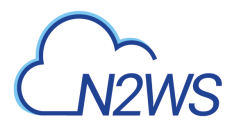

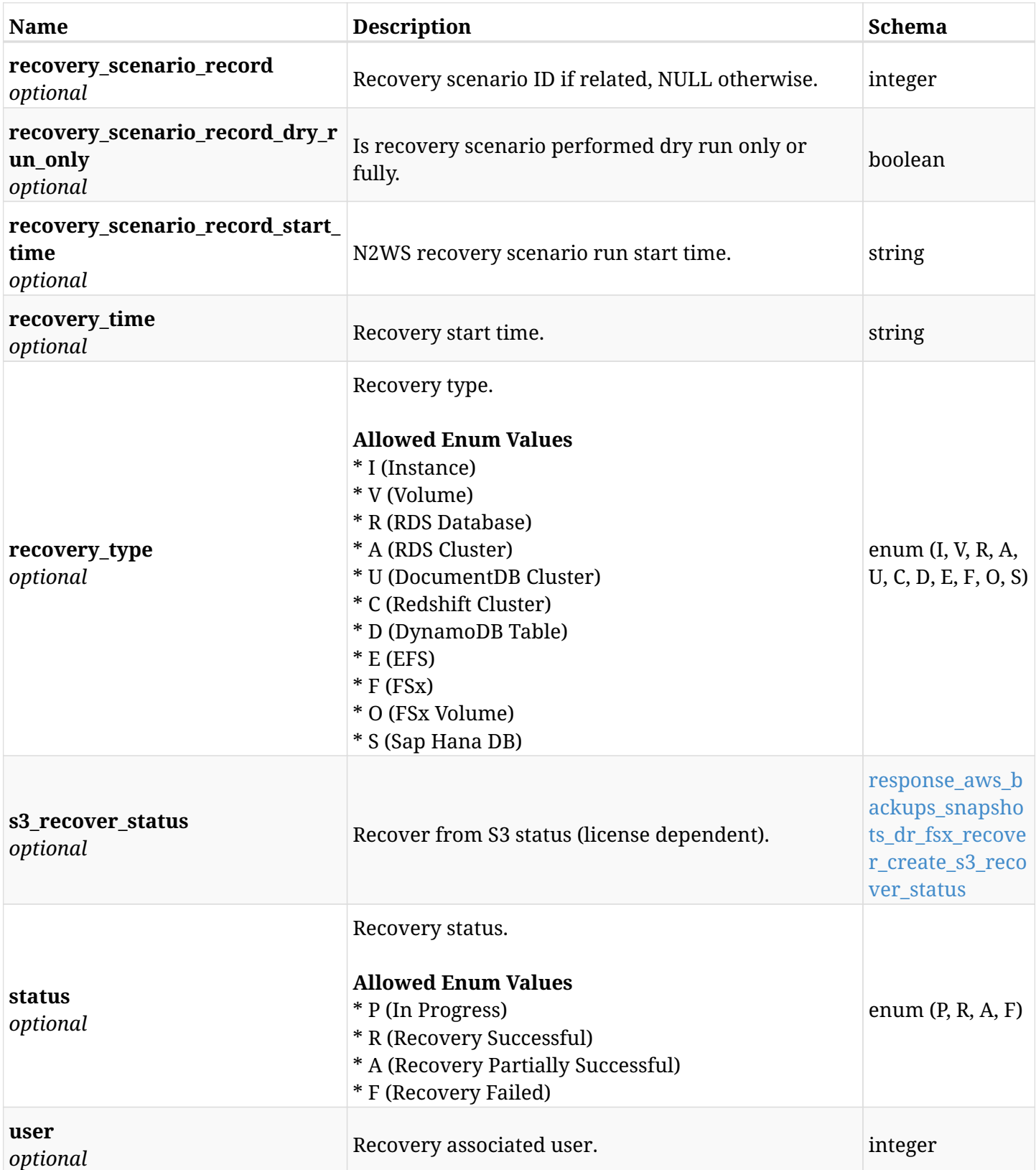

#### <span id="page-221-0"></span>**response\_aws\_backups\_snapshots\_dr\_fsx\_recover\_create\_glacier\_retrieve\_status**

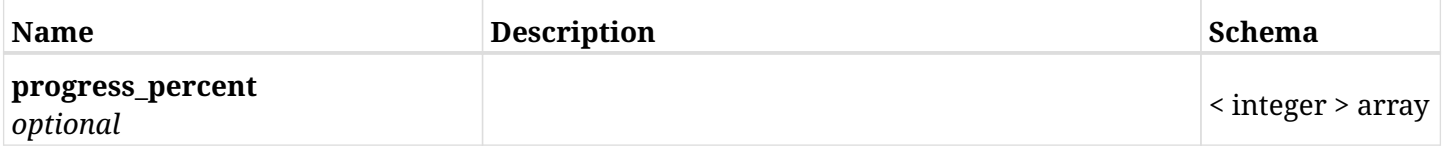

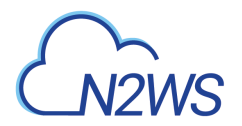

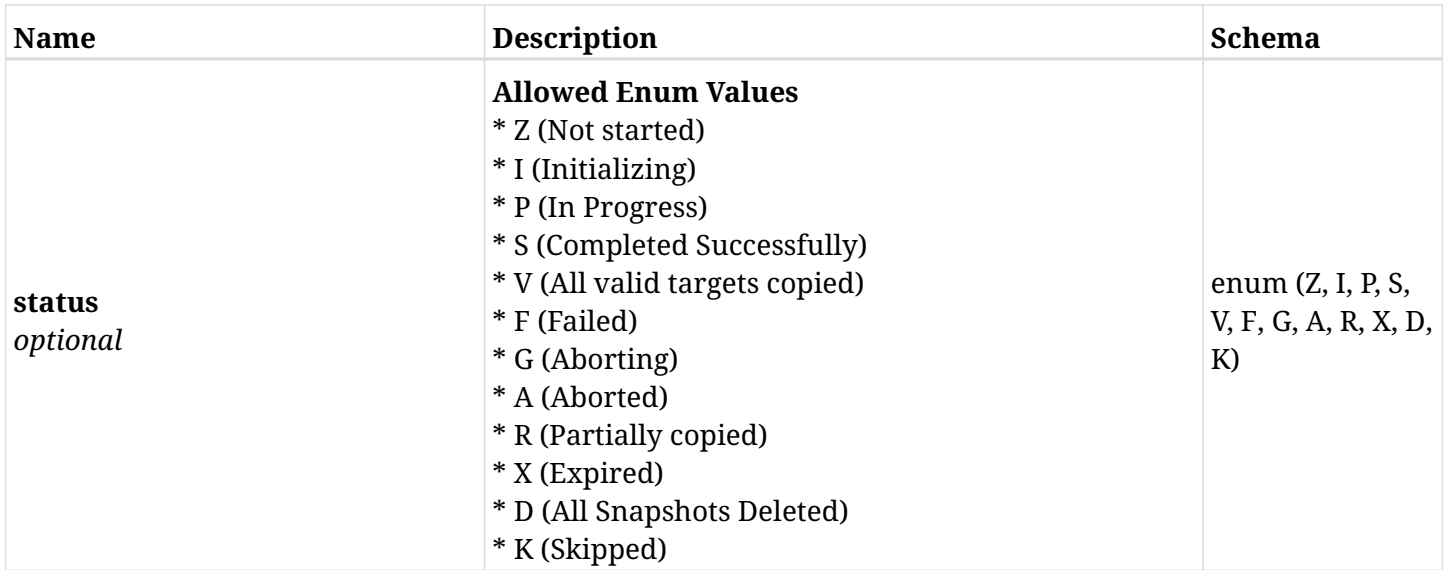

## <span id="page-222-0"></span>**response\_aws\_backups\_snapshots\_dr\_fsx\_recover\_create\_s3\_recover\_status**

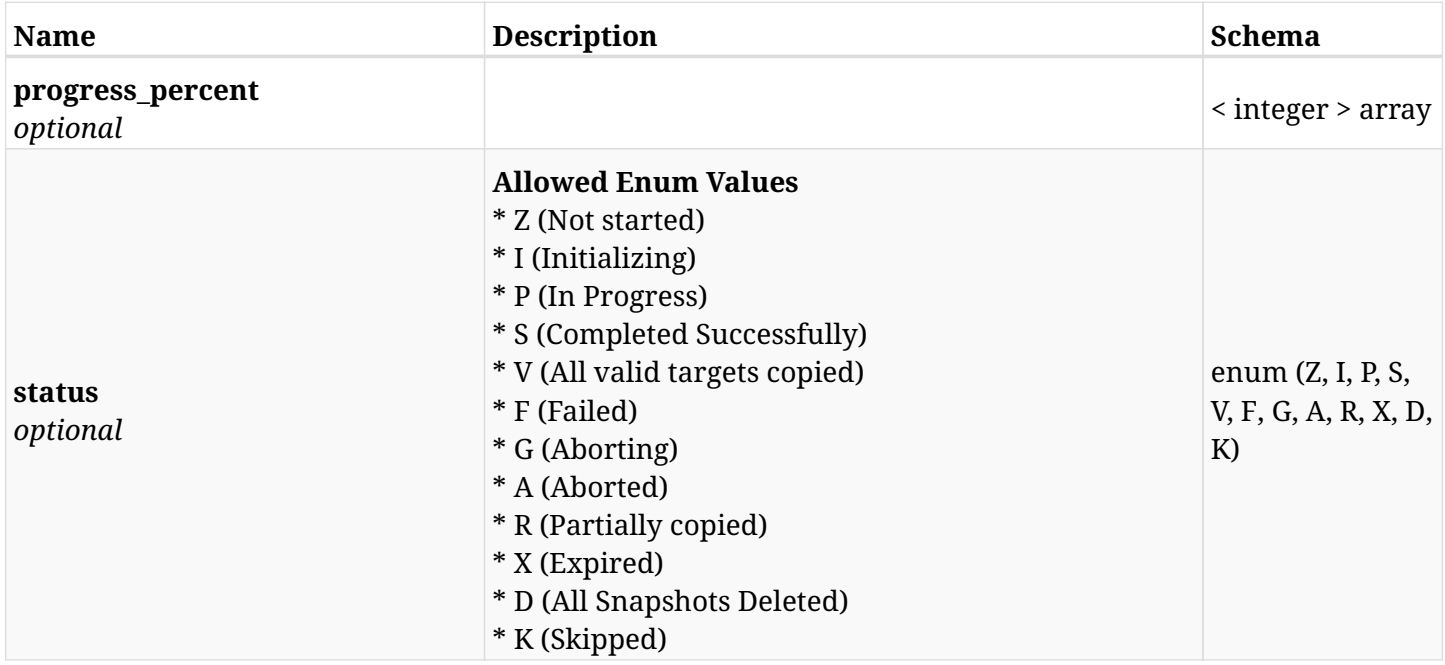

## **6.24.4. Consumes**

• application/json

## **6.24.5. Produces**

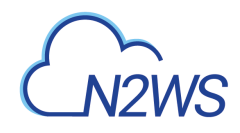

# **6.25. List the DR** Initial AMI **snapshots of a given backup record**

GET /api/aws/backups/{backup\_id}/snapshots/dr\_initial\_amis/

## **6.25.1. Description**

This endpoint returns a list of the DR Initial AMI snapshots of the backup record for the ID passed in the URL path.

#### **Permissions and Restrictions:**

- \* Any authenticated user can get his own AMIs.
- \* Root user can also get the AMIs of the managed users.
- \* Delegates can get the AMIs of their original user.
	- *Initial Release:* 1.1.0
	- *Last Modified Version:* 2.0.0

### **6.25.2. Parameters**

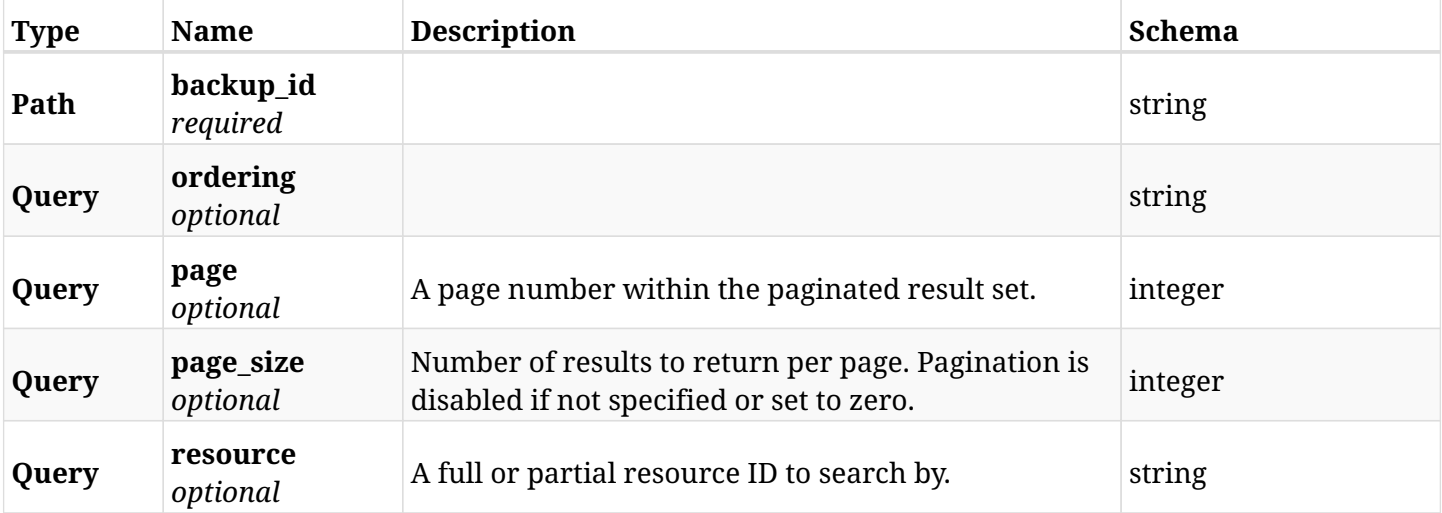

## **6.25.3. Responses**

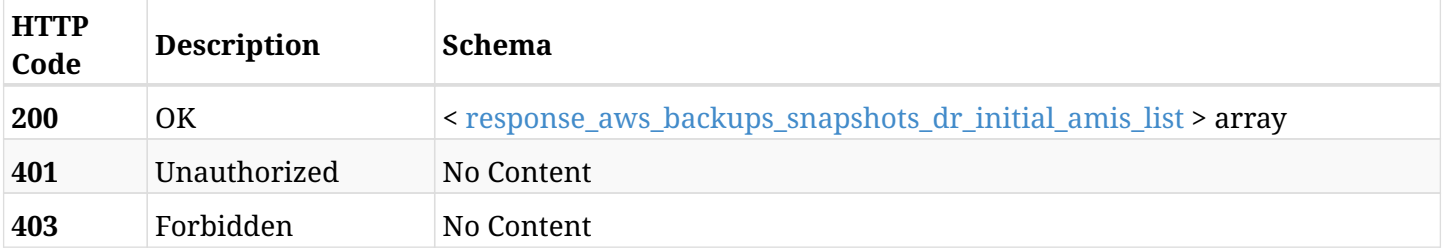

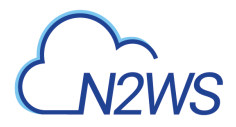

#### <span id="page-224-0"></span>**response\_aws\_backups\_snapshots\_dr\_initial\_amis\_list**

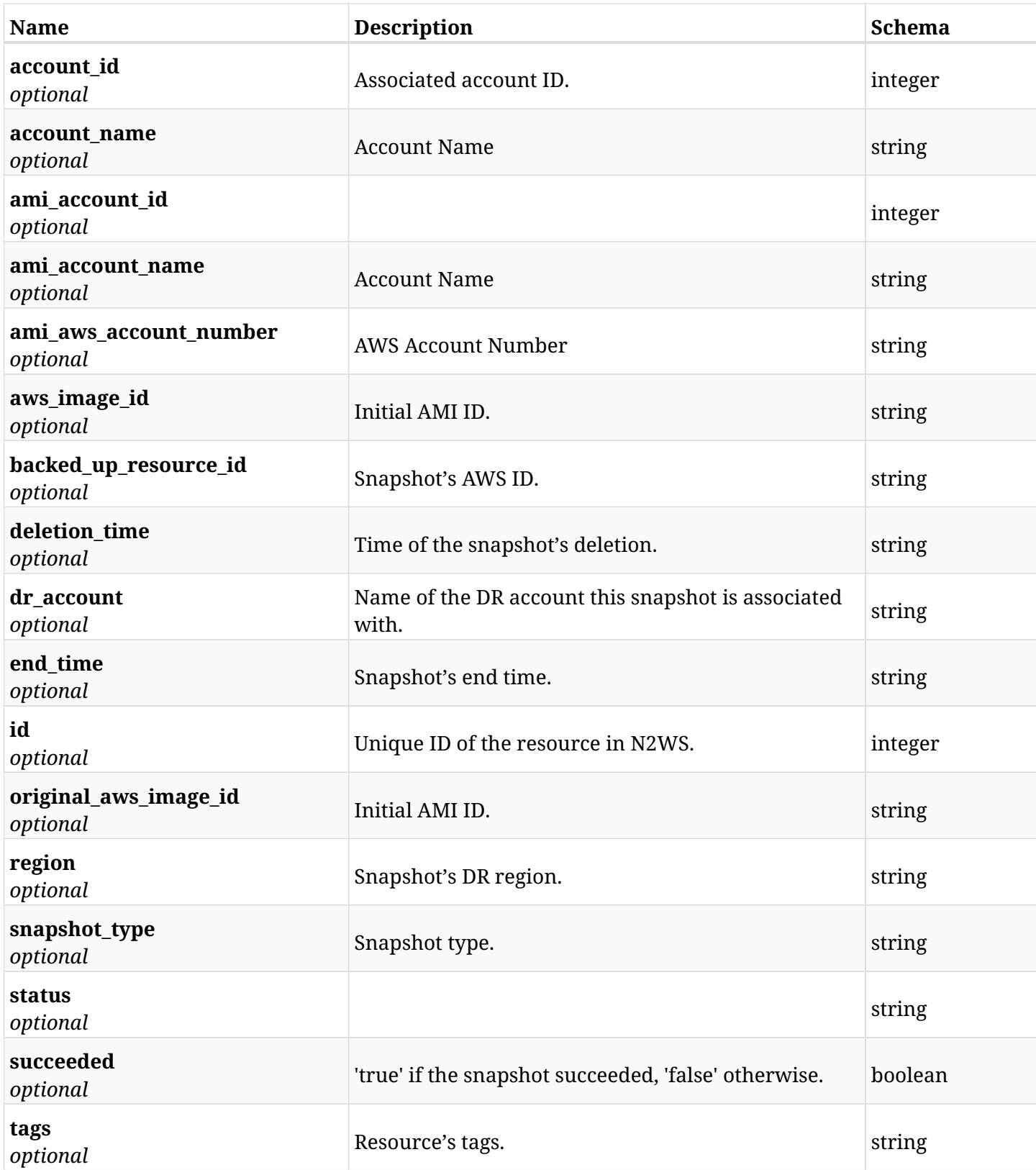

# **6.25.4. Produces**

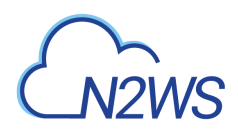

# **6.26. Retrieve a DR** Initial AMI **snapshot of a given backup record**

GET /api/aws/backups/{backup\_id}/snapshots/dr\_initial\_amis/{id}/

## **6.26.1. Description**

This endpoint returns the DR Intial AMI snapshot of the backup record for the ID passed in the URL path.

#### **Permissions and Restrictions:**

- \* Any authenticated user can get his own AMIs.
- \* Root user can also get the AMIs of the managed users.
- \* Delegates can get the AMIs of their original user.
	- *Initial Release:* 1.1.0
	- *Last Modified Version:* 2.0.0

### **6.26.2. Parameters**

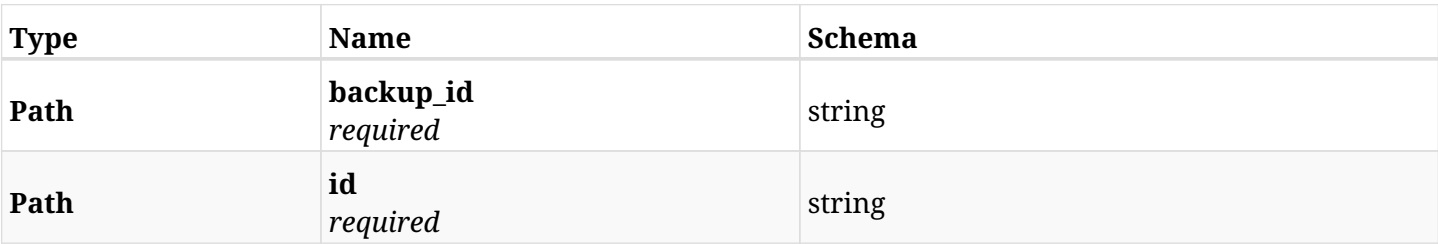

#### **6.26.3. Responses**

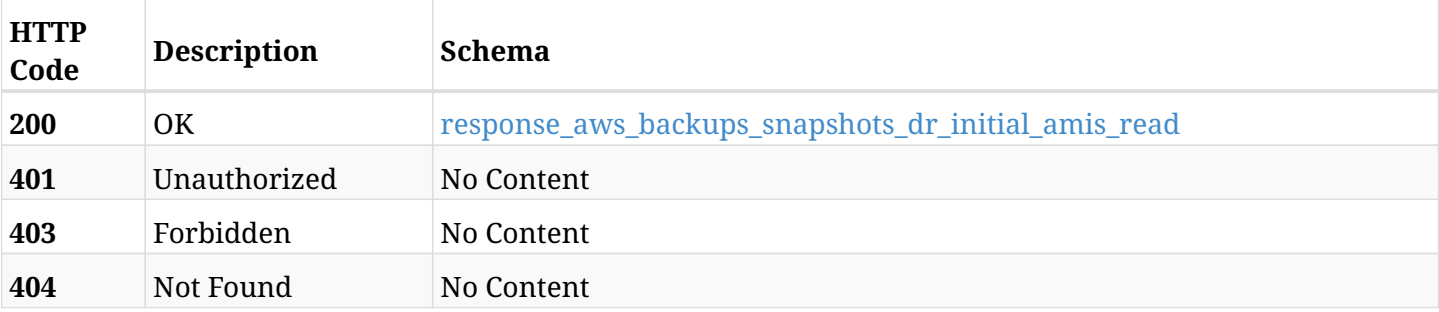

#### <span id="page-225-0"></span>**response\_aws\_backups\_snapshots\_dr\_initial\_amis\_read**

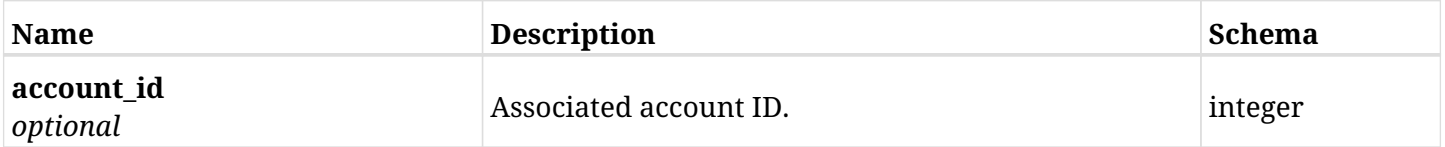

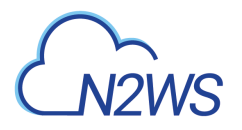

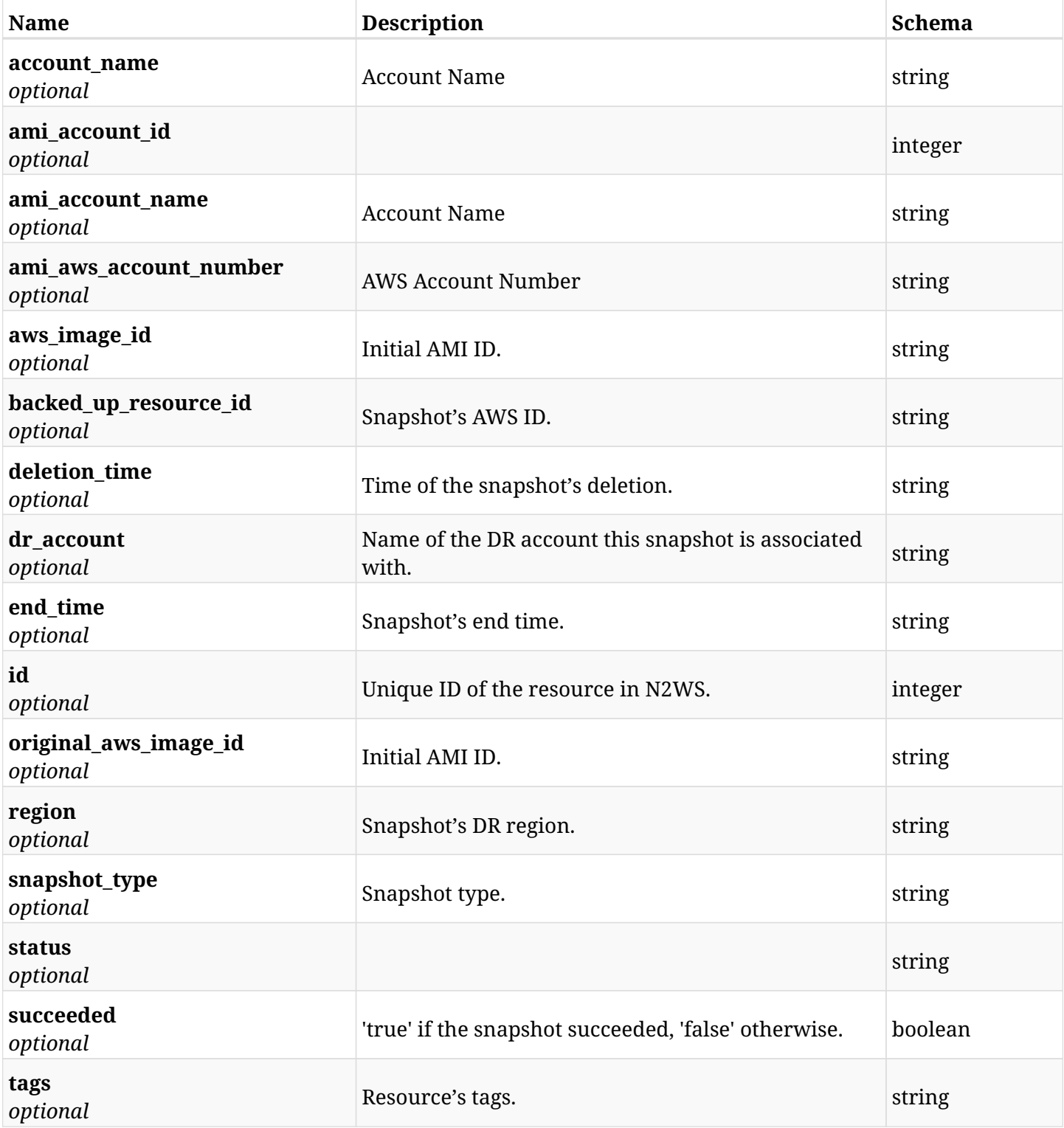

## **6.26.4. Produces**

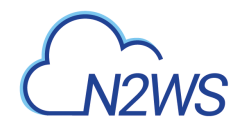

# **6.27. Delete the** Initial AMI **snapshot of a backup record**

DELETE /api/aws/backups/{backup\_id}/snapshots/dr\_initial\_amis/{id}/

## **6.27.1. Description**

This endpoint deletes the Initial AMI snapshot of the backup record for the ID passed in the URL path.

#### **Permissions and Restrictions:**

- \* Any authenticated regular user can delete his own AMI.
- \* Root user can also delete AMI for the managed users.
- \* Authenticated delegate user with allow\_backup\_changes can delete the AMI for his original user.
	- *Initial Release:* 1.1.0
	- *Last Modified Version:* 1.1.0

## **6.27.2. Parameters**

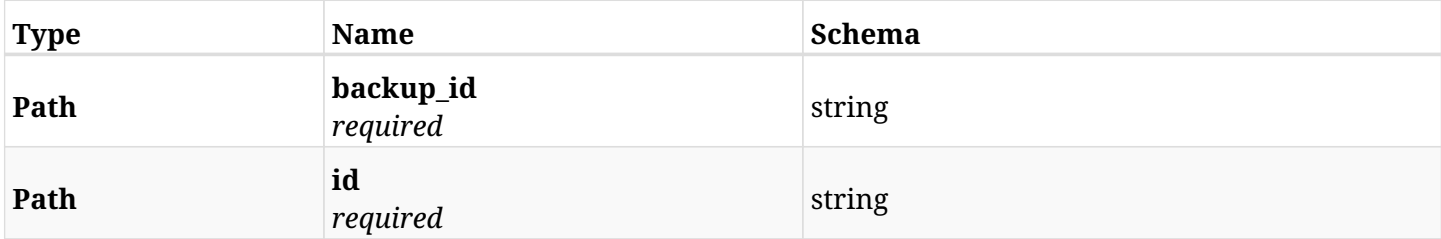

#### **6.27.3. Responses**

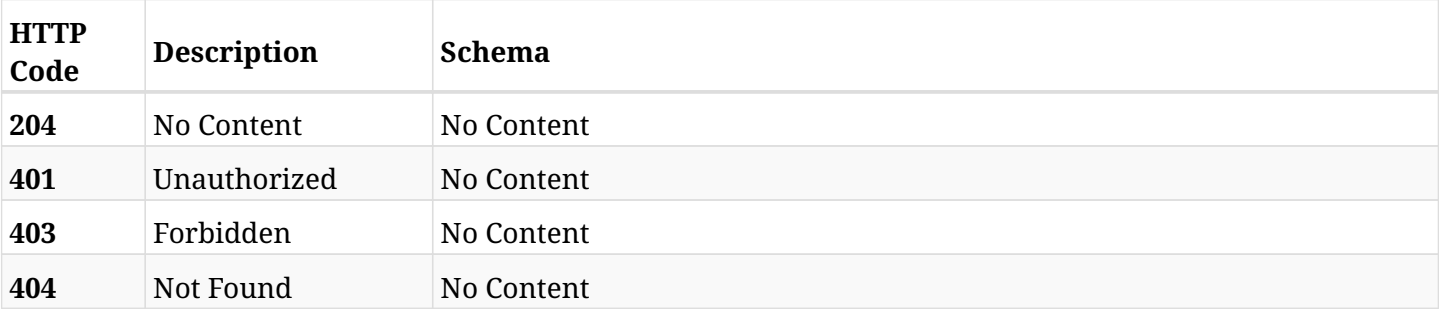

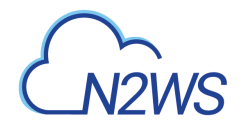

# **6.28. List the DR RDS cluster snapshots of a backup record**

GET /api/aws/backups/{backup\_id}/snapshots/dr\_rds\_clusters/

## **6.28.1. Description**

This endpoint returns a list of the DR RDS cluster snapshots of the backup record for the ID passed in the URL path.

#### **Permissions and Restrictions:**

- \* Any authenticated user can get his own snapshots.
- \* Root user can also get the snapshots of the managed users.
- \* Delegates can get the snapshots of their original user.
	- *Initial Release:* 1.1.0
	- *Last Modified Version:* 2.1.0

## **6.28.2. Parameters**

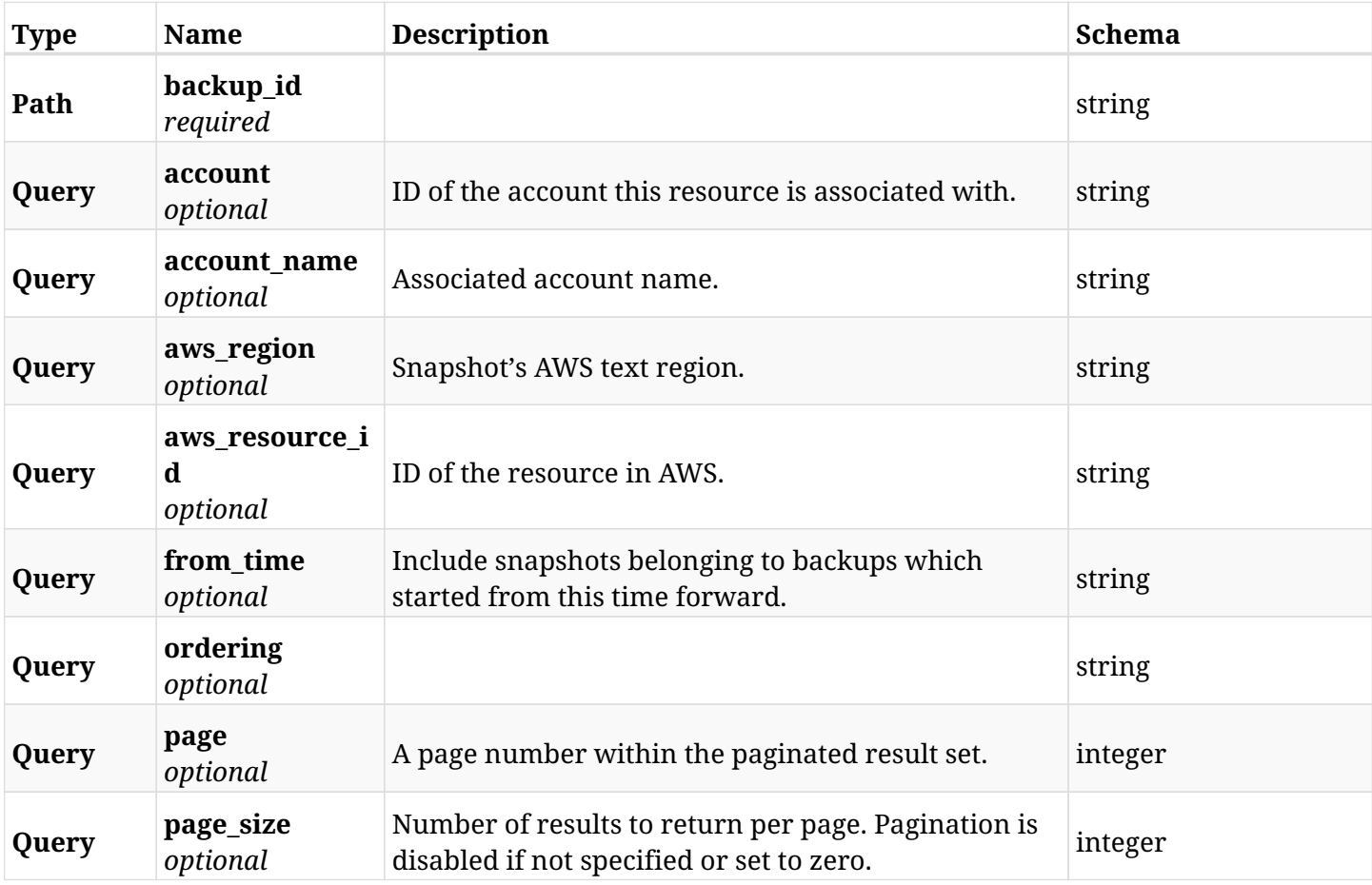

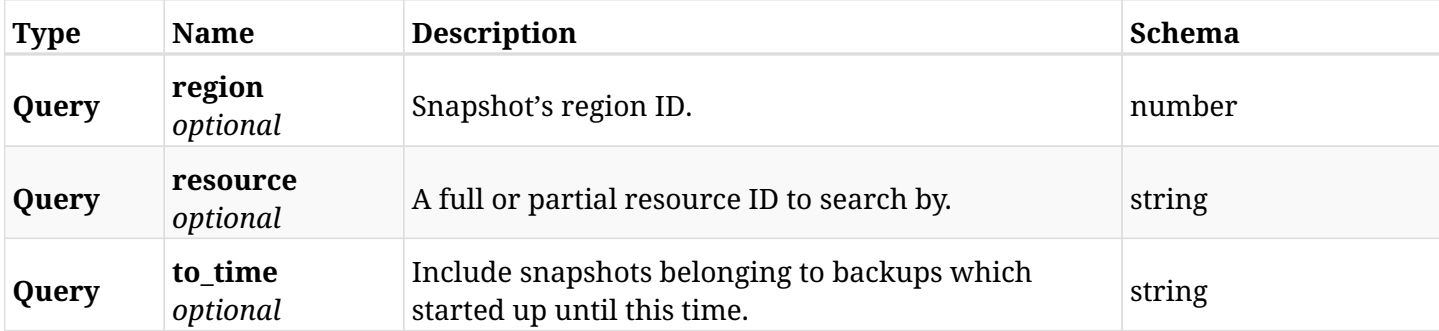

## **6.28.3. Responses**

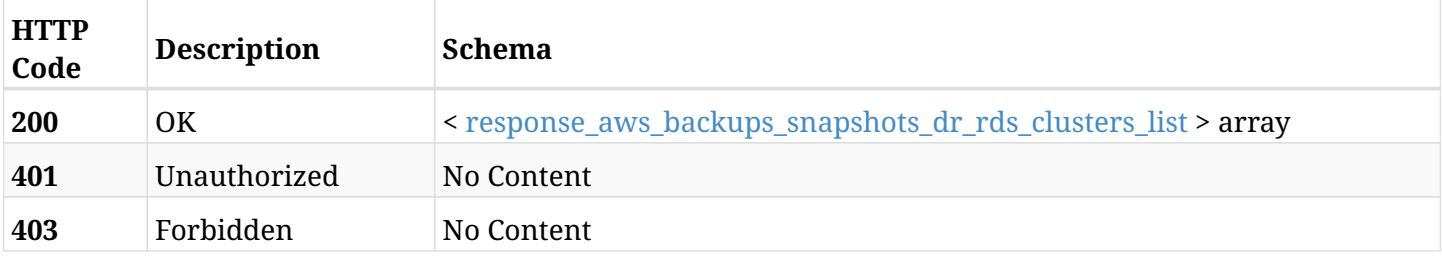

## <span id="page-229-0"></span>**response\_aws\_backups\_snapshots\_dr\_rds\_clusters\_list**

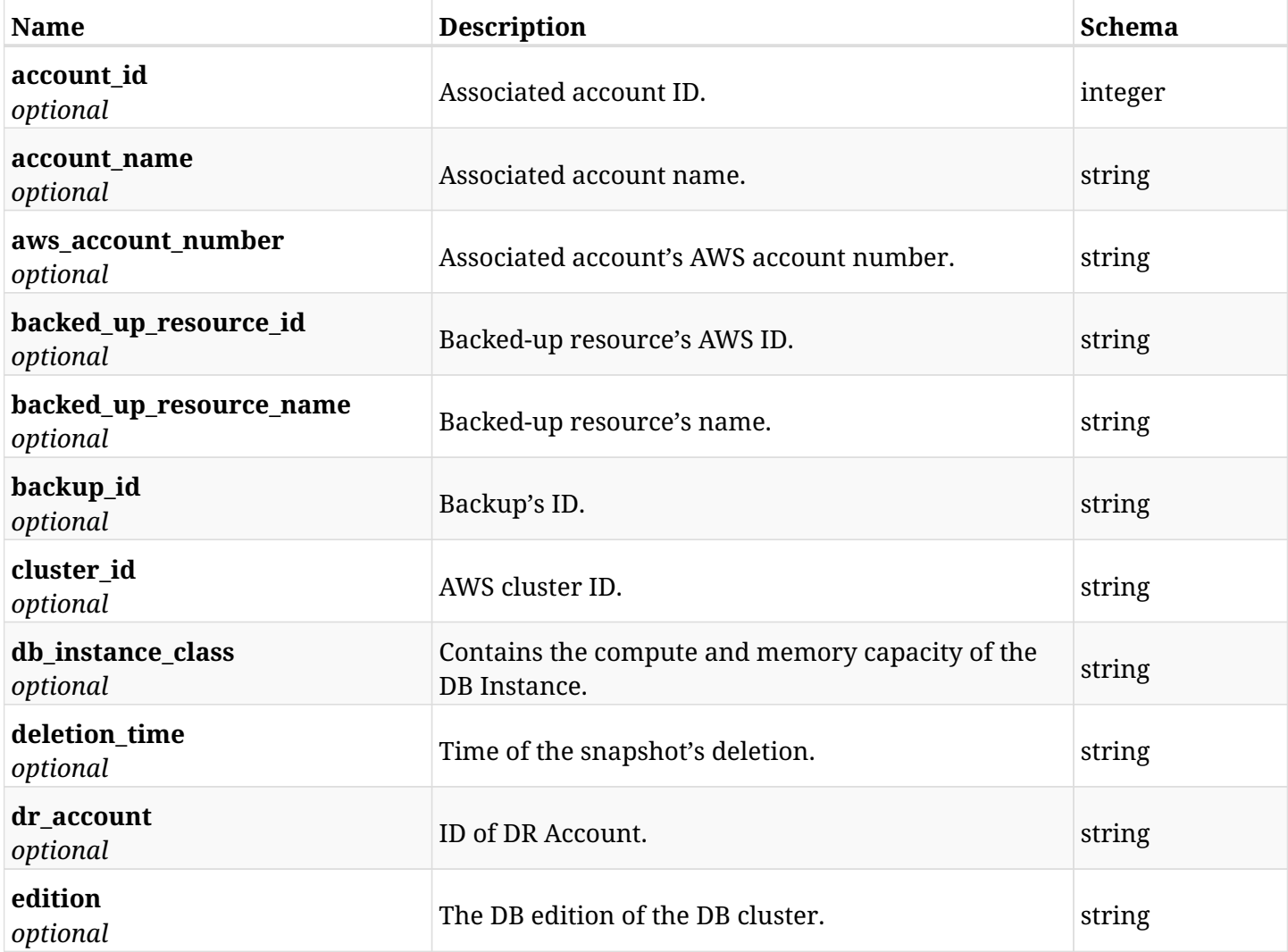

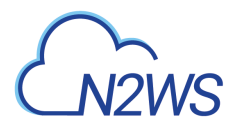

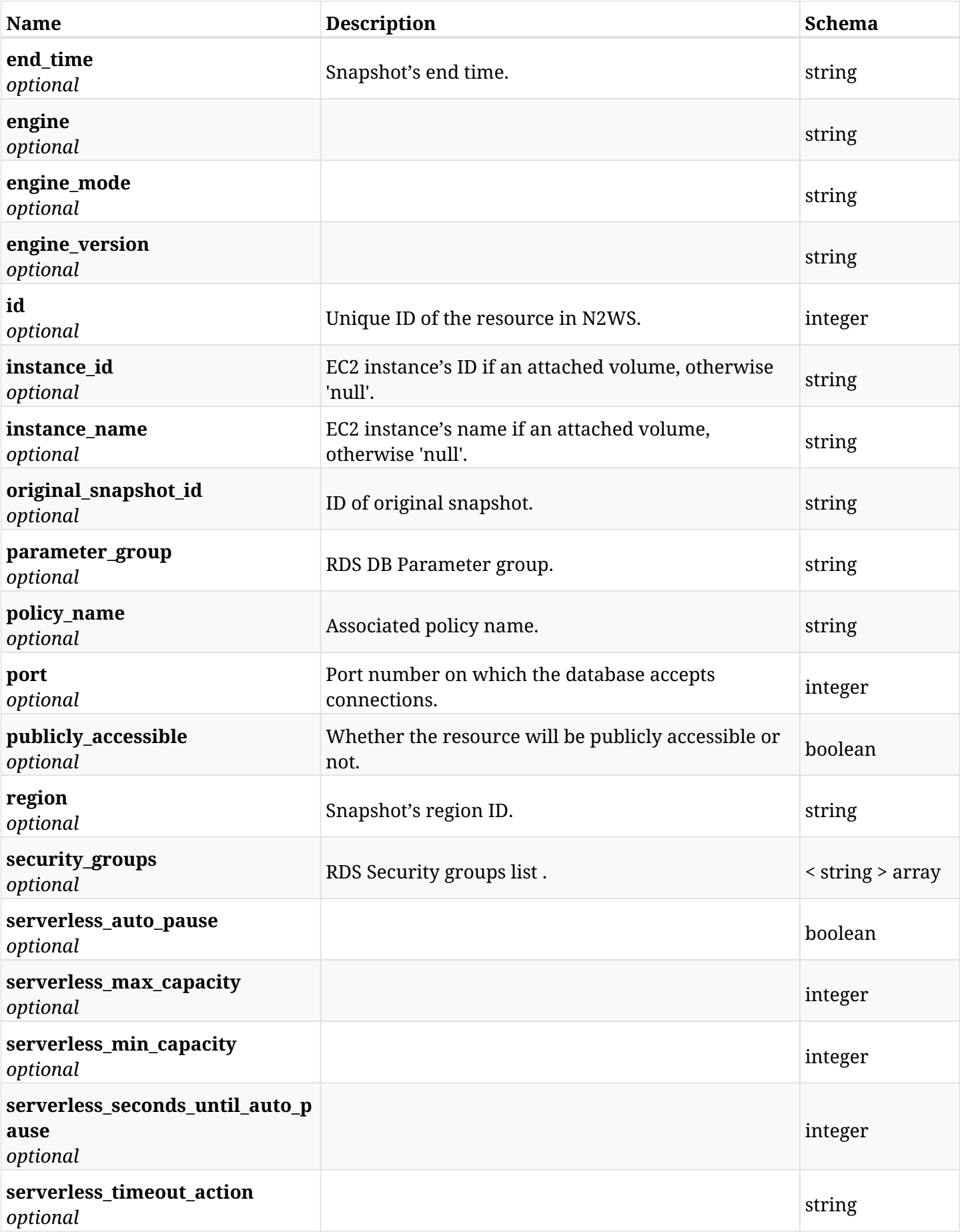

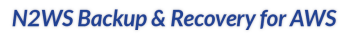

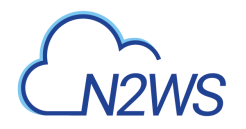

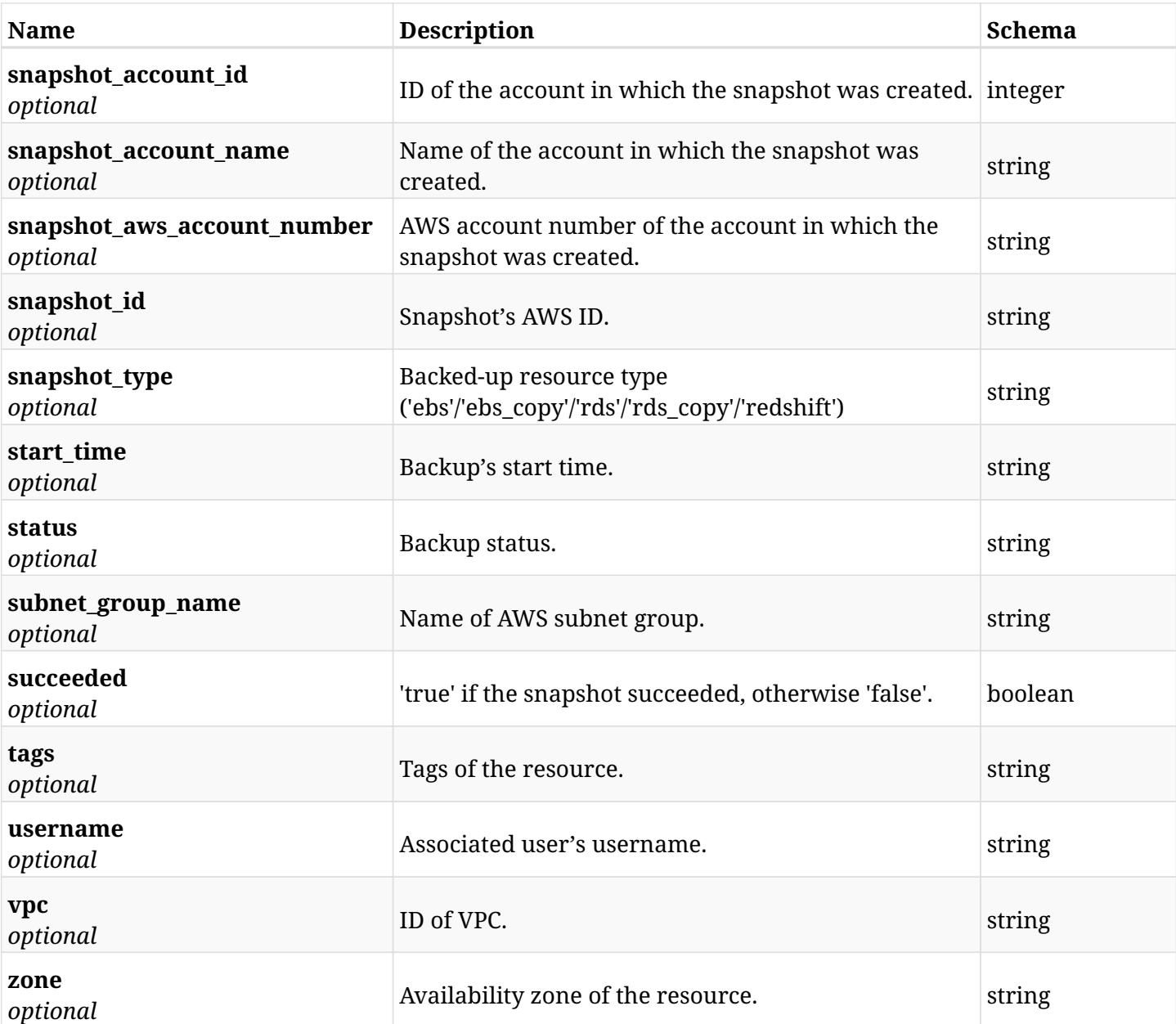

# **6.28.4. Produces**

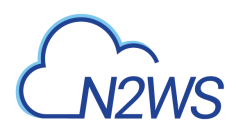

# **6.29. Retrieve a DR RDS cluster snapshot of a backup record**

GET /api/aws/backups/{backup\_id}/snapshots/dr\_rds\_clusters/{id}/

## **6.29.1. Description**

This endpoint returns the DR RDS cluster snapshot of the backup record for the ID passed in the URL path.

#### **Permissions and Restrictions:**

- \* Any authenticated user can get his own snapshots of a backup record.
- \* Root user can also get the snapshots of a backup record of the managed users.
- \* Delegates can get the snapshots of a backup record of their original user.
	- *Initial Release:* 1.1.0
	- *Last Modified Version:* 2.1.0

## **6.29.2. Parameters**

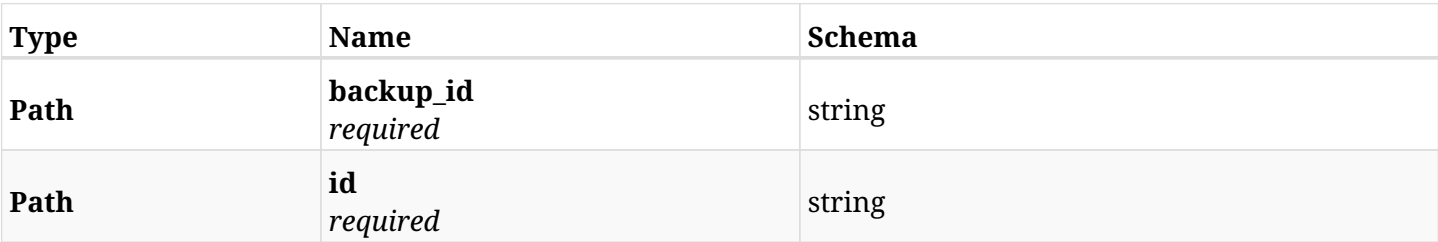

#### **6.29.3. Responses**

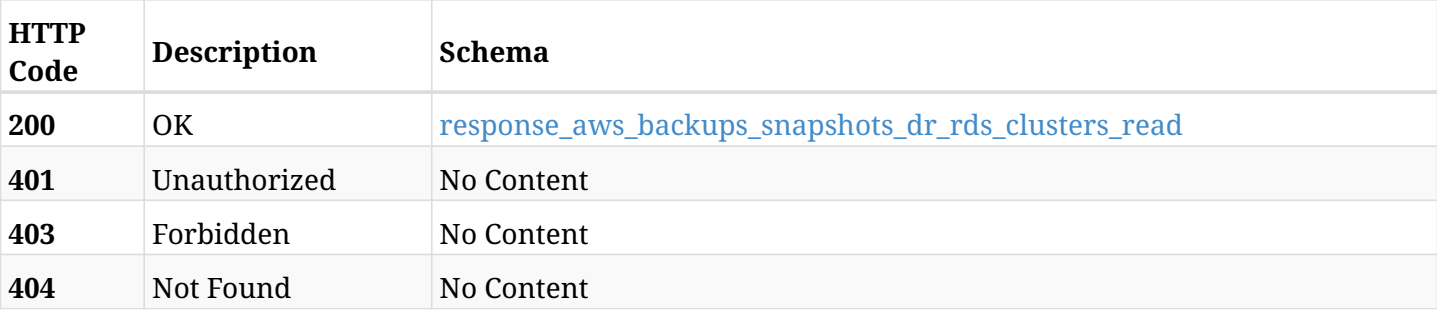

#### <span id="page-232-0"></span>**response\_aws\_backups\_snapshots\_dr\_rds\_clusters\_read**

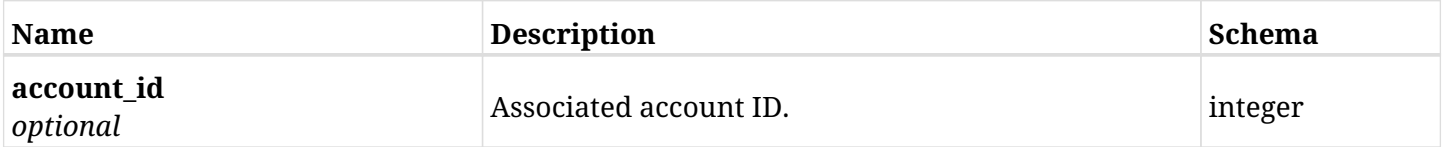

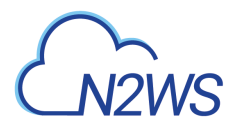

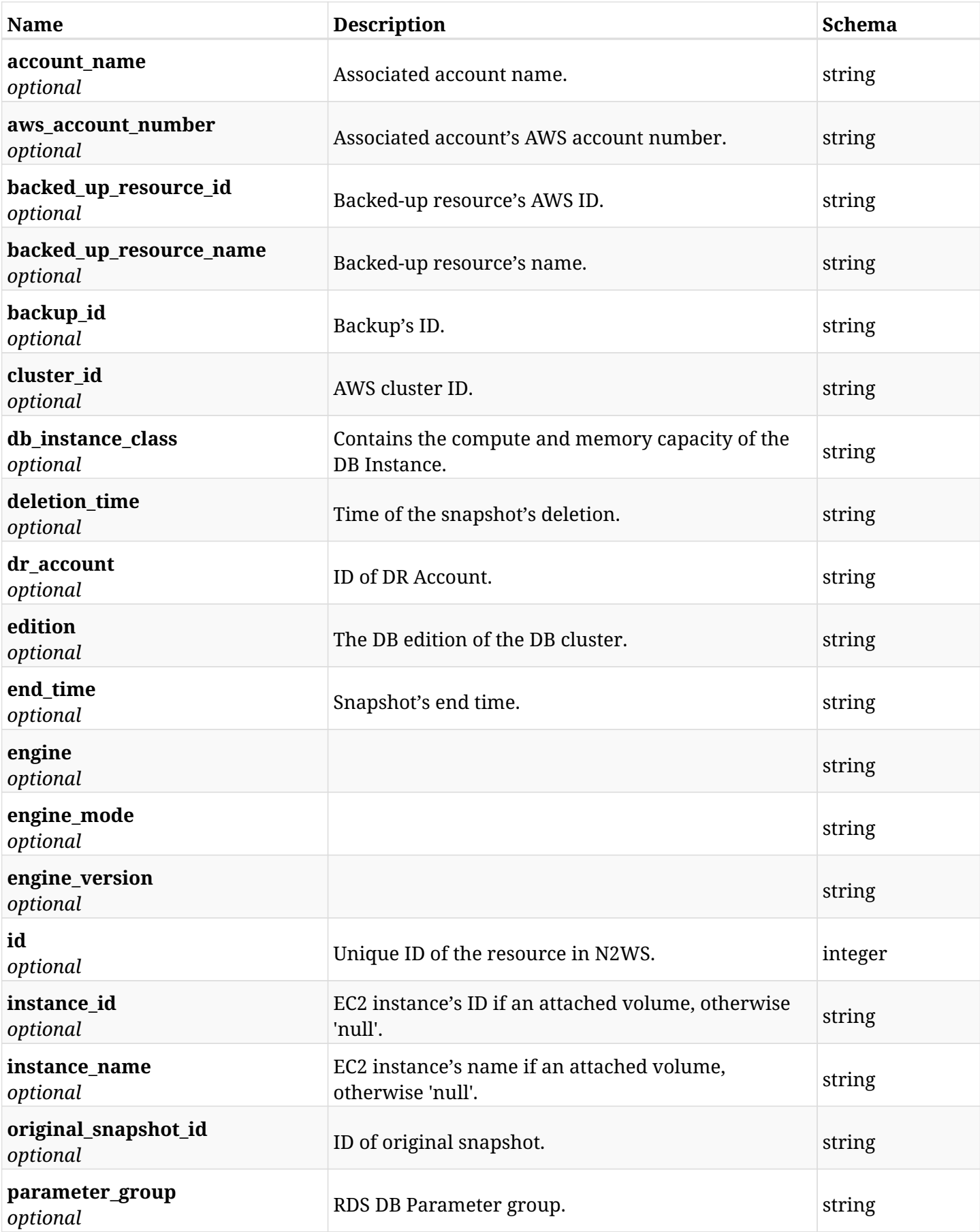

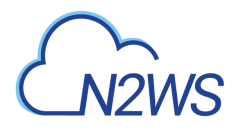

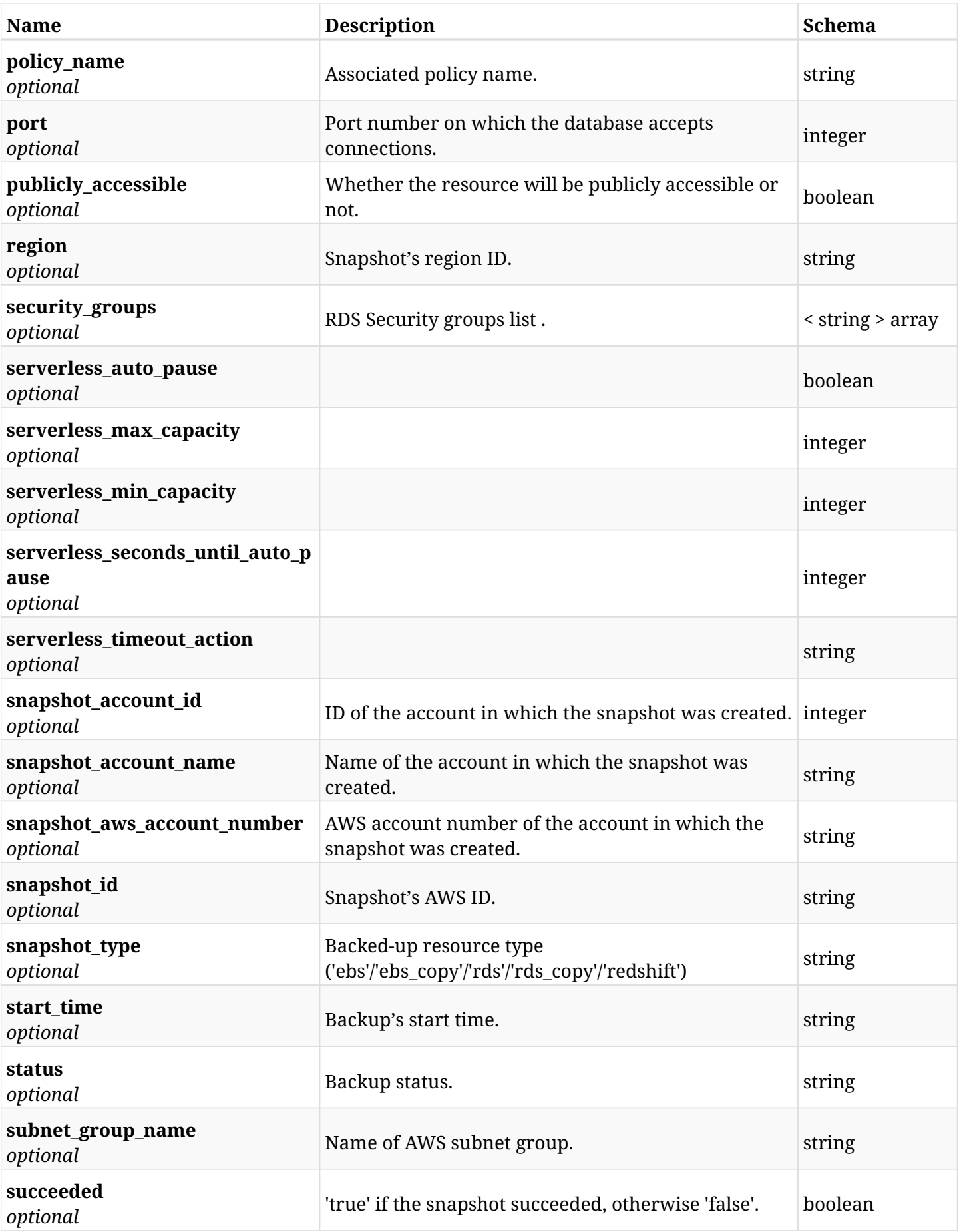

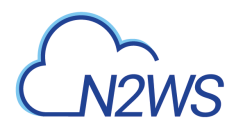

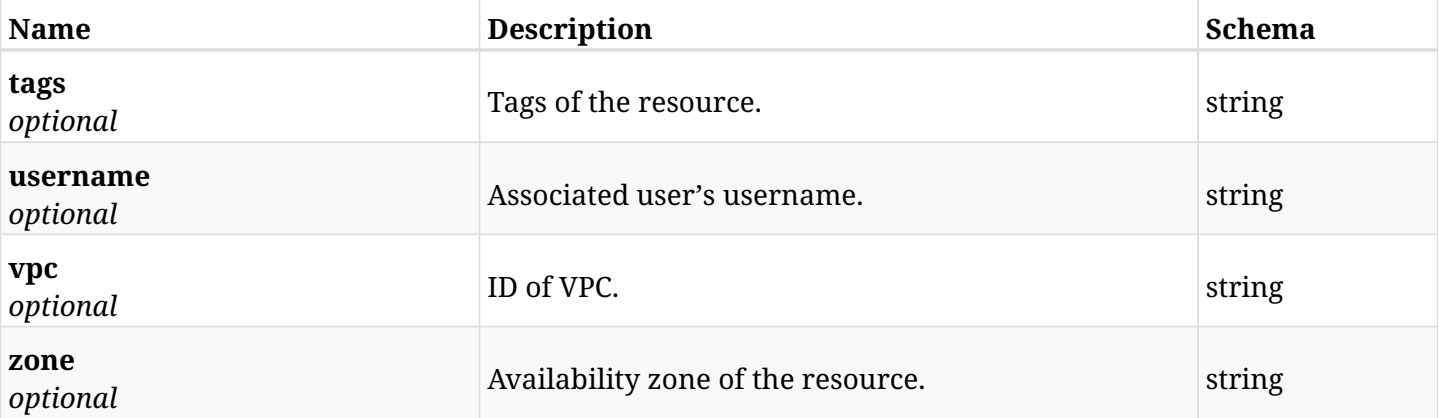

## **6.29.4. Produces**

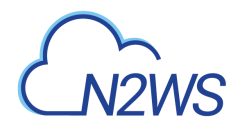

# **6.30. Delete a DR RDS cluster snapshot of a backup record**

DELETE /api/aws/backups/{backup\_id}/snapshots/dr\_rds\_clusters/{id}/

## **6.30.1. Description**

This endpoint deletes the DR RDS cluster snapshot of the backup record for the ID passed in the URL path.

#### **Permissions and Restrictions:**

- \* Any authenticated regular user can delete his own snapshot of a backup record.
- \* Root user can also delete a snapshot of a backup record for the managed users.

\* Authenticated delegate user with allow\_backup\_changes can delete the snapshot of a backup record for his original user.

- *Initial Release:* 1.1.0
- *Last Modified Version:* 1.1.0

## **6.30.2. Parameters**

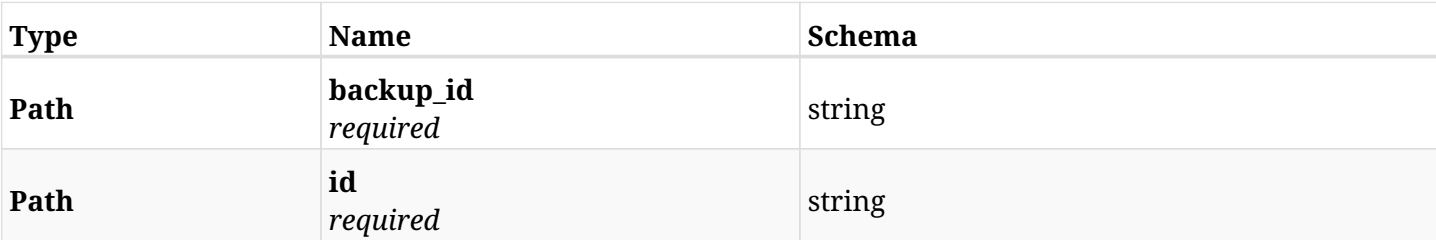

## **6.30.3. Responses**

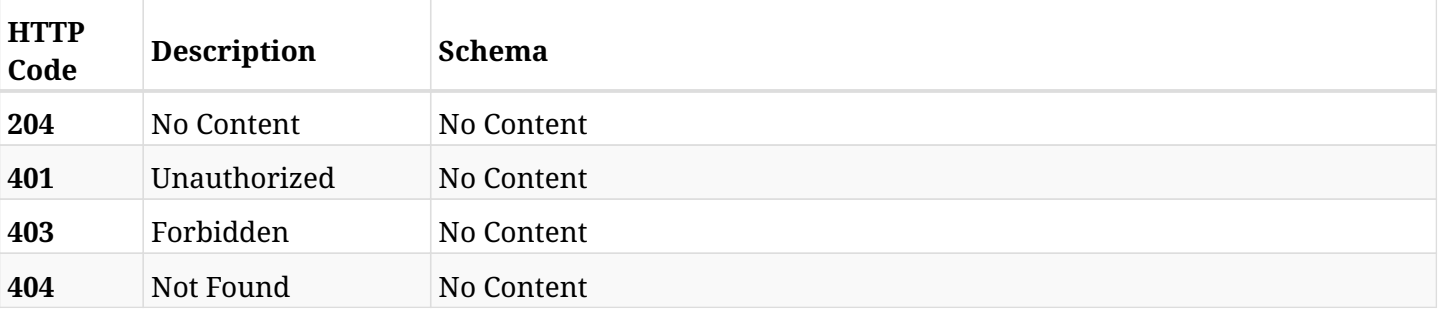

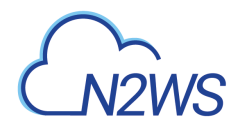

# **6.31. Recover DR RDS cluster from backup**

POST /api/aws/backups/{backup\_id}/snapshots/dr\_rds\_clusters/{snapshot\_record\_id}/recover/

## **6.31.1. Description**

This endpoint recovers the DR RDS cluster of a backup record for the ID passed in the URL path.

#### **Permissions and Restrictions:**

- \* Recovery is possible on a successful backup that wasn't deleted.
- \* Any authenticated user can recover his own snapshots.
- \* Root user can also recover the snapshots of the managed users.
- \* Authenticated delegate users with allow\_recovery can recover the snapshots for their original user.

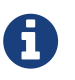

The path parameter **snapshot\_record\_id** refers to **id** attribute which returns in the response body of GET /api/aws/backups/{backup\_id}/snapshots/dr\_rds\_clusters/

- *Initial Release:* 1.1.0
- *Last Modified Version:* 2.1.0

### **6.31.2. Parameters**

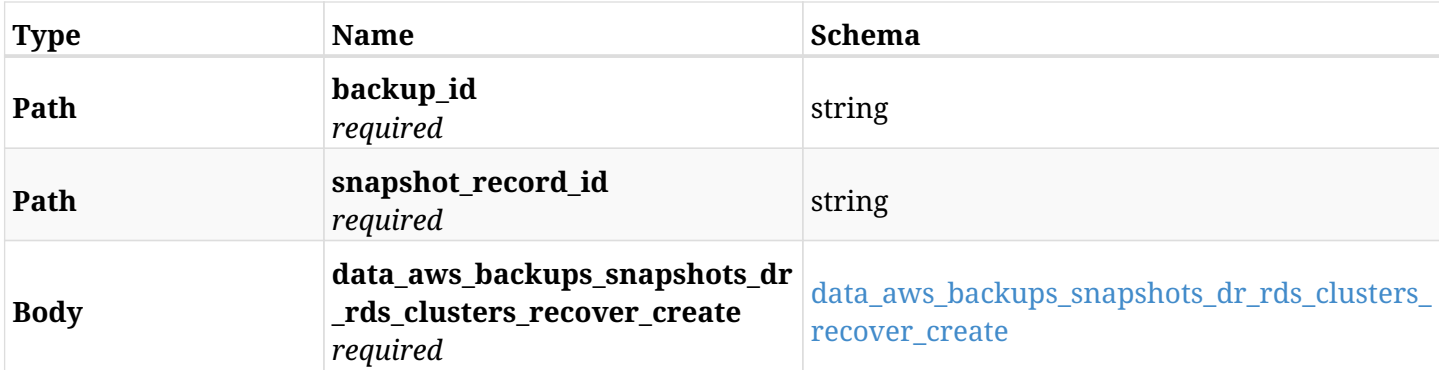

#### <span id="page-237-0"></span>**data\_aws\_backups\_snapshots\_dr\_rds\_clusters\_recover\_create**

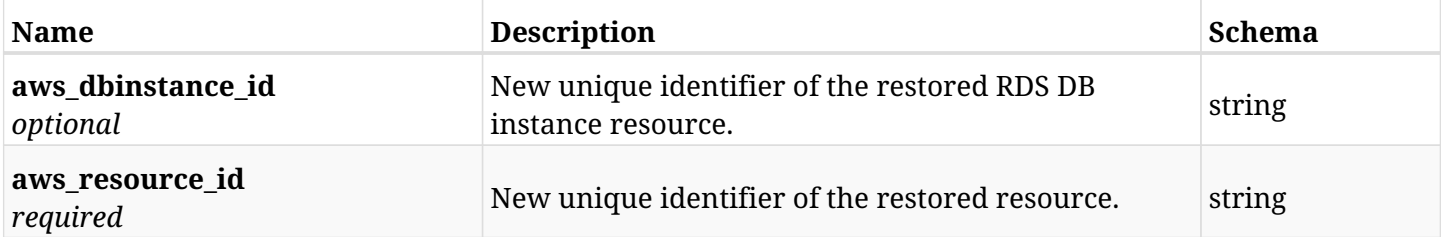

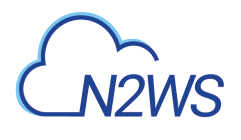

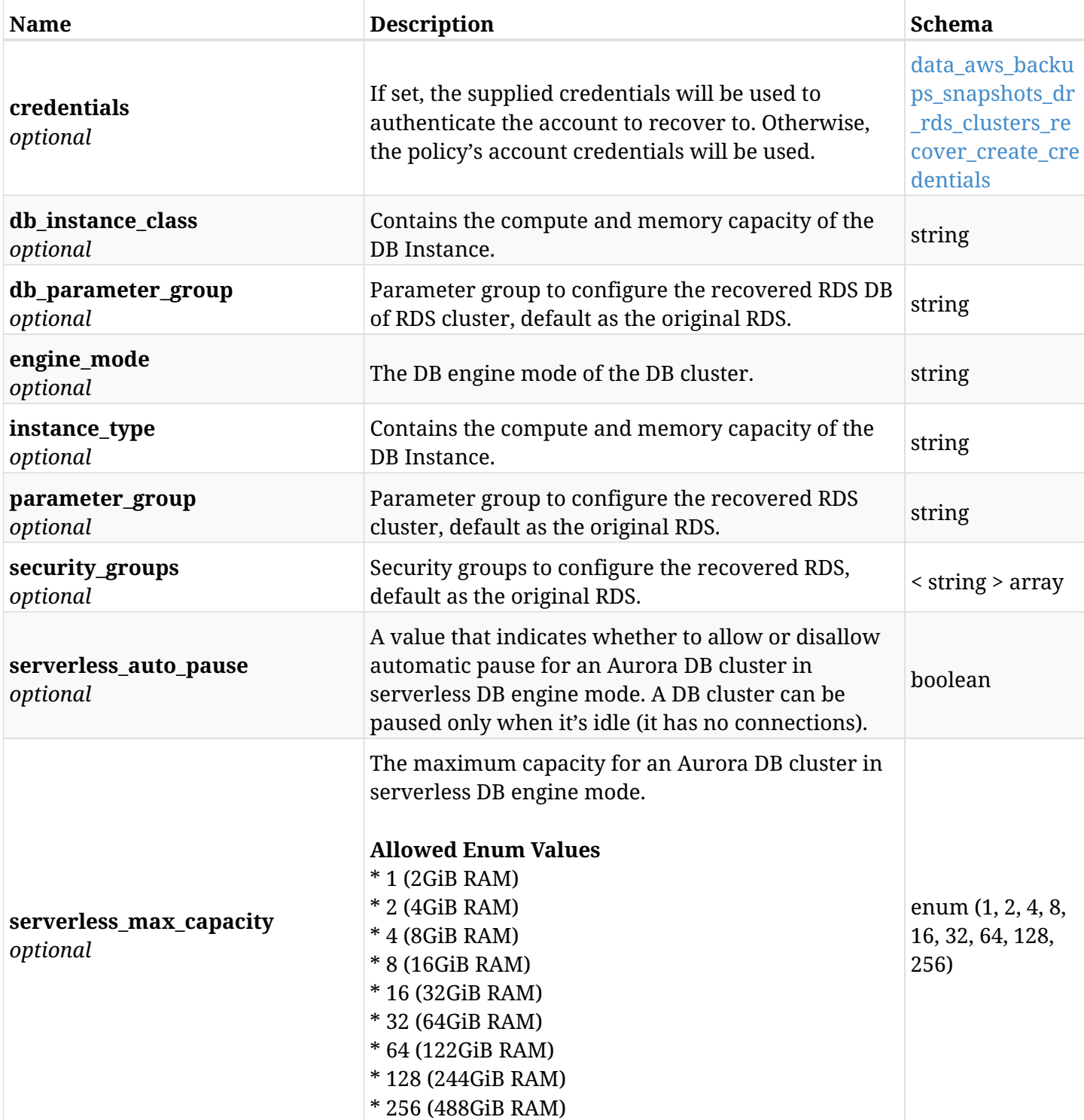

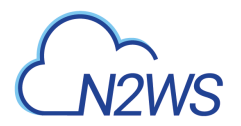

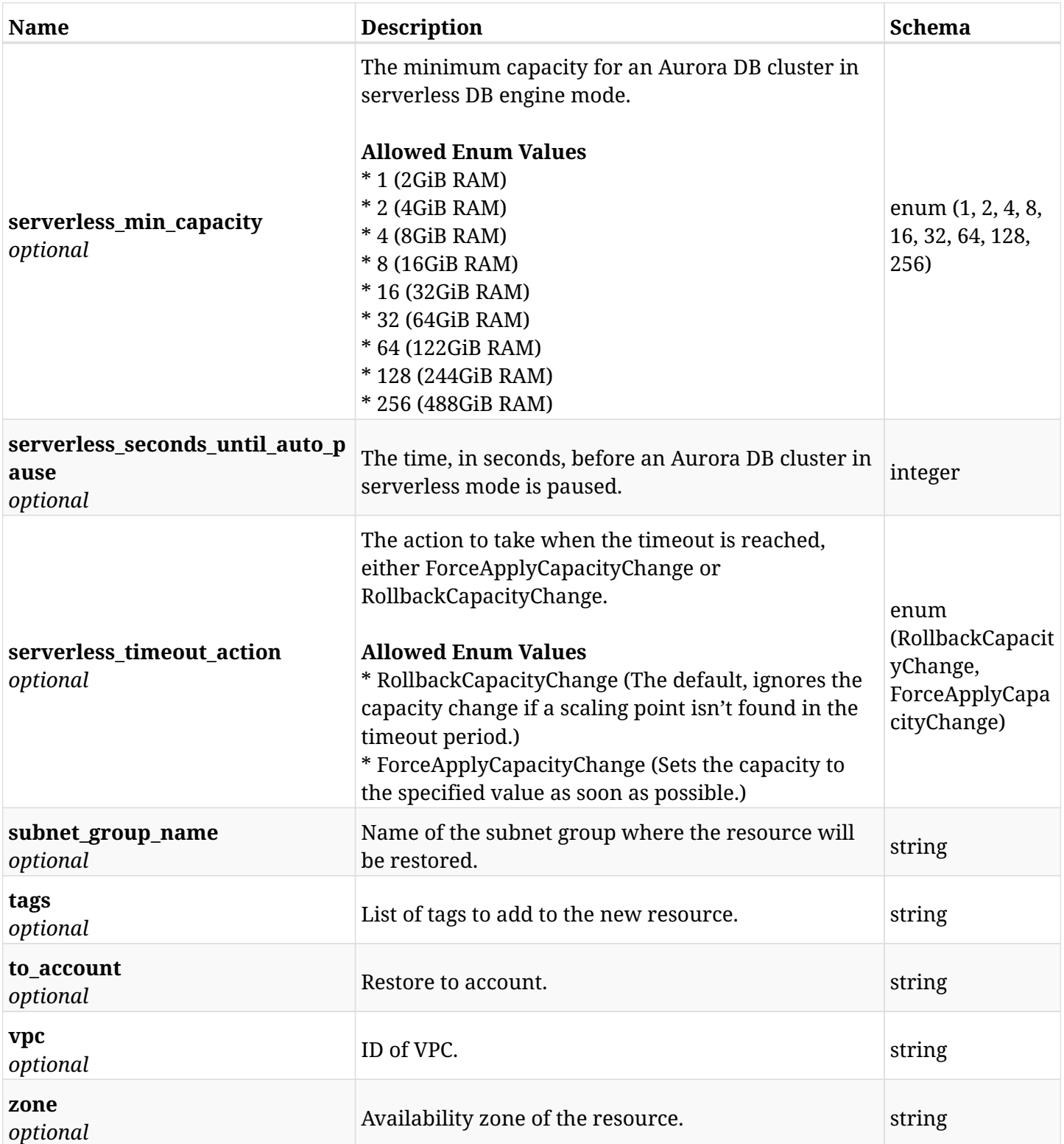

## <span id="page-239-0"></span>**data\_aws\_backups\_snapshots\_dr\_rds\_clusters\_recover\_create\_credentials**

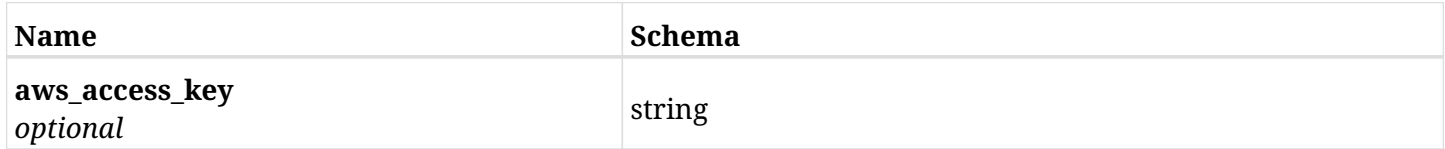

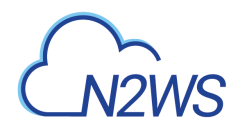

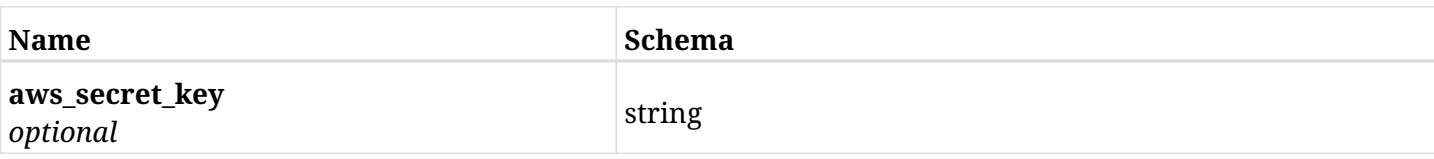

# **6.31.3. Responses**

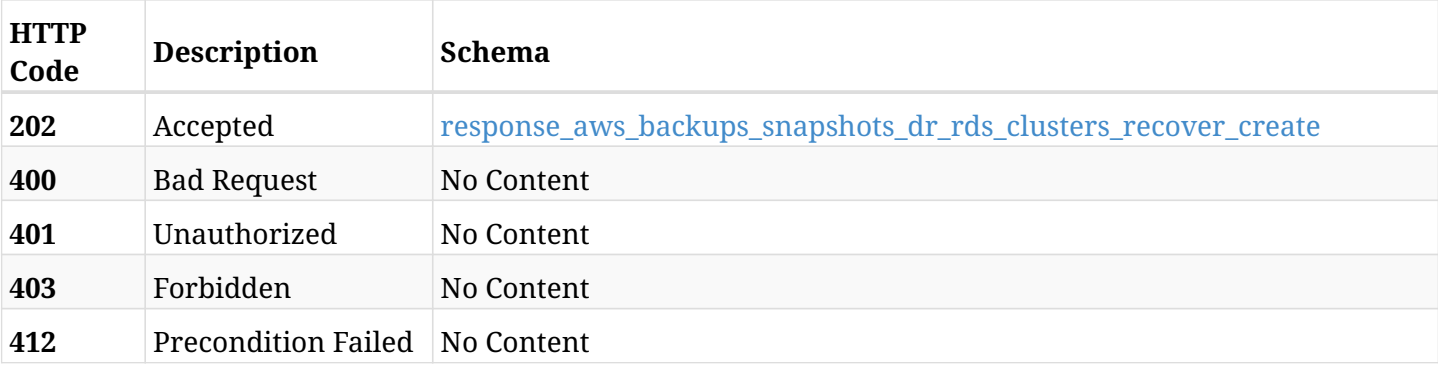

## <span id="page-240-0"></span>**response\_aws\_backups\_snapshots\_dr\_rds\_clusters\_recover\_create**

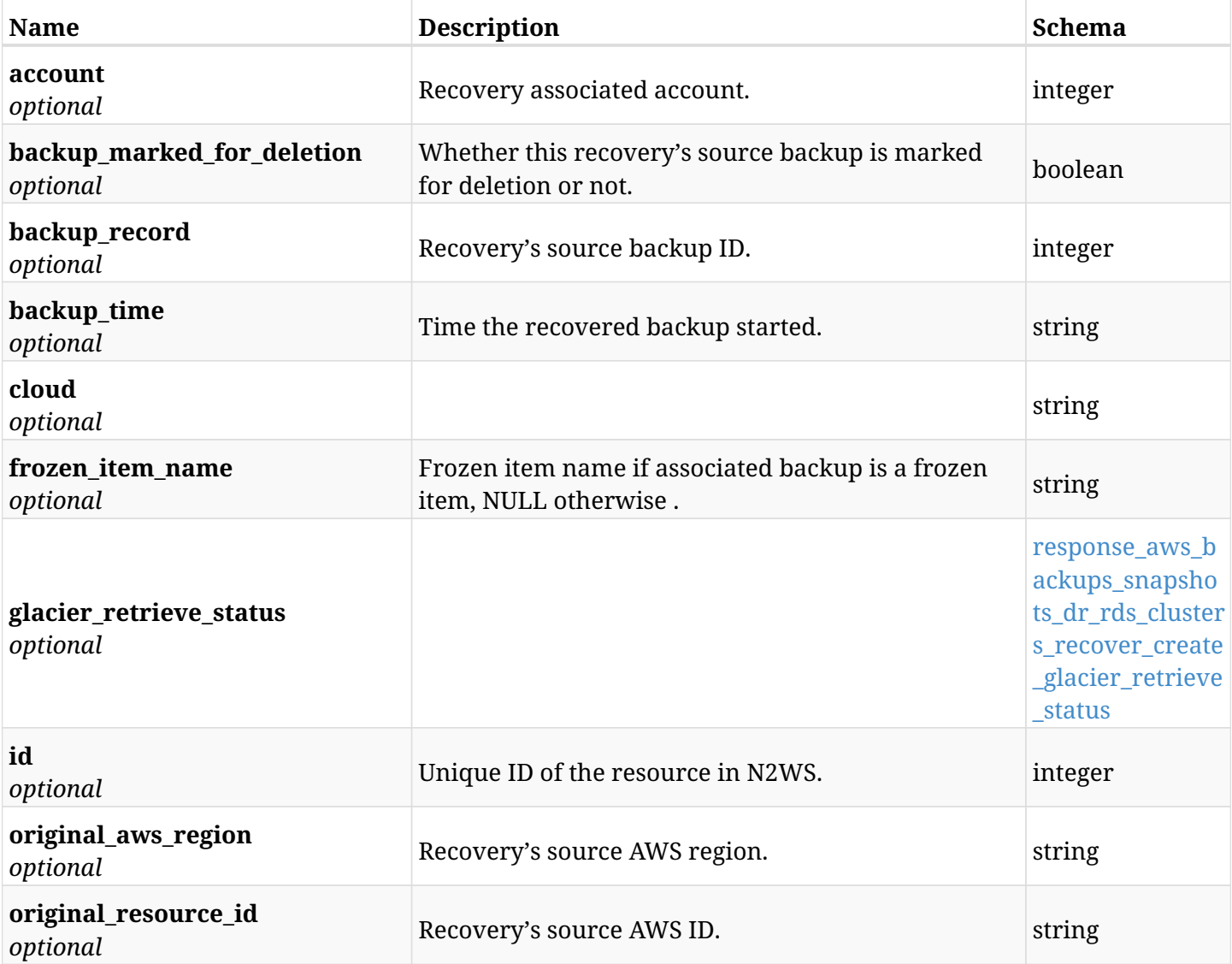

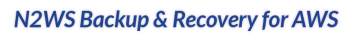

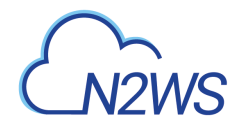

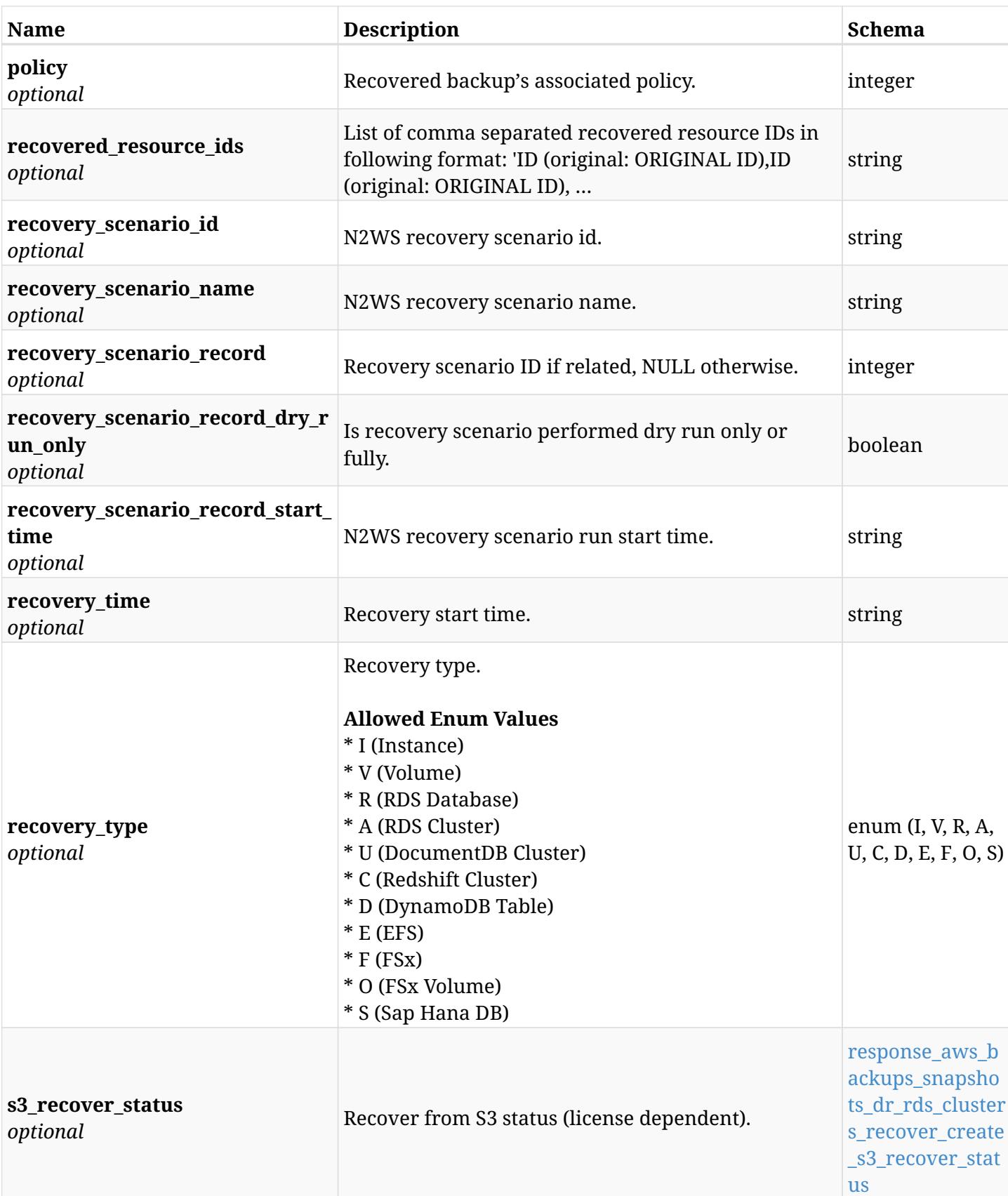

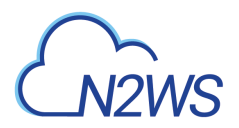

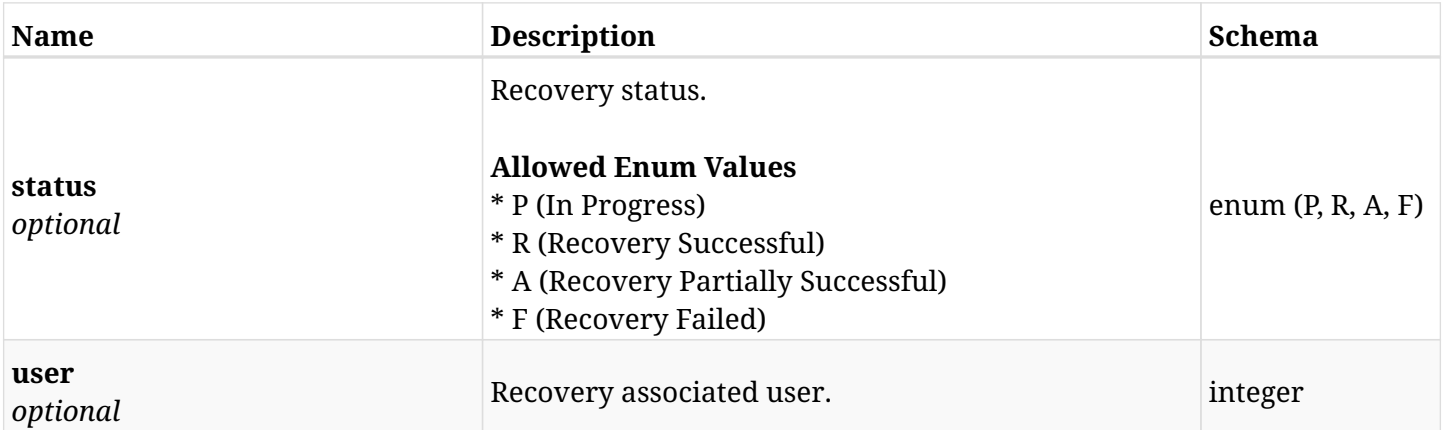

## <span id="page-242-0"></span>**response\_aws\_backups\_snapshots\_dr\_rds\_clusters\_recover\_create\_glacier\_retrieve\_status**

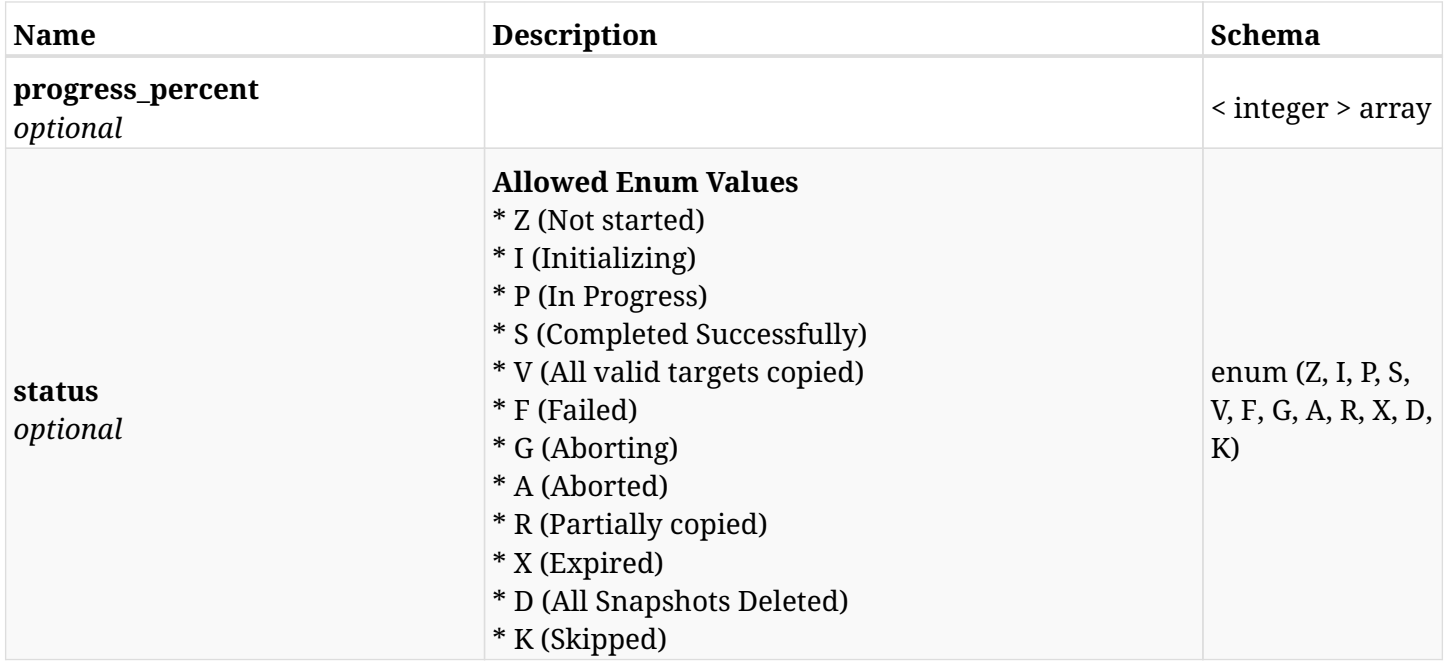

### <span id="page-242-1"></span>**response\_aws\_backups\_snapshots\_dr\_rds\_clusters\_recover\_create\_s3\_recover\_status**

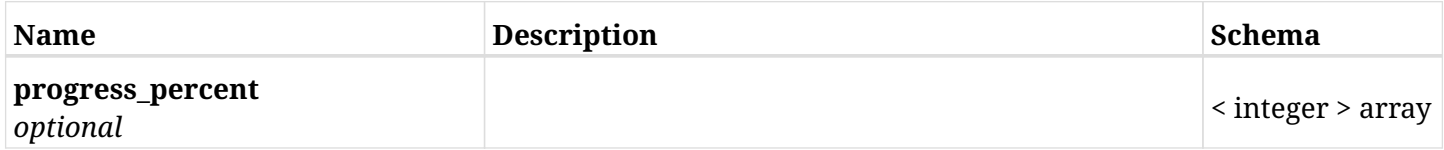

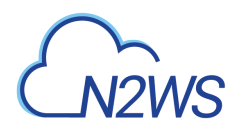

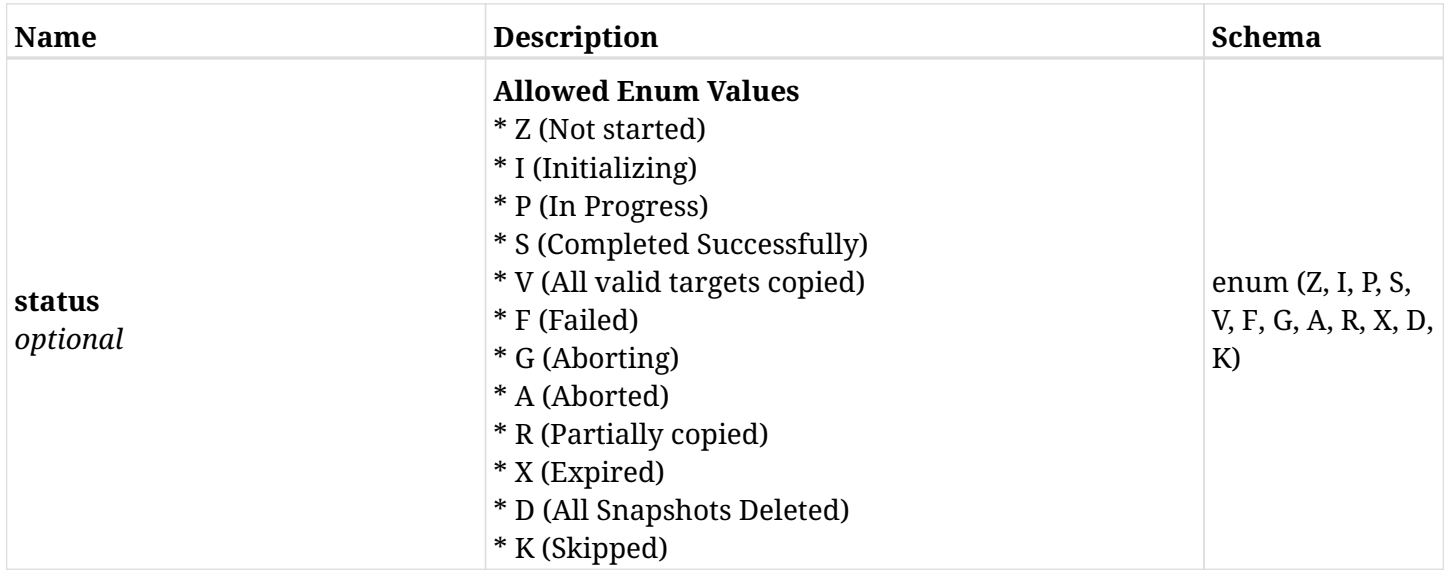

## **6.31.4. Consumes**

• application/json

# **6.31.5. Produces**

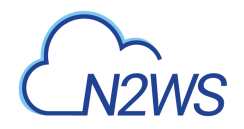

# **6.32. List the DR RDS snapshots of a backup record**

GET /api/aws/backups/{backup\_id}/snapshots/dr\_rds\_databases/

## **6.32.1. Description**

This endpoint returns a list of the DR RDS snapshots of the backup record for the ID passed in the URL path.

#### **Permissions and Restrictions:**

- \* Any authenticated user can get his own snapshots.
- \* Root user can also get the snapshots of the managed users.
- \* Delegates can get the snapshots of their original user.
	- *Initial Release:* 1.1.0
	- *Last Modified Version:* 2.0.0

## **6.32.2. Parameters**

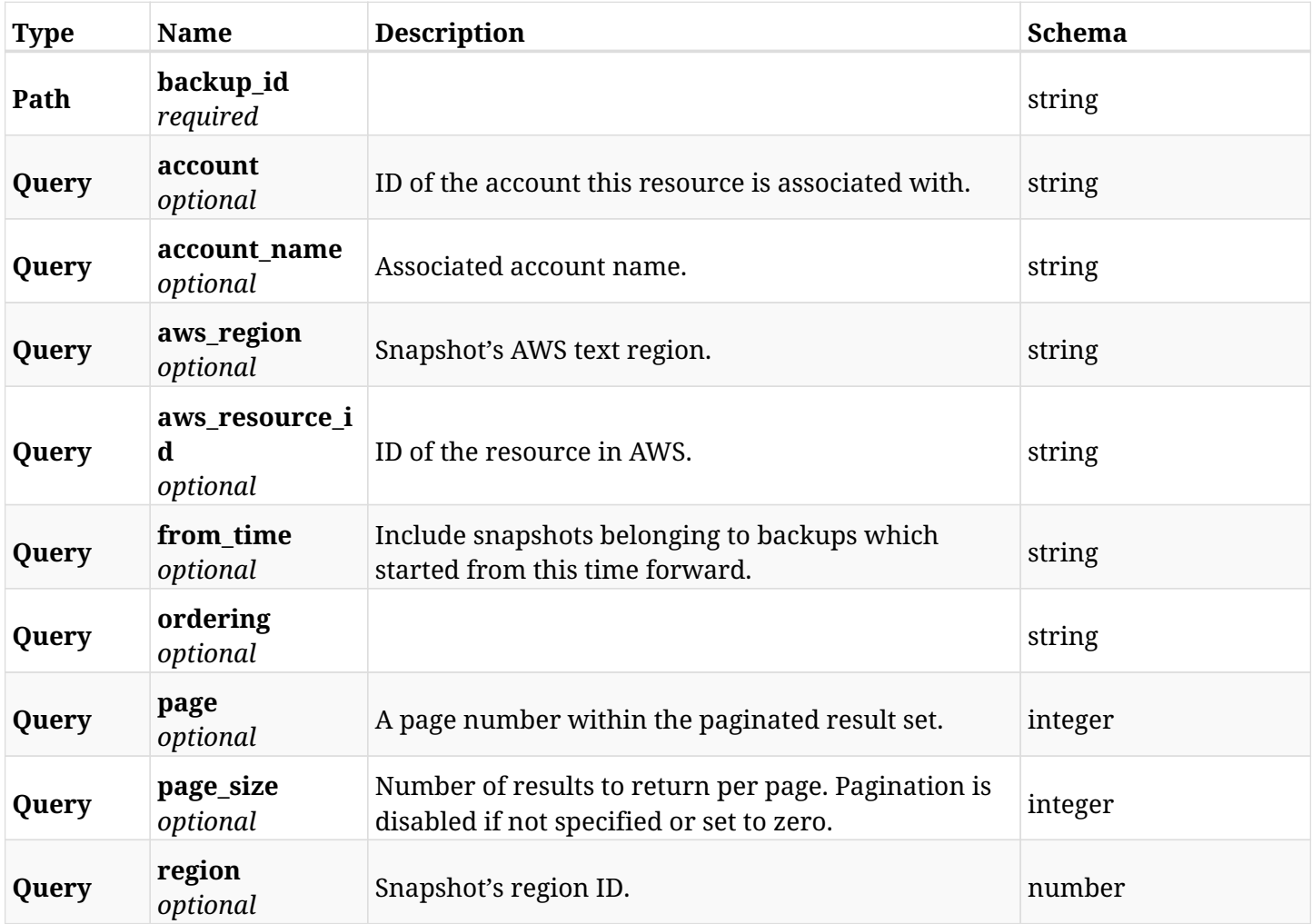

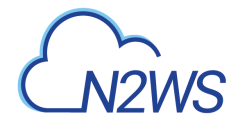

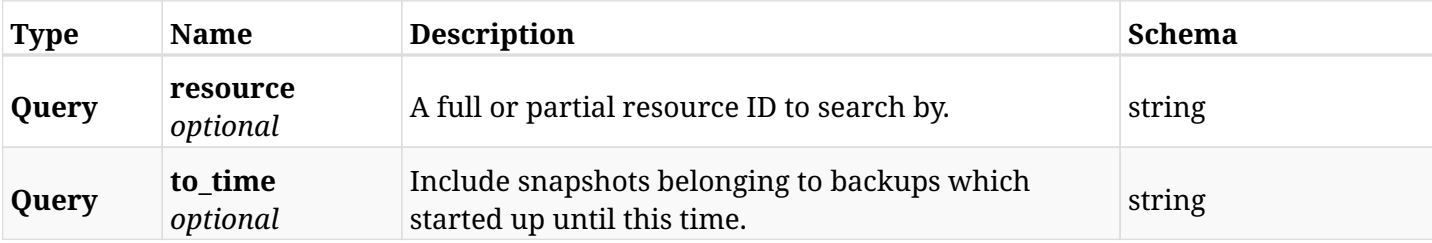

## **6.32.3. Responses**

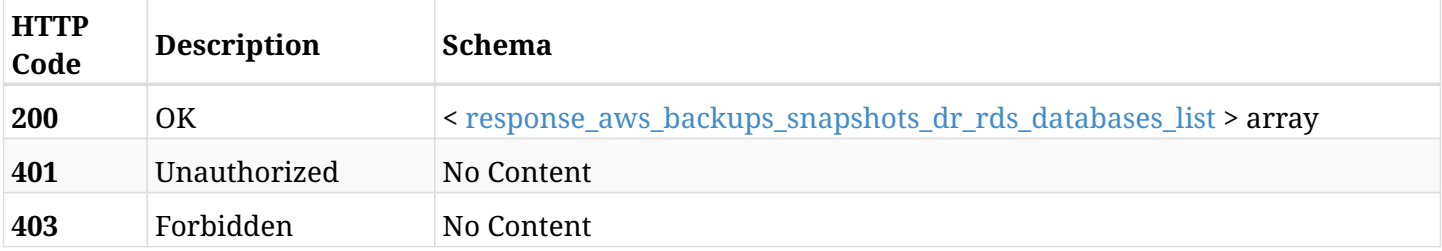

## <span id="page-245-0"></span>**response\_aws\_backups\_snapshots\_dr\_rds\_databases\_list**

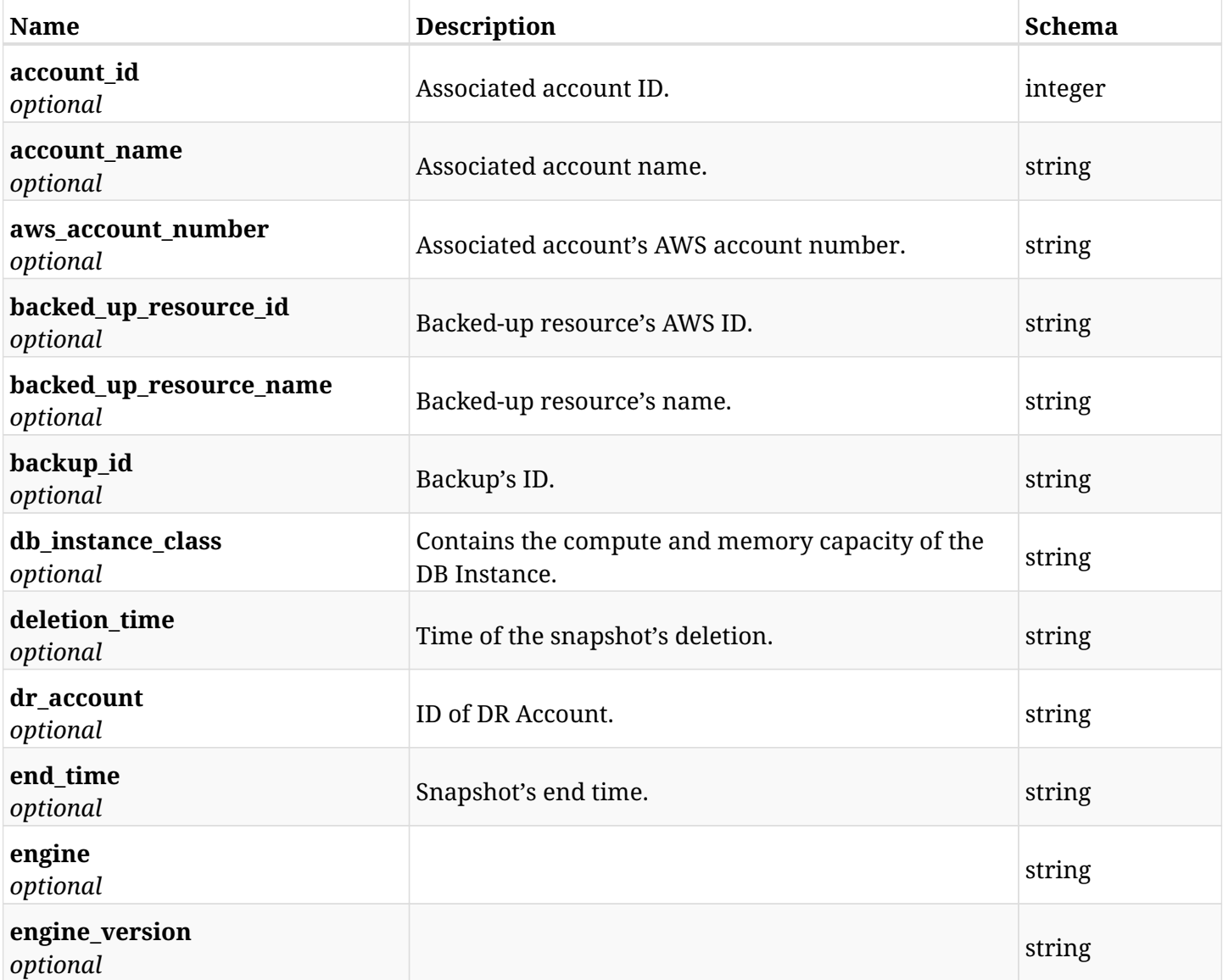

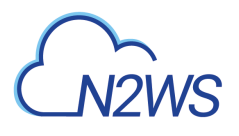

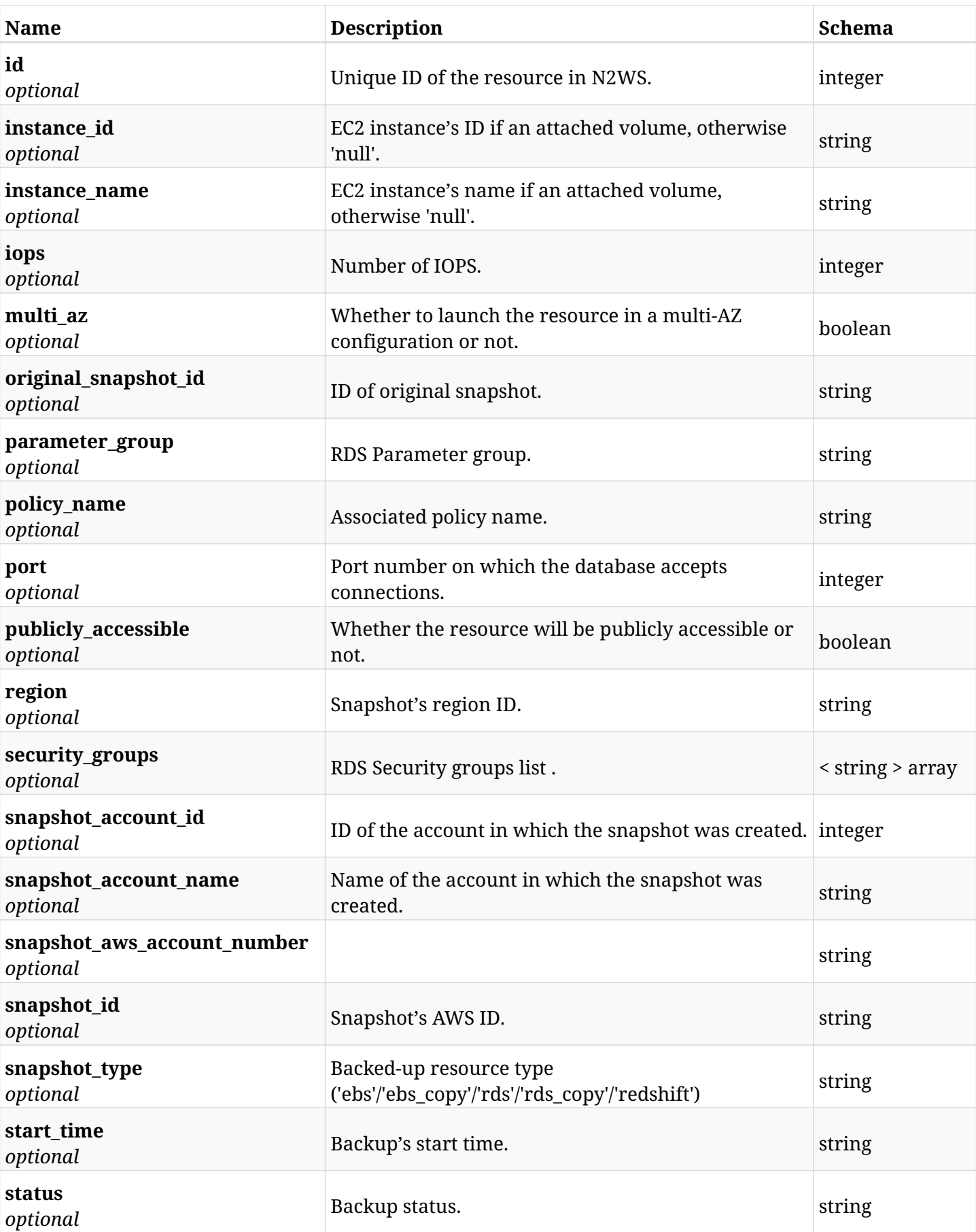

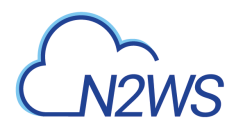

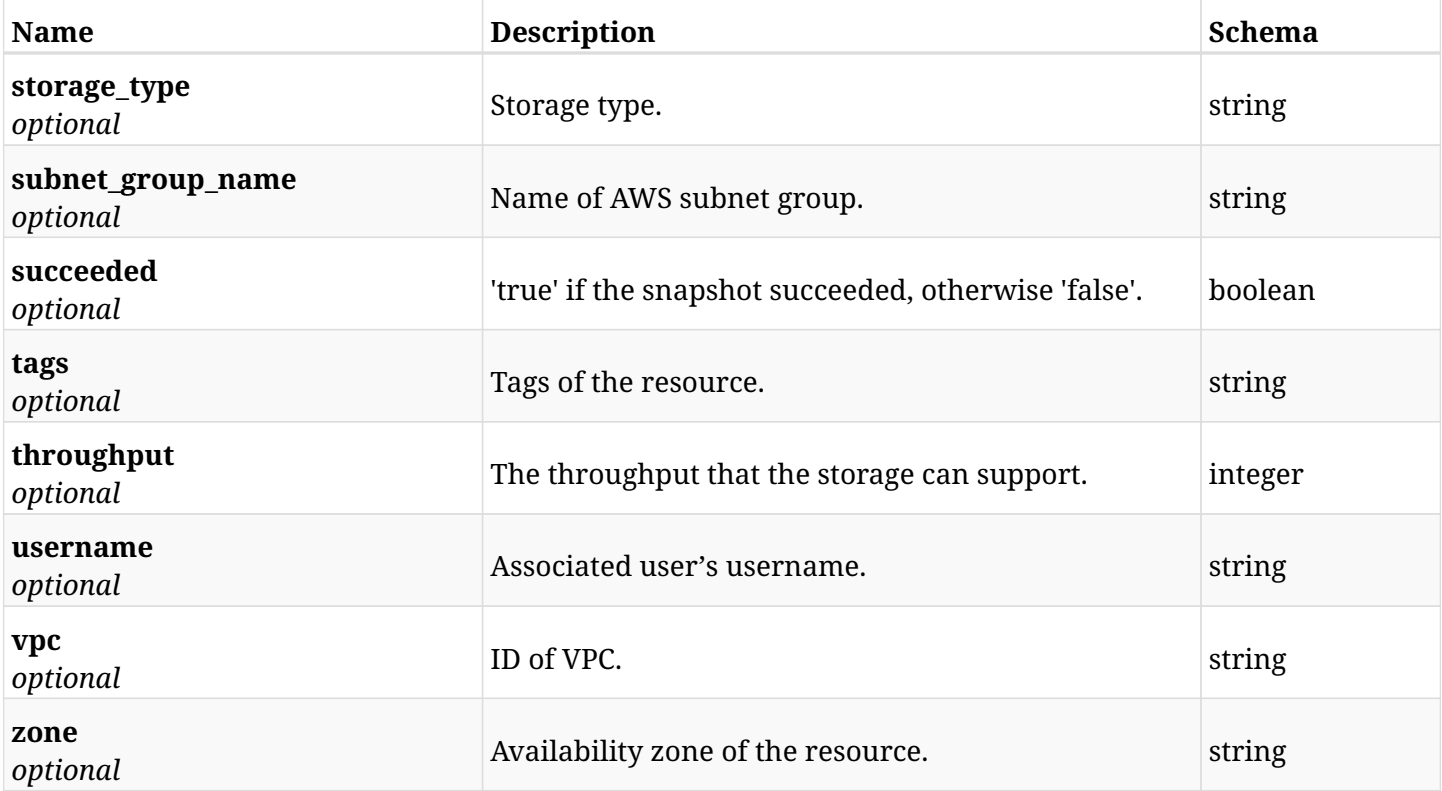

## **6.32.4. Produces**

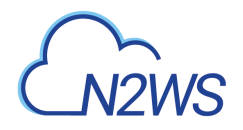

# **6.33. Retrieve a DR RDS snapshot of a backup record**

GET /api/aws/backups/{backup\_id}/snapshots/dr\_rds\_databases/{id}/

## **6.33.1. Description**

This endpoint returns the DR RDS snapshot of the backup record for the ID passed in the URL path.

#### **Permissions and Restrictions:**

- \* Any authenticated user can get his own snapshots of a backup record.
- \* Root user can also get the snapshots of a backup record of the managed users.
- \* Delegates can get the snapshots of a backup record of their original user.
	- *Initial Release:* 1.1.0
	- *Last Modified Version:* 2.0.0

## **6.33.2. Parameters**

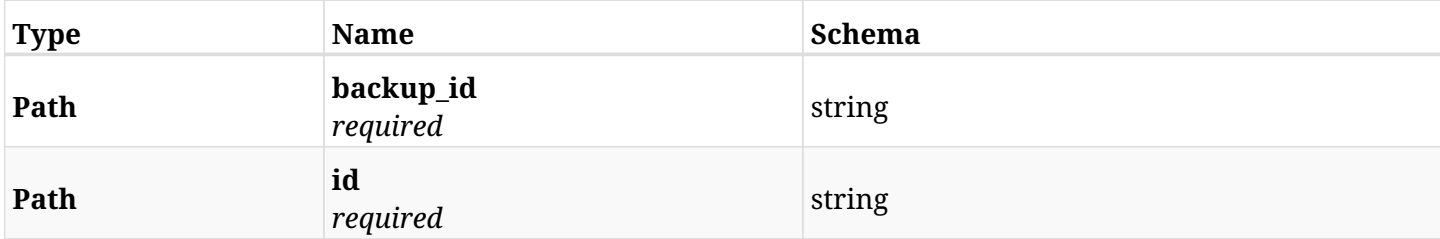

#### **6.33.3. Responses**

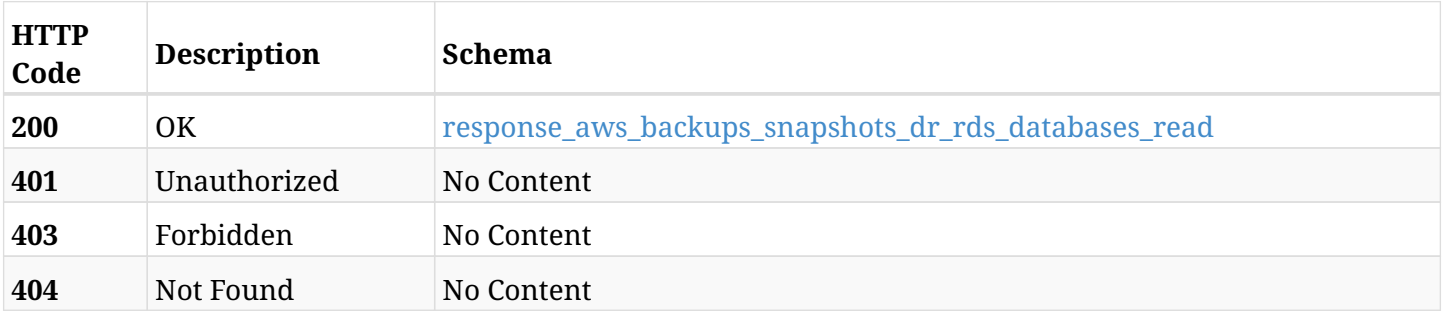

#### <span id="page-248-0"></span>**response\_aws\_backups\_snapshots\_dr\_rds\_databases\_read**

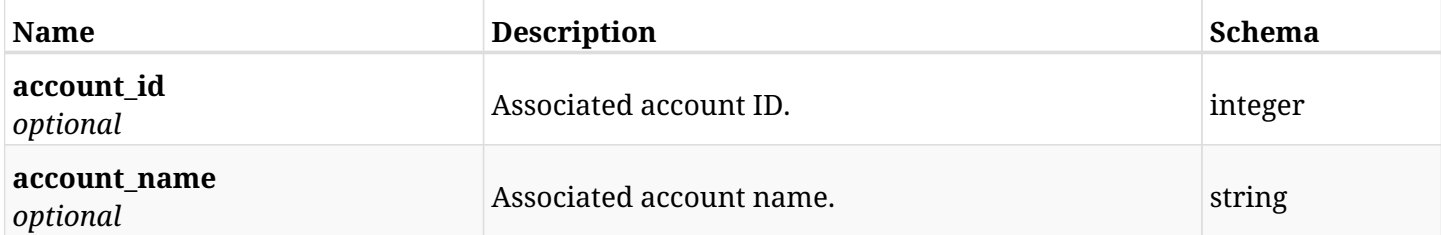

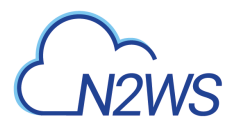

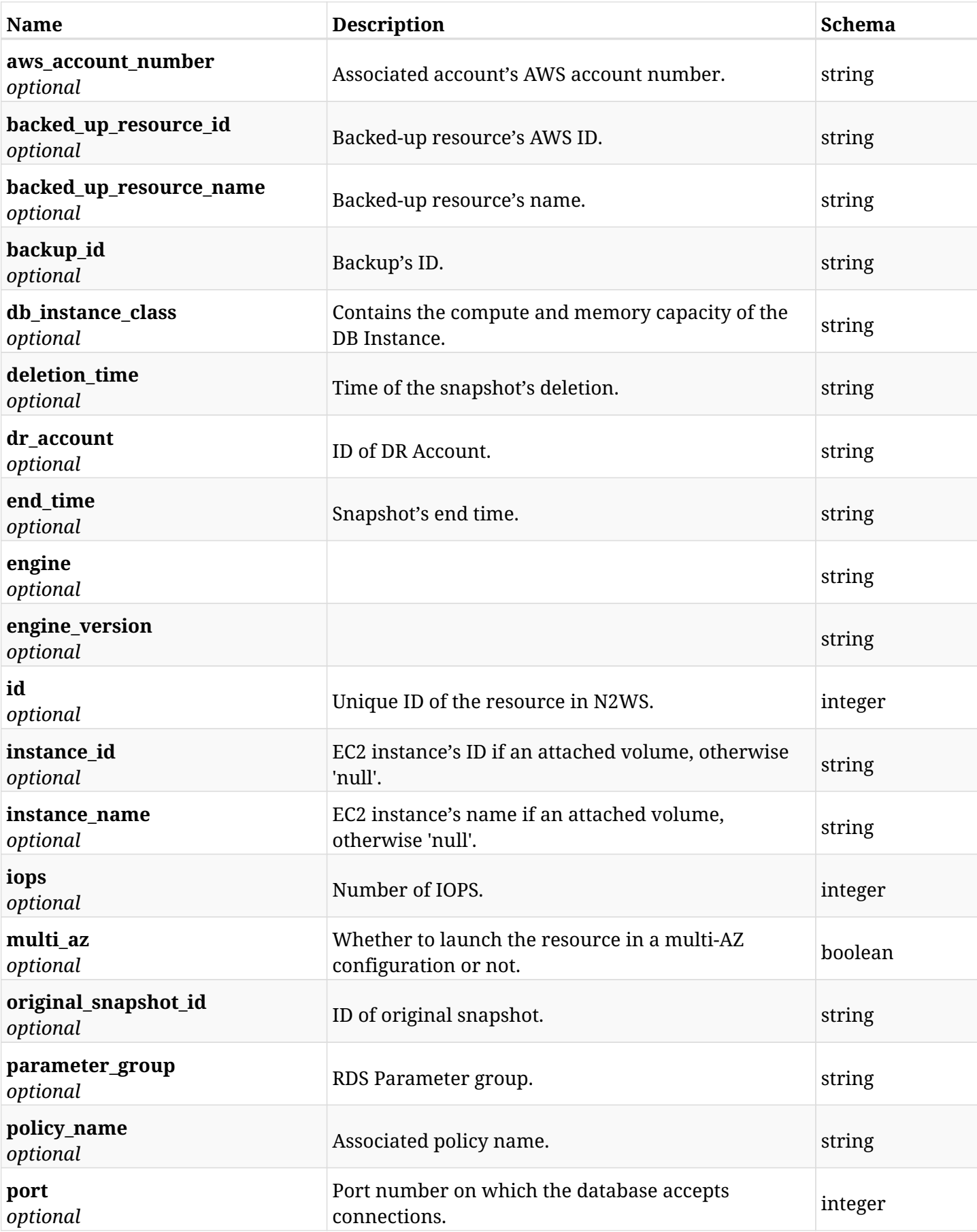

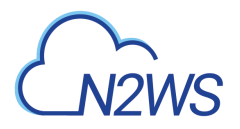

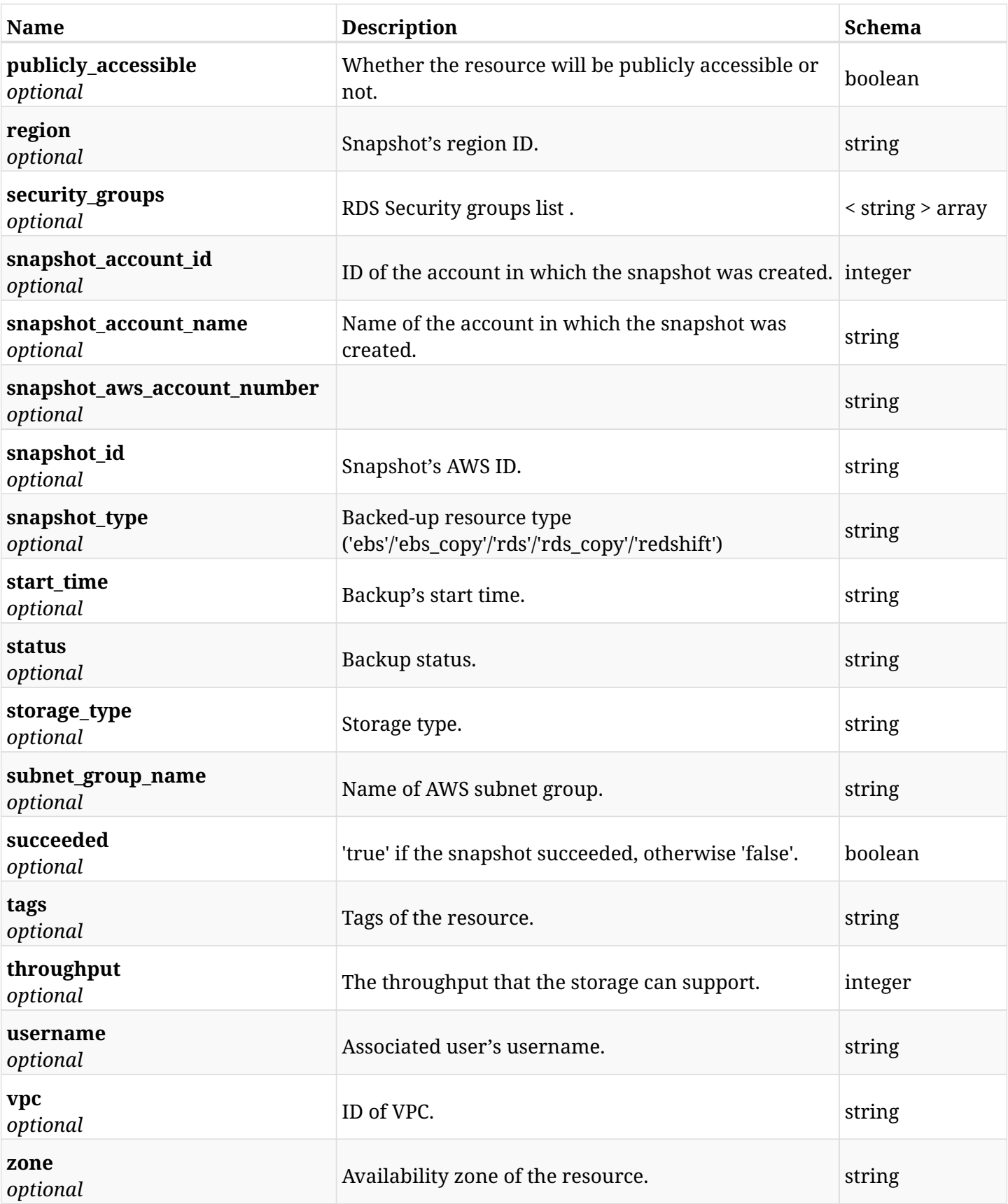

## **6.33.4. Produces**

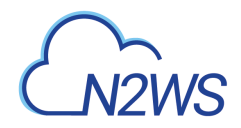

# **6.34. Delete a DR RDS snapshot of backup record**

DELETE /api/aws/backups/{backup\_id}/snapshots/dr\_rds\_databases/{id}/

## **6.34.1. Description**

This endpoint deletes the DR RDS snapshot of the backup record for the ID passed in the URL path.

#### **Permissions and Restrictions:**

- \* Any authenticated regular user can delete his own snapshot of a backup record.
- \* Root user can also delete a snapshot of a backup record for the managed users.

\* Authenticated delegate user with allow\_backup\_changes can delete the snapshot of a backup record for his original user.

- *Initial Release:* 1.1.0
- *Last Modified Version:* 1.1.0

### **6.34.2. Parameters**

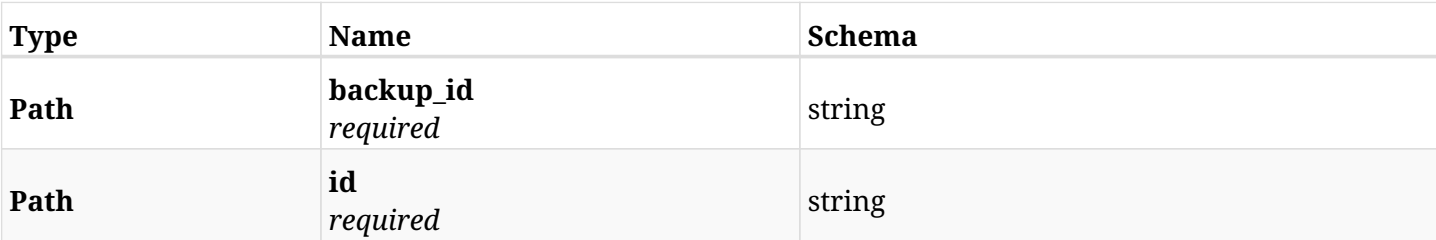

### **6.34.3. Responses**

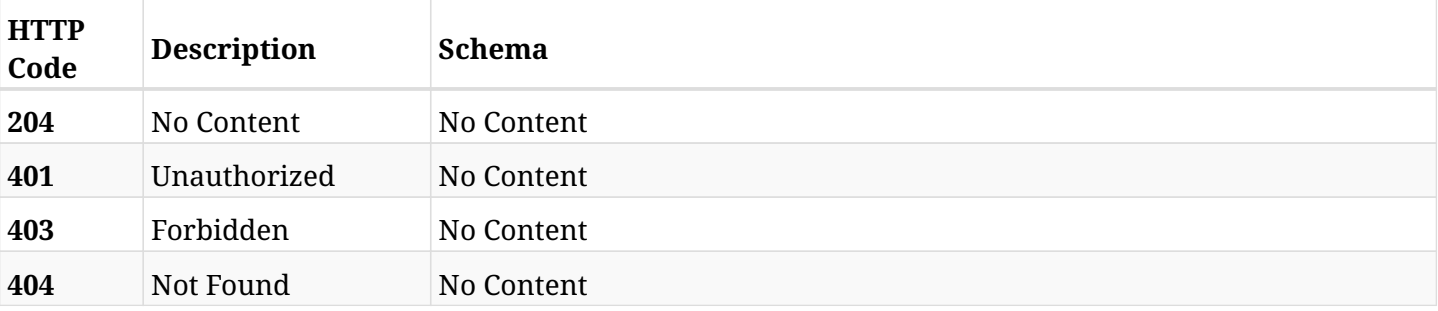
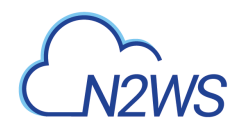

# **6.35. Recover DR RDS databases from backup**

POST /api/aws/backups/{backup\_id}/snapshots/dr\_rds\_databases/{snapshot\_record\_id}/recover/

# **6.35.1. Description**

This endpoint recovers the DR RDS databases of a backup record for the ID passed in the URL path.

#### **Permissions and Restrictions:**

- \* Recovery is possible on a successful backup that wasn't deleted.
- \* Any authenticated user can recover his own snapshots.
- \* Root user can also recover the snapshots of the managed users.
- \* Authenticated delegate users with allow\_recovery can recover the snapshots for their original user.

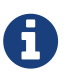

The path parameter **snapshot\_record\_id** refers to **id** attribute which returns in the response body of GET /api/aws/backups/{backup\_id}/snapshots/dr\_rds\_databases/

- *Initial Release:* 1.1.0
- *Last Modified Version:* 2.0.0

### **6.35.2. Parameters**

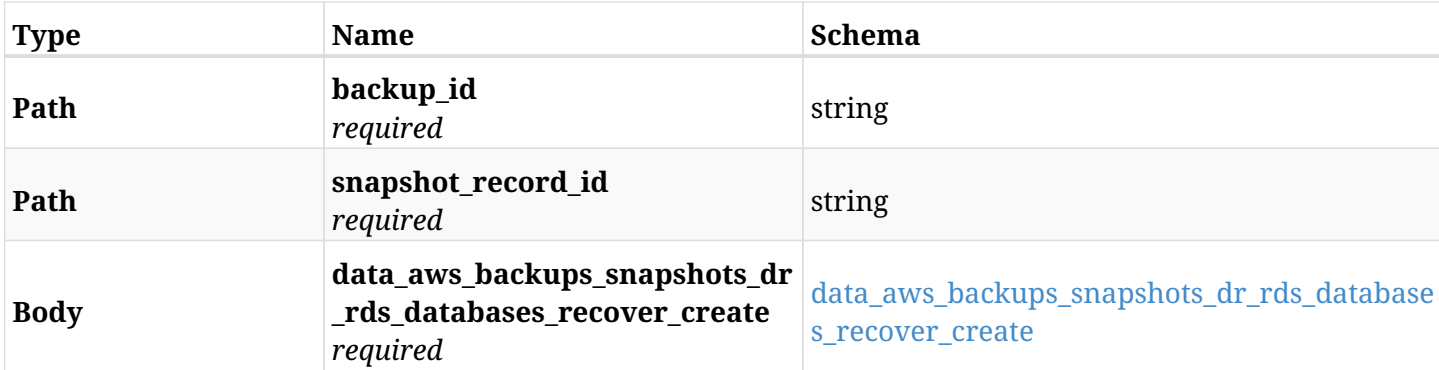

#### <span id="page-252-0"></span>**data\_aws\_backups\_snapshots\_dr\_rds\_databases\_recover\_create**

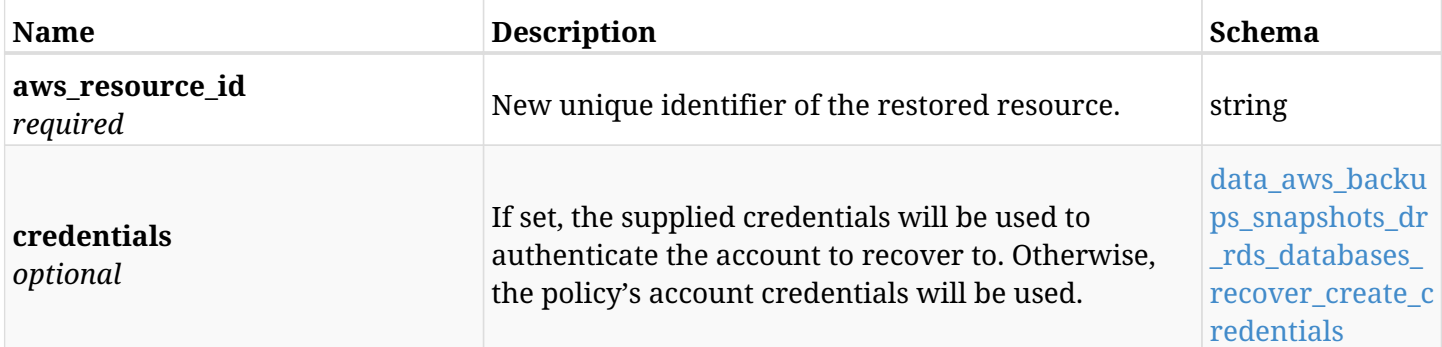

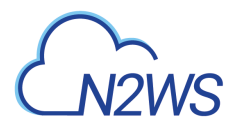

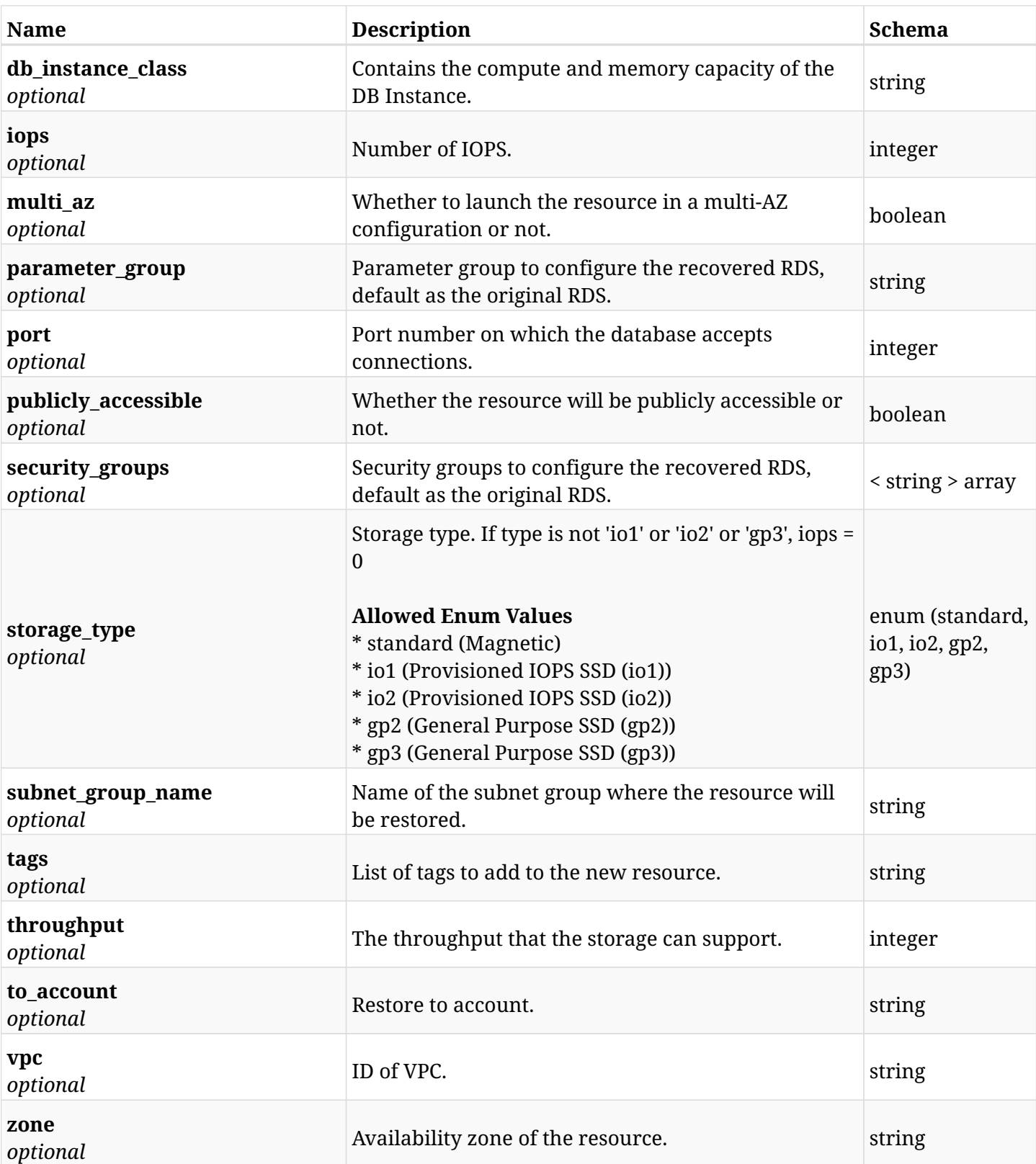

## <span id="page-253-0"></span>**data\_aws\_backups\_snapshots\_dr\_rds\_databases\_recover\_create\_credentials**

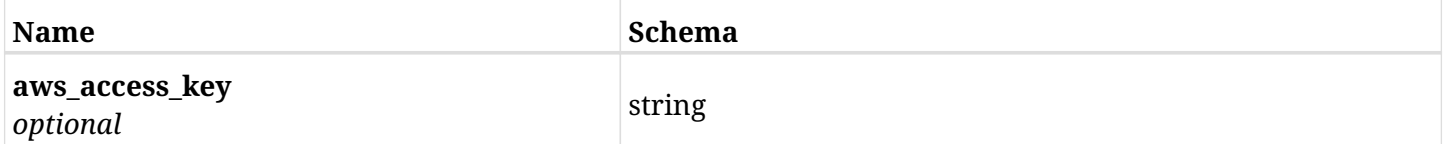

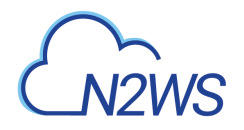

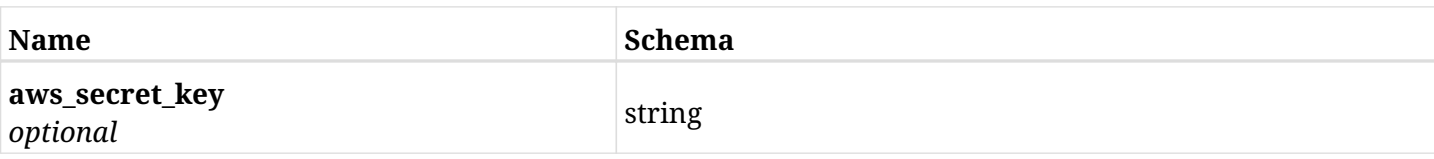

# **6.35.3. Responses**

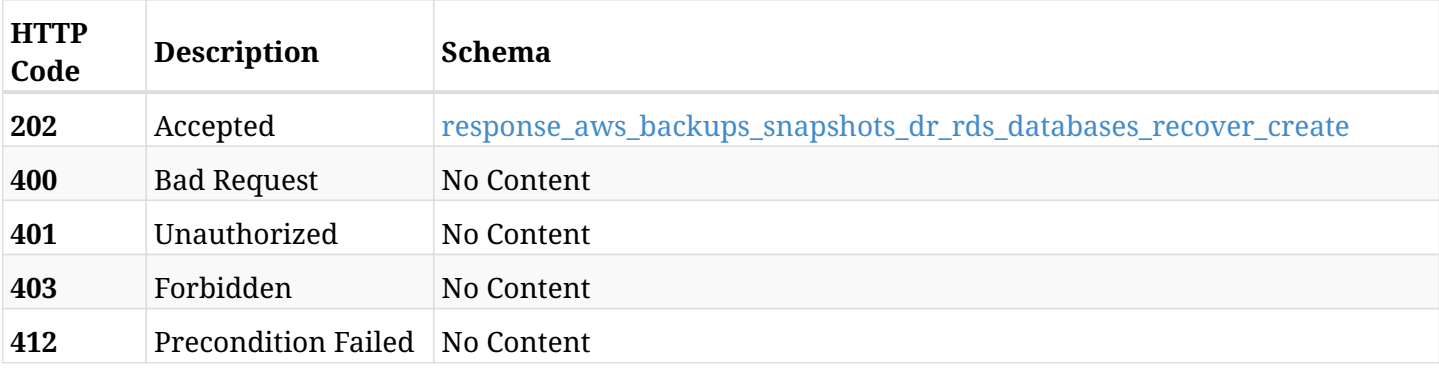

## <span id="page-254-0"></span>**response\_aws\_backups\_snapshots\_dr\_rds\_databases\_recover\_create**

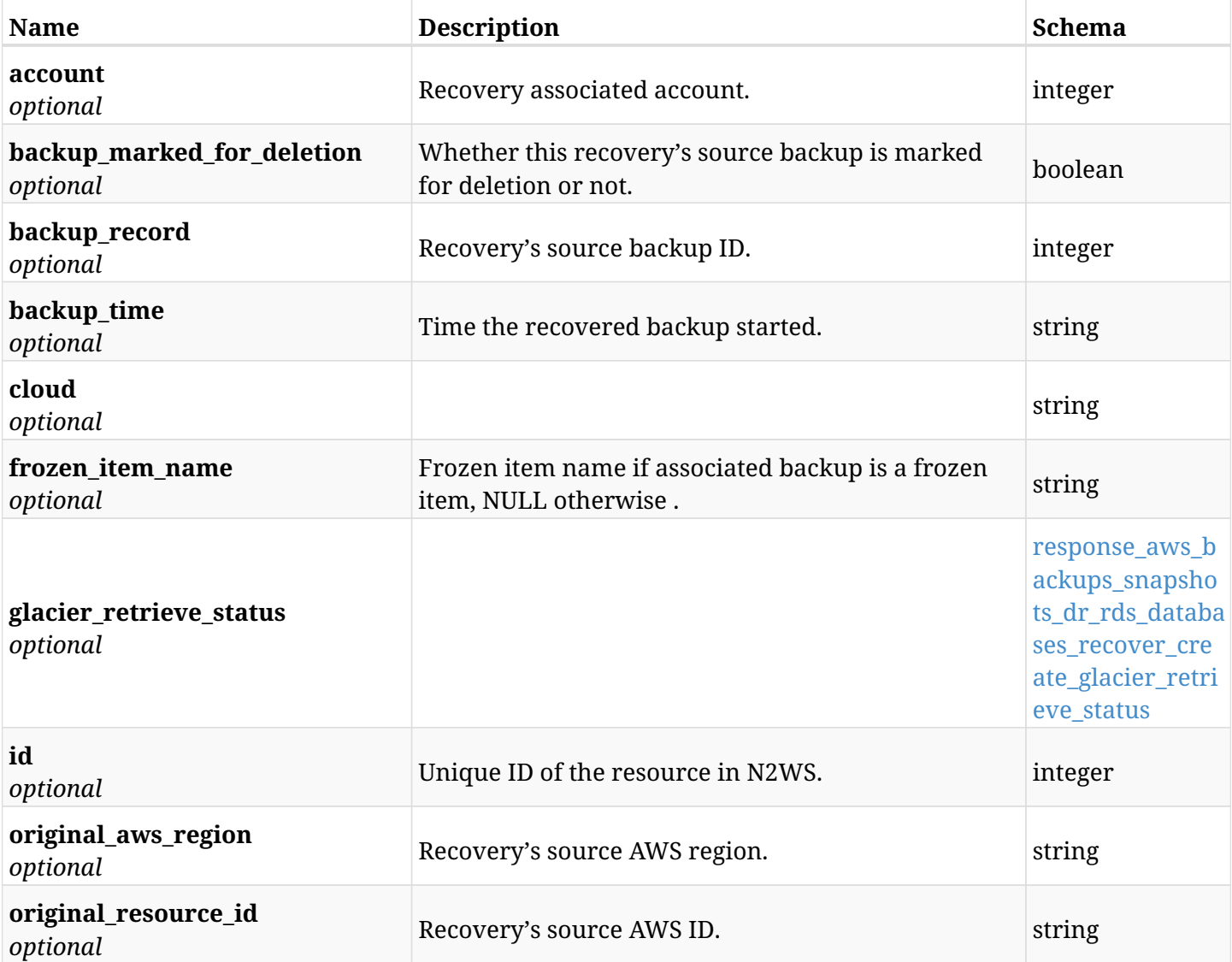

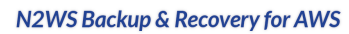

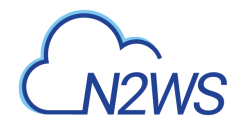

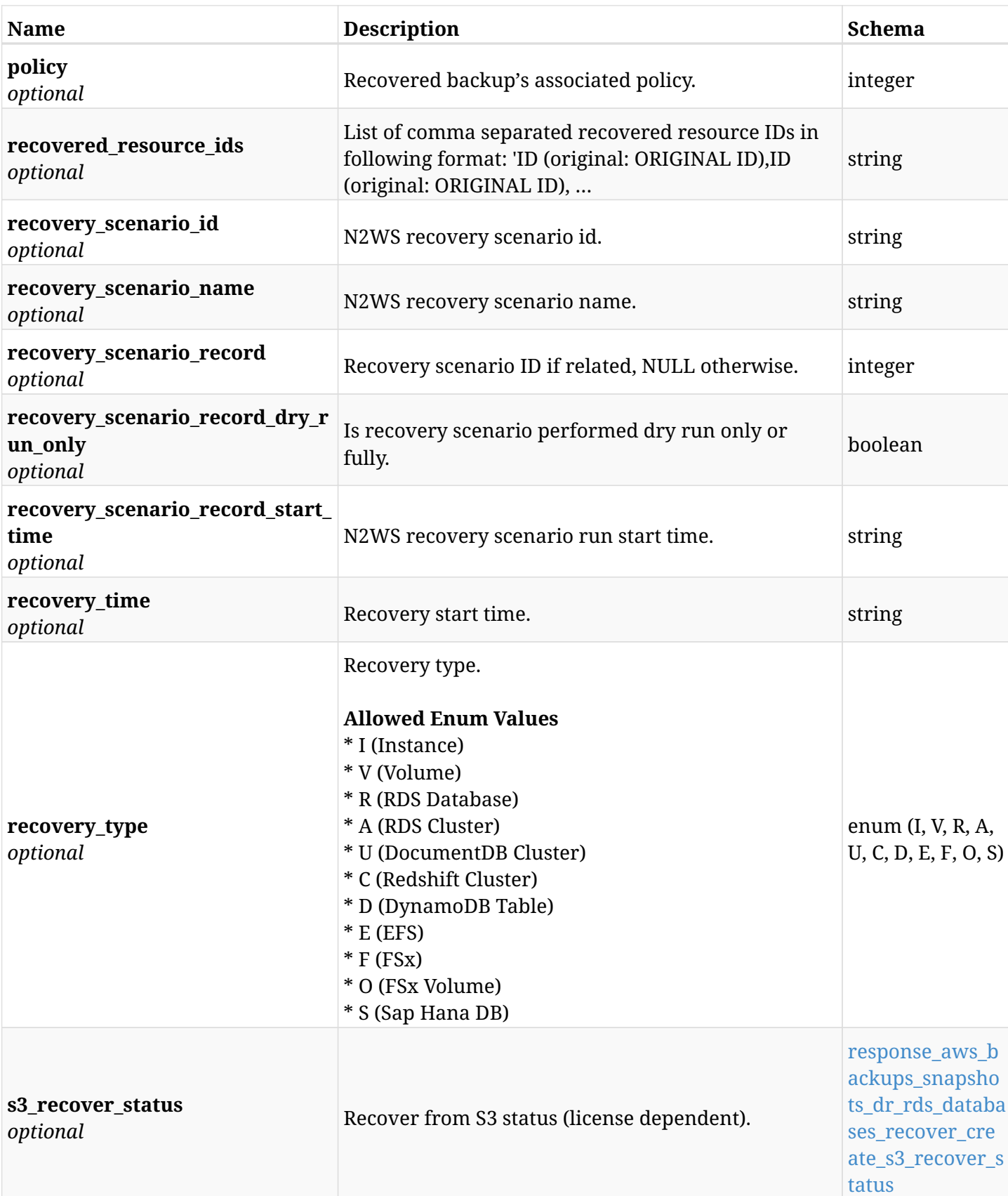

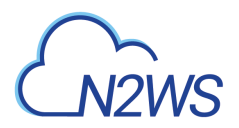

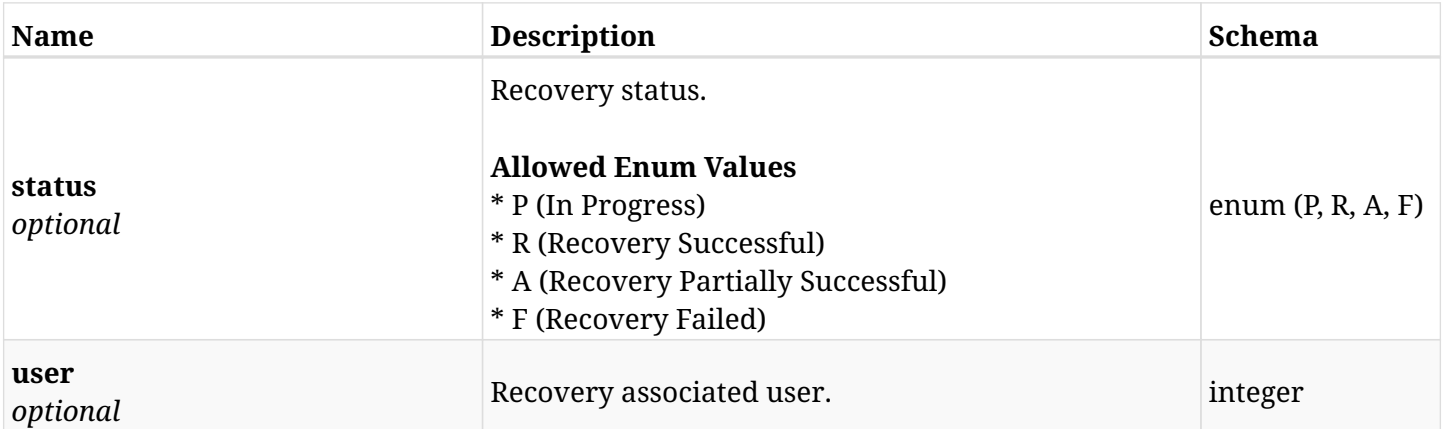

## <span id="page-256-0"></span>**response\_aws\_backups\_snapshots\_dr\_rds\_databases\_recover\_create\_glacier\_retrieve\_status**

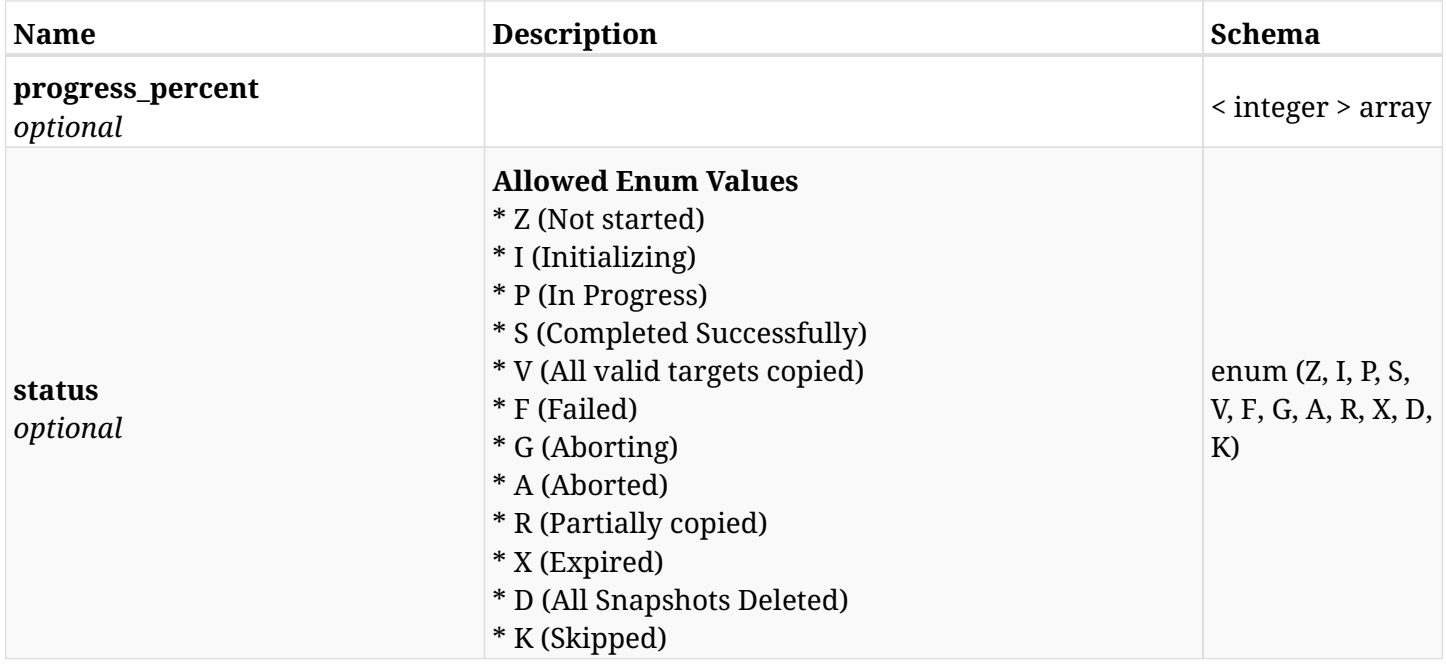

#### <span id="page-256-1"></span>**response\_aws\_backups\_snapshots\_dr\_rds\_databases\_recover\_create\_s3\_recover\_status**

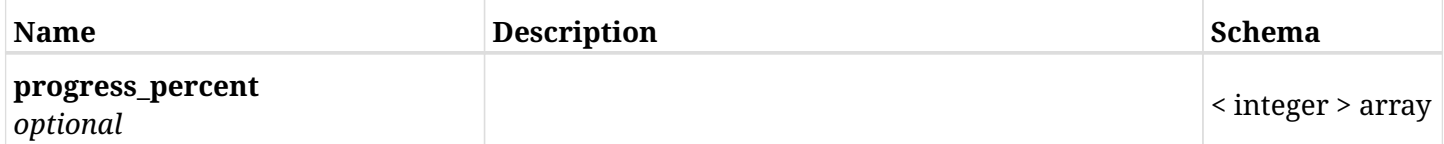

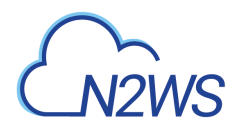

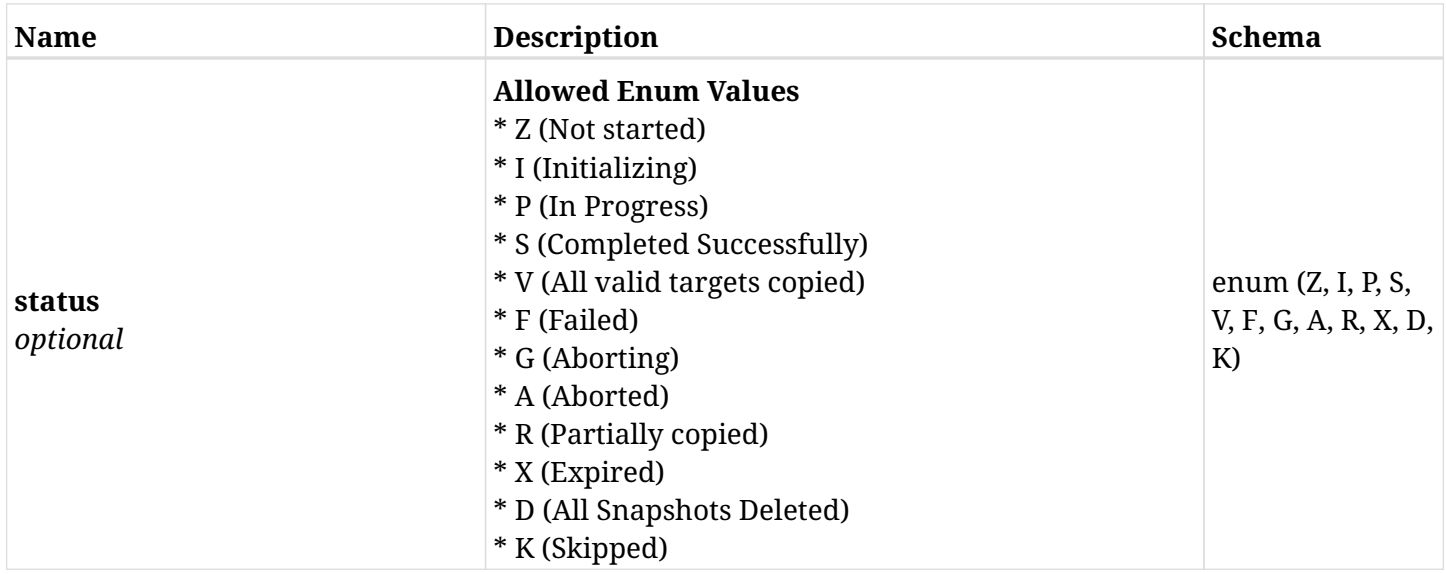

# **6.35.4. Consumes**

• application/json

# **6.35.5. Produces**

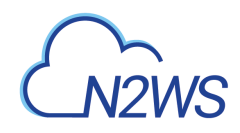

# **6.36. List the DR Redshift cluster snapshots of a backup record**

GET /api/aws/backups/{backup\_id}/snapshots/dr\_redshift\_clusters/

# **6.36.1. Description**

This endpoint returns a list of the DR Redshift cluster snapshots of the backup record for the ID passed in the URL path.

#### **Permissions and Restrictions:**

- \* Any authenticated user can get his own snapshots.
- \* Root user can also get the snapshots of the managed users.
- \* Delegates can get the snapshots of their original user.
	- *Initial Release:* 2.2.0
	- *Last Modified Version:* 2.2.0

### **6.36.2. Parameters**

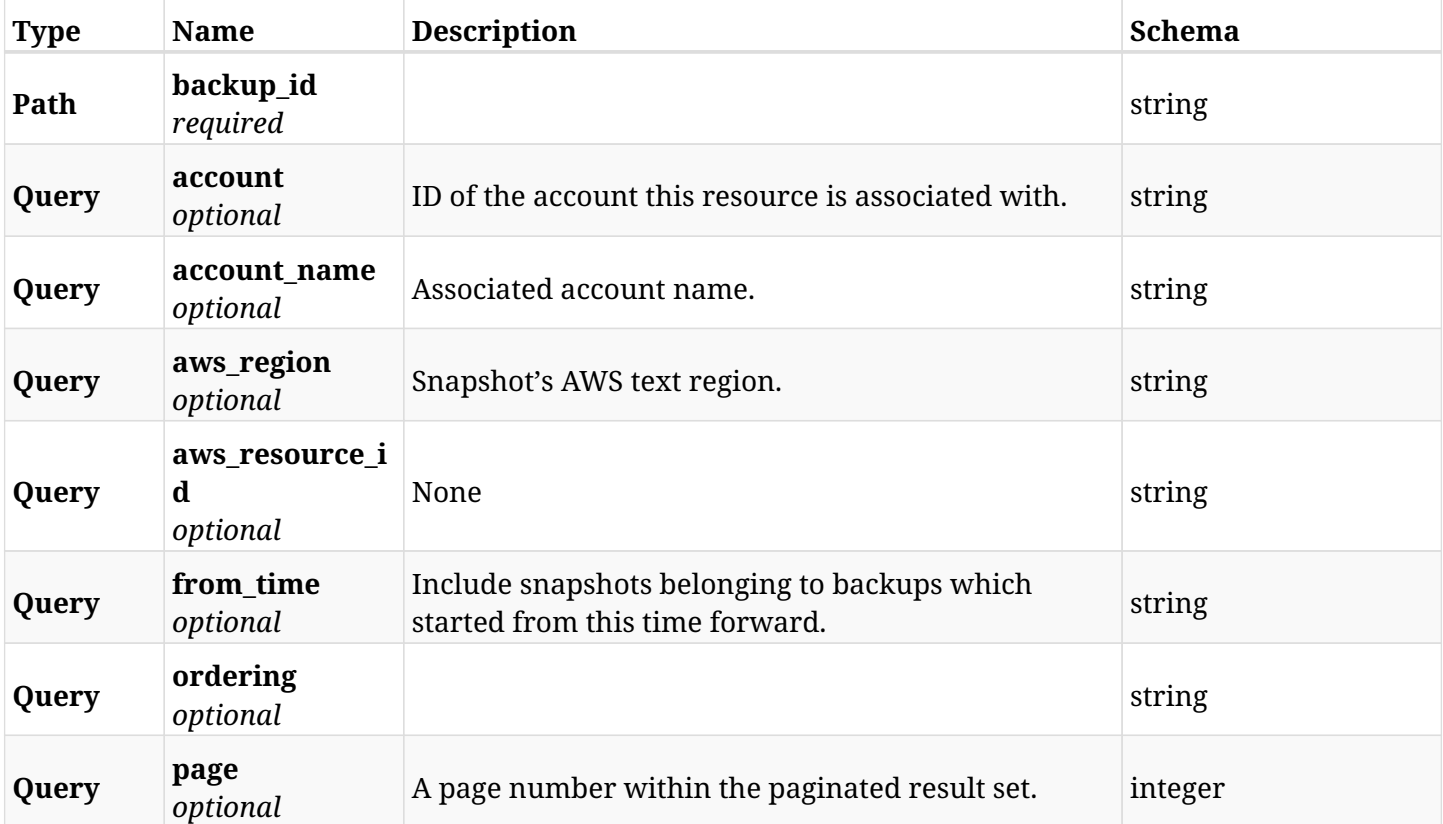

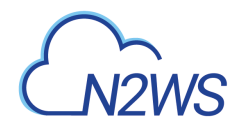

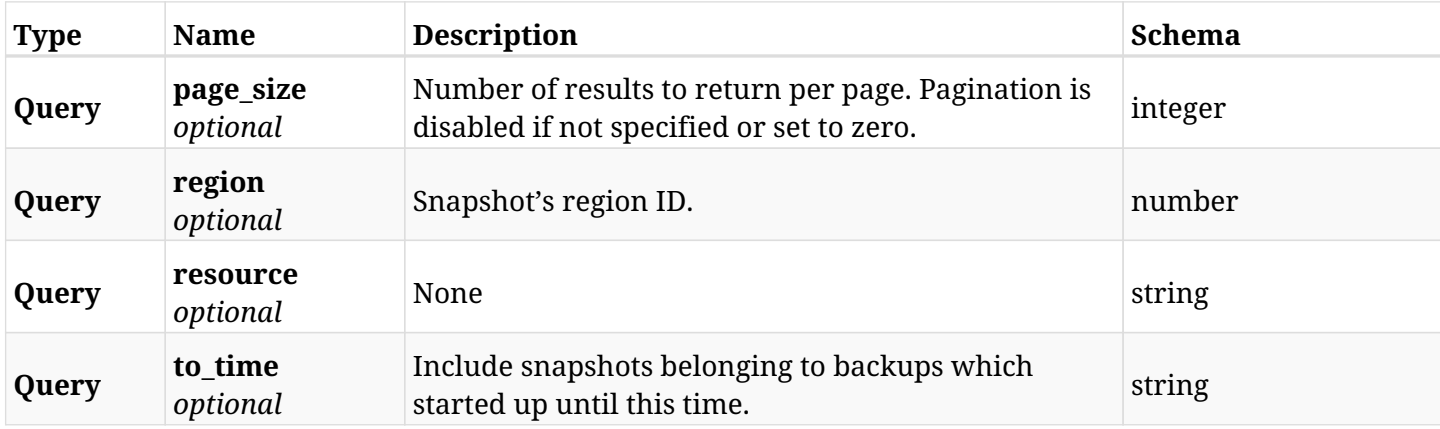

# **6.36.3. Responses**

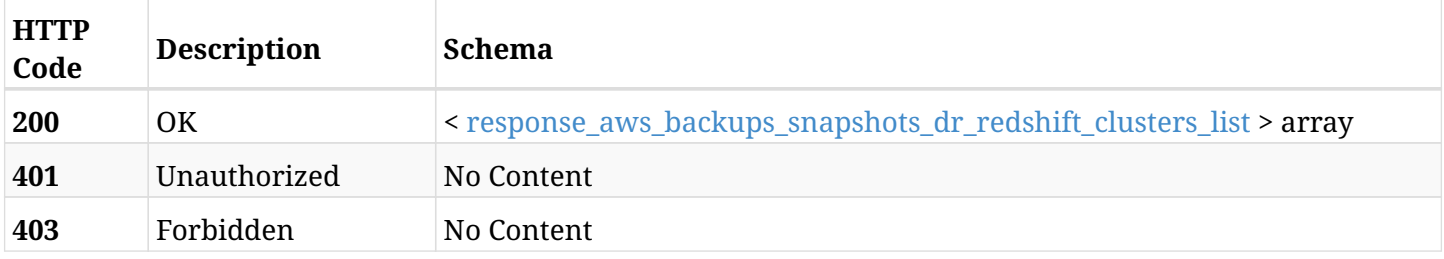

## <span id="page-259-0"></span>**response\_aws\_backups\_snapshots\_dr\_redshift\_clusters\_list**

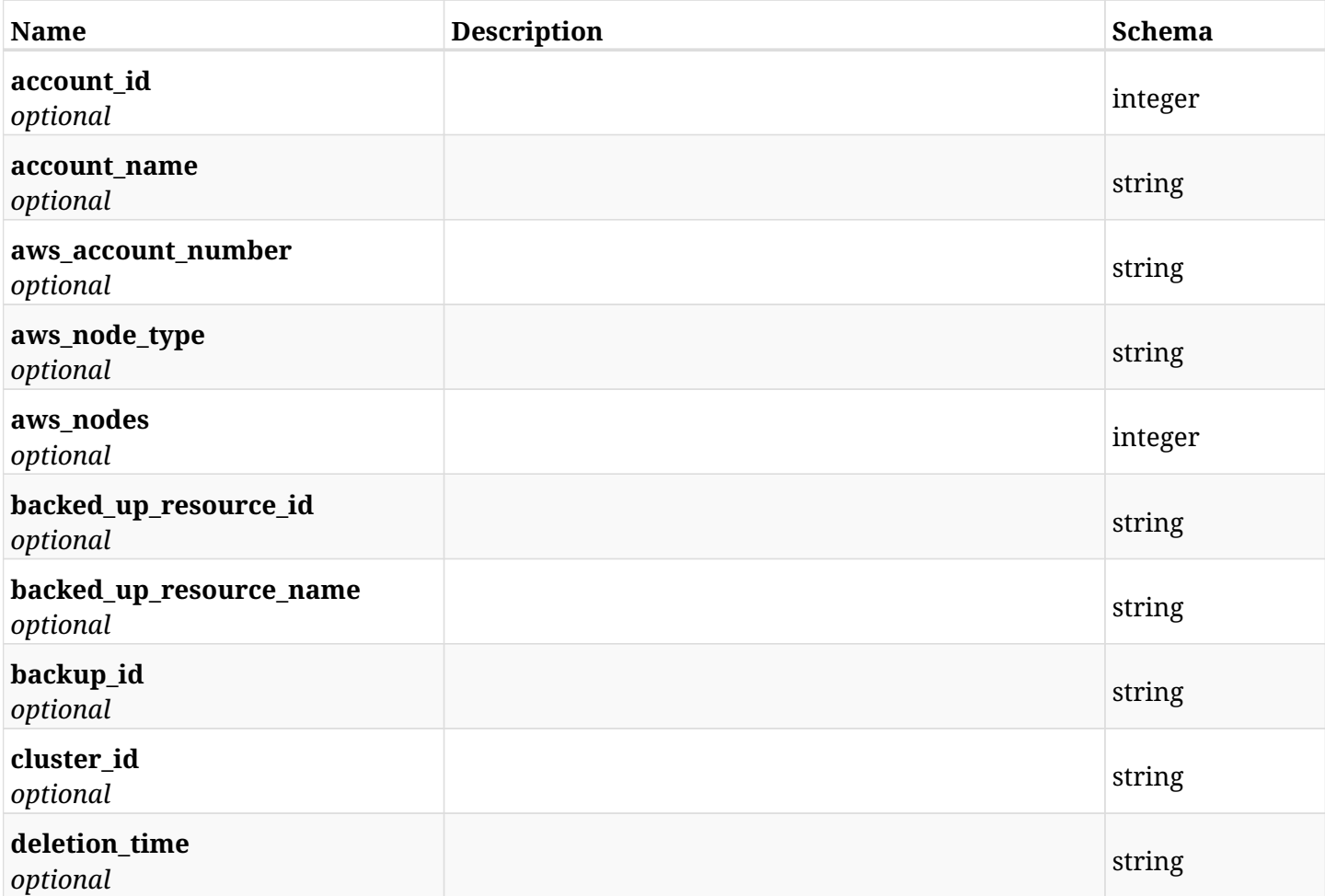

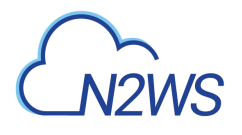

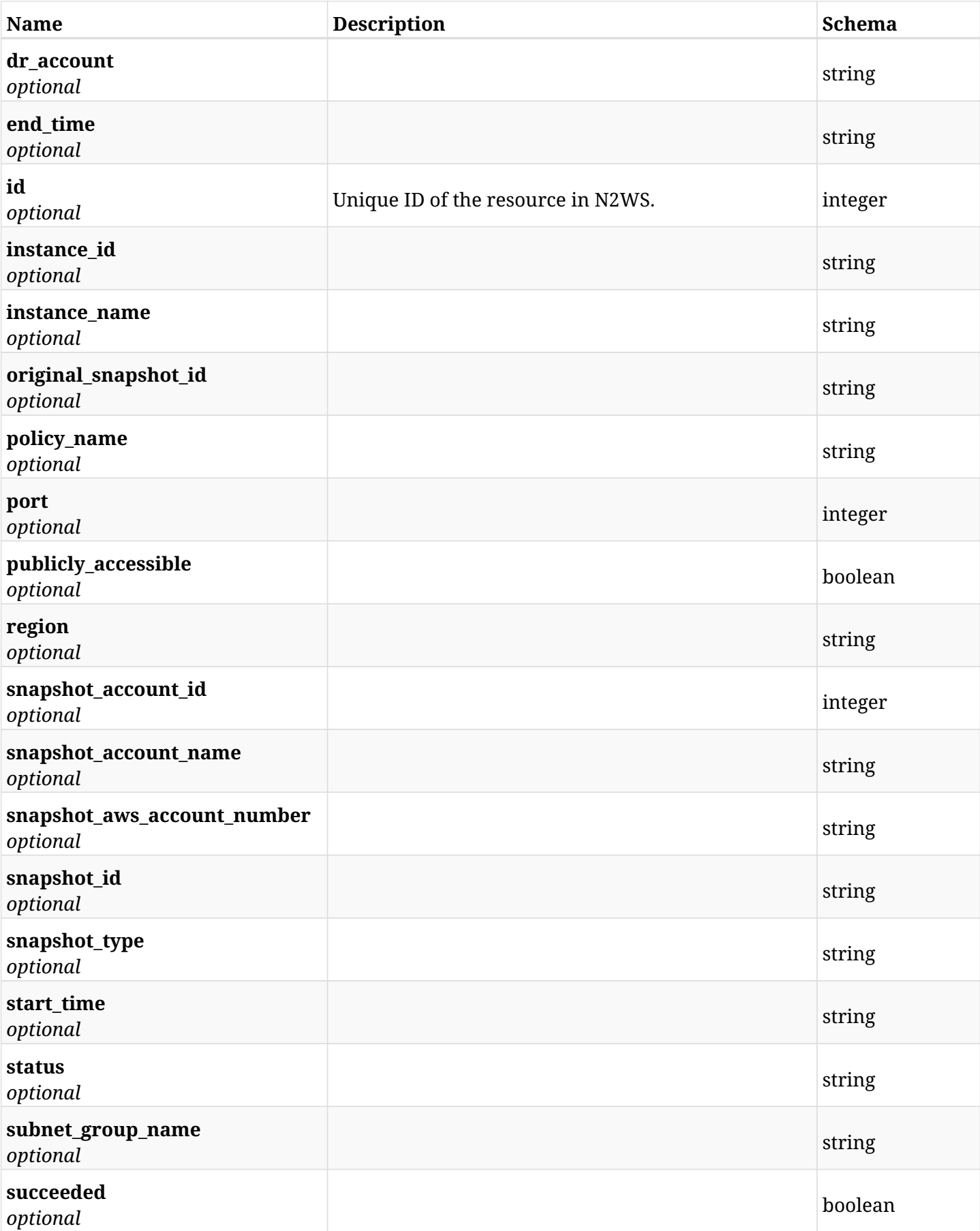

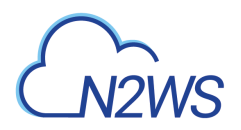

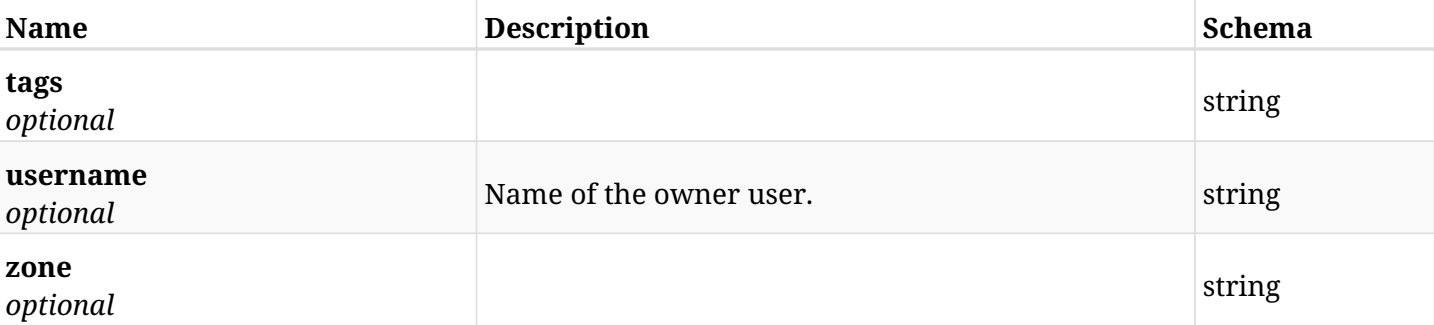

# **6.36.4. Produces**

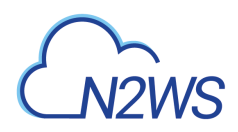

# **6.37. Retrieve a DR Redshift cluster snapshot of a backup record**

GET /api/aws/backups/{backup\_id}/snapshots/dr\_redshift\_clusters/{id}/

## **6.37.1. Description**

This endpoint returns the DR Redshift cluster snapshot of the backup record for the ID passed in the URL path.

#### **Permissions and Restrictions:**

- \* Any authenticated user can get his own snapshots of a backup record.
- \* Root user can also get the snapshots of a backup record of the managed users.
- \* Delegates can get the snapshots of a backup record of their original user.
	- *Initial Release:* 2.2.0
	- *Last Modified Version:* 2.2.0

### **6.37.2. Parameters**

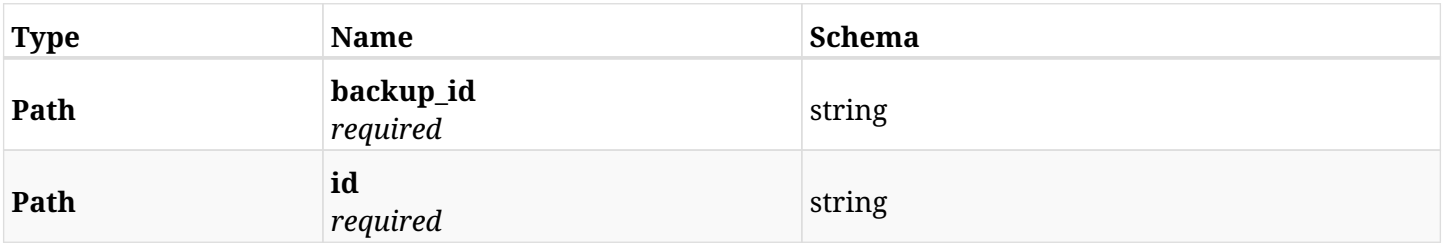

#### **6.37.3. Responses**

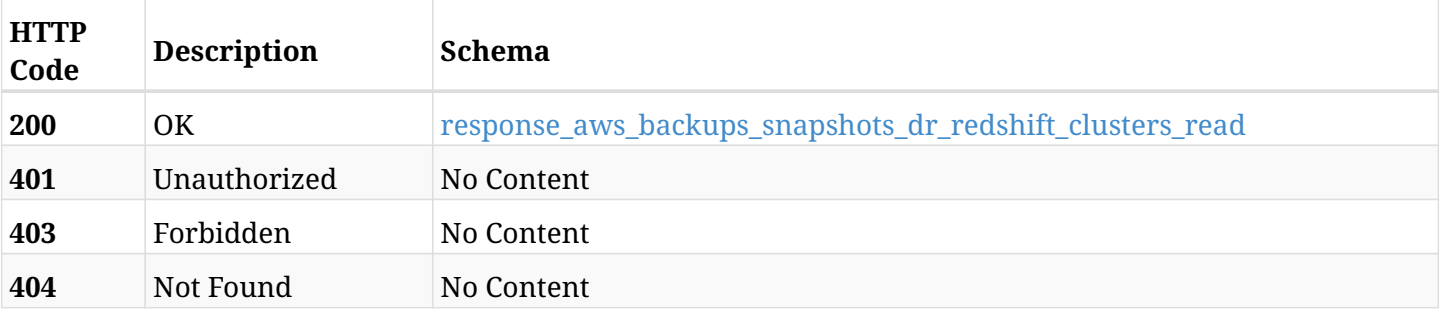

<span id="page-262-0"></span>**response\_aws\_backups\_snapshots\_dr\_redshift\_clusters\_read**

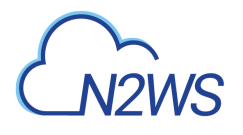

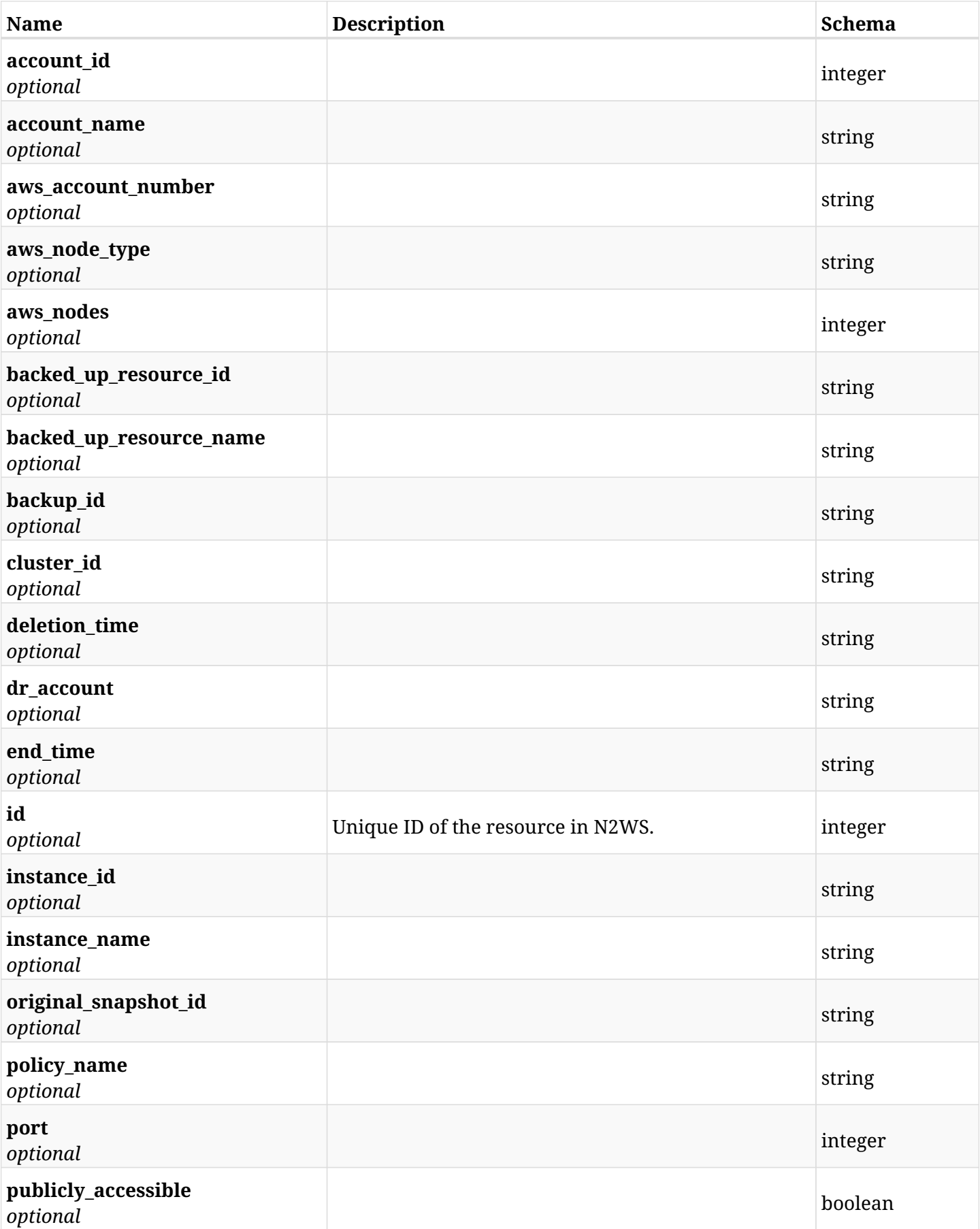

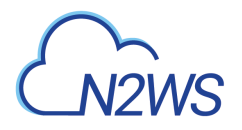

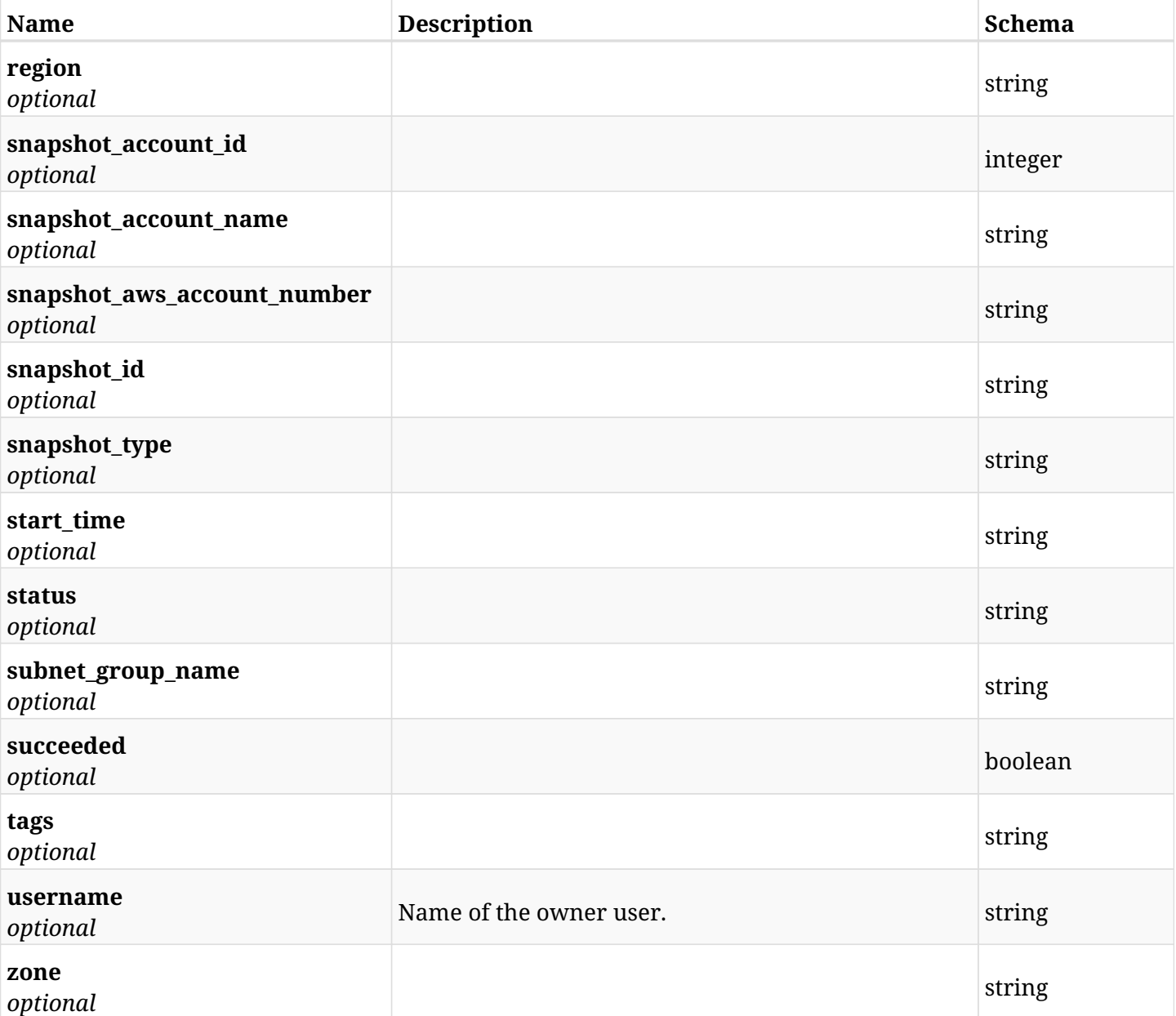

# **6.37.4. Produces**

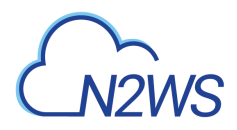

# **6.38. Delete a DR Redshift cluster snapshot of a backup record**

DELETE /api/aws/backups/{backup\_id}/snapshots/dr\_redshift\_clusters/{id}/

## **6.38.1. Description**

This endpoint deletes the DR Redshift cluster snapshot of the backup record for the ID passed in the URL path.

#### **Permissions and Restrictions:**

- \* Any authenticated regular user can delete his own snapshot of a backup record.
- \* Root user can also delete a Redshift snapshot of a backup record for the managed users.

\* Authenticated delegate user with allow\_backup\_changes can delete the snapshot of a backup record for his original user.

- *Initial Release:* 2.2.0
- *Last Modified Version:* 2.2.0

### **6.38.2. Parameters**

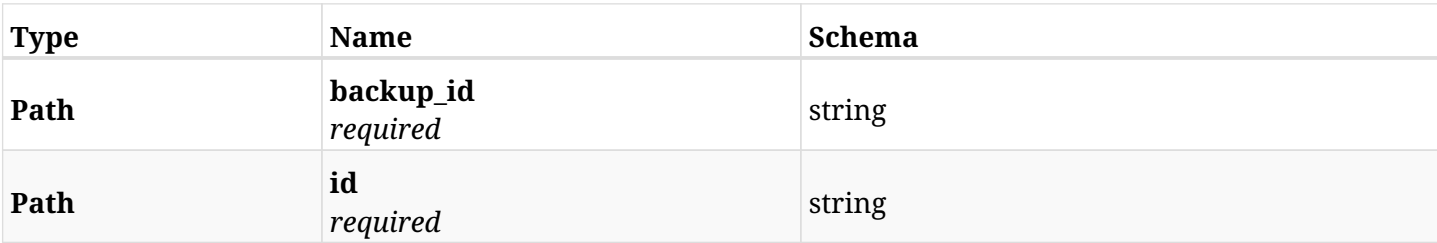

#### **6.38.3. Responses**

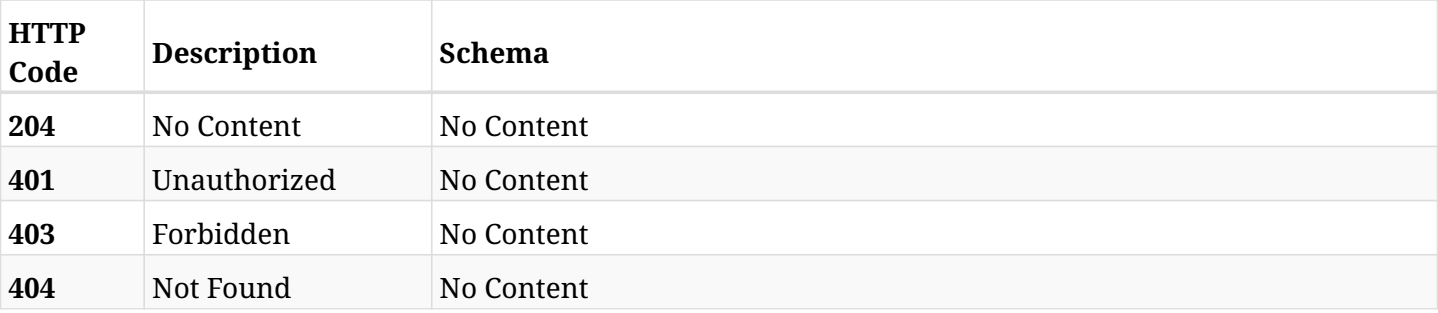

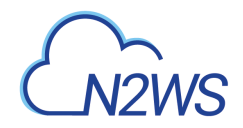

# **6.39. Recover DR Redshift cluster from backup**

POST

/api/aws/backups/{backup\_id}/snapshots/dr\_redshift\_clusters/{snapshot\_record\_id}/recover/

## **6.39.1. Description**

This endpoint recovers the DR Redshift cluster of a backup record for the ID passed in the URL path.

#### **Permissions and Restrictions:**

- \* Recovery is possible on a successful backup that wasn't deleted.
- \* Any authenticated user can recover his own snapshots.
- \* Root user can also recover the snapshots of the managed users.
- \* Authenticated delegate users with allow\_recovery can recover the snapshots for their original user.

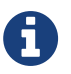

The path parameter **snapshot\_record\_id** refers to **id** attribute which returns in the response body of GET /api/aws/backups/{backup\_id}/snapshots/dr\_redshift\_clusters/

- *Initial Release:* 2.2.0
- *Last Modified Version:* 2.2.0

### **6.39.2. Parameters**

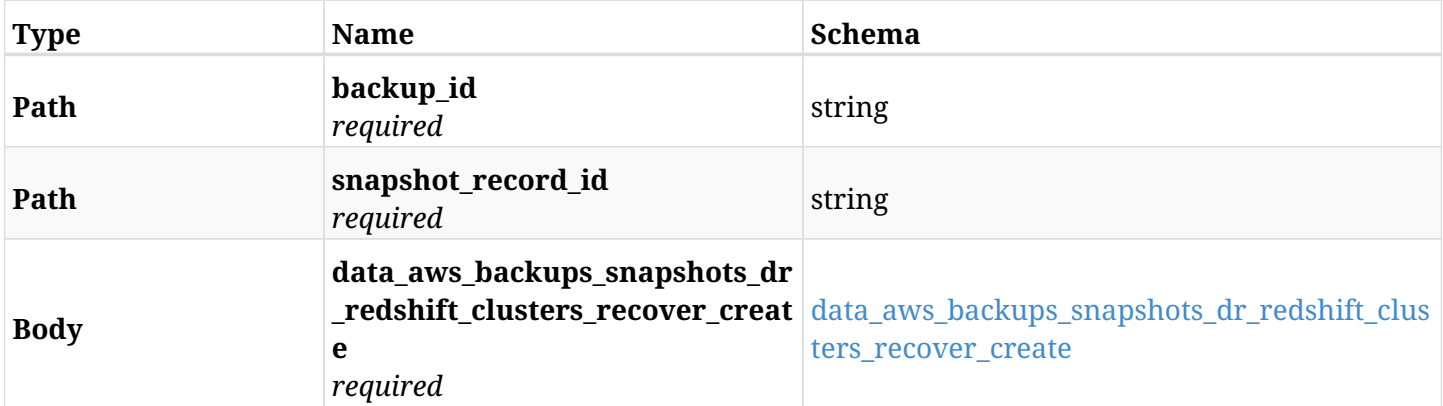

#### <span id="page-266-0"></span>**data\_aws\_backups\_snapshots\_dr\_redshift\_clusters\_recover\_create**

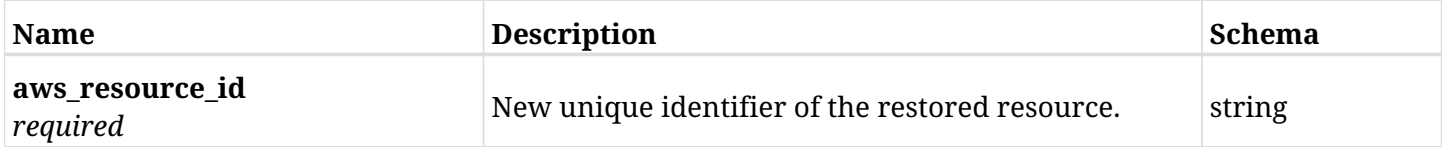

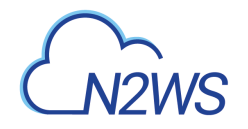

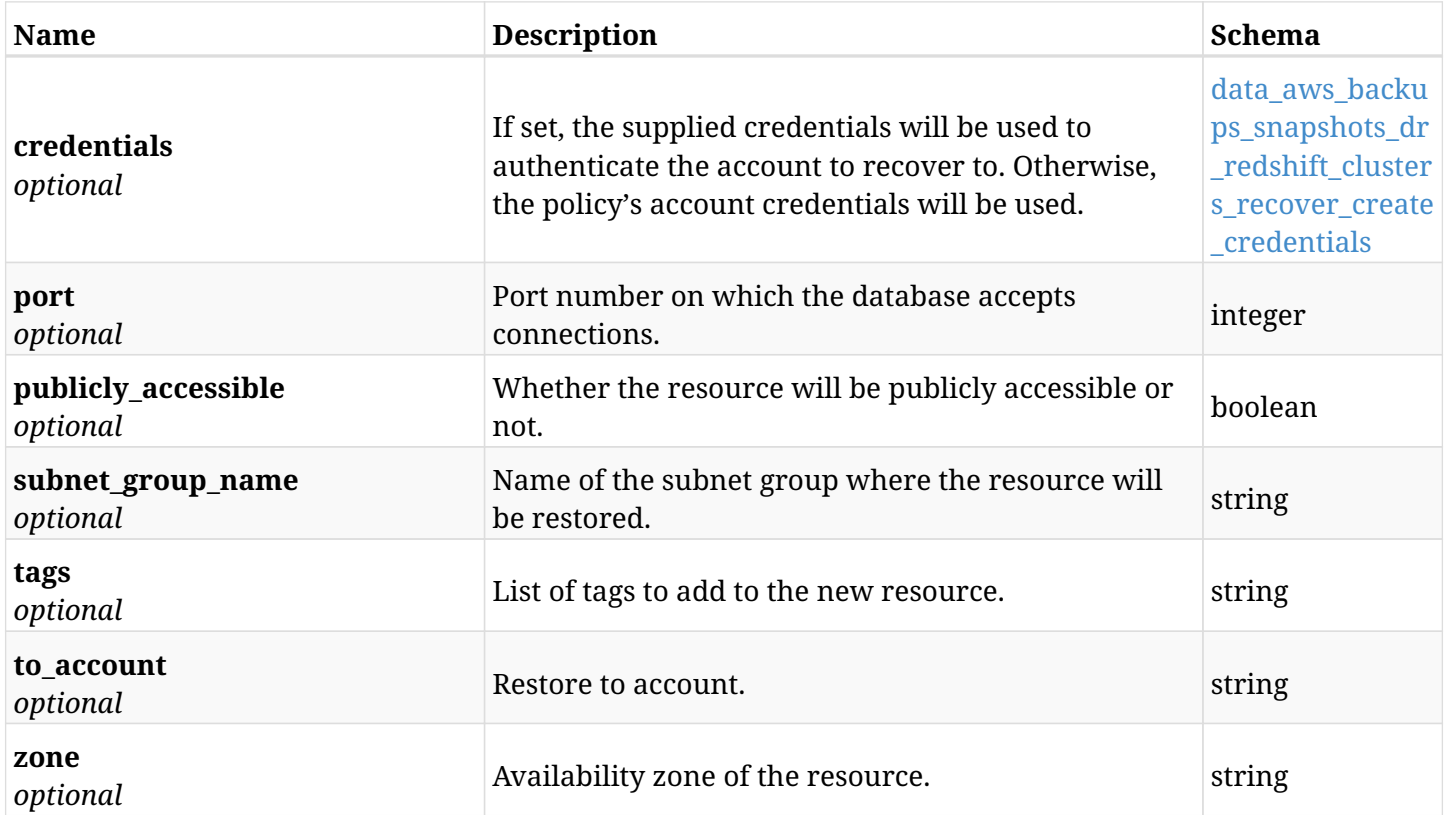

#### <span id="page-267-0"></span>**data\_aws\_backups\_snapshots\_dr\_redshift\_clusters\_recover\_create\_credentials**

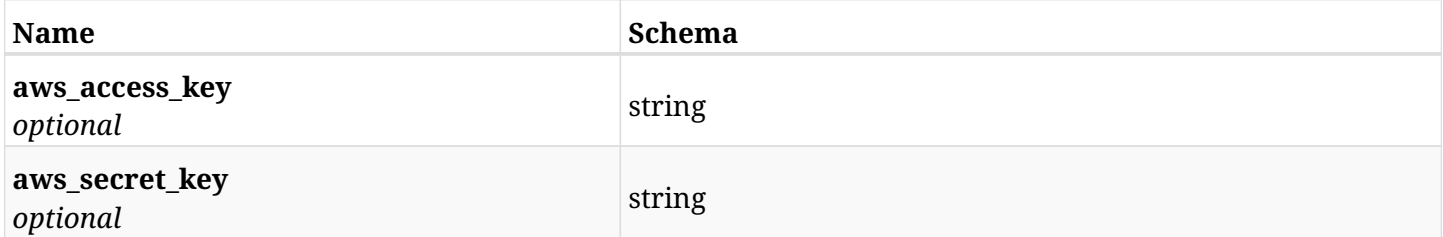

# **6.39.3. Responses**

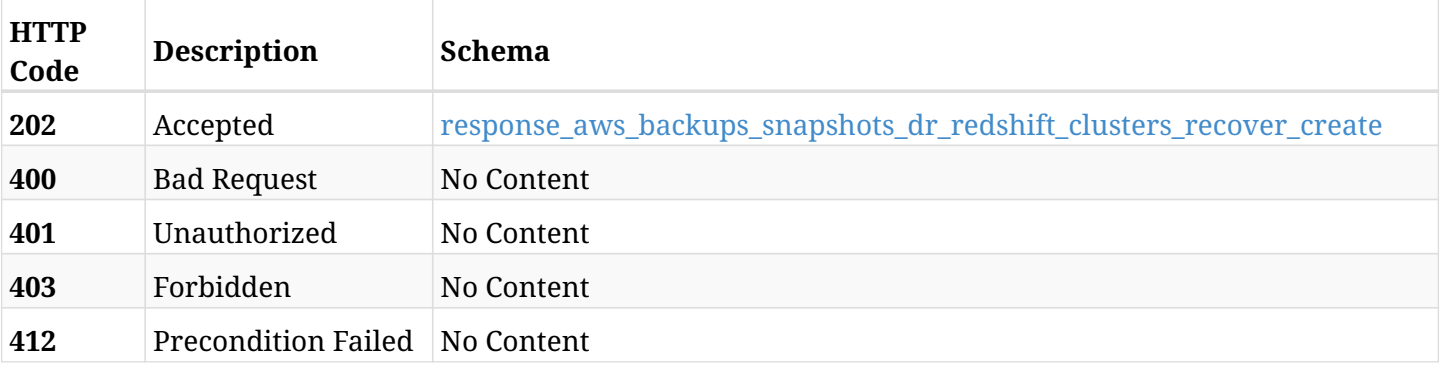

## <span id="page-267-1"></span>**response\_aws\_backups\_snapshots\_dr\_redshift\_clusters\_recover\_create**

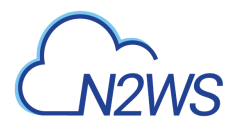

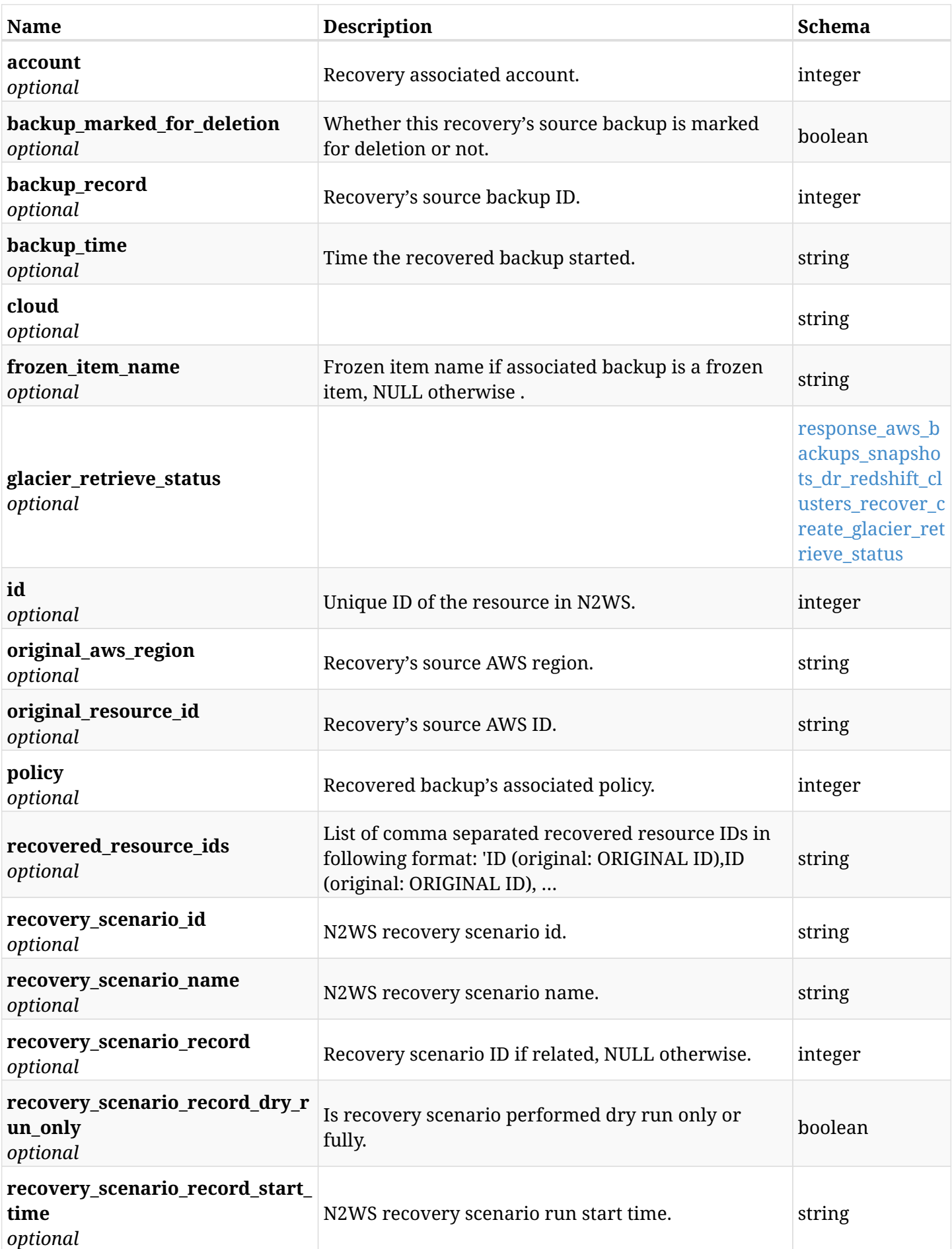

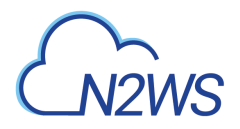

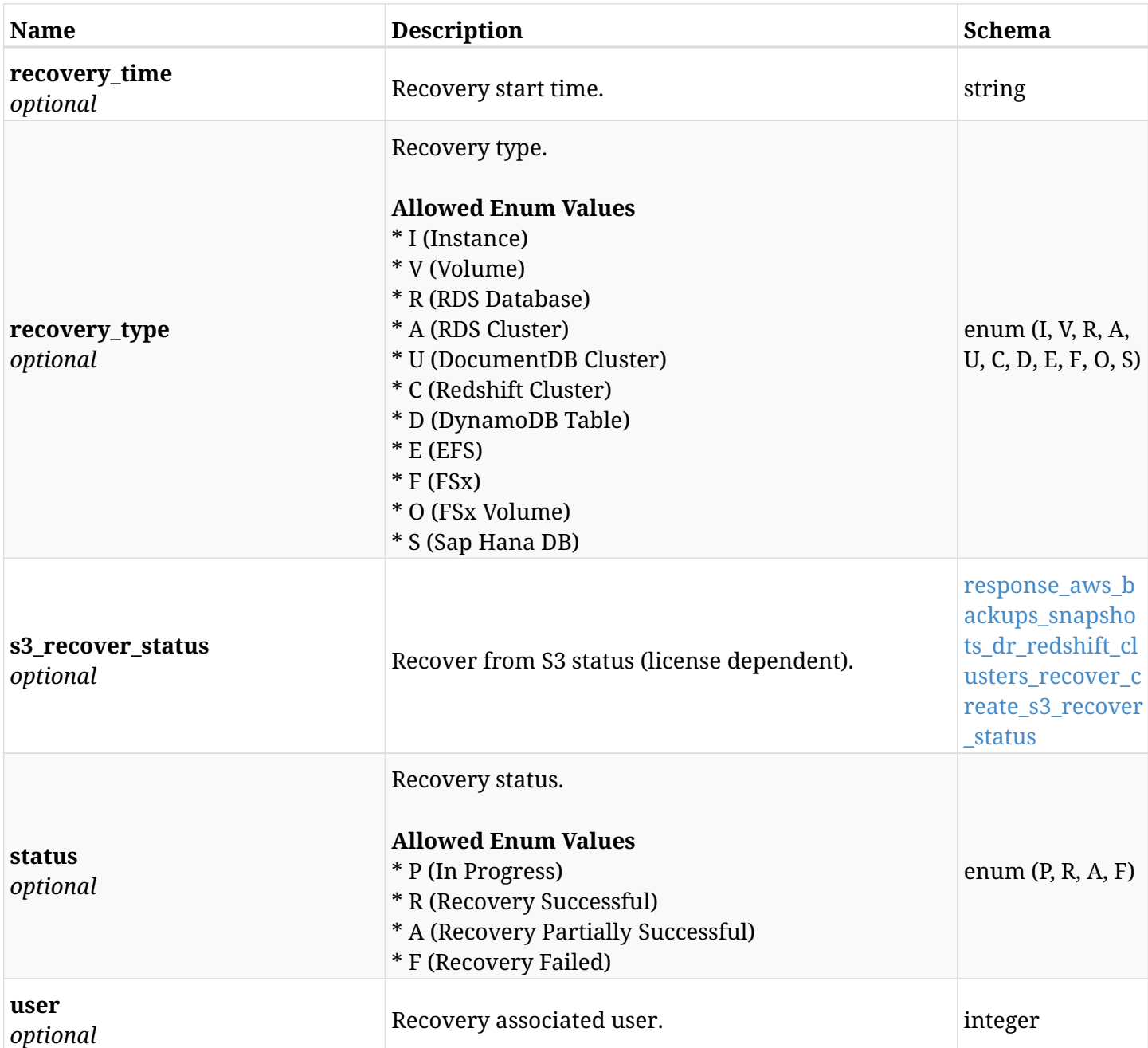

### <span id="page-269-0"></span>**response\_aws\_backups\_snapshots\_dr\_redshift\_clusters\_recover\_create\_glacier\_retrieve\_status**

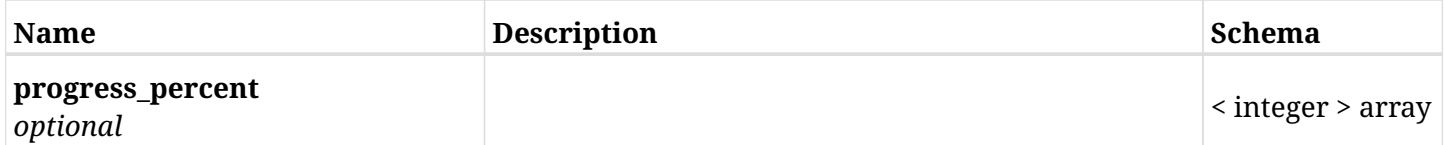

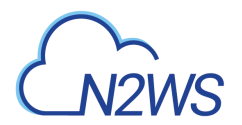

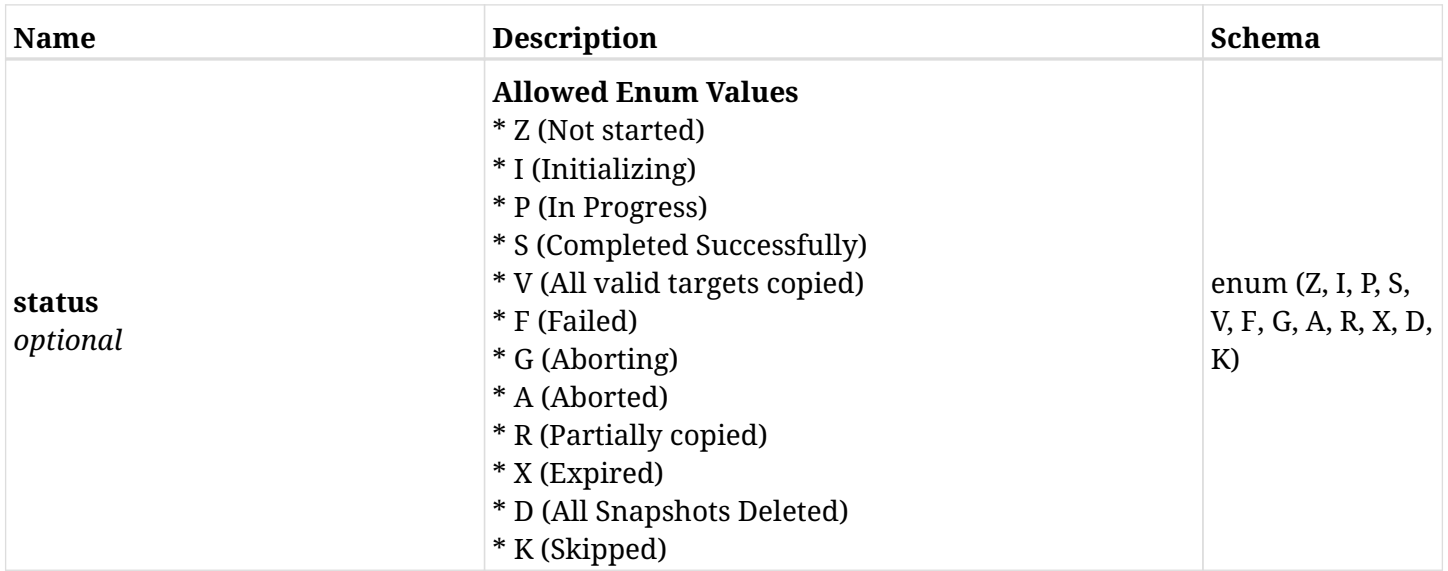

## <span id="page-270-0"></span>**response\_aws\_backups\_snapshots\_dr\_redshift\_clusters\_recover\_create\_s3\_recover\_status**

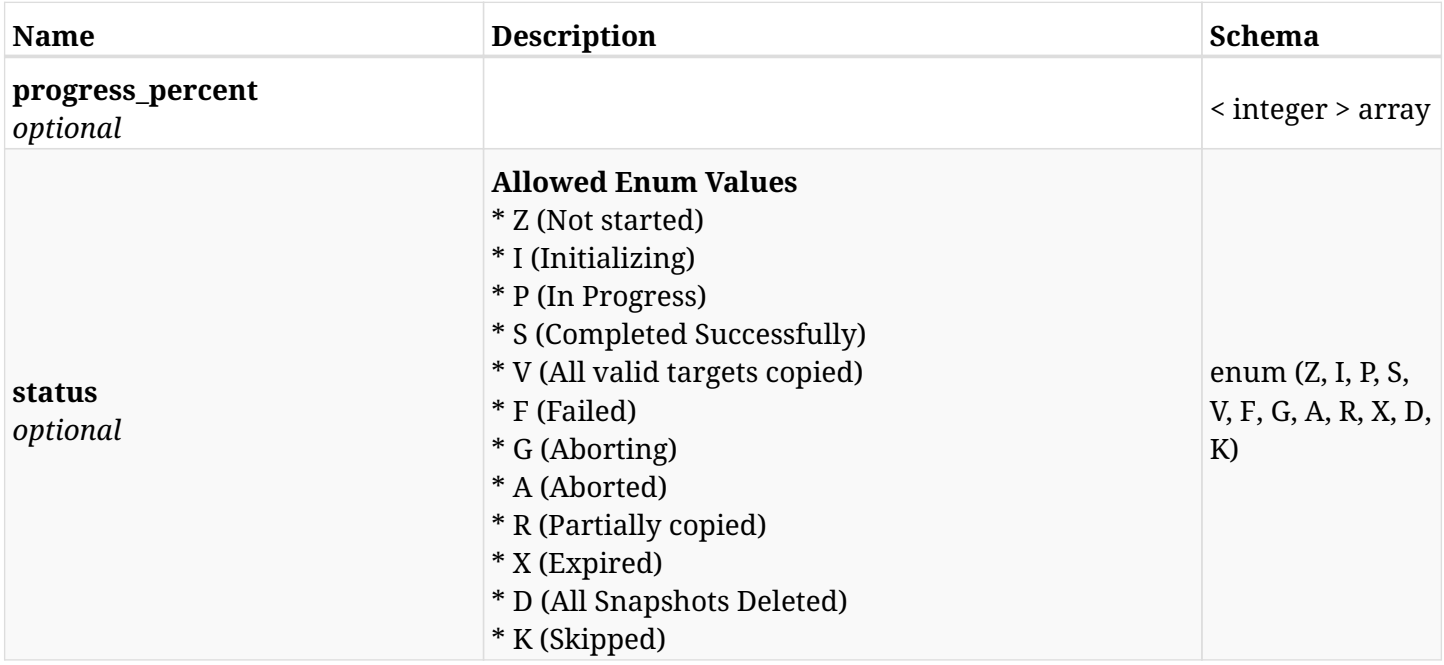

## **6.39.4. Consumes**

• application/json

# **6.39.5. Produces**

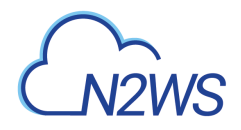

# **6.40. List the DR volume snapshots of a backup record**

GET /api/aws/backups/{backup\_id}/snapshots/dr\_volumes/

## **6.40.1. Description**

This endpoint returns a list of DR volume snapshots of the backup record for the ID passed in the URL path.

#### **Permissions and Restrictions:**

- \* Any authenticated user can get his own snapshots.
- \* Root user can also get the snapshots of the managed users.
- \* Delegates can get the snapshots of their original user.
	- *Initial Release:* 1.1.0
	- *Last Modified Version:* 2.2.0

## **6.40.2. Parameters**

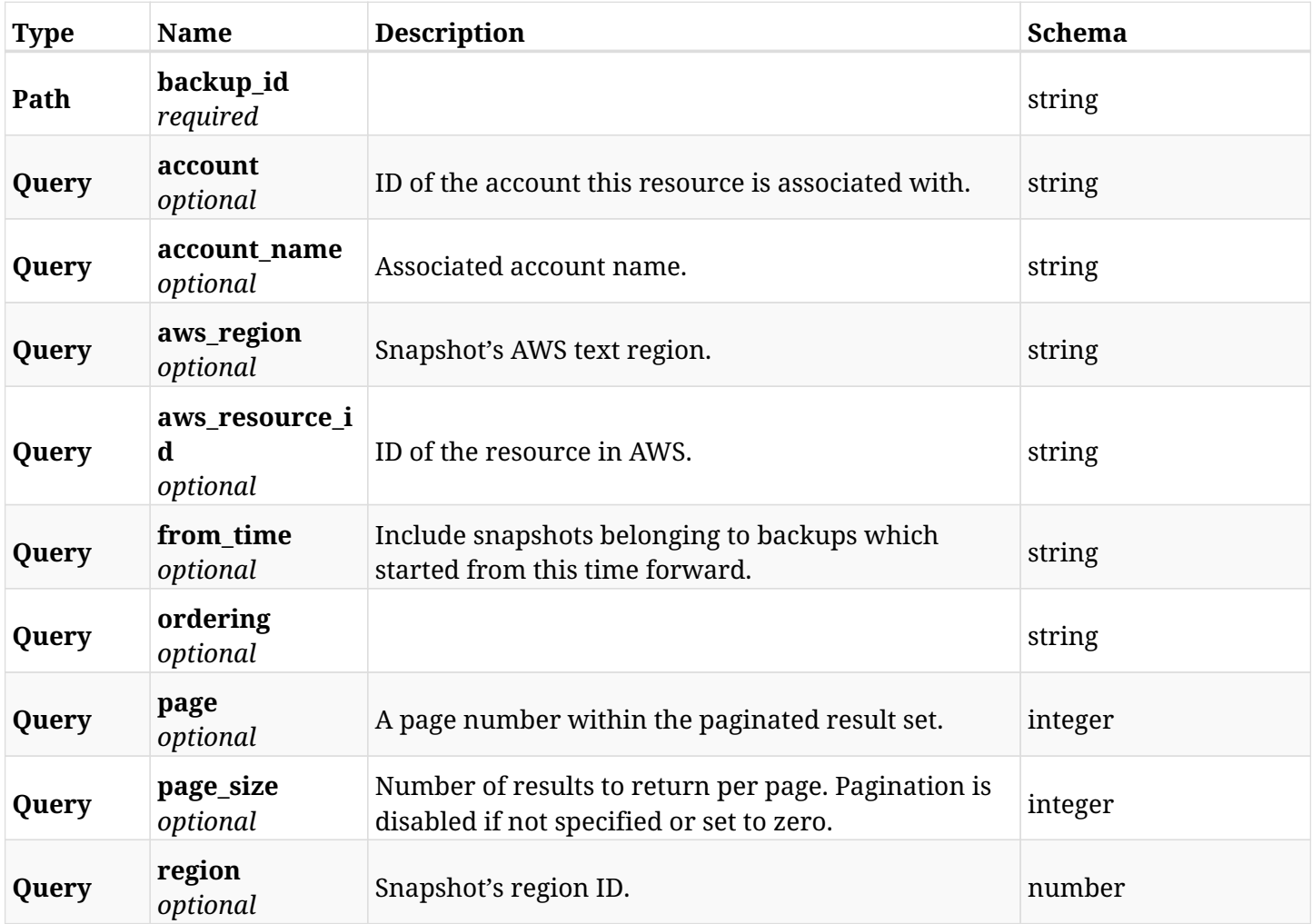

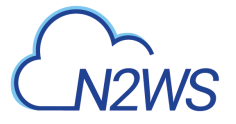

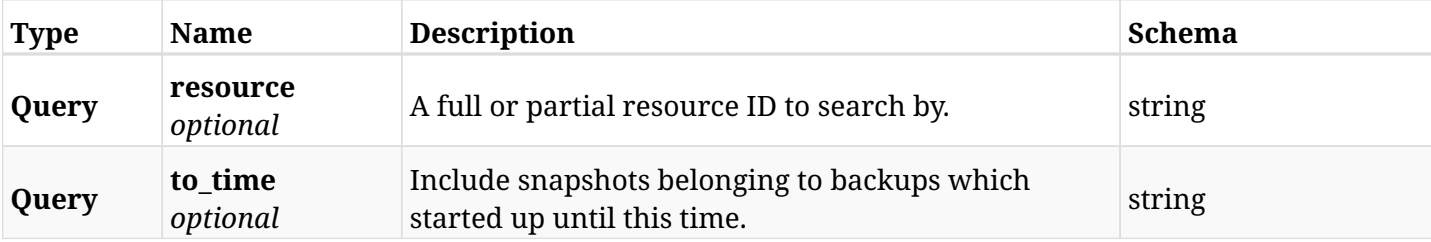

# **6.40.3. Responses**

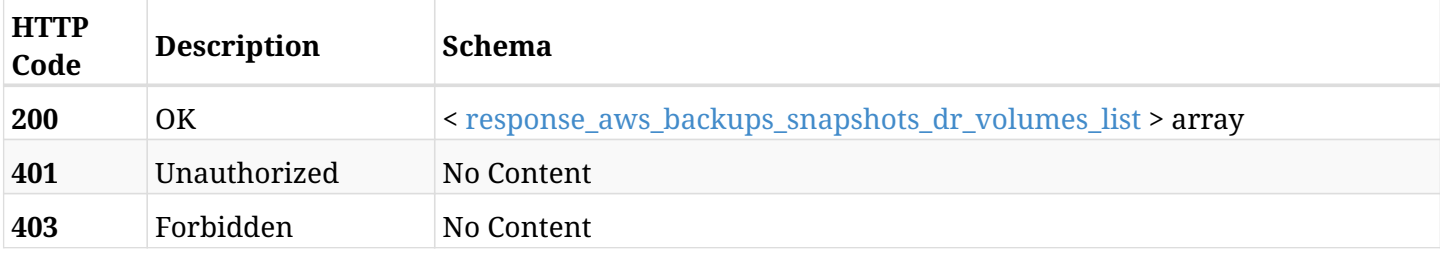

## <span id="page-272-0"></span>**response\_aws\_backups\_snapshots\_dr\_volumes\_list**

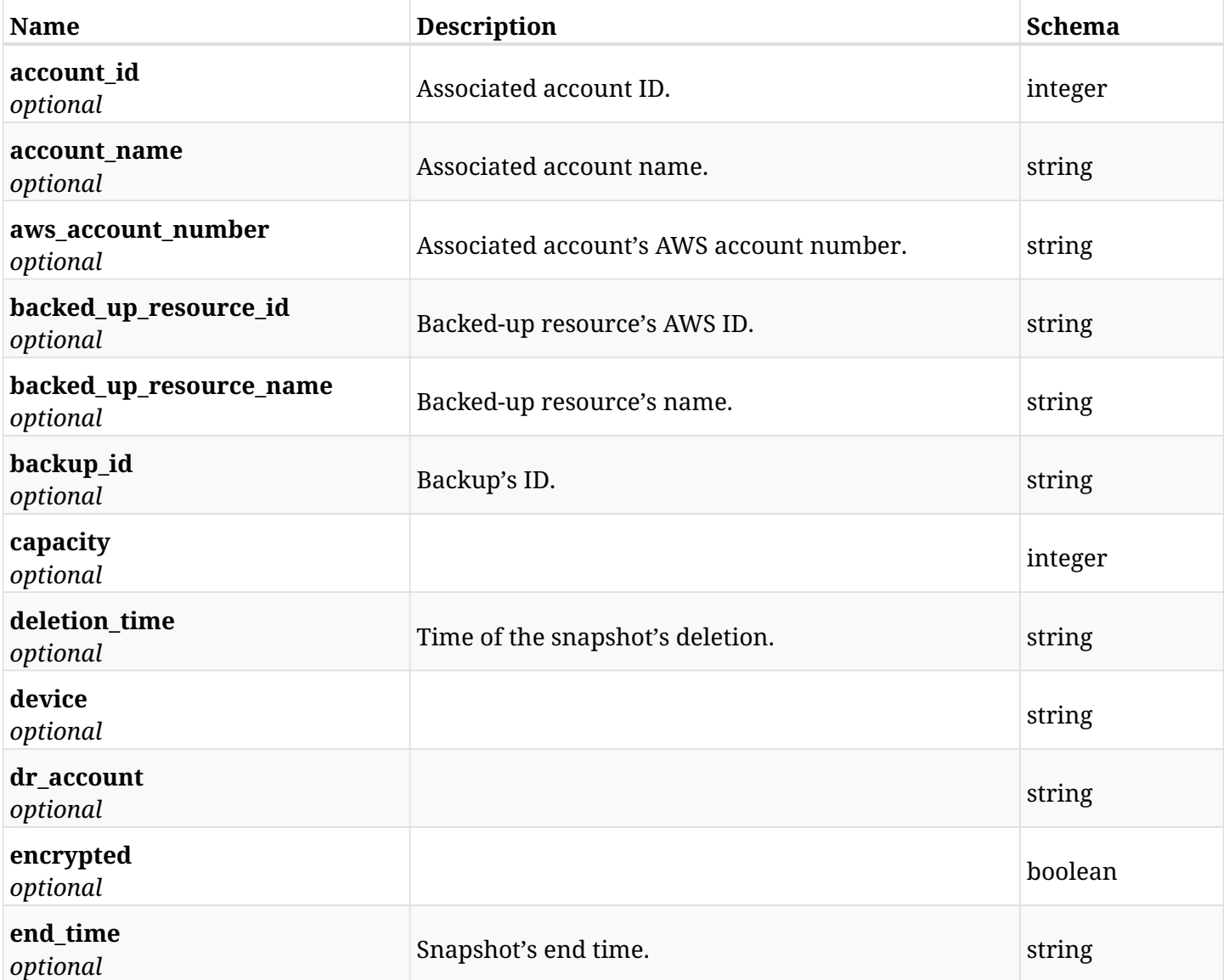

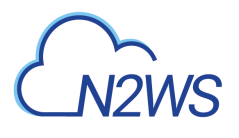

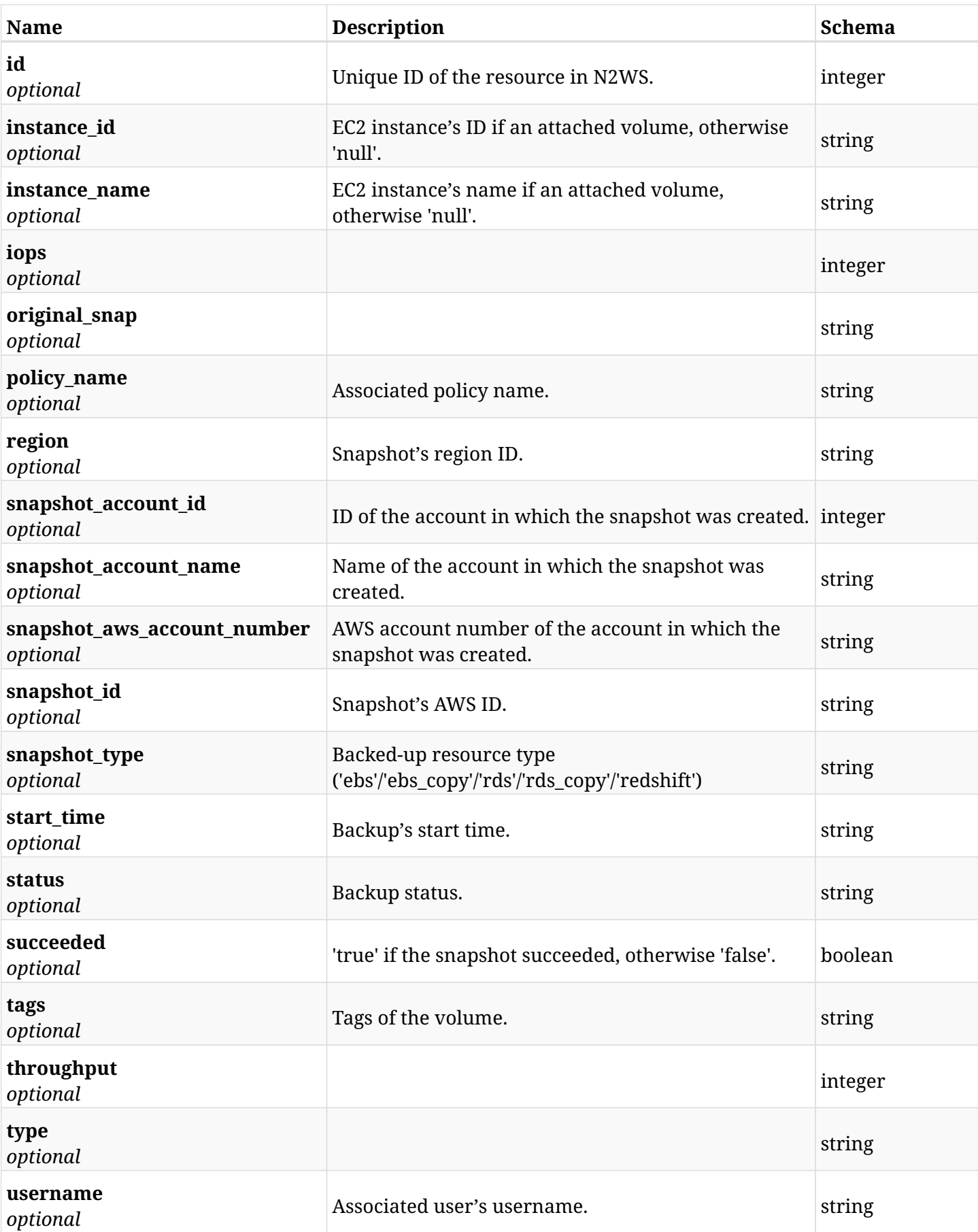

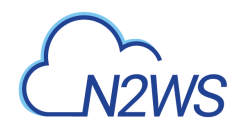

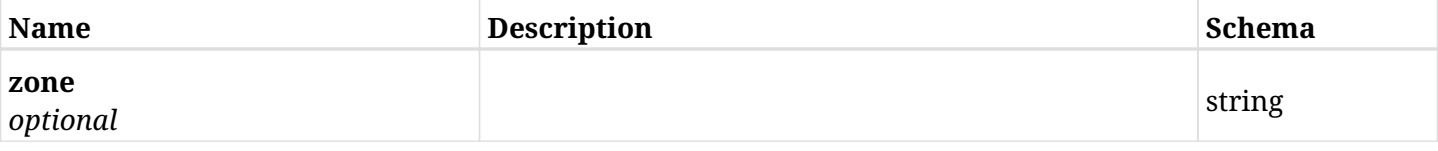

# **6.40.4. Produces**

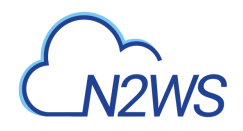

# **6.41. Retrieve a DR volume snapshot of a backup record**

GET /api/aws/backups/{backup\_id}/snapshots/dr\_volumes/{id}/

# **6.41.1. Description**

This endpoint returns the DR volume snapshot of the backup record for the ID passed in the URL path.

#### **Permissions and Restrictions:**

- \* Any authenticated user can get his own snapshots of a backup record.
- \* Root user can also get the snapshots of a backup record of the managed users.
- \* Delegates can get the snapshots of a backup record of their original user.
	- *Initial Release:* 1.1.0
	- *Last Modified Version:* 2.2.0

## **6.41.2. Parameters**

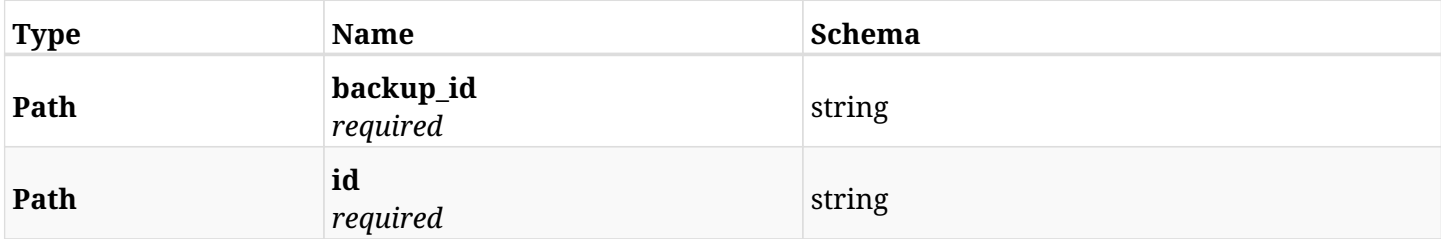

### **6.41.3. Responses**

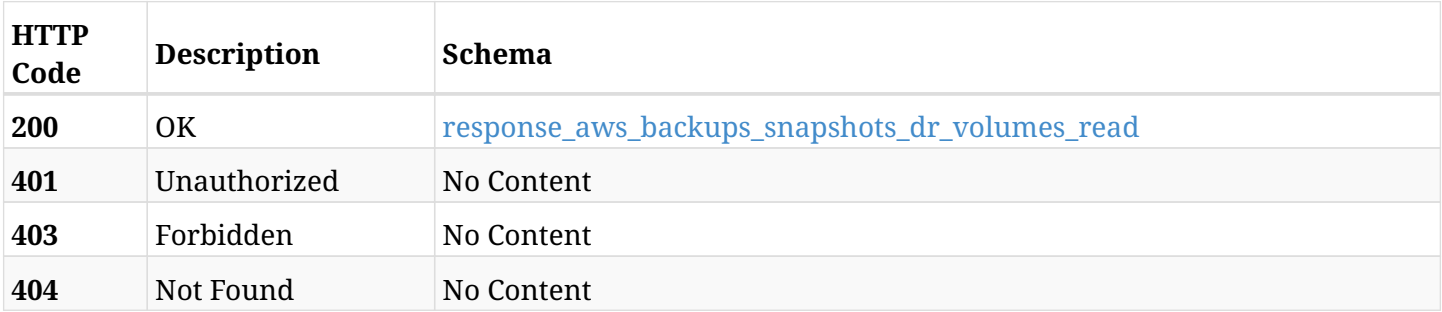

#### <span id="page-275-0"></span>**response\_aws\_backups\_snapshots\_dr\_volumes\_read**

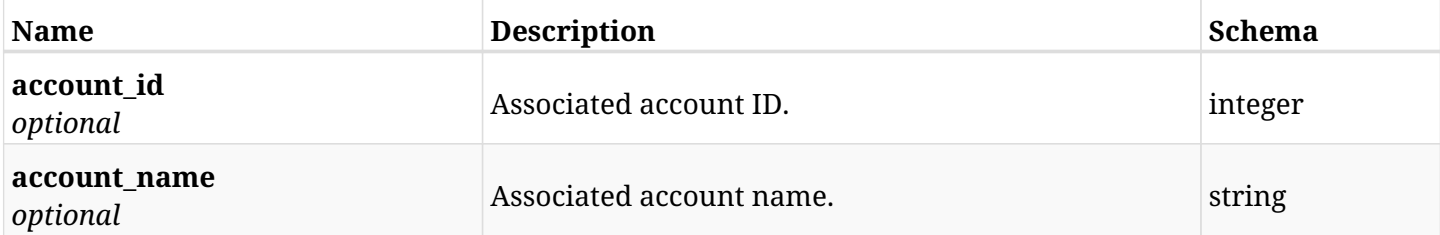

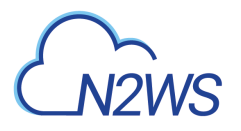

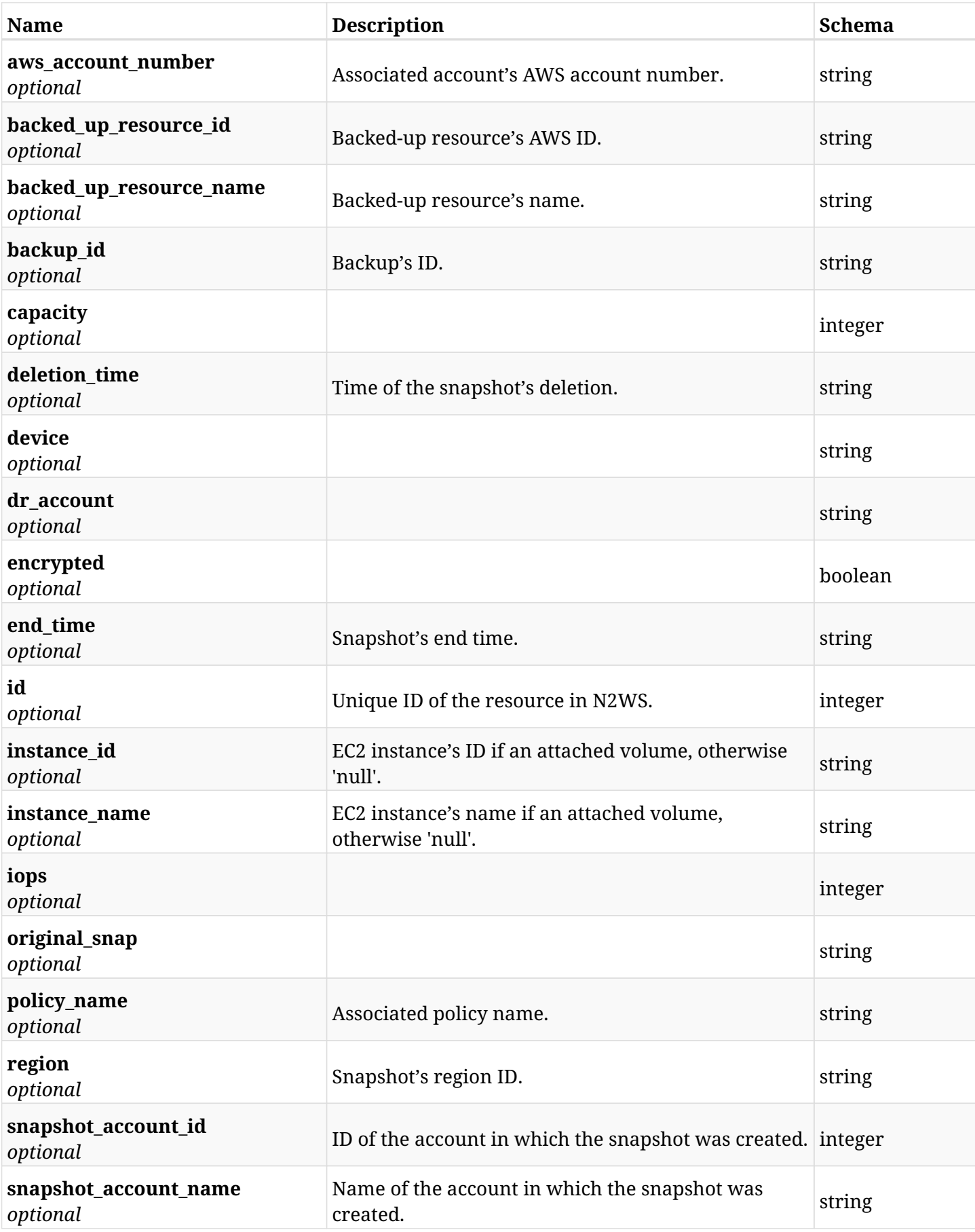

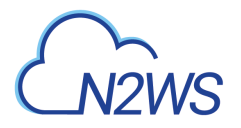

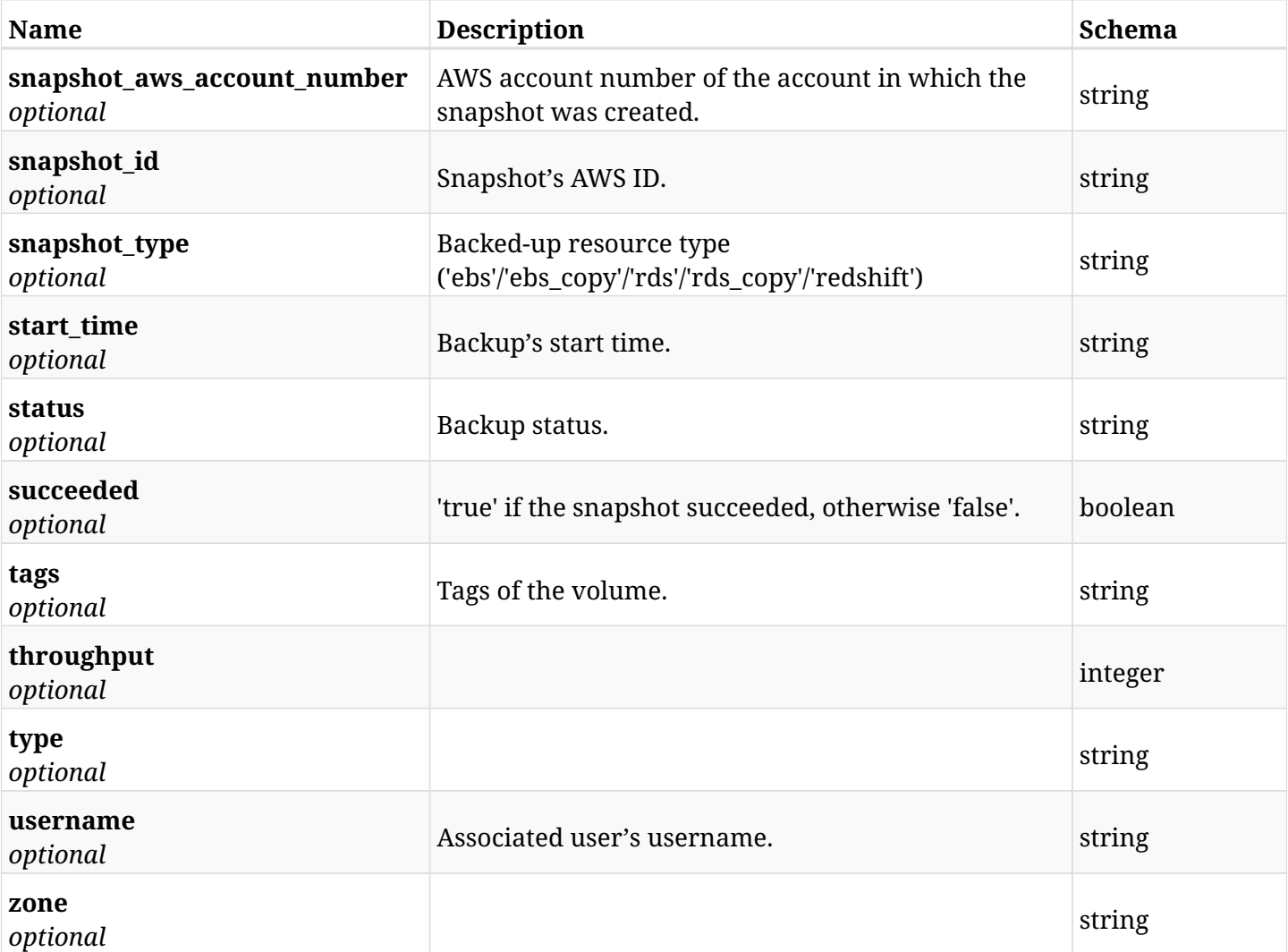

# **6.41.4. Produces**

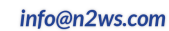

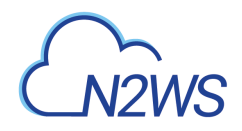

# **6.42. Delete a DR volume snapshot of a backup record**

DELETE /api/aws/backups/{backup\_id}/snapshots/dr\_volumes/{id}/

# **6.42.1. Description**

This endpoint deletes the DR volume snapshot of the backup record for the ID passed in the URL path.

#### **Permissions and Restrictions:**

- \* Any authenticated regular user can delete his own snapshot of a backup record.
- \* Root user can also delete snapshot of a backup record for the managed users.

\* Authenticated delegate user with allow\_backup\_changes can delete the snapshot of a backup record for his original user.

- *Initial Release:* 1.1.0
- *Last Modified Version:* 1.1.0

## **6.42.2. Parameters**

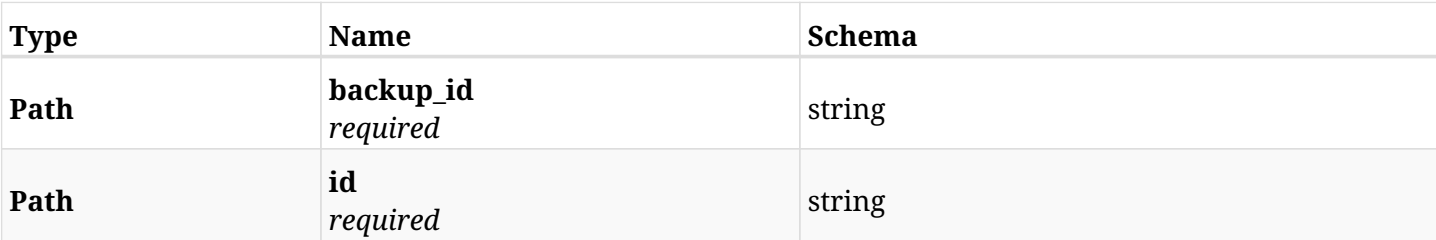

# **6.42.3. Responses**

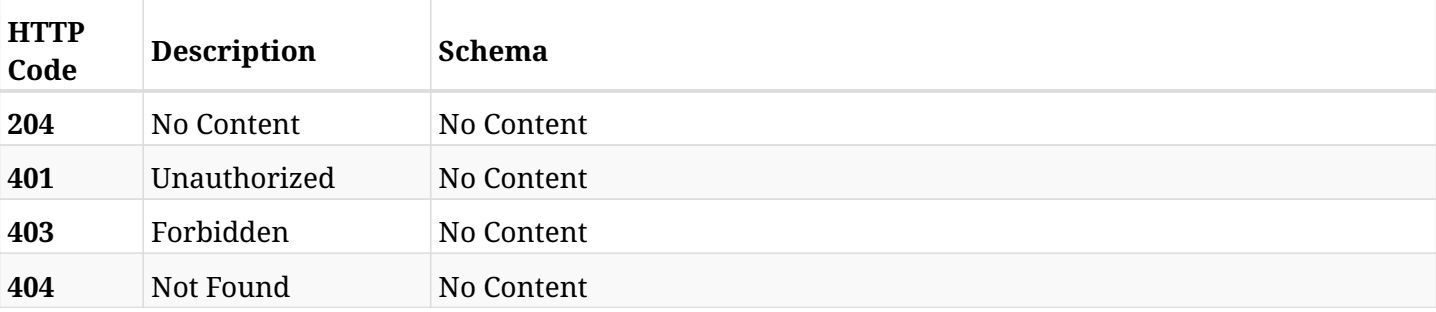

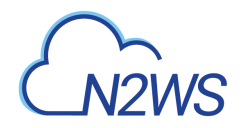

# **6.43. Recover DR volume from backup**

POST /api/aws/backups/{backup\_id}/snapshots/dr\_volumes/{snapshot\_record\_id}/recover/

# **6.43.1. Description**

This endpoint recovers the DR volume of a backup record for the ID passed in the URL path.

#### **Permissions and Restrictions:**

- \* Recover is possible on successful backup that wasn't deleted.
- \* Any authenticated user can recover his own snapshots.
- \* Root user can also recover the snapshots of the managed users.
- \* Authenticated delegate users with allow\_recovery can recover the snapshots for their original user.

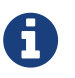

The path parameter **snapshot\_record\_id** refers to **id** attribute which returns in the response body of GET /api/aws/backups/{backup\_id}/snapshots/dr\_volumes/

- *Initial Release:* 1.2.0
- *Last Modified Version:* 1.4.0

### **6.43.2. Parameters**

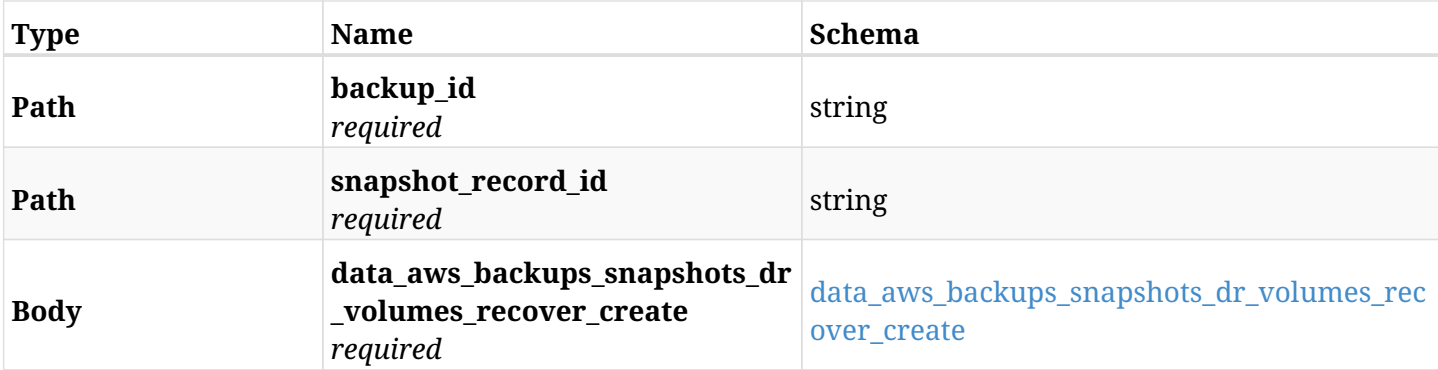

#### <span id="page-279-0"></span>**data\_aws\_backups\_snapshots\_dr\_volumes\_recover\_create**

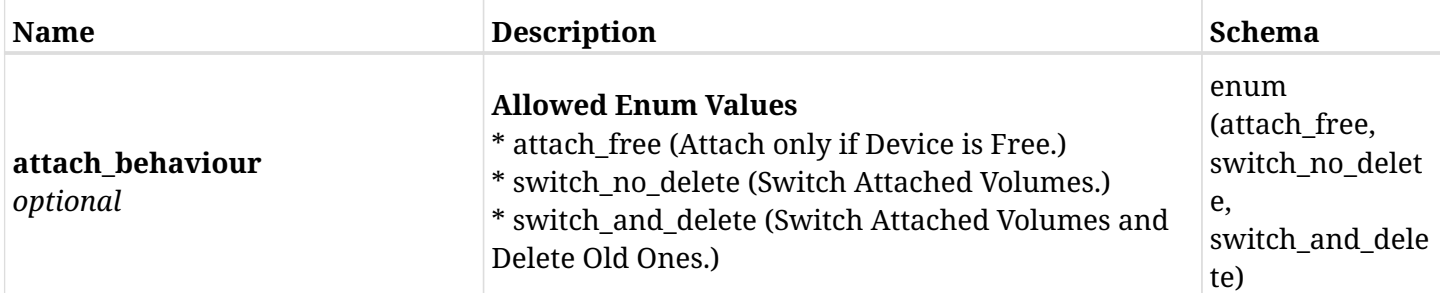

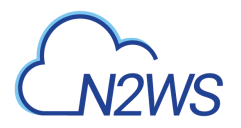

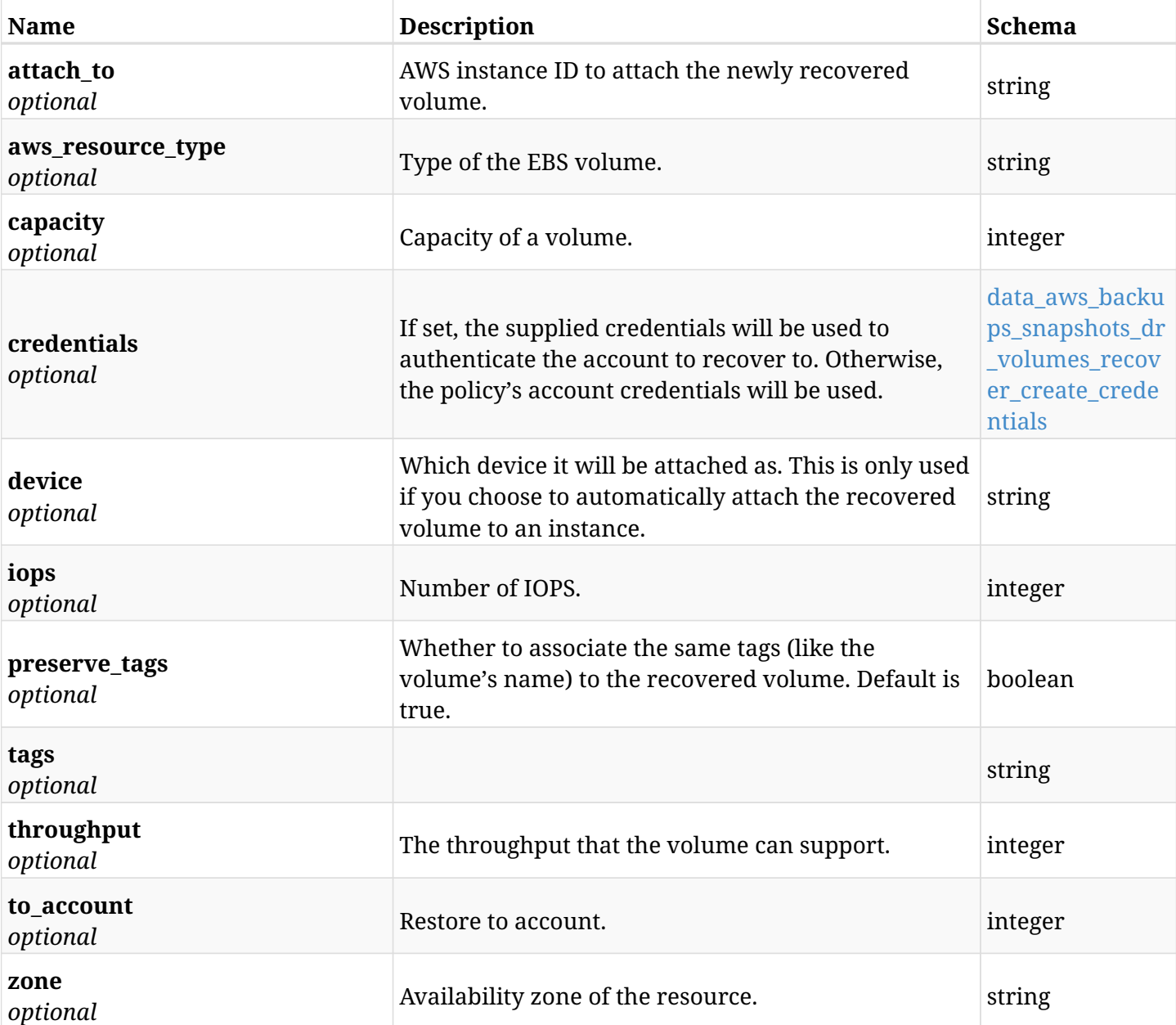

## <span id="page-280-0"></span>**data\_aws\_backups\_snapshots\_dr\_volumes\_recover\_create\_credentials**

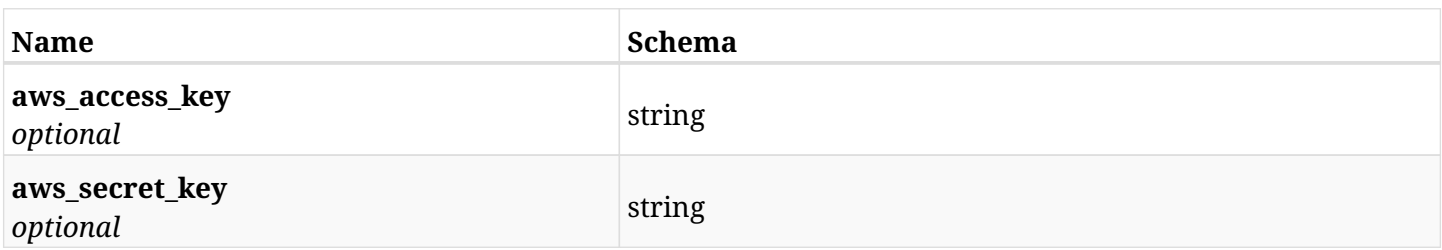

# **6.43.3. Responses**

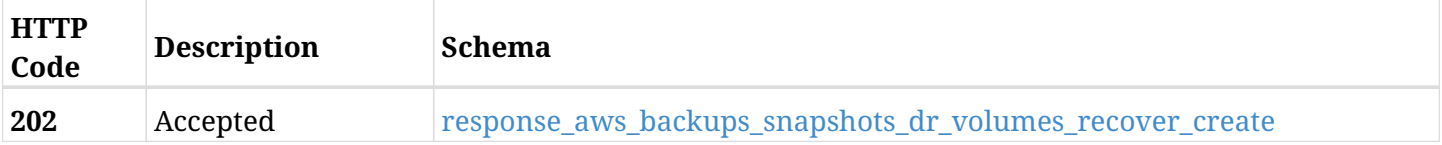

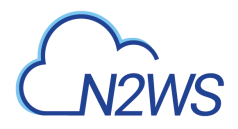

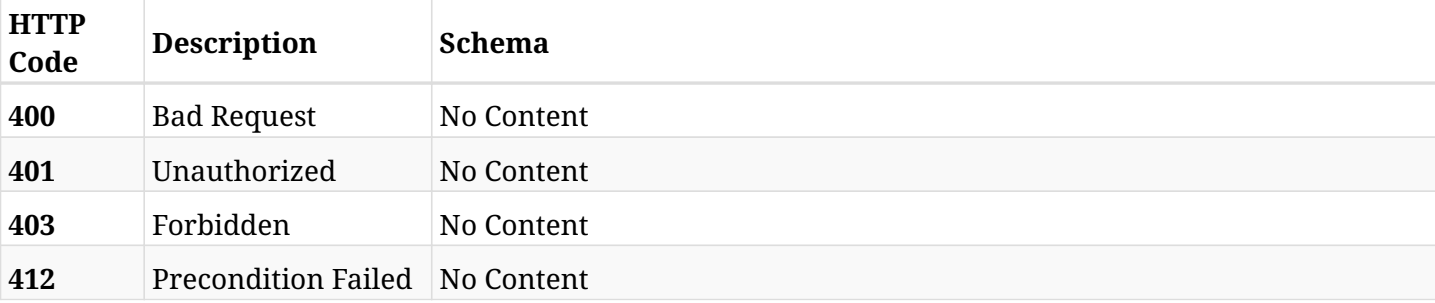

# <span id="page-281-0"></span>**response\_aws\_backups\_snapshots\_dr\_volumes\_recover\_create**

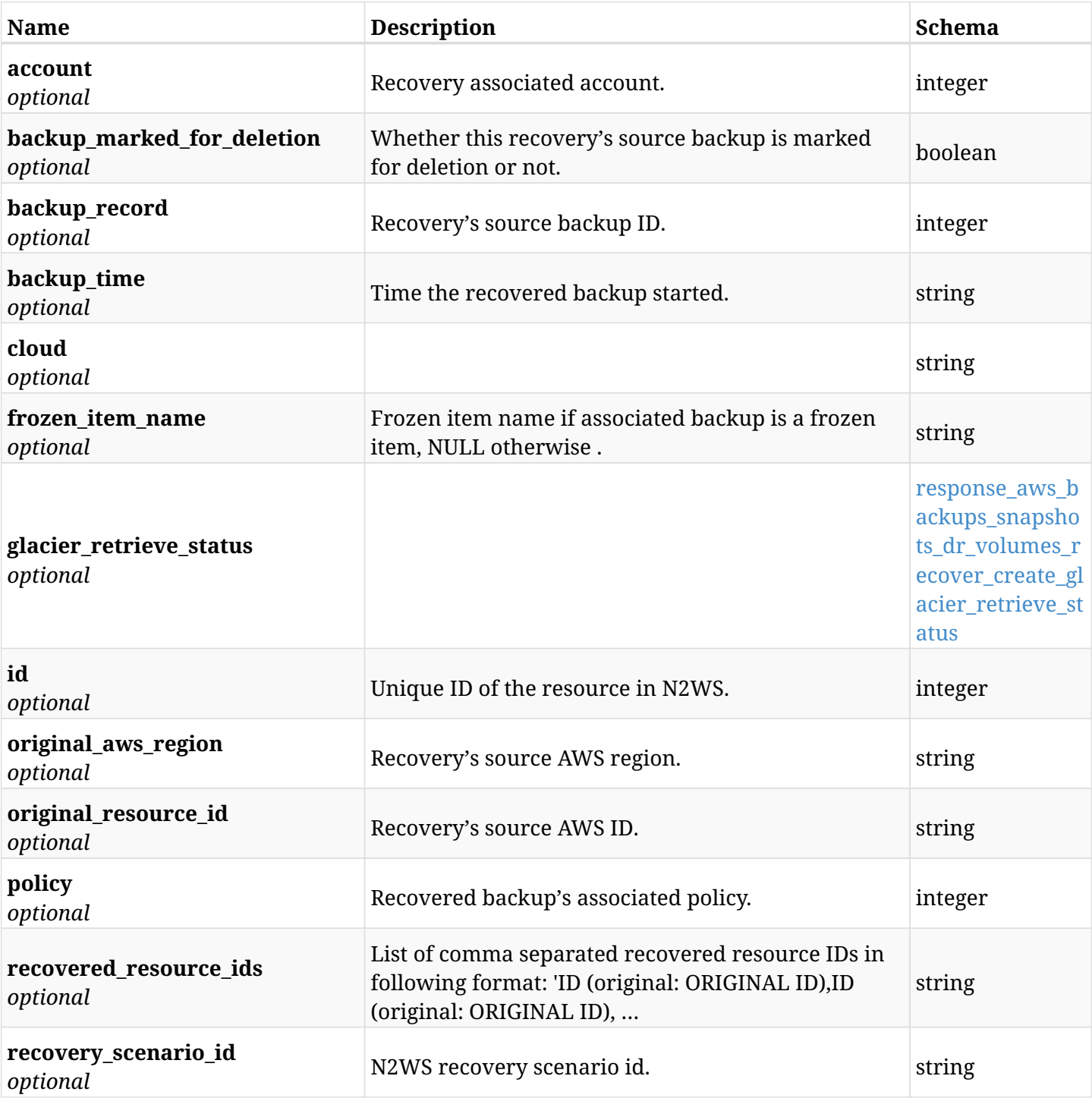

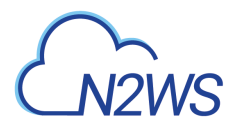

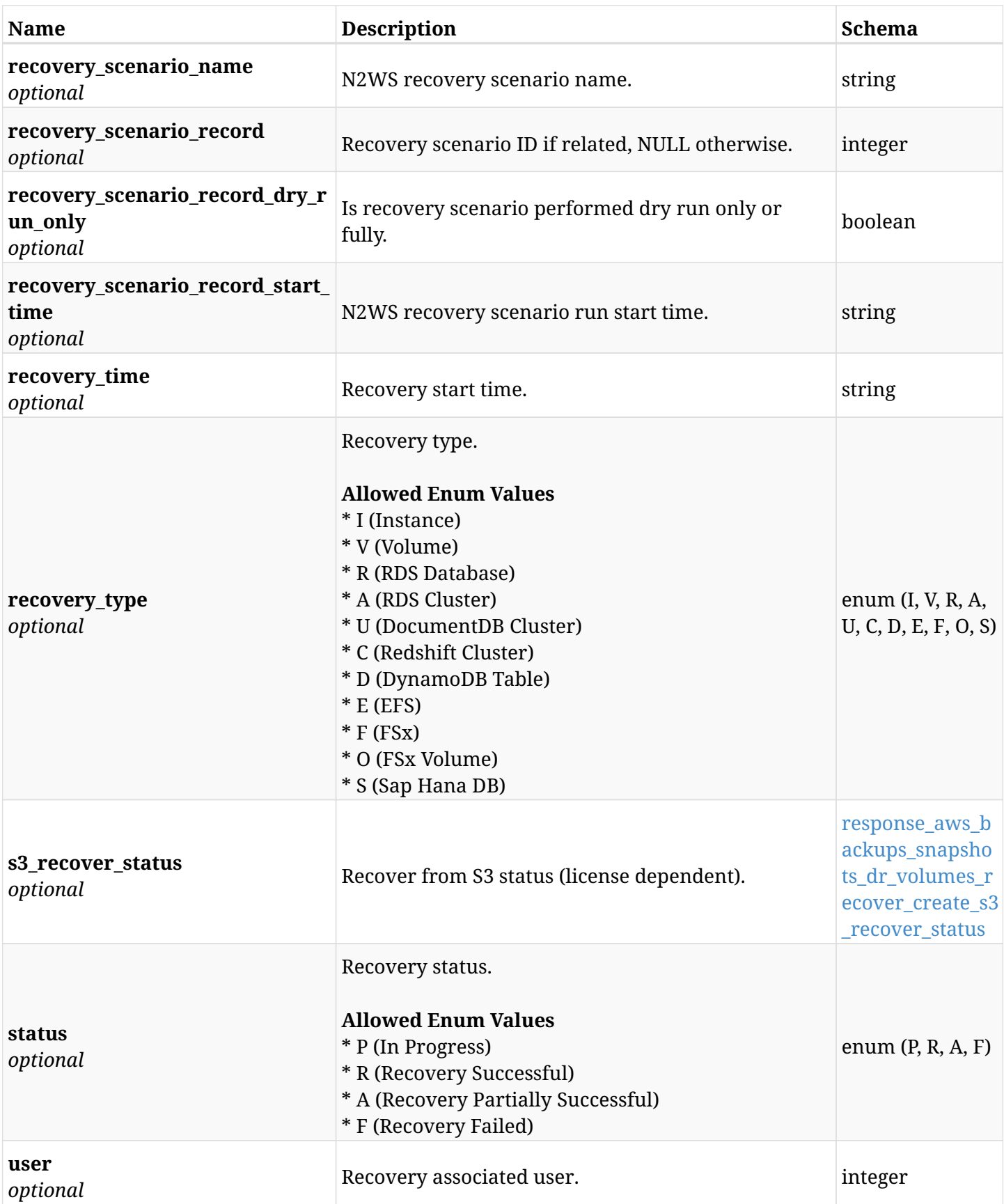

## <span id="page-282-0"></span>**response\_aws\_backups\_snapshots\_dr\_volumes\_recover\_create\_glacier\_retrieve\_status**

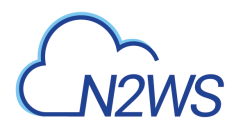

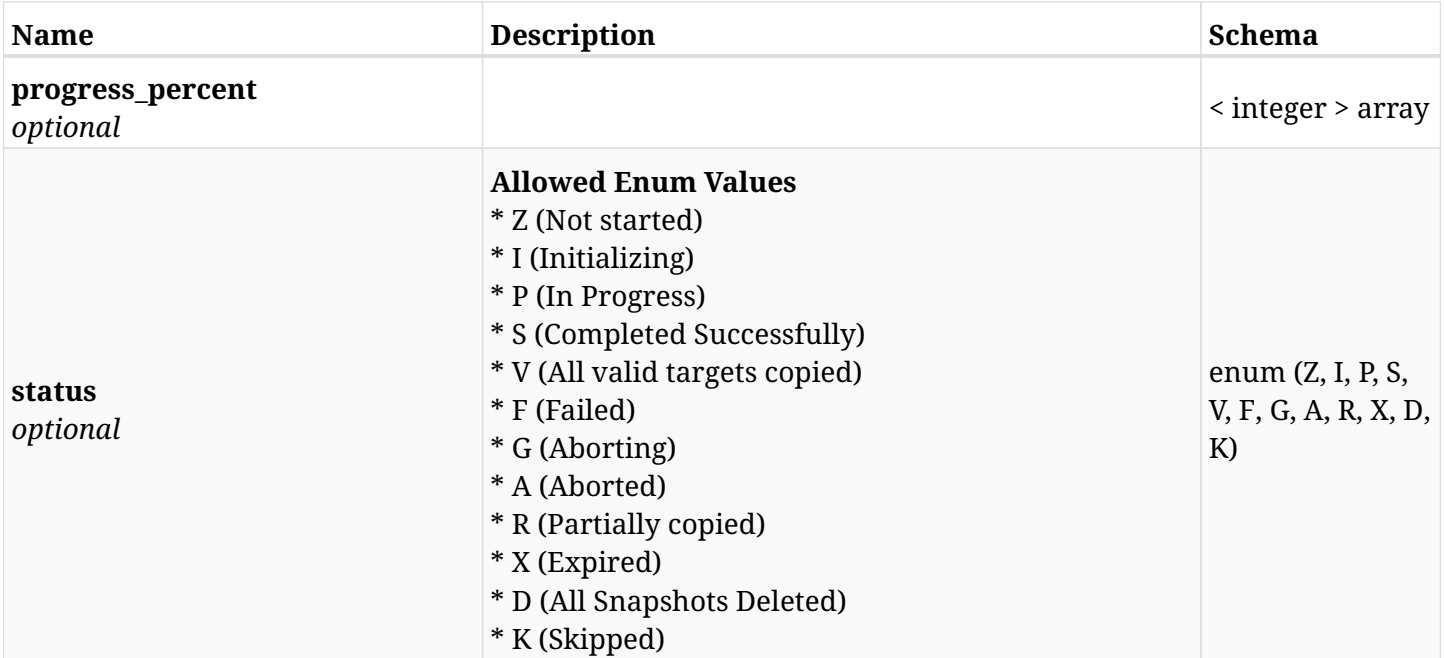

## <span id="page-283-0"></span>**response\_aws\_backups\_snapshots\_dr\_volumes\_recover\_create\_s3\_recover\_status**

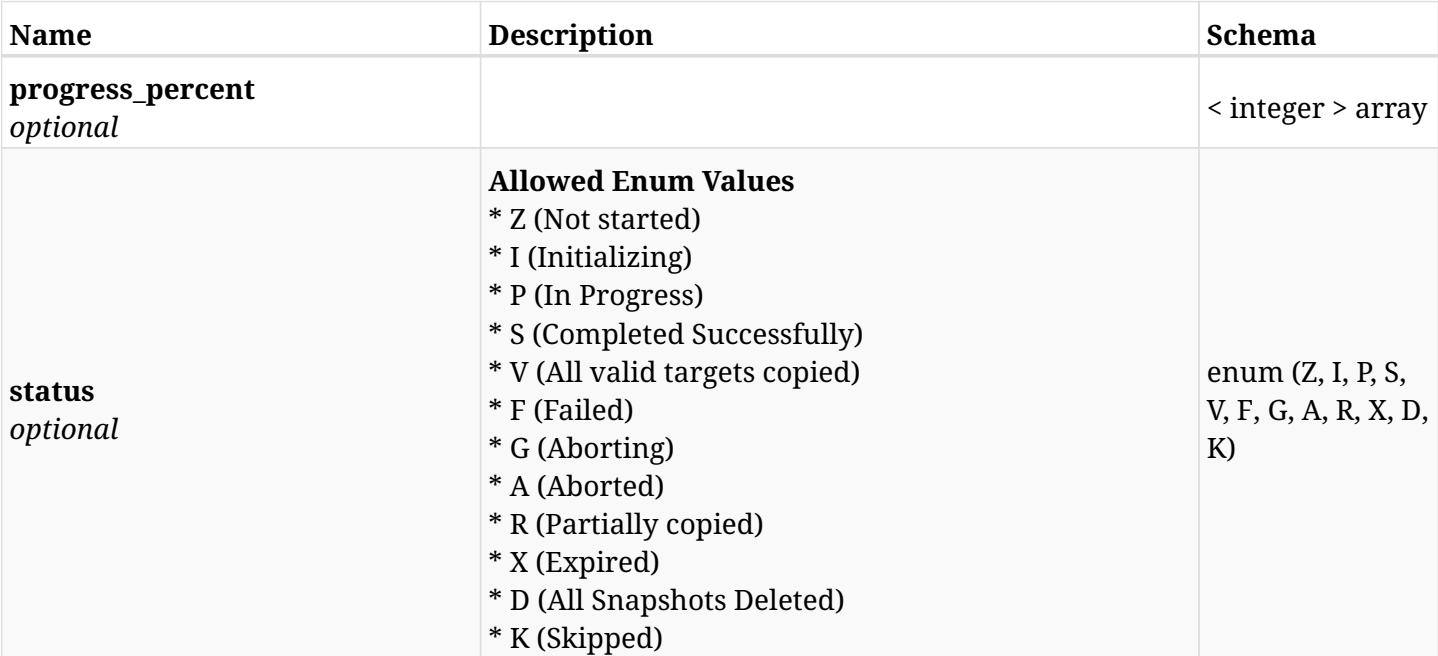

### **6.43.4. Consumes**

• application/json

## **6.43.5. Produces**

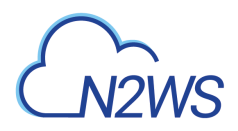

# **6.44. List the DynamoDB table snapshots of a backup record**

GET /api/aws/backups/{backup\_id}/snapshots/dynamodb\_tables/

## **6.44.1. Description**

This endpoint returns a list of the DynamoDB table snapshots of the backup record for the ID passed in the URL path.

#### **Permissions and Restrictions:**

- \* Any authenticated user can get his own snapshots.
- \* Root user can also get the snapshots of the managed users.
- \* Delegates can get the snapshots of their original user.
	- *Initial Release:* 1.1.0
	- *Last Modified Version:* 1.4.0

### **6.44.2. Parameters**

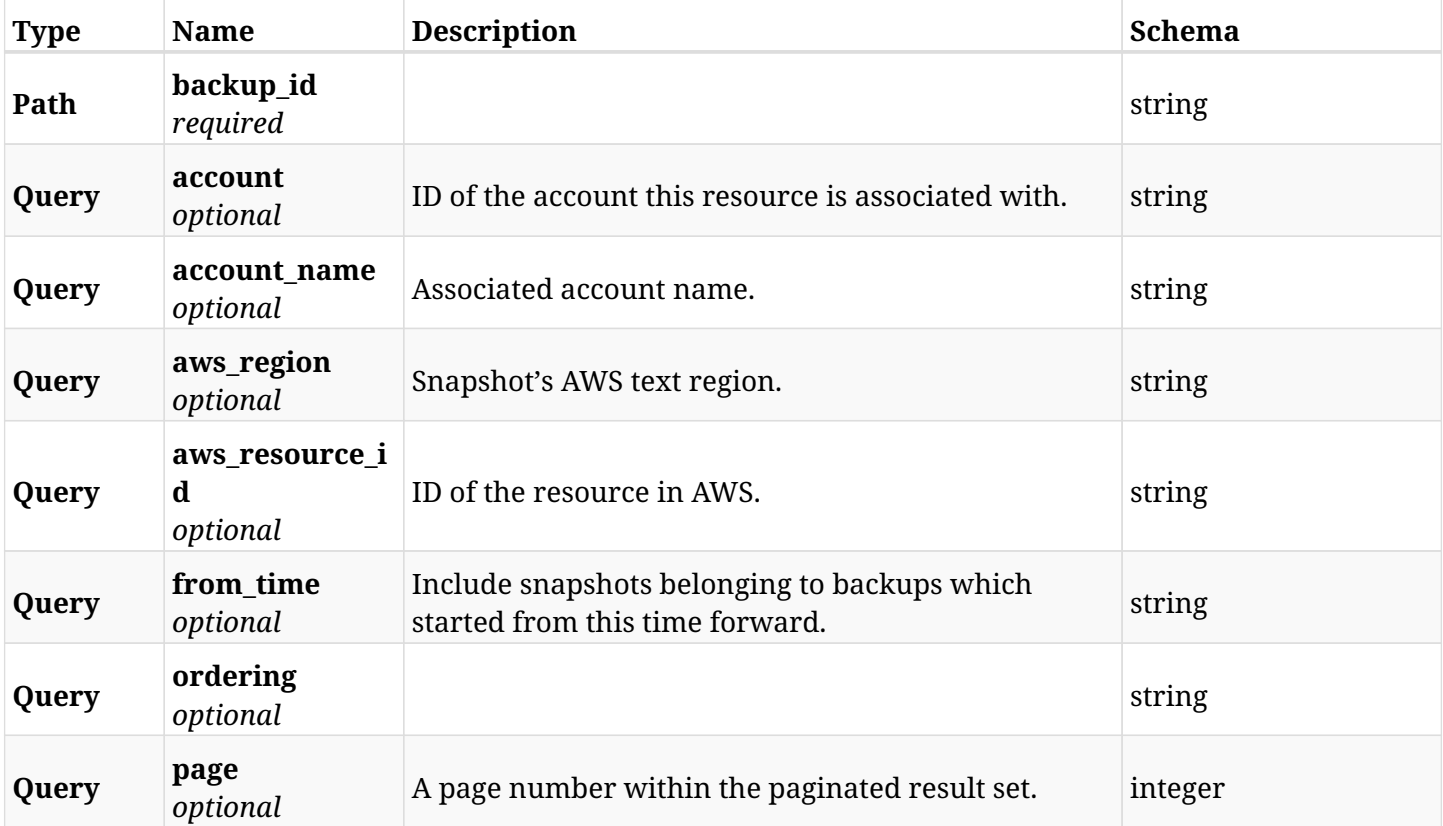

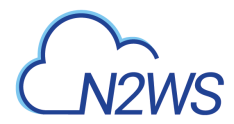

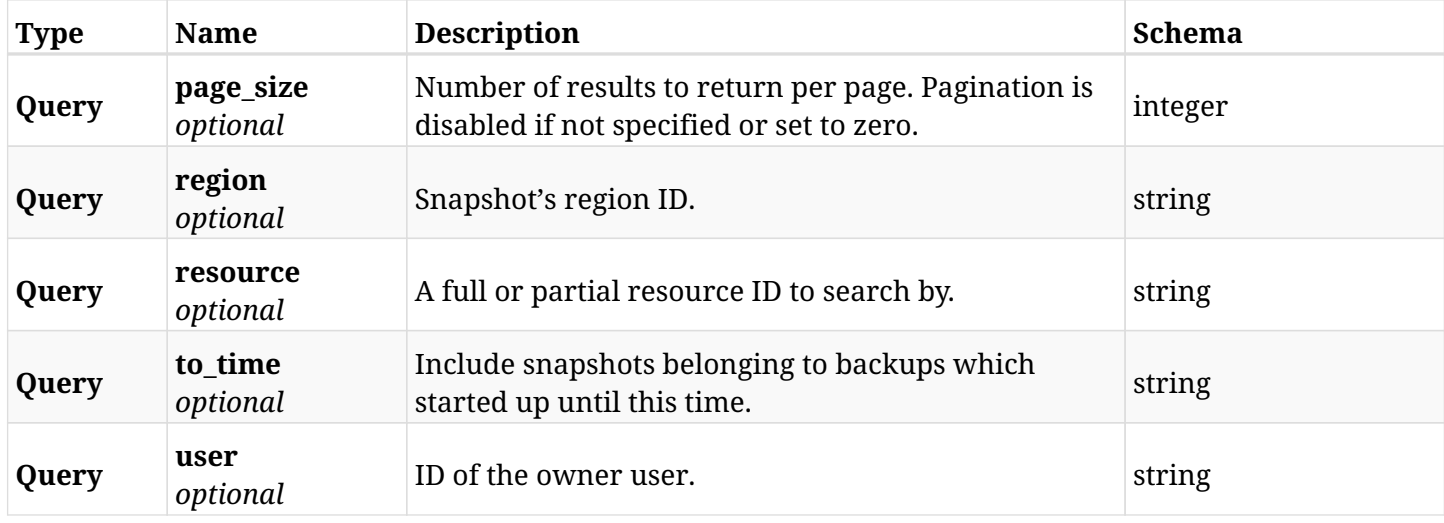

# **6.44.3. Responses**

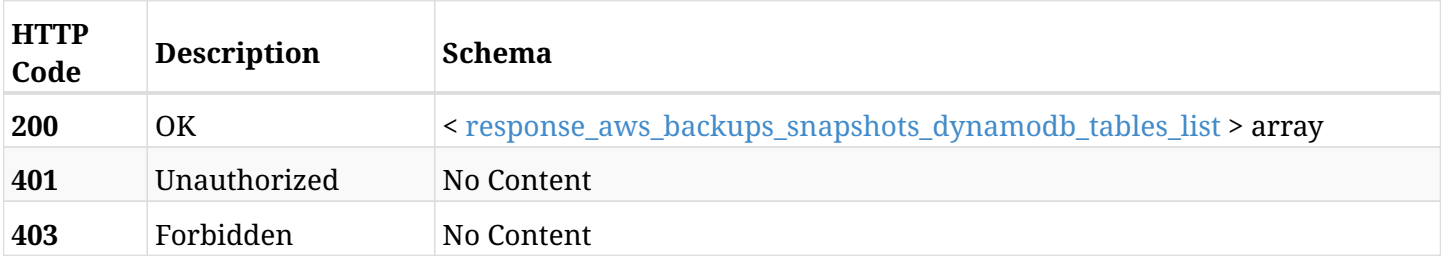

# <span id="page-285-0"></span>**response\_aws\_backups\_snapshots\_dynamodb\_tables\_list**

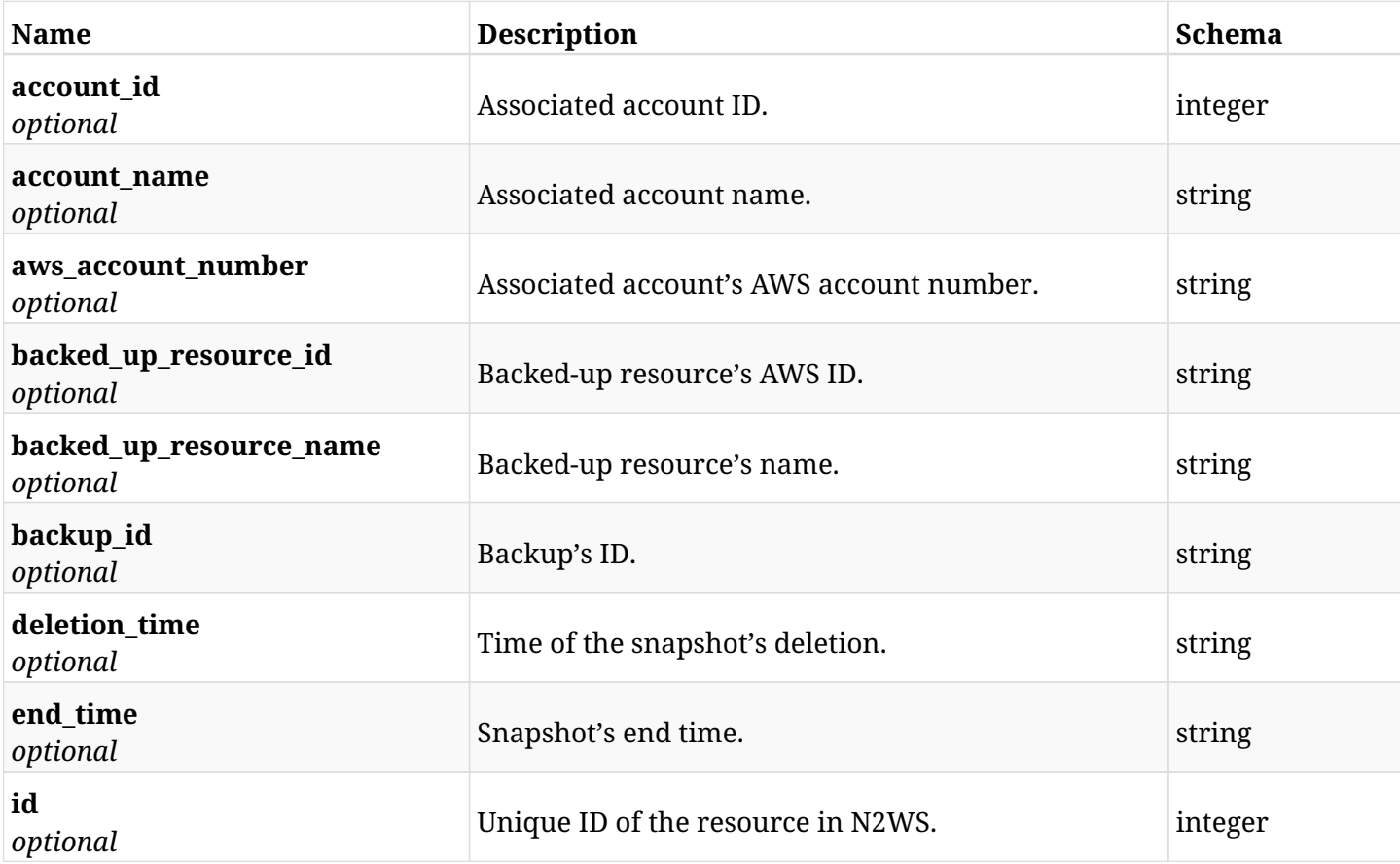

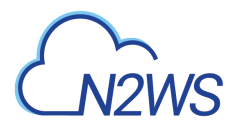

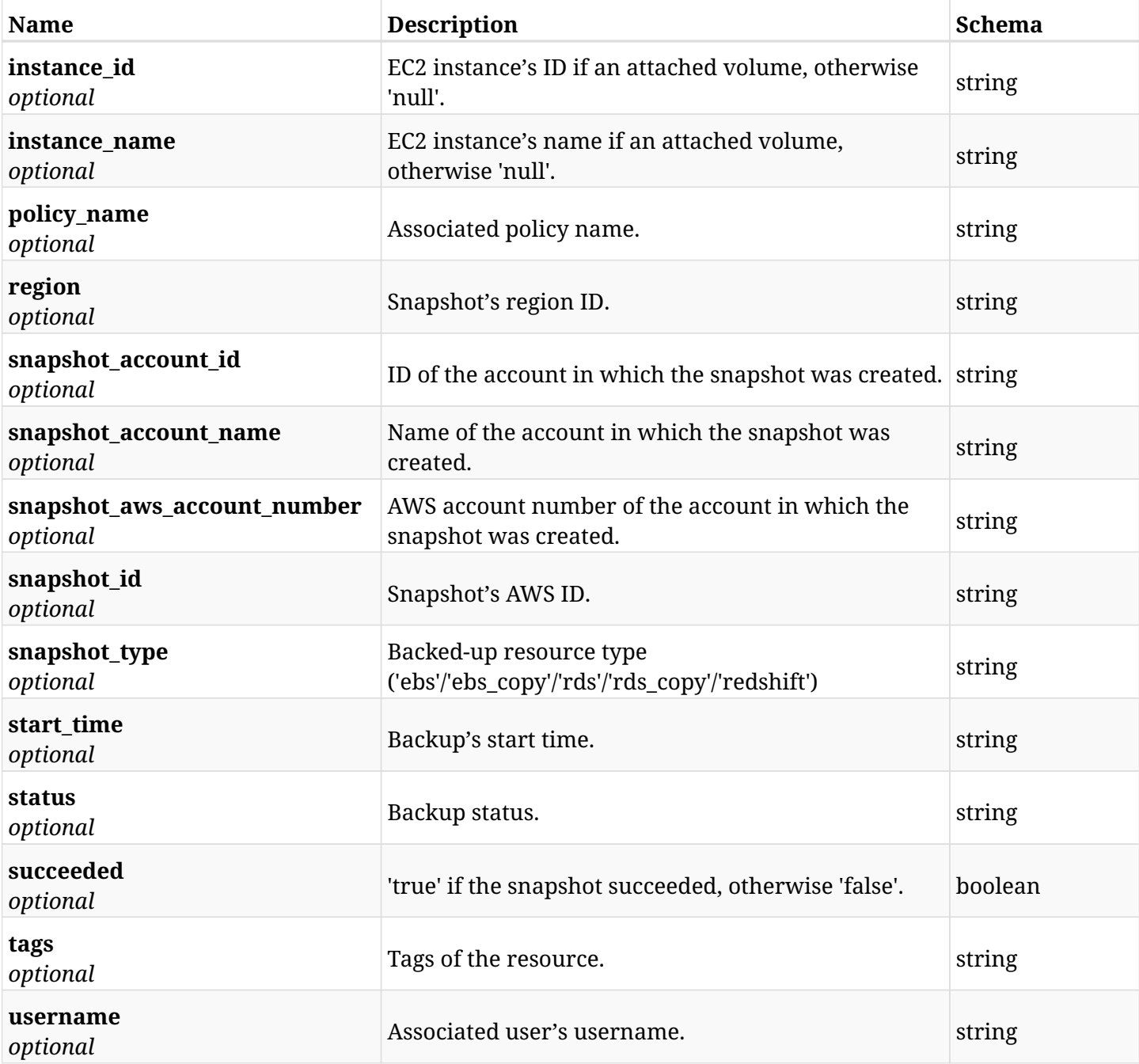

# **6.44.4. Produces**

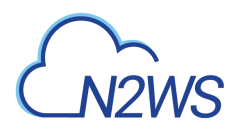

# **6.45. Retrieve a DynamoDB table snapshot of a backup record**

GET /api/aws/backups/{backup\_id}/snapshots/dynamodb\_tables/{id}/

## **6.45.1. Description**

This endpoint returns the DynamoDB table snapshot of the backup record for the ID passed in the URL path.

#### **Permissions and Restrictions:**

- \* Any authenticated user can get his own snapshots of a backup record.
- \* Root user can also get the snapshots of a backup record of the managed users.
- \* Delegates can get the snapshots of a backup record of their original user.
	- *Initial Release:* 1.1.0
	- *Last Modified Version:* 1.4.0

#### **6.45.2. Parameters**

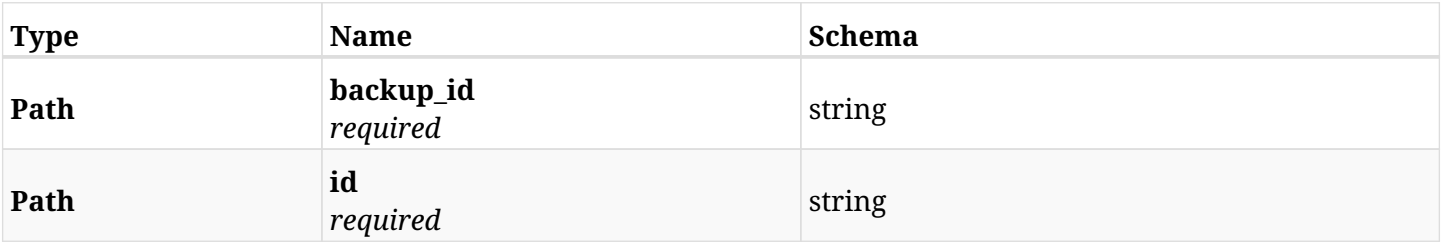

#### **6.45.3. Responses**

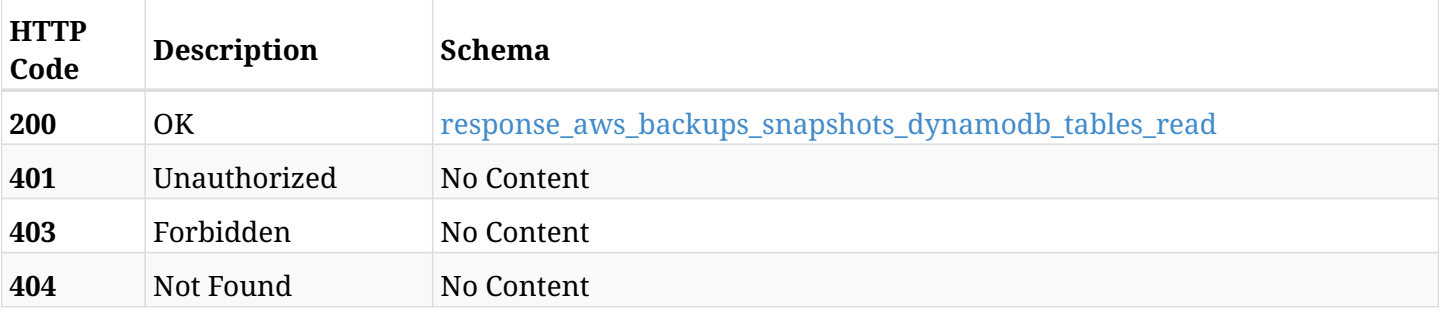

<span id="page-287-0"></span>**response\_aws\_backups\_snapshots\_dynamodb\_tables\_read**
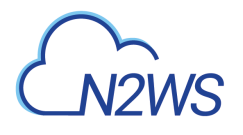

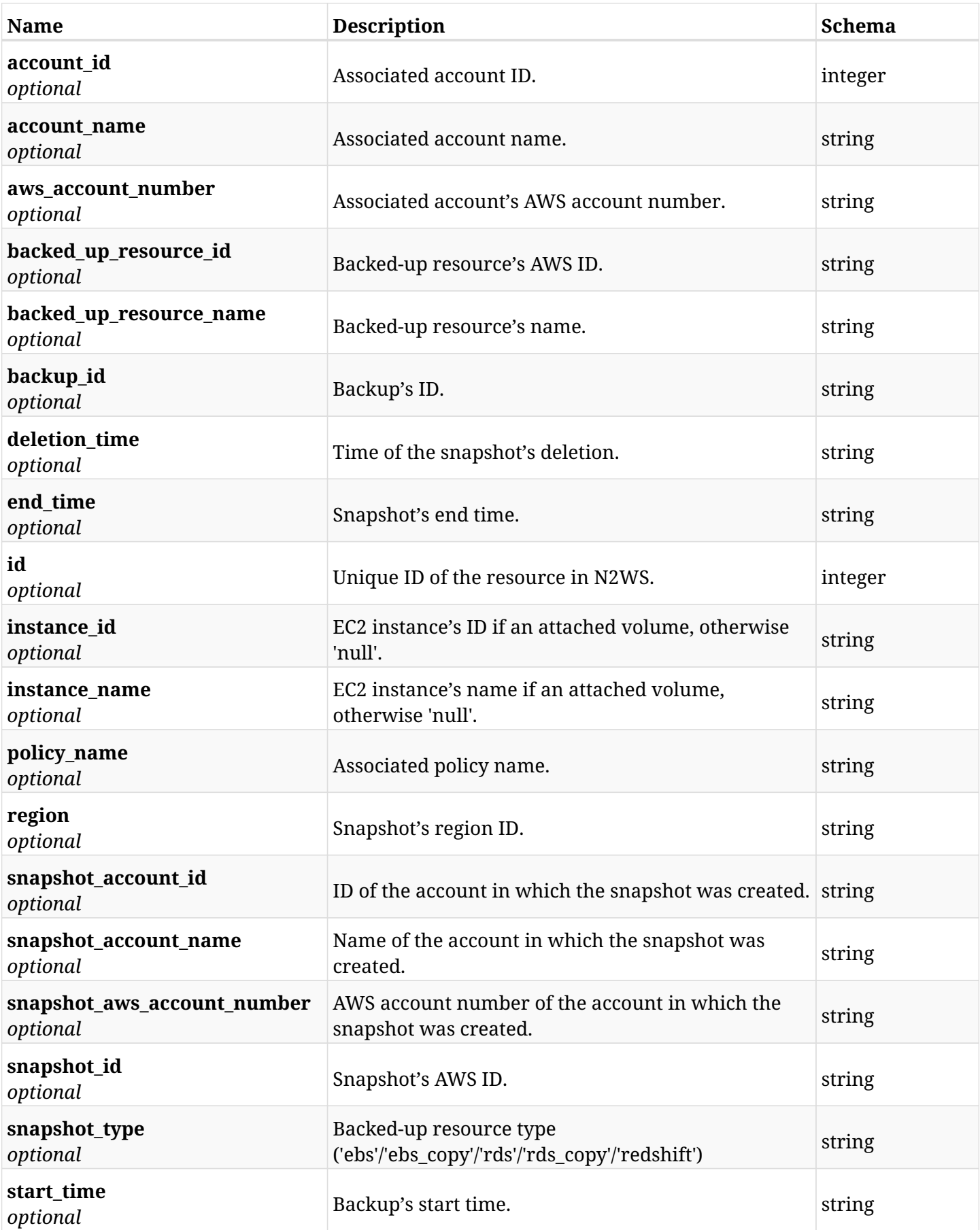

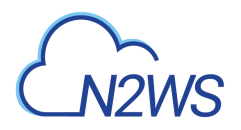

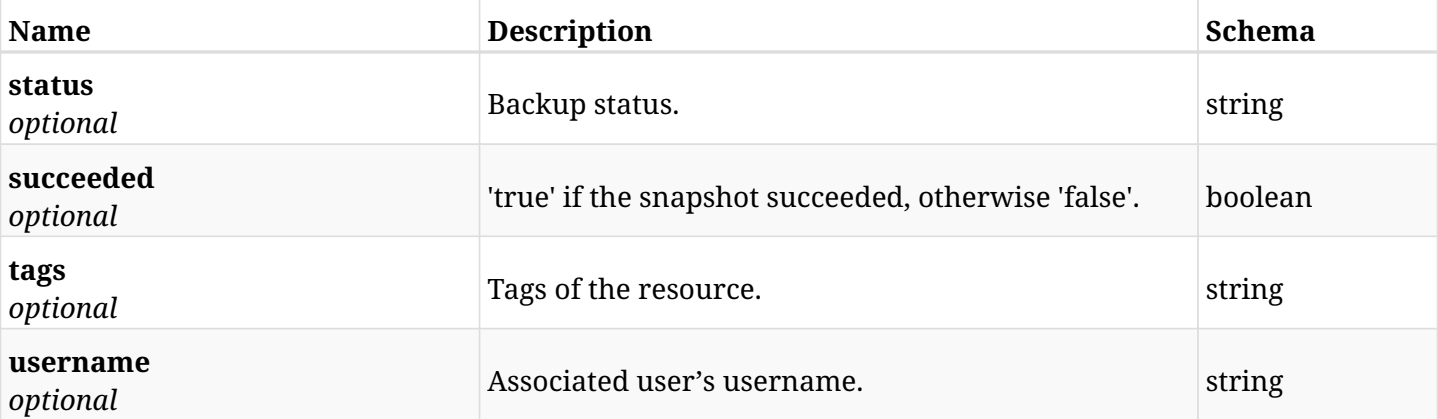

# **6.45.4. Produces**

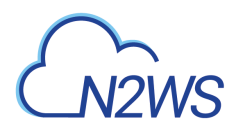

# **6.46. Delete a DynamoDB table snapshot of a backup record**

DELETE /api/aws/backups/{backup\_id}/snapshots/dynamodb\_tables/{id}/

## **6.46.1. Description**

This endpoint deletes the DynamoDB table snapshot of the backup record for the ID passed in the URL path.

#### **Permissions and Restrictions:**

- \* Any authenticated regular user can delete his own snapshot of a backup record.
- \* Root user can also delete a snapshot of a backup record for the managed users.

\* Authenticated delegate user with allow\_backup\_changes can delete the snapshot of a backup record for his original user.

- *Initial Release:* 1.1.0
- *Last Modified Version:* 1.1.0

#### **6.46.2. Parameters**

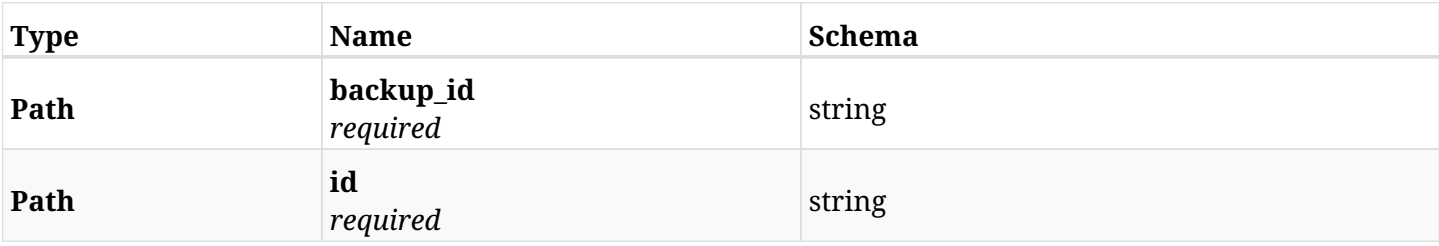

#### **6.46.3. Responses**

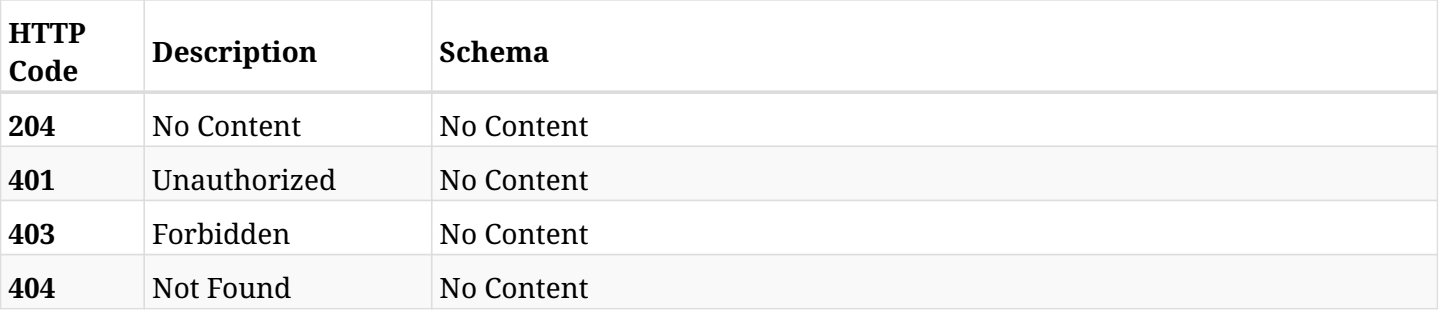

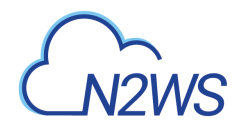

# **6.47. Recover DynamoDB table from backup**

POST /api/aws/backups/{backup\_id}/snapshots/dynamodb\_tables/{snapshot\_record\_id}/recover/

## **6.47.1. Description**

This endpoint recovers the DynamoDB table of a backup record for the ID passed in the URL path.

#### **Permissions and Restrictions:**

- \* Recovery is possible on successful backup that wasn't deleted.
- \* Any authenticated user can recover his own snapshots.
- \* Root user can also recover the snapshots of the managed users.
- \* Authenticated delegate users with allow\_recovery can recover the snapshots for their original user.

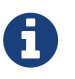

The path parameter **snapshot\_record\_id** refers to **id** attribute which returns in the response body of GET /api/aws/backups/{backup\_id}/snapshots/dynamodb\_tables/

- *Initial Release:* 1.1.0
- *Last Modified Version:* 1.4.0

### **6.47.2. Parameters**

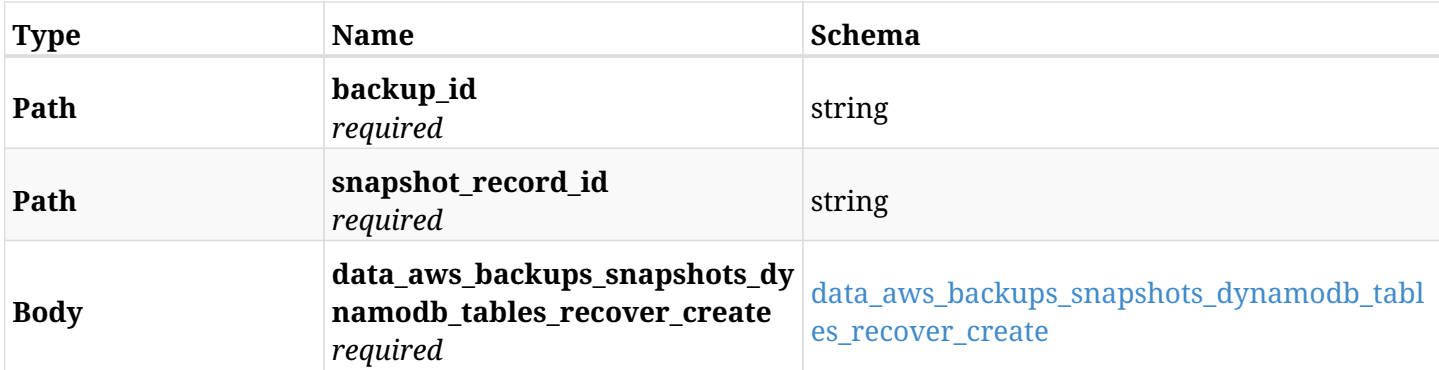

#### <span id="page-291-0"></span>**data\_aws\_backups\_snapshots\_dynamodb\_tables\_recover\_create**

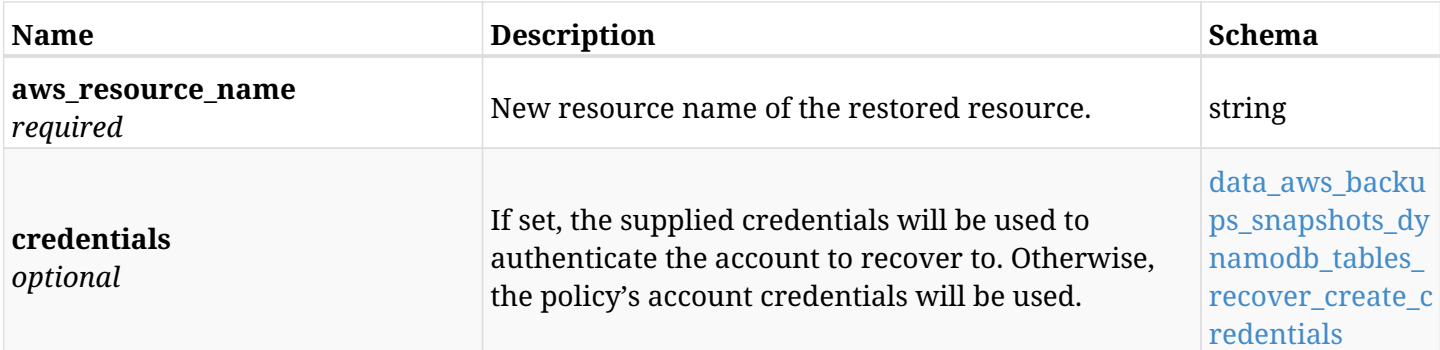

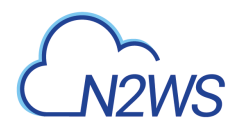

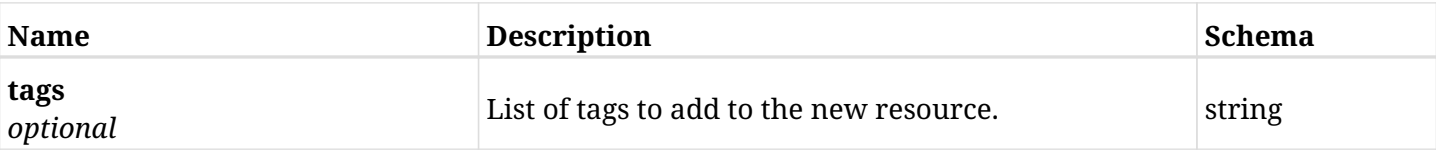

#### <span id="page-292-0"></span>**data\_aws\_backups\_snapshots\_dynamodb\_tables\_recover\_create\_credentials**

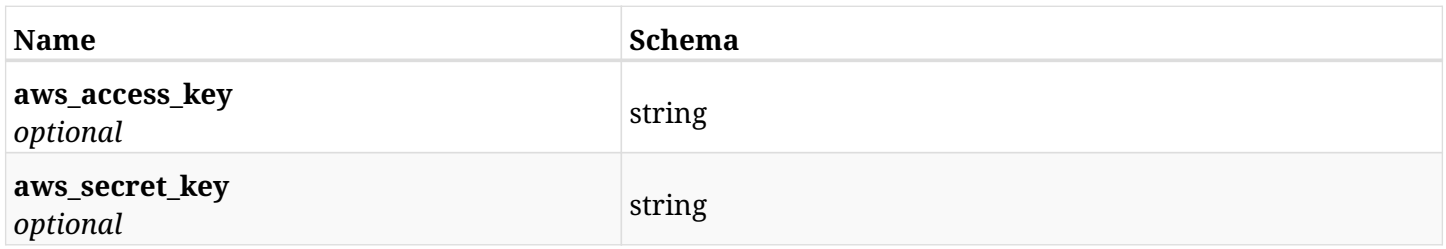

## **6.47.3. Responses**

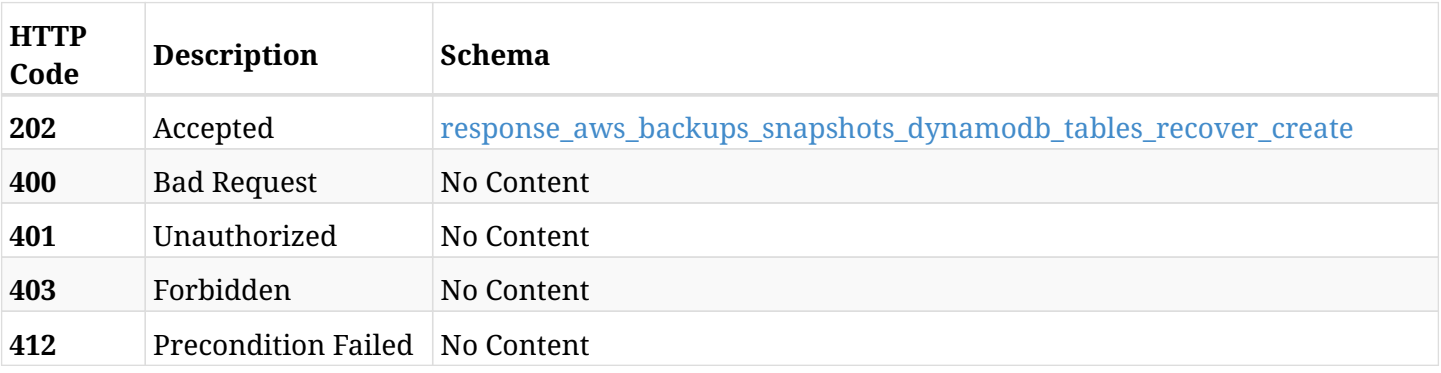

### <span id="page-292-1"></span>**response\_aws\_backups\_snapshots\_dynamodb\_tables\_recover\_create**

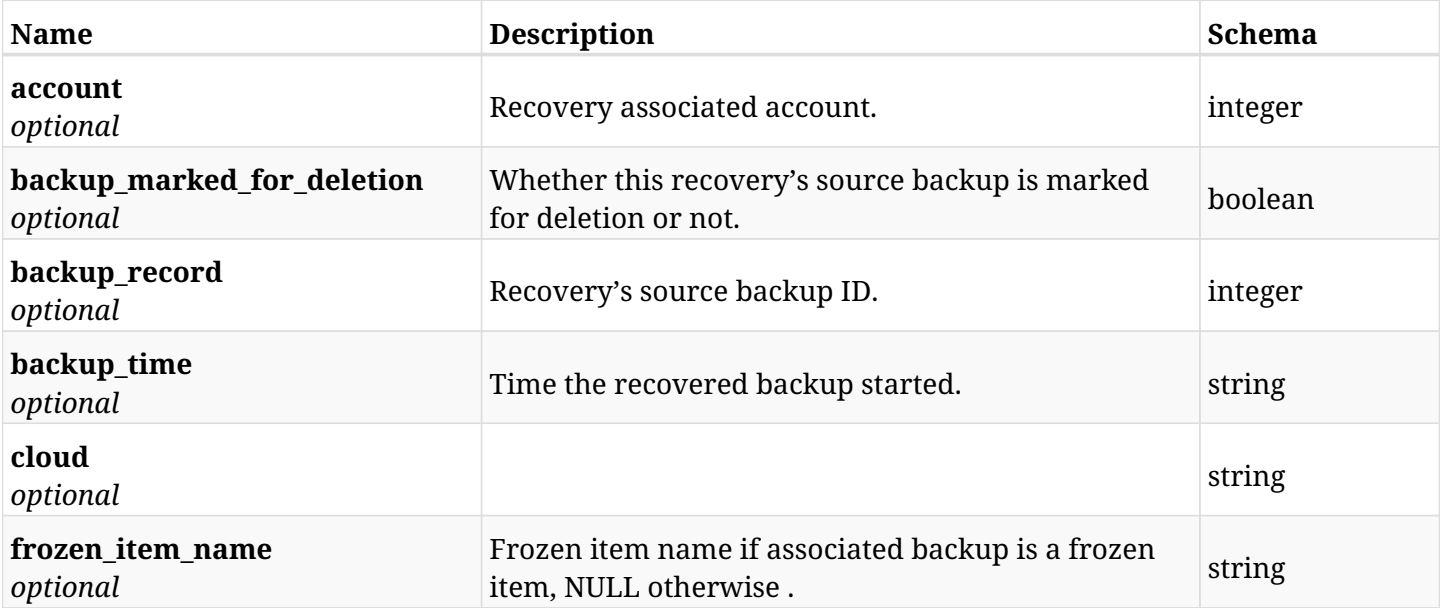

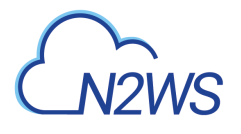

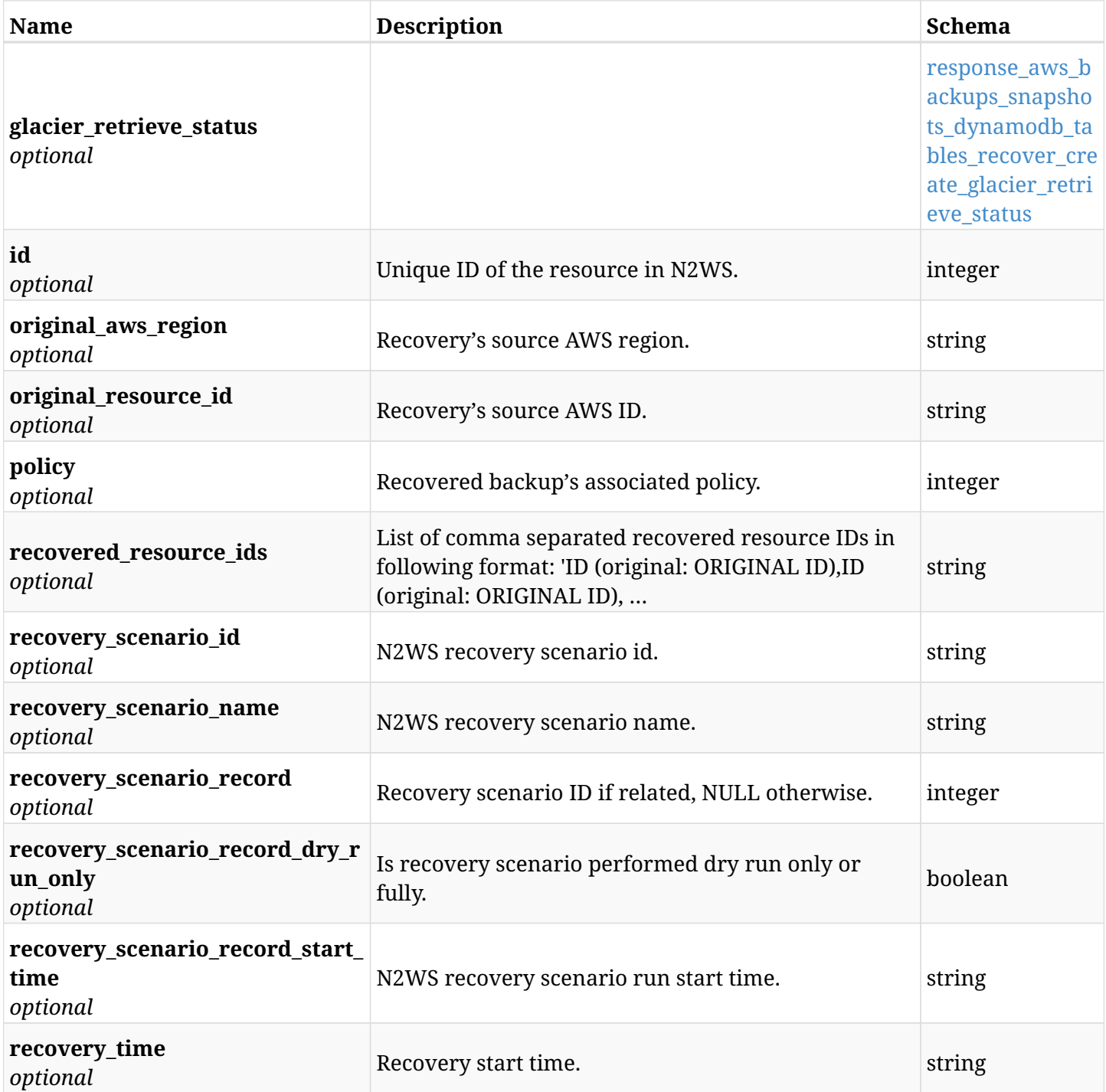

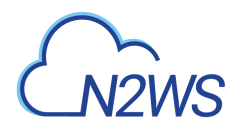

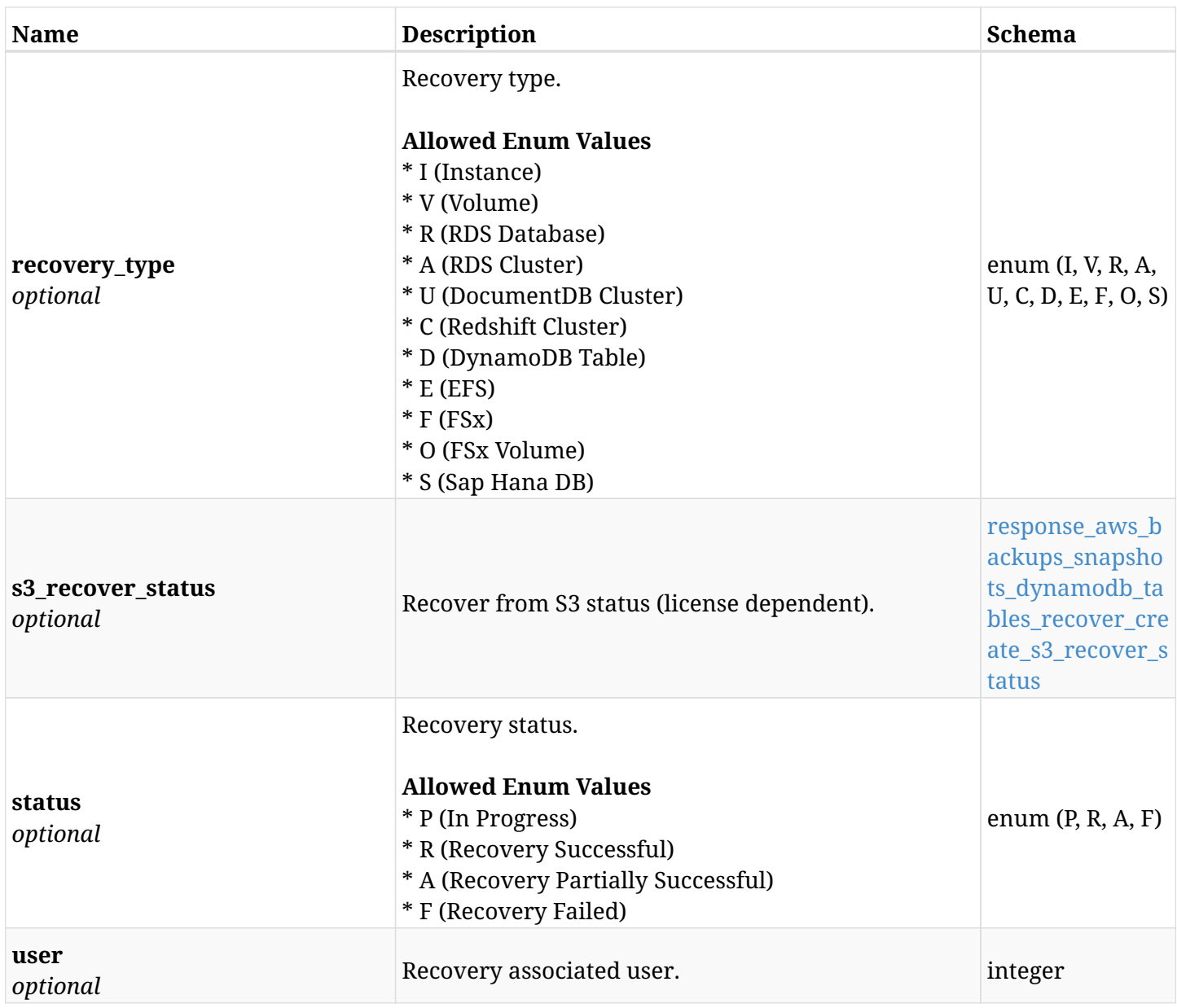

# <span id="page-294-0"></span>**response\_aws\_backups\_snapshots\_dynamodb\_tables\_recover\_create\_glacier\_retrieve\_status**

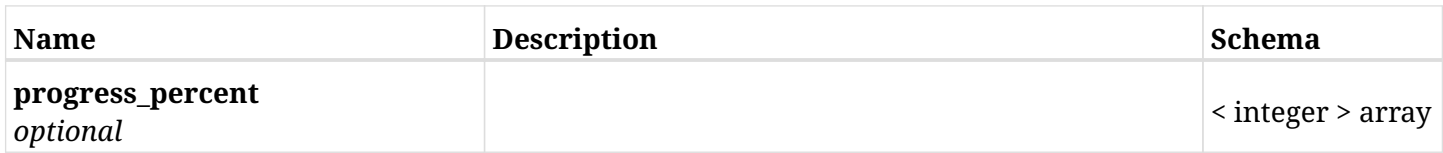

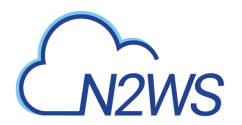

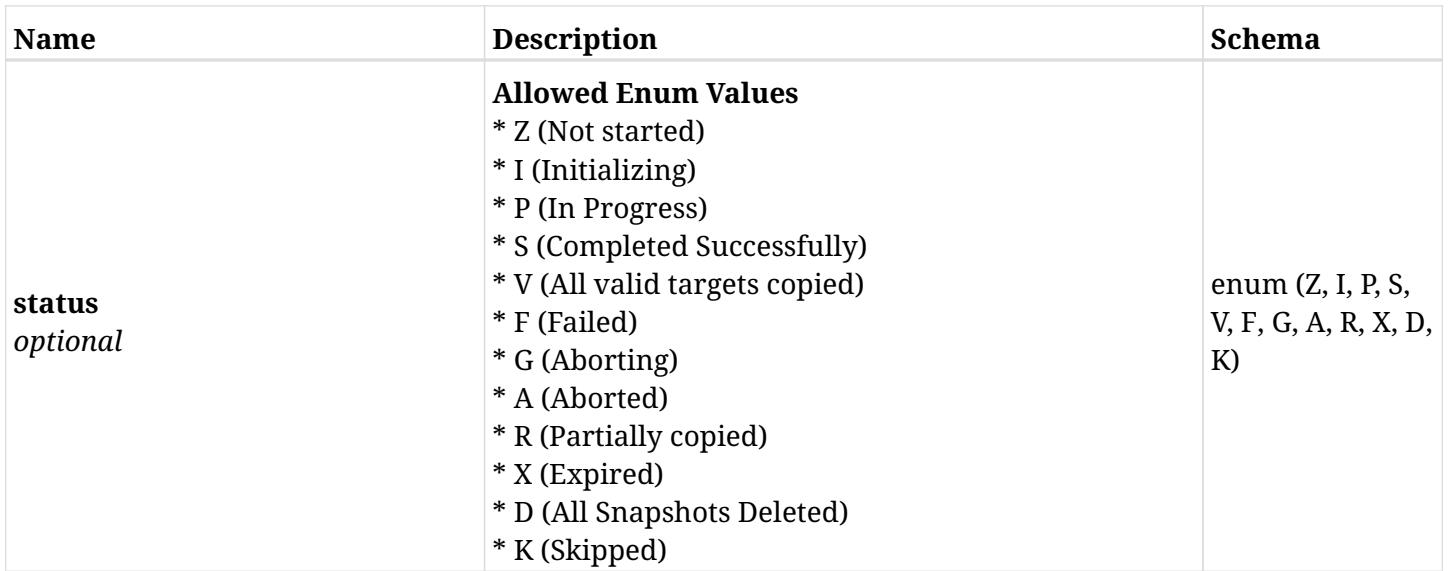

### <span id="page-295-0"></span>**response\_aws\_backups\_snapshots\_dynamodb\_tables\_recover\_create\_s3\_recover\_status**

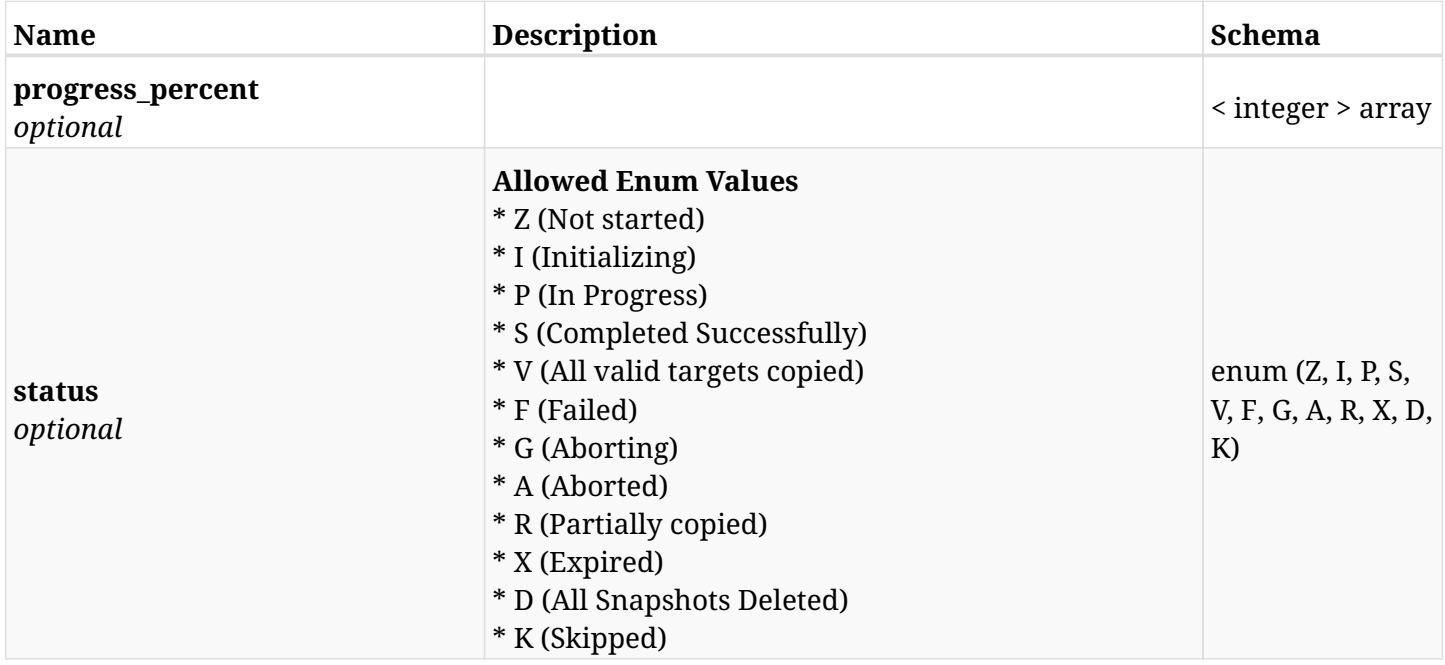

## **6.47.4. Consumes**

• application/json

# **6.47.5. Produces**

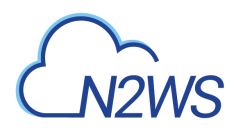

# **6.48. List Elastic File System (EFS) backups of a backup record**

GET /api/aws/backups/{backup\_id}/snapshots/efs/

## **6.48.1. Description**

This endpoint returns a list of the EFS backups (recovery points) of the backup record for the ID passed in the URL path.

#### **Permissions and Restrictions:**

- \* Any authenticated user can get his own recovery points.
- \* Root user can also get the recovery points of the managed users.
- \* Delegates can get the recovery points of their original user.
	- *Initial Release:* 1.3.0
	- *Last Modified Version:* 1.4.0

### **6.48.2. Parameters**

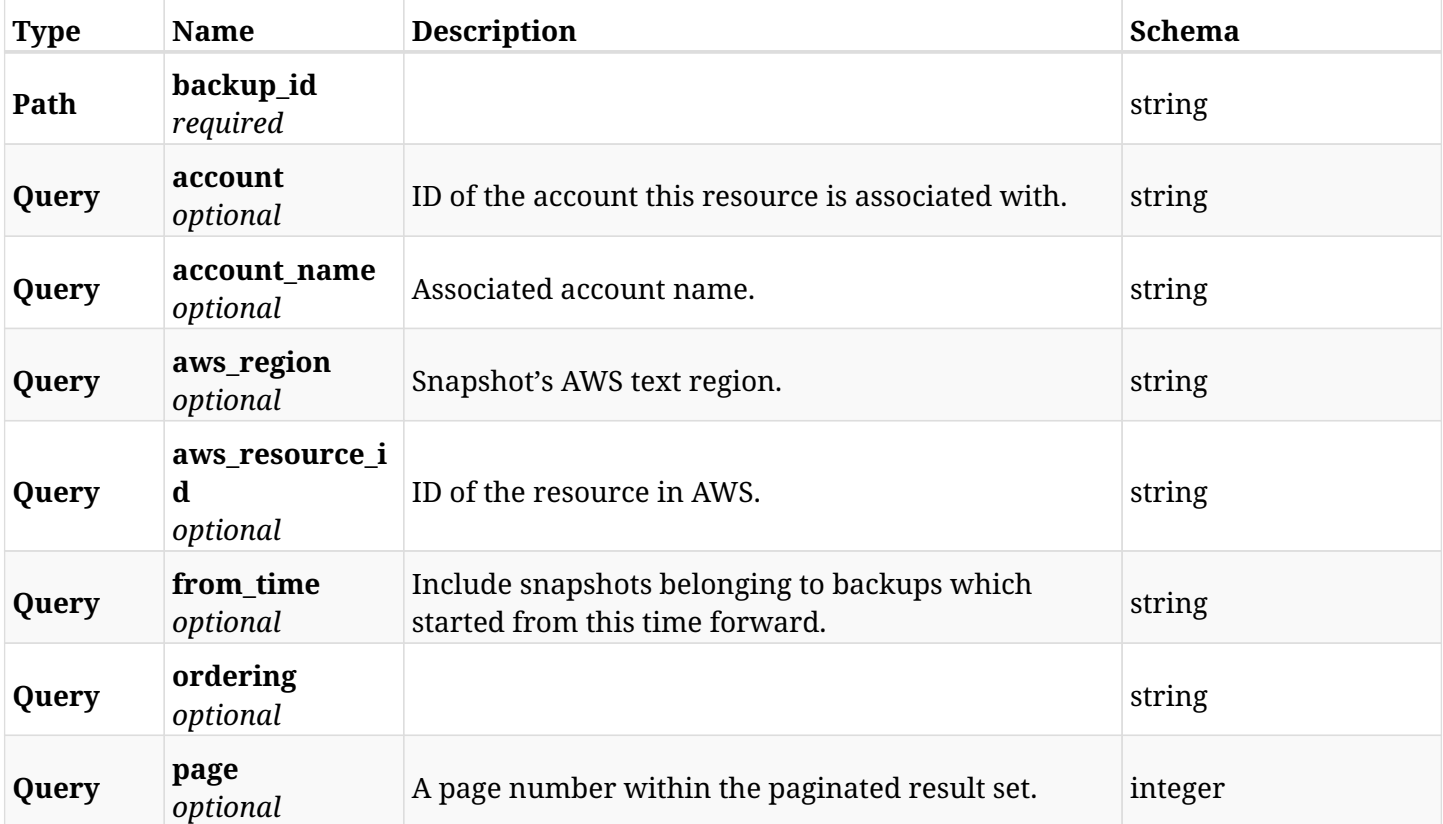

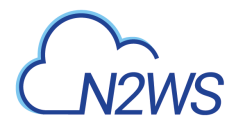

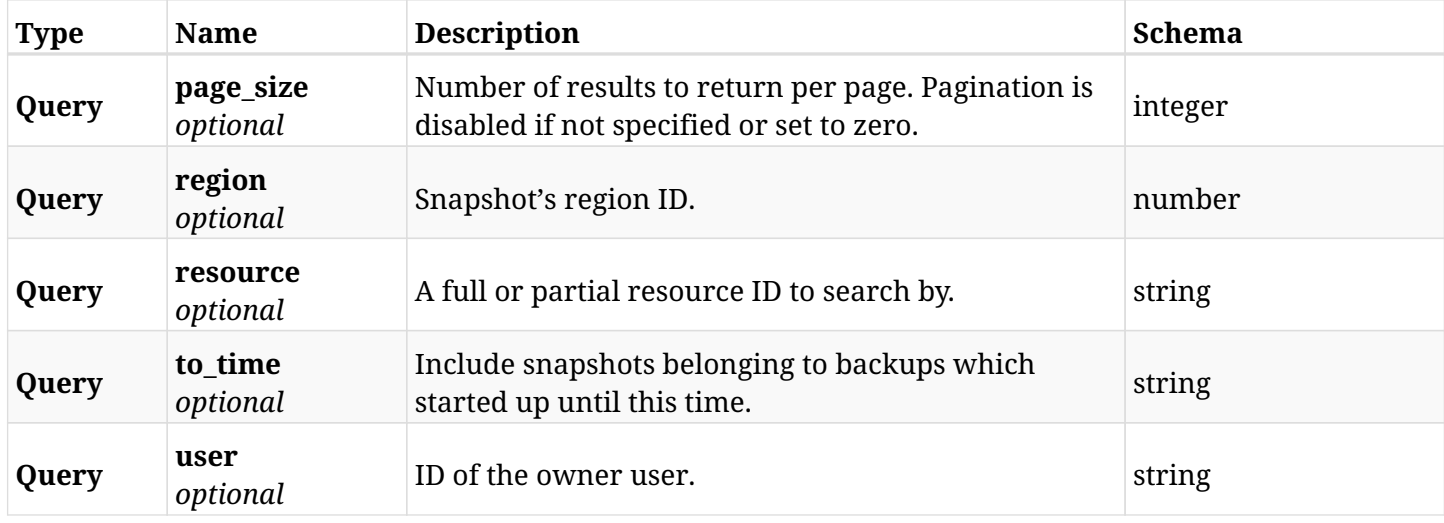

# **6.48.3. Responses**

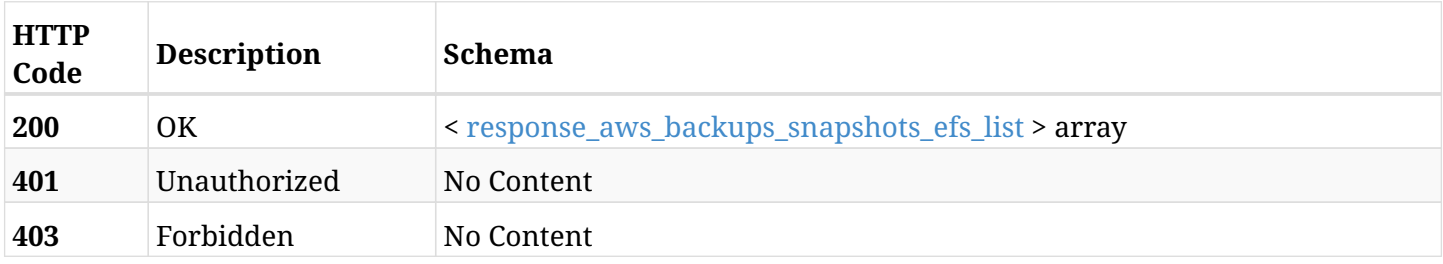

## <span id="page-297-0"></span>**response\_aws\_backups\_snapshots\_efs\_list**

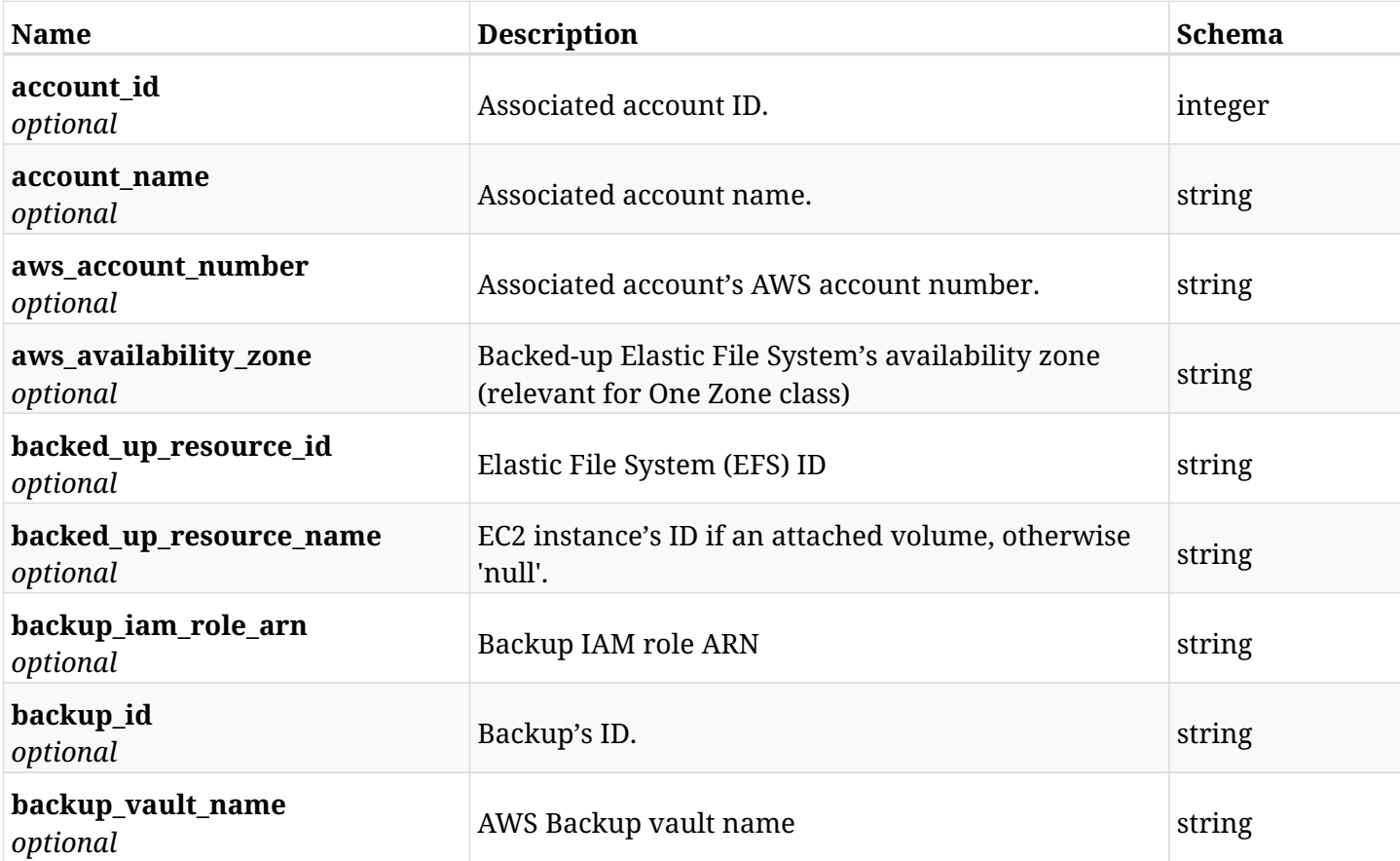

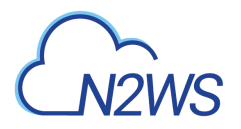

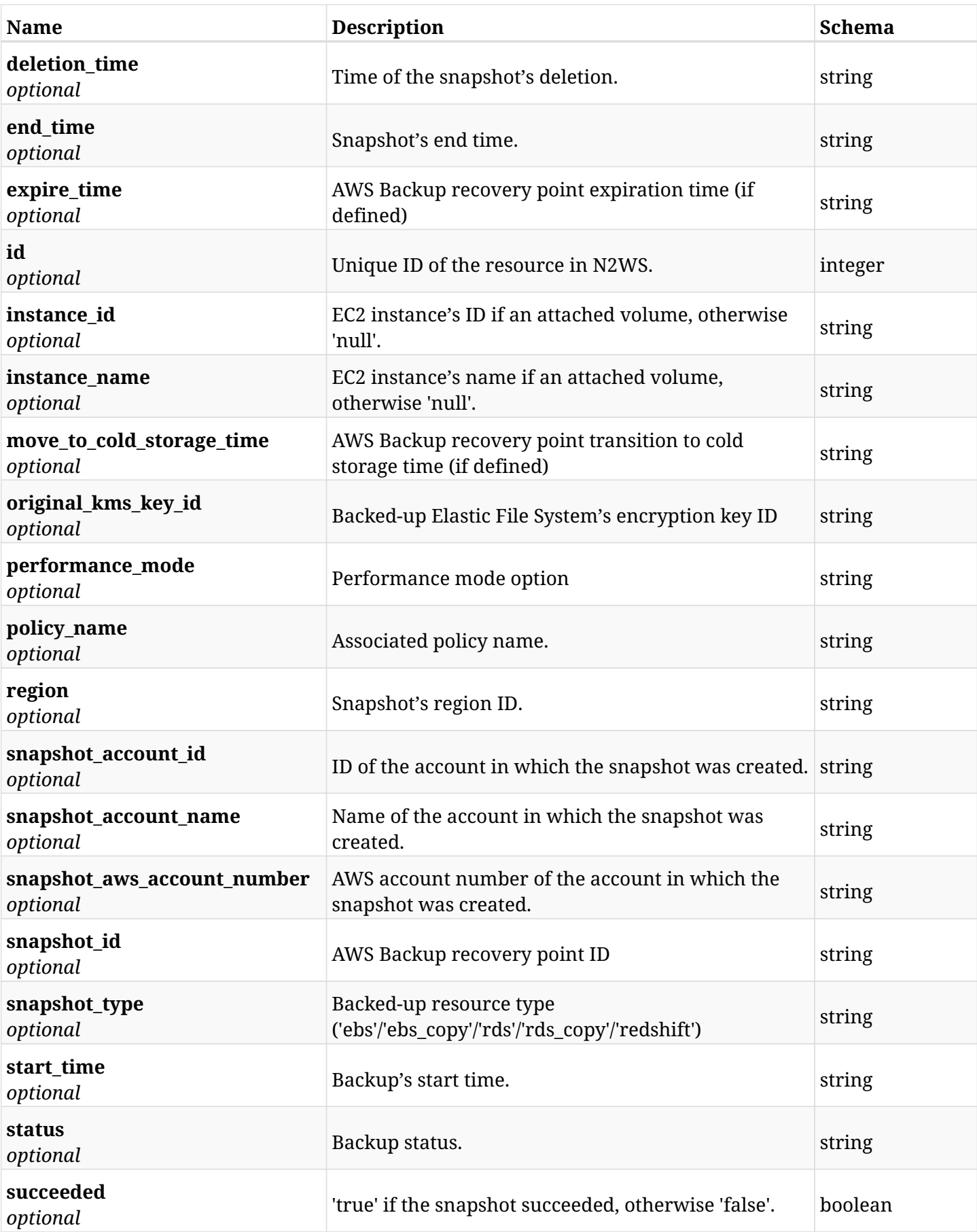

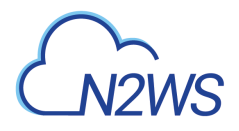

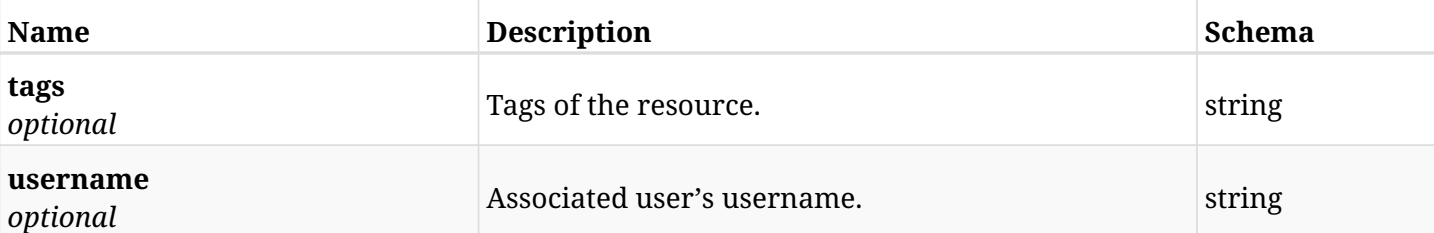

## **6.48.4. Produces**

# **6.49. Retrieve an Elastic File System (EFS) backup of a backup record**

GET /api/aws/backups/{backup\_id}/snapshots/efs/{id}/

## **6.49.1. Description**

This endpoint returns the EFS backup (recovery point) of the backup record for the ID passed in the URL path.

#### **Permissions and Restrictions:**

- \* Any authenticated user can get his own recovery points of a backup record.
- \* Root user can also get the recovery points of a backup record of the managed users.
- \* Delegates can get the recovery points of a backup record of their original user.
	- *Initial Release:* 1.3.0
	- *Last Modified Version:* 1.4.0

#### **6.49.2. Parameters**

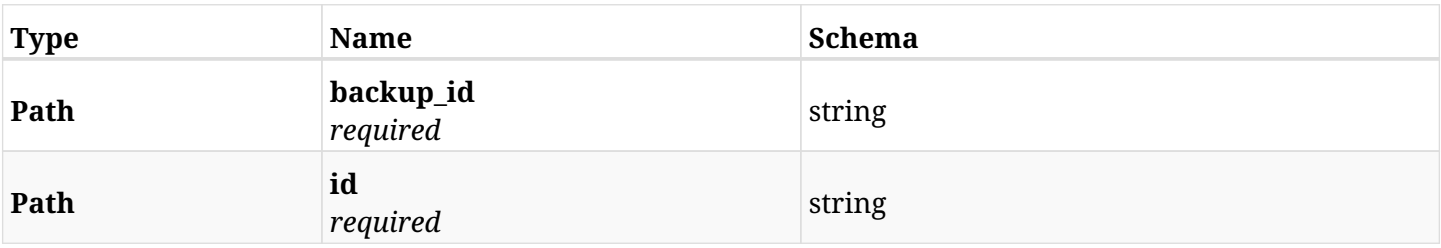

#### **6.49.3. Responses**

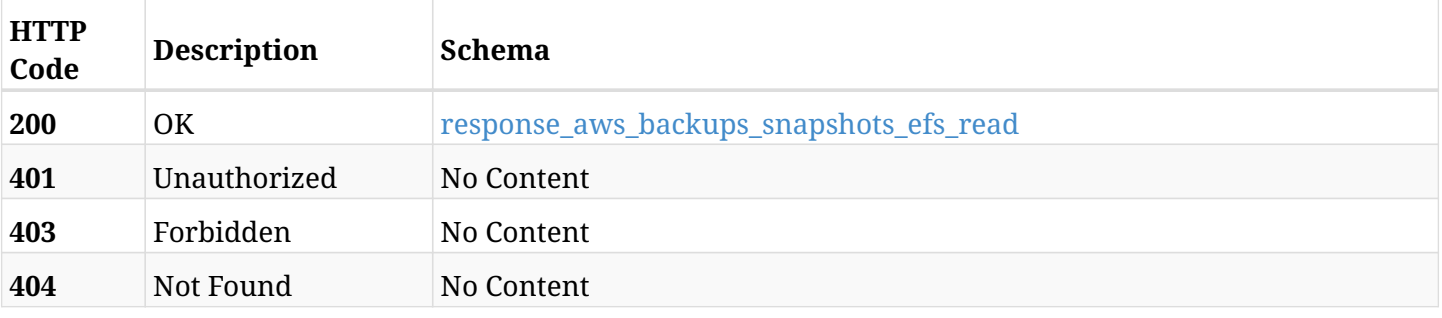

#### <span id="page-300-0"></span>**response\_aws\_backups\_snapshots\_efs\_read**

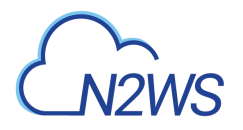

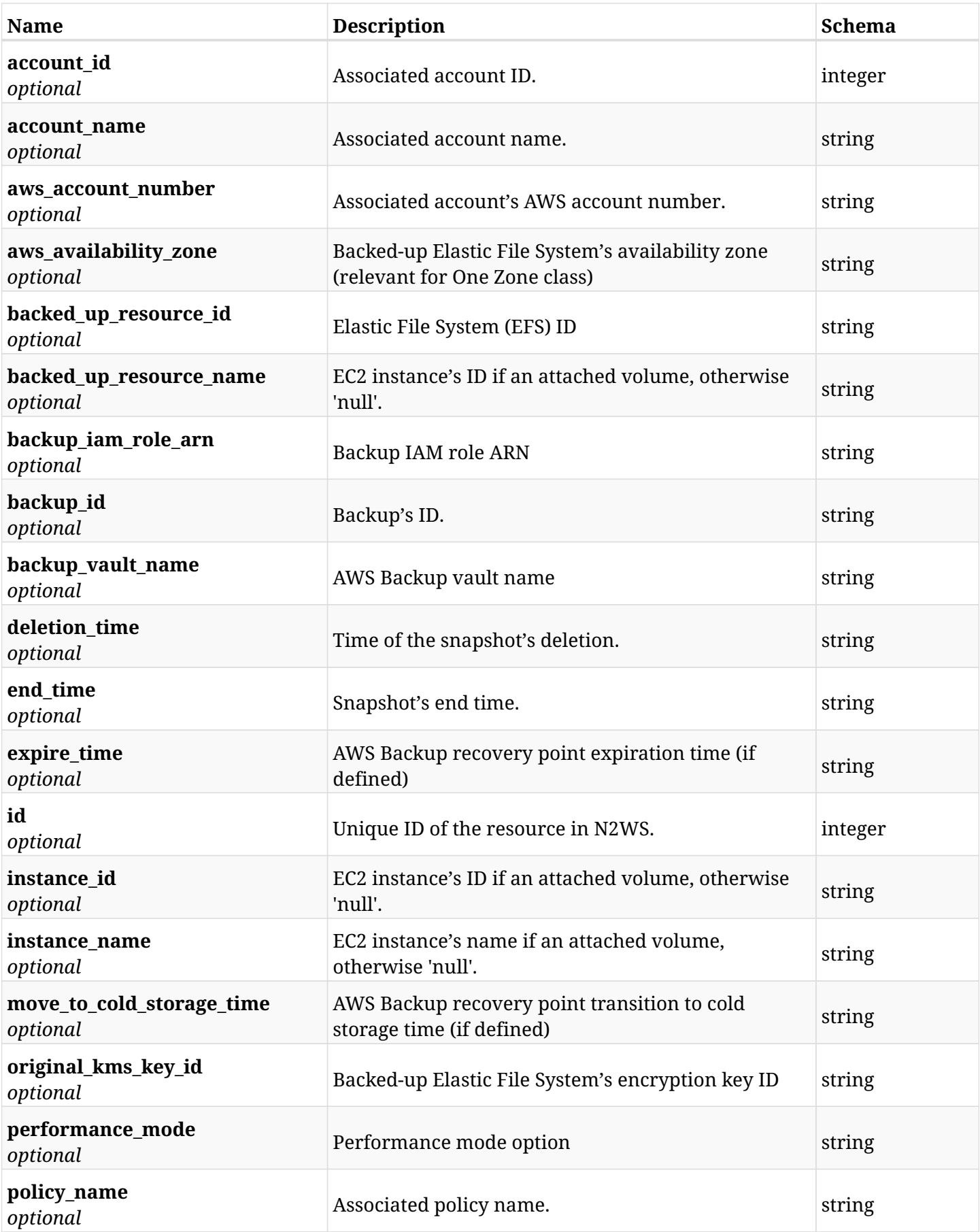

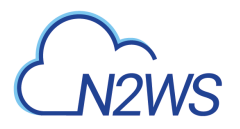

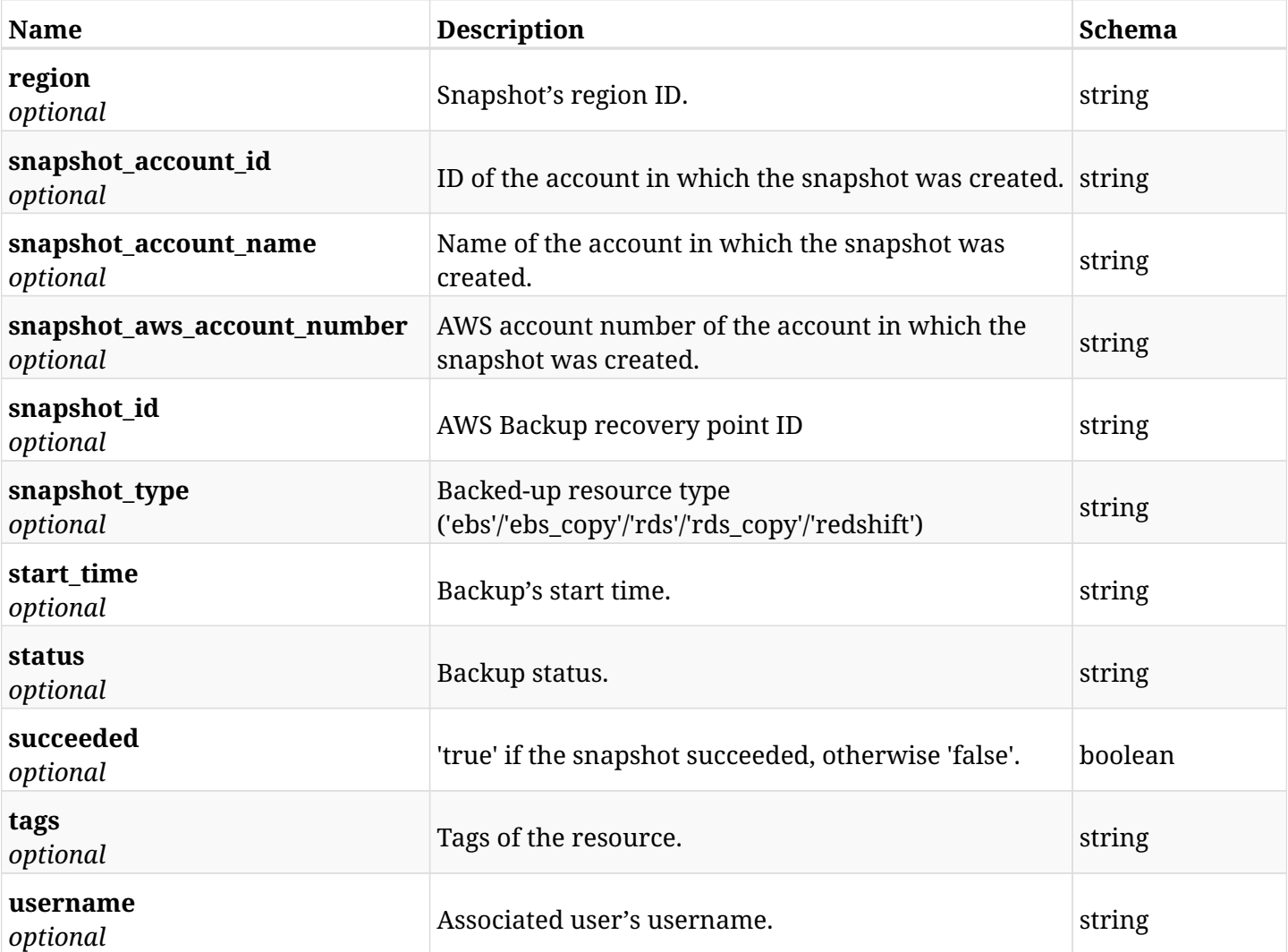

## **6.49.4. Produces**

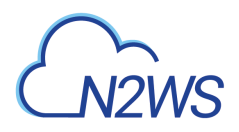

# **6.50. Delete an Elastic File System (EFS) backup of a backup record**

DELETE /api/aws/backups/{backup\_id}/snapshots/efs/{id}/

### **6.50.1. Description**

This endpoint deletes the EFS backup (recovery point) of the backup record for the ID passed in the URL path.

#### **Permissions and Restrictions:**

\* Any authenticated regular user can delete his own recovery point of a backup record.

\* Root user can also delete a recovery point of a backup record for the managed users.

\* Authenticated delegate user with allow\_backup\_changes can delete the recovery point of a backup record for his original user.

- *Initial Release:* 1.3.0
- *Last Modified Version:* 1.3.0

#### **6.50.2. Parameters**

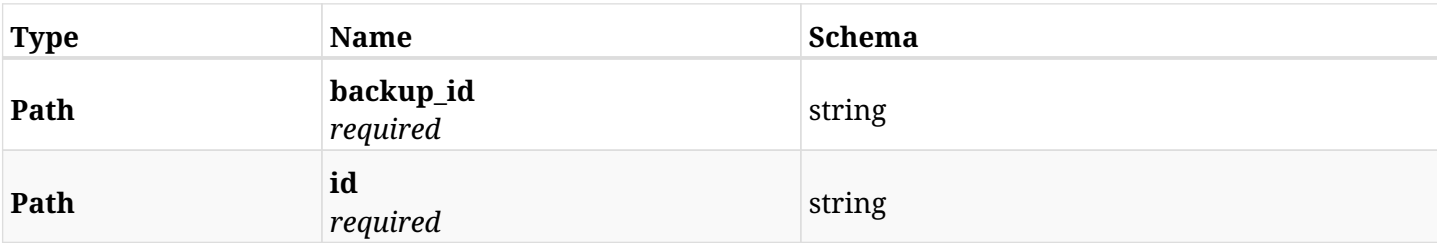

#### **6.50.3. Responses**

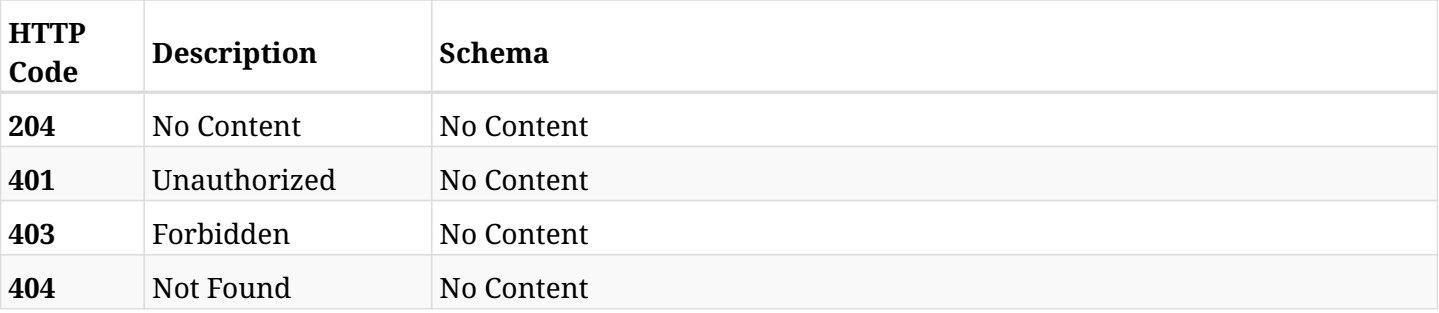

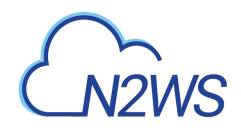

# **6.51. Recover Elastic File System (EFS) from backup**

POST /api/aws/backups/{backup\_id}/snapshots/efs/{snapshot\_record\_id}/recover/

## **6.51.1. Description**

This endpoint recovers Elastic File System (EFS) of a backup record for the ID passed in the URL path.

#### **Permissions and Restrictions:**

- \* Recovery is possible on successful backup that wasn't deleted.
- \* Any authenticated user can recover his own backups.
- \* Root user can also recover the backups of the managed users.
- \* Authenticated delegate users with allow\_recovery can recover the backups for their original user.

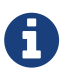

The path parameter **snapshot\_record\_id** refers to **id** attribute which returns in the response body of GET /api/aws/backups/{backup\_id}/snapshots/efs/

- *Initial Release:* 1.3.0
- *Last Modified Version:* 2.1.0

#### **6.51.2. Parameters**

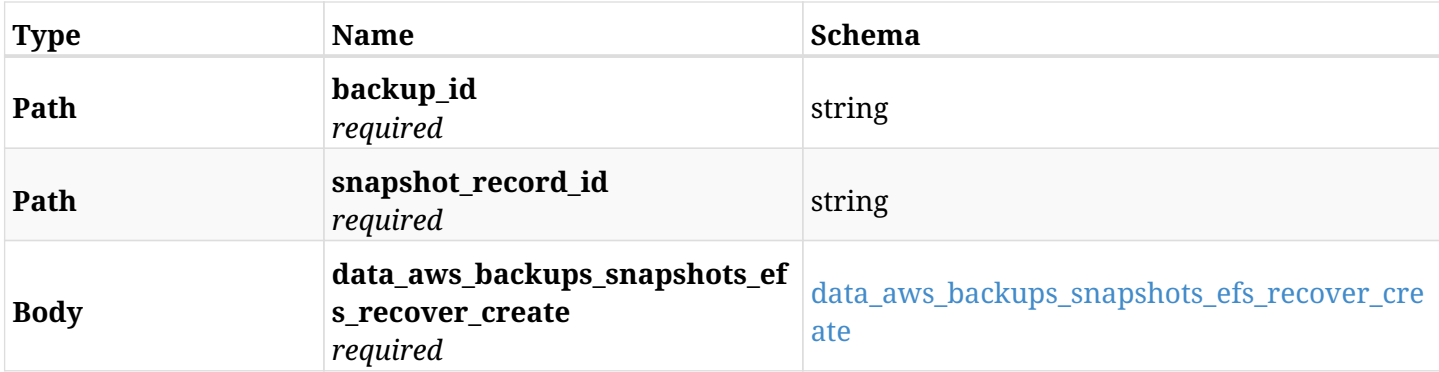

#### <span id="page-304-0"></span>**data\_aws\_backups\_snapshots\_efs\_recover\_create**

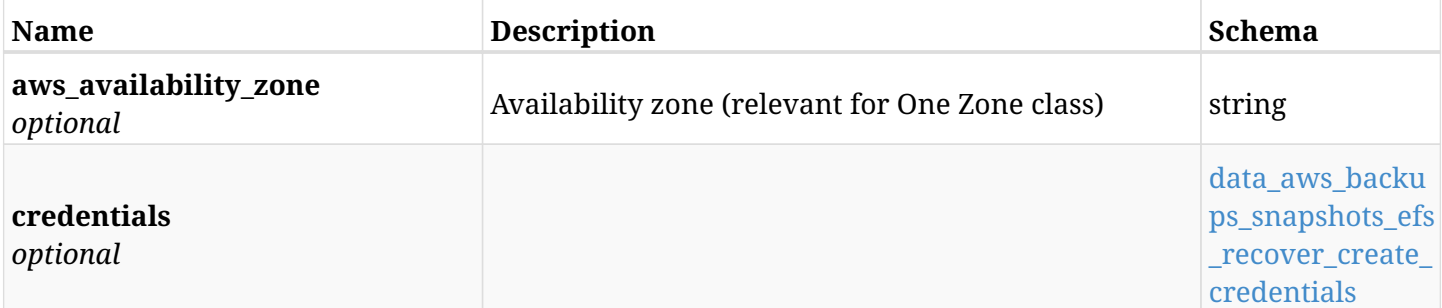

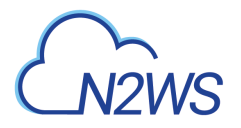

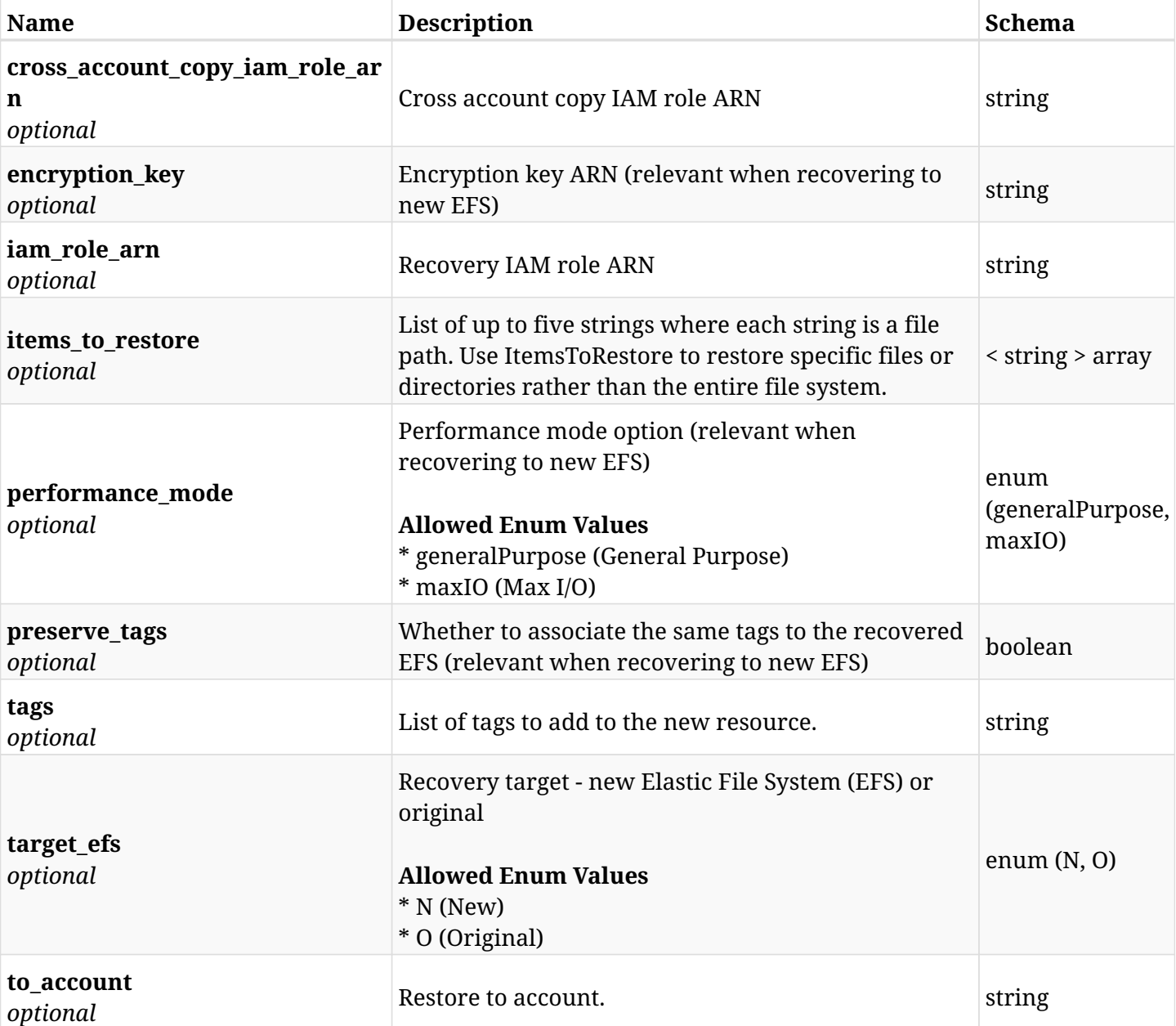

## <span id="page-305-0"></span>**data\_aws\_backups\_snapshots\_efs\_recover\_create\_credentials**

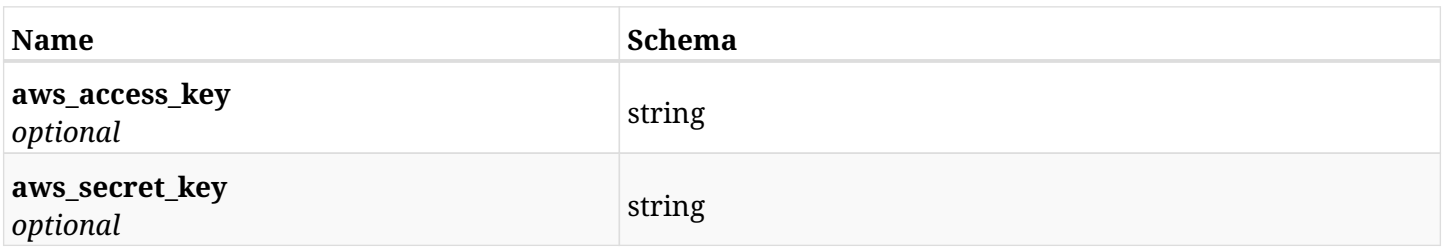

## **6.51.3. Responses**

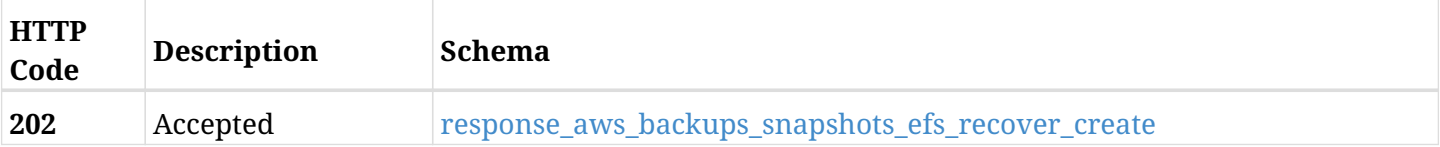

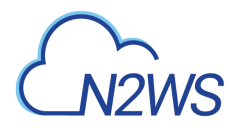

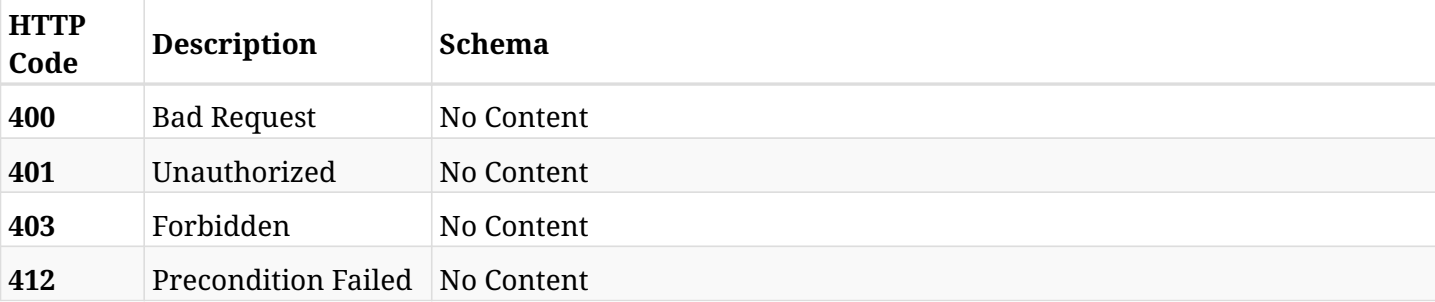

## <span id="page-306-0"></span>**response\_aws\_backups\_snapshots\_efs\_recover\_create**

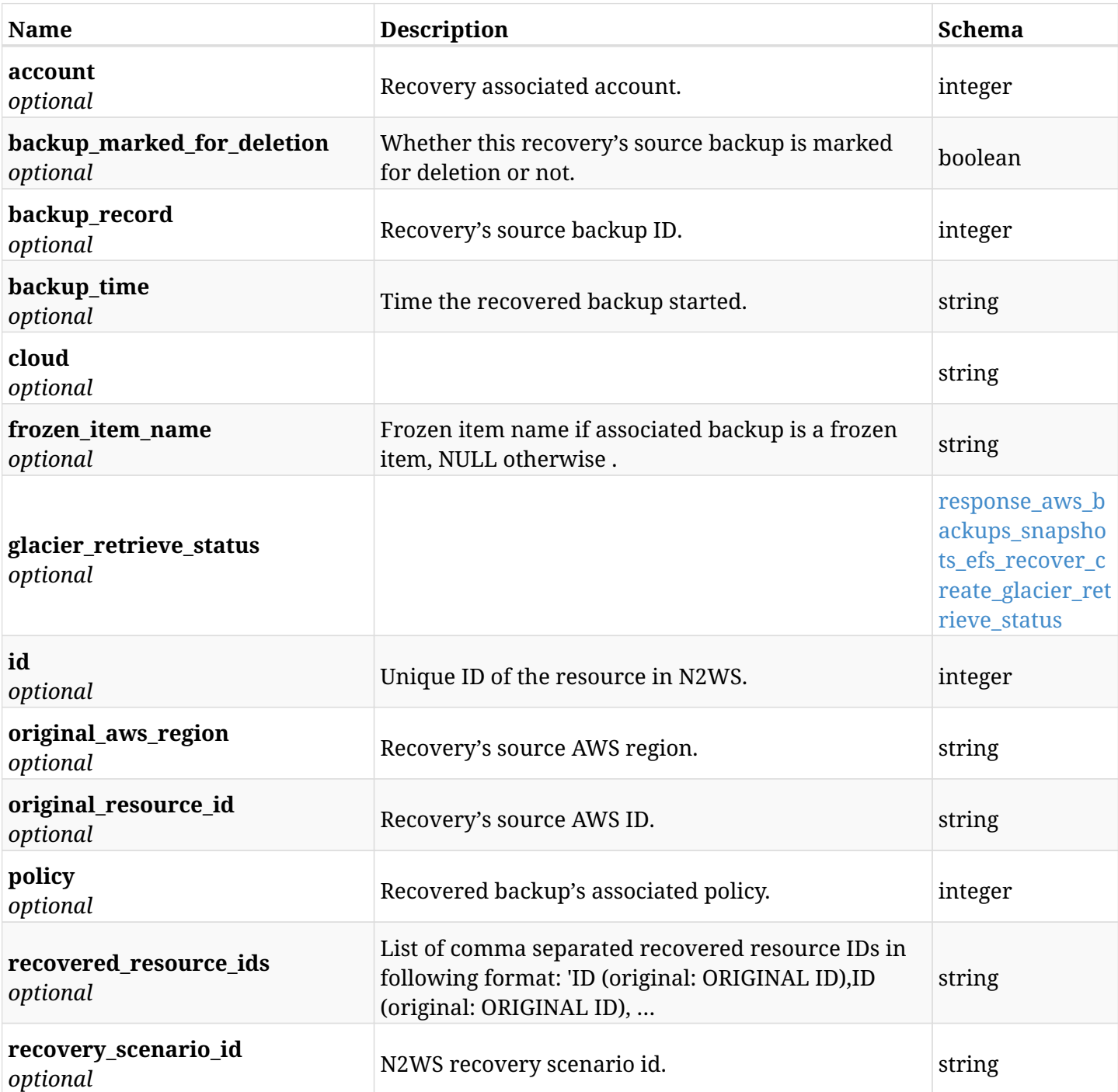

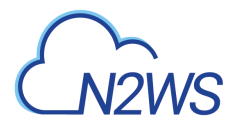

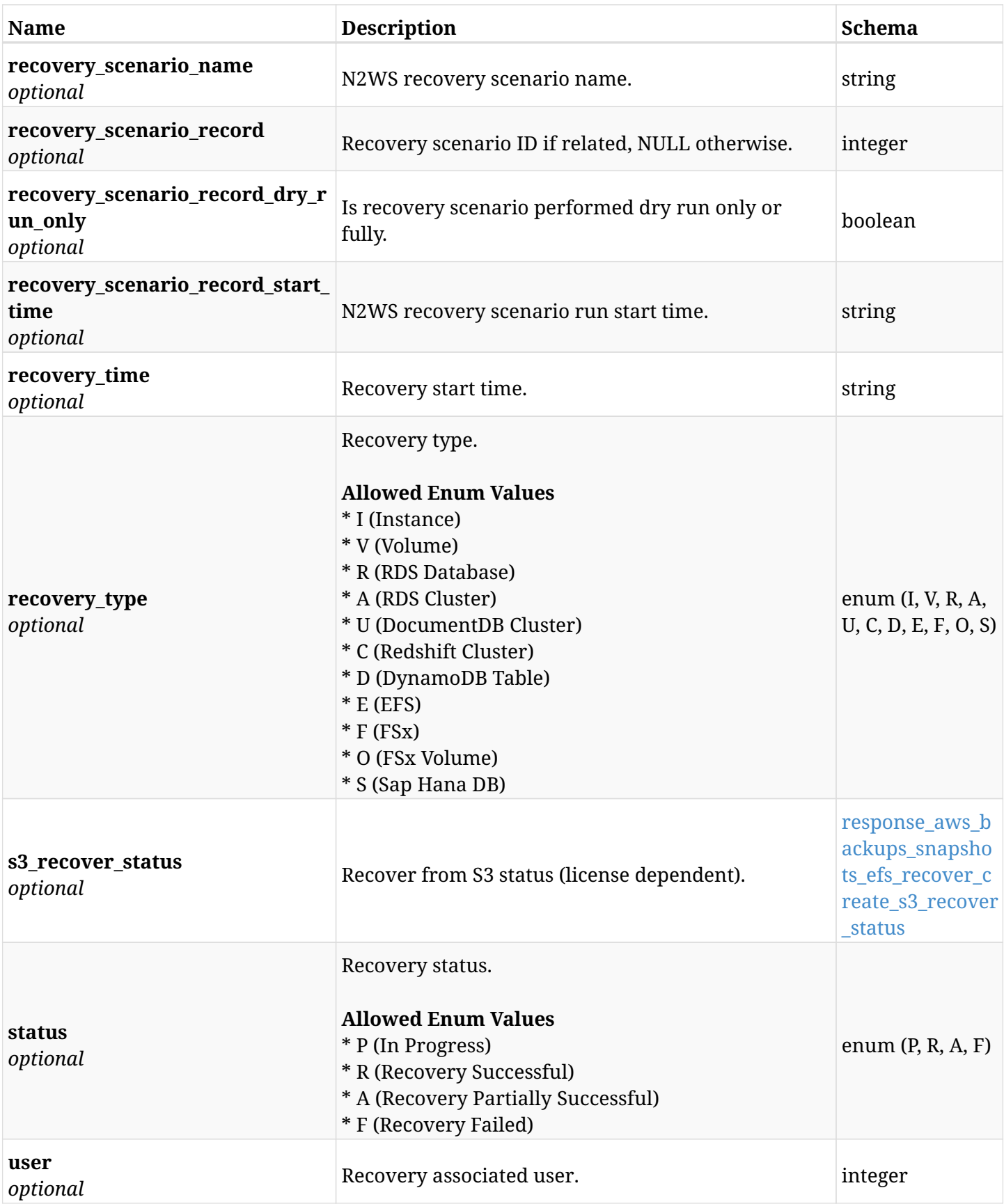

### <span id="page-307-0"></span>**response\_aws\_backups\_snapshots\_efs\_recover\_create\_glacier\_retrieve\_status**

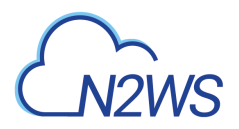

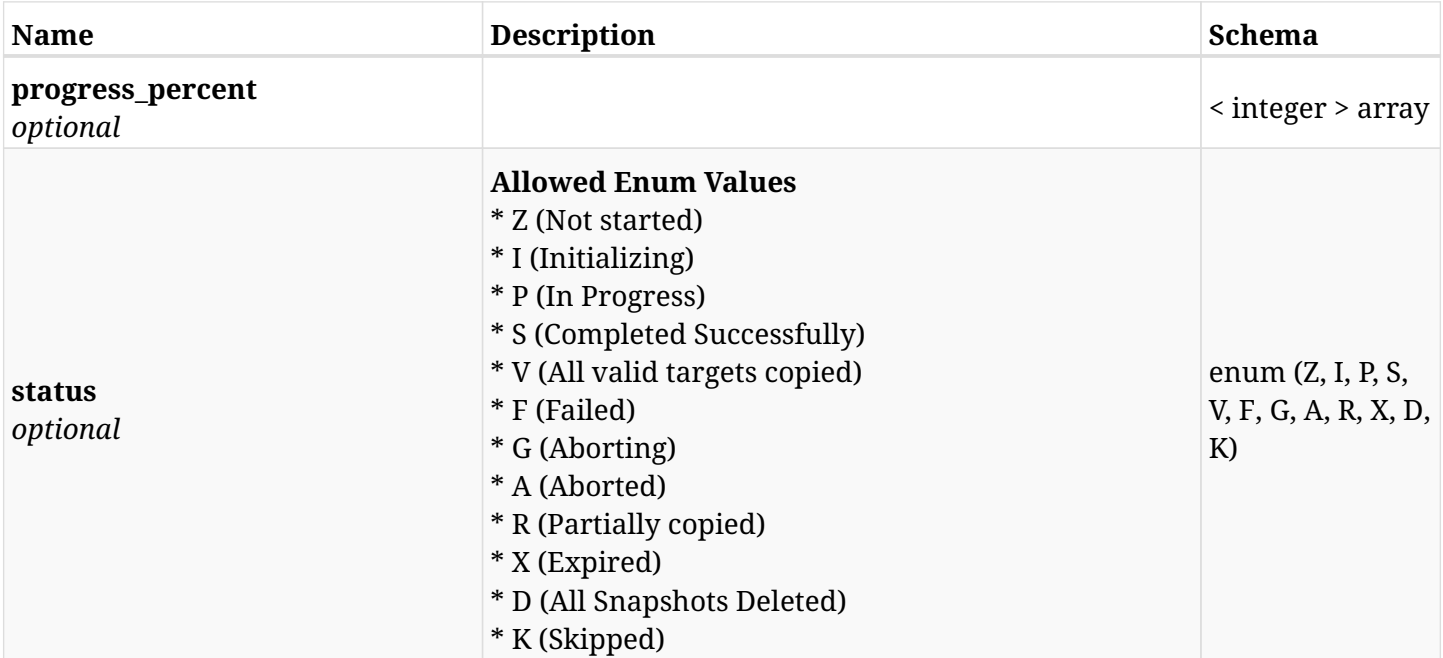

#### <span id="page-308-0"></span>**response\_aws\_backups\_snapshots\_efs\_recover\_create\_s3\_recover\_status**

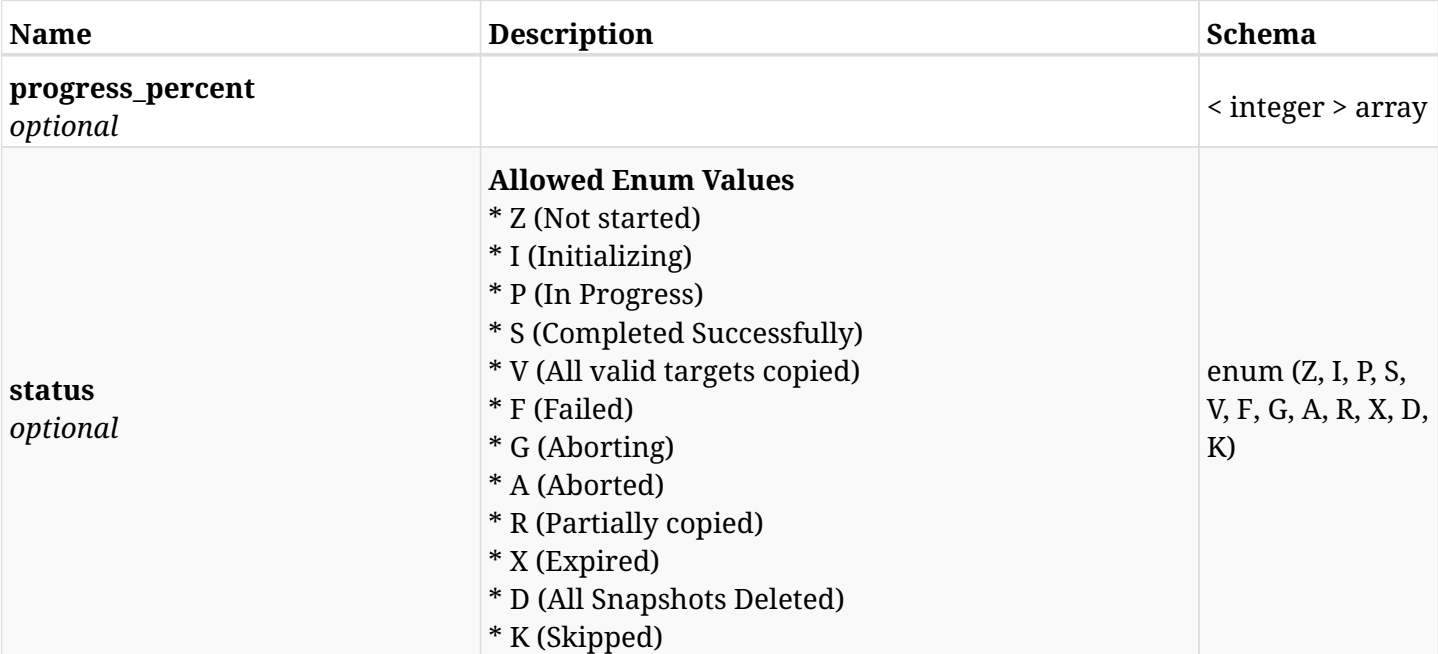

## **6.51.4. Consumes**

• application/json

## **6.51.5. Produces**

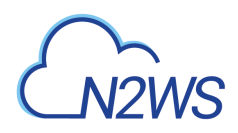

# **6.52. List File System (FSx) volume backups of a backup record**

GET /api/aws/backups/{backup\_id}/snapshots/fsx\_volumes/

## **6.52.1. Description**

This endpoint returns a list of the FSx volume backups of the backup record for the ID passed in the URL path.

#### **Permissions and Restrictions:**

- \* Any authenticated user can get his own FSx volume backups.
- \* Root user can also get the FSx volume backups of the managed users.
- \* Delegates can get the FSx volume backups of their original user.
	- *Initial Release:* 2.1.0
	- *Last Modified Version:* 2.1.0

### **6.52.2. Parameters**

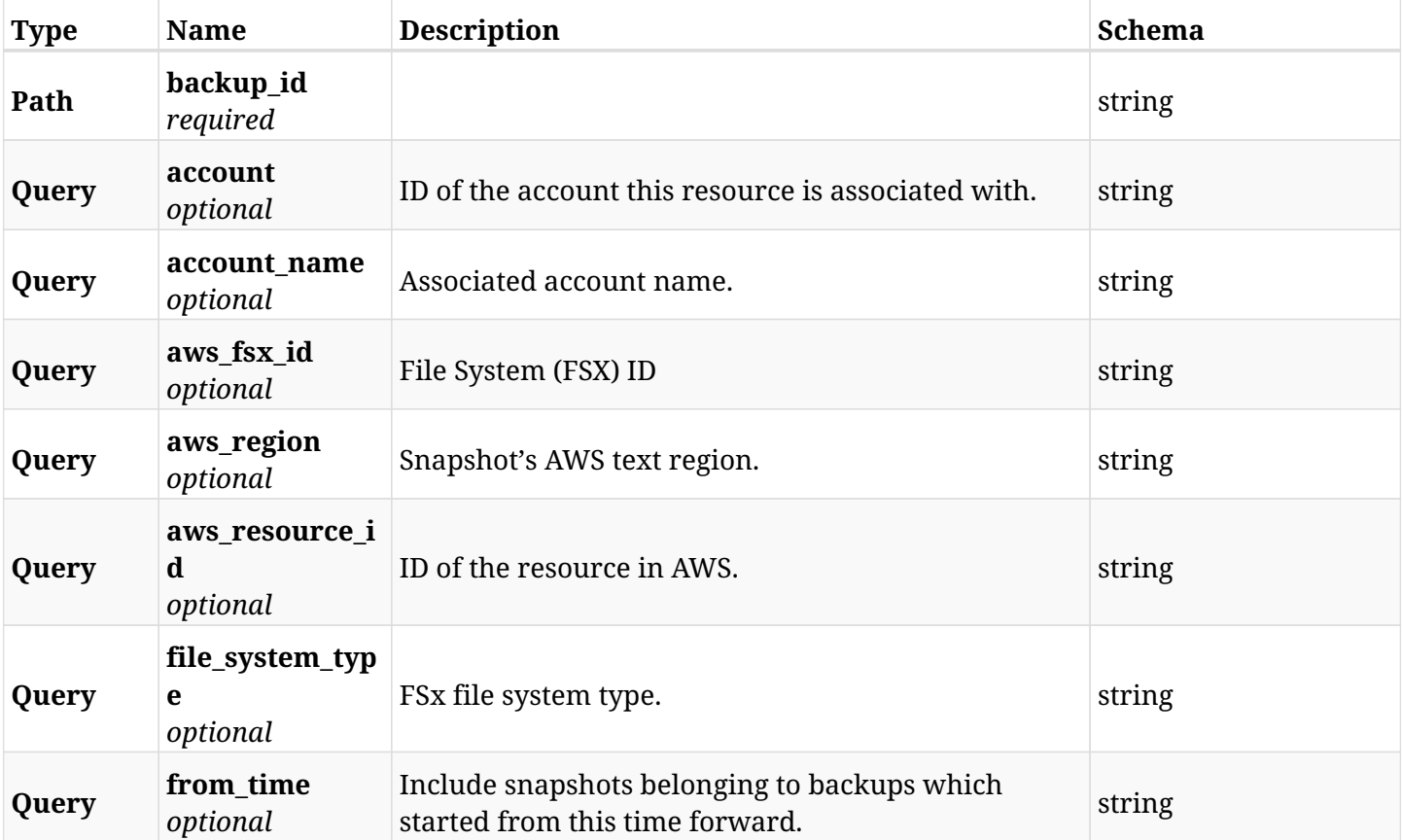

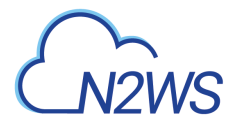

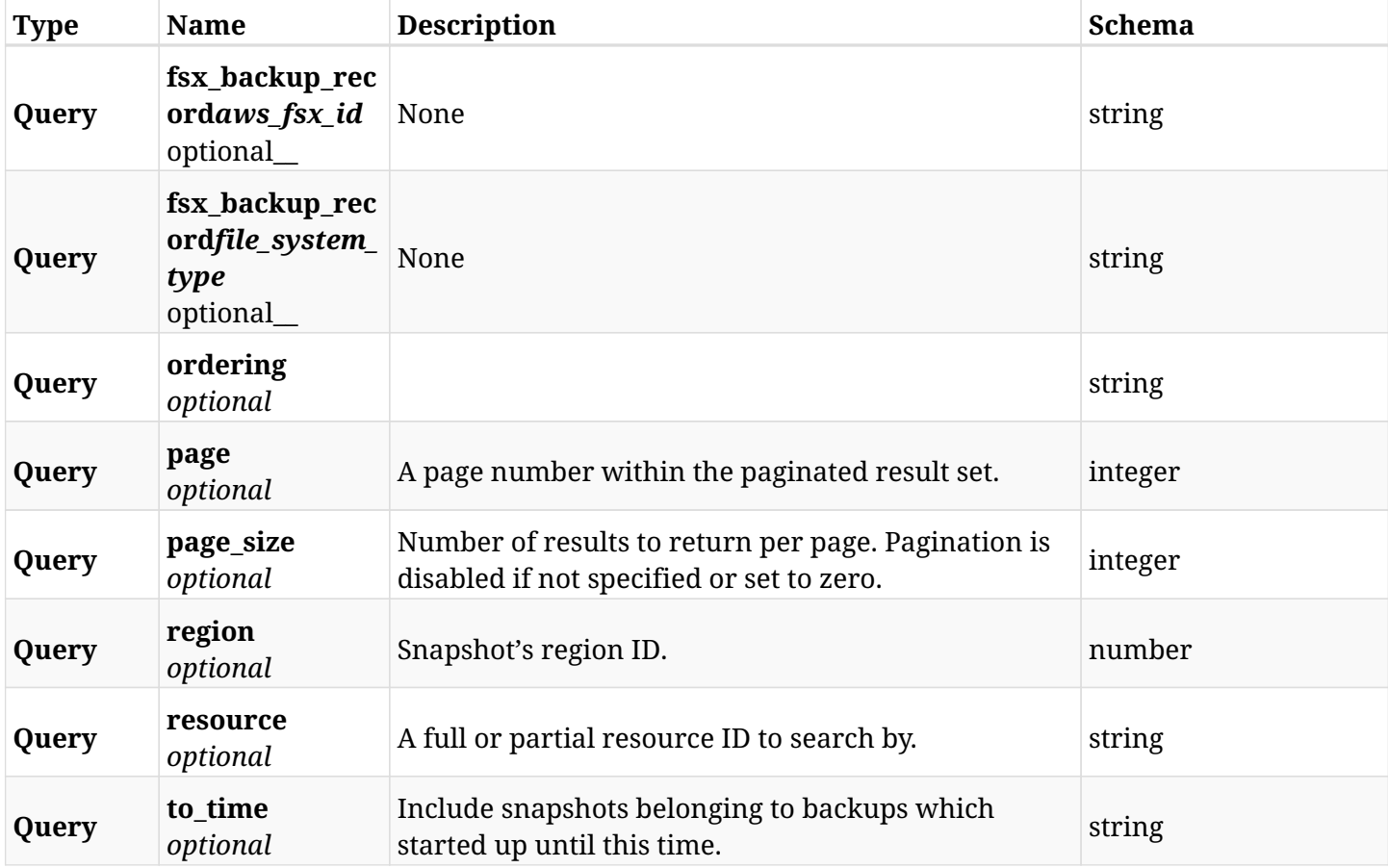

# **6.52.3. Responses**

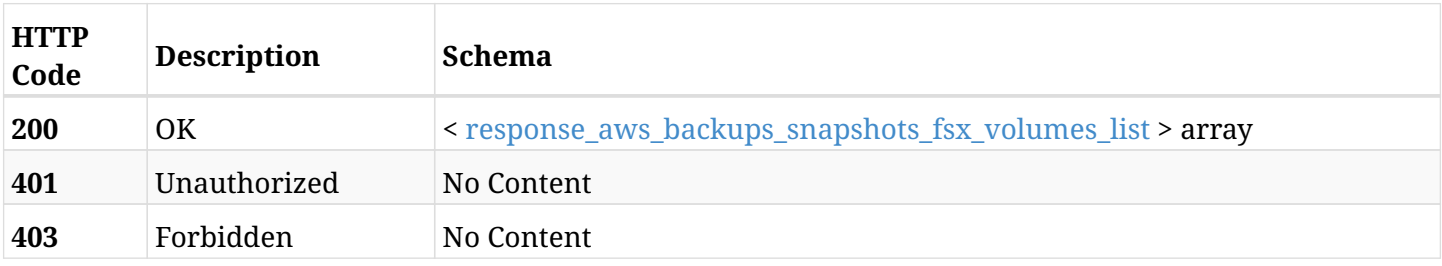

## <span id="page-310-0"></span>**response\_aws\_backups\_snapshots\_fsx\_volumes\_list**

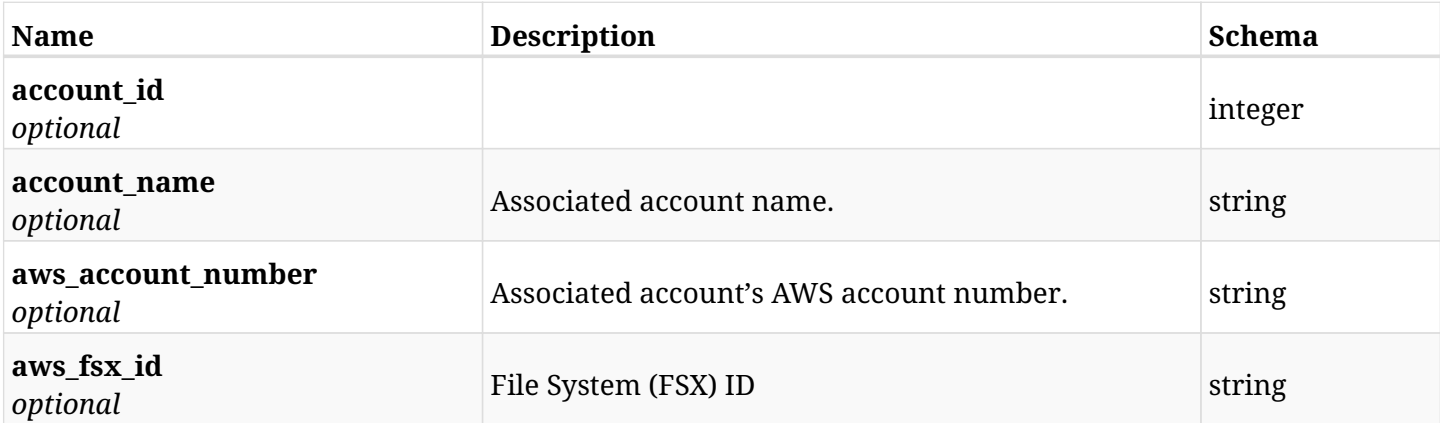

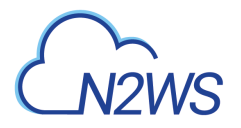

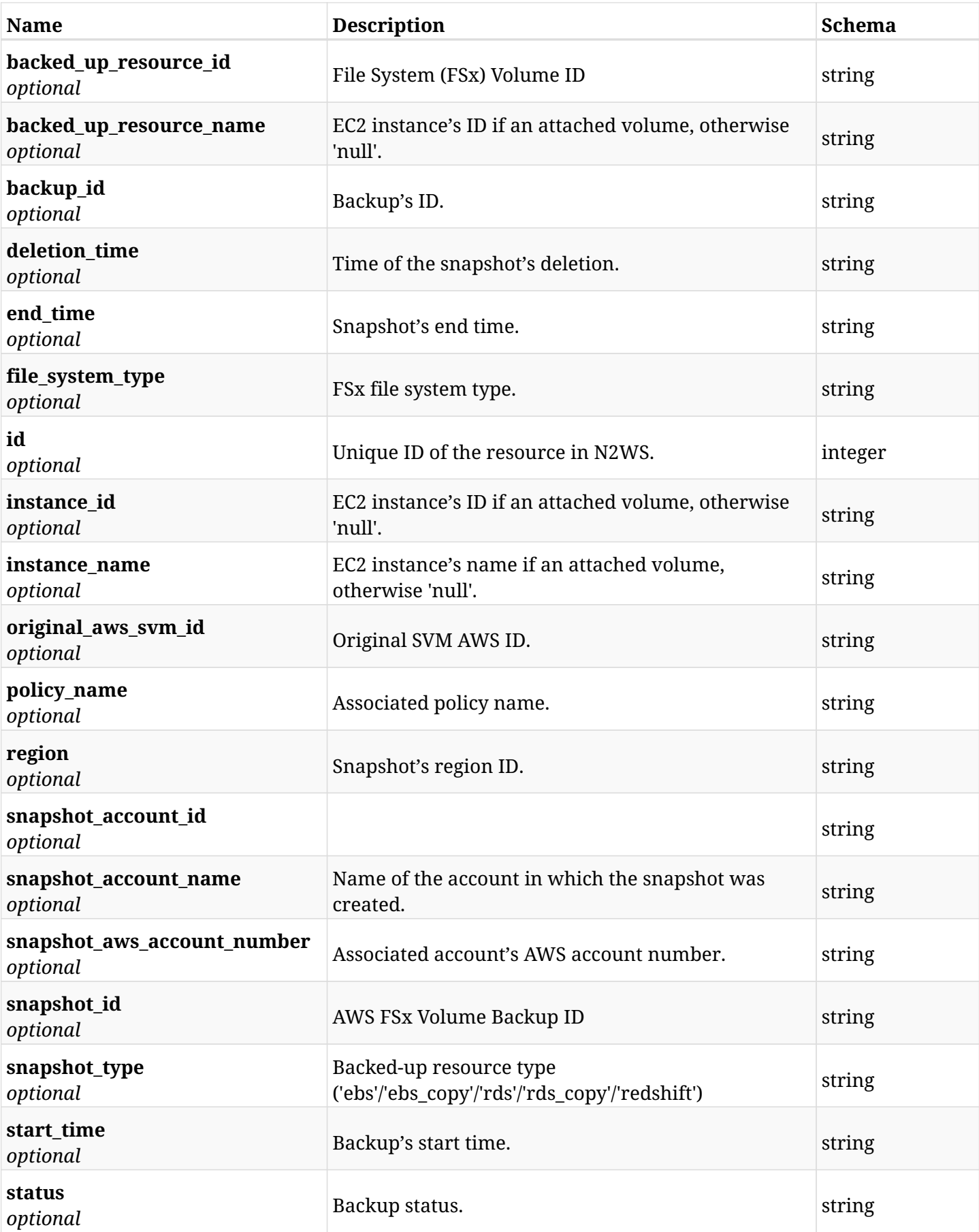

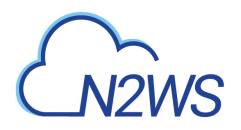

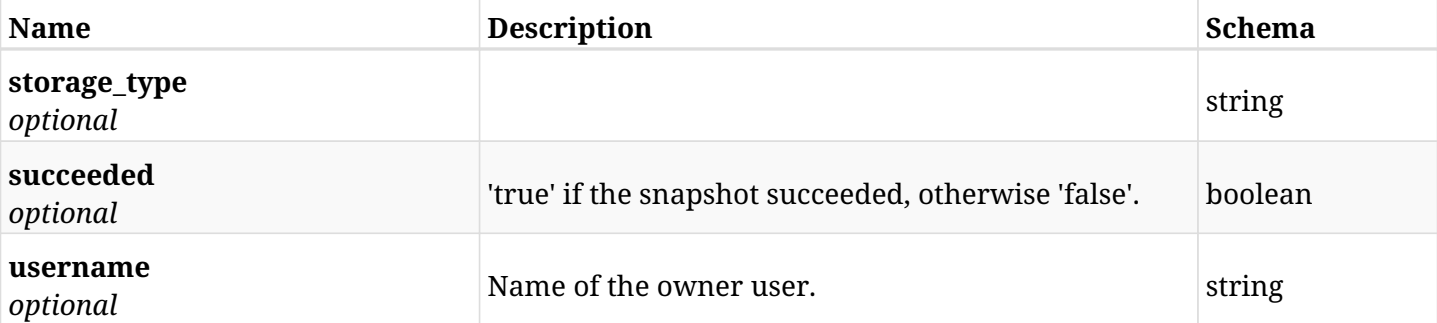

# **6.52.4. Produces**

# **6.53. Retrieve an File System (FSx) volume backup of a backup record**

GET /api/aws/backups/{backup\_id}/snapshots/fsx\_volumes/{id}/

### **6.53.1. Description**

This endpoint returns the FSx volume backup of the backup record for the ID passed in the URL path.

#### **Permissions and Restrictions:**

- \* Any authenticated user can get his own FSx volume backups of a backup record.
- \* Root user can also get the FSx volume backups of a backup record of the managed users.
- \* Delegates can get the FSx volume backups of a backup record of their original user.
	- *Initial Release:* 2.1.0
	- *Last Modified Version:* 2.1.0

## **6.53.2. Parameters**

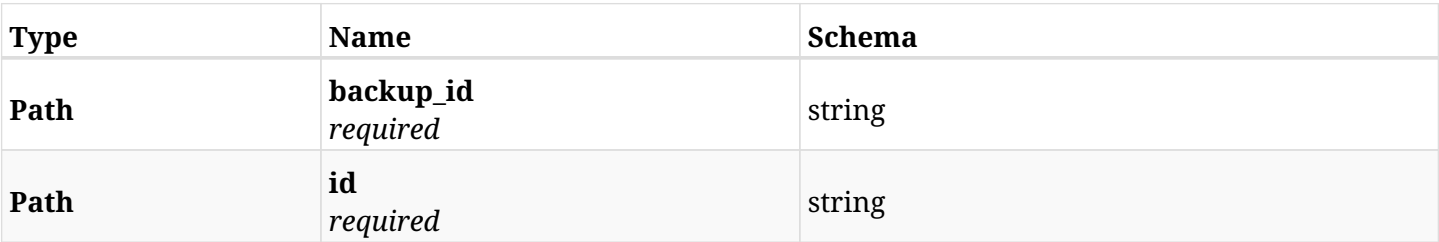

#### **6.53.3. Responses**

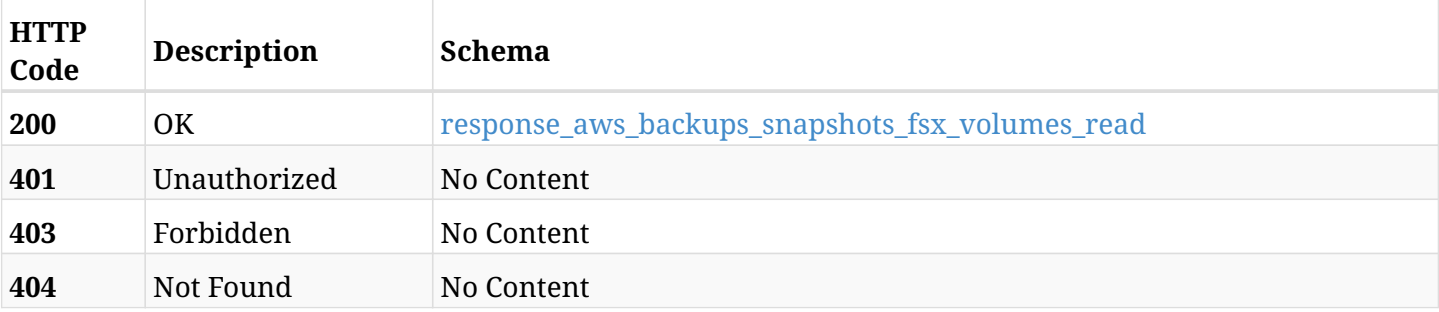

#### <span id="page-313-0"></span>**response\_aws\_backups\_snapshots\_fsx\_volumes\_read**

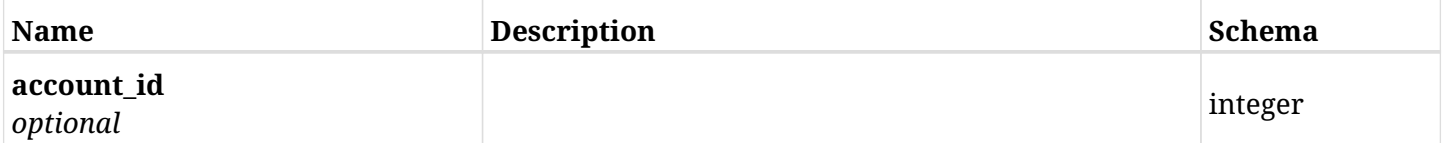

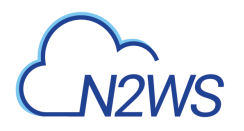

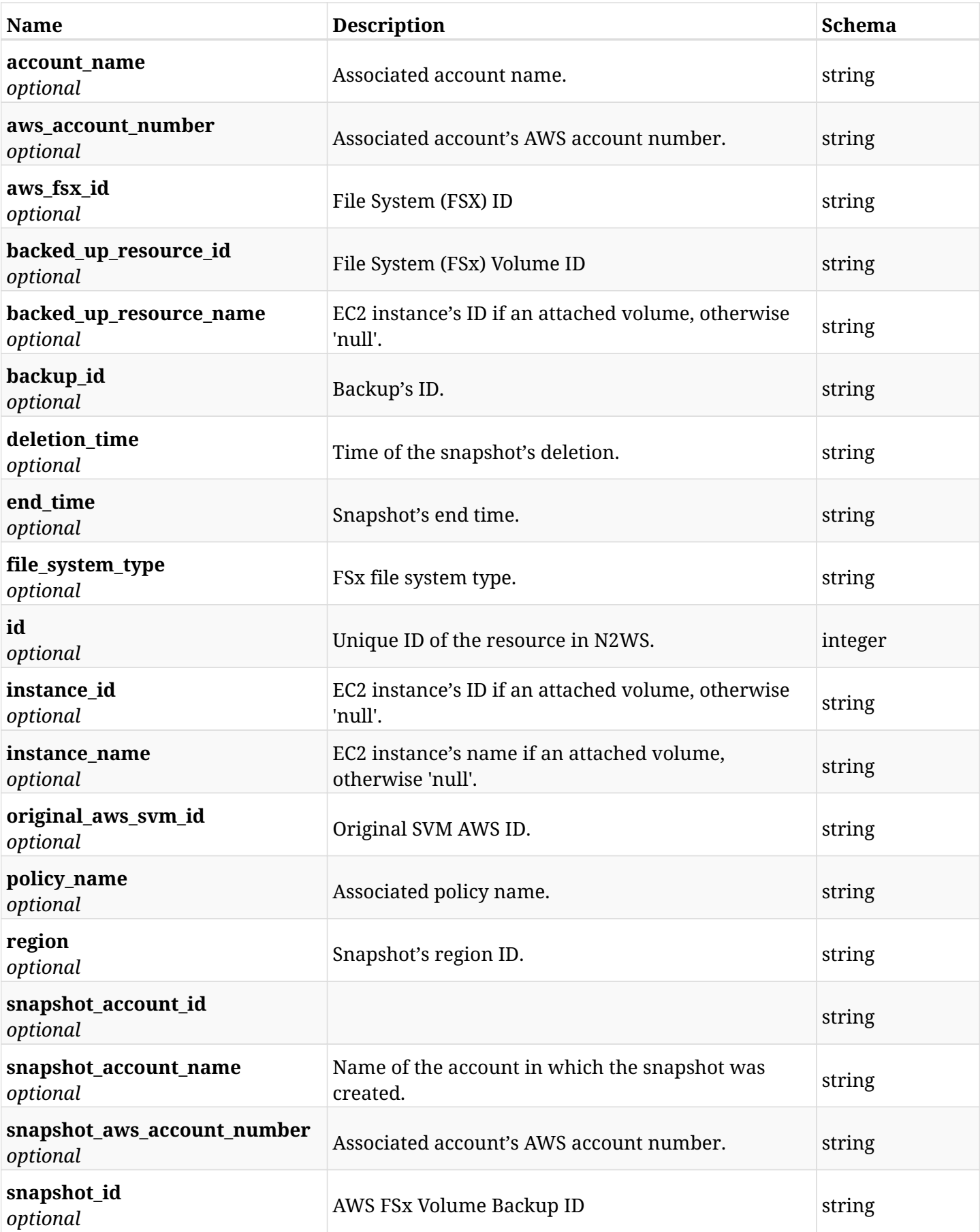

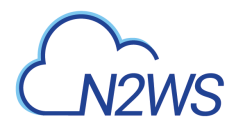

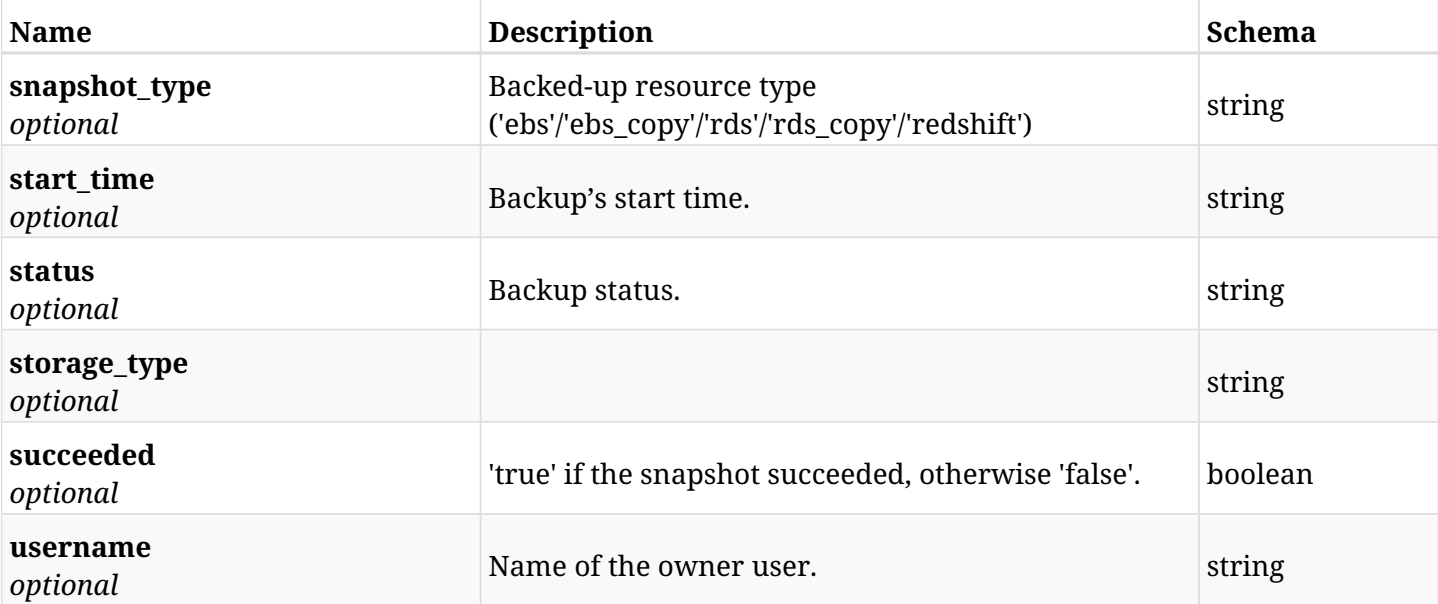

# **6.53.4. Produces**

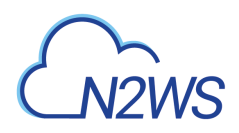

# **6.54. Delete an File System (FSx) volume backup of a backup record**

DELETE /api/aws/backups/{backup\_id}/snapshots/fsx\_volumes/{id}/

### **6.54.1. Description**

This endpoint deletes the FSx volume backup of the backup record for the ID passed in the URL path.

#### **Permissions and Restrictions:**

- \* Any authenticated regular user can delete his own FSx volume backup of a backup record.
- \* Root user can also delete a FSx volume backup of a backup record for the managed users.

\* Authenticated delegate user with allow\_backup\_changes can delete the FSx volume backup of a backup record for his original user.

- *Initial Release:* 2.1.0
- *Last Modified Version:* 2.1.0

#### **6.54.2. Parameters**

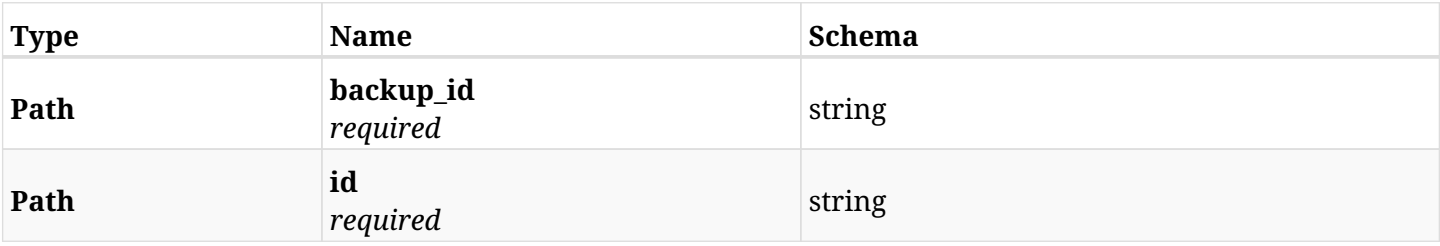

#### **6.54.3. Responses**

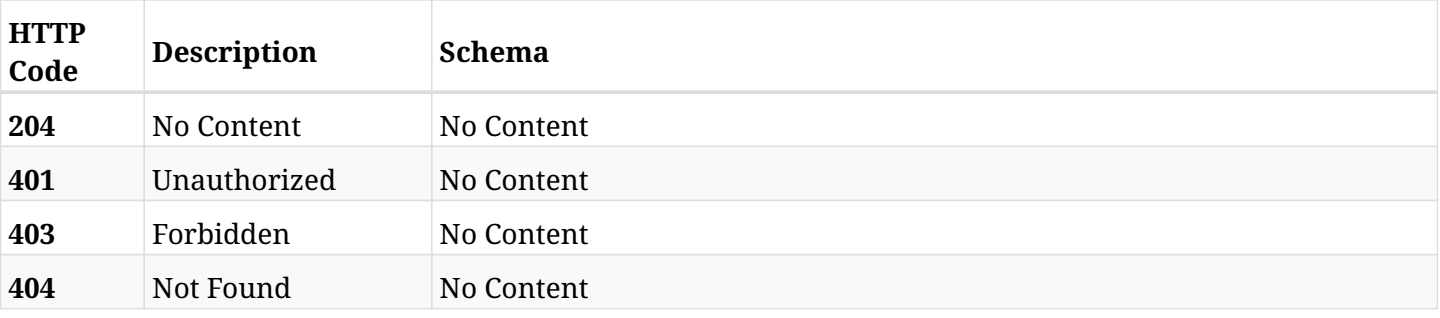

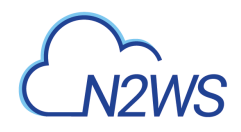

# **6.55. Recover File System (FSx) volume from backup**

POST /api/aws/backups/{backup\_id}/snapshots/fsx\_volumes/{snapshot\_record\_id}/recover/

## **6.55.1. Description**

This endpoint recovers File System (FSx) volume of a backup record for the ID passed in the URL path.

#### **Permissions and Restrictions:**

- \* Recovery is possible on successful backup that wasn't deleted.
- \* Any authenticated user can recover his own backups.
- \* Root user can also recover the backups of the managed users.
- \* Authenticated delegate users with allow\_recovery can recover the backups for their original user.

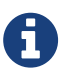

The path parameter **snapshot\_record\_id** refers to **id** attribute which returns in the response body of GET /api/aws/backups/{backup\_id}/snapshots/fsx\_volumes/

- *Initial Release:* 2.1.0
- *Last Modified Version:* 2.1.0

#### **6.55.2. Parameters**

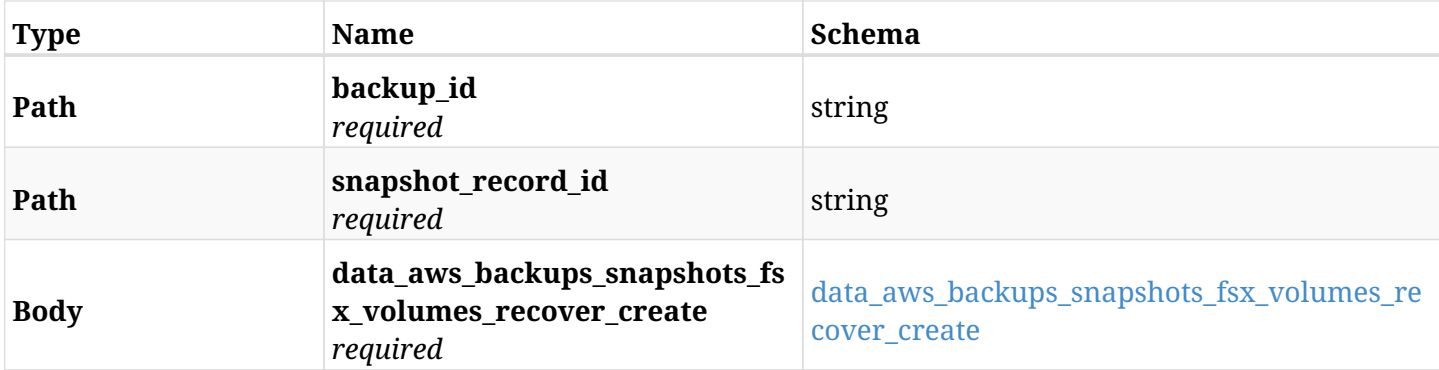

#### <span id="page-317-0"></span>**data\_aws\_backups\_snapshots\_fsx\_volumes\_recover\_create**

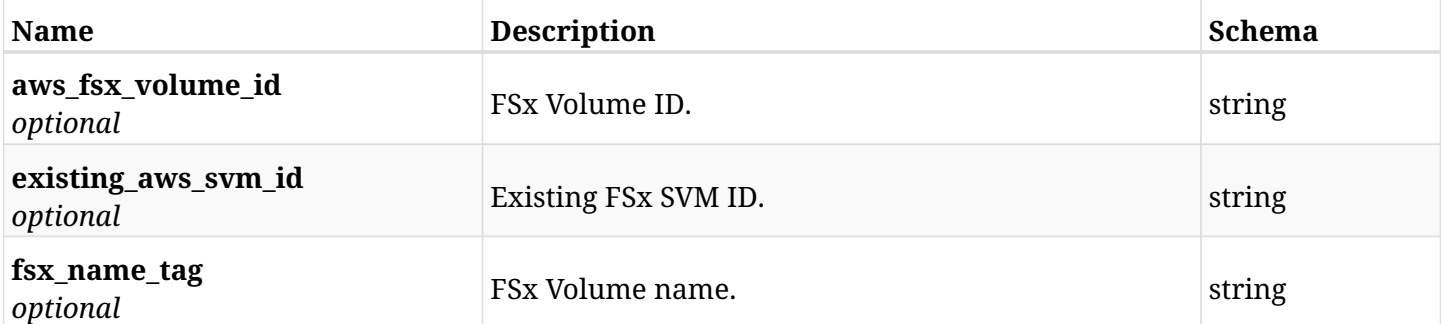

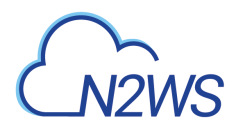

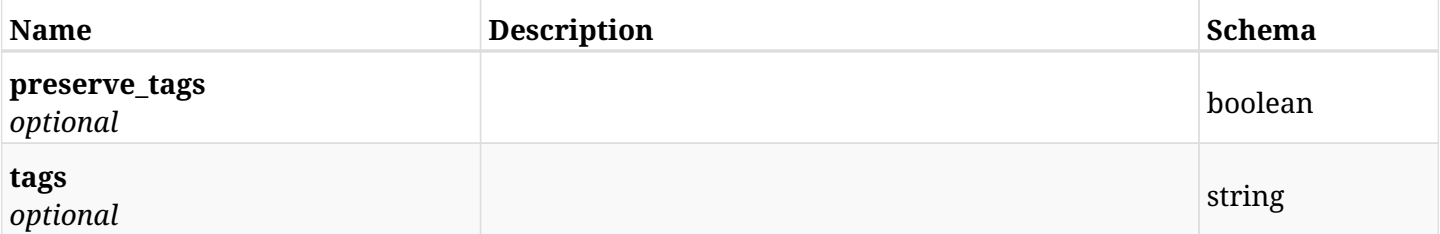

## **6.55.3. Responses**

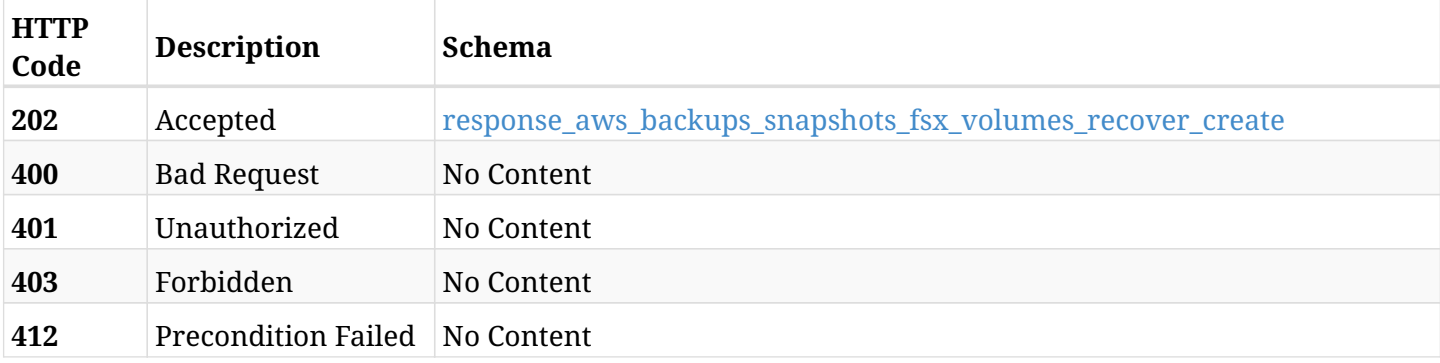

### <span id="page-318-0"></span>**response\_aws\_backups\_snapshots\_fsx\_volumes\_recover\_create**

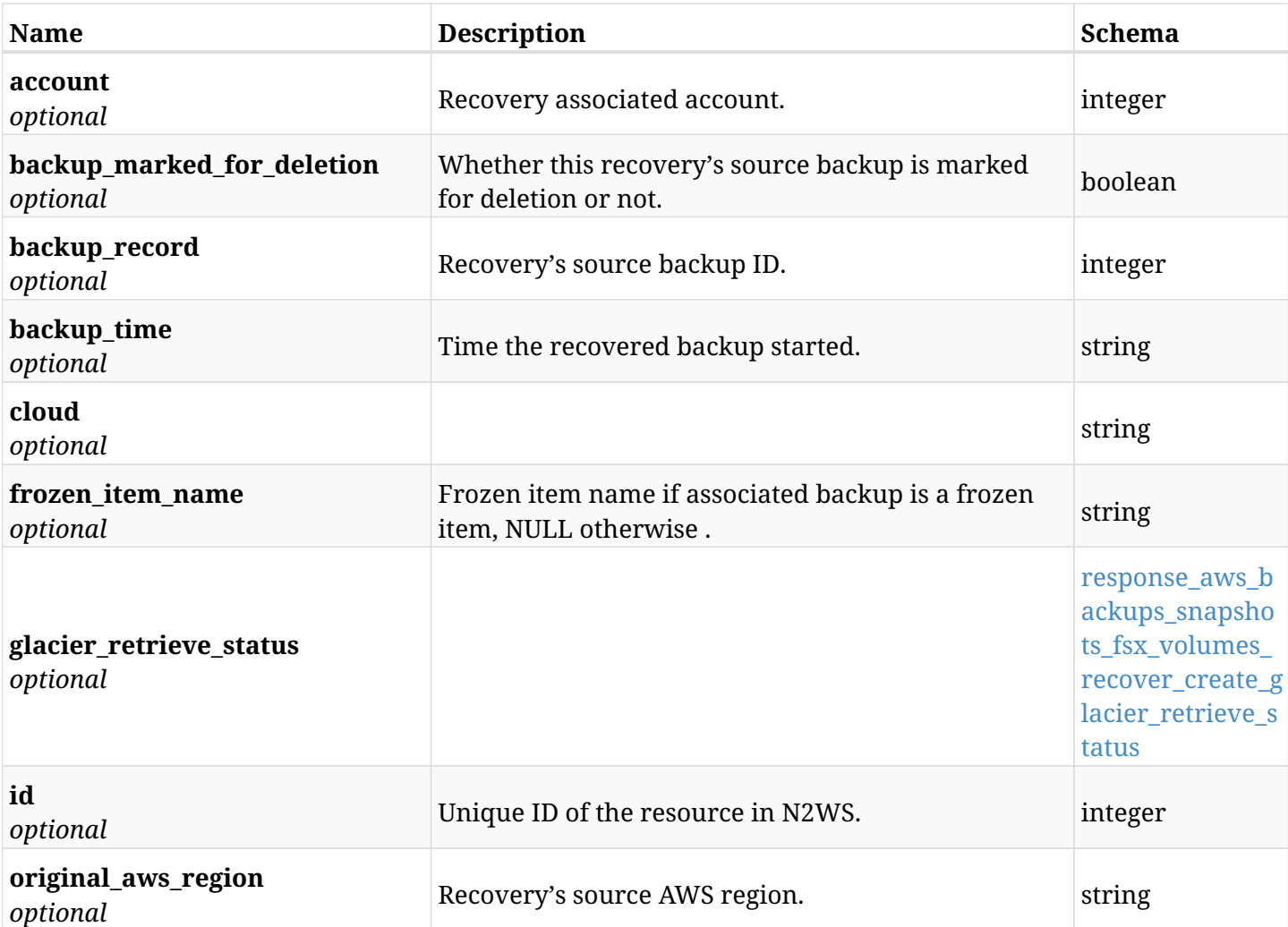

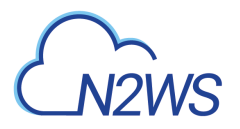

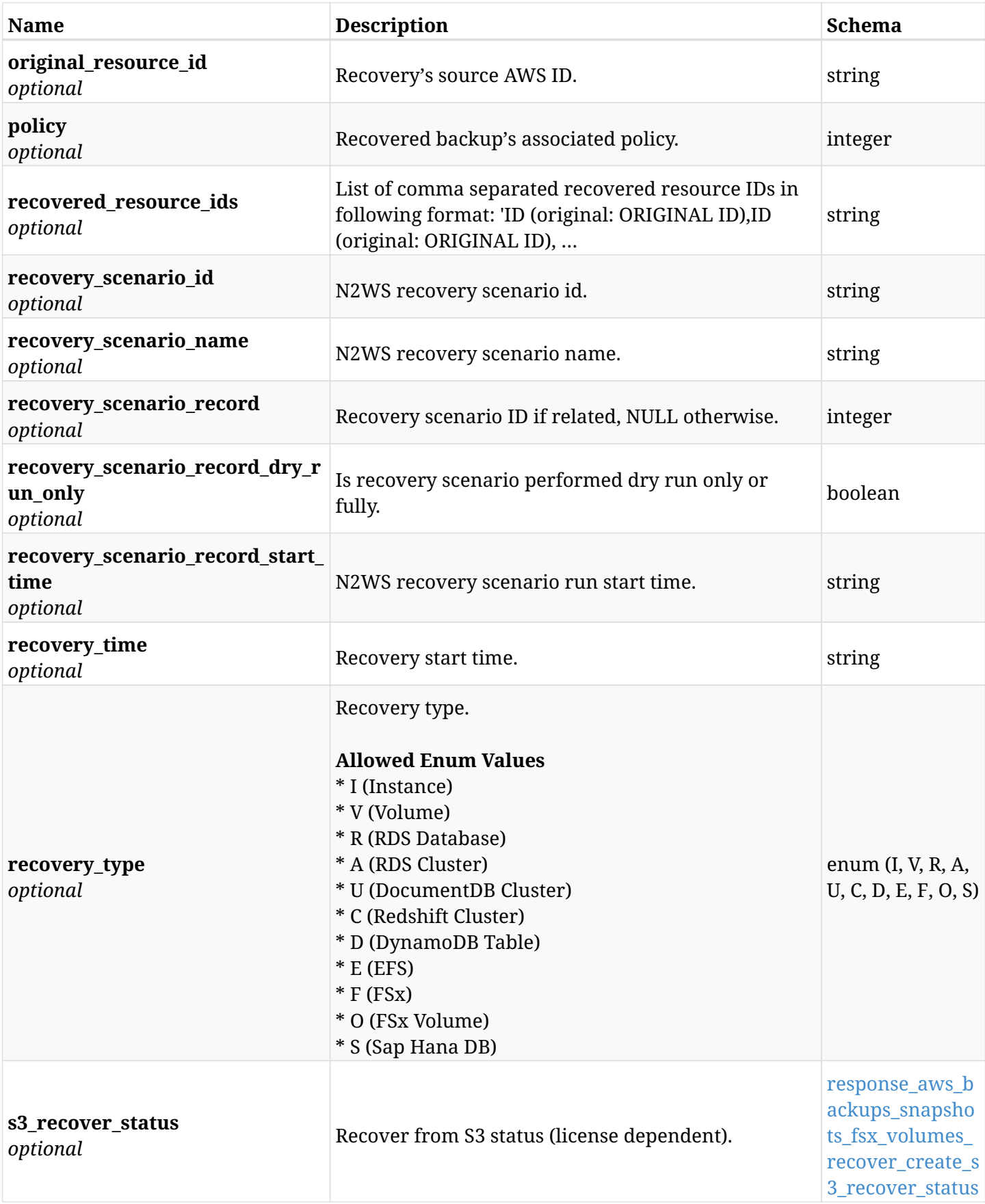

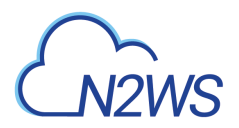

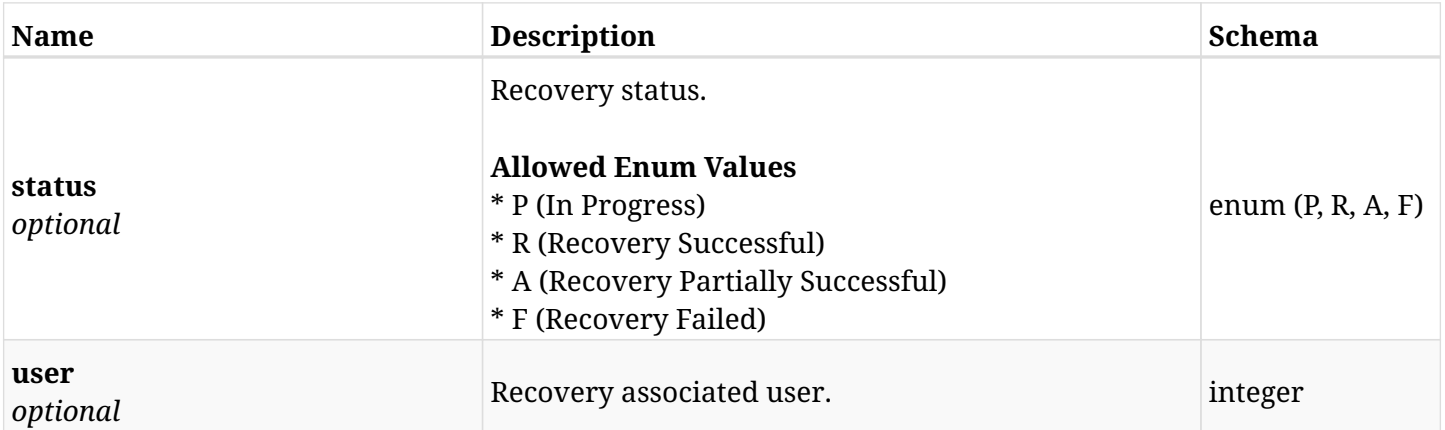

### <span id="page-320-0"></span>**response\_aws\_backups\_snapshots\_fsx\_volumes\_recover\_create\_glacier\_retrieve\_status**

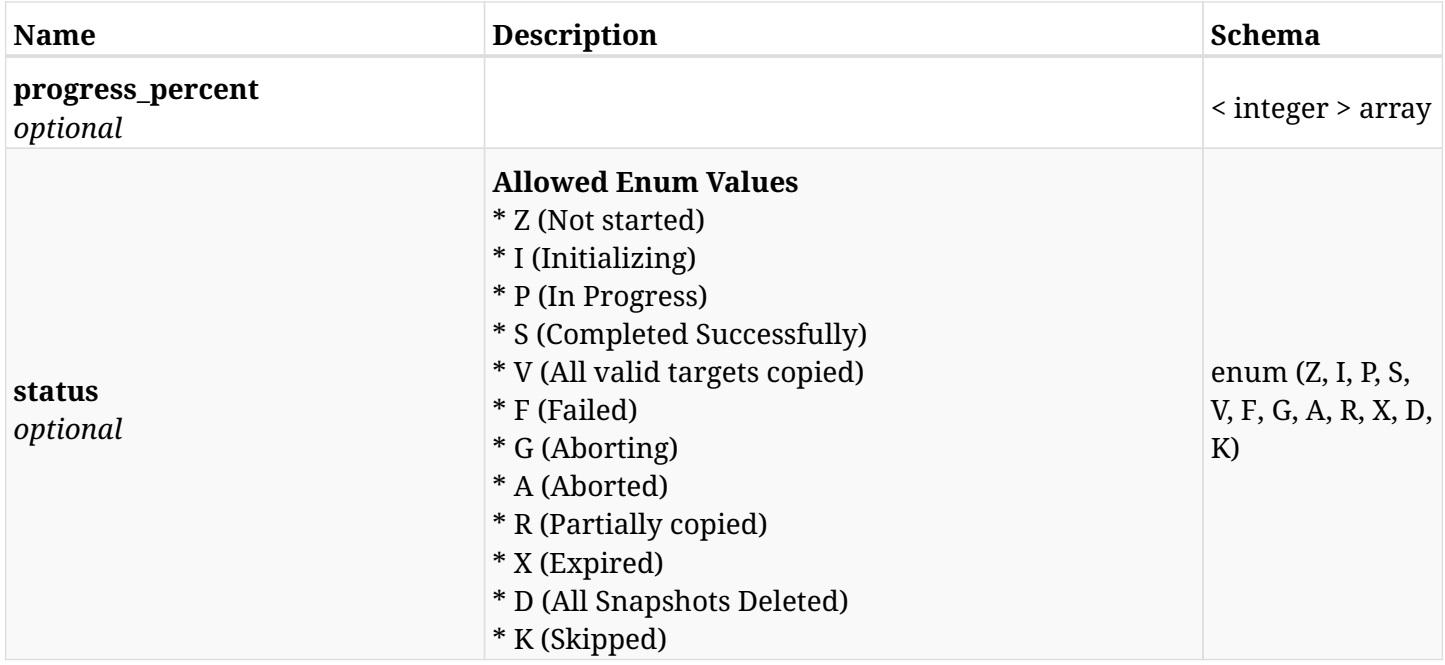

#### <span id="page-320-1"></span>**response\_aws\_backups\_snapshots\_fsx\_volumes\_recover\_create\_s3\_recover\_status**

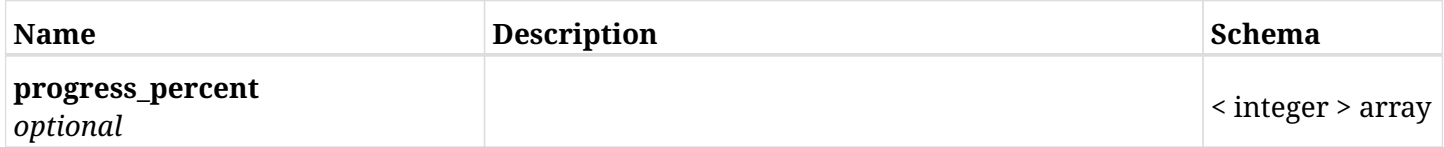

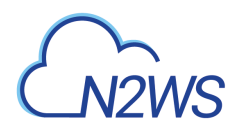

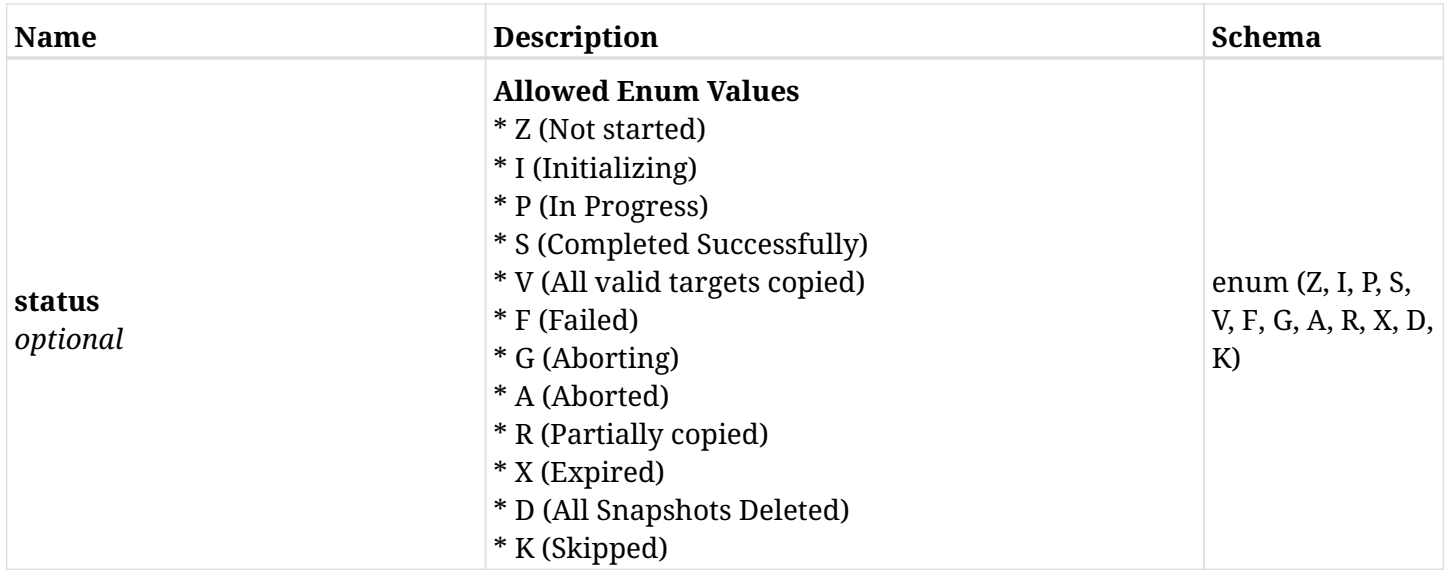

## **6.55.4. Consumes**

• application/json

# **6.55.5. Produces**

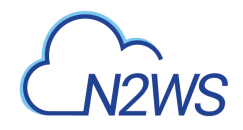

# **6.56. List File System (FSx) backups of a backup record**

GET /api/aws/backups/{backup\_id}/snapshots/fsxs/

## **6.56.1. Description**

This endpoint returns a list of the FSx backups of the backup record for the ID passed in the URL path.

#### **Permissions and Restrictions:**

- \* Any authenticated user can get his own FSx backups.
- \* Root user can also get the FSx backups of the managed users.
- \* Delegates can get the FSx backups of their original user.
	- *Initial Release:* 1.6.0
	- *Last Modified Version:* 2.2.0

## **6.56.2. Parameters**

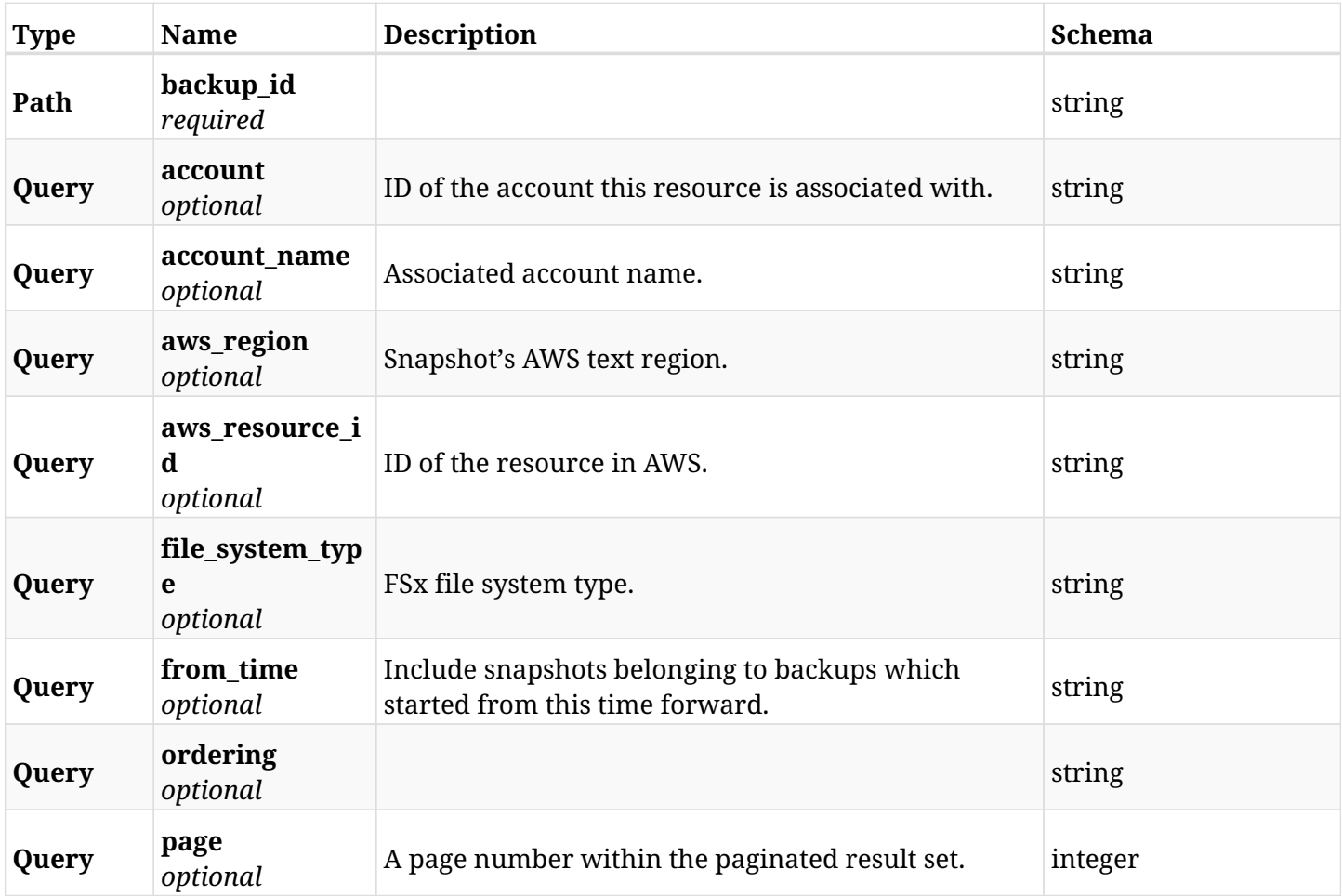

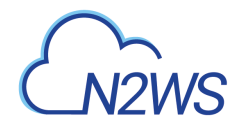

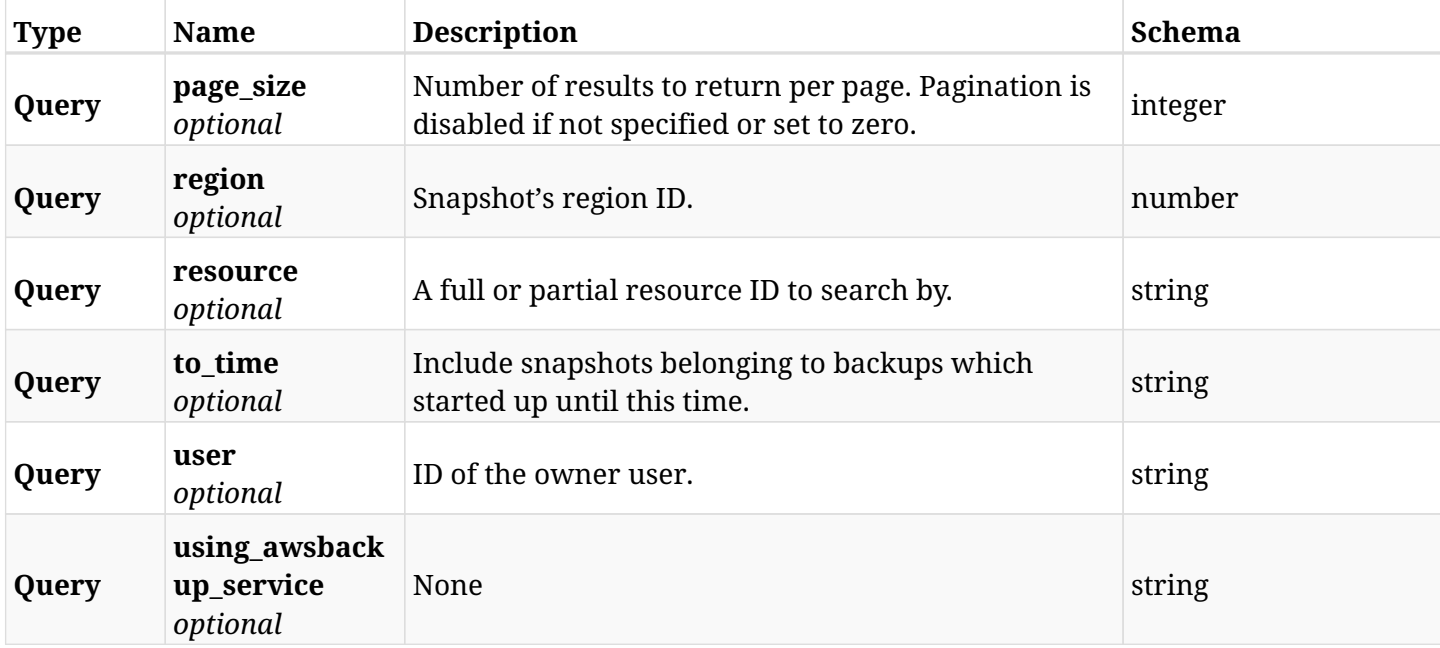

## **6.56.3. Responses**

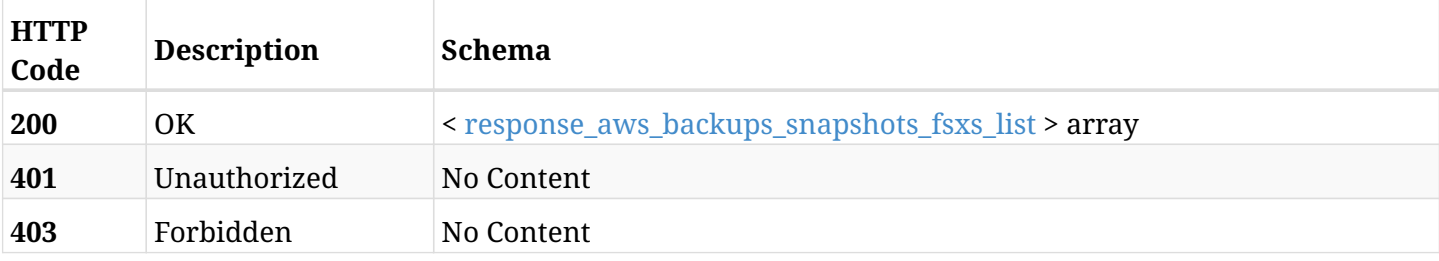

## <span id="page-323-0"></span>**response\_aws\_backups\_snapshots\_fsxs\_list**

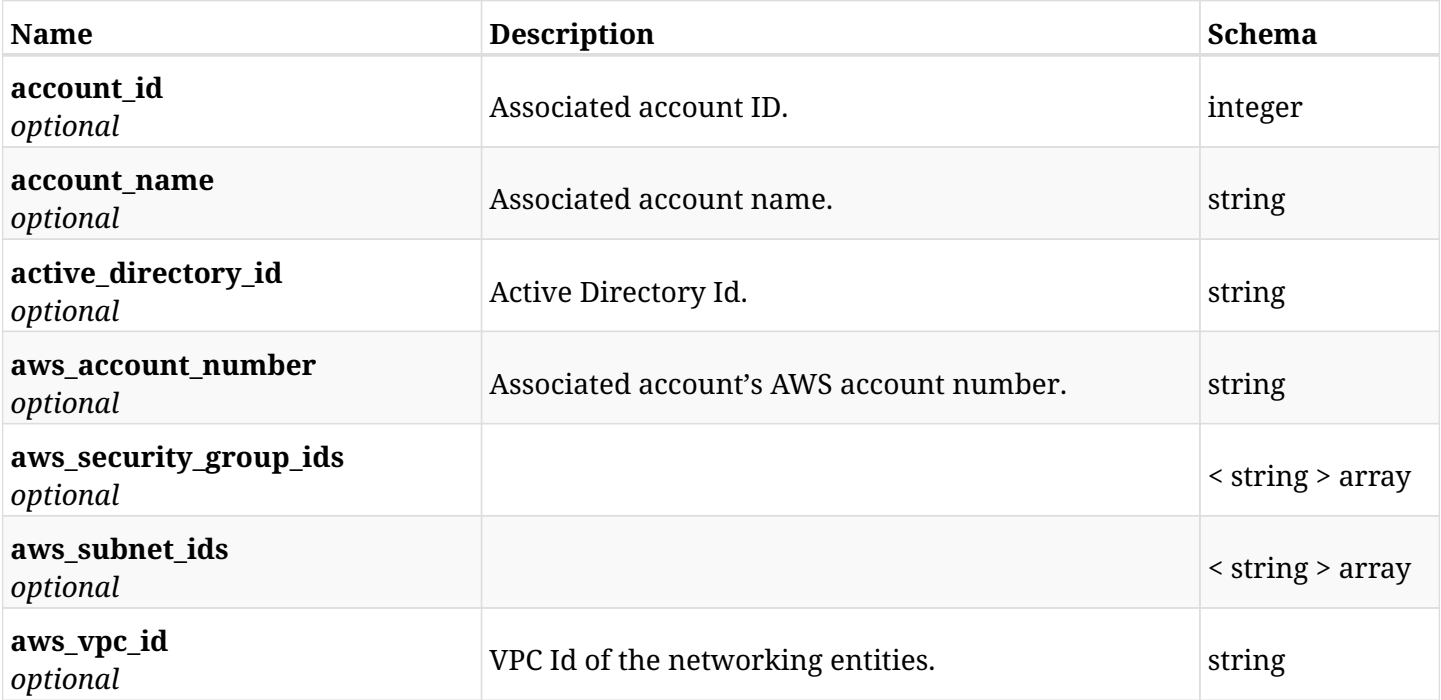
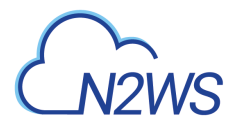

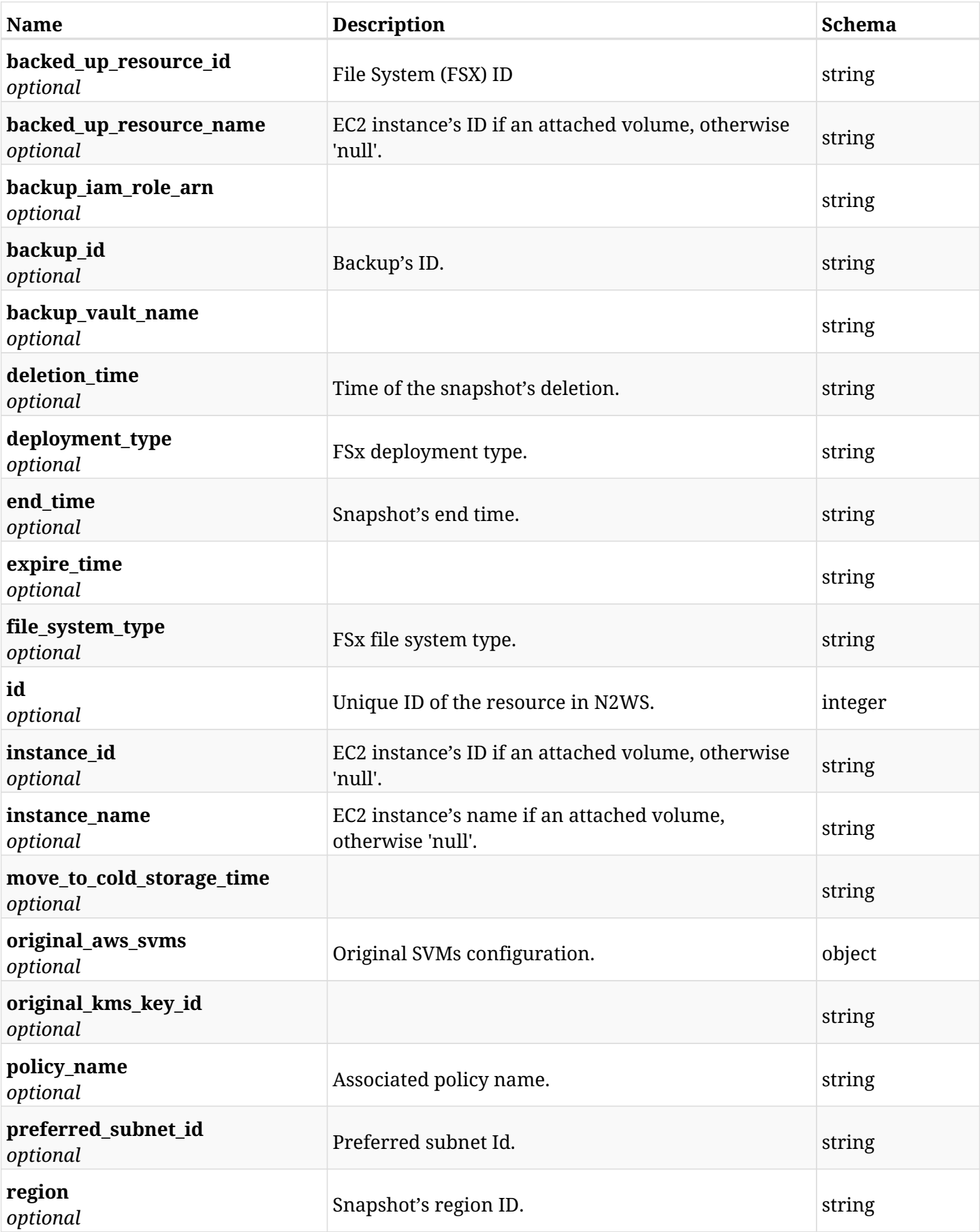

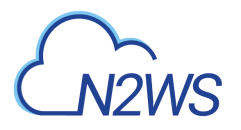

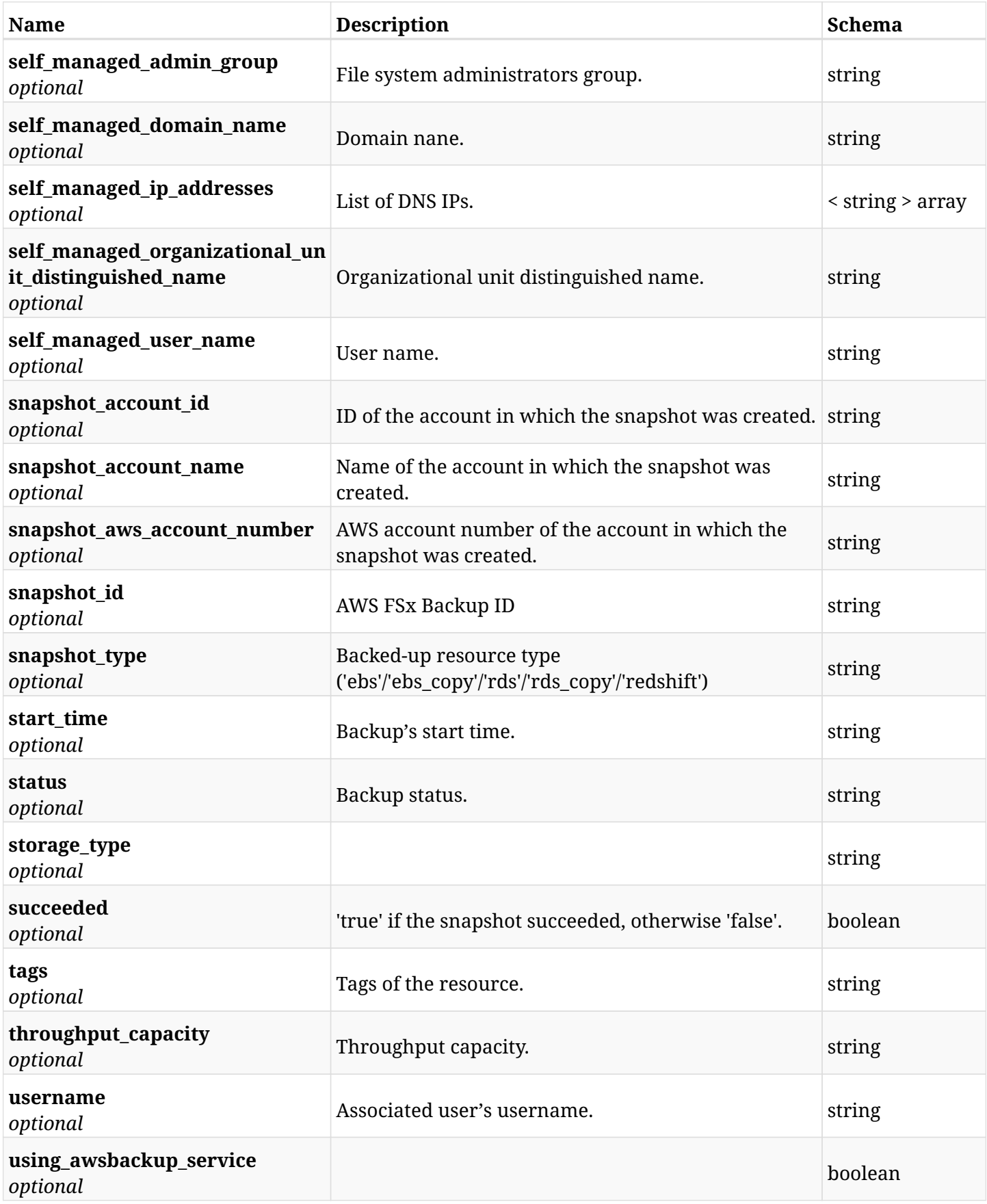

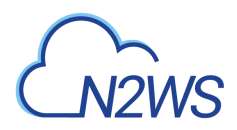

## **6.56.4. Produces**

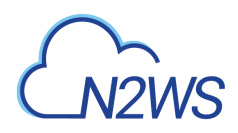

# **6.57. Retrieve an File System (FSx) backup of a backup record**

GET /api/aws/backups/{backup\_id}/snapshots/fsxs/{id}/

## **6.57.1. Description**

This endpoint returns the FSx backup of the backup record for the ID passed in the URL path.

#### **Permissions and Restrictions:**

- \* Any authenticated user can get his own FSx backups of a backup record.
- \* Root user can also get the FSx backups of a backup record of the managed users.
- \* Delegates can get the FSx backups of a backup record of their original user.
	- *Initial Release:* 1.6.0
	- *Last Modified Version:* 2.2.0

#### **6.57.2. Parameters**

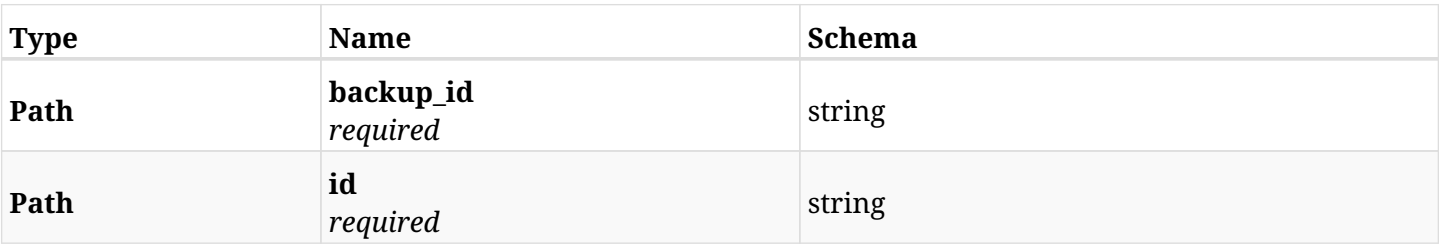

#### **6.57.3. Responses**

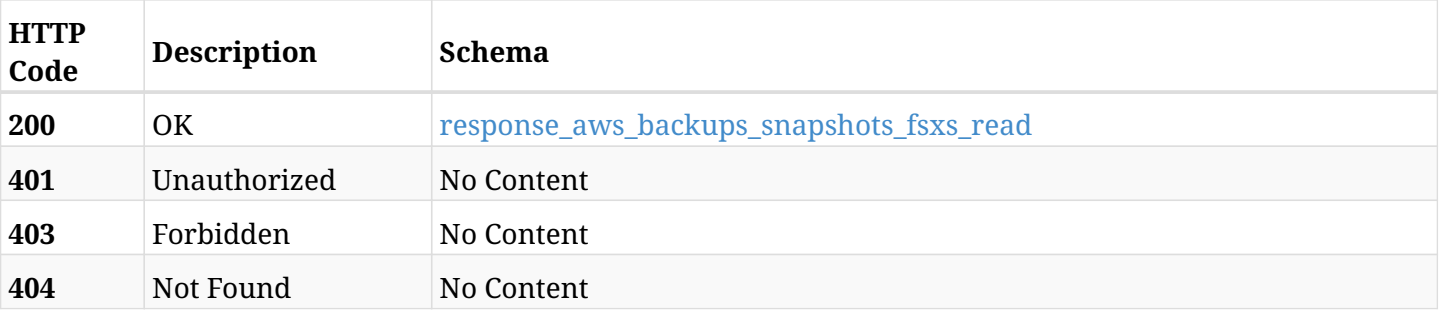

#### <span id="page-327-0"></span>**response\_aws\_backups\_snapshots\_fsxs\_read**

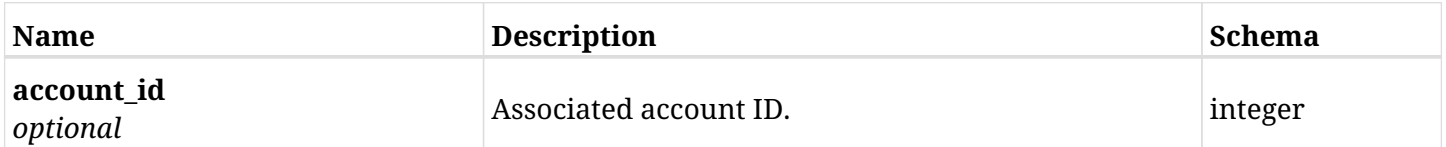

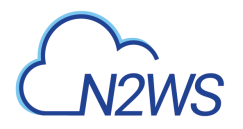

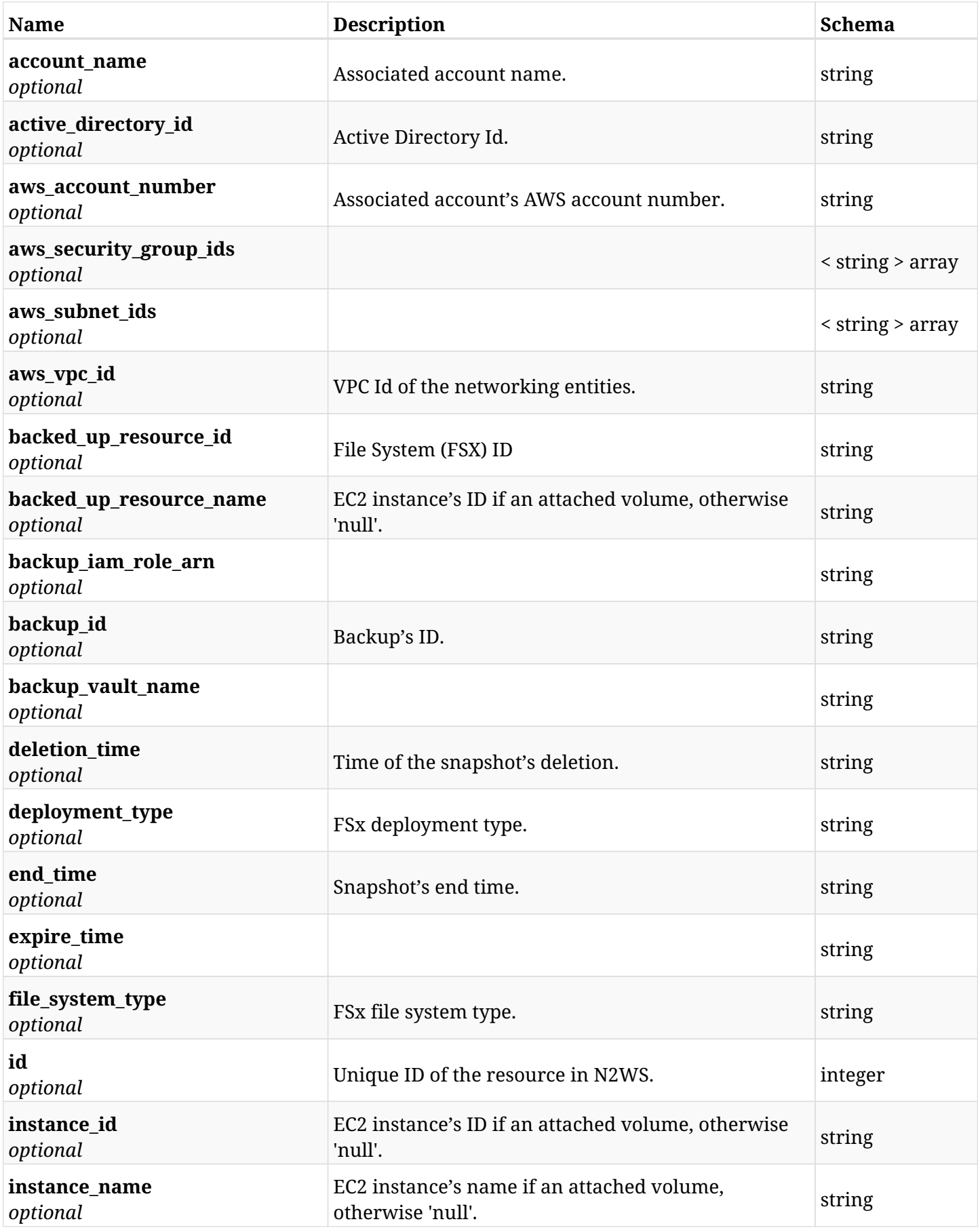

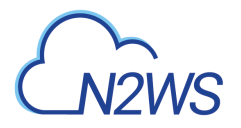

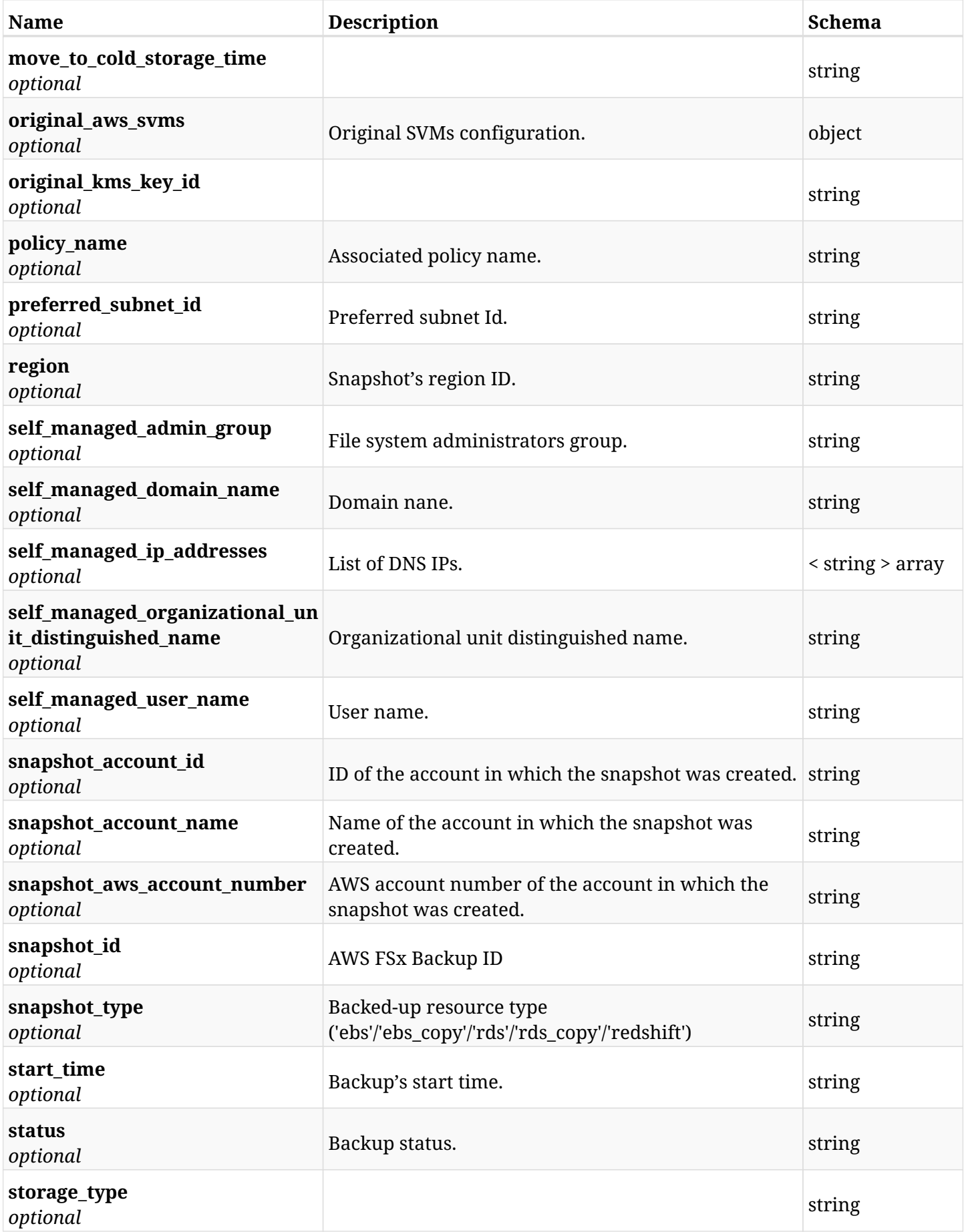

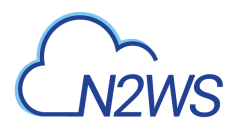

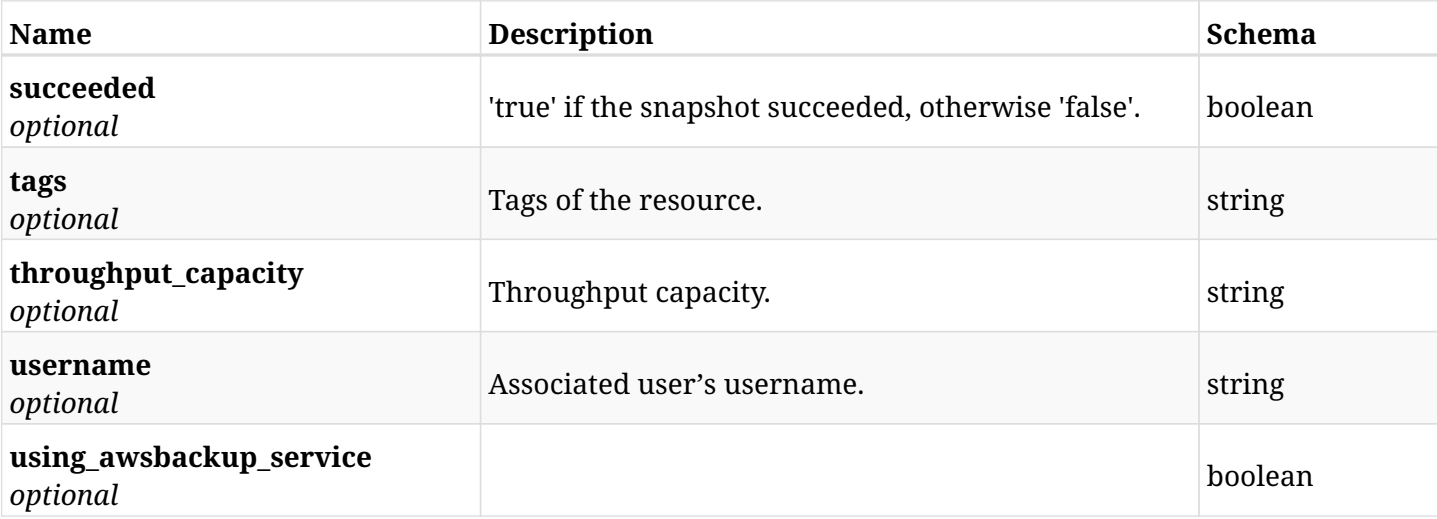

# **6.57.4. Produces**

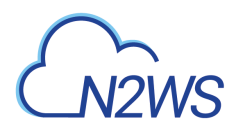

# **6.58. Delete an File System (FSx) backup of a backup record**

DELETE /api/aws/backups/{backup\_id}/snapshots/fsxs/{id}/

### **6.58.1. Description**

This endpoint deletes the FSx backup of the backup record for the ID passed in the URL path.

#### **Permissions and Restrictions:**

- \* Any authenticated regular user can delete his own FSx backup of a backup record.
- \* Root user can also delete a FSx backup of a backup record for the managed users.

\* Authenticated delegate user with allow\_backup\_changes can delete the FSx backup of a backup record for his original user.

- *Initial Release:* 1.6.0
- *Last Modified Version:* 2.1.0

#### **6.58.2. Parameters**

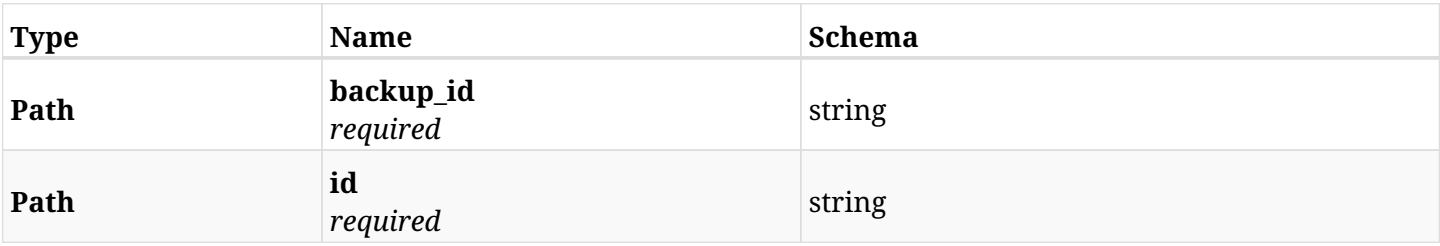

#### **6.58.3. Responses**

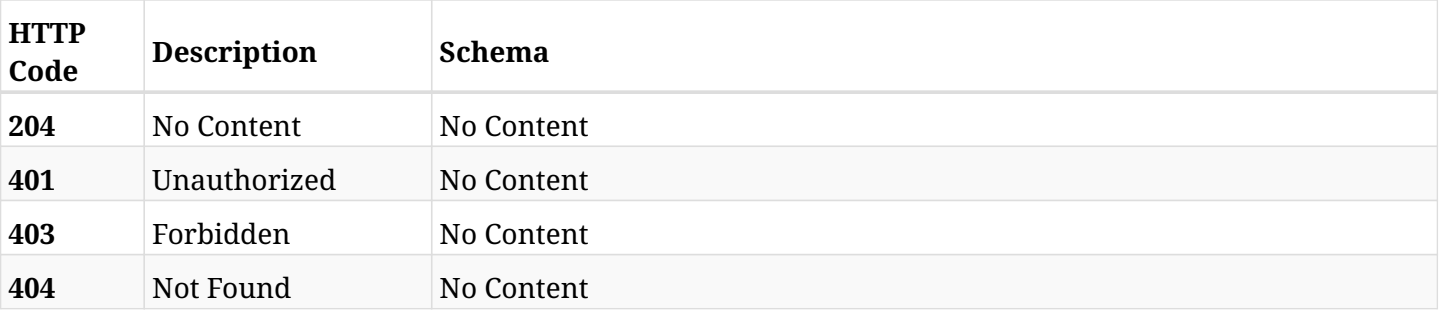

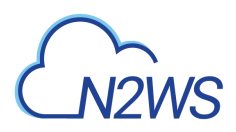

# **6.59. Recover File System (Windows or Lustre) (FSx) from backup**

POST /api/aws/backups/{backup\_id}/snapshots/fsxs/{snapshot\_record\_id}/recover/

#### **6.59.1. Description**

This endpoint recovers File System (Windows or Lustre) (FSx) of a backup record for the ID passed in the URL path.

#### **Permissions and Restrictions:**

- \* Recovery is possible on successful backup that wasn't deleted.
- \* Any authenticated user can recover his own backups.
- \* Root user can also recover the backups of the managed users.
- \* Authenticated delegate users with allow\_recovery can recover the backups for their original user.

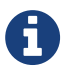

The path parameter **snapshot\_record\_id** refers to **id** attribute which returns in the response body of GET /api/aws/backups/{backup\_id}/snapshots/fsxs/

- *Initial Release:* 1.6.0
- *Last Modified Version:* 2.1.0

#### **6.59.2. Parameters**

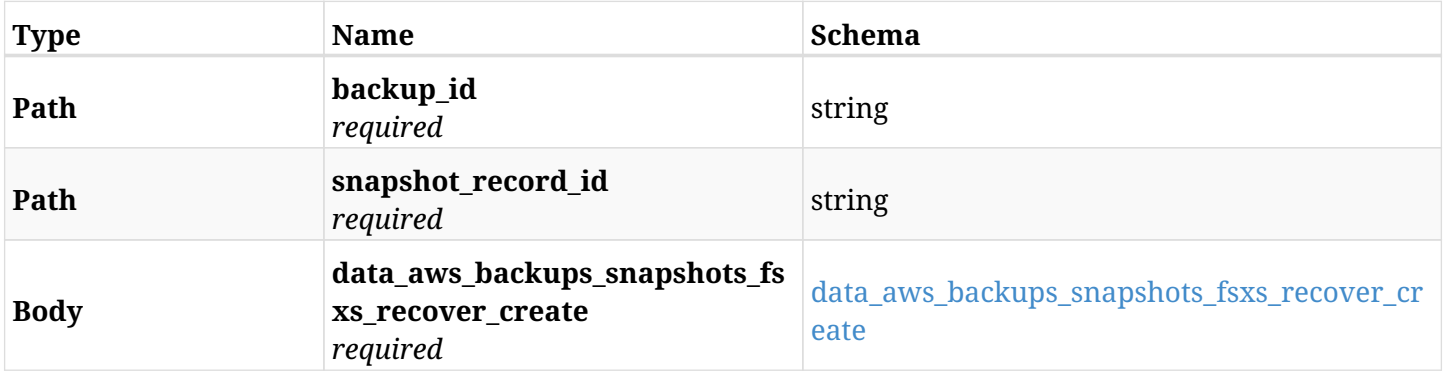

#### <span id="page-332-0"></span>**data\_aws\_backups\_snapshots\_fsxs\_recover\_create**

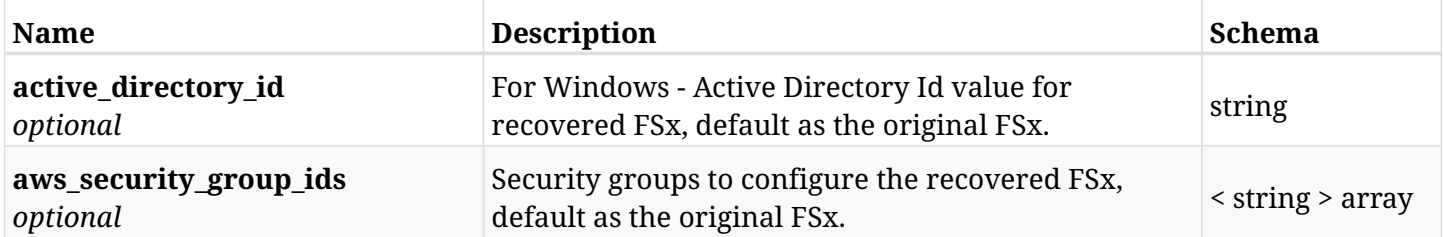

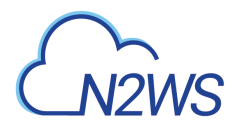

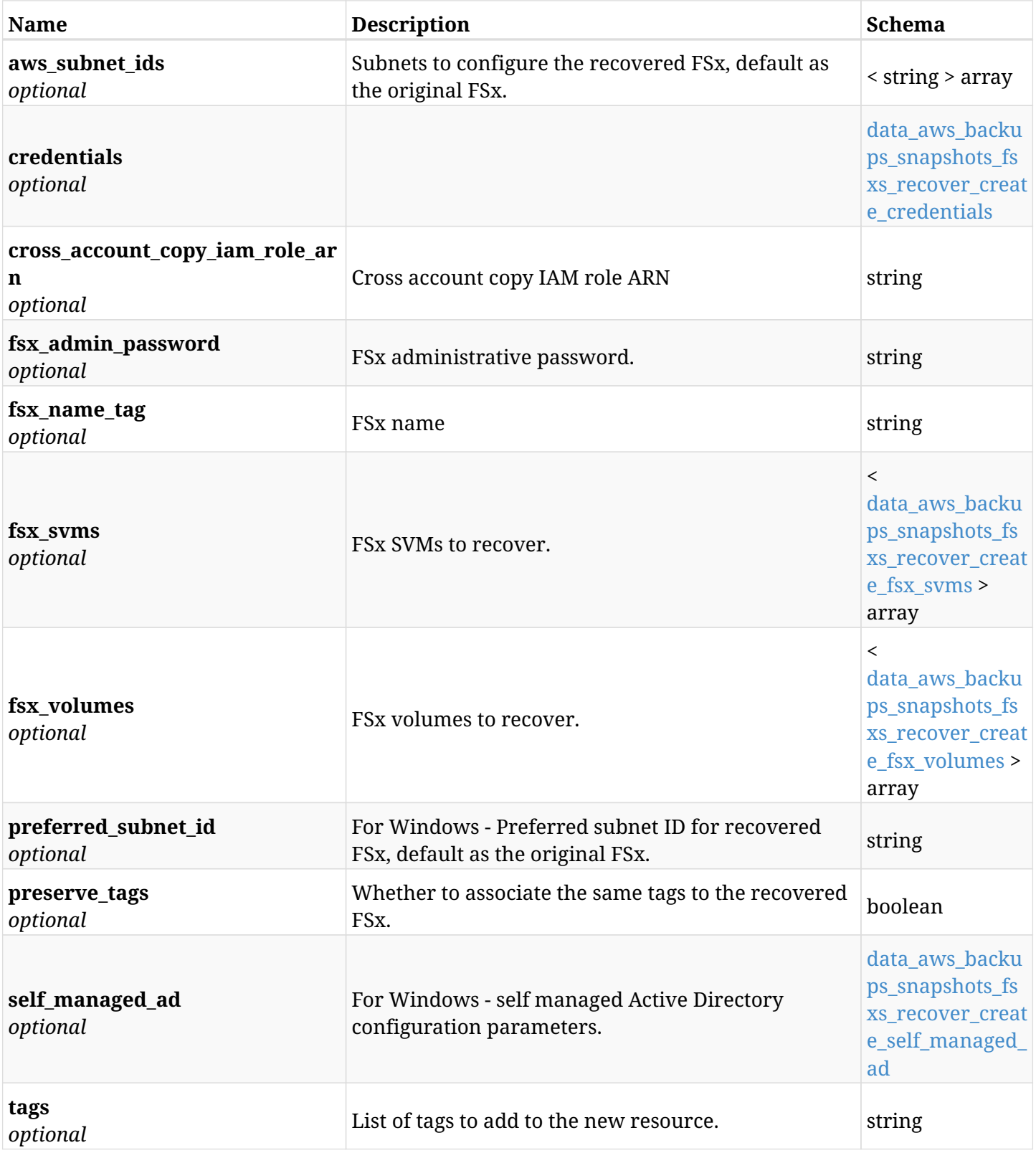

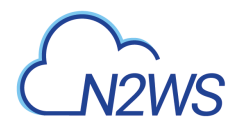

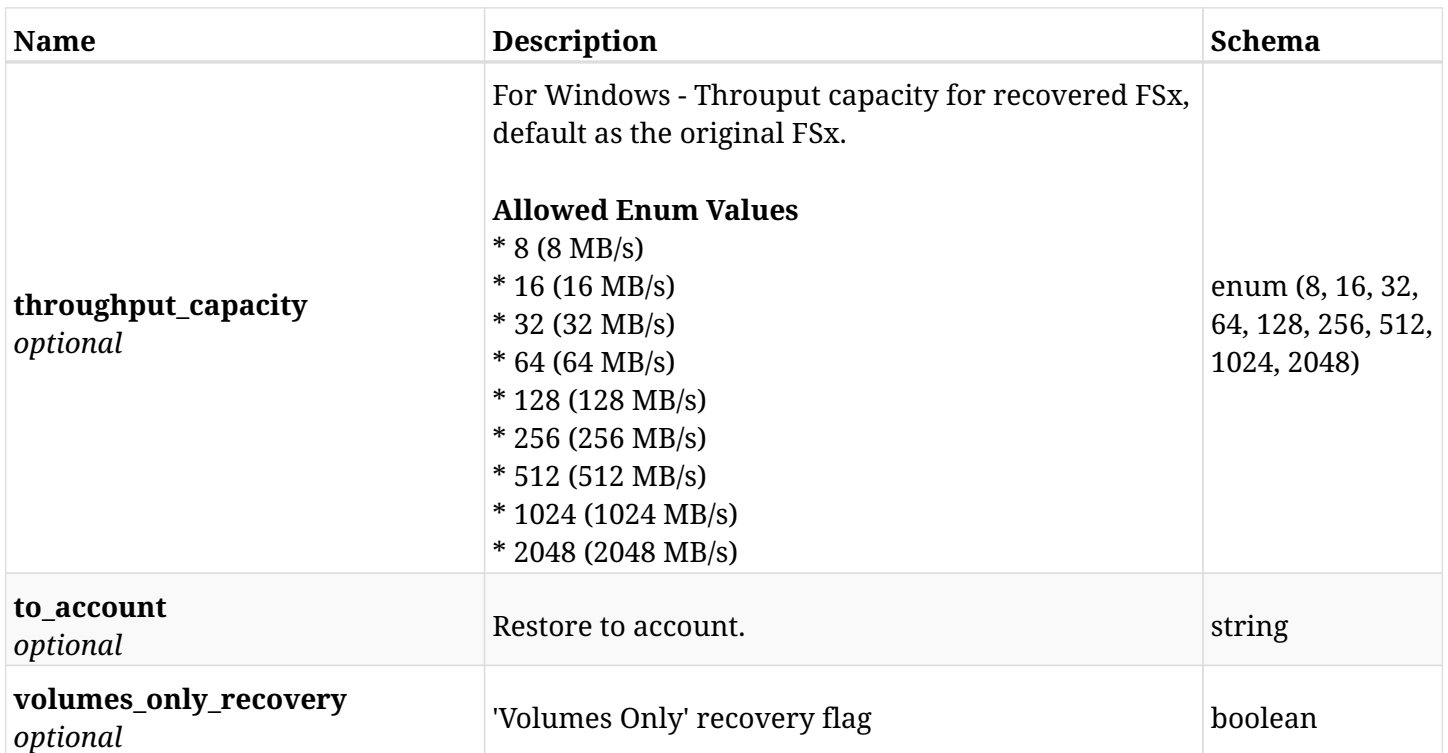

#### <span id="page-334-0"></span>**data\_aws\_backups\_snapshots\_fsxs\_recover\_create\_credentials**

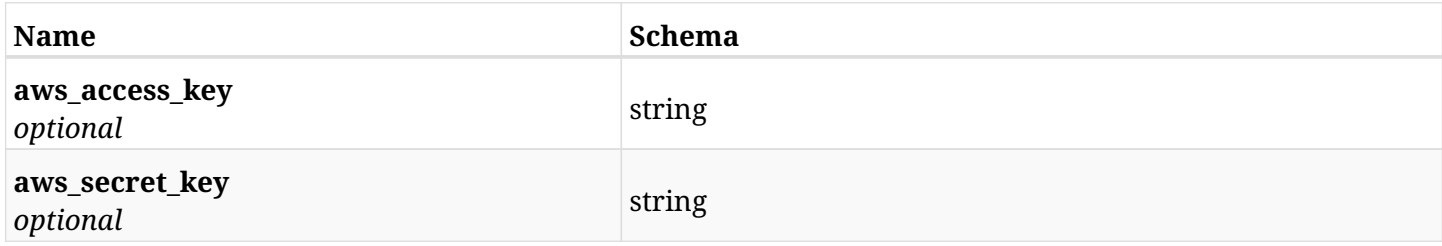

### <span id="page-334-1"></span>**data\_aws\_backups\_snapshots\_fsxs\_recover\_create\_fsx\_svms**

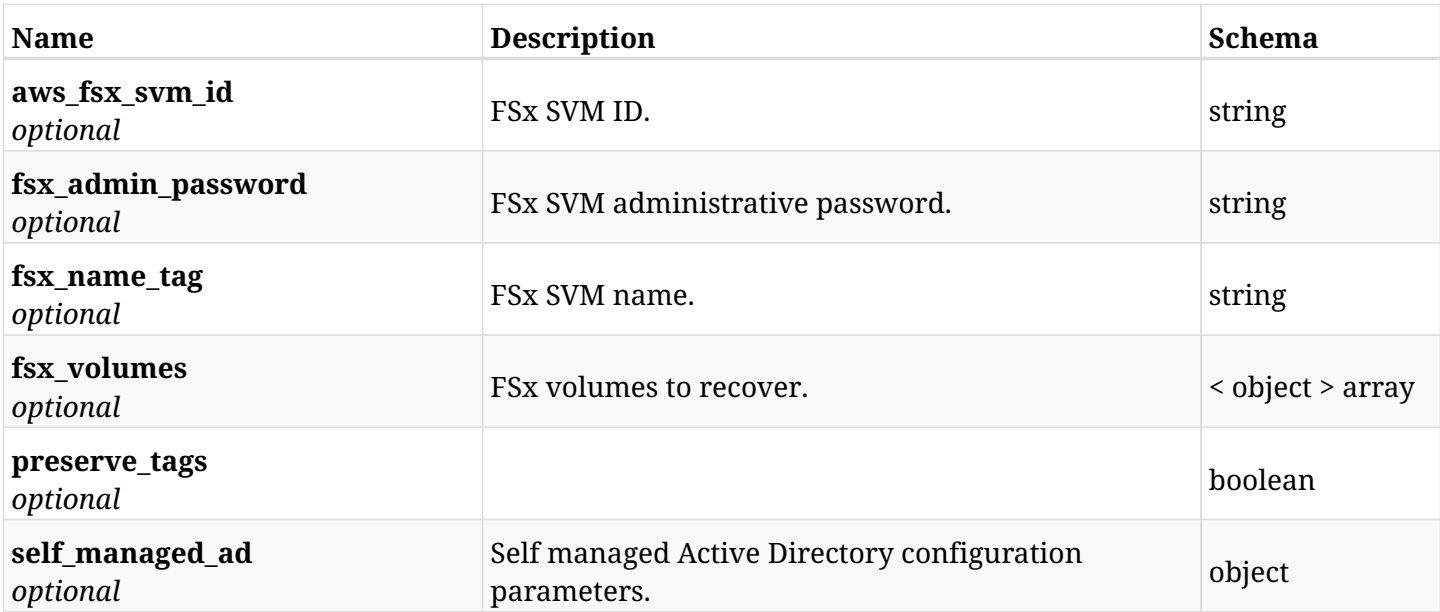

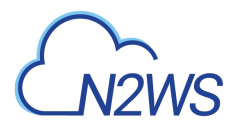

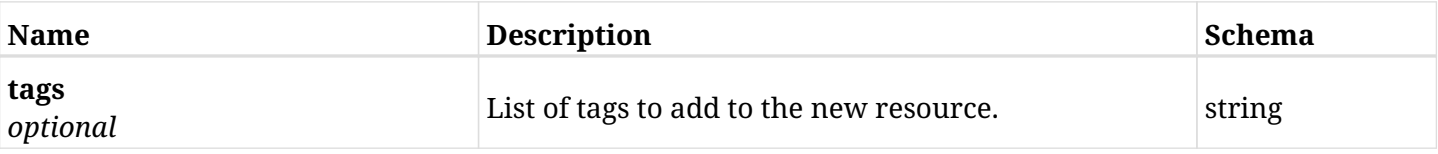

#### <span id="page-335-0"></span>**data\_aws\_backups\_snapshots\_fsxs\_recover\_create\_fsx\_volumes**

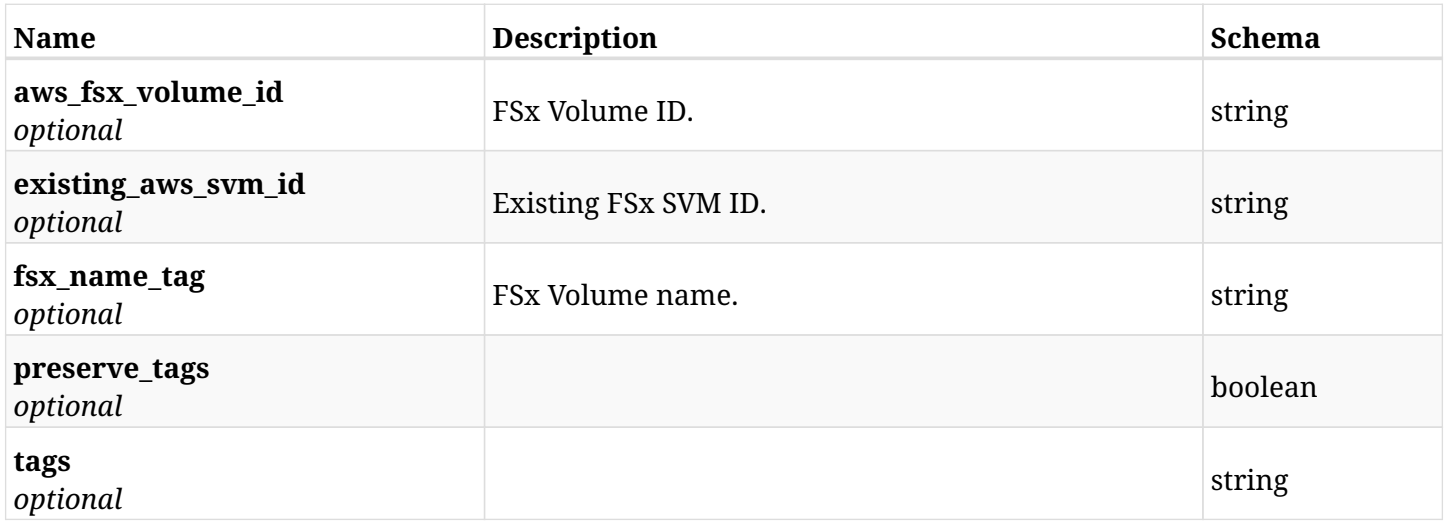

### <span id="page-335-1"></span>**data\_aws\_backups\_snapshots\_fsxs\_recover\_create\_self\_managed\_ad**

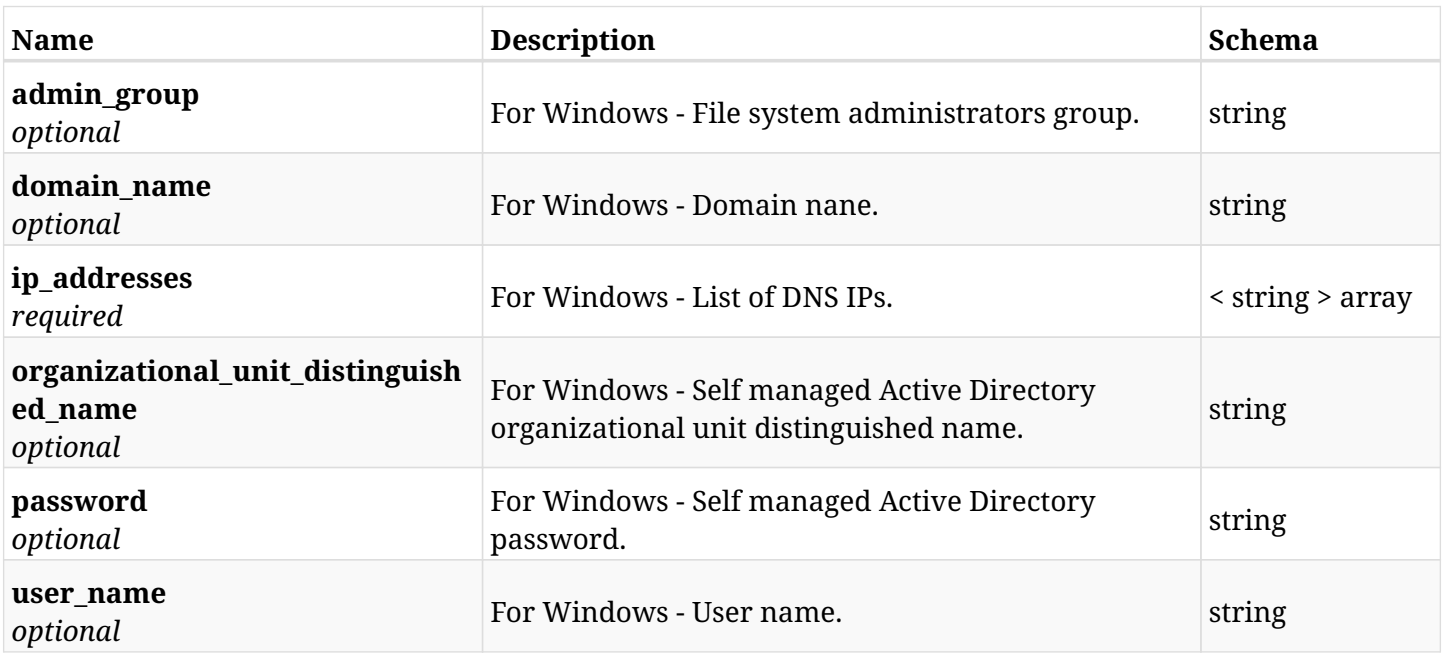

# **6.59.3. Responses**

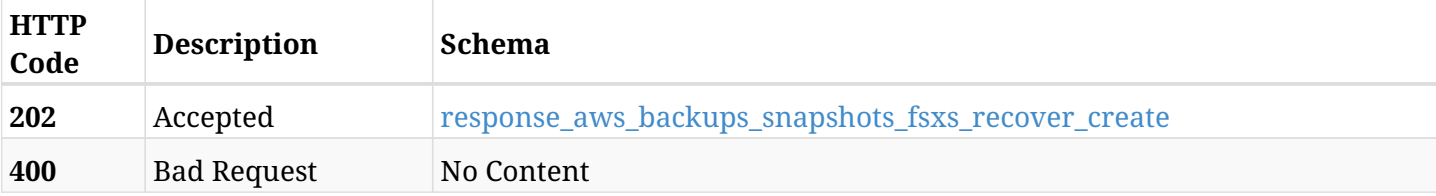

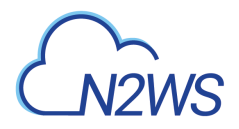

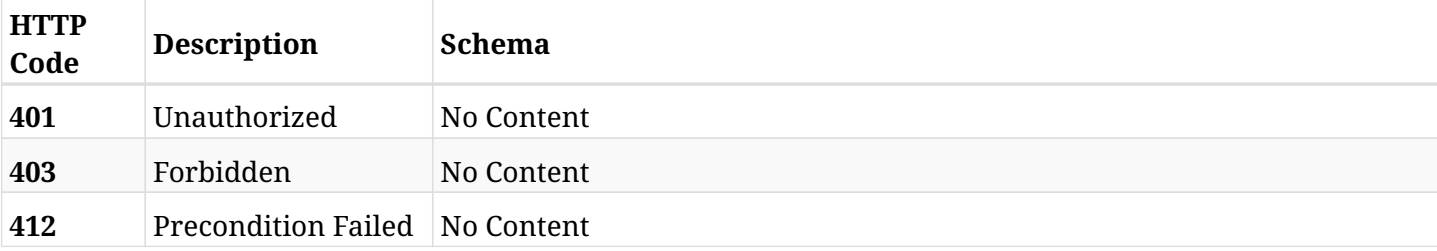

### <span id="page-336-0"></span>**response\_aws\_backups\_snapshots\_fsxs\_recover\_create**

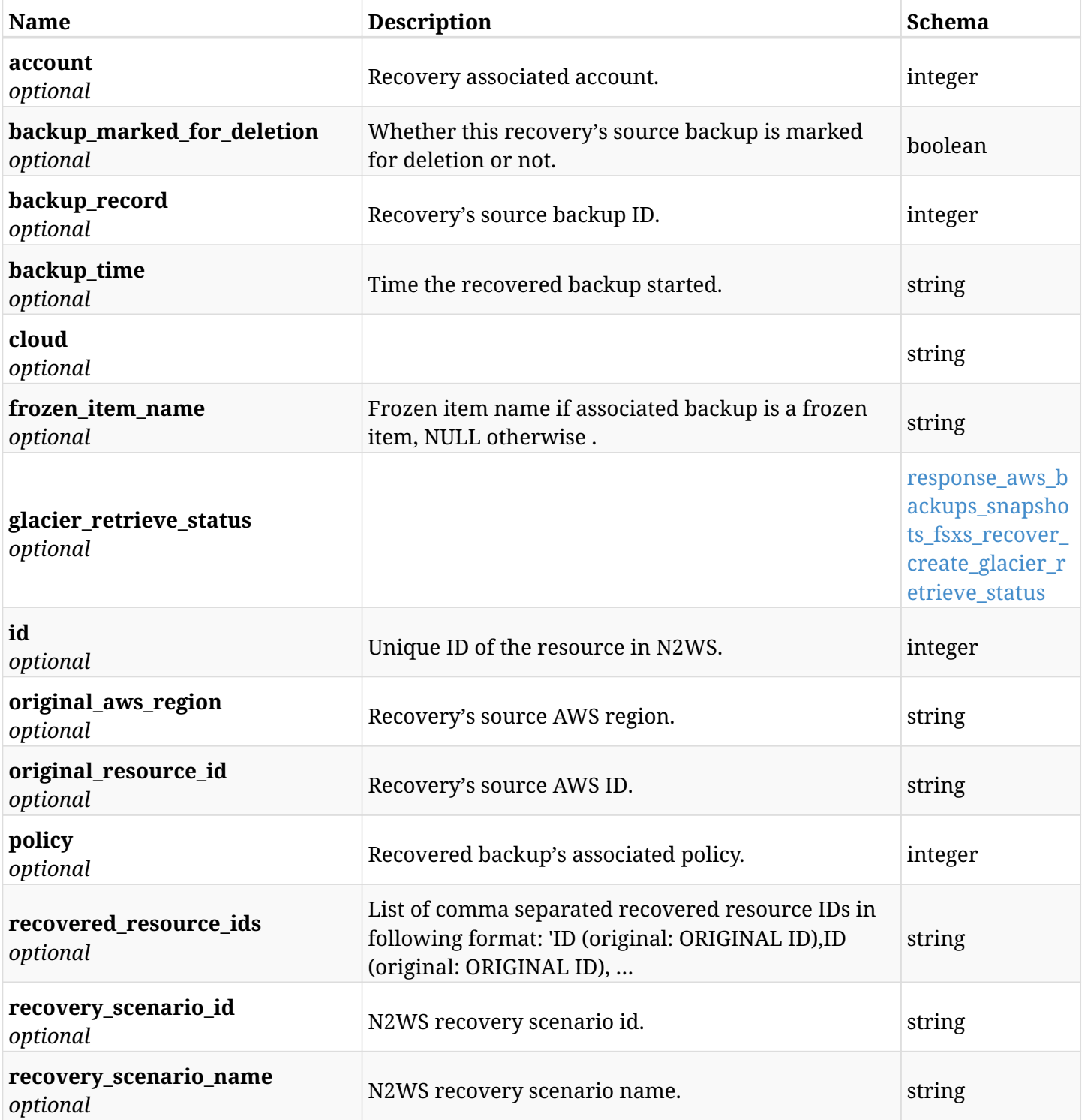

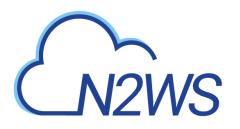

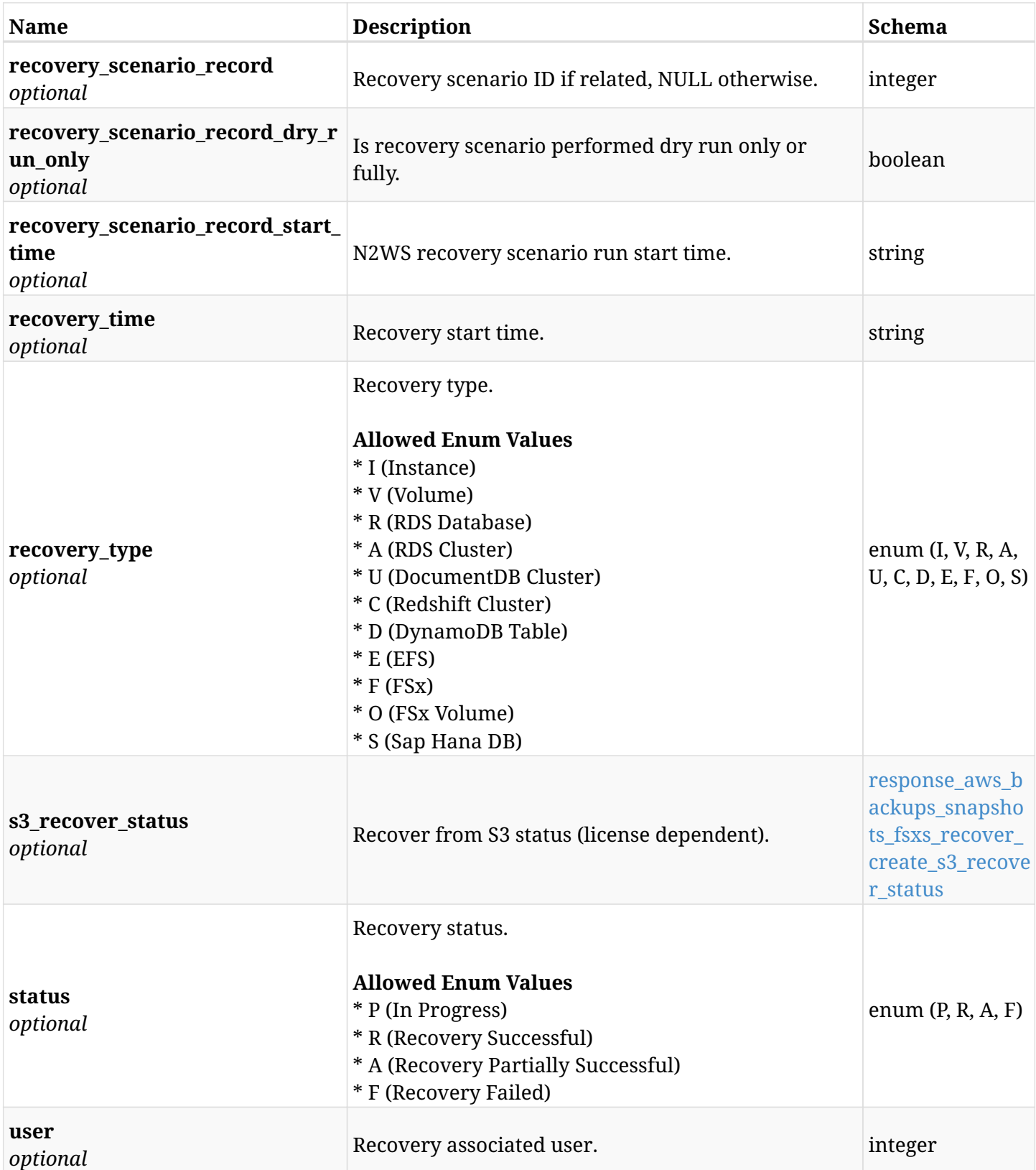

### <span id="page-337-0"></span>**response\_aws\_backups\_snapshots\_fsxs\_recover\_create\_glacier\_retrieve\_status**

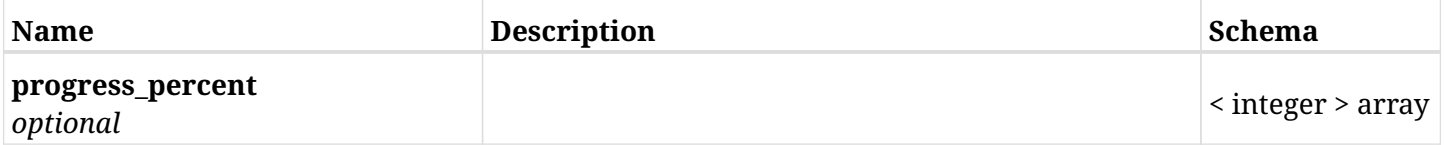

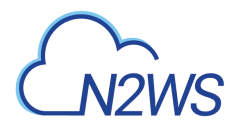

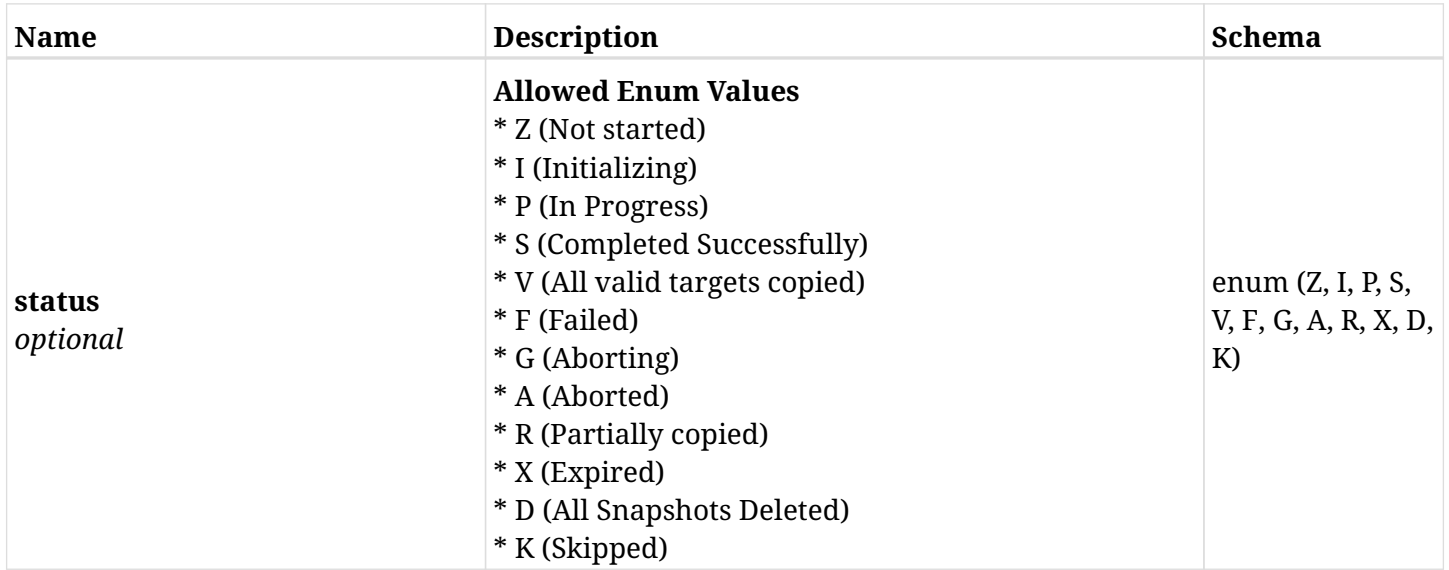

### <span id="page-338-0"></span>**response\_aws\_backups\_snapshots\_fsxs\_recover\_create\_s3\_recover\_status**

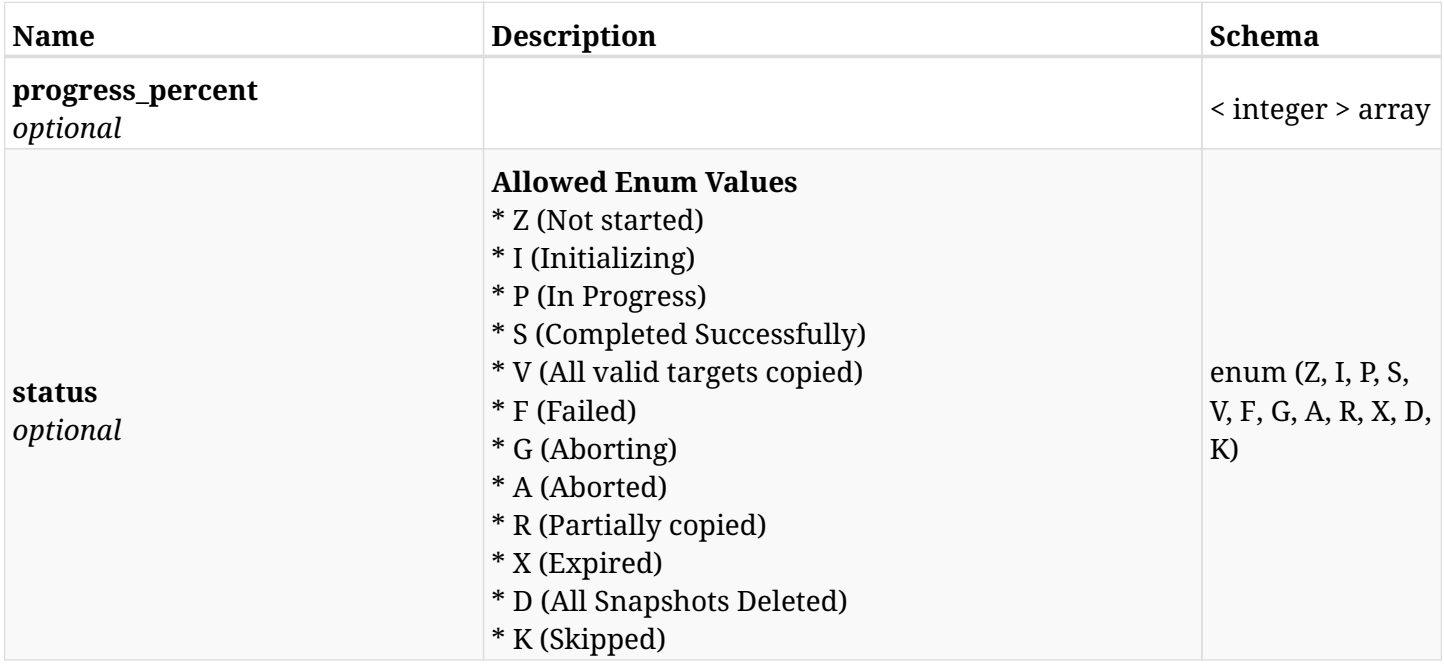

## **6.59.4. Consumes**

• application/json

# **6.59.5. Produces**

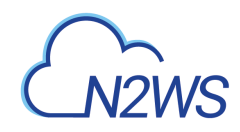

# **6.60. List the** Initial AMI **snapshots of a given backup record**

GET /api/aws/backups/{backup\_id}/snapshots/initial\_amis/

## **6.60.1. Description**

This endpoint returns a list of 'Initial AMI' snapshots of the backup record for the ID passed in the URL path.

#### **Permissions and Restrictions:**

- \* Any authenticated user can get his own AMIs.
- \* Root user can also get the AMIs of the managed users.
- \* Delegates can get the AMIs of their original user.
	- *Initial Release:* 1.1.0
	- *Last Modified Version:* 1.4.0

#### **6.60.2. Parameters**

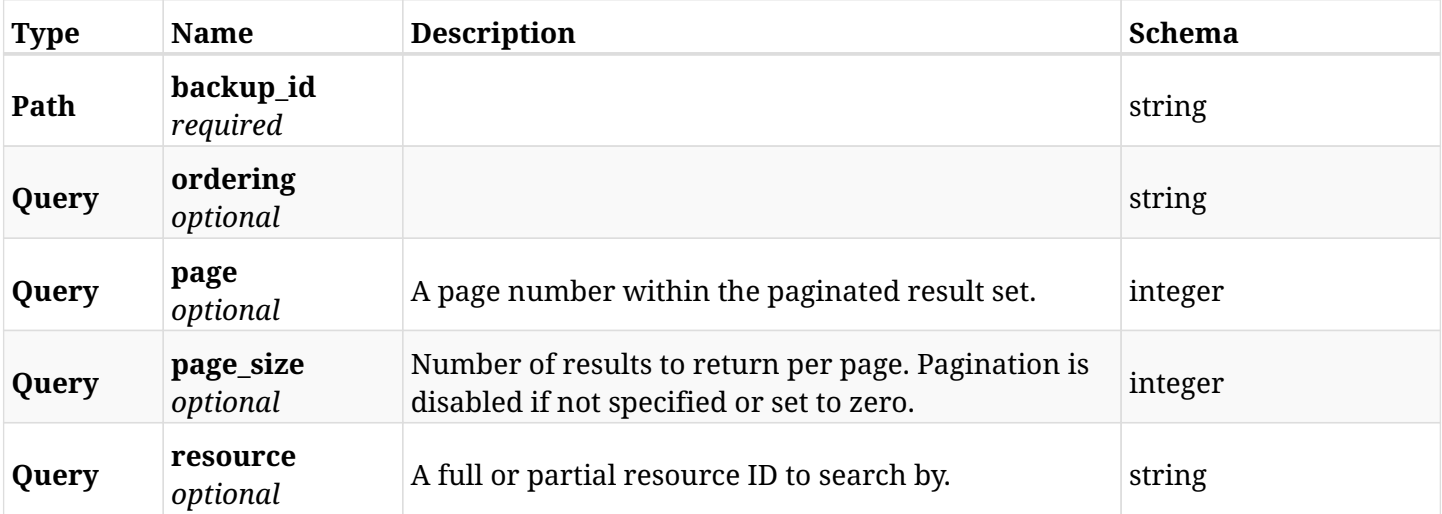

### **6.60.3. Responses**

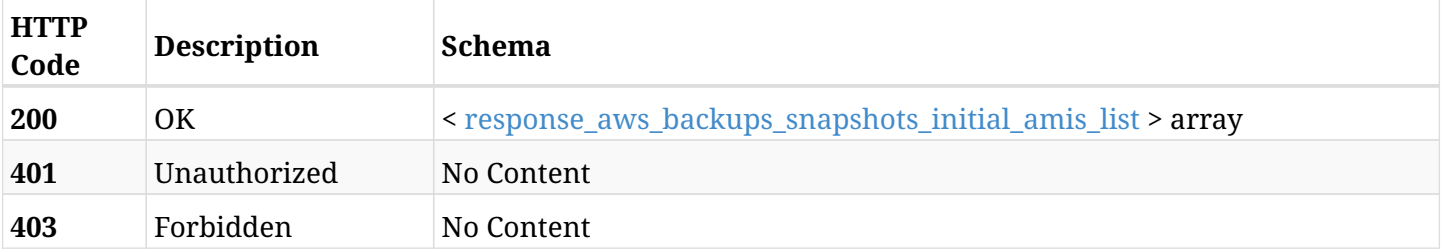

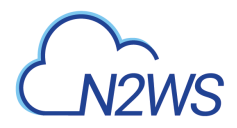

### <span id="page-340-0"></span>**response\_aws\_backups\_snapshots\_initial\_amis\_list**

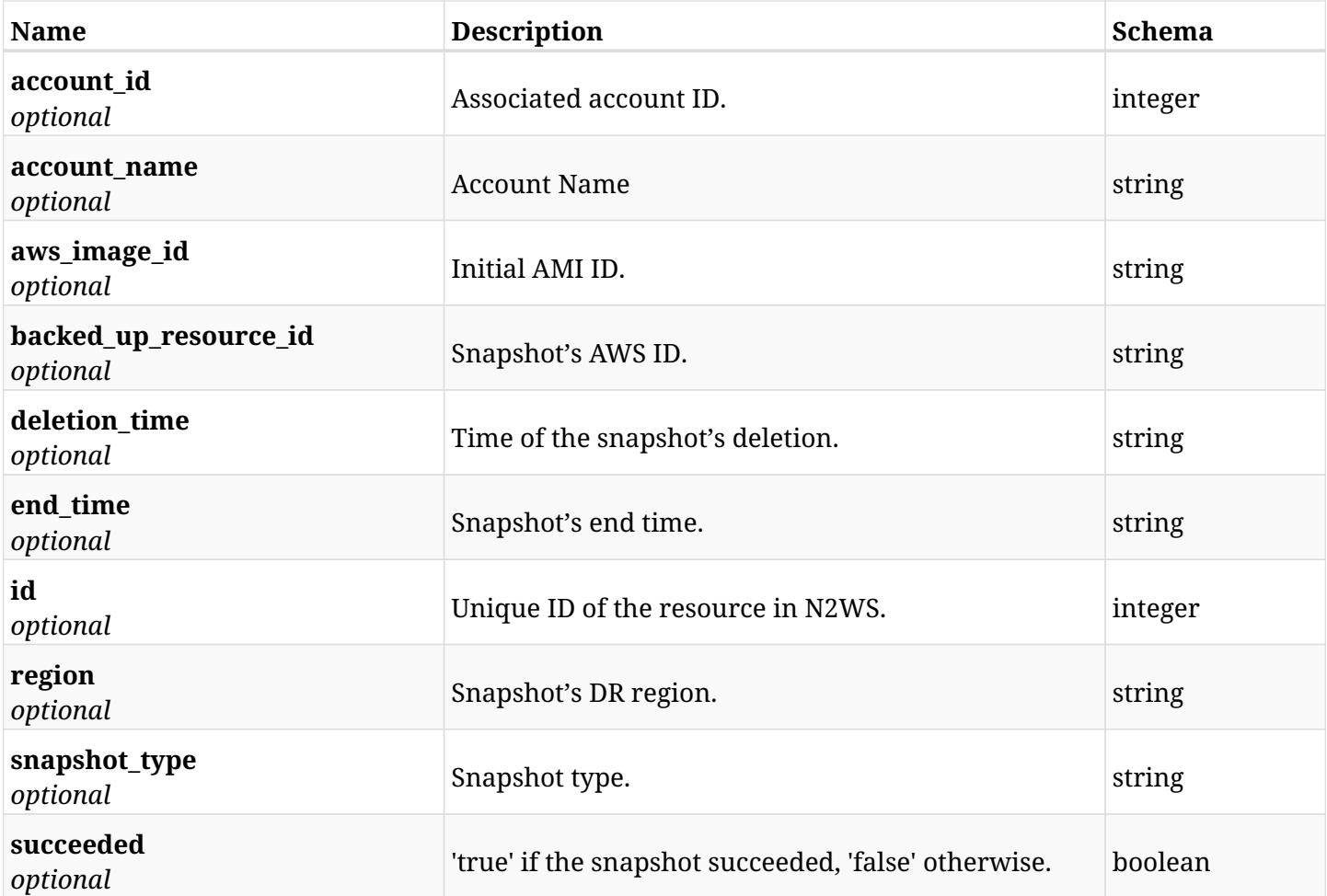

## **6.60.4. Produces**

# **6.61. Retrieve the** Initial AMI **snapshots of a given backup record**

GET /api/aws/backups/{backup\_id}/snapshots/initial\_amis/{id}/

### **6.61.1. Description**

This endpoint returns the 'Initial AMI' snapshots of the backup record for the ID passed in the URL path.

#### **Permissions and Restrictions:**

- \* Any authenticated user can get his own AMIs.
- \* Root user can also get the AMIs of the managed users.
- \* Delegates can get the AMIs of their original user.
	- *Initial Release:* 1.1.0
	- *Last Modified Version:* 1.1.0

#### **6.61.2. Parameters**

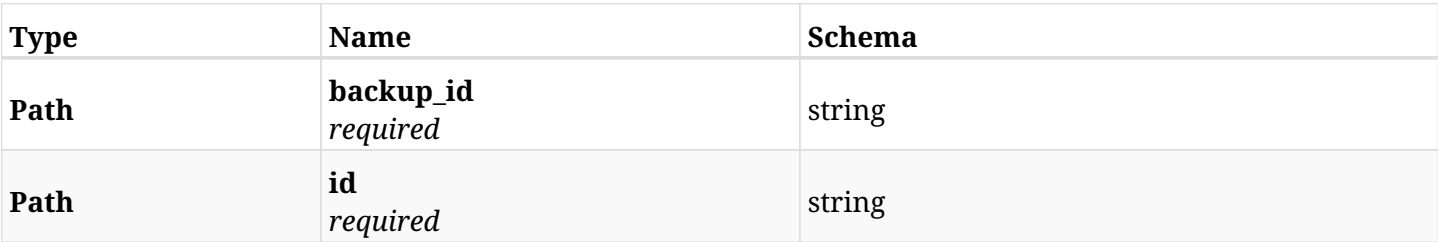

#### **6.61.3. Responses**

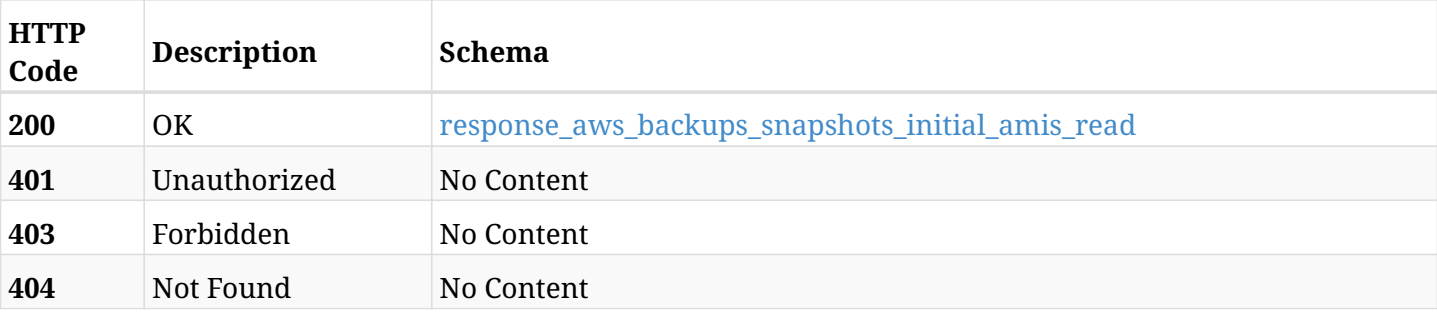

#### <span id="page-341-0"></span>**response\_aws\_backups\_snapshots\_initial\_amis\_read**

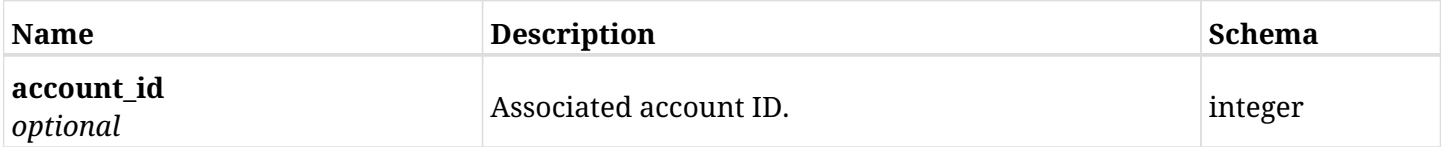

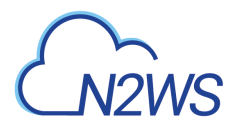

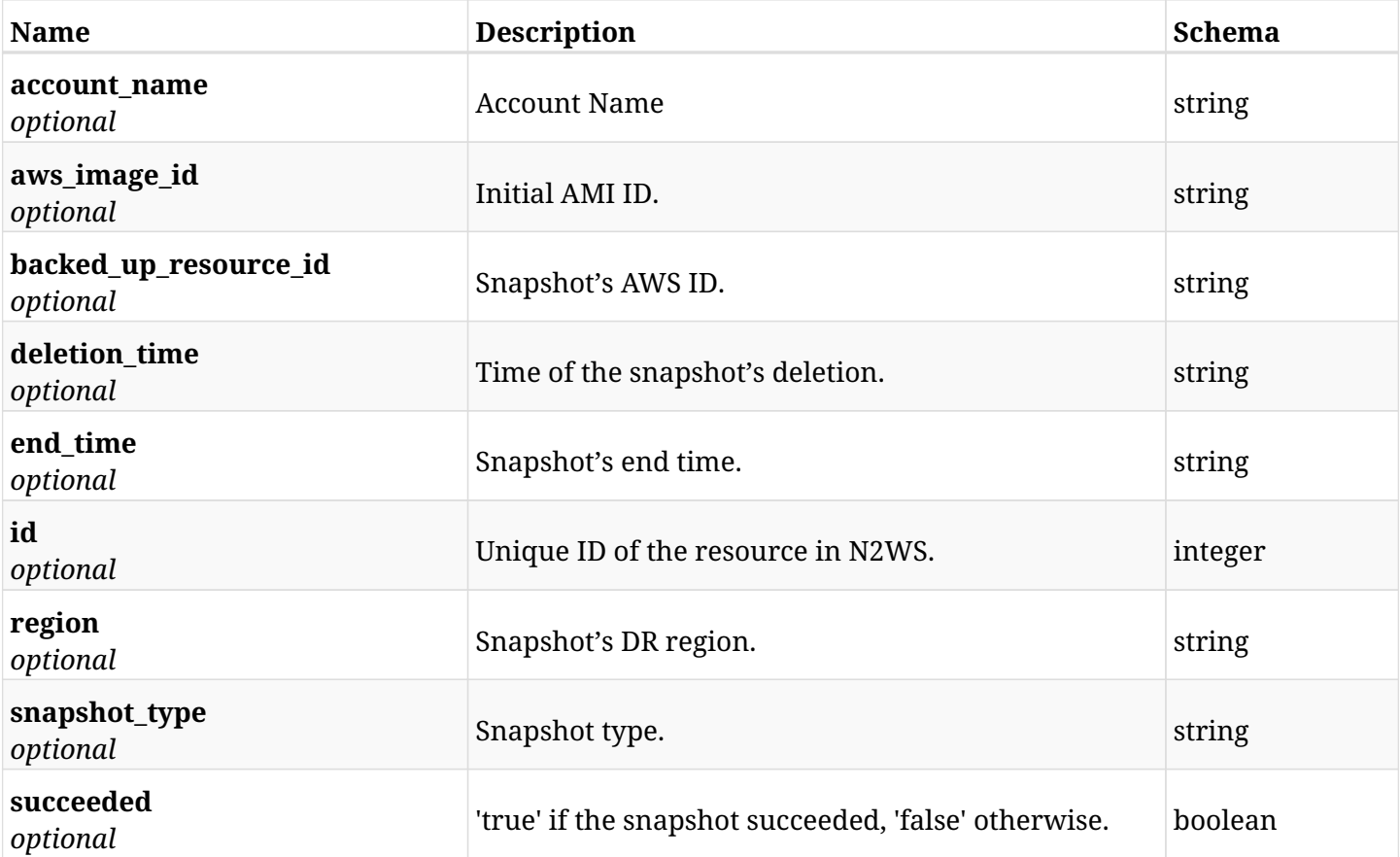

# **6.61.4. Produces**

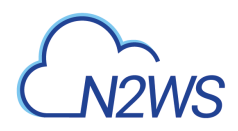

# **6.62. Delete the** Initial AMI **snapshots of a given backup record**

DELETE /api/aws/backups/{backup\_id}/snapshots/initial\_amis/{id}/

## **6.62.1. Description**

This endpoint deletes the Initial AMI snapshots of the backup record for the ID passed in the URL path.

#### **Permissions and Restrictions:**

- \* Any authenticated regular user can delete his own AMI.
- \* Root user can also delete AMI for the managed users.
- \* Authenticated delegate user with allow\_backup\_changes can delete the AMI for his original user.
	- *Initial Release:* 1.1.0
	- *Last Modified Version:* 1.4.0

#### **6.62.2. Parameters**

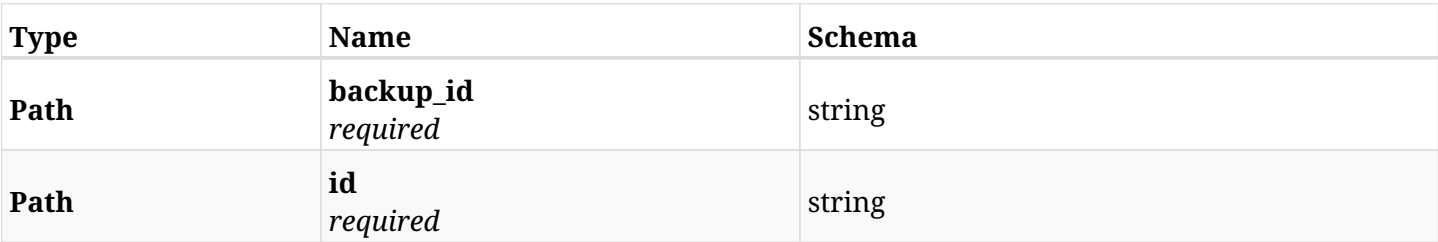

#### **6.62.3. Responses**

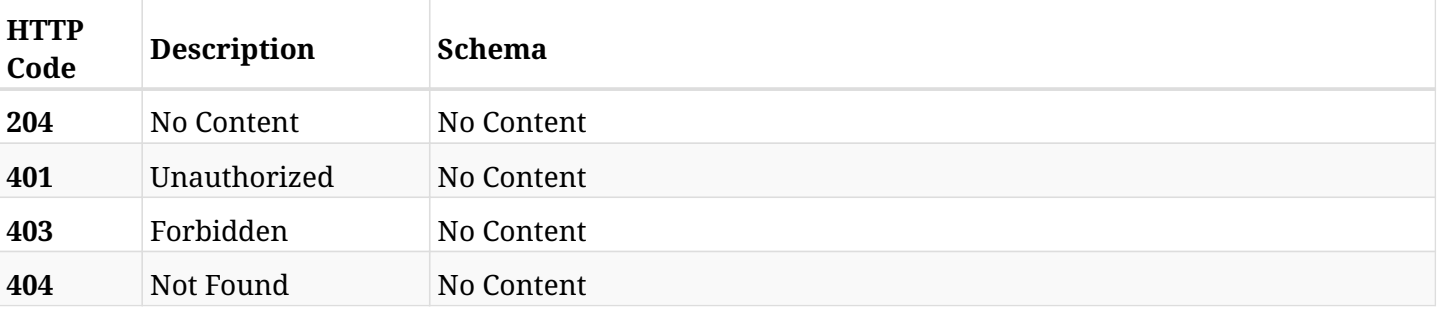

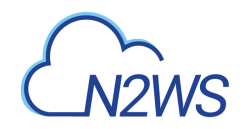

# **6.63. List all instances of a backup record**

GET /api/aws/backups/{backup\_id}/snapshots/instances/

## **6.63.1. Description**

This endpoint returns a list of instances of the backup record for the ID passed in the URL path.

#### **Permissions and Restrictions:**

- \* Any authenticated user can get his own instances.
- \* Root user can also get the instances of the managed users.
- \* Delegates can get the instances of their original user.
	- *Initial Release:* 1.2.0
	- *Last Modified Version:* 1.4.0

## **6.63.2. Parameters**

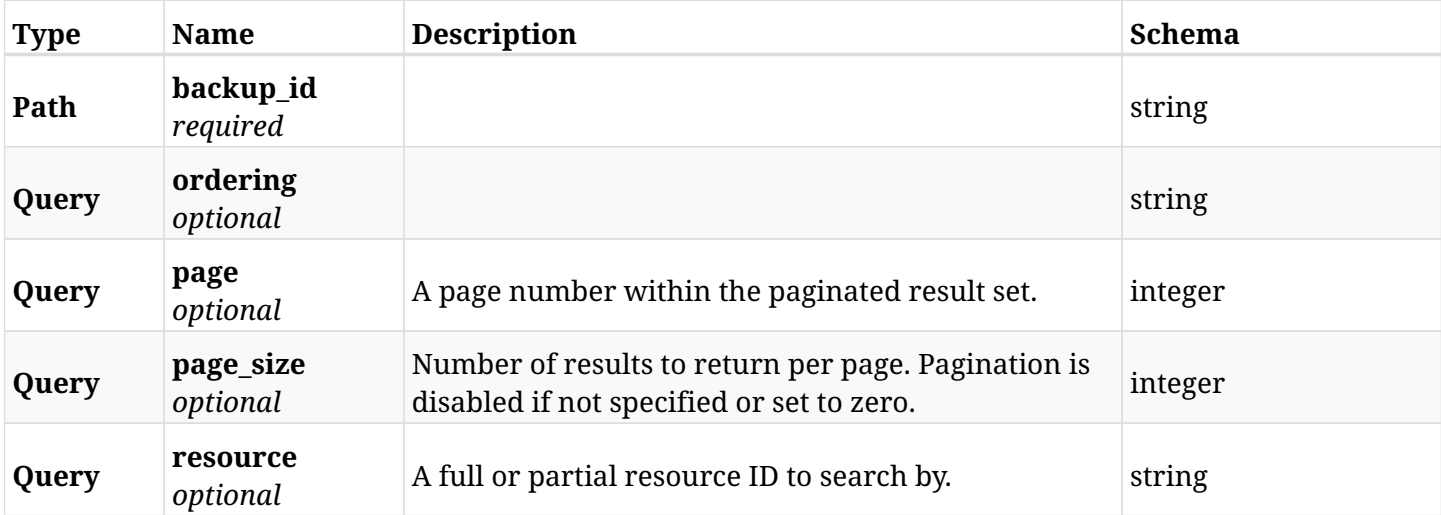

### **6.63.3. Responses**

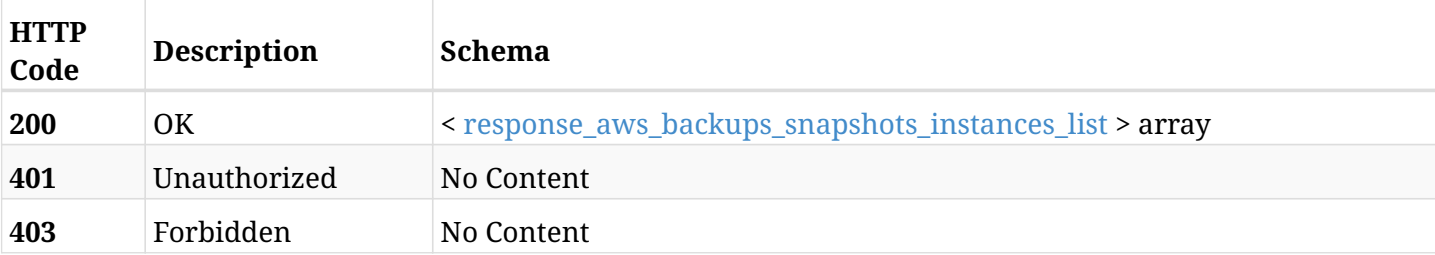

#### <span id="page-344-0"></span>**response\_aws\_backups\_snapshots\_instances\_list**

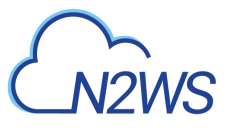

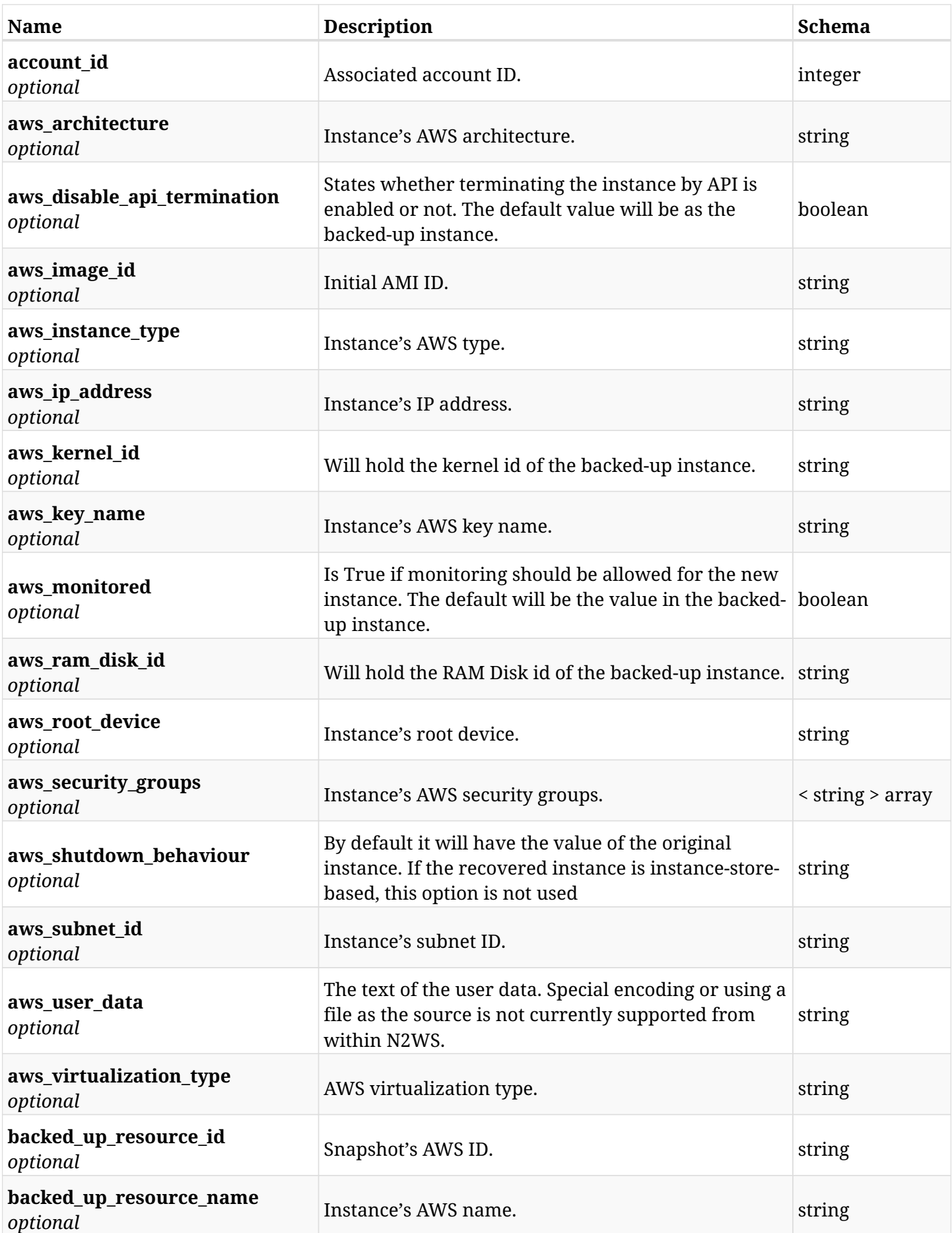

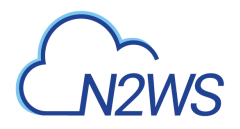

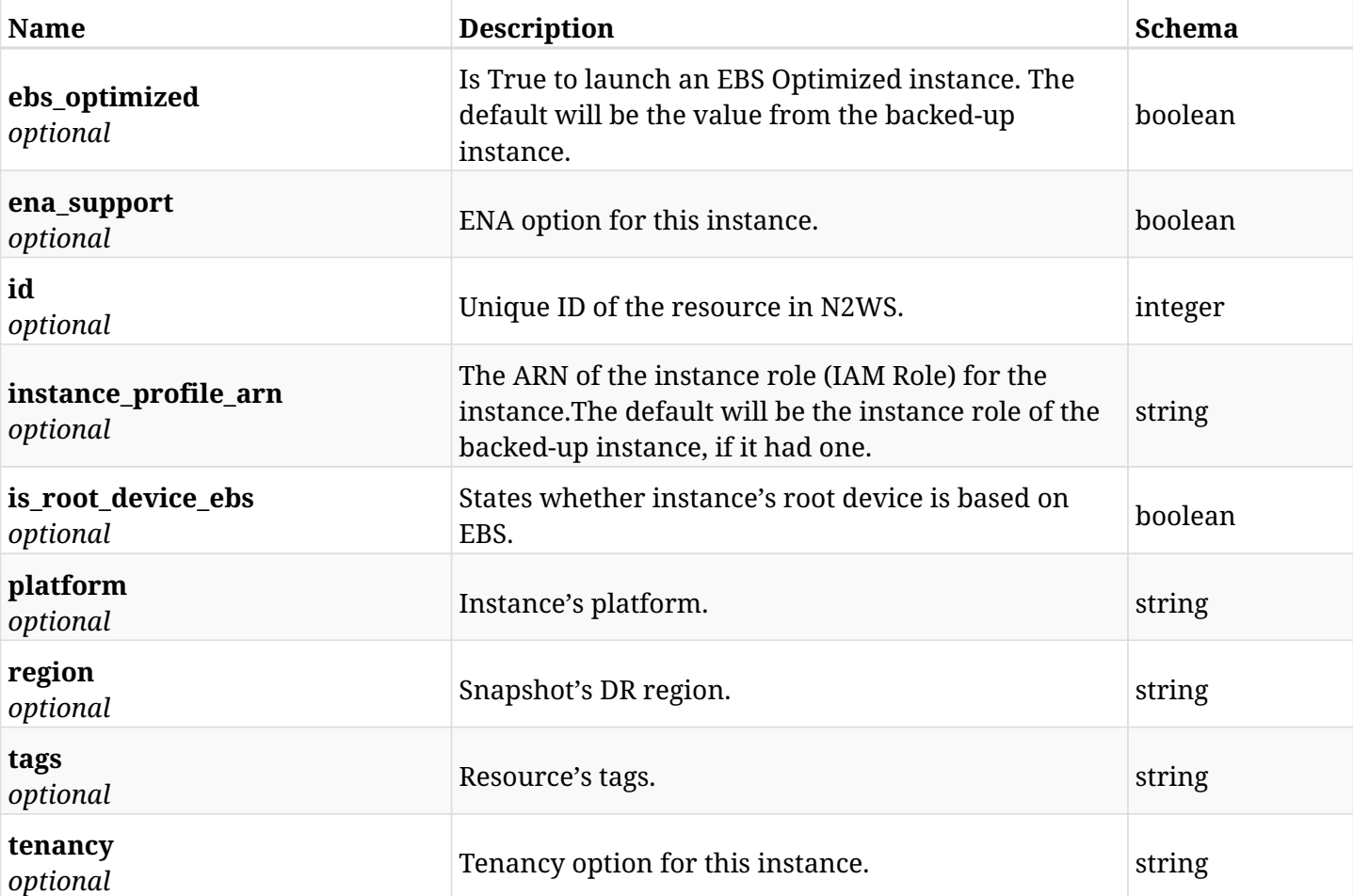

# **6.63.4. Produces**

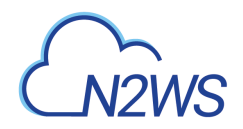

# **6.64. Retrieve an instance of a backup record**

GET /api/aws/backups/{backup\_id}/snapshots/instances/{id}/

## **6.64.1. Description**

This endpoint returns the instance of the backup record for the ID passed in the URL path.

#### **Permissions and Restrictions:**

- \* Any authenticated user can get his own instance.
- \* Root user can also get the instance of the managed users.
- \* Delegates can get the instance of their original user.
	- *Initial Release:* 1.2.0
	- *Last Modified Version:* 2.2.0

### **6.64.2. Parameters**

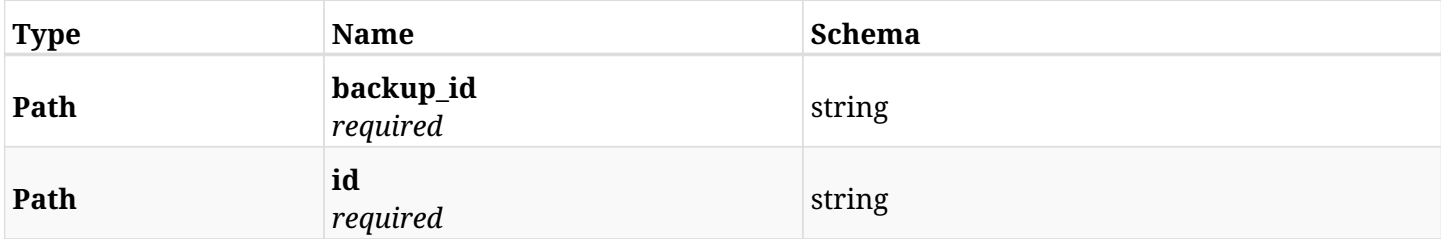

#### **6.64.3. Responses**

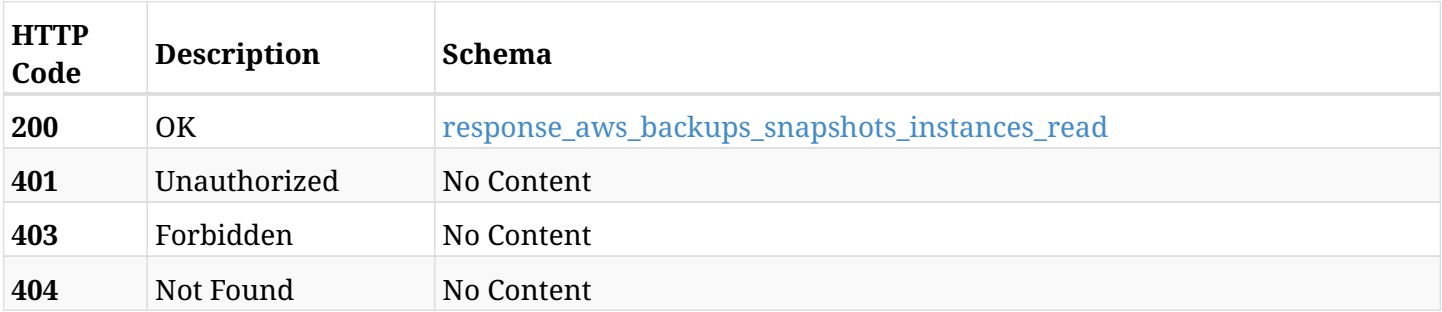

#### <span id="page-347-0"></span>**response\_aws\_backups\_snapshots\_instances\_read**

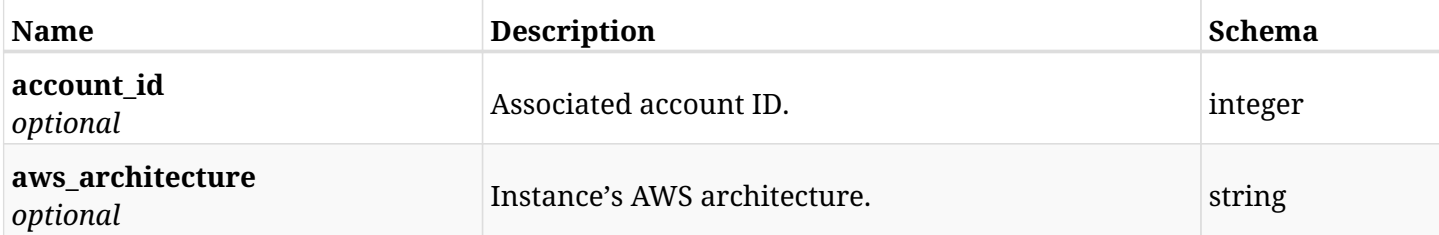

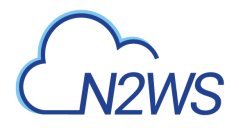

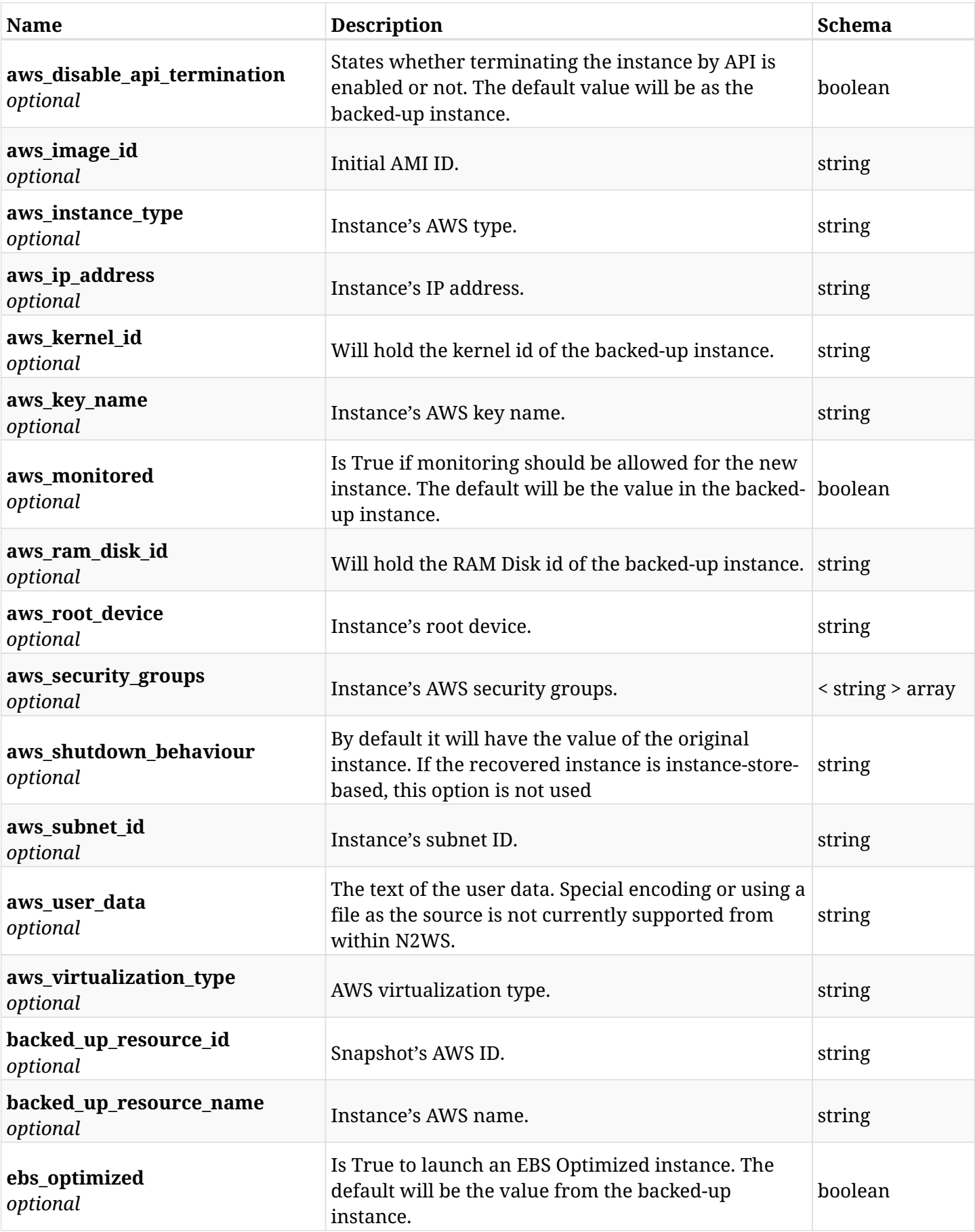

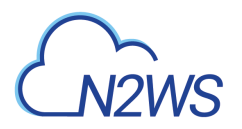

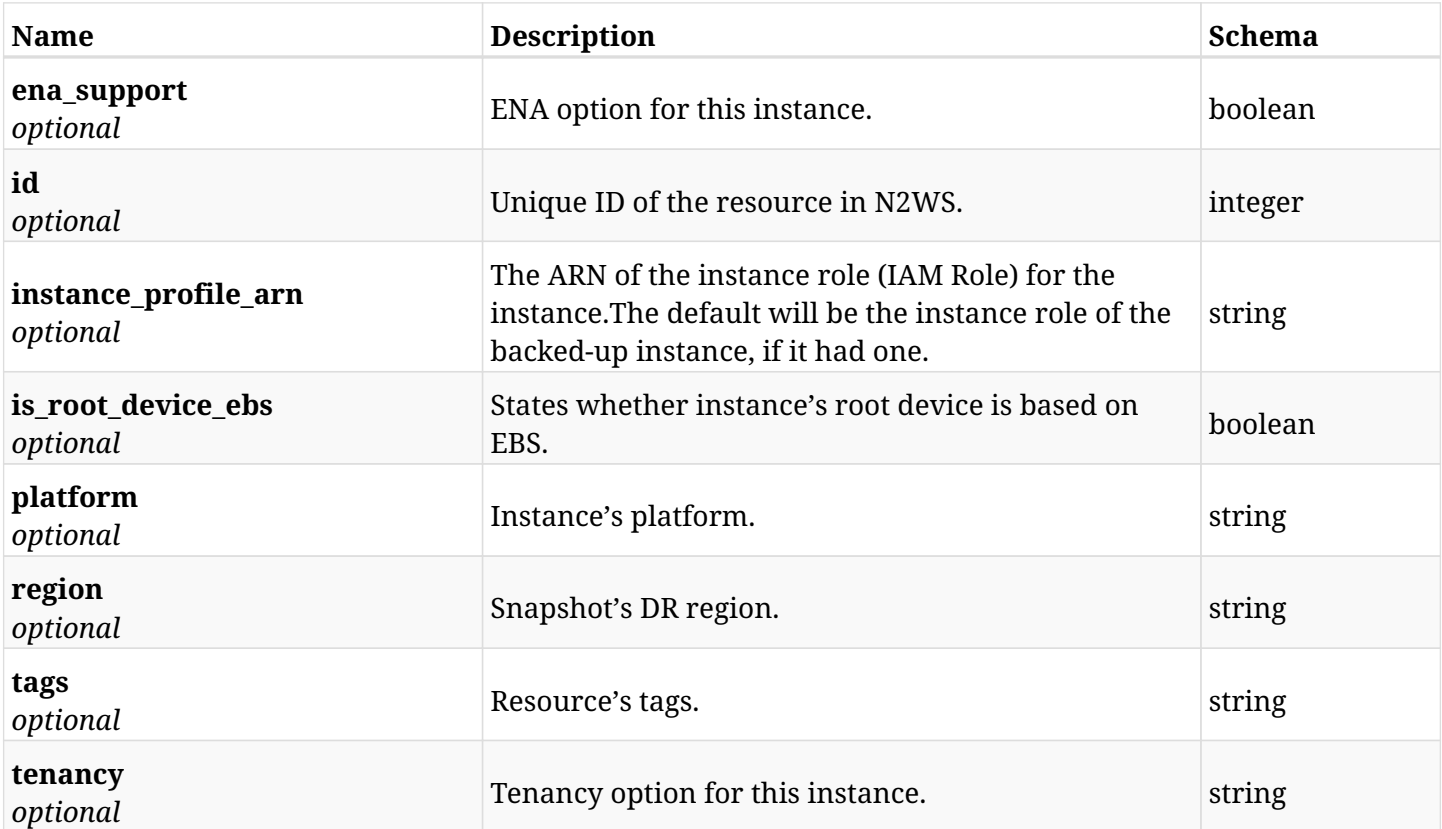

## **6.64.4. Produces**

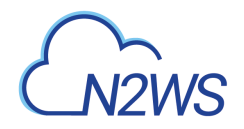

# **6.65. Return AMI of instance of a backup record**

GET /api/aws/backups/{backup\_id}/snapshots/instances/{snapshot\_id}/ami/

## **6.65.1. Description**

This endpoint returns AMI of the backup record for the ID passed in the URL path.

#### **Permissions and Restrictions:**

- \* Any authenticated user can get his own instance's AMI.
- \* Root user can also get the instance's AMI of the managed users.
- \* Delegates can get the instance's AMI of their original user.
	- *Initial Release:* 1.2.0
	- *Last Modified Version:* 1.2.0

## **6.65.2. Parameters**

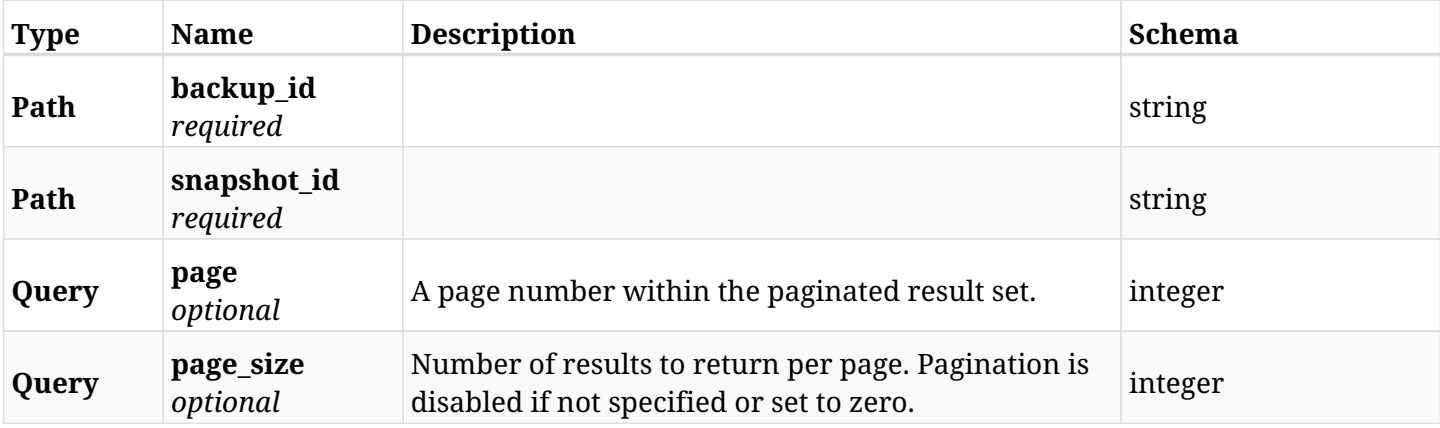

#### **6.65.3. Responses**

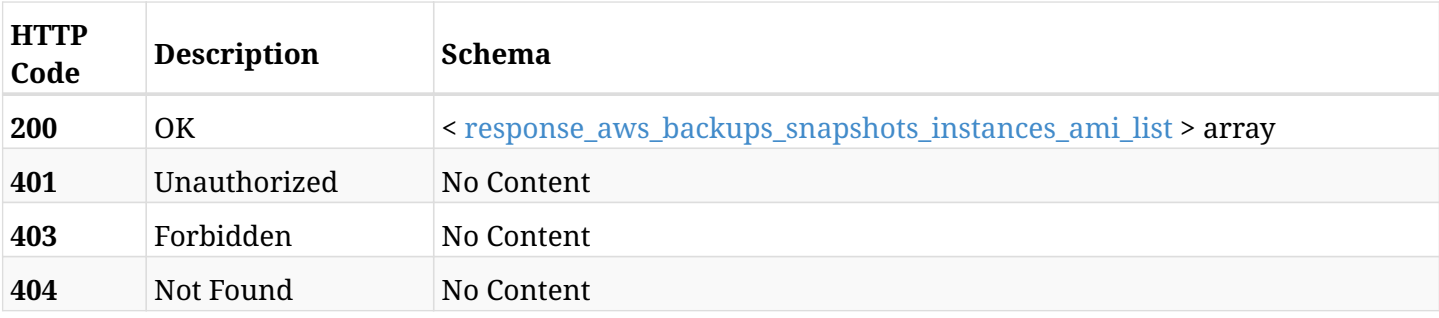

#### <span id="page-350-0"></span>**response\_aws\_backups\_snapshots\_instances\_ami\_list**

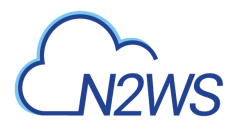

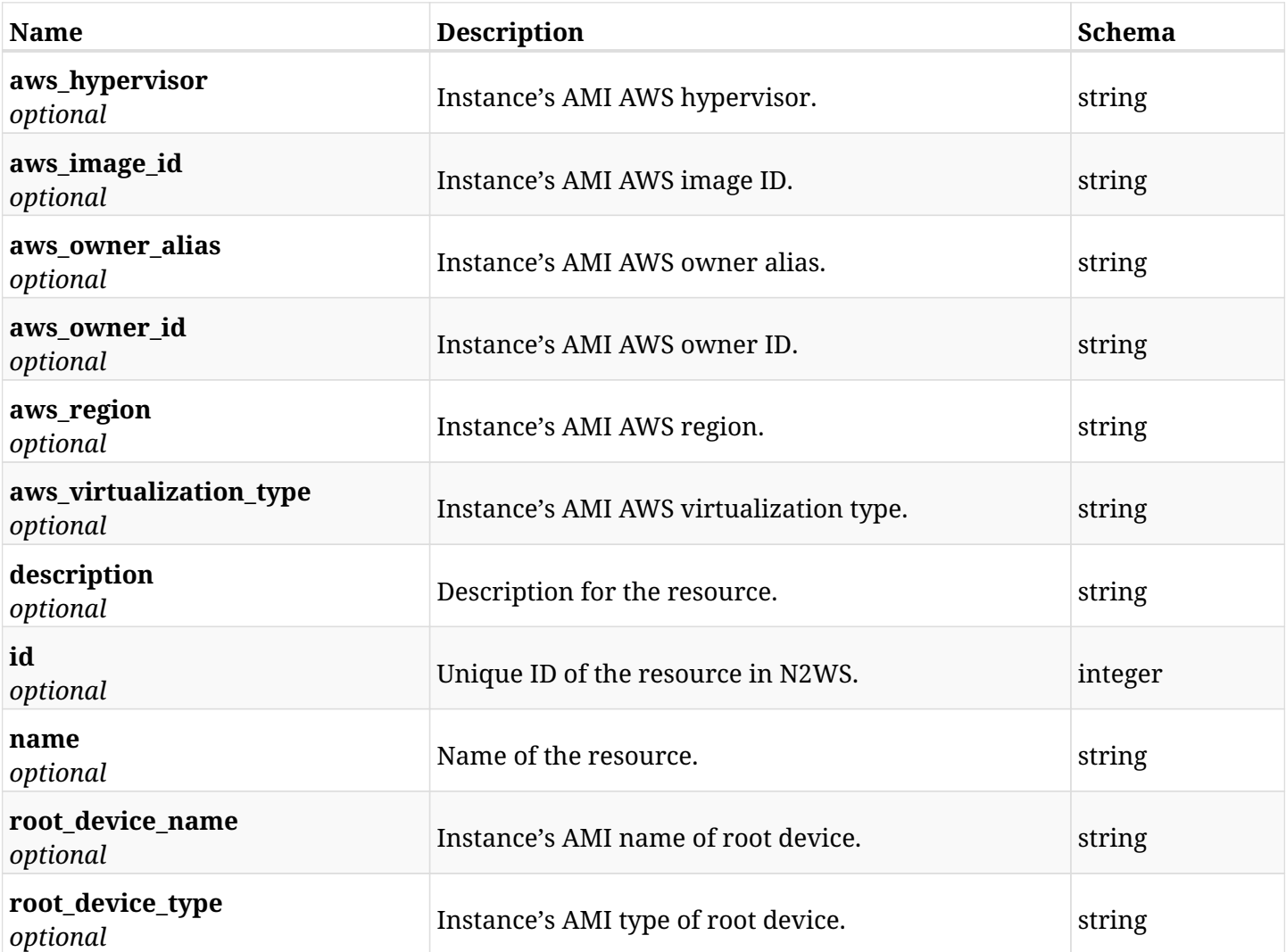

# **6.65.4. Produces**

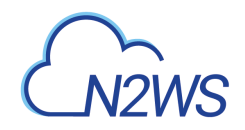

# **6.66. List AWS additional nics for instance**

GET /api/aws/backups/{backup\_id}/snapshots/instances/{snapshot\_id}/aws\_additional\_nics/

## **6.66.1. Description**

This endpoint returns a list of additional nics for this AWS resource.

#### **Permissions and Restrictions:**

- \* Any authenticated user can get his own instance's additional nics.
- \* Root user can also get the instance's additional nics of the managed users.
- \* Delegates can get the instance's additional nics of their original user.
	- *Initial Release:* 1.2.0
	- *Last Modified Version:* 1.2.0

## **6.66.2. Parameters**

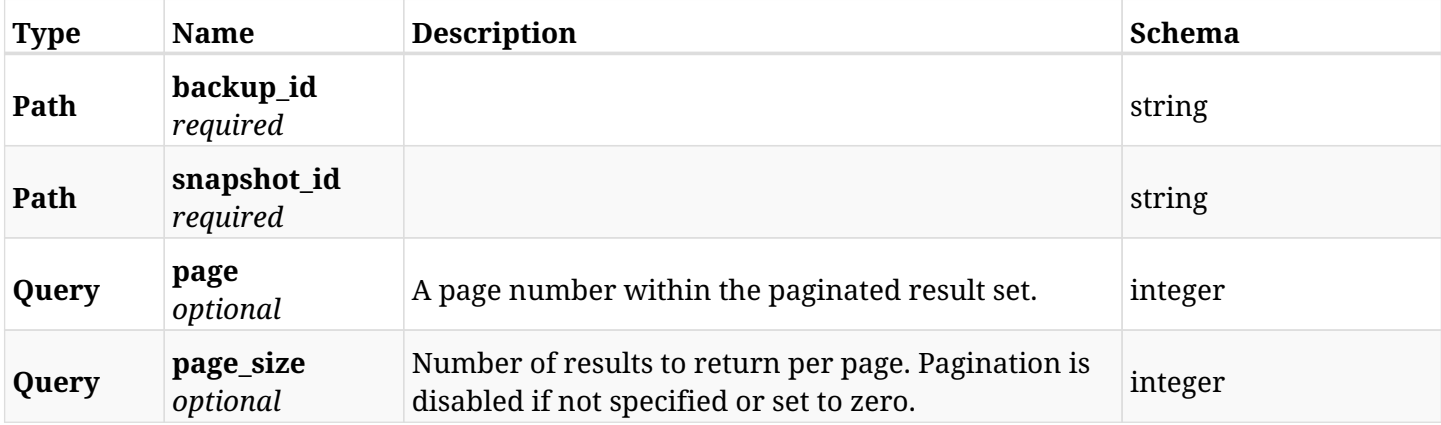

#### **6.66.3. Responses**

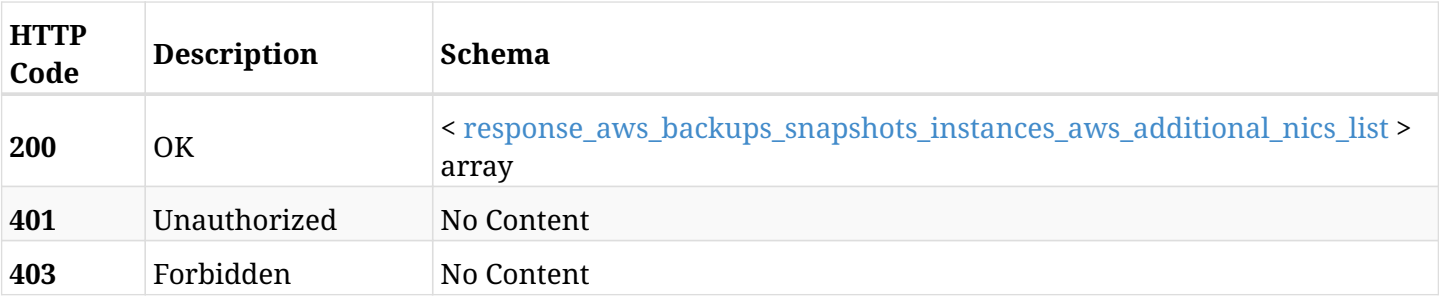

<span id="page-352-0"></span>**response\_aws\_backups\_snapshots\_instances\_aws\_additional\_nics\_list**

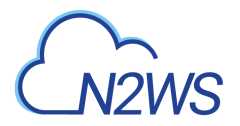

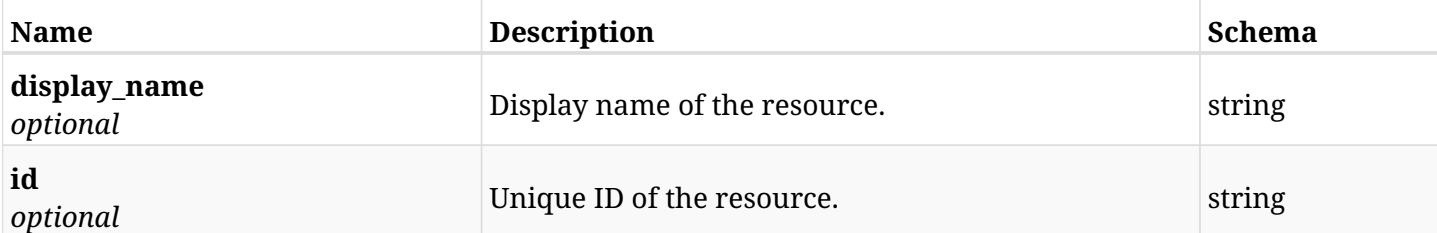

# **6.66.4. Produces**

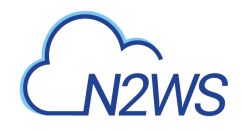

# **6.67. Return similar AMI of instance of a backup record**

GET /api/aws/backups/{backup\_id}/snapshots/instances/{snapshot\_id}/find\_similar\_ami/

# **6.67.1. Description**

This endpoint returns similar AMI of the backup record for the ID passed in the URL path.

#### **Permissions and Restrictions:**

- \* Any authenticated user can get his own instance's similar AMI.
- \* Root user can also get the instance's similar AMI of the managed users.
- \* Delegates can get the instance's similar AMI of their original user.
	- *Initial Release:* 1.2.0
	- *Last Modified Version:* 1.2.0

## **6.67.2. Parameters**

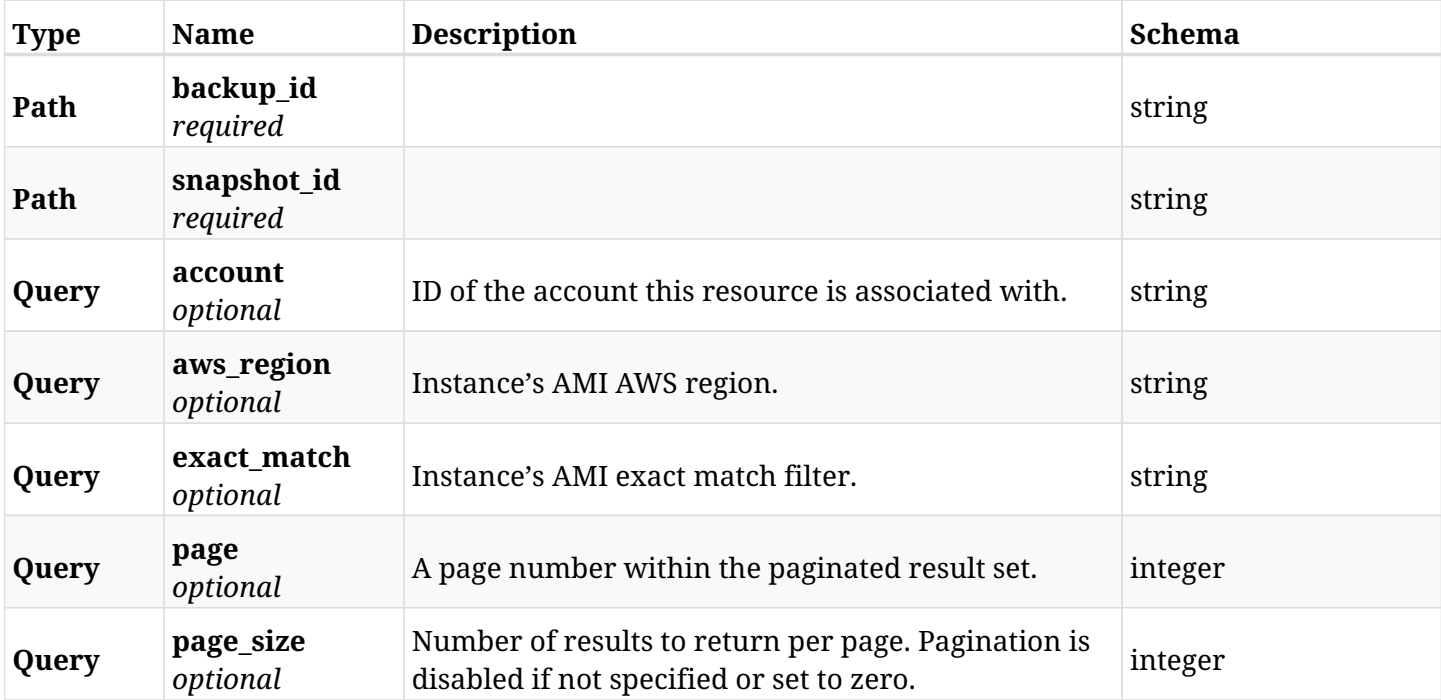

### **6.67.3. Responses**

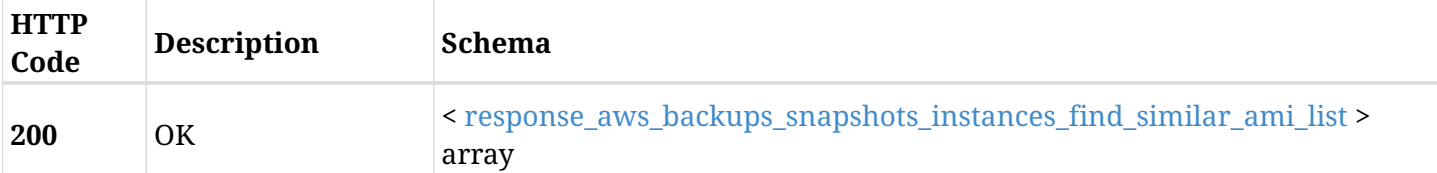

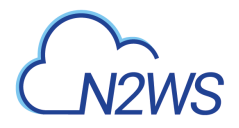

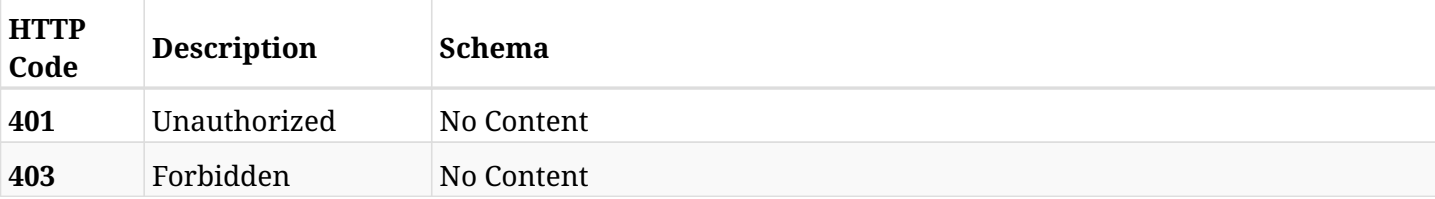

#### <span id="page-355-0"></span>**response\_aws\_backups\_snapshots\_instances\_find\_similar\_ami\_list**

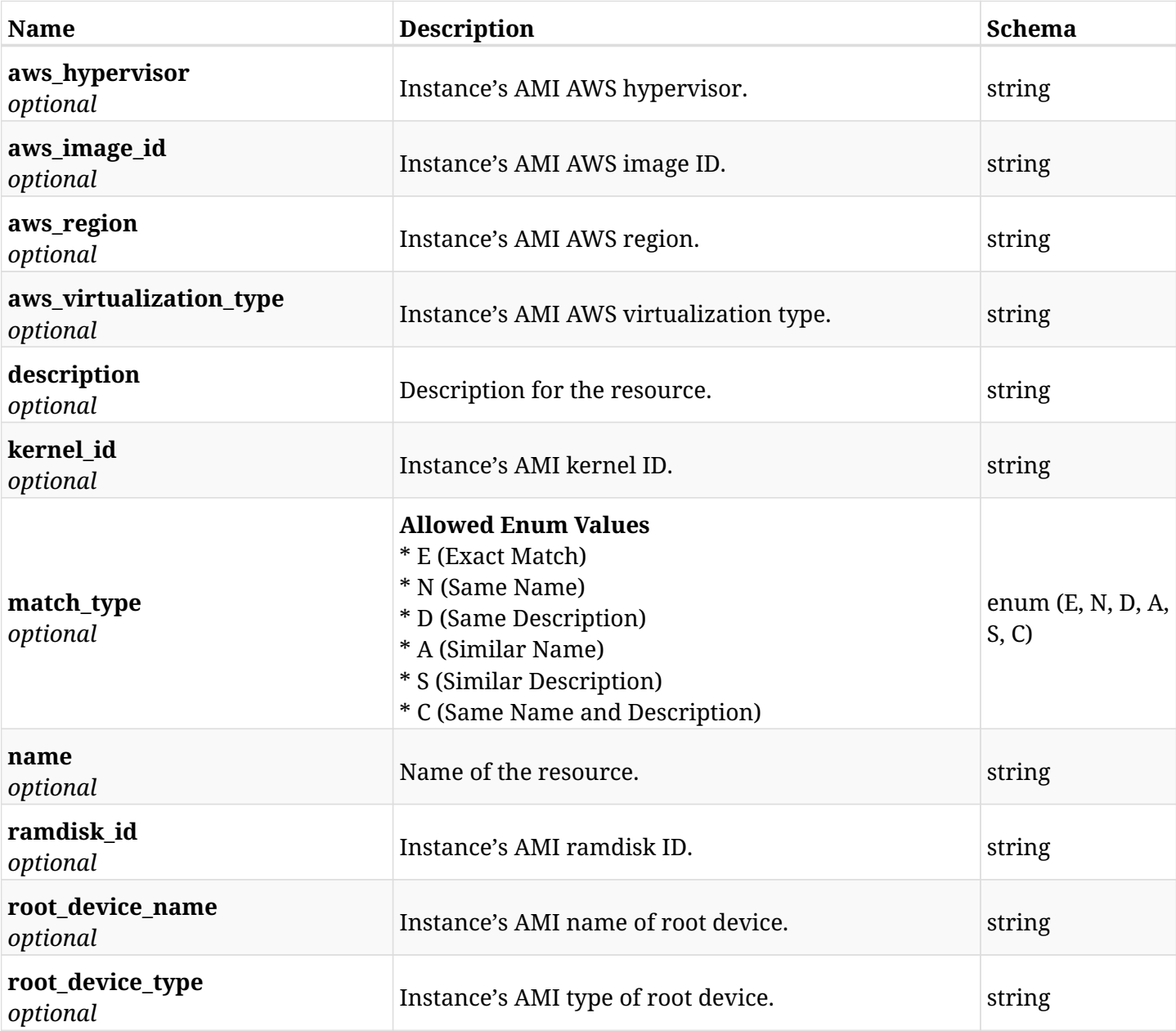

## **6.67.4. Produces**

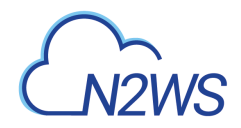

# **6.68. Create a resource**

POST

/api/aws/backups/{backup\_id}/snapshots/instances/{snapshot\_record\_id}/network\_parameters/

# **6.68.1. Description**

None

- *Initial Release:* 1.0.0
- *Last Modified Version:* 1.0.0

#### **6.68.2. Parameters**

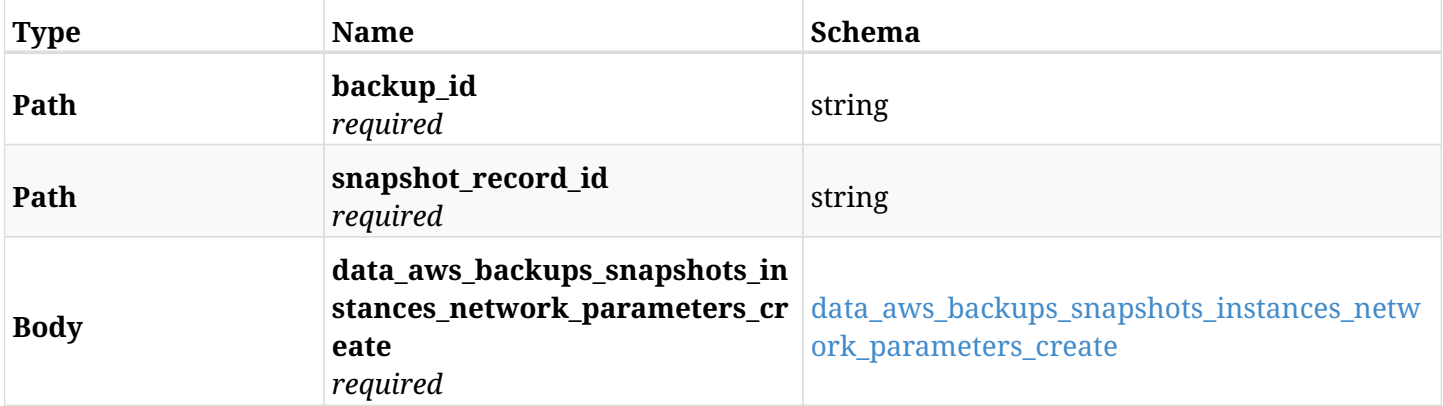

#### <span id="page-356-0"></span>**data\_aws\_backups\_snapshots\_instances\_network\_parameters\_create**

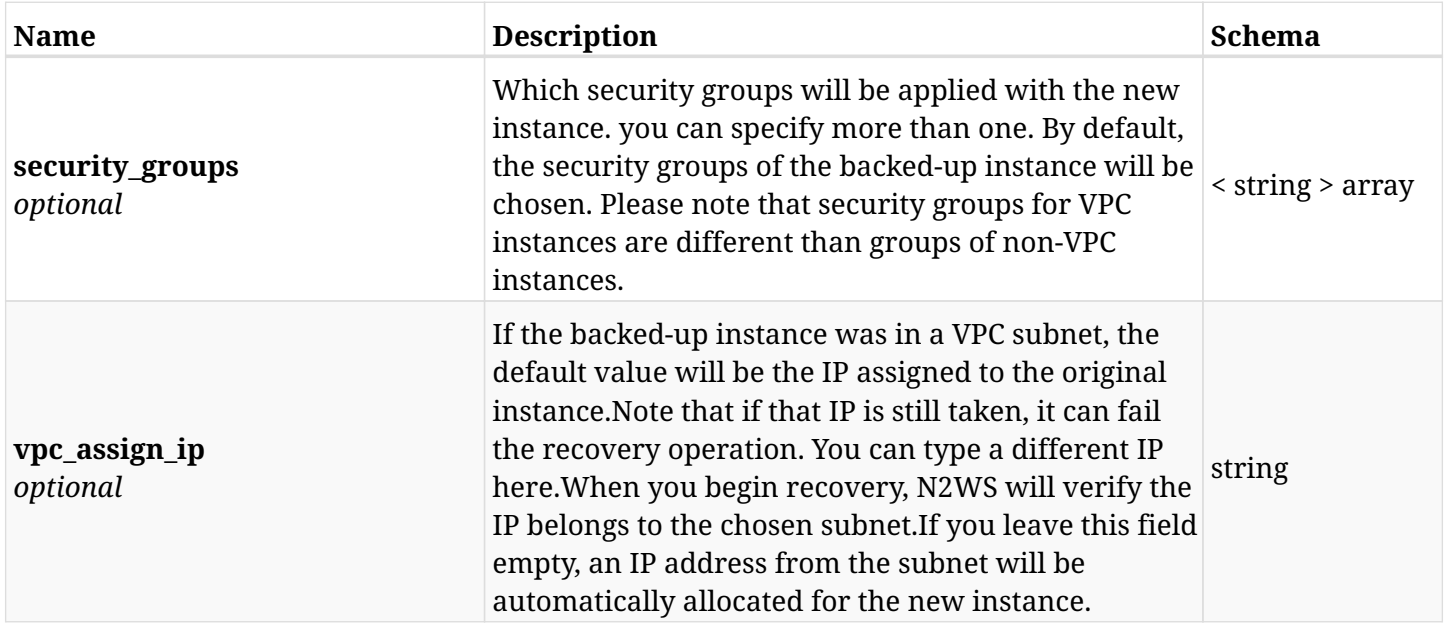

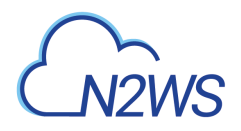

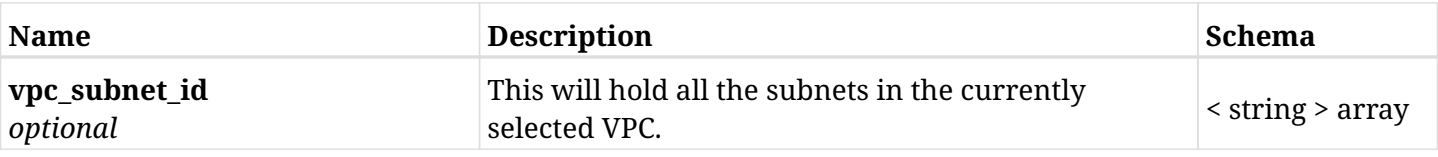

# **6.68.3. Responses**

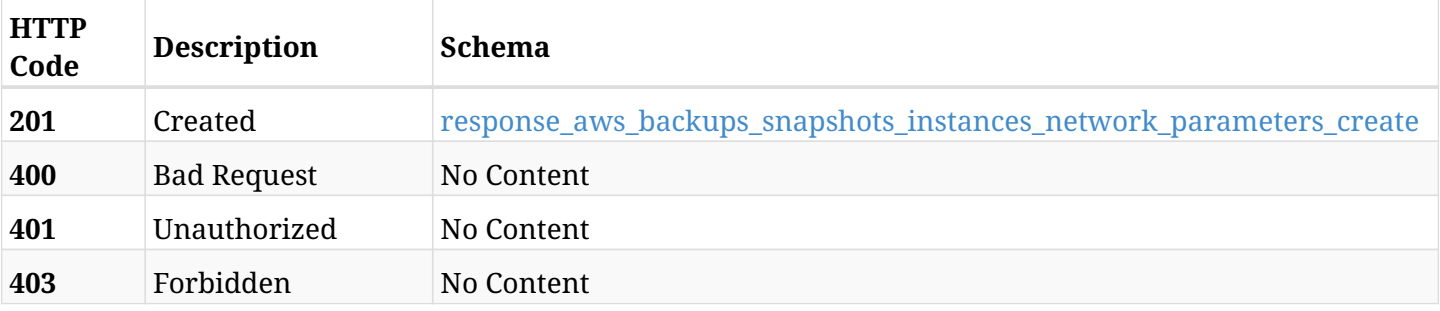

#### <span id="page-357-0"></span>**response\_aws\_backups\_snapshots\_instances\_network\_parameters\_create**

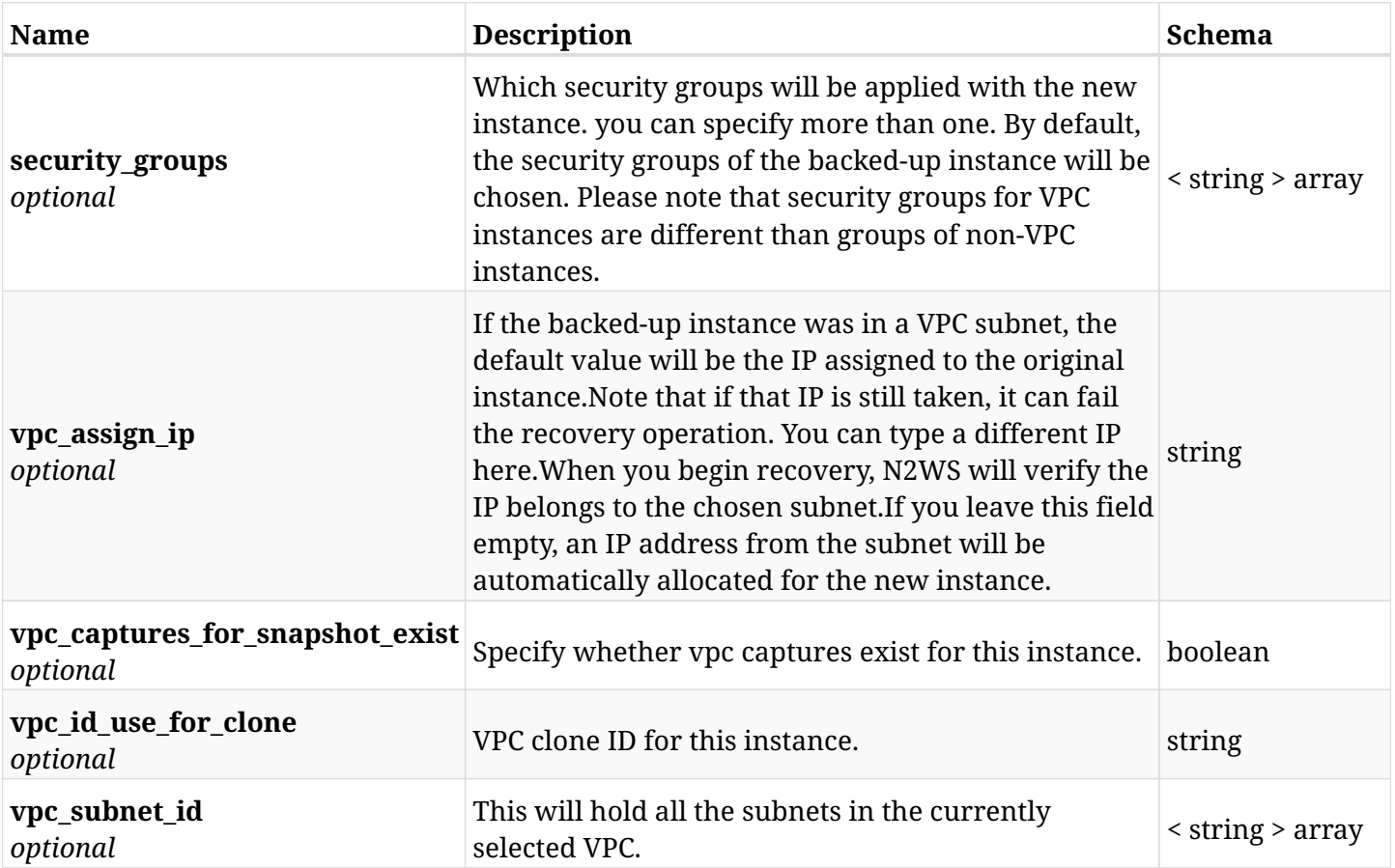

# **6.68.4. Consumes**

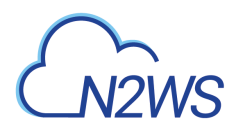

## **6.68.5. Produces**

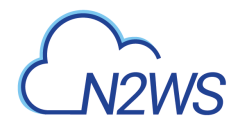

# **6.69. Get network parameters for instance recovery**

GET /api/aws/backups/{backup\_id}/snapshots/instances/{snapshot\_record\_id}/network\_parameters/

## **6.69.1. Description**

This endpoint returns network parameters for instance recovery of a backup record for the ID passed in the URL path.

The response returns the recovery network parameters based on the supplied query parameters.

- *Initial Release:* 2.2.0
- *Last Modified Version:* 2.2.0

### **6.69.2. Parameters**

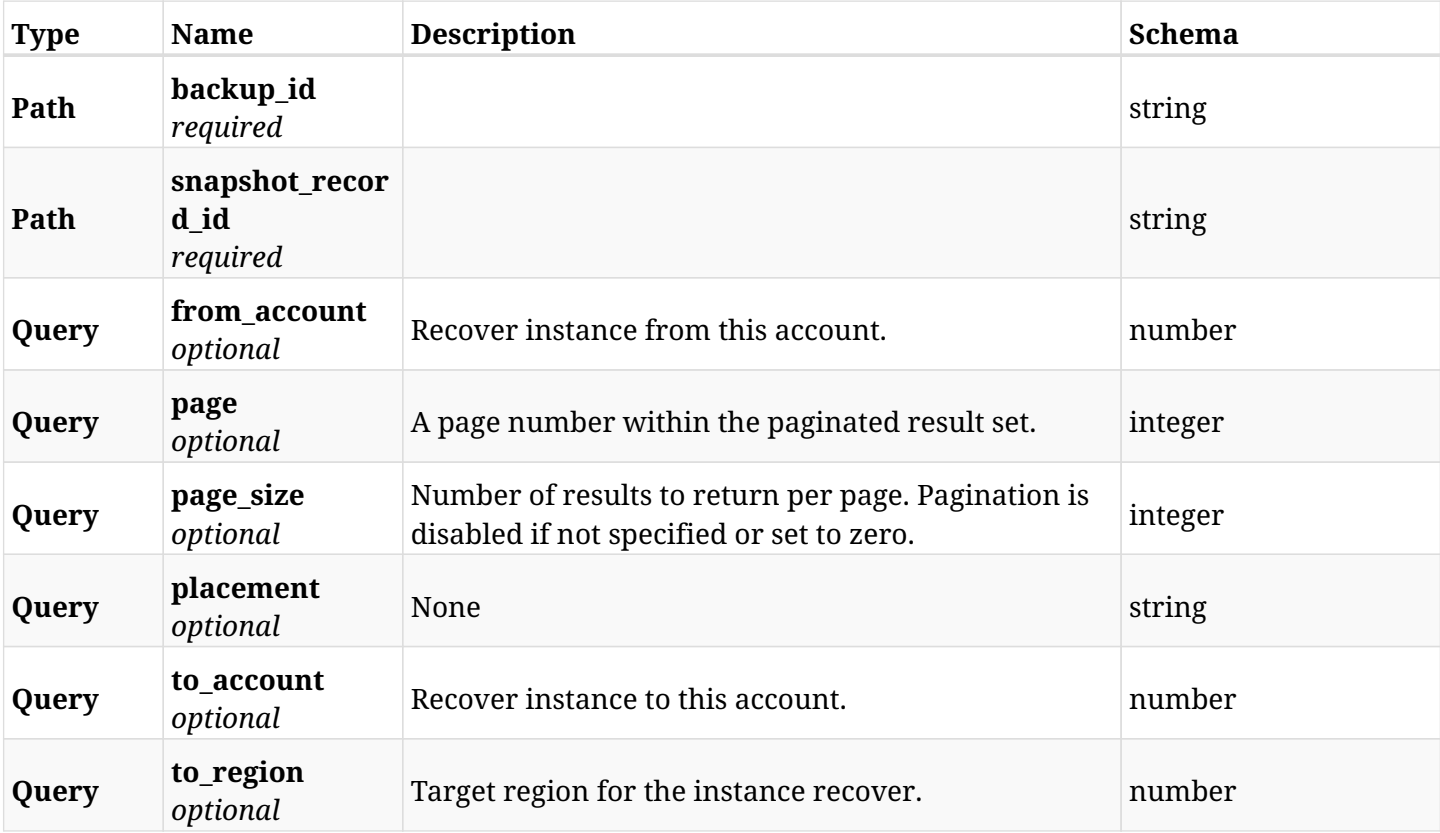

## **6.69.3. Responses**

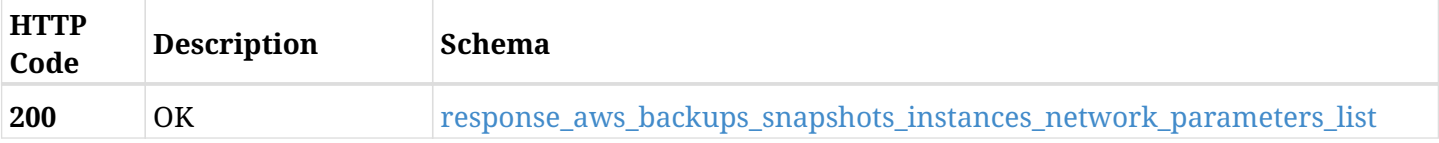
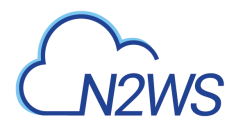

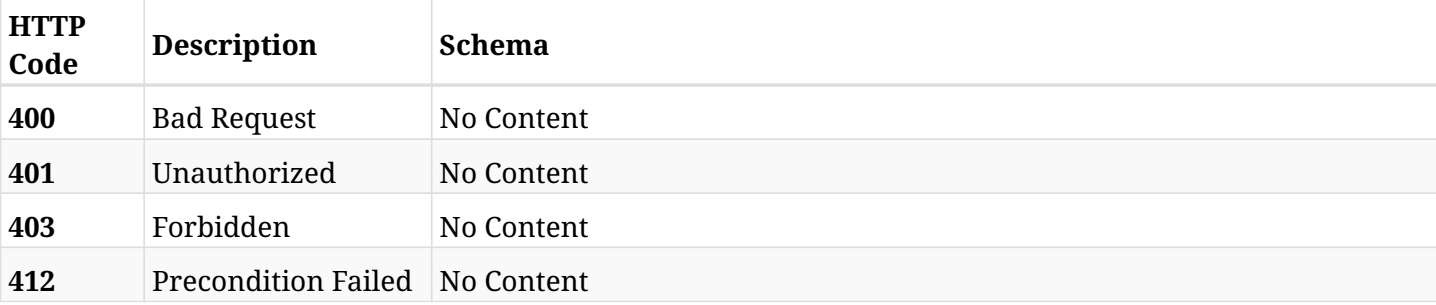

# **response\_aws\_backups\_snapshots\_instances\_network\_parameters\_list**

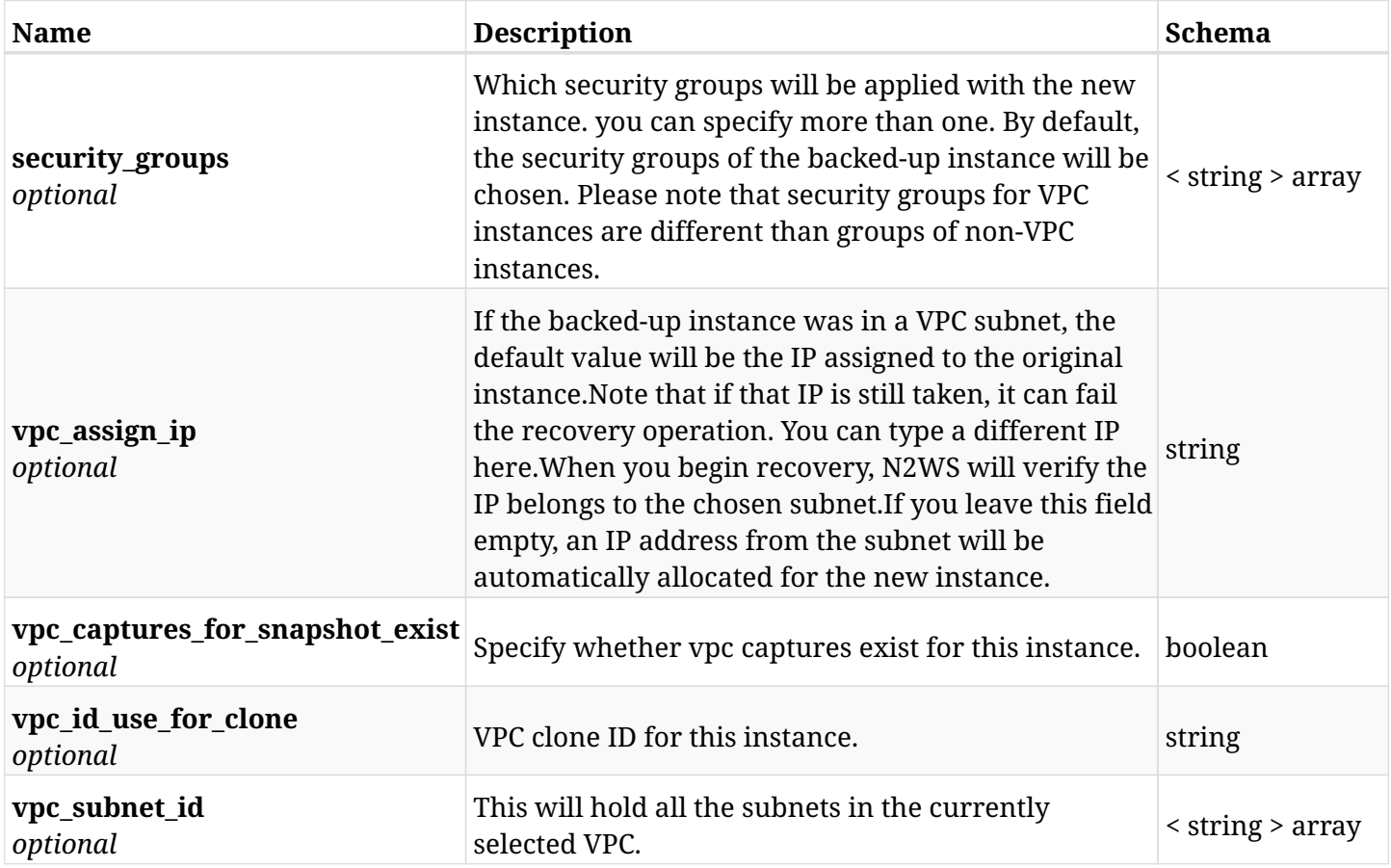

# **6.69.4. Produces**

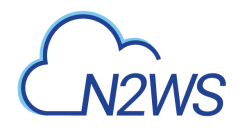

# **6.70. Recover instance from backup**

POST /api/aws/backups/{backup\_id}/snapshots/instances/{snapshot\_record\_id}/recover/

## **6.70.1. Description**

This endpoint recovers the instance of a backup record for the ID passed in the URL path. if destination region is not given, recovery will be done to original region.

#### **Permissions and Restrictions:**

- \* Recover is possible on successful backup that wasn't deleted.
- \* Any authenticated user can recover his own snapshots.
- \* Root user can also recover the snapshots of the managed users.
- \* Authenticated delegate users with allow\_recovery can recover the snapshots for their original user.

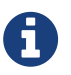

The path parameter **snapshot\_record\_id** refers to **id** attribute which returns in the response body of GET /api/aws/backups/{backup\_id}/snapshots/instances/

- *Initial Release:* 1.3.0
- *Last Modified Version:* 2.0.0

### **6.70.2. Parameters**

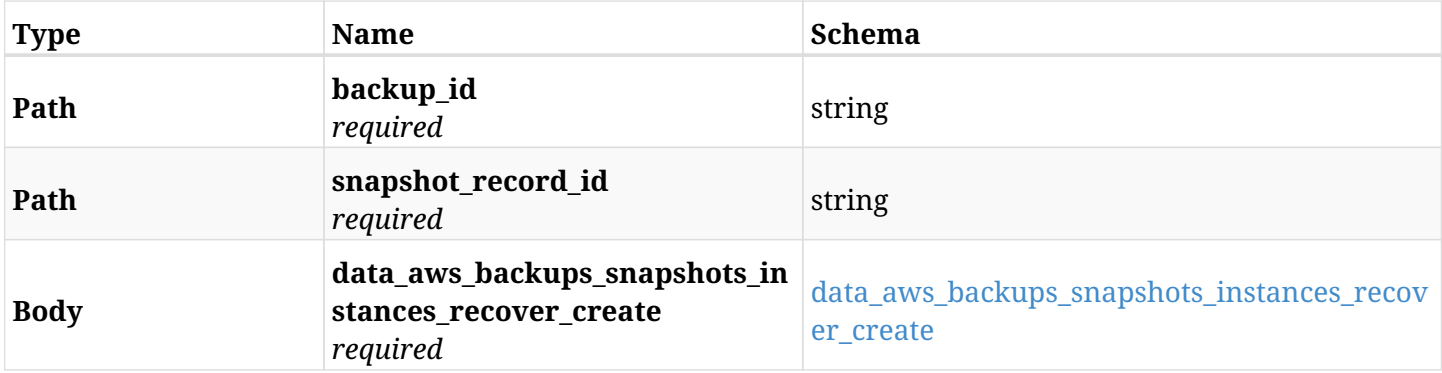

#### <span id="page-361-0"></span>**data\_aws\_backups\_snapshots\_instances\_recover\_create**

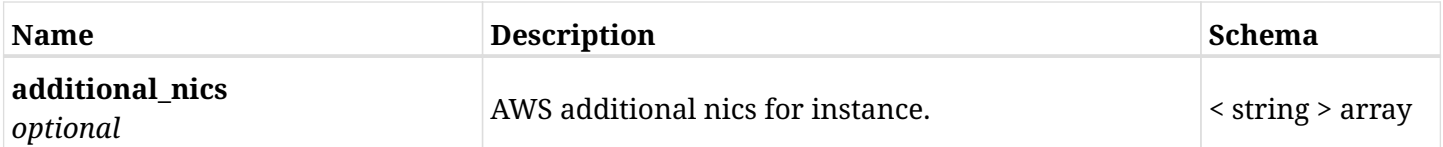

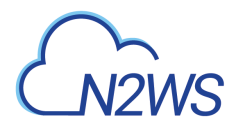

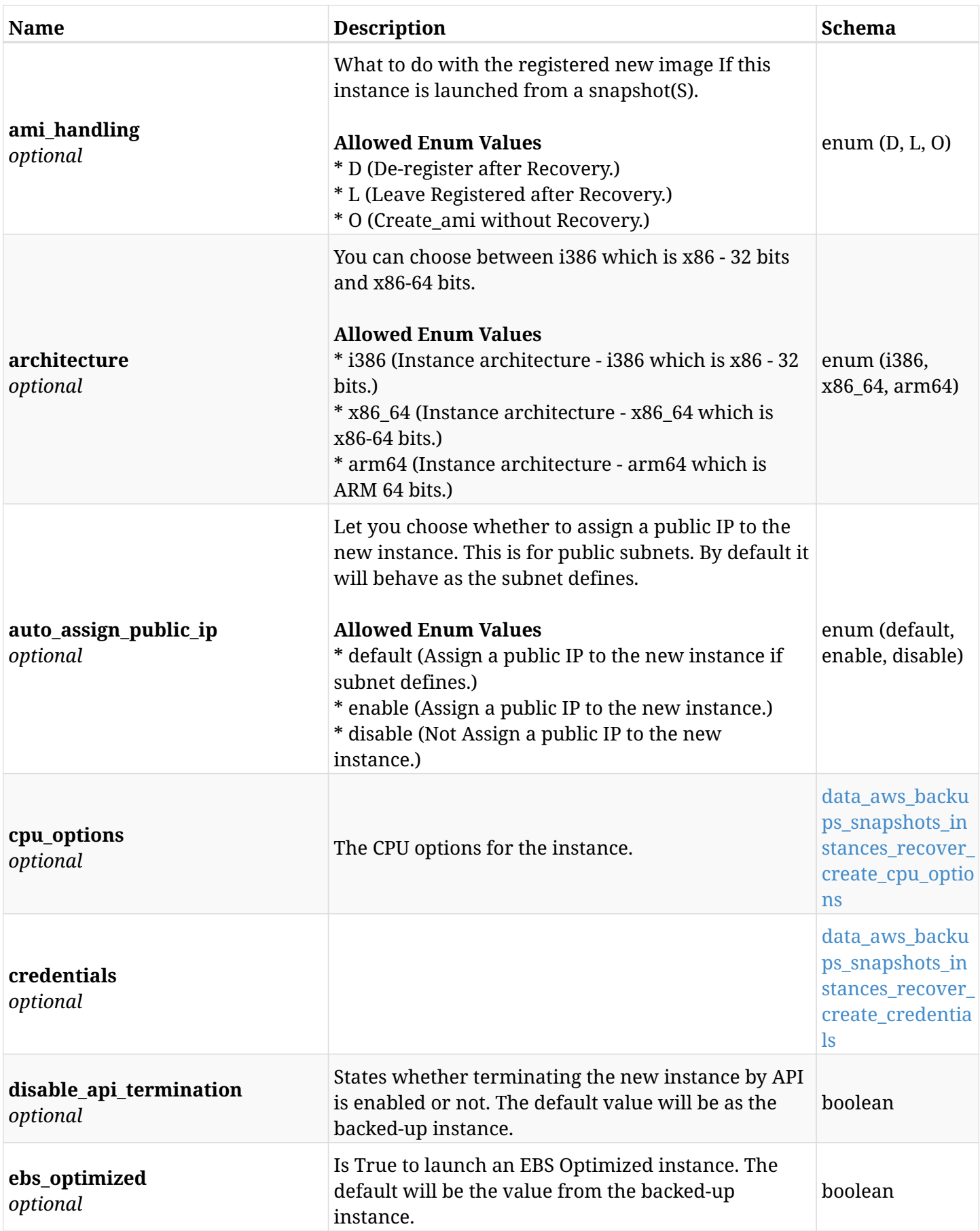

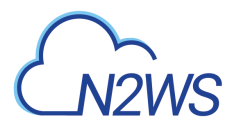

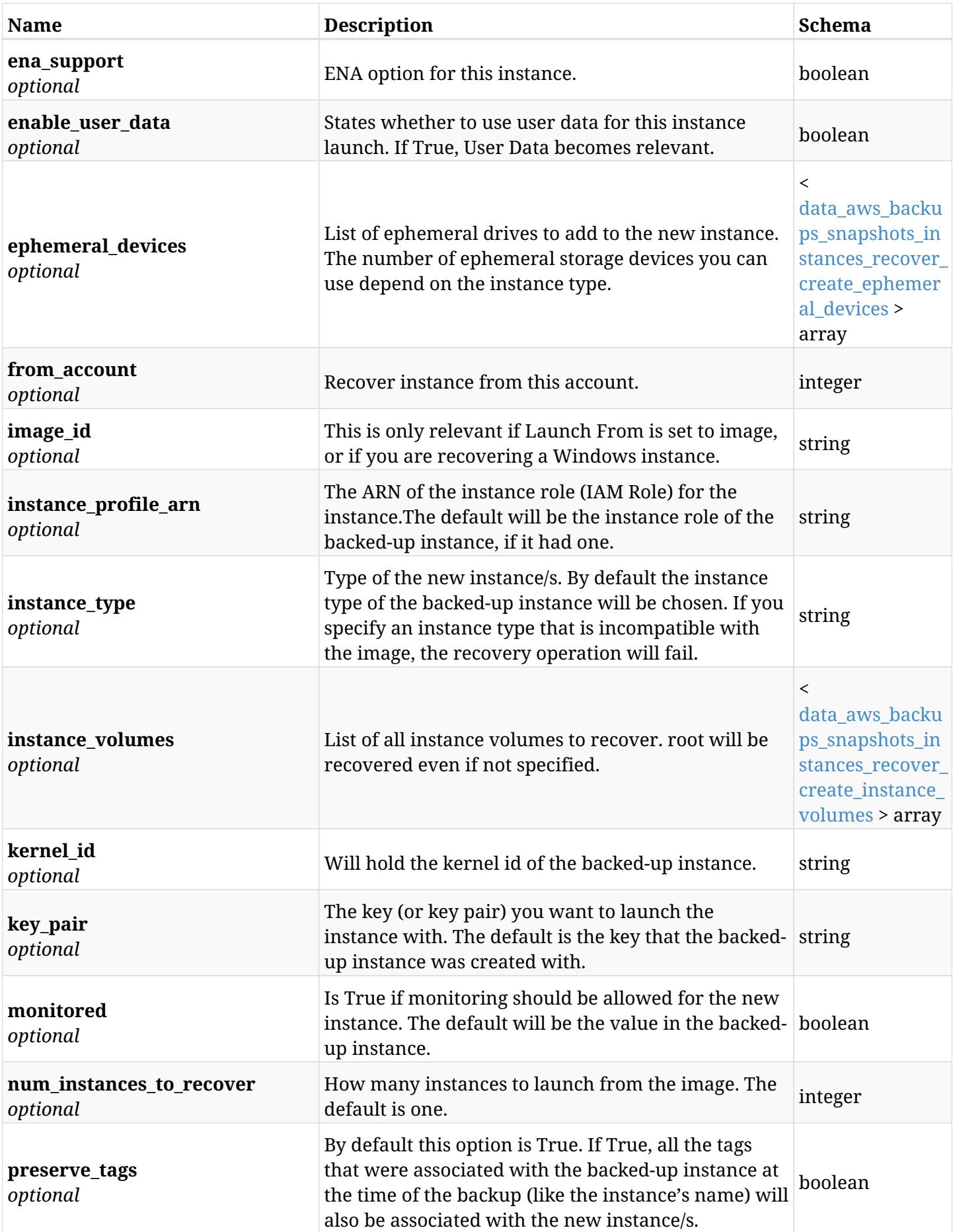

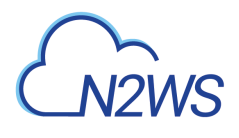

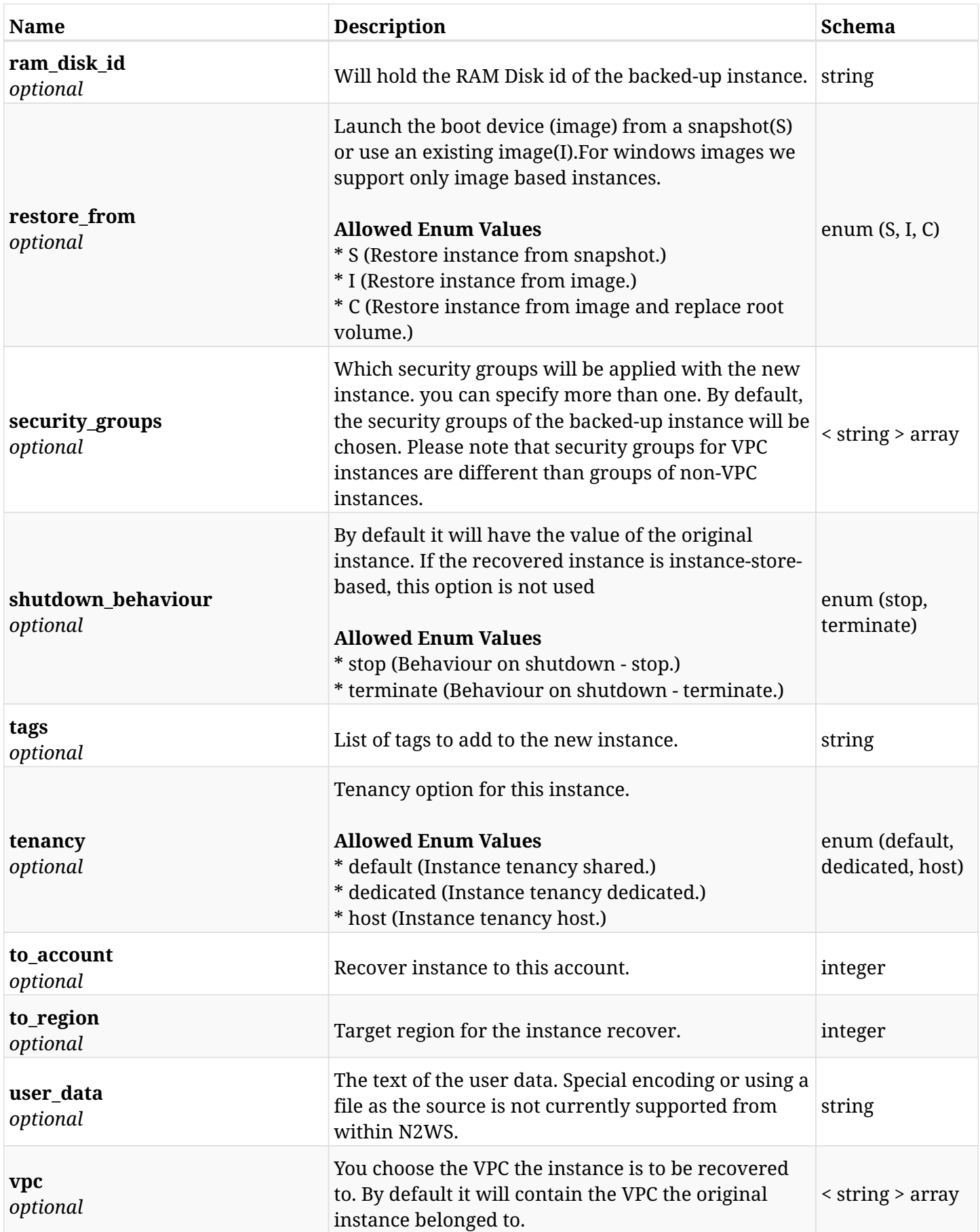

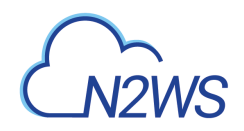

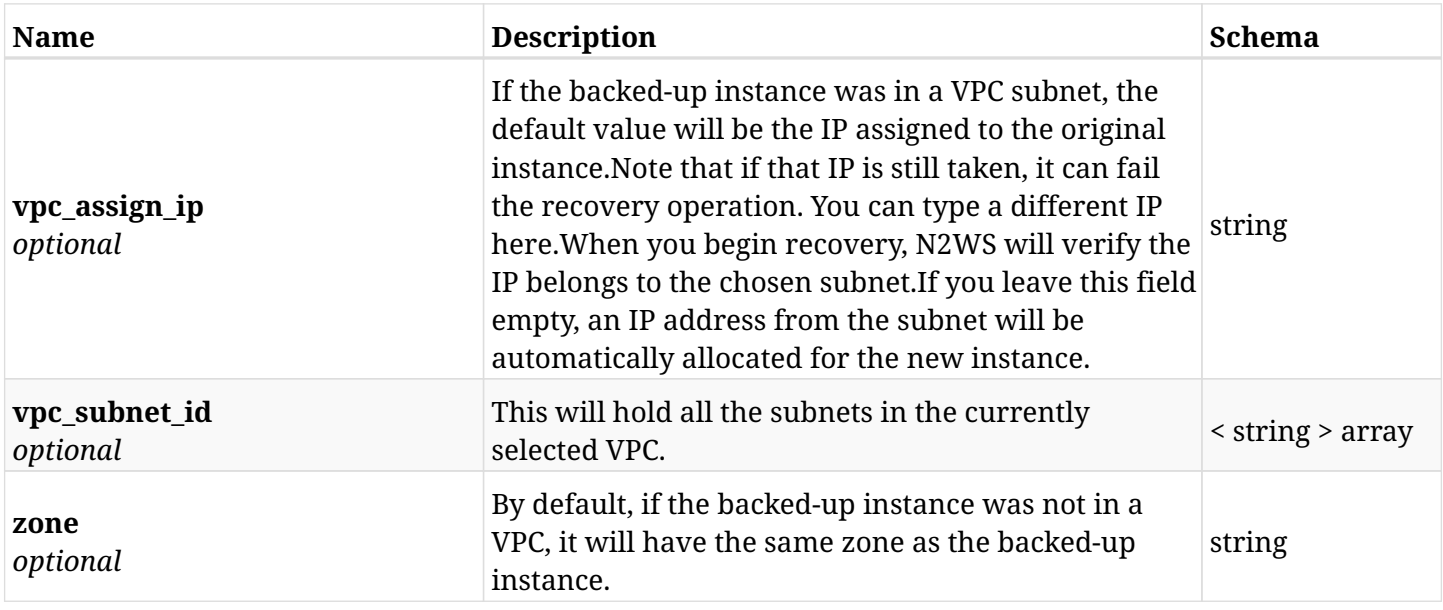

#### <span id="page-365-0"></span>**data\_aws\_backups\_snapshots\_instances\_recover\_create\_cpu\_options**

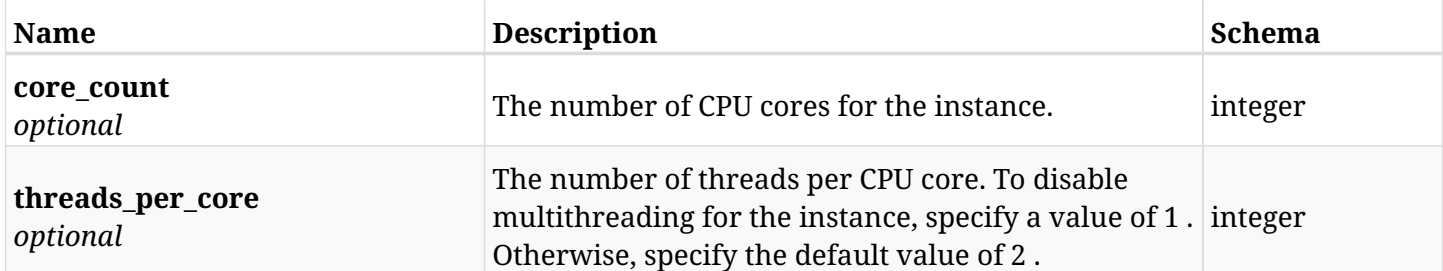

#### <span id="page-365-1"></span>**data\_aws\_backups\_snapshots\_instances\_recover\_create\_credentials**

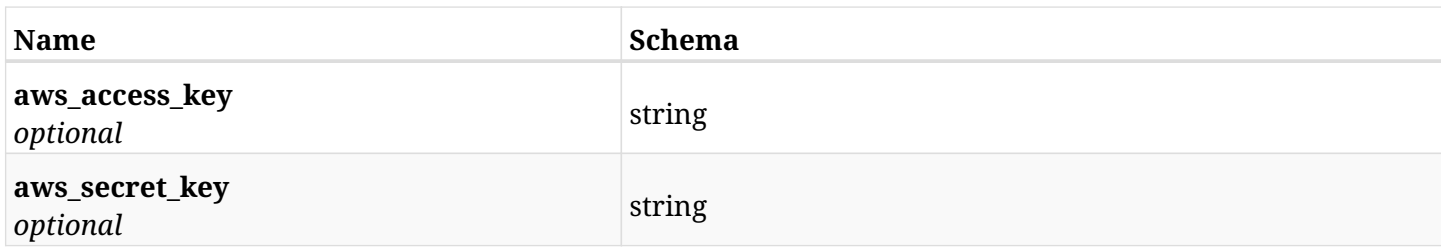

#### <span id="page-365-2"></span>**data\_aws\_backups\_snapshots\_instances\_recover\_create\_ephemeral\_devices**

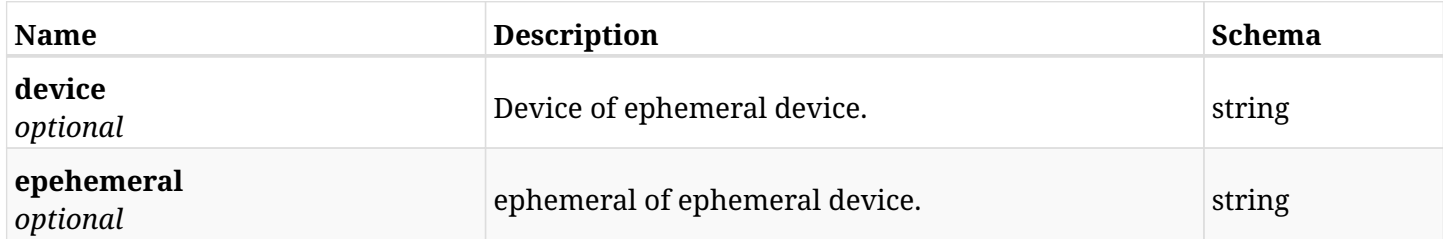

#### <span id="page-365-3"></span>**data\_aws\_backups\_snapshots\_instances\_recover\_create\_instance\_volumes**

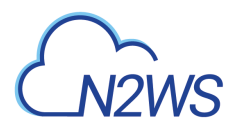

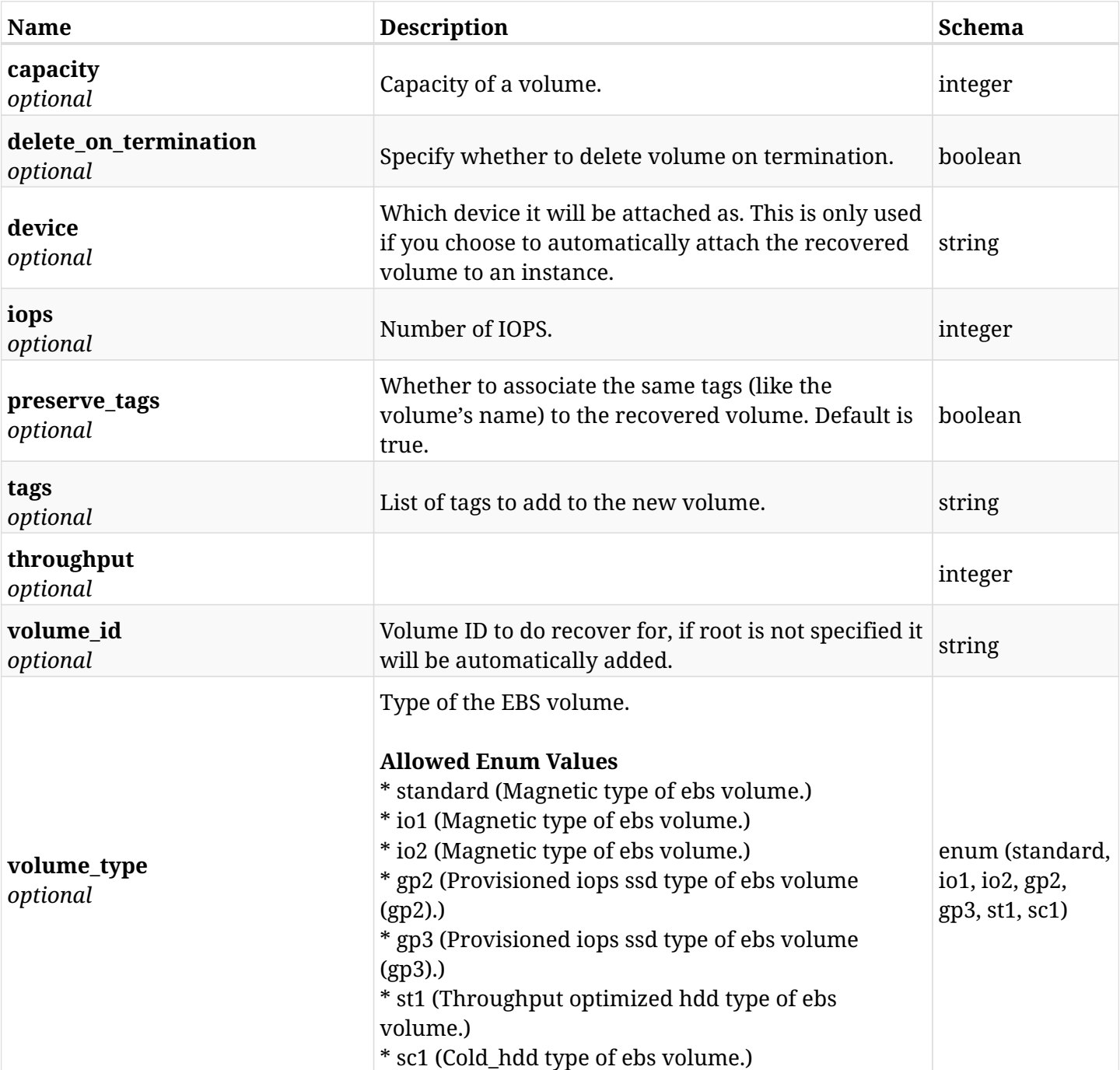

# **6.70.3. Responses**

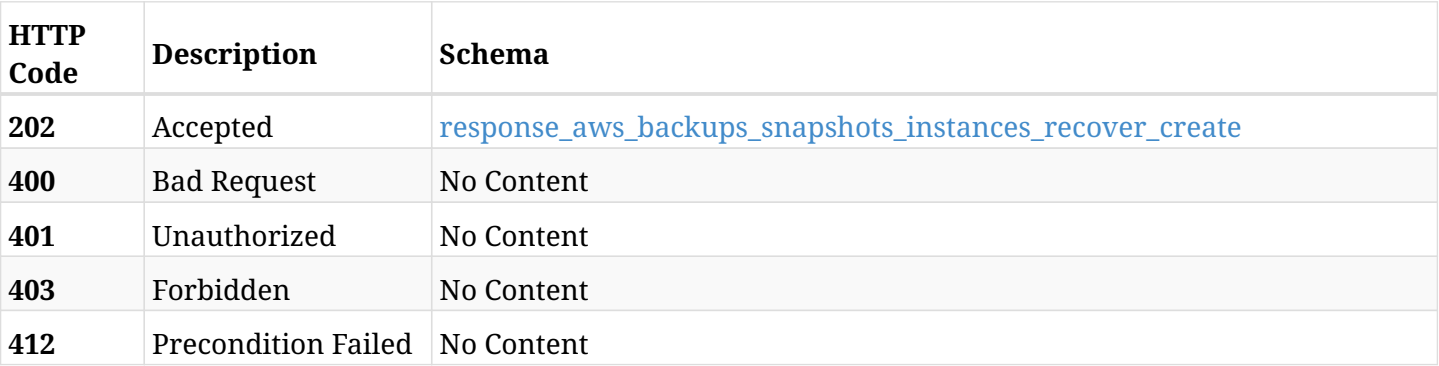

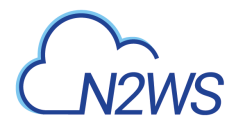

## <span id="page-367-0"></span>**response\_aws\_backups\_snapshots\_instances\_recover\_create**

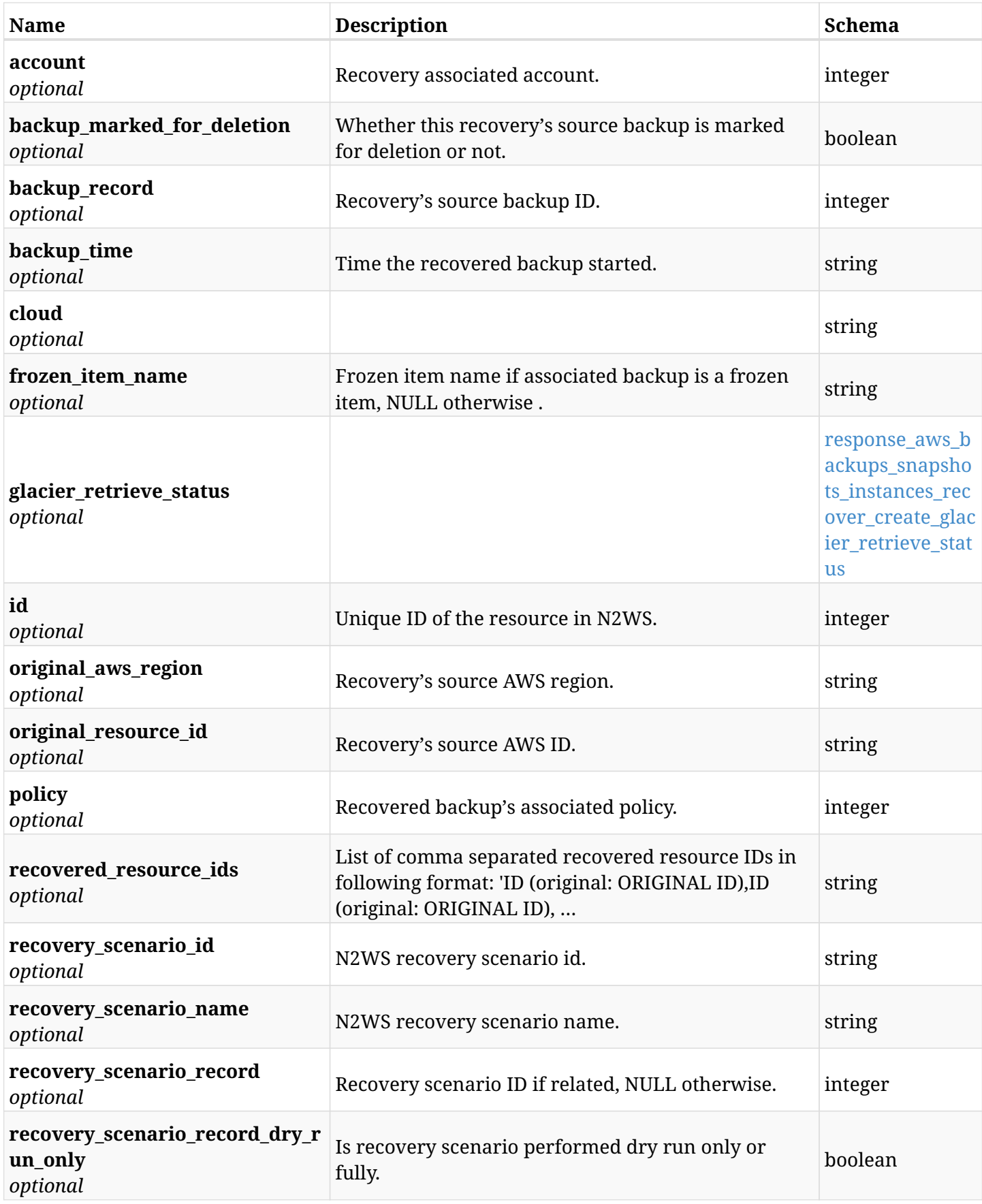

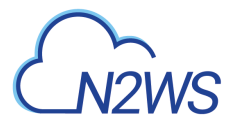

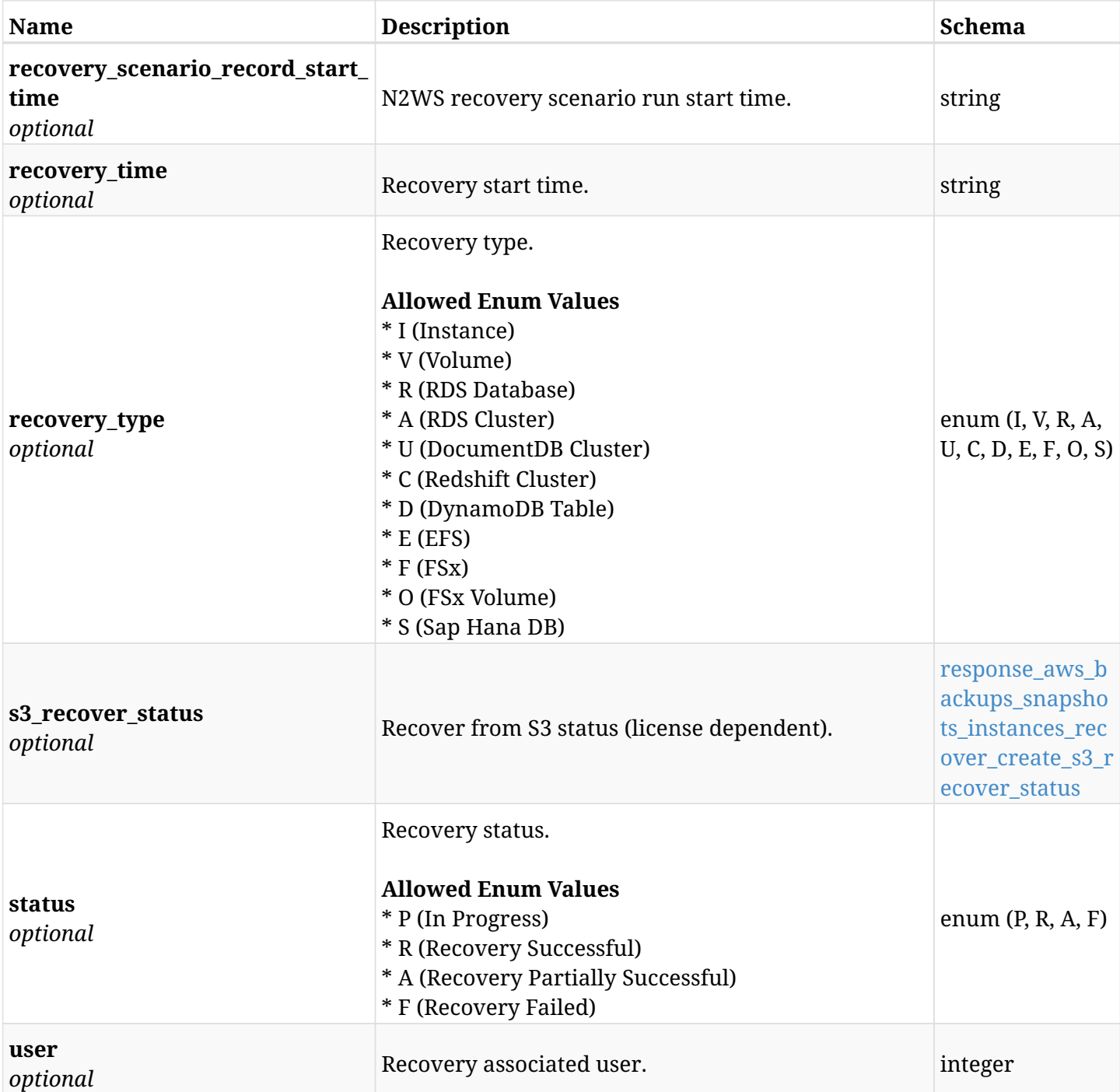

## <span id="page-368-0"></span>**response\_aws\_backups\_snapshots\_instances\_recover\_create\_glacier\_retrieve\_status**

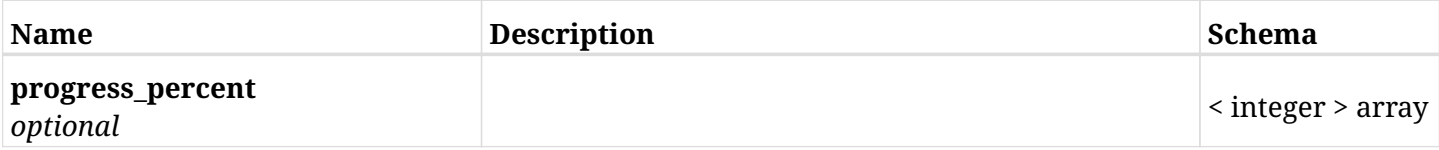

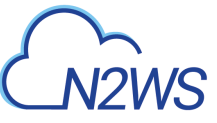

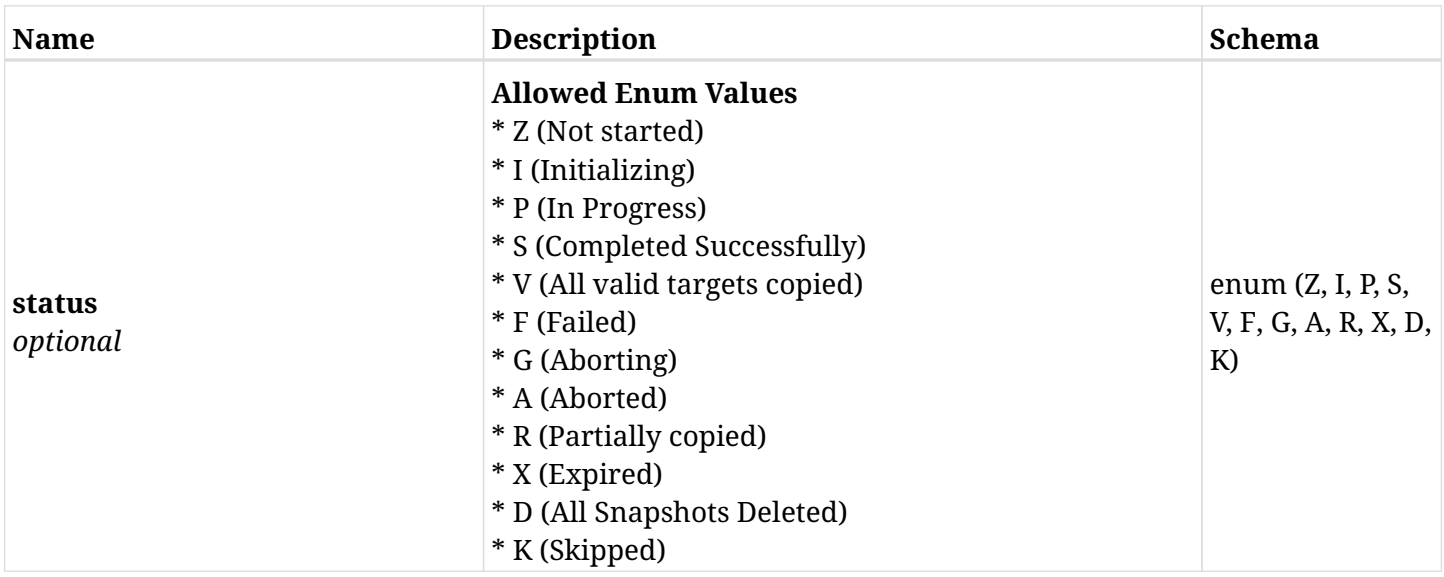

## <span id="page-369-0"></span>**response\_aws\_backups\_snapshots\_instances\_recover\_create\_s3\_recover\_status**

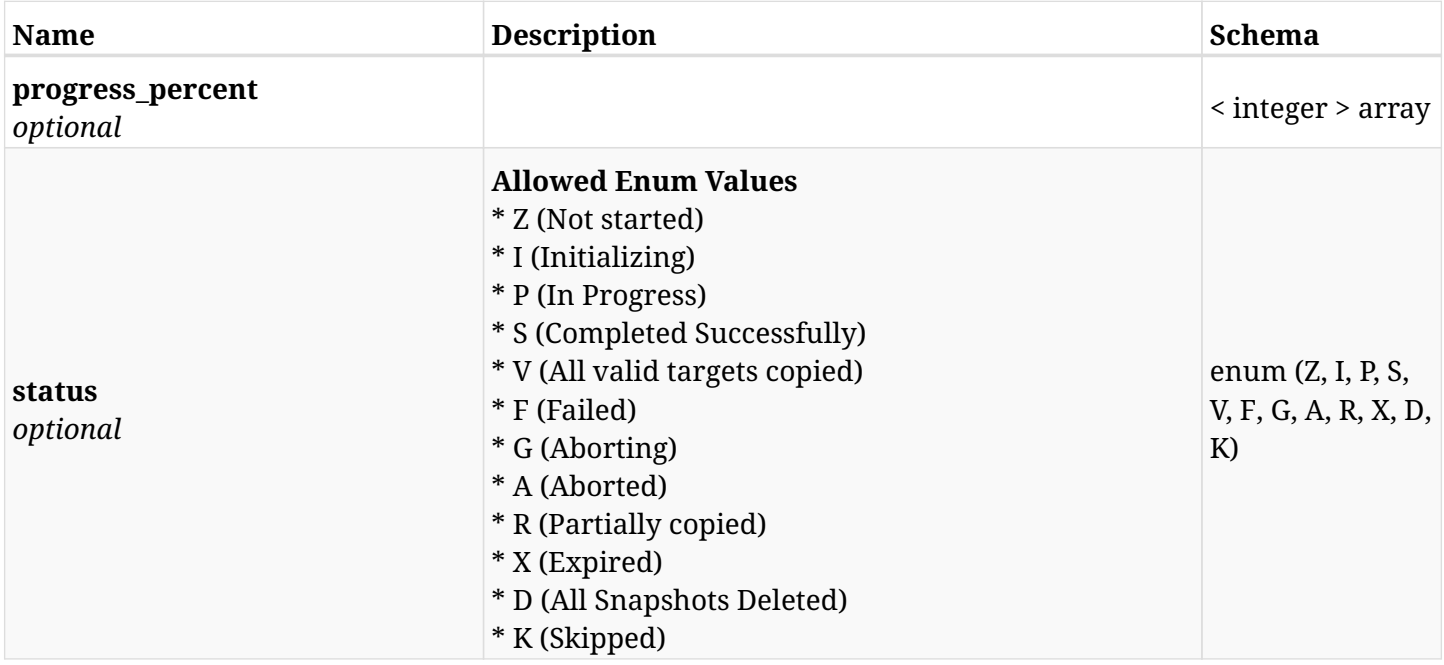

## **6.70.4. Consumes**

• application/json

# **6.70.5. Produces**

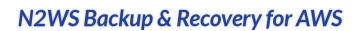

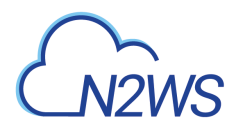

# **6.71. Recover instance from S3**

POST /api/aws/backups/{backup\_id}/snapshots/instances/{snapshot\_record\_id}/recover\_from\_s3/

# **6.71.1. Description**

This endpoint recovers the instance from S3 of a backup record for the ID passed in the URL path. if destination region is not given, recovery will be done to original region.

### **Permissions and Restrictions:**

- \* Recover is possible on successful backup that wasn't deleted.
- \* Any authenticated user can recover his own snapshots.
- \* Root user can also recover the snapshots of the managed users.
- \* Authenticated delegate users with allow\_recovery can recover the snapshots for their original user.

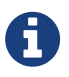

The path parameter **snapshot\_record\_id** refers to **id** attribute which returns in the response body of GET /api/aws/backups/{backup\_id}/snapshots/instances/

- *Initial Release:* 1.3.0
- *Last Modified Version:* 2.2.0

## **6.71.2. Parameters**

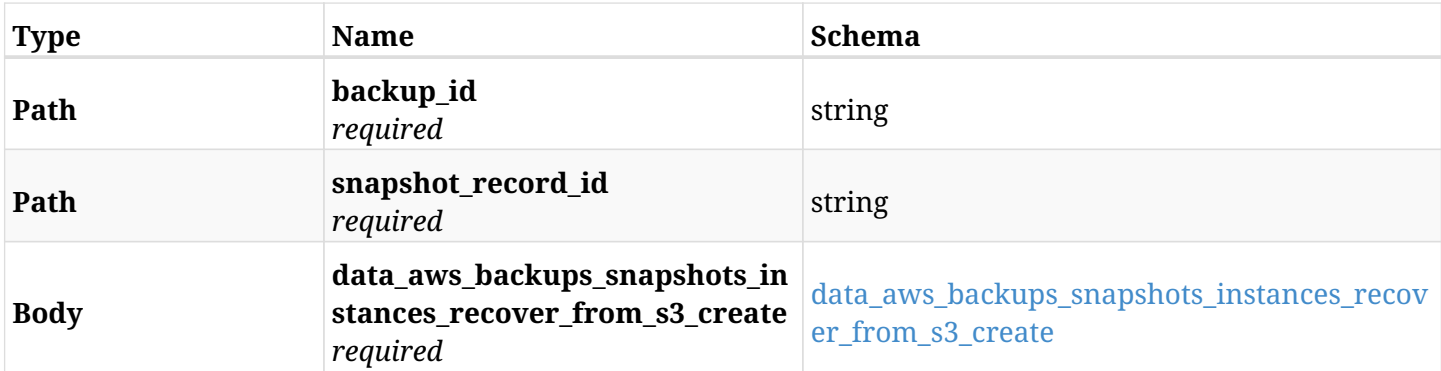

#### <span id="page-370-0"></span>**data\_aws\_backups\_snapshots\_instances\_recover\_from\_s3\_create**

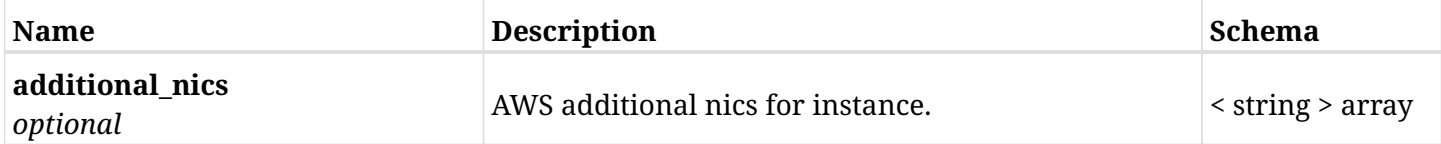

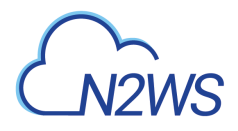

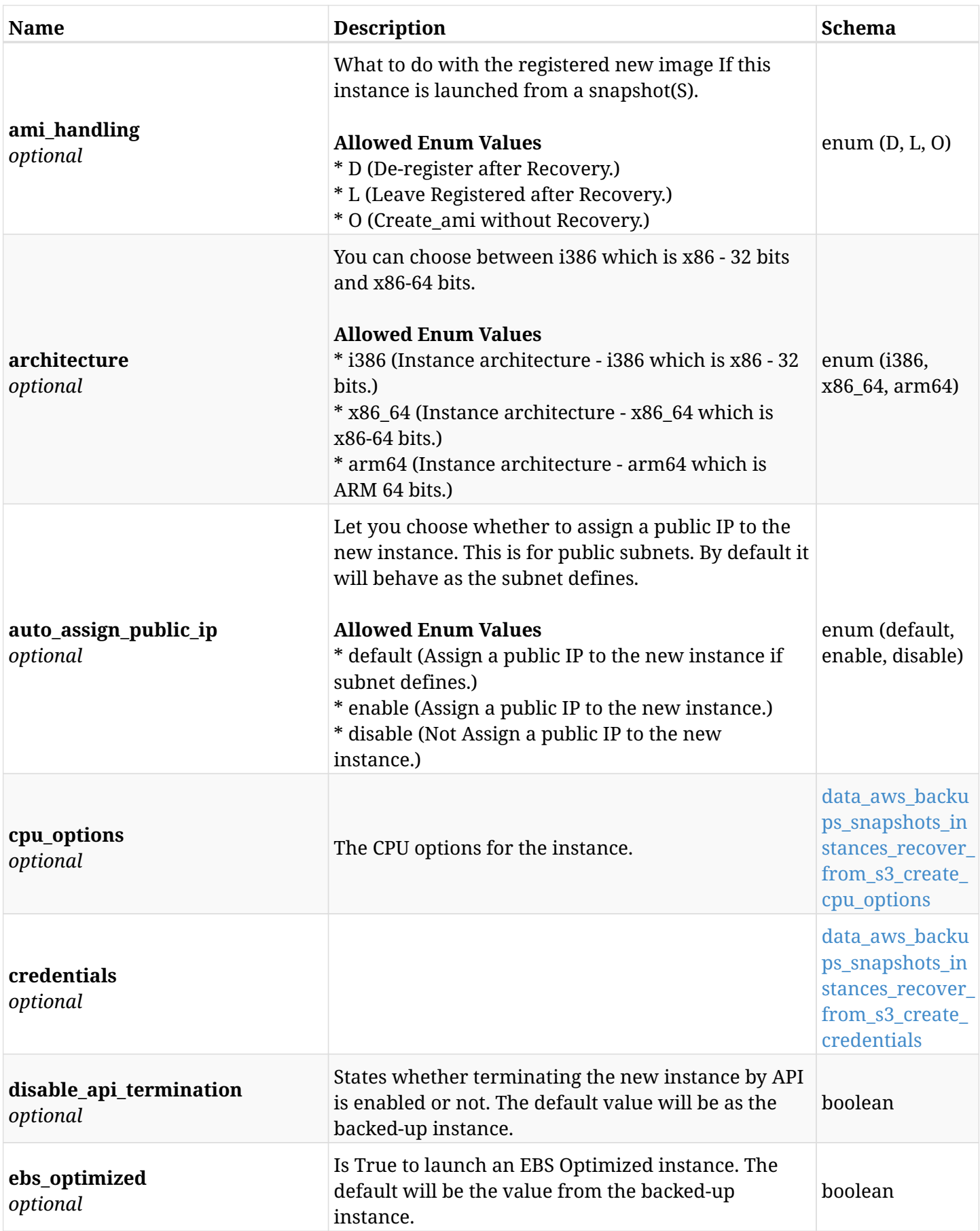

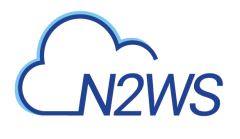

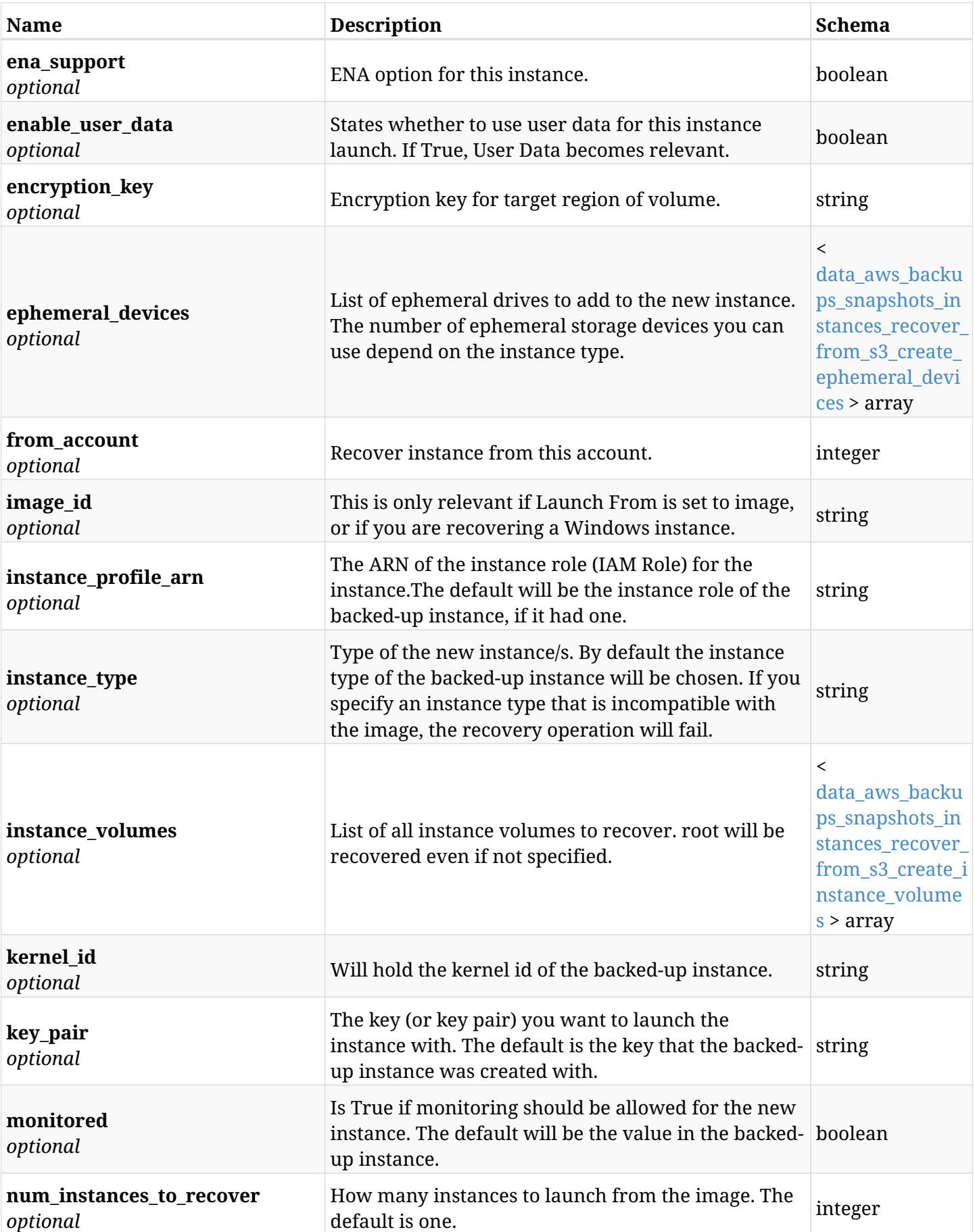

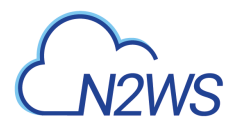

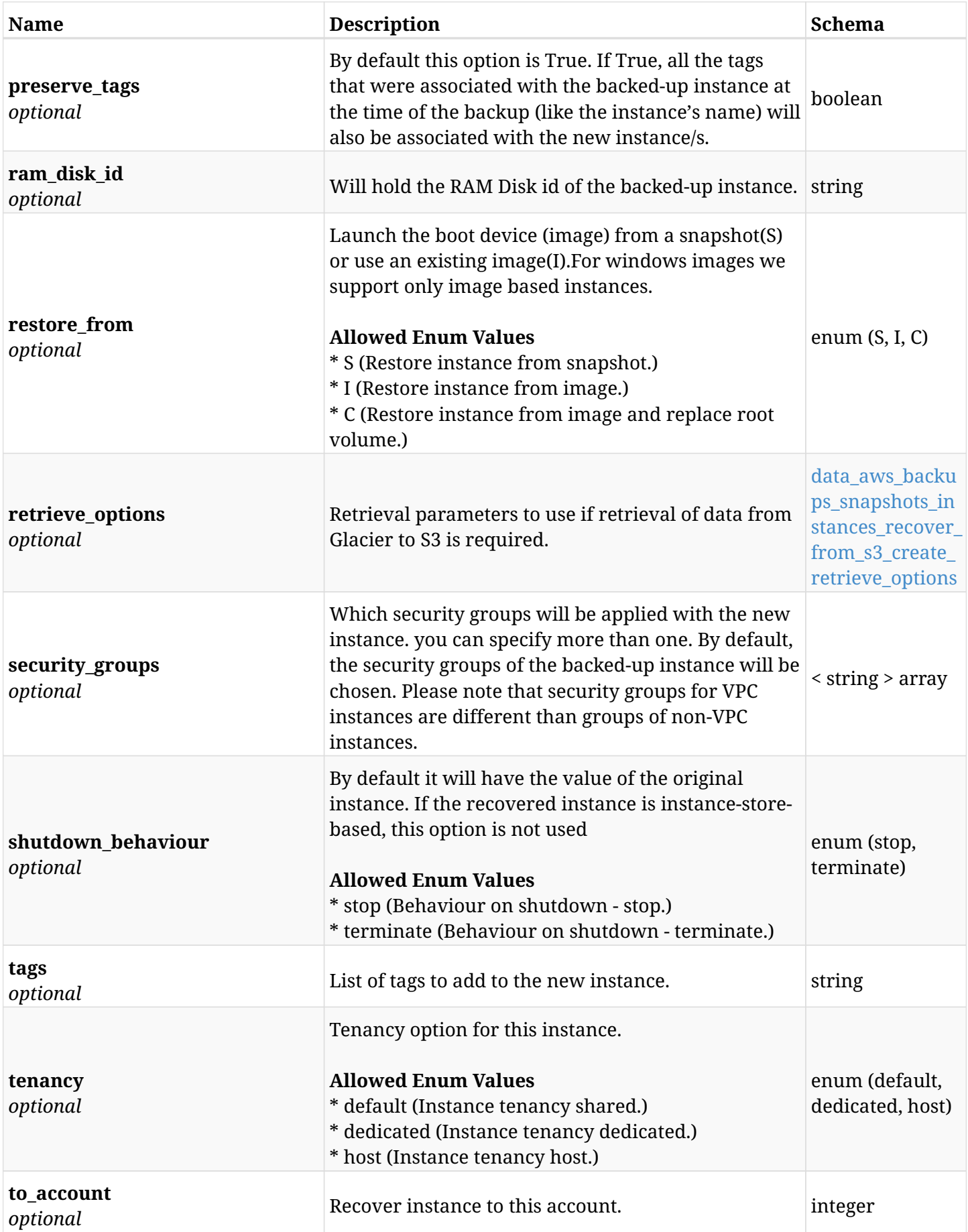

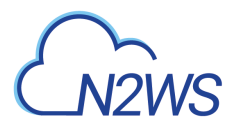

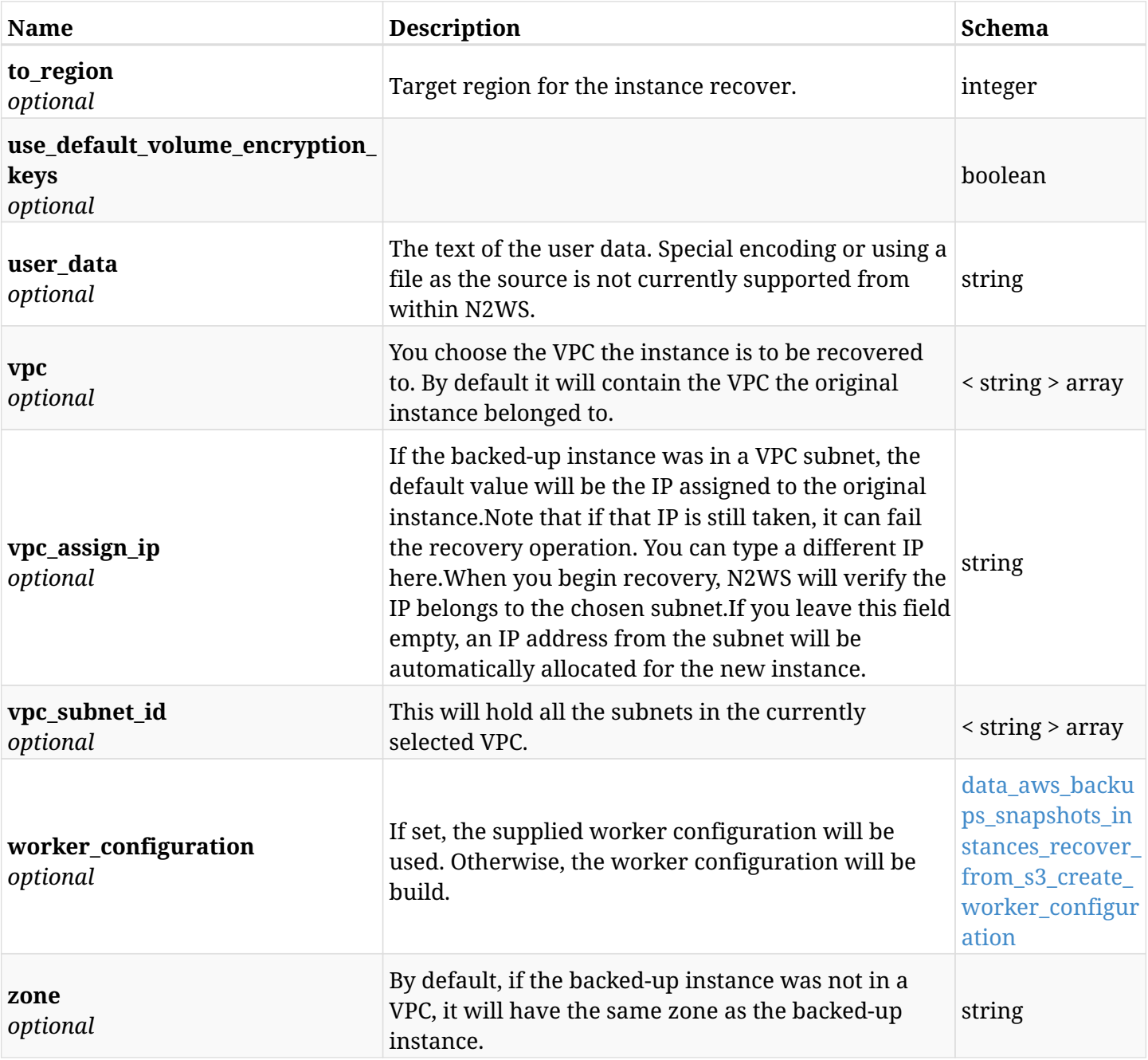

## <span id="page-374-0"></span>**data\_aws\_backups\_snapshots\_instances\_recover\_from\_s3\_create\_cpu\_options**

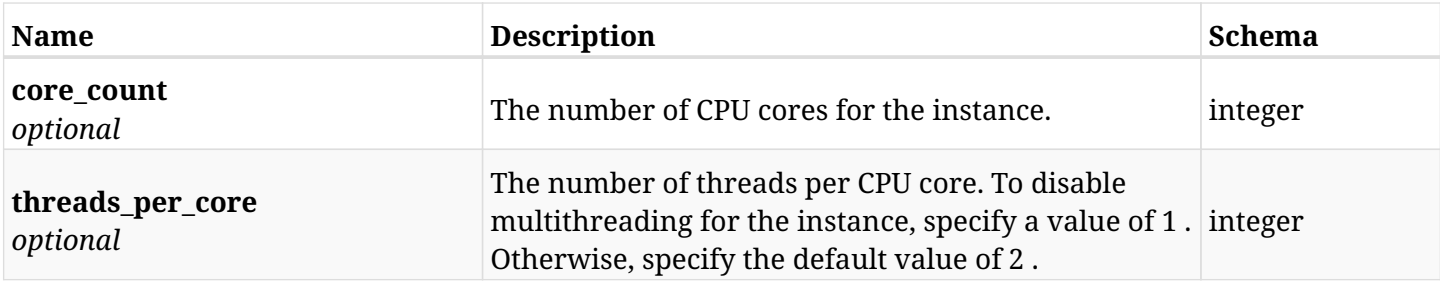

<span id="page-374-1"></span>**data\_aws\_backups\_snapshots\_instances\_recover\_from\_s3\_create\_credentials**

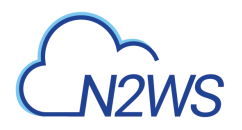

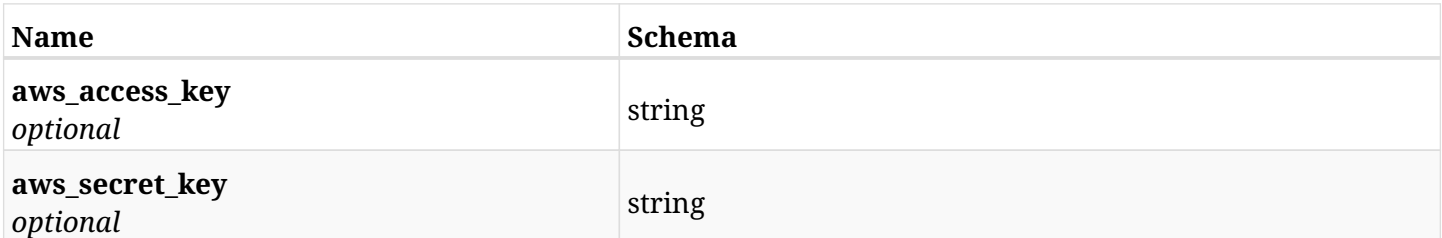

### <span id="page-375-0"></span>**data\_aws\_backups\_snapshots\_instances\_recover\_from\_s3\_create\_ephemeral\_devices**

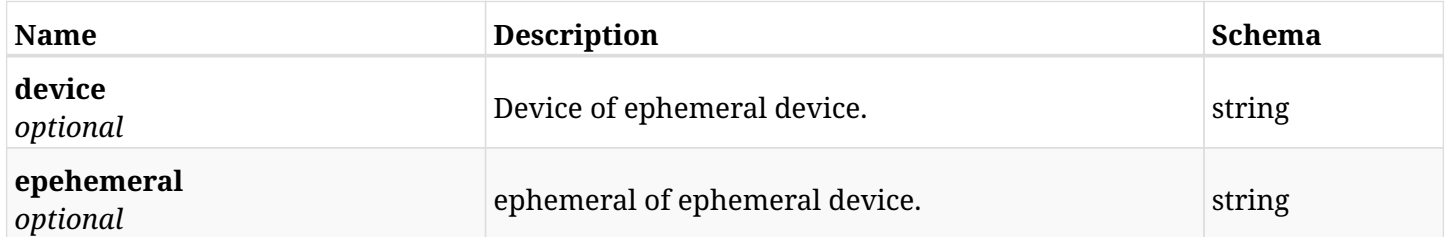

## <span id="page-375-1"></span>**data\_aws\_backups\_snapshots\_instances\_recover\_from\_s3\_create\_instance\_volumes**

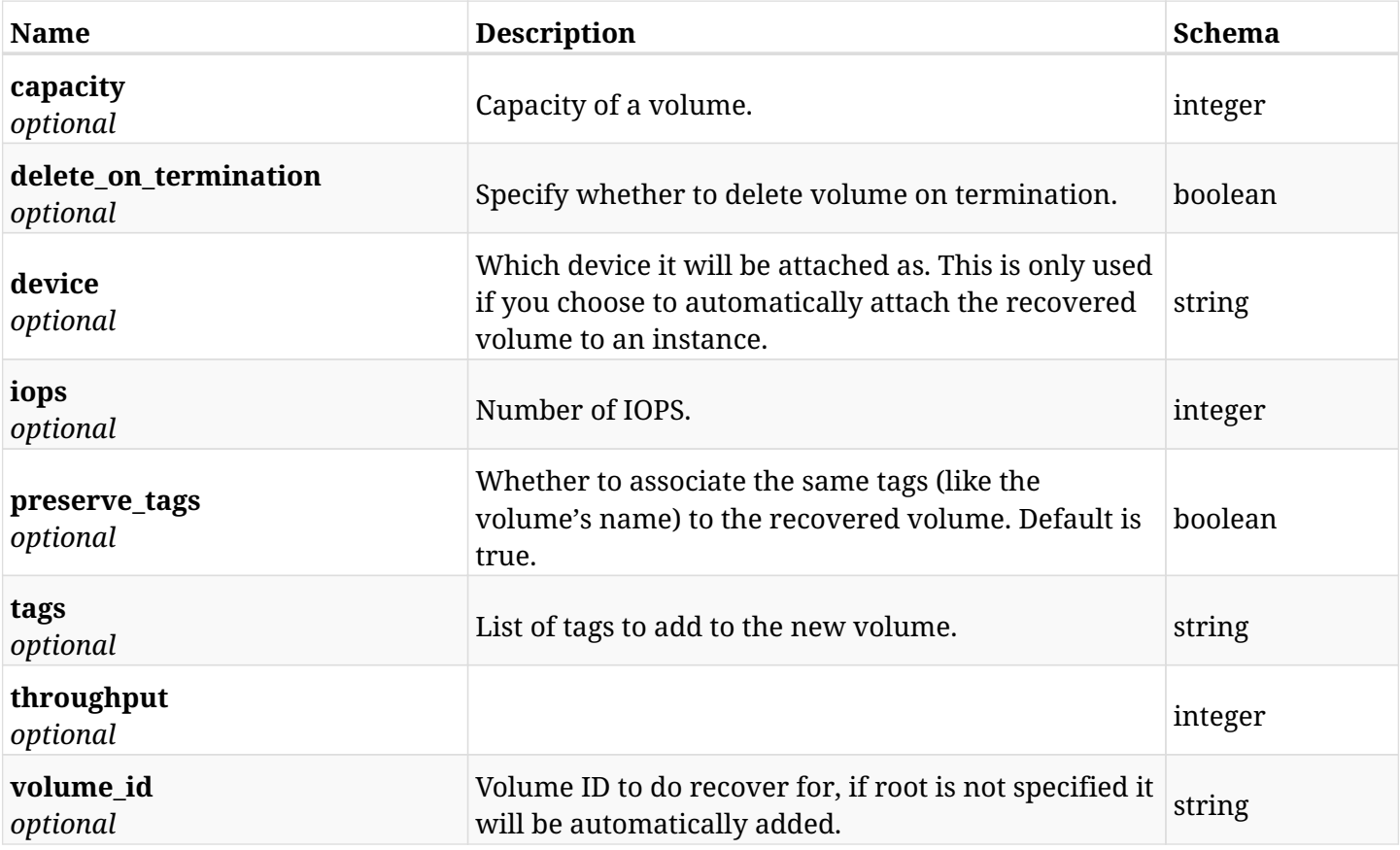

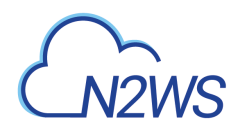

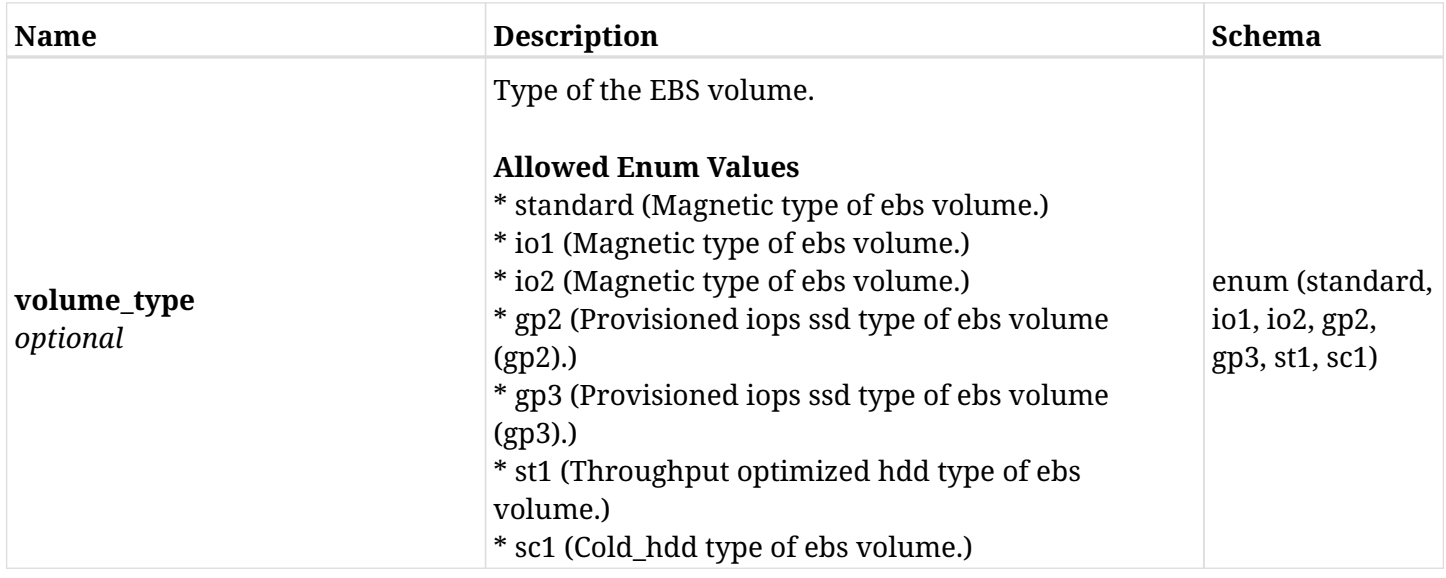

## <span id="page-376-0"></span>**data\_aws\_backups\_snapshots\_instances\_recover\_from\_s3\_create\_retrieve\_options**

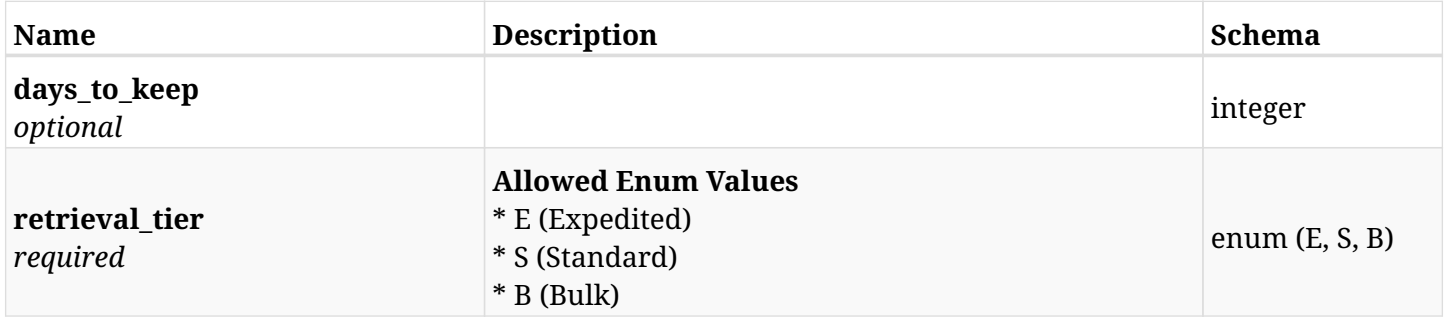

### <span id="page-376-1"></span>**data\_aws\_backups\_snapshots\_instances\_recover\_from\_s3\_create\_worker\_configuration**

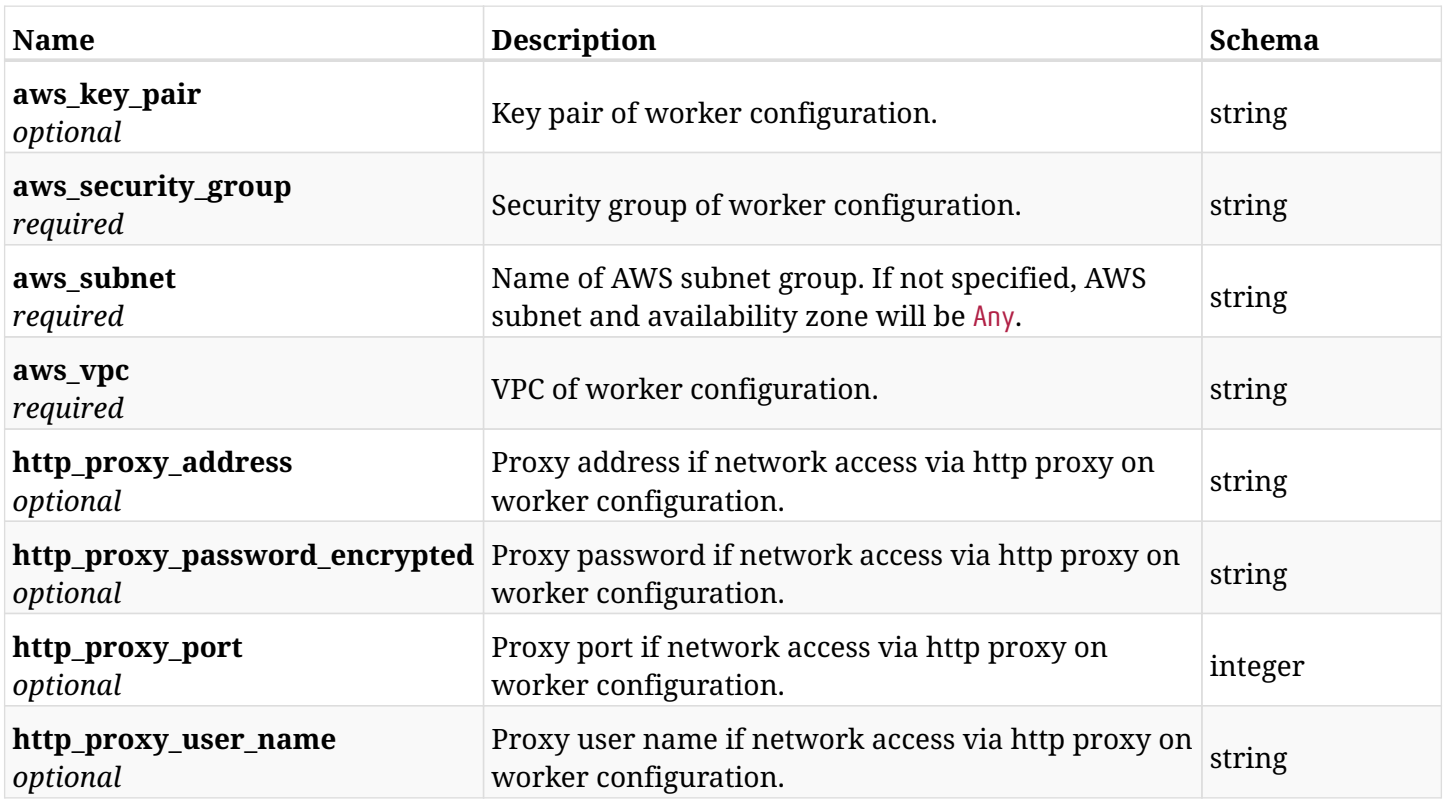

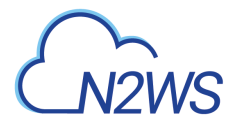

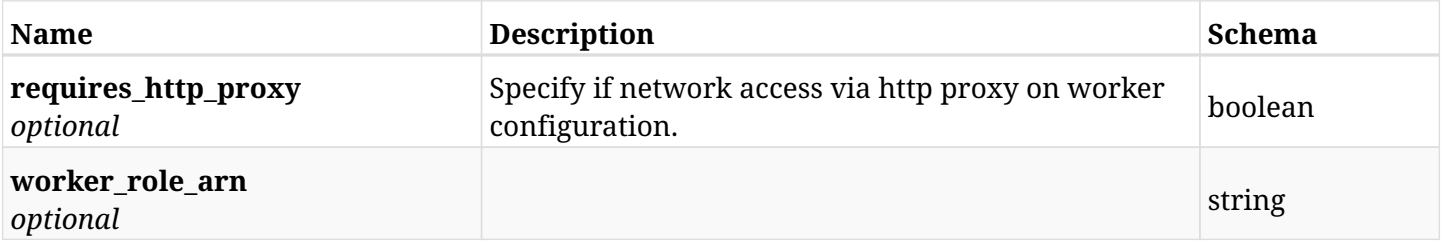

# **6.71.3. Responses**

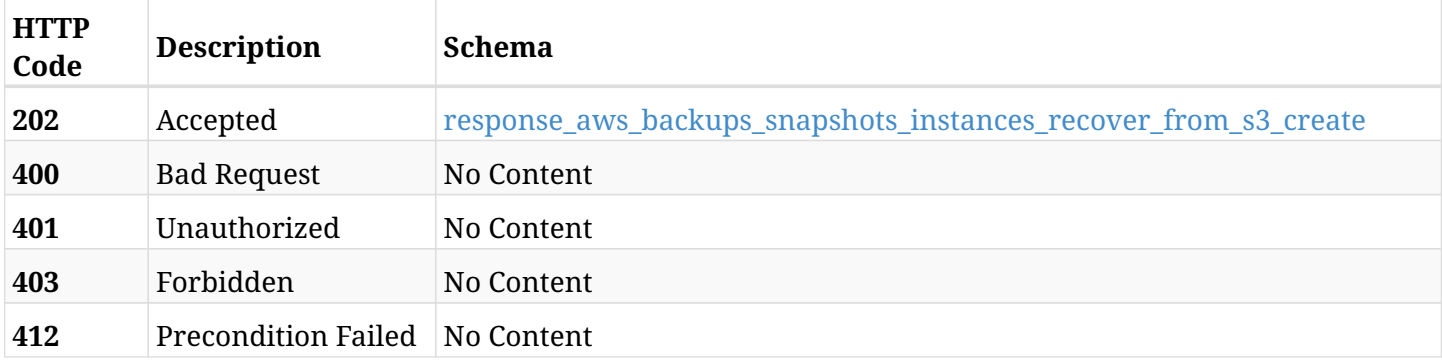

## <span id="page-377-0"></span>**response\_aws\_backups\_snapshots\_instances\_recover\_from\_s3\_create**

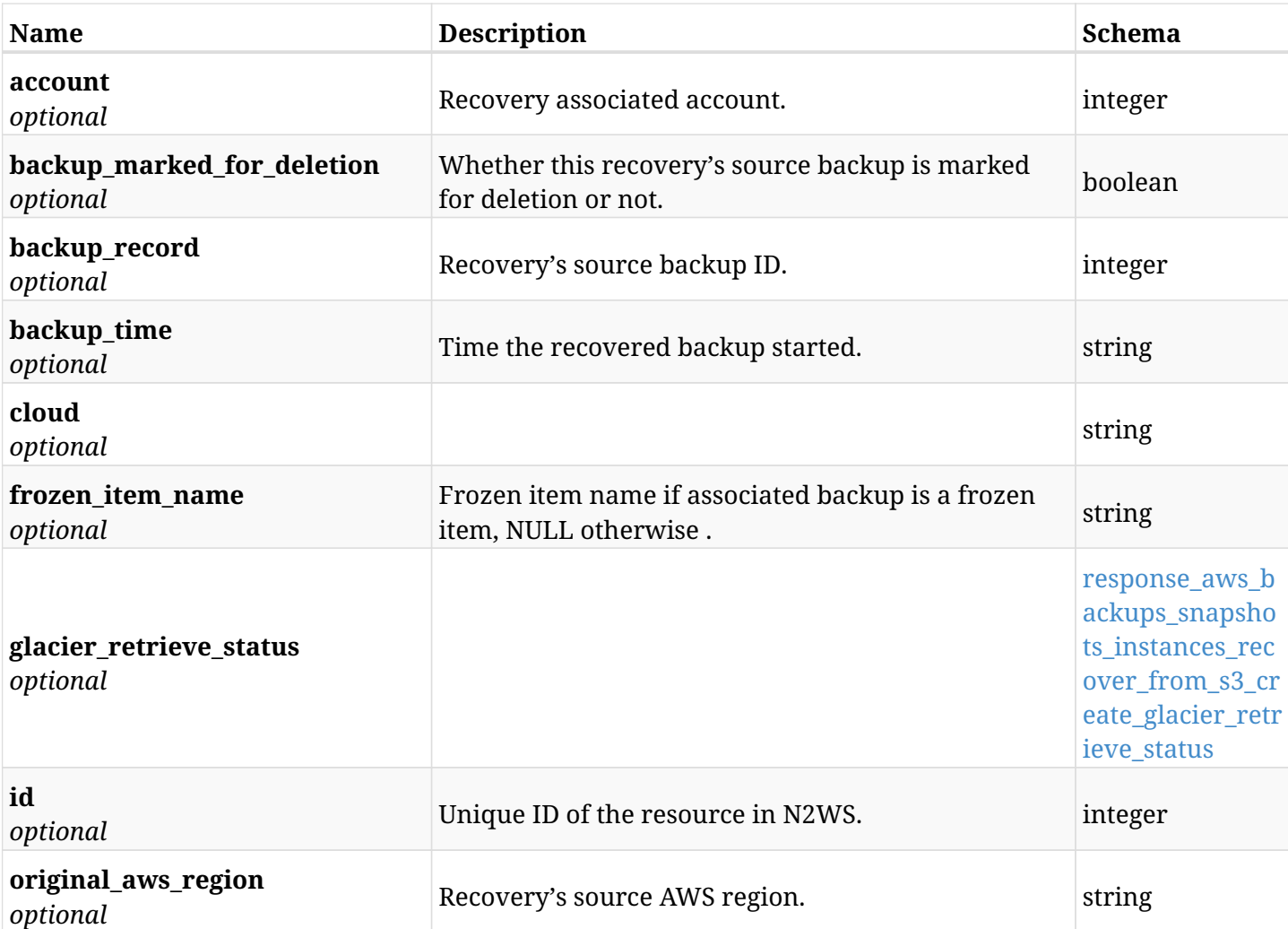

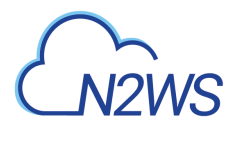

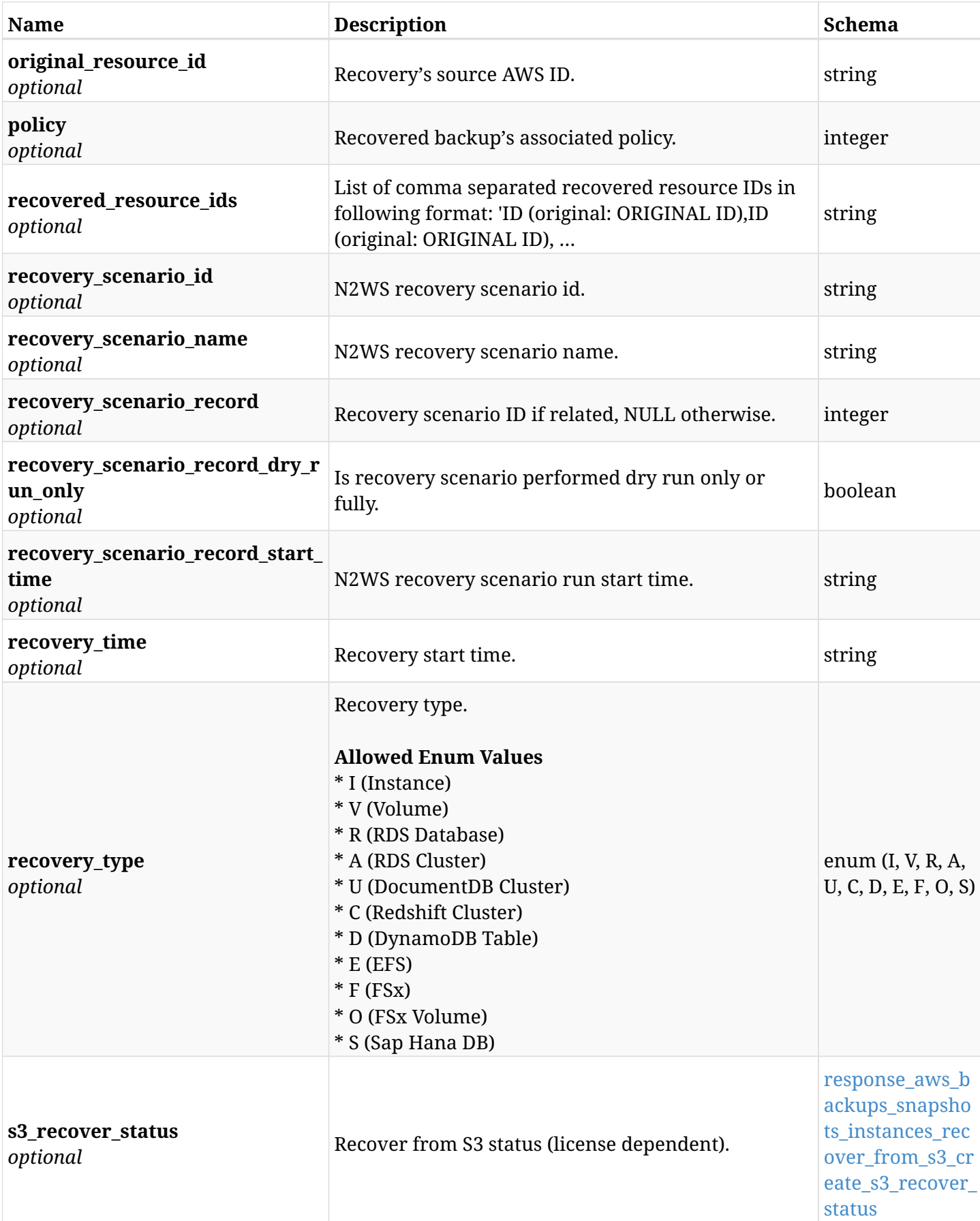

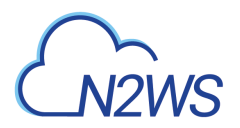

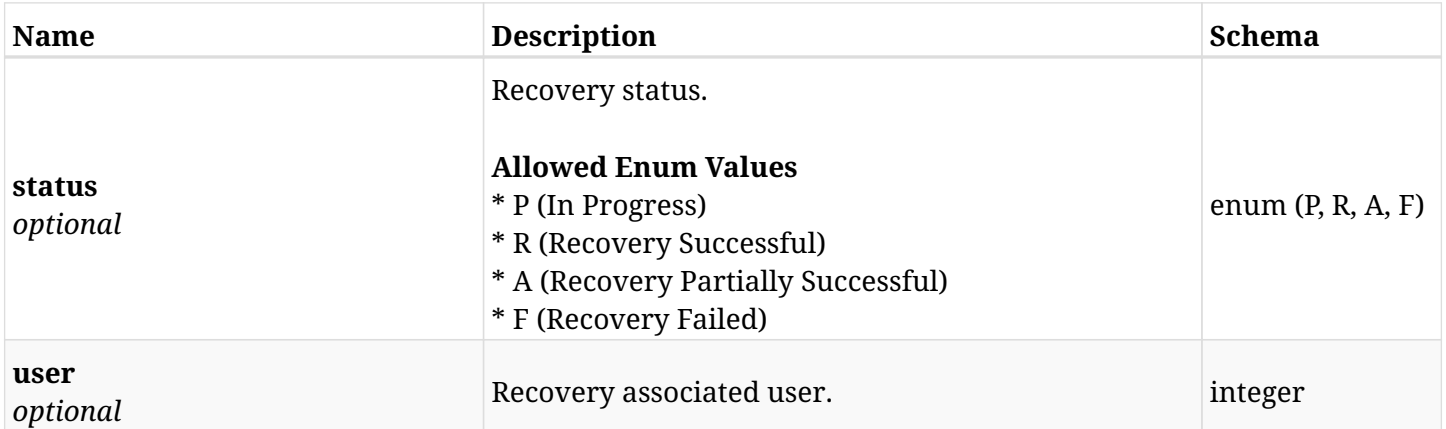

## <span id="page-379-0"></span>**response\_aws\_backups\_snapshots\_instances\_recover\_from\_s3\_create\_glacier\_retrieve\_status**

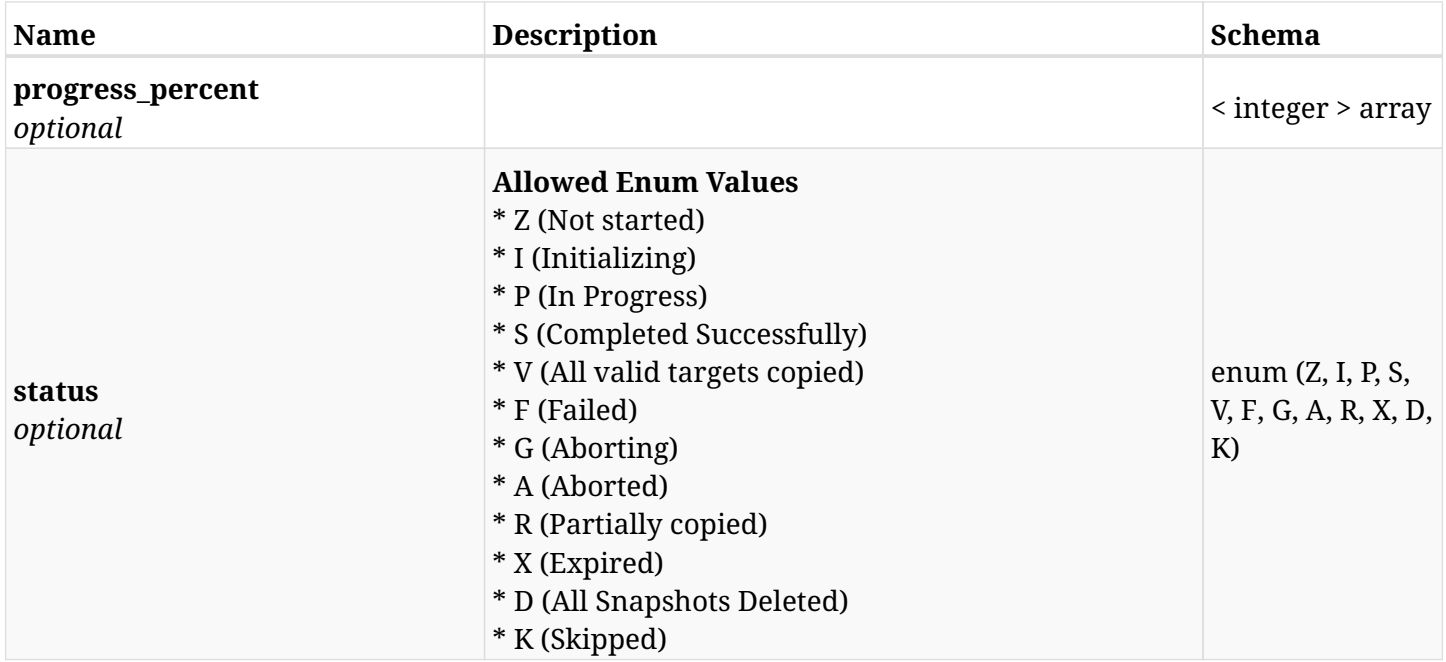

#### <span id="page-379-1"></span>**response\_aws\_backups\_snapshots\_instances\_recover\_from\_s3\_create\_s3\_recover\_status**

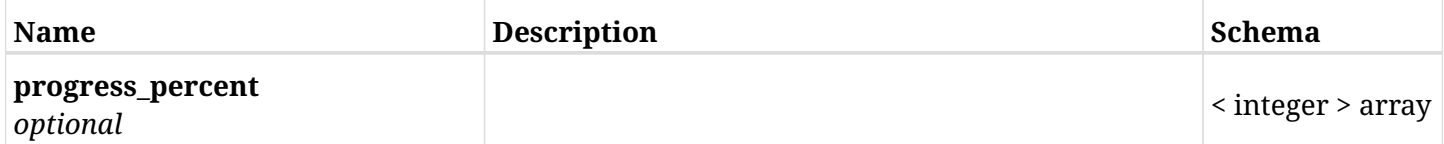

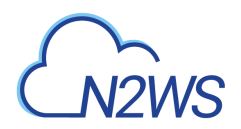

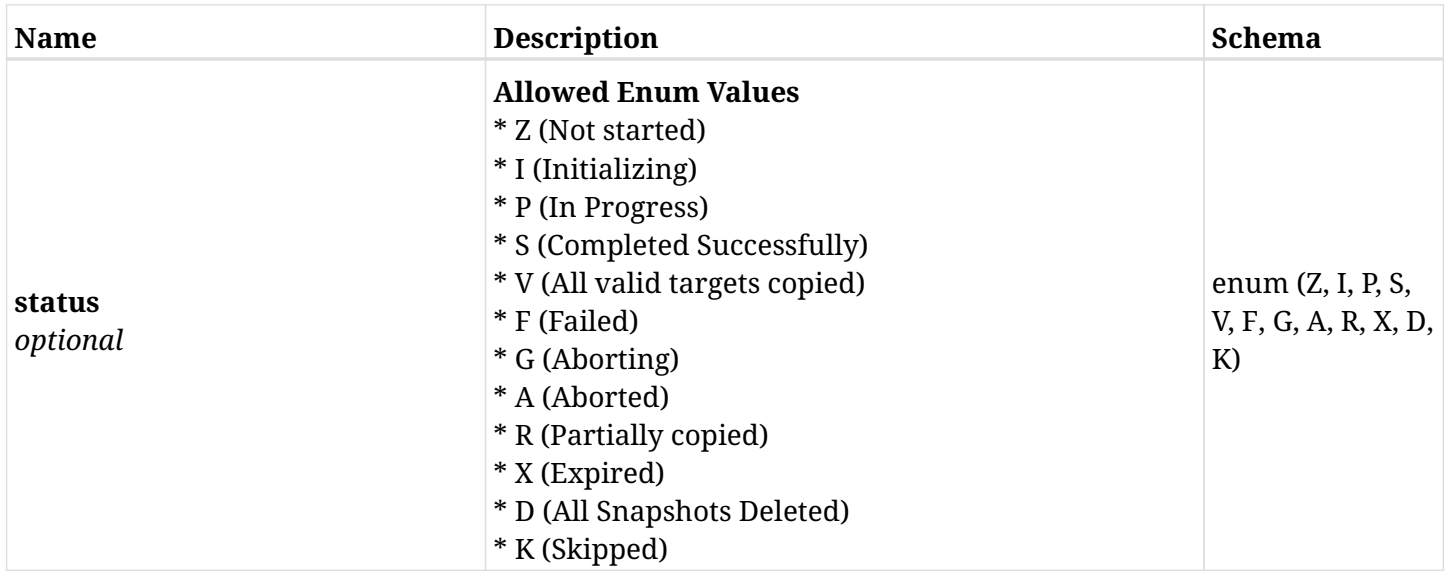

# **6.71.4. Consumes**

• application/json

# **6.71.5. Produces**

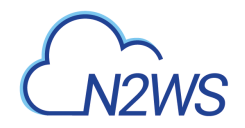

# **6.72. Recover Sap Hana DB from backup**

POST

/api/aws/backups/{backup\_id}/snapshots/instances/{snapshot\_record\_id}/recover\_sap\_hana\_dbs/

## **6.72.1. Description**

This endpoint recovers the Sap Hana DB of a backup record for the ID passed in the URL path.

#### **Permissions and Restrictions:**

- \* Recover is possible on successful backup that wasn't deleted.
- \* Any authenticated user can recover his own snapshots.
- \* Root user can also recover the snapshots of the managed users.
- \* Authenticated delegate users with allow\_recovery can recover the snapshots for their original user.

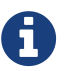

The path parameter **snapshot\_record\_id** refers to **id** attribute which returns in the response body of GET /api/aws/backups/{backup\_id}/snapshots/instances/{snapshot\_id}/sap\_hana\_dbs/

- *Initial Release:* 2.1.0
- *Last Modified Version:* 2.1.0

### **6.72.2. Parameters**

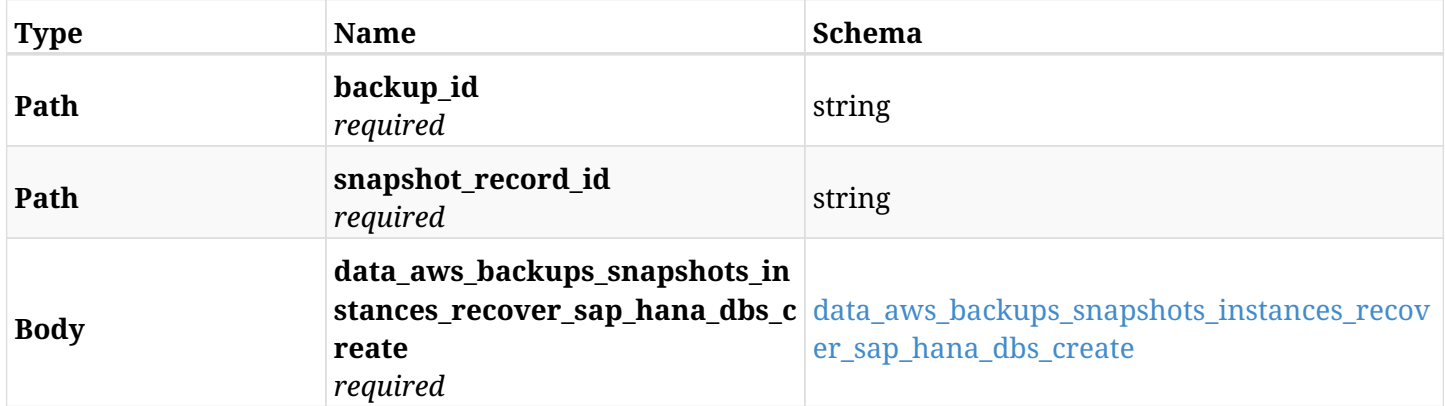

<span id="page-381-0"></span>**data\_aws\_backups\_snapshots\_instances\_recover\_sap\_hana\_dbs\_create**

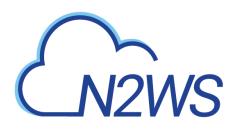

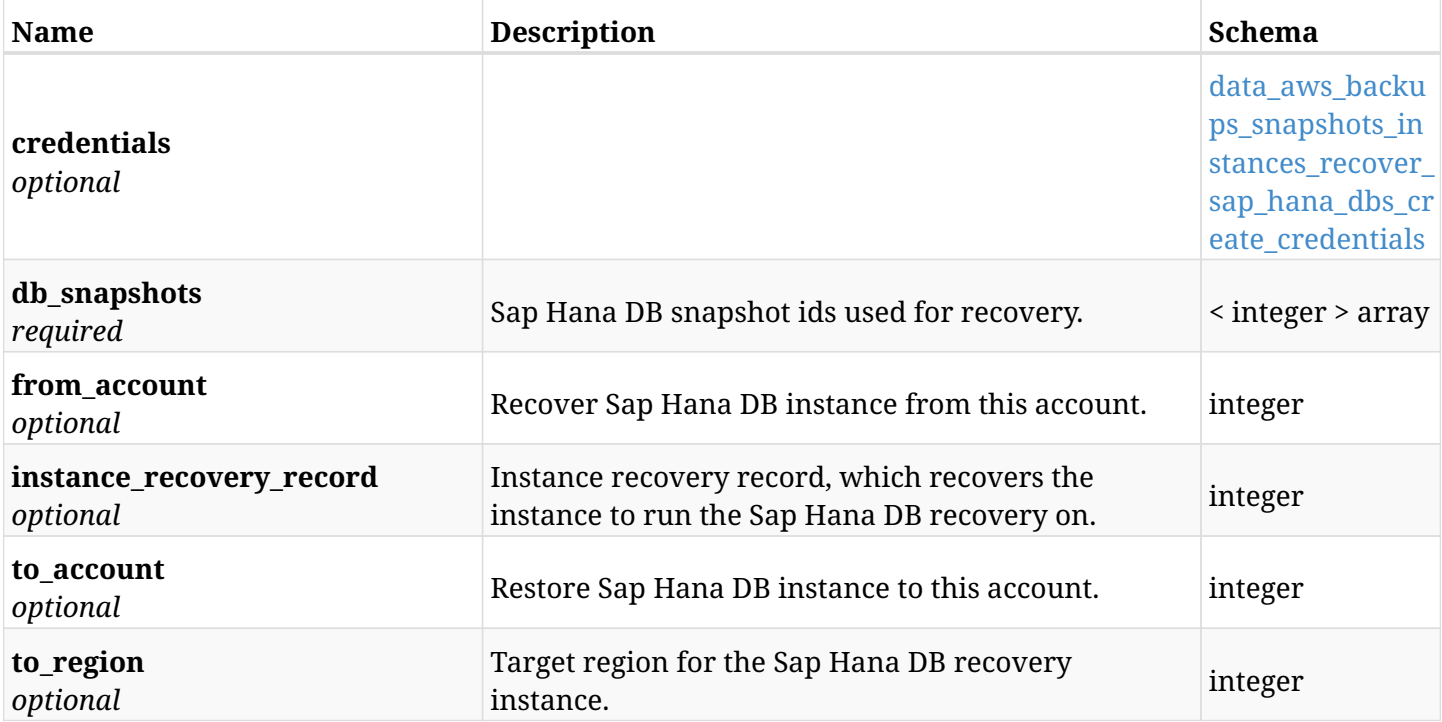

### <span id="page-382-0"></span>**data\_aws\_backups\_snapshots\_instances\_recover\_sap\_hana\_dbs\_create\_credentials**

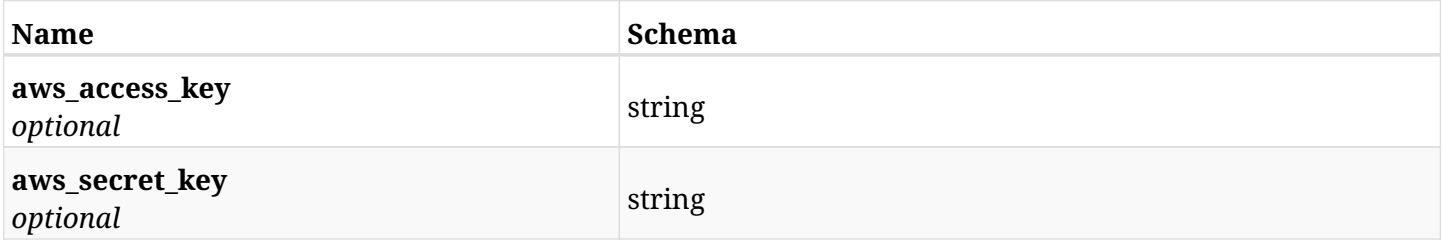

# **6.72.3. Responses**

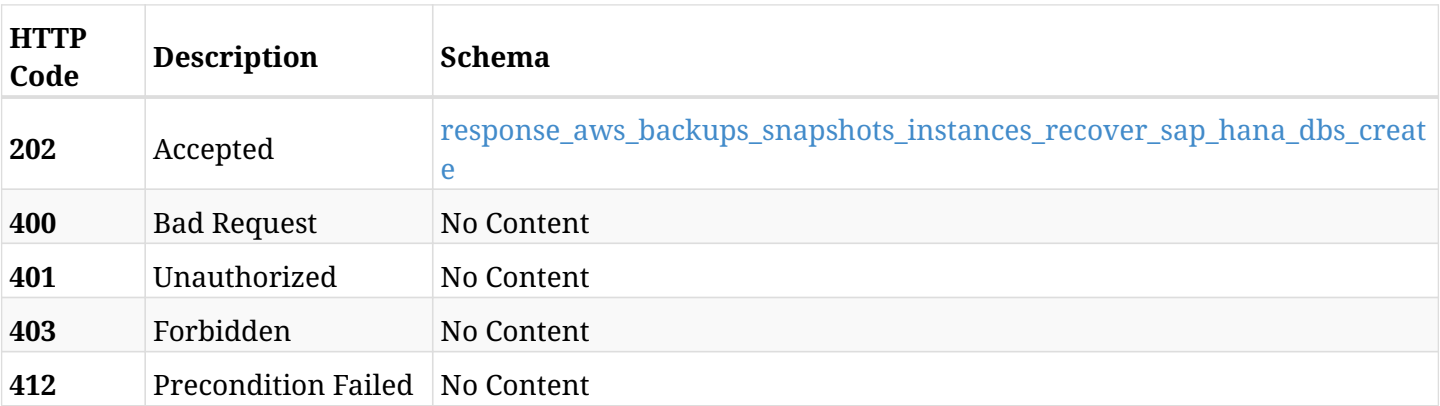

### <span id="page-382-1"></span>**response\_aws\_backups\_snapshots\_instances\_recover\_sap\_hana\_dbs\_create**

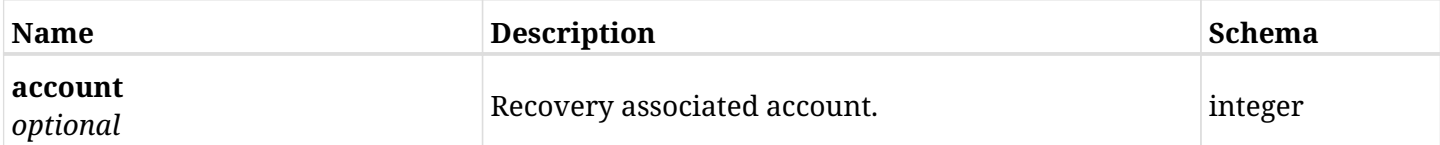

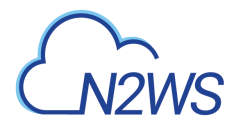

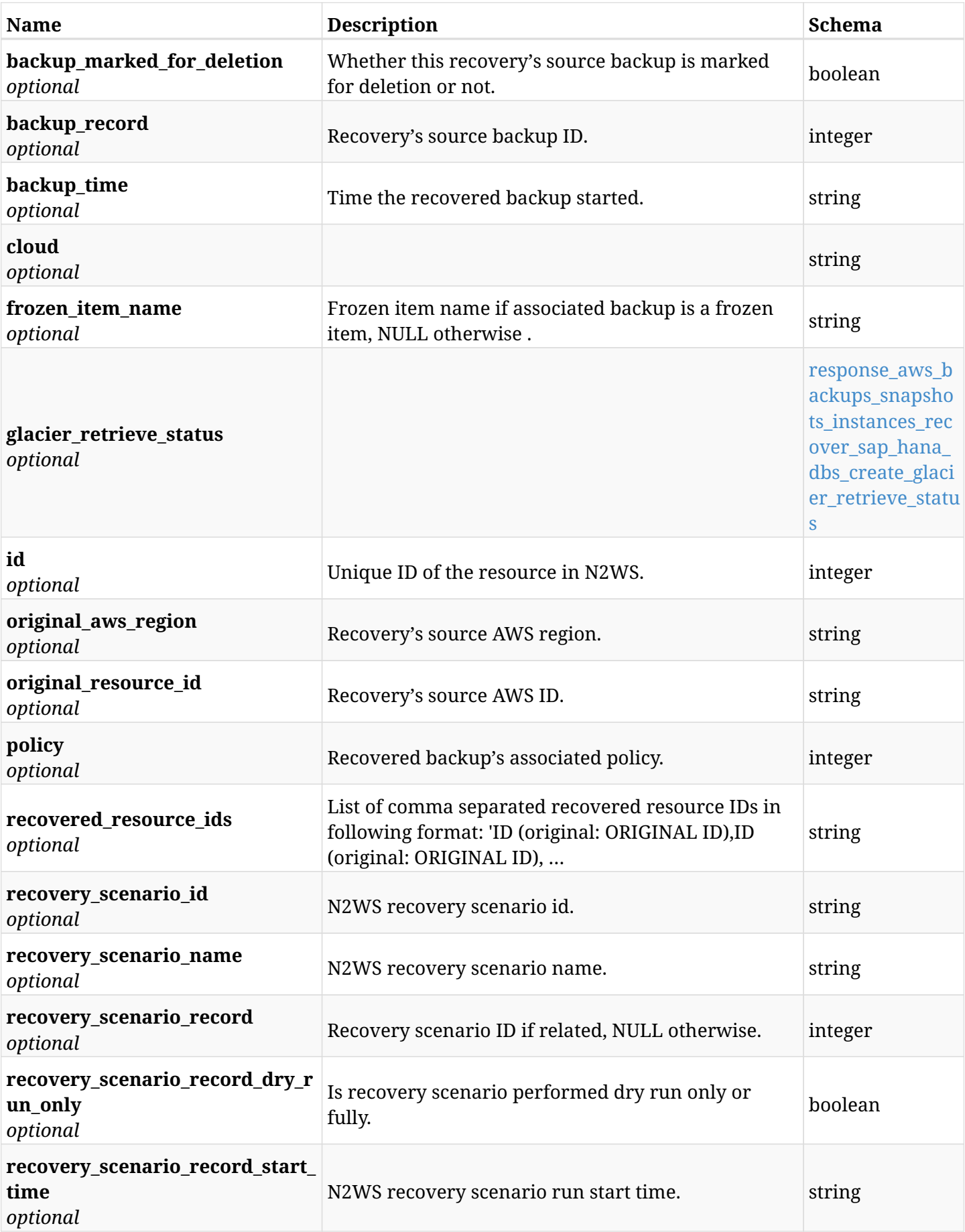

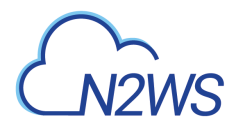

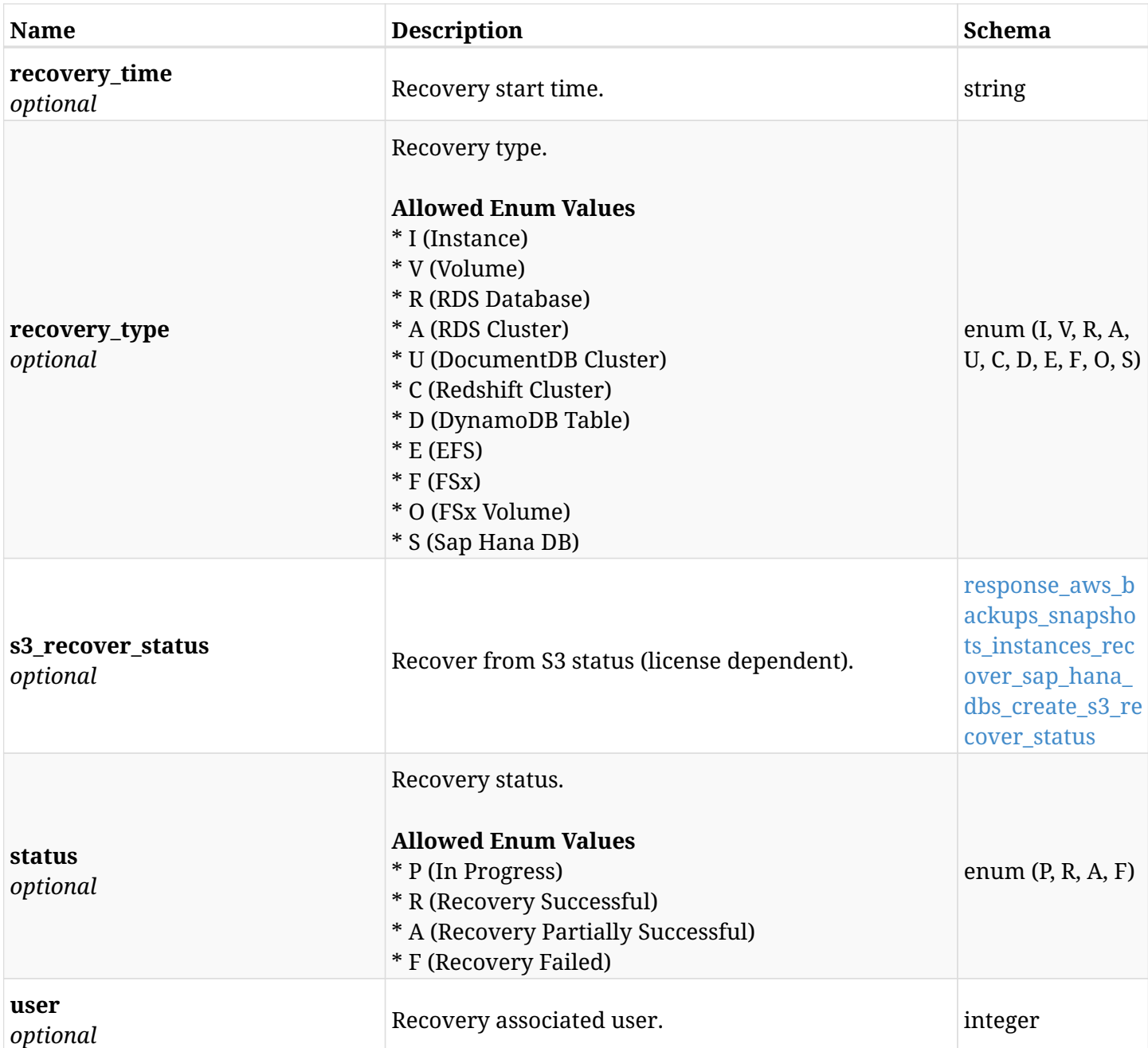

## <span id="page-384-0"></span>**response\_aws\_backups\_snapshots\_instances\_recover\_sap\_hana\_dbs\_create\_glacier\_retrieve\_status**

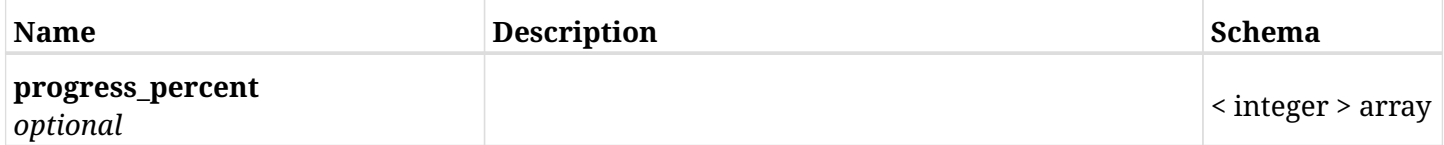

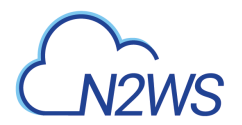

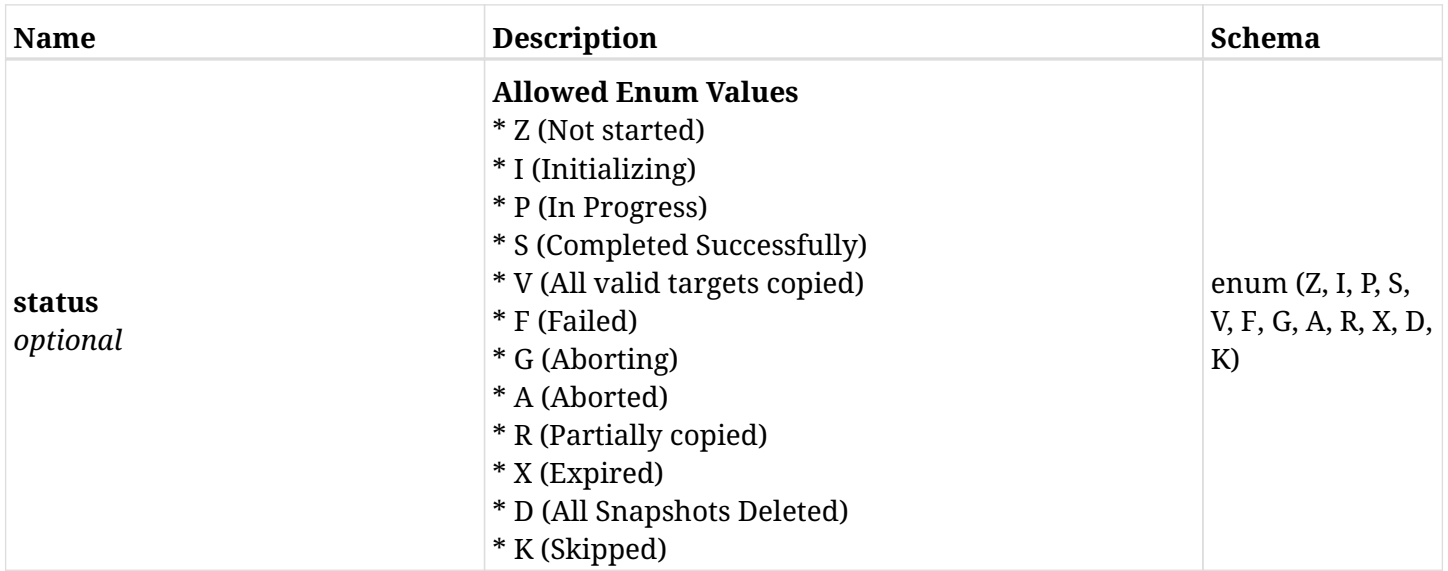

## <span id="page-385-0"></span>**response\_aws\_backups\_snapshots\_instances\_recover\_sap\_hana\_dbs\_create\_s3\_recover\_status**

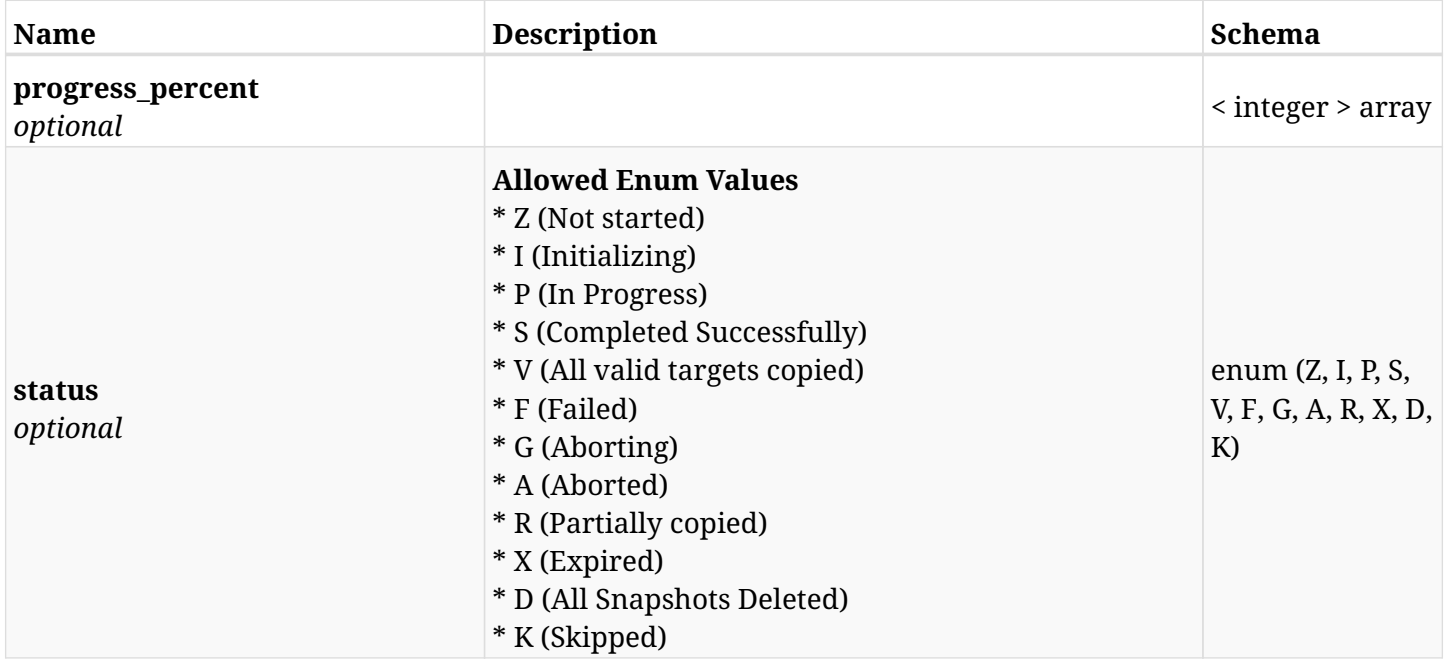

## **6.72.4. Consumes**

• application/json

# **6.72.5. Produces**

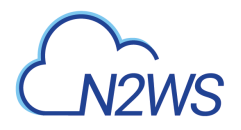

# **6.73. Recover Sap Hana DB from backup**

POST

/api/aws/backups/{backup\_id}/snapshots/instances/{snapshot\_record\_id}/recoveries/{recovery\_id }/recover\_sap\_hana\_dbs/

# **6.73.1. Description**

This endpoint recovers the Sap Hana DB of a backup record for the ID passed in the URL path.

#### **Permissions and Restrictions:**

- \* Recover is possible on successful backup that wasn't deleted.
- \* Any authenticated user can recover his own snapshots.
- \* Root user can also recover the snapshots of the managed users.
- \* Authenticated delegate users with allow\_recovery can recover the snapshots for their original user.

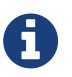

The path parameter **snapshot\_record\_id** refers to **id** attribute which returns in the response body of GET /api/aws/backups/{backup\_id}/snapshots/instances/{snapshot\_id}/sap\_hana\_dbs/

- *Initial Release:* 2.1.0
- *Last Modified Version:* 2.1.0

### **6.73.2. Parameters**

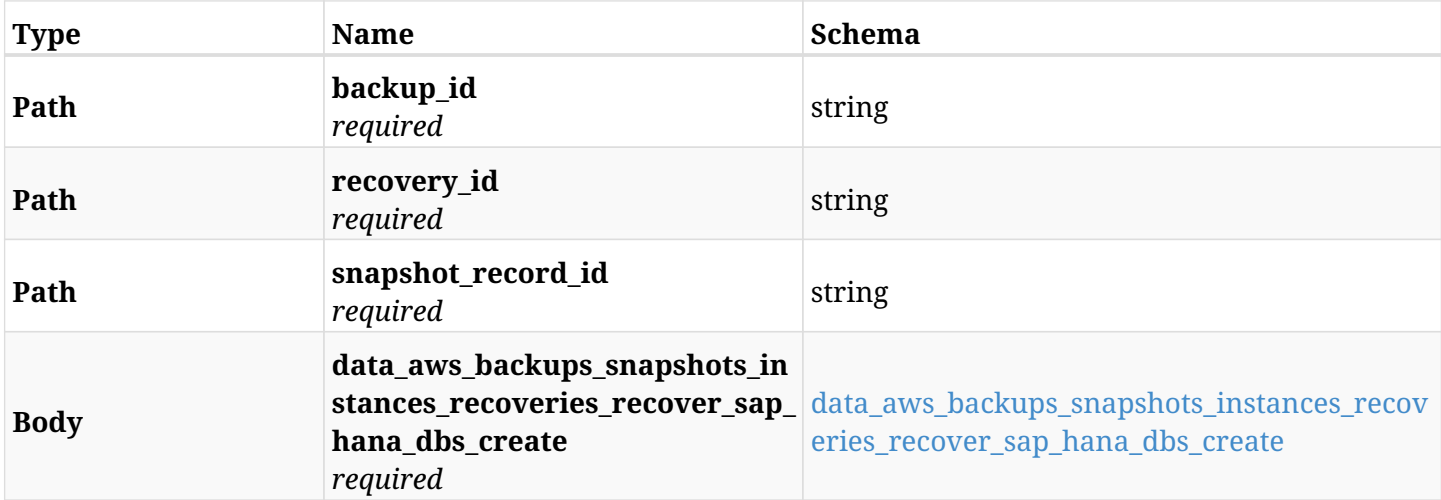

#### <span id="page-386-0"></span>**data\_aws\_backups\_snapshots\_instances\_recoveries\_recover\_sap\_hana\_dbs\_create**

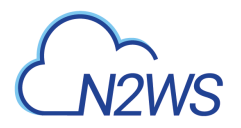

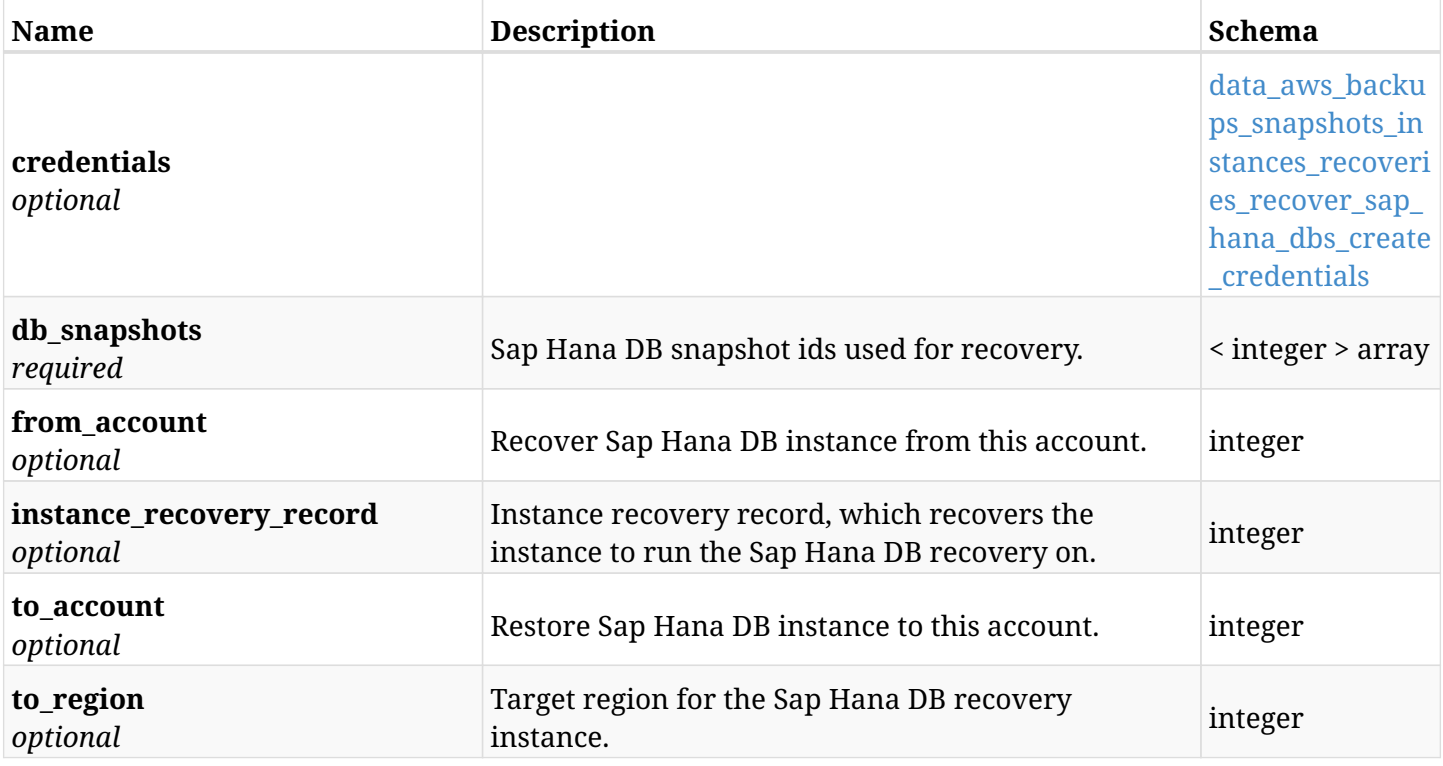

## <span id="page-387-0"></span>**data\_aws\_backups\_snapshots\_instances\_recoveries\_recover\_sap\_hana\_dbs\_create\_credentials**

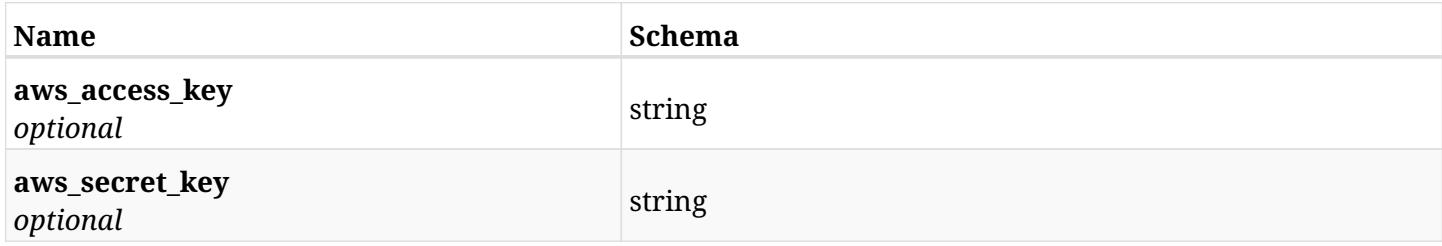

# **6.73.3. Responses**

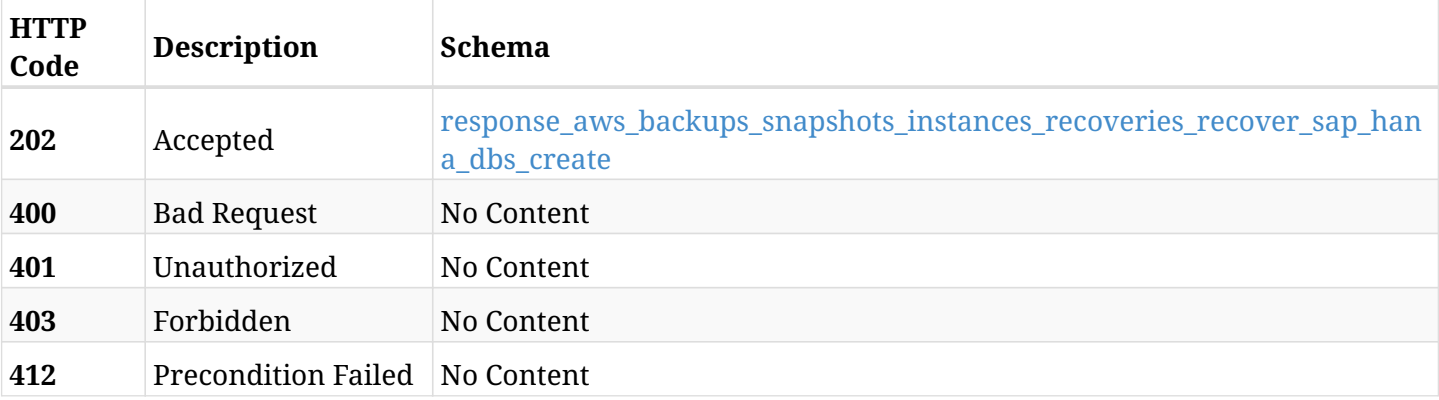

## <span id="page-387-1"></span>**response\_aws\_backups\_snapshots\_instances\_recoveries\_recover\_sap\_hana\_dbs\_create**

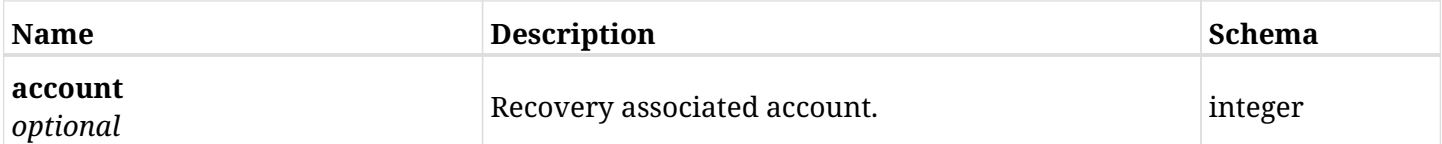

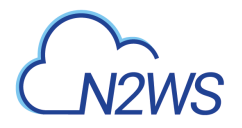

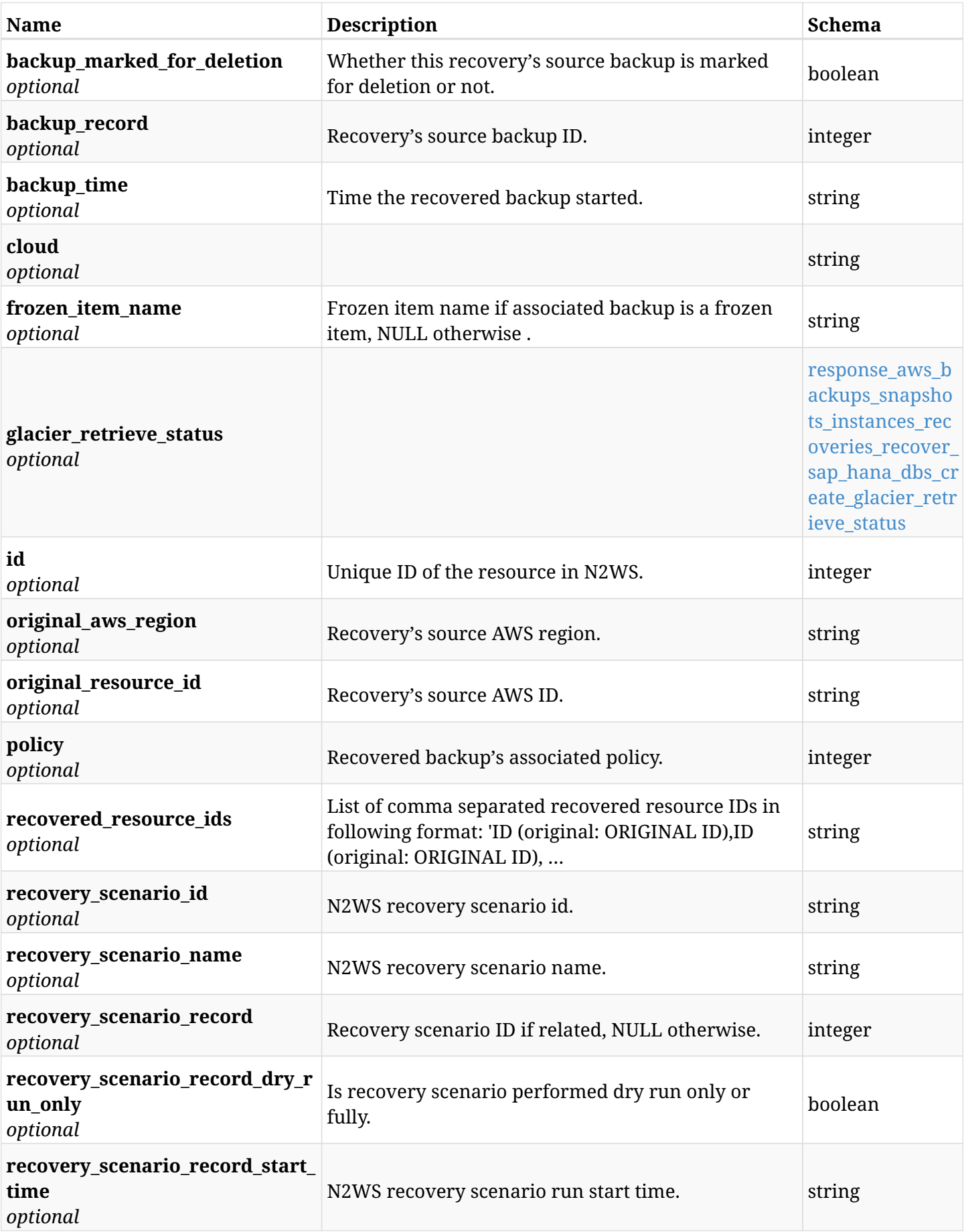

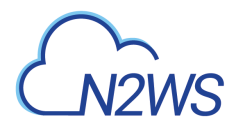

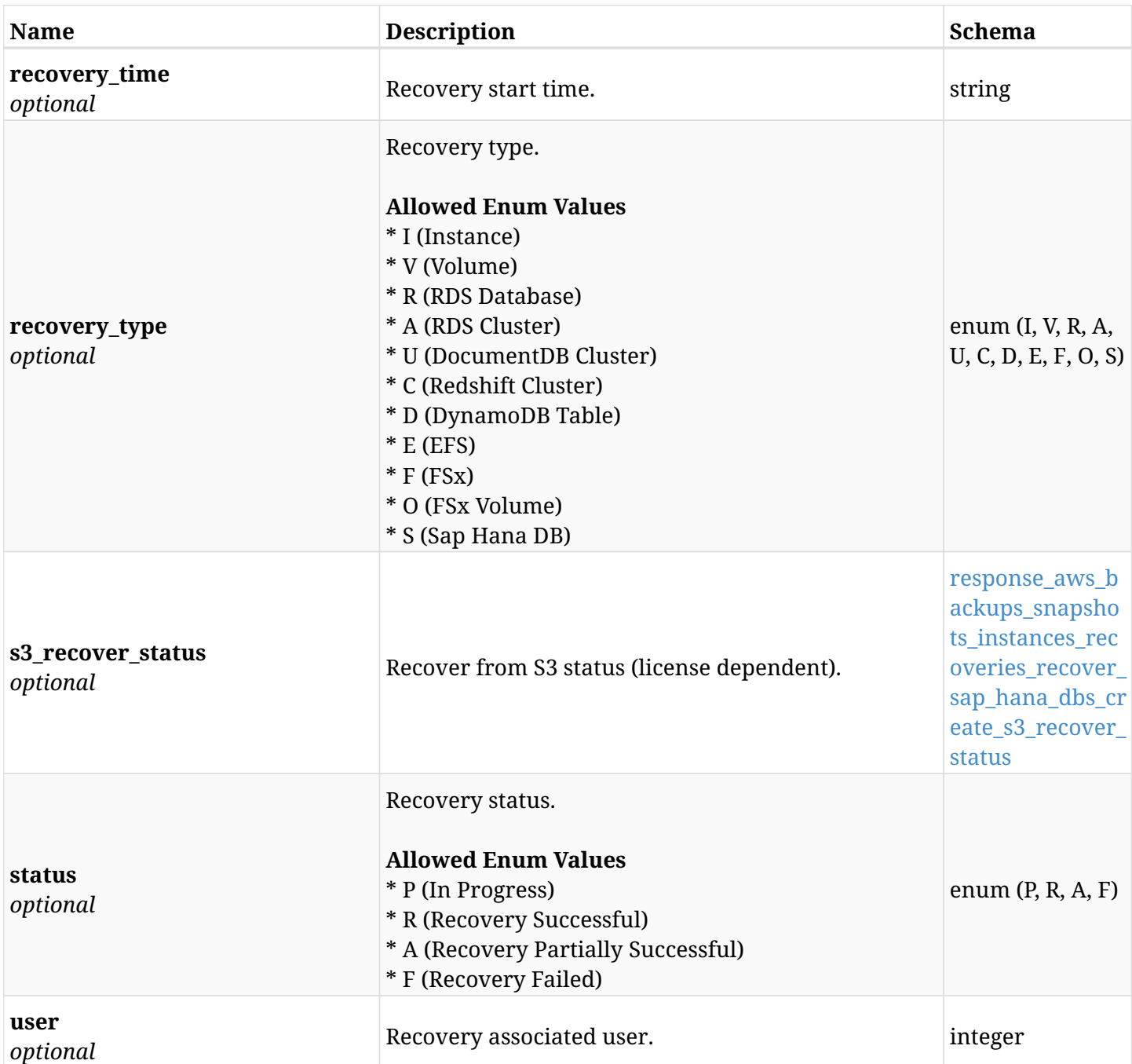

<span id="page-389-0"></span>**response\_aws\_backups\_snapshots\_instances\_recoveries\_recover\_sap\_hana\_dbs\_create\_glacier\_retrie ve\_status**

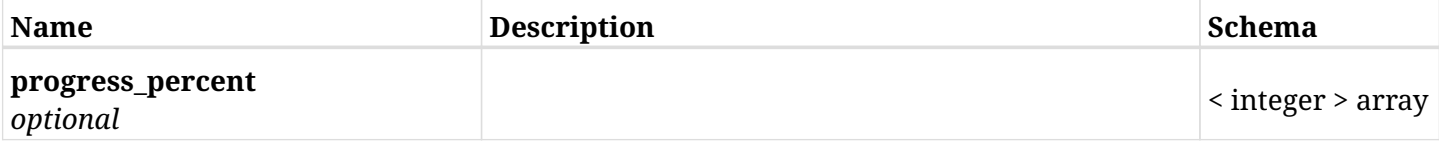

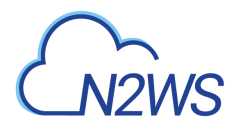

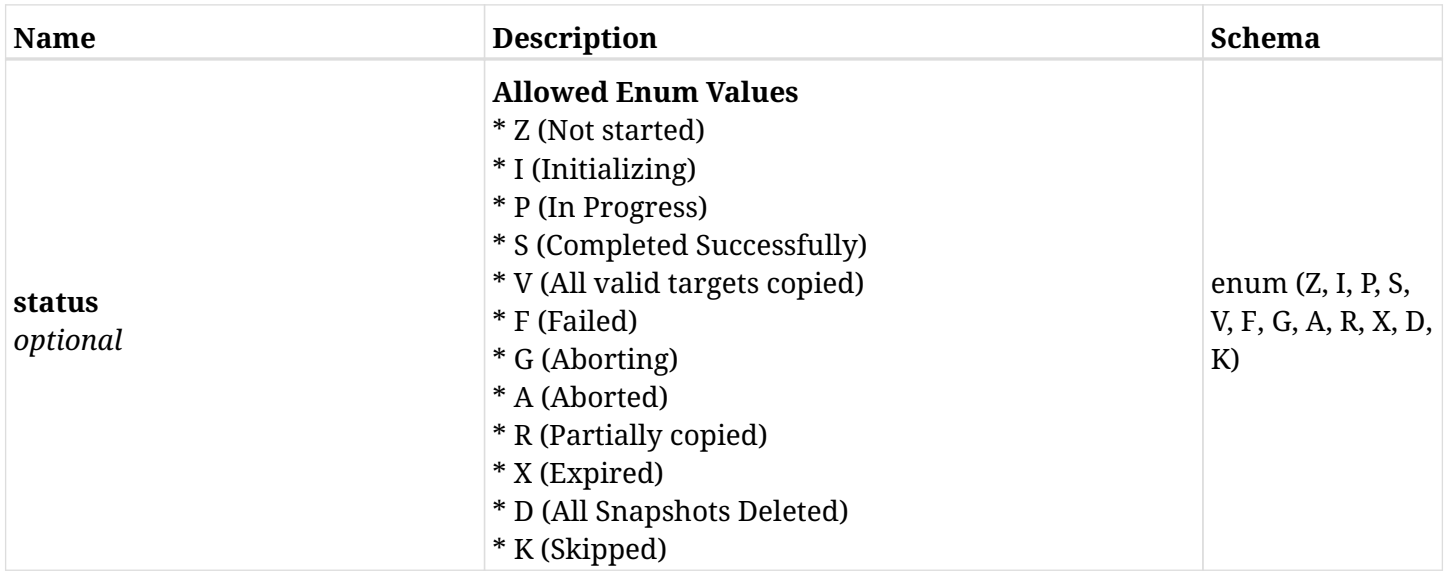

<span id="page-390-0"></span>**response\_aws\_backups\_snapshots\_instances\_recoveries\_recover\_sap\_hana\_dbs\_create\_s3\_recover\_st atus**

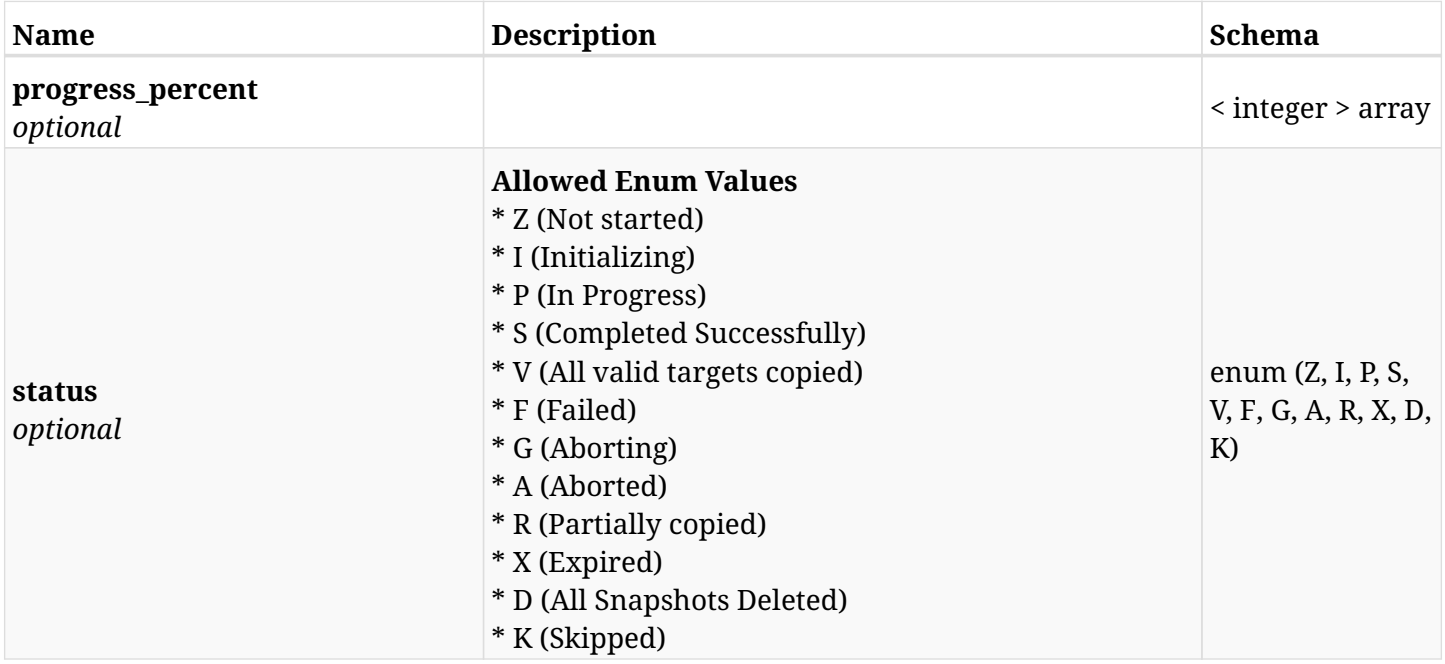

## **6.73.4. Consumes**

• application/json

# **6.73.5. Produces**

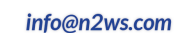

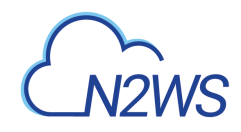

# **6.74. List the** AMIs Only **snapshots of a backup record**

GET /api/aws/backups/{backup\_id}/snapshots/only\_amis/

# **6.74.1. Description**

This endpoint returns the list of AMIs Only snapshots of the backup record for the ID passed in the URL path.

#### **Permissions and Restrictions:**

- \* Any authenticated user can get his own AMIs.
- \* Root user can also get the AMIs of the managed users.
- \* Delegates can get the AMIs of their original user.
	- *Initial Release:* 1.1.0
	- *Last Modified Version:* 1.4.0

## **6.74.2. Parameters**

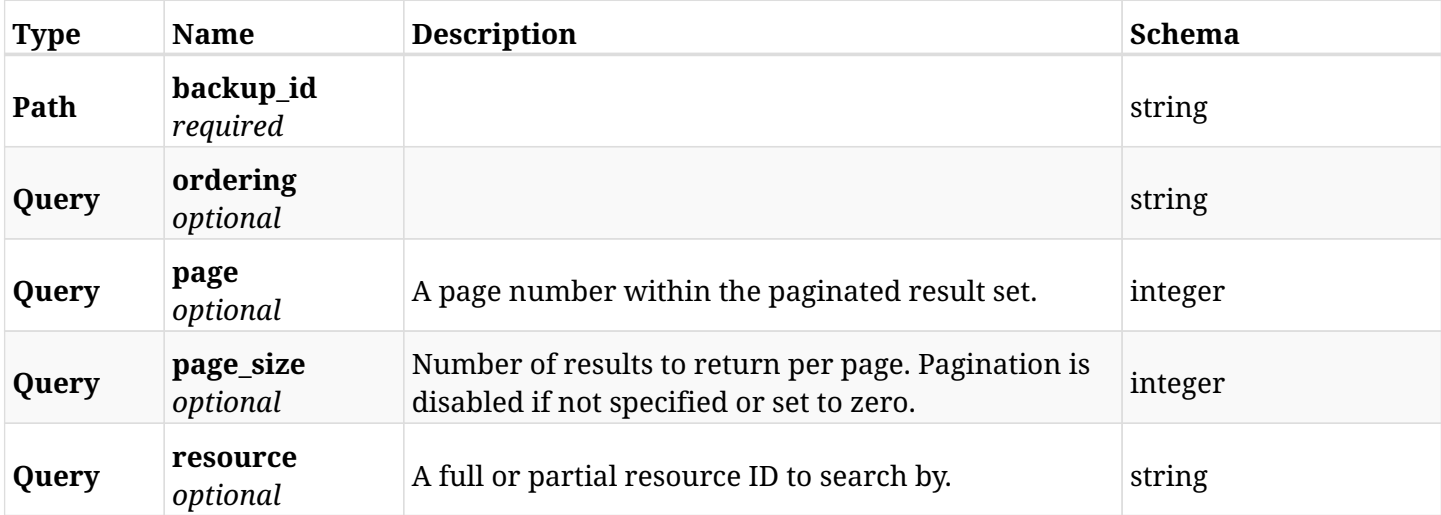

## **6.74.3. Responses**

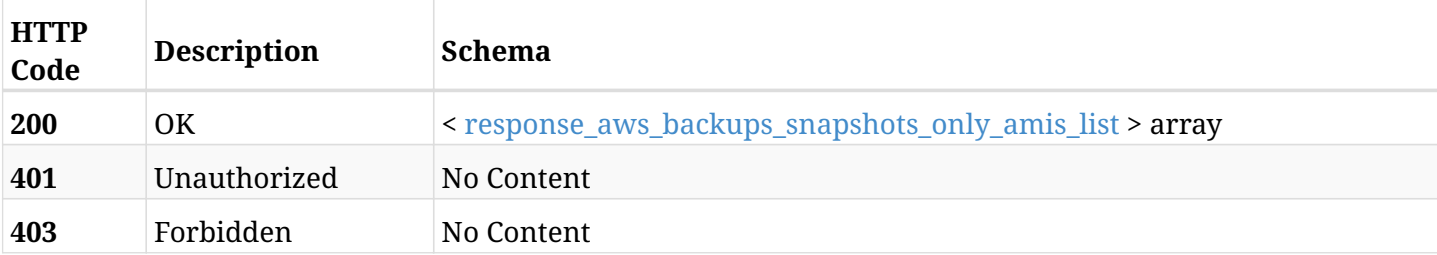

#### <span id="page-391-0"></span>**response\_aws\_backups\_snapshots\_only\_amis\_list**

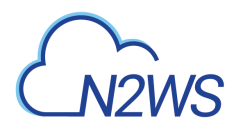

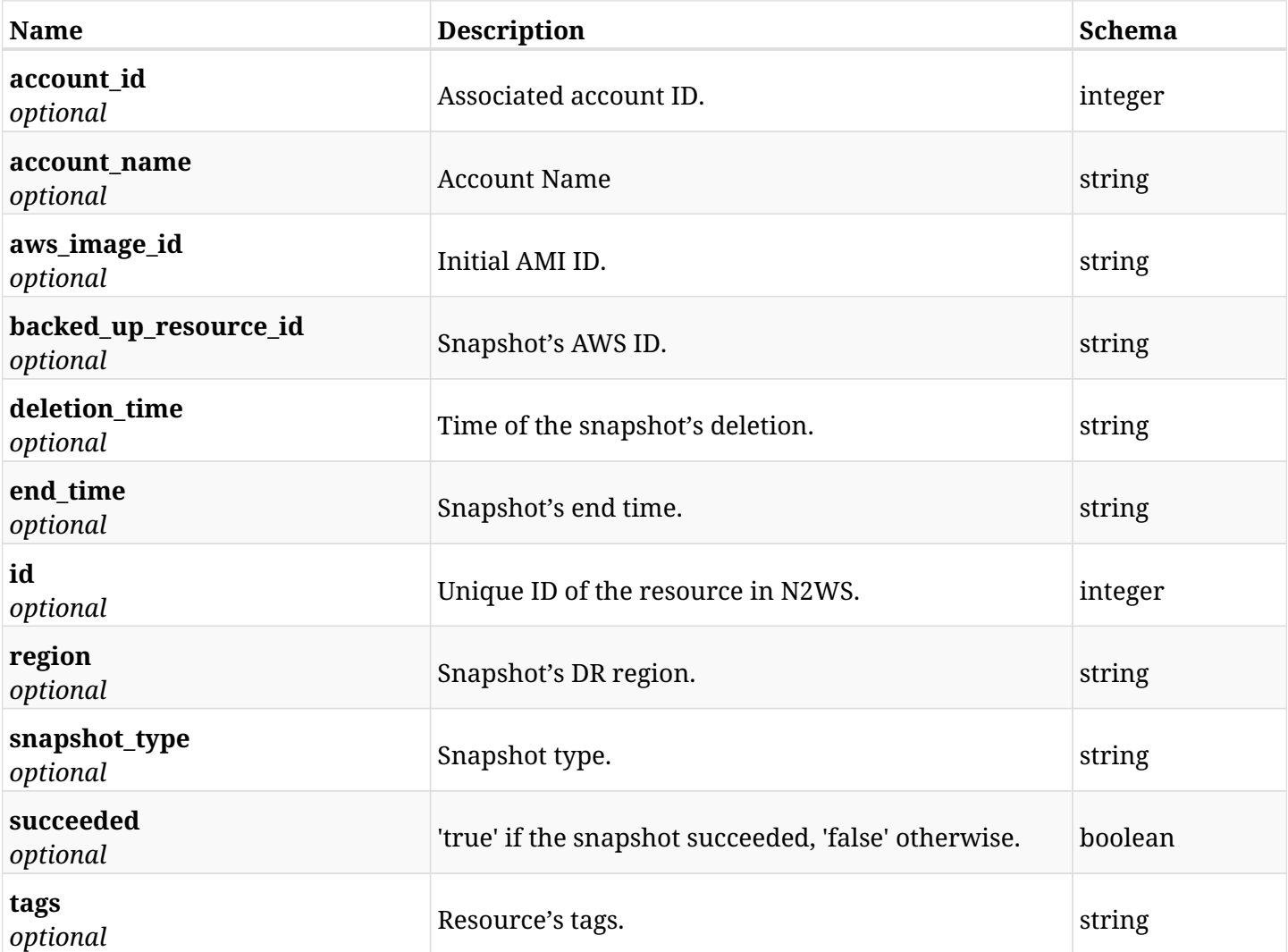

# **6.74.4. Produces**

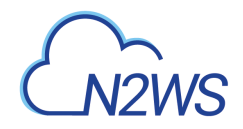

# **6.75. Retrieve an** AMIs Only **snapshot of a backup record**

GET /api/aws/backups/{backup\_id}/snapshots/only\_amis/{id}/

# **6.75.1. Description**

This endpoint returns the AMIs Only snapshot of the backup record for the ID passed in the URL path.

#### **Permissions and Restrictions:**

- \* Any authenticated user can get his own AMIs.
- \* Root user can also get the AMIs of the managed users.
- \* Delegates can get the AMIs of their original user.
	- *Initial Release:* 1.1.0
	- *Last Modified Version:* 1.4.0

## **6.75.2. Parameters**

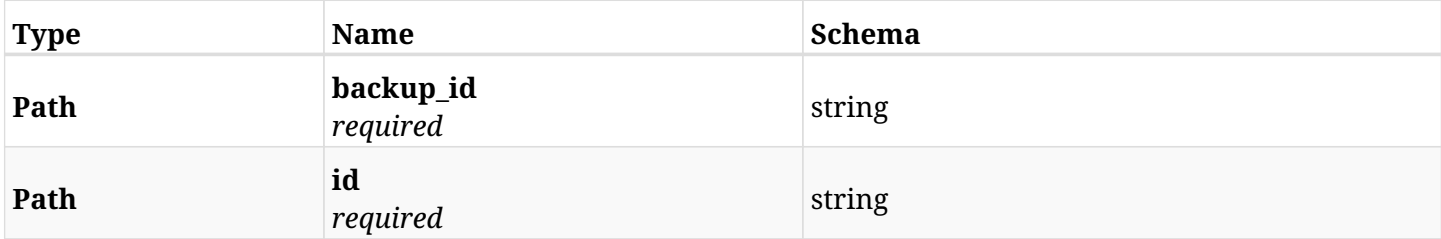

### **6.75.3. Responses**

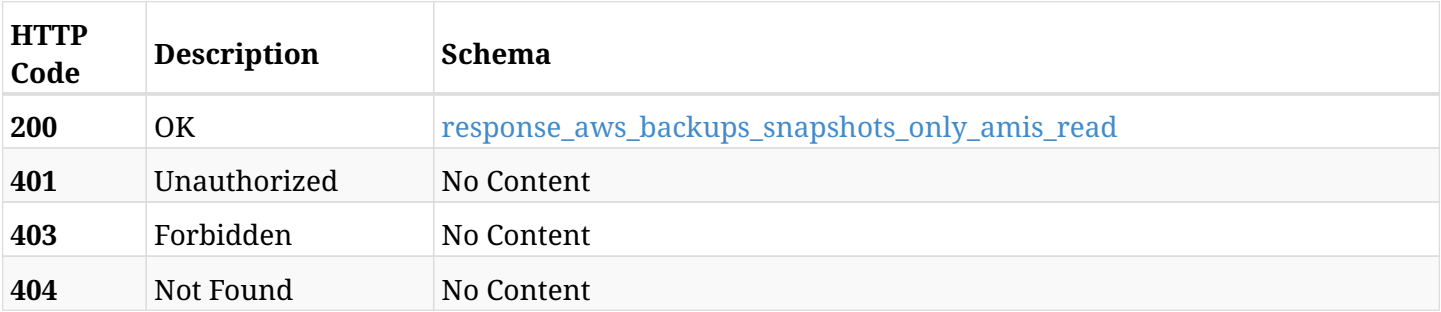

#### <span id="page-393-0"></span>**response\_aws\_backups\_snapshots\_only\_amis\_read**

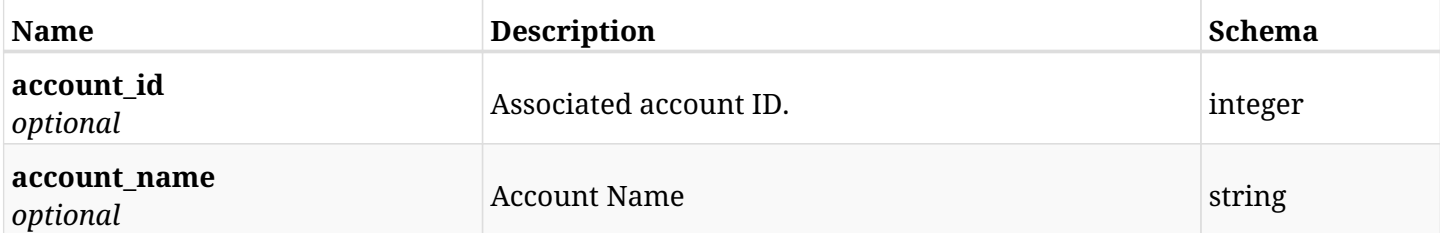

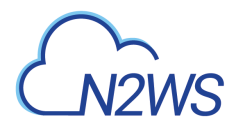

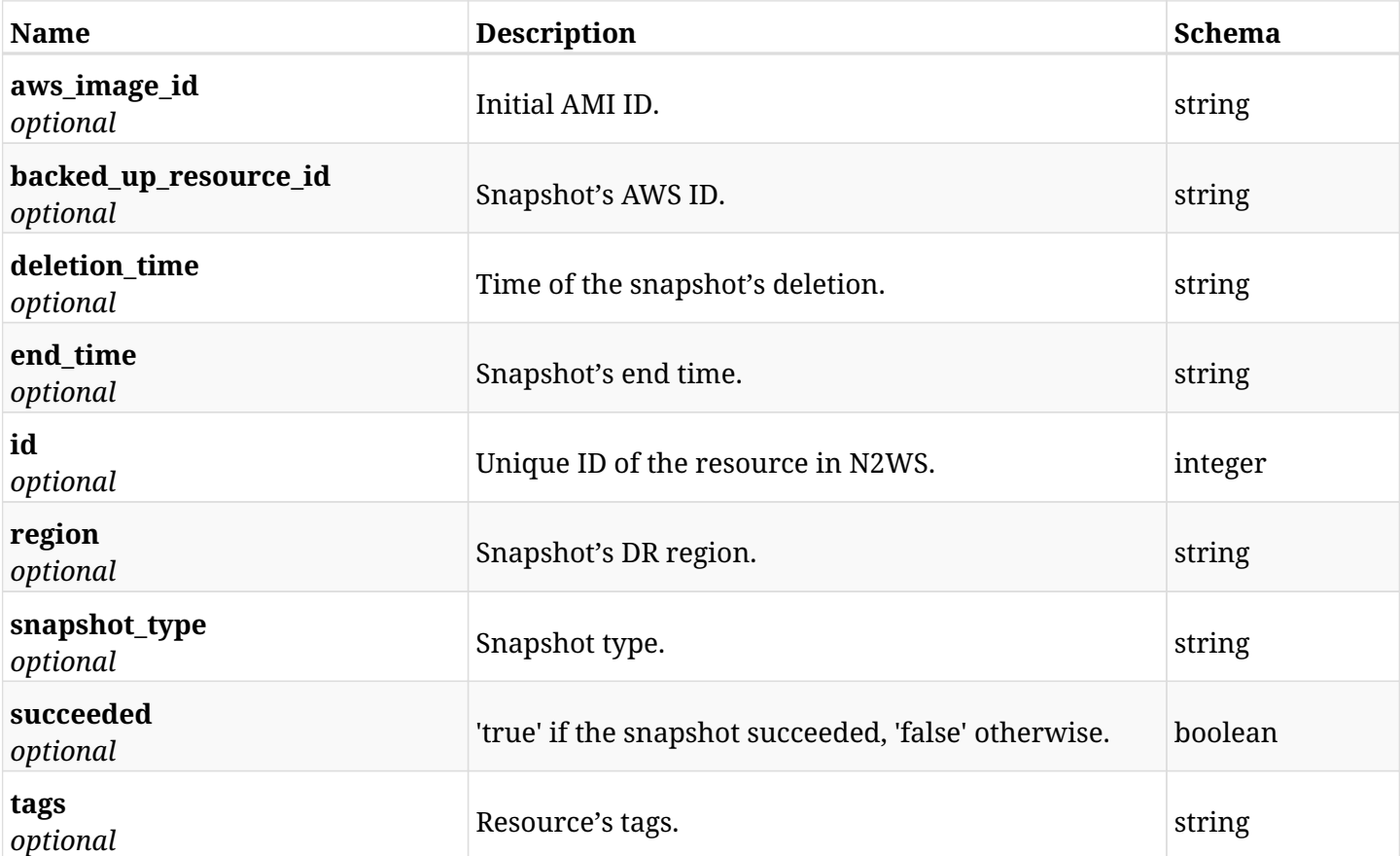

# **6.75.4. Produces**

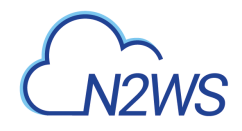

# **6.76. Delete an** AMIs Only **snapshot of a backup record**

DELETE /api/aws/backups/{backup\_id}/snapshots/only\_amis/{id}/

# **6.76.1. Description**

This endpoint deletes the AMIs Only snapshot of the backup record for the ID passed in the URL path.

#### **Permissions and Restrictions:**

- \* Any authenticated regular user can delete his own AMI.
- \* Root user can also delete AMI for the managed users.
- \* Authenticated delegate user with allow\_backup\_changes can delete the AMI for his original user.
	- *Initial Release:* 1.1.0
	- *Last Modified Version:* 1.1.0

## **6.76.2. Parameters**

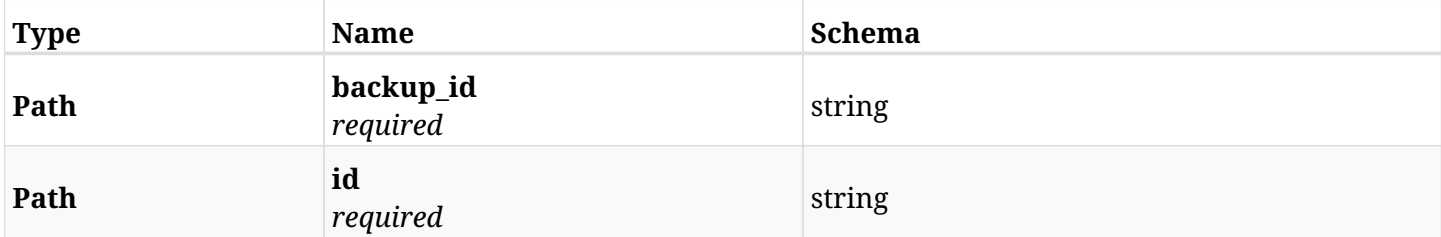

### **6.76.3. Responses**

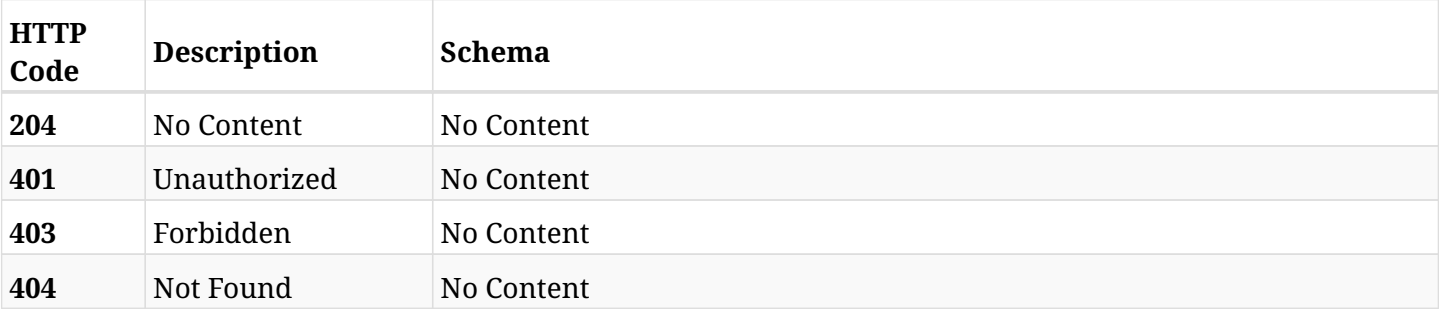
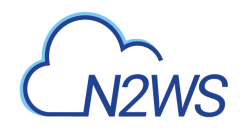

# **6.77. List the DR** AMIs Only **snapshots of a backup record**

GET /api/aws/backups/{backup\_id}/snapshots/only\_dr\_amis/

## **6.77.1. Description**

This endpoint returns a list of DR AMIs Only snapshots of the backup record for the ID passed in the URL path.

#### **Permissions and Restrictions:**

- \* Any authenticated user can get his own AMIs.
- \* Root user can also get the AMIs of the managed users.
- \* Delegates can get the AMIs of their original user.
	- *Initial Release:* 1.1.0
	- *Last Modified Version:* 2.0.0

### **6.77.2. Parameters**

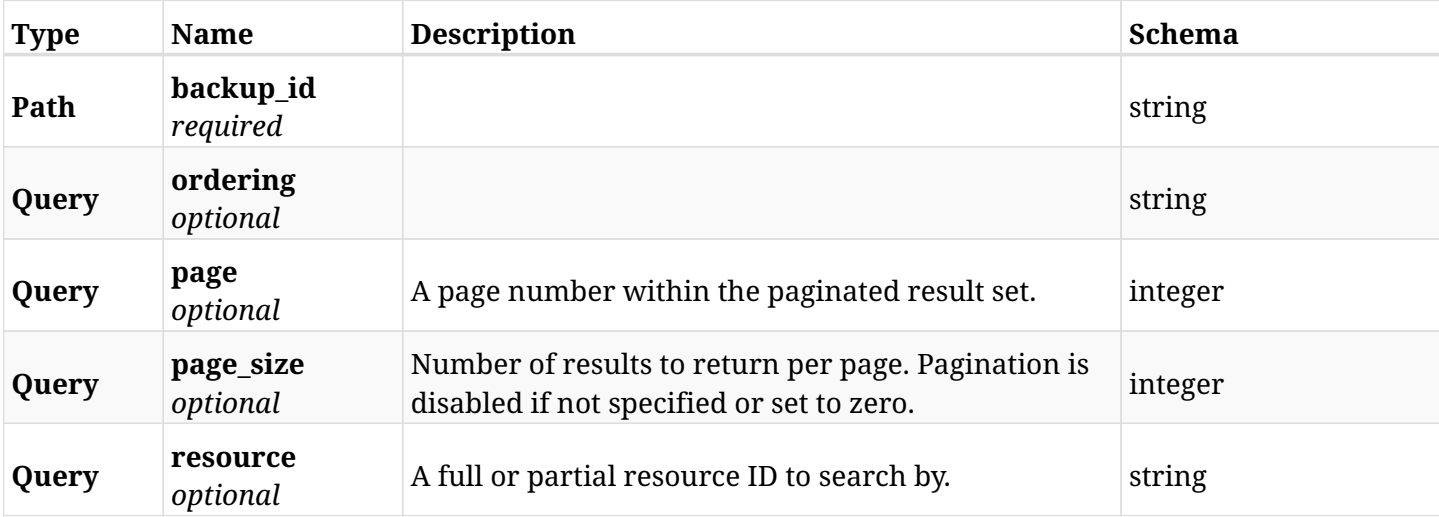

### **6.77.3. Responses**

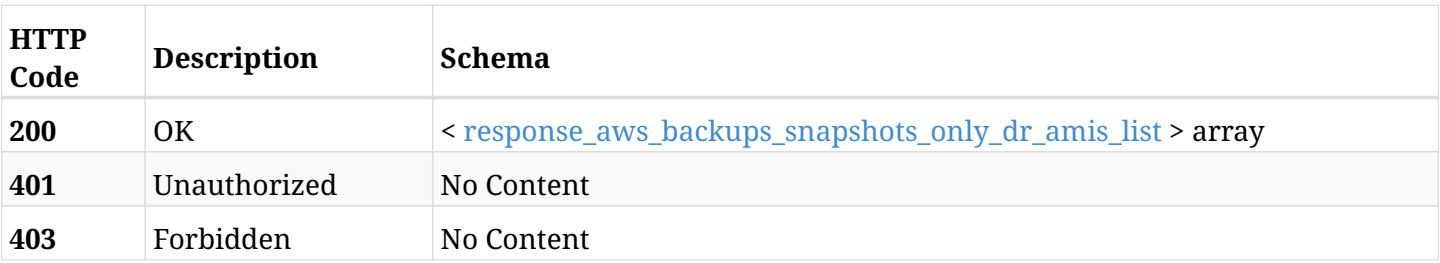

#### <span id="page-396-0"></span>**response\_aws\_backups\_snapshots\_only\_dr\_amis\_list**

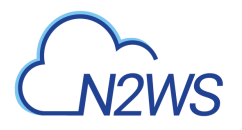

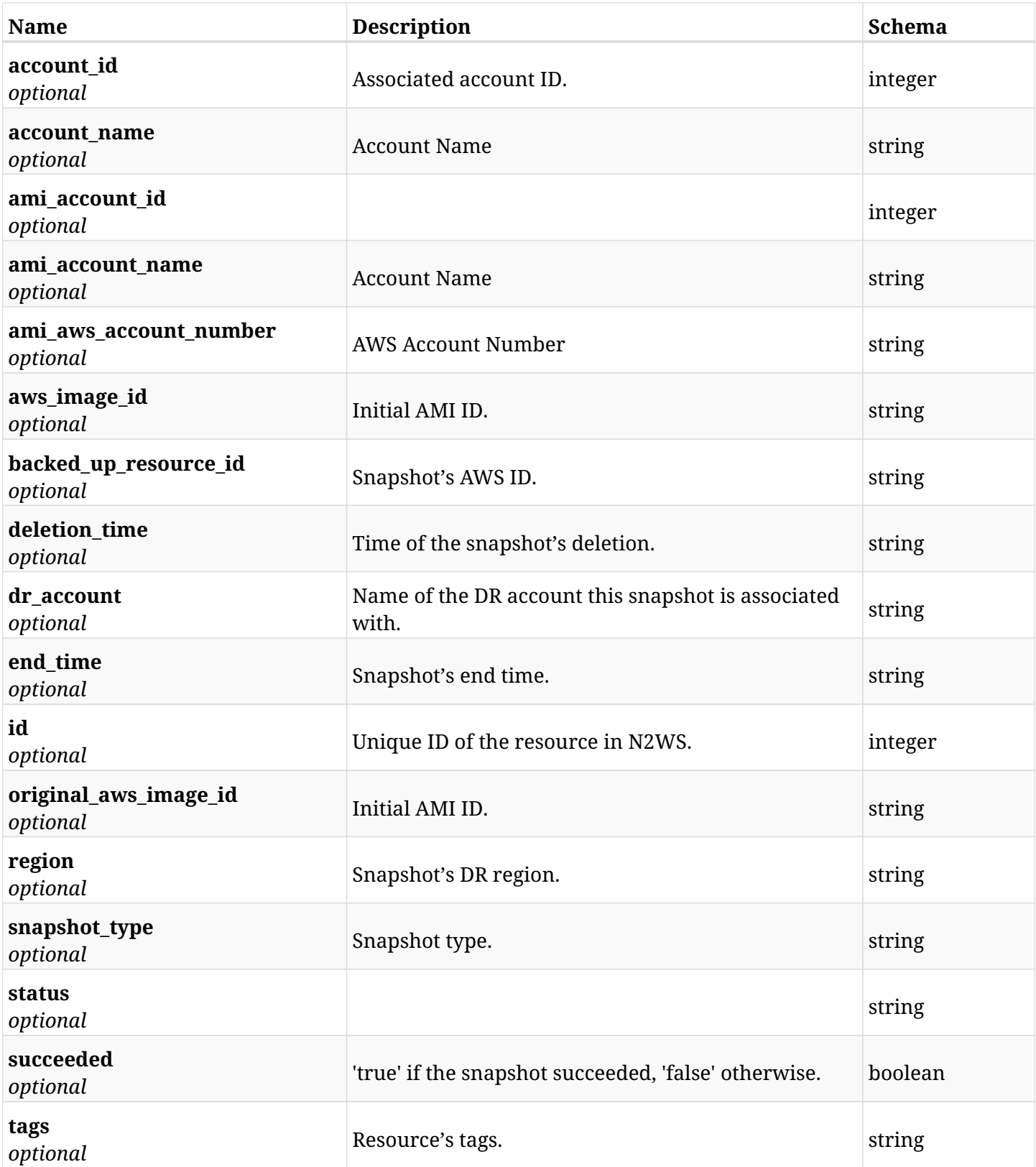

# **6.77.4. Produces**

# **6.78. Retrieve an DR** AMIs Only **snapshot of a backup record**

GET /api/aws/backups/{backup\_id}/snapshots/only\_dr\_amis/{id}/

## **6.78.1. Description**

This endpoint returns the DR AMIs Only snapshot of the backup record for the ID passed in the URL path.

#### **Permissions and Restrictions:**

- \* Any authenticated user can get his own AMI.
- \* Root user can also get the AMI of the managed users.
- \* Delegates can get the AMI of their original user.
	- *Initial Release:* 1.1.0
	- *Last Modified Version:* 2.0.0

## **6.78.2. Parameters**

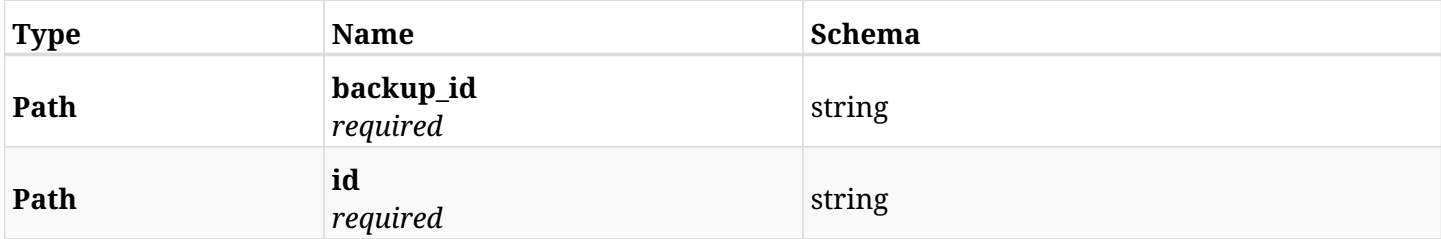

#### **6.78.3. Responses**

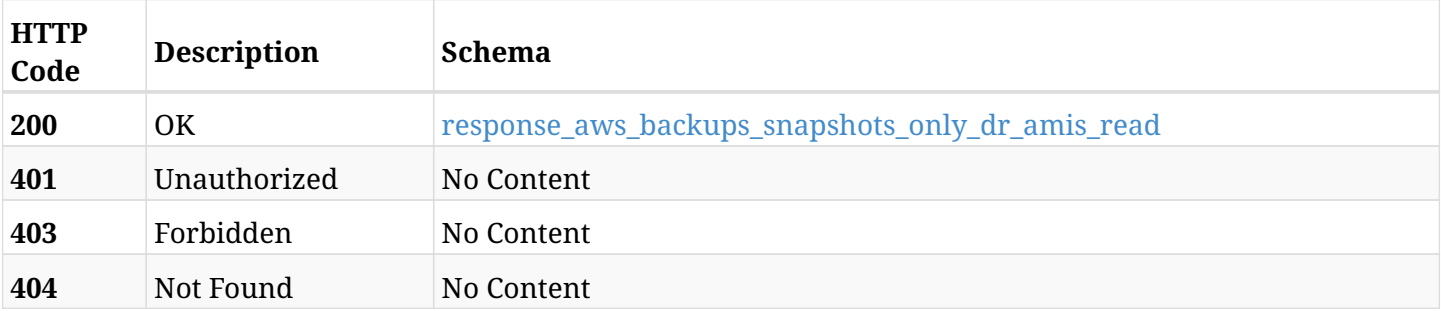

#### <span id="page-398-0"></span>**response\_aws\_backups\_snapshots\_only\_dr\_amis\_read**

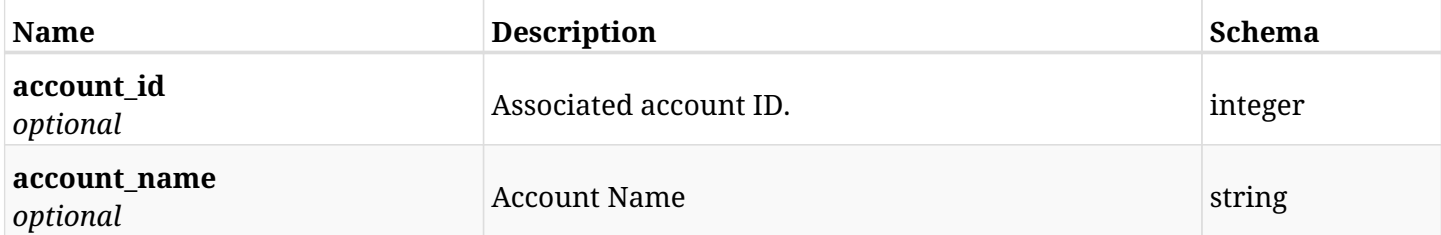

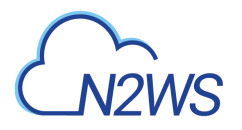

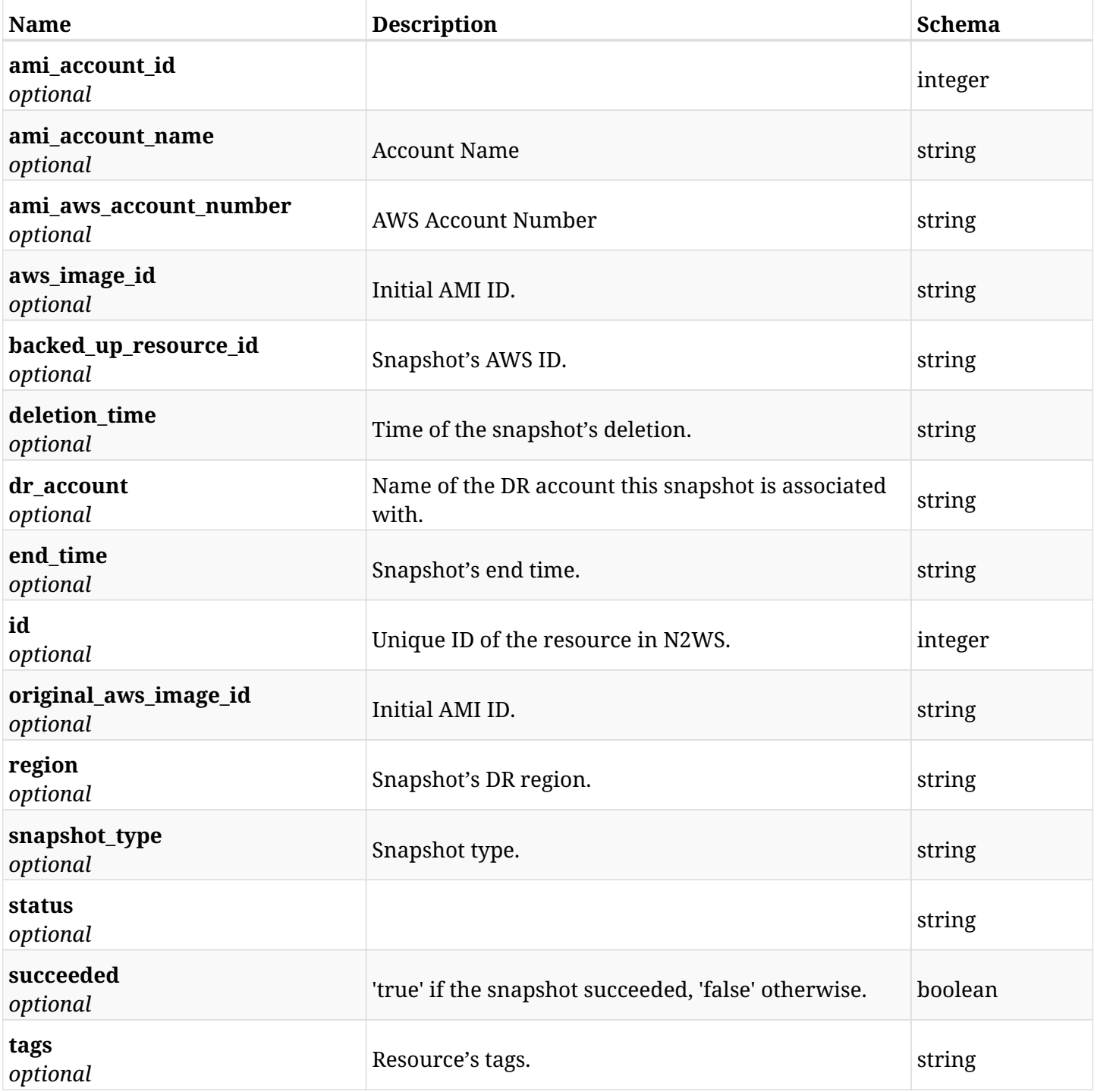

## **6.78.4. Produces**

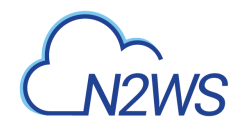

# **6.79. Delete a DR** AMIs Only **snapshot of a backup record**

DELETE /api/aws/backups/{backup\_id}/snapshots/only\_dr\_amis/{id}/

## **6.79.1. Description**

This endpoint deletes the DR 'AMIs Only` snapshot of the backup record for the ID passed in the URL path.

#### **Permissions and Restrictions:**

- \* Any authenticated regular user can delete his own AMI.
- \* Root user can also delete AMI for the managed users.
- \* Authenticated delegate user with allow\_backup\_changes can delete the AMI for his original user.
	- *Initial Release:* 1.1.0
	- *Last Modified Version:* 1.1.0

## **6.79.2. Parameters**

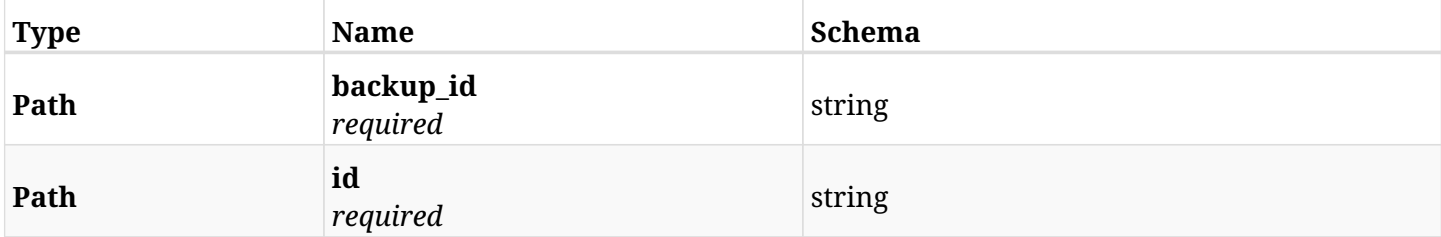

#### **6.79.3. Responses**

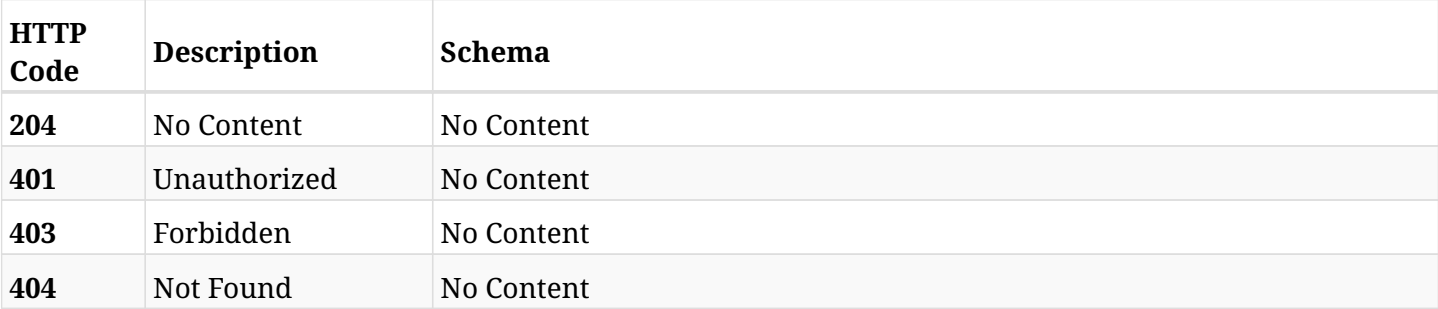

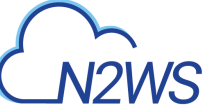

# **6.80. List the RDS cluster snapshots of a backup record**

GET /api/aws/backups/{backup\_id}/snapshots/rds\_clusters/

### **6.80.1. Description**

This endpoint returns a list of the RDS cluster snapshots of the backup record for the ID passed in the URL path.

#### **Permissions and Restrictions:**

- \* Any authenticated user can get his own snapshots.
- \* Root user can also get the snapshots of the managed users.
- \* Delegates can get the snapshots of their original user.
	- *Initial Release:* 1.1.0
	- *Last Modified Version:* 2.1.0

### **6.80.2. Parameters**

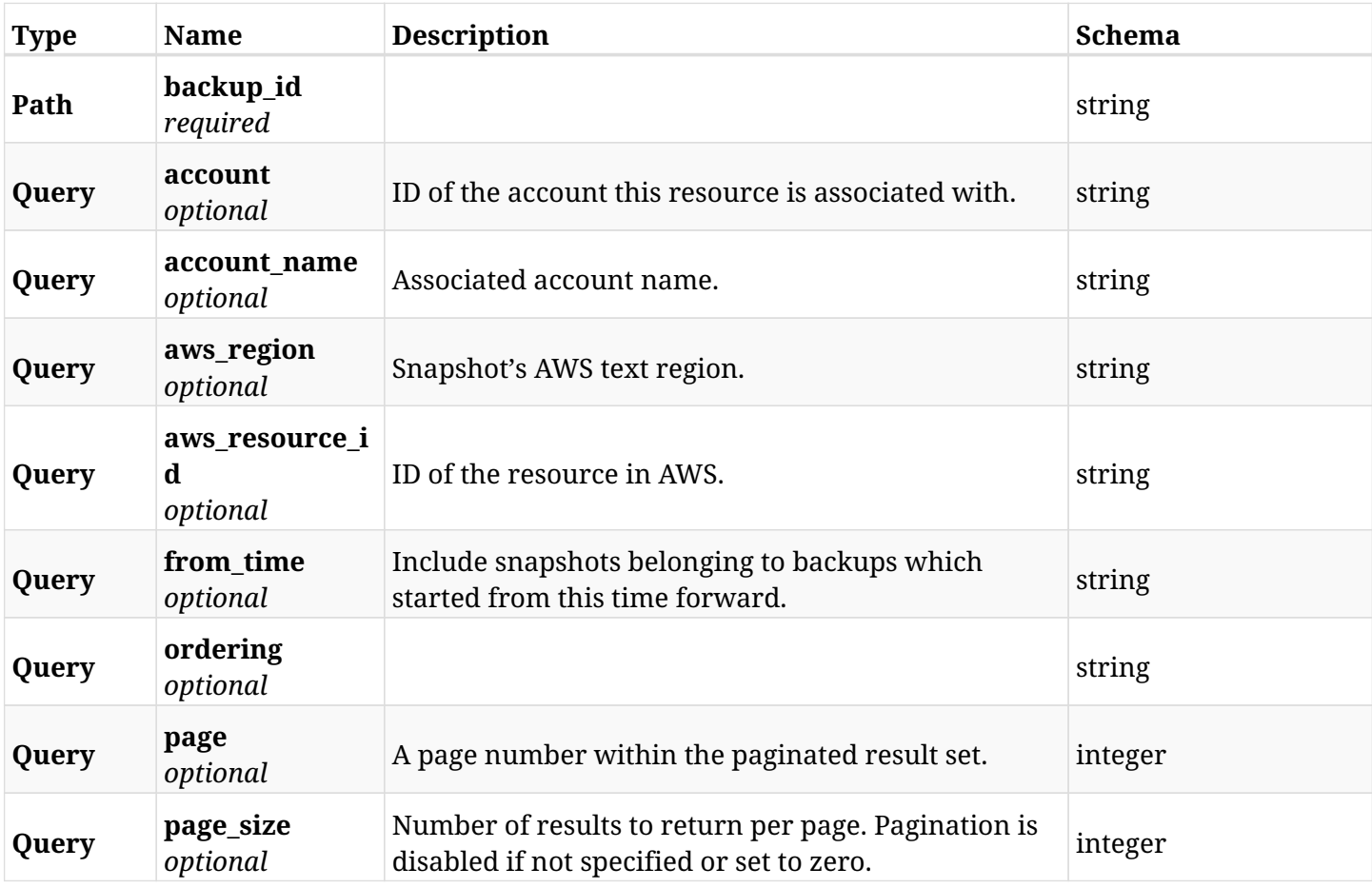

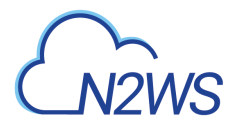

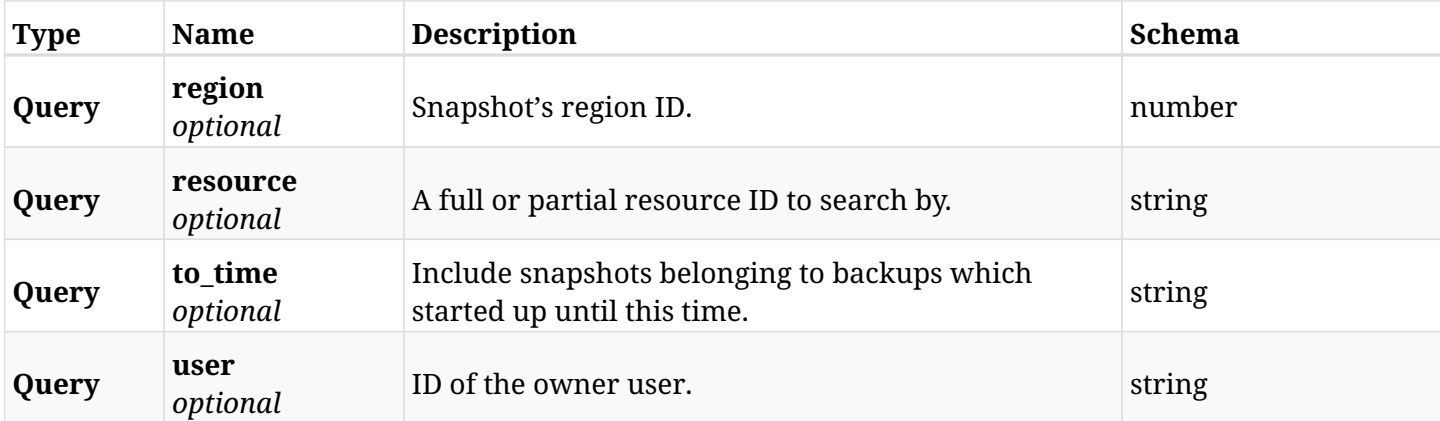

# **6.80.3. Responses**

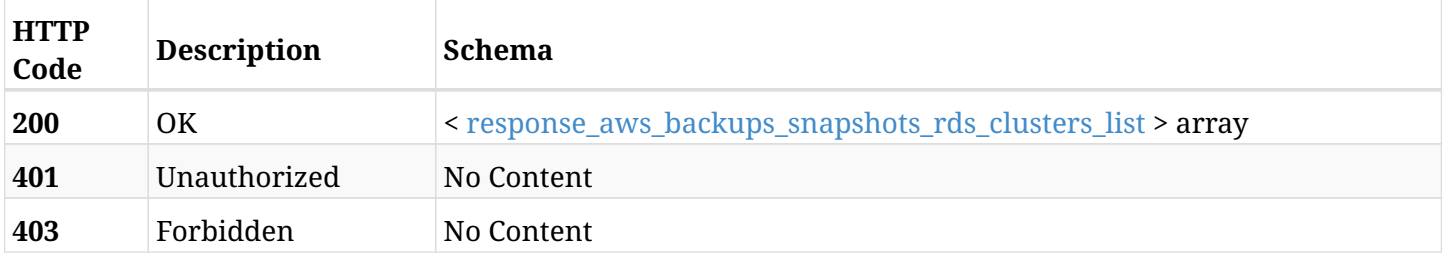

### <span id="page-402-0"></span>**response\_aws\_backups\_snapshots\_rds\_clusters\_list**

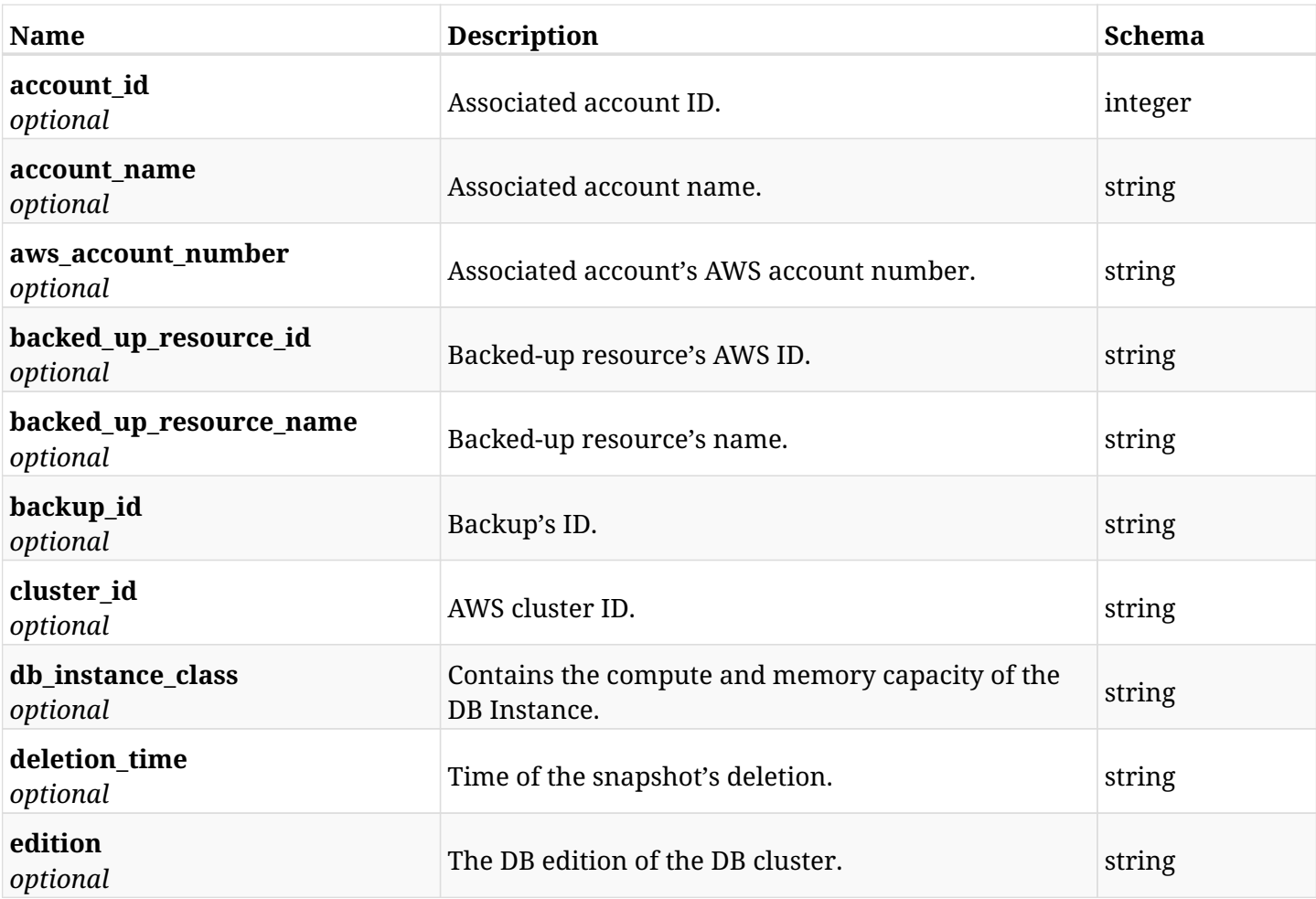

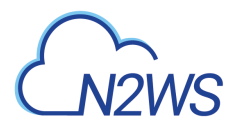

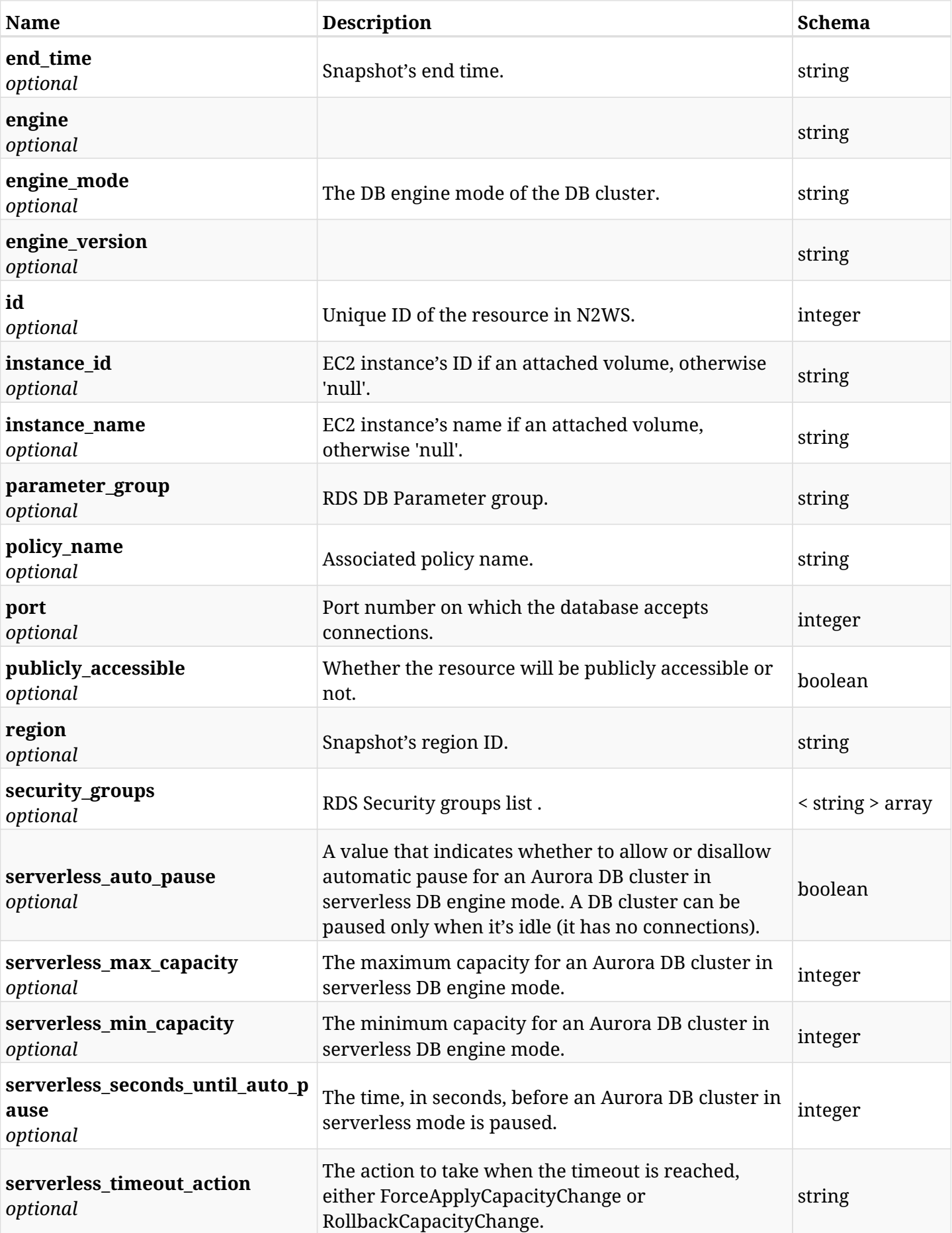

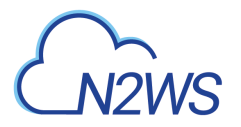

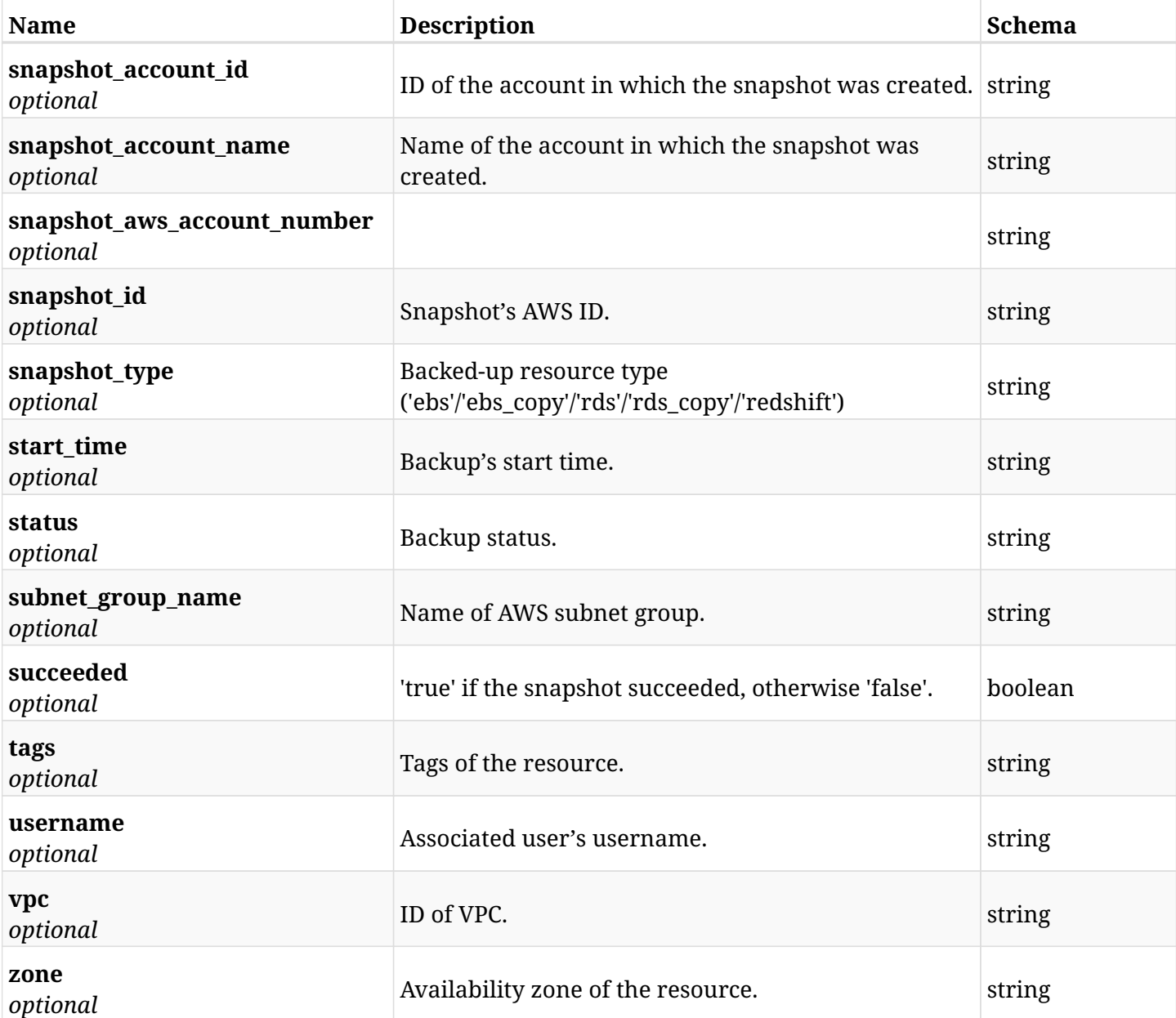

# **6.80.4. Produces**

# **6.81. Retrieve a RDS cluster snapshot of a backup record**

GET /api/aws/backups/{backup\_id}/snapshots/rds\_clusters/{id}/

## **6.81.1. Description**

This endpoint returns the RDS cluster snapshot of the backup record for the ID passed in the URL path.

#### **Permissions and Restrictions:**

- \* Any authenticated user can get his own snapshots of a backup record.
- \* Root user can also get the snapshots of a backup record of the managed users.
- \* Delegates can get the snapshots of a backup record of their original user.
	- *Initial Release:* 1.1.0
	- *Last Modified Version:* 2.1.0

## **6.81.2. Parameters**

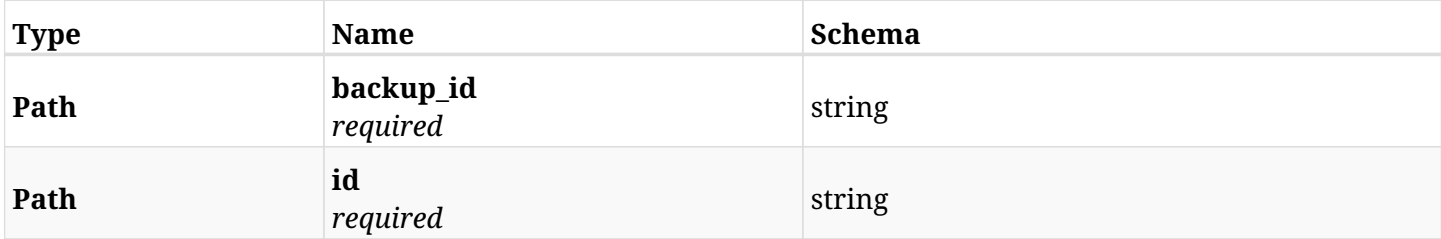

#### **6.81.3. Responses**

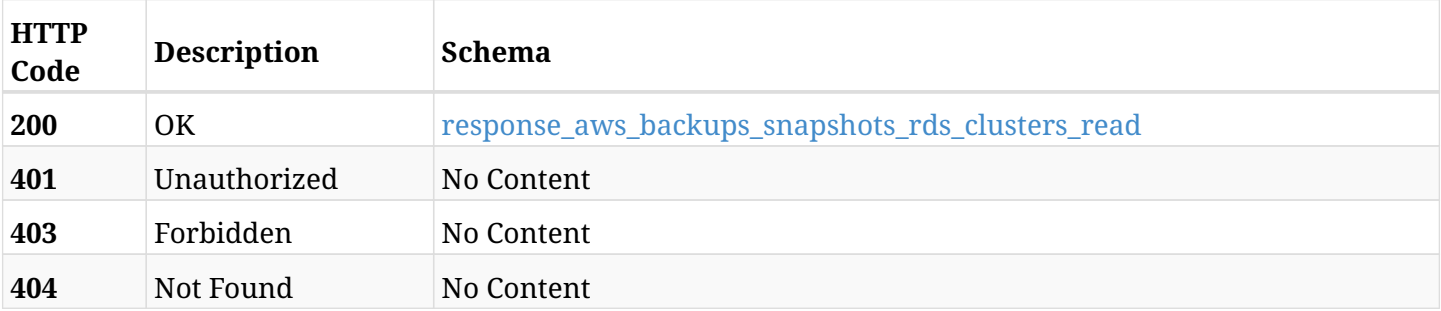

#### <span id="page-405-0"></span>**response\_aws\_backups\_snapshots\_rds\_clusters\_read**

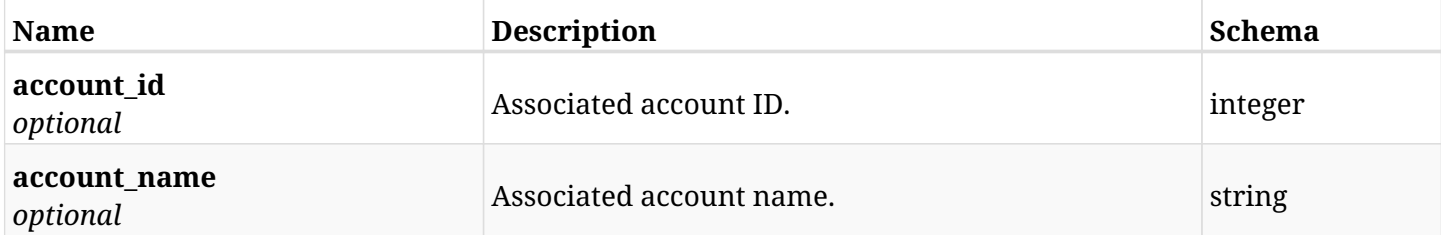

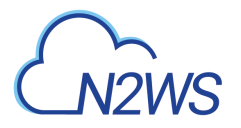

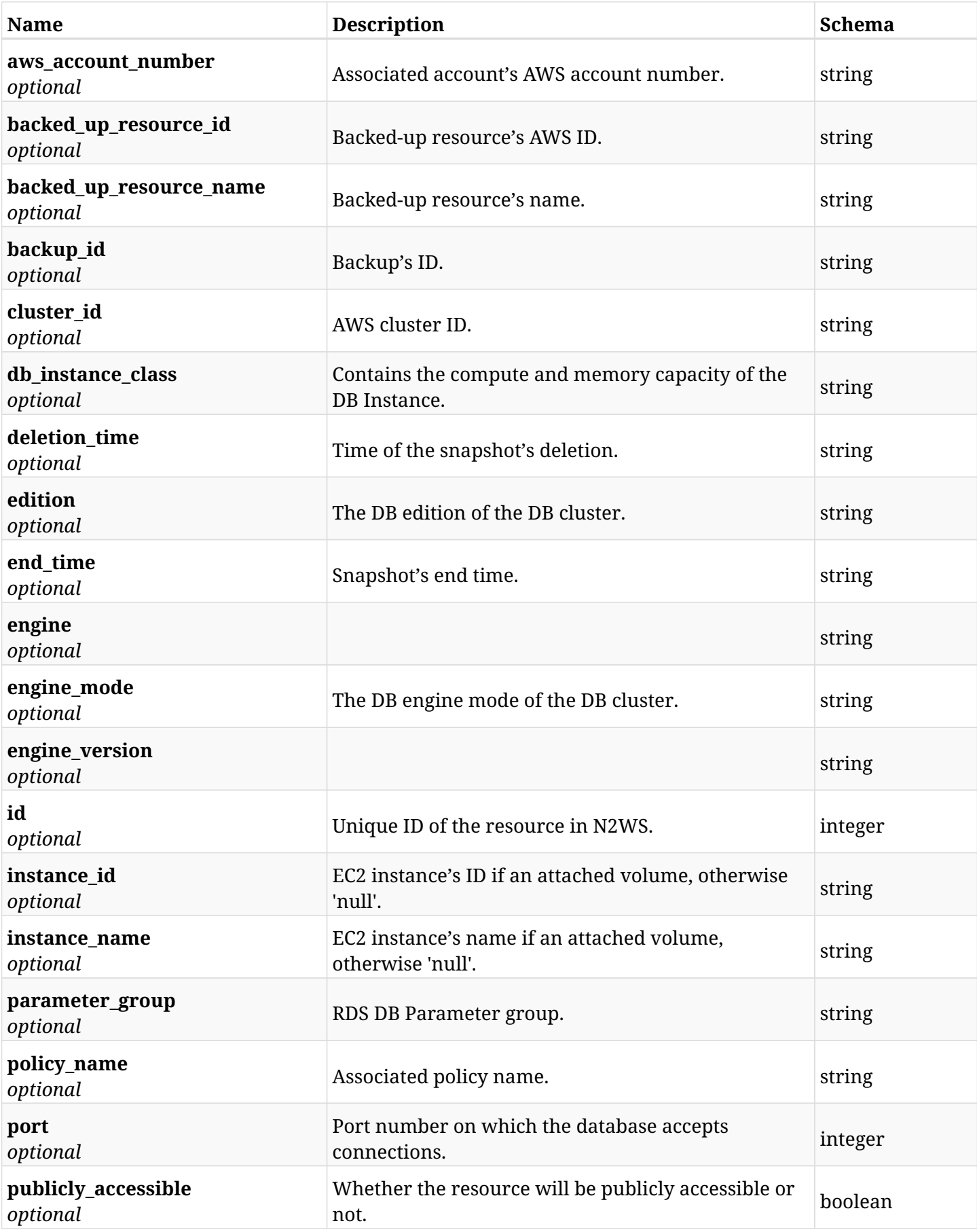

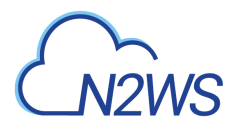

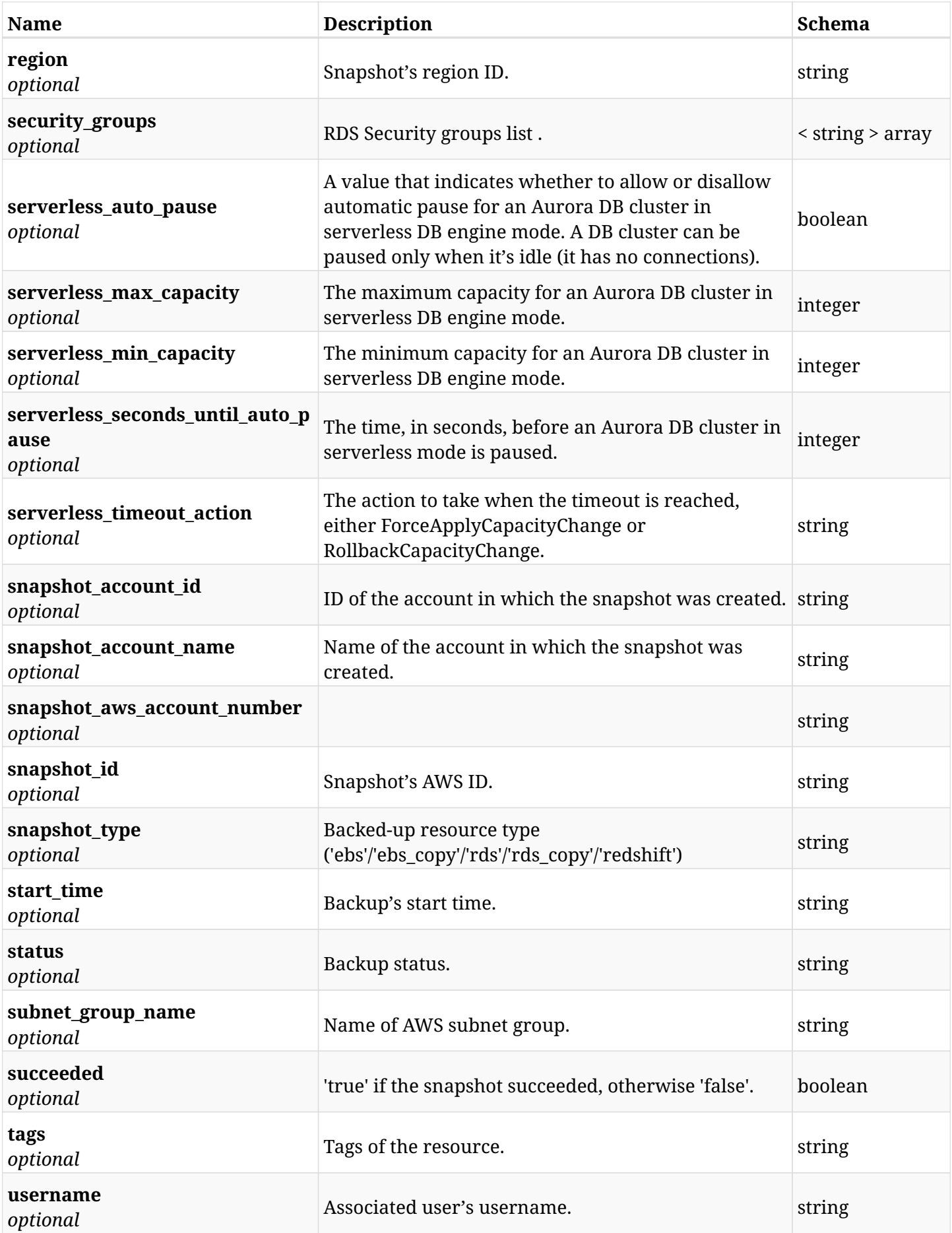

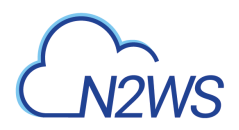

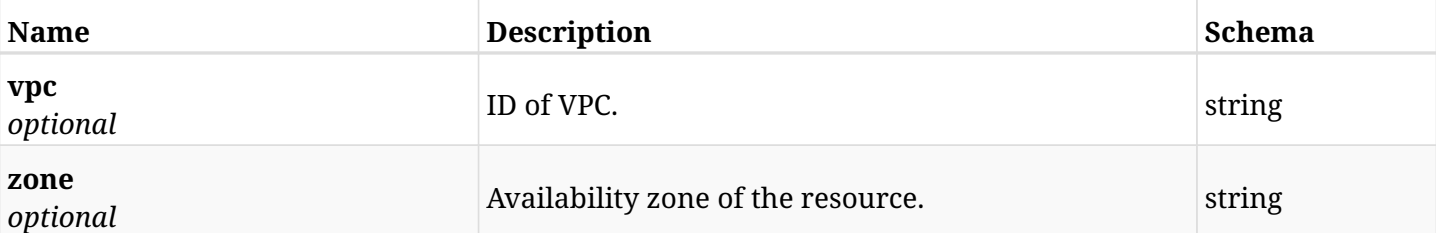

# **6.81.4. Produces**

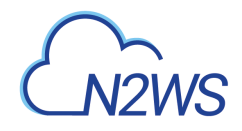

# **6.82. Delete a RDS cluster snapshot of a backup record**

DELETE /api/aws/backups/{backup\_id}/snapshots/rds\_clusters/{id}/

### **6.82.1. Description**

This endpoint deletes the RDS cluster snapshot of the backup record for the ID passed in the URL path.

#### **Permissions and Restrictions:**

- \* Any authenticated regular user can delete his own snapshot of a backup record.
- \* Root user can also delete a snapshot of a backup record for the managed users.

\* Authenticated delegate user with allow\_backup\_changes can delete the snapshot of a backup record for his original user.

- *Initial Release:* 1.1.0
- *Last Modified Version:* 1.1.0

### **6.82.2. Parameters**

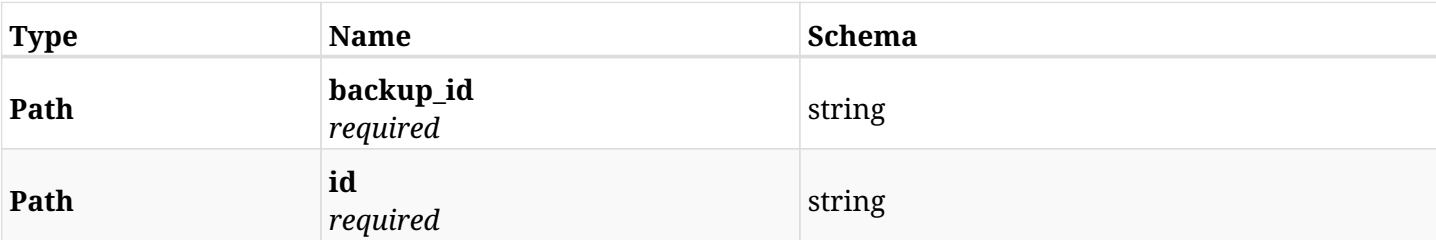

# **6.82.3. Responses**

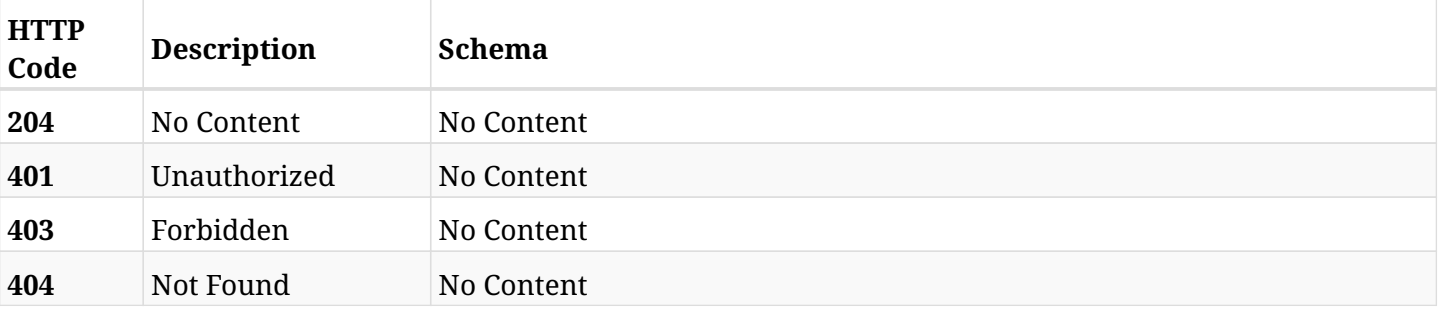

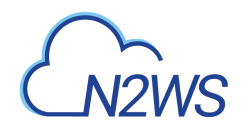

# **6.83. Recover RDS cluster from backup**

POST /api/aws/backups/{backup\_id}/snapshots/rds\_clusters/{snapshot\_record\_id}/recover/

## **6.83.1. Description**

This endpoint recovers the RDS cluster of a backup record for the ID passed in the URL path.

#### **Permissions and Restrictions:**

- \* Recovery is possible on a successful backup that wasn't deleted.
- \* Any authenticated user can recover his own snapshots.
- \* Root user can also recover the snapshots of the managed users.
- \* Authenticated delegate users with allow\_recovery can recover the snapshots for their original user.

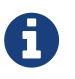

The path parameter **snapshot\_record\_id** refers to **id** attribute which returns in the response body of GET /api/aws/backups/{backup\_id}/snapshots/rds\_clusters/

- *Initial Release:* 1.1.0
- *Last Modified Version:* 2.1.0

### **6.83.2. Parameters**

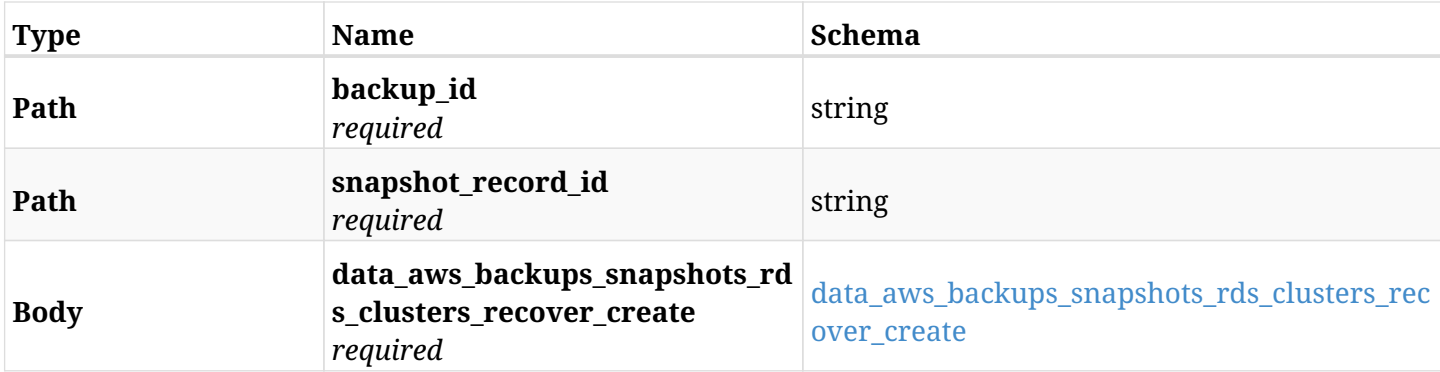

#### <span id="page-410-0"></span>**data\_aws\_backups\_snapshots\_rds\_clusters\_recover\_create**

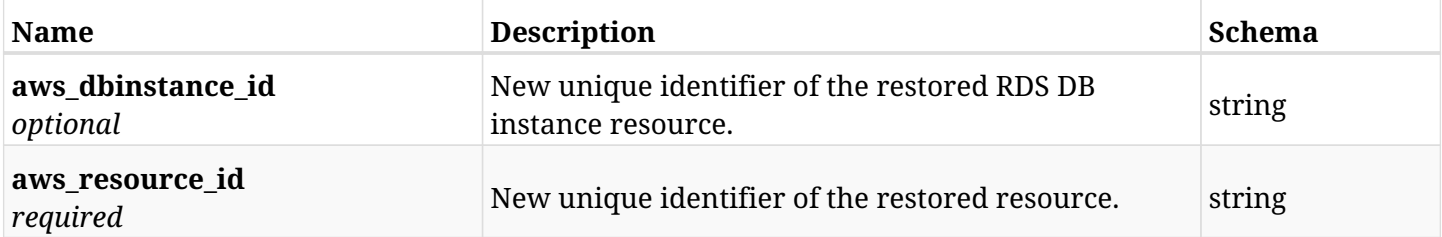

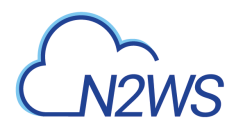

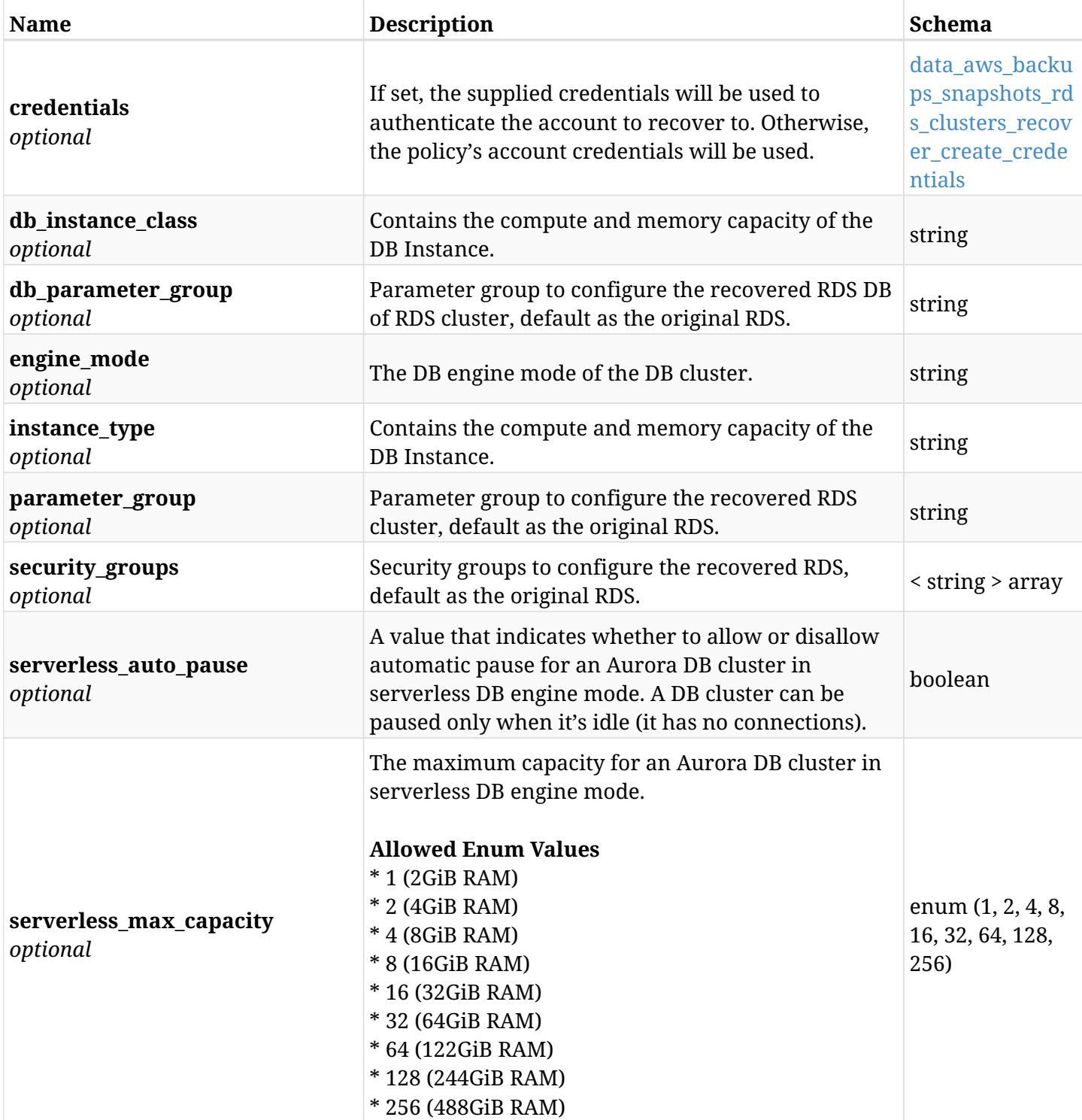

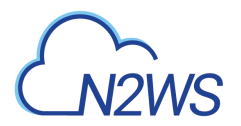

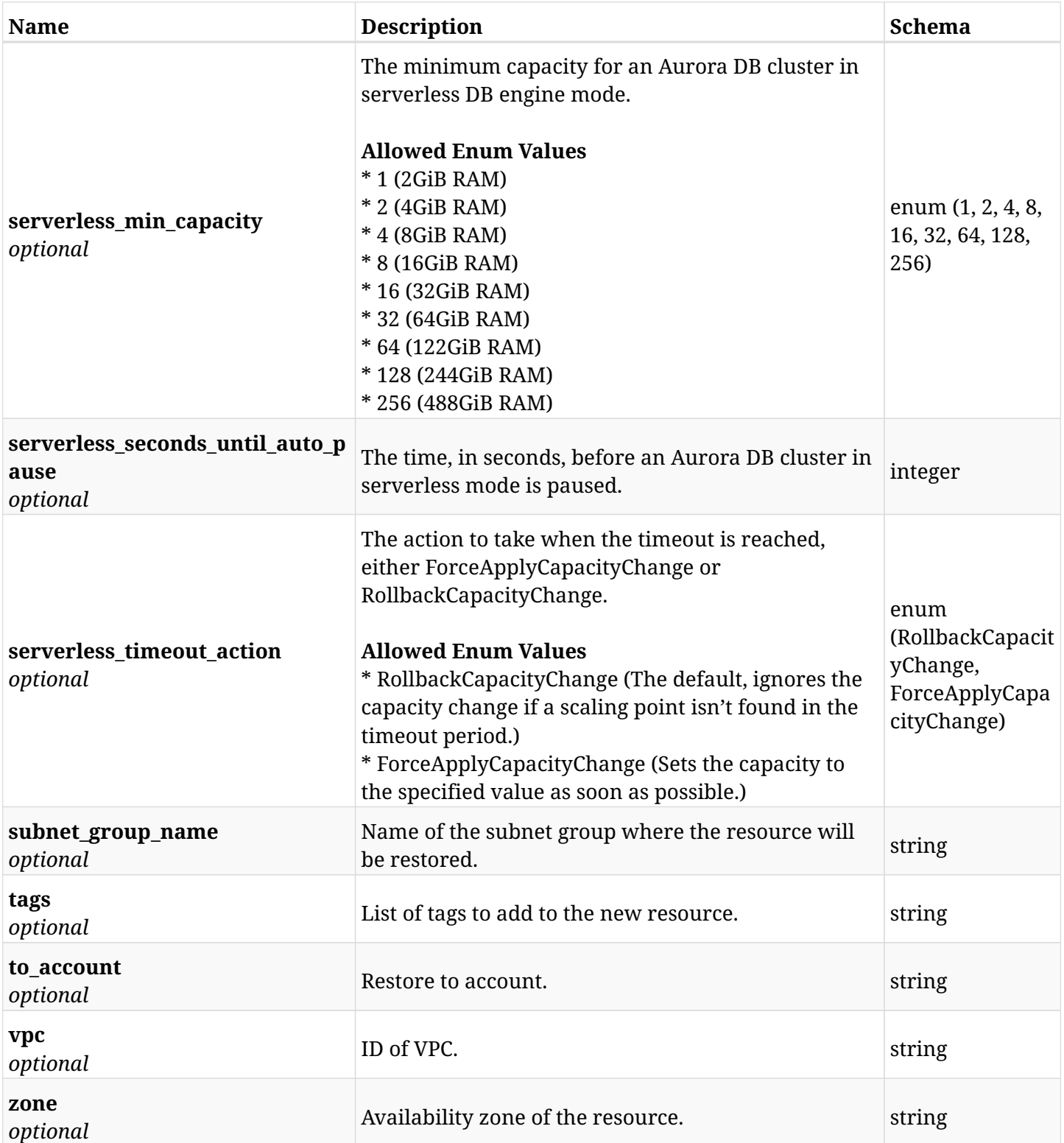

### <span id="page-412-0"></span>**data\_aws\_backups\_snapshots\_rds\_clusters\_recover\_create\_credentials**

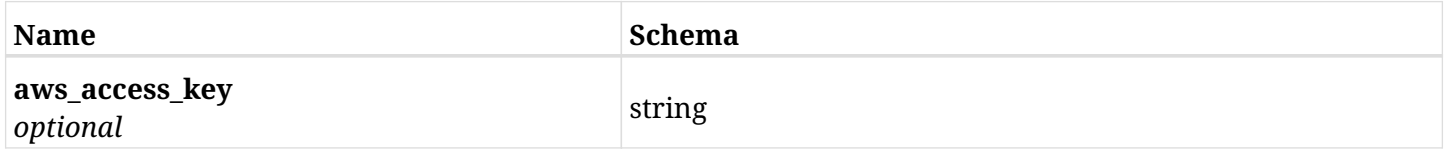

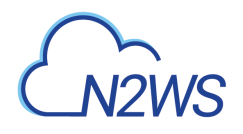

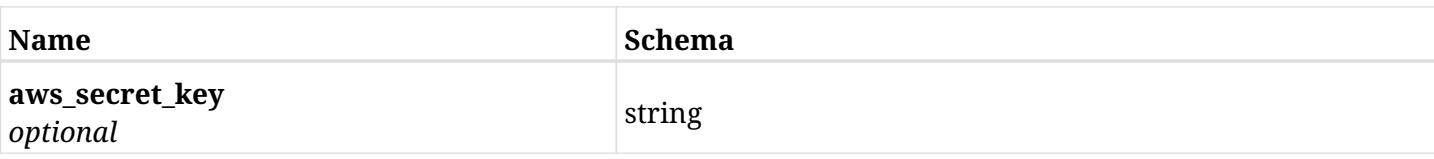

# **6.83.3. Responses**

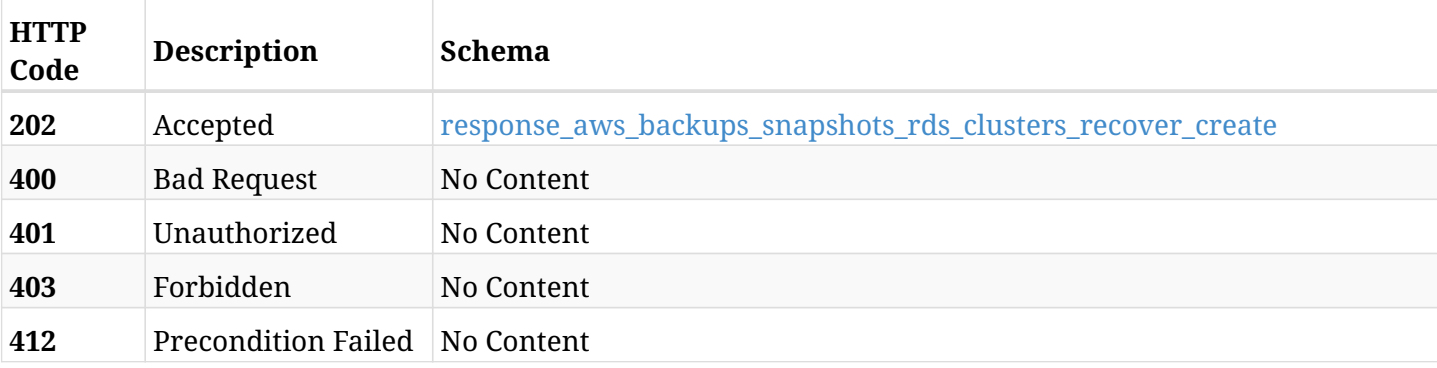

### <span id="page-413-0"></span>**response\_aws\_backups\_snapshots\_rds\_clusters\_recover\_create**

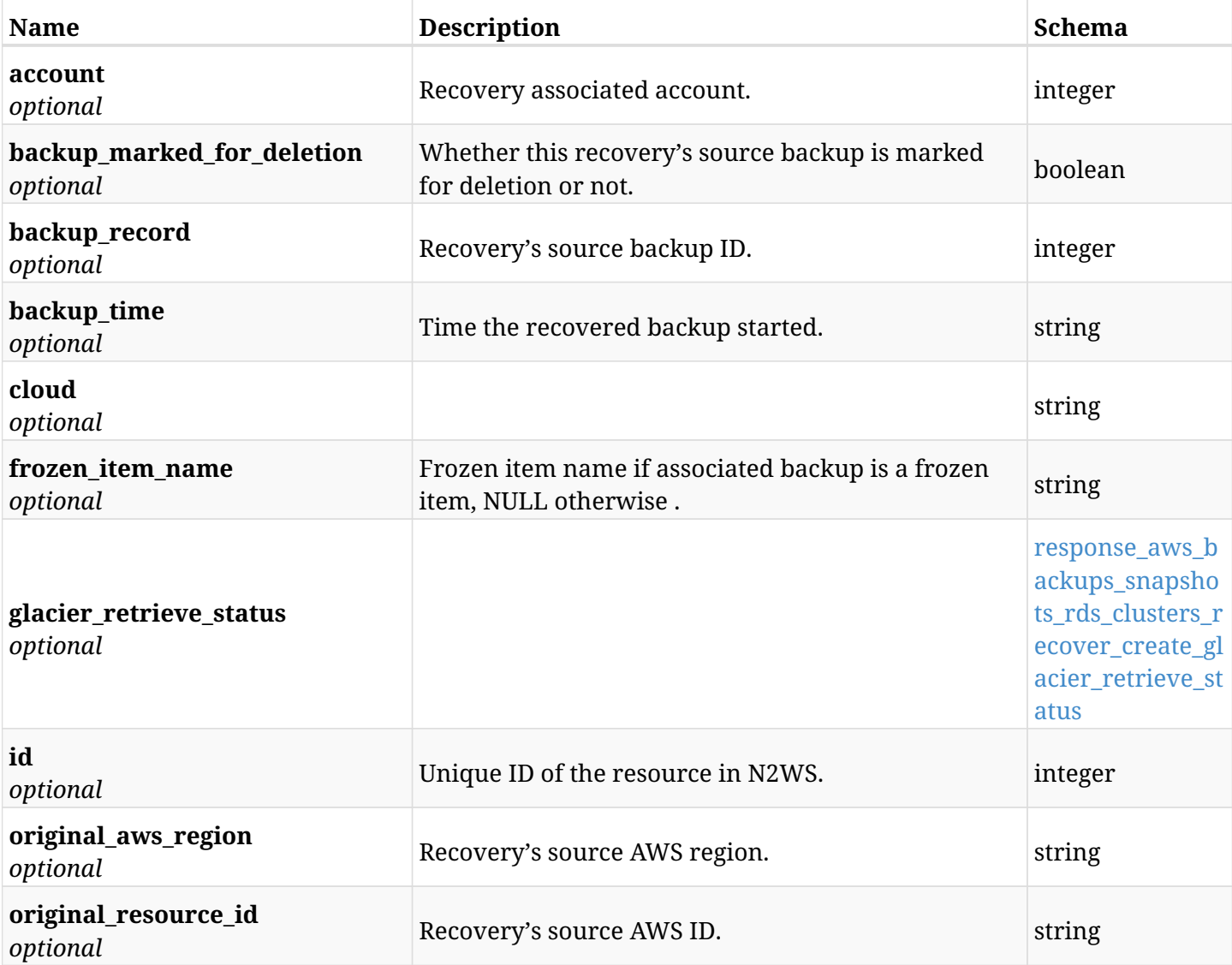

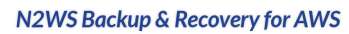

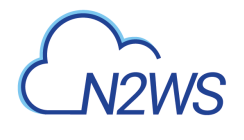

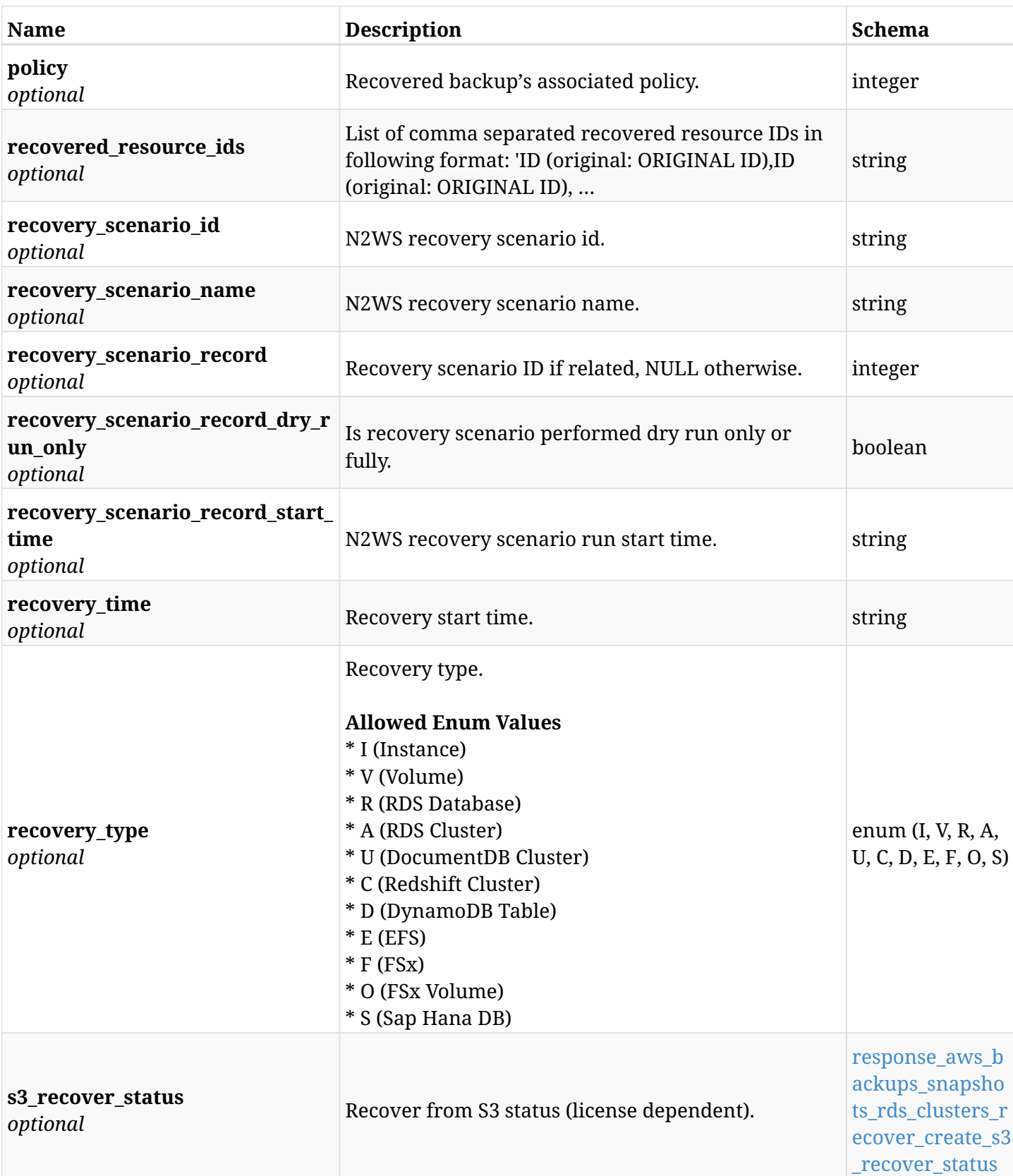

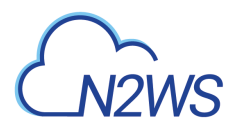

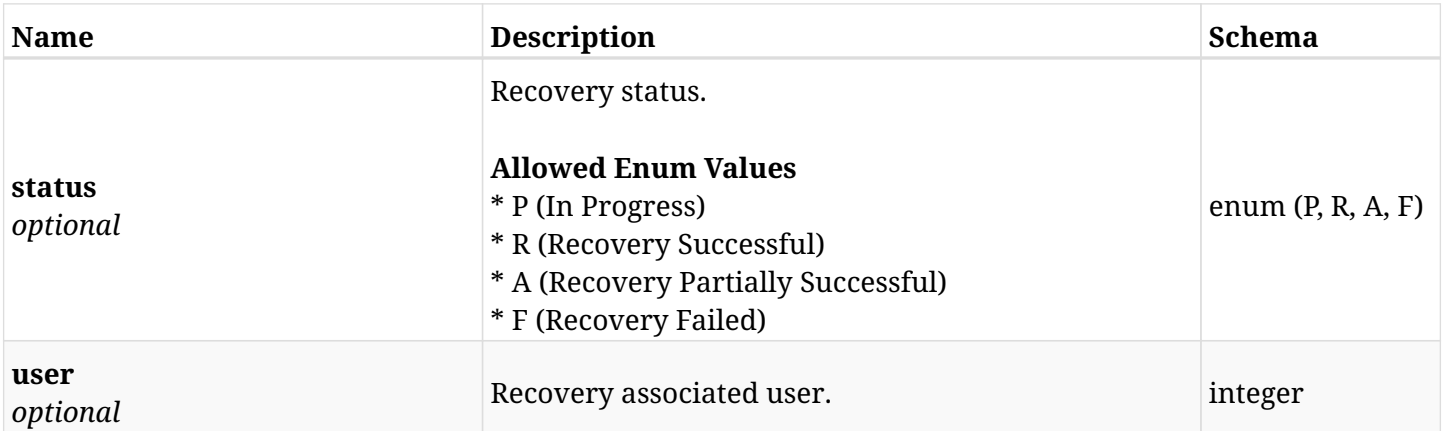

### <span id="page-415-0"></span>**response\_aws\_backups\_snapshots\_rds\_clusters\_recover\_create\_glacier\_retrieve\_status**

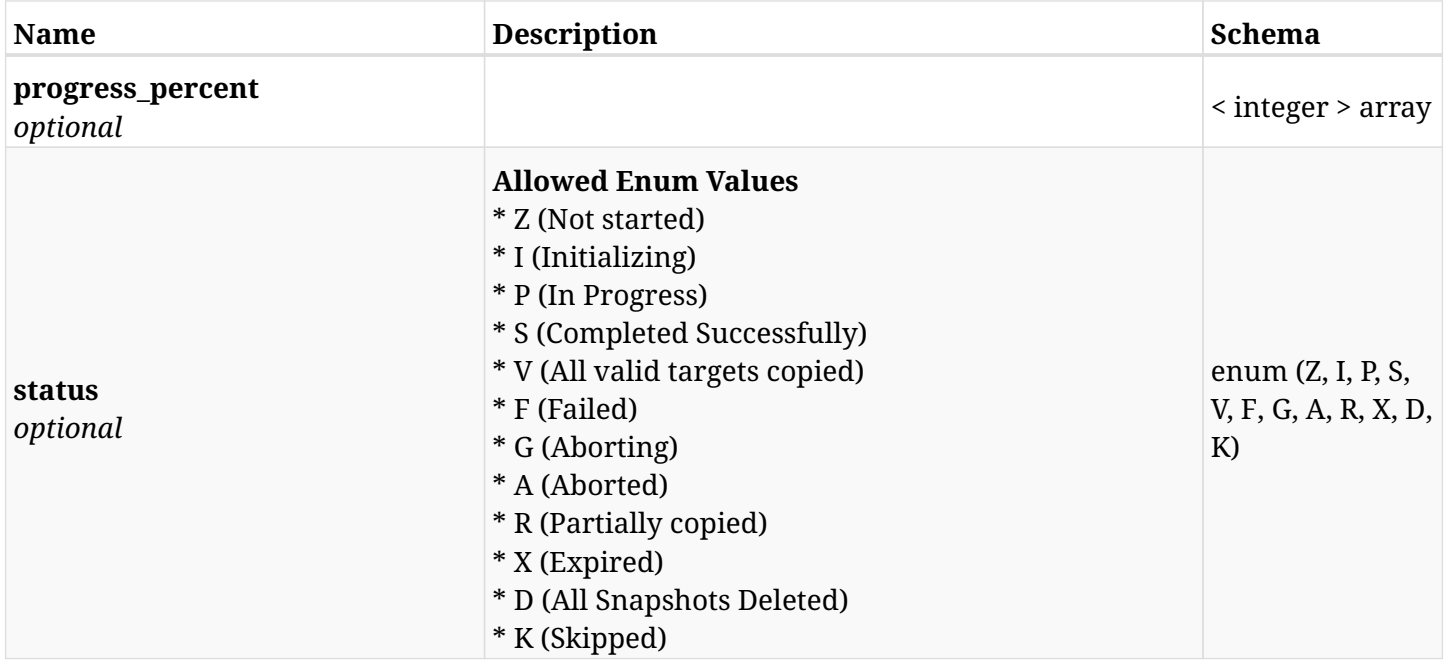

#### <span id="page-415-1"></span>**response\_aws\_backups\_snapshots\_rds\_clusters\_recover\_create\_s3\_recover\_status**

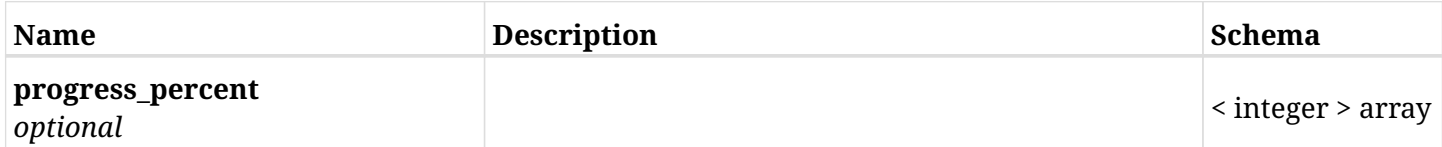

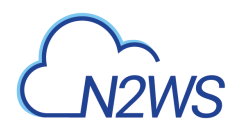

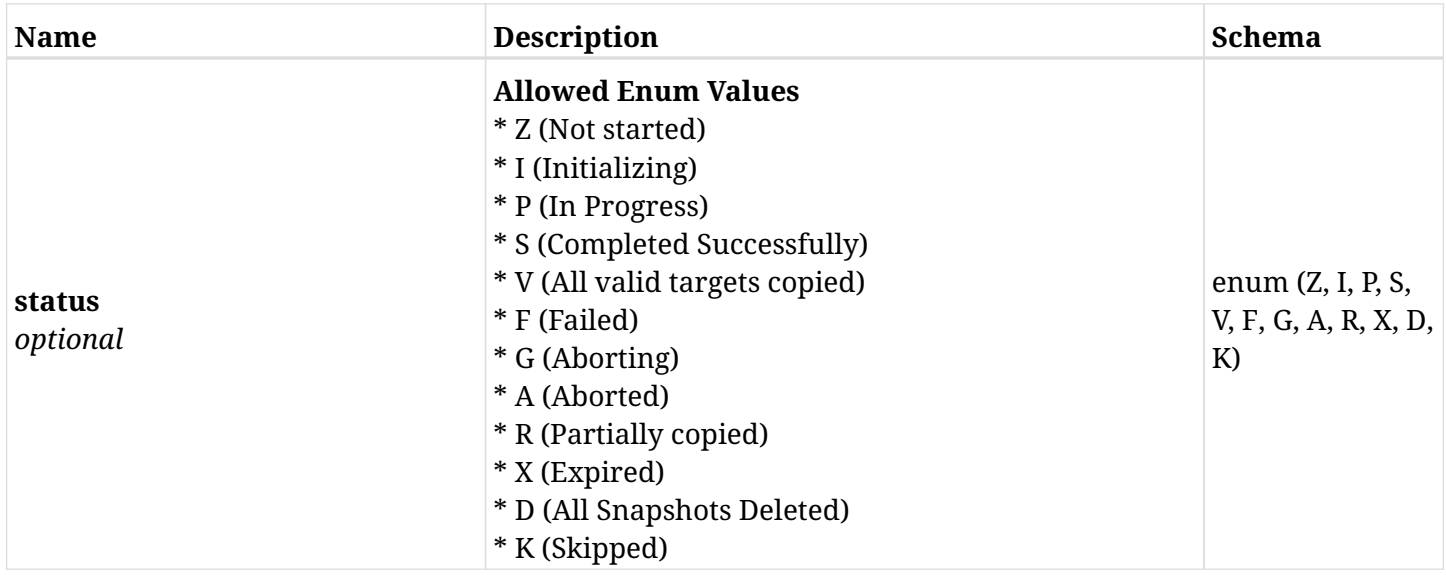

# **6.83.4. Consumes**

• application/json

# **6.83.5. Produces**

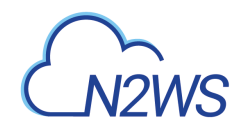

# **6.84. List the RDS snapshots of a backup record**

GET /api/aws/backups/{backup\_id}/snapshots/rds\_databases/

## **6.84.1. Description**

This endpoint returns a list of RDS snapshots of the backup record for the ID passed in the URL path.

#### **Permissions and Restrictions:**

- \* Any authenticated user can get his own snapshots.
- \* Root user can also get the snapshots of the managed users.
- \* Delegates can get the snapshots of their original user.
	- *Initial Release:* 1.1.0
	- *Last Modified Version:* 2.0.0

### **6.84.2. Parameters**

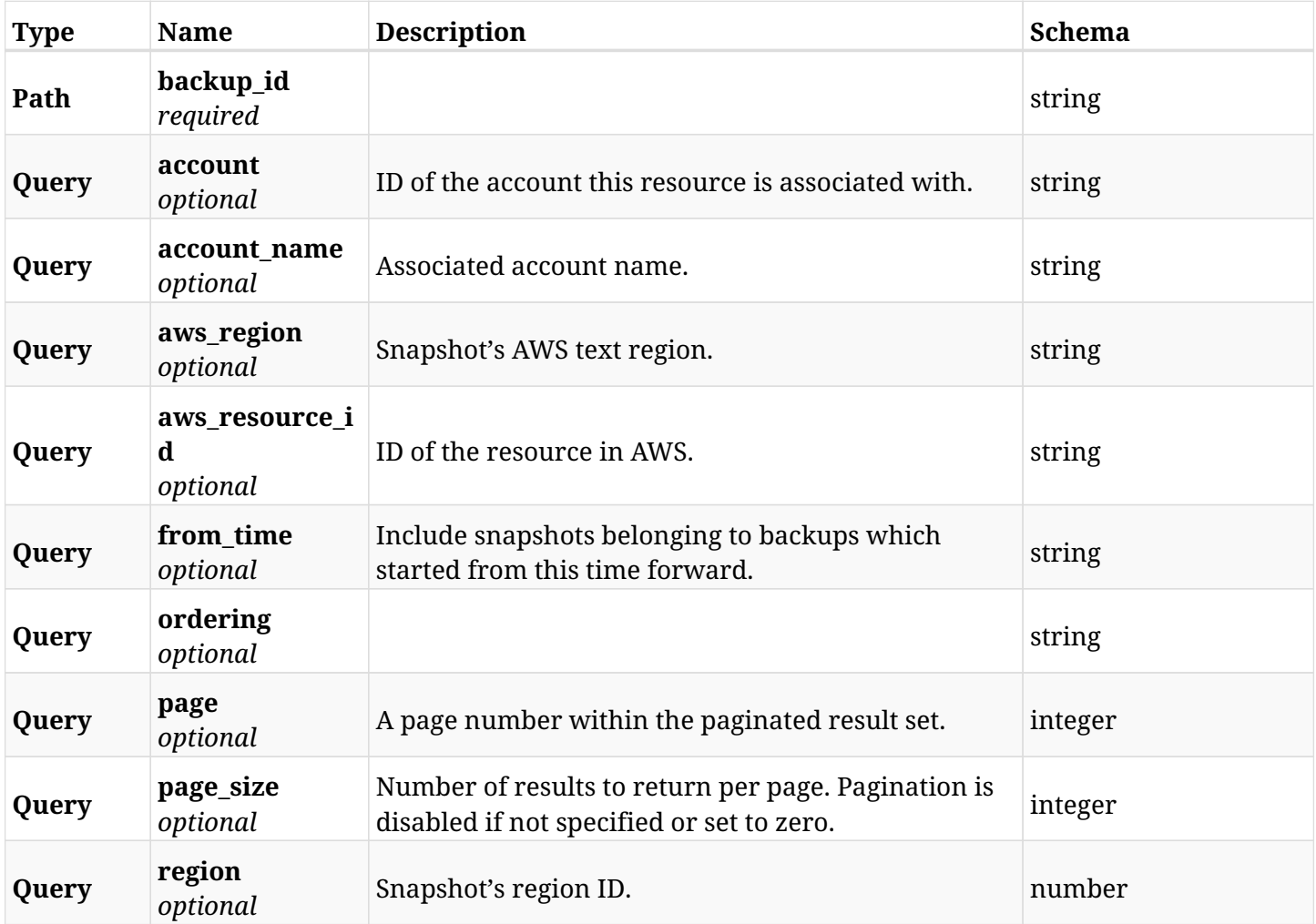

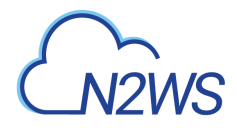

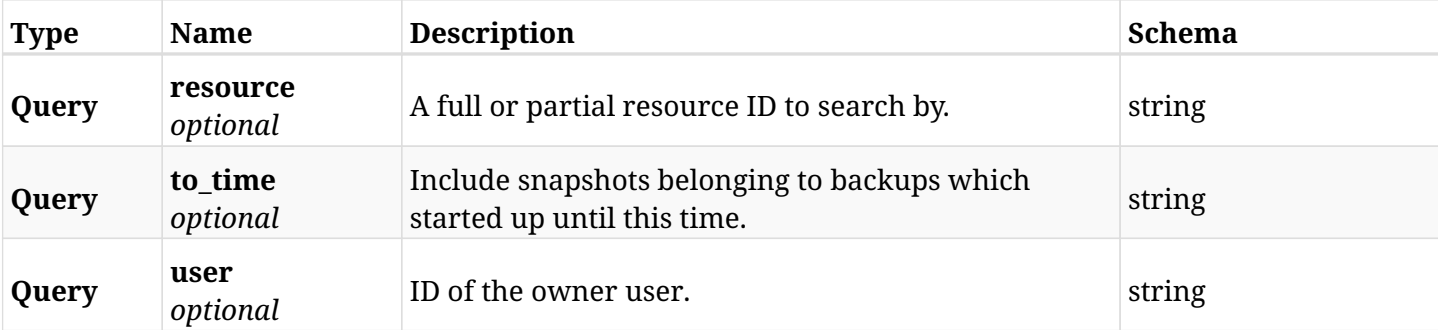

# **6.84.3. Responses**

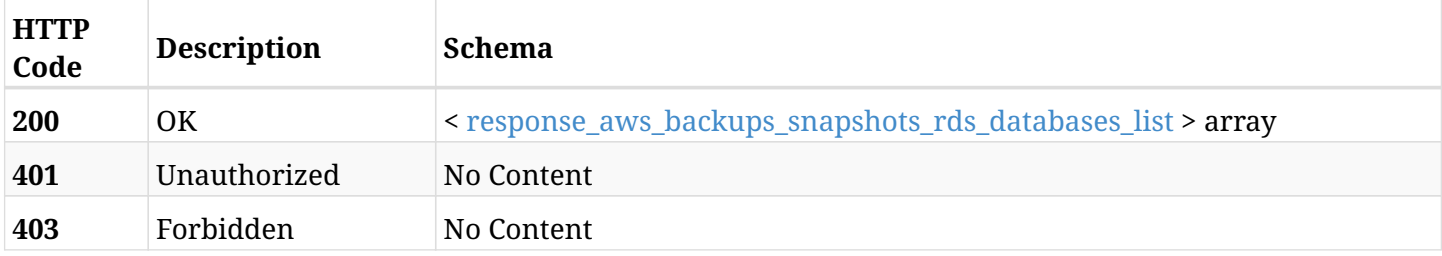

## <span id="page-418-0"></span>**response\_aws\_backups\_snapshots\_rds\_databases\_list**

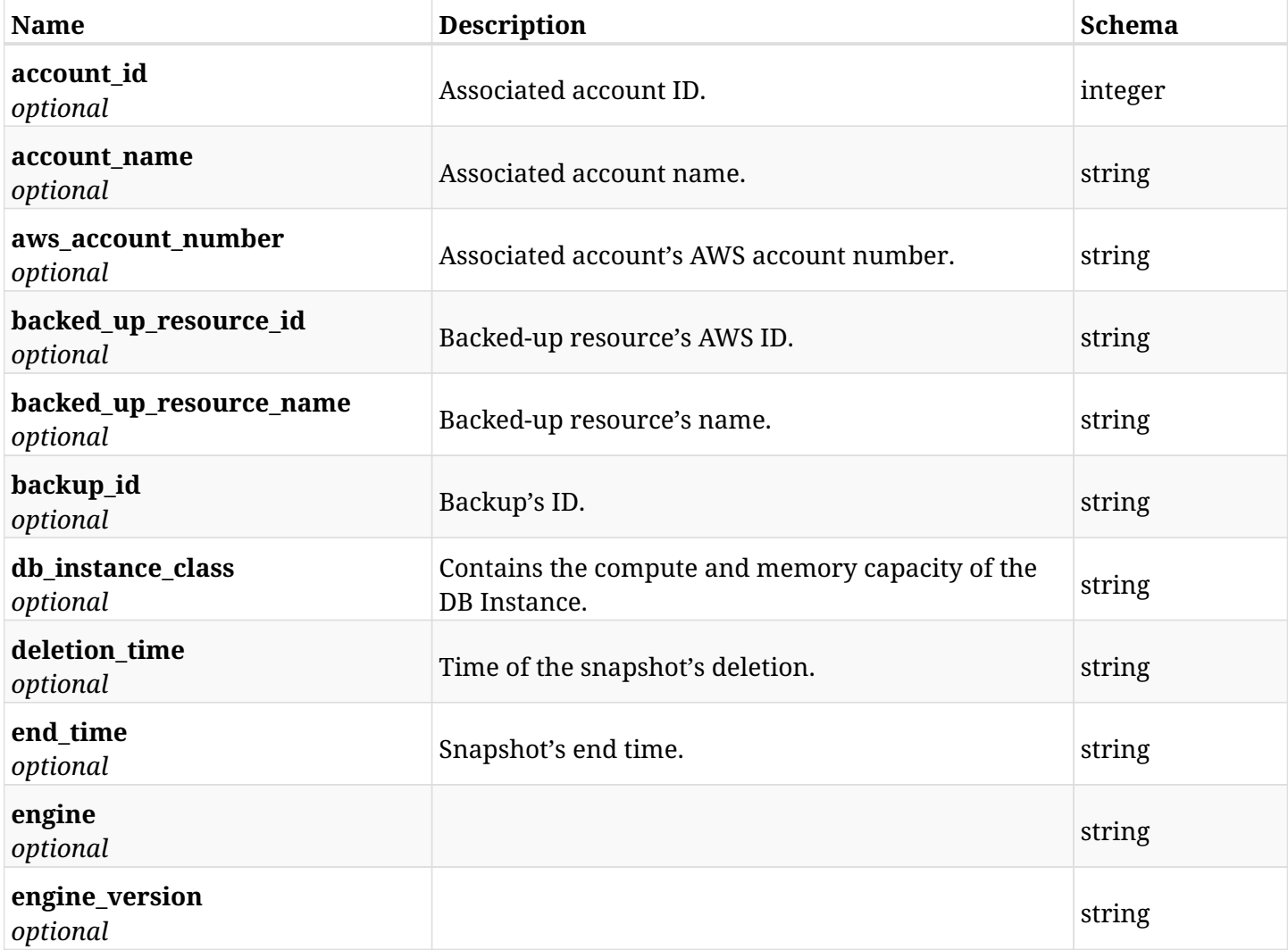

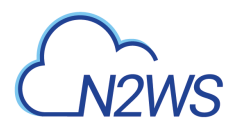

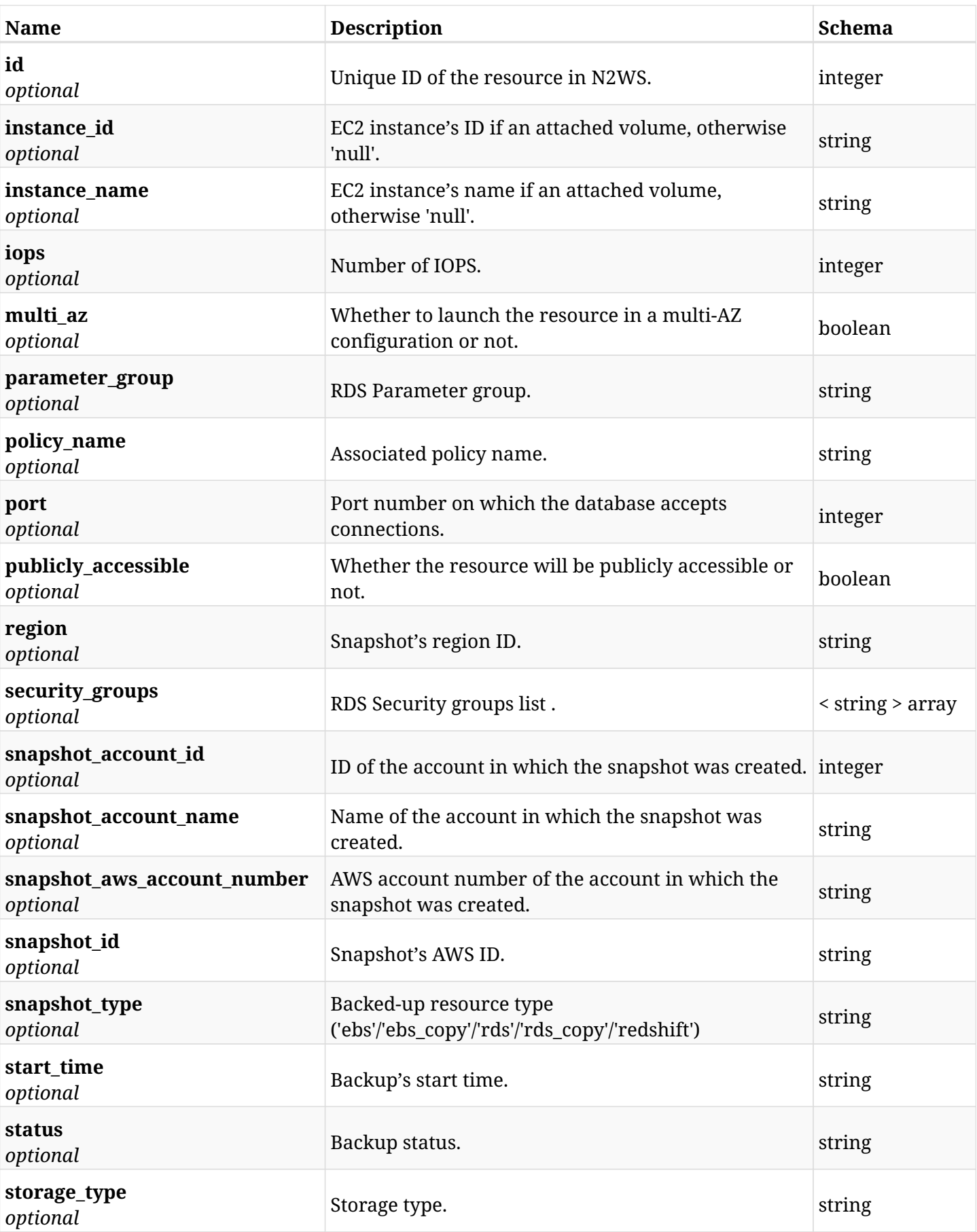

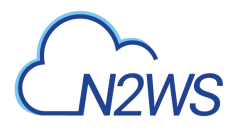

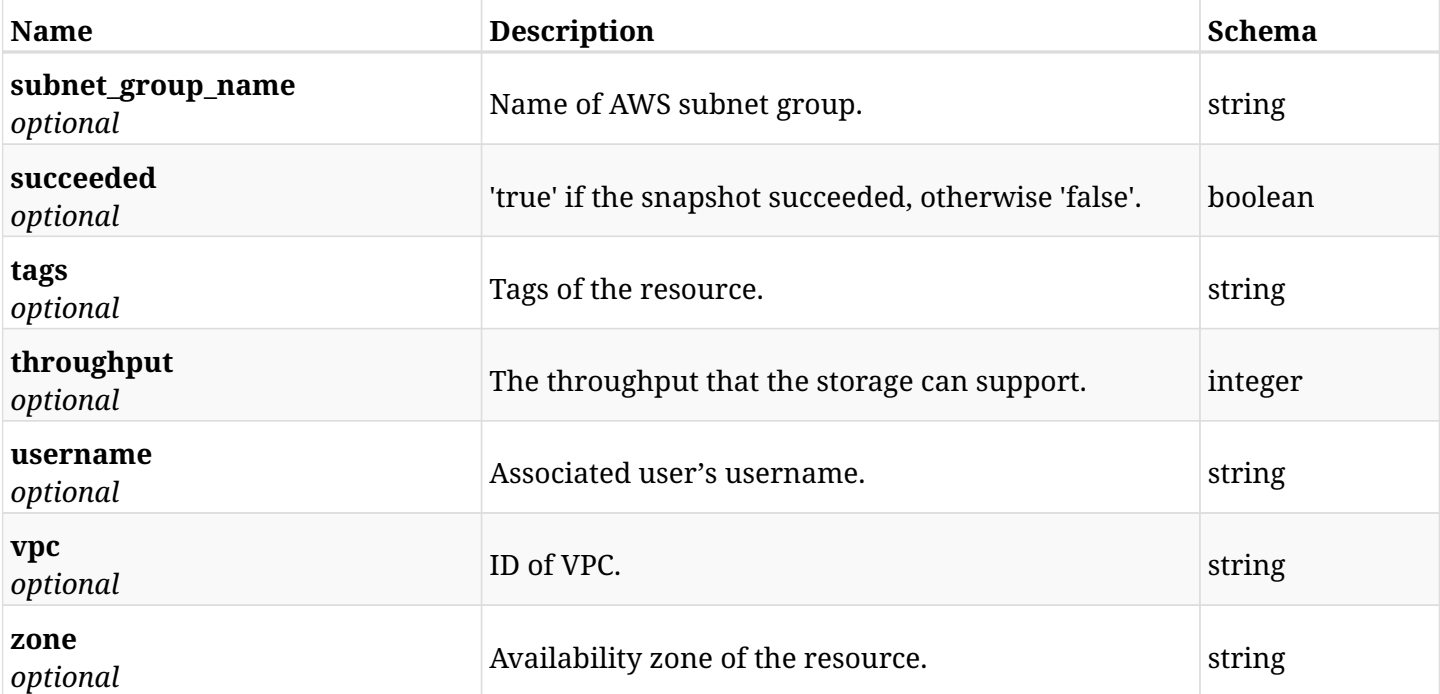

# **6.84.4. Produces**

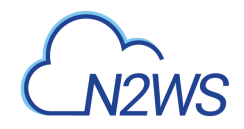

# **6.85. Retrieve a RDS snapshot of a backup record**

GET /api/aws/backups/{backup\_id}/snapshots/rds\_databases/{id}/

# **6.85.1. Description**

This endpoint returns the RDS snapshot of the backup record for the ID passed in the URL path.

#### **Permissions and Restrictions:**

- \* Any authenticated user can get his own snapshots of a backup record.
- \* Root user can also get the snapshots of a backup record of the managed users.
- \* Delegates can get the snapshots of a backup record of their original user.
	- *Initial Release:* 1.1.0
	- *Last Modified Version:* 2.0.0

## **6.85.2. Parameters**

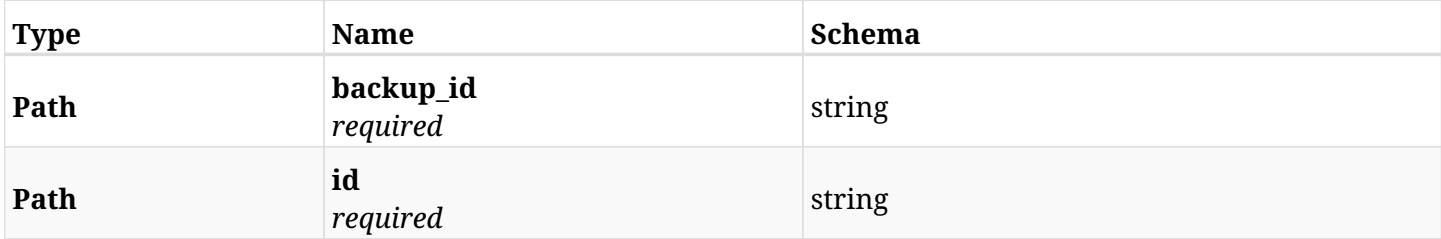

#### **6.85.3. Responses**

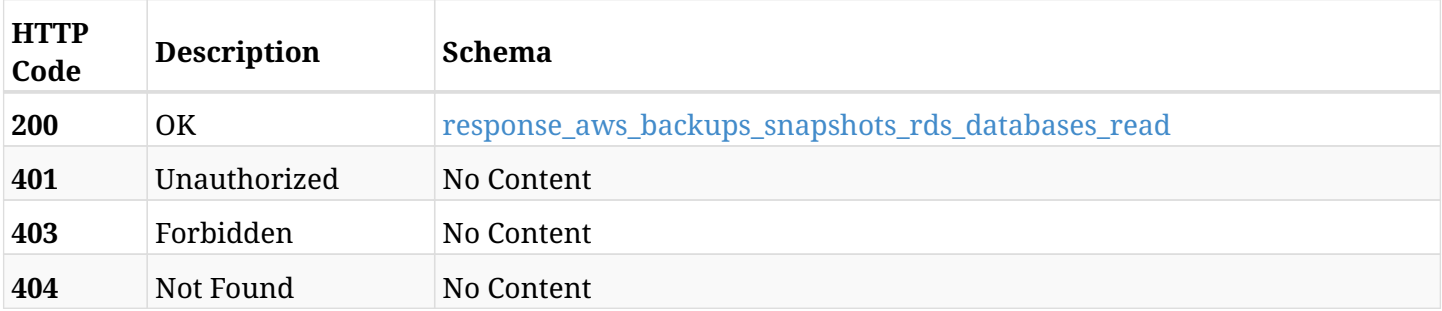

#### <span id="page-421-0"></span>**response\_aws\_backups\_snapshots\_rds\_databases\_read**

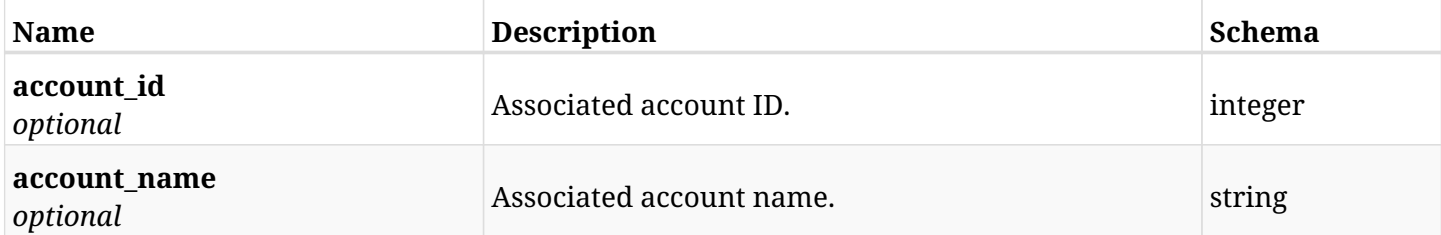

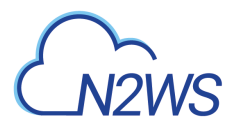

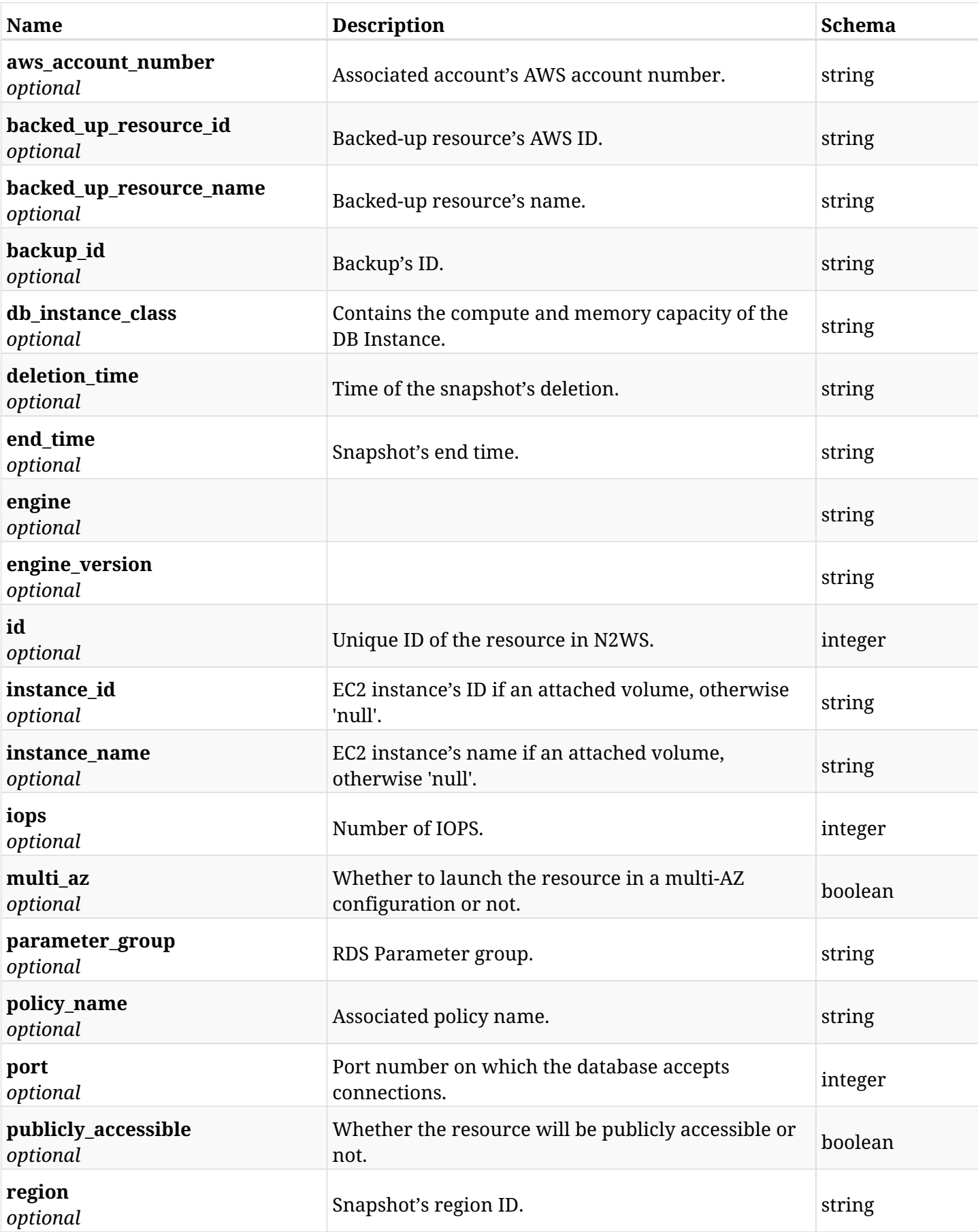

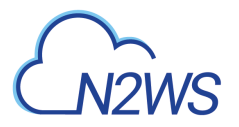

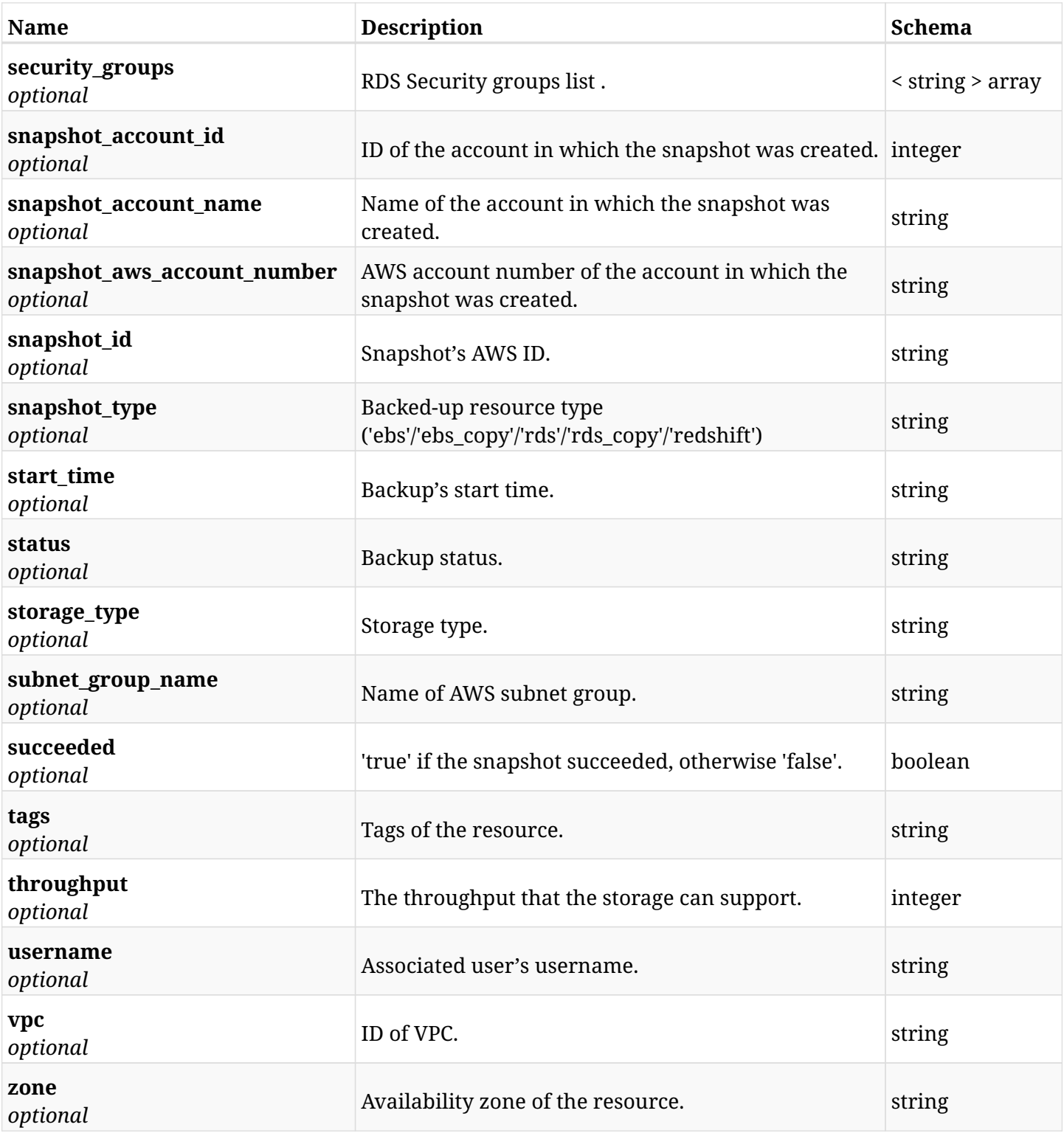

# **6.85.4. Produces**

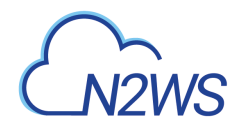

# **6.86. Delete a RDS snapshot of a backup record**

DELETE /api/aws/backups/{backup\_id}/snapshots/rds\_databases/{id}/

### **6.86.1. Description**

This endpoint deletes the RDS snapshot of the backup record for the ID passed in the URL path.

#### **Permissions and Restrictions:**

- \* Any authenticated regular user can delete his own snapshot of a backup record.
- \* Root user can also delete a snapshot of a backup record for the managed users.

\* Authenticated delegate user with allow\_backup\_changes can delete the snapshot of a backup record for his original user.

- *Initial Release:* 1.1.0
- *Last Modified Version:* 1.1.0

#### **6.86.2. Parameters**

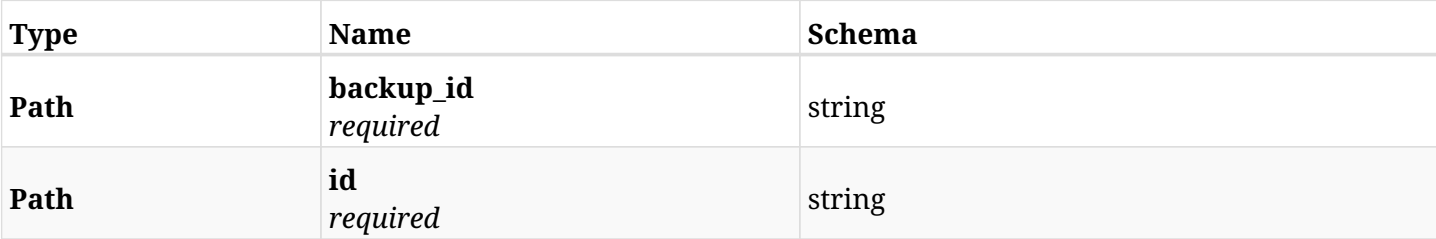

### **6.86.3. Responses**

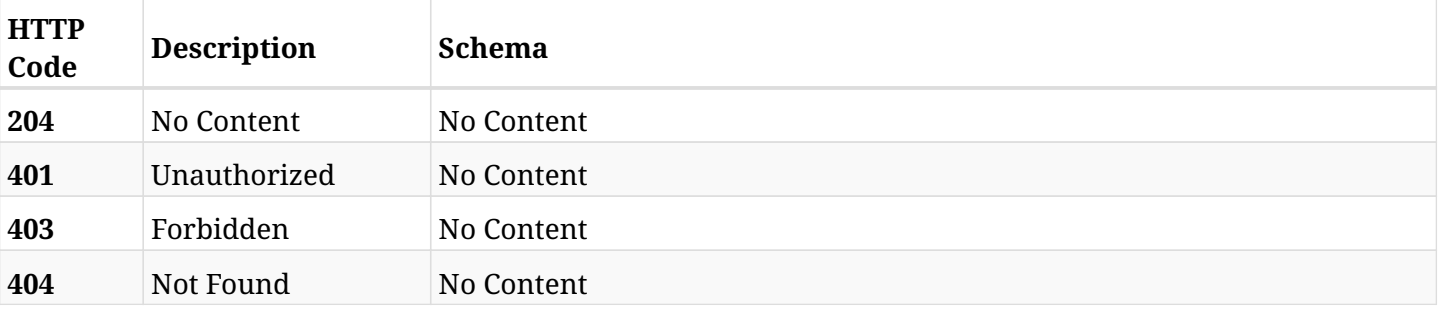

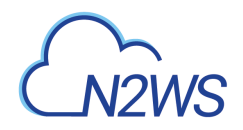

# **6.87. Recover RDS databases from backup**

POST /api/aws/backups/{backup\_id}/snapshots/rds\_databases/{snapshot\_record\_id}/recover/

## **6.87.1. Description**

This endpoint recovers the RDS databases of a backup record for the ID passed in the URL path.

#### **Permissions and Restrictions:**

- \* Recovery is possible on a successful backup that wasn't deleted.
- \* Any authenticated user can recover his own snapshots.
- \* Root user can also recover the snapshots of the managed users.
- \* Authenticated delegate users with allow\_recovery can recover the snapshots for their original user.

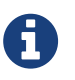

The path parameter **snapshot\_record\_id** refers to **id** attribute which returns in the response body of GET /api/aws/backups/{backup\_id}/snapshots/rds\_databases/

- *Initial Release:* 1.1.0
- *Last Modified Version:* 2.0.0

#### **6.87.2. Parameters**

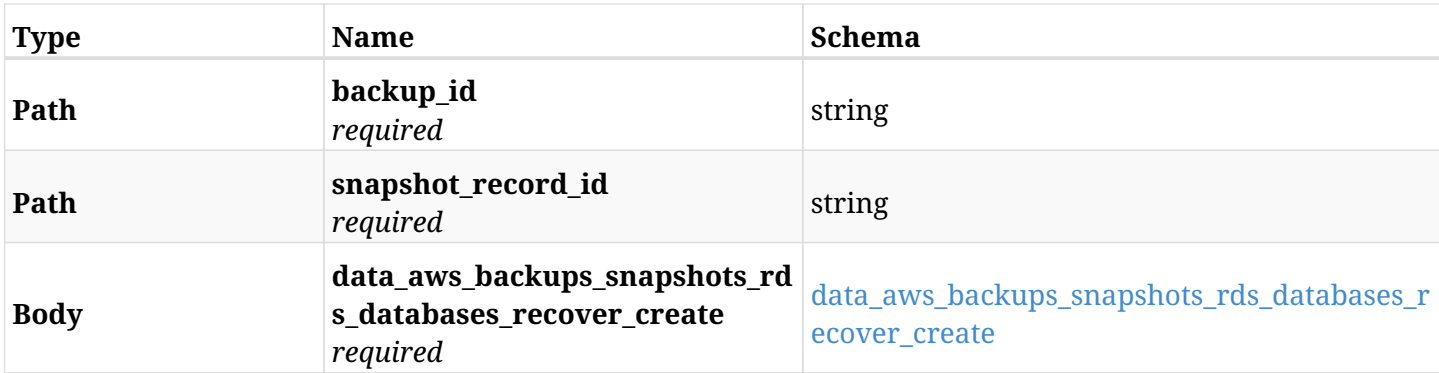

#### <span id="page-425-0"></span>**data\_aws\_backups\_snapshots\_rds\_databases\_recover\_create**

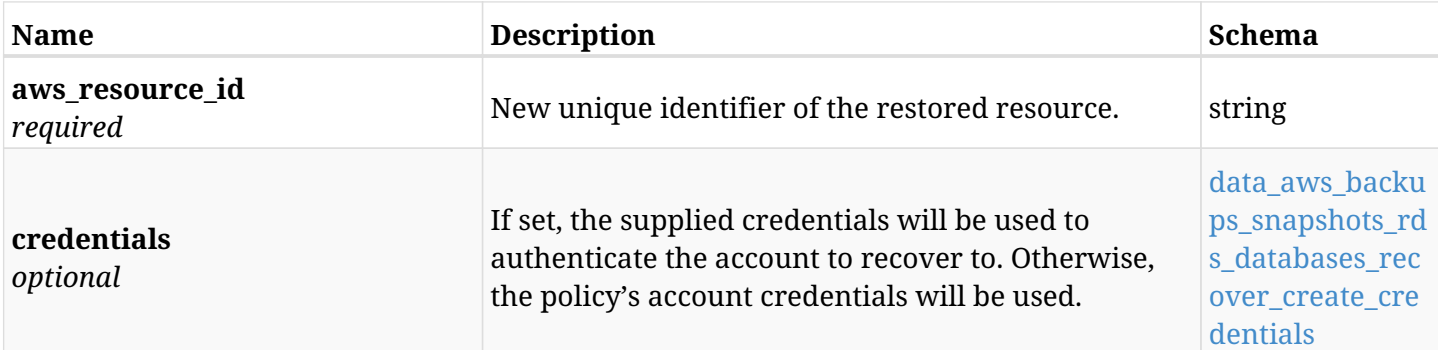

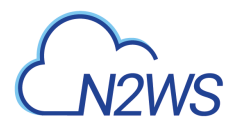

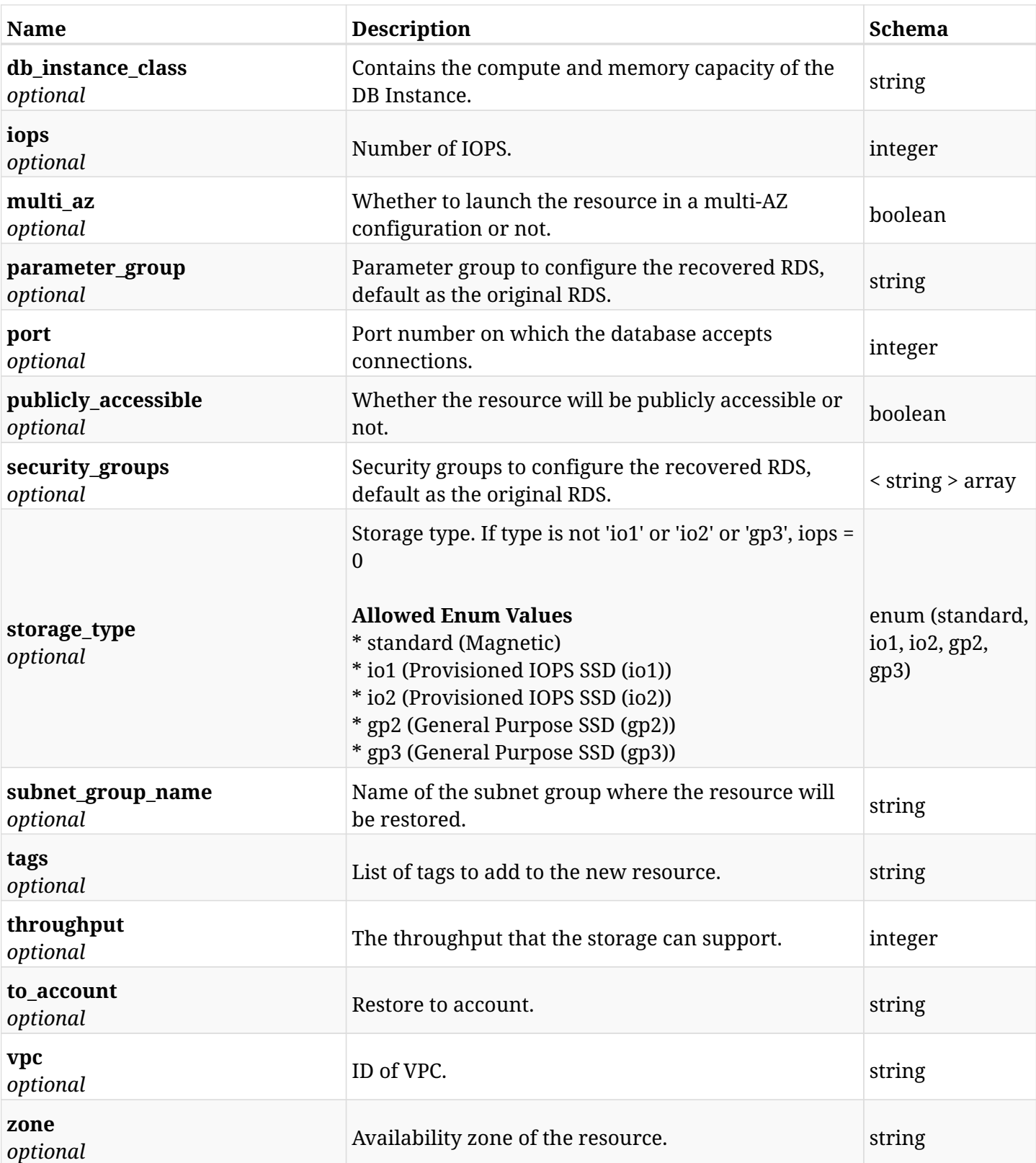

### <span id="page-426-0"></span>**data\_aws\_backups\_snapshots\_rds\_databases\_recover\_create\_credentials**

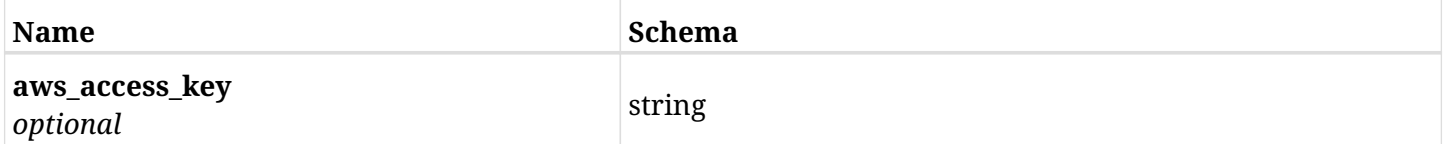

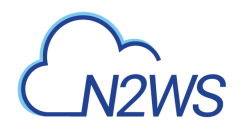

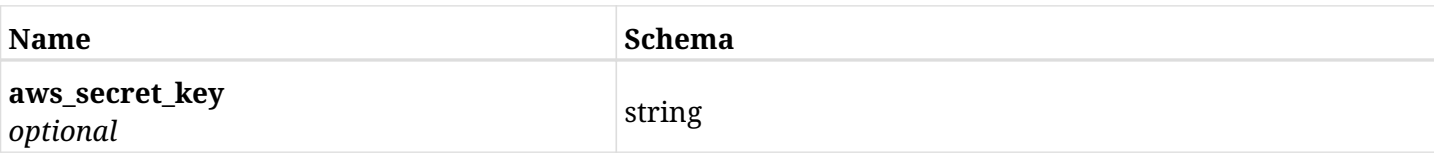

# **6.87.3. Responses**

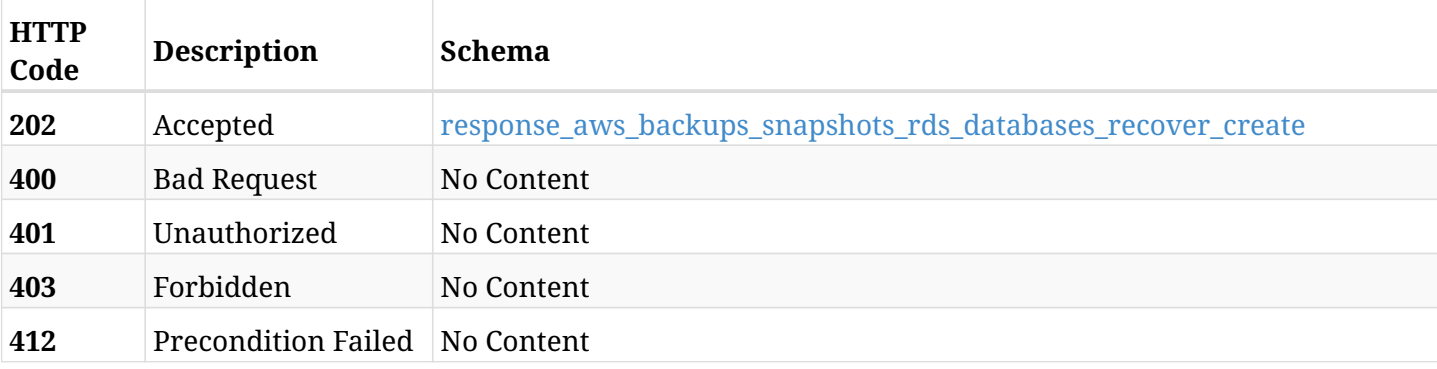

### <span id="page-427-0"></span>**response\_aws\_backups\_snapshots\_rds\_databases\_recover\_create**

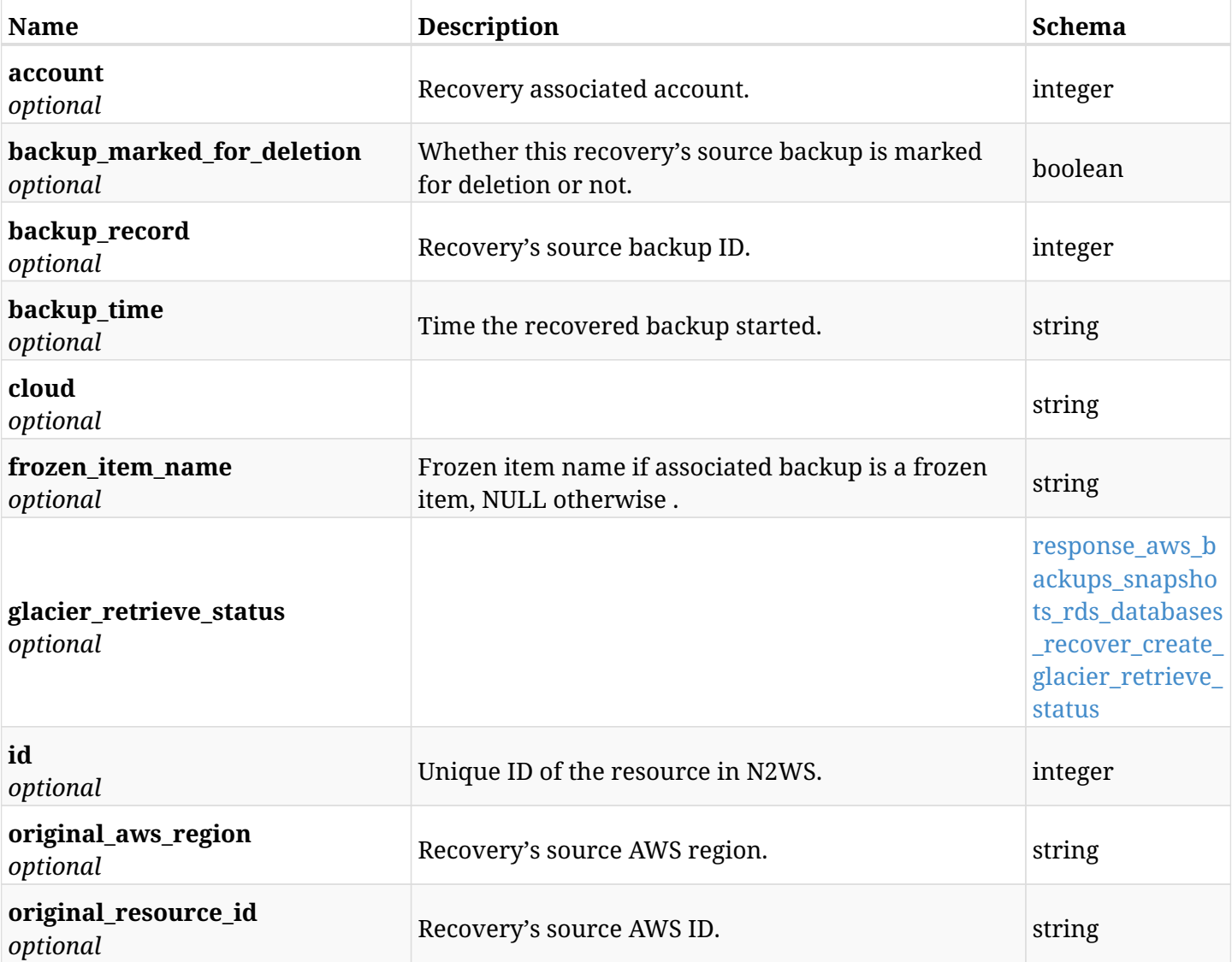

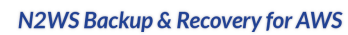

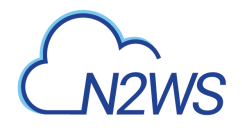

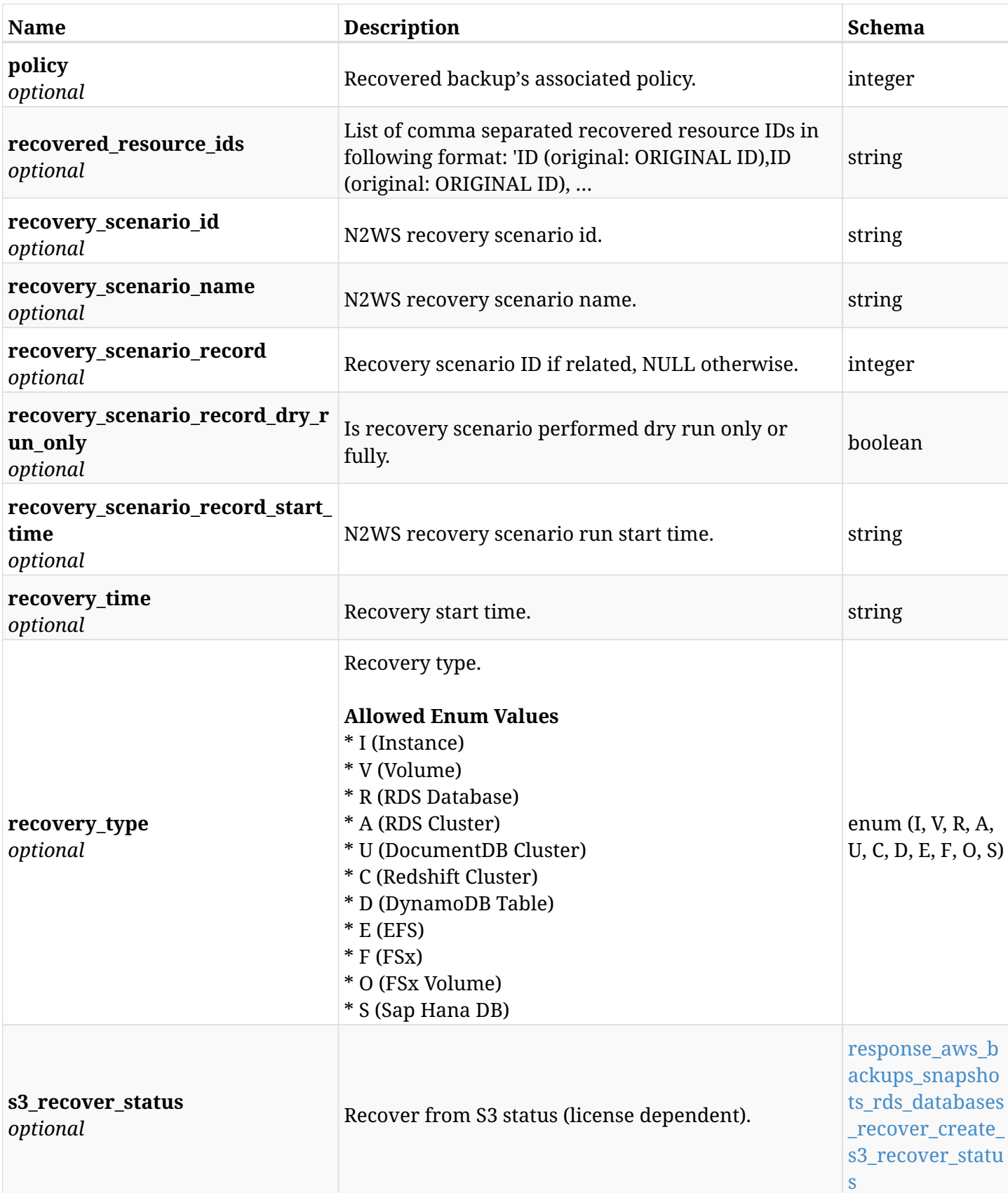

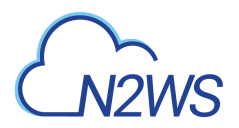

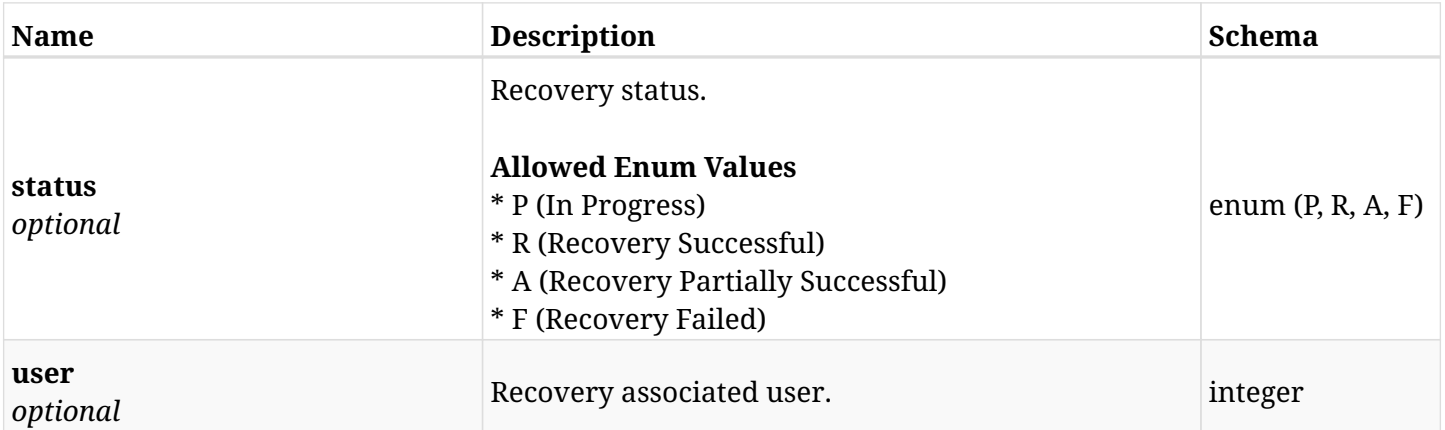

### <span id="page-429-0"></span>**response\_aws\_backups\_snapshots\_rds\_databases\_recover\_create\_glacier\_retrieve\_status**

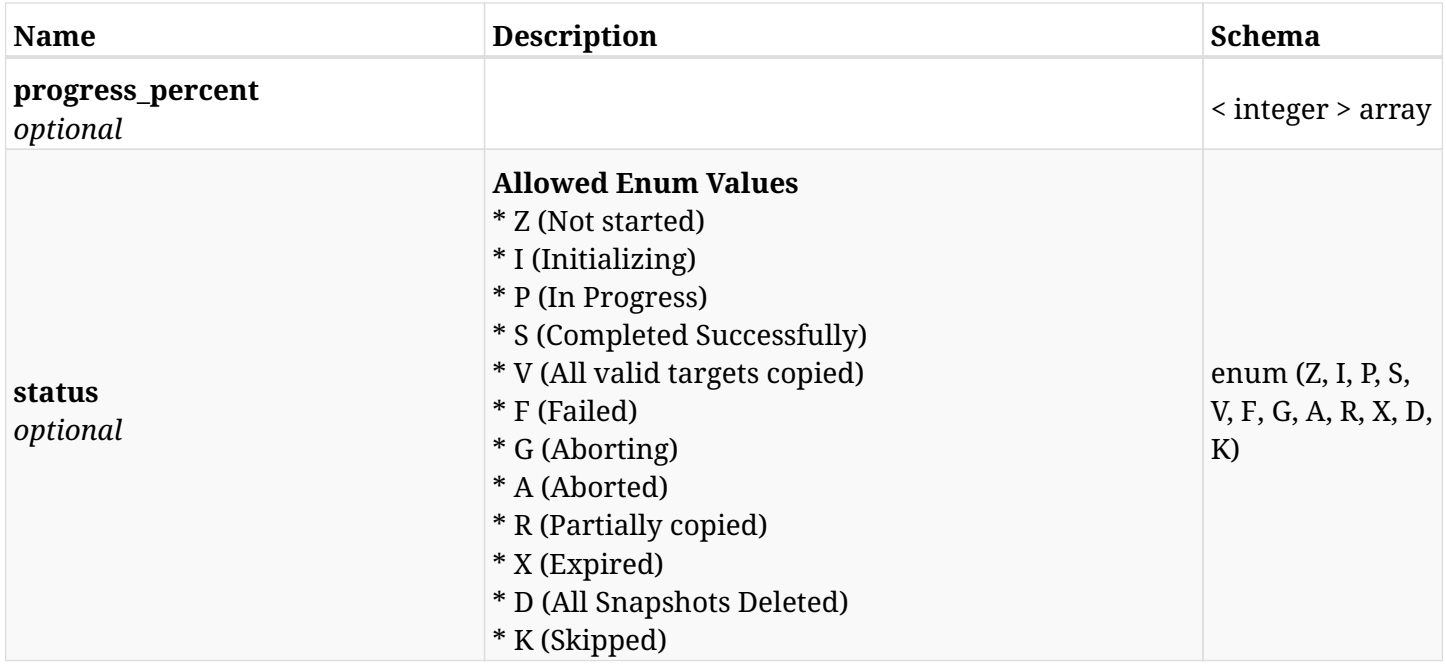

#### <span id="page-429-1"></span>**response\_aws\_backups\_snapshots\_rds\_databases\_recover\_create\_s3\_recover\_status**

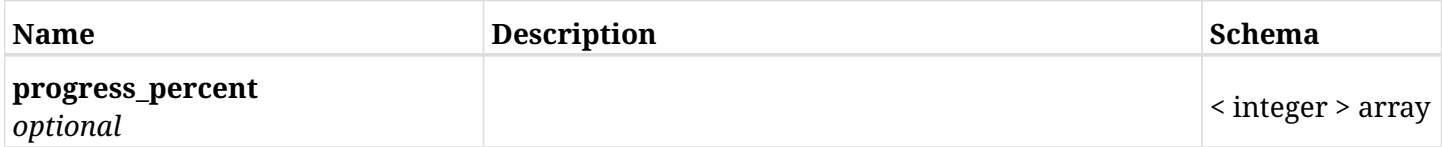

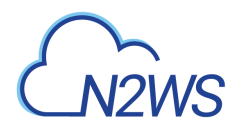

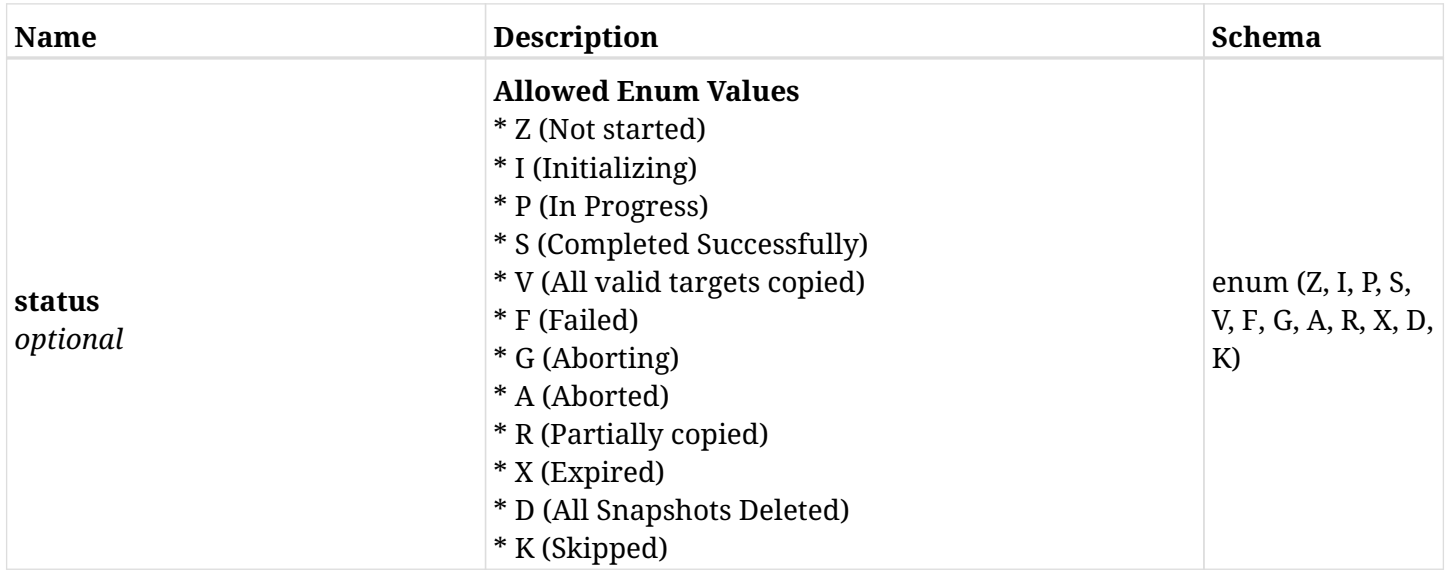

# **6.87.4. Consumes**

• application/json

# **6.87.5. Produces**

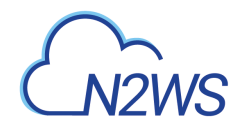

# **6.88. List the Redshift cluster snapshots of a backup record**

GET /api/aws/backups/{backup\_id}/snapshots/redshift\_clusters/

## **6.88.1. Description**

This endpoint returns a list of the Redshift cluster snapshots of the backup record for the ID passed in the URL path.

#### **Permissions and Restrictions:**

- \* Any authenticated user can get his own snapshots.
- \* Root user can also get the snapshots of the managed users.
- \* Delegates can get the snapshots of their original user.
	- *Initial Release:* 1.1.0
	- *Last Modified Version:* 1.4.0

### **6.88.2. Parameters**

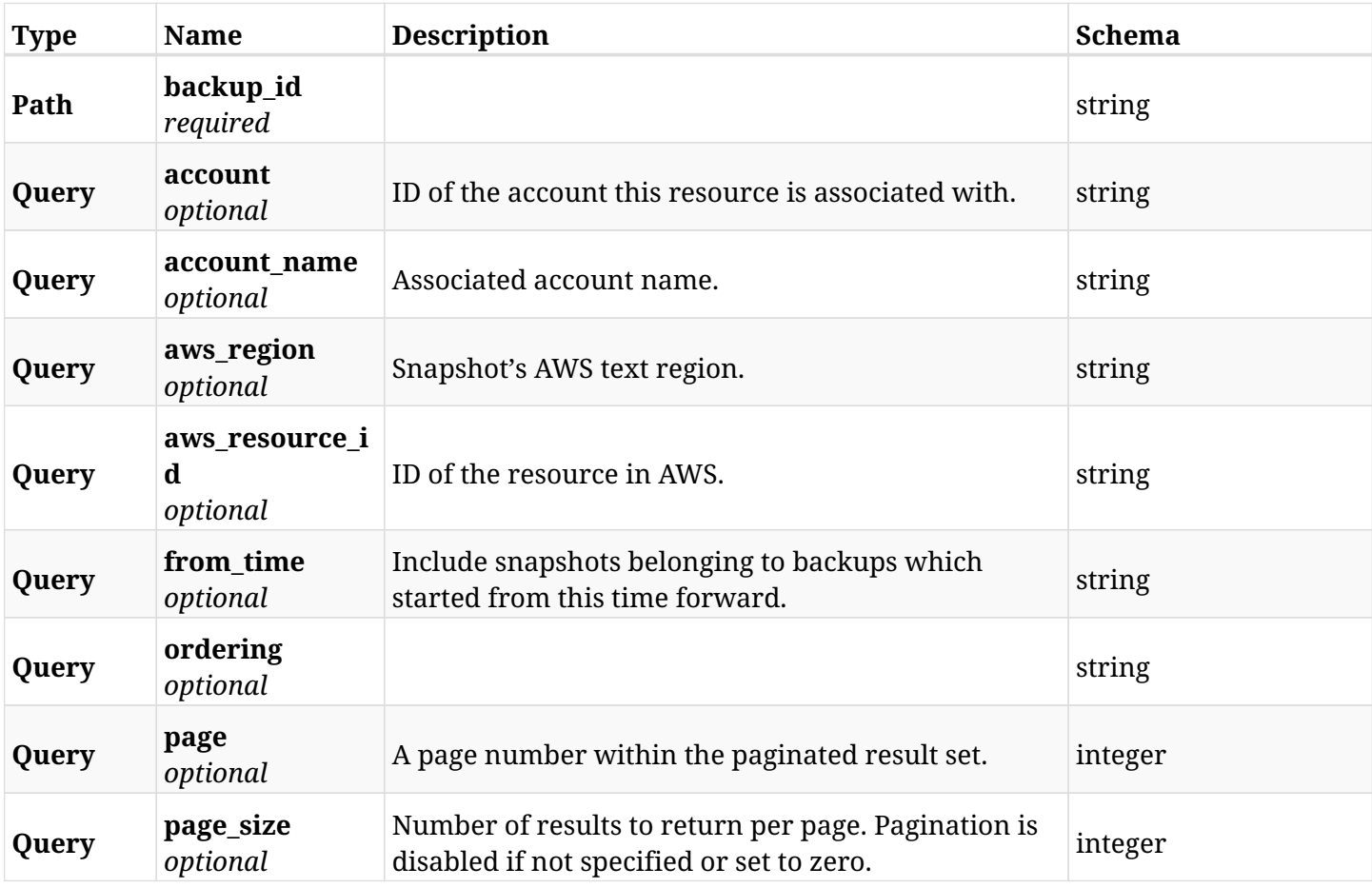
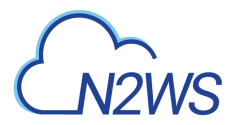

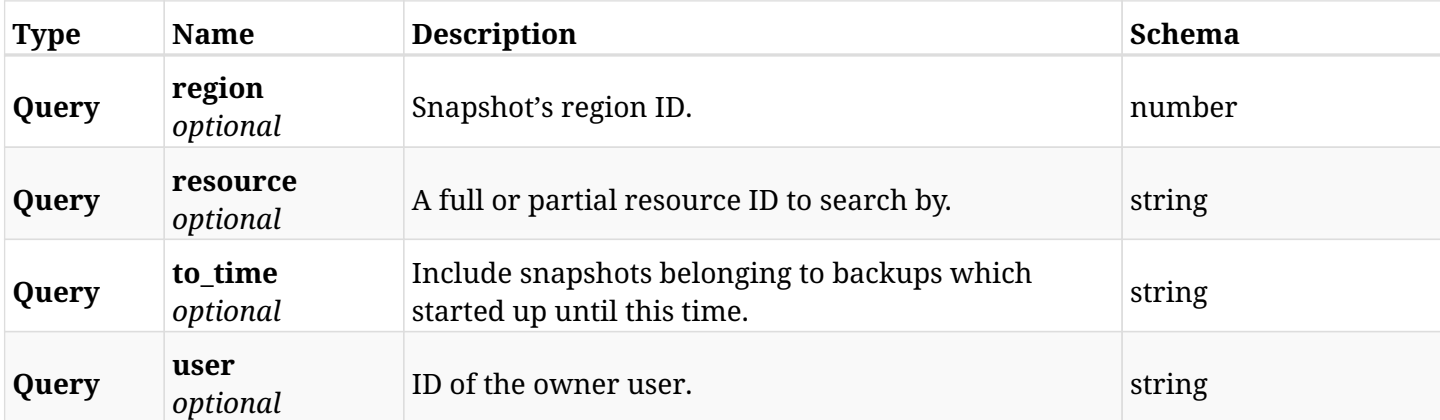

# **6.88.3. Responses**

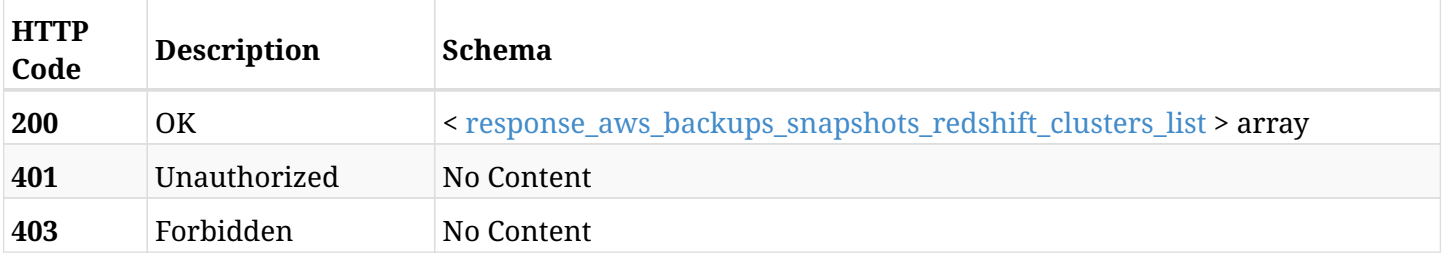

## <span id="page-432-0"></span>**response\_aws\_backups\_snapshots\_redshift\_clusters\_list**

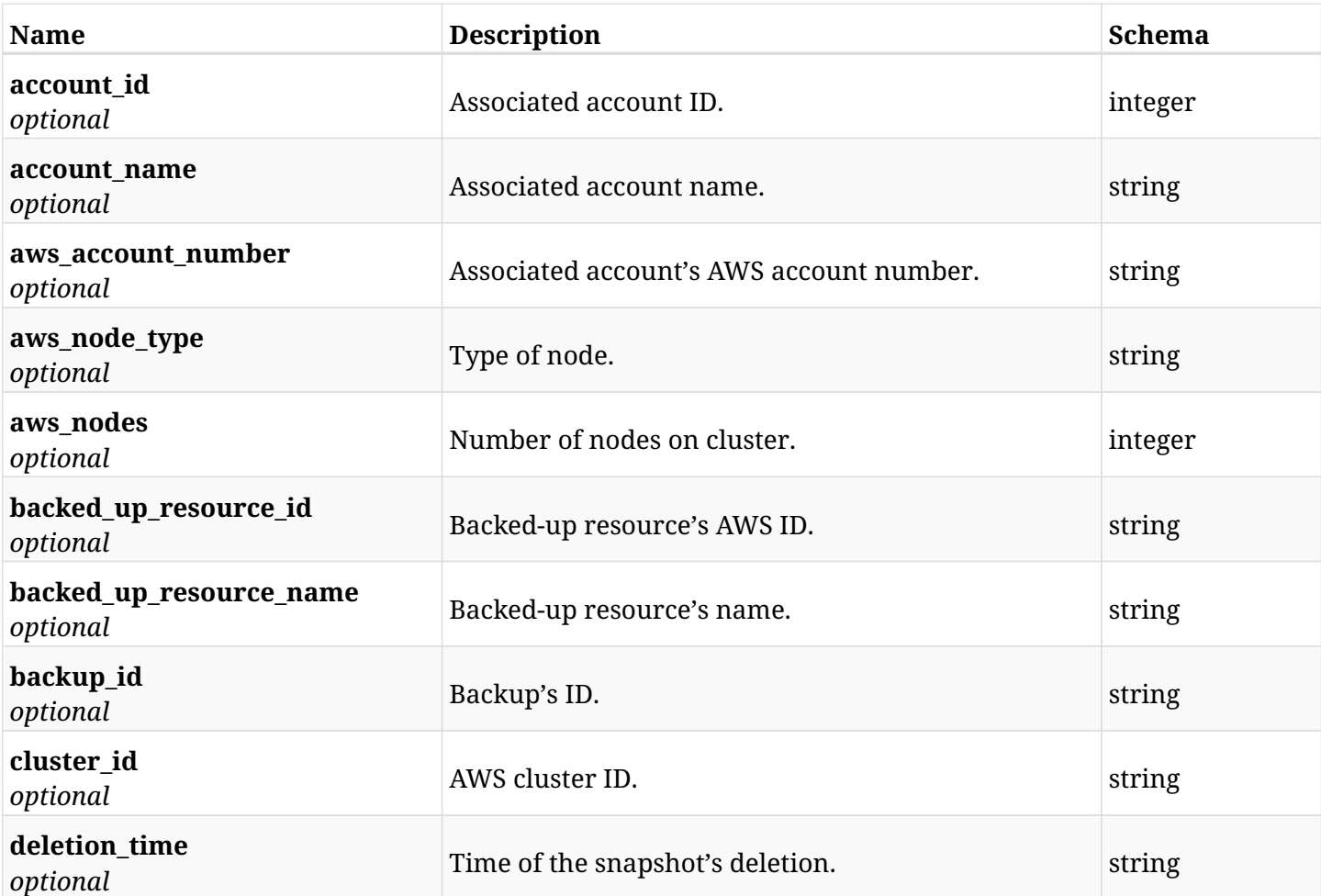

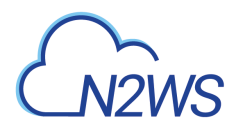

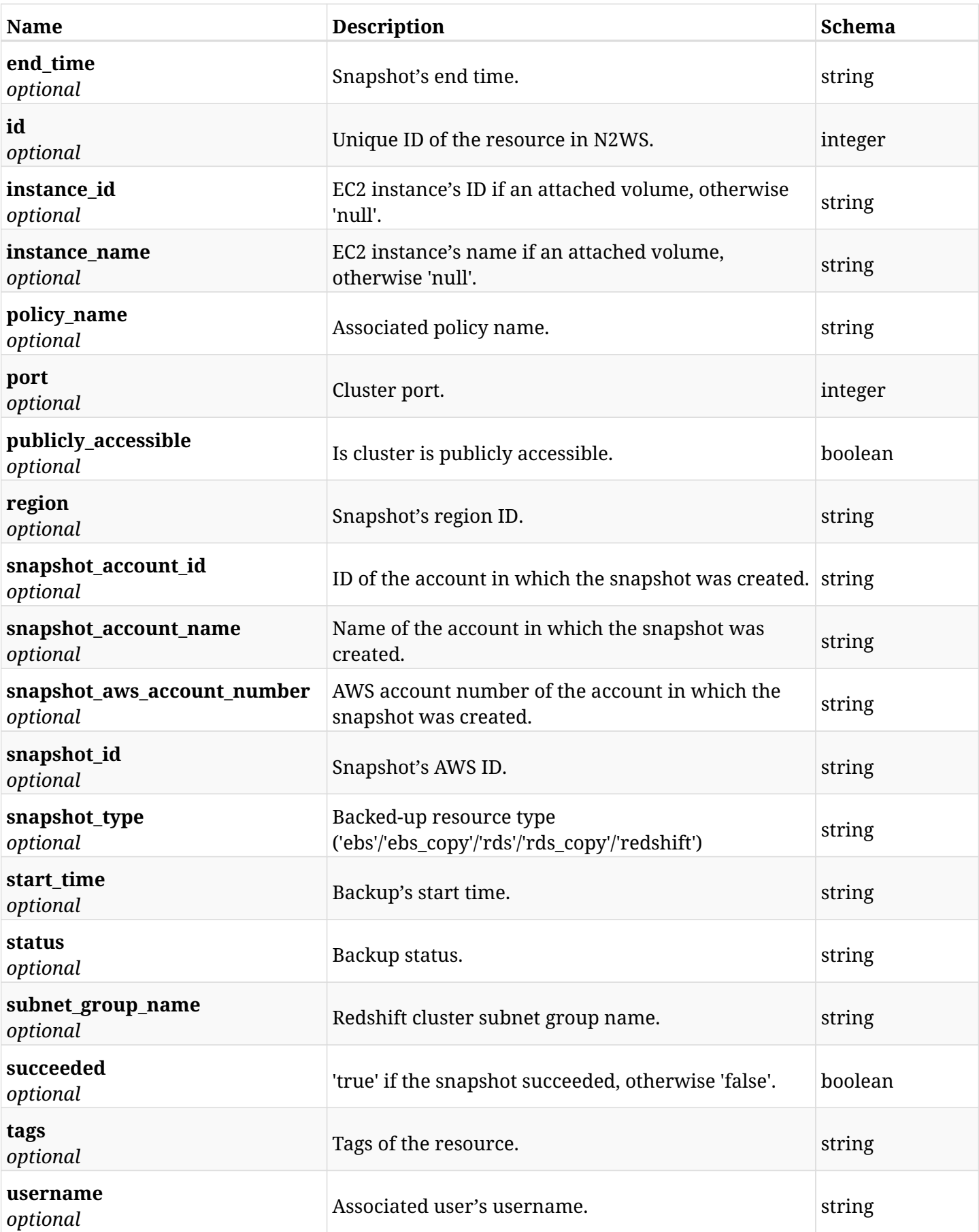

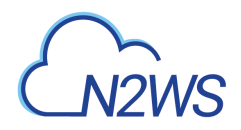

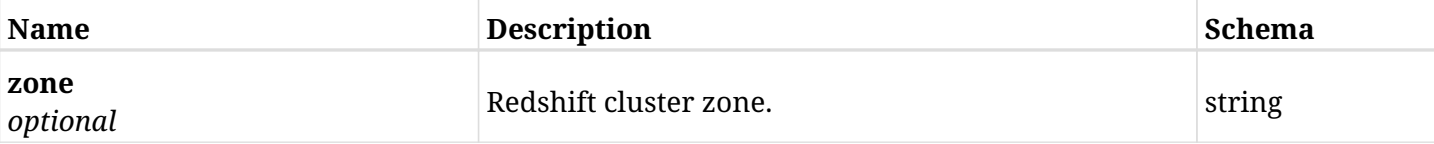

# **6.88.4. Produces**

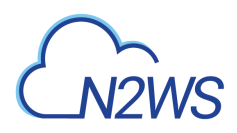

# **6.89. Retrieve a Redshift cluster snapshot of a backup record**

GET /api/aws/backups/{backup\_id}/snapshots/redshift\_clusters/{id}/

## **6.89.1. Description**

This endpoint returns the Redshift cluster snapshot of the backup record for the ID passed in the URL path.

#### **Permissions and Restrictions:**

- \* Any authenticated user can get his own snapshots of a backup record.
- \* Root user can also get the snapshots of a backup record of the managed users.
- \* Delegates can get the snapshots of a backup record of their original user.
	- *Initial Release:* 1.1.0
	- *Last Modified Version:* 1.4.0

# **6.89.2. Parameters**

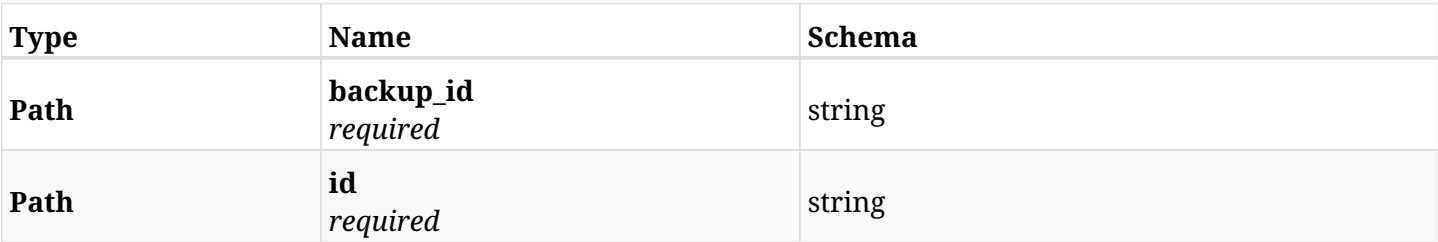

#### **6.89.3. Responses**

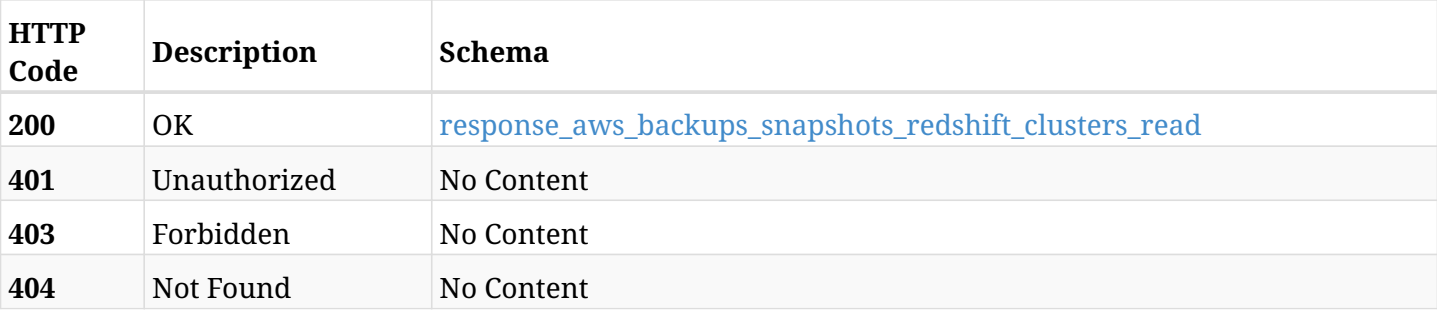

#### <span id="page-435-0"></span>**response\_aws\_backups\_snapshots\_redshift\_clusters\_read**

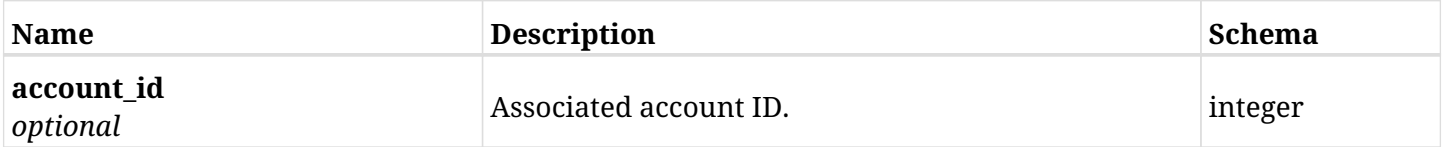

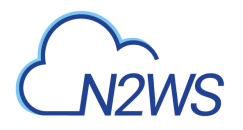

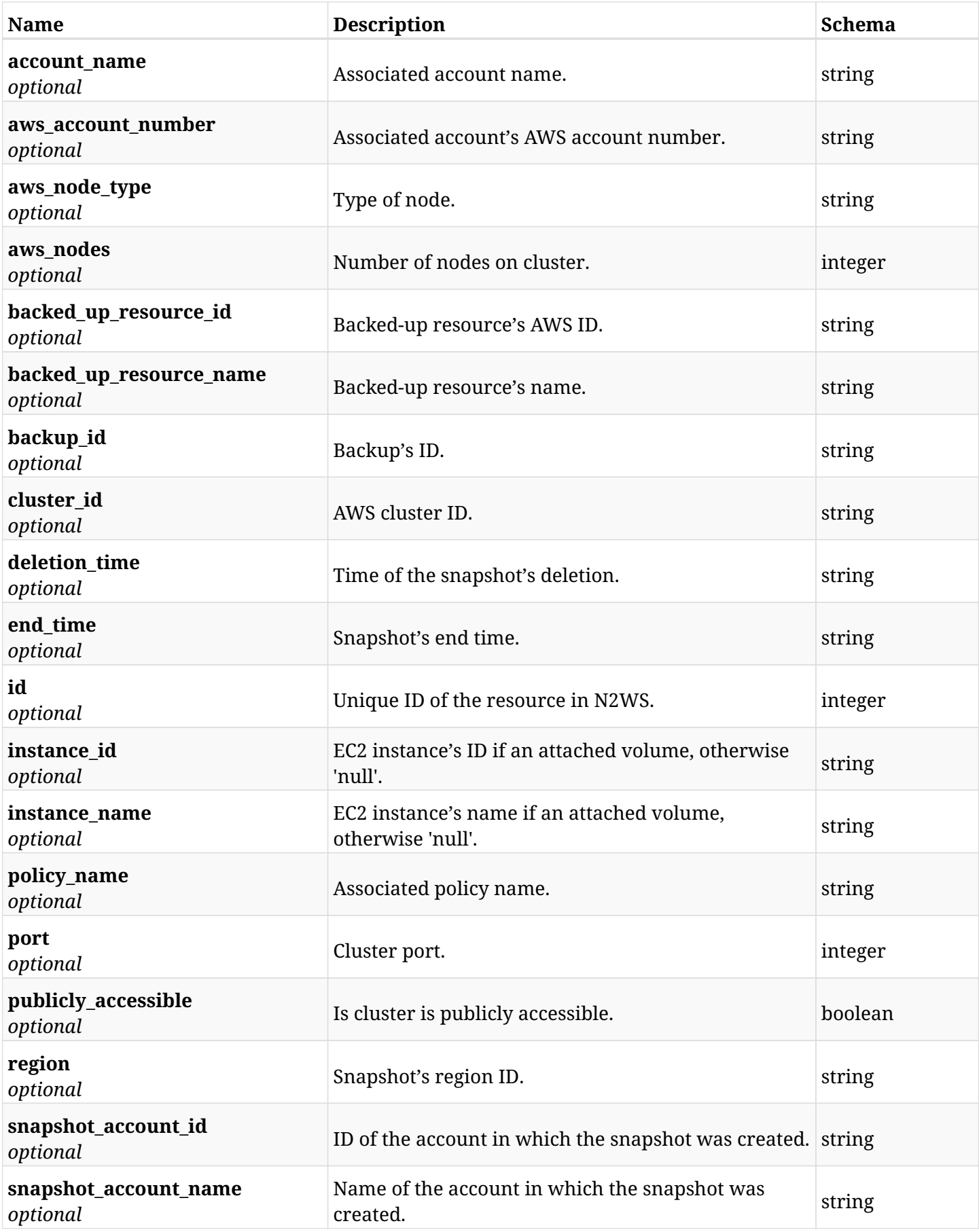

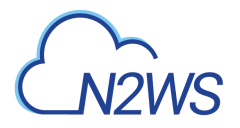

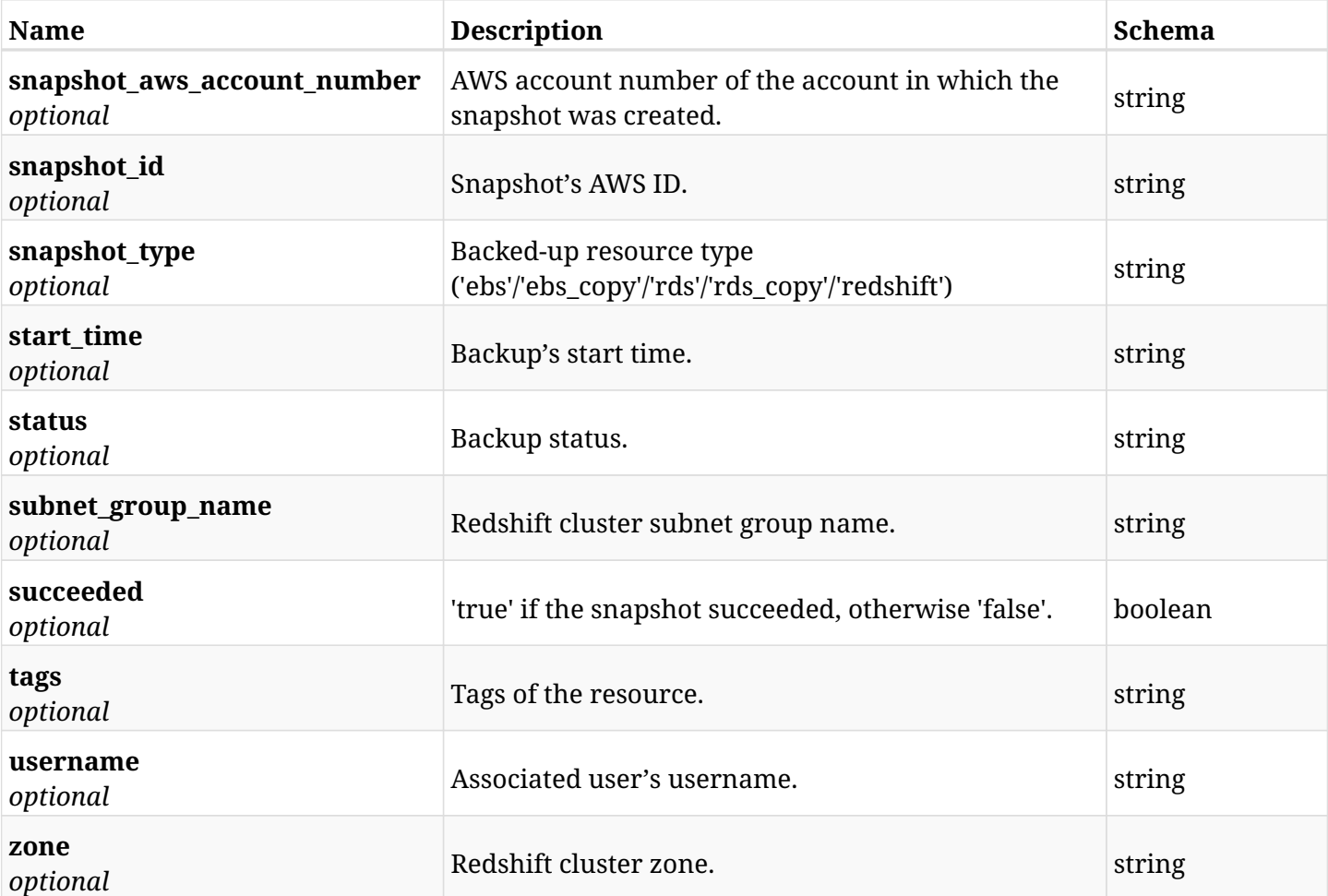

# **6.89.4. Produces**

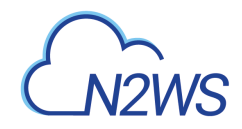

# **6.90. Delete a Redshift cluster snapshot of a backup record**

DELETE /api/aws/backups/{backup\_id}/snapshots/redshift\_clusters/{id}/

# **6.90.1. Description**

This endpoint deletes the Redshift cluster snapshot of the backup record for the ID passed in the URL path.

#### **Permissions and Restrictions:**

- \* Any authenticated regular user can delete his own snapshot of a backup record.
- \* Root user can also delete a Redshift snapshot of a backup record for the managed users.

\* Authenticated delegate user with allow\_backup\_changes can delete the snapshot of a backup record for his original user.

- *Initial Release:* 1.1.0
- *Last Modified Version:* 1.1.0

### **6.90.2. Parameters**

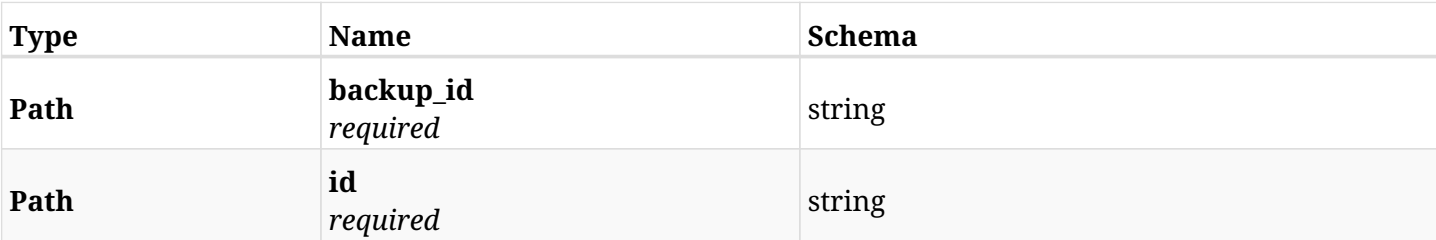

### **6.90.3. Responses**

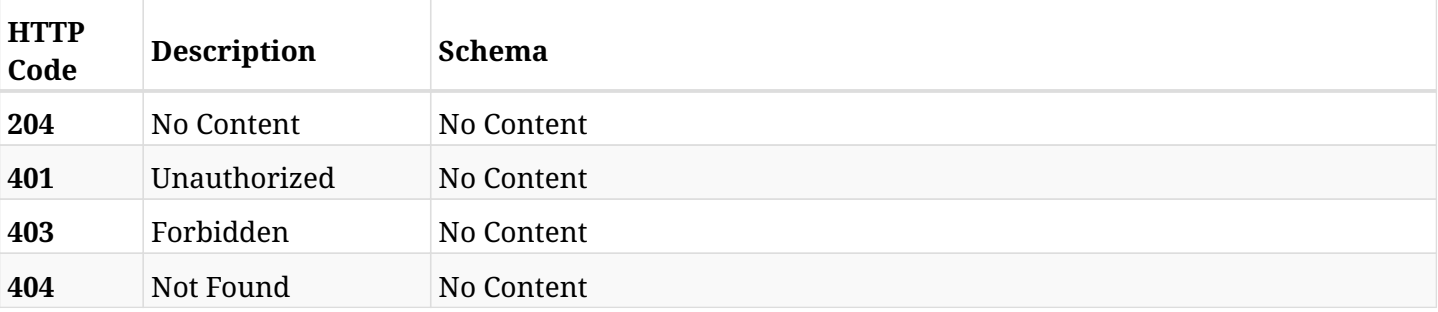

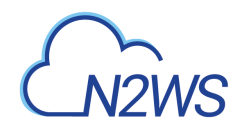

# **6.91. Recover Redshift cluster from backup**

POST /api/aws/backups/{backup\_id}/snapshots/redshift\_clusters/{snapshot\_record\_id}/recover/

# **6.91.1. Description**

This endpoint recovers the Redshift cluster of a backup record for the ID passed in the URL path.

#### **Permissions and Restrictions:**

- \* Recovery is possible on a successful backup that wasn't deleted.
- \* Any authenticated user can recover his own snapshots.
- \* Root user can also recover the snapshots of the managed users.
- \* Authenticated delegate users with allow\_recovery can recover the snapshots for their original user.

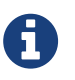

The path parameter **snapshot\_record\_id** refers to **id** attribute which returns in the response body of GET /api/aws/backups/{backup\_id}/snapshots/redshift\_clusters/

- *Initial Release:* 1.1.0
- *Last Modified Version:* 1.4.0

### **6.91.2. Parameters**

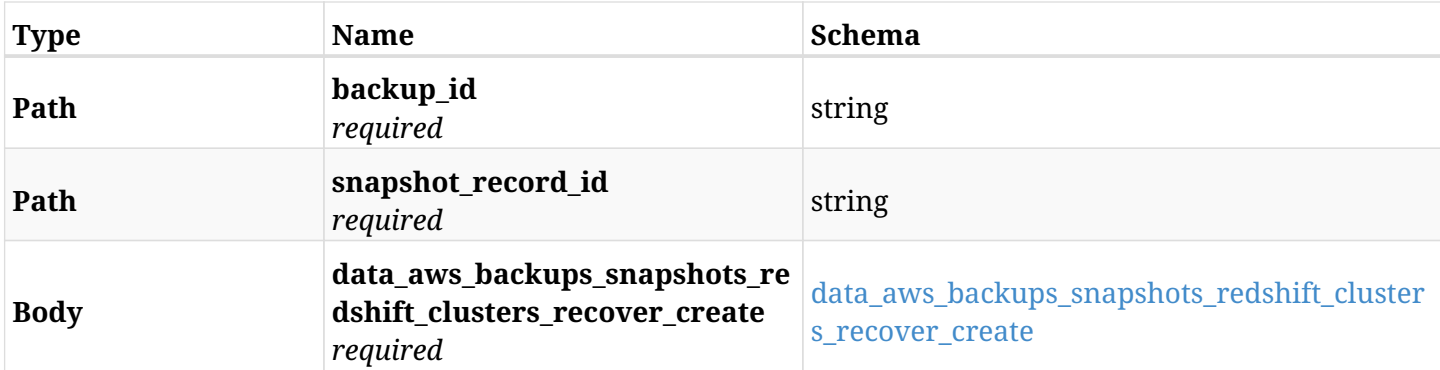

#### <span id="page-439-0"></span>**data\_aws\_backups\_snapshots\_redshift\_clusters\_recover\_create**

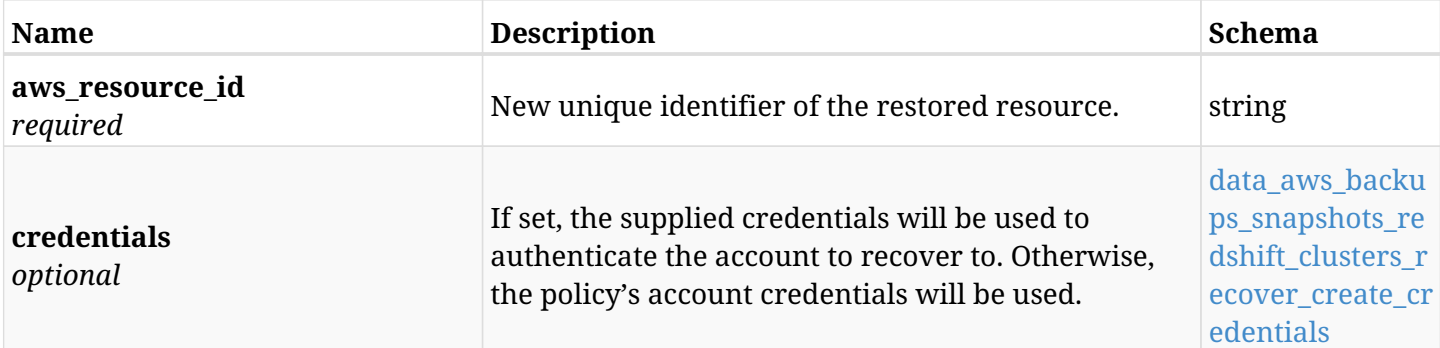

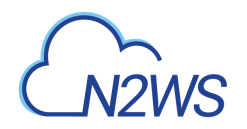

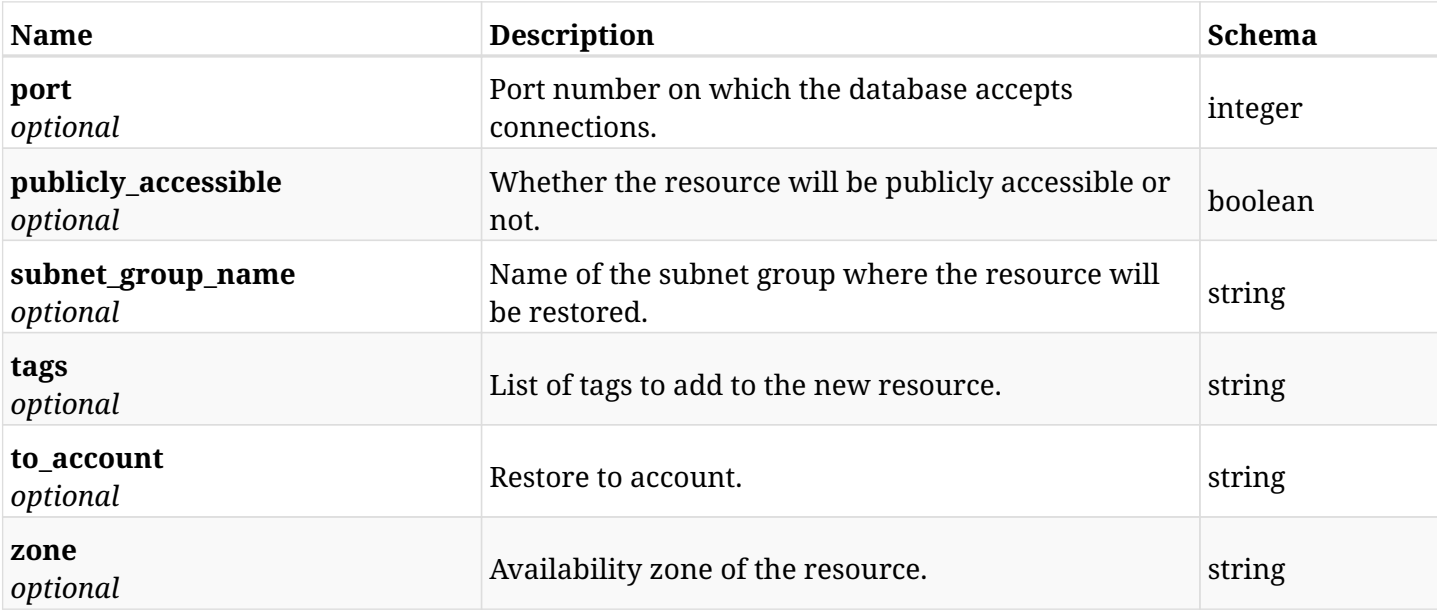

#### <span id="page-440-0"></span>**data\_aws\_backups\_snapshots\_redshift\_clusters\_recover\_create\_credentials**

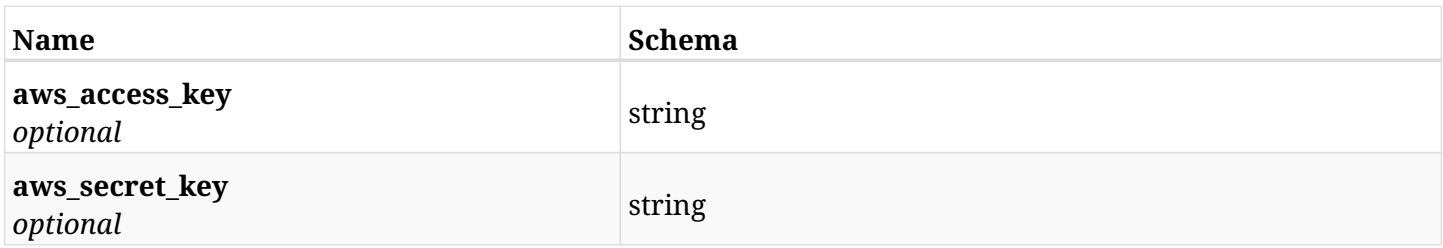

# **6.91.3. Responses**

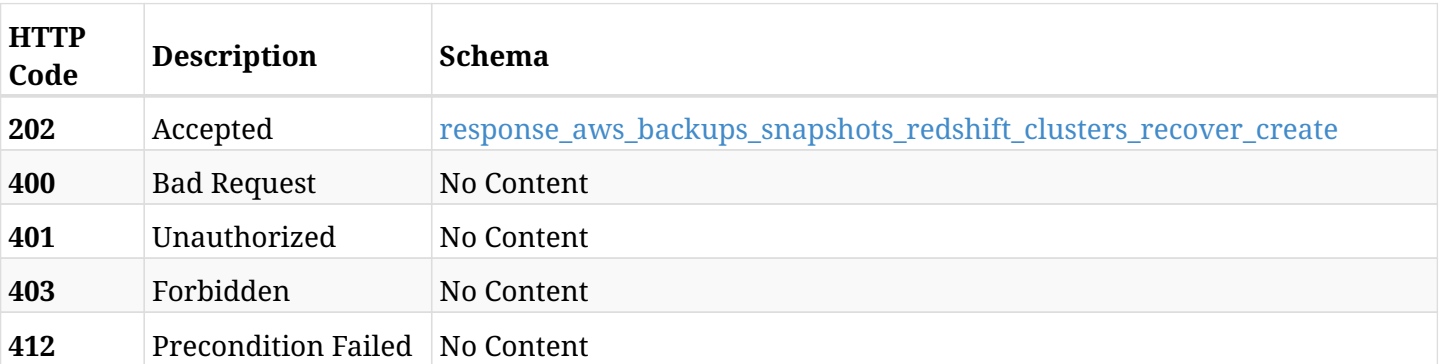

#### <span id="page-440-1"></span>**response\_aws\_backups\_snapshots\_redshift\_clusters\_recover\_create**

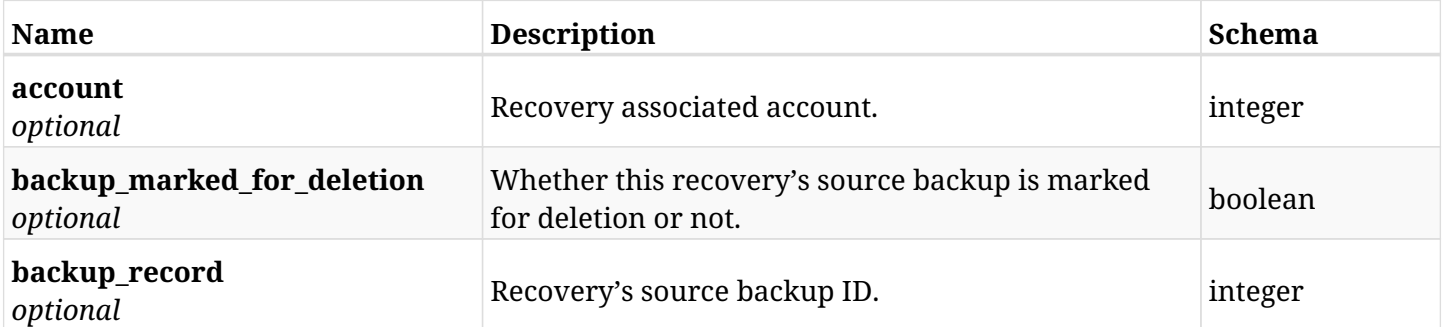

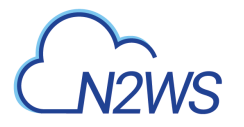

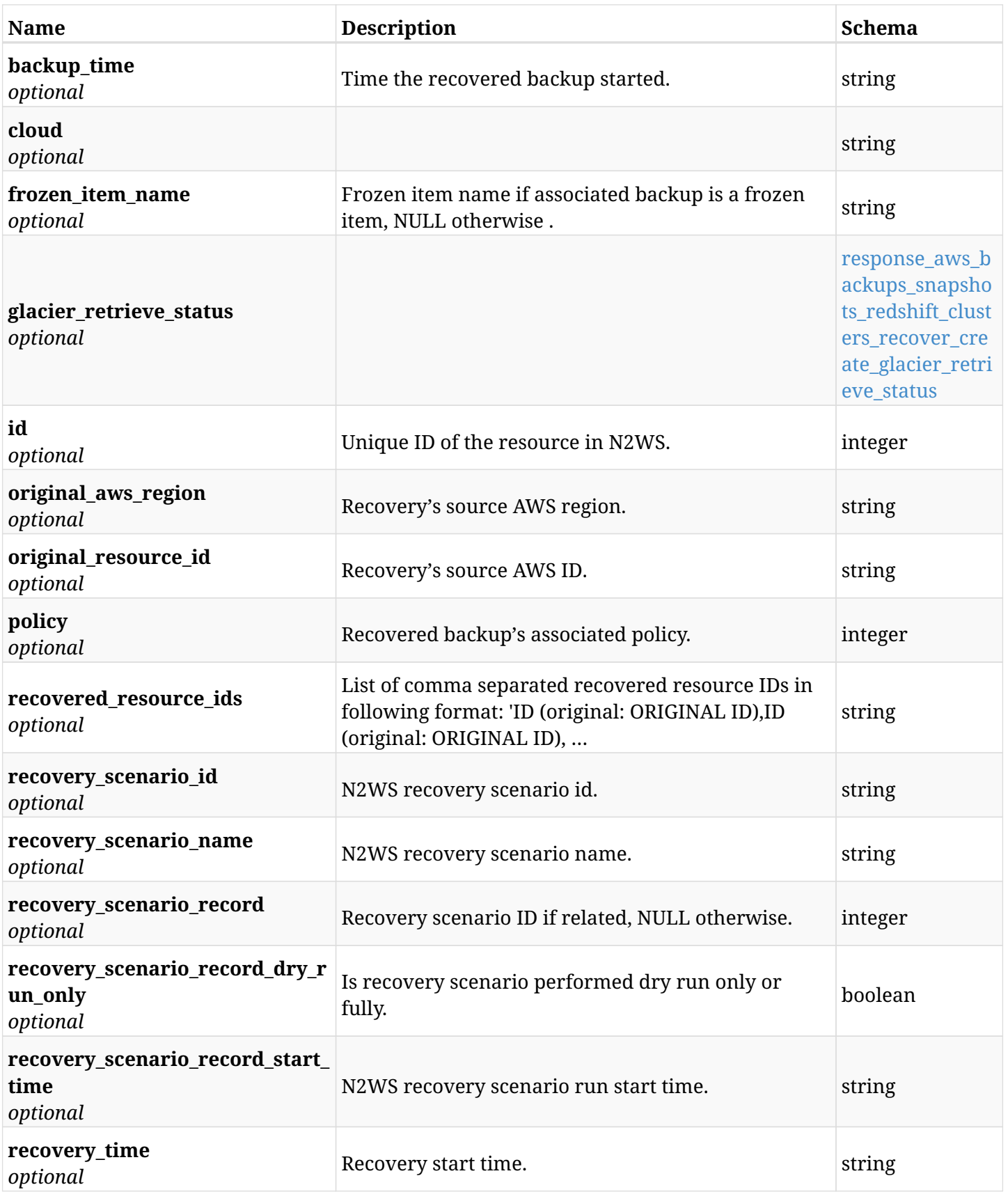

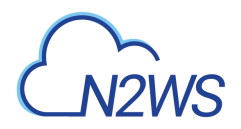

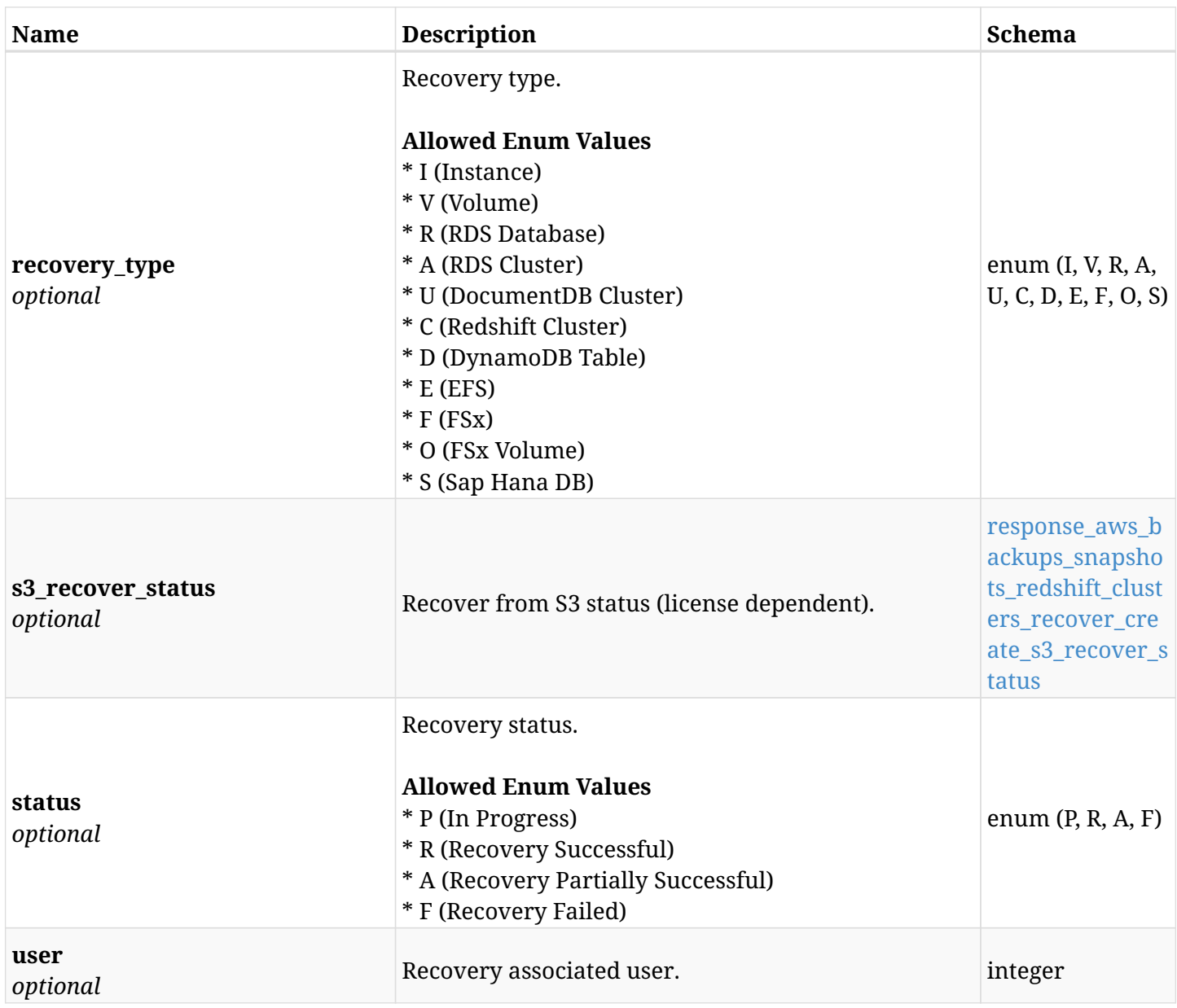

#### <span id="page-442-0"></span>**response\_aws\_backups\_snapshots\_redshift\_clusters\_recover\_create\_glacier\_retrieve\_status**

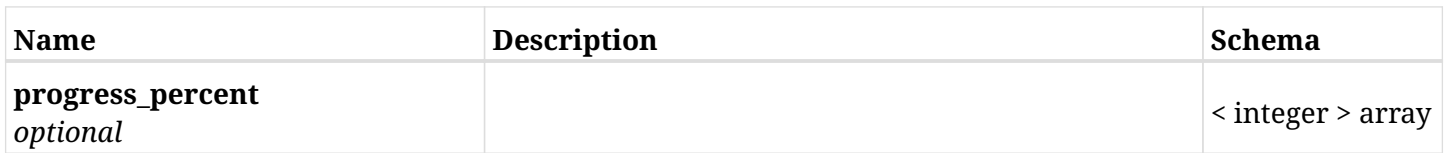

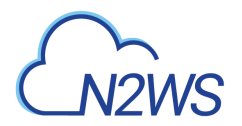

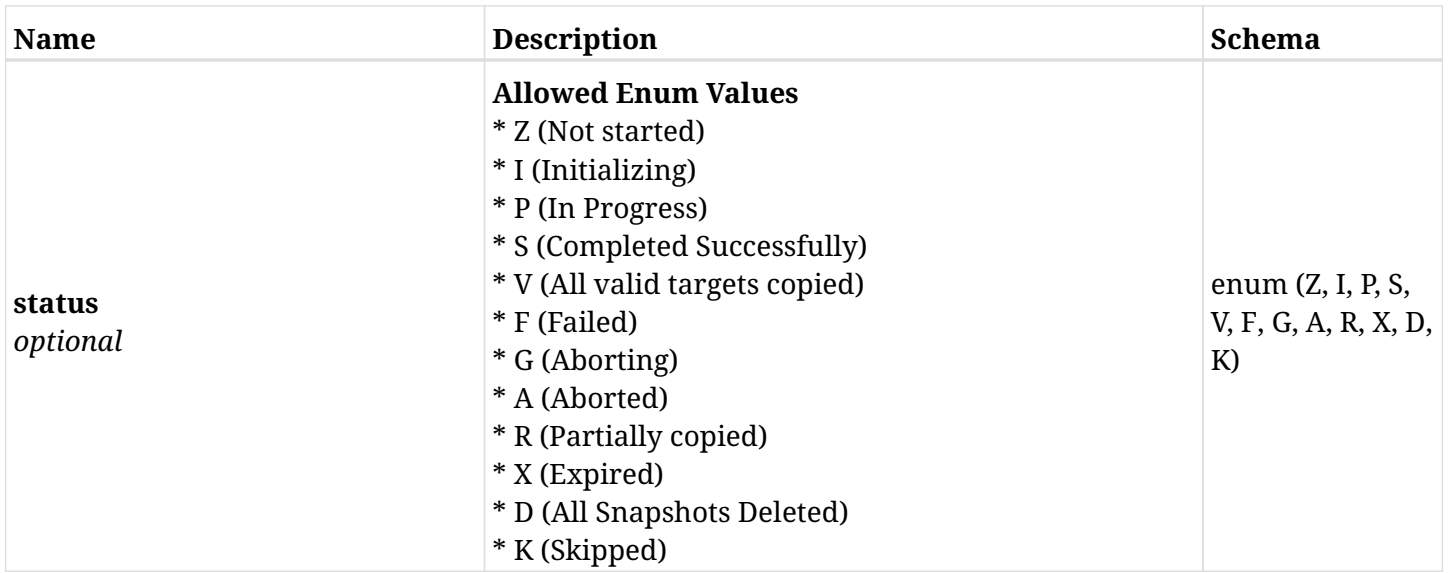

### <span id="page-443-0"></span>**response\_aws\_backups\_snapshots\_redshift\_clusters\_recover\_create\_s3\_recover\_status**

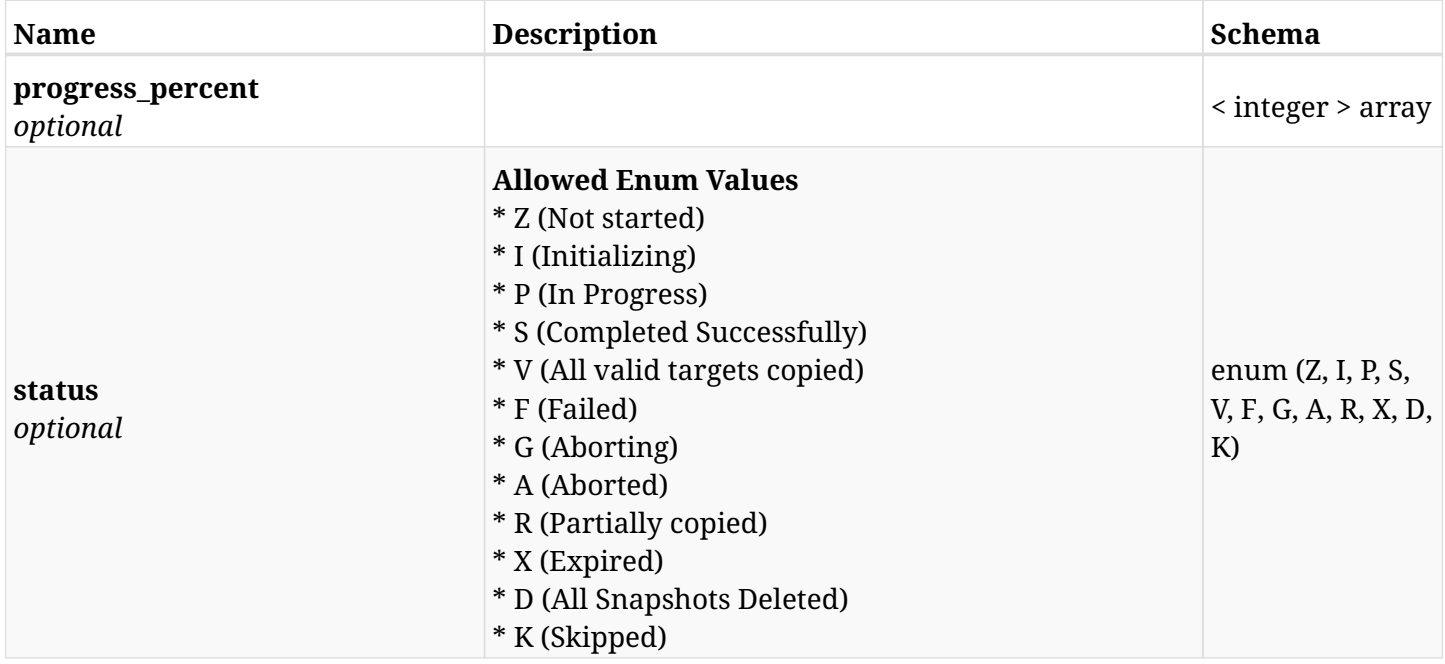

# **6.91.4. Consumes**

• application/json

# **6.91.5. Produces**

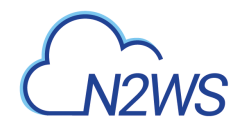

# **6.92. List the S3 RDS snapshots of a backup record**

GET /api/aws/backups/{backup\_id}/snapshots/s3\_rds\_databases/

# **6.92.1. Description**

This endpoint returns a list of the S3 RDS snapshots of the backup record for the ID passed in the URL path.

#### **Permissions and Restrictions:**

- \* Any authenticated user can get his own snapshots.
- \* Root user can also get the snapshots of the managed users.
- \* Delegates can get the snapshots of their original user.
	- *Initial Release:* 2.1.0
	- *Last Modified Version:* 2.1.0

# **6.92.2. Parameters**

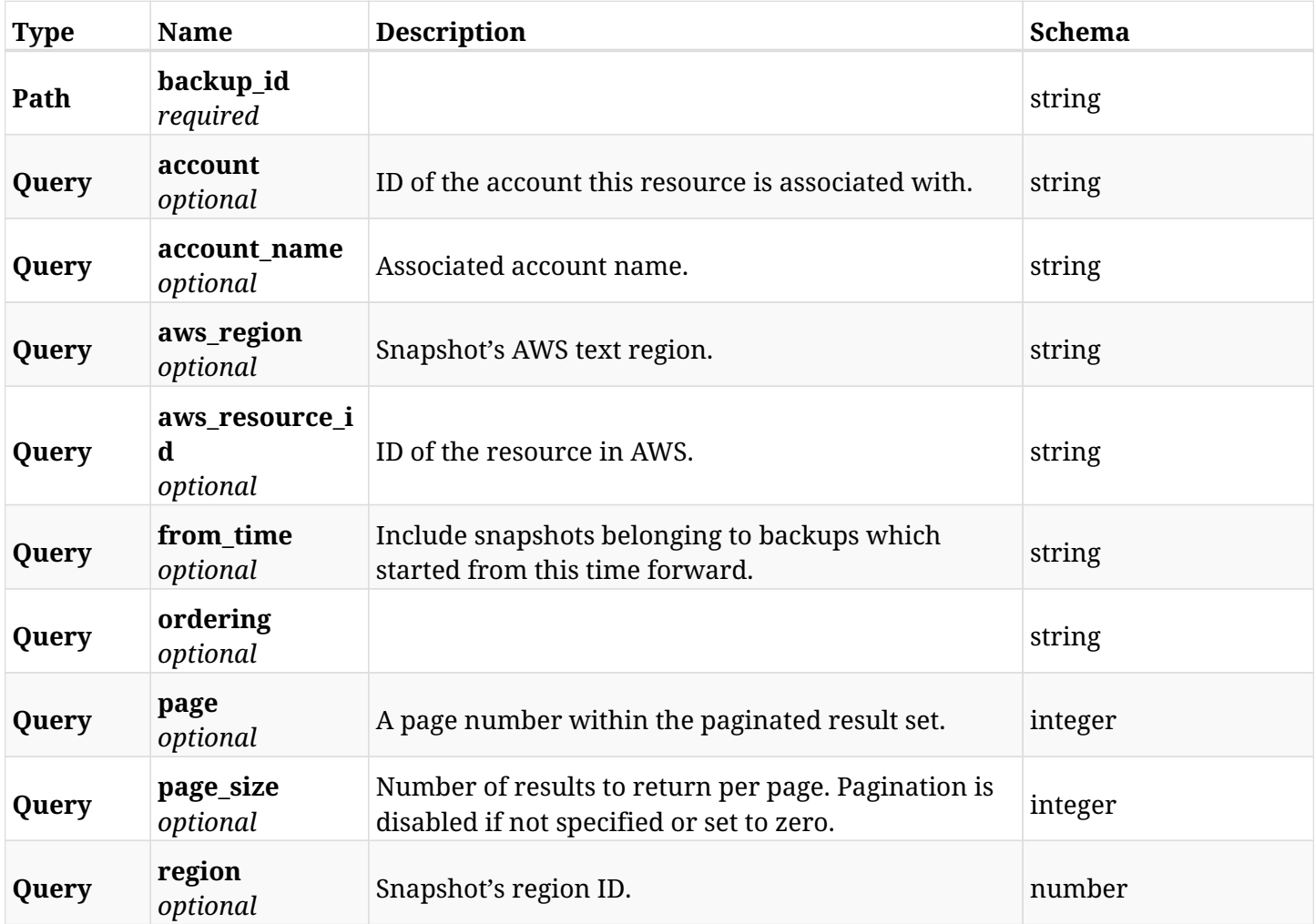

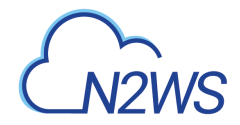

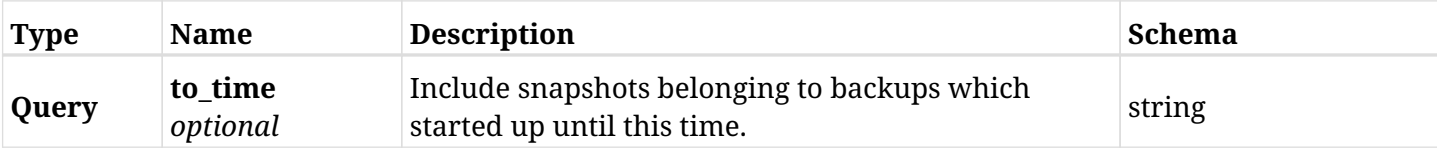

# **6.92.3. Responses**

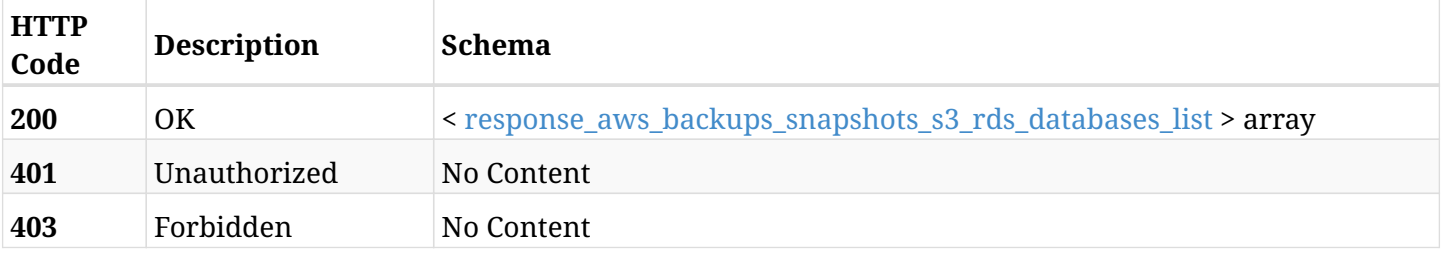

#### <span id="page-445-0"></span>**response\_aws\_backups\_snapshots\_s3\_rds\_databases\_list**

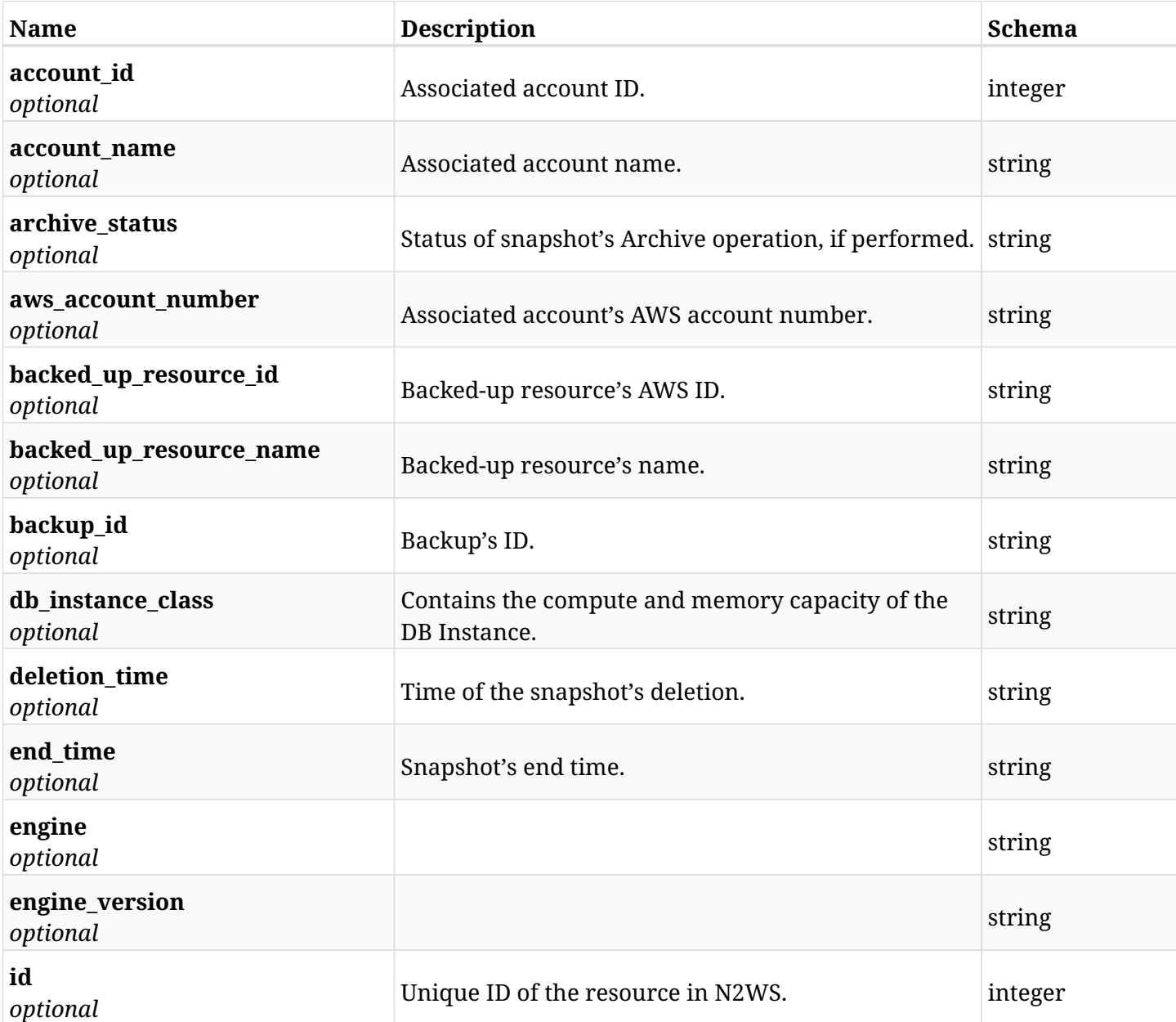

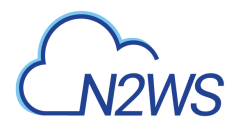

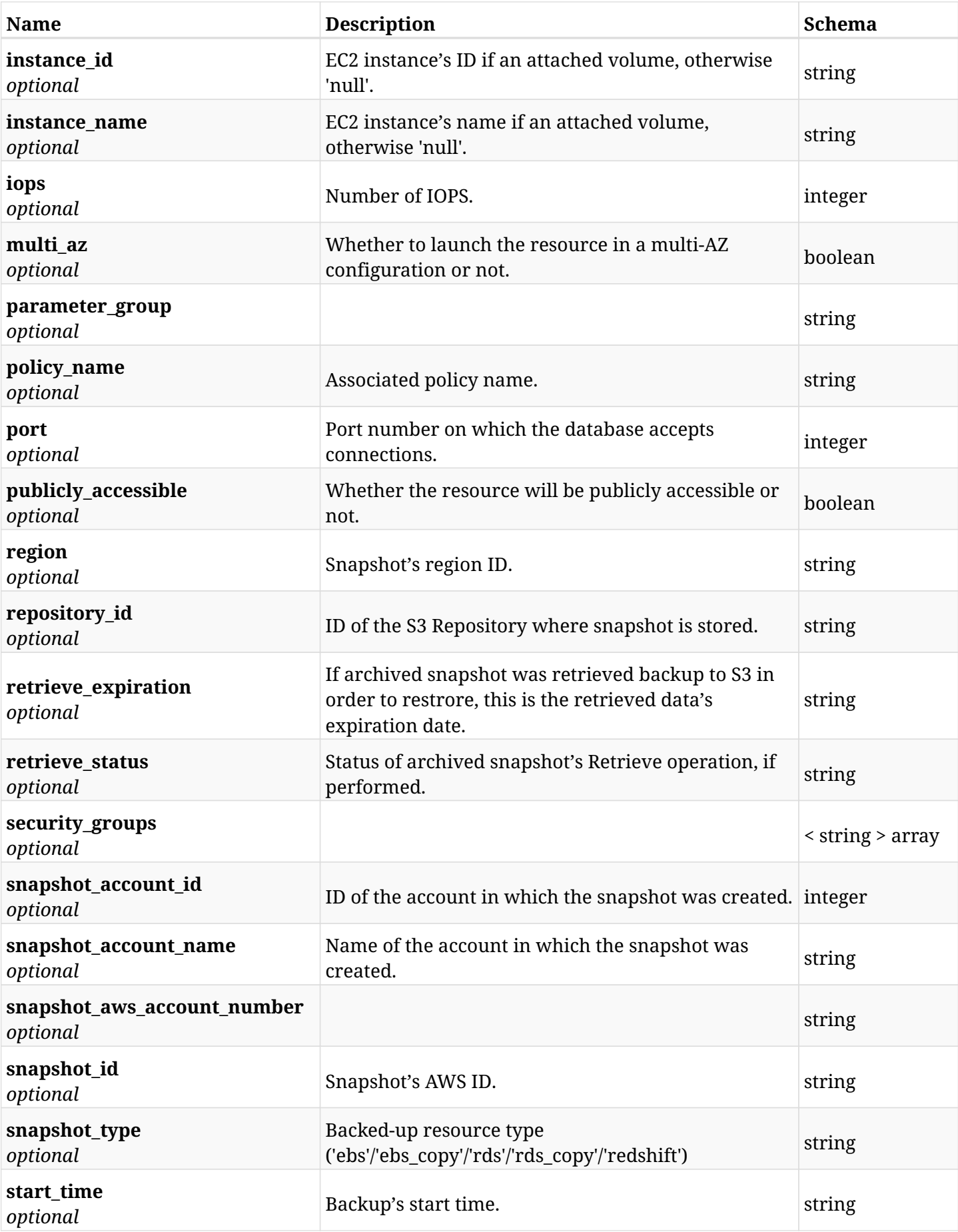

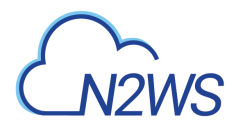

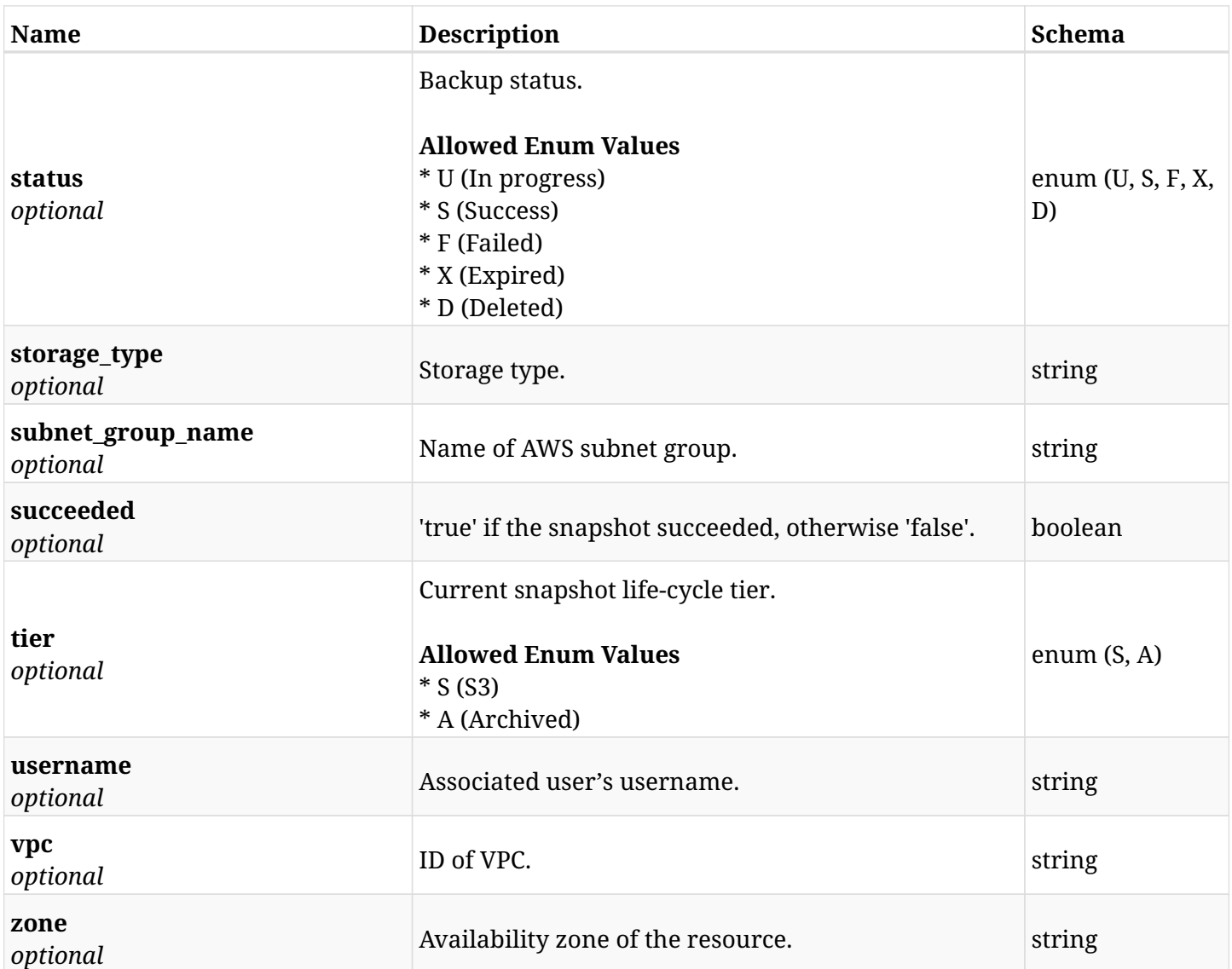

# **6.92.4. Produces**

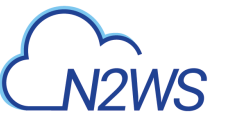

# **6.93. Retrieve a S3 RDS snapshots of a backup record**

GET /api/aws/backups/{backup\_id}/snapshots/s3\_rds\_databases/{id}/

# **6.93.1. Description**

This endpoint returns the S3 RDS snapshots of the backup record for the ID passed in the URL path.

#### **Permissions and Restrictions:**

- \* Any authenticated user can get his own snapshots of backup record.
- \* Root user can also get the snapshots of backup record of the managed users.
- \* Delegates can get the snapshots of backup record of their original user.
	- *Initial Release:* 2.1.0
	- *Last Modified Version:* 2.1.0

# **6.93.2. Parameters**

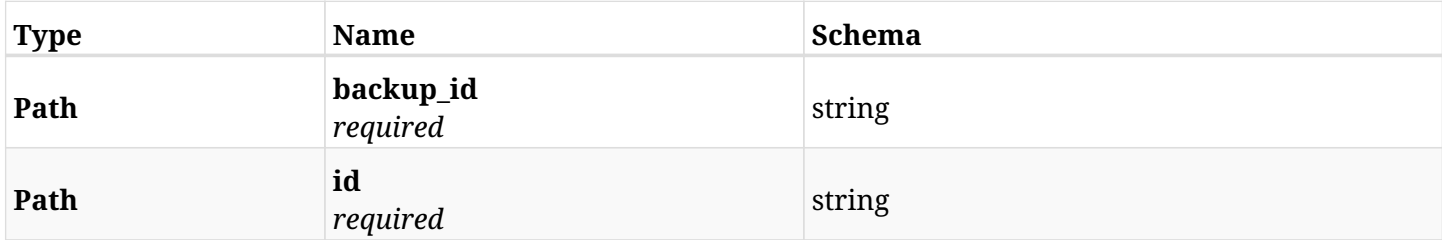

#### **6.93.3. Responses**

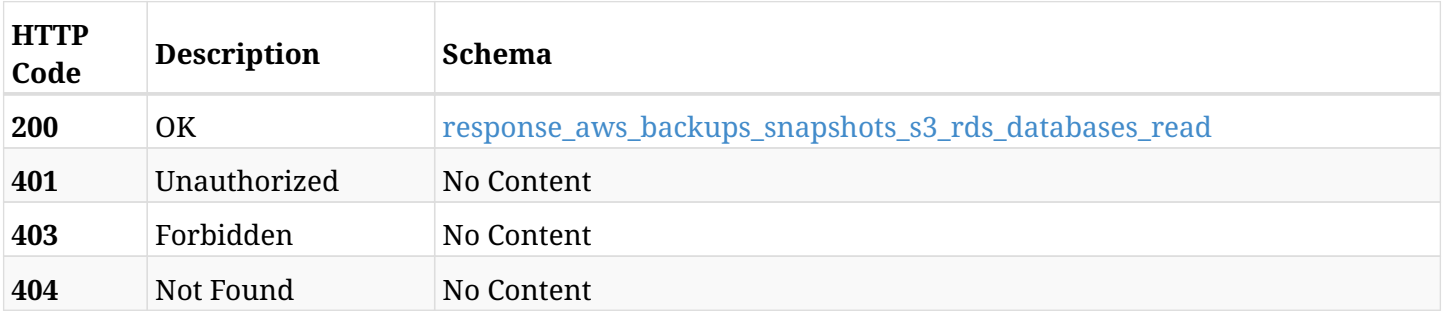

#### <span id="page-448-0"></span>**response\_aws\_backups\_snapshots\_s3\_rds\_databases\_read**

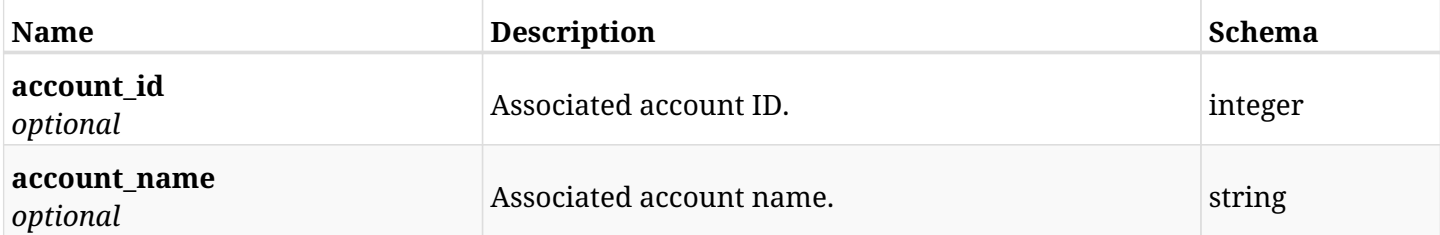

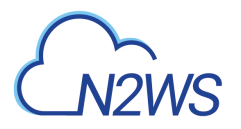

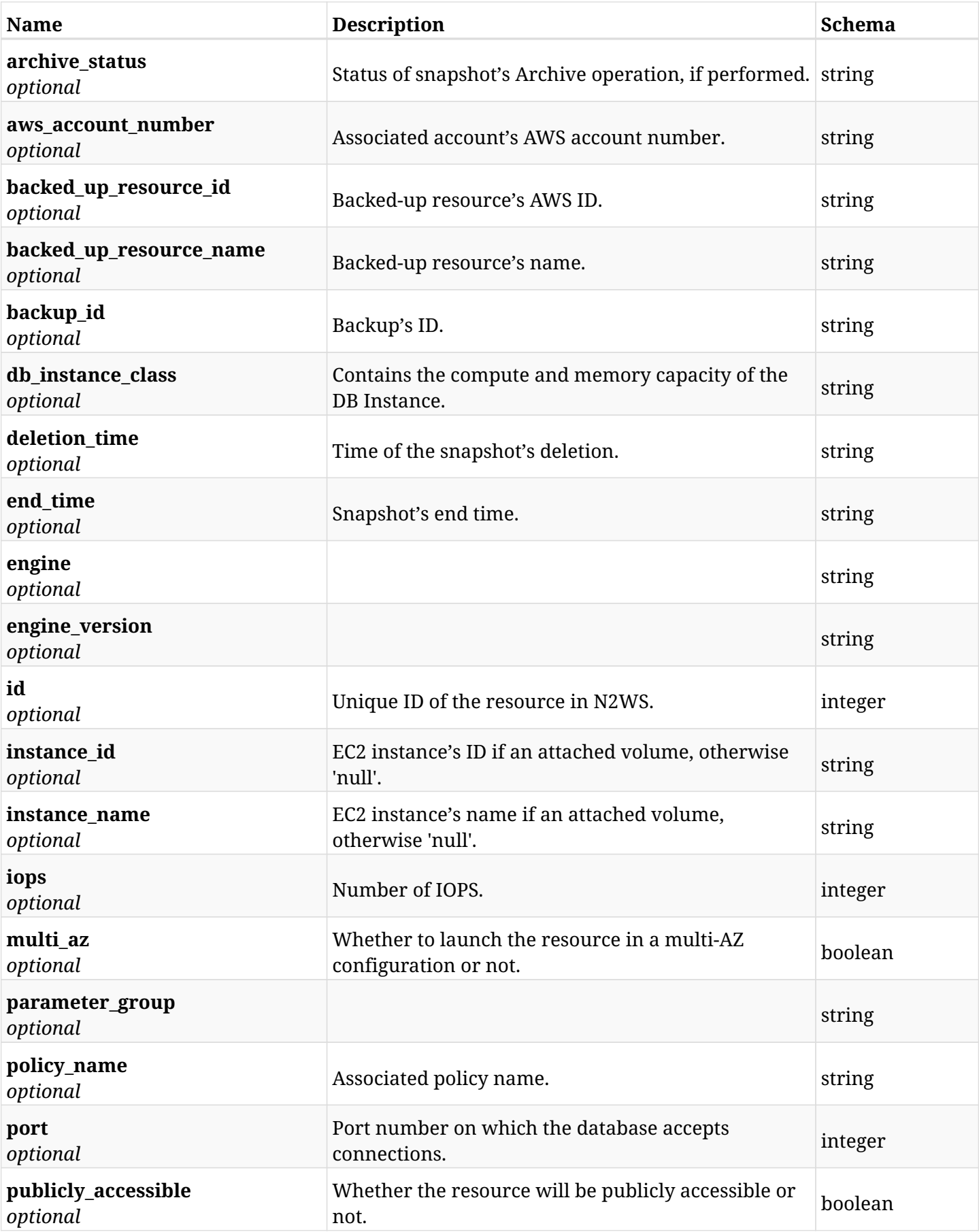

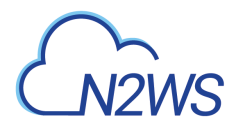

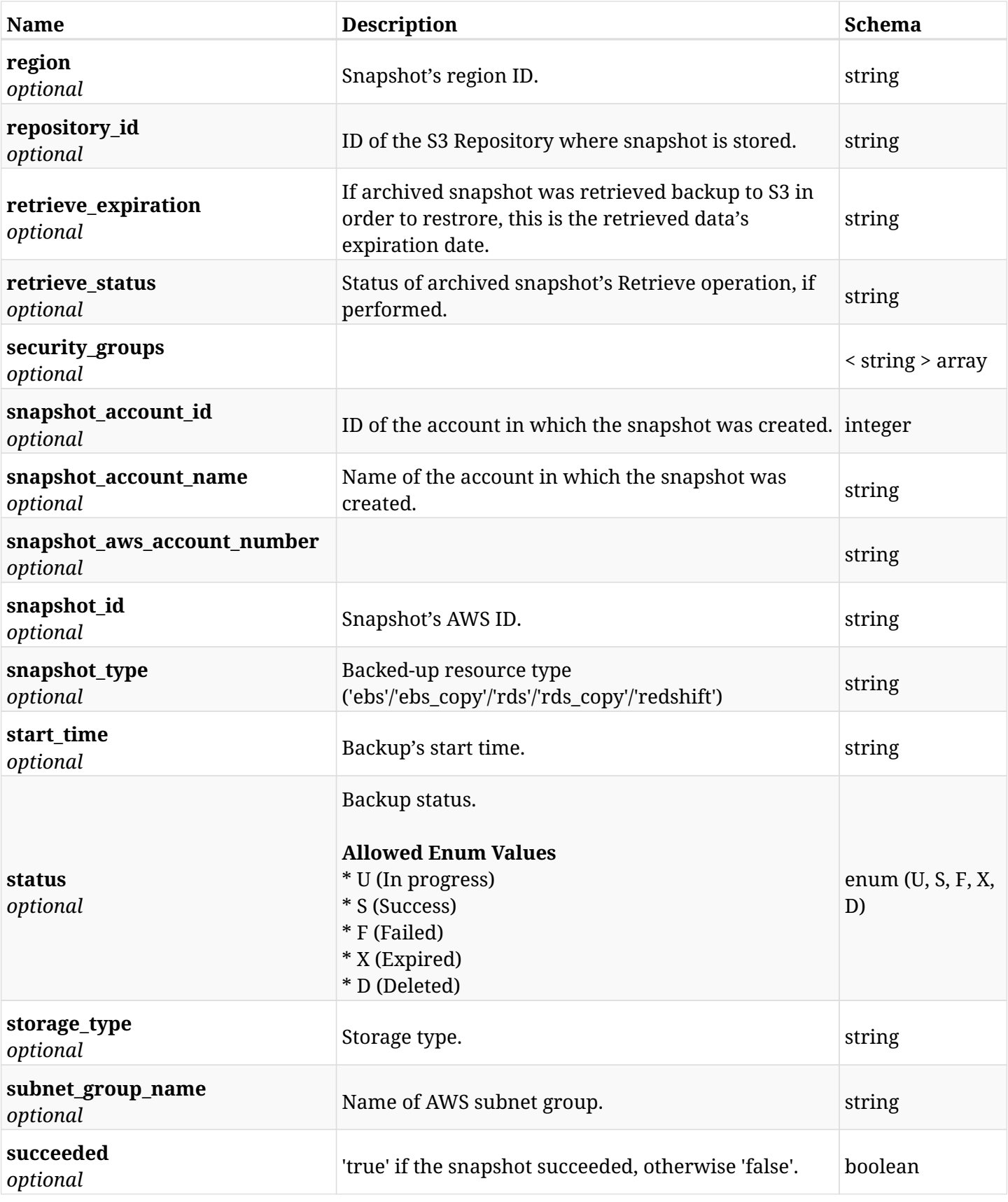

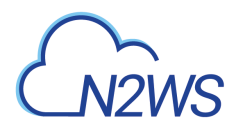

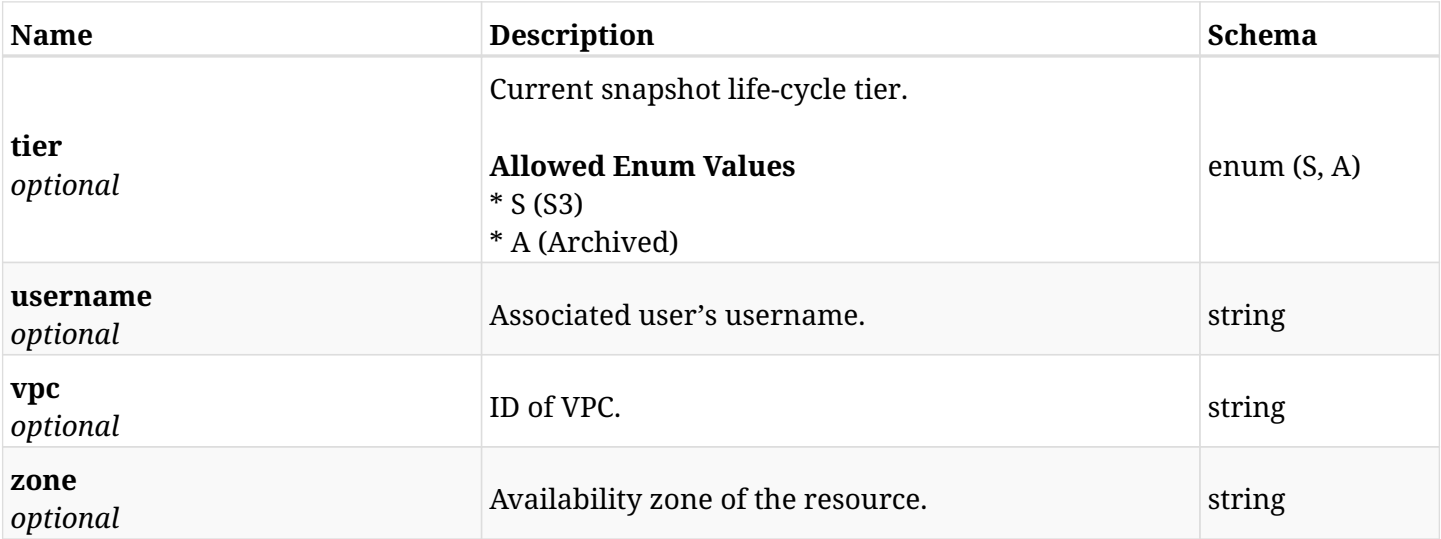

# **6.93.4. Produces**

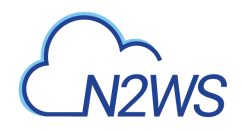

# **6.94. Recover RDS database from a snapshot stored in S3**

POST /api/aws/backups/{backup\_id}/snapshots/s3\_rds\_databases/{snapshot\_record\_id}/recover/

# **6.94.1. Description**

This endpoint recovers an RDS database from an S3 snapshot whose ID is passed in the URL path.

#### **Permissions and Restrictions:**

- \* Recovery is possible on a successful backup that wasn't deleted.
- \* Any authenticated user can recover his own snapshots.
- \* Root user can also recover the snapshots of the managed users.
- \* Authenticated delegate users with allow\_recovery can recover the snapshots for their original user.

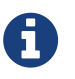

The path parameter **snapshot\_record\_id** refers to **id** attribute which returns in the response body of GET /api/aws/backups/{backup\_id}/snapshots/s3\_rds\_databases/

- *Initial Release:* 2.0.0
- *Last Modified Version:* 2.2.0

#### **6.94.2. Parameters**

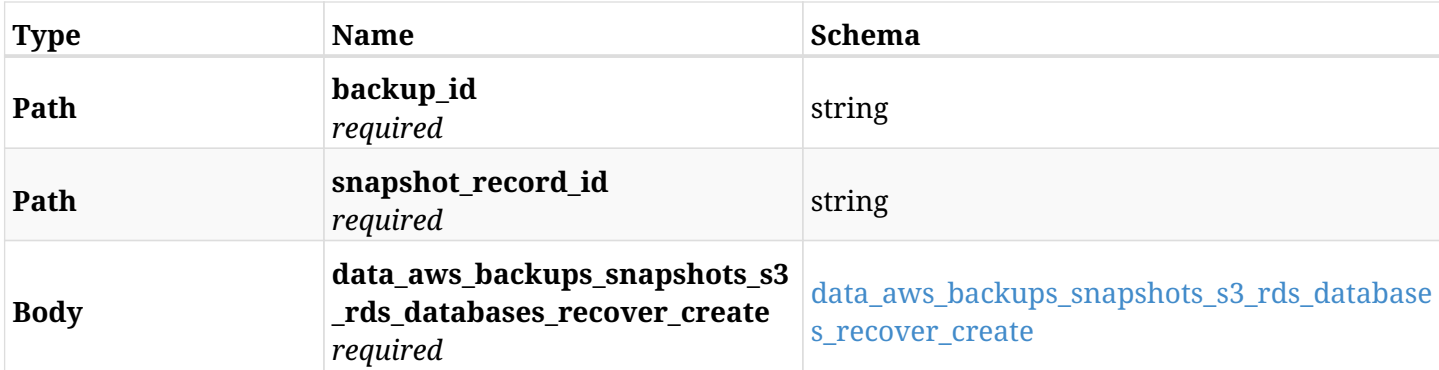

#### <span id="page-452-0"></span>**data\_aws\_backups\_snapshots\_s3\_rds\_databases\_recover\_create**

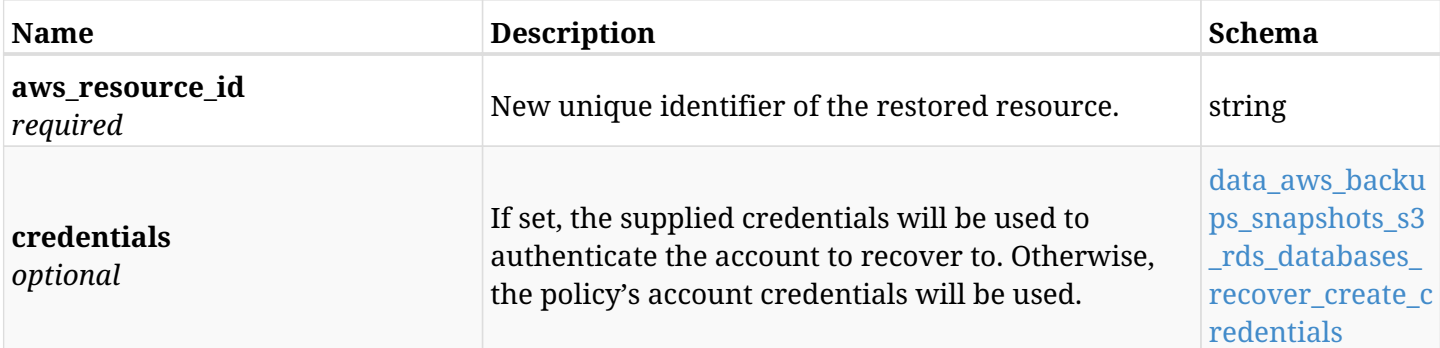

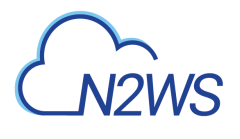

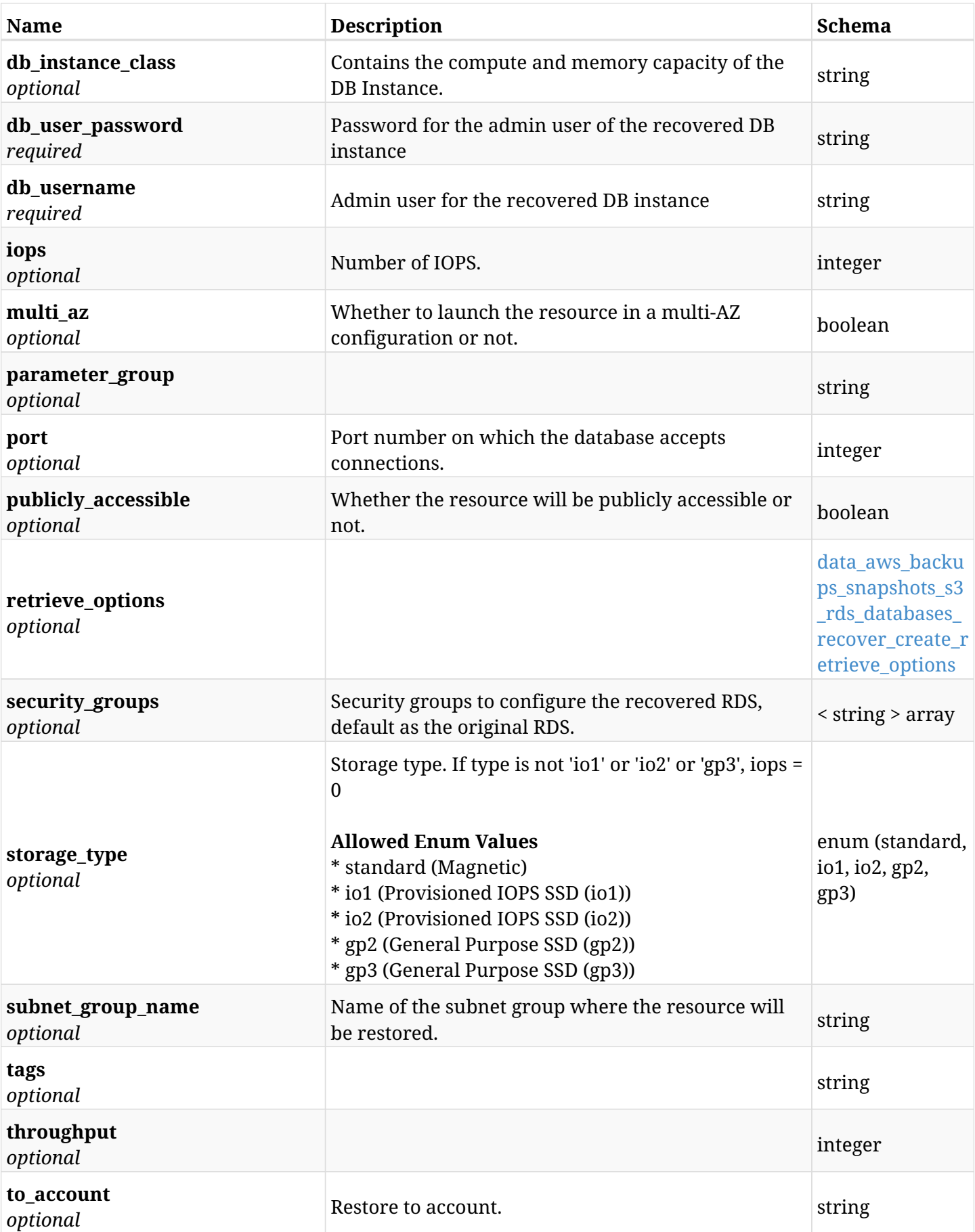

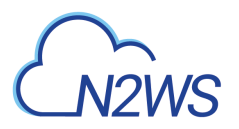

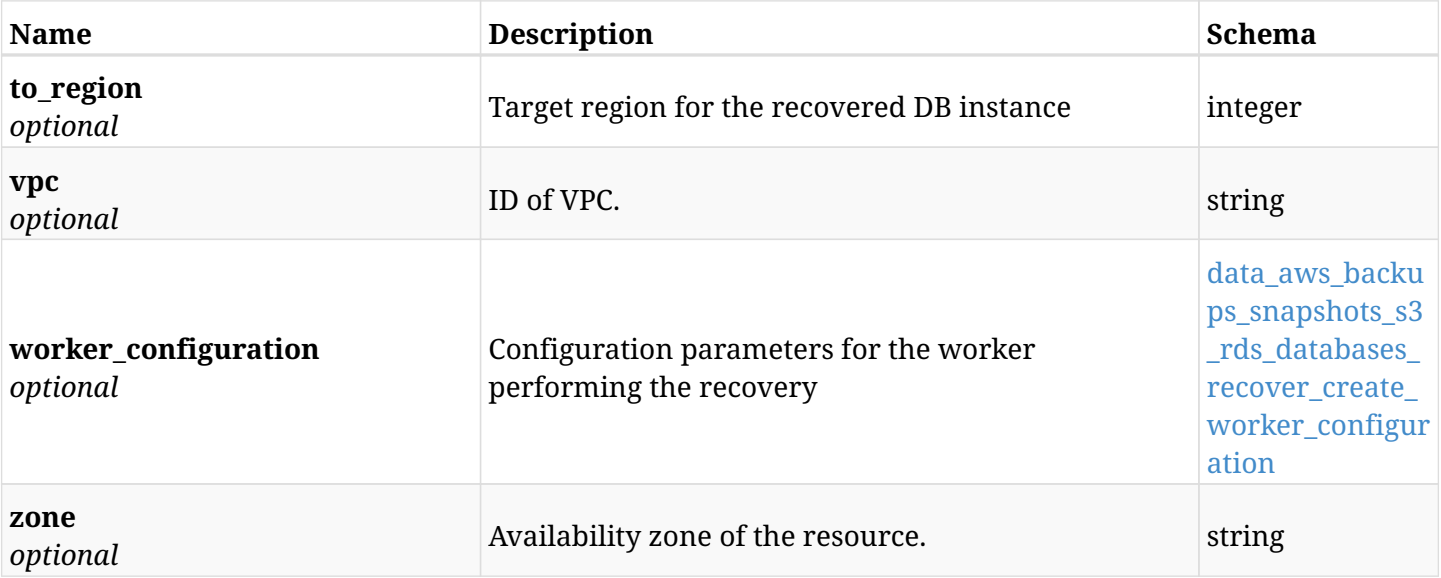

#### <span id="page-454-0"></span>**data\_aws\_backups\_snapshots\_s3\_rds\_databases\_recover\_create\_credentials**

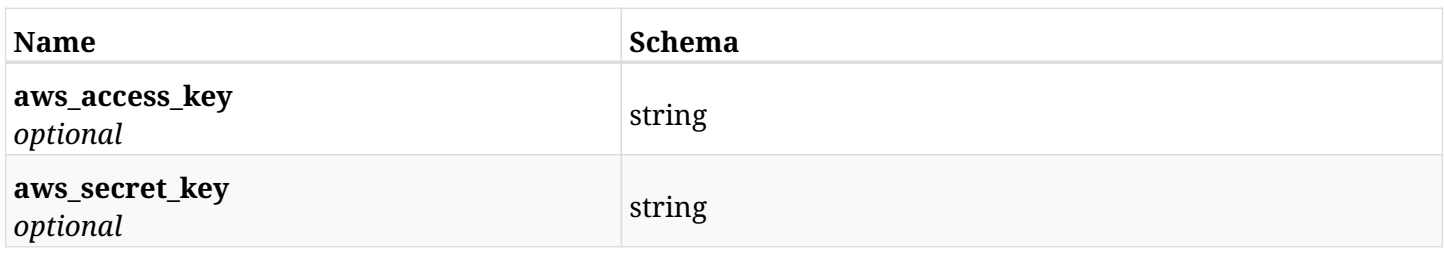

#### <span id="page-454-1"></span>**data\_aws\_backups\_snapshots\_s3\_rds\_databases\_recover\_create\_retrieve\_options**

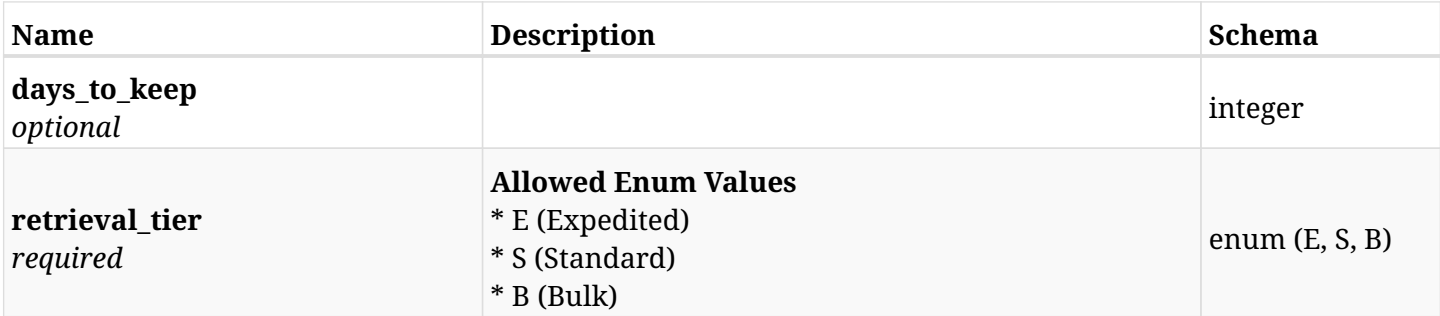

#### <span id="page-454-2"></span>**data\_aws\_backups\_snapshots\_s3\_rds\_databases\_recover\_create\_worker\_configuration**

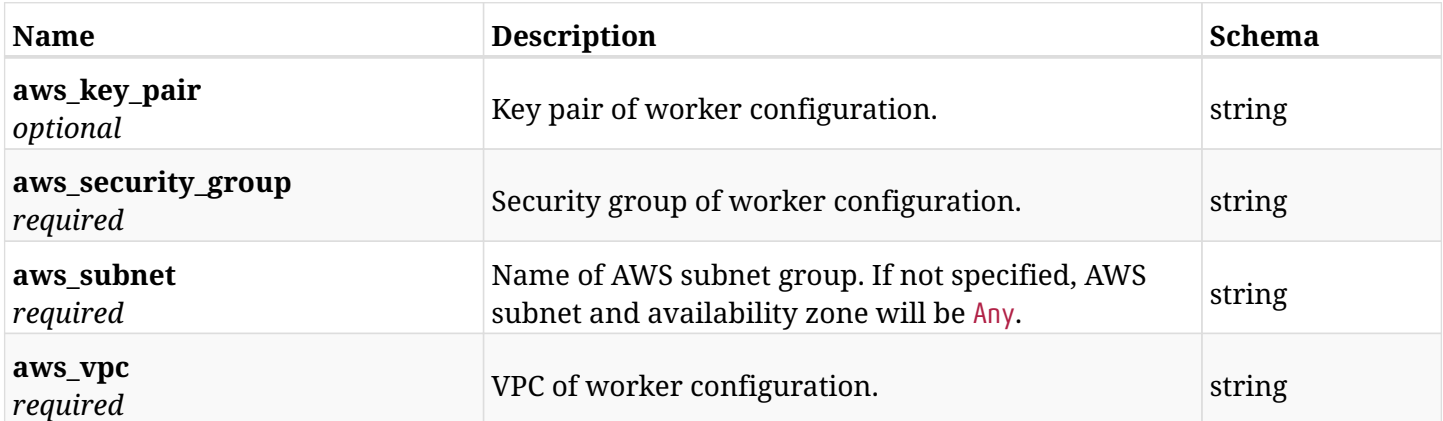

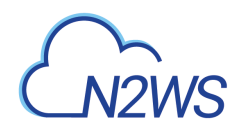

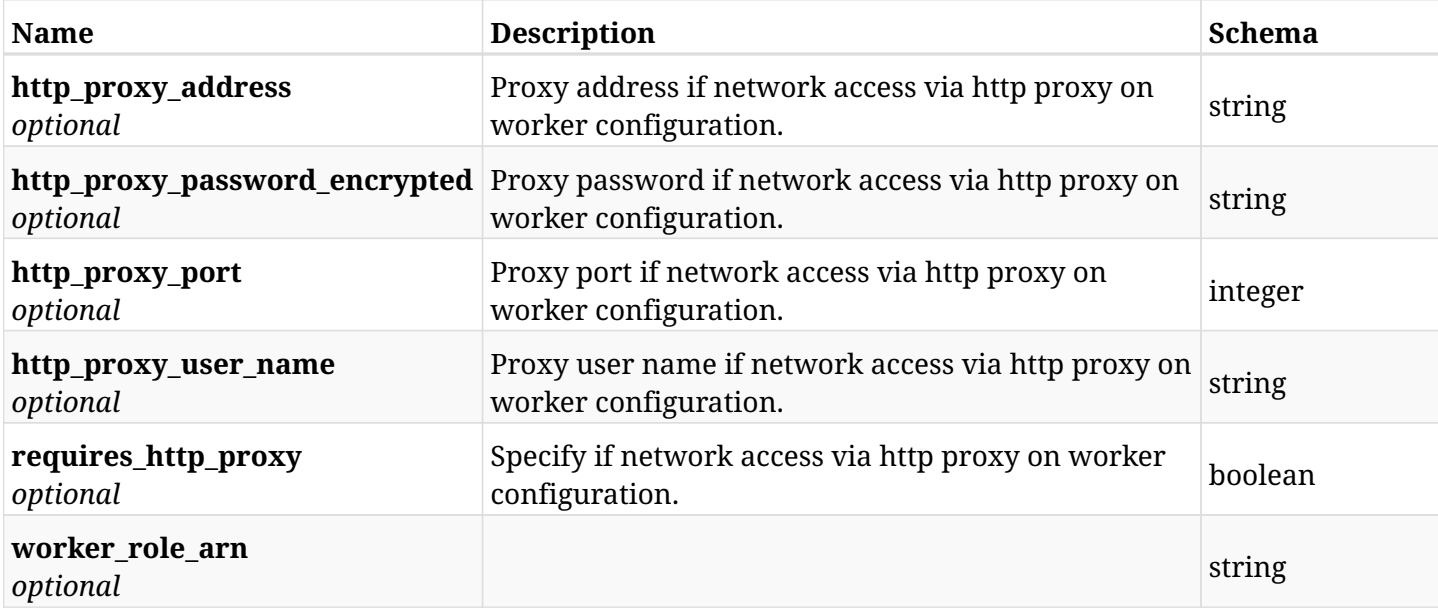

# **6.94.3. Responses**

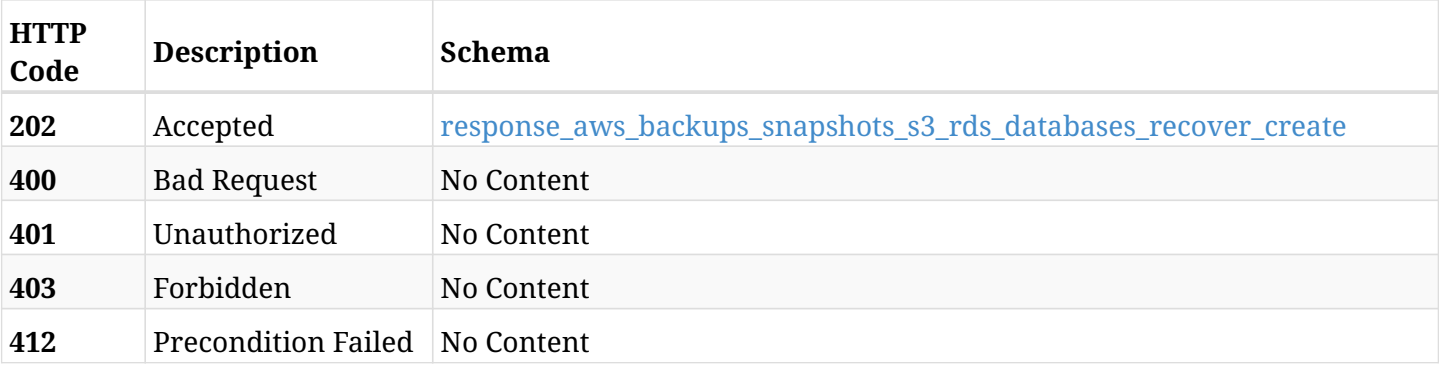

## <span id="page-455-0"></span>**response\_aws\_backups\_snapshots\_s3\_rds\_databases\_recover\_create**

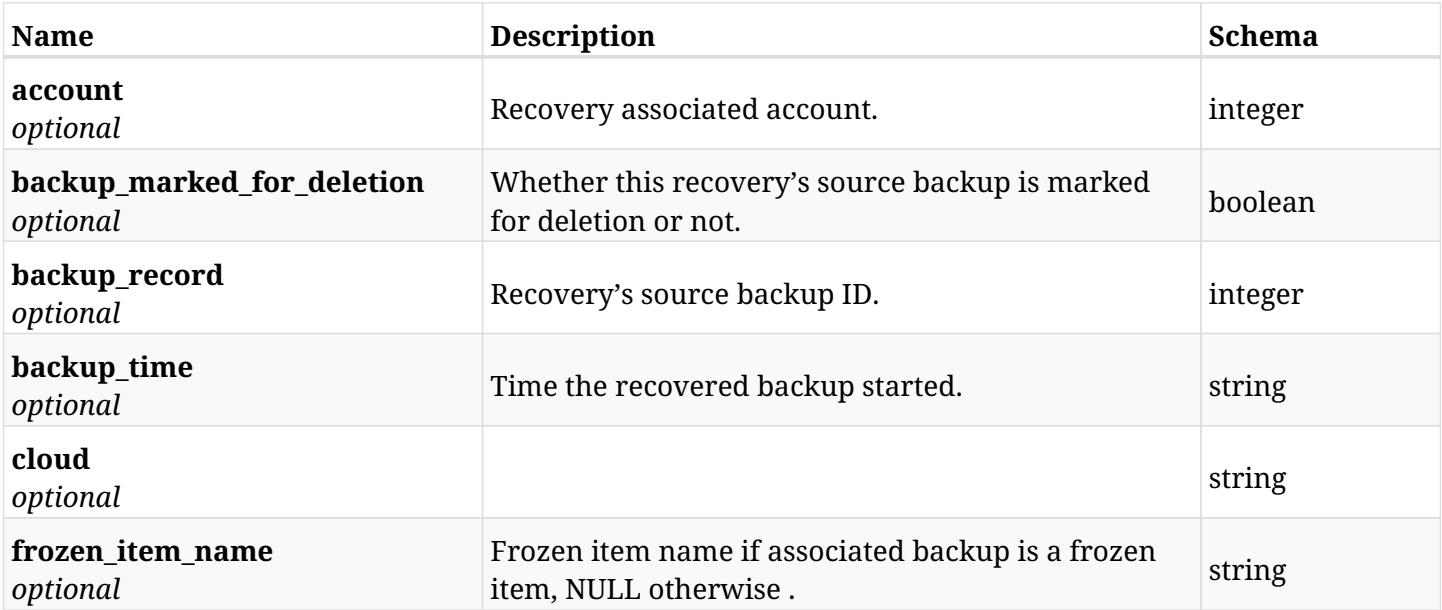

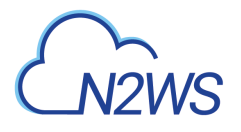

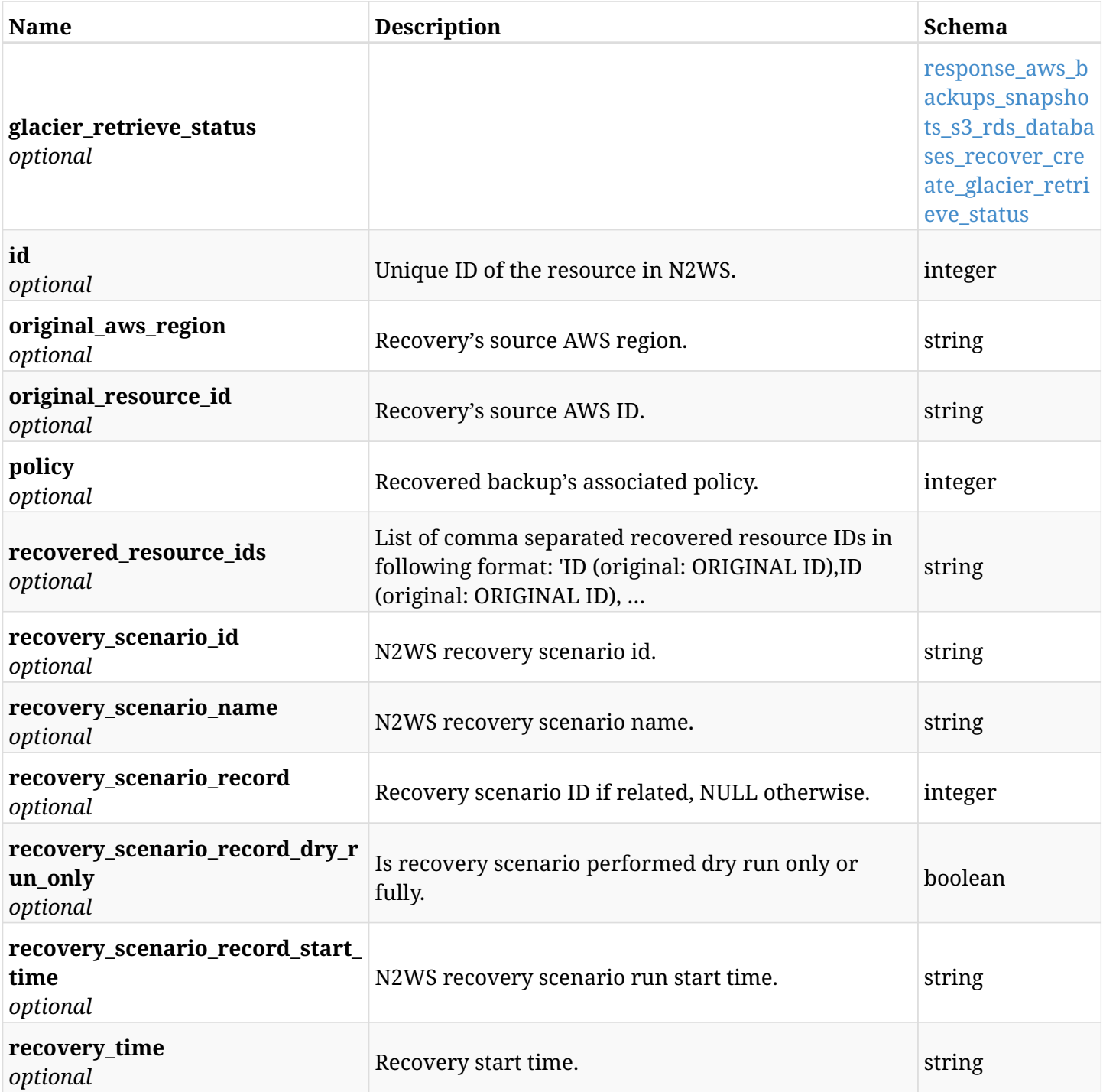

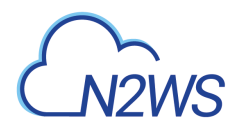

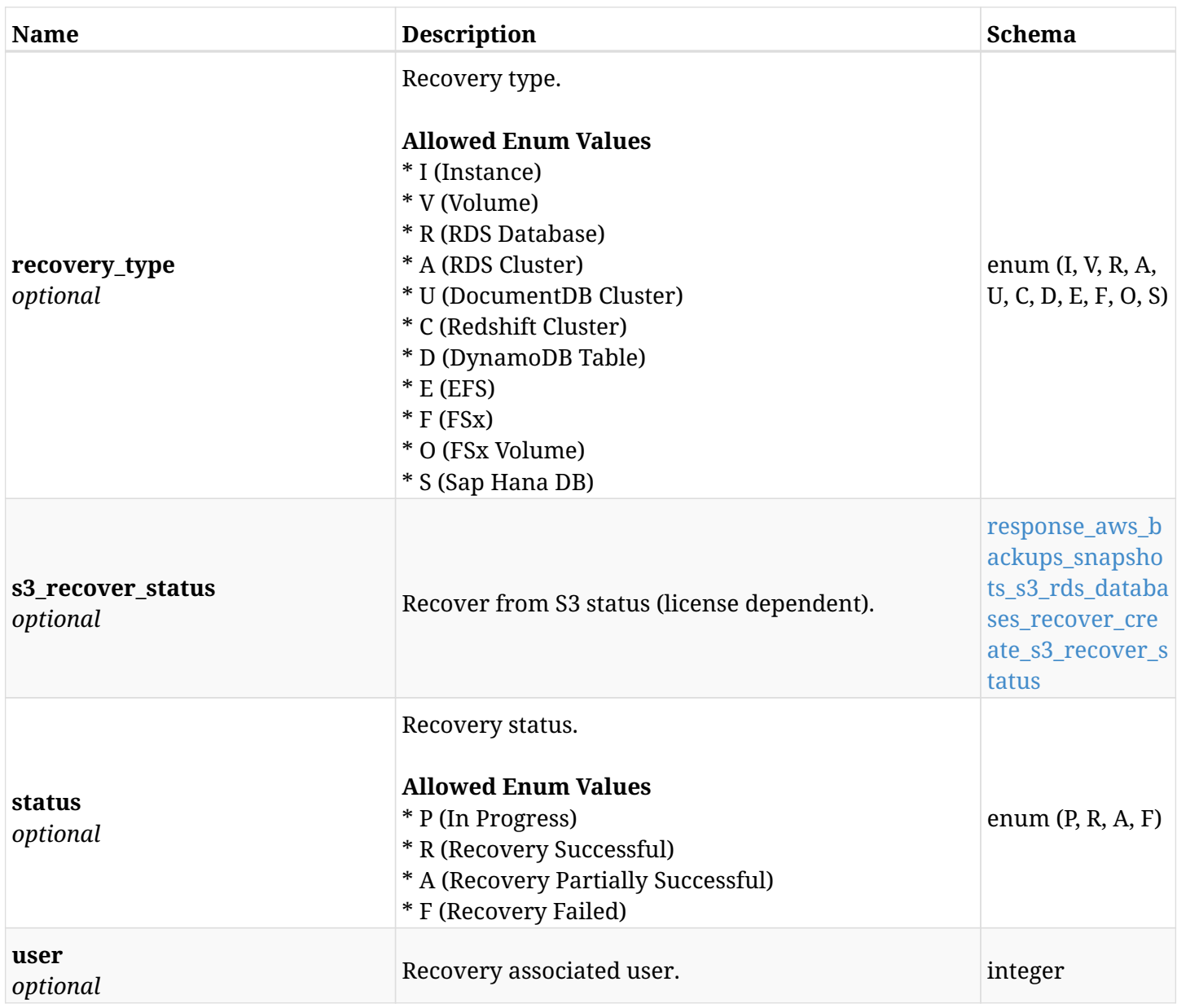

#### <span id="page-457-0"></span>**response\_aws\_backups\_snapshots\_s3\_rds\_databases\_recover\_create\_glacier\_retrieve\_status**

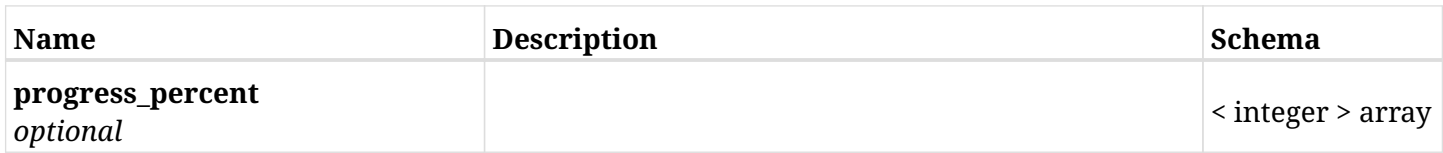

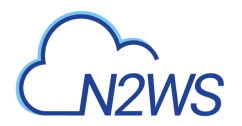

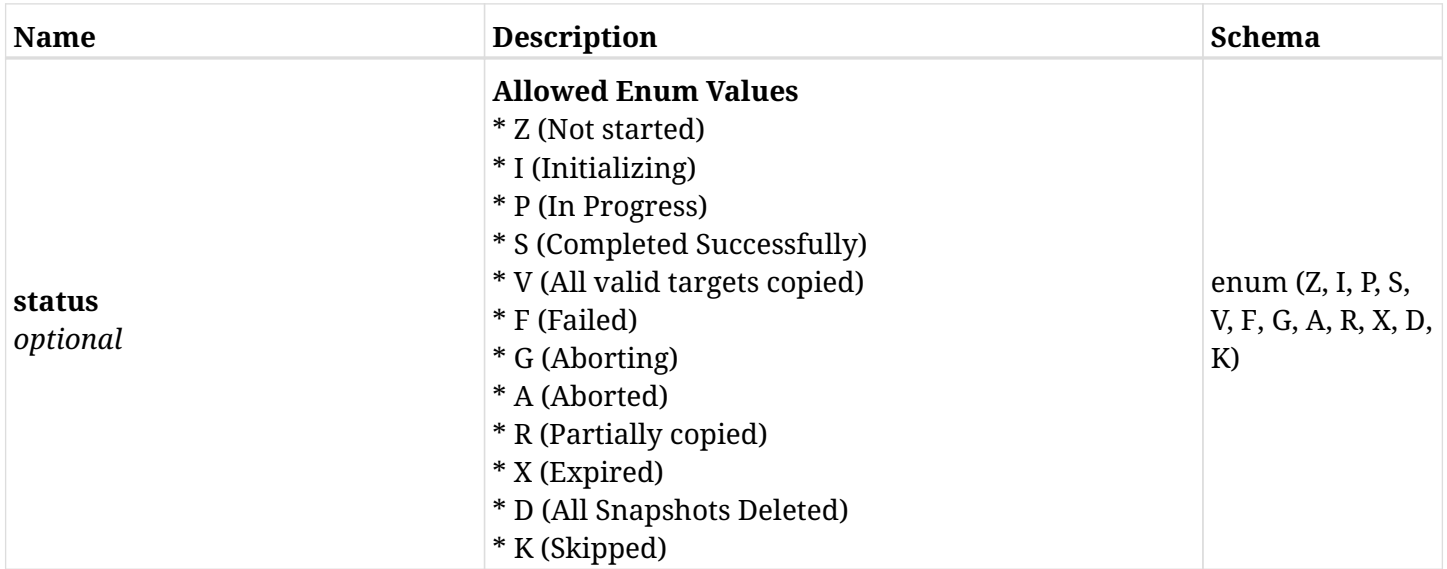

### <span id="page-458-0"></span>**response\_aws\_backups\_snapshots\_s3\_rds\_databases\_recover\_create\_s3\_recover\_status**

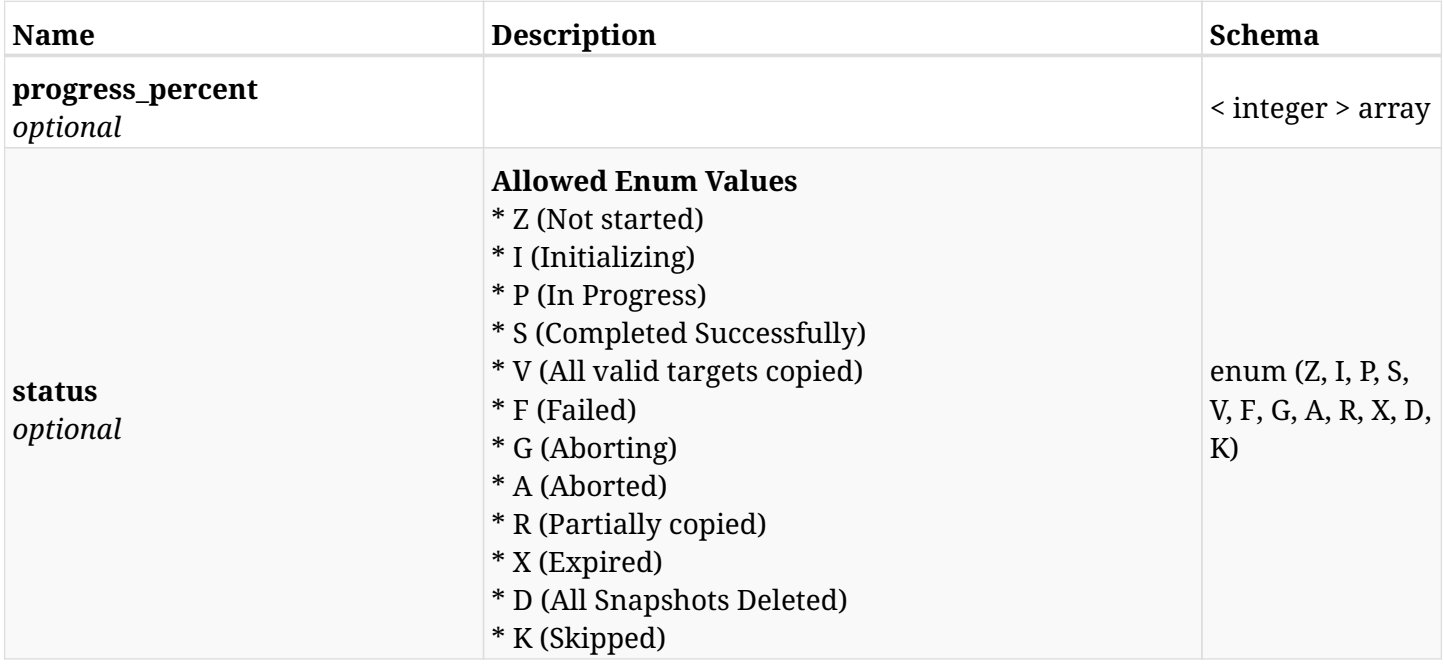

# **6.94.4. Consumes**

• application/json

## **6.94.5. Produces**

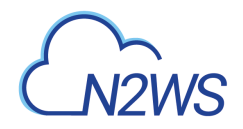

# **6.95. List the Sap Hana DB snapshots of a backup record**

GET /api/aws/backups/{backup\_id}/snapshots/sap\_hana\_dbs/

# **6.95.1. Description**

This endpoint returns a list of the Sap Hana DB snapshots of the backup record for the ID passed in the URL path.

#### **Permissions and Restrictions:**

- \* Any authenticated user can get his own snapshots.
- \* Root user can also get the snapshots of the managed users.
- \* Delegates can get the snapshots of their original user.
	- *Initial Release:* 2.1.0
	- *Last Modified Version:* 2.1.0

### **6.95.2. Parameters**

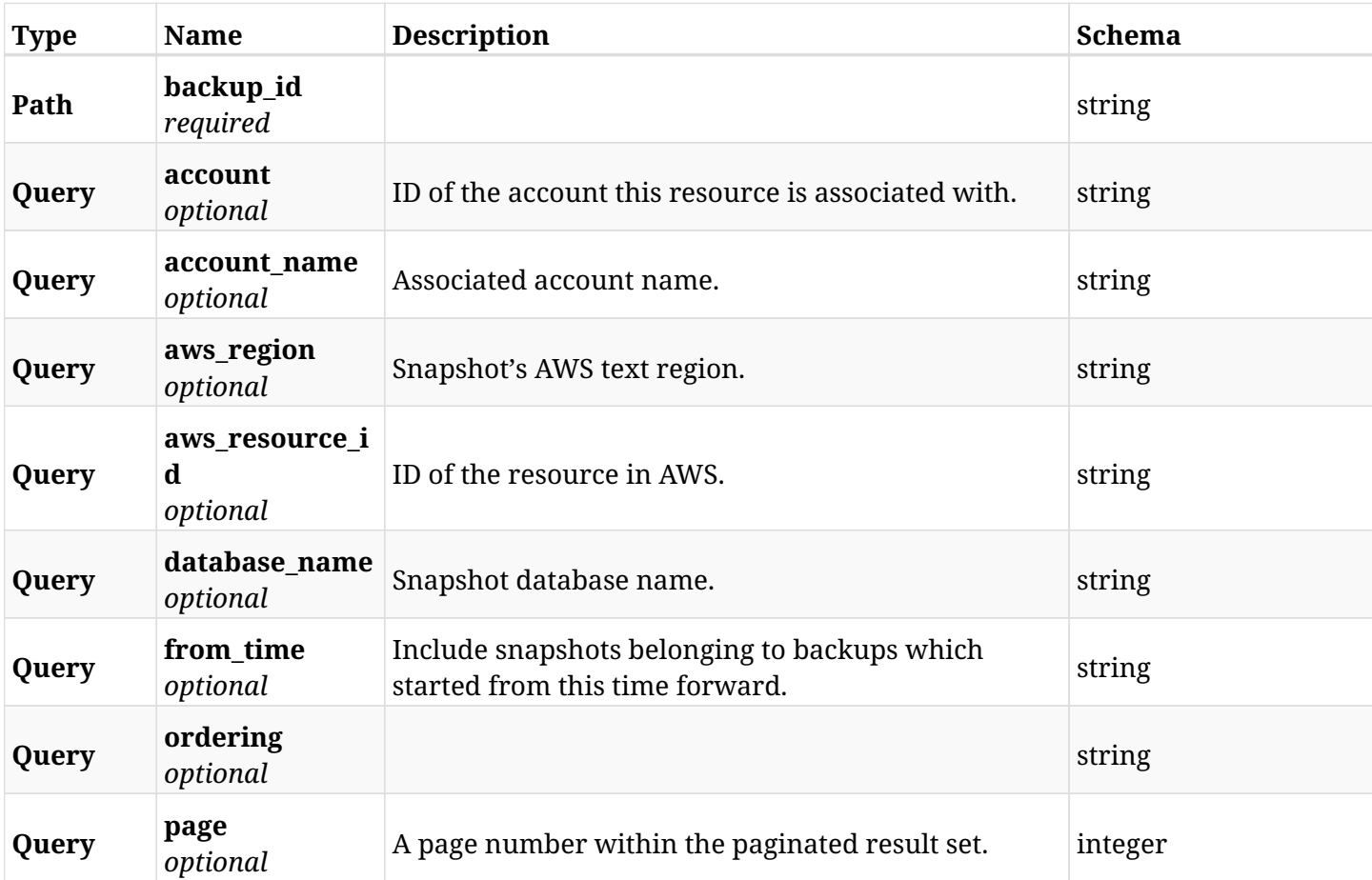

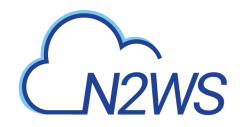

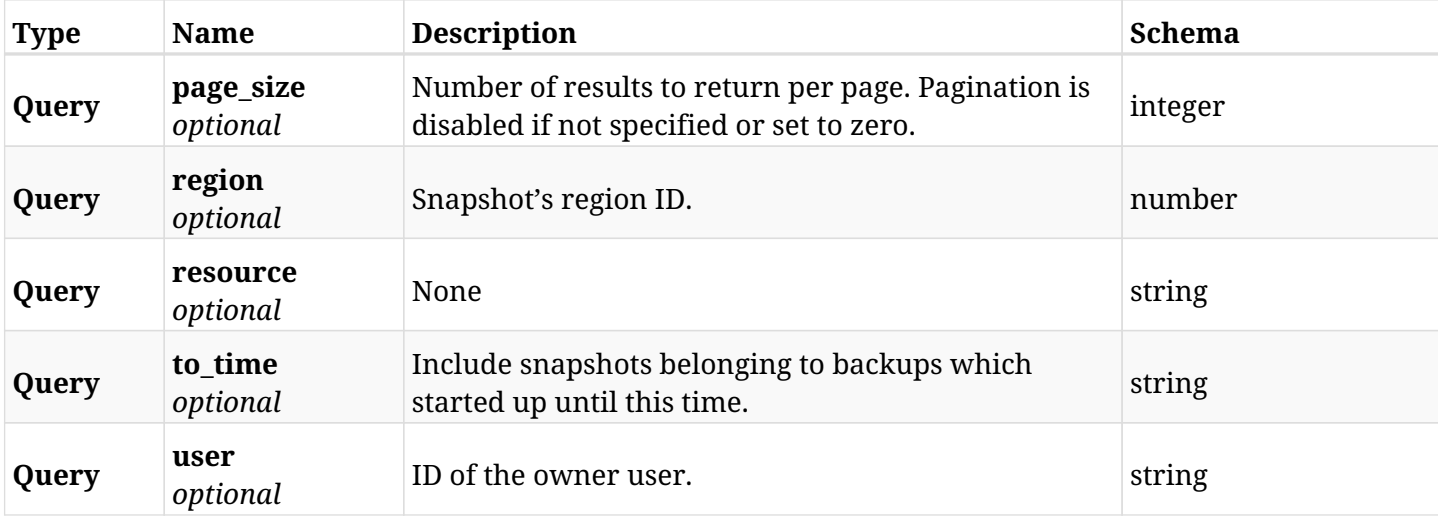

# **6.95.3. Responses**

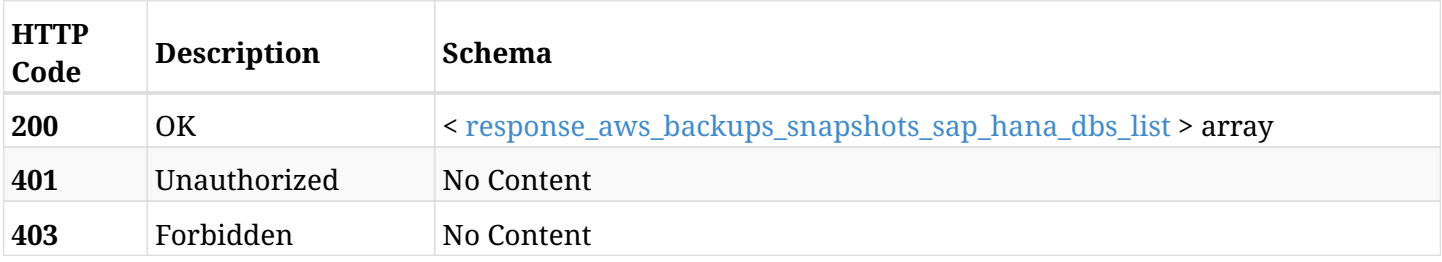

# <span id="page-460-0"></span>**response\_aws\_backups\_snapshots\_sap\_hana\_dbs\_list**

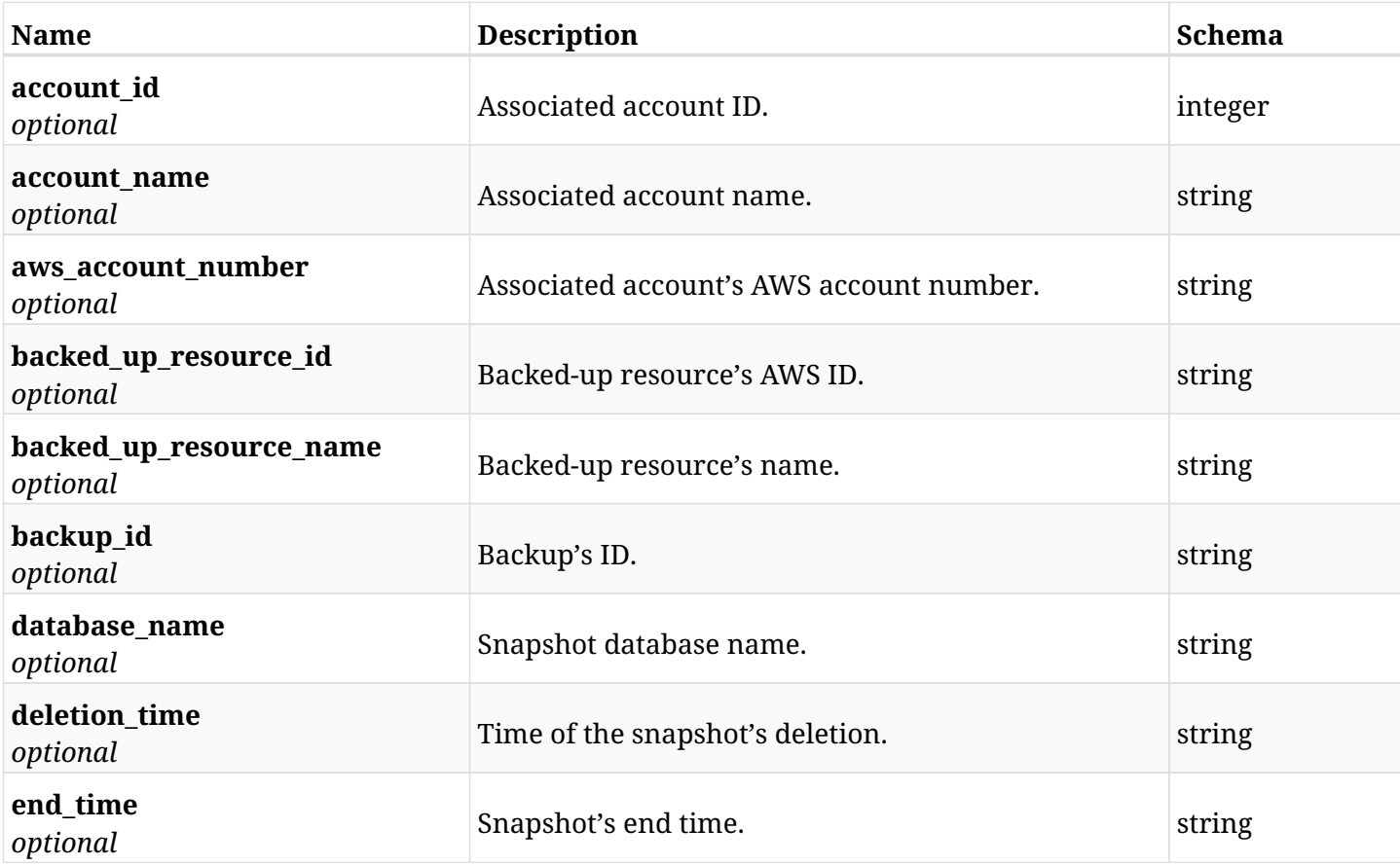

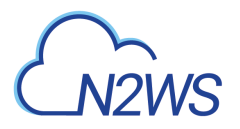

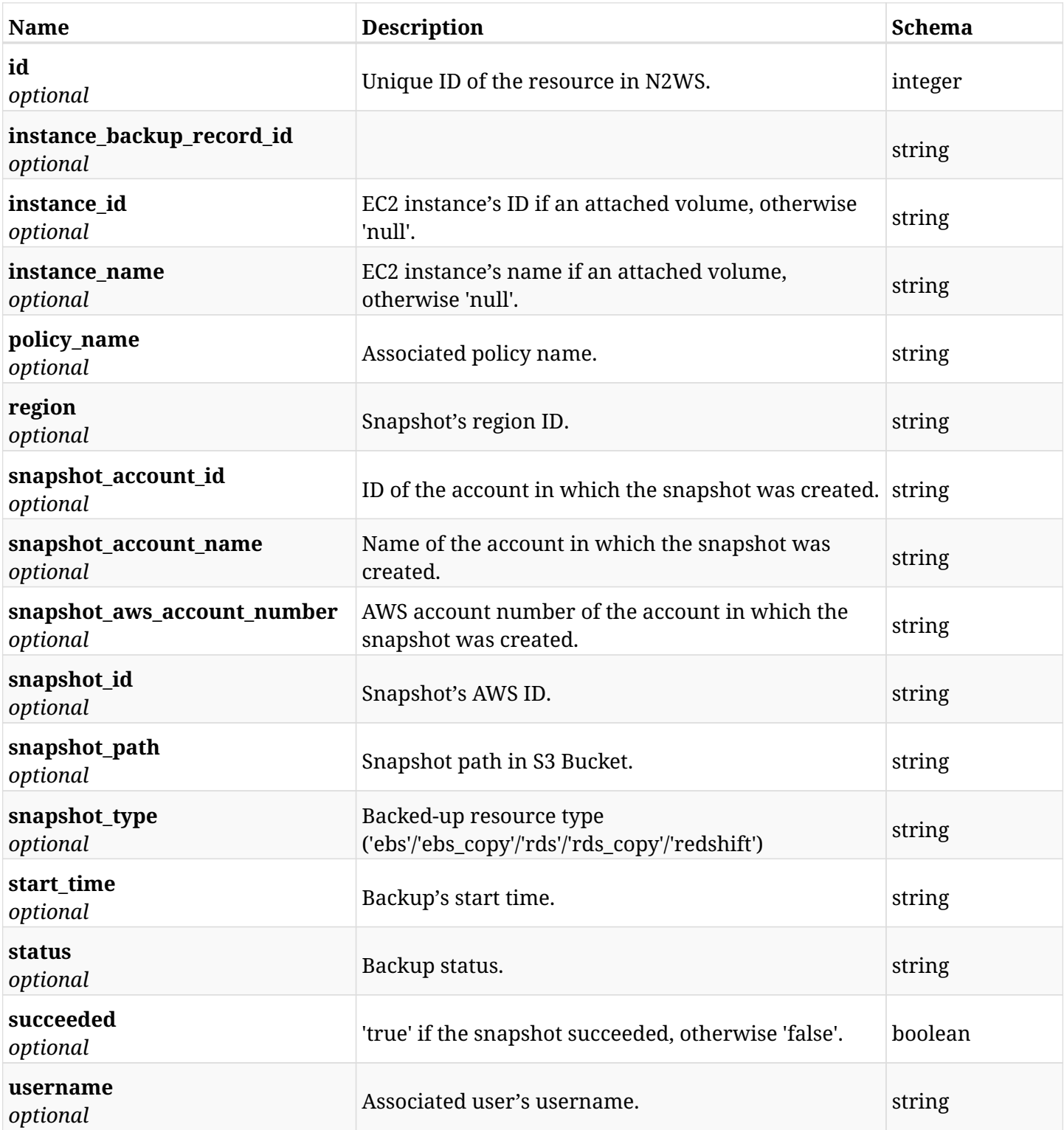

# **6.95.4. Produces**

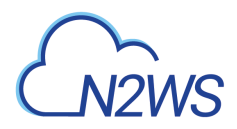

# **6.96. Retrieve a Sap Hana DB snapshot of a backup record**

GET /api/aws/backups/{backup\_id}/snapshots/sap\_hana\_dbs/{id}/

# **6.96.1. Description**

This endpoint returns the Sap Hana DB snapshot of the backup record for the ID passed in the URL path.

#### **Permissions and Restrictions:**

- \* Any authenticated user can get his own snapshots of a backup record.
- \* Root user can also get the snapshots of a backup record of the managed users.
- \* Delegates can get the snapshots of a backup record of their original user.
	- *Initial Release:* 2.1.0
	- *Last Modified Version:* 2.1.0

## **6.96.2. Parameters**

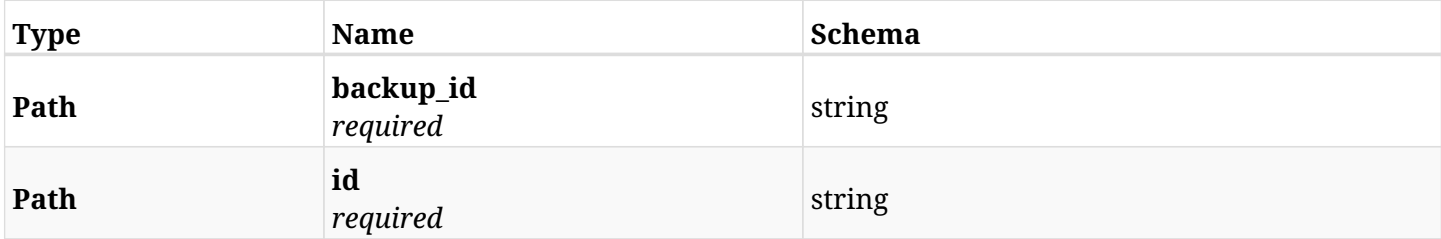

#### **6.96.3. Responses**

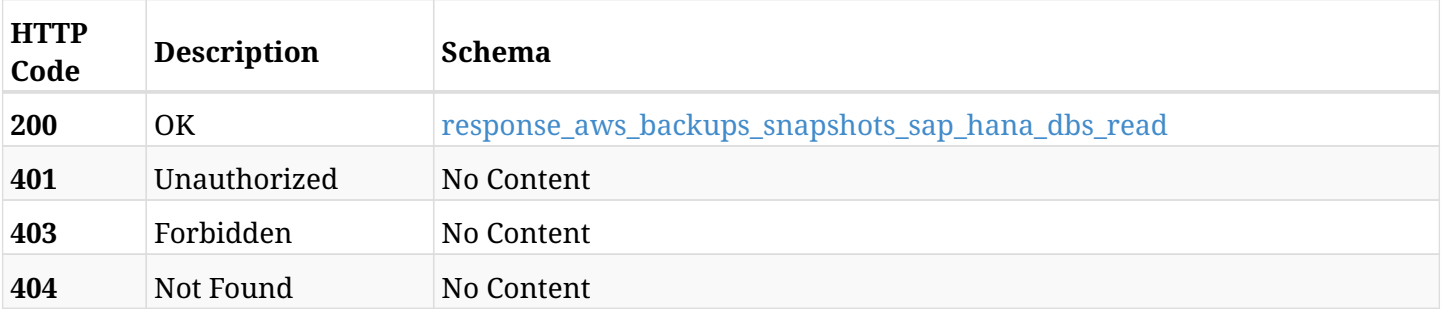

#### <span id="page-462-0"></span>**response\_aws\_backups\_snapshots\_sap\_hana\_dbs\_read**

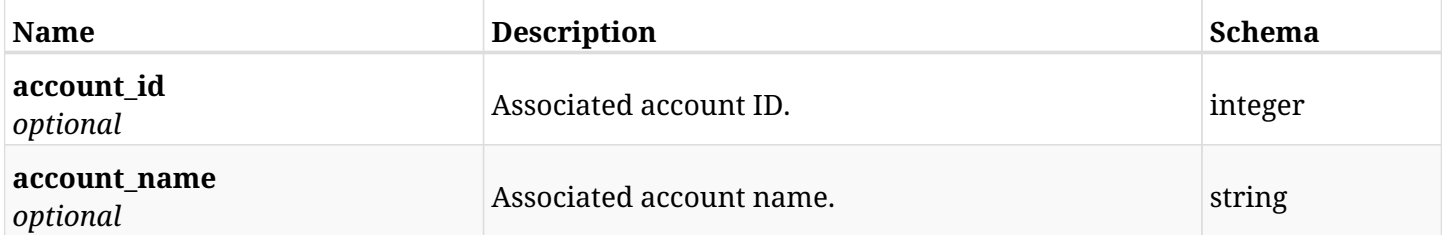

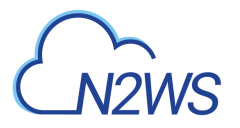

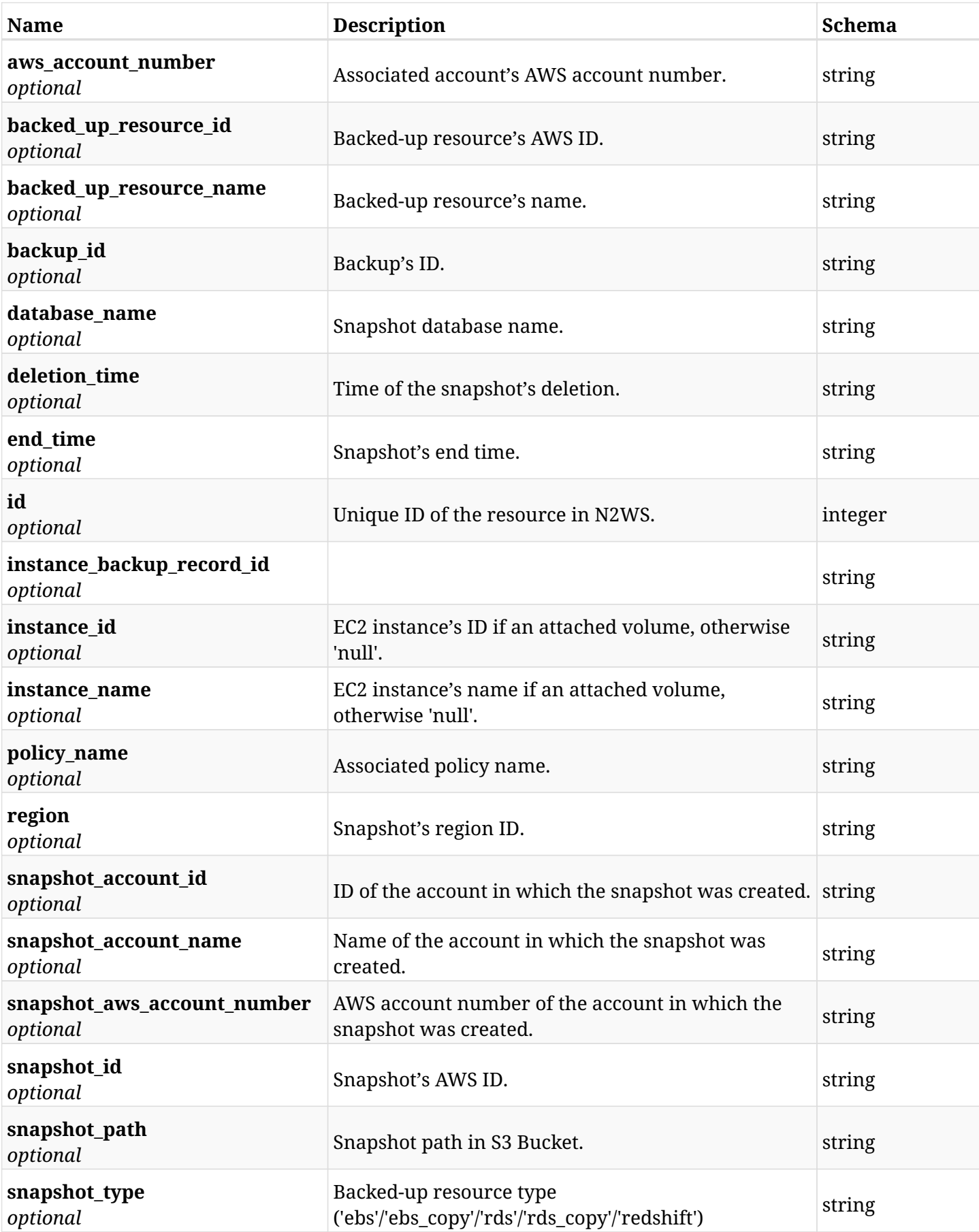

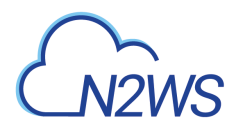

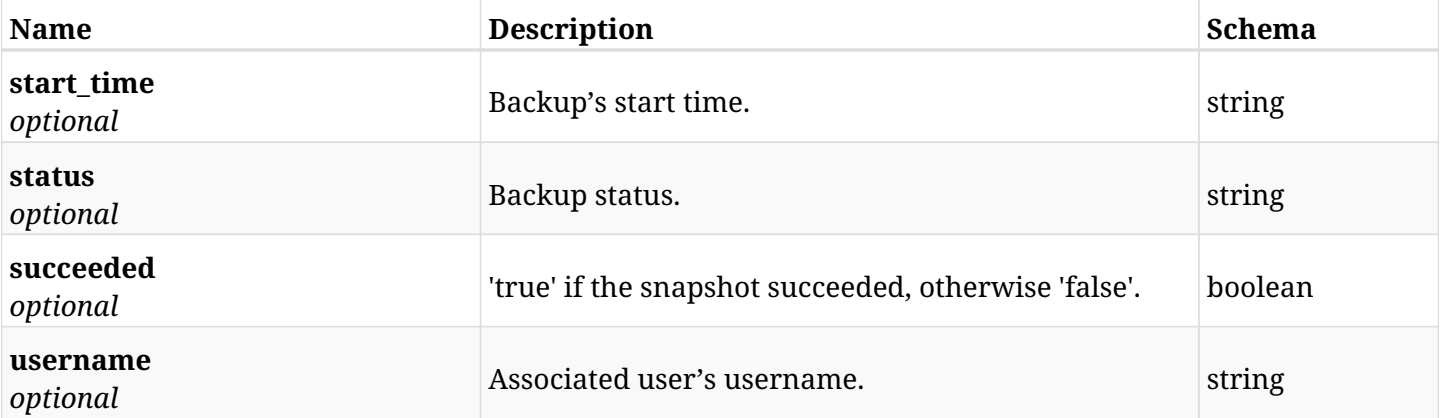

# **6.96.4. Produces**

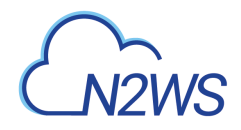

# **6.97. Delete a Sap Hana DB snapshot of a backup record**

DELETE /api/aws/backups/{backup\_id}/snapshots/sap\_hana\_dbs/{id}/

# **6.97.1. Description**

This endpoint deletes the Sap Hana DB snapshot of the backup record for the ID passed in the URL path.

#### **Permissions and Restrictions:**

- \* Any authenticated regular user can delete his own snapshot of a backup record.
- \* Root user can also delete snapshot of a backup record for the managed users.

\* Authenticated delegate user with allow\_backup\_changes can delete the snapshot of a backup record for his original user.

- *Initial Release:* 2.1.0
- *Last Modified Version:* 2.1.0

#### **6.97.2. Parameters**

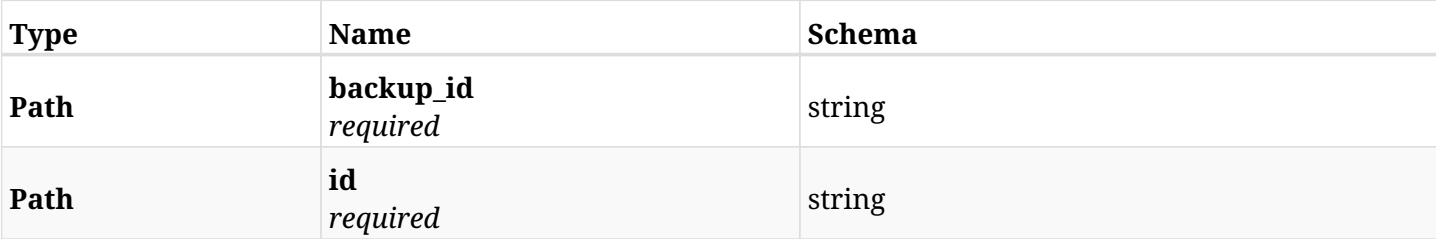

### **6.97.3. Responses**

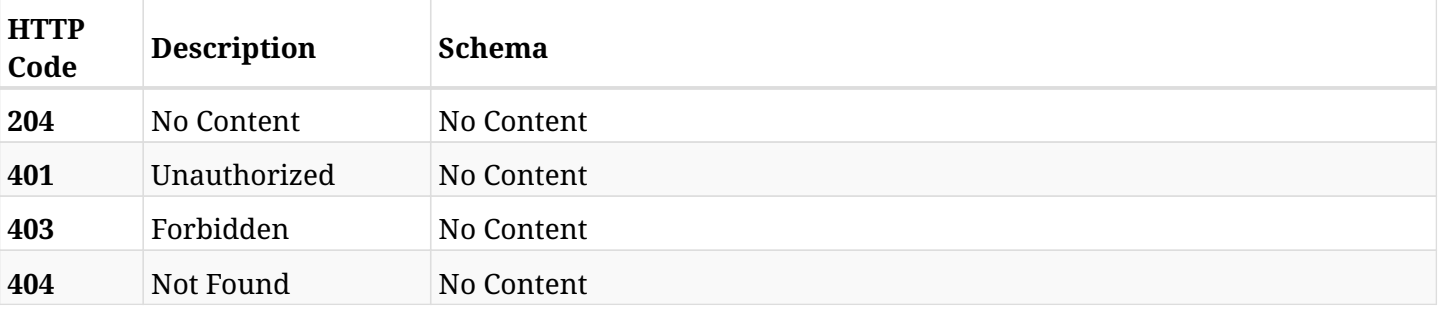

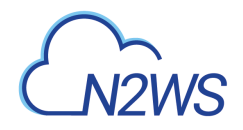

# **6.98. List the volume snapshots of a backup record**

GET /api/aws/backups/{backup\_id}/snapshots/volumes/

# **6.98.1. Description**

This endpoint returns a list of the volume snapshots of the backup record for the ID passed in the URL path.

#### **Permissions and Restrictions:**

- \* Any authenticated user can get his own snapshots.
- \* Root user can also get the snapshots of the managed users.
- \* Delegates can get the snapshots of their original user.
	- *Initial Release:* 1.1.0
	- *Last Modified Version:* 2.2.0

# **6.98.2. Parameters**

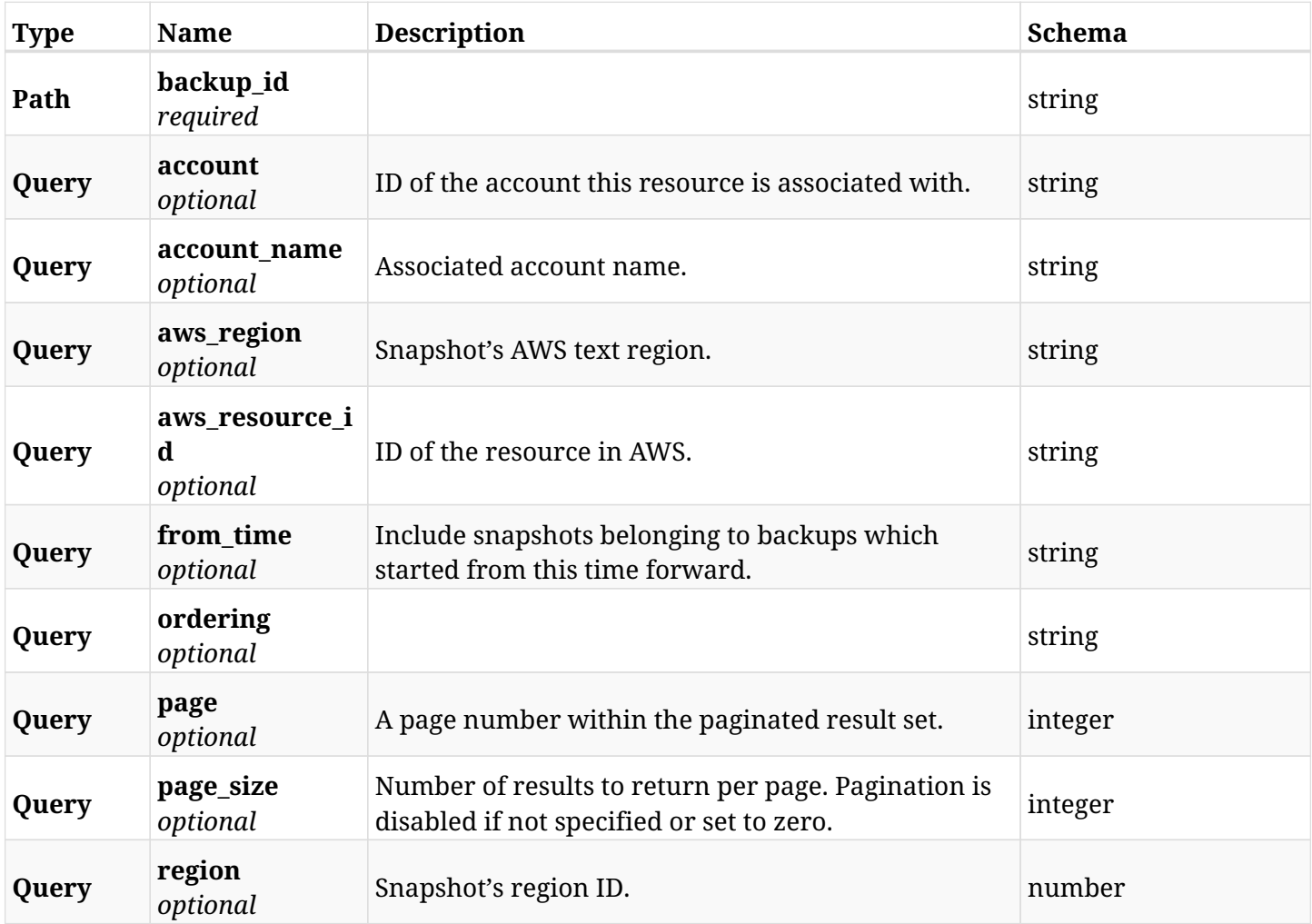

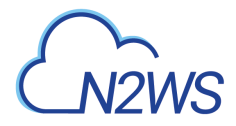

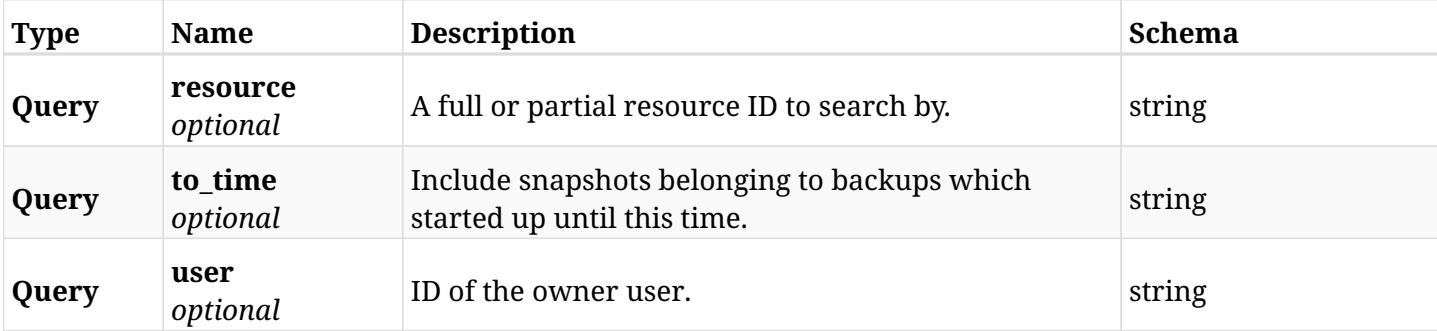

# **6.98.3. Responses**

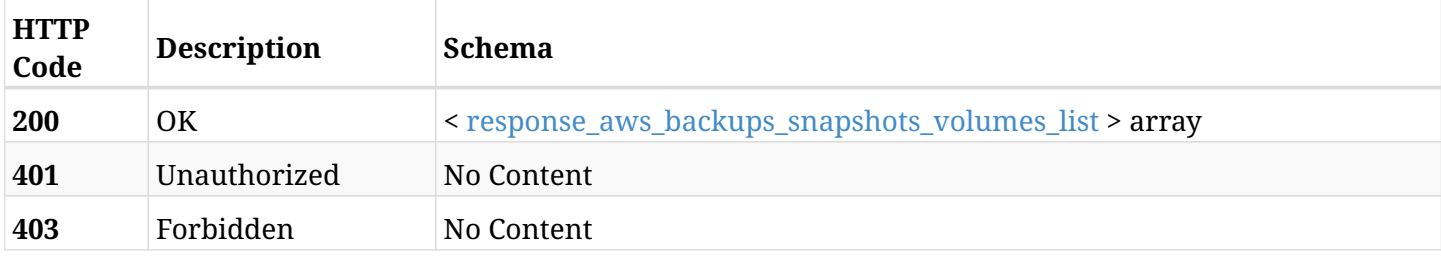

## <span id="page-467-0"></span>**response\_aws\_backups\_snapshots\_volumes\_list**

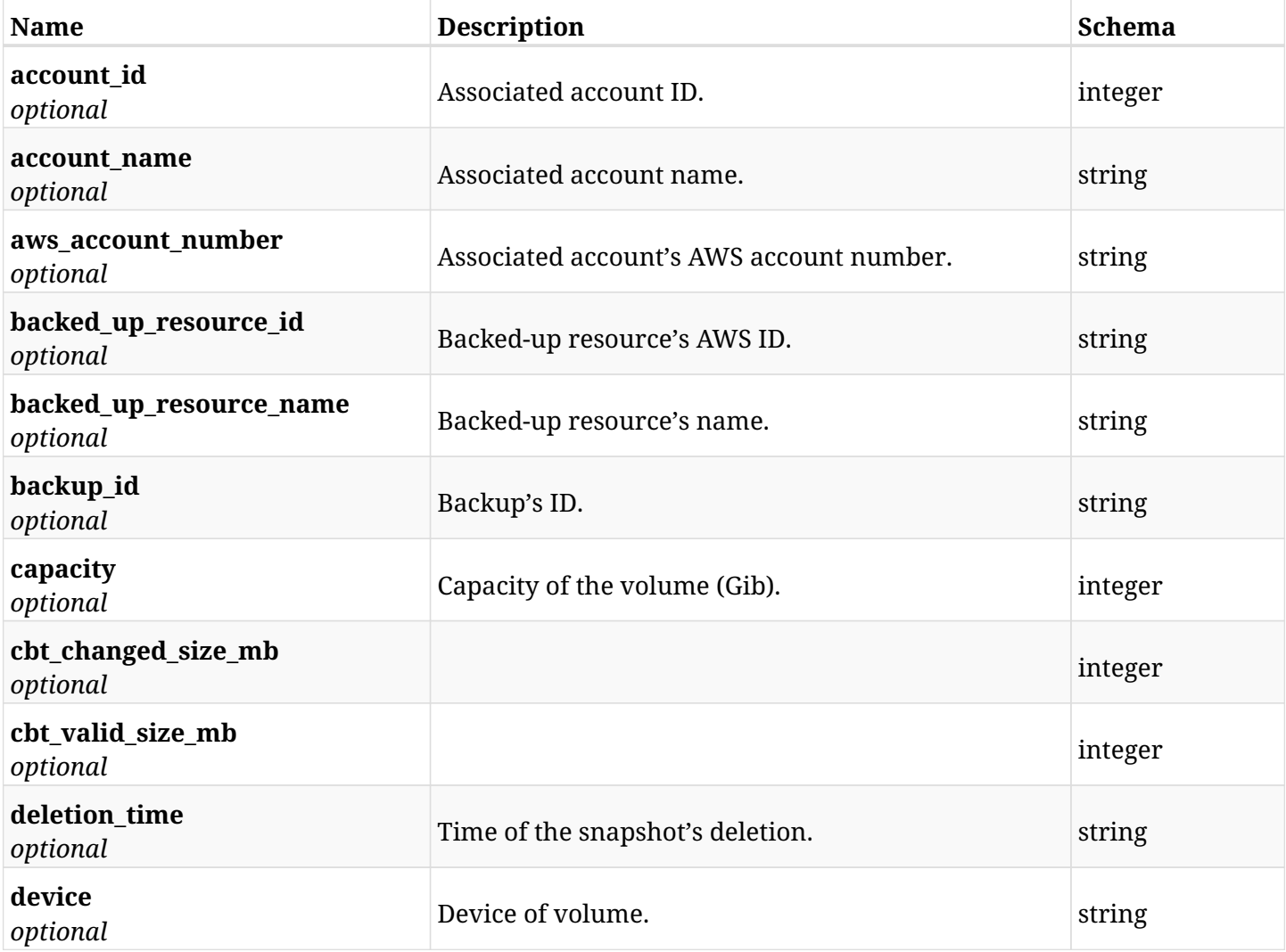
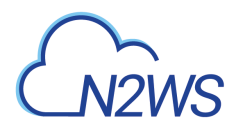

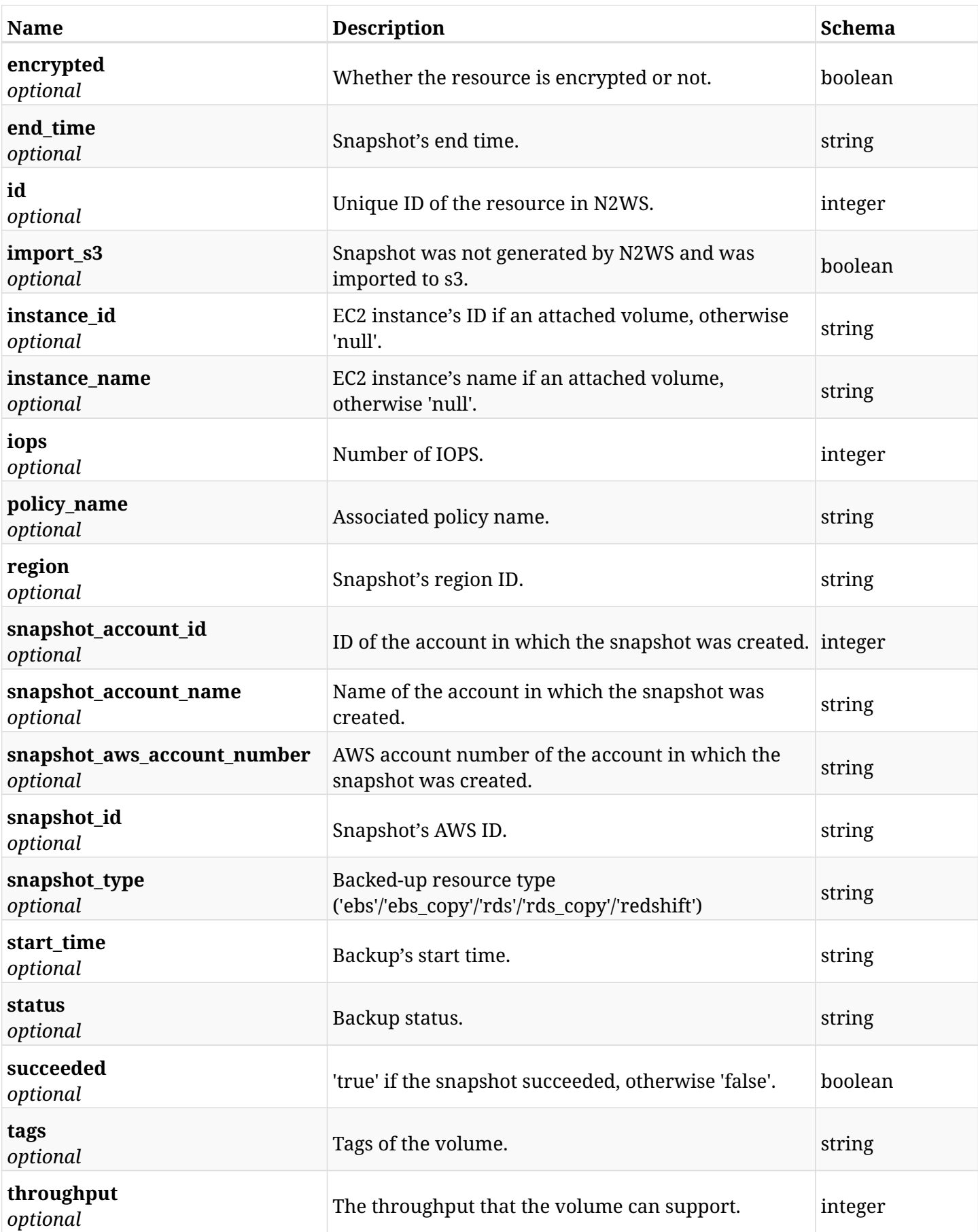

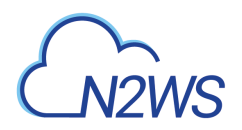

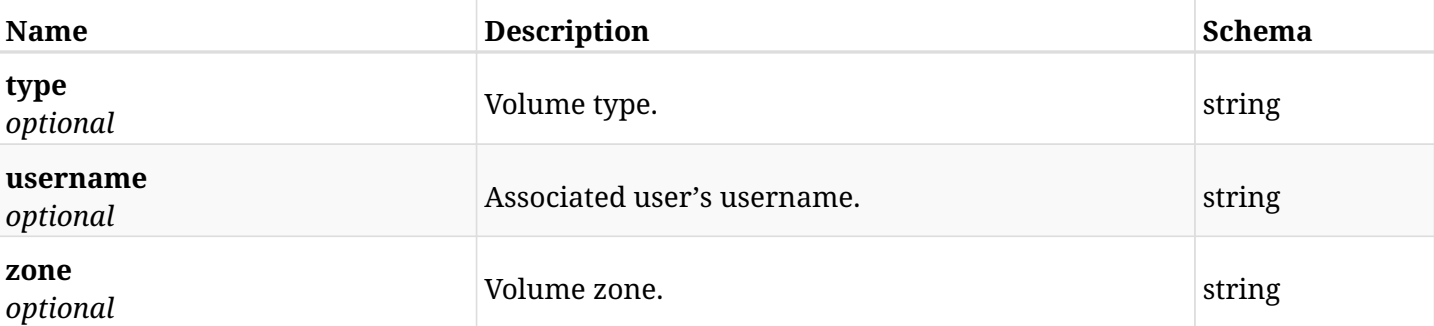

# **6.98.4. Produces**

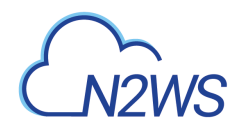

# **6.99. Retrieve a volume snapshot of a backup record**

GET /api/aws/backups/{backup\_id}/snapshots/volumes/{id}/

# **6.99.1. Description**

This endpoint returns the volume snapshot of the backup record for the ID passed in the URL path.

#### **Permissions and Restrictions:**

- \* Any authenticated user can get his own snapshots of a backup record.
- \* Root user can also get the snapshots of a backup record of the managed users.
- \* Delegates can get the snapshots of a backup record of their original user.
	- *Initial Release:* 1.1.0
	- *Last Modified Version:* 2.2.0

# **6.99.2. Parameters**

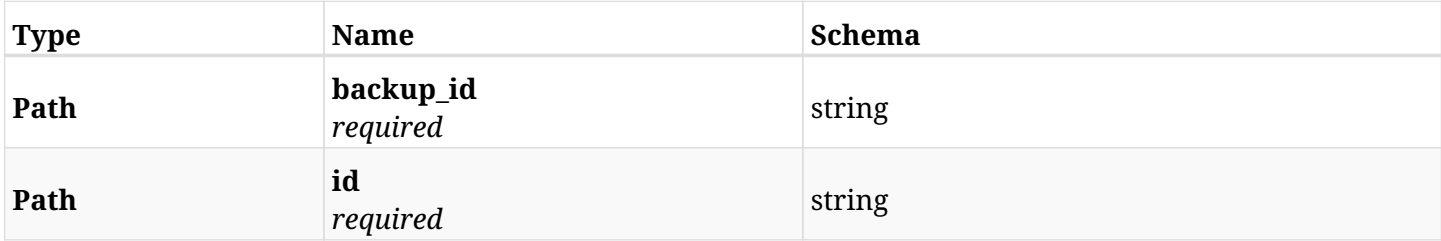

#### **6.99.3. Responses**

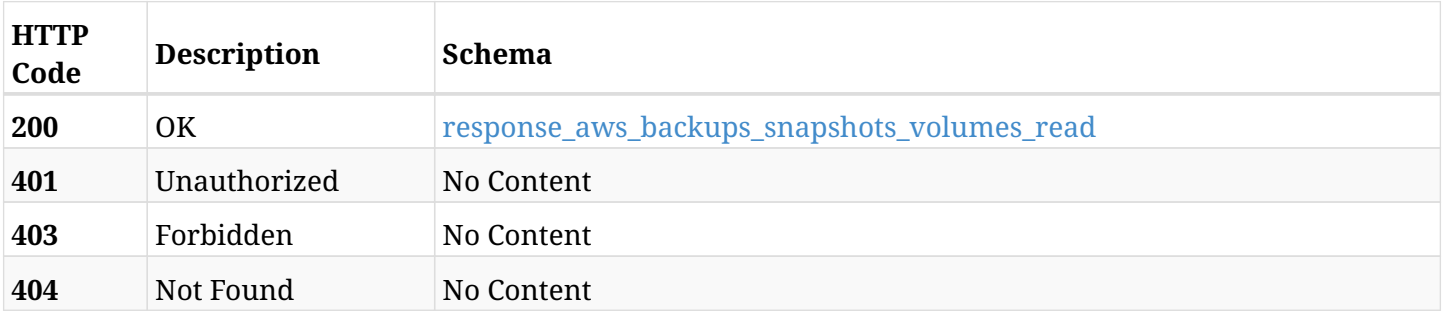

#### <span id="page-470-0"></span>**response\_aws\_backups\_snapshots\_volumes\_read**

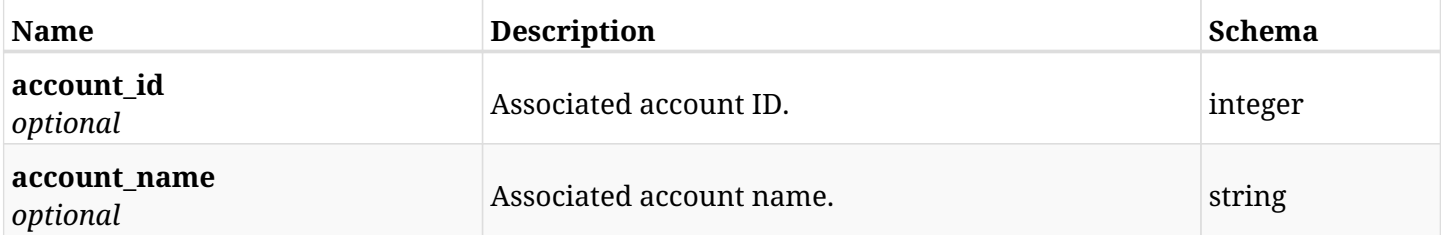

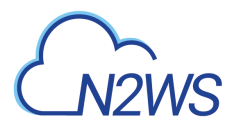

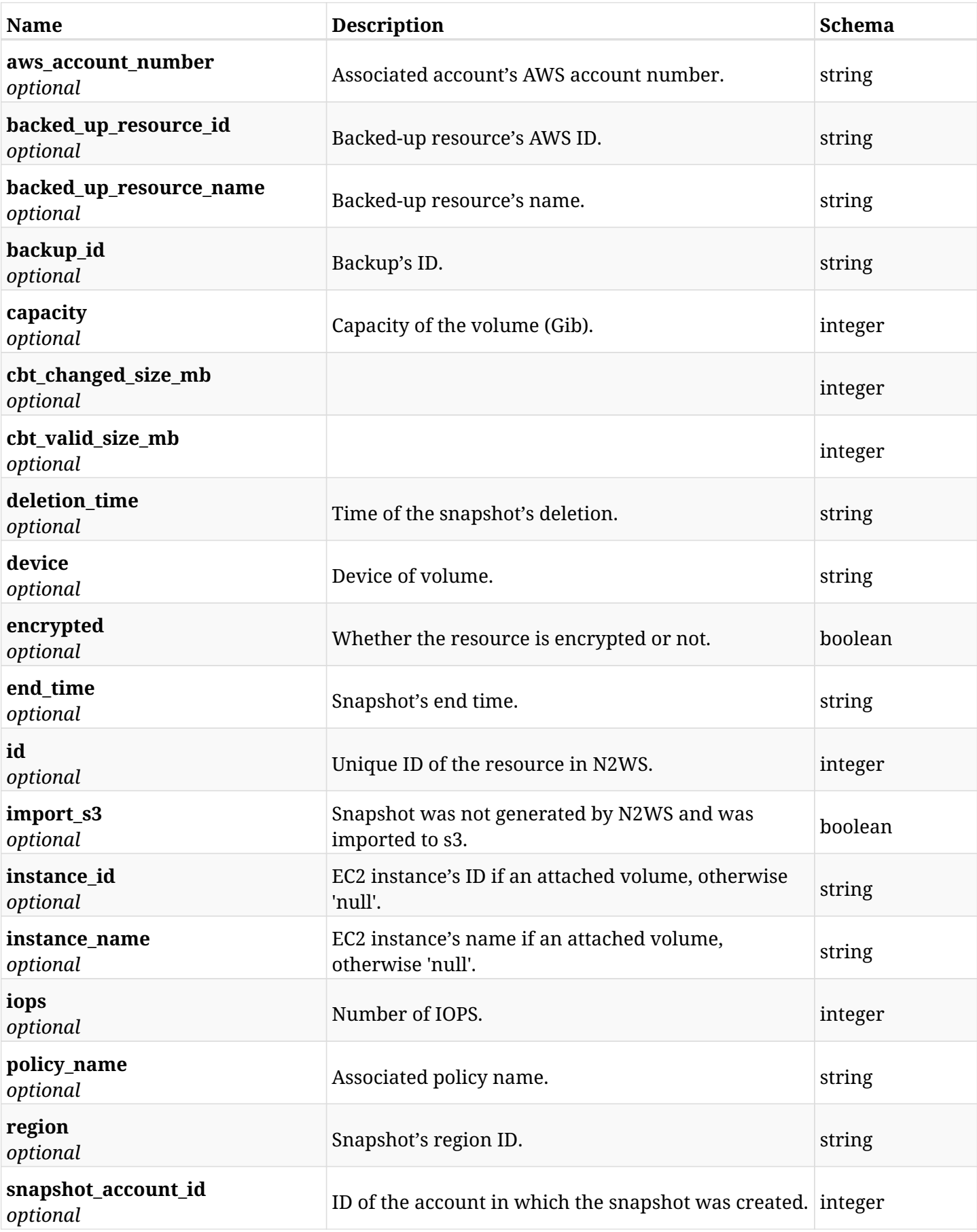

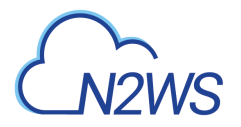

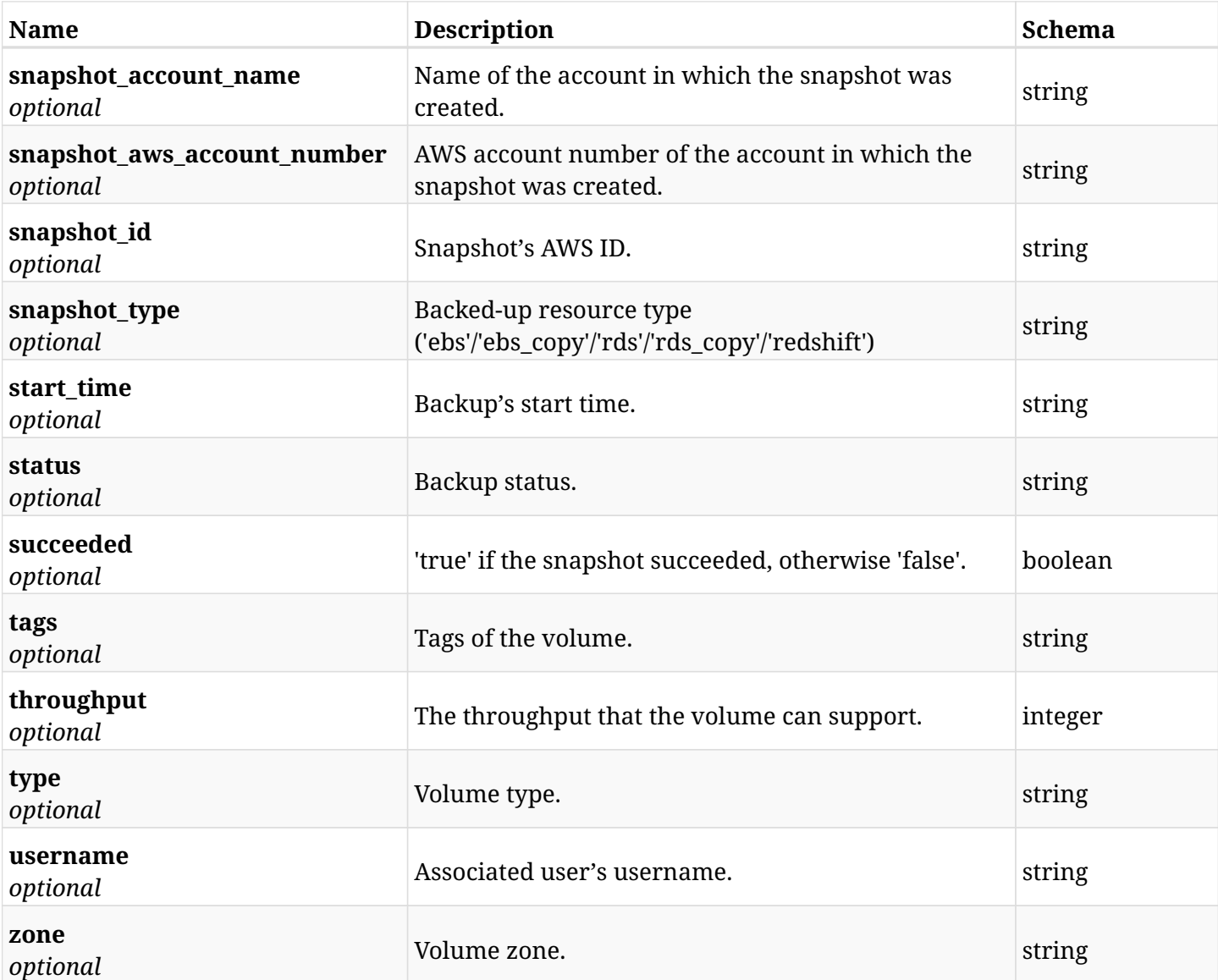

# **6.99.4. Produces**

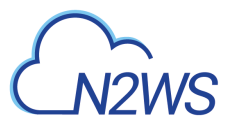

# **6.100. Delete a volume snapshot of a backup record**

DELETE /api/aws/backups/{backup\_id}/snapshots/volumes/{id}/

# **6.100.1. Description**

This endpoint deletes the volume snapshot of the backup record for the ID passed in the URL path.

#### **Permissions and Restrictions:**

- \* Any authenticated regular user can delete his own snapshot of a backup record.
- \* Root user can also delete snapshot of a backup record for the managed users.

\* Authenticated delegate user with allow\_backup\_changes can delete the snapshot of a backup record for his original user.

- *Initial Release:* 1.1.0
- *Last Modified Version:* 1.1.0

## **6.100.2. Parameters**

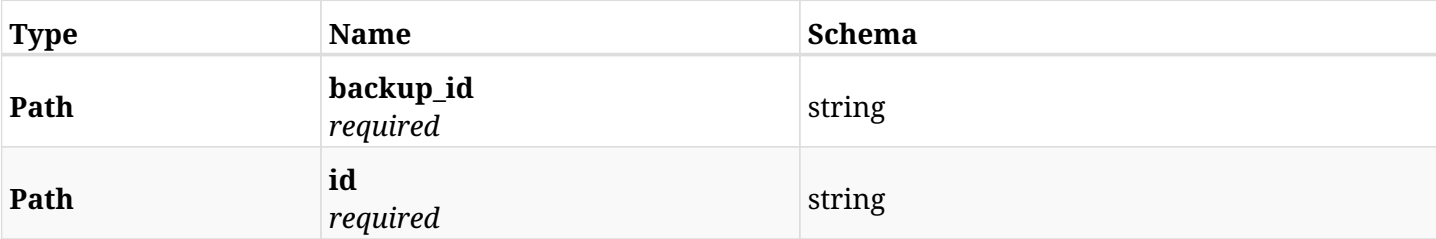

## **6.100.3. Responses**

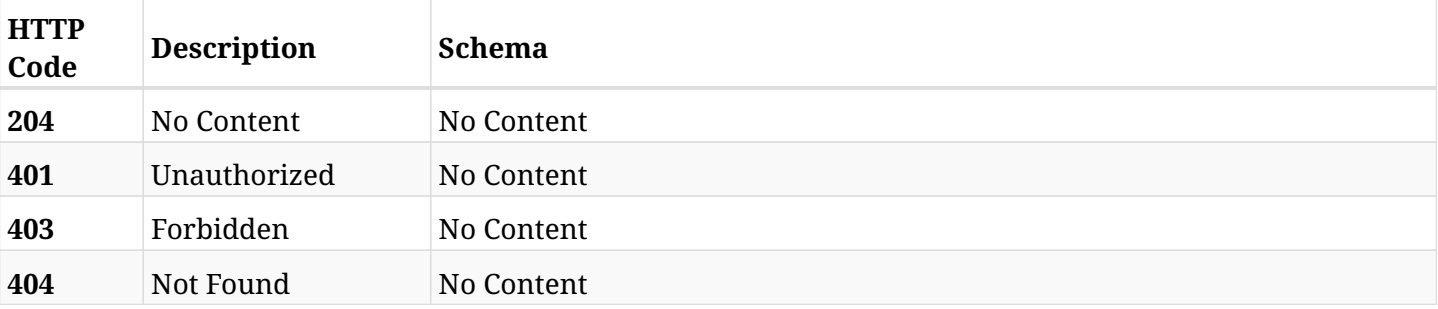

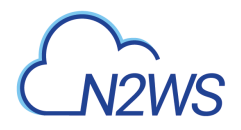

# **6.101. Recover volume from backup**

POST /api/aws/backups/{backup\_id}/snapshots/volumes/{snapshot\_record\_id}/recover/

# **6.101.1. Description**

This endpoint recovers the volume of a backup record for the ID passed in the URL path.

#### **Permissions and Restrictions:**

- \* Recover is possible on successful backup that wasn't deleted.
- \* Any authenticated user can recover his own snapshots.
- \* Root user can also recover the snapshots of the managed users.
- \* Authenticated delegate users with allow\_recovery can recover the snapshots for their original user.

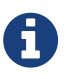

The path parameter **snapshot\_record\_id** refers to **id** attribute which returns in the response body of GET /api/aws/backups/{backup\_id}/snapshots/volumes/

- *Initial Release:* 1.2.0
- *Last Modified Version:* 1.7.0

### **6.101.2. Parameters**

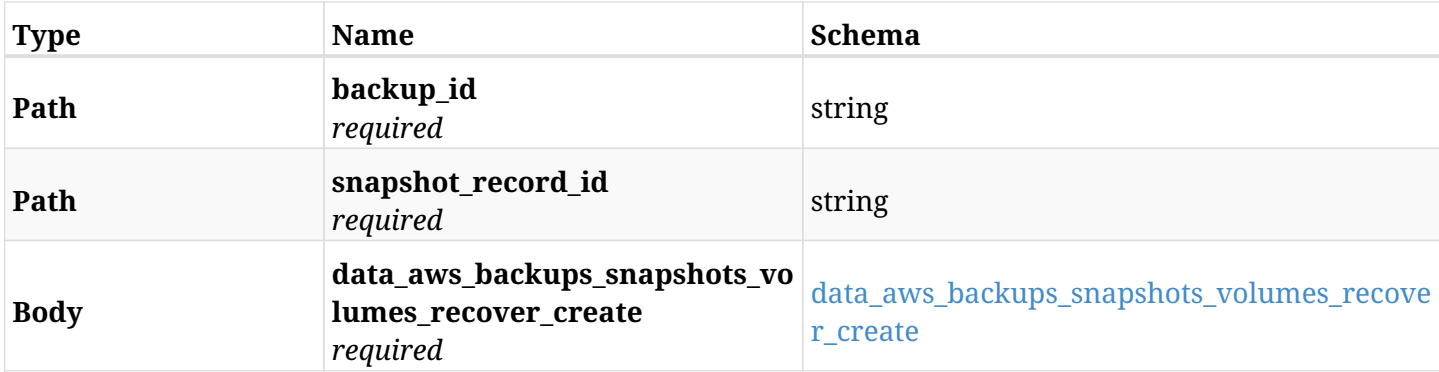

#### <span id="page-474-0"></span>**data\_aws\_backups\_snapshots\_volumes\_recover\_create**

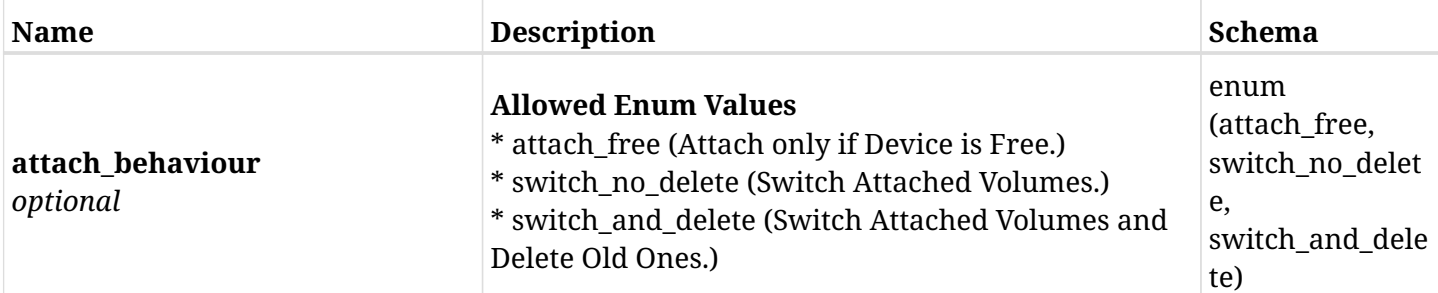

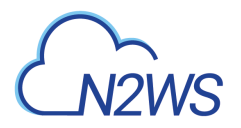

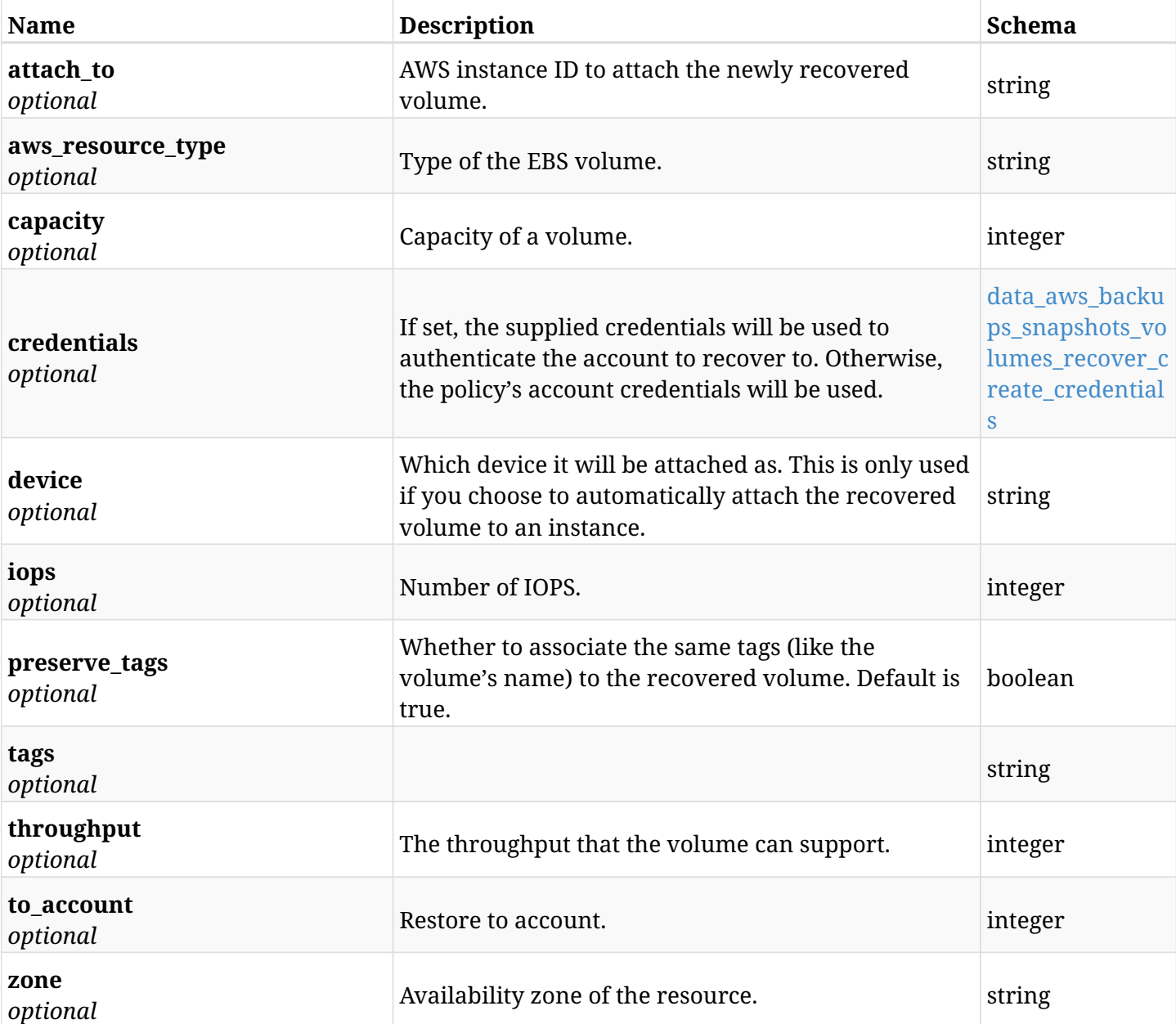

## <span id="page-475-0"></span>**data\_aws\_backups\_snapshots\_volumes\_recover\_create\_credentials**

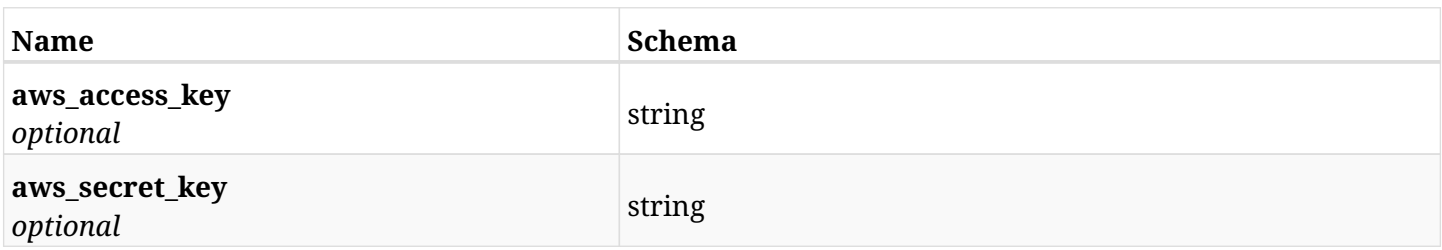

# **6.101.3. Responses**

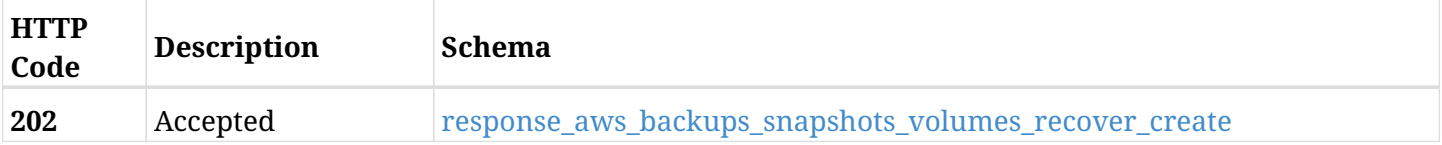

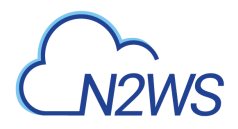

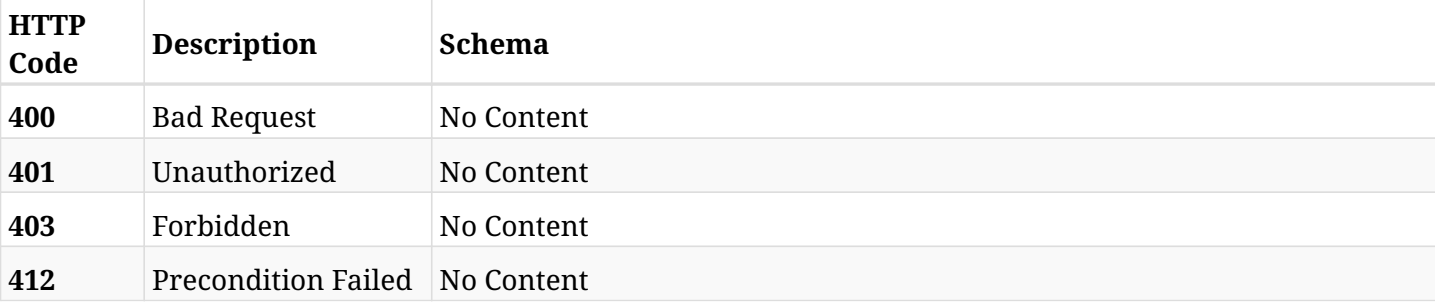

# <span id="page-476-0"></span>**response\_aws\_backups\_snapshots\_volumes\_recover\_create**

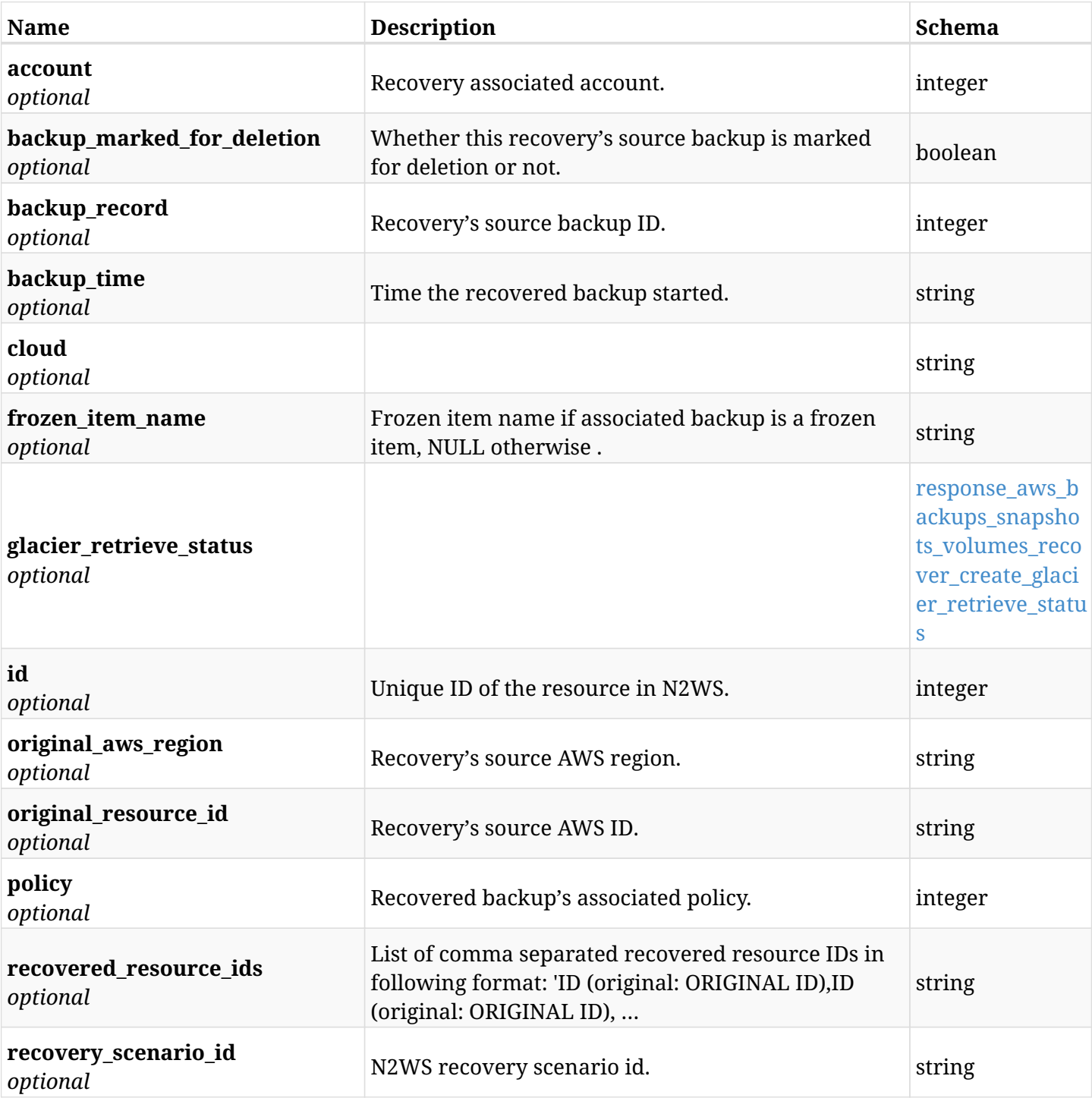

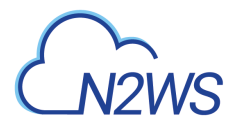

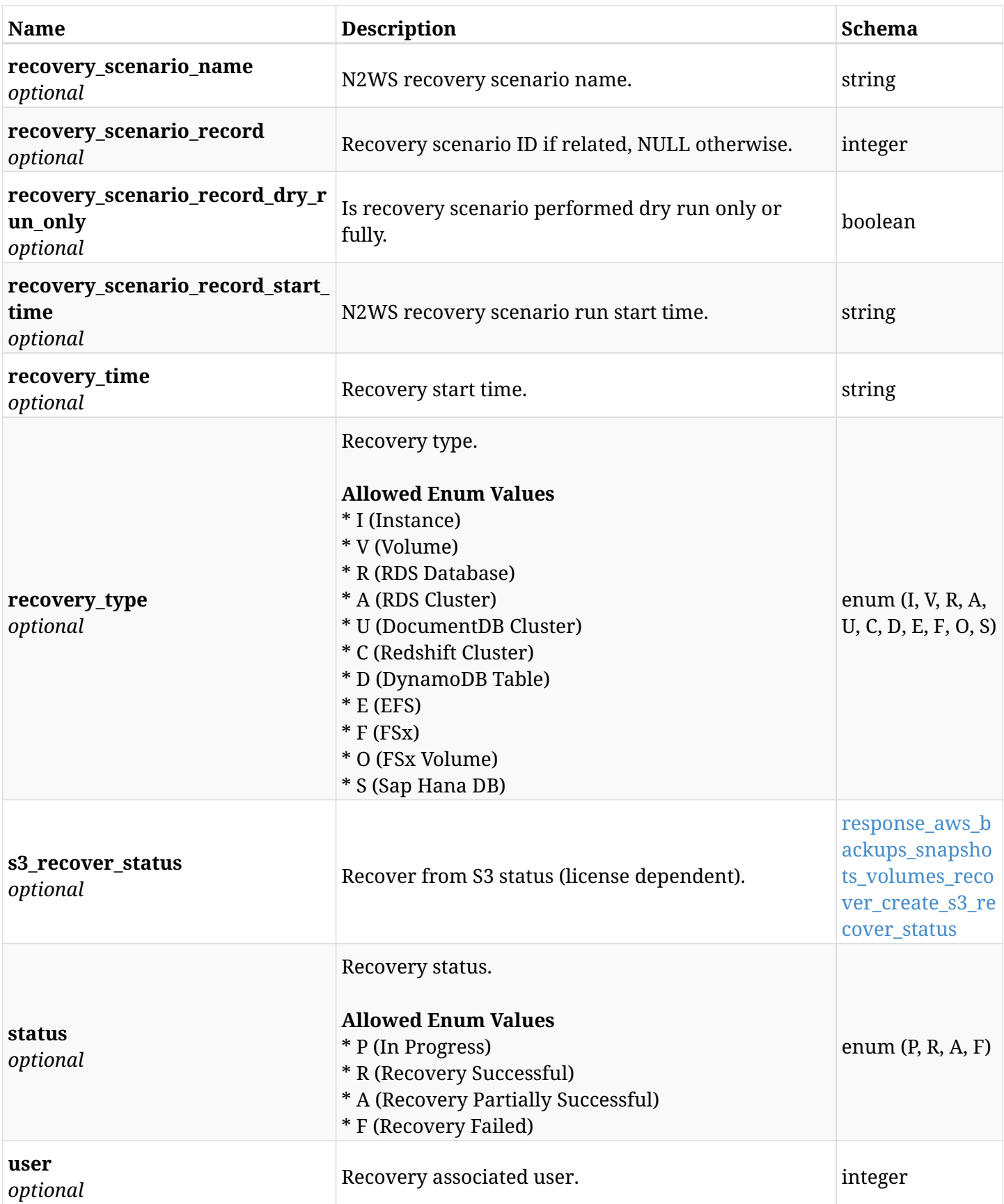

## <span id="page-477-0"></span>**response\_aws\_backups\_snapshots\_volumes\_recover\_create\_glacier\_retrieve\_status**

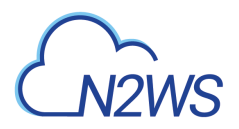

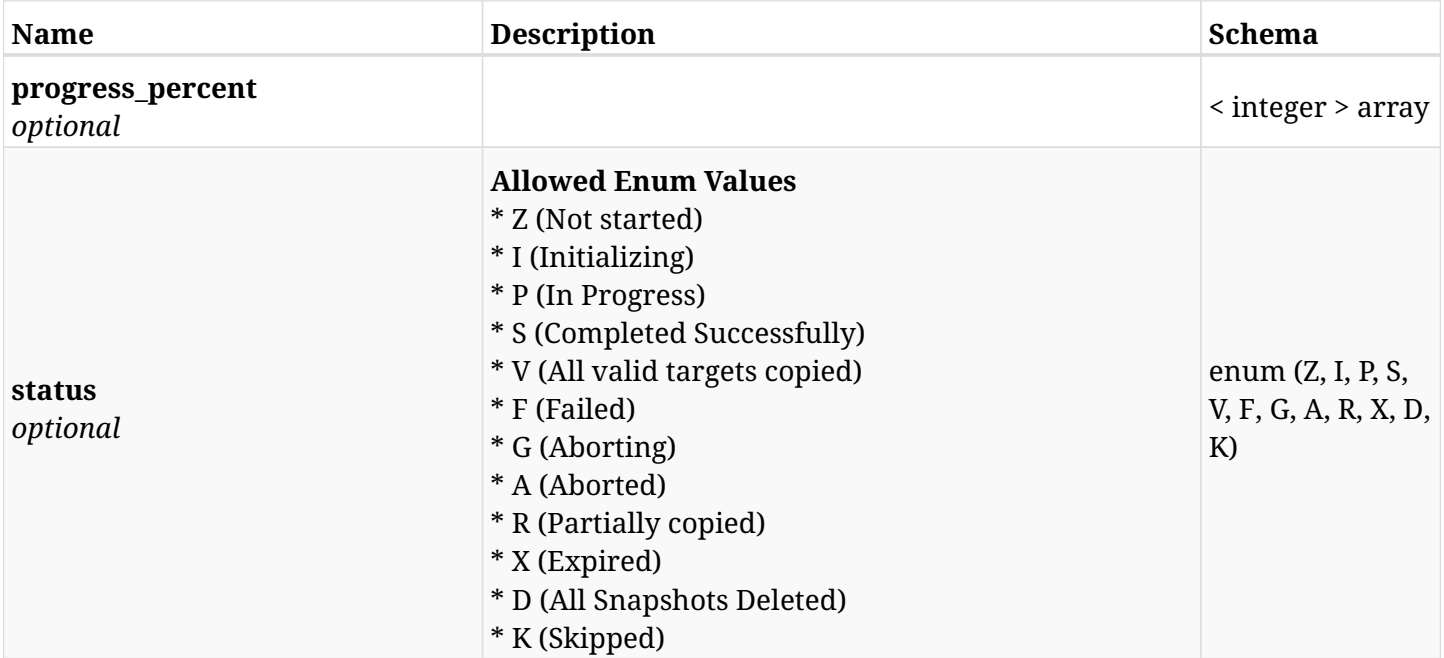

### <span id="page-478-0"></span>**response\_aws\_backups\_snapshots\_volumes\_recover\_create\_s3\_recover\_status**

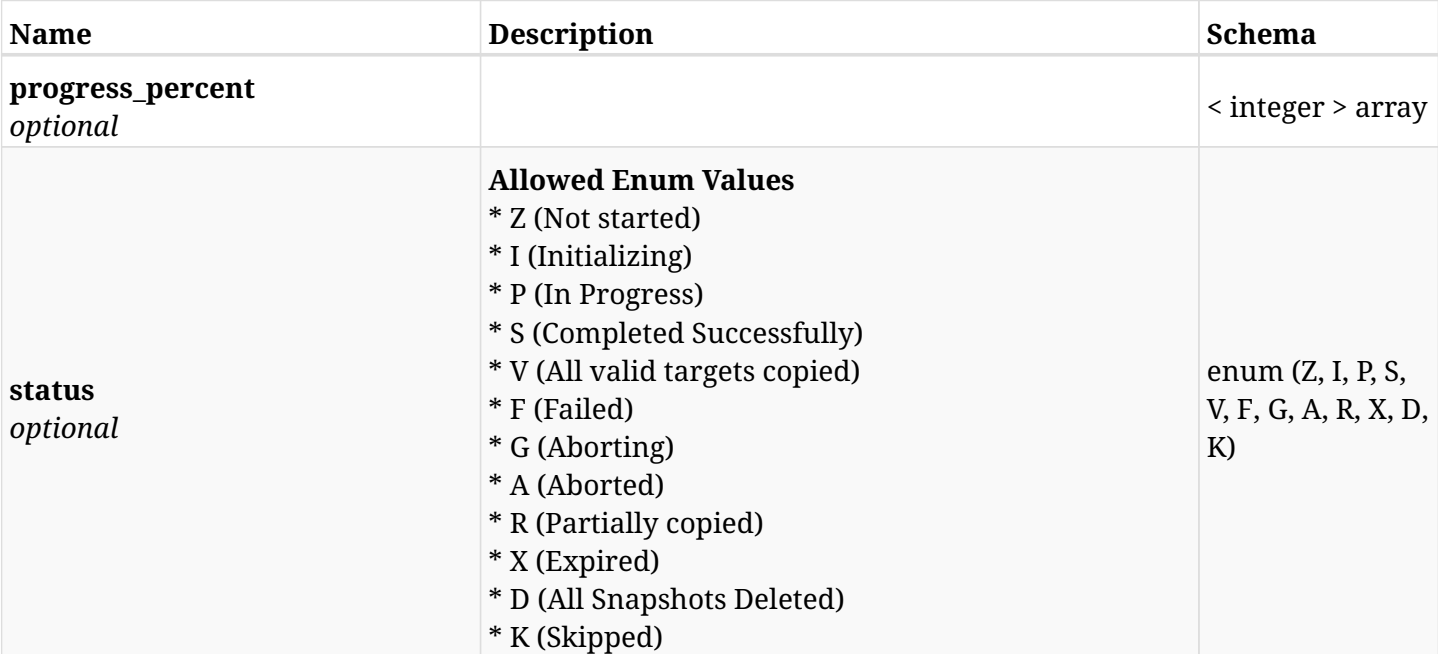

## **6.101.4. Consumes**

• application/json

# **6.101.5. Produces**

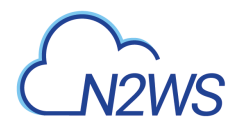

# **6.102. Recover s3 volume from backup**

POST /api/aws/backups/{backup\_id}/snapshots/volumes/{snapshot\_record\_id}/recover\_from\_s3/

# **6.102.1. Description**

This endpoint recovers the s3 volume of a backup record for the ID passed in the URL path. For a different availability zone than N2WS's on worker configuration define VPC, subnet and security groupin worker\_configuration.

#### **Permissions and Restrictions:**

- \* Recover is possible on successful backup that wasn't deleted.
- \* Recover volume from s3 is possible on instance backup volume.
- \* Any authenticated user can recover his own snapshots.
- \* Root user can also recover the snapshots of the managed users.
- \* Authenticated delegate users with allow\_recovery can recover the snapshots for their original user.

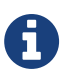

The path parameter **snapshot\_record\_id** refers to **id** attribute which returns in the response body of GET /api/aws/backups/<backup\_id>/snapshots/volumes/

- *Initial Release:* 1.2.0
- *Last Modified Version:* 2.2.0

#### **6.102.2. Parameters**

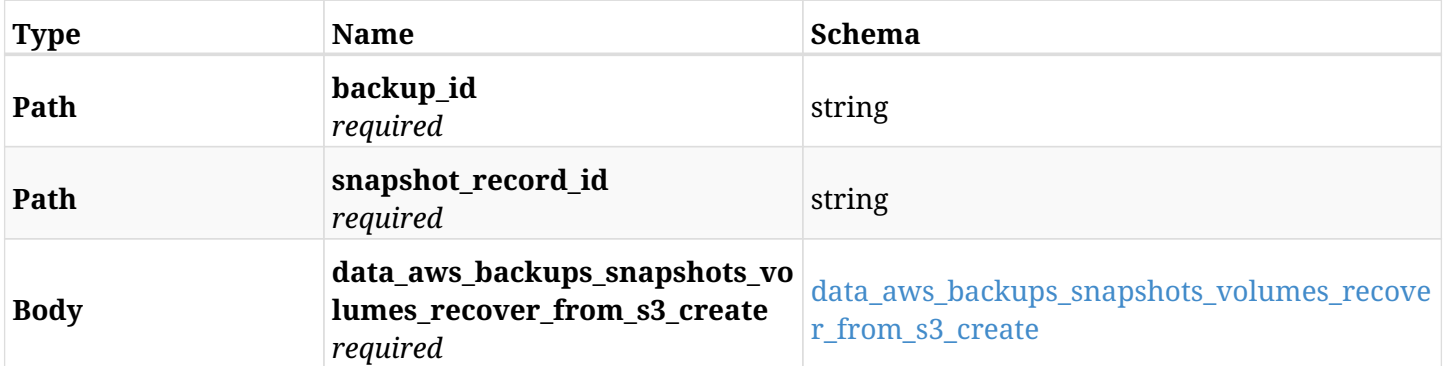

#### <span id="page-479-0"></span>**data\_aws\_backups\_snapshots\_volumes\_recover\_from\_s3\_create**

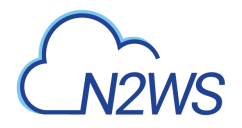

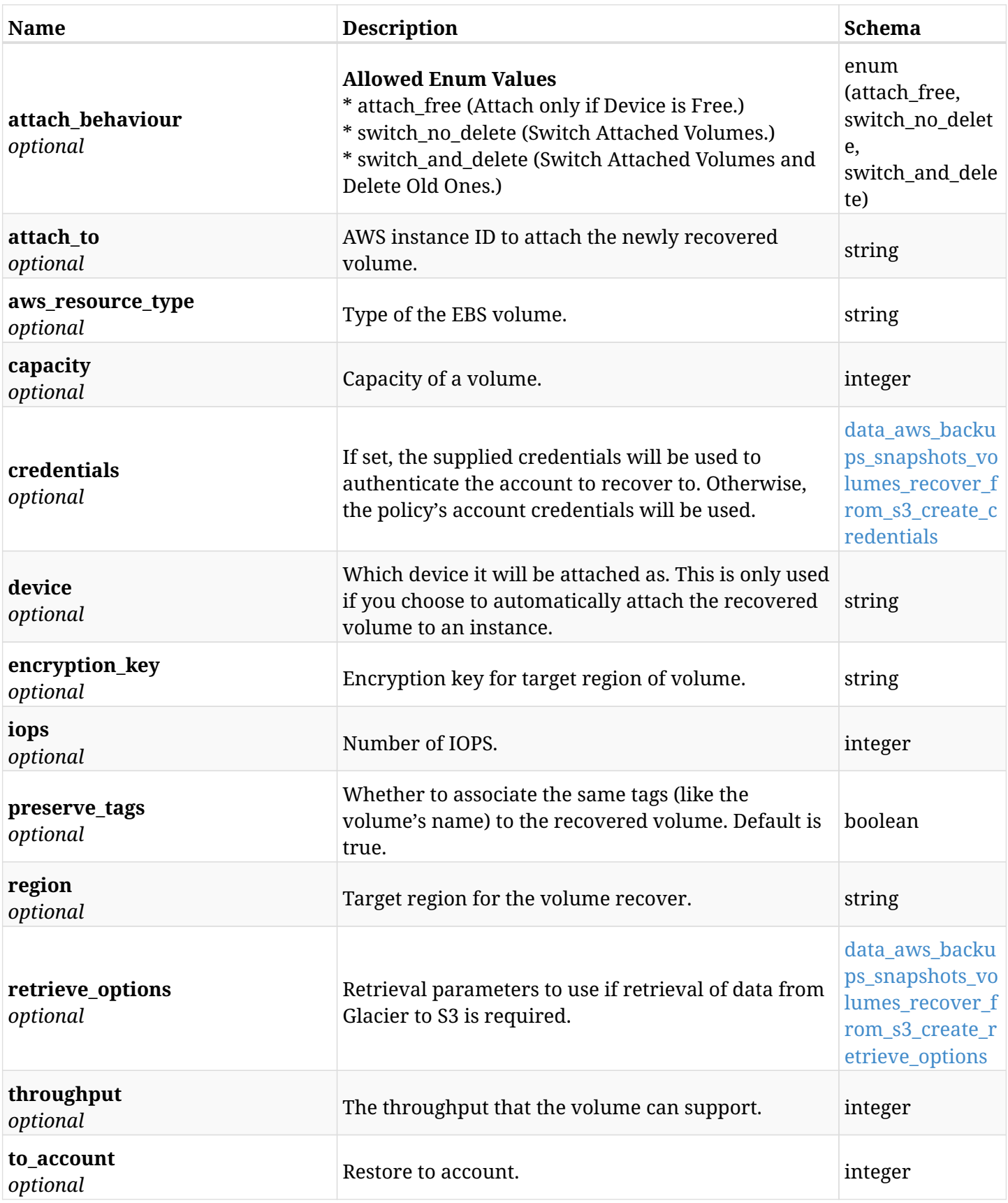

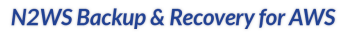

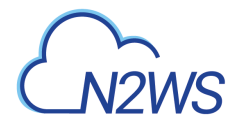

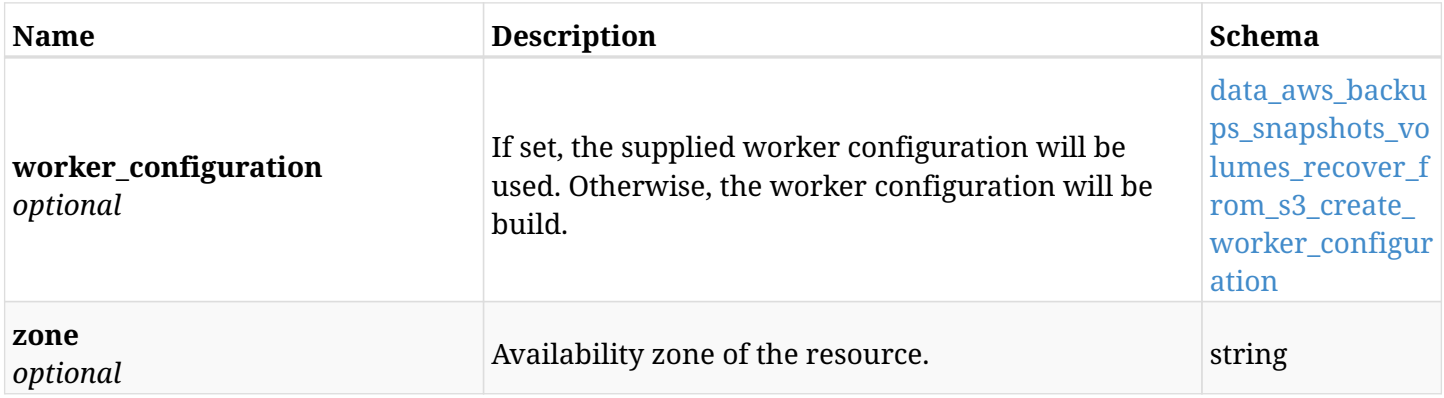

#### <span id="page-481-0"></span>**data\_aws\_backups\_snapshots\_volumes\_recover\_from\_s3\_create\_credentials**

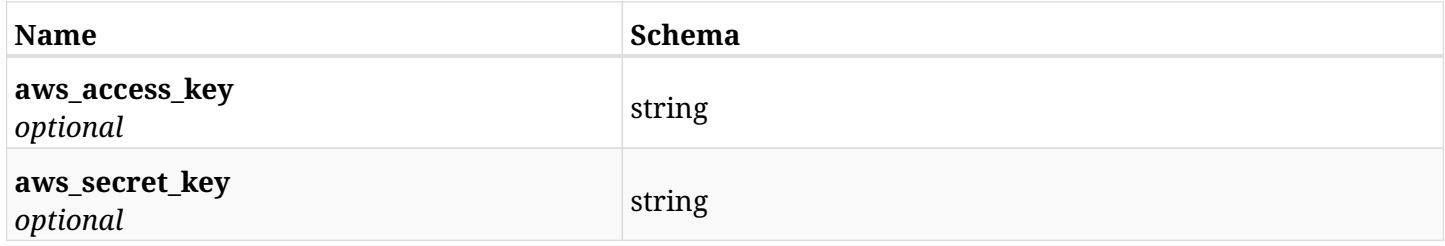

## <span id="page-481-1"></span>**data\_aws\_backups\_snapshots\_volumes\_recover\_from\_s3\_create\_retrieve\_options**

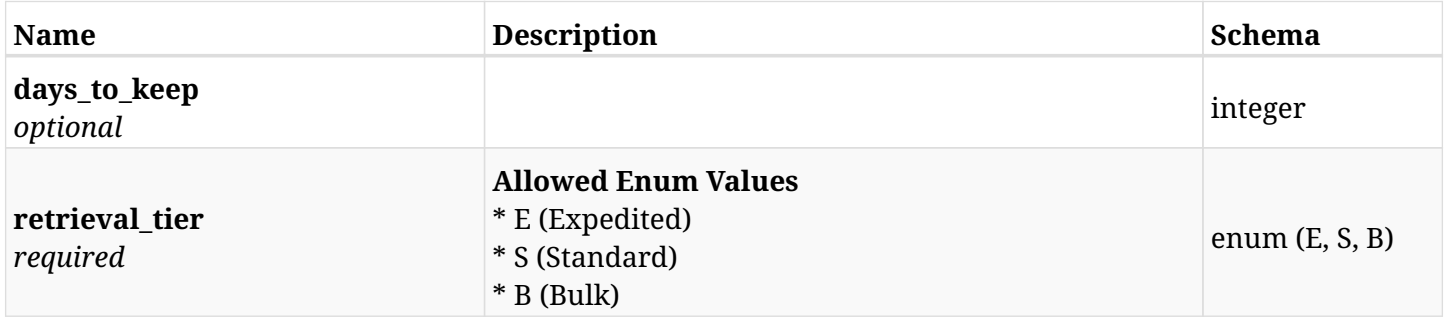

### <span id="page-481-2"></span>**data\_aws\_backups\_snapshots\_volumes\_recover\_from\_s3\_create\_worker\_configuration**

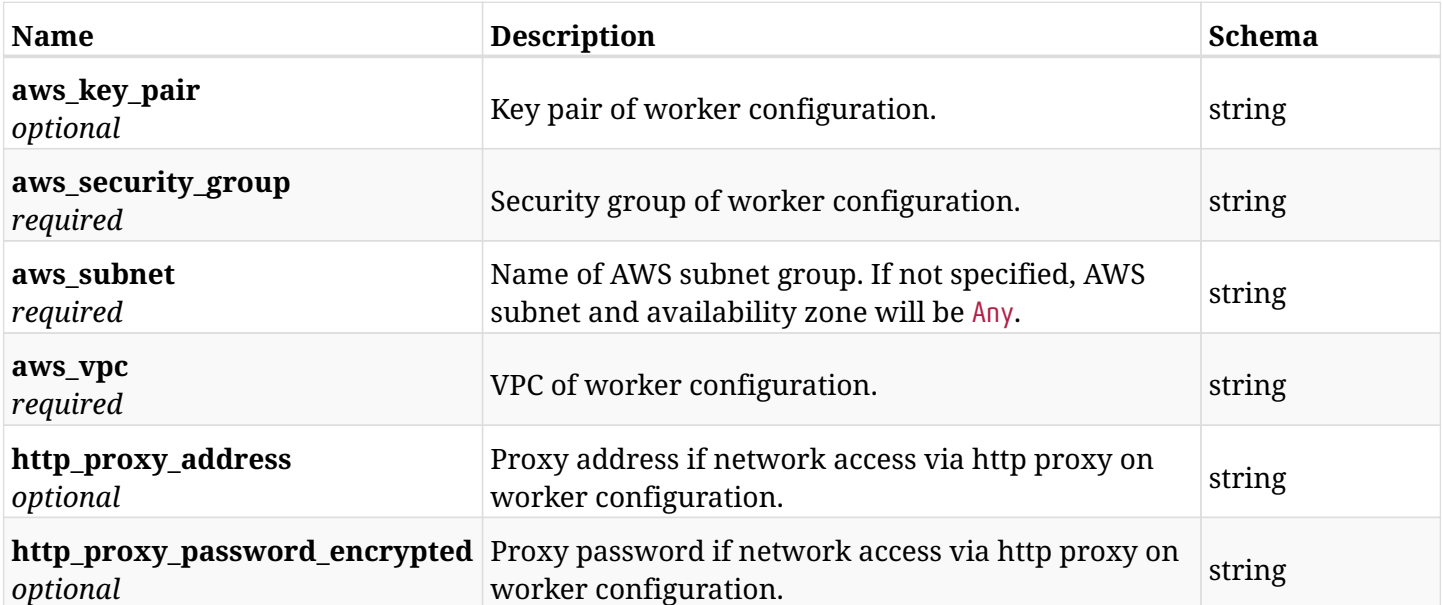

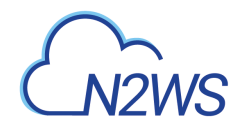

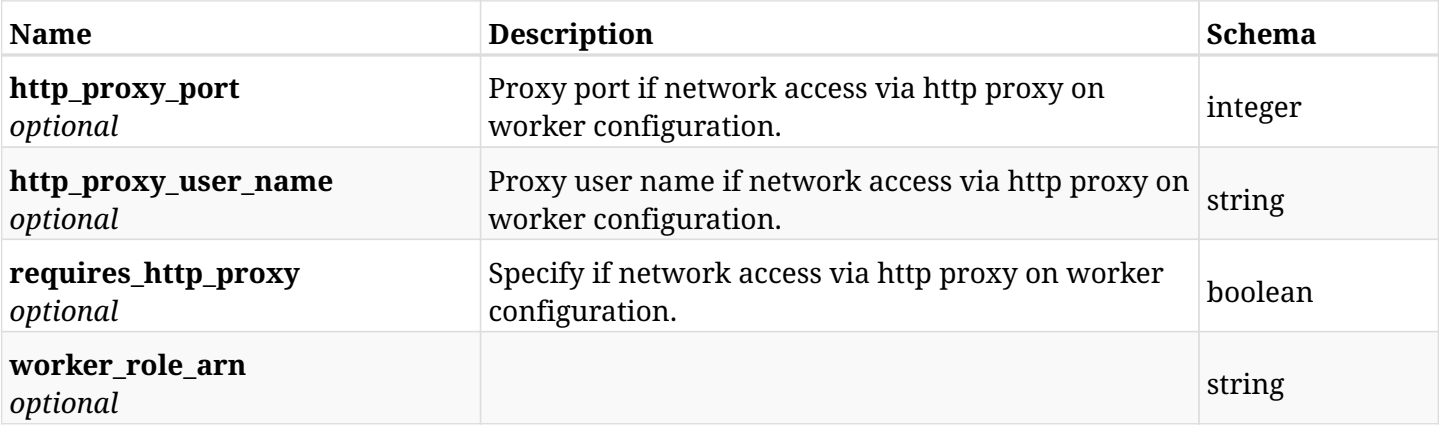

# **6.102.3. Responses**

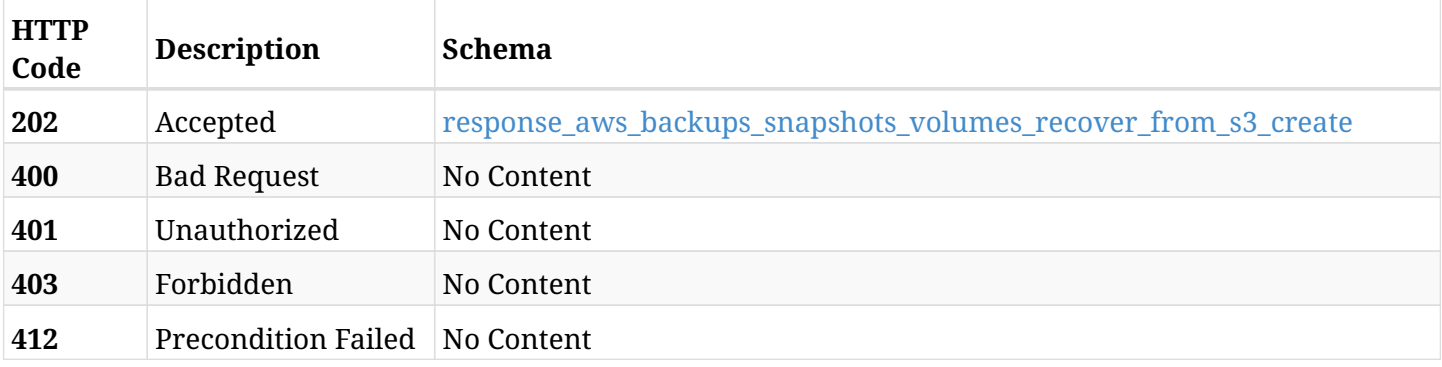

## <span id="page-482-0"></span>**response\_aws\_backups\_snapshots\_volumes\_recover\_from\_s3\_create**

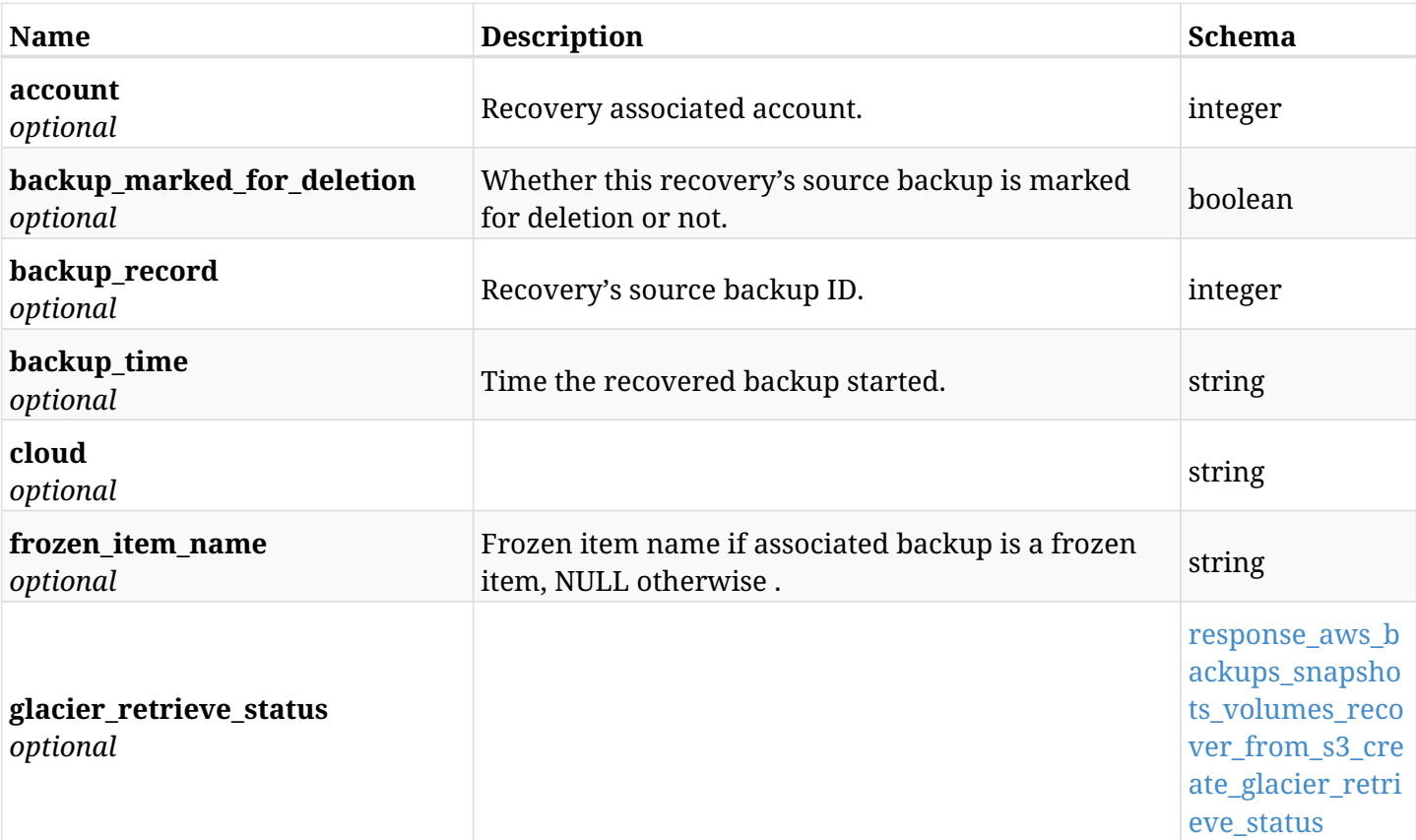

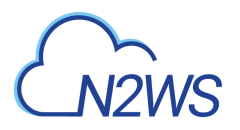

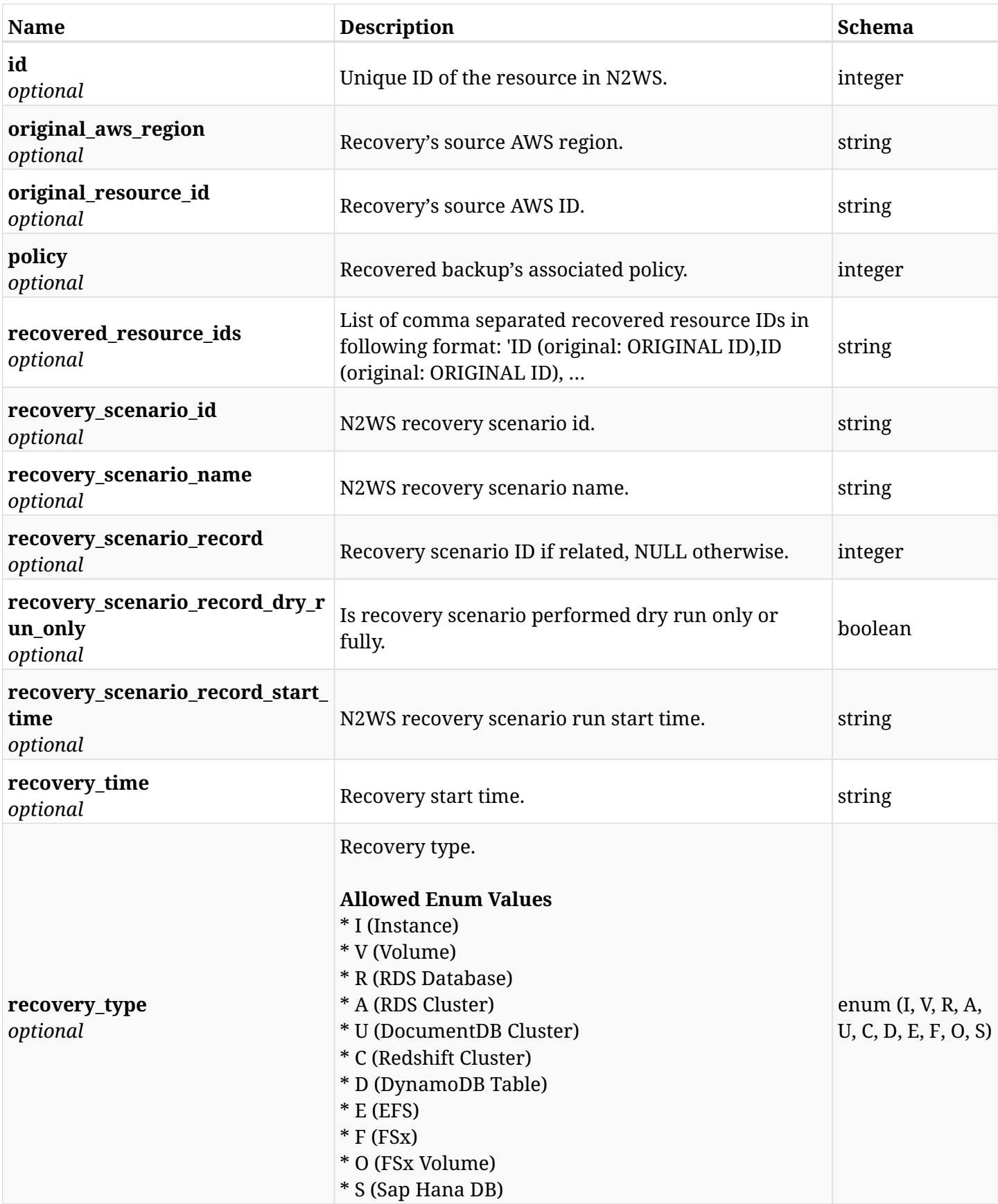

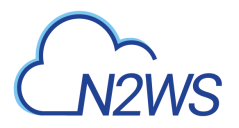

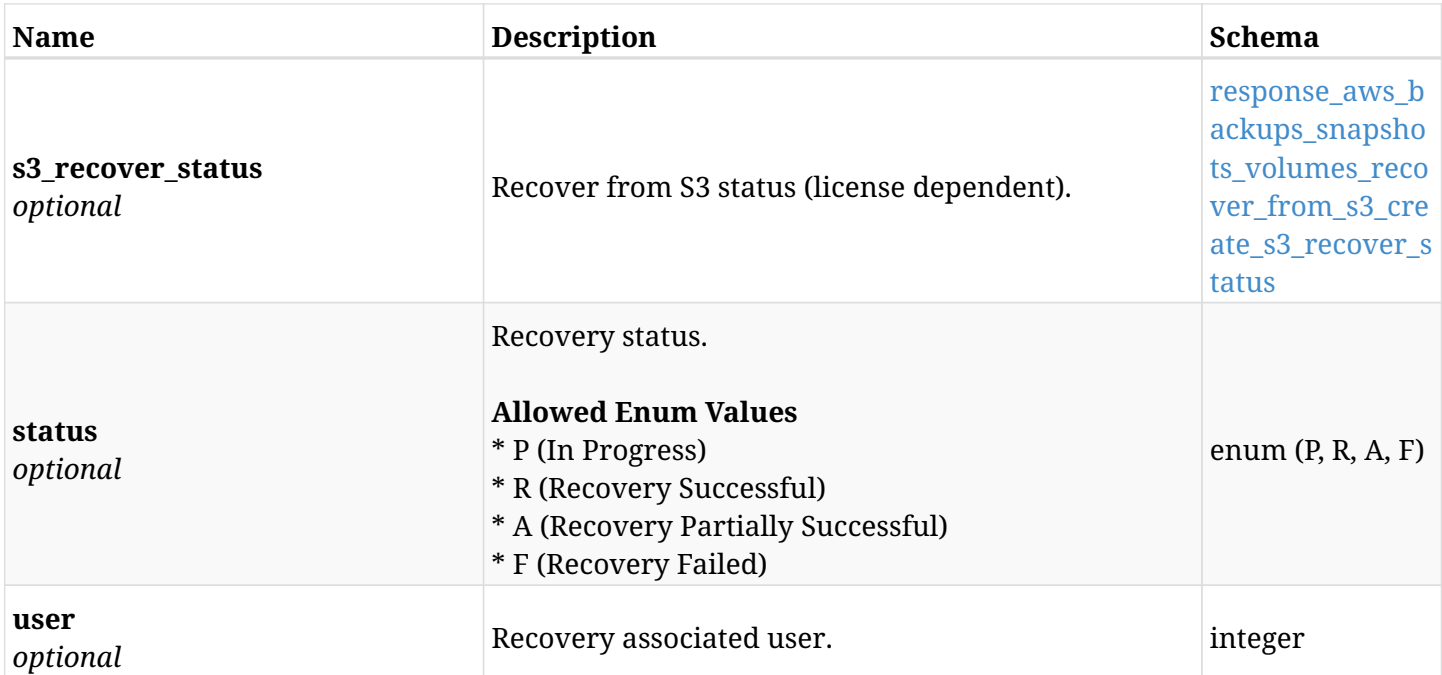

## <span id="page-484-0"></span>**response\_aws\_backups\_snapshots\_volumes\_recover\_from\_s3\_create\_glacier\_retrieve\_status**

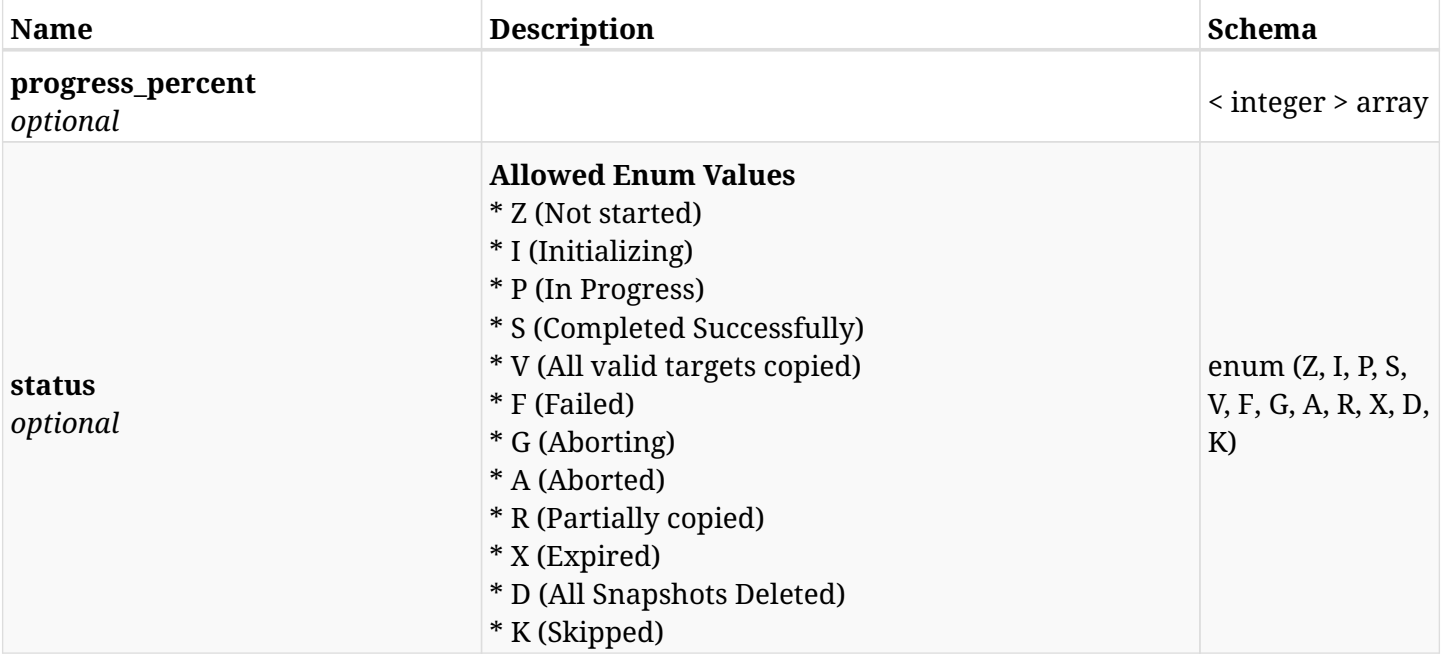

## <span id="page-484-1"></span>**response\_aws\_backups\_snapshots\_volumes\_recover\_from\_s3\_create\_s3\_recover\_status**

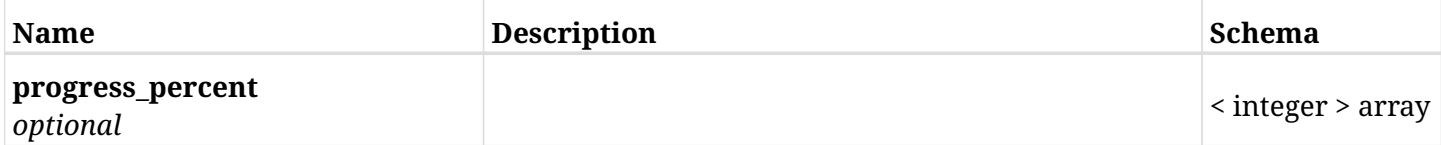

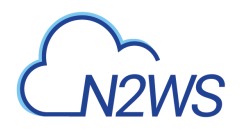

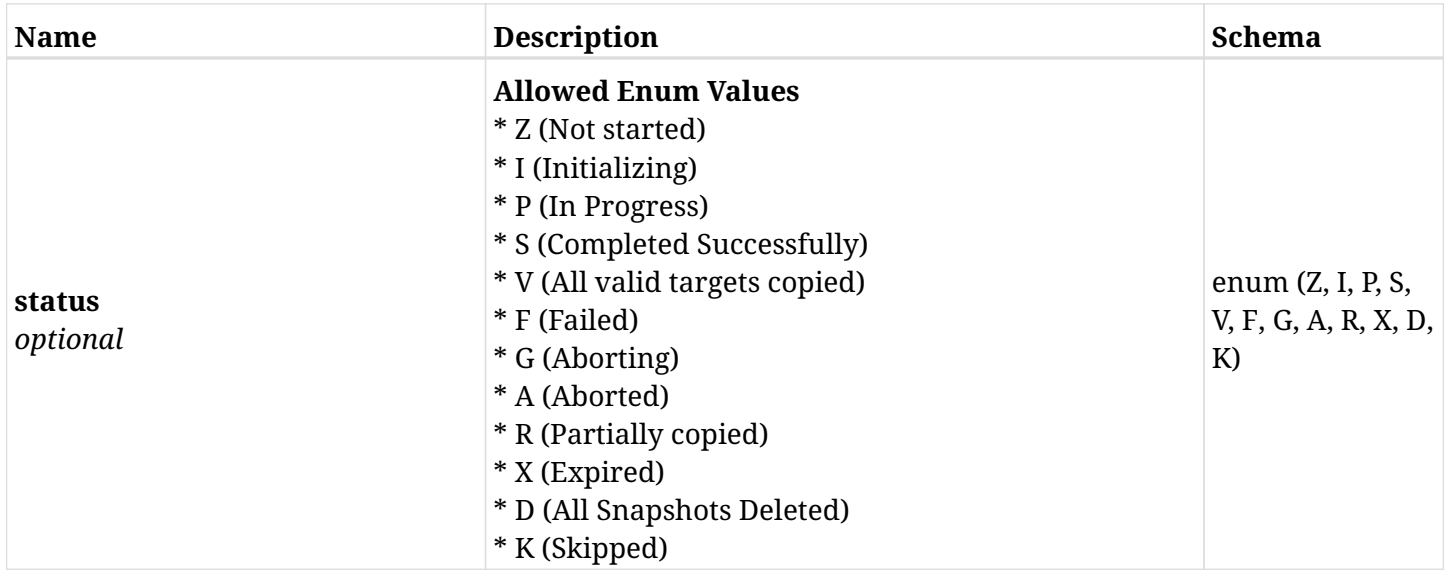

# **6.102.4. Consumes**

• application/json

# **6.102.5. Produces**

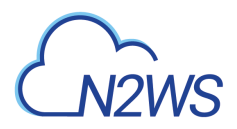

# **6.103. Move a backup record to the freezer**

POST /api/aws/backups/{backup\_id}/to\_freezer/

# **6.103.1. Description**

This endpoint moves a backup record to the freezer.

#### **Permissions and Restrictions:**

\* Any authenticated user with change backup permissions can move a backup to the freezer.

- *Initial Release:* 1.0.0
- *Last Modified Version:* 1.0.0

## **6.103.2. Parameters**

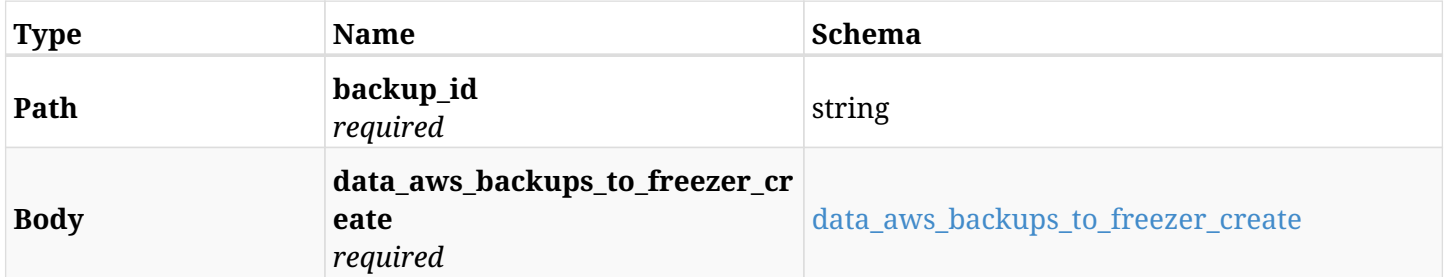

#### <span id="page-486-0"></span>**data\_aws\_backups\_to\_freezer\_create**

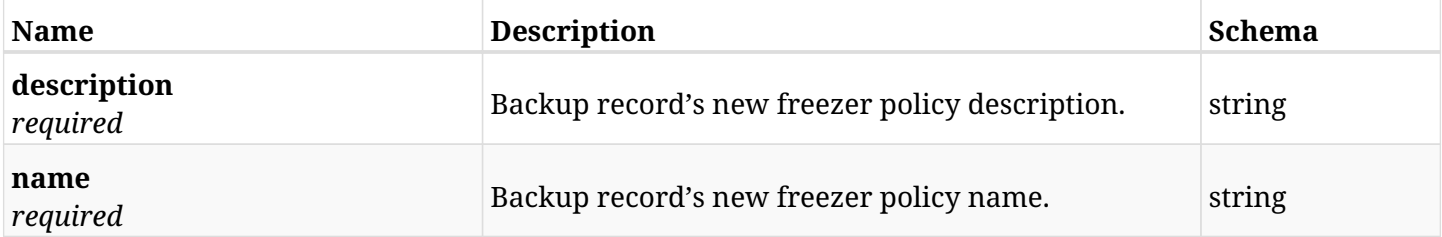

## **6.103.3. Responses**

<span id="page-486-1"></span>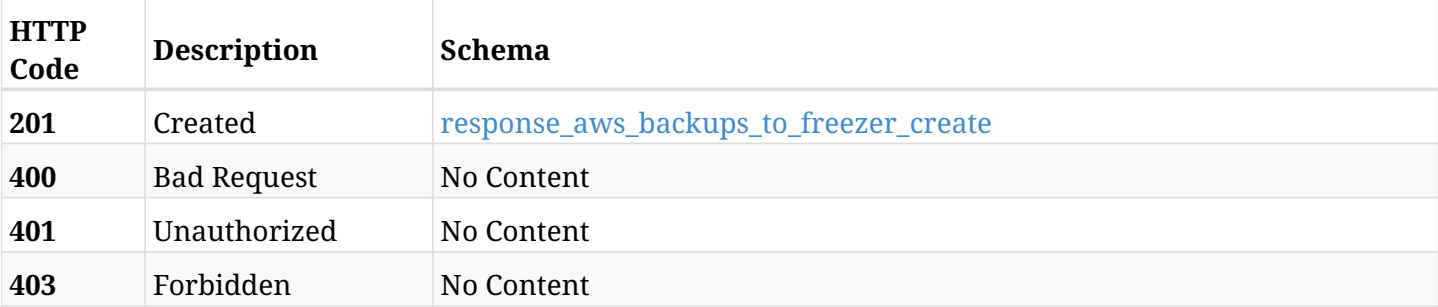

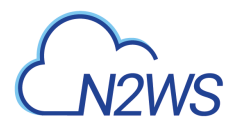

## **response\_aws\_backups\_to\_freezer\_create**

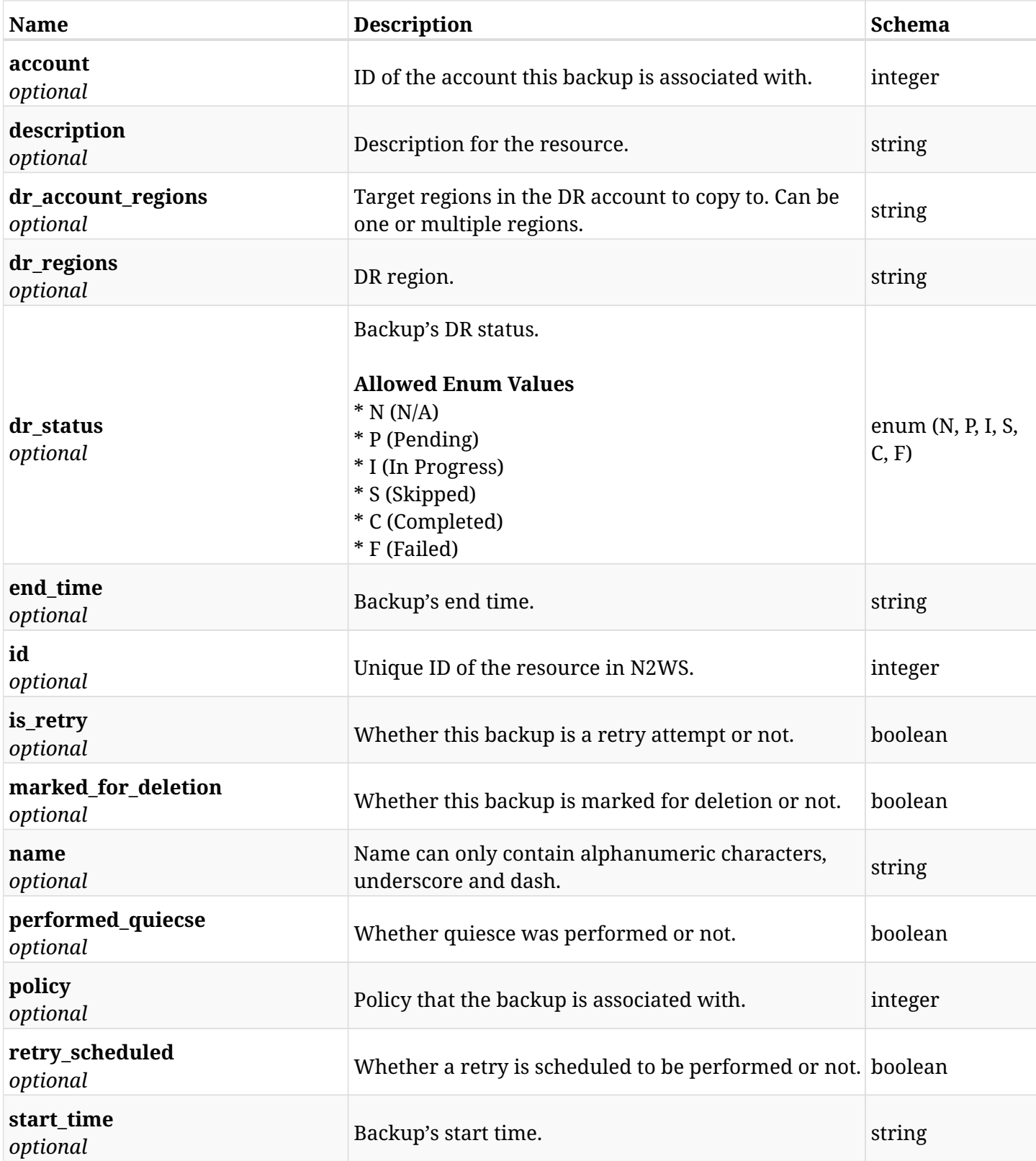

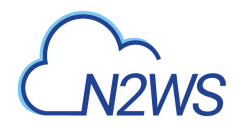

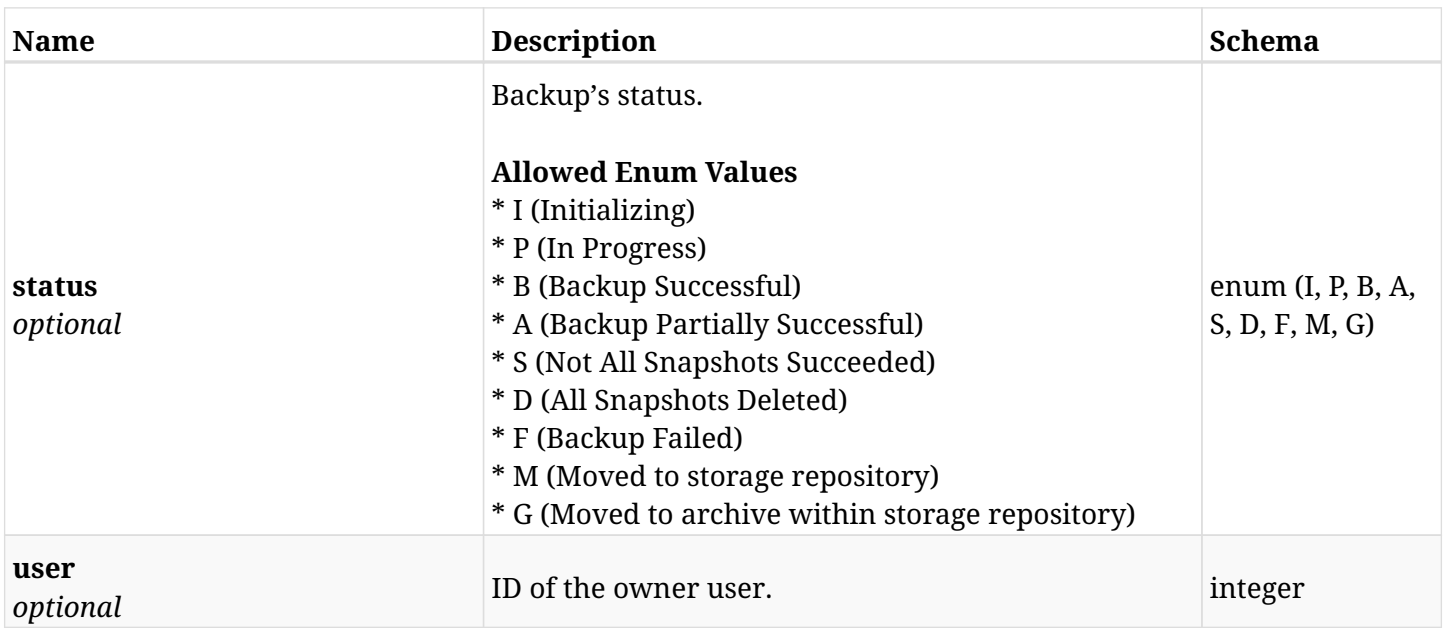

# **6.103.4. Consumes**

• application/json

# **6.103.5. Produces**

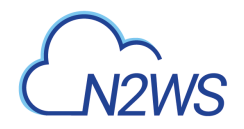

# **6.104. Retrieve a N2WS backup record**

GET /api/aws/backups/{id}/

# **6.104.1. Description**

This endpoint returns the N2WS backup record for the ID passed in the URL path.

#### **Permissions and Restrictions:**

- \* Any authenticated user can get his own backup records.
- \* Root user can also get the backup records of the managed users.
- \* Delegates can get the backup records of their original user.
	- *Initial Release:* 1.1.0
	- *Last Modified Version:* 1.3.0

# **6.104.2. Parameters**

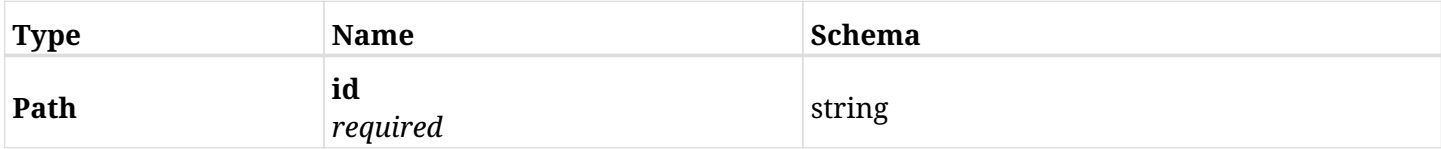

## **6.104.3. Responses**

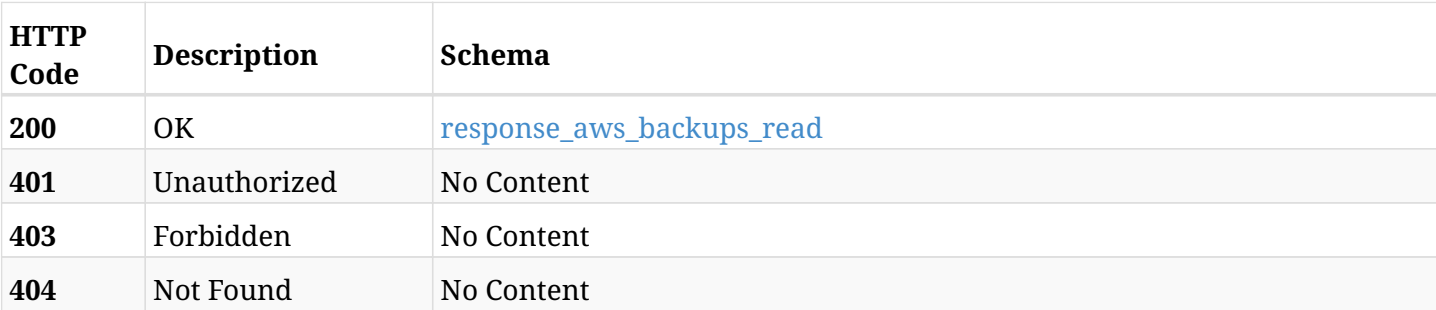

#### <span id="page-489-0"></span>**response\_aws\_backups\_read**

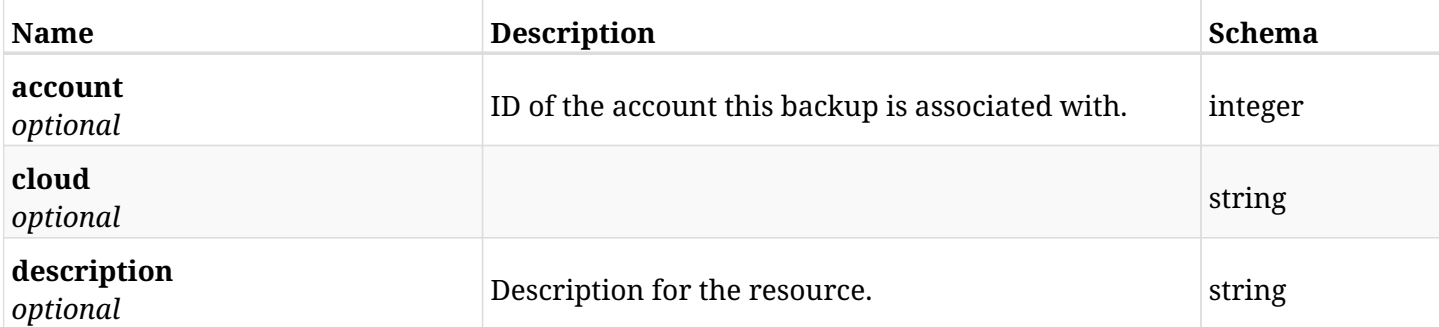

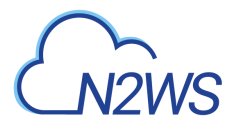

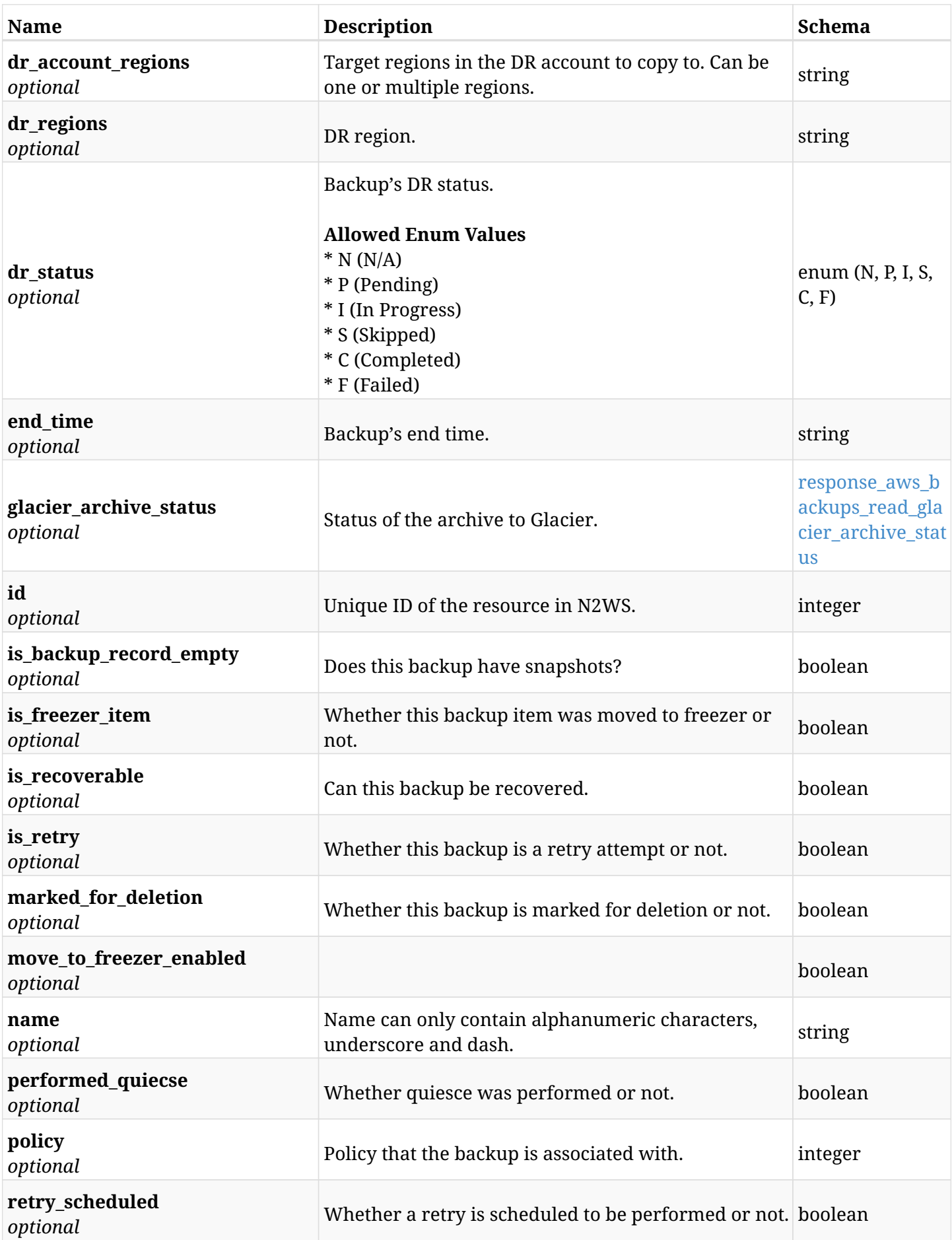

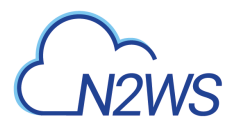

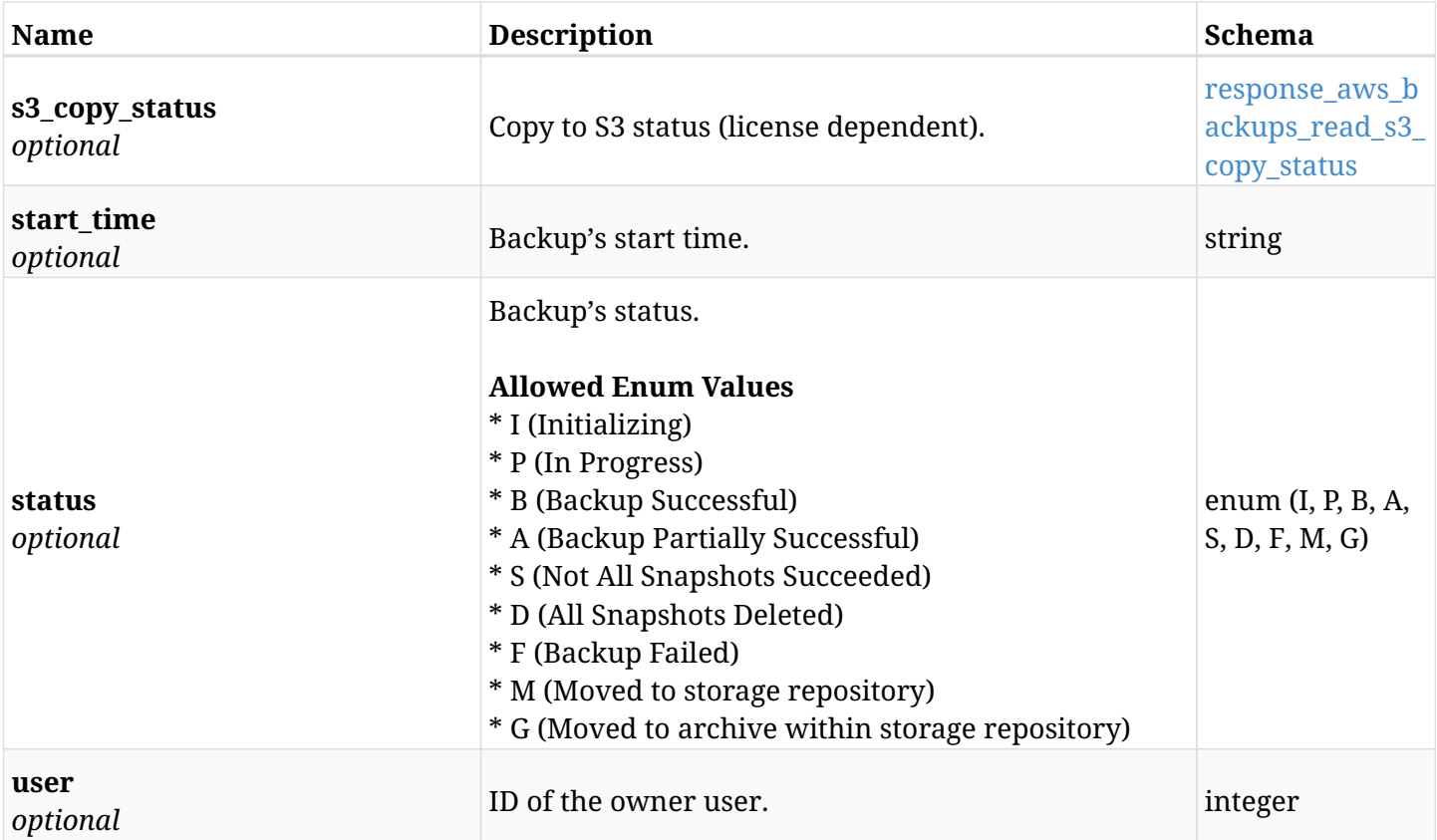

## <span id="page-491-0"></span>**response\_aws\_backups\_read\_glacier\_archive\_status**

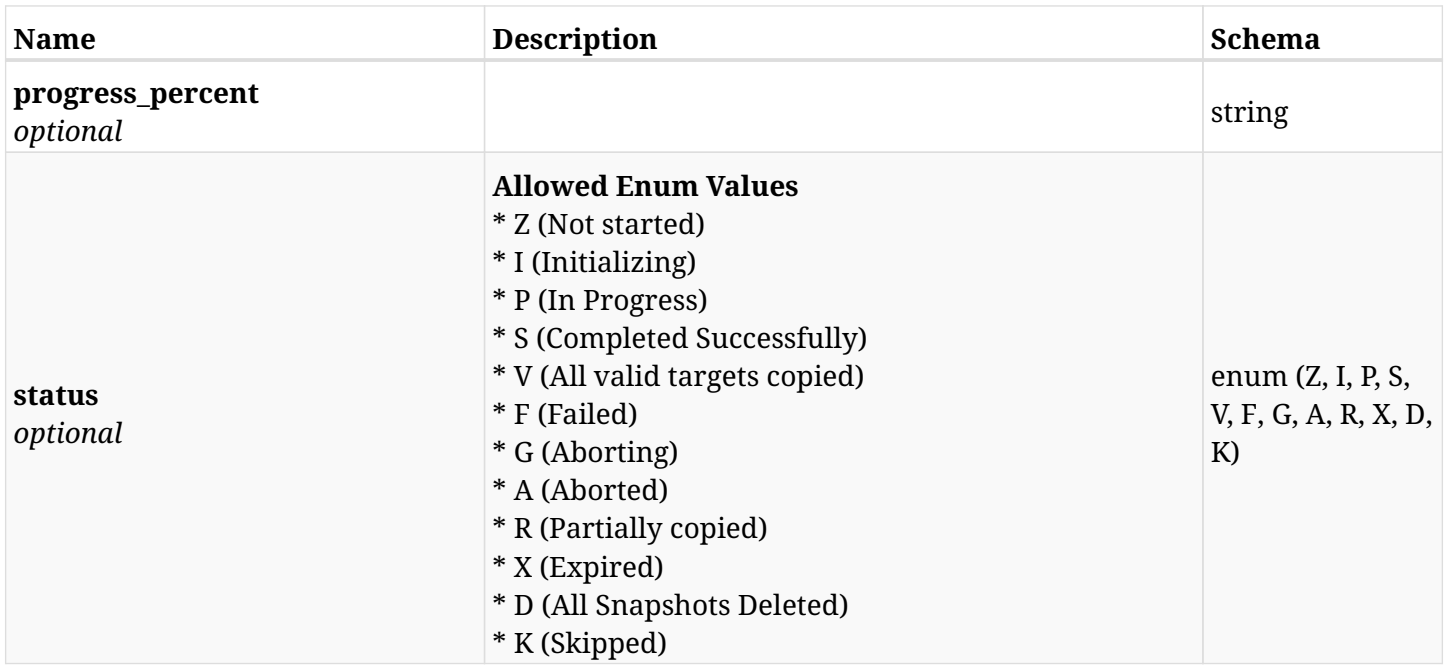

# <span id="page-491-1"></span>**response\_aws\_backups\_read\_s3\_copy\_status**

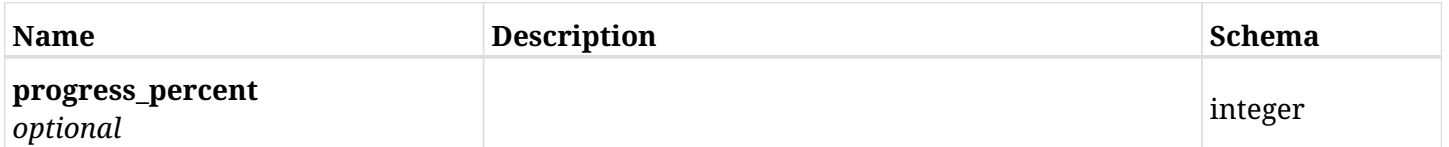

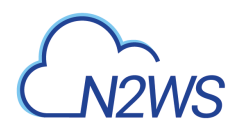

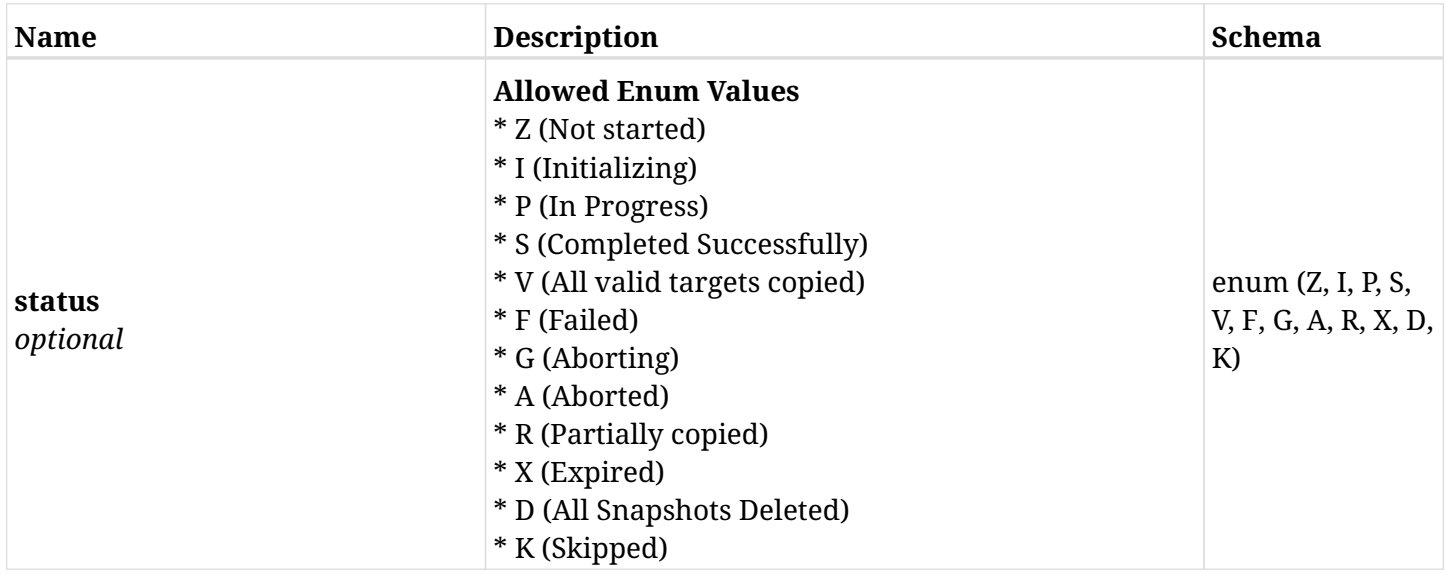

# **6.104.4. Produces**

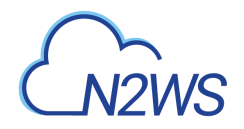

# **6.105. Update a N2WS freezer backup record**

PUT /api/aws/backups/{id}/

# **6.105.1. Description**

This endpoint updates the freezer backup record for the ID passed in the URL path.

#### **Permissions and Restrictions:**

- \* Any authenticated user with allow\_backup\_changes can update freezer backup record.
- \* Root user can also update freezer backup record for the managed users.

\* Authenticated delegate user with `allow\_backup\_changes`can update freezer backup record for his original user.

- *Initial Release:* 1.1.0
- *Last Modified Version:* 1.1.0

## **6.105.2. Parameters**

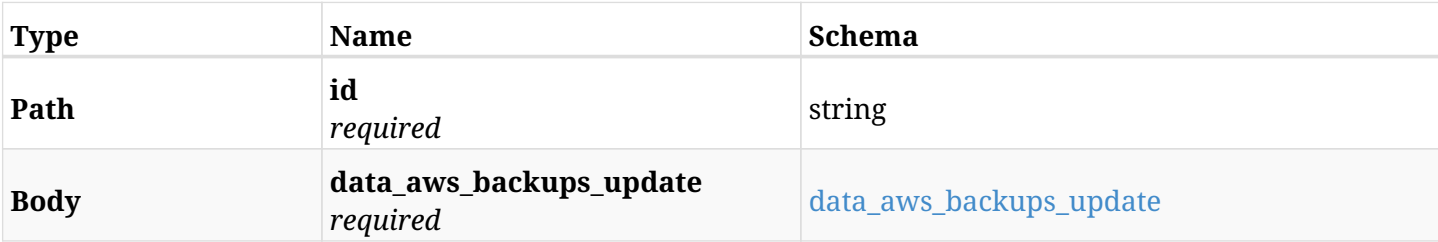

#### <span id="page-493-0"></span>**data\_aws\_backups\_update**

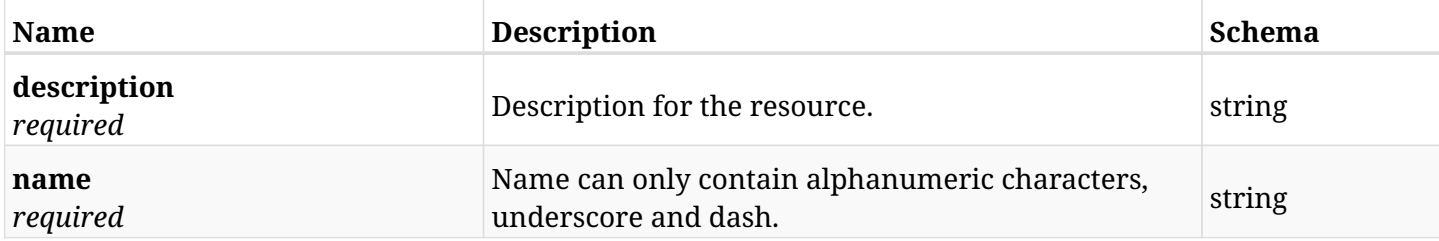

## **6.105.3. Responses**

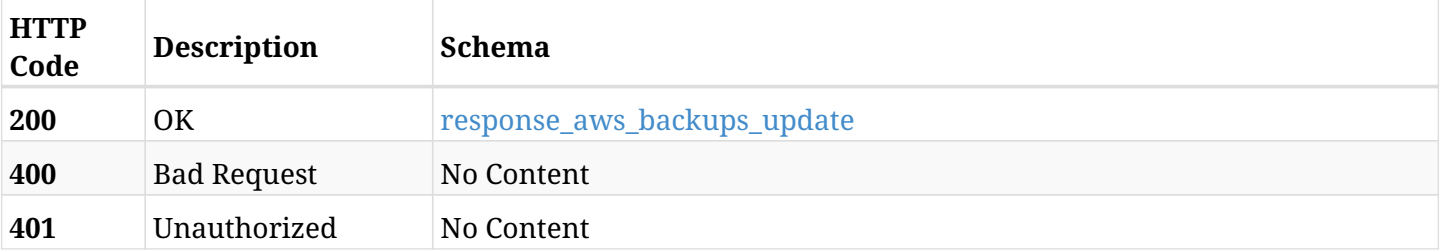

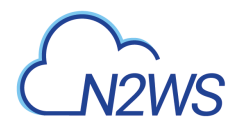

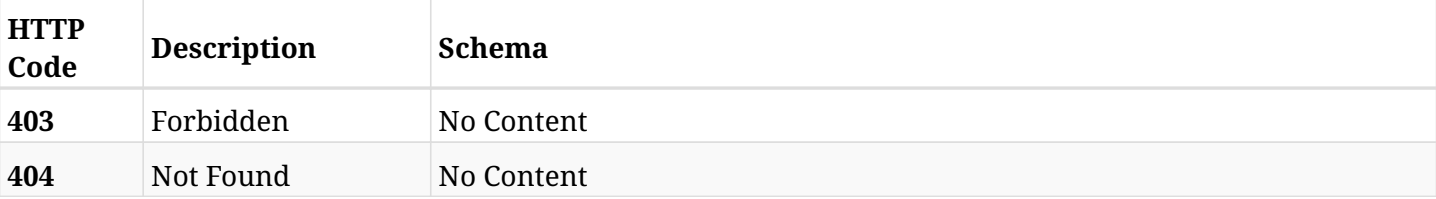

### <span id="page-494-0"></span>**response\_aws\_backups\_update**

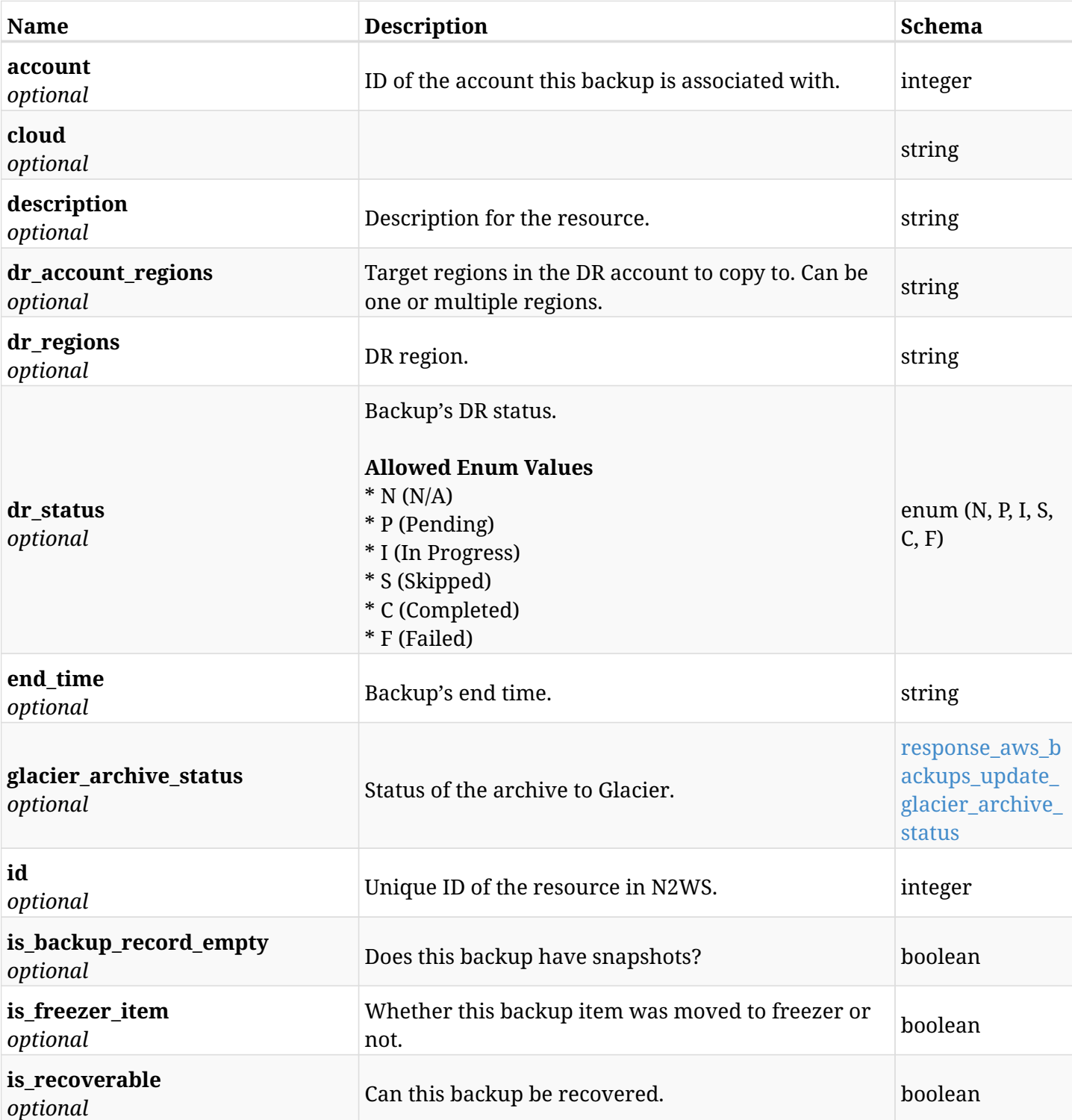

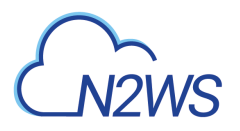

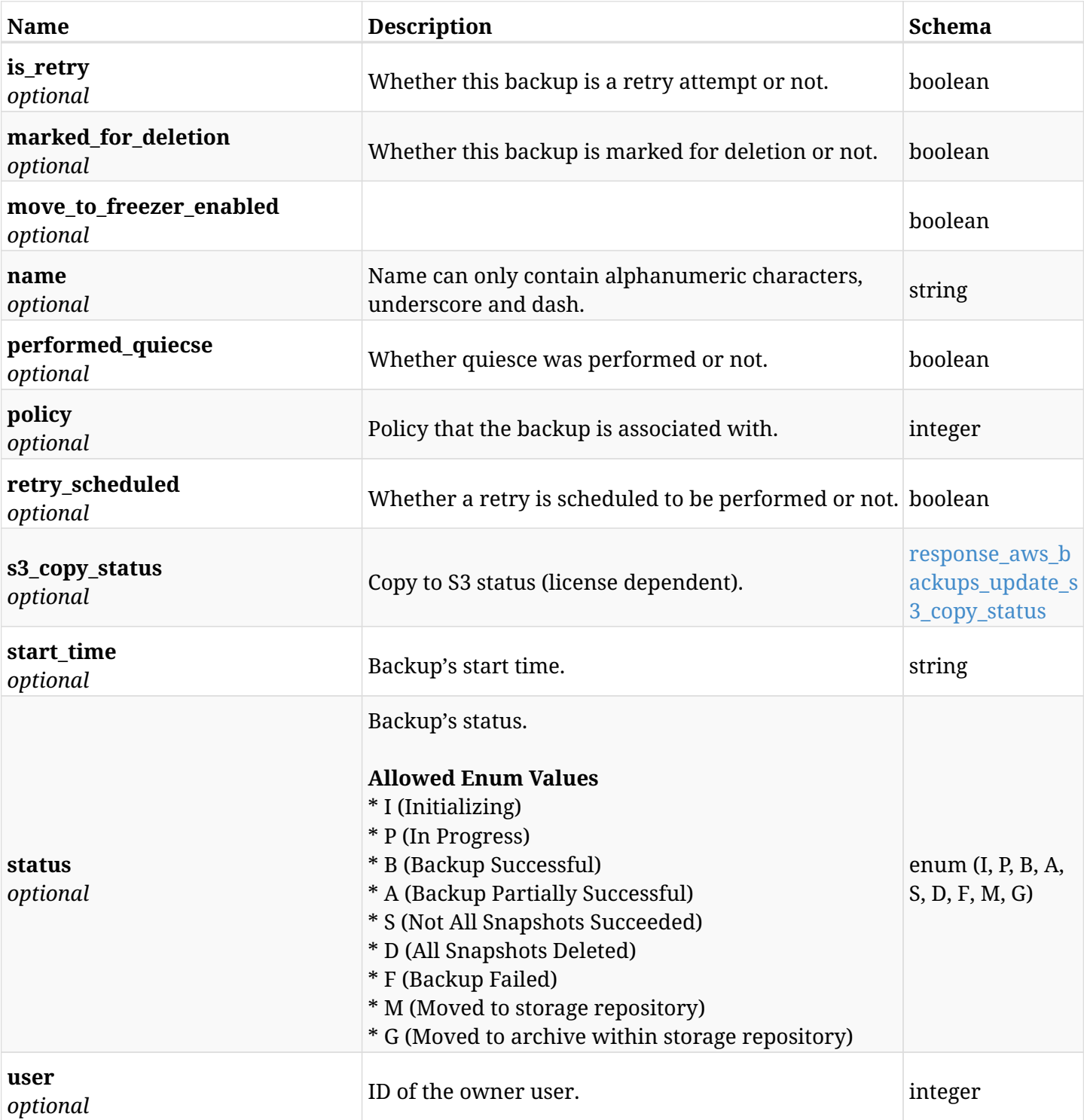

# <span id="page-495-0"></span>**response\_aws\_backups\_update\_glacier\_archive\_status**

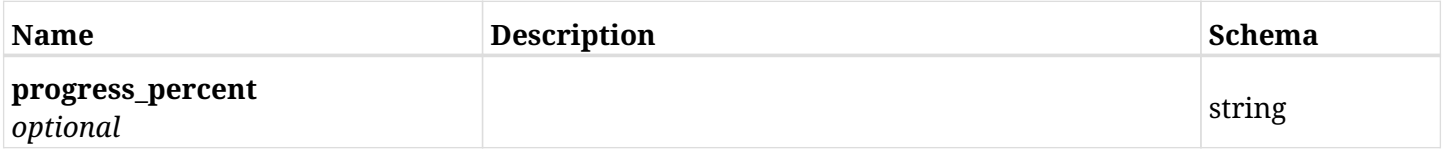

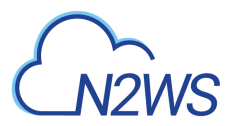

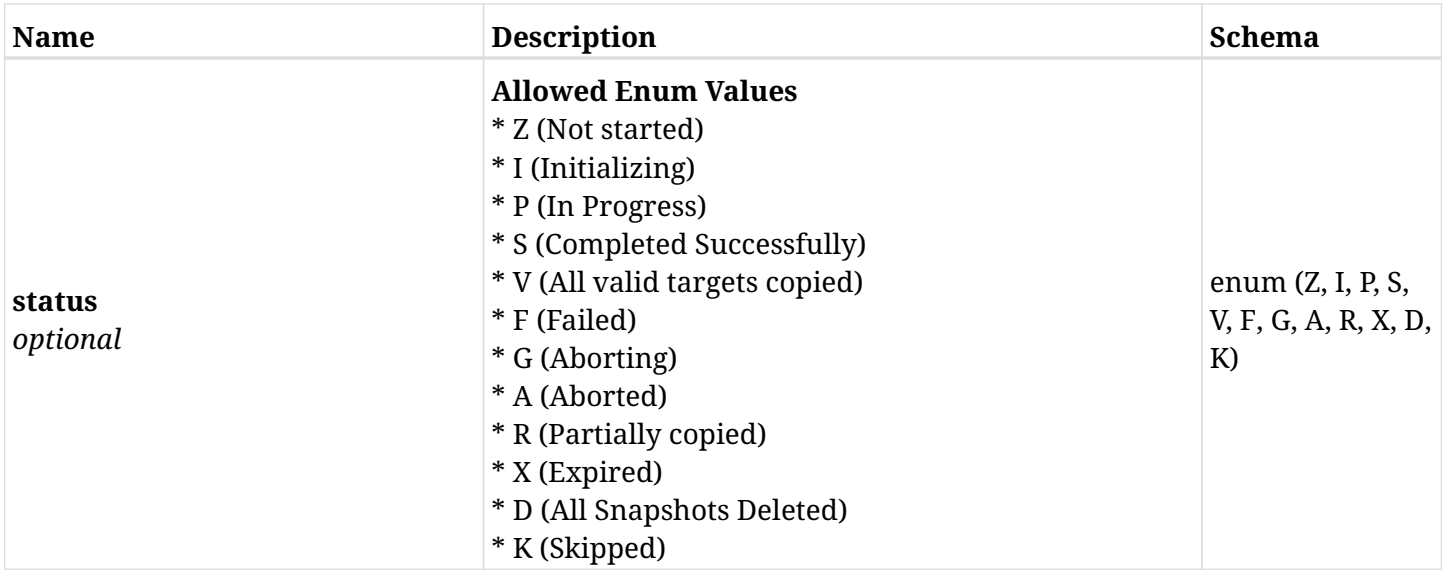

## <span id="page-496-0"></span>**response\_aws\_backups\_update\_s3\_copy\_status**

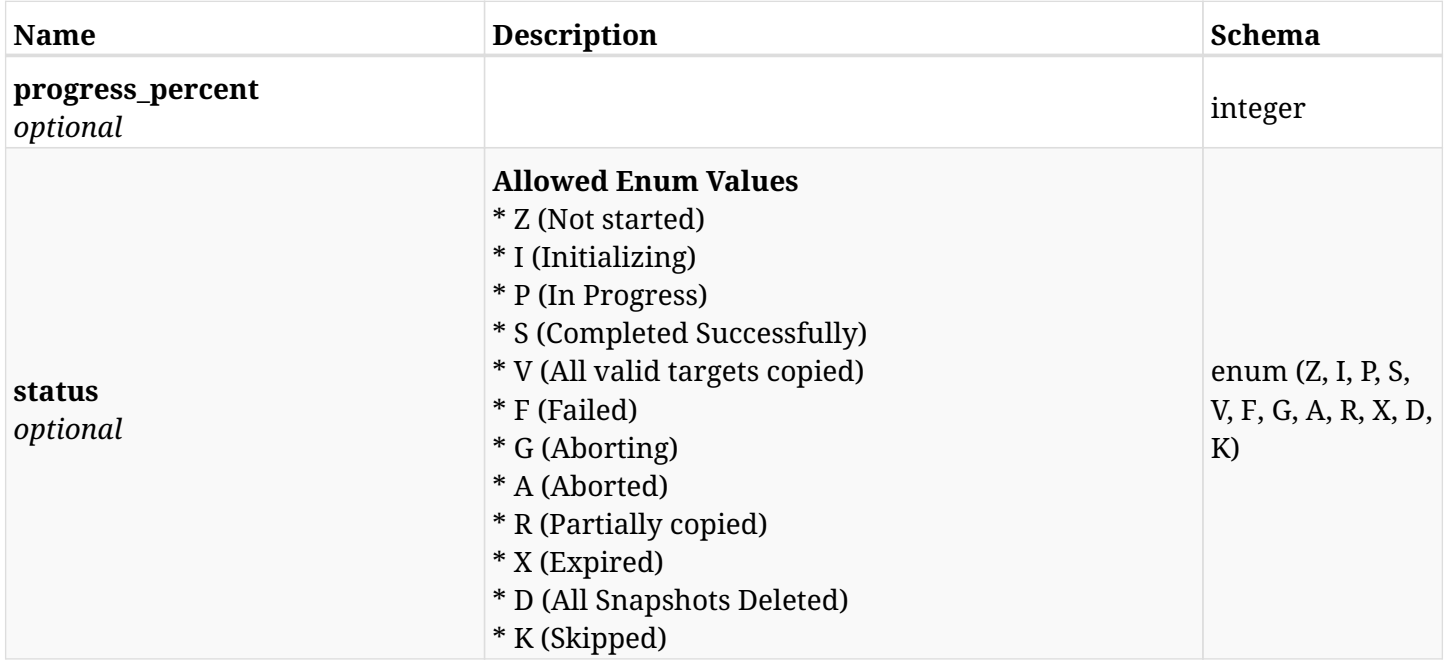

# **6.105.4. Consumes**

• application/json

# **6.105.5. Produces**

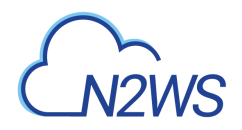

# **6.106. Delete a N2WS freezer backup record**

DELETE /api/aws/backups/{id}/

# **6.106.1. Description**

This endpoint deletes the N2WS freezer backup record for the ID passed in the URL path.

#### **Permissions and Restrictions:**

- \* Any authenticated regular user can delete his own freezer backup record.
- \* Root user can also delete freezer backup record for the managed users.

\* Authenticated delegate user with allow\_backup\_changes can delete the freezer backup record for his original user.

- *Initial Release:* 1.1.0
- *Last Modified Version:* 1.1.0

## **6.106.2. Parameters**

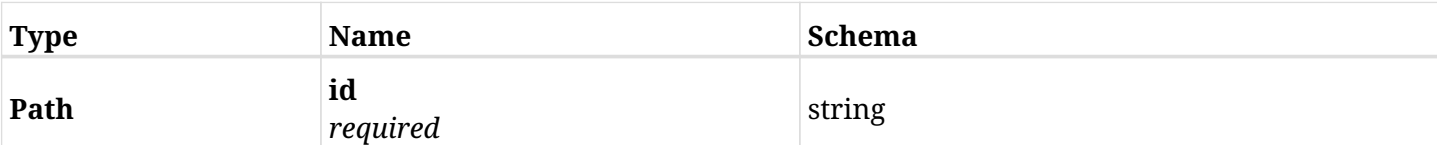

## **6.106.3. Responses**

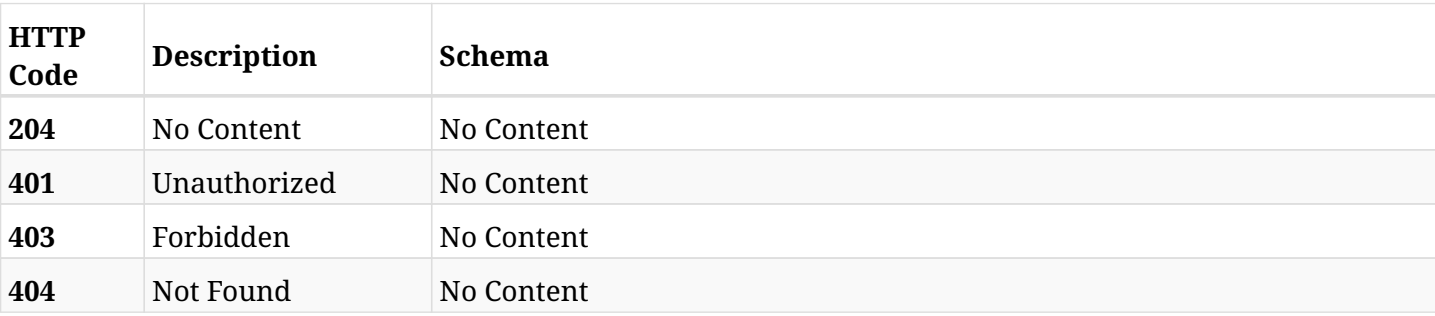

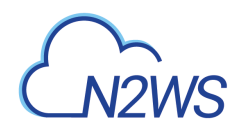

# **6.107. Update a N2WS freezer backup record**

PATCH /api/aws/backups/{id}/

# **6.107.1. Description**

This endpoint updates the freezer backup record for the ID passed in the URL path.

#### **Permissions and Restrictions:**

- \* Any authenticated user with allow\_backup\_changes can update freezer backup record.
- \* Root user can also update freezer backup record for the managed users.

\* Authenticated delegate user with `allow\_backup\_changes`can update freezer backup record for his original user.

- *Initial Release:* 1.1.0
- *Last Modified Version:* 1.1.0

## **6.107.2. Parameters**

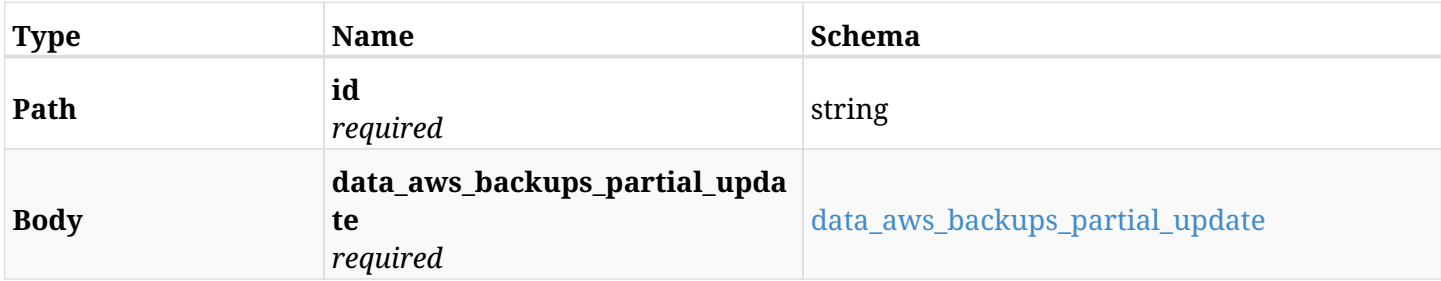

#### <span id="page-498-0"></span>**data\_aws\_backups\_partial\_update**

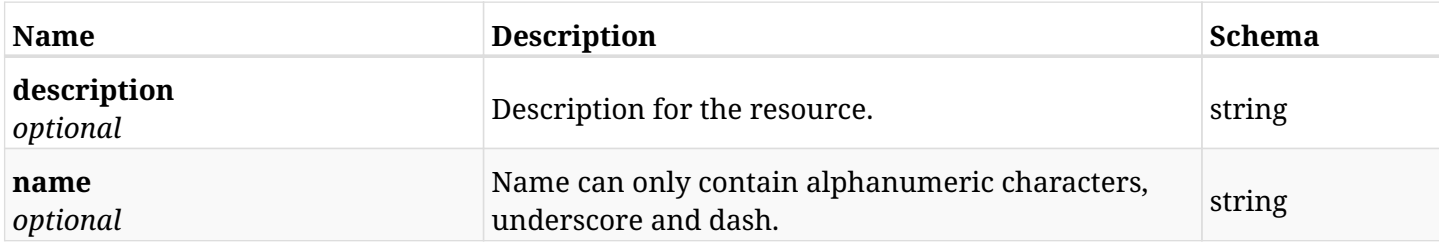

## **6.107.3. Responses**

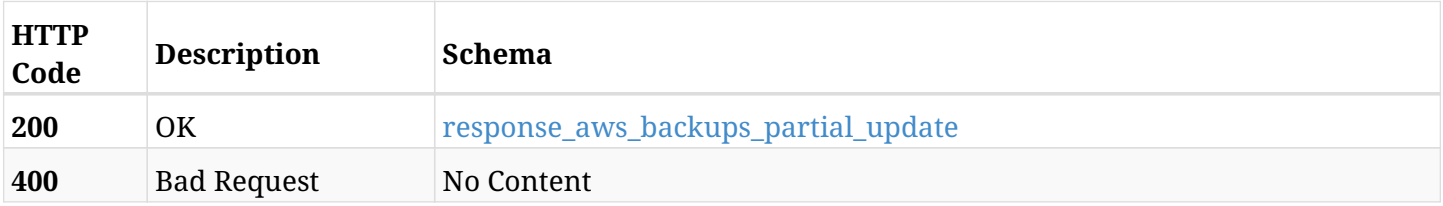

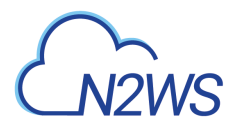

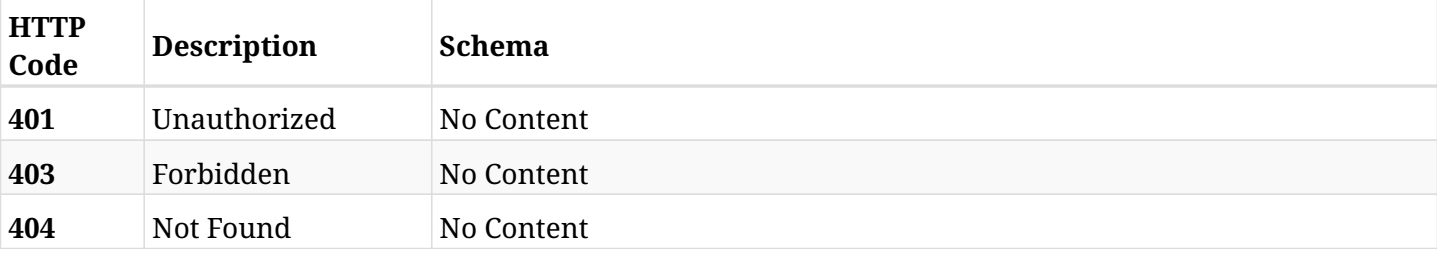

### <span id="page-499-0"></span>**response\_aws\_backups\_partial\_update**

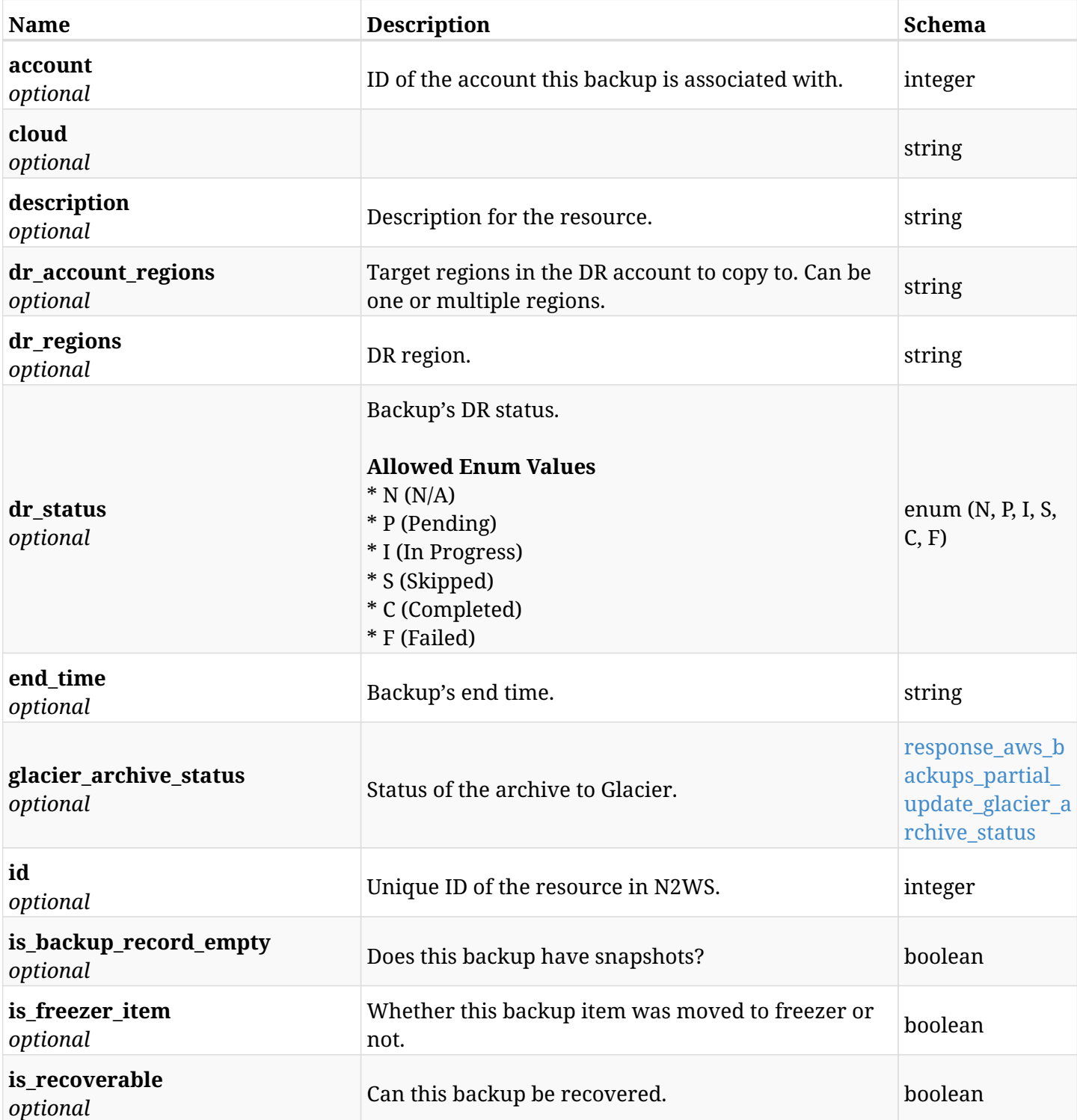

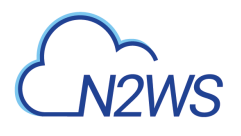

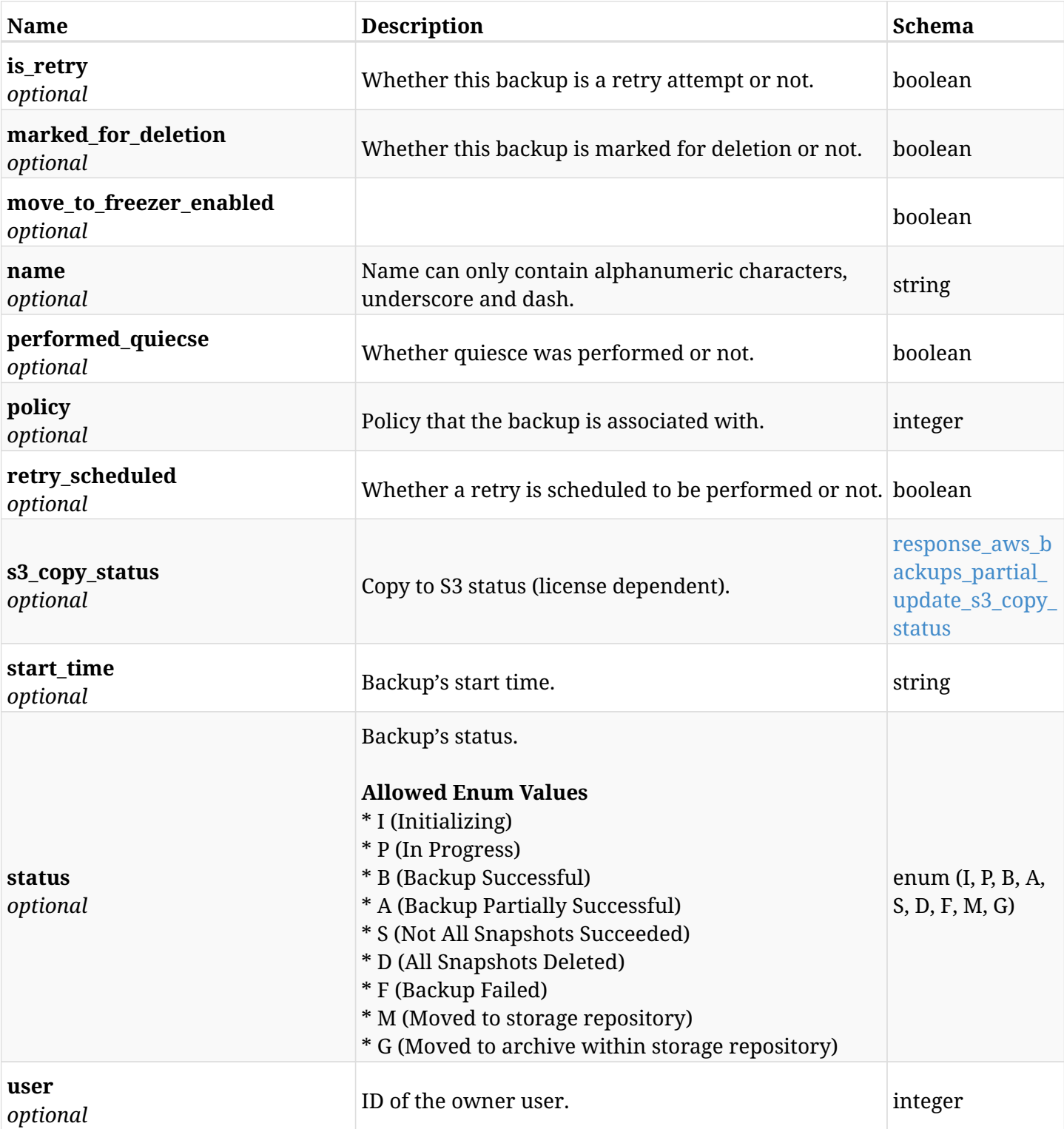

# <span id="page-500-0"></span>**response\_aws\_backups\_partial\_update\_glacier\_archive\_status**

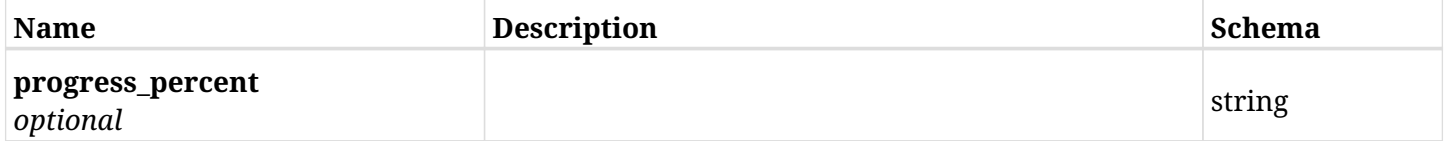

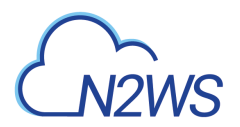

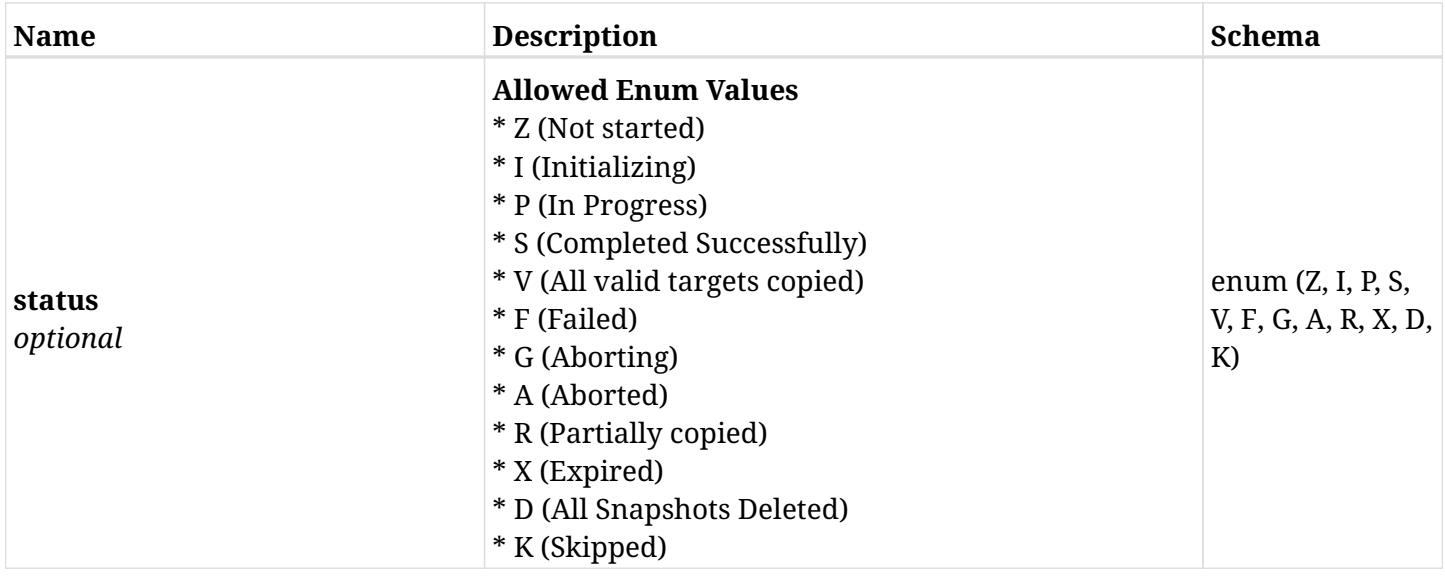

## <span id="page-501-0"></span>**response\_aws\_backups\_partial\_update\_s3\_copy\_status**

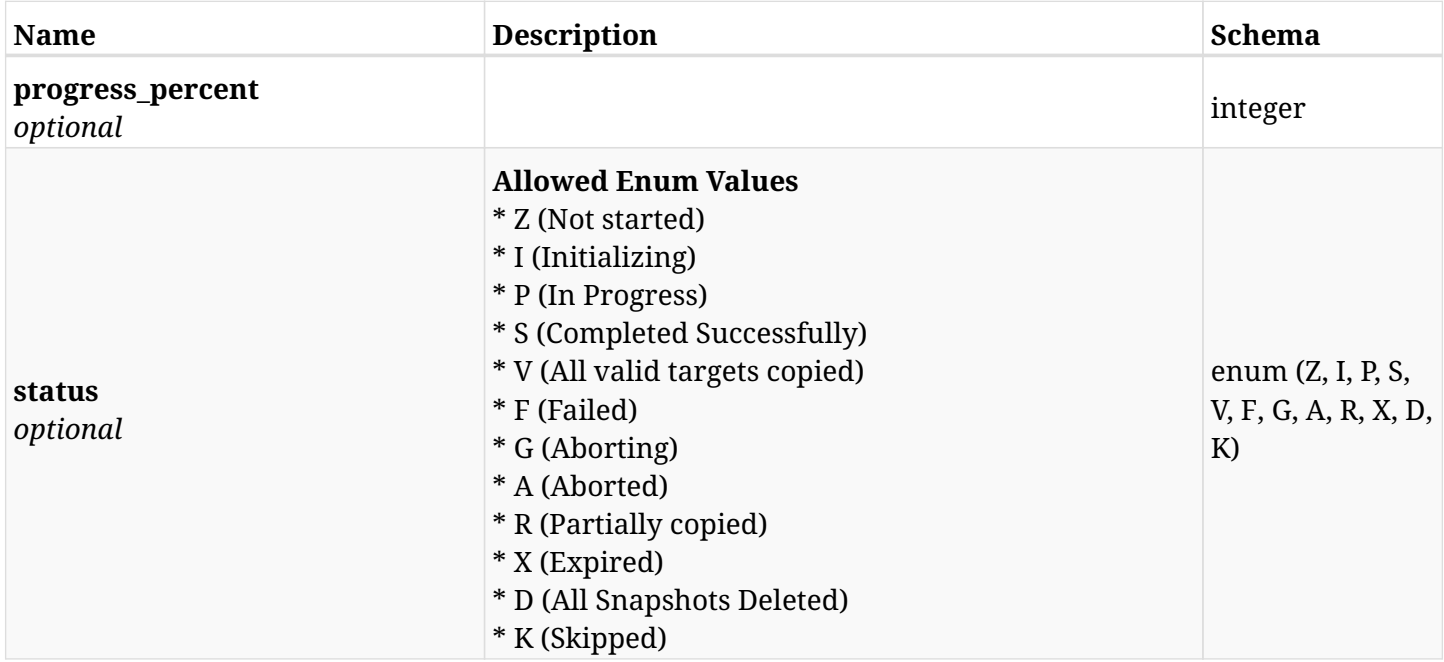

# **6.107.4. Consumes**

• application/json

# **6.107.5. Produces**

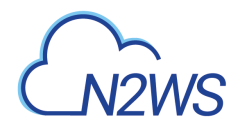

# **6.108. List the selected logs - backup record**

GET /api/aws/backups/{id}/logs/

# **6.108.1. Description**

This endpoint returns a list of logs for the ID passed in the URL path.

#### **Permissions and Restrictions:**

- \* Any authenticated user can get his own logs.
- \* Root user can also get the logs of the managed users.
- \* Delegates can get the logs of their original user.

#### **CSV Media Type:**

\* text/csv media type is supported in addition to the application/json type.

- *Initial Release:* 1.1.0
- *Last Modified Version:* 2.1.0

## **6.108.2. Parameters**

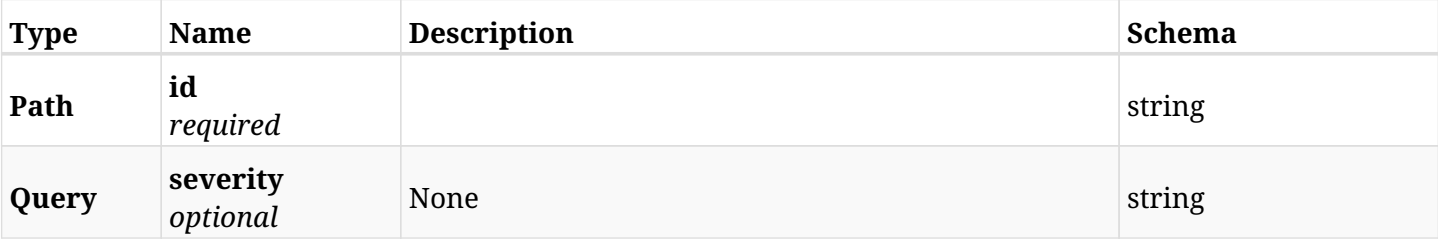

#### **6.108.3. Responses**

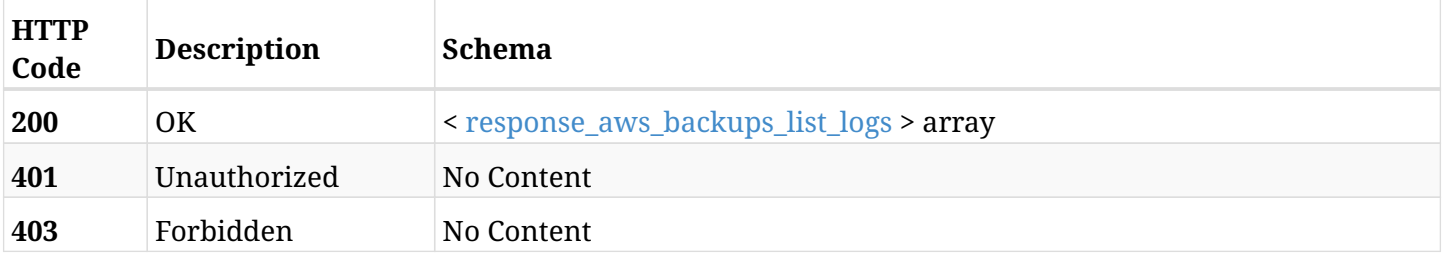

#### <span id="page-502-0"></span>**response\_aws\_backups\_list\_logs**

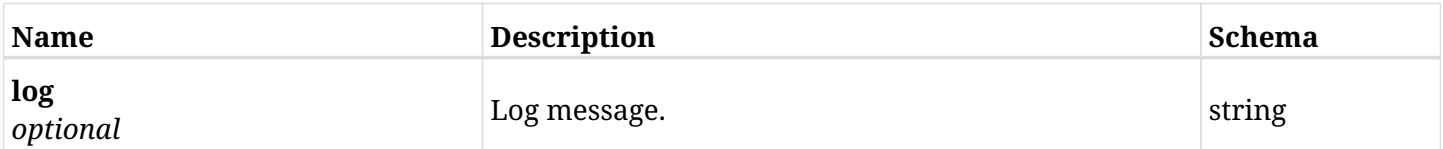

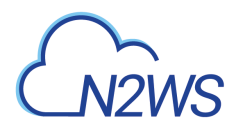

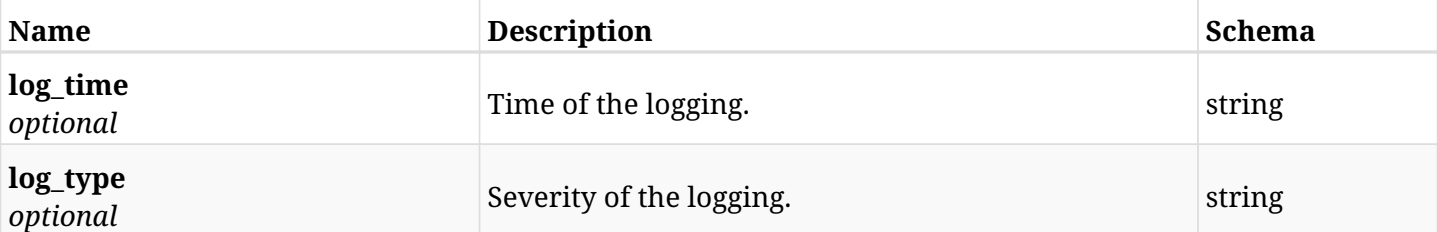

# **6.108.4. Produces**

- application/json
- text/csv
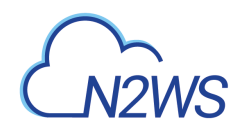

# **Chapter 7. AWS Captured Tgws**

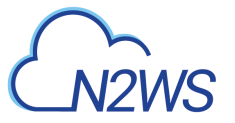

# **7.1. List captured Transit Gateways**

GET /api/aws/captured\_tgws/

# **7.1.1. Description**

This endpoint returns a list of captured Transit Gateways.

Optional filters, sorting and pagination parameters are listed below.

#### **Permissions and Restrictions:**

- \* Any authenticated user can get his own captured Transit Gateways.
- \* Root user can also get the captured Transit Gateways of the managed users.
- \* Delegates can get the captured Transit Gateways of their original user.
	- *Initial Release:* 2.1.0
	- *Last Modified Version:* 2.1.0

#### **7.1.2. Parameters**

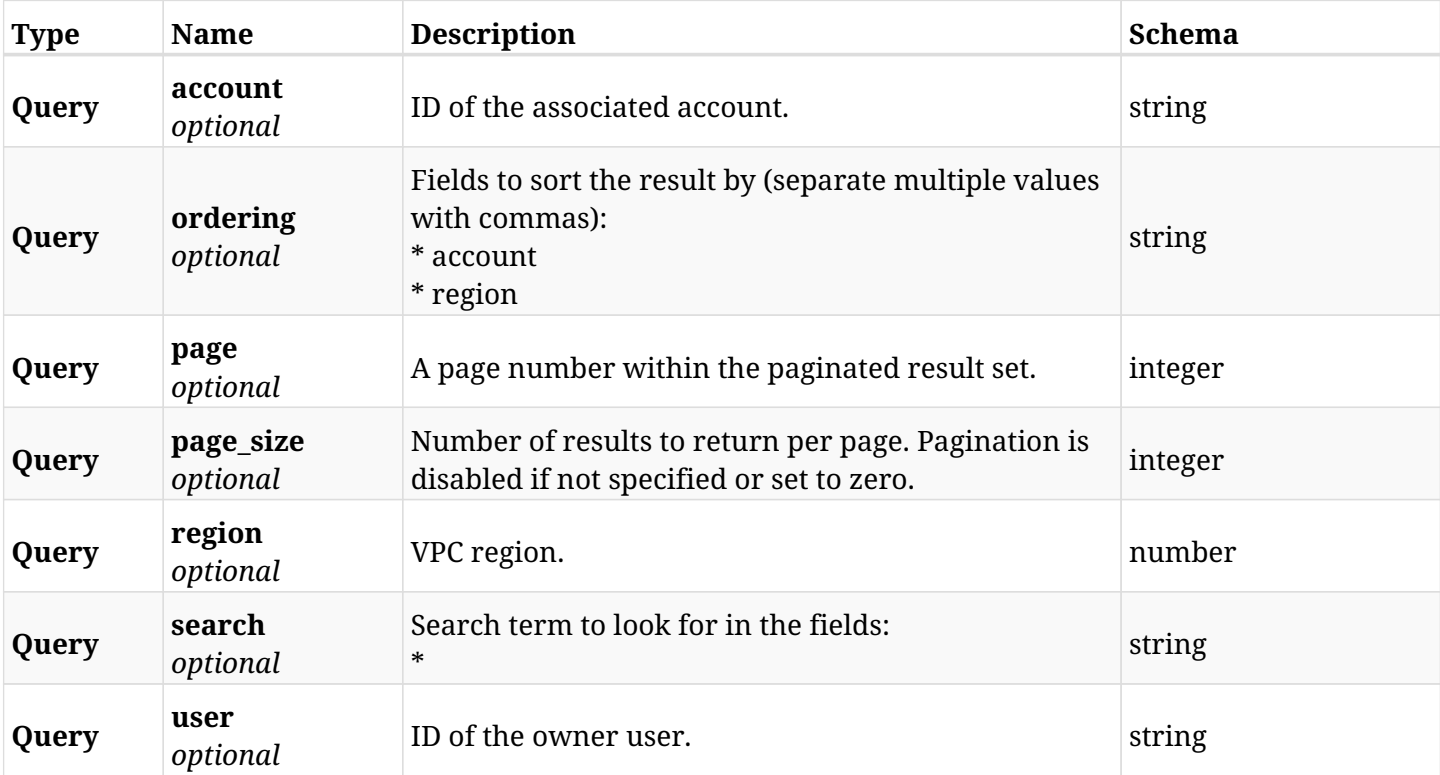

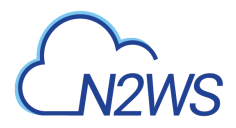

# **7.1.3. Responses**

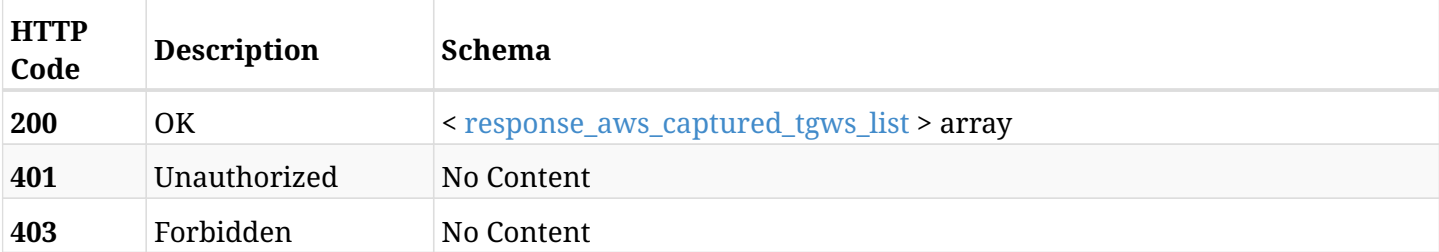

### <span id="page-506-0"></span>**response\_aws\_captured\_tgws\_list**

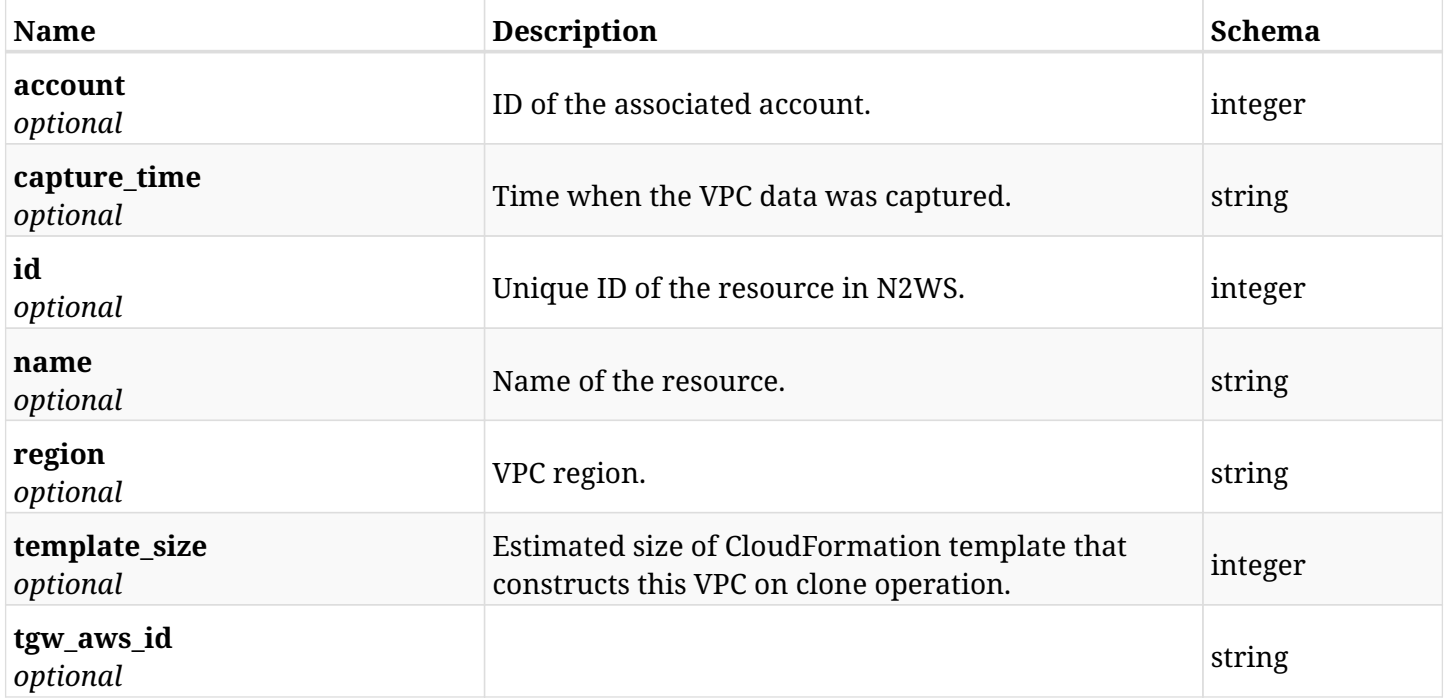

# **7.1.4. Produces**

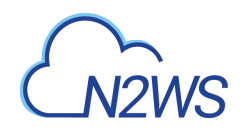

# **Chapter 8. AWS Captured Vpcs**

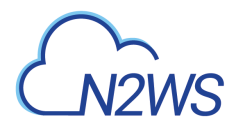

# **8.1. List captured VPCs**

GET /api/aws/captured\_vpcs/

## **8.1.1. Description**

This endpoint returns a list of captured VPCs.

Optional filters, sorting and pagination parameters are listed below.

#### **Permissions and Restrictions:**

- \* Any authenticated user can get his own captured VPCs.
- \* Root user can also get the captured VPCs of the managed users.
- \* Delegates can get the captured VPCs of their original user.
	- *Initial Release:* 1.4.0
	- *Last Modified Version:* 1.4.0

#### **8.1.2. Parameters**

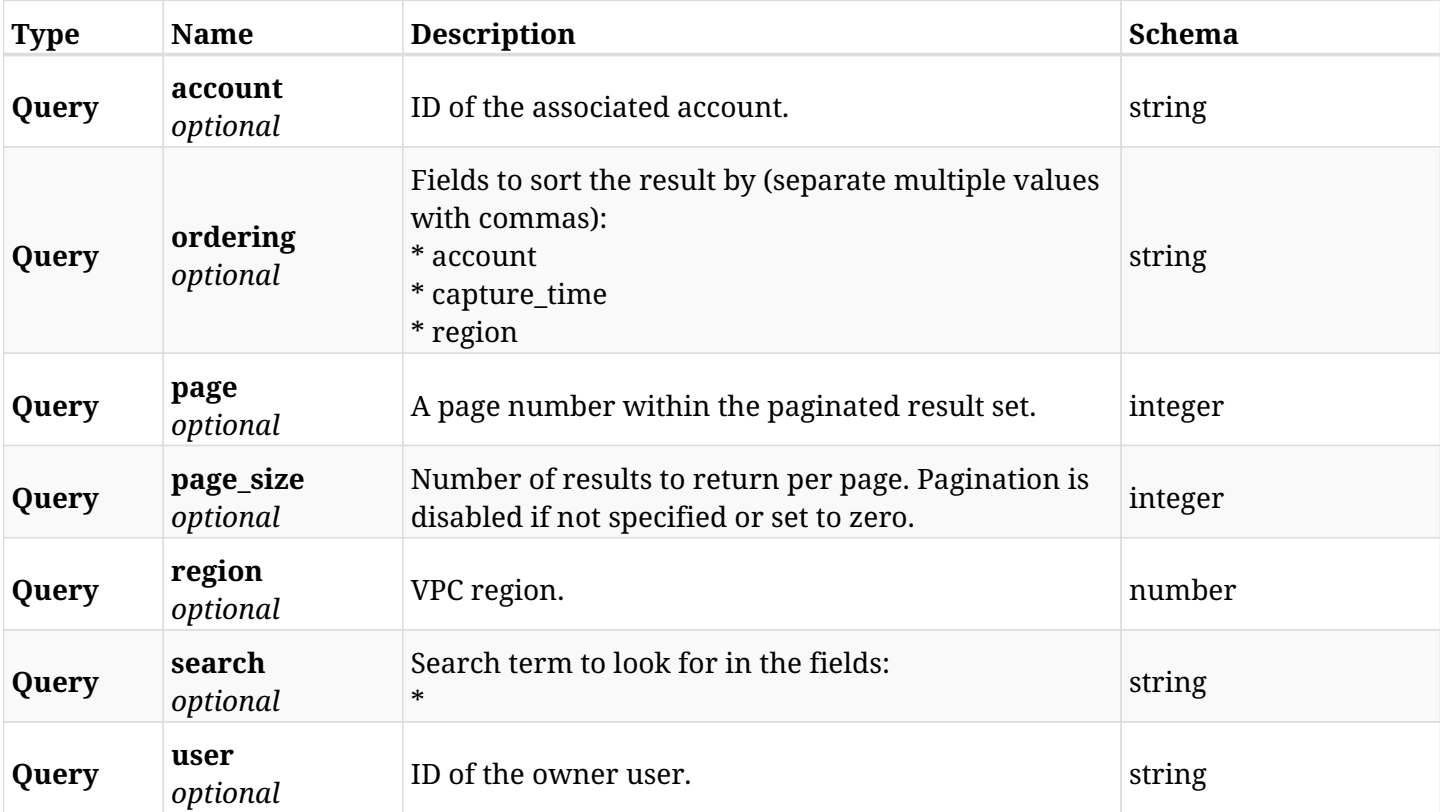

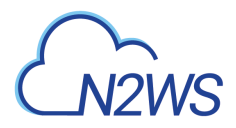

# **8.1.3. Responses**

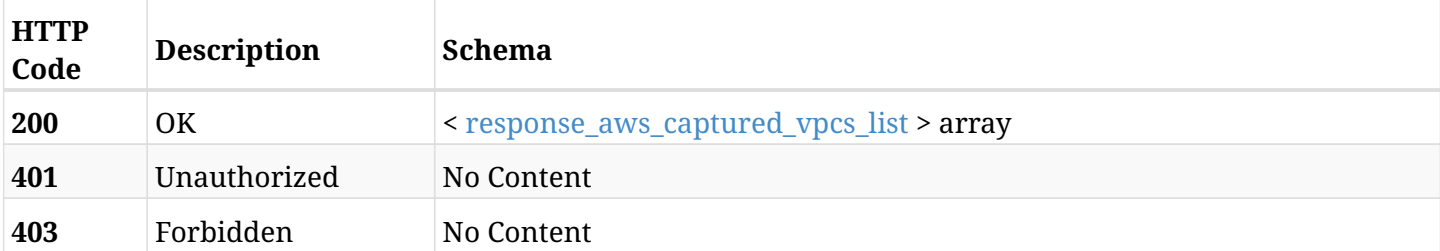

### <span id="page-509-0"></span>**response\_aws\_captured\_vpcs\_list**

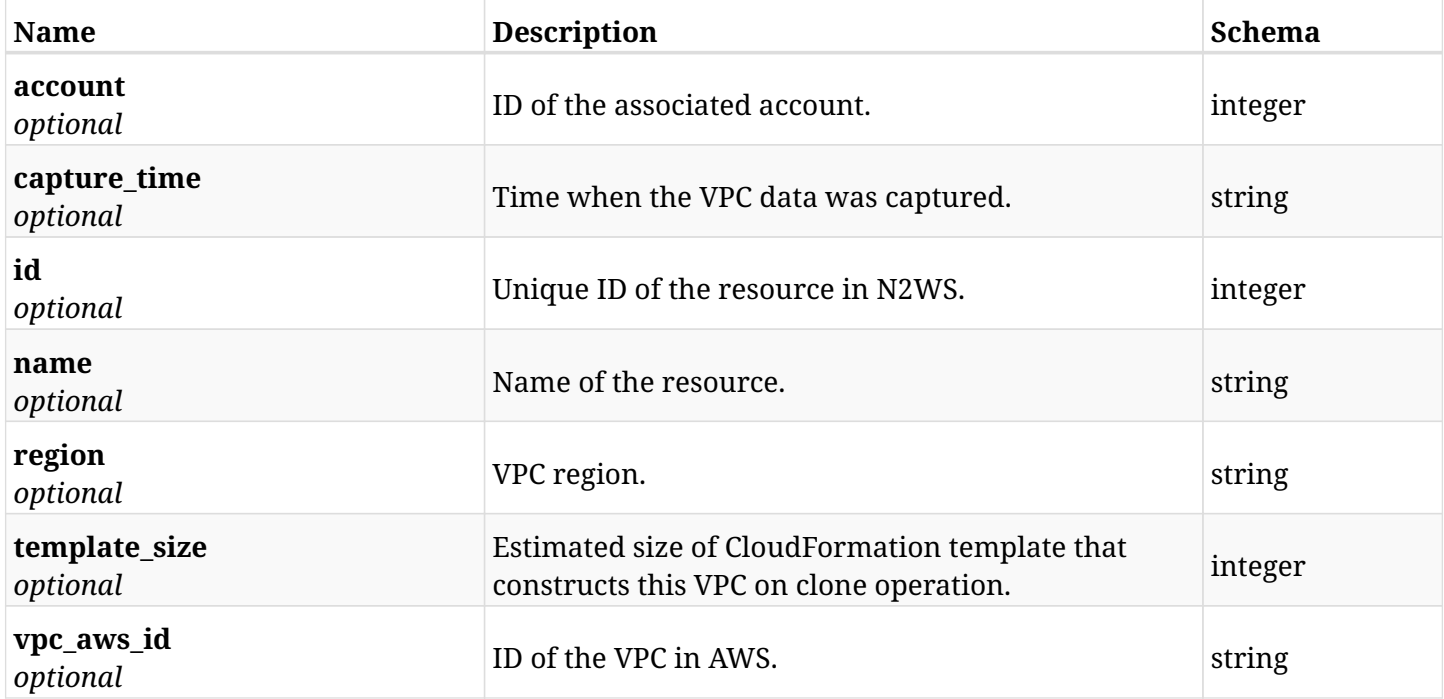

# **8.1.4. Produces**

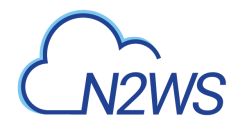

# **8.2. List the selected logs - last captured vpc**

GET /api/aws/captured\_vpcs/logs/

## **8.2.1. Description**

This endpoint returns the logs for the last captured VPC clone.

#### **CSV Media Type:**

\* text/csv media type is supported in addition to the application/json type.

- *Initial Release:* 1.4.0
- *Last Modified Version:* 1.4.0

#### **8.2.2. Responses**

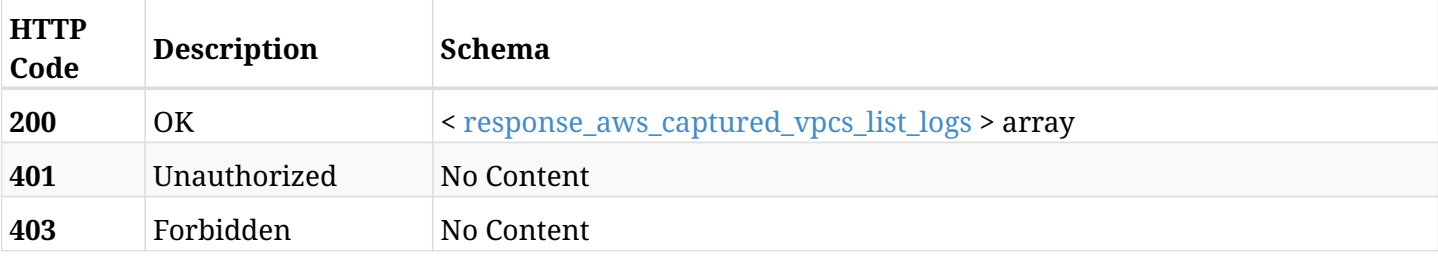

#### <span id="page-510-0"></span>**response\_aws\_captured\_vpcs\_list\_logs**

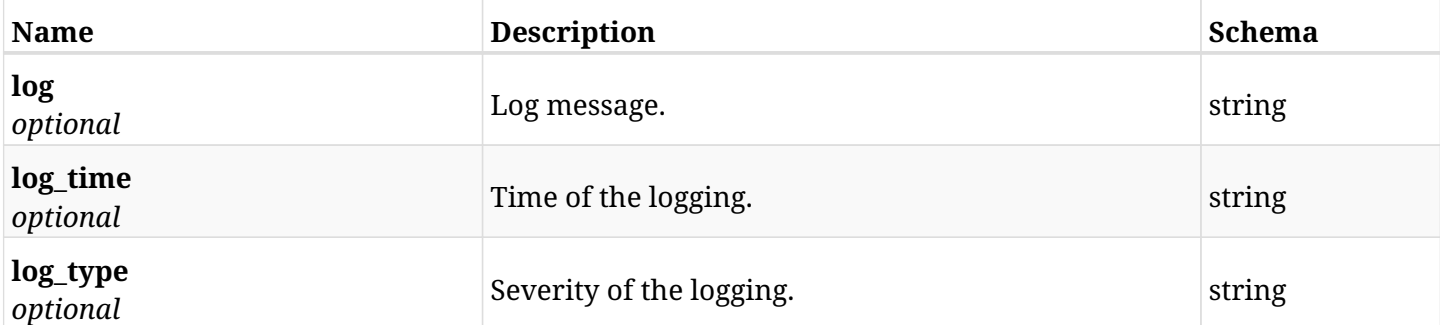

## **8.2.3. Produces**

- application/json
- text/csv

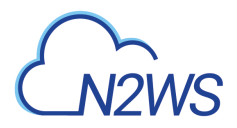

# **8.3. Retrieve a captured VPC**

GET /api/aws/captured\_vpcs/{id}/

## **8.3.1. Description**

This endpoint returns the VPC for the ID passed in the URL path.

#### **Permissions and Restrictions:**

- \* Any authenticated user can get his own captured VPCs.
- \* Root user can also get the captured VPCs of the managed users.
- \* Delegates can get the captured VPCs of their original user.
	- *Initial Release:* 1.4.0
	- *Last Modified Version:* 1.4.0

### **8.3.2. Parameters**

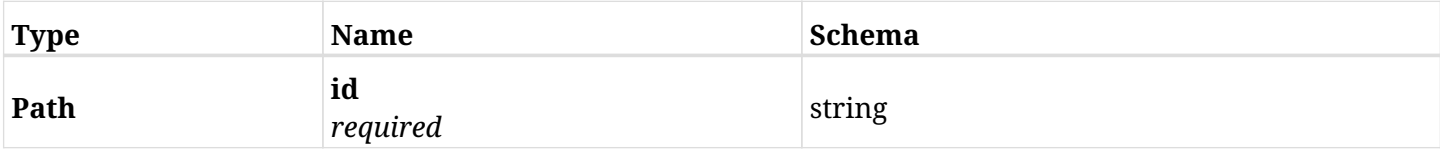

#### **8.3.3. Responses**

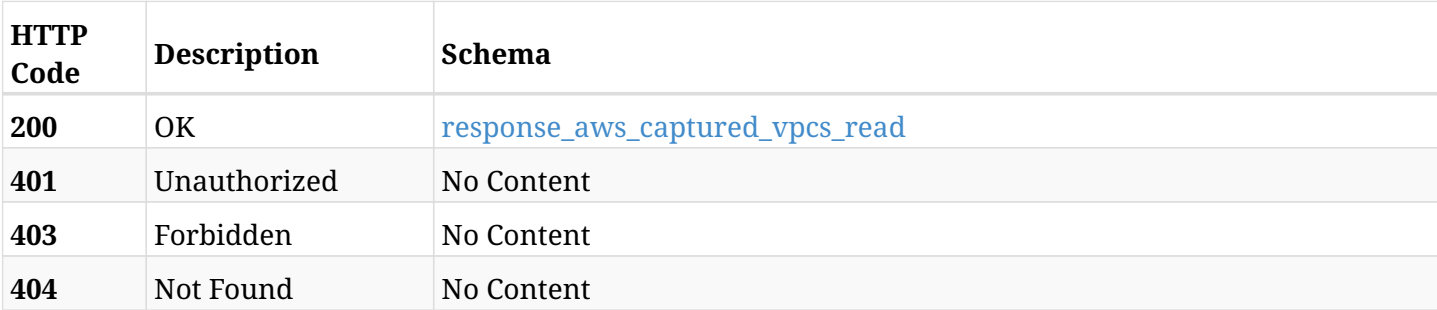

#### <span id="page-511-0"></span>**response\_aws\_captured\_vpcs\_read**

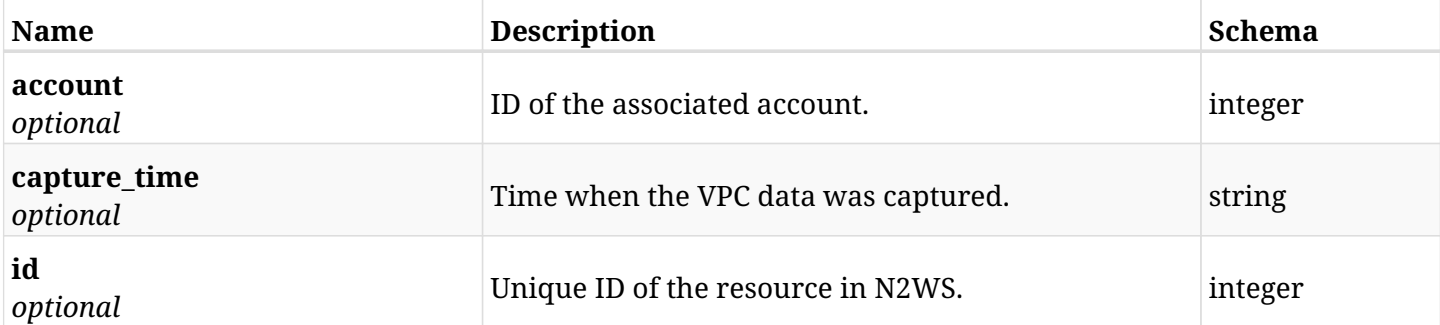

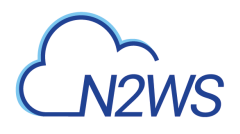

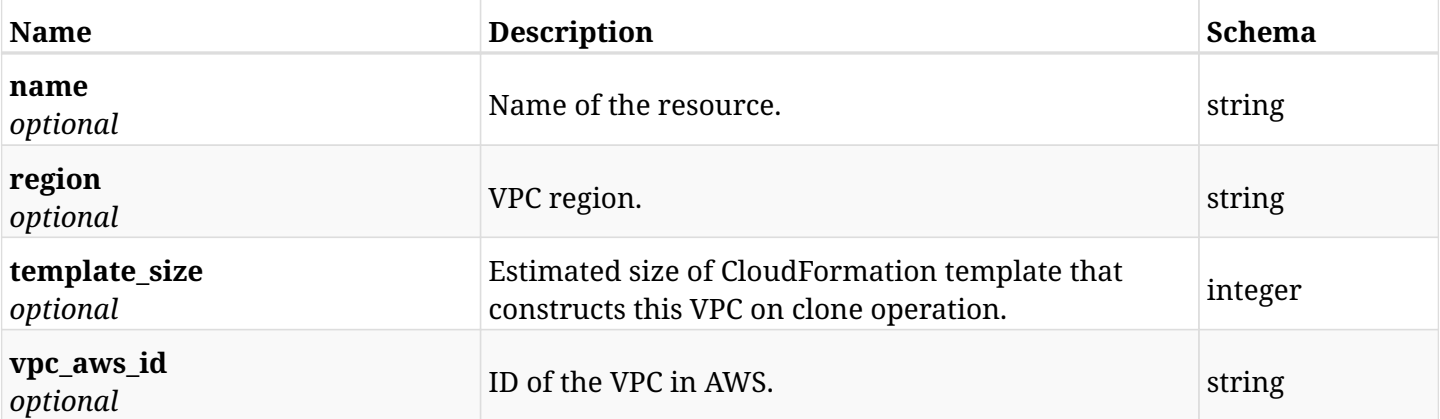

# **8.3.4. Produces**

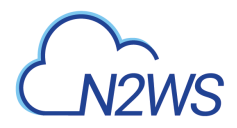

# **8.4. Download a VPC's CloudFormation template**

GET /api/aws/captured\_vpcs/{id}/cloudformation\_template/

# **8.4.1. Description**

This endpoint downloads a VPC's CloudFormation template.

- *Initial Release:* 1.4.0
- *Last Modified Version:* 1.4.0
- *Deprecated since:* **2.1.0**

#### **8.4.2. Parameters**

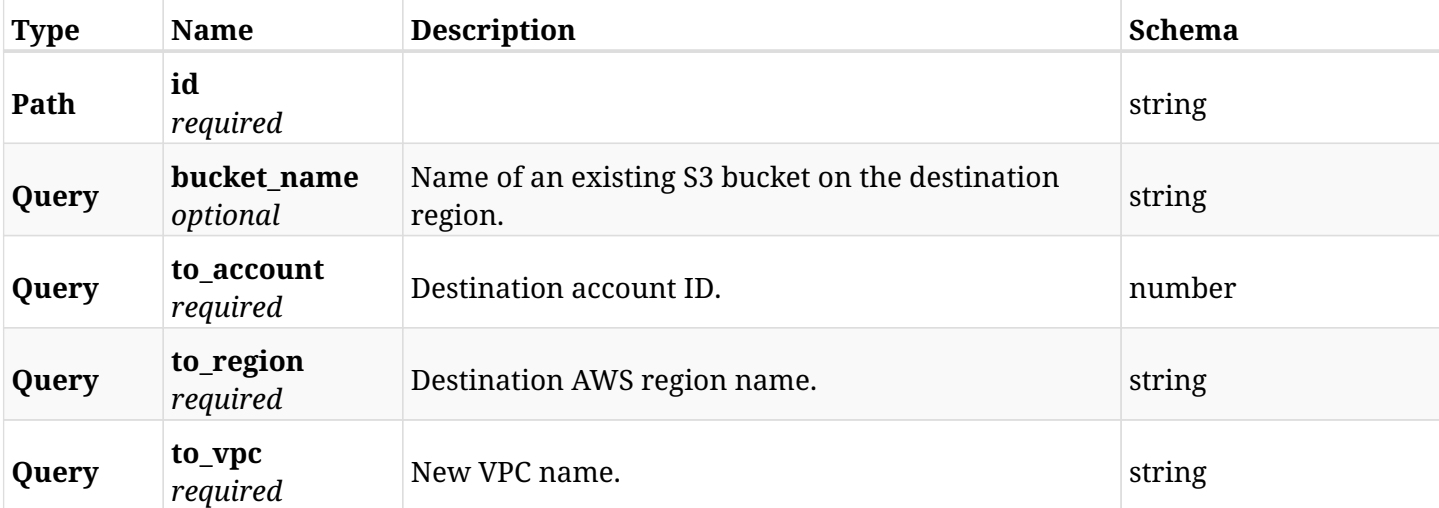

### **8.4.3. Responses**

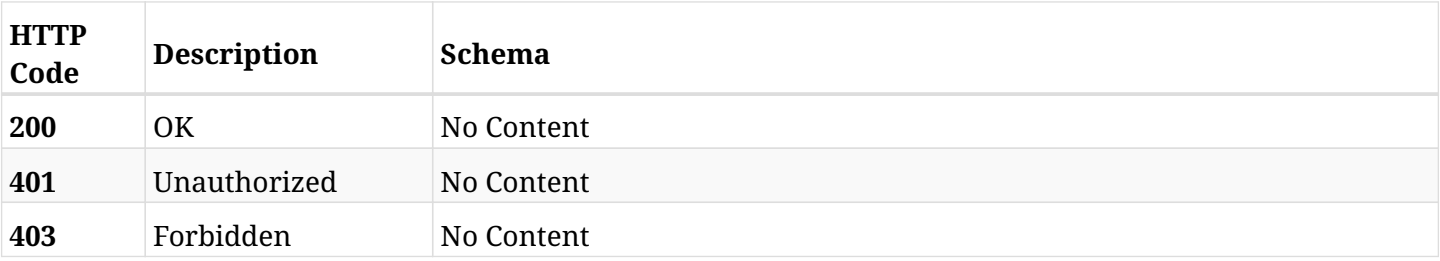

### **8.4.4. Produces**

- application/json
- application/zip

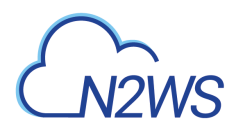

# **8.5. Download a Transit Gateway's CloudFormation template**

GET /api/aws/captured\_vpcs/{id}/cloudformation\_template/tgw/

## **8.5.1. Description**

This endpoint downloads a Transit Gateway's CloudFormation template.

- *Initial Release:* 2.1.0
- *Last Modified Version:* 2.1.0

#### **8.5.2. Parameters**

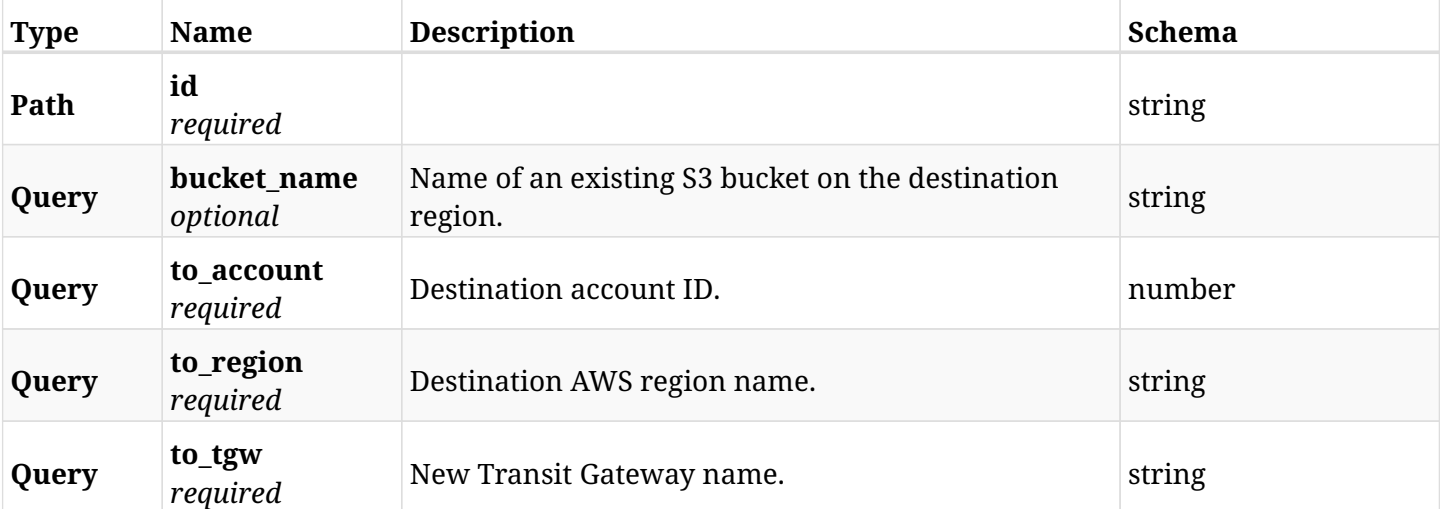

#### **8.5.3. Responses**

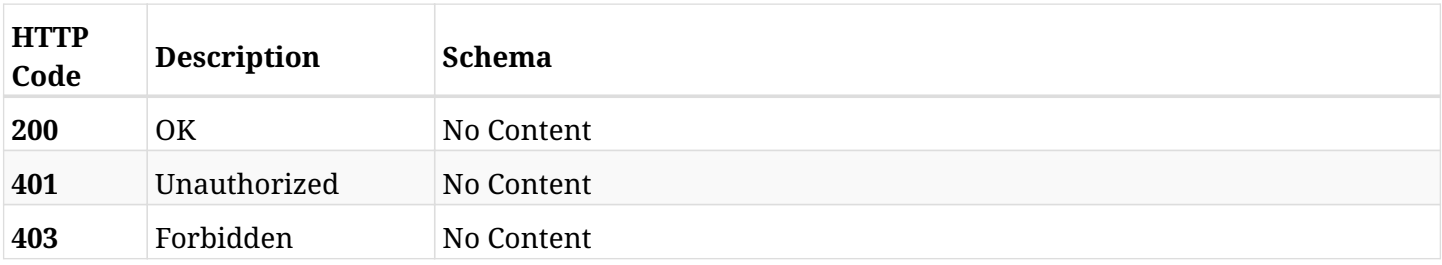

### **8.5.4. Produces**

- application/json
- application/zip

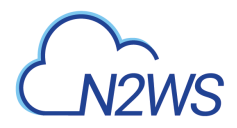

# **8.6. Download a VPC's CloudFormation template**

GET /api/aws/captured\_vpcs/{id}/cloudformation\_template/vpc/

# **8.6.1. Description**

This endpoint downloads a VPC's CloudFormation template.

- *Initial Release:* 2.1.0
- *Last Modified Version:* 2.1.0

#### **8.6.2. Parameters**

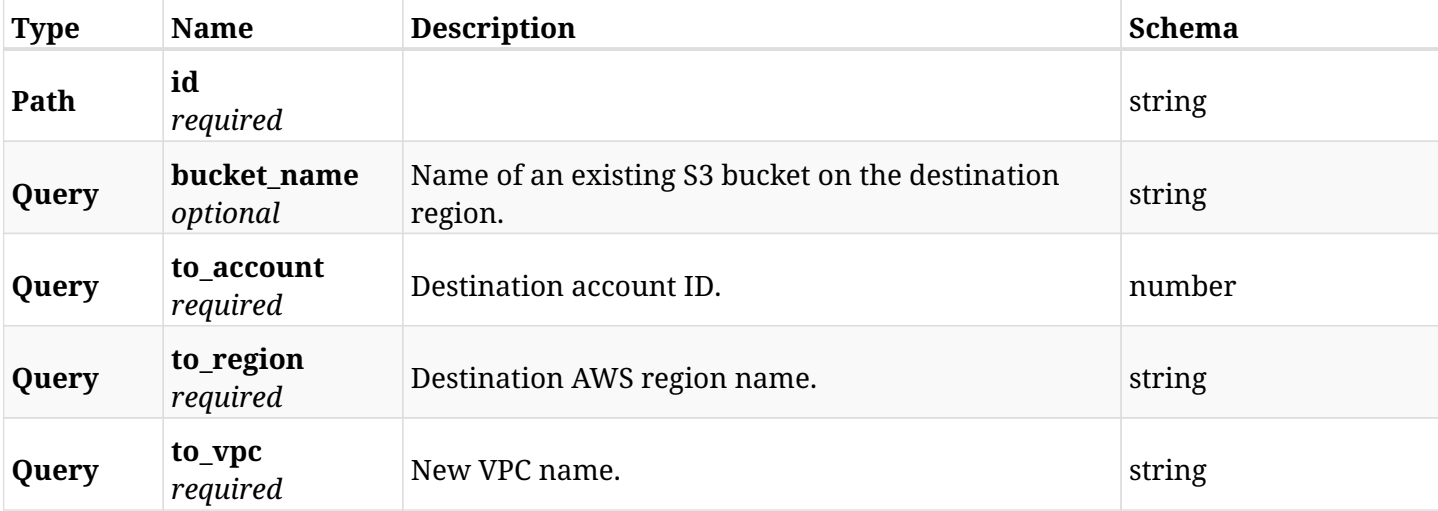

#### **8.6.3. Responses**

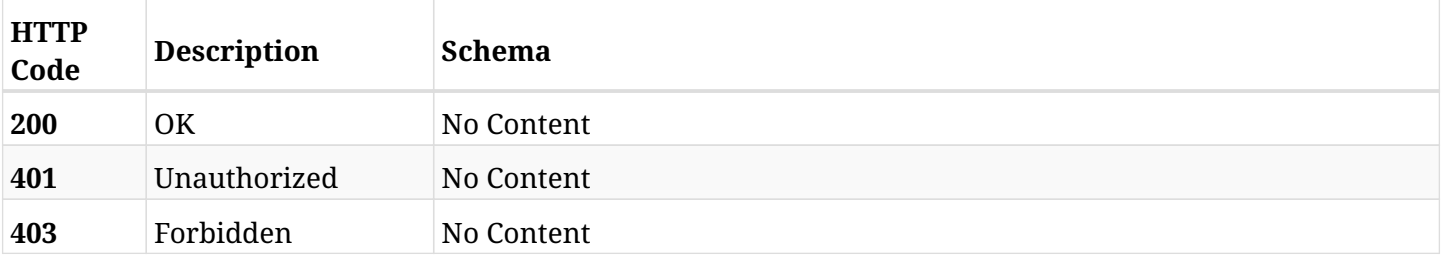

### **8.6.4. Produces**

- application/json
- application/zip

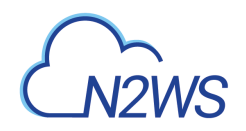

# **Chapter 9. AWS Cost Explorer**

# **9.1. List blended costs for storage of backup target snapshots in the given time frame for several policies**

GET /api/aws/cost\_explorer/backup\_costs/

### **9.1.1. Description**

This endpoint lists the costs for storage of AWS snapshots that were created for the policies of the given user, in the given time frame.

Optional filters, sorting and pagination parameters are listed below.

#### **Permissions and Restrictions:**

- \* Authenticated user which is permitted to use this API can see the costs of his own policies.
- \* Root and independent users can also see the costs for policies of the managed users.
- \* Delegates can see the costs for policies of their original user.
	- *Initial Release:* 1.4.0
	- *Last Modified Version:* 1.4.0

#### **9.1.2. Parameters**

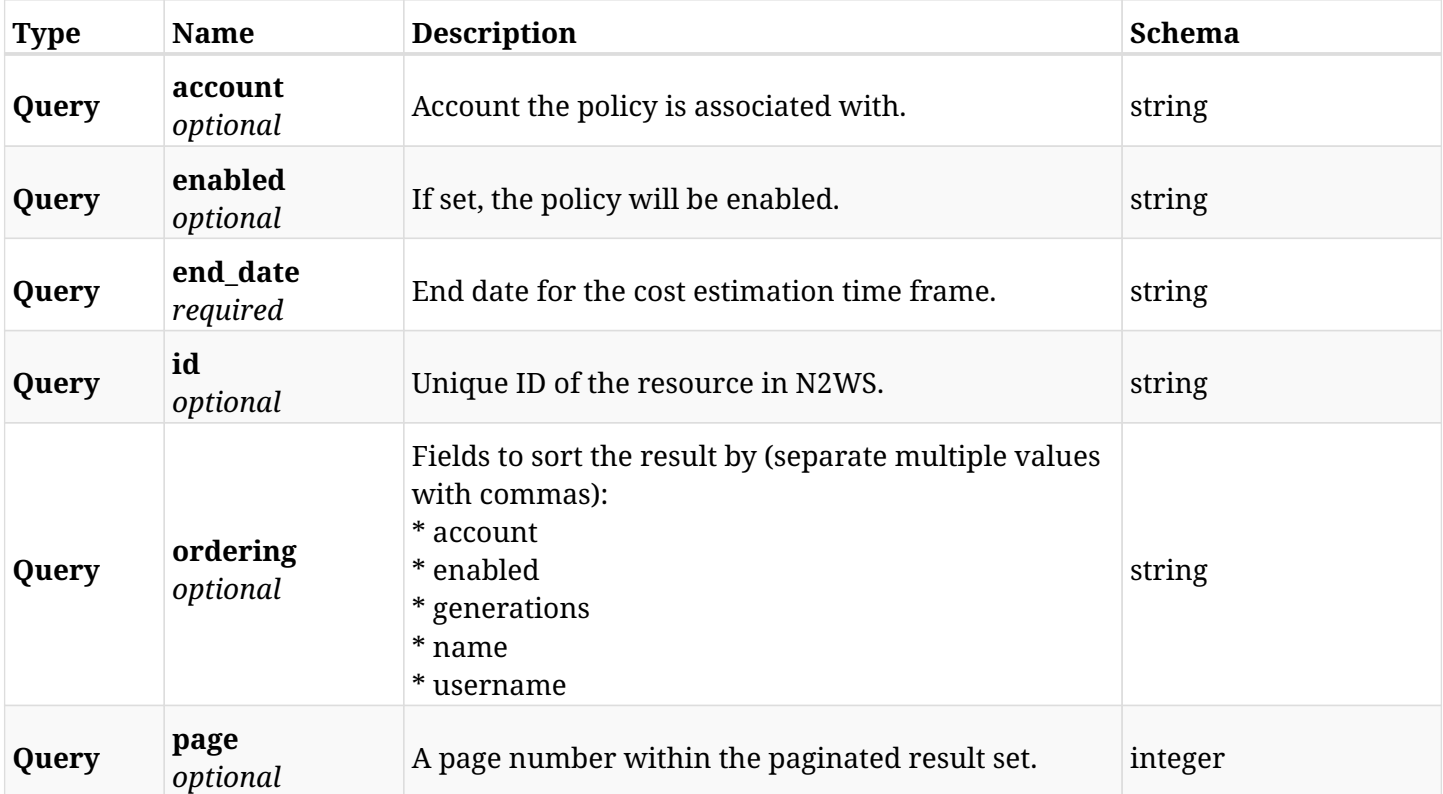

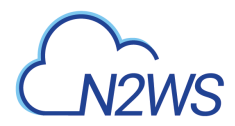

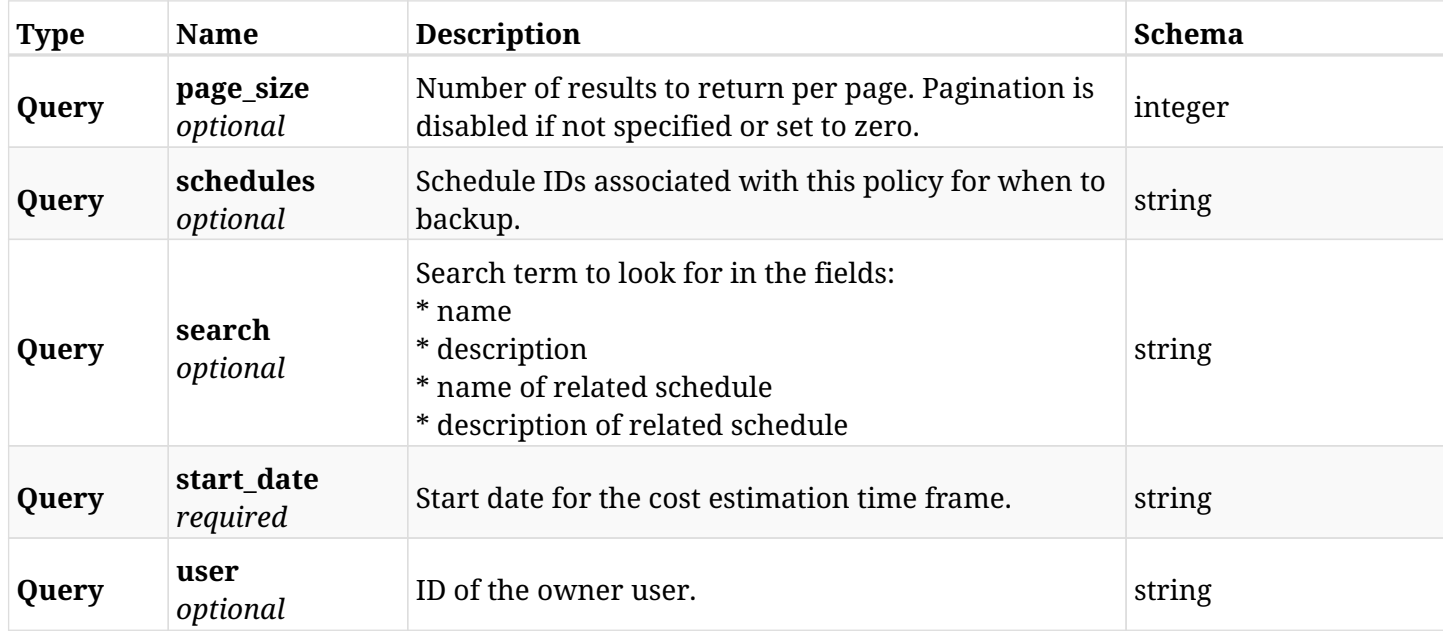

# **9.1.3. Responses**

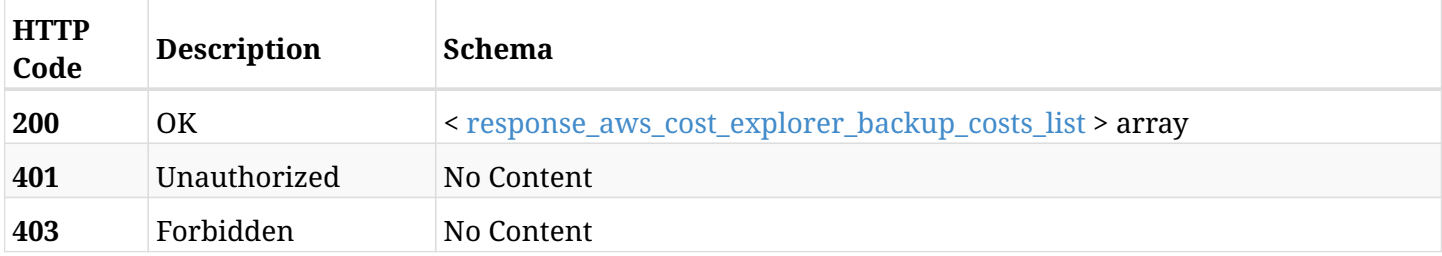

### <span id="page-518-0"></span>**response\_aws\_cost\_explorer\_backup\_costs\_list**

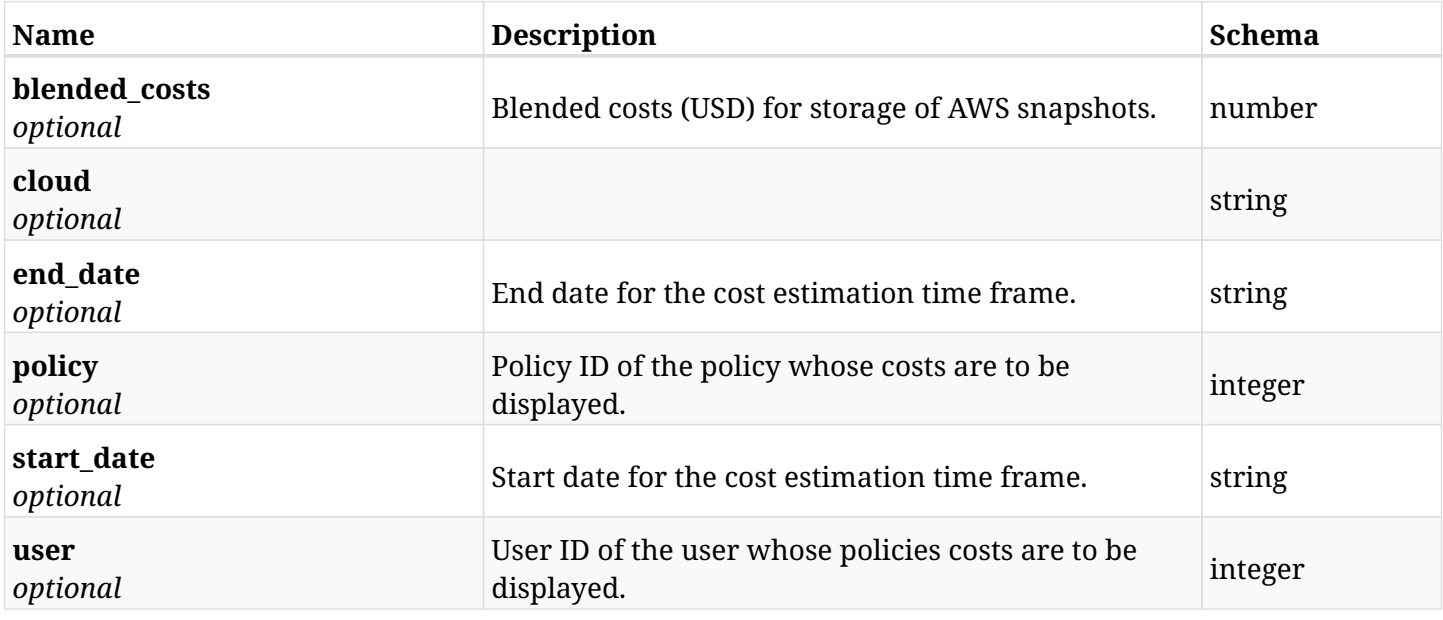

# **9.1.4. Produces**

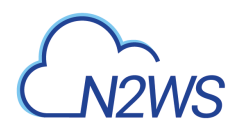

# **9.2. Test cost explorer for storage of backup target snapshots for last week**

GET /api/aws/cost\_explorer/backup\_costs/test\_root\_cost\_explorer/

#### **9.2.1. Description**

This endpoint Test cost explorer for storage of backup target snapshots for last week.

Optional filters, sorting and pagination parameters are listed below.

#### **Permissions and Restrictions:**

\* Available only for root user.

- *Initial Release:* 2.1.0
- *Last Modified Version:* 2.1.0

# **9.2.2. Responses**

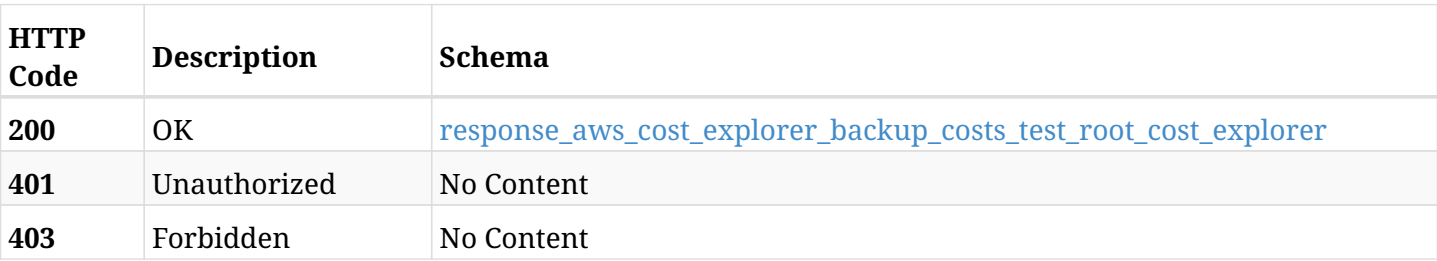

#### <span id="page-519-0"></span>**response\_aws\_cost\_explorer\_backup\_costs\_test\_root\_cost\_explorer**

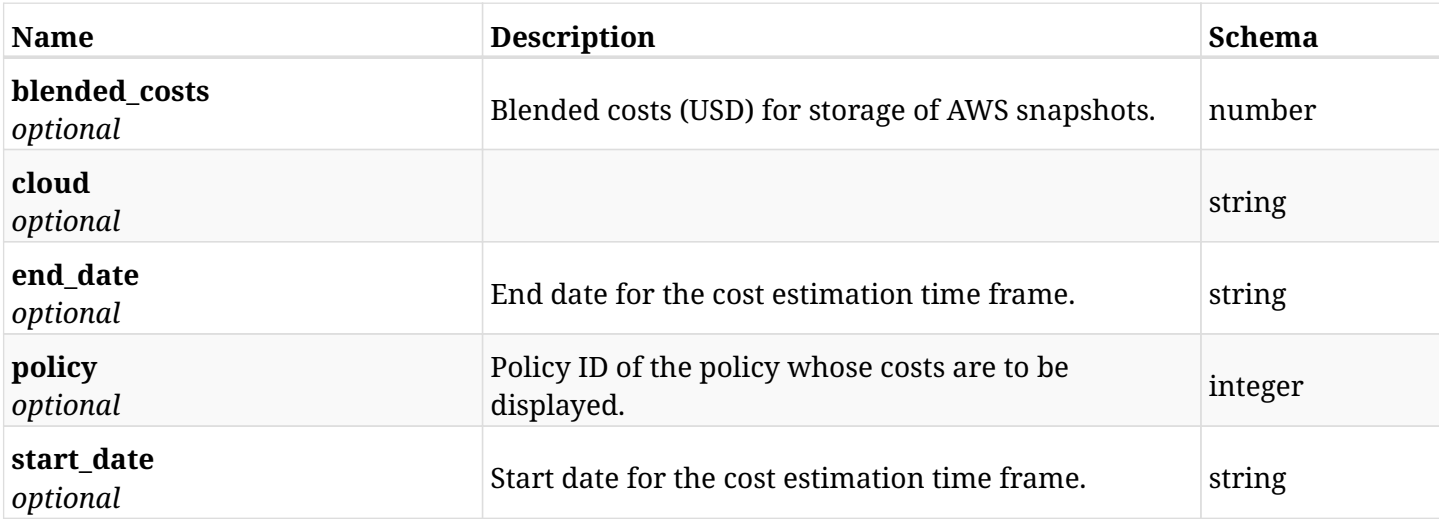

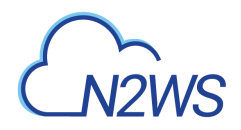

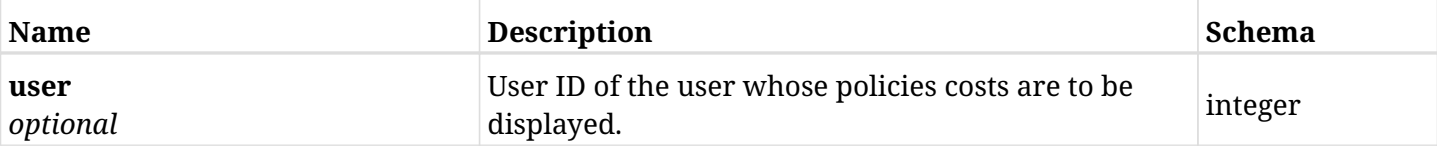

# **9.2.3. Produces**

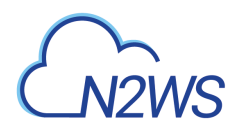

# **9.3. Retrieve policy's blended costs for storage of backup target snapshots in the given time frame**

GET /api/aws/cost\_explorer/backup\_costs/{id}/

### **9.3.1. Description**

This endpoint retrieves the costs for storage of AWS snapshots that were created for the specified policy in the given time frame.

#### **Permissions and Restrictions:**

- \* Authenticated user which is permitted to use this API can see the costs of his own policies.
- \* Root and independent users can also see the costs for policies of the managed users.
- \* Delegates can see the costs for policies of their original user.
	- *Initial Release:* 1.4.0
	- *Last Modified Version:* 1.4.0

#### **9.3.2. Parameters**

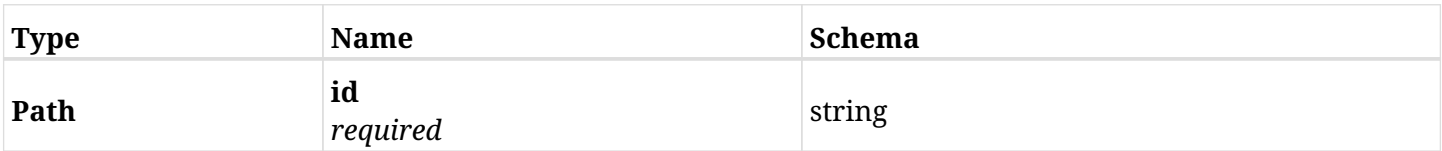

#### **9.3.3. Responses**

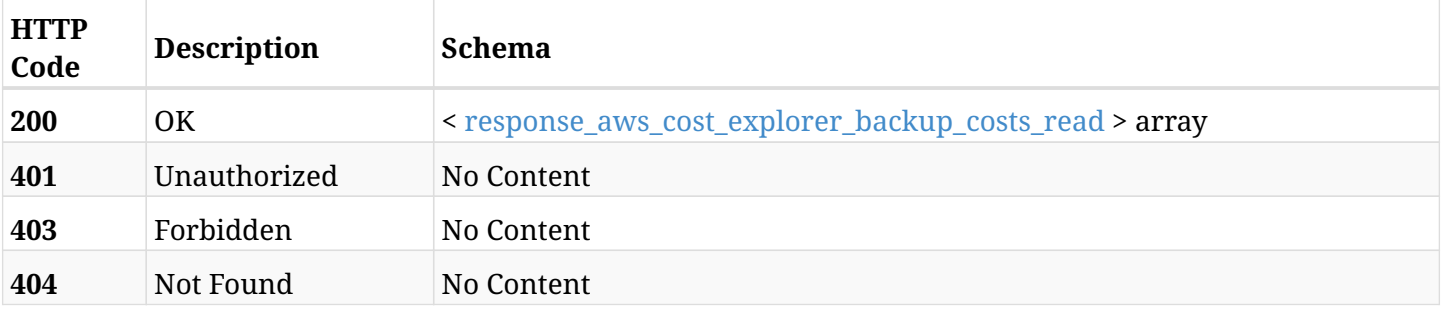

#### <span id="page-521-0"></span>**response\_aws\_cost\_explorer\_backup\_costs\_read**

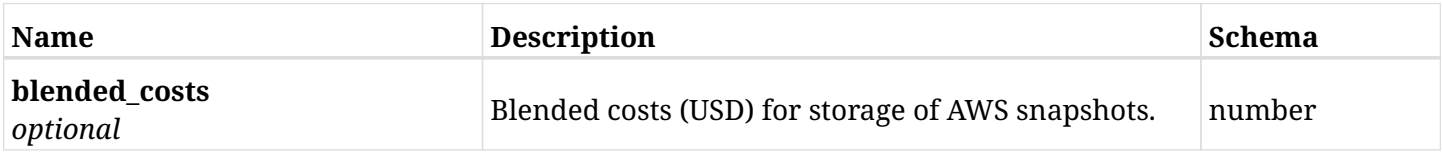

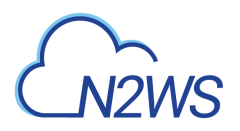

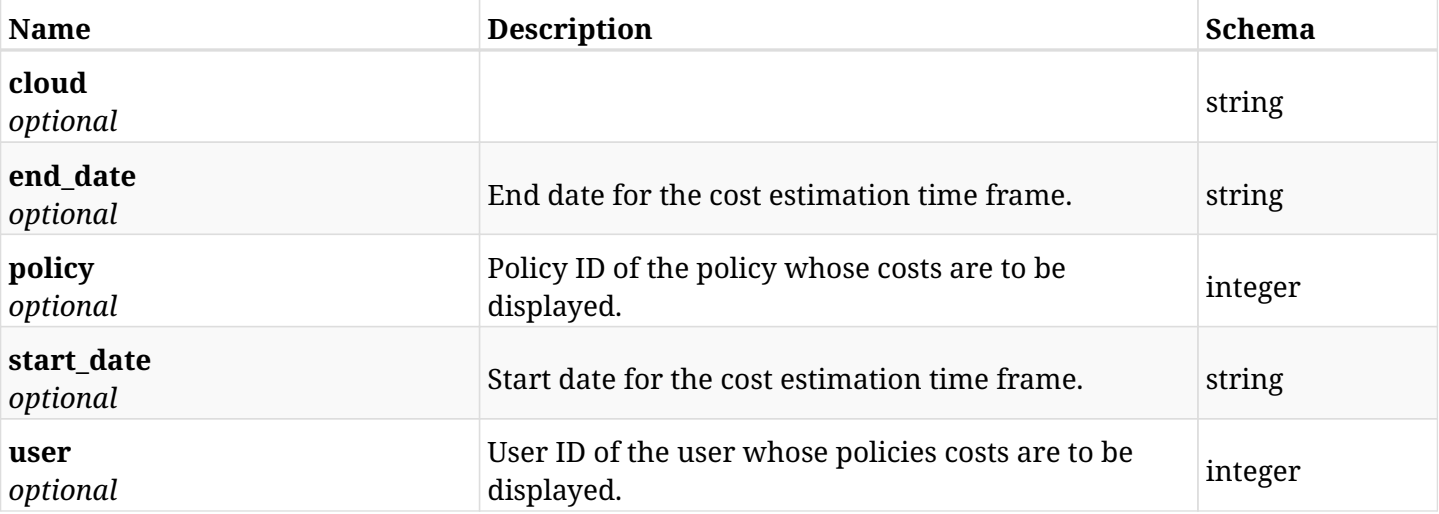

# **9.3.4. Produces**

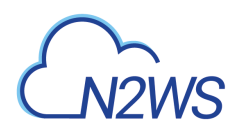

# **9.4. Refresh cached predicted hourly cost of all resource control groups**

POST /api/aws/cost\_explorer/resource\_control\_savings/

## **9.4.1. Description**

This endpoint refreshes the cached predicted hourly cost of all resource control groups.

#### **Permissions and Restrictions:**

\* Any authenticated user can refresh savings prediction for his own resource control groups.

\* Root and independent users can also refresh the savings prediction for resource control groups of the managed users.

\* Delegates can refresh the savings prediction for resource control groups of their original user.

\* This API is license dependent.

- *Initial Release:* 1.5.0
- *Last Modified Version:* 1.5.0

#### **9.4.2. Responses**

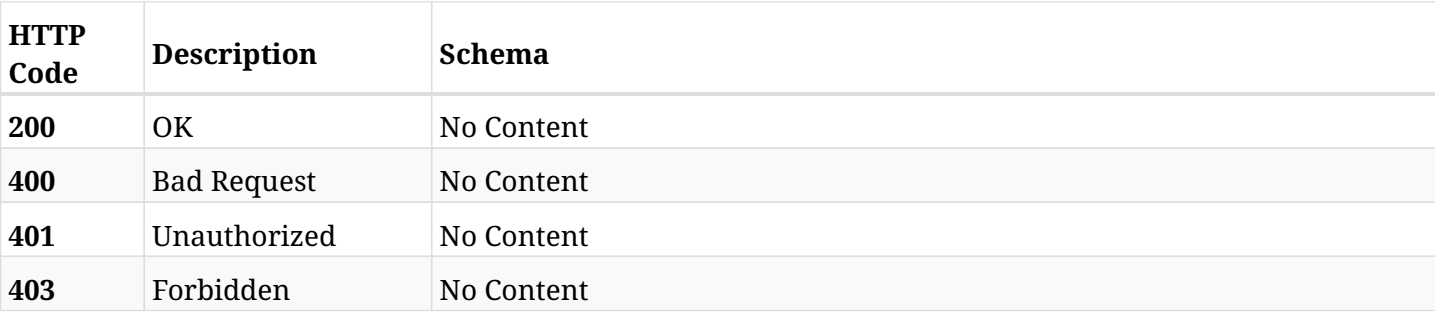

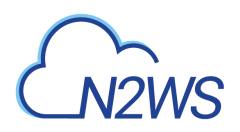

# **9.5. List cached monthly savings predictions per resource control group**

GET /api/aws/cost\_explorer/resource\_control\_savings/

### **9.5.1. Description**

This endpoint returns a list of cached monthly savings predictions per resource control group.

Optional filters, sorting and pagination parameters are listed below.

#### **Permissions and Restrictions:**

\* Any authenticated user can get savings prediction for his own resource control groups.

\* Root and independent users can also get the savings prediction for resource control groups of the managed users.

\* Delegates can get the savings prediction for resource control groups of their original user.

\* This API is license dependent.

- *Initial Release:* 1.4.0
- *Last Modified Version:* 1.4.0

### **9.5.2. Parameters**

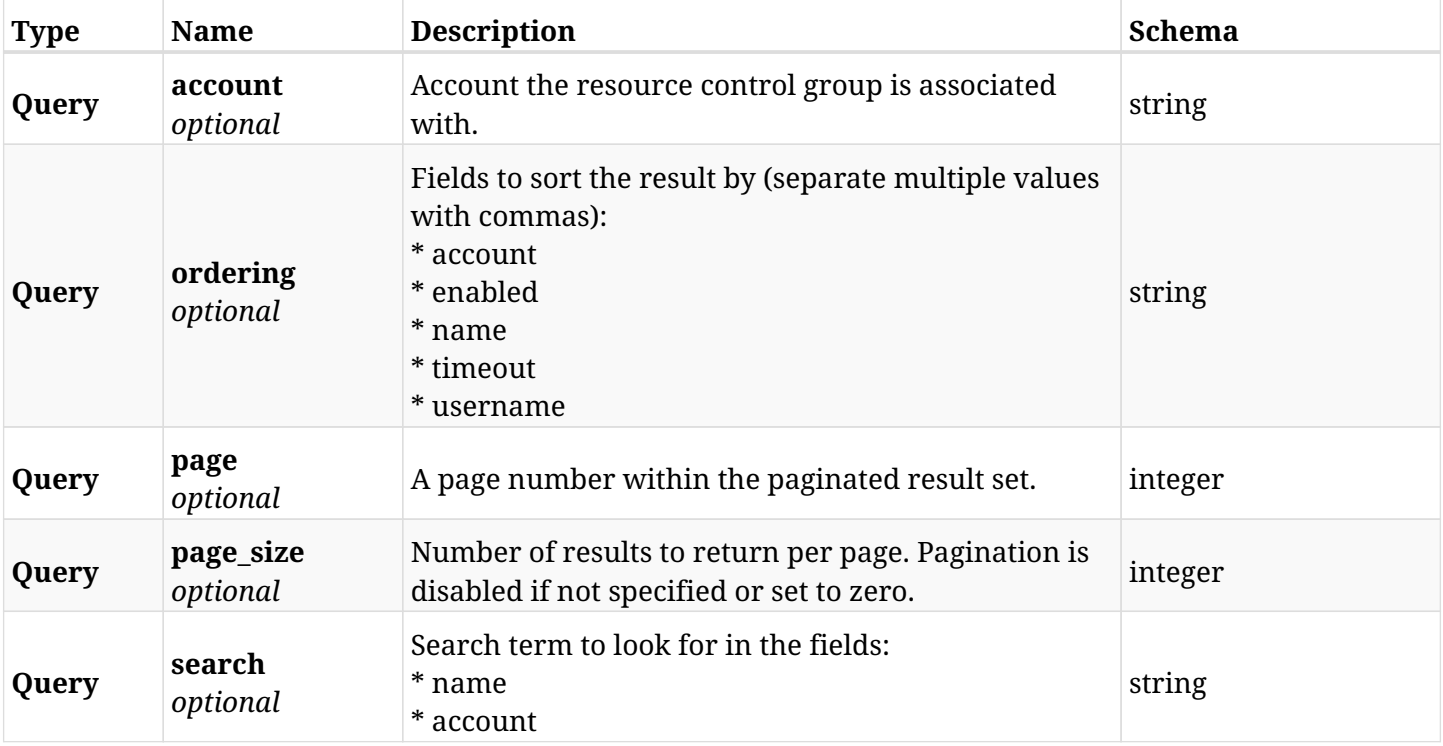

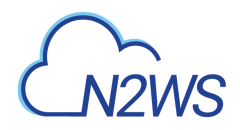

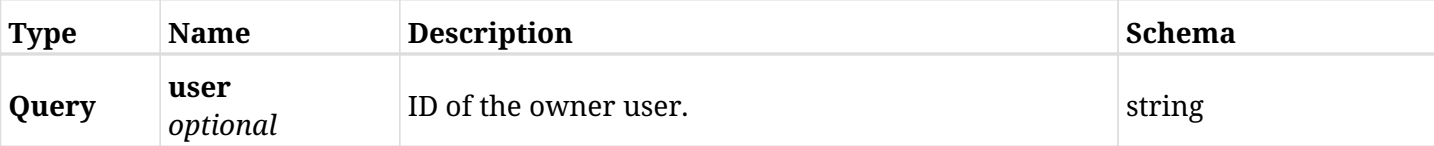

# **9.5.3. Responses**

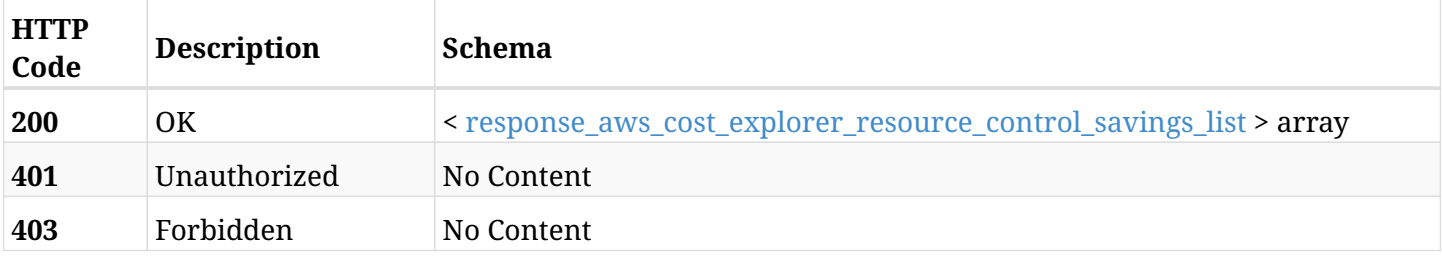

#### <span id="page-525-0"></span>**response\_aws\_cost\_explorer\_resource\_control\_savings\_list**

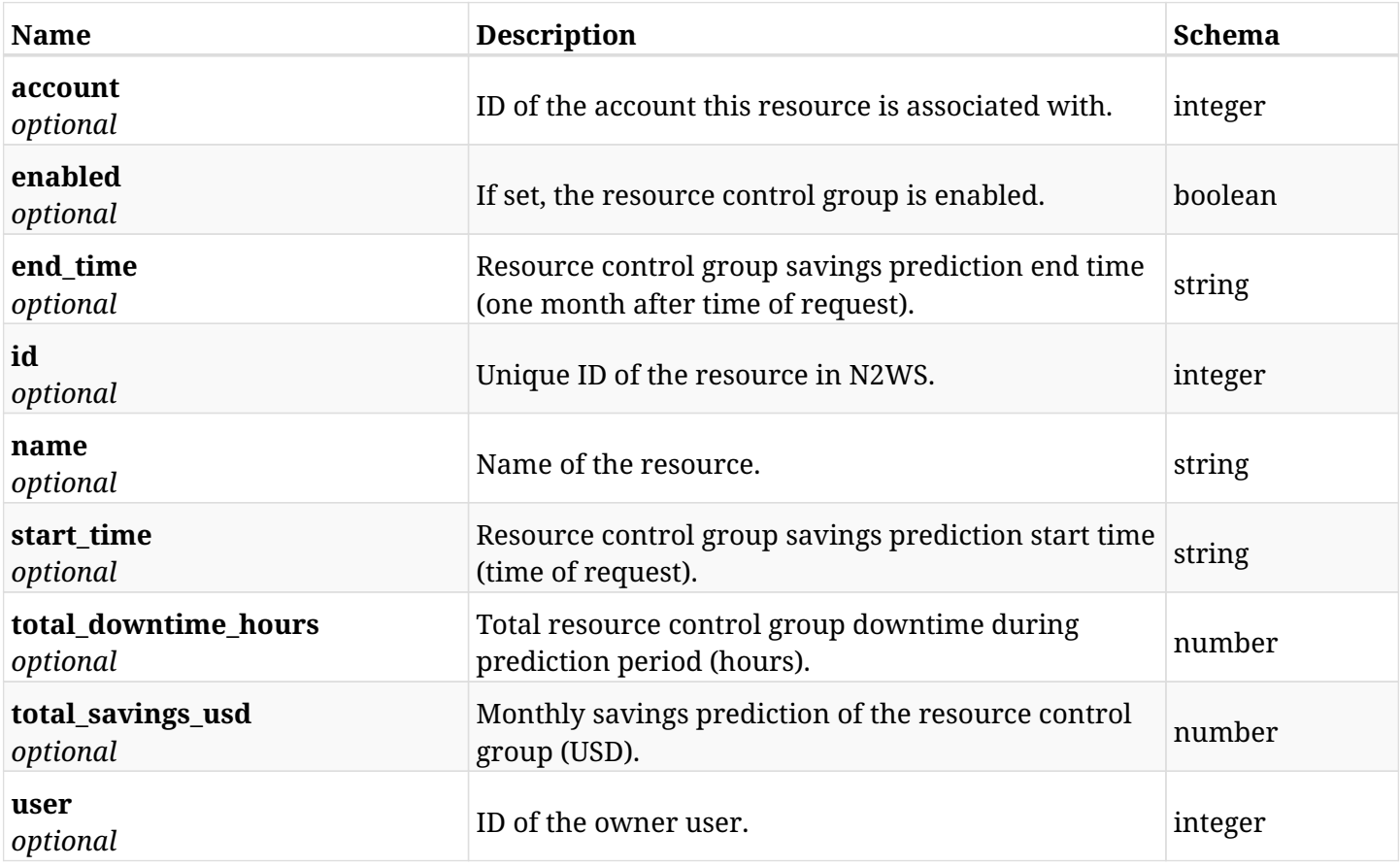

# **9.5.4. Produces**

# **9.6. Retrieve a cached monthly savings prediction for a resource control group**

GET /api/aws/cost\_explorer/resource\_control\_savings/{id}/

## **9.6.1. Description**

This endpoint returns the cached monthly savings prediction of the resource control group whose id is passed in the URL path.

#### **Permissions and Restrictions:**

\* Any authenticated user can get savings prediction for his own resource control groups.

\* Root and independent users can also get the savings prediction for resource control groups of the managed users.

\* Delegates can get the savings prediction for resource control groups of their original user.

\* This API is license dependent.

- *Initial Release:* 1.4.0
- *Last Modified Version:* 1.4.0

#### **9.6.2. Parameters**

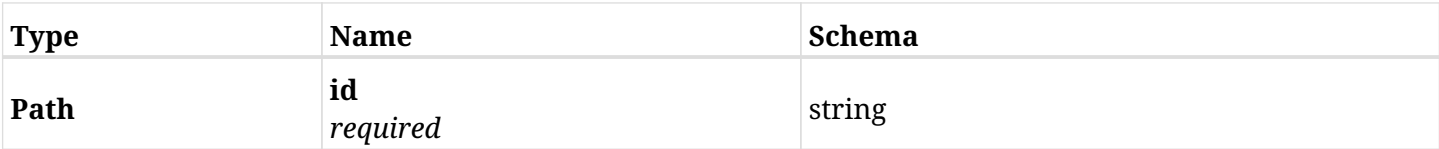

#### **9.6.3. Responses**

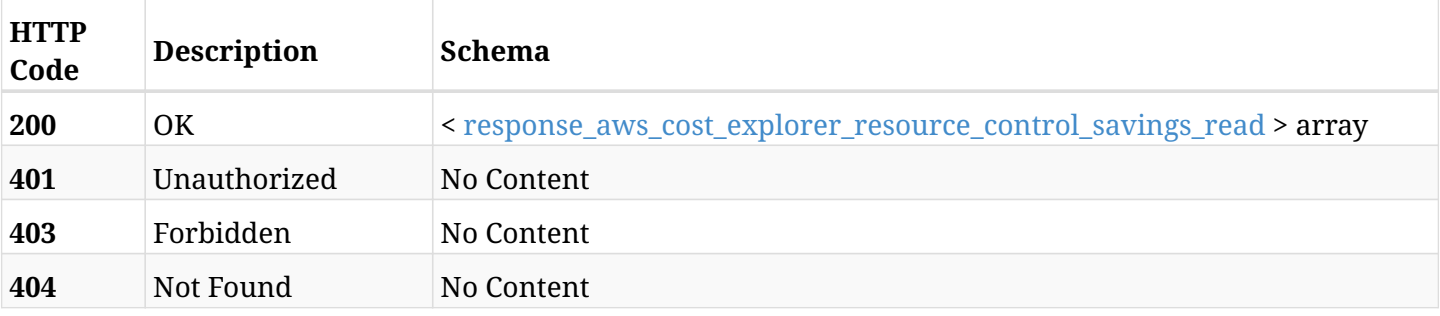

<span id="page-526-0"></span>**response\_aws\_cost\_explorer\_resource\_control\_savings\_read**

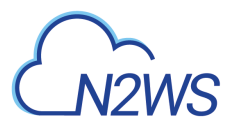

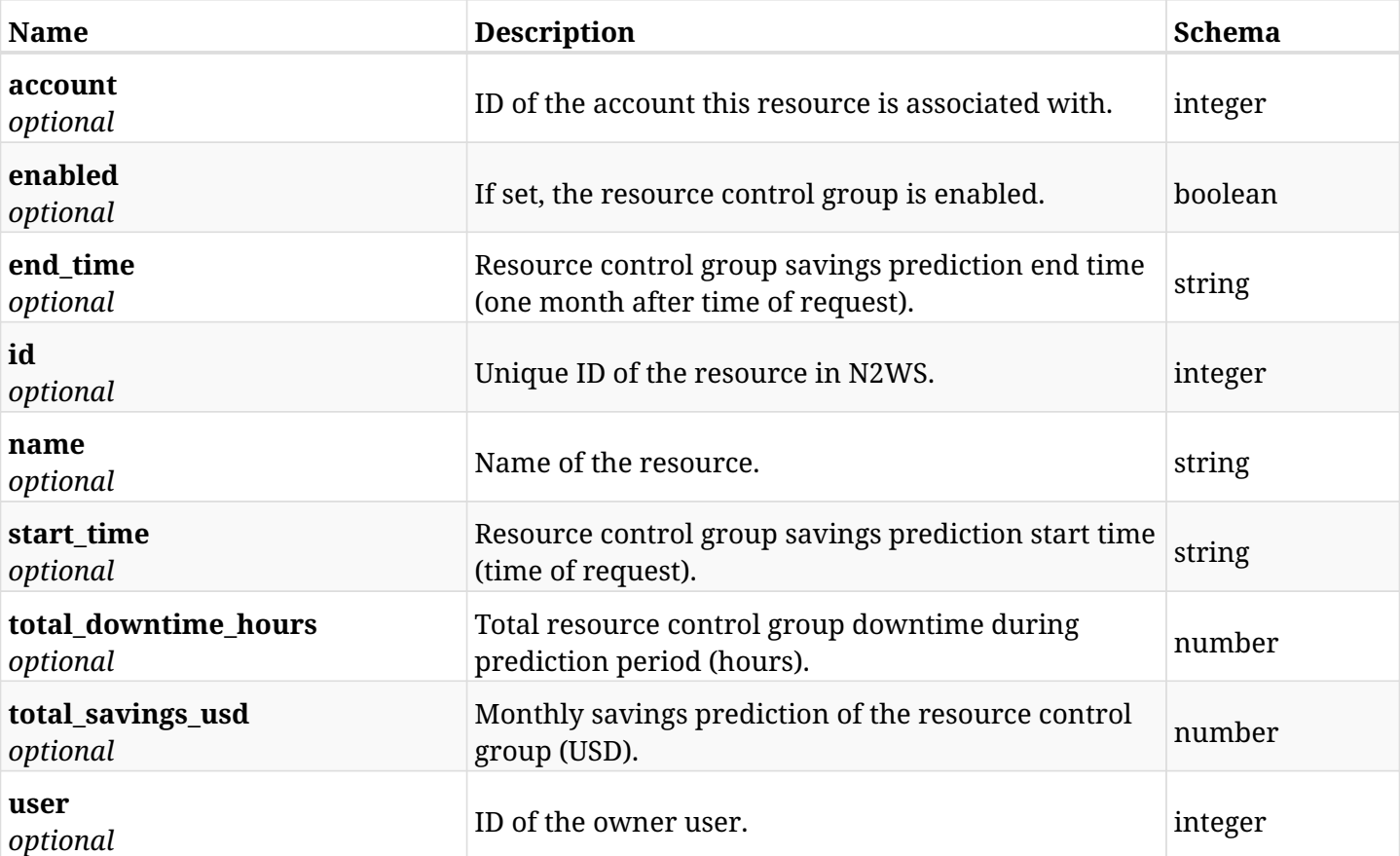

# **9.6.4. Produces**

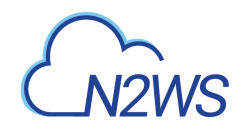

# **9.7. Refresh cached predicted hourly cost of a resource control group**

PUT /api/aws/cost\_explorer/resource\_control\_savings/{id}/

# **9.7.1. Description**

This endpoint refreshes the cached predicted hourly cost of a resource control group whose ID is passed in the URL path.

#### **Permissions and Restrictions:**

\* Any authenticated user can refresh savings prediction for his own resource control groups.

\* Root and independent users can also refresh the savings prediction for resource control groups of the managed users.

\* Delegates can refresh the savings prediction for resource control groups of their original user.

\* This API is license dependent.

- *Initial Release:* 1.5.0
- *Last Modified Version:* 1.5.0

#### **9.7.2. Parameters**

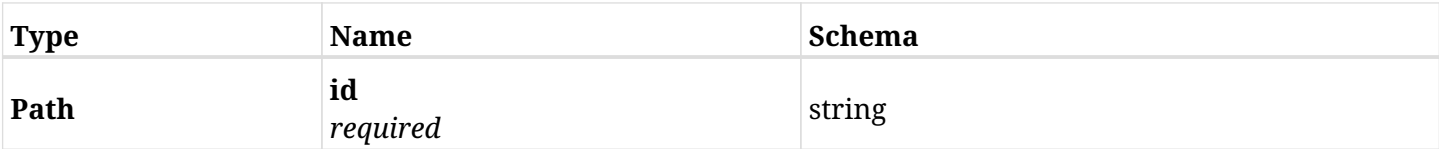

#### **9.7.3. Responses**

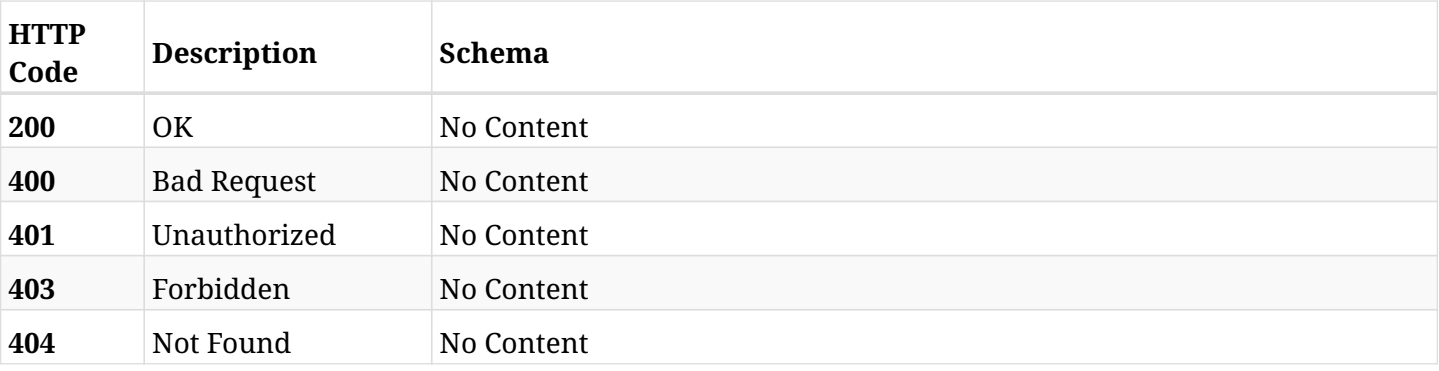

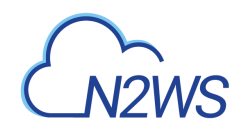

# **9.8. Refresh cached predicted hourly cost of a resource control group**

PATCH /api/aws/cost\_explorer/resource\_control\_savings/{id}/

## **9.8.1. Description**

This endpoint refreshes the cached predicted hourly cost of a resource control group whose ID is passed in the URL path.

#### **Permissions and Restrictions:**

\* Any authenticated user can refresh savings prediction for his own resource control groups.

\* Root and independent users can also refresh the savings prediction for resource control groups of the managed users.

\* Delegates can refresh the savings prediction for resource control groups of their original user.

\* This API is license dependent.

- *Initial Release:* 1.5.0
- *Last Modified Version:* 1.5.0

#### **9.8.2. Parameters**

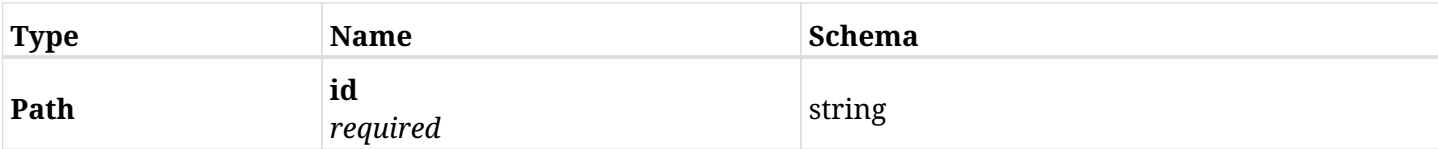

#### **9.8.3. Responses**

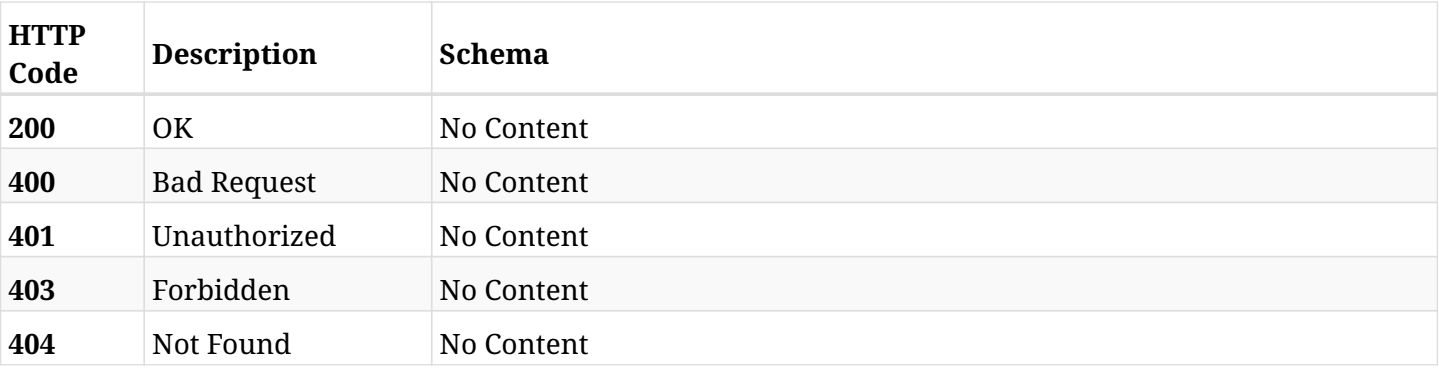

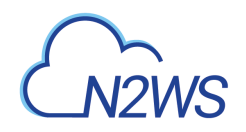

# **Chapter 10. AWS Explore Sessions**

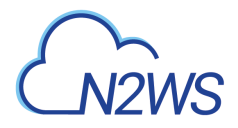

# **10.1. Create an explore session**

POST /api/aws/explore\_sessions/

## **10.1.1. Description**

This endpoint creates a new explore session.

#### **Permissions and Restrictions:**

- \* Any authenticated user can create a new explore session for himself.
- \* Root user can also create a new explore session for the managed users.

\* Authenticated delegate user with allow\_file\_level\_restore can create a new explore session for his original user.

- *Initial Release:* 1.3.0
- *Last Modified Version:* 2.0.0

#### **10.1.2. Parameters**

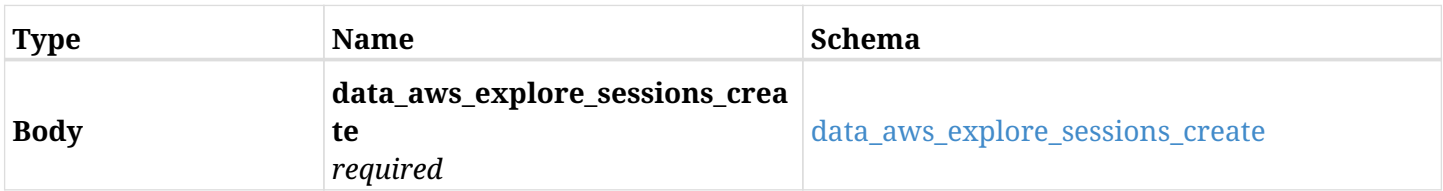

#### <span id="page-531-0"></span>**data\_aws\_explore\_sessions\_create**

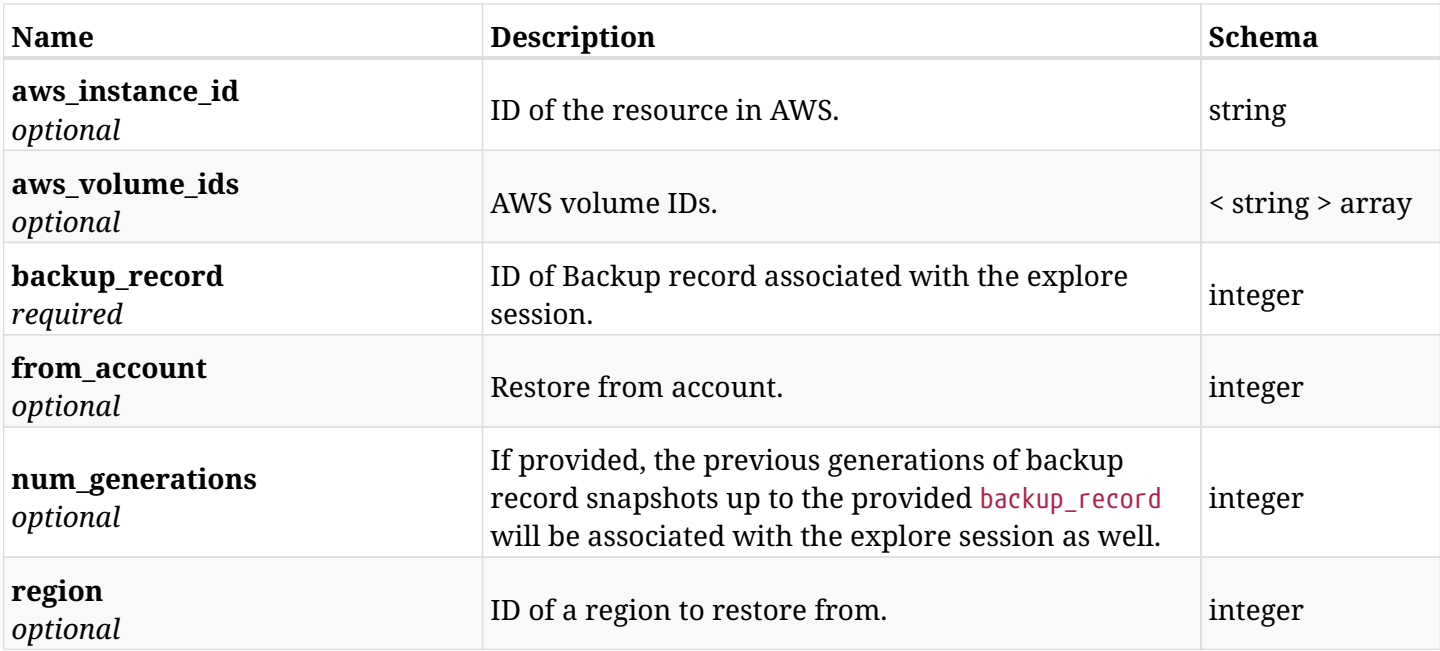

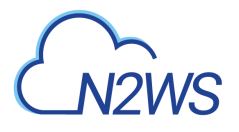

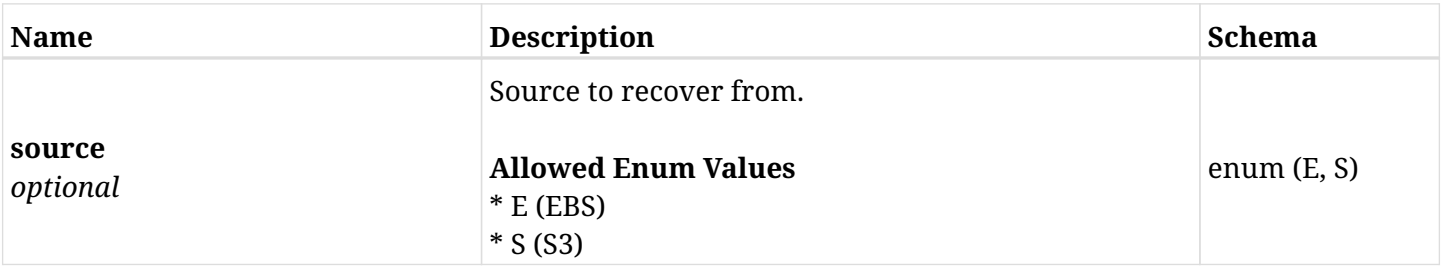

# **10.1.3. Responses**

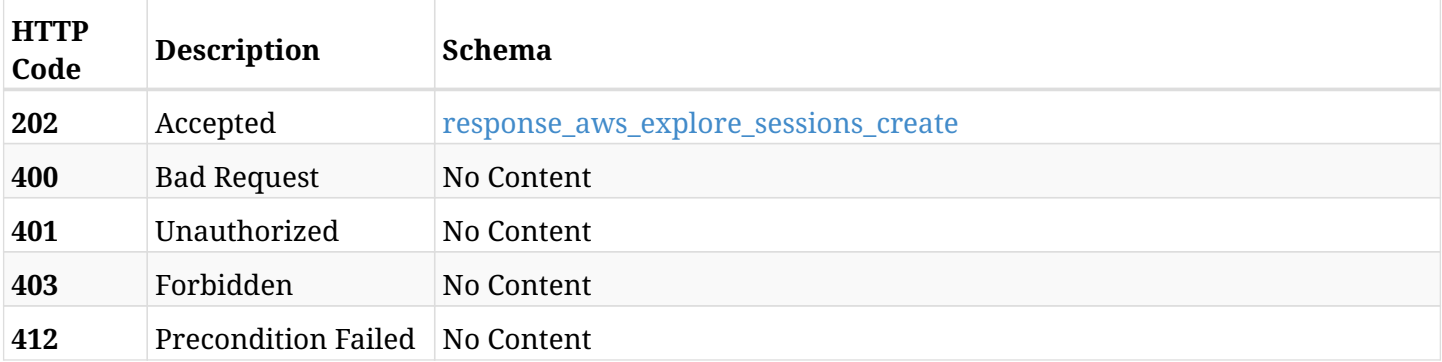

# <span id="page-532-0"></span>**response\_aws\_explore\_sessions\_create**

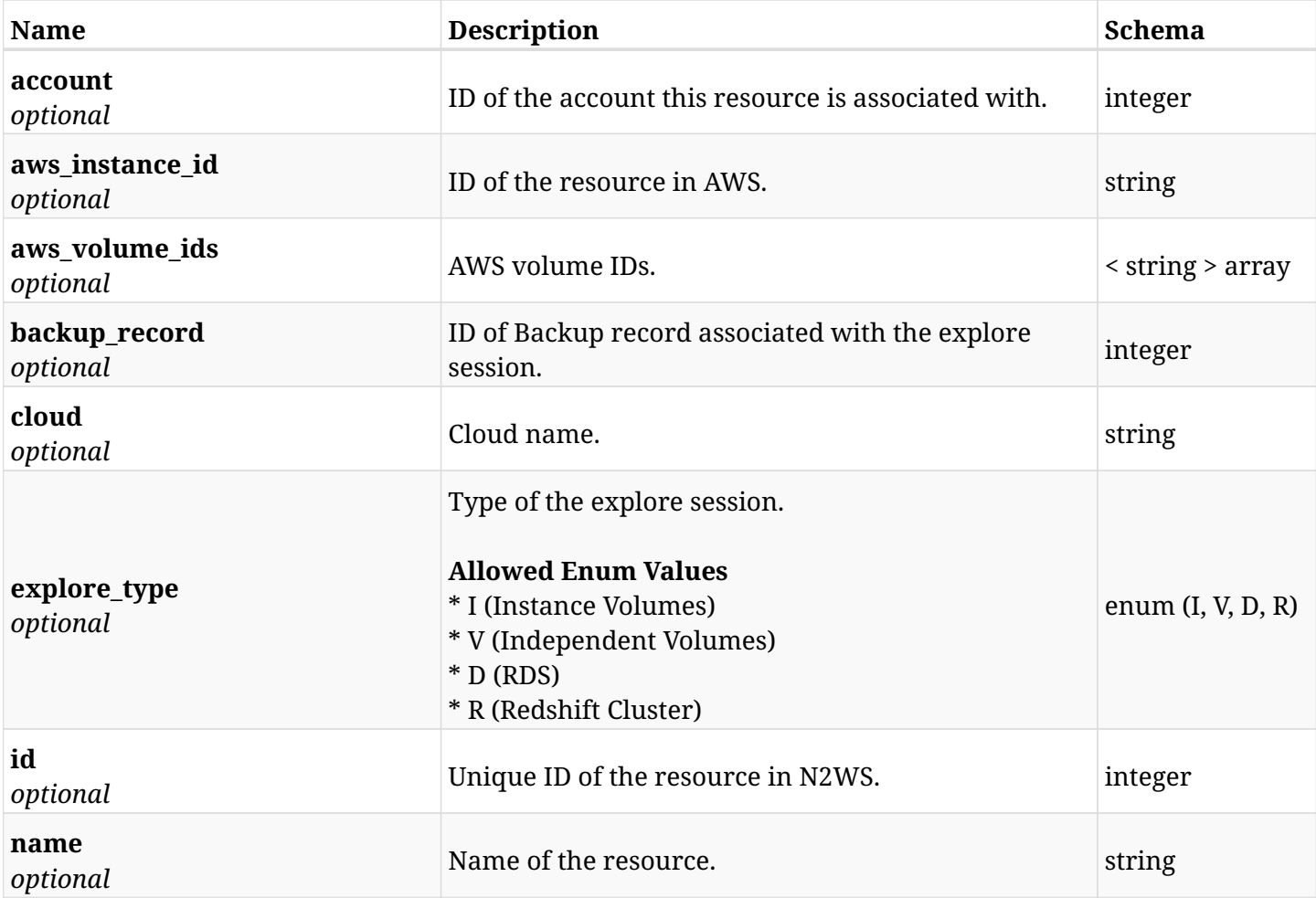

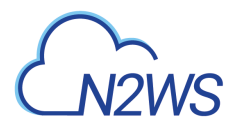

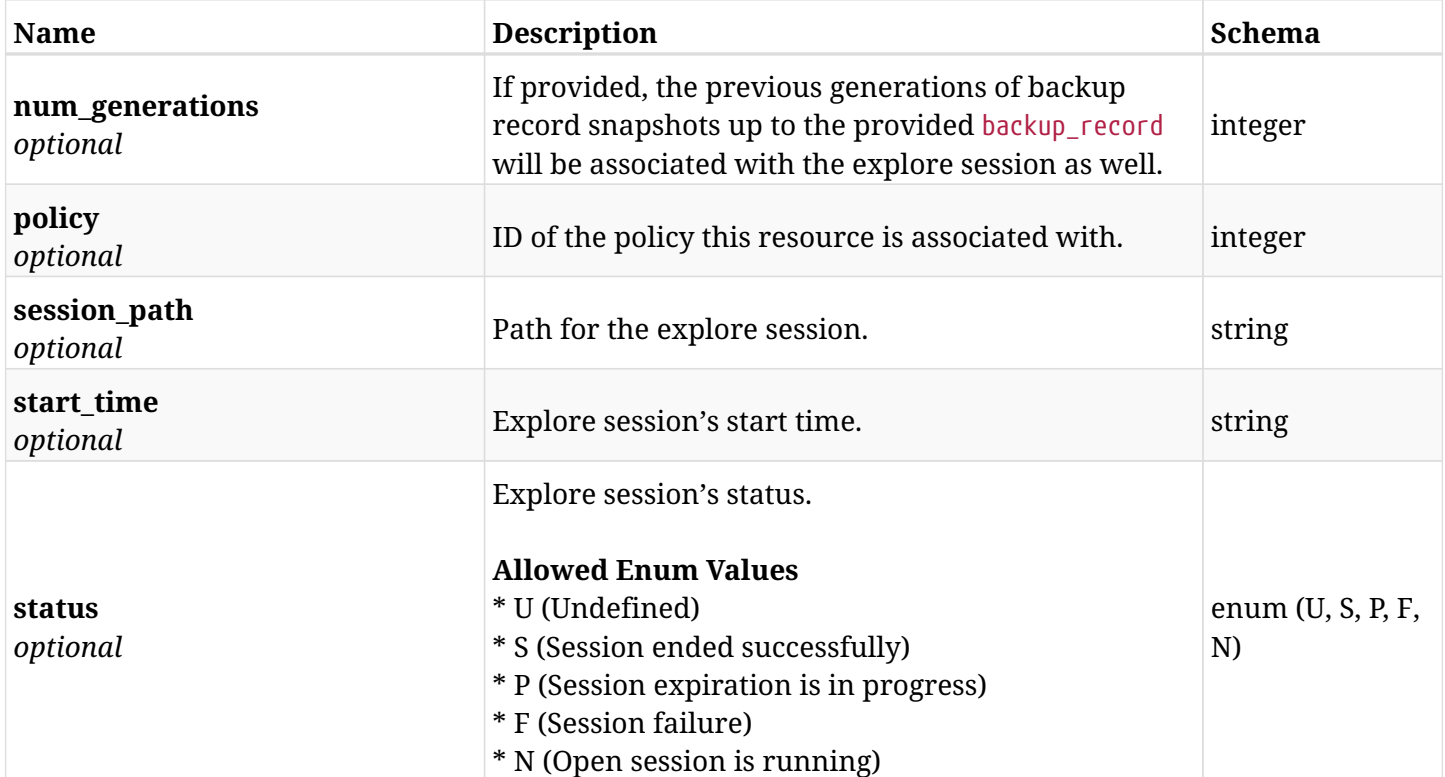

# **10.1.4. Consumes**

• application/json

# **10.1.5. Produces**

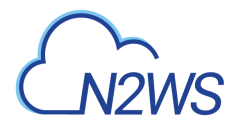

# **10.2. List explore sessions**

GET /api/aws/explore\_sessions/

## **10.2.1. Description**

This endpoint returns a list of explore sessions.

Optional filters, sorting and pagination parameters are listed below.

#### **Permissions and Restrictions:**

- \* Any authenticated user can get his own explore sessions.
- \* Root user can also get the explore sessions of the managed users.
- \* Delegates can get the explore sessions of their original user.
	- *Initial Release:* 1.3.0
	- *Last Modified Version:* 2.0.0

### **10.2.2. Parameters**

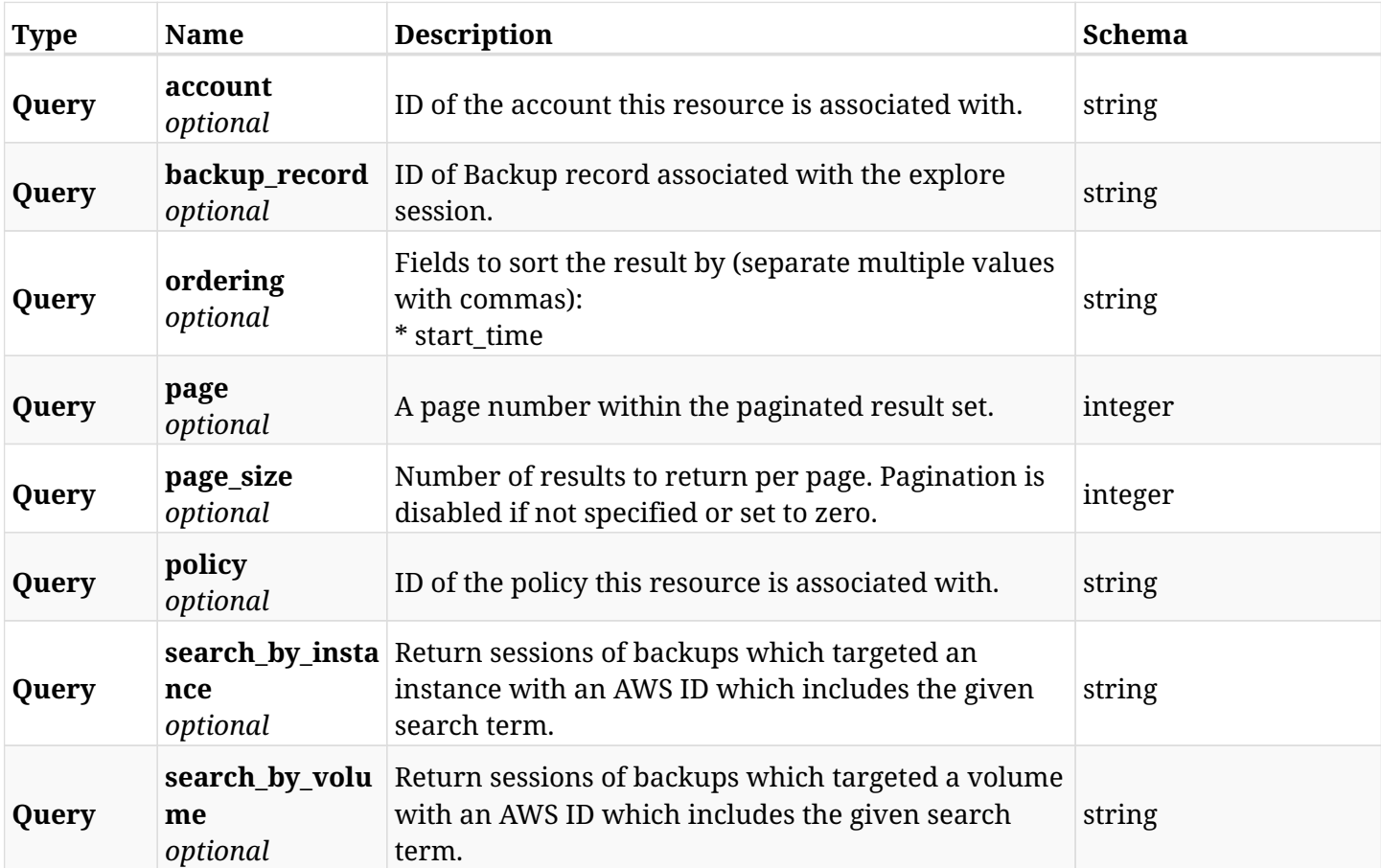

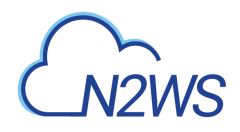

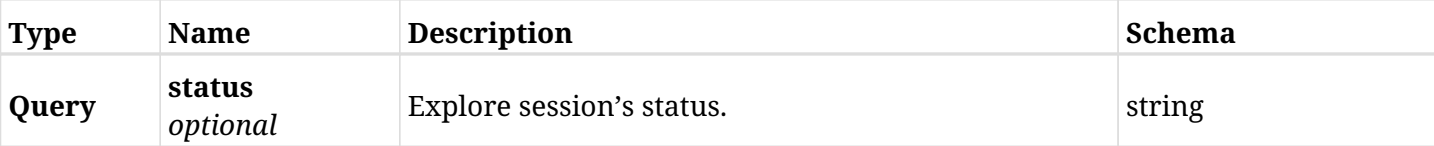

# **10.2.3. Responses**

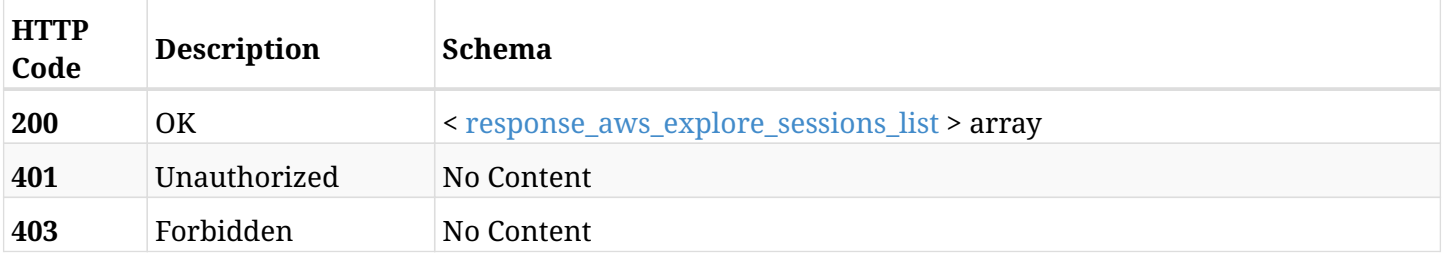

# <span id="page-535-0"></span>**response\_aws\_explore\_sessions\_list**

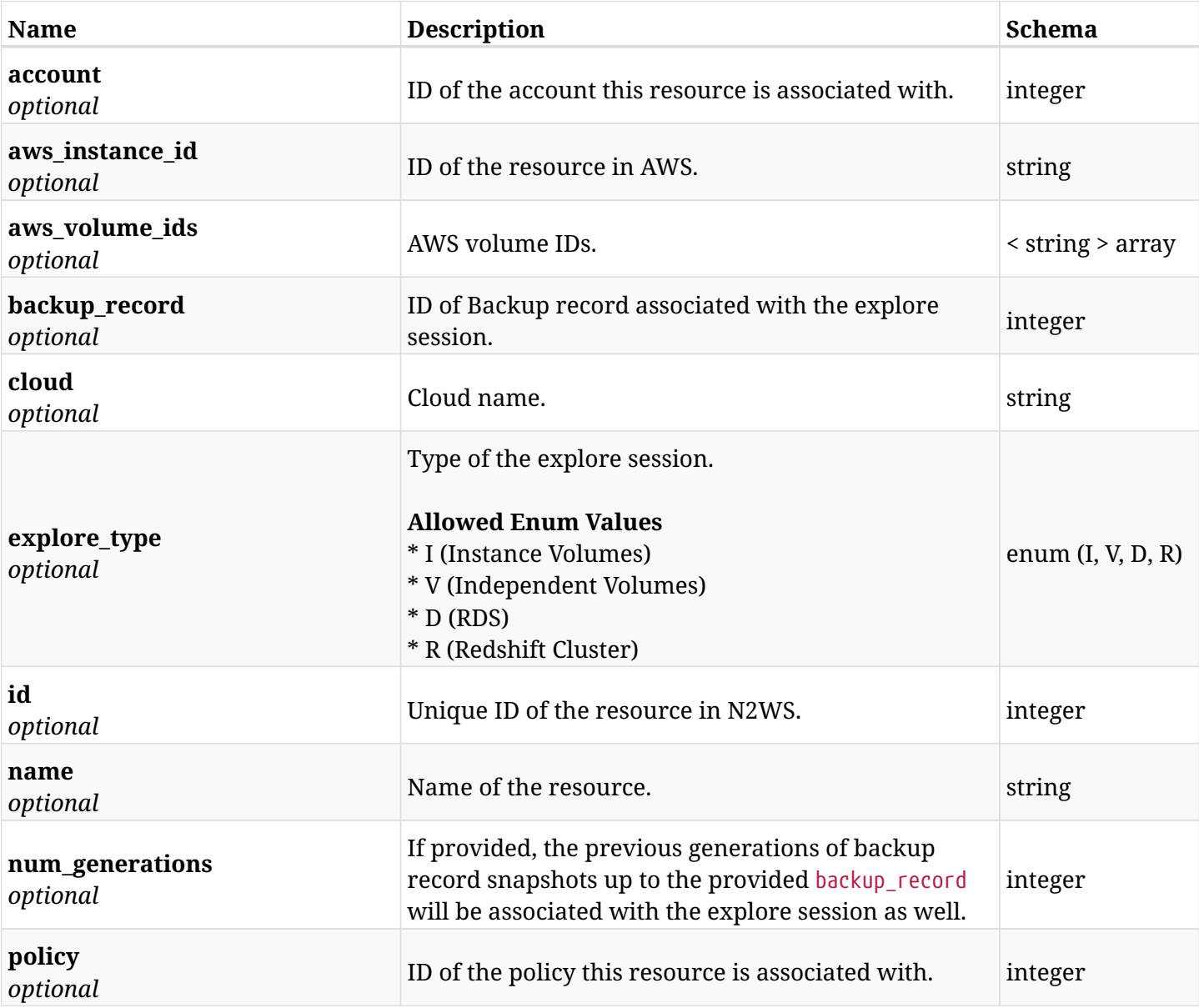

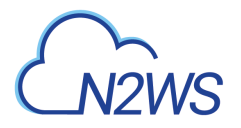

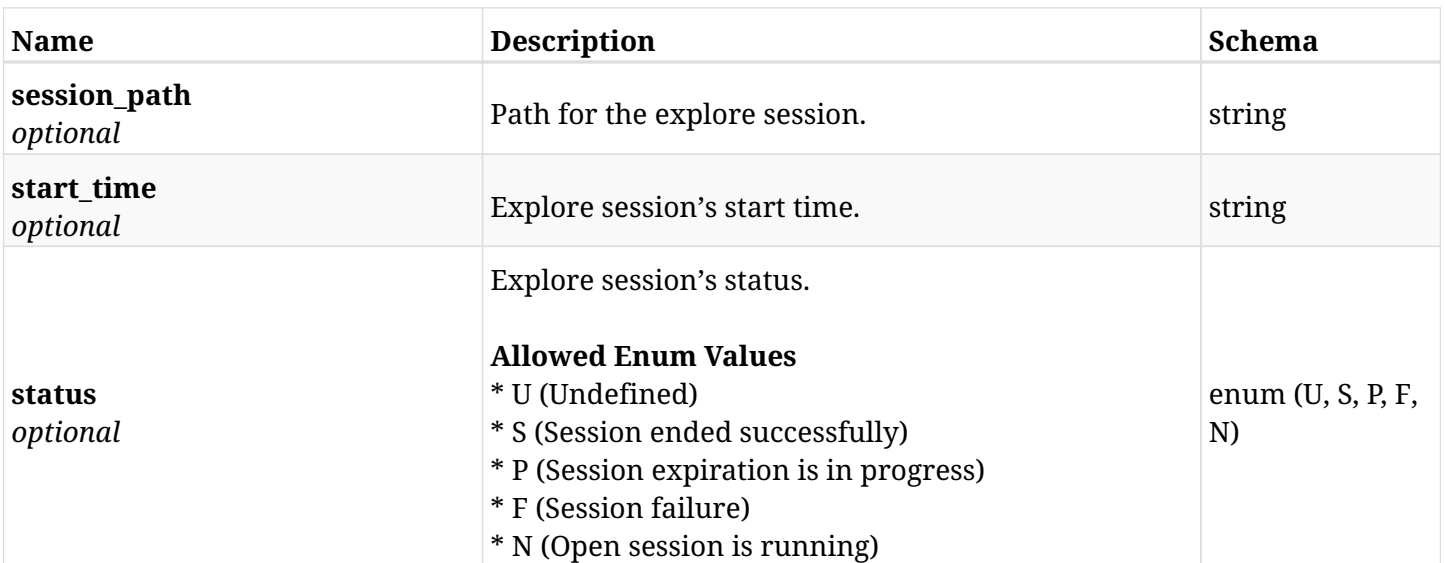

# **10.2.4. Produces**

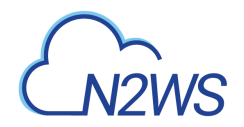

# **10.3. Expire all running explore sessions**

DELETE /api/aws/explore\_sessions/

### **10.3.1. Description**

This endpoint expires all running explore sessions.

#### **Permissions and Restrictions:**

- \* Any authenticated user can delete his own explore sessions.
- \* Root user can also delete explore sessions for the managed users.

\* Authenticated delegate user with allow\_file\_level\_restore can delete explore sessions for his original user.

- *Initial Release:* 1.6.0
- *Last Modified Version:* 1.6.0

#### **10.3.2. Responses**

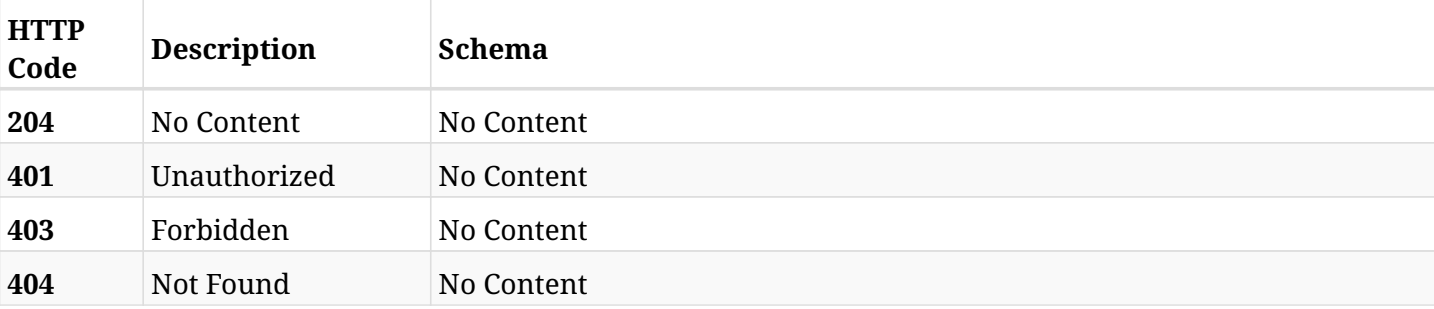

# **10.4. Retrieve the maximum available generations for explore session**

POST /api/aws/explore\_sessions/max\_generations/

### **10.4.1. Description**

This endpoint retrieves the maximum number of generations available for explore session.

#### **Permissions and Restrictions:**

- \* Any authenticated user can retrieve the maximum number of generations his own explore session.
- \* Root user can also retrieve the maximum number of generations for the managed users.

\* Authenticated delegate user with allow\_file\_level\_restore can retrieve the maximum number of generations for his original user.

- *Initial Release:* 1.7.0
- *Last Modified Version:* 1.7.0

#### **10.4.2. Parameters**

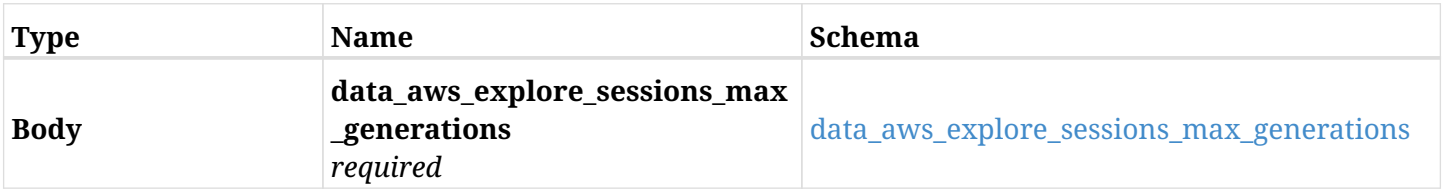

#### <span id="page-538-0"></span>**data\_aws\_explore\_sessions\_max\_generations**

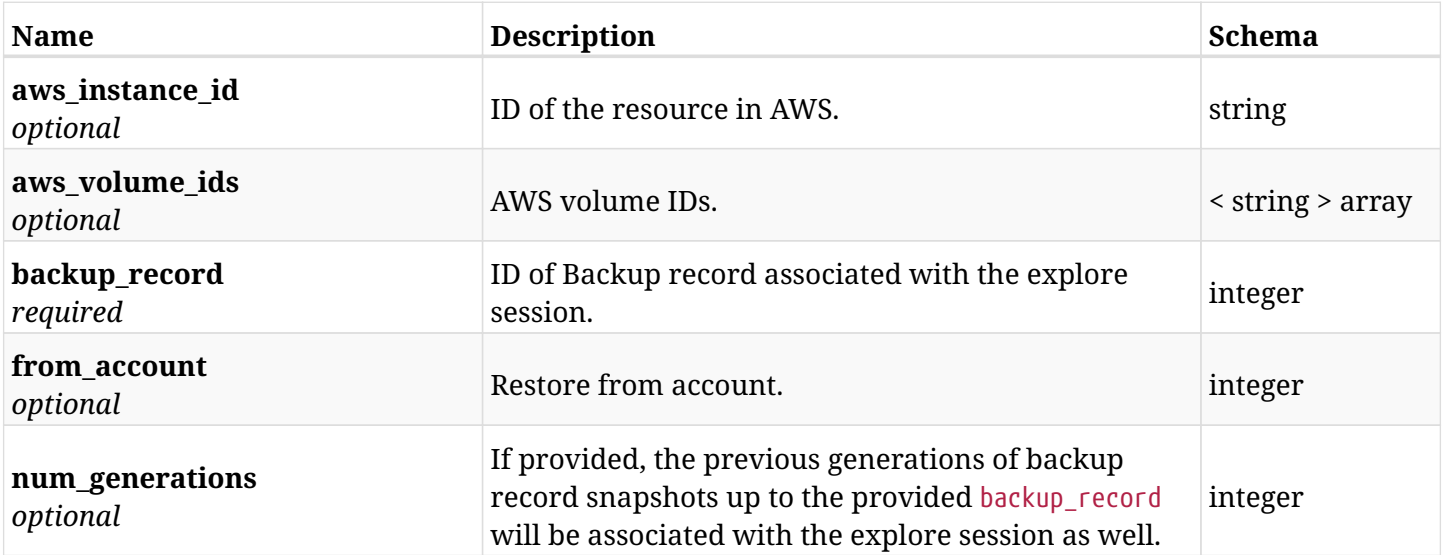

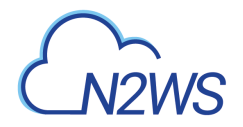

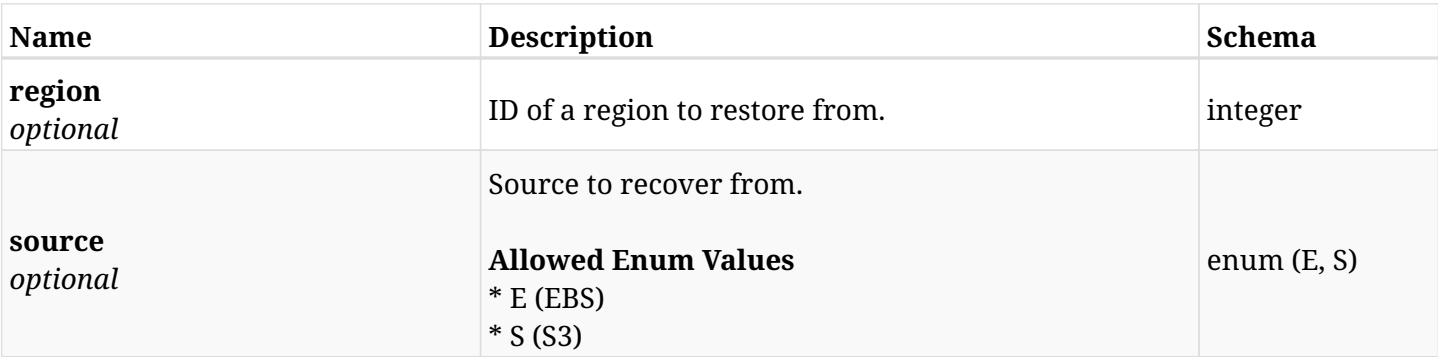

# **10.4.3. Responses**

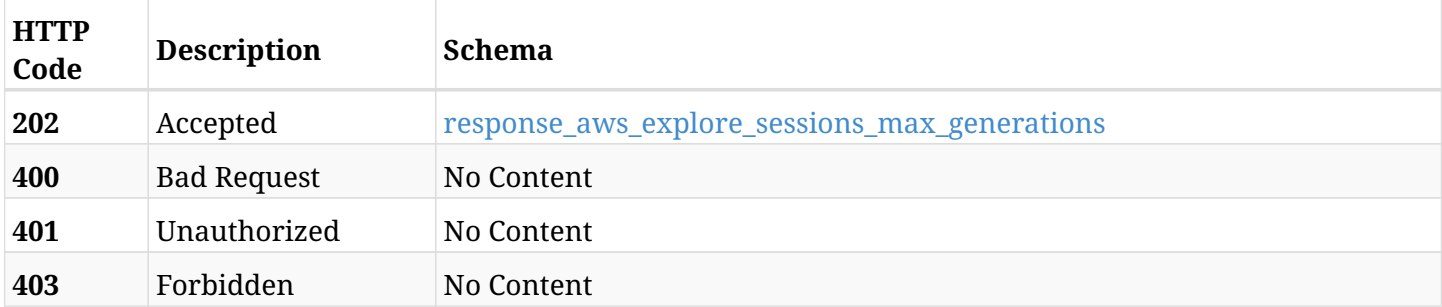

#### <span id="page-539-0"></span>**response\_aws\_explore\_sessions\_max\_generations**

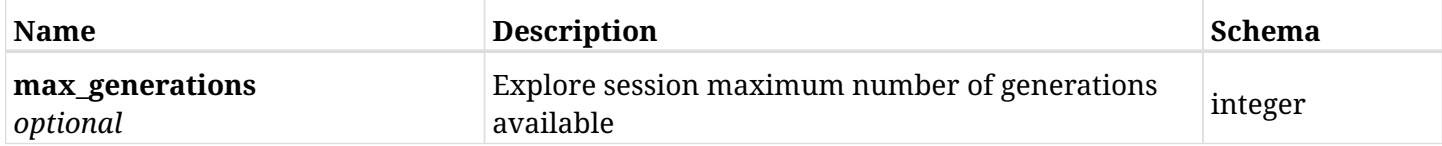

# **10.4.4. Consumes**

• application/json

# **10.4.5. Produces**
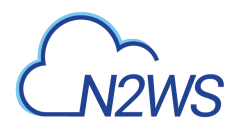

# **10.5. Prepare list of files and folders to be downloaded**

POST /api/aws/explore\_sessions/{explore\_session\_id}/download/

# **10.5.1. Description**

This endpoint prepares a list of files and folders to be archived and download as a zip file.

#### **Permissions and Restrictions:**

\* Any authenticated user with explore permissions to download his mounted files.

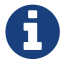

The actual download is performed using GET request and this API is prerequisite.

- *Initial Release:* 1.3.0
- *Last Modified Version:* 1.6.0

#### **10.5.2. Parameters**

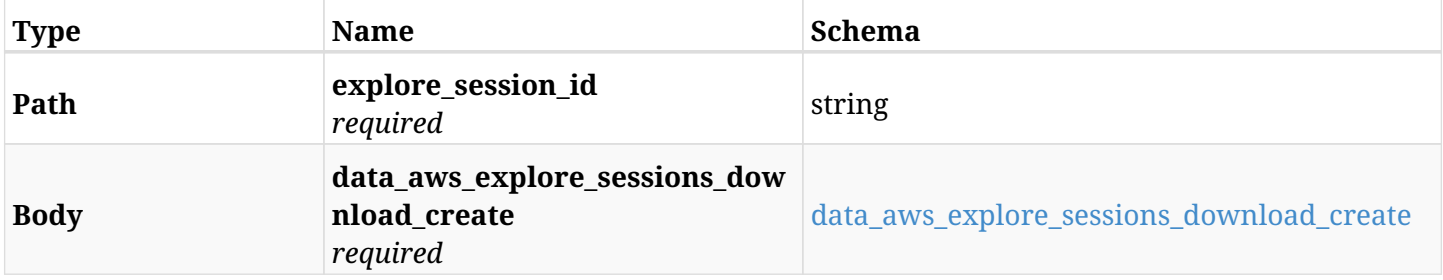

#### <span id="page-540-0"></span>**data\_aws\_explore\_sessions\_download\_create**

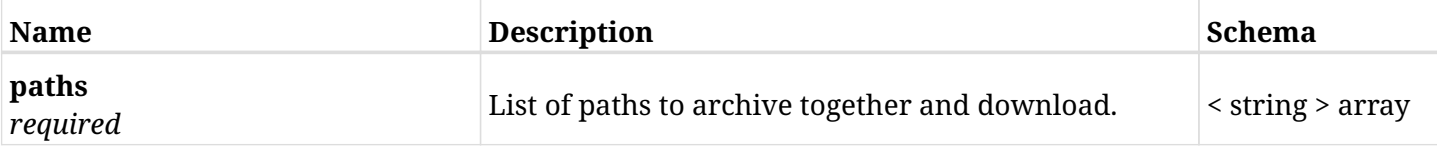

#### **10.5.3. Responses**

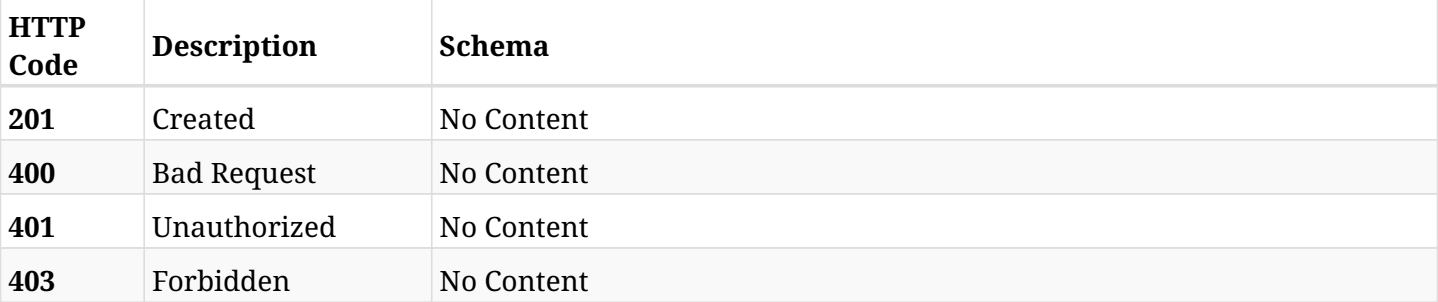

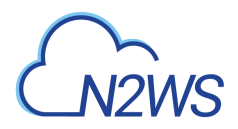

# **10.5.4. Consumes**

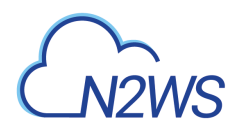

# **10.6. Archive and download list of files and folders as a zip file**

GET /api/aws/explore\_sessions/{explore\_session\_id}/download/

## **10.6.1. Description**

This endpoint archives and downloads a list of files and folders as a zip file.

#### **Permissions and Restrictions:**

\* Any authenticated user with explore permissions to download his mounted files.

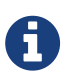

This download only works after preapeing the list of files and folders to be downloaded using POST request.

- *Initial Release:* 1.6.0
- *Last Modified Version:* 1.6.0

## **10.6.2. Parameters**

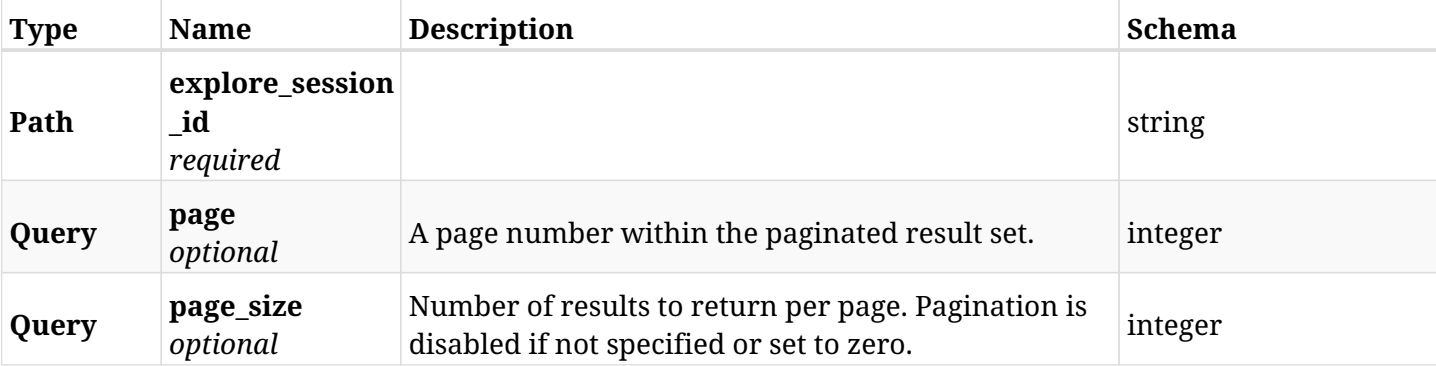

#### **10.6.3. Responses**

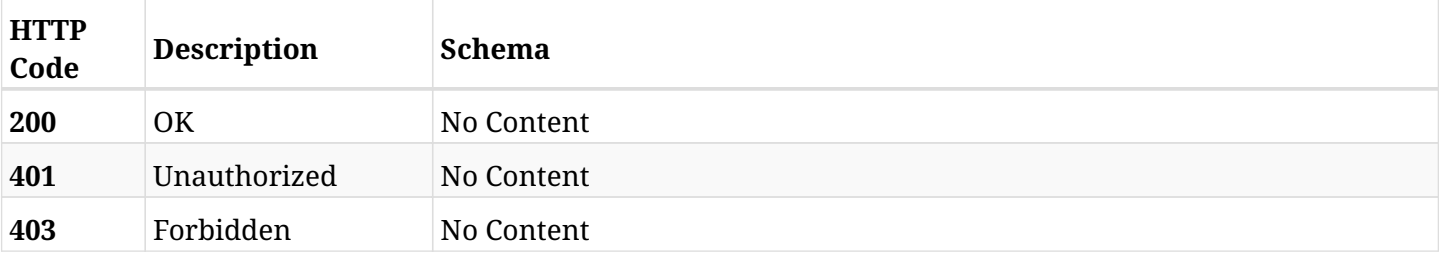

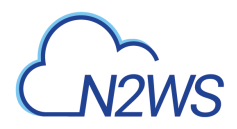

# **10.6.4. Produces**

• application/zip

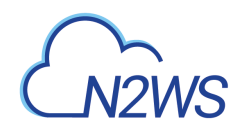

# **10.7. List file system entries via POST request**

POST /api/aws/explore\_sessions/{explore\_session\_id}/file\_system\_entries/

# **10.7.1. Description**

This endpoint returns file system entries.

#### **Permissions and Restrictions:**

- \* Any authenticated user can get his own file system entries.
- \* Root user can also get the file system entries of the managed users.
- \* Delegates with allow\_file\_level\_restore can get the file system entries of their original user.
	- *Initial Release:* 1.6.0
	- *Last Modified Version:* 2.0.0

## **10.7.2. Parameters**

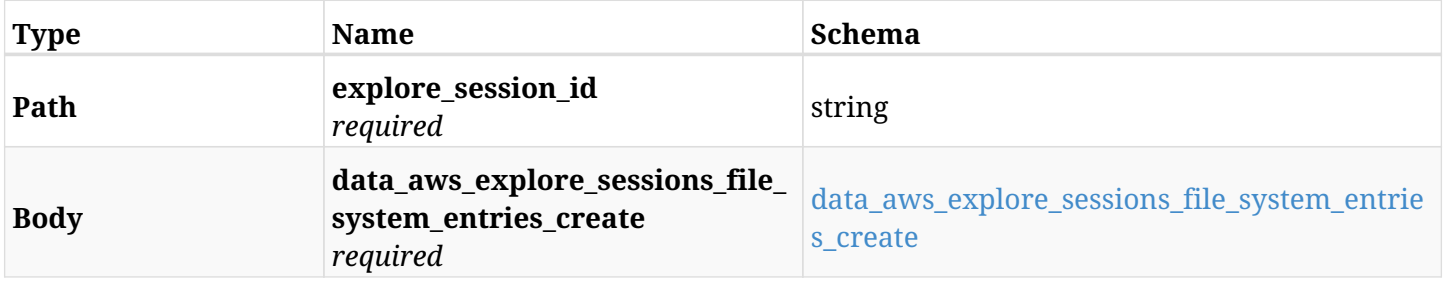

#### <span id="page-544-0"></span>**data\_aws\_explore\_sessions\_file\_system\_entries\_create**

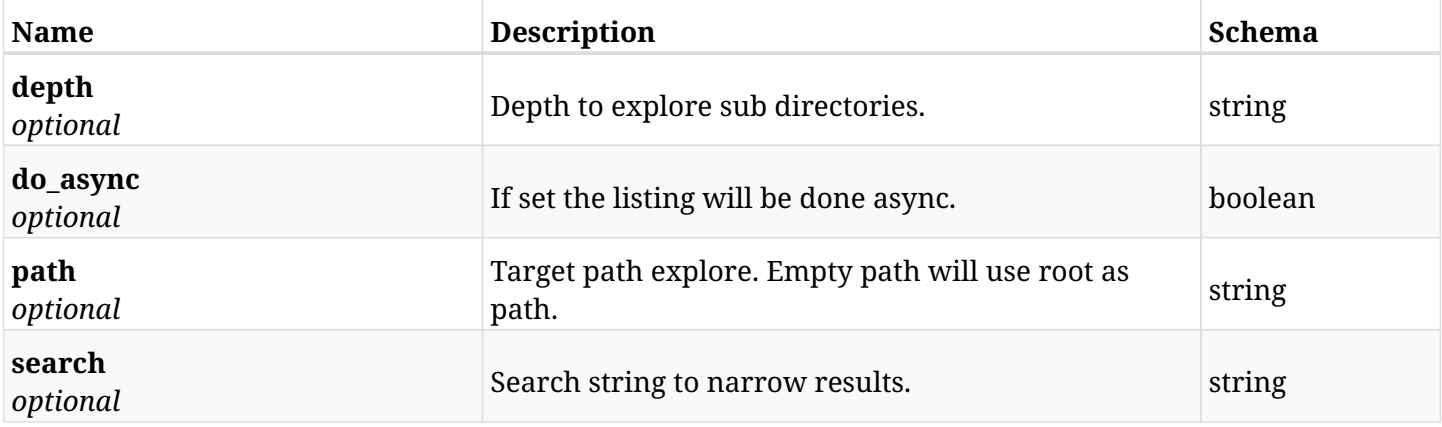

#### **10.7.3. Responses**

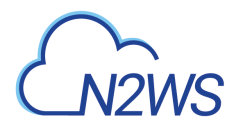

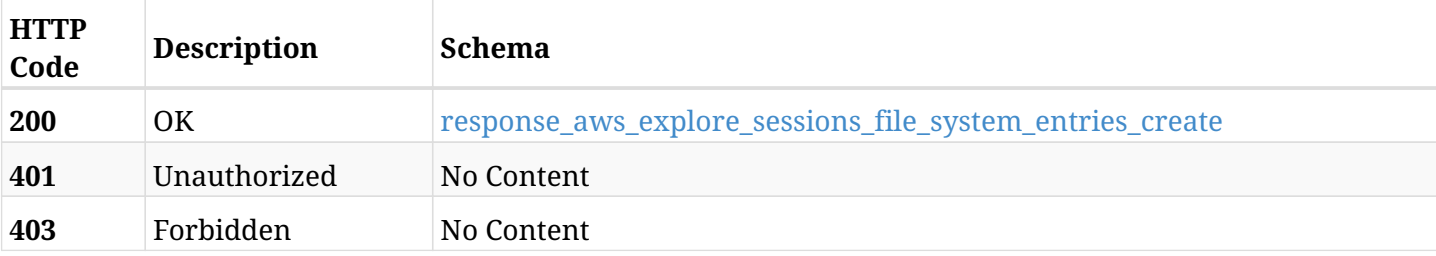

#### <span id="page-545-0"></span>**response\_aws\_explore\_sessions\_file\_system\_entries\_create**

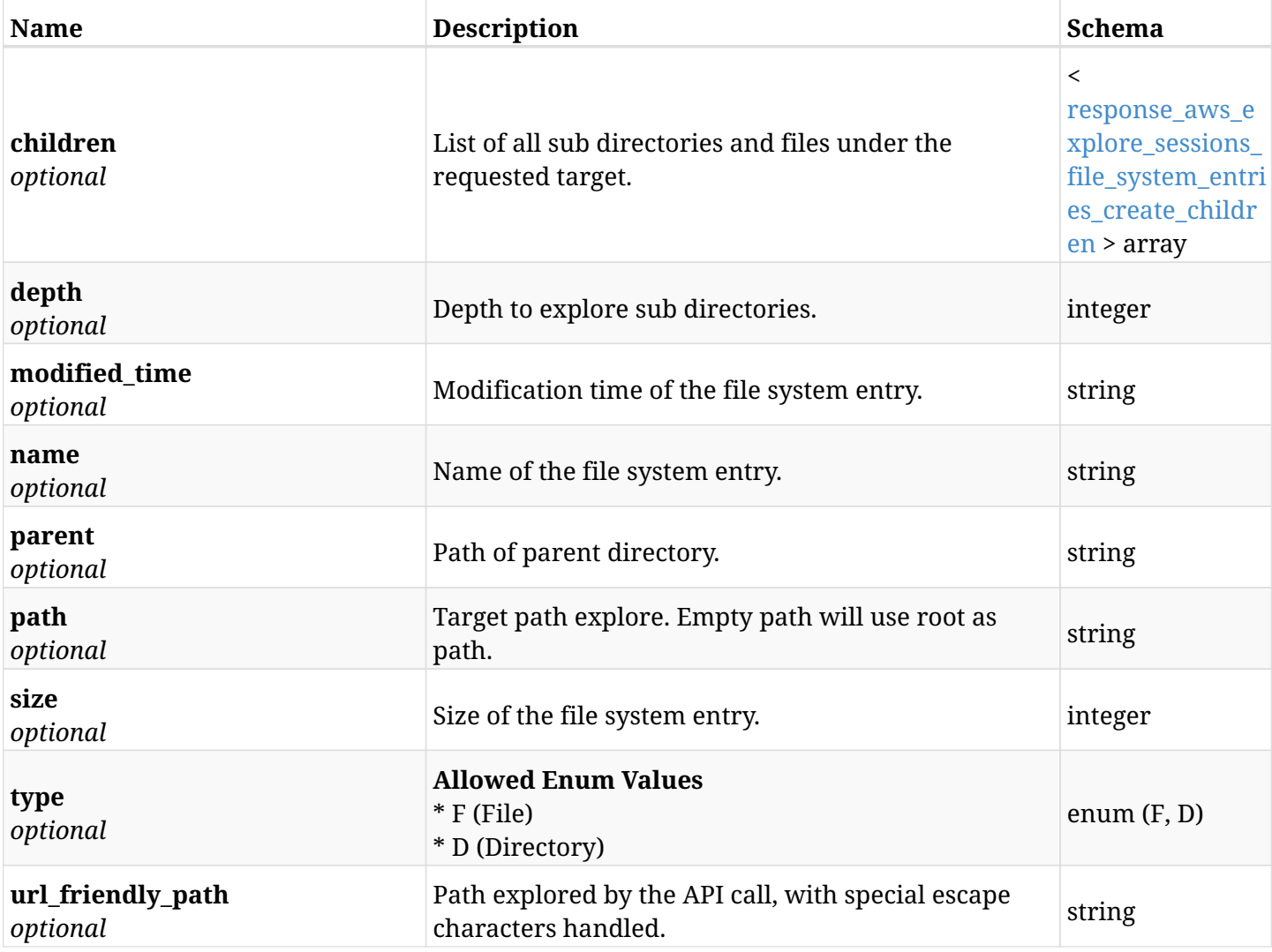

#### <span id="page-545-1"></span>**response\_aws\_explore\_sessions\_file\_system\_entries\_create\_children**

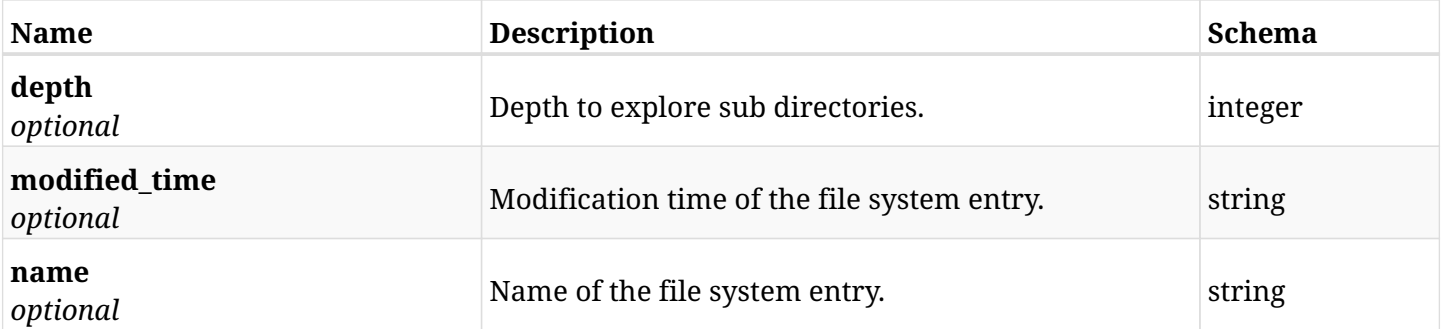

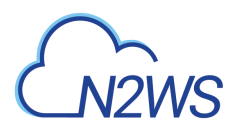

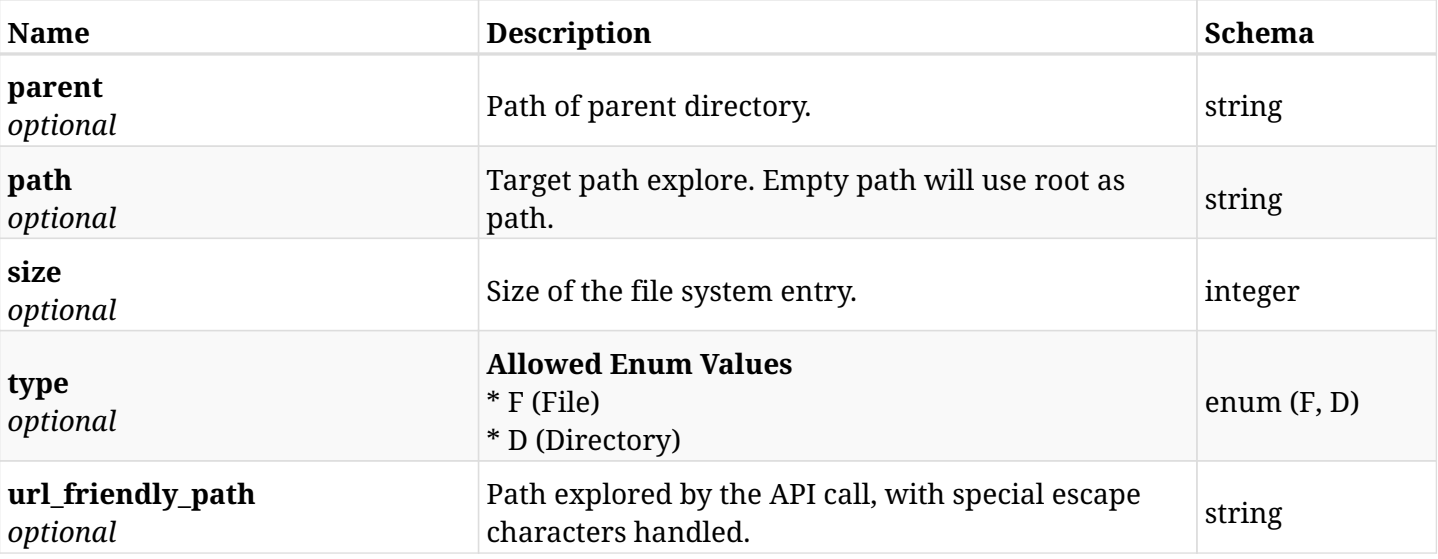

# **10.7.4. Consumes**

• application/json

# **10.7.5. Produces**

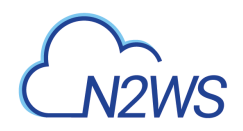

# **10.8. List file system entries via GET request**

GET /api/aws/explore\_sessions/{explore\_session\_id}/file\_system\_entries/

# **10.8.1. Description**

This endpoint returns file system entries.

#### **Permissions and Restrictions:**

- \* Any authenticated user can get his own file system entries.
- \* Root user can also get the file system entries of the managed users.
- \* Delegates with allow\_file\_level\_restore can get the file system entries of their original user.
	- *Initial Release:* 1.3.0
	- *Last Modified Version:* 2.0.0

## **10.8.2. Parameters**

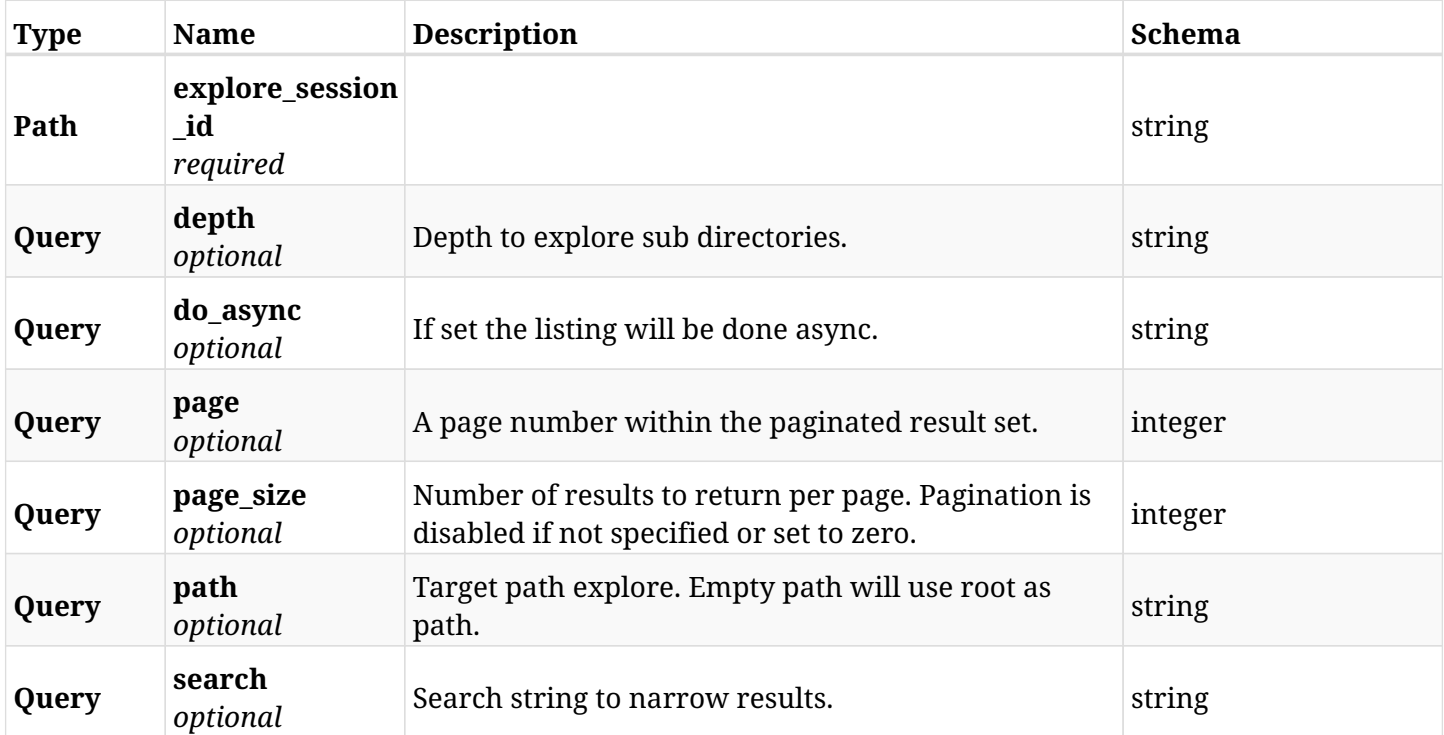

#### **10.8.3. Responses**

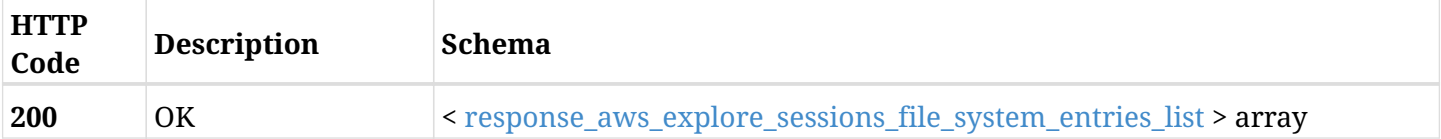

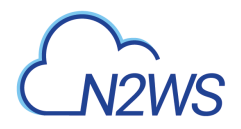

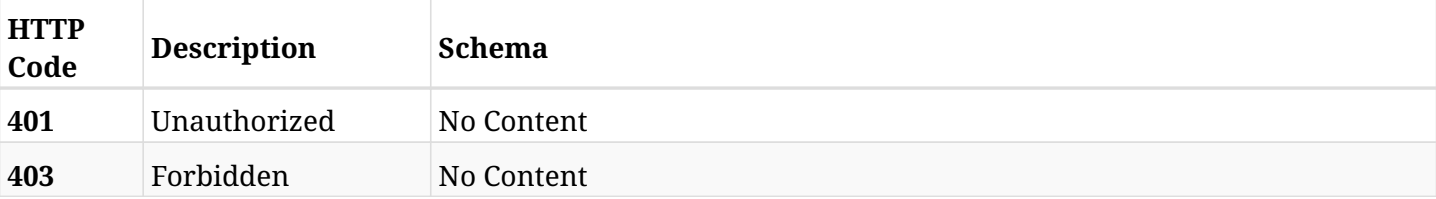

#### <span id="page-548-0"></span>**response\_aws\_explore\_sessions\_file\_system\_entries\_list**

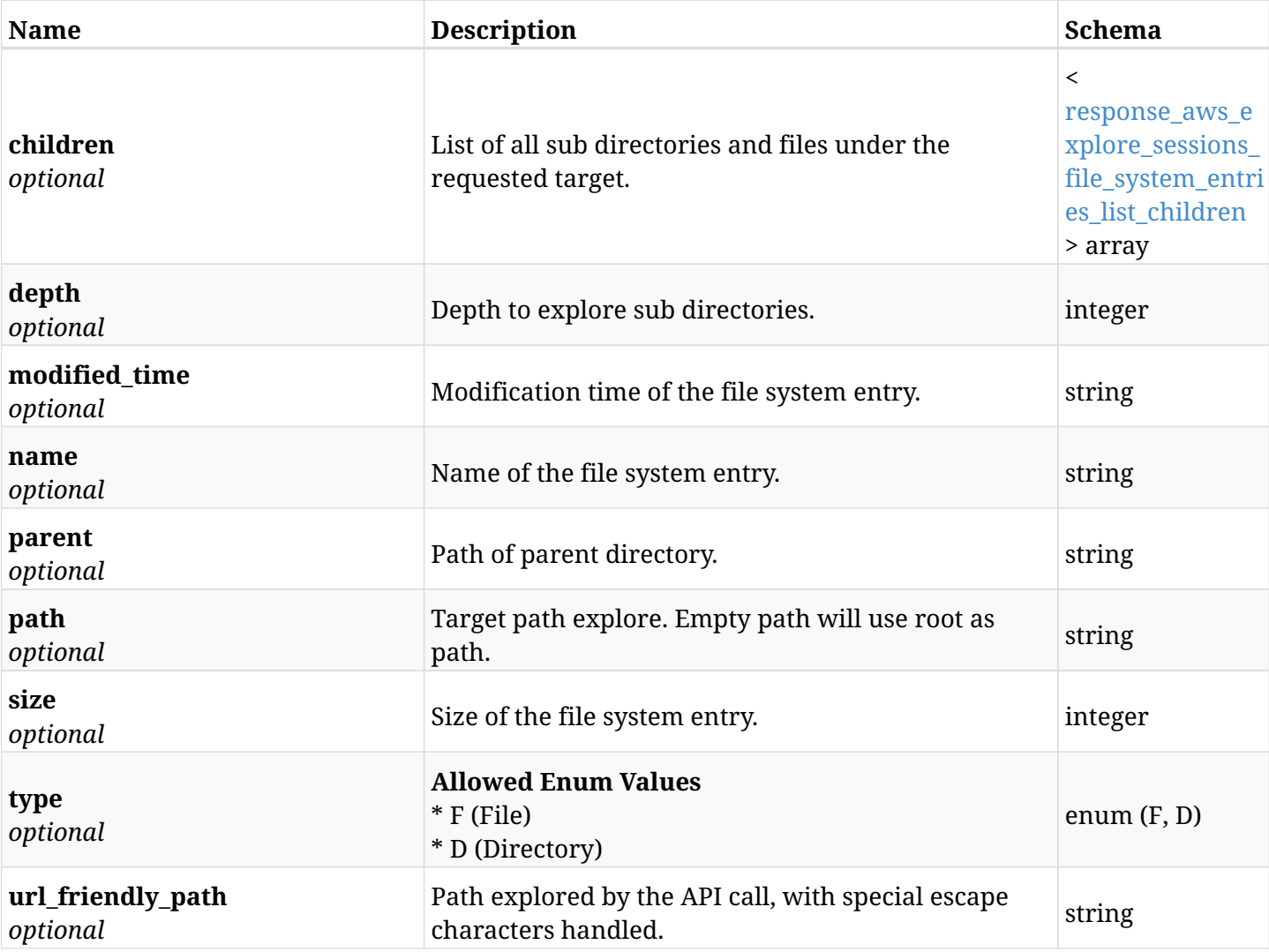

# <span id="page-548-1"></span>**response\_aws\_explore\_sessions\_file\_system\_entries\_list\_children**

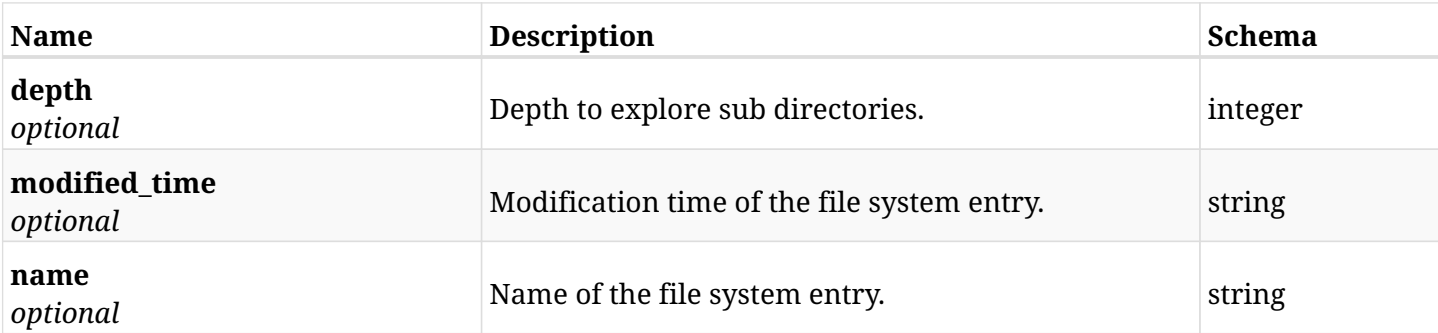

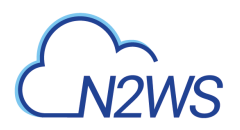

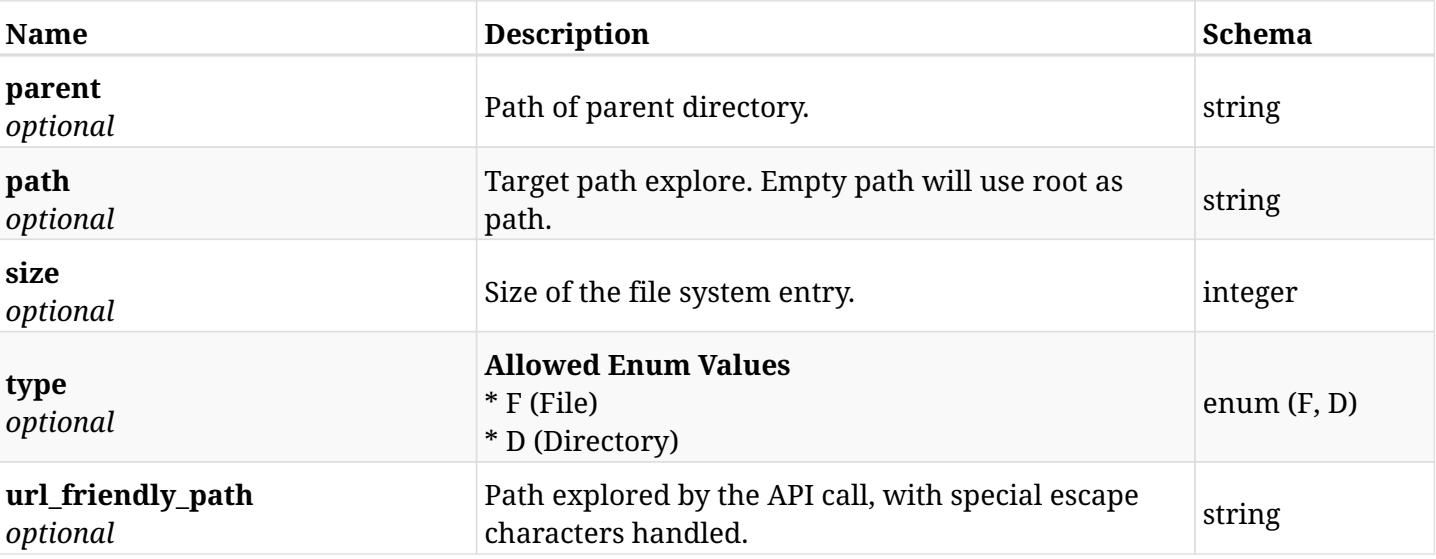

# **10.8.4. Produces**

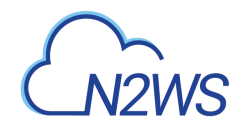

# **10.9. Reset the backup explore session timeout countdown**

POST /api/aws/explore\_sessions/{explore\_session\_id}/keep\_alive/

# **10.9.1. Description**

This endpoint resets the backup explore session timeout countdown.

#### **Permissions and Restrictions:**

- \* Any authenticated user can reset his own explore session timeout.
- \* Root user can also reset explore session's timeout for the managed users.

\* Authenticated delegate user with allow\_file\_level\_restore can reset explore session's timeout for his original user.

- *Initial Release:* 1.3.0
- *Last Modified Version:* 1.3.0

#### **10.9.2. Parameters**

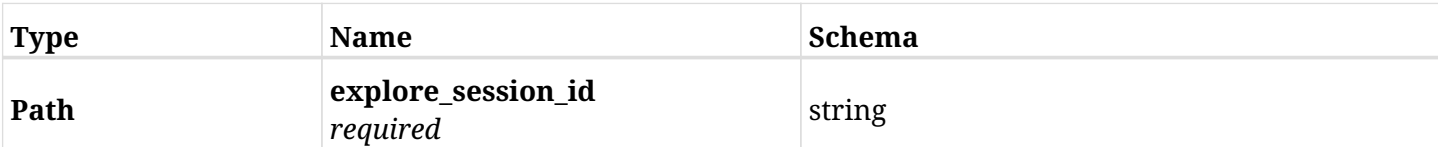

#### **10.9.3. Responses**

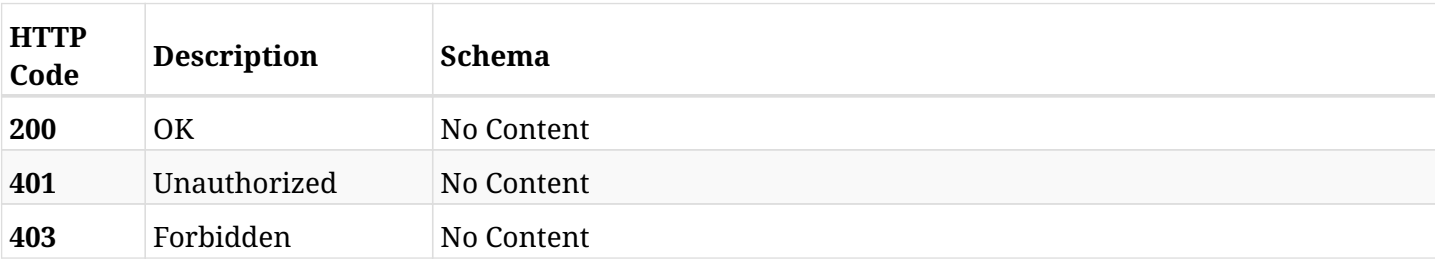

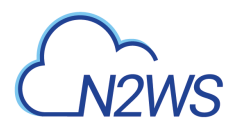

# **10.10. Retrieve an explore session**

GET /api/aws/explore\_sessions/{id}/

### **10.10.1. Description**

This endpoint returns the explore session for the ID passed in the URL path.

#### **Permissions and Restrictions:**

- \* Any authenticated user can get his own explore sessions.
- \* Root user can also get the explore sessions of the managed users.
- \* Delegates can get the explore sessions of their original user.
	- *Initial Release:* 1.3.0
	- *Last Modified Version:* 2.0.0

## **10.10.2. Parameters**

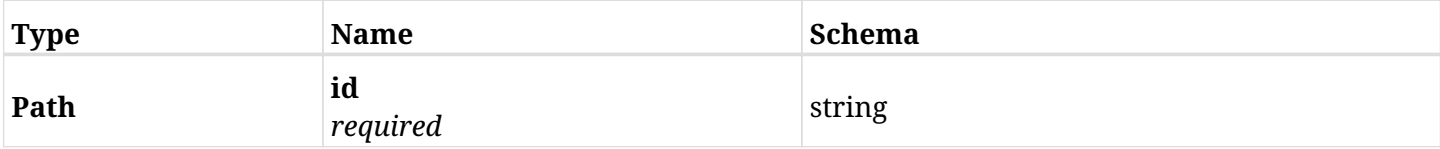

#### **10.10.3. Responses**

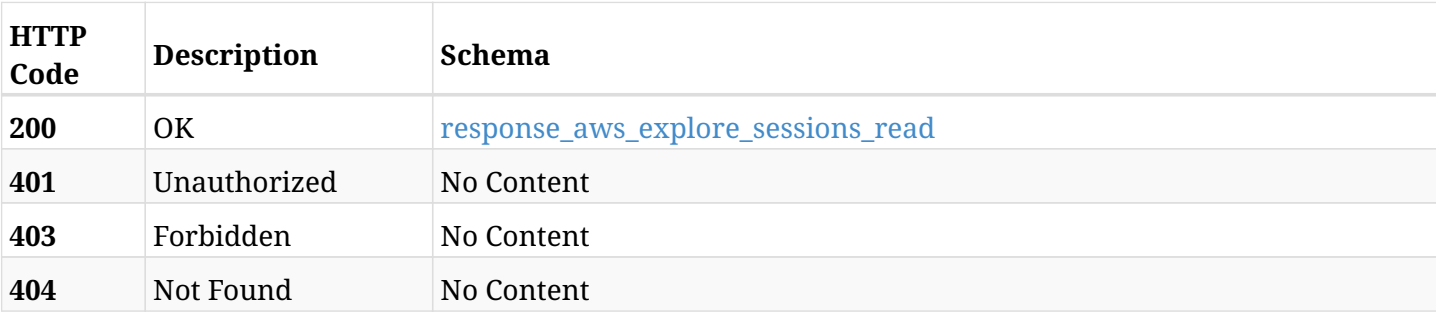

#### <span id="page-551-0"></span>**response\_aws\_explore\_sessions\_read**

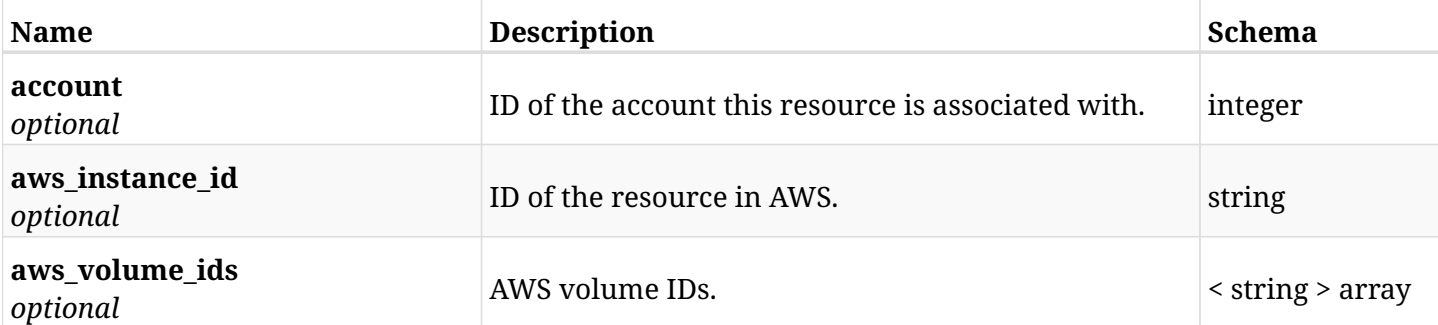

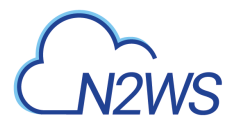

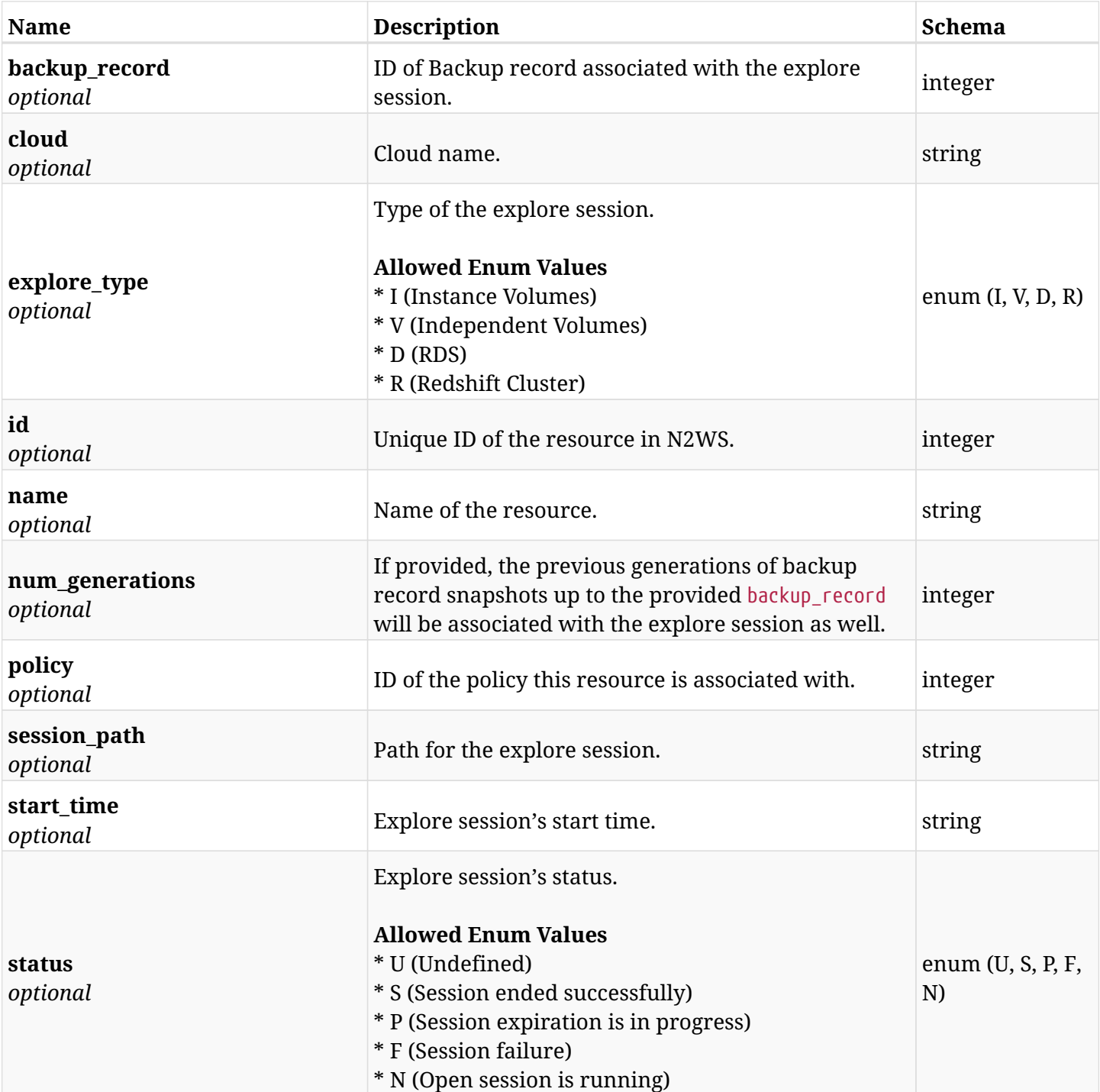

# **10.10.4. Produces**

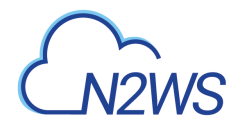

# **10.11. Expire an explore session**

DELETE /api/aws/explore\_sessions/{id}/

# **10.11.1. Description**

This endpoint expires the explore session for the ID passed in the URL path.

#### **Permissions and Restrictions:**

- \* Any authenticated user can delete his own explore sessions.
- \* Root user can also delete explore sessions for the managed users.

\* Authenticated delegate user with allow\_file\_level\_restore can delete explore sessions for his original user.

- *Initial Release:* 1.3.0
- *Last Modified Version:* 1.3.0

#### **10.11.2. Parameters**

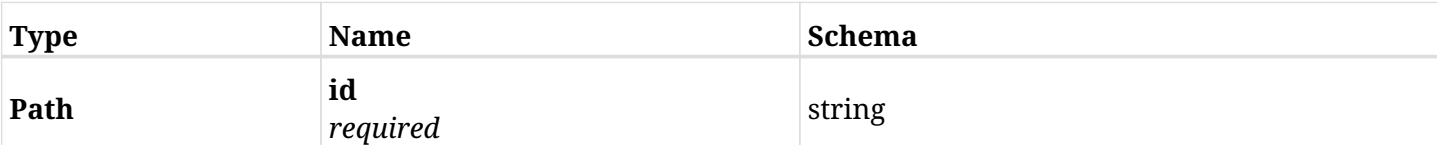

#### **10.11.3. Responses**

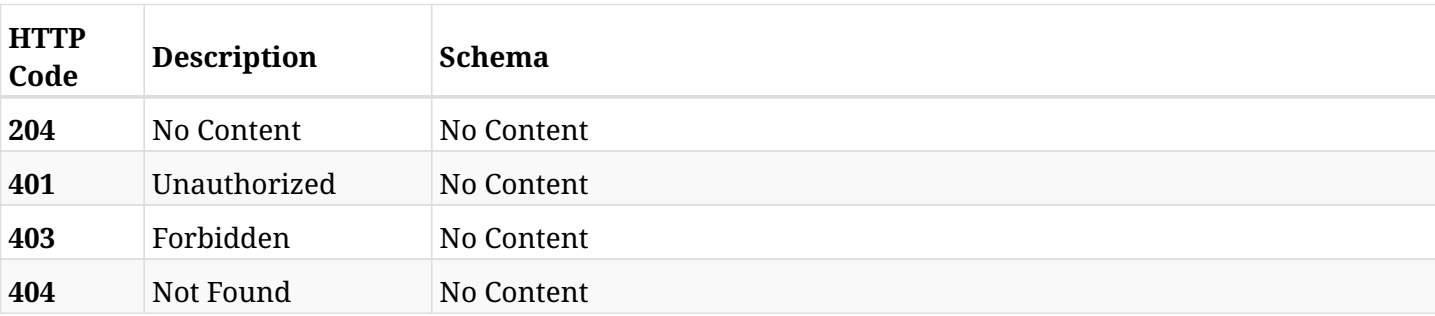

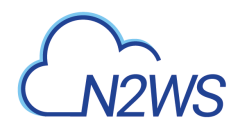

# **Chapter 11. AWS Network Configuration Captures**

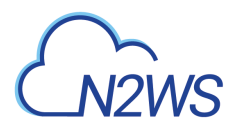

# **11.1. List all Captures of the Network Configurations.**

GET /api/aws/network\_configuration\_captures/

# **11.1.1. Description**

This endpoint returns the list of all Captures of the Network Configurations.

Optional pagination parameters are listed below.

#### **Permissions and Restrictions:**

\* The root user can get the list of all Captures of the Network Configurations.

- *Initial Release:* 2.1.0
- *Last Modified Version:* 2.1.0

#### **11.1.2. Parameters**

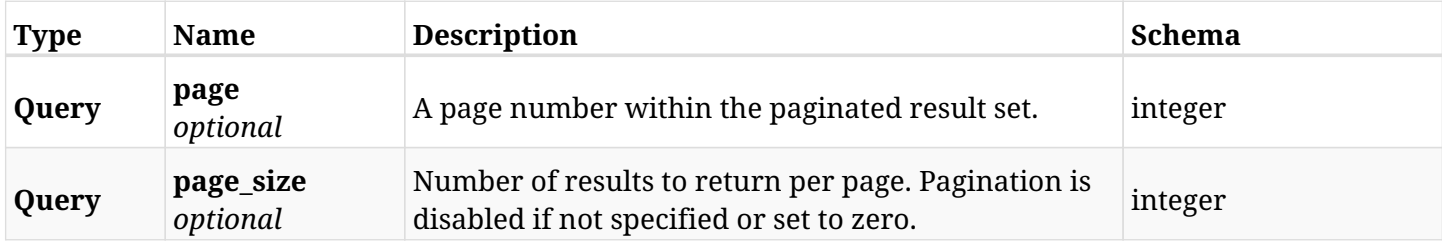

#### **11.1.3. Responses**

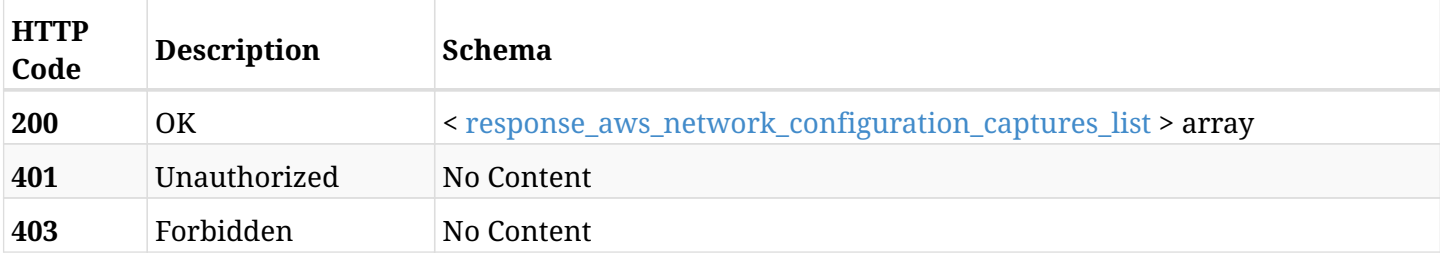

#### <span id="page-555-0"></span>**response\_aws\_network\_configuration\_captures\_list**

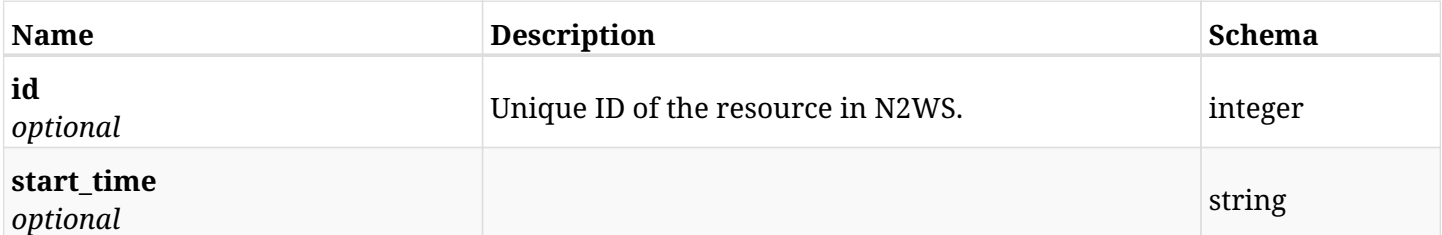

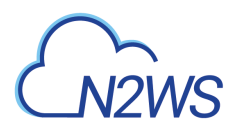

# **11.1.4. Produces**

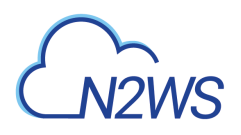

# **11.2. Retrieve the details of a log of a Capture Network Configurations operation.**

GET /api/aws/network\_configuration\_captures/{id}/

## **11.2.1. Description**

This endpoint returns the details of a log of a Capture Network Configurations operation.

Optional filters, sorting and pagination parameters are listed below.

#### **Permissions and Restrictions:**

\* The root user can get the details of a log of a Capture Network Configurations operation.

- *Initial Release:* 2.1.0
- *Last Modified Version:* 2.1.0

#### **11.2.2. Parameters**

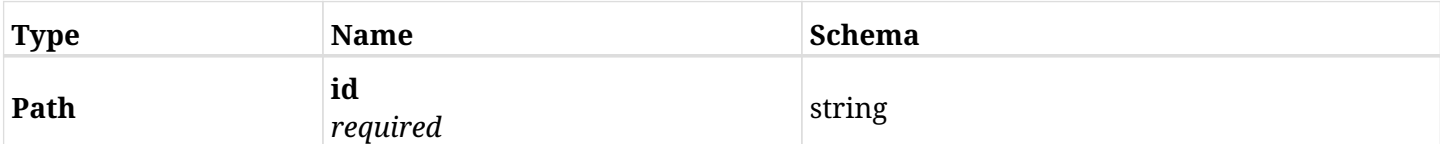

#### **11.2.3. Responses**

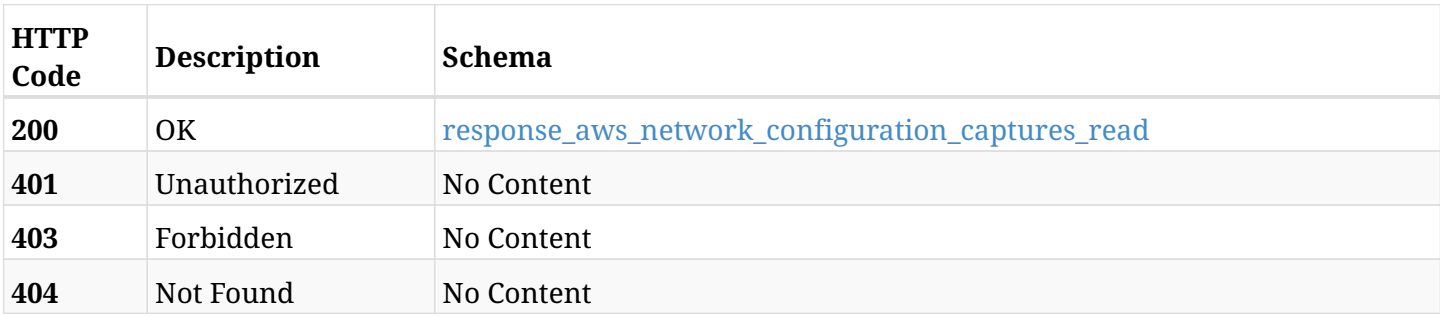

#### <span id="page-557-0"></span>**response\_aws\_network\_configuration\_captures\_read**

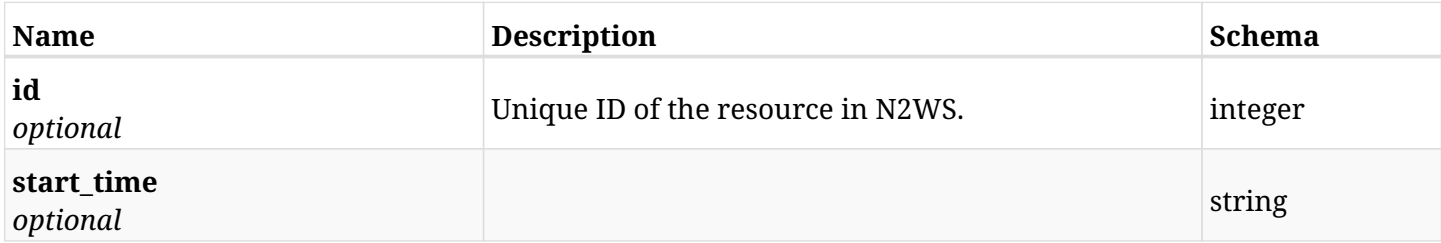

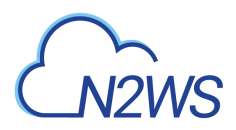

# **11.2.4. Produces**

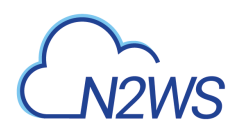

# **11.3. Download logs for the selected Capture Network Configurations operation.**

GET /api/aws/network\_configuration\_captures/{id}/logs/

## **11.3.1. Description**

This endpoint downloads the logs for the selected Capture Network Configurations operation.

#### **CSV Media Type:**

- \* text/csv media type is supported in addition to the application/json type.
	- *Initial Release:* 2.1.0
	- *Last Modified Version:* 2.1.0

#### **11.3.2. Parameters**

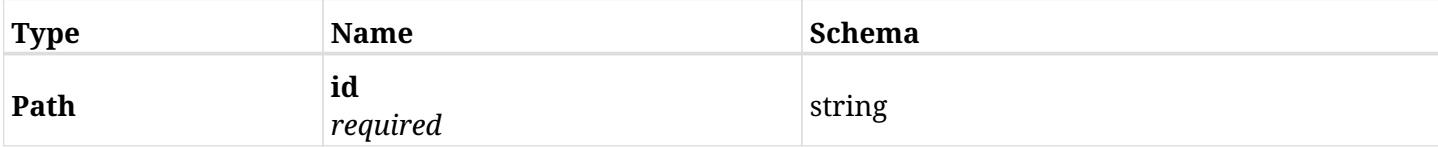

#### **11.3.3. Responses**

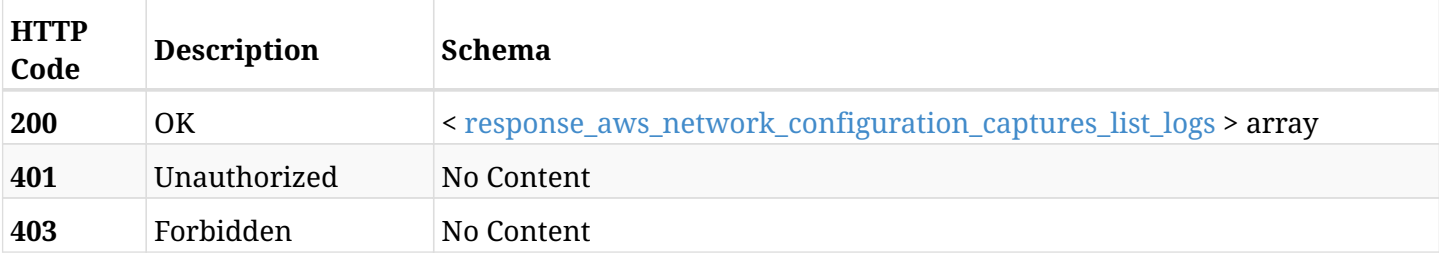

#### <span id="page-559-0"></span>**response\_aws\_network\_configuration\_captures\_list\_logs**

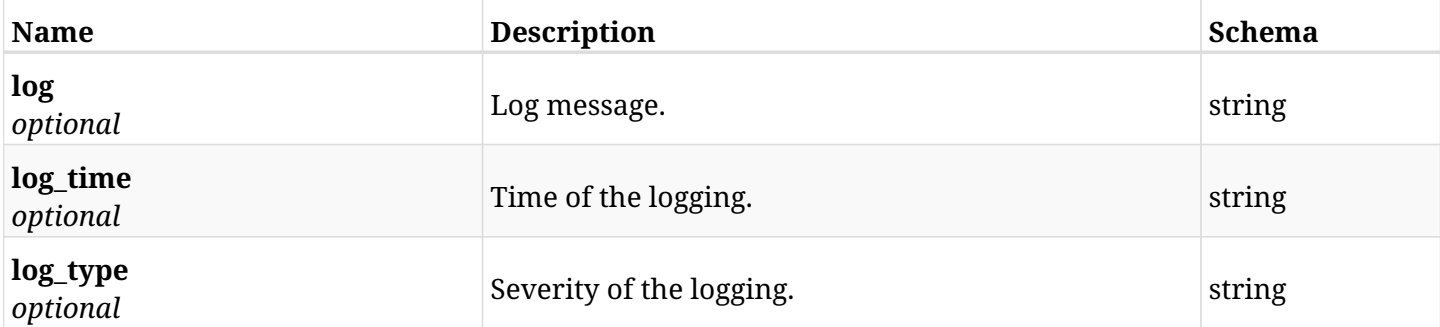

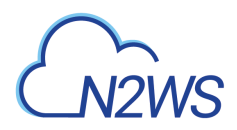

## **11.3.4. Produces**

- application/json
- text/csv

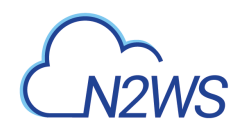

# **Chapter 12. AWS Policies**

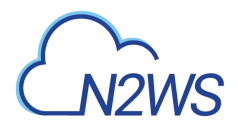

# **12.1. Create a N2WS policy**

POST /api/aws/policies/

# **12.1.1. Description**

This endpoint creates a N2WS policy.

#### **Permissions and Restrictions:**

- \* Any authenticated user can create a new policy for himself.
- \* Root user can also create a new policy for the managed users.
- \* Authenticated delegate user with allow\_backup\_changes can create a new policy for his original user.
- \* Only root user is allowed to create 'cpmdata' policy.
	- *Initial Release:* 1.4.0
	- *Last Modified Version:* 2.2.0

#### **12.1.2. Parameters**

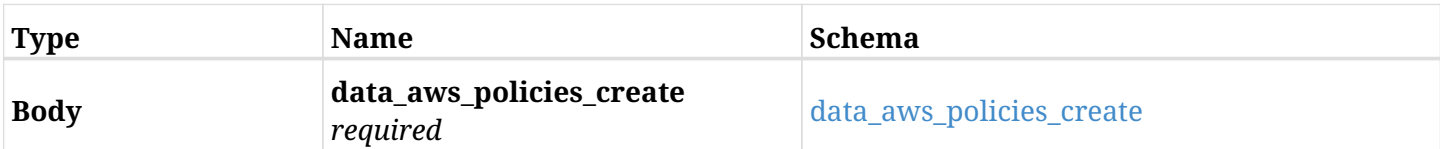

#### <span id="page-562-0"></span>**data\_aws\_policies\_create**

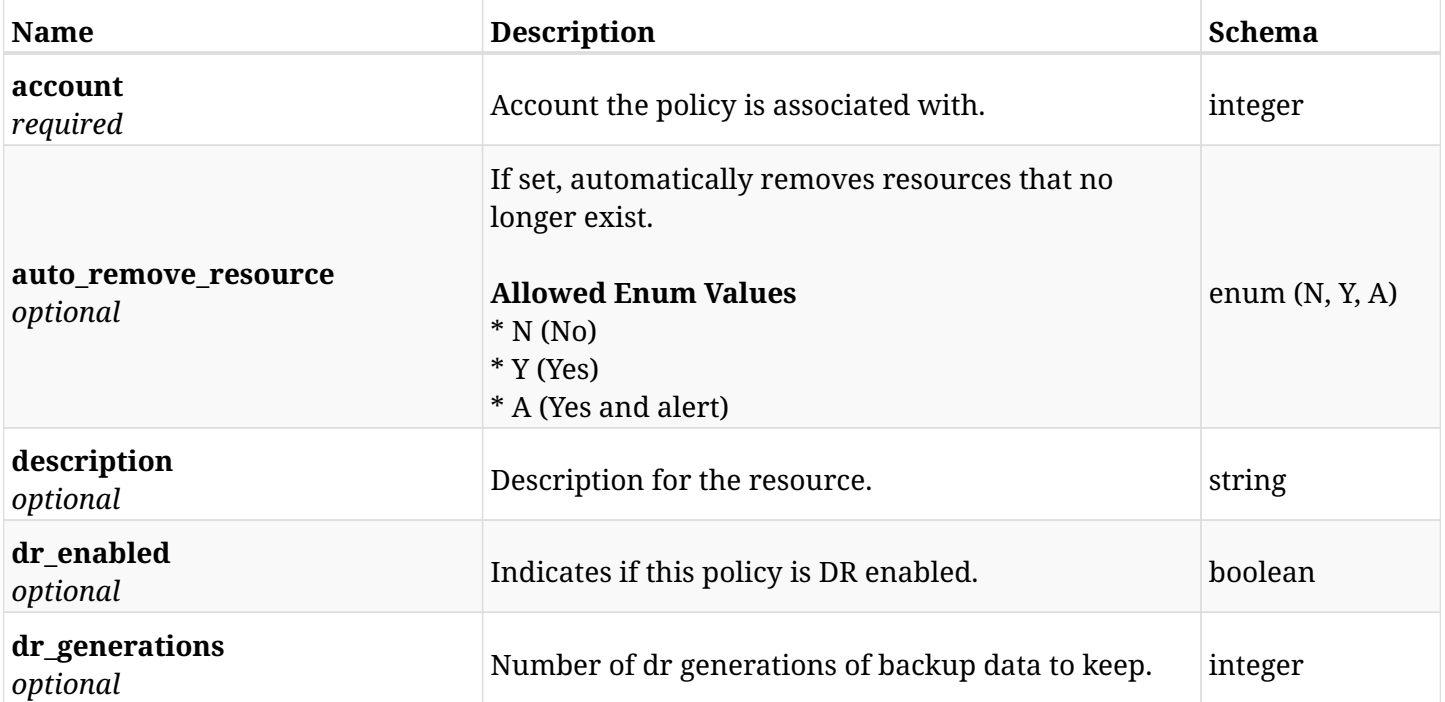

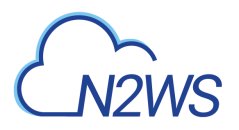

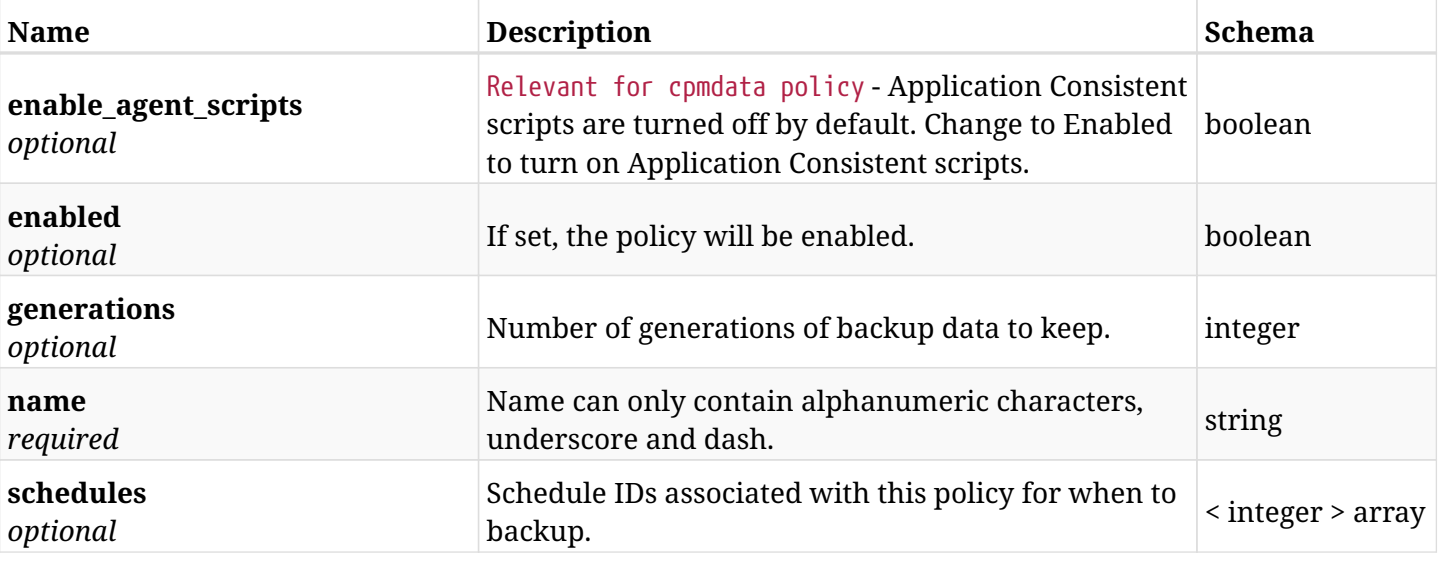

# **12.1.3. Responses**

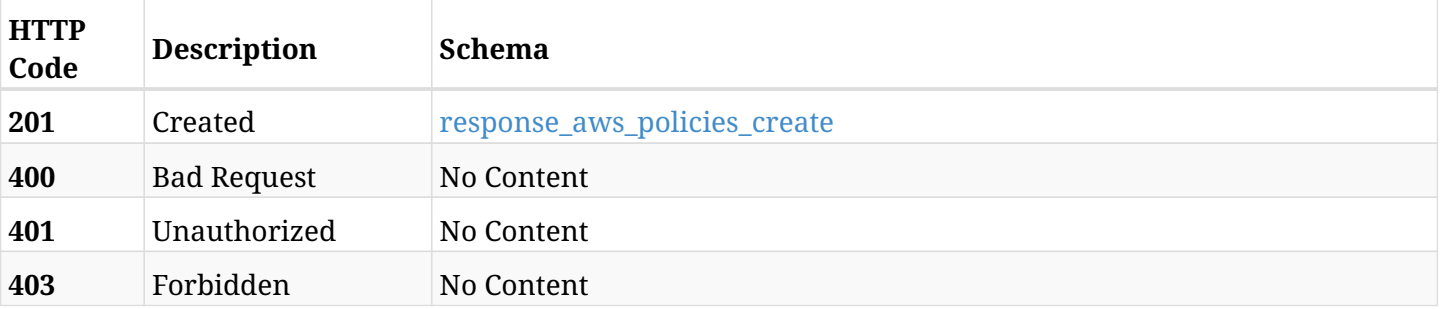

#### <span id="page-563-0"></span>**response\_aws\_policies\_create**

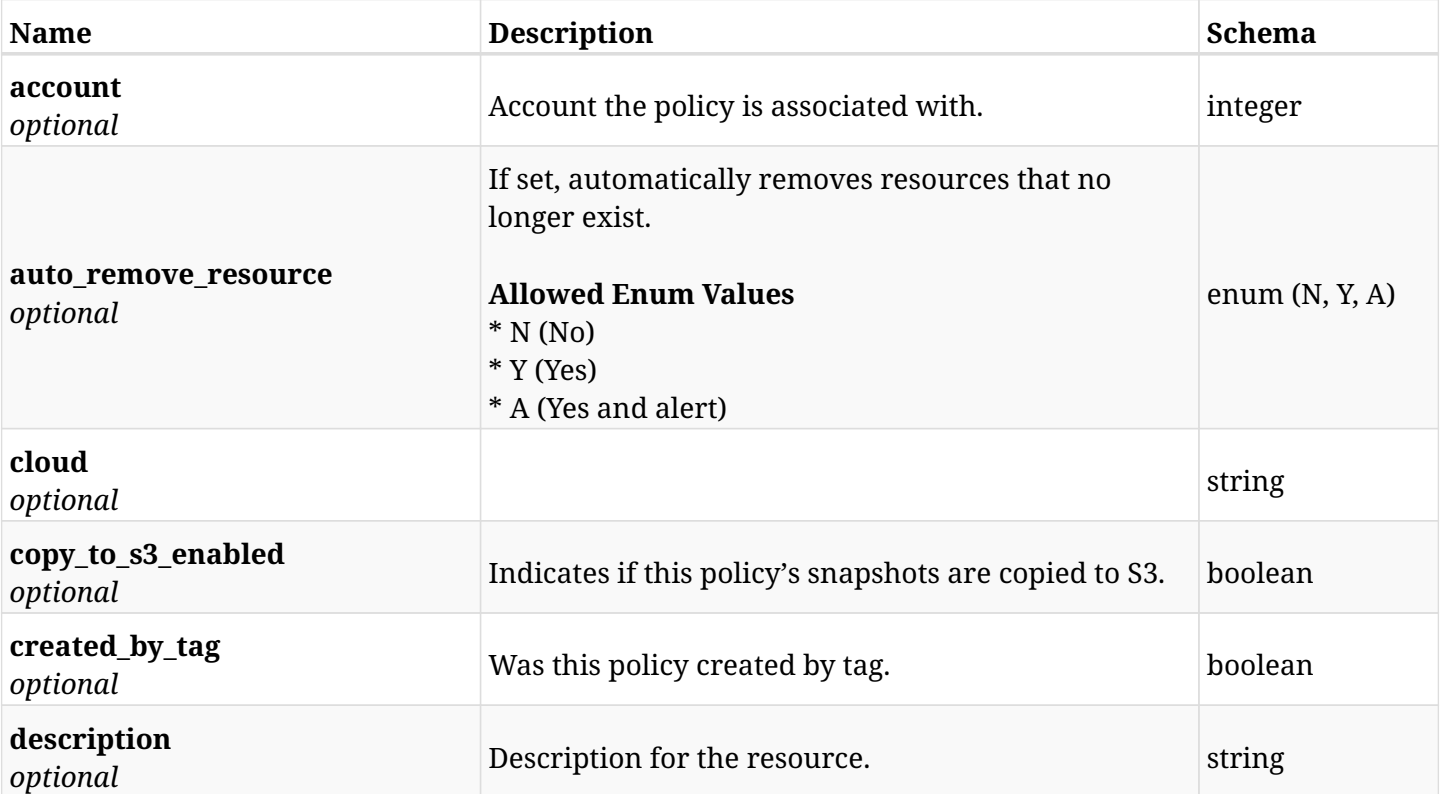

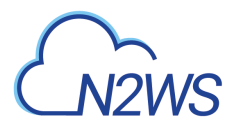

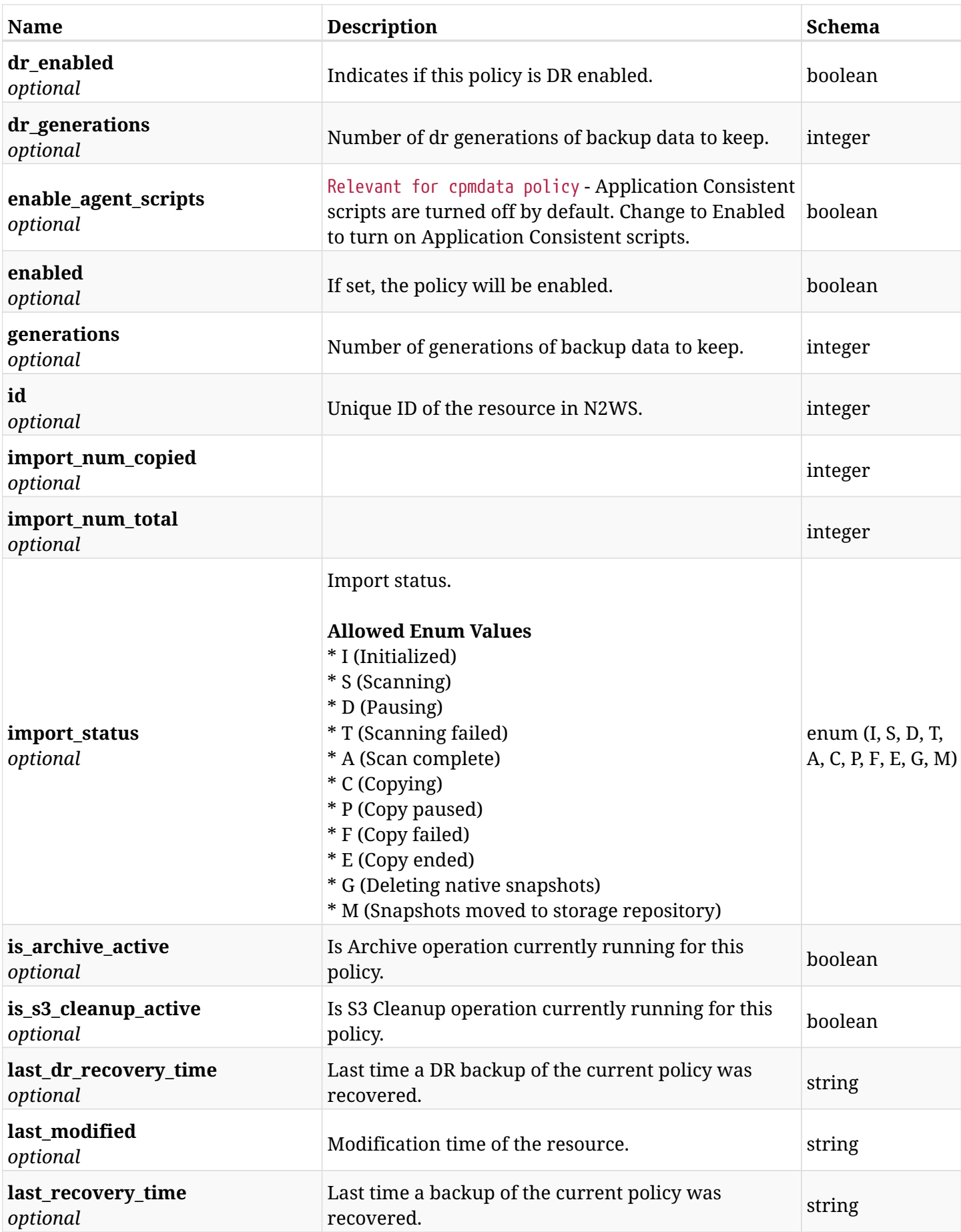

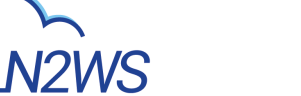

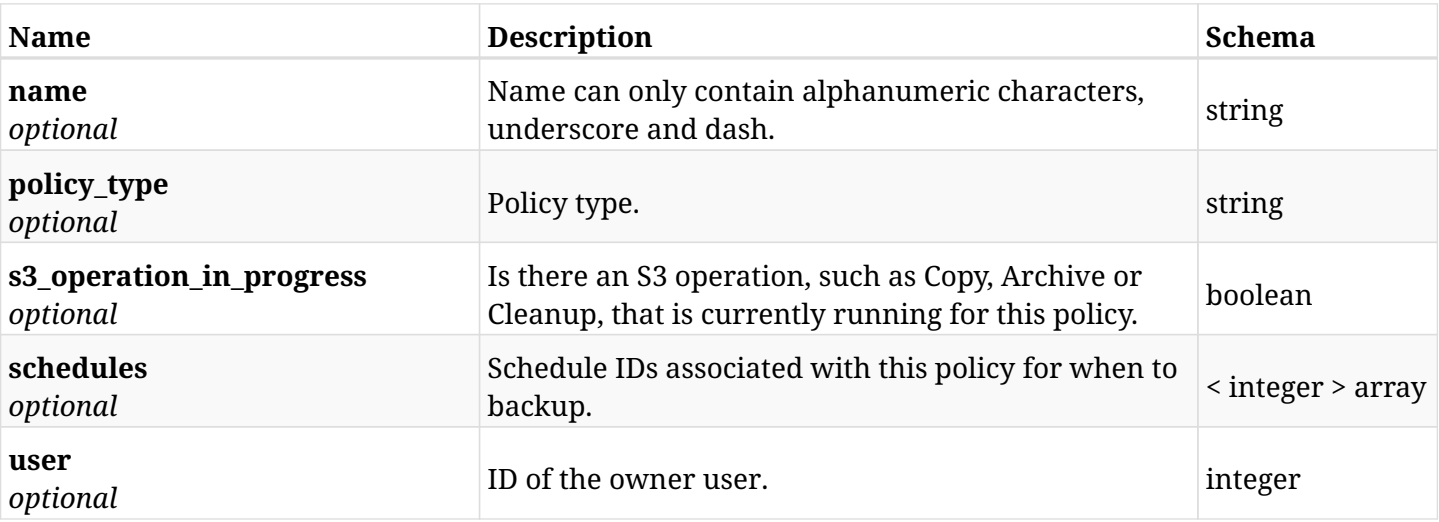

# **12.1.4. Consumes**

• application/json

# **12.1.5. Produces**

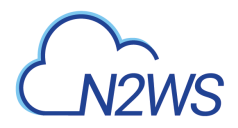

# **12.2. List N2WS policies**

GET /api/aws/policies/

## **12.2.1. Description**

This endpoint returns a list of N2WS policies.

Optional filters, sorting and pagination parameters are listed below.

#### **Permissions and Restrictions:**

- \* Any authenticated user can get his own policies.
- \* Root user can also get the policies of the managed users.
- \* Delegates can get the policies of their original user.
	- *Initial Release:* 1.4.0
	- *Last Modified Version:* 2.2.0

#### **12.2.2. Parameters**

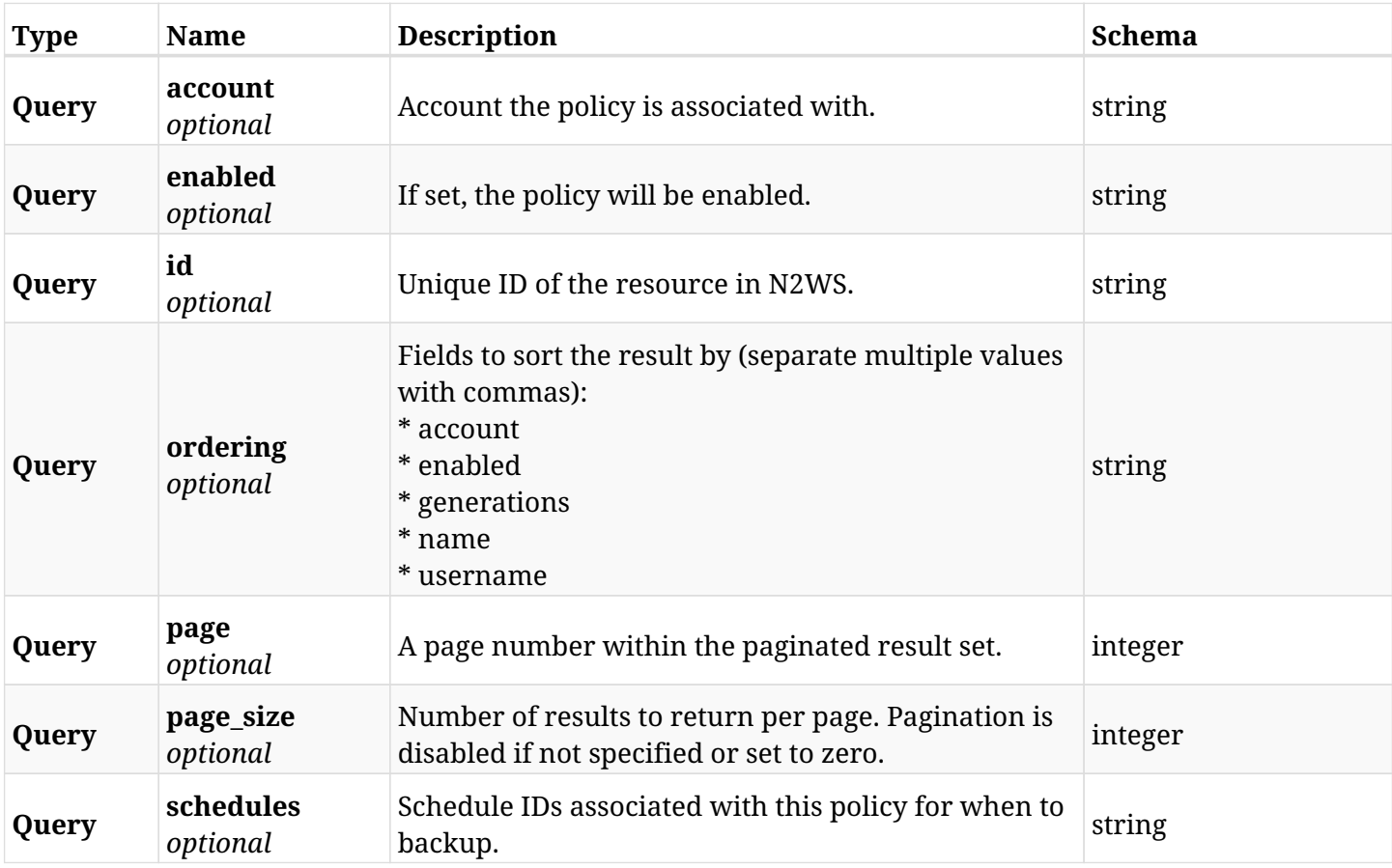

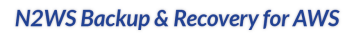

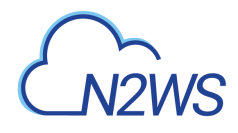

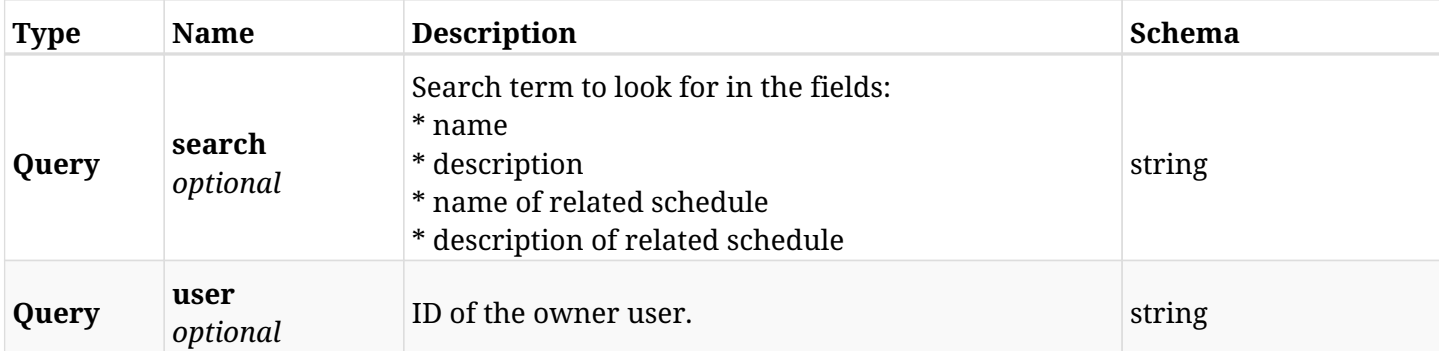

# **12.2.3. Responses**

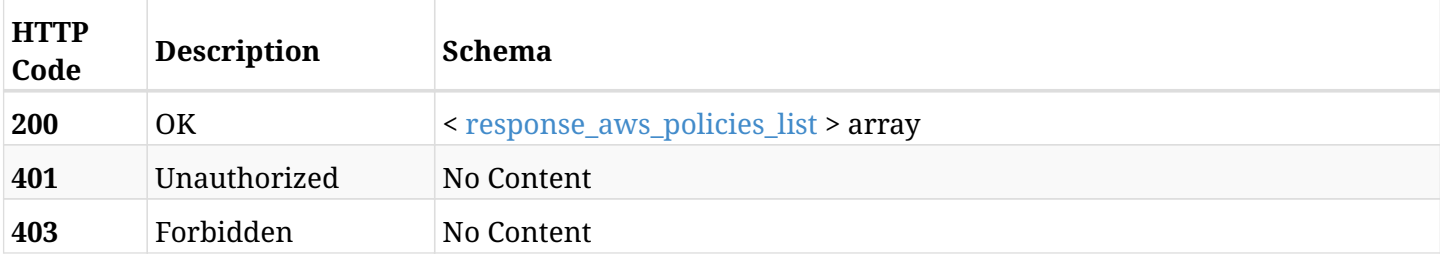

#### <span id="page-567-0"></span>**response\_aws\_policies\_list**

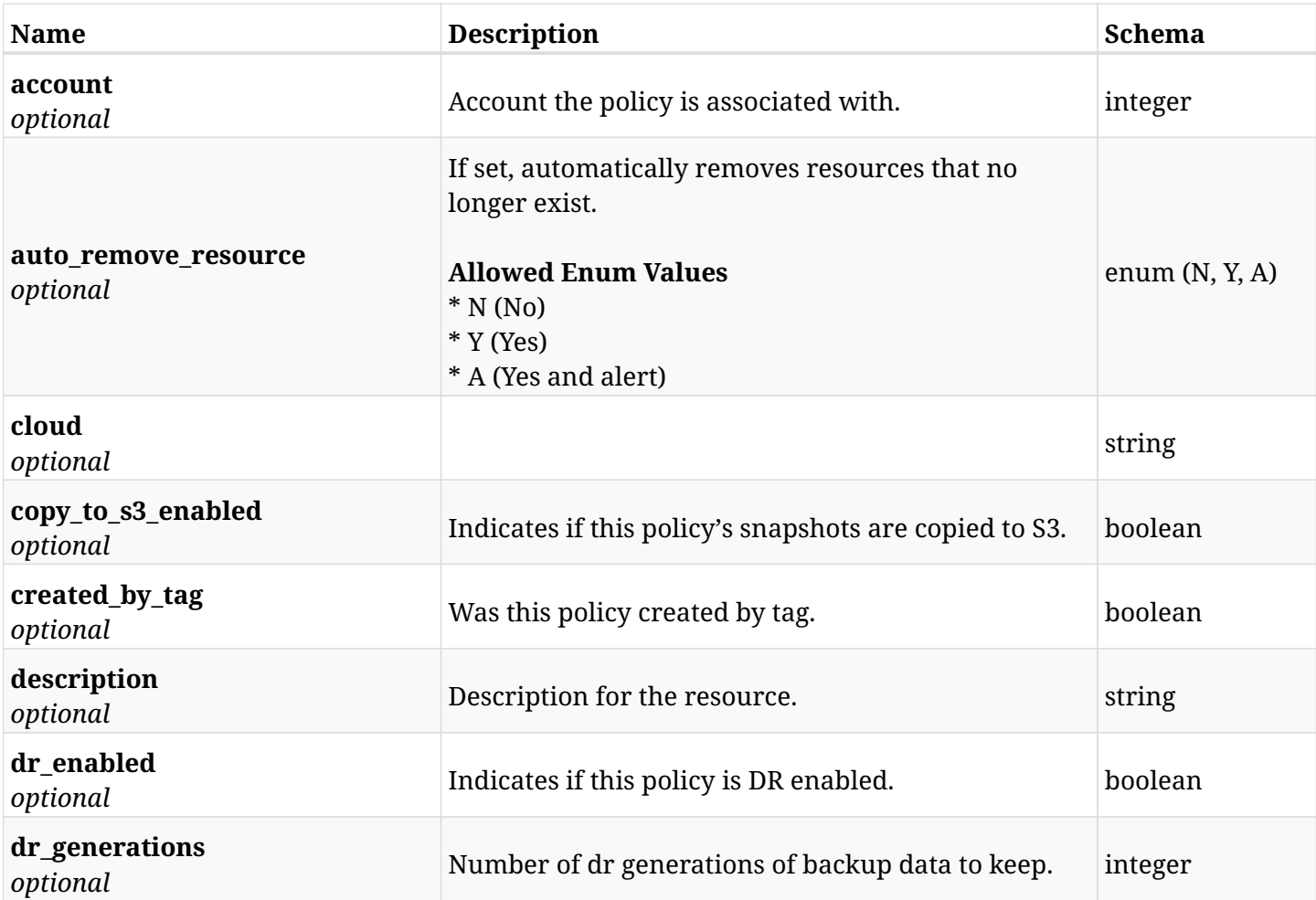

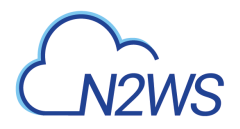

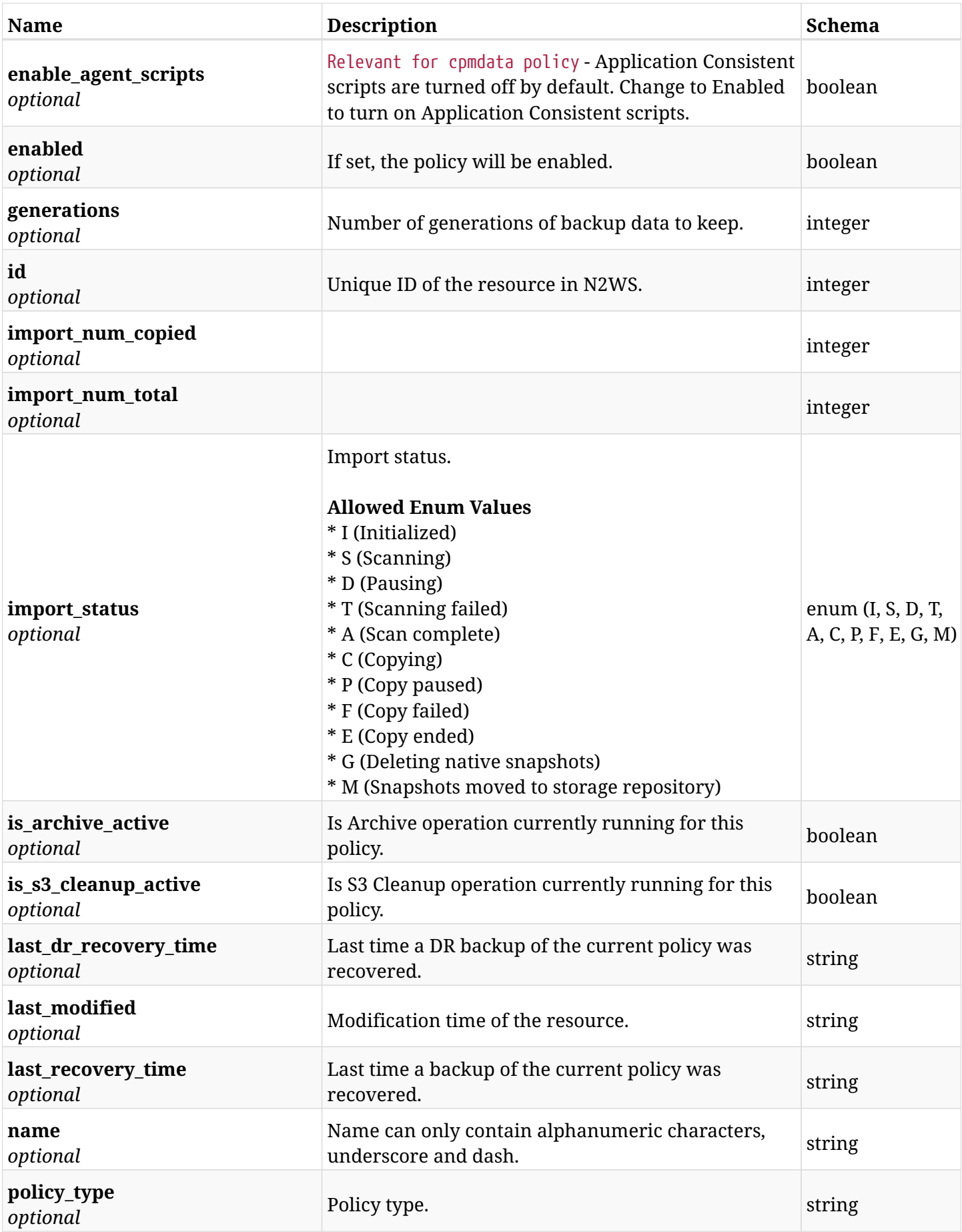

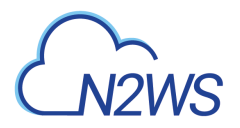

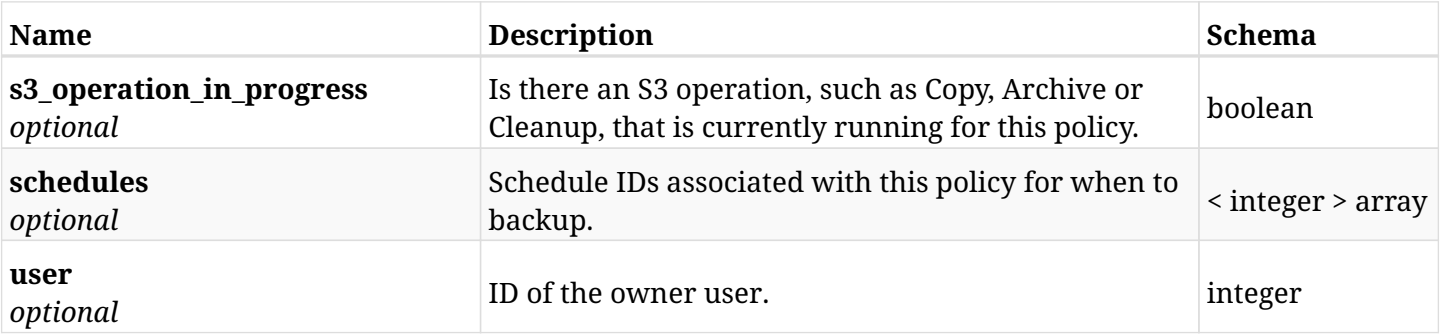

# **12.2.4. Produces**

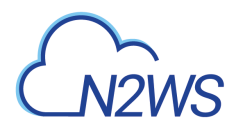

# **12.3. Retrieve a N2WS policy**

GET /api/aws/policies/{id}/

## **12.3.1. Description**

This endpoint returns the N2WS policy for the ID passed in the URL path.

#### **Permissions and Restrictions:**

- \* Any authenticated user can get his own policies.
- \* Root user can also get the policies of the managed users.
- \* Delegates can get the policies of their original user.
	- *Initial Release:* 1.4.0
	- *Last Modified Version:* 2.2.0

## **12.3.2. Parameters**

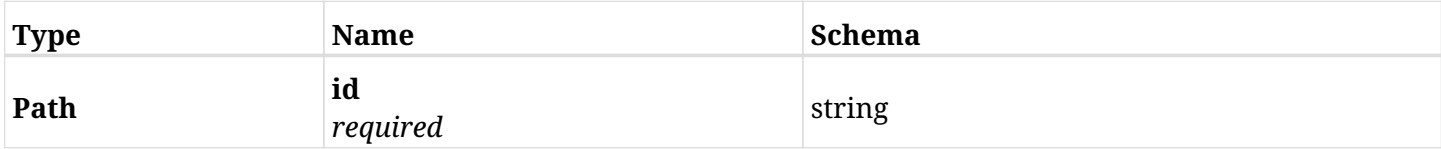

#### **12.3.3. Responses**

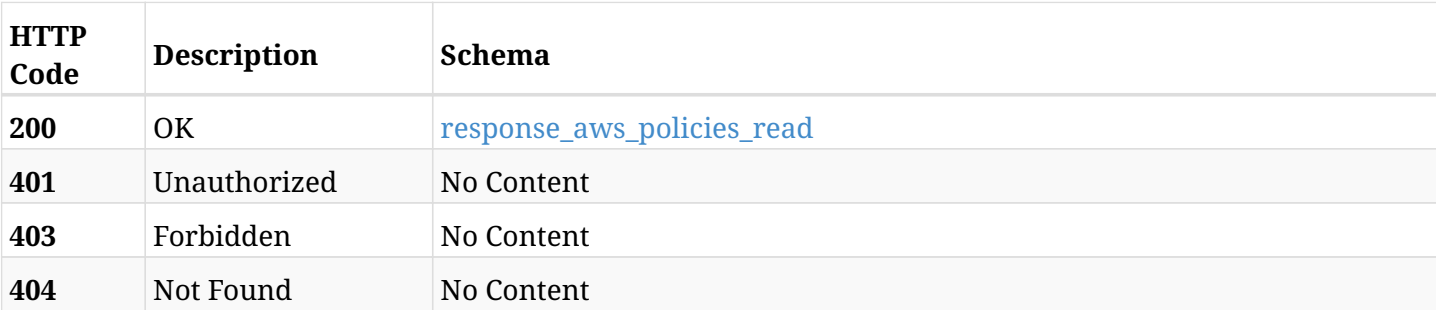

#### <span id="page-570-0"></span>**response\_aws\_policies\_read**

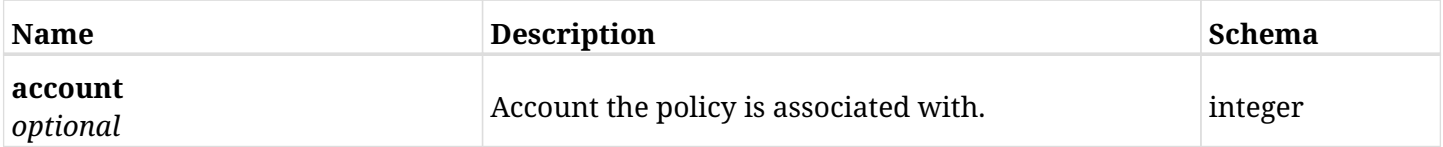

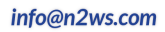

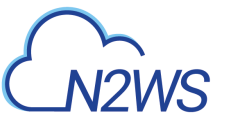

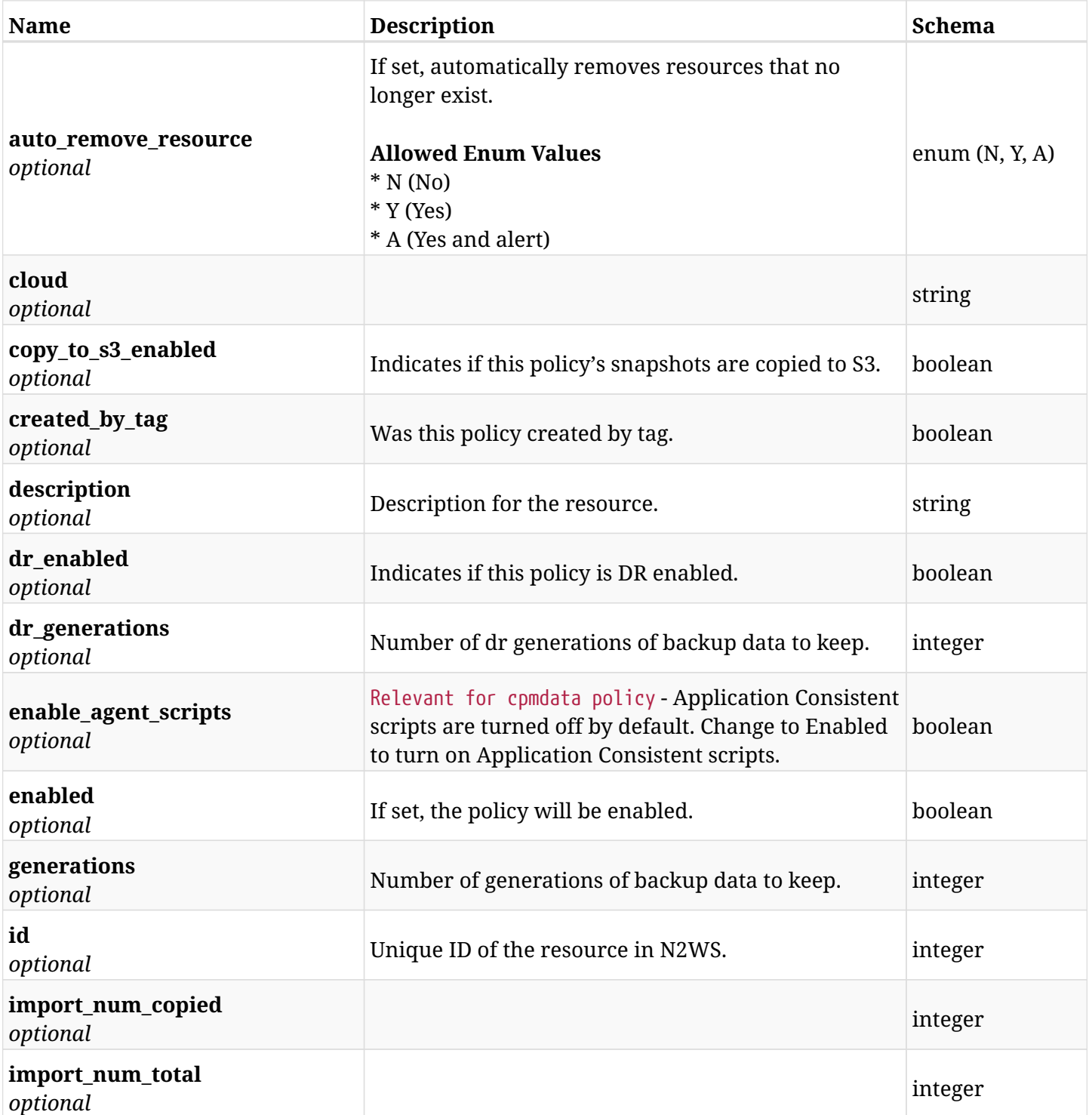

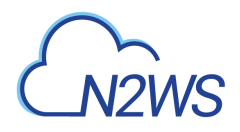

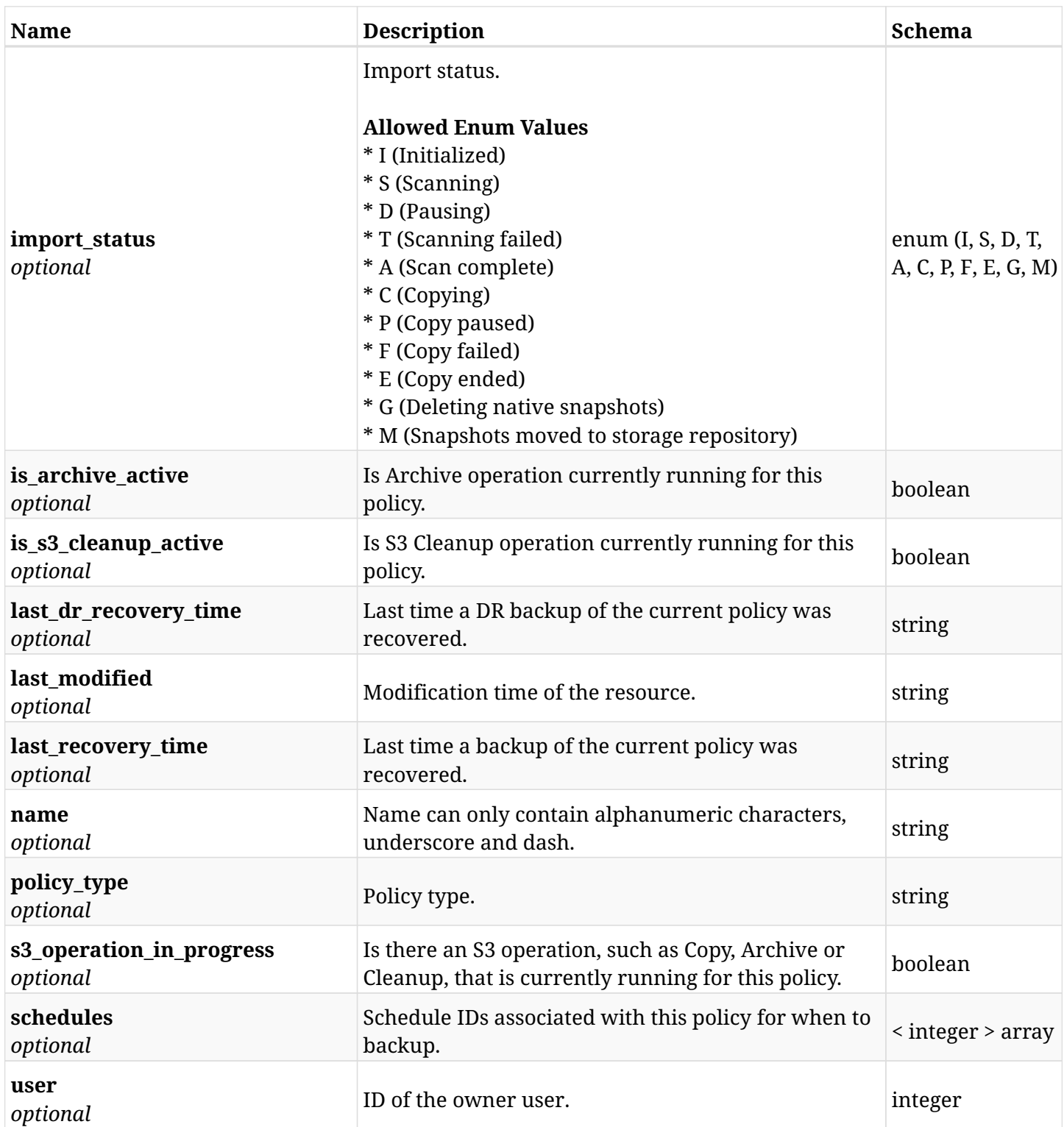

# **12.3.4. Produces**

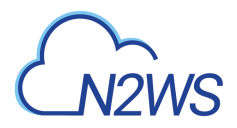

# **12.4. Update a N2WS policy**

PUT /api/aws/policies/{id}/

# **12.4.1. Description**

This endpoint updates the N2WS policy for the ID passed in the URL path.

#### **Permissions and Restrictions:**

- \* Any authenticated user can update his own policies.
- \* Root user can also update policies for the managed users.
- \* Authenticated delegate user with allow\_backup\_changes can update policies for his original user.
	- *Initial Release:* 1.0.0
	- *Last Modified Version:* 1.0.0

## **12.4.2. Parameters**

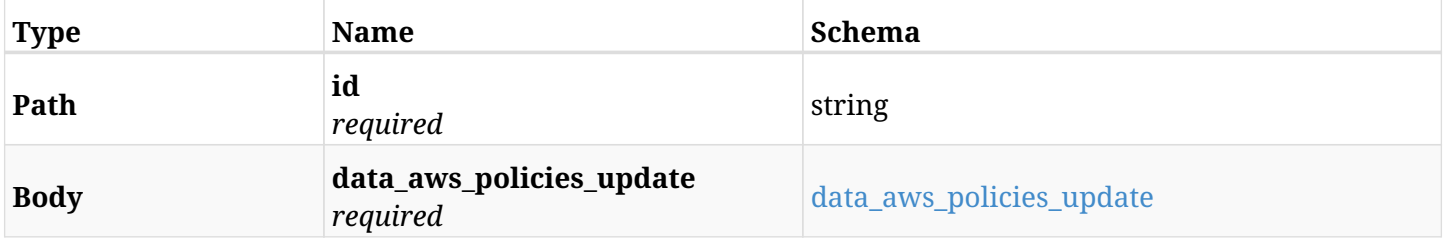

#### <span id="page-573-0"></span>**data\_aws\_policies\_update**

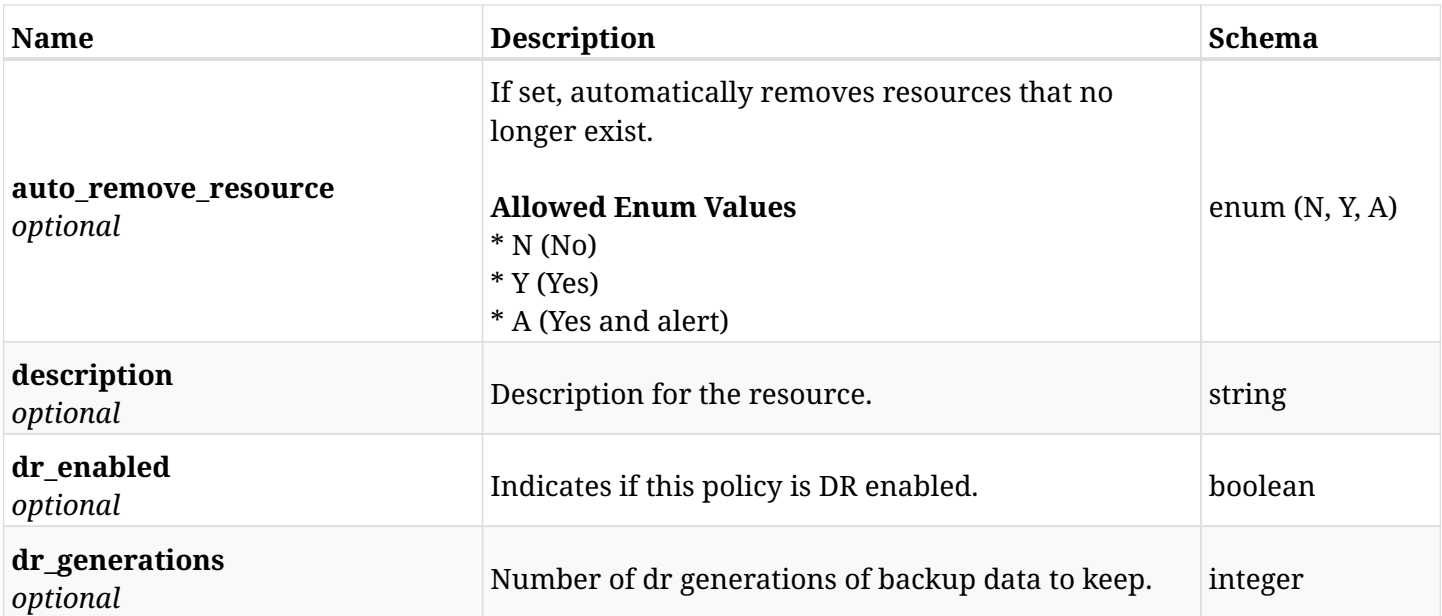

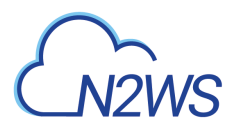

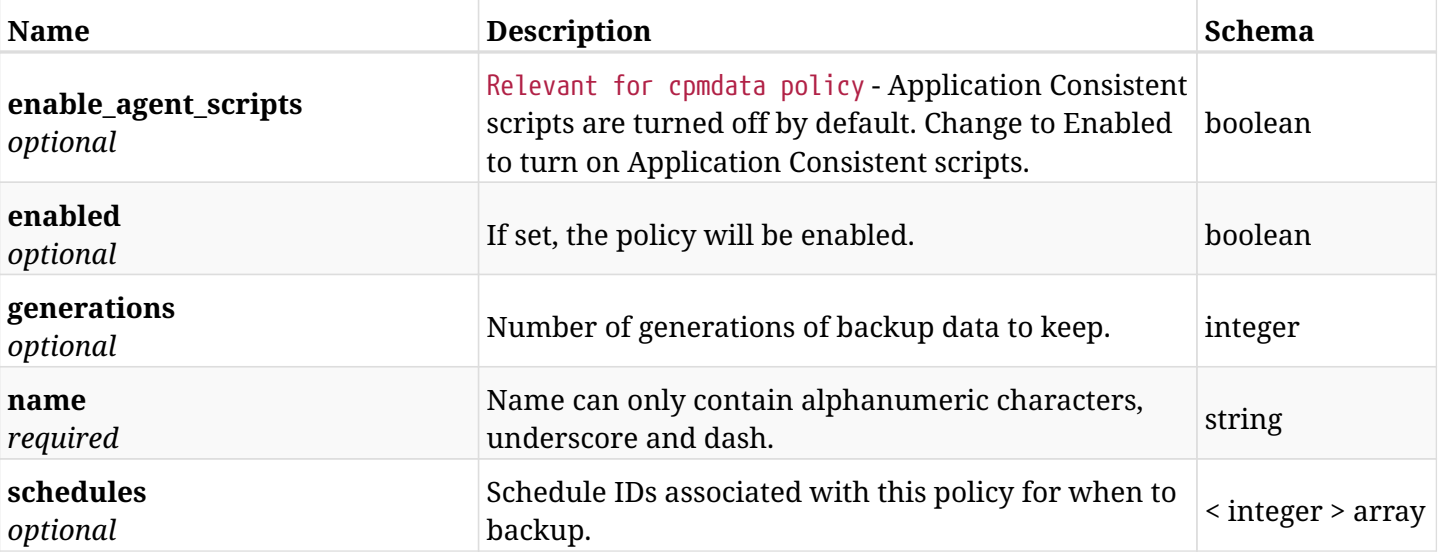

# **12.4.3. Responses**

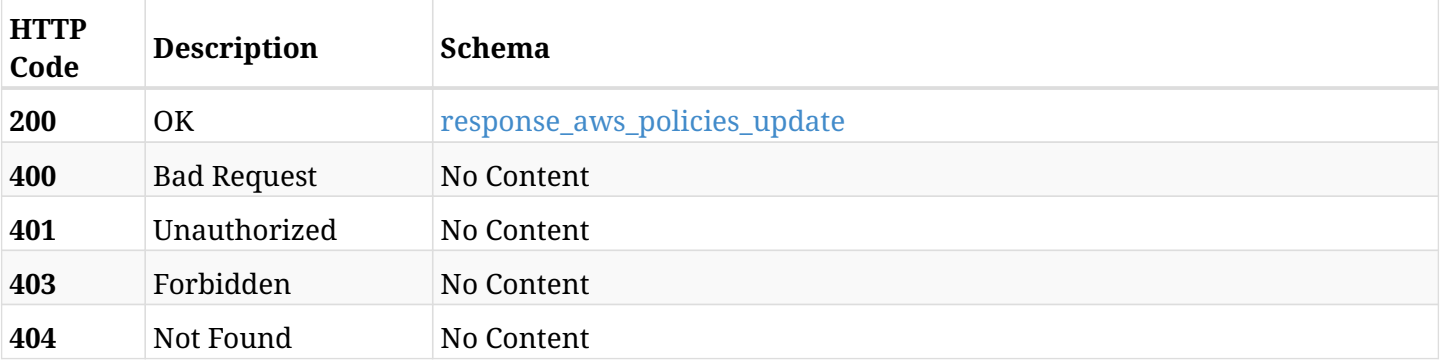

# <span id="page-574-0"></span>**response\_aws\_policies\_update**

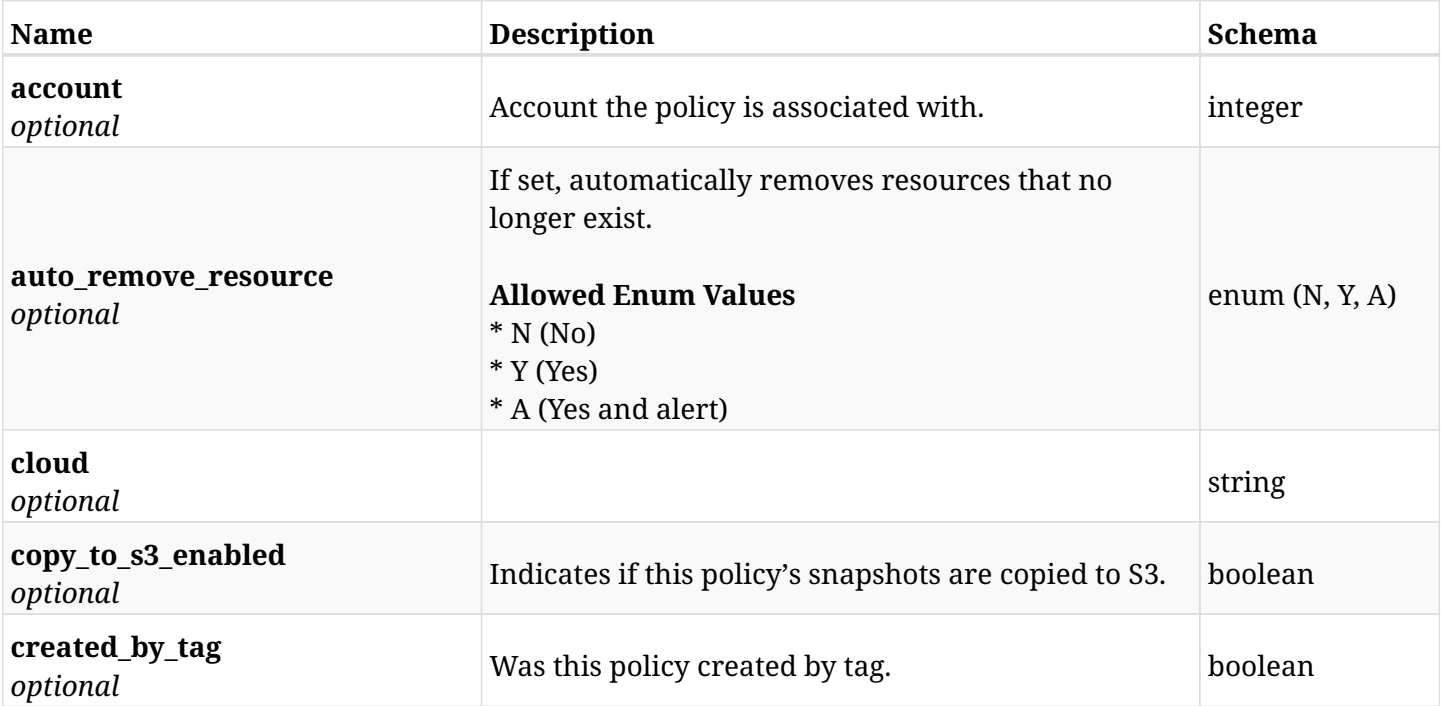

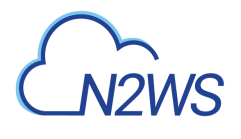

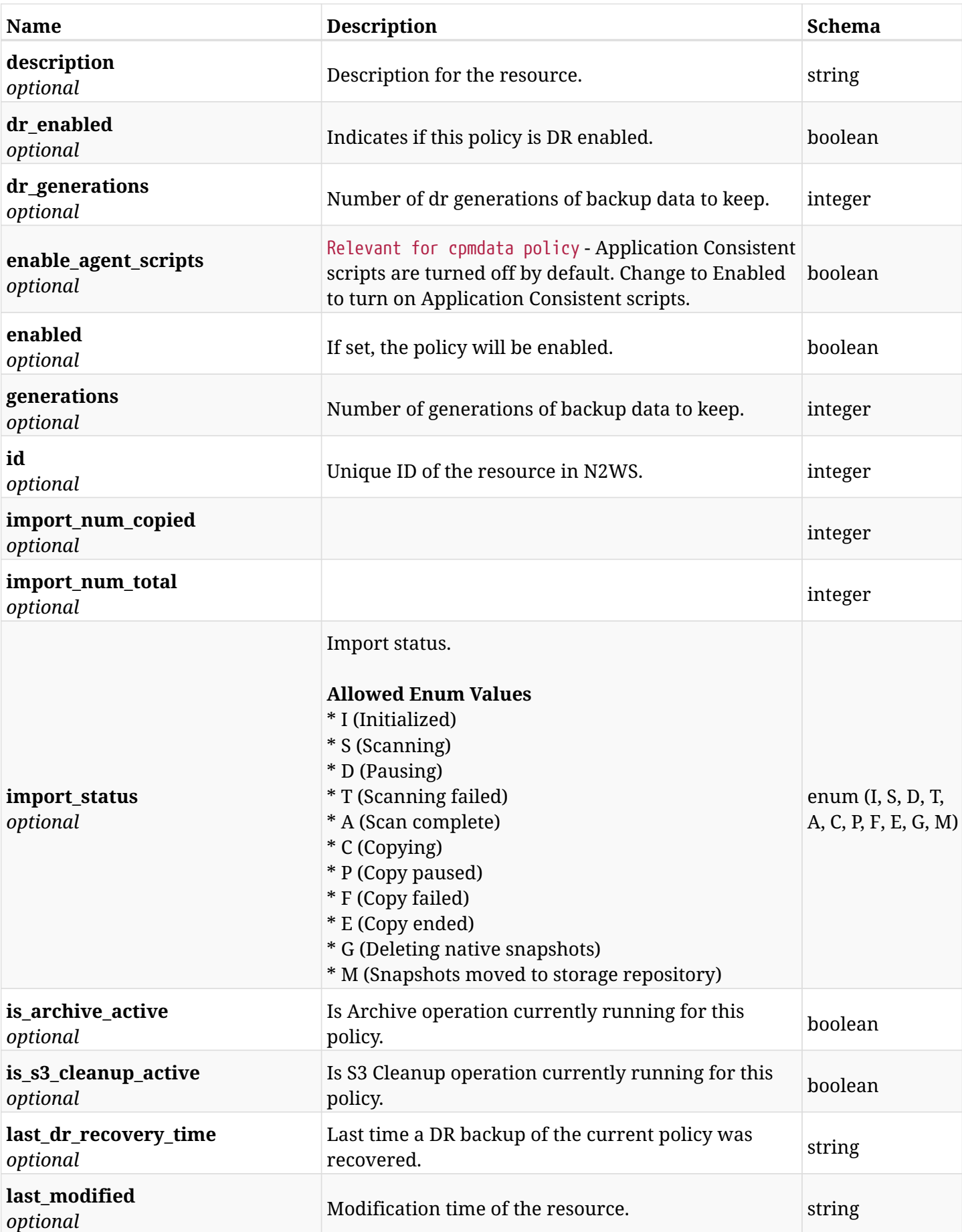
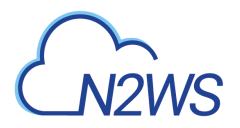

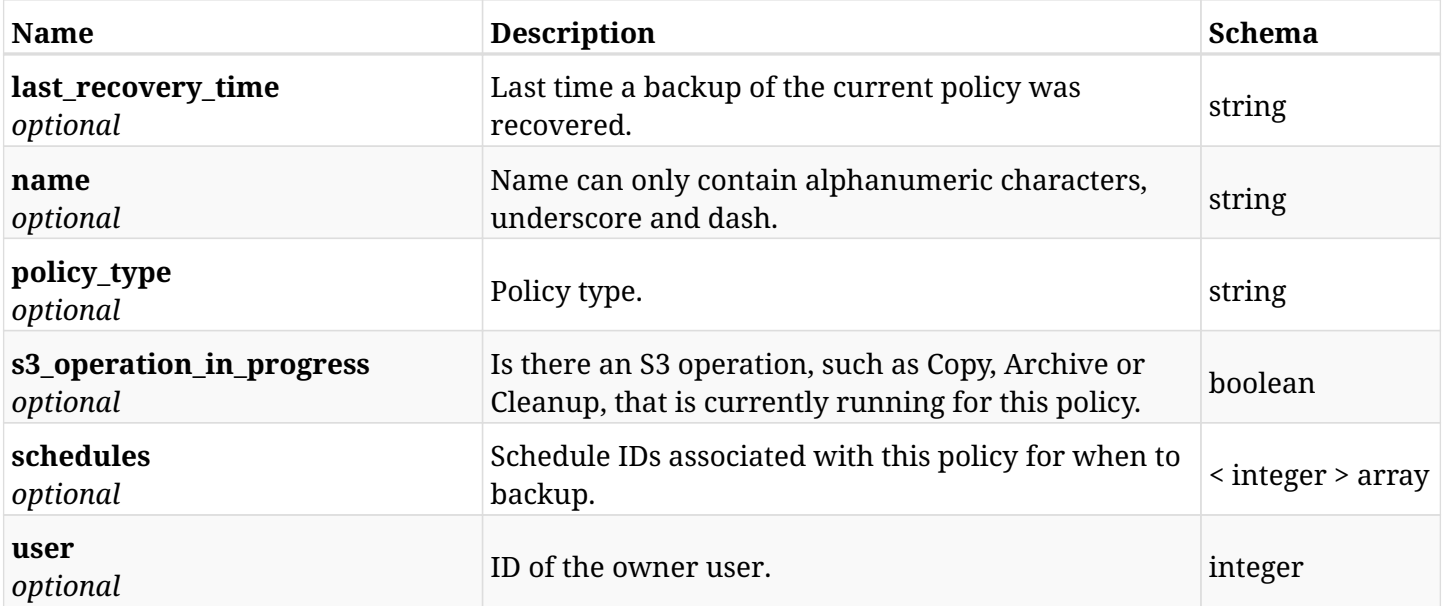

# **12.4.4. Consumes**

• application/json

# **12.4.5. Produces**

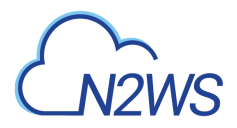

# **12.5. Delete a N2WS policy**

DELETE /api/aws/policies/{id}/

## **12.5.1. Description**

This endpoint deletes the N2WS policy for the ID passed in the URL path.The snapshots associated with the deleted policy will **be deleted** as well.

#### **Permissions and Restrictions:**

- \* Any authenticated user can delete his own policies.
- \* Root user can also delete policies for the managed users.
- \* Authenticated delegate user with allow\_backup\_changes can delete policies for his original user.
	- *Initial Release:* 1.0.0
	- *Last Modified Version:* 1.0.0

#### **12.5.2. Parameters**

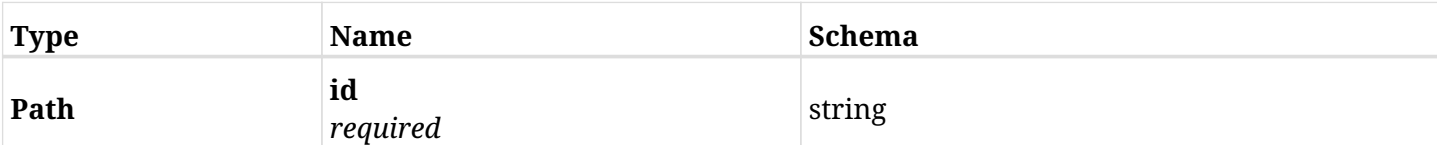

## **12.5.3. Responses**

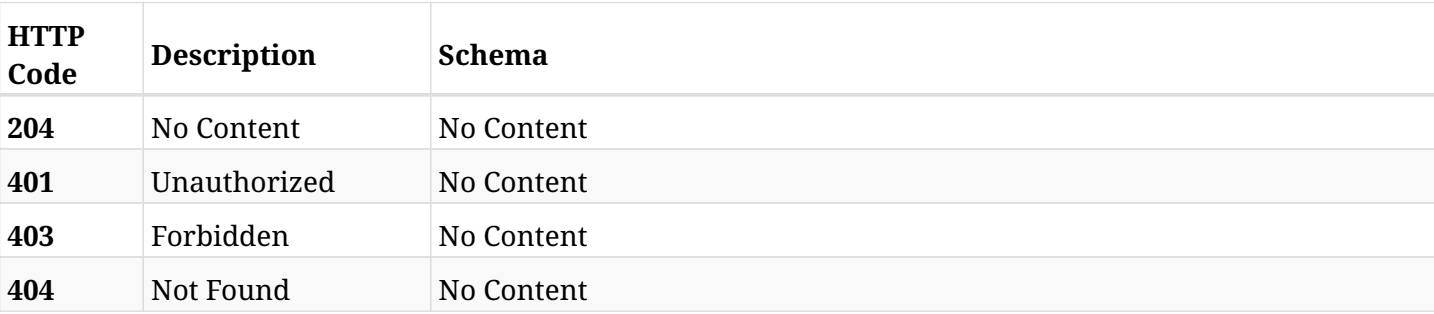

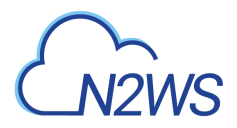

# **12.6. Update a N2WS policy**

PATCH /api/aws/policies/{id}/

## **12.6.1. Description**

This endpoint updates the N2WS policy for the ID passed in the URL path.

#### **Permissions and Restrictions:**

- \* Any authenticated user can update his own policies.
- \* Root user can also update policies for the managed users.
- \* Authenticated delegate user with allow\_backup\_changes can update policies for his original user.
	- *Initial Release:* 1.0.0
	- *Last Modified Version:* 1.0.0

## **12.6.2. Parameters**

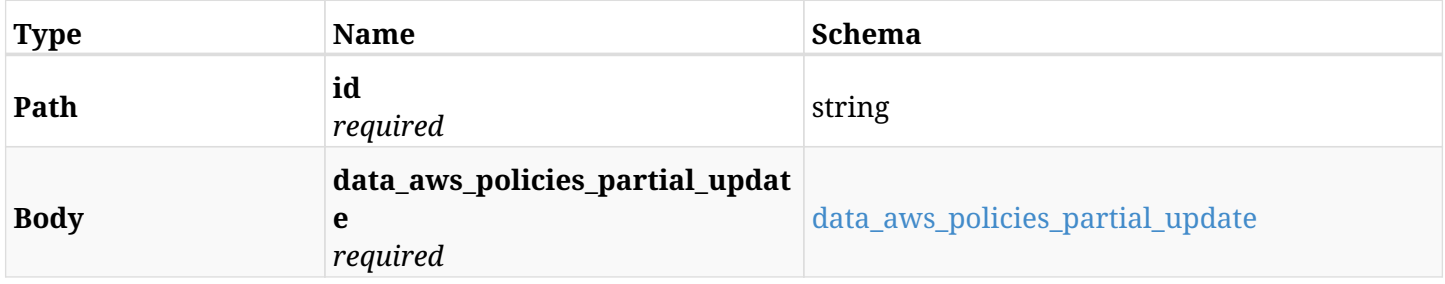

#### <span id="page-578-0"></span>**data\_aws\_policies\_partial\_update**

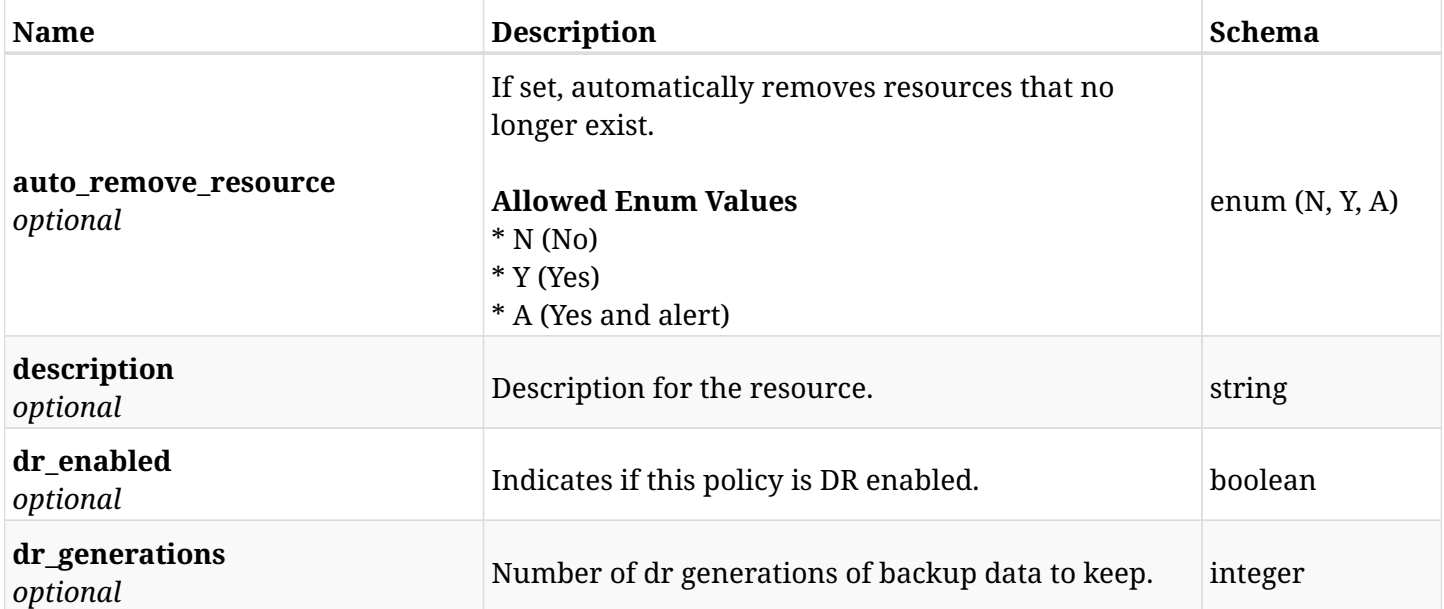

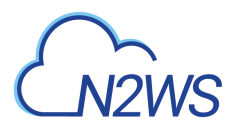

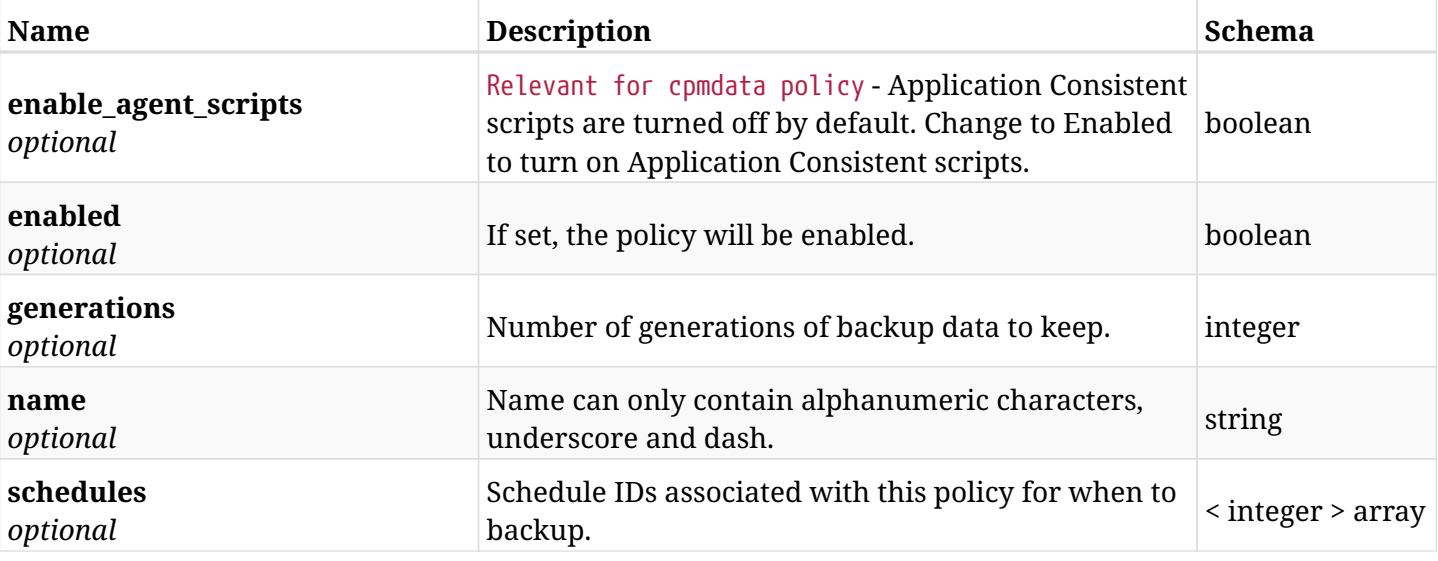

# **12.6.3. Responses**

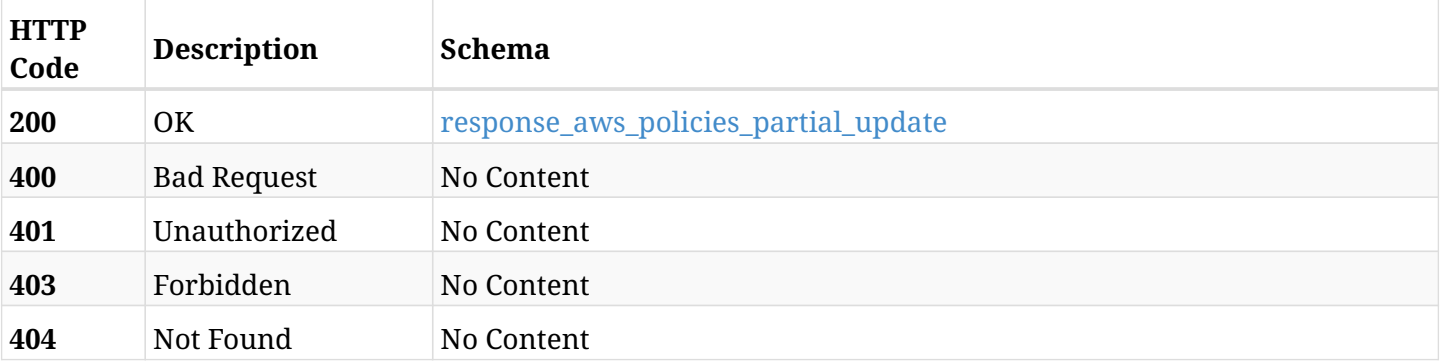

# <span id="page-579-0"></span>**response\_aws\_policies\_partial\_update**

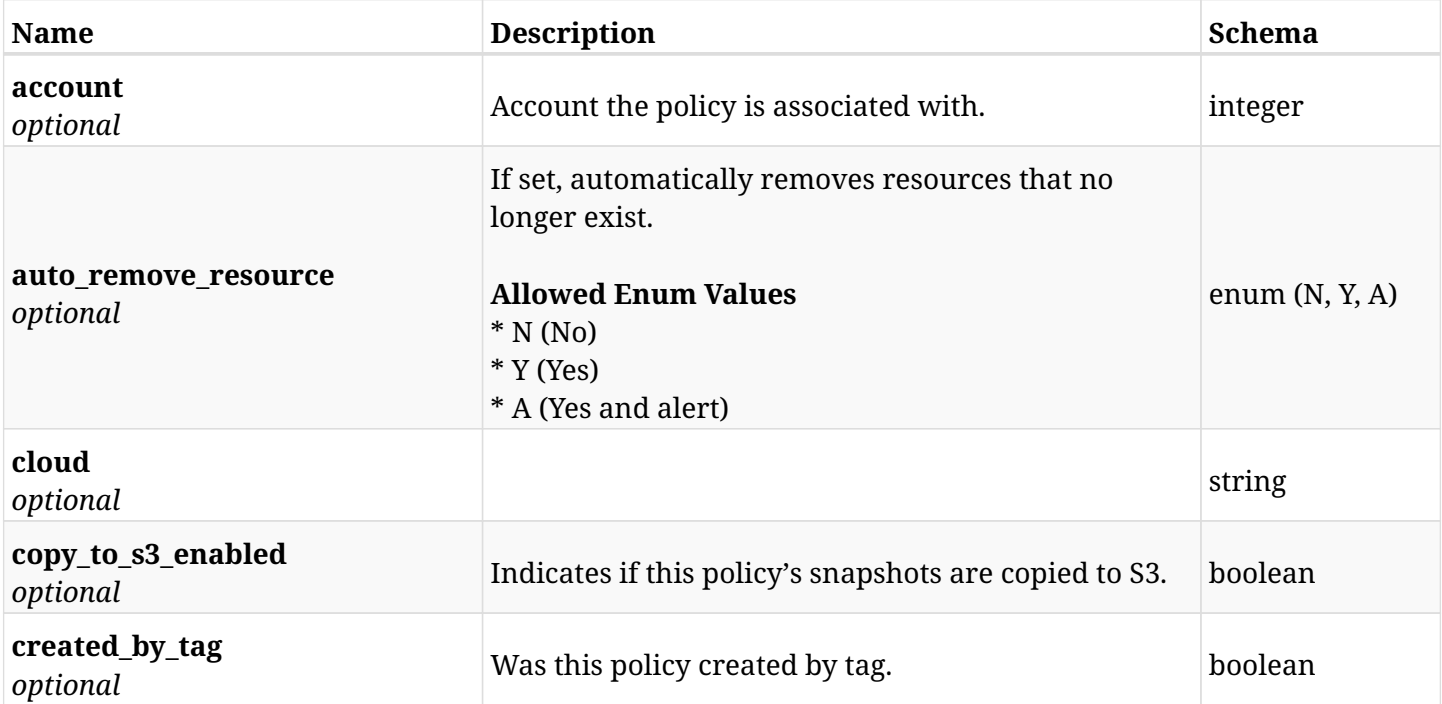

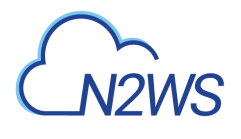

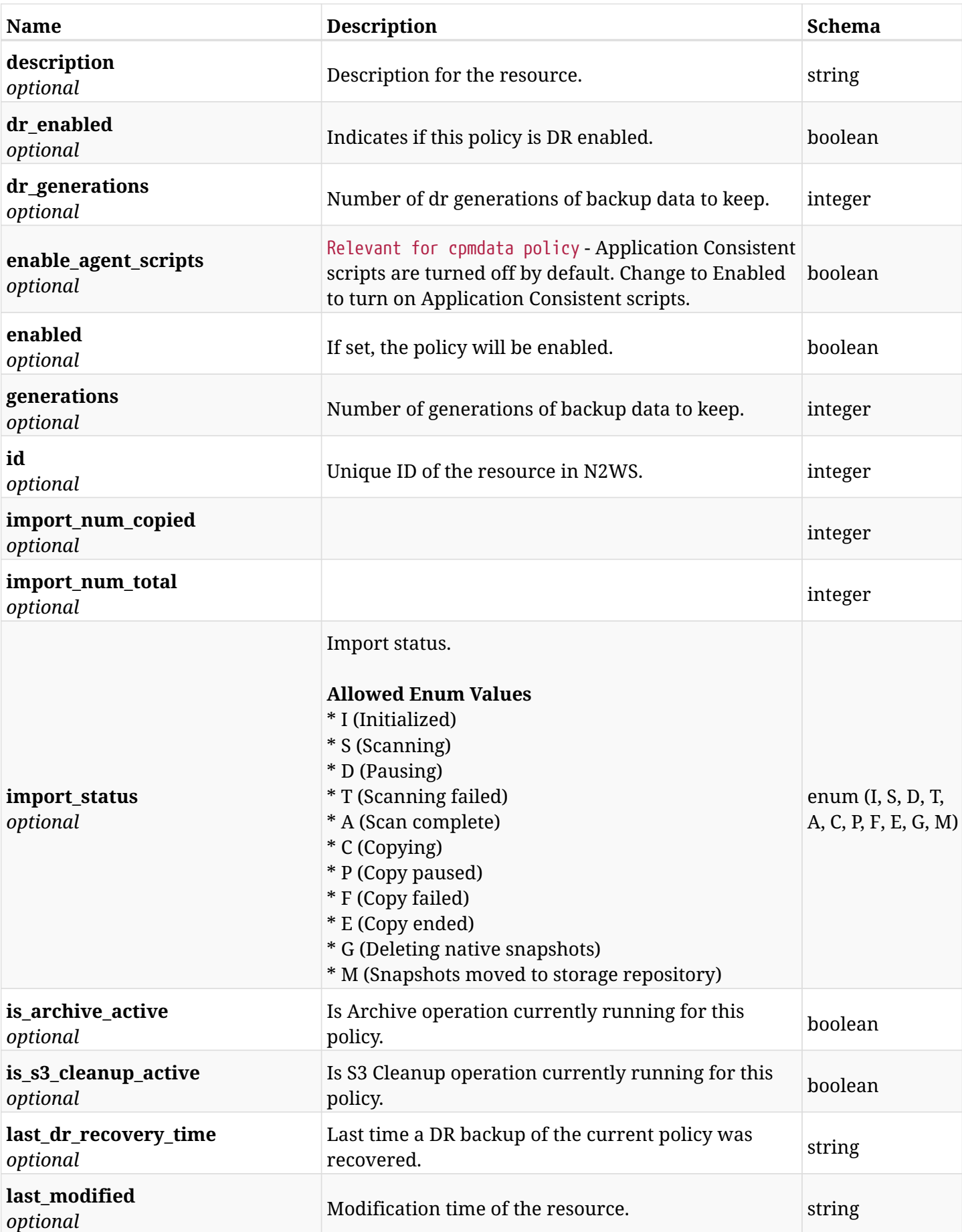

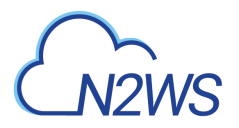

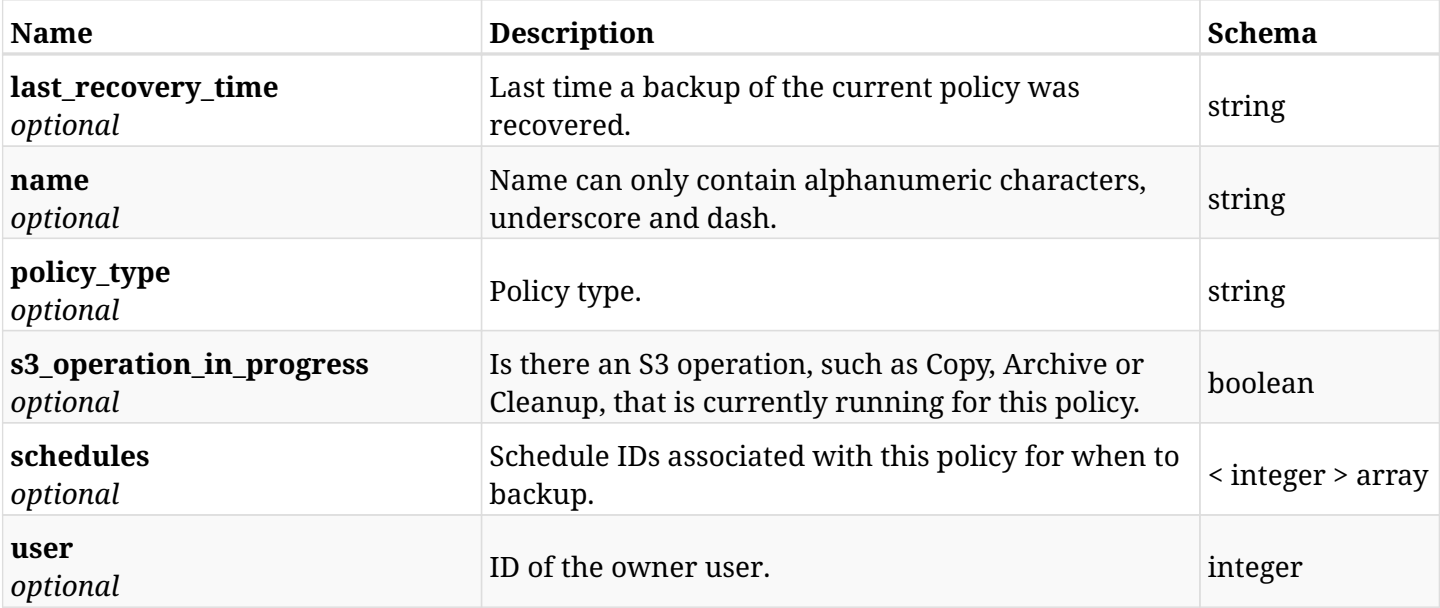

# **12.6.4. Consumes**

• application/json

# **12.6.5. Produces**

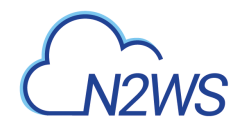

# **12.7. Create a N2WS policy backup ASAP**

POST /api/aws/policies/{id}/backups/

## **12.7.1. Description**

This endpoint creates a new N2WS policy backup.

#### **Permissions and Restrictions:**

- \* Any authenticated user can create a new policy backup for himself.
- \* Root user can also create a new policy backup for the managed users.

\* Authenticated delegate user with allow\_backup\_changes can create a new policy backup for his original user.

- *Initial Release:* 1.0.0
- *Last Modified Version:* 1.4.0

### **12.7.2. Parameters**

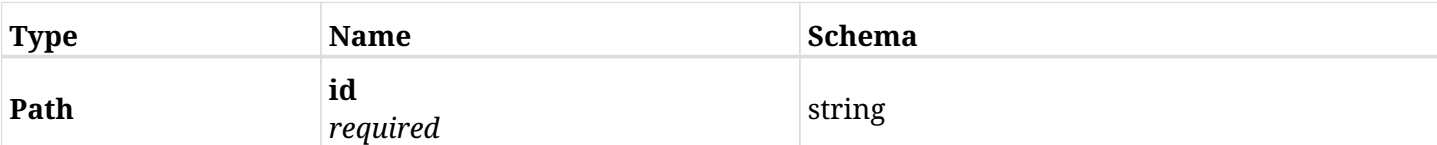

#### **12.7.3. Responses**

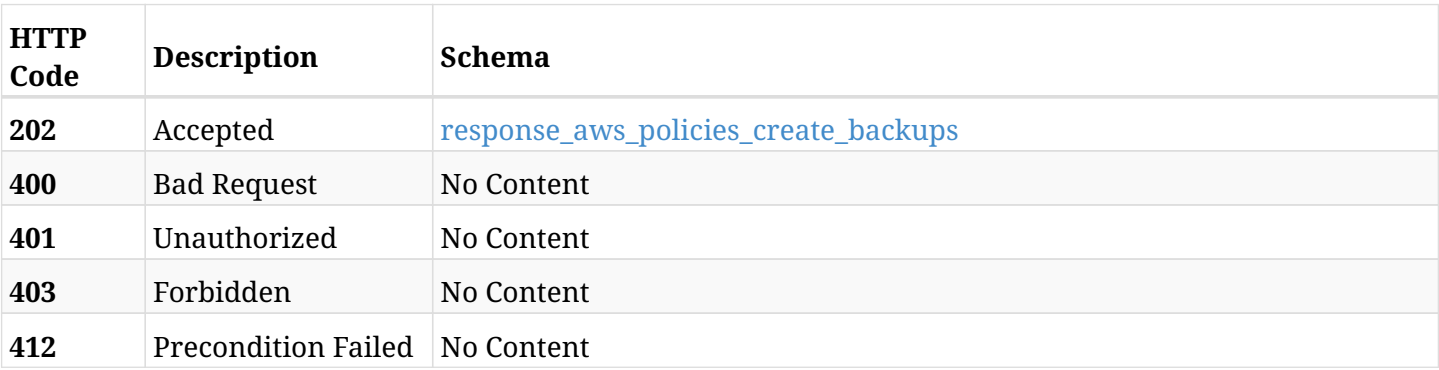

#### <span id="page-582-0"></span>**response\_aws\_policies\_create\_backups**

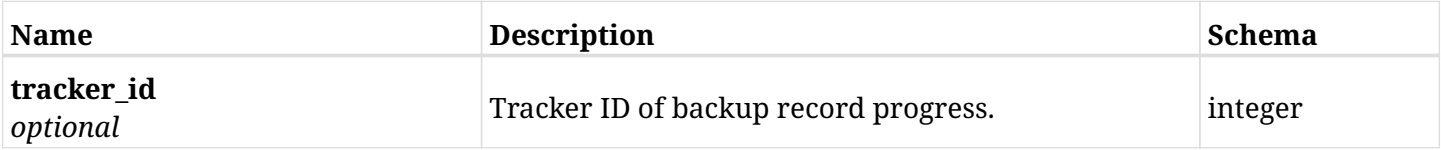

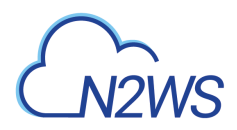

## **12.7.4. Produces**

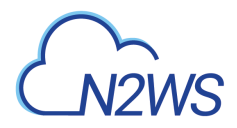

# **12.8. Show 'Copy to S3 repository' options of a N2WS policy**

GET /api/aws/policies/{id}/copy\_to\_s3/

## **12.8.1. Description**

This endpoint returns the 'Copy to S3 repository' options of the N2WS policy whose ID is passed in the URL path.

#### **Permissions and Restrictions:**

- \* Any authenticated user can get his own options.
- \* Root user can also get the options of the managed users.
- \* Delegates can get the options of their original user.
	- *Initial Release:* 1.1.0
	- *Last Modified Version:* 2.2.0

## **12.8.2. Parameters**

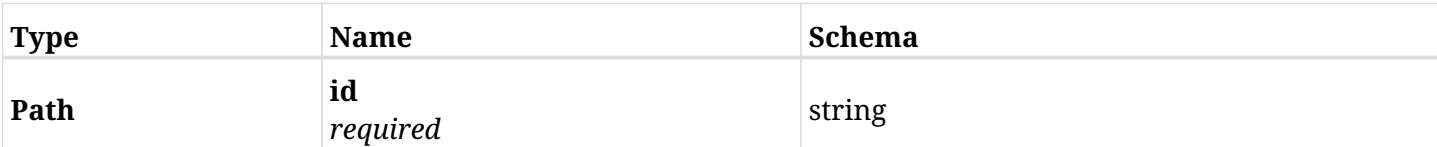

## **12.8.3. Responses**

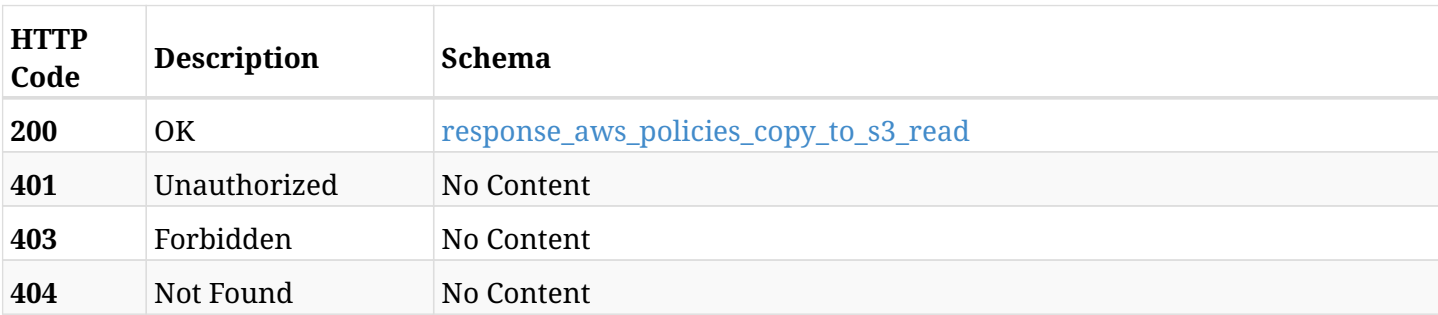

#### <span id="page-584-0"></span>**response\_aws\_policies\_copy\_to\_s3\_read**

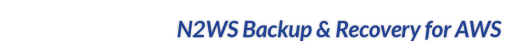

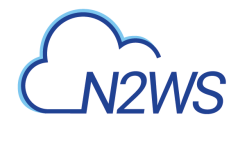

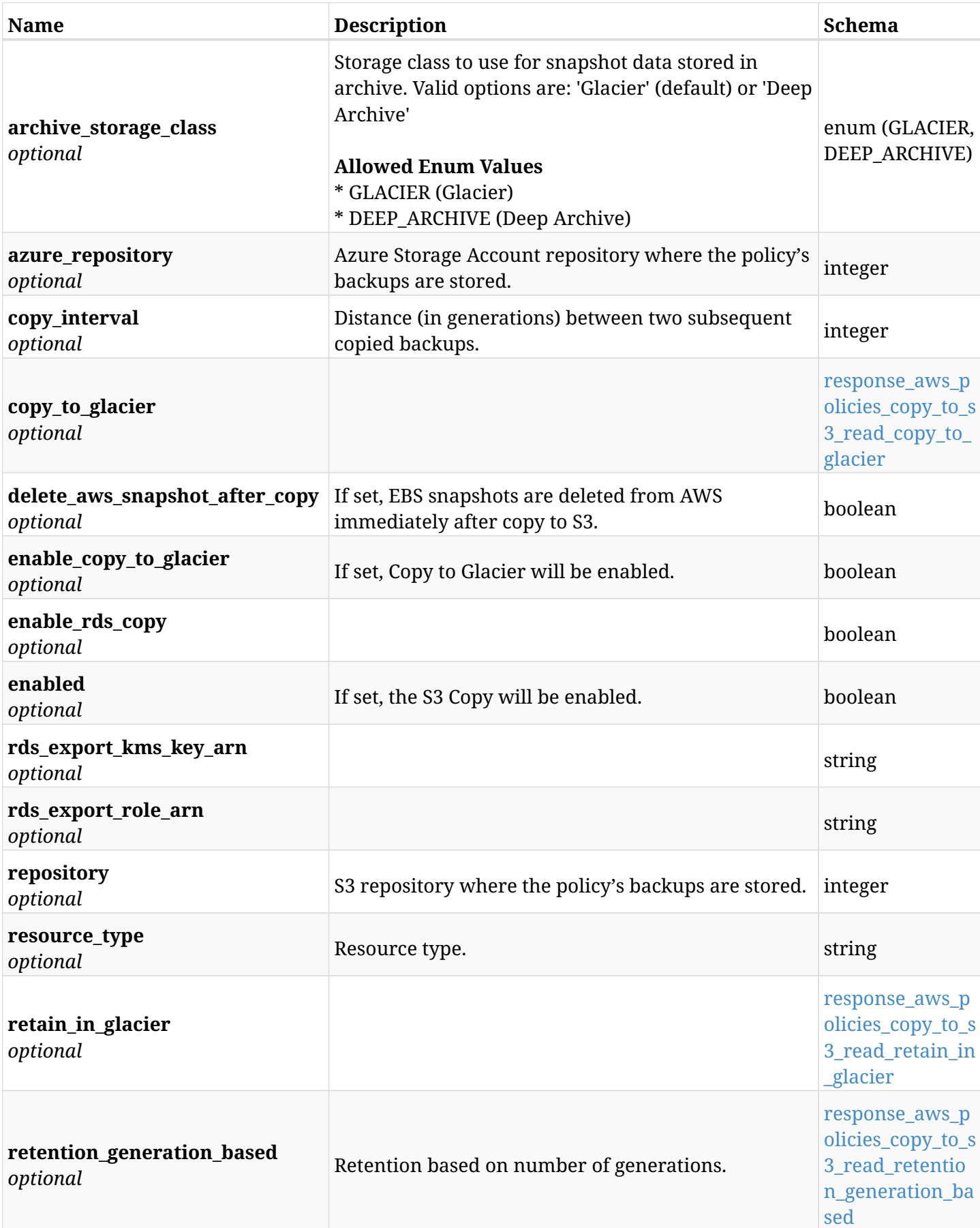

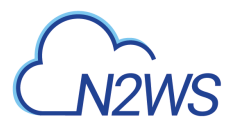

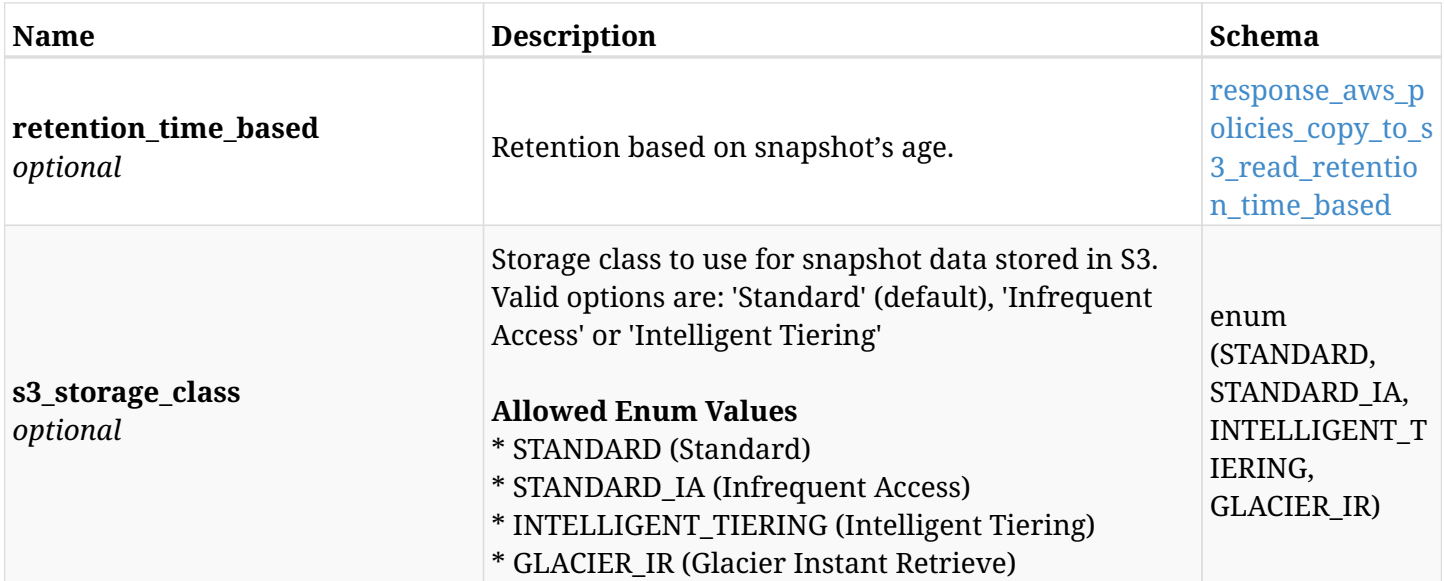

#### <span id="page-586-0"></span>**response\_aws\_policies\_copy\_to\_s3\_read\_copy\_to\_glacier**

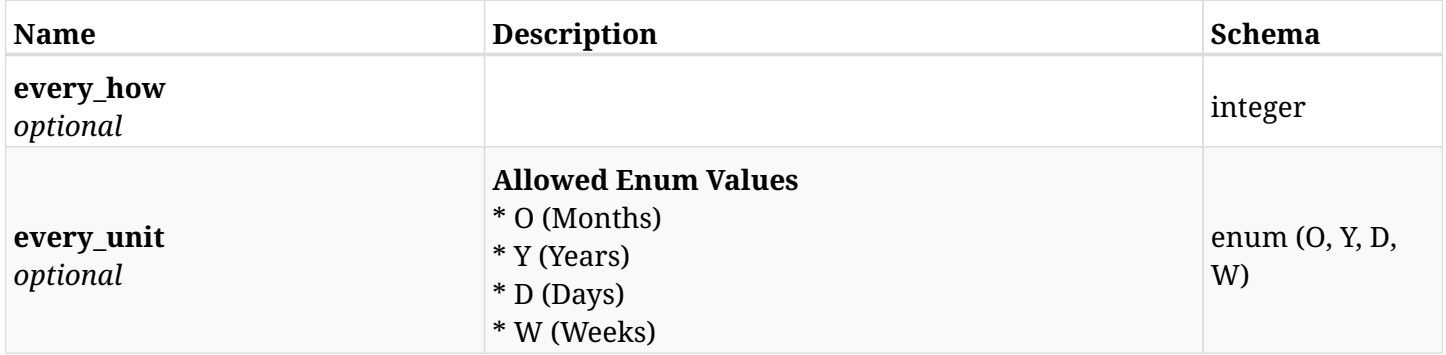

## <span id="page-586-1"></span>**response\_aws\_policies\_copy\_to\_s3\_read\_retain\_in\_glacier**

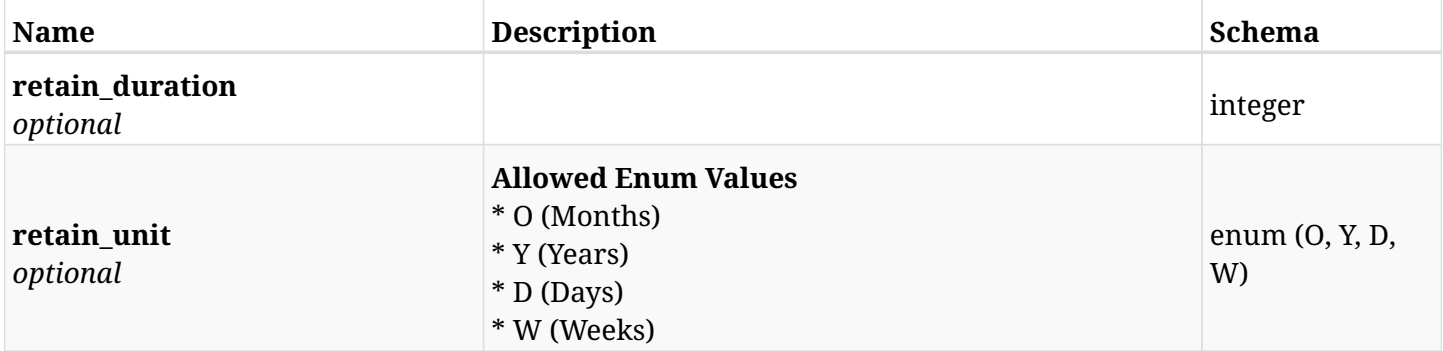

## <span id="page-586-2"></span>**response\_aws\_policies\_copy\_to\_s3\_read\_retention\_generation\_based**

<span id="page-586-3"></span>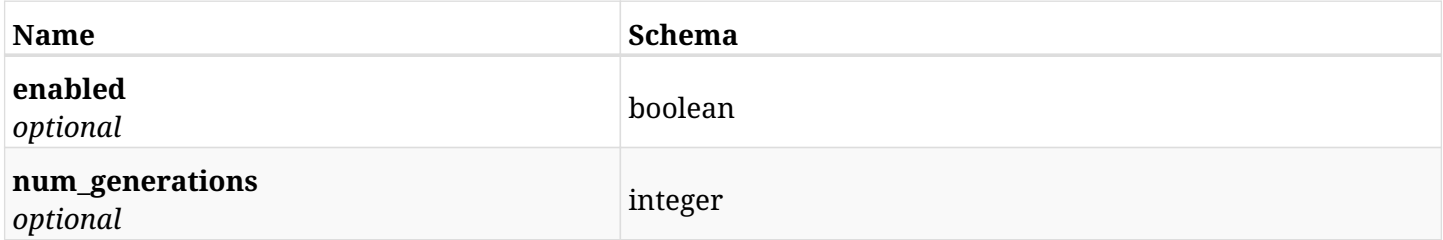

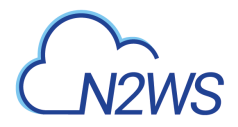

## **response\_aws\_policies\_copy\_to\_s3\_read\_retention\_time\_based**

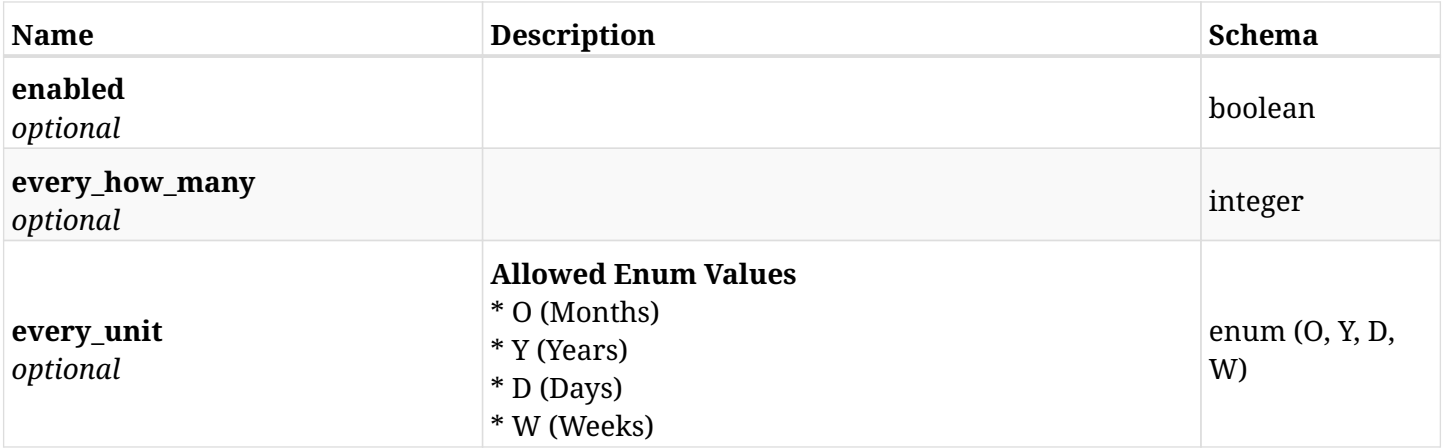

# **12.8.4. Produces**

# **12.9. Update 'Copy to S3 repository' options of a N2WS policy**

PUT /api/aws/policies/{id}/copy\_to\_s3/

## **12.9.1. Description**

This endpoint updates the 'Copy to S3 repository' options of the N2WS policy whose ID is passed in the URL path.

#### **Permissions and Restrictions:**

- \* Any authenticated user can update his own options.
- \* Root user can also update the options of the managed users.
- \* Authenticated delegate user with allow\_backup\_changes can update the options of their original user.
	- *Initial Release:* 1.1.0
	- *Last Modified Version:* 2.2.0

#### **12.9.2. Parameters**

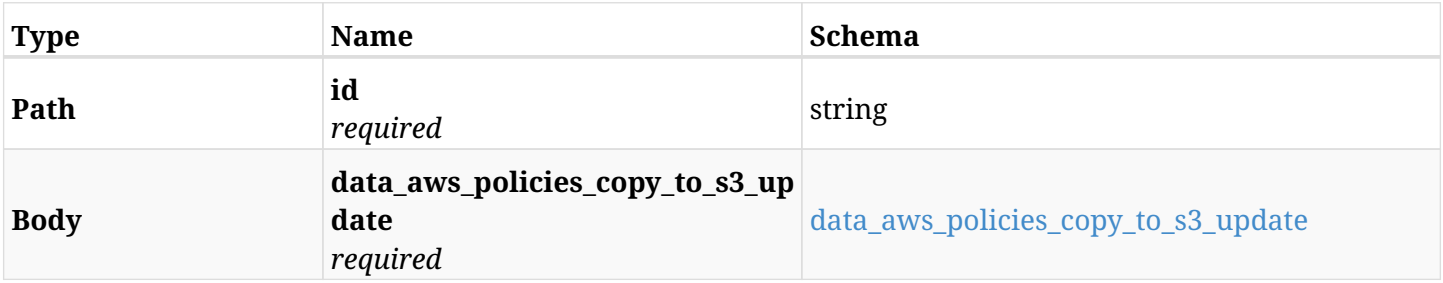

#### <span id="page-588-0"></span>**data\_aws\_policies\_copy\_to\_s3\_update**

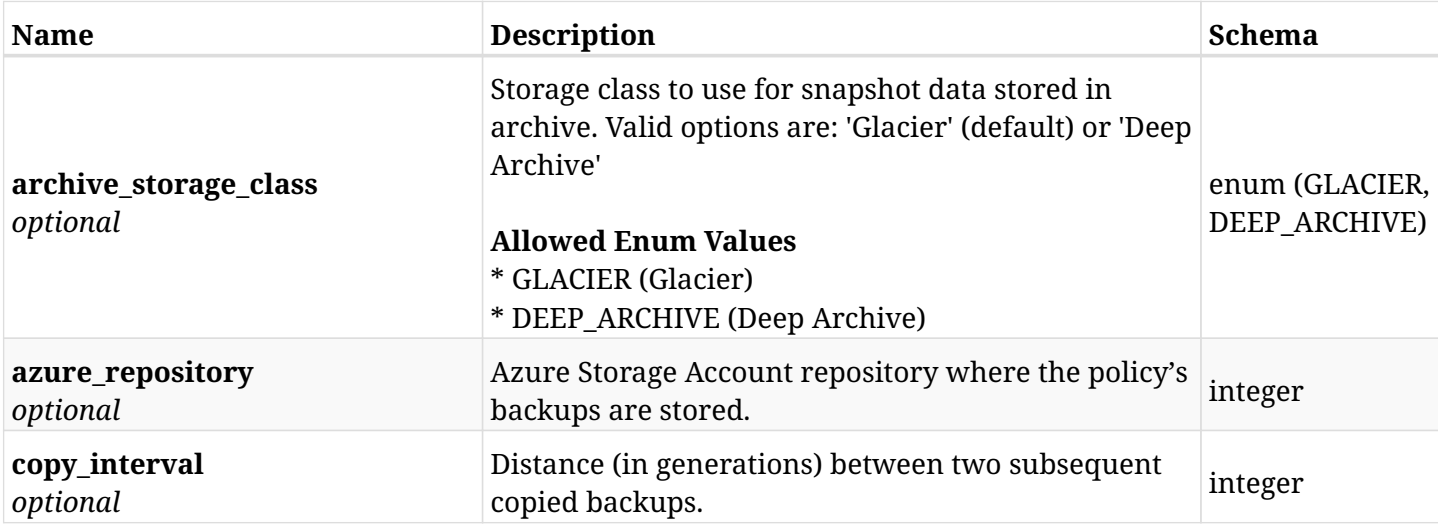

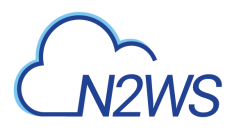

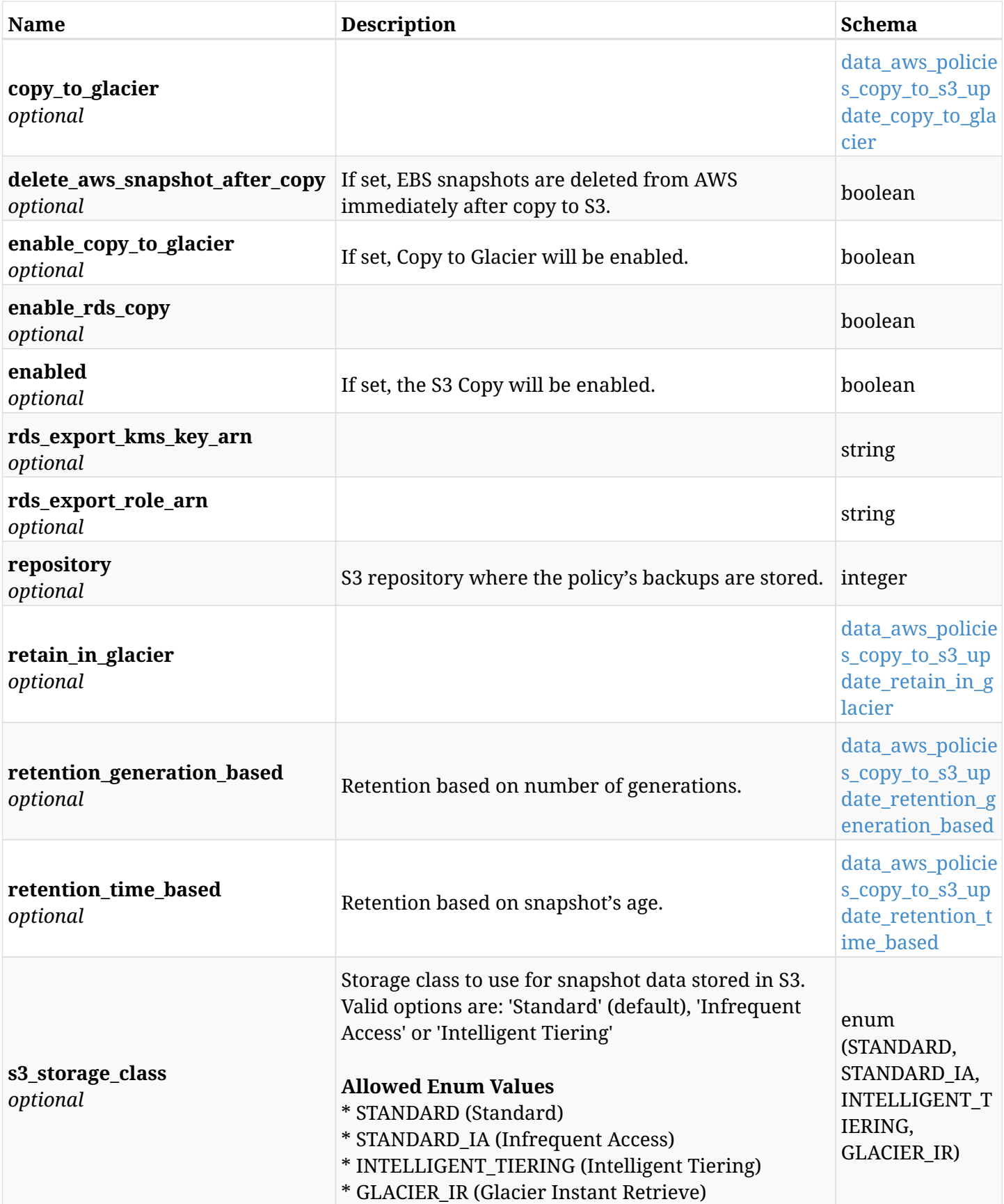

# <span id="page-589-0"></span>**data\_aws\_policies\_copy\_to\_s3\_update\_copy\_to\_glacier**

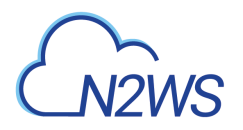

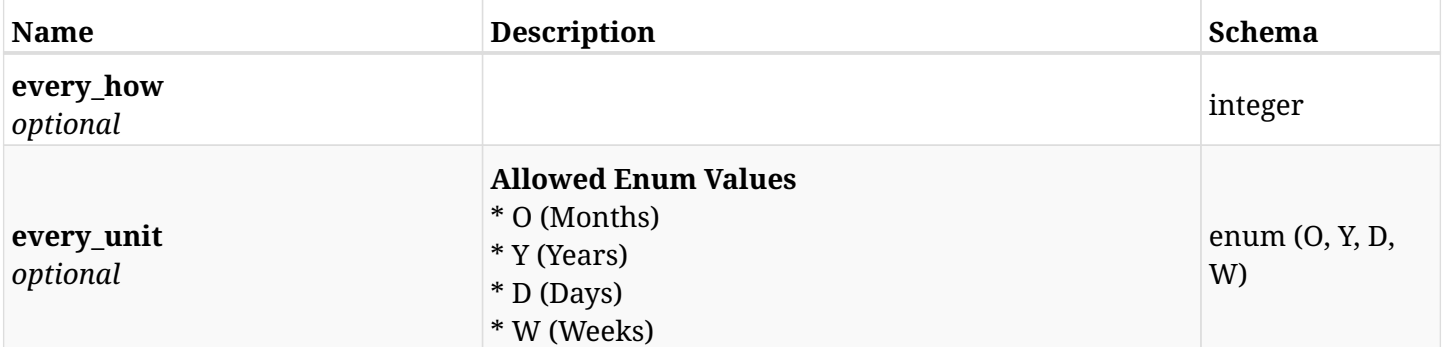

## <span id="page-590-0"></span>**data\_aws\_policies\_copy\_to\_s3\_update\_retain\_in\_glacier**

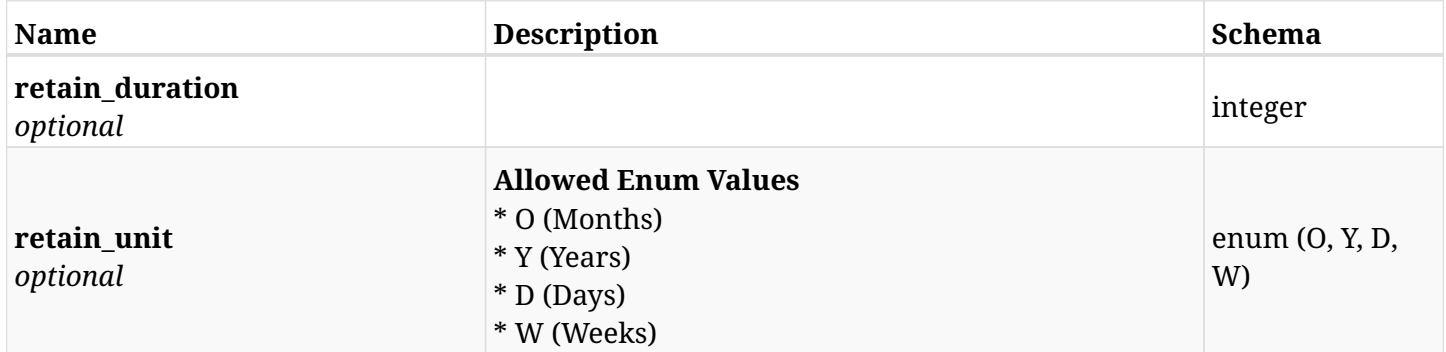

### <span id="page-590-1"></span>**data\_aws\_policies\_copy\_to\_s3\_update\_retention\_generation\_based**

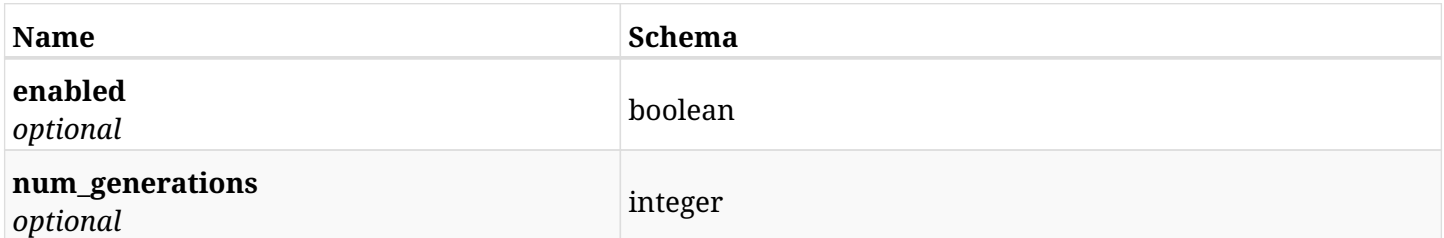

## <span id="page-590-2"></span>**data\_aws\_policies\_copy\_to\_s3\_update\_retention\_time\_based**

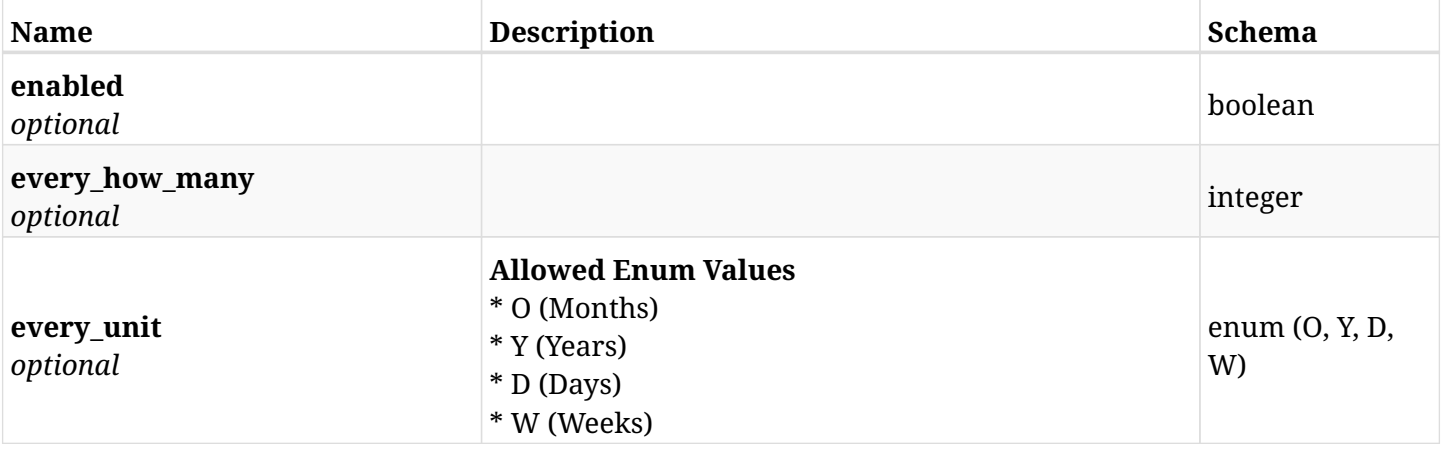

# **12.9.3. Responses**

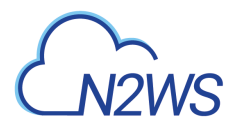

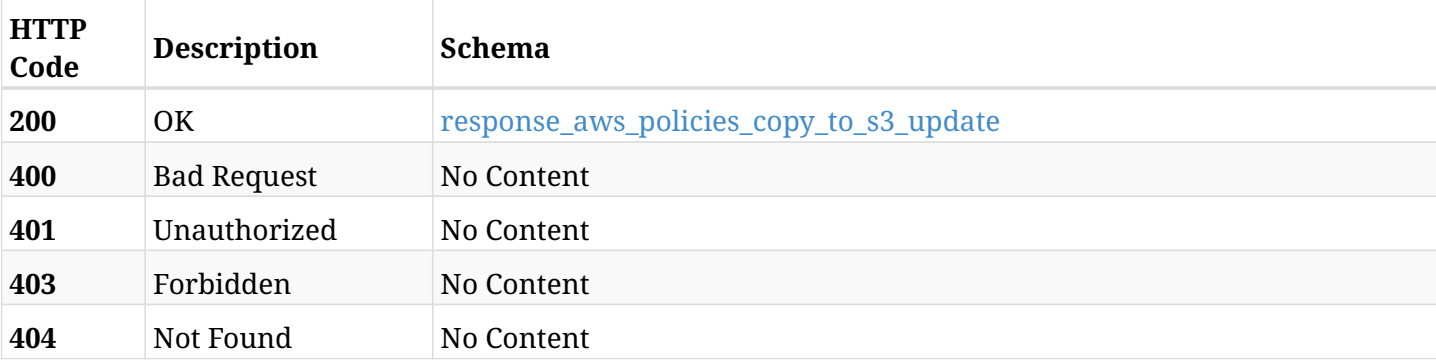

# <span id="page-591-0"></span>**response\_aws\_policies\_copy\_to\_s3\_update**

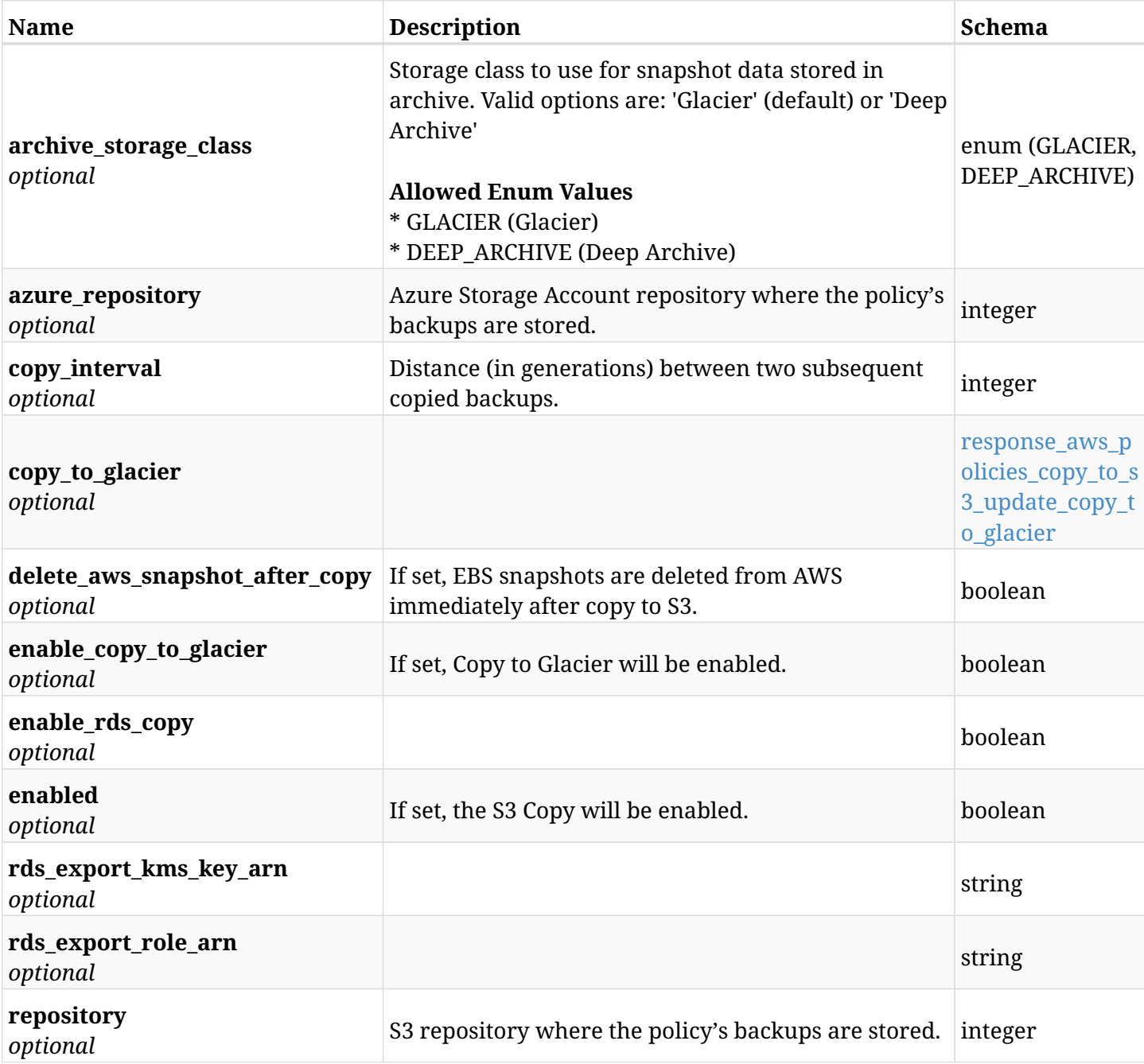

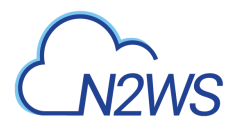

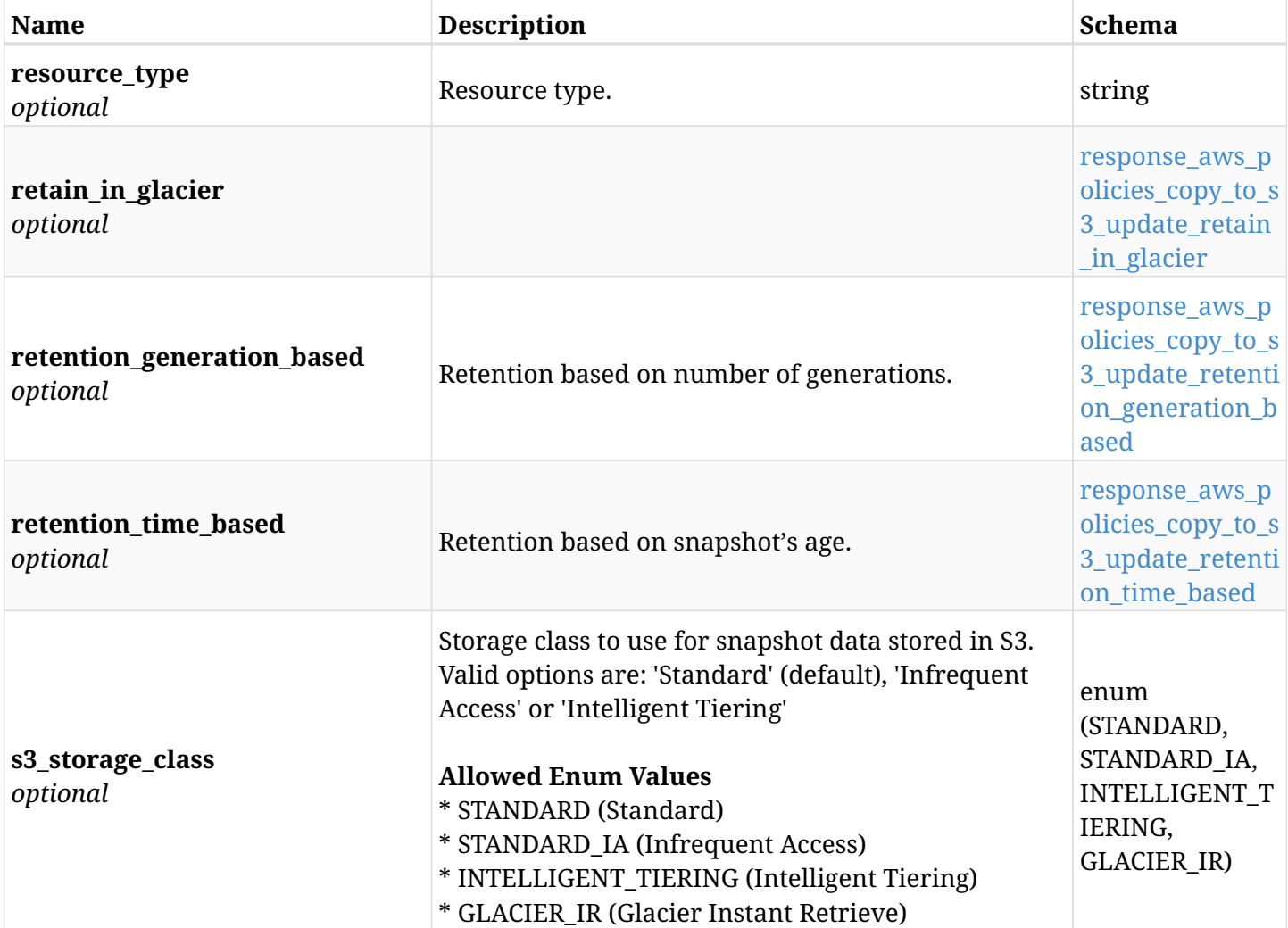

### <span id="page-592-0"></span>**response\_aws\_policies\_copy\_to\_s3\_update\_copy\_to\_glacier**

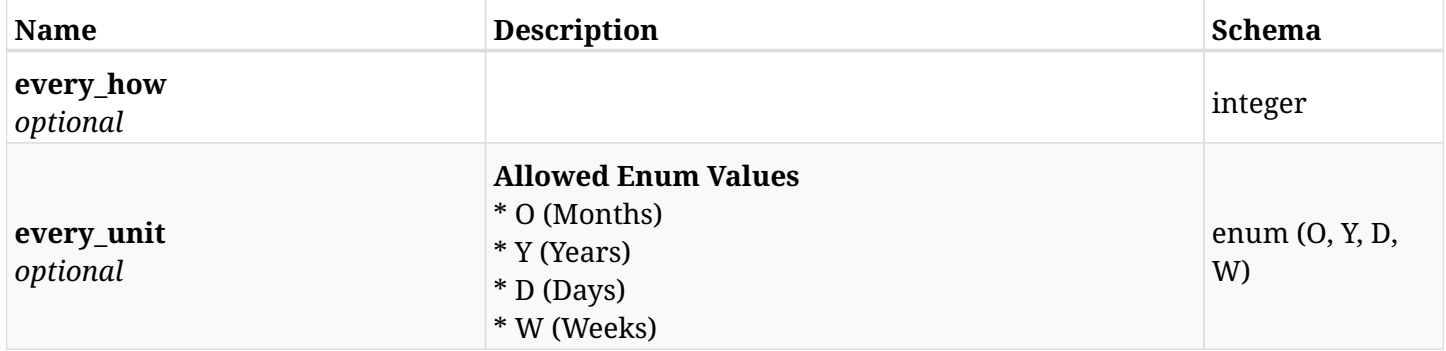

# <span id="page-592-1"></span>**response\_aws\_policies\_copy\_to\_s3\_update\_retain\_in\_glacier**

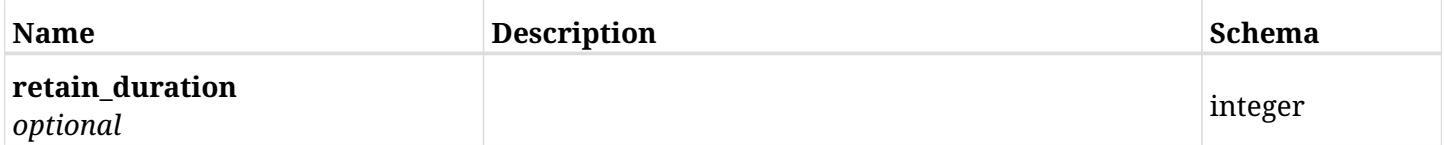

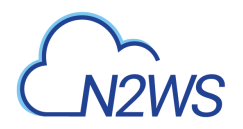

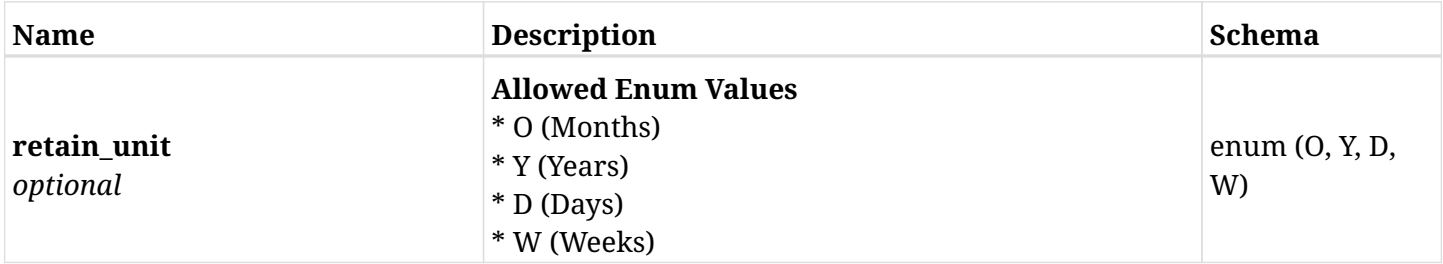

#### <span id="page-593-0"></span>**response\_aws\_policies\_copy\_to\_s3\_update\_retention\_generation\_based**

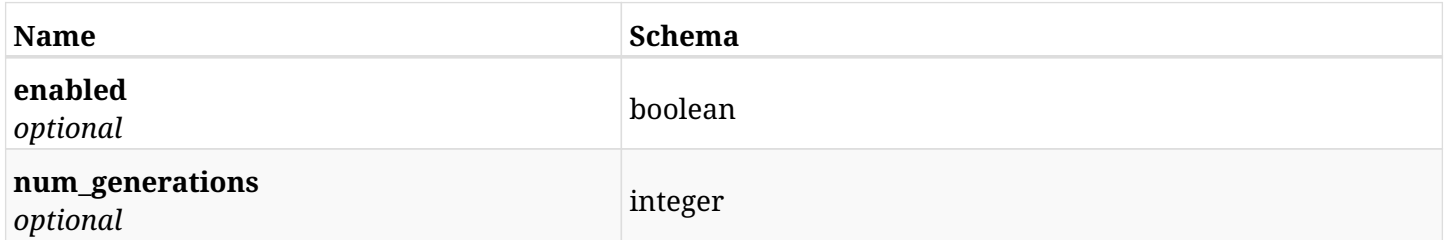

### <span id="page-593-1"></span>**response\_aws\_policies\_copy\_to\_s3\_update\_retention\_time\_based**

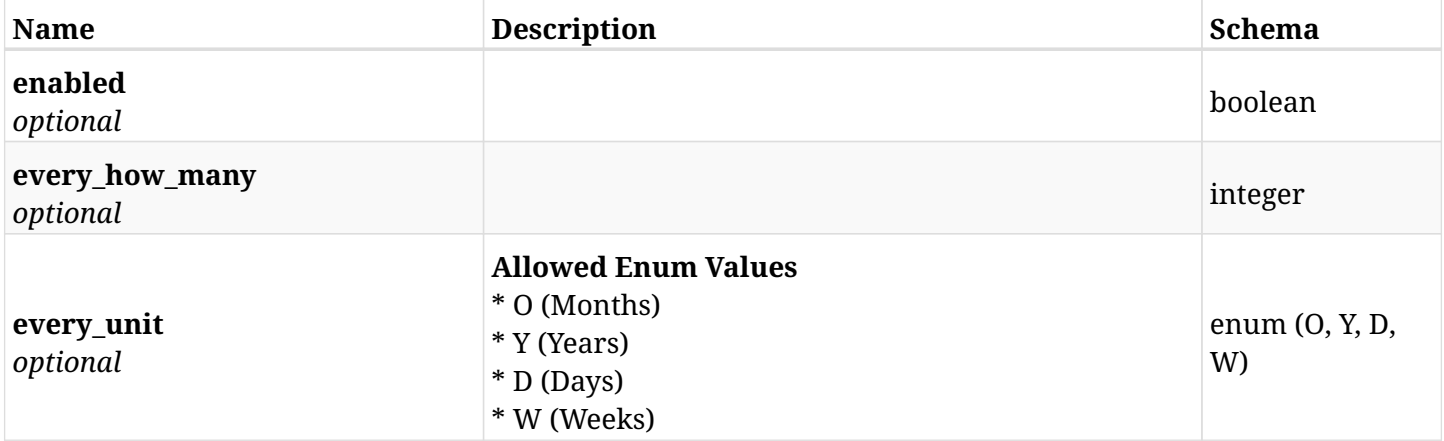

# **12.9.4. Consumes**

• application/json

## **12.9.5. Produces**

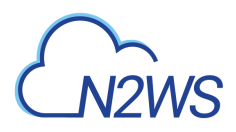

# **12.10. Update 'Copy to S3 repository' options of a N2WS policy**

PATCH /api/aws/policies/{id}/copy\_to\_s3/

## **12.10.1. Description**

This endpoint updates the 'Copy to S3 repository' options of the N2WS policy whose ID is passed in the URL path.

#### **Permissions and Restrictions:**

- \* Any authenticated user can update his own options.
- \* Root user can also update the options of the managed users.
- \* Authenticated delegate user with allow\_backup\_changes can update the options of their original user.
	- *Initial Release:* 1.1.0
	- *Last Modified Version:* 2.2.0

## **12.10.2. Parameters**

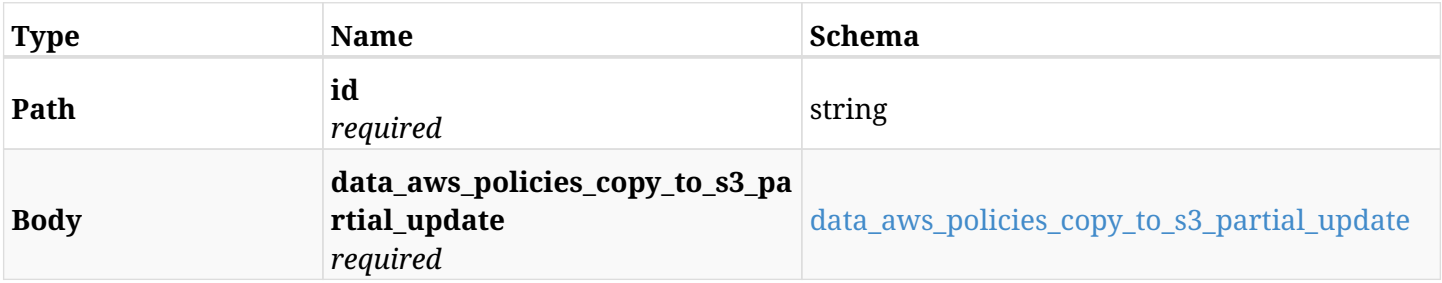

#### <span id="page-594-0"></span>**data\_aws\_policies\_copy\_to\_s3\_partial\_update**

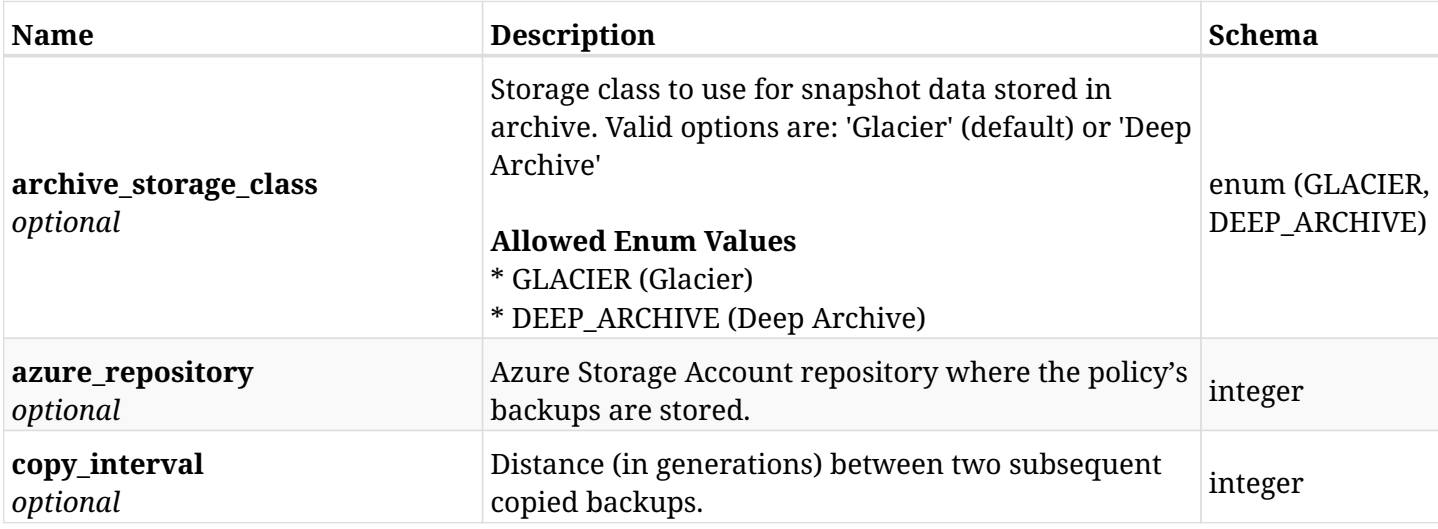

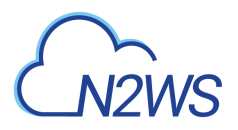

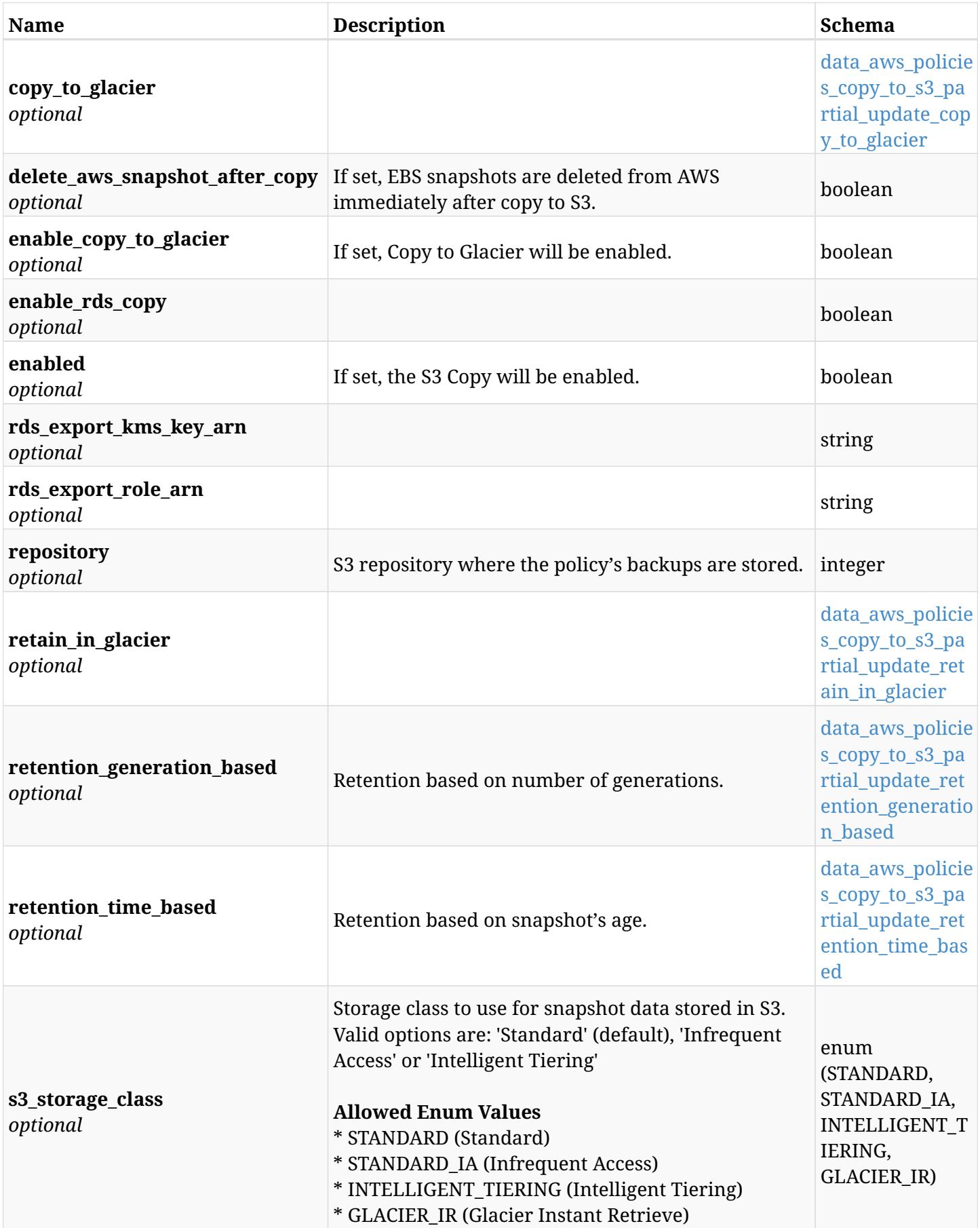

<span id="page-595-0"></span>**data\_aws\_policies\_copy\_to\_s3\_partial\_update\_copy\_to\_glacier**

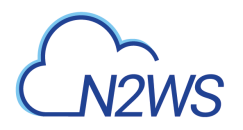

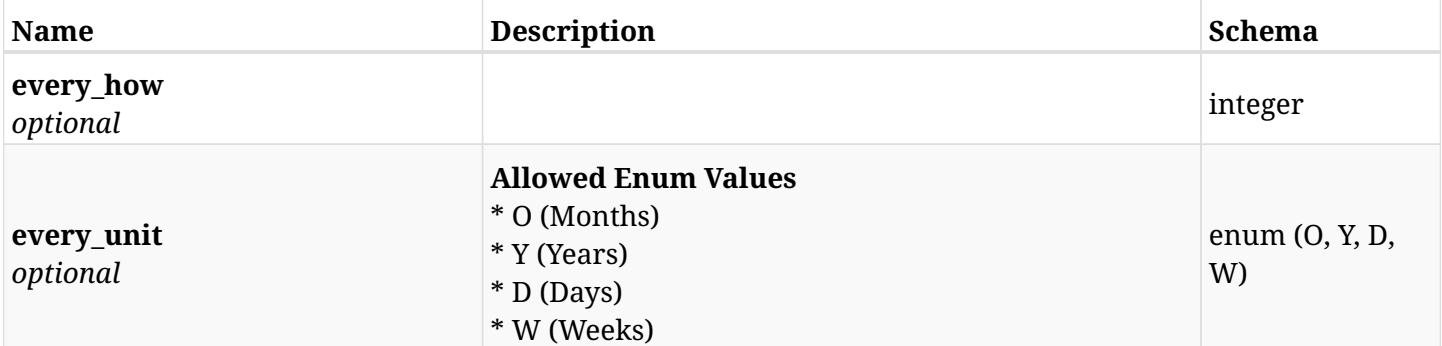

## <span id="page-596-0"></span>**data\_aws\_policies\_copy\_to\_s3\_partial\_update\_retain\_in\_glacier**

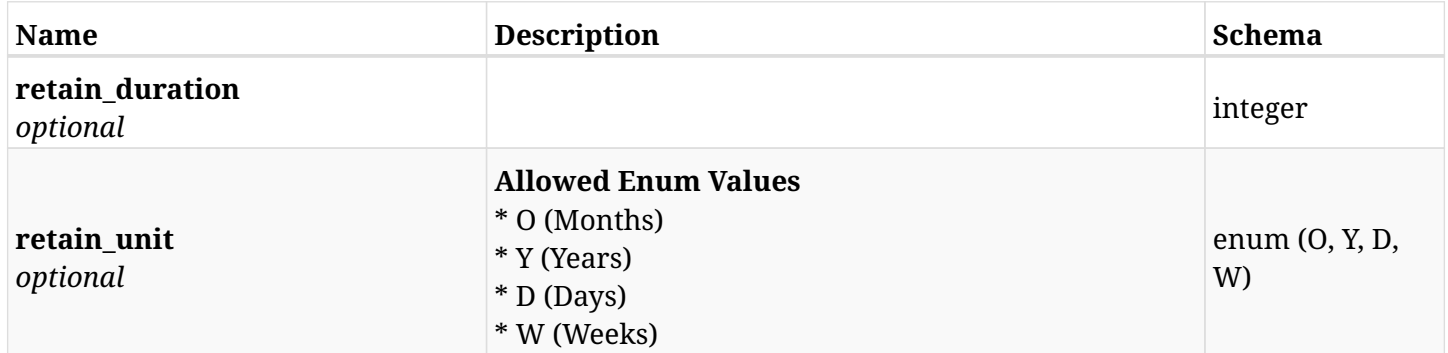

## <span id="page-596-1"></span>**data\_aws\_policies\_copy\_to\_s3\_partial\_update\_retention\_generation\_based**

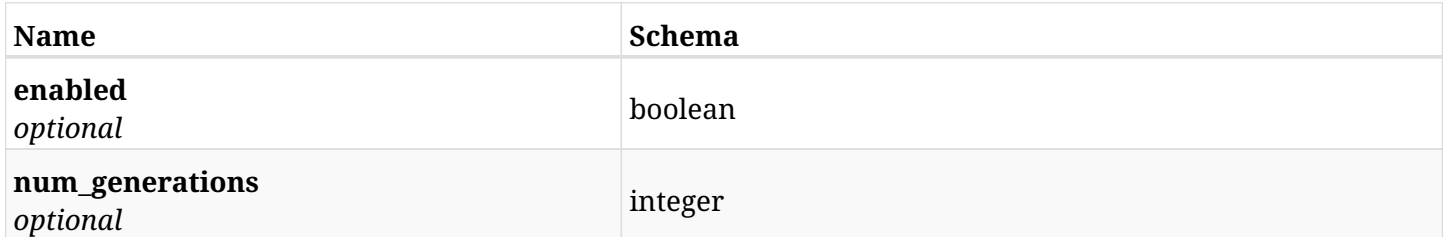

## <span id="page-596-2"></span>**data\_aws\_policies\_copy\_to\_s3\_partial\_update\_retention\_time\_based**

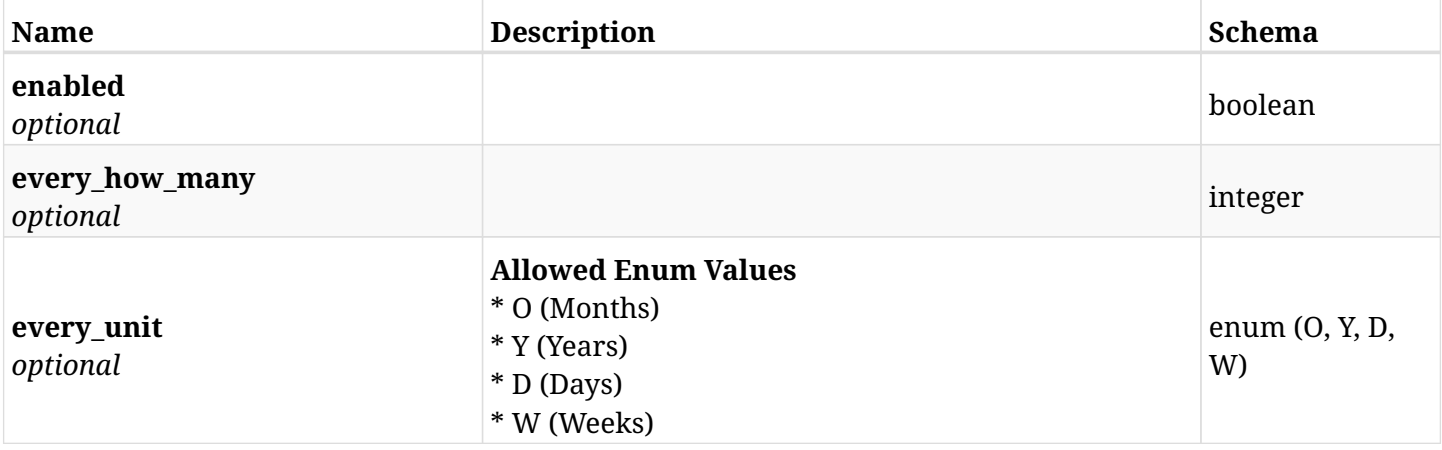

# **12.10.3. Responses**

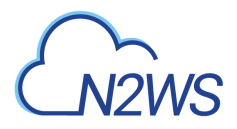

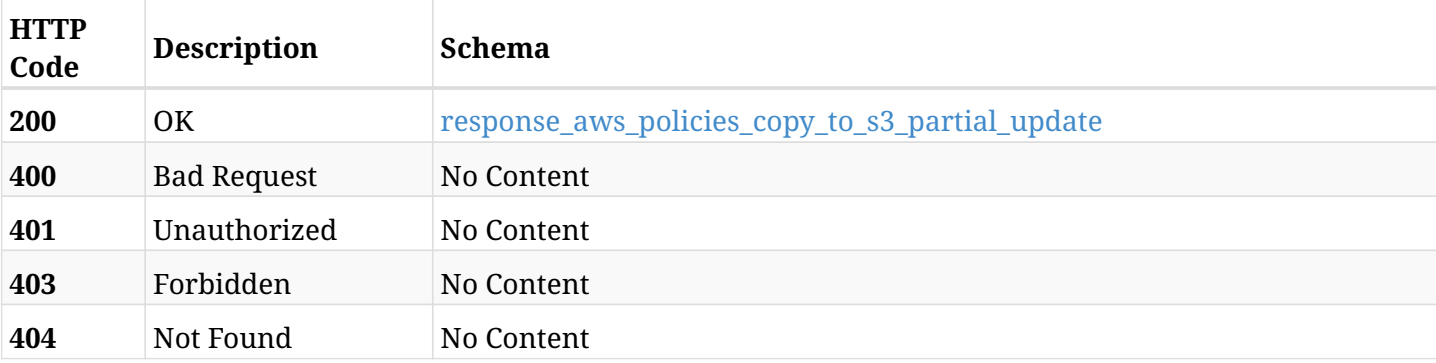

# <span id="page-597-0"></span>**response\_aws\_policies\_copy\_to\_s3\_partial\_update**

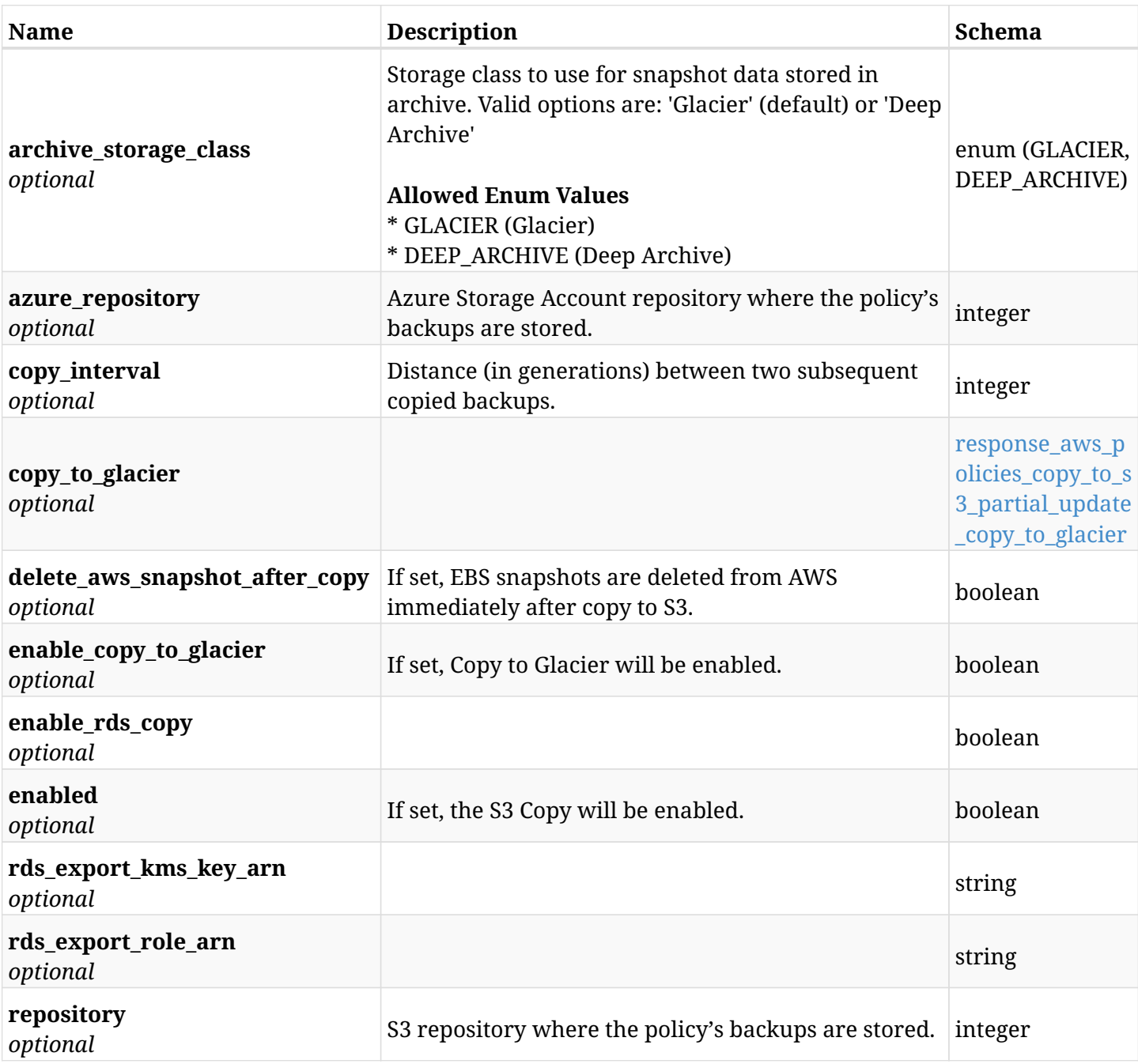

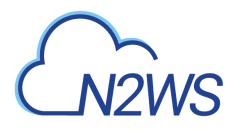

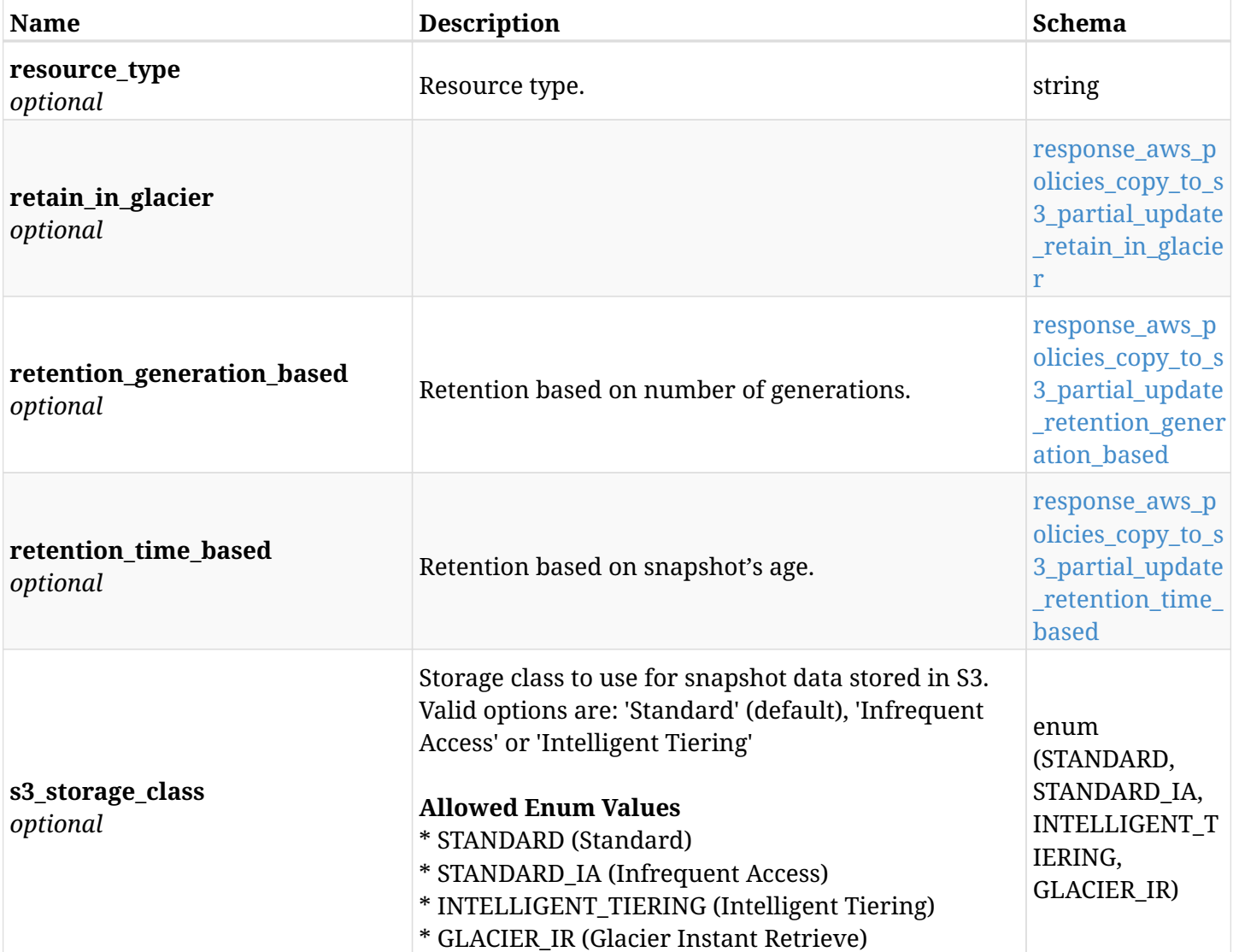

## <span id="page-598-0"></span>**response\_aws\_policies\_copy\_to\_s3\_partial\_update\_copy\_to\_glacier**

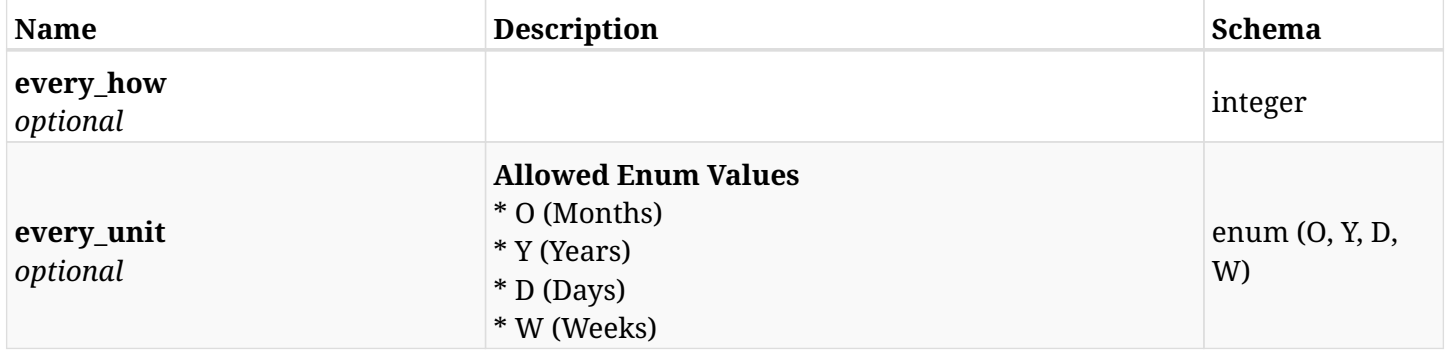

# <span id="page-598-1"></span>**response\_aws\_policies\_copy\_to\_s3\_partial\_update\_retain\_in\_glacier**

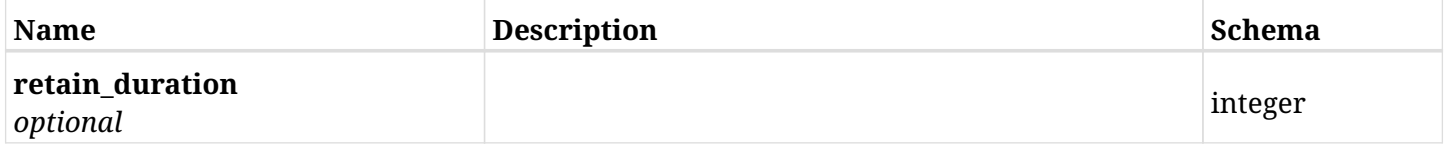

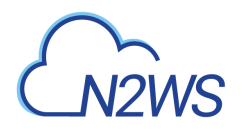

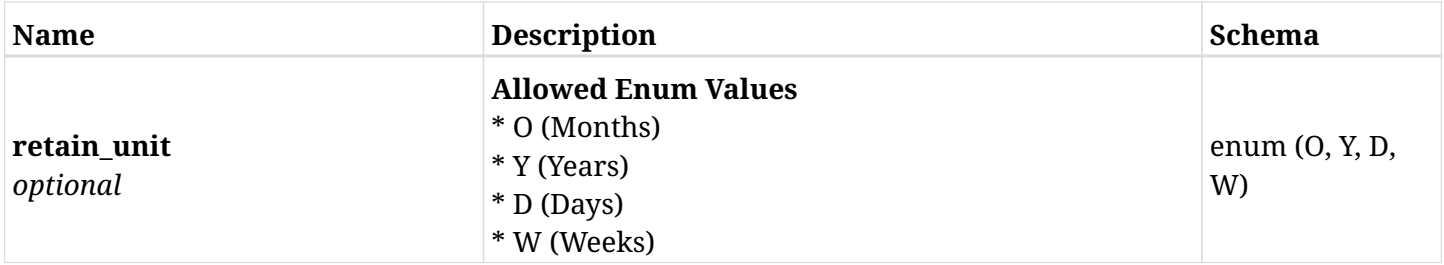

#### <span id="page-599-0"></span>**response\_aws\_policies\_copy\_to\_s3\_partial\_update\_retention\_generation\_based**

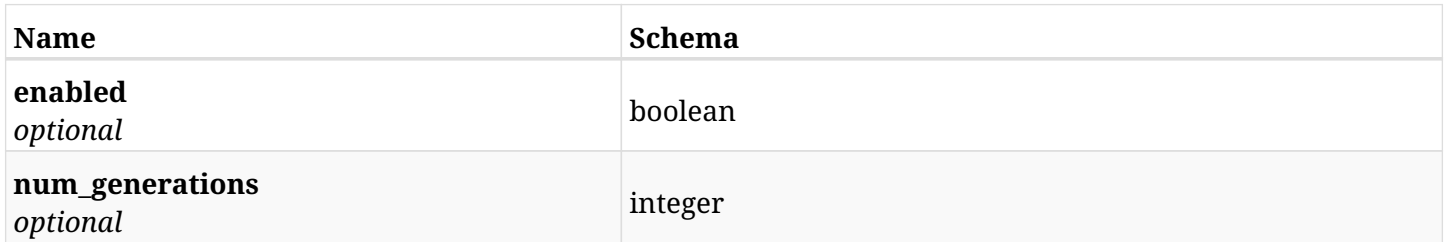

### <span id="page-599-1"></span>**response\_aws\_policies\_copy\_to\_s3\_partial\_update\_retention\_time\_based**

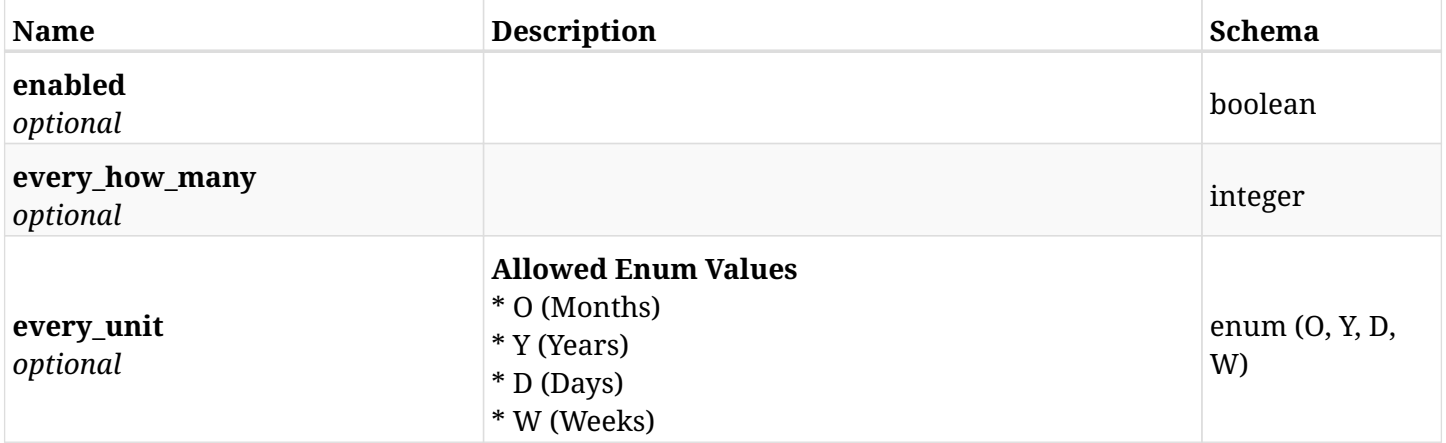

## **12.10.4. Consumes**

• application/json

## **12.10.5. Produces**

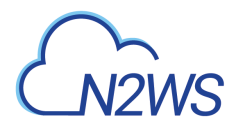

# **12.11. Retrieve DR options of a N2WS policy**

GET /api/aws/policies/{id}/dr/

## **12.11.1. Description**

This endpoint returns the DR options of the N2WS policy whose ID is passed in the URL path.

#### **Permissions and Restrictions:**

- \* Any authenticated user can get his own policy DR options.
- \* Root user can also get the policy DR options of the managed users.
- \* Delegates can get the policy DR options of their original user.
- \* Cross-account fields are available only if your N2WS is licensed for cross-account functionality.
- \* DR on Redshift clusters can only be enabled by configuring cross-region snapshots using the AWS Console.
	- *Initial Release:* 1.0.0
	- *Last Modified Version:* 2.1.0

### **12.11.2. Parameters**

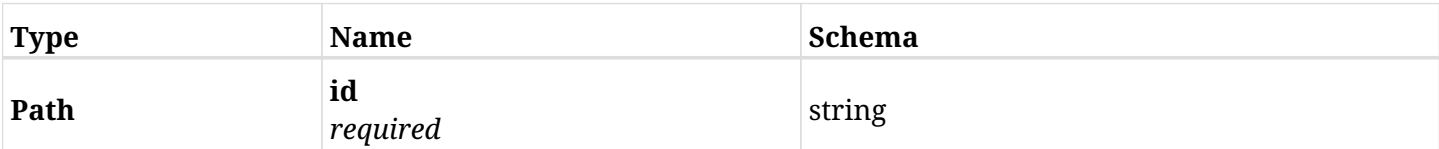

#### **12.11.3. Responses**

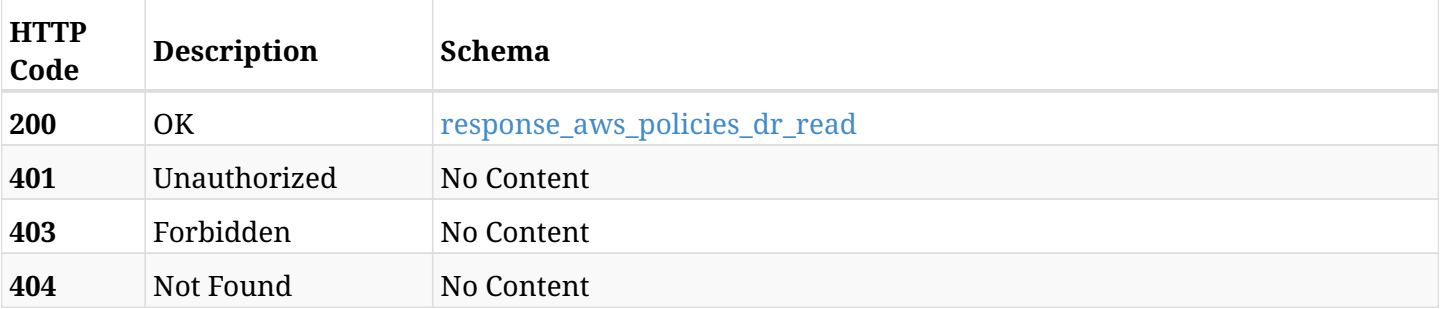

#### <span id="page-600-0"></span>**response\_aws\_policies\_dr\_read**

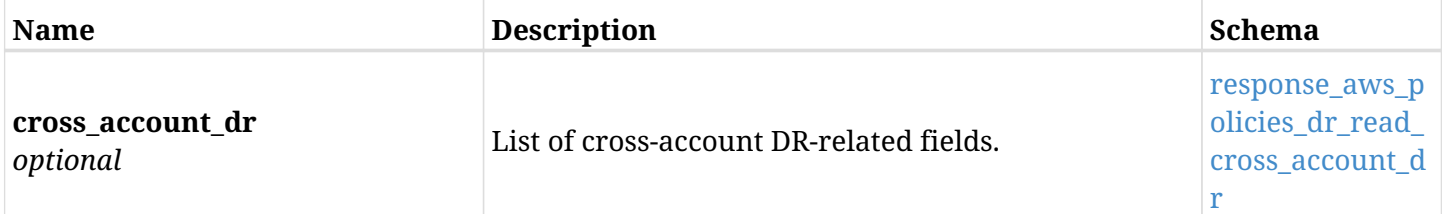

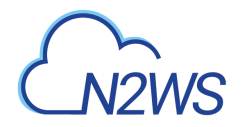

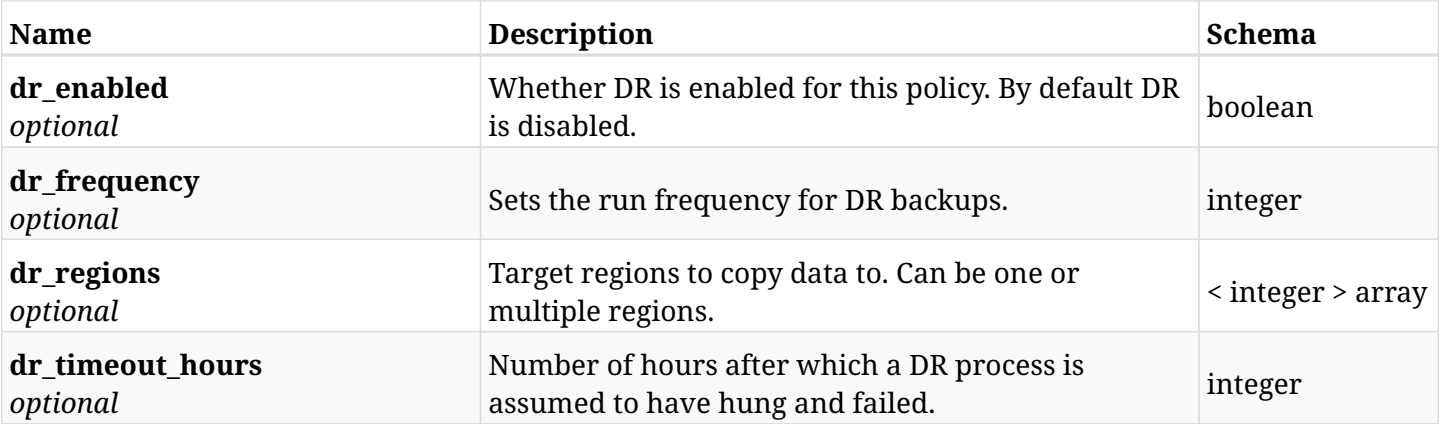

# <span id="page-601-0"></span>**response\_aws\_policies\_dr\_read\_cross\_account\_dr**

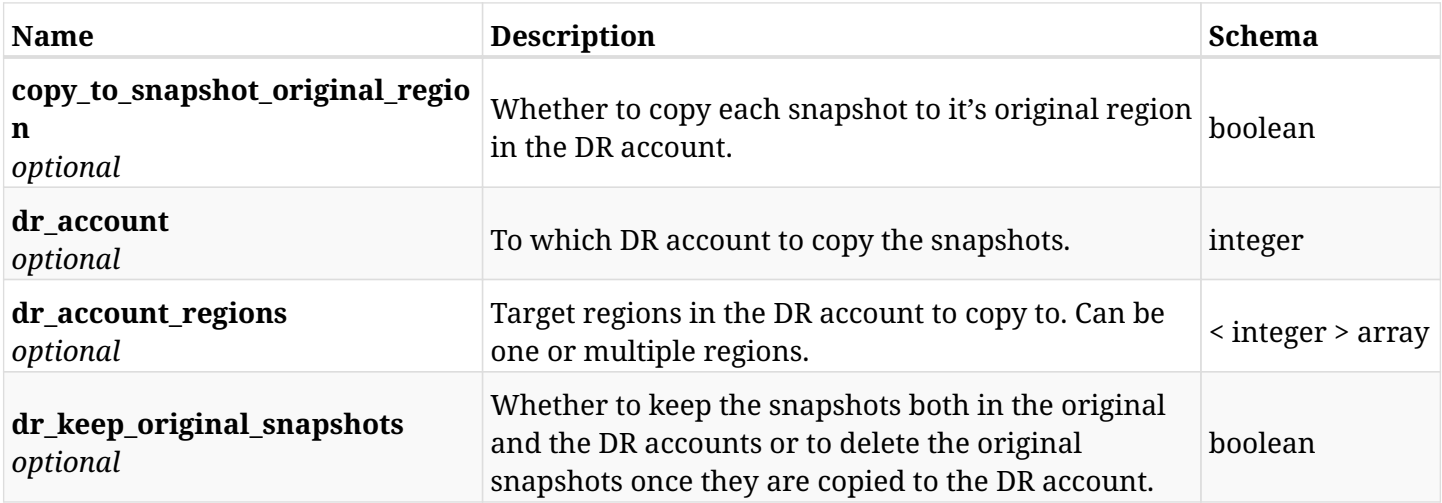

## **12.11.4. Produces**

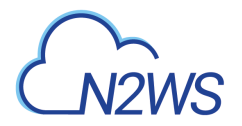

# **12.12. Update DR options of a N2WS policy**

PUT /api/aws/policies/{id}/dr/

## **12.12.1. Description**

This endpoint updates the DR options of the N2WS policy whose ID is passed in the URL path.

#### **Permissions and Restrictions:**

- \* Any authenticated user can update his own policy DR options.
- \* Root user can also update the policy DR options of the managed users.
- \* Delegates can update the policy DR options of their original user.
- \* Cross-account fields are available only if your N2WS is licensed for cross-account functionality.
- \* DR on Redshift clusters can only be enabled by configuring cross-region snapshots using the AWS Console.
	- *Initial Release:* 1.0.0
	- *Last Modified Version:* 2.1.0

#### **12.12.2. Parameters**

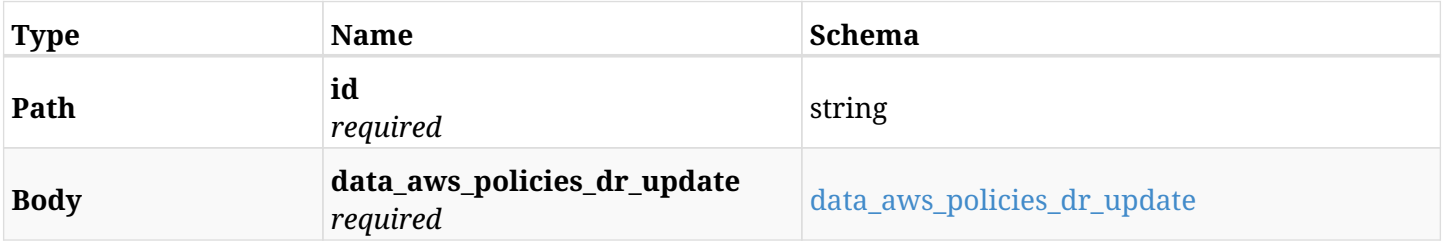

#### <span id="page-602-0"></span>**data\_aws\_policies\_dr\_update**

<span id="page-602-1"></span>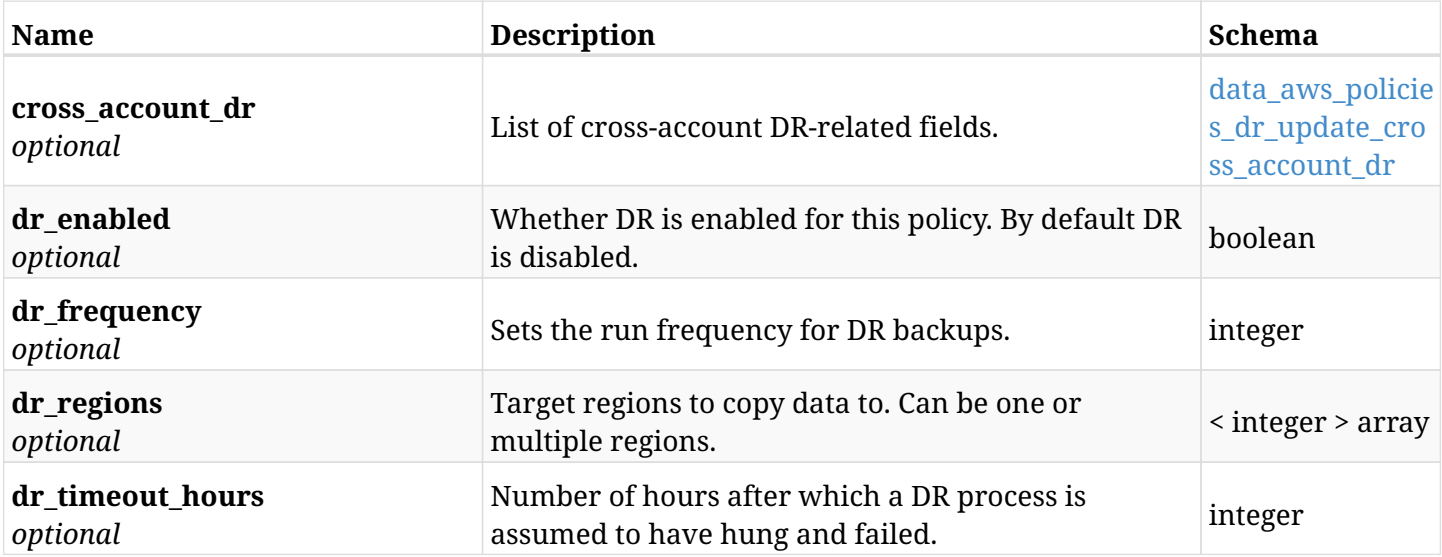

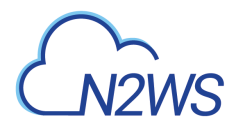

#### **data\_aws\_policies\_dr\_update\_cross\_account\_dr**

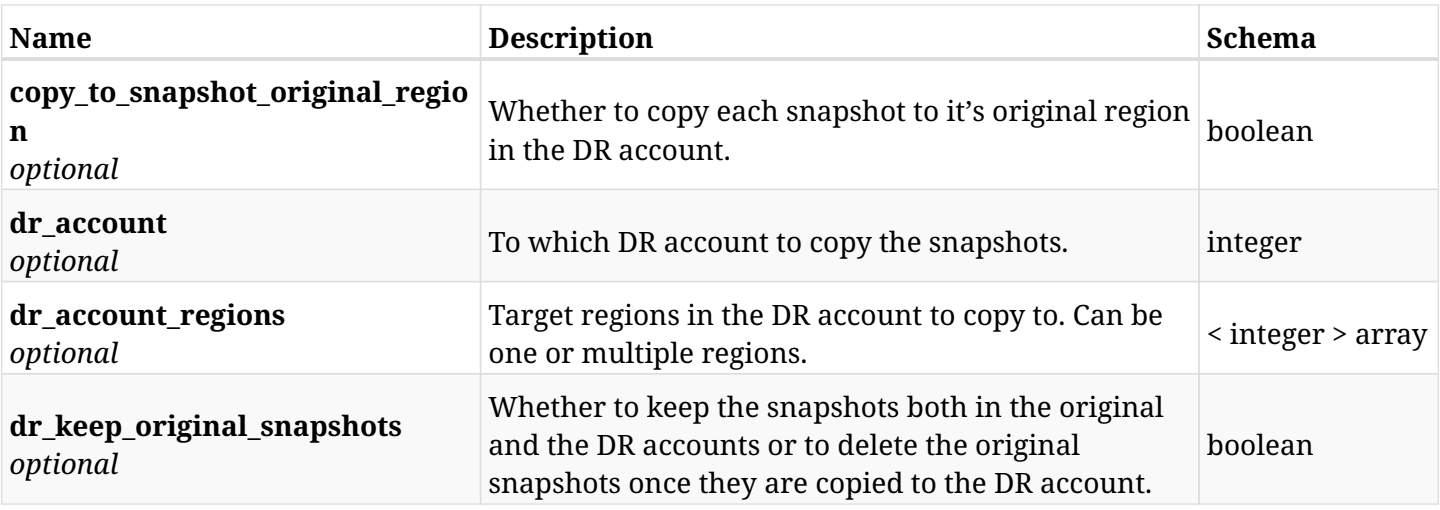

# **12.12.3. Responses**

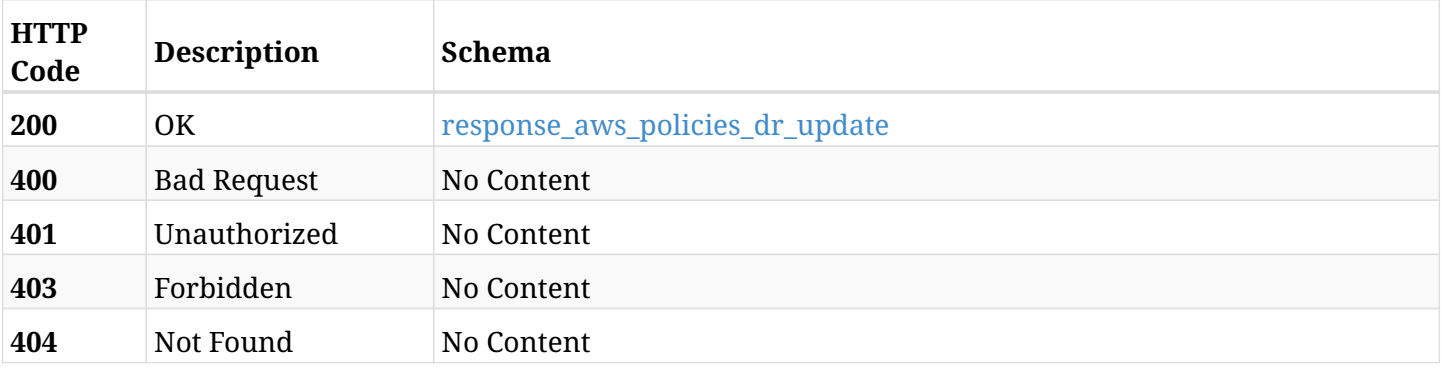

### <span id="page-603-0"></span>**response\_aws\_policies\_dr\_update**

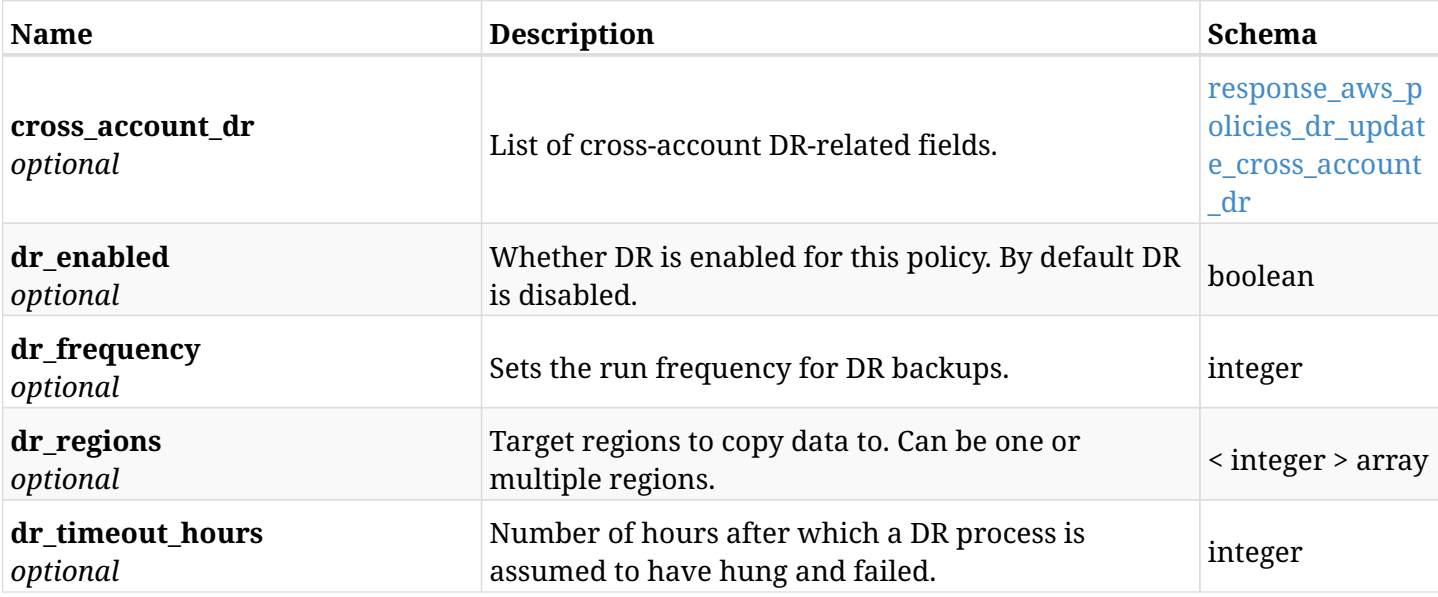

# <span id="page-603-1"></span>**response\_aws\_policies\_dr\_update\_cross\_account\_dr**

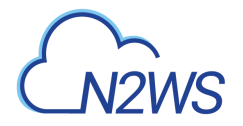

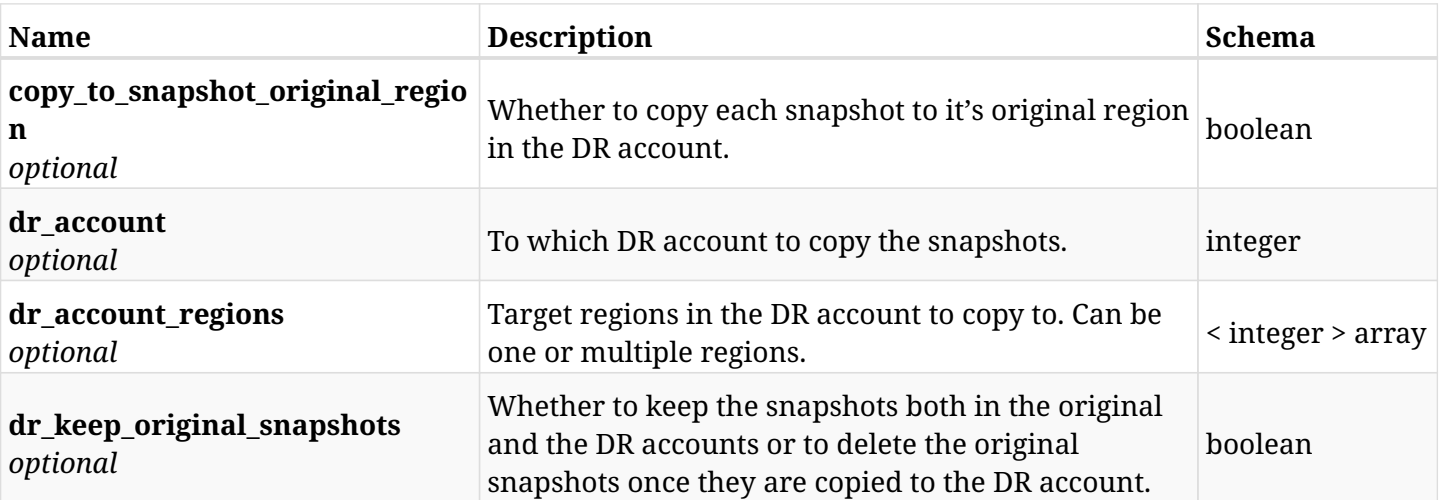

## **12.12.4. Consumes**

• application/json

## **12.12.5. Produces**

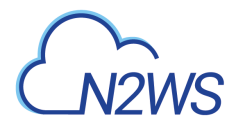

# **12.13. Update DR options of a N2WS policy**

PATCH /api/aws/policies/{id}/dr/

## **12.13.1. Description**

This endpoint updates the DR options of the N2WS policy whose ID is passed in the URL path.

#### **Permissions and Restrictions:**

- \* Any authenticated user can update his own policy DR options.
- \* Root user can also update the policy DR options of the managed users.
- \* Delegates can update the policy DR options of their original user.
- \* Cross-account fields are available only if your N2WS is licensed for cross-account functionality.
- \* DR on Redshift clusters can only be enabled by configuring cross-region snapshots using the AWS Console.
	- *Initial Release:* 1.0.0
	- *Last Modified Version:* 2.1.0

## **12.13.2. Parameters**

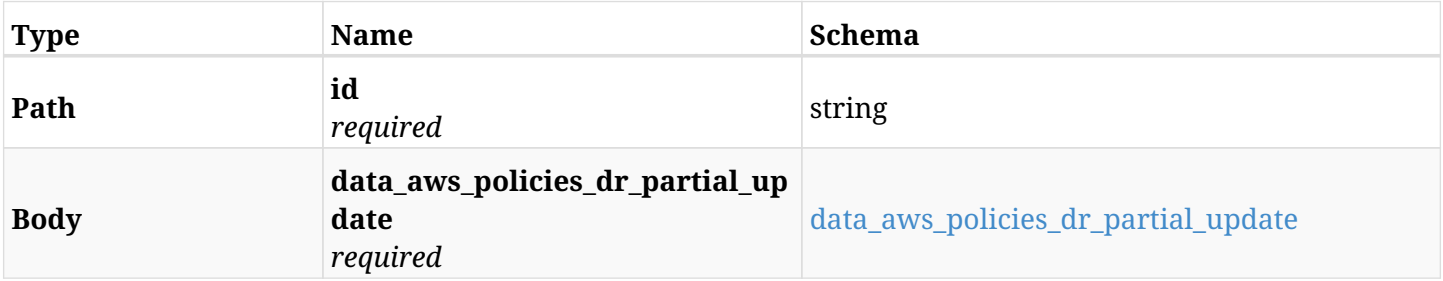

#### <span id="page-605-0"></span>**data\_aws\_policies\_dr\_partial\_update**

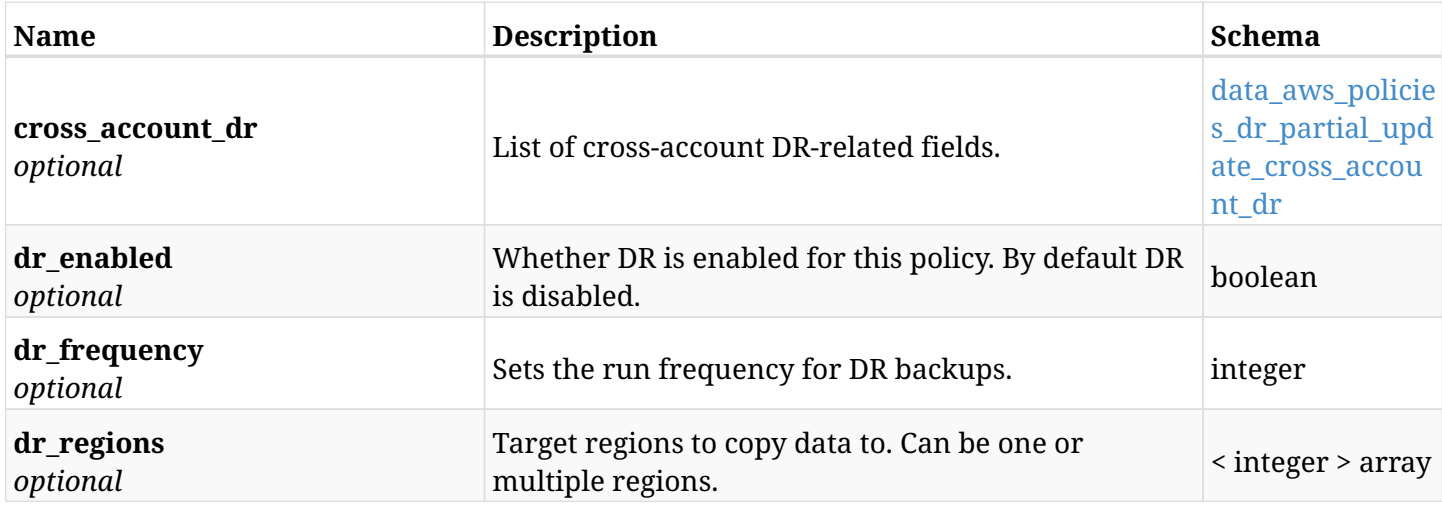

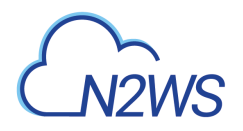

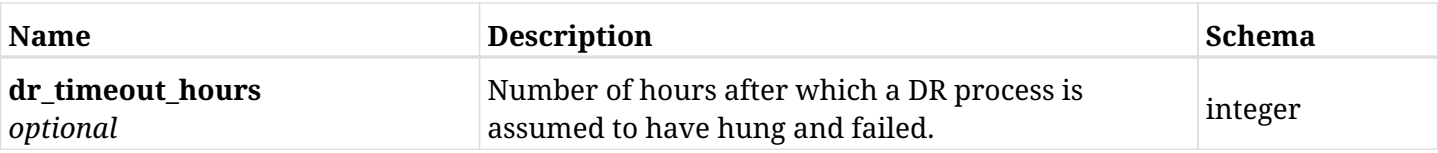

## <span id="page-606-0"></span>**data\_aws\_policies\_dr\_partial\_update\_cross\_account\_dr**

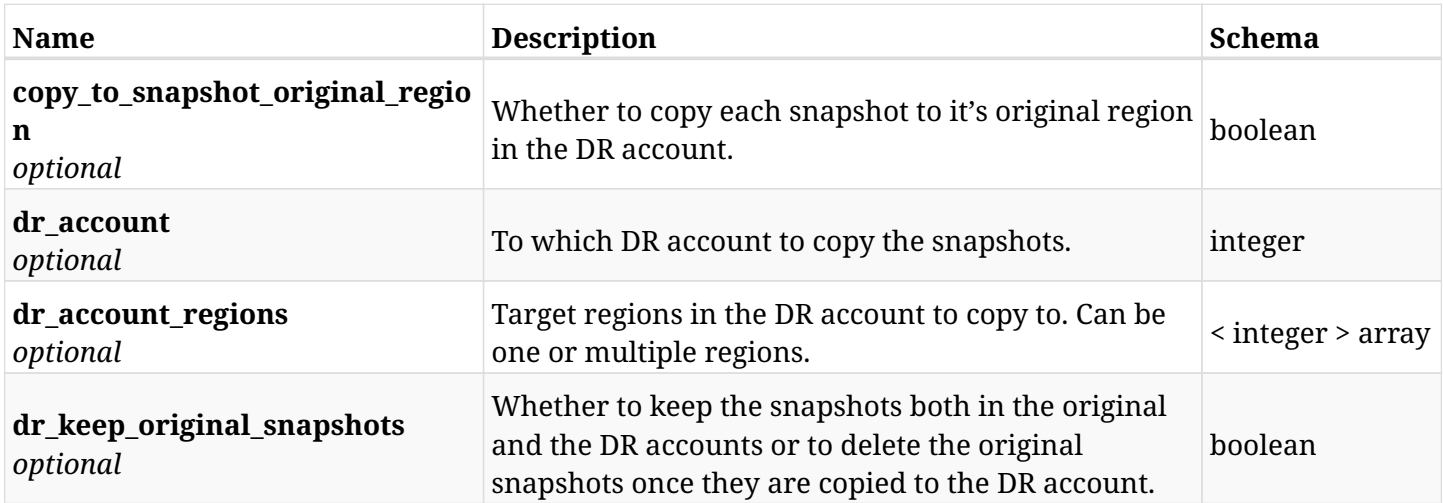

# **12.13.3. Responses**

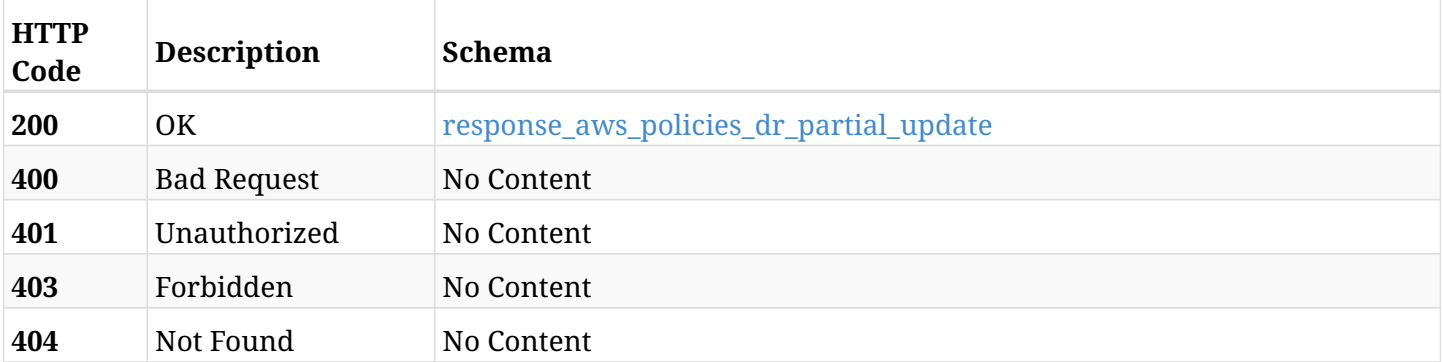

# <span id="page-606-1"></span>**response\_aws\_policies\_dr\_partial\_update**

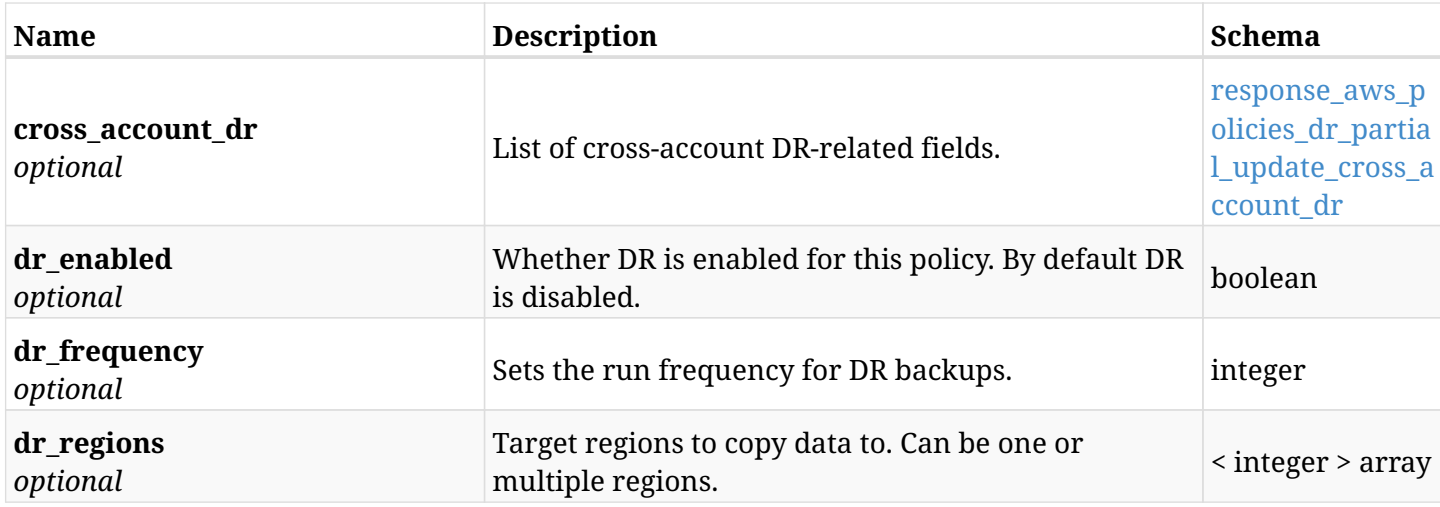

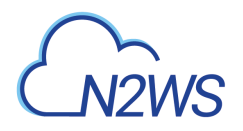

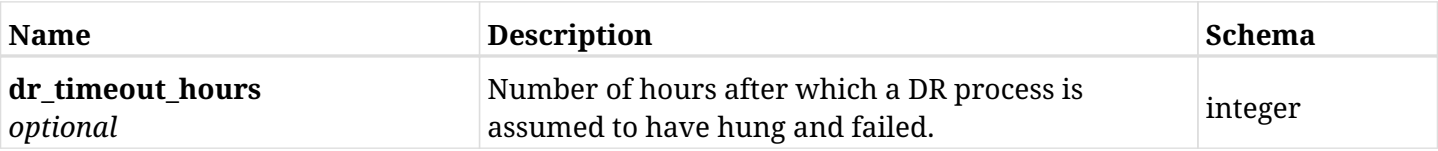

## <span id="page-607-0"></span>**response\_aws\_policies\_dr\_partial\_update\_cross\_account\_dr**

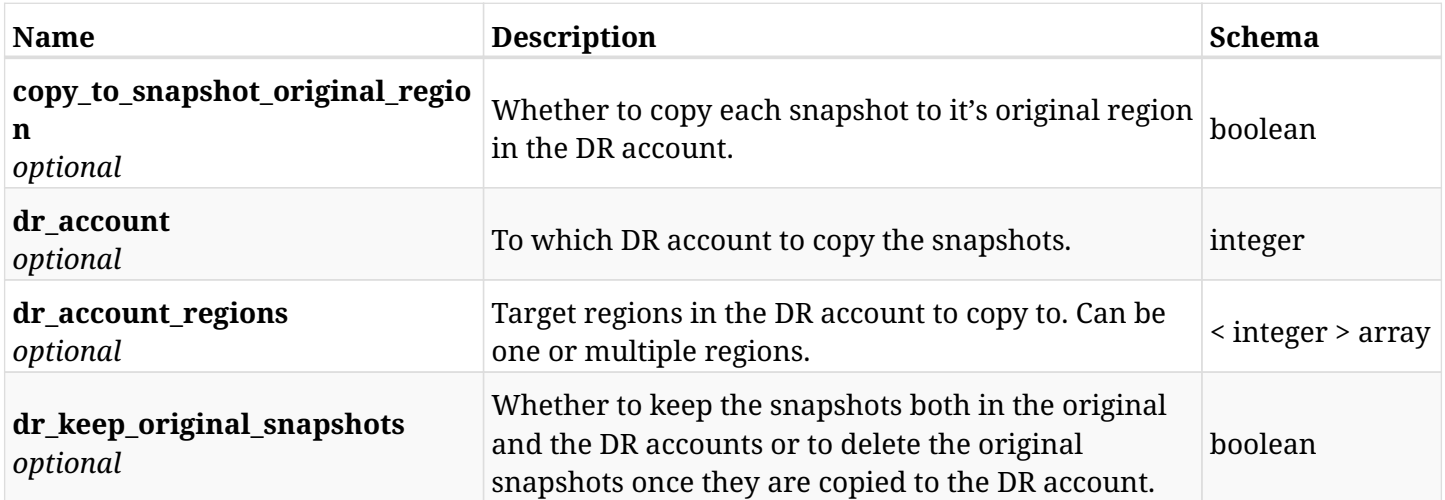

# **12.13.4. Consumes**

• application/json

## **12.13.5. Produces**

# **12.14. Invoke a N2WS Importer policy**

POST /api/aws/policies/{id}/import/

## **12.14.1. Description**

This endpoint invokes a N2WS Importer policy.

#### **Permissions and Restrictions:**

- \* Any authenticated user can invoke an Importer policy for himself.
- \* Root user can also invoke an Importer policy for the managed users.

\* Authenticated delegate user with allow\_backup\_changes can invoke an Importer policy for his original user.

- *Initial Release:* 1.0.0
- *Last Modified Version:* 1.7.0

## **12.14.2. Parameters**

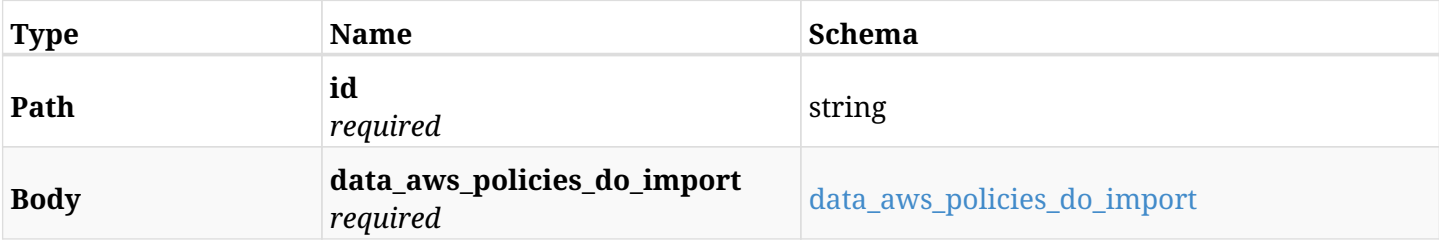

#### <span id="page-608-0"></span>**data\_aws\_policies\_do\_import**

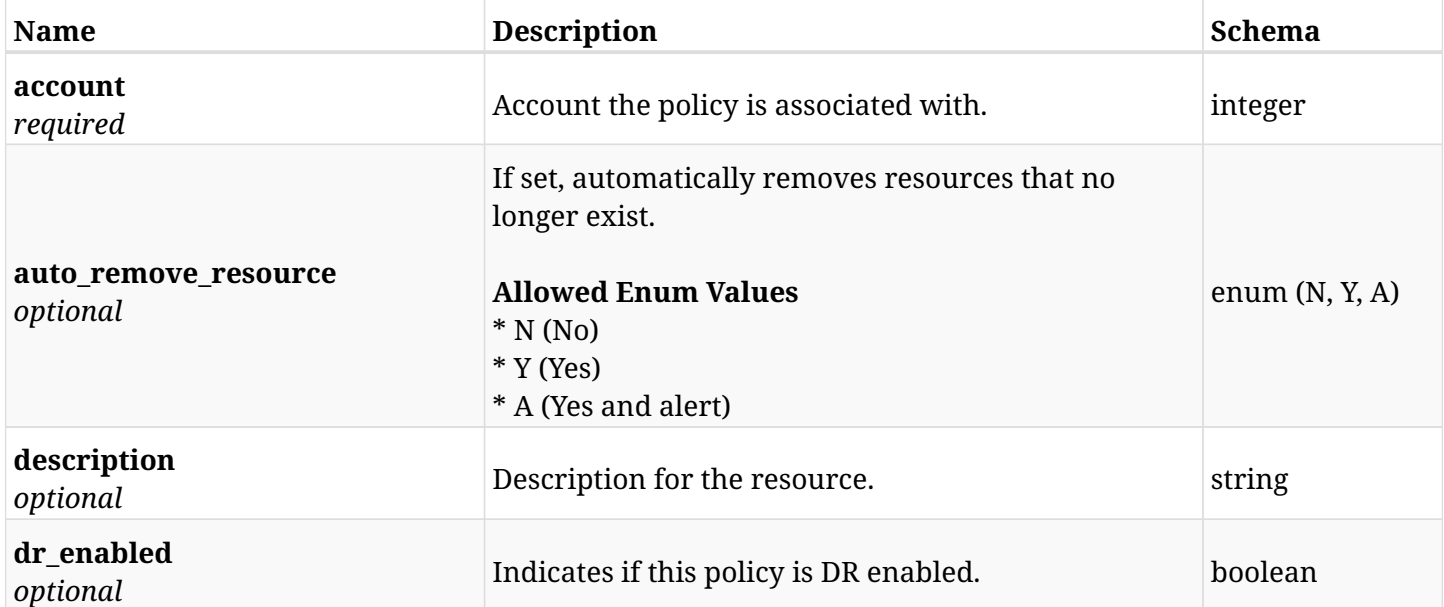

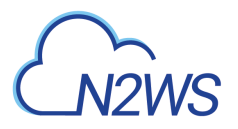

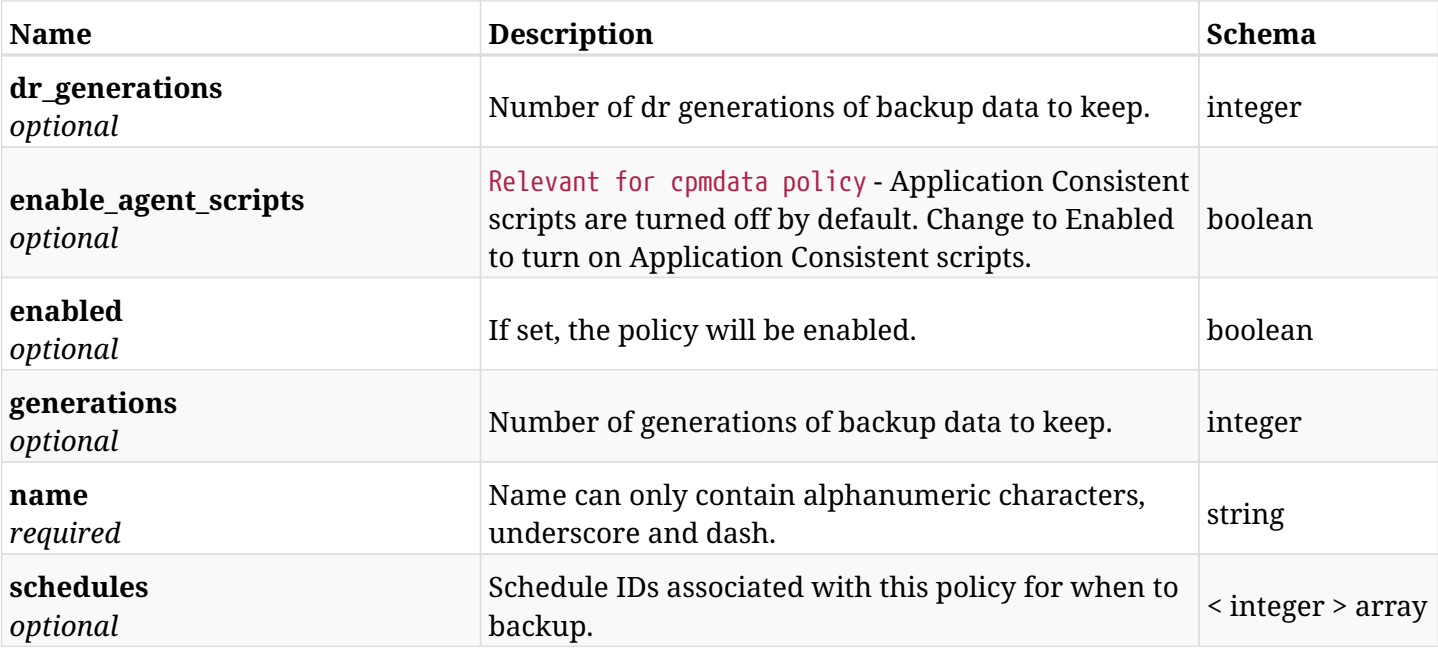

# **12.14.3. Responses**

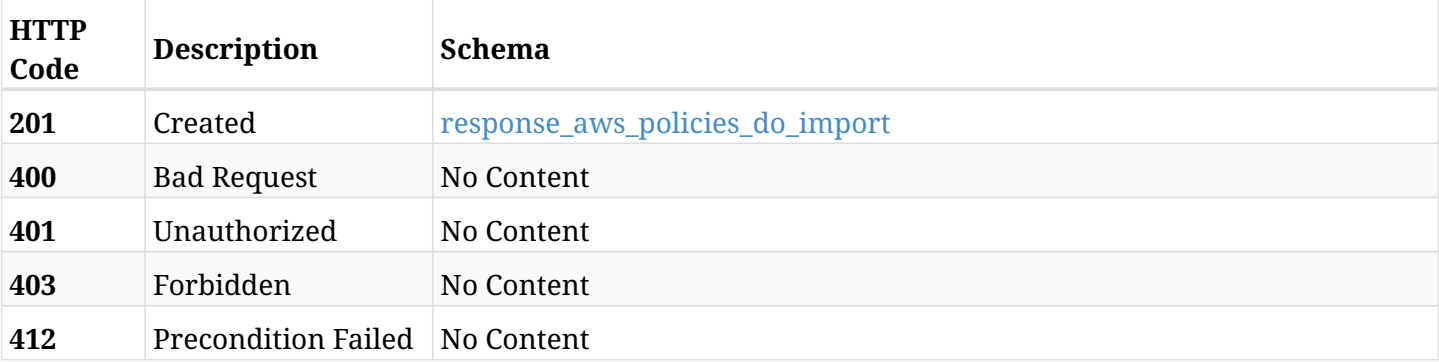

## <span id="page-609-0"></span>**response\_aws\_policies\_do\_import**

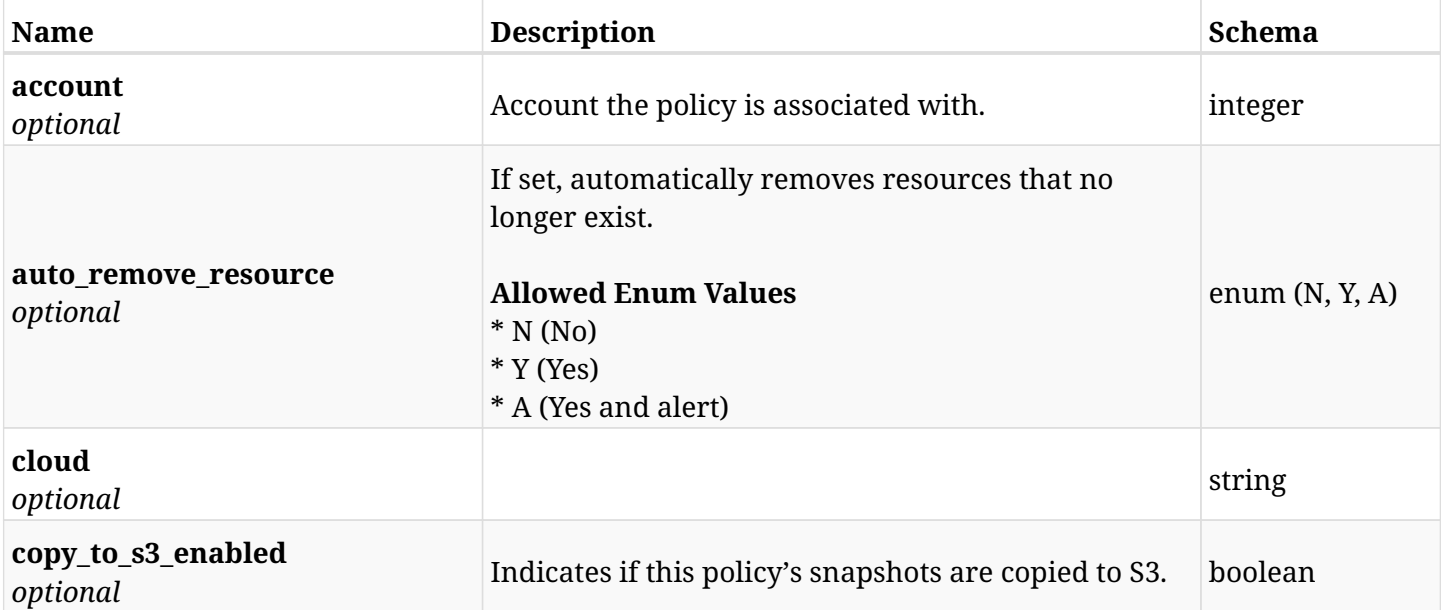

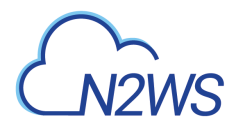

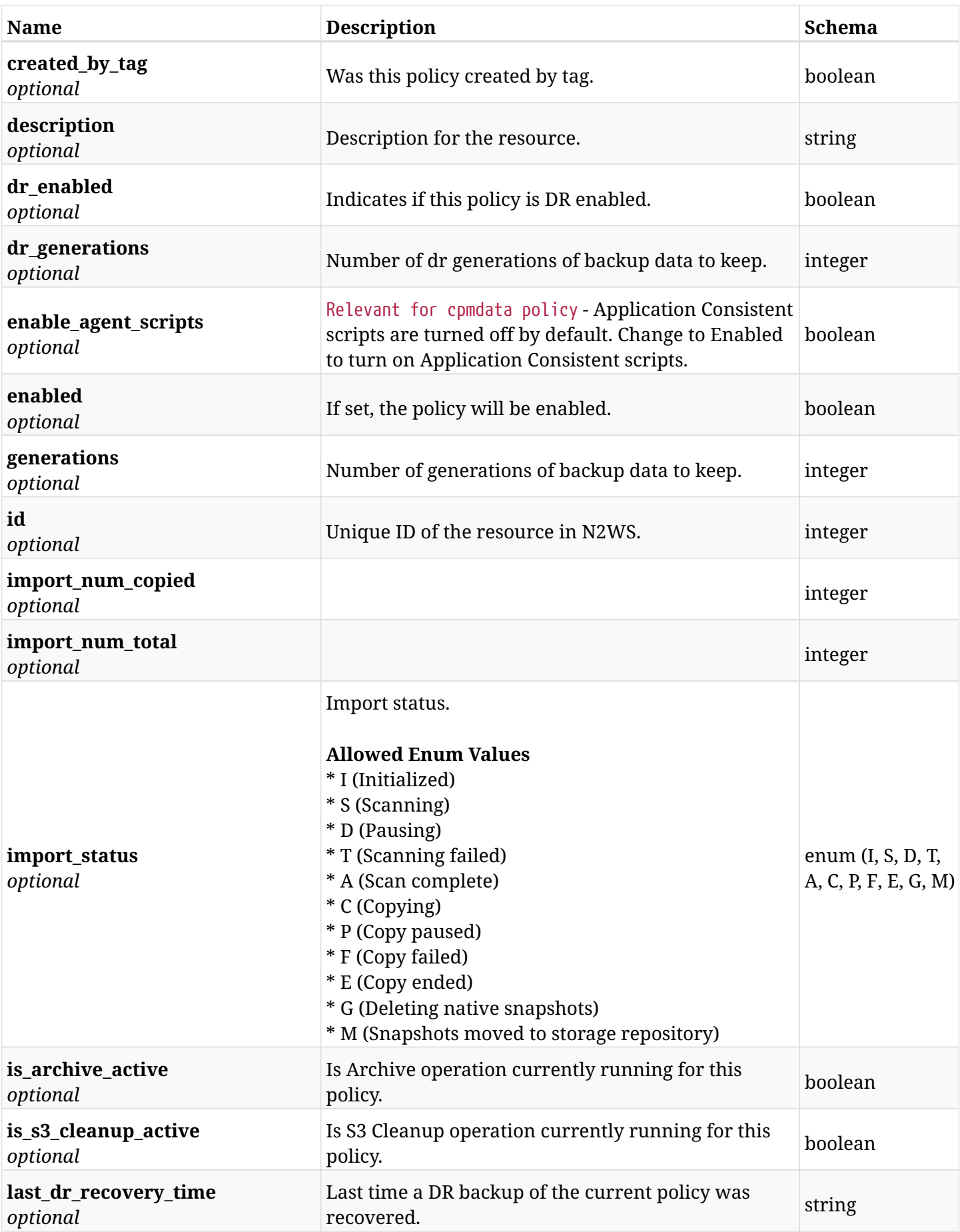

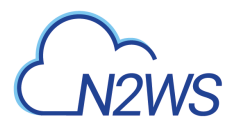

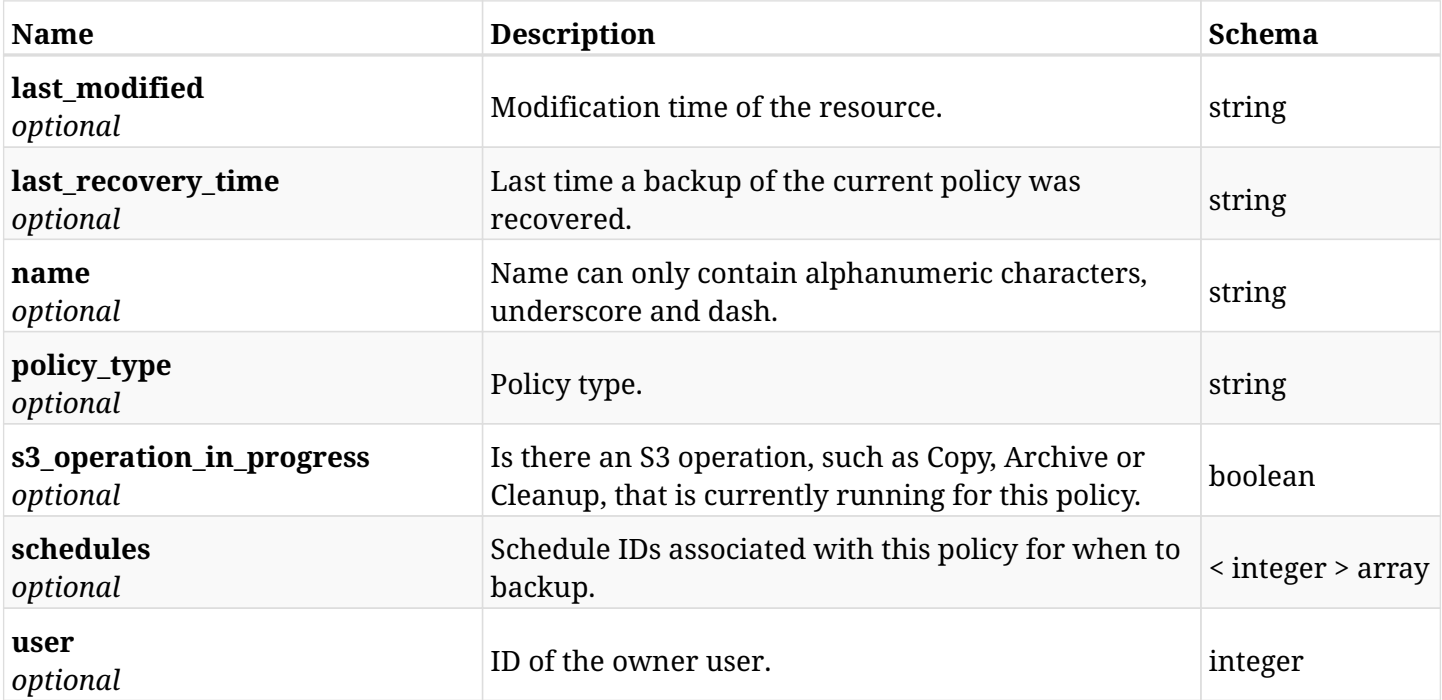

# **12.14.4. Consumes**

• application/json

# **12.14.5. Produces**
# **12.15. Invoke a N2WS Importer policy Dry Run**

GET /api/aws/policies/{id}/import\_dry\_run/

## **12.15.1. Description**

This endpoint invokes a N2WS Importer policy Dry Run.

#### **Permissions and Restrictions:**

- \* Any authenticated user can invoke an Importer policy Dry Run for himself.
- \* Root user can also invoke an Importer policy Dry Run for the managed users.

\* Authenticated delegate user with allow\_backup\_changes can invoke an Importer policy Dry Run for his original user.

- *Initial Release:* 1.0.0
- *Last Modified Version:* 1.7.0

#### **12.15.2. Parameters**

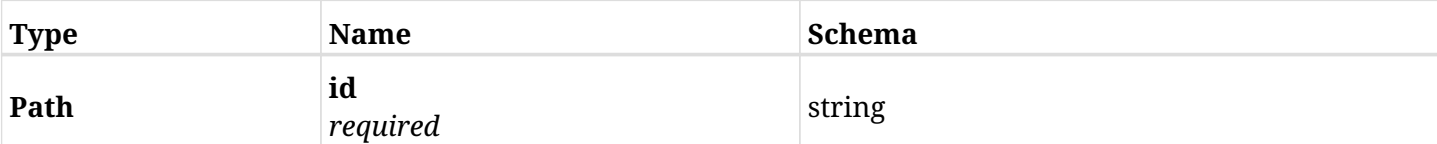

#### **12.15.3. Responses**

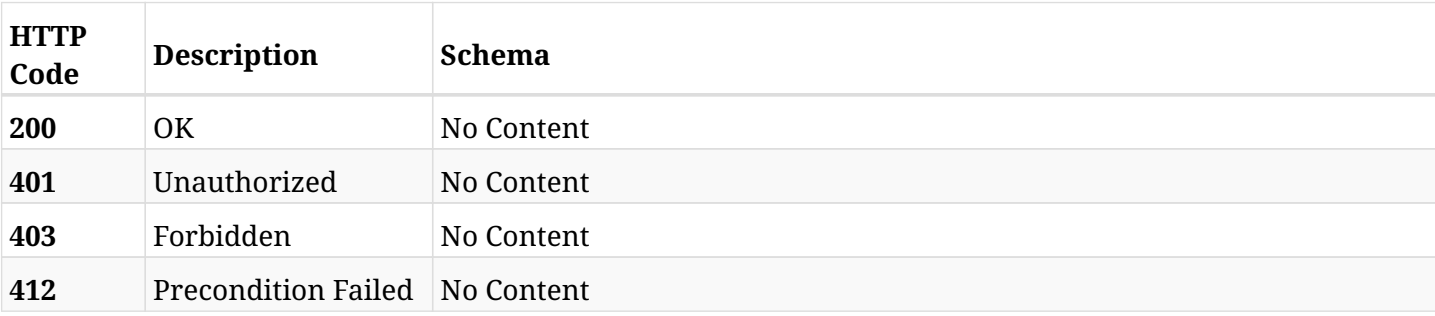

## **12.15.4. Produces**

• text/csv

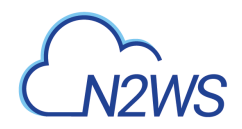

# **12.16. List the selected logs - policy import**

GET /api/aws/policies/{id}/import\_logs/

# **12.16.1. Description**

This endpoint returns a list of logs for the ID passed in the URL path.

#### **Permissions and Restrictions:**

- \* Any authenticated user can get his own logs.
- \* Root user can also get the logs of the managed users.
- \* Delegates can get the logs of their original user.

#### **CSV Media Type:**

\* text/csv media type is supported in addition to the application/json type.

- *Initial Release:* 1.7.0
- *Last Modified Version:* 1.7.0

## **12.16.2. Parameters**

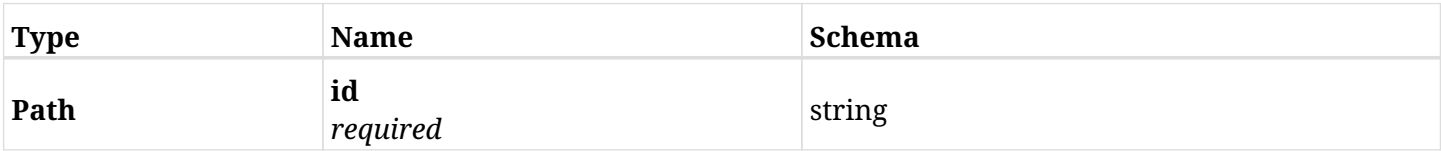

### **12.16.3. Responses**

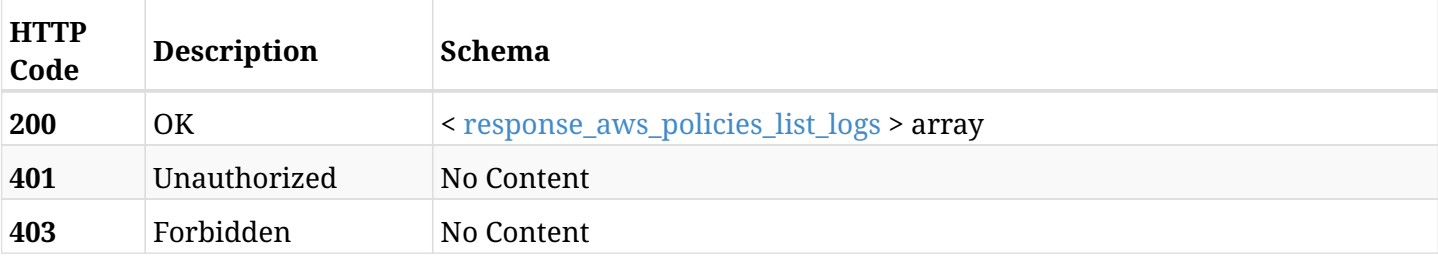

#### <span id="page-613-0"></span>**response\_aws\_policies\_list\_logs**

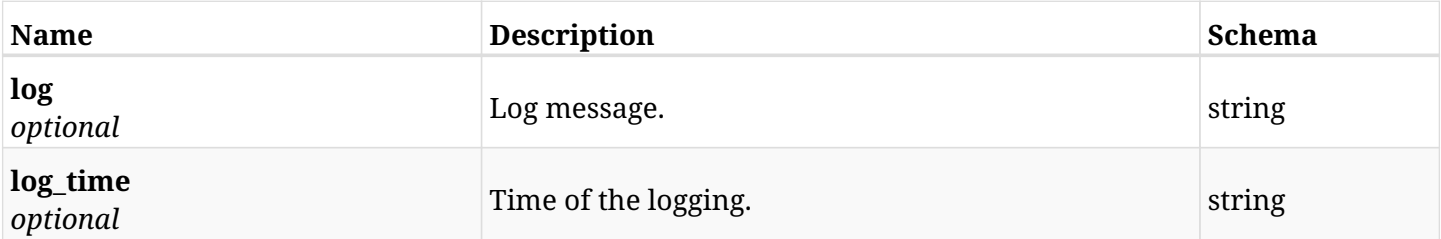

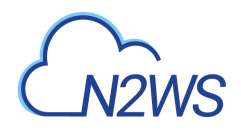

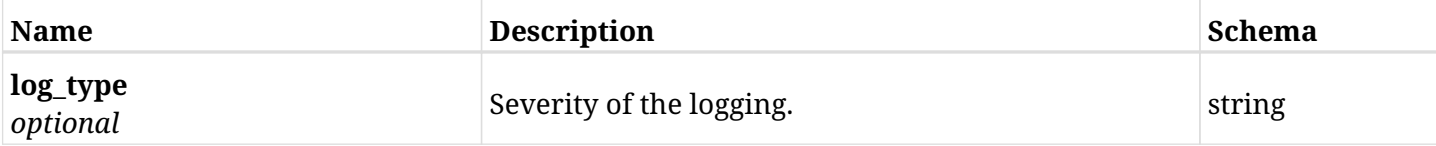

# **12.16.4. Produces**

- application/json
- text/csv

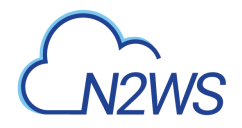

# **12.17. Retrieve an Import Parameters definition.**

GET /api/aws/policies/{id}/import\_parameters/

## **12.17.1. Description**

This endpoint returns the Import Parameters definition for the ID passed in the URL path.

#### **Permissions and Restrictions:**

- \* Any authenticated user can get his own Import Parameters.
- \* Root user can also get the Import Parameters of the managed users.
- \* Delegates can get the Import Parameters of their original user.
	- *Initial Release:* 1.7.0
	- *Last Modified Version:* 1.7.0

## **12.17.2. Parameters**

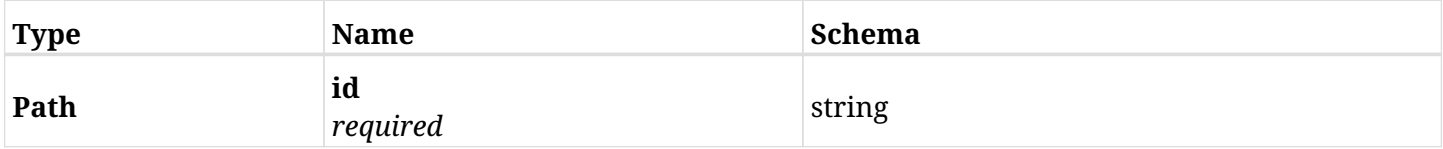

### **12.17.3. Responses**

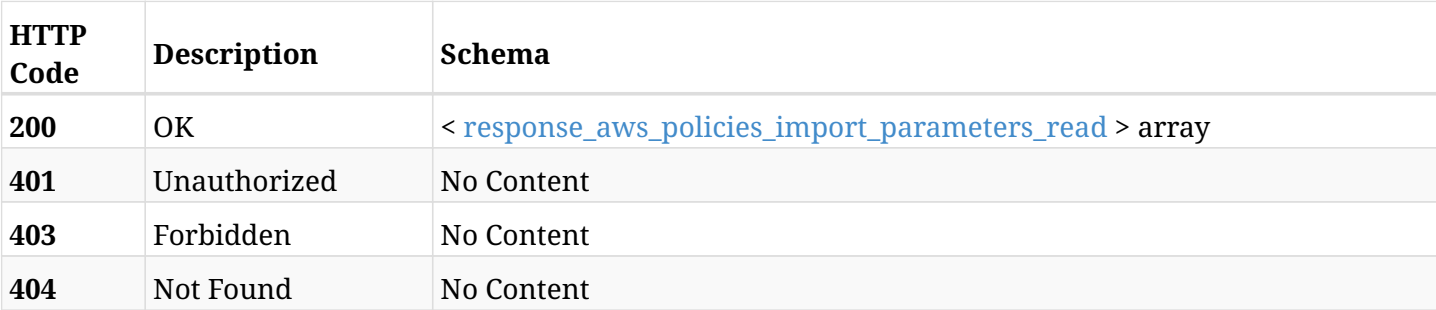

#### <span id="page-615-0"></span>**response\_aws\_policies\_import\_parameters\_read**

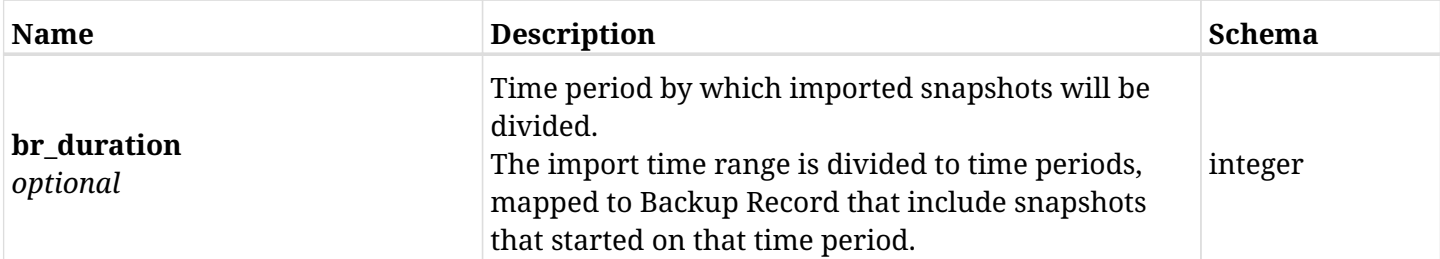

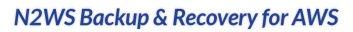

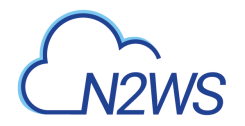

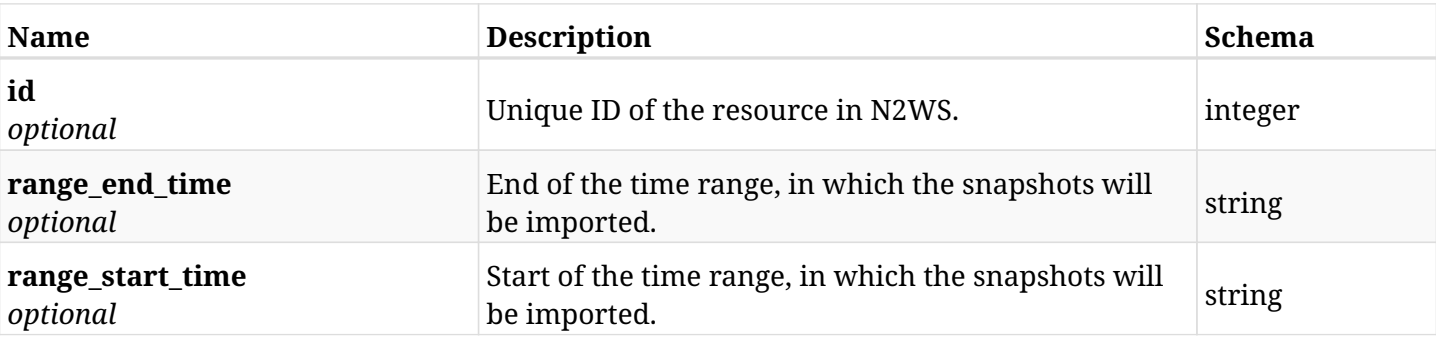

# **12.17.4. Produces**

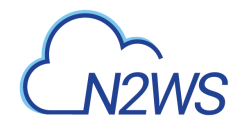

# **12.18. Update a N2WS Import Parameters definition**

PUT /api/aws/policies/{id}/import\_parameters/

# **12.18.1. Description**

This endpoint updates the N2WS Import Parameters for the ID passed in the URL path.

#### **Permissions and Restrictions:**

- \* Any authenticated user can update his own Import Parameters.
- \* Root user can also update Import Parameters for the managed users.

\* Authenticated delegate user with allow\_backup\_changes can update Import Parameters for his original user.

- *Initial Release:* 1.7.0
- *Last Modified Version:* 1.7.0

## **12.18.2. Parameters**

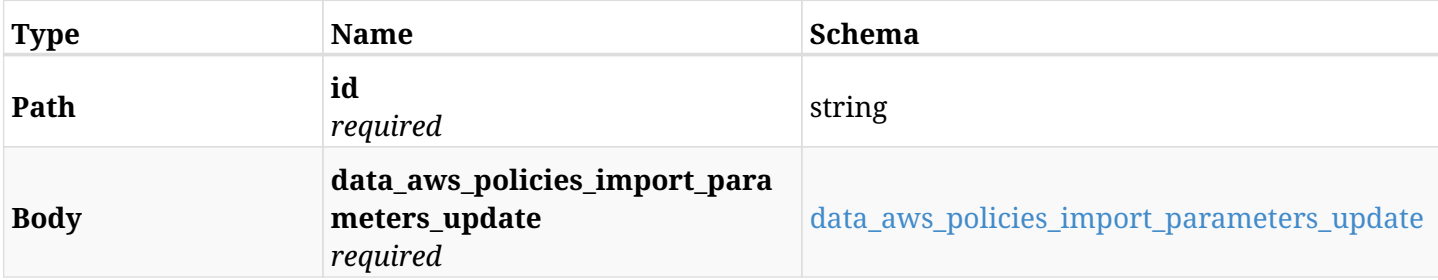

#### <span id="page-617-0"></span>**data\_aws\_policies\_import\_parameters\_update**

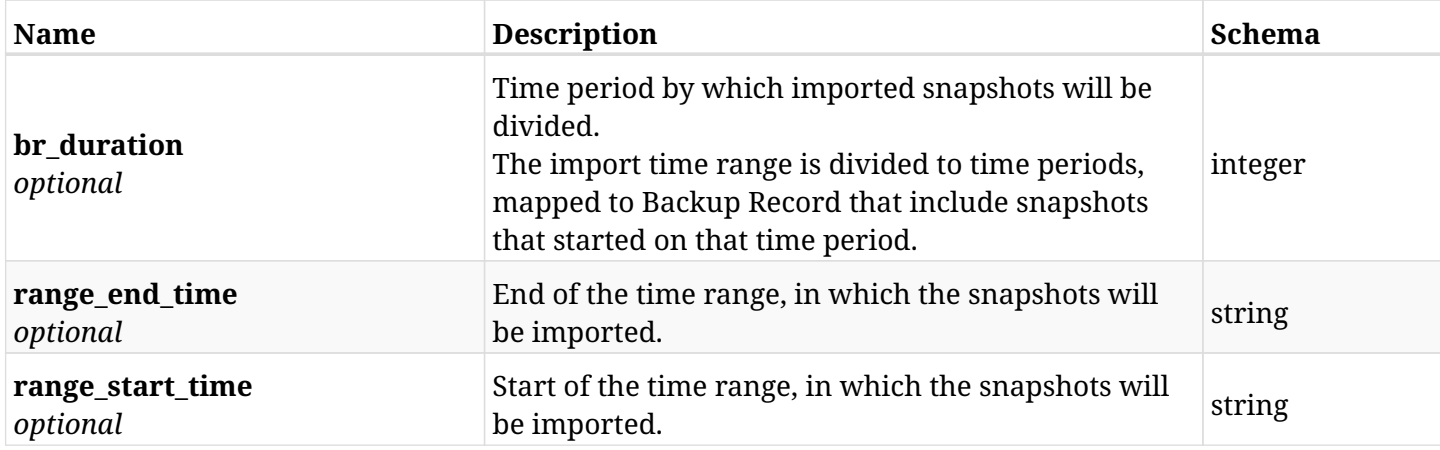

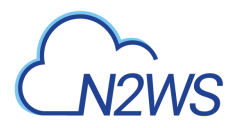

# **12.18.3. Responses**

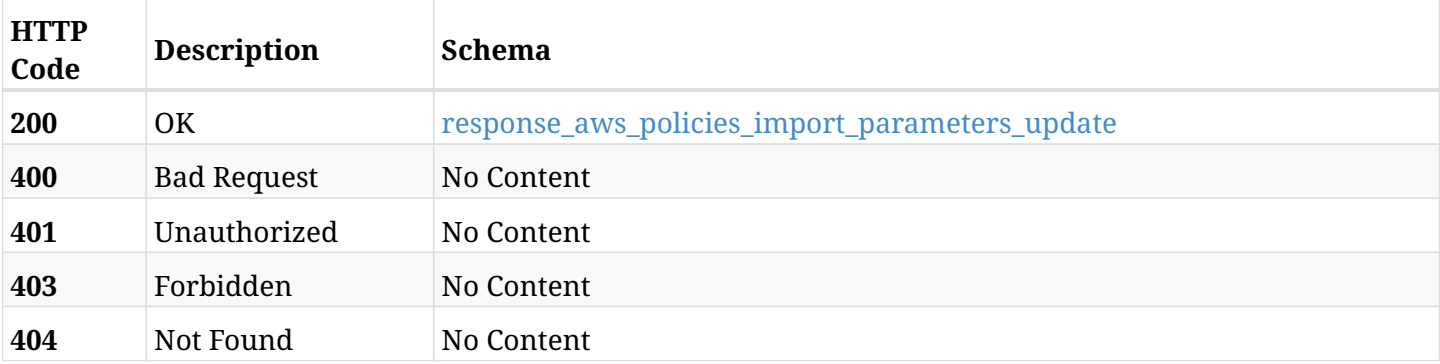

## <span id="page-618-0"></span>**response\_aws\_policies\_import\_parameters\_update**

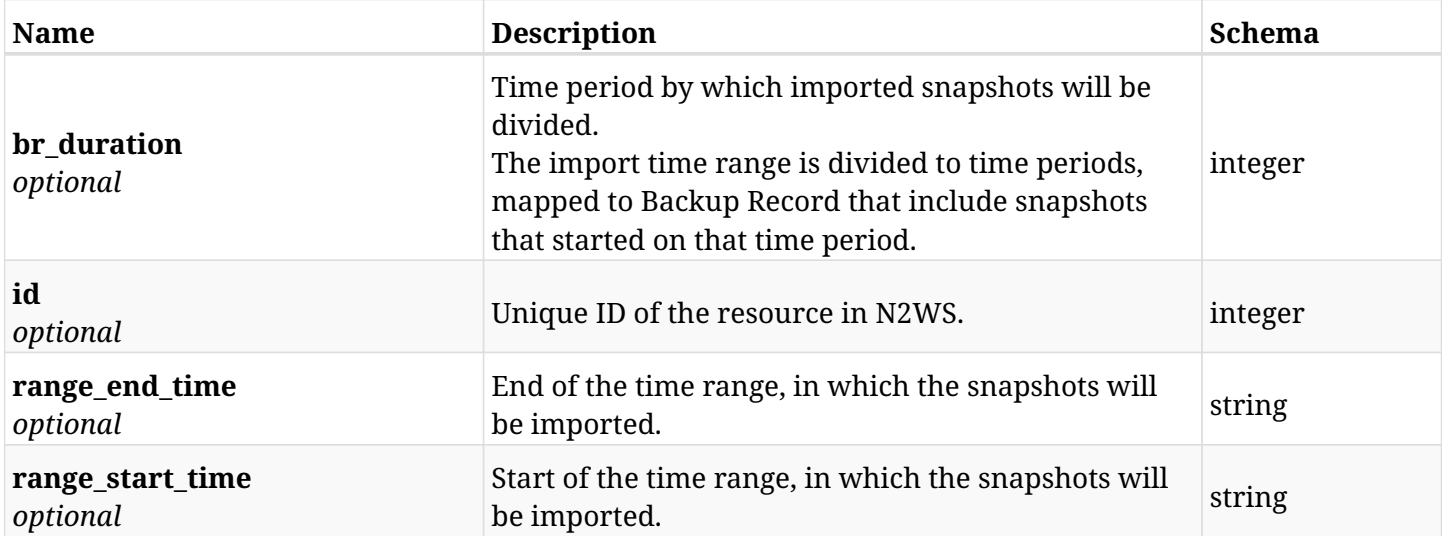

## **12.18.4. Consumes**

• application/json

## **12.18.5. Produces**

# **12.19. Update a N2WS Import Parameters definition**

PATCH /api/aws/policies/{id}/import\_parameters/

## **12.19.1. Description**

This endpoint updates the N2WS Import Parameters for the ID passed in the URL path.

#### **Permissions and Restrictions:**

- \* Any authenticated user can update his own Import Parameters.
- \* Root user can also update Import Parameters for the managed users.

\* Authenticated delegate user with allow\_backup\_changes can update Import Parameters for his original user.

- *Initial Release:* 1.7.0
- *Last Modified Version:* 1.7.0

### **12.19.2. Parameters**

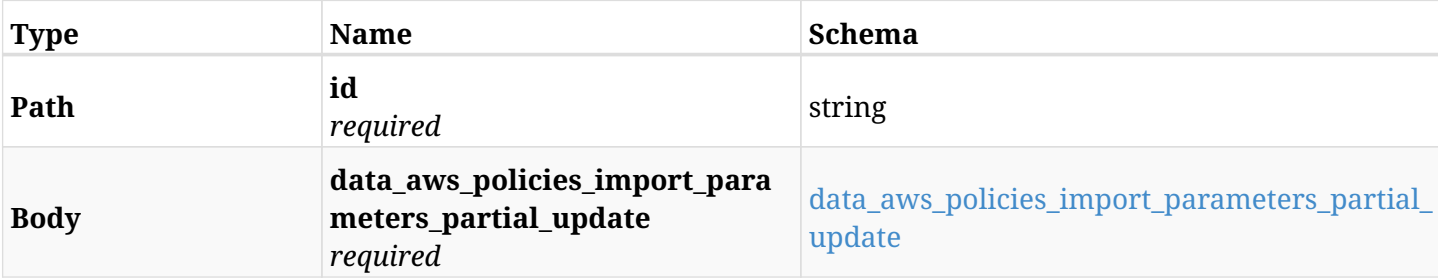

#### <span id="page-619-0"></span>**data\_aws\_policies\_import\_parameters\_partial\_update**

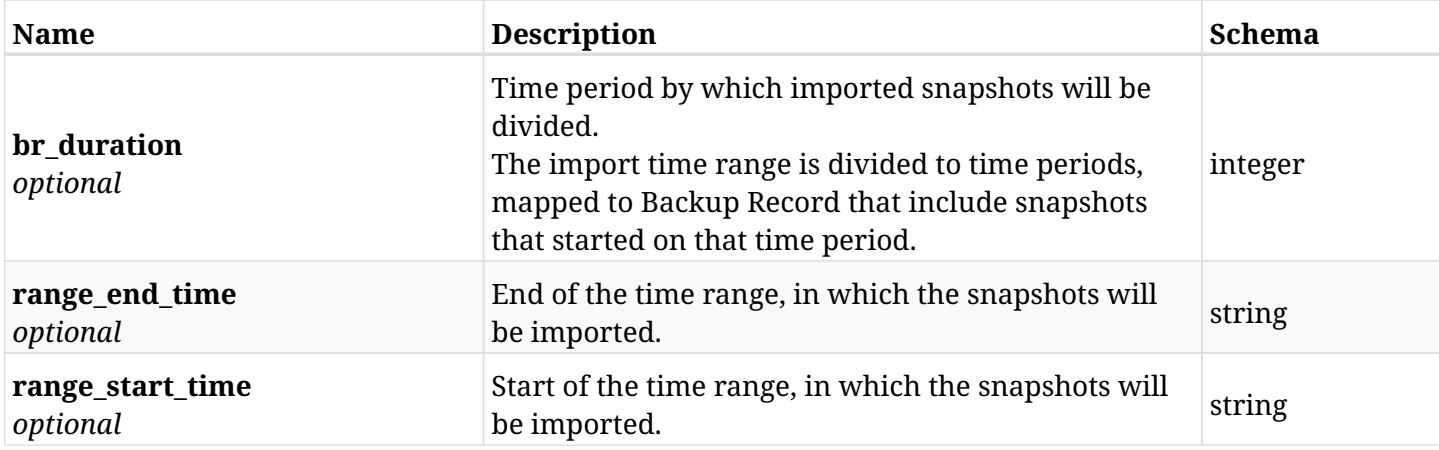

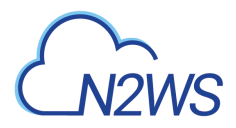

# **12.19.3. Responses**

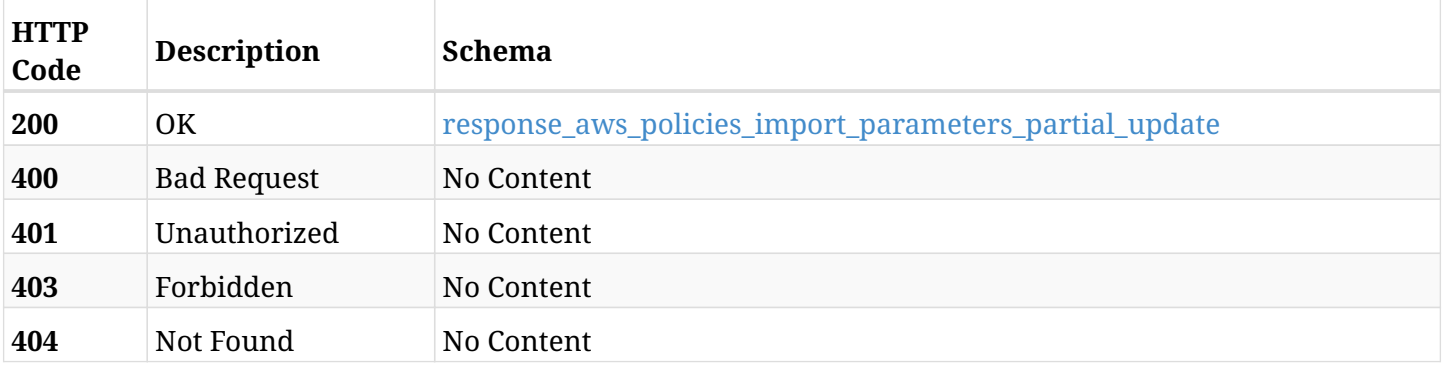

## <span id="page-620-0"></span>**response\_aws\_policies\_import\_parameters\_partial\_update**

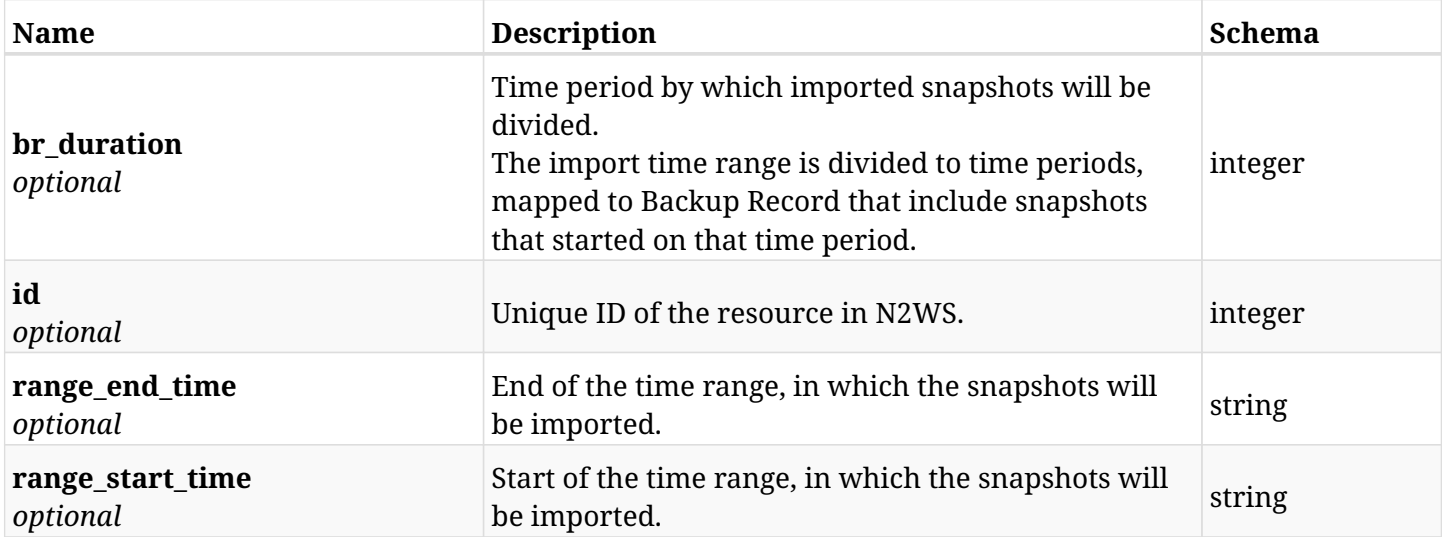

## **12.19.4. Consumes**

• application/json

## **12.19.5. Produces**

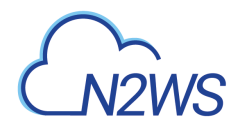

# **12.20. Retrieve options of a N2WS policy**

GET /api/aws/policies/{id}/options/

## **12.20.1. Description**

This endpoint returns the options of the N2WS policy whose ID is passed in the URL path.

#### **Permissions and Restrictions:**

- \* Policy options will show only if the policy name is NOT cpmdata.
- \* Any authenticated user can get his own policy options.
- \* Root user can also get the policy options of the managed users.
- \* Delegates can get the policy options of their original user.
	- *Initial Release:* 1.0.0
	- *Last Modified Version:* 1.0.0

#### **12.20.2. Parameters**

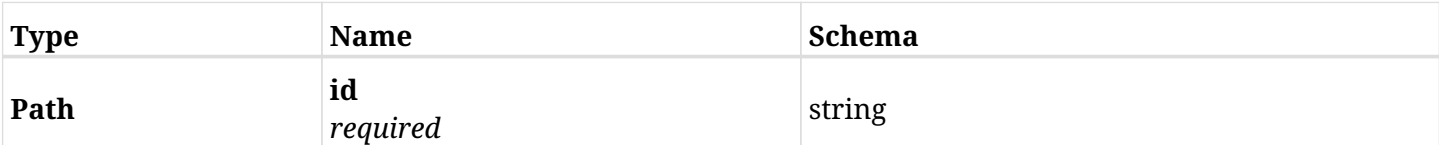

#### **12.20.3. Responses**

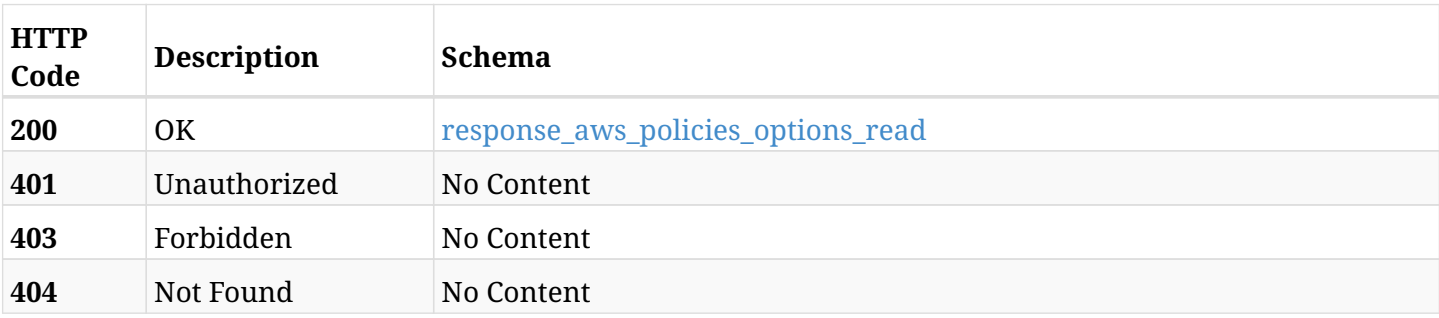

#### <span id="page-621-0"></span>**response\_aws\_policies\_options\_read**

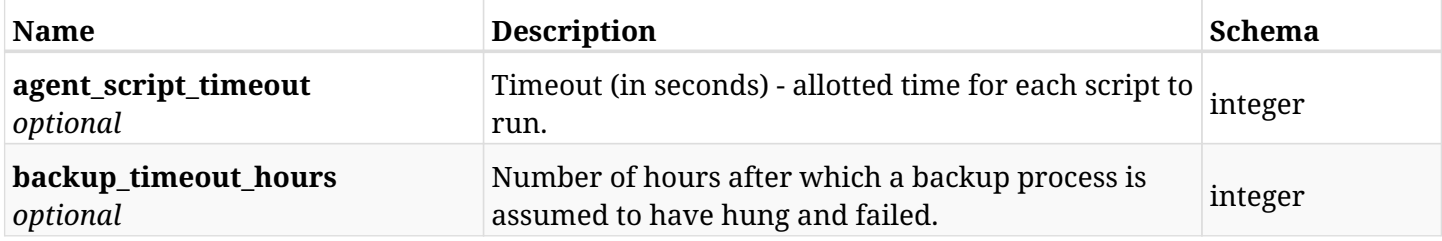

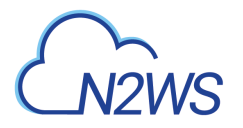

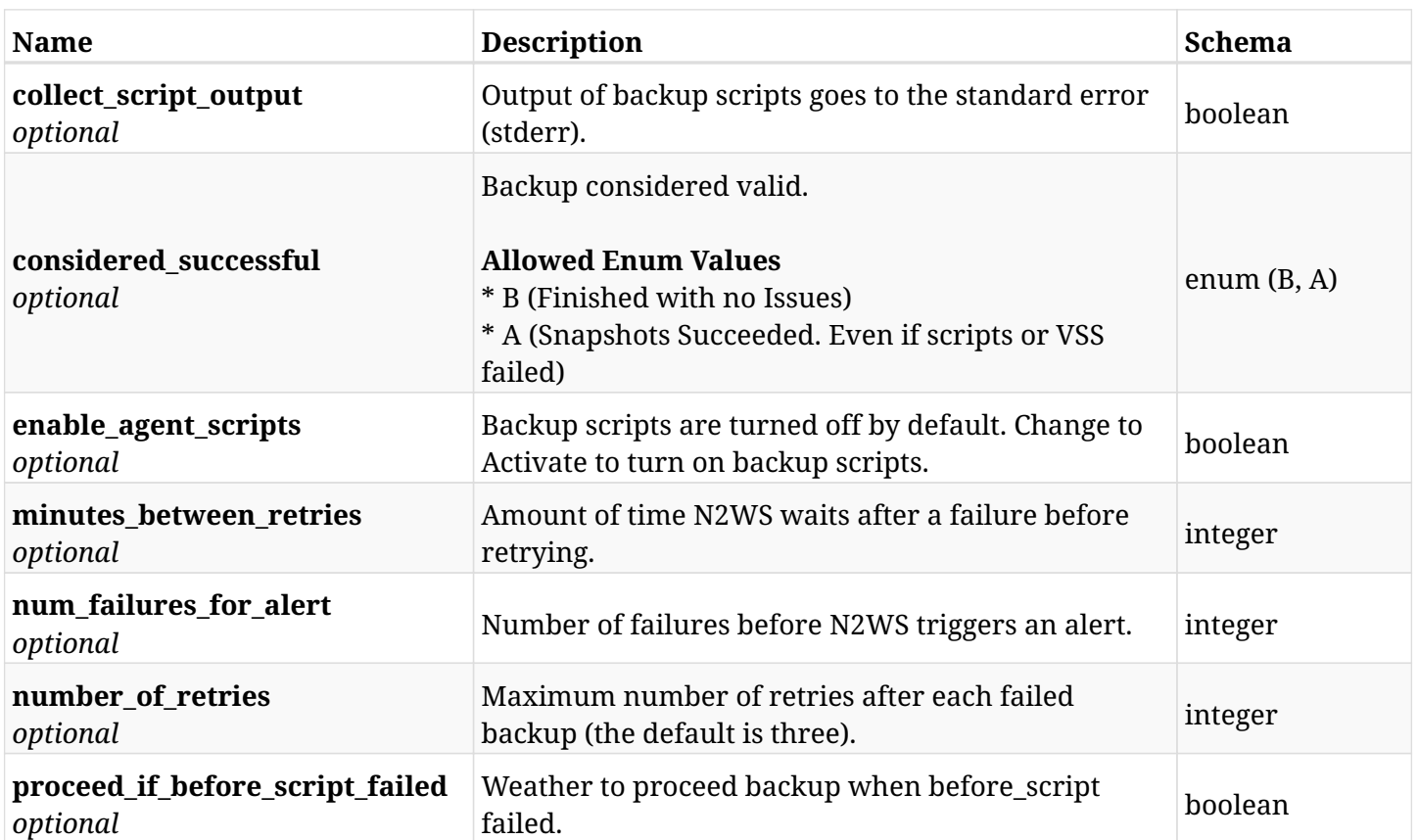

## **12.20.4. Produces**

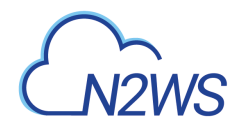

# **12.21. Update options of a N2WS policy**

PUT /api/aws/policies/{id}/options/

## **12.21.1. Description**

This endpoint updates the options of N2WS policy whose ID is passed in the URL path.

#### **Permissions and Restrictions:**

- \* Policy options will be updated only if policy name is NOT cpmdata.
- \* Any authenticated user can update his own policy options.
- \* Root user can also update the policy options of the managed users.
- \* Delegates can update the policy options of their original user.
	- *Initial Release:* 1.0.0
	- *Last Modified Version:* 1.0.0

### **12.21.2. Parameters**

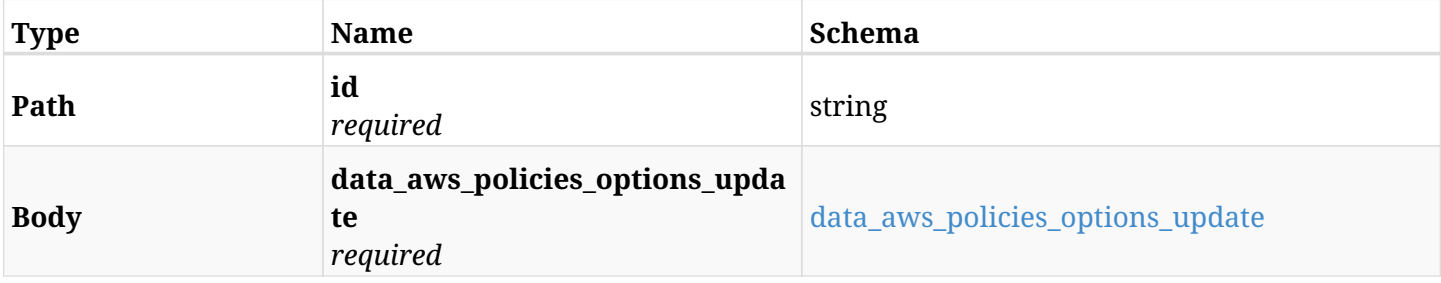

#### <span id="page-623-0"></span>**data\_aws\_policies\_options\_update**

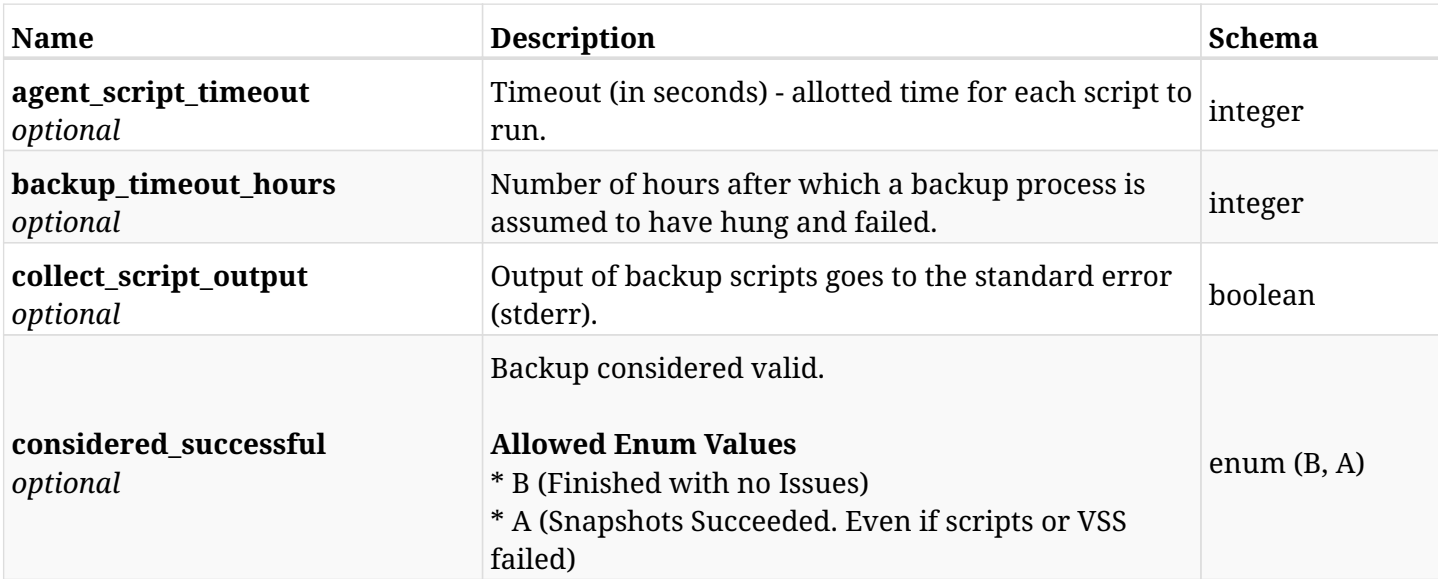

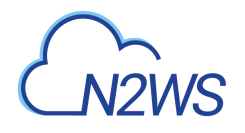

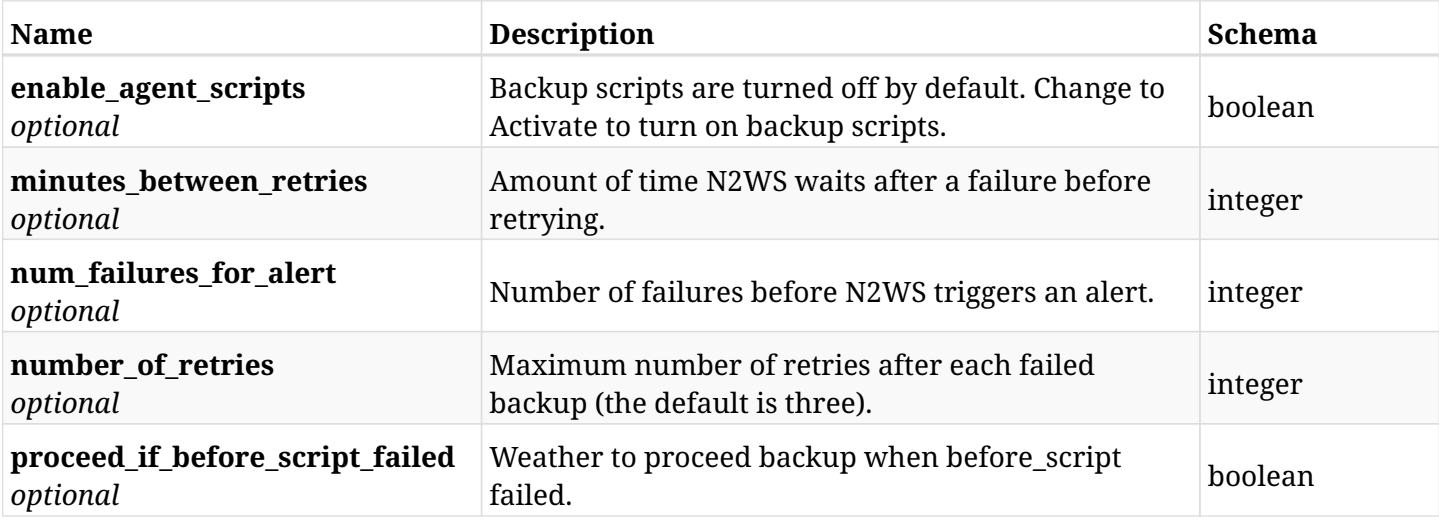

# **12.21.3. Responses**

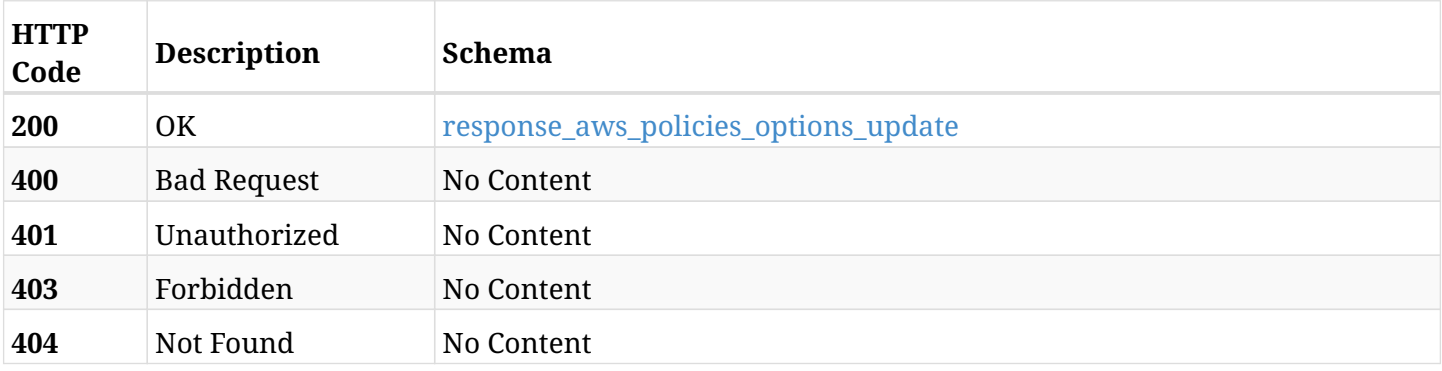

## <span id="page-624-0"></span>**response\_aws\_policies\_options\_update**

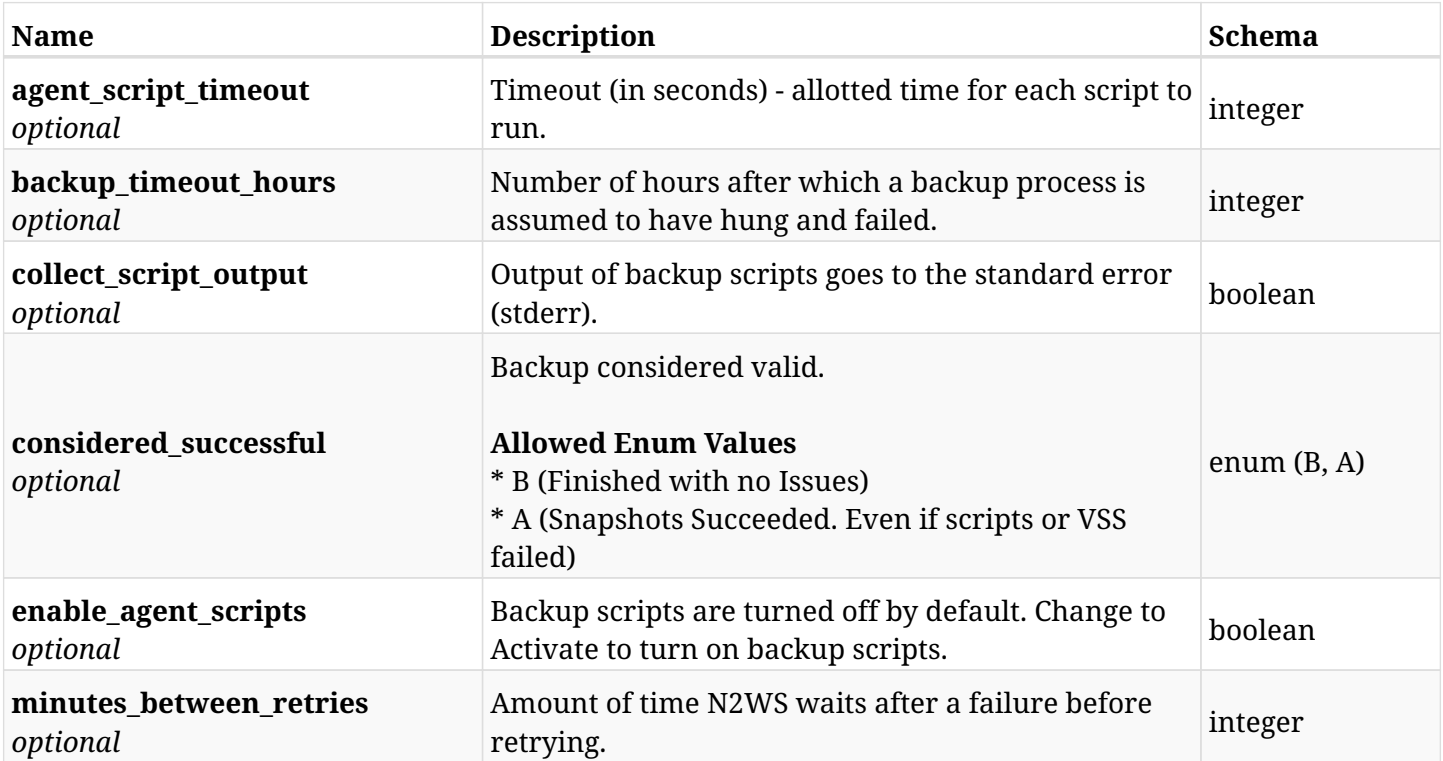

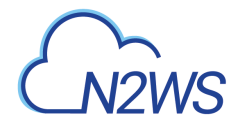

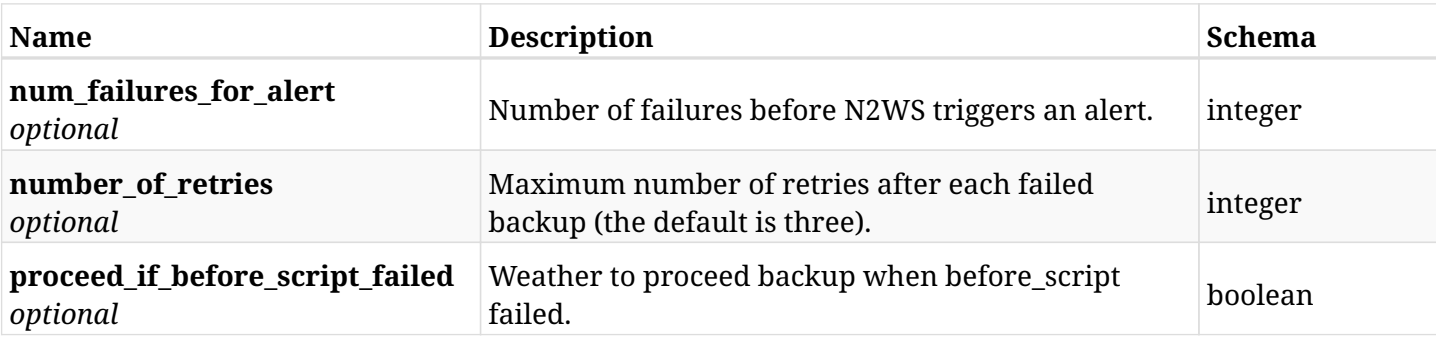

## **12.21.4. Consumes**

• application/json

# **12.21.5. Produces**

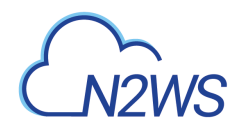

# **12.22. Update options of a N2WS policy**

PATCH /api/aws/policies/{id}/options/

## **12.22.1. Description**

This endpoint updates the options of N2WS policy whose ID is passed in the URL path.

#### **Permissions and Restrictions:**

- \* Policy options will be updated only if policy name is NOT cpmdata.
- \* Any authenticated user can update his own policy options.
- \* Root user can also update the policy options of the managed users.
- \* Delegates can update the policy options of their original user.
	- *Initial Release:* 1.0.0
	- *Last Modified Version:* 1.0.0

### **12.22.2. Parameters**

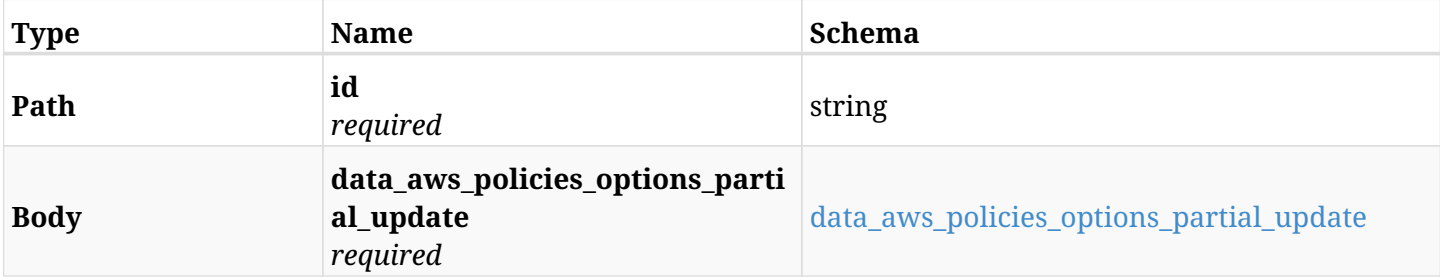

#### <span id="page-626-0"></span>**data\_aws\_policies\_options\_partial\_update**

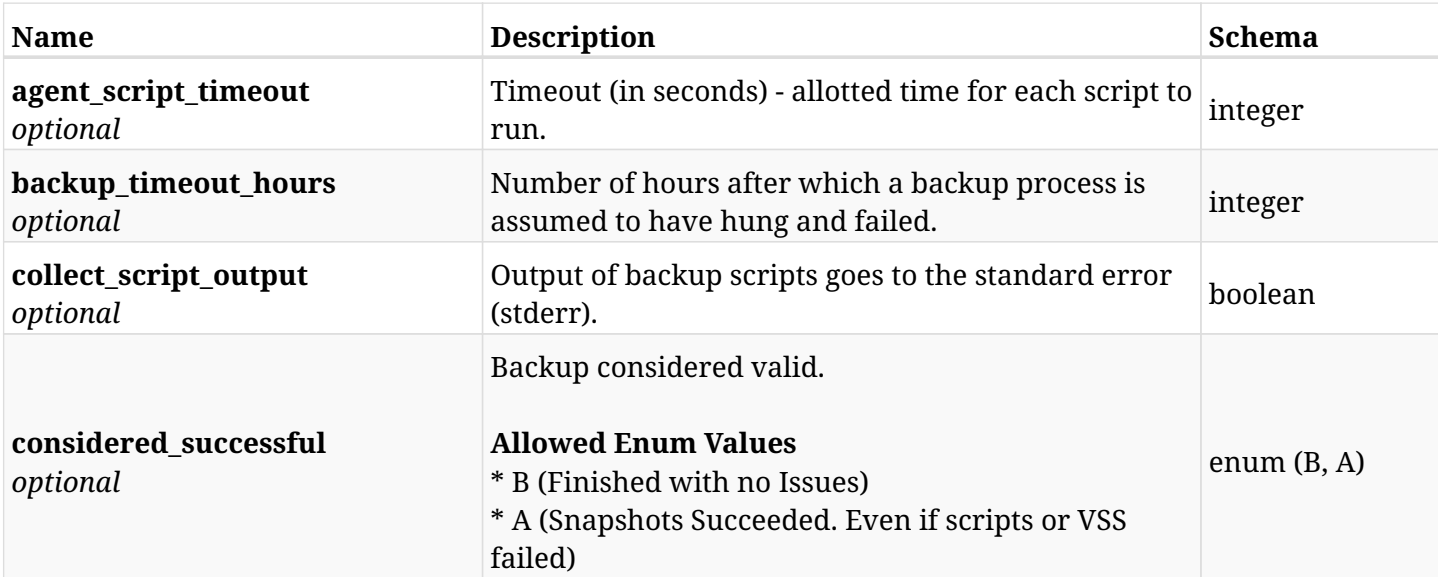

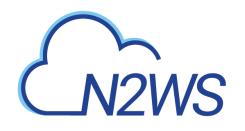

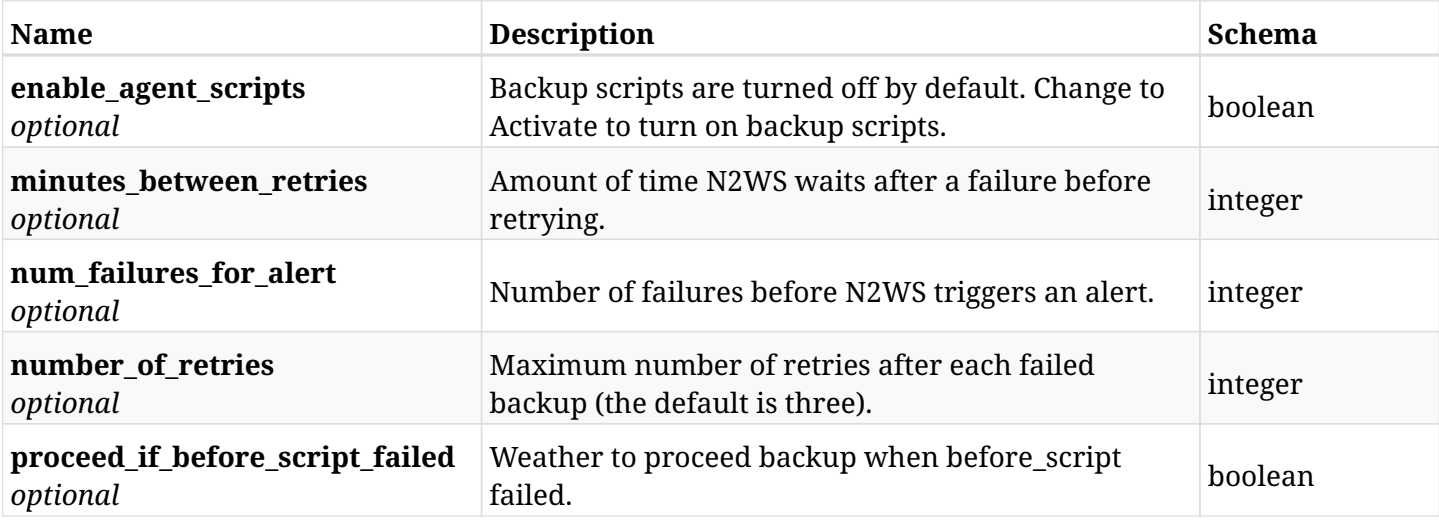

# **12.22.3. Responses**

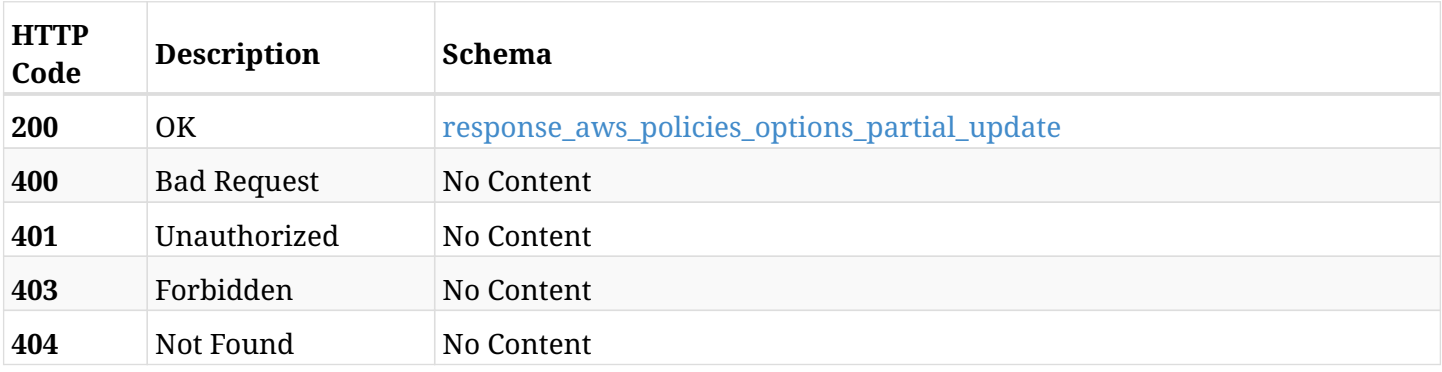

## <span id="page-627-0"></span>**response\_aws\_policies\_options\_partial\_update**

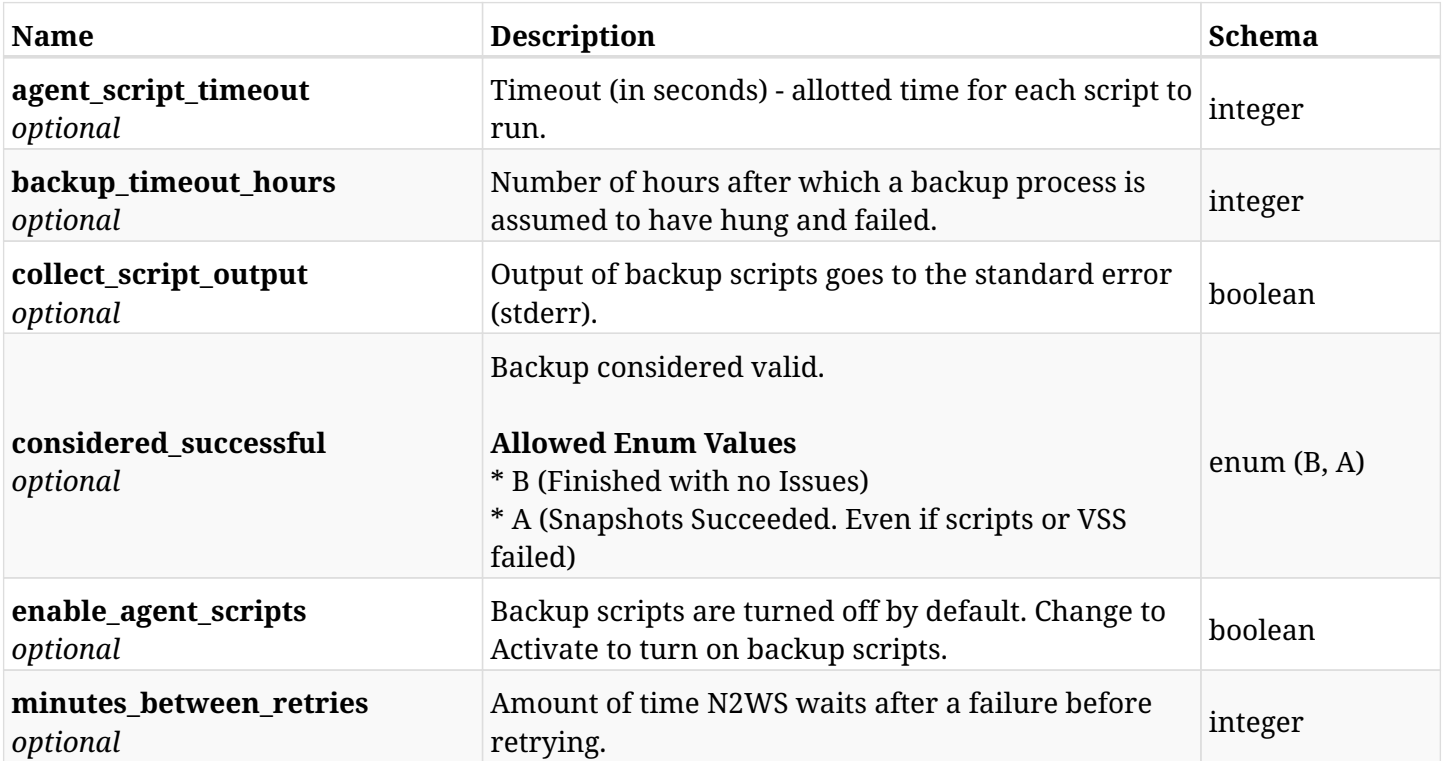

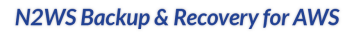

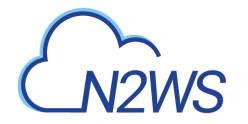

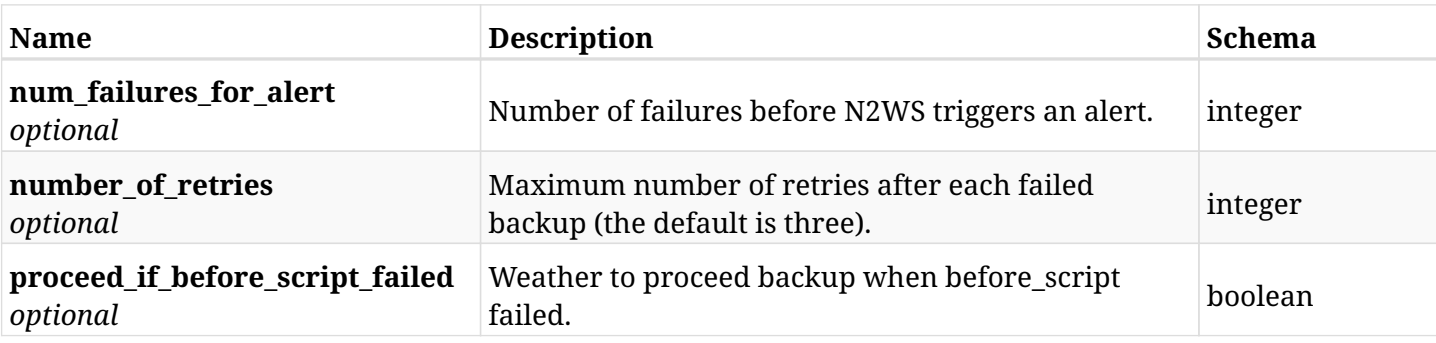

## **12.22.4. Consumes**

• application/json

# **12.22.5. Produces**

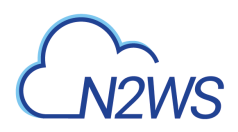

# **12.23. Pause an Import operation of a N2WS Importer policy**

POST /api/aws/policies/{id}/pause\_import/

### **12.23.1. Description**

This endpoint pauses import of a N2WS Importer policy.

#### **Permissions and Restrictions:**

- \* Any authenticated user can pause an import operation for himself.
- \* Root user can also pause an import operation for the managed users.

\* Authenticated delegate user with allow\_backup\_changes can pause an import operation for his original user.

- *Initial Release:* 1.0.0
- *Last Modified Version:* 1.7.0

#### **12.23.2. Parameters**

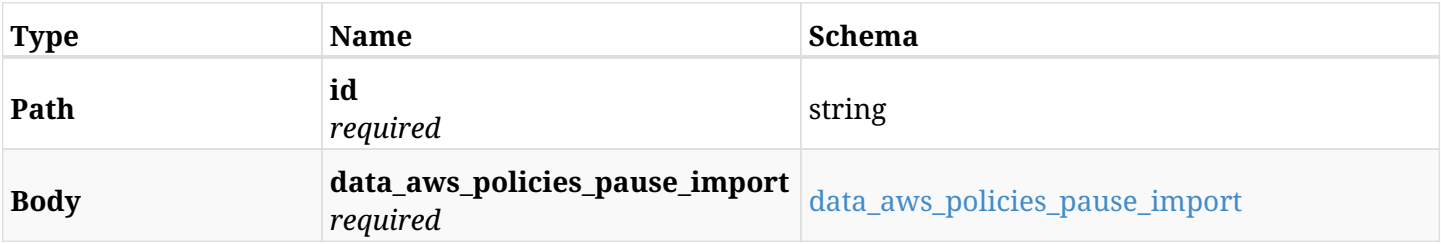

#### <span id="page-629-0"></span>**data\_aws\_policies\_pause\_import**

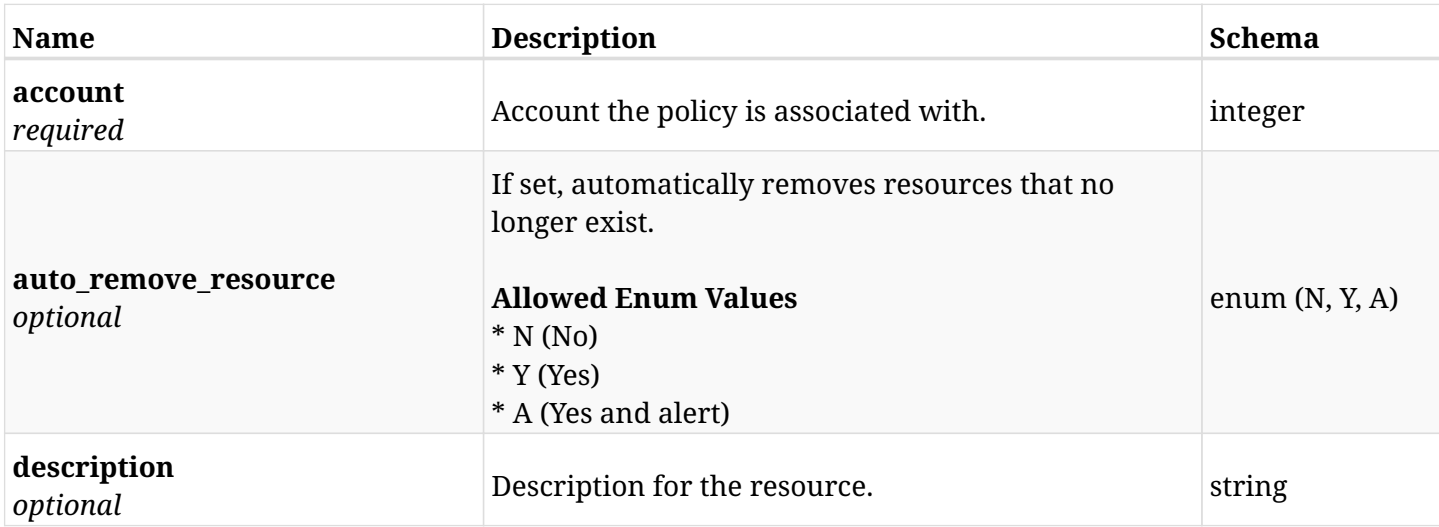

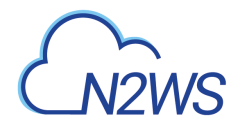

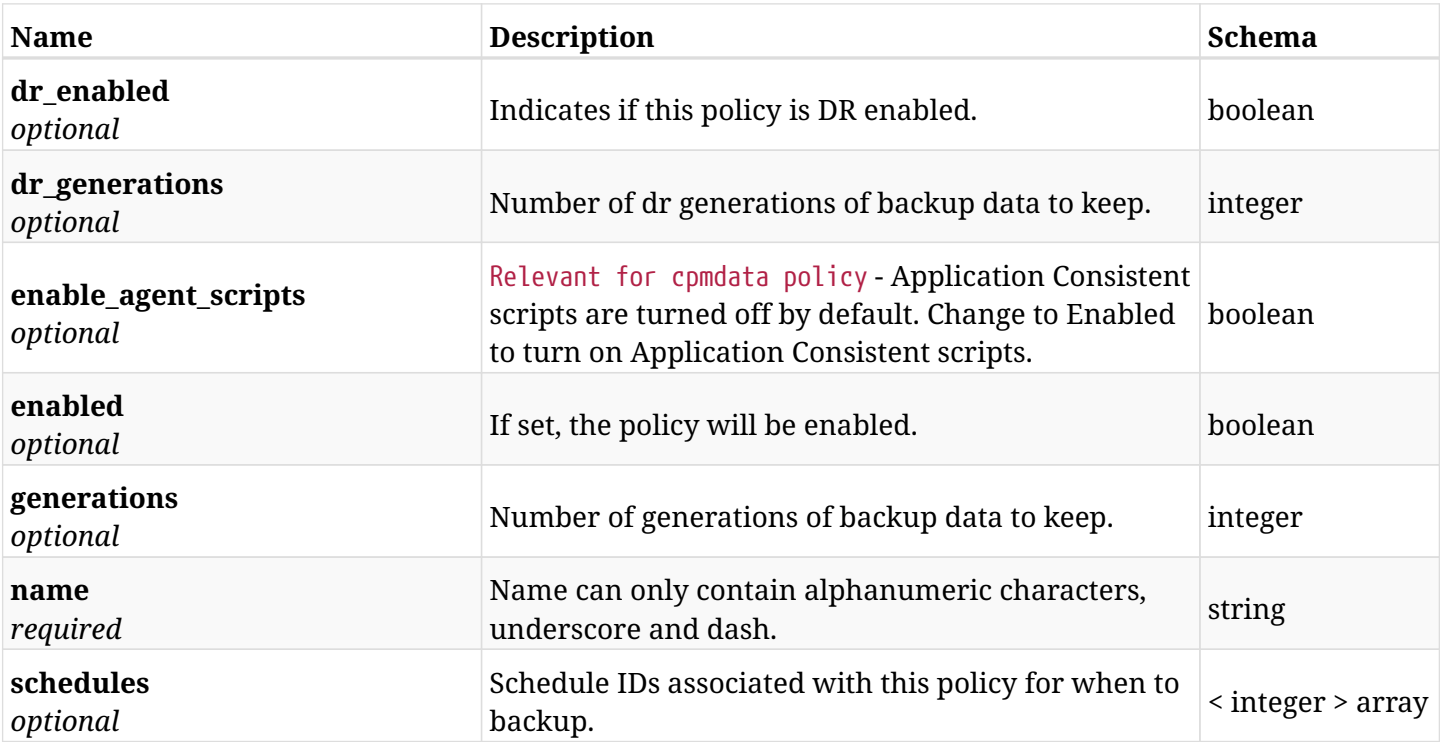

# **12.23.3. Responses**

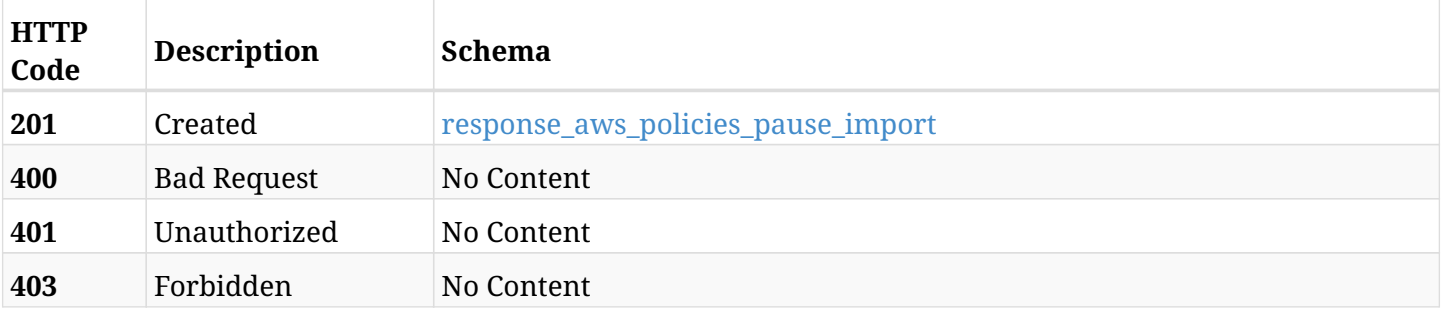

## <span id="page-630-0"></span>**response\_aws\_policies\_pause\_import**

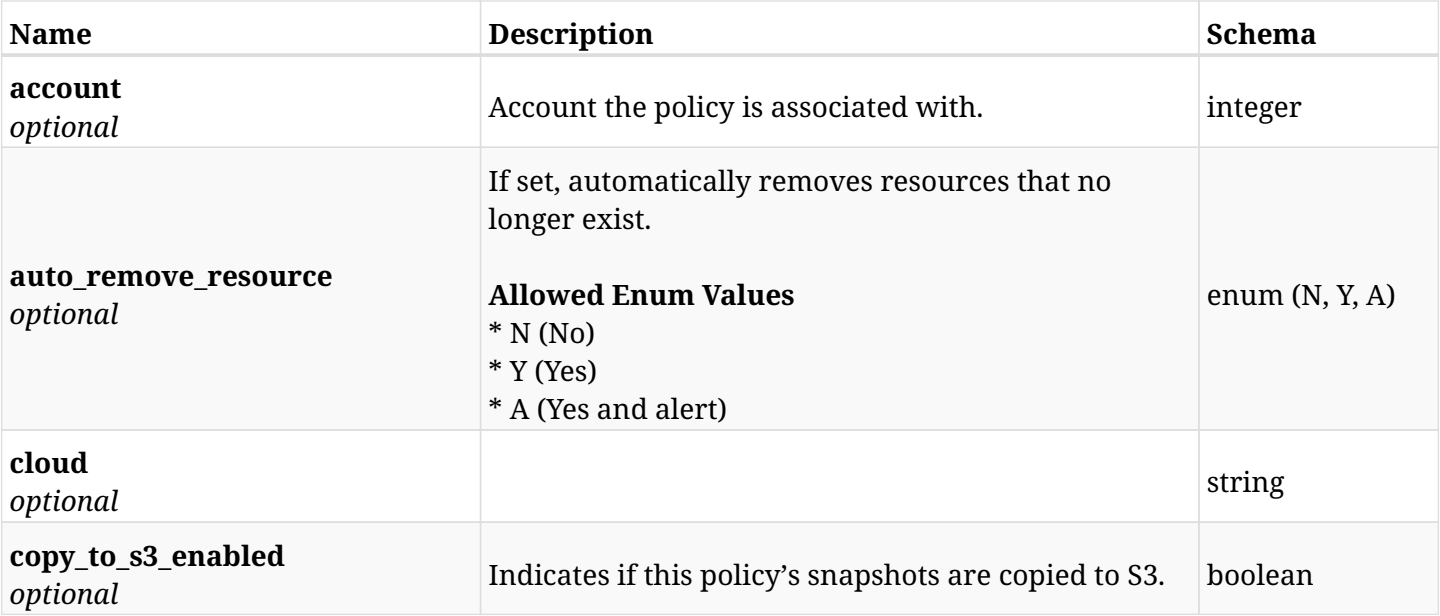

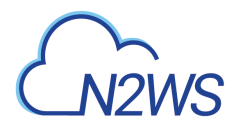

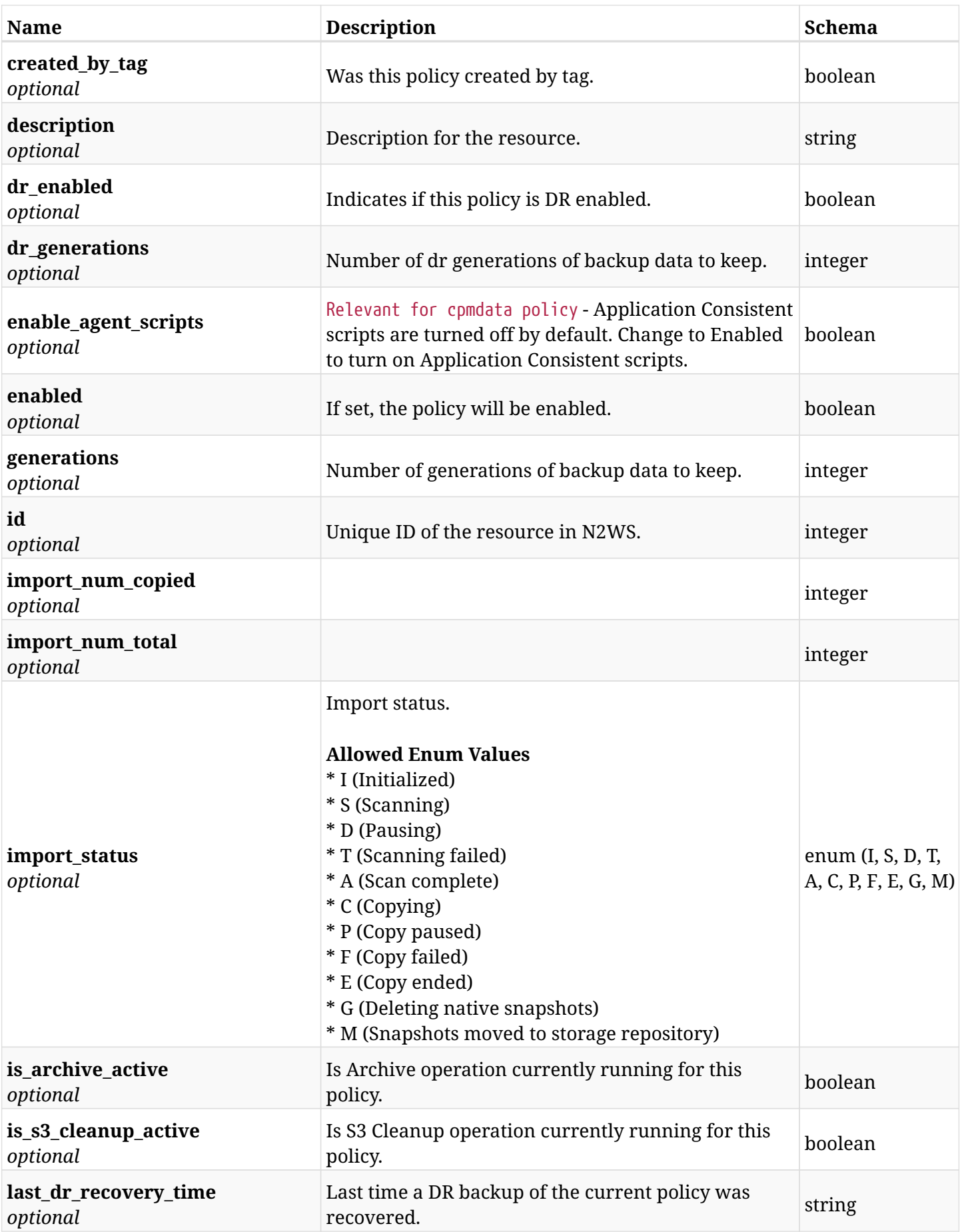

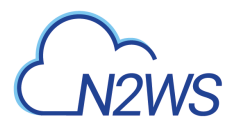

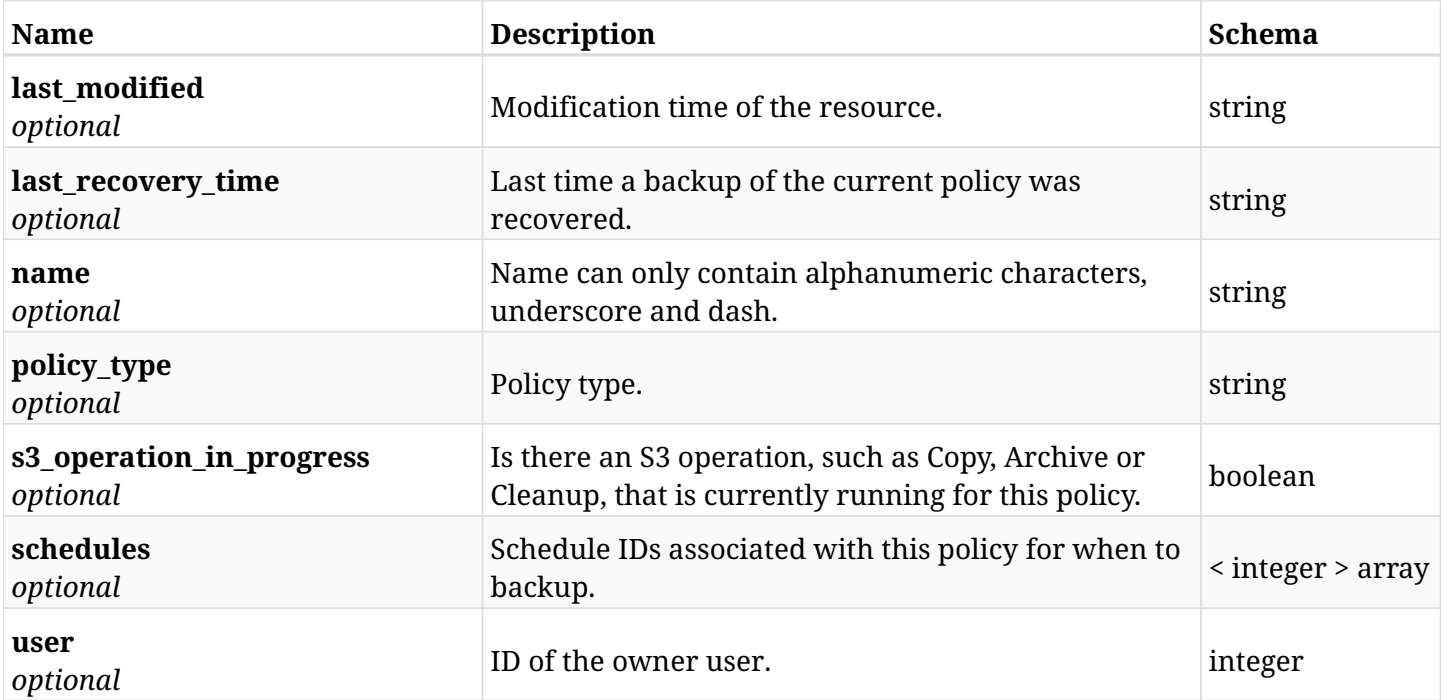

# **12.23.4. Consumes**

• application/json

# **12.23.5. Produces**

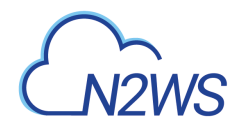

# **12.24. Delete all snapshots of a N2WS policy**

DELETE /api/aws/policies/{id}/snapshots/

## **12.24.1. Description**

This endpoint deletes all snapshots of the N2WS policy whose ID is passed in the URL path.

#### **Permissions and Restrictions:**

- \* Any authenticated user can delete his own snapshots.
- \* Root user can also delete snapshots for the managed users.
- \* Authenticated delegate user with allow\_backup\_changes can delete snapshots for his original user.
	- *Initial Release:* 1.0.0
	- *Last Modified Version:* 1.3.0

## **12.24.2. Parameters**

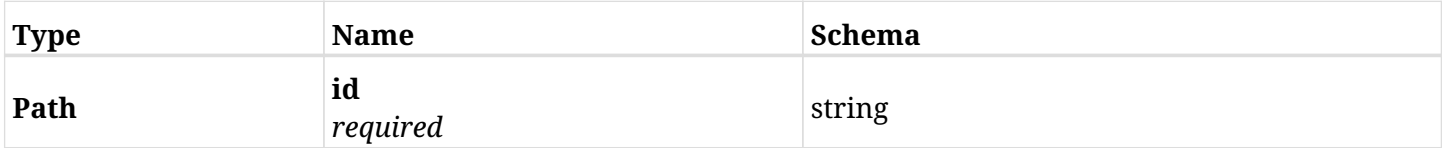

### **12.24.3. Responses**

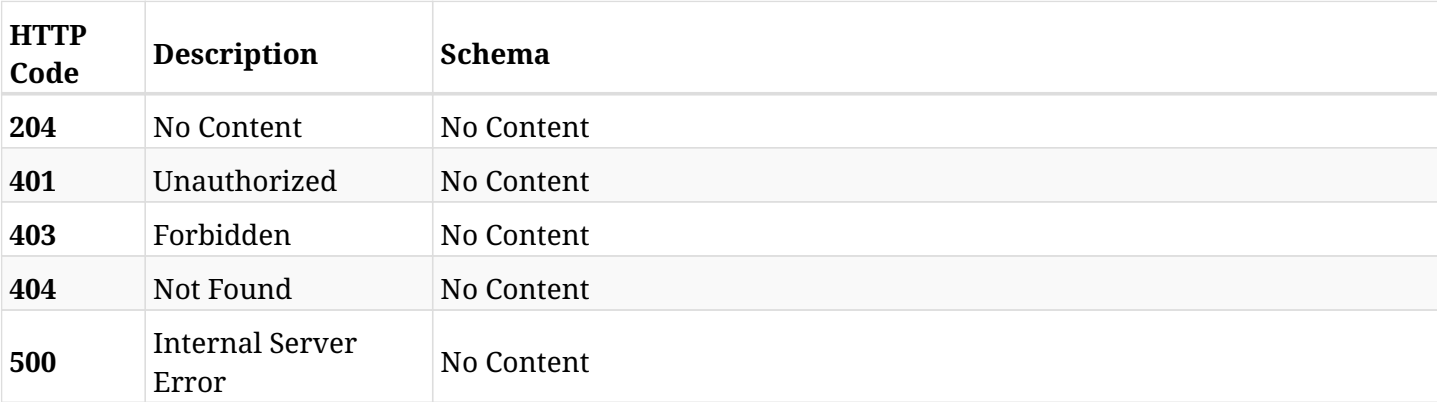

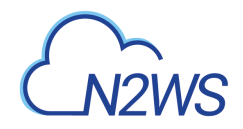

# **12.25. Delete all native snapshots of a N2WS policy**

DELETE /api/aws/policies/{id}/snapshots/native/

# **12.25.1. Description**

This endpoint deletes all native snapshots of the N2WS policy whose ID is passed in the URL path.

#### **Permissions and Restrictions:**

- \* Any authenticated user can delete his own snapshots.
- \* Root user can also delete snapshots for the managed users.
- \* Authenticated delegate user with allow\_backup\_changes can delete snapshots for his original user.
	- *Initial Release:* 1.3.0
	- *Last Modified Version:* 1.3.0

## **12.25.2. Parameters**

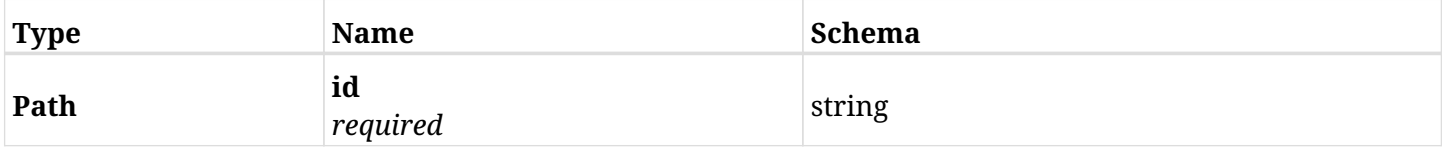

#### **12.25.3. Responses**

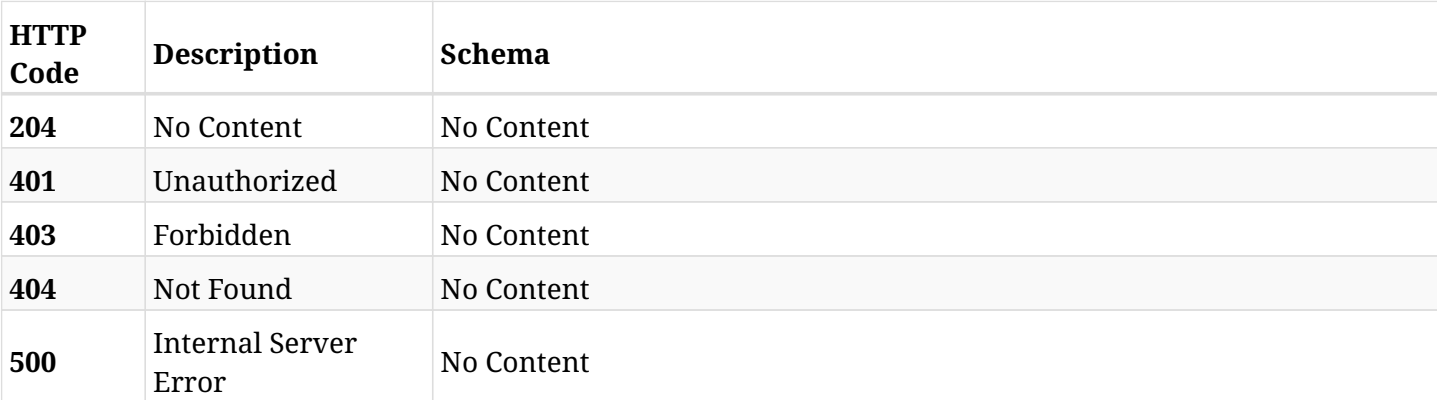

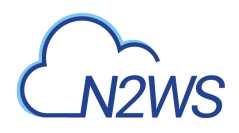

# **12.26. Delete all native snapshots, S3 backup and Glacier archive copies of a N2WS policy**

DELETE /api/aws/policies/{id}/snapshots/s3/

### **12.26.1. Description**

This endpoint deletes all native snapshots, S3 backup and Glacier archive copies of the N2WS policy whose ID is passed in the URL path.

#### **Permissions and Restrictions:**

- \* Any authenticated user can delete his own snapshots.
- \* Root user can also delete snapshots for the managed users.
- \* Authenticated delegate user with allow\_backup\_changes can delete snapshots for his original user.
	- *Initial Release:* 1.3.0
	- *Last Modified Version:* 1.3.0

### **12.26.2. Parameters**

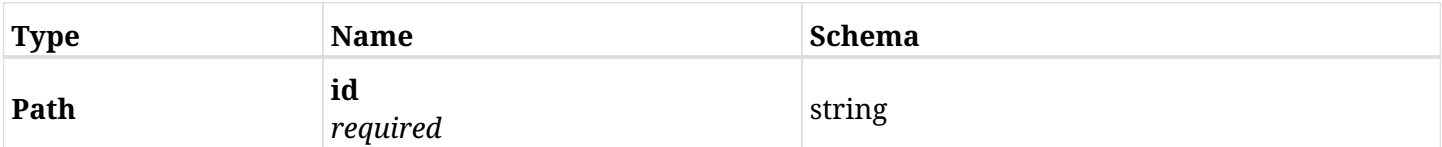

### **12.26.3. Responses**

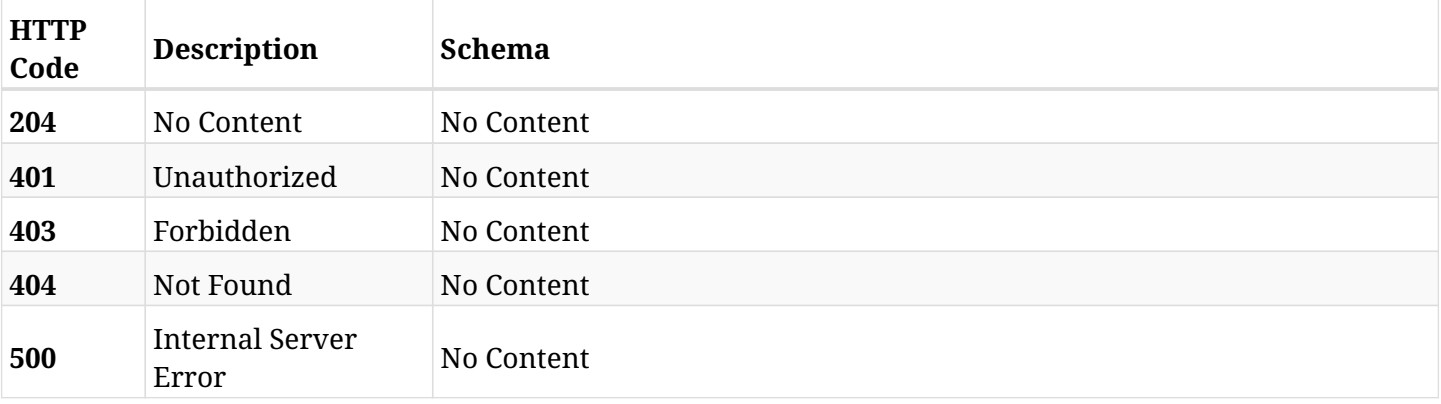

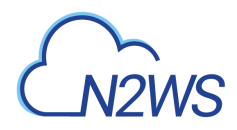

# **12.27. Abort an on-going archive of backups in policy**

POST /api/aws/policies/{policy\_id}/archive/abort/

## **12.27.1. Description**

This endpoint aborts an on-going archive of backups in policy.

#### **Permissions and Restrictions:**

\* Any authenticated user with change backup and S3 copy permissions can run abort.

- *Initial Release:* 1.4.0
- *Last Modified Version:* 1.4.0

### **12.27.2. Parameters**

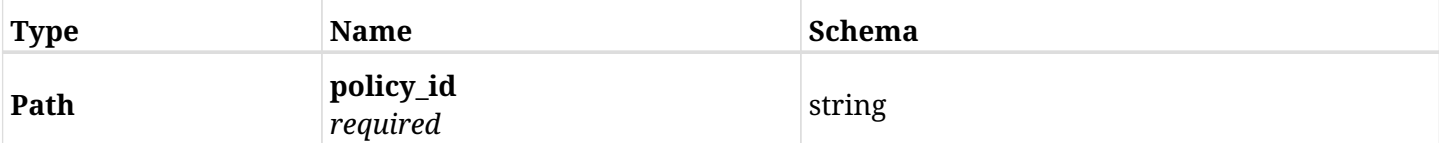

#### **12.27.3. Responses**

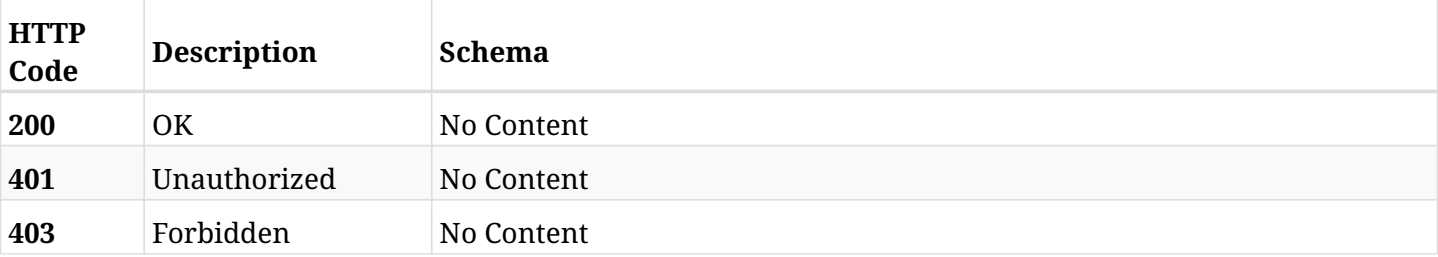

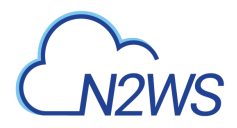

# **12.28. Abort an on going policy cleanup on S3**

POST /api/aws/policies/{policy\_id}/cleanup\_s3/abort/

## **12.28.1. Description**

This endpoint aborts an on going policy cleanup on S3.

#### **Permissions and Restrictions:**

\* Any authenticated user with change backup and S3 copy permissions can run abort.

- *Initial Release:* 1.4.0
- *Last Modified Version:* 1.4.0

### **12.28.2. Parameters**

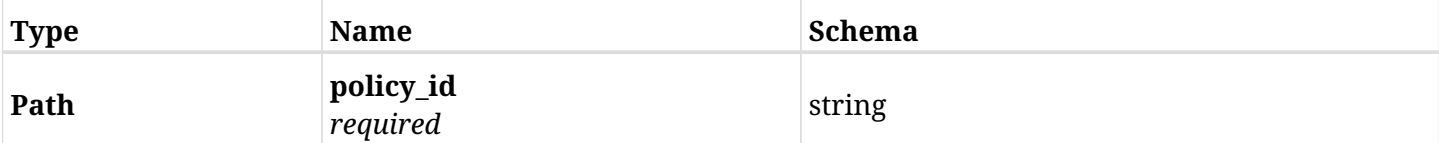

#### **12.28.3. Responses**

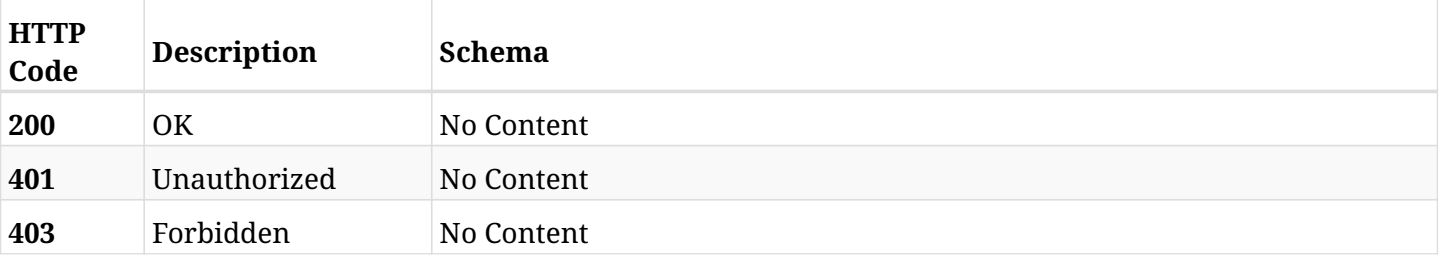

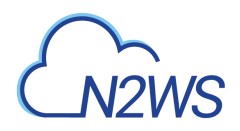

# **12.29. Create a Custom Tag**

POST /api/aws/policies/{policy\_id}/custom\_tags/

## **12.29.1. Description**

This endpoint creates a new Custom Tag.

#### **Permissions and Restrictions:**

- \* Any authenticated user can create a new Custom Tag for himself.
- \* Root user can also create a new Custom Tag for the managed users.
- \* Authenticated delegate user with allow\_backup\_changes can create a new Custom Tag for his original user.
	- *Initial Release:* 1.5.0
	- *Last Modified Version:* 1.5.0

## **12.29.2. Parameters**

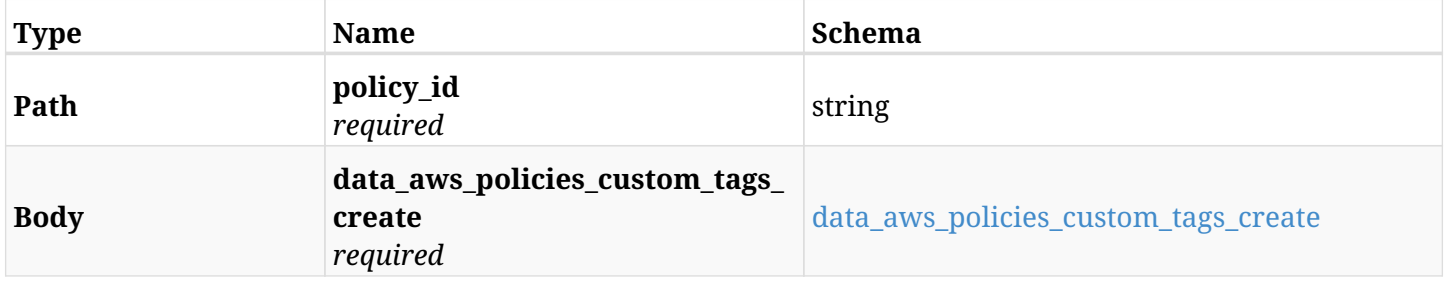

#### <span id="page-638-0"></span>**data\_aws\_policies\_custom\_tags\_create**

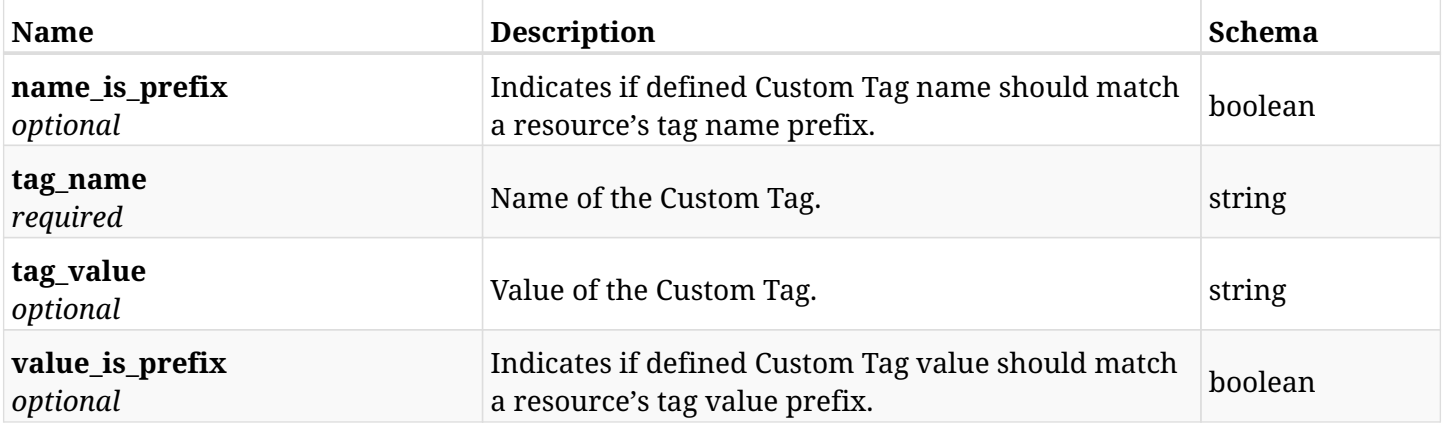

### **12.29.3. Responses**

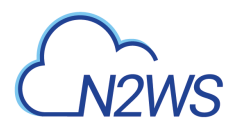

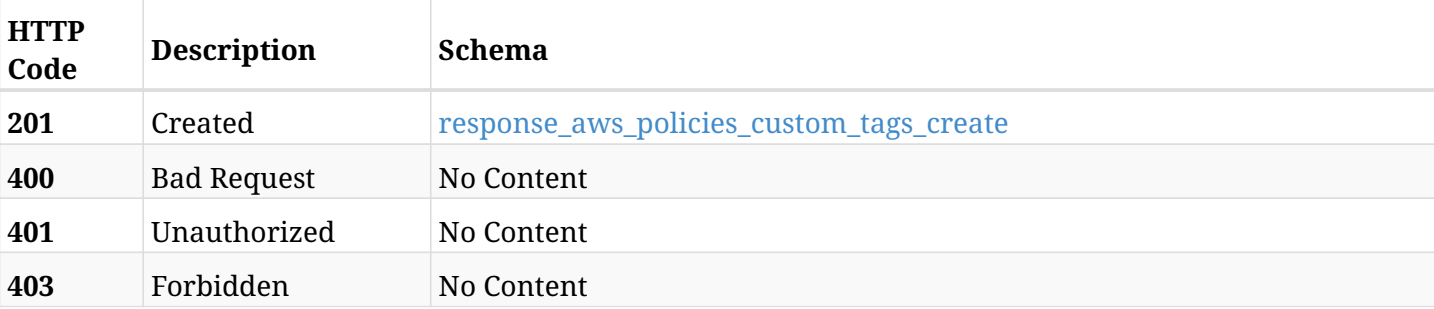

### <span id="page-639-0"></span>**response\_aws\_policies\_custom\_tags\_create**

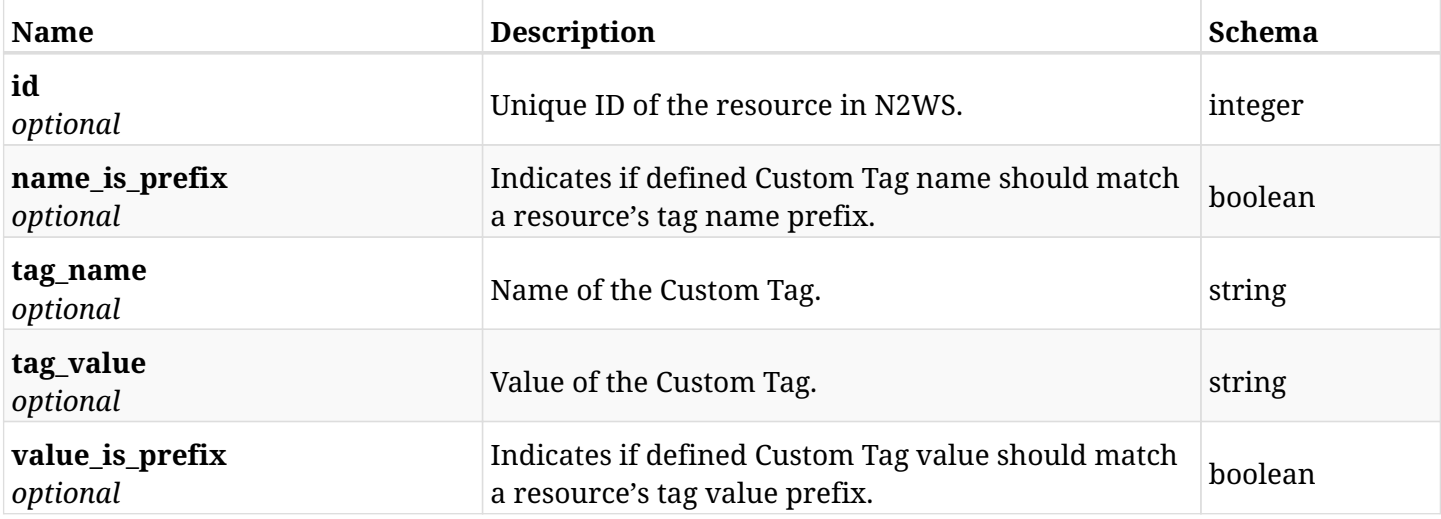

### **12.29.4. Consumes**

• application/json

# **12.29.5. Produces**

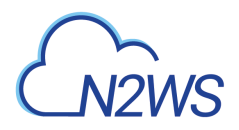

# **12.30. List Custom Tags**

GET /api/aws/policies/{policy\_id}/custom\_tags/

## **12.30.1. Description**

This endpoint returns a list of Custom Tags.

Optional filters, sorting and pagination parameters are listed below.

#### **Permissions and Restrictions:**

- \* Any authenticated user can get his own Custom Tags.
- \* Root user can also get the Custom Tags of the managed users.
- \* Delegates can get the Custom Tags of their original user.
	- *Initial Release:* 1.5.0
	- *Last Modified Version:* 1.5.0

#### **12.30.2. Parameters**

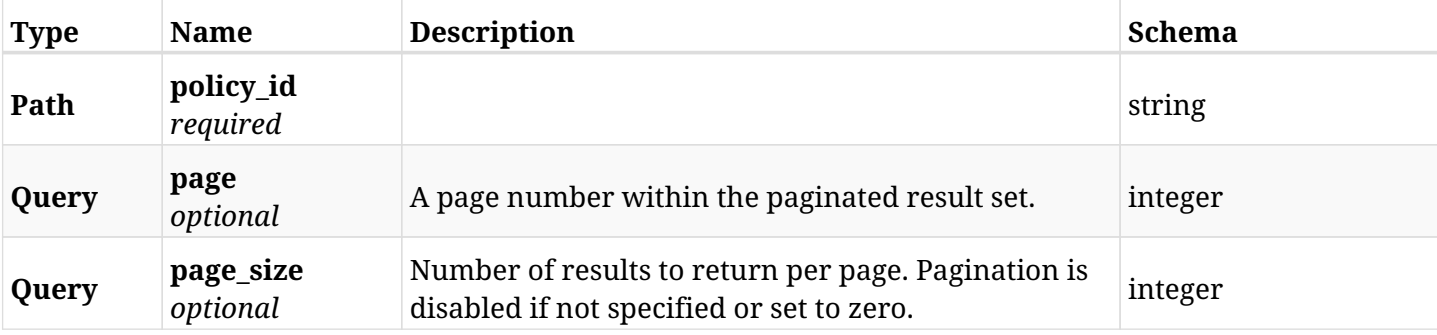

#### **12.30.3. Responses**

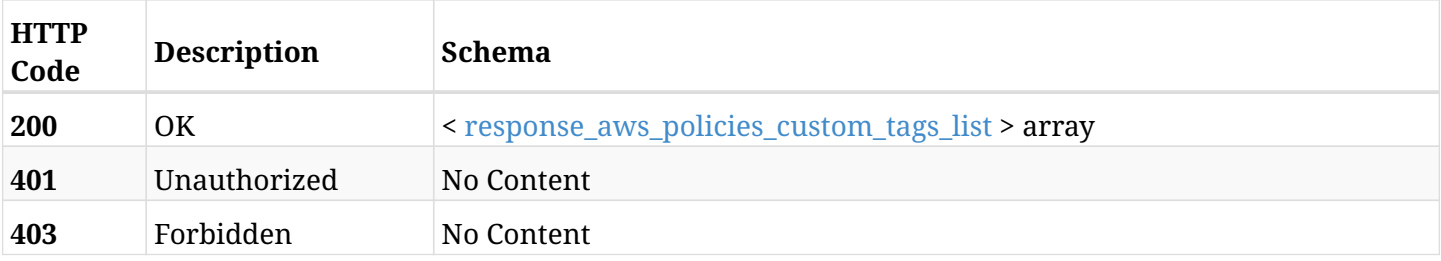

#### <span id="page-640-0"></span>**response\_aws\_policies\_custom\_tags\_list**

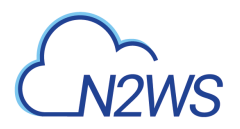

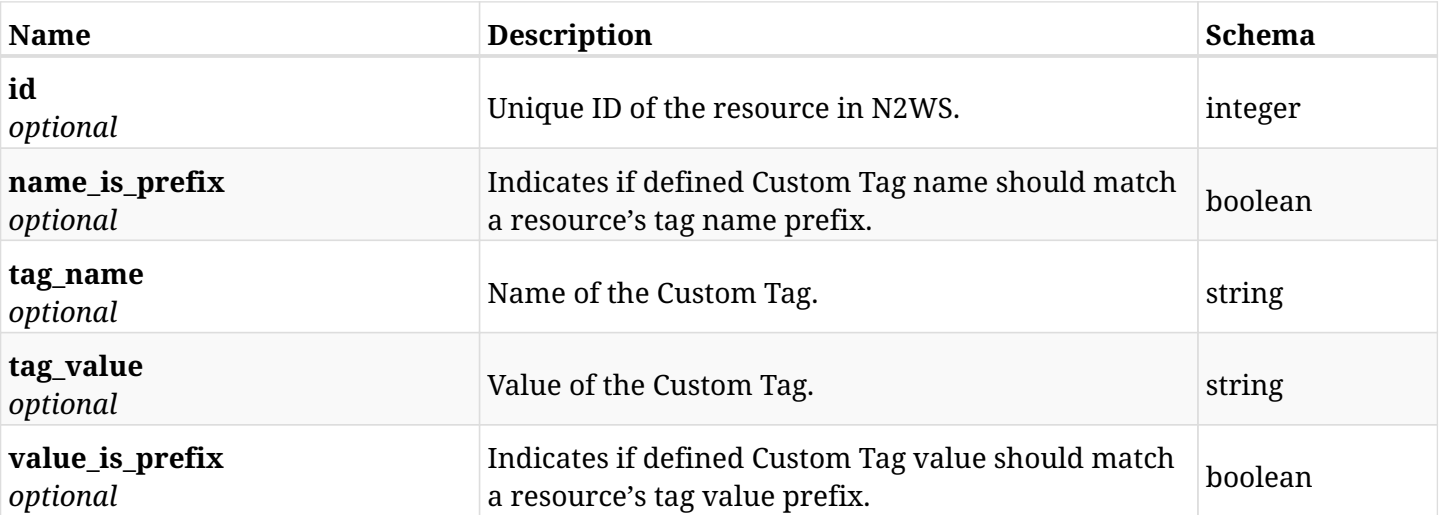

# **12.30.4. Produces**

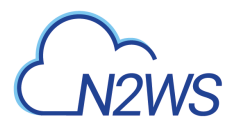

# **12.31. Retrieve a Custom Tag**

GET /api/aws/policies/{policy\_id}/custom\_tags/{id}/

# **12.31.1. Description**

This endpoint returns the Custom Tag for the ID passed in the URL path.

#### **Permissions and Restrictions:**

- \* Any authenticated user can get his own Custom Tags.
- \* Root user can also get the Custom Tags of the managed users.
- \* Delegates can get the Custom Tags of their original user.
	- *Initial Release:* 1.5.0
	- *Last Modified Version:* 1.5.0

## **12.31.2. Parameters**

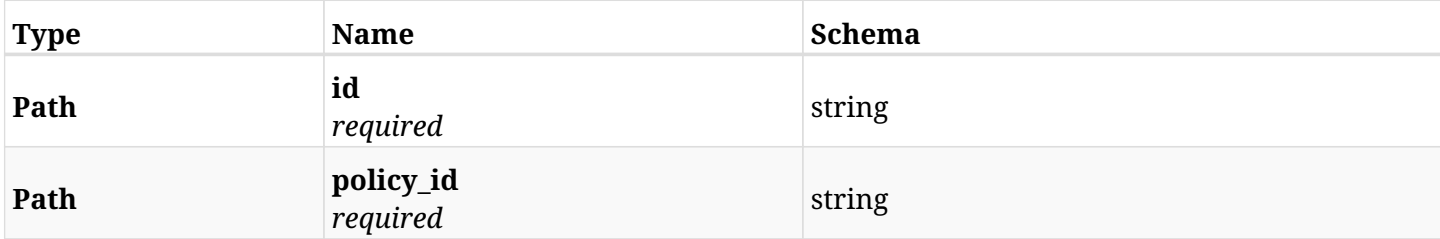

#### **12.31.3. Responses**

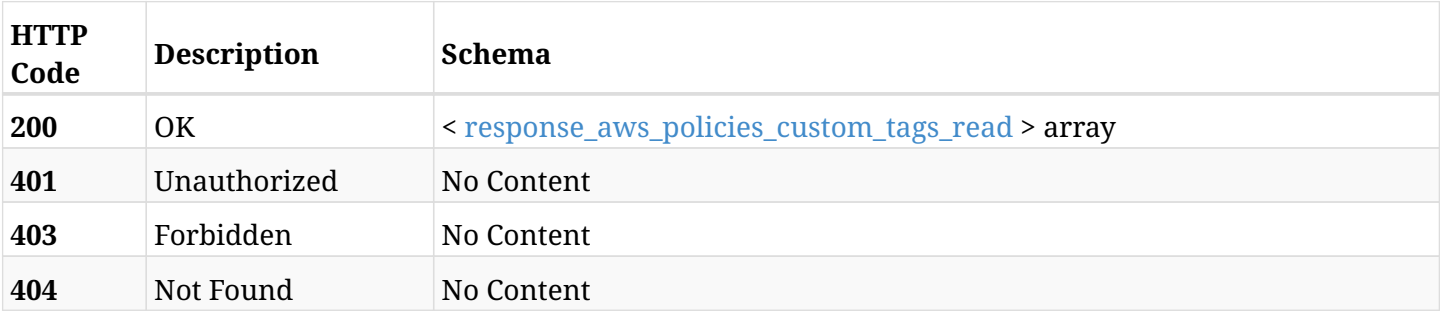

#### <span id="page-642-0"></span>**response\_aws\_policies\_custom\_tags\_read**

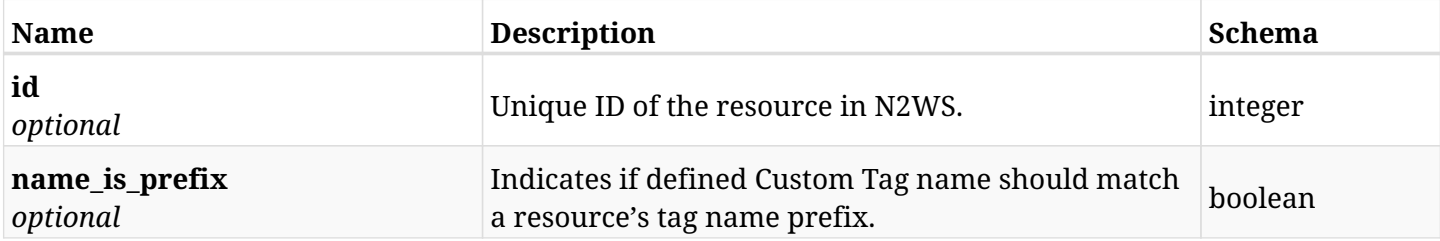

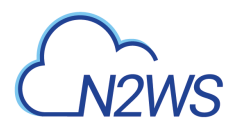

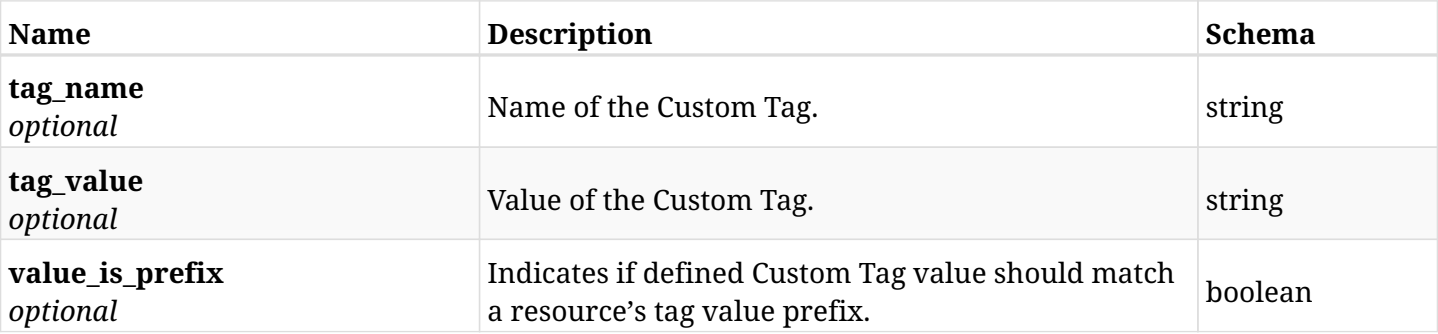

# **12.31.4. Produces**

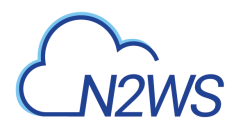

# **12.32. Delete a Custom Tag**

DELETE /api/aws/policies/{policy\_id}/custom\_tags/{id}/

## **12.32.1. Description**

This endpoint deletes the Custom Tag for the ID passed in the URL path.

#### **Permissions and Restrictions:**

- \* Any authenticated user can delete his own Custom Tags.
- \* Root user can also delete Custom Tags for the managed users.
- \* Authenticated delegate user with allow\_backup\_changes can delete Custom Tags for his original user.
	- *Initial Release:* 1.5.0
	- *Last Modified Version:* 1.5.0

## **12.32.2. Parameters**

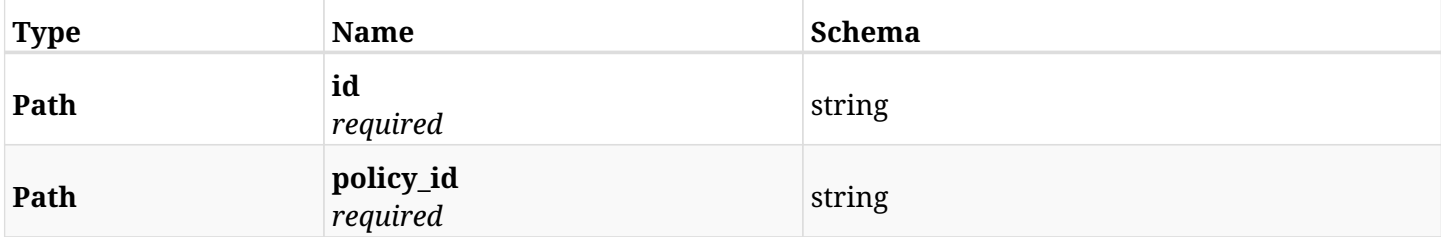

### **12.32.3. Responses**

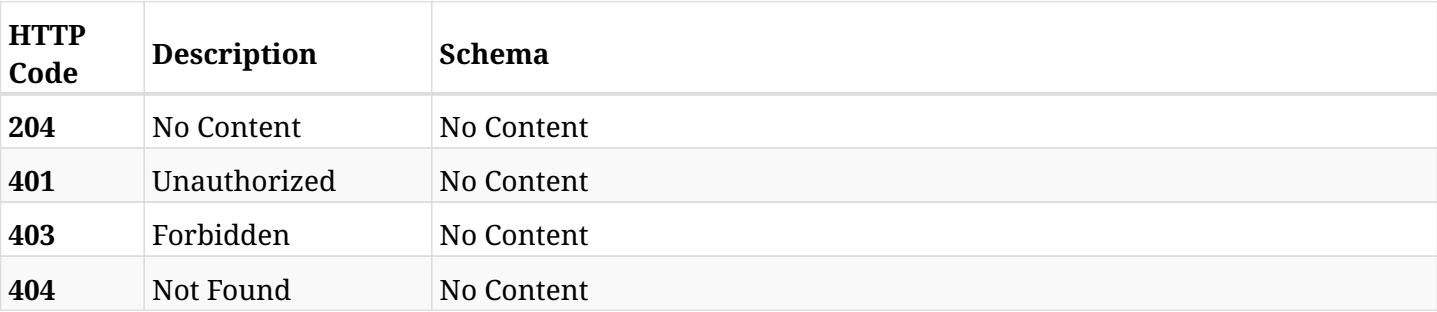

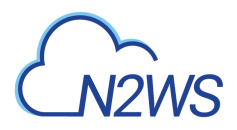

# **12.33. List a policy's future scheduled run times**

GET /api/aws/policies/{policy\_id}/run\_times/

## **12.33.1. Description**

This endpoint returns a list of the future scheduled run times for a policy.

#### **Before you can list policy scheduled run times you need:**

- \* An enabled policy with at least one valid target attached.
- \* At least one schedule set to the policy.
	- *Initial Release:* 1.0.0
	- *Last Modified Version:* 1.4.0

#### **12.33.2. Parameters**

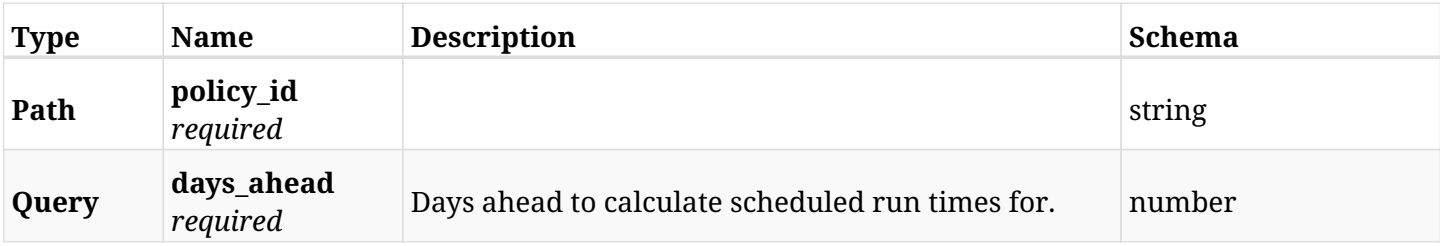

### **12.33.3. Responses**

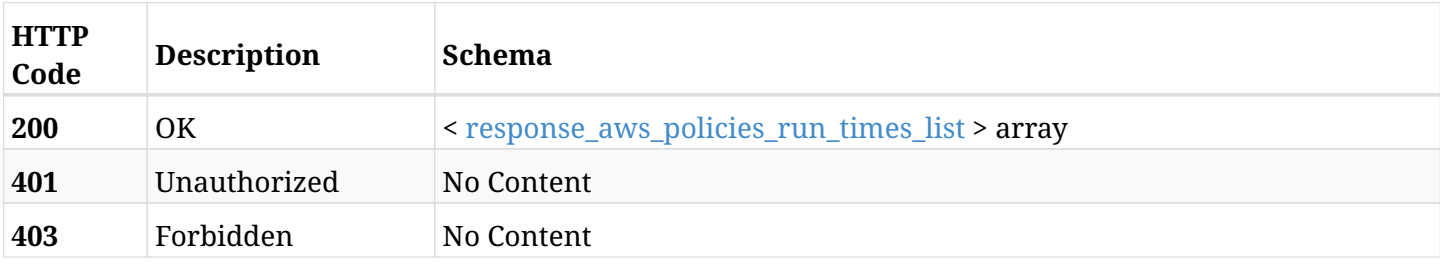

#### <span id="page-645-0"></span>**response\_aws\_policies\_run\_times\_list**

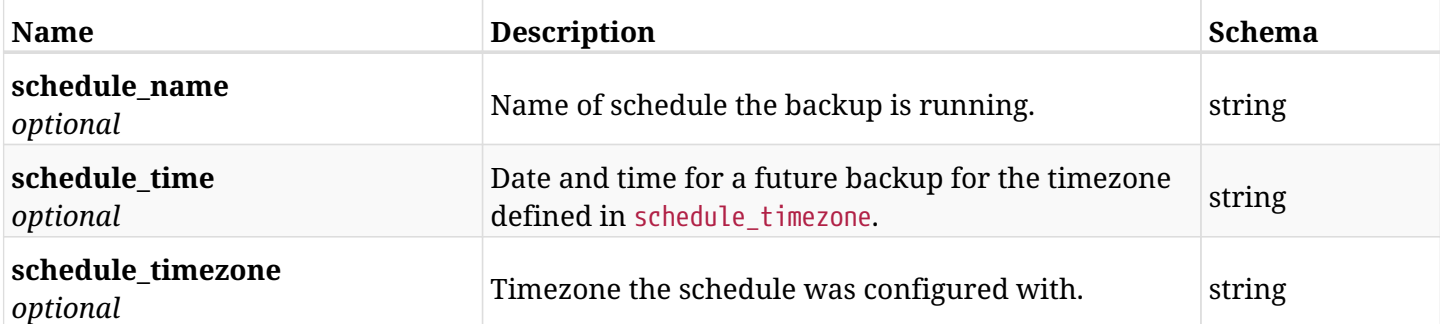

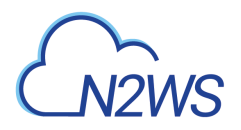

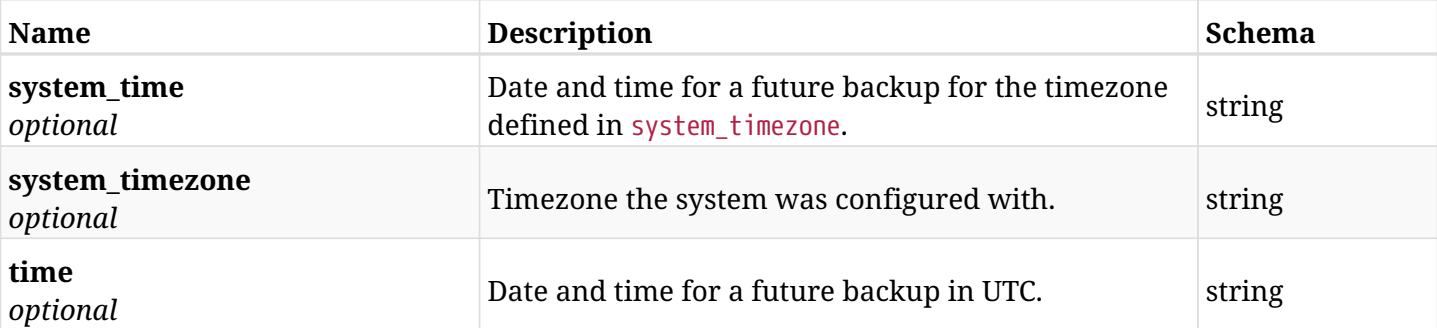

# **12.33.4. Produces**

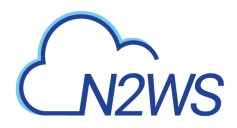

# **12.34. Abort any on-going s3 operation in policy**

POST /api/aws/policies/{policy\_id}/s3\_operations/abort/

## **12.34.1. Description**

This endpoint aborts any on-going s3 operation (copy, archive or cleanup) currently performed for policy.

#### **Permissions and Restrictions:**

\* Any authenticated user with change backup and S3 copy permissions can run abort.

- *Initial Release:* 1.4.0
- *Last Modified Version:* 1.4.0

### **12.34.2. Parameters**

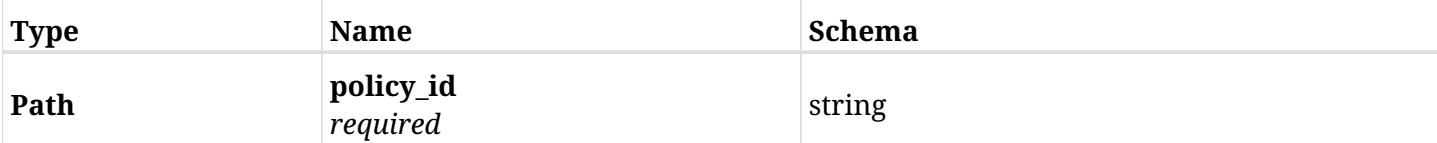

#### **12.34.3. Responses**

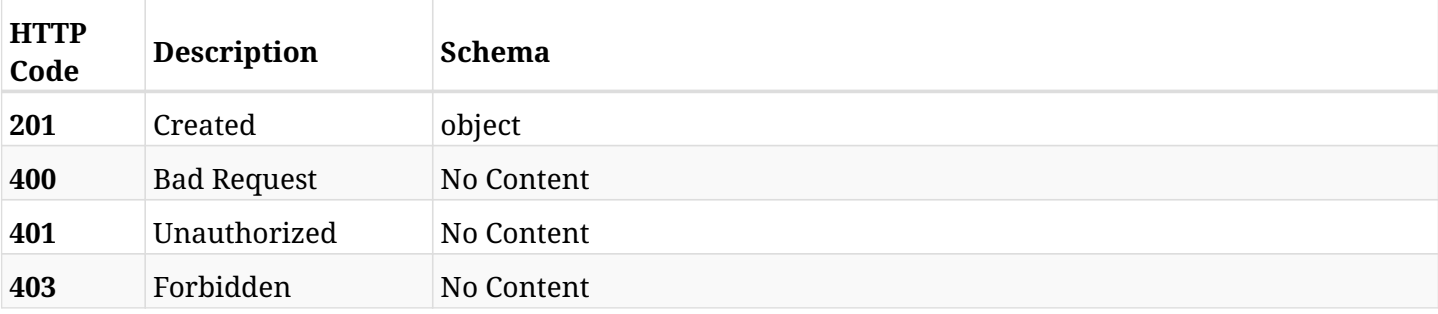

## **12.34.4. Produces**
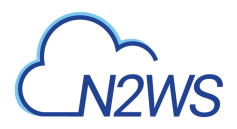

# **12.35. List all the targets associated with a N2WS policy**

GET /api/aws/policies/{policy\_id}/targets/

## **12.35.1. Description**

This endpoint returns all targets associated with the N2WS policy whose ID is passed in the URL path.

#### **Permissions and Restrictions:**

- \* Any authenticated user can get his own targets.
- \* Root user can also get the policy targets of the managed users.
- \* Delegates can get the policy targets of their original user.
	- *Initial Release:* 1.1.0
	- *Last Modified Version:* 1.1.0

## **12.35.2. Parameters**

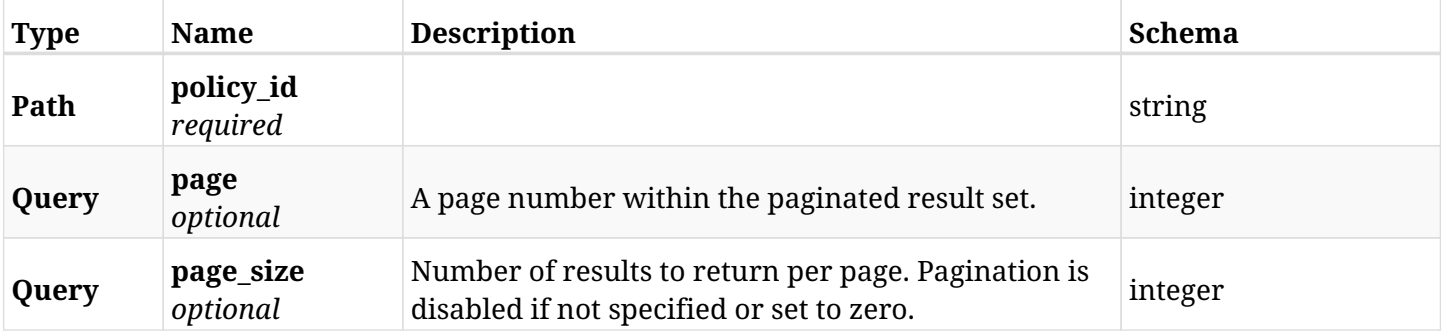

### **12.35.3. Responses**

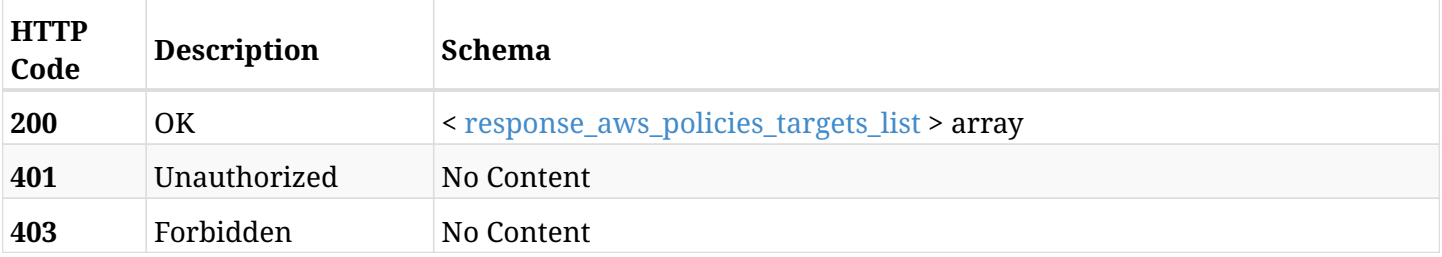

#### <span id="page-648-0"></span>**response\_aws\_policies\_targets\_list**

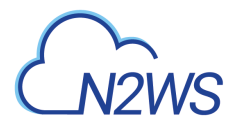

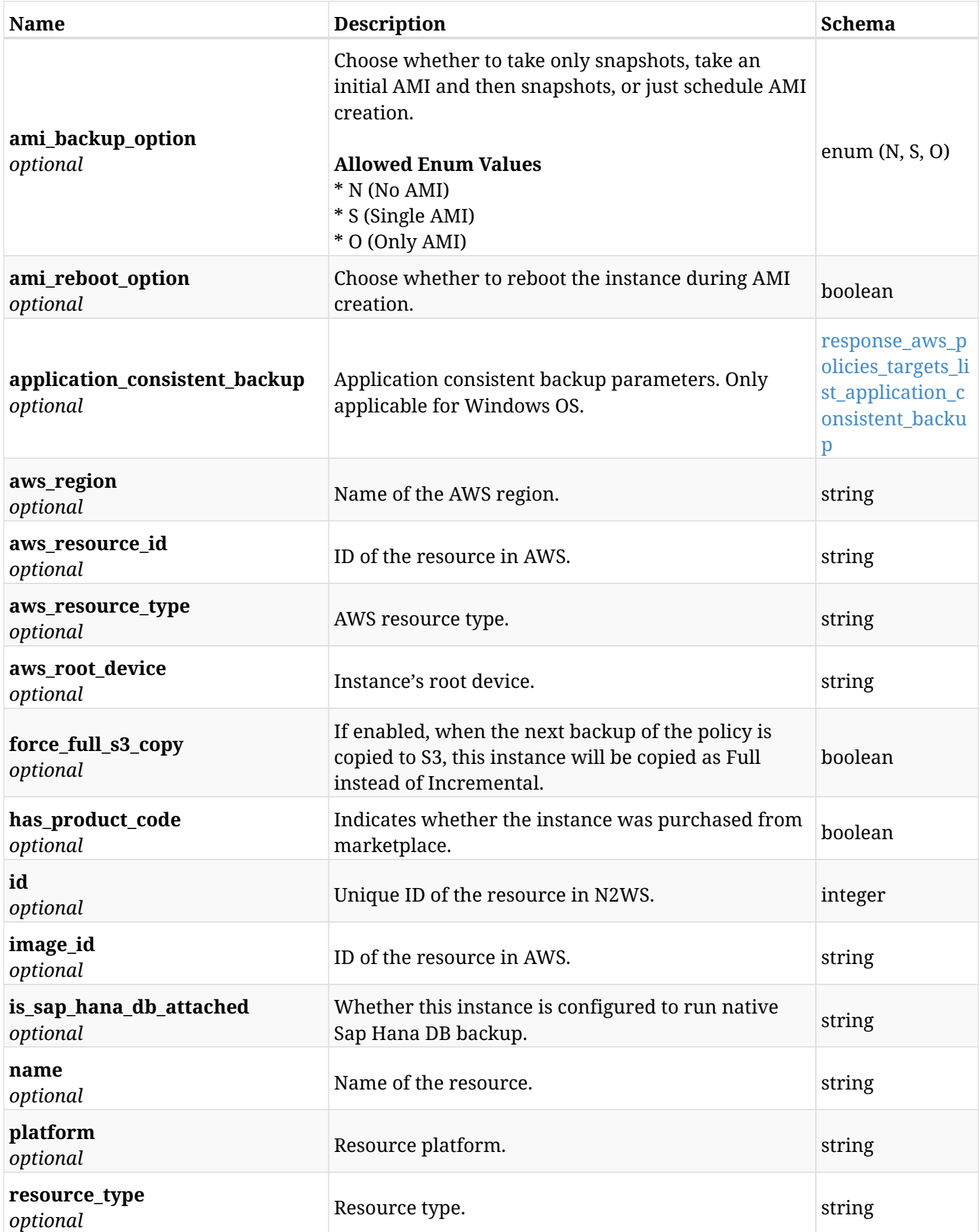

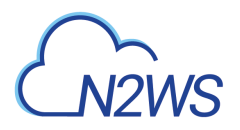

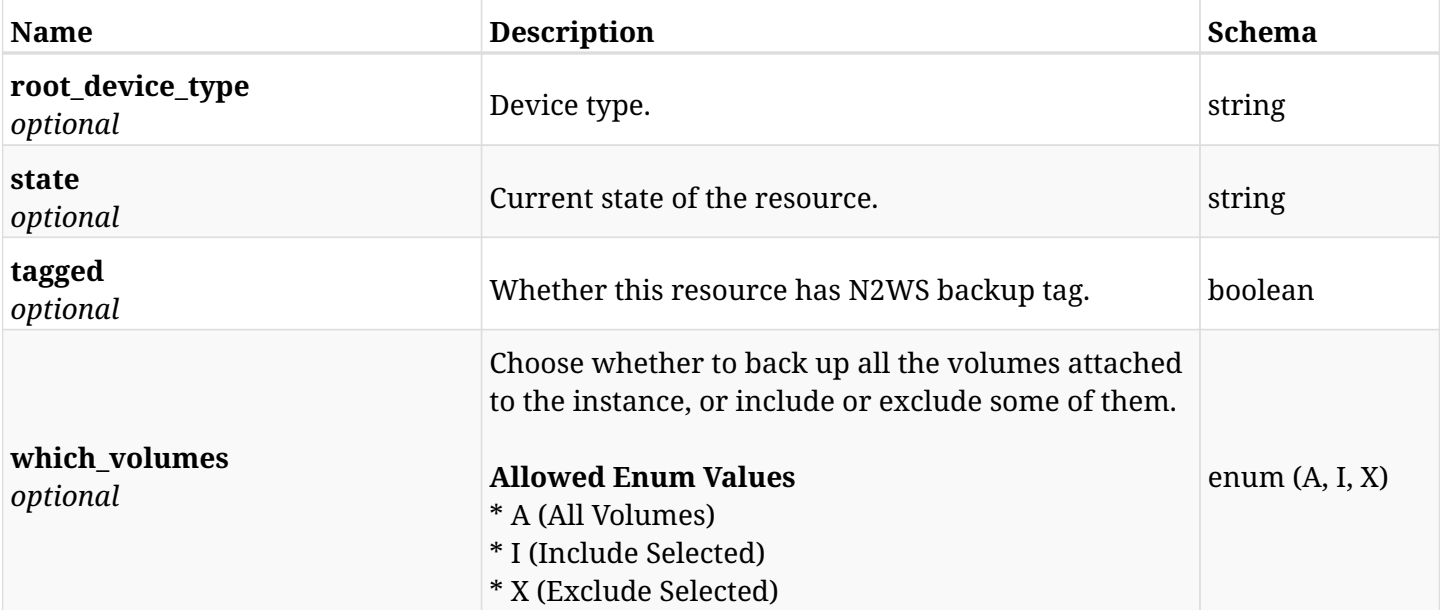

## <span id="page-650-0"></span>**response\_aws\_policies\_targets\_list\_application\_consistent\_backup**

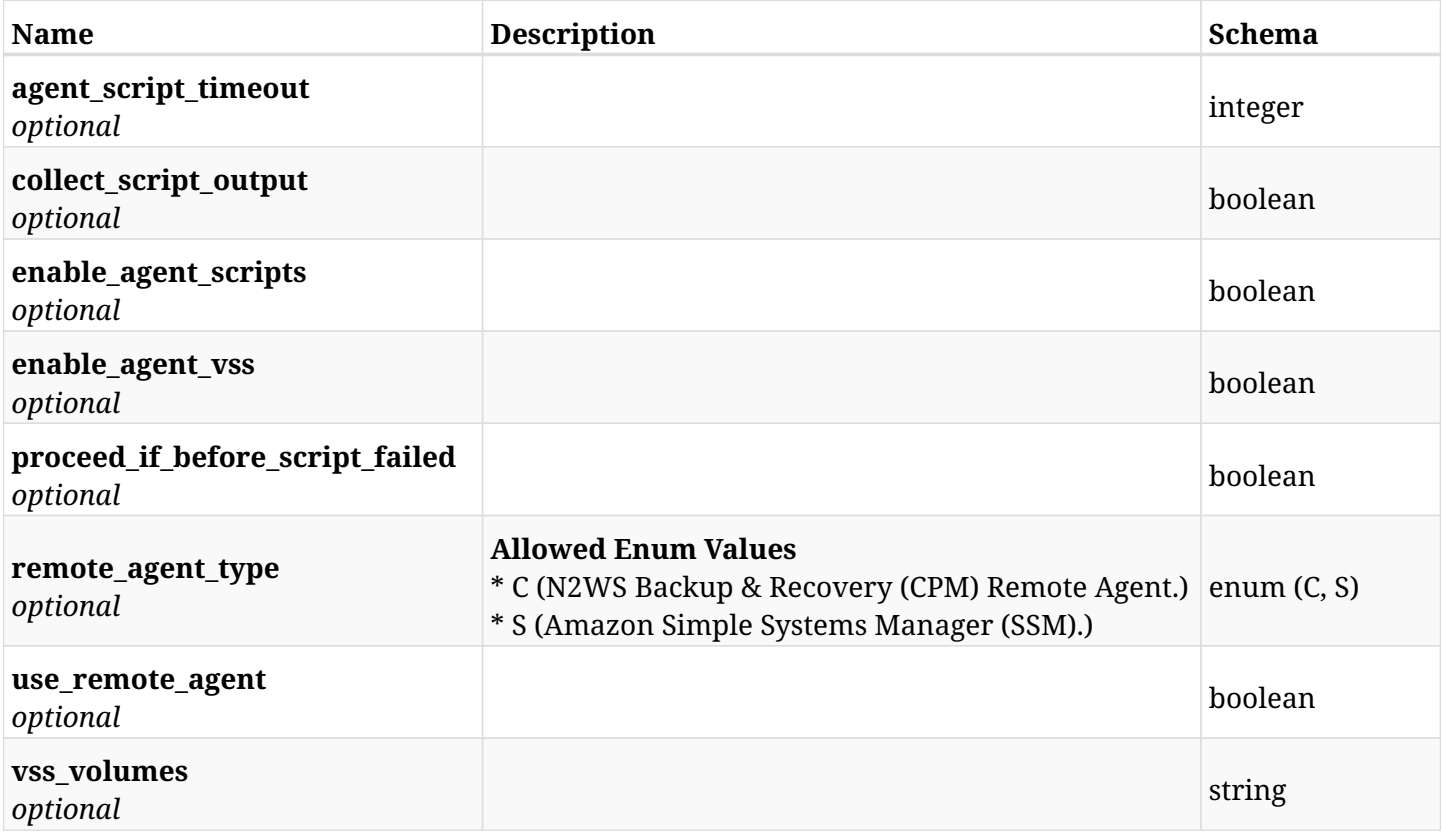

# **12.35.4. Produces**

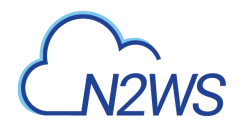

# **12.36. Add a DocumentDB cluster to a N2WS policy**

POST /api/aws/policies/{policy\_id}/targets/document\_db\_clusters/

## **12.36.1. Description**

This endpoint adds a DocumentDB cluster to a N2WS policy.

#### **Permissions and Restrictions:**

- \* Any authenticated user can add a cluster to a N2WS policy.
- \* Root user can also add a cluster to a N2WS policy for the managed users.

\* Authenticated delegate user with allow\_backup\_changes can add a cluster to a N2WS policy for his original user.

- *Initial Release:* 2.2.0
- *Last Modified Version:* 2.2.0

### **12.36.2. Parameters**

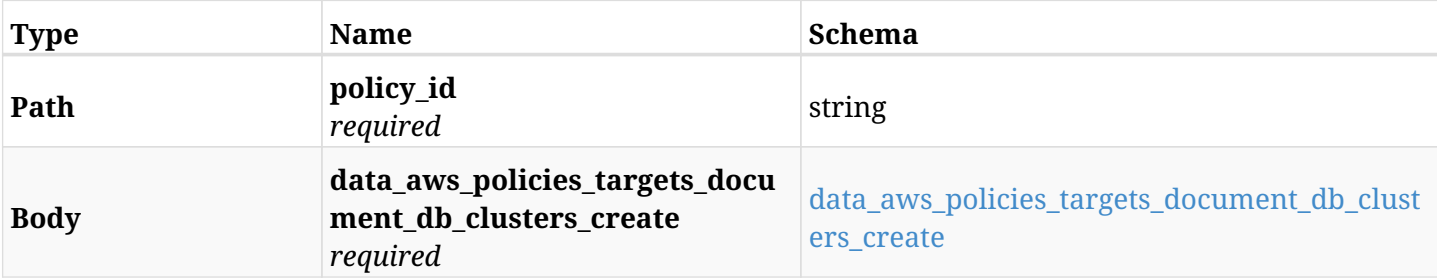

#### <span id="page-651-0"></span>**data\_aws\_policies\_targets\_document\_db\_clusters\_create**

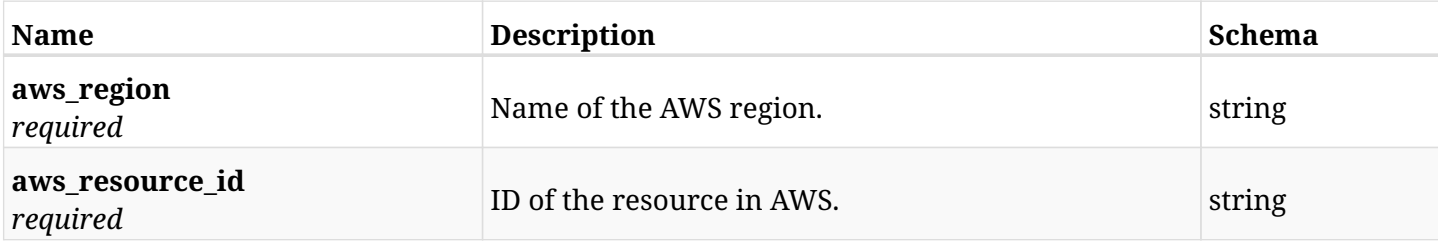

# **12.36.3. Responses**

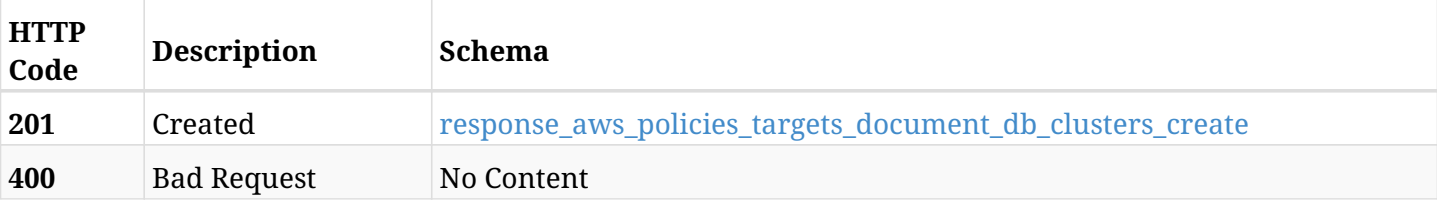

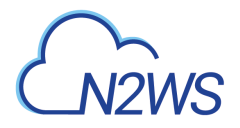

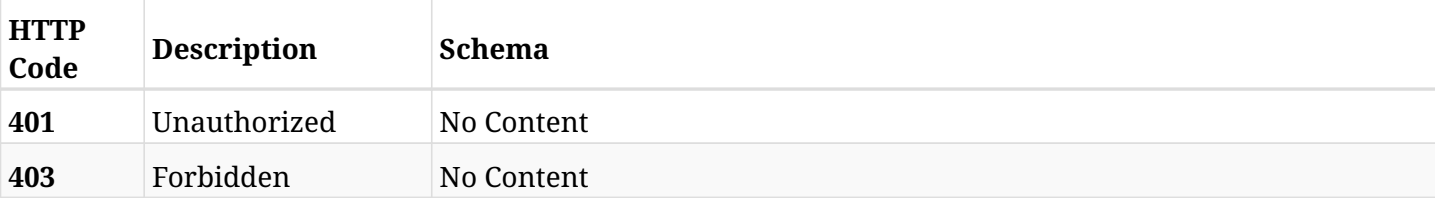

#### <span id="page-652-0"></span>**response\_aws\_policies\_targets\_document\_db\_clusters\_create**

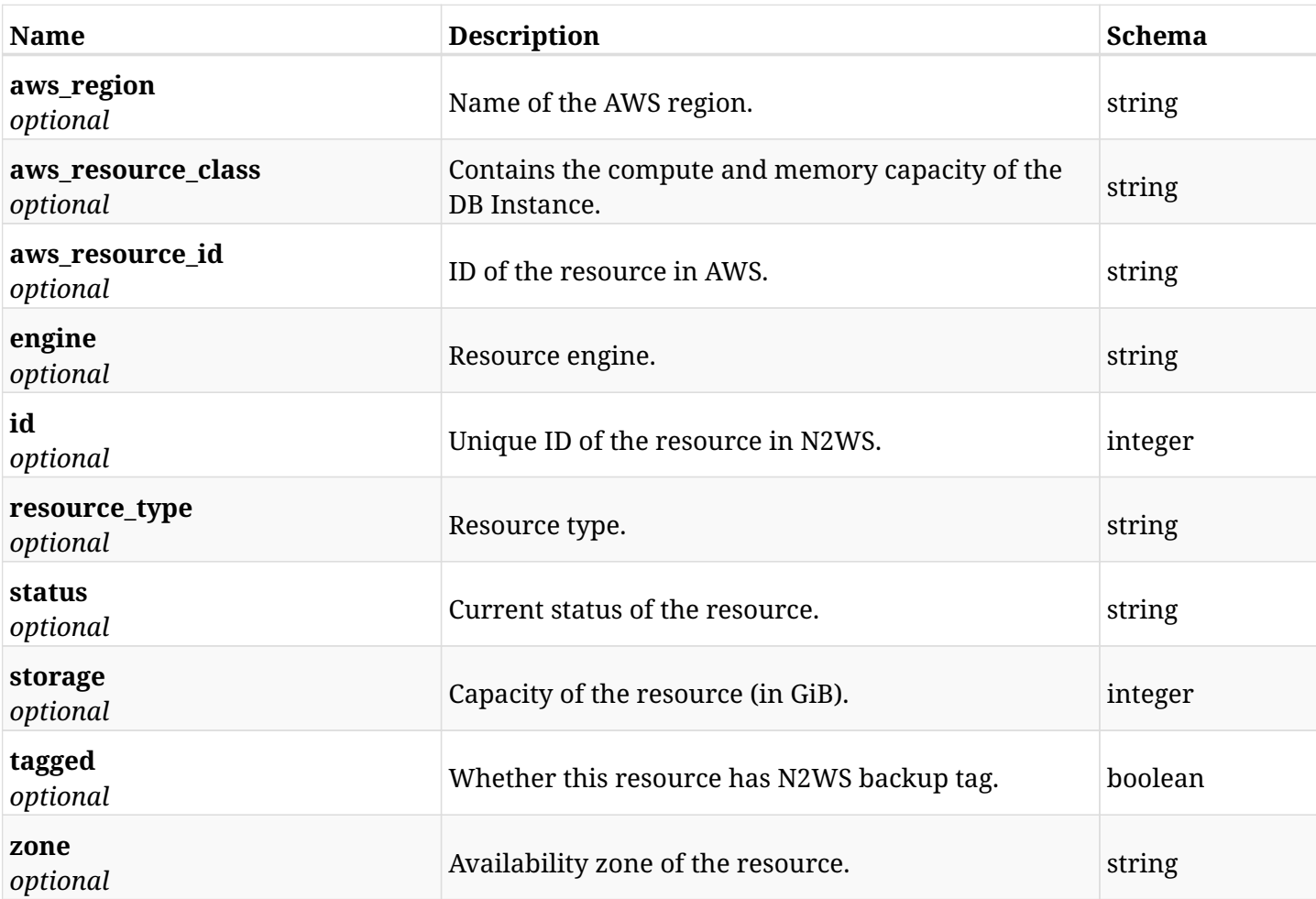

# **12.36.4. Consumes**

• application/json

## **12.36.5. Produces**

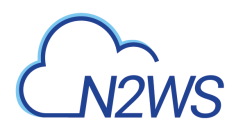

# **12.37. List the protected DocumentDB clusters of a N2WS policy**

GET /api/aws/policies/{policy\_id}/targets/document\_db\_clusters/

## **12.37.1. Description**

This endpoint returns the protected DocumentDB clusters of the N2WS policy whose ID is passed in the URL path.

#### **Permissions and Restrictions:**

- \* Any authenticated user can get his own protected databases.
- \* Root user can also get the protected clusters of the managed users.
- \* Delegates can get the protected clusters of their original user.
	- *Initial Release:* 2.2.0
	- *Last Modified Version:* 2.2.0

## **12.37.2. Parameters**

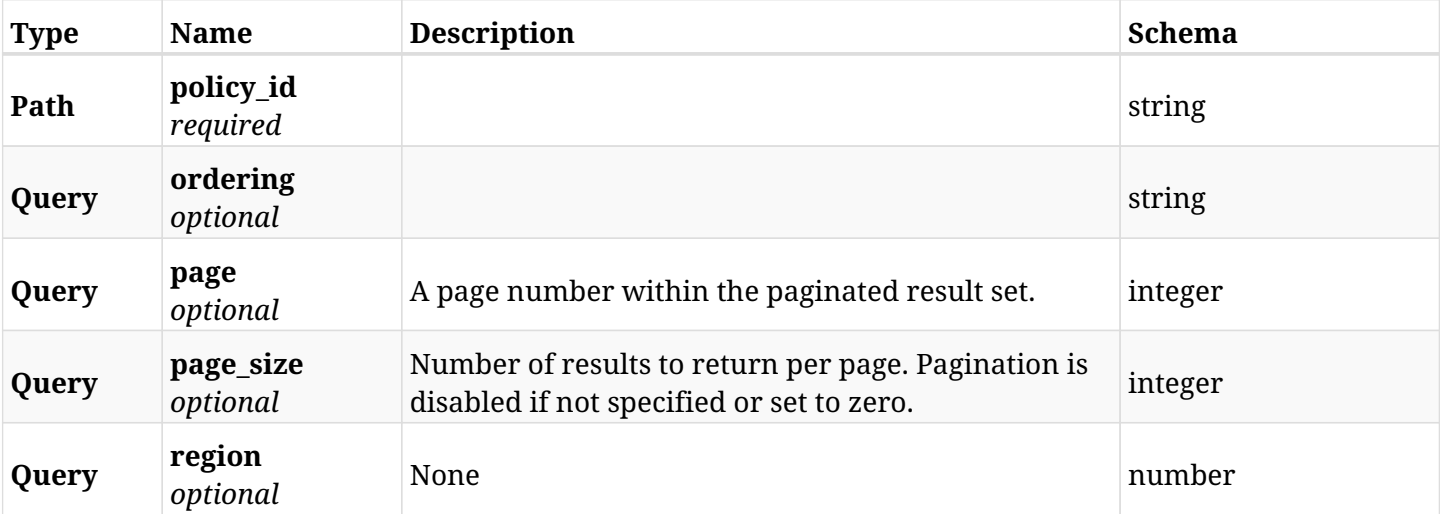

## **12.37.3. Responses**

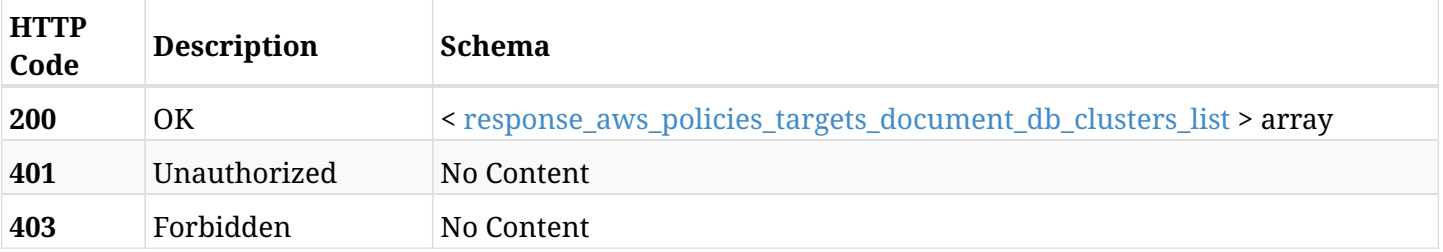

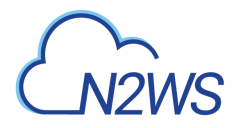

## <span id="page-654-0"></span>**response\_aws\_policies\_targets\_document\_db\_clusters\_list**

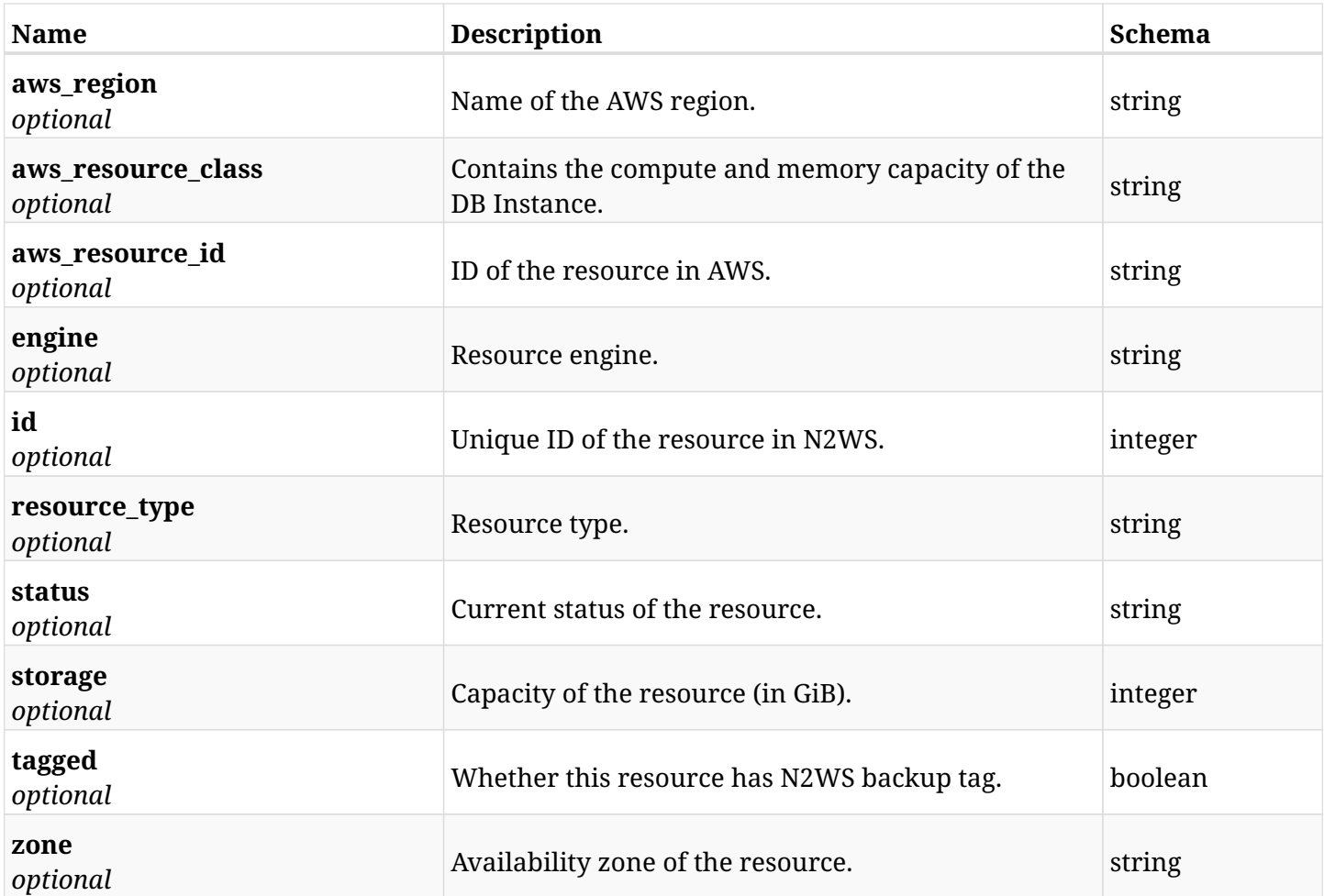

# **12.37.4. Produces**

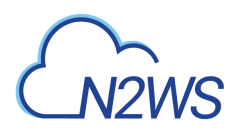

# **12.38. Retrieve a protected DocumentDB cluster of a N2WS policy**

GET /api/aws/policies/{policy\_id}/targets/document\_db\_clusters/{id}/

## **12.38.1. Description**

This endpoint returns a protected DocumentDB cluster of the N2WS policy whose ID is passed in the URL path.

- \* Any authenticated user can get his own clusters.
- \* Root user can also get the protected clusters of the managed users.
- \* Delegates can get the protected clusters of their original user.
	- *Initial Release:* 2.2.0
	- *Last Modified Version:* 2.2.0

## **12.38.2. Parameters**

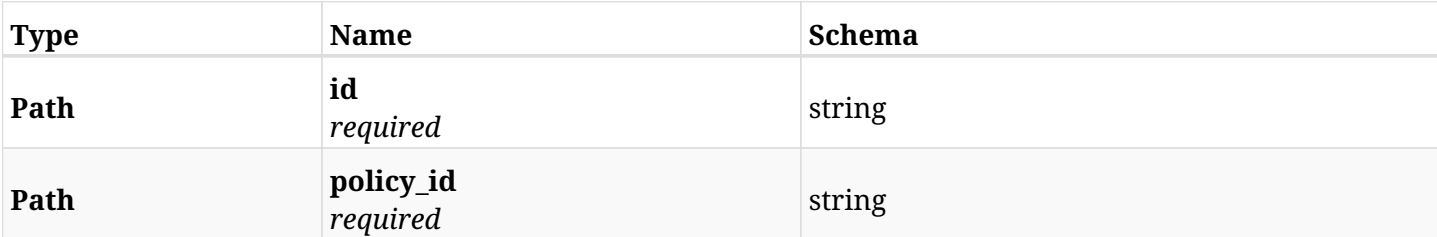

### **12.38.3. Responses**

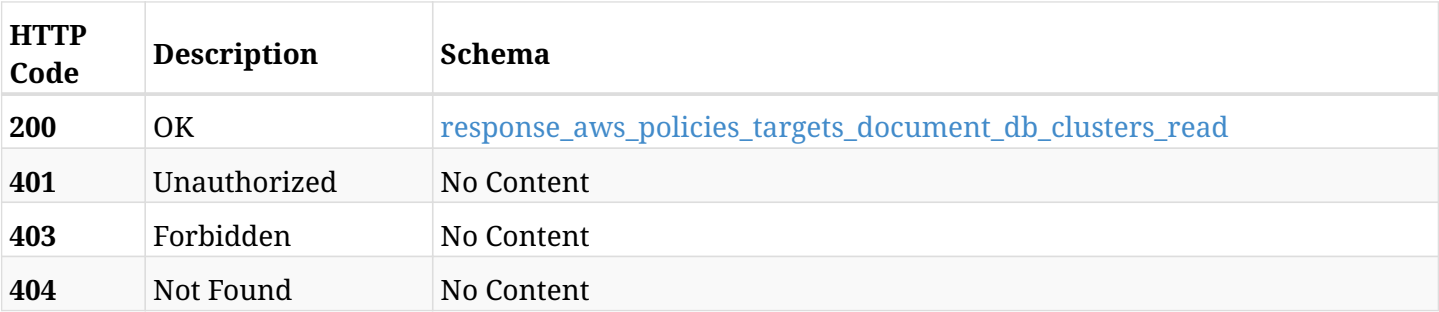

#### <span id="page-655-0"></span>**response\_aws\_policies\_targets\_document\_db\_clusters\_read**

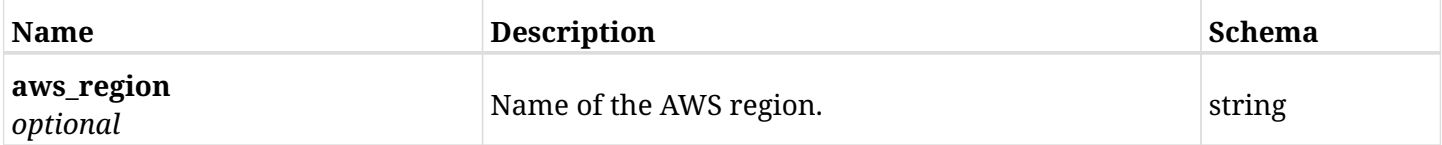

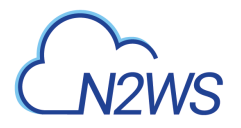

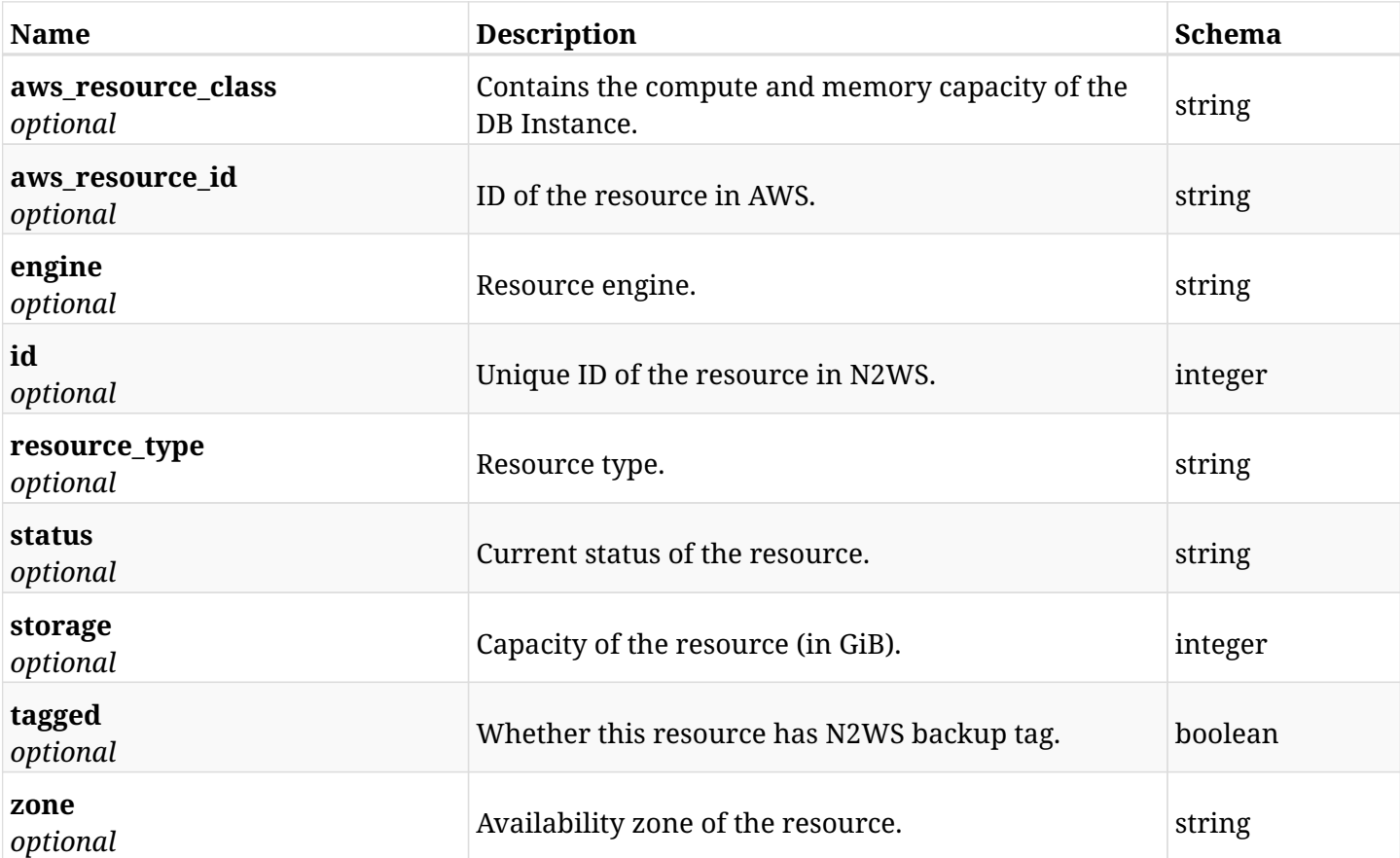

## **12.38.4. Produces**

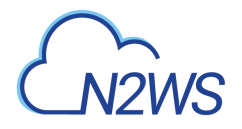

# **12.39. Delete a DocumentDB cluster from a N2WS policy**

DELETE /api/aws/policies/{policy\_id}/targets/document\_db\_clusters/{id}/

# **12.39.1. Description**

This endpoint deletes a DocumentDB cluster from the N2WS policy whose ID is passed in the URL path.

### **Permissions and Restrictions:**

- \* Any authenticated user can delete his own clusters.
- \* Root user can also delete clusters for the managed users.
- \* Authenticated delegate user with allow\_backup\_changes can delete clusters for his original user.
	- *Initial Release:* 2.2.0
	- *Last Modified Version:* 2.2.0

## **12.39.2. Parameters**

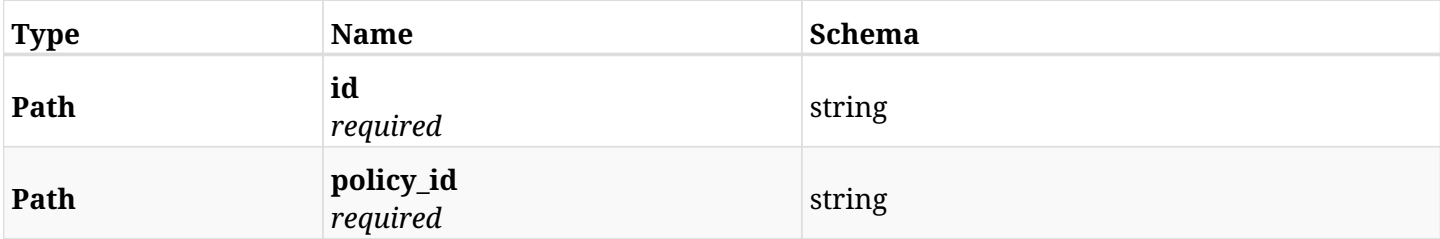

### **12.39.3. Responses**

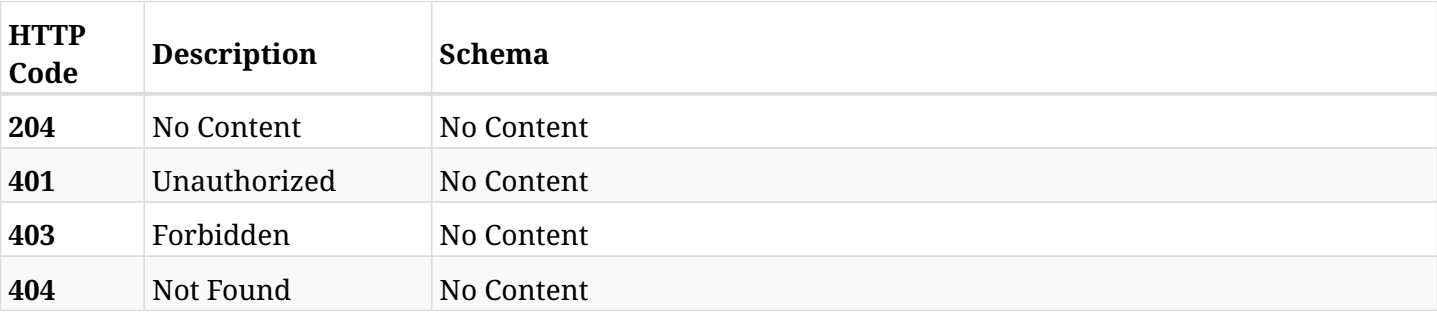

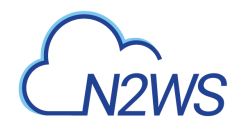

# **12.40. Add a DynamoDB table to a N2WS policy**

POST /api/aws/policies/{policy\_id}/targets/dynamodb\_tables/

## **12.40.1. Description**

This endpoint adds a DynamoDB table to a N2WS policy.

#### **Permissions and Restrictions:**

- \* Any authenticated user can add a table to a N2WS policy.
- \* Root user can also add a table to a N2WS policy for the managed users.

\* Authenticated delegate user with allow\_backup\_changes can add a table to a N2WS policy for his original user.

- *Initial Release:* 1.1.0
- *Last Modified Version:* 1.1.0

## **12.40.2. Parameters**

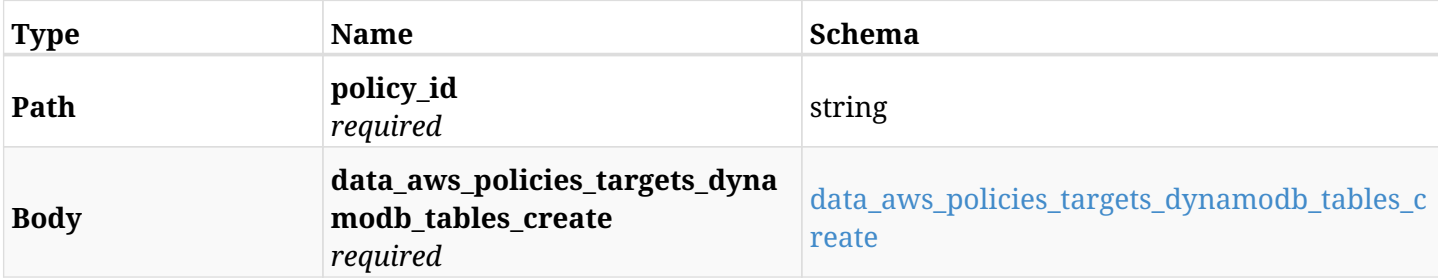

#### <span id="page-658-0"></span>**data\_aws\_policies\_targets\_dynamodb\_tables\_create**

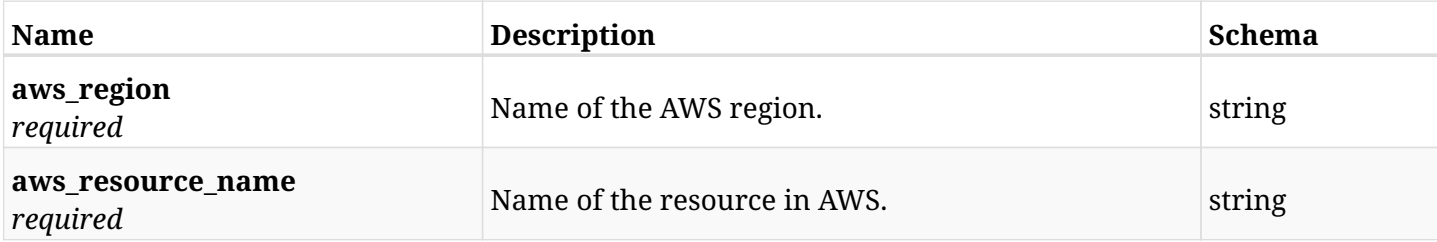

# **12.40.3. Responses**

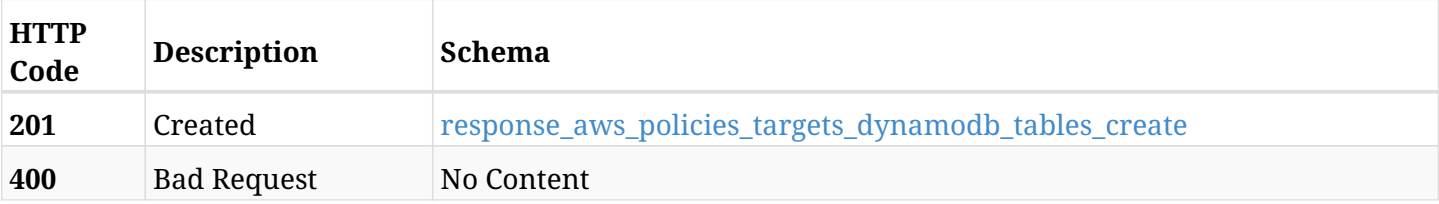

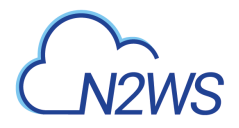

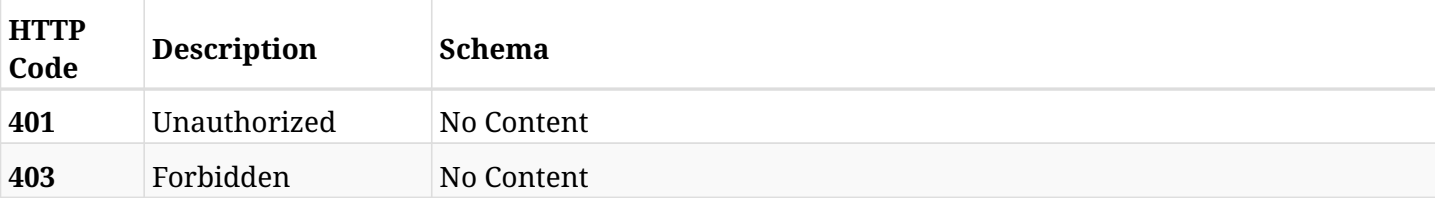

#### <span id="page-659-0"></span>**response\_aws\_policies\_targets\_dynamodb\_tables\_create**

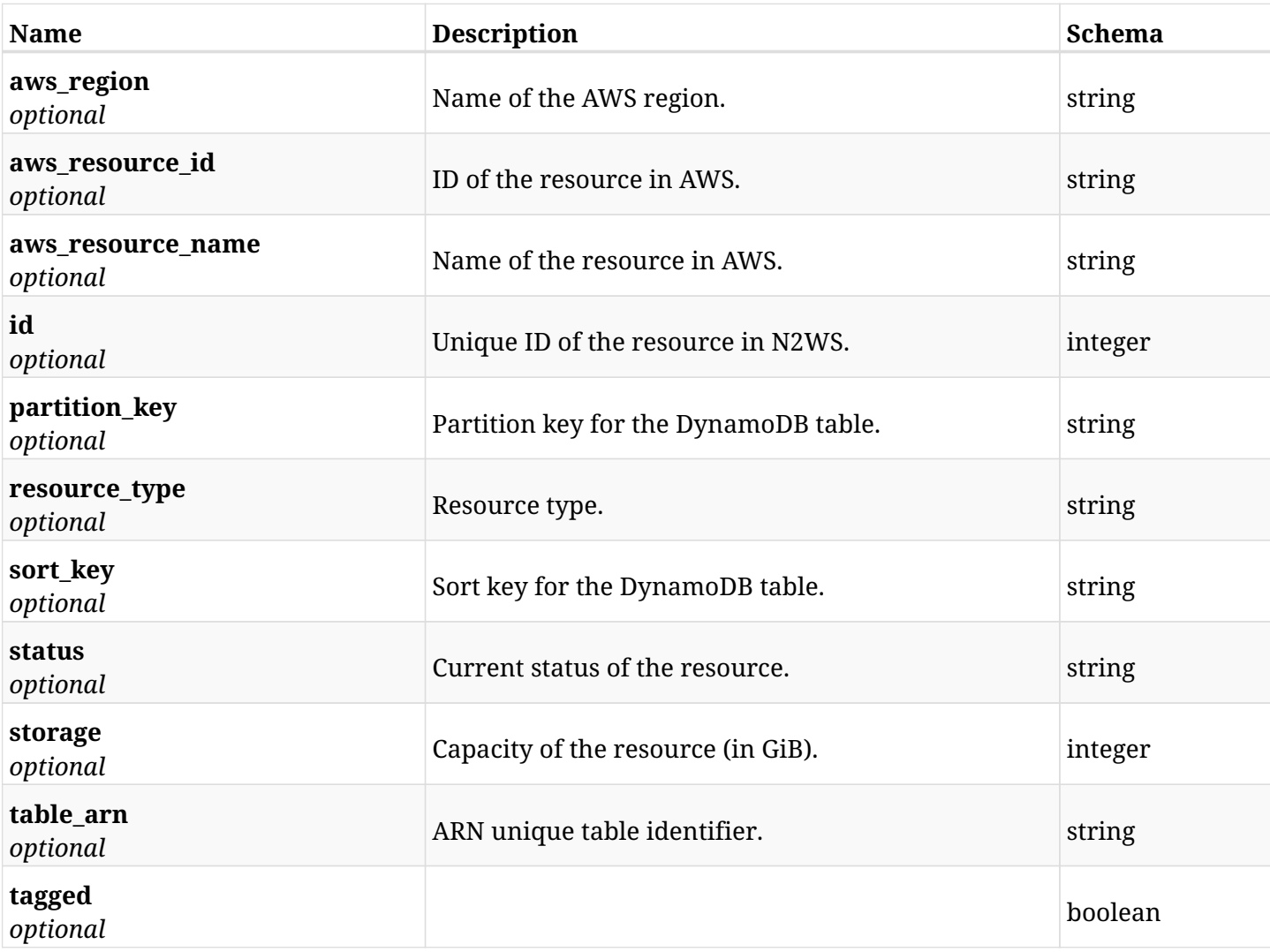

## **12.40.4. Consumes**

• application/json

## **12.40.5. Produces**

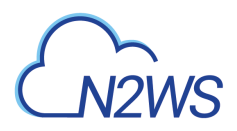

# **12.41. List the protected DynamoDB tables of a N2WS policy**

GET /api/aws/policies/{policy\_id}/targets/dynamodb\_tables/

## **12.41.1. Description**

This endpoint returns the DynamoDB tables of a N2WS policy whose ID is passed in the URL path.

#### **Permissions and Restrictions:**

- \* Any authenticated user can get his own protected tables.
- \* Root user can also get the protected clusters of the managed users.
- \* Delegates can get the protected tables of their original user.
	- *Initial Release:* 1.1.0
	- *Last Modified Version:* 1.5.0

### **12.41.2. Parameters**

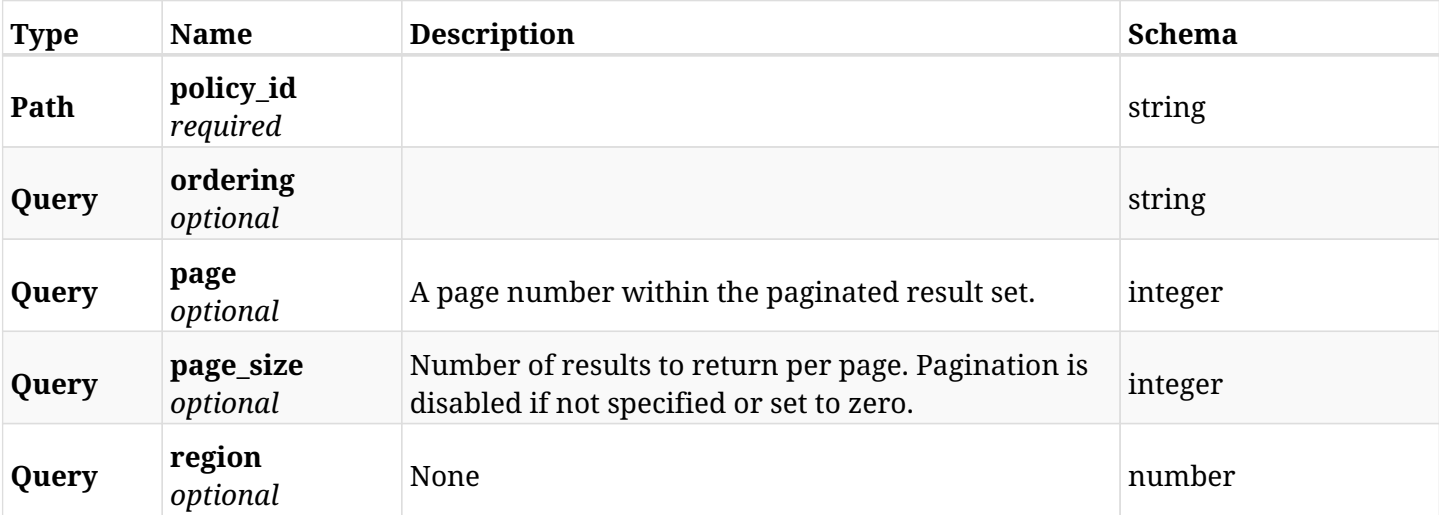

## **12.41.3. Responses**

<span id="page-660-0"></span>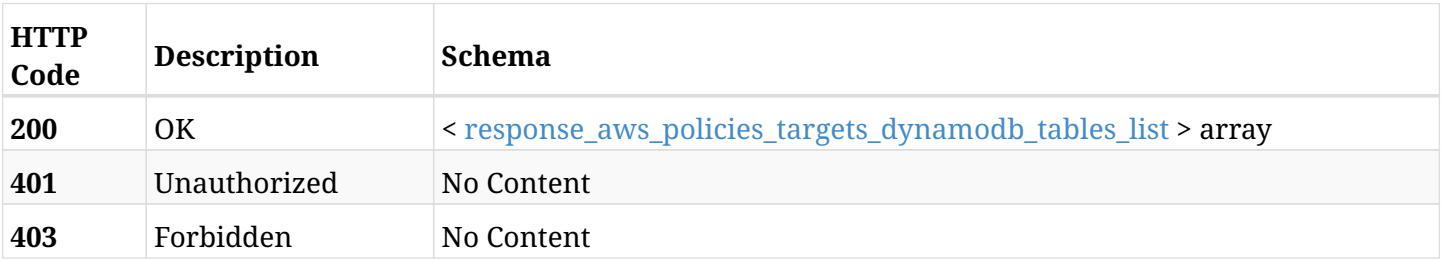

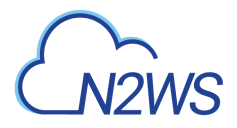

## **response\_aws\_policies\_targets\_dynamodb\_tables\_list**

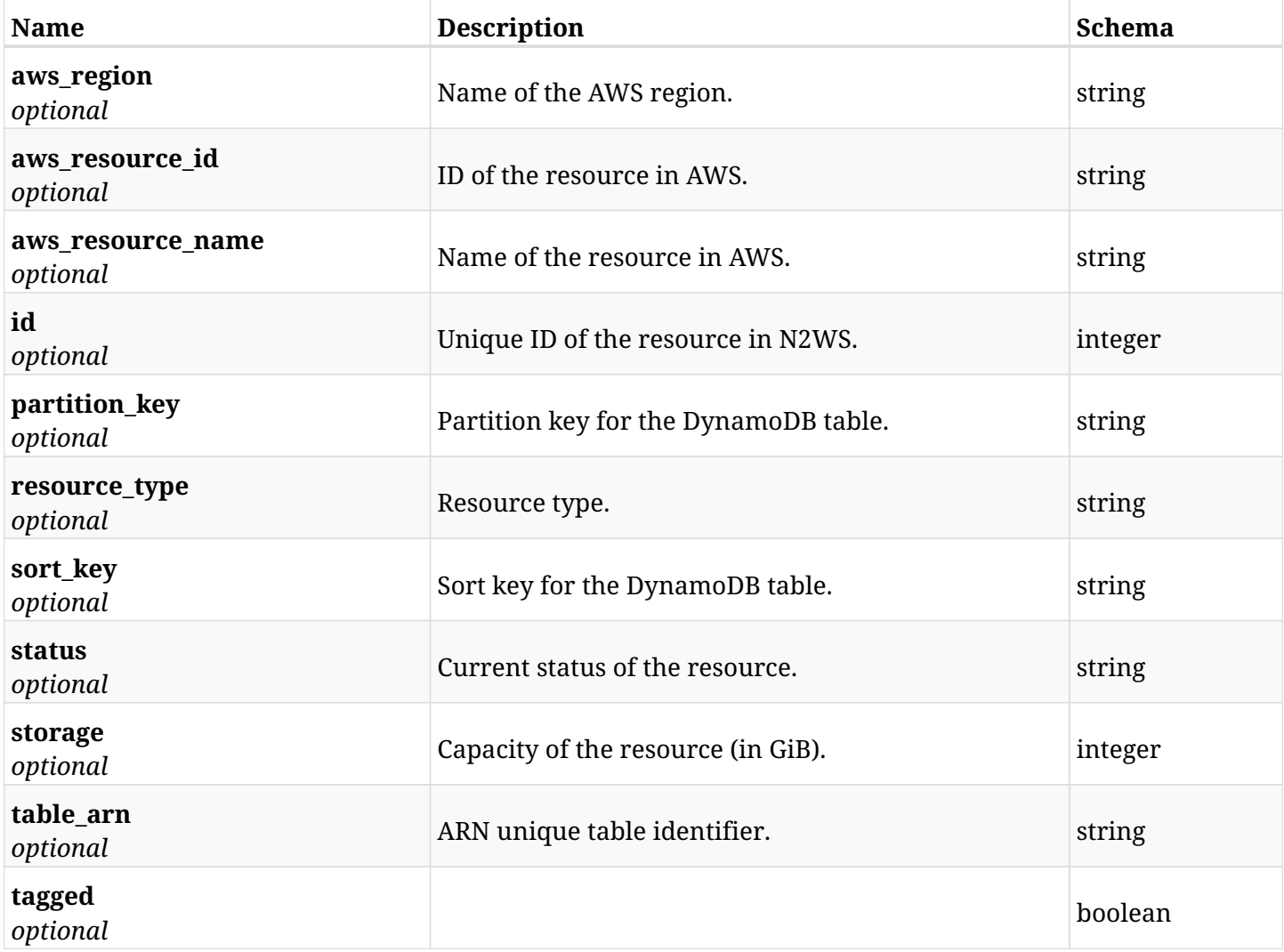

## **12.41.4. Produces**

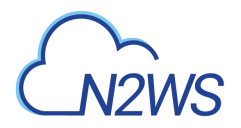

# **12.42. Retrieve a DynamoDB table of a N2WS policy**

GET /api/aws/policies/{policy\_id}/targets/dynamodb\_tables/{id}/

## **12.42.1. Description**

This endpoint returns the DynamoDB table of the N2WS policy whose ID is passed in the URL path.

- \* Any authenticated user can get his own table.
- \* Root user can also get the protected table of the managed users.
- \* Delegates can get the protected table of their original user.
	- *Initial Release:* 1.1.0
	- *Last Modified Version:* 1.5.0

### **12.42.2. Parameters**

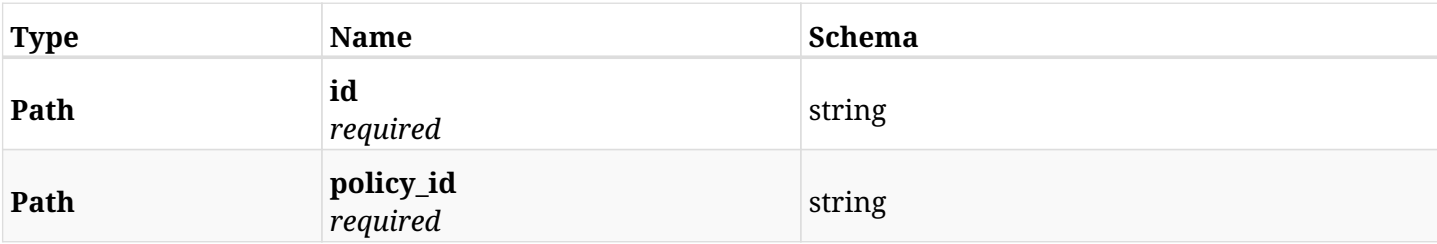

## **12.42.3. Responses**

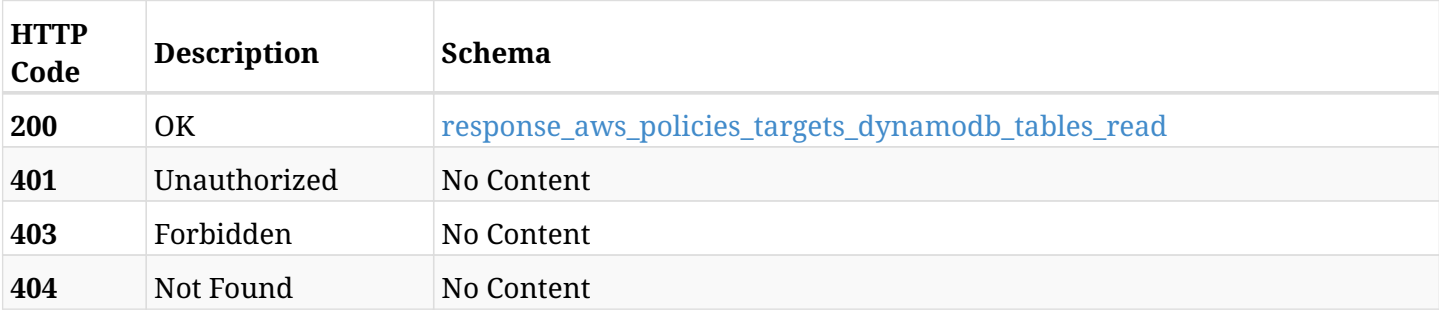

#### <span id="page-662-0"></span>**response\_aws\_policies\_targets\_dynamodb\_tables\_read**

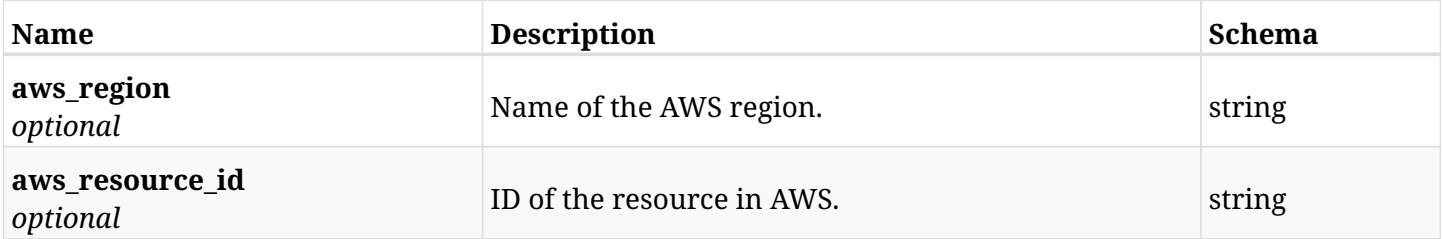

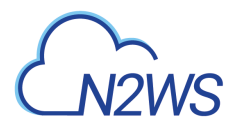

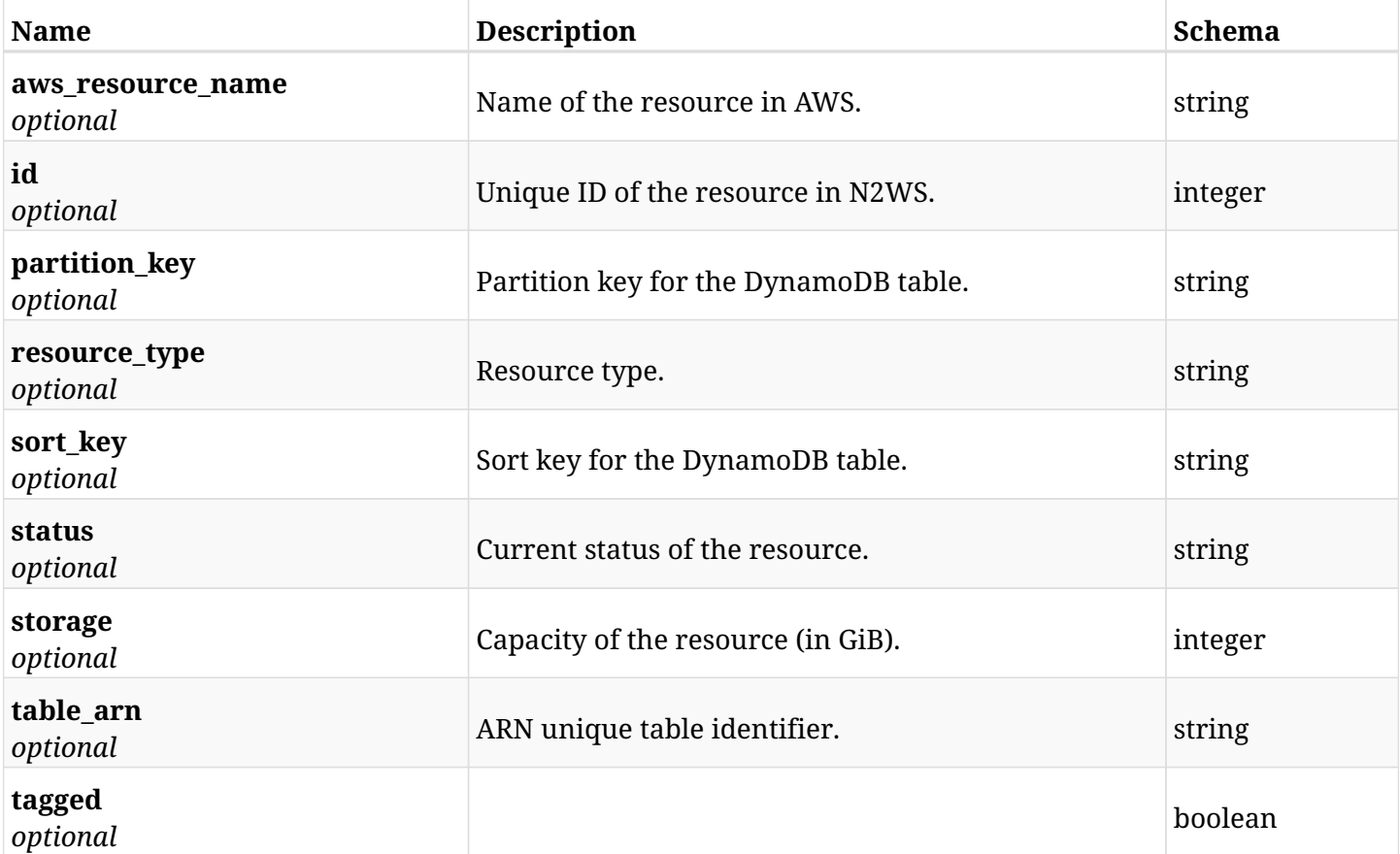

## **12.42.4. Produces**

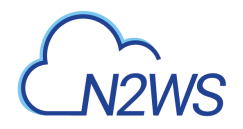

# **12.43. Delete a DynamoDB table from a N2WS policy**

DELETE /api/aws/policies/{policy\_id}/targets/dynamodb\_tables/{id}/

# **12.43.1. Description**

This endpoint deletes a DynamoDB table from the N2WS policy whose ID is passed in the URL path.

#### **Permissions and Restrictions:**

- \* Any authenticated user can delete his own table.
- \* Root user can also delete tables for the managed users.
- \* Authenticated delegate user with allow\_backup\_changes can delete tables for his original user.
	- *Initial Release:* 1.1.0
	- *Last Modified Version:* 1.1.0

## **12.43.2. Parameters**

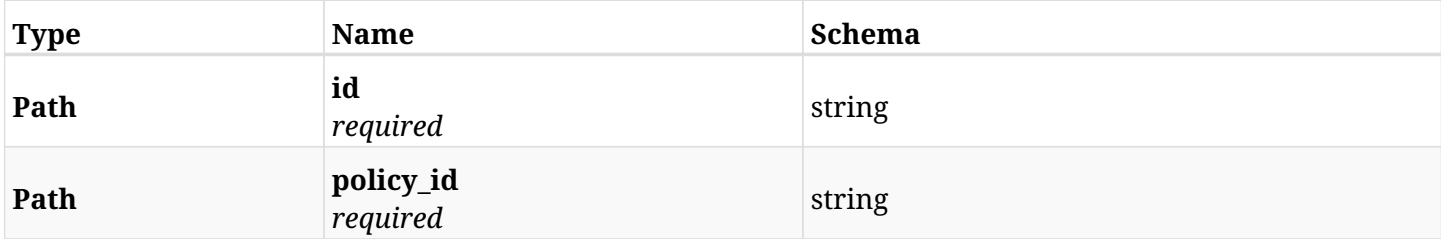

### **12.43.3. Responses**

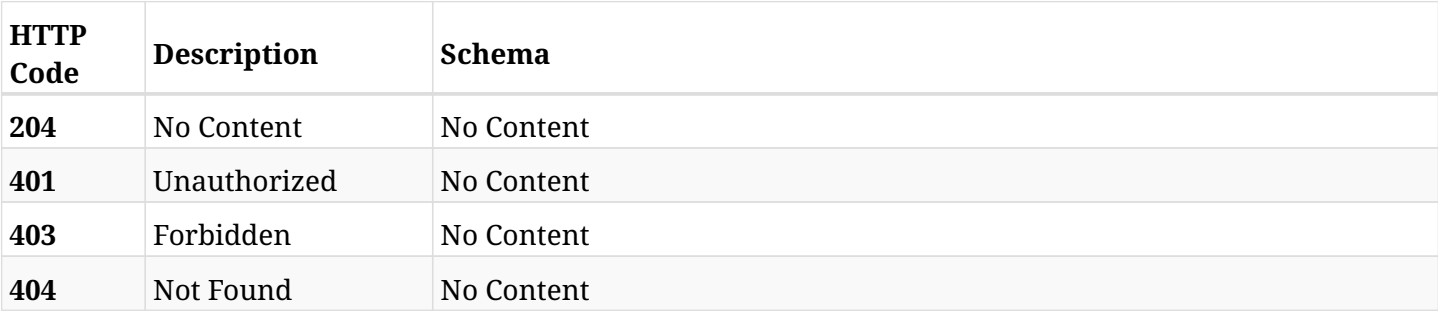

# **12.44. Add an Elastic File System (EFS) to a N2WS policy**

POST /api/aws/policies/{policy\_id}/targets/efs/

# **12.44.1. Description**

This endpoint adds an Elastic File System (EFS) to a N2WS policy.

#### **Permissions and Restrictions:**

- \* Any authenticated user can add an EFS to a N2WS policy.
- \* Root user can also add an EFS to a N2WS policy for the managed users.

\* Authenticated delegate user with allow\_backup\_changes can add an EFS to a N2WS policy for his original user.

- *Initial Release:* 1.3.0
- *Last Modified Version:* 1.3.0

## **12.44.2. Parameters**

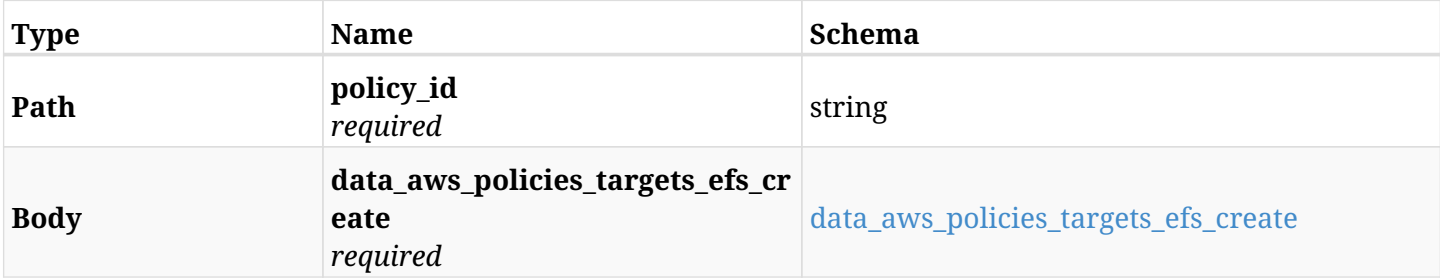

#### <span id="page-665-0"></span>**data\_aws\_policies\_targets\_efs\_create**

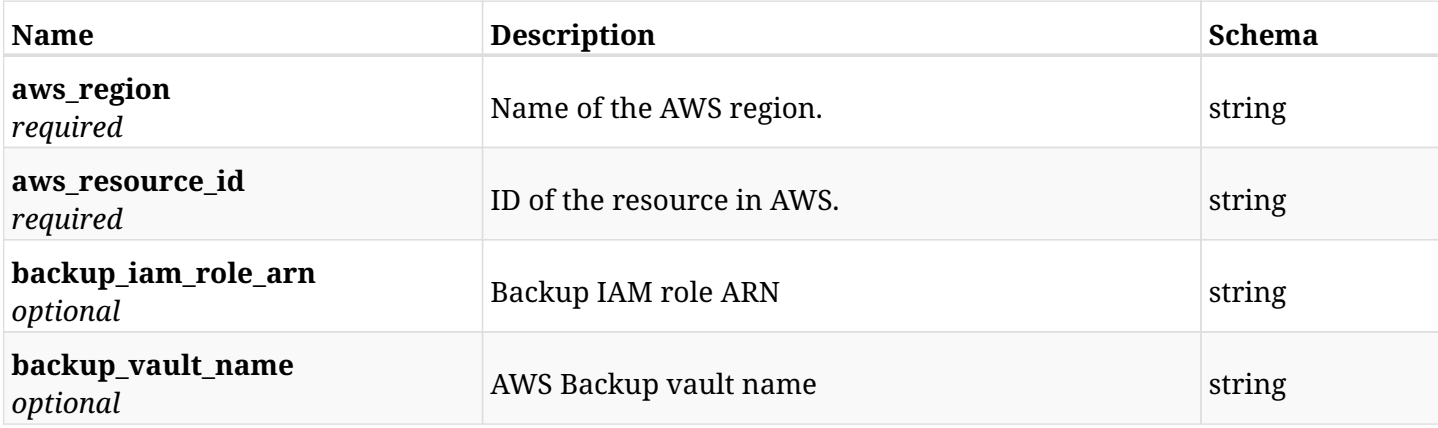

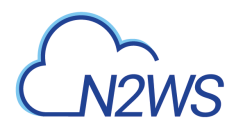

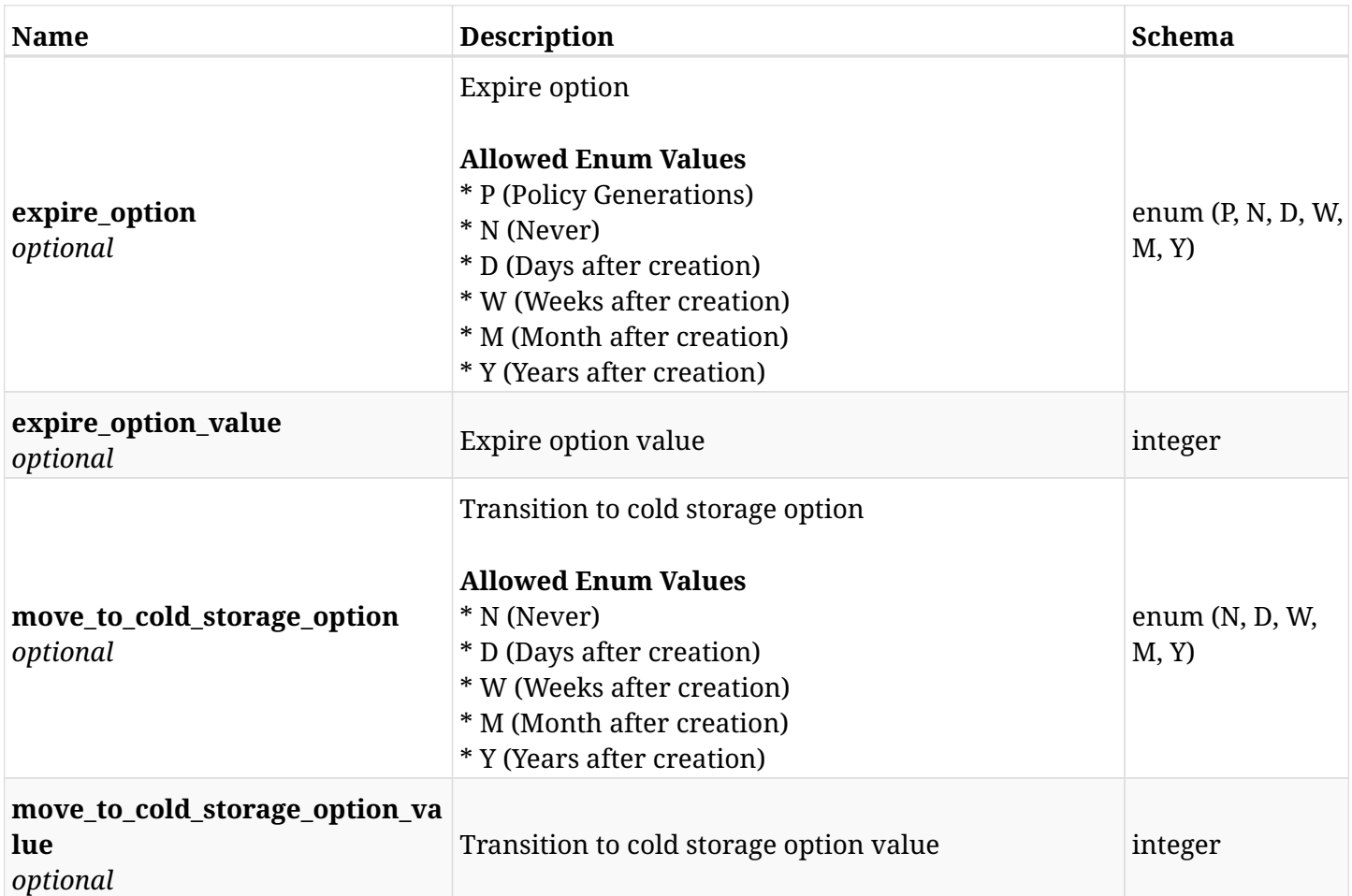

# **12.44.3. Responses**

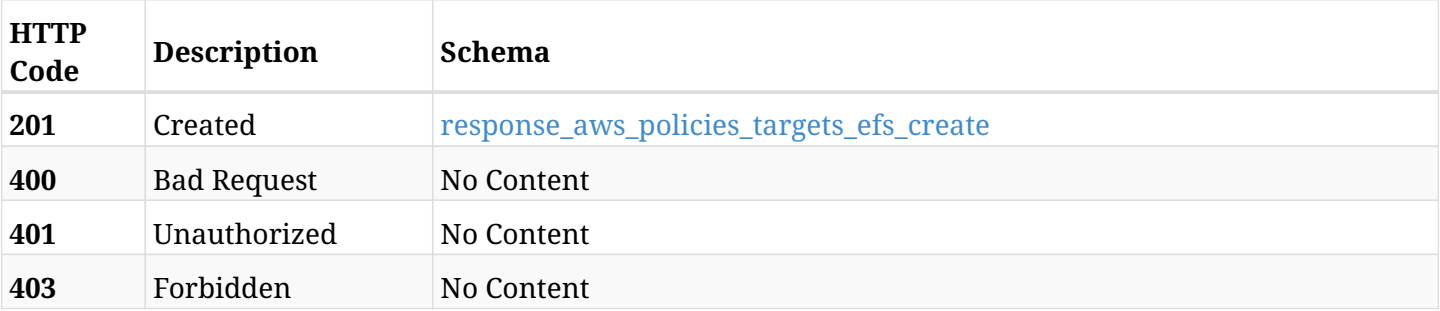

# <span id="page-666-0"></span>**response\_aws\_policies\_targets\_efs\_create**

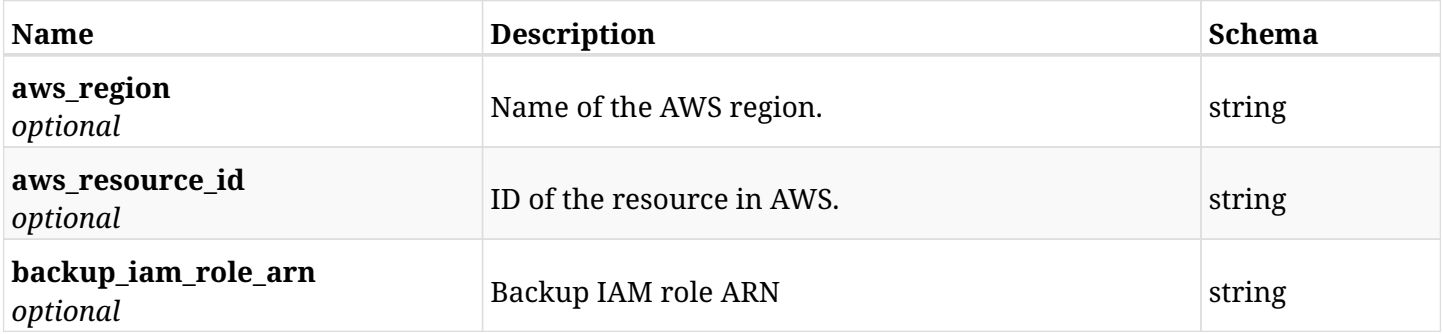

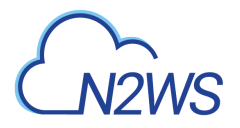

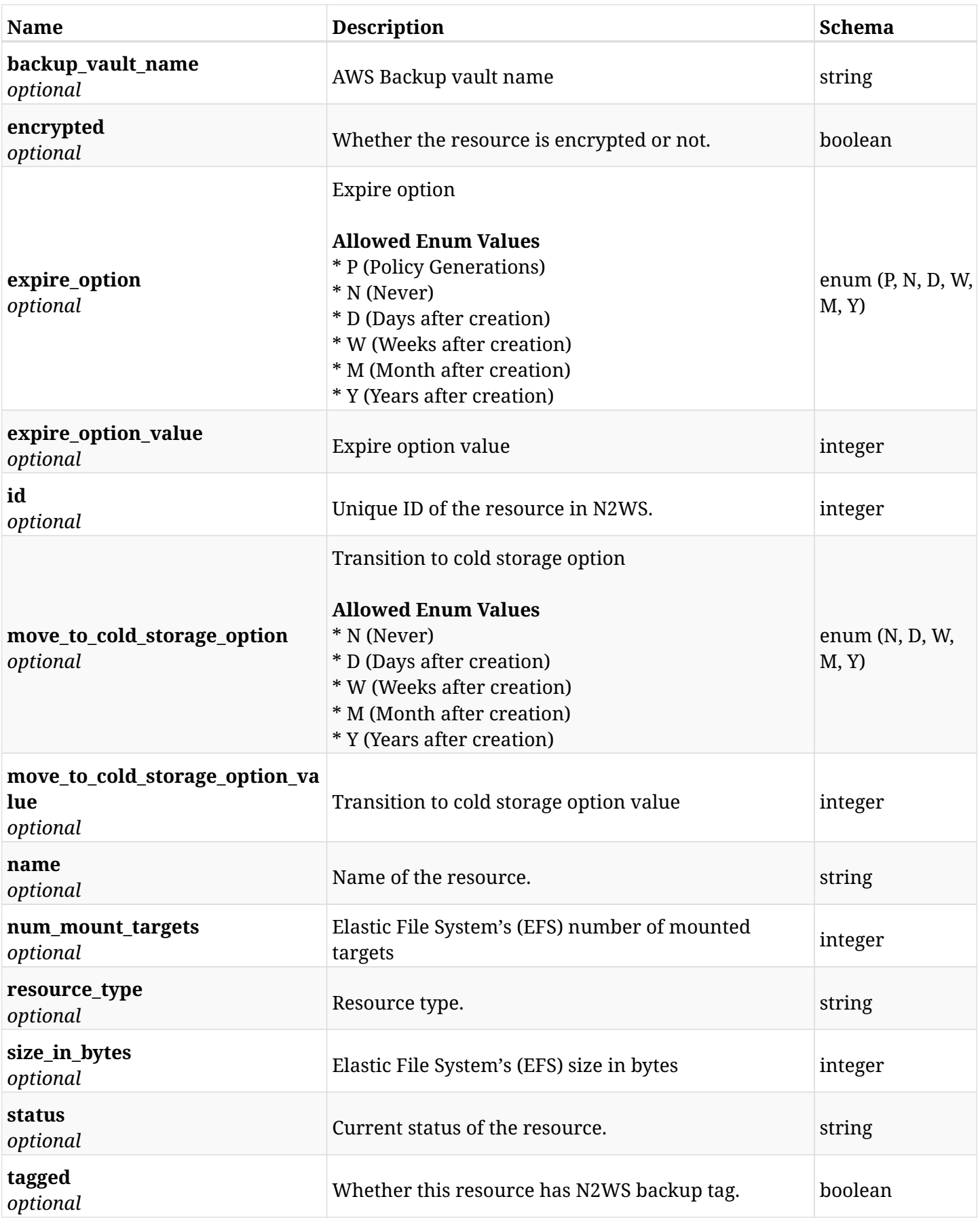

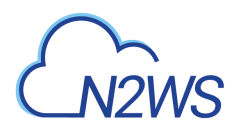

## **12.44.4. Consumes**

• application/json

# **12.44.5. Produces**

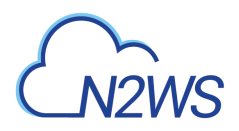

# **12.45. List the protected Elastic File Systems (EFS) of a N2WS policy**

GET /api/aws/policies/{policy\_id}/targets/efs/

## **12.45.1. Description**

This endpoint returns the protected Elastic File Systems (EFS) of the N2WS policy whose ID is passed in the URL path.

#### **Permissions and Restrictions:**

- \* Any authenticated user can get his own protected EFS.
- \* Root user can also get the protected EFS of the managed users.
- \* Delegates can get the protected EFS of their original user.
	- *Initial Release:* 1.3.0
	- *Last Modified Version:* 1.4.0

### **12.45.2. Parameters**

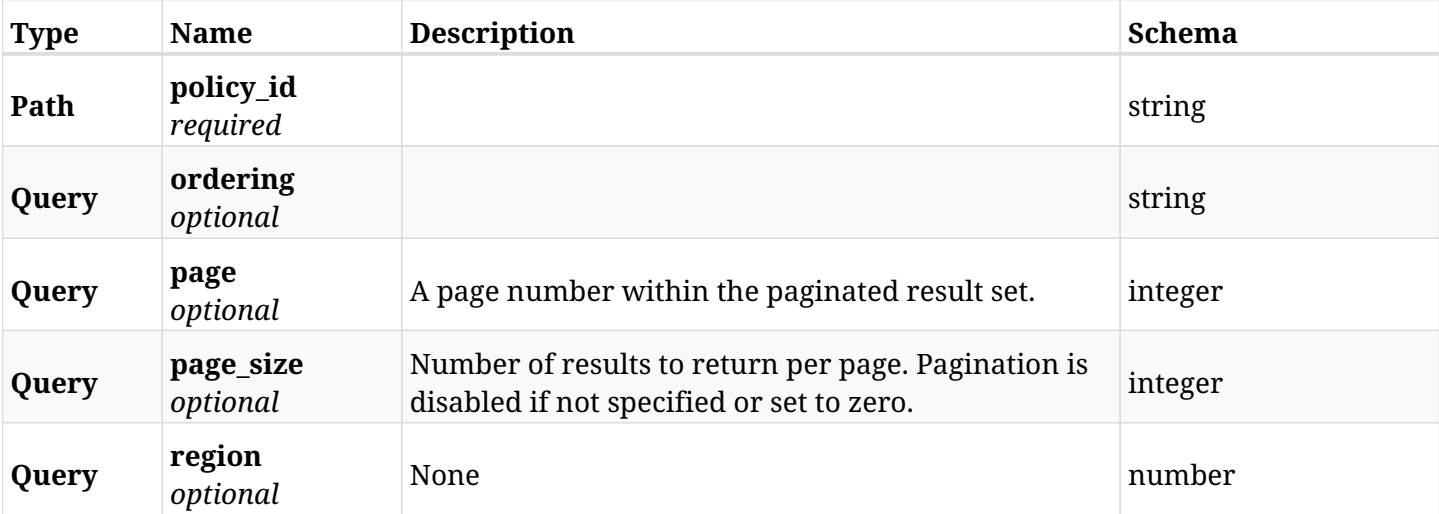

## **12.45.3. Responses**

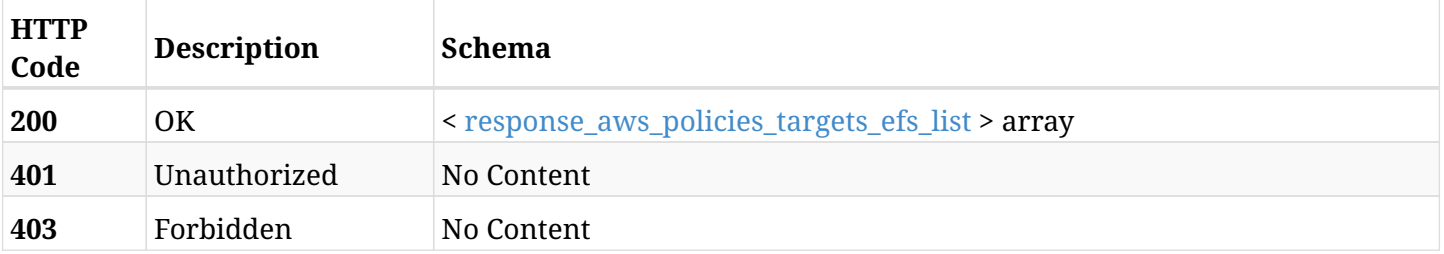

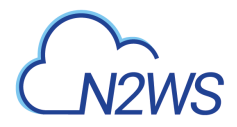

### <span id="page-670-0"></span>**response\_aws\_policies\_targets\_efs\_list**

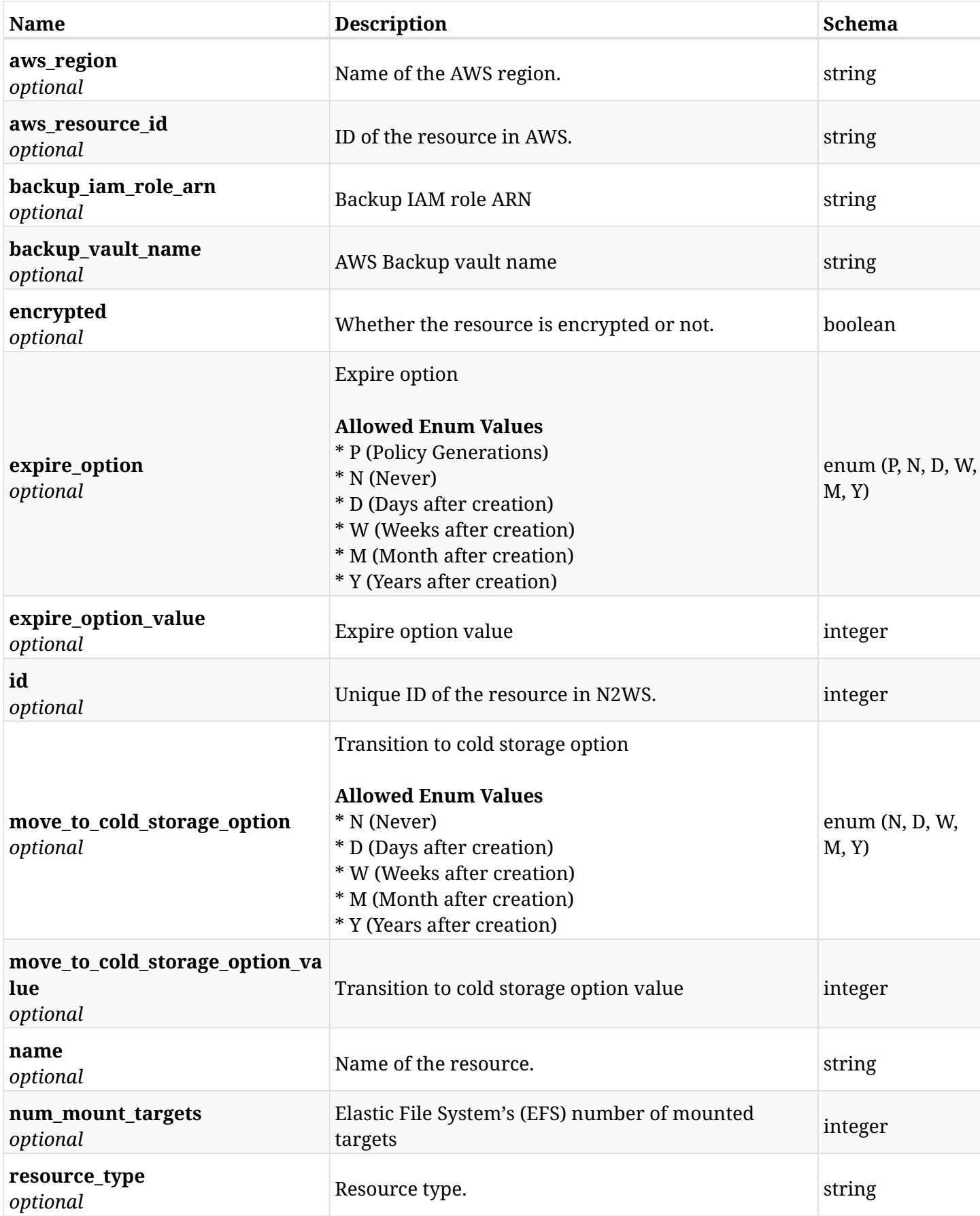

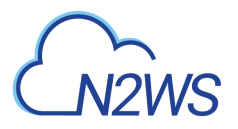

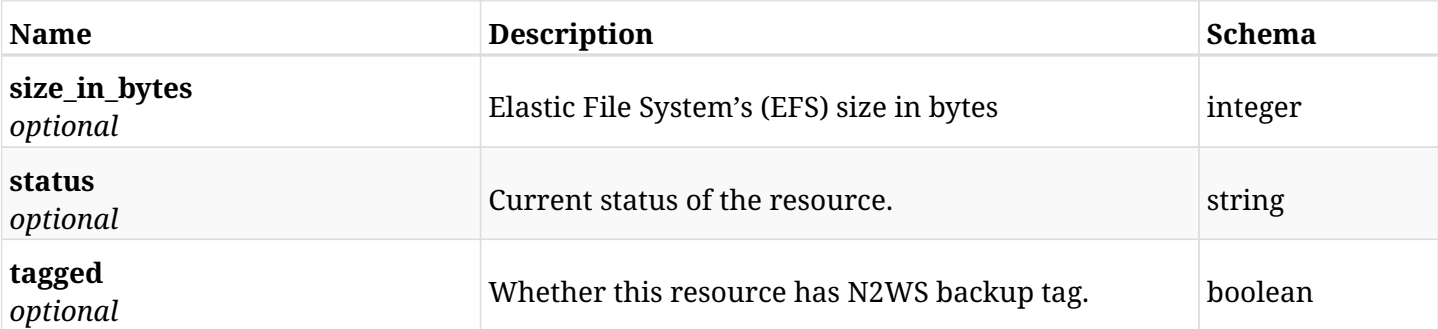

# **12.45.4. Produces**

# **12.46. Retrieve a protected Elastic File System (EFS) of a N2WS policy**

GET /api/aws/policies/{policy\_id}/targets/efs/{id}/

## **12.46.1. Description**

This endpoint returns a protected Elastic File System (EFS) of the N2WS policy whose ID is passed in the URL path.

- \* Any authenticated user can get his own protected EFS.
- \* Root user can also get the protected EFS the managed users.
- \* Delegates can get the protected EFS of their original user.
	- *Initial Release:* 1.3.0
	- *Last Modified Version:* 1.5.0

## **12.46.2. Parameters**

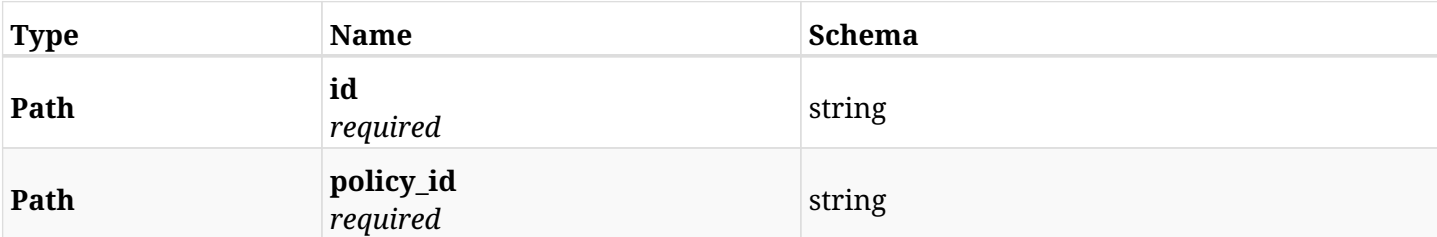

### **12.46.3. Responses**

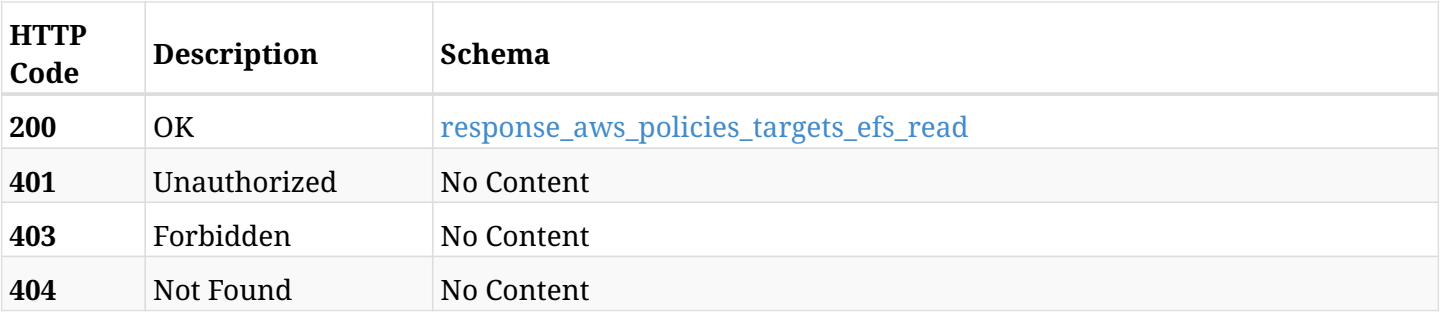

#### <span id="page-672-0"></span>**response\_aws\_policies\_targets\_efs\_read**

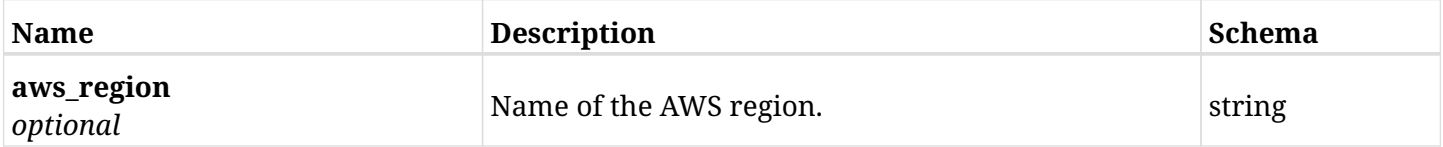

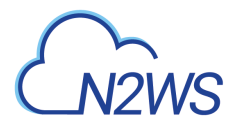

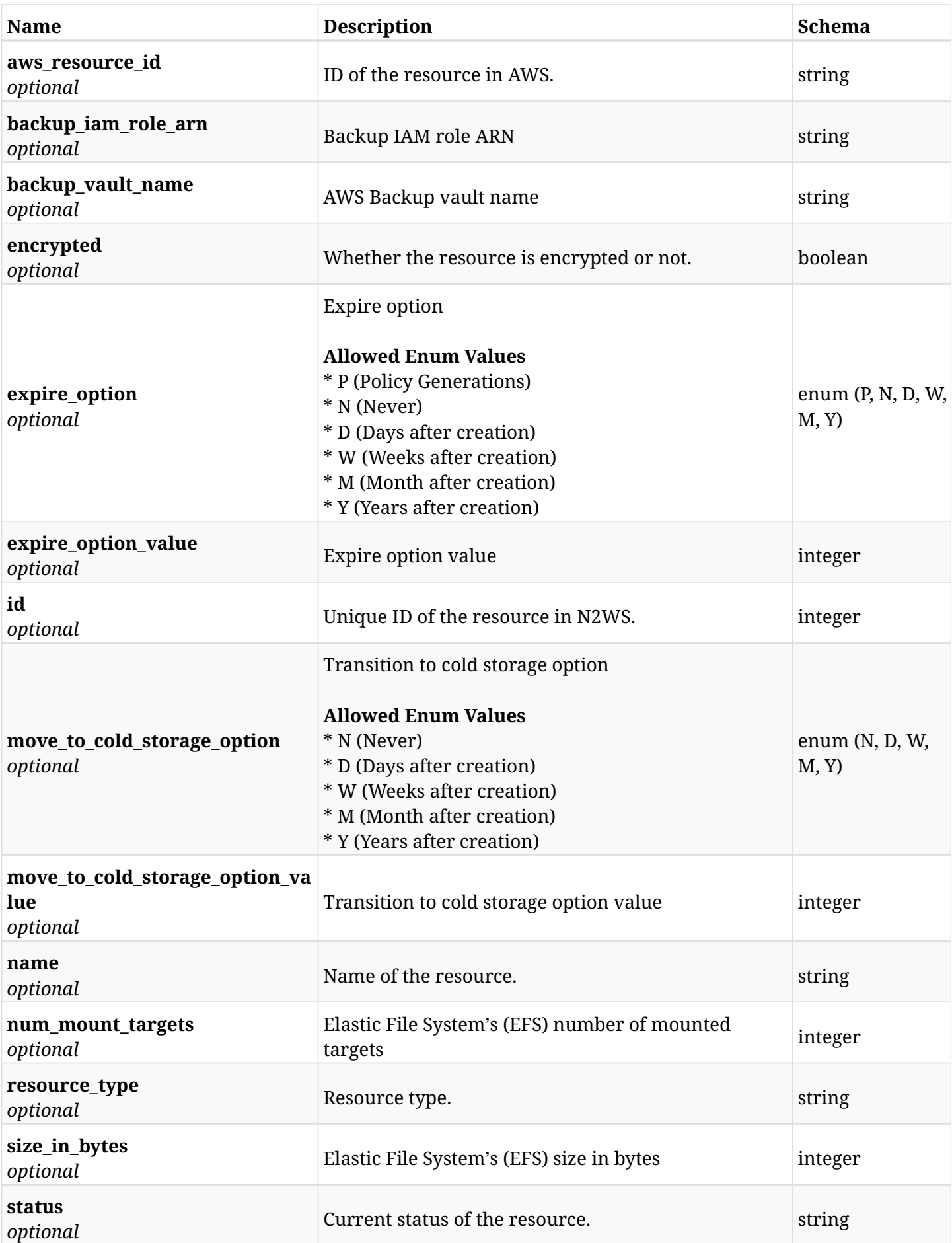

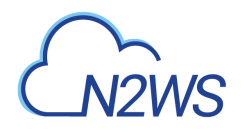

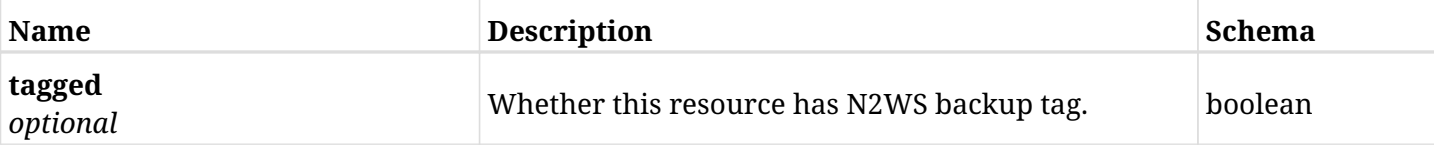

# **12.46.4. Produces**

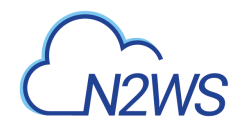

# **12.47. Update an Elastic File System (EFS) of a N2WS policy**

PUT /api/aws/policies/{policy\_id}/targets/efs/{id}/

# **12.47.1. Description**

This endpoint updates an Elastic File System (EFS) of a N2WS policy.

#### **Permissions and Restrictions:**

- \* Any authenticated user can update an EFS of a N2WS policy.
- \* Root user can also update an EFS of a N2WS policy for the managed users.

\* Authenticated delegate user with allow\_backup\_changes can update an EFS of a N2WS policy for his original user.

- *Initial Release:* 1.3.0
- *Last Modified Version:* 1.3.0

## **12.47.2. Parameters**

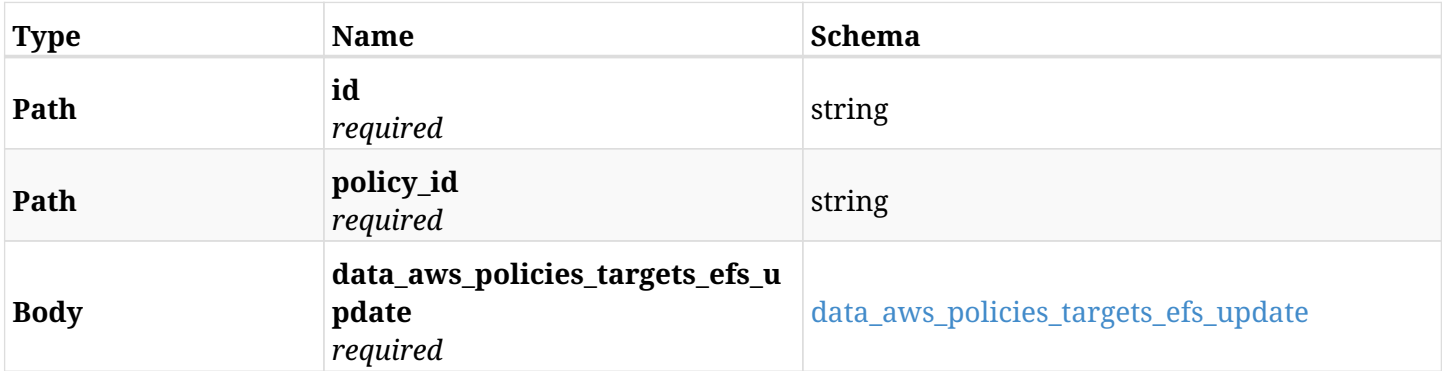

#### <span id="page-675-0"></span>**data\_aws\_policies\_targets\_efs\_update**

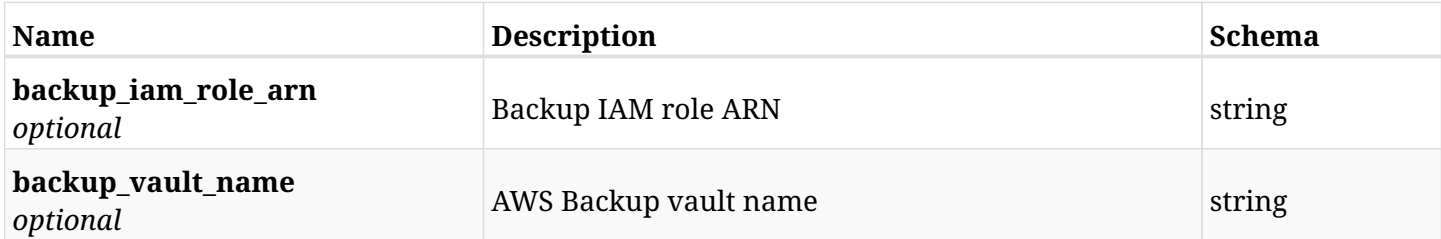

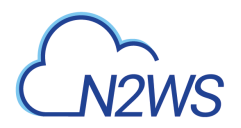

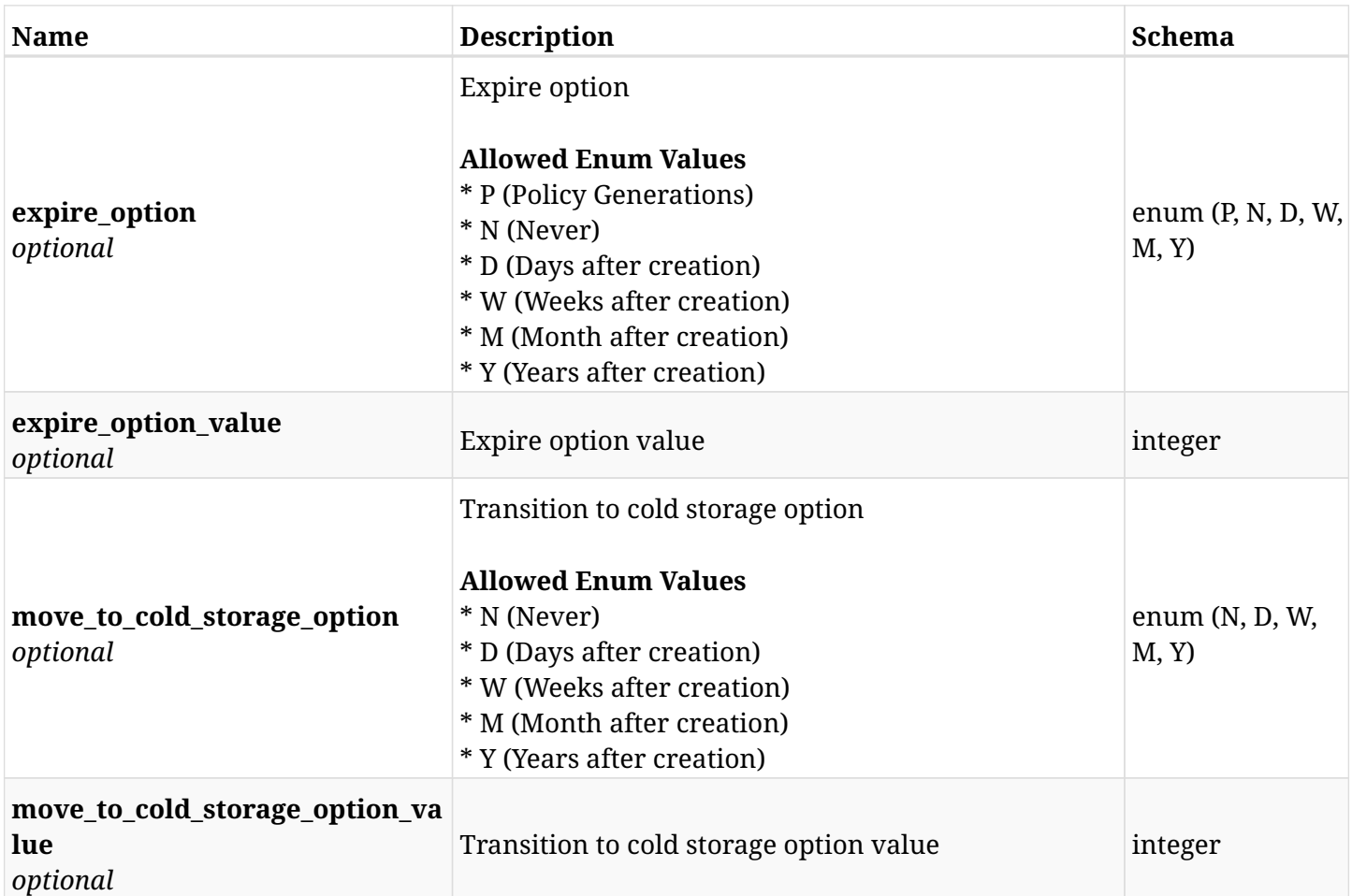

# **12.47.3. Responses**

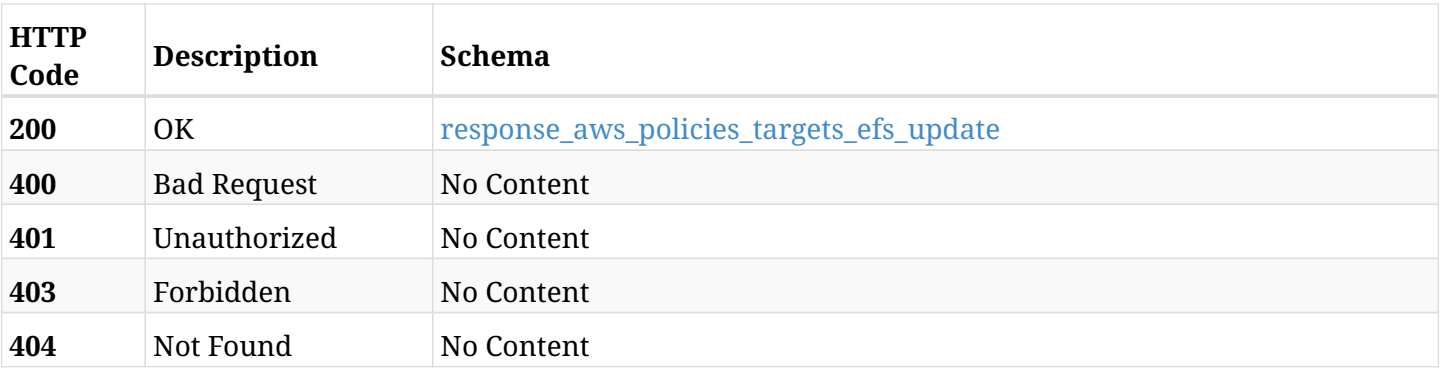

# <span id="page-676-0"></span>**response\_aws\_policies\_targets\_efs\_update**

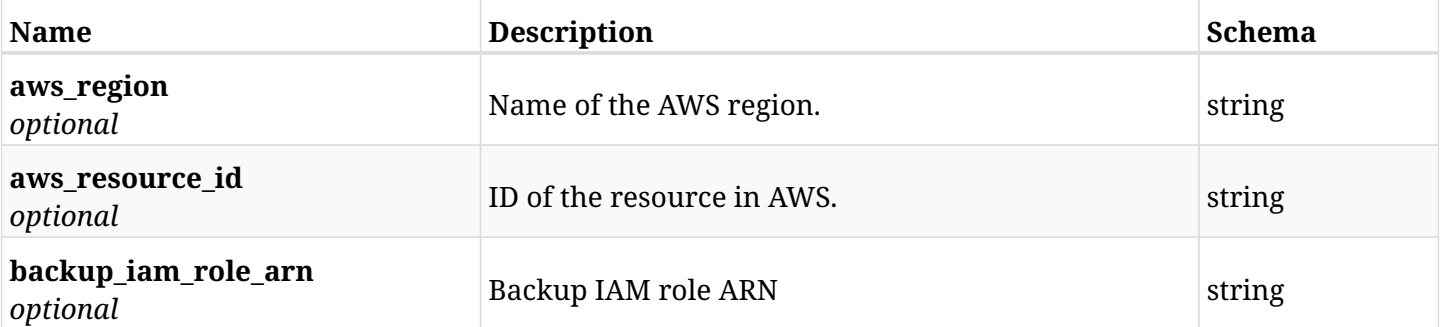

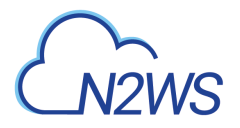

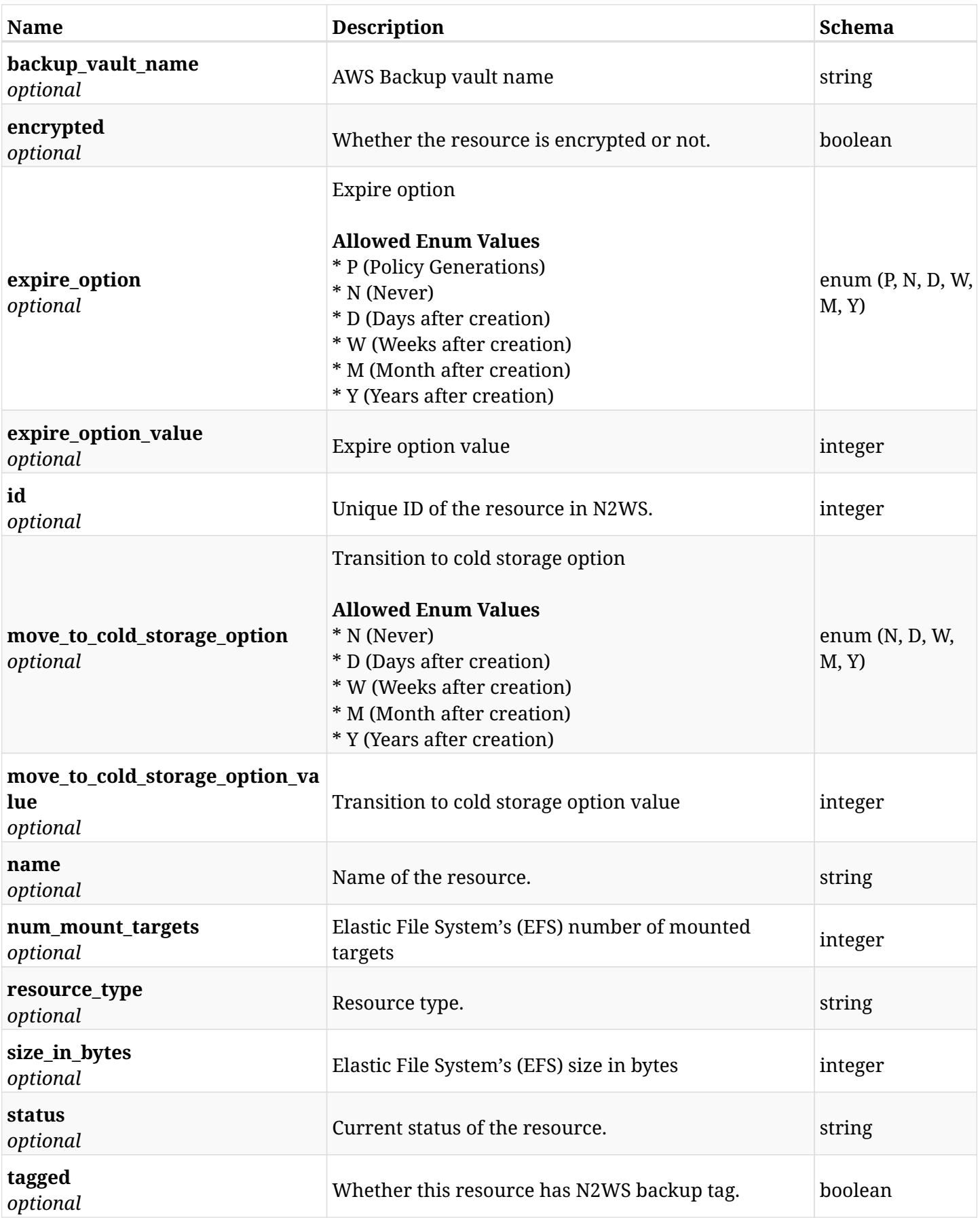

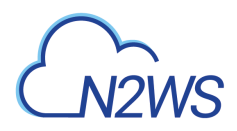

## **12.47.4. Consumes**

• application/json

## **12.47.5. Produces**

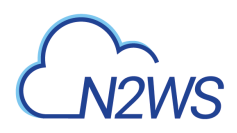

# **12.48. Delete an Elastic File System (EFS) from a N2WS policy**

DELETE /api/aws/policies/{policy\_id}/targets/efs/{id}/

## **12.48.1. Description**

This endpoint deletes an Elastic File System (EFS) from the N2WS policy whose ID is passed in the URL path.

#### **Permissions and Restrictions:**

- \* Any authenticated user can delete his own EFS.
- \* Root user can also delete EFS for the managed users.
- \* Authenticated delegate user with allow\_backup\_changes can delete EFS for his original user.
	- *Initial Release:* 1.3.0
	- *Last Modified Version:* 1.3.0

#### **12.48.2. Parameters**

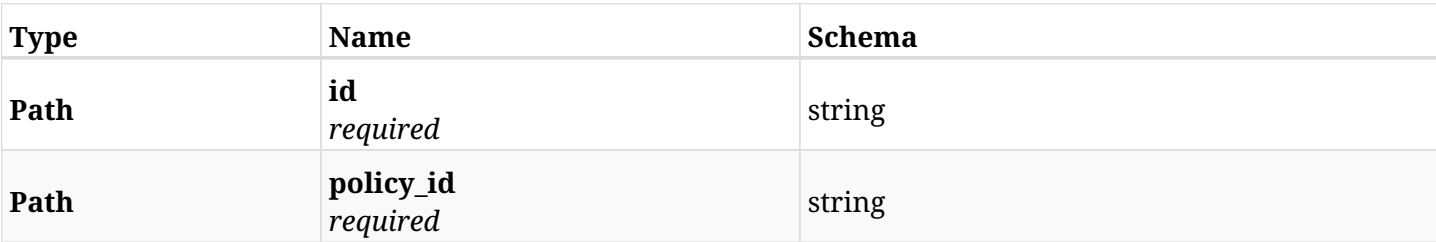

### **12.48.3. Responses**

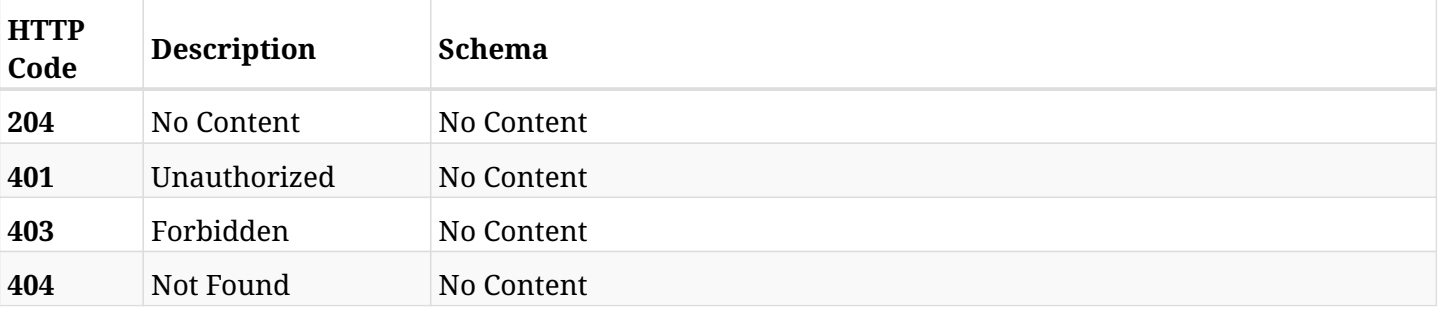

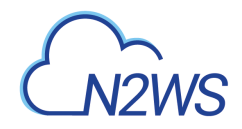

# **12.49. Update an Elastic File System (EFS) of a N2WS policy**

PATCH /api/aws/policies/{policy\_id}/targets/efs/{id}/

# **12.49.1. Description**

This endpoint updates an Elastic File System (EFS) of a N2WS policy.

#### **Permissions and Restrictions:**

- \* Any authenticated user can update an EFS of a N2WS policy.
- \* Root user can also update an EFS of a N2WS policy for the managed users.

\* Authenticated delegate user with allow\_backup\_changes can update an EFS of a N2WS policy for his original user.

- *Initial Release:* 1.3.0
- *Last Modified Version:* 1.3.0

## **12.49.2. Parameters**

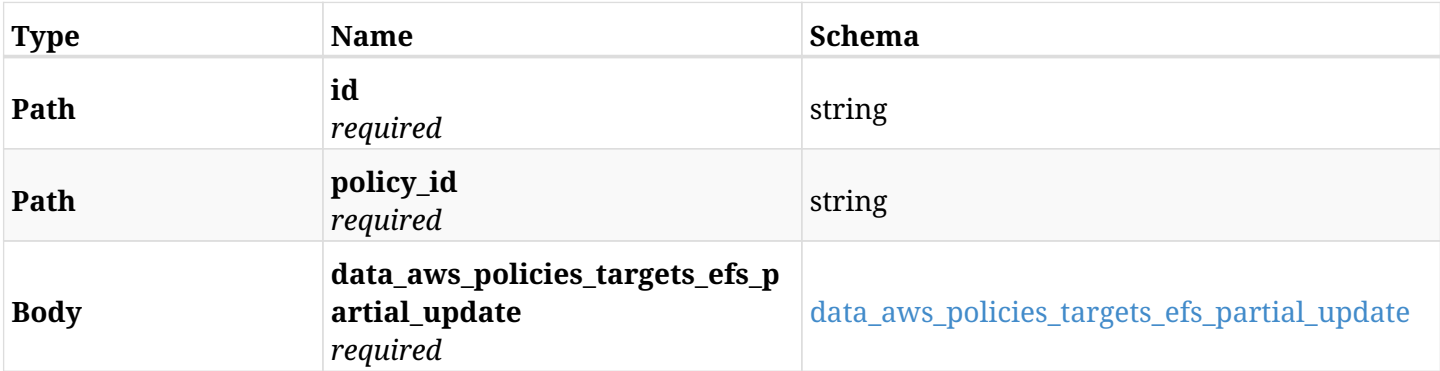

#### <span id="page-680-0"></span>**data\_aws\_policies\_targets\_efs\_partial\_update**

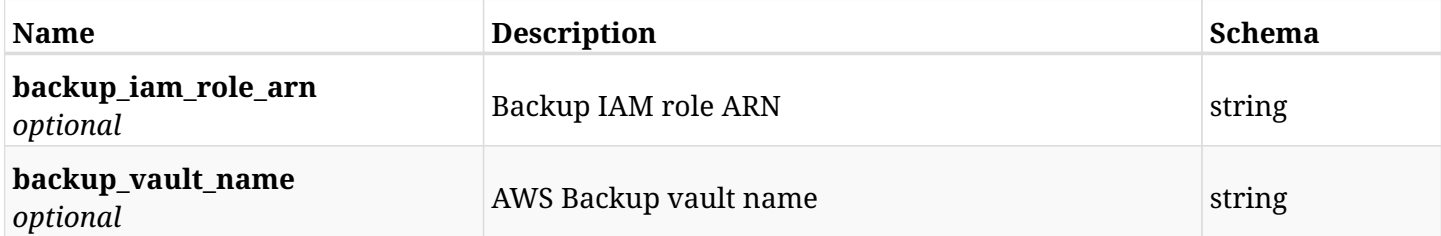

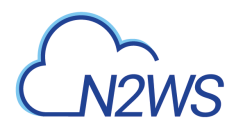

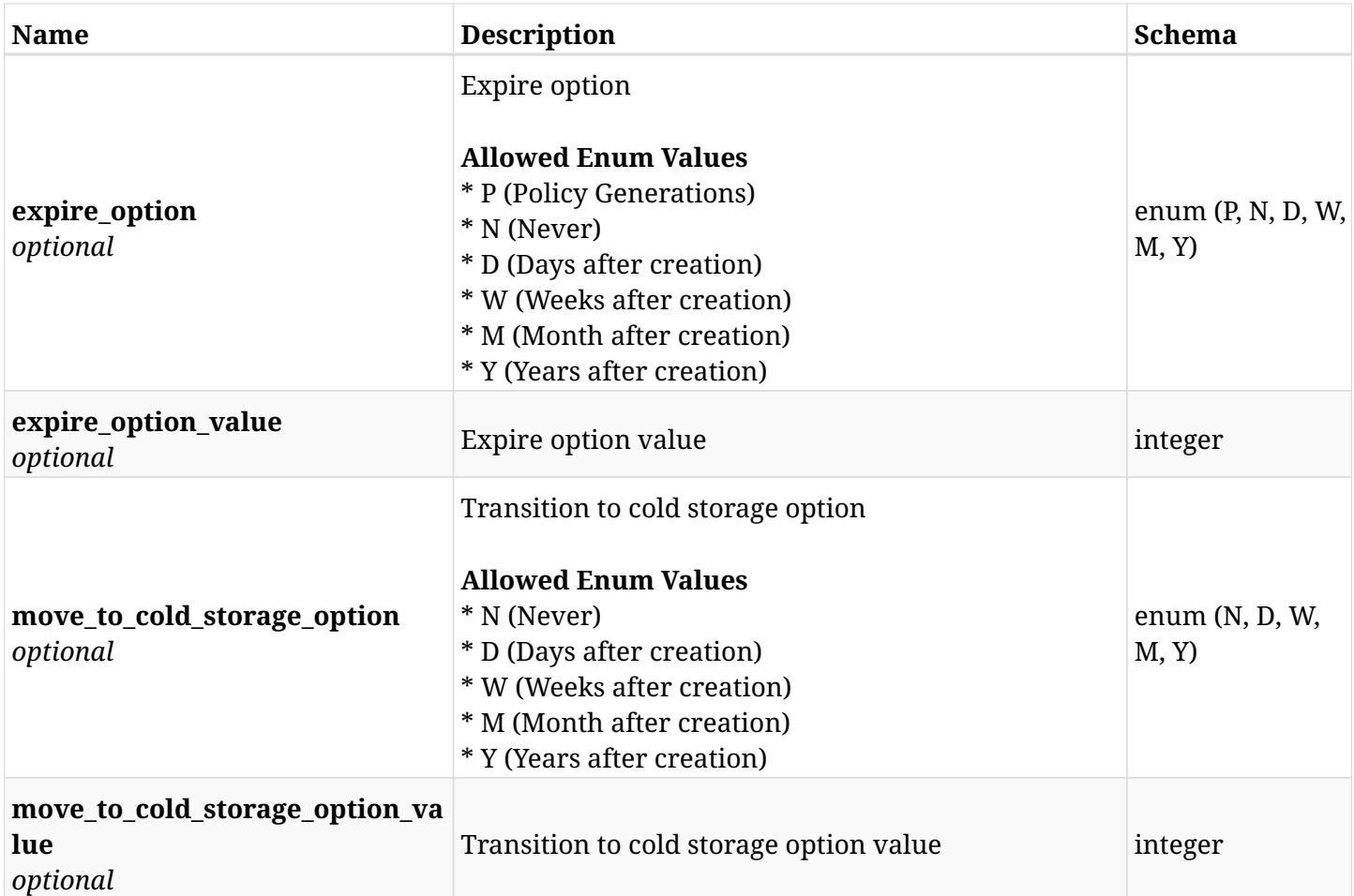

# **12.49.3. Responses**

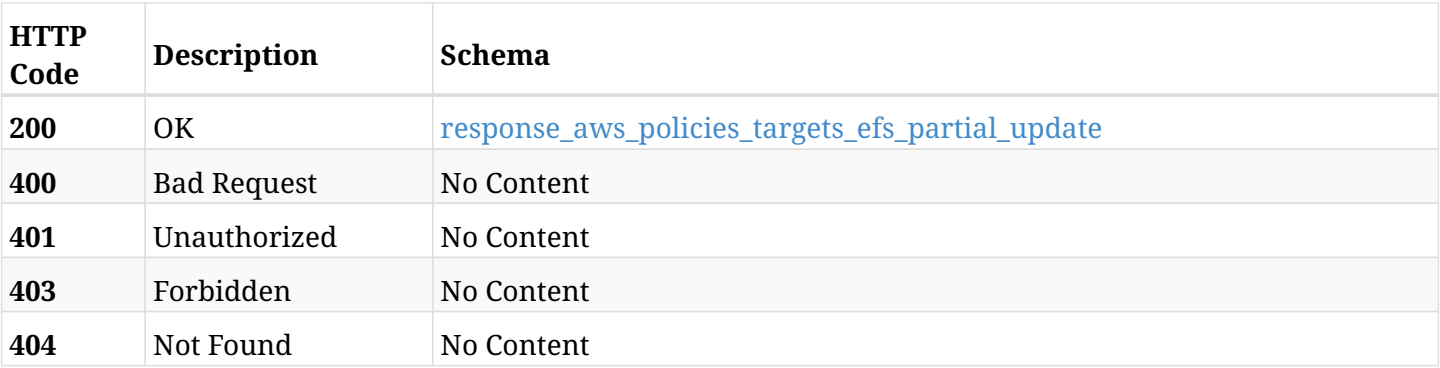

# <span id="page-681-0"></span>**response\_aws\_policies\_targets\_efs\_partial\_update**

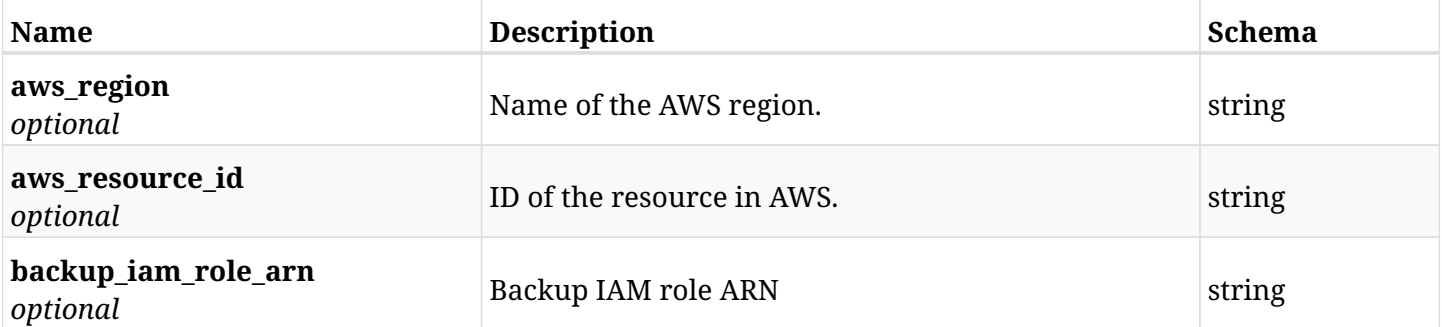

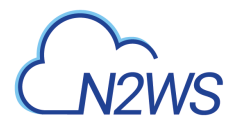

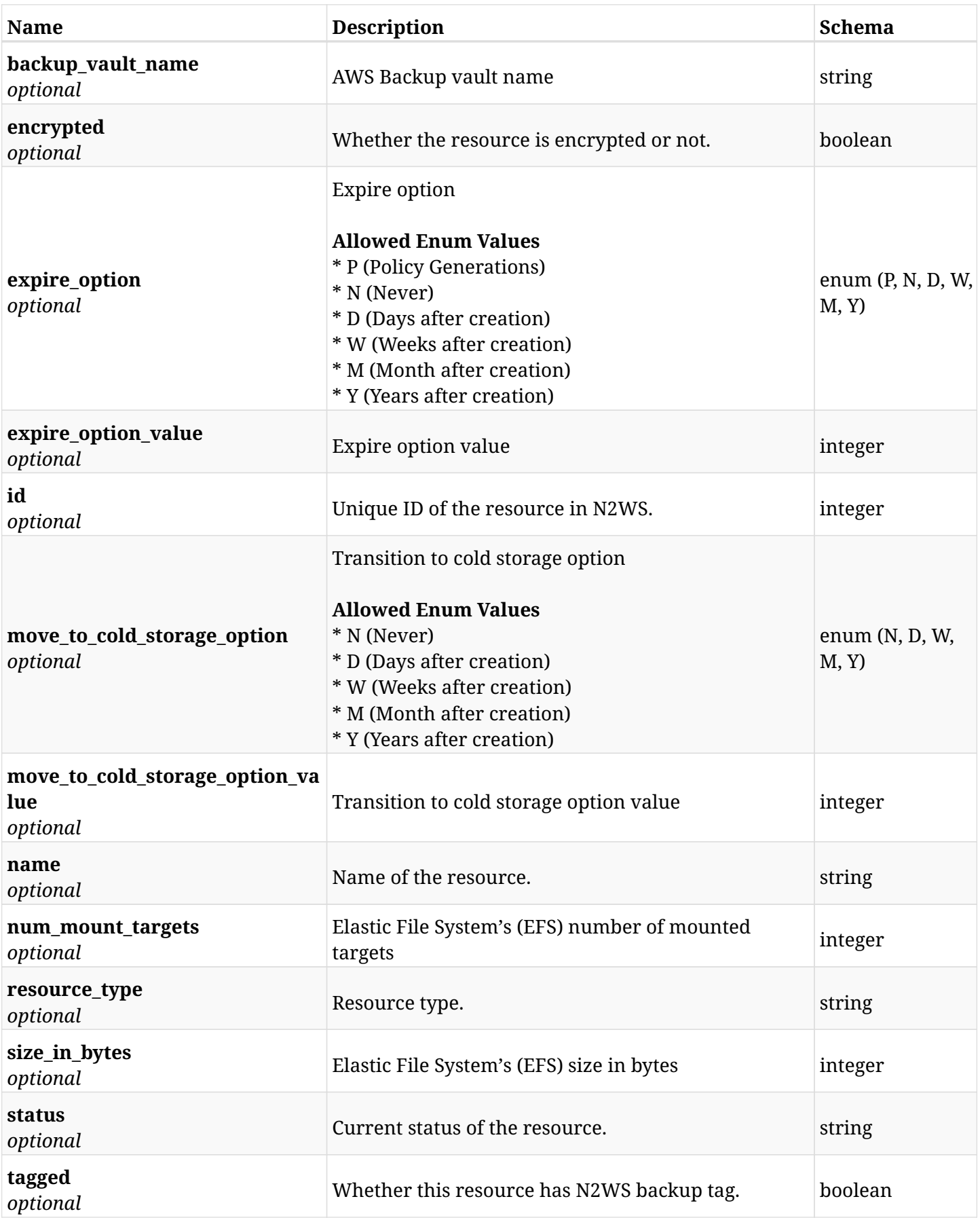

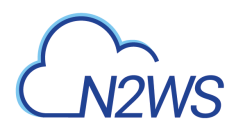

## **12.49.4. Consumes**

• application/json

## **12.49.5. Produces**
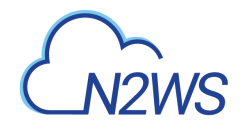

# **12.50. Add a File System (FSx) to a N2WS policy**

POST /api/aws/policies/{policy\_id}/targets/fsxs/

# **12.50.1. Description**

This endpoint adds a File System (FSx) to a N2WS policy.

#### **Permissions and Restrictions:**

- \* Any authenticated user can add an FSx to a N2WS policy.
- \* Root user can also add an FSx to a N2WS policy for the managed users.

\* Authenticated delegate user with allow\_backup\_changes can add an FSx to a N2WS policy for his original user.

- *Initial Release:* 1.6.0
- *Last Modified Version:* 1.6.0

### **12.50.2. Parameters**

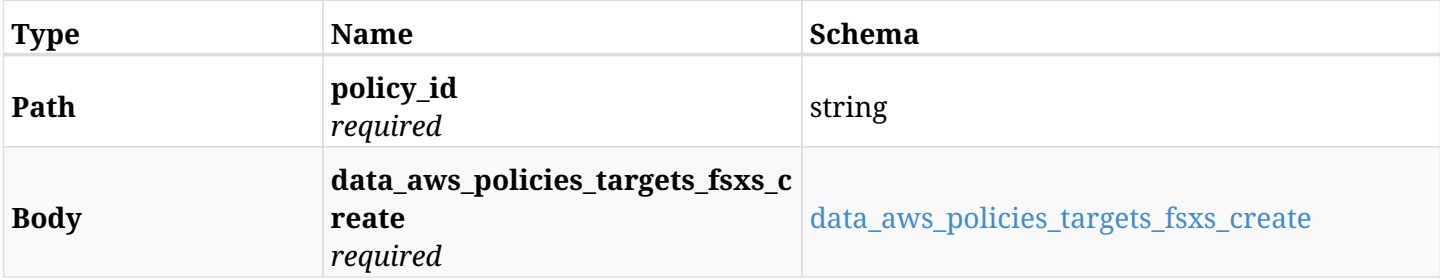

#### <span id="page-684-0"></span>**data\_aws\_policies\_targets\_fsxs\_create**

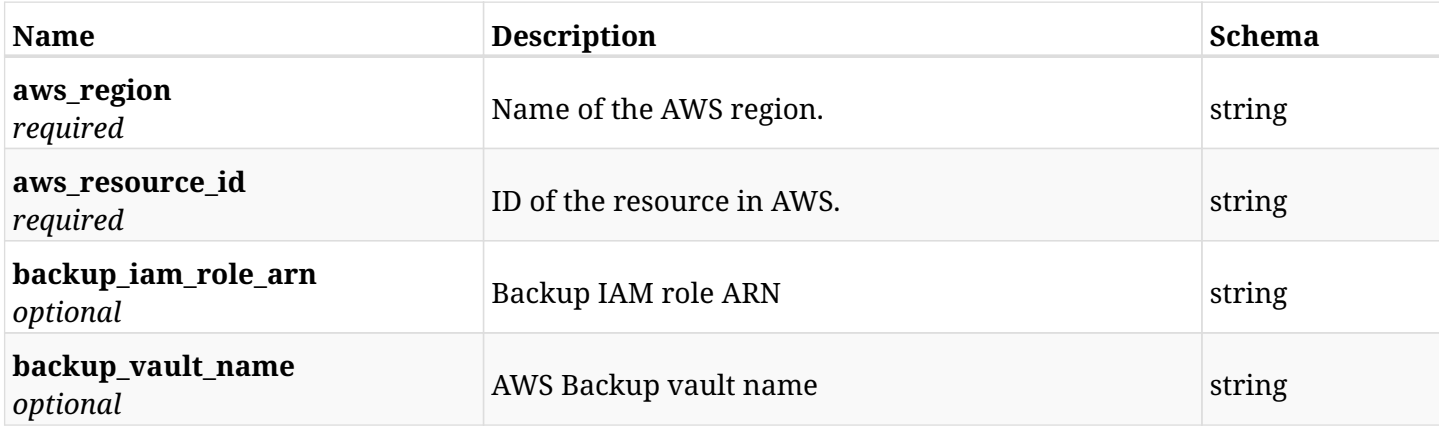

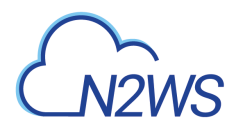

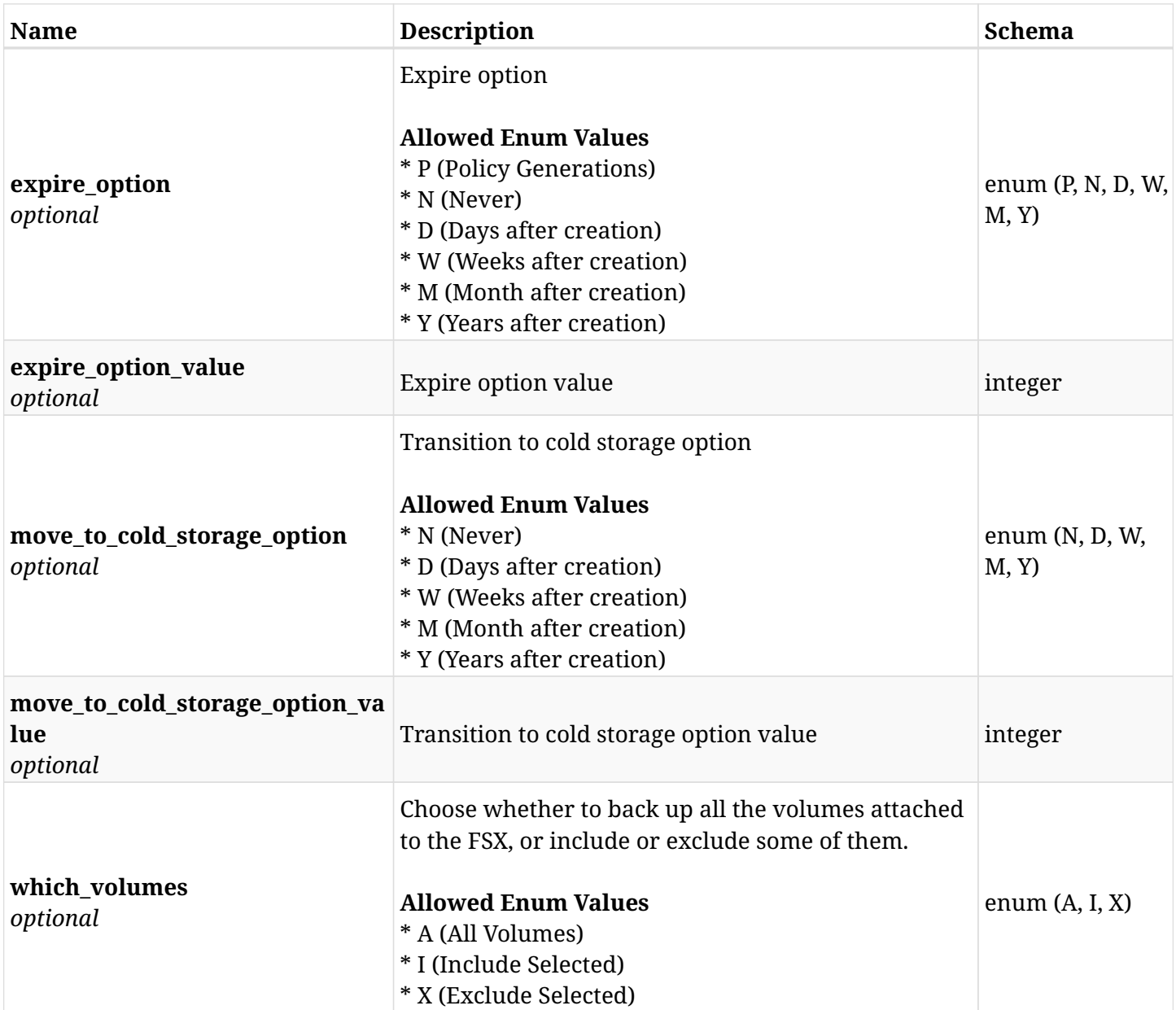

# **12.50.3. Responses**

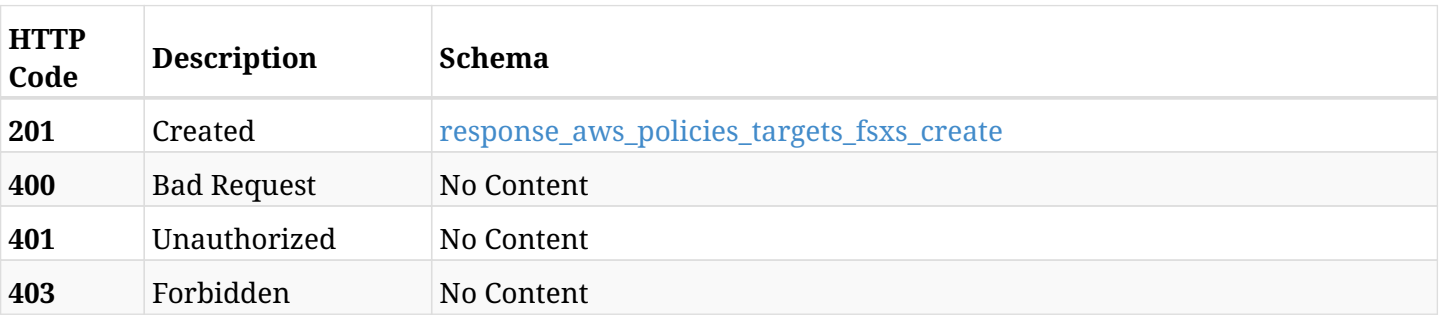

### <span id="page-685-0"></span>**response\_aws\_policies\_targets\_fsxs\_create**

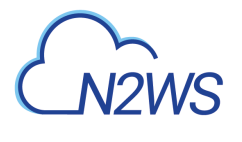

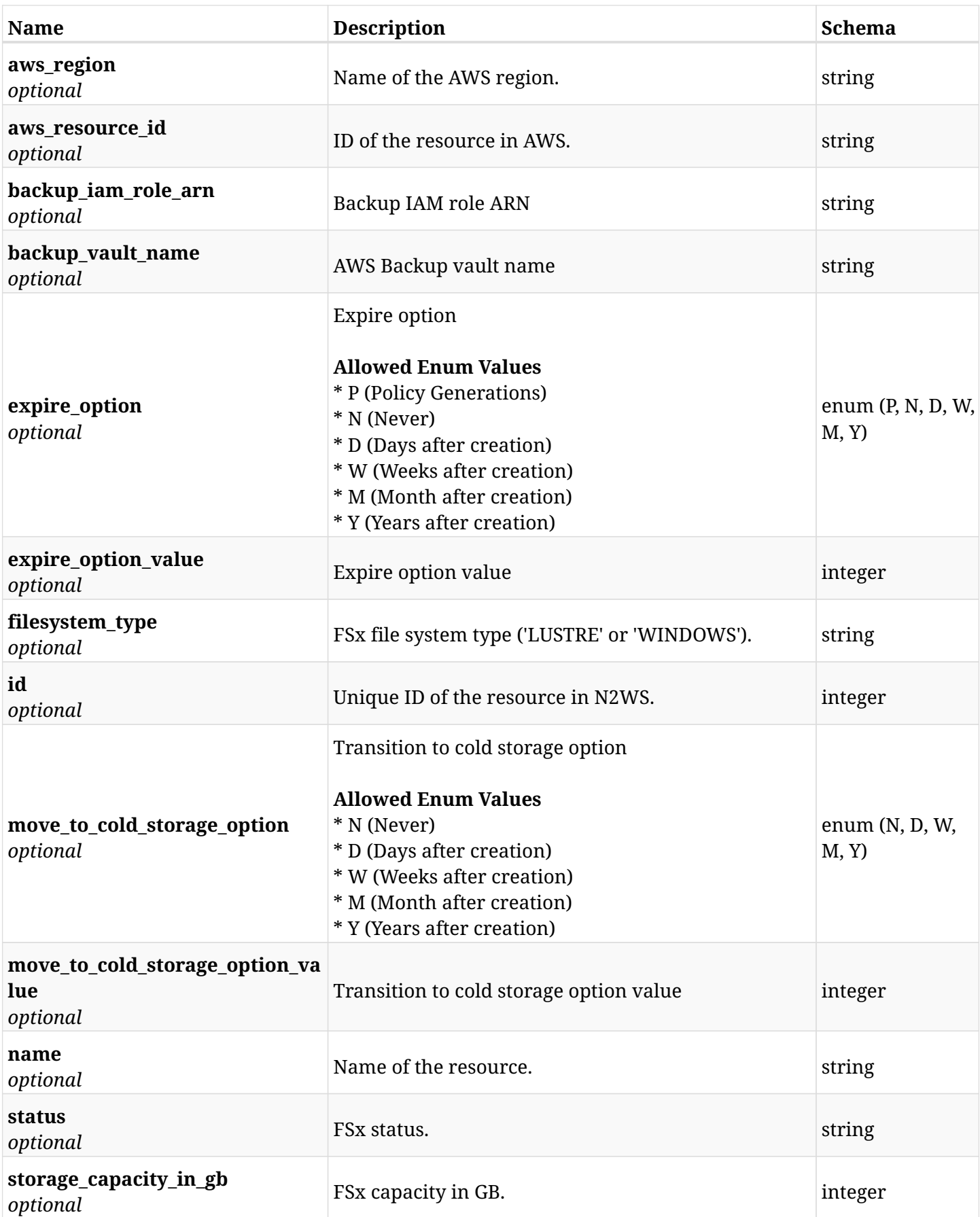

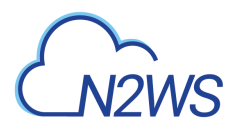

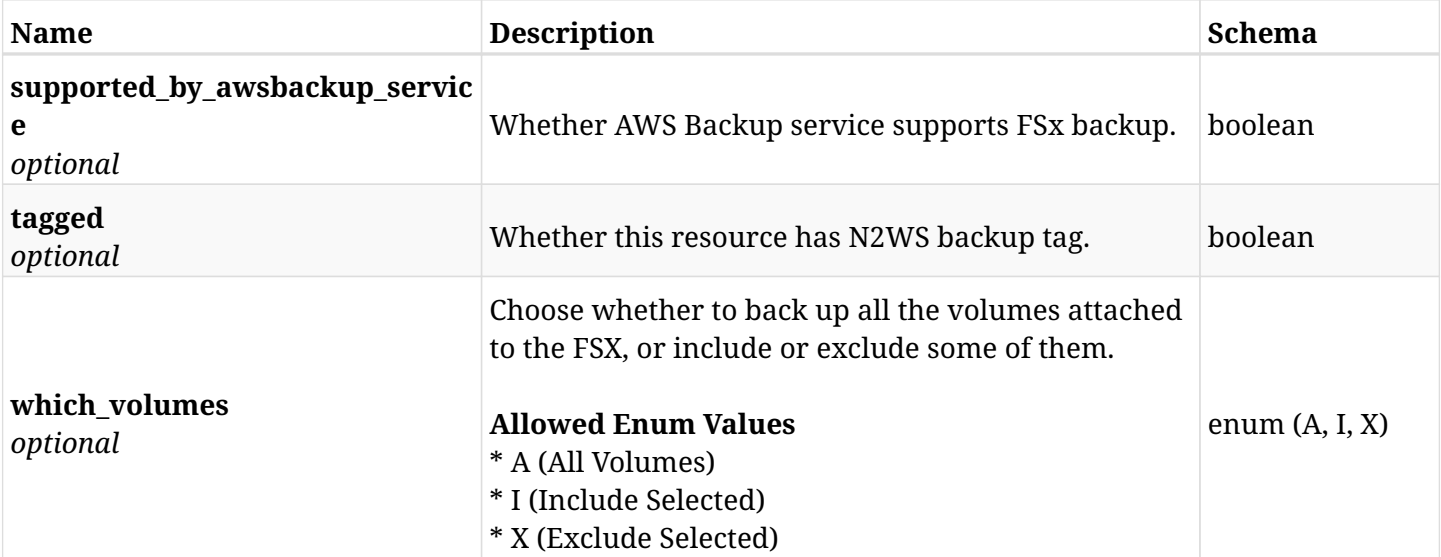

# **12.50.4. Consumes**

• application/json

## **12.50.5. Produces**

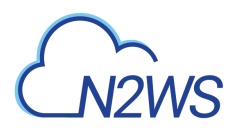

# **12.51. List the protected File Systems (FSx) of a N2WS policy**

GET /api/aws/policies/{policy\_id}/targets/fsxs/

### **12.51.1. Description**

This endpoint returns the protected File Systems (FSx) of the N2WS policy whose ID is passed in the URL path.

#### **Permissions and Restrictions:**

- \* Any authenticated user can get his own protected FSx.
- \* Root user can also get the protected FSx of the managed users.
- \* Delegates can get the protected FSx of their original user.
	- *Initial Release:* 1.6.0
	- *Last Modified Version:* 2.2.0

### **12.51.2. Parameters**

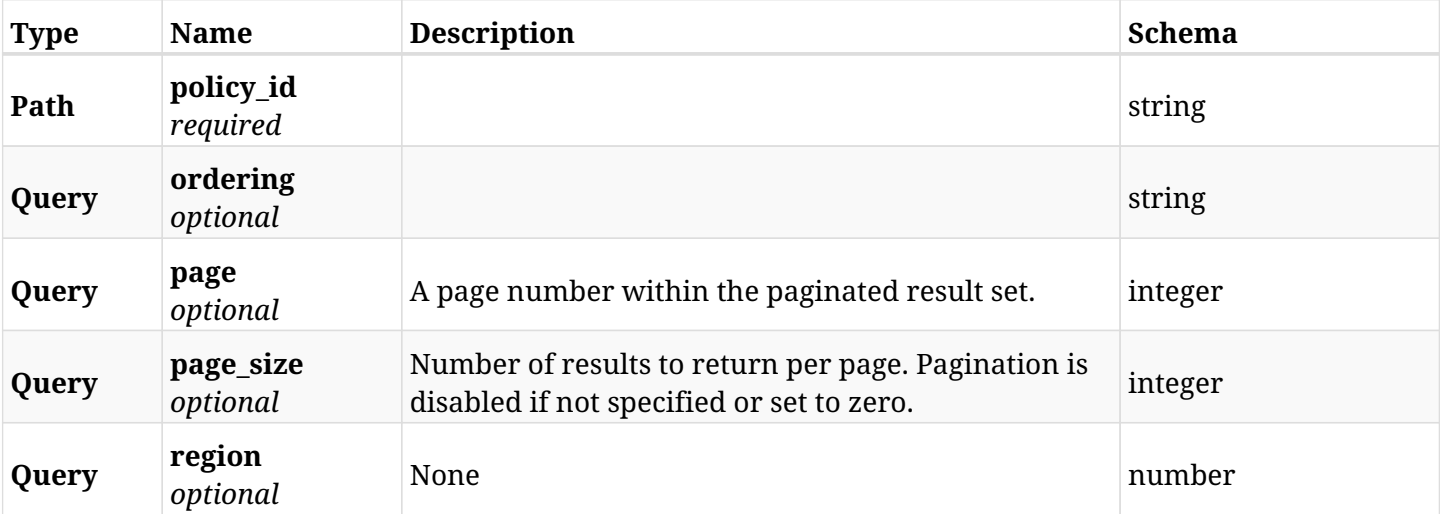

### **12.51.3. Responses**

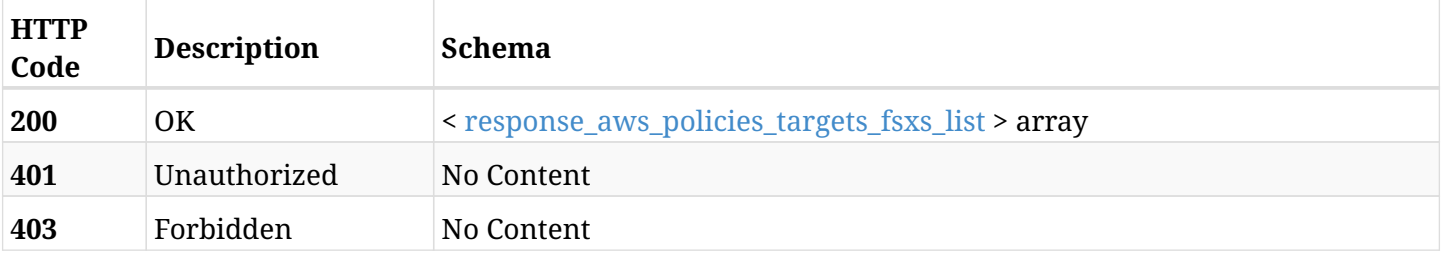

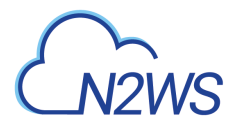

#### <span id="page-689-0"></span>**response\_aws\_policies\_targets\_fsxs\_list**

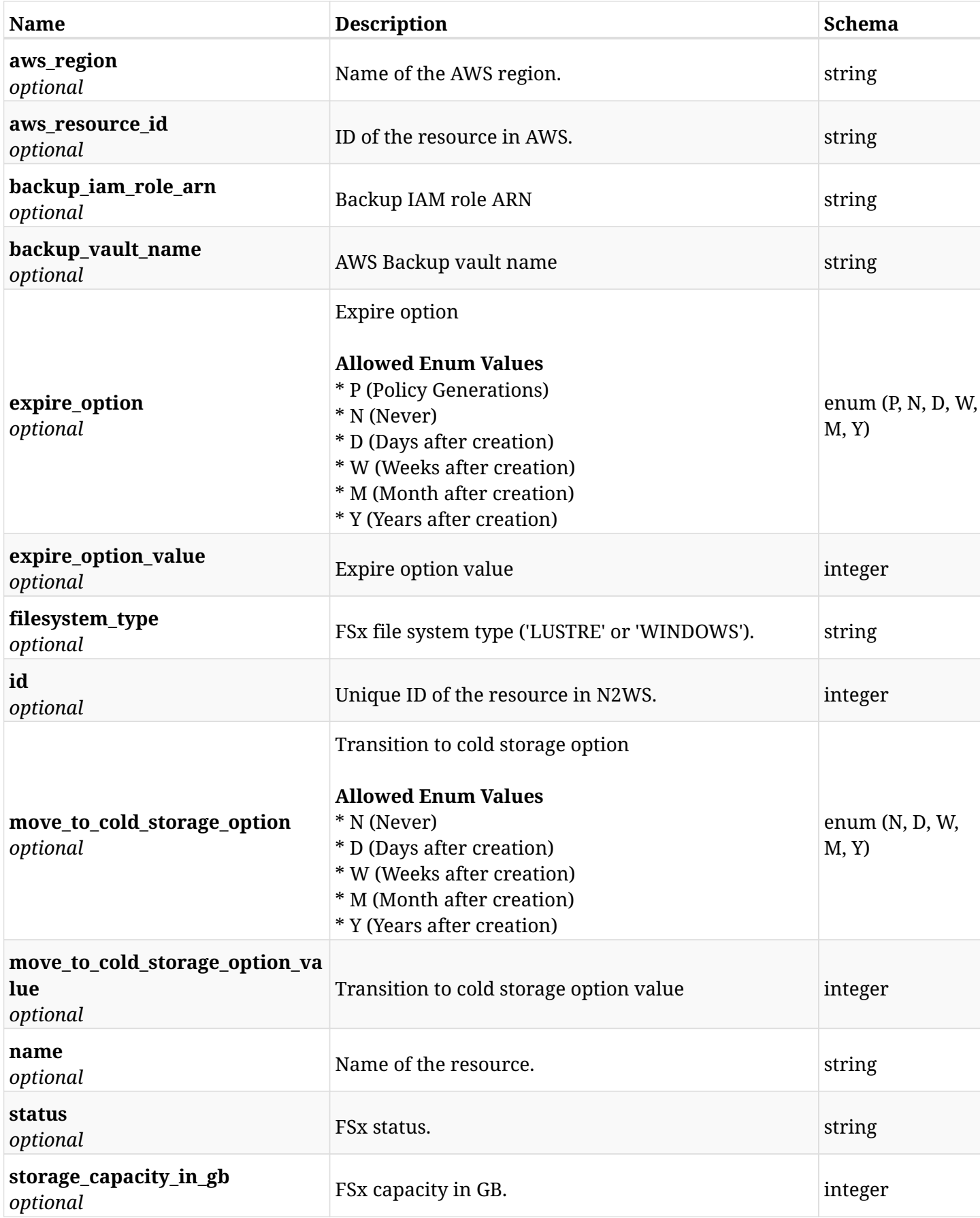

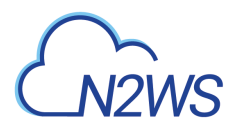

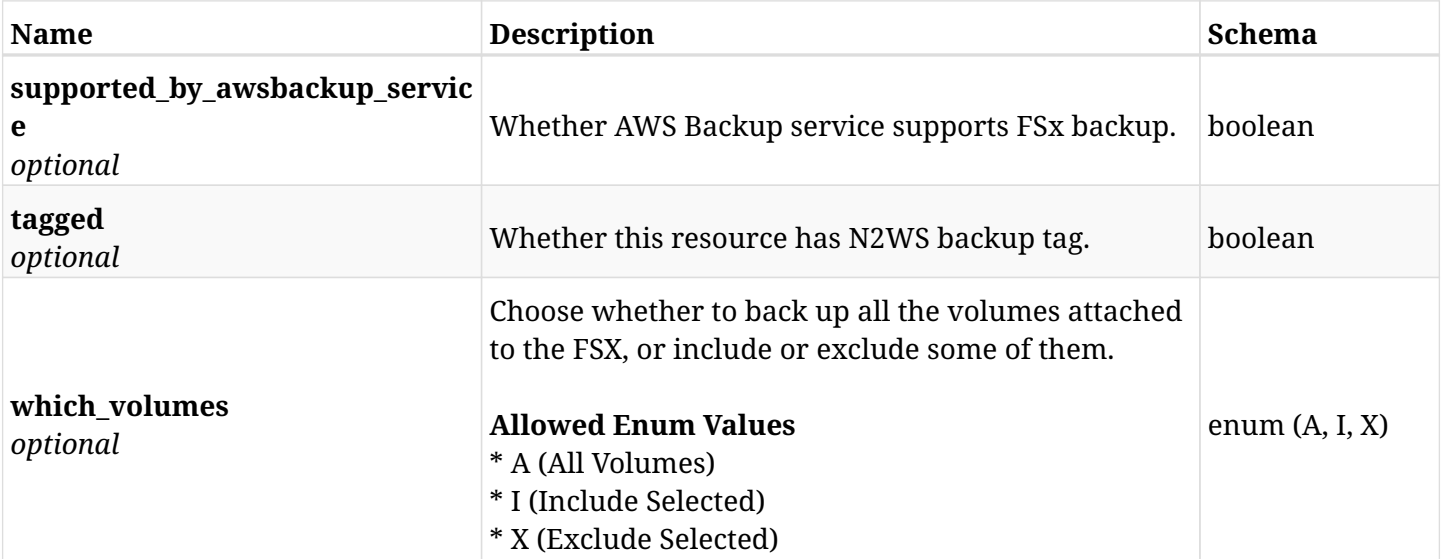

# **12.51.4. Produces**

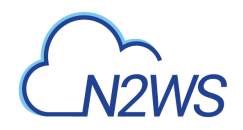

# **12.52. Add an FSX volume to a N2WS policy**

POST /api/aws/policies/{policy\_id}/targets/fsxs/{fsx\_id}/volumes/

# **12.52.1. Description**

This endpoint adds an FSX volume to a N2WS policy.

#### **Permissions and Restrictions:**

- \* Any authenticated user can add a volume to a N2WS policy.
- \* Root user can also add a volume to a N2WS policy for the managed users.

\* Authenticated delegate user with allow\_backup\_changes can add a volume to a N2WS policy for his original user.

- *Initial Release:* 2.1.0
- *Last Modified Version:* 2.1.0

### **12.52.2. Parameters**

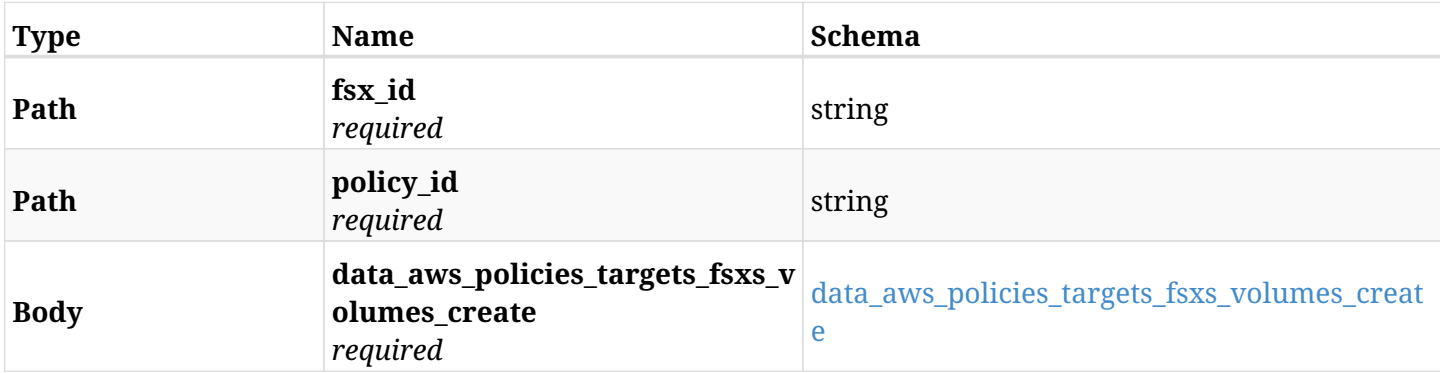

#### <span id="page-691-0"></span>**data\_aws\_policies\_targets\_fsxs\_volumes\_create**

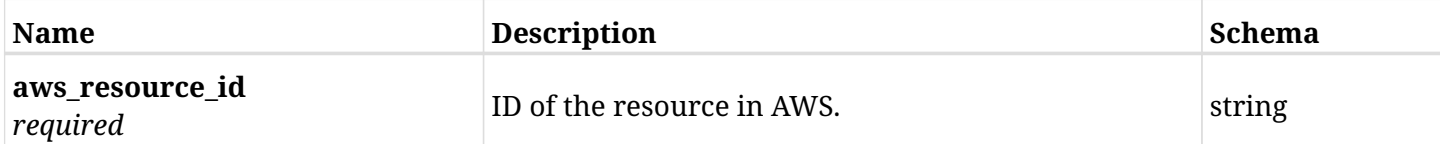

## **12.52.3. Responses**

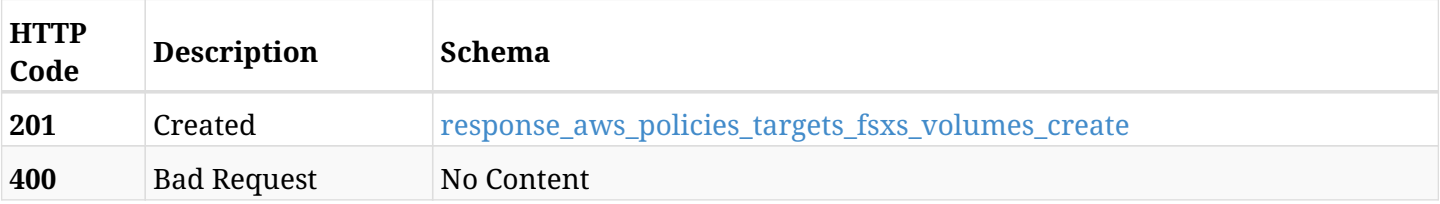

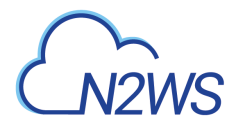

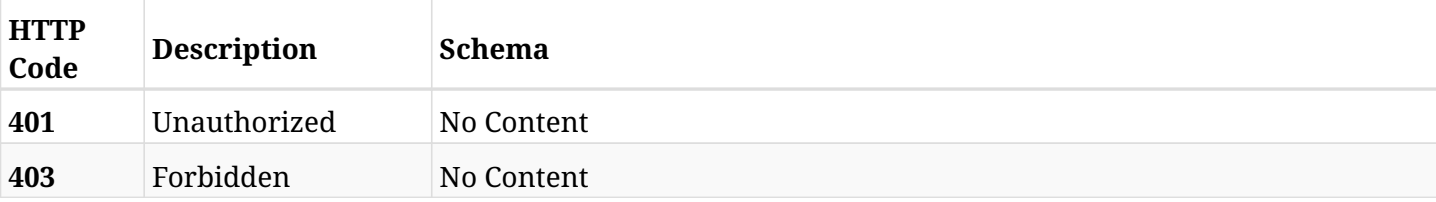

#### <span id="page-692-0"></span>**response\_aws\_policies\_targets\_fsxs\_volumes\_create**

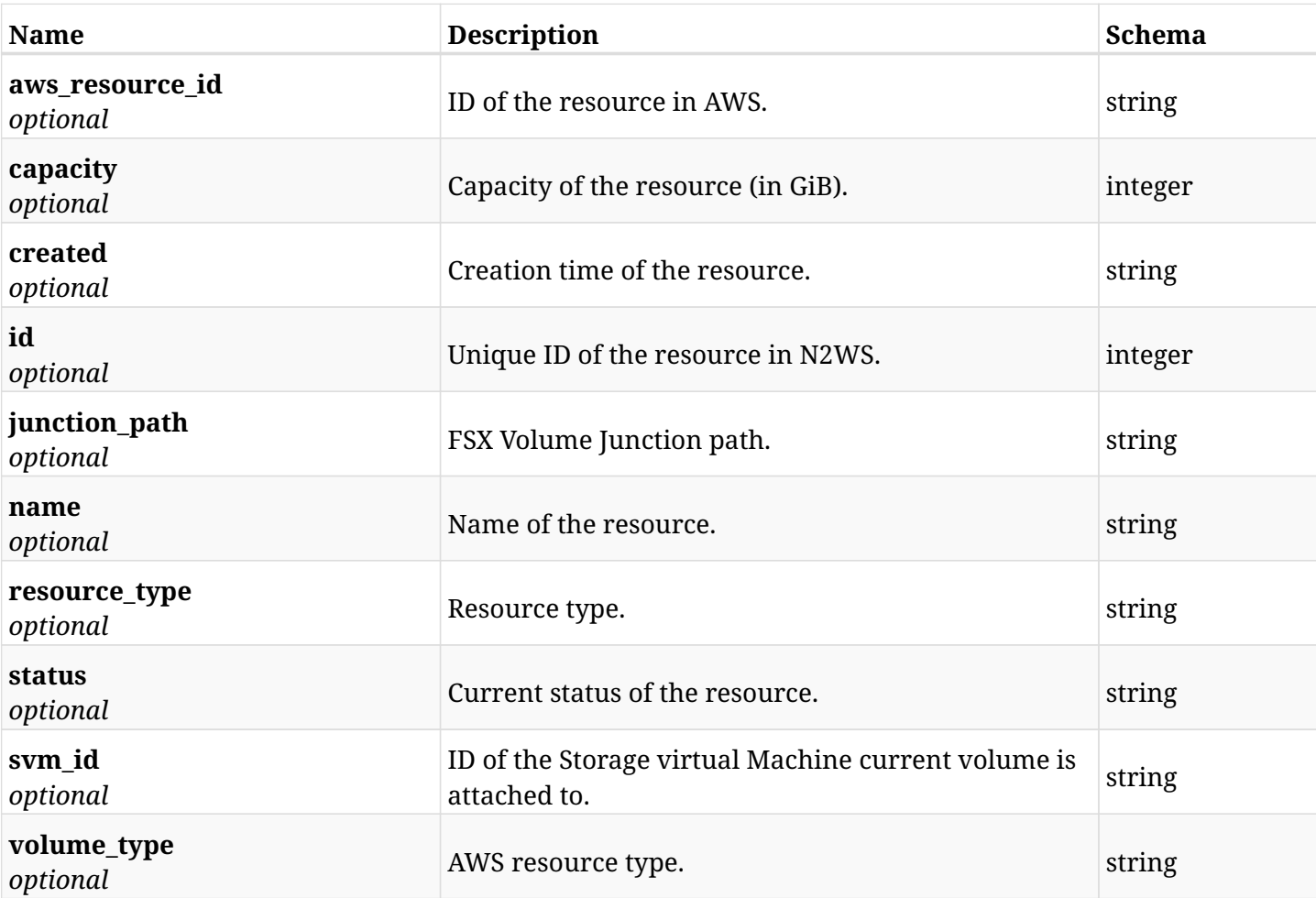

# **12.52.4. Consumes**

• application/json

## **12.52.5. Produces**

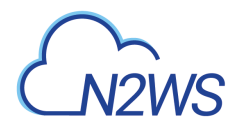

# **12.53. List the protected FSX volumes of a N2WS policy**

GET /api/aws/policies/{policy\_id}/targets/fsxs/{fsx\_id}/volumes/

# **12.53.1. Description**

This endpoint returns the protected FSX volumes of the N2WS policy whose ID is passed in the URL path.

#### **Permissions and Restrictions:**

- \* Any authenticated user can get his own protected volumes.
- \* Root user can also get the protected volumes of the managed users.
- \* Delegates can get the protected volumes of their original user.
	- *Initial Release:* 2.1.0
	- *Last Modified Version:* 2.1.0

## **12.53.2. Parameters**

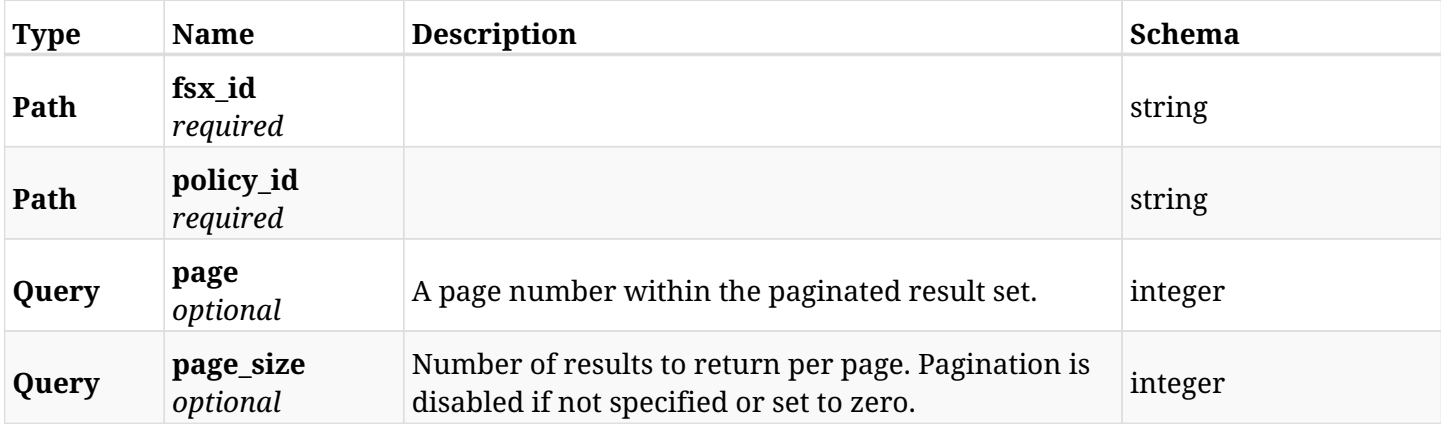

#### **12.53.3. Responses**

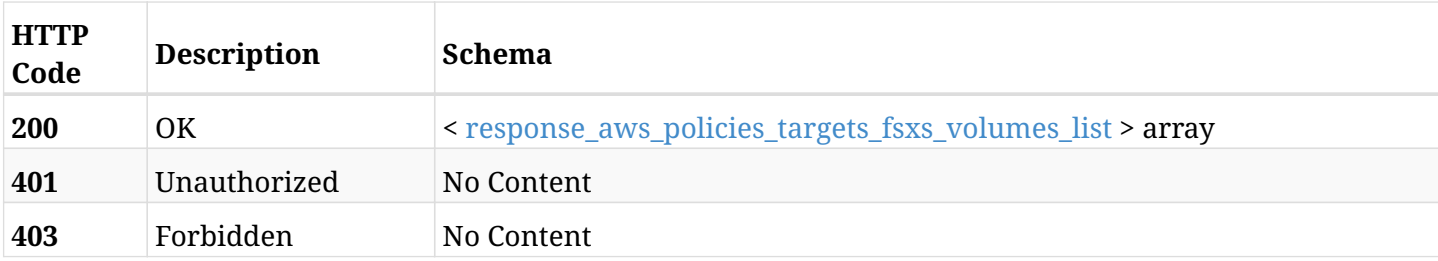

<span id="page-693-0"></span>**response\_aws\_policies\_targets\_fsxs\_volumes\_list**

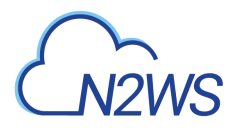

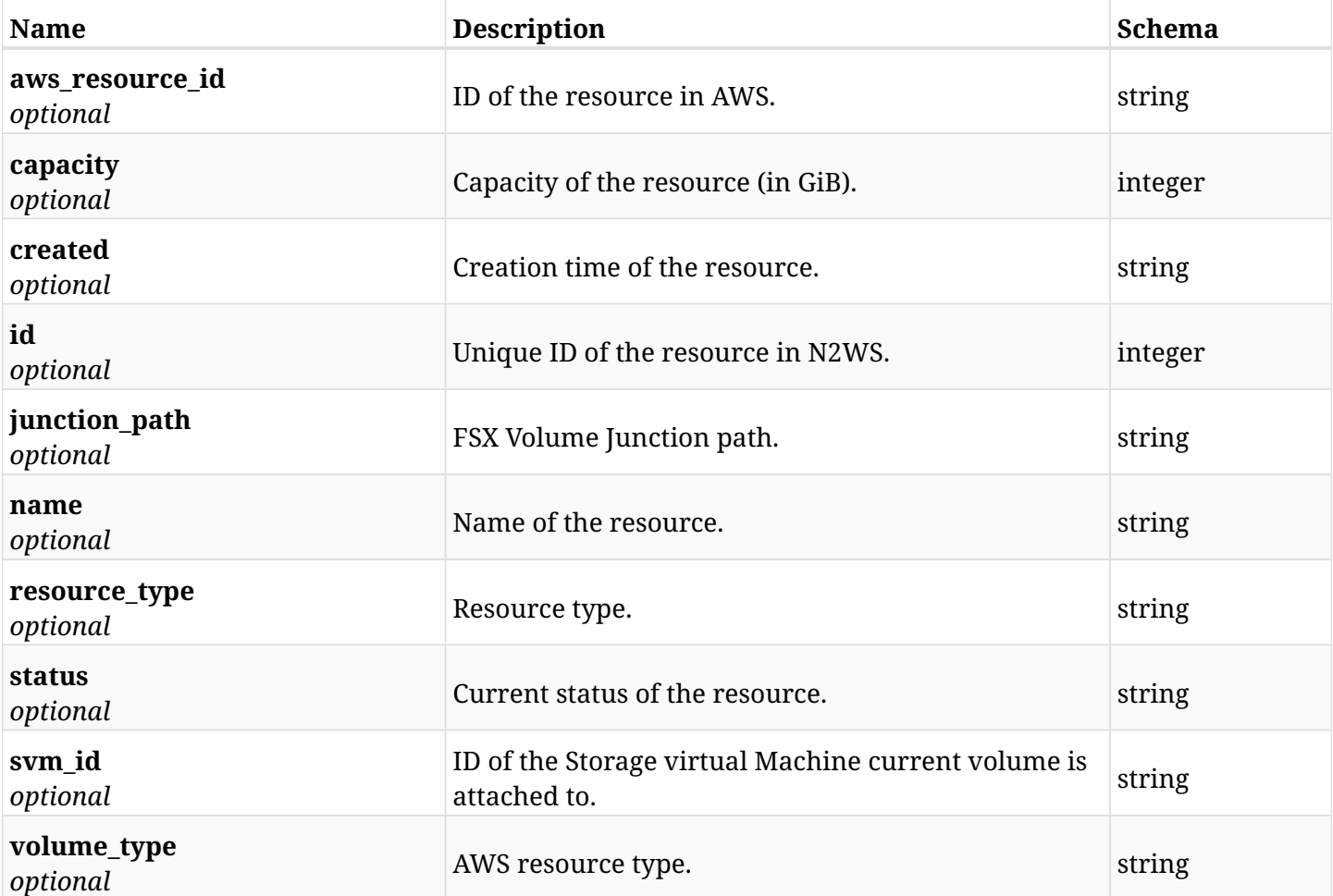

## **12.53.4. Produces**

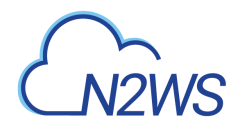

# **12.54. Retrieve a protected FSX volume of a N2WS policy**

GET /api/aws/policies/{policy\_id}/targets/fsxs/{fsx\_id}/volumes/{id}/

# **12.54.1. Description**

This endpoint returns a protected FSX volume of the N2WS policy whose ID is passed in the URL path.

- \* Any authenticated user can get his own volumes instances.
- \* Root user can also get the protected volumes of the managed users.
- \* Delegates can get the protected volumes of their original user.
	- *Initial Release:* 2.1.0
	- *Last Modified Version:* 2.1.0

#### **12.54.2. Parameters**

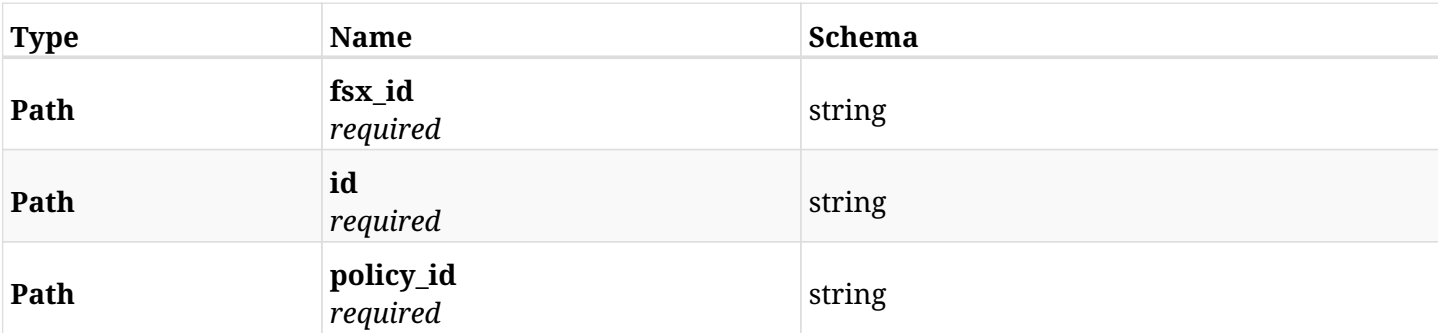

### **12.54.3. Responses**

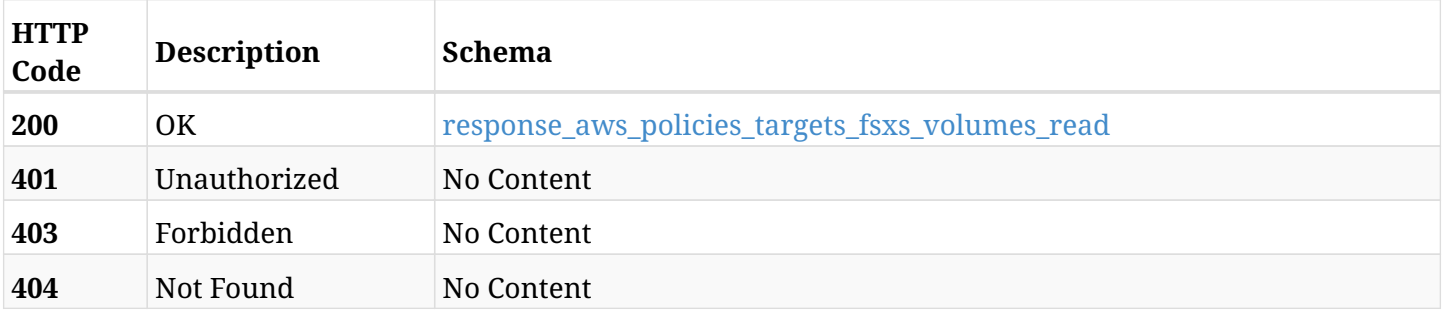

#### <span id="page-695-0"></span>**response\_aws\_policies\_targets\_fsxs\_volumes\_read**

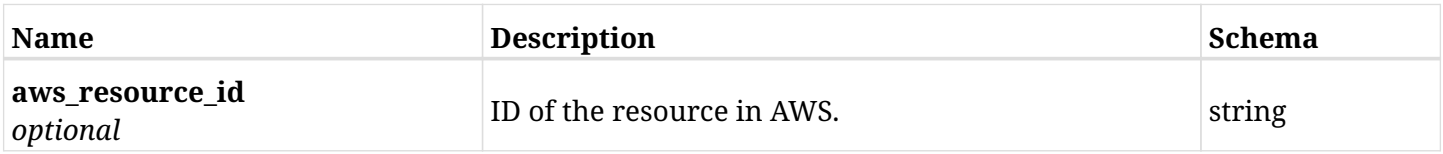

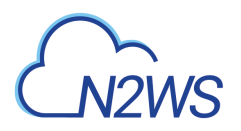

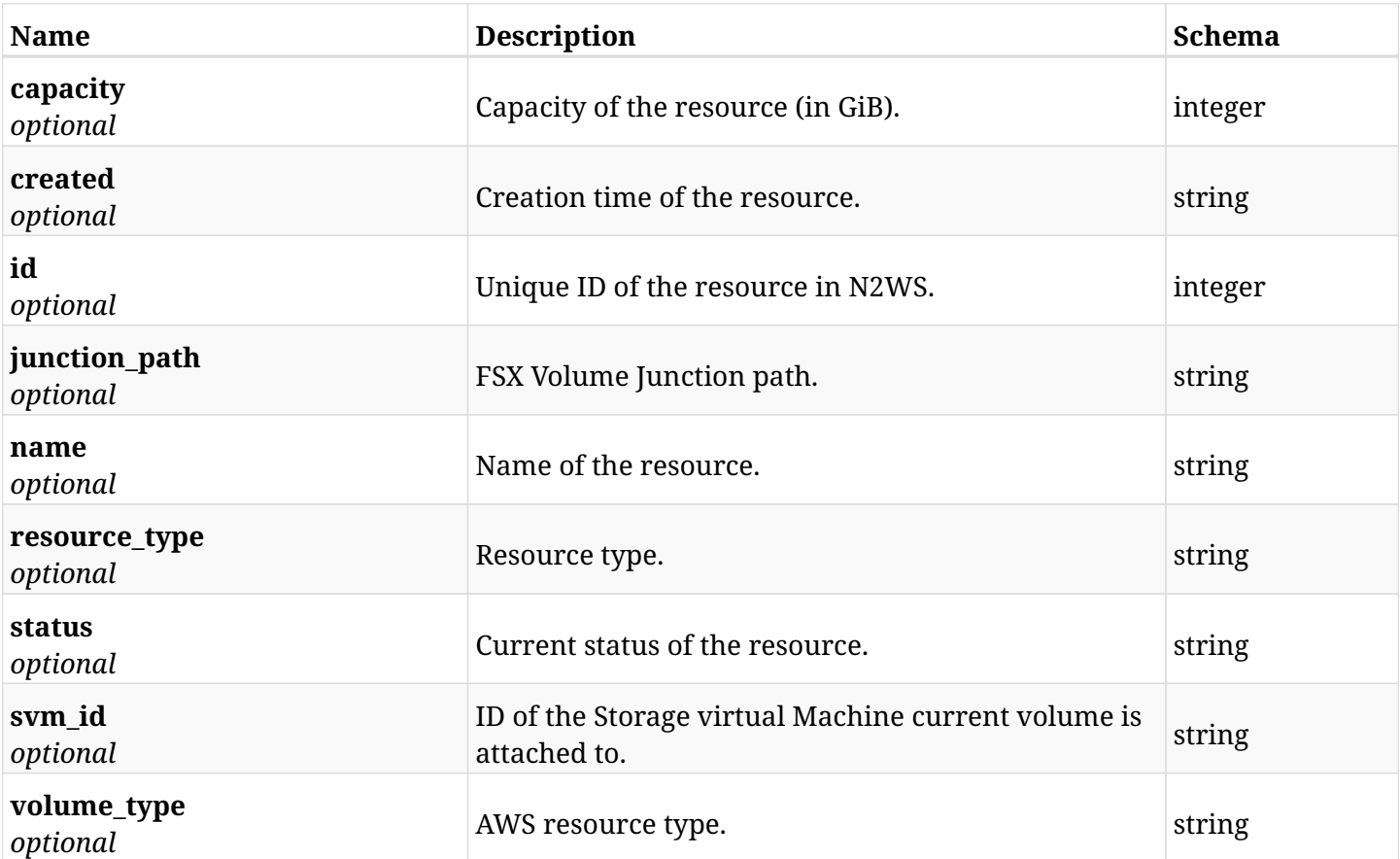

## **12.54.4. Produces**

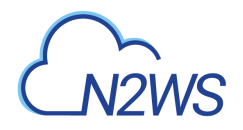

# **12.55. Delete an FSX volume from a N2WS policy**

DELETE /api/aws/policies/{policy\_id}/targets/fsxs/{fsx\_id}/volumes/{id}/

# **12.55.1. Description**

This endpoint deletes an FSX volume from the N2WS policy whose ID is passed in the URL path.

#### **Permissions and Restrictions:**

- \* Any authenticated user can delete his own volumes.
- \* Root user can also delete volumes for the managed users.
- \* Authenticated delegate user with allow\_backup\_changes can delete volumes for his original user.
	- *Initial Release:* 2.1.0
	- *Last Modified Version:* 2.1.0

## **12.55.2. Parameters**

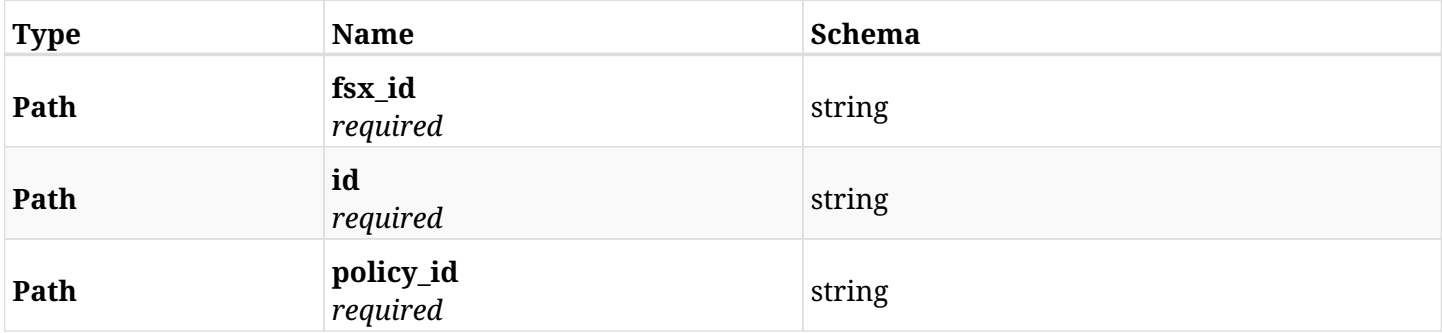

### **12.55.3. Responses**

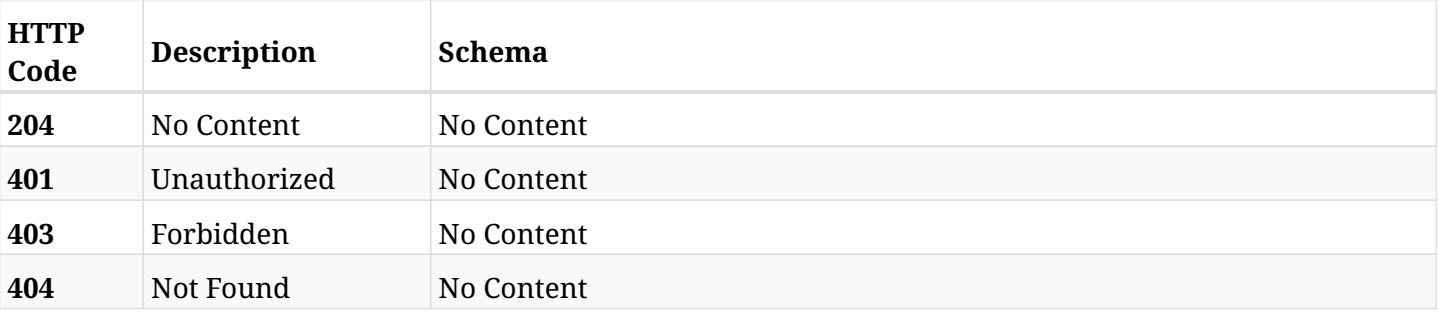

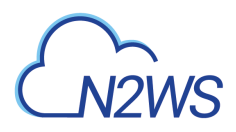

# **12.56. Retrieve a protected File System (FSx) of a N2WS policy**

GET /api/aws/policies/{policy\_id}/targets/fsxs/{id}/

### **12.56.1. Description**

This endpoint returns a protected File System (FSx) of the N2WS policy whose ID is passed in the URL path.

- \* Any authenticated user can get his own protected FSx.
- \* Root user can also get the protected FSx the managed users.
- \* Delegates can get the protected FSx of their original user.
	- *Initial Release:* 1.6.0
	- *Last Modified Version:* 2.2.0

## **12.56.2. Parameters**

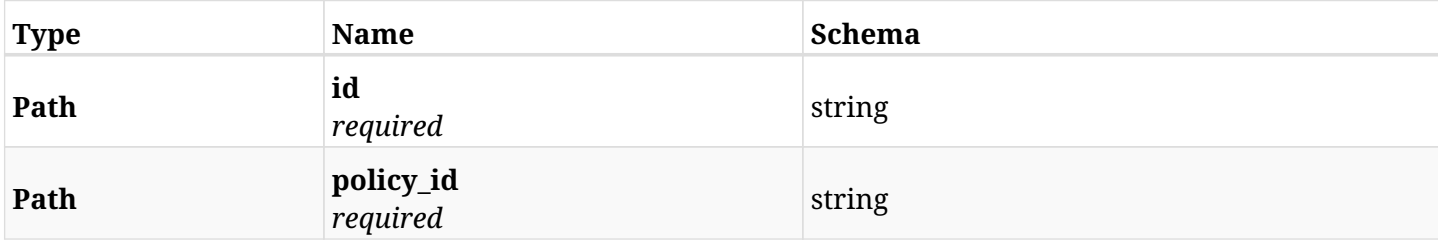

#### **12.56.3. Responses**

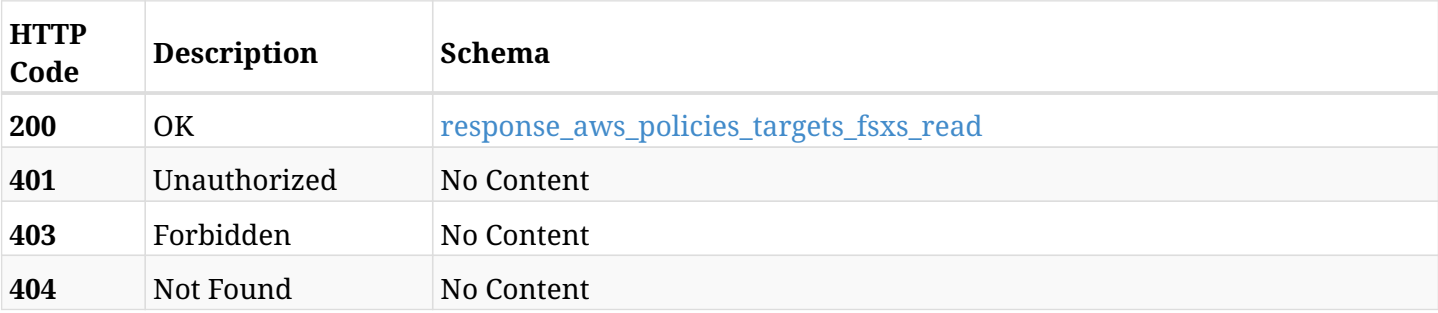

#### <span id="page-698-0"></span>**response\_aws\_policies\_targets\_fsxs\_read**

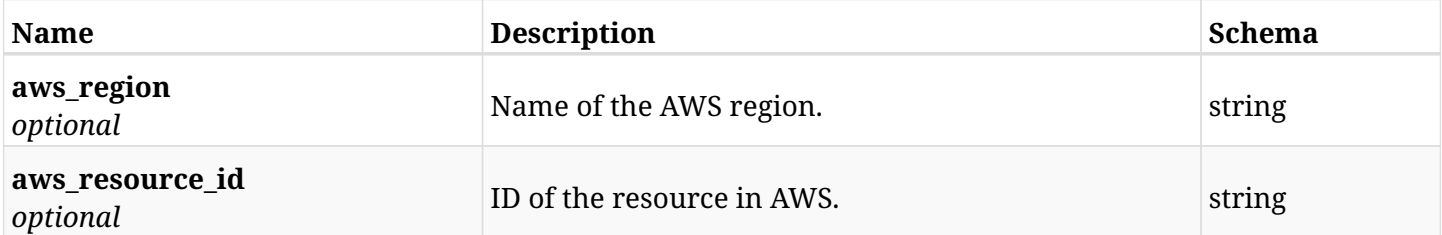

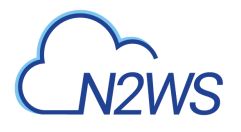

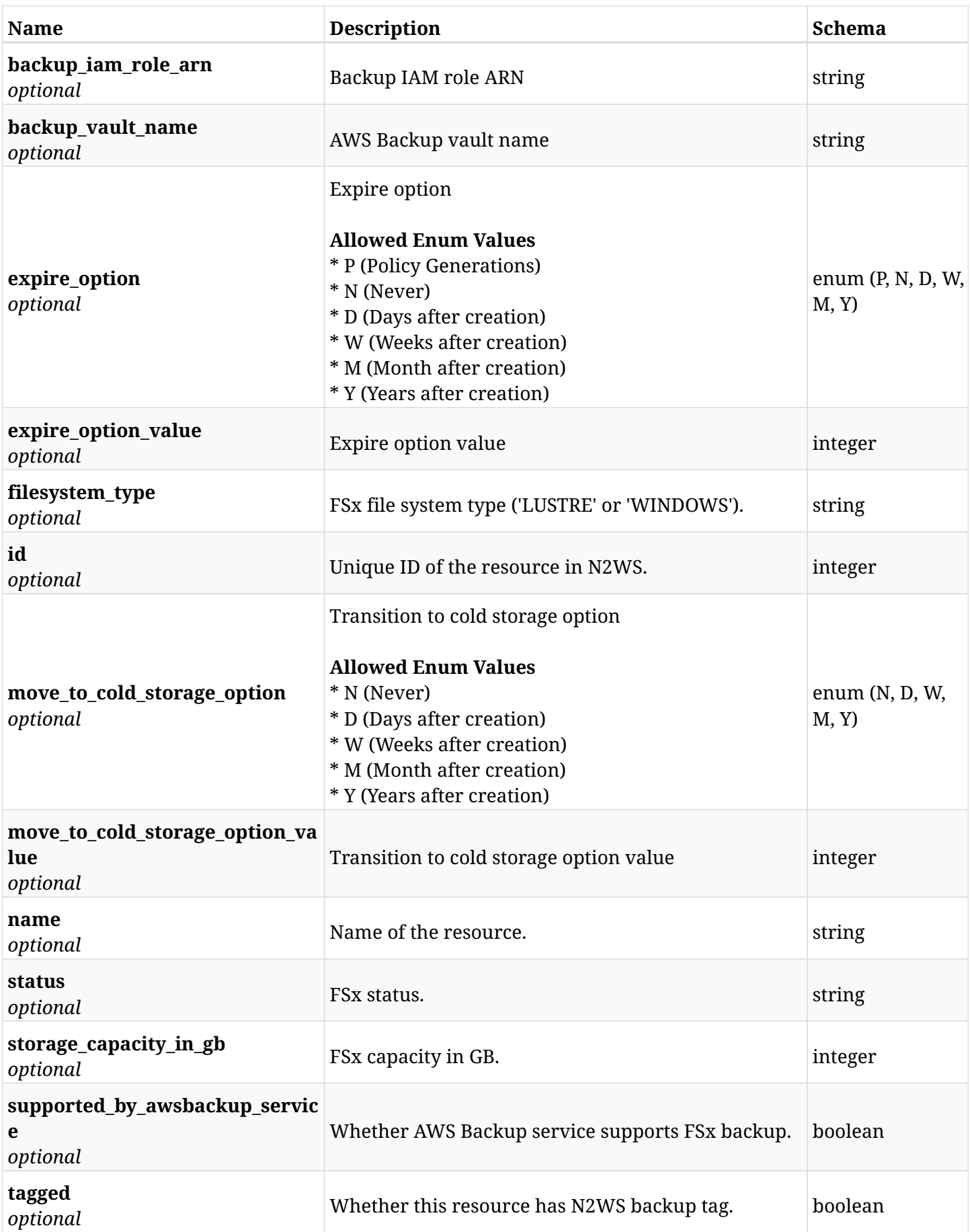

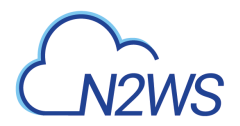

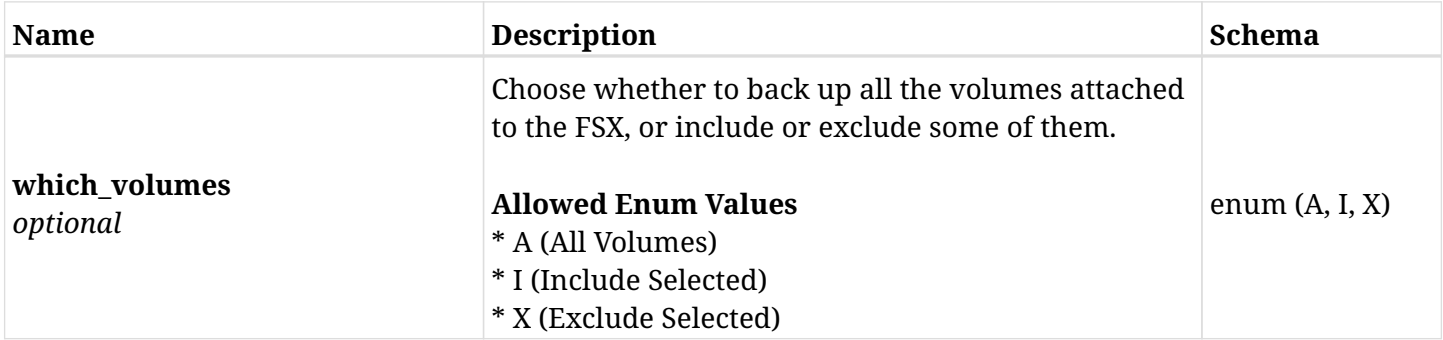

## **12.56.4. Produces**

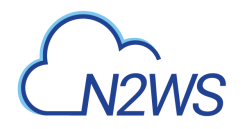

# **12.57. Update a File System (FSx) of a N2WS policy**

PUT /api/aws/policies/{policy\_id}/targets/fsxs/{id}/

## **12.57.1. Description**

This endpoint updates a File System (FSx) of a N2WS policy.

#### **Permissions and Restrictions:**

- \* Any authenticated user can update an FSx of a N2WS policy.
- \* Root user can also update an FSx of a N2WS policy for the managed users.

\* Authenticated delegate user with allow\_backup\_changes can update an FSx of a N2WS policy for his original user.

- *Initial Release:* 1.6.0
- *Last Modified Version:* 2.2.0

### **12.57.2. Parameters**

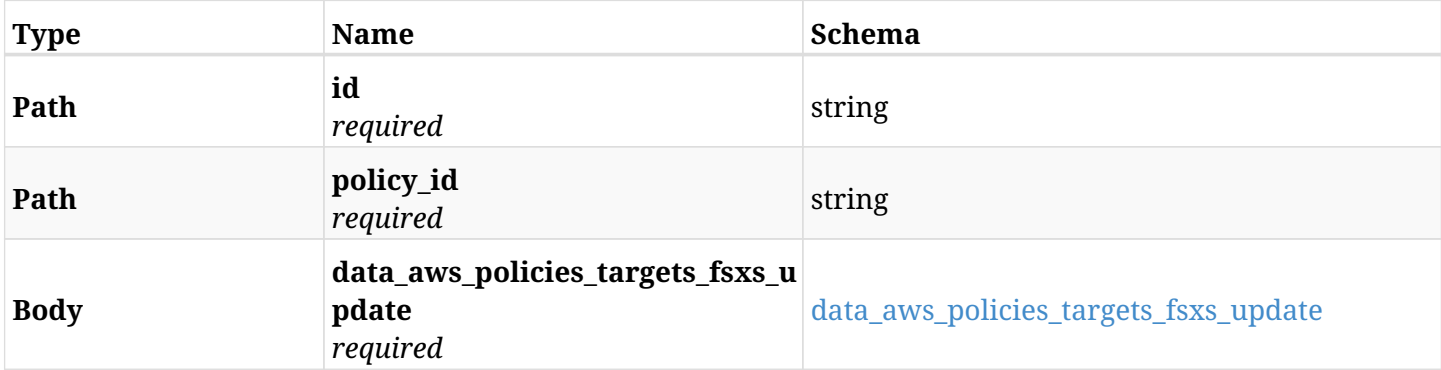

#### <span id="page-701-0"></span>**data\_aws\_policies\_targets\_fsxs\_update**

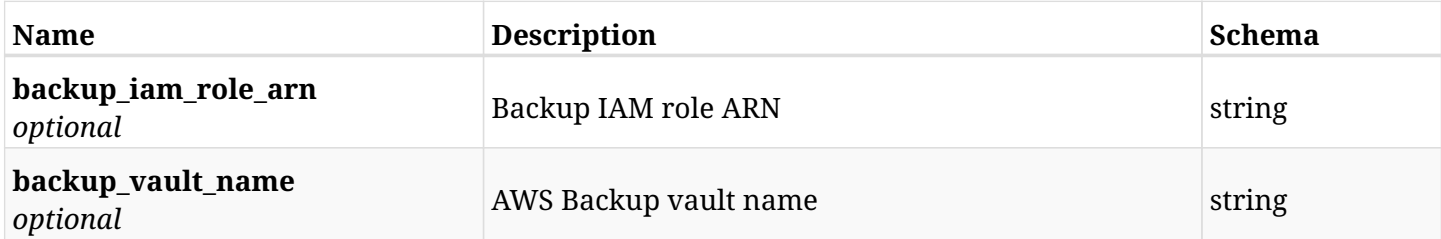

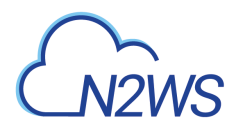

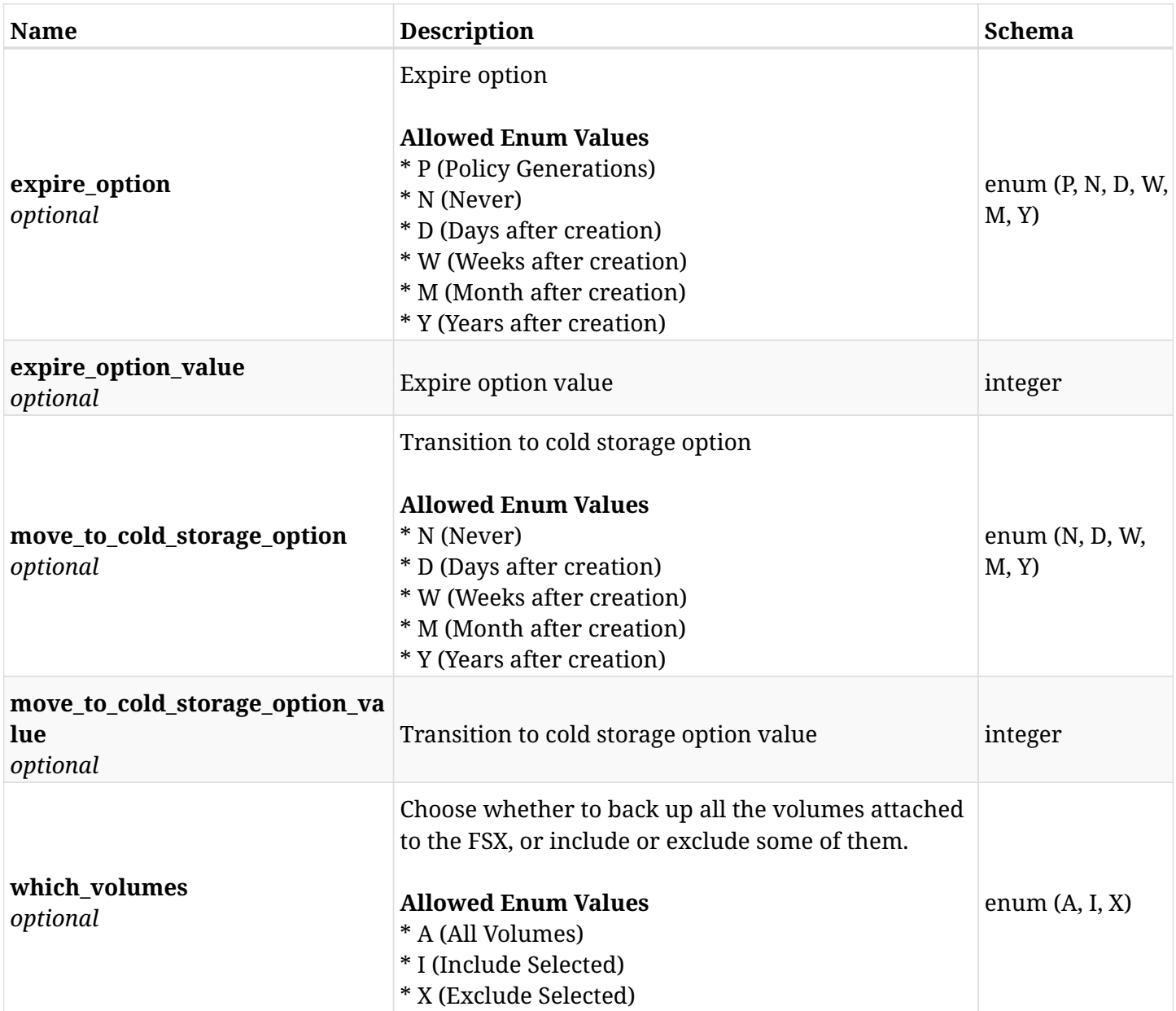

# **12.57.3. Responses**

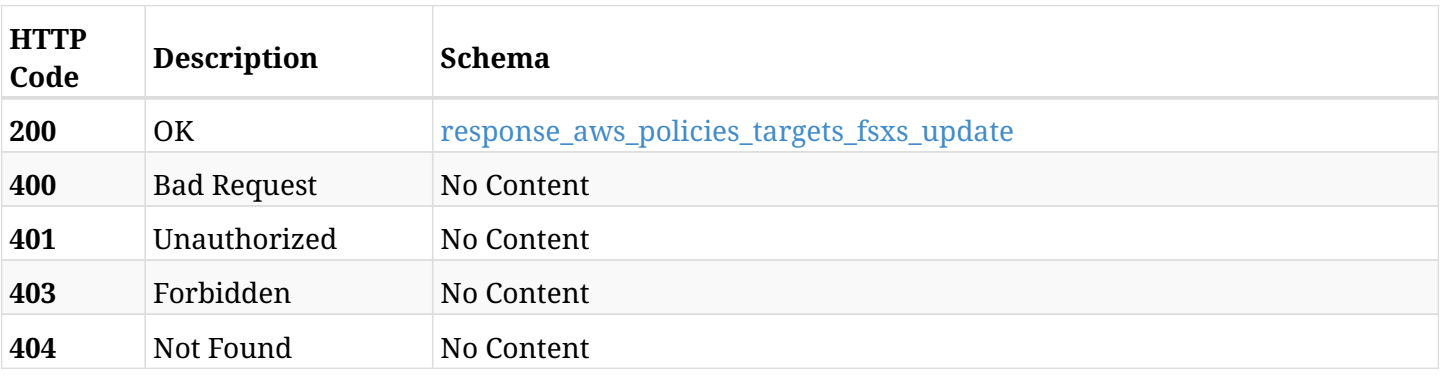

### <span id="page-702-0"></span>**response\_aws\_policies\_targets\_fsxs\_update**

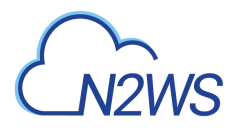

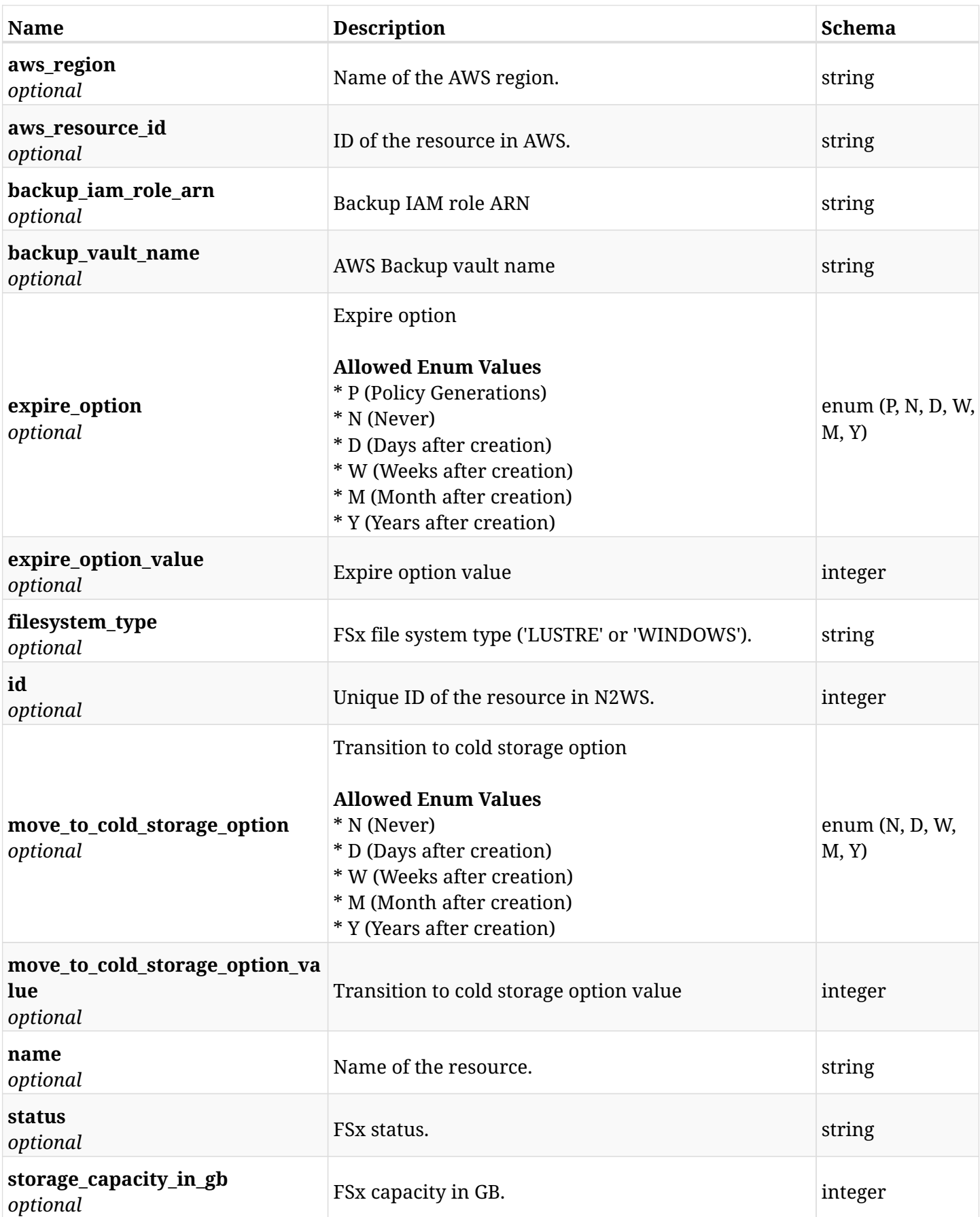

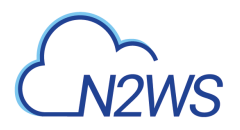

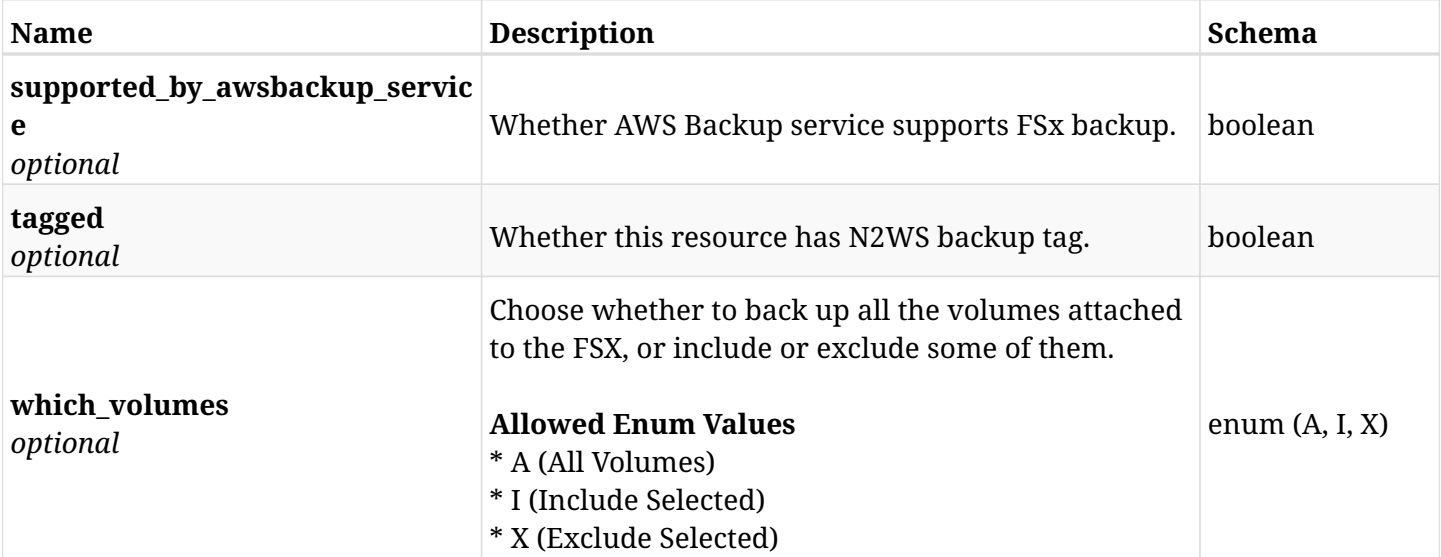

## **12.57.4. Consumes**

• application/json

## **12.57.5. Produces**

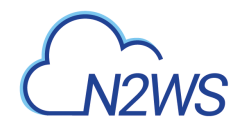

# **12.58. Delete an File System (FSx) from a N2WS policy**

DELETE /api/aws/policies/{policy\_id}/targets/fsxs/{id}/

# **12.58.1. Description**

This endpoint deletes an File System (FSx) from the N2WS policy whose ID is passed in the URL path.

#### **Permissions and Restrictions:**

- \* Any authenticated user can delete his own FSx.
- \* Root user can also delete FSx for the managed users.
- \* Authenticated delegate user with allow\_backup\_changes can delete FSx for his original user.
	- *Initial Release:* 1.6.0
	- *Last Modified Version:* 1.6.0

## **12.58.2. Parameters**

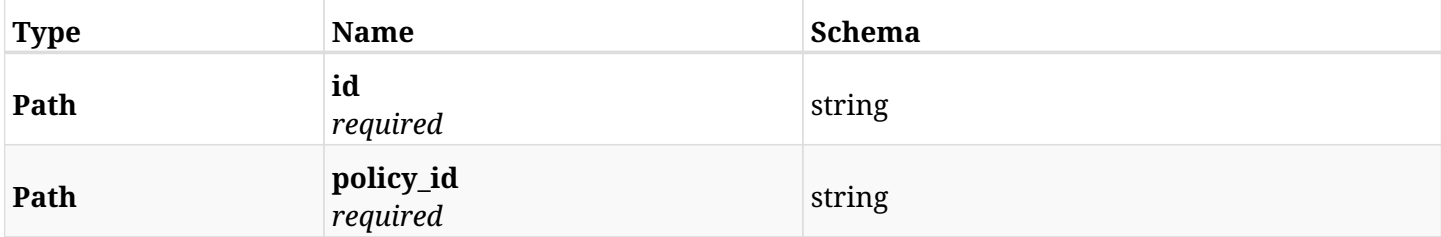

#### **12.58.3. Responses**

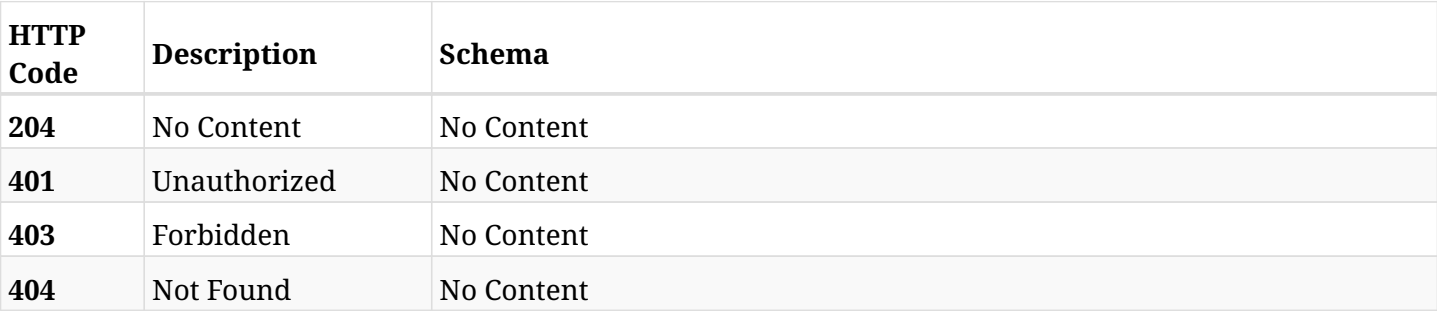

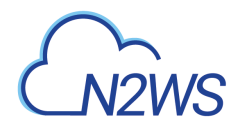

# **12.59. Update a File System (FSx) of a N2WS policy**

PATCH /api/aws/policies/{policy\_id}/targets/fsxs/{id}/

## **12.59.1. Description**

This endpoint updates a File System (FSx) of a N2WS policy.

#### **Permissions and Restrictions:**

- \* Any authenticated user can update an FSx of a N2WS policy.
- \* Root user can also update an FSx of a N2WS policy for the managed users.

\* Authenticated delegate user with allow\_backup\_changes can update an FSx of a N2WS policy for his original user.

- *Initial Release:* 1.6.0
- *Last Modified Version:* 2.2.0

### **12.59.2. Parameters**

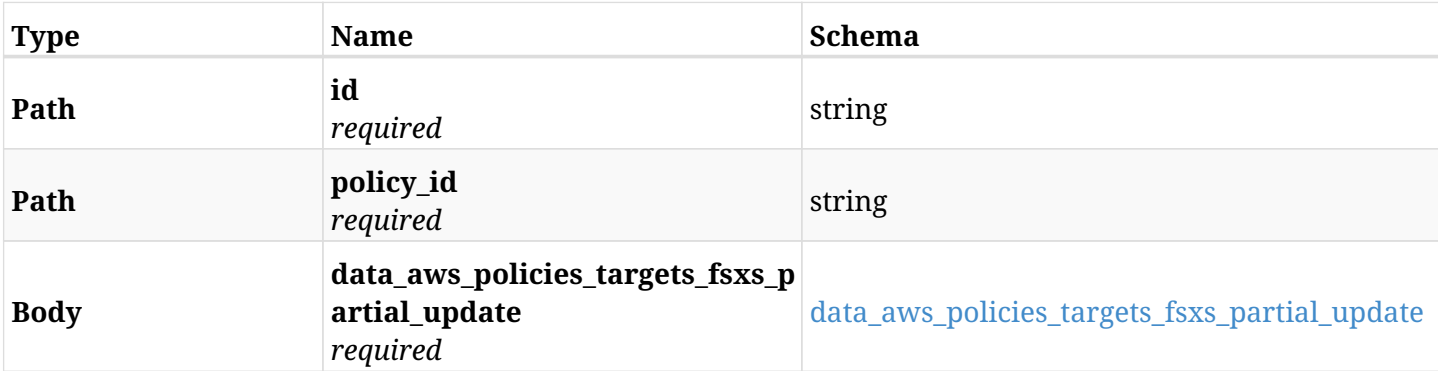

#### <span id="page-706-0"></span>**data\_aws\_policies\_targets\_fsxs\_partial\_update**

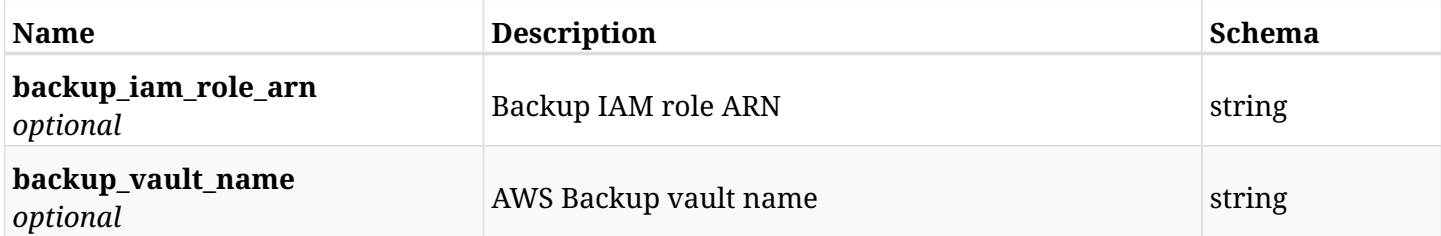

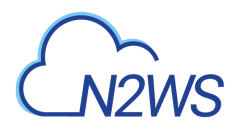

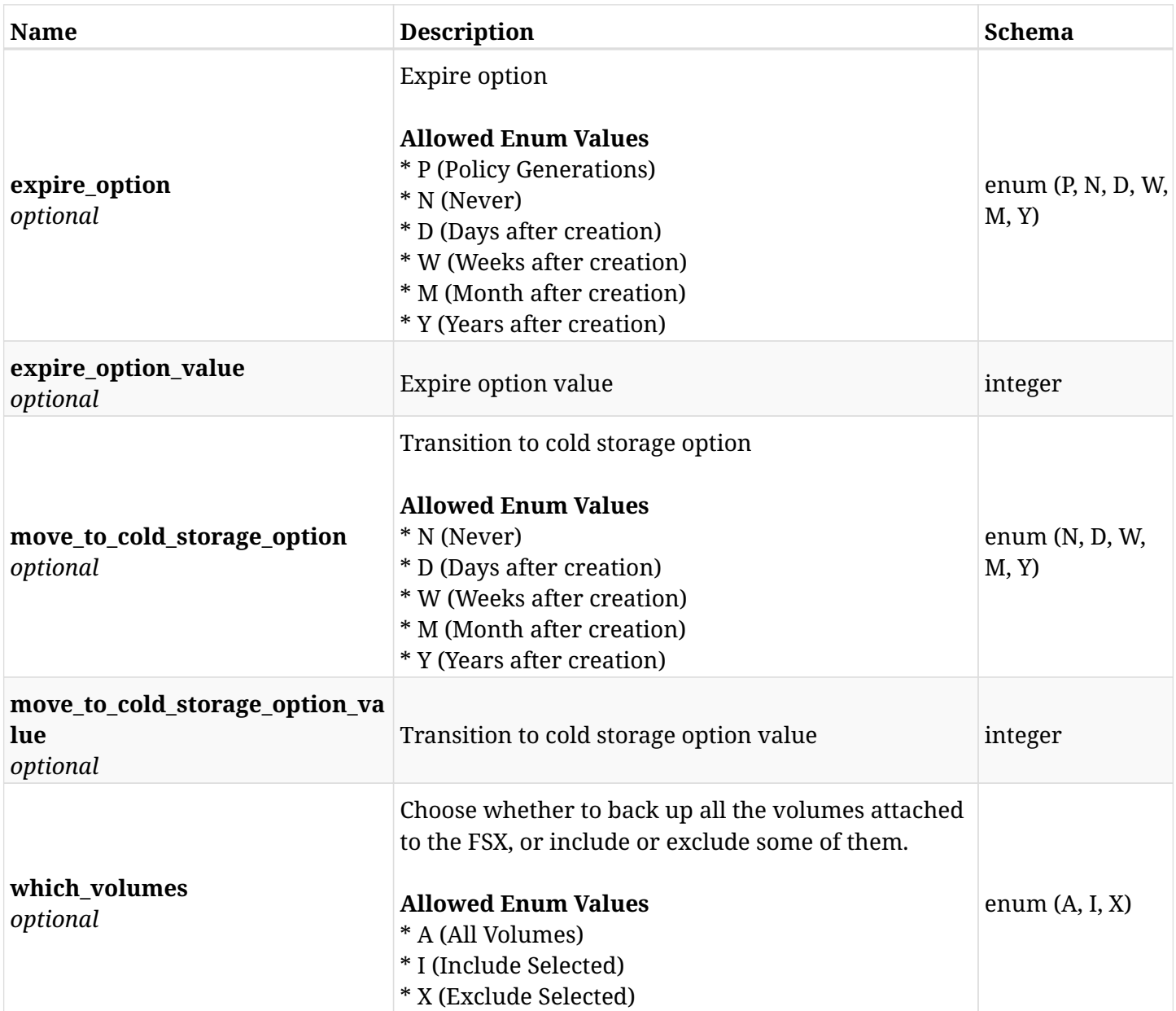

# **12.59.3. Responses**

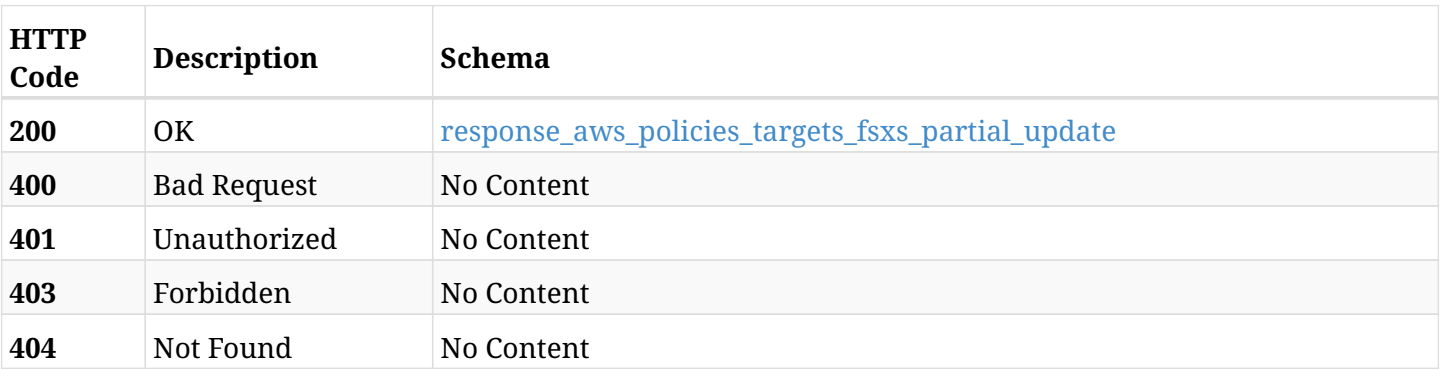

## <span id="page-707-0"></span>**response\_aws\_policies\_targets\_fsxs\_partial\_update**

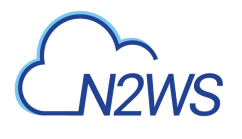

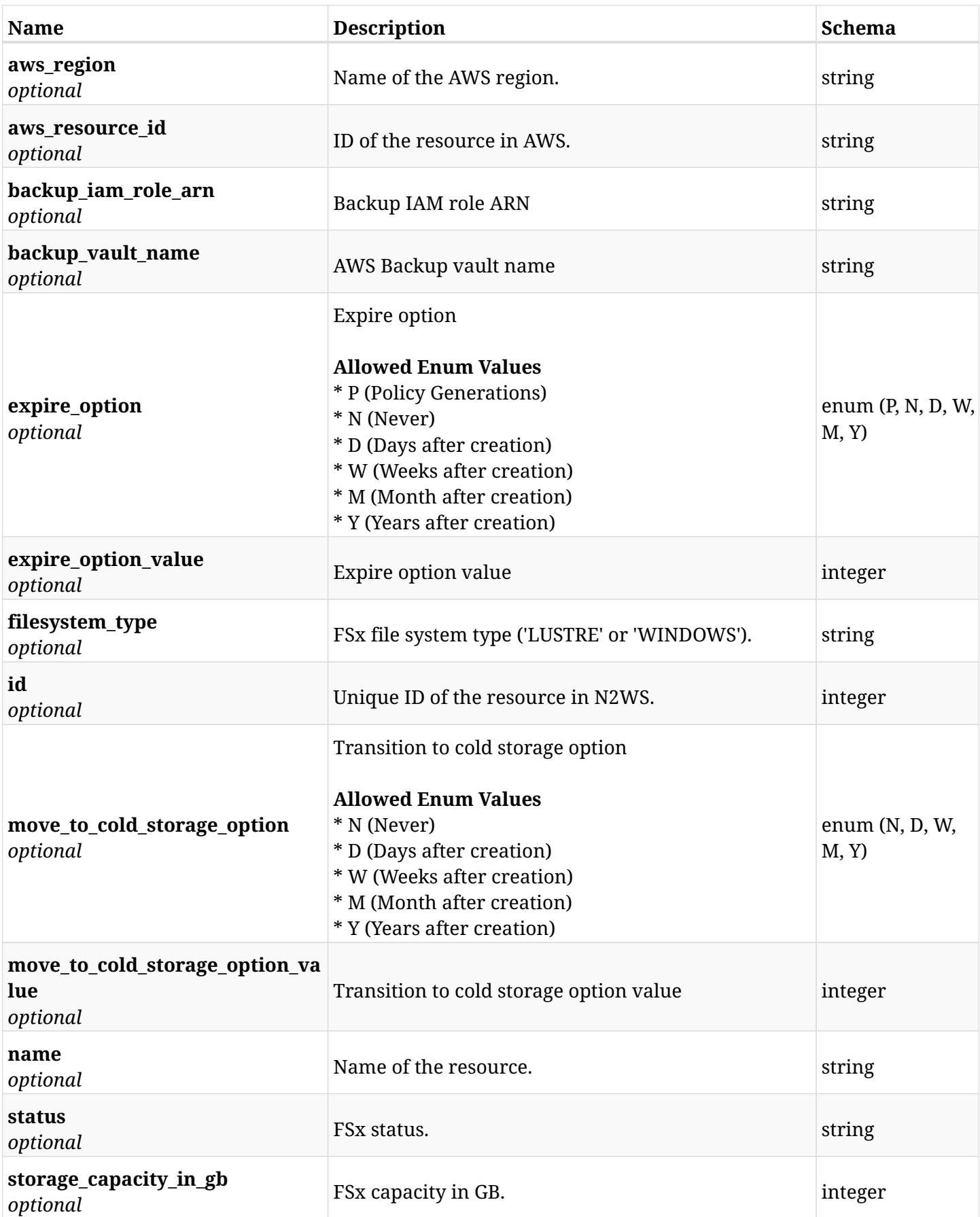

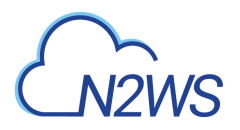

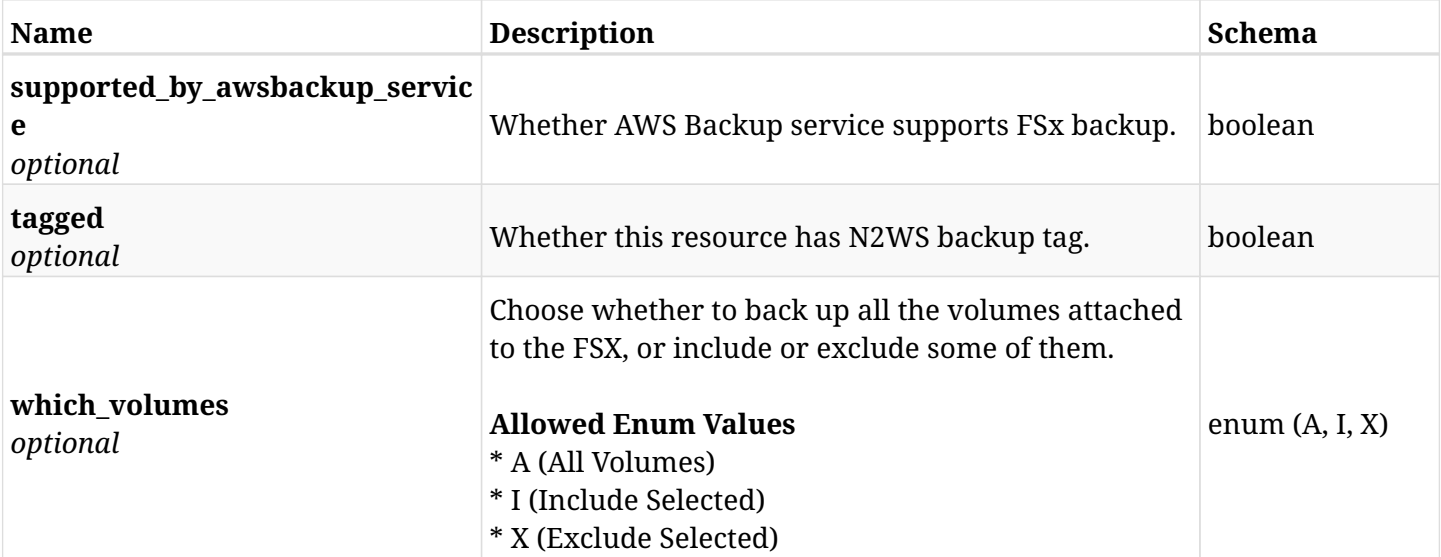

# **12.59.4. Consumes**

• application/json

## **12.59.5. Produces**

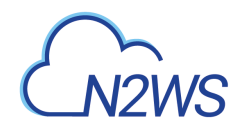

# **12.60. Add an EC2 instance to a N2WS policy**

POST /api/aws/policies/{policy\_id}/targets/instances/

## **12.60.1. Description**

This endpoint adds an EC2 instance to a N2WS policy.

#### **Permissions and Restrictions:**

- \* Any authenticated user can add an instance to a N2WS policy.
- \* Root user can also add an instance to a N2WS policy for the managed users.

\* Authenticated delegate user with allow\_backup\_changes can add an instance to a N2WS policy for his original user.

\* Number of instances allowed to be added is limited by the license.

- *Initial Release:* 1.2.0
- *Last Modified Version:* 2.0.0

#### **12.60.2. Parameters**

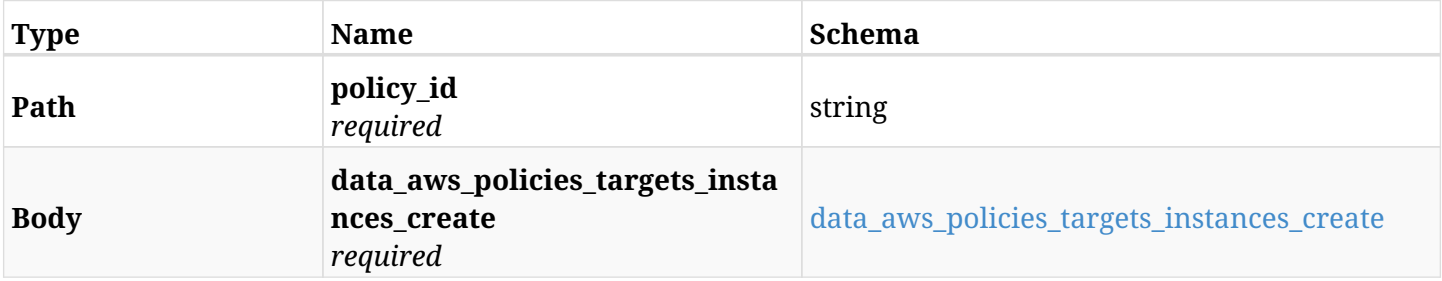

#### <span id="page-710-0"></span>**data\_aws\_policies\_targets\_instances\_create**

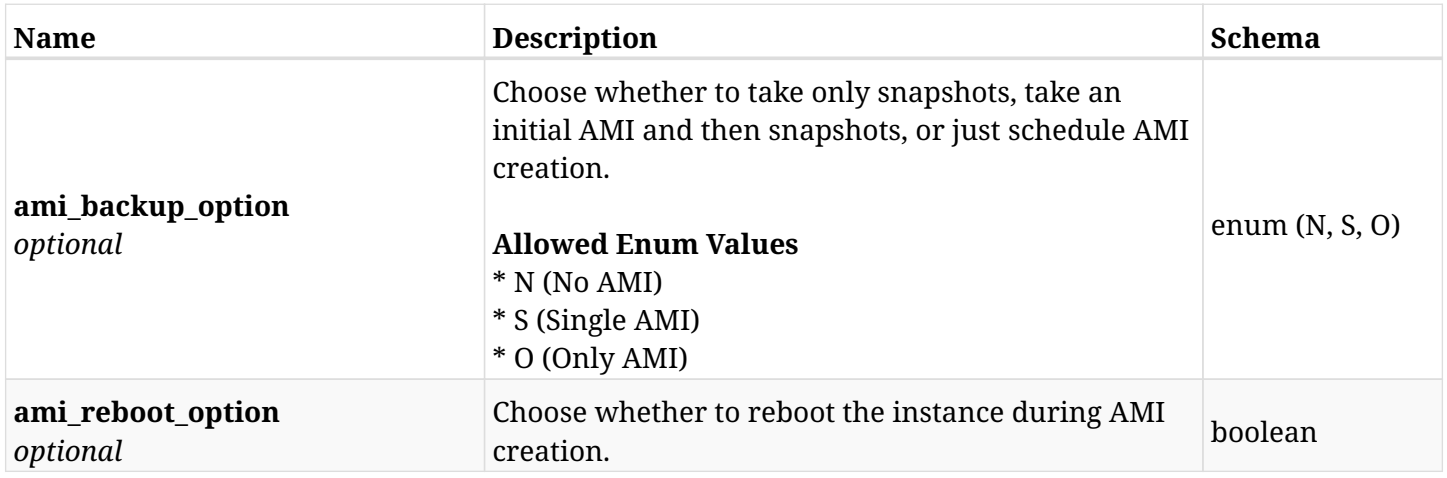

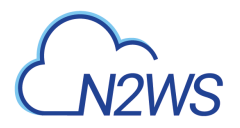

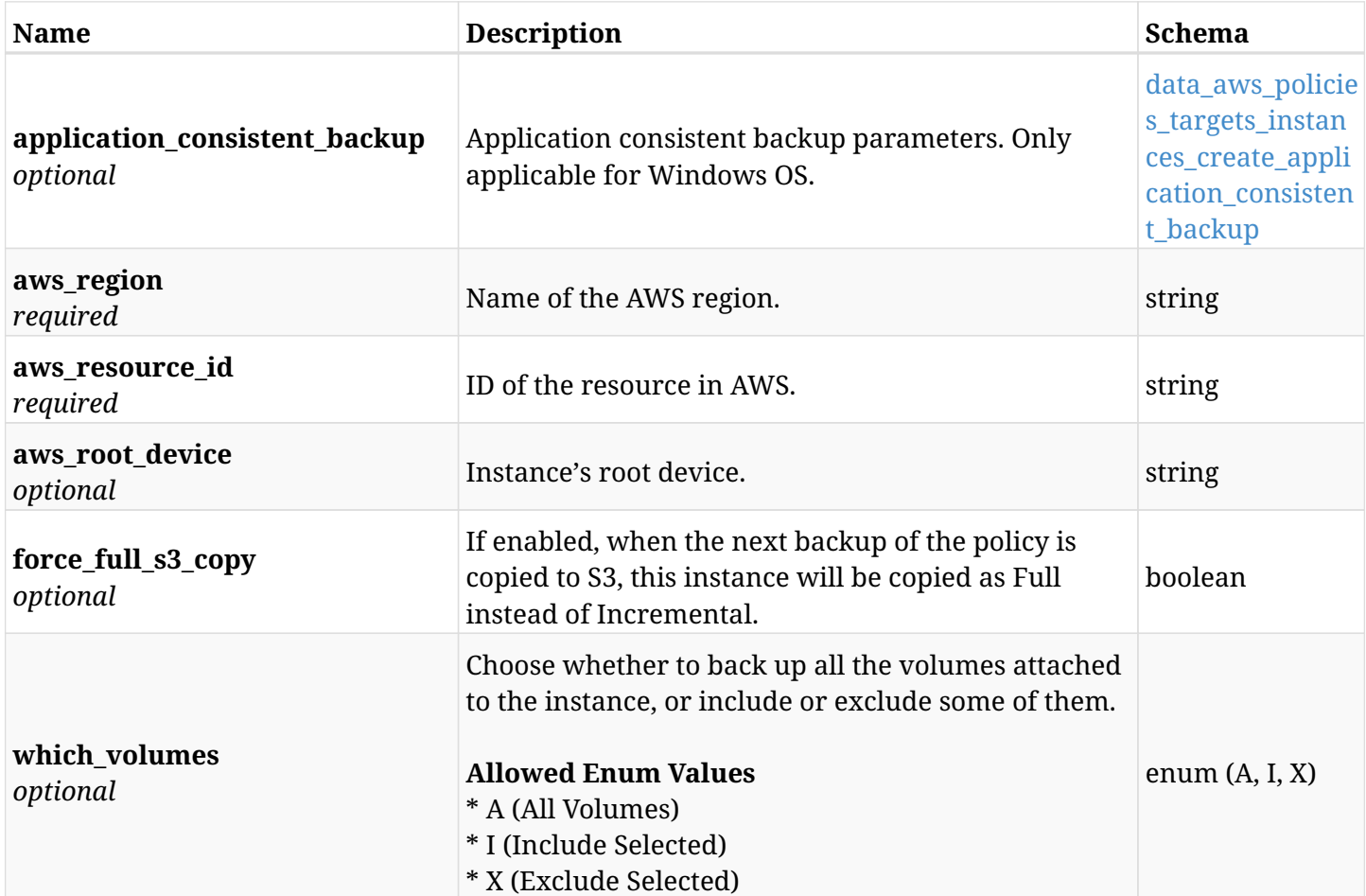

# <span id="page-711-0"></span>**data\_aws\_policies\_targets\_instances\_create\_application\_consistent\_backup**

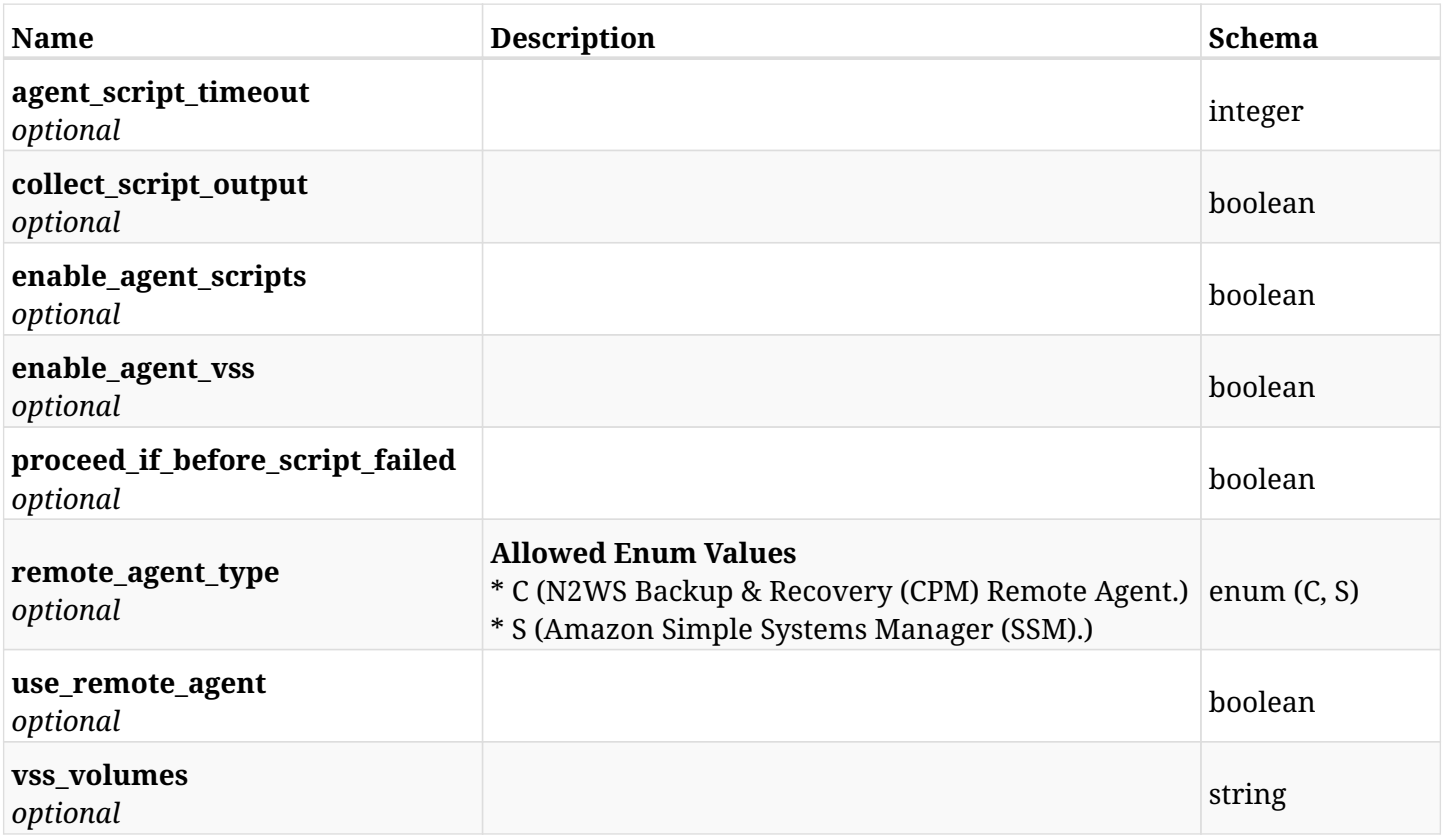

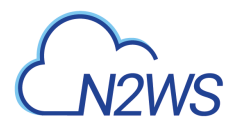

# **12.60.3. Responses**

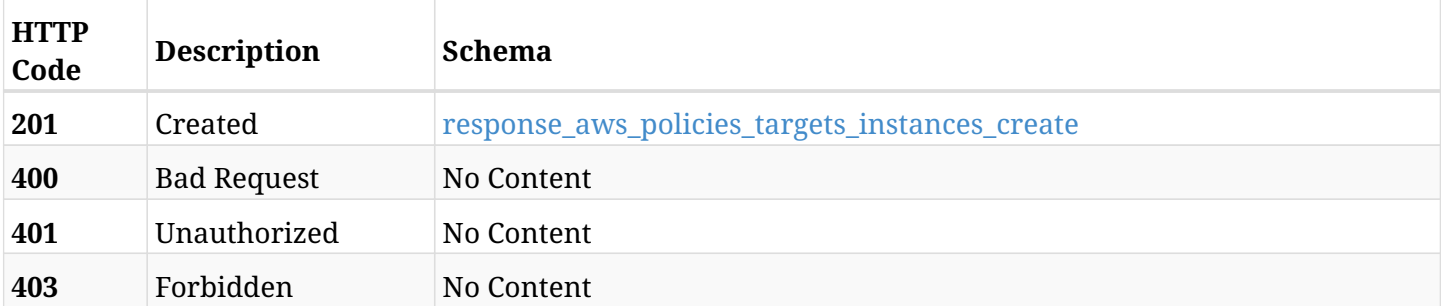

### <span id="page-712-0"></span>**response\_aws\_policies\_targets\_instances\_create**

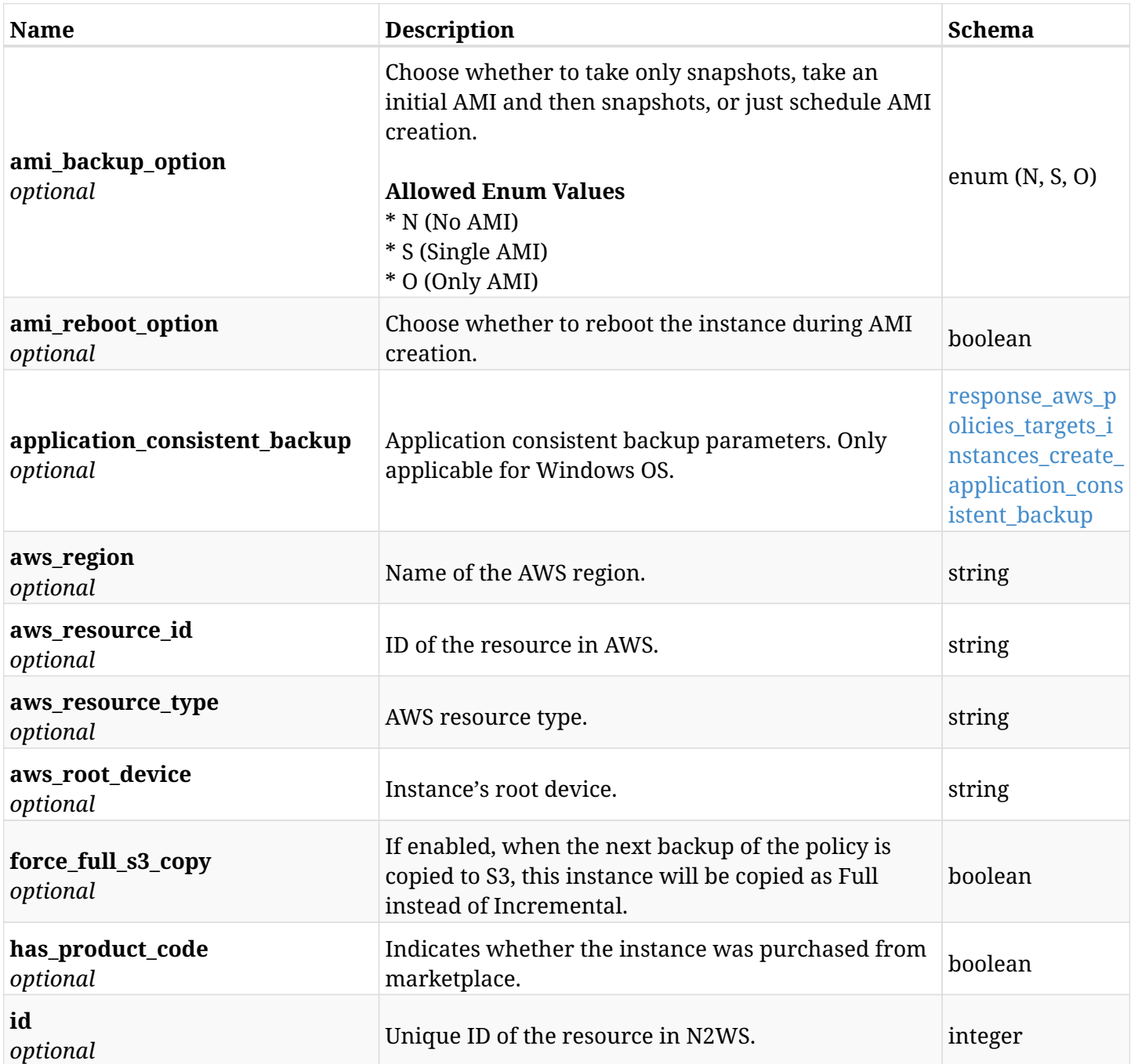

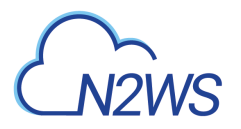

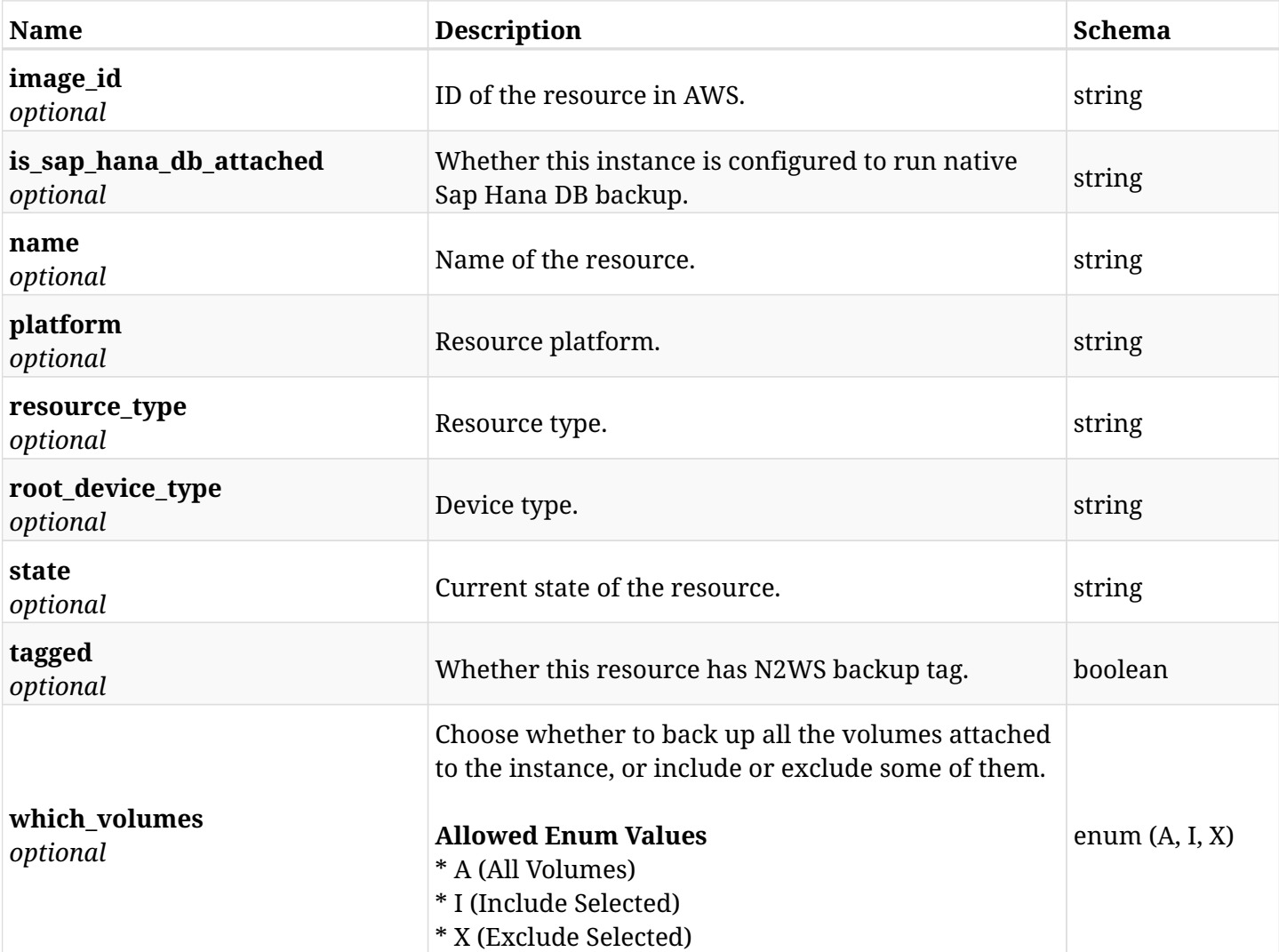

### <span id="page-713-0"></span>**response\_aws\_policies\_targets\_instances\_create\_application\_consistent\_backup**

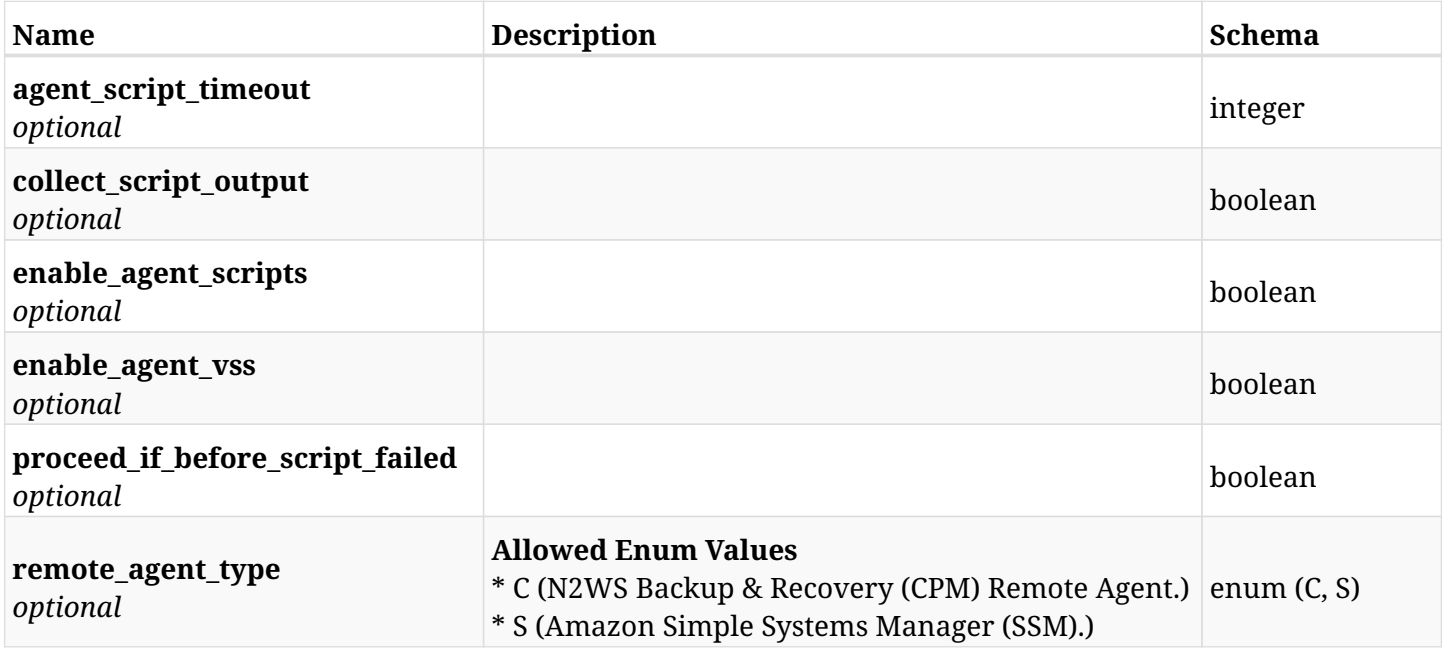

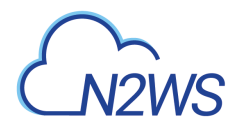

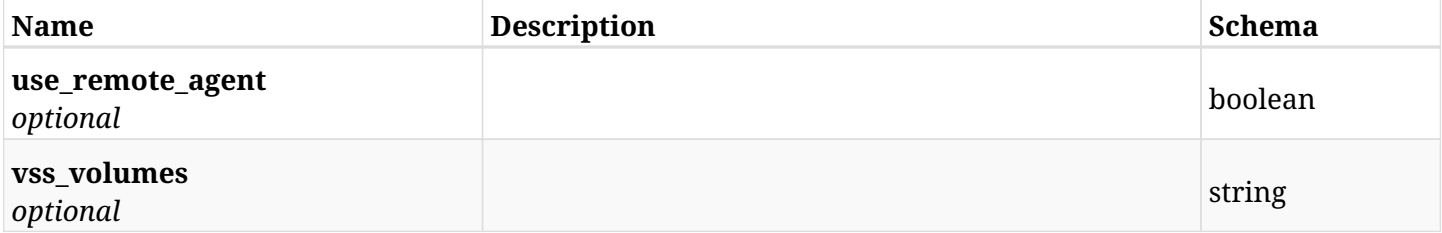

## **12.60.4. Consumes**

• application/json

## **12.60.5. Produces**

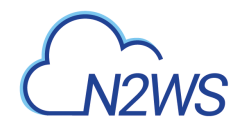

# **12.61. List the protected EC2 instances of a N2WS policy**

GET /api/aws/policies/{policy\_id}/targets/instances/

# **12.61.1. Description**

This endpoint returns the protected EC2 instances of the N2WS policy whose ID is passed in the URL path.

#### **Permissions and Restrictions:**

- \* Any authenticated user can get his own protected instances.
- \* Root user can also get the protected instances of the managed users.
- \* Delegates can get the protected instances of their original user.
	- *Initial Release:* 1.0.0
	- *Last Modified Version:* 2.1.0

## **12.61.2. Parameters**

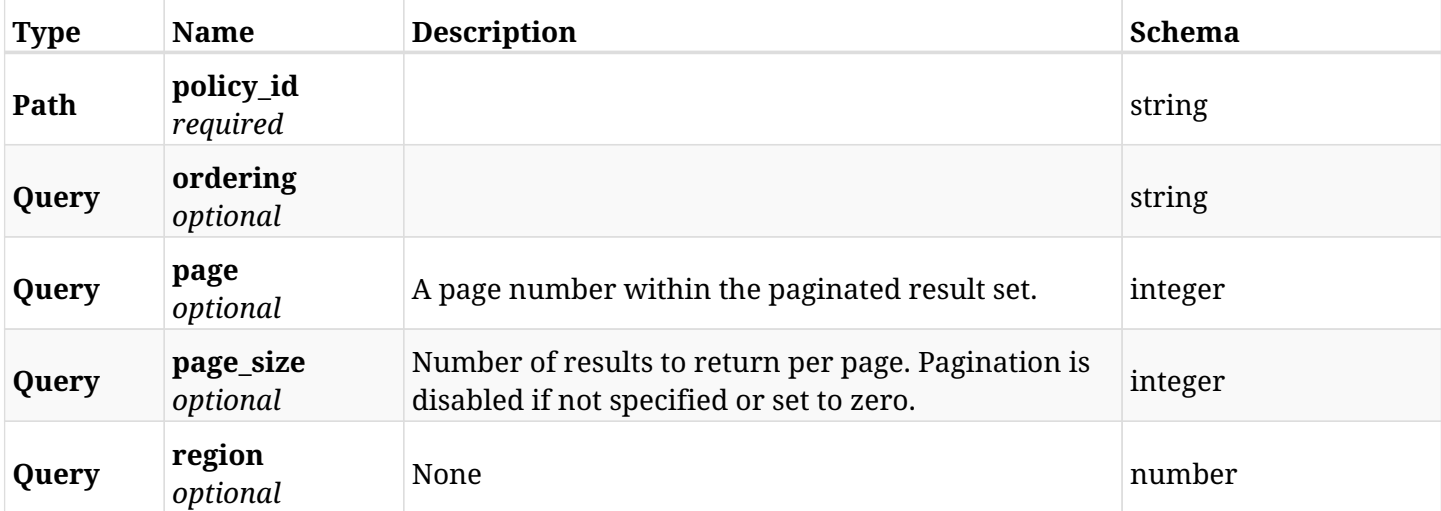

### **12.61.3. Responses**

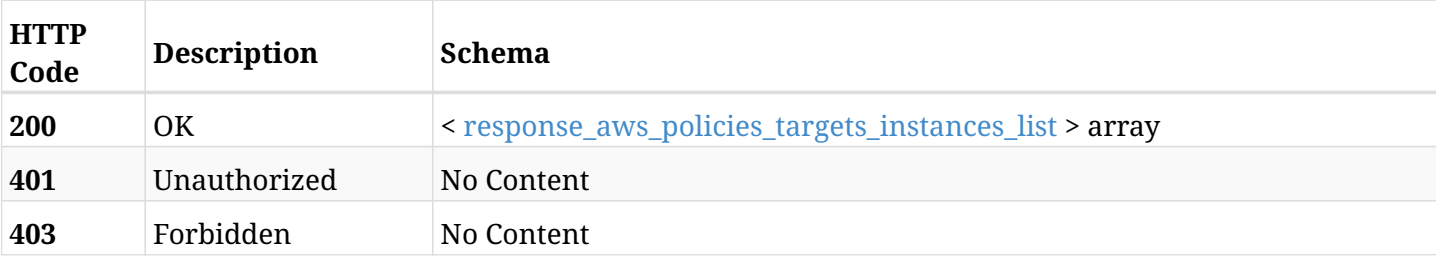

<span id="page-715-0"></span>**response\_aws\_policies\_targets\_instances\_list**

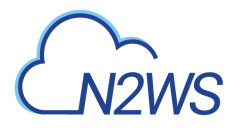

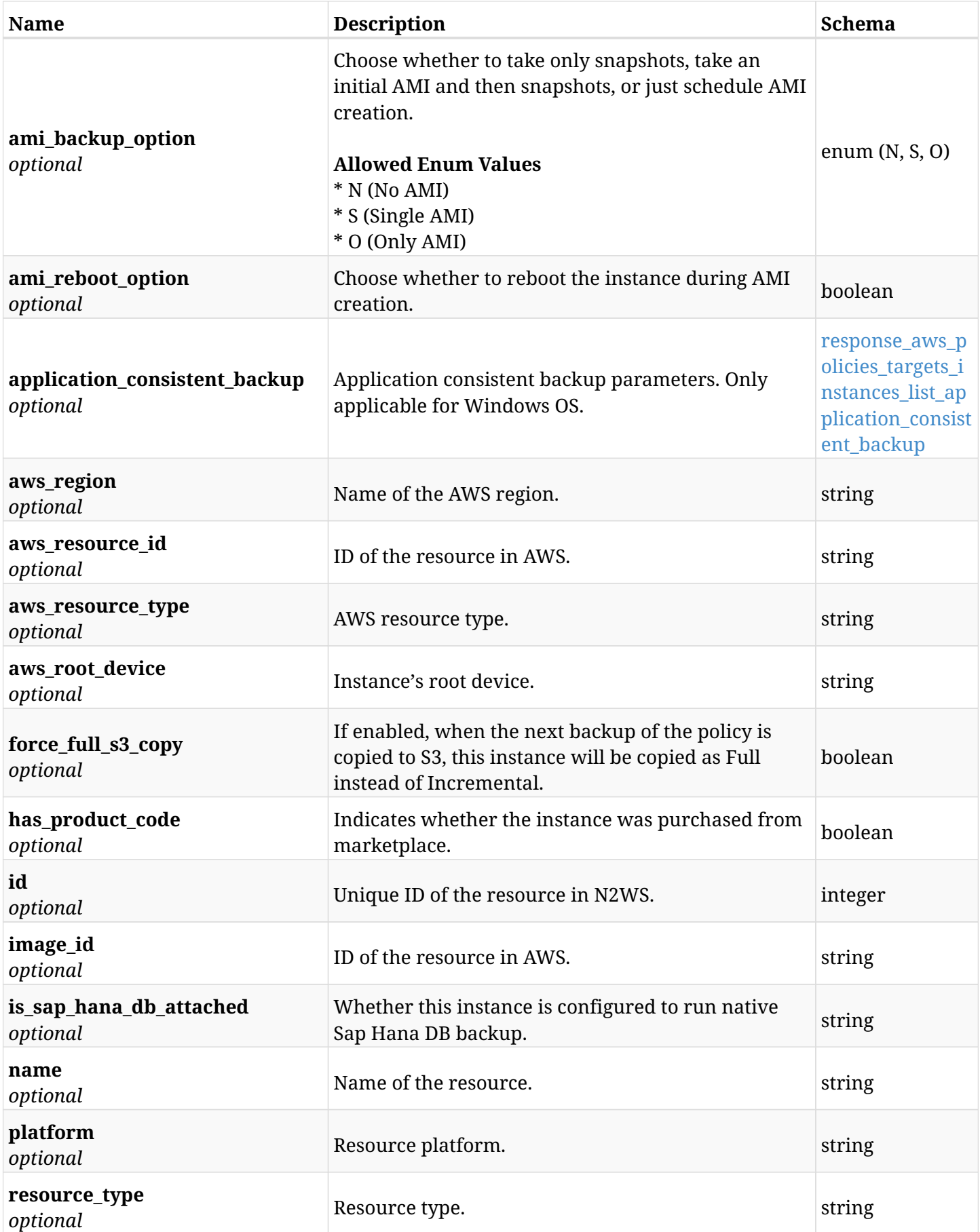

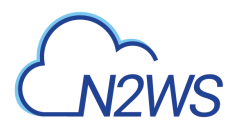

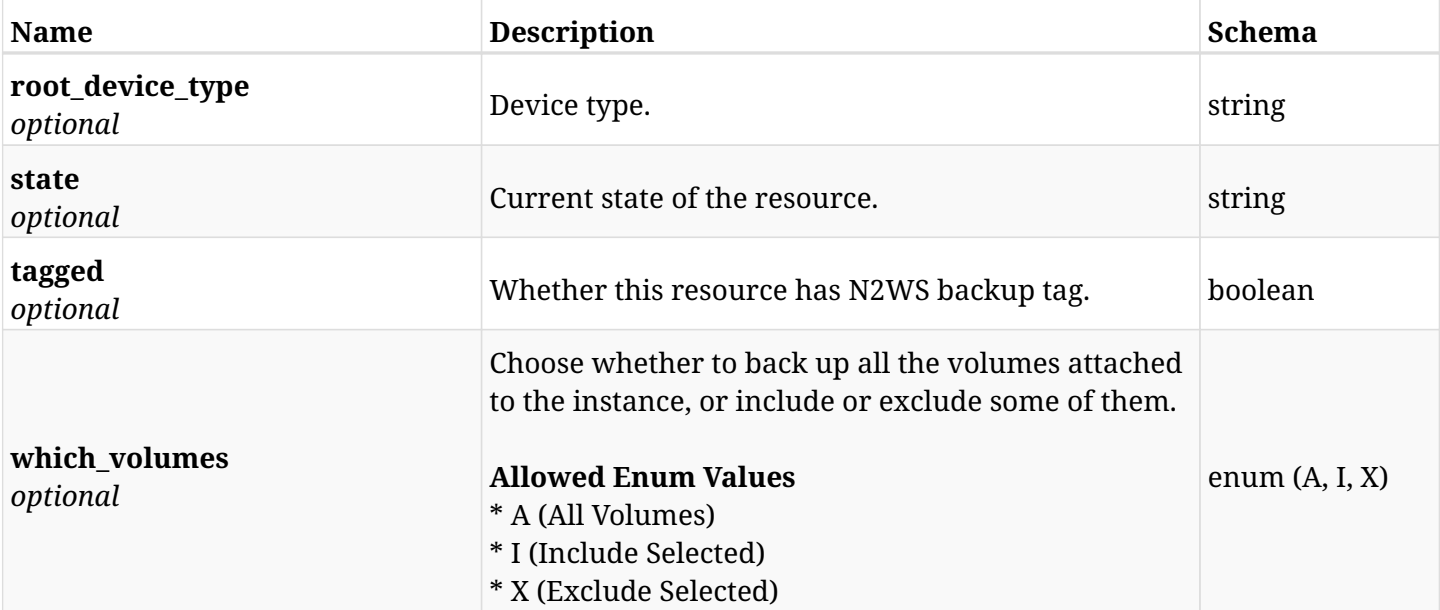

### <span id="page-717-0"></span>**response\_aws\_policies\_targets\_instances\_list\_application\_consistent\_backup**

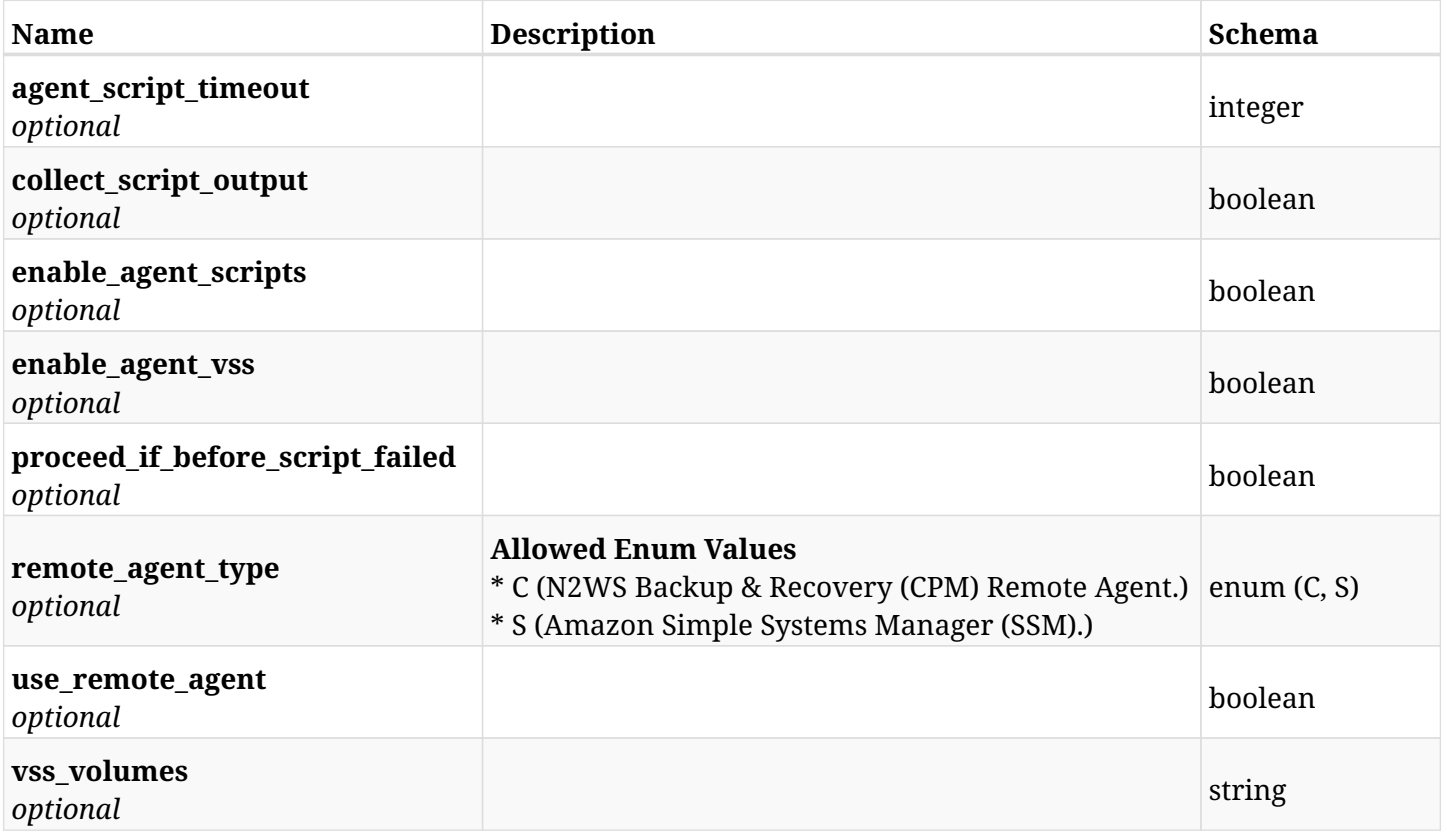

# **12.61.4. Produces**

# **12.62. Retrieve a protected EC2 instance of a N2WS policy**

GET /api/aws/policies/{policy\_id}/targets/instances/{id}/

## **12.62.1. Description**

This endpoint returns a protected EC2 instance of the N2WS policy whose ID is passed in the URL path.

- \* Any authenticated user can get his own protected instances.
- \* Root user can also get the protected instances of the managed users.
- \* Delegates can get the protected instances of their original user.
	- *Initial Release:* 1.0.0
	- *Last Modified Version:* 2.1.0

#### **12.62.2. Parameters**

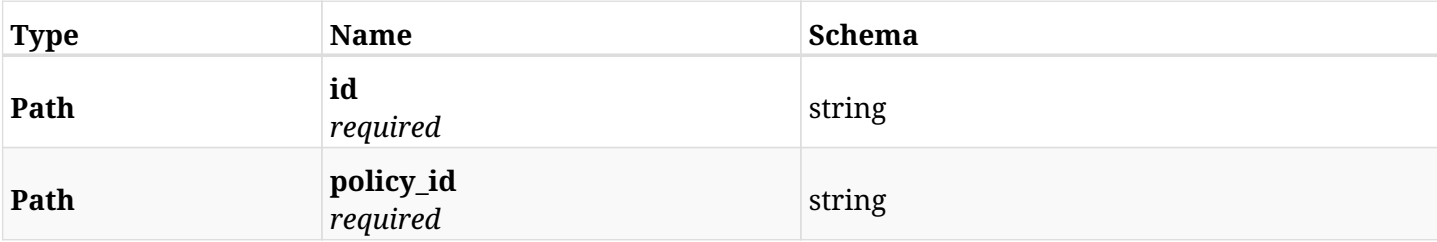

### **12.62.3. Responses**

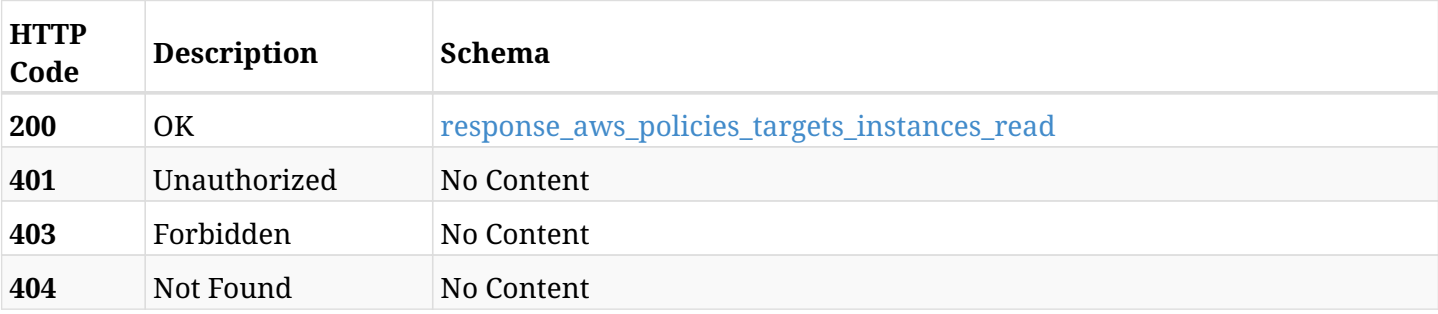

#### <span id="page-718-0"></span>**response\_aws\_policies\_targets\_instances\_read**

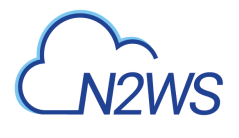

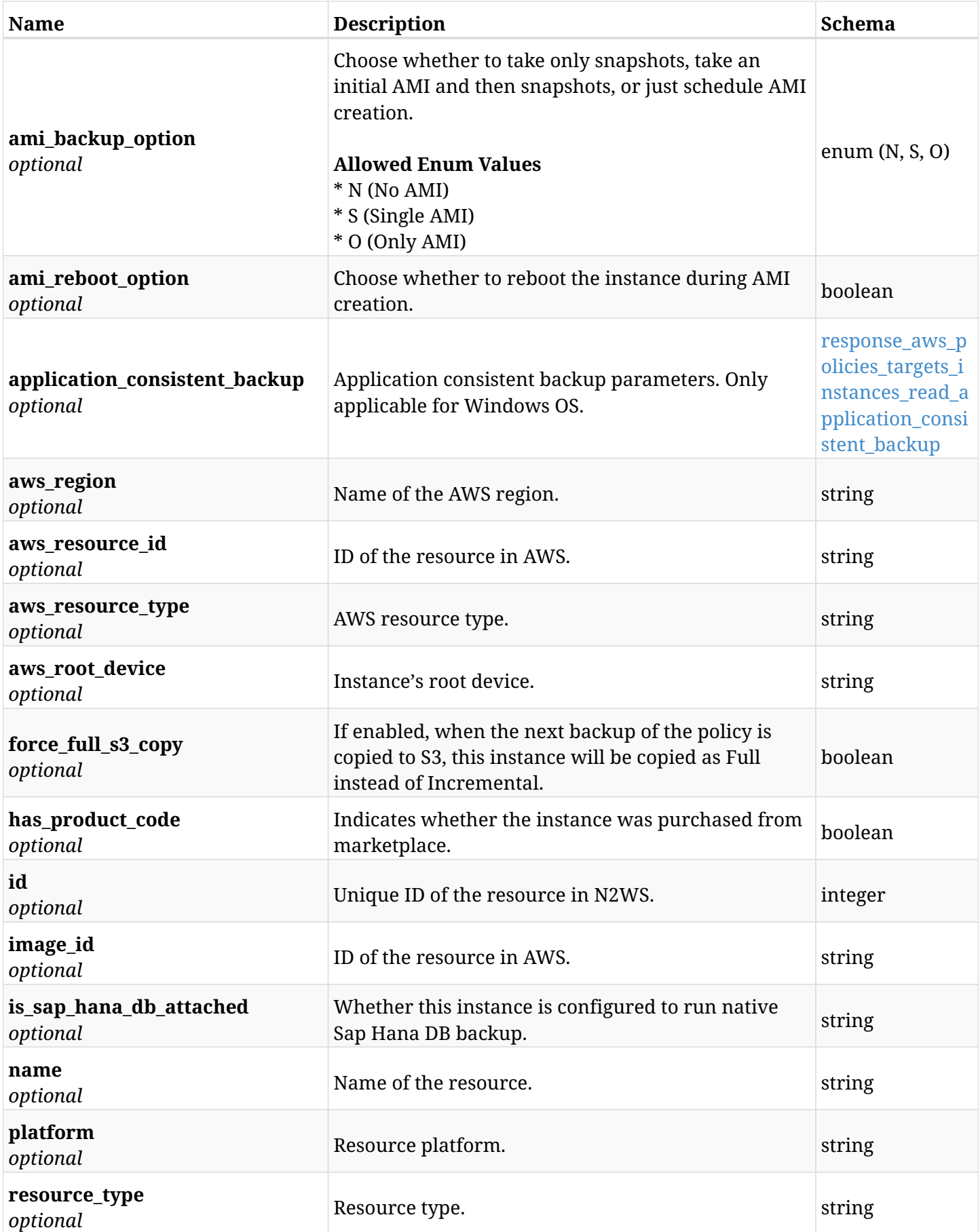
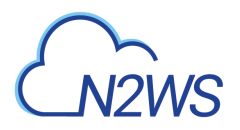

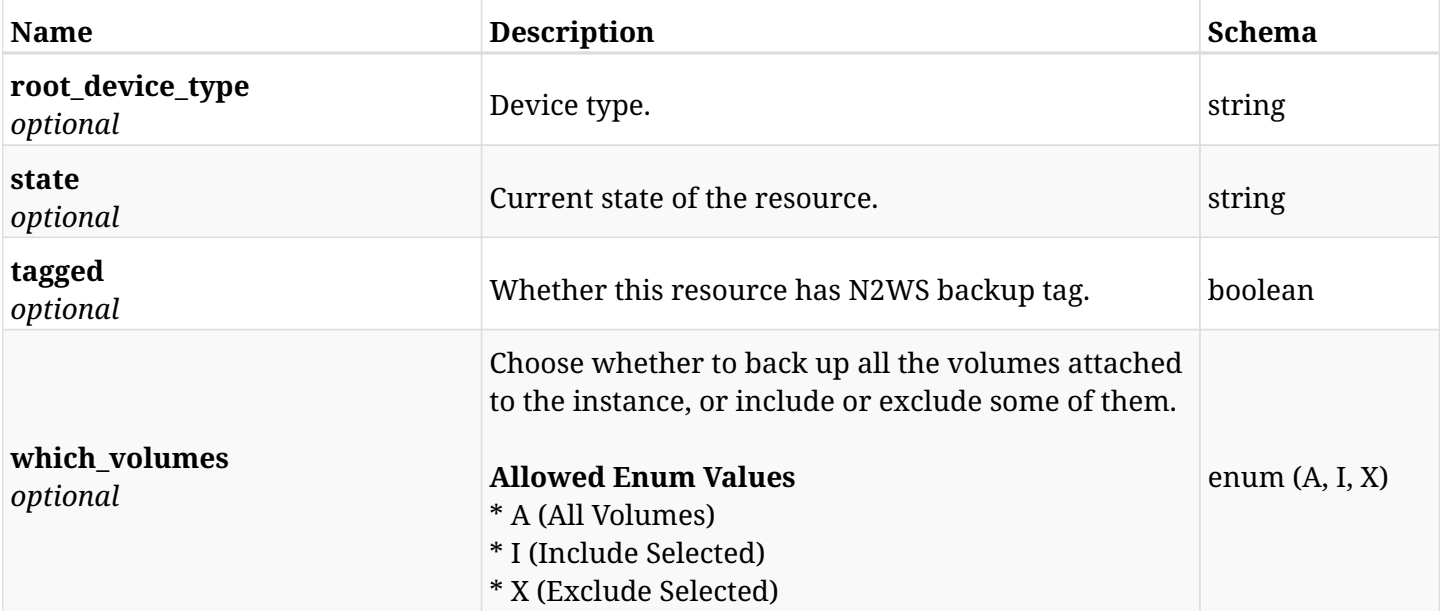

### **response\_aws\_policies\_targets\_instances\_read\_application\_consistent\_backup**

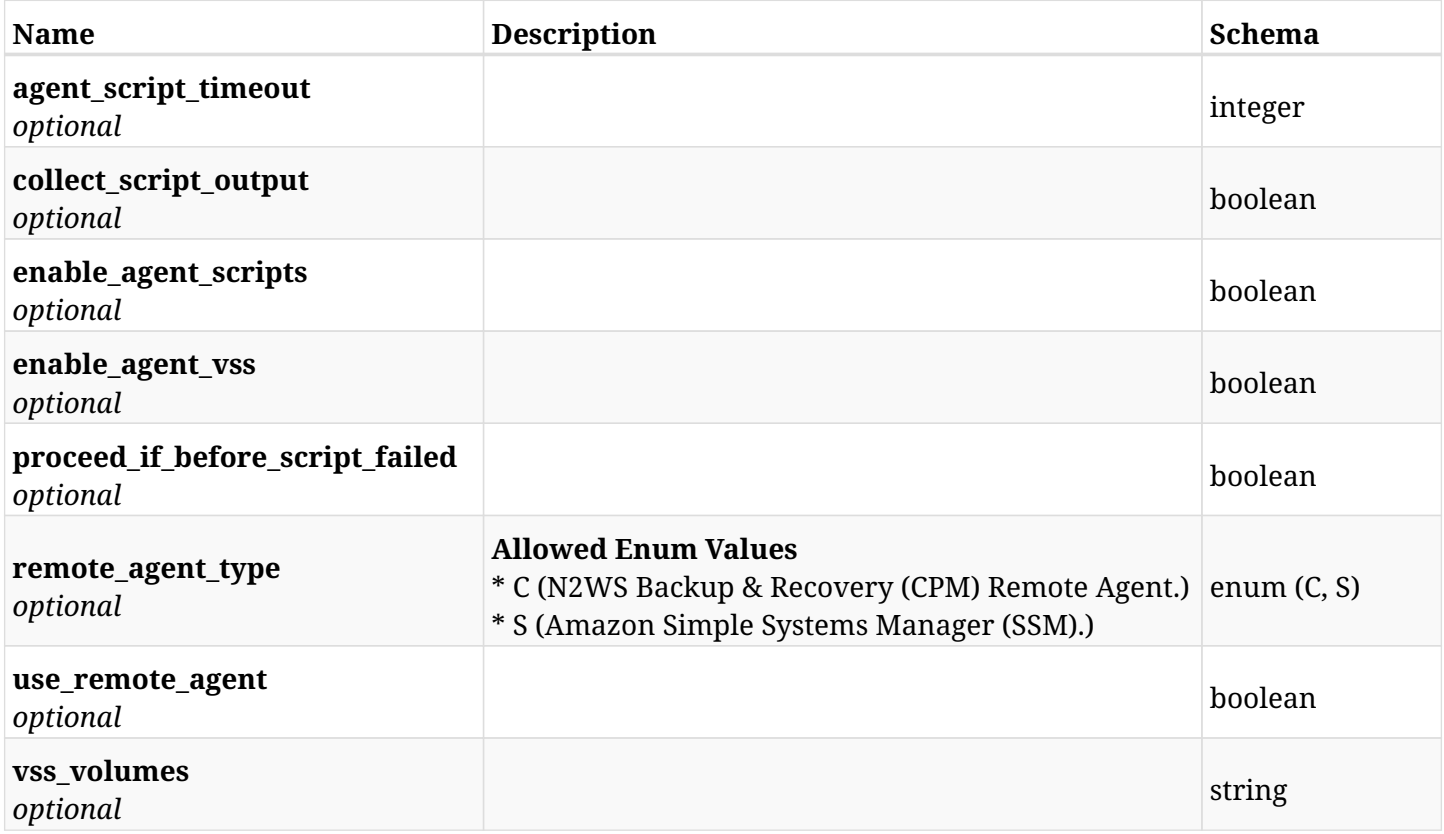

# **12.62.4. Produces**

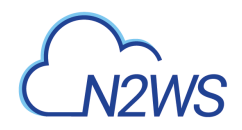

# **12.63. Update an EC2 instance of a N2WS policy**

PUT /api/aws/policies/{policy\_id}/targets/instances/{id}/

## **12.63.1. Description**

This endpoint updates an instance of a N2WS policy.

#### **Permissions and Restrictions:**

- \* Any authenticated user can update an instance of a N2WS policy.
- \* Root user can also update an instance of a N2WS policy for the managed users.

\* Authenticated delegate user with allow\_backup\_changes can update an instance of a N2WS policy for his original user.

- *Initial Release:* 1.2.0
- *Last Modified Version:* 2.0.0

## **12.63.2. Parameters**

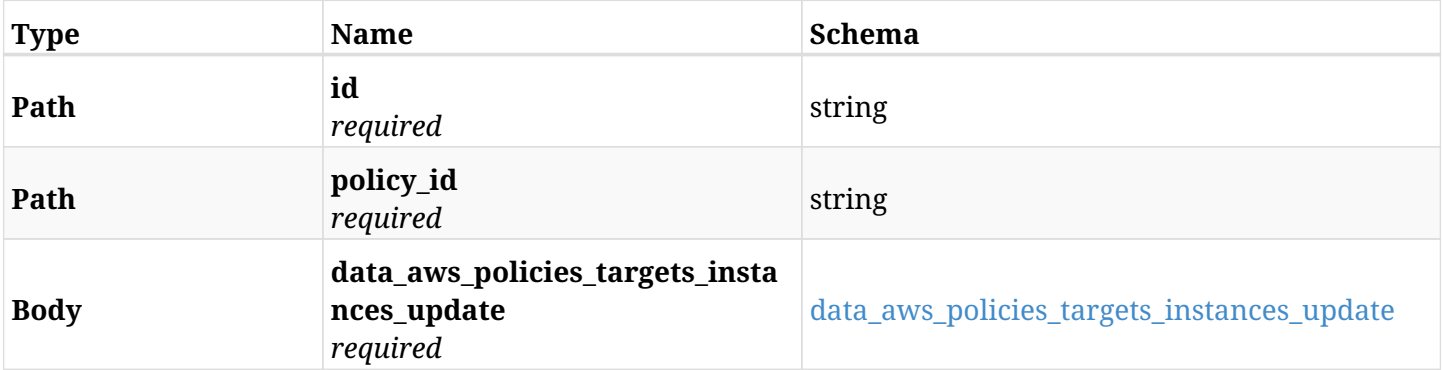

#### <span id="page-721-0"></span>**data\_aws\_policies\_targets\_instances\_update**

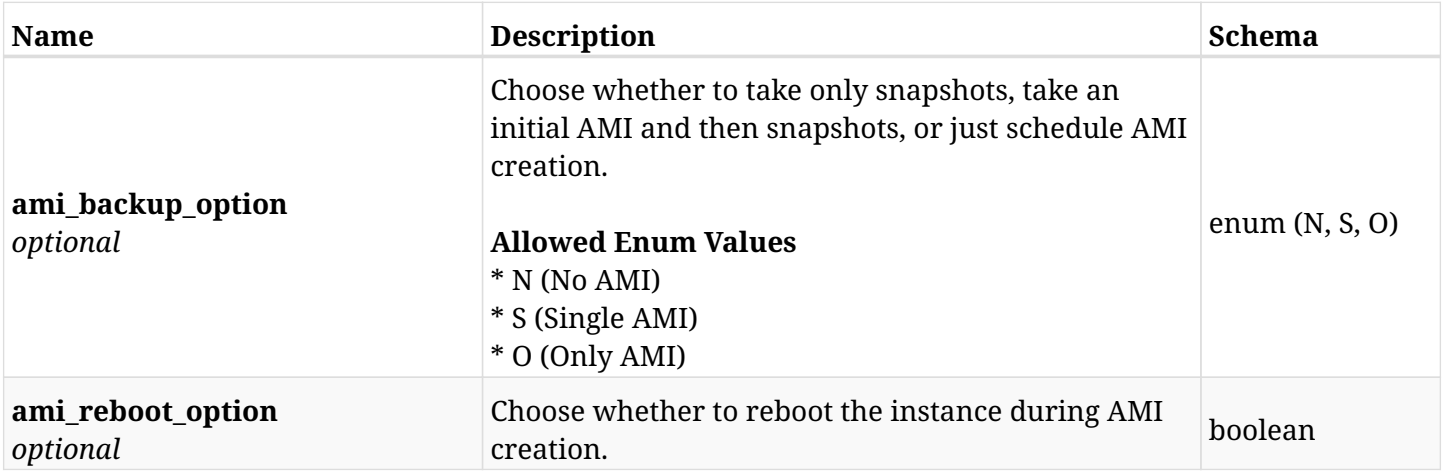

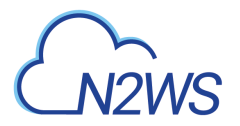

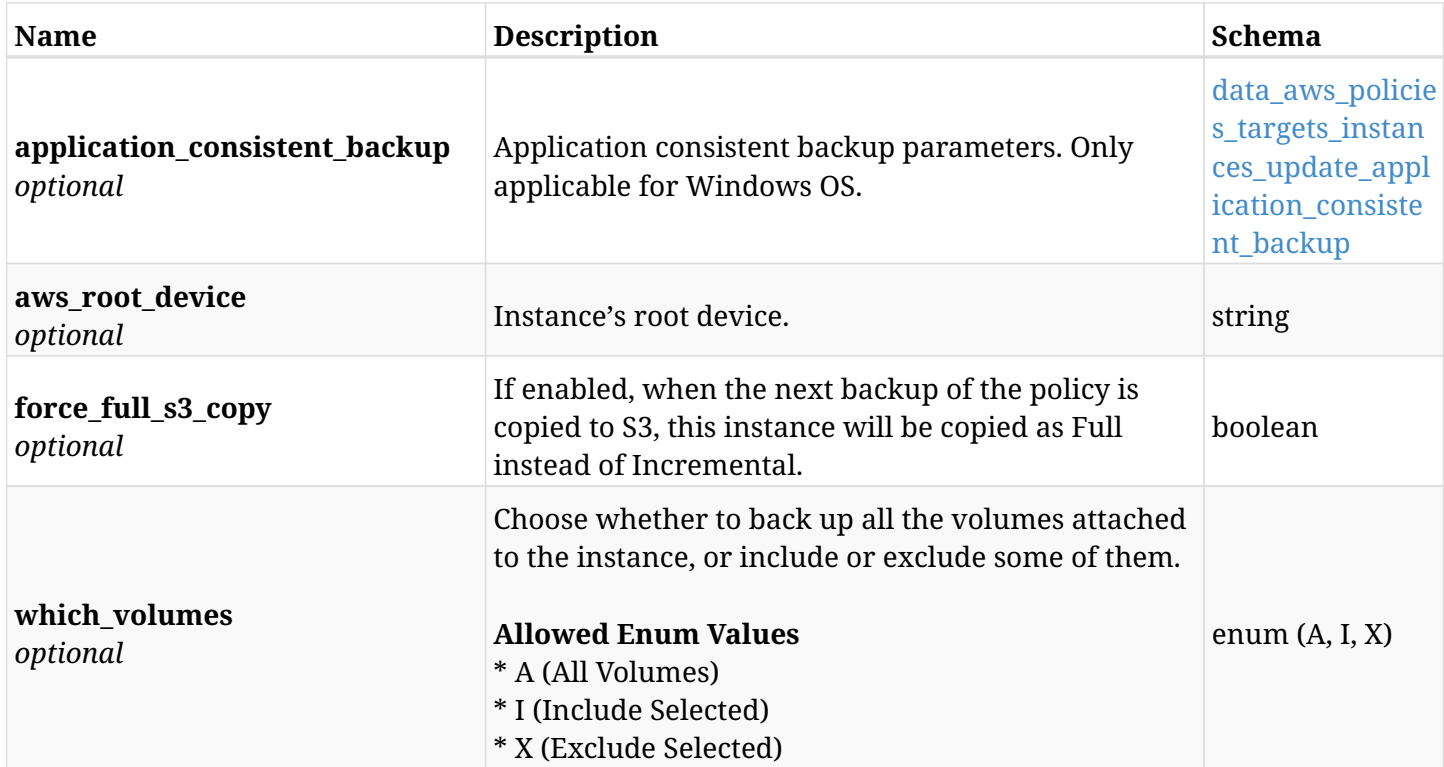

### <span id="page-722-0"></span>**data\_aws\_policies\_targets\_instances\_update\_application\_consistent\_backup**

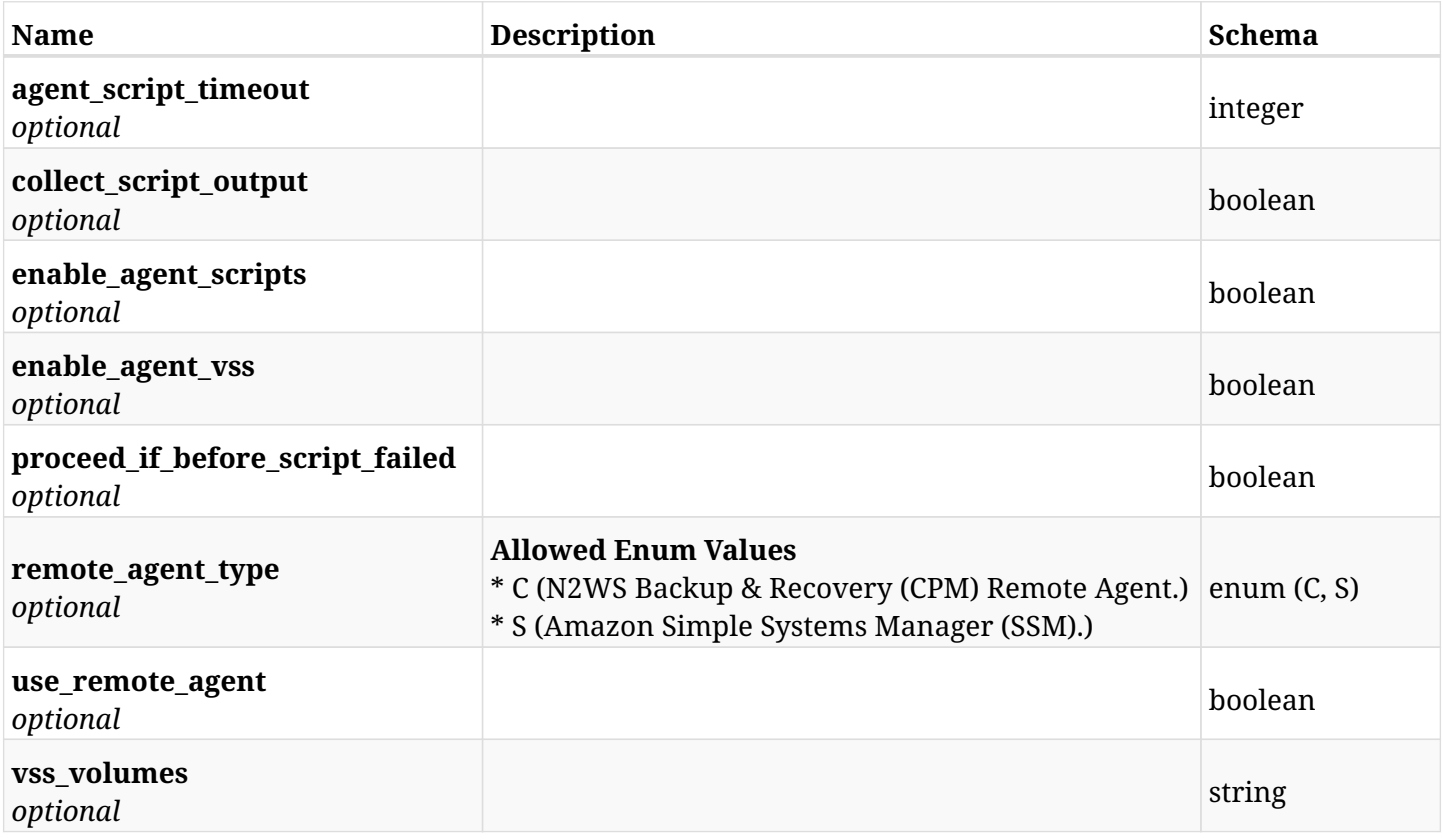

# **12.63.3. Responses**

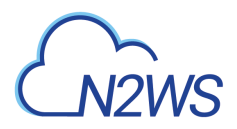

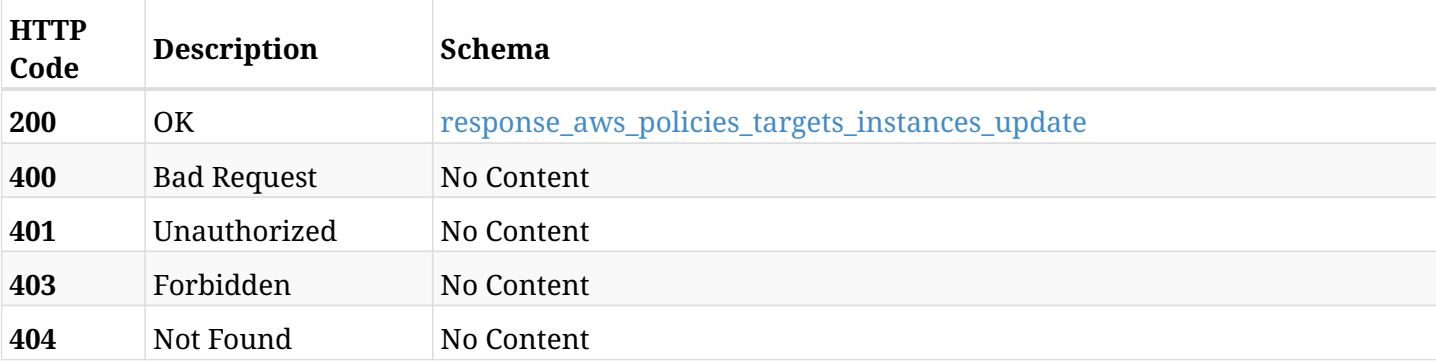

# <span id="page-723-0"></span>**response\_aws\_policies\_targets\_instances\_update**

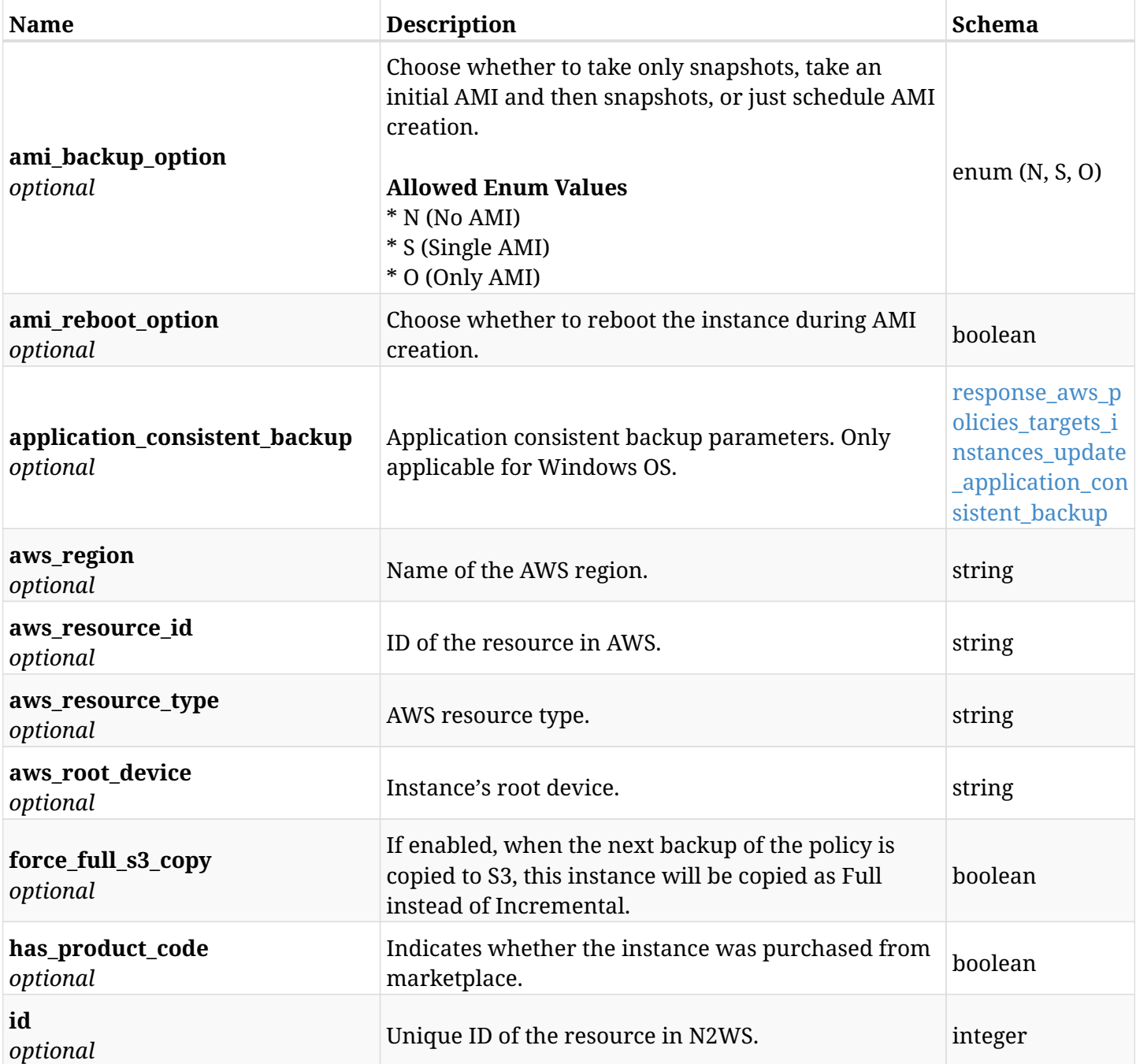

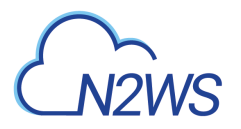

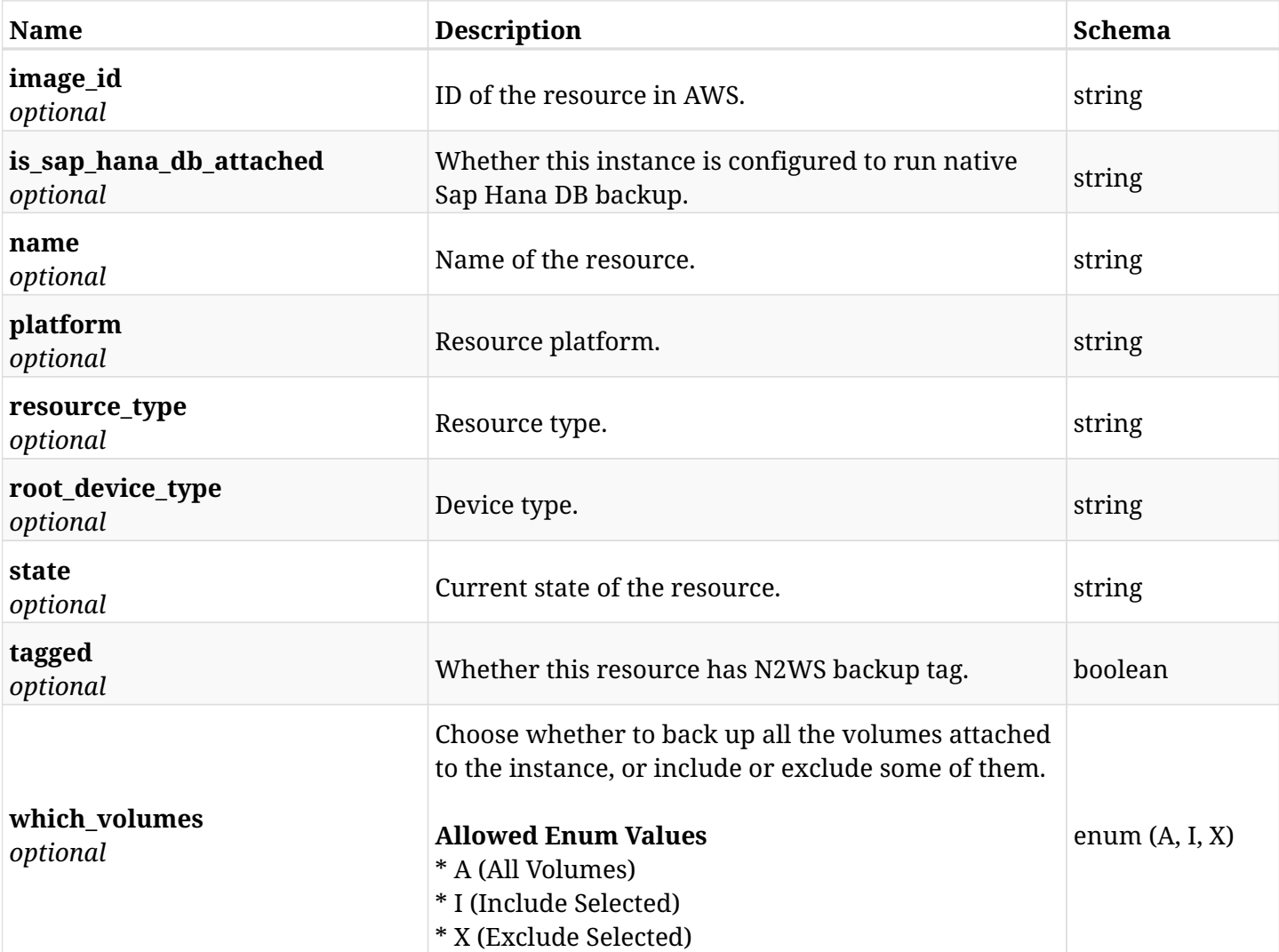

# <span id="page-724-0"></span>**response\_aws\_policies\_targets\_instances\_update\_application\_consistent\_backup**

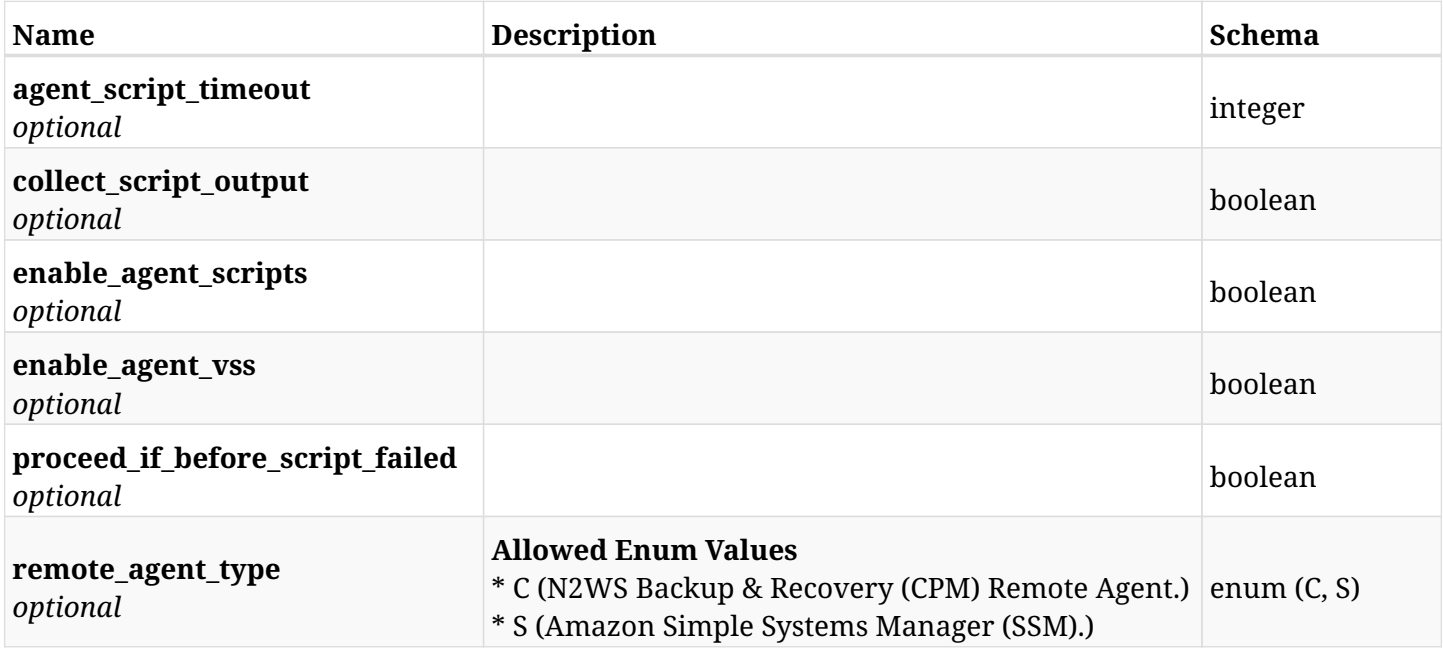

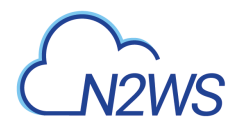

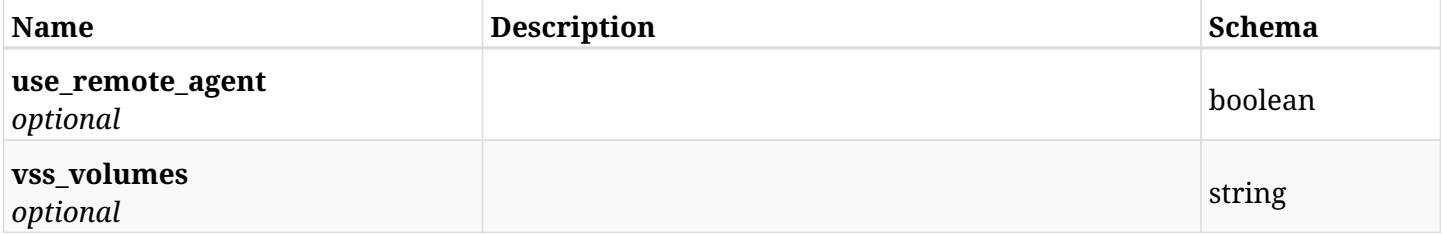

## **12.63.4. Consumes**

• application/json

## **12.63.5. Produces**

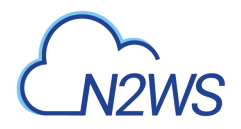

# **12.64. Delete an EC2 instance from a N2WS policy**

DELETE /api/aws/policies/{policy\_id}/targets/instances/{id}/

# **12.64.1. Description**

This endpoint deletes an EC2 instance from the N2WS policy whose ID is passed in the URL path.

#### **Permissions and Restrictions:**

- \* Any authenticated user can delete his own instances.
- \* Root user can also delete instances for the managed users.
- \* Authenticated delegate user with allow\_backup\_changes can delete instances for his original user.
	- *Initial Release:* 1.0.0
	- *Last Modified Version:* 1.2.0

## **12.64.2. Parameters**

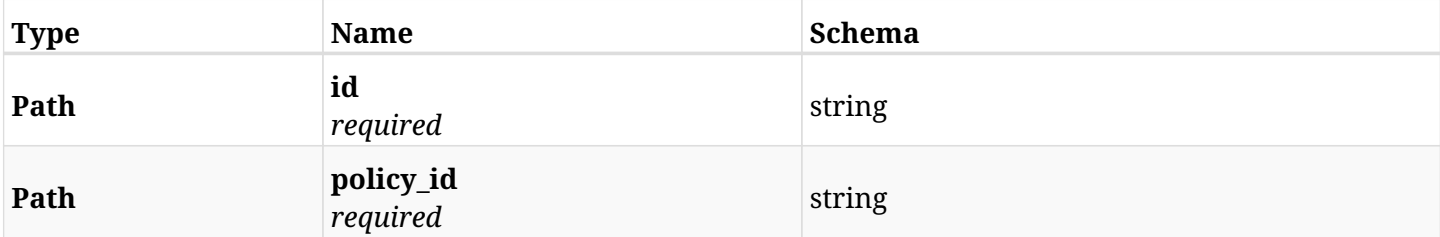

#### **12.64.3. Responses**

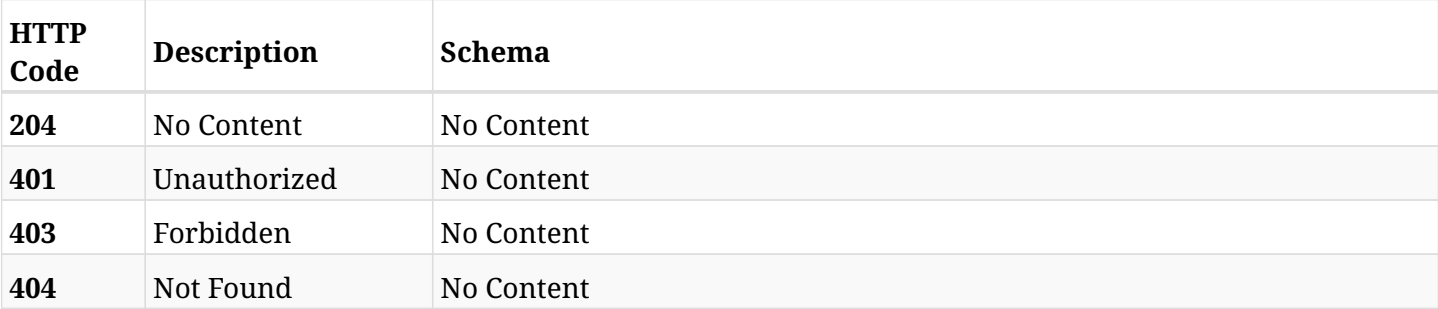

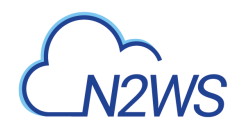

# **12.65. Update an EC2 instance of a N2WS policy**

PATCH /api/aws/policies/{policy\_id}/targets/instances/{id}/

# **12.65.1. Description**

This endpoint updates an instance of a N2WS policy.

#### **Permissions and Restrictions:**

- \* Any authenticated user can update an instance of a N2WS policy.
- \* Root user can also update an instance of a N2WS policy for the managed users.

\* Authenticated delegate user with allow\_backup\_changes can update an instance of a N2WS policy for his original user.

- *Initial Release:* 1.2.0
- *Last Modified Version:* 2.0.0

## **12.65.2. Parameters**

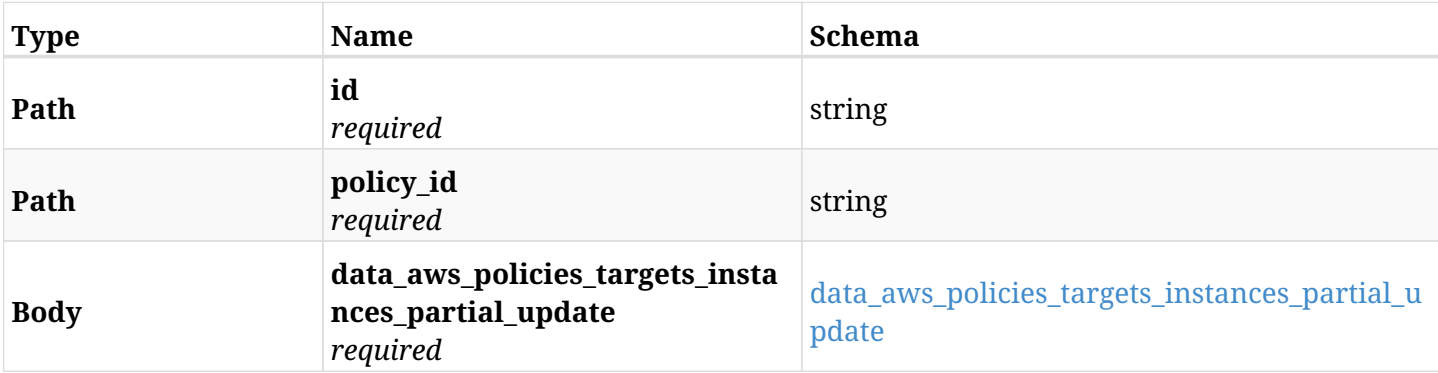

#### <span id="page-727-0"></span>**data\_aws\_policies\_targets\_instances\_partial\_update**

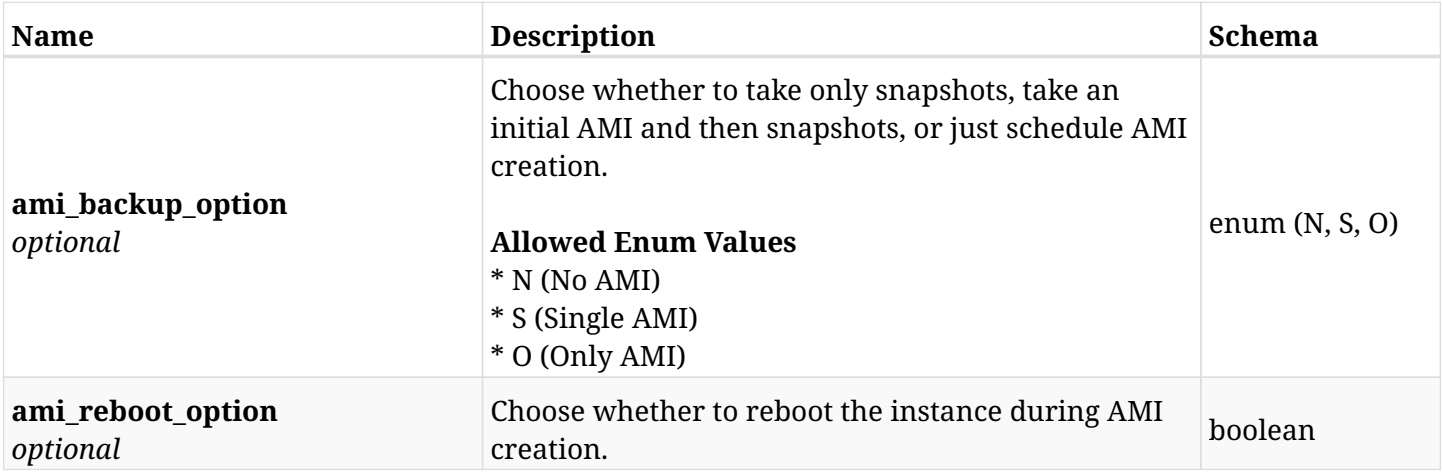

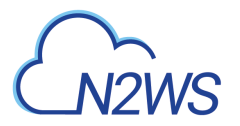

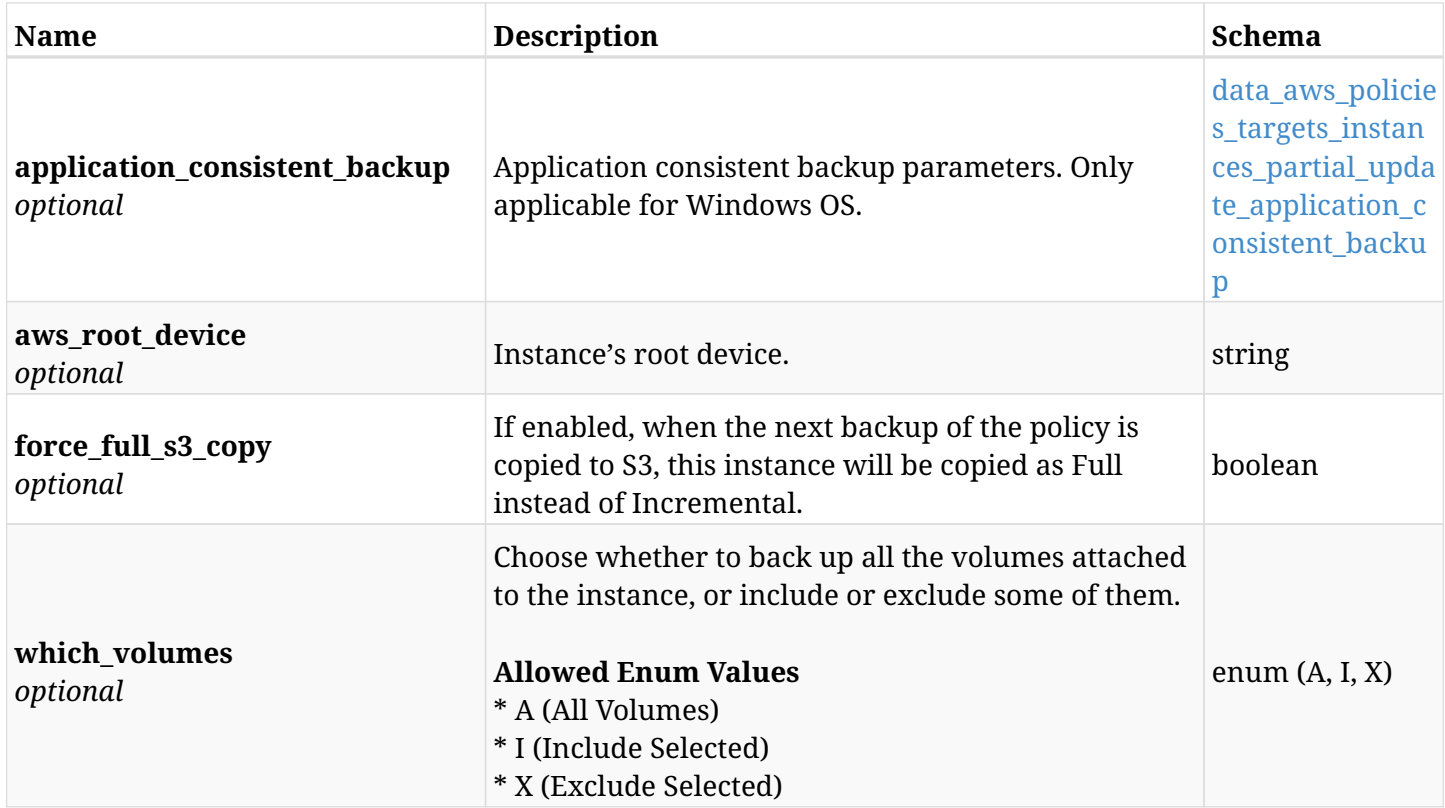

# <span id="page-728-0"></span>**data\_aws\_policies\_targets\_instances\_partial\_update\_application\_consistent\_backup**

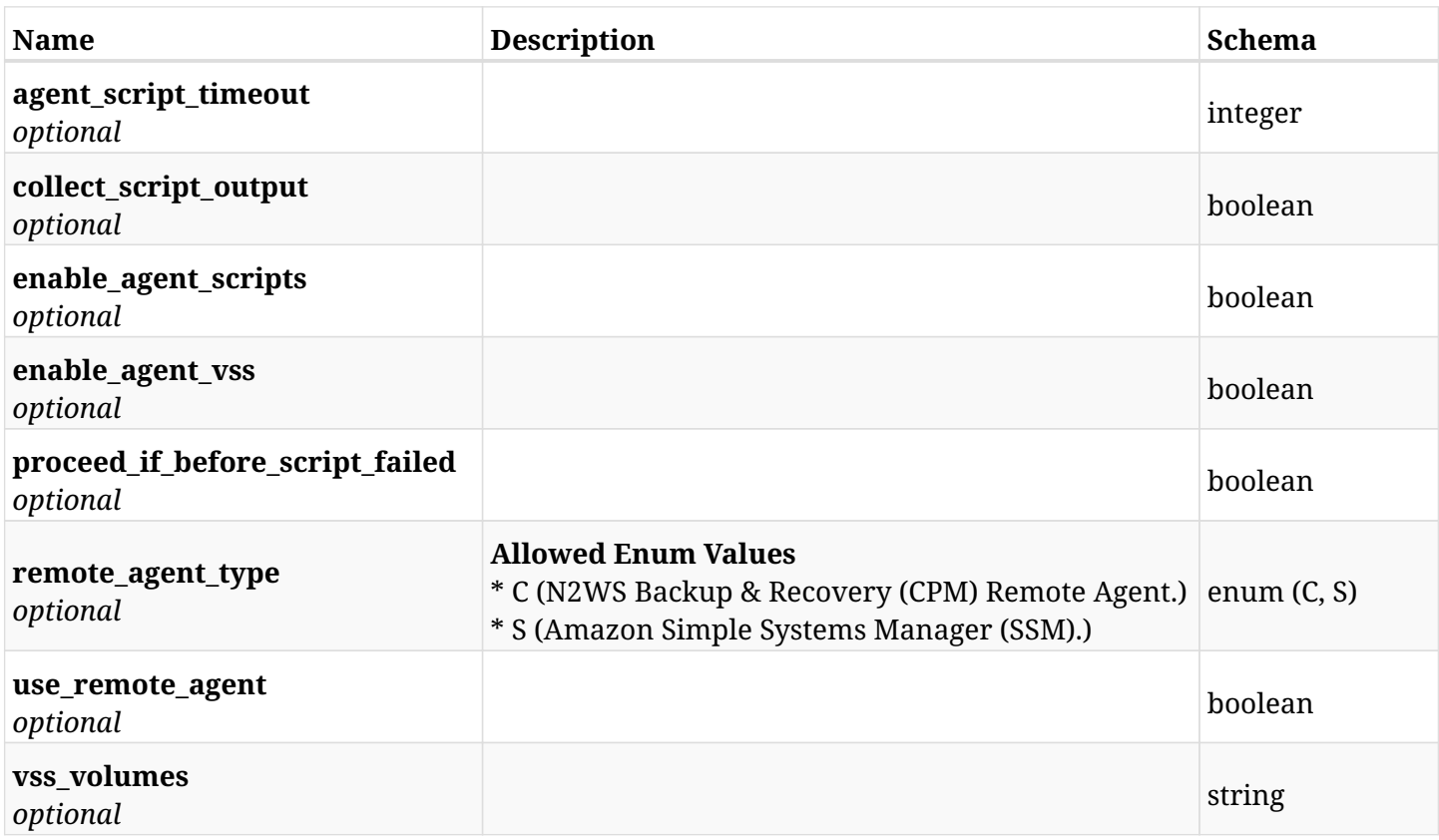

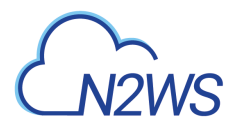

# **12.65.3. Responses**

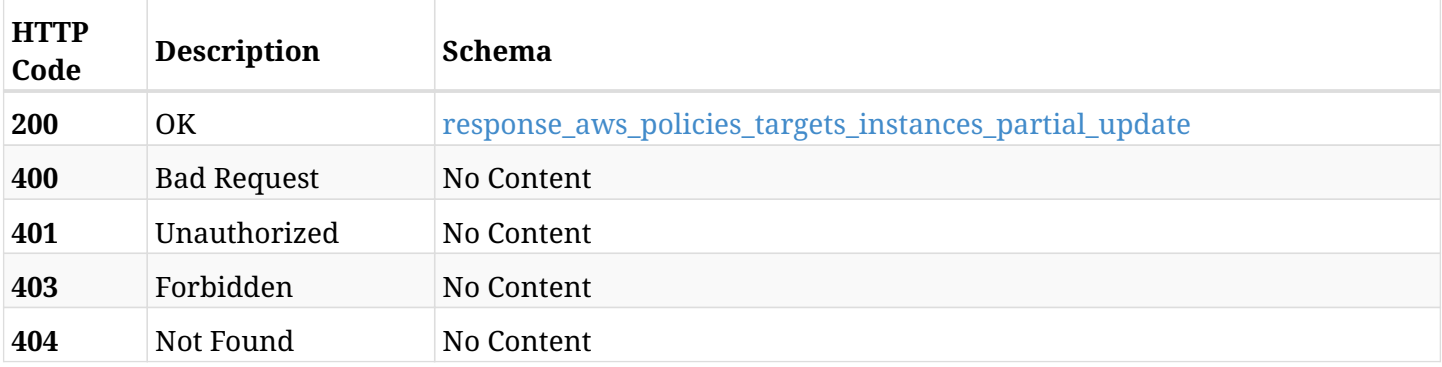

## <span id="page-729-0"></span>**response\_aws\_policies\_targets\_instances\_partial\_update**

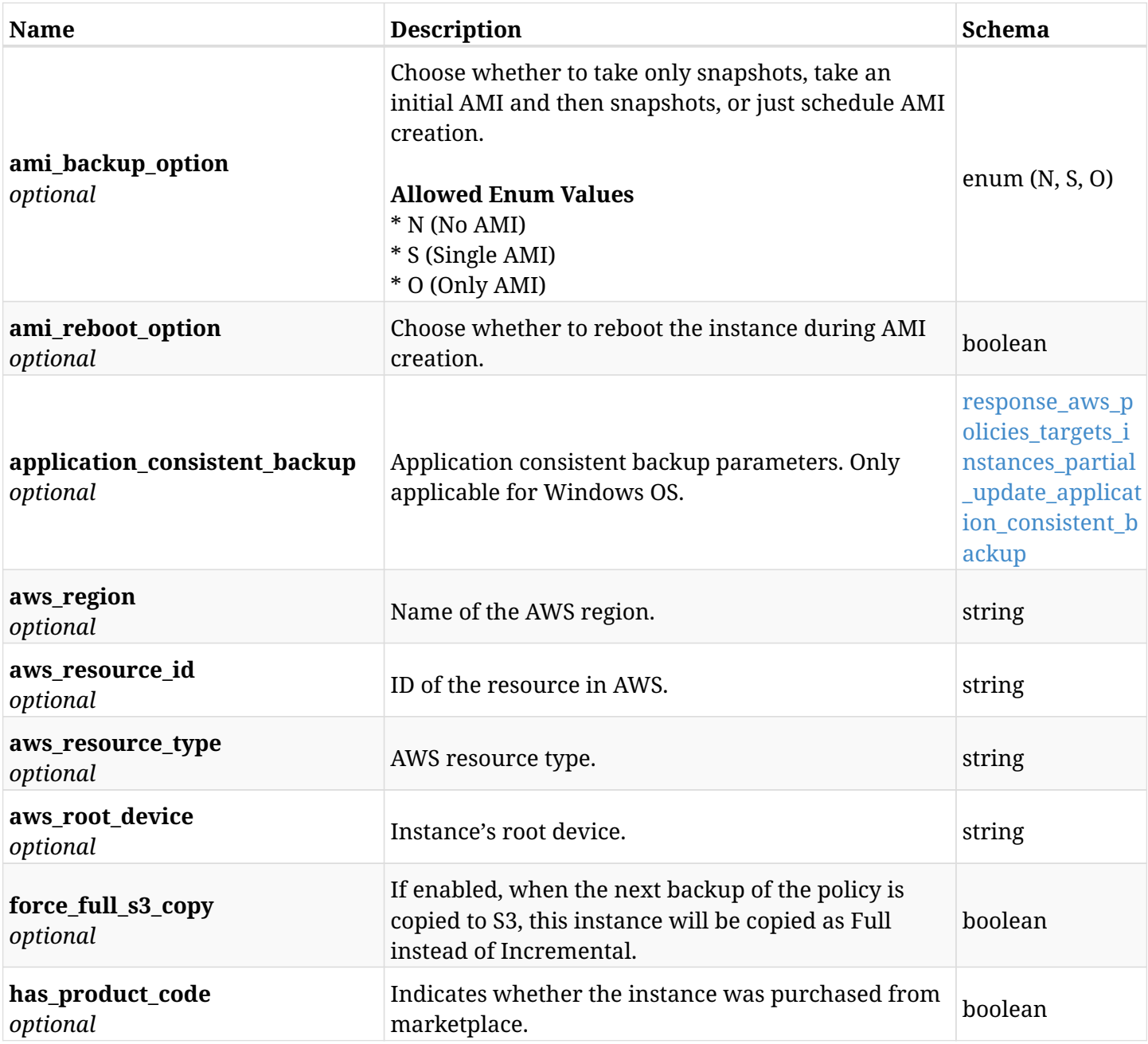

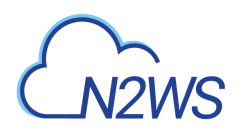

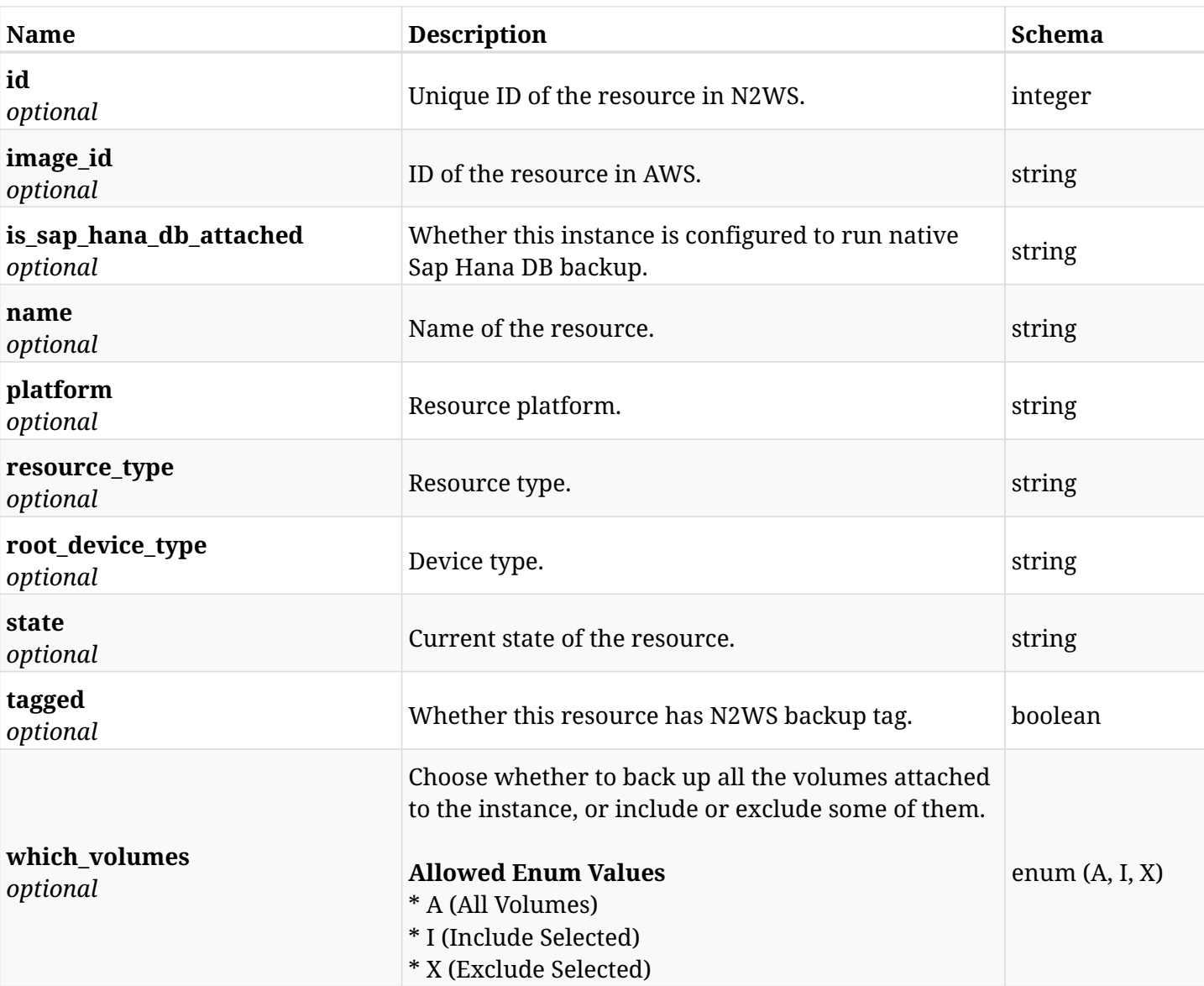

## <span id="page-730-0"></span>**response\_aws\_policies\_targets\_instances\_partial\_update\_application\_consistent\_backup**

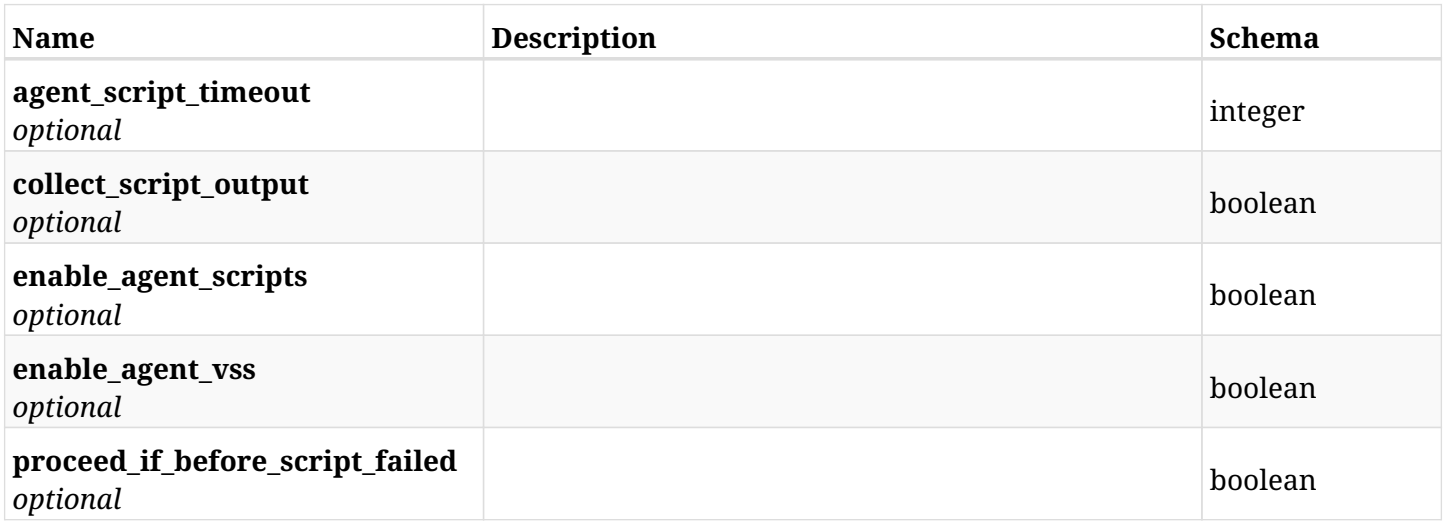

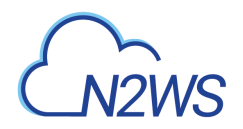

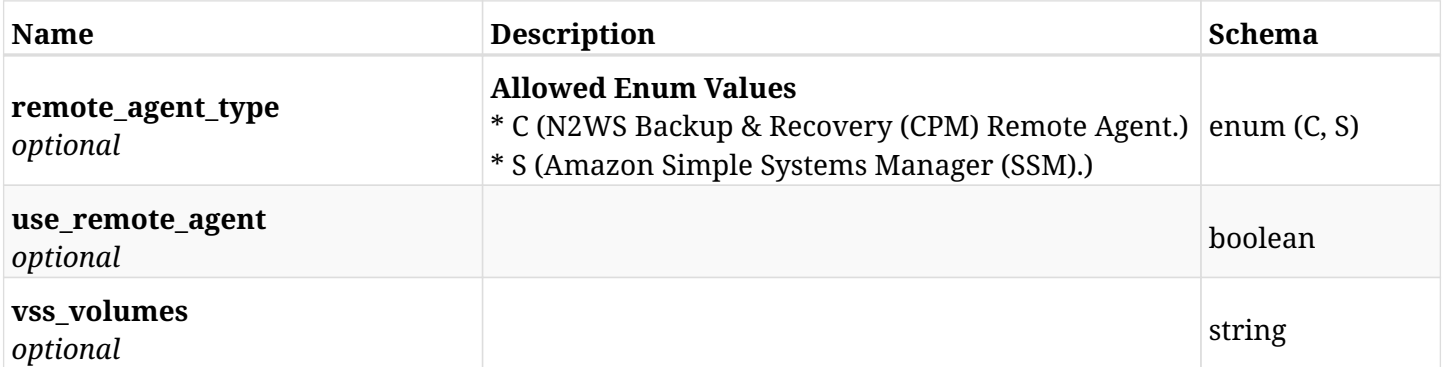

# **12.65.4. Consumes**

• application/json

## **12.65.5. Produces**

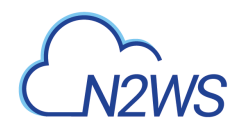

# **12.66. Add a SAP HANA DB to a N2WS policy**

POST /api/aws/policies/{policy\_id}/targets/instances/{instance\_id}/sap\_hana\_db/

# **12.66.1. Description**

This endpoint adds a SAP HANA DB to a N2WS policy.

#### **Permissions and Restrictions:**

- \* Any authenticated user can add a SAP HANA DB to a N2WS policy.
- \* Root user can also add a SAP HANA DB to a N2WS policy for the managed users.

\* Authenticated delegate user with allow\_backup\_changes can add a SAP HANA DB to a N2WS policy for his original user.

- *Initial Release:* 2.1.0
- *Last Modified Version:* 2.1.0

### **12.66.2. Parameters**

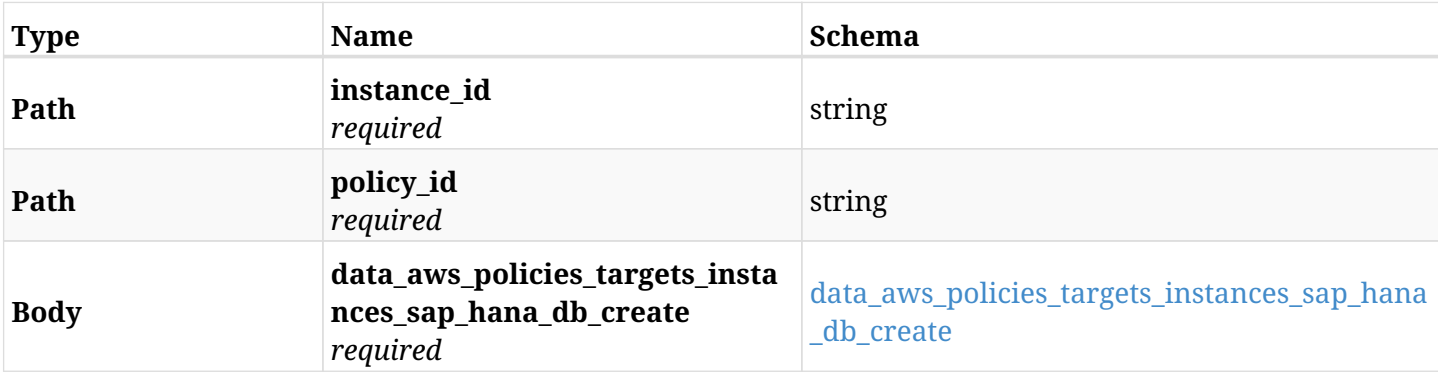

#### <span id="page-732-0"></span>**data\_aws\_policies\_targets\_instances\_sap\_hana\_db\_create**

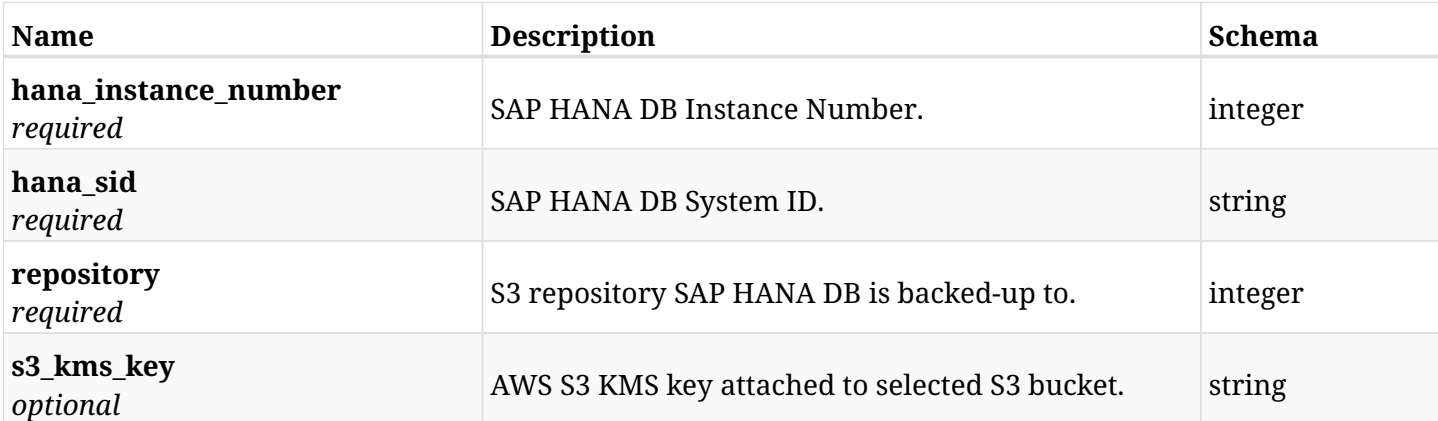

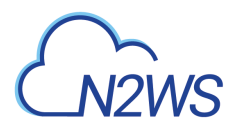

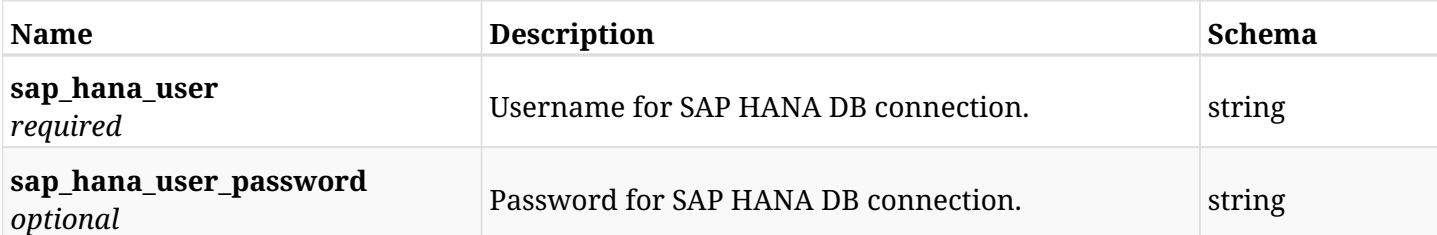

# **12.66.3. Responses**

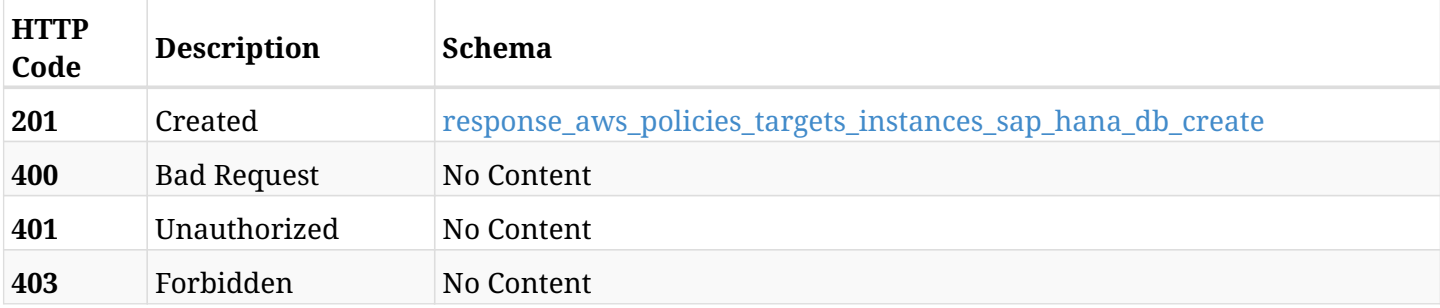

### <span id="page-733-0"></span>**response\_aws\_policies\_targets\_instances\_sap\_hana\_db\_create**

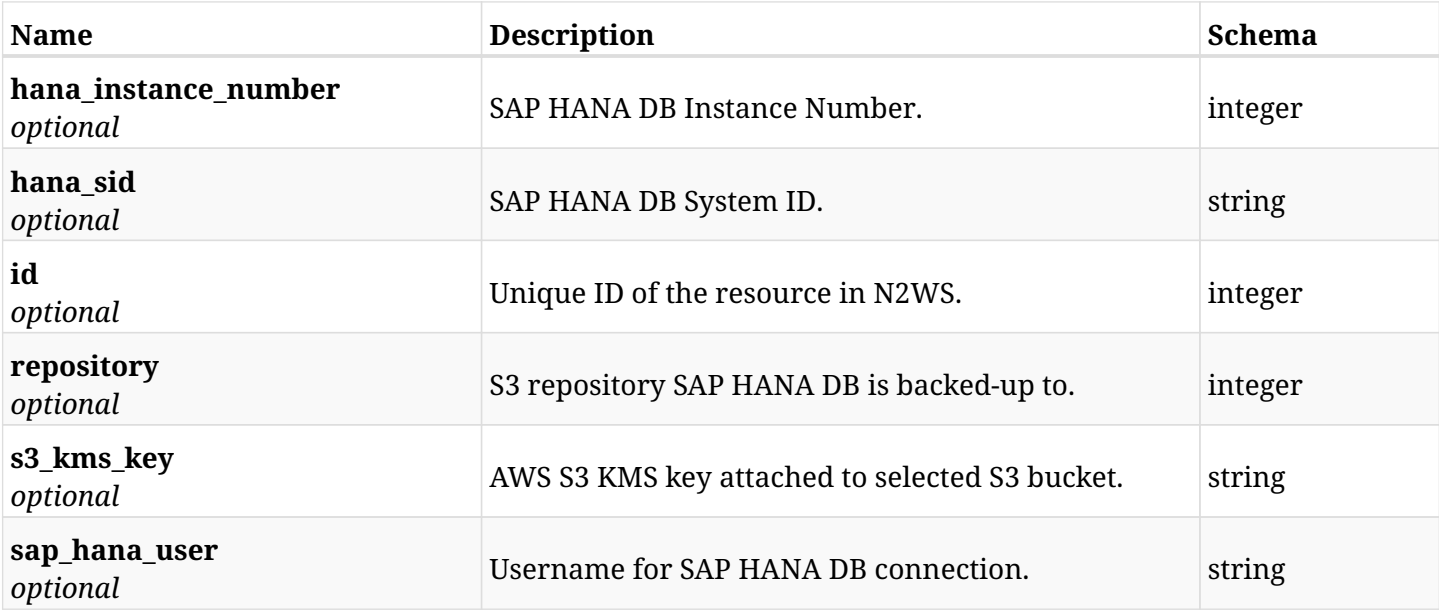

## **12.66.4. Consumes**

• application/json

# **12.66.5. Produces**

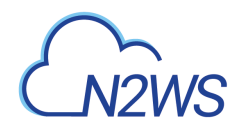

# **12.67. List the protected SAP HANA DBs of a N2WS policy**

GET /api/aws/policies/{policy\_id}/targets/instances/{instance\_id}/sap\_hana\_db/

## **12.67.1. Description**

This endpoint returns the protected SAP HANA DBs of the N2WS policy whose ID is passed in the URL path.

#### **Permissions and Restrictions:**

- \* Any authenticated user can get his own protected SAP HANA DBs.
- \* Root user can also get the protected SAP HANA DBs of the managed users.
- \* Delegates can get the protected SAP HANA DBs of their original user.
	- *Initial Release:* 2.1.0
	- *Last Modified Version:* 2.1.0

## **12.67.2. Parameters**

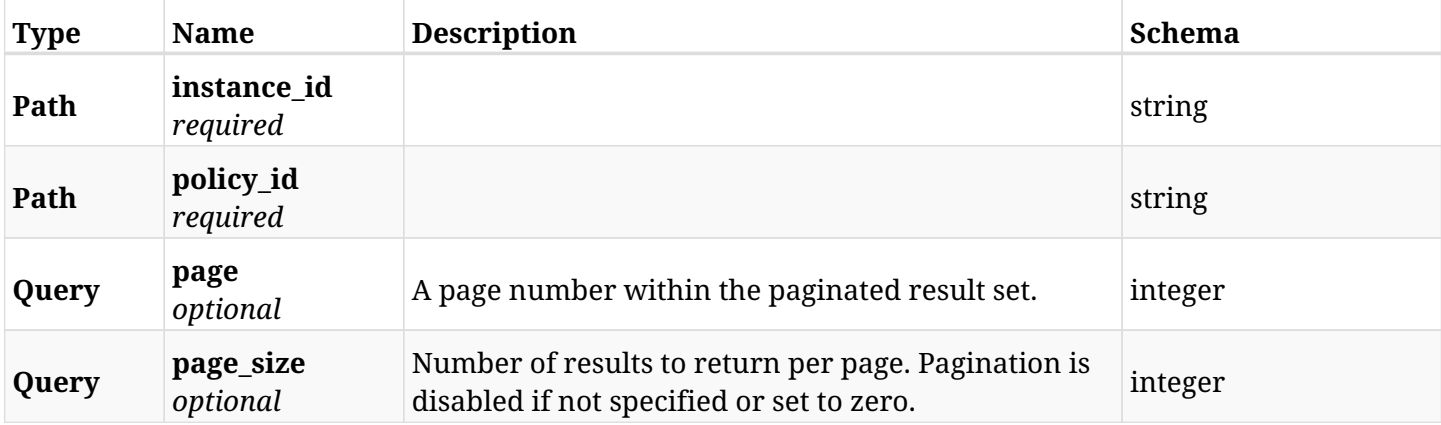

#### **12.67.3. Responses**

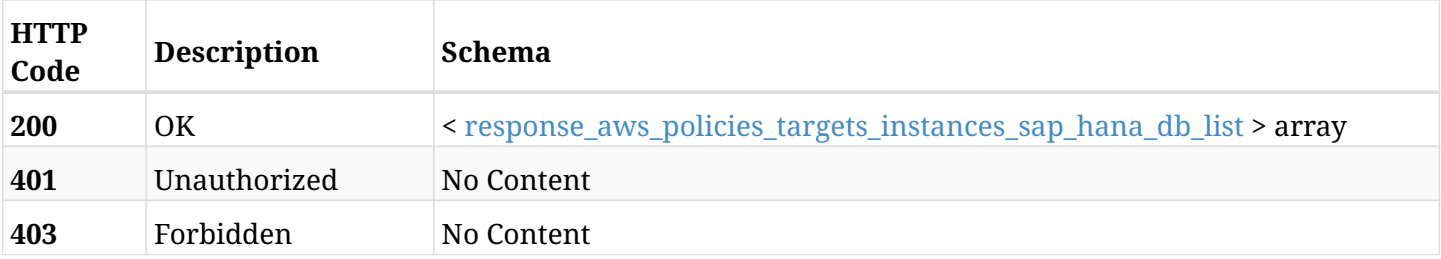

<span id="page-734-0"></span>**response\_aws\_policies\_targets\_instances\_sap\_hana\_db\_list**

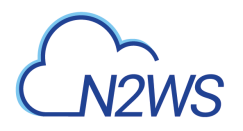

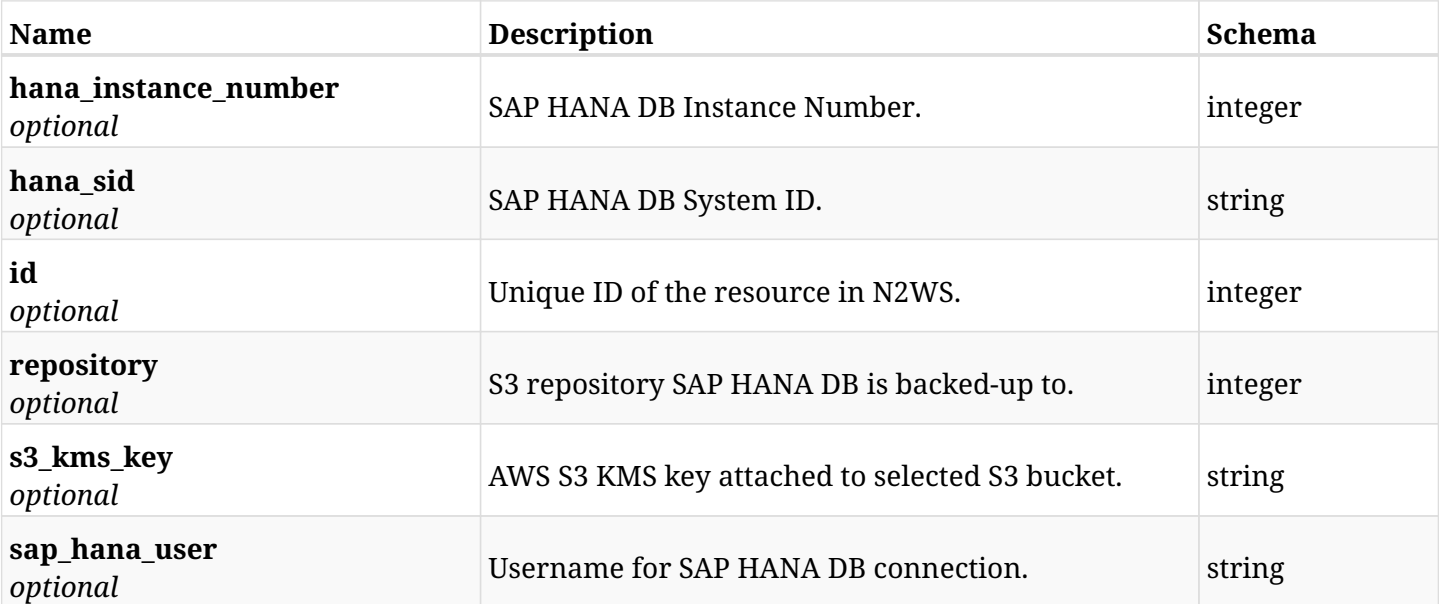

## **12.67.4. Produces**

# **12.68. Retrieve a protected SAP HANA DB of a N2WS policy**

GET /api/aws/policies/{policy\_id}/targets/instances/{instance\_id}/sap\_hana\_db/{id}/

## **12.68.1. Description**

This endpoint returns a protected SAP HANA DB of the N2WS policy whose ID is passed in the URL path.

- \* Any authenticated user can get his own volumes instances.
- \* Root user can also get the protected volumes of the managed users.
- \* Delegates can get the protected volumes of their original user.
	- *Initial Release:* 2.1.0
	- *Last Modified Version:* 2.1.0

### **12.68.2. Parameters**

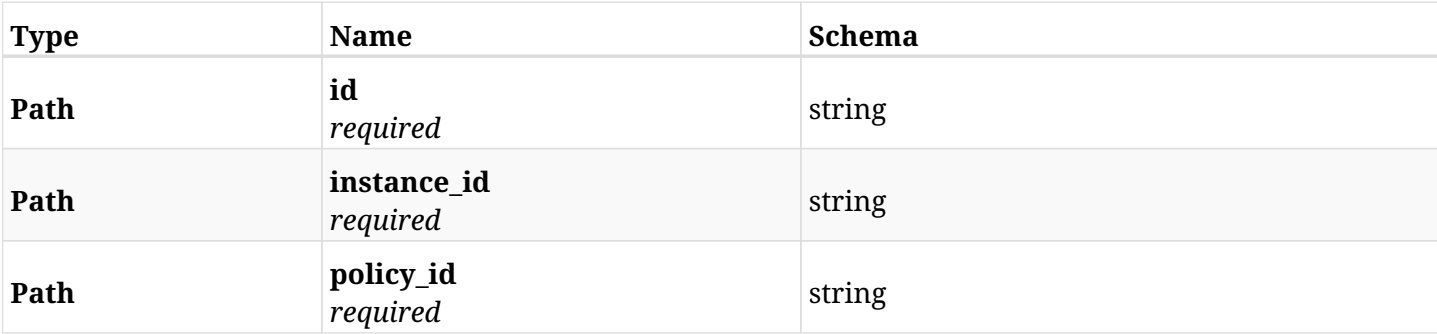

### **12.68.3. Responses**

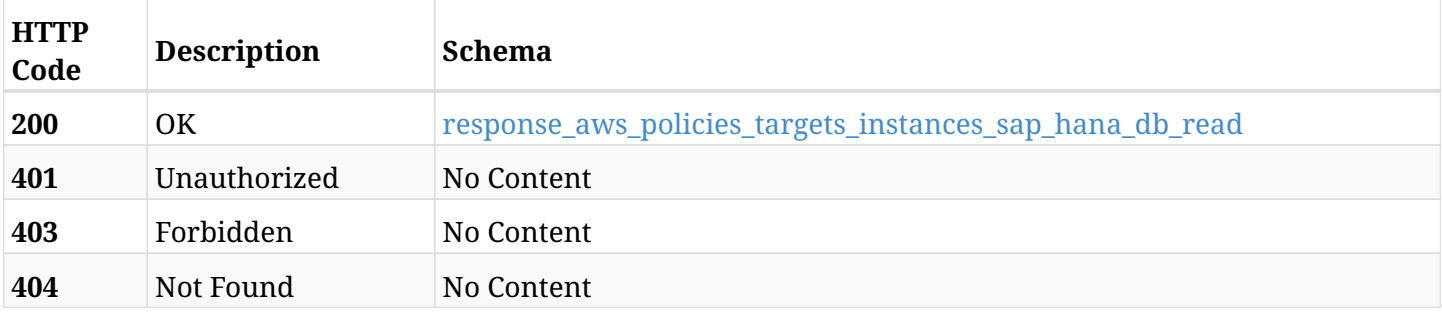

#### <span id="page-736-0"></span>**response\_aws\_policies\_targets\_instances\_sap\_hana\_db\_read**

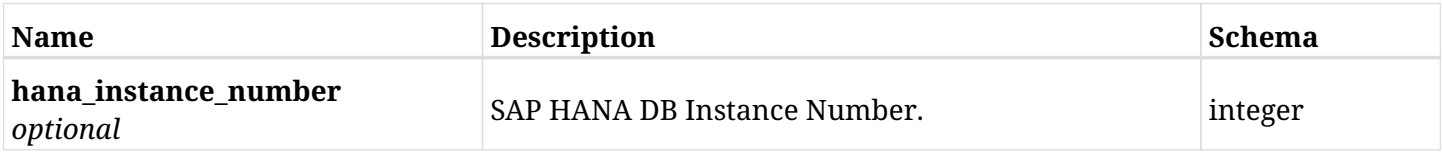

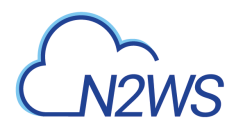

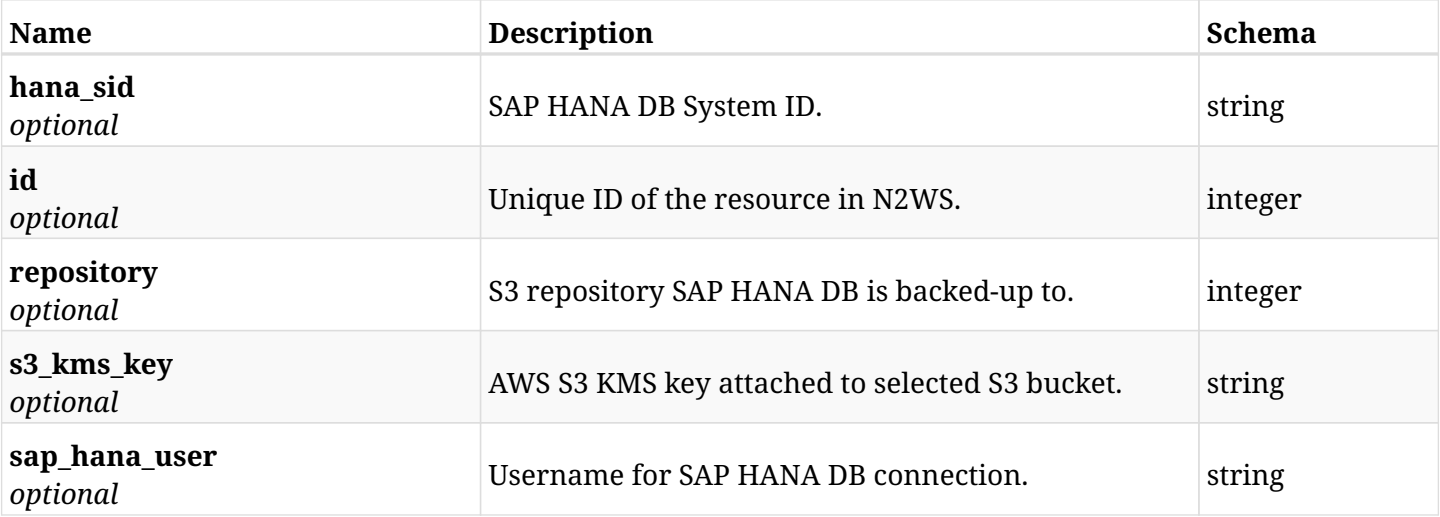

# **12.68.4. Produces**

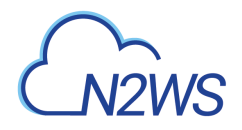

# **12.69. Update a SAP HANA DB of a N2WS policy**

PUT /api/aws/policies/{policy\_id}/targets/instances/{instance\_id}/sap\_hana\_db/{id}/

# **12.69.1. Description**

This endpoint updates the SAP HANA DB options of the N2WS policy whose ID is passed in the URL path.

#### **Permissions and Restrictions:**

- \* Any authenticated user can update his own SAP HANA DB options.
- \* Root user can also update the SAP HANA DB of the managed users.

\* Authenticated delegate user with allow\_backup\_changes can update the SAP HANA DB of their original user.

- *Initial Release:* 2.1.0
- *Last Modified Version:* 2.1.0

### **12.69.2. Parameters**

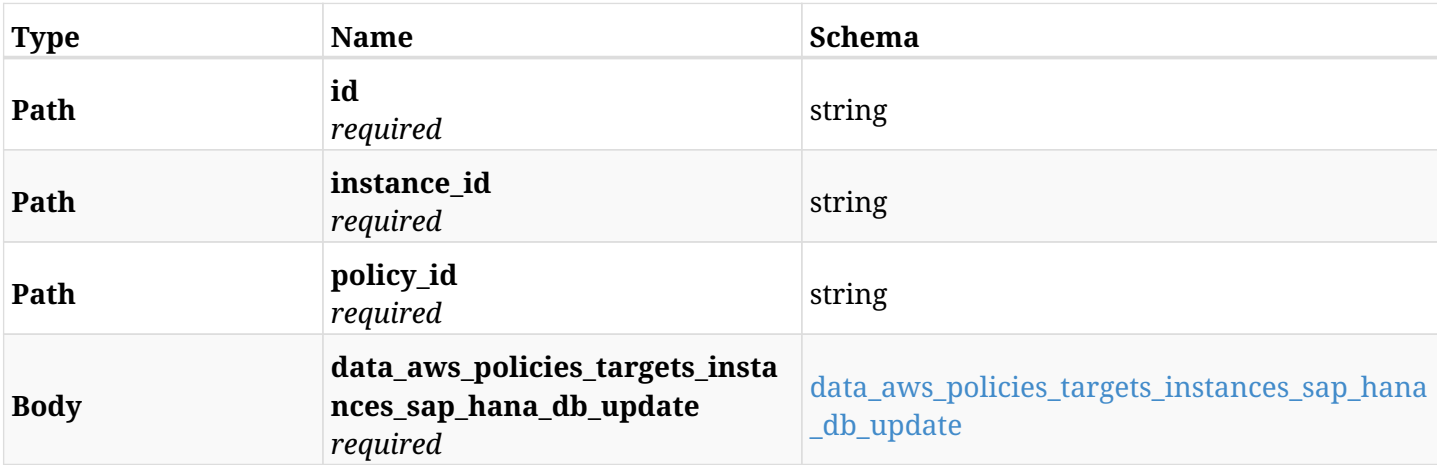

#### <span id="page-738-0"></span>**data\_aws\_policies\_targets\_instances\_sap\_hana\_db\_update**

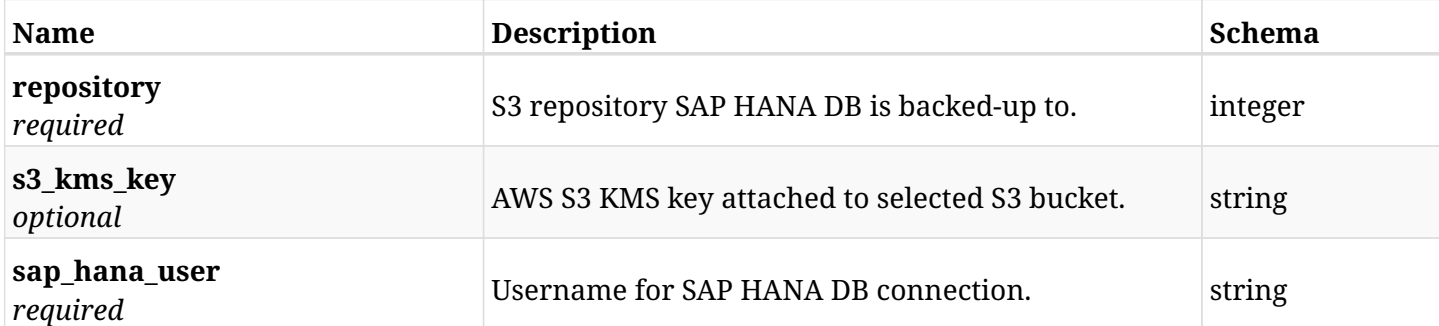

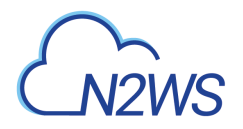

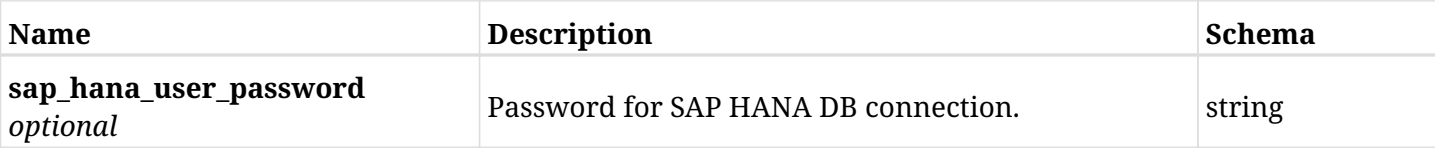

# **12.69.3. Responses**

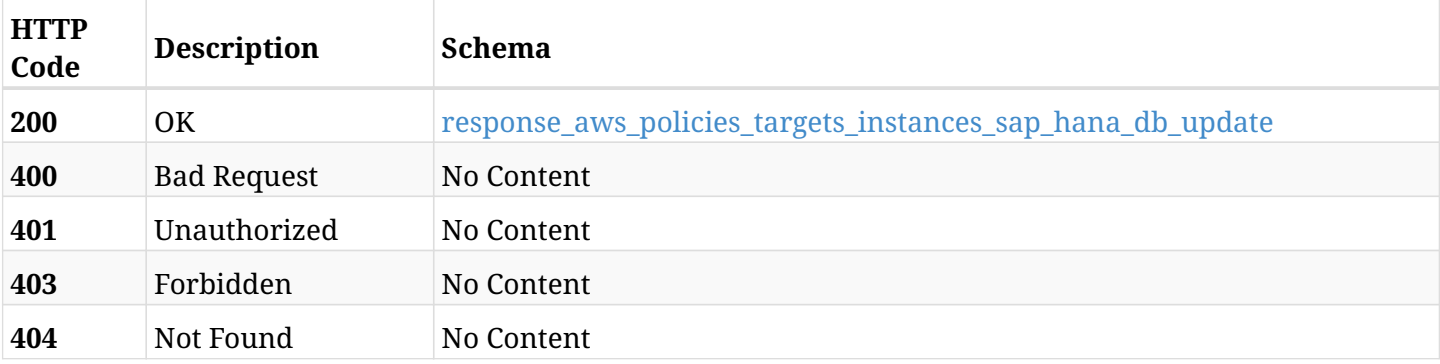

#### <span id="page-739-0"></span>**response\_aws\_policies\_targets\_instances\_sap\_hana\_db\_update**

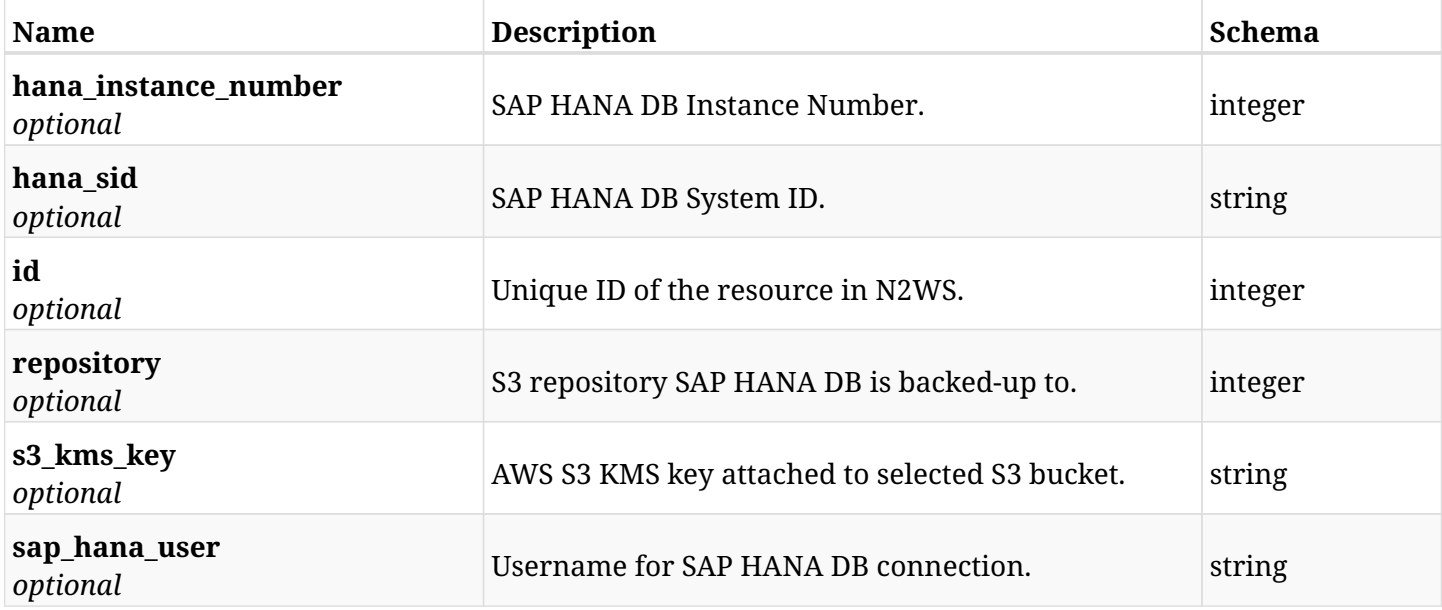

## **12.69.4. Consumes**

• application/json

## **12.69.5. Produces**

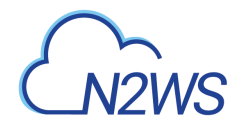

# **12.70. Delete a SAP HANA DB from a N2WS policy**

DELETE /api/aws/policies/{policy\_id}/targets/instances/{instance\_id}/sap\_hana\_db/{id}/

# **12.70.1. Description**

This endpoint deletes an SAP HANA DB from the N2WS policy whose ID is passed in the URL path.

#### **Permissions and Restrictions:**

- \* Any authenticated user can delete his own SAP HANA DBs.
- \* Root user can also delete SAP HANA DBs for the managed users.
- \* Authenticated delegate user with allow\_backup\_changes can delete SAP HANA DBs for his original user.
	- *Initial Release:* 2.1.0
	- *Last Modified Version:* 2.1.0

## **12.70.2. Parameters**

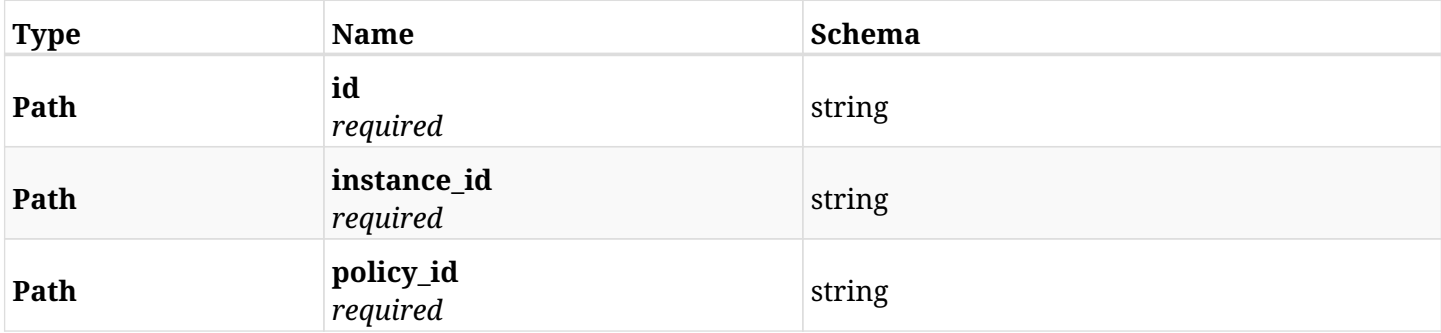

### **12.70.3. Responses**

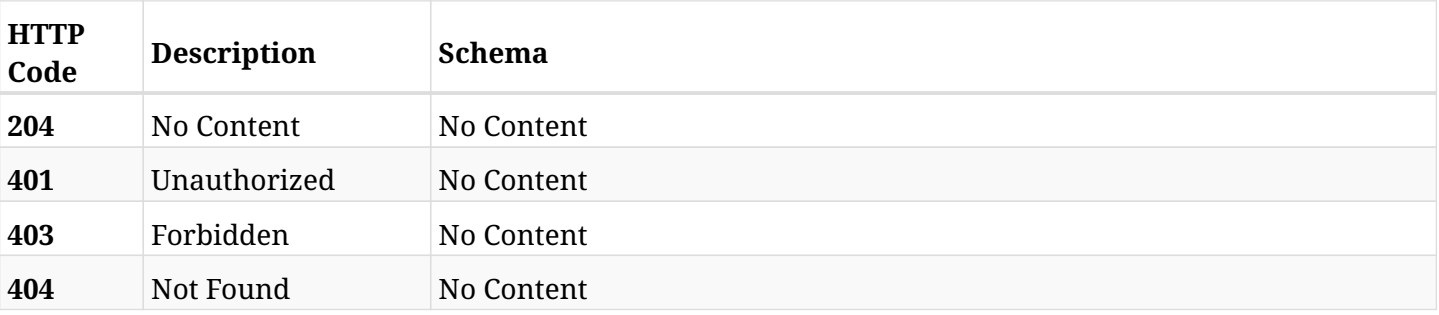

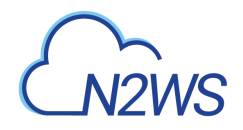

# **12.71. Update a SAP HANA DB of a N2WS policy**

PATCH /api/aws/policies/{policy\_id}/targets/instances/{instance\_id}/sap\_hana\_db/{id}/

# **12.71.1. Description**

This endpoint updates the SAP HANA DB options of the N2WS policy whose ID is passed in the URL path.

#### **Permissions and Restrictions:**

- \* Any authenticated user can update his own SAP HANA DB options.
- \* Root user can also update the SAP HANA DB of the managed users.

\* Authenticated delegate user with allow\_backup\_changes can update the SAP HANA DB of their original user.

- *Initial Release:* 2.1.0
- *Last Modified Version:* 2.1.0

## **12.71.2. Parameters**

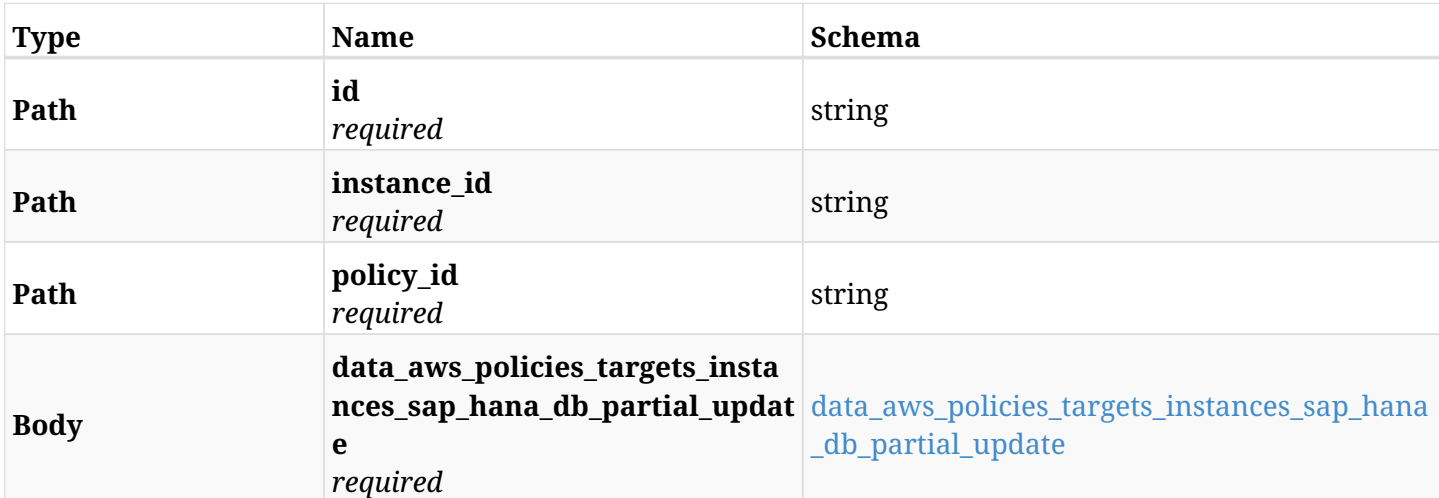

#### <span id="page-741-0"></span>**data\_aws\_policies\_targets\_instances\_sap\_hana\_db\_partial\_update**

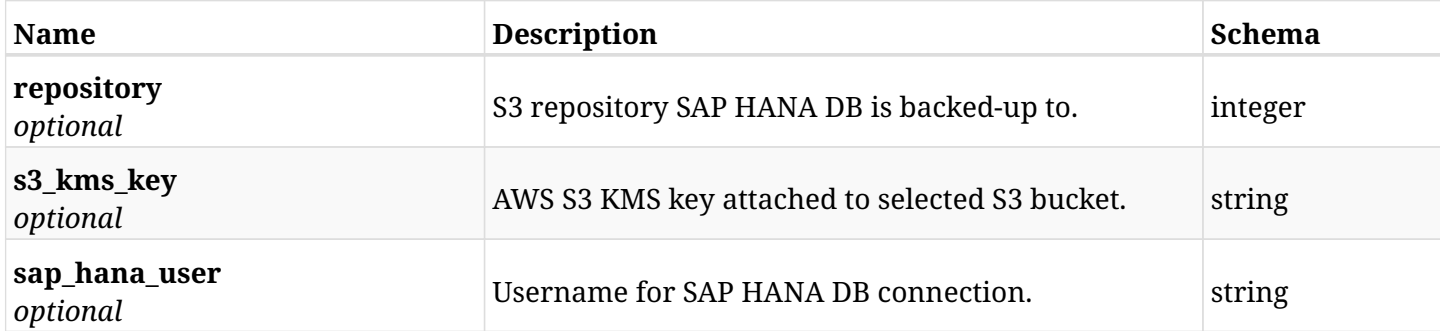

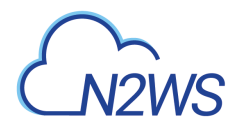

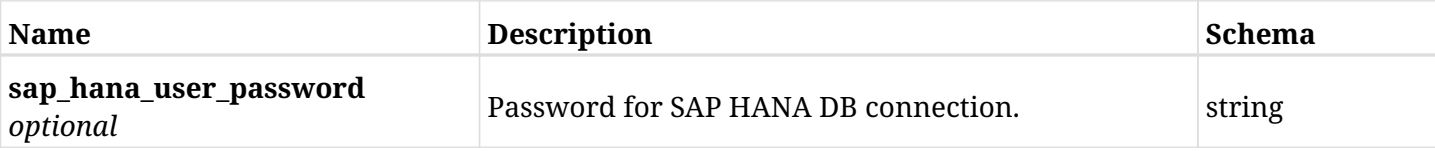

# **12.71.3. Responses**

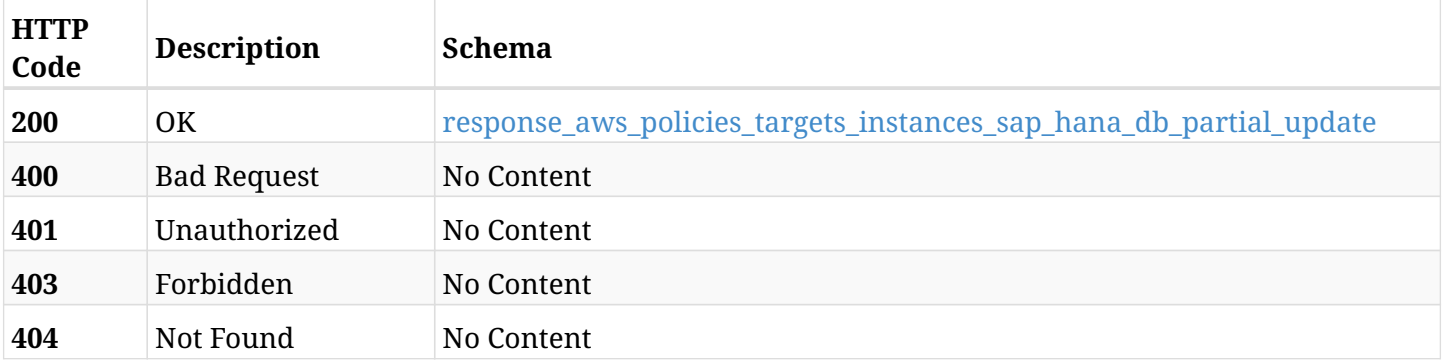

#### <span id="page-742-0"></span>**response\_aws\_policies\_targets\_instances\_sap\_hana\_db\_partial\_update**

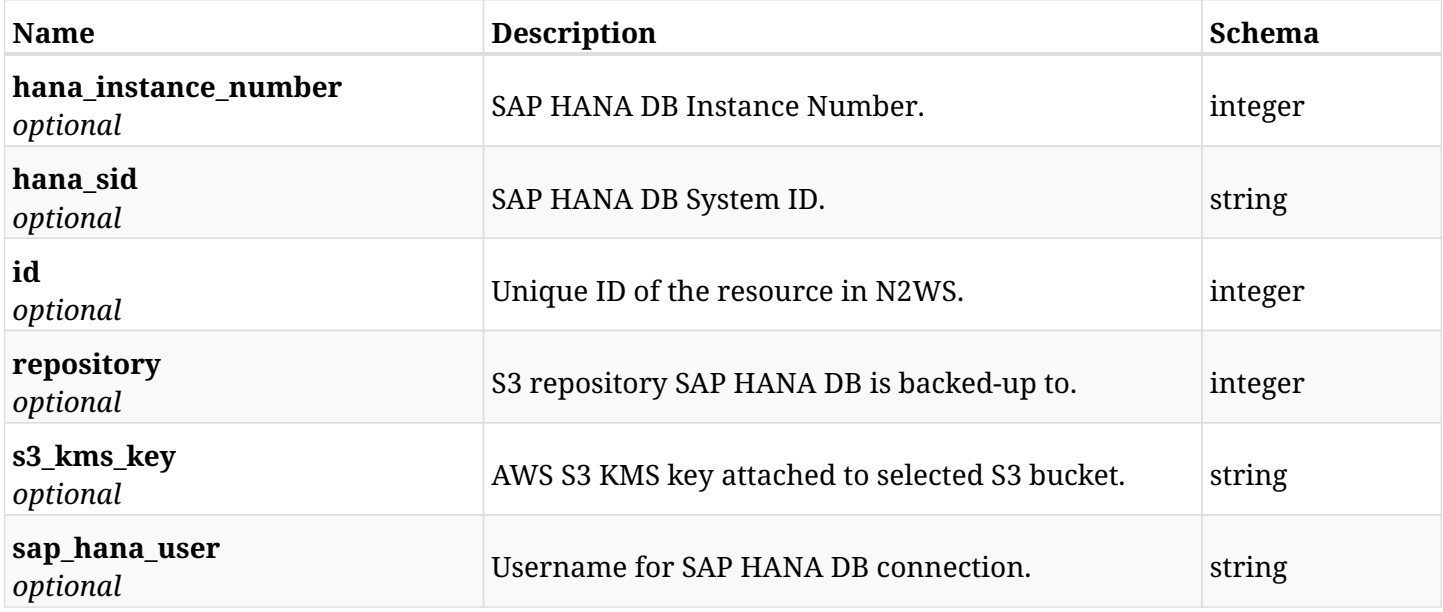

# **12.71.4. Consumes**

• application/json

## **12.71.5. Produces**

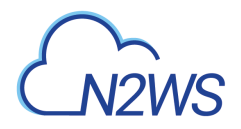

# **12.72. Add an EC2 volume to a N2WS policy instance**

POST /api/aws/policies/{policy\_id}/targets/instances/{instance\_id}/volumes/

# **12.72.1. Description**

This endpoint adds an EC2 volume to a N2WS policy instance.

#### **Permissions and Restrictions:**

- \* Any authenticated user can add a volume to a N2WS policy instance.
- \* Root user can also add a volume to a N2WS policy instance for the managed users.

\* Authenticated delegate user with allow\_backup\_changes can add a volume to a N2WS policy for his original user.

- *Initial Release:* 1.0.0
- *Last Modified Version:* 2.2.0

## **12.72.2. Parameters**

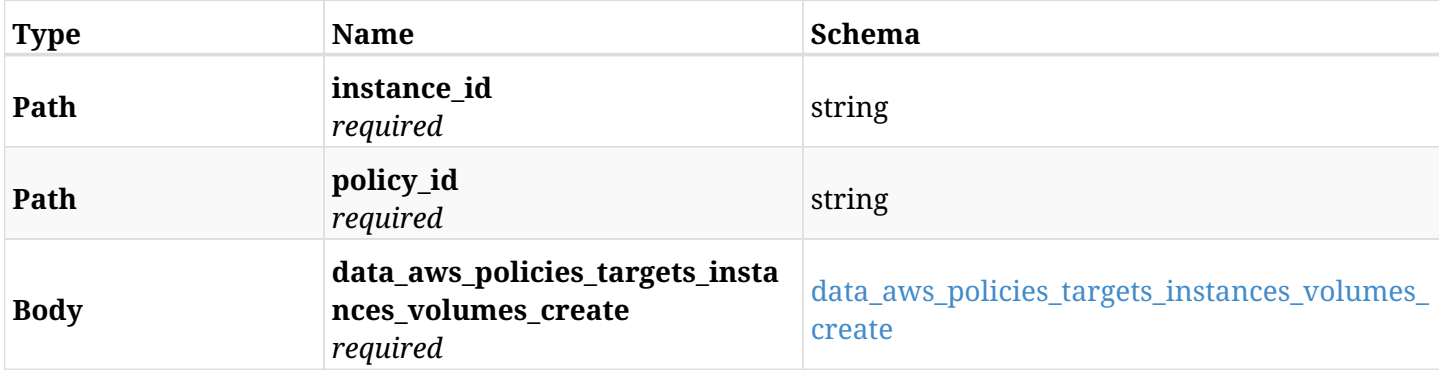

#### <span id="page-743-0"></span>**data\_aws\_policies\_targets\_instances\_volumes\_create**

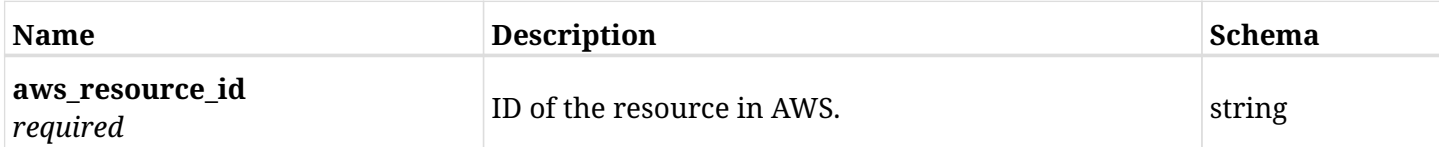

## **12.72.3. Responses**

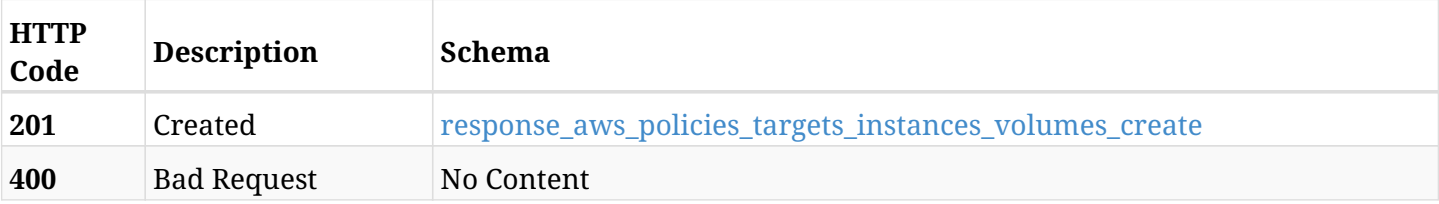

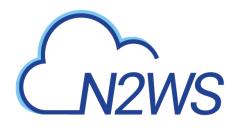

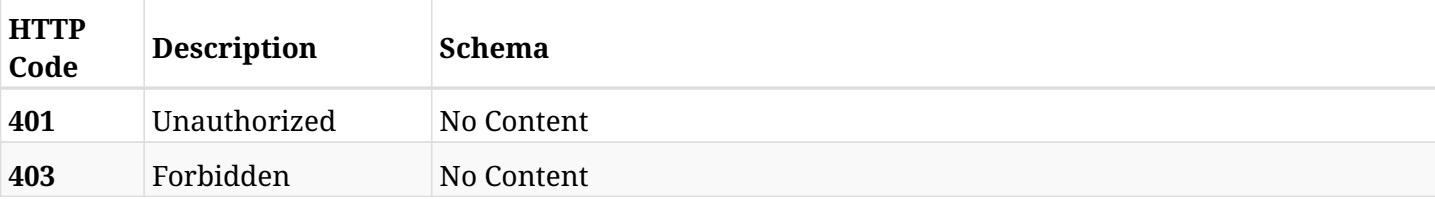

#### <span id="page-744-0"></span>**response\_aws\_policies\_targets\_instances\_volumes\_create**

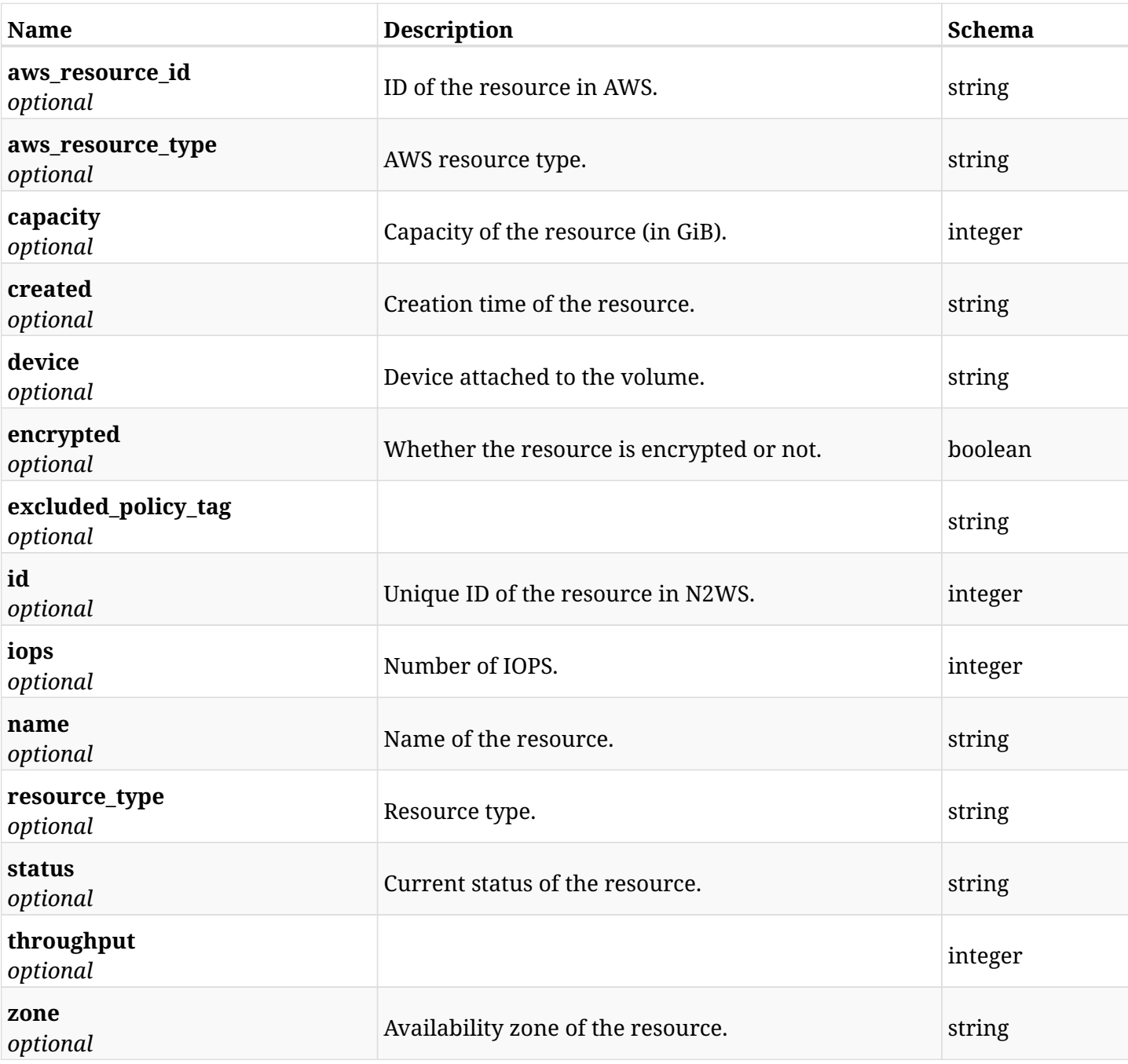

# **12.72.4. Consumes**

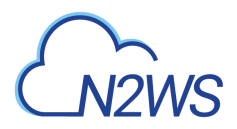

## **12.72.5. Produces**

# **12.73. List the protected EC2 volumes of a N2WS policy instance**

GET /api/aws/policies/{policy\_id}/targets/instances/{instance\_id}/volumes/

## **12.73.1. Description**

This endpoint returns the protected EC2 volumes of the N2WS policy instancewhose ID is passed in the URL path.

#### **Permissions and Restrictions:**

- \* Any authenticated user can get his own protected volumes.
- \* Root user can also get the protected volumes of the managed users.
- \* Delegates can get the protected volumes of their original user.
	- *Initial Release:* 1.0.0
	- *Last Modified Version:* 2.2.0

### **12.73.2. Parameters**

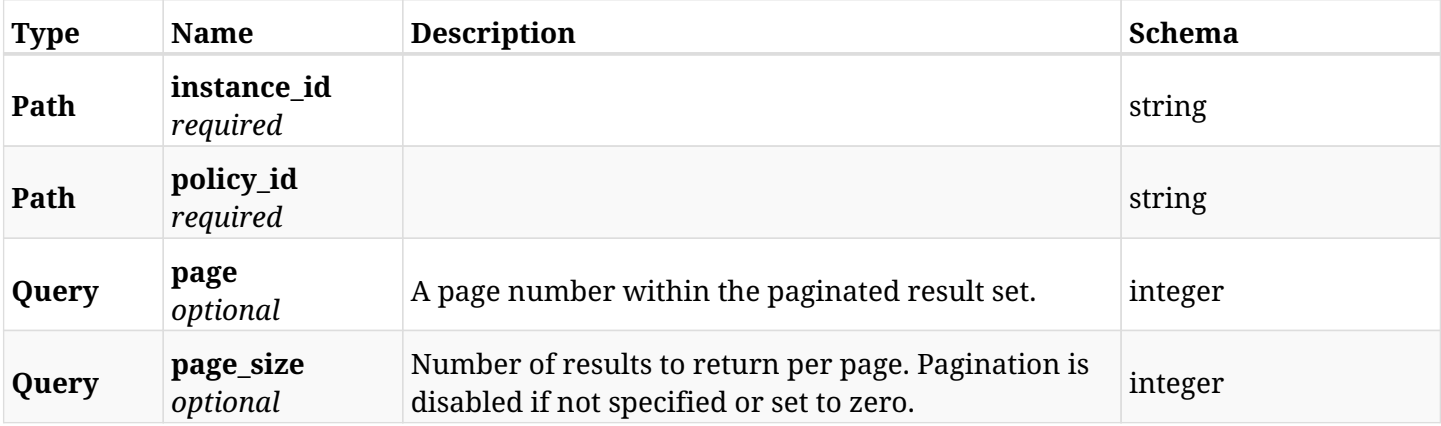

### **12.73.3. Responses**

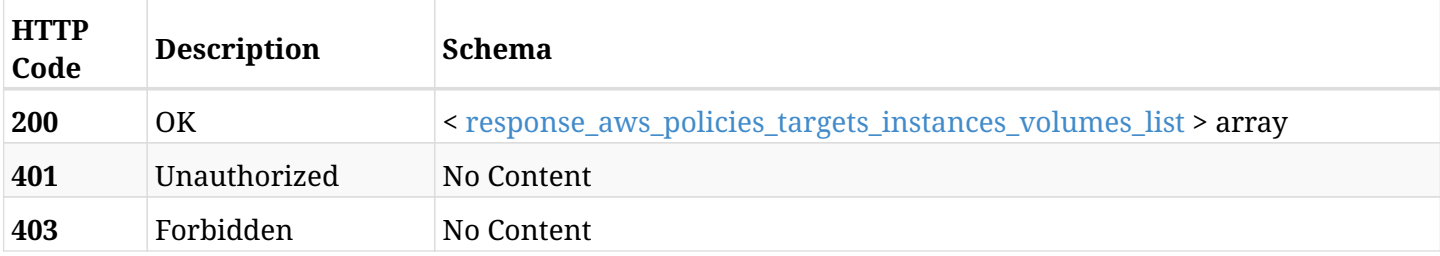

#### <span id="page-746-0"></span>**response\_aws\_policies\_targets\_instances\_volumes\_list**

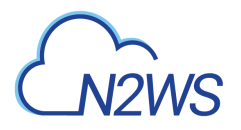

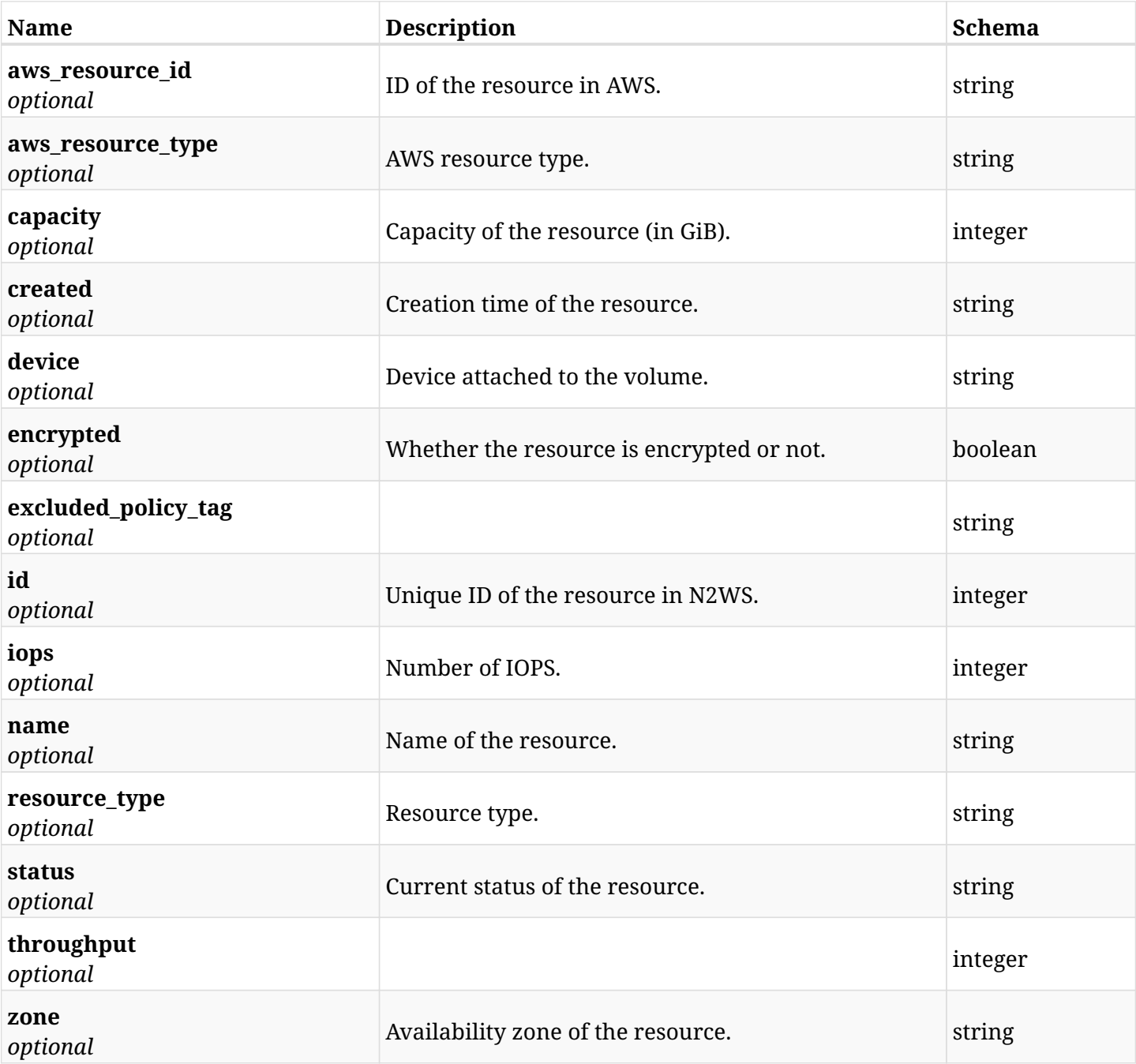

# **12.73.4. Produces**

# **12.74. Retrieve a protected EC2 volume of a N2WS policy instance**

GET /api/aws/policies/{policy\_id}/targets/instances/{instance\_id}/volumes/{id}/

## **12.74.1. Description**

This endpoint returns a protected EC2 volume of the N2WS policy instance whose ID is passed in the URL path.

- \* Any authenticated user can get his own policy instances volumes.
- \* Root user can also get the protected volumes of the managed users.
- \* Delegates can get the protected volumes of their original user.
	- *Initial Release:* 1.0.0
	- *Last Modified Version:* 2.2.0

## **12.74.2. Parameters**

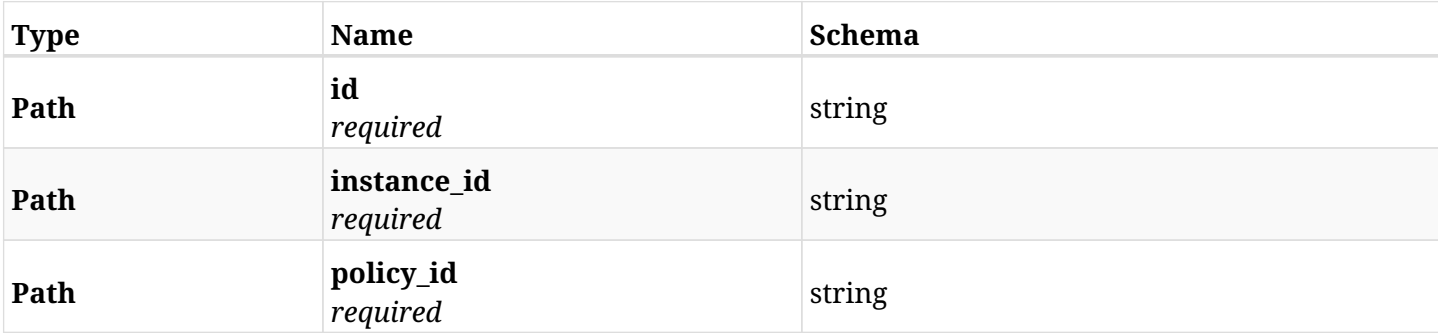

#### **12.74.3. Responses**

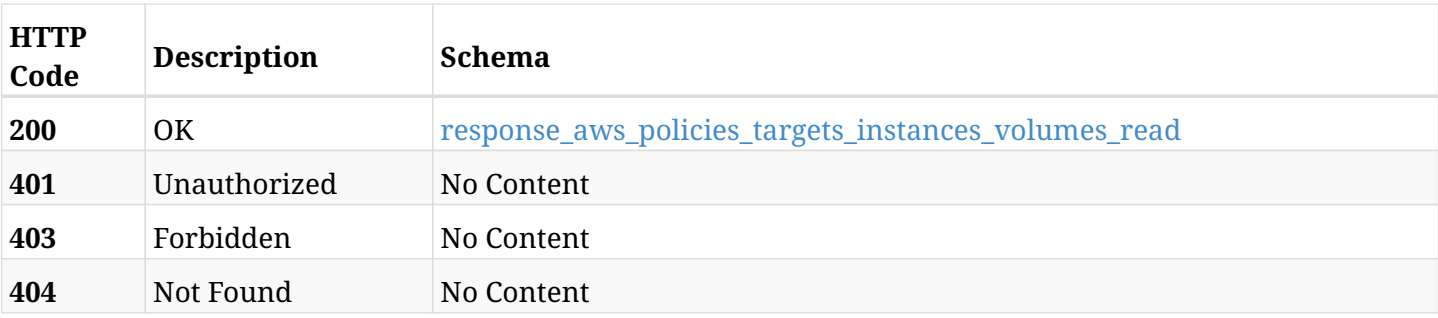

#### <span id="page-748-0"></span>**response\_aws\_policies\_targets\_instances\_volumes\_read**

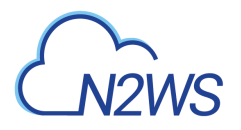

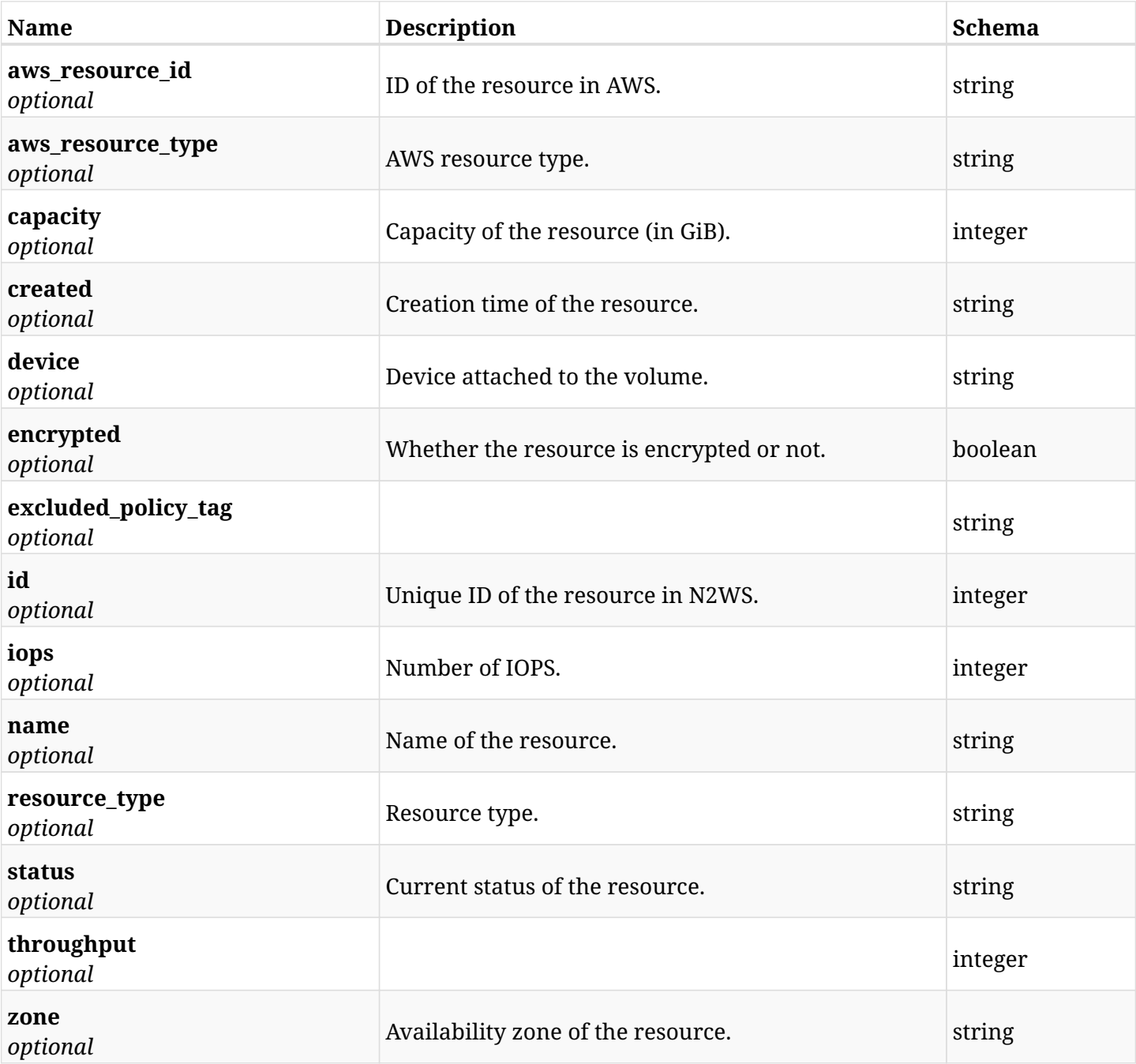

# **12.74.4. Produces**

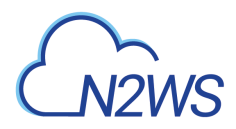

# **12.75. Delete an EC2 volume from a N2WS policy instance**

DELETE /api/aws/policies/{policy\_id}/targets/instances/{instance\_id}/volumes/{id}/

# **12.75.1. Description**

This endpoint deletes an EC2 volume from the N2WS policy instance whose ID is passed in the URL path.

#### **Permissions and Restrictions:**

- \* Any authenticated user can delete his own volumes.
- \* Root user can also delete volumes for the managed users.
- \* Authenticated delegate user with allow\_backup\_changes can delete volumes for his original user.
	- *Initial Release:* 1.0.0
	- *Last Modified Version:* 2.2.0

## **12.75.2. Parameters**

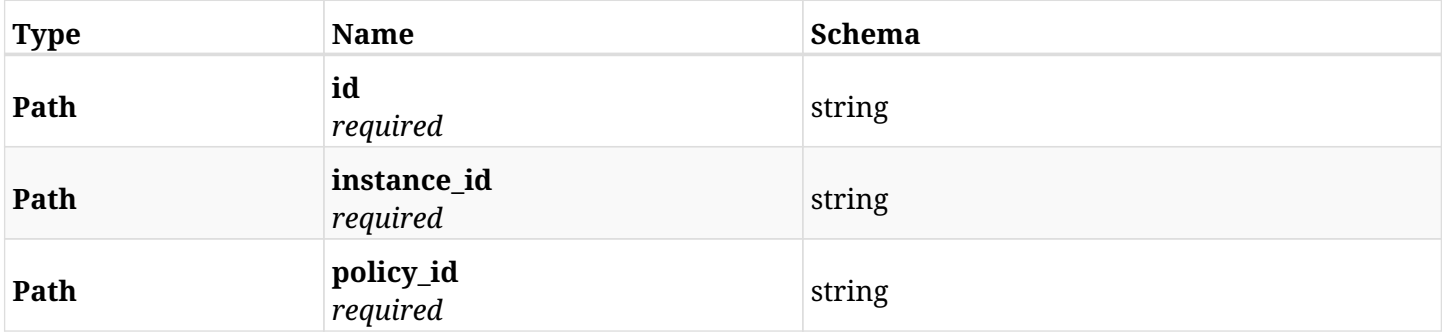

#### **12.75.3. Responses**

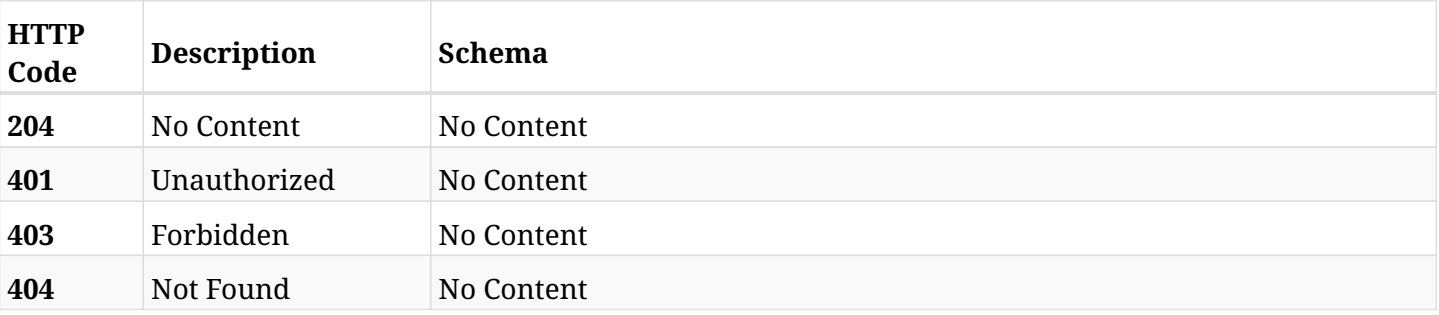

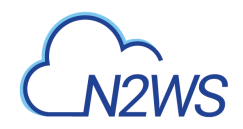

# **12.76. Add a RDS cluster to a N2WS policy**

POST /api/aws/policies/{policy\_id}/targets/rds\_clusters/

# **12.76.1. Description**

This endpoint adds a RDS cluster to a N2WS policy.

#### **Permissions and Restrictions:**

- \* Any authenticated user can add a cluster to a N2WS policy.
- \* Root user can also add a cluster to a N2WS policy for the managed users.

\* Authenticated delegate user with allow\_backup\_changes can add a cluster to a N2WS policy for his original user.

- *Initial Release:* 1.1.0
- *Last Modified Version:* 1.1.0

### **12.76.2. Parameters**

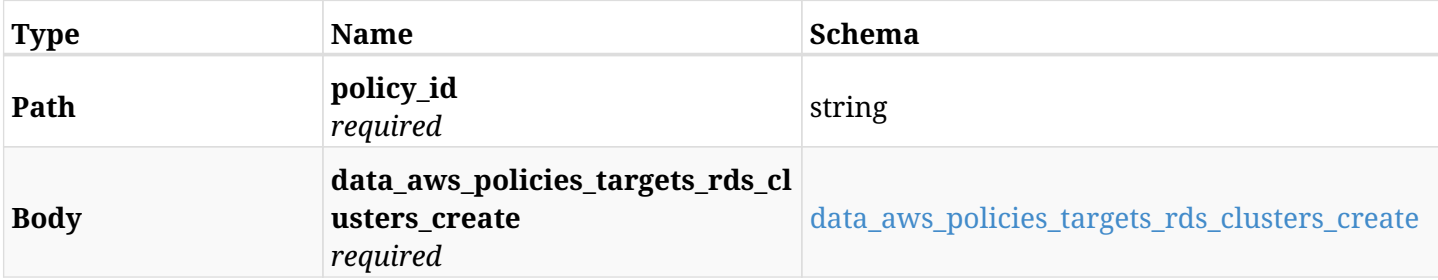

#### <span id="page-751-0"></span>**data\_aws\_policies\_targets\_rds\_clusters\_create**

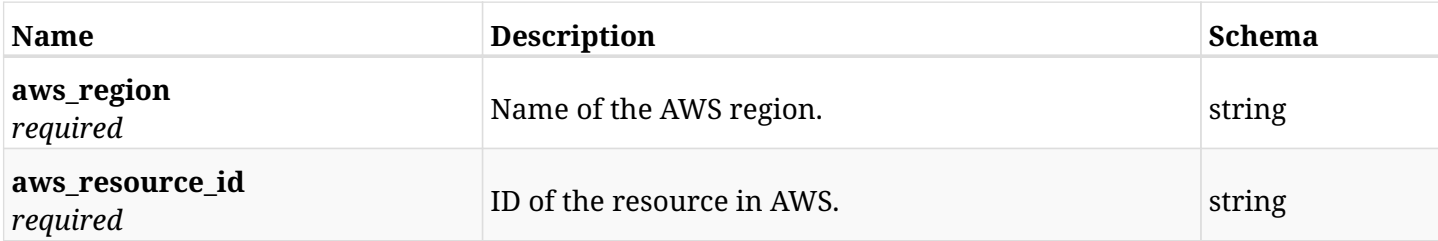

## **12.76.3. Responses**

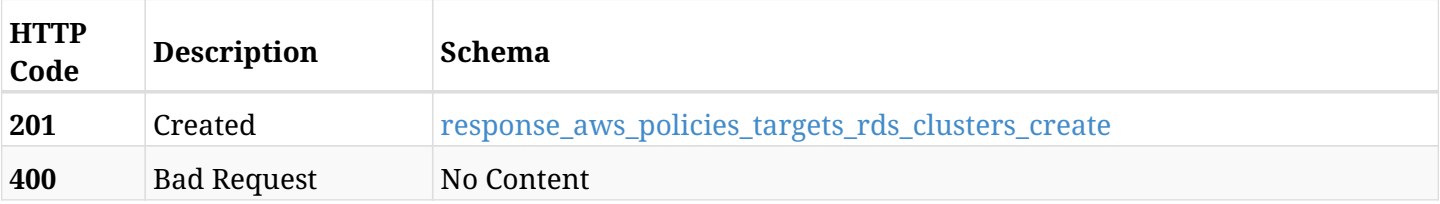

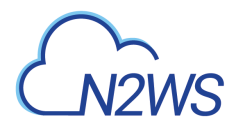

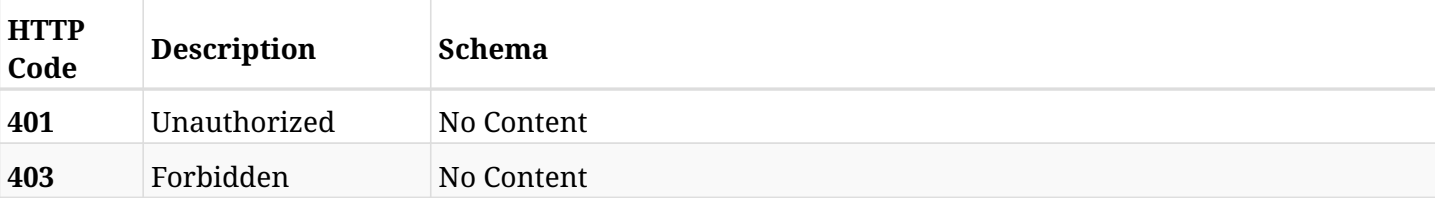

#### <span id="page-752-0"></span>**response\_aws\_policies\_targets\_rds\_clusters\_create**

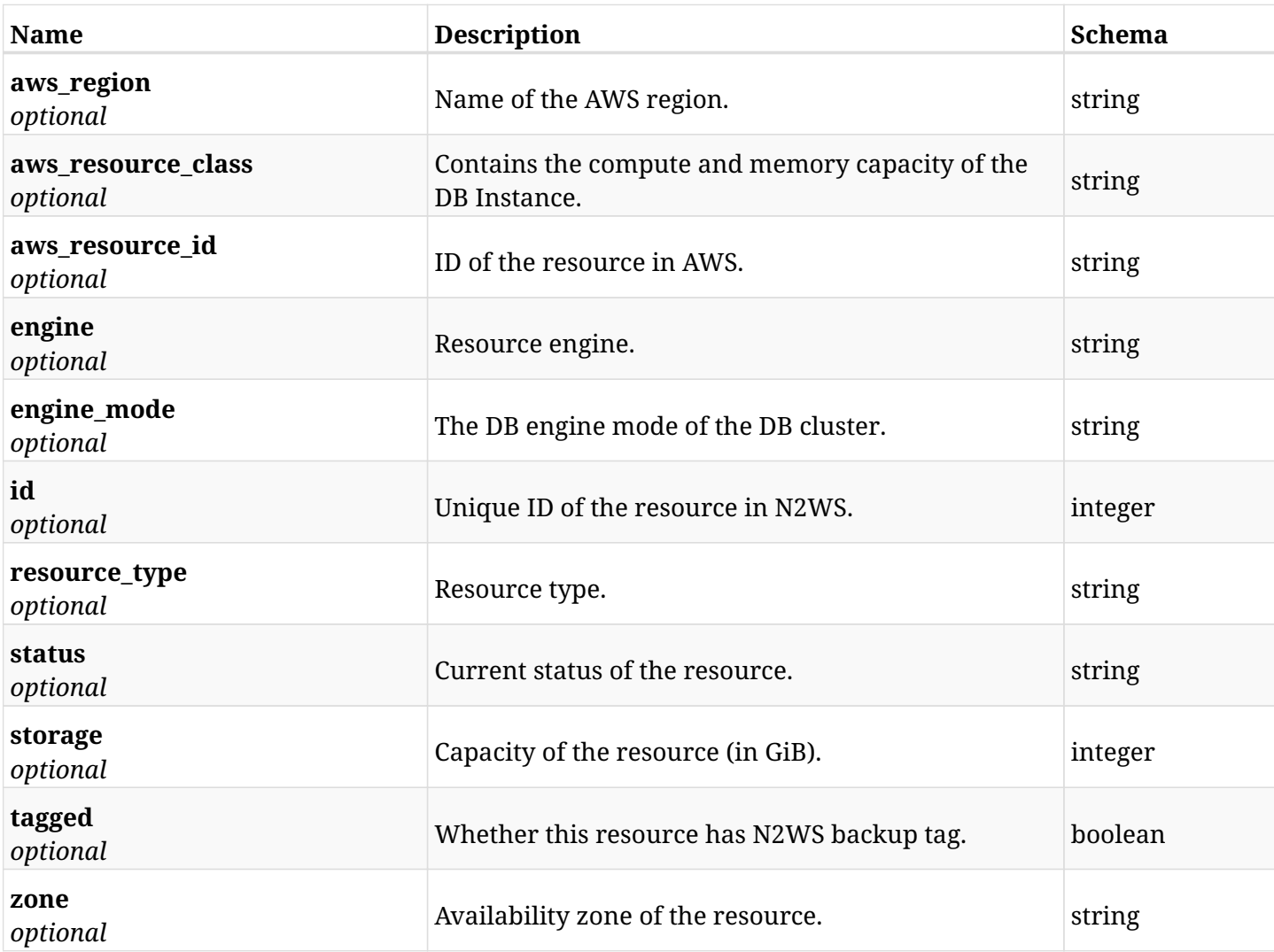

## **12.76.4. Consumes**

• application/json

## **12.76.5. Produces**

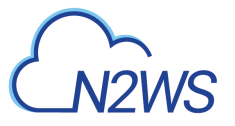

# **12.77. List the protected RDS clusters of a N2WS policy**

GET /api/aws/policies/{policy\_id}/targets/rds\_clusters/

# **12.77.1. Description**

This endpoint returns the protected RDS clusters of the N2WS policy whose ID is passed in the URL path.

#### **Permissions and Restrictions:**

- \* Any authenticated user can get his own protected databases.
- \* Root user can also get the protected clusters of the managed users.
- \* Delegates can get the protected clusters of their original user.
	- *Initial Release:* 1.1.0
	- *Last Modified Version:* 2.0.0

## **12.77.2. Parameters**

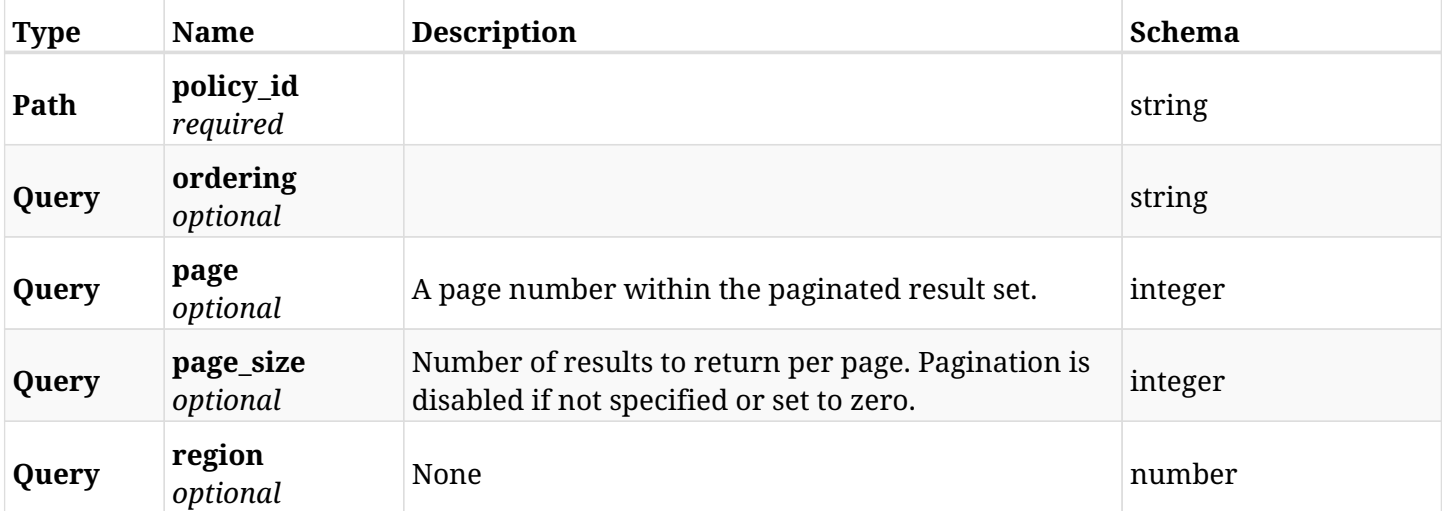

### **12.77.3. Responses**

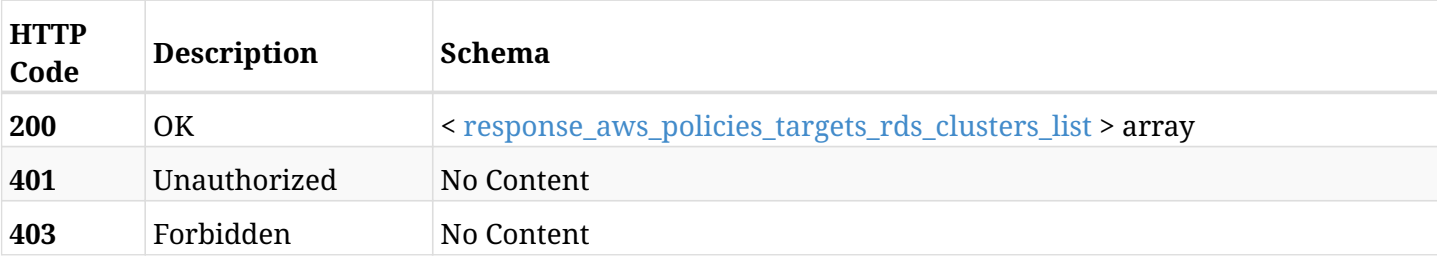

#### <span id="page-753-0"></span>**response\_aws\_policies\_targets\_rds\_clusters\_list**

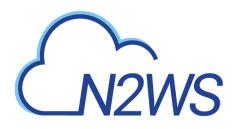

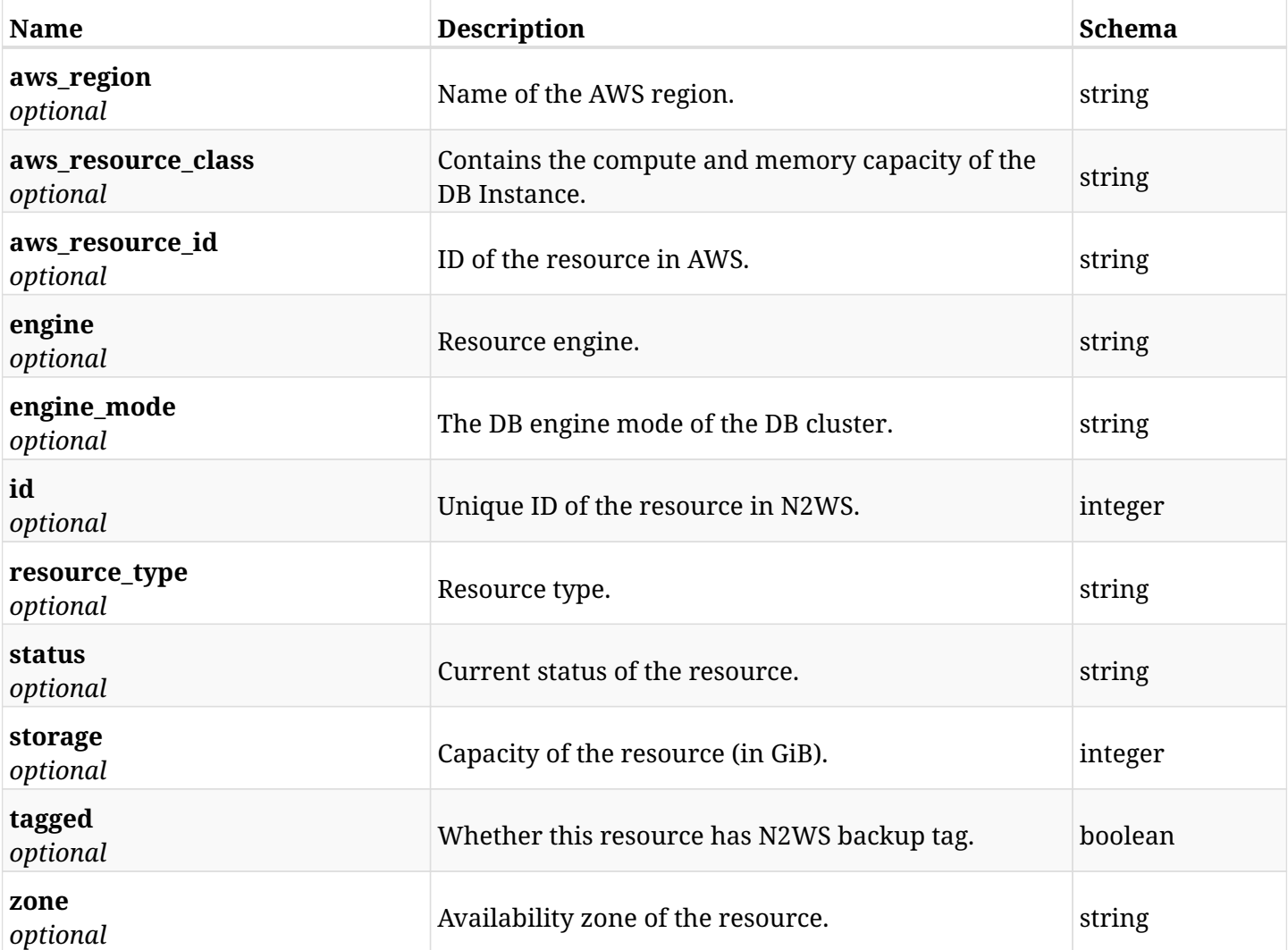

# **12.77.4. Produces**

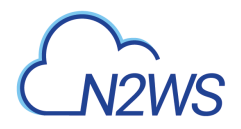

# **12.78. Retrieve a protected RDS cluster of a N2WS policy**

GET /api/aws/policies/{policy\_id}/targets/rds\_clusters/{id}/

## **12.78.1. Description**

This endpoint returns a protected RDS cluster of the N2WS policy whose ID is passed in the URL path.

- \* Any authenticated user can get his own clusters.
- \* Root user can also get the protected clusters of the managed users.
- \* Delegates can get the protected clusters of their original user.
	- *Initial Release:* 1.1.0
	- *Last Modified Version:* 2.0.0

#### **12.78.2. Parameters**

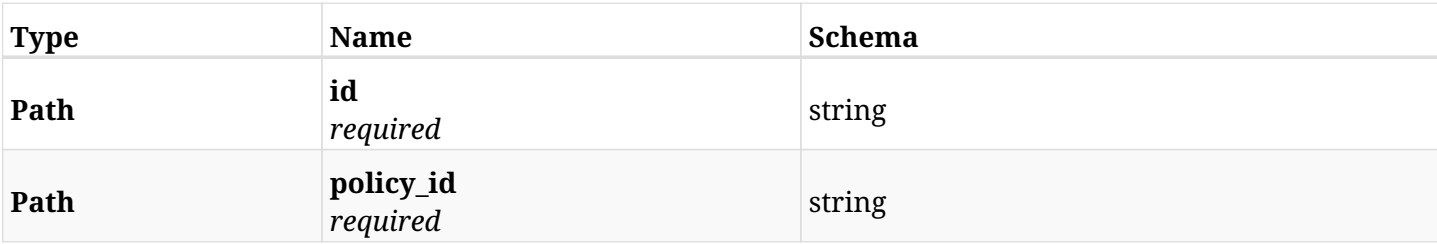

## **12.78.3. Responses**

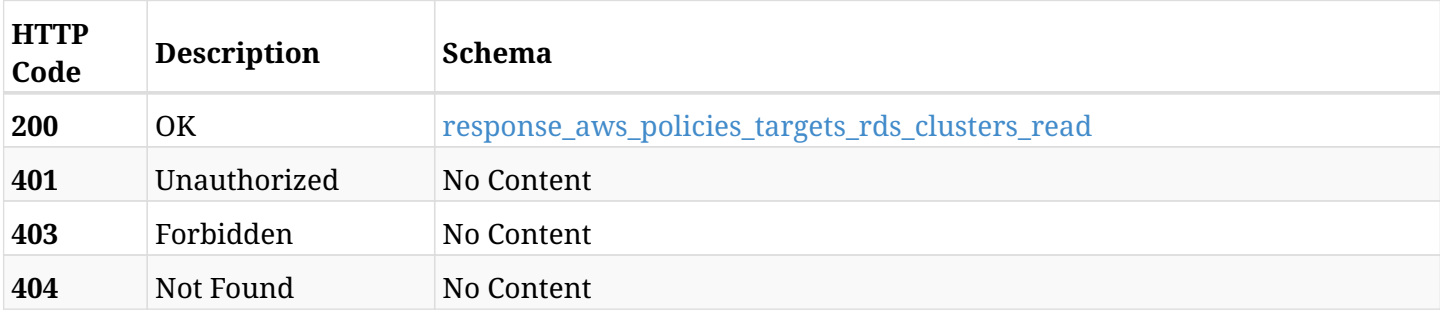

#### <span id="page-755-0"></span>**response\_aws\_policies\_targets\_rds\_clusters\_read**

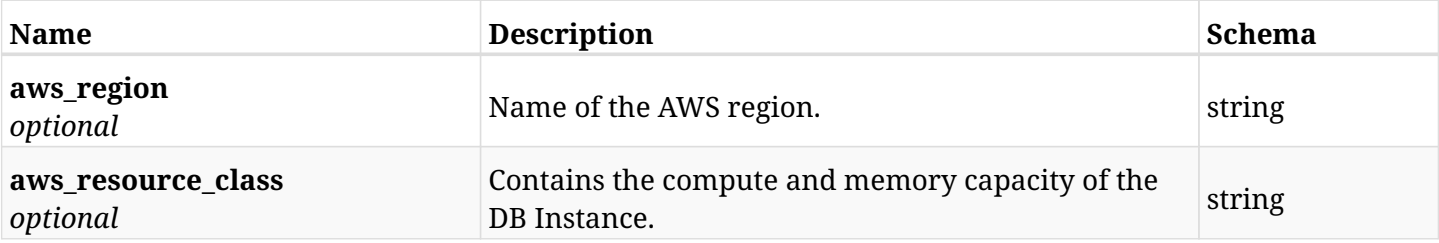
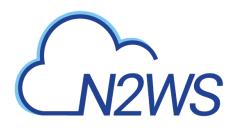

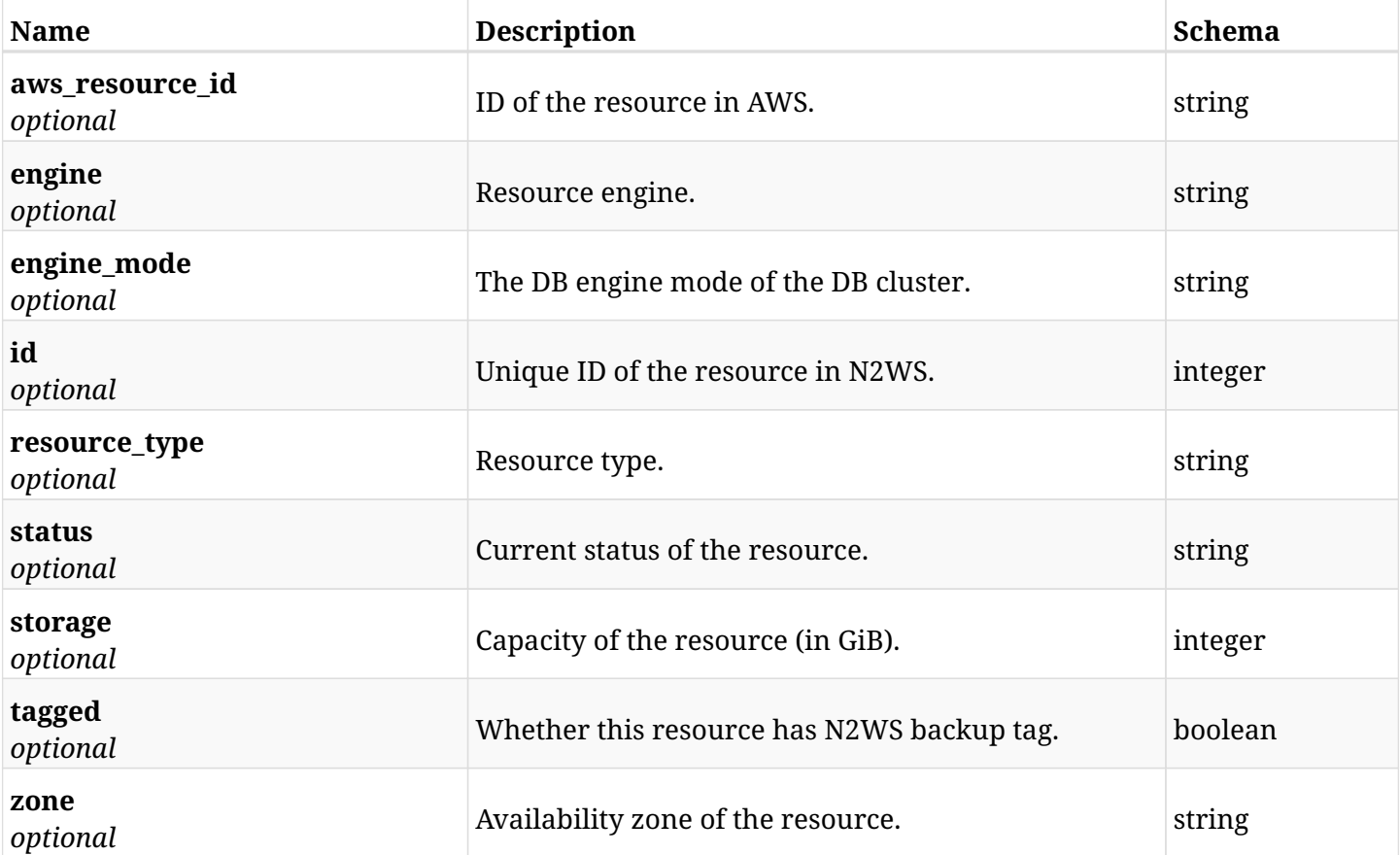

## **12.78.4. Produces**

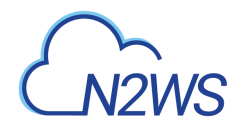

# **12.79. Delete a RDS cluster from a N2WS policy**

DELETE /api/aws/policies/{policy\_id}/targets/rds\_clusters/{id}/

## **12.79.1. Description**

This endpoint deletes a RDS cluster from the N2WS policy whose ID is passed in the URL path.

#### **Permissions and Restrictions:**

- \* Any authenticated user can delete his own clusters.
- \* Root user can also delete clusters for the managed users.
- \* Authenticated delegate user with allow\_backup\_changes can delete clusters for his original user.
	- *Initial Release:* 1.1.0
	- *Last Modified Version:* 1.1.0

## **12.79.2. Parameters**

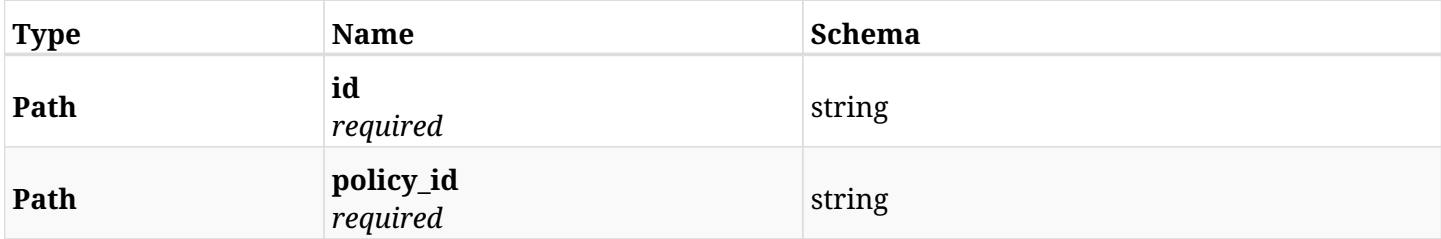

#### **12.79.3. Responses**

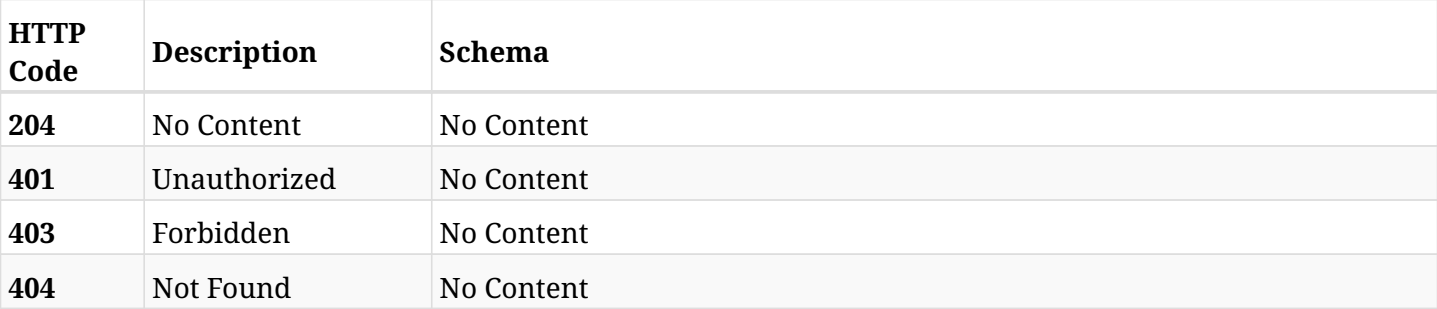

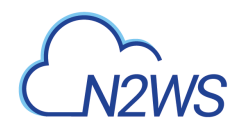

# **12.80. Add a RDS database to a N2WS policy**

POST /api/aws/policies/{policy\_id}/targets/rds\_databases/

# **12.80.1. Description**

This endpoint adds a RDS database to a N2WS policy.

#### **Permissions and Restrictions:**

- \* Any authenticated user can add a database to a N2WS policy.
- \* Root user can also add a database to a N2WS policy for the managed users.

\* Authenticated delegate user with allow\_backup\_changes can add a database to a N2WS policy for his original user.

- *Initial Release:* 1.0.0
- *Last Modified Version:* 2.0.0

### **12.80.2. Parameters**

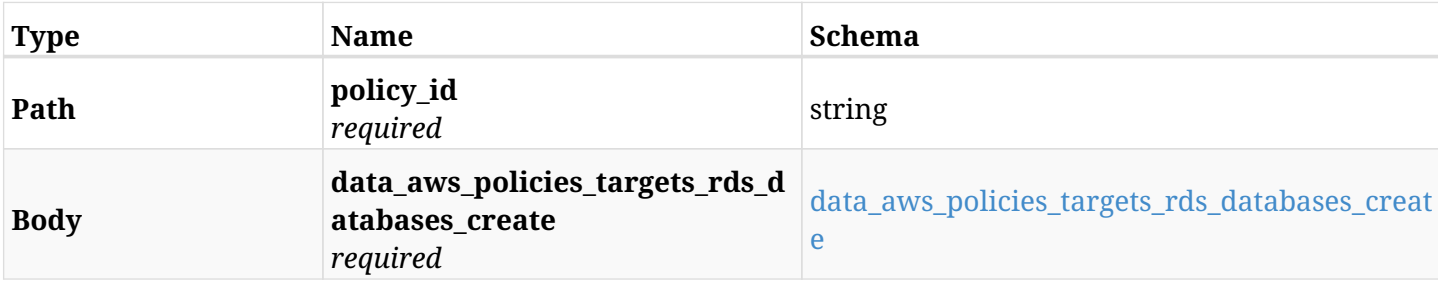

#### <span id="page-758-0"></span>**data\_aws\_policies\_targets\_rds\_databases\_create**

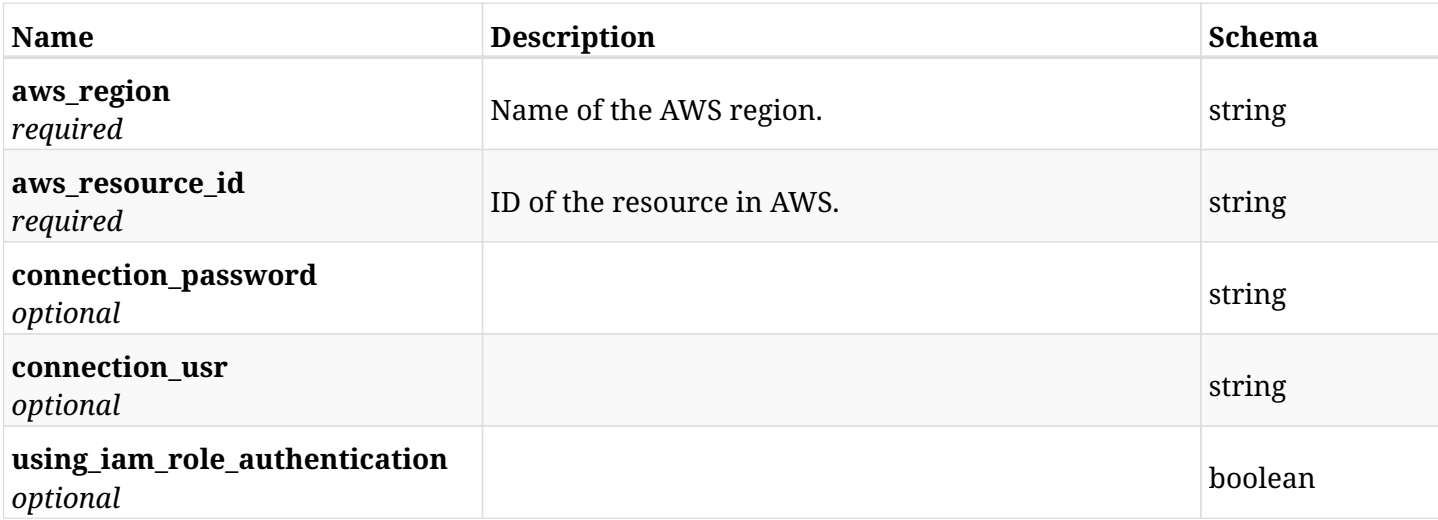

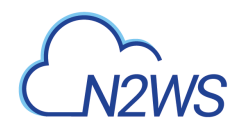

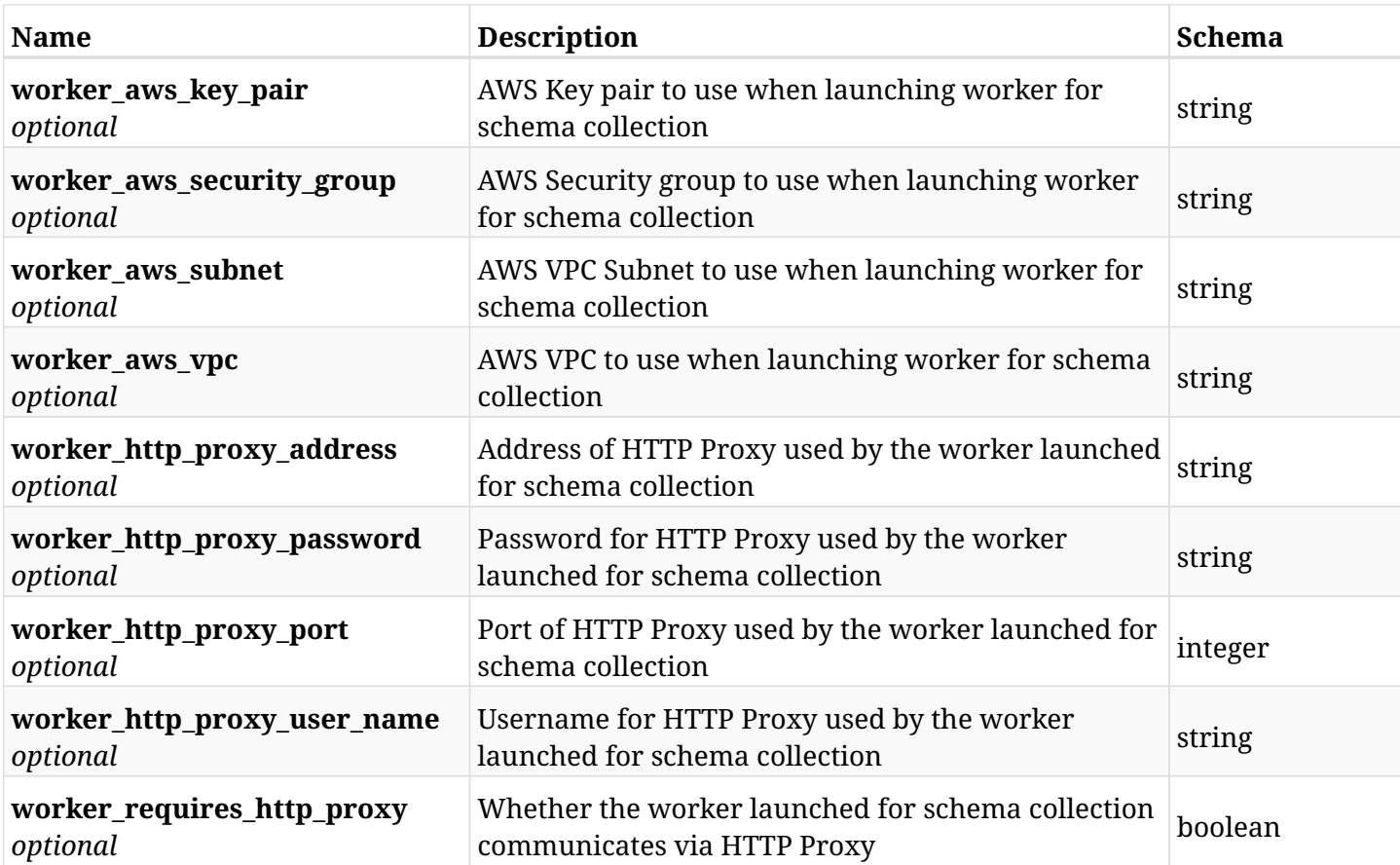

## **12.80.3. Responses**

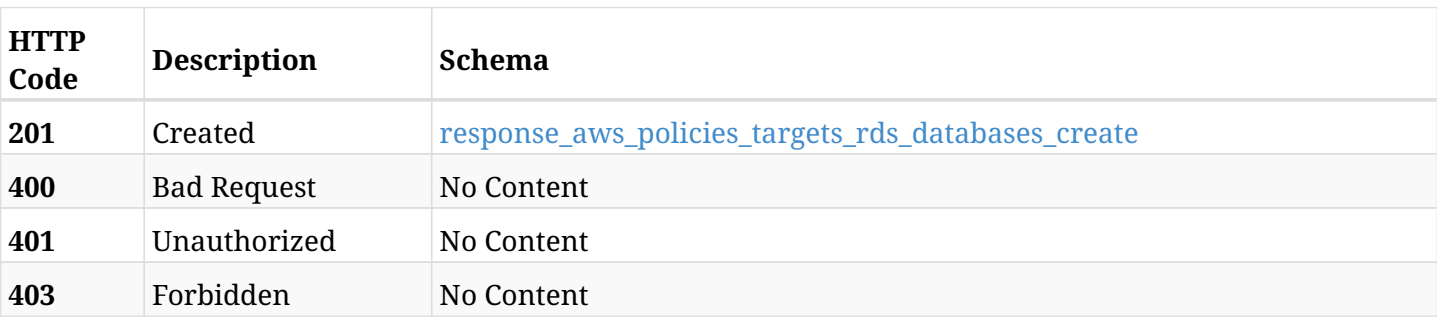

### <span id="page-759-0"></span>**response\_aws\_policies\_targets\_rds\_databases\_create**

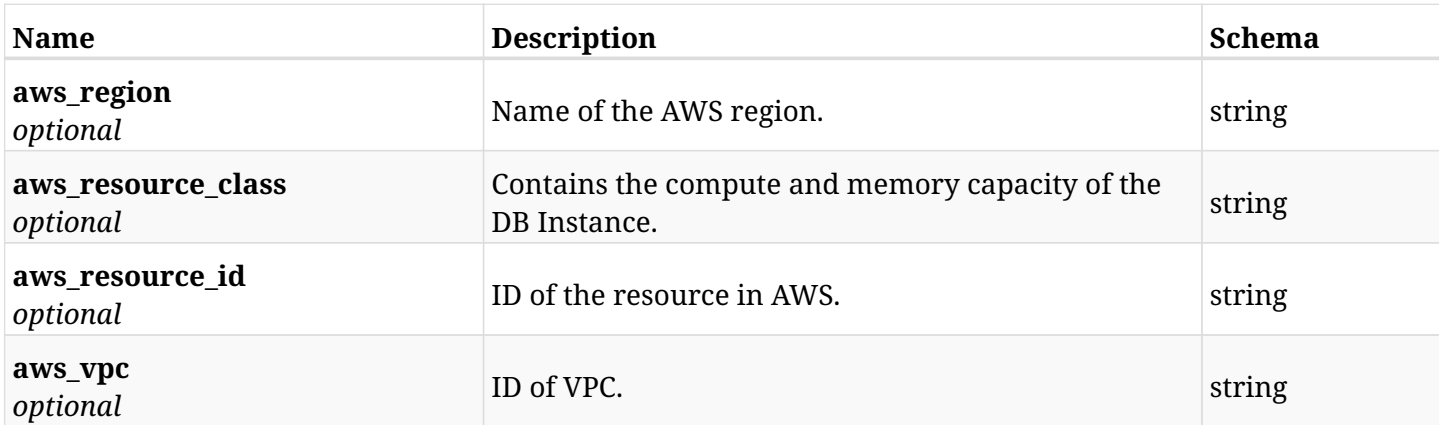

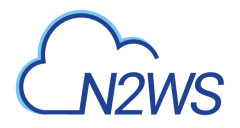

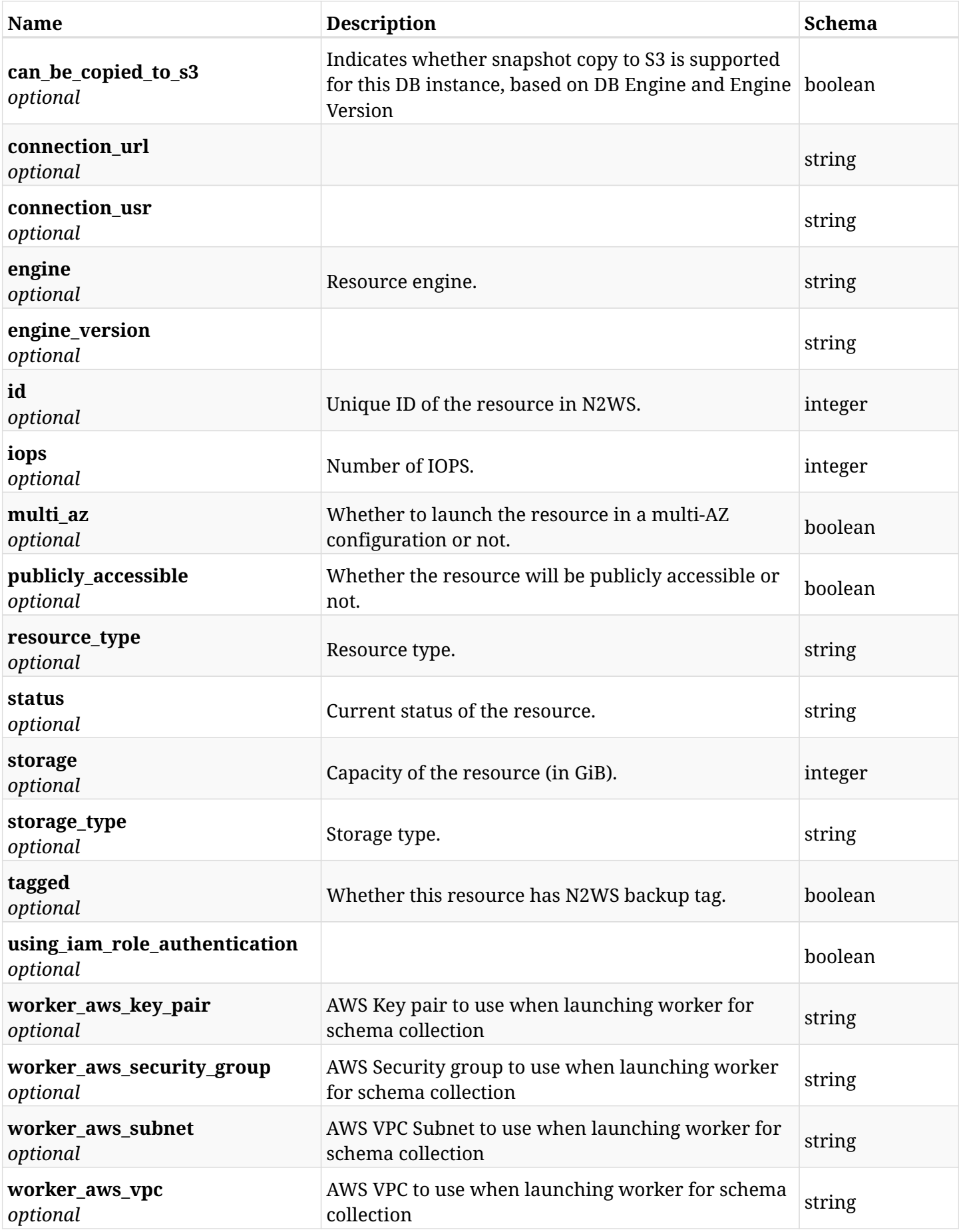

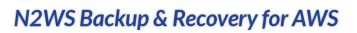

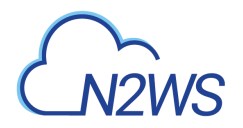

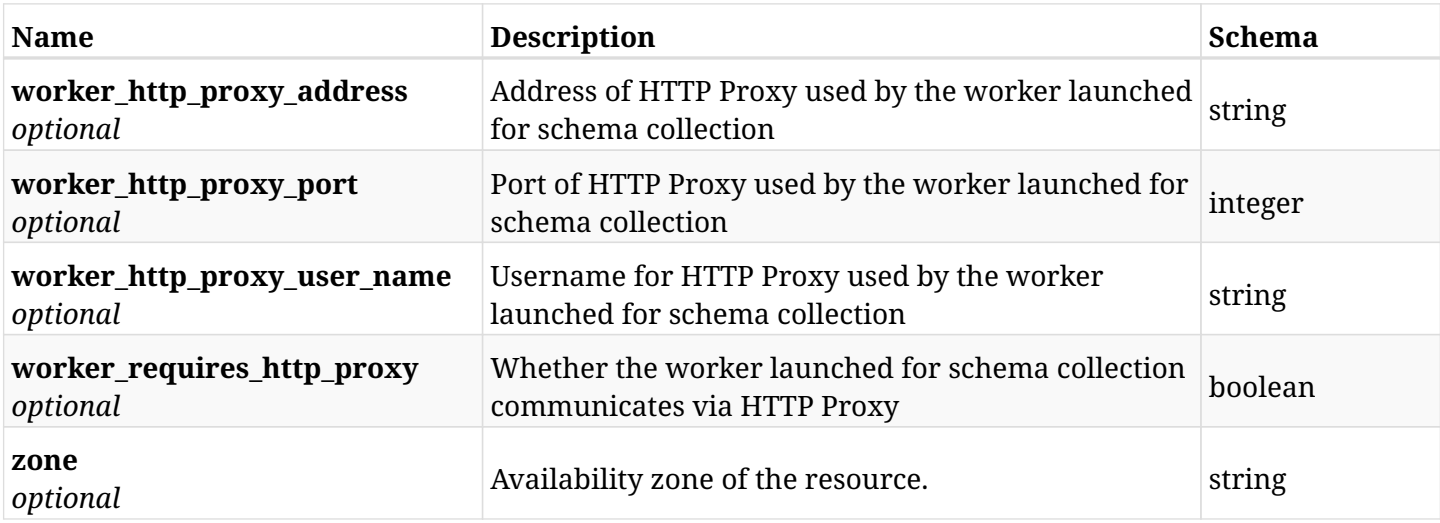

## **12.80.4. Consumes**

• application/json

# **12.80.5. Produces**

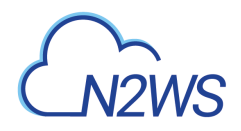

# **12.81. List the protected RDS databases of a N2WS policy**

GET /api/aws/policies/{policy\_id}/targets/rds\_databases/

## **12.81.1. Description**

This endpoint returns the protected RDS databases of the N2WS policy whose ID is passed in the URL path.

#### **Permissions and Restrictions:**

- \* Any authenticated user can get his own protected databases.
- \* Root user can also get the protected databases of the managed users.
- \* Delegates can get the protected databases of their original user.
	- *Initial Release:* 1.0.0
	- *Last Modified Version:* 2.0.0

## **12.81.2. Parameters**

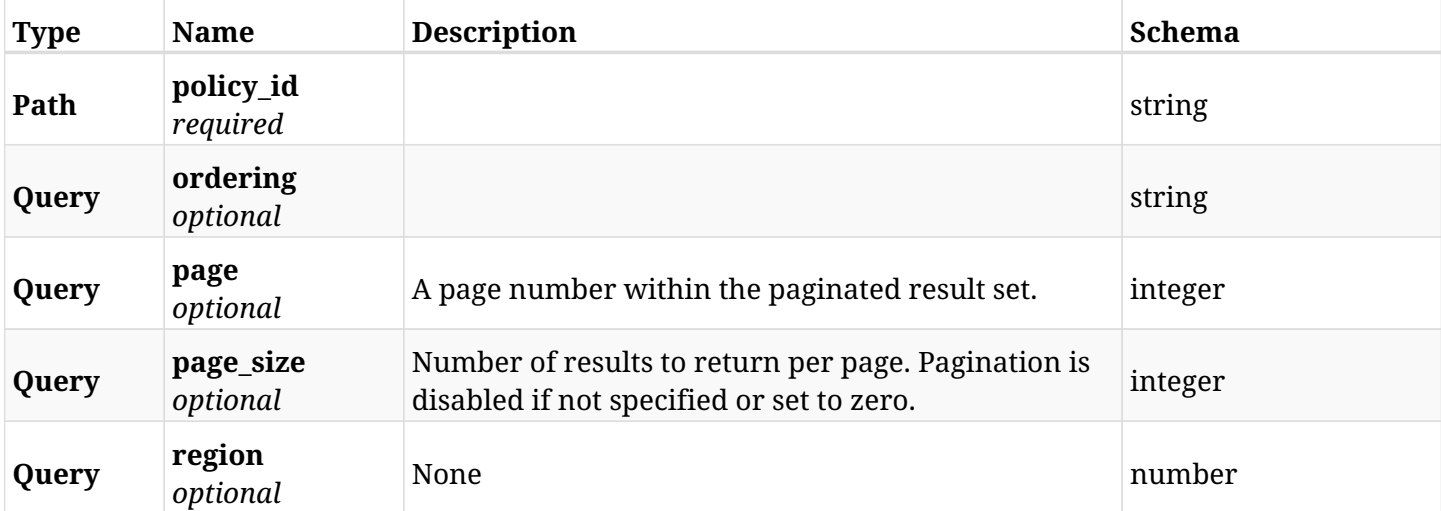

### **12.81.3. Responses**

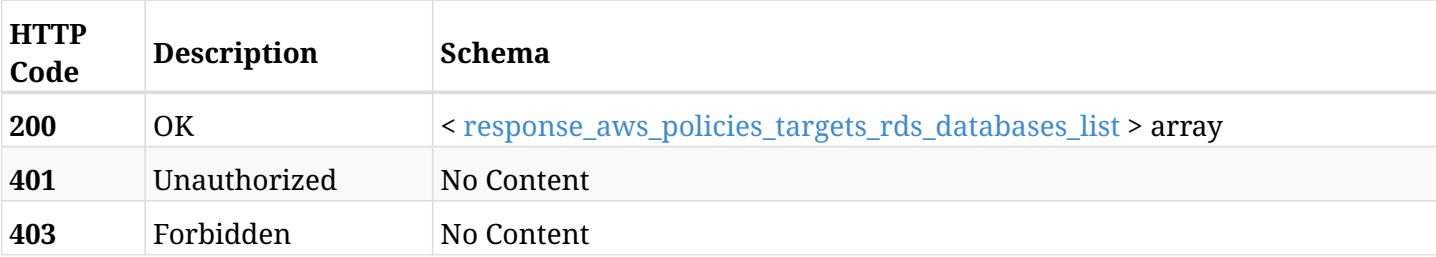

#### <span id="page-762-0"></span>**response\_aws\_policies\_targets\_rds\_databases\_list**

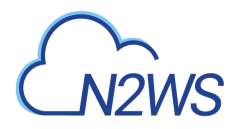

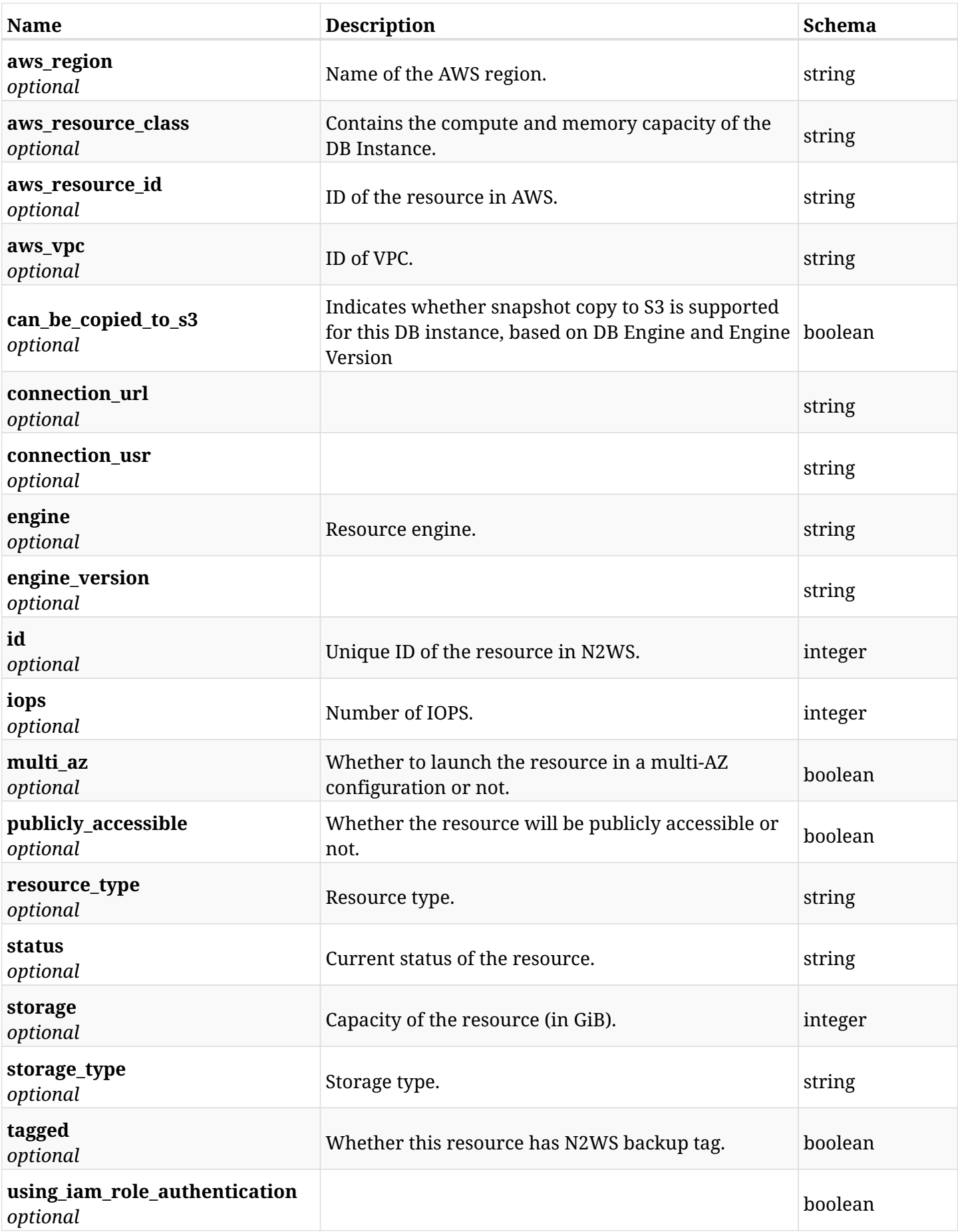

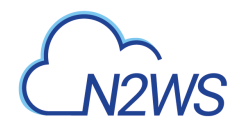

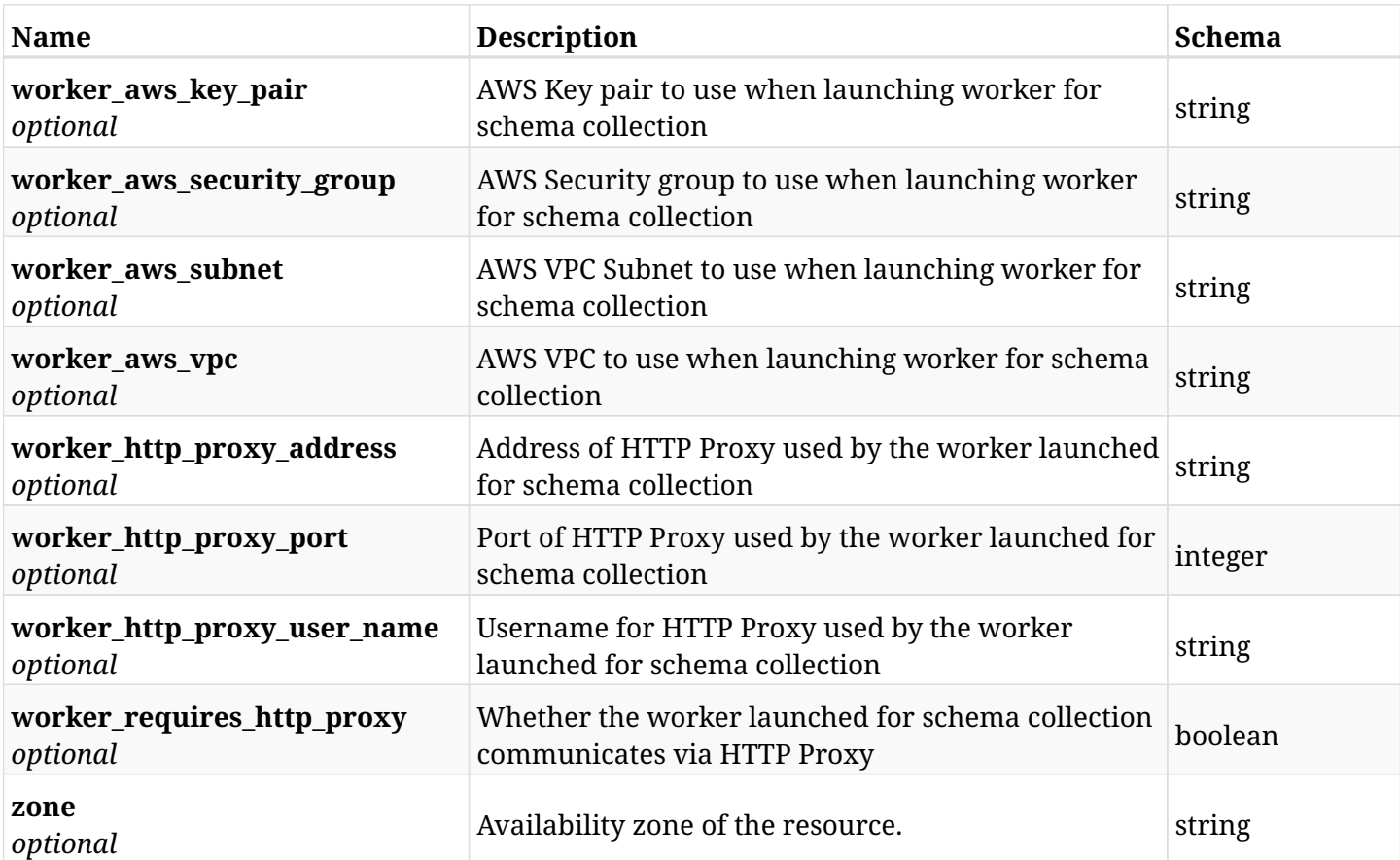

## **12.81.4. Produces**

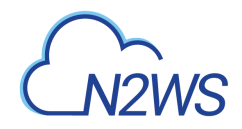

# **12.82. Retrieve a protected RDS database of a N2WS policy**

GET /api/aws/policies/{policy\_id}/targets/rds\_databases/{id}/

## **12.82.1. Description**

This endpoint returns a protected RDS database of the N2WS policy whose ID is passed in the URL path.

- \* Any authenticated user can get his own databases instances.
- \* Root user can also get the protected databases of the managed users.
- \* Delegates can get the protected databases of their original user.
	- *Initial Release:* 1.0.0
	- *Last Modified Version:* 2.0.0

### **12.82.2. Parameters**

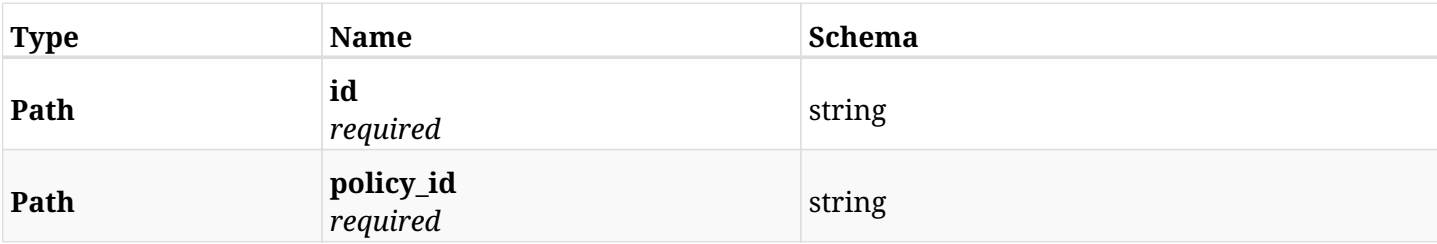

### **12.82.3. Responses**

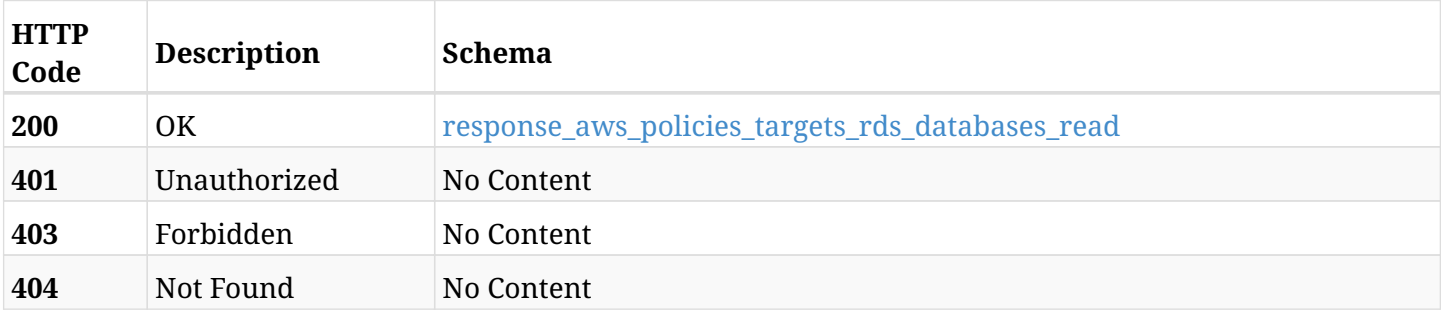

#### <span id="page-765-0"></span>**response\_aws\_policies\_targets\_rds\_databases\_read**

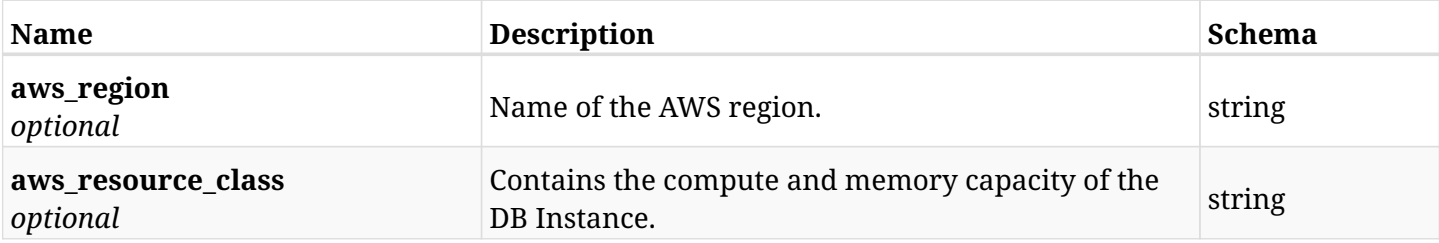

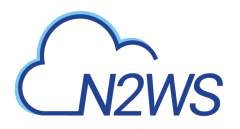

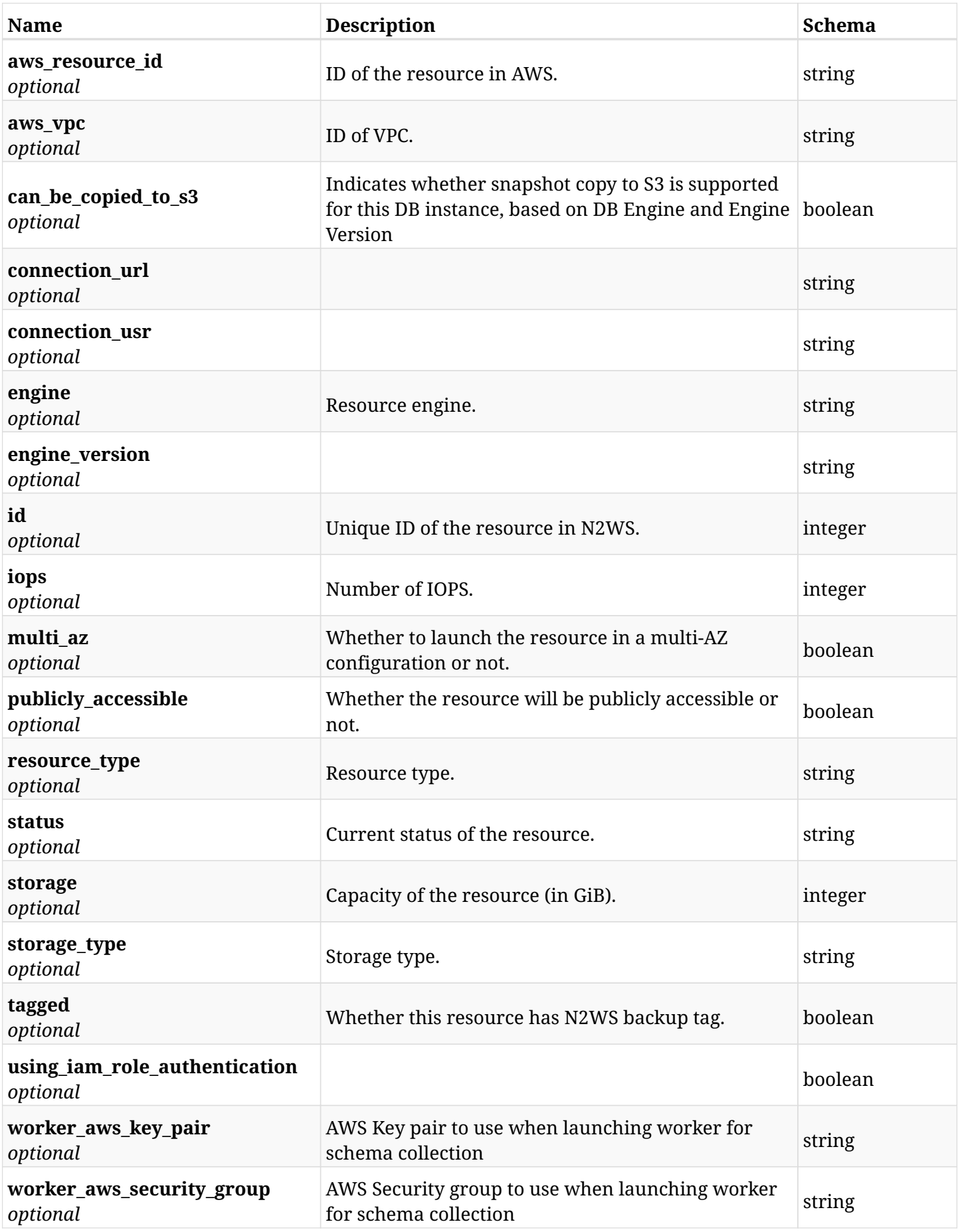

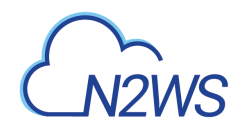

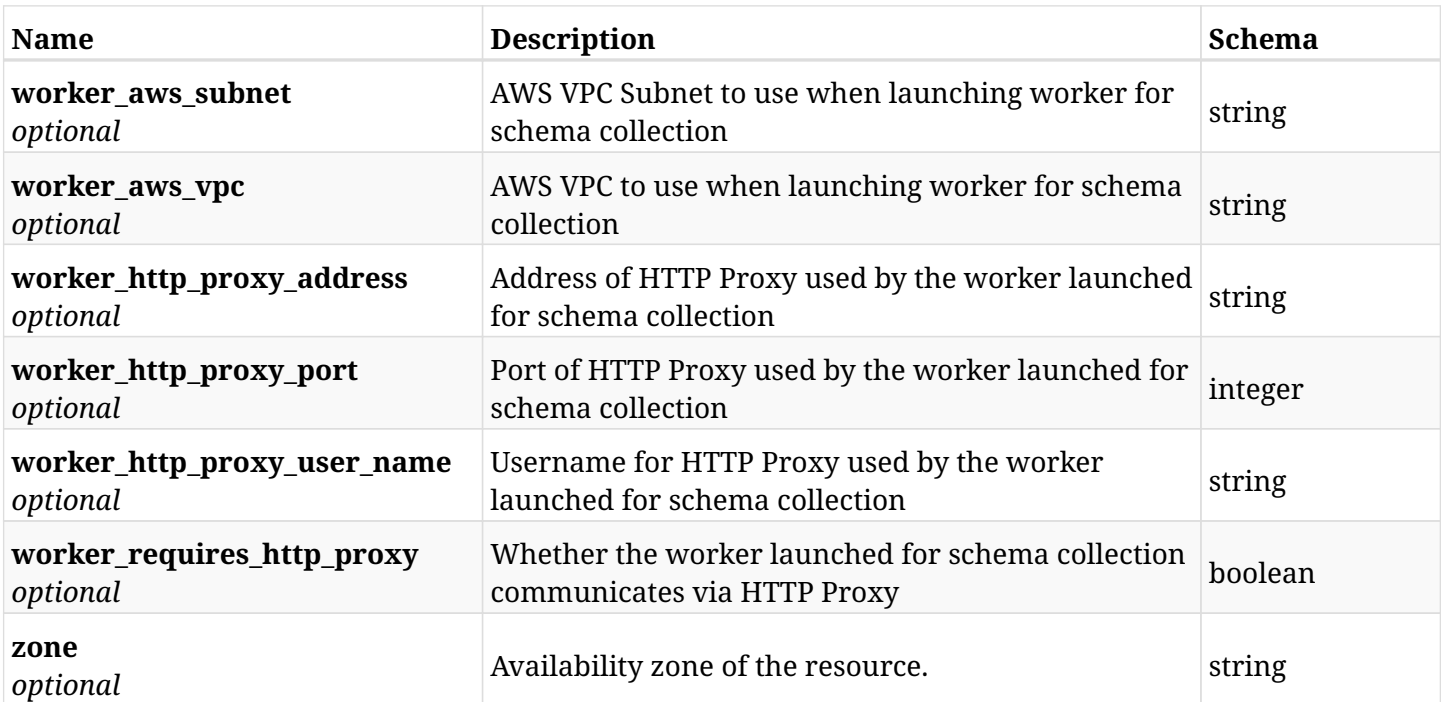

# **12.82.4. Produces**

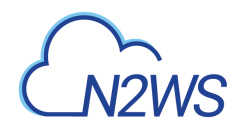

# **12.83. Update an RDS Database of a N2WS policy**

PUT /api/aws/policies/{policy\_id}/targets/rds\_databases/{id}/

## **12.83.1. Description**

This endpoint updates the 'RDS database' options of the N2WS policy whose ID is passed in the URL path.

#### **Permissions and Restrictions:**

- \* Any authenticated user can update his own options.
- \* Root user can also update the options of the managed users.
- \* Authenticated delegate user with allow\_backup\_changes can update the options of their original user.
	- *Initial Release:* 2.0.0
	- *Last Modified Version:* 2.0.0

### **12.83.2. Parameters**

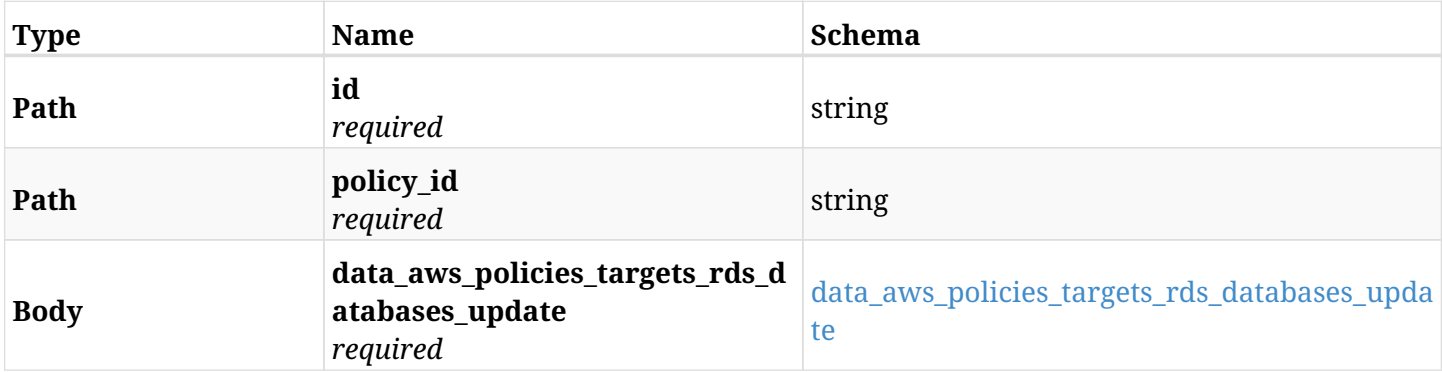

#### <span id="page-768-0"></span>**data\_aws\_policies\_targets\_rds\_databases\_update**

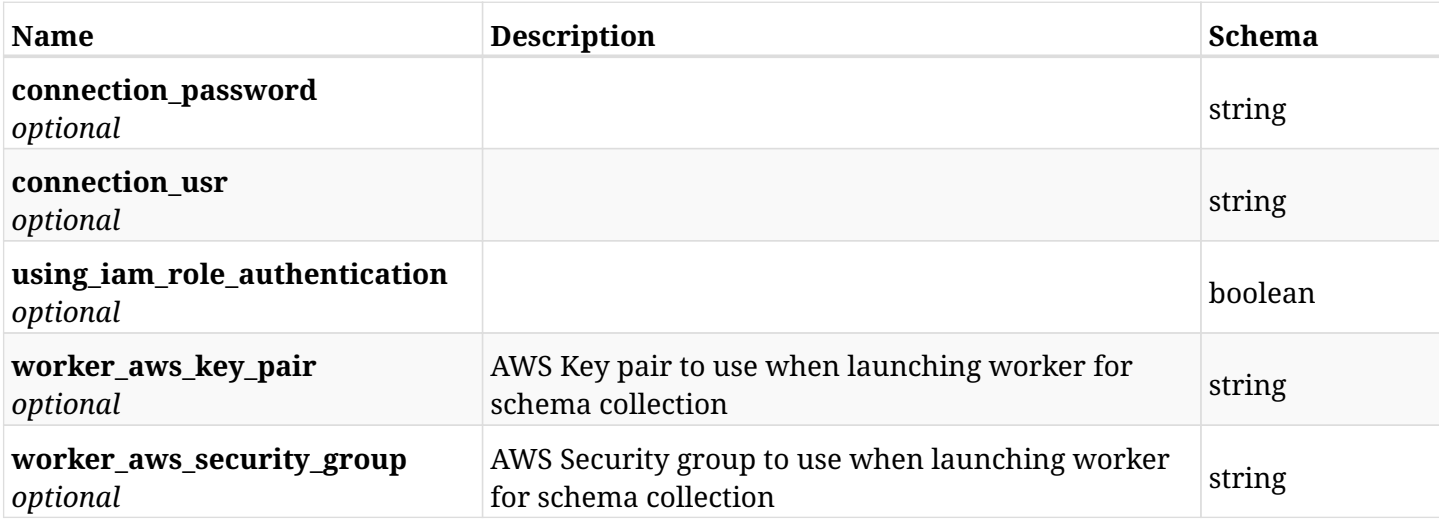

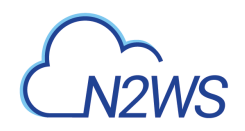

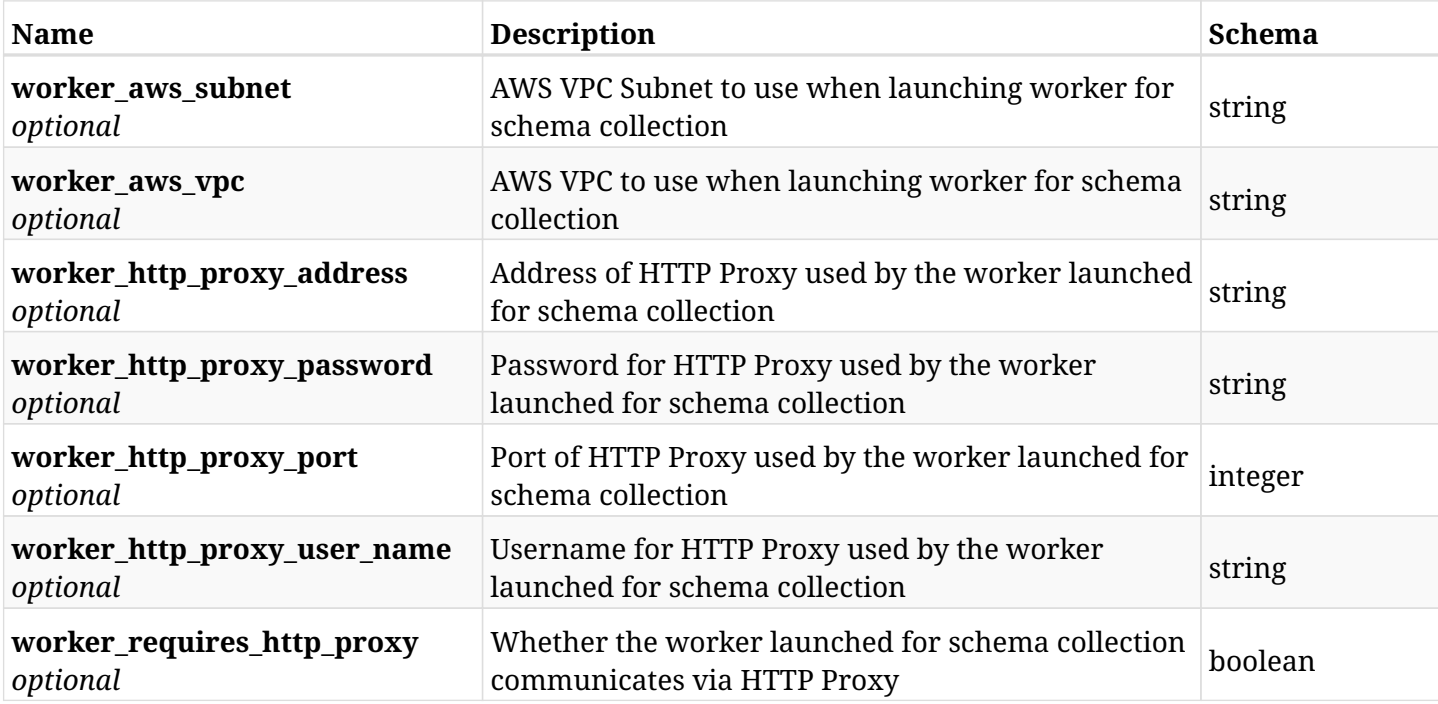

# **12.83.3. Responses**

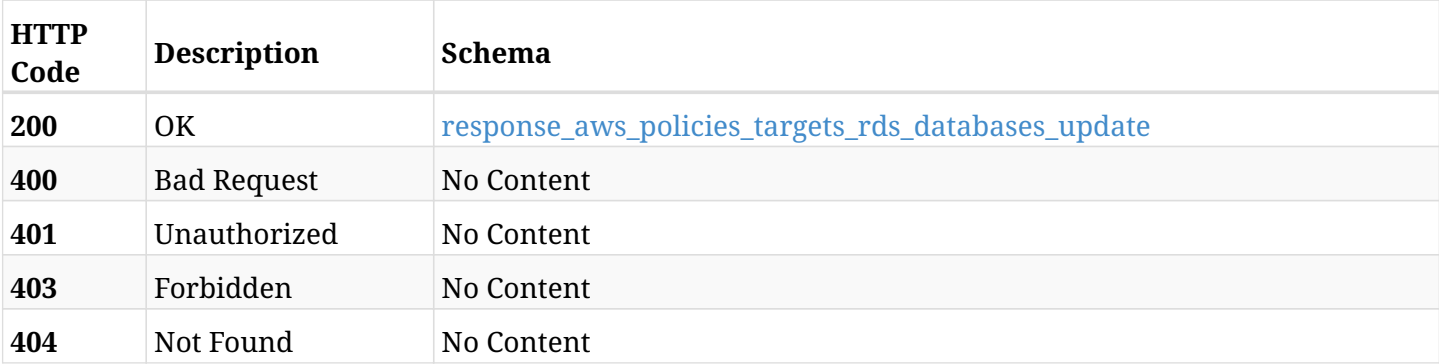

## <span id="page-769-0"></span>**response\_aws\_policies\_targets\_rds\_databases\_update**

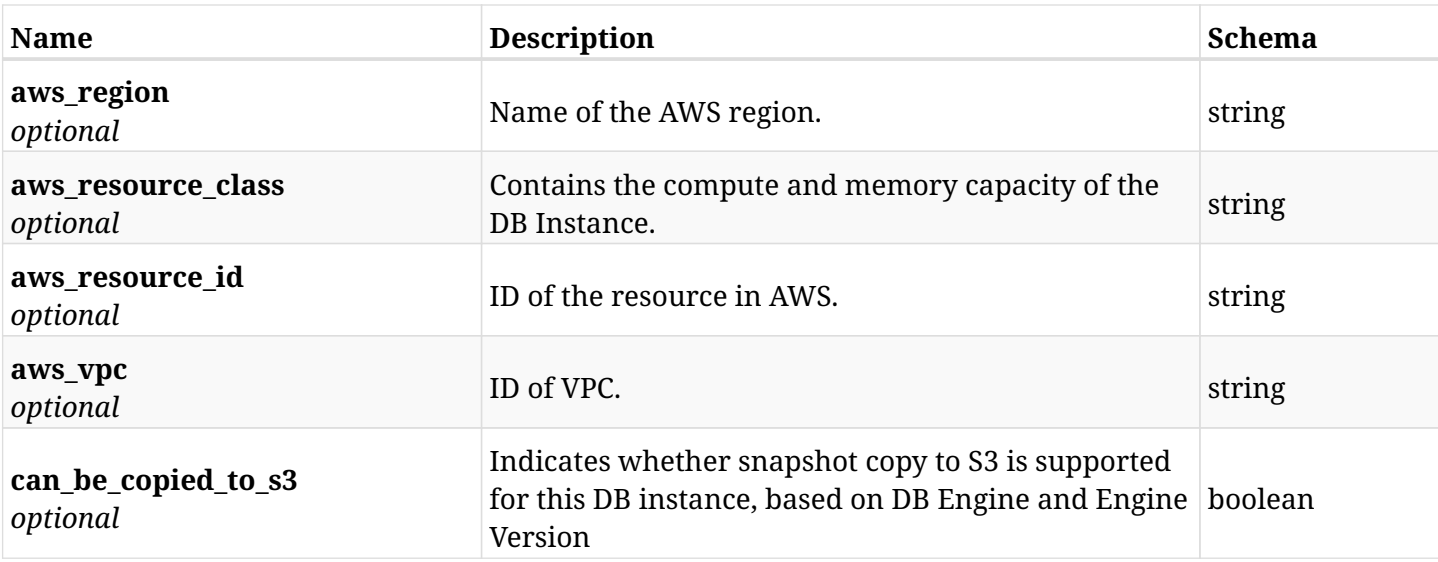

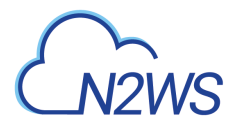

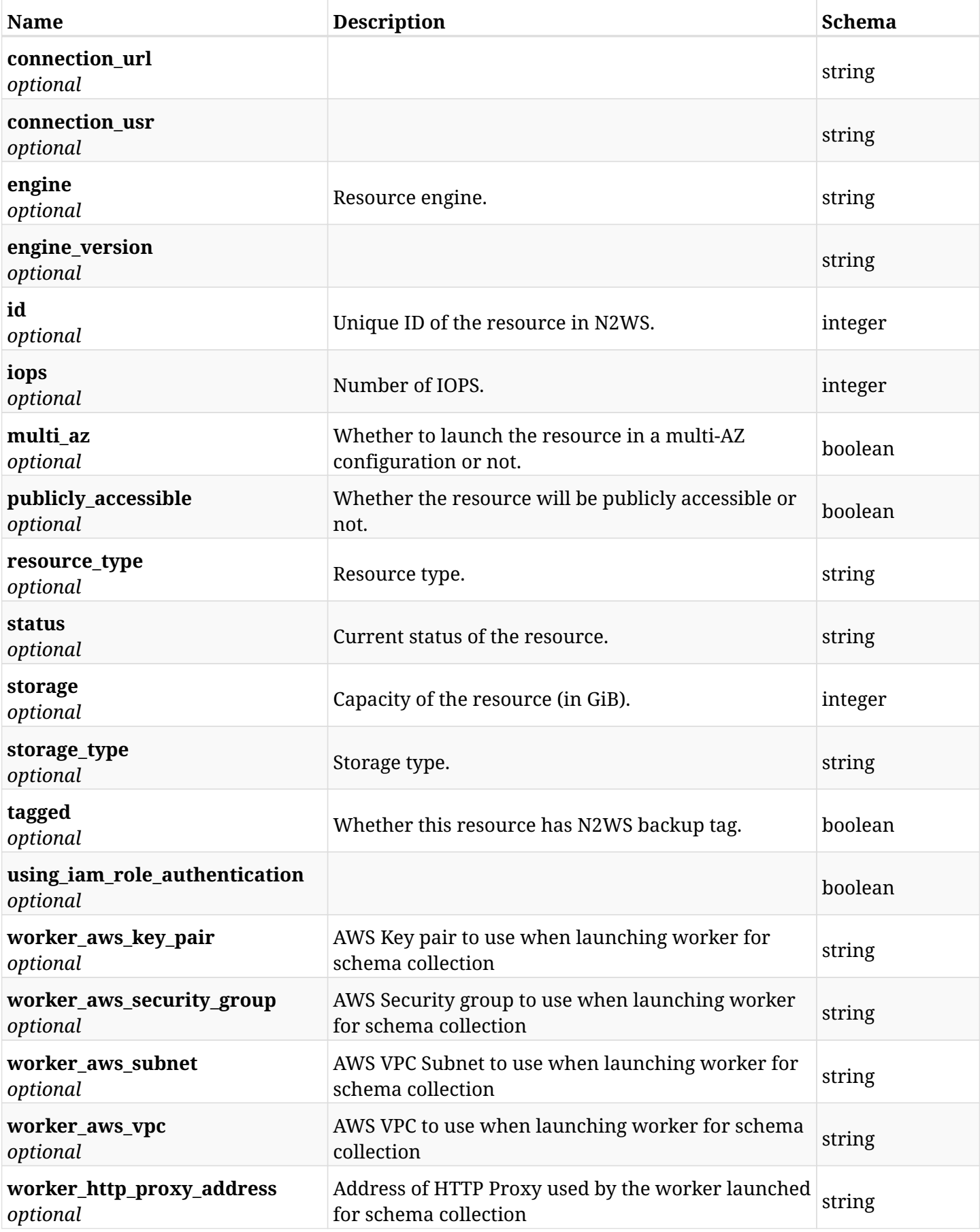

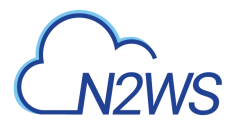

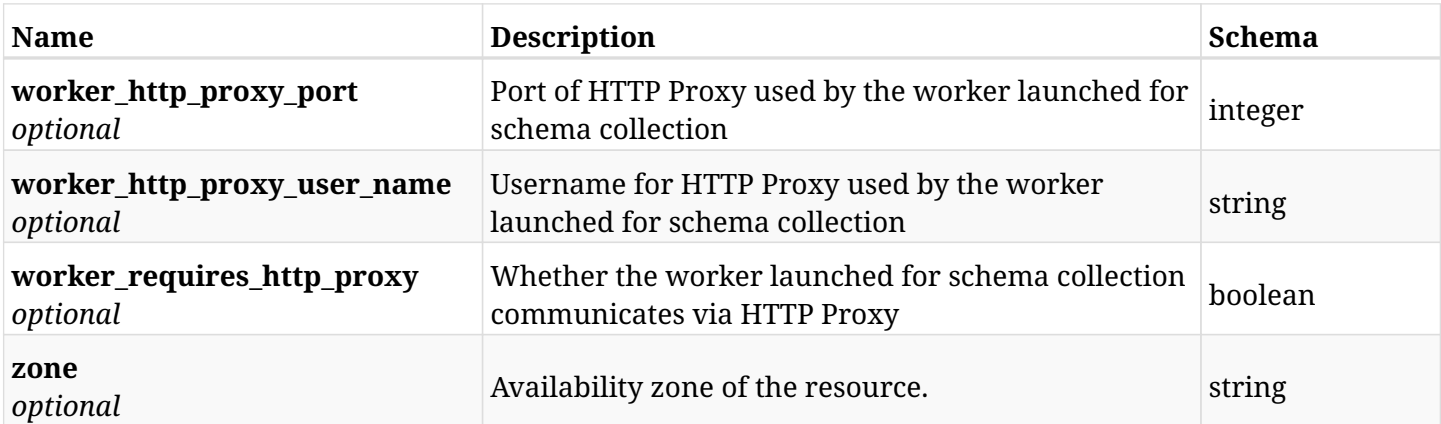

### **12.83.4. Consumes**

• application/json

# **12.83.5. Produces**

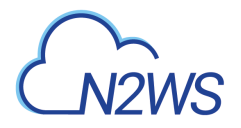

# **12.84. Delete a RDS database from a N2WS policy**

DELETE /api/aws/policies/{policy\_id}/targets/rds\_databases/{id}/

## **12.84.1. Description**

This endpoint deletes a RDS database from the N2WS policy whose ID is passed in the URL path.

#### **Permissions and Restrictions:**

- \* Any authenticated user can delete his own databases.
- \* Root user can also delete databases for the managed users.
- \* Authenticated delegate user with allow\_backup\_changes can delete databases for his original user.
	- *Initial Release:* 1.0.0
	- *Last Modified Version:* 1.0.0

## **12.84.2. Parameters**

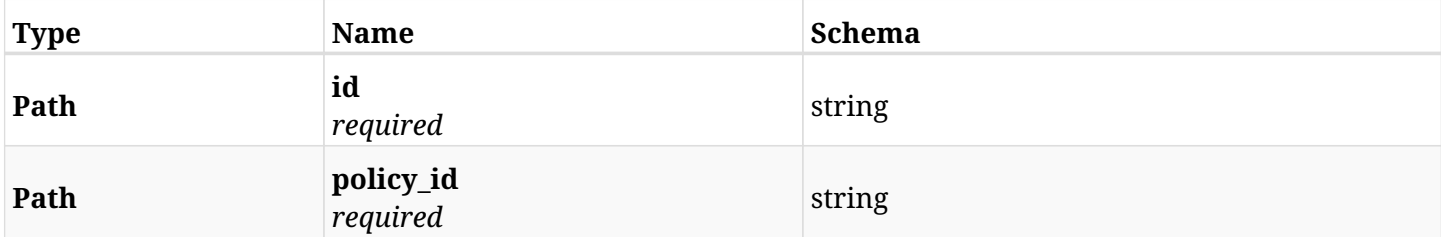

#### **12.84.3. Responses**

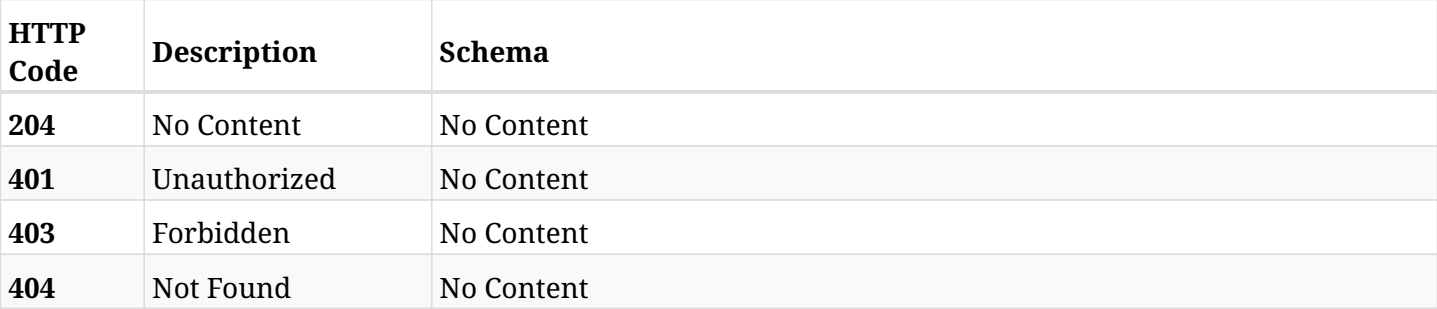

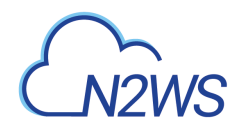

# **12.85. Update an RDS Database of a N2WS policy**

PATCH /api/aws/policies/{policy\_id}/targets/rds\_databases/{id}/

## **12.85.1. Description**

This endpoint updates the 'RDS database' options of the N2WS policy whose ID is passed in the URL path.

#### **Permissions and Restrictions:**

- \* Any authenticated user can update his own options.
- \* Root user can also update the options of the managed users.
- \* Authenticated delegate user with allow\_backup\_changes can update the options of their original user.
	- *Initial Release:* 2.0.0
	- *Last Modified Version:* 2.0.0

### **12.85.2. Parameters**

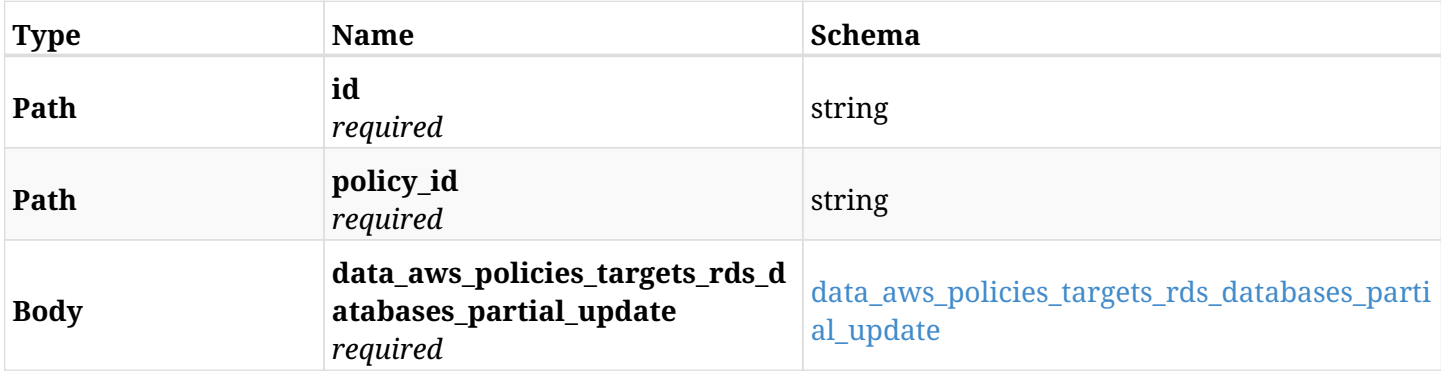

#### <span id="page-773-0"></span>**data\_aws\_policies\_targets\_rds\_databases\_partial\_update**

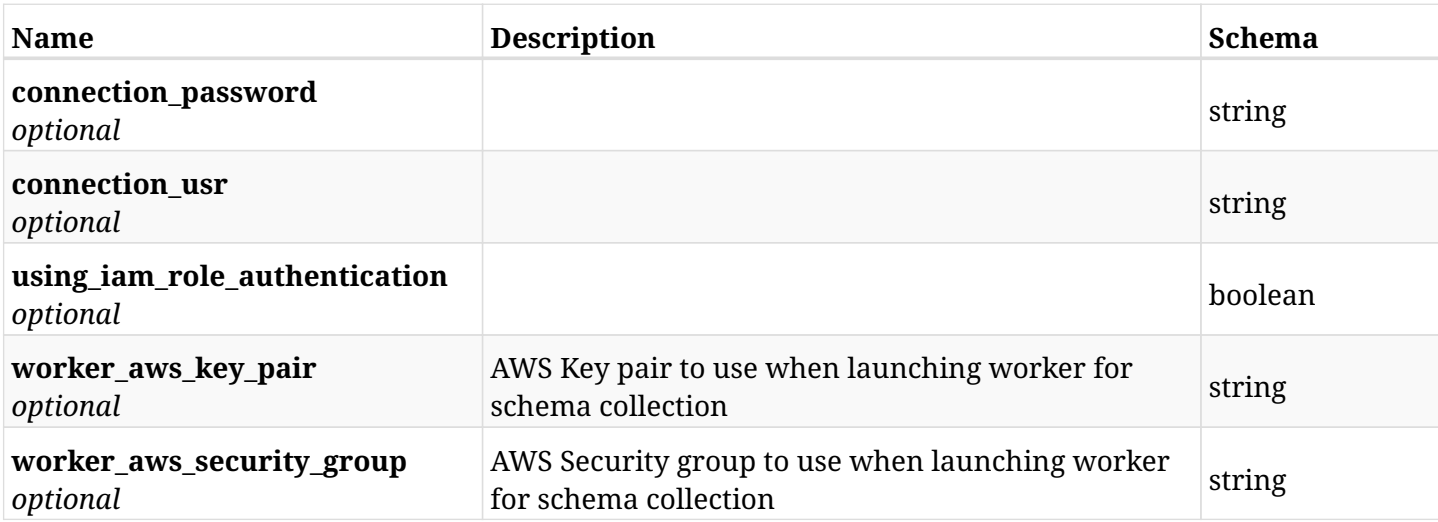

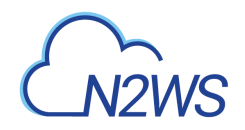

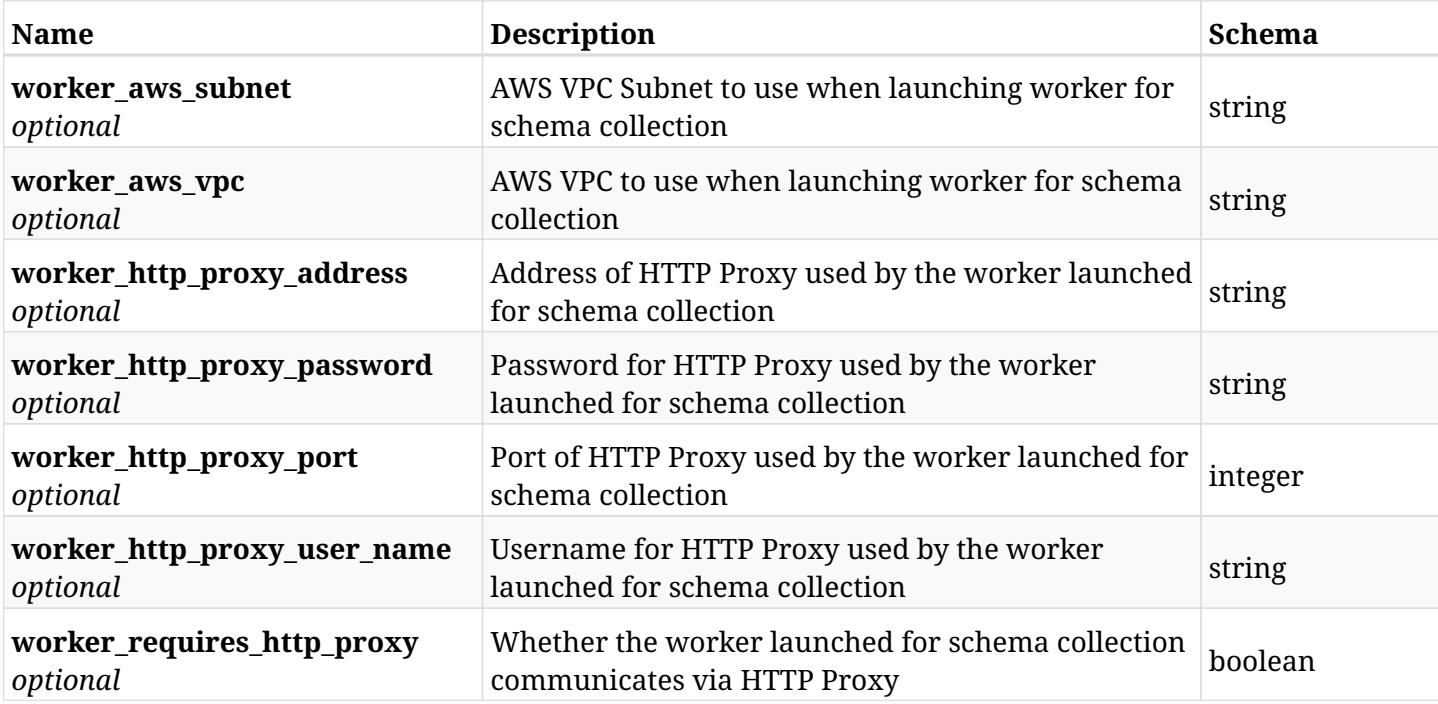

# **12.85.3. Responses**

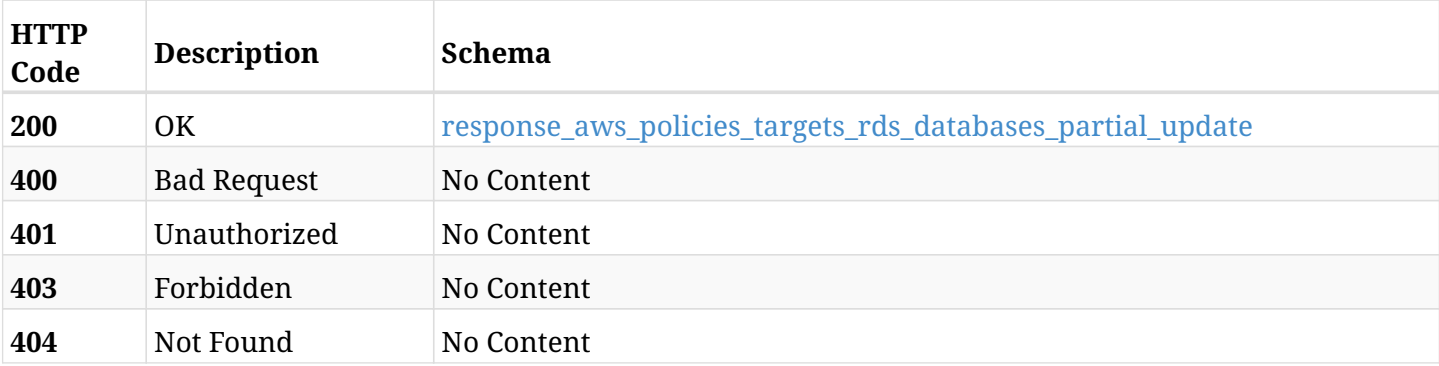

## <span id="page-774-0"></span>**response\_aws\_policies\_targets\_rds\_databases\_partial\_update**

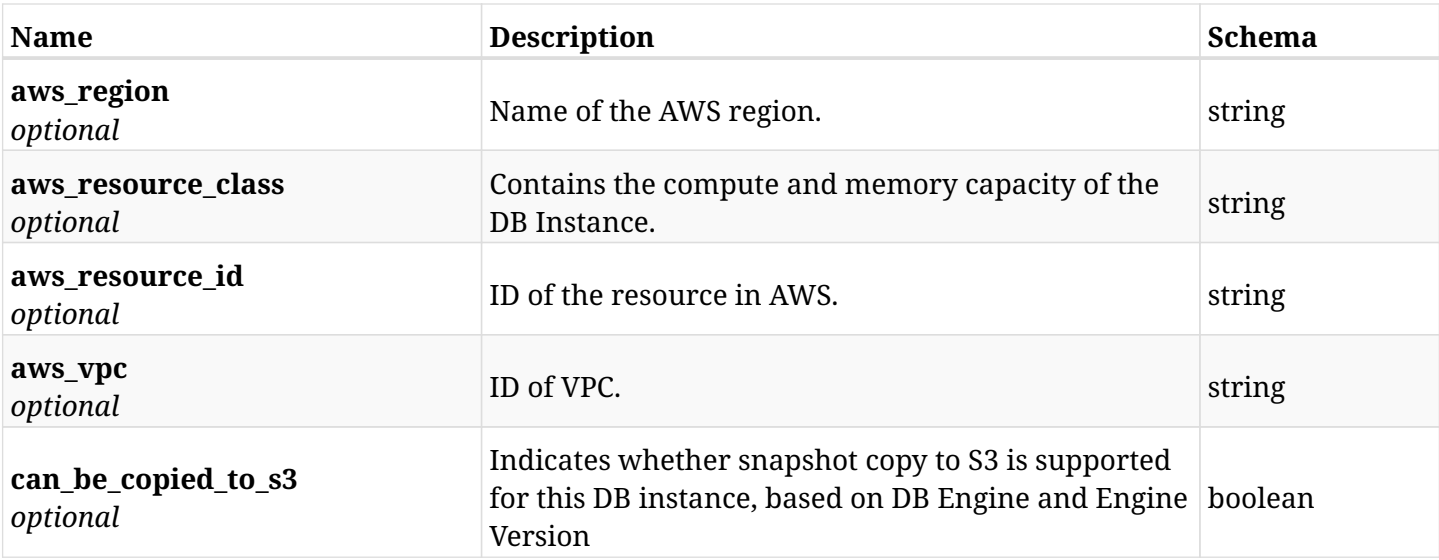

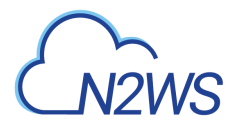

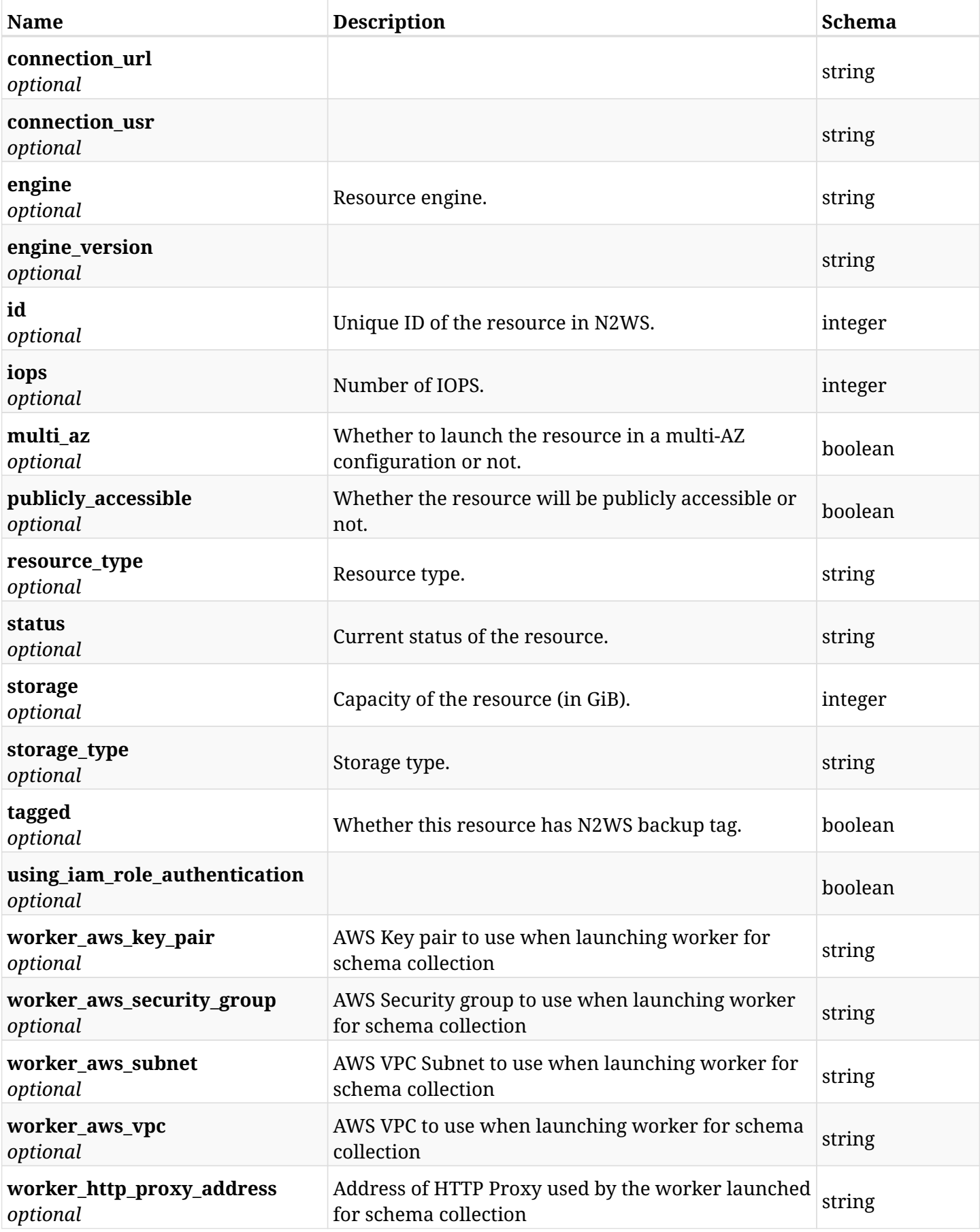

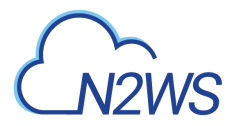

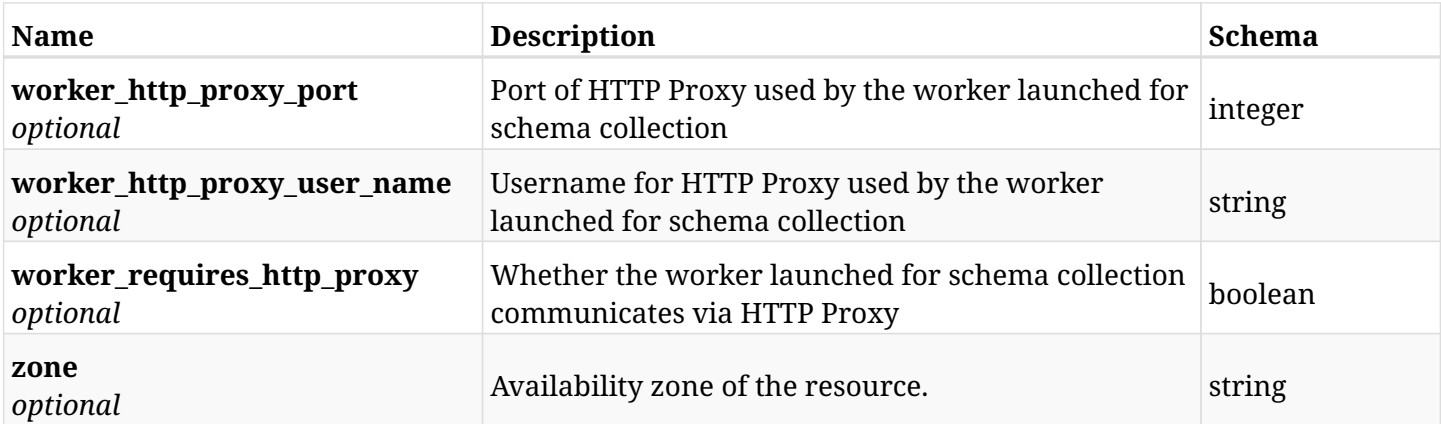

## **12.85.4. Consumes**

• application/json

# **12.85.5. Produces**

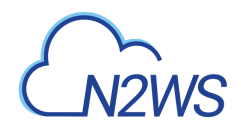

# **12.86. Add a Redshift cluster to a N2WS policy**

POST /api/aws/policies/{policy\_id}/targets/redshift\_clusters/

# **12.86.1. Description**

This endpoint adds a Redshift cluster to a N2WS policy.

#### **Permissions and Restrictions:**

- \* Any authenticated user can add a cluster to a N2WS policy.
- \* Root user can also add a cluster to a N2WS policy for the managed users.

\* Authenticated delegate user with allow\_backup\_changes can add a cluster to a N2WS policy for his original user.

- *Initial Release:* 1.1.0
- *Last Modified Version:* 1.1.0

### **12.86.2. Parameters**

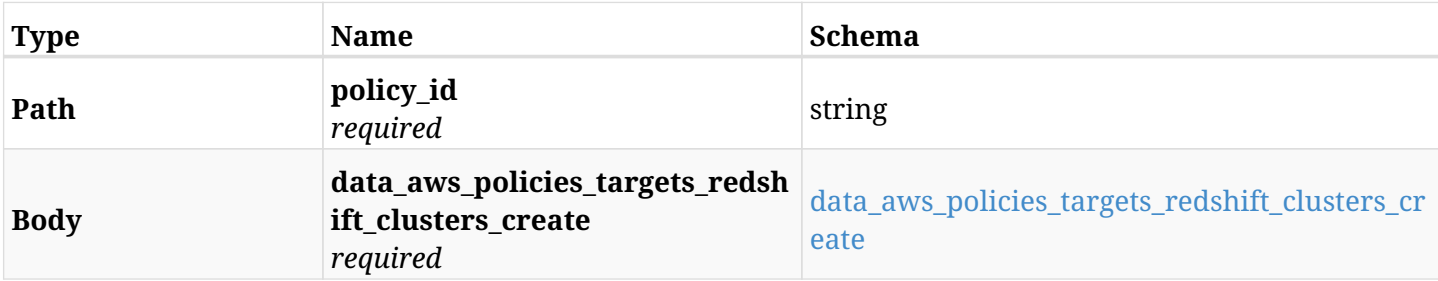

#### <span id="page-777-0"></span>**data\_aws\_policies\_targets\_redshift\_clusters\_create**

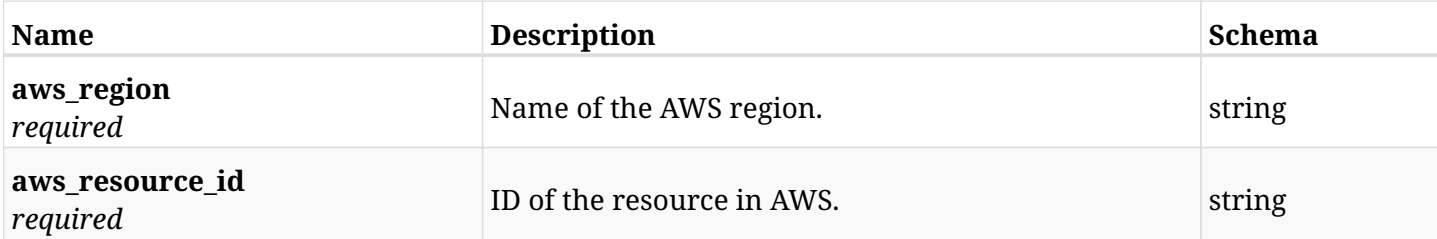

## **12.86.3. Responses**

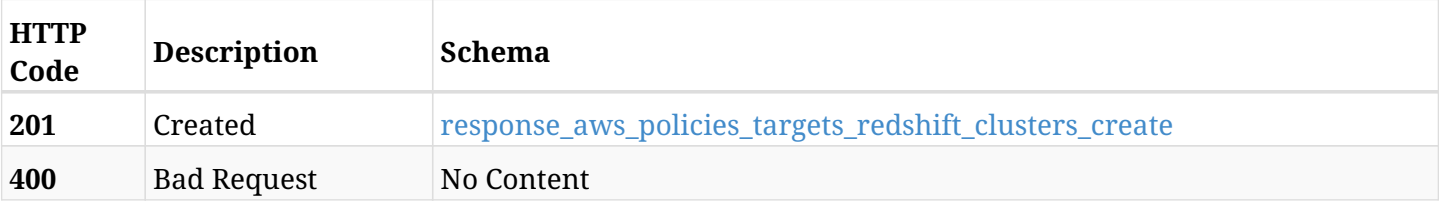

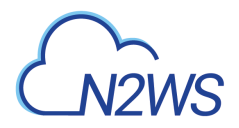

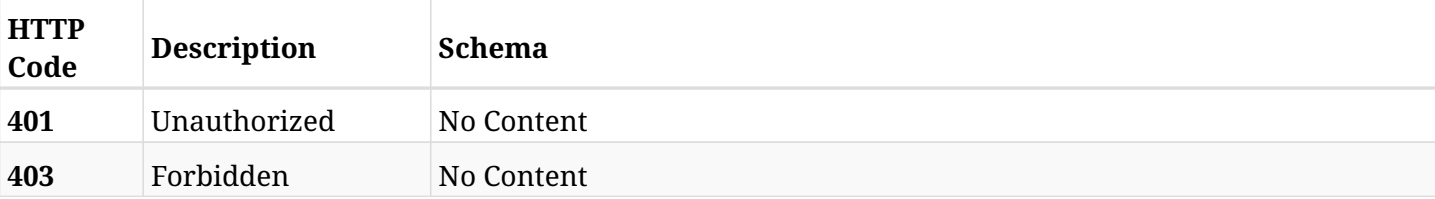

#### <span id="page-778-0"></span>**response\_aws\_policies\_targets\_redshift\_clusters\_create**

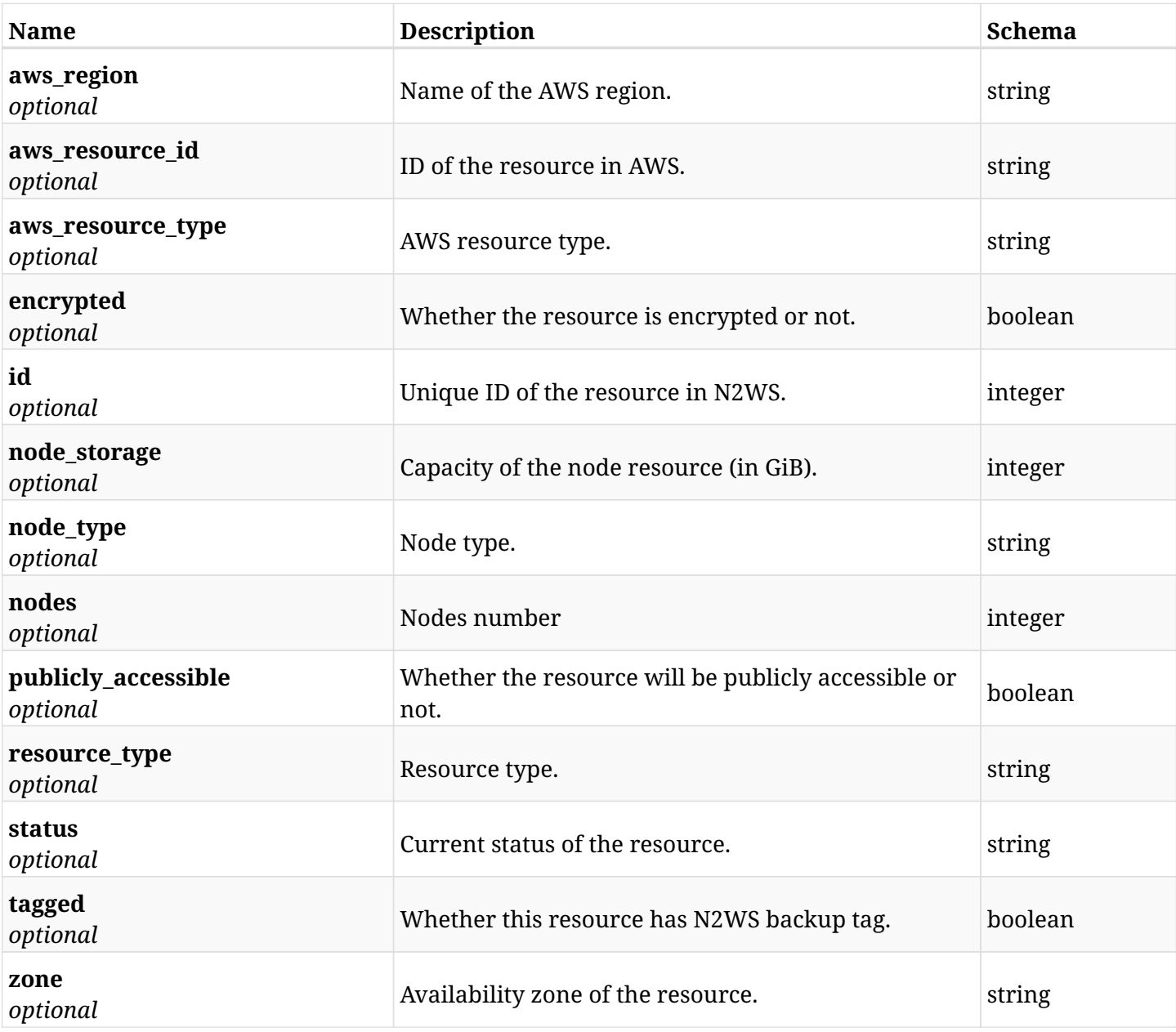

## **12.86.4. Consumes**

• application/json

# **12.86.5. Produces**

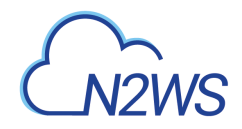

# **12.87. List the protected Redshift clusters of a N2WS policy**

GET /api/aws/policies/{policy\_id}/targets/redshift\_clusters/

## **12.87.1. Description**

This endpoint returns the protected Redshift clusters of the N2WS policy whose ID is passed in the URL path.

#### **Permissions and Restrictions:**

- \* Any authenticated user can get his own protected databases.
- \* Root user can also get the protected clusters of the managed users.
- \* Delegates can get the protected clusters of their original user.
	- *Initial Release:* 1.1.0
	- *Last Modified Version:* 1.5.0

### **12.87.2. Parameters**

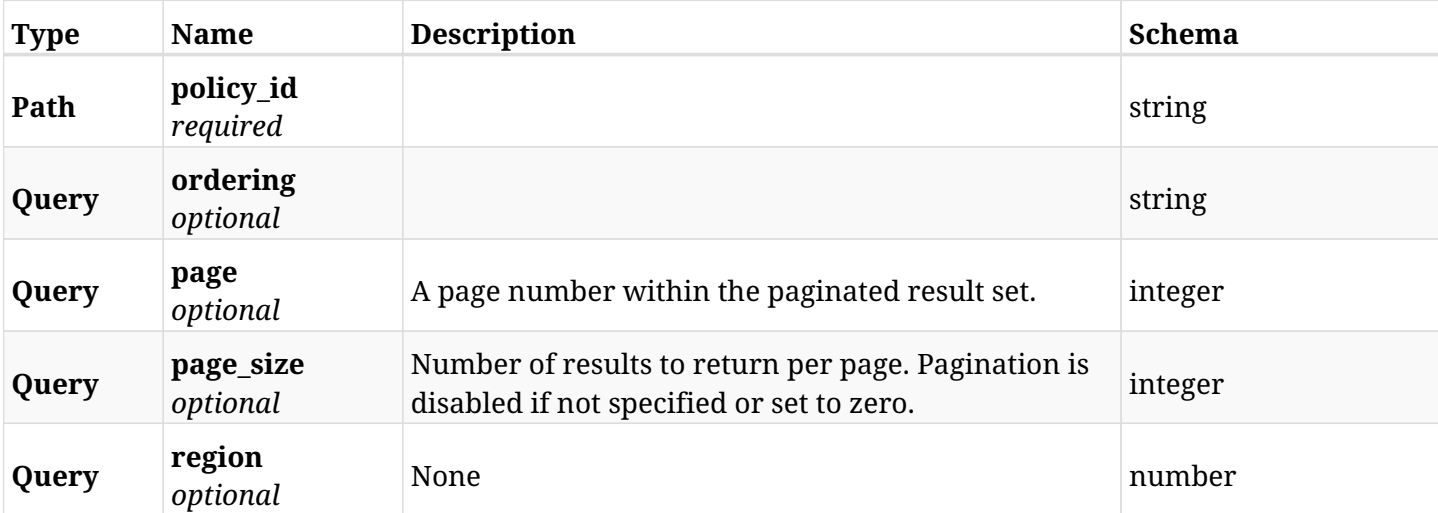

### **12.87.3. Responses**

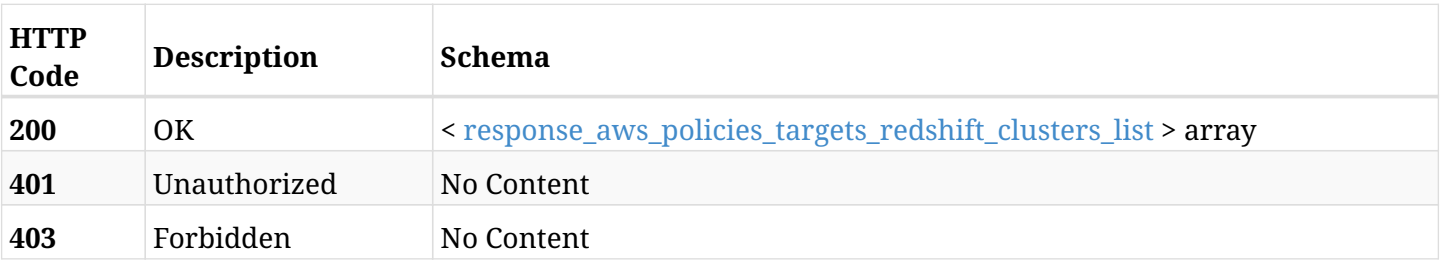

#### <span id="page-779-0"></span>**response\_aws\_policies\_targets\_redshift\_clusters\_list**

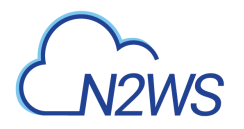

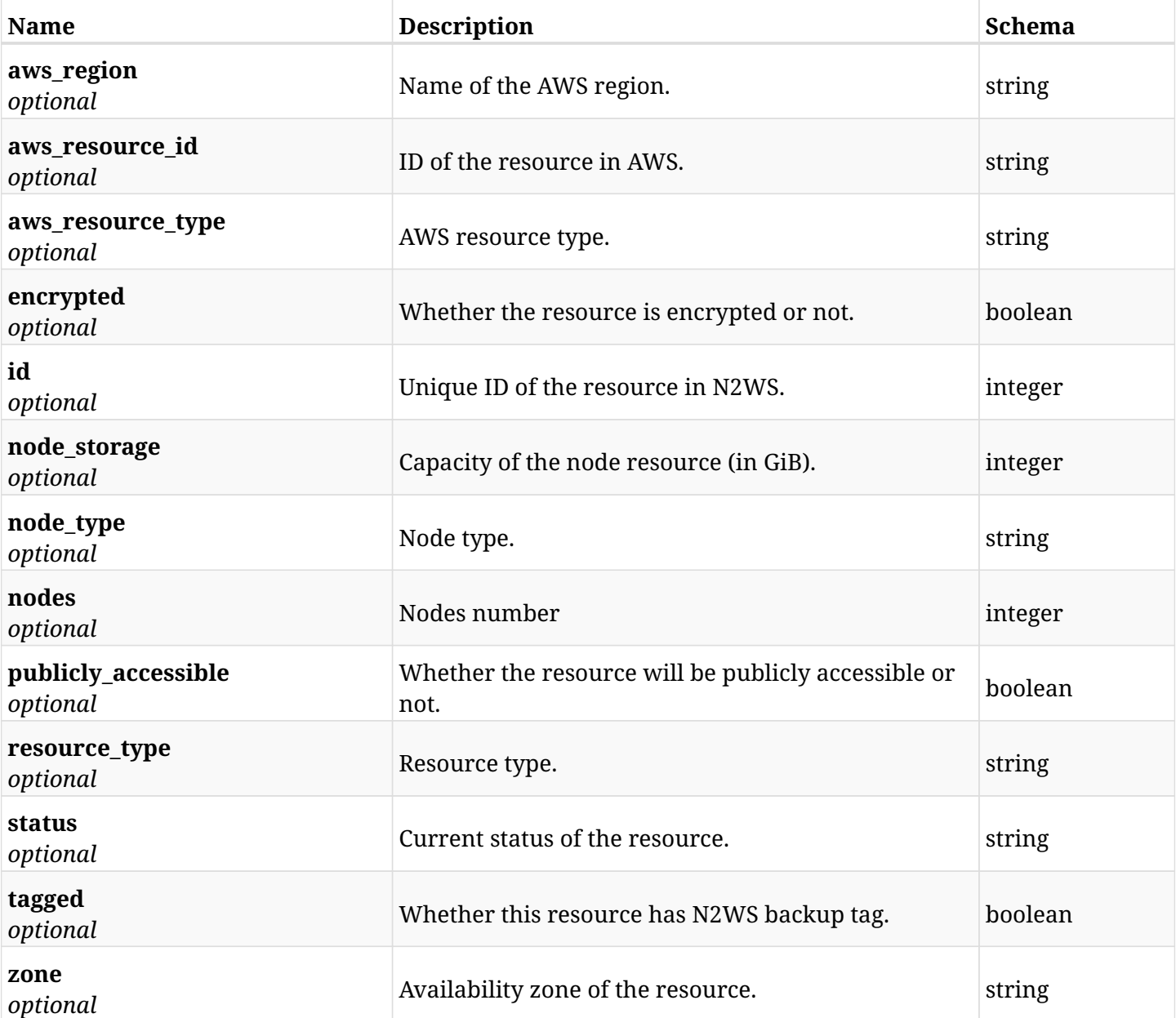

## **12.87.4. Produces**

# **12.88. Retrieve a protected Redshift cluster of a N2WS policy**

GET /api/aws/policies/{policy\_id}/targets/redshift\_clusters/{id}/

## **12.88.1. Description**

This endpoint returns a protected Redshift cluster of the N2WS policy whose ID is passed in the URL path.

- \* Any authenticated user can get his own clusters.
- \* Root user can also get the protected clusters of the managed users.
- \* Delegates can get the protected clusters of their original user.
	- *Initial Release:* 1.1.0
	- *Last Modified Version:* 1.5.0

## **12.88.2. Parameters**

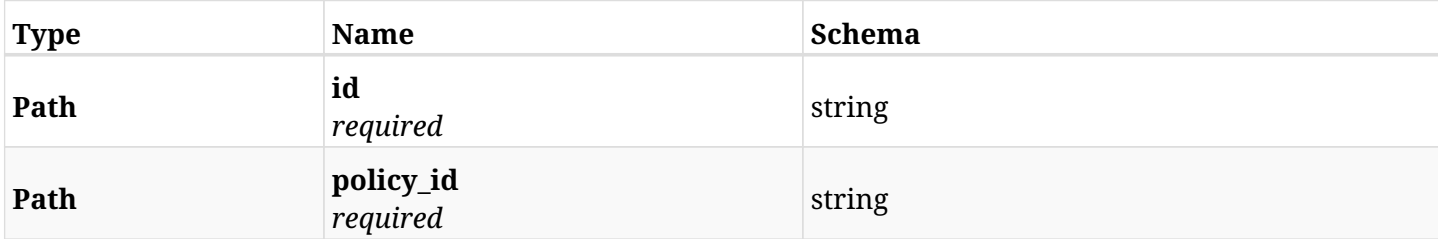

#### **12.88.3. Responses**

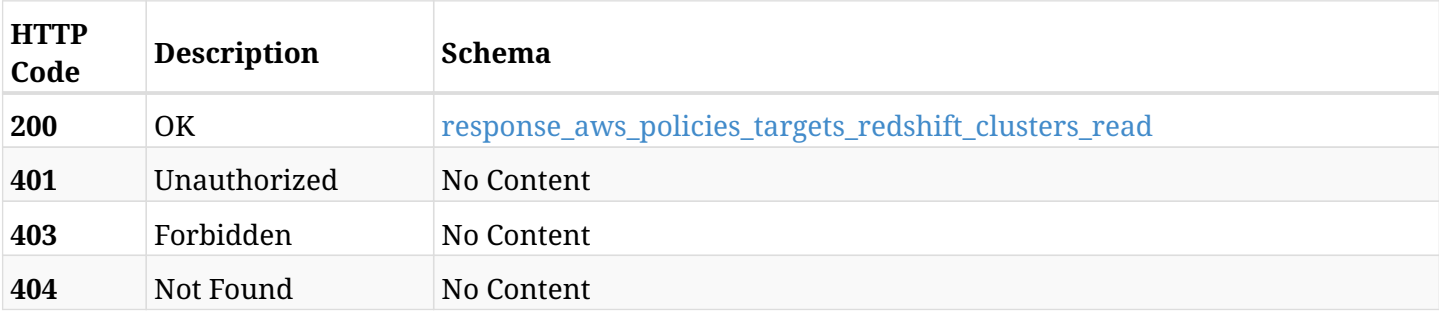

#### <span id="page-781-0"></span>**response\_aws\_policies\_targets\_redshift\_clusters\_read**

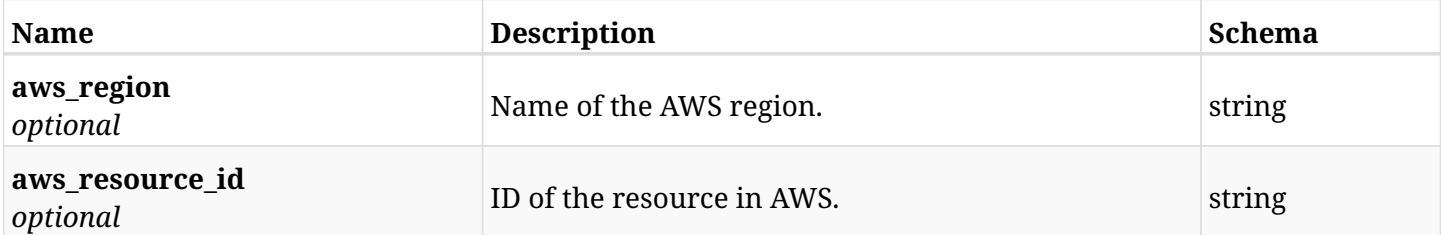

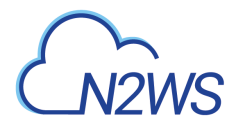

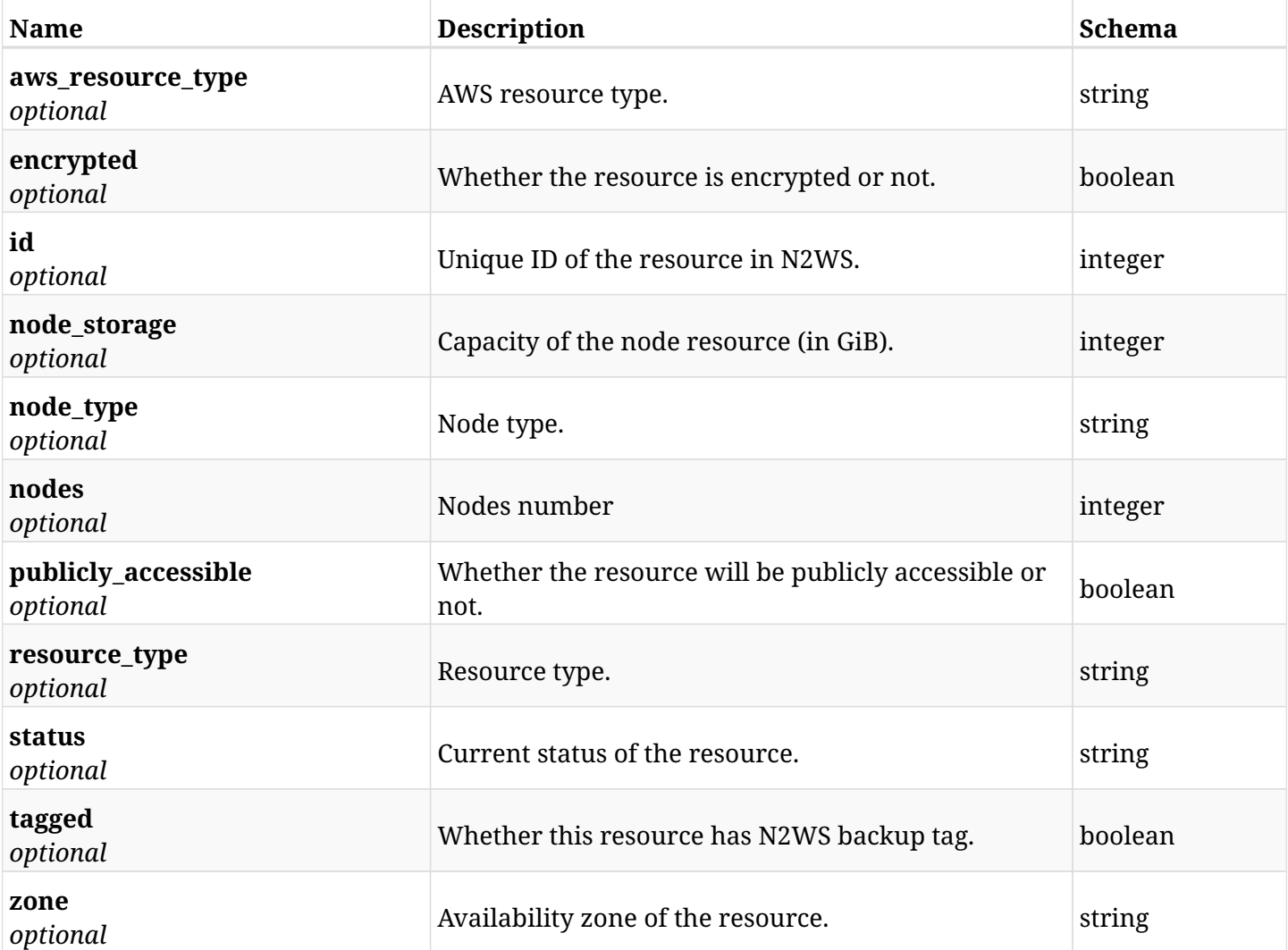

## **12.88.4. Produces**

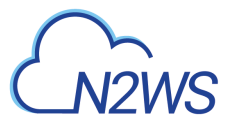

# **12.89. Delete a Redshift cluster from a N2WS policy**

DELETE /api/aws/policies/{policy\_id}/targets/redshift\_clusters/{id}/

# **12.89.1. Description**

This endpoint deletes a Redshift cluster from the N2WS policy whose ID is passed in the URL path.

#### **Permissions and Restrictions:**

- \* Any authenticated user can delete his own clusters.
- \* Root user can also delete clusters for the managed users.
- \* Authenticated delegate user with allow\_backup\_changes can delete clusters for his original user.
	- *Initial Release:* 1.1.0
	- *Last Modified Version:* 1.1.0

## **12.89.2. Parameters**

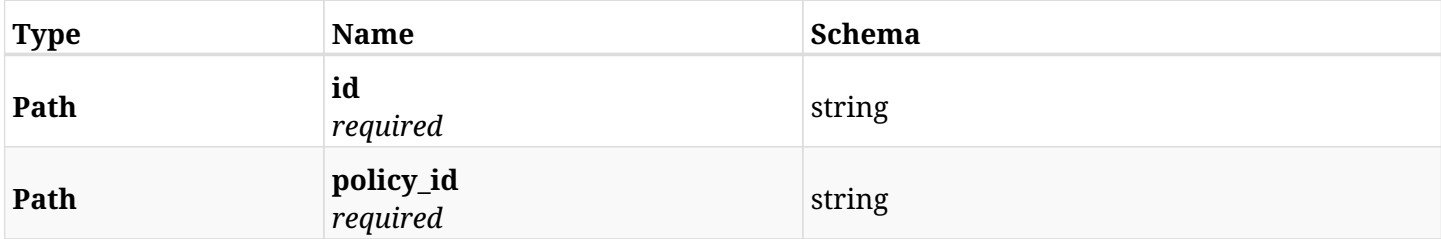

#### **12.89.3. Responses**

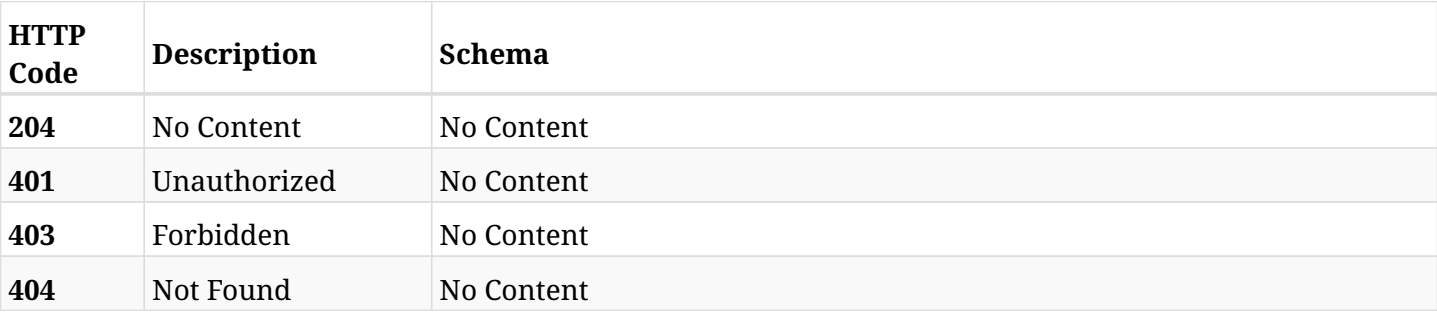

# **12.90. Add a S3 Sync target to N2WS policy**

POST /api/aws/policies/{policy\_id}/targets/s3syncs/

## **12.90.1. Description**

This endpoint adds a S3 Sync target to N2WS policy

#### **Permissions and Restrictions:**

- \* Any authenticated user can add his own S3 sync targets.
- \* Root user can also add the S3 sync targets the managed users.
- \* Delegates can add the S3 sync targets of their original user.
	- *Initial Release:* 1.5.0
	- *Last Modified Version:* 1.5.0

#### **12.90.2. Parameters**

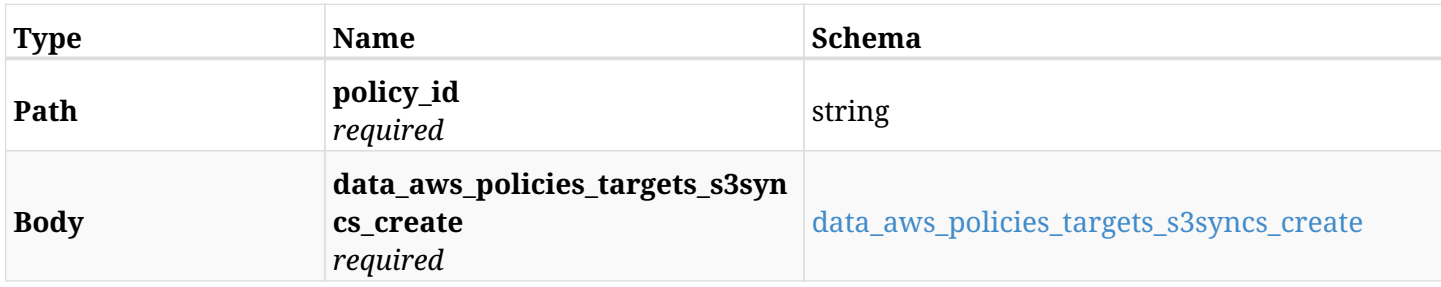

#### <span id="page-784-0"></span>**data\_aws\_policies\_targets\_s3syncs\_create**

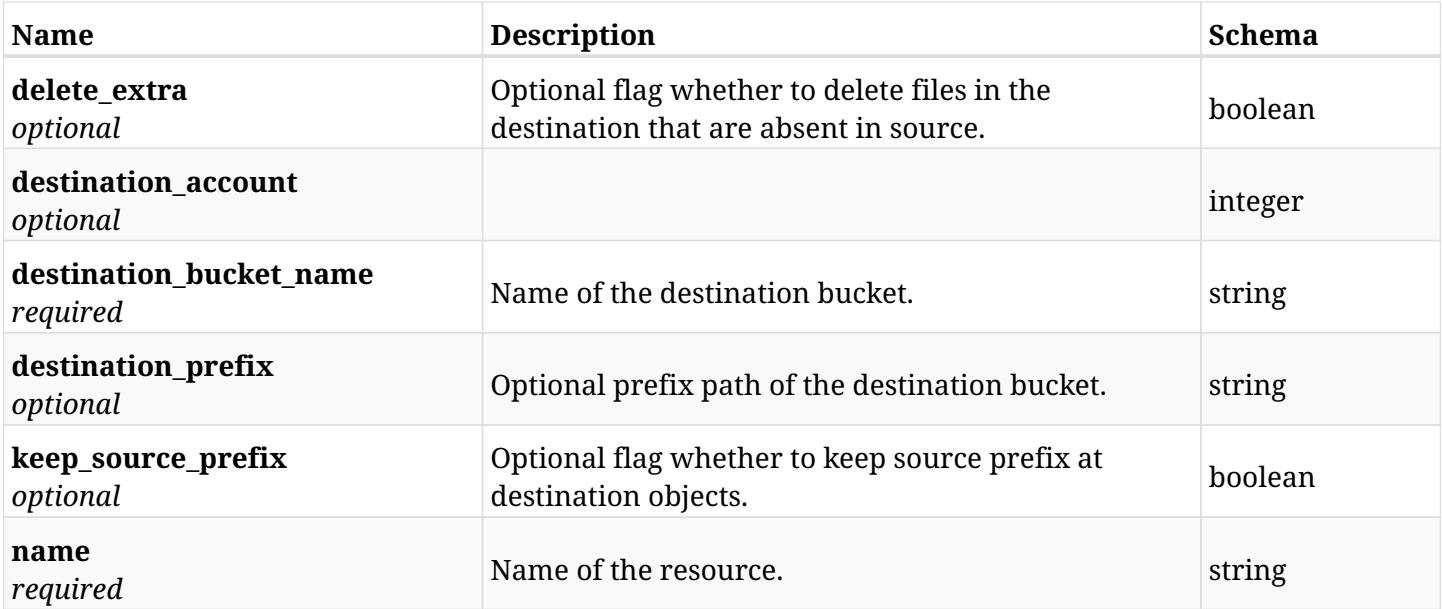

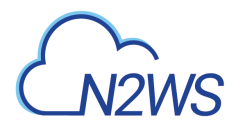

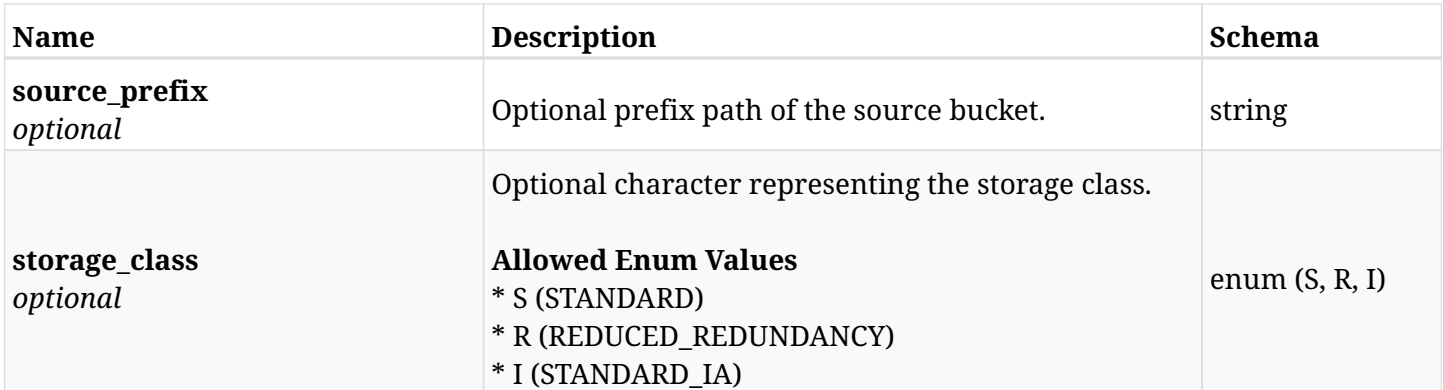

## **12.90.3. Responses**

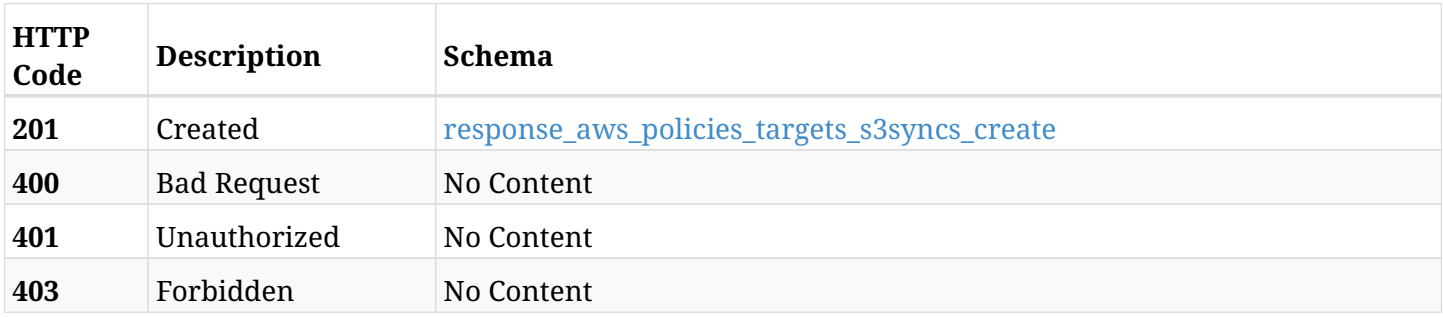

### <span id="page-785-0"></span>**response\_aws\_policies\_targets\_s3syncs\_create**

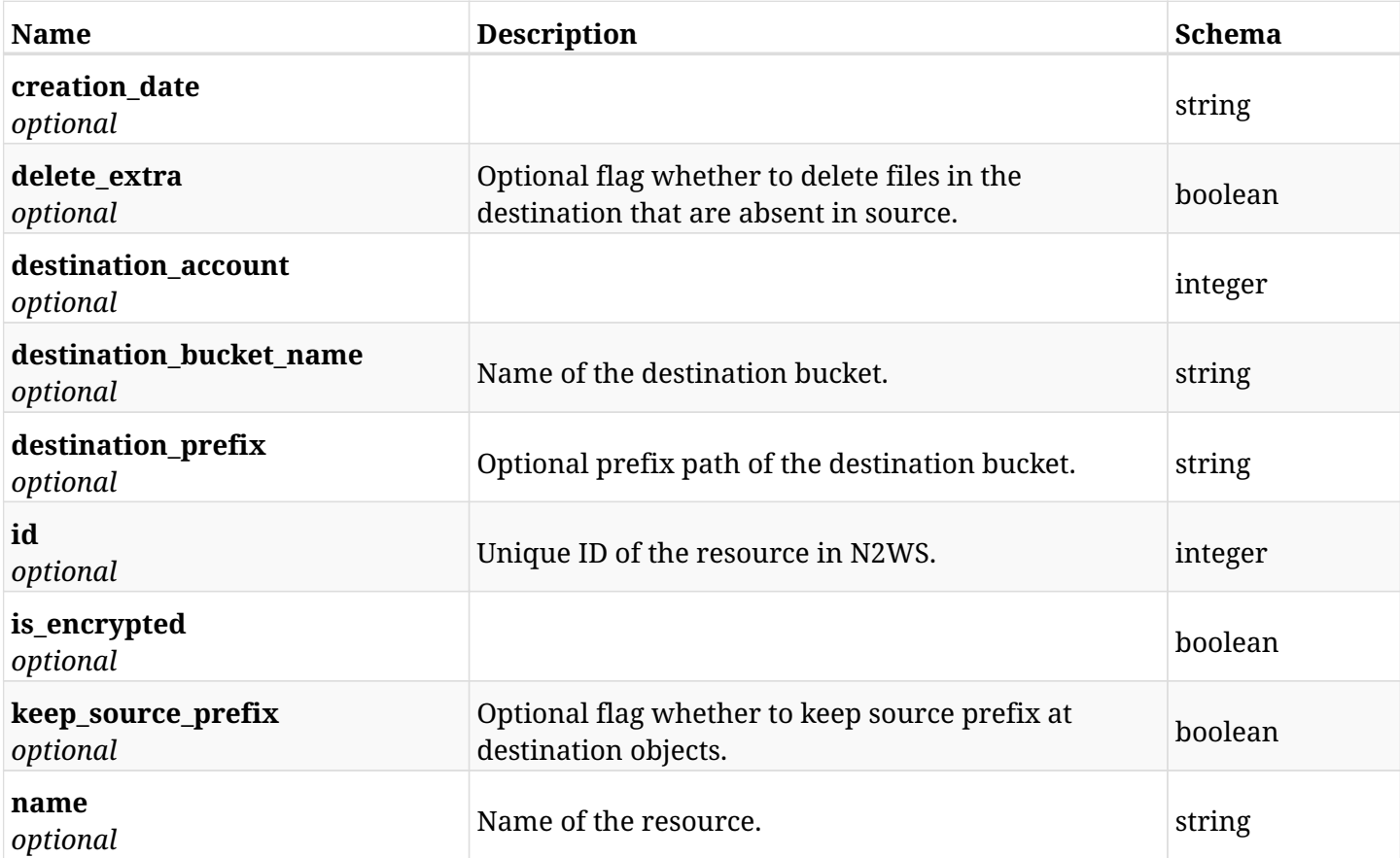

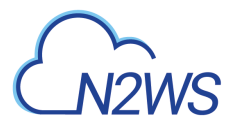

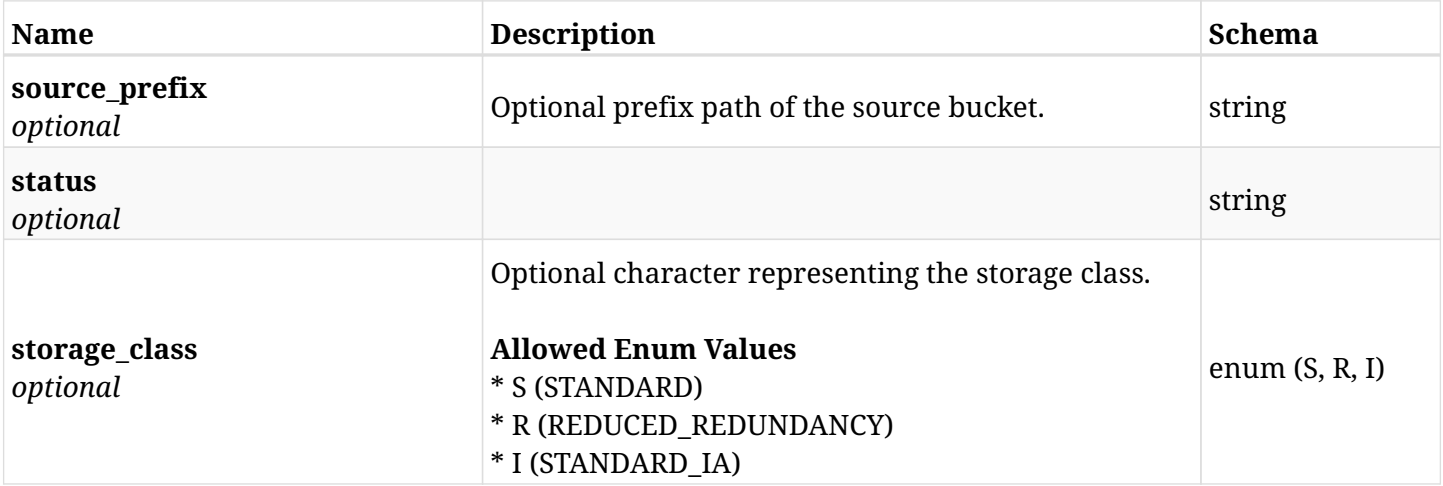

## **12.90.4. Consumes**

• application/json

# **12.90.5. Produces**

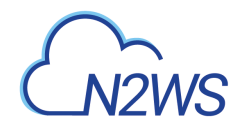

# **12.91. List S3 sync targets of N2WS policy**

GET /api/aws/policies/{policy\_id}/targets/s3syncs/

## **12.91.1. Description**

This endpoint returns the S3 sync targets of N2WS policy whose ID is passed in the URL path.

#### **Permissions and Restrictions:**

- \* Any authenticated user can get his own S3 sync targets.
- \* Root user can also get the S3 sync targets the managed users.
- \* Delegates can get the S3 sync targets of their original user.
	- *Initial Release:* 1.5.0
	- *Last Modified Version:* 1.5.0

## **12.91.2. Parameters**

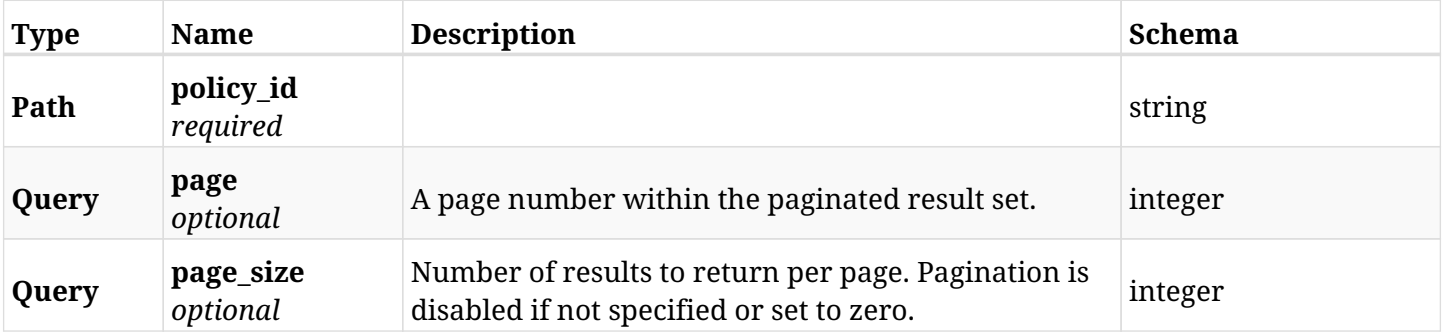

#### **12.91.3. Responses**

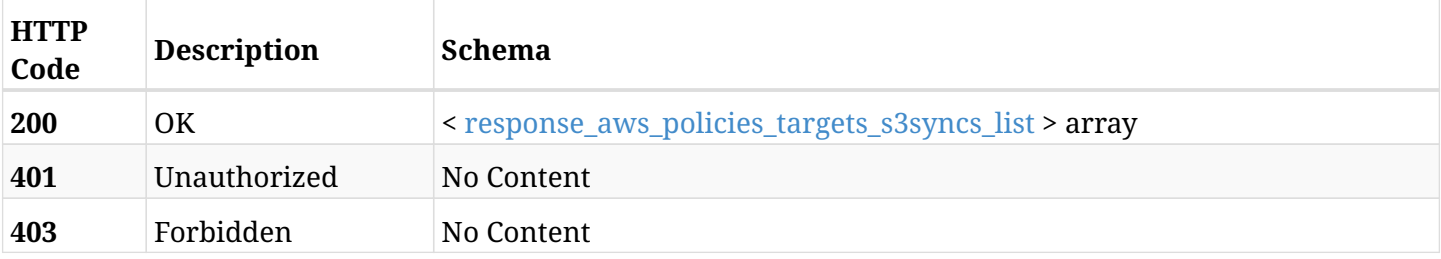

#### <span id="page-787-0"></span>**response\_aws\_policies\_targets\_s3syncs\_list**

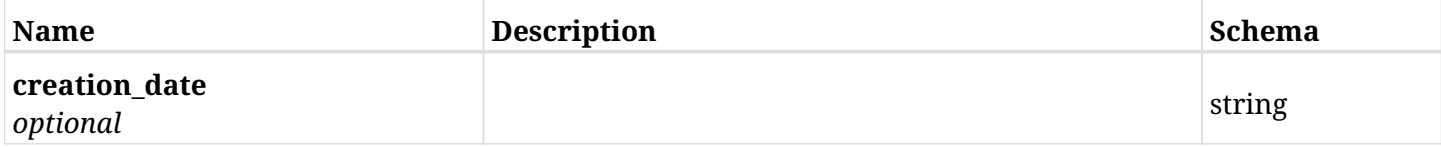

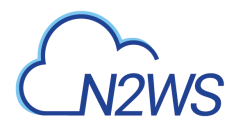

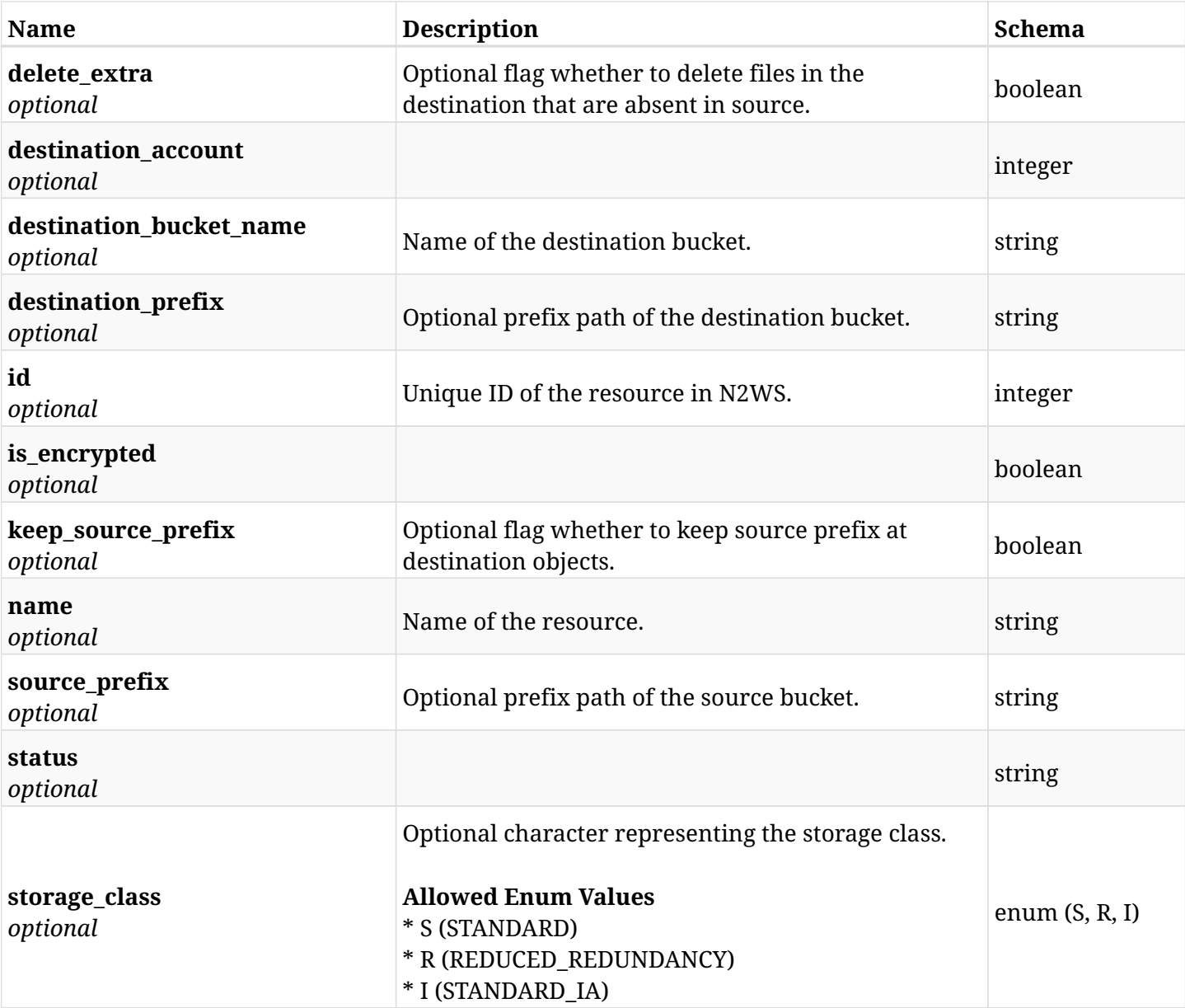

# **12.91.4. Produces**

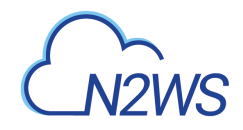

# **12.92. Retrieve a S3 Sync target of a N2WS policy**

GET /api/aws/policies/{policy\_id}/targets/s3syncs/{id}/

## **12.92.1. Description**

This endpoint returns a S3 Sync target of a N2WS policy whose ID is passed in the URL path **Permissions and Restrictions:**

- \* Any authenticated user can get his own S3 sync targets.
- \* Root user can also get the S3 sync targets the managed users.
- \* Delegates can get the S3 sync targets of their original user.
	- *Initial Release:* 1.5.0
	- *Last Modified Version:* 1.5.0

### **12.92.2. Parameters**

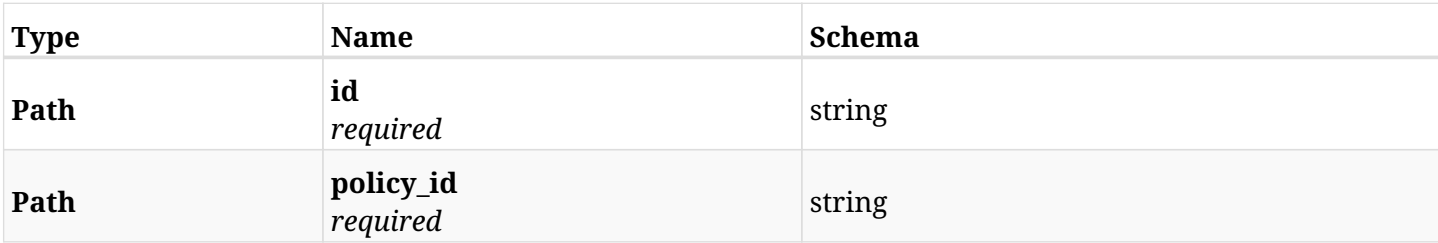

### **12.92.3. Responses**

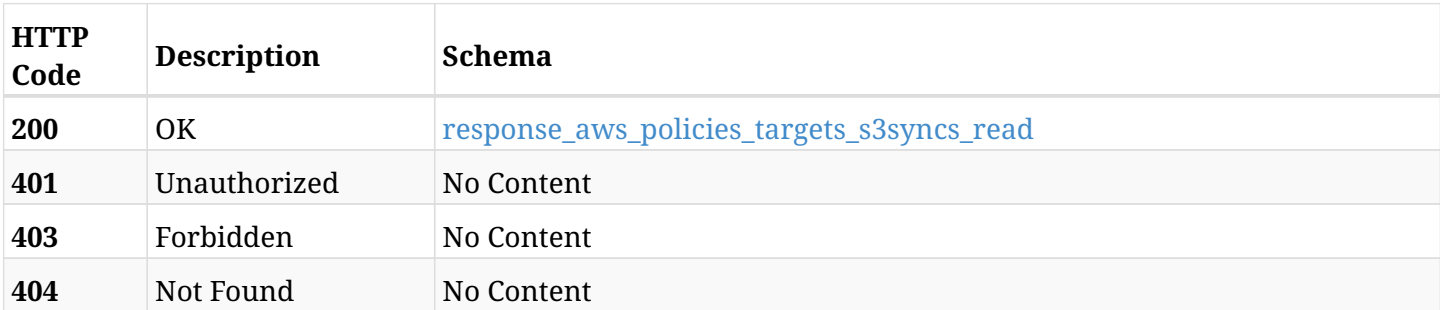

#### <span id="page-789-0"></span>**response\_aws\_policies\_targets\_s3syncs\_read**

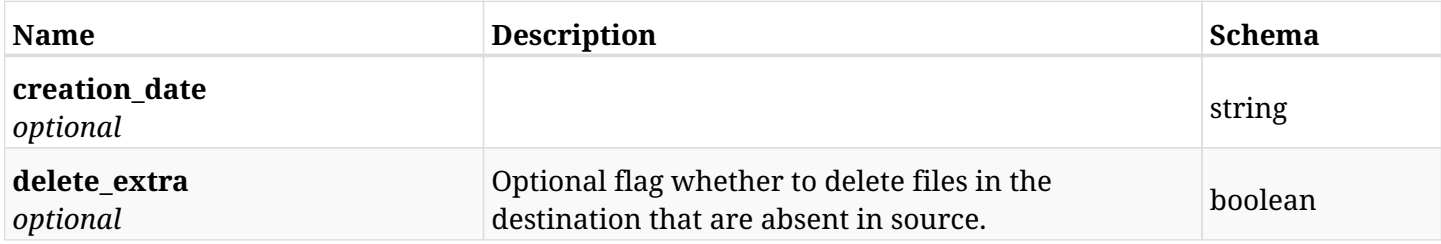

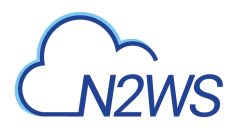

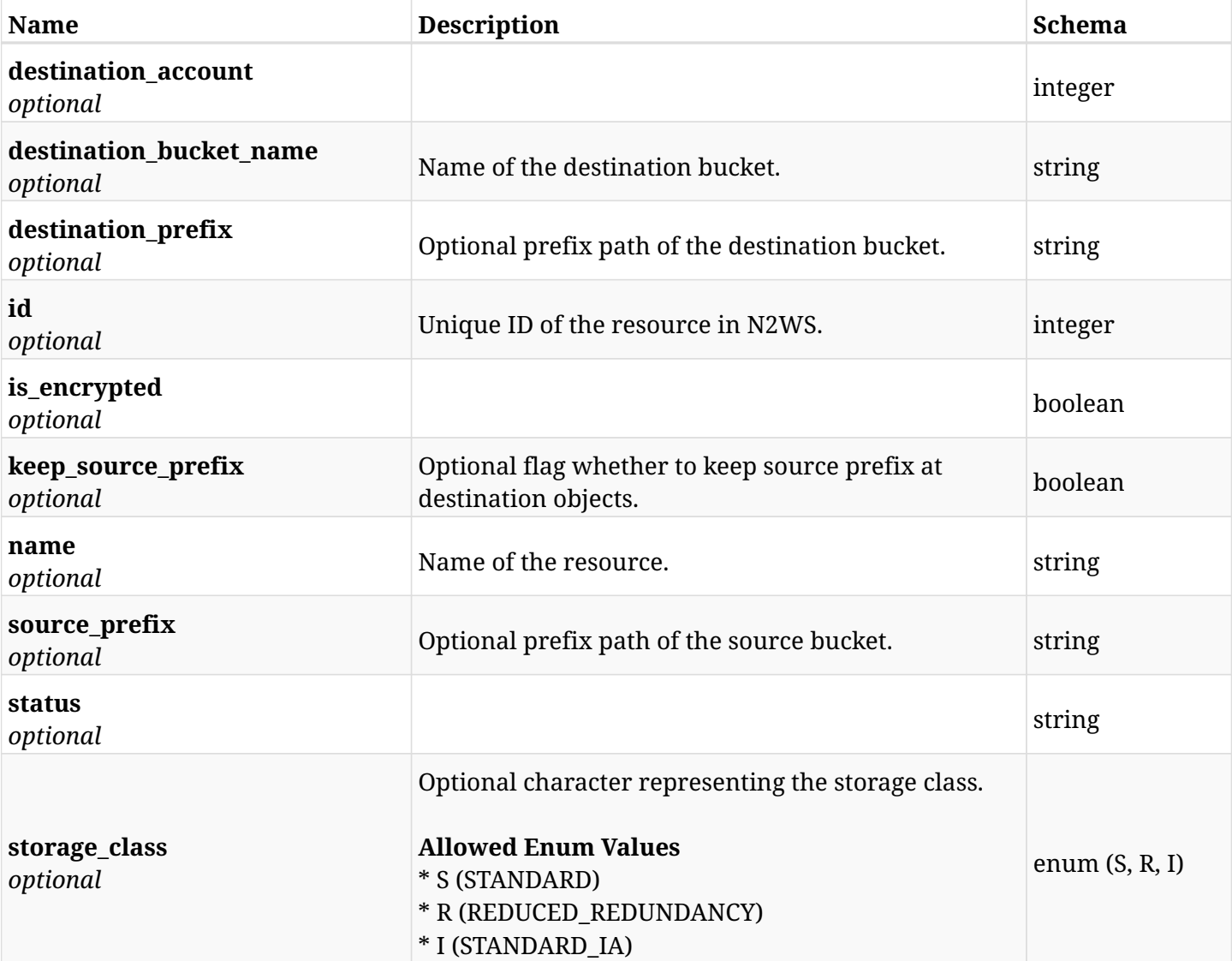

# **12.92.4. Produces**

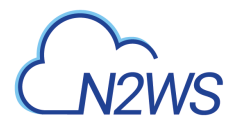

# **12.93. Update a S3 Sync target to N2WS policy**

PUT /api/aws/policies/{policy\_id}/targets/s3syncs/{id}/

## **12.93.1. Description**

This endpoint updates a S3 Sync target to N2WS policy

#### **Permissions and Restrictions:**

- \* Any authenticated user can update his own S3 sync targets.
- \* Root user can also update the S3 sync targets the managed users.
- \* Delegates can update the S3 sync targets of their original user.
	- *Initial Release:* 1.5.0
	- *Last Modified Version:* 1.5.0

### **12.93.2. Parameters**

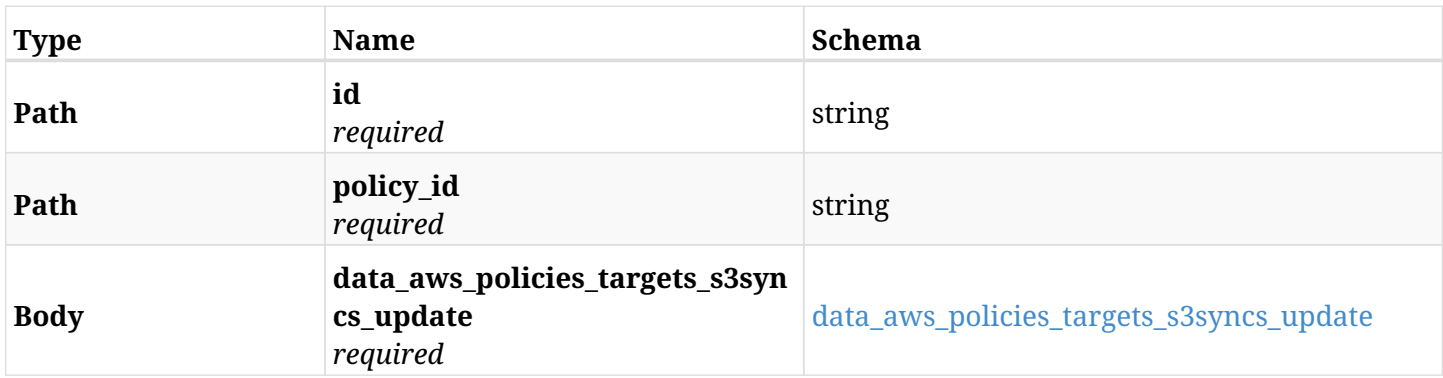

#### <span id="page-791-0"></span>**data\_aws\_policies\_targets\_s3syncs\_update**

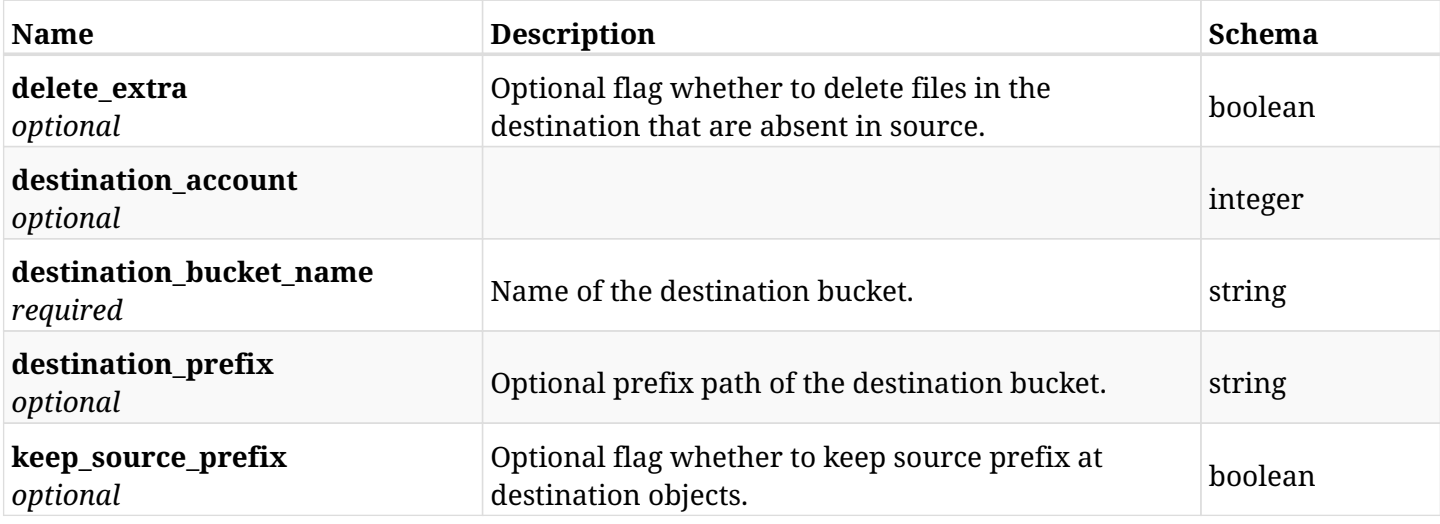
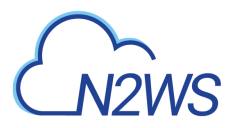

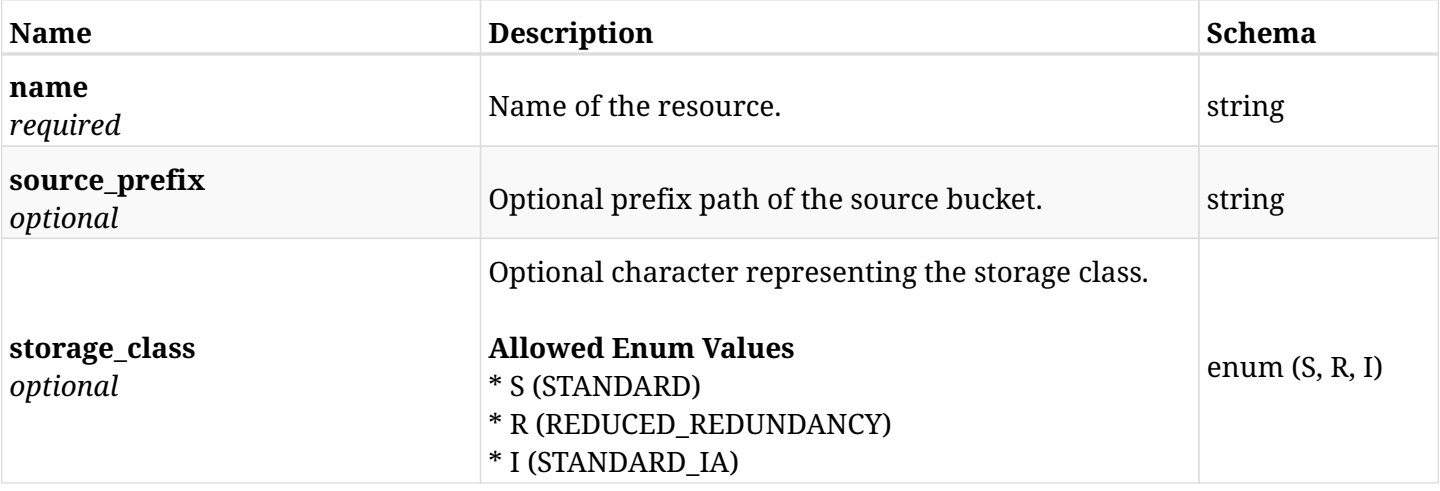

### **12.93.3. Responses**

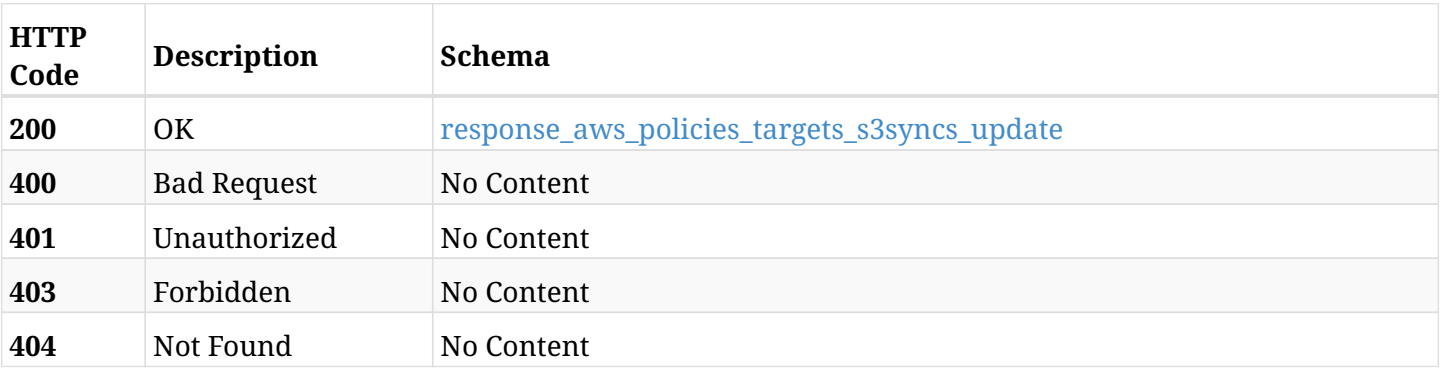

### <span id="page-792-0"></span>**response\_aws\_policies\_targets\_s3syncs\_update**

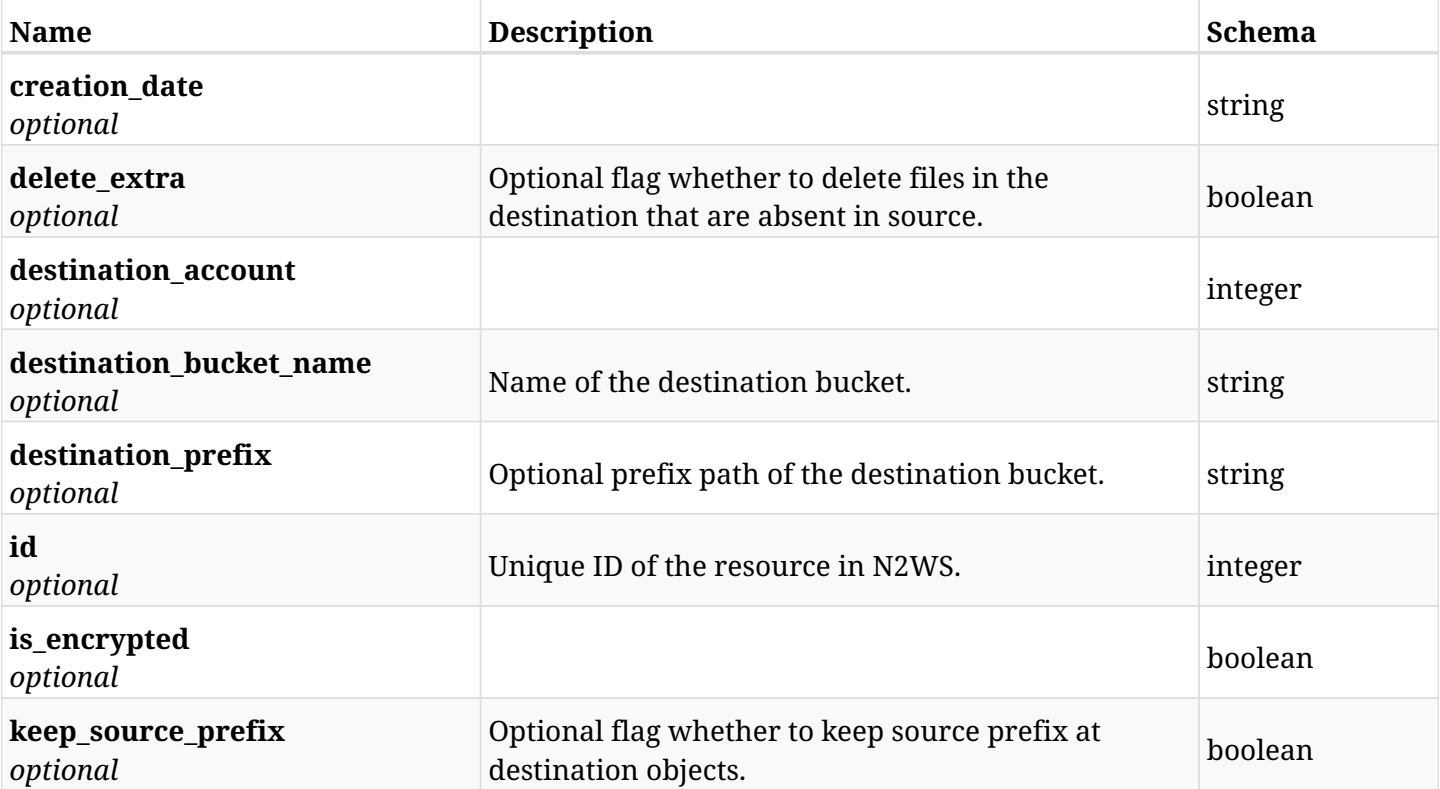

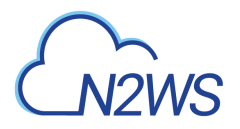

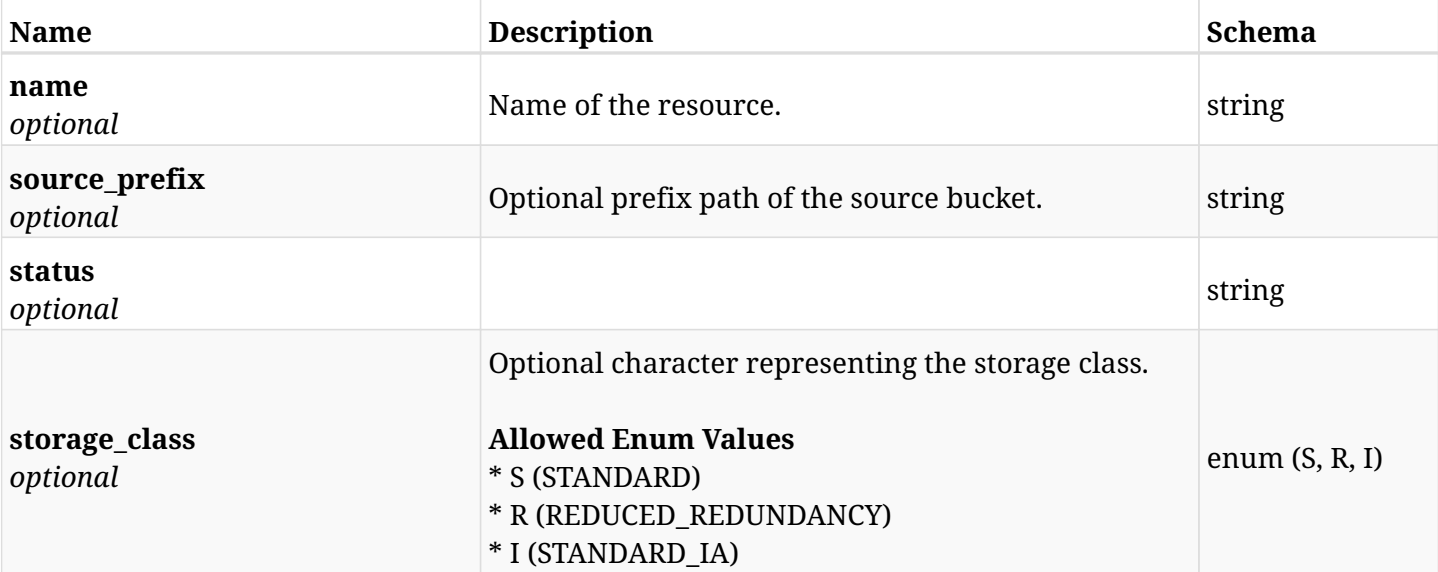

### **12.93.4. Consumes**

• application/json

### **12.93.5. Produces**

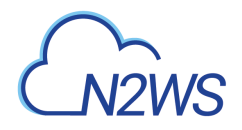

## **12.94. Delete a S3 Sync target from N2WS policy**

DELETE /api/aws/policies/{policy\_id}/targets/s3syncs/{id}/

### **12.94.1. Description**

Delete a S3 Sync target from N2WS policy

#### **Permissions and Restrictions:**

- \* Any authenticated user can delete his own S3 sync targets.
- \* Root user can also delete the S3 sync targets the managed users.
- \* Delegates can delete the S3 sync targets of their original user.
	- *Initial Release:* 1.5.0
	- *Last Modified Version:* 1.5.0

#### **12.94.2. Parameters**

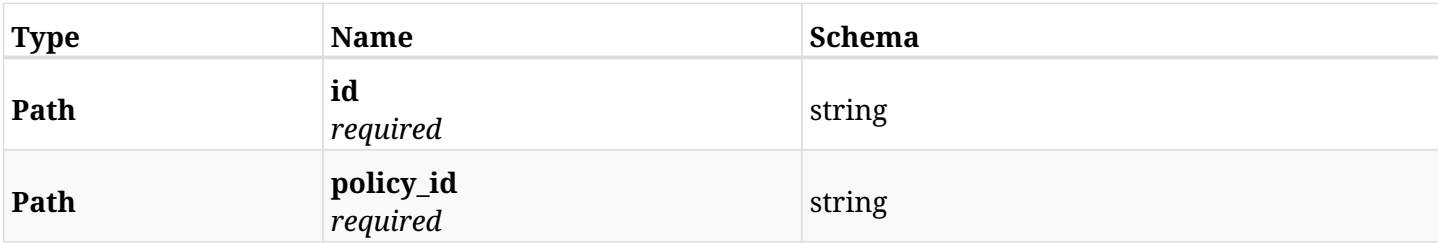

### **12.94.3. Responses**

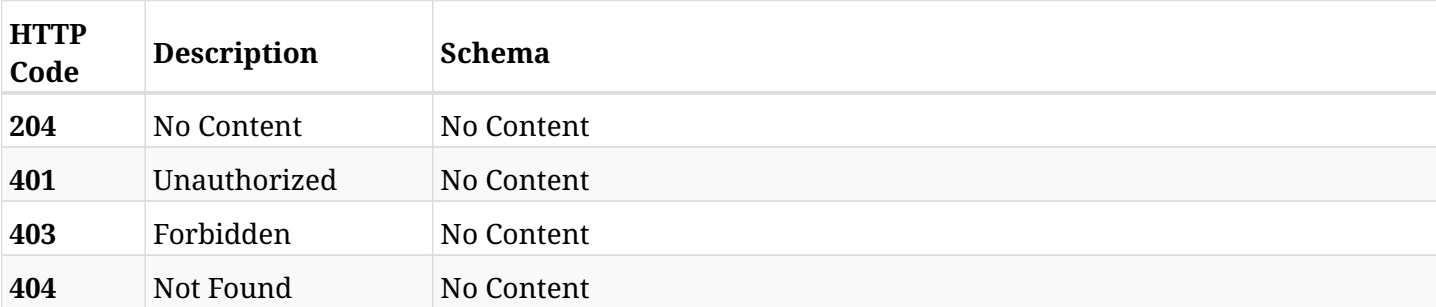

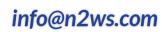

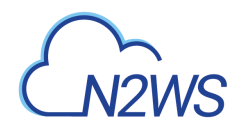

## **12.95. Update a S3 Sync target to N2WS policy**

PATCH /api/aws/policies/{policy\_id}/targets/s3syncs/{id}/

### **12.95.1. Description**

This endpoint updates a S3 Sync target to N2WS policy

#### **Permissions and Restrictions:**

- \* Any authenticated user can update his own S3 sync targets.
- \* Root user can also update the S3 sync targets the managed users.
- \* Delegates can update the S3 sync targets of their original user.
	- *Initial Release:* 1.5.0
	- *Last Modified Version:* 1.5.0

### **12.95.2. Parameters**

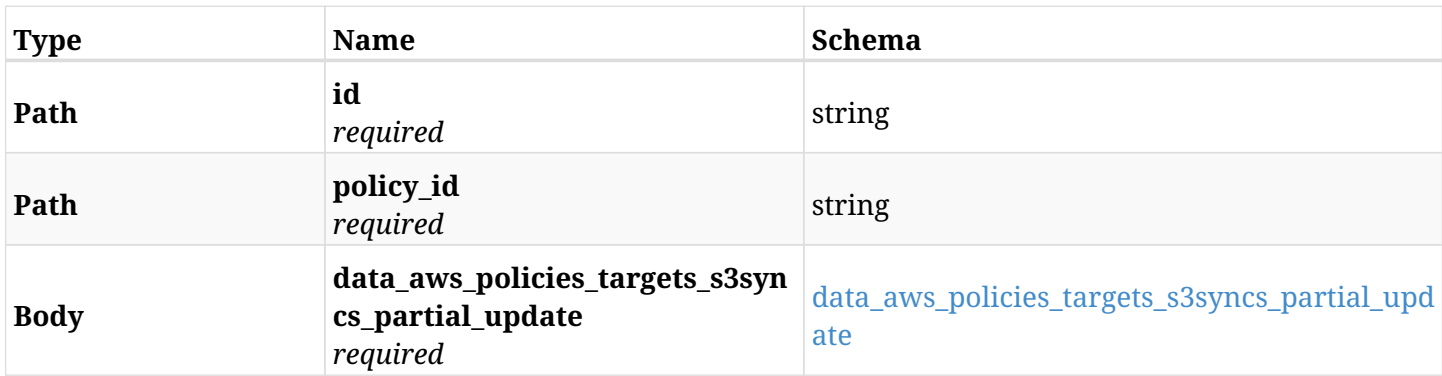

#### <span id="page-795-0"></span>**data\_aws\_policies\_targets\_s3syncs\_partial\_update**

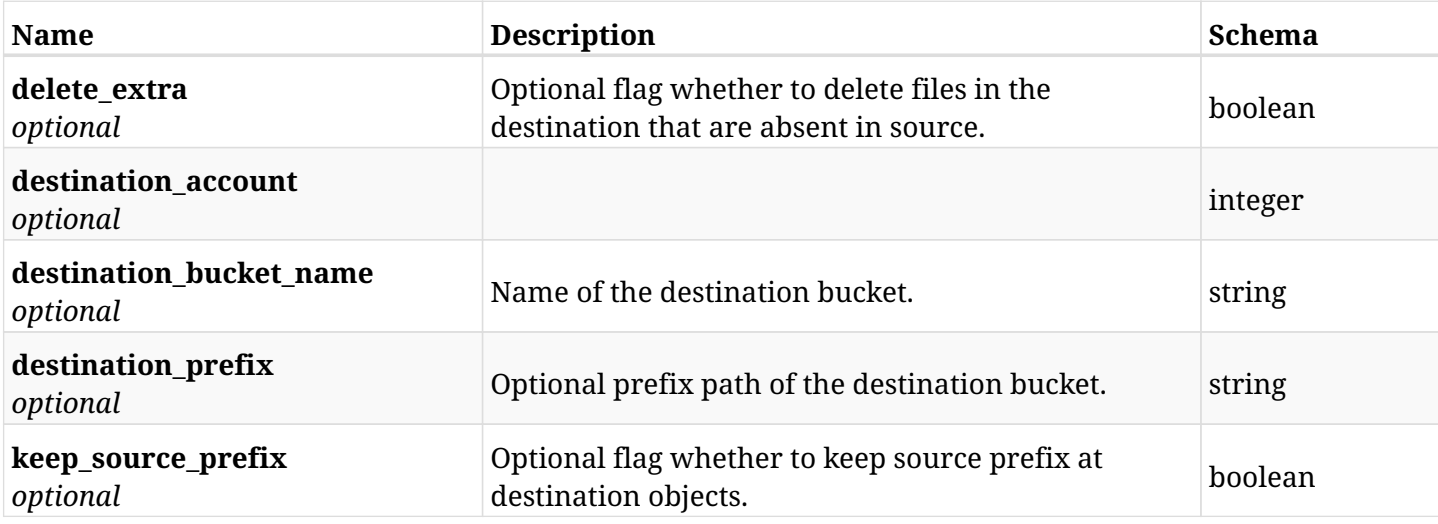

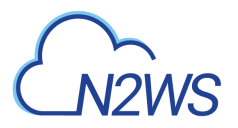

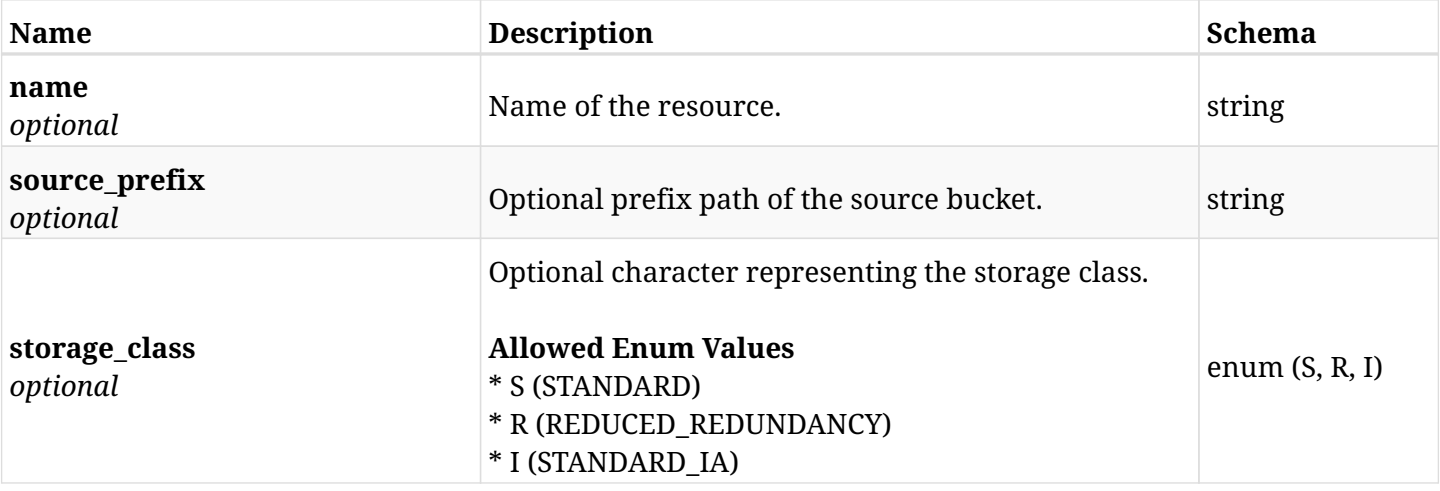

### **12.95.3. Responses**

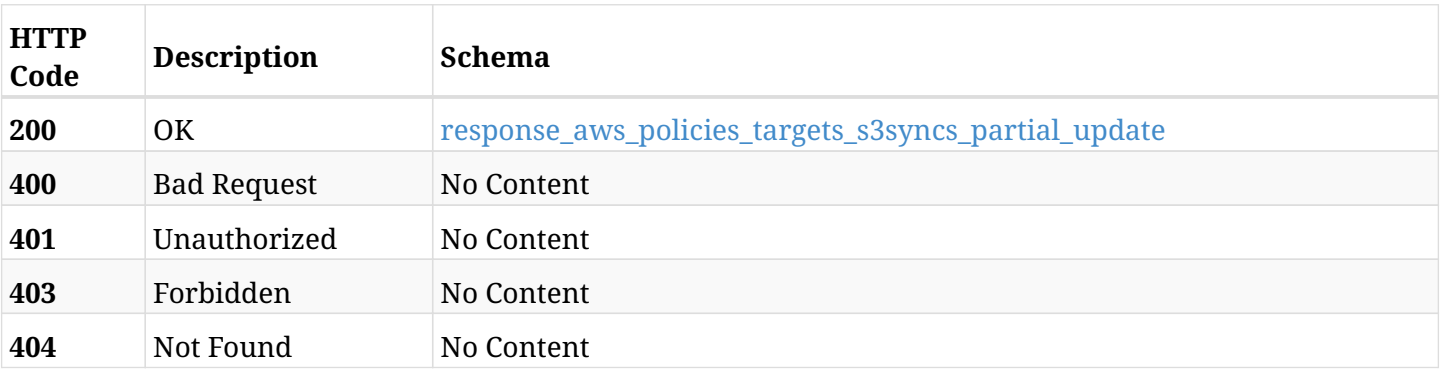

### <span id="page-796-0"></span>**response\_aws\_policies\_targets\_s3syncs\_partial\_update**

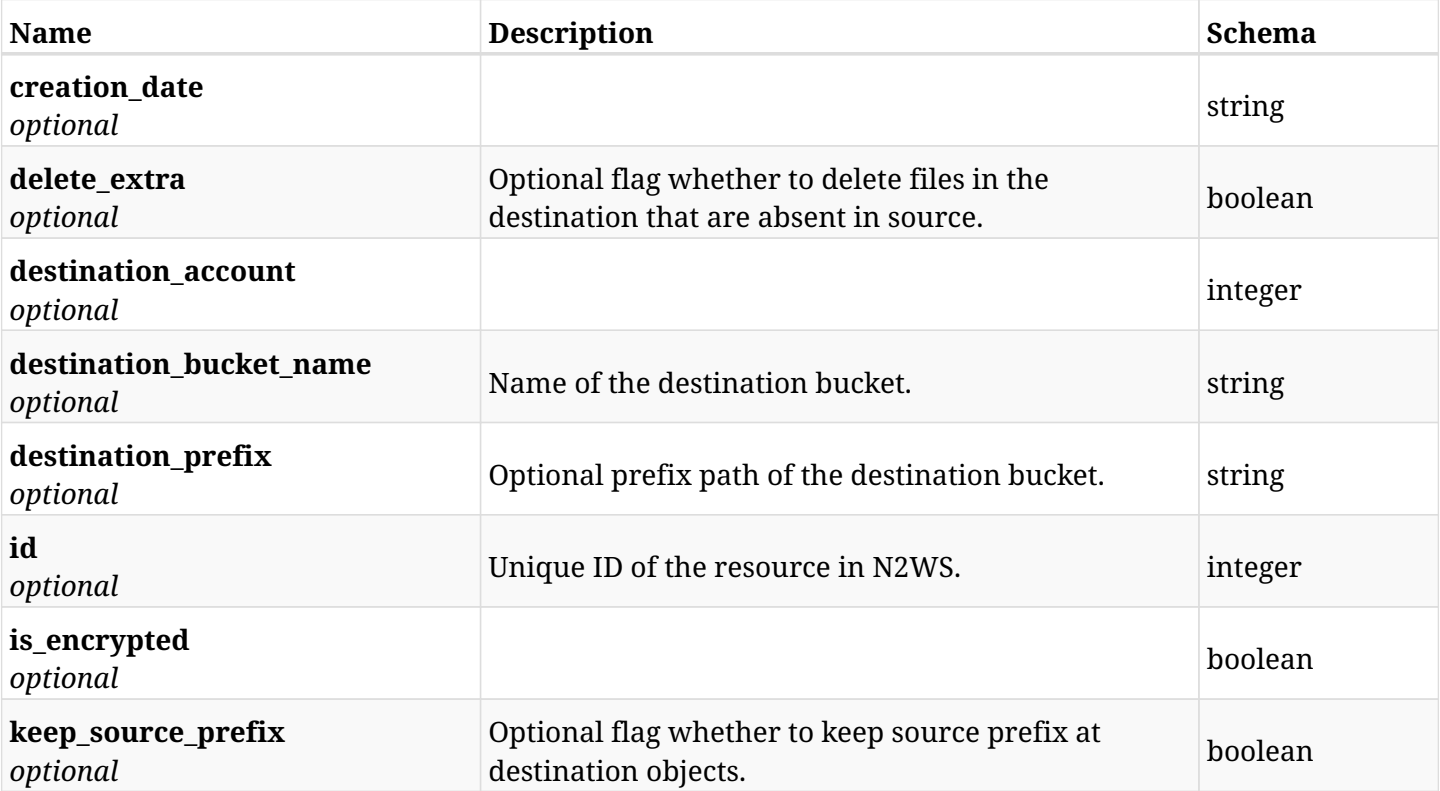

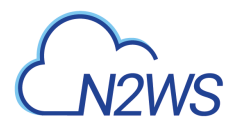

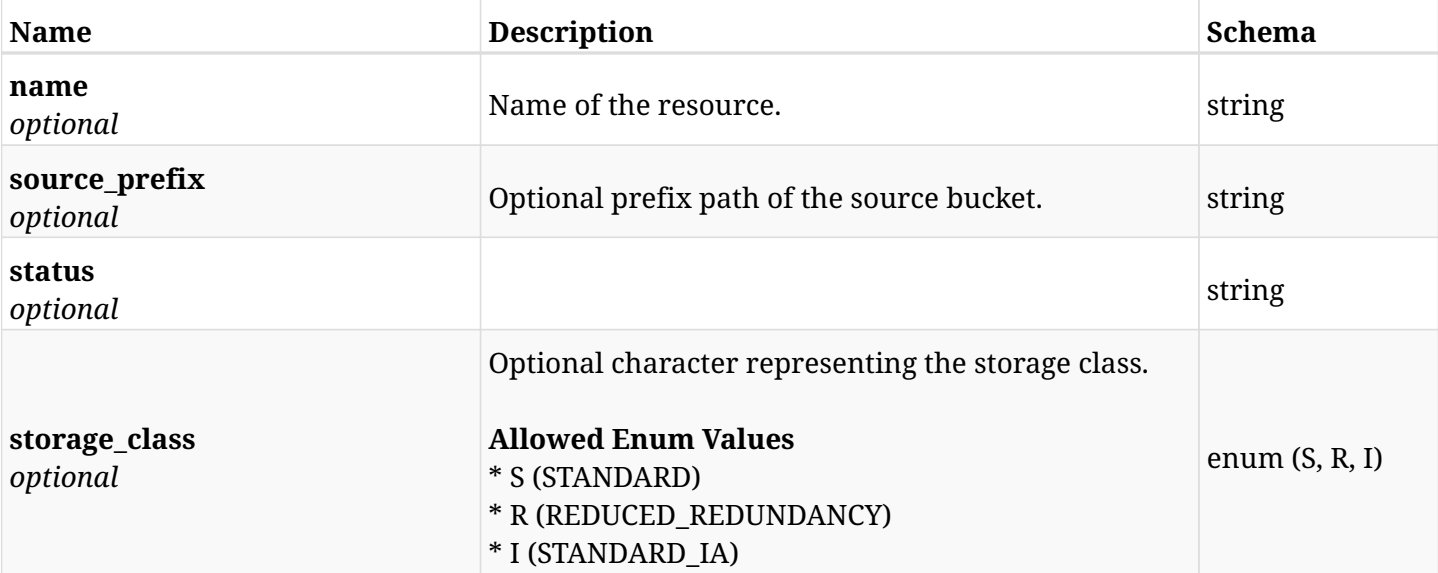

### **12.95.4. Consumes**

• application/json

### **12.95.5. Produces**

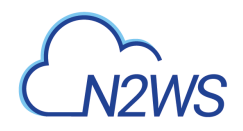

## **12.96. Add an EC2 volume to a N2WS policy**

POST /api/aws/policies/{policy\_id}/targets/volumes/

### **12.96.1. Description**

This endpoint adds an EC2 volume to a N2WS policy.

#### **Permissions and Restrictions:**

- \* Any authenticated user can add a volume to a N2WS policy.
- \* Root user can also add a volume to a N2WS policy for the managed users.

\* Authenticated delegate user with allow\_backup\_changes can add a volume to a N2WS policy for his original user.

- *Initial Release:* 1.0.0
- *Last Modified Version:* 1.0.0

### **12.96.2. Parameters**

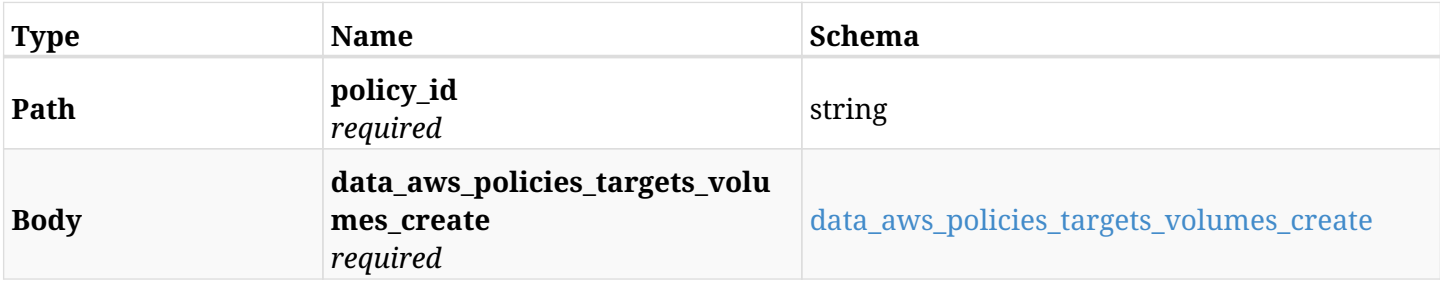

#### <span id="page-798-0"></span>**data\_aws\_policies\_targets\_volumes\_create**

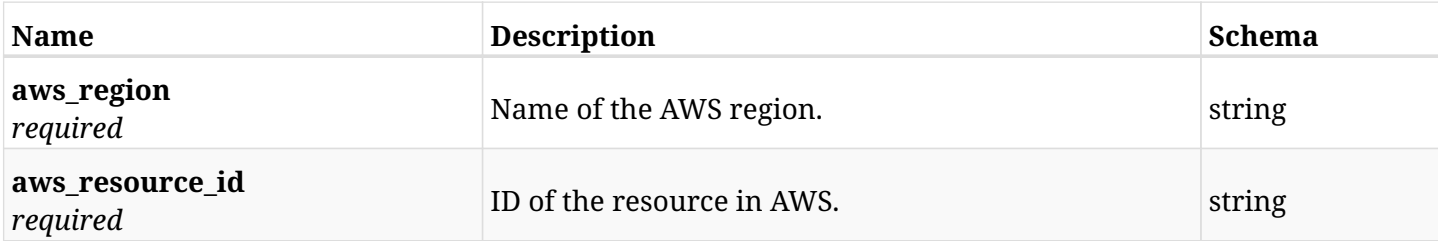

### **12.96.3. Responses**

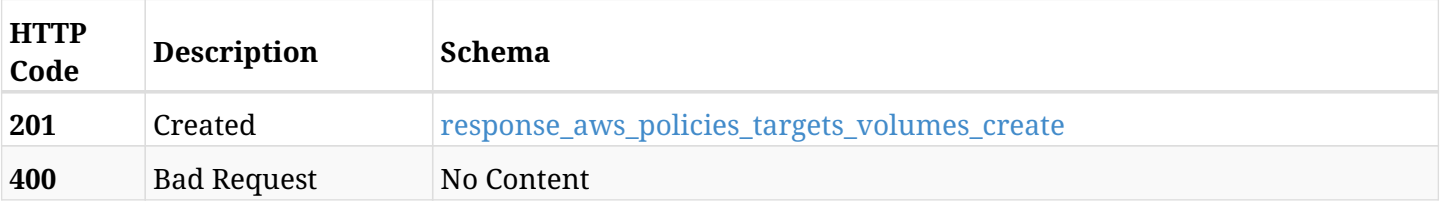

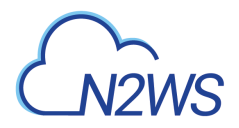

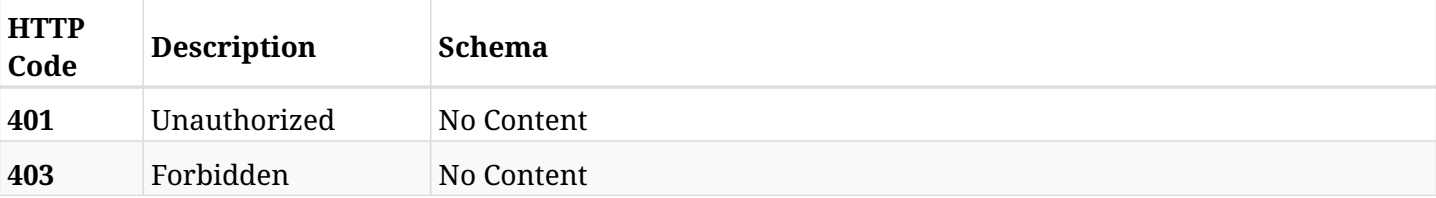

#### <span id="page-799-0"></span>**response\_aws\_policies\_targets\_volumes\_create**

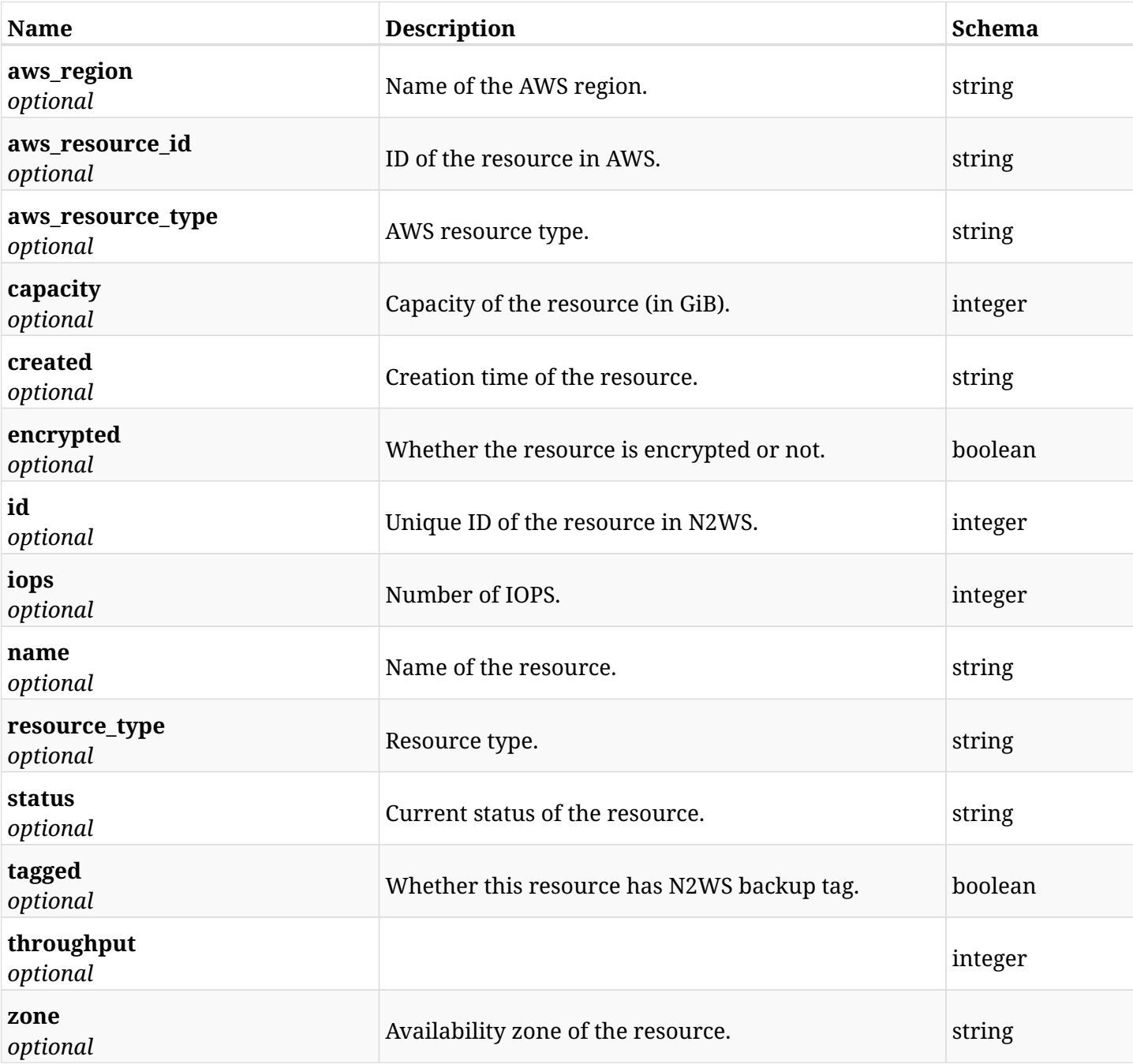

### **12.96.4. Consumes**

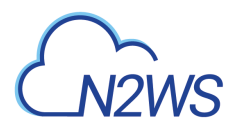

### **12.96.5. Produces**

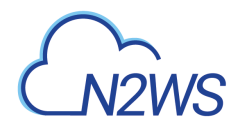

## **12.97. List the protected EC2 volumes of a N2WS policy**

GET /api/aws/policies/{policy\_id}/targets/volumes/

### **12.97.1. Description**

This endpoint returns the protected EC2 volumes of the N2WS policy whose ID is passed in the URL path.

#### **Permissions and Restrictions:**

- \* Any authenticated user can get his own protected volumes.
- \* Root user can also get the protected volumes of the managed users.
- \* Delegates can get the protected volumes of their original user.
	- *Initial Release:* 1.0.0
	- *Last Modified Version:* 1.0.0

### **12.97.2. Parameters**

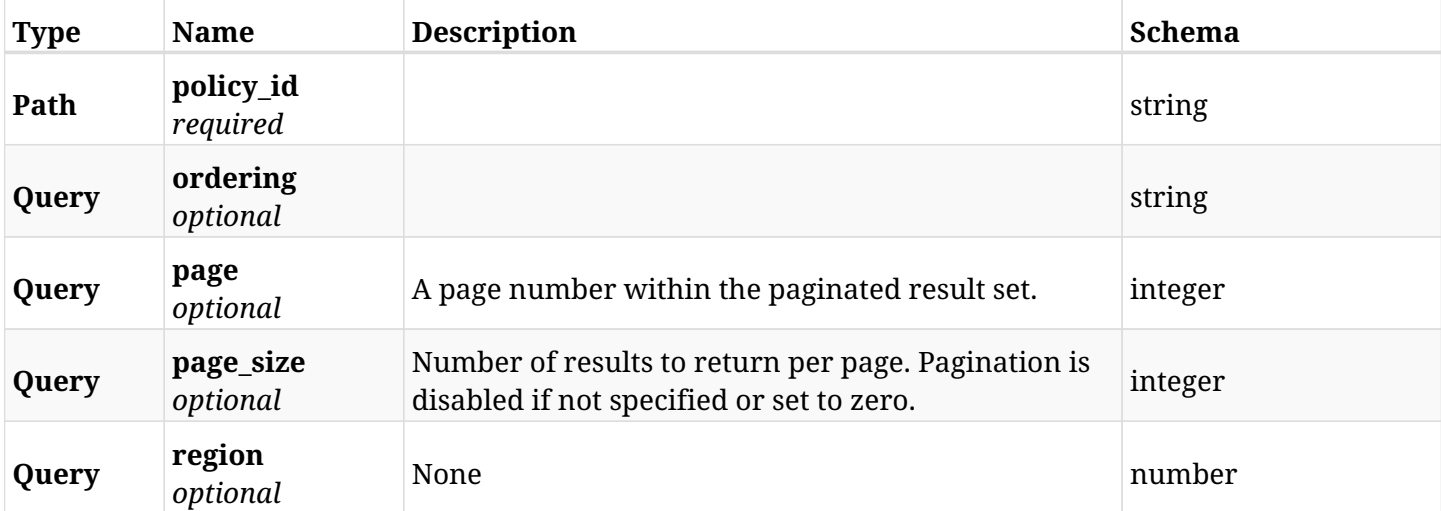

### **12.97.3. Responses**

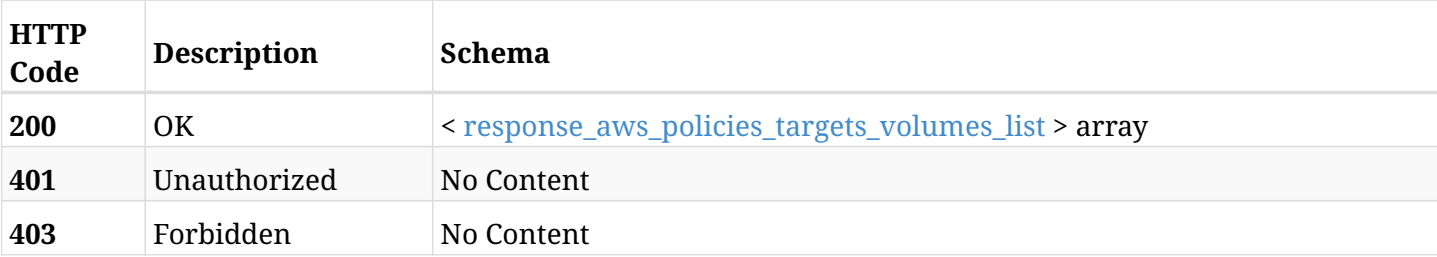

<span id="page-801-0"></span>**response\_aws\_policies\_targets\_volumes\_list**

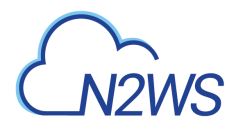

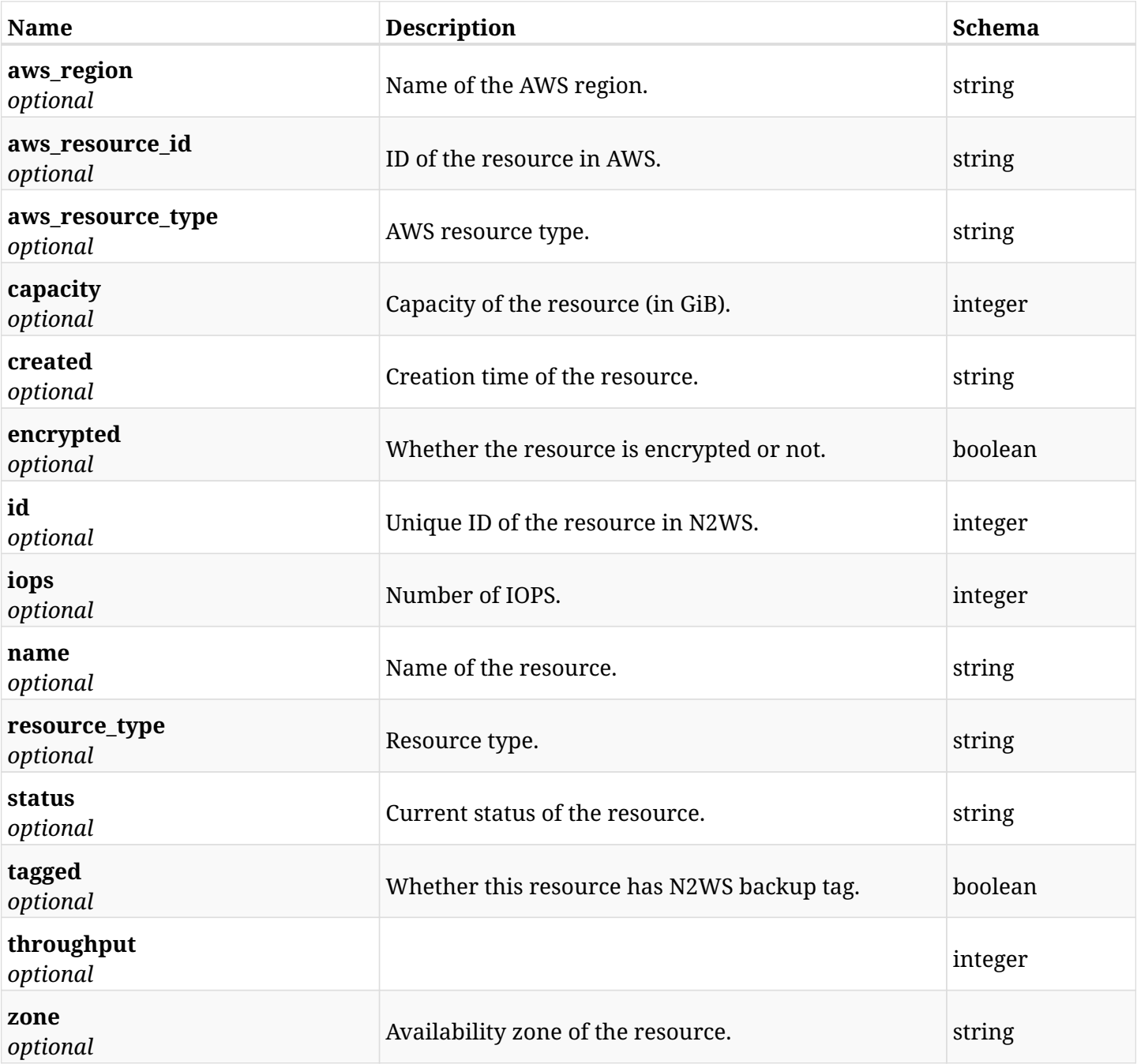

### **12.97.4. Produces**

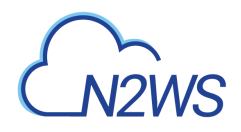

## **12.98. Retrieve a protected EC2 volume of a N2WS policy**

GET /api/aws/policies/{policy\_id}/targets/volumes/{id}/

### **12.98.1. Description**

This endpoint returns a protected EC2 volume of the N2WS policy whose ID is passed in the URL path.

- \* Any authenticated user can get his own volumes instances.
- \* Root user can also get the protected volumes of the managed users.
- \* Delegates can get the protected volumes of their original user.
	- *Initial Release:* 1.0.0
	- *Last Modified Version:* 1.0.0

#### **12.98.2. Parameters**

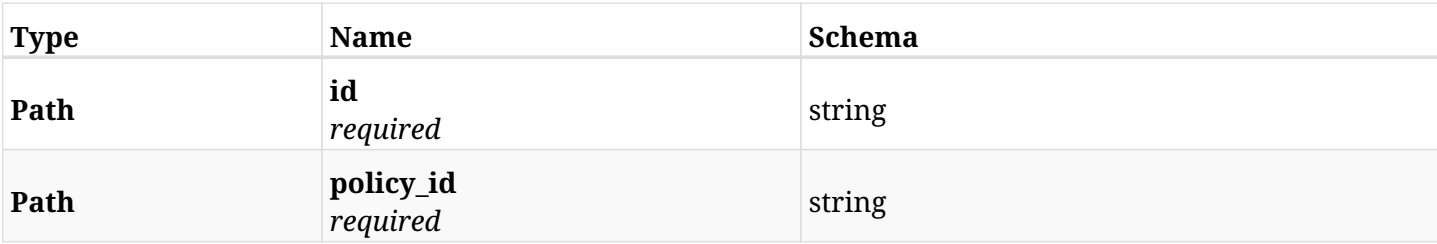

### **12.98.3. Responses**

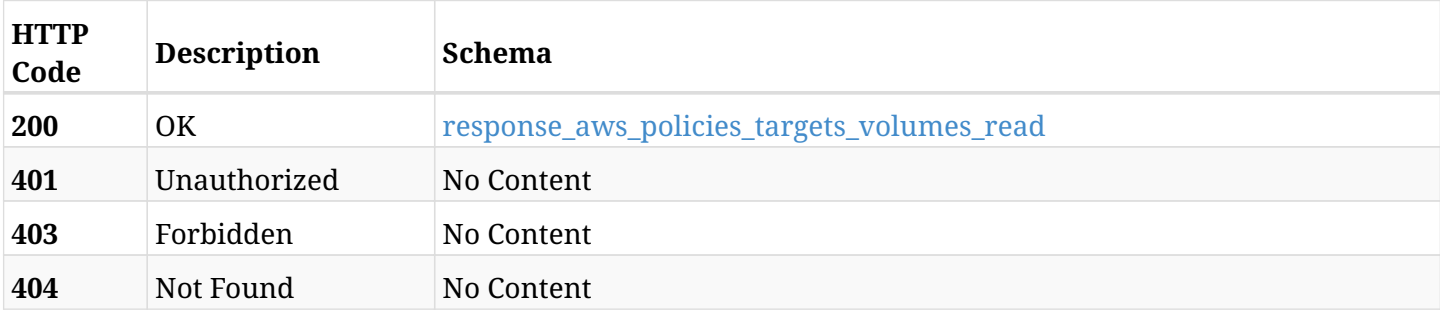

#### <span id="page-803-0"></span>**response\_aws\_policies\_targets\_volumes\_read**

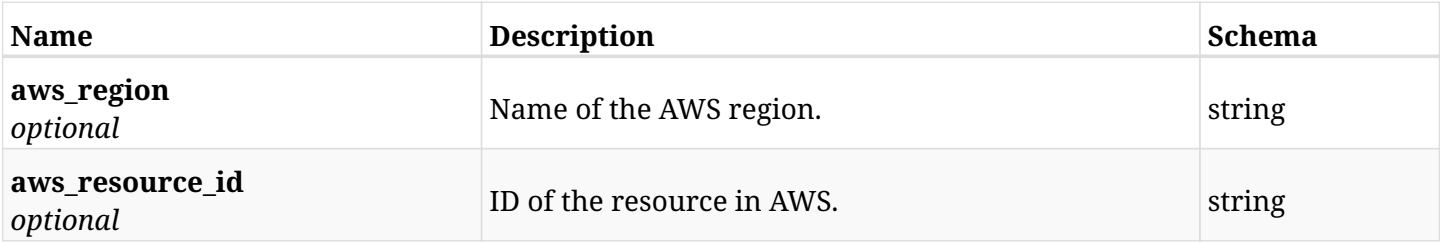

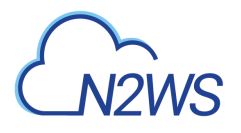

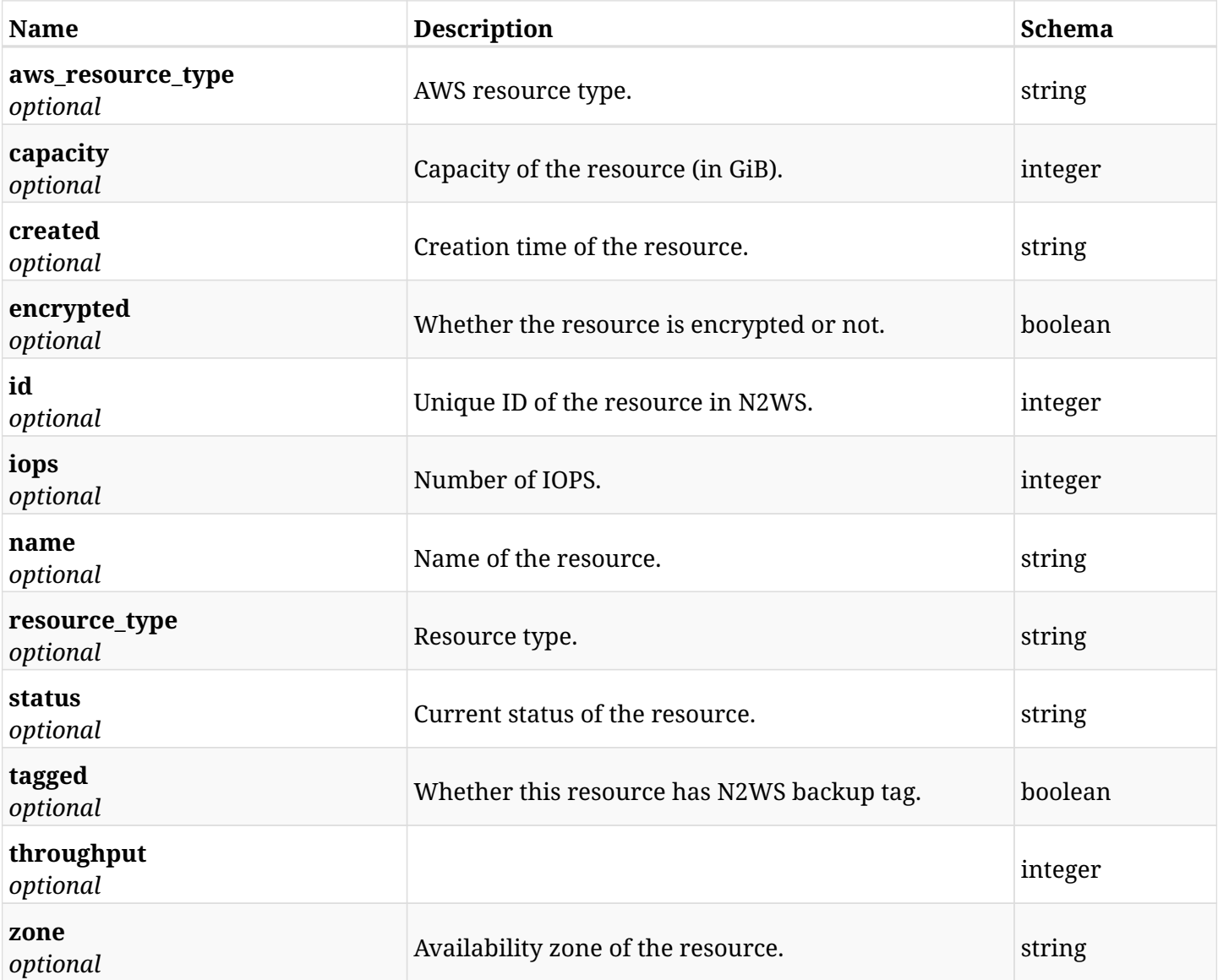

### **12.98.4. Produces**

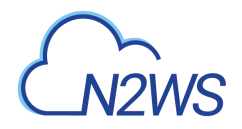

## **12.99. Delete an EC2 volume from a N2WS policy**

DELETE /api/aws/policies/{policy\_id}/targets/volumes/{id}/

### **12.99.1. Description**

This endpoint deletes an EC2 volume from the N2WS policy whose ID is passed in the URL path.

#### **Permissions and Restrictions:**

- \* Any authenticated user can delete his own volumes.
- \* Root user can also delete volumes for the managed users.
- \* Authenticated delegate user with allow\_backup\_changes can delete volumes for his original user.
	- *Initial Release:* 1.0.0
	- *Last Modified Version:* 1.0.0

### **12.99.2. Parameters**

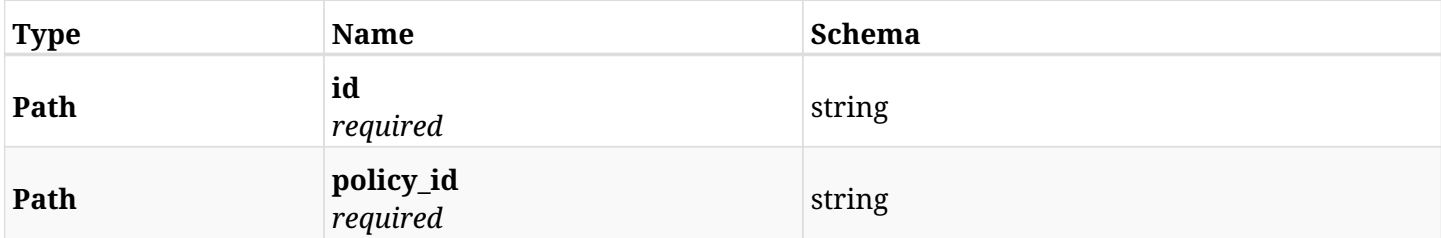

#### **12.99.3. Responses**

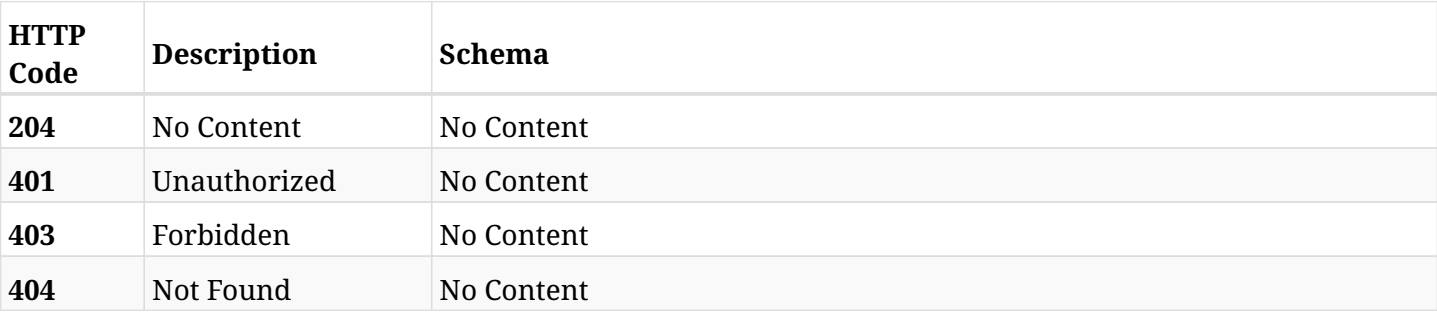

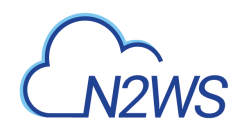

# **Chapter 13. AWS Prohibited Permissions**

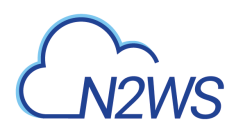

## **13.1. List initial Prohibited Permissions of Users and Roles of DR Accounts.**

GET /api/aws/prohibited\_permissions/

### **13.1.1. Description**

This endpoint returns the list of initial Prohibited Permissions of Users and Roles of DR Accounts.

Optional pagination parameters are listed below.

#### **Permissions and Restrictions:**

\* Any authenticated user can get the list of Prohibited Permissions.

- *Initial Release:* 1.6.0
- *Last Modified Version:* 1.6.0

### **13.1.2. Responses**

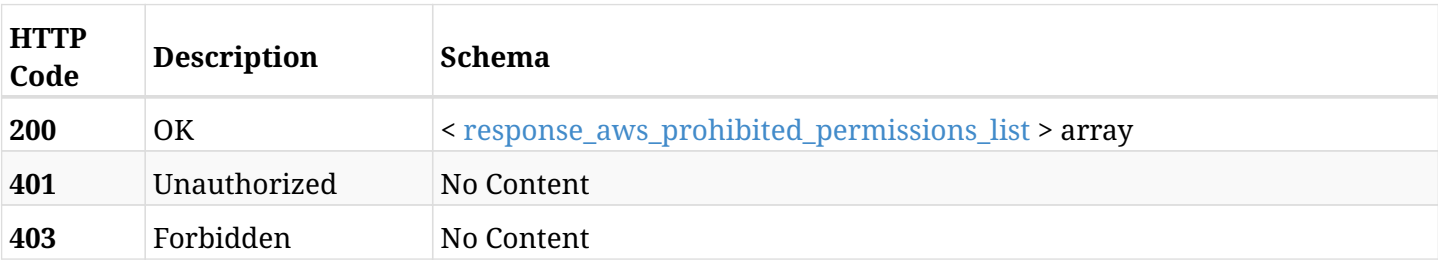

#### <span id="page-807-0"></span>**response\_aws\_prohibited\_permissions\_list**

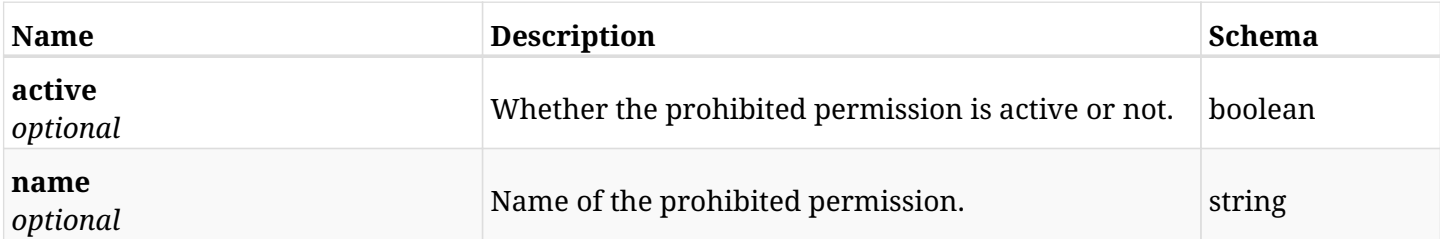

### **13.1.3. Produces**

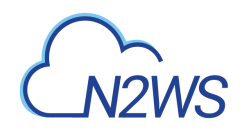

# **Chapter 14. AWS Recoveries**

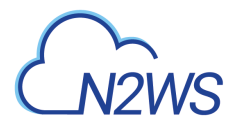

## **14.1. List N2WS recovery records**

GET /api/aws/recoveries/

### **14.1.1. Description**

This endpoint returns a list of N2WS recovery records.

Optional filters, sorting and pagination parameters are listed below.

#### **Permissions and Restrictions:**

- \* Any authenticated user can get his own recovery records.
- \* Root user can also get the recovery records of the managed users.
- \* Delegates can get the recovery records of their original user.
	- *Initial Release:* 1.0.0
	- *Last Modified Version:* 1.3.0

### **14.1.2. Parameters**

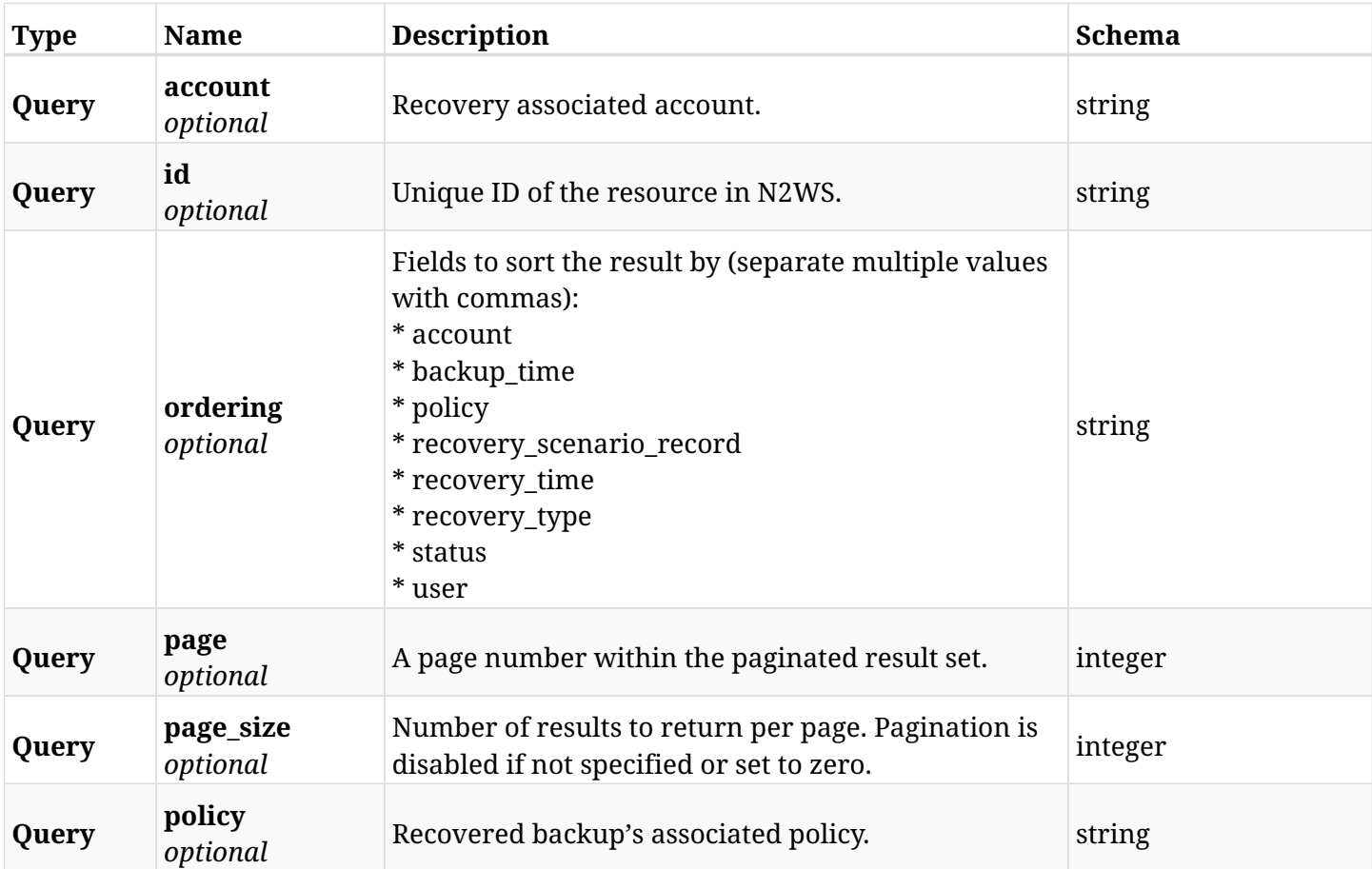

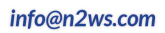

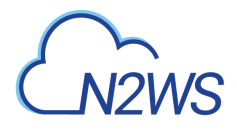

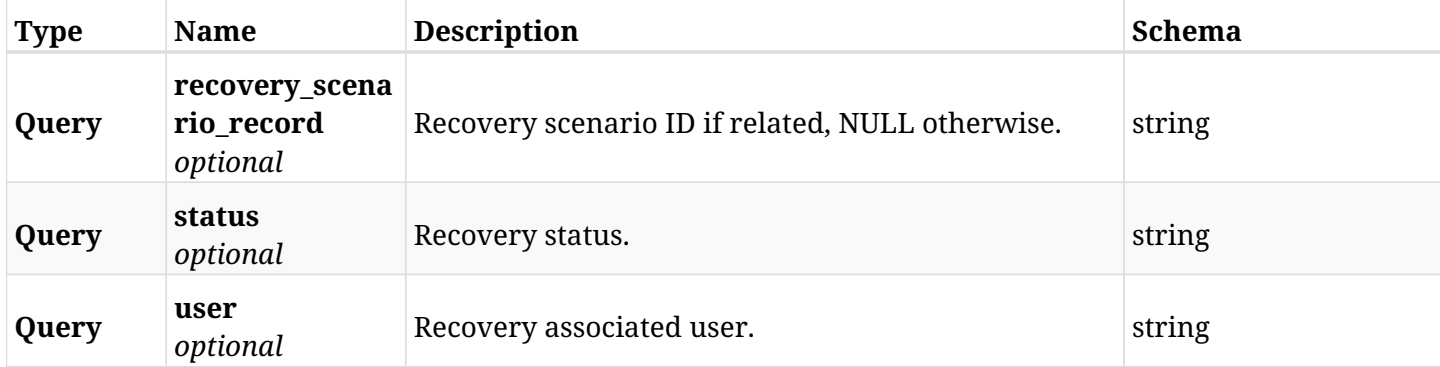

### **14.1.3. Responses**

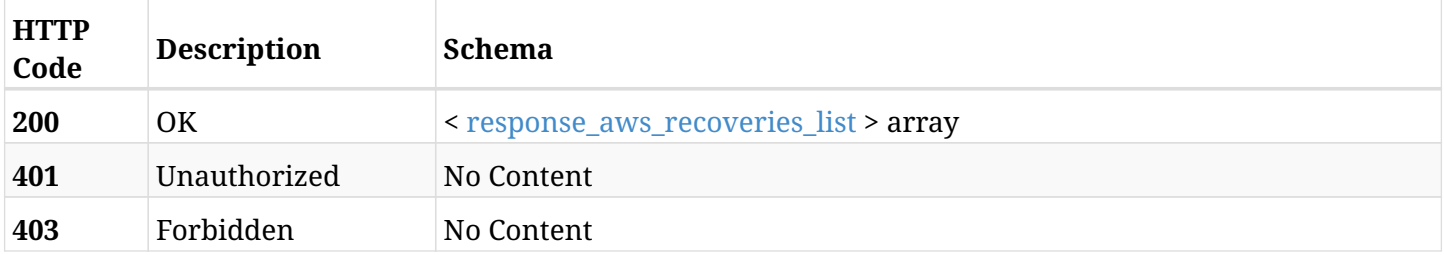

### <span id="page-810-0"></span>**response\_aws\_recoveries\_list**

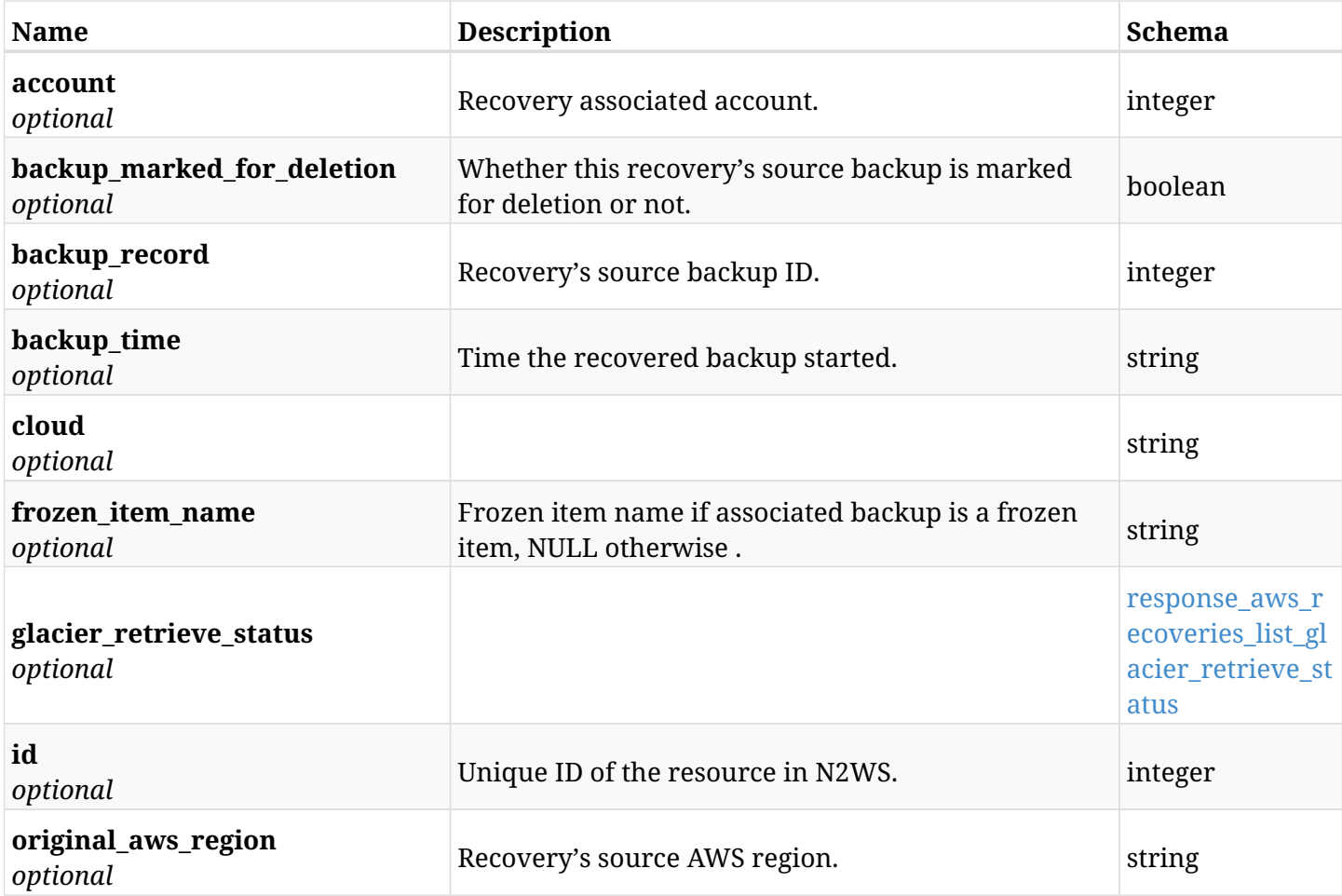

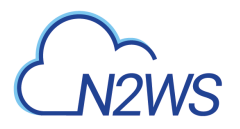

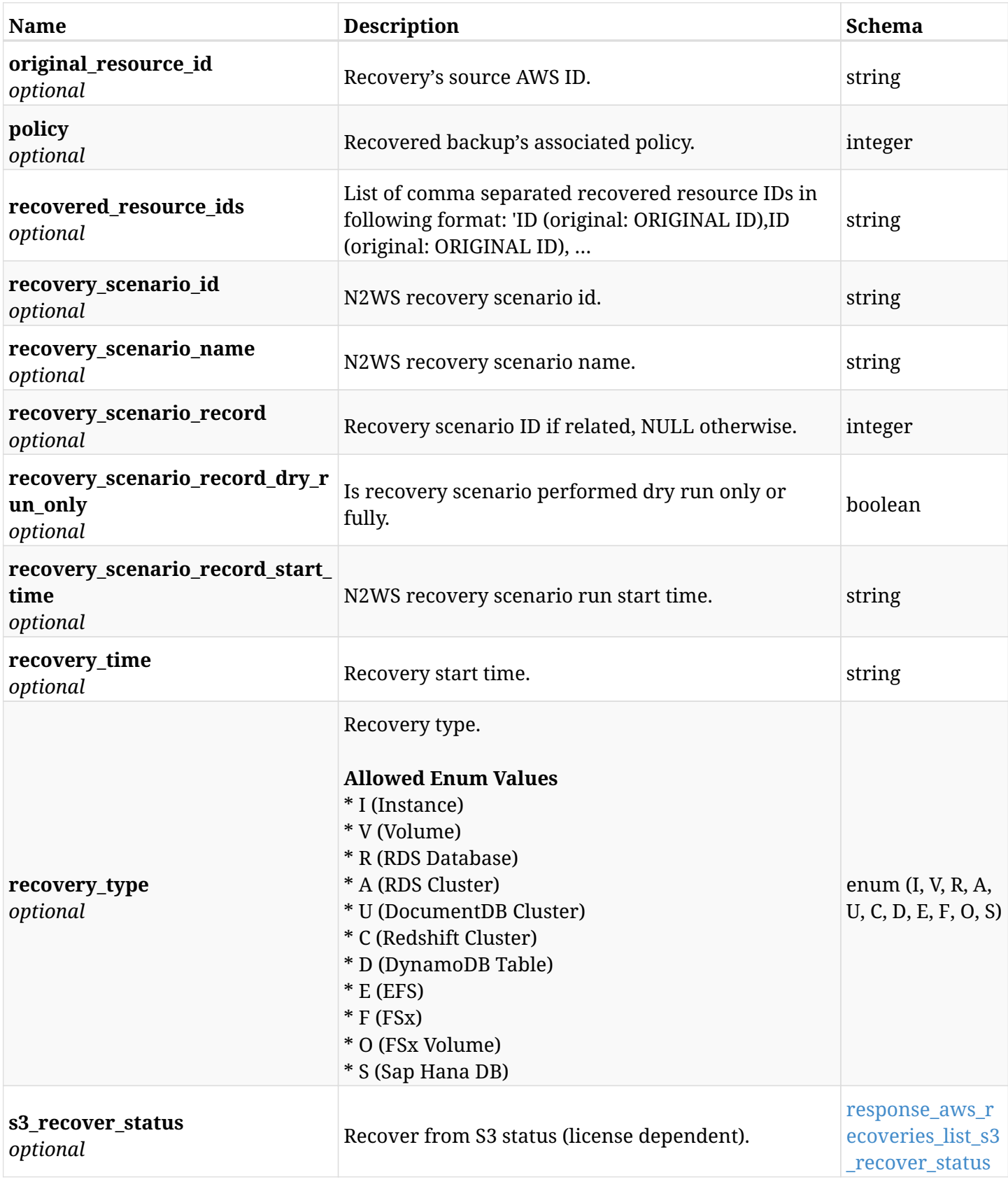

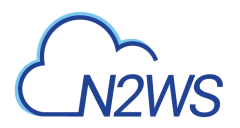

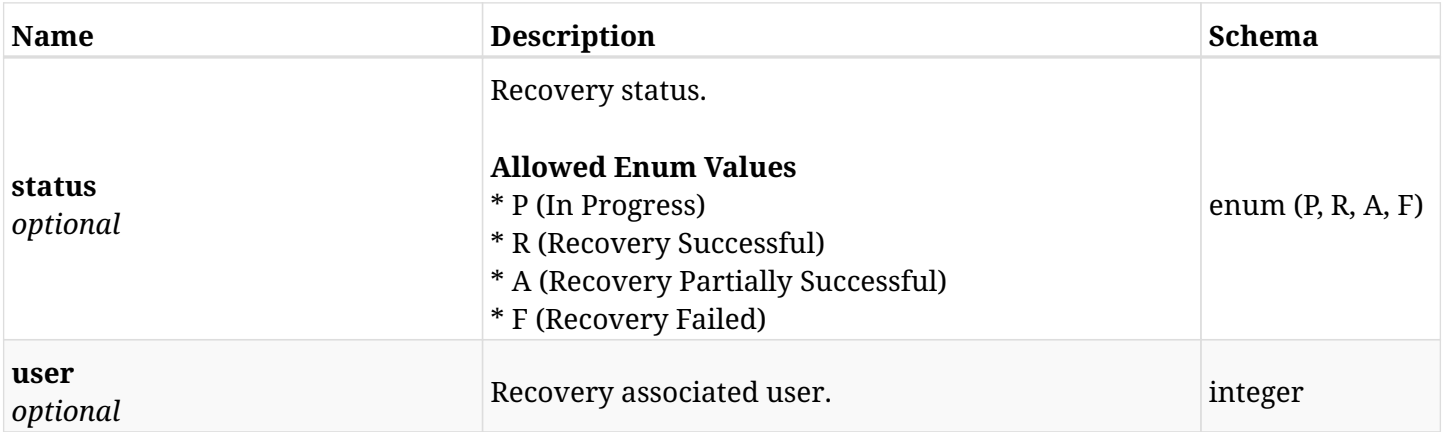

### <span id="page-812-0"></span>**response\_aws\_recoveries\_list\_glacier\_retrieve\_status**

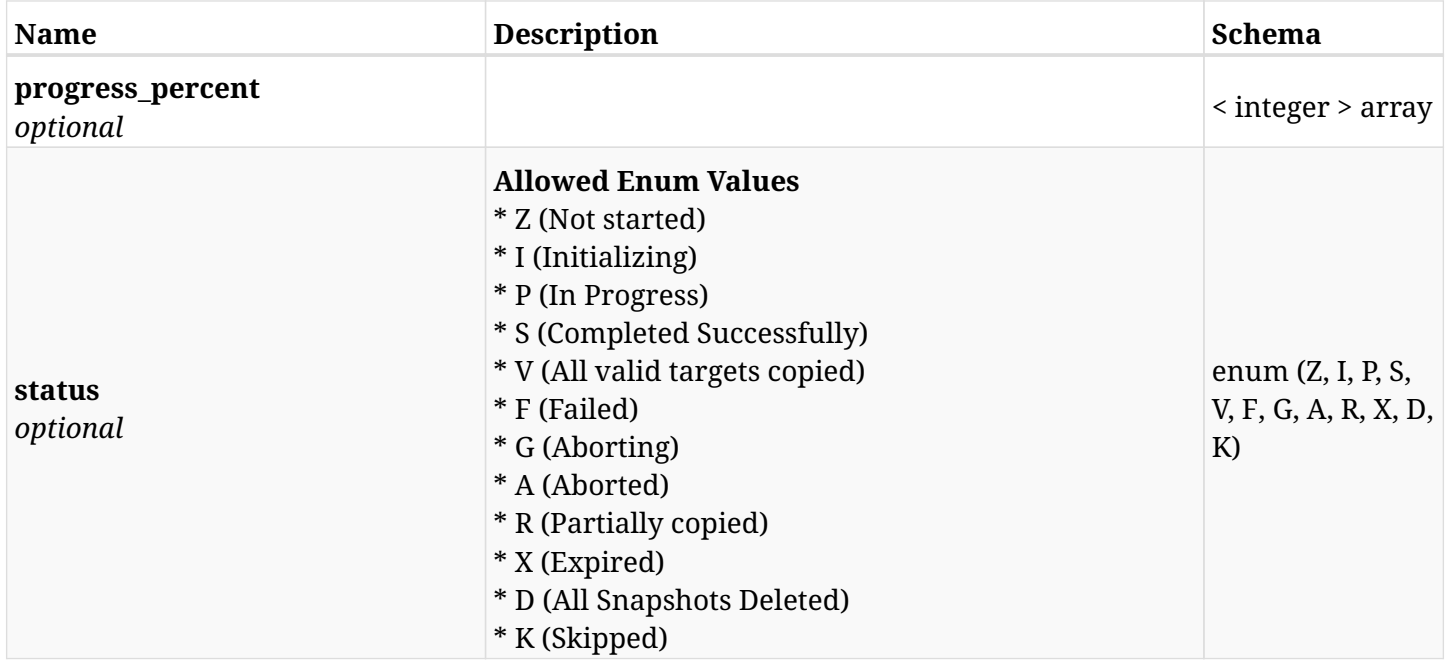

#### <span id="page-812-1"></span>**response\_aws\_recoveries\_list\_s3\_recover\_status**

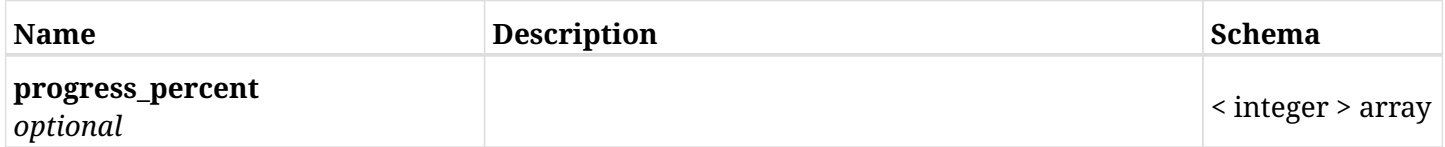

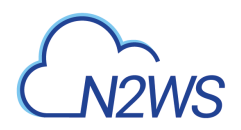

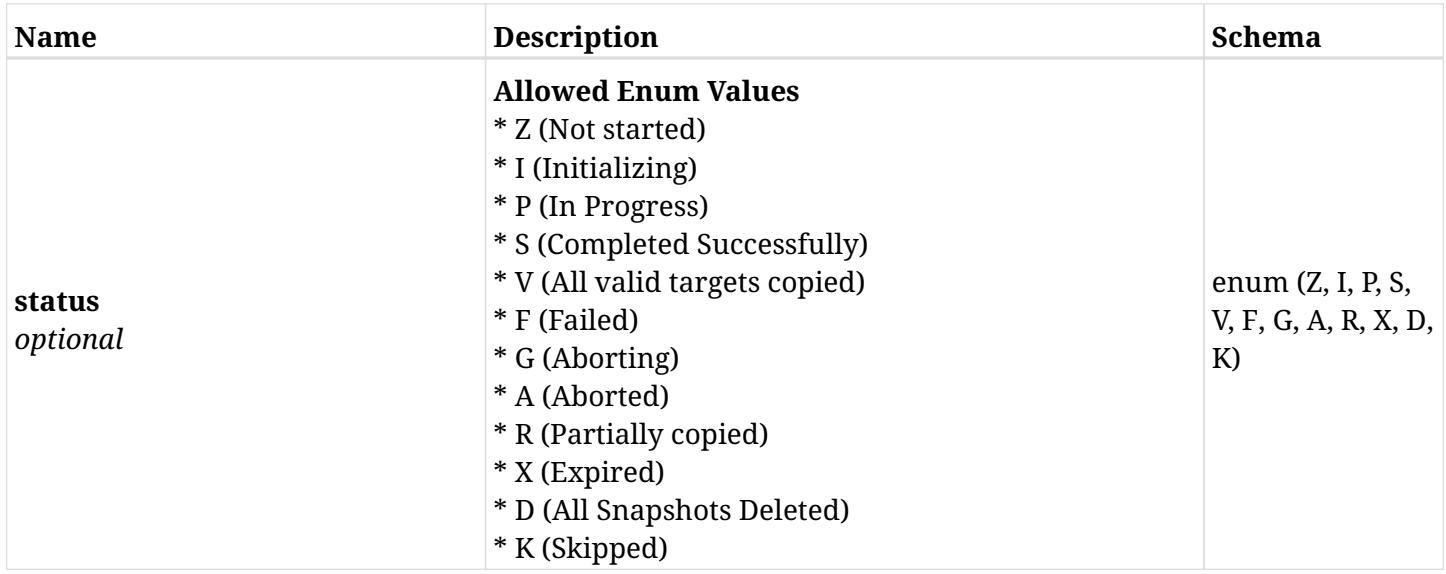

### **14.1.4. Produces**

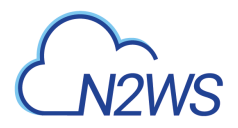

## **14.2. Retrieve a N2WS recovery record**

GET /api/aws/recoveries/{id}/

### **14.2.1. Description**

This endpoint returns the N2WS recovery record for the ID passed in the URL path.

#### **Permissions and Restrictions:**

- \* Any authenticated user can get his own recovery records.
- \* Root user can also get the recovery records of the managed users.
- \* Delegates can get the recovery records of their original user.
	- *Initial Release:* 1.0.0
	- *Last Modified Version:* 1.3.0

### **14.2.2. Parameters**

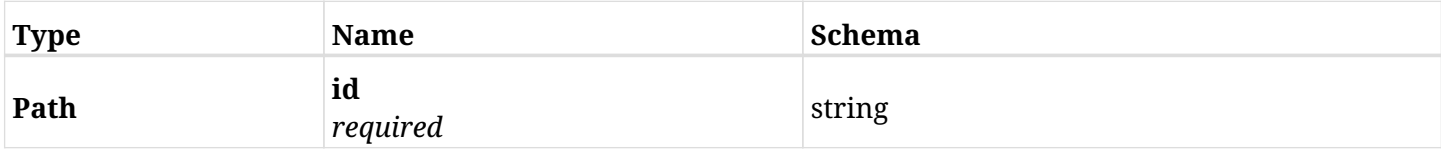

#### **14.2.3. Responses**

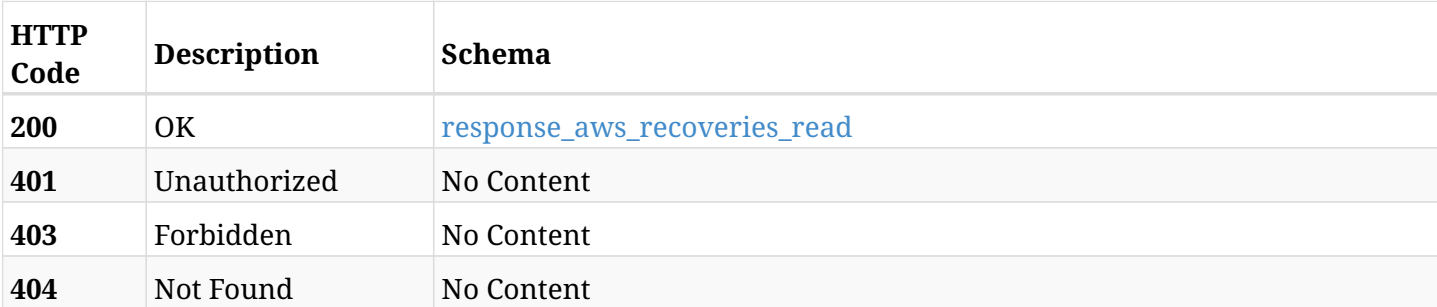

#### <span id="page-814-0"></span>**response\_aws\_recoveries\_read**

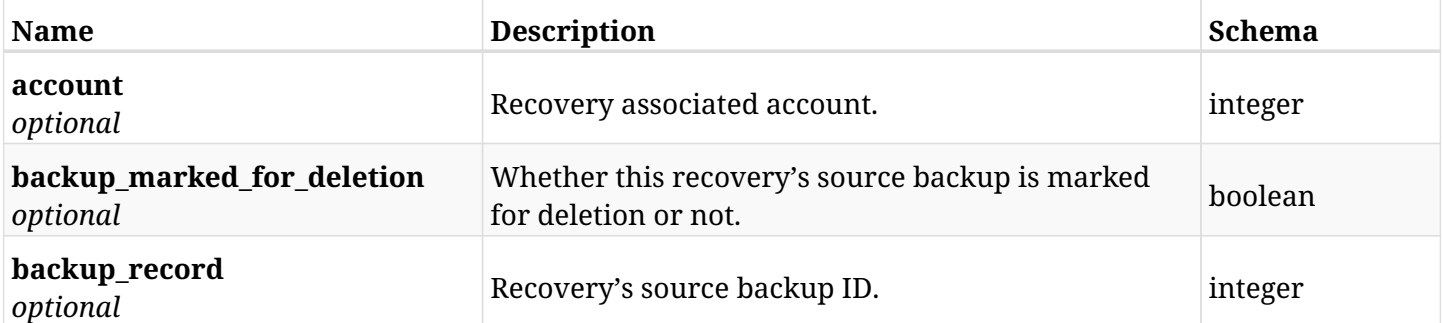

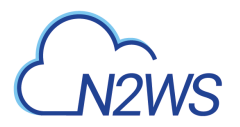

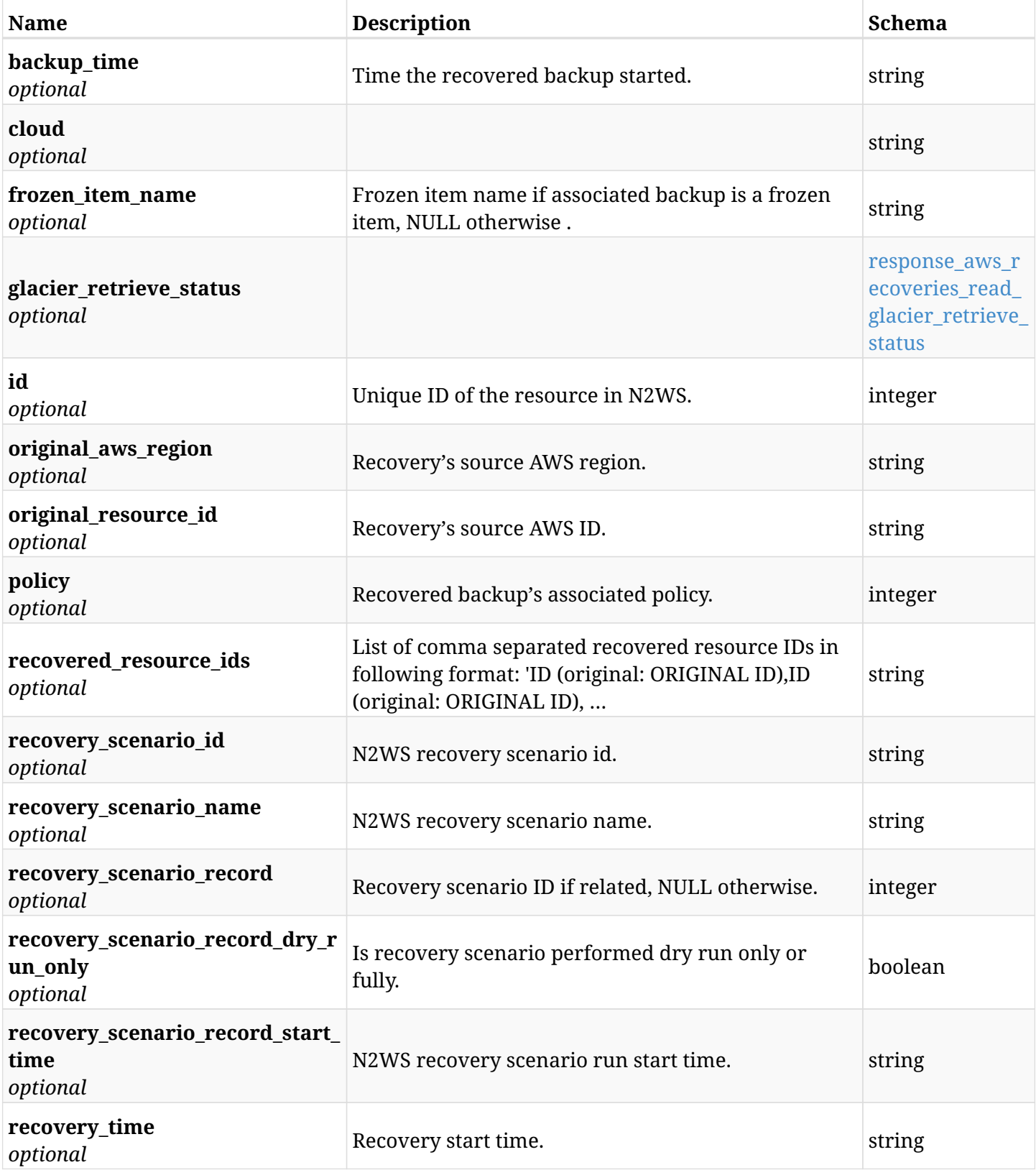

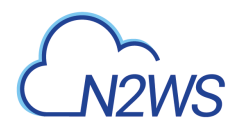

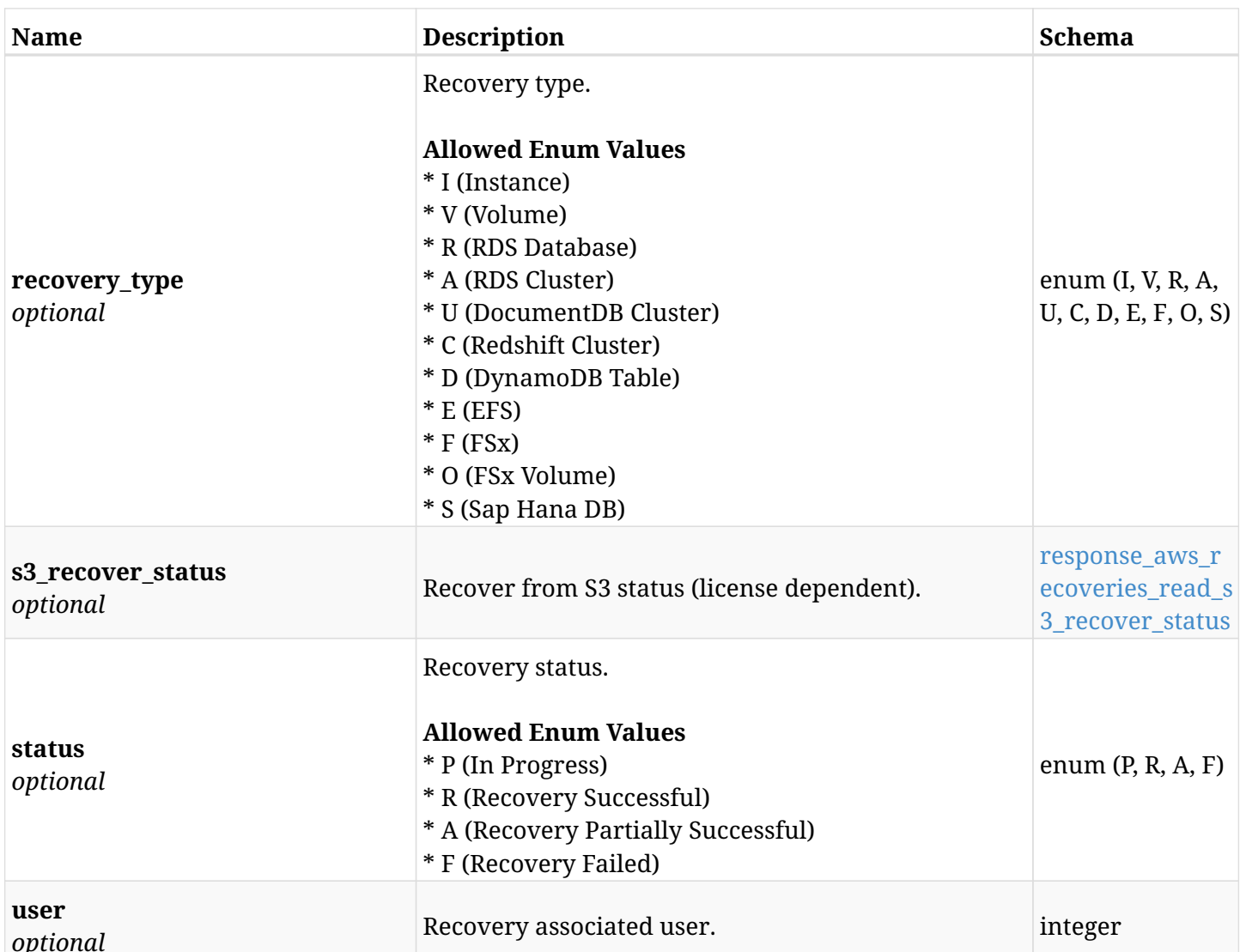

### <span id="page-816-0"></span>**response\_aws\_recoveries\_read\_glacier\_retrieve\_status**

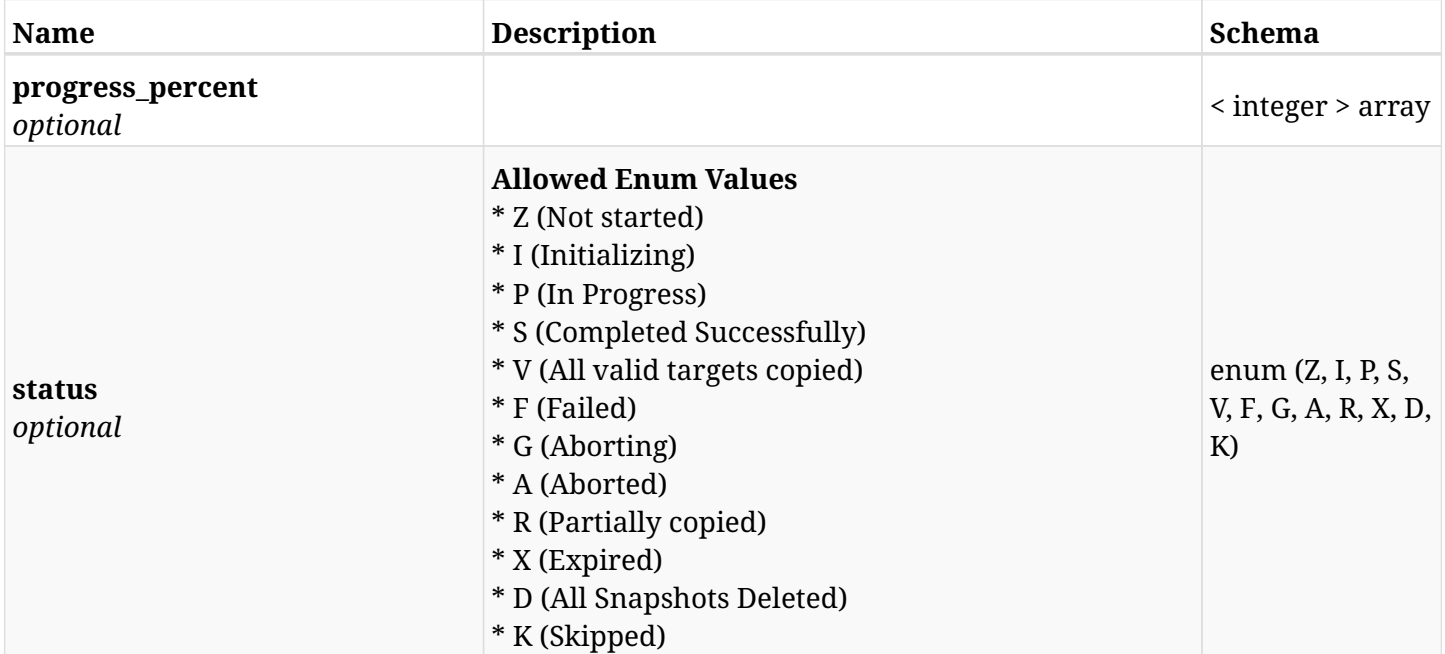

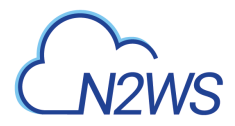

#### <span id="page-817-0"></span>**response\_aws\_recoveries\_read\_s3\_recover\_status**

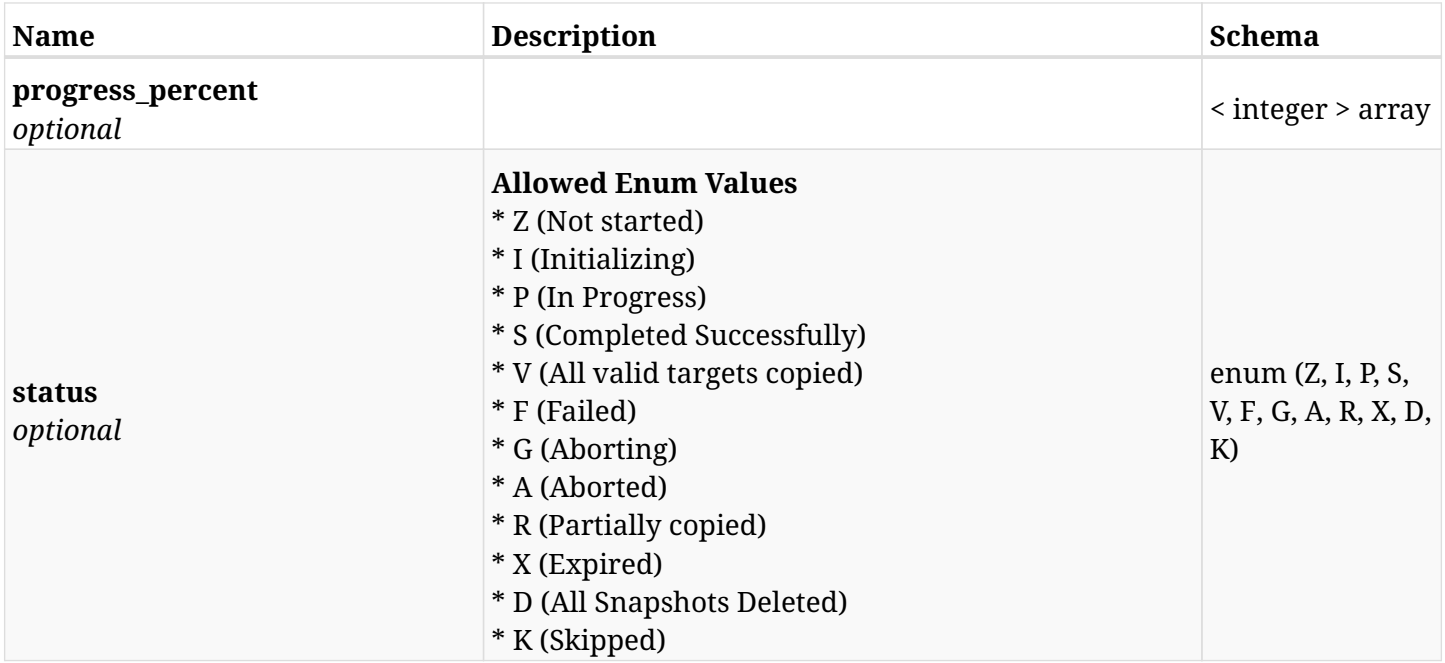

### **14.2.4. Produces**

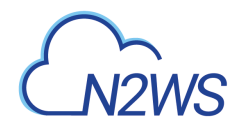

## **14.3. Delete a N2WS recovery record**

DELETE /api/aws/recoveries/{id}/

### **14.3.1. Description**

This endpoint deletes the N2WS recovery record for the ID passed in the URL path.

#### **Permissions and Restrictions:**

- \* Any authenticated user can delete his own recovery records.
- \* Root user can also delete recovery records for the managed users.
	- *Initial Release:* 1.0.0
	- *Last Modified Version:* 1.0.0

#### **14.3.2. Parameters**

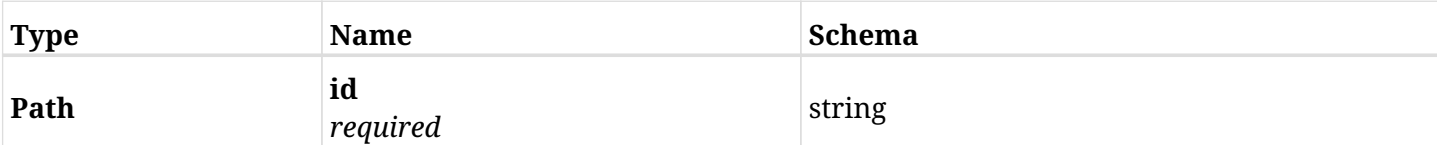

#### **14.3.3. Responses**

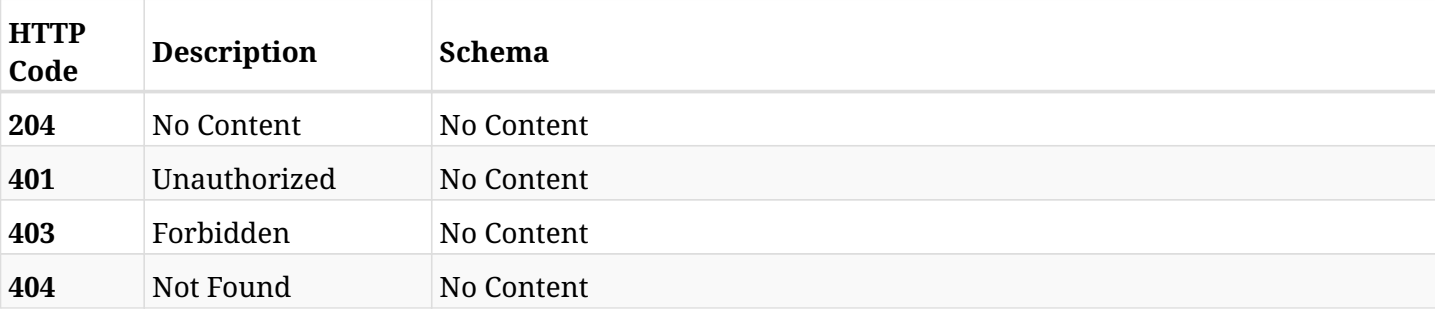

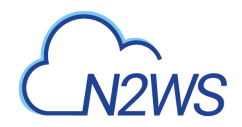

## **14.4. List the selected logs - recovery record**

GET /api/aws/recoveries/{id}/logs/

### **14.4.1. Description**

This endpoint returns a list of logs for the ID passed in the URL path.

#### **Permissions and Restrictions:**

- \* Any authenticated user can get his own logs.
- \* Root user can also get the logs of the managed users.
- \* Delegates can get the logs of their original user.

#### **CSV Media Type:**

\* text/csv media type is supported in addition to the application/json type.

- *Initial Release:* 1.0.0
- *Last Modified Version:* 1.0.0

### **14.4.2. Parameters**

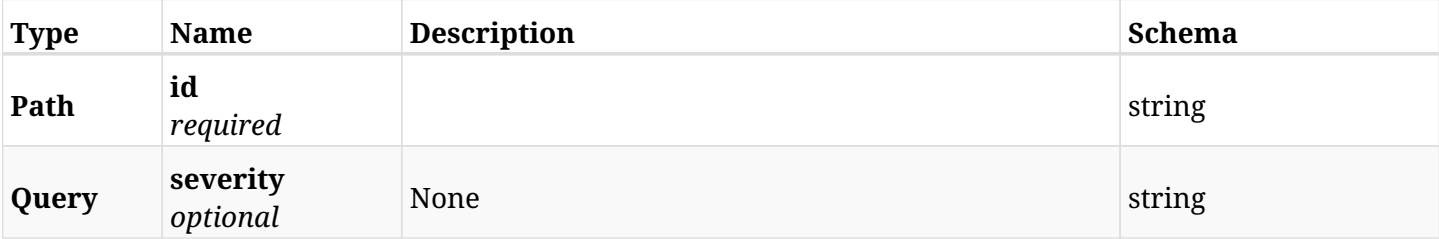

#### **14.4.3. Responses**

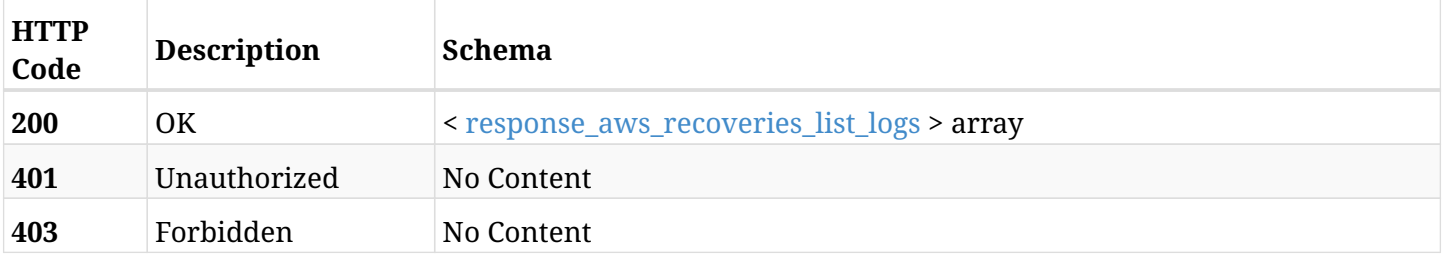

#### <span id="page-819-0"></span>**response\_aws\_recoveries\_list\_logs**

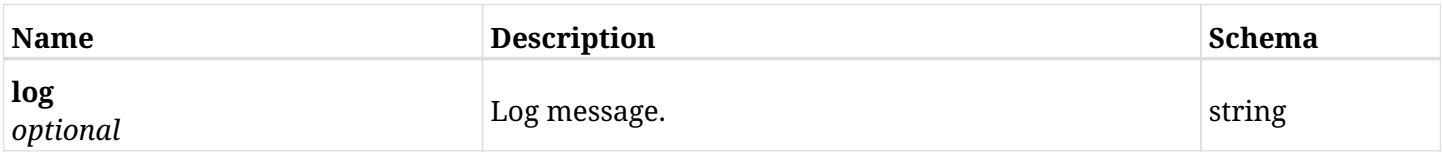

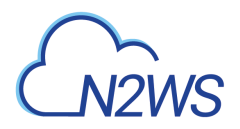

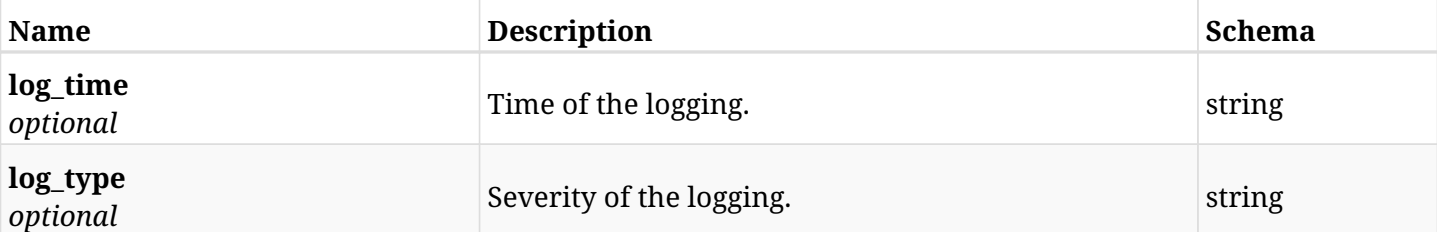

### **14.4.4. Produces**

- application/json
- text/csv

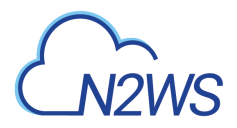

## **14.5. Abort an on going recovery from S3**

POST /api/aws/recoveries/{recovery\_id}/recover\_from\_s3/abort/

### **14.5.1. Description**

This endpoint aborts an on going recovery from S3.

#### **Permissions and Restrictions:**

\* Any authenticated user with change backup and copy to S3 permissions can run abort.

- *Initial Release:* 1.3.0
- *Last Modified Version:* 1.3.0

#### **14.5.2. Parameters**

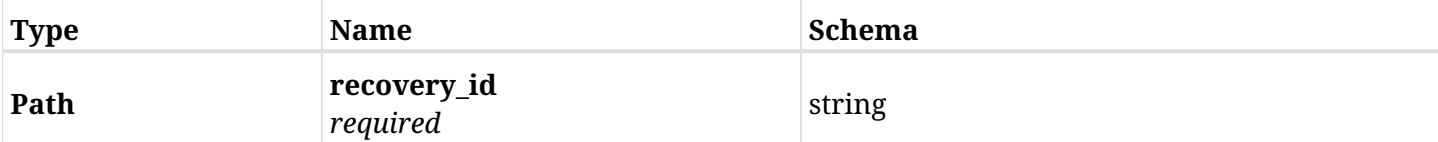

### **14.5.3. Responses**

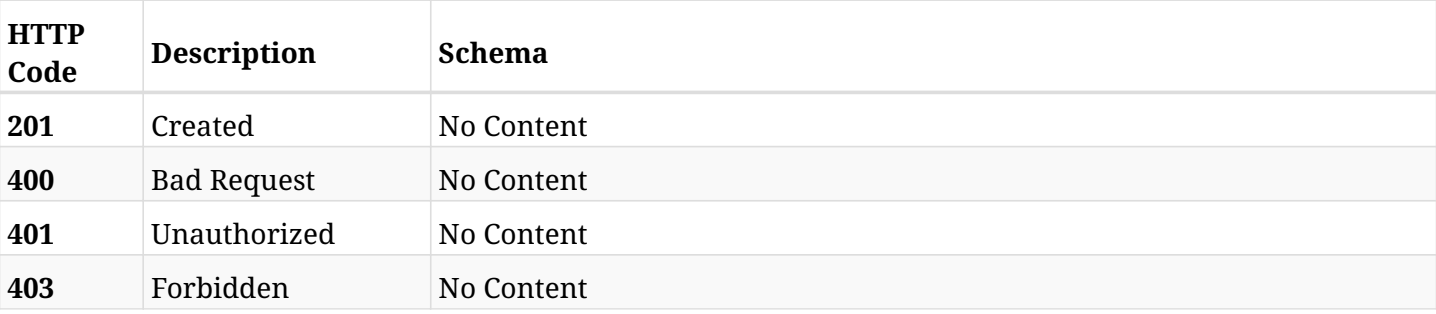

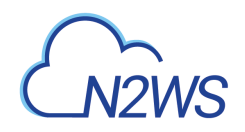

# **Chapter 15. AWS Recovery Scenarios**

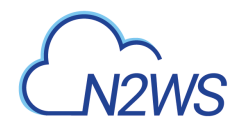

## **15.1. Create a N2WS recovery scenario**

POST /api/aws/recovery\_scenarios/

### **15.1.1. Description**

This endpoint creates a new N2WS recovery scenario.

#### **Permissions and Restrictions:**

- \* Any authenticated user can create a new recovery scenario for himself.
- \* Root user can also create a new recovery scenario for the managed users.

\* Authenticated delegate user with allow\_backup\_changes can create a new recovery scenario for his original user.

- *Initial Release:* 1.4.0
- *Last Modified Version:* 2.2.0

#### **15.1.2. Parameters**

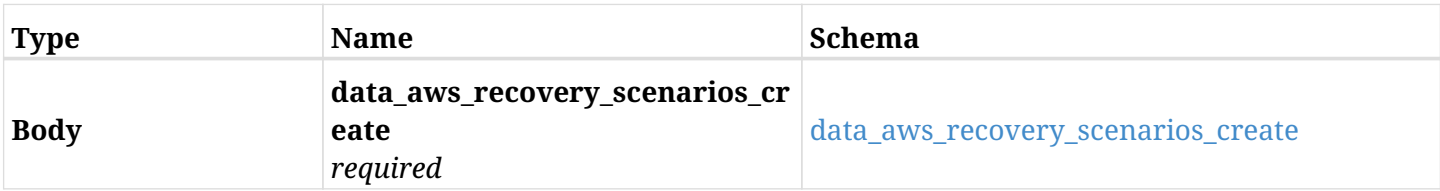

#### <span id="page-823-0"></span>**data\_aws\_recovery\_scenarios\_create**

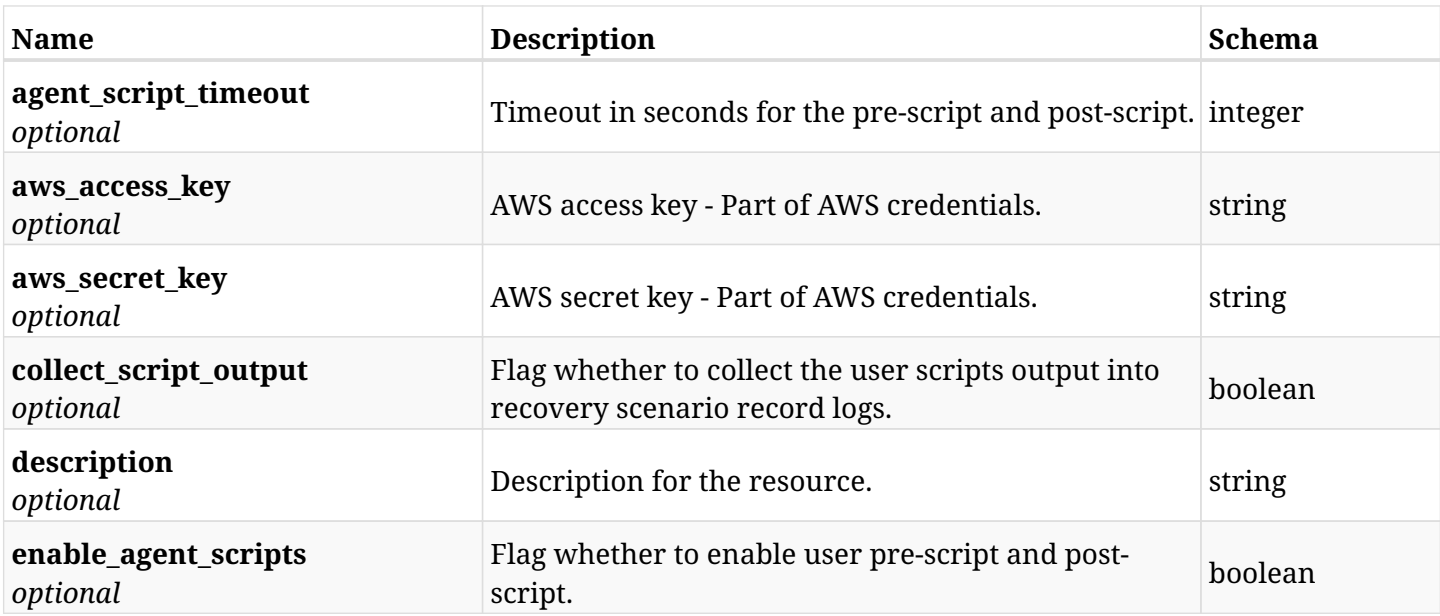

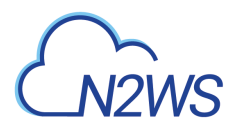

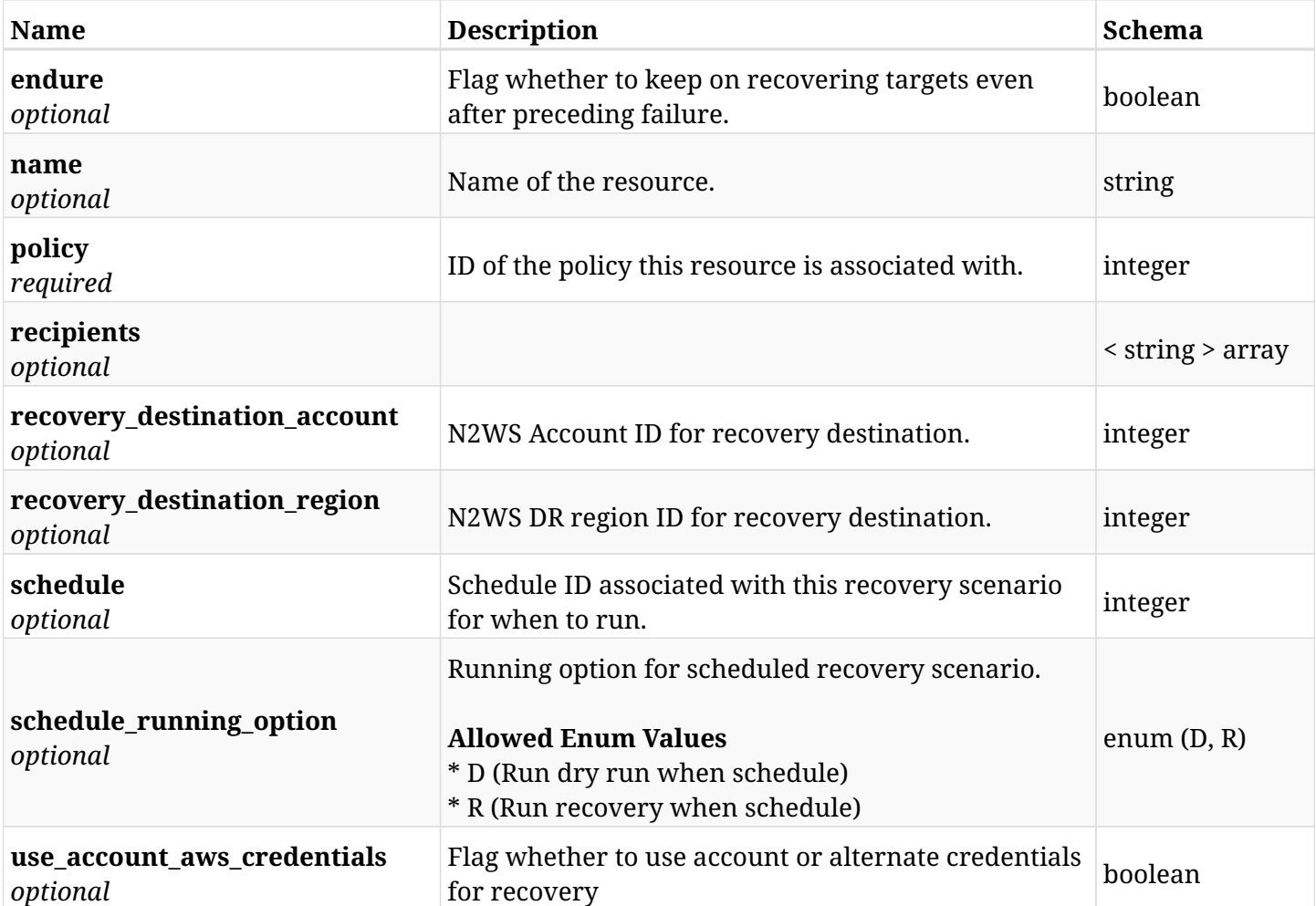

### **15.1.3. Responses**

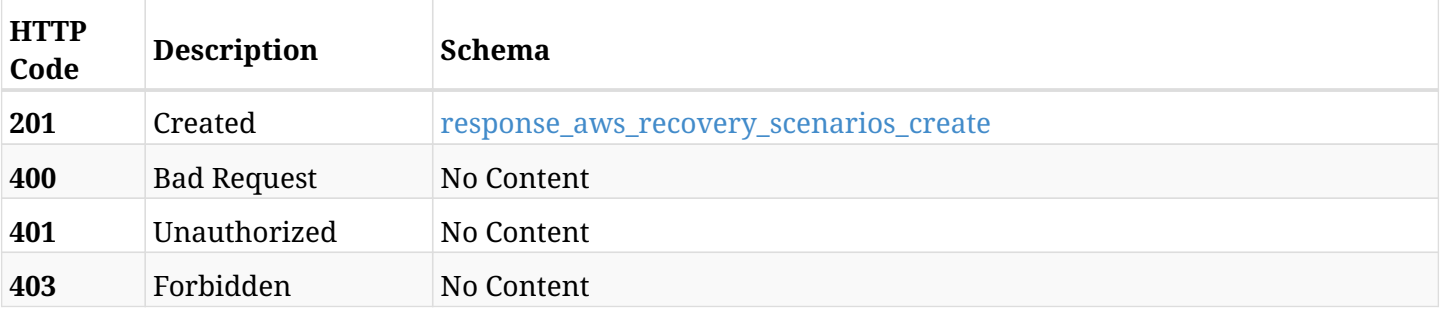

### <span id="page-824-0"></span>**response\_aws\_recovery\_scenarios\_create**

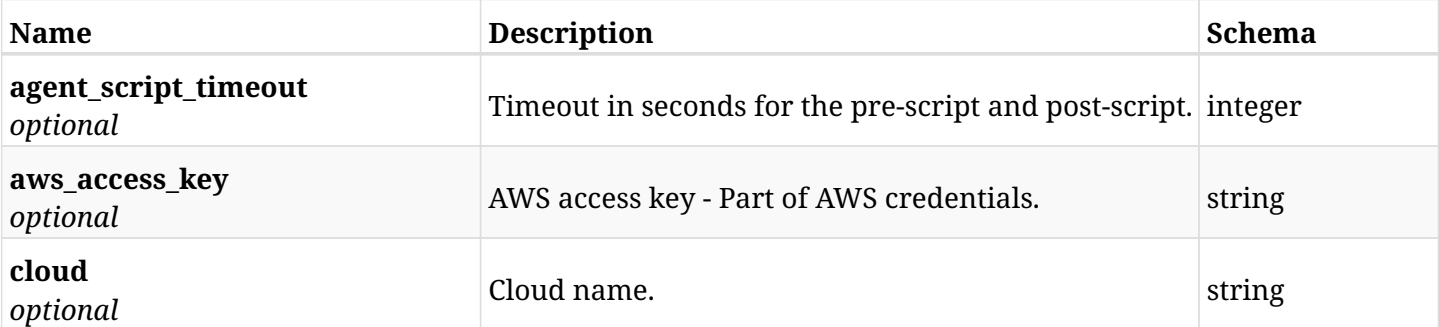

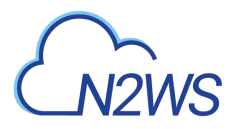

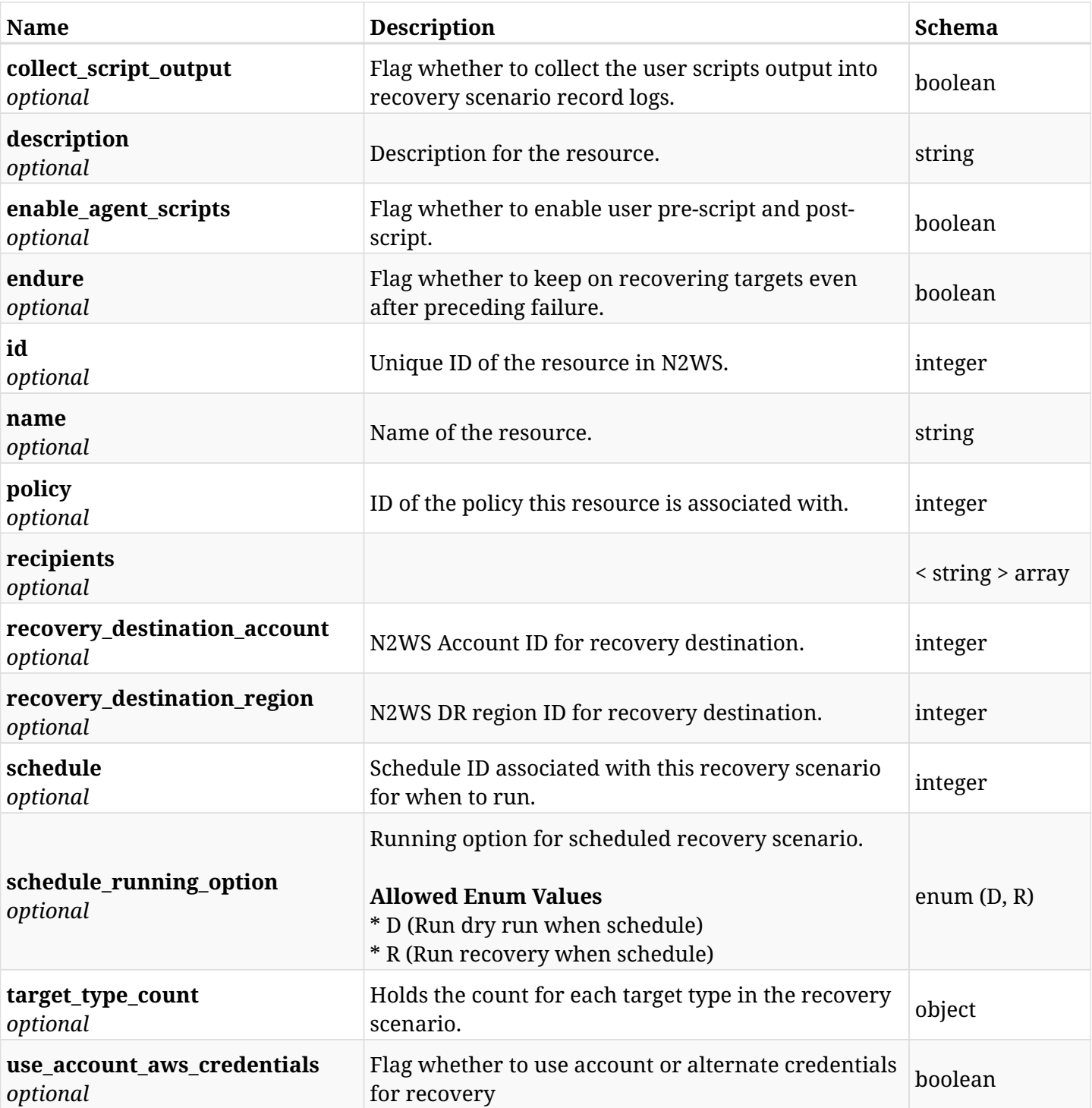

### **15.1.4. Consumes**

• application/json

### **15.1.5. Produces**

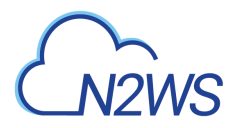

## **15.2. List N2WS recovery scenarios**

GET /api/aws/recovery\_scenarios/

### **15.2.1. Description**

This endpoint returns a list of N2WS recovery scenarios.

Optional filters, sorting and pagination parameters are listed below.

#### **Permissions and Restrictions:**

- \* Any authenticated user can get his own recovery scenarios.
- \* Root user can also get the recovery scenarios of the managed users.
- \* Delegates can get the recovery scenarios of their original user.
	- *Initial Release:* 1.4.0
	- *Last Modified Version:* 2.2.0

#### **15.2.2. Parameters**

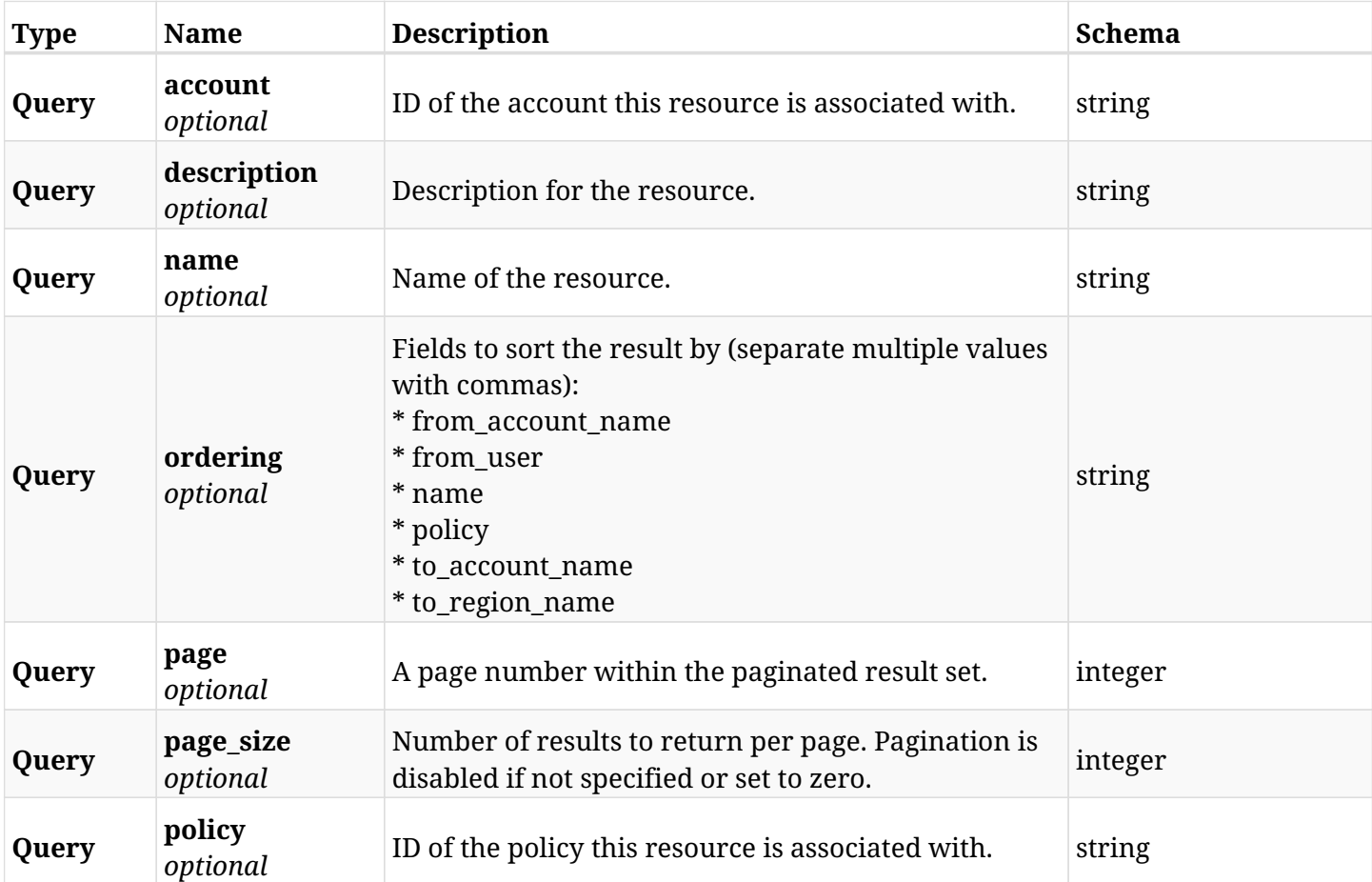

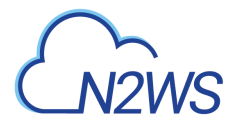

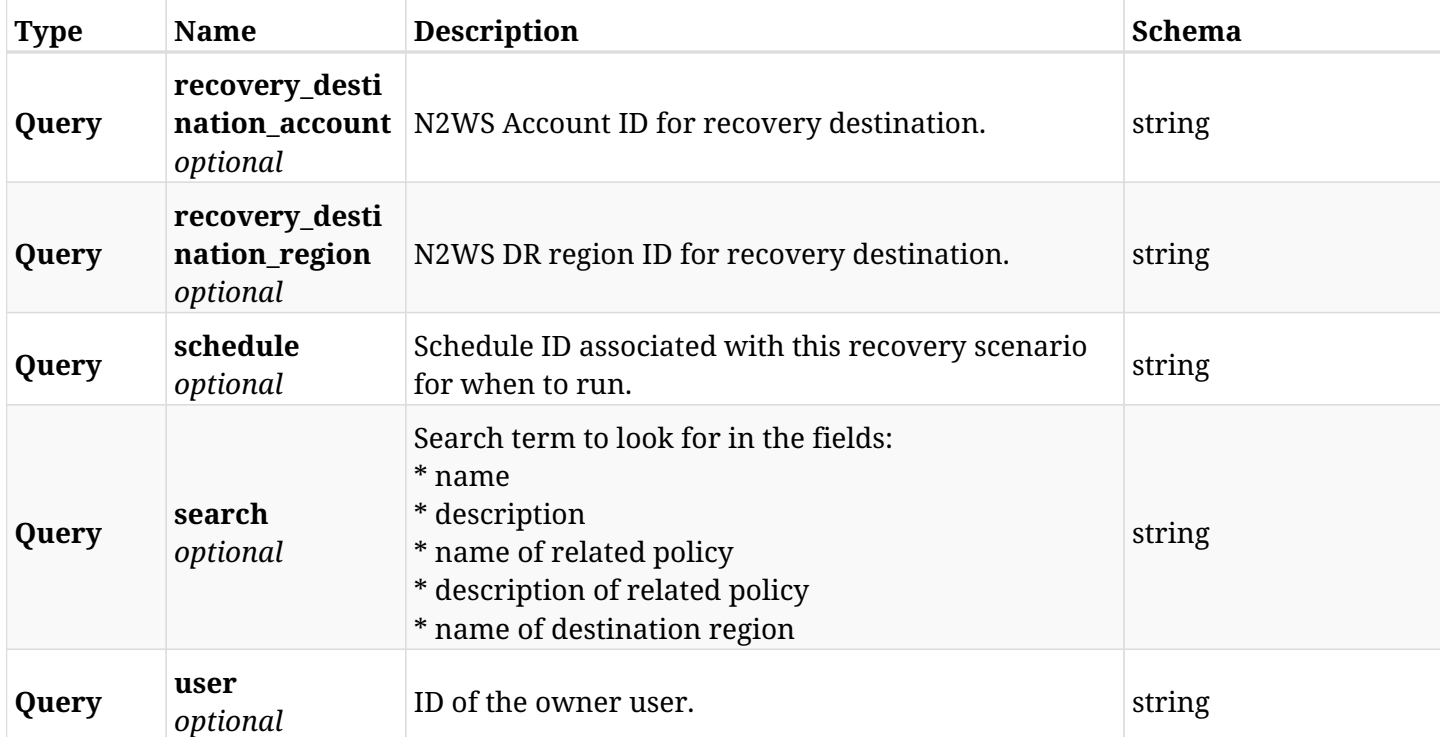

### **15.2.3. Responses**

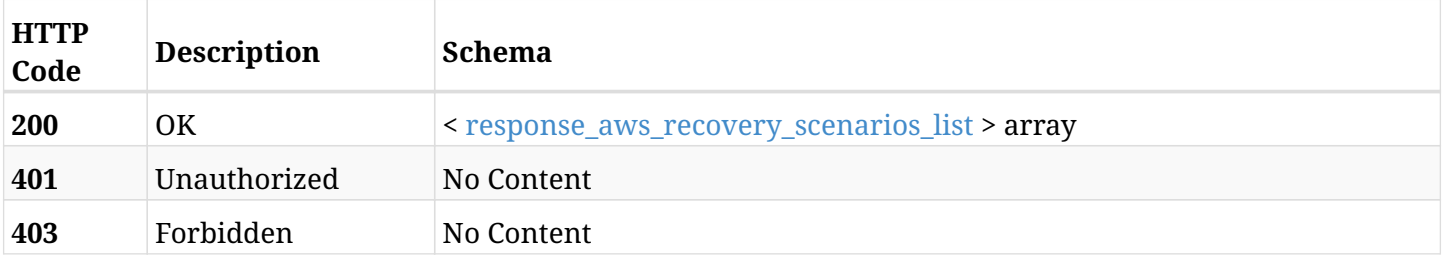

### <span id="page-827-0"></span>**response\_aws\_recovery\_scenarios\_list**

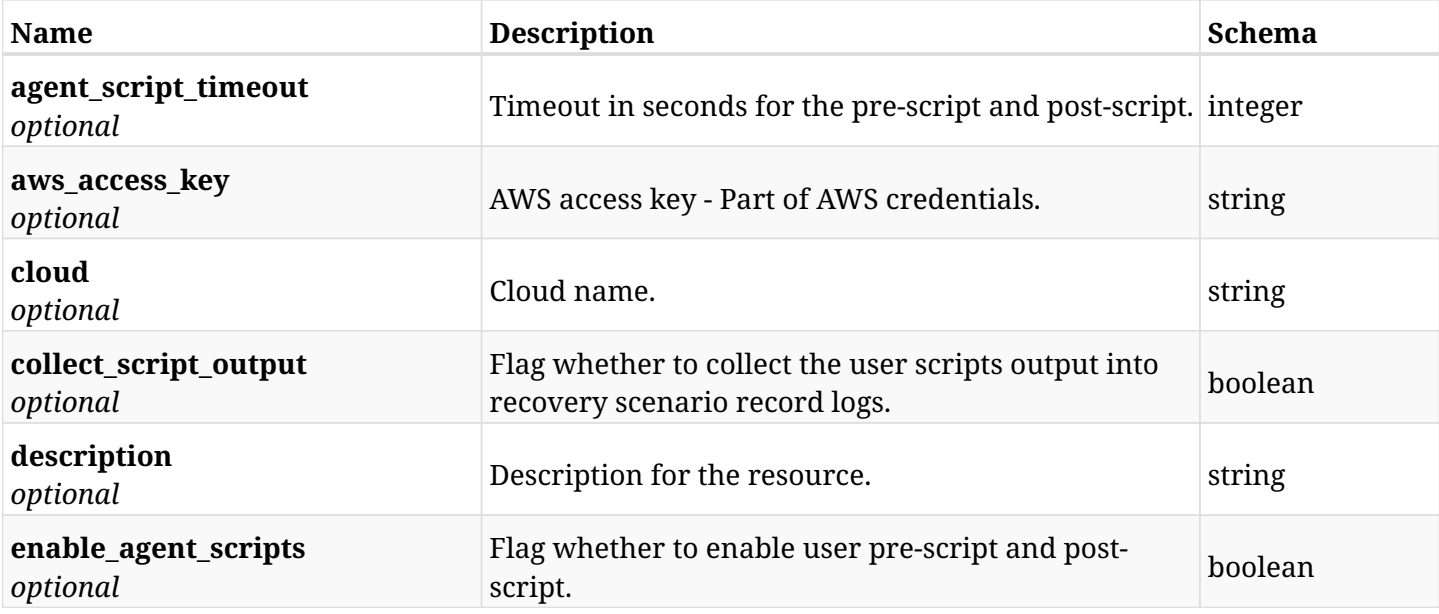
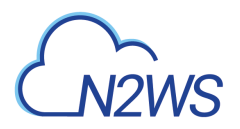

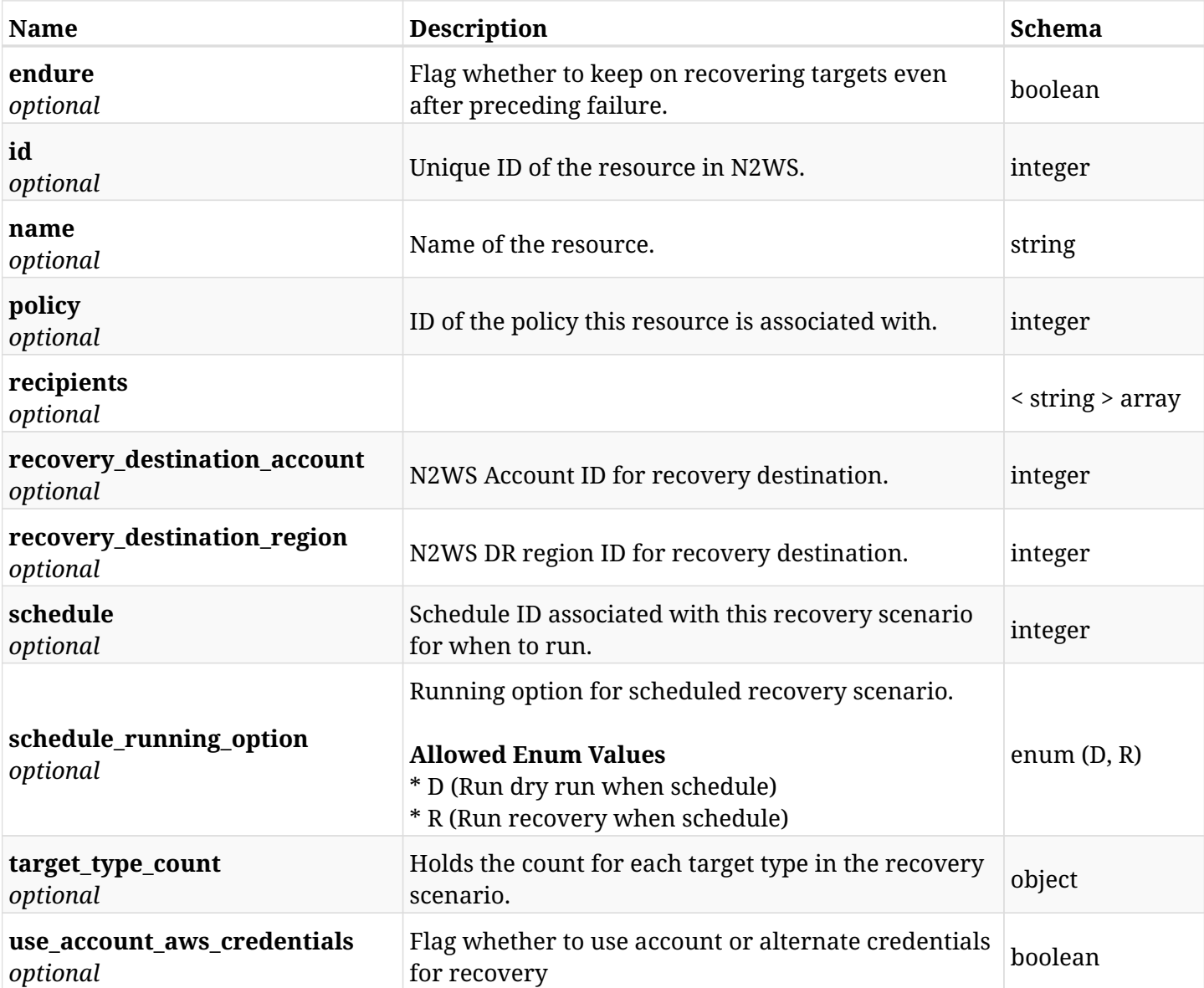

### **15.2.4. Produces**

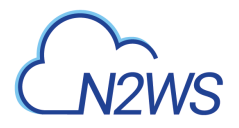

## **15.3. List N2WS recovery scenario records**

GET /api/aws/recovery\_scenarios/records/

### **15.3.1. Description**

This endpoint returns a list of N2WS recovery scenario records.

Optional filters, sorting and pagination parameters are listed below.

#### **Permissions and Restrictions:**

- \* Any authenticated user can get his own recovery scenario records.
- \* Root user can also get the recovery scenario records of the managed users.
- \* Delegates can get the recovery scenario records of their original user.
	- *Initial Release:* 1.4.0
	- *Last Modified Version:* 1.4.0

#### **15.3.2. Parameters**

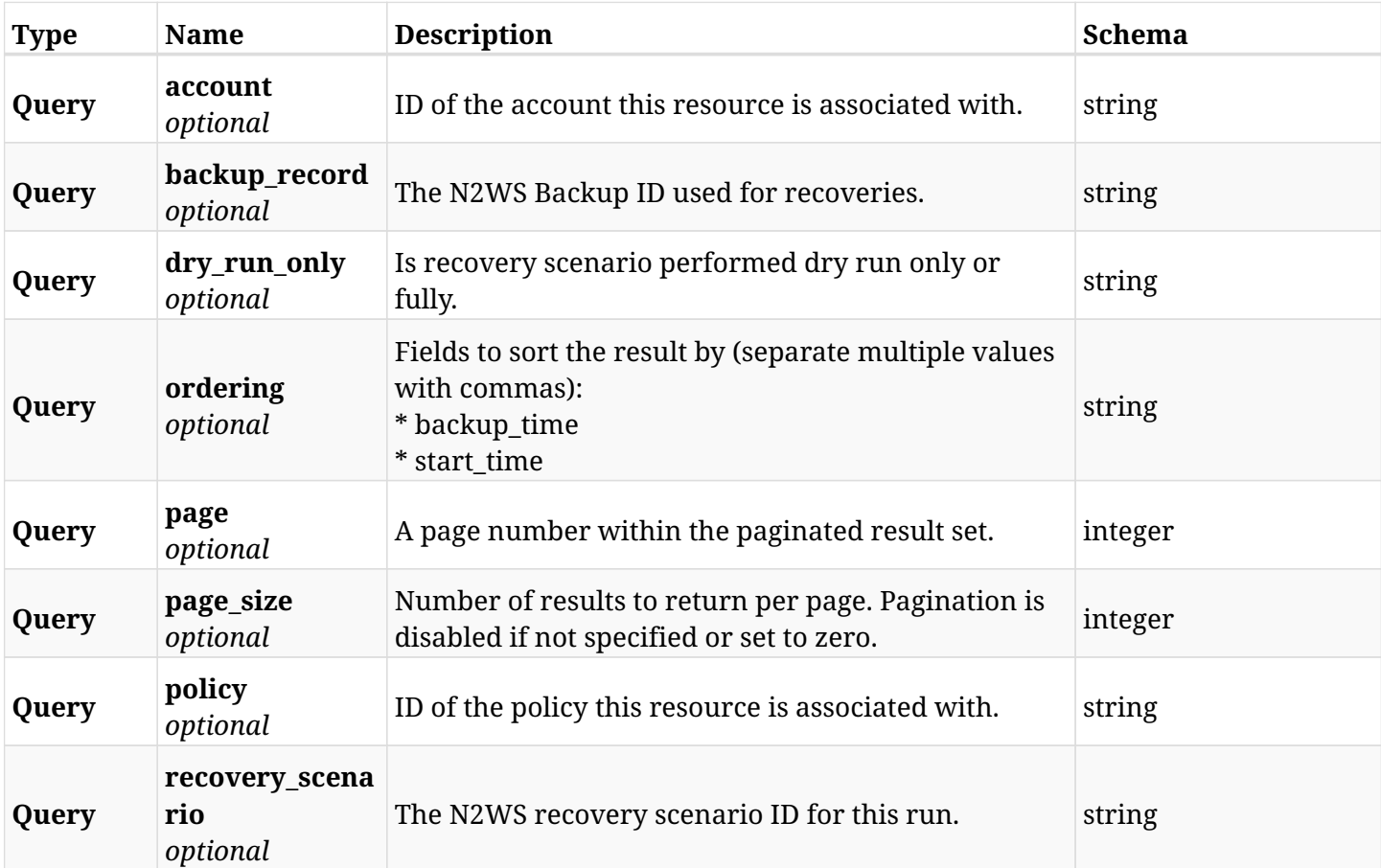

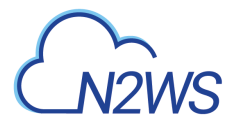

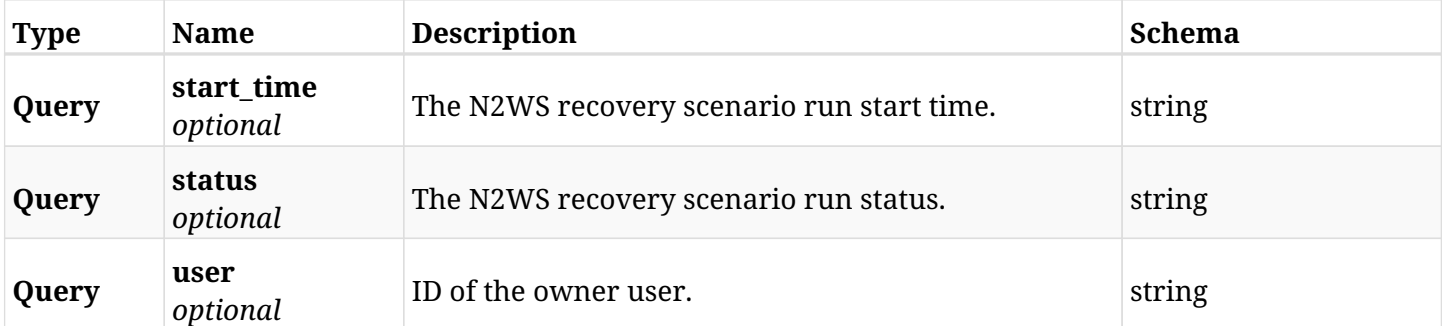

### **15.3.3. Responses**

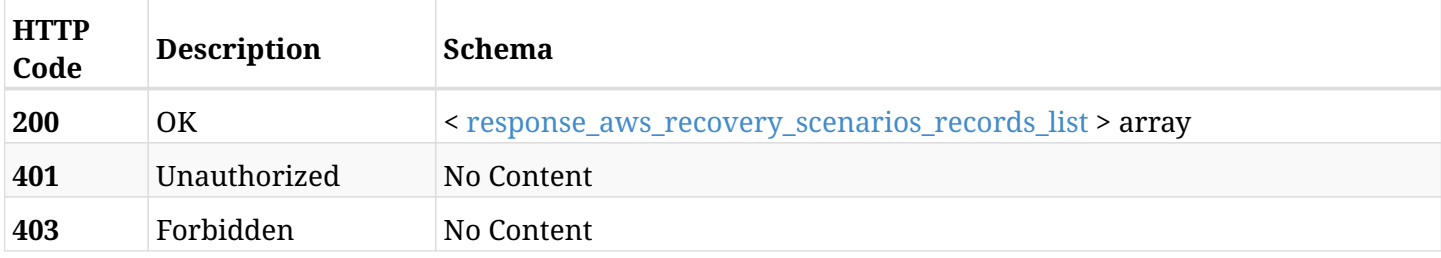

### <span id="page-830-0"></span>**response\_aws\_recovery\_scenarios\_records\_list**

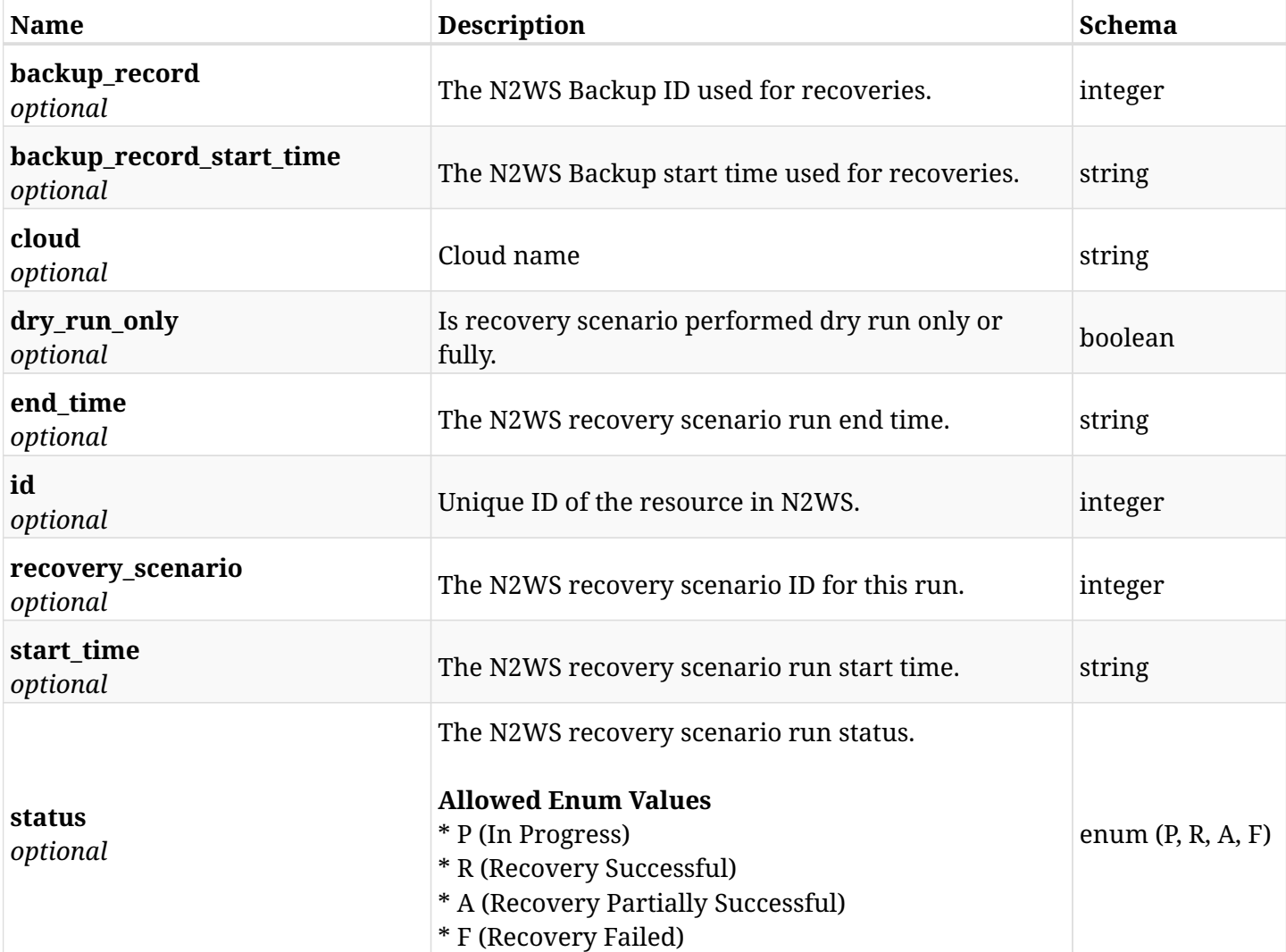

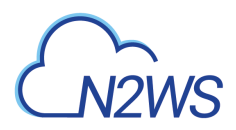

### **15.3.4. Produces**

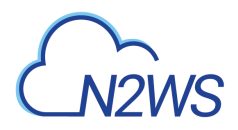

## **15.4. Retrieve a N2WS recovery scenario record**

GET /api/aws/recovery\_scenarios/records/{id}/

### **15.4.1. Description**

This endpoint returns the N2WS recovery scenario record.

#### **Permissions and Restrictions:**

- \* Any authenticated user can get his own recovery scenario records.
- \* Root user can also get the recovery scenario records of the managed users.
- \* Delegates can get the recovery scenario records of their original user.
	- *Initial Release:* 1.4.0
	- *Last Modified Version:* 1.4.0

### **15.4.2. Parameters**

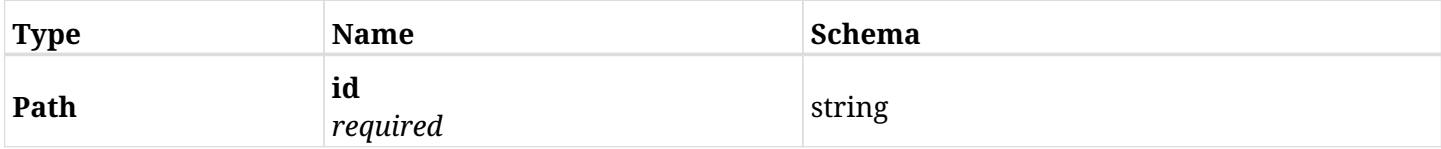

#### **15.4.3. Responses**

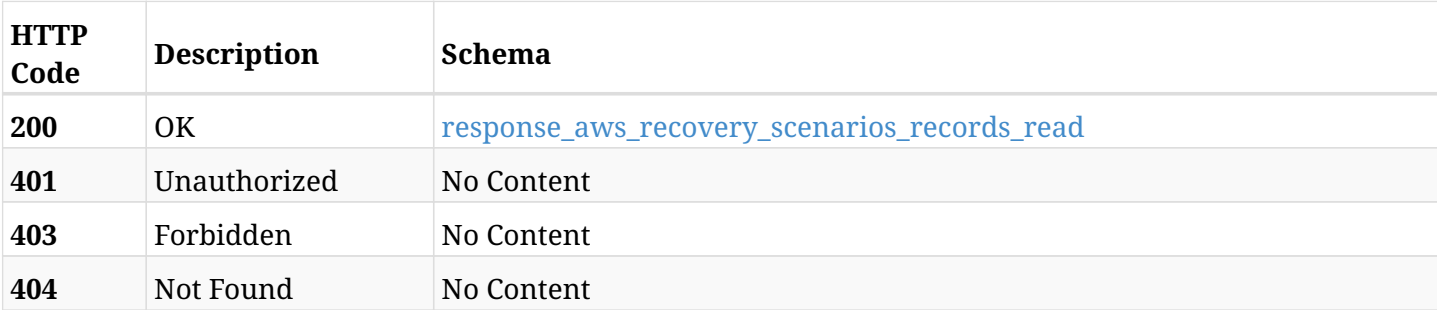

#### <span id="page-832-0"></span>**response\_aws\_recovery\_scenarios\_records\_read**

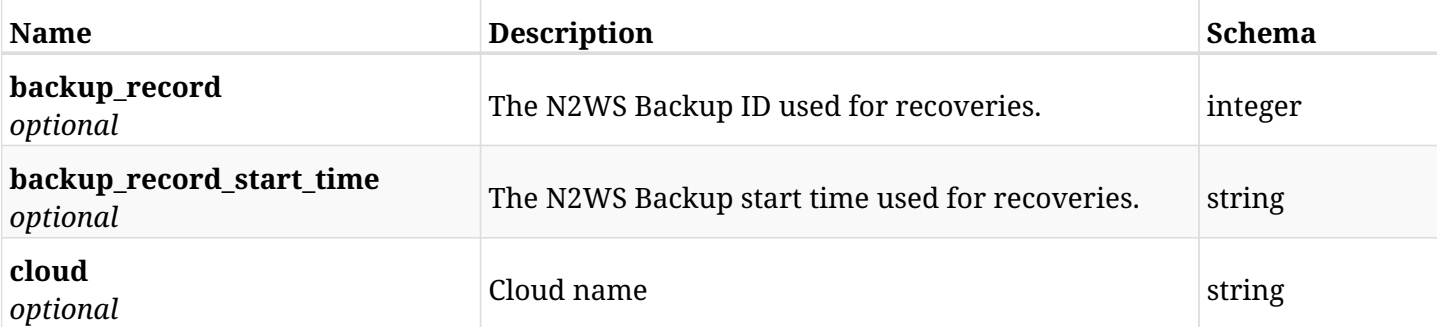

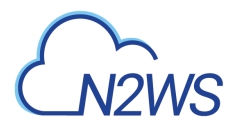

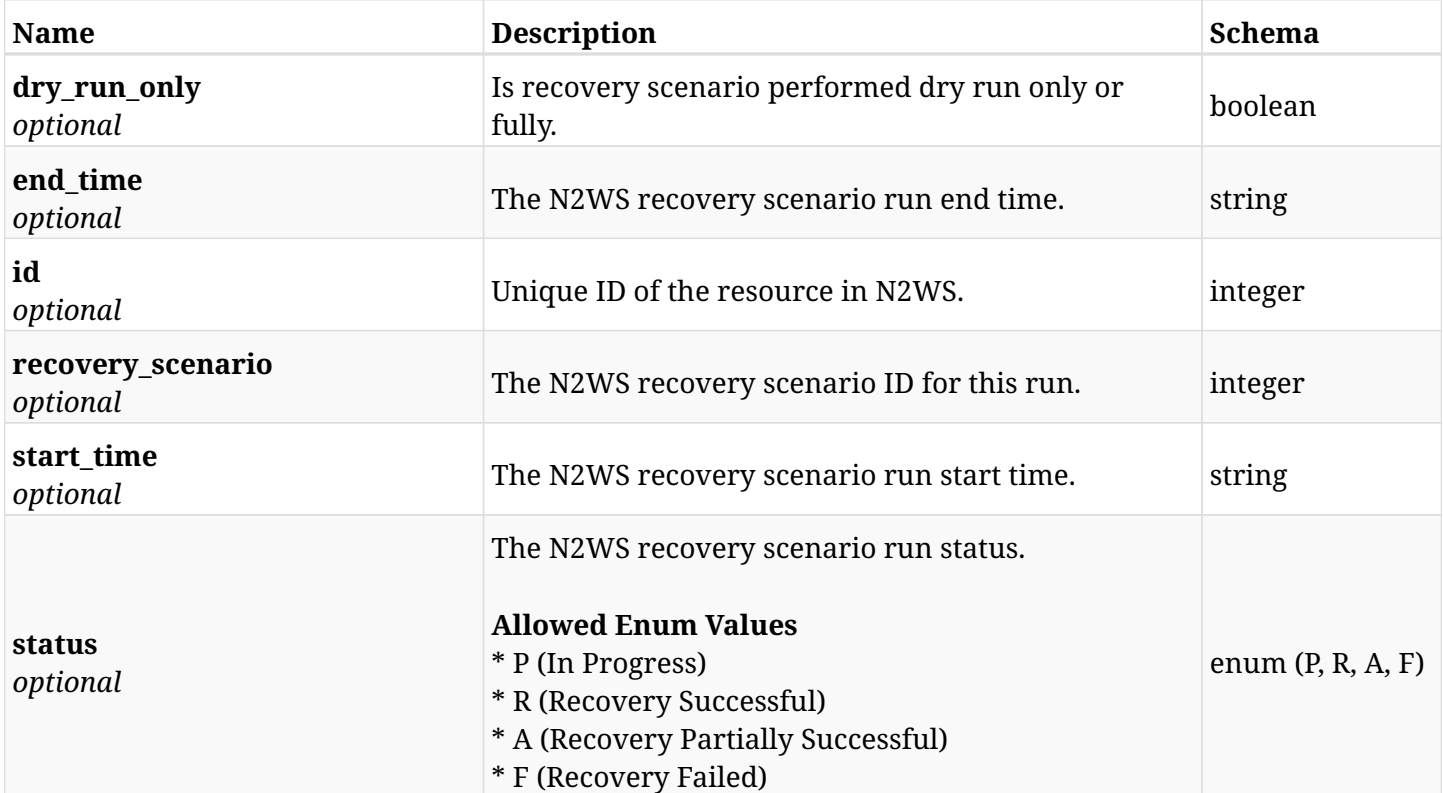

### **15.4.4. Produces**

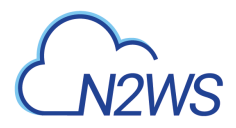

## **15.5. Delete a N2WS recovery scenario record**

DELETE /api/aws/recovery\_scenarios/records/{id}/

### **15.5.1. Description**

This endpoint deletes the N2WS recovery scenario record for the ID passed in the URL path.

#### **Permissions and Restrictions:**

- \* Any authenticated user can delete his own recovery scenario records.
- \* Root user can also delete recovery scenario records for the managed users.
	- *Initial Release:* 1.4.0
	- *Last Modified Version:* 1.4.0

#### **15.5.2. Parameters**

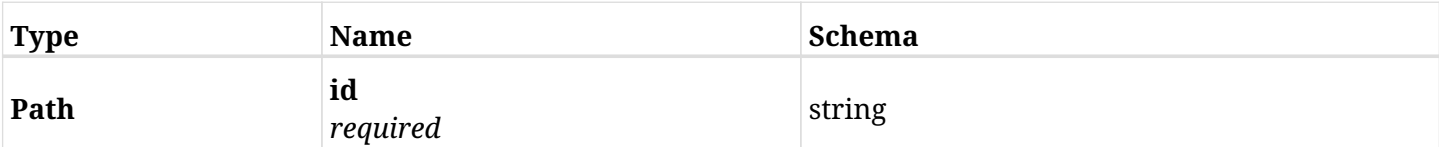

#### **15.5.3. Responses**

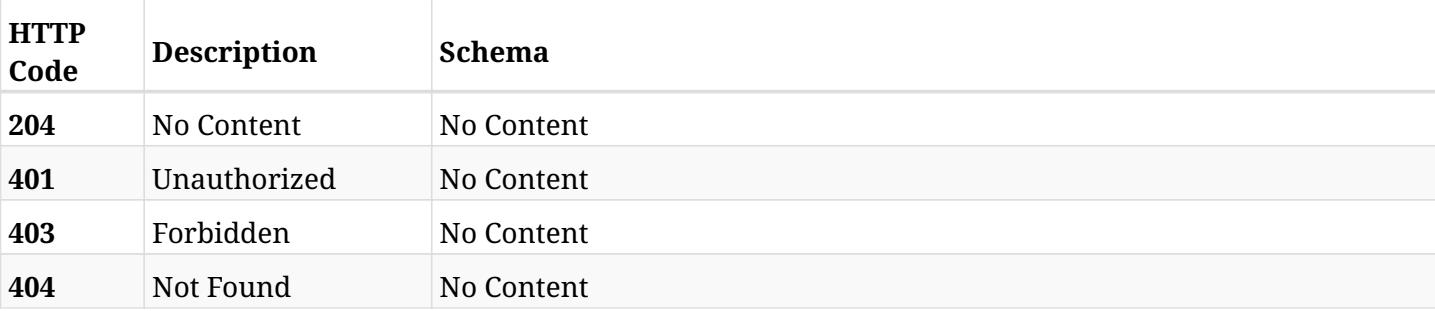

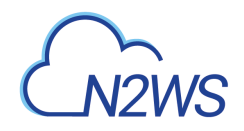

## **15.6. List of recovery scenario record logs.**

GET /api/aws/recovery\_scenarios/records/{id}/logs/

### **15.6.1. Description**

This endpoint returns a list of recovery scenario record logs for the policy, scenario and scenario\_id passed in the URL path.

#### **Permissions and Restrictions:**

- \* Any authenticated user can get his own logs.
- \* Root user can also get the logs of the managed users.
- \* Delegates can get the logs of their original user.

#### **CSV Media Type:**

\* text/csv media type is supported in addition to the application/json type.

- *Initial Release:* 1.4.0
- *Last Modified Version:* 1.4.0

#### **15.6.2. Parameters**

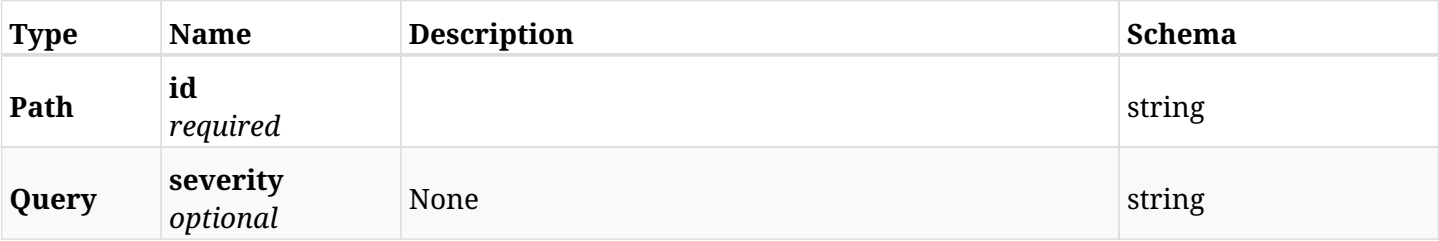

#### **15.6.3. Responses**

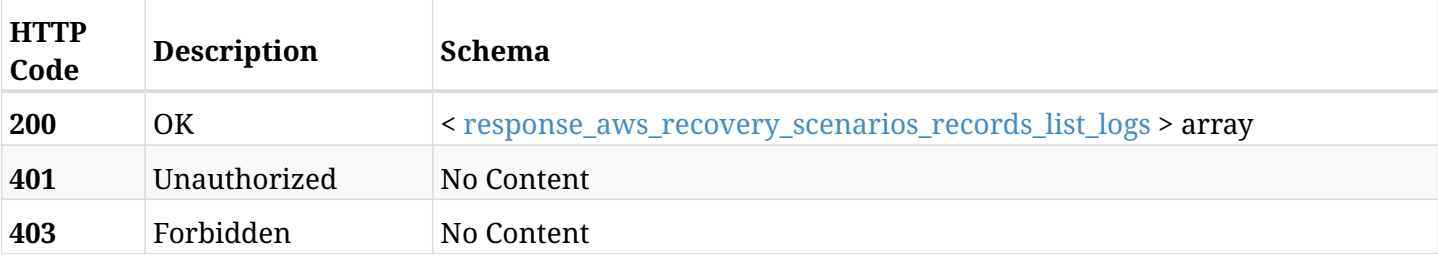

#### <span id="page-835-0"></span>**response\_aws\_recovery\_scenarios\_records\_list\_logs**

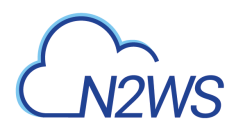

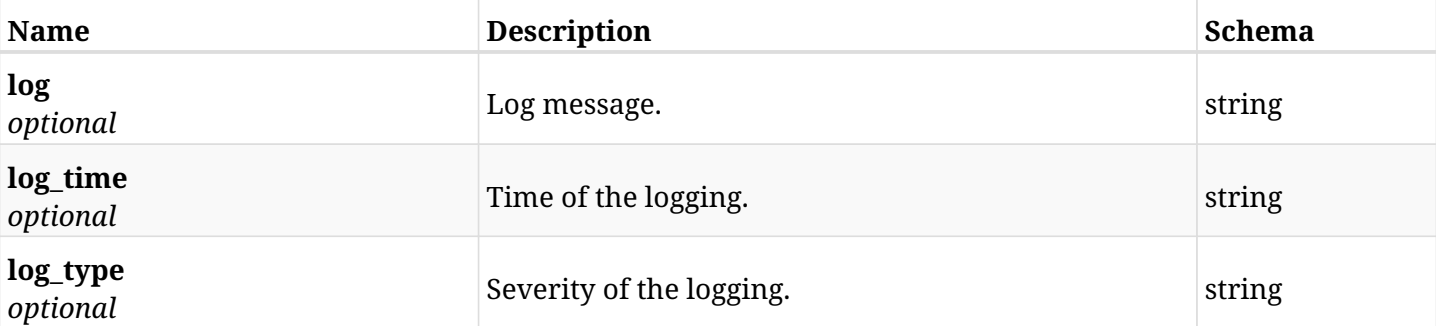

### **15.6.4. Produces**

- application/json
- text/csv

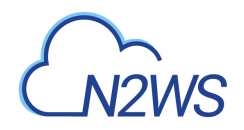

## **15.7. Retrieve a N2WS recovery scenario**

GET /api/aws/recovery\_scenarios/{id}/

### **15.7.1. Description**

This endpoint returns the N2WS recovery scenario for the ID passed in the URL path. The URL also contains the policy ID of the scenario.

#### **Permissions and Restrictions:**

- \* Any authenticated user can get his own recovery scenarios.
- \* Root user can also get the recovery scenarios of the managed users.
- \* Delegates can get the recovery scenarios of their original user.
	- *Initial Release:* 1.4.0
	- *Last Modified Version:* 2.2.0

#### **15.7.2. Parameters**

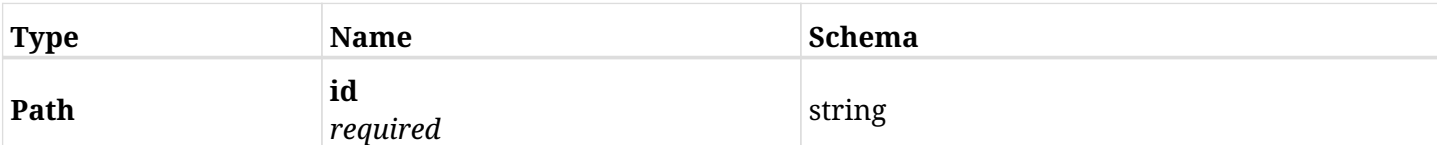

#### **15.7.3. Responses**

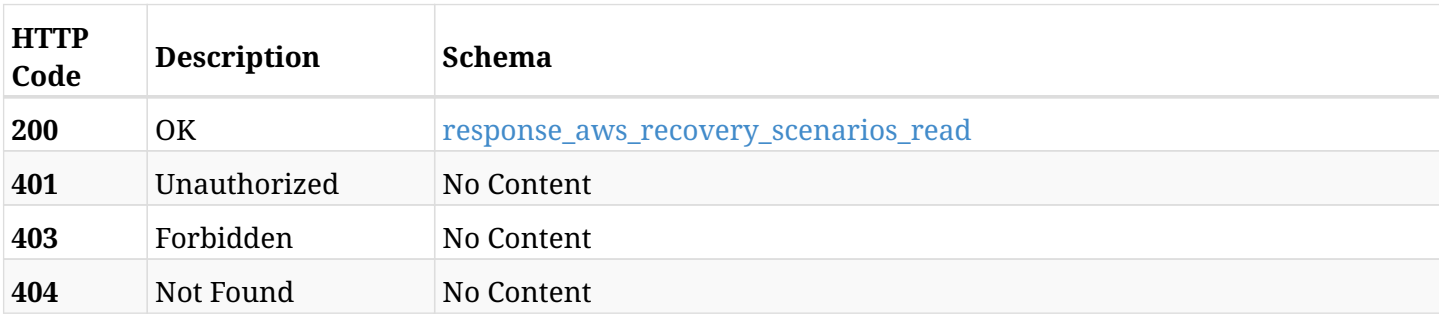

#### <span id="page-837-0"></span>**response\_aws\_recovery\_scenarios\_read**

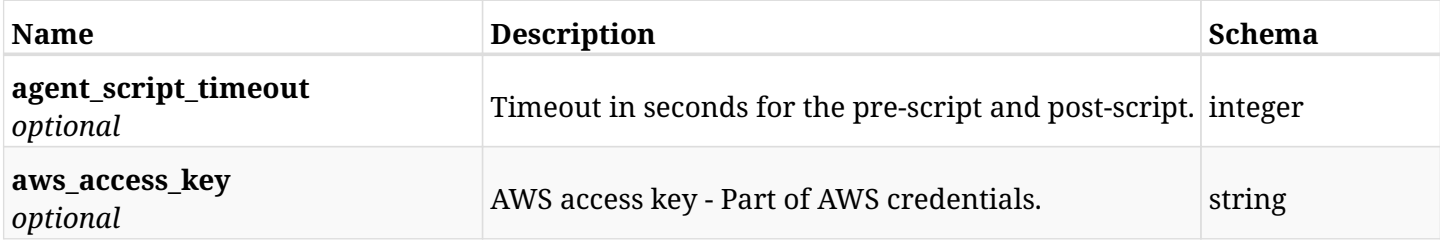

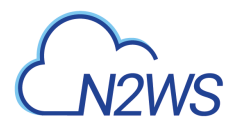

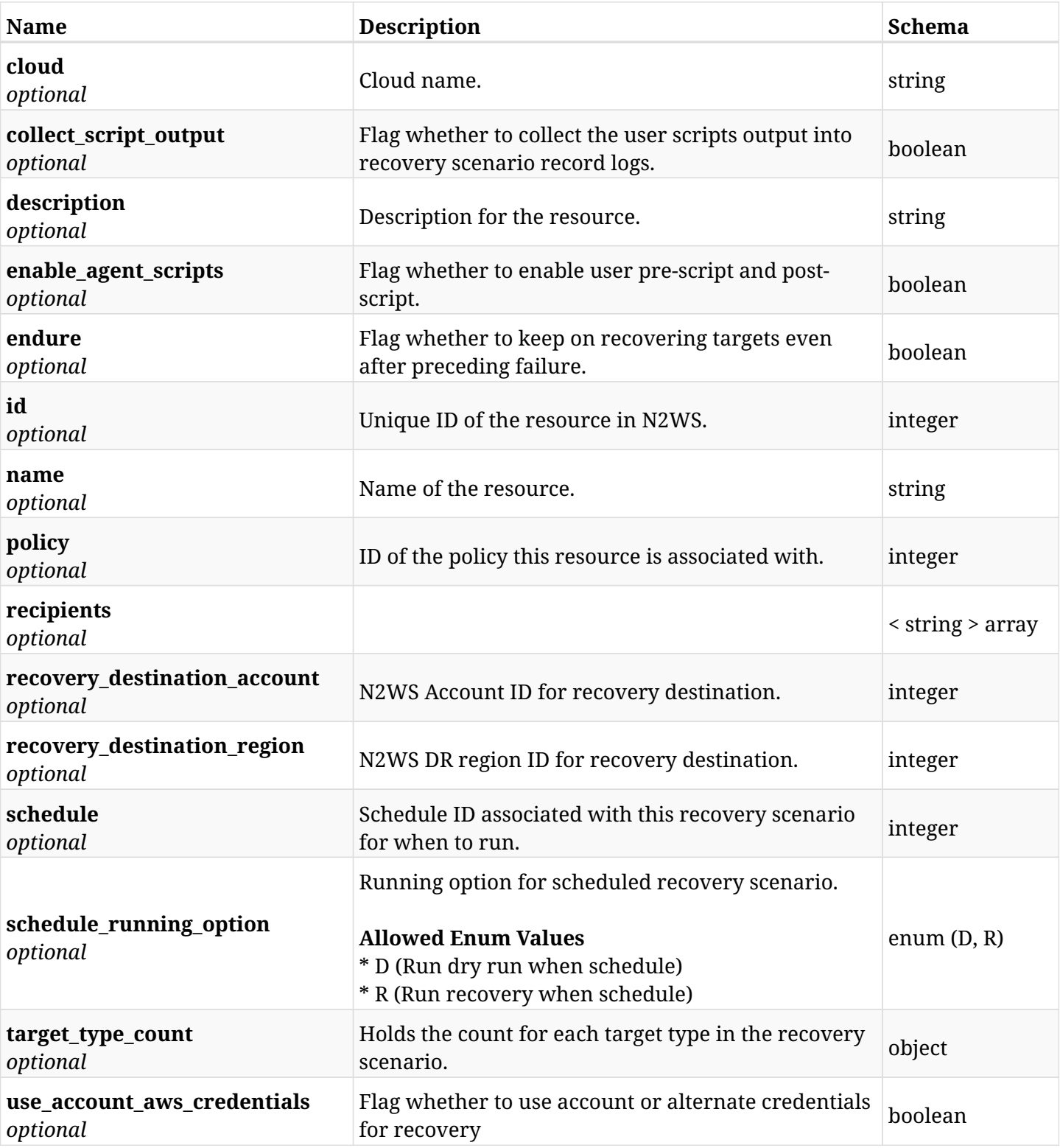

### **15.7.4. Produces**

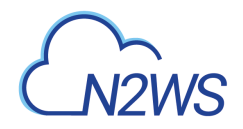

## **15.8. Update a N2WS recovery scenario**

PUT /api/aws/recovery\_scenarios/{id}/

### **15.8.1. Description**

This endpoint updates the N2WS recovery scenario for the ID passed in the URL path.

#### **Permissions and Restrictions:**

- \* Any authenticated user can update his own recovery scenarios.
- \* Root user can also update recovery scenarios for the managed users.

\* Authenticated delegate user with allow\_backup\_changes can update recovery scenarios for his original user.

- *Initial Release:* 1.4.0
- *Last Modified Version:* 2.2.0

### **15.8.2. Parameters**

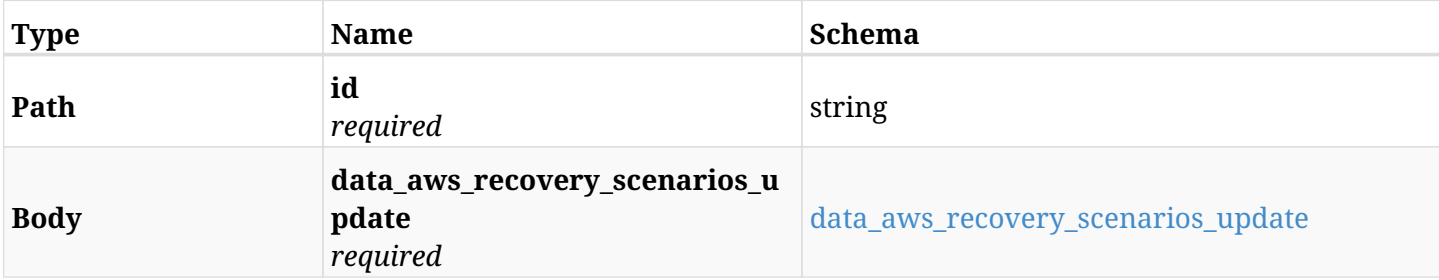

#### <span id="page-839-0"></span>**data\_aws\_recovery\_scenarios\_update**

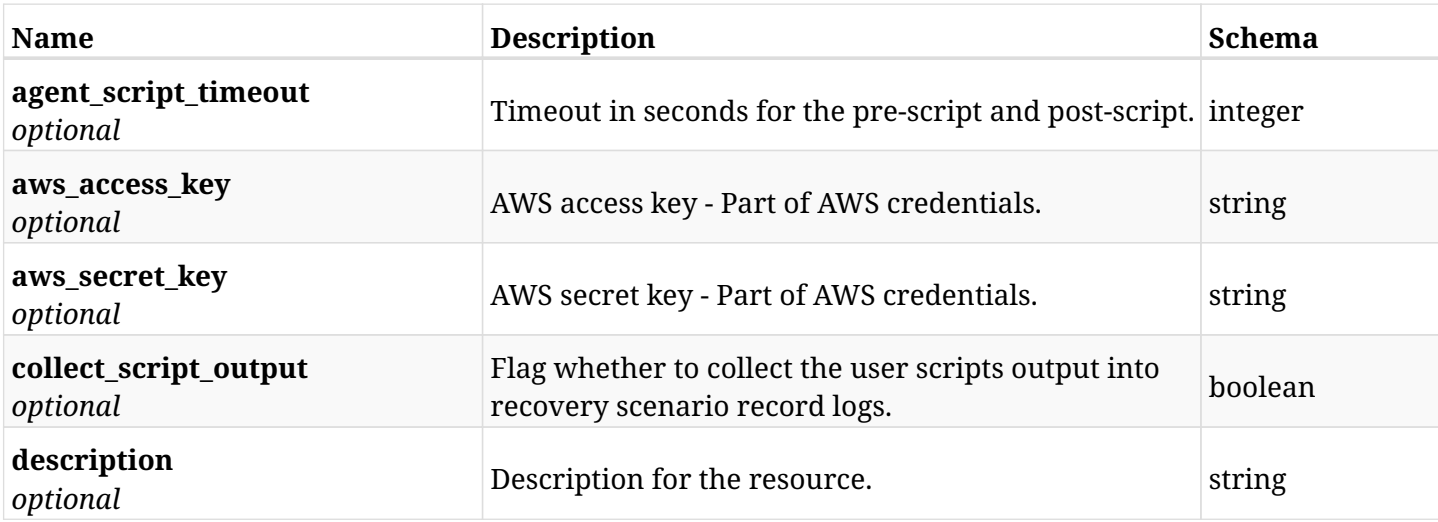

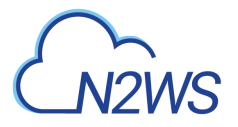

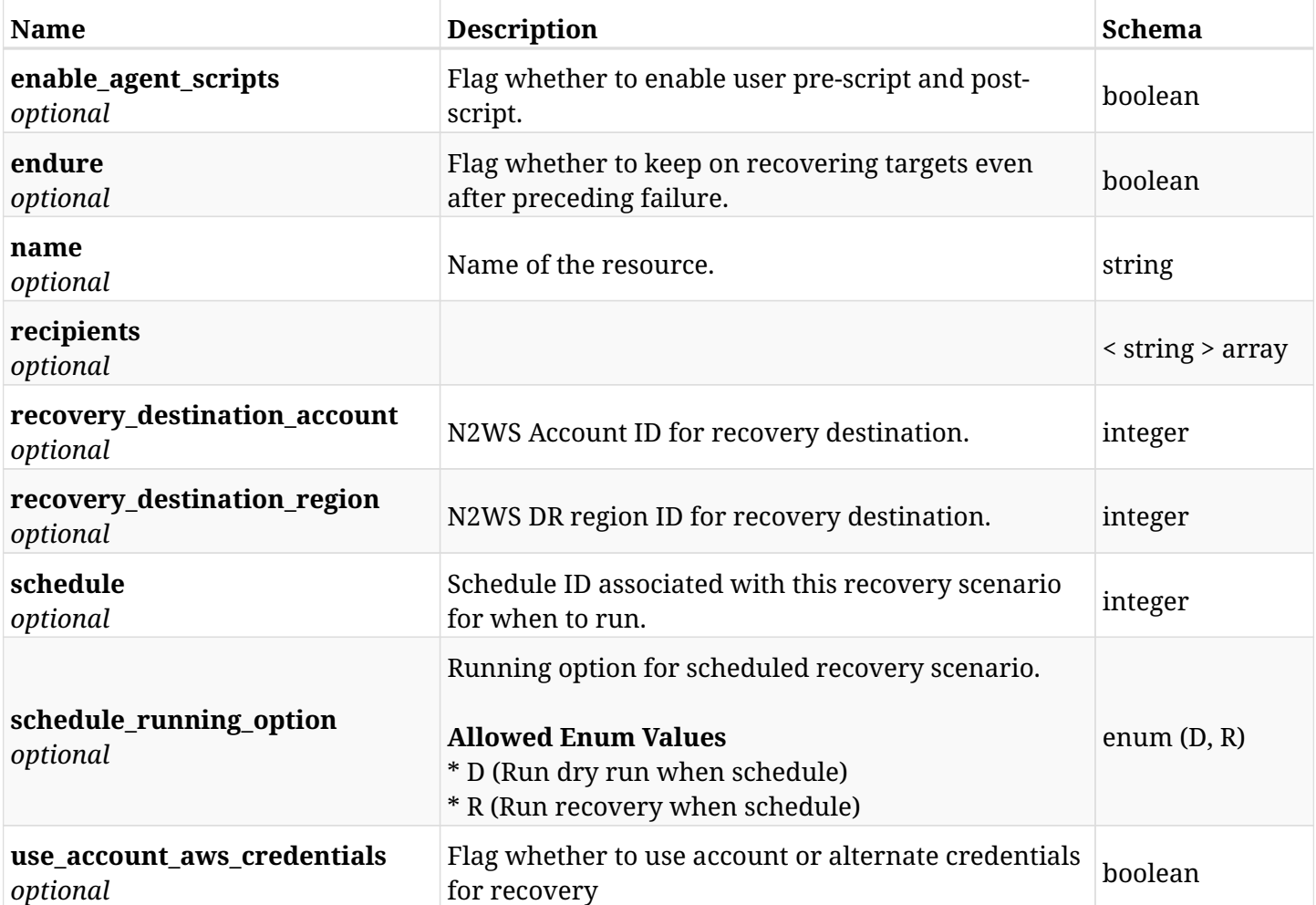

### **15.8.3. Responses**

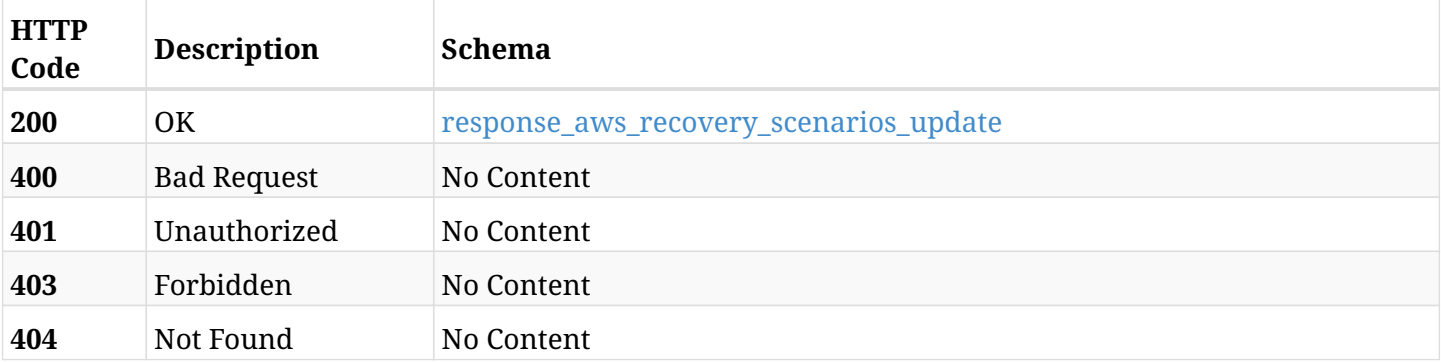

#### <span id="page-840-0"></span>**response\_aws\_recovery\_scenarios\_update**

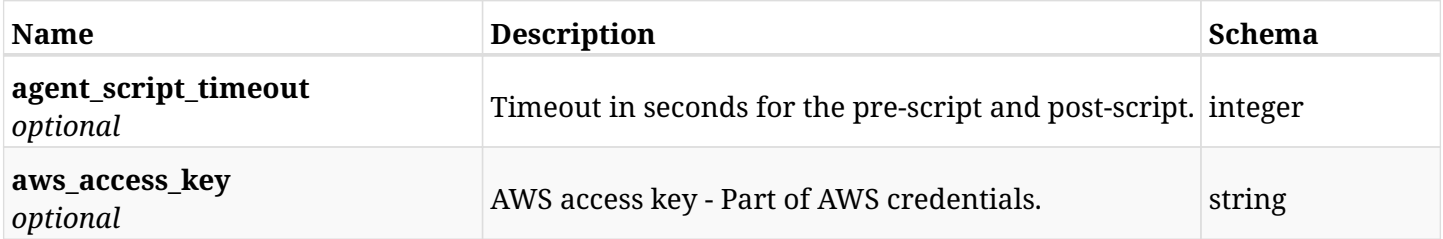

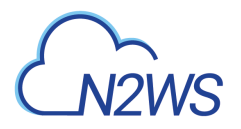

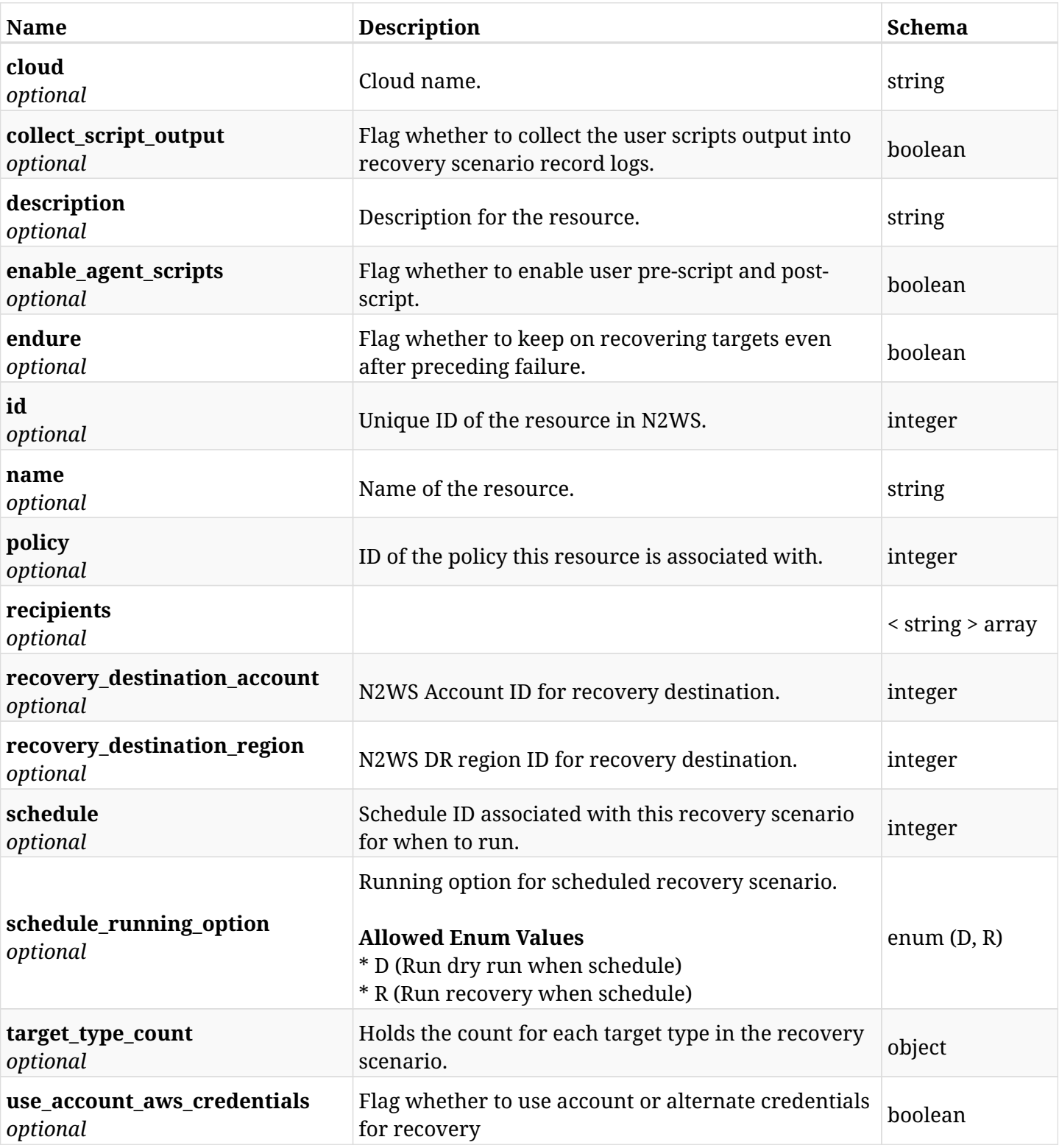

### **15.8.4. Consumes**

• application/json

### **15.8.5. Produces**

## **15.9. Delete a N2WS recovery scenario**

DELETE /api/aws/recovery\_scenarios/{id}/

### **15.9.1. Description**

This endpoint deletes the N2WS recovery scenario for the ID passed in the URL path.

#### **Permissions and Restrictions:**

- \* Any authenticated user can delete his own recovery scenarios.
- \* Root user can also delete recovery scenarios for the managed users.
- \* Authenticated delegate user with allow\_backup\_changes can delete recovery scenarios for his original user.
	- *Initial Release:* 1.4.0
	- *Last Modified Version:* 1.4.0

### **15.9.2. Parameters**

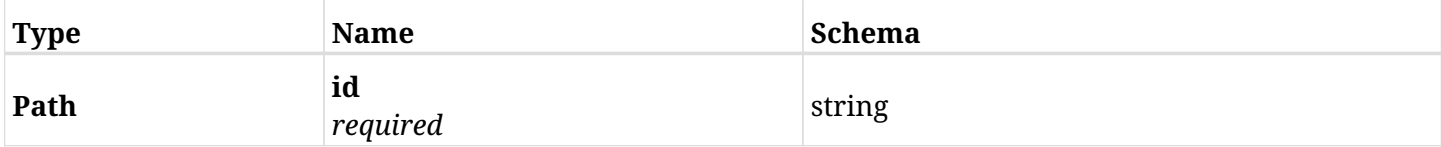

#### **15.9.3. Responses**

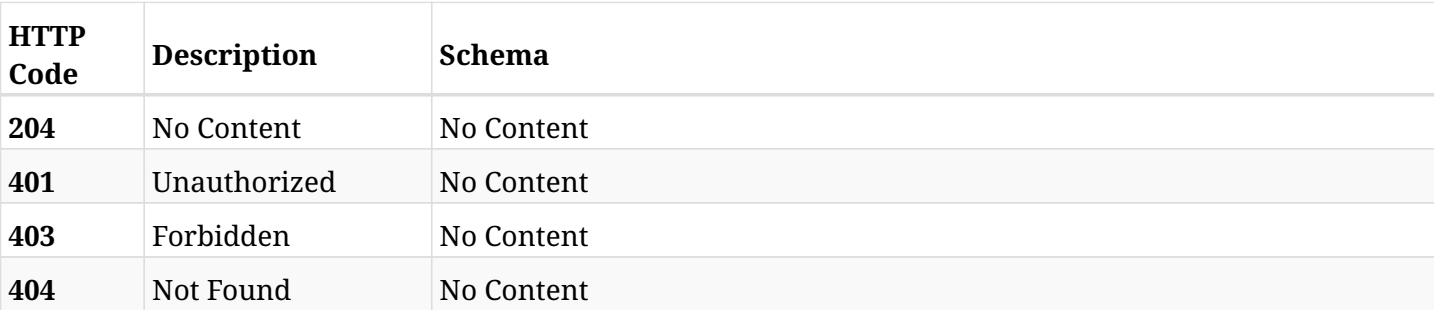

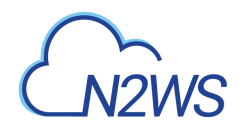

## **15.10. Update a N2WS recovery scenario**

PATCH /api/aws/recovery\_scenarios/{id}/

### **15.10.1. Description**

This endpoint updates the N2WS recovery scenario for the ID passed in the URL path.

#### **Permissions and Restrictions:**

- \* Any authenticated user can update his own recovery scenarios.
- \* Root user can also update recovery scenarios for the managed users.

\* Authenticated delegate user with allow\_backup\_changes can update recovery scenarios for his original user.

- *Initial Release:* 1.4.0
- *Last Modified Version:* 2.2.0

#### **15.10.2. Parameters**

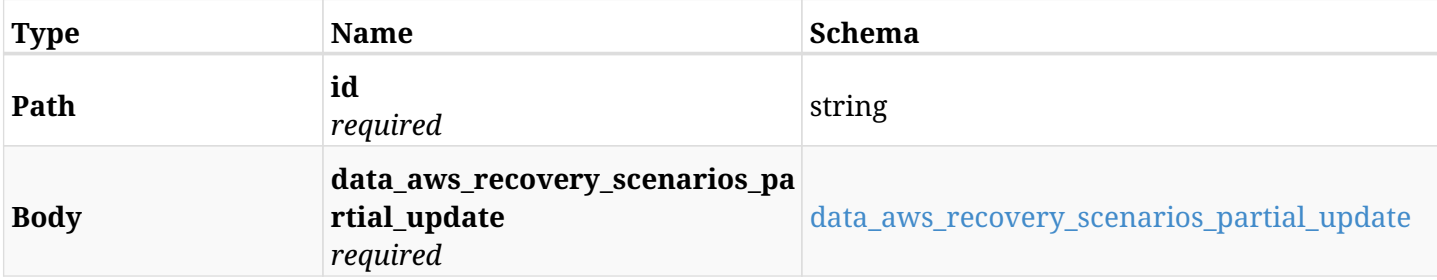

#### <span id="page-843-0"></span>**data\_aws\_recovery\_scenarios\_partial\_update**

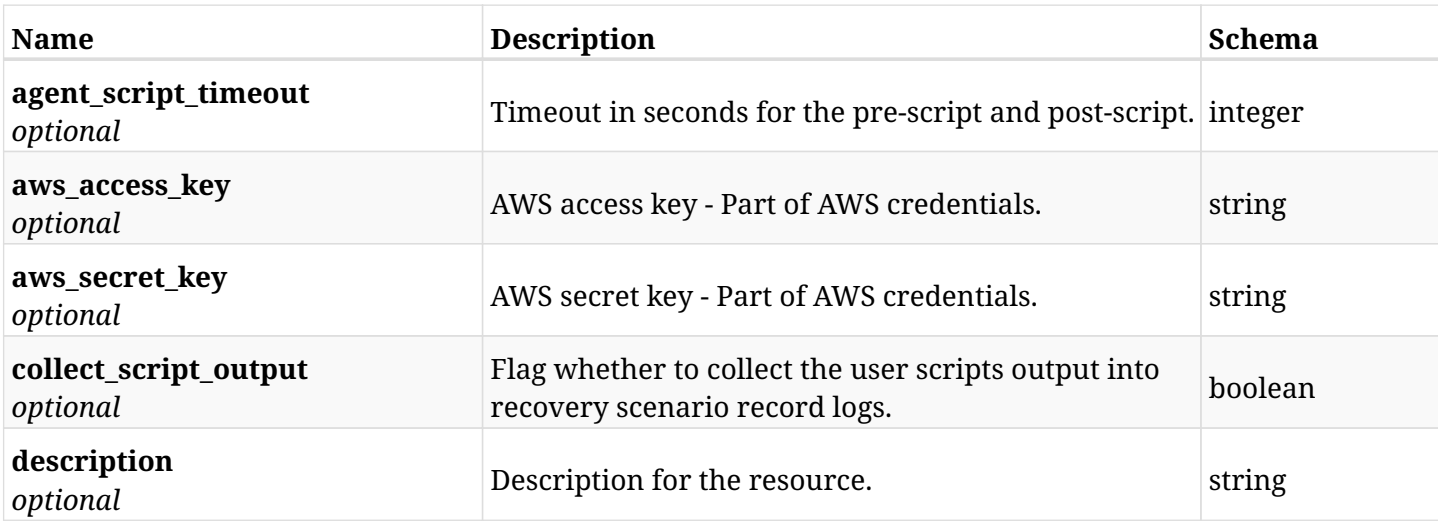

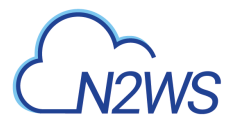

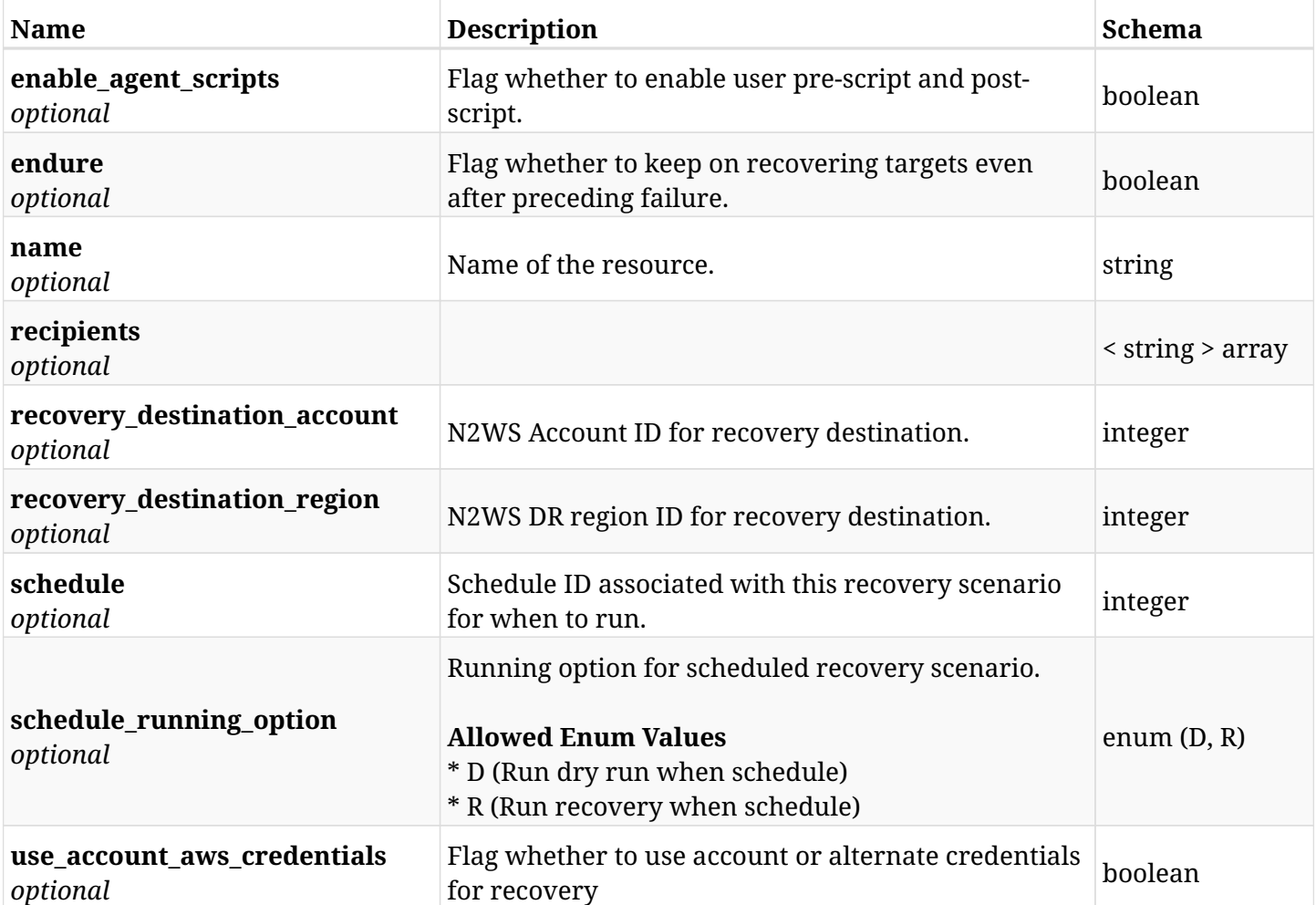

### **15.10.3. Responses**

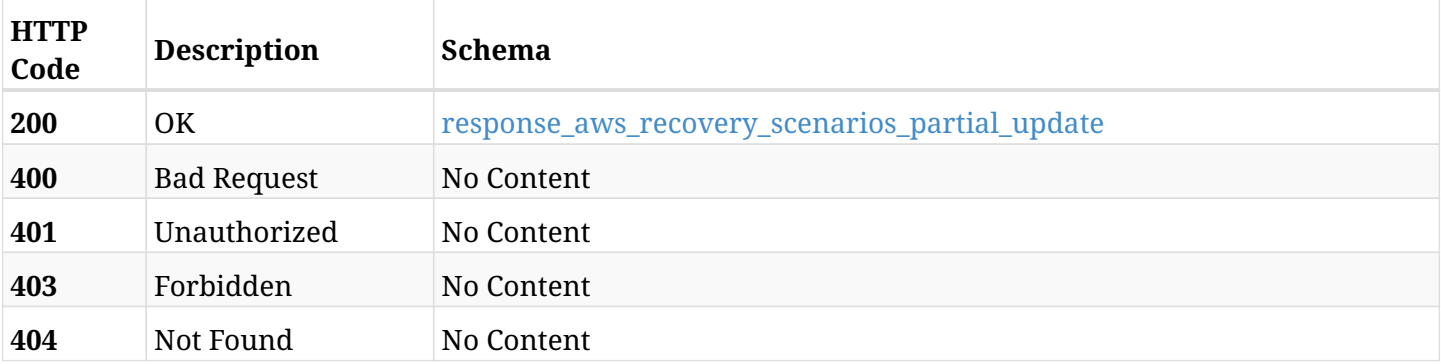

#### <span id="page-844-0"></span>**response\_aws\_recovery\_scenarios\_partial\_update**

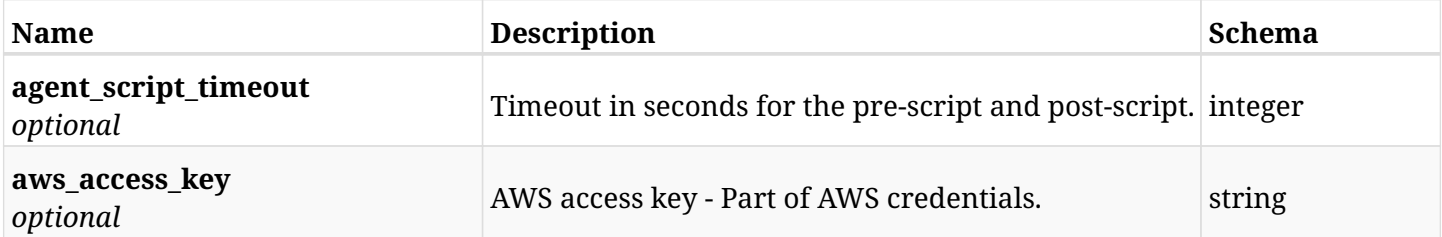

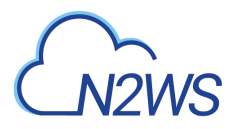

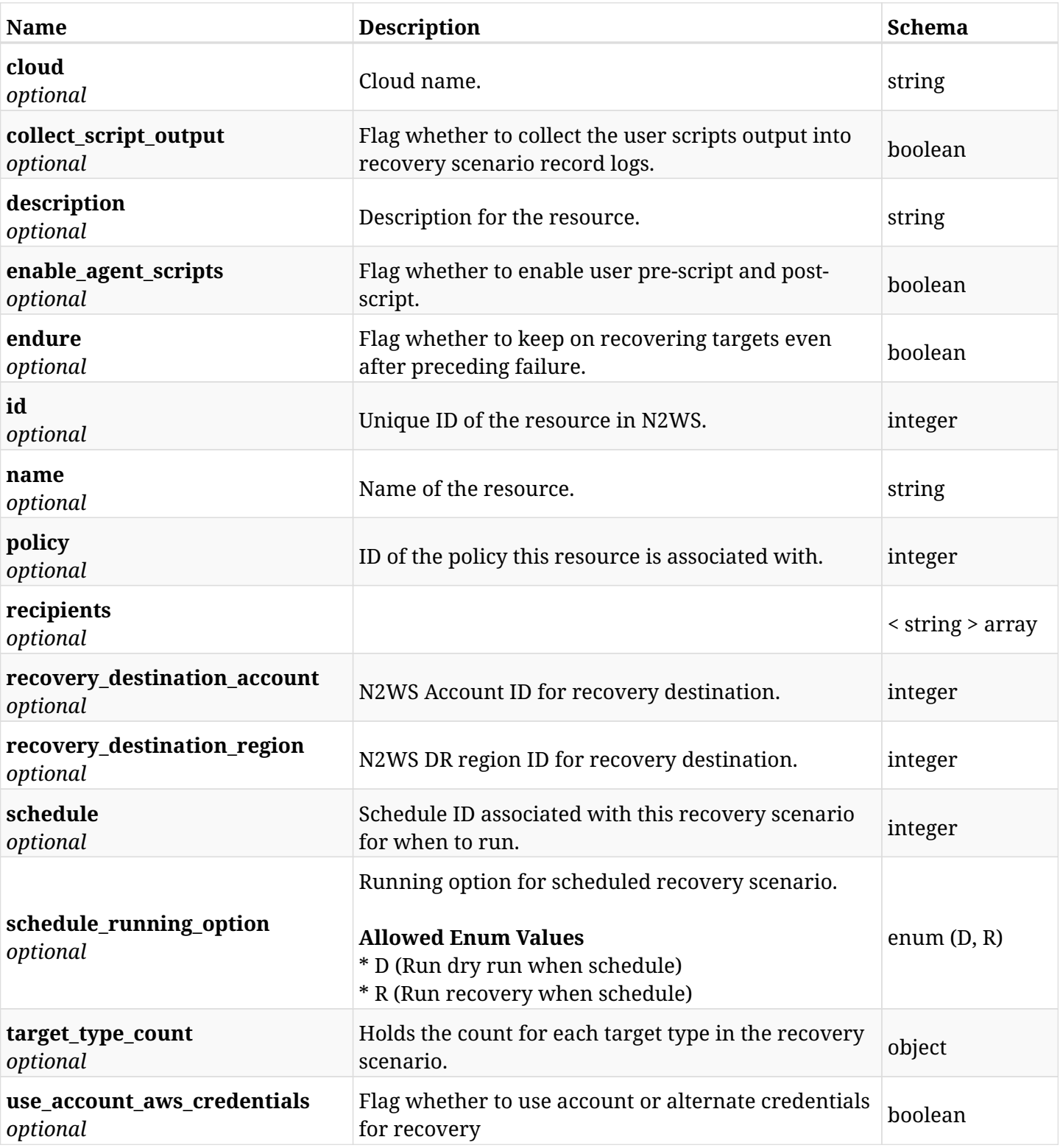

### **15.10.4. Consumes**

• application/json

### **15.10.5. Produces**

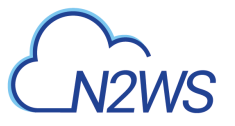

## **15.11. Run a N2WS recovery scenario**

POST /api/aws/recovery\_scenarios/{scenario\_id}/recover/

### **15.11.1. Description**

This endpoint runs the N2WS recovery scenario for the ID passed in the URL path.

#### **Permissions and Restrictions:**

- \* Any authenticated user can run his own recovery scenarios.
- \* Root user can also run recovery scenarios for the managed users.
- \* Authenticated delegate user with allow\_perform\_recovery can run recovery scenarios for his original user.
	- *Initial Release:* 1.4.0
	- *Last Modified Version:* 1.4.0

### **15.11.2. Parameters**

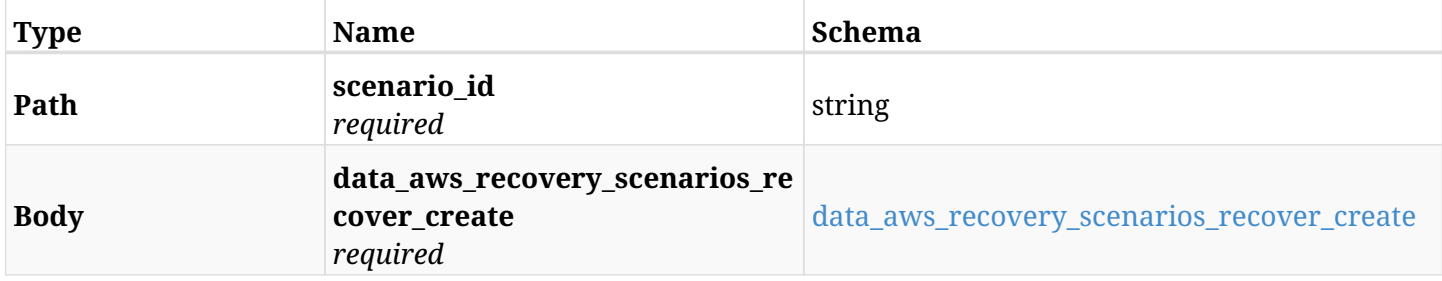

#### <span id="page-846-0"></span>**data\_aws\_recovery\_scenarios\_recover\_create**

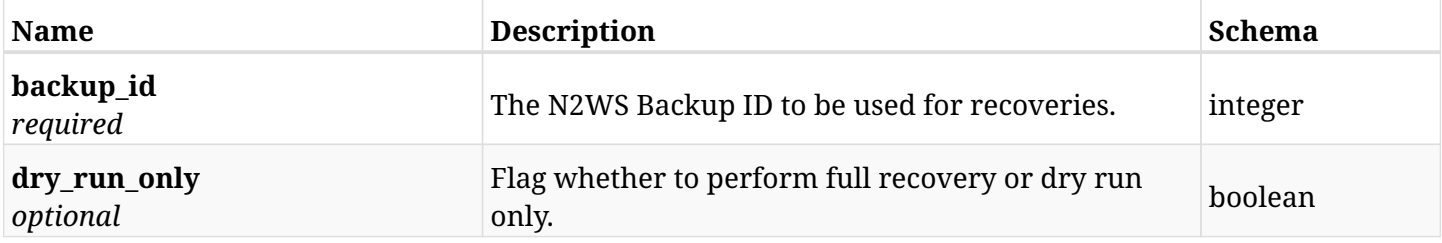

#### **15.11.3. Responses**

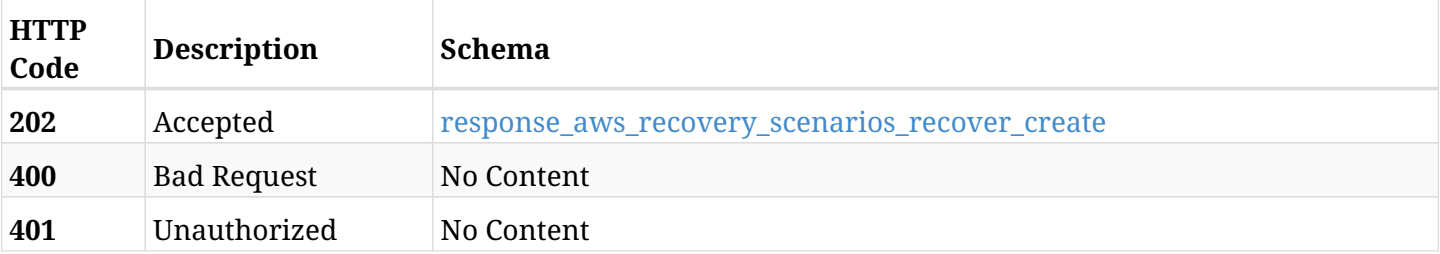

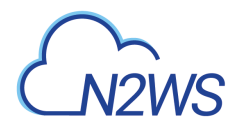

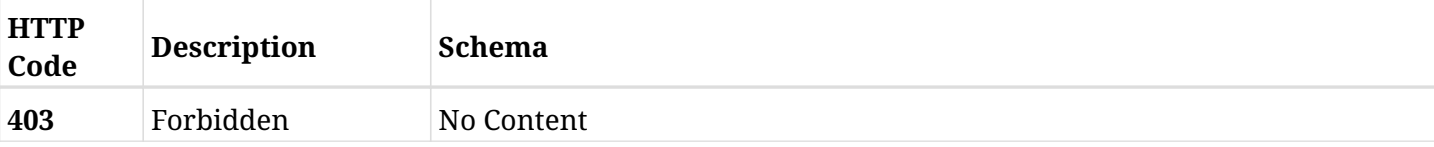

#### <span id="page-847-0"></span>**response\_aws\_recovery\_scenarios\_recover\_create**

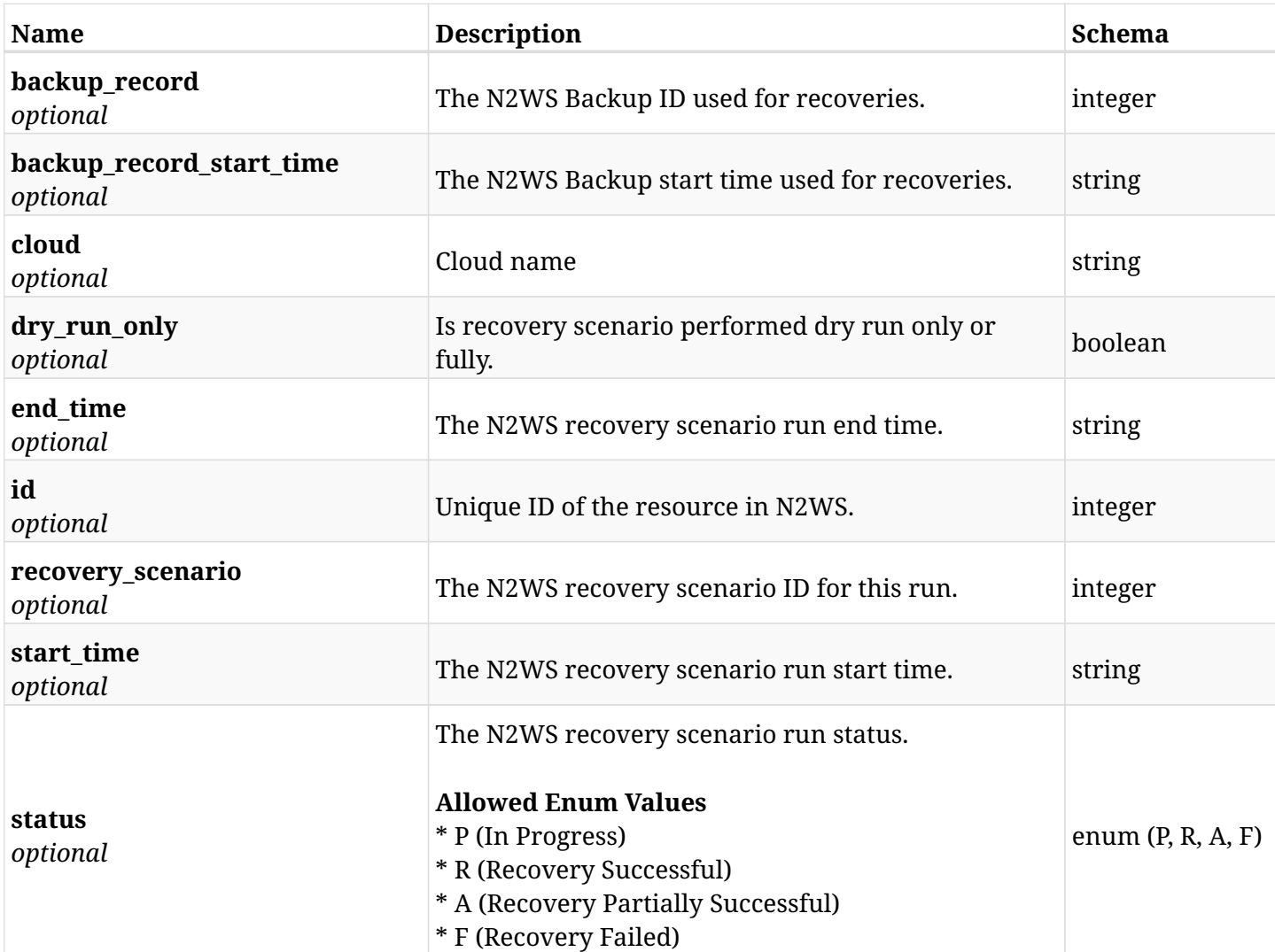

### **15.11.4. Consumes**

• application/json

### **15.11.5. Produces**

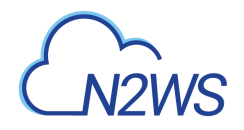

## **15.12. Create a N2WS recovery scenario target**

POST /api/aws/recovery\_scenarios/{scenario\_id}/targets/

### **15.12.1. Description**

This endpoint creates a new N2WS recovery scenario target.

#### **Permissions and Restrictions:**

- \* Any authenticated user can create a new recovery scenario target for himself.
- \* Root user can also create a new recovery scenario target for the managed users.

\* Authenticated delegate user with allow\_backup\_changes can create a new recovery scenario target for his original user.

- *Initial Release:* 1.4.0
- *Last Modified Version:* 2.2.0

#### **15.12.2. Parameters**

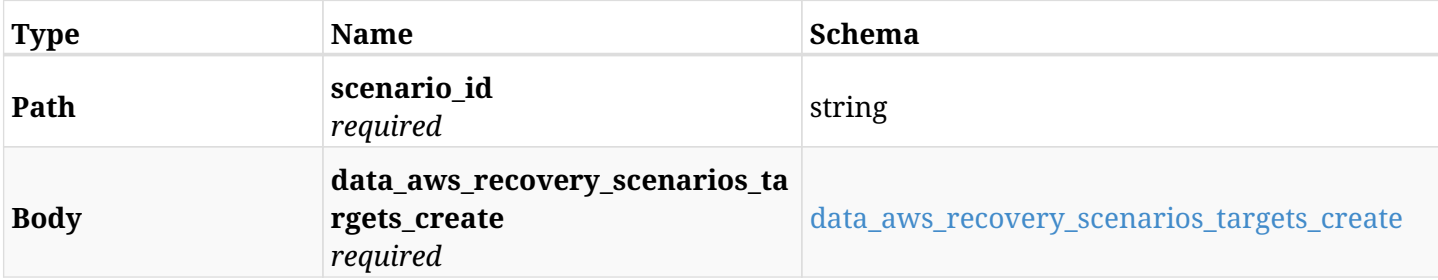

#### <span id="page-848-0"></span>**data\_aws\_recovery\_scenarios\_targets\_create**

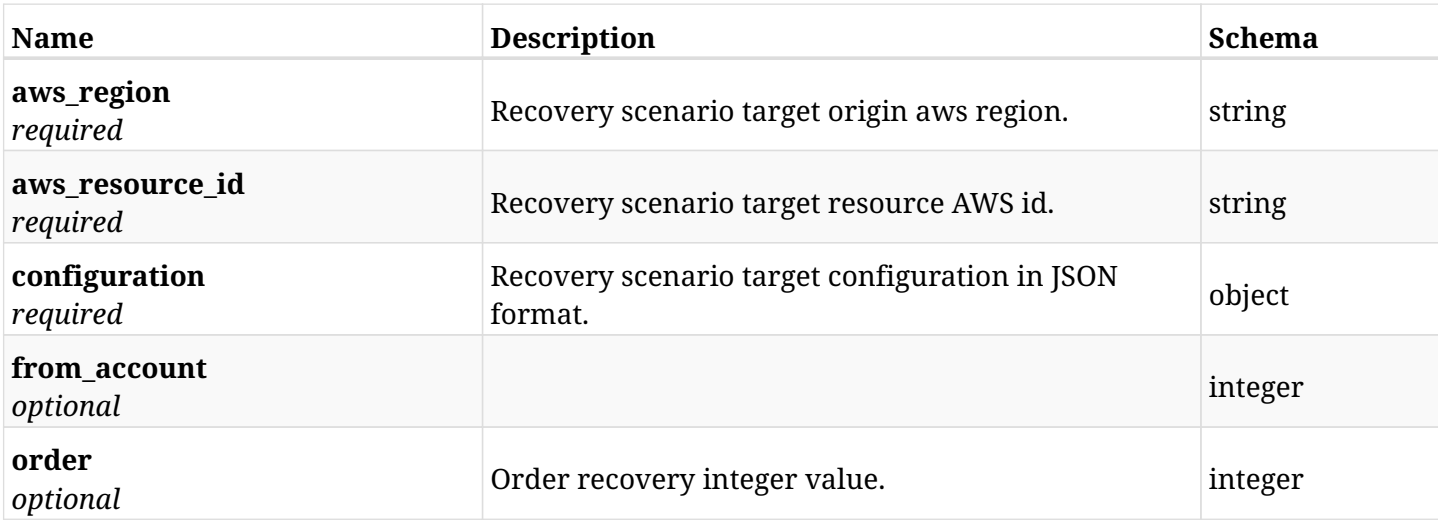

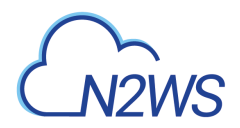

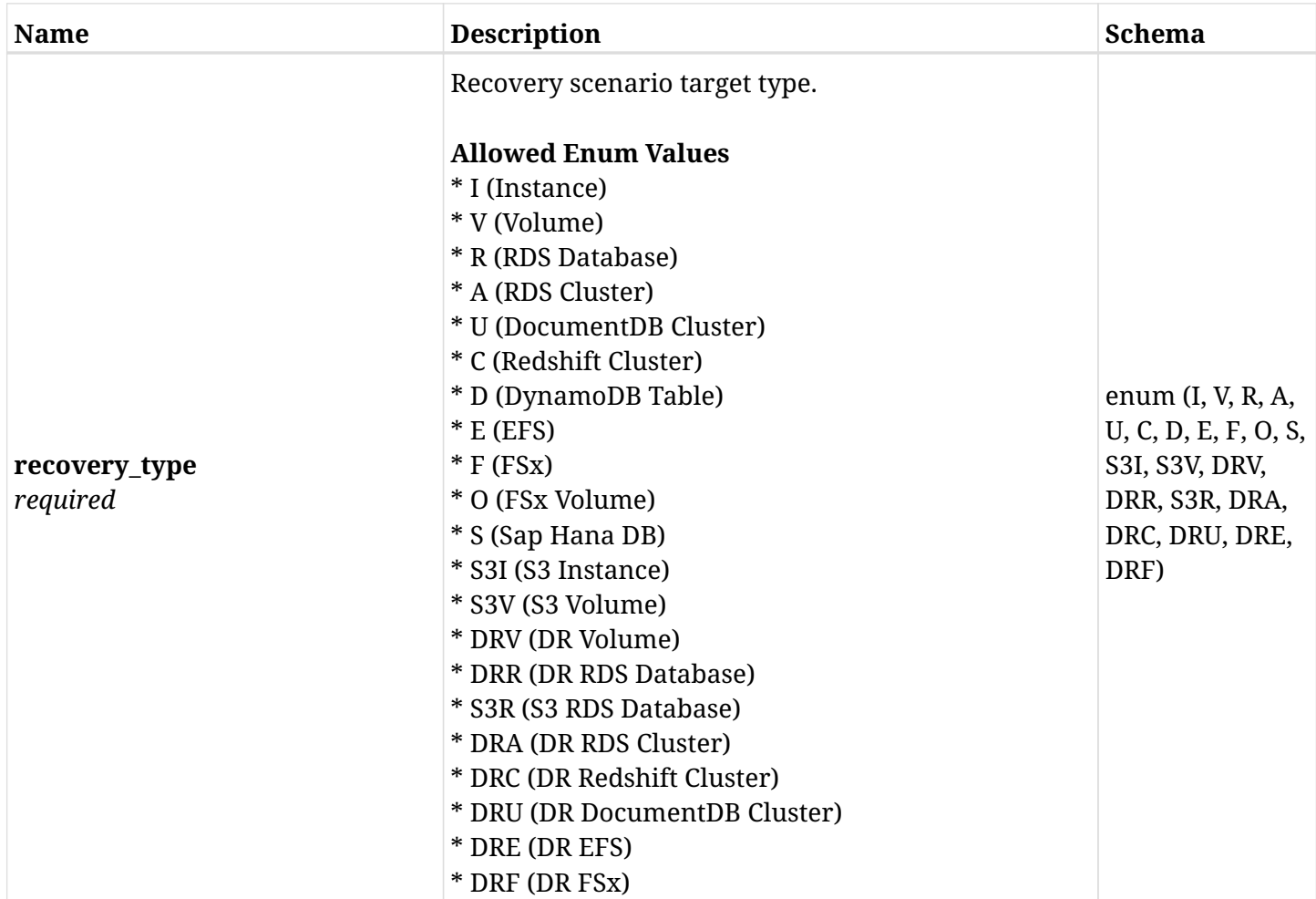

### **15.12.3. Responses**

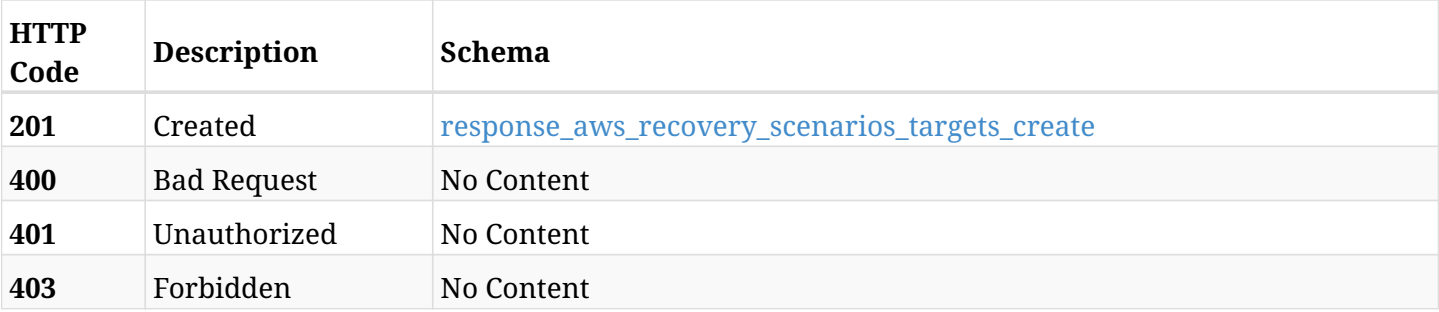

#### <span id="page-849-0"></span>**response\_aws\_recovery\_scenarios\_targets\_create**

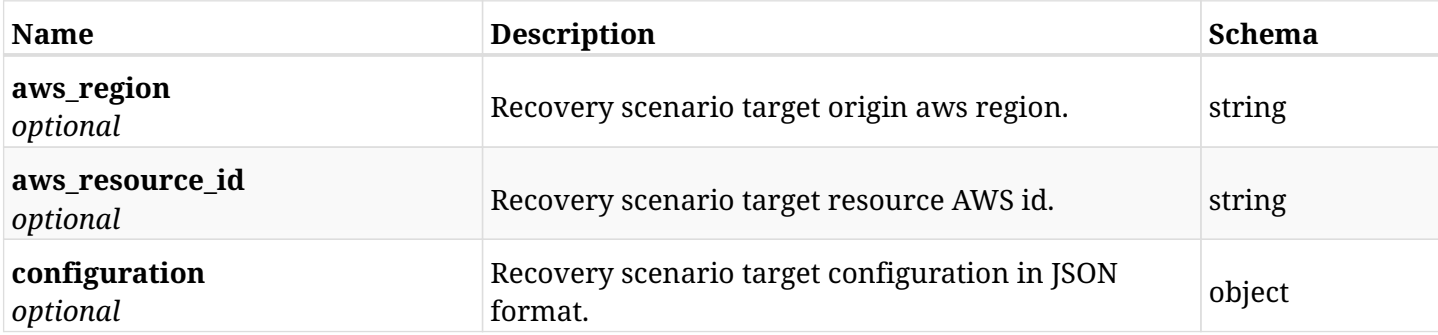

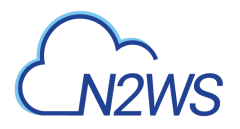

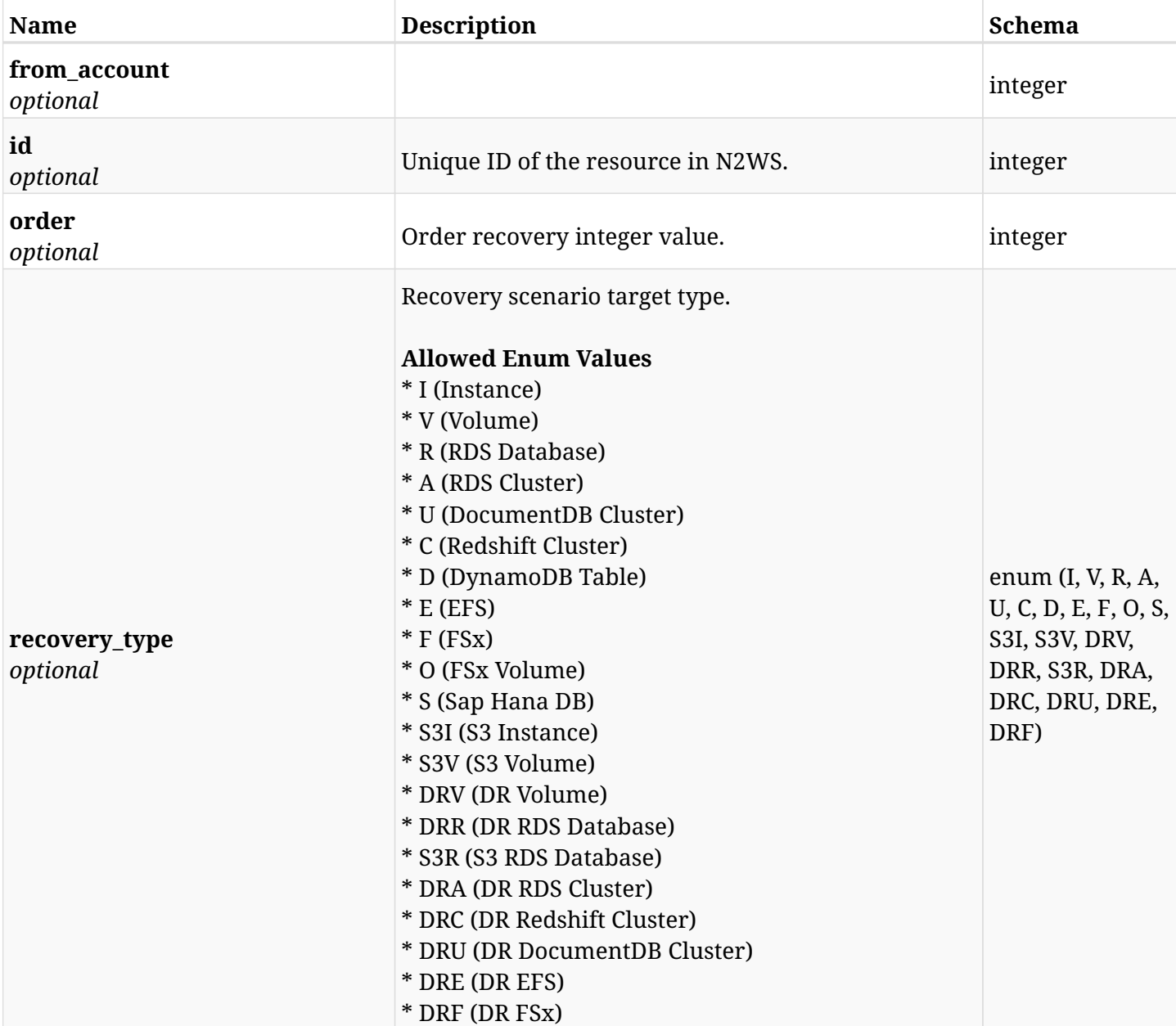

### **15.12.4. Consumes**

• application/json

### **15.12.5. Produces**

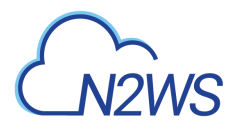

## **15.13. List N2WS recovery scenario targets**

GET /api/aws/recovery\_scenarios/{scenario\_id}/targets/

### **15.13.1. Description**

This endpoint returns a list of N2WS recovery scenario targets.

Optional sorting and pagination parameters are listed below.

#### **Permissions and Restrictions:**

- \* Any authenticated user can get his own recovery scenario targets.
- \* Root user can also get the recovery scenario targets of the managed users.
- \* Delegates can get the recovery scenario targets of their original user.
	- *Initial Release:* 1.4.0
	- *Last Modified Version:* 2.2.0

#### **15.13.2. Parameters**

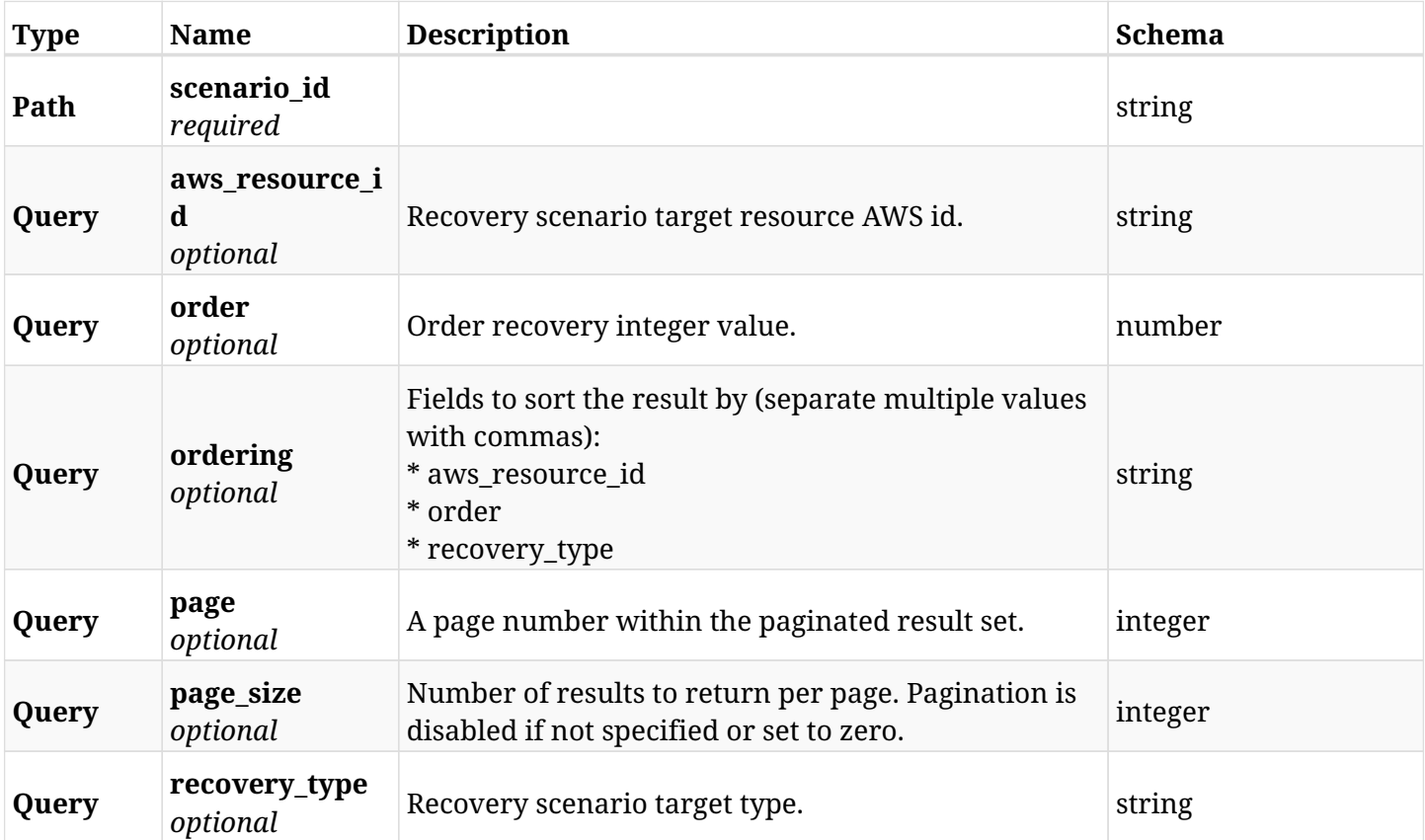

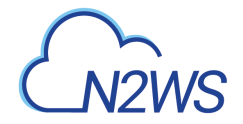

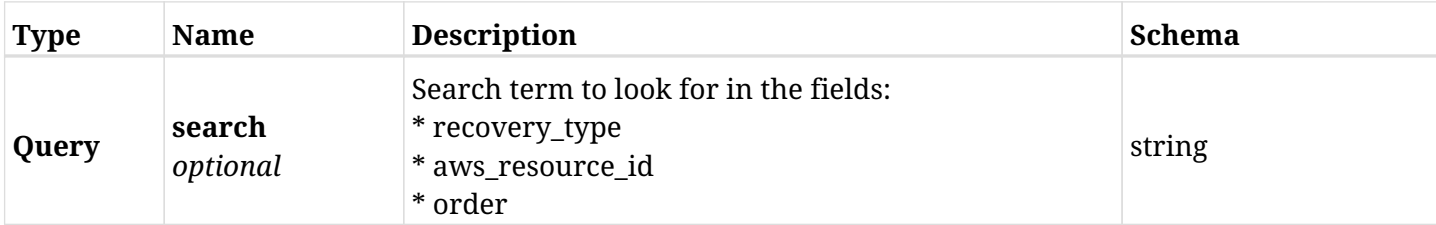

### **15.13.3. Responses**

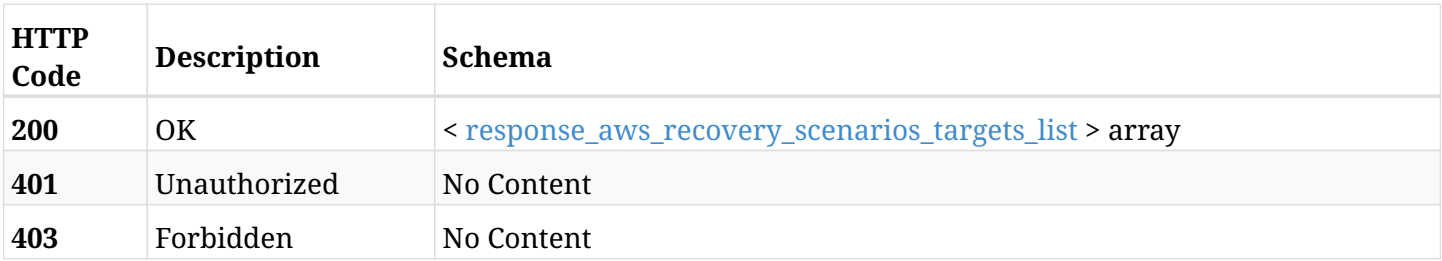

#### <span id="page-852-0"></span>**response\_aws\_recovery\_scenarios\_targets\_list**

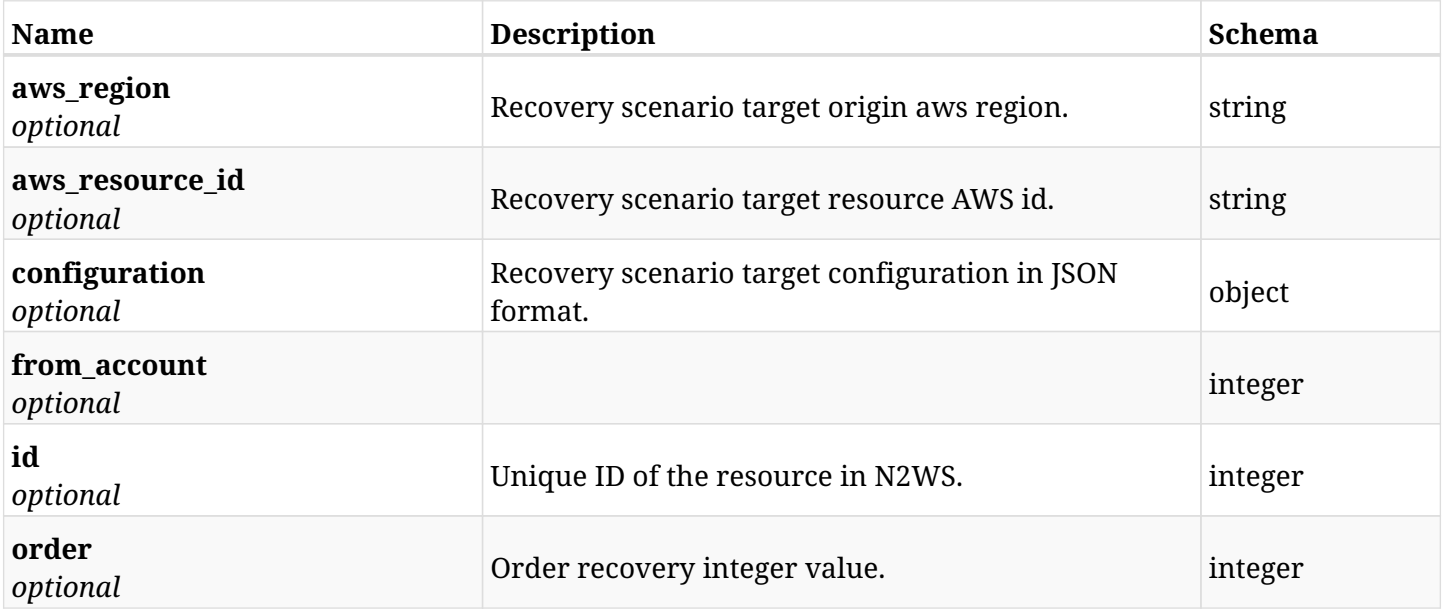

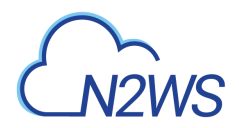

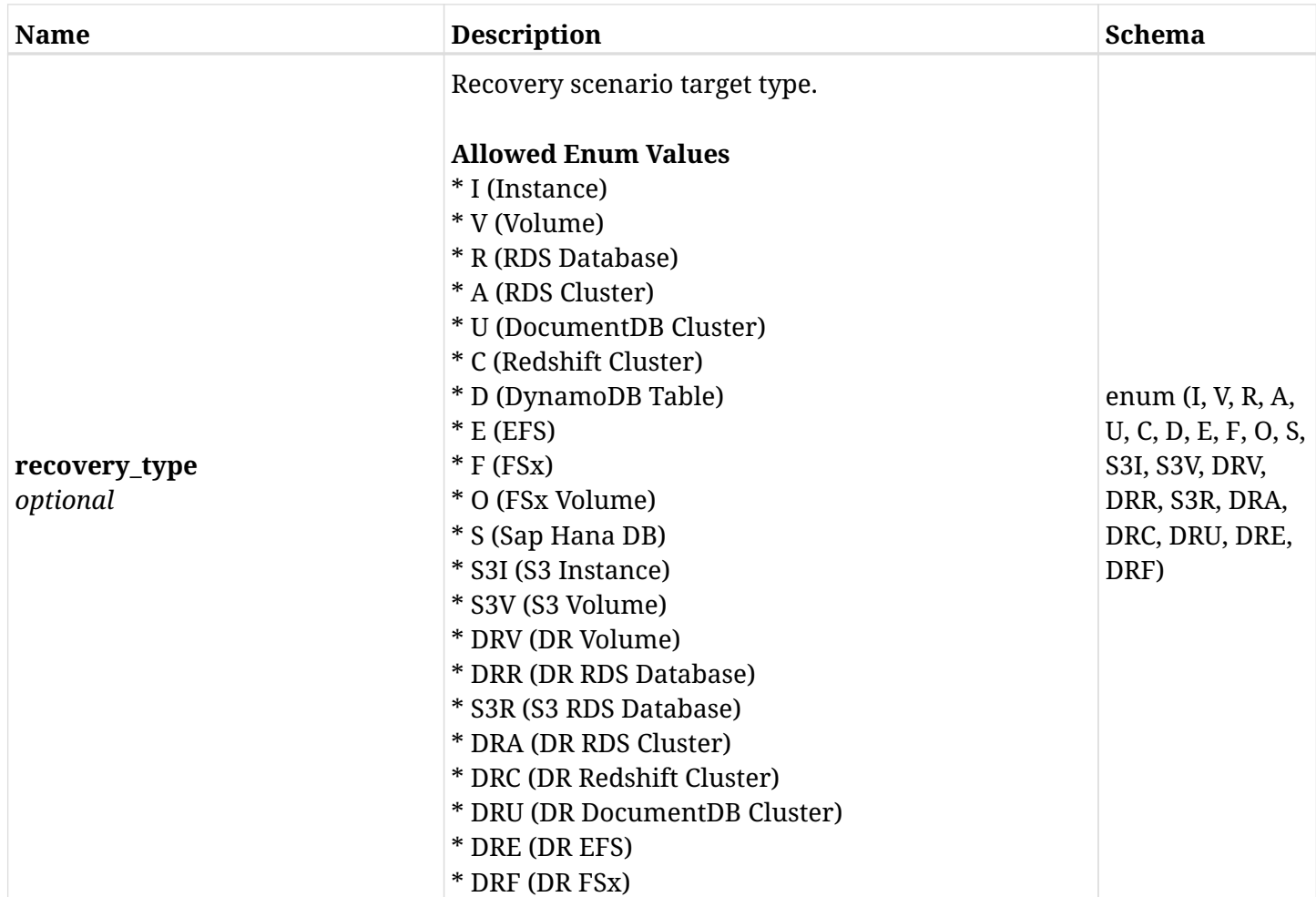

### **15.13.4. Produces**

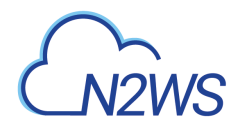

## **15.14. Retrieve a N2WS recovery scenario target**

GET /api/aws/recovery\_scenarios/{scenario\_id}/targets/{id}/

### **15.14.1. Description**

This endpoint returns the N2WS recovery scenario target for the ID passed in the URL path.

#### **Permissions and Restrictions:**

- \* Any authenticated user can get his own recovery scenario targets.
- \* Root user can also get the recovery scenario targets of the managed users.
- \* Delegates can get the recovery scenario targets of their original user.
	- *Initial Release:* 1.4.0
	- *Last Modified Version:* 2.2.0

### **15.14.2. Parameters**

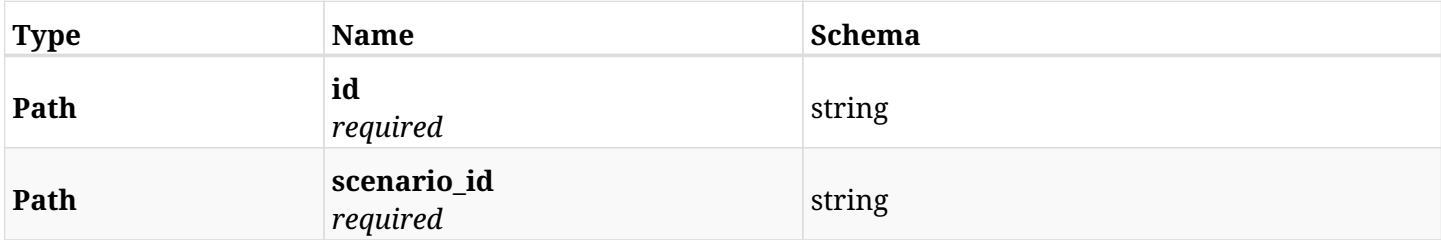

#### **15.14.3. Responses**

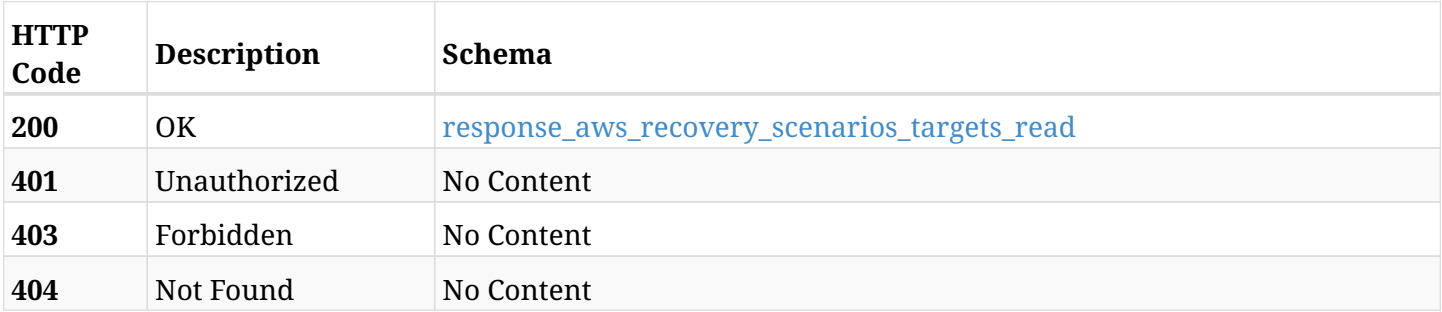

#### <span id="page-854-0"></span>**response\_aws\_recovery\_scenarios\_targets\_read**

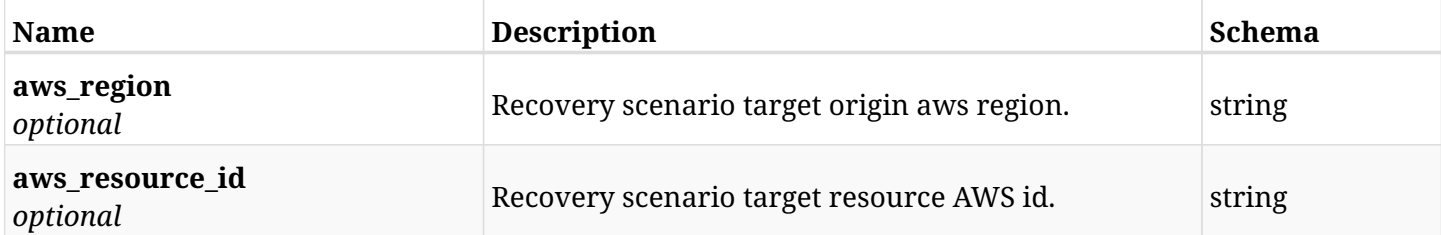

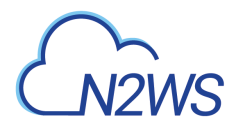

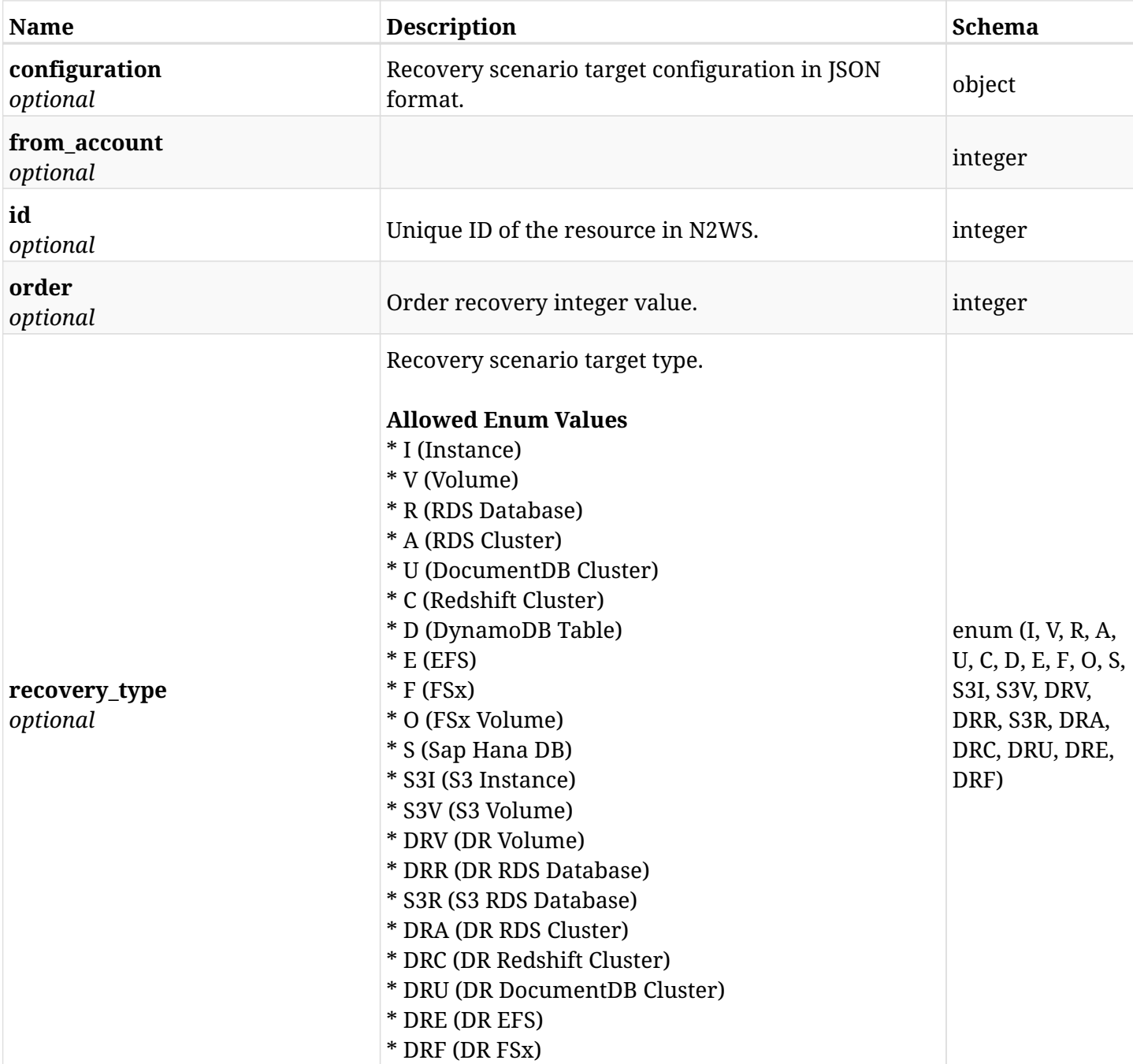

### **15.14.4. Produces**

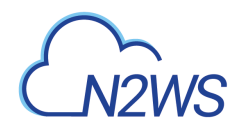

## **15.15. Update a N2WS recovery scenario target**

PUT /api/aws/recovery\_scenarios/{scenario\_id}/targets/{id}/

### **15.15.1. Description**

This endpoint updates the N2WS recovery scenario target for the ID passed in the URL path.

#### **Permissions and Restrictions:**

- \* Any authenticated user can update his own recovery scenario targets.
- \* Root user can also update recovery scenario targets for the managed users.

\* Authenticated delegate user with allow\_backup\_changes can update recovery scenario targets for his original user.

- *Initial Release:* 1.4.0
- *Last Modified Version:* 2.2.0

#### **15.15.2. Parameters**

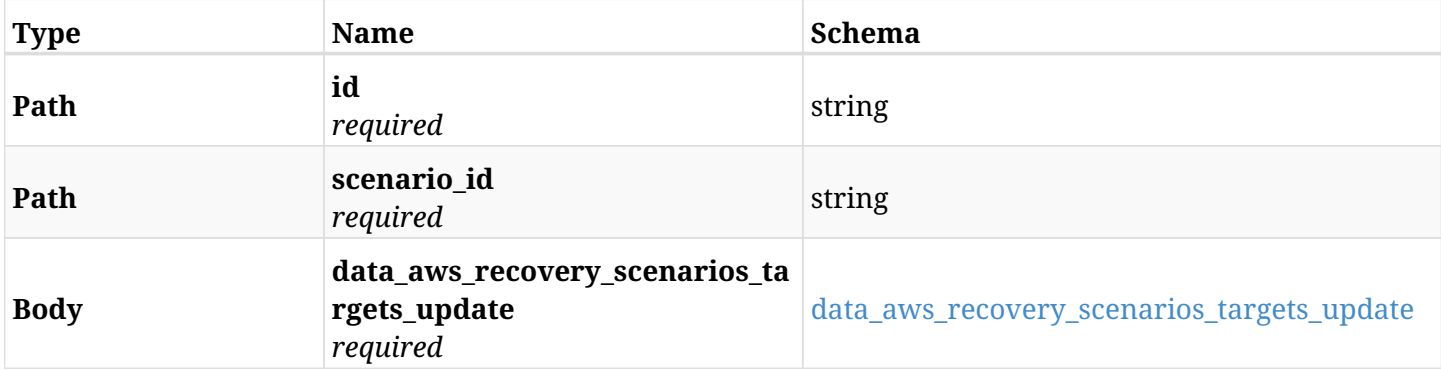

#### <span id="page-856-0"></span>**data\_aws\_recovery\_scenarios\_targets\_update**

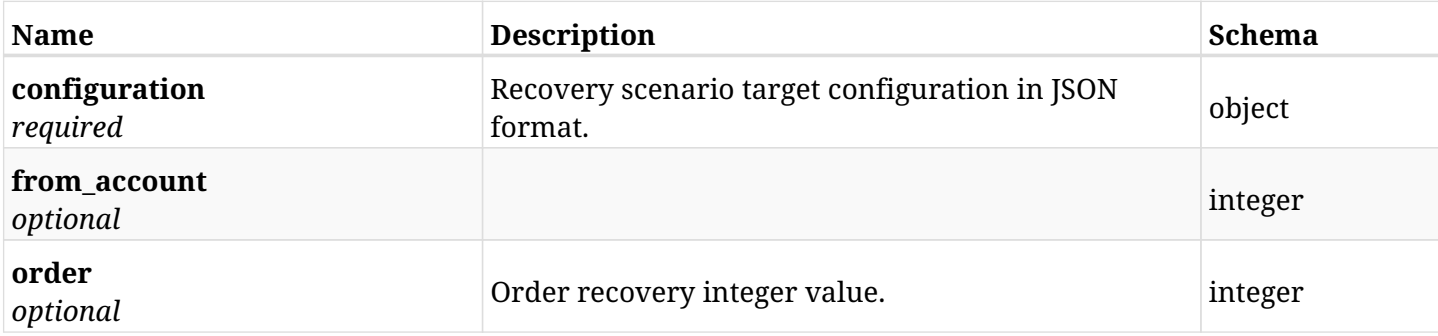

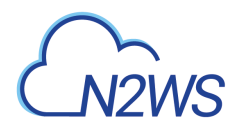

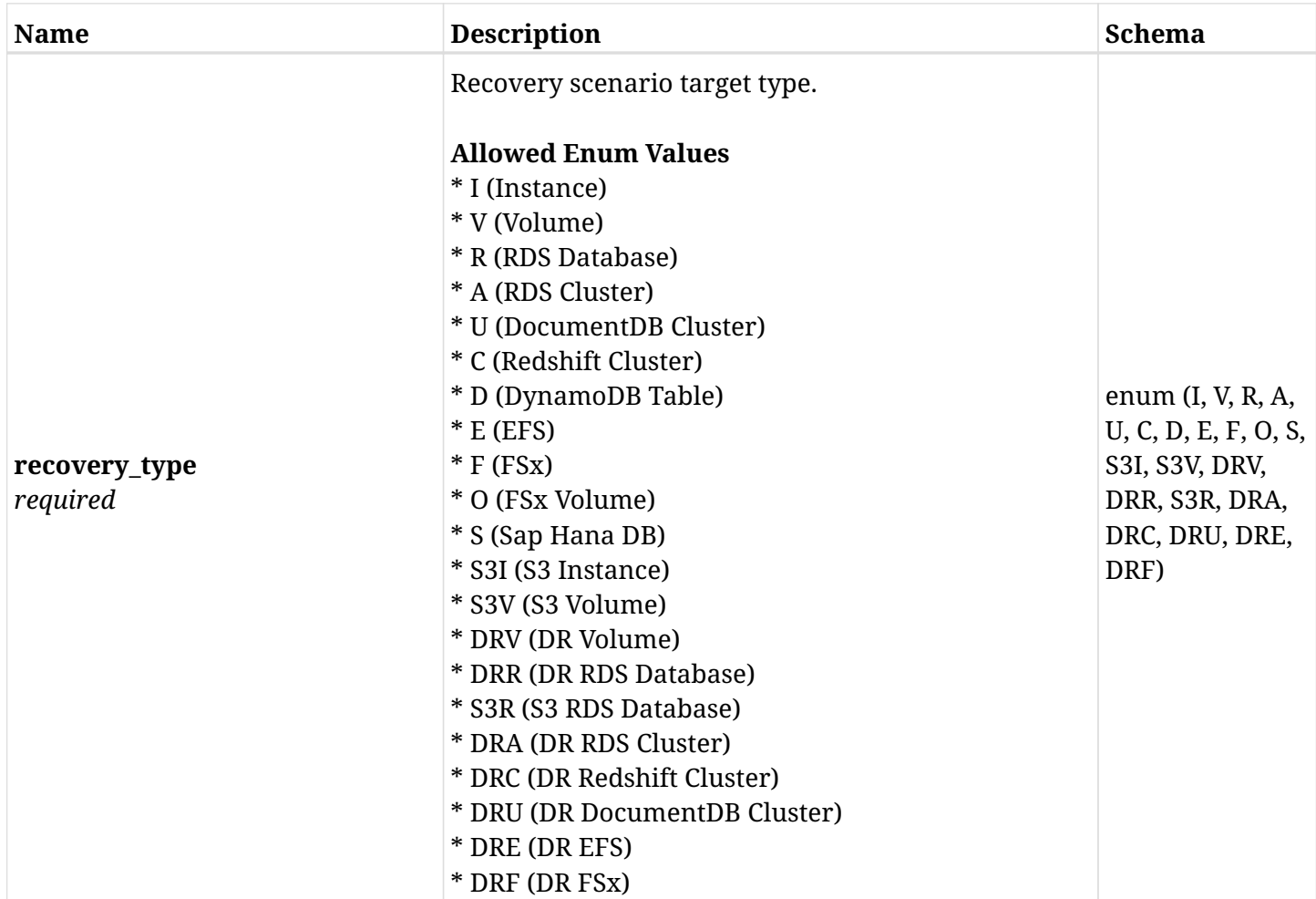

### **15.15.3. Responses**

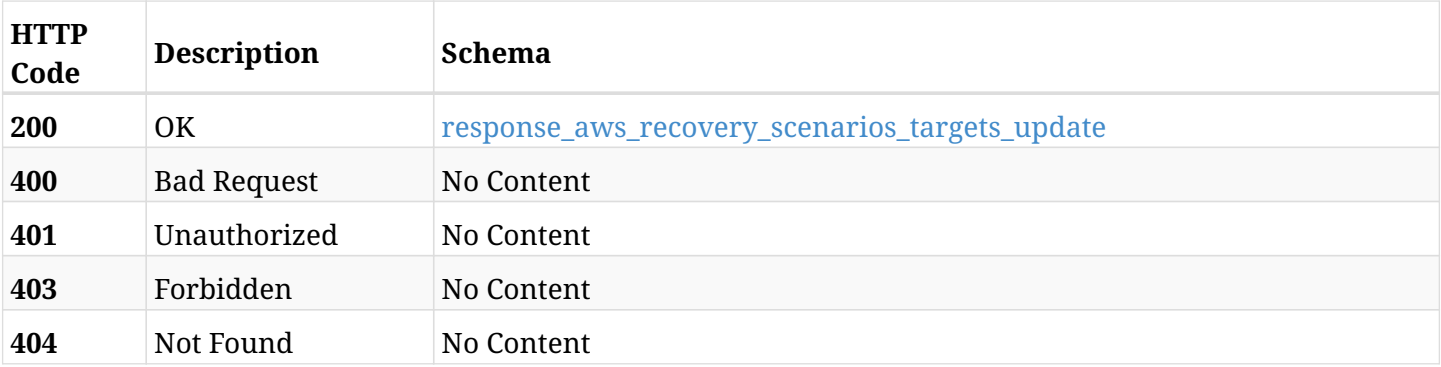

### <span id="page-857-0"></span>**response\_aws\_recovery\_scenarios\_targets\_update**

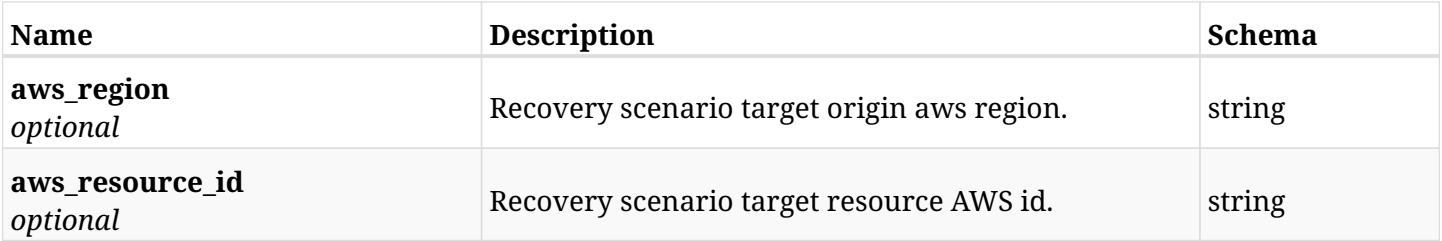

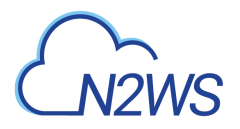

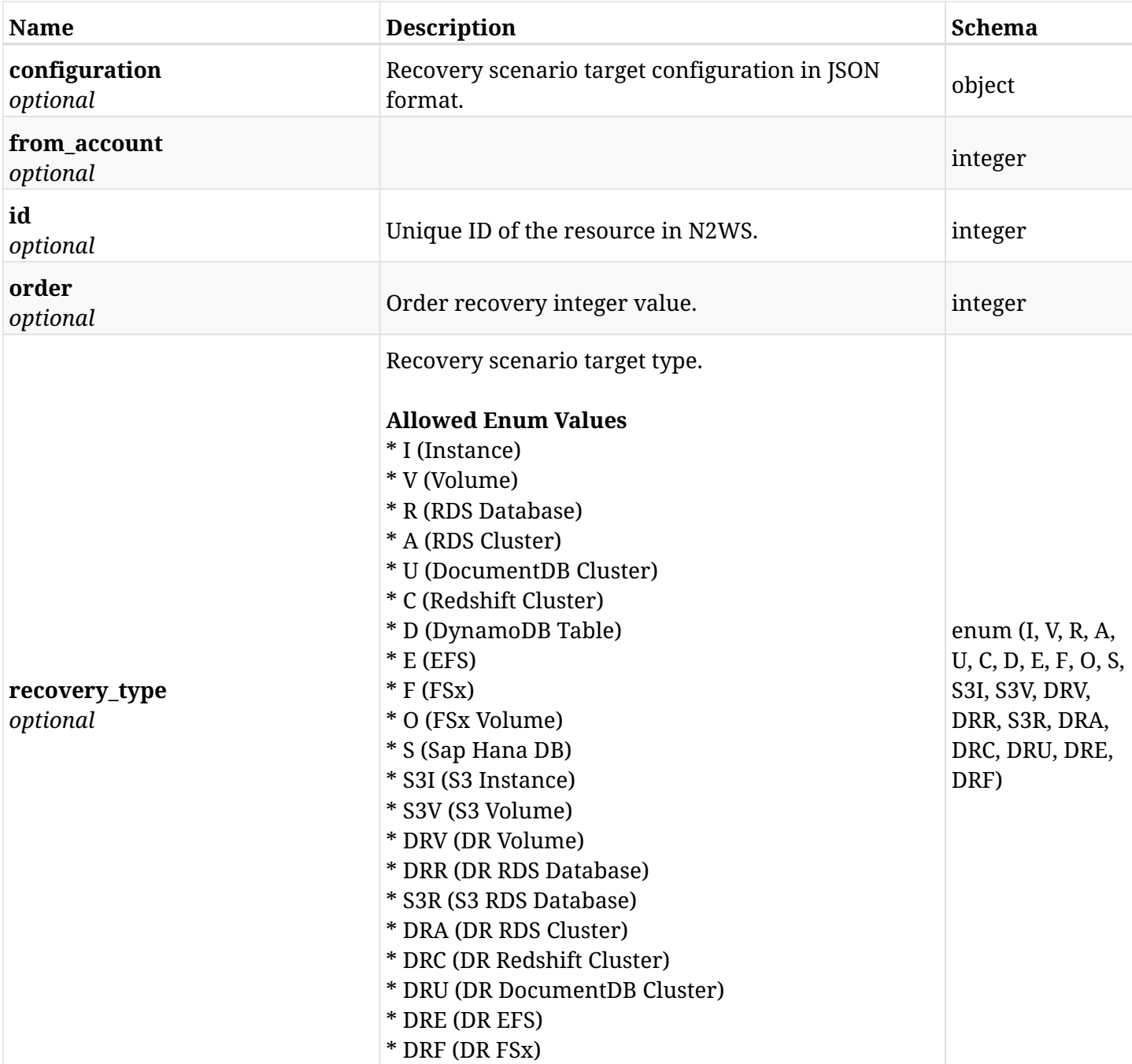

### **15.15.4. Consumes**

• application/json

### **15.15.5. Produces**

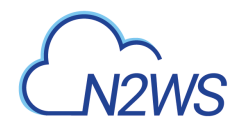

## **15.16. Delete a N2WS recovery scenario target**

DELETE /api/aws/recovery\_scenarios/{scenario\_id}/targets/{id}/

### **15.16.1. Description**

This endpoint deletes the N2WS recovery scenario target for the ID passed in the URL path.

#### **Permissions and Restrictions:**

- \* Any authenticated user can delete his own recovery scenario targets.
- \* Root user can also delete recovery scenario targets for the managed users.

\* Authenticated delegate user with allow\_backup\_changes can delete recovery scenario targets for his original user.

- *Initial Release:* 1.4.0
- *Last Modified Version:* 1.4.0

#### **15.16.2. Parameters**

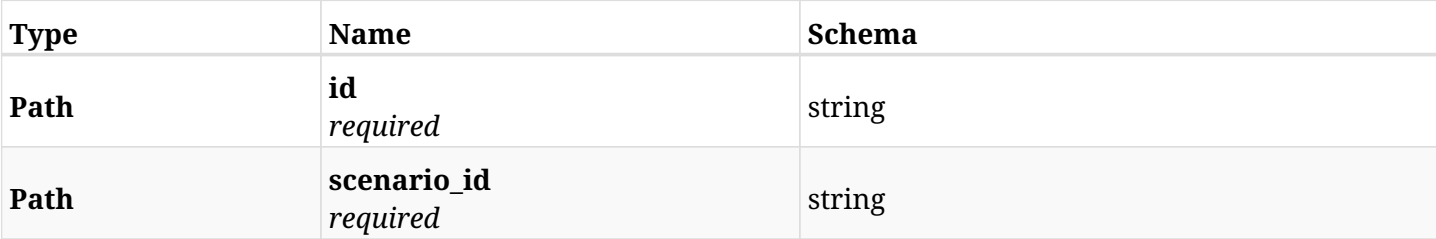

### **15.16.3. Responses**

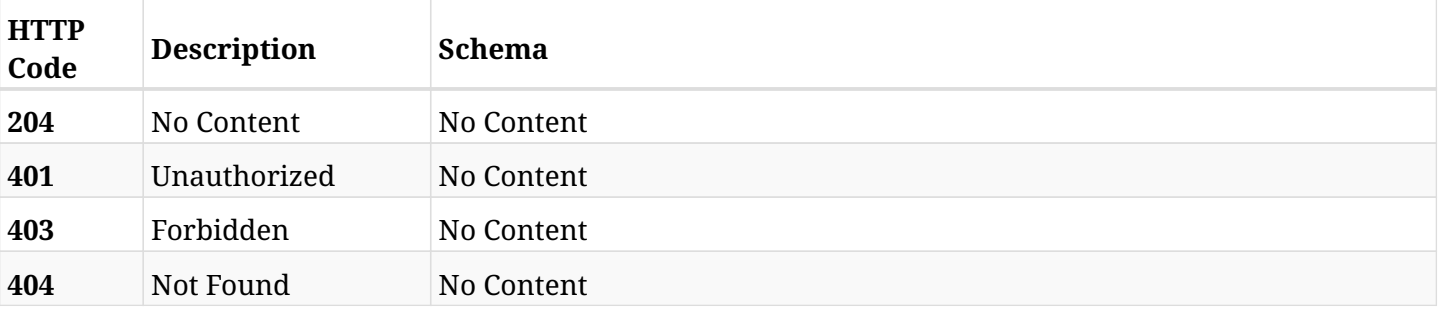

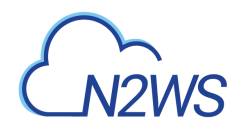

## **15.17. Update a N2WS recovery scenario target**

PATCH /api/aws/recovery\_scenarios/{scenario\_id}/targets/{id}/

### **15.17.1. Description**

This endpoint updates the N2WS recovery scenario target for the ID passed in the URL path.

#### **Permissions and Restrictions:**

- \* Any authenticated user can update his own recovery scenario targets.
- \* Root user can also update recovery scenario targets for the managed users.

\* Authenticated delegate user with allow\_backup\_changes can update recovery scenario targets for his original user.

- *Initial Release:* 1.4.0
- *Last Modified Version:* 2.2.0

#### **15.17.2. Parameters**

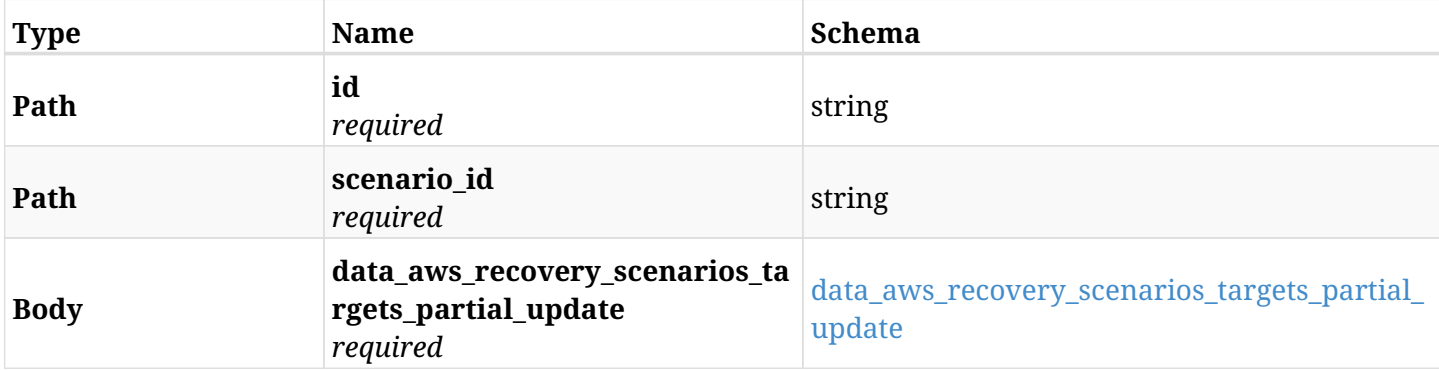

#### <span id="page-860-0"></span>**data\_aws\_recovery\_scenarios\_targets\_partial\_update**

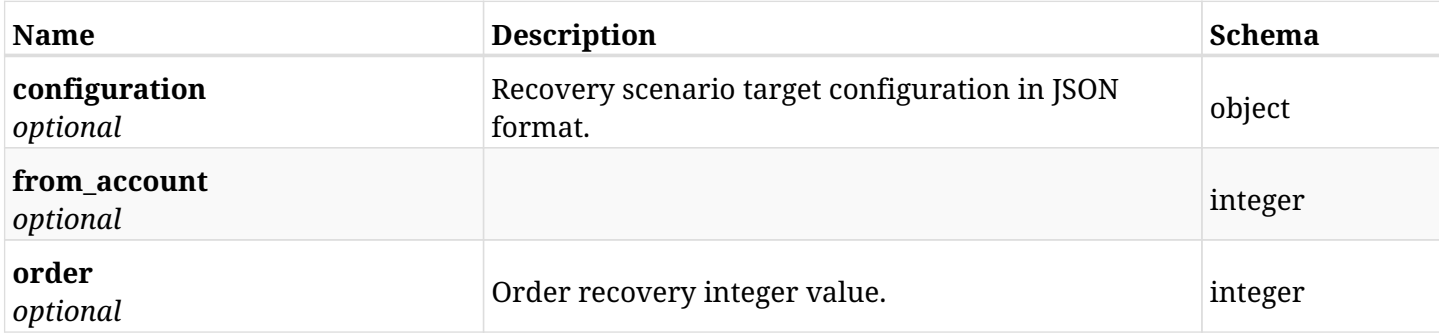

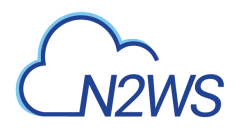

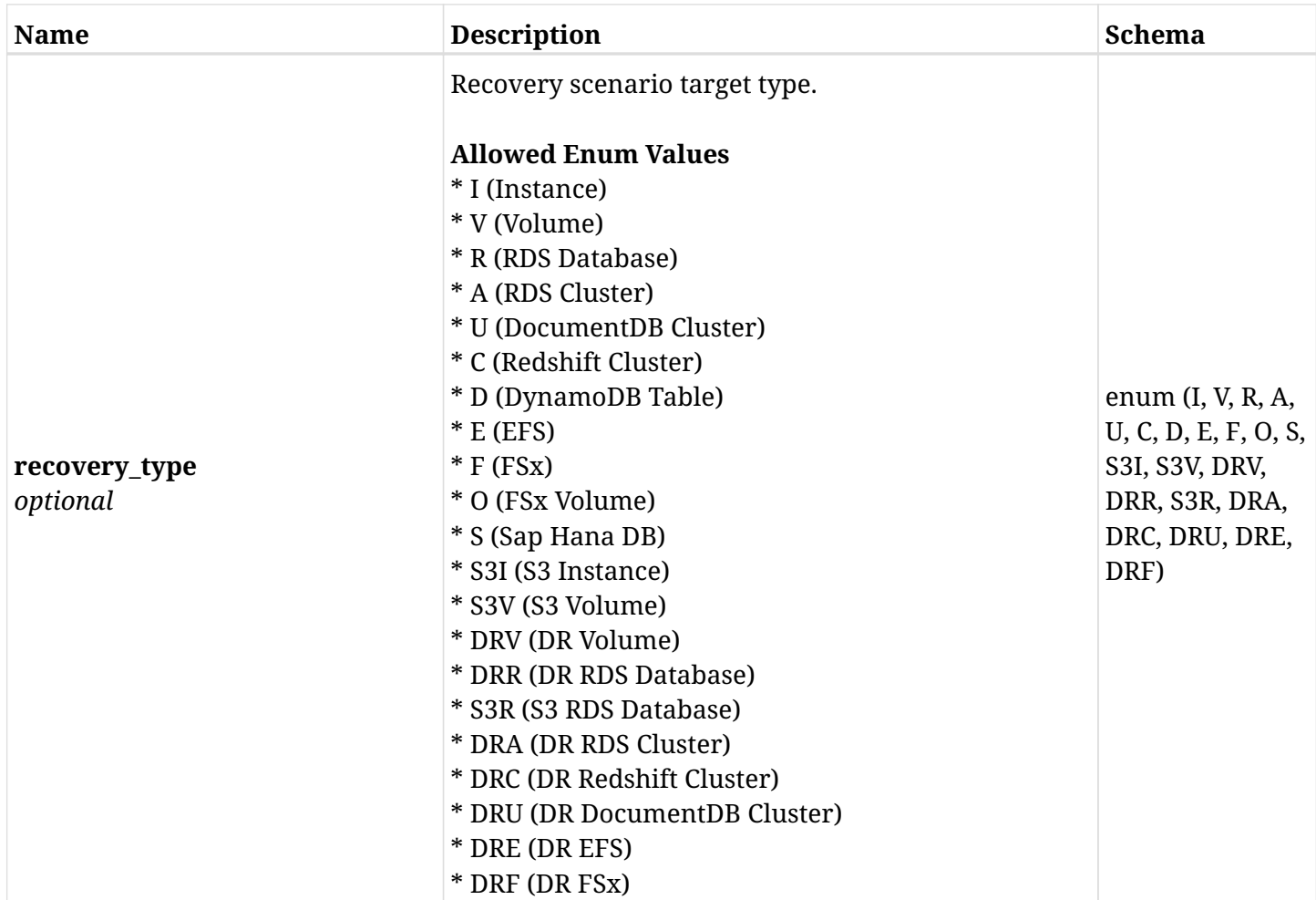

### **15.17.3. Responses**

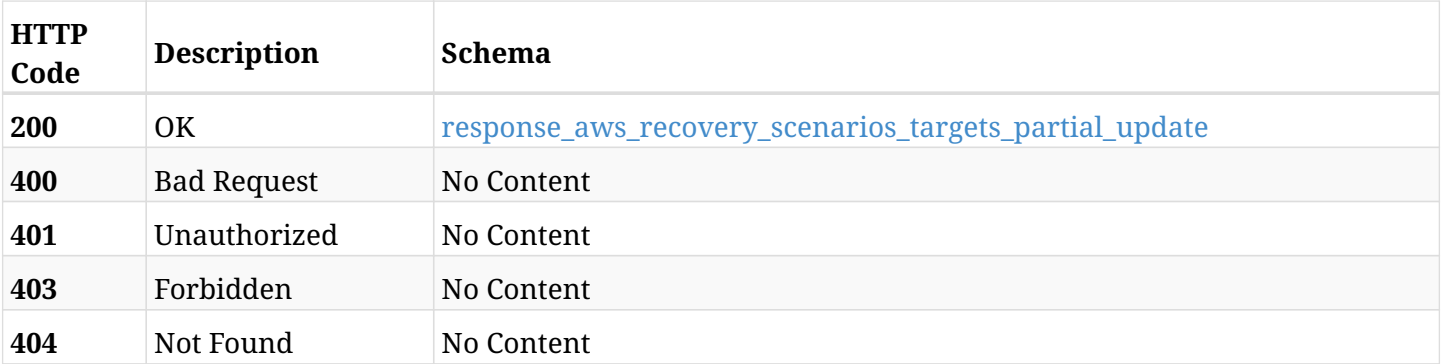

### <span id="page-861-0"></span>**response\_aws\_recovery\_scenarios\_targets\_partial\_update**

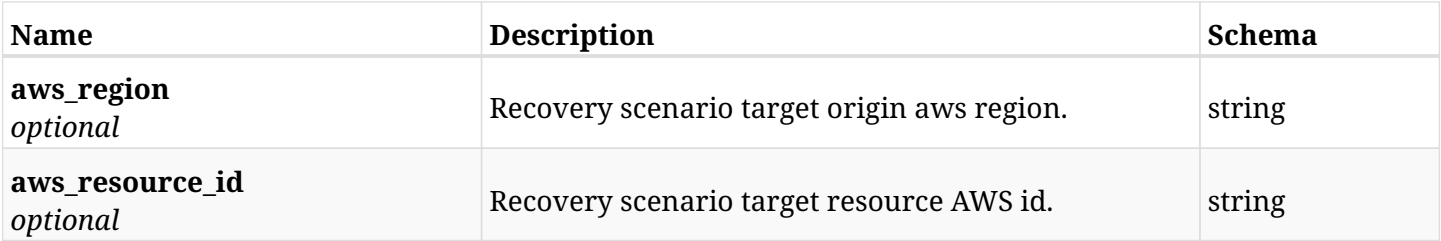

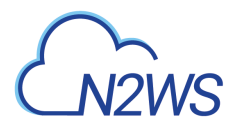

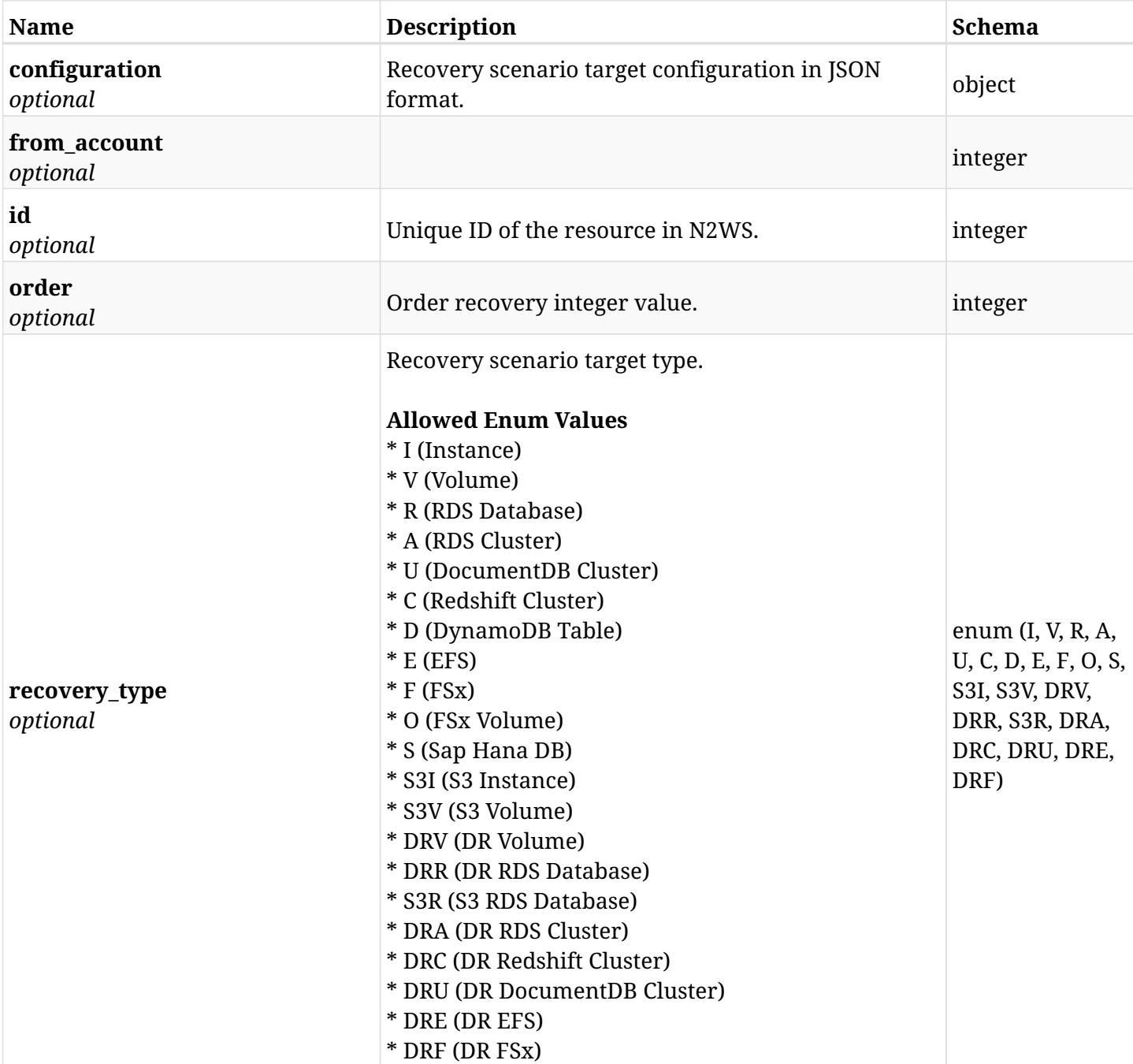

### **15.17.4. Consumes**

• application/json

### **15.17.5. Produces**

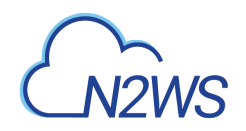

# **Chapter 16. AWS Regions**
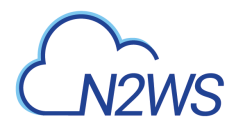

# **16.1. List enabled DR target regions**

GET /api/aws/regions/

## **16.1.1. Description**

This endpoint returns the list of enabled DR target regions.

Optional pagination parameters are listed below.

#### **Permissions and Restrictions:**

\* Any authenticated user can get the list of enabled regions.

- *Initial Release:* 1.0.0
- *Last Modified Version:* 2.0.0

#### **16.1.2. Parameters**

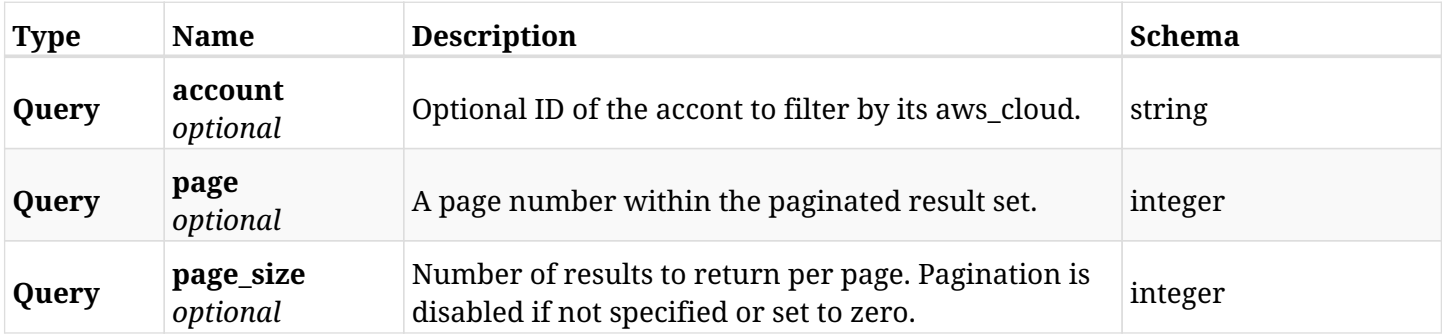

## **16.1.3. Responses**

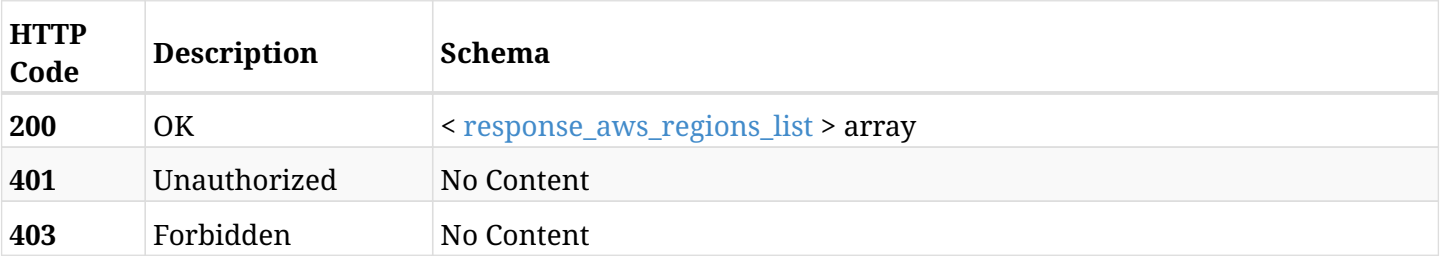

#### <span id="page-864-0"></span>**response\_aws\_regions\_list**

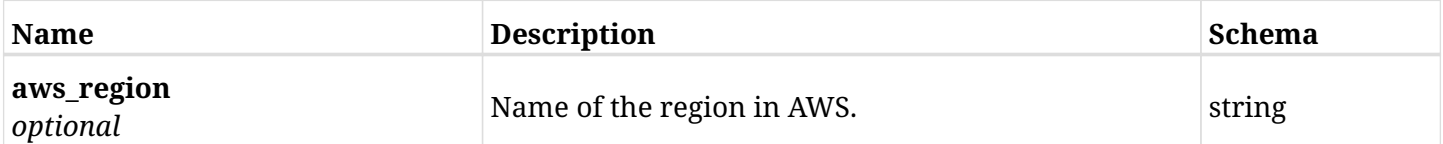

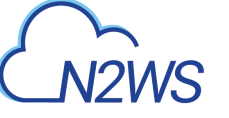

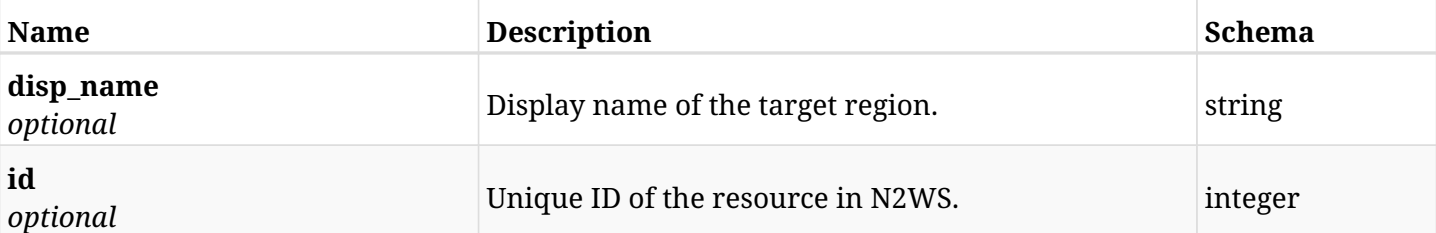

## **16.1.4. Produces**

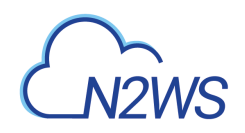

# **Chapter 17. AWS Resource Control**

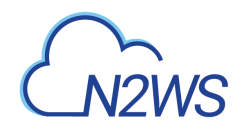

## **17.1. Create a N2WS resource control group**

POST /api/aws/resource\_control/groups/

## **17.1.1. Description**

This endpoint creates a new N2WS resource control group.

#### **Permissions and Restrictions:**

- \* Any authenticated user can create a new resource control group for himself.
- \* Root user can also create a new resource control group for the managed users.

\* Authenticated delegate user with allow\_backup\_changes can create a new resource control group for his original user.

- *Initial Release:* 1.2.0
- *Last Modified Version:* 1.4.0

## **17.1.2. Parameters**

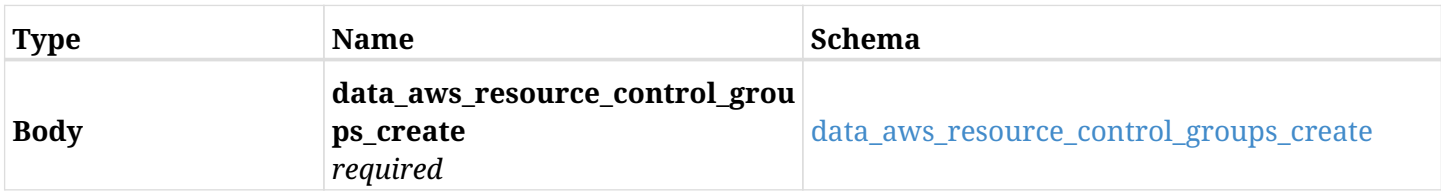

#### <span id="page-867-0"></span>**data\_aws\_resource\_control\_groups\_create**

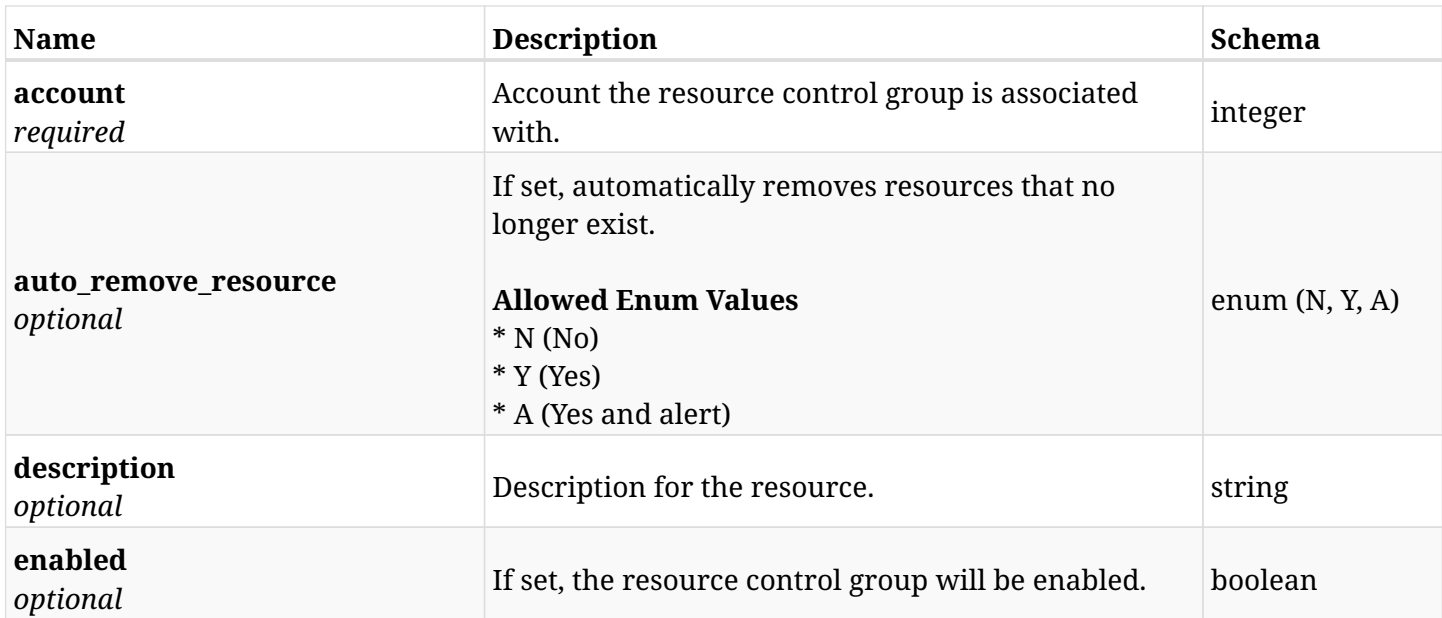

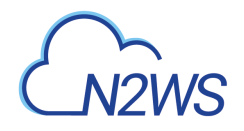

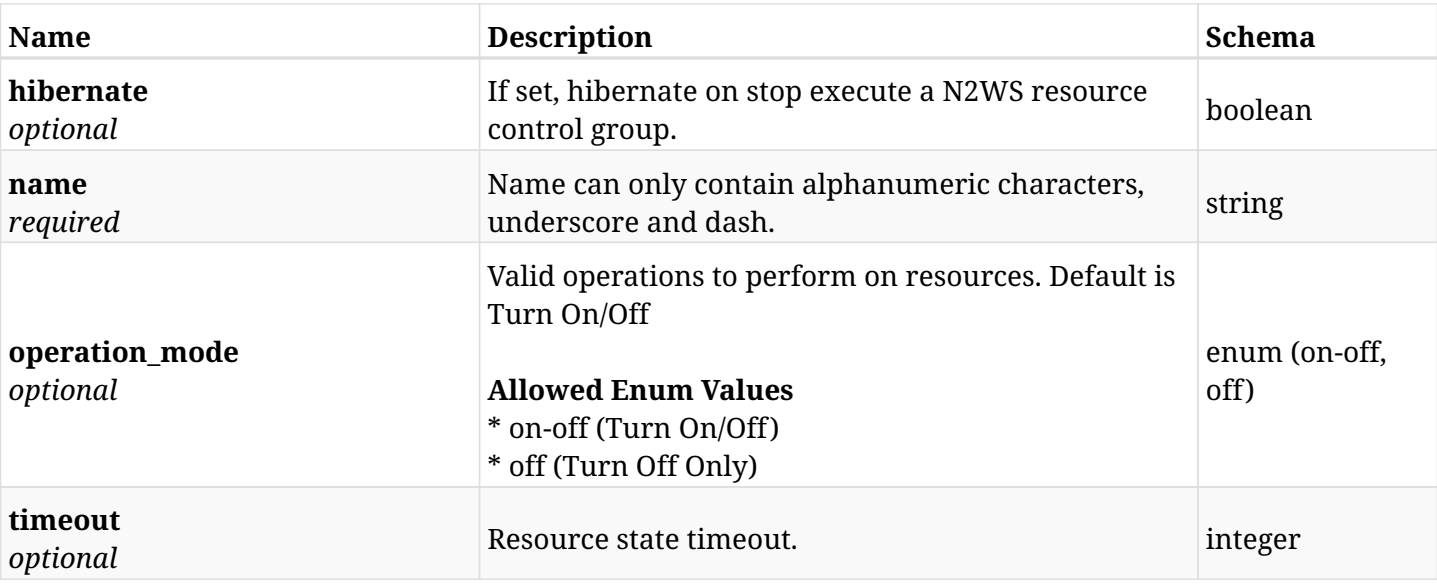

## **17.1.3. Responses**

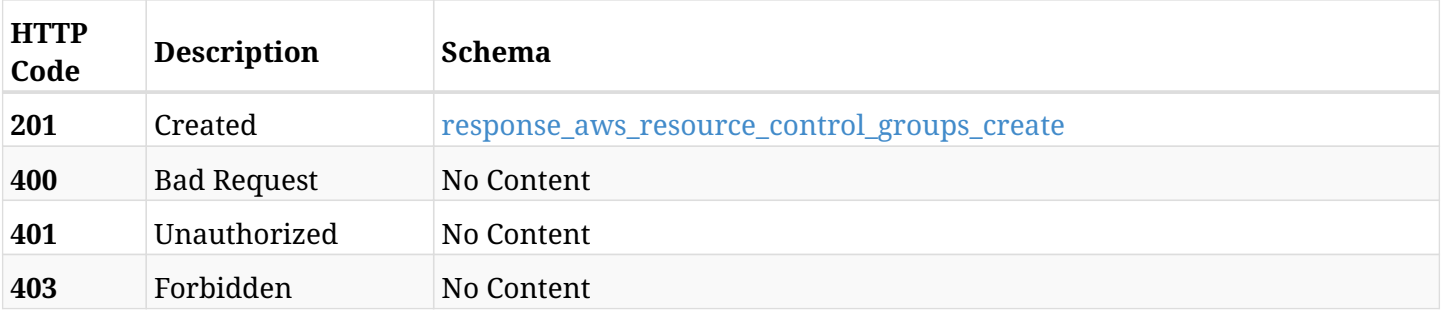

#### <span id="page-868-0"></span>**response\_aws\_resource\_control\_groups\_create**

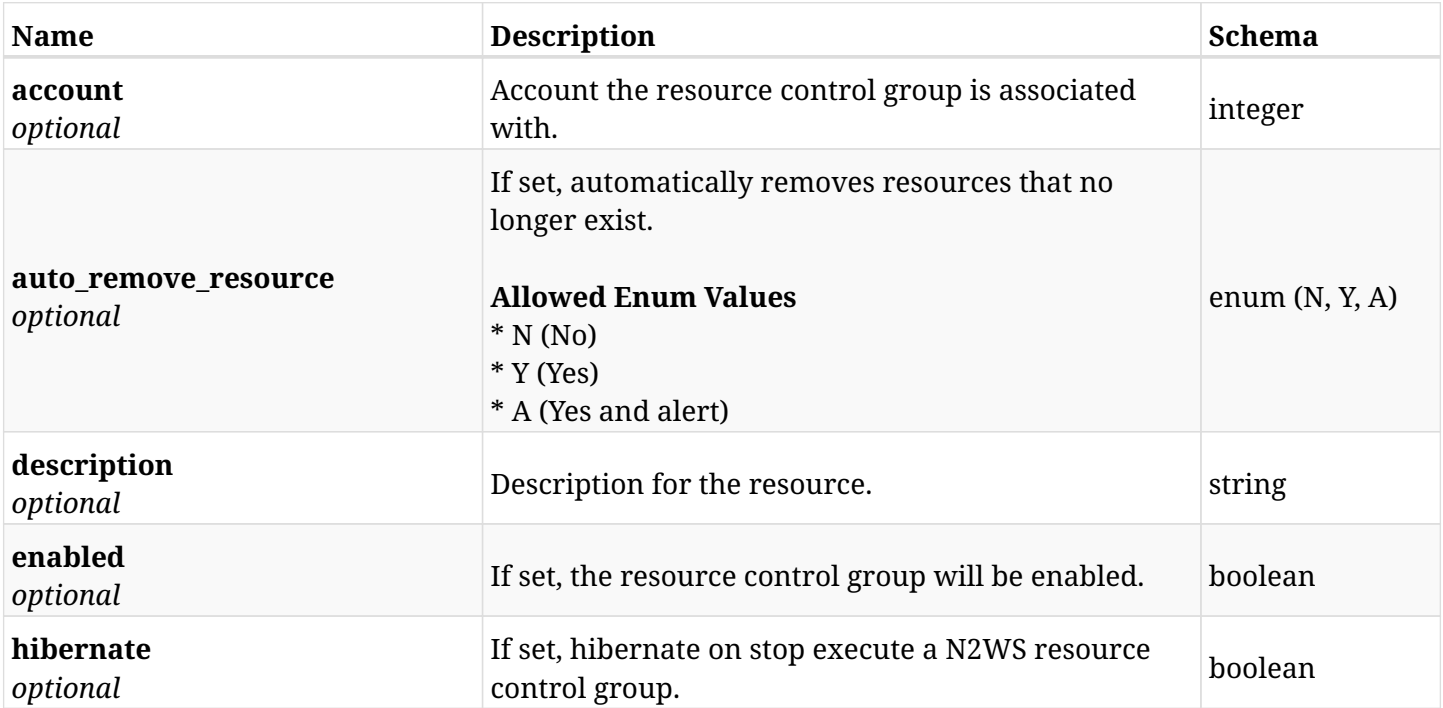

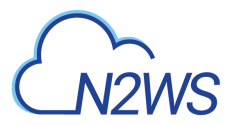

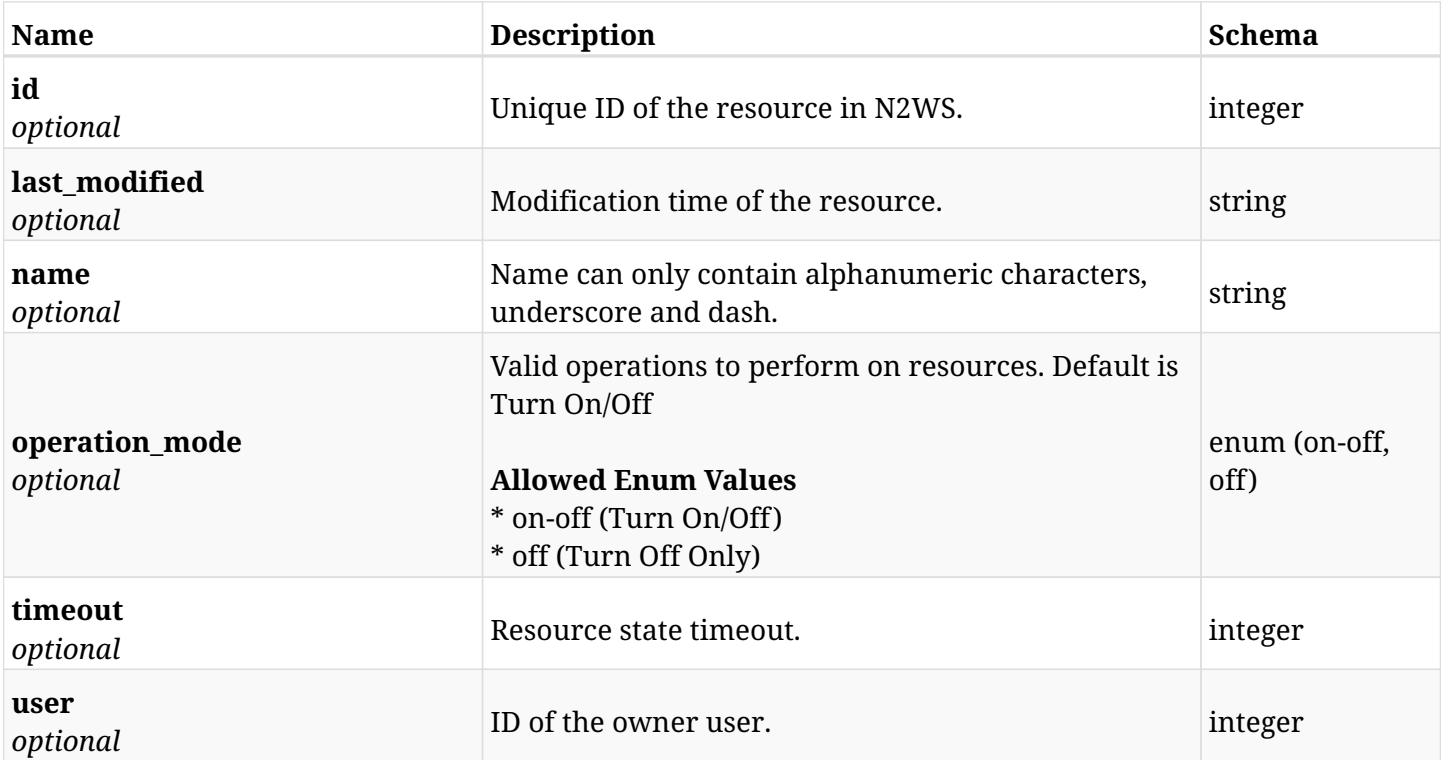

## **17.1.4. Consumes**

• application/json

## **17.1.5. Produces**

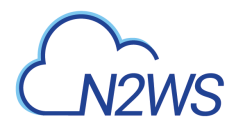

## **17.2. List N2WS resource control groups**

GET /api/aws/resource\_control/groups/

## **17.2.1. Description**

This endpoint returns a list of N2WS resource control groups.

Optional filters, sorting and pagination parameters are listed below.

#### **Permissions and Restrictions:**

- \* Any authenticated user can get his own resource control groups.
- \* Root user can also get the resource control groups of the managed users.
- \* Delegates can get the resource control groups of their original user.
	- *Initial Release:* 1.2.0
	- *Last Modified Version:* 1.2.0

#### **17.2.2. Parameters**

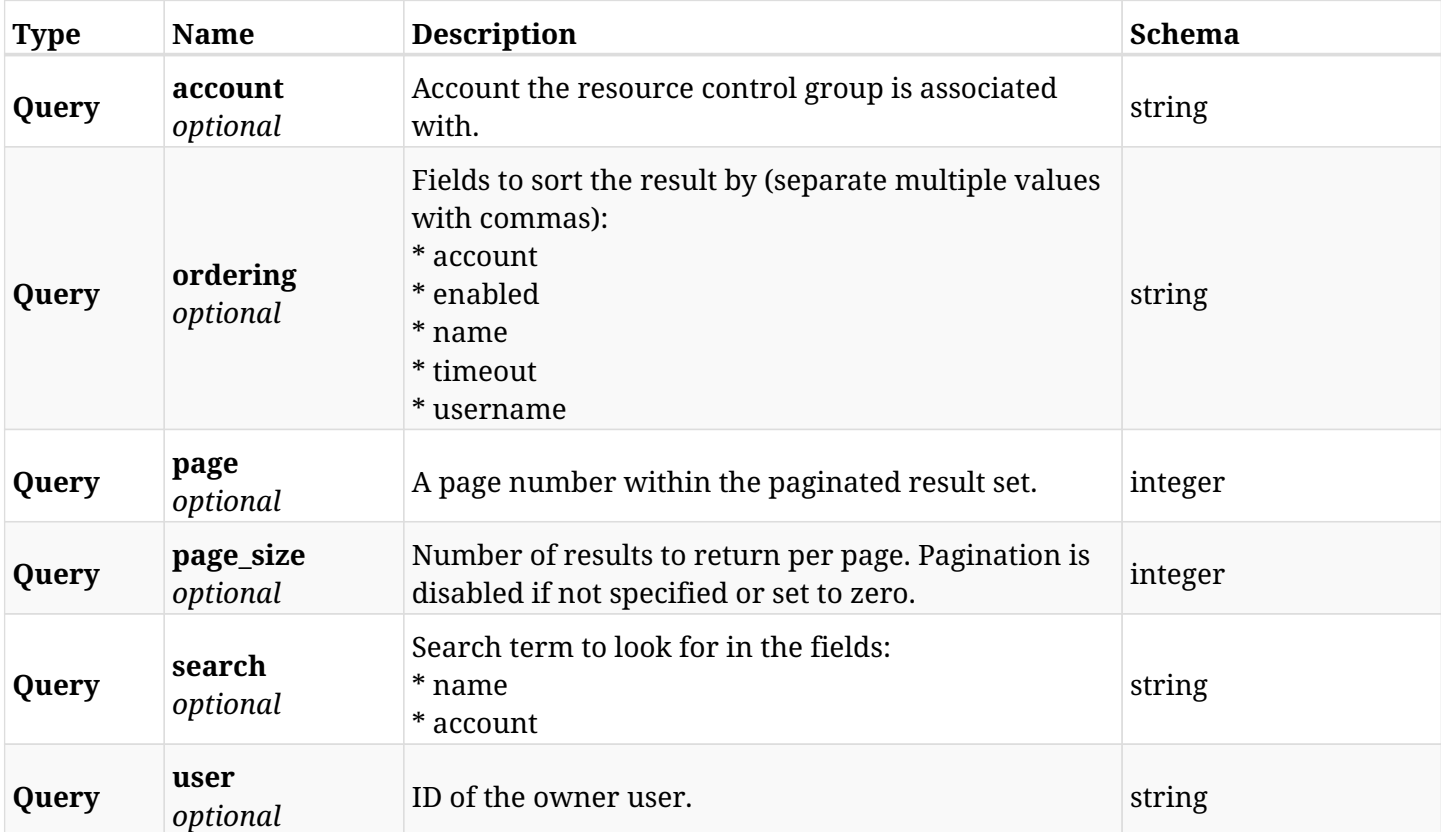

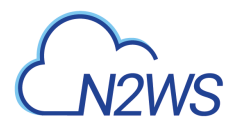

## **17.2.3. Responses**

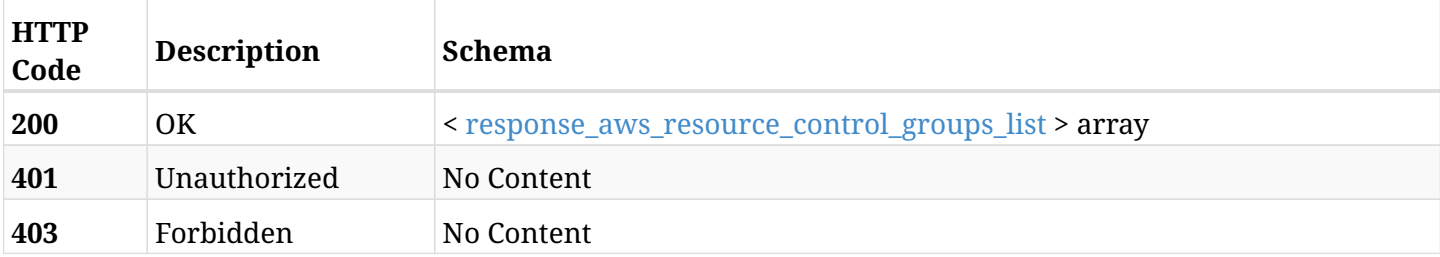

## <span id="page-871-0"></span>**response\_aws\_resource\_control\_groups\_list**

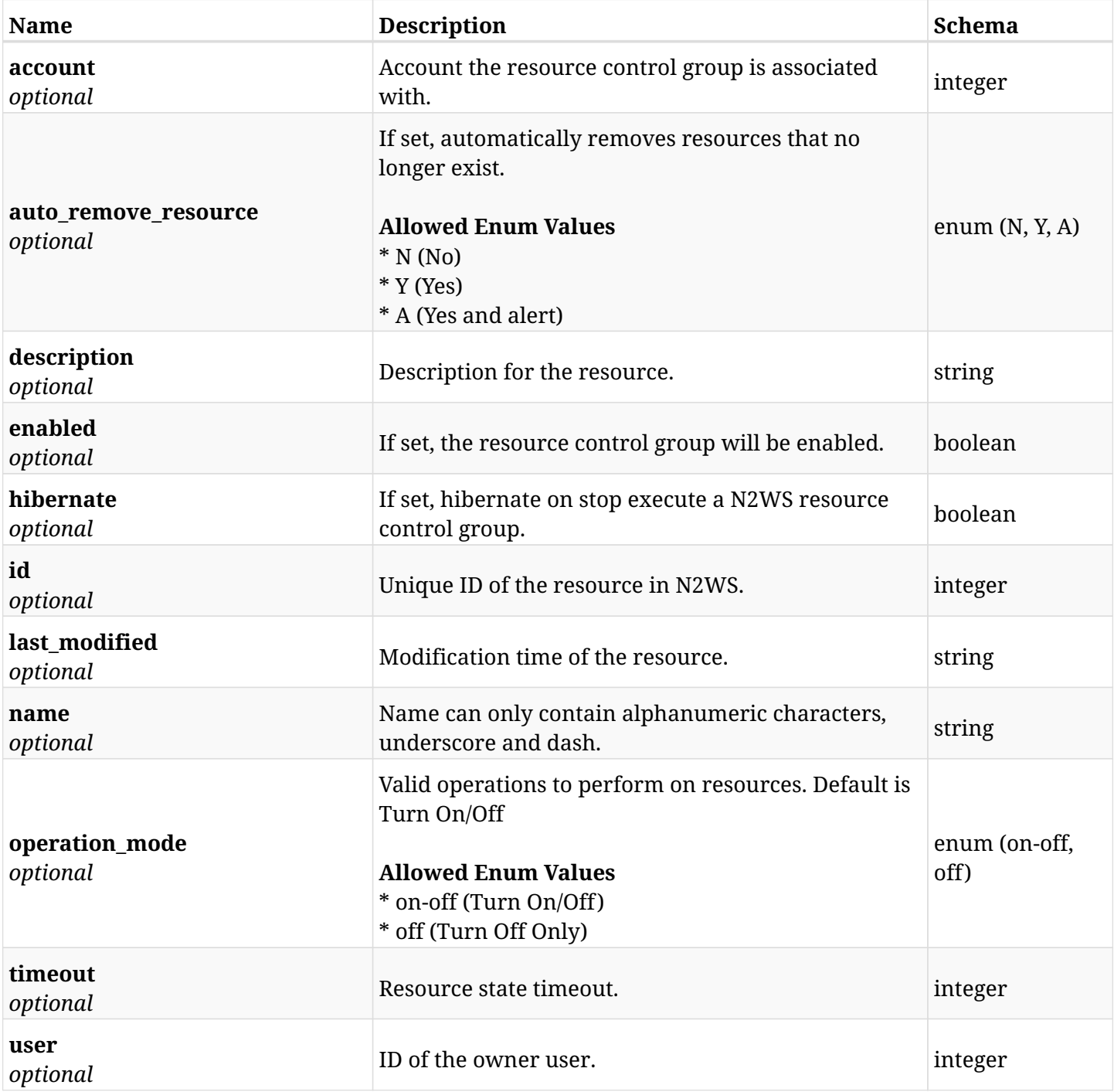

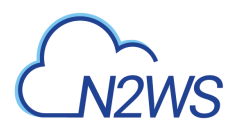

## **17.2.4. Produces**

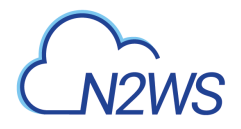

## **17.3. Create a N2WS resource control group schedule**

POST /api/aws/resource\_control/groups/{group\_id}/schedules/

## **17.3.1. Description**

This endpoint creates a new N2WS resource control group schedule.

#### **Permissions and Restrictions:**

- \* Any authenticated user can create a new resource control group schedule for himself.
- \* Root user can also create a new resource control group schedule for the managed users.

\* Authenticated delegate user with allow\_backup\_changes can create a new resource control group schedule for his original user.

- *Initial Release:* 1.2.0
- *Last Modified Version:* 1.4.0

#### **17.3.2. Parameters**

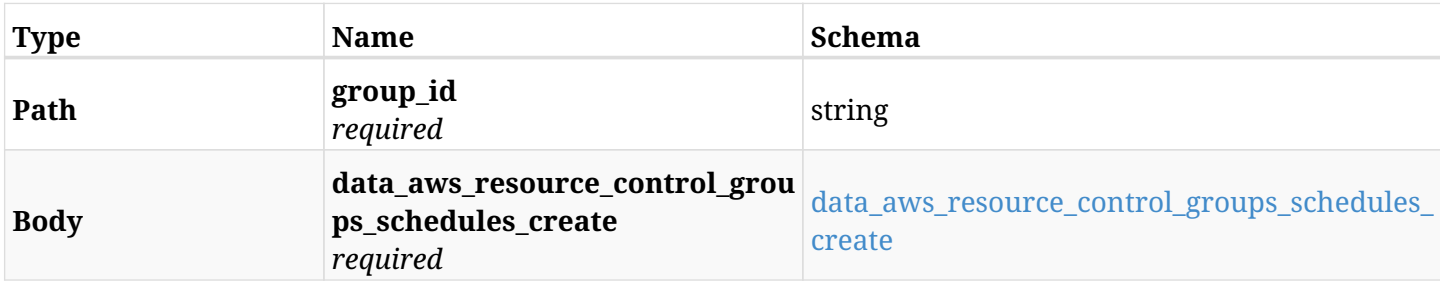

#### <span id="page-873-0"></span>**data\_aws\_resource\_control\_groups\_schedules\_create**

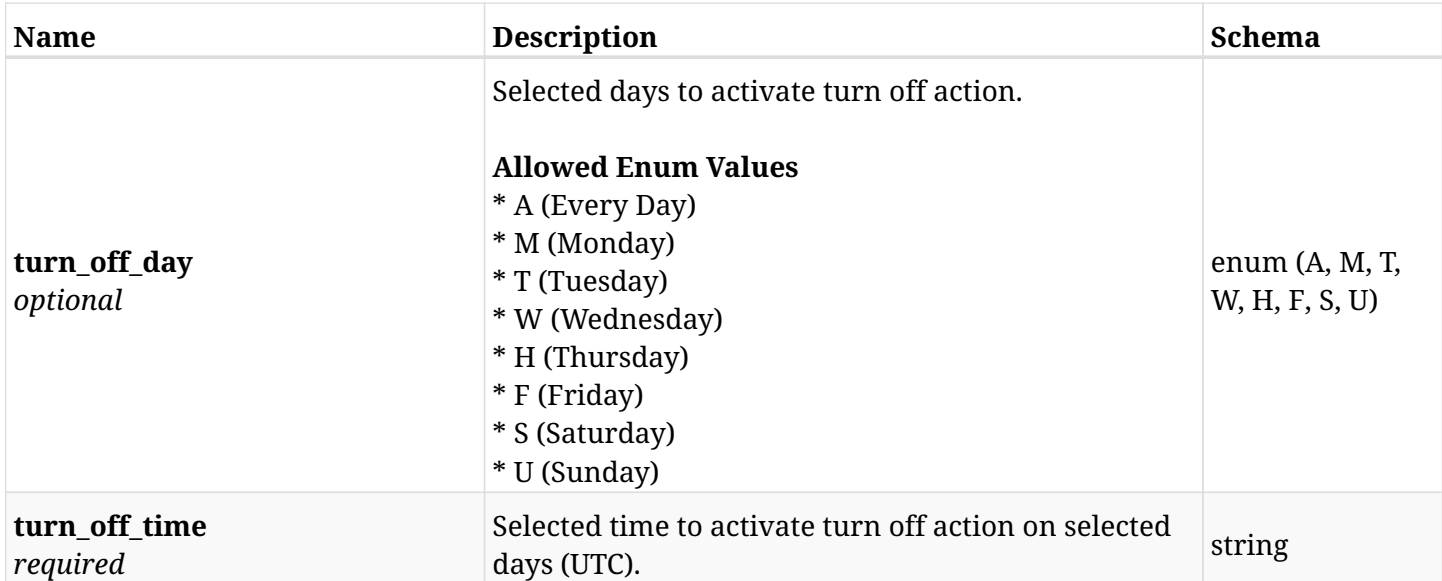

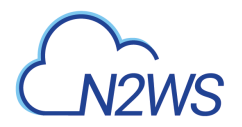

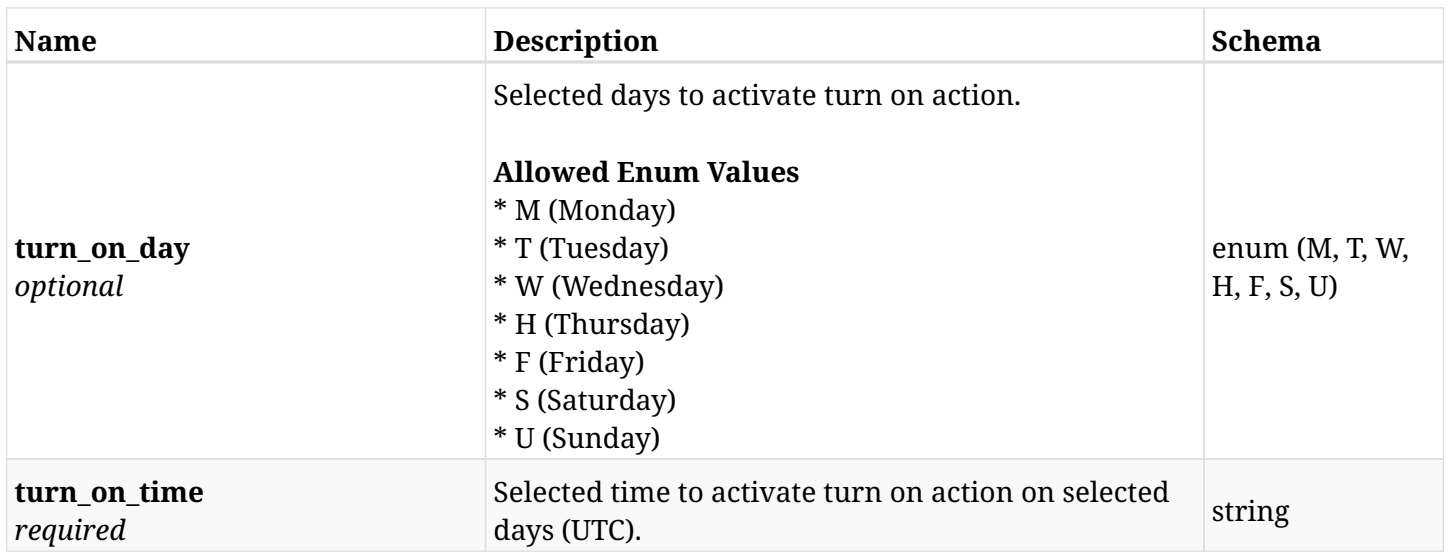

## **17.3.3. Responses**

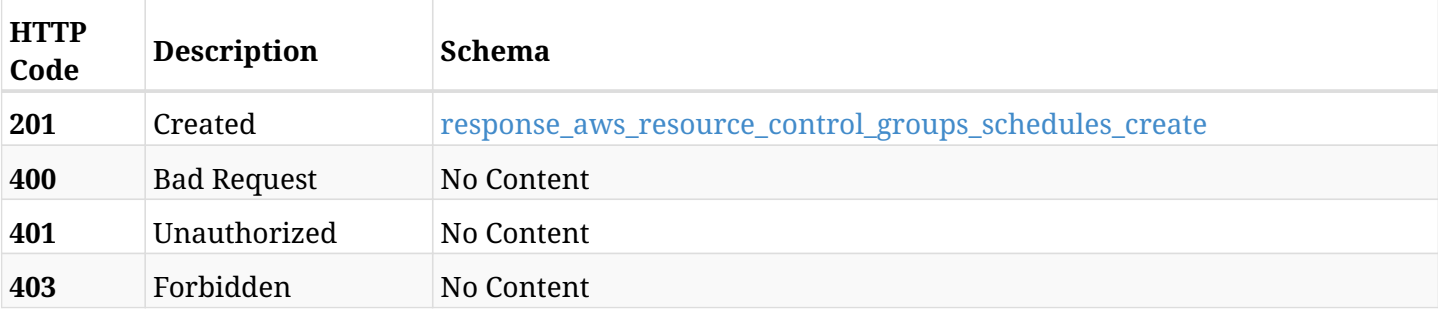

## <span id="page-874-0"></span>**response\_aws\_resource\_control\_groups\_schedules\_create**

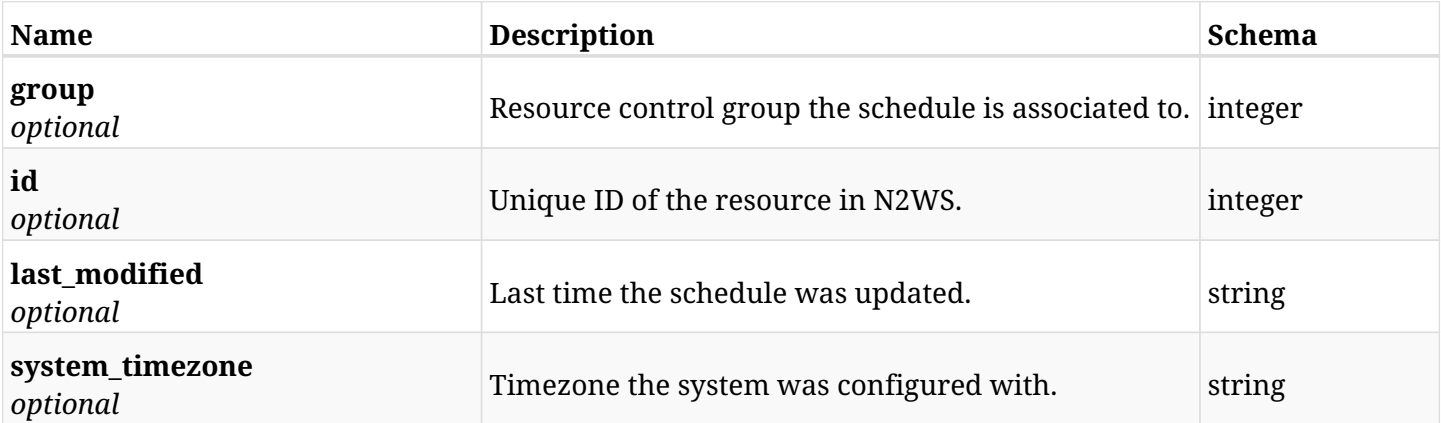

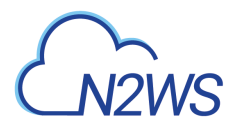

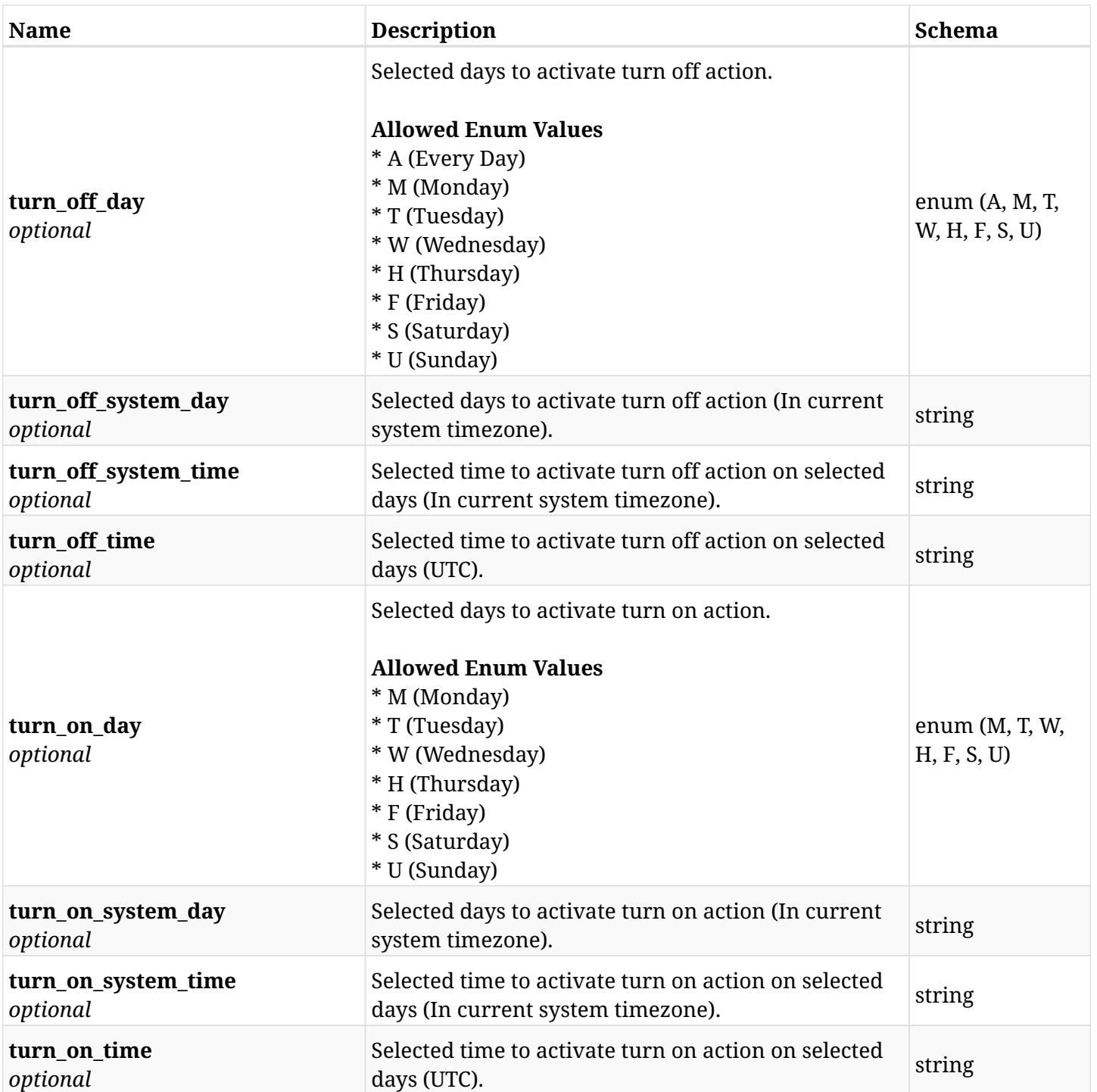

## **17.3.4. Consumes**

• application/json

## **17.3.5. Produces**

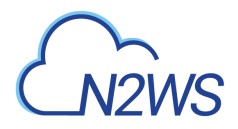

## **17.4. List N2WS resource control group schedules**

GET /api/aws/resource\_control/groups/{group\_id}/schedules/

## **17.4.1. Description**

This endpoint returns a list of N2WS resource control group schedules.

Optional filters, sorting and pagination parameters are listed below.

#### **Permissions and Restrictions:**

- \* Any authenticated user can get his own resource control group schedules.
- \* Root user can also get the resource control groups of the managed users.
- \* Delegates can get the resource control group schedules of their original user.
	- *Initial Release:* 1.2.0
	- *Last Modified Version:* 2.0.0

#### **17.4.2. Parameters**

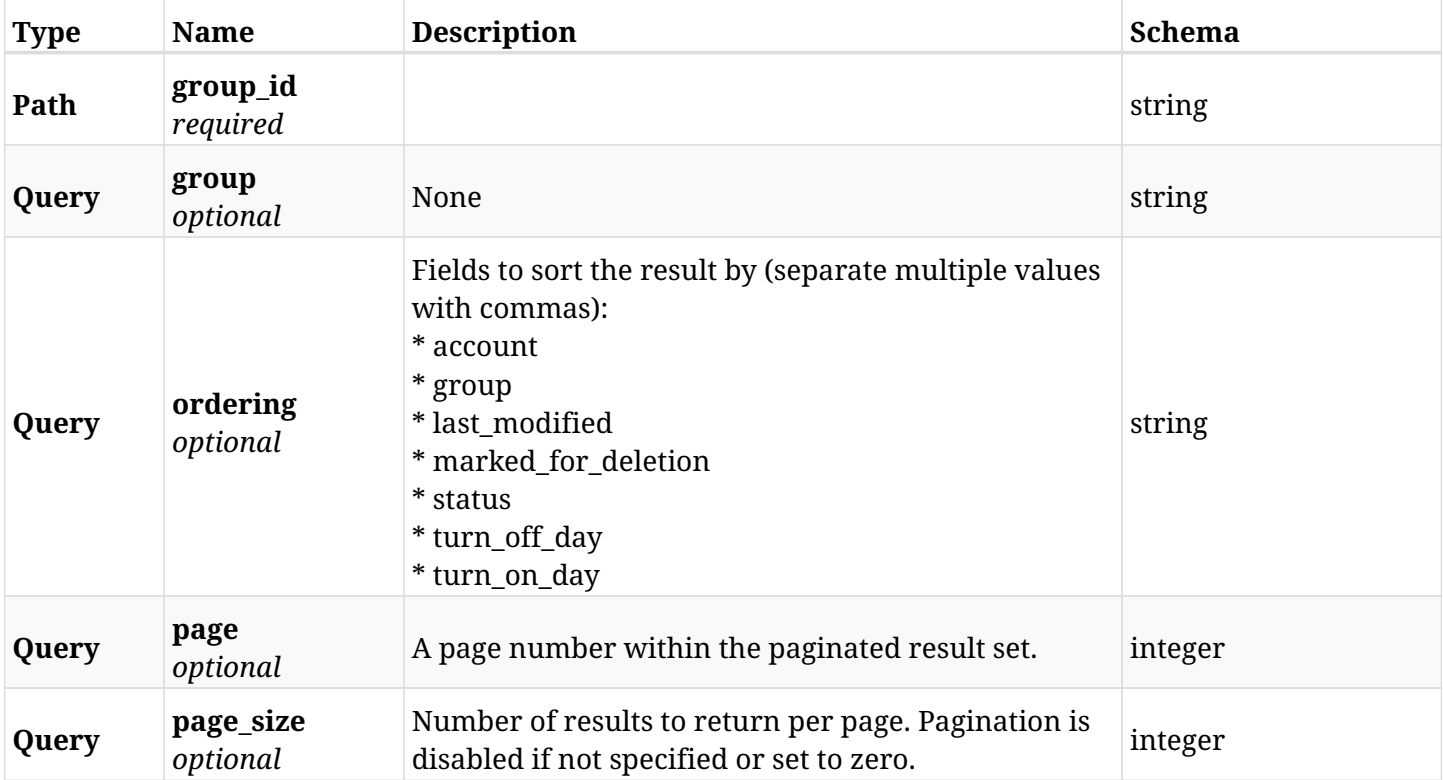

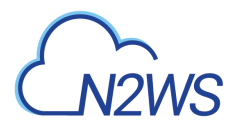

## **17.4.3. Responses**

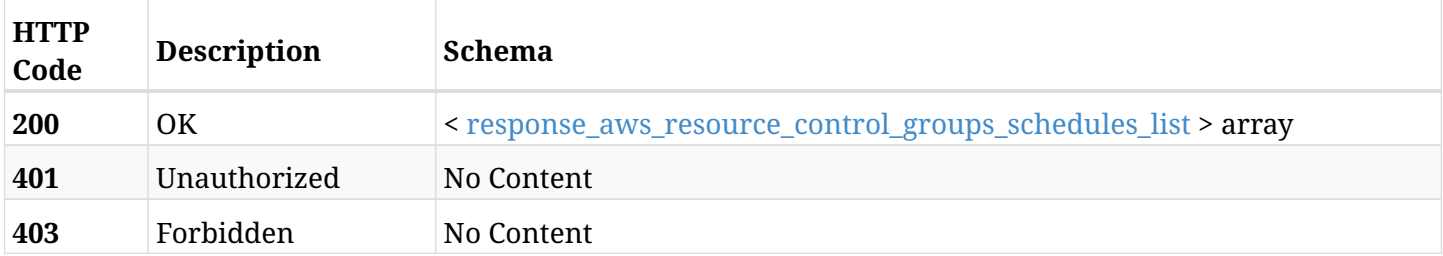

#### <span id="page-877-0"></span>**response\_aws\_resource\_control\_groups\_schedules\_list**

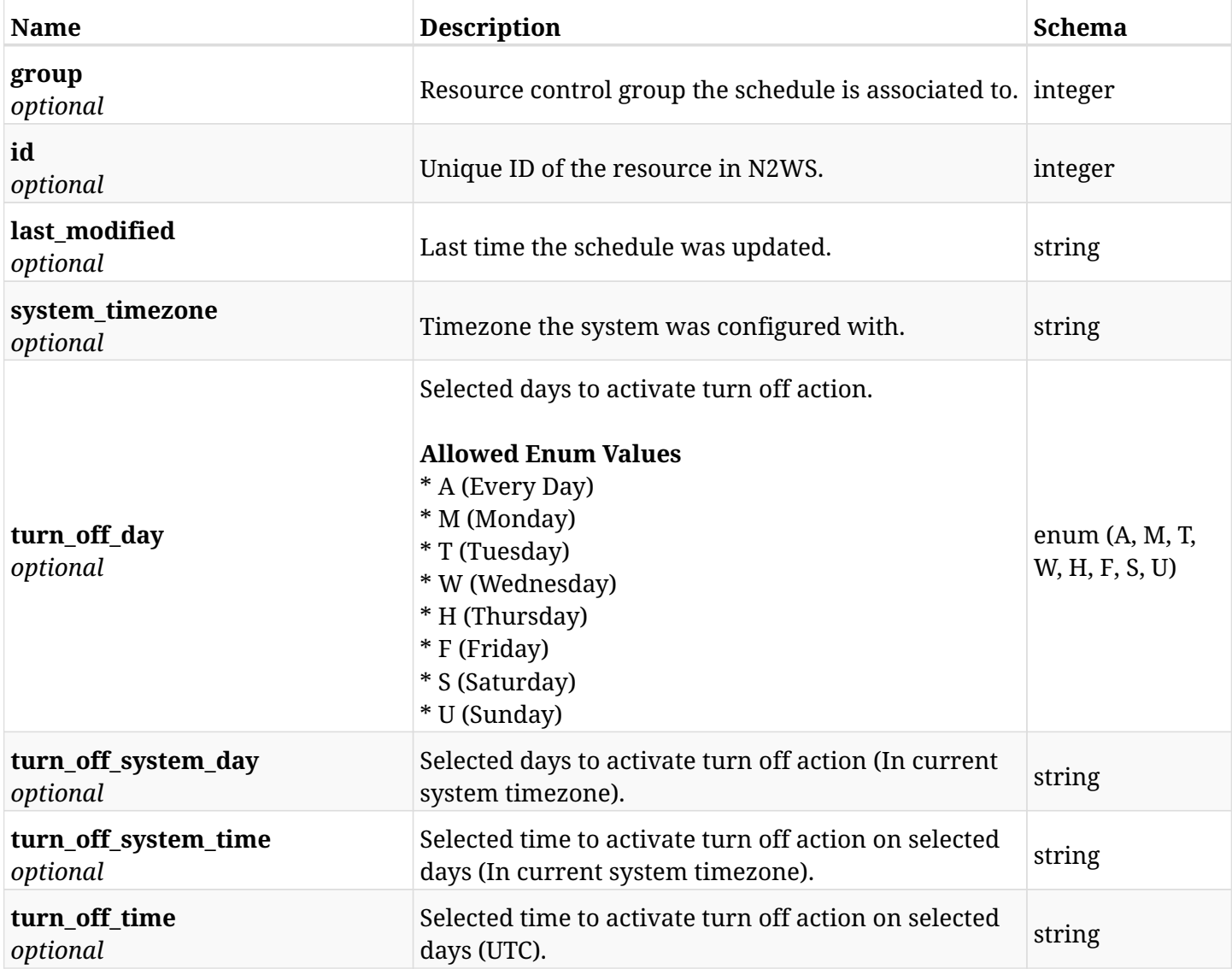

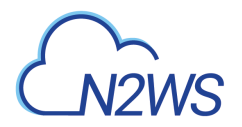

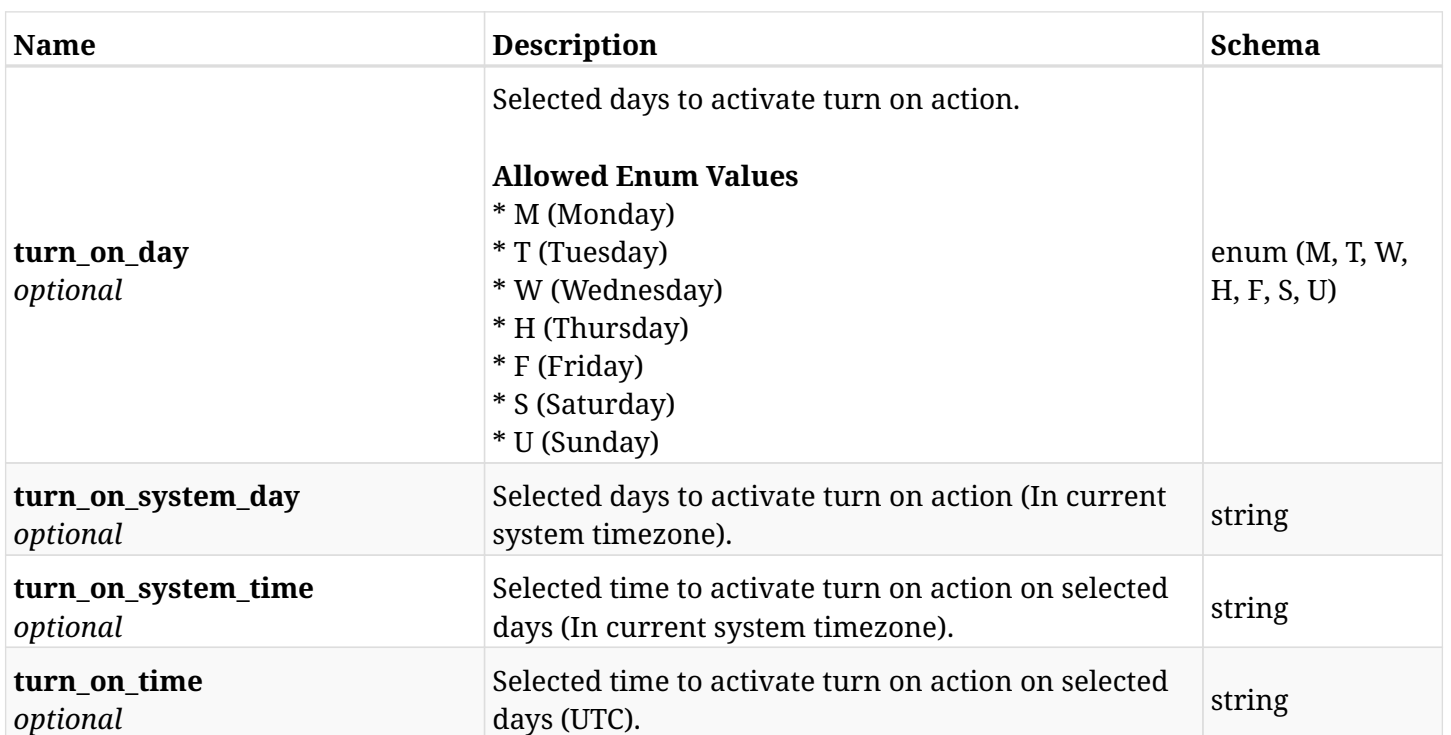

## **17.4.4. Produces**

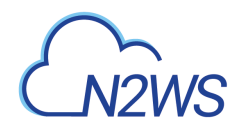

## **17.5. Retrieve a N2WS resource control group schedule**

GET /api/aws/resource\_control/groups/{group\_id}/schedules/{id}/

## **17.5.1. Description**

This endpoint returns the N2WS resource control group schedule for the ID passed in the URL path.

#### **Permissions and Restrictions:**

- \* Any authenticated user can get his own resource control group schedule.
- \* Root user can also get the resource control group schedule of the managed users.
- \* Delegates can get the resource control group schedule of their original user.
	- *Initial Release:* 1.2.0
	- *Last Modified Version:* 2.0.0

## **17.5.2. Parameters**

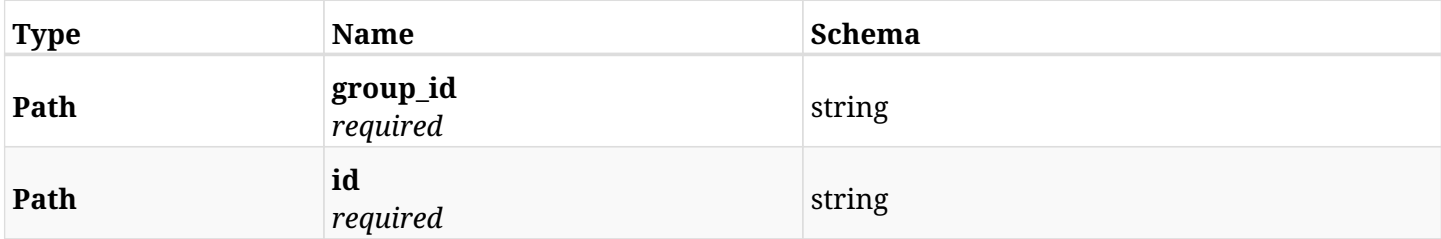

#### **17.5.3. Responses**

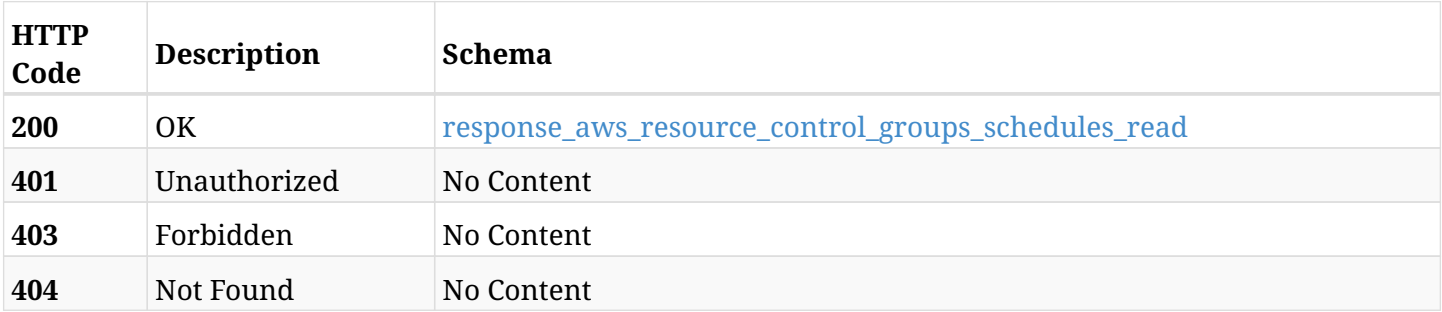

#### <span id="page-879-0"></span>**response\_aws\_resource\_control\_groups\_schedules\_read**

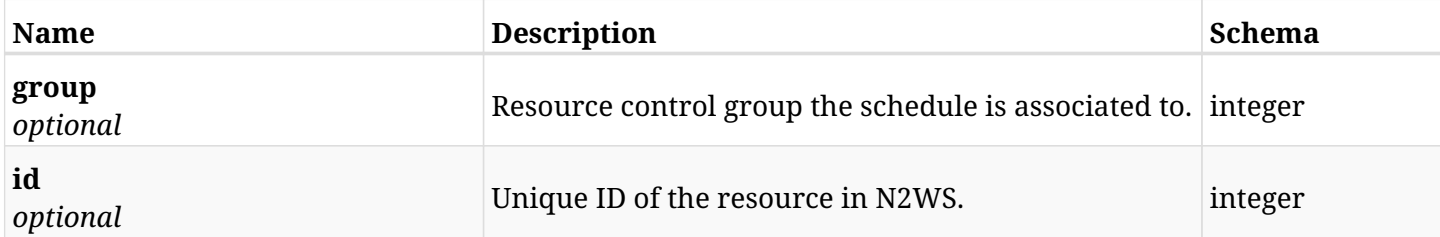

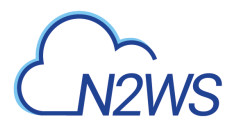

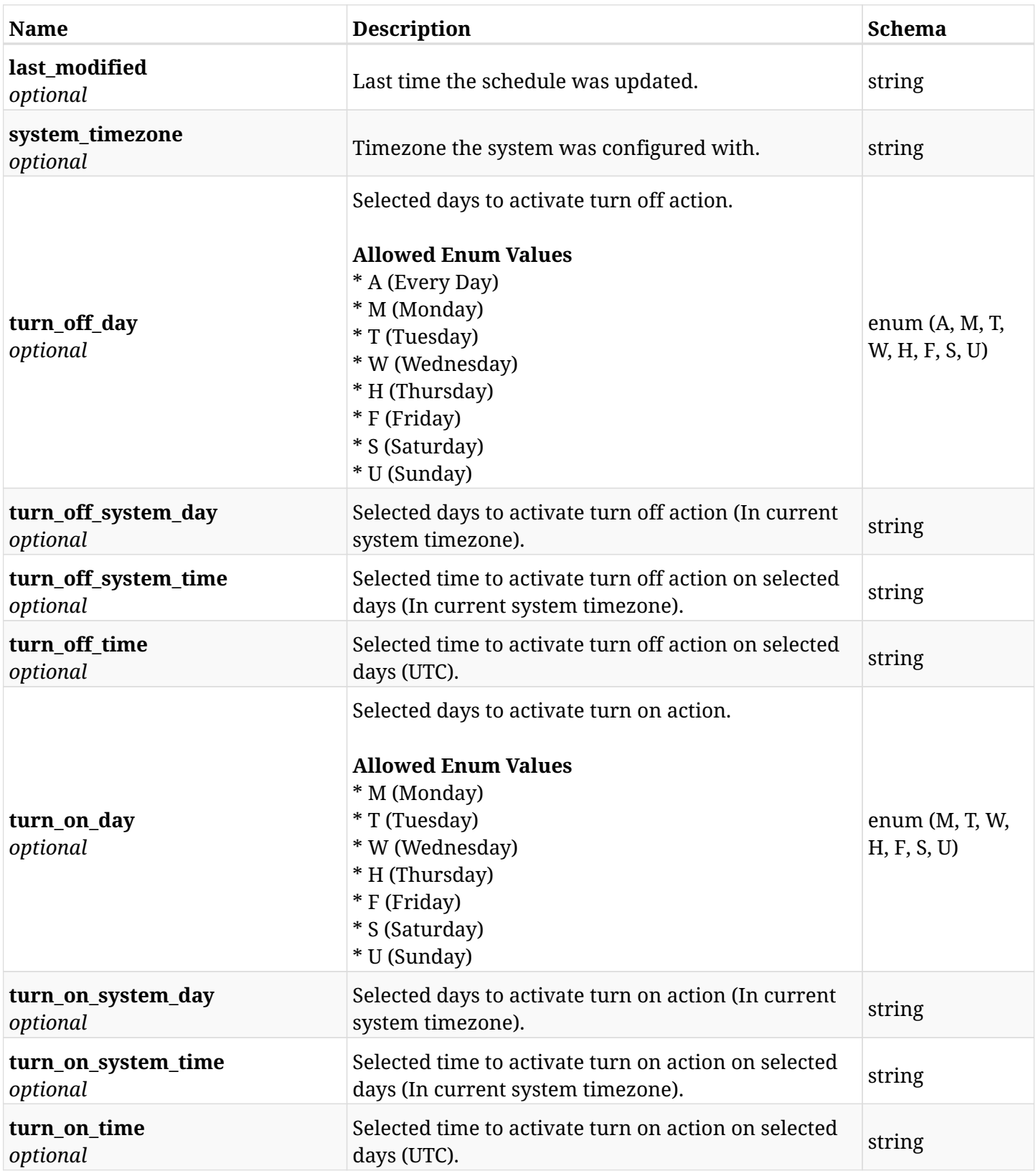

## **17.5.4. Produces**

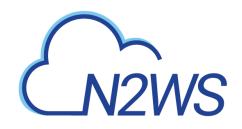

## **17.6. Delete a N2WS resource control group schedule**

DELETE /api/aws/resource\_control/groups/{group\_id}/schedules/{id}/

## **17.6.1. Description**

This endpoint deletes the N2WS resource control group schedule for the ID passed in the URL path.

#### **Permissions and Restrictions:**

- \* Any authenticated user can delete his own resource control group schedule.
- \* Root user can also delete resource control group schedule for the managed users.

\* Authenticated delegate user with allow\_backup\_changes can delete resource control group schedule for his original user.

- *Initial Release:* 1.2.0
- *Last Modified Version:* 1.2.0

### **17.6.2. Parameters**

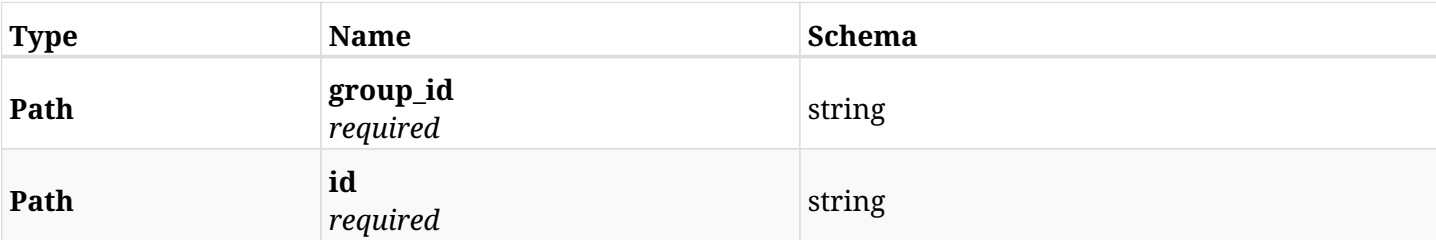

#### **17.6.3. Responses**

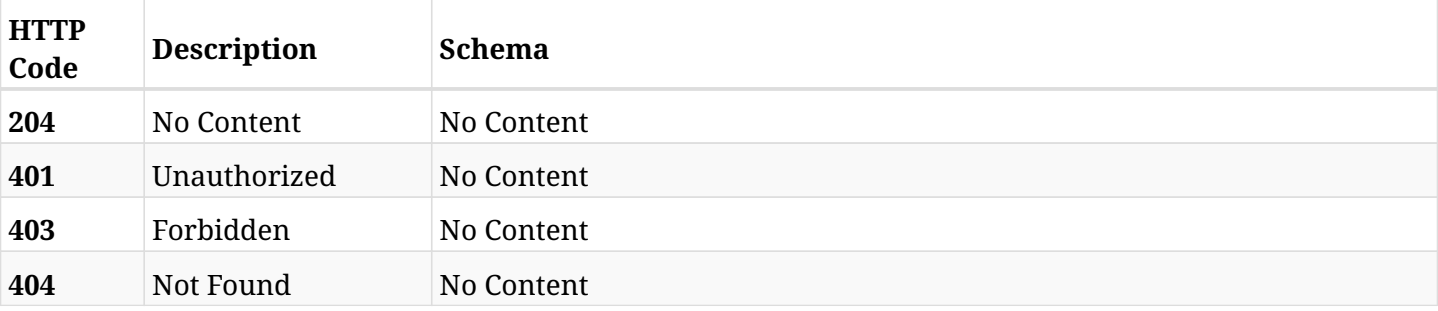

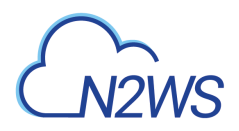

# **17.7. List all the targets associated with a N2WS resource control group**

GET /api/aws/resource\_control/groups/{group\_id}/targets/

## **17.7.1. Description**

This endpoint returns all targets associated with the N2WS resource control group whose ID is passed in the URL path.

#### **Permissions and Restrictions:**

- \* Any authenticated user can get his own targets.
- \* Root user can also get the resource control group targets of the managed users.
- \* Delegates can get the resource control group targets of their original user.
	- *Initial Release:* 1.2.0
	- *Last Modified Version:* 1.2.0

### **17.7.2. Parameters**

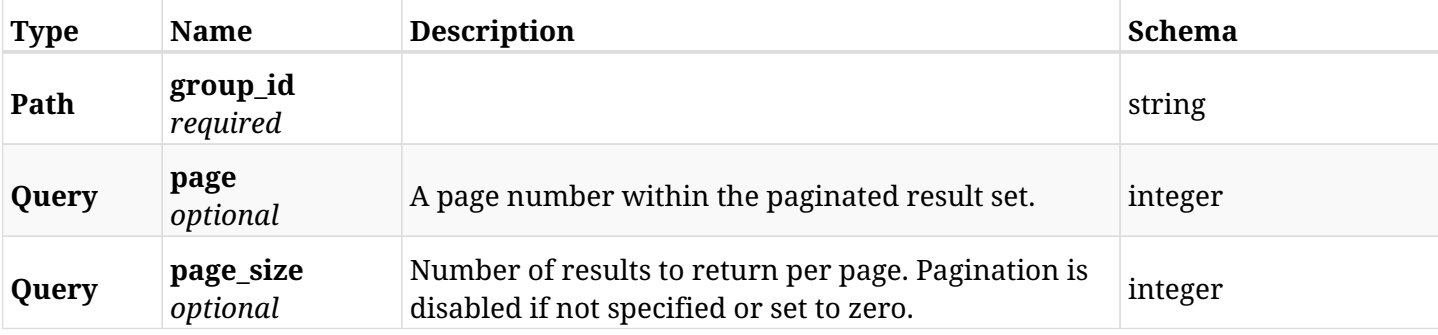

#### **17.7.3. Responses**

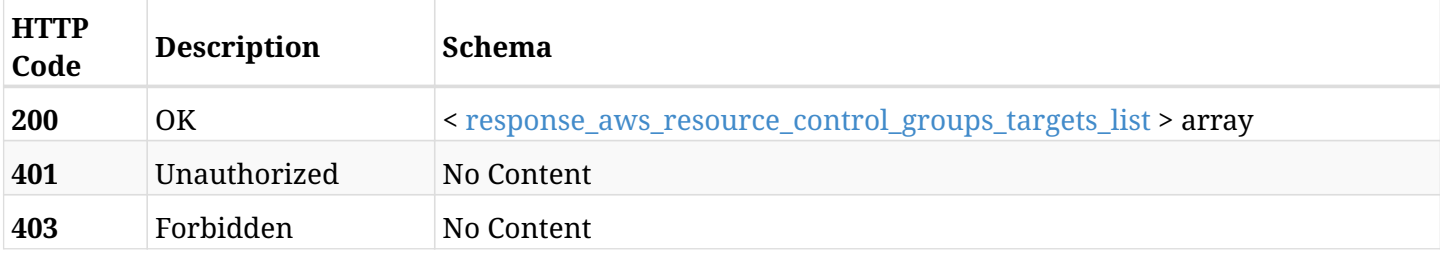

#### <span id="page-882-0"></span>**response\_aws\_resource\_control\_groups\_targets\_list**

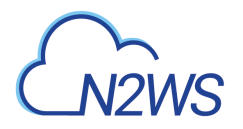

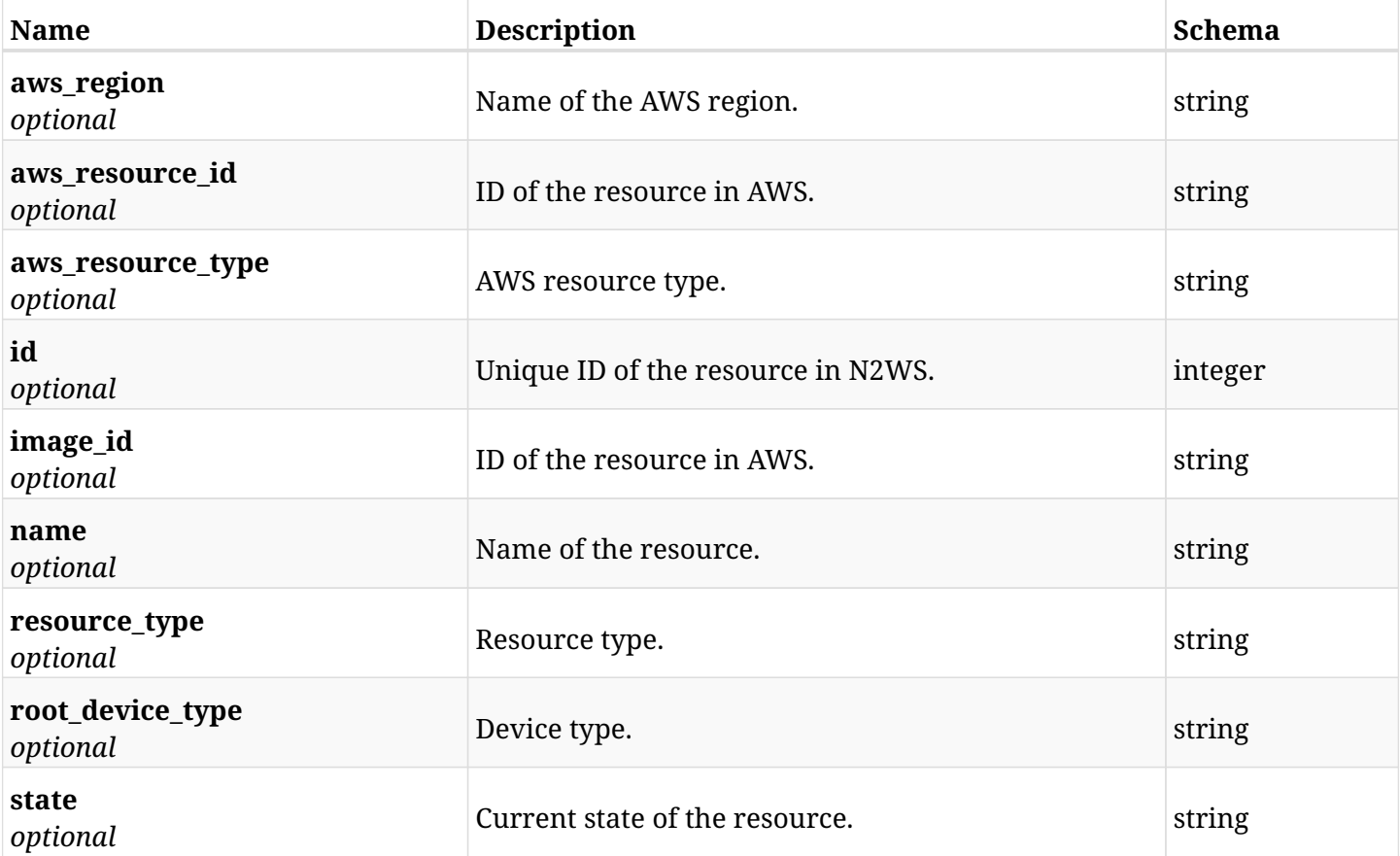

## **17.7.4. Produces**

# **17.8. Add an EC2 instance to a N2WS resource control group**

POST /api/aws/resource\_control/groups/{group\_id}/targets/instances/

## **17.8.1. Description**

This endpoint adds an EC2 instance to a N2WS resource control group.

#### **Permissions and Restrictions:**

- \* Any authenticated user can add an instance to a N2WS resource control group.
- \* Root user can also add an instance to a N2WS resource control group for the managed users.

\* Authenticated delegate user with allow\_backup\_changes can add an instance to a N2WS resource control group for his original user.

\* Number of instances allowed to be added is limited by the license.

- *Initial Release:* 1.2.0
- *Last Modified Version:* 1.2.0

#### **17.8.2. Parameters**

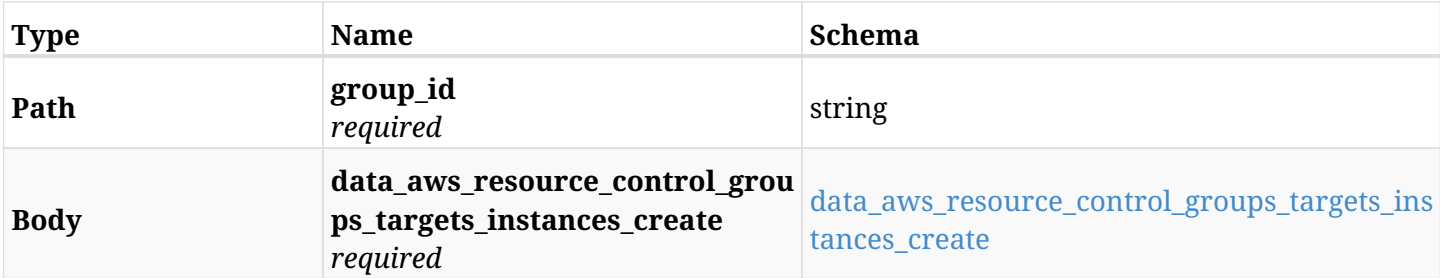

#### <span id="page-884-0"></span>**data\_aws\_resource\_control\_groups\_targets\_instances\_create**

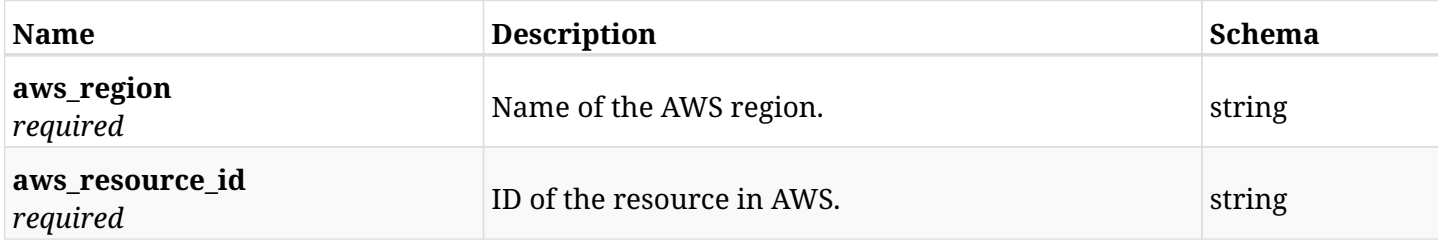

#### **17.8.3. Responses**

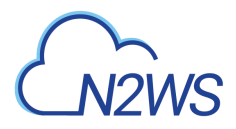

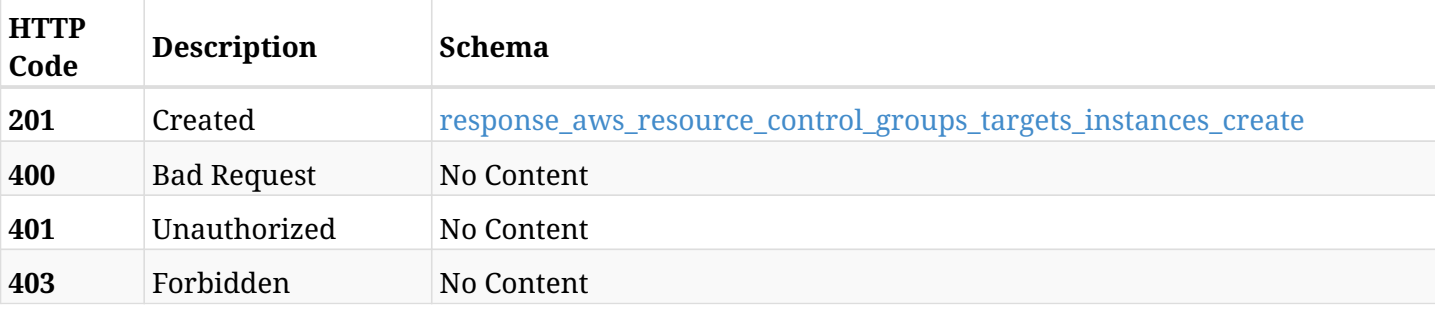

#### <span id="page-885-0"></span>**response\_aws\_resource\_control\_groups\_targets\_instances\_create**

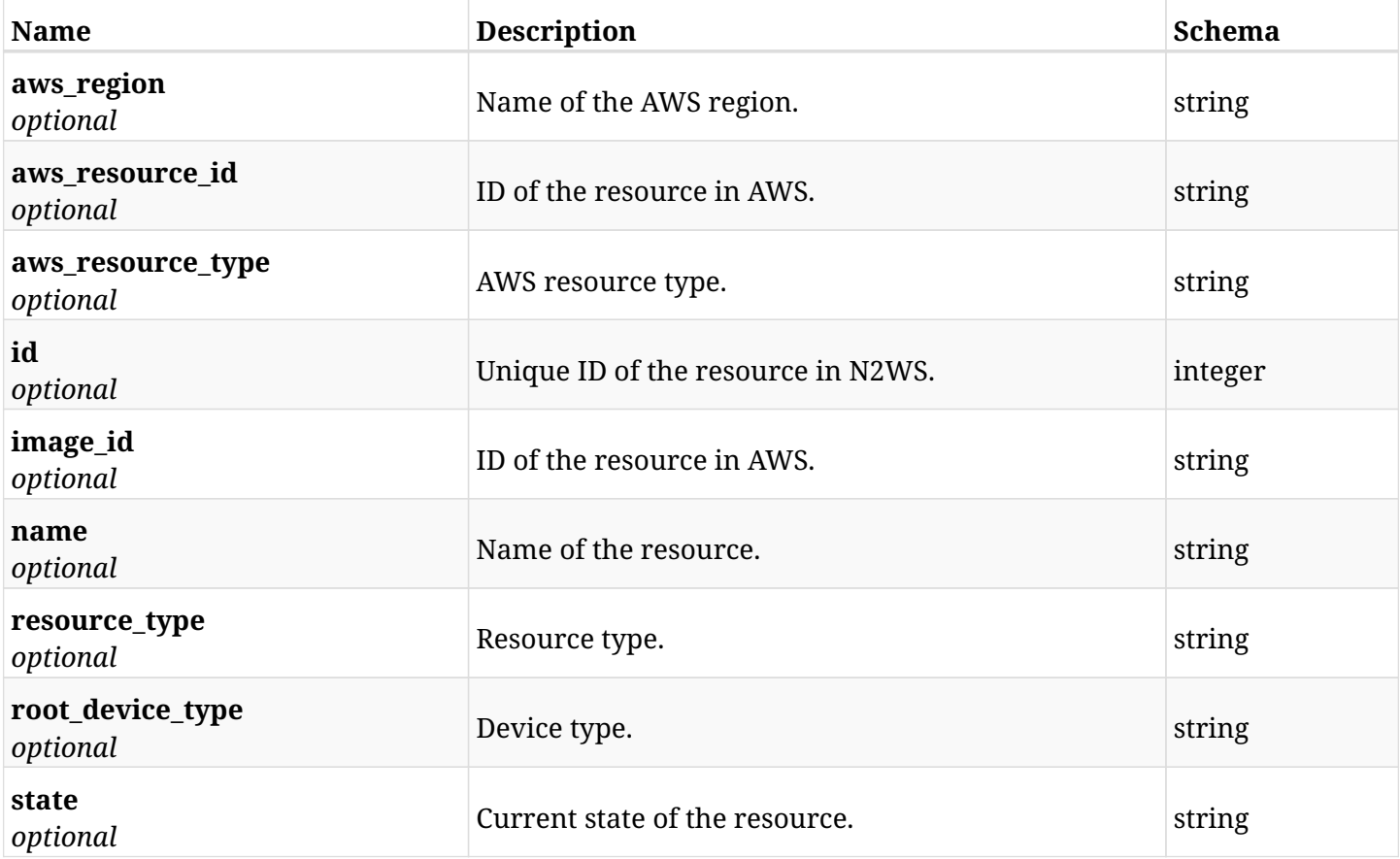

## **17.8.4. Consumes**

• application/json

## **17.8.5. Produces**

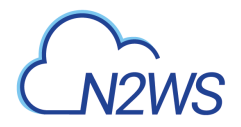

## **17.9. List the EC2 instances of a resource control group**

GET /api/aws/resource\_control/groups/{group\_id}/targets/instances/

## **17.9.1. Description**

This endpoint returns the EC2 instances of the N2WS resource control group whose ID is passed in the URL path.

#### **Permissions and Restrictions:**

- \* Any authenticated user can get his own instances.
- \* Root user can also get the instances of the managed users.
- \* Delegates can get the instances of their original user.
	- *Initial Release:* 1.2.0
	- *Last Modified Version:* 1.2.0

#### **17.9.2. Parameters**

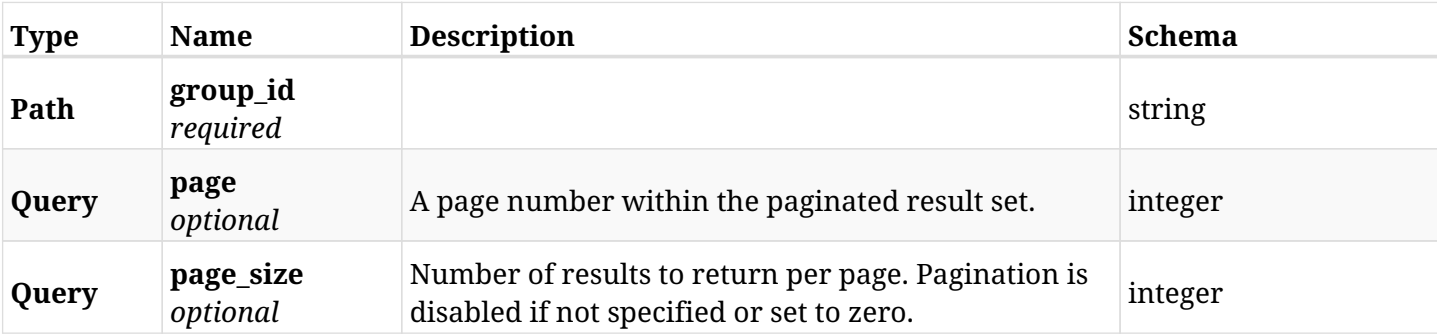

#### **17.9.3. Responses**

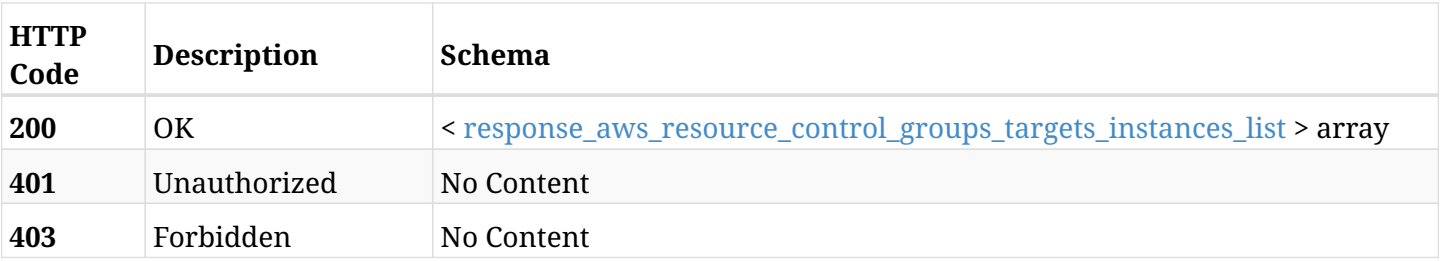

#### <span id="page-886-0"></span>**response\_aws\_resource\_control\_groups\_targets\_instances\_list**

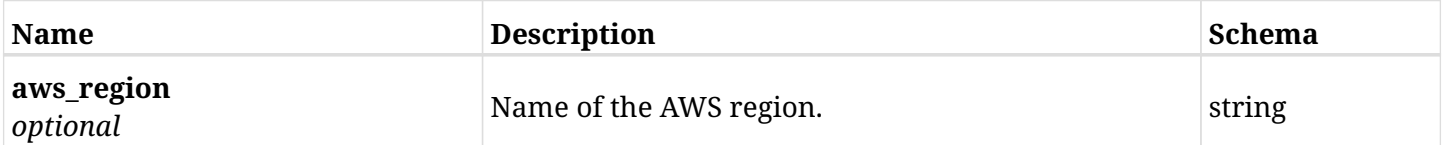

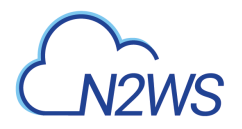

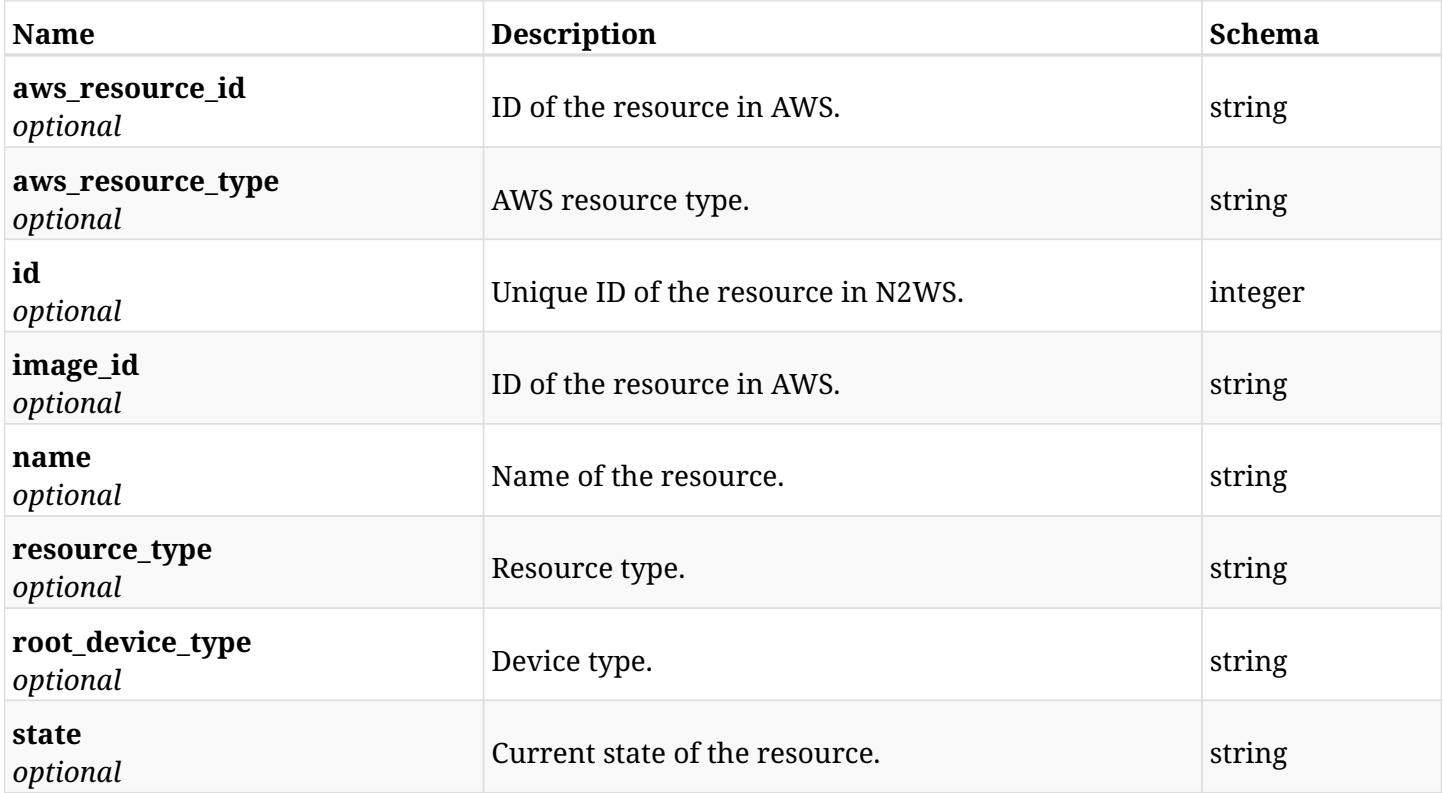

## **17.9.4. Produces**

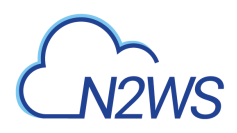

# **17.10. Retrieve an EC2 instance of a N2WS resource control group**

GET /api/aws/resource\_control/groups/{group\_id}/targets/instances/{id}/

## **17.10.1. Description**

This endpoint returns an EC2 instance of the N2WS resource control group whose ID is passed in the URL path.

- \* Any authenticated user can get his own instances.
- \* Root user can also get the instances of the managed users.
- \* Delegates can get the instances of their original user.
	- *Initial Release:* 1.2.0
	- *Last Modified Version:* 1.2.0

### **17.10.2. Parameters**

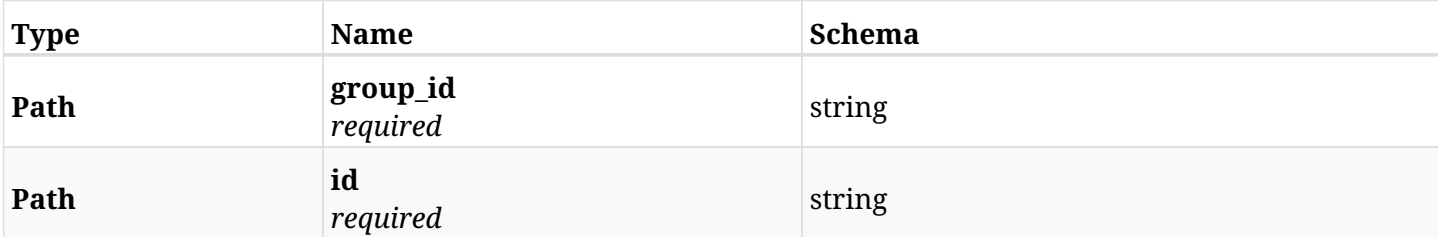

#### **17.10.3. Responses**

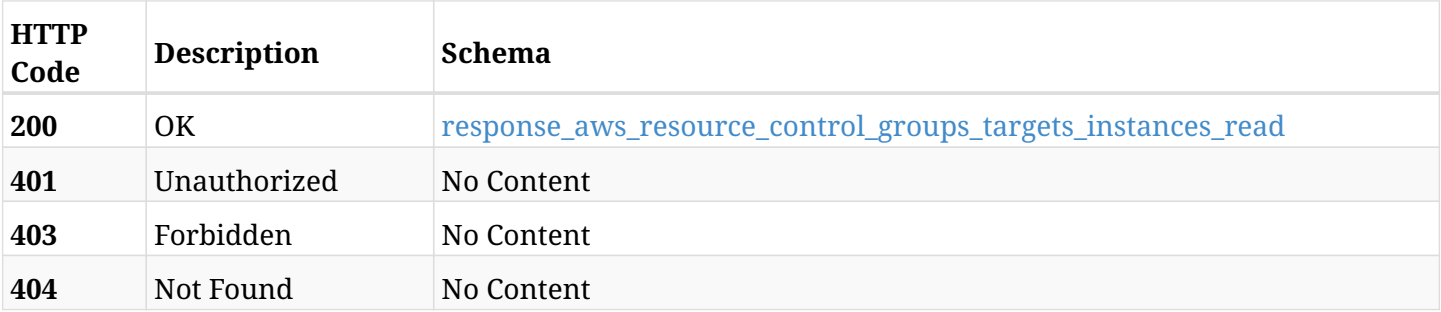

#### <span id="page-888-0"></span>**response\_aws\_resource\_control\_groups\_targets\_instances\_read**

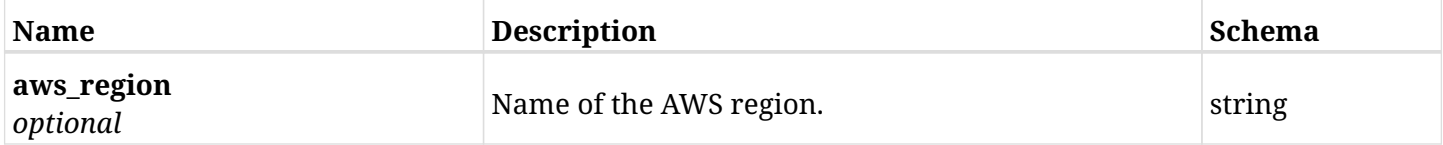

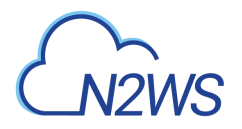

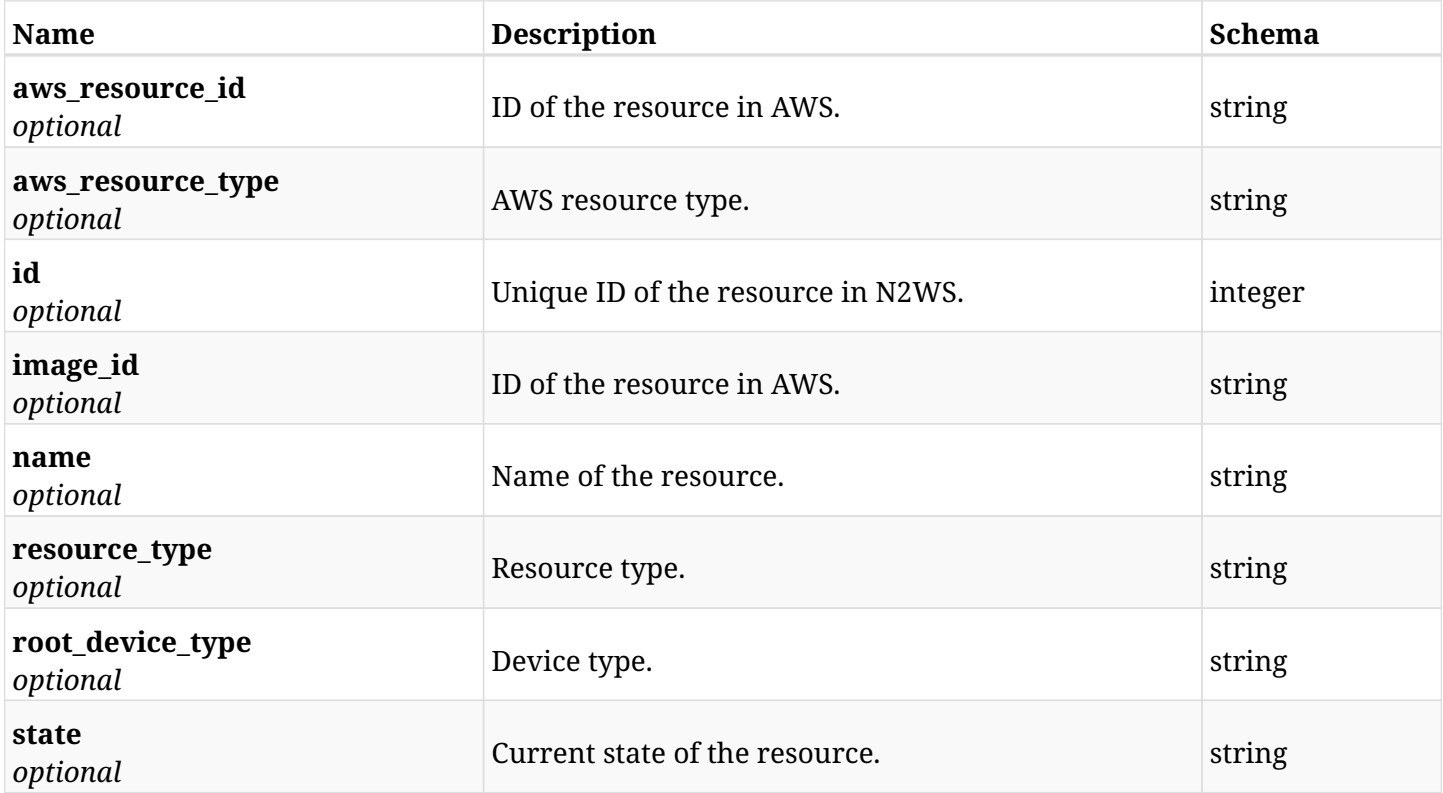

## **17.10.4. Produces**

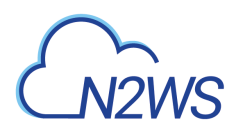

# **17.11. Delete an EC2 instance from a N2WS resource control group**

DELETE /api/aws/resource\_control/groups/{group\_id}/targets/instances/{id}/

## **17.11.1. Description**

This endpoint deletes an EC2 instance from the N2WS resource control group whose ID is passed in the URL path.

#### **Permissions and Restrictions:**

- \* Any authenticated user can delete his own instances.
- \* Root user can also delete instances for the managed users.
- \* Authenticated delegate user with allow\_backup\_changes can delete instances for his original user.
	- *Initial Release:* 1.2.0
	- *Last Modified Version:* 1.2.0

#### **17.11.2. Parameters**

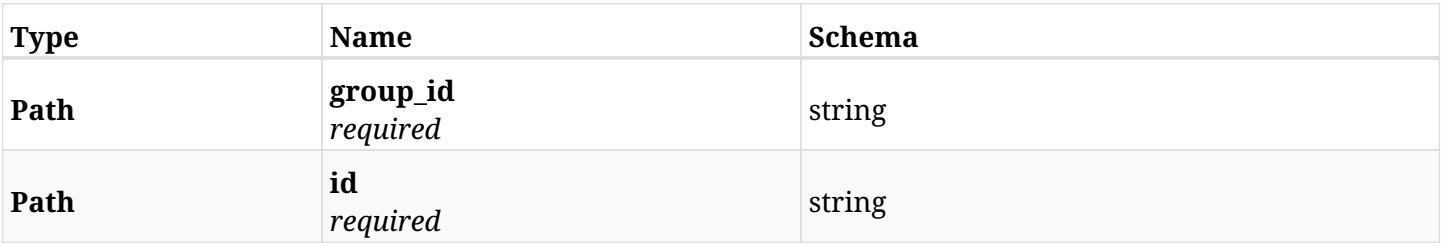

## **17.11.3. Responses**

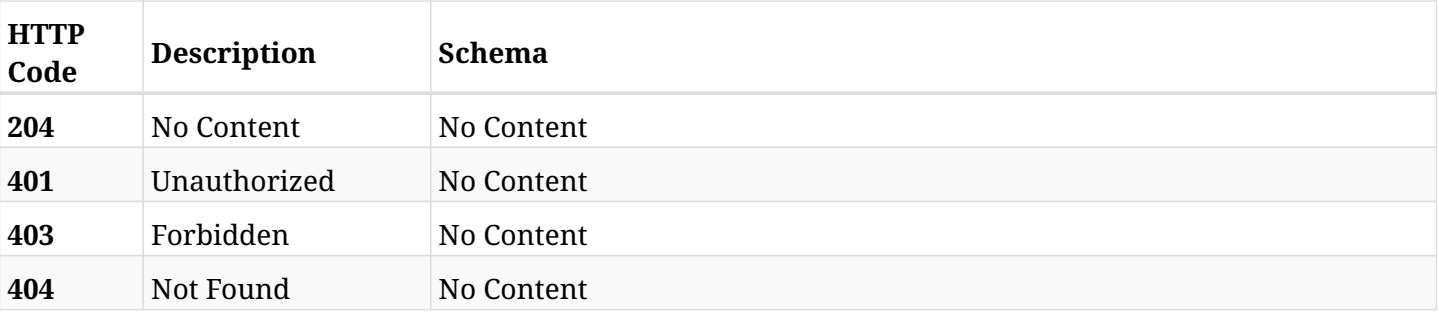

# **17.12. Add an RDS database to a N2WS resource control group**

POST /api/aws/resource\_control/groups/{group\_id}/targets/rds\_databases/

## **17.12.1. Description**

This endpoint adds an RDS database to a N2WS resource control group.

#### **Permissions and Restrictions:**

- \* Any authenticated user can add a database to a N2WS resource control group.
- \* Root user can also add a database to a N2WS resource control group for the managed users.

\* Authenticated delegate user with allow\_backup\_changes can add a database to a N2WS resource control group for his original user.

\* Number of database allowed to be added is limited by the license.

- *Initial Release:* 1.2.0
- *Last Modified Version:* 1.2.0

#### **17.12.2. Parameters**

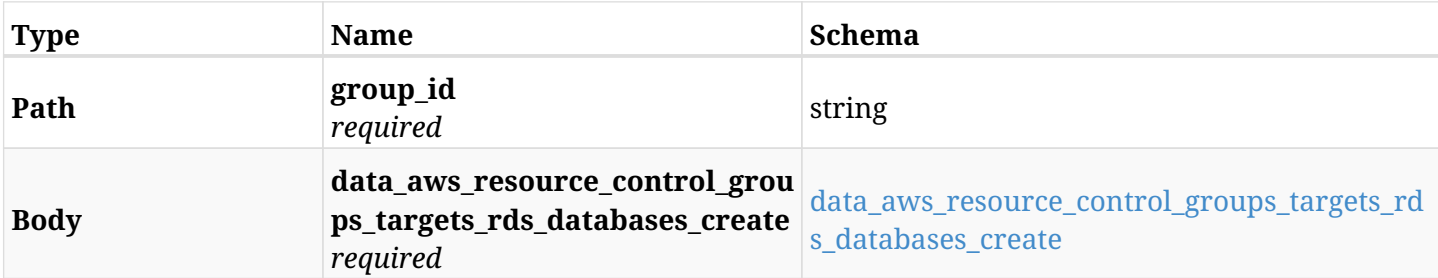

#### <span id="page-891-0"></span>**data\_aws\_resource\_control\_groups\_targets\_rds\_databases\_create**

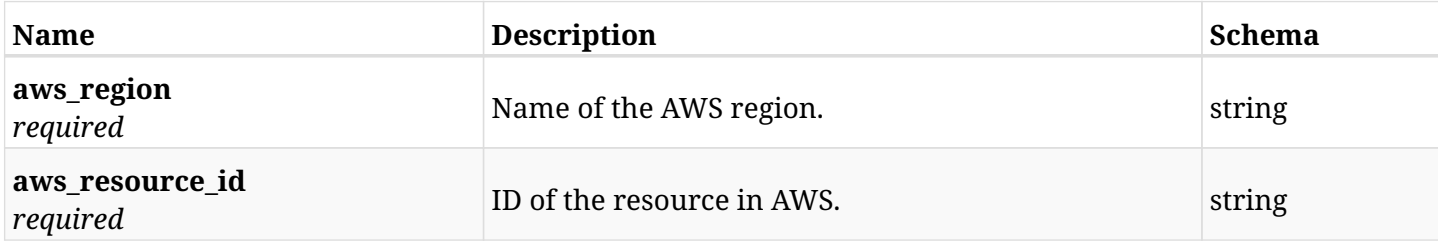

#### **17.12.3. Responses**

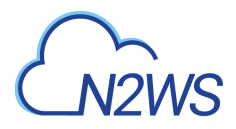

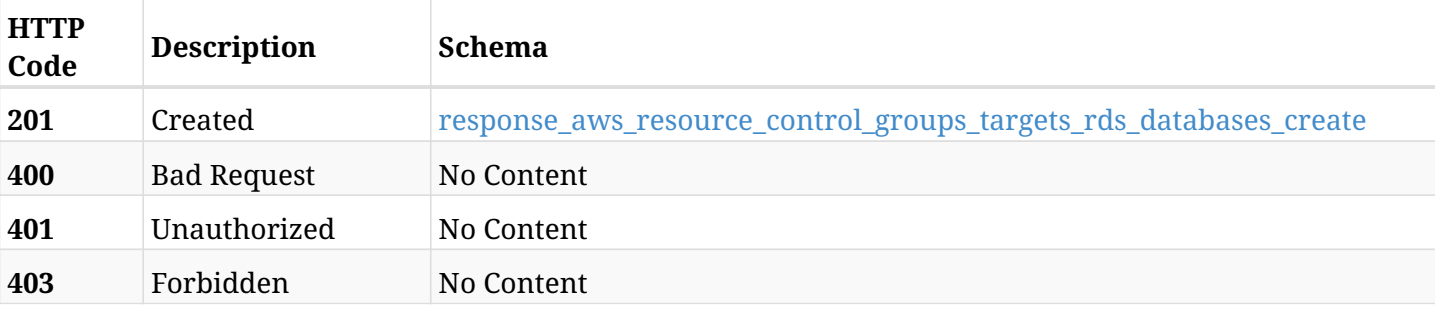

## <span id="page-892-0"></span>**response\_aws\_resource\_control\_groups\_targets\_rds\_databases\_create**

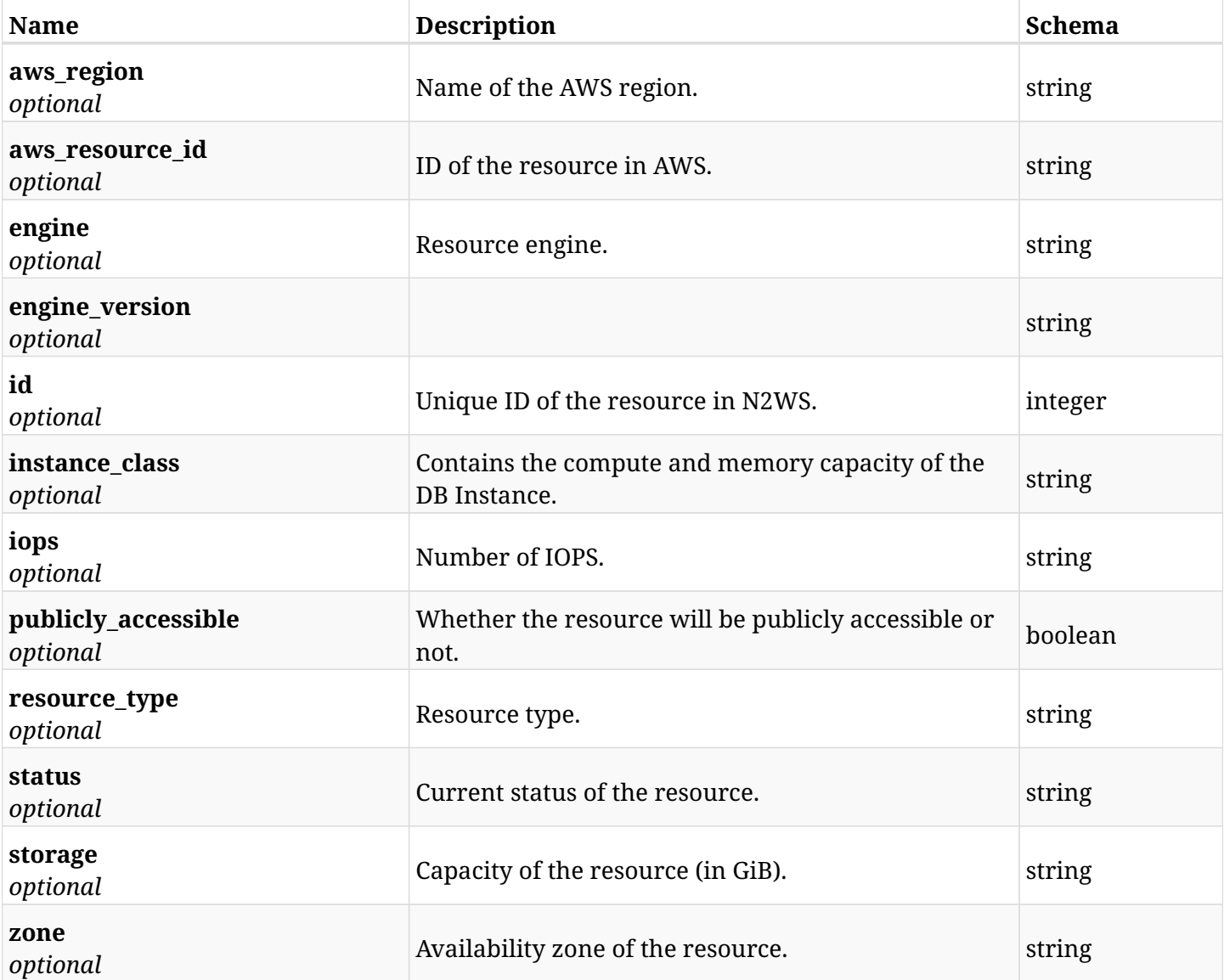

## **17.12.4. Consumes**

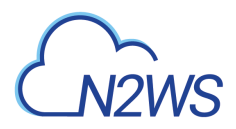

## **17.12.5. Produces**

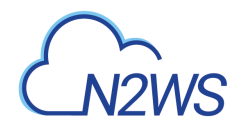

## **17.13. List the RDS databases of a resource control group**

GET /api/aws/resource\_control/groups/{group\_id}/targets/rds\_databases/

## **17.13.1. Description**

This endpoint returns the RDS databases of the N2WS resource control group whose ID is passed in the URL path.

#### **Permissions and Restrictions:**

- \* Any authenticated user can get his own databases.
- \* Root user can also get the databases of the managed users.
- \* Delegates can get the databases of their original user.
	- *Initial Release:* 1.2.0
	- *Last Modified Version:* 1.2.0

#### **17.13.2. Parameters**

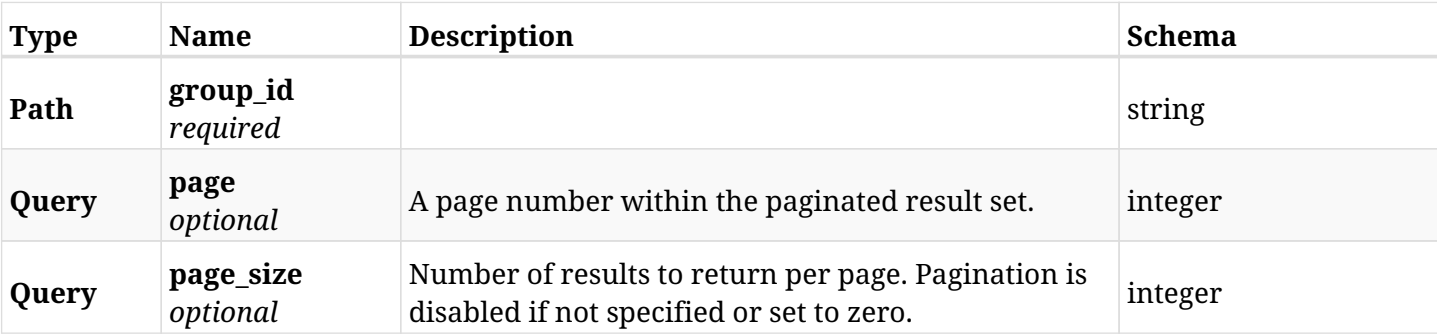

#### **17.13.3. Responses**

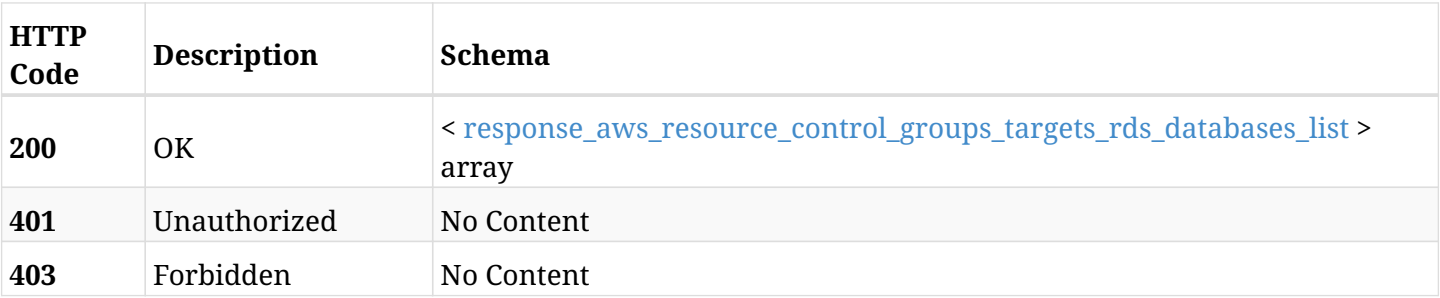

<span id="page-894-0"></span>**response\_aws\_resource\_control\_groups\_targets\_rds\_databases\_list**

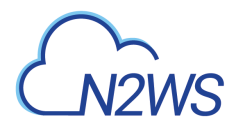

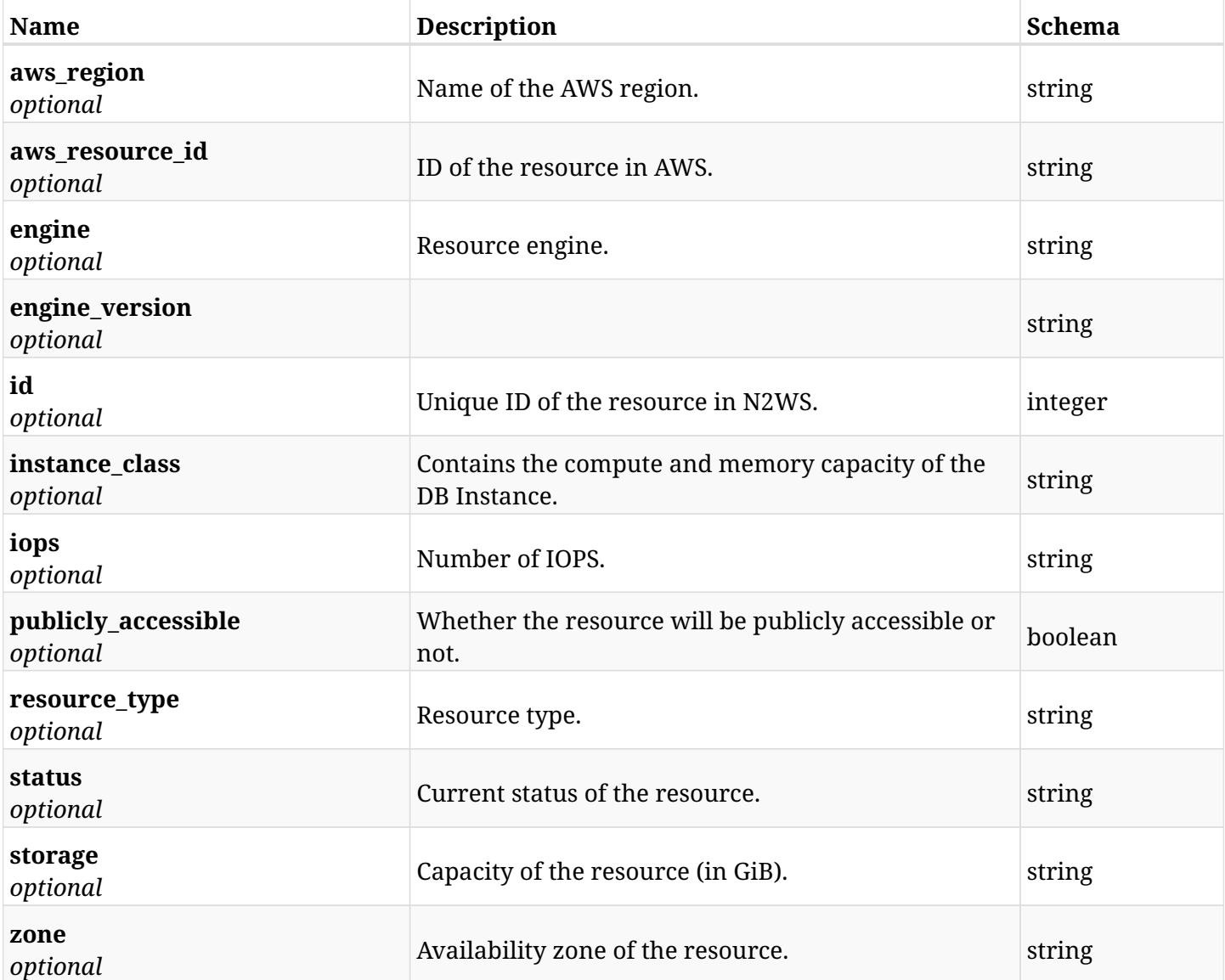

## **17.13.4. Produces**

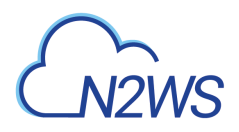

# **17.14. Retrieve an RDS database of a N2WS resource control group**

GET /api/aws/resource\_control/groups/{group\_id}/targets/rds\_databases/{id}/

## **17.14.1. Description**

This endpoint returns an RDS database of the N2WS resource control group whose ID is passed in the URL path.

- \* Any authenticated user can get his own database.
- \* Root user can also get the database of the managed users.
- \* Delegates can get the database of their original user.
	- *Initial Release:* 1.2.0
	- *Last Modified Version:* 1.2.0

### **17.14.2. Parameters**

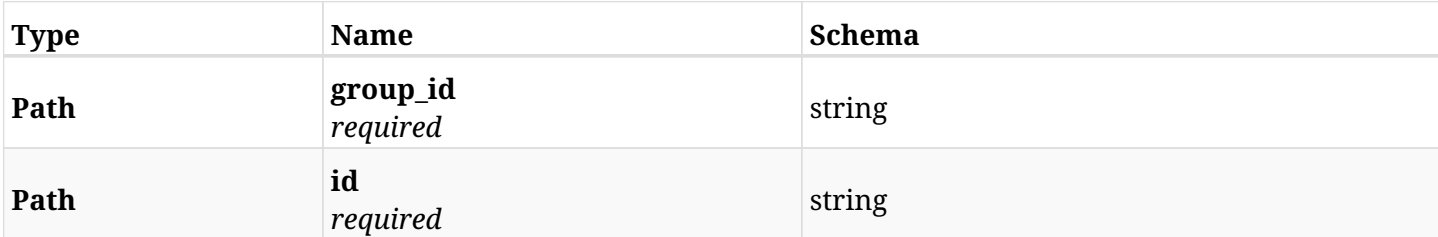

#### **17.14.3. Responses**

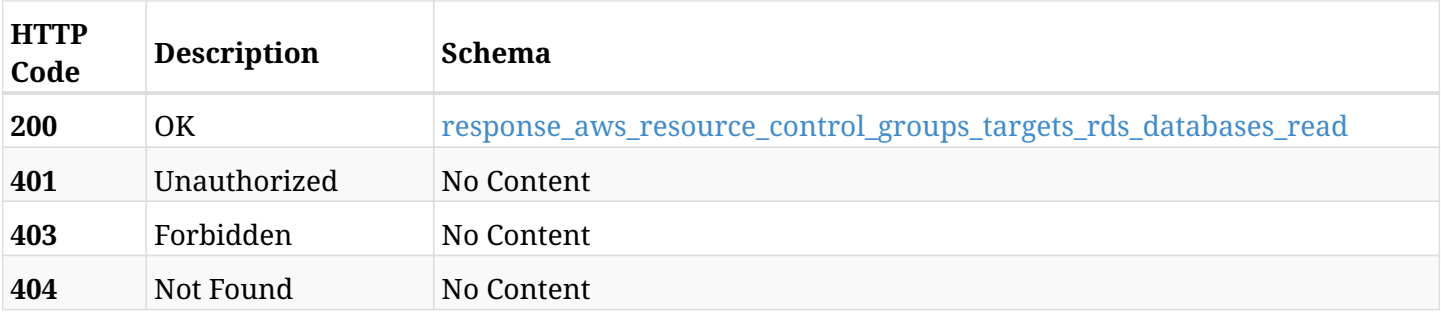

#### <span id="page-896-0"></span>**response\_aws\_resource\_control\_groups\_targets\_rds\_databases\_read**

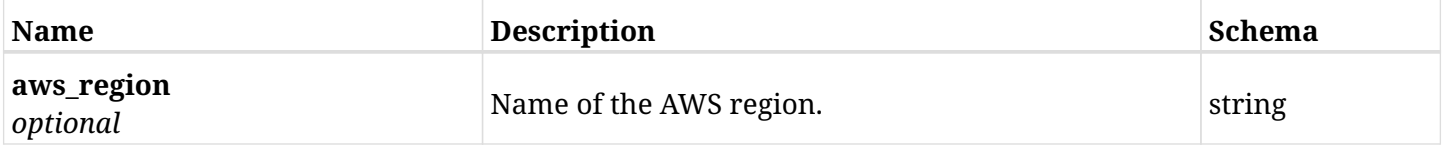

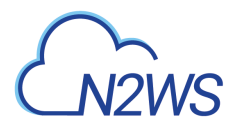

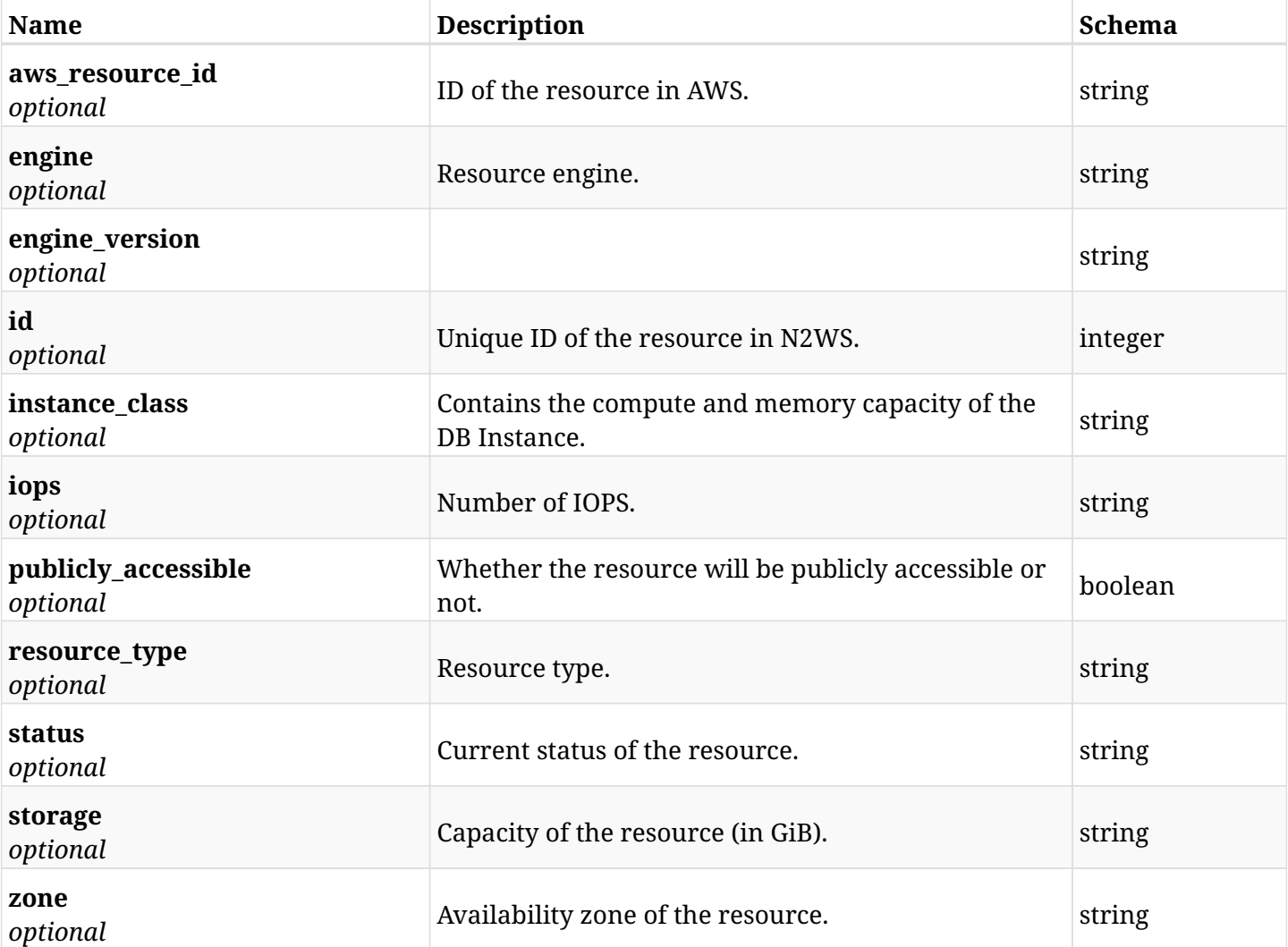

## **17.14.4. Produces**

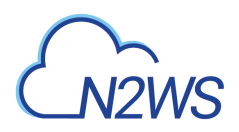

# **17.15. Delete an RDS database from a N2WS resource control group**

DELETE /api/aws/resource\_control/groups/{group\_id}/targets/rds\_databases/{id}/

### **17.15.1. Description**

This endpoint deletes an RDS database from the N2WS resource control group whose ID is passed in the URL path.

#### **Permissions and Restrictions:**

- \* Any authenticated user can delete his own databases.
- \* Root user can also delete instances for the managed users.
- \* Authenticated delegate user with allow\_backup\_changes can delete database for his original user.
	- *Initial Release:* 1.2.0
	- *Last Modified Version:* 1.2.0

#### **17.15.2. Parameters**

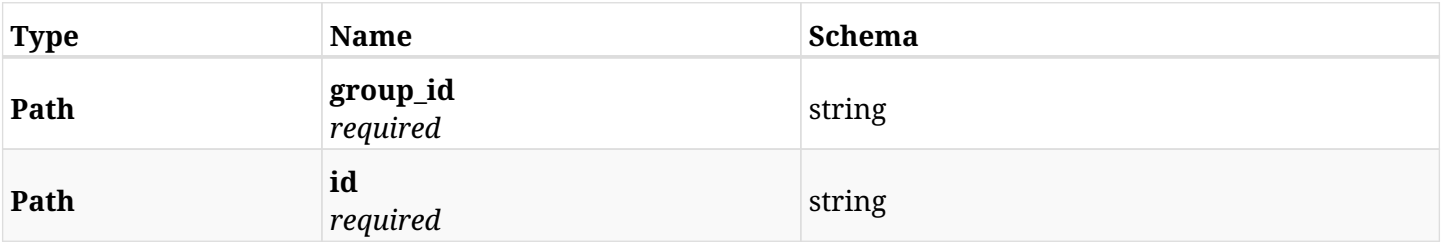

#### **17.15.3. Responses**

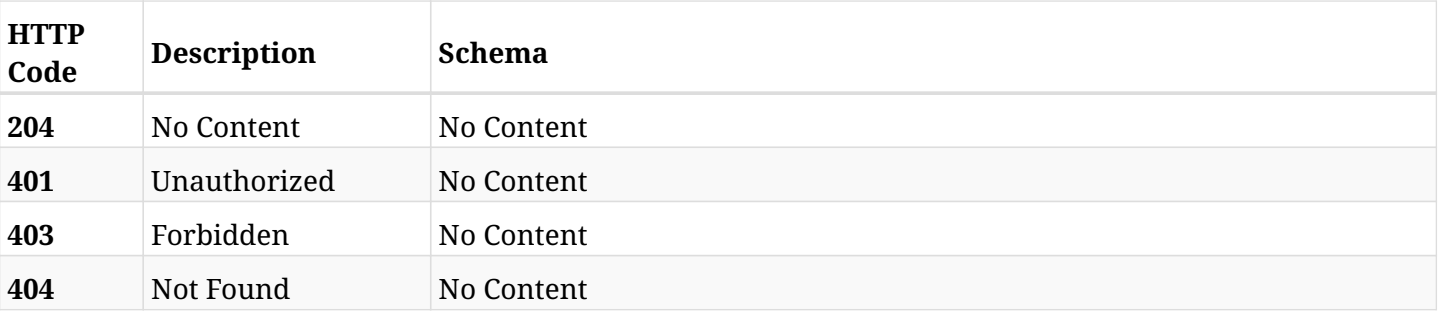

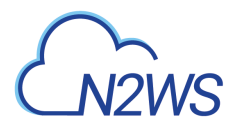

## **17.16. Retrieve a N2WS resource control group**

GET /api/aws/resource\_control/groups/{id}/

## **17.16.1. Description**

This endpoint returns the N2WS resource control group for the ID passed in the URL path.

#### **Permissions and Restrictions:**

- \* Any authenticated user can get his own resource control groups.
- \* Root user can also get the resource control groups of the managed users.
- \* Delegates can get the resource control groups of their original user.
	- *Initial Release:* 1.2.0
	- *Last Modified Version:* 1.2.0

## **17.16.2. Parameters**

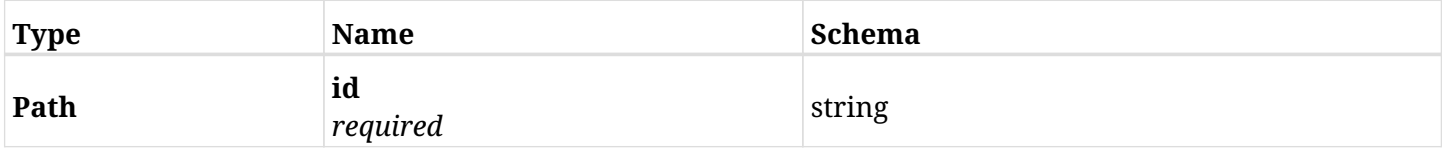

#### **17.16.3. Responses**

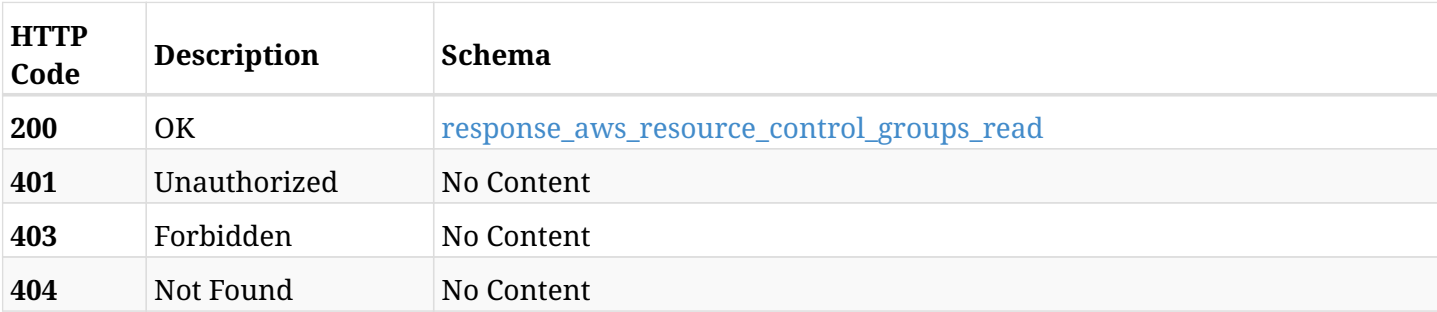

#### <span id="page-899-0"></span>**response\_aws\_resource\_control\_groups\_read**

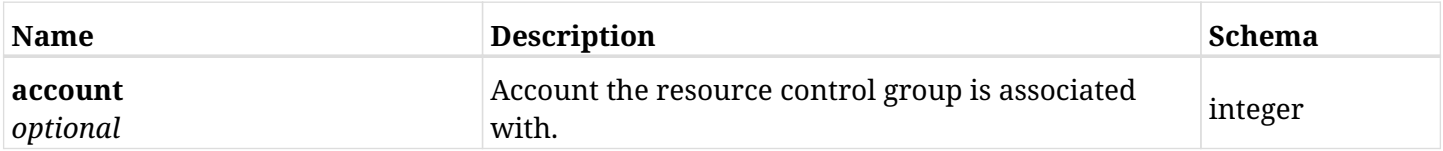
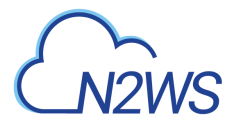

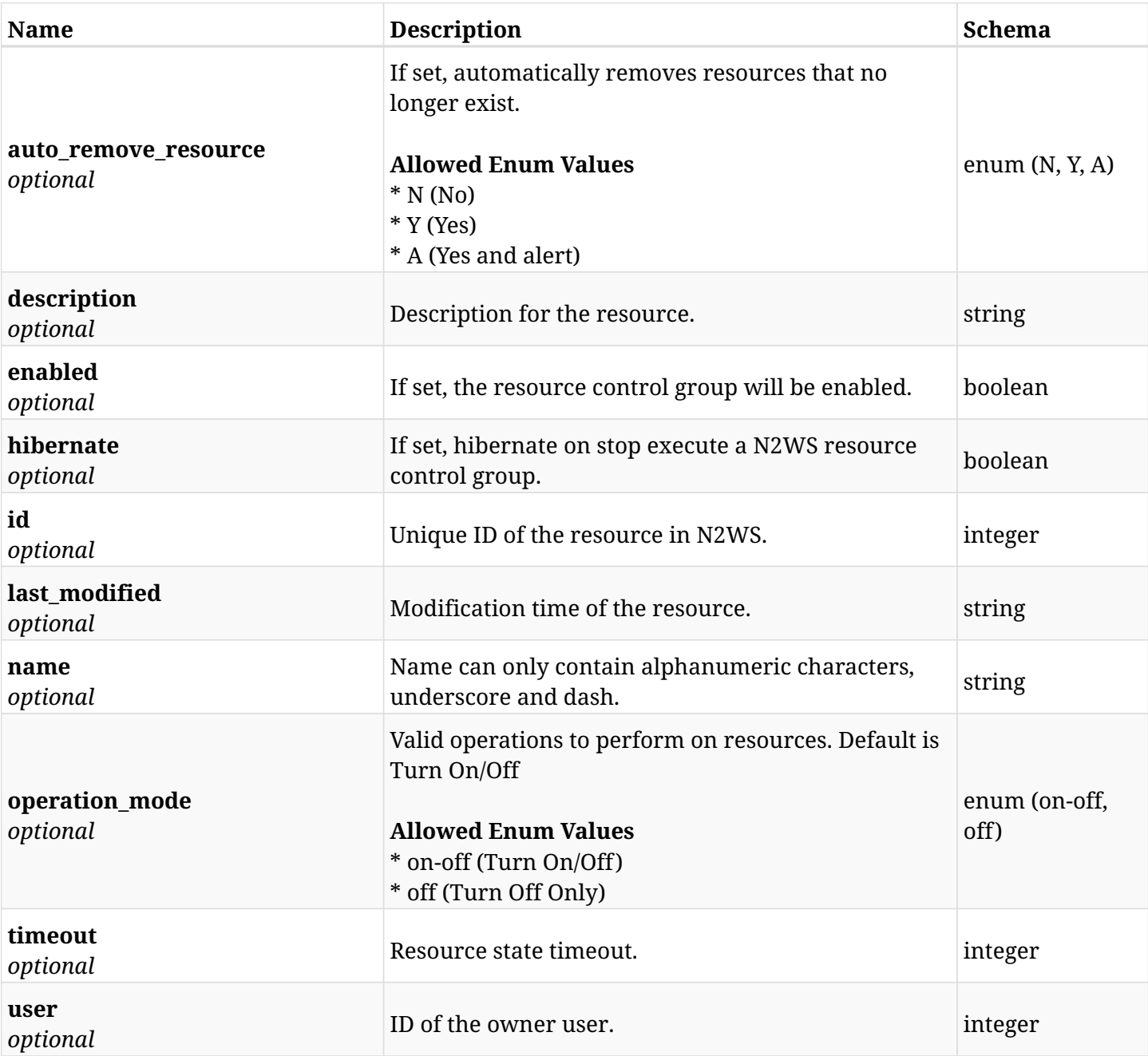

# **17.16.4. Produces**

# **17.17. Update a N2WS resource control group**

PUT /api/aws/resource\_control/groups/{id}/

# **17.17.1. Description**

This endpoint updates the N2WS resource control group for the ID passed in the URL path.

#### **Permissions and Restrictions:**

- \* Any authenticated user can update his own resource control groups.
- \* Root user can also update resource control groups for the managed users.

\* Authenticated delegate user with allow\_backup\_changes can update resource control groups for his original user.

- *Initial Release:* 1.2.0
- *Last Modified Version:* 1.2.0

#### **17.17.2. Parameters**

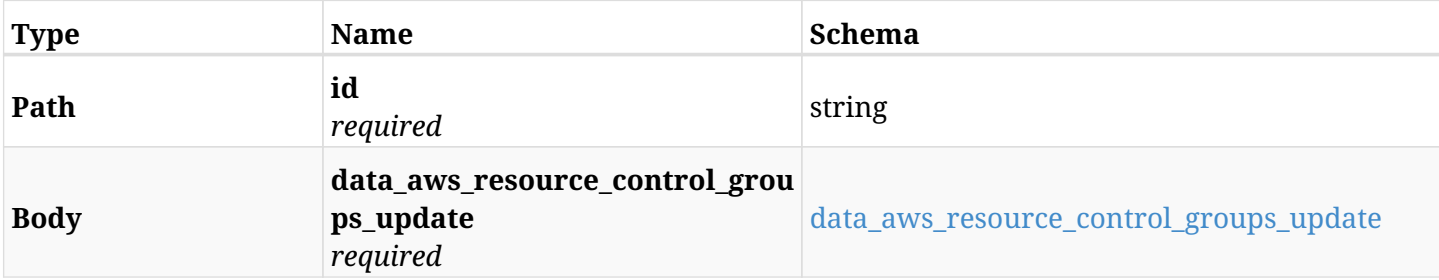

#### <span id="page-901-0"></span>**data\_aws\_resource\_control\_groups\_update**

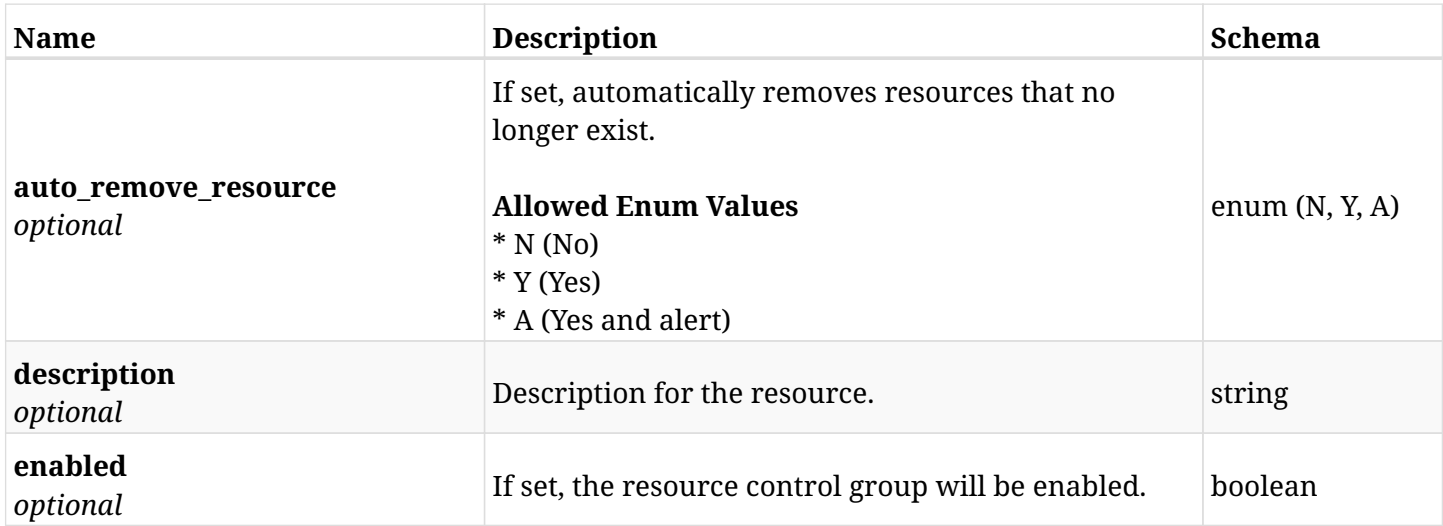

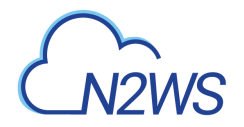

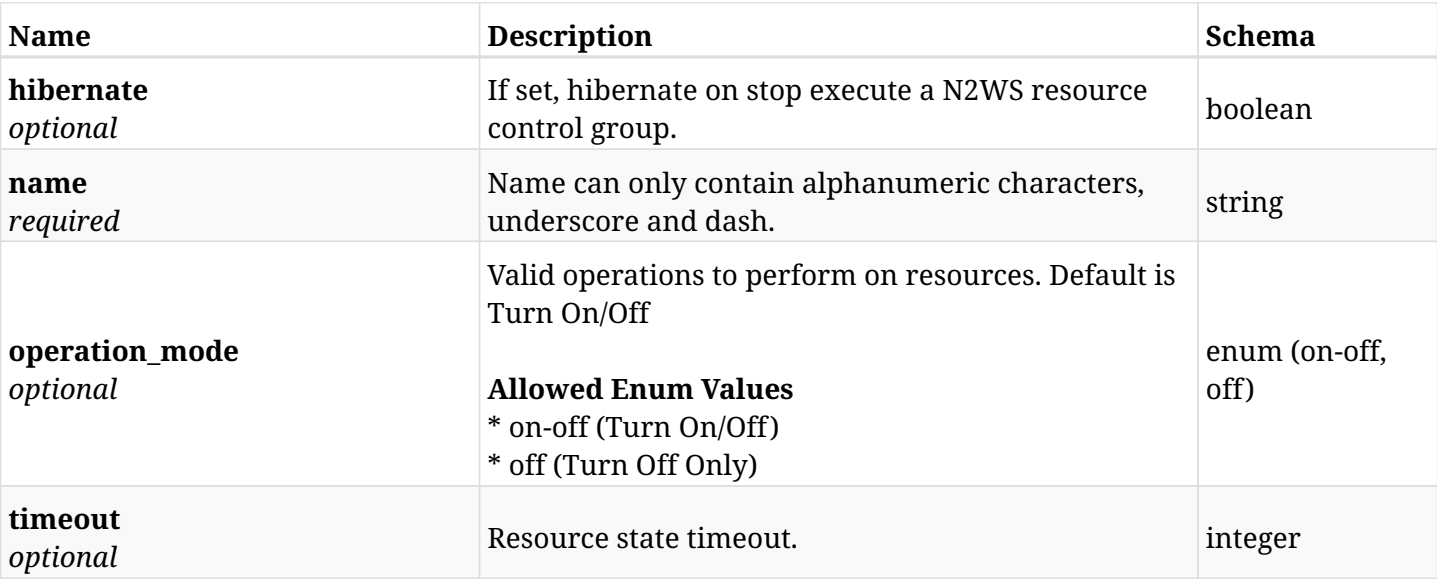

# **17.17.3. Responses**

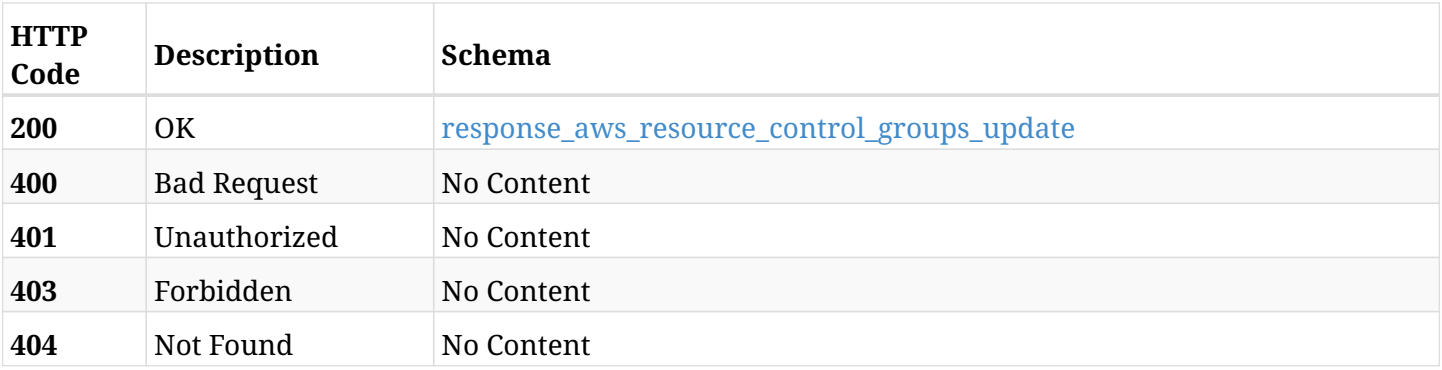

### <span id="page-902-0"></span>**response\_aws\_resource\_control\_groups\_update**

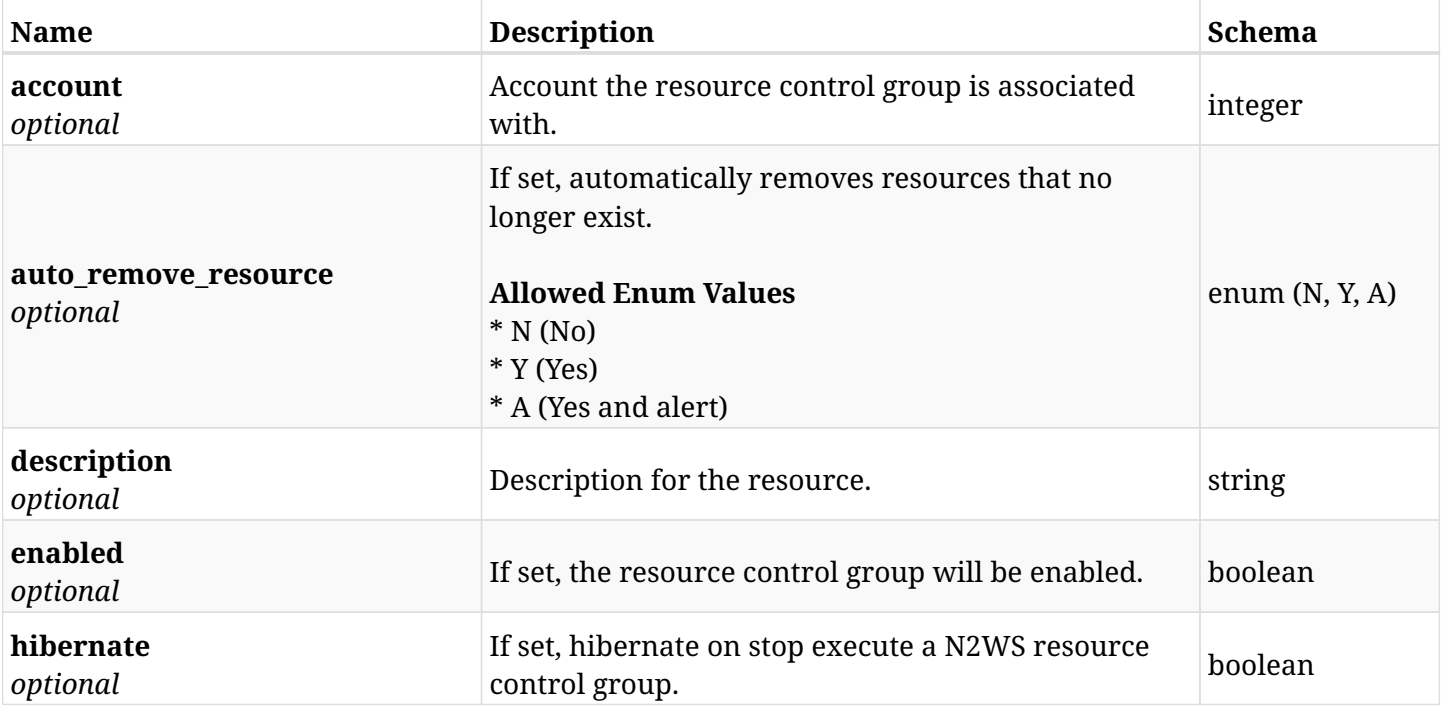

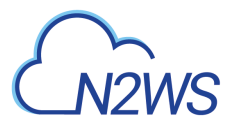

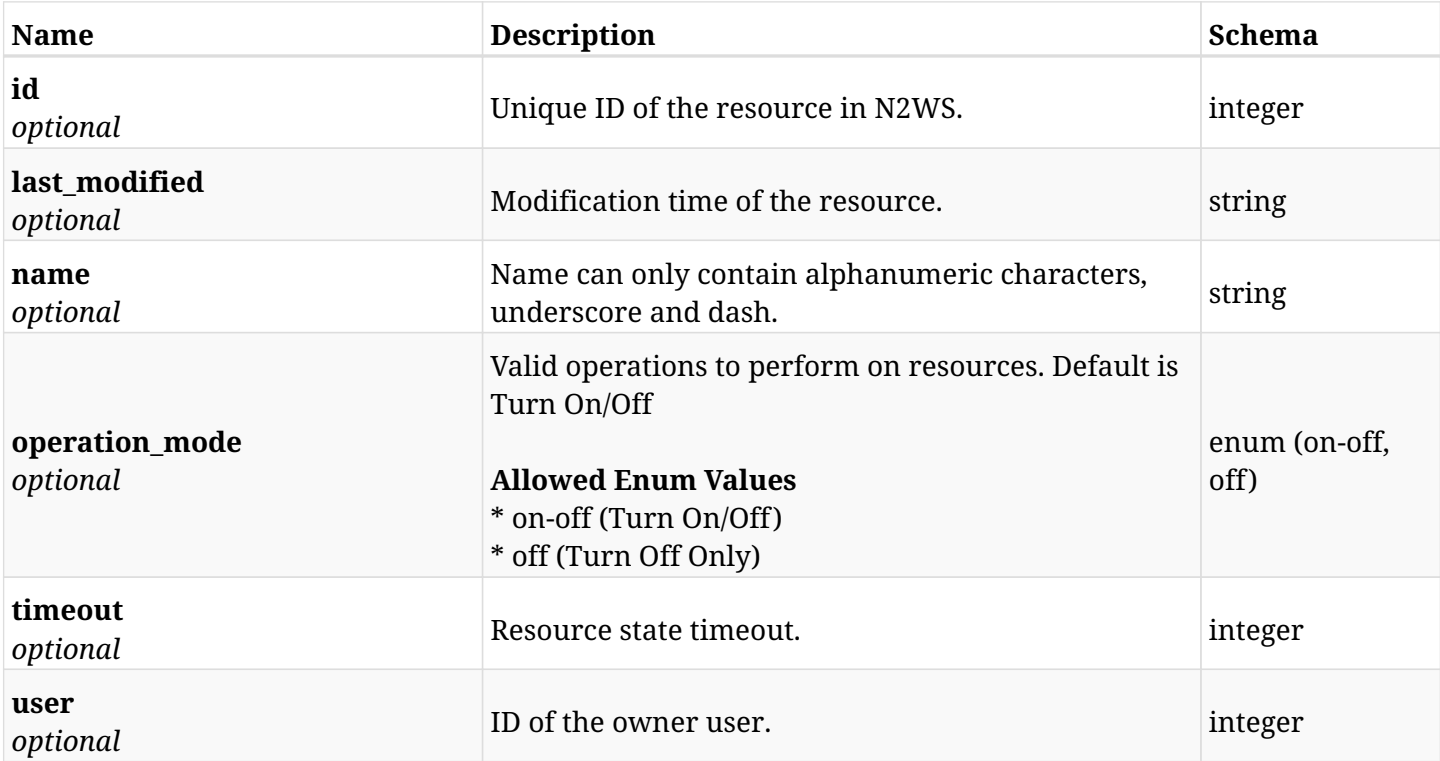

# **17.17.4. Consumes**

• application/json

# **17.17.5. Produces**

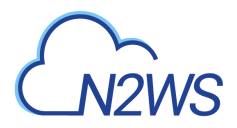

# **17.18. Delete a N2WS resource control group**

DELETE /api/aws/resource\_control/groups/{id}/

# **17.18.1. Description**

This endpoint deletes the N2WS resource control group for the ID passed in the URL path.

#### **Permissions and Restrictions:**

- \* Any authenticated user can delete his own resource control groups.
- \* Root user can also delete resource control groups for the managed users.

\* Authenticated delegate user with allow\_backup\_changes can delete resource control groups for his original user.

- *Initial Release:* 1.2.0
- *Last Modified Version:* 1.2.0

#### **17.18.2. Parameters**

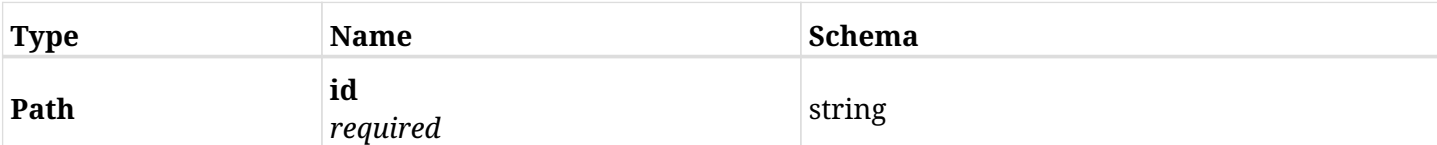

#### **17.18.3. Responses**

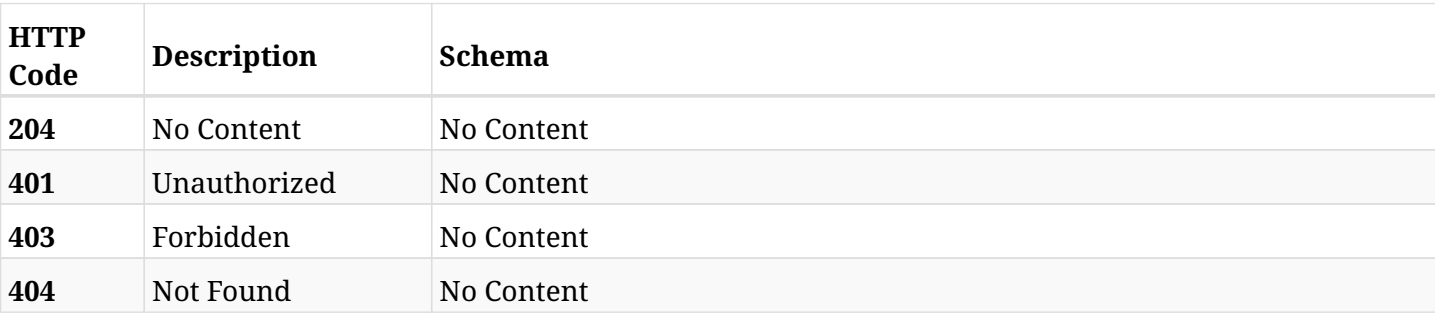

# **17.19. Update a N2WS resource control group**

PATCH /api/aws/resource\_control/groups/{id}/

# **17.19.1. Description**

This endpoint updates the N2WS resource control group for the ID passed in the URL path.

#### **Permissions and Restrictions:**

- \* Any authenticated user can update his own resource control groups.
- \* Root user can also update resource control groups for the managed users.

\* Authenticated delegate user with allow\_backup\_changes can update resource control groups for his original user.

- *Initial Release:* 1.2.0
- *Last Modified Version:* 1.2.0

### **17.19.2. Parameters**

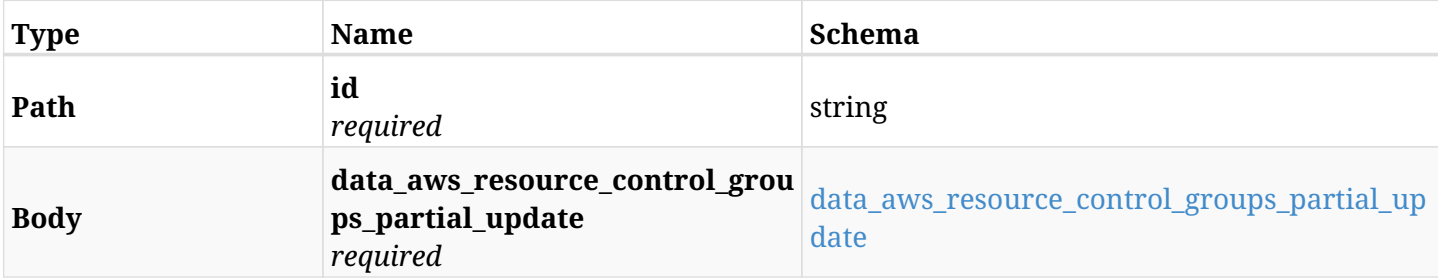

#### <span id="page-905-0"></span>**data\_aws\_resource\_control\_groups\_partial\_update**

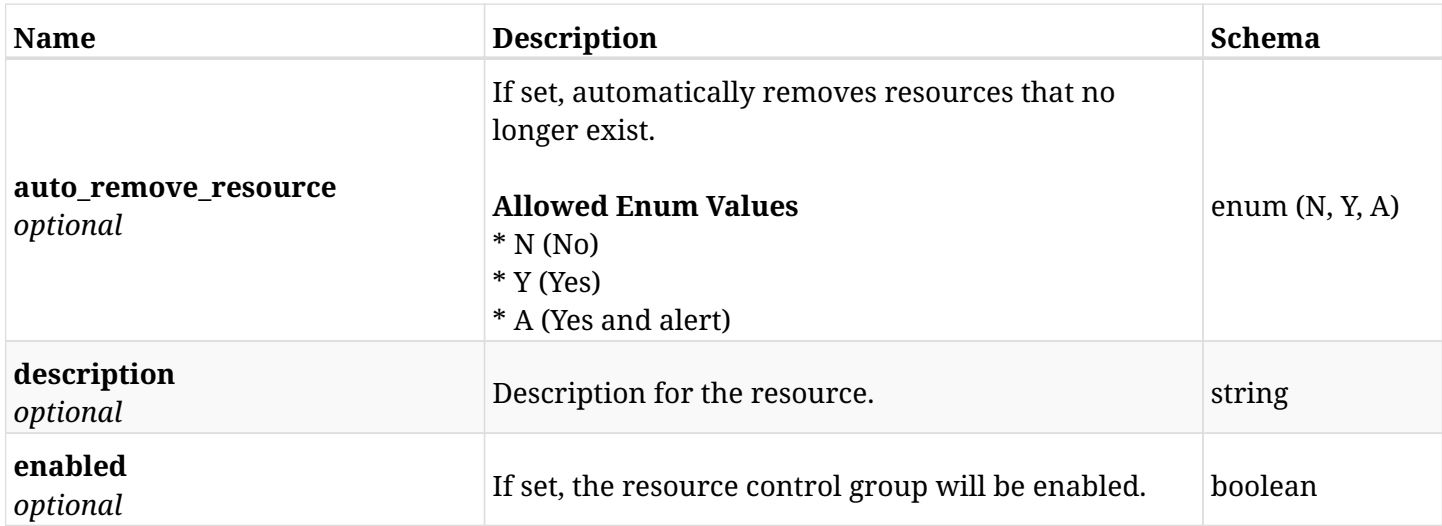

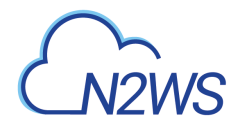

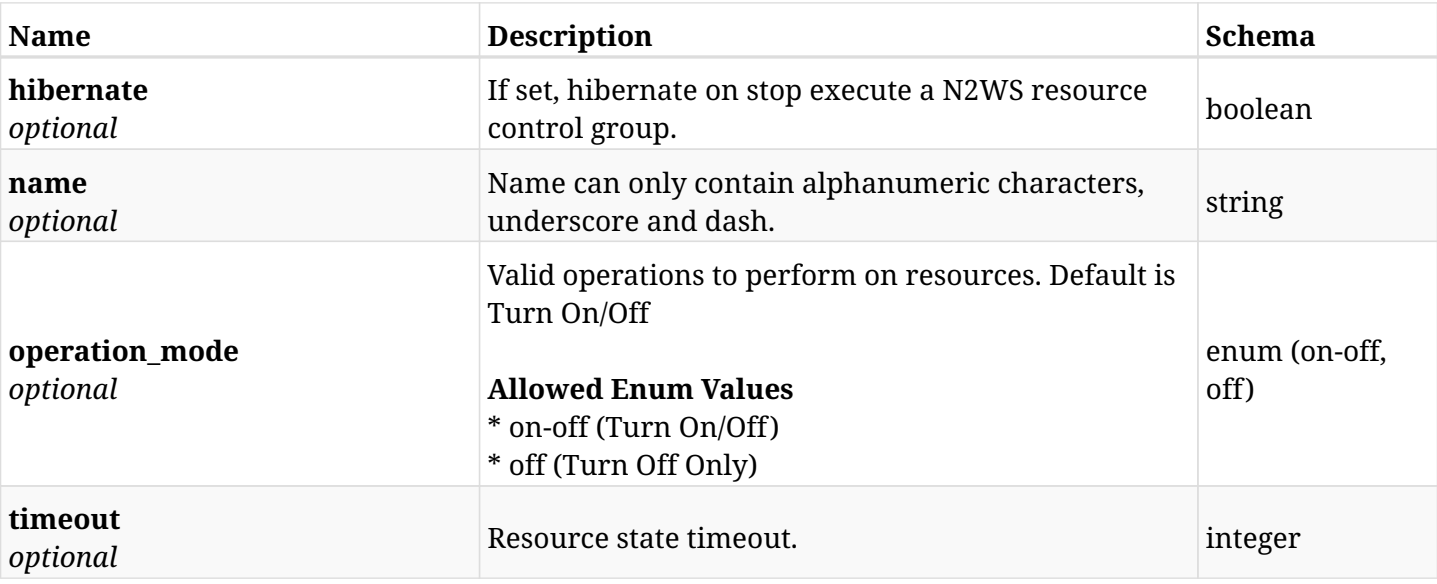

# **17.19.3. Responses**

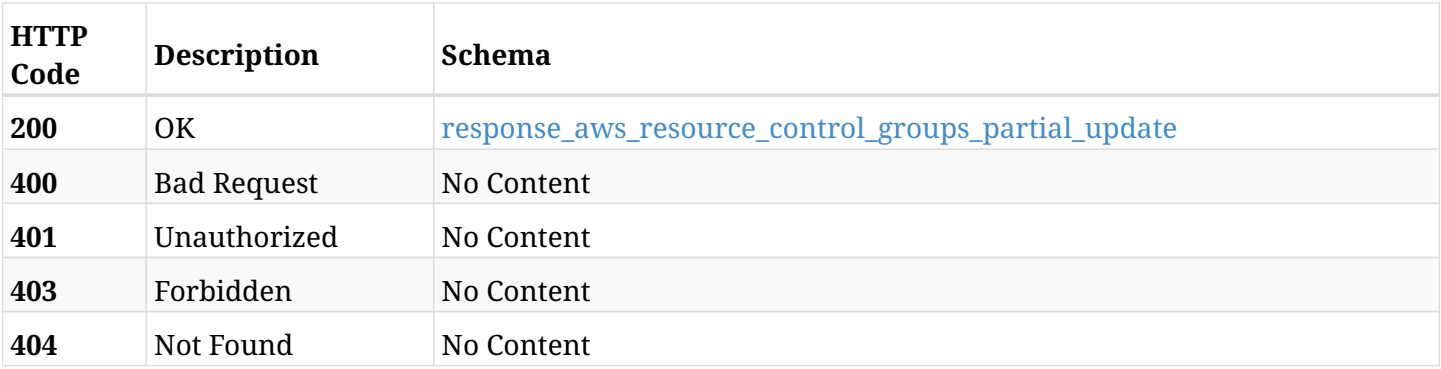

### <span id="page-906-0"></span>**response\_aws\_resource\_control\_groups\_partial\_update**

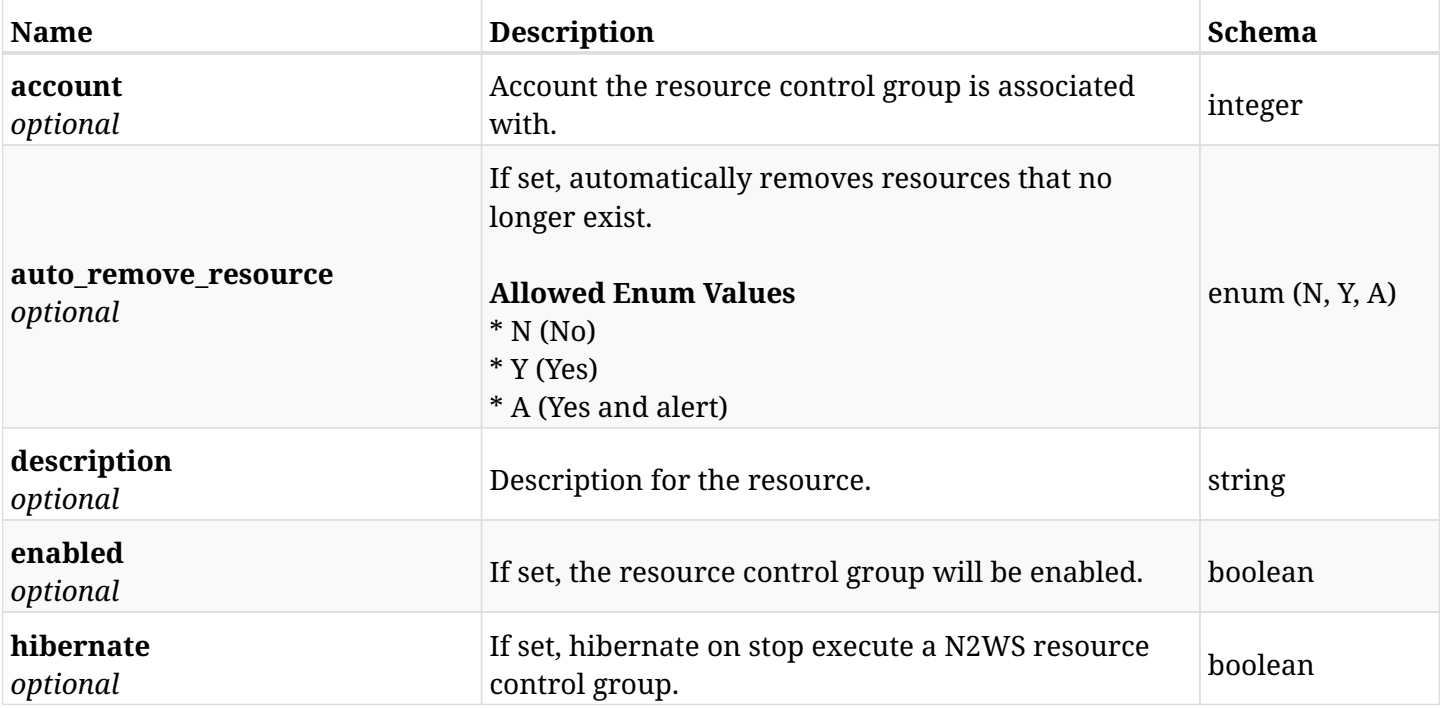

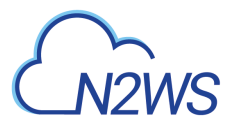

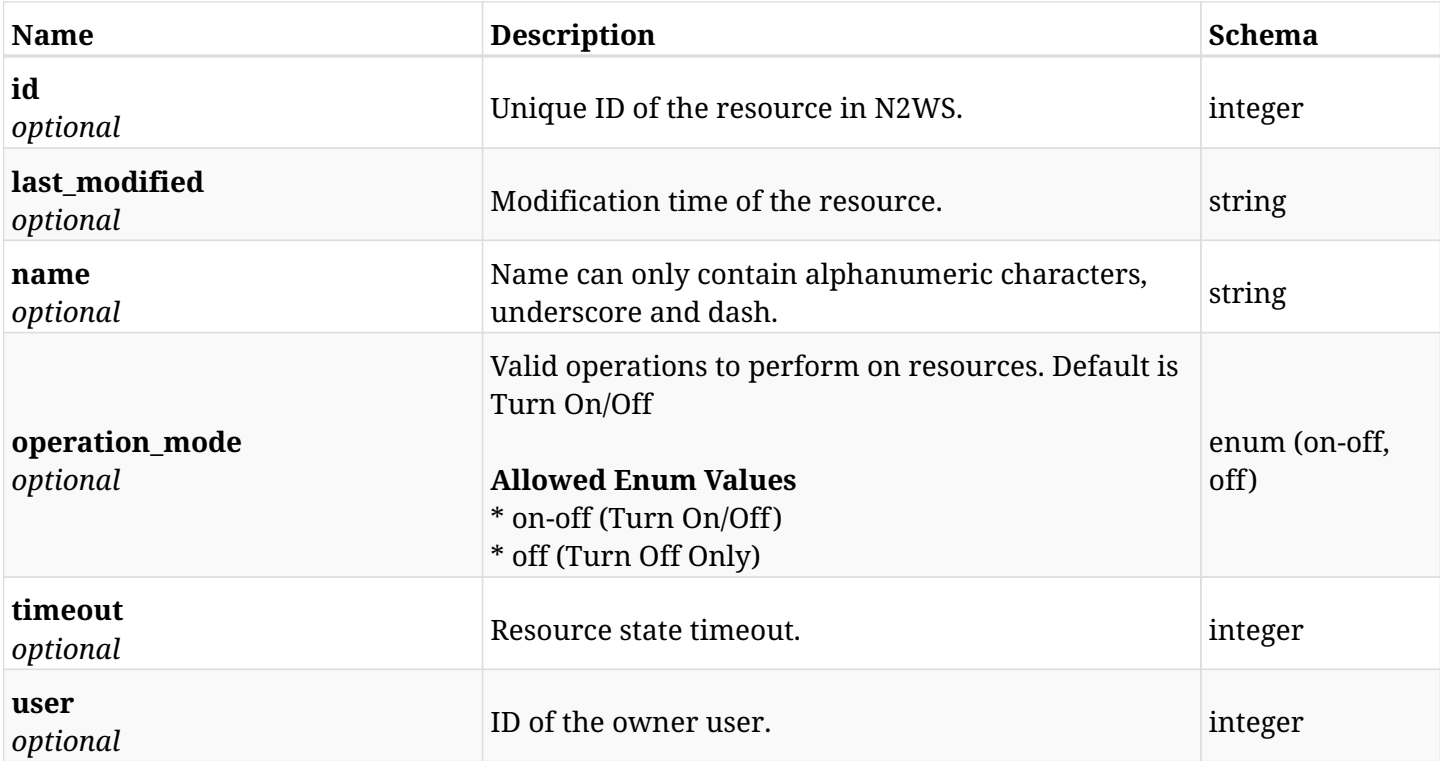

# **17.19.4. Consumes**

• application/json

# **17.19.5. Produces**

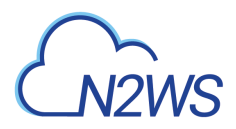

# **17.20. Execute a N2WS resource control group ASAP**

POST /api/aws/resource\_control/groups/{id}/start/

# **17.20.1. Description**

This endpoint execute a N2WS resource control group.

#### **Permissions and Restrictions:**

- \* Any authenticated user can execute a N2WS resource control group for himself.
- \* Root user can also execute a N2WS resource control group for the managed users.

\* Authenticated delegate user with allow\_backup\_changes can execute a N2WS resource control group for his original user.

- *Initial Release:* 1.2.0
- *Last Modified Version:* 1.2.0

#### **17.20.2. Parameters**

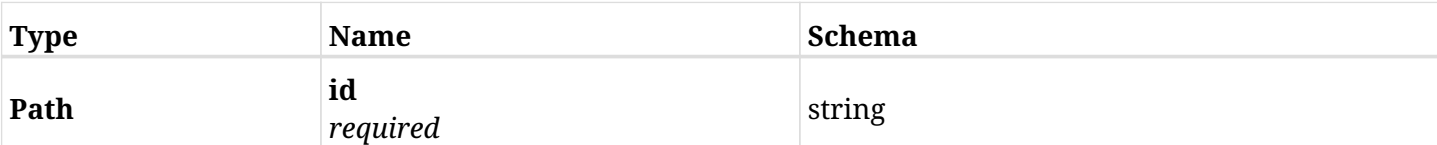

#### **17.20.3. Responses**

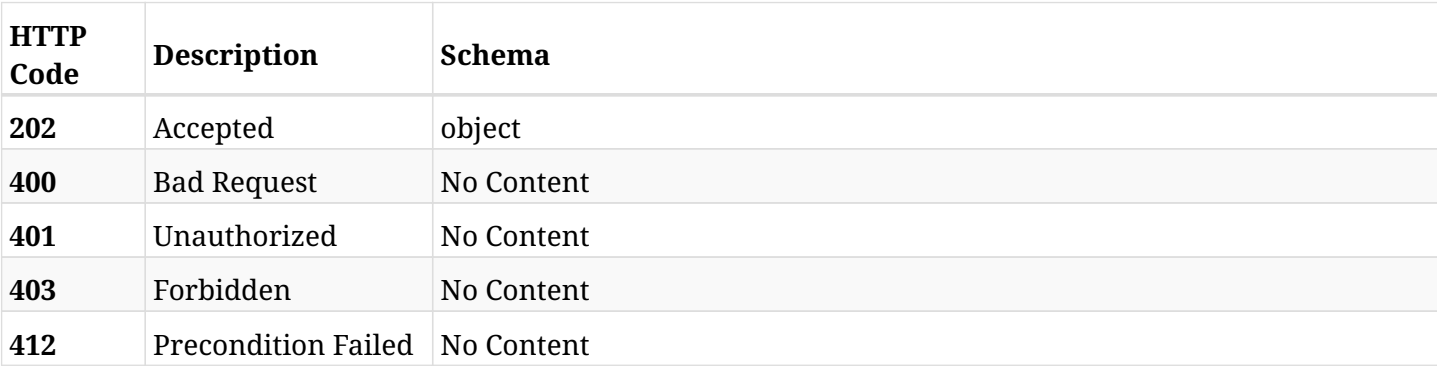

# **17.20.4. Produces**

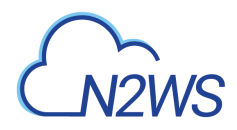

# **17.21. Stop execute a N2WS resource control group ASAP**

POST /api/aws/resource\_control/groups/{id}/stop/

### **17.21.1. Description**

This endpoint stops execute a N2WS resource control group.

#### **Permissions and Restrictions:**

- \* Any authenticated user can stop execute a N2WS resource control group for himself.
- \* Root user can also stop execute a N2WS resource control group for the managed users.

\* Authenticated delegate user with allow\_backup\_changes can stop execute a N2WS resource control group for his original user.

- *Initial Release:* 1.2.0
- *Last Modified Version:* 1.2.0

#### **17.21.2. Parameters**

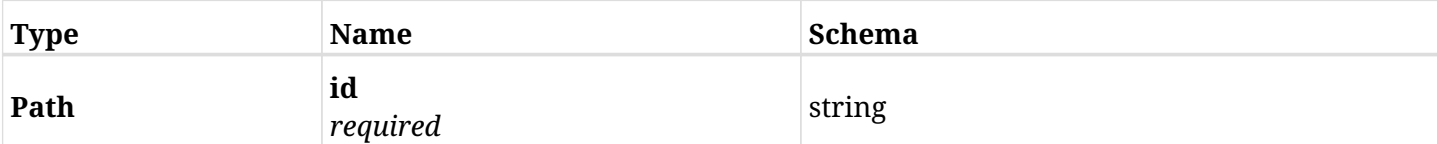

#### **17.21.3. Responses**

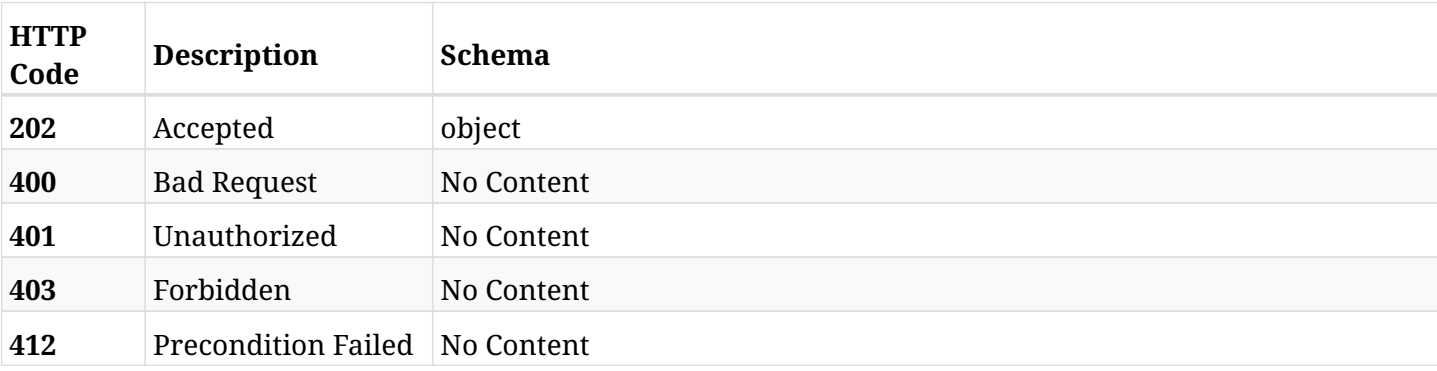

# **17.21.4. Produces**

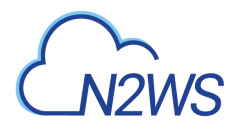

# **17.22. List N2WS resource control records**

GET /api/aws/resource\_control/records/

# **17.22.1. Description**

This endpoint returns a list of N2WS resource control records.

Optional filters, sorting and pagination parameters are listed below.

#### **Permissions and Restrictions:**

- \* Any authenticated user can get his own resource control records.
- \* Root user can also get the resource control records of the managed users.
- \* Delegates can get the resource control records of their original user.
- \* This API is license dependent.
	- *Initial Release:* 1.2.0
	- *Last Modified Version:* 1.4.0

### **17.22.2. Parameters**

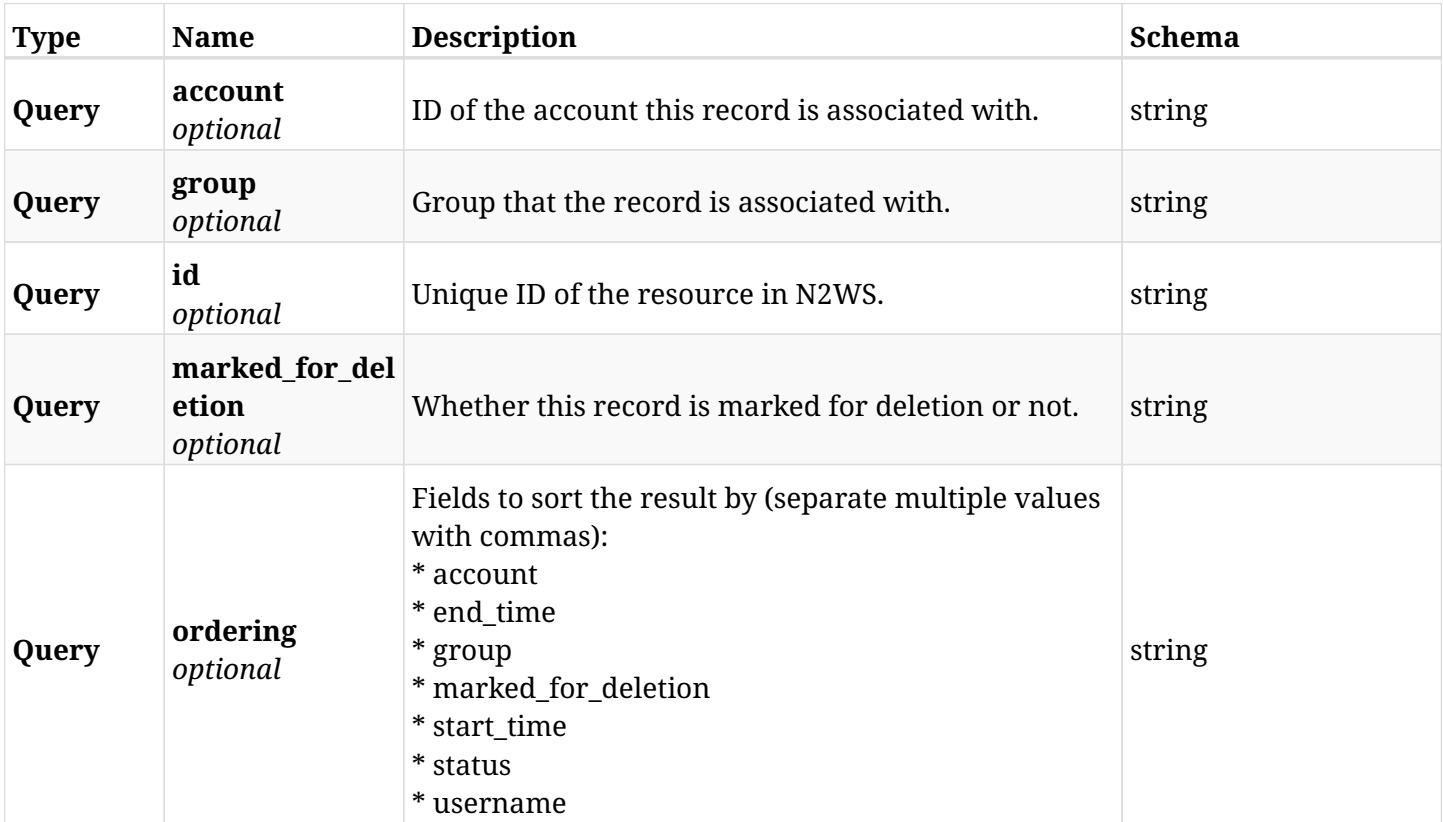

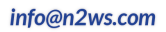

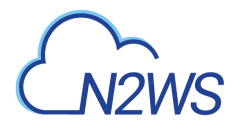

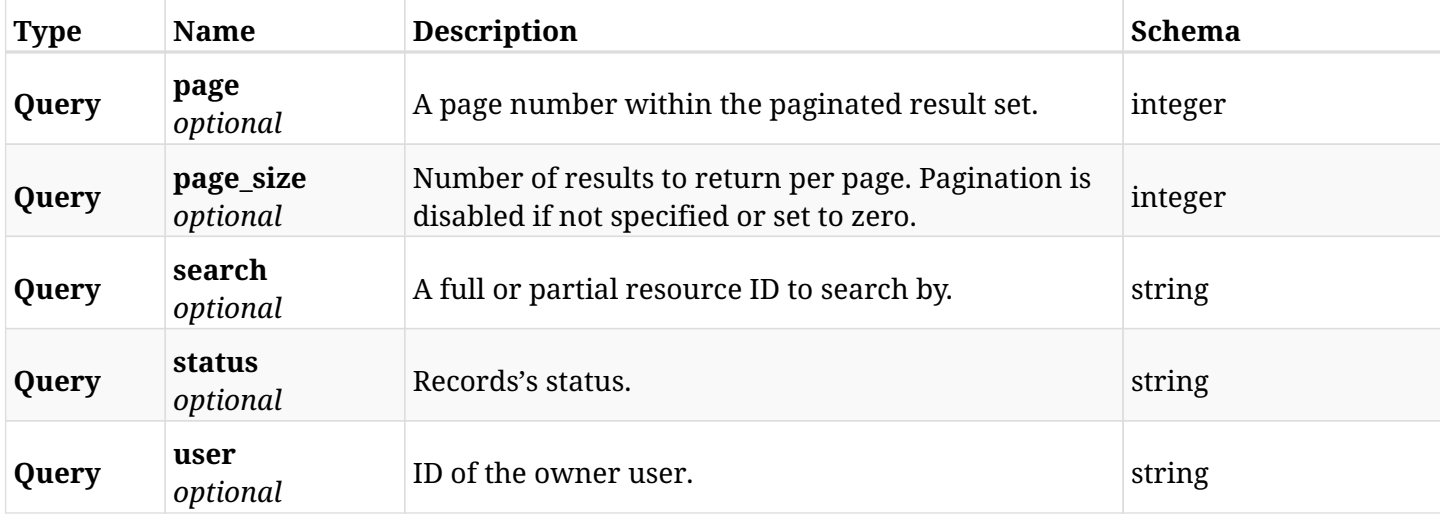

# **17.22.3. Responses**

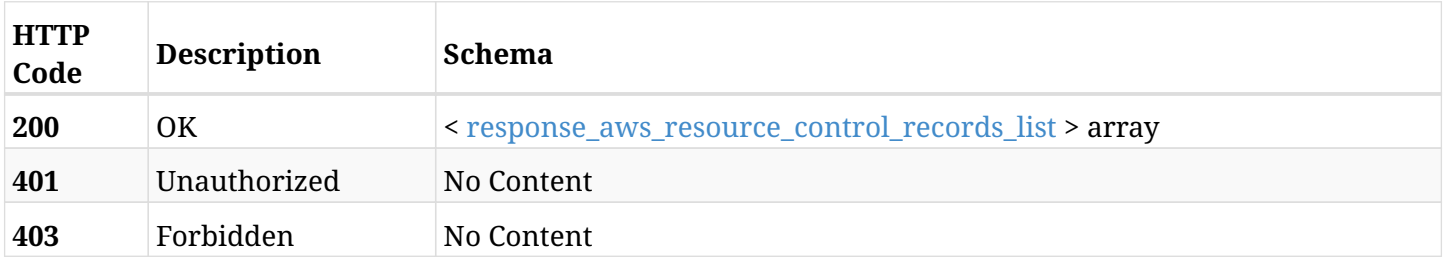

# <span id="page-911-0"></span>**response\_aws\_resource\_control\_records\_list**

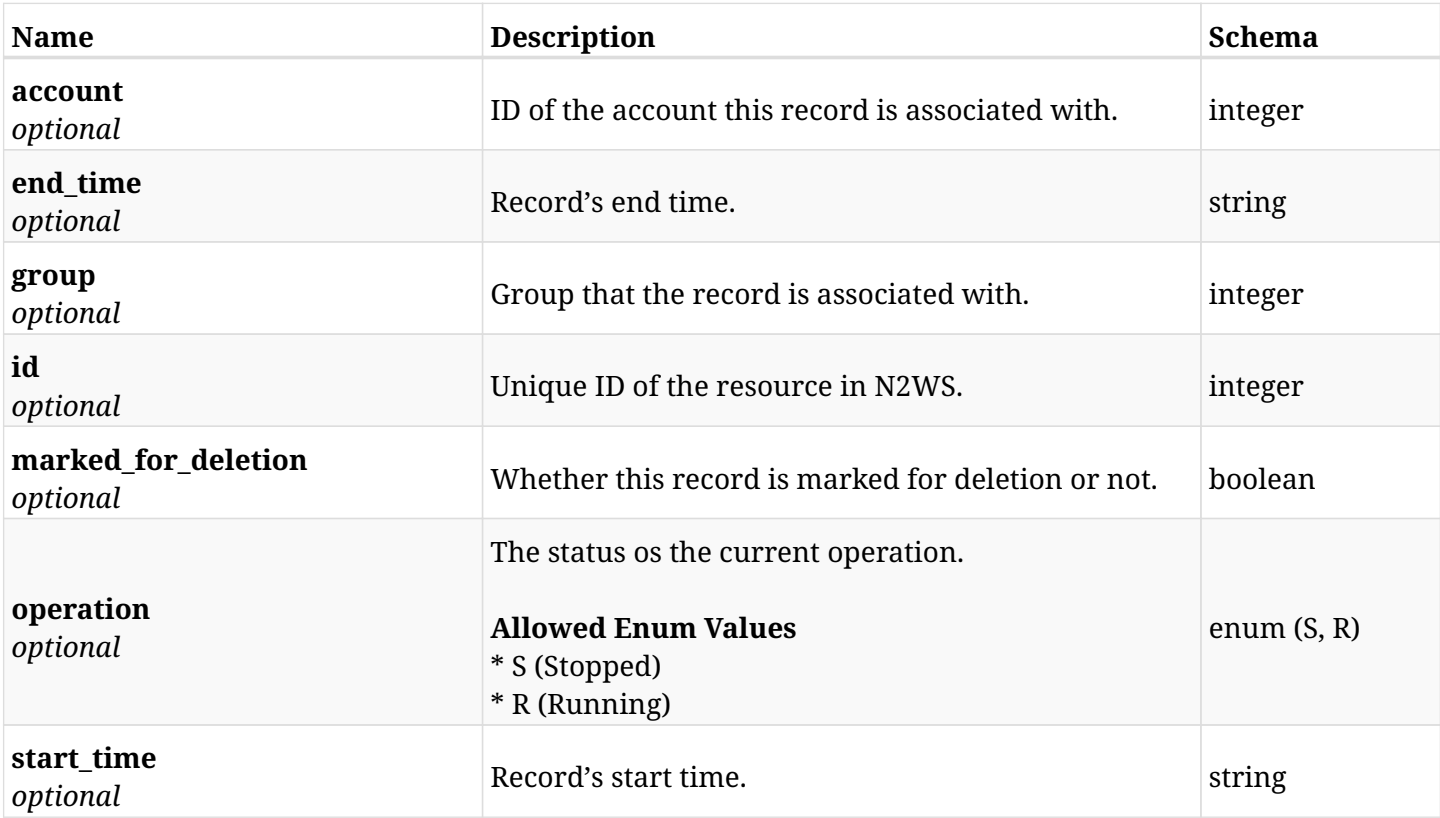

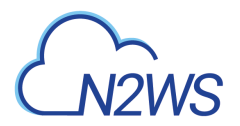

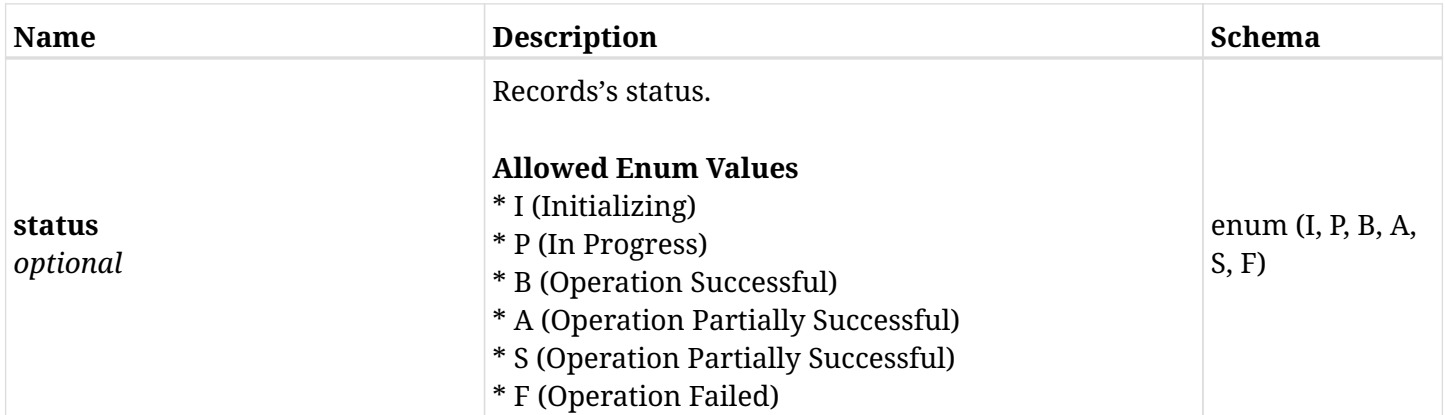

# **17.22.4. Produces**

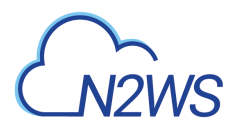

# **17.23. Retrieve a N2WS resource control record**

GET /api/aws/resource\_control/records/{id}/

# **17.23.1. Description**

This endpoint returns the N2WS resource control record for the ID passed in the URL path.

#### **Permissions and Restrictions:**

- \* Any authenticated user can get his own resource control record.
- \* Root user can also get the resource control record of the managed users.
- \* Delegates can get the resource control record of their original user.
- \* This API is license dependent.
	- *Initial Release:* 1.2.0
	- *Last Modified Version:* 1.2.0

#### **17.23.2. Parameters**

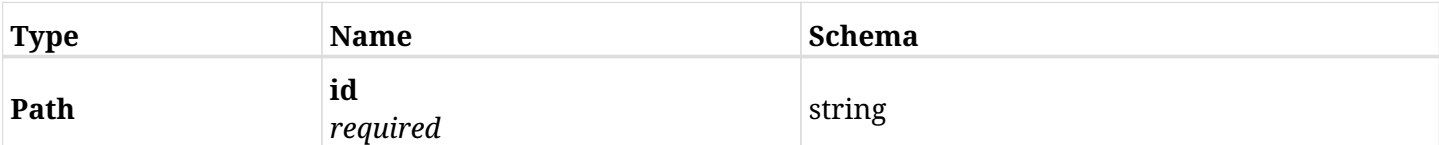

#### **17.23.3. Responses**

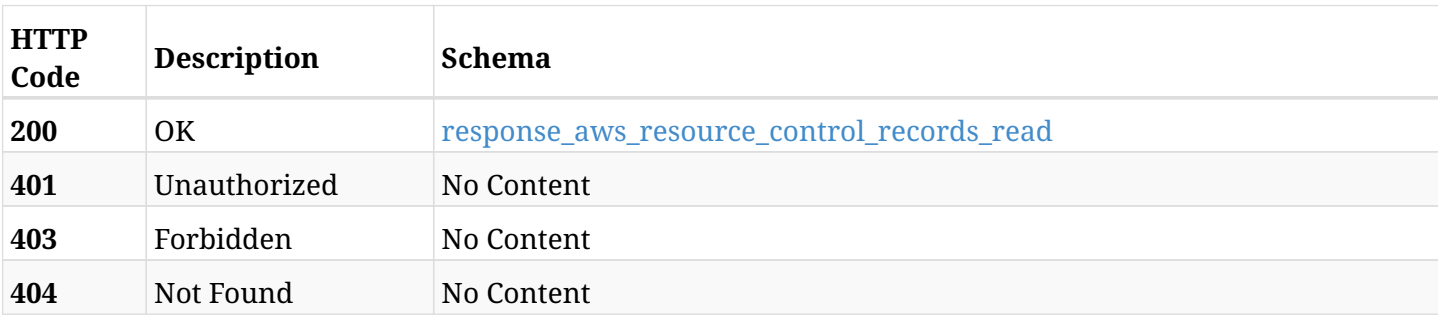

#### <span id="page-913-0"></span>**response\_aws\_resource\_control\_records\_read**

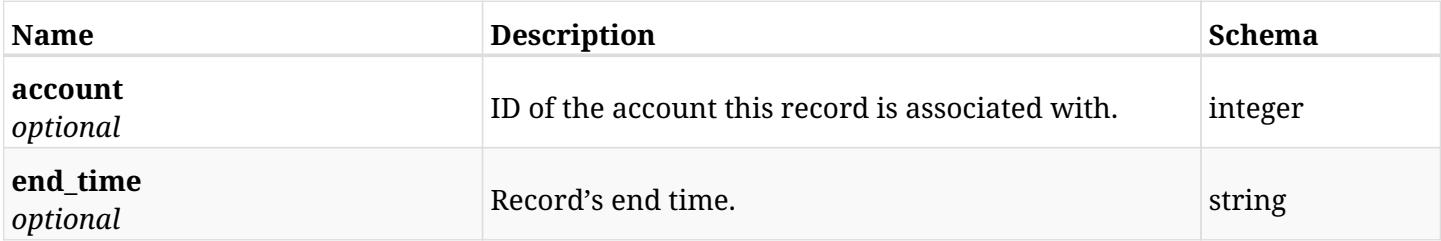

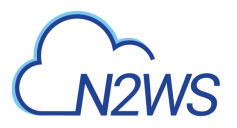

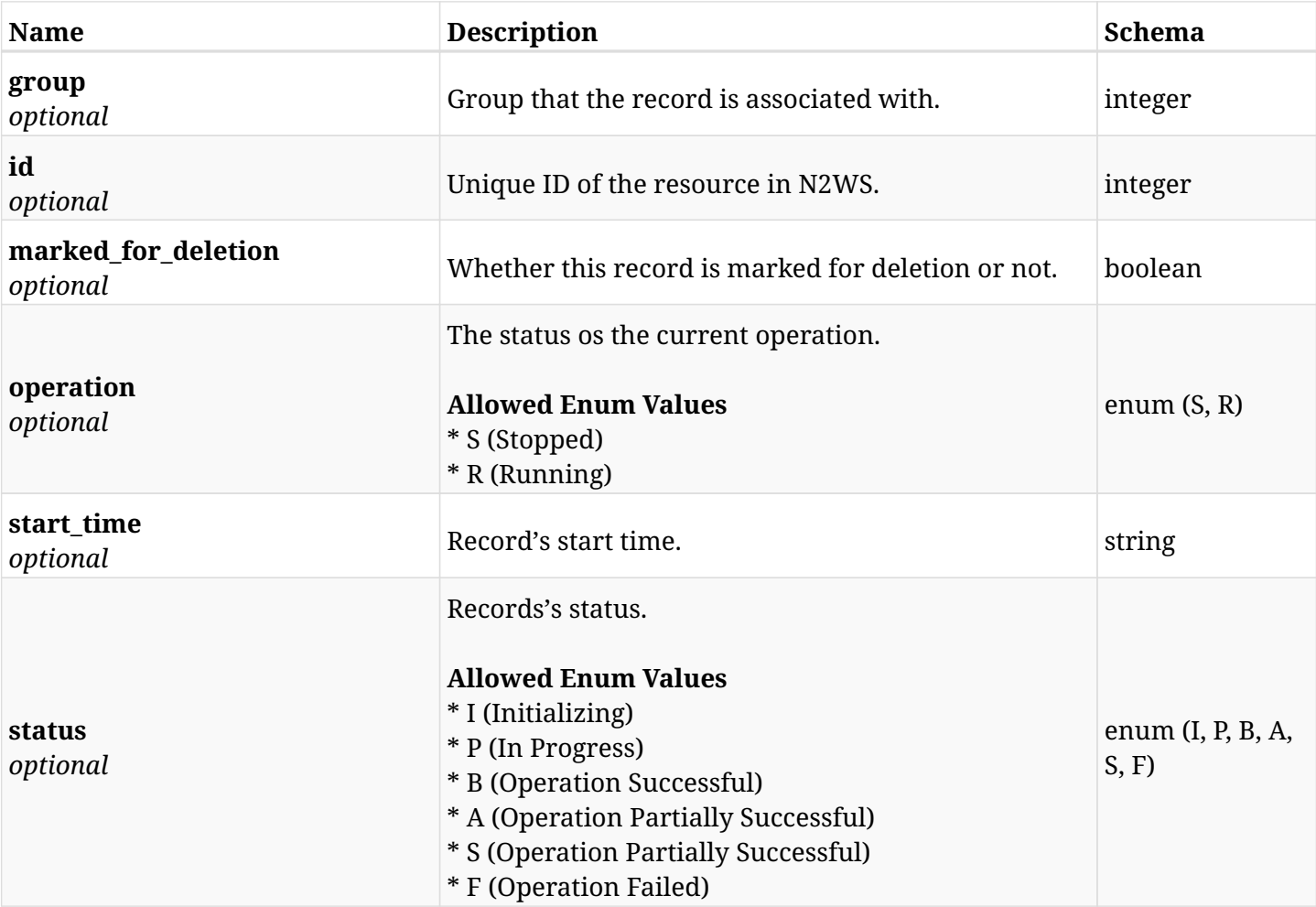

# **17.23.4. Produces**

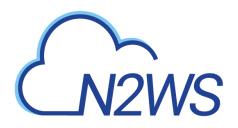

# **17.24. Delete a N2WS resource control record**

DELETE /api/aws/resource\_control/records/{id}/

# **17.24.1. Description**

This endpoint deletes the N2WS resource control record for the ID passed in the URL path.

#### **Permissions and Restrictions:**

- \* Any authenticated regular user can delete his own resource control record.
- \* Root user can also delete resource control record for the managed users.

\* Authenticated delegate user with IsAllowResourceControl can delete the resource control record for his original user.

\* This API is license dependent.

- *Initial Release:* 1.2.0
- *Last Modified Version:* 1.2.0

#### **17.24.2. Parameters**

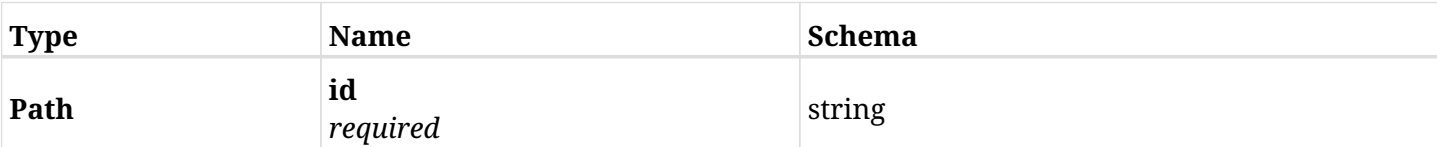

#### **17.24.3. Responses**

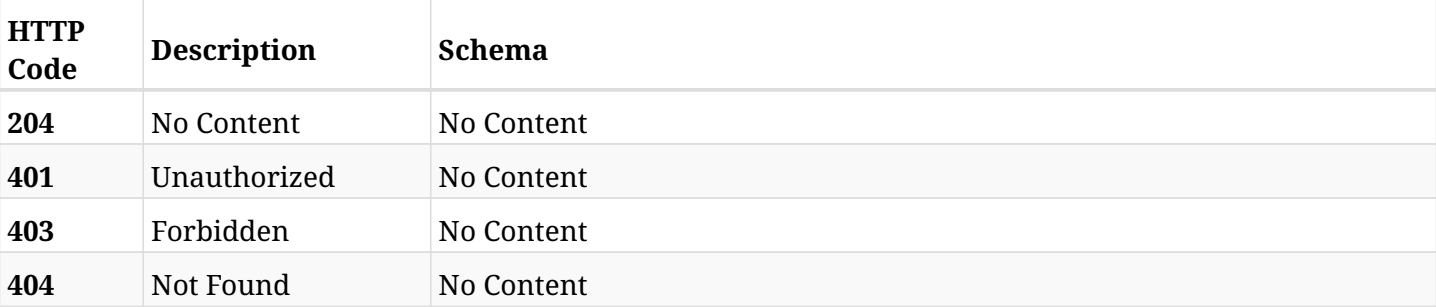

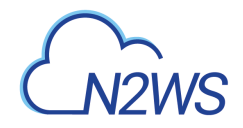

# **17.25. List the selected logs - resource control records**

GET /api/aws/resource\_control/records/{id}/logs/

# **17.25.1. Description**

This endpoint returns a list of logs for the ID passed in the URL path.

#### **Permissions and Restrictions:**

- \* Any authenticated user can get his own logs.
- \* Root user can also get the logs of the managed users.
- \* Delegates can get the logs of their original user.

#### **CSV Media Type:**

\* text/csv media type is supported in addition to the application/json type.

- *Initial Release:* 1.2.0
- *Last Modified Version:* 1.2.0

### **17.25.2. Parameters**

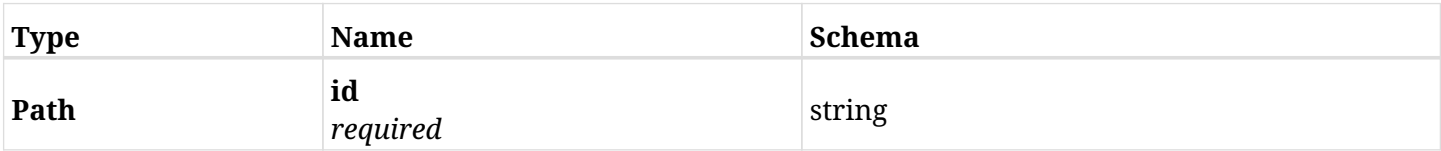

#### **17.25.3. Responses**

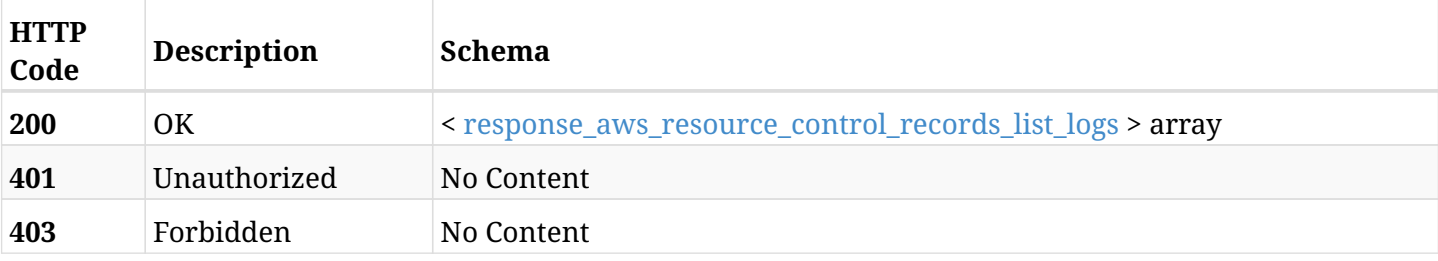

#### <span id="page-916-0"></span>**response\_aws\_resource\_control\_records\_list\_logs**

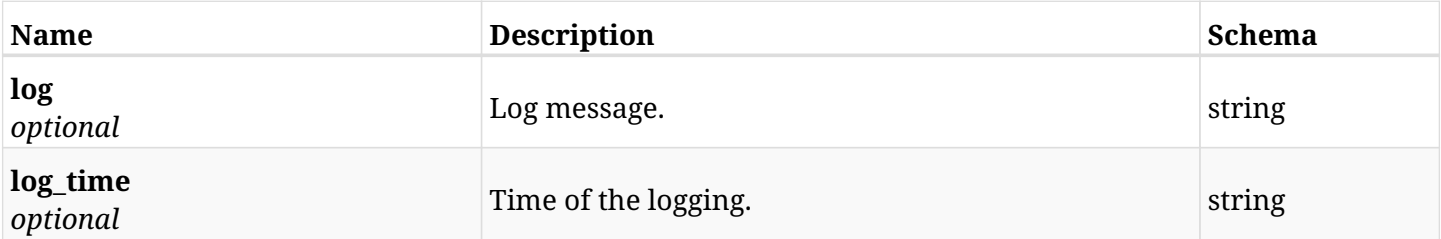

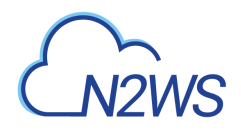

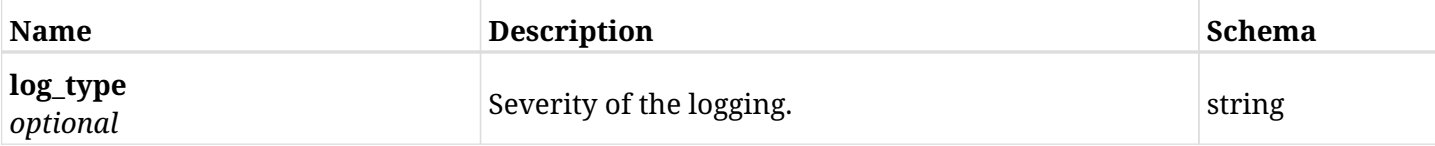

# **17.25.4. Produces**

- application/json
- text/csv

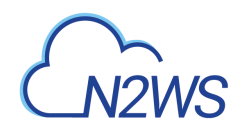

# **Chapter 18. AWS Resource Types**

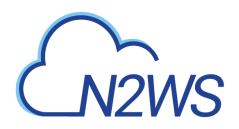

# **18.1. List target resource types**

GET /api/aws/resource\_types/

### **18.1.1. Description**

This endpoint returns the list of target resource types (e.g. instances).

Optional pagination parameters are listed below.

#### **Permissions and Restrictions:**

\* Any authenticated user can get the list of target resource types.

- *Initial Release:* 1.4.0
- *Last Modified Version:* 2.0.0

#### **18.1.2. Parameters**

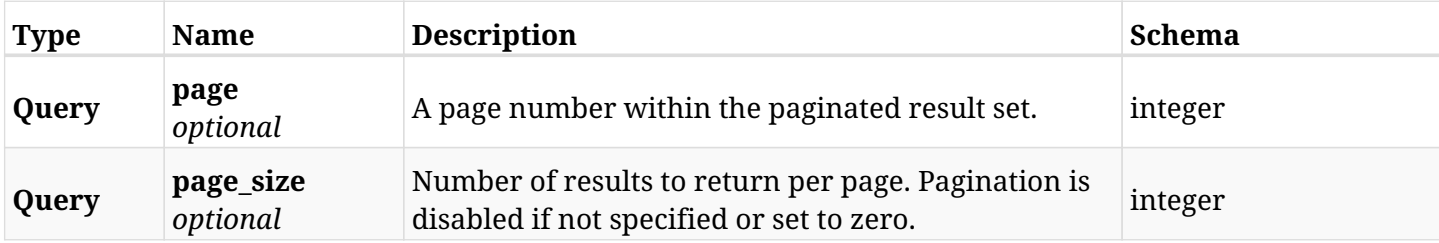

#### **18.1.3. Responses**

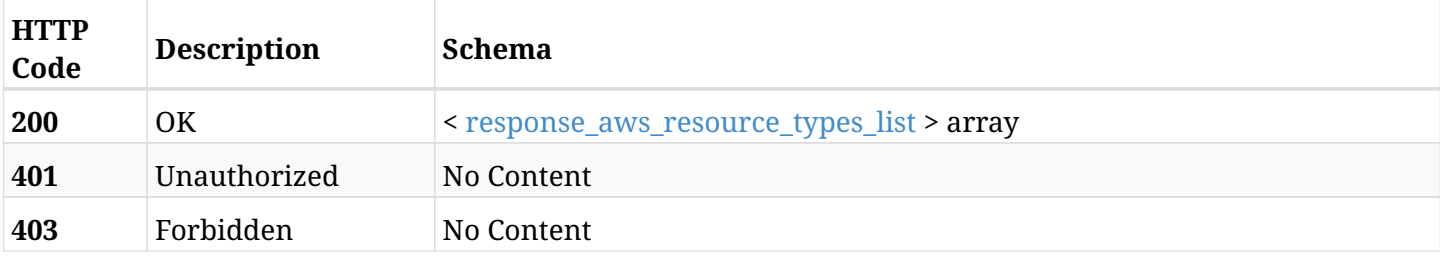

#### <span id="page-919-0"></span>**response\_aws\_resource\_types\_list**

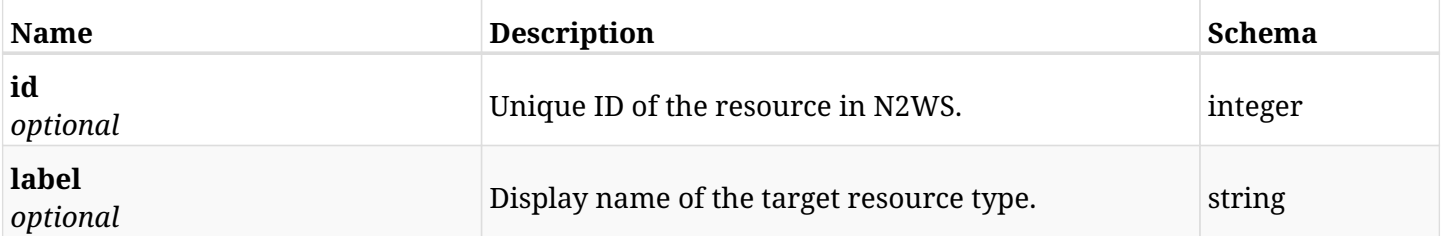

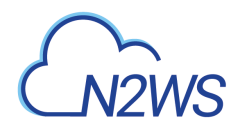

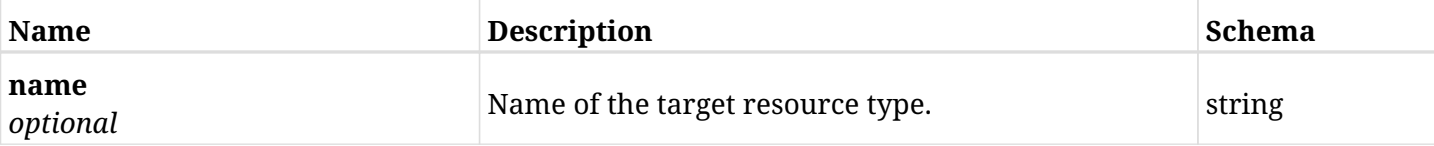

# **18.1.4. Produces**

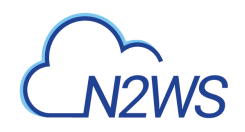

# **Chapter 19. AWS S3 Repositories**

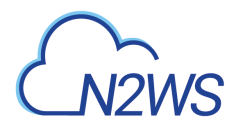

# **19.1. Create a S3 repository**

POST /api/aws/s3\_repositories/

# **19.1.1. Description**

This endpoint creates a S3 repository.

#### **Permissions and Restrictions:**

- \* Any authenticated user can create a new S3 repository for himself.
- \* Root user can also create a new S3 repository for the managed users.

\* Authenticated delegate user with allowed\_change\_account can create a new S3 repository for his original user.

\* Maximum number of allowed S3 repositories is limited by the license.

- *Initial Release:* 1.1.0
- *Last Modified Version:* 1.1.0

#### **19.1.2. Parameters**

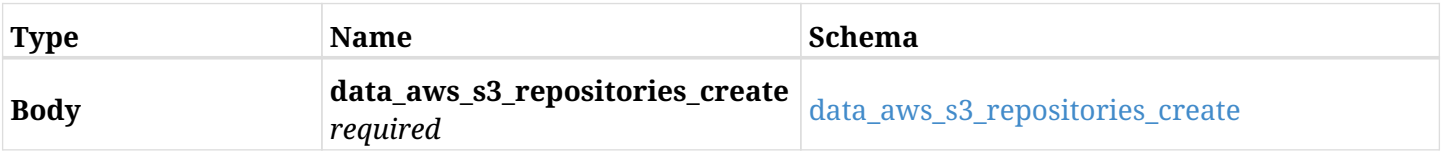

#### <span id="page-922-0"></span>**data\_aws\_s3\_repositories\_create**

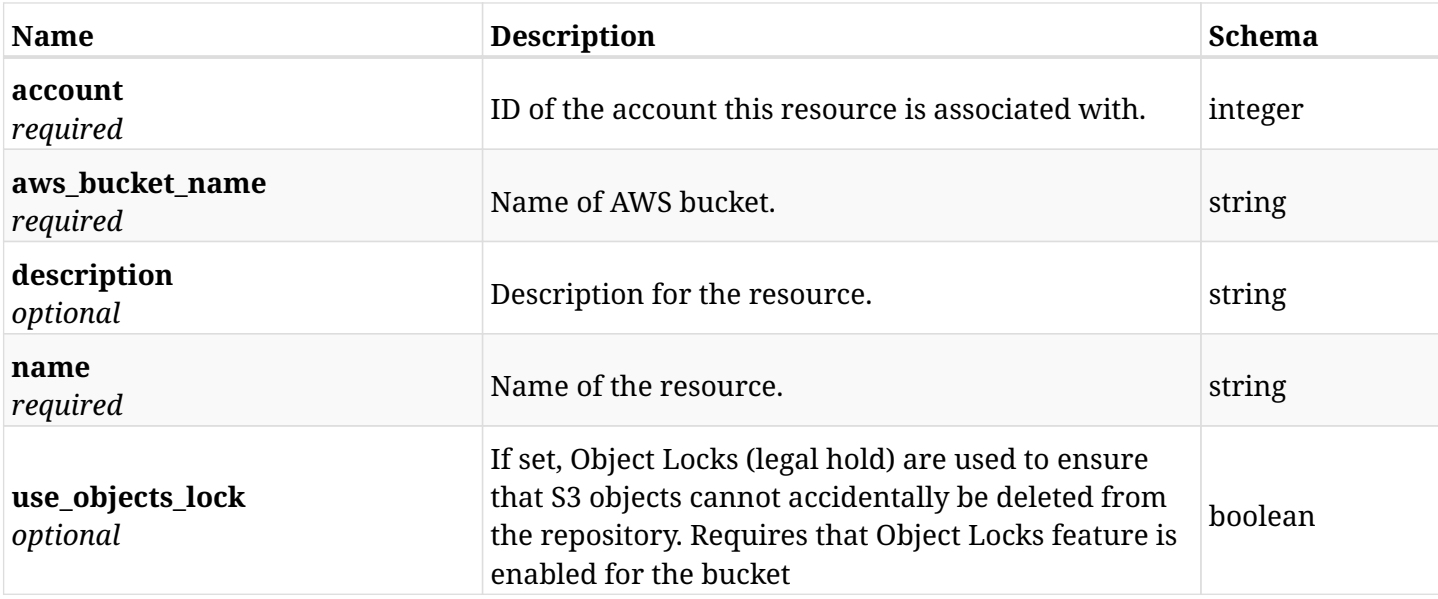

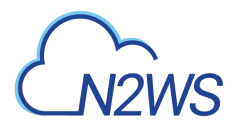

# **19.1.3. Responses**

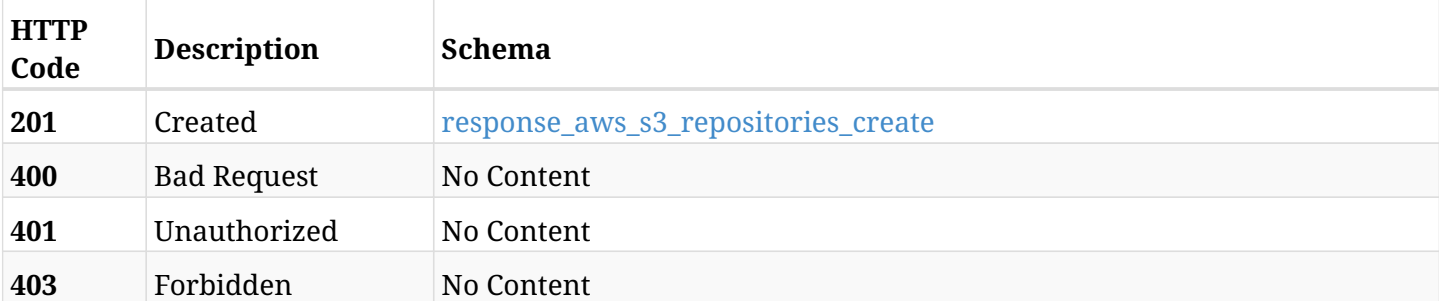

### <span id="page-923-0"></span>**response\_aws\_s3\_repositories\_create**

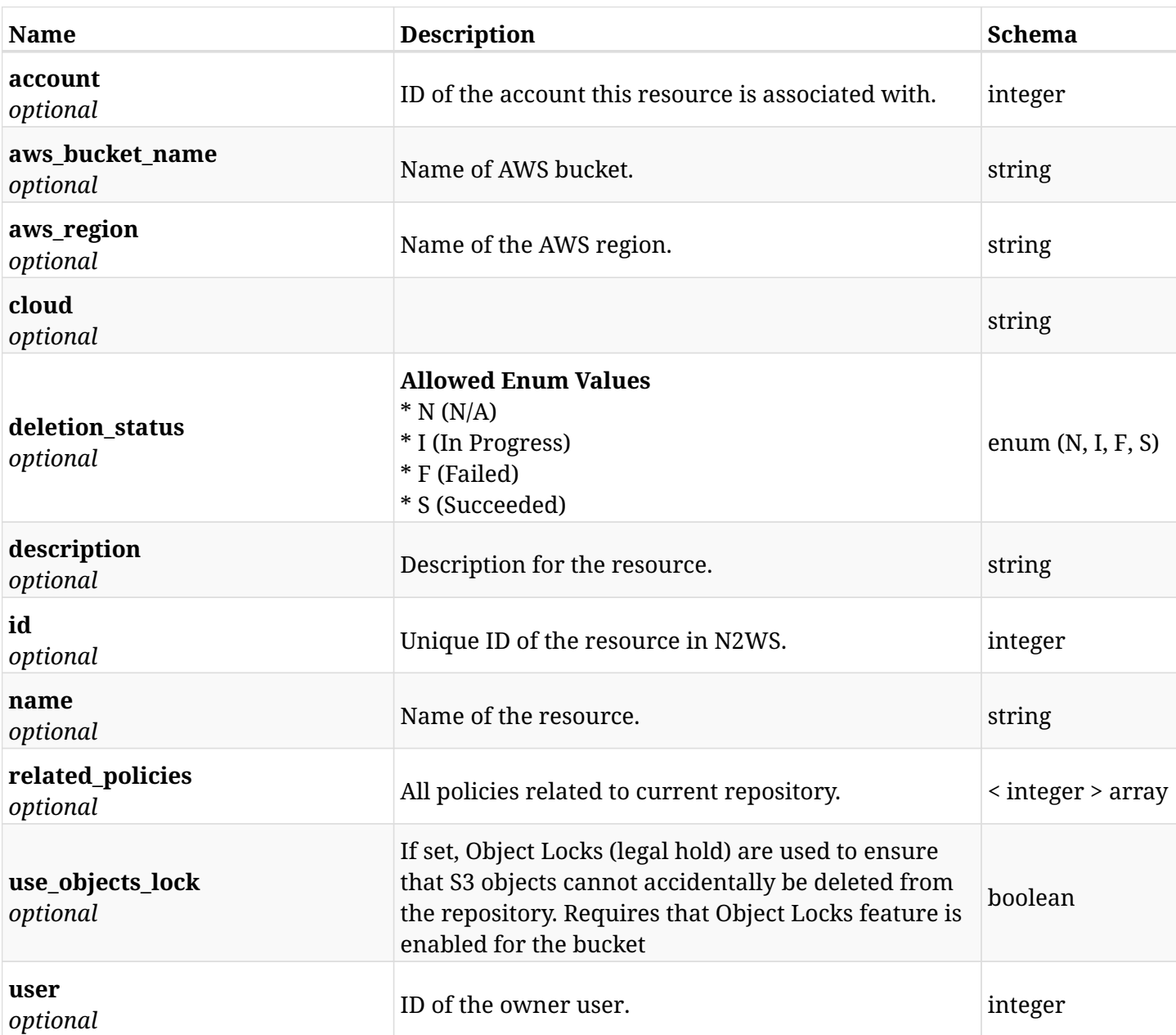

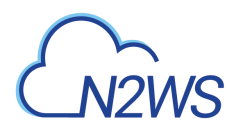

# **19.1.4. Consumes**

• application/json

# **19.1.5. Produces**

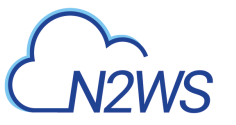

# **19.2. List S3 repositories**

GET /api/aws/s3\_repositories/

# **19.2.1. Description**

This endpoint returns a list of S3 repositories.

Optional filters, sorting and pagination parameters are listed below.

#### **Permissions and Restrictions:**

- \* Any authenticated user can get his own S3 repositories.
- \* Root user can also get the S3 repositories of the managed users.
- \* Delegates can get the S3 repositories of their original user.
	- *Initial Release:* 1.1.0
	- *Last Modified Version:* 1.3.0

### **19.2.2. Parameters**

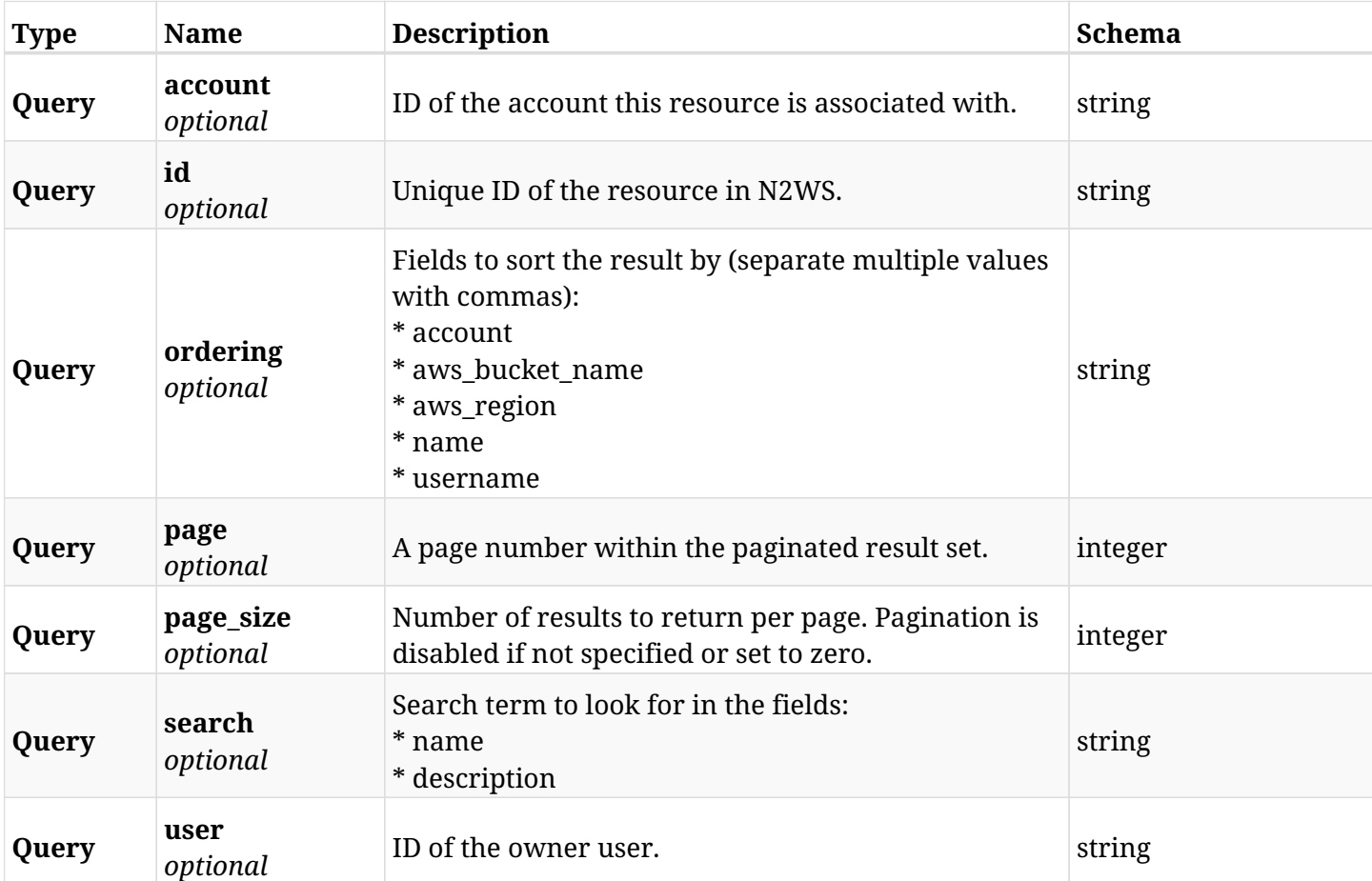

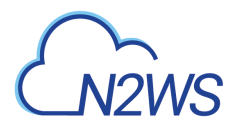

# **19.2.3. Responses**

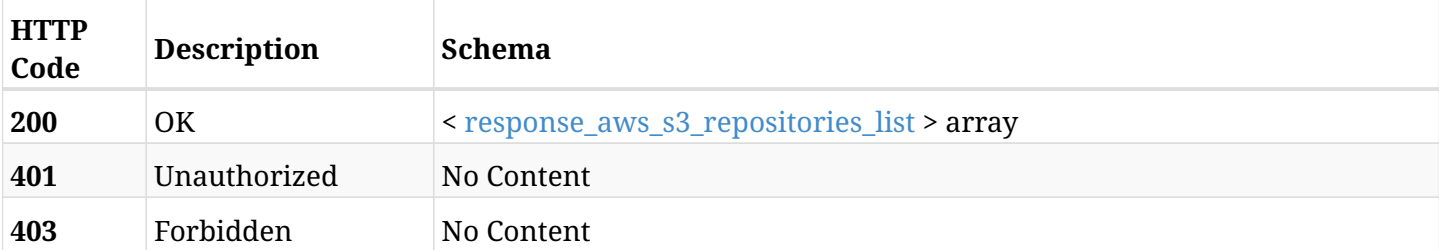

# <span id="page-926-0"></span>**response\_aws\_s3\_repositories\_list**

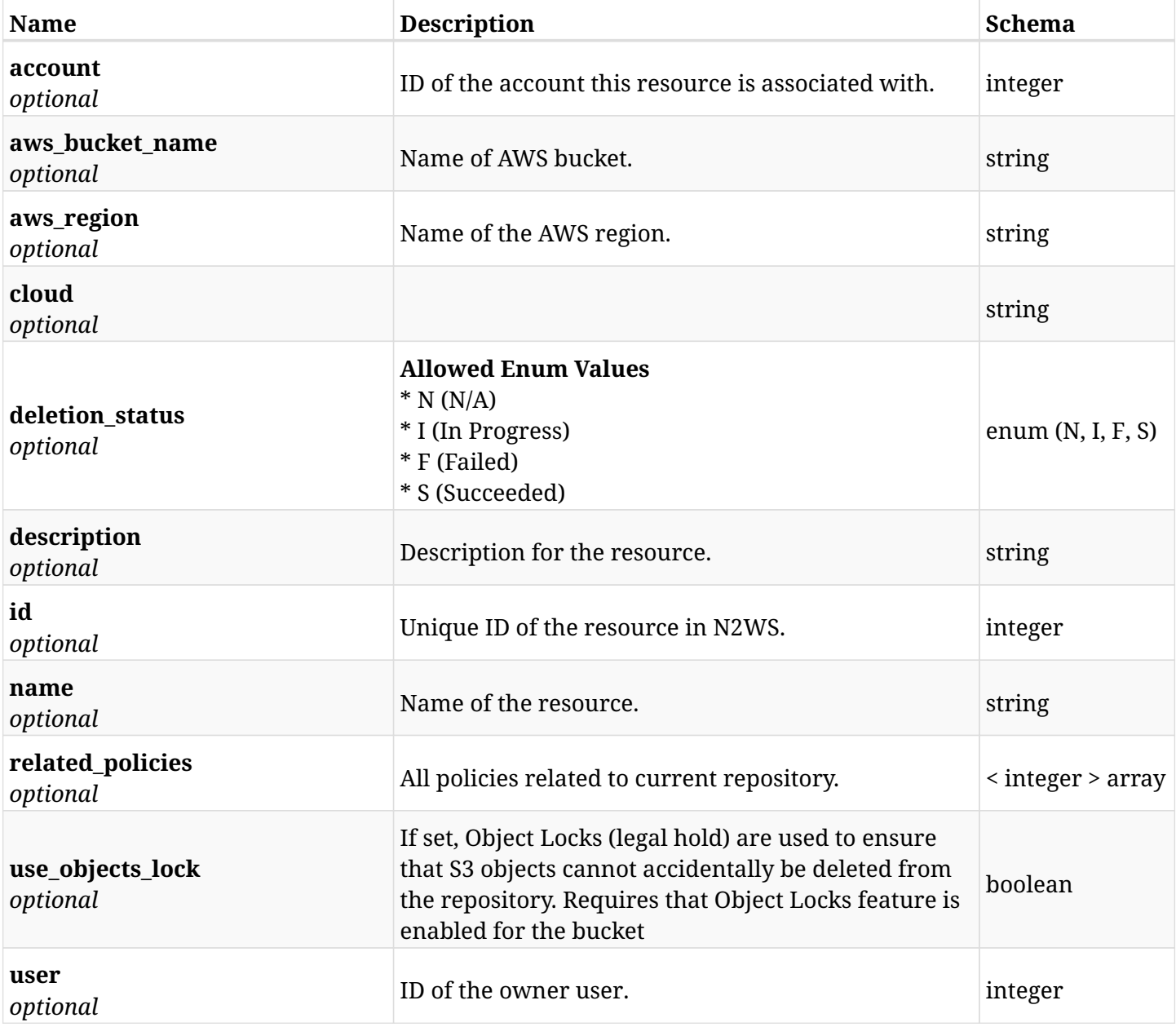

# **19.2.4. Produces**

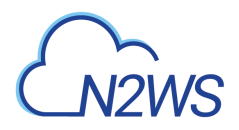

# **19.3. Retrieve a S3 repository**

GET /api/aws/s3\_repositories/{id}/

# **19.3.1. Description**

This endpoint returns the S3 repository for the ID passed in the URL path.

#### **Permissions and Restrictions:**

- \* Any authenticated user can get his own S3 repositories.
- \* Root user can also get the S3 repositories of the managed users.
- \* Delegates can get the S3 repositories of their original user.
	- *Initial Release:* 1.1.0
	- *Last Modified Version:* 1.3.0

# **19.3.2. Parameters**

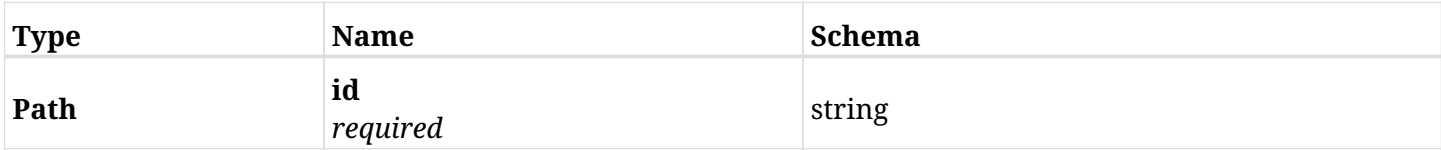

#### **19.3.3. Responses**

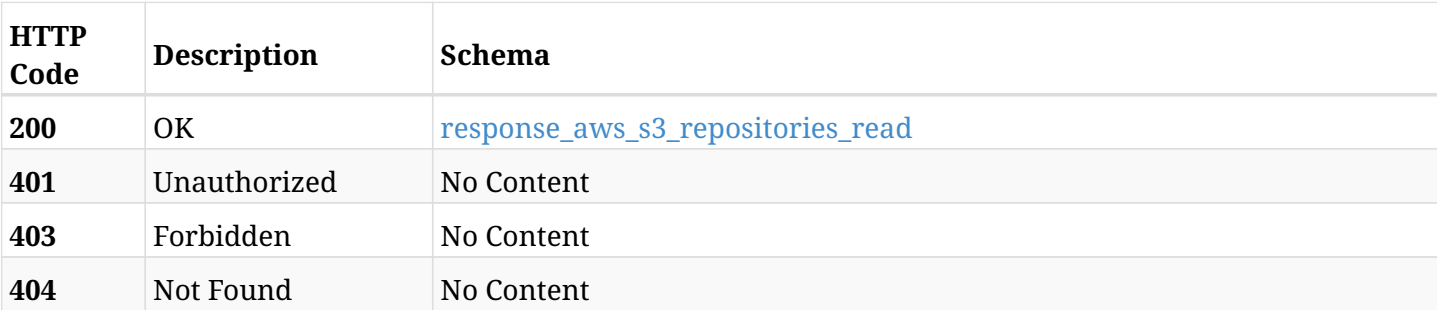

#### <span id="page-927-0"></span>**response\_aws\_s3\_repositories\_read**

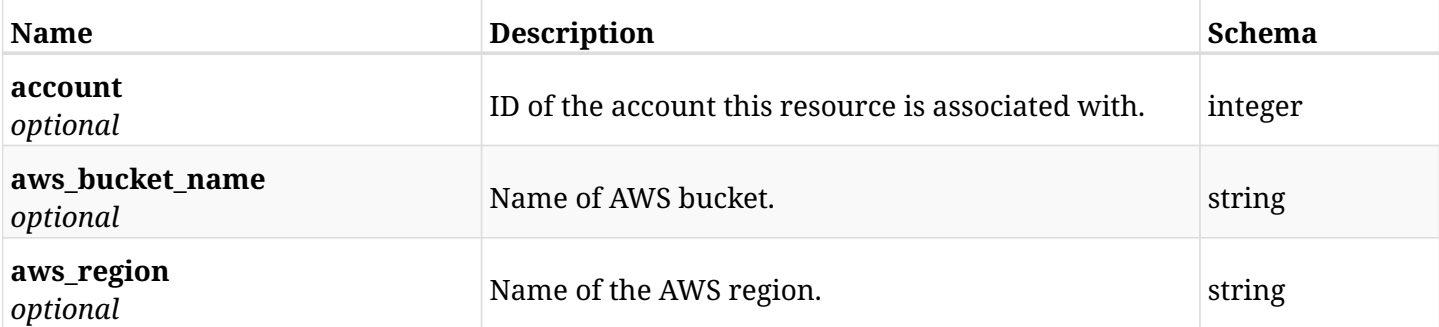

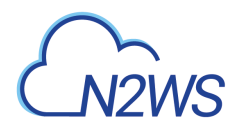

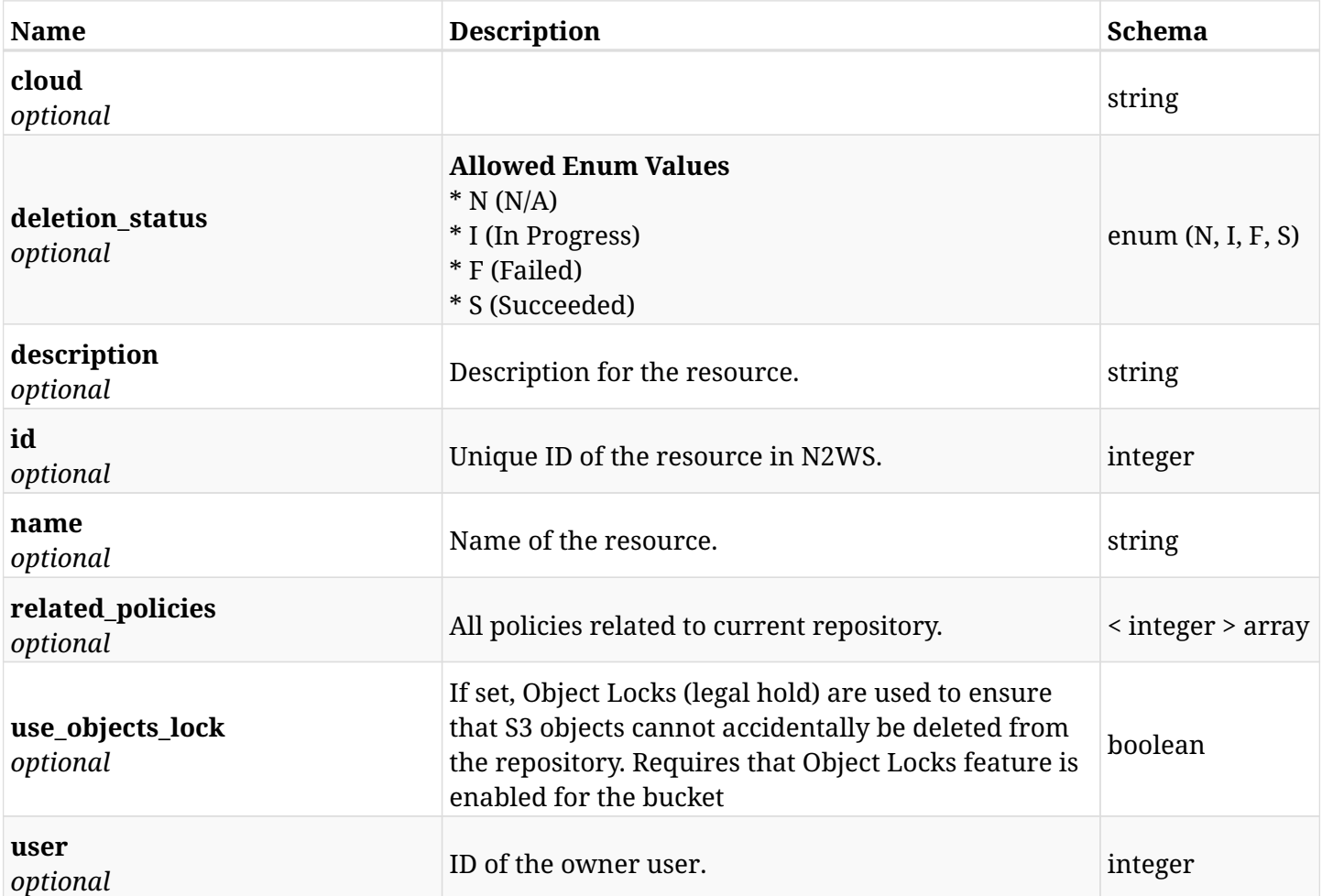

# **19.3.4. Produces**

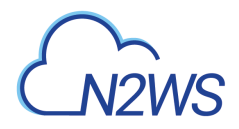

# **19.4. Update a S3 repository**

PUT /api/aws/s3\_repositories/{id}/

# **19.4.1. Description**

This endpoint updates the S3 repository for the ID passed in the URL path.

#### **Permissions and Restrictions:**

- \* Any authenticated user can update his own S3 repositories.
- \* Root user can also update S3 repositories for the managed users.
- \* Authenticated delegate user with allowed\_change\_account can update S3 repositories for his original user.
	- *Initial Release:* 1.1.0
	- *Last Modified Version:* 1.1.0

# **19.4.2. Parameters**

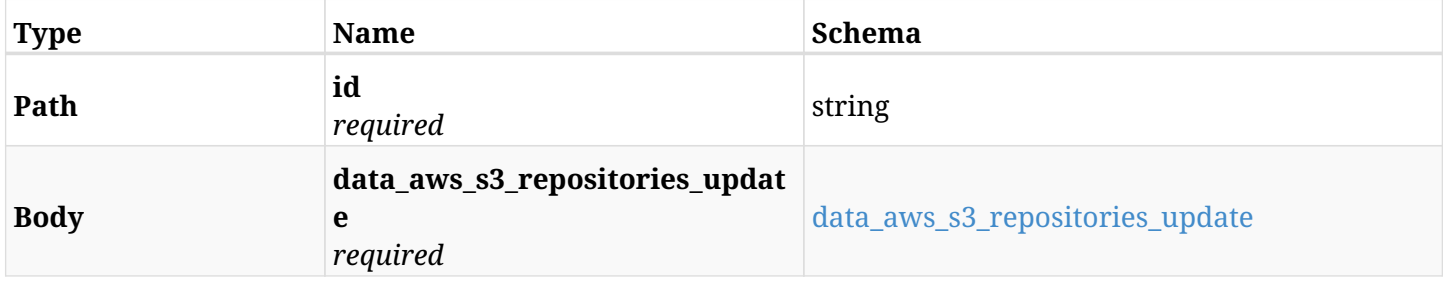

#### <span id="page-929-0"></span>**data\_aws\_s3\_repositories\_update**

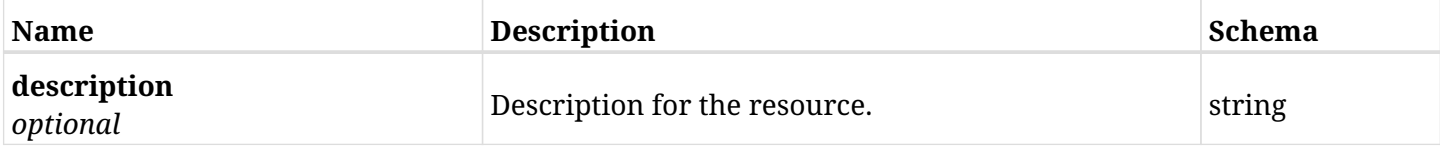

#### **19.4.3. Responses**

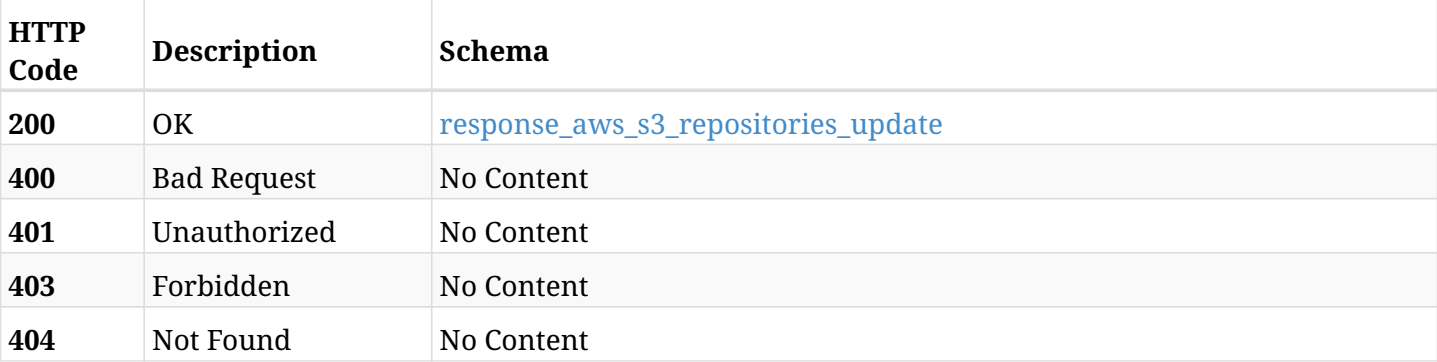

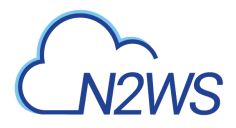

#### <span id="page-930-0"></span>**response\_aws\_s3\_repositories\_update**

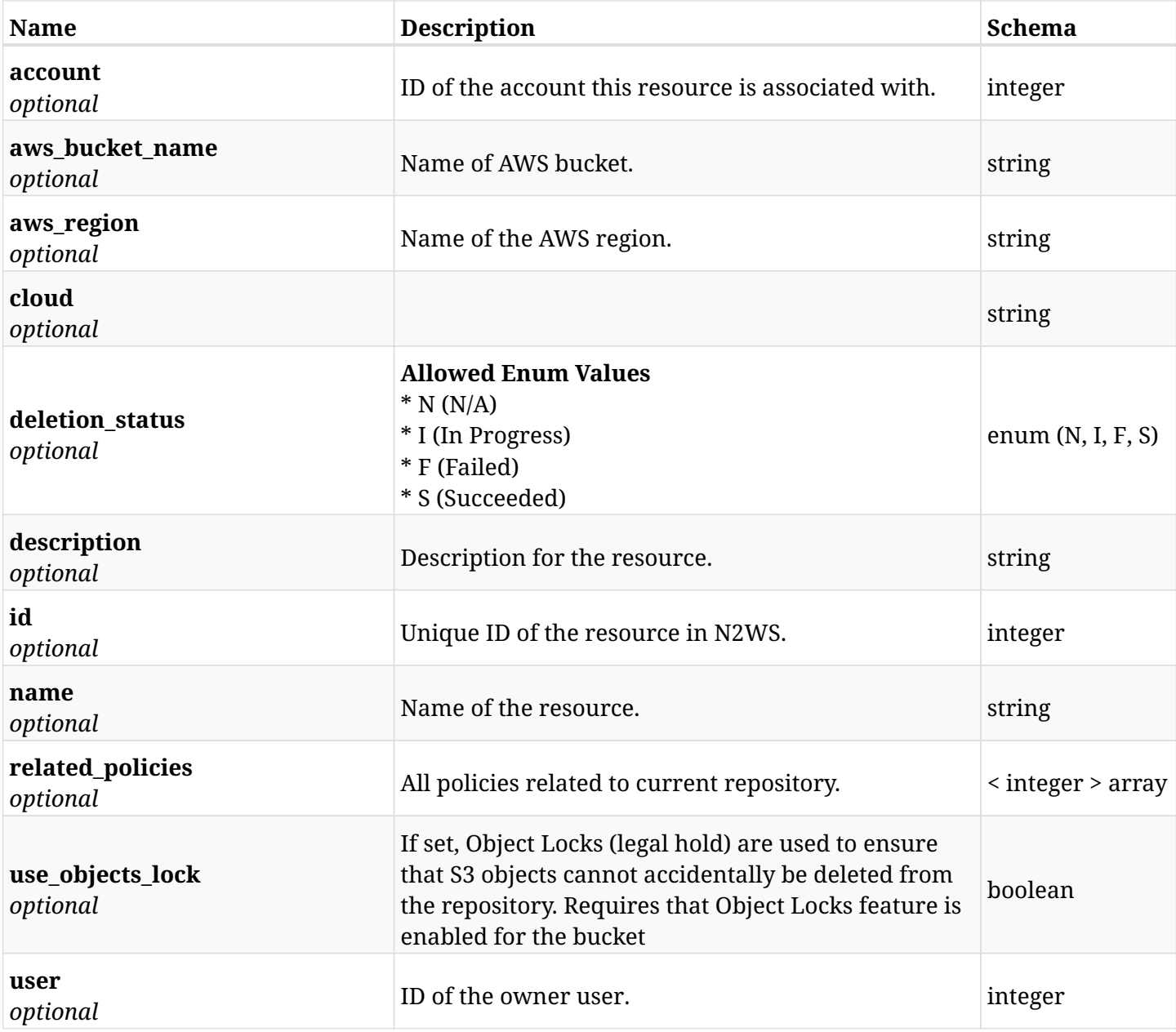

# **19.4.4. Consumes**

• application/json

# **19.4.5. Produces**

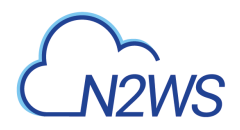

# **19.5. Delete a S3 repository**

DELETE /api/aws/s3\_repositories/{id}/

# **19.5.1. Description**

This endpoint deletes the S3 repository for the ID passed in the URL path.

#### **Permissions and Restrictions:**

- \* Any authenticated user can delete his own S3 repositories.
- \* Root user can also delete S3 repositories for the managed users.
- \* Authenticated delegate user with allowed\_change\_account can delete S3 repositories for his original user.
	- *Initial Release:* 1.1.0
	- *Last Modified Version:* 1.1.0

# **19.5.2. Parameters**

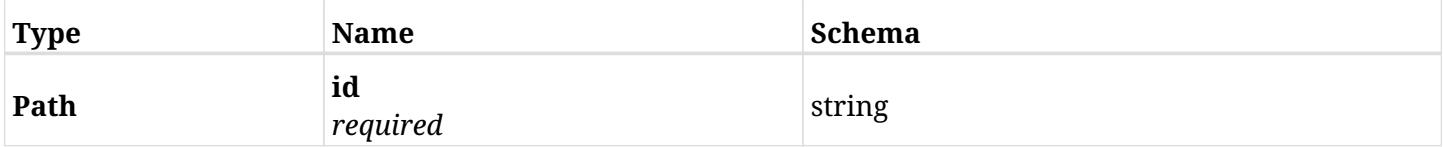

#### **19.5.3. Responses**

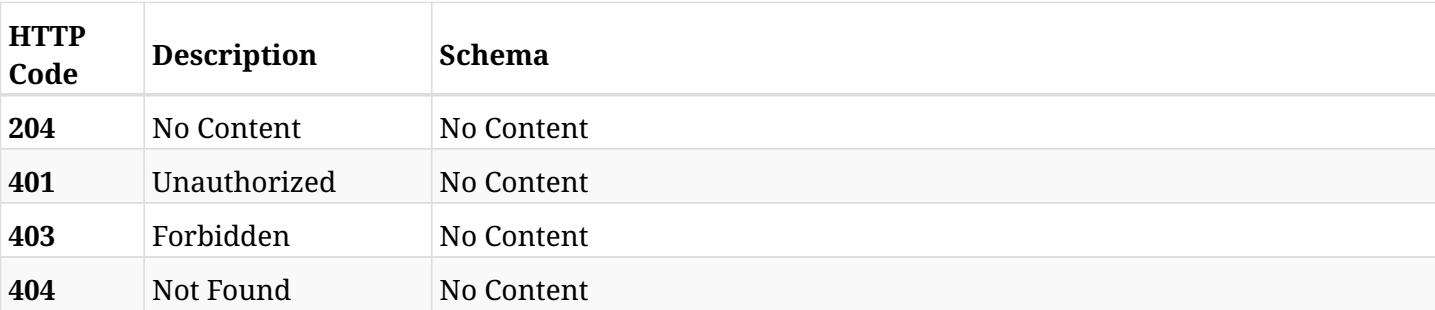

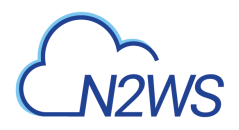

# **19.6. Update a S3 repository**

PATCH /api/aws/s3\_repositories/{id}/

# **19.6.1. Description**

This endpoint updates the S3 repository for the ID passed in the URL path.

#### **Permissions and Restrictions:**

- \* Any authenticated user can update his own S3 repositories.
- \* Root user can also update S3 repositories for the managed users.
- \* Authenticated delegate user with allowed\_change\_account can update S3 repositories for his original user.
	- *Initial Release:* 1.1.0
	- *Last Modified Version:* 1.1.0

### **19.6.2. Parameters**

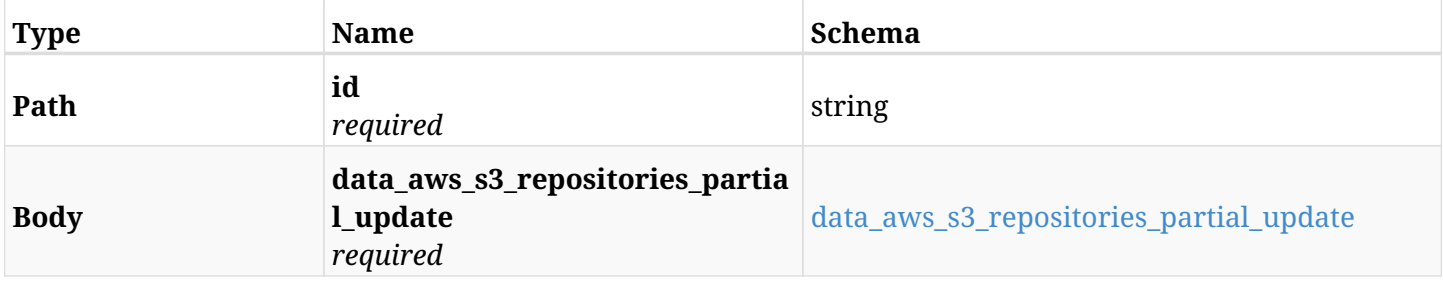

#### <span id="page-932-0"></span>**data\_aws\_s3\_repositories\_partial\_update**

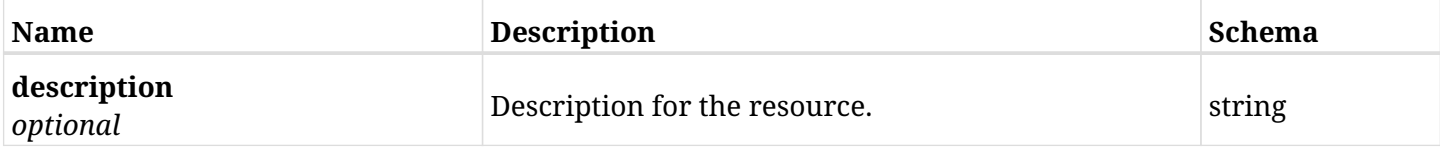

#### **19.6.3. Responses**

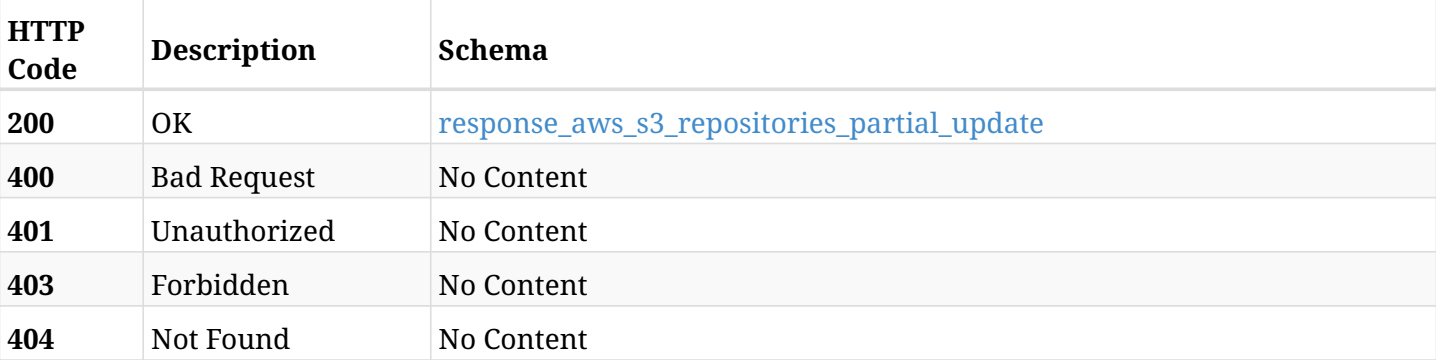

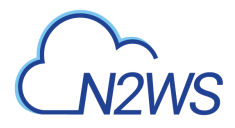

### <span id="page-933-0"></span>**response\_aws\_s3\_repositories\_partial\_update**

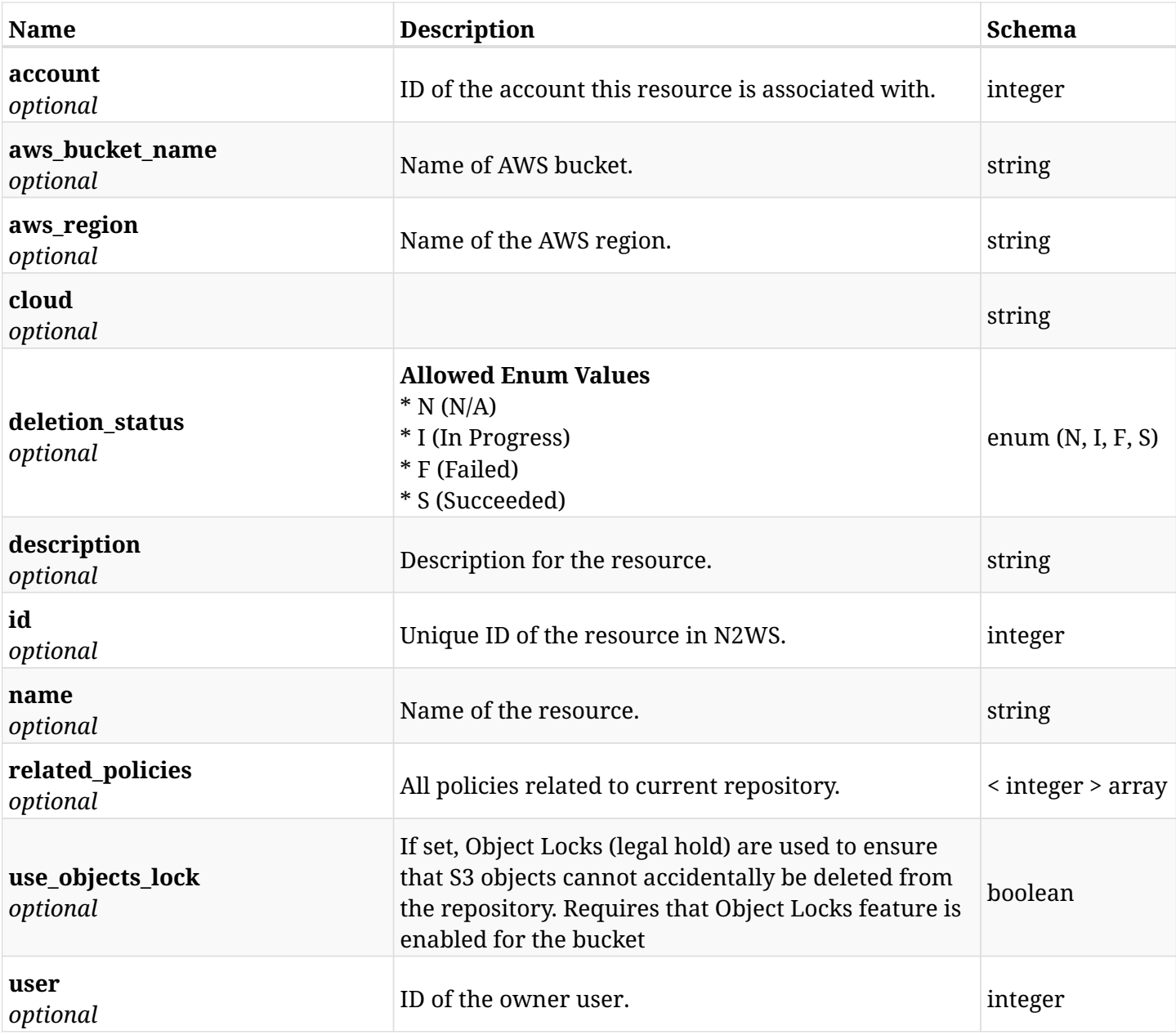

# **19.6.4. Consumes**

• application/json

# **19.6.5. Produces**

# **19.7. Delete a S3 repository, even if deleting the actual data from the repository is not possible.**

DELETE /api/aws/s3\_repositories/{id}/force/

# **19.7.1. Description**

This endpoint deletes the S3 repository for the ID passed in the URL path.

An attempt is made to delete the data in the repository as well, but if that is not possible, the repository is deleted anyway.

#### **Permissions and Restrictions:**

- \* Any authenticated user can delete his own S3 repositories.
- \* Root user can also delete S3 repositories for the managed users.
- \* Authenticated delegate user with allowed\_change\_account can delete S3 repositories for his original user.
	- *Initial Release:* 1.5.0
	- *Last Modified Version:* 1.5.0

#### **19.7.2. Parameters**

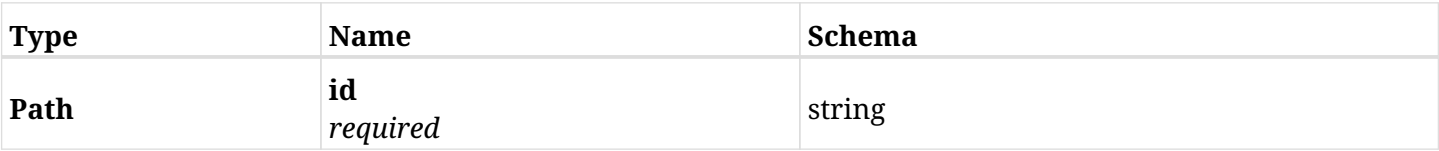

#### **19.7.3. Responses**

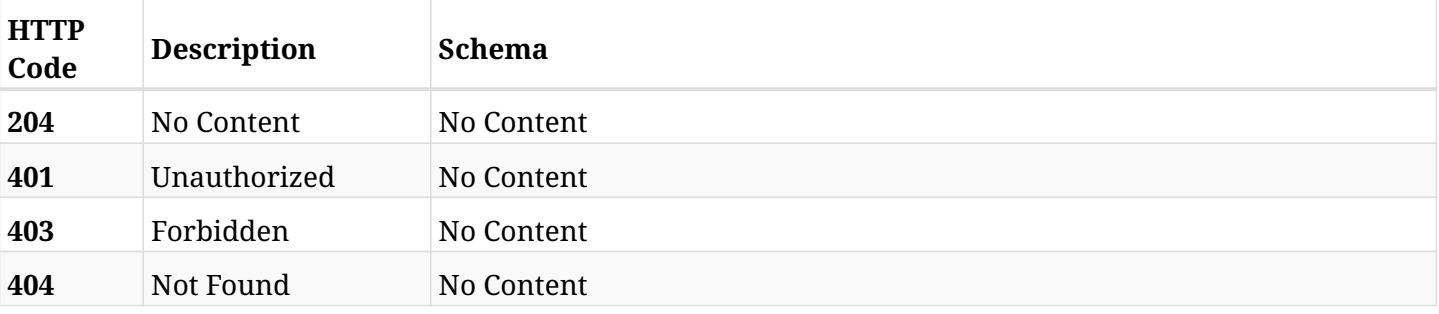

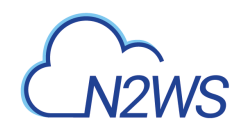

# **Chapter 20. AWS Settings**
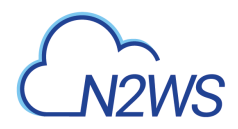

## **20.1. Change N2WS capture VPC settings**

POST /api/aws/settings/capture\_vpc/

## **20.1.1. Description**

This endpoint changes the N2WS capture VPC settings policy.

#### **Permissions and Restrictions:**

- \* Only the root user can create the capture VPC settings.
- \* This API is license dependent.
	- *Initial Release:* 1.3.0
	- *Last Modified Version:* 1.3.0

#### **20.1.2. Parameters**

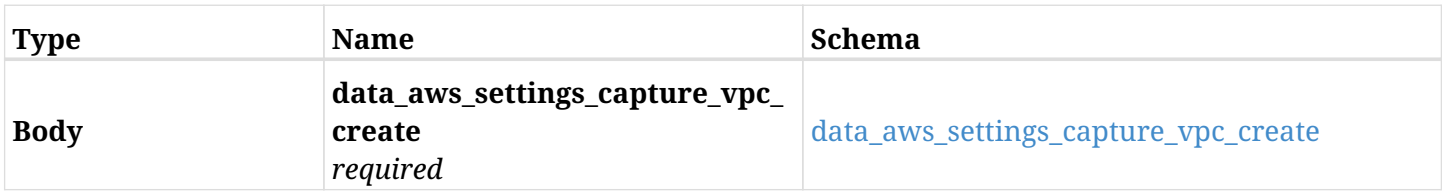

#### <span id="page-936-0"></span>**data\_aws\_settings\_capture\_vpc\_create**

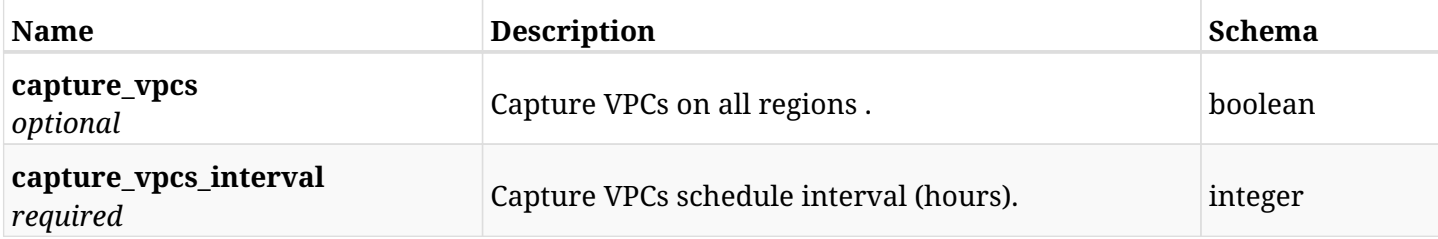

## **20.1.3. Responses**

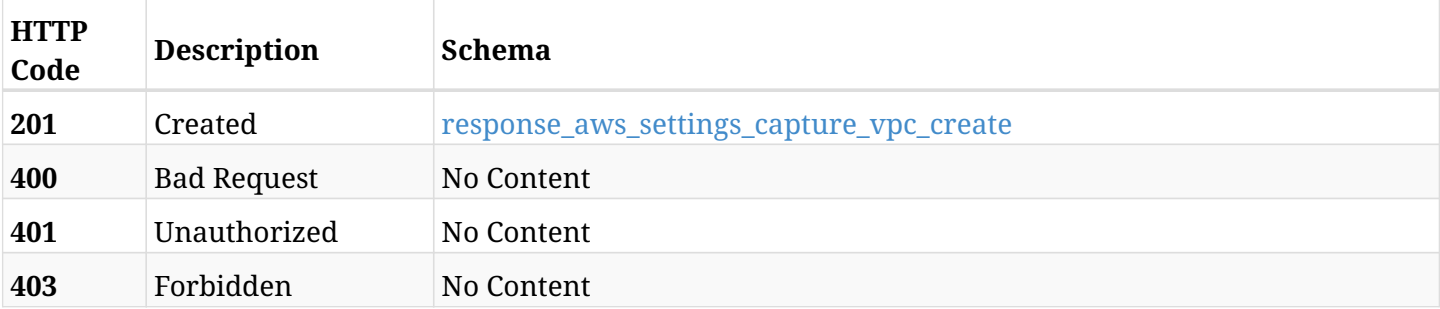

#### <span id="page-936-1"></span>**response\_aws\_settings\_capture\_vpc\_create**

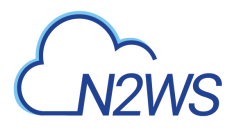

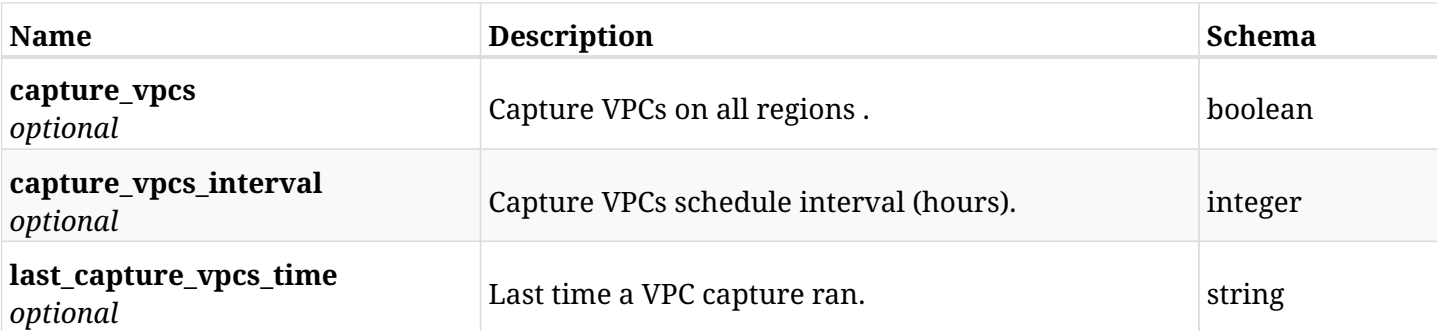

## **20.1.4. Consumes**

• application/json

## **20.1.5. Produces**

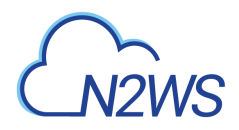

## **20.2. Retrieve N2WS capture VPC settings**

GET /api/aws/settings/capture\_vpc/

## **20.2.1. Description**

This endpoint returns the N2WS capture VPC settings.

#### **Permissions and Restrictions:**

- \* Only root user can get the capture VPC settings.
- \* This API is license dependent.
	- *Initial Release:* 1.3.0
	- *Last Modified Version:* 1.3.0

#### **20.2.2. Parameters**

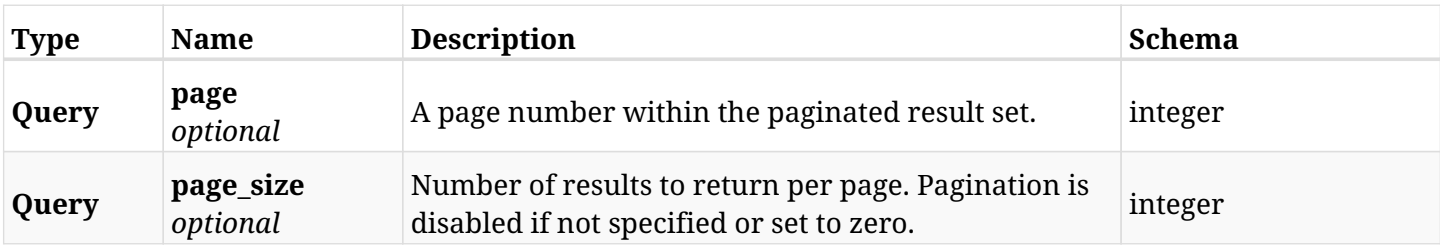

### **20.2.3. Responses**

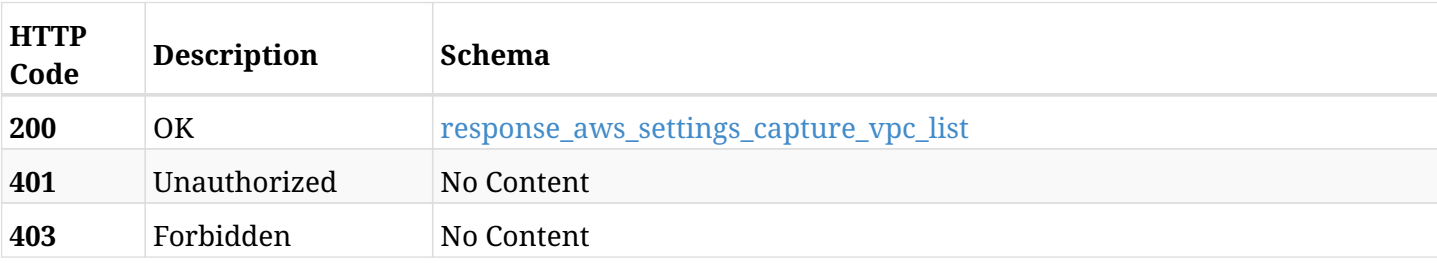

#### <span id="page-938-0"></span>**response\_aws\_settings\_capture\_vpc\_list**

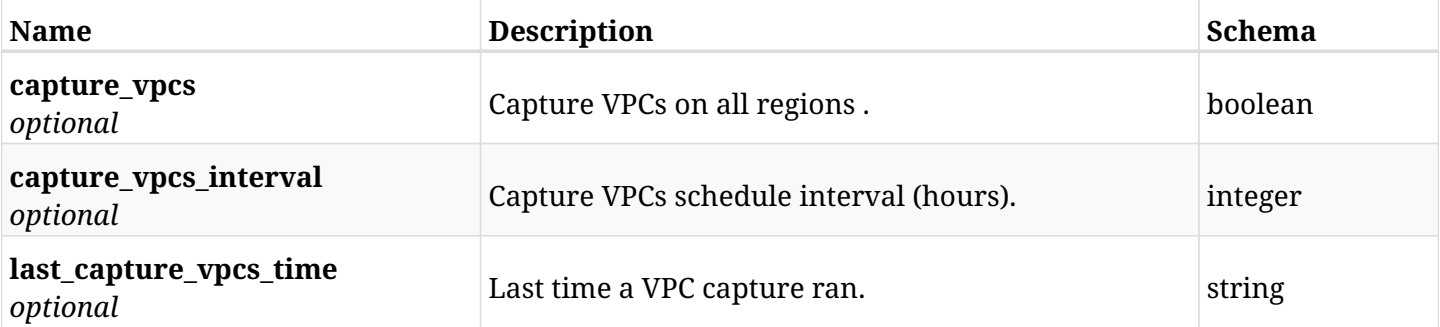

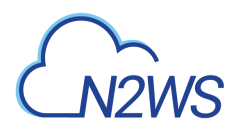

## **20.2.4. Produces**

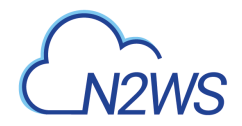

## **20.3. List the selected logs - capture vpc record**

GET /api/aws/settings/capture\_vpc/logs/

## **20.3.1. Description**

This endpoint returns a list of logs for the ID passed in the URL path.

#### **Permissions and Restrictions:**

- \* Any authenticated user can get his own logs.
- \* Root user can also get the logs of the managed users.
- \* Delegates can get the logs of their original user.

#### **CSV Media Type:**

\* text/csv media type is supported in addition to the application/json type.

- *Initial Release:* 1.3.0
- *Last Modified Version:* 1.3.0

### **20.3.2. Responses**

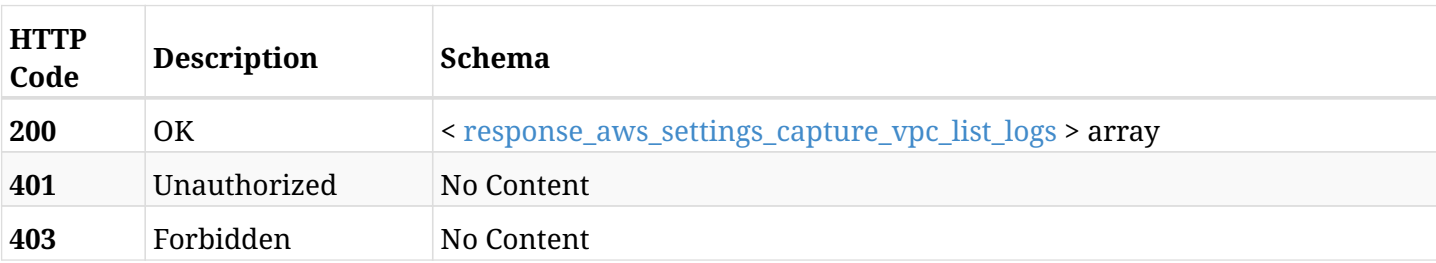

#### <span id="page-940-0"></span>**response\_aws\_settings\_capture\_vpc\_list\_logs**

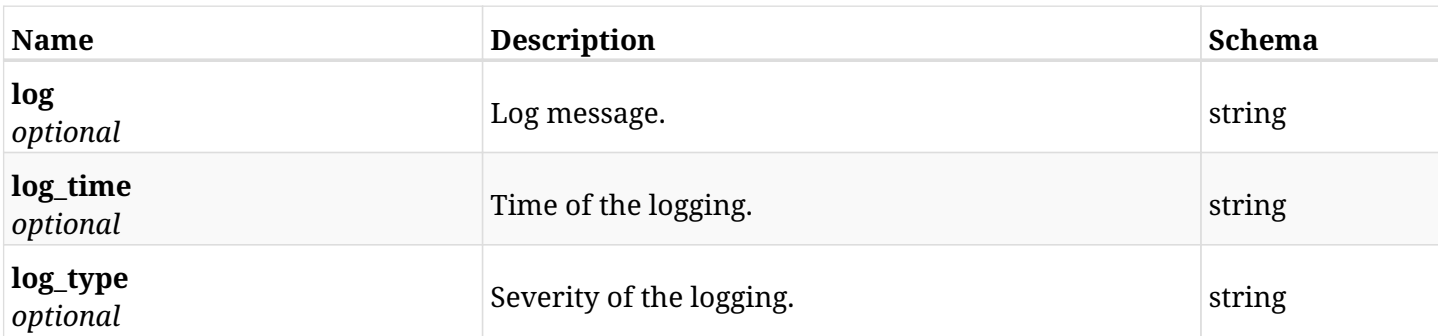

## **20.3.3. Produces**

- application/json
- text/csv

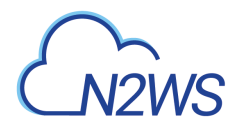

## **20.4. Run the capture VPC operation**

POST /api/aws/settings/capture\_vpc/run/

## **20.4.1. Description**

This endpoint runs the N2WS capture VPC operation.

#### **Permissions and Restrictions:**

- \* Only root user can perform this operation.
- \* This API is license dependent.
	- *Initial Release:* 1.3.0
	- *Last Modified Version:* 1.3.0

#### **20.4.2. Responses**

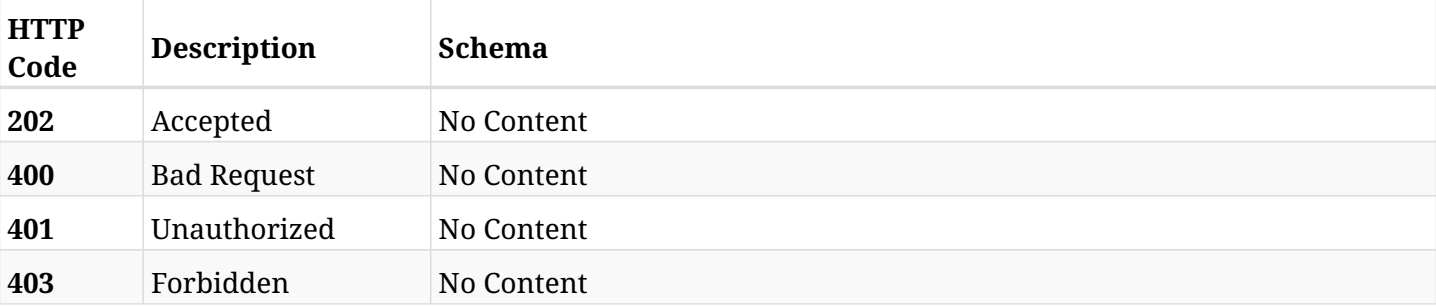

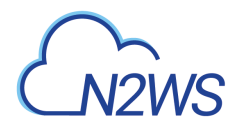

## **20.5. Change N2WS cost explorer settings**

POST /api/aws/settings/cost\_explorer/

## **20.5.1. Description**

This endpoint changes the N2WS cost explorer settings policy.

#### **Permissions and Restrictions:**

\* Only root user and his delegates can change the cost explorer settings.

- *Initial Release:* 1.5.0
- *Last Modified Version:* 1.5.0

### **20.5.2. Parameters**

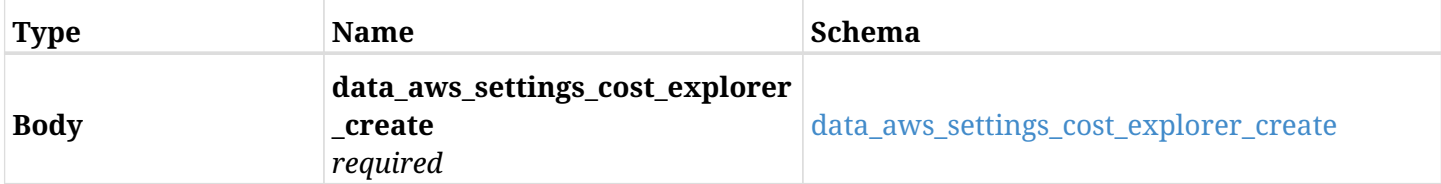

#### <span id="page-942-0"></span>**data\_aws\_settings\_cost\_explorer\_create**

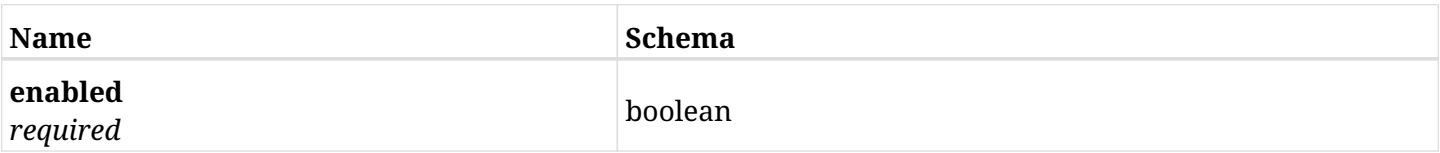

#### **20.5.3. Responses**

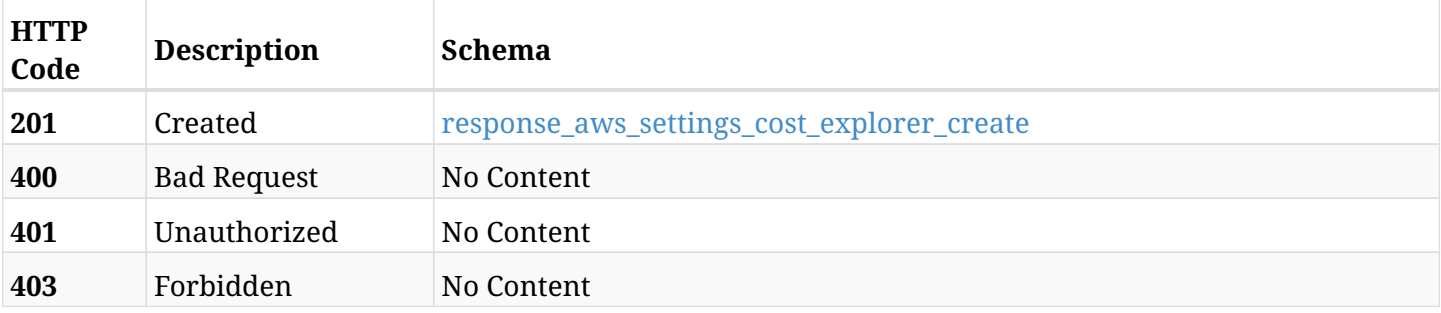

#### <span id="page-942-1"></span>**response\_aws\_settings\_cost\_explorer\_create**

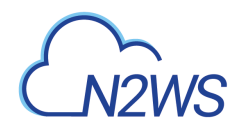

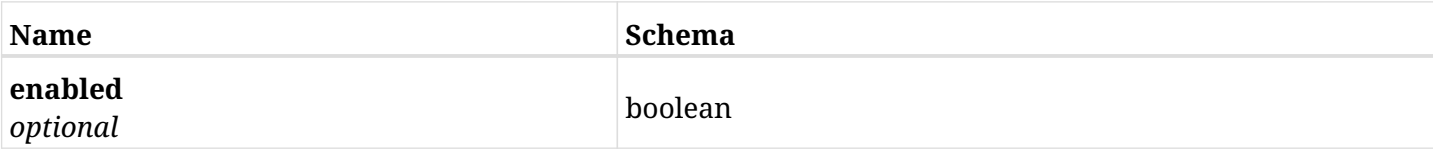

## **20.5.4. Consumes**

• application/json

## **20.5.5. Produces**

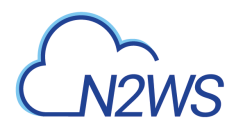

## **20.6. Retrieve the N2WS cost explorer settings**

GET /api/aws/settings/cost\_explorer/

## **20.6.1. Description**

This endpoint returns the N2WS cost explorer settings.

#### **Permissions and Restrictions:**

\* Only root user and his delegates can get the cost explorer settings.

- *Initial Release:* 1.5.0
- *Last Modified Version:* 1.5.0

#### **20.6.2. Responses**

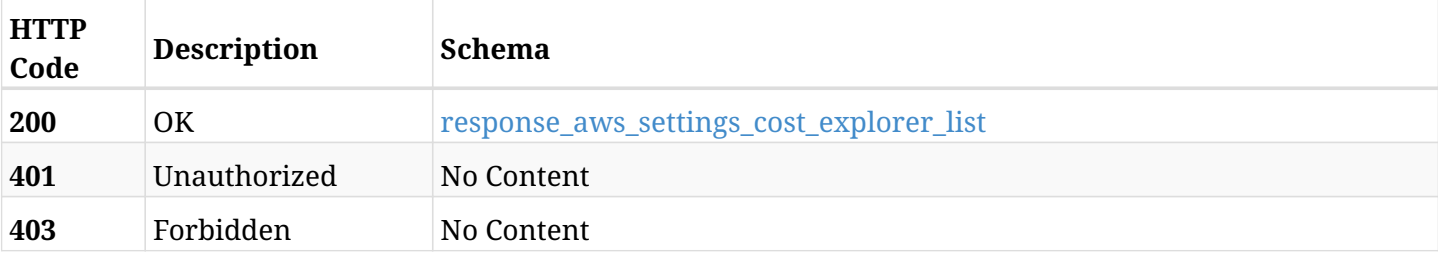

#### <span id="page-944-0"></span>**response\_aws\_settings\_cost\_explorer\_list**

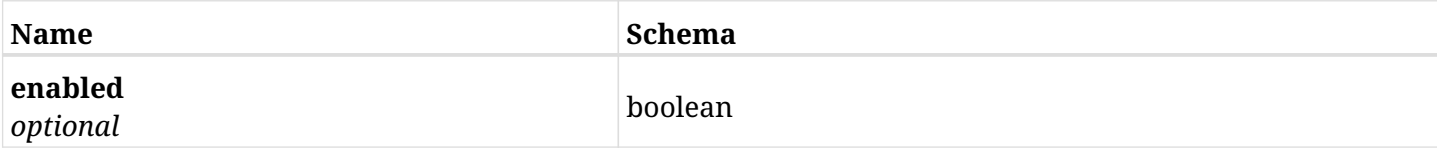

## **20.6.3. Produces**

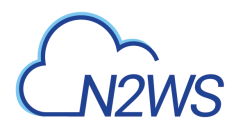

## **20.7. Change N2WS file level recovery settings**

POST /api/aws/settings/file\_level\_recovery/

## **20.7.1. Description**

This endpoint changes the N2WS's file level recovery settings policy.

#### **Permissions and Restrictions:**

\* Only the root user can create file level recovery settings.

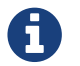

This endpoint is deprecated and will be removed in future release.

- *Initial Release:* 1.2.0
- *Last Modified Version:* 1.2.0
- *Deprecated since:* **1.4.0**

#### **20.7.2. Parameters**

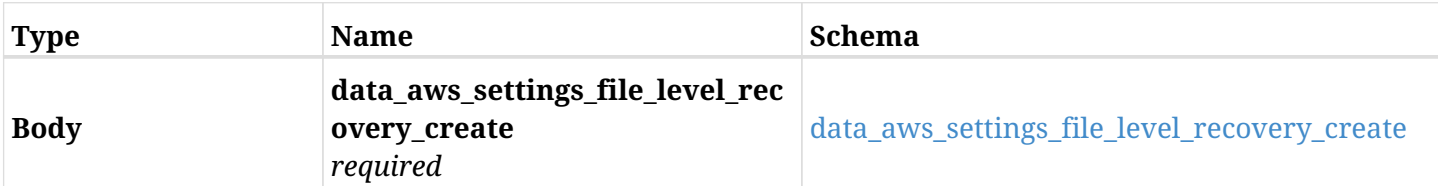

#### <span id="page-945-0"></span>**data\_aws\_settings\_file\_level\_recovery\_create**

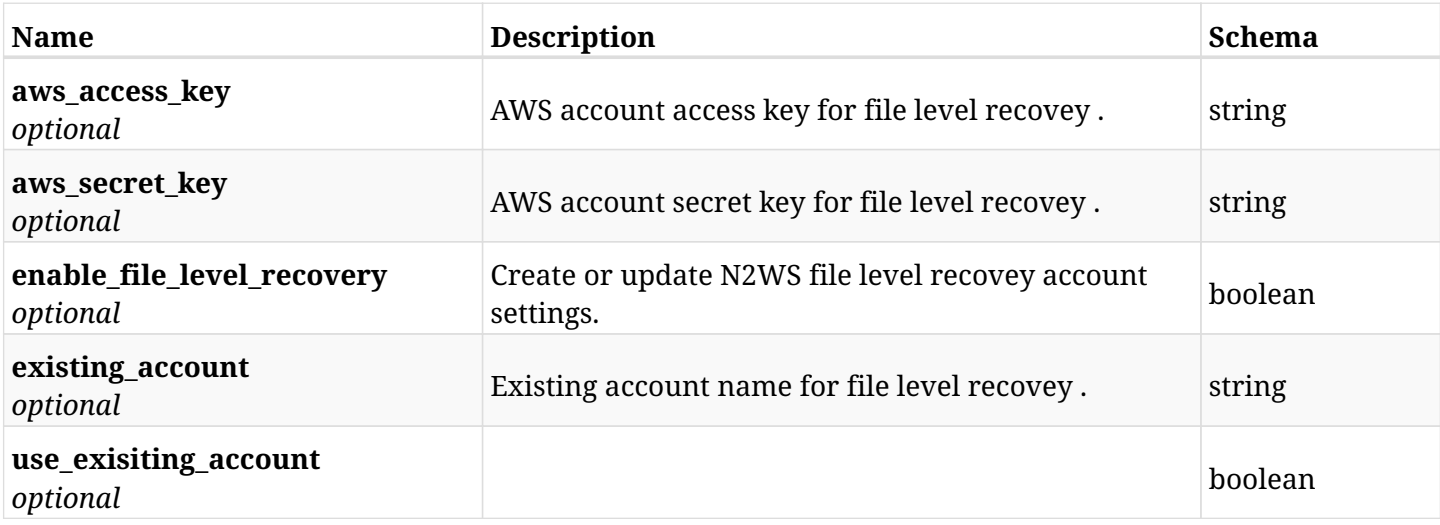

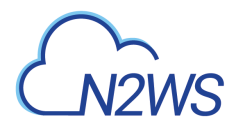

## **20.7.3. Responses**

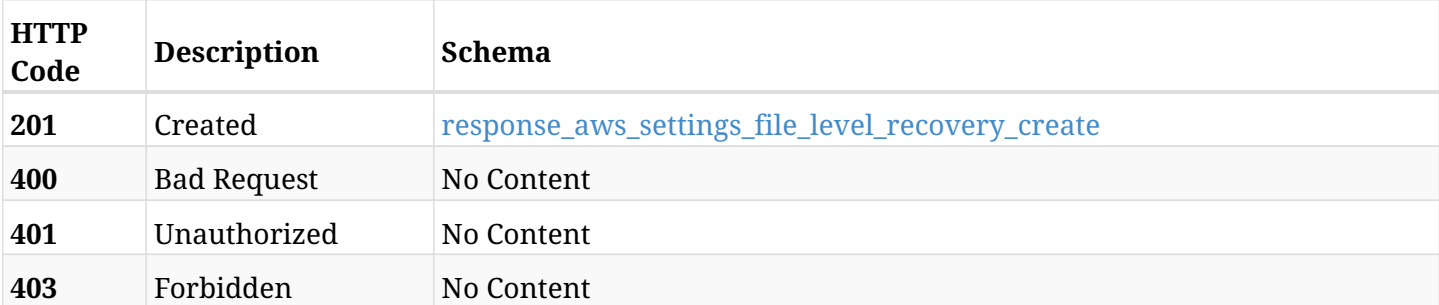

## <span id="page-946-0"></span>**response\_aws\_settings\_file\_level\_recovery\_create**

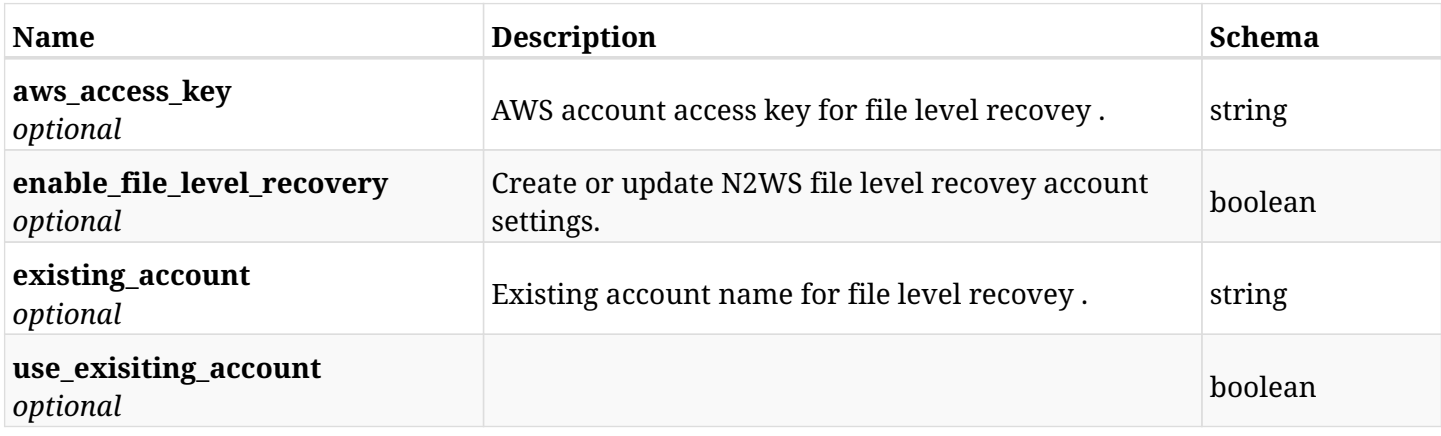

## **20.7.4. Consumes**

• application/json

## **20.7.5. Produces**

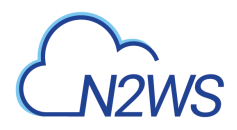

## **20.8. Get N2WS file level recovery settings**

GET /api/aws/settings/file\_level\_recovery/

## **20.8.1. Description**

This endpoint returns the N2WS's file level recovery settings.

#### **Permissions and Restrictions:**

\* Only root user can get the file level recovery settings.

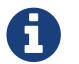

This endpoint is deprecated and will be removed in future release.

- *Initial Release:* 1.2.0
- *Last Modified Version:* 1.2.0
- *Deprecated since:* **1.4.0**

#### **20.8.2. Parameters**

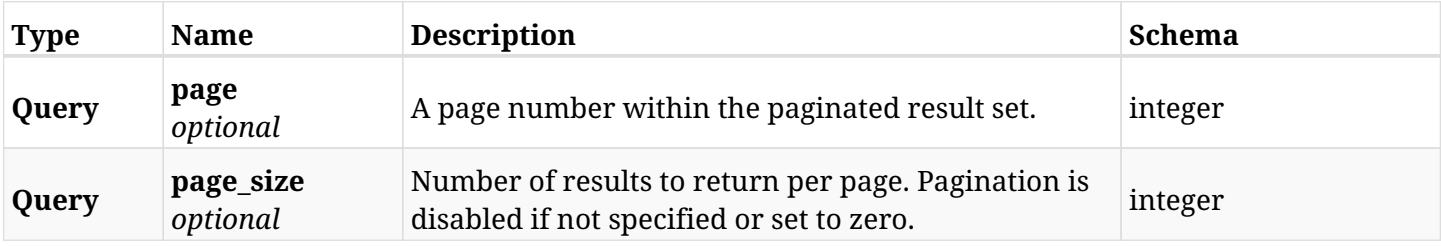

#### **20.8.3. Responses**

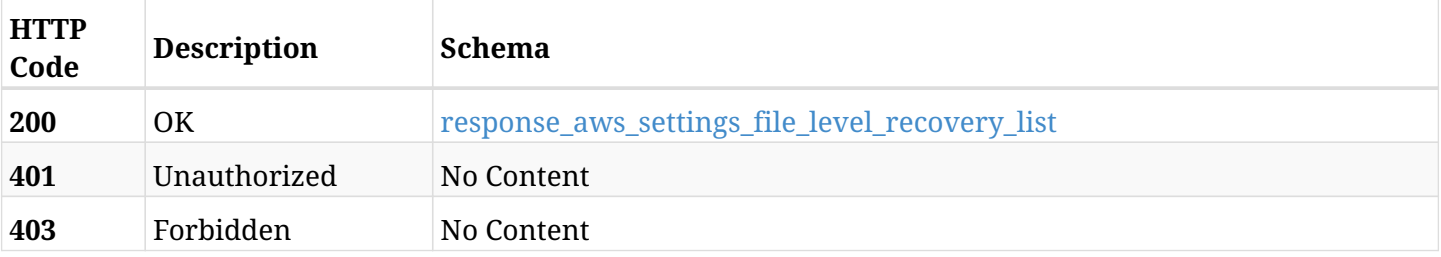

#### <span id="page-947-0"></span>**response\_aws\_settings\_file\_level\_recovery\_list**

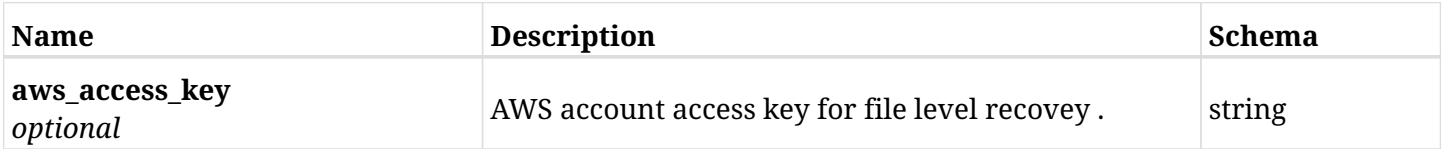

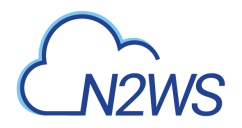

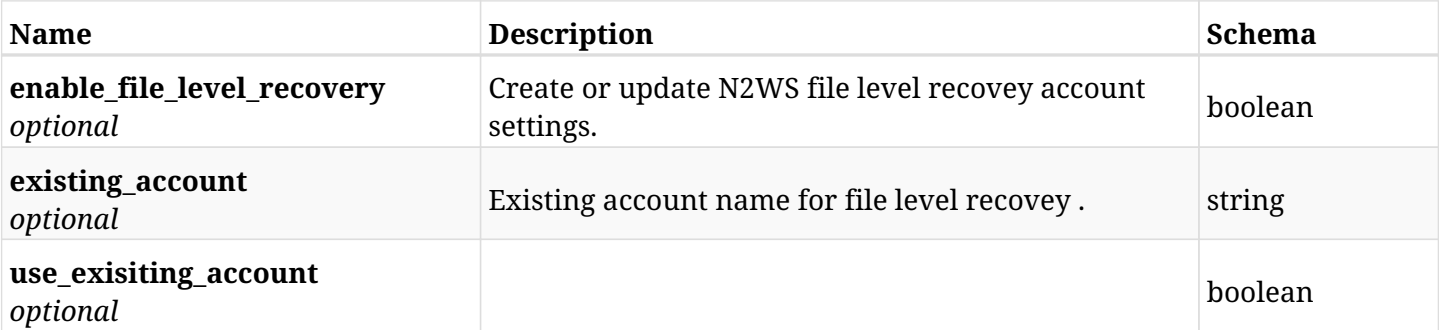

## **20.8.4. Produces**

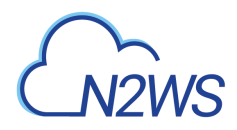

## **20.9. Change N2WS Secured DR Account check settings**

POST /api/aws/settings/secured\_dr\_account\_check/

## **20.9.1. Description**

This endpoint changes the N2WS Secured DR Account check settings policy.

#### **Permissions and Restrictions:**

\* Only the root user can update Secured DR Account settings.

- *Initial Release:* 1.6.0
- *Last Modified Version:* 1.6.0

### **20.9.2. Parameters**

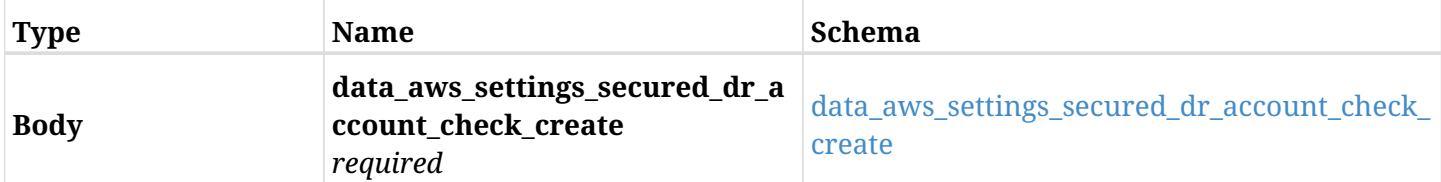

#### <span id="page-949-0"></span>**data\_aws\_settings\_secured\_dr\_account\_check\_create**

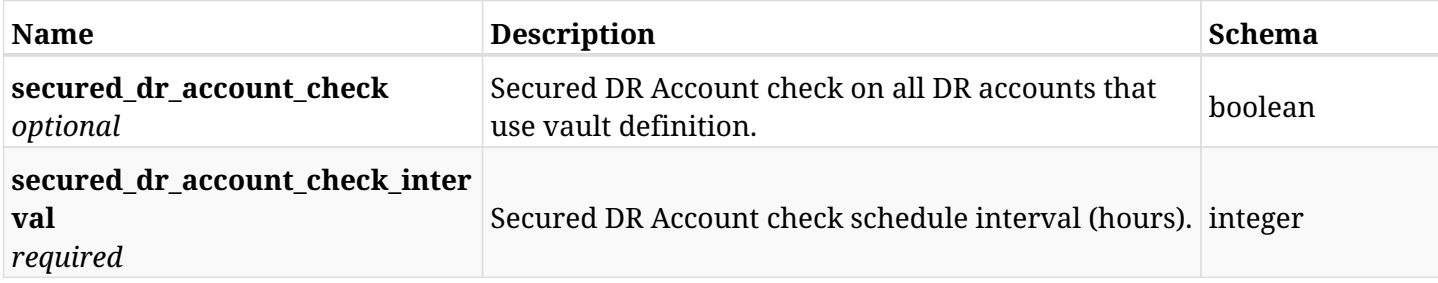

## **20.9.3. Responses**

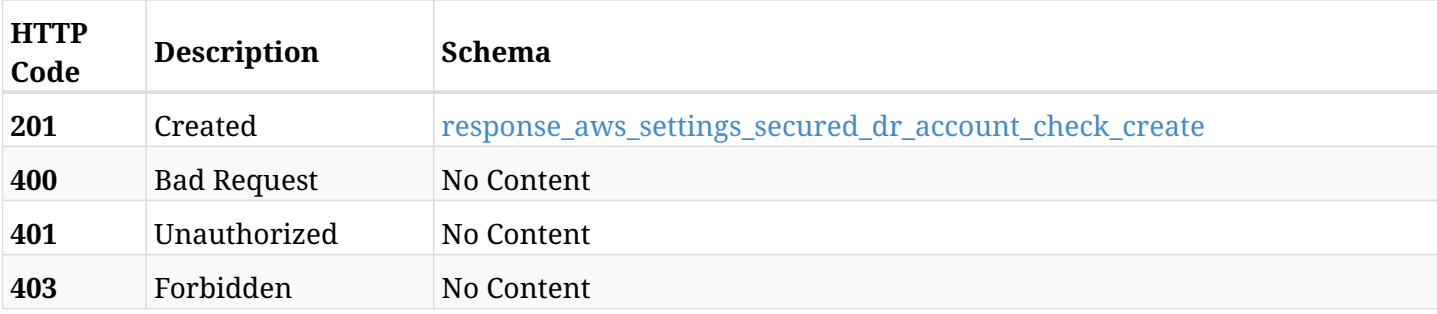

#### <span id="page-949-1"></span>**response\_aws\_settings\_secured\_dr\_account\_check\_create**

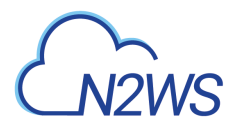

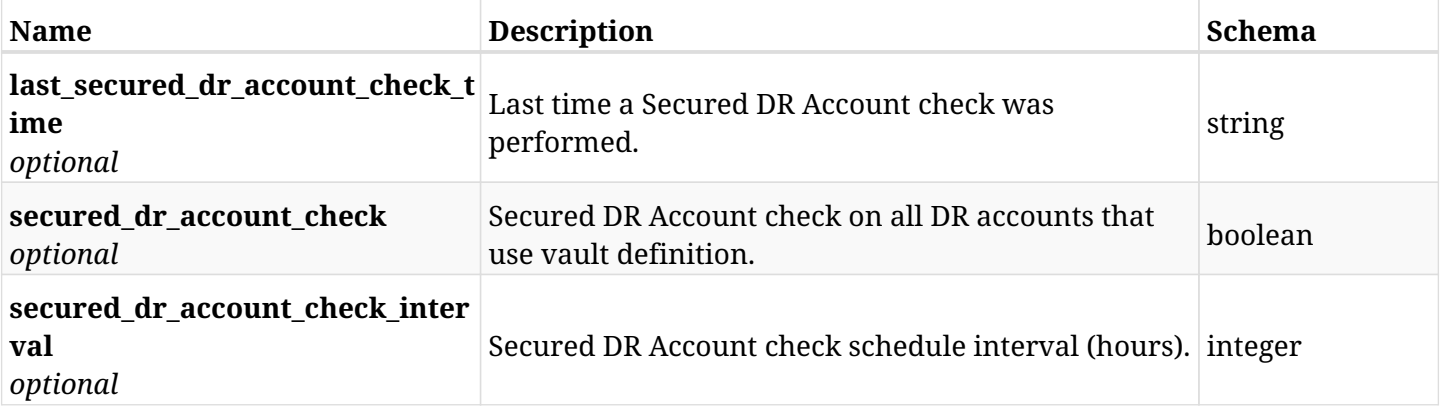

## **20.9.4. Consumes**

• application/json

## **20.9.5. Produces**

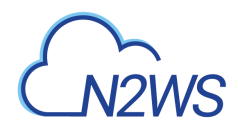

## **20.10. Retrieve N2WS Secured DR Account check settings**

GET /api/aws/settings/secured\_dr\_account\_check/

## **20.10.1. Description**

This endpoint returns the N2WS Secured DR Account check settings.

#### **Permissions and Restrictions:**

\* Only root user can get the Secured DR Account check settings.

- *Initial Release:* 1.6.0
- *Last Modified Version:* 1.6.0

### **20.10.2. Parameters**

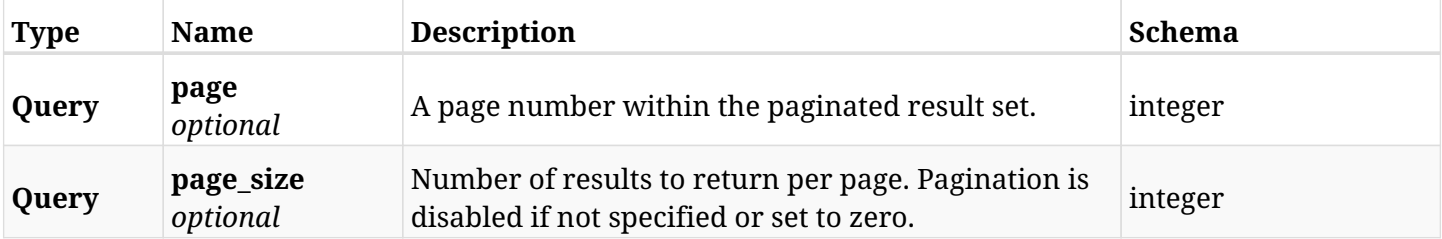

#### **20.10.3. Responses**

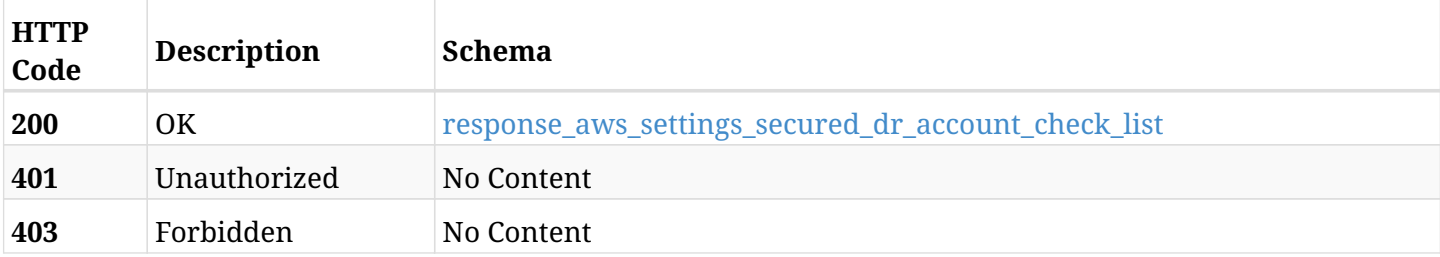

#### <span id="page-951-0"></span>response aws settings secured dr account check list

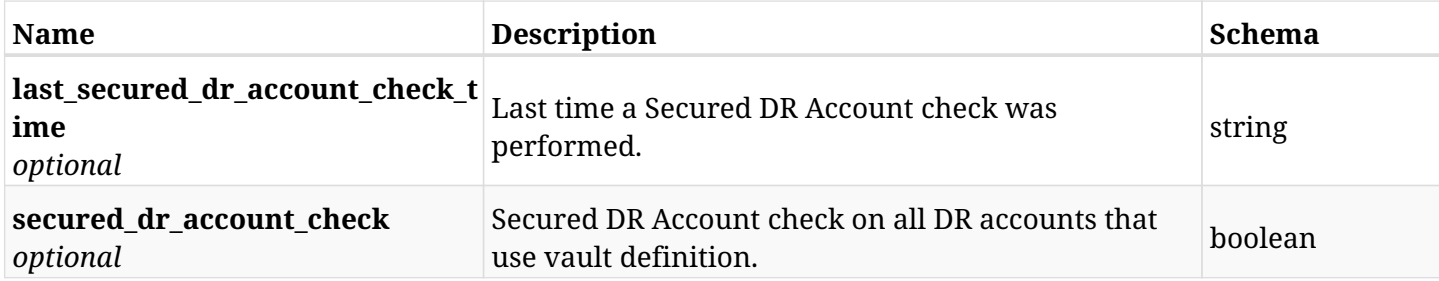

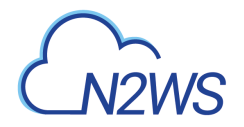

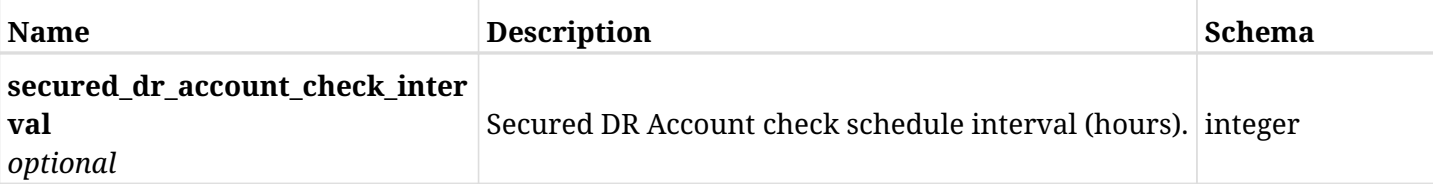

## **20.10.4. Produces**

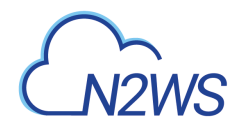

## **20.11. List the selected logs - dr vault check record**

GET /api/aws/settings/secured\_dr\_account\_check/logs/

## **20.11.1. Description**

This endpoint returns a list of logs for the ID passed in the URL path.

#### **Permissions and Restrictions:**

- \* Any authenticated user can get his own logs.
- \* Root user can also get the logs of the managed users.
- \* Delegates can get the logs of their original user.

#### **CSV Media Type:**

\* text/csv media type is supported in addition to the application/json type.

- *Initial Release:* 1.6.0
- *Last Modified Version:* 1.6.0

#### **20.11.2. Responses**

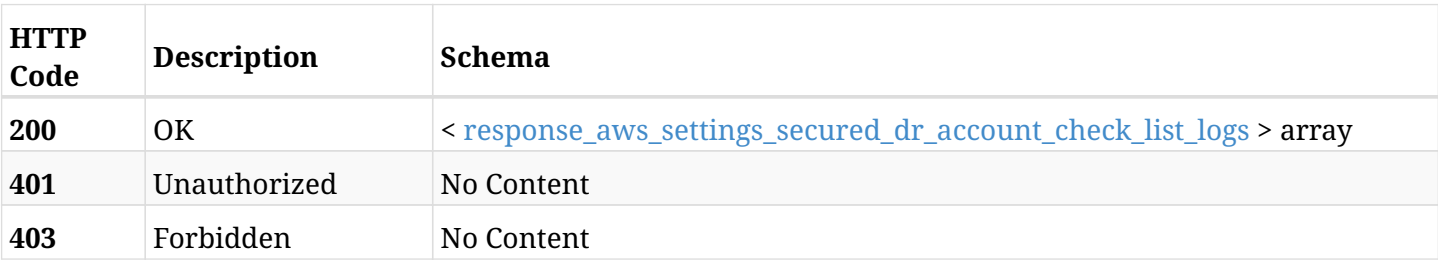

#### <span id="page-953-0"></span>**response\_aws\_settings\_secured\_dr\_account\_check\_list\_logs**

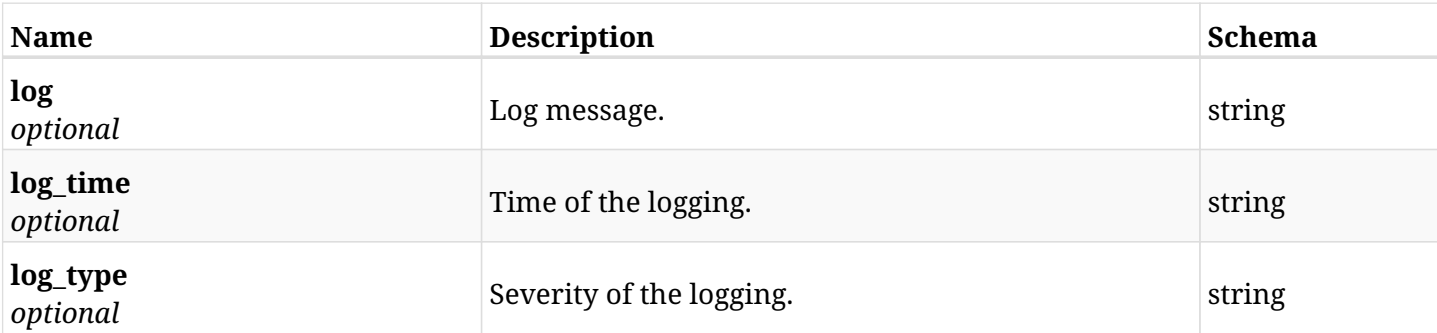

## **20.11.3. Produces**

- application/json
- text/csv

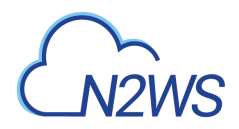

## **20.12. Run the Secured DR Account check operation**

POST /api/aws/settings/secured\_dr\_account\_check/run/

## **20.12.1. Description**

This endpoint runs the N2WS Secured DR Account check operation.

#### **Permissions and Restrictions:**

\* Only root user can perform this operation.

- *Initial Release:* 1.6.0
- *Last Modified Version:* 1.6.0

### **20.12.2. Responses**

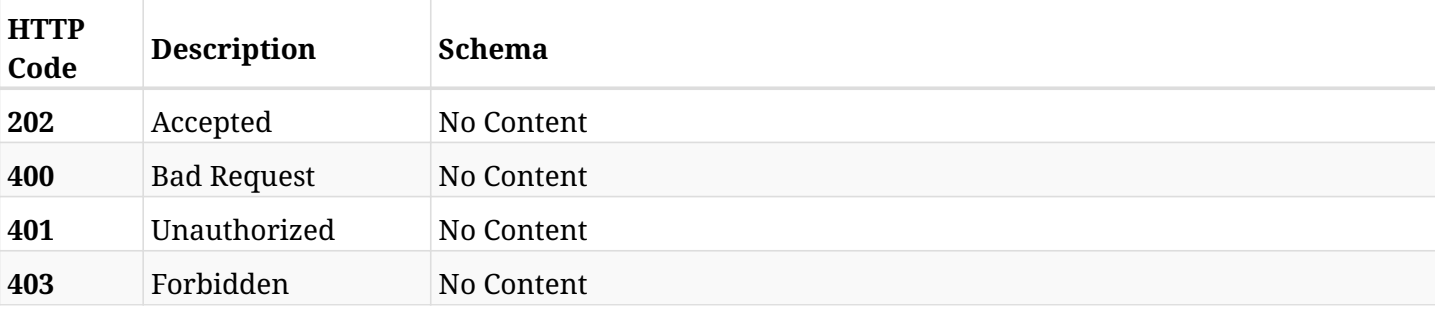

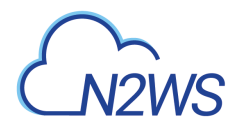

## **20.13. Change N2WS watermark settings**

POST /api/aws/settings/watermark/

## **20.13.1. Description**

This endpoint changes the N2WS watermark settings.

#### **Permissions and Restrictions:**

\* Only root user and his delegates can change the watermark settings.

- *Initial Release:* 1.6.0
- *Last Modified Version:* 1.6.0

### **20.13.2. Parameters**

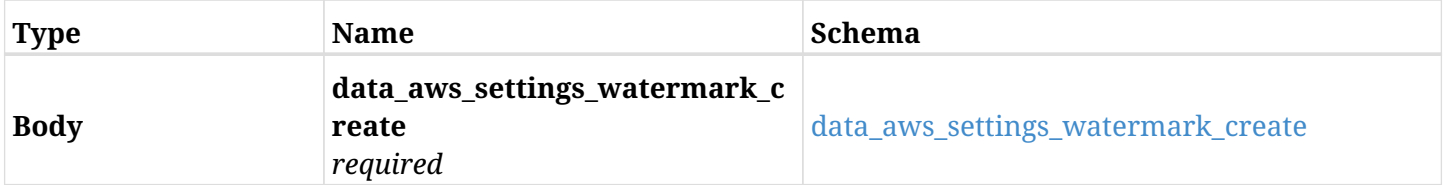

#### <span id="page-955-0"></span>**data\_aws\_settings\_watermark\_create**

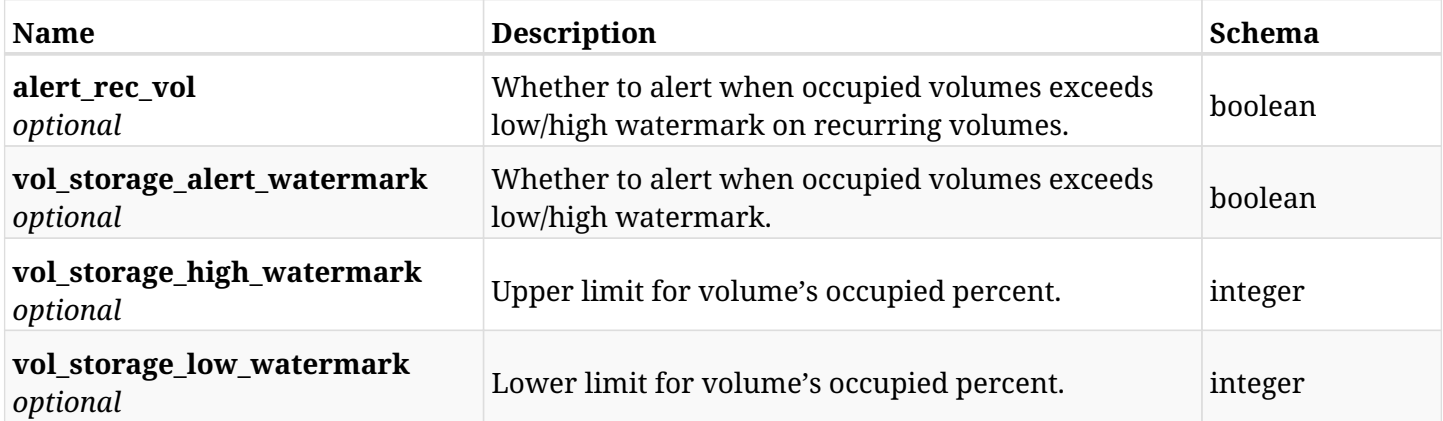

## **20.13.3. Responses**

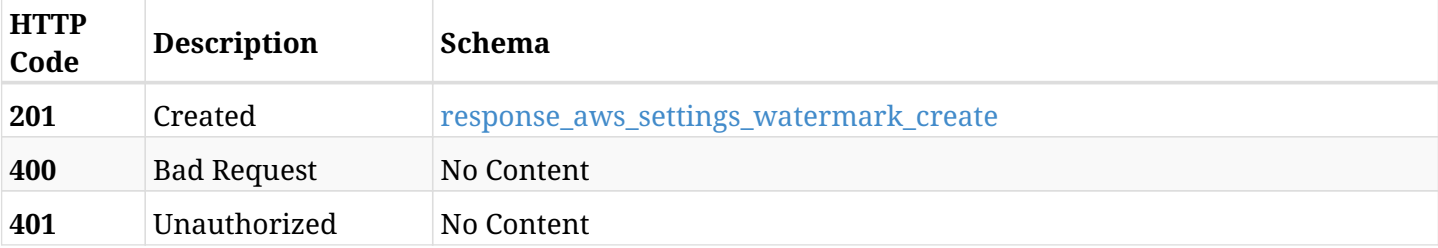

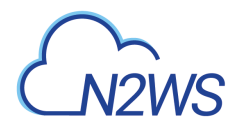

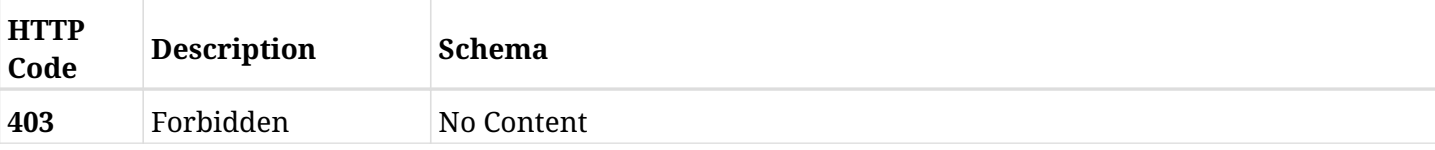

### <span id="page-956-0"></span>**response\_aws\_settings\_watermark\_create**

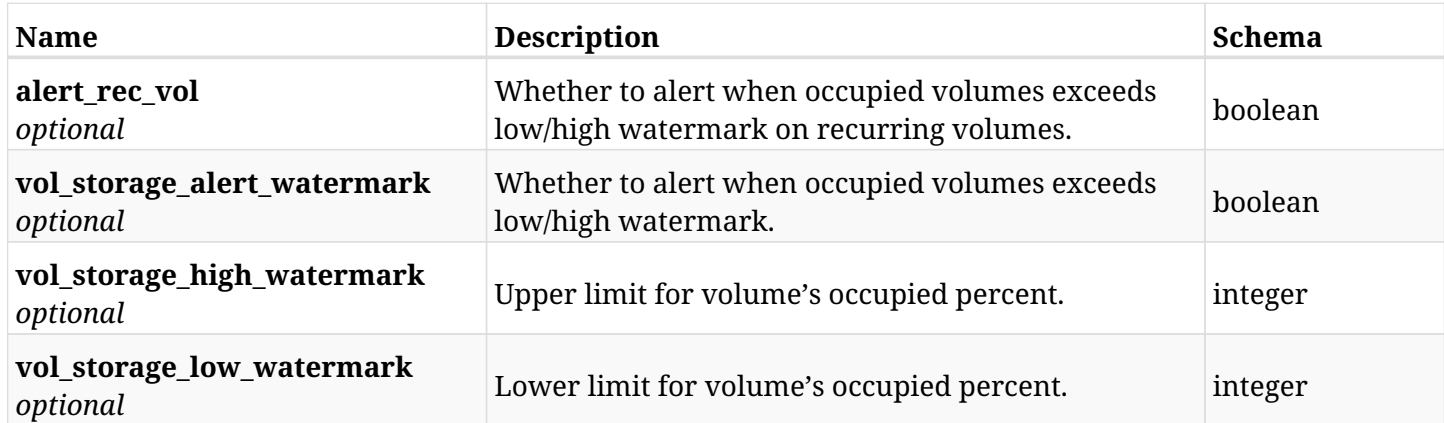

### **20.13.4. Consumes**

• application/json

## **20.13.5. Produces**

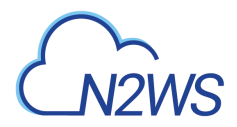

## **20.14. Retrieve the N2WS watermark settings**

GET /api/aws/settings/watermark/

## **20.14.1. Description**

This endpoint returns the N2WS watermark settings.

#### **Permissions and Restrictions:**

\* Only root user and his delegates can get the watermark settings.

- *Initial Release:* 1.6.0
- *Last Modified Version:* 1.6.0

#### **20.14.2. Responses**

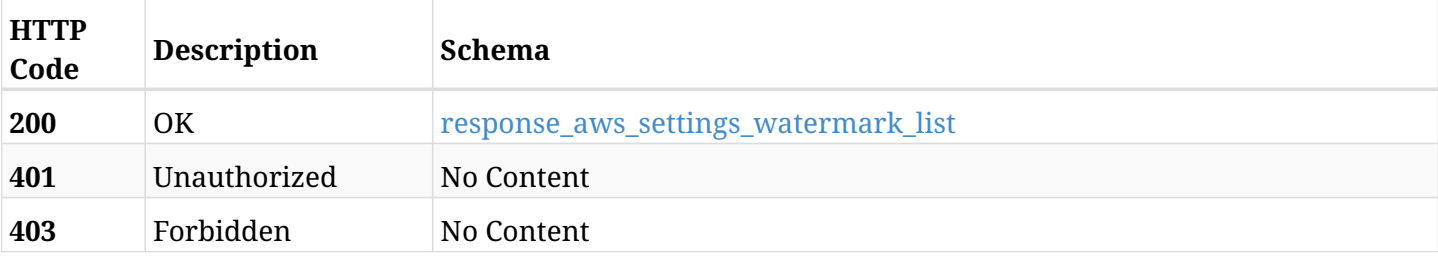

#### <span id="page-957-0"></span>**response\_aws\_settings\_watermark\_list**

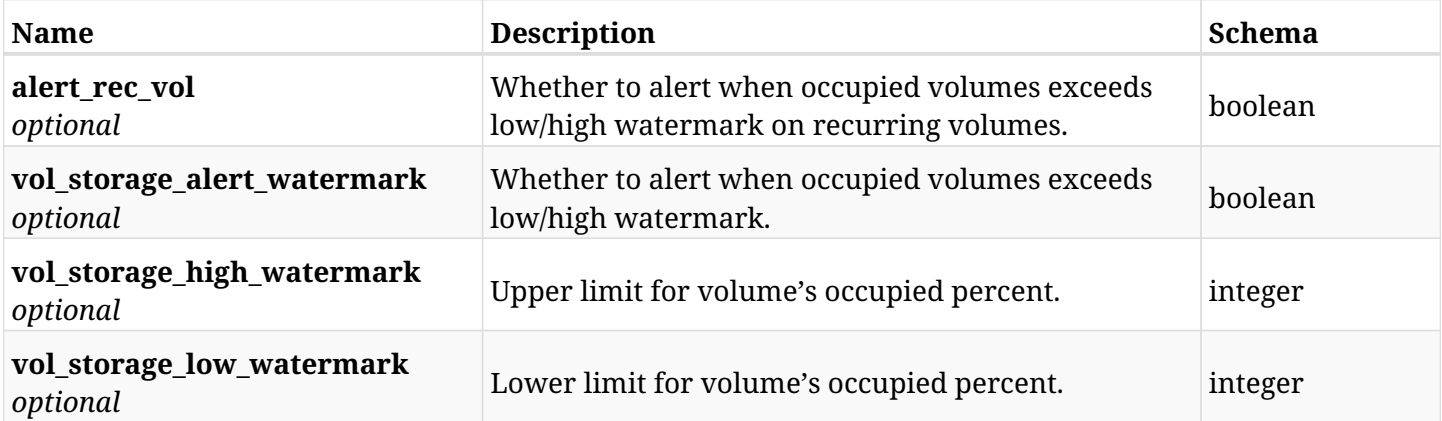

### **20.14.3. Produces**

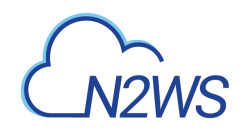

# **Chapter 21. AWS System**

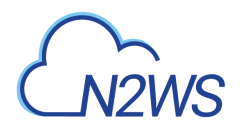

## **21.1. List volumes occupied percent.**

GET /api/aws/system/volumes/occupied\_percent/

## **21.1.1. Description**

This endpoint returns the volumes occupied percent.

#### **Permissions and Restrictions:**

\* Only root user and his delegates can get the volumes occupied percent.

- *Initial Release:* 2.2.0
- *Last Modified Version:* 2.2.0

### **21.1.2. Parameters**

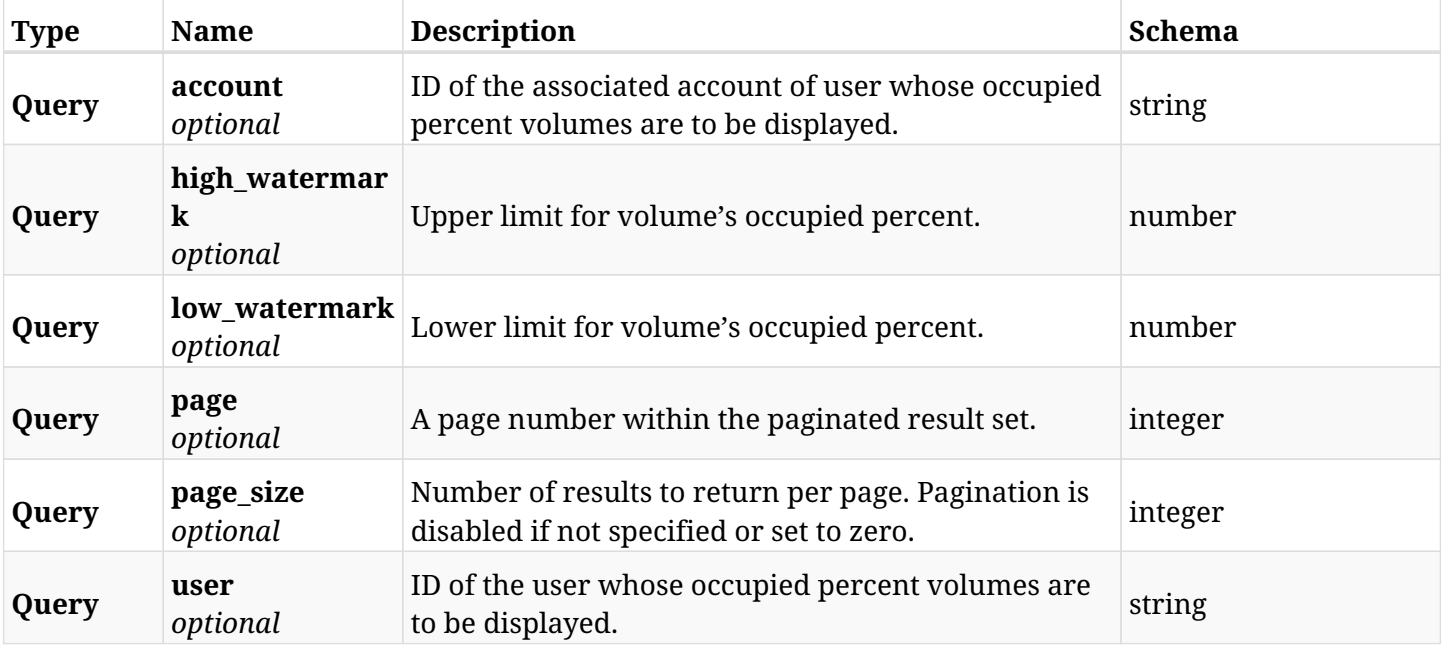

### **21.1.3. Responses**

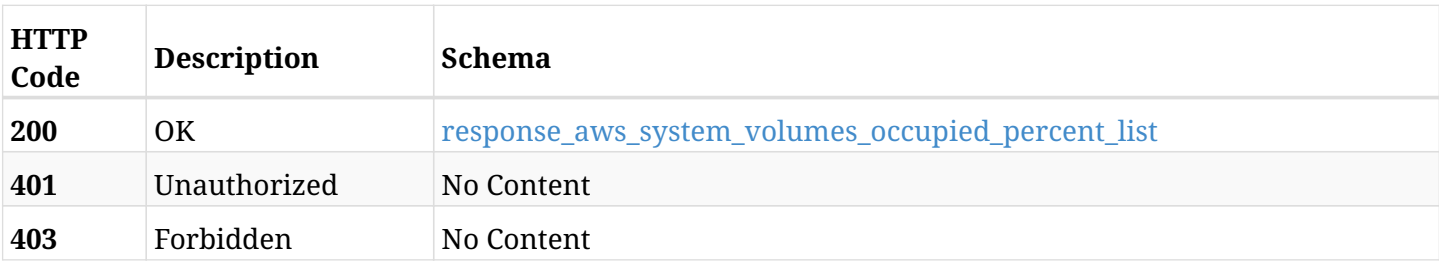

#### <span id="page-959-0"></span>**response\_aws\_system\_volumes\_occupied\_percent\_list**

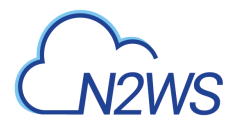

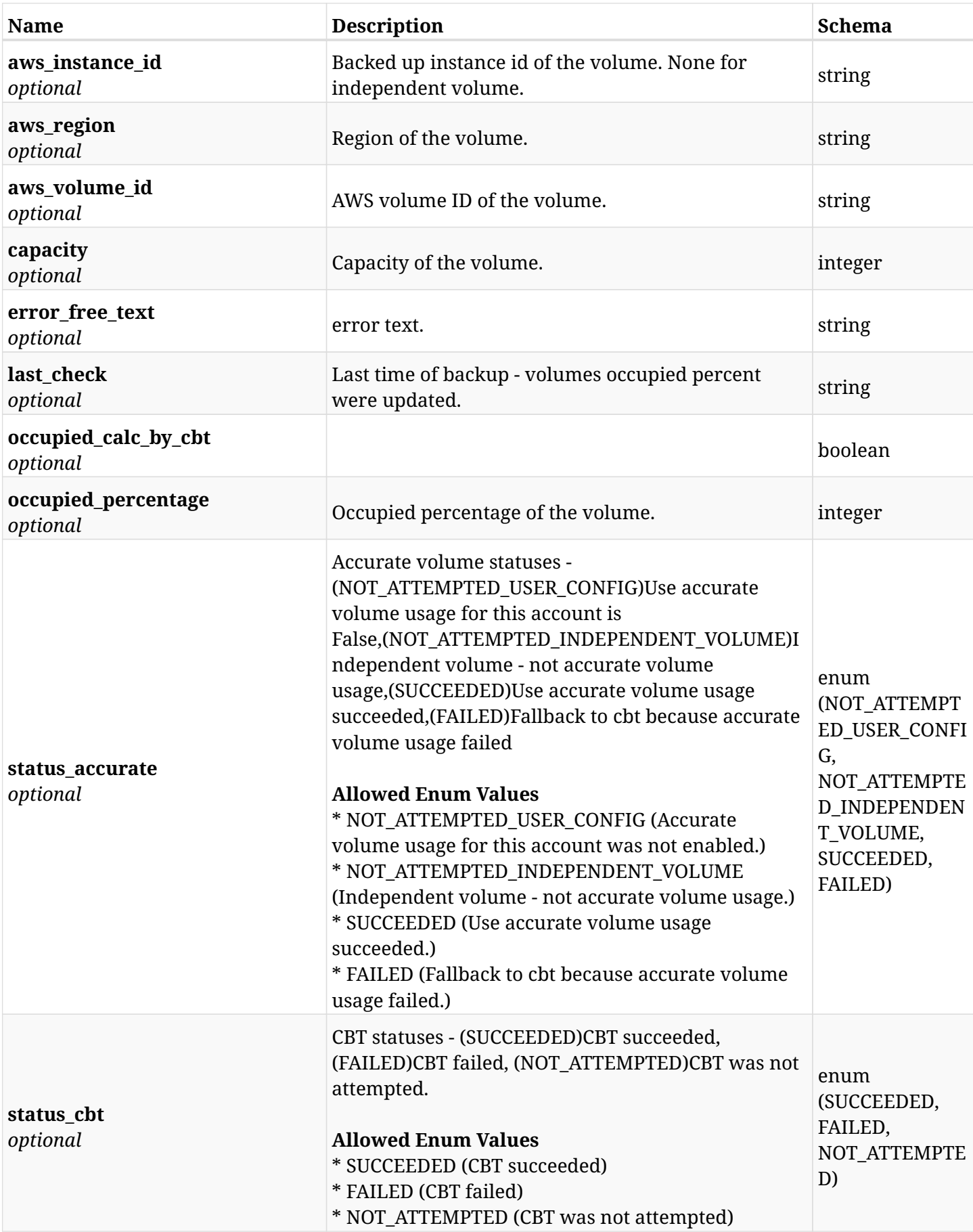

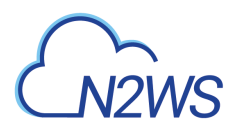

## **21.1.4. Produces**

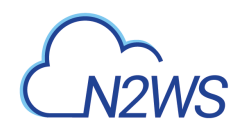

# **Chapter 22. AWS Worker Tags**

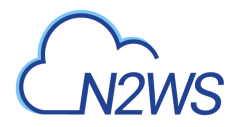

## **22.1. Create a worker tag**

POST /api/aws/worker\_tags/

## **22.1.1. Description**

This endpoint creates a worker tag.

#### **Permissions and Restrictions:**

- \* Any authenticated user can create a new worker tag for himself.
- \* Root user can also create a new worker tag for the managed users.

\* Authenticated delegate user with allowed\_change\_account can create a new worker tag for his original user.

- *Initial Release:* 1.5.0
- *Last Modified Version:* 1.5.0

### **22.1.2. Parameters**

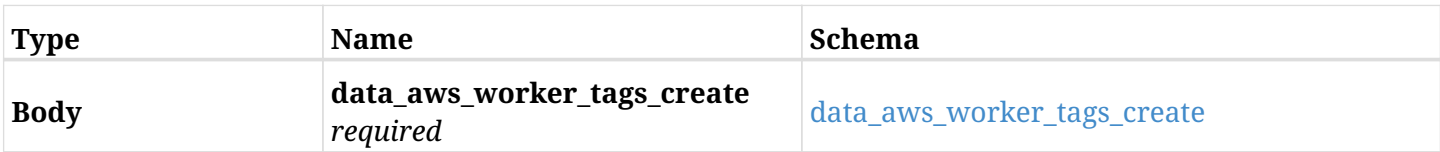

#### <span id="page-963-0"></span>**data\_aws\_worker\_tags\_create**

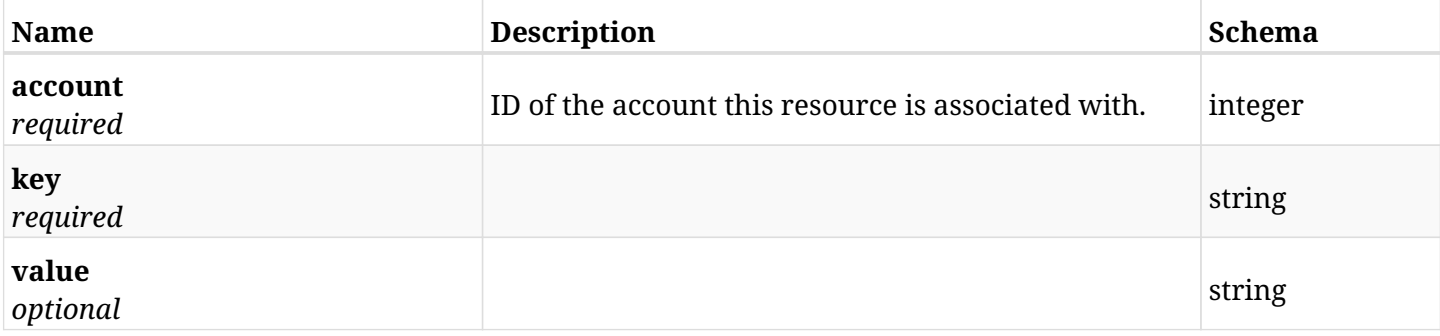

### **22.1.3. Responses**

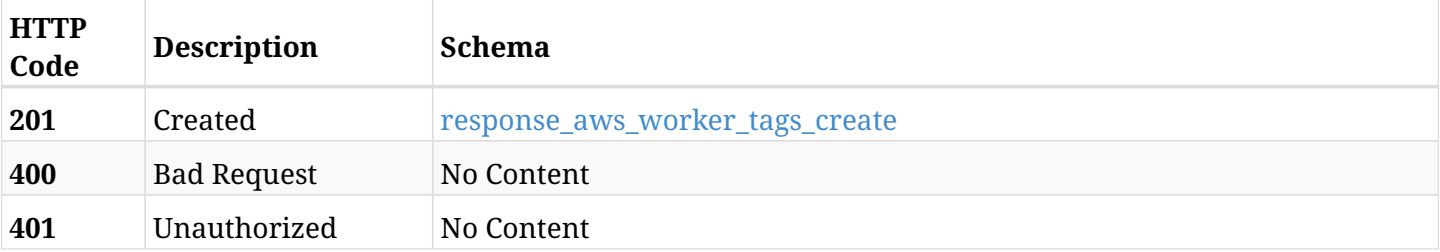

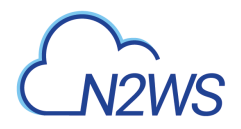

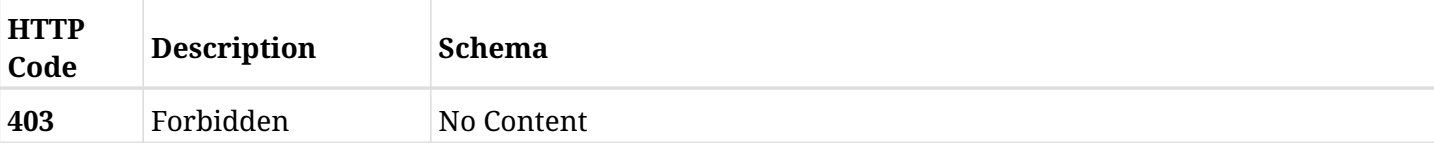

#### <span id="page-964-0"></span>**response\_aws\_worker\_tags\_create**

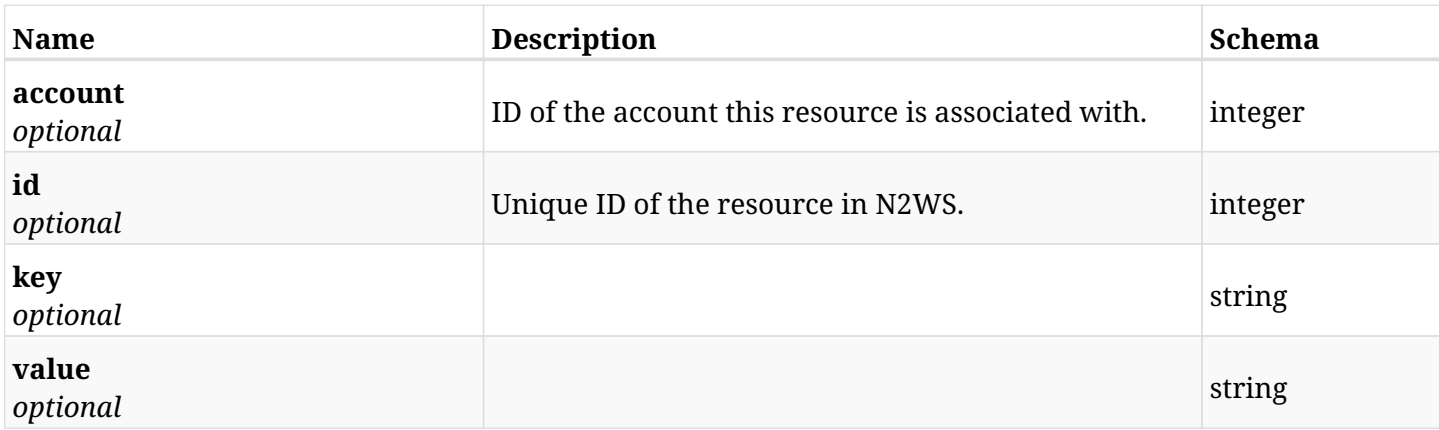

### **22.1.4. Consumes**

• application/json

## **22.1.5. Produces**

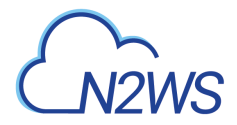

## **22.2. List worker tags**

GET /api/aws/worker\_tags/

## **22.2.1. Description**

This endpoint returns a list of worker tags.

Optional filters, sorting and pagination parameters are listed below.

#### **Permissions and Restrictions:**

- \* Any authenticated user can get his own worker tags.
- \* Root user can also get the worker tags of the managed users.
- \* Delegates can get the worker tags of their original user.
	- *Initial Release:* 1.5.0
	- *Last Modified Version:* 1.5.0

### **22.2.2. Parameters**

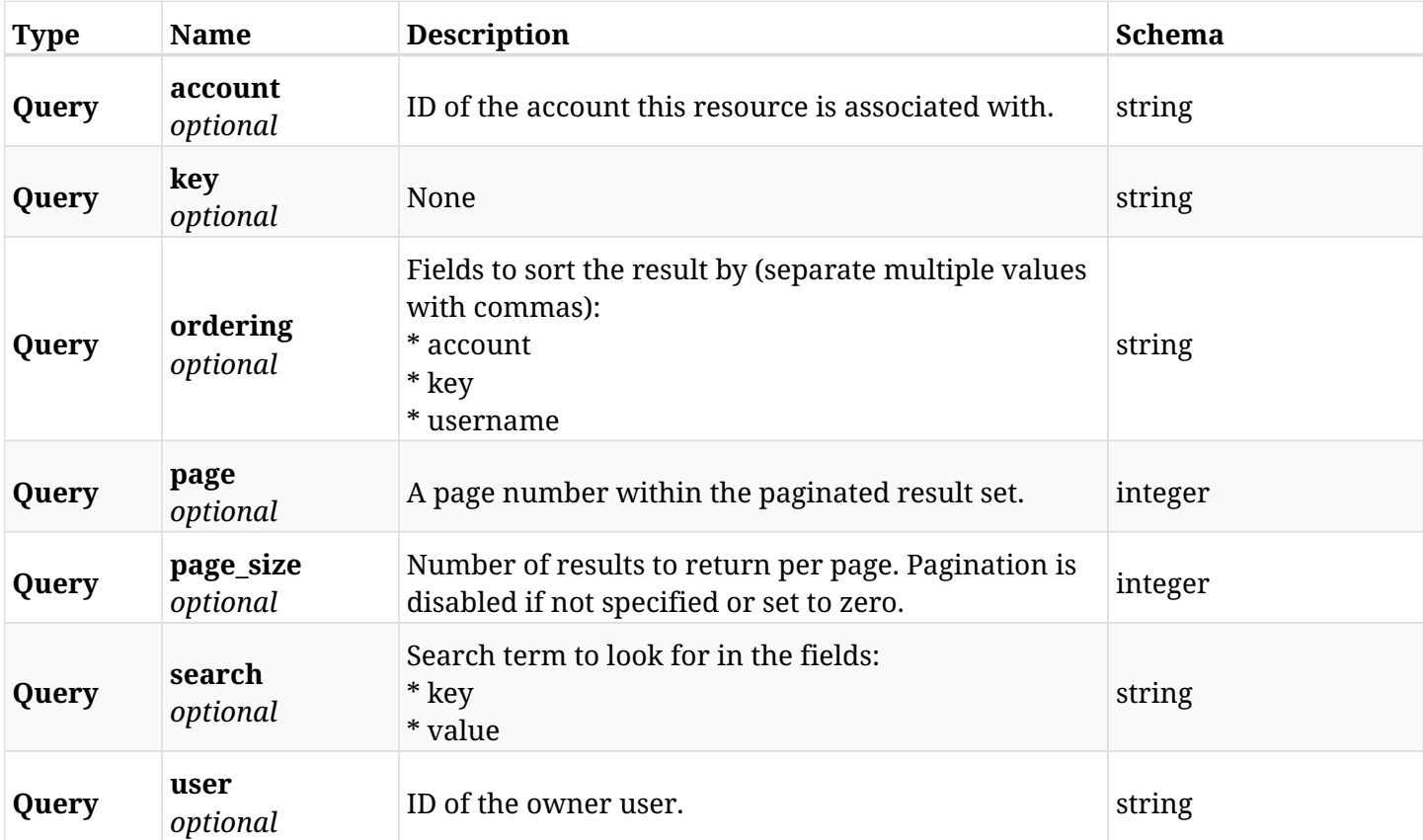

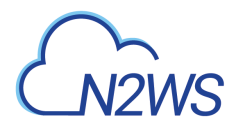

## **22.2.3. Responses**

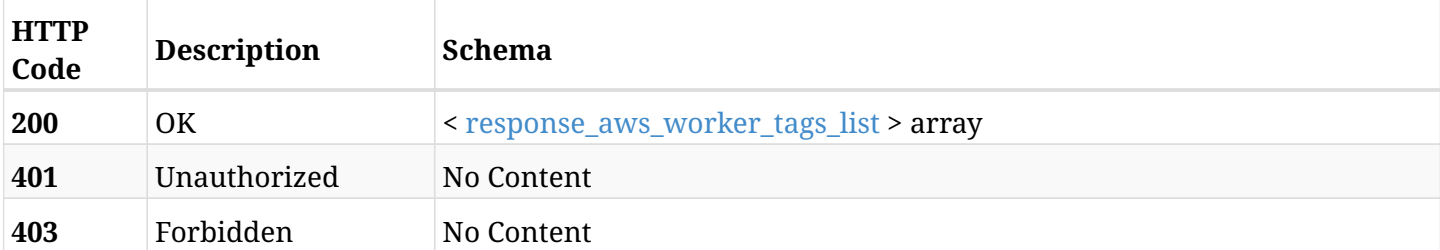

## <span id="page-966-0"></span>**response\_aws\_worker\_tags\_list**

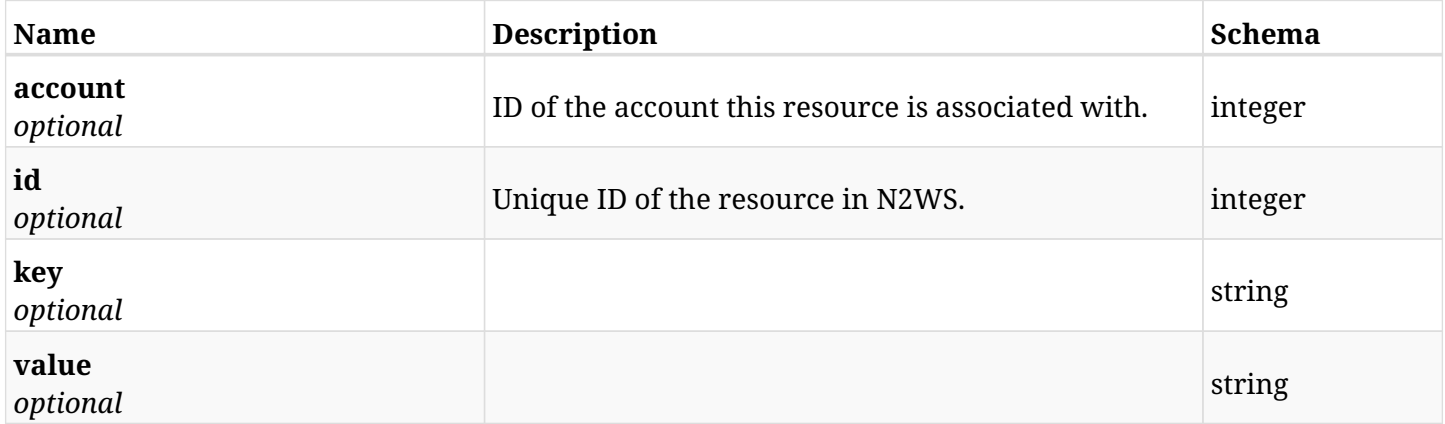

## **22.2.4. Produces**

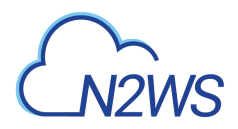

## **22.3. Retrieve a worker tag**

GET /api/aws/worker\_tags/{id}/

## **22.3.1. Description**

This endpoint returns the worker tag for the ID passed in the URL path.

#### **Permissions and Restrictions:**

- \* Any authenticated user can get his own worker tags.
- \* Root user can also get the worker tags of the managed users.
- \* Delegates can get the worker tags of their original user.
	- *Initial Release:* 1.5.0
	- *Last Modified Version:* 1.5.0

## **22.3.2. Parameters**

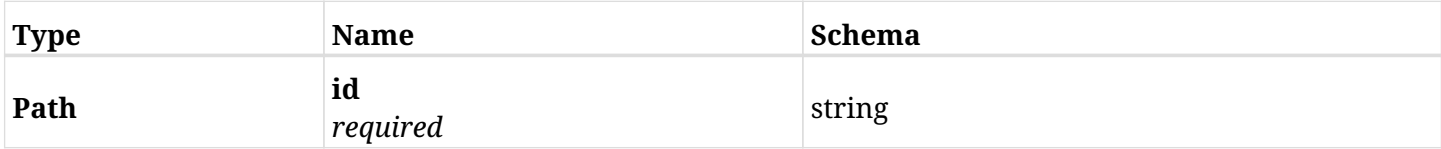

#### **22.3.3. Responses**

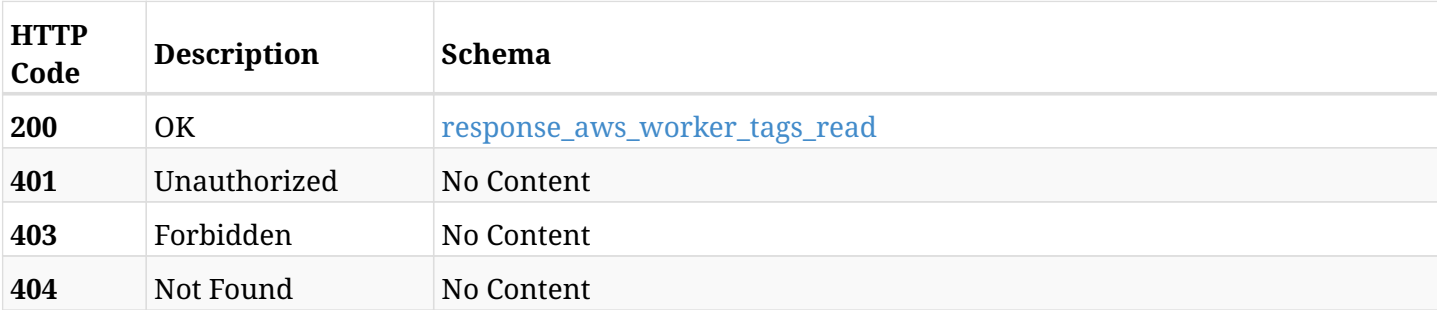

#### <span id="page-967-0"></span>**response\_aws\_worker\_tags\_read**

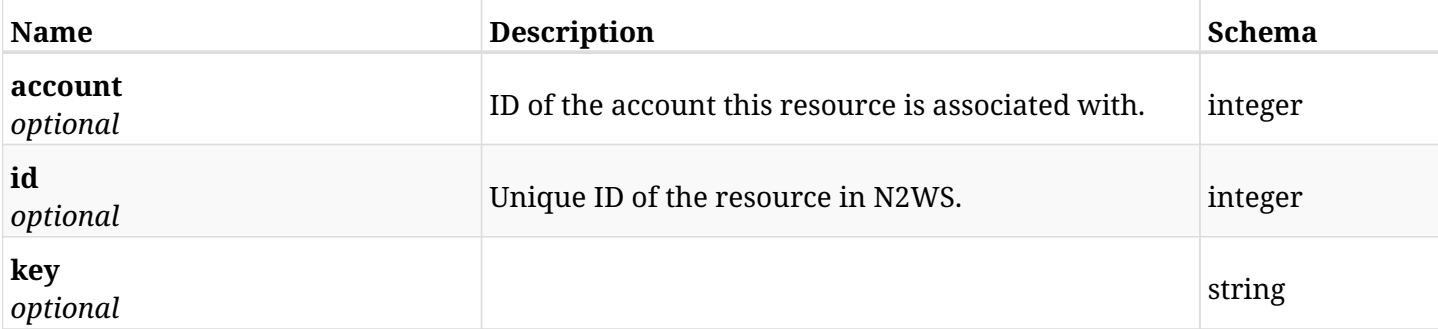

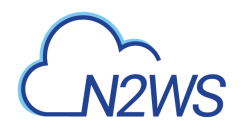

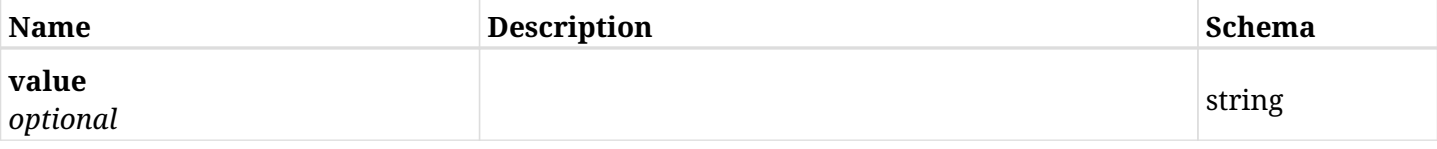

## **22.3.4. Produces**

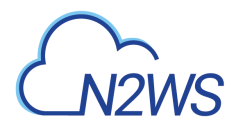

## **22.4. Update a worker tag**

PUT /api/aws/worker\_tags/{id}/

## **22.4.1. Description**

This endpoint updates the worker tag for the ID passed in the URL path.

#### **Permissions and Restrictions:**

- \* Any authenticated user can update his own worker tags.
- \* Root user can also update worker tags for the managed users.
- \* Authenticated delegate user with allowed\_change\_account can update worker tags for his original user.
	- *Initial Release:* 1.5.0
	- *Last Modified Version:* 1.5.0

## **22.4.2. Parameters**

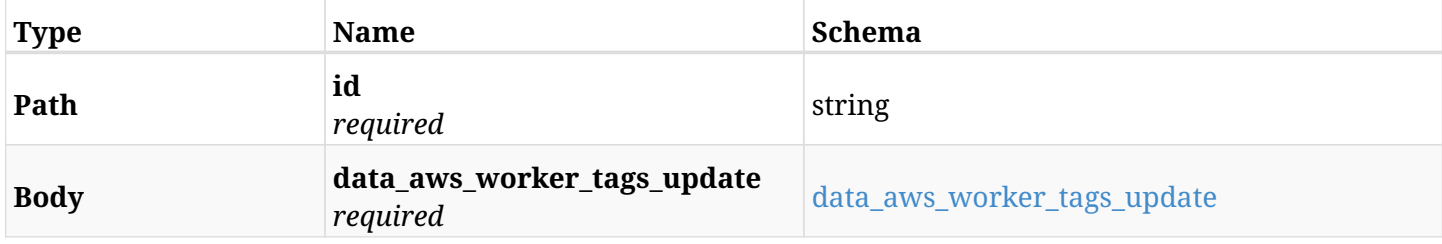

#### <span id="page-969-0"></span>**data\_aws\_worker\_tags\_update**

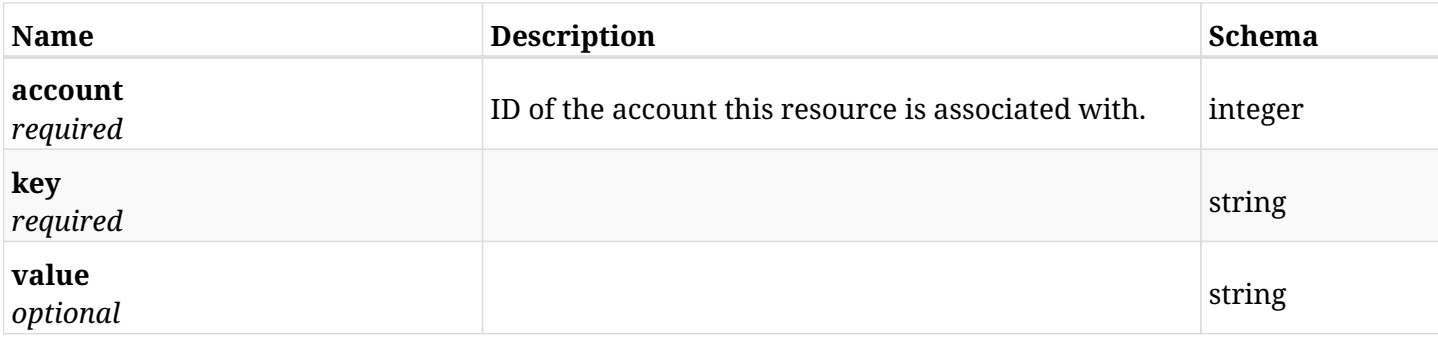

### **22.4.3. Responses**

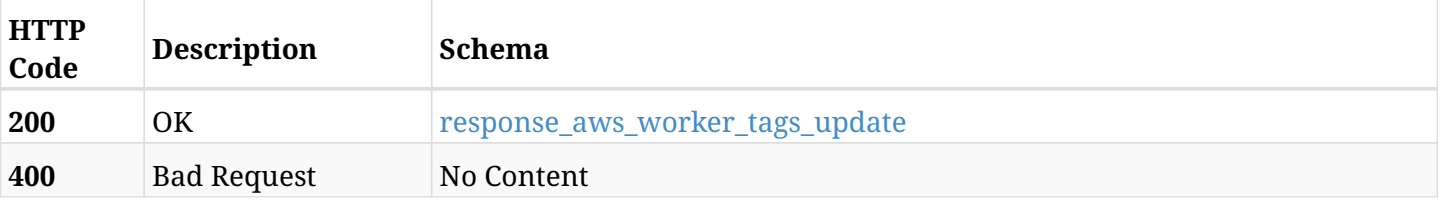

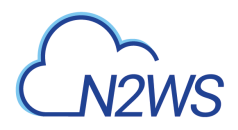

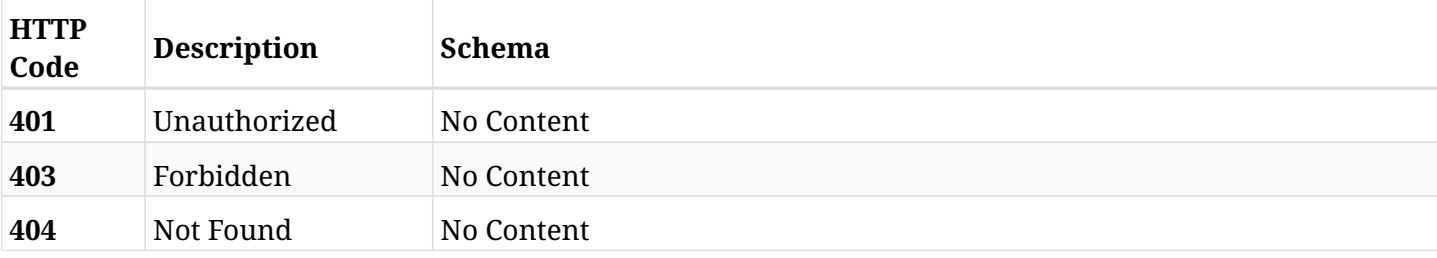

### <span id="page-970-0"></span>**response\_aws\_worker\_tags\_update**

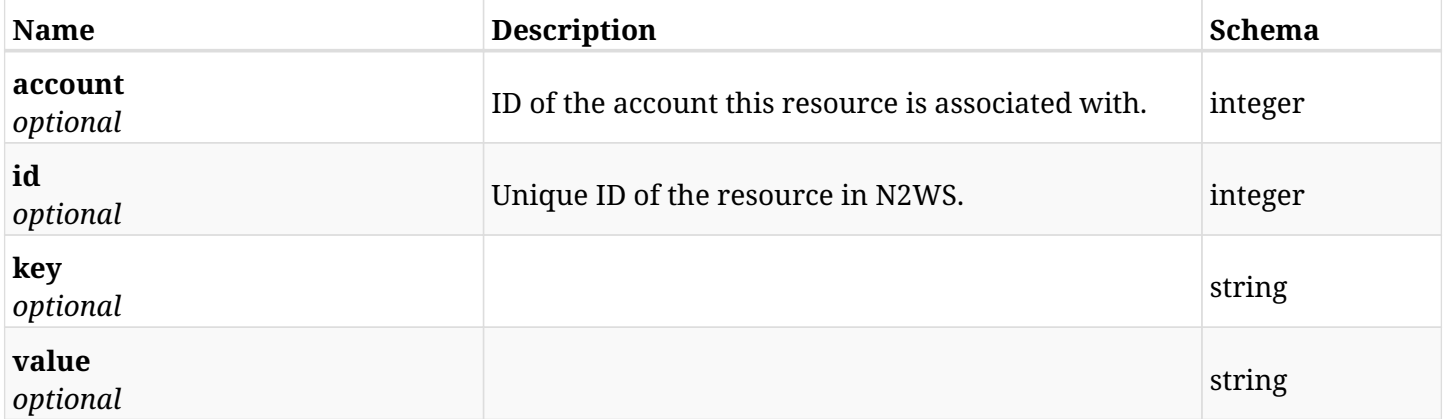

## **22.4.4. Consumes**

• application/json

## **22.4.5. Produces**

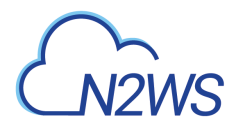

## **22.5. Delete a worker tag**

DELETE /api/aws/worker\_tags/{id}/

## **22.5.1. Description**

This endpoint deletes the worker tag for the ID passed in the URL path.

#### **Permissions and Restrictions:**

- \* Any authenticated user can delete his own worker tags.
- \* Root user can also delete worker tags for the managed users.
- \* Authenticated delegate user with allowed\_change\_account can delete worker tags for his original user.
	- *Initial Release:* 1.5.0
	- *Last Modified Version:* 1.5.0

## **22.5.2. Parameters**

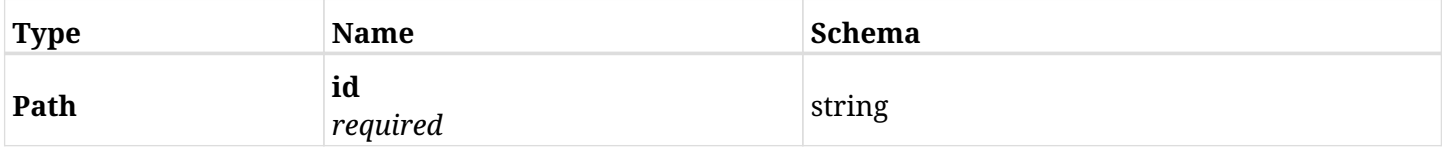

#### **22.5.3. Responses**

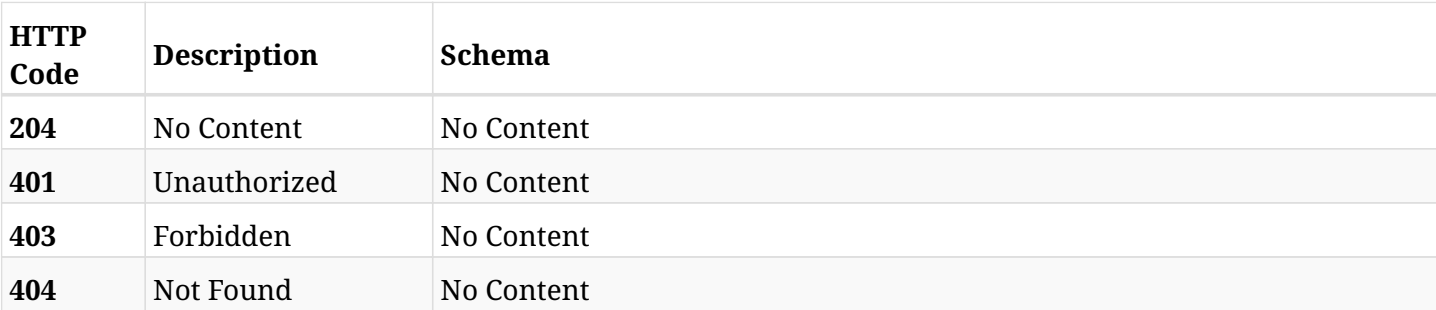
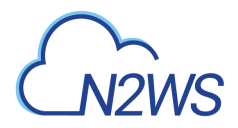

# **22.6. Update a worker tag**

PATCH /api/aws/worker\_tags/{id}/

# **22.6.1. Description**

This endpoint updates the worker tag for the ID passed in the URL path.

#### **Permissions and Restrictions:**

- \* Any authenticated user can update his own worker tags.
- \* Root user can also update worker tags for the managed users.
- \* Authenticated delegate user with allowed\_change\_account can update worker tags for his original user.
	- *Initial Release:* 1.5.0
	- *Last Modified Version:* 1.5.0

# **22.6.2. Parameters**

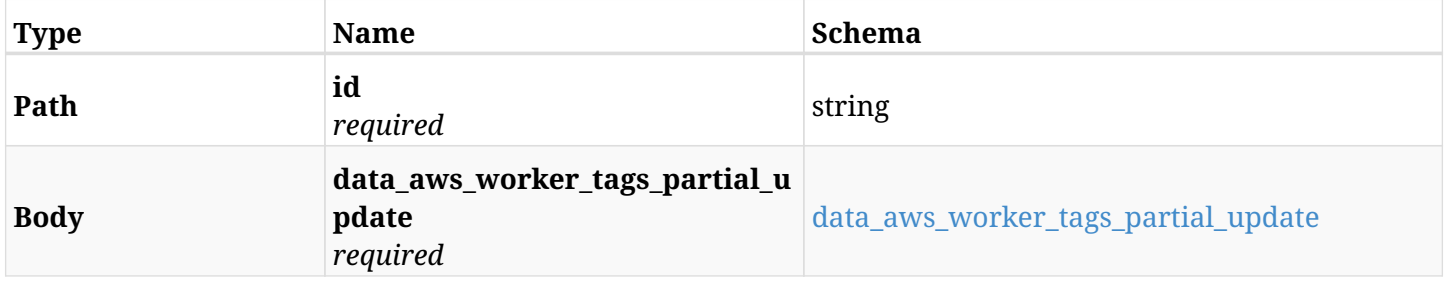

#### <span id="page-972-0"></span>**data\_aws\_worker\_tags\_partial\_update**

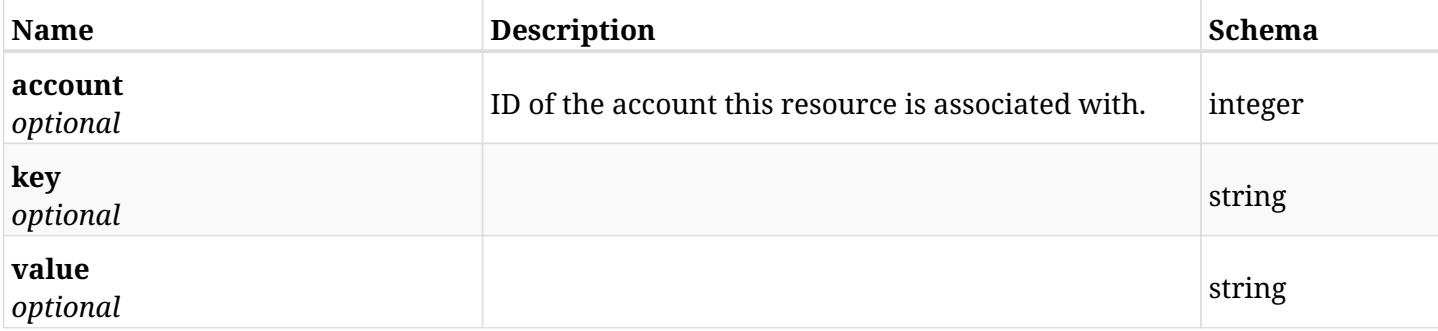

## **22.6.3. Responses**

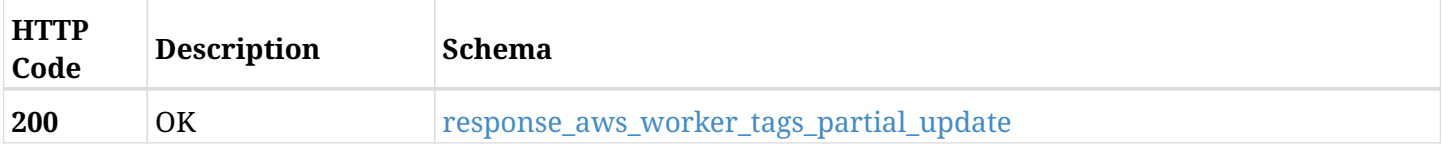

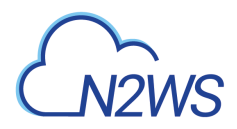

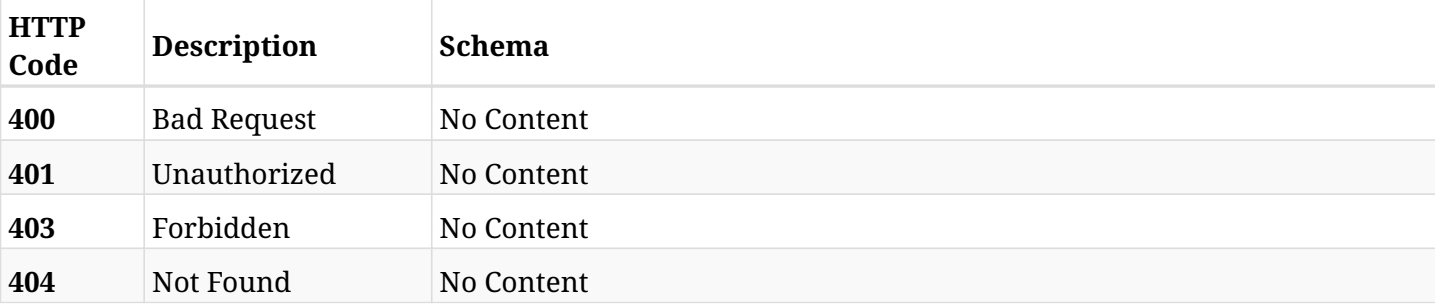

# <span id="page-973-0"></span>**response\_aws\_worker\_tags\_partial\_update**

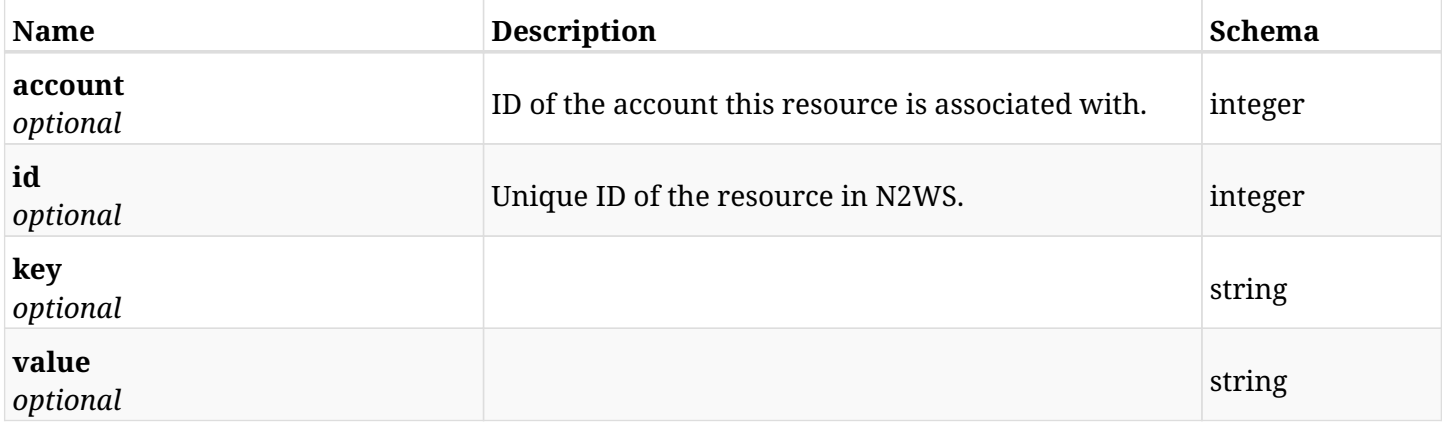

#### **22.6.4. Consumes**

• application/json

# **22.6.5. Produces**

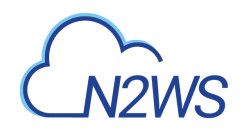

# **Chapter 23. AWS Workers**

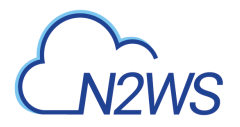

# **23.1. Create a worker configuration**

POST /api/aws/workers/

## **23.1.1. Description**

This endpoint creates a new worker configuration.

#### **Permissions and Restrictions:**

- \* Any authenticated user can create a new worker configuration for himself.
- \* Root user can also create a new worker configuration for the managed users.

\* Authenticated delegate user with allowed\_change\_account can create a new worker configuration for his original user.

\* Maximum number of allowed worker configurations is limited by the license.

- *Initial Release:* 1.1.0
- *Last Modified Version:* 2.2.0

#### **23.1.2. Parameters**

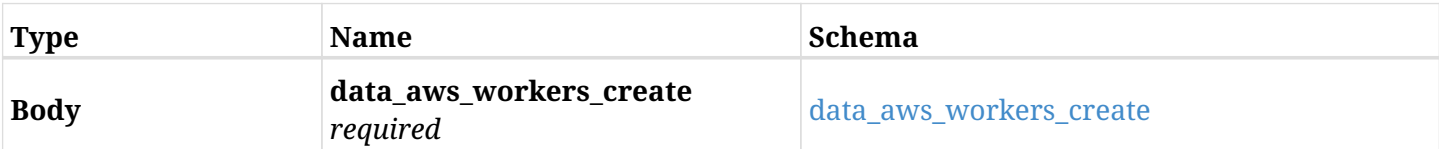

#### <span id="page-975-0"></span>**data\_aws\_workers\_create**

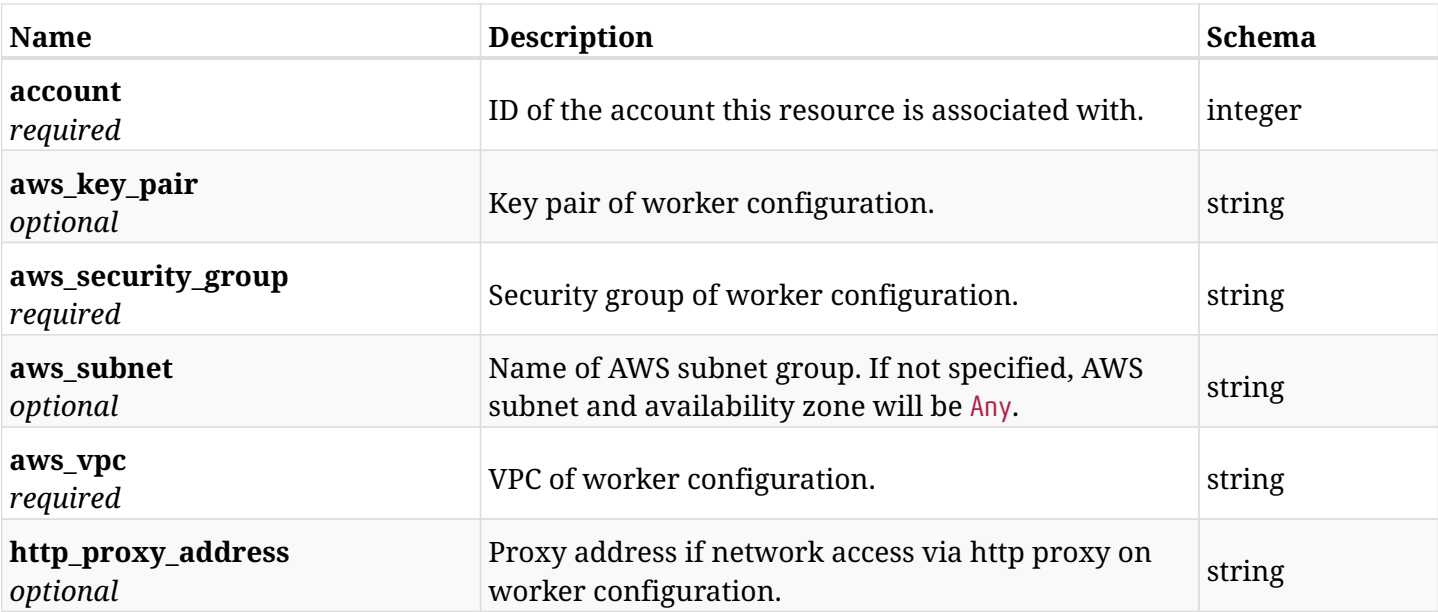

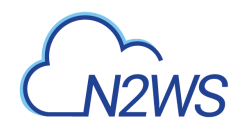

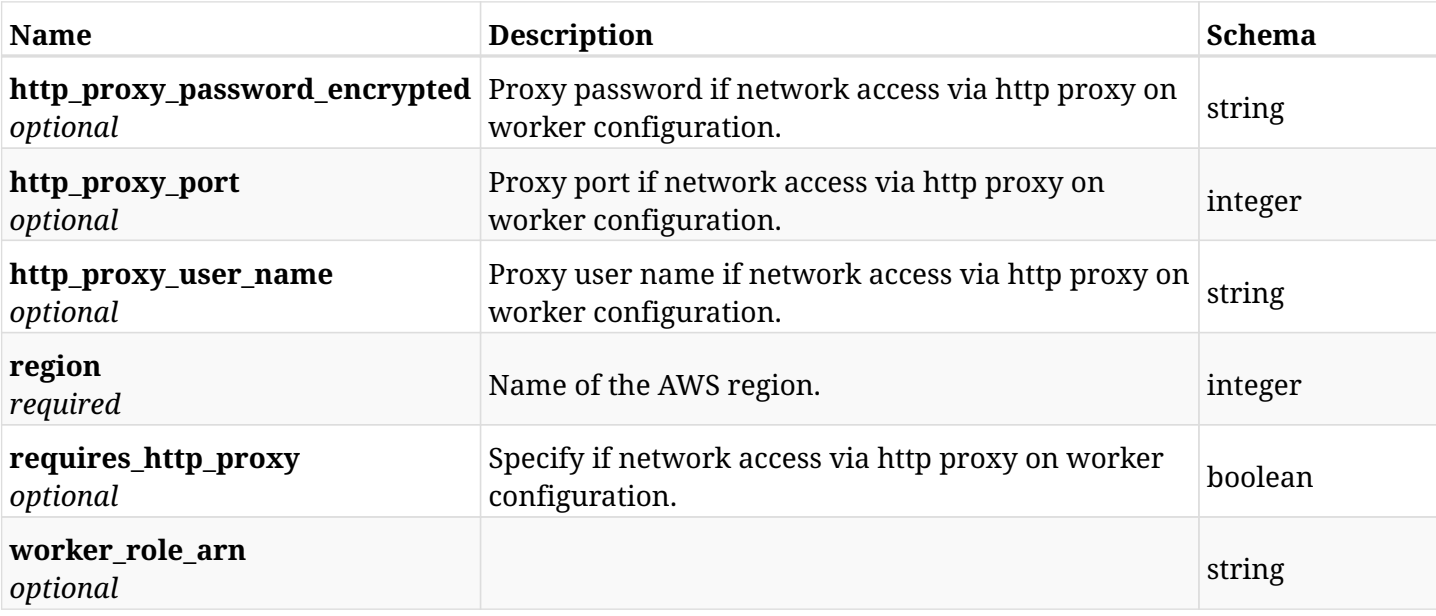

# **23.1.3. Responses**

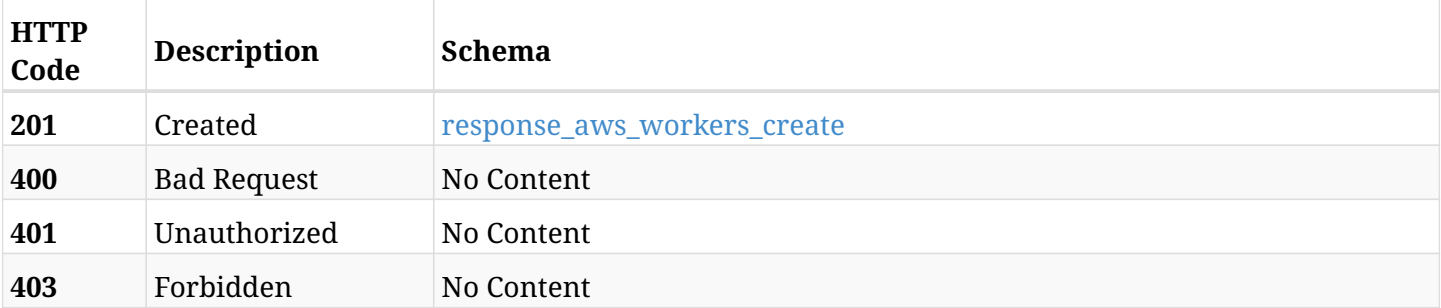

#### <span id="page-976-0"></span>**response\_aws\_workers\_create**

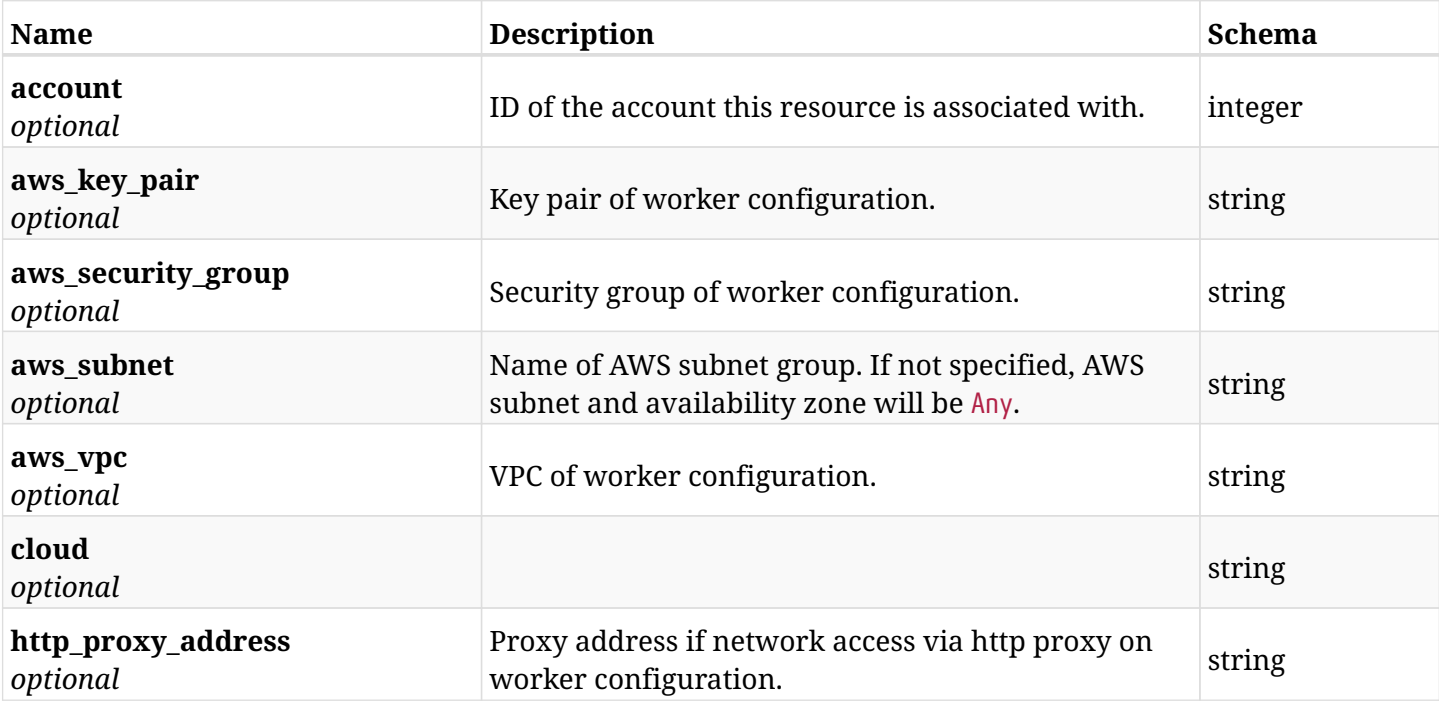

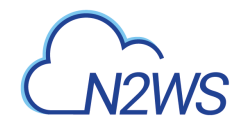

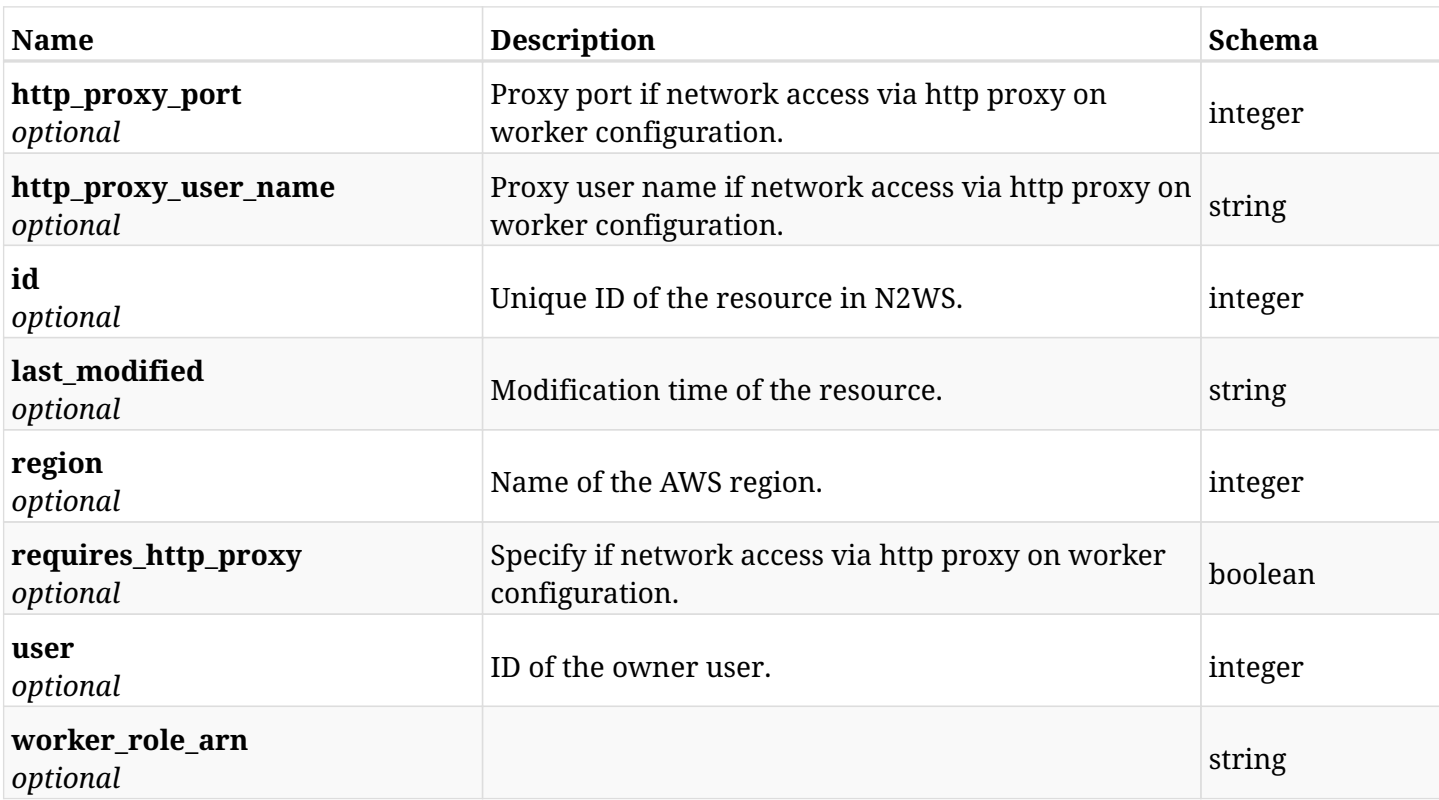

# **23.1.4. Consumes**

• application/json

# **23.1.5. Produces**

# **23.2. List worker configurations**

GET /api/aws/workers/

## **23.2.1. Description**

This endpoint returns a list of all worker configurations.

Optional filters, sorting and pagination parameters are listed below.

#### **Permissions and Restrictions:**

- \* Any authenticated user can get his own worker configurations.
- \* Root user can also get the worker configurations of the managed users.
- \* Delegates can get the worker configurations of their original user.
	- *Initial Release:* 1.1.0
	- *Last Modified Version:* 2.2.0

#### **23.2.2. Parameters**

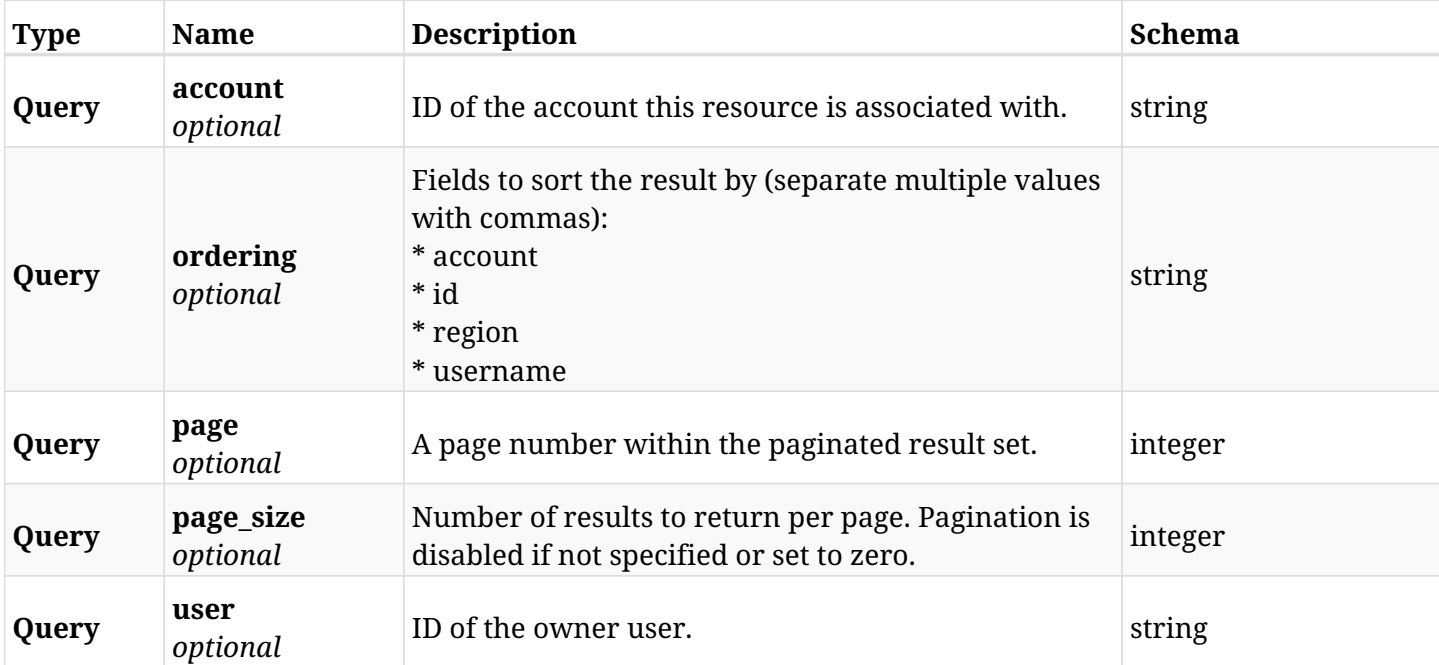

#### **23.2.3. Responses**

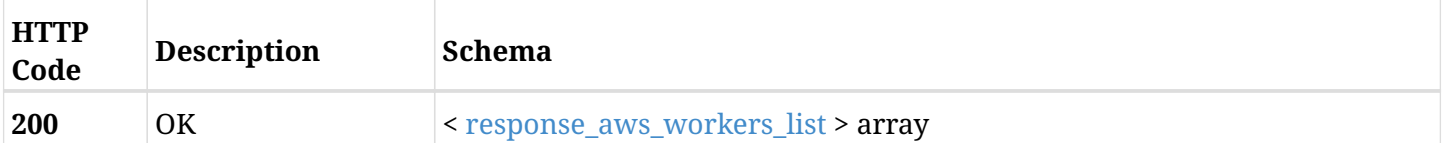

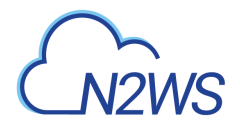

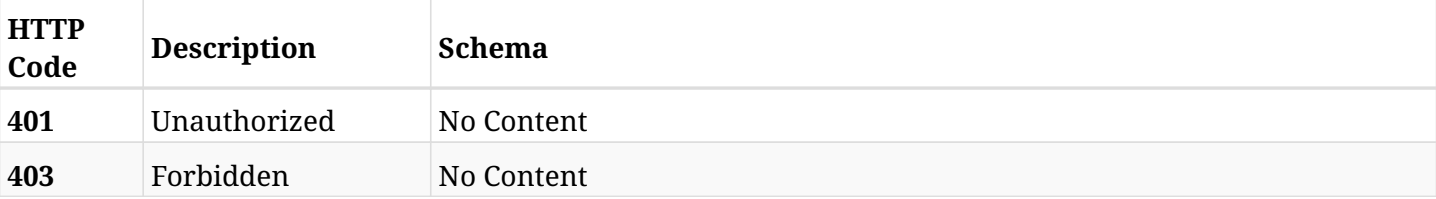

#### <span id="page-979-0"></span>**response\_aws\_workers\_list**

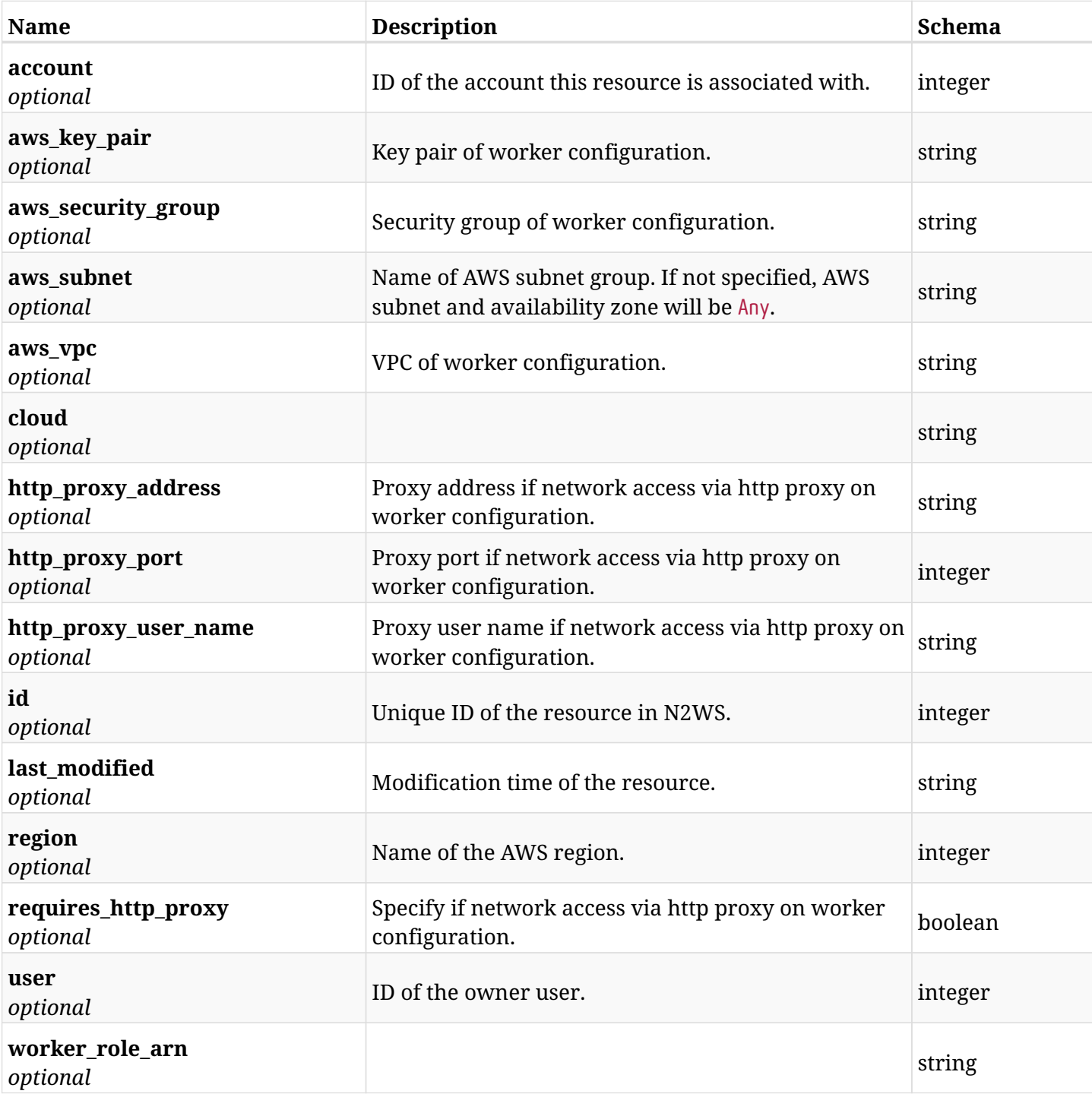

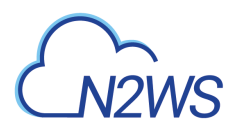

# **23.2.4. Produces**

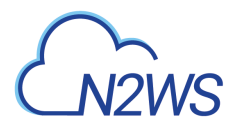

# **23.3. Start a worker configuration test session**

POST /api/aws/workers/{configuration\_id}/test/

# **23.3.1. Description**

This endpoint starts the worker configuration test for the worker configuration passed in the parameters.

#### **Permissions and Restrictions:**

- \* Any authenticated user can test his own worker configuration.
- \* Root user can also start a worker configuration test for the managed users.

\* Authenticated delegate user with allowed\_change\_account can a test worker configuration for his original user.

- *Initial Release:* 1.4.0
- *Last Modified Version:* 1.7.0

#### **23.3.2. Parameters**

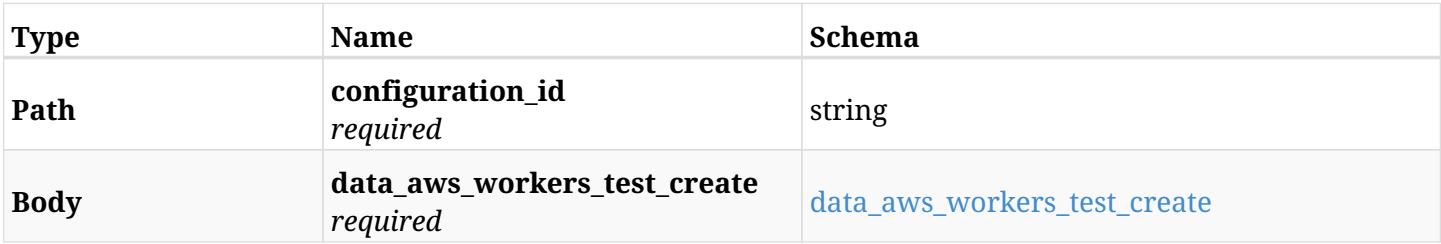

#### <span id="page-981-0"></span>**data\_aws\_workers\_test\_create**

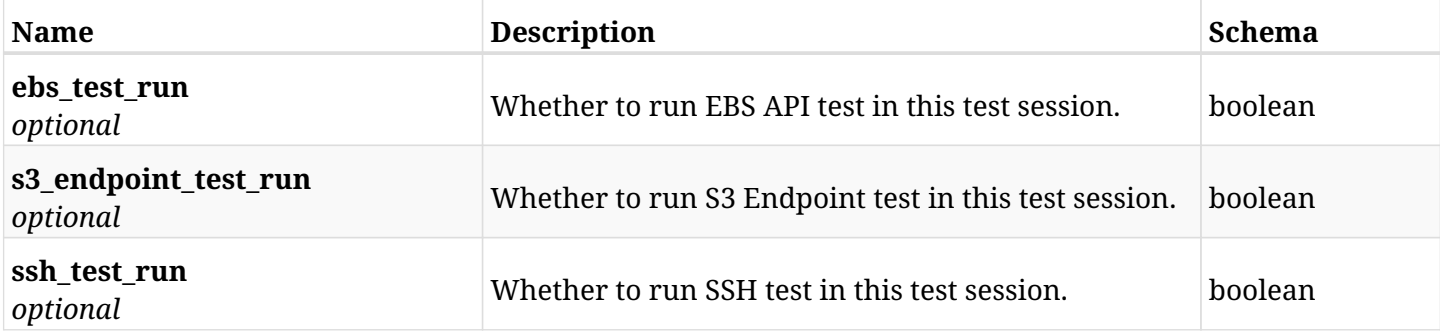

#### **23.3.3. Responses**

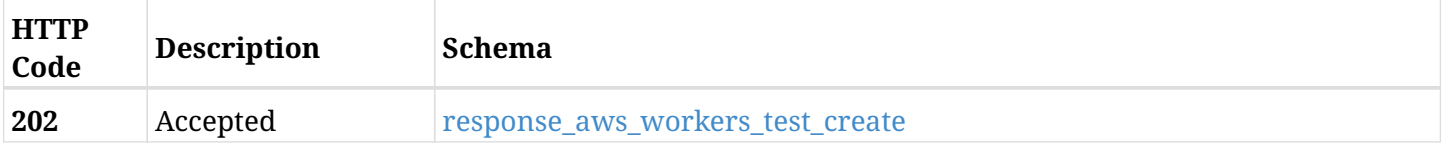

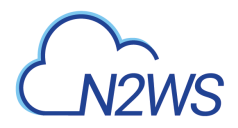

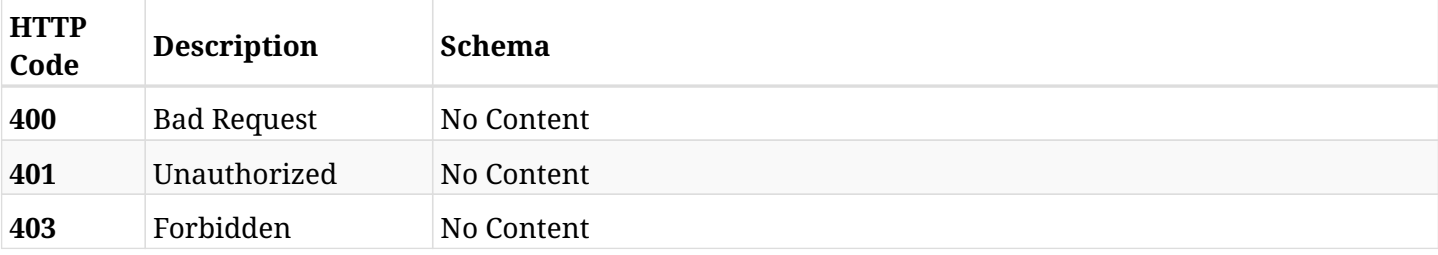

#### <span id="page-982-0"></span>**response\_aws\_workers\_test\_create**

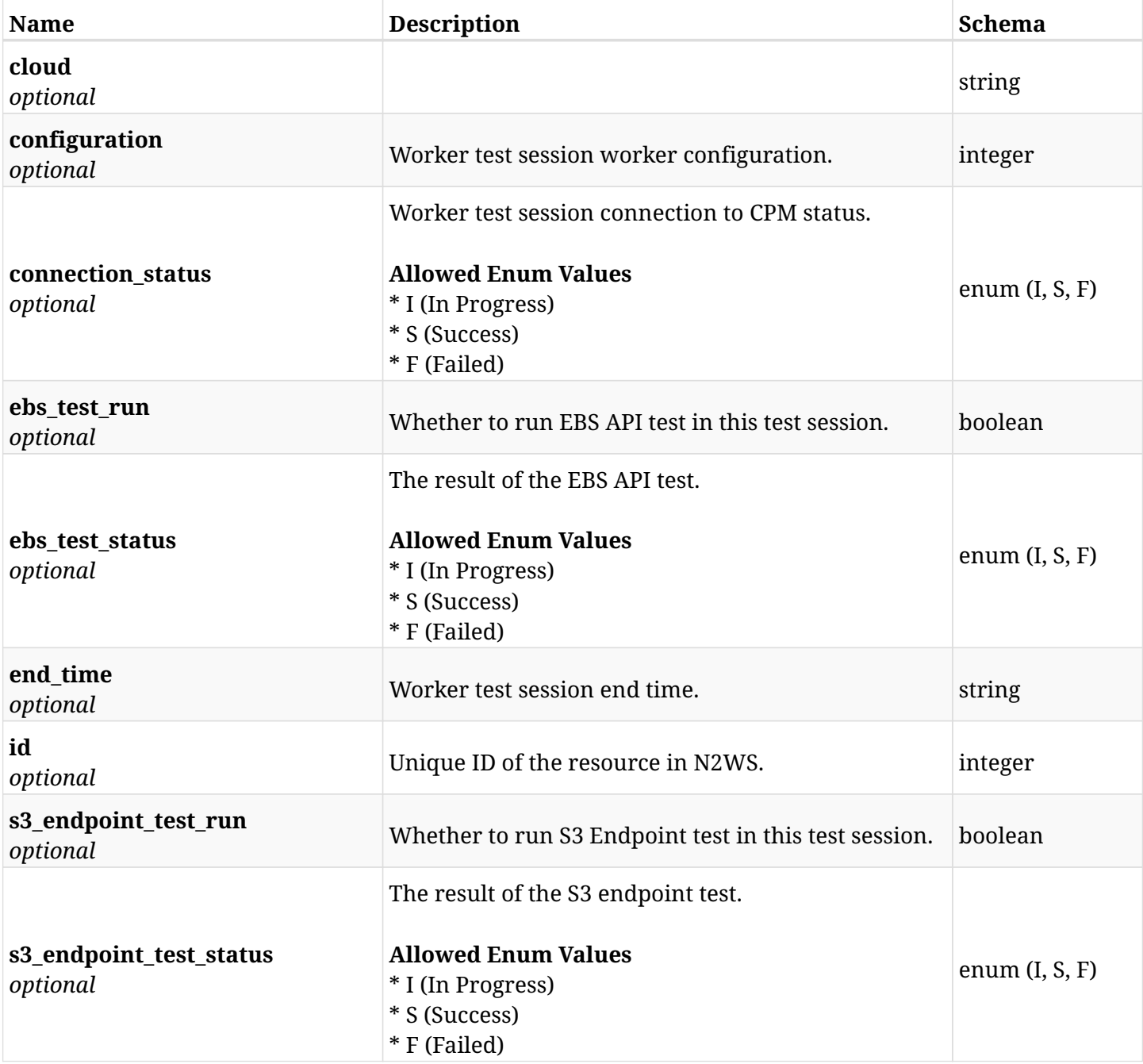

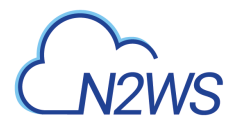

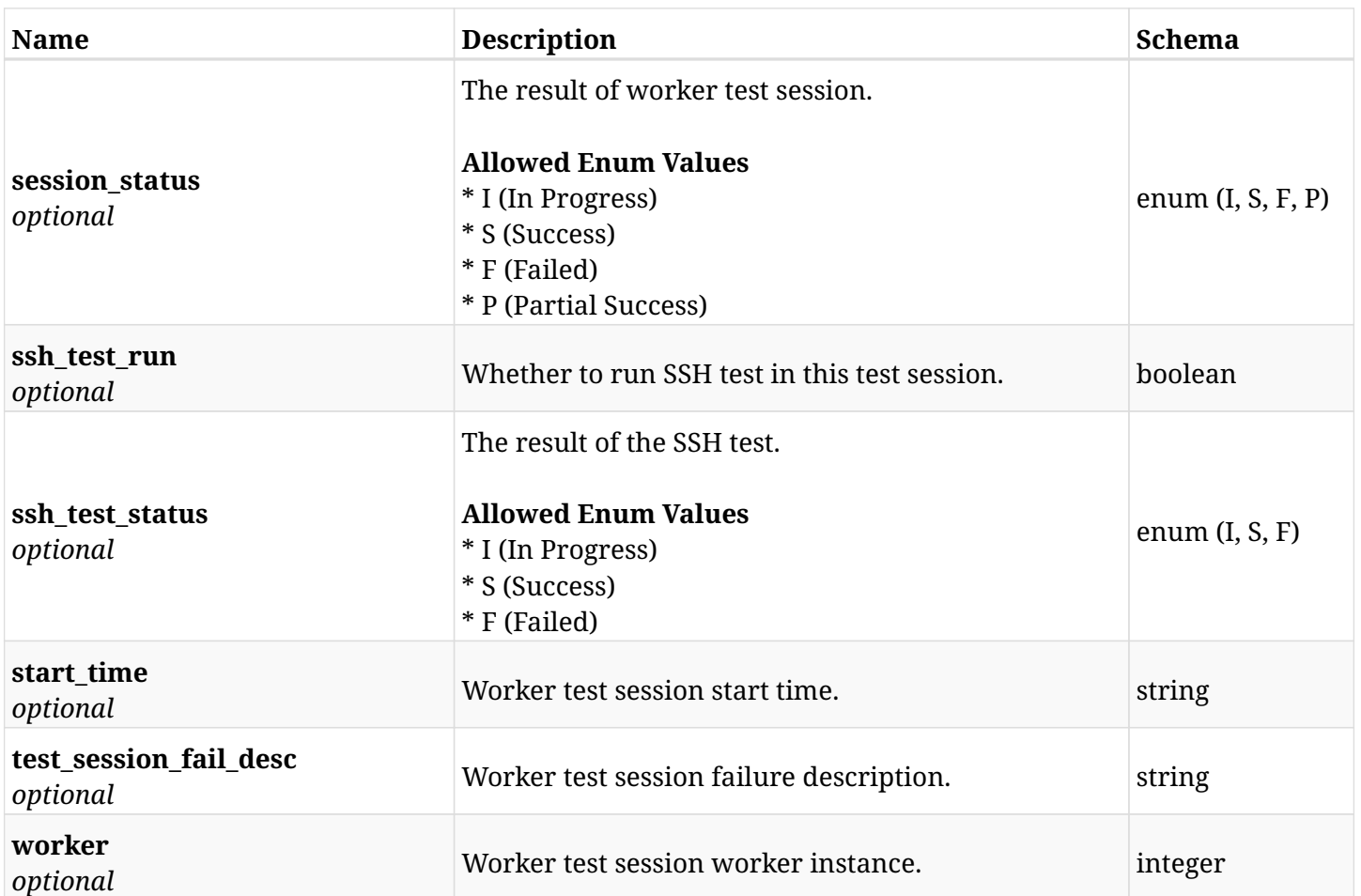

# **23.3.4. Consumes**

• application/json

# **23.3.5. Produces**

# **23.4. List worker configuration test sessions**

GET /api/aws/workers/{configuration\_id}/test/

# **23.4.1. Description**

This endpoint returns a list of all worker configuration test sessions for the ID passed in the URL path.

Optional filters, sorting and pagination parameters are listed below.

#### **Permissions and Restrictions:**

- \* Any authenticated user can get his own worker configuration test sessions.
- \* Root user can also get the worker configuration test sessions of the managed users.
- \* Delegates can get the worker configuration test sessions of their original user.
	- *Initial Release:* 2.2.0
	- *Last Modified Version:* 2.2.0

#### **23.4.2. Parameters**

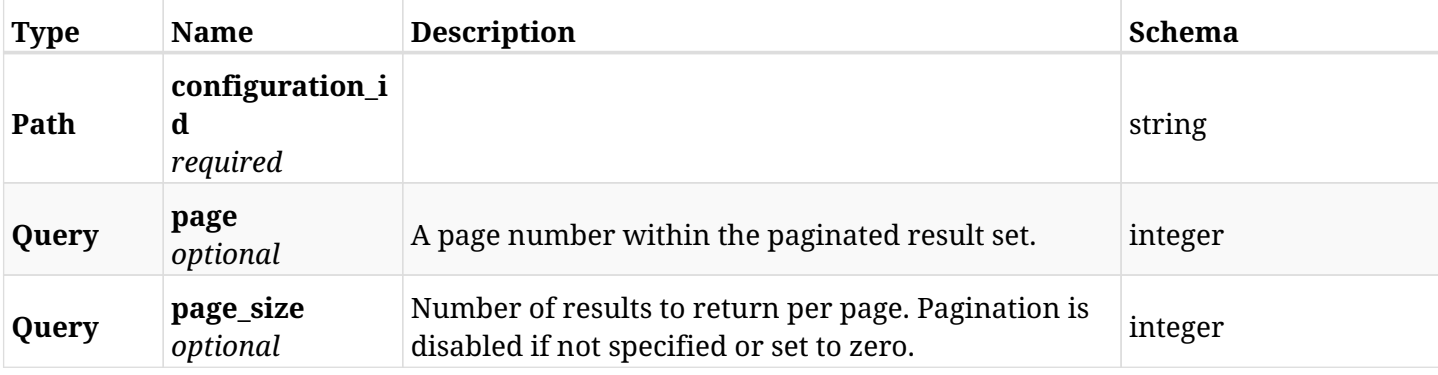

#### **23.4.3. Responses**

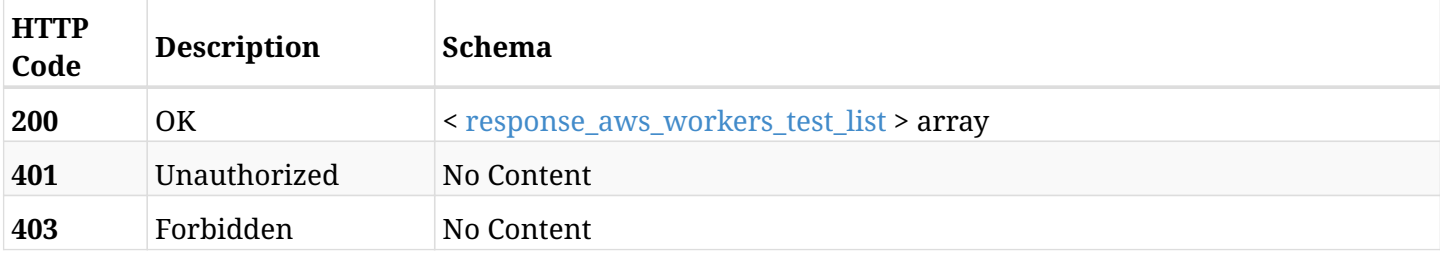

<span id="page-984-0"></span>**response\_aws\_workers\_test\_list**

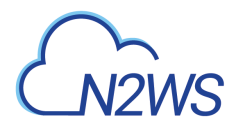

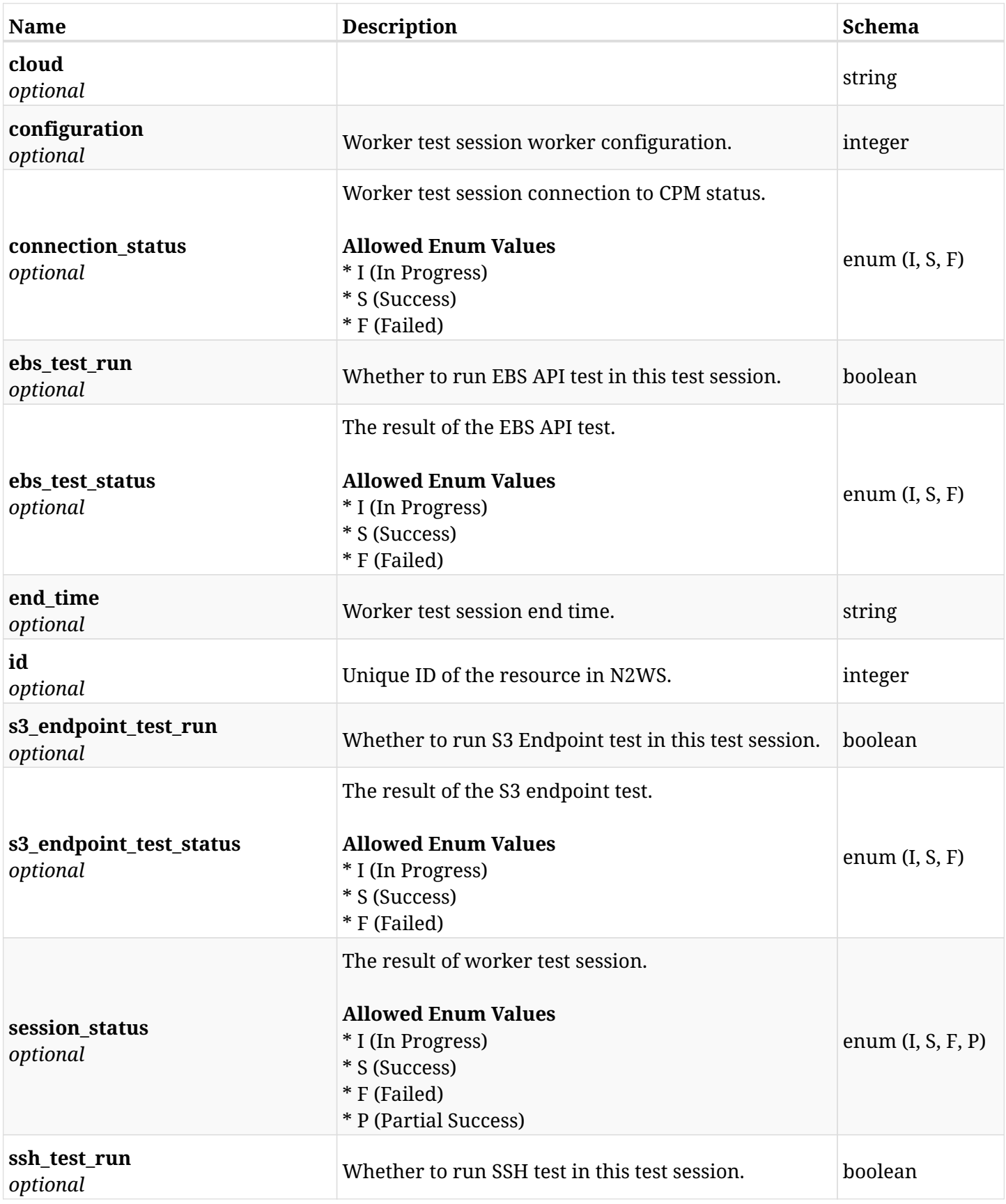

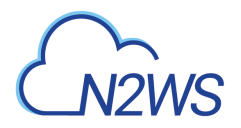

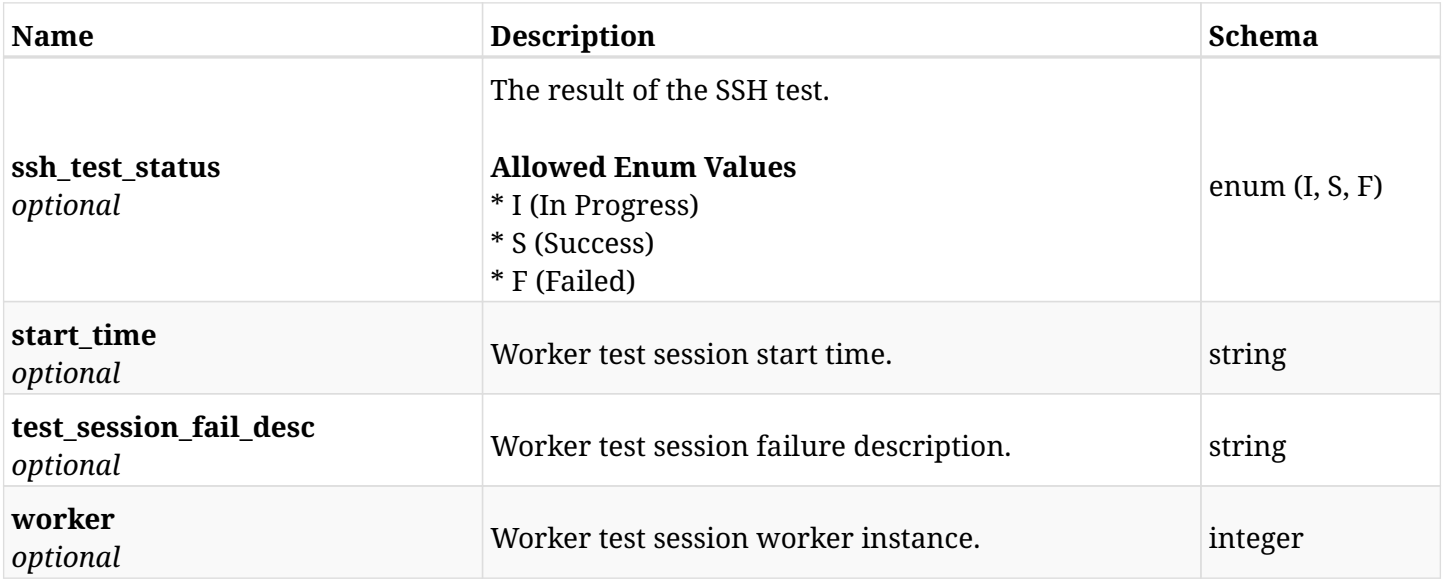

# **23.4.4. Produces**

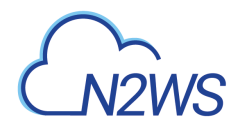

# **23.5. Retrieve a worker configuration test session**

GET /api/aws/workers/{configuration\_id}/test/{id}/

# **23.5.1. Description**

This endpoint retrieves the worker configuration test session for the ID passed in the URL path.

#### **Permissions and Restrictions:**

- \* Any authenticated user can retrieve his own worker configuration test session.
- \* Root user can also retrieve a worker configuration test session for the managed users.

\* Authenticated delegate user with allowed\_change\_account can retrieve a test session worker configuration for his original user.

- *Initial Release:* 1.4.0
- *Last Modified Version:* 1.7.0

## **23.5.2. Parameters**

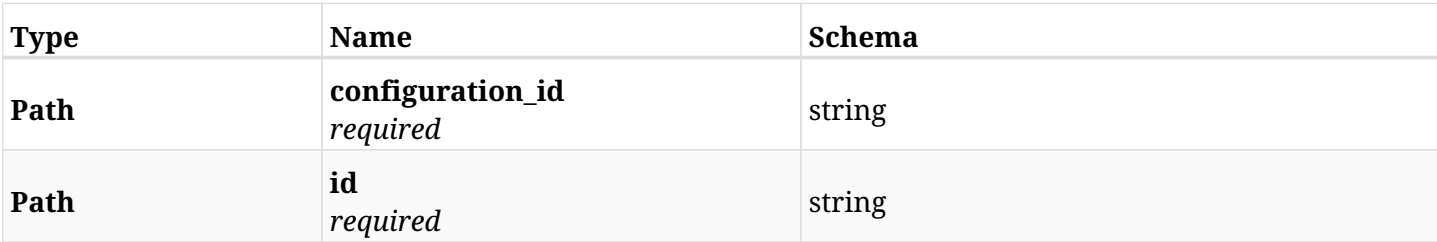

# **23.5.3. Responses**

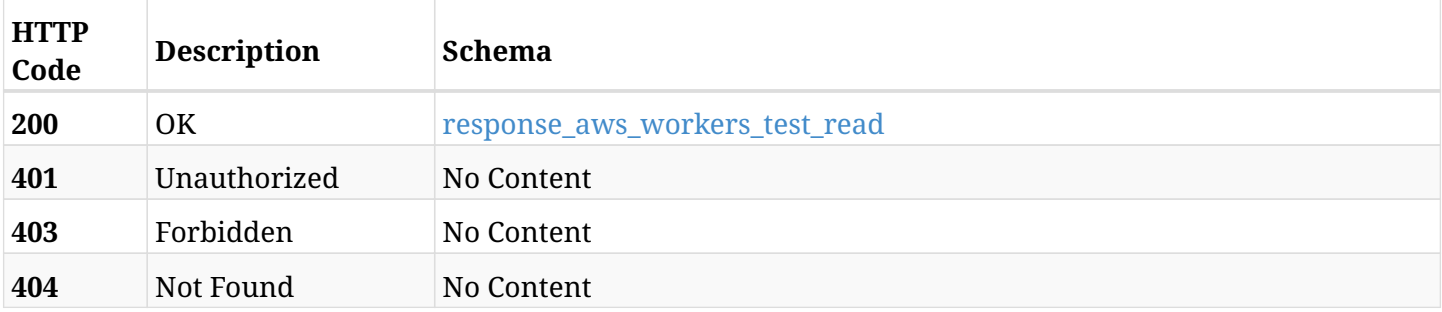

#### <span id="page-987-0"></span>**response\_aws\_workers\_test\_read**

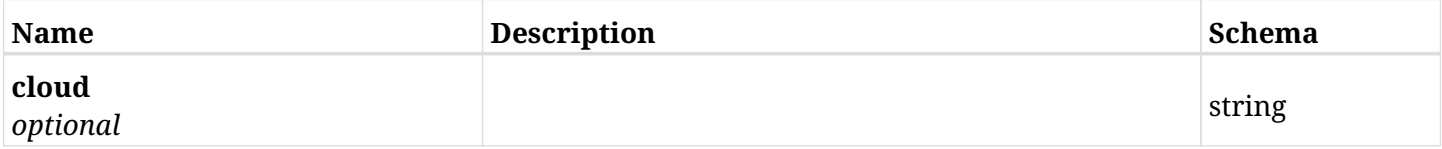

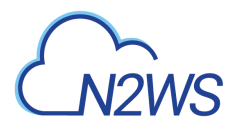

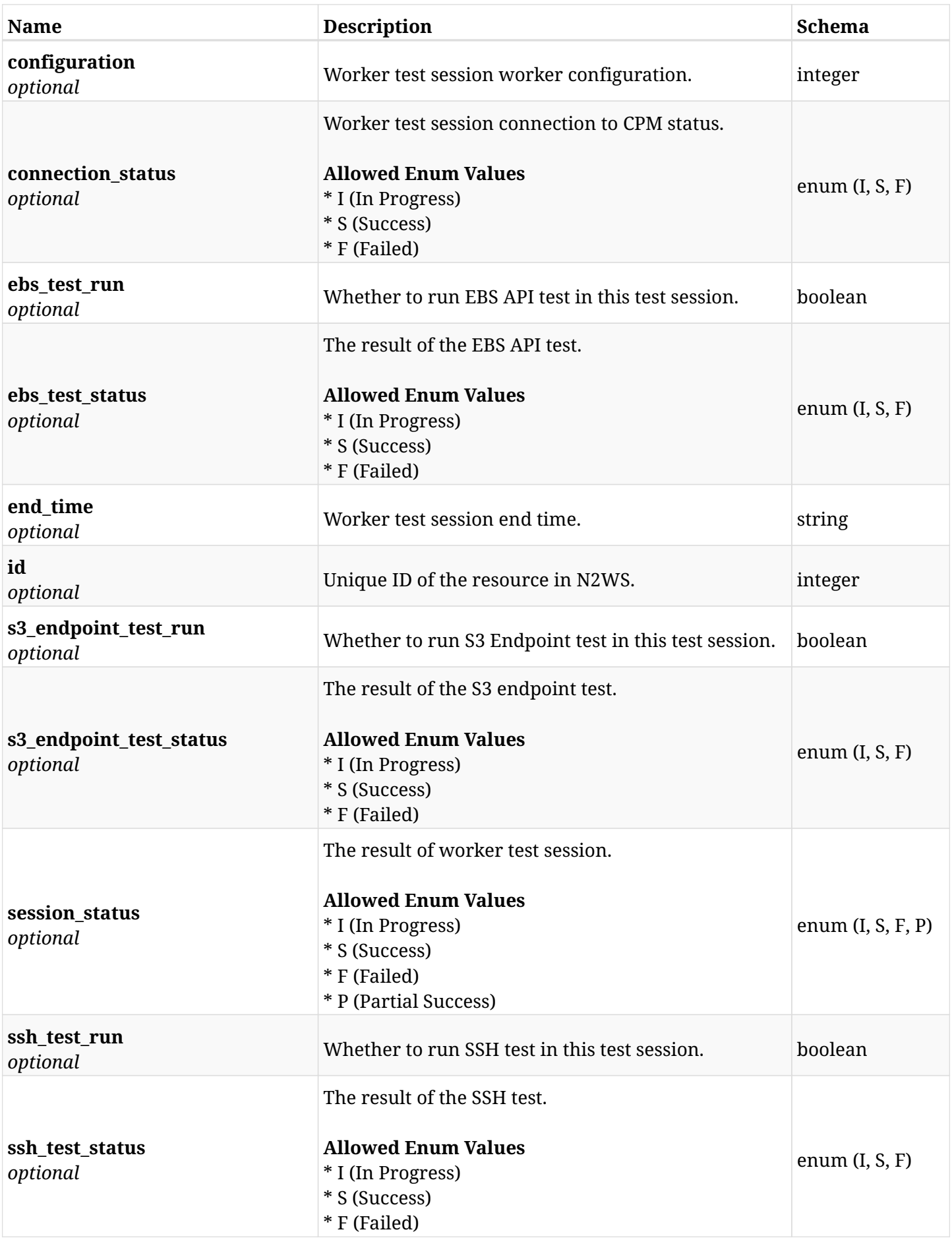

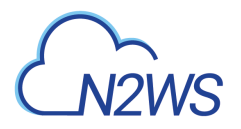

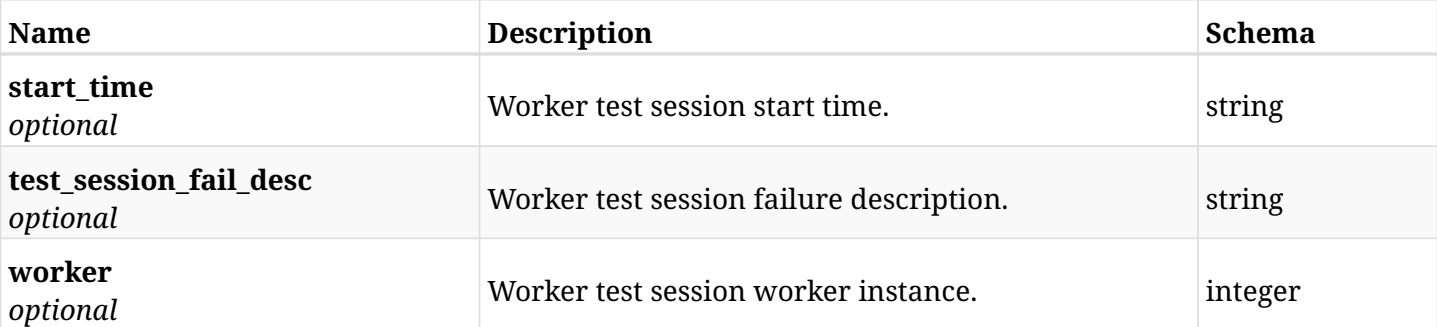

# **23.5.4. Produces**

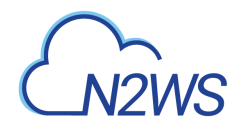

# **23.6. List workers test session logs**

GET /api/aws/workers/{configuration\_id}/test/{id}/logs/

# **23.6.1. Description**

This endpoint returns a list of all worker configuration test session logs.

#### **Permissions and Restrictions:**

- \* Any authenticated user can get his own worker configuration test session logs.
- \* Root user can get worker configuration test session logs for the managed users.

\* Authenticated delegate user with allowed\_change\_account can get test session worker configuration logs for his original user.

- *Initial Release:* 1.7.0
- *Last Modified Version:* 1.7.0

## **23.6.2. Parameters**

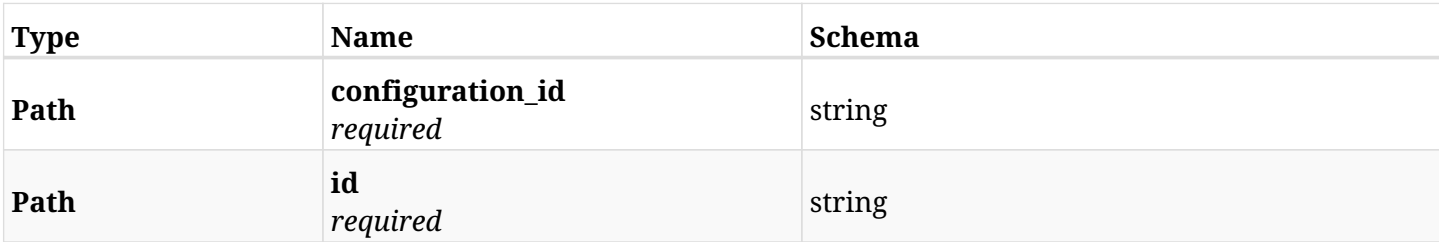

# **23.6.3. Responses**

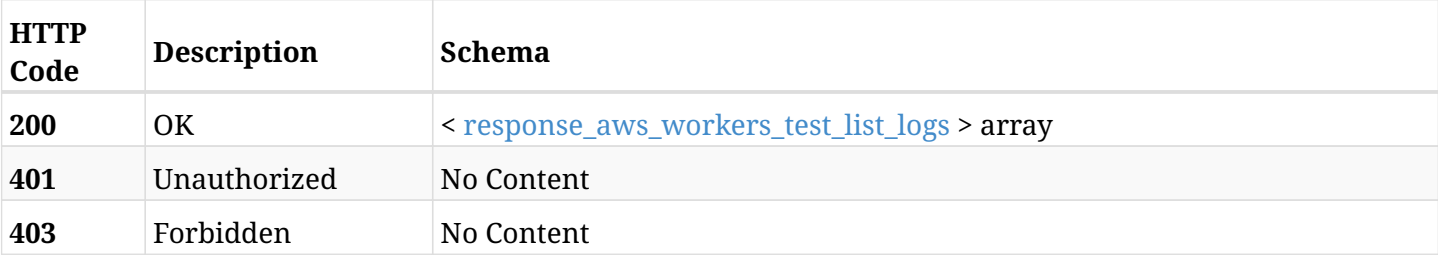

#### <span id="page-990-0"></span>**response\_aws\_workers\_test\_list\_logs**

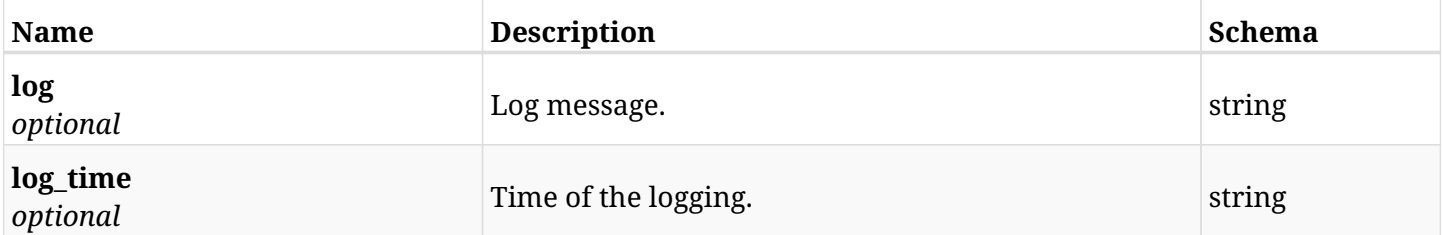

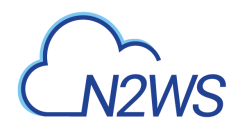

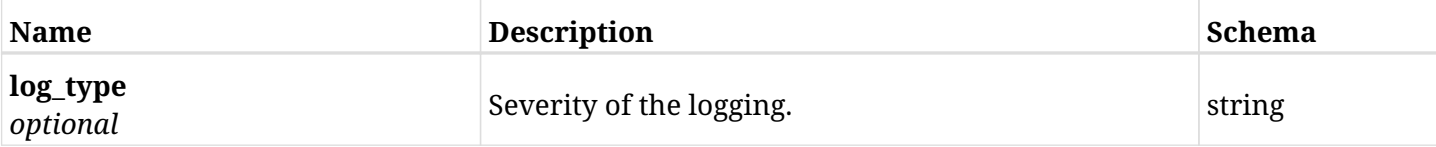

# **23.6.4. Produces**

- application/json
- text/csv

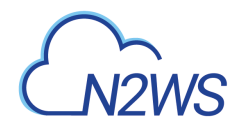

# **23.7. Retrieve a worker configuration**

GET /api/aws/workers/{id}/

# **23.7.1. Description**

This endpoint returns the worker configuration for the ID passed in the URL path.

#### **Permissions and Restrictions:**

- \* Any authenticated user can get his own worker configuration.
- \* Root user can also get the worker configuration of the managed users.
- \* Delegates can get the worker configuration of their original user.
	- *Initial Release:* 1.1.0
	- *Last Modified Version:* 2.2.0

# **23.7.2. Parameters**

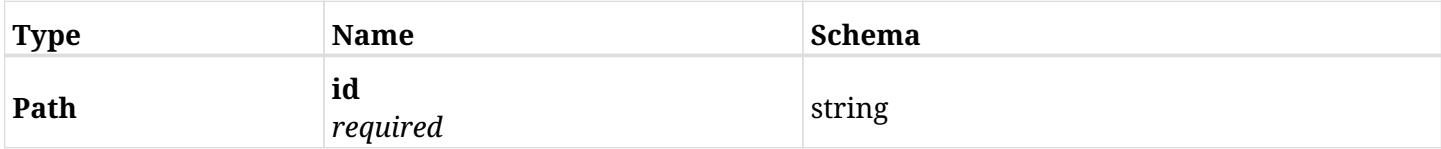

#### **23.7.3. Responses**

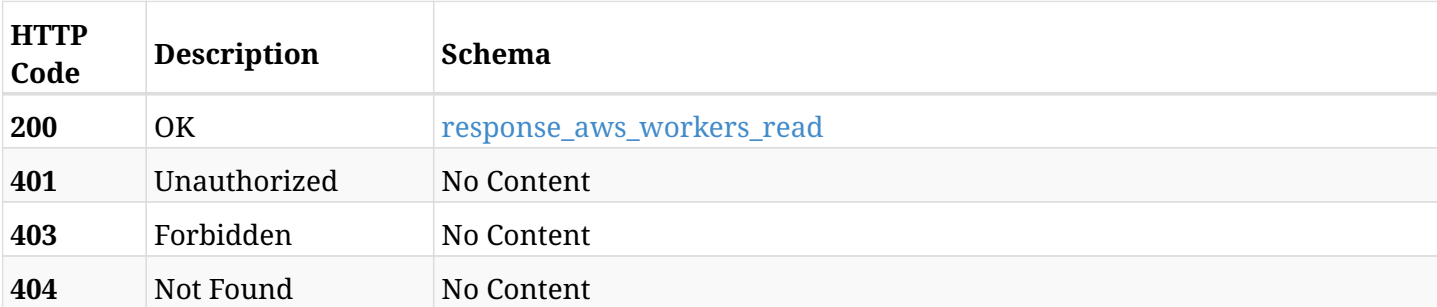

#### <span id="page-992-0"></span>**response\_aws\_workers\_read**

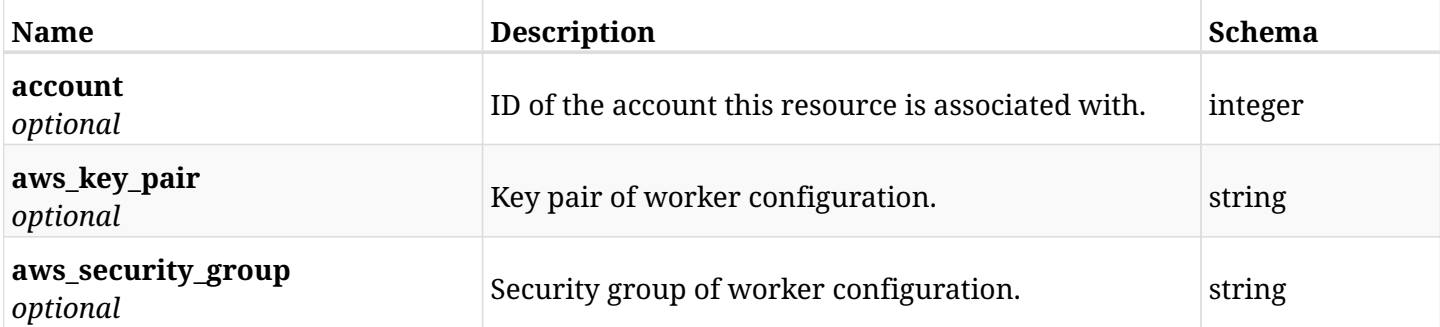

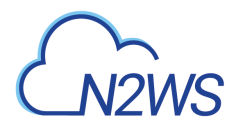

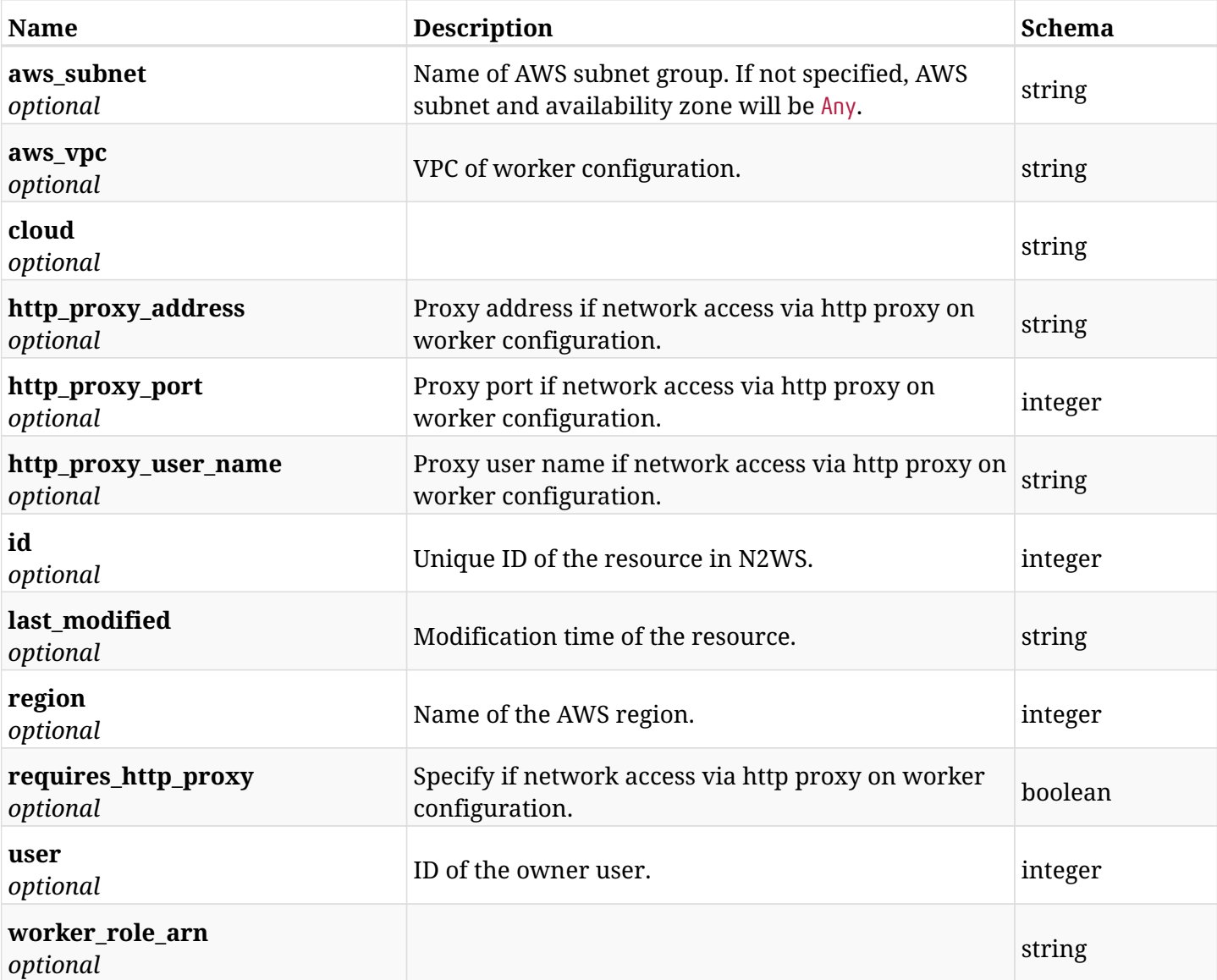

# **23.7.4. Produces**

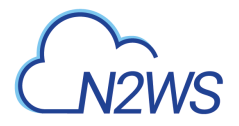

# **23.8. Update worker configuration**

PUT /api/aws/workers/{id}/

# **23.8.1. Description**

This endpoint updates the worker configuration for the ID passed in the URL path.

#### **Permissions and Restrictions:**

- \* Any authenticated user can update his own worker configuration.
- \* Root user can also update a worker configuration for the managed users.

\* Authenticated delegate user with allowed\_change\_account can update a worker configuration for his original user.

- *Initial Release:* 1.1.0
- *Last Modified Version:* 2.2.0

## **23.8.2. Parameters**

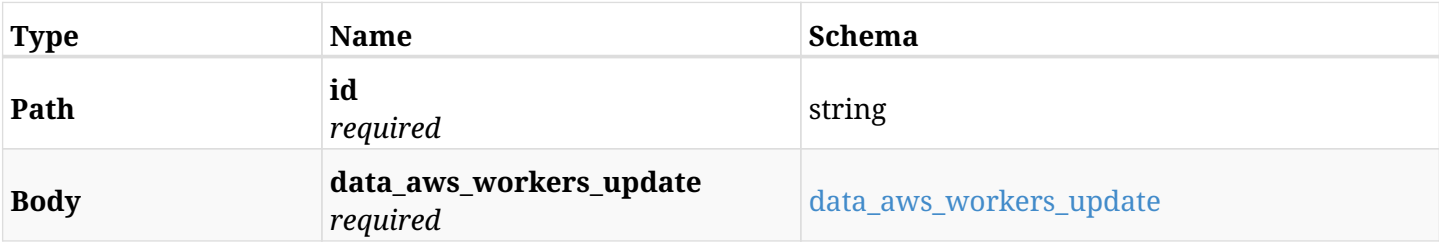

#### <span id="page-994-0"></span>**data\_aws\_workers\_update**

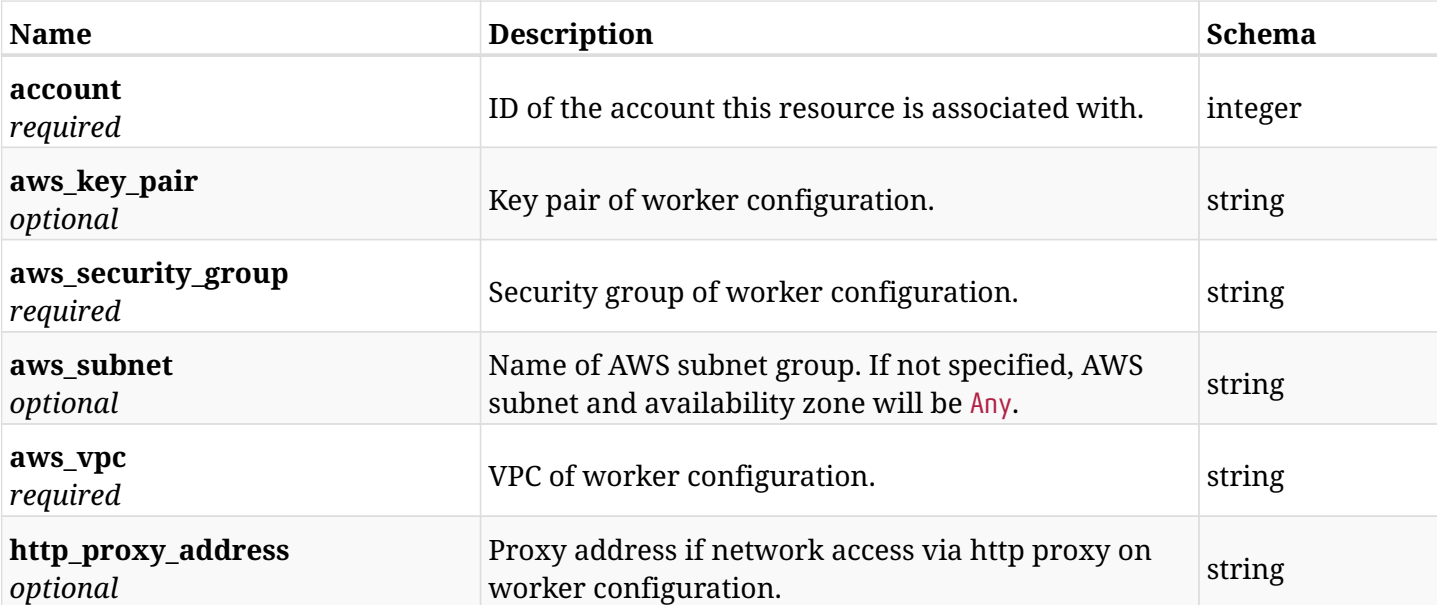

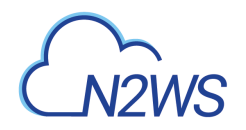

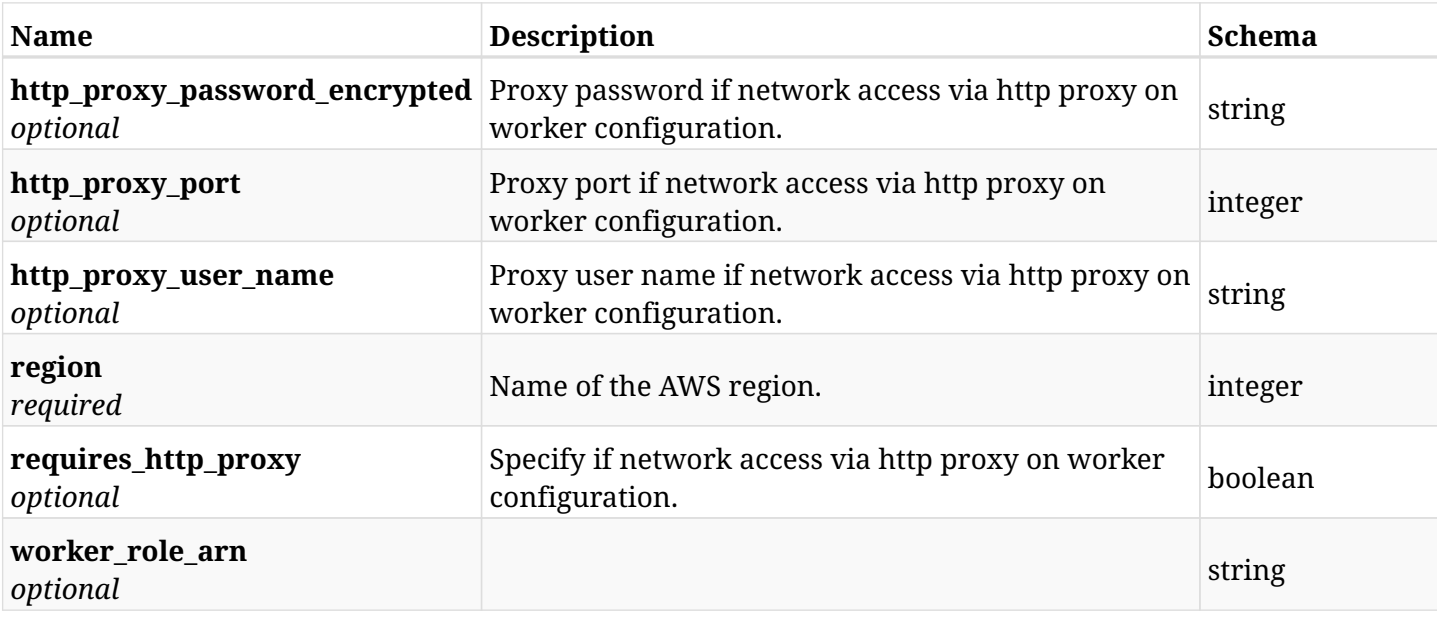

# **23.8.3. Responses**

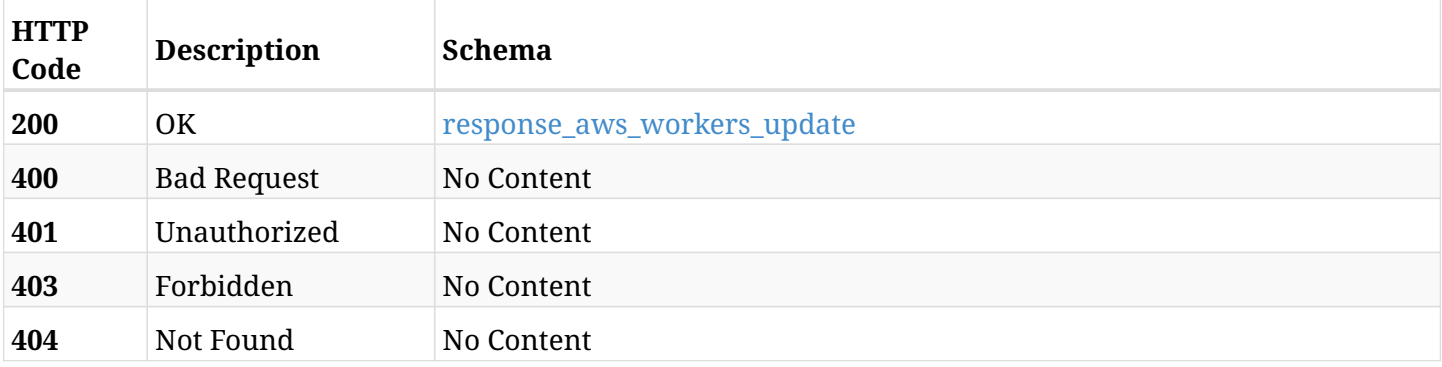

# <span id="page-995-0"></span>**response\_aws\_workers\_update**

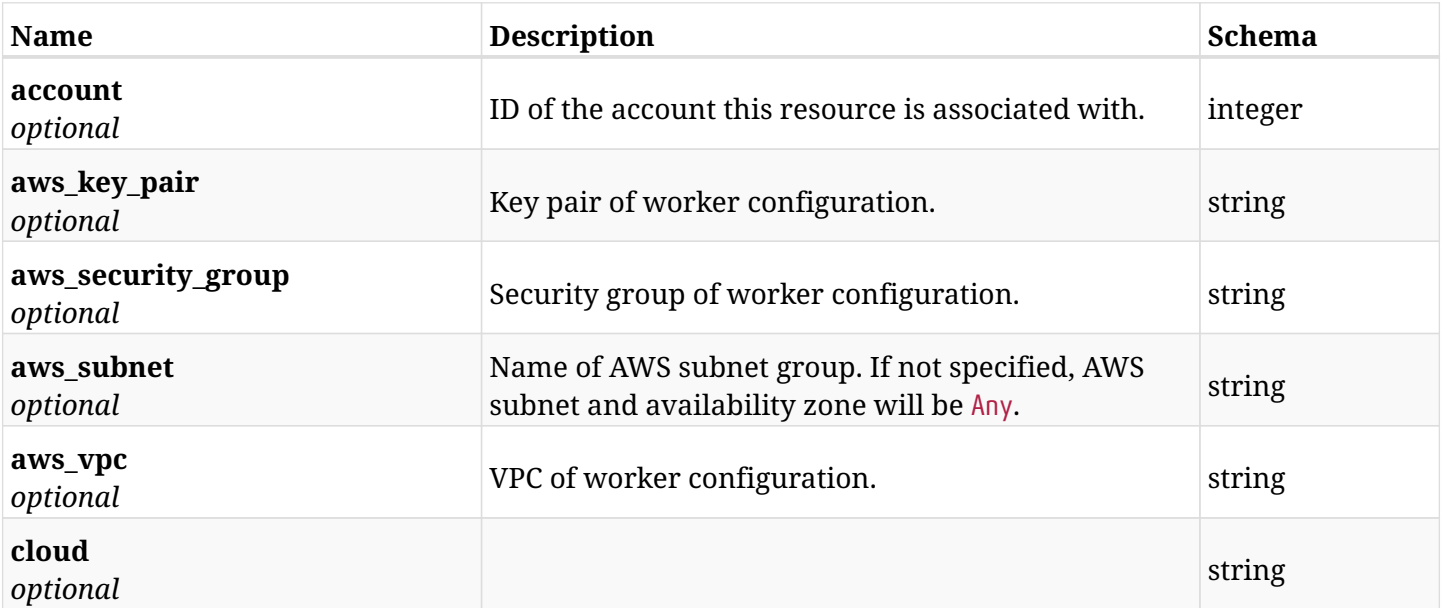

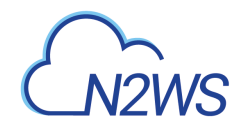

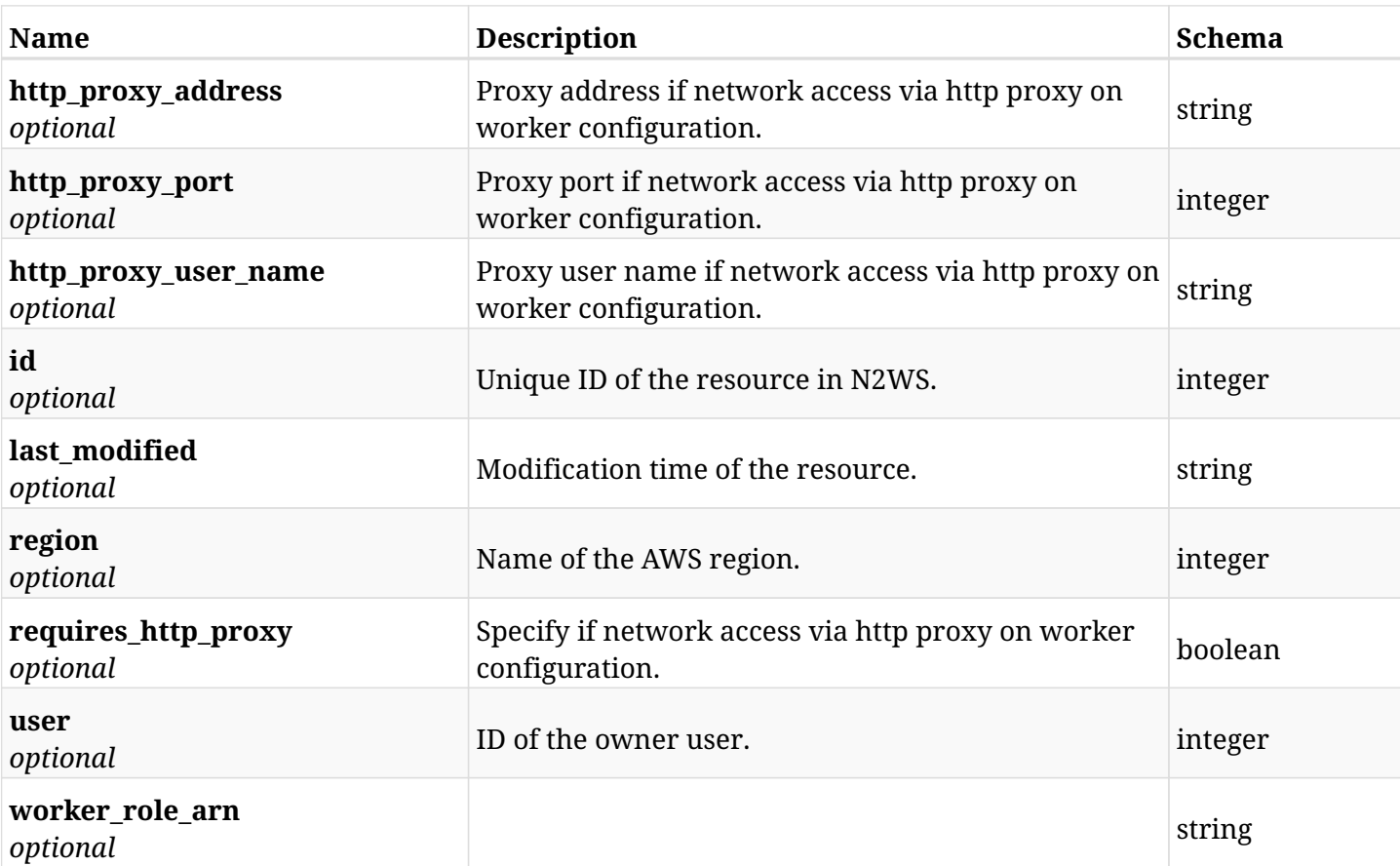

# **23.8.4. Consumes**

• application/json

# **23.8.5. Produces**

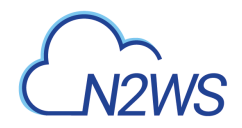

# **23.9. Delete a worker configuration**

DELETE /api/aws/workers/{id}/

## **23.9.1. Description**

This endpoint deletes the worker configuration for the ID passed in the URL path.

#### **Permissions and Restrictions:**

- \* Any authenticated user can delete his own worker configuration.
- \* Root user can also delete a worker configuration for the managed users.

\* Authenticated delegate user with allowed\_change\_account can a delete worker configuration for his original user.

- *Initial Release:* 1.1.0
- *Last Modified Version:* 1.1.0

#### **23.9.2. Parameters**

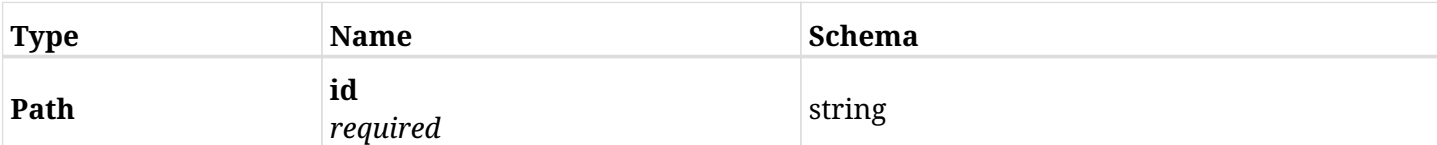

#### **23.9.3. Responses**

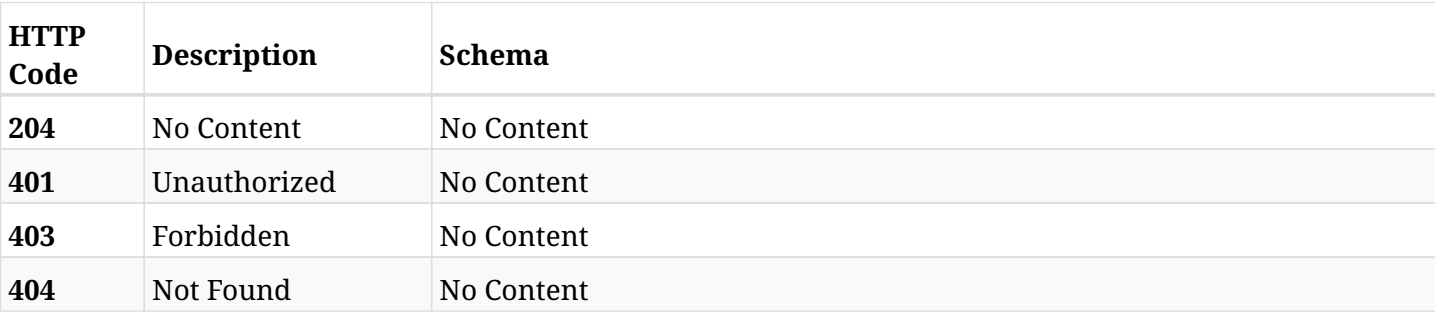

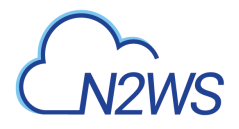

# **23.10. Update worker configuration**

PATCH /api/aws/workers/{id}/

# **23.10.1. Description**

This endpoint updates the worker configuration for the ID passed in the URL path.

#### **Permissions and Restrictions:**

- \* Any authenticated user can update his own worker configuration.
- \* Root user can also update a worker configuration for the managed users.

\* Authenticated delegate user with allowed\_change\_account can update a worker configuration for his original user.

- *Initial Release:* 1.1.0
- *Last Modified Version:* 2.2.0

#### **23.10.2. Parameters**

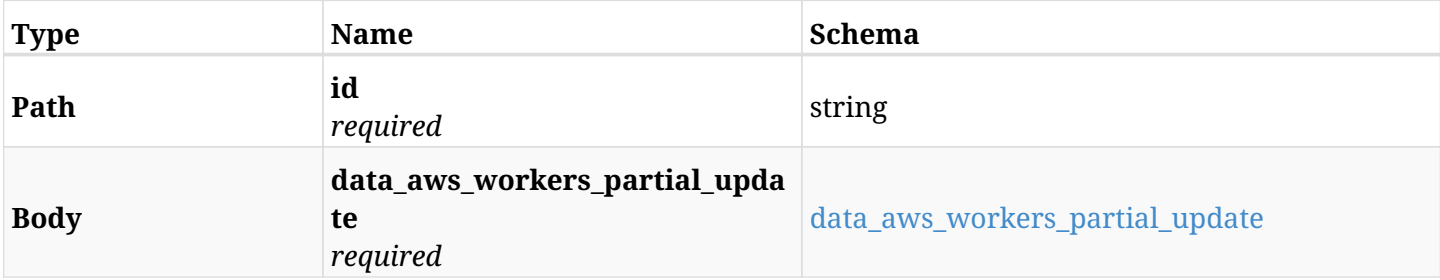

#### <span id="page-998-0"></span>**data\_aws\_workers\_partial\_update**

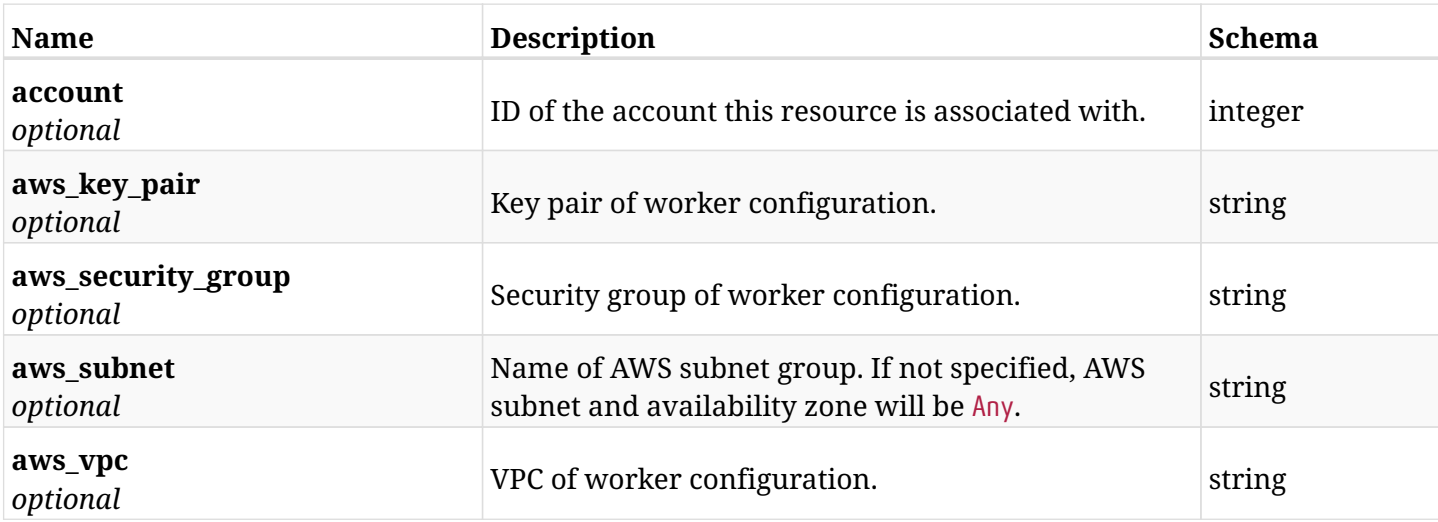

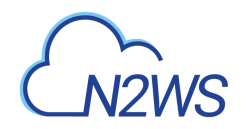

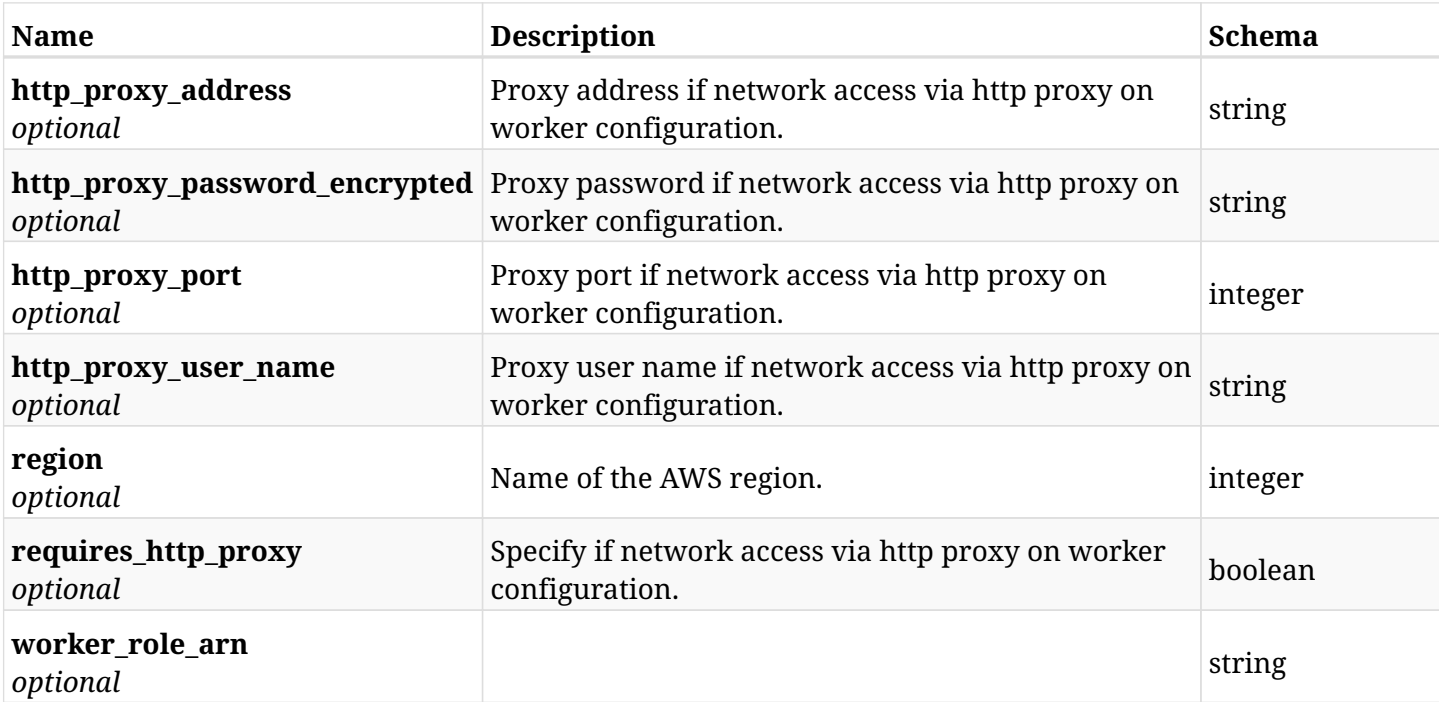

# **23.10.3. Responses**

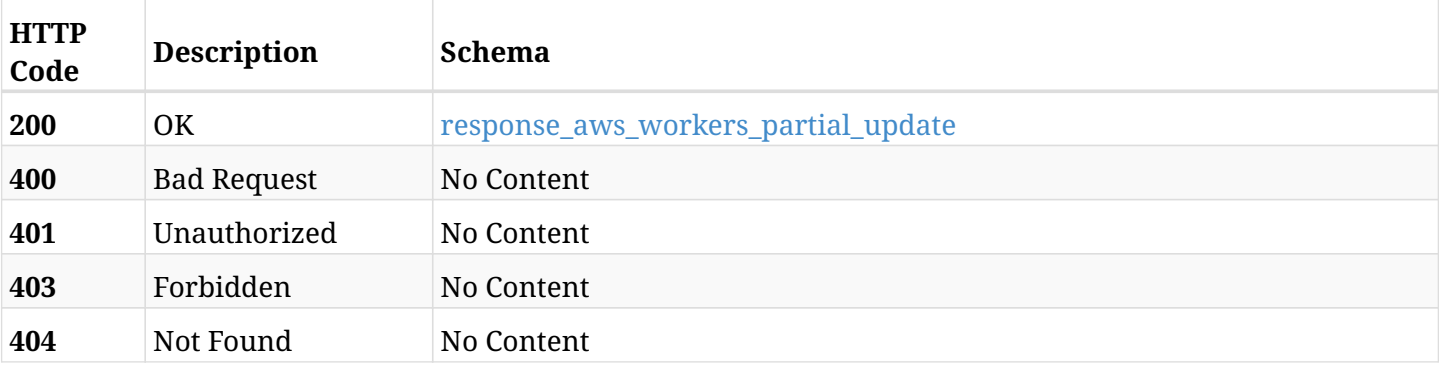

# <span id="page-999-0"></span>**response\_aws\_workers\_partial\_update**

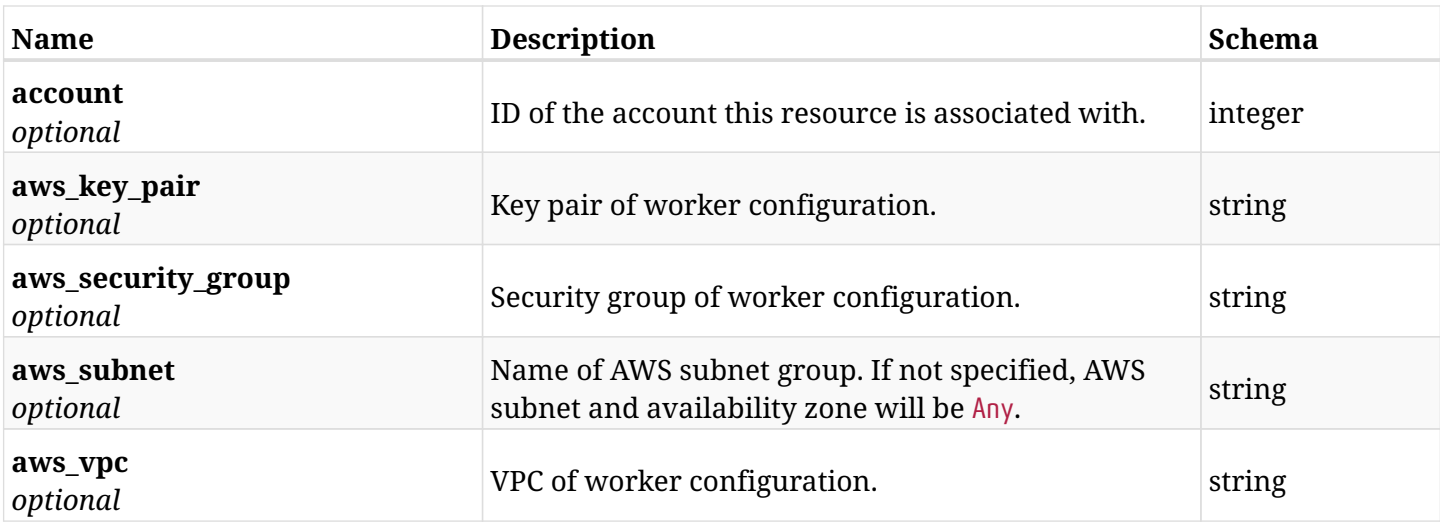

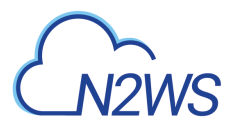

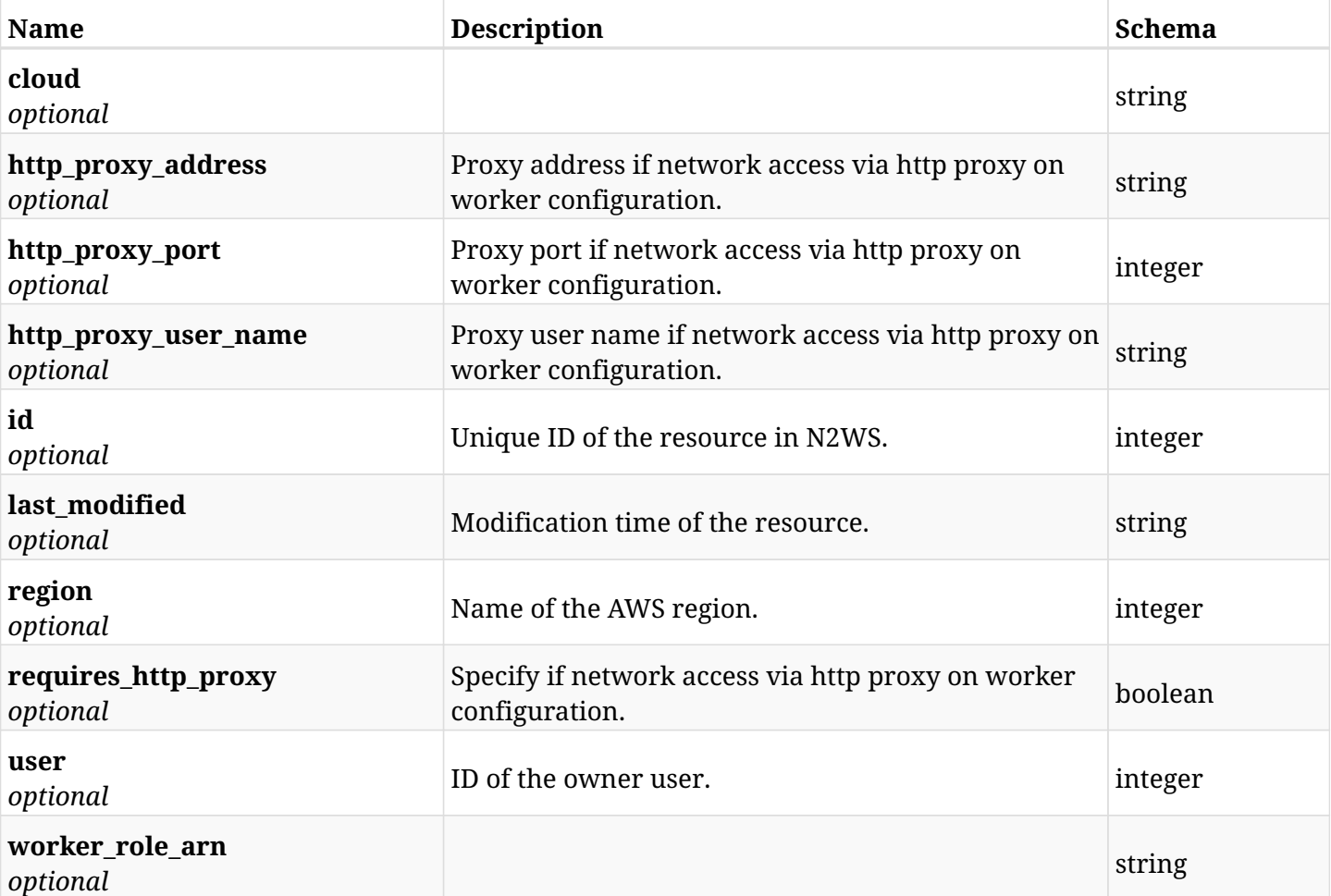

## **23.10.4. Consumes**

• application/json

# **23.10.5. Produces**

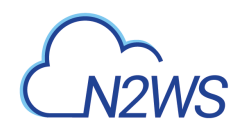

# **Chapter 24. Agents**

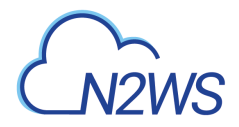

# **24.1. List N2WS agents**

GET /api/agents/

# **24.1.1. Description**

This endpoint returns a list of N2WS agents.

Optional filters, sorting and pagination parameters are listed below.

#### **Permissions and Restrictions:**

- \* Any authenticated user can get his own agents.
- \* Root user can also get the agents of the managed users.
- \* Delegates can get the agents of their original user.
	- *Initial Release:* 1.1.0
	- *Last Modified Version:* 1.1.0

## **24.1.2. Parameters**

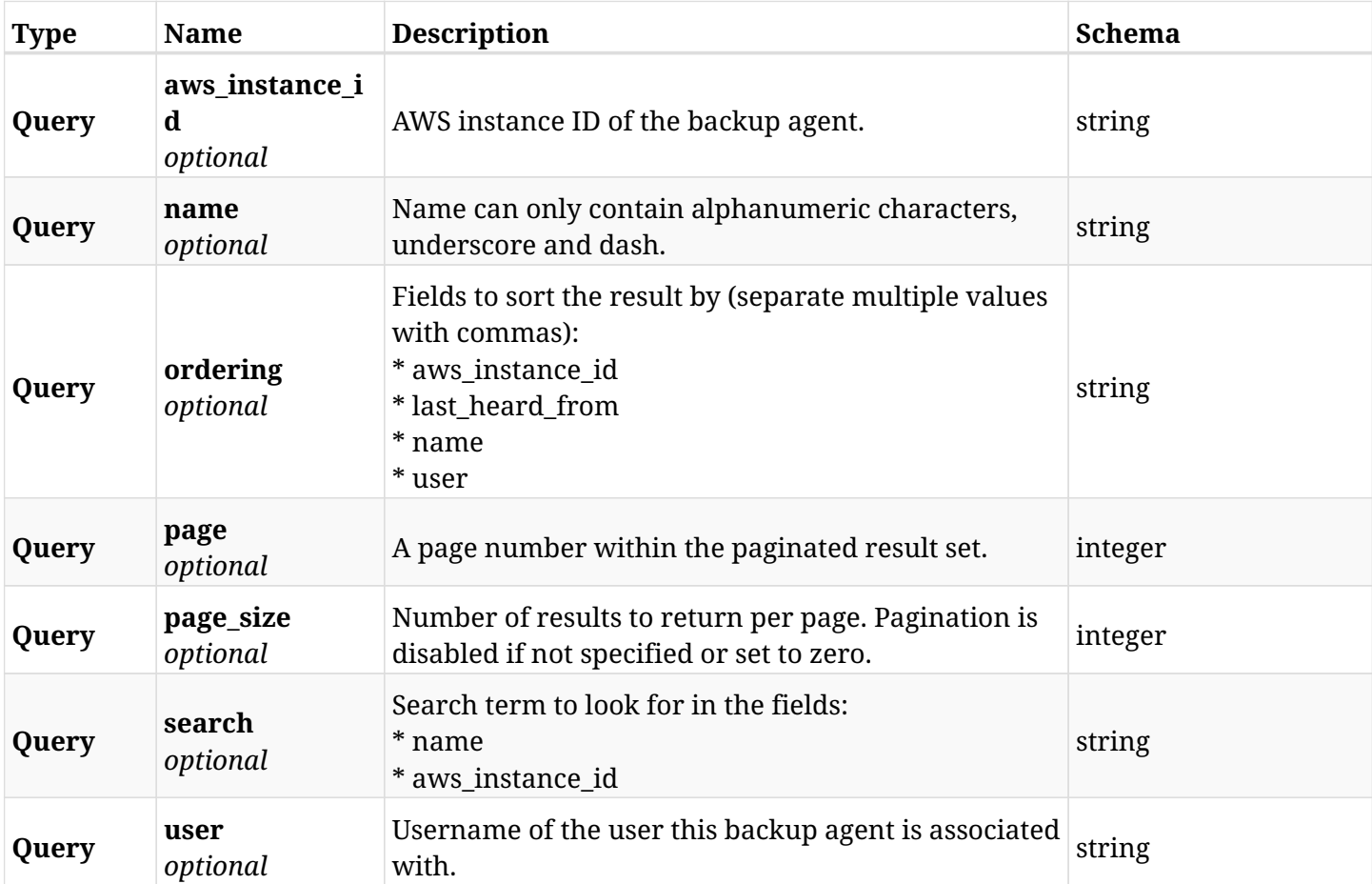

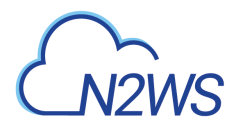

# **24.1.3. Responses**

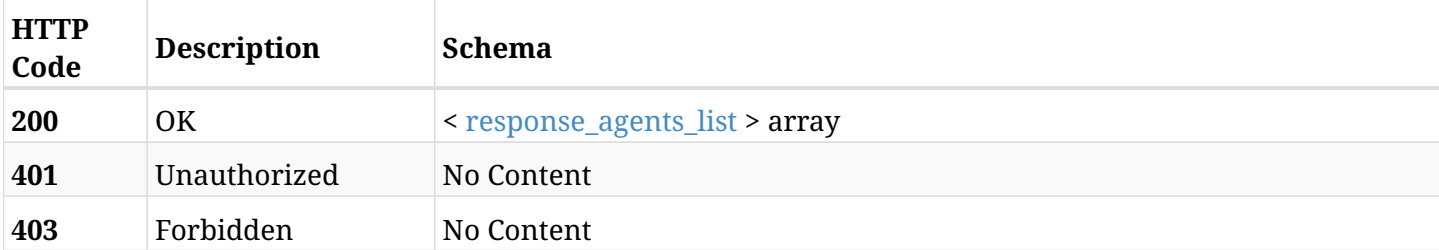

## <span id="page-1003-0"></span>**response\_agents\_list**

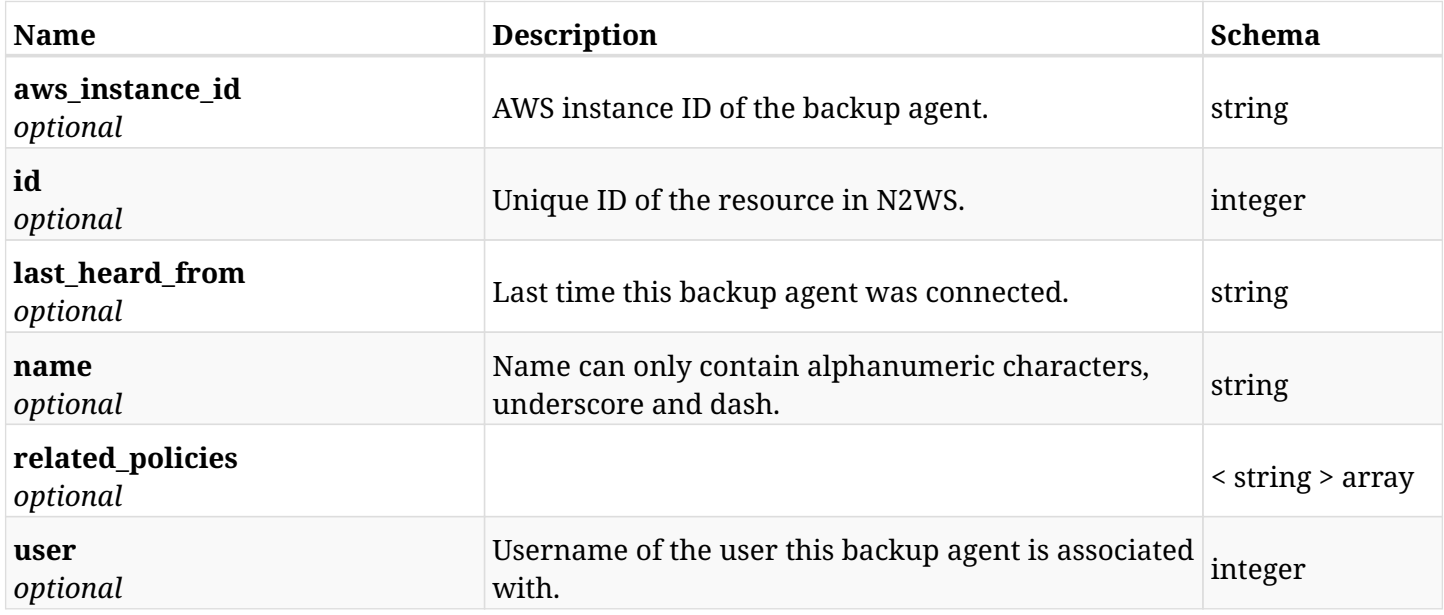

# **24.1.4. Produces**

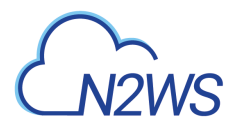

# **24.2. Configure multiple agents**

POST /api/agents/configuration/

## **24.2.1. Description**

This endpoint configures multiple agents.

#### **Permissions and Restrictions:**

\* Only the root user can change agents configuration.

- *Initial Release:* 1.4.0
- *Last Modified Version:* 1.4.0

#### **24.2.2. Parameters**

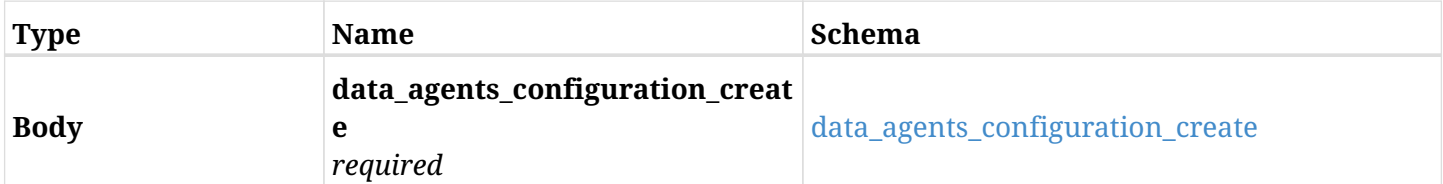

#### <span id="page-1004-0"></span>**data\_agents\_configuration\_create**

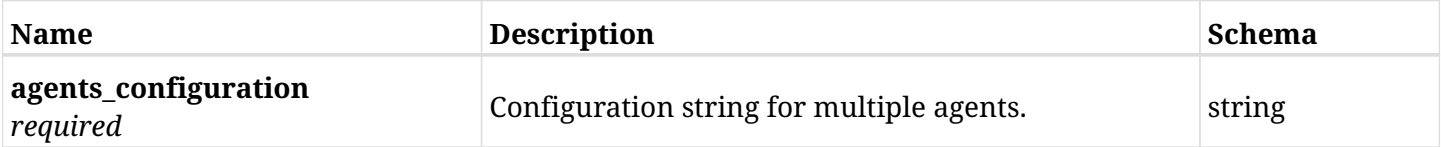

## **24.2.3. Responses**

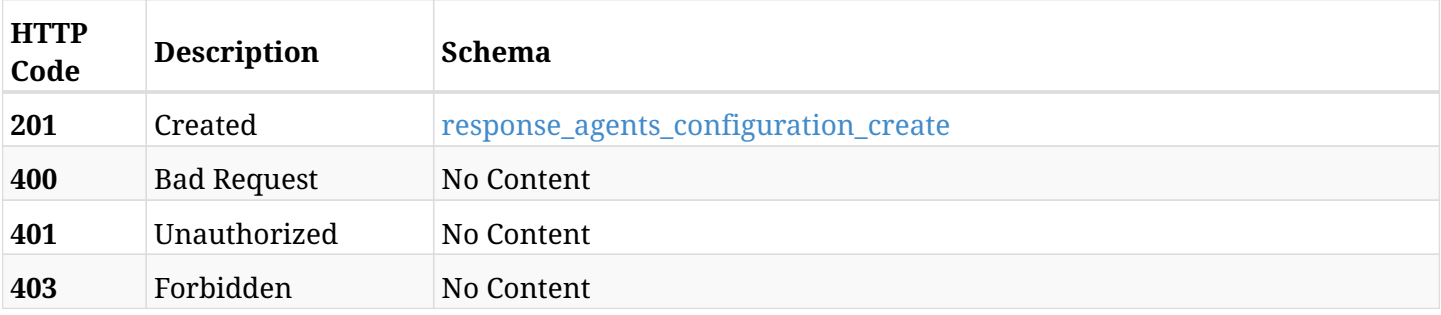

#### <span id="page-1004-1"></span>**response\_agents\_configuration\_create**

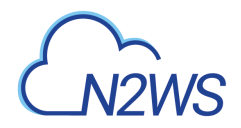

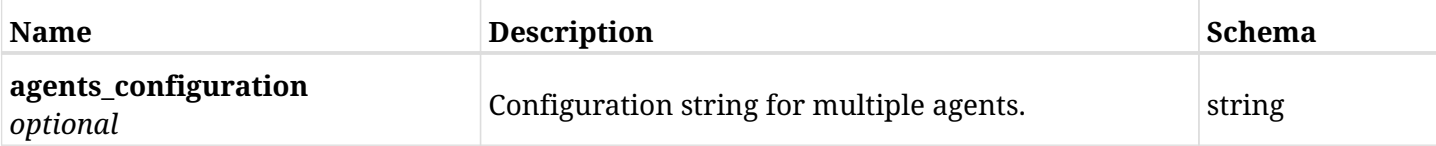

# **24.2.4. Consumes**

• application/json

# **24.2.5. Produces**

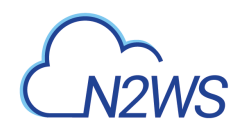

# **Chapter 25. Alerts**

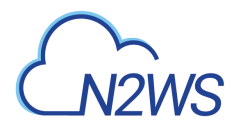

# **25.1. Get N2WS alerts list**

GET /api/alerts/

# **25.1.1. Description**

This endpoint returns the N2WS's alerts.

#### **Permissions and Restrictions:**

\* Any authenticated user can see his own alerts.

- *Initial Release:* 1.2.0
- *Last Modified Version:* 1.2.0

#### **25.1.2. Parameters**

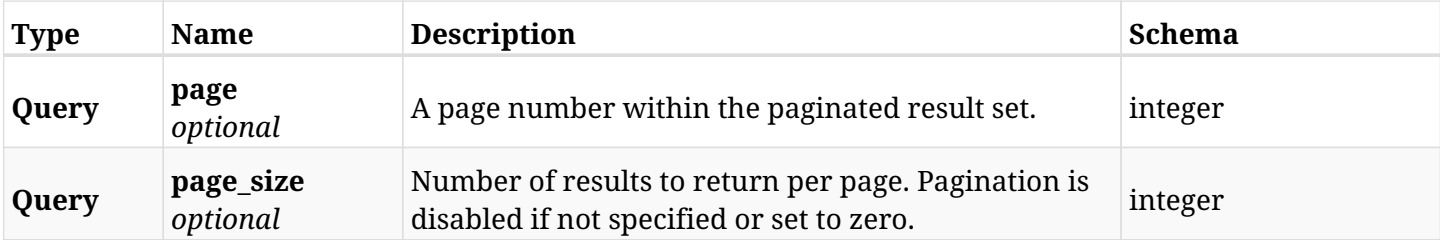

#### **25.1.3. Responses**

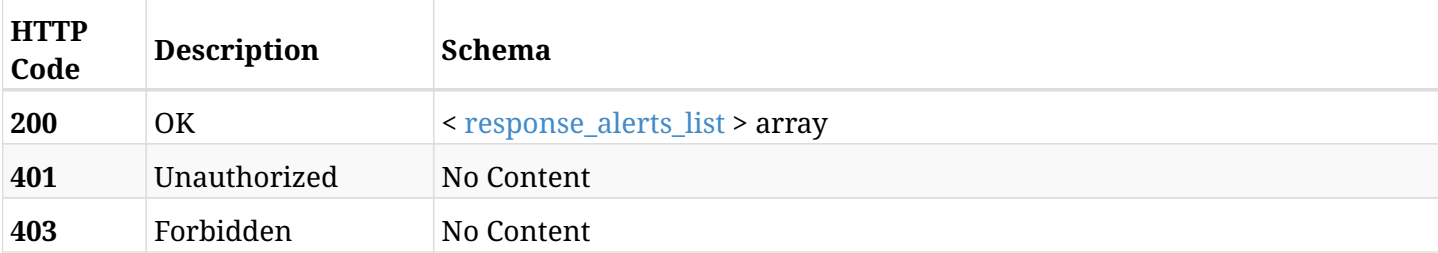

#### <span id="page-1007-0"></span>**response\_alerts\_list**

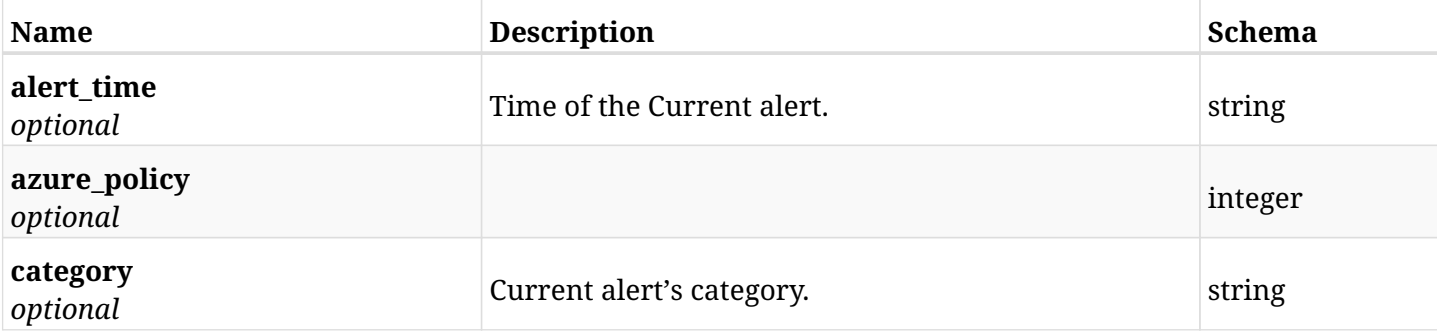
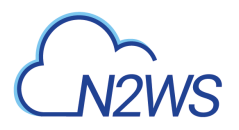

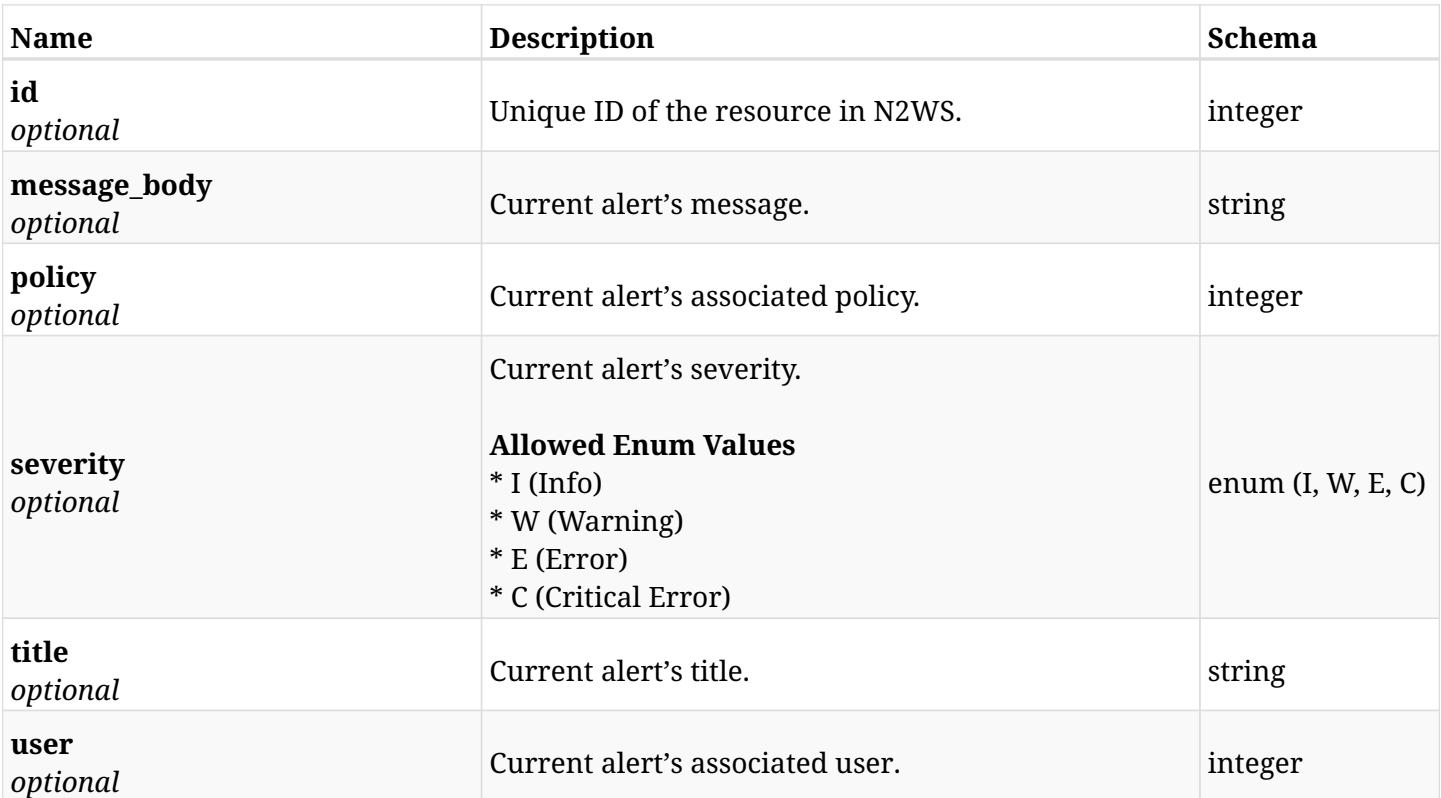

## **25.1.4. Produces**

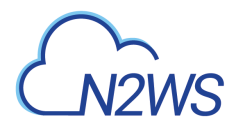

# **25.2. Delete all N2WS alerts**

DELETE /api/alerts/

# **25.2.1. Description**

This endpoint deletes all N2WS alerts.

#### **Permissions and Restrictions:**

\* Any authenticated user can delete his own alerts.

- *Initial Release:* 1.2.0
- *Last Modified Version:* 1.2.0

### **25.2.2. Responses**

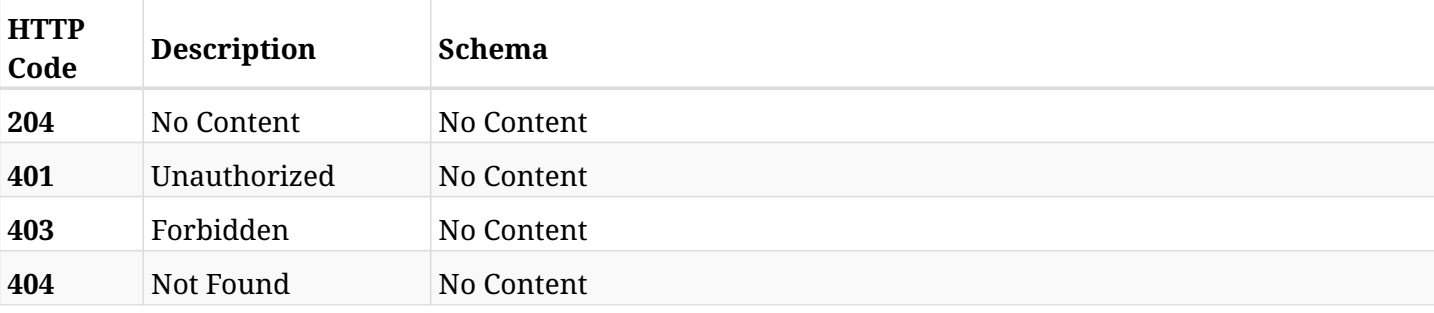

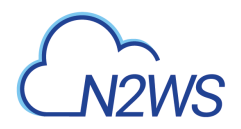

# **25.3. Retrieve a N2WS alert**

GET /api/alerts/{id}/

# **25.3.1. Description**

This endpoint returns a specific N2WS alert.

#### **Permissions and Restrictions:**

\* Any authenticated user can retrieve his own alert.

- *Initial Release:* 1.2.0
- *Last Modified Version:* 1.2.0

#### **25.3.2. Parameters**

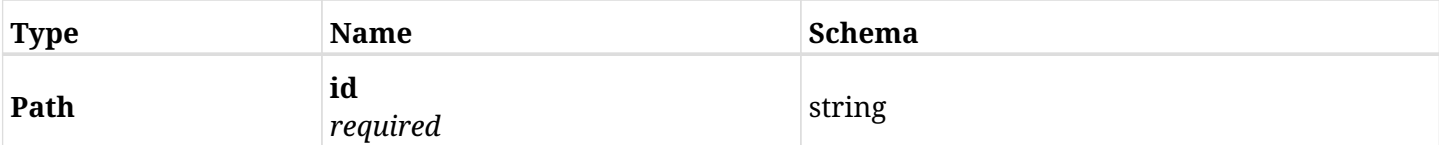

### **25.3.3. Responses**

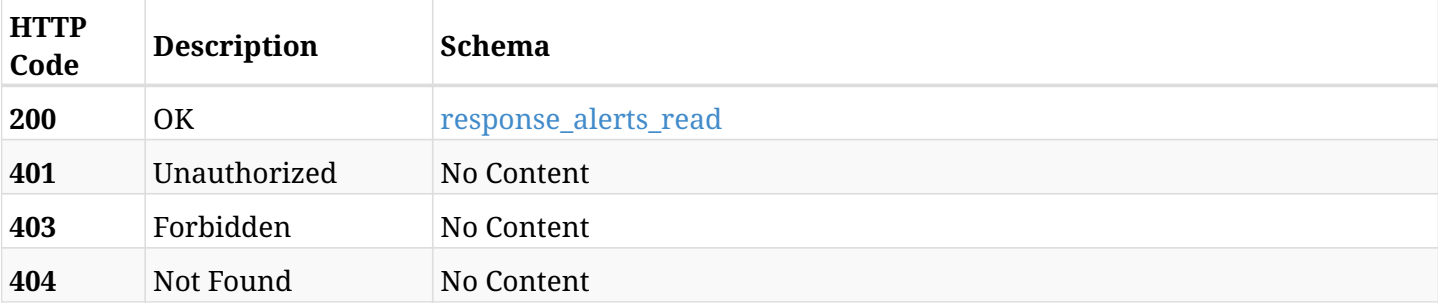

#### <span id="page-1010-0"></span>**response\_alerts\_read**

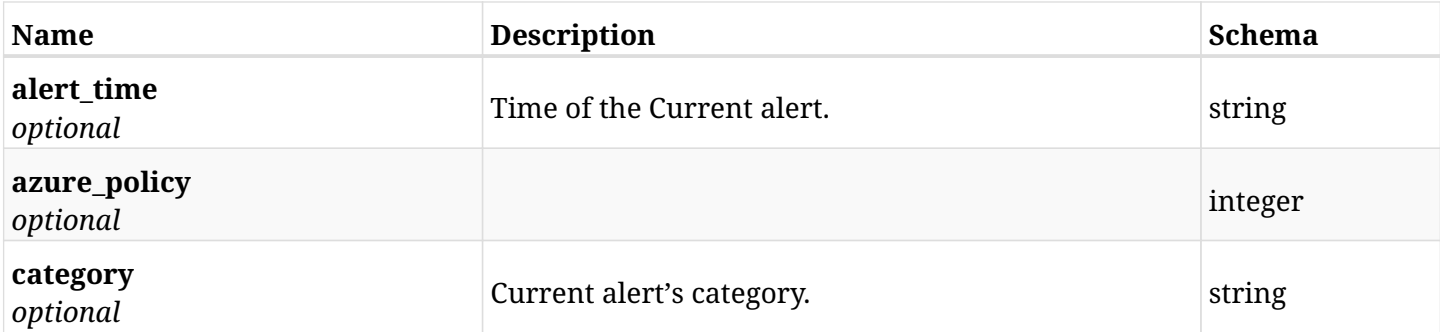

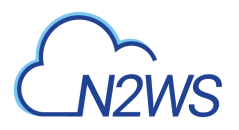

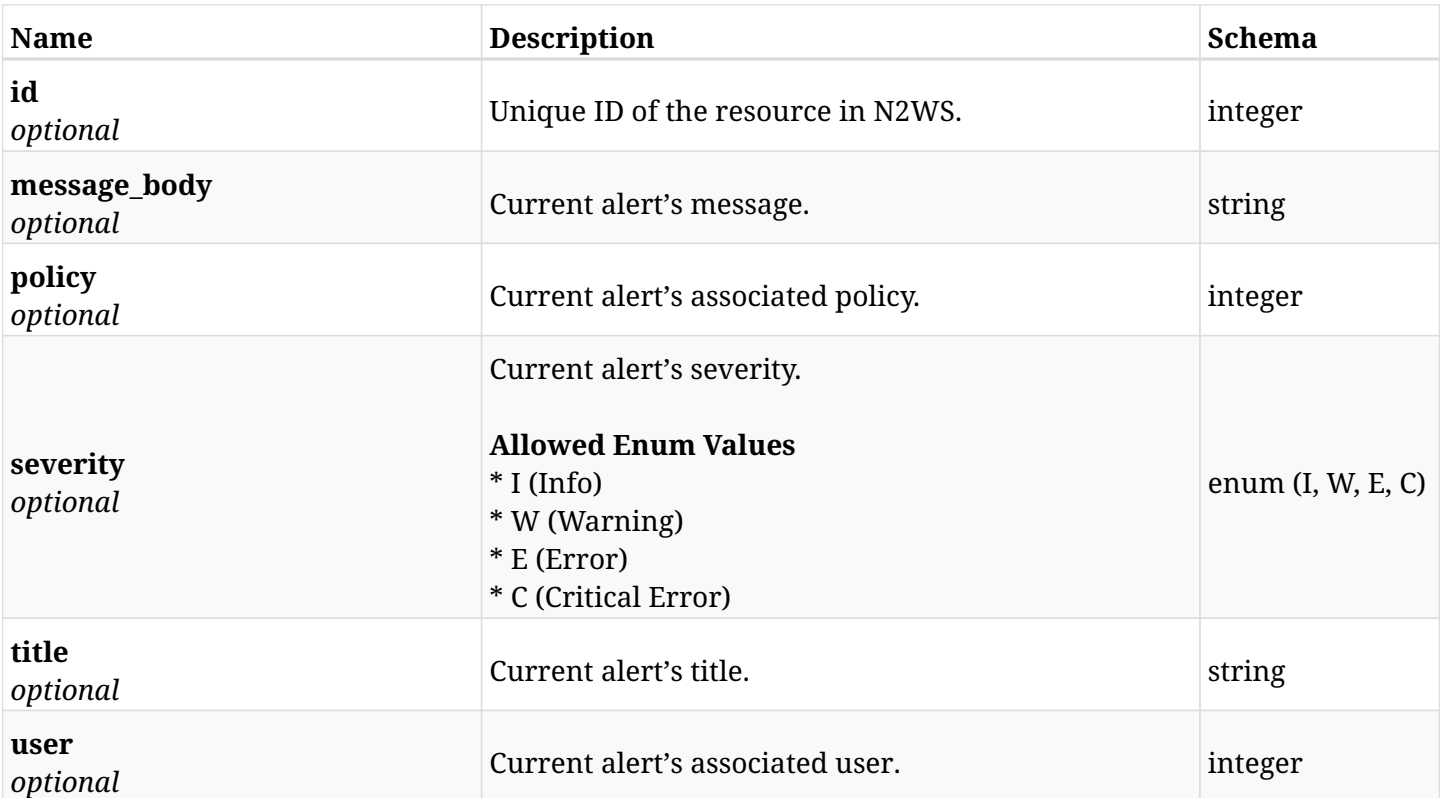

## **25.3.4. Produces**

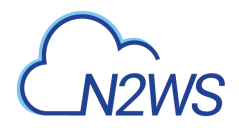

# **25.4. Delete a N2WS alert**

DELETE /api/alerts/{id}/

# **25.4.1. Description**

This endpoint deletes a N2WS alert.

#### **Permissions and Restrictions:**

\* Any authenticated user can delete his own alert.

- *Initial Release:* 1.2.0
- *Last Modified Version:* 1.2.0

#### **25.4.2. Parameters**

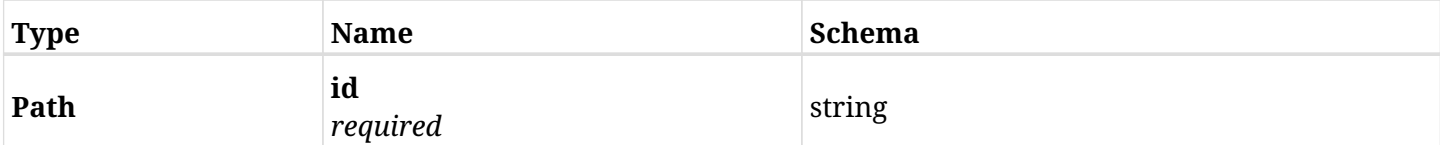

### **25.4.3. Responses**

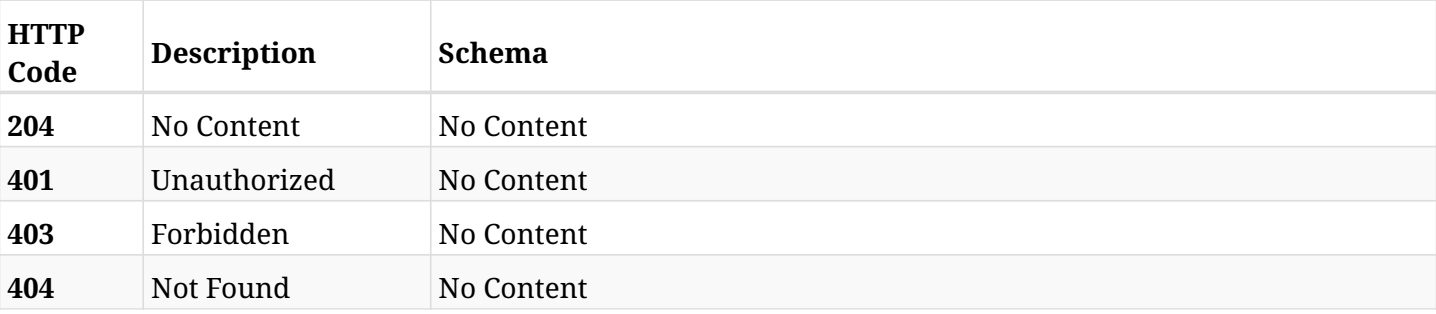

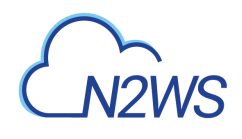

# **Chapter 26. Aws**

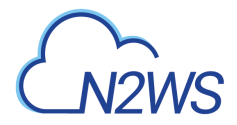

# **26.1. List AWS clouds**

GET /api/aws/clouds/

# **26.1.1. Description**

This endpoint returns list of AWS clouds.

- *Initial Release:* 2.0.0
- *Last Modified Version:* 2.0.0

#### **26.1.2. Parameters**

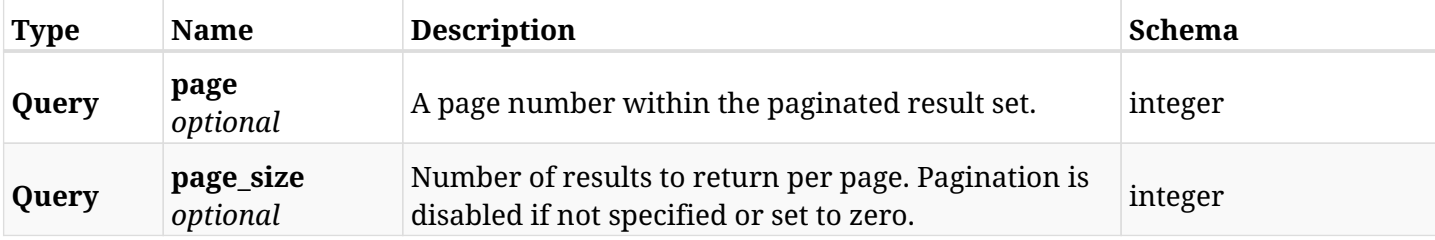

#### **26.1.3. Responses**

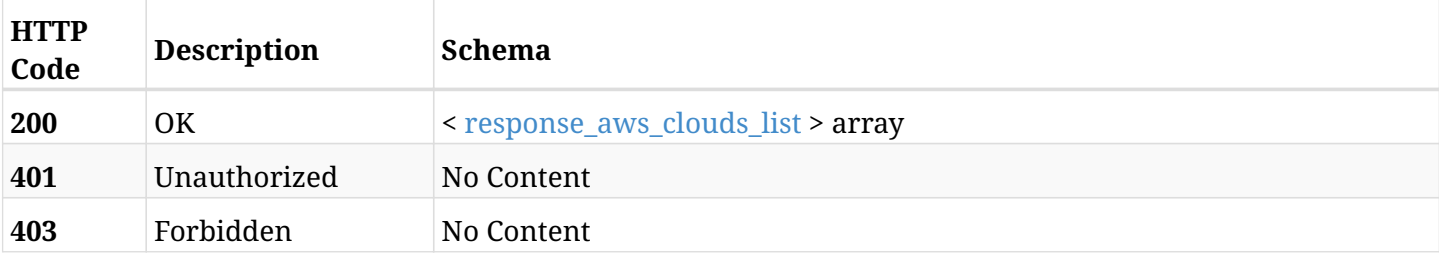

#### <span id="page-1014-0"></span>**response\_aws\_clouds\_list**

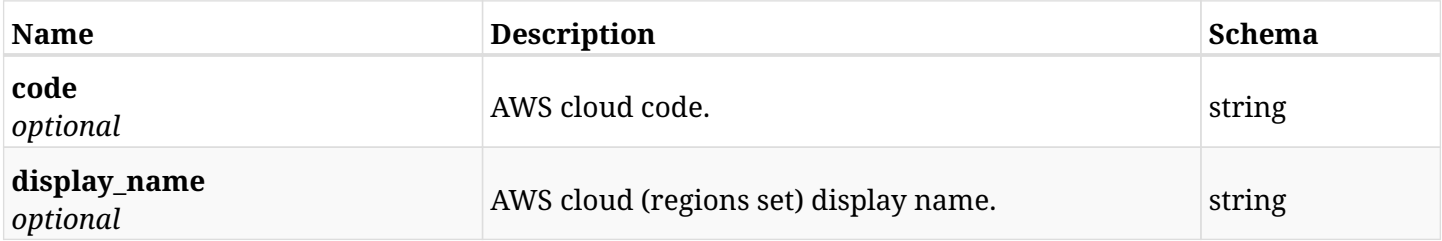

#### **26.1.4. Produces**

# **Chapter 27. Azure Accounts**

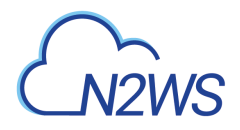

# **27.1. Create a N2WS Azure account**

POST /api/azure/accounts/

## **27.1.1. Description**

This endpoint creates a new Azure account.

#### **Permissions and Restrictions:**

- \* Any authenticated user with 'allow\_account\_changes' can create new accounts for himself.
- \* Root user can also create account for the managed users.

\* Authenticated delegate user with allow\_backup\_changes and with allow\_account\_changes can create a new account for his original user.

\* All users are limited to the maximum number of allowed accounts according to the license.

- *Initial Release:* 2.0.0
- *Last Modified Version:* 2.0.0

#### **27.1.2. Parameters**

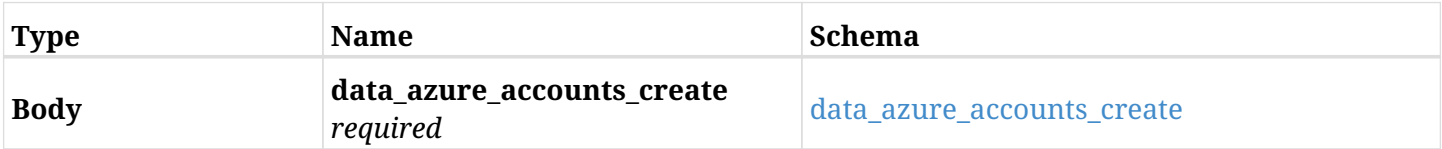

#### <span id="page-1016-0"></span>**data\_azure\_accounts\_create**

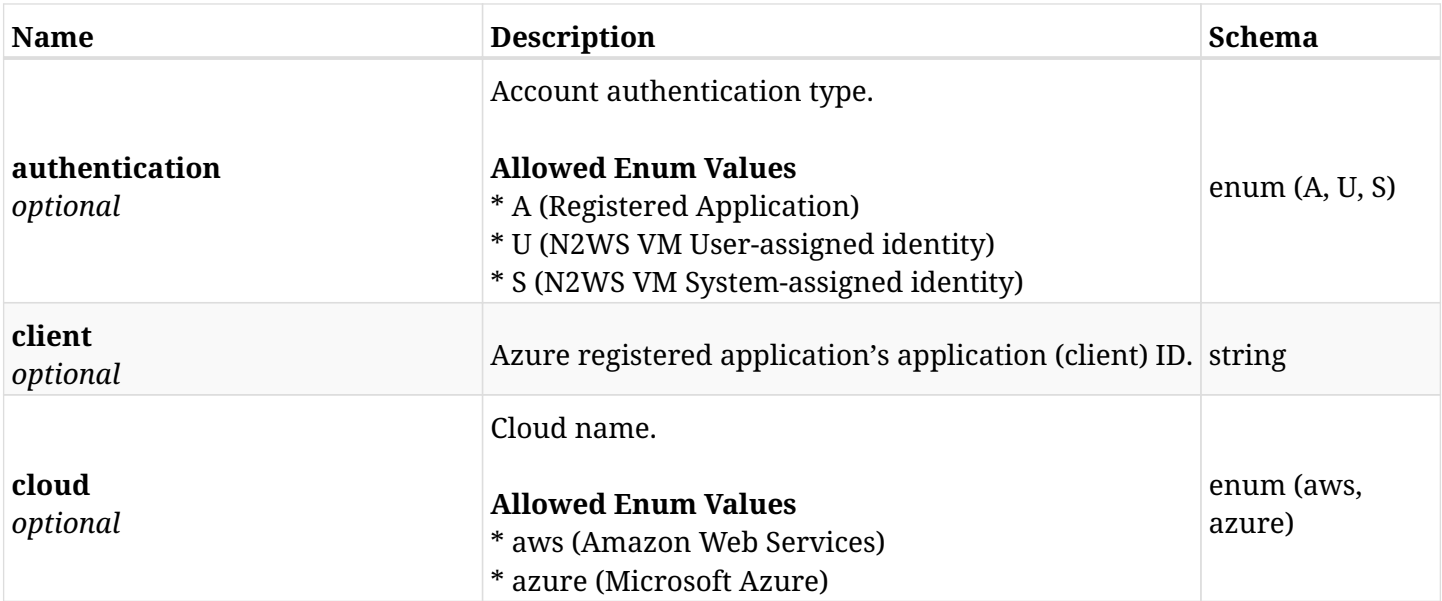

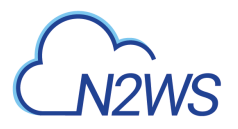

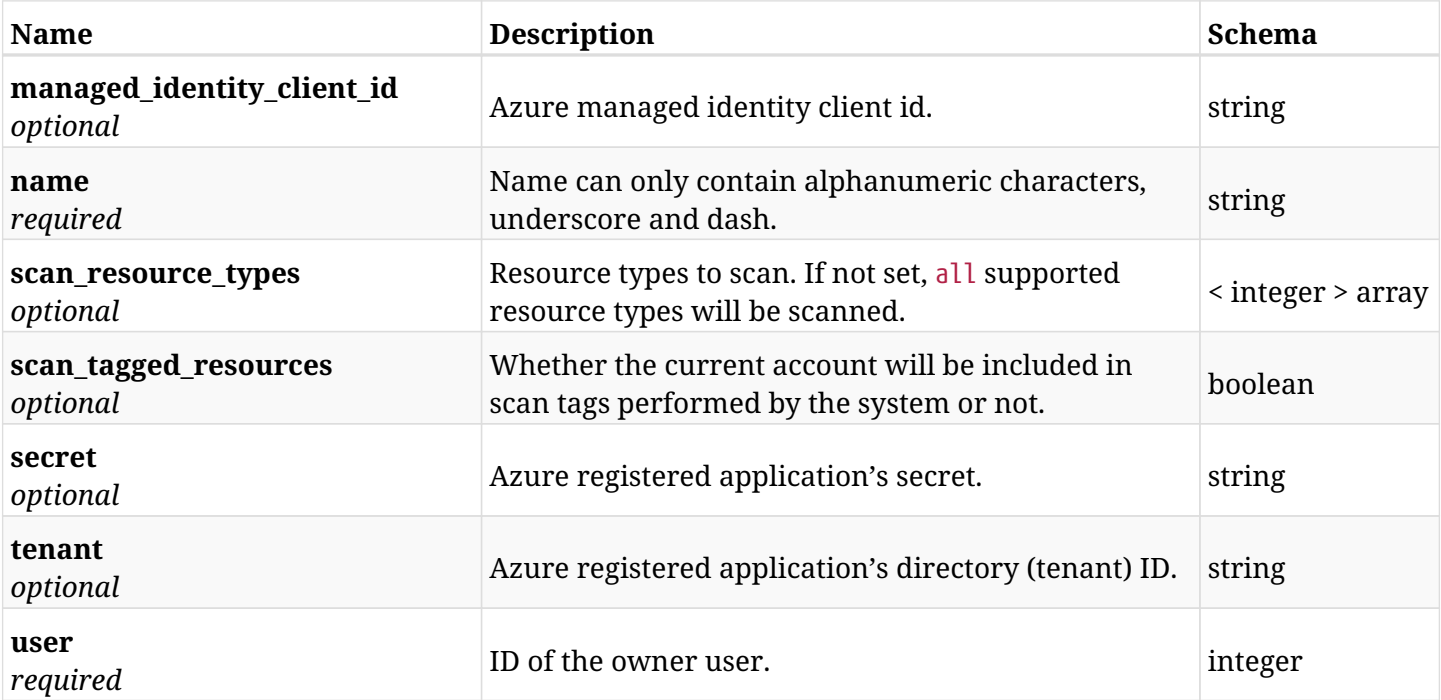

# **27.1.3. Responses**

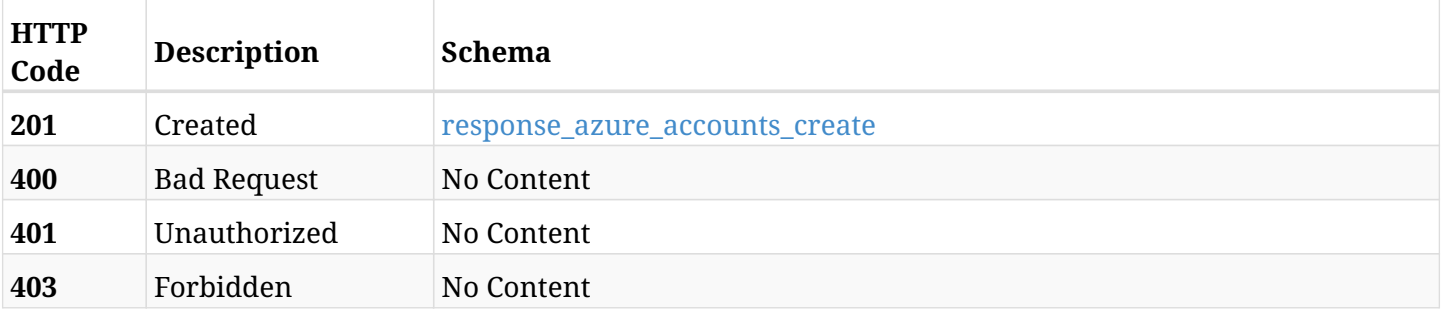

#### <span id="page-1017-0"></span>**response\_azure\_accounts\_create**

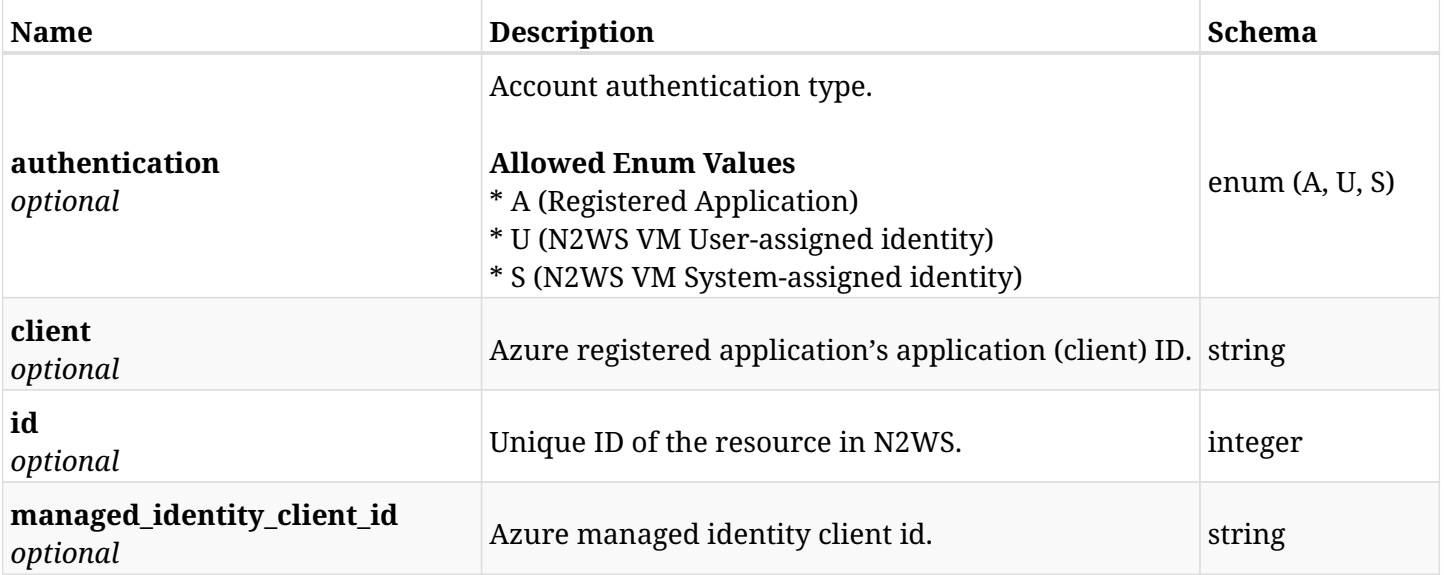

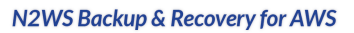

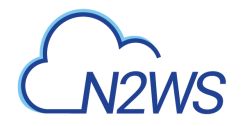

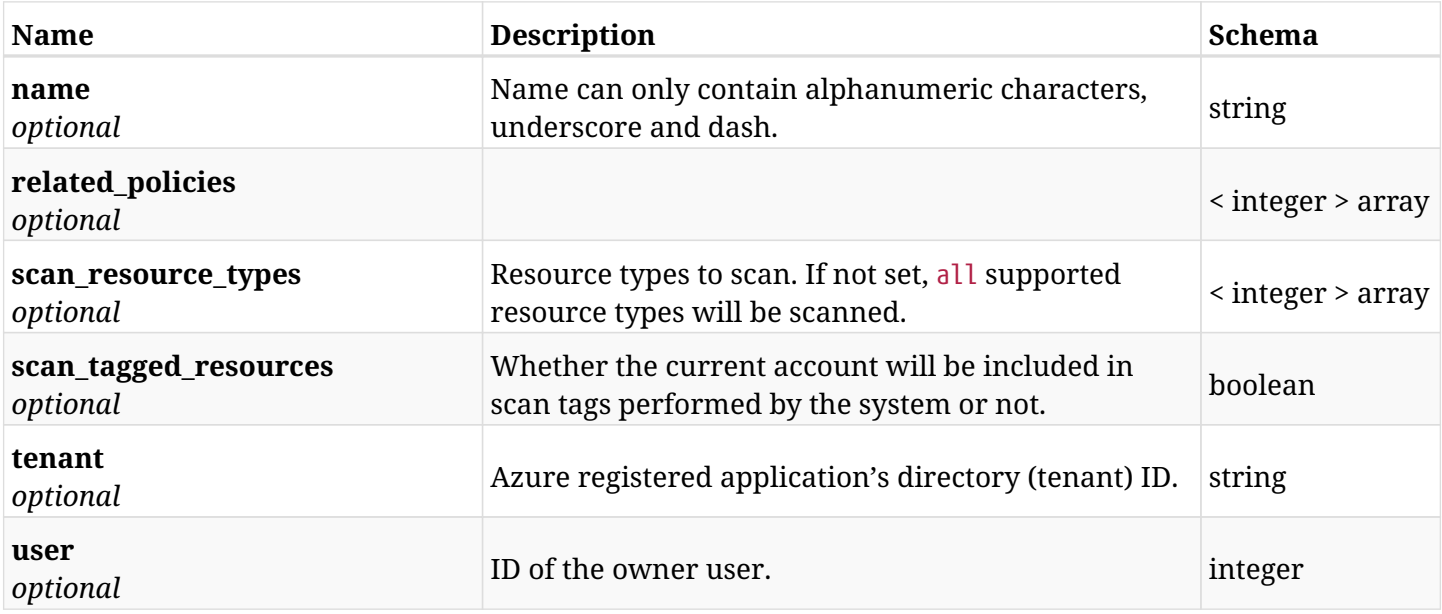

# **27.1.4. Consumes**

• application/json

# **27.1.5. Produces**

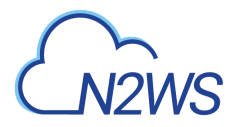

# **27.2. List N2WS Azure accounts**

GET /api/azure/accounts/

### **27.2.1. Description**

This endpoint returns a list of N2WS Azure accounts.

Optional filters, sorting and pagination parameters are listed below.

#### **Permissions and Restrictions:**

- \* Any authenticated user can get his own accounts.
- \* Root user can also get the accounts of the managed users.
- \* Delegates can get the accounts of their original user.
	- *Initial Release:* 2.0.0
	- *Last Modified Version:* 2.0.0

#### **27.2.2. Parameters**

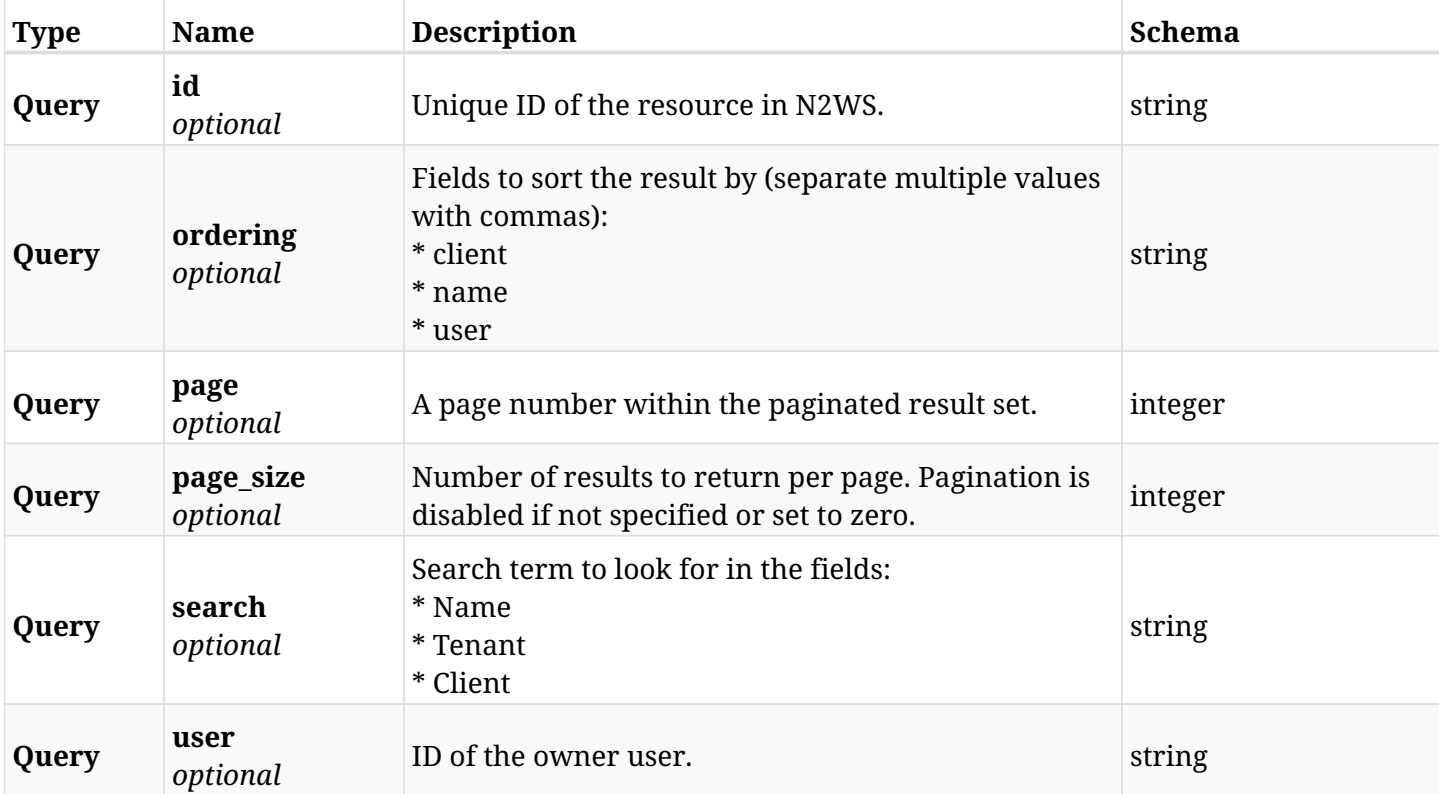

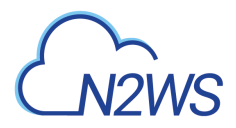

# **27.2.3. Responses**

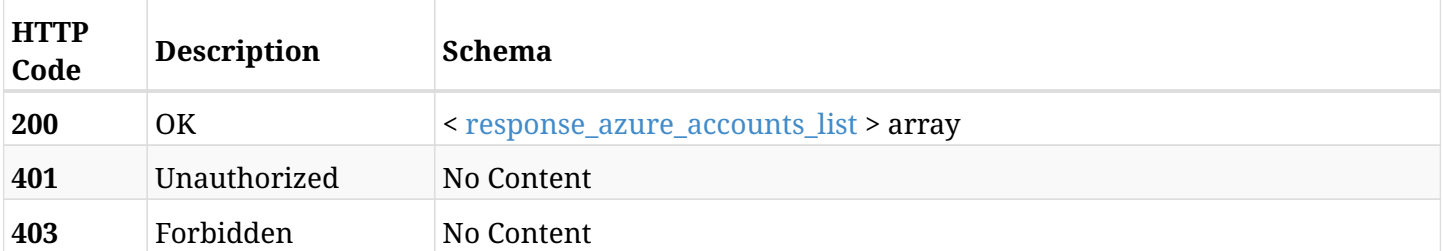

### <span id="page-1020-0"></span>**response\_azure\_accounts\_list**

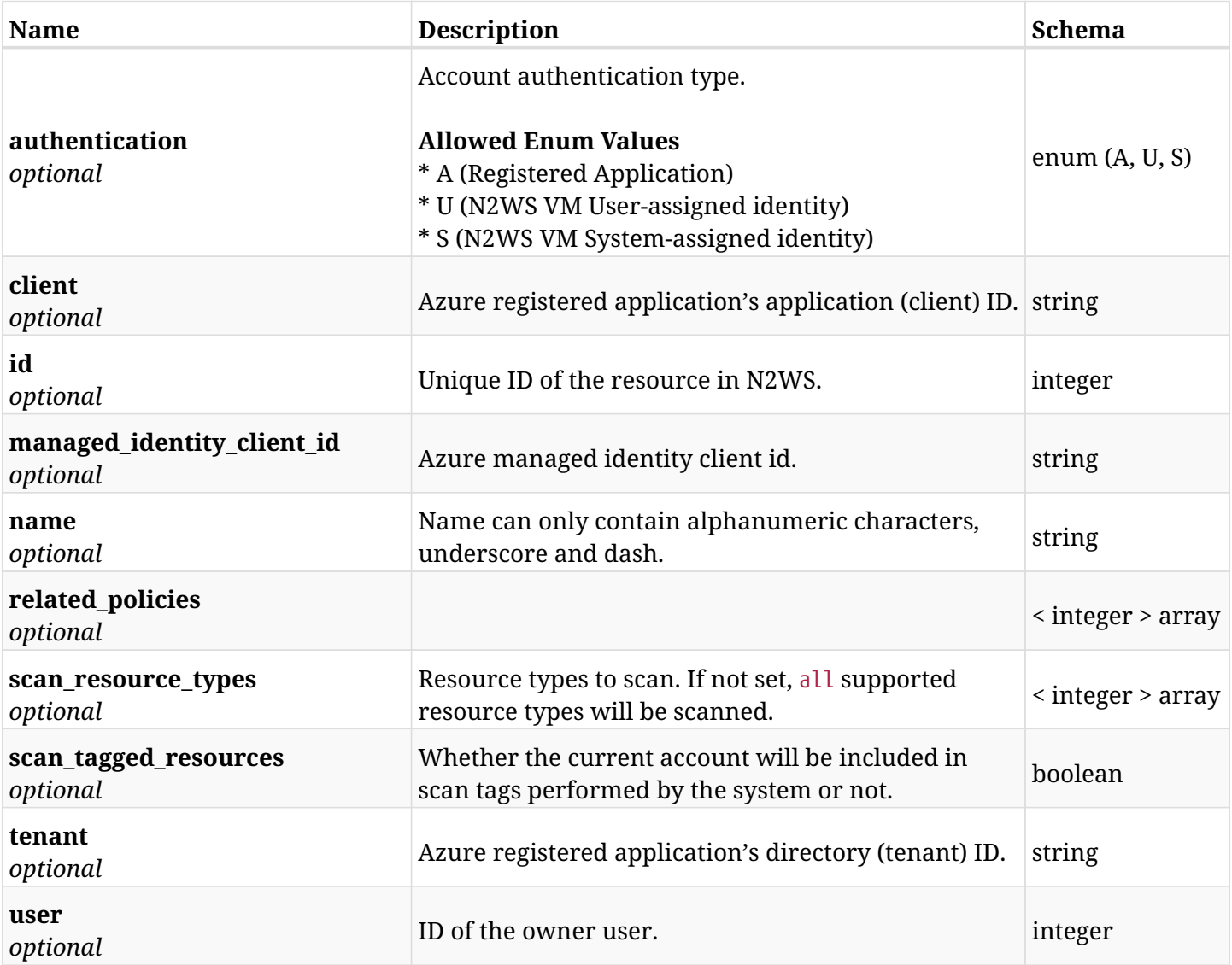

# **27.2.4. Produces**

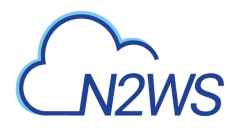

# **27.3. Retrieve a N2WS Azure account**

GET /api/azure/accounts/{id}/

### **27.3.1. Description**

This endpoint returns the N2WS Azure account for the ID passed in the URL path.

Optional filters, sorting and pagination parameters are listed below.

#### **Permissions and Restrictions:**

- \* Any authenticated user can get his own accounts.
- \* Root user can also get the accounts of the managed users.
- \* Delegates can get the accounts of their original user.
	- *Initial Release:* 2.0.0
	- *Last Modified Version:* 2.0.0

#### **27.3.2. Parameters**

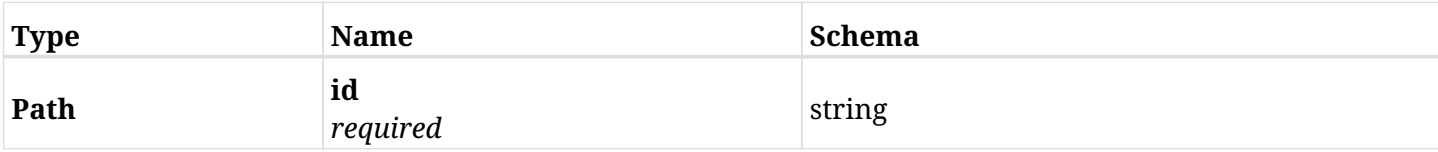

### **27.3.3. Responses**

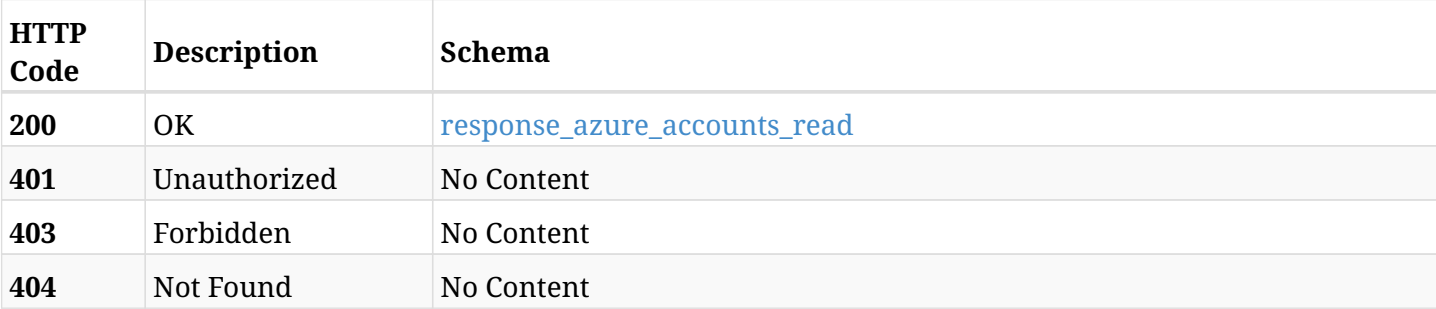

#### <span id="page-1021-0"></span>**response\_azure\_accounts\_read**

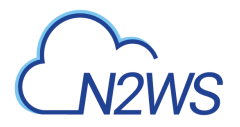

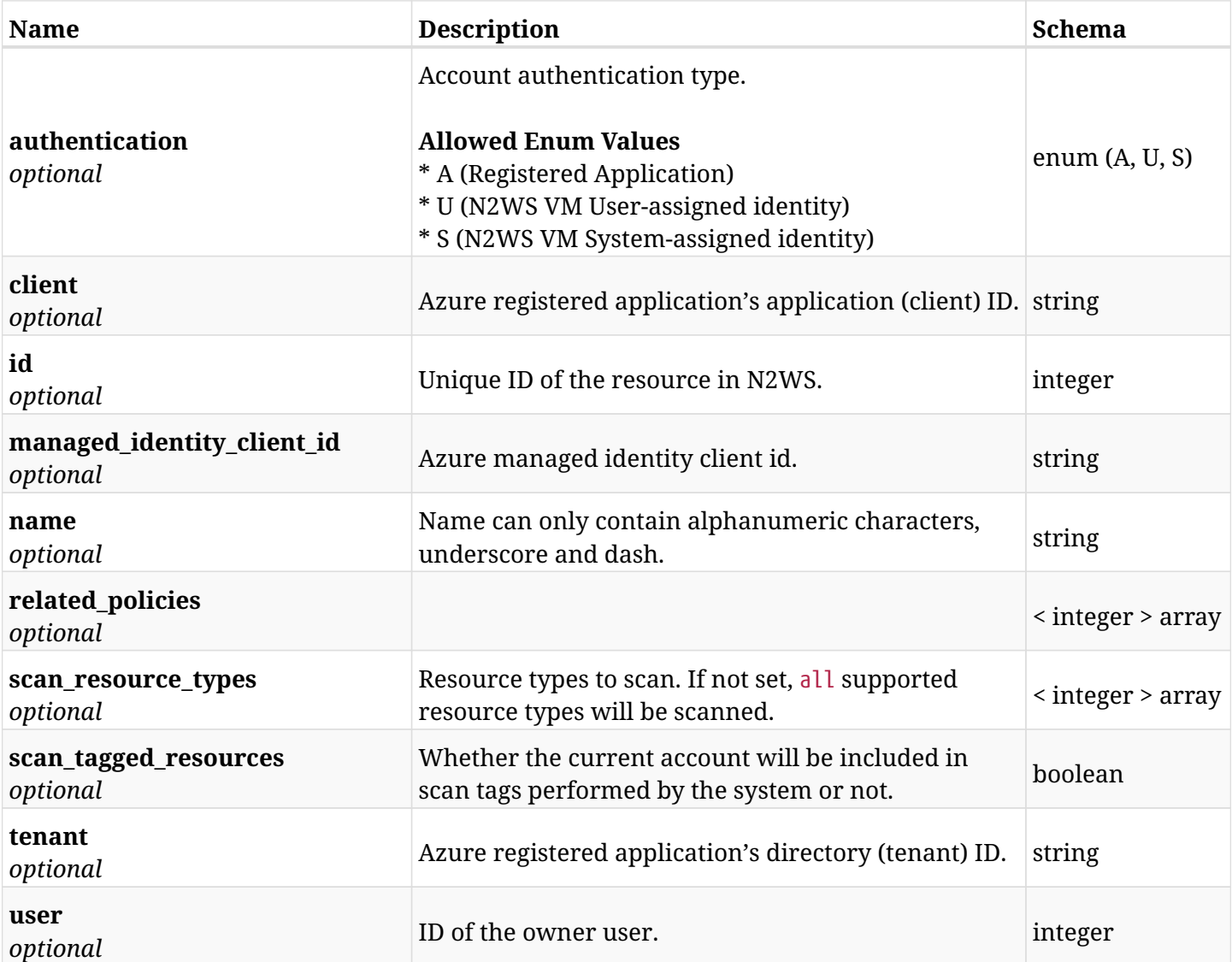

# **27.3.4. Produces**

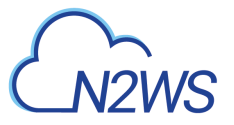

# **27.4. Update a N2WS Azure account**

PUT /api/azure/accounts/{id}/

## **27.4.1. Description**

This endpoint updates the Azure account for the ID passed in the URL path.

#### **Permissions and Restrictions:**

- \* Any authenticated user with allow\_account\_changes can update accounts.
- \* Root user can also update accounts for the managed users.

\* Authenticated delegate user with allow\_backup\_changes and with allow\_account\_changes can update accounts for his original user.

- *Initial Release:* 2.0.0
- *Last Modified Version:* 2.0.0

#### **27.4.2. Parameters**

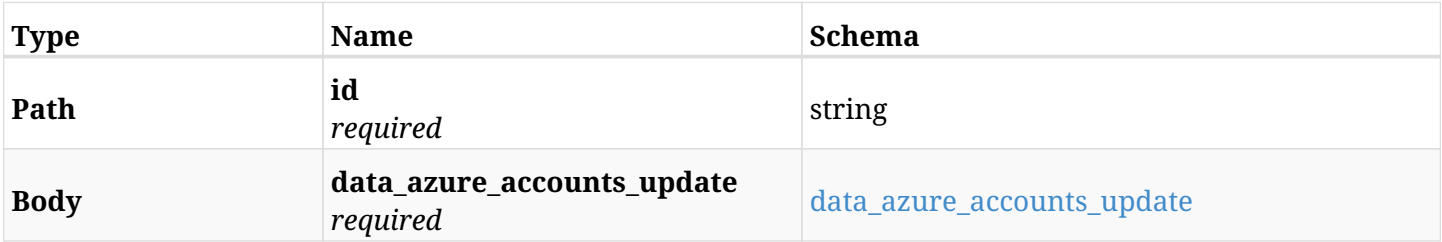

#### <span id="page-1023-0"></span>**data\_azure\_accounts\_update**

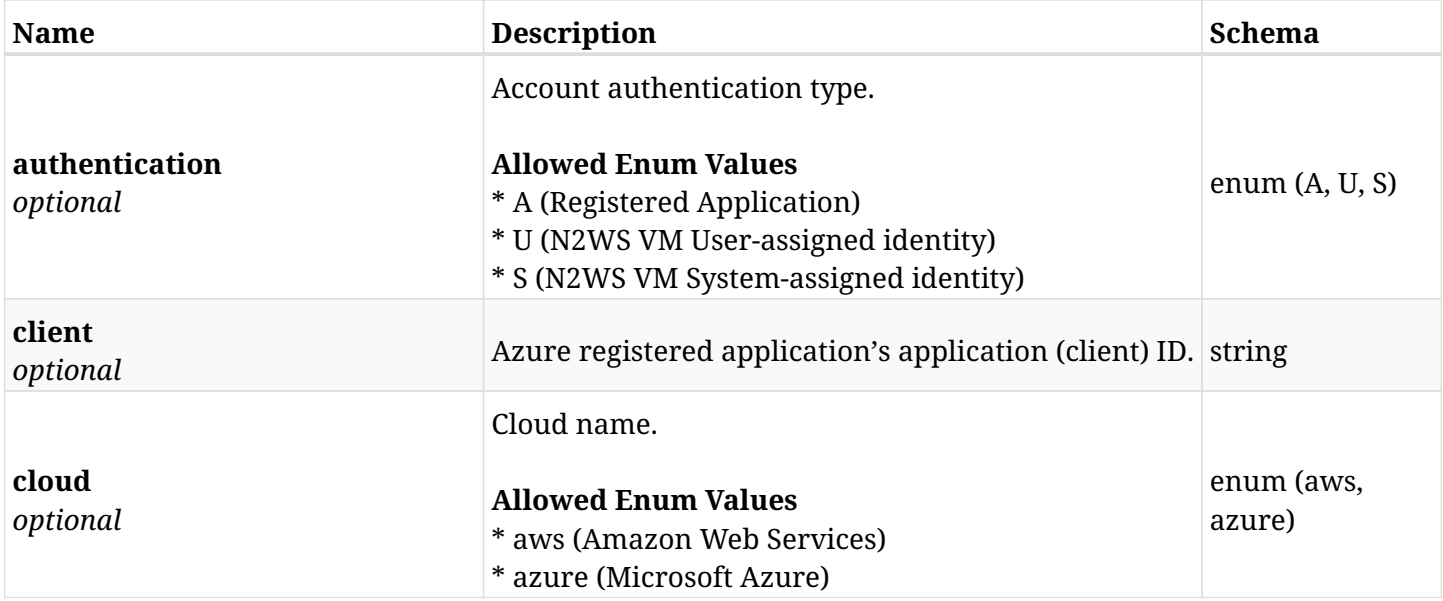

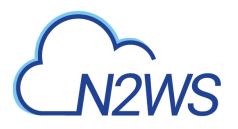

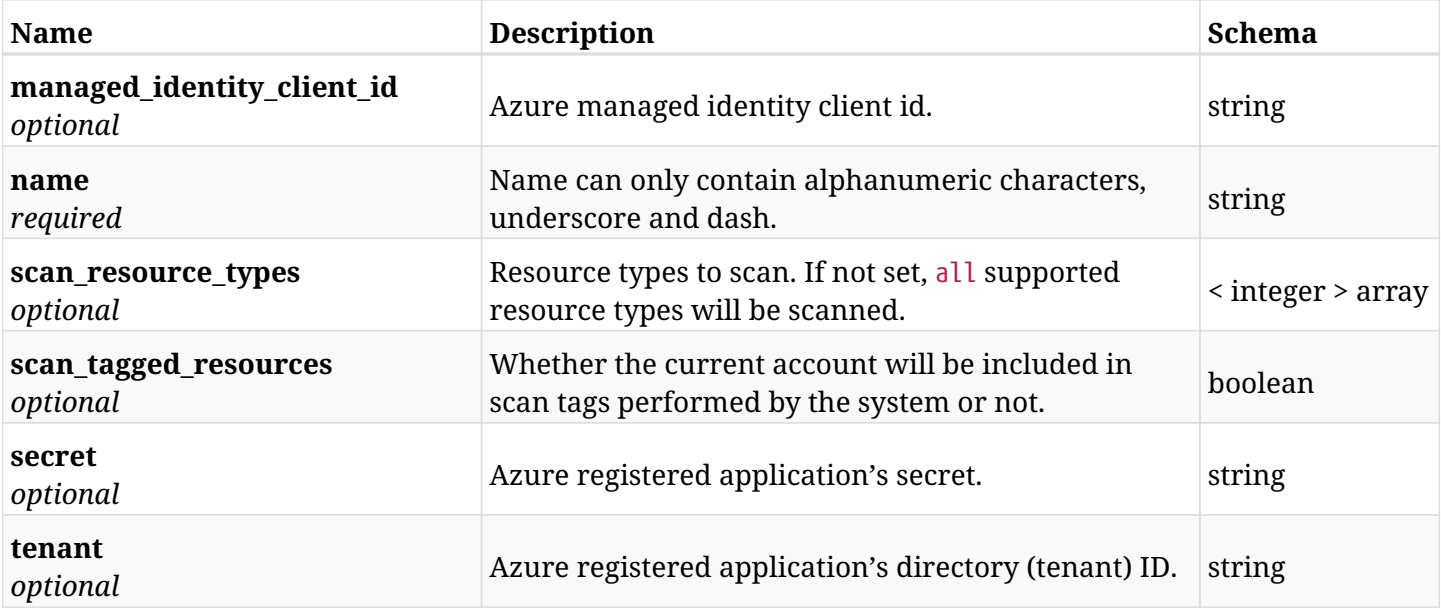

# **27.4.3. Responses**

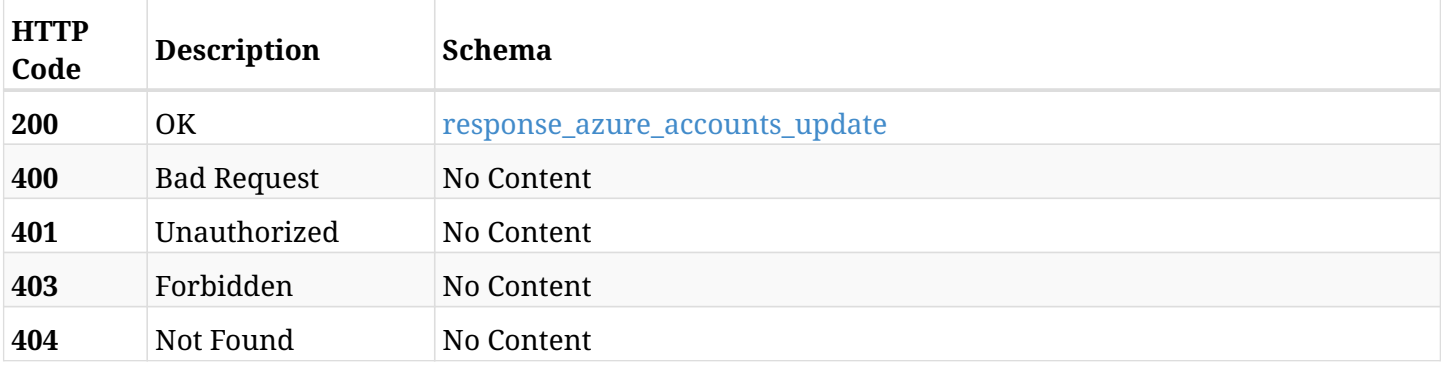

### <span id="page-1024-0"></span>**response\_azure\_accounts\_update**

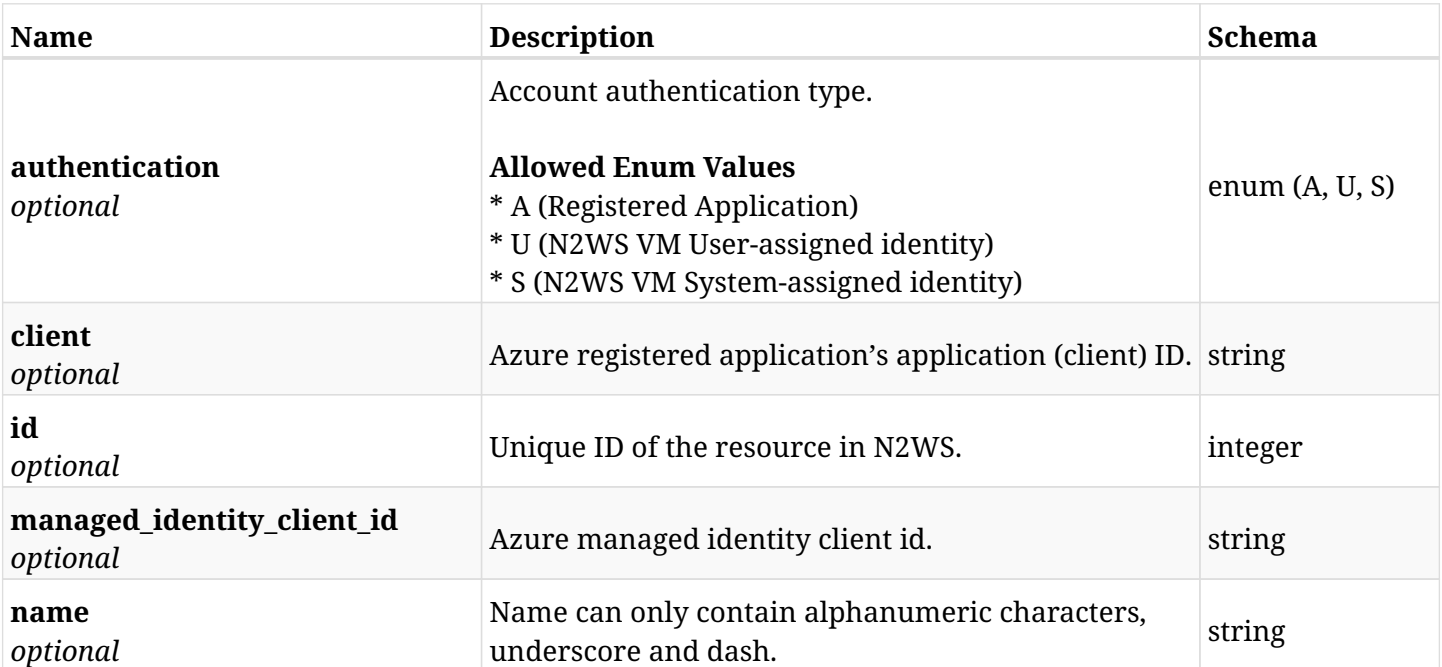

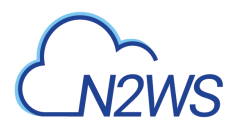

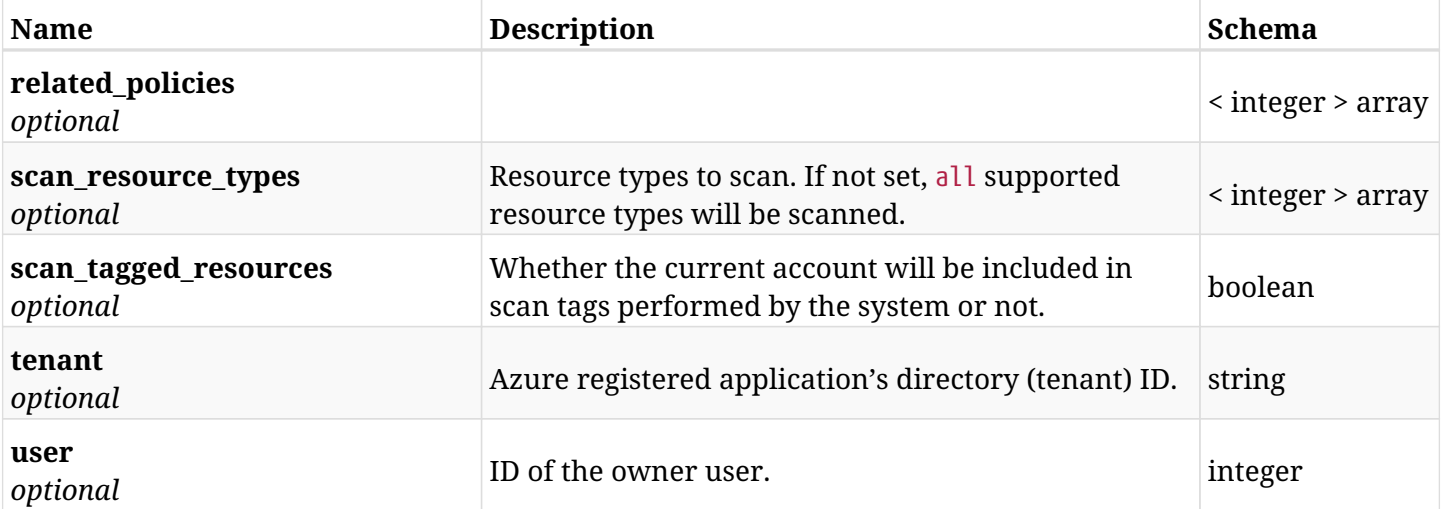

# **27.4.4. Consumes**

• application/json

# **27.4.5. Produces**

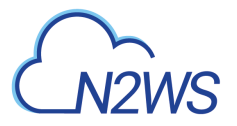

# **27.5. Delete a N2WS Azure account**

DELETE /api/azure/accounts/{id}/

### **27.5.1. Description**

This endpoint deletes the N2WS Azure account for the ID passed in the URL path. The snapshots associated with the deleted account will **not be deleted**.

#### **Permissions and Restrictions:**

- \* Any authenticated regular user can delete his own accounts.
- \* Root user can also delete accounts for the managed users.

\* Authenticated delegate user with allow\_backup\_changes and with allow\_account\_changes can delete the account for his original user.

- *Initial Release:* 2.0.0
- *Last Modified Version:* 2.0.0

#### **27.5.2. Parameters**

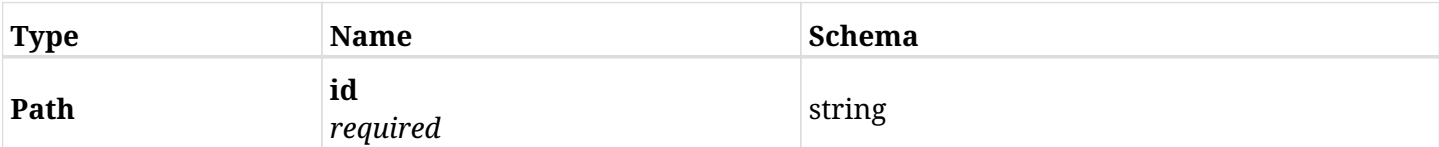

### **27.5.3. Responses**

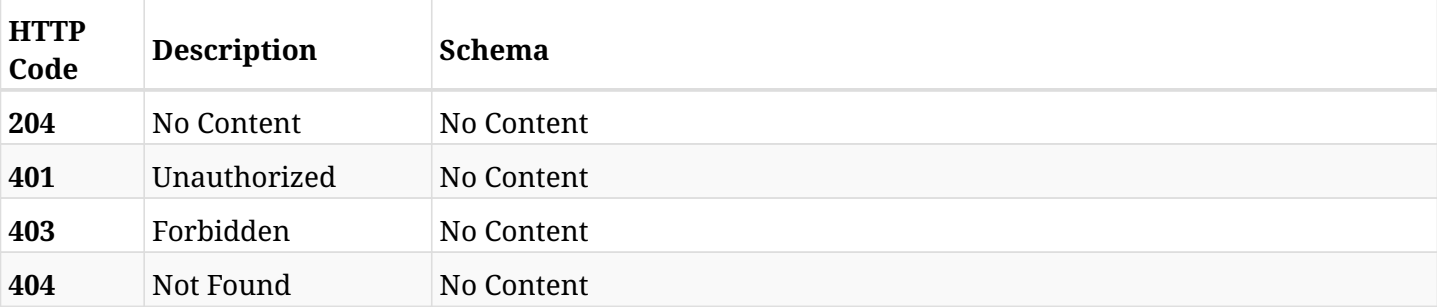

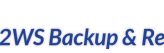

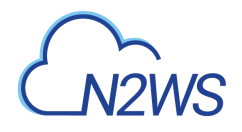

# **27.6. Update a N2WS Azure account**

PATCH /api/azure/accounts/{id}/

## **27.6.1. Description**

This endpoint updates the Azure account for the ID passed in the URL path.

#### **Permissions and Restrictions:**

- \* Any authenticated user with allow\_account\_changes can update accounts.
- \* Root user can also update accounts for the managed users.

\* Authenticated delegate user with allow\_backup\_changes and with allow\_account\_changes can update accounts for his original user.

- *Initial Release:* 2.0.0
- *Last Modified Version:* 2.0.0

#### **27.6.2. Parameters**

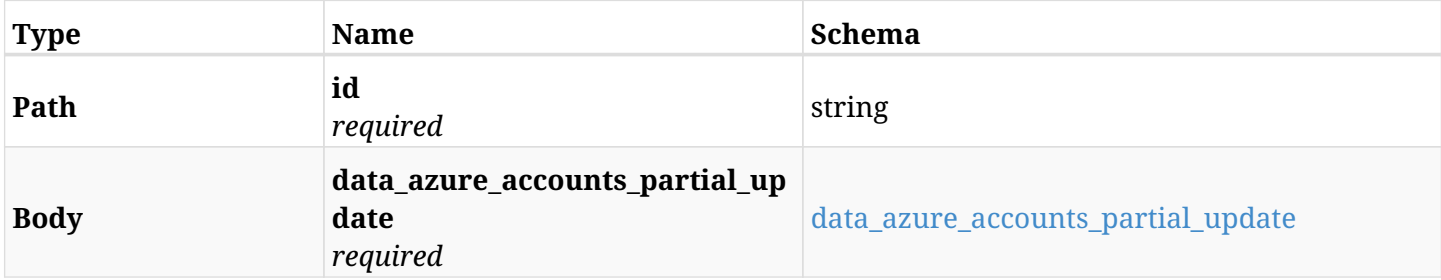

#### <span id="page-1027-0"></span>**data\_azure\_accounts\_partial\_update**

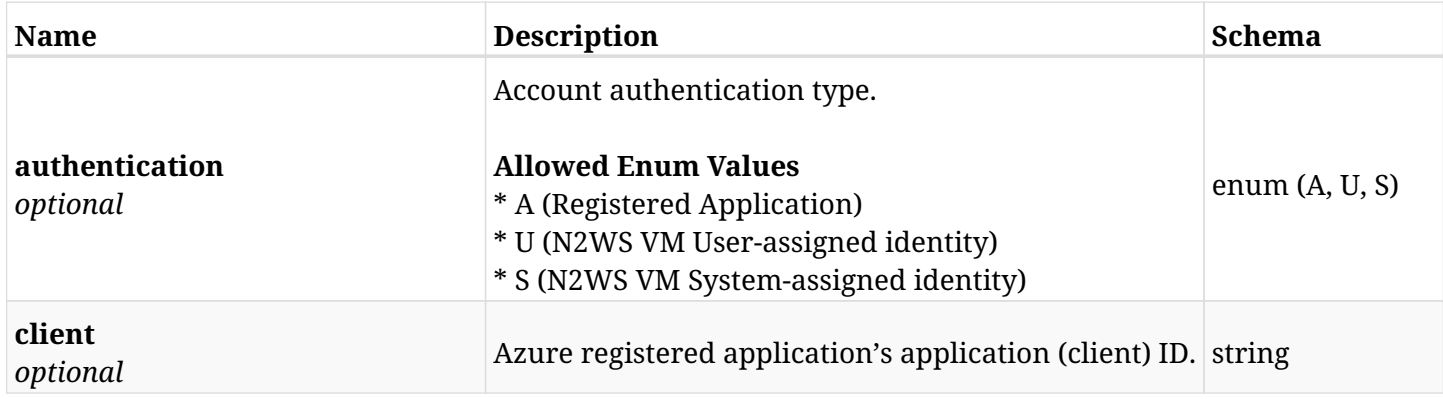

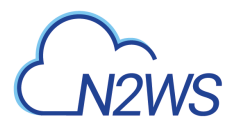

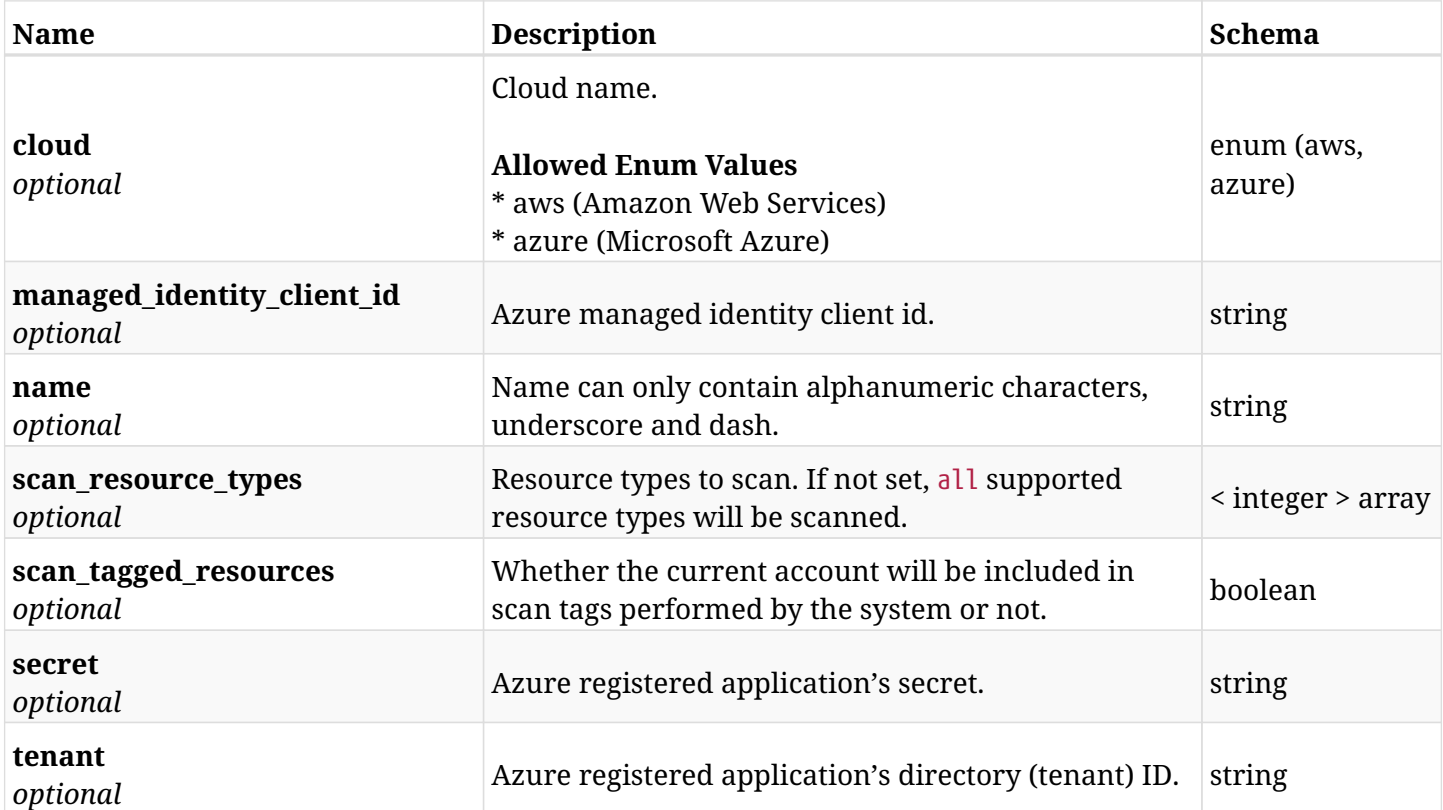

# **27.6.3. Responses**

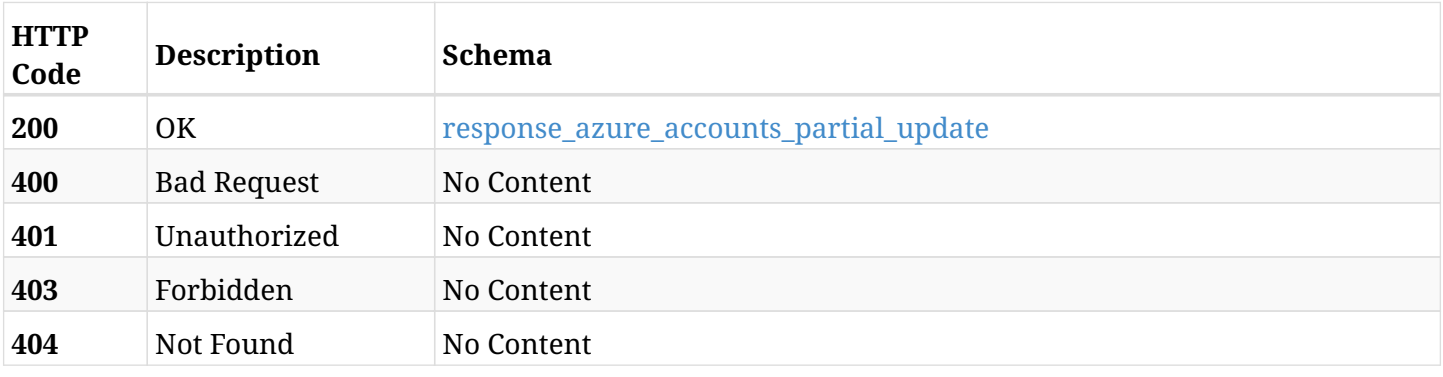

# <span id="page-1028-0"></span>**response\_azure\_accounts\_partial\_update**

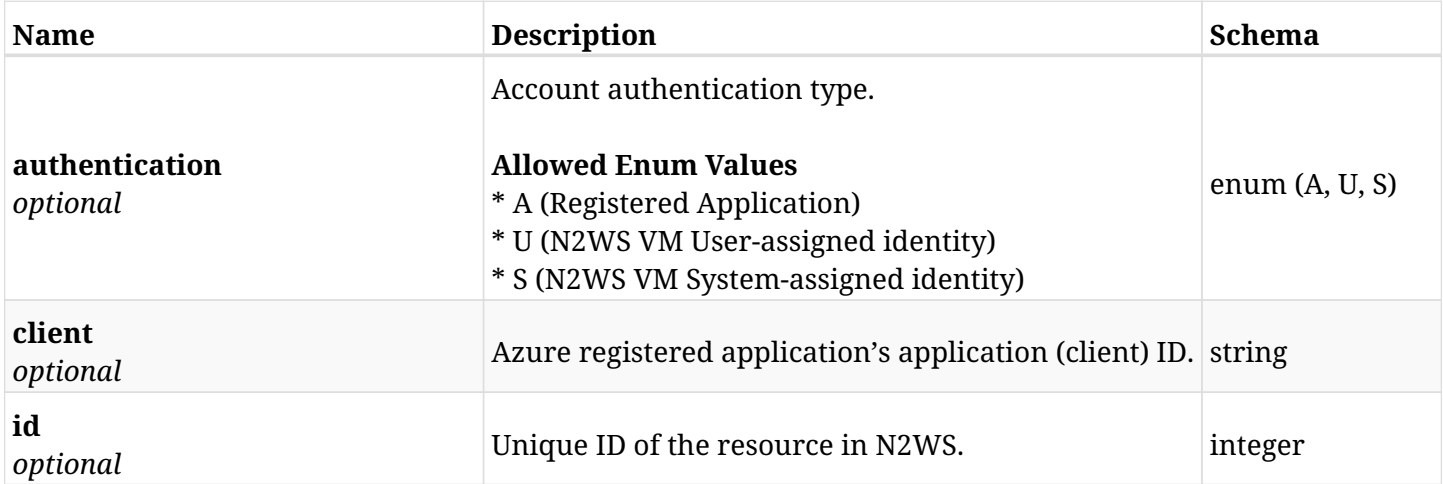

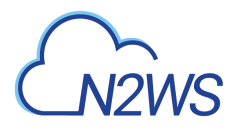

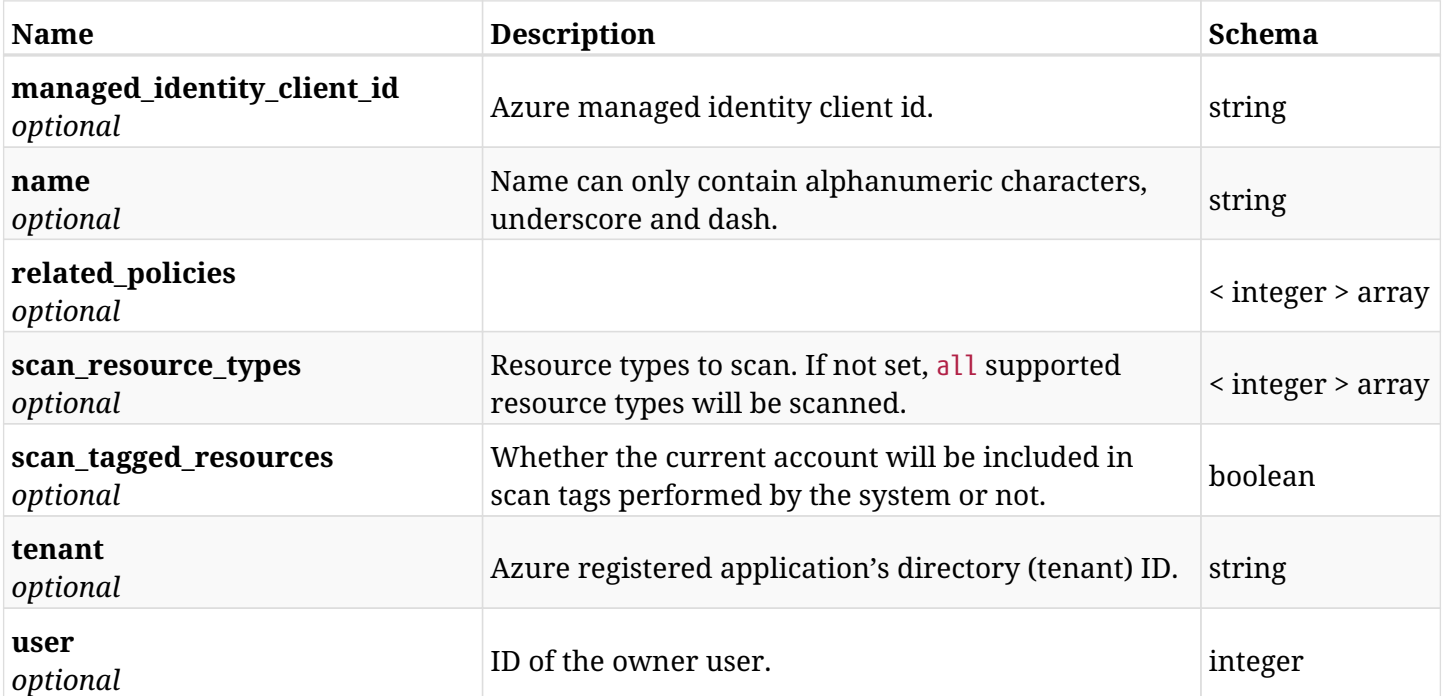

# **27.6.4. Consumes**

• application/json

# **27.6.5. Produces**

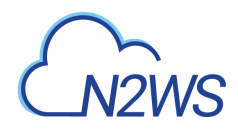

# **27.7. Check Azure permissions for selected backup account**

GET /api/azure/accounts/{id}/check\_azure\_permissions/

### **27.7.1. Description**

This endpoint checks Azure permissions for this backup account.

#### **Permissions and Restrictions:**

\* Any authenticated user can check his account Azure permissions.

- *Initial Release:* 2.0.0
- *Last Modified Version:* 2.0.0

#### **27.7.2. Parameters**

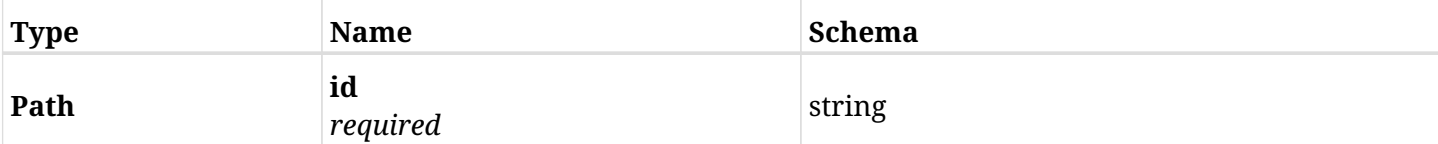

#### **27.7.3. Responses**

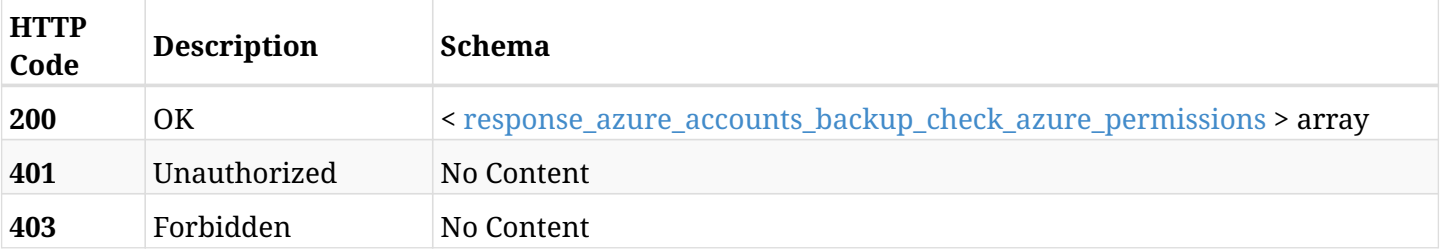

#### <span id="page-1030-0"></span>**response\_azure\_accounts\_backup\_check\_azure\_permissions**

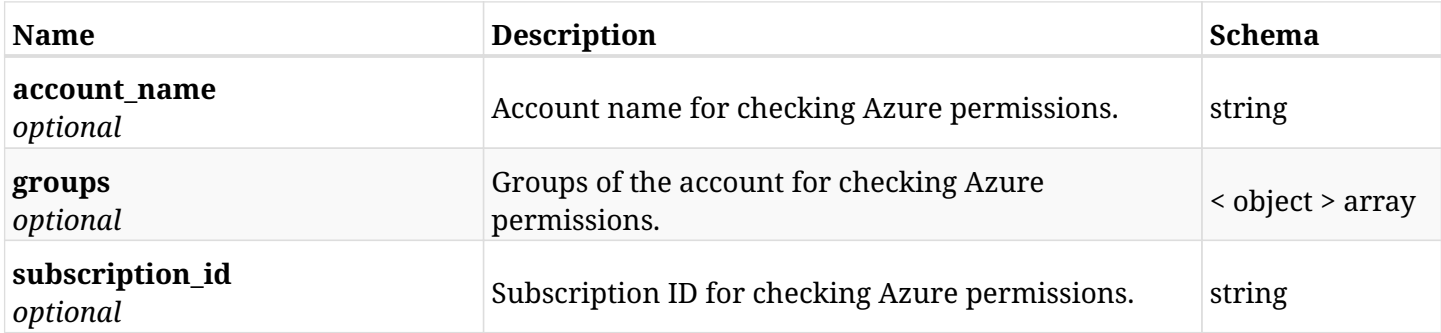

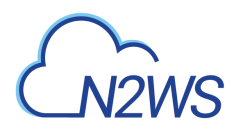

### **27.7.4. Produces**

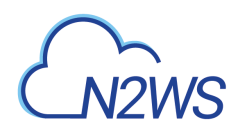

# **27.8. Download a CSV file containing the checking of Azure permissions for selected account**

GET /api/azure/accounts/{id}/check\_azure\_permissions/download/

#### **27.8.1. Description**

This endpoint downloads a CSV file containing the checking of Azure permissions for this account.

#### **Permissions and Restrictions:**

- \* Any authenticated user can check his account Azure permissions.
	- *Initial Release:* 2.0.0
	- *Last Modified Version:* 2.0.0

#### **27.8.2. Parameters**

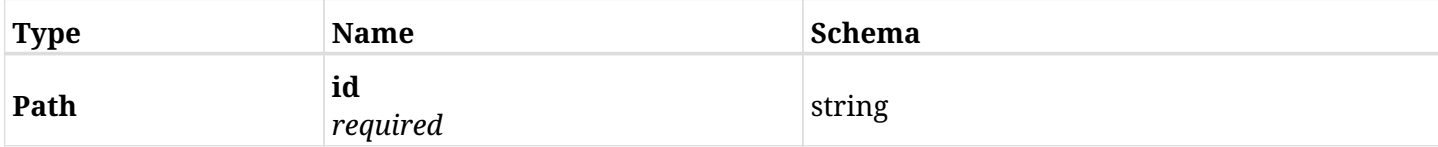

#### **27.8.3. Responses**

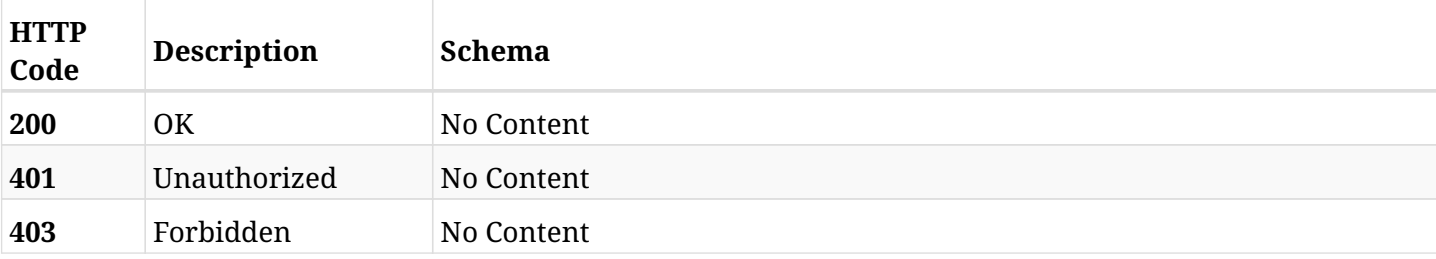

#### **27.8.4. Produces**

• text/csv

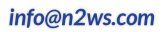

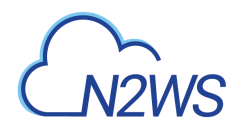

# **27.9. Delete all snapshots of a N2WS account**

DELETE /api/azure/accounts/{id}/snapshots/

# **27.9.1. Description**

This endpoint deletes all snapshots of the N2WS account whose ID is passed in the URL path.

#### **Permissions and Restrictions:**

- \* Any authenticated regular user can delete his own snapshots.
- \* Root user can also delete snapshots for the managed users.

\* Authenticated delegate user with allow\_backup\_changes and with allow\_account\_changes can delete the snapshots for his original user.

- *Initial Release:* 2.0.0
- *Last Modified Version:* 2.0.0

#### **27.9.2. Parameters**

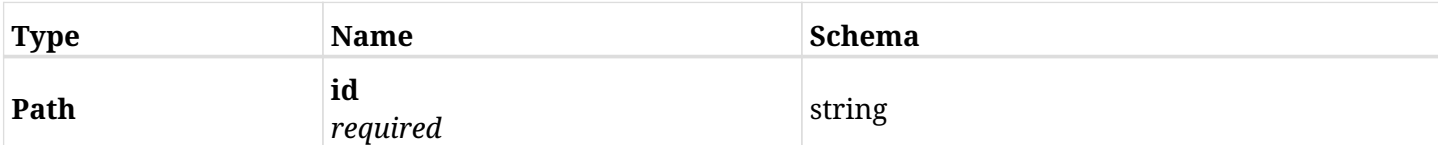

#### **27.9.3. Responses**

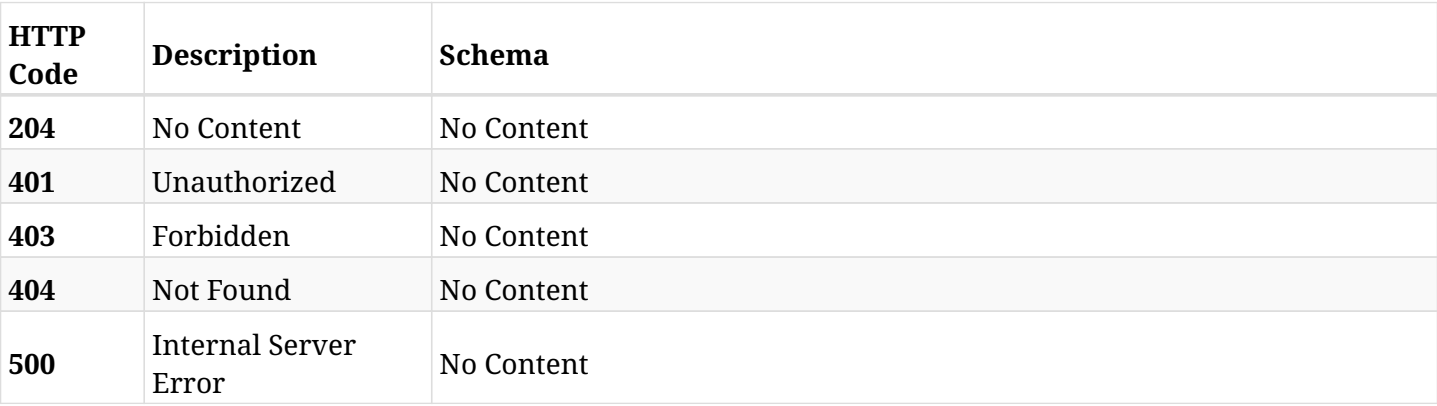

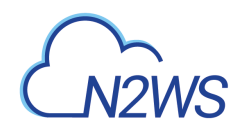

# **Chapter 28. Azure Backups**

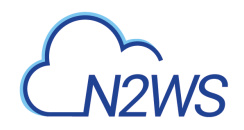

# **28.1. List N2WS Azure backup records**

GET /api/azure/backups/

### **28.1.1. Description**

This endpoint returns a list of N2WS Azure backup records.

Optional filters, sorting and pagination parameters are listed below.

#### **Permissions and Restrictions:**

- \* Any authenticated user can get his own Azure backups.
- \* Root user can also get the Azure backup records of the managed users.
- \* Delegates can get the Azure backup records of their original user.
	- *Initial Release:* 2.0.0
	- *Last Modified Version:* 2.0.0

#### **28.1.2. Parameters**

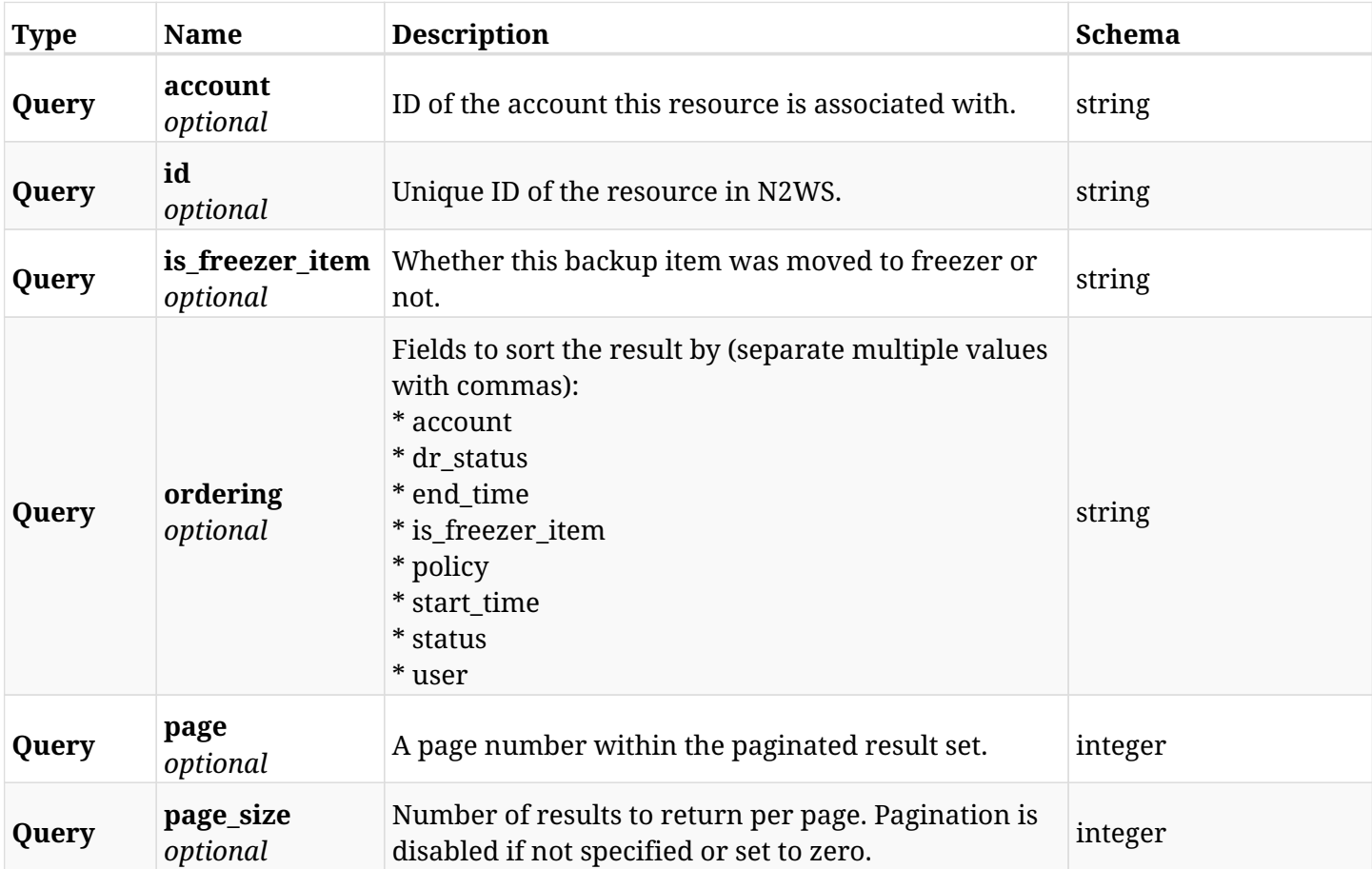

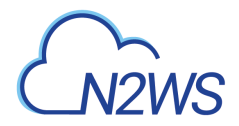

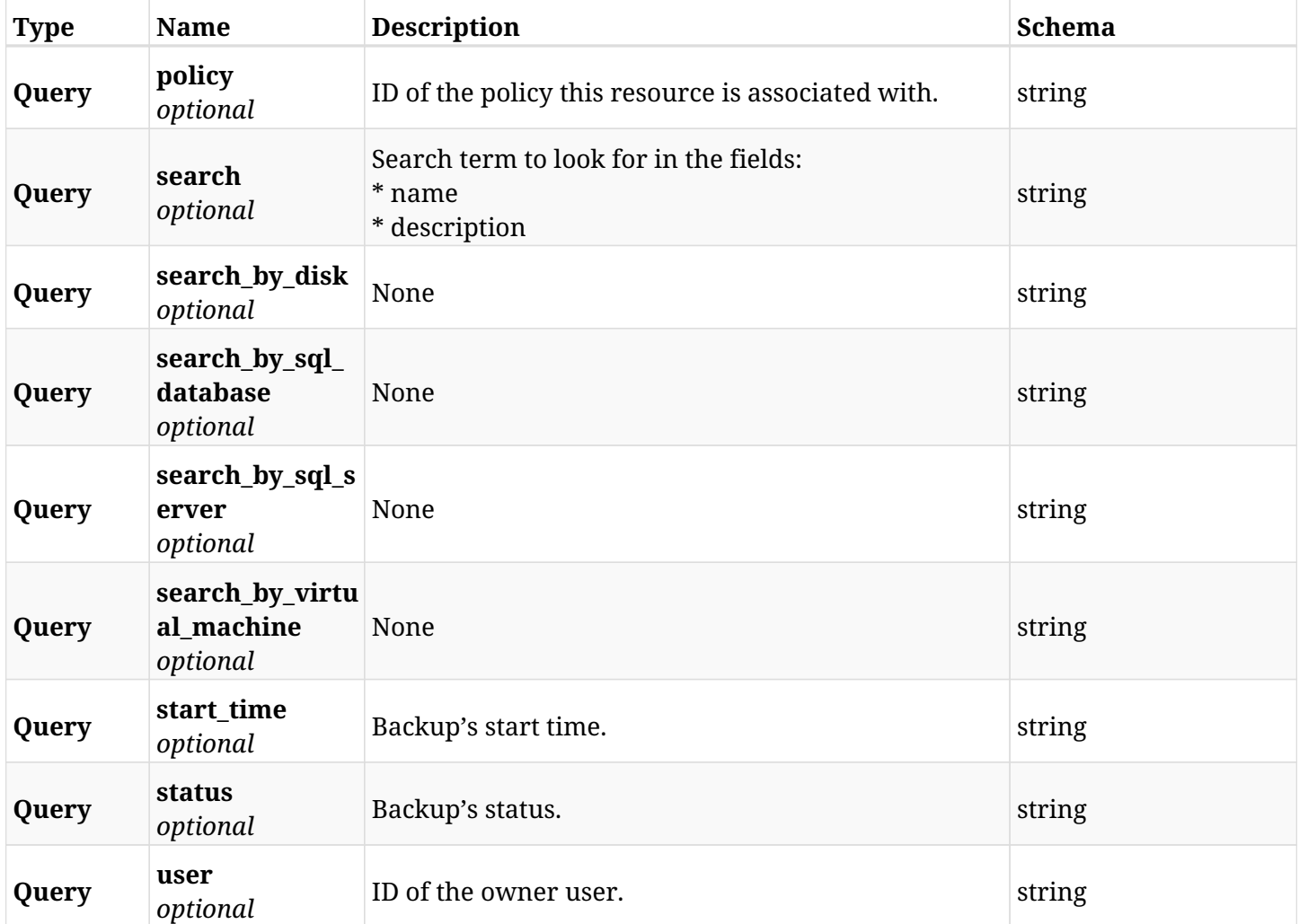

# **28.1.3. Responses**

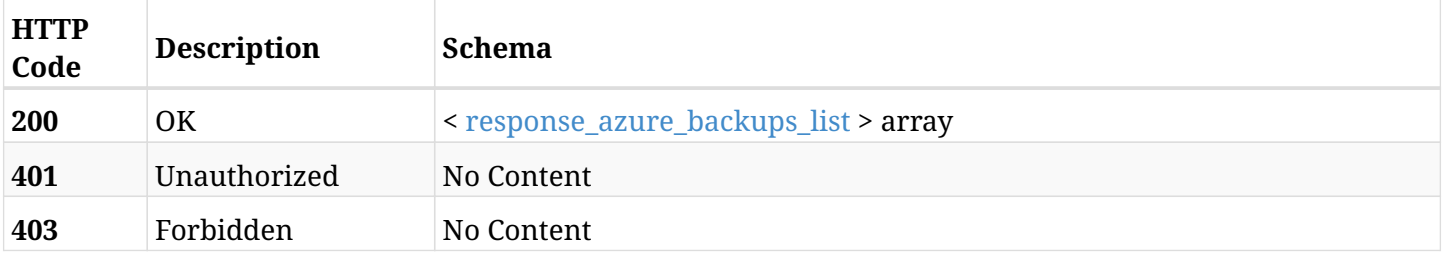

### <span id="page-1036-0"></span>**response\_azure\_backups\_list**

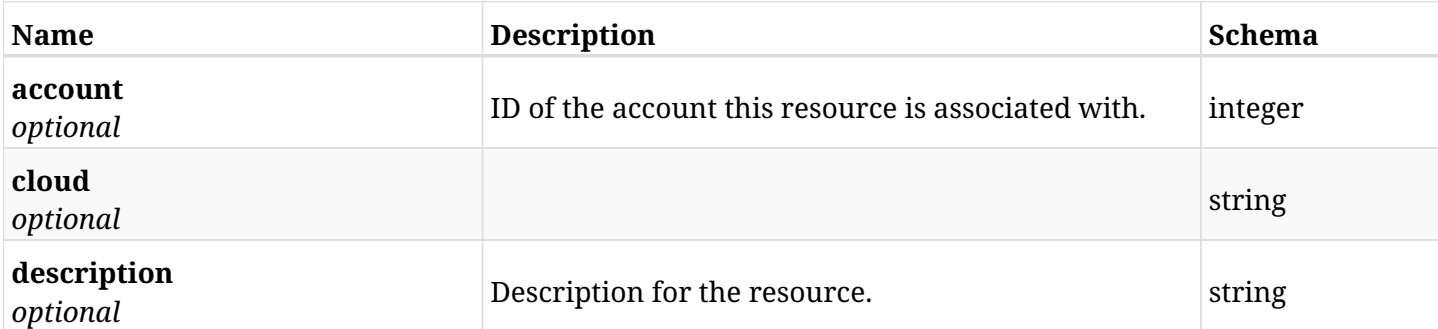

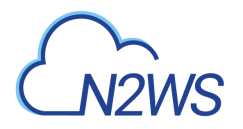

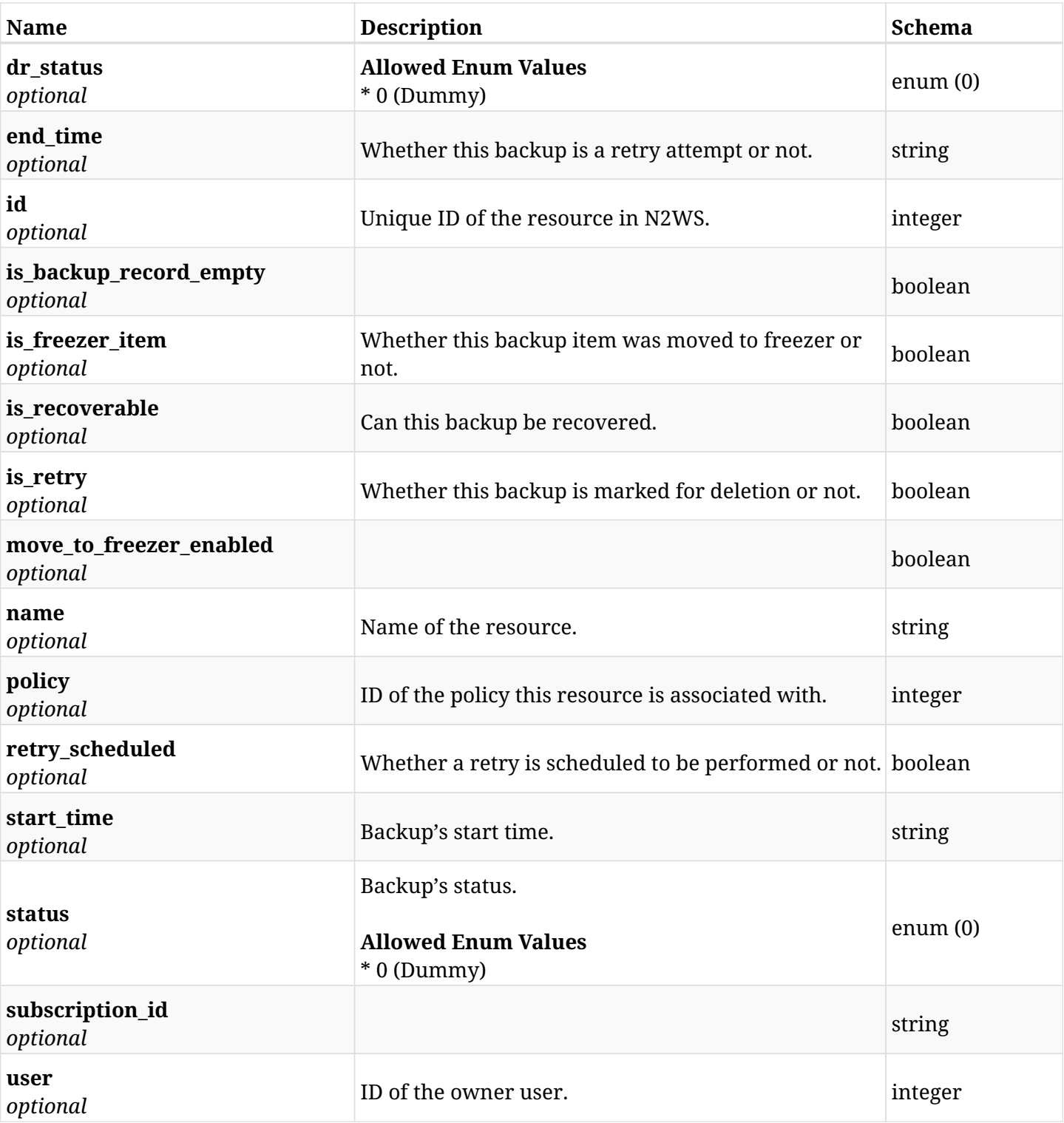

# **28.1.4. Produces**

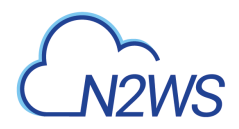

# **28.2. List backup snapshots**

GET /api/azure/backups/{backup\_id}/snapshots/

### **28.2.1. Description**

This endpoint returns a list of snapshot records.

Optional filters and pagination parameters are listed below.

#### **Permissions and Restrictions:**

- \* Any authenticated user can get his own snapshots.
- \* Root user and his delegates can also get the snapshots of managed users.
- \* Delegates can get the snapshots of their original user.
	- *Initial Release:* 2.0.0
	- *Last Modified Version:* 2.0.0

#### **28.2.2. Parameters**

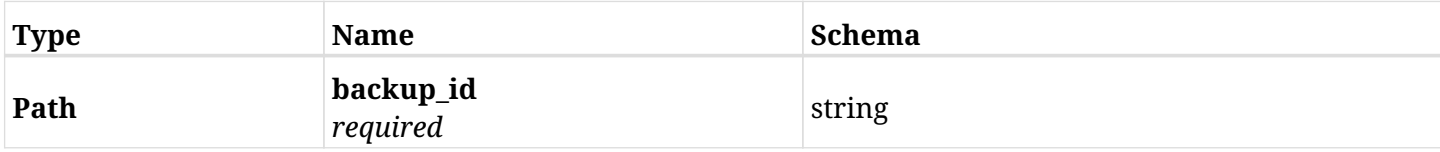

#### **28.2.3. Responses**

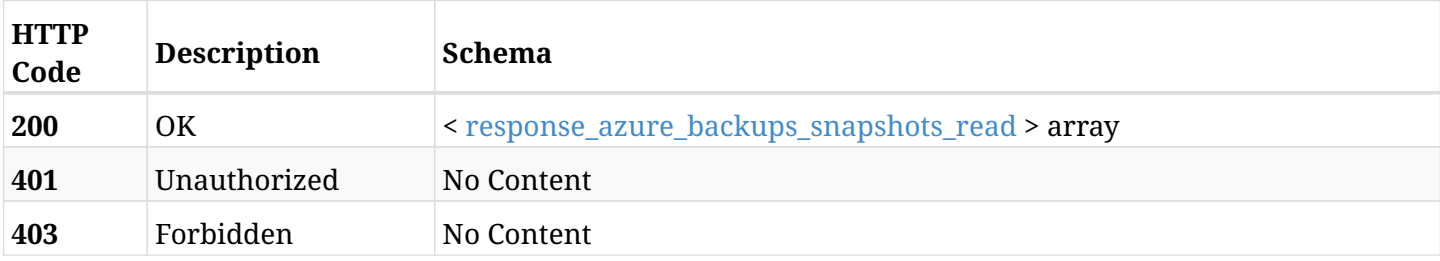

#### <span id="page-1038-0"></span>**response\_azure\_backups\_snapshots\_read**

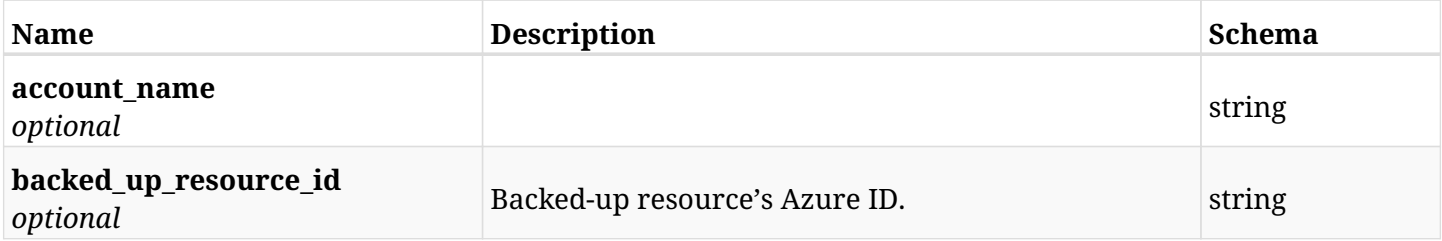

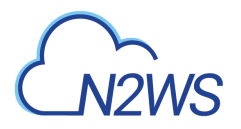

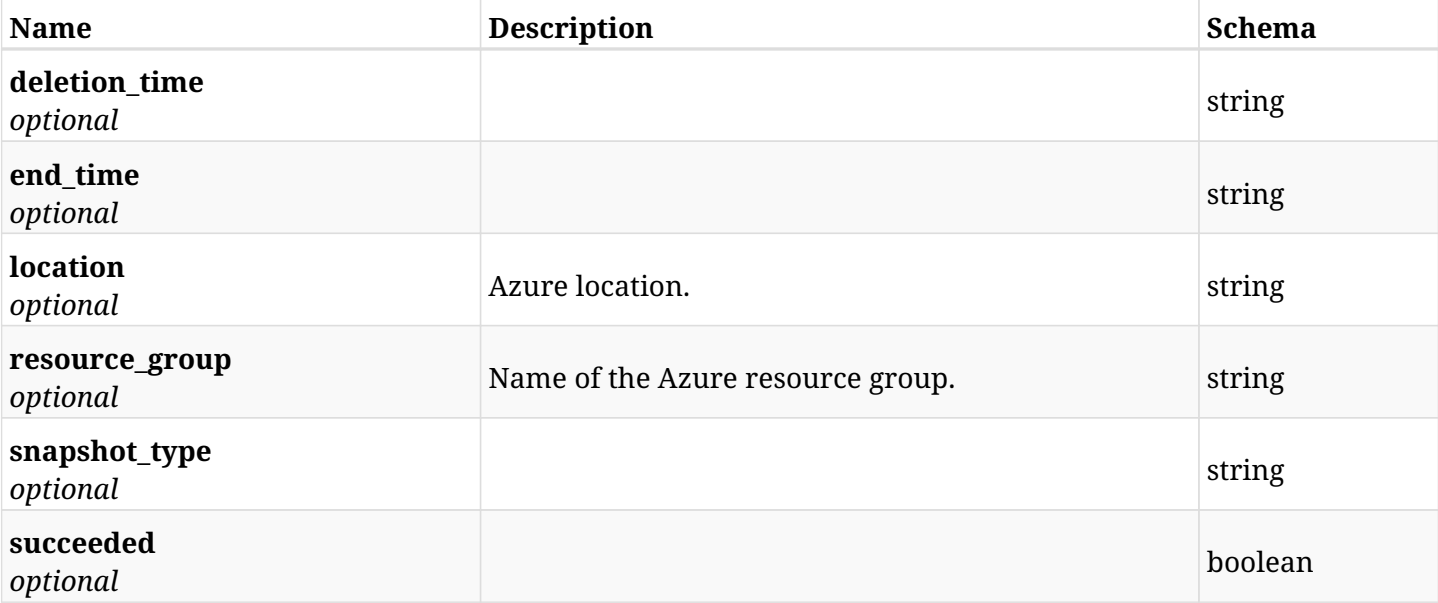

# **28.2.4. Produces**

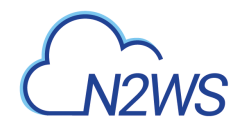

# **28.3. Delete all snapshots of a backup record**

DELETE /api/azure/backups/{backup\_id}/snapshots/

### **28.3.1. Description**

This endpoint deletes all snapshots of the backup record whose ID is passed in the URL path.

#### **Permissions and Restrictions:**

- \* Any authenticated regular user can delete all his own snapshots.
- \* Root user can also delete all snapshots for the managed users.
- \* Authenticated delegate user with allow\_backup\_changes can delete all snapshots for his original user.
	- *Initial Release:* 1.0.0
	- *Last Modified Version:* 1.0.0

### **28.3.2. Parameters**

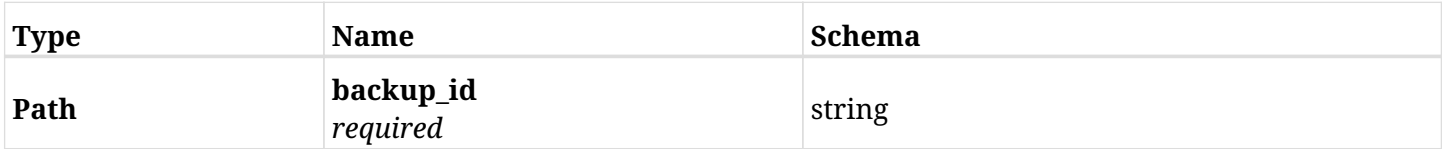

#### **28.3.3. Responses**

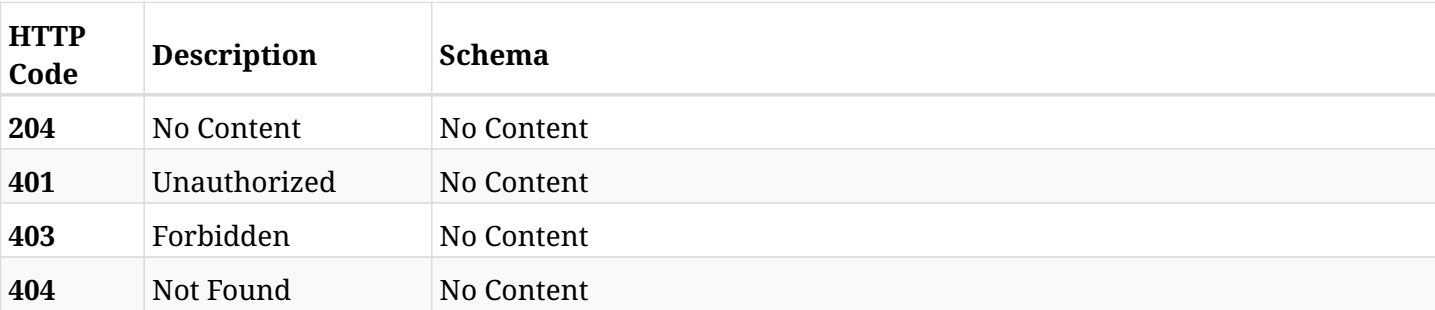

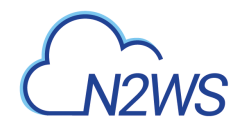

# **28.4. List the disk snapshots of a backup record**

GET /api/azure/backups/{backup\_id}/snapshots/disks/

# **28.4.1. Description**

This endpoint returns a list of the disk snapshots of the backup record for the ID passed in the URL path.

#### **Permissions and Restrictions:**

- \* Any authenticated user can get his own snapshots.
- \* Root user can also get the snapshots of the managed users.
- \* Delegates can get the snapshots of their original user.
	- *Initial Release:* 2.0.0
	- *Last Modified Version:* 2.0.0

### **28.4.2. Parameters**

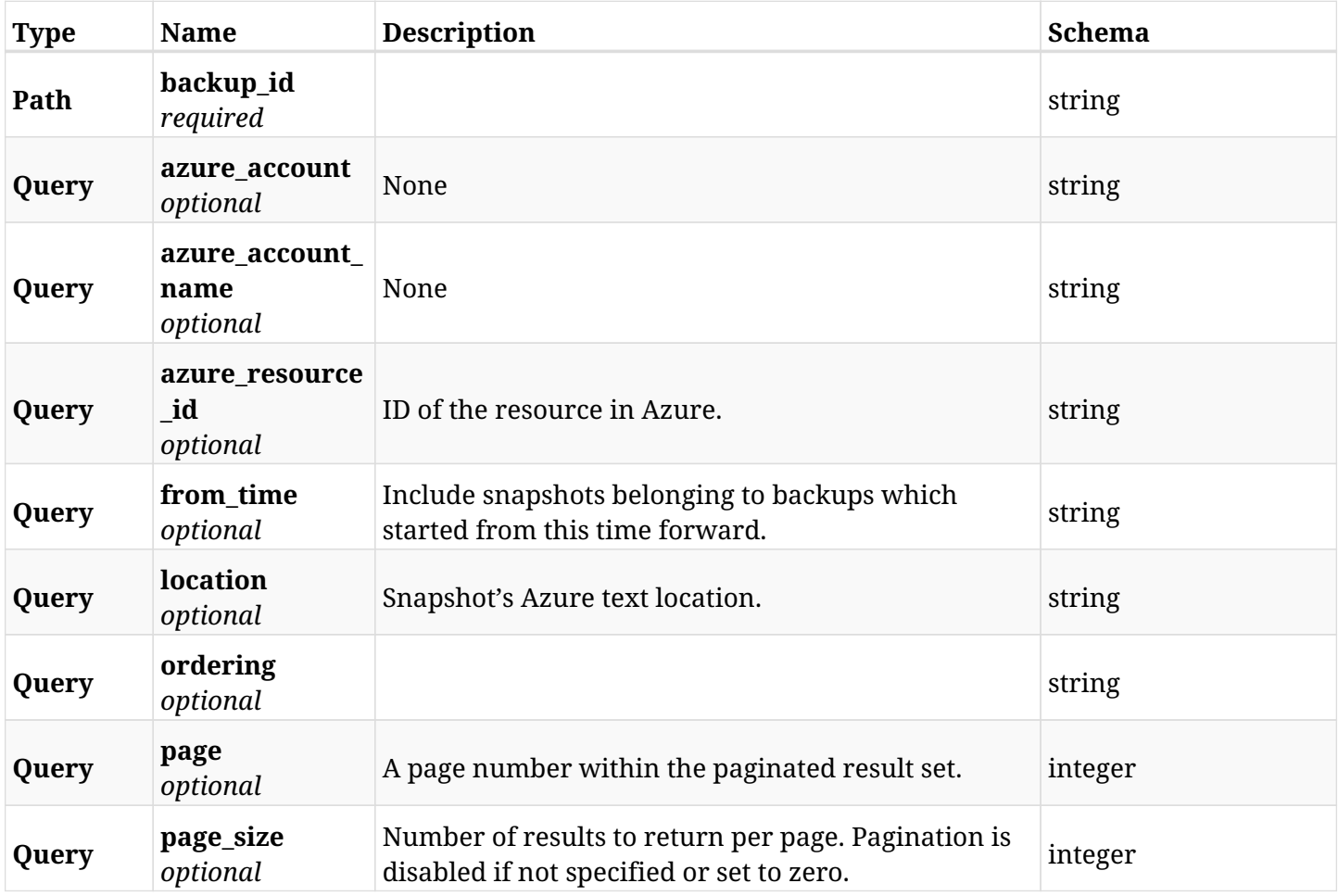

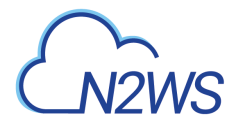

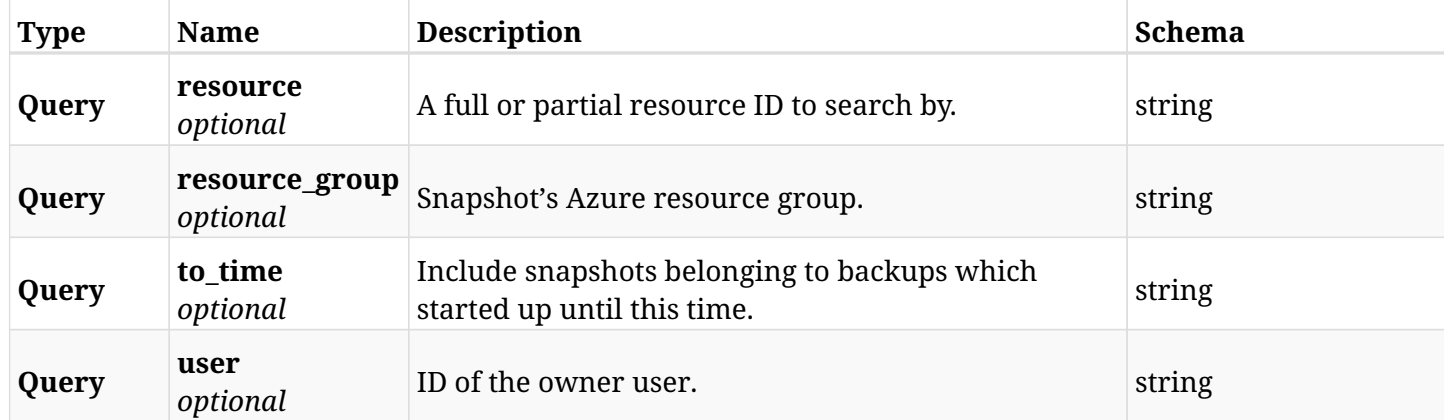

# **28.4.3. Responses**

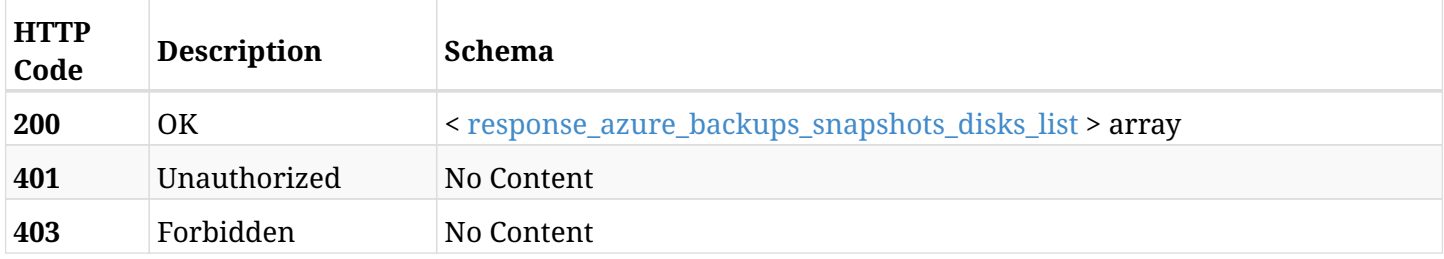

### <span id="page-1042-0"></span>**response\_azure\_backups\_snapshots\_disks\_list**

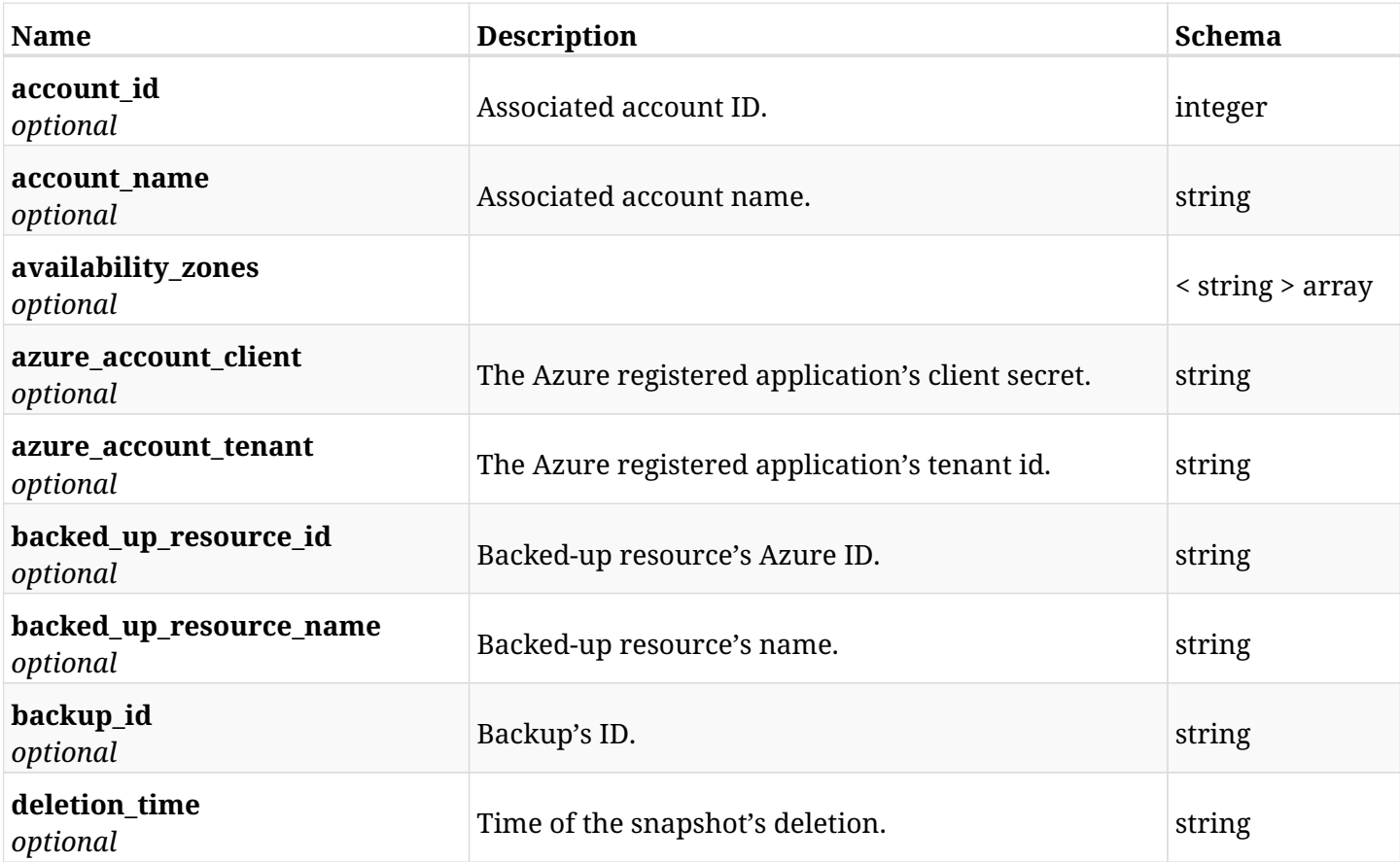

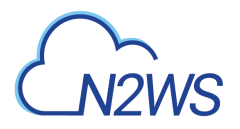

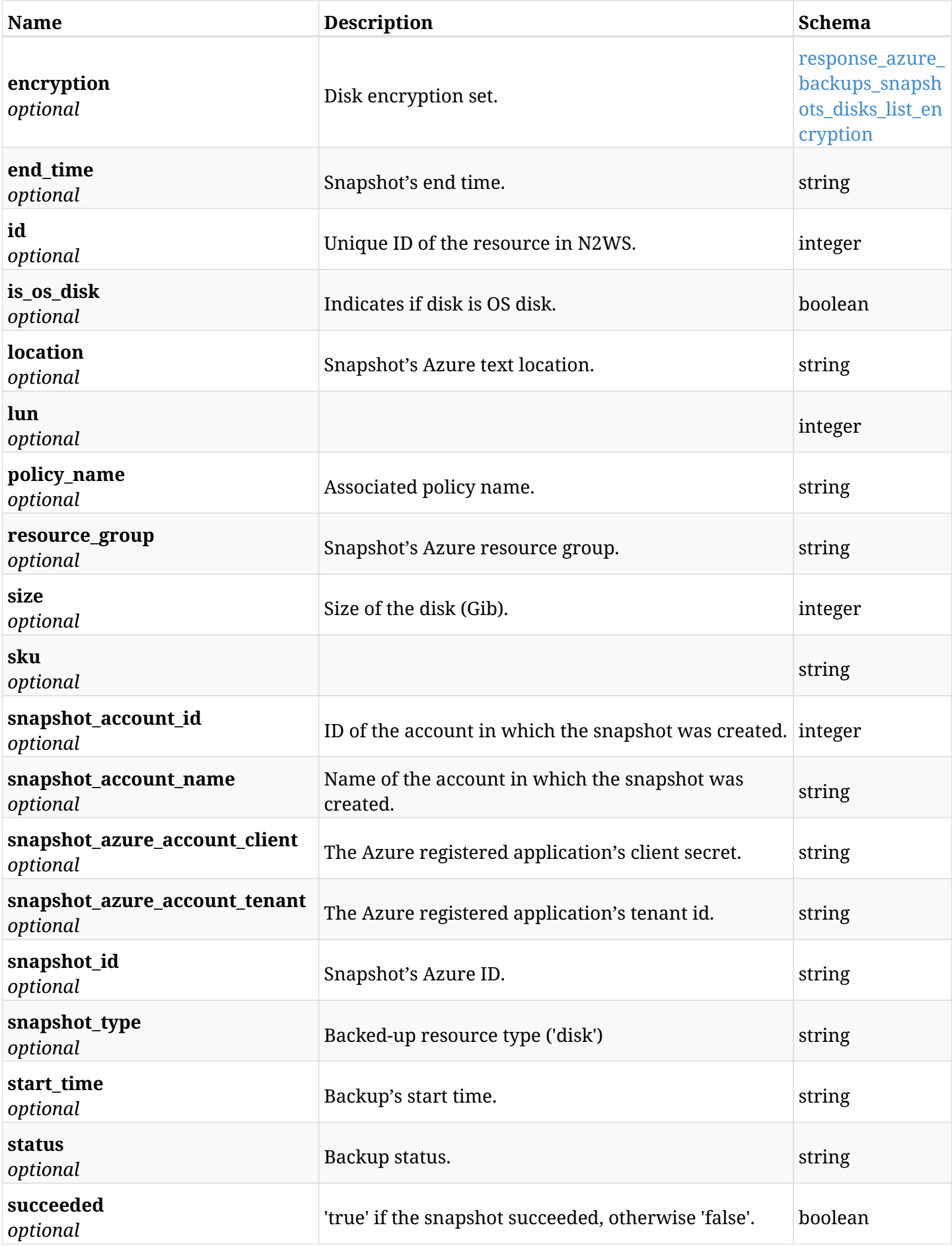
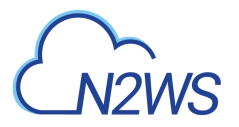

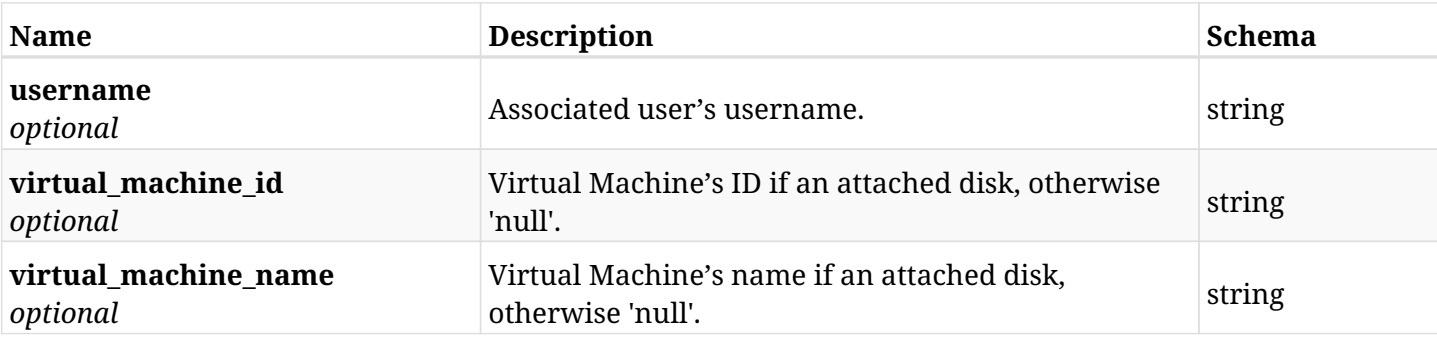

## **response\_azure\_backups\_snapshots\_disks\_list\_encryption**

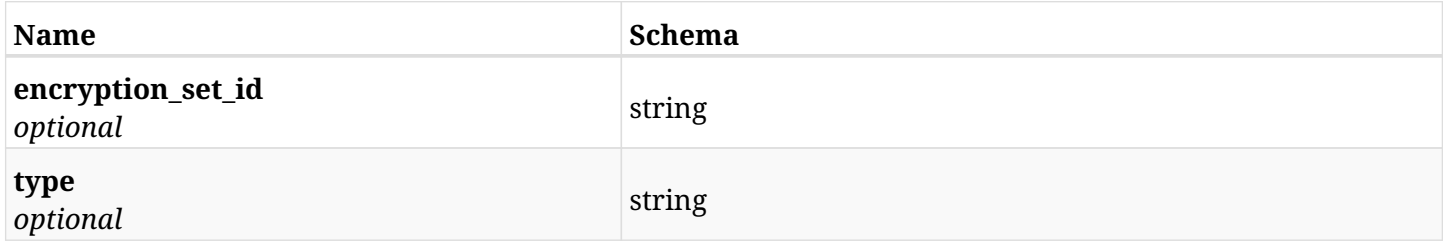

# **28.4.4. Produces**

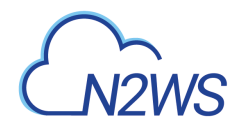

# **28.5. Retrieve a disk snapshot of a backup record**

GET /api/azure/backups/{backup\_id}/snapshots/disks/{id}/

## **28.5.1. Description**

This endpoint returns the disk snapshot of the backup record for the ID passed in the URL path.

### **Permissions and Restrictions:**

- \* Any authenticated user can get his own snapshots of a backup record.
- \* Root user can also get the snapshots of a backup record of the managed users.
- \* Delegates can get the snapshots of a backup record of their original user.
	- *Initial Release:* 2.0.0
	- *Last Modified Version:* 2.0.0

## **28.5.2. Parameters**

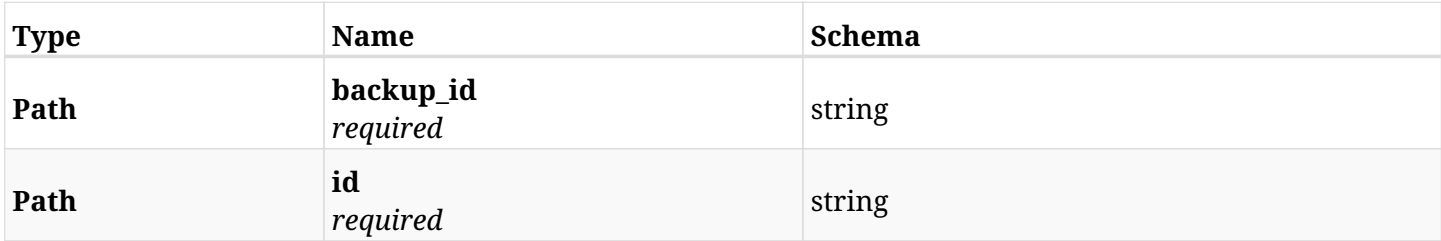

### **28.5.3. Responses**

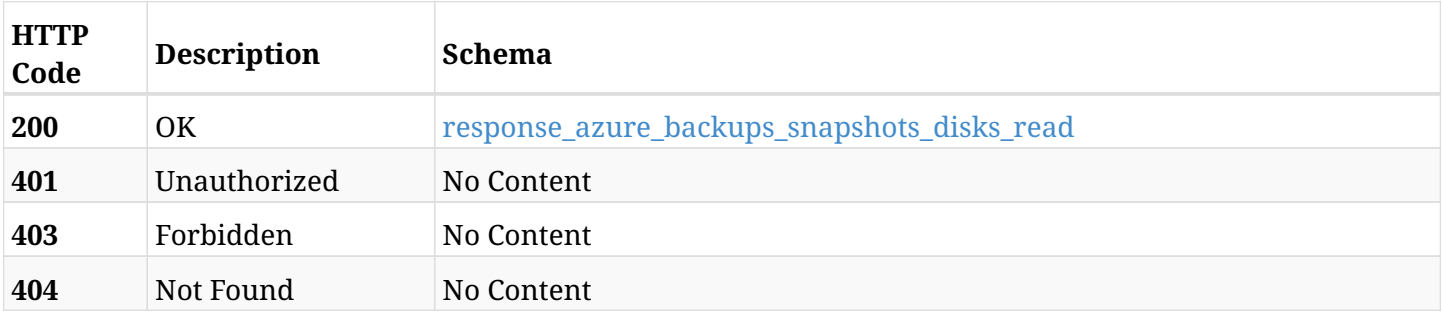

#### <span id="page-1045-0"></span>**response\_azure\_backups\_snapshots\_disks\_read**

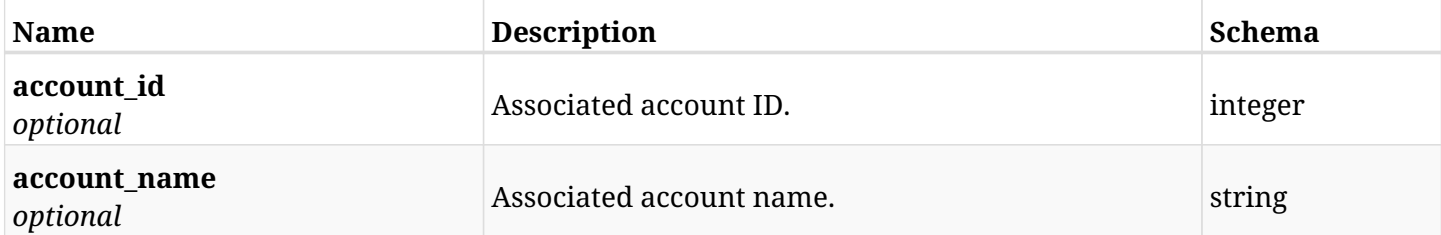

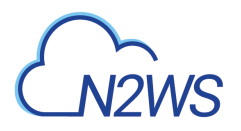

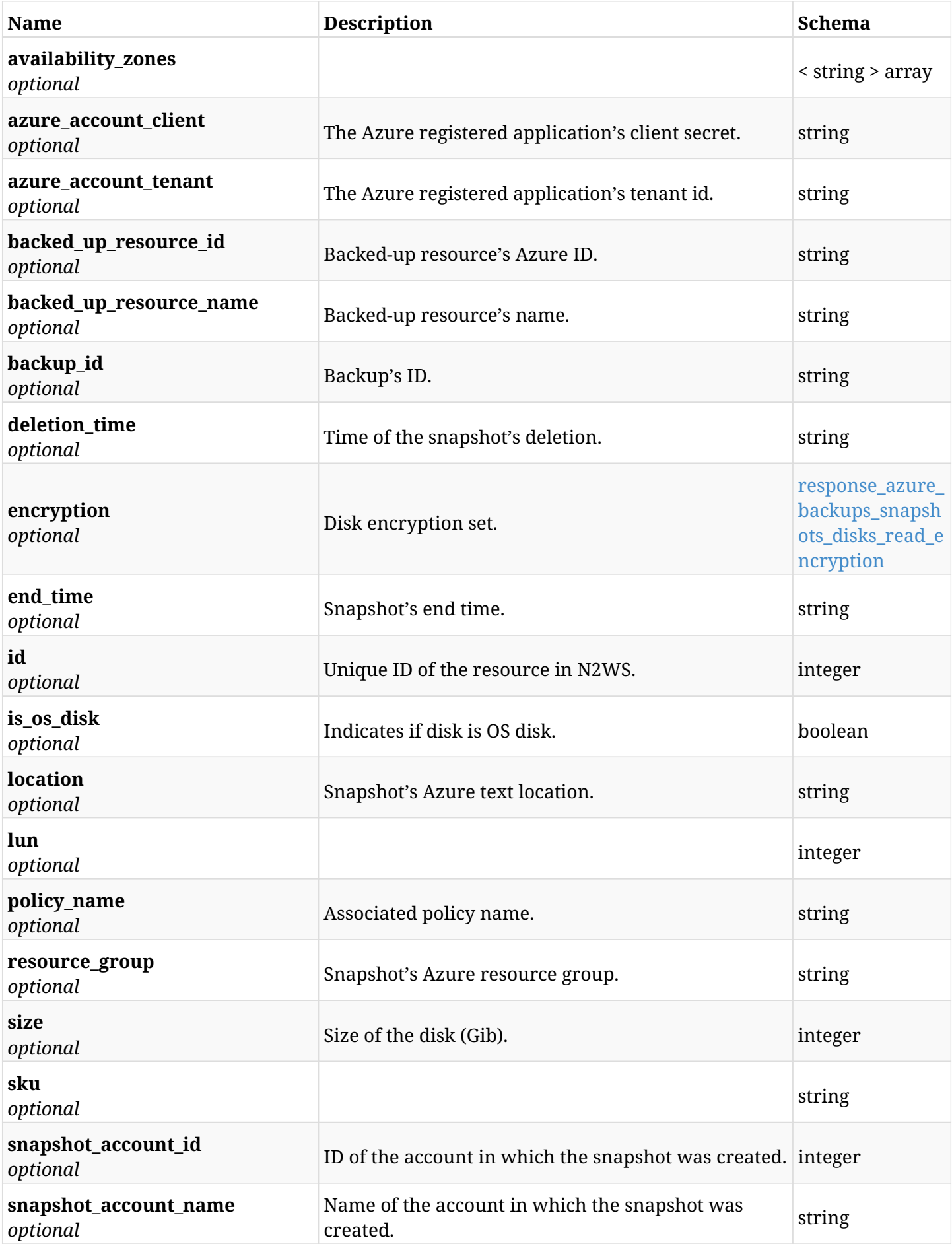

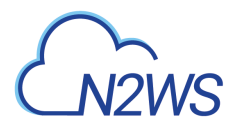

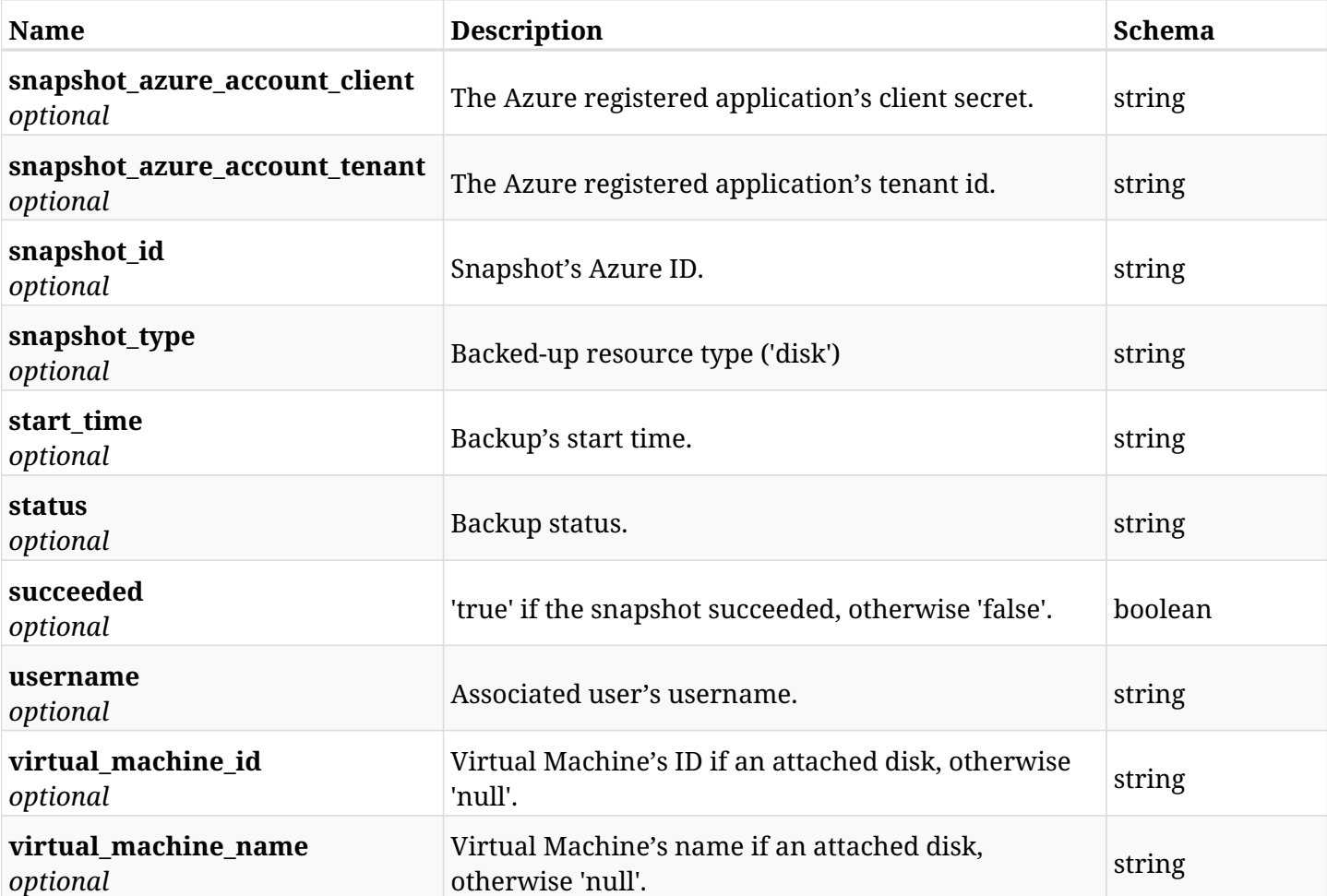

## <span id="page-1047-0"></span>**response\_azure\_backups\_snapshots\_disks\_read\_encryption**

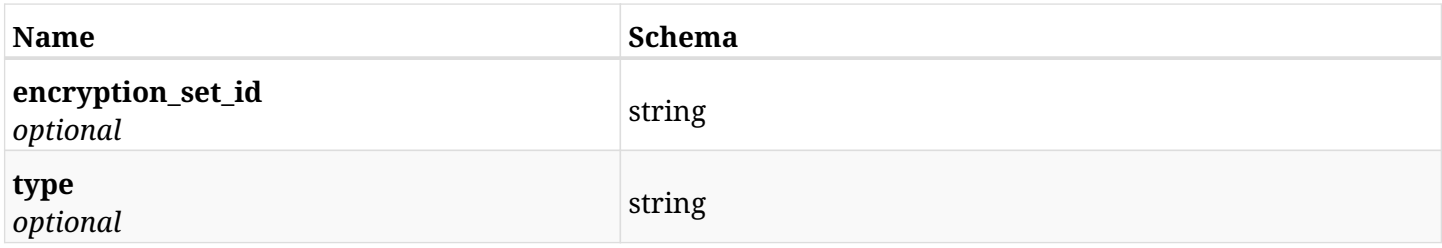

# **28.5.4. Produces**

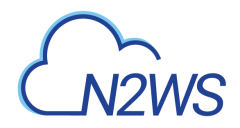

# **28.6. Delete a disk snapshot of a backup record**

DELETE /api/azure/backups/{backup\_id}/snapshots/disks/{id}/

## **28.6.1. Description**

This endpoint deletes the disk snapshot of the backup record for the ID passed in the URL path.

#### **Permissions and Restrictions:**

- \* Any authenticated regular user can delete his own snapshot of a backup record.
- \* Root user can also delete snapshot of a backup record for the managed users.
- \* Authenticated delegate user with allow\_backup\_changes

can delete the snapshot of a backup record for his original user.

- *Initial Release:* 2.0.0
- *Last Modified Version:* 2.0.0

### **28.6.2. Parameters**

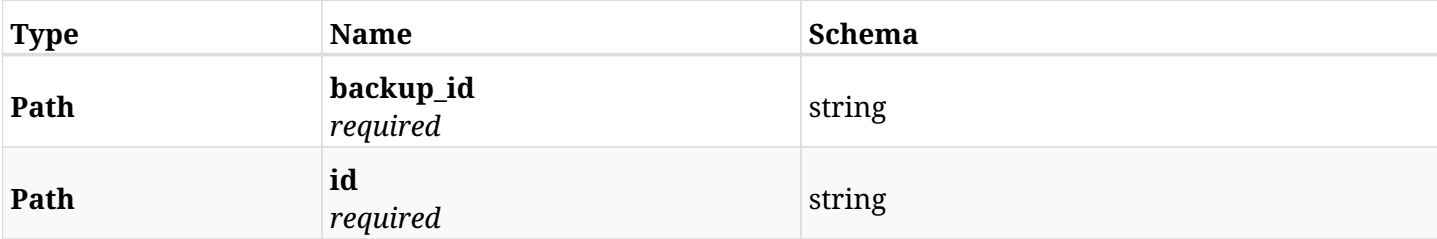

## **28.6.3. Responses**

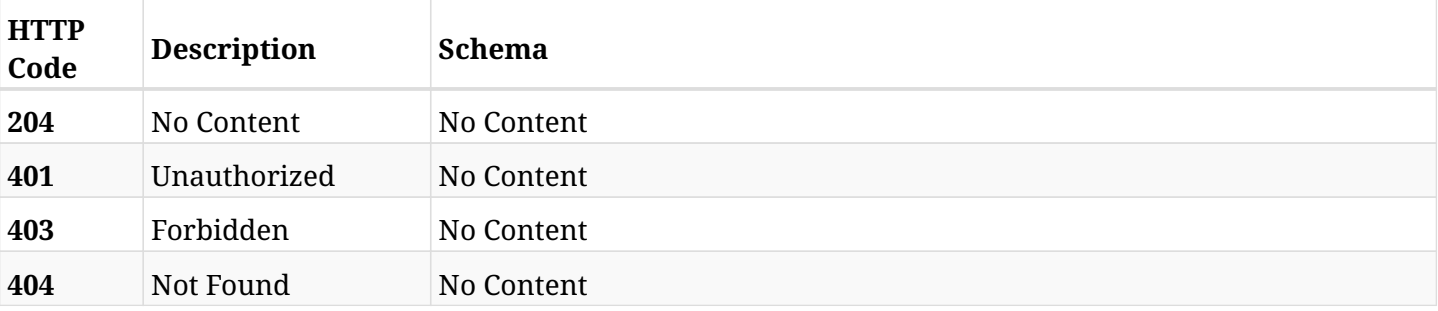

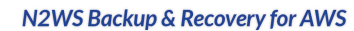

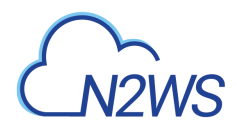

# **28.7. Recover disk from backup**

POST /api/azure/backups/{backup\_id}/snapshots/disks/{snapshot\_record\_id}/recover/

## **28.7.1. Description**

This endpoint recovers the disk of a backup record for the ID passed in the URL path.

### **Permissions and Restrictions:**

- \* Recover is possible on successful backup that wasn't deleted.
- \* Any authenticated user can recover his own snapshots.
- \* Root user can also recover the snapshots of the managed users.
- \* Authenticated delegate users with allow\_recovery can recover the snapshots for their original user.

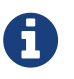

The path parameter **snapshot\_record\_id** refers to **id** attribute which returns in the response body of GET /api/azure/backups/{backup\_id}/snapshots/disks/

- *Initial Release:* 2.0.0
- *Last Modified Version:* 2.0.0

### **28.7.2. Parameters**

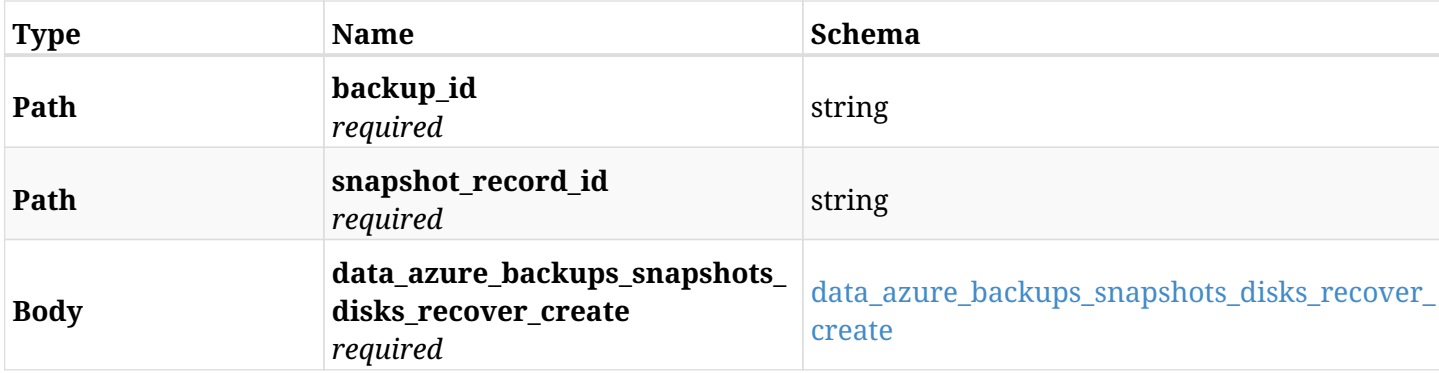

#### <span id="page-1049-0"></span>**data\_azure\_backups\_snapshots\_disks\_recover\_create**

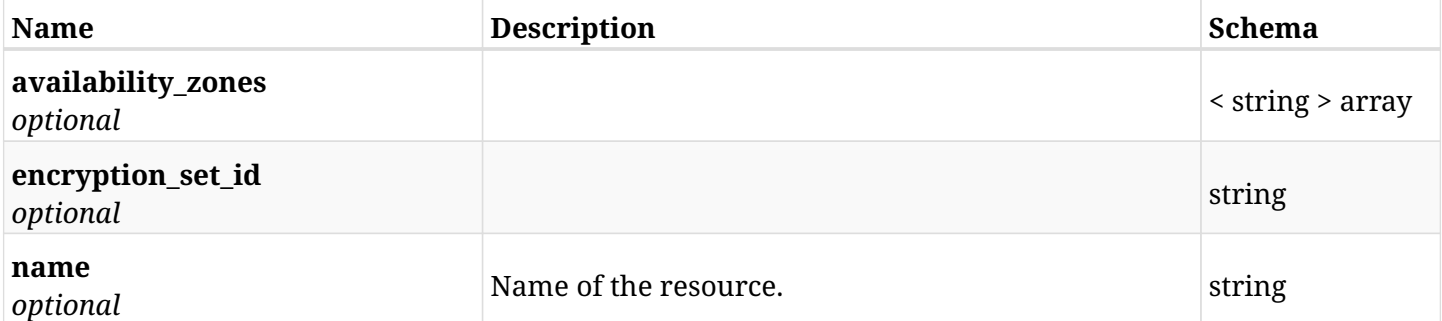

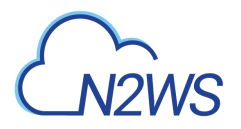

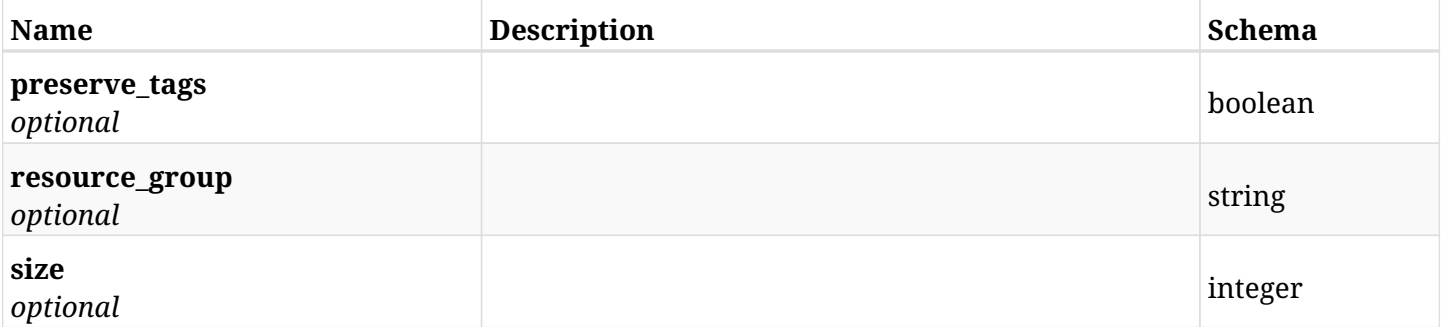

# **28.7.3. Responses**

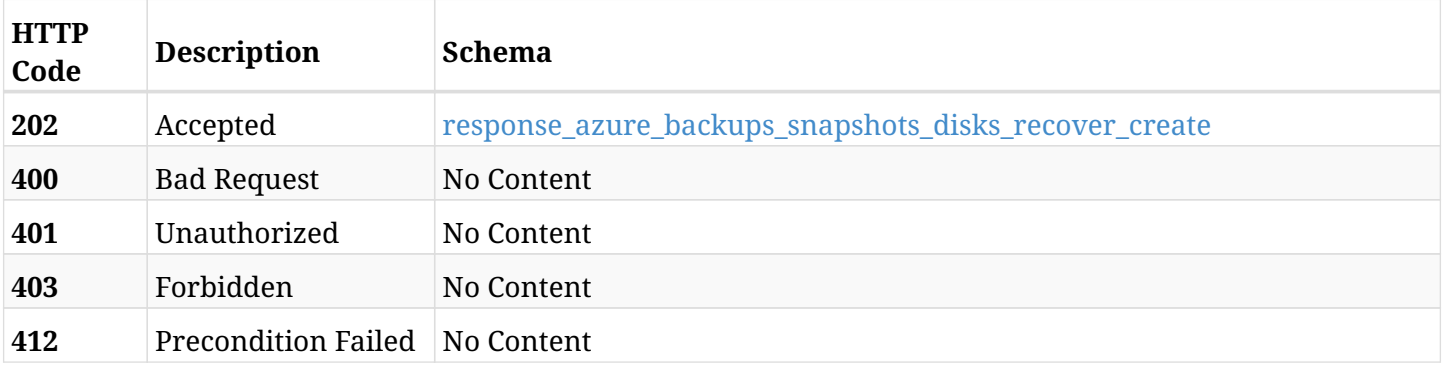

### <span id="page-1050-0"></span>**response\_azure\_backups\_snapshots\_disks\_recover\_create**

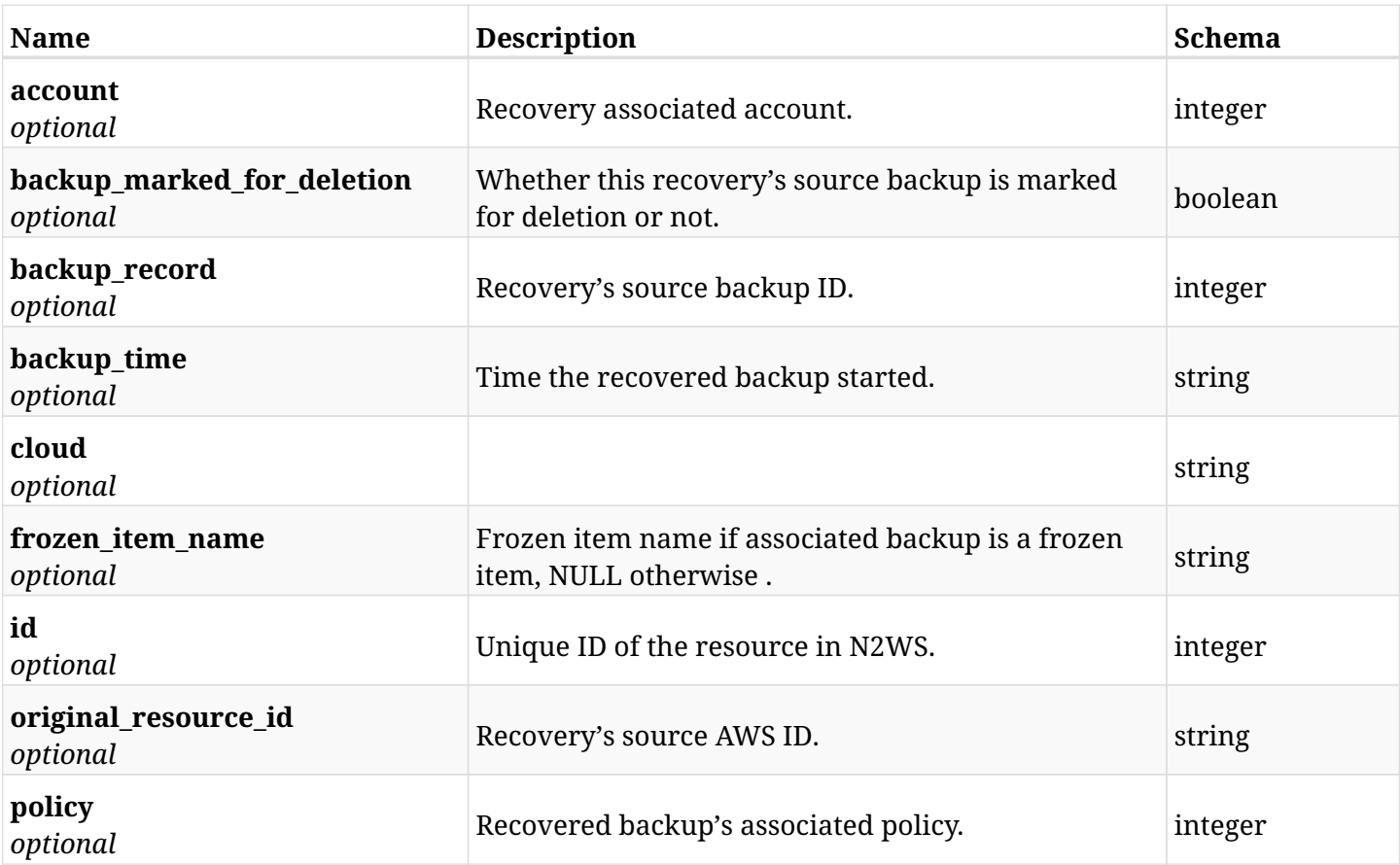

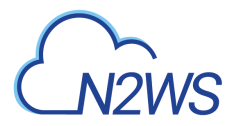

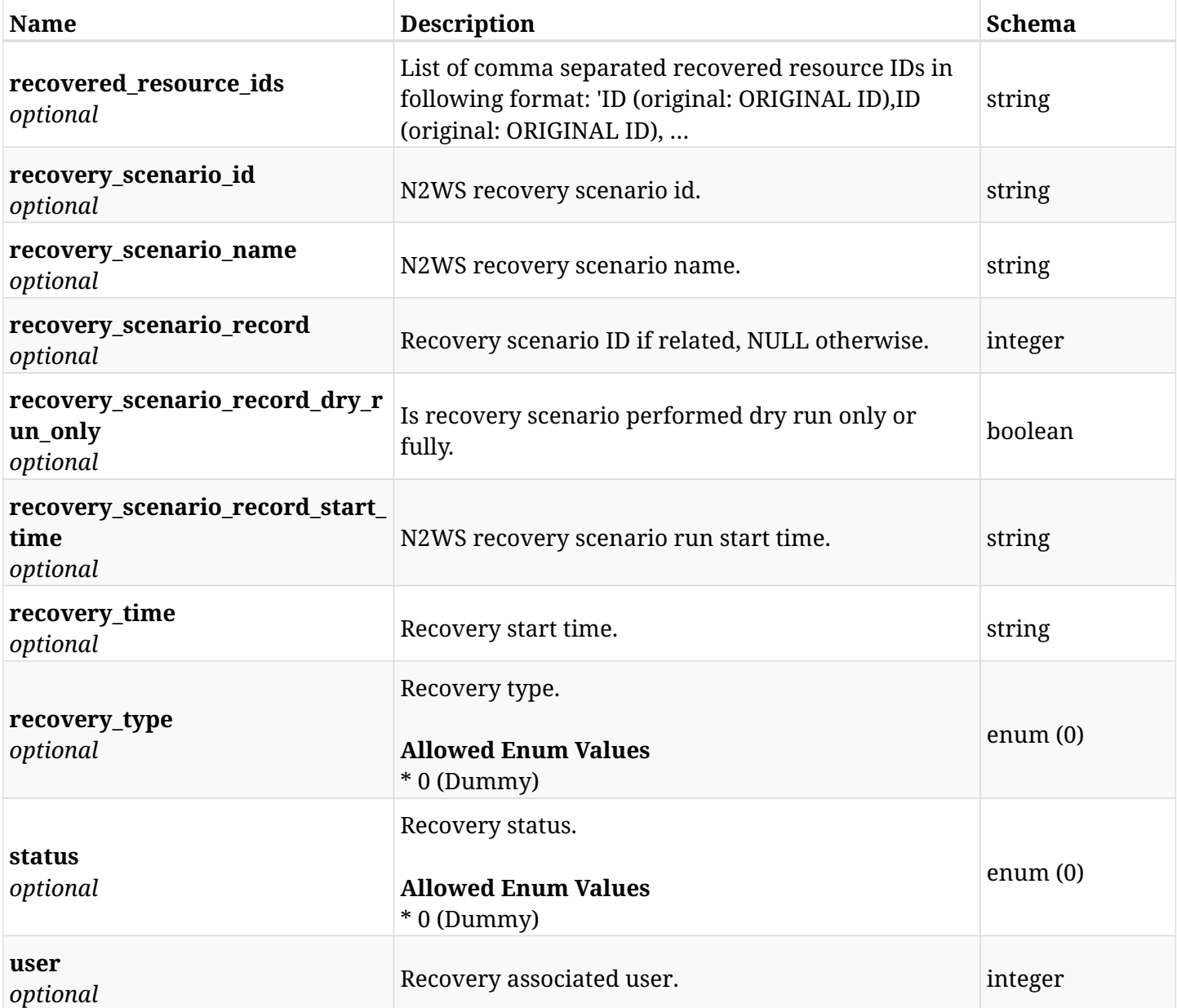

# **28.7.4. Consumes**

• application/json

# **28.7.5. Produces**

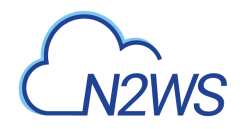

# **28.8. List the DR disk snapshots of a backup record**

GET /api/azure/backups/{backup\_id}/snapshots/dr\_disks/

## **28.8.1. Description**

This endpoint returns a list of the DR disk snapshots of the backup record for the ID passed in the URL path.

### **Permissions and Restrictions:**

- \* Any authenticated user can get his own snapshots.
- \* Root user can also get the snapshots of the managed users.
- \* Delegates can get the snapshots of their original user.
	- *Initial Release:* 2.1.0
	- *Last Modified Version:* 2.1.0

## **28.8.2. Parameters**

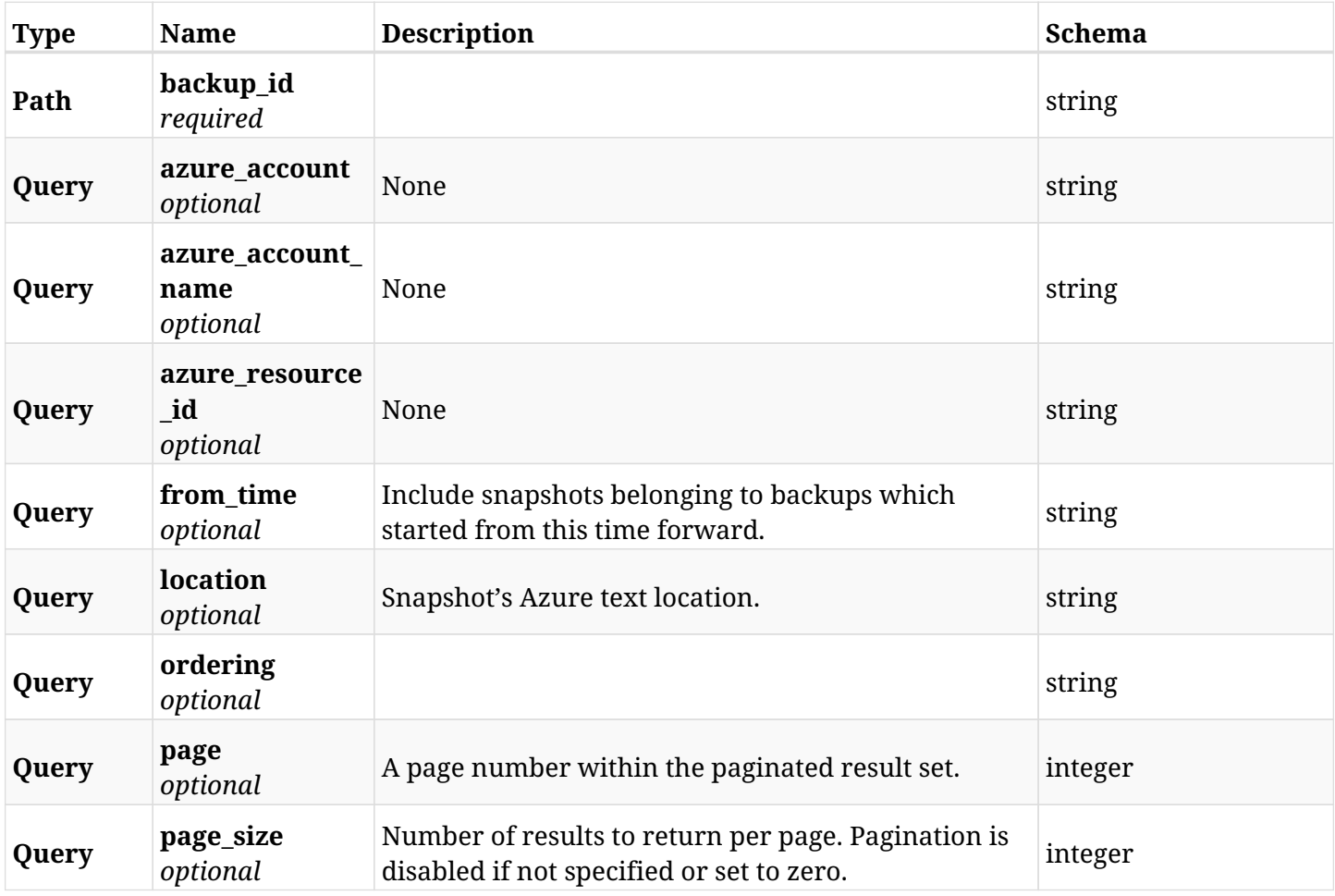

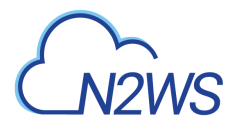

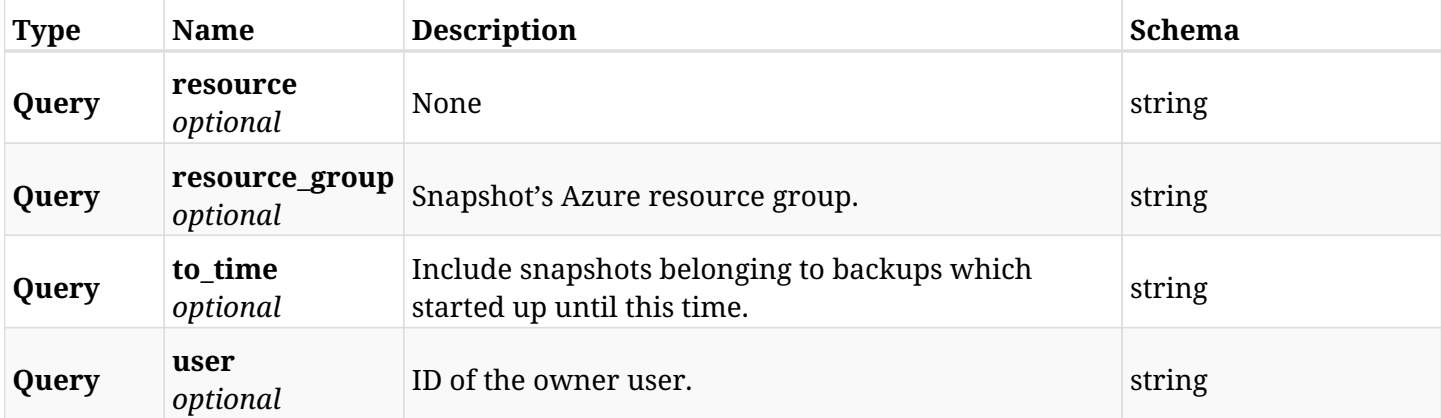

# **28.8.3. Responses**

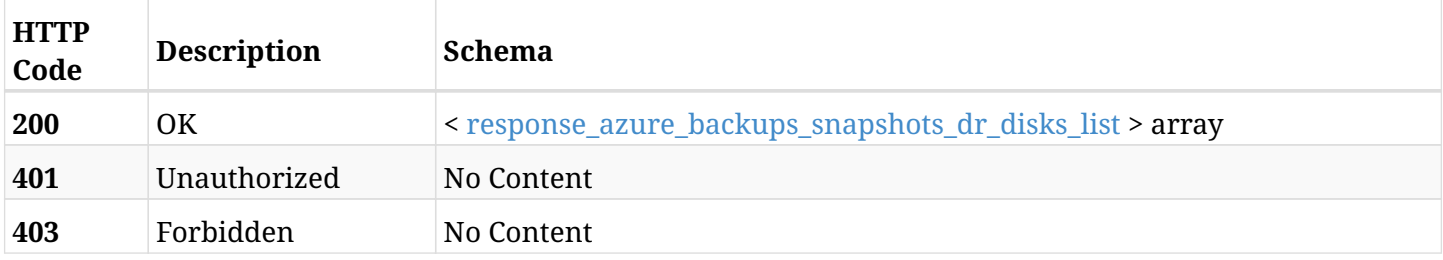

## <span id="page-1053-0"></span>**response\_azure\_backups\_snapshots\_dr\_disks\_list**

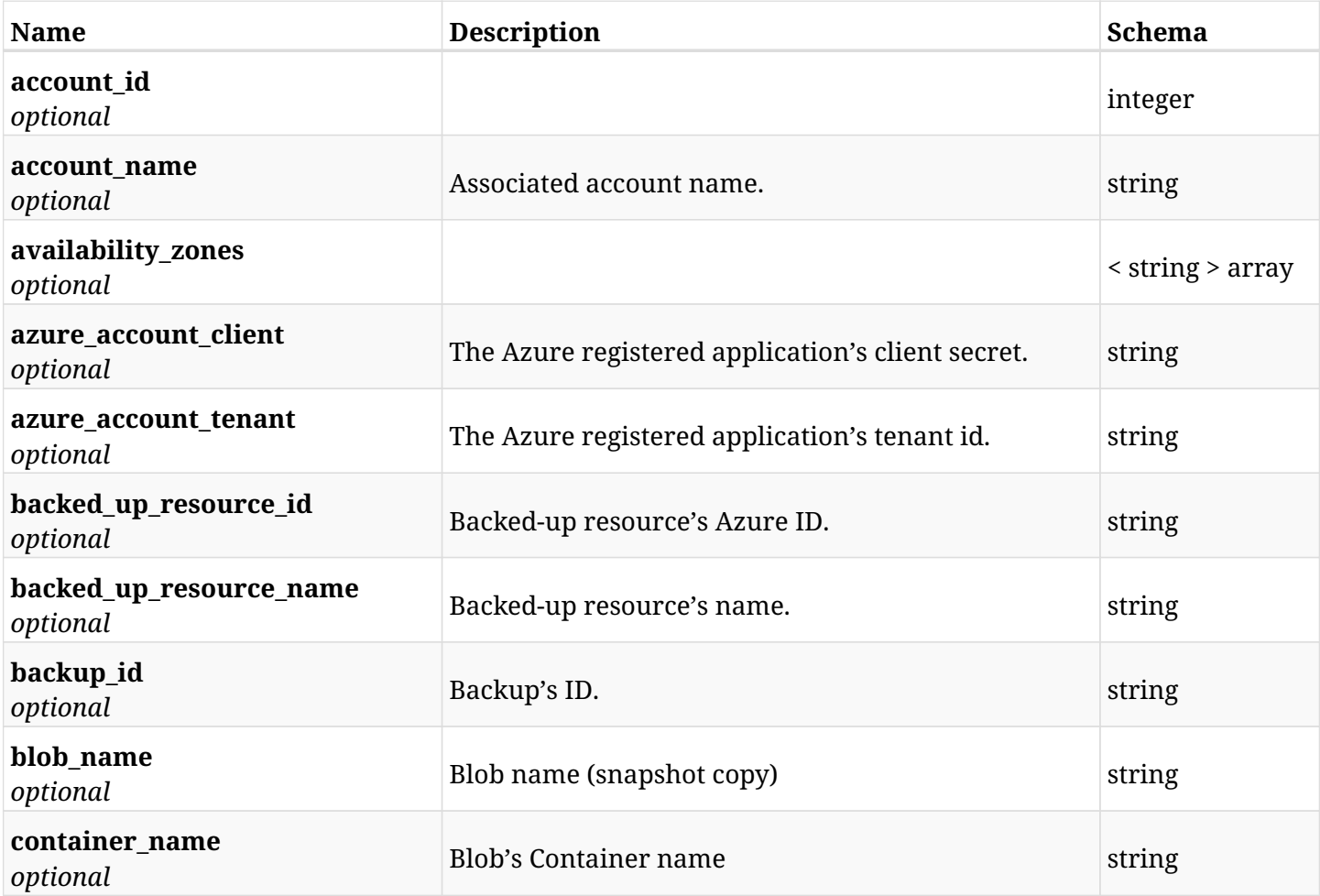

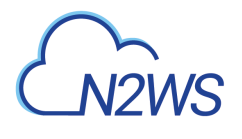

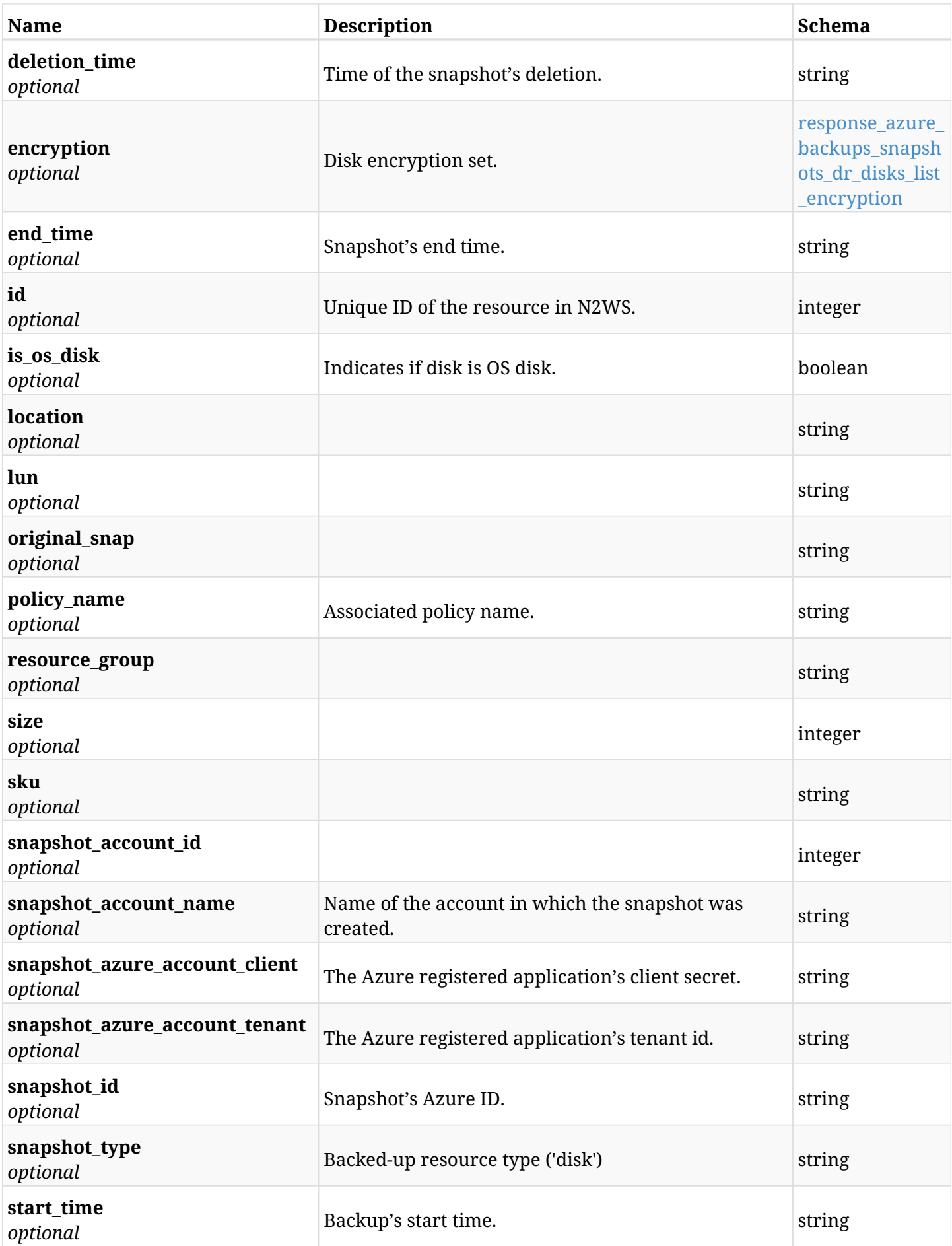

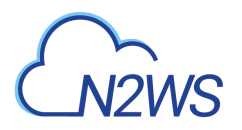

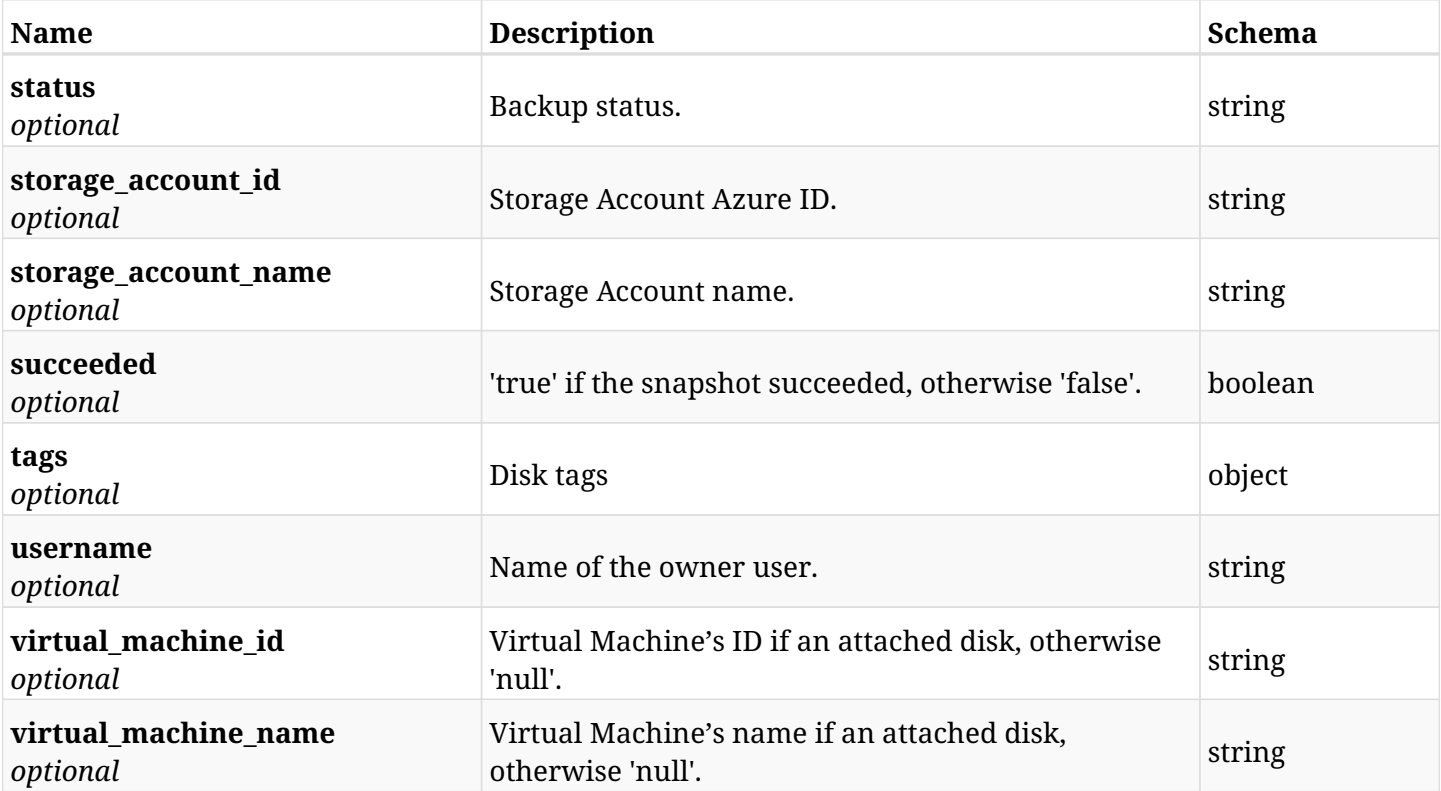

## <span id="page-1055-0"></span>**response\_azure\_backups\_snapshots\_dr\_disks\_list\_encryption**

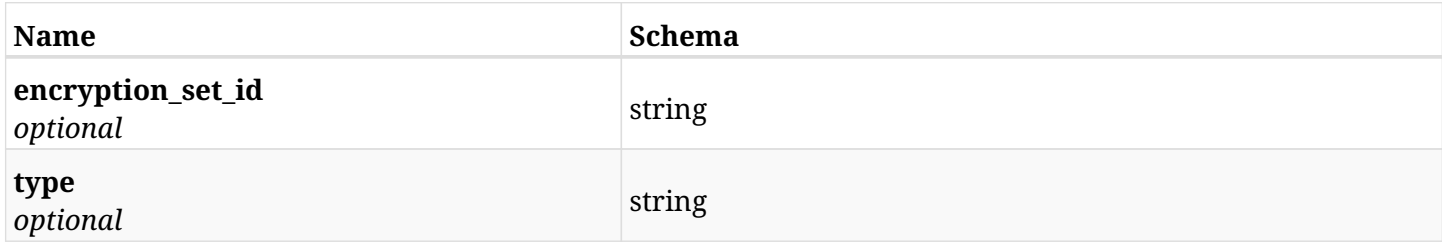

# **28.8.4. Produces**

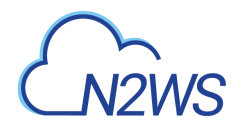

# **28.9. Retrieve a DR disk snapshot of a backup record**

GET /api/azure/backups/{backup\_id}/snapshots/dr\_disks/{id}/

## **28.9.1. Description**

This endpoint returns the DR disk snapshot of the backup record for the ID passed in the URL path.

### **Permissions and Restrictions:**

- \* Any authenticated user can get his own snapshots of a backup record.
- \* Root user can also get the snapshots of a backup record of the managed users.
- \* Delegates can get the snapshots of a backup record of their original user.
	- *Initial Release:* 2.1.0
	- *Last Modified Version:* 2.1.0

## **28.9.2. Parameters**

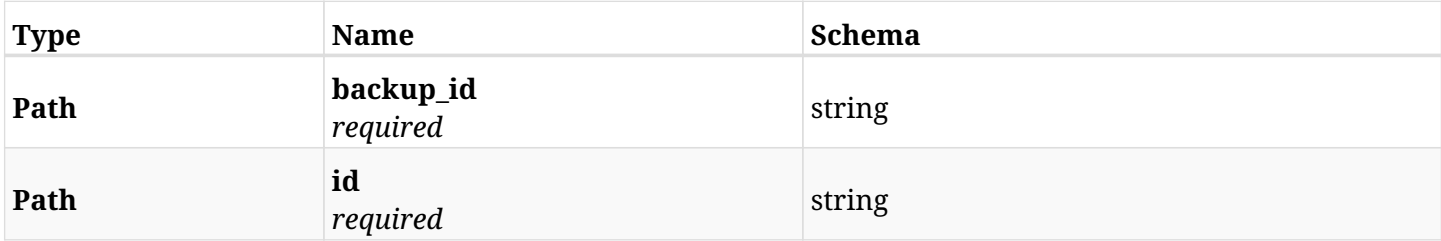

### **28.9.3. Responses**

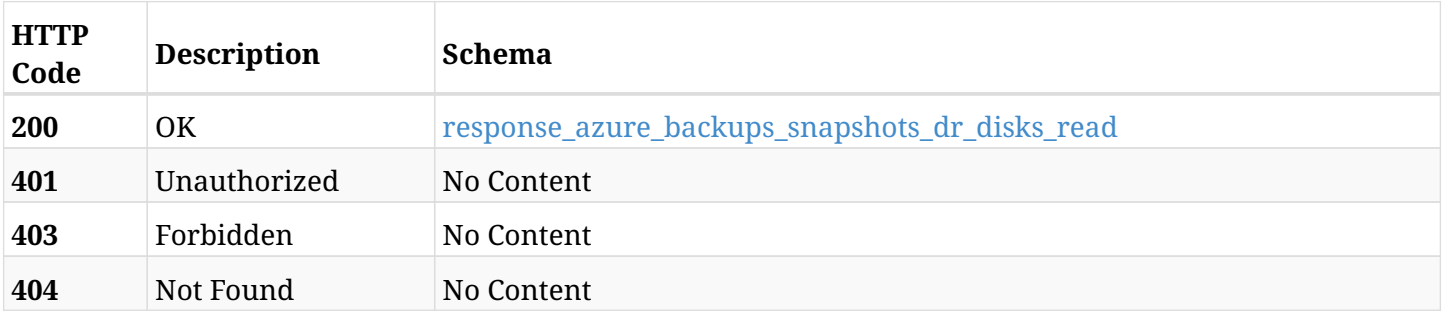

#### <span id="page-1056-0"></span>**response\_azure\_backups\_snapshots\_dr\_disks\_read**

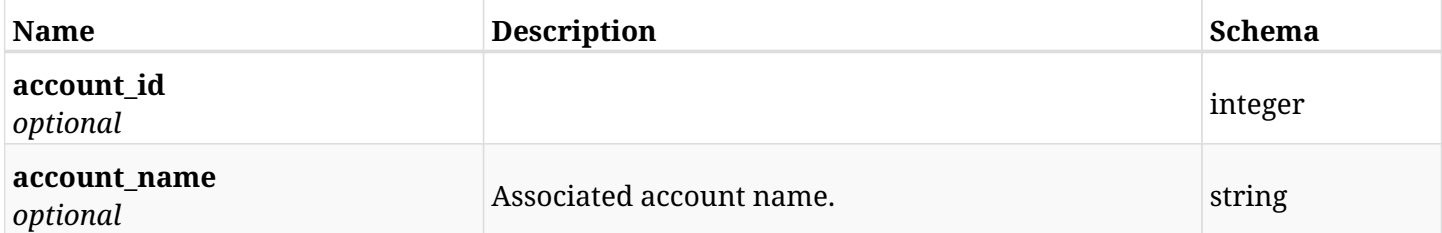

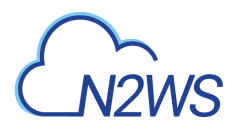

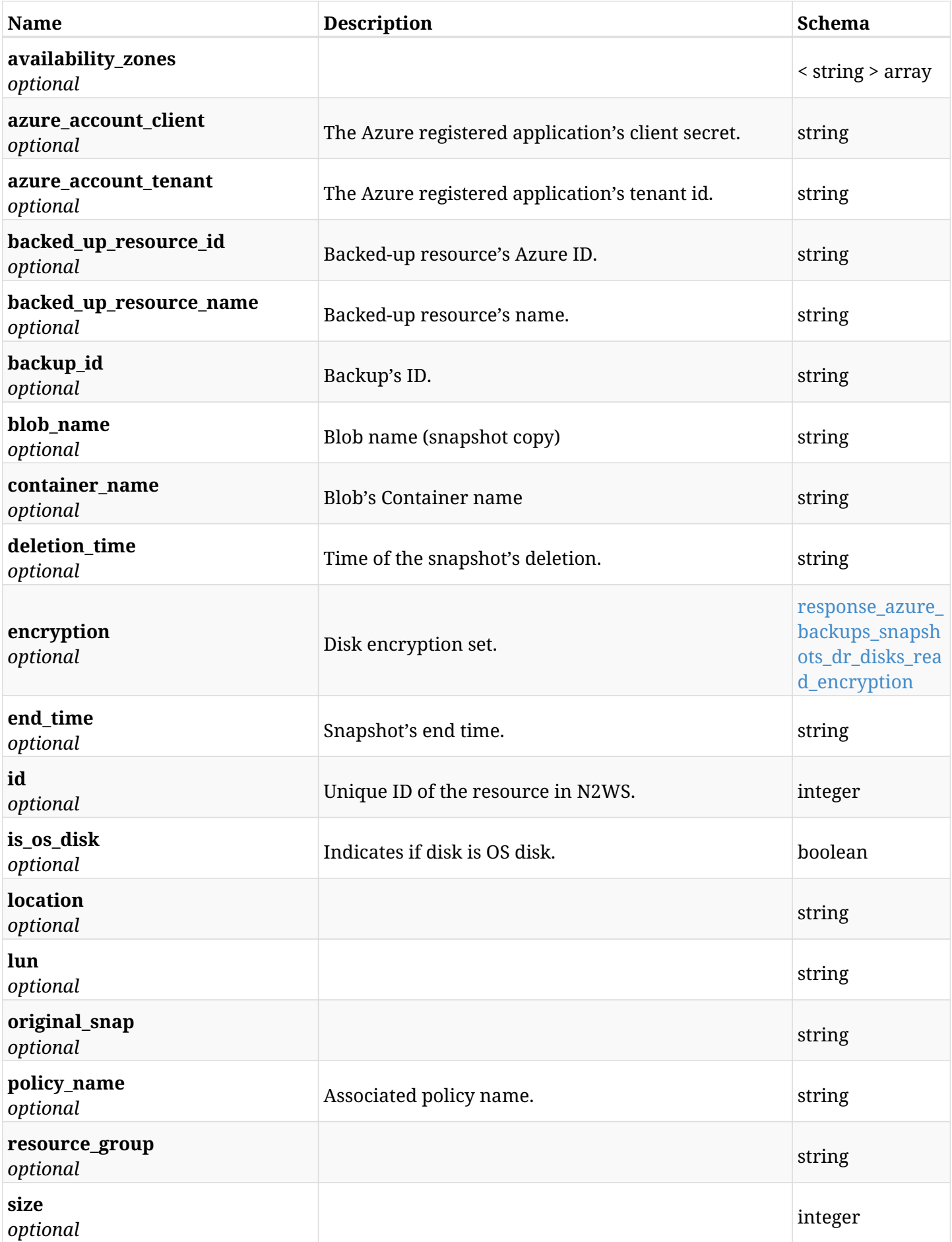

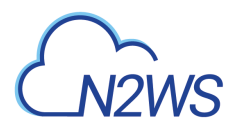

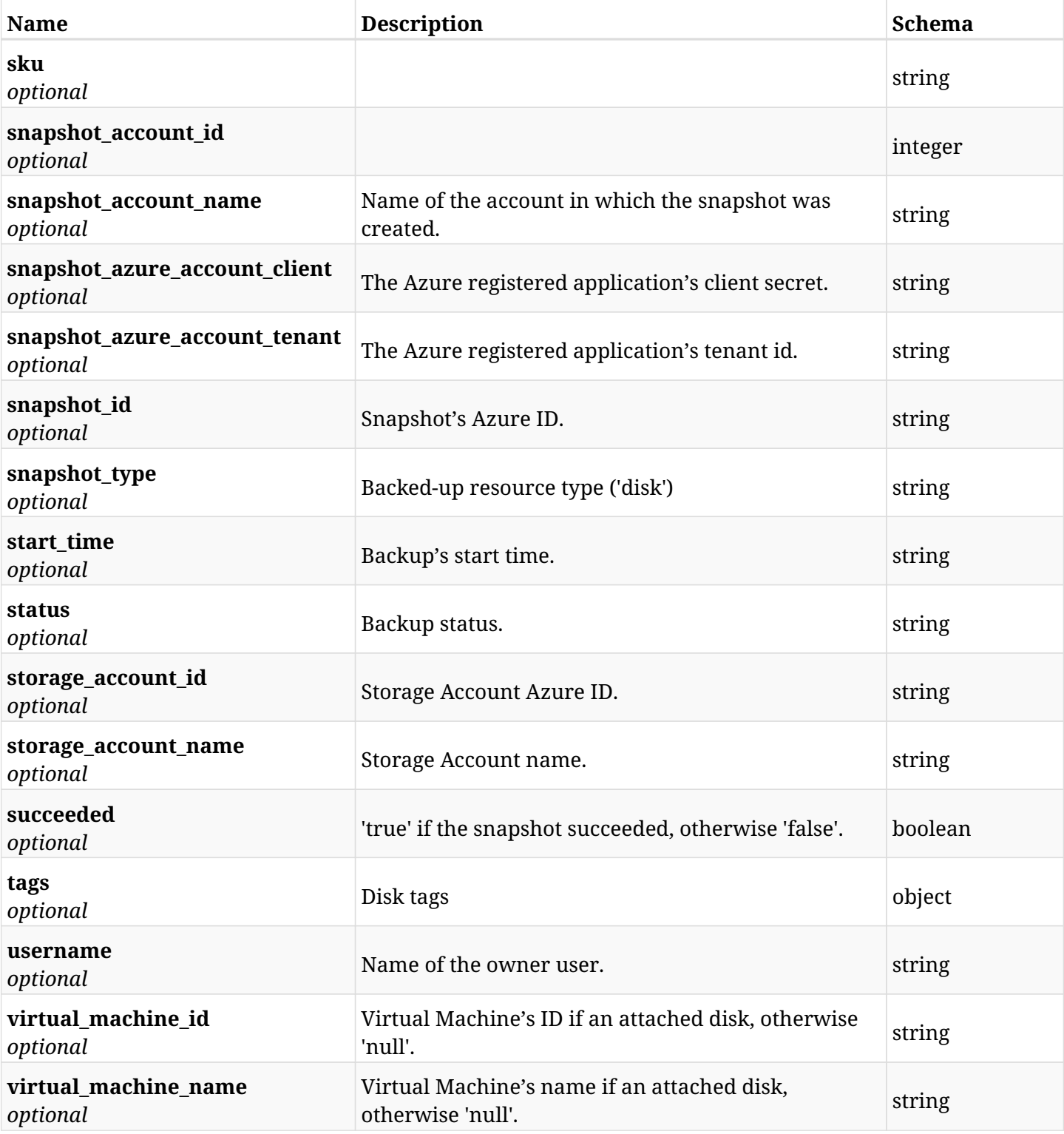

# <span id="page-1058-0"></span>**response\_azure\_backups\_snapshots\_dr\_disks\_read\_encryption**

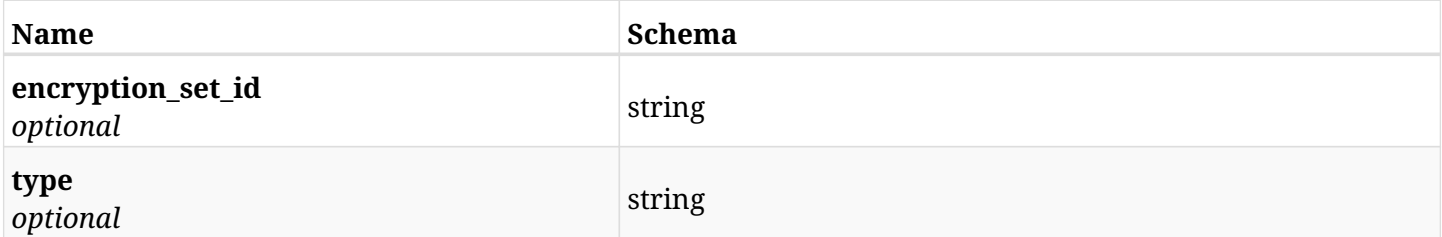

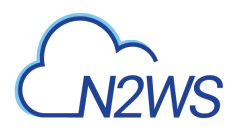

## **28.9.4. Produces**

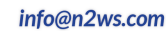

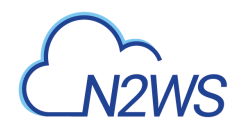

# **28.10. Delete a DR disk snapshot of a backup record**

DELETE /api/azure/backups/{backup\_id}/snapshots/dr\_disks/{id}/

## **28.10.1. Description**

This endpoint deletes the DR disk snapshot of the backup record for the ID passed in the URL path.

### **Permissions and Restrictions:**

- \* Any authenticated regular user can delete his own snapshot of a backup record.
- \* Root user can also delete snapshot of a backup record for the managed users.
- \* Authenticated delegate user with allow\_backup\_changes

can delete the snapshot of a backup record for his original user.

- *Initial Release:* 2.1.0
- *Last Modified Version:* 2.1.0

### **28.10.2. Parameters**

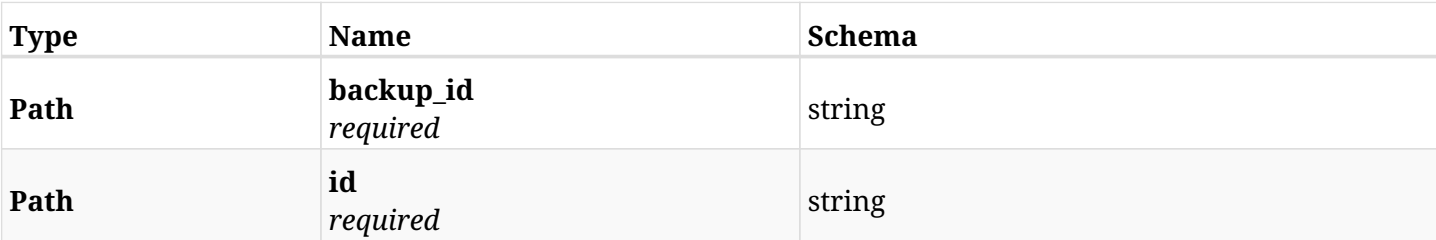

# **28.10.3. Responses**

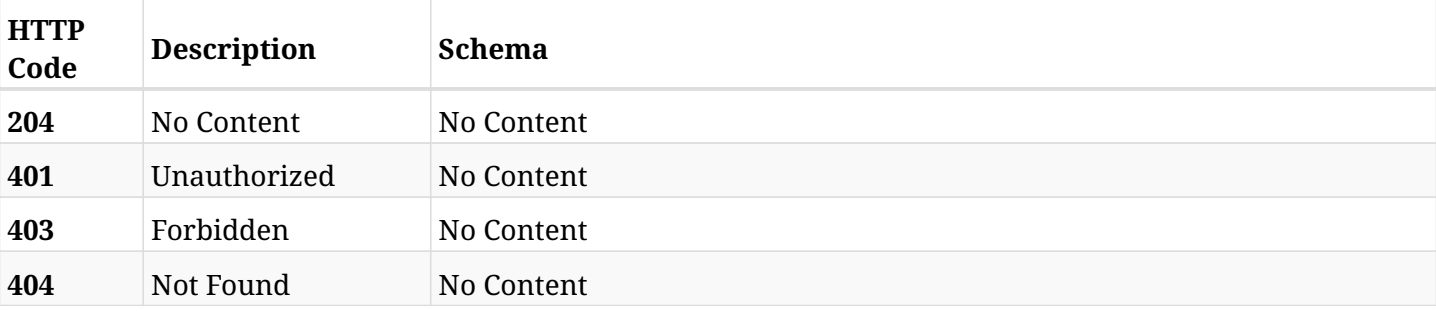

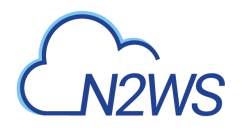

# **28.11. Recover DR disk from backup**

POST /api/azure/backups/{backup\_id}/snapshots/dr\_disks/{snapshot\_record\_id}/recover/

## **28.11.1. Description**

This endpoint recovers the DR disk of a backup record for the ID passed in the URL path.

#### **Permissions and Restrictions:**

- \* Recover is possible on successful backup that wasn't deleted.
- \* Any authenticated user can recover his own snapshots.
- \* Root user can also recover the snapshots of the managed users.
- \* Authenticated delegate users with allow\_recovery can recover the snapshots for their original user.

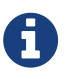

The path parameter **snapshot\_record\_id** refers to **id** attribute which returns in the response body of GET /api/azure/backups/{backup\_id}/snapshots/disks/

- *Initial Release:* 2.1.0
- *Last Modified Version:* 2.1.0

### **28.11.2. Parameters**

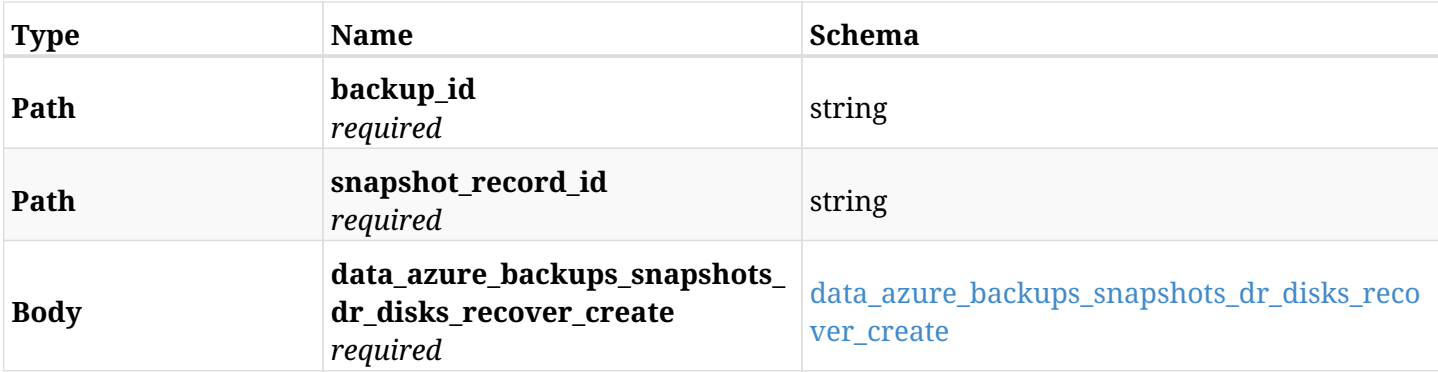

#### <span id="page-1061-0"></span>**data\_azure\_backups\_snapshots\_dr\_disks\_recover\_create**

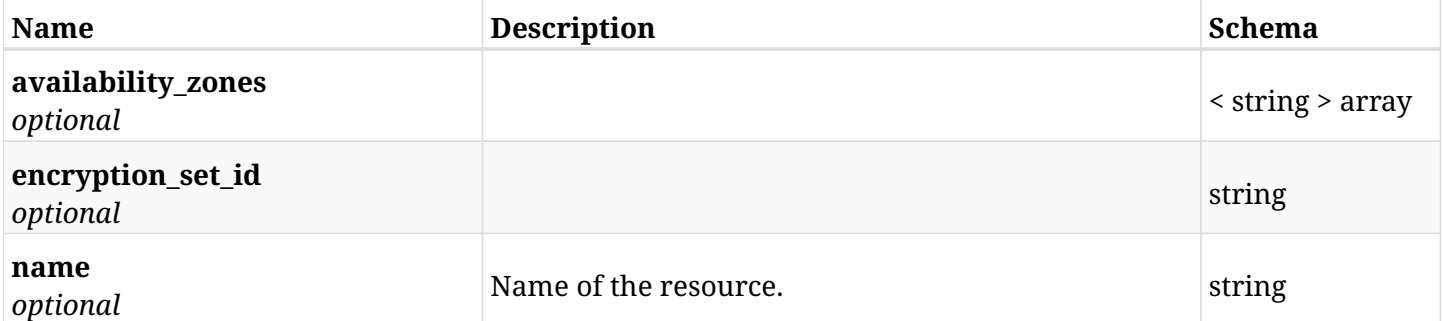

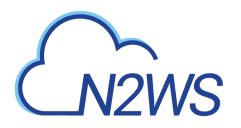

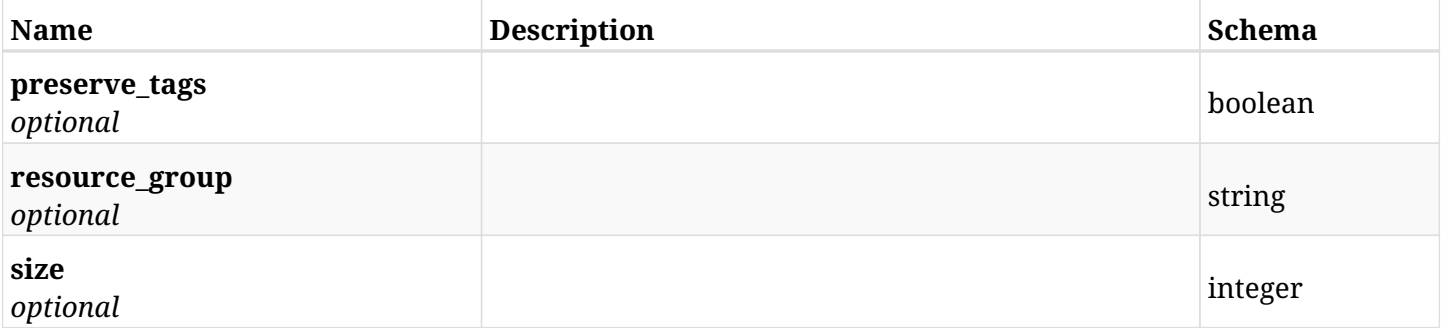

# **28.11.3. Responses**

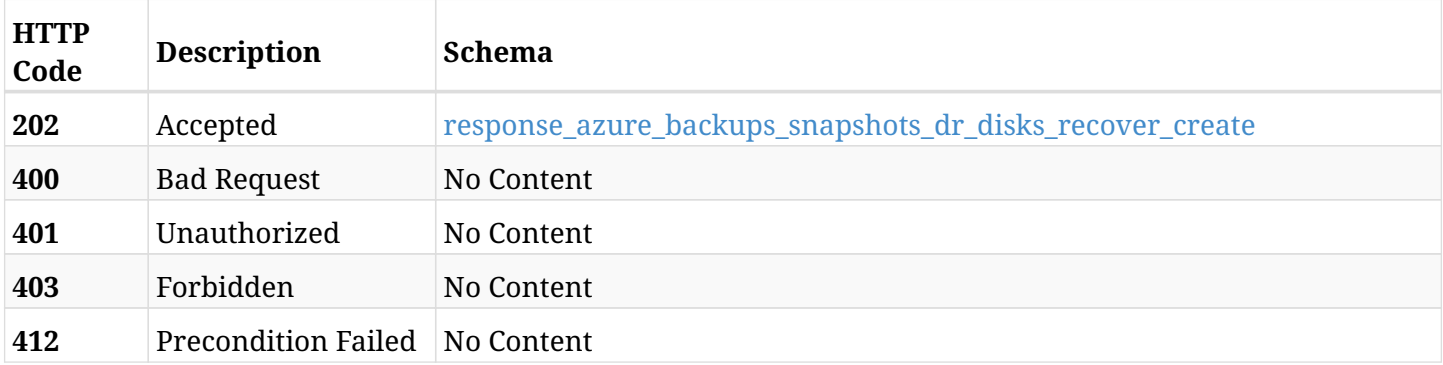

### <span id="page-1062-0"></span>**response\_azure\_backups\_snapshots\_dr\_disks\_recover\_create**

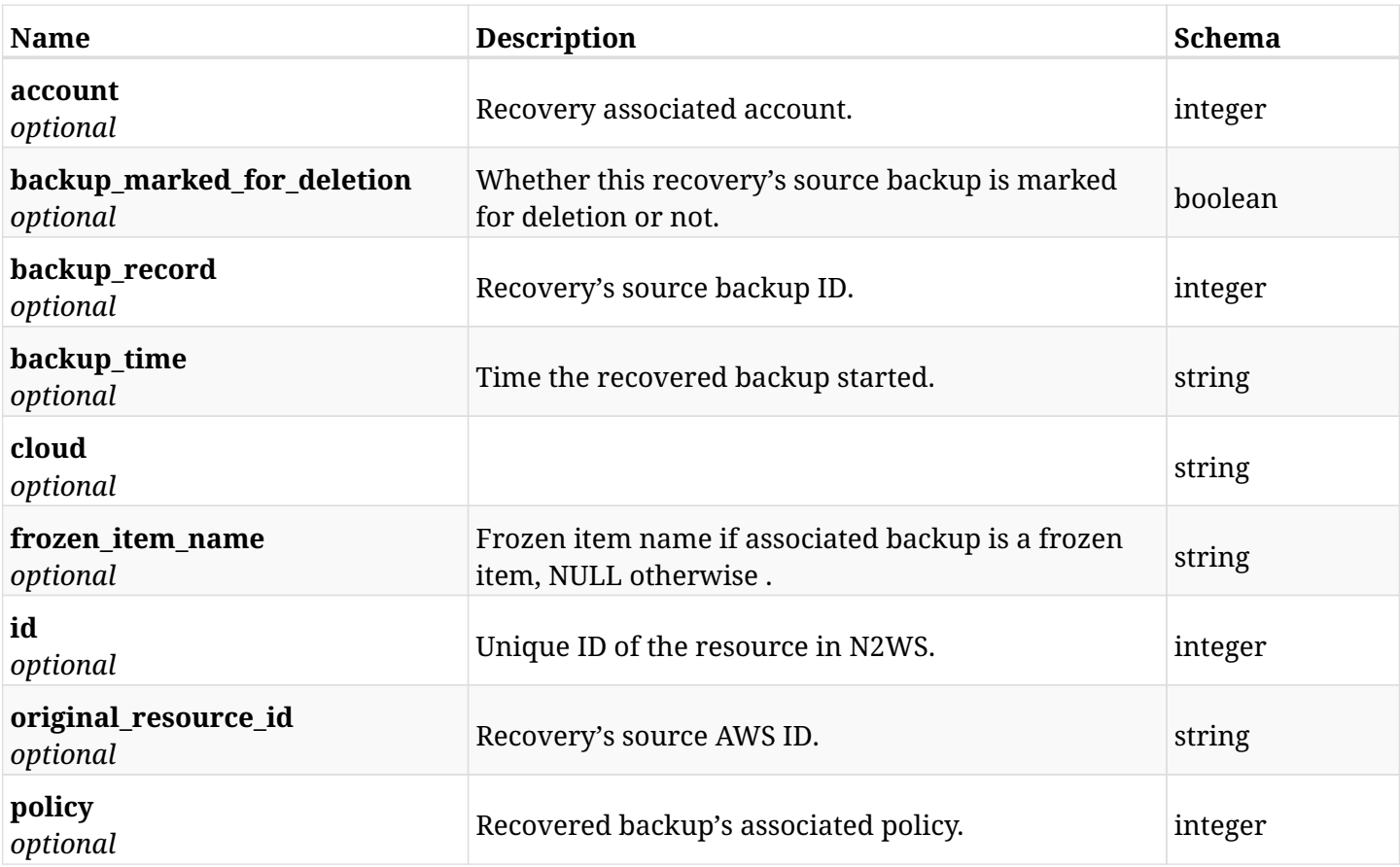

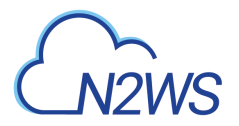

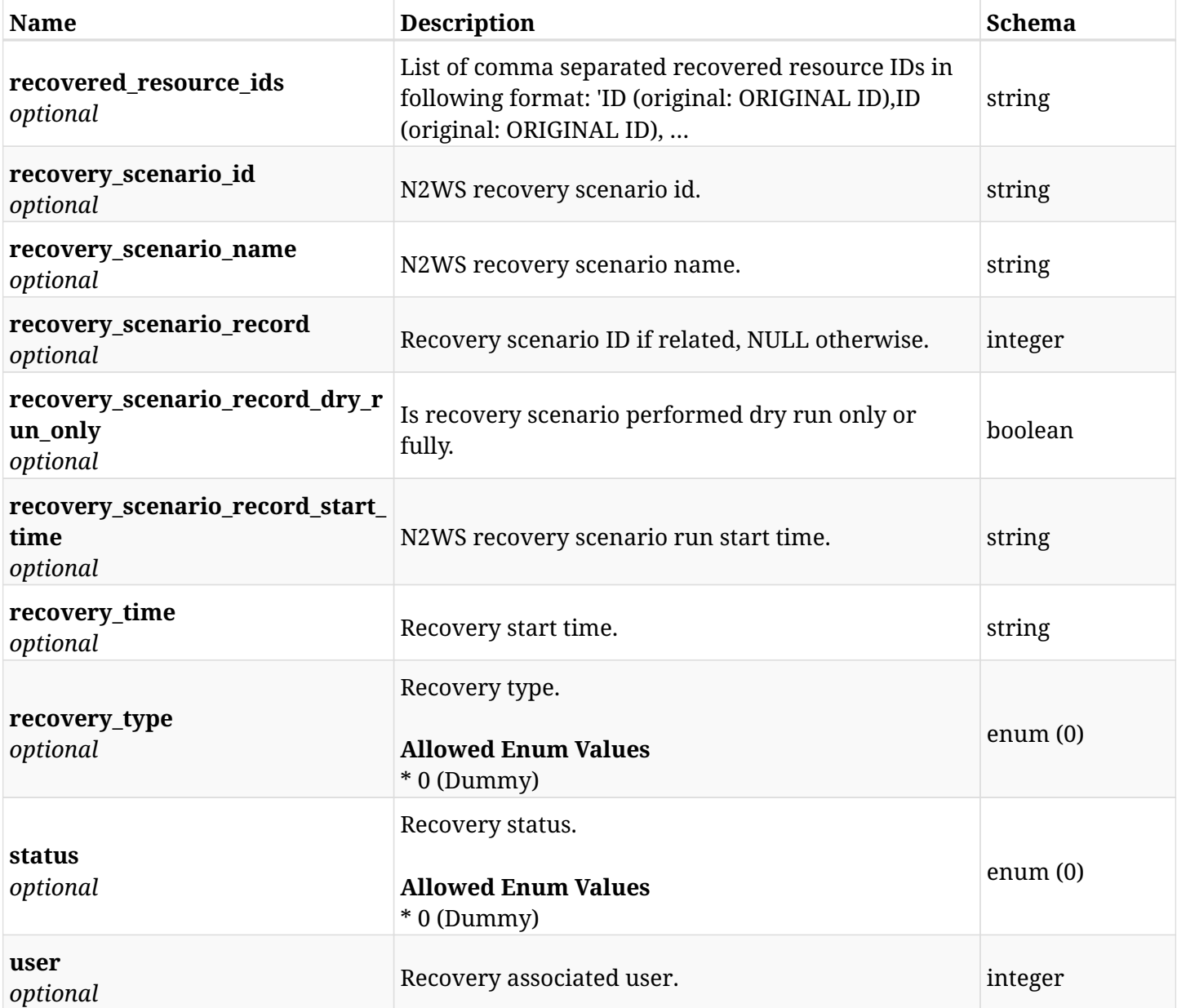

# **28.11.4. Consumes**

• application/json

# **28.11.5. Produces**

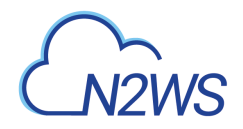

# **28.12. List all SQL databases of a backup record**

GET /api/azure/backups/{backup\_id}/snapshots/sql\_databases/

## **28.12.1. Description**

This endpoint returns a list of SQL databases of the backup record for the ID passed in the URL path.

#### **Permissions and Restrictions:**

- \* Any authenticated user can get his own SQL databases.
- \* Root user can also get the SQL databases of the managed users.
- \* Delegates can get the SQL databases of their original user.
	- *Initial Release:* 2.1.0
	- *Last Modified Version:* 2.1.0

## **28.12.2. Parameters**

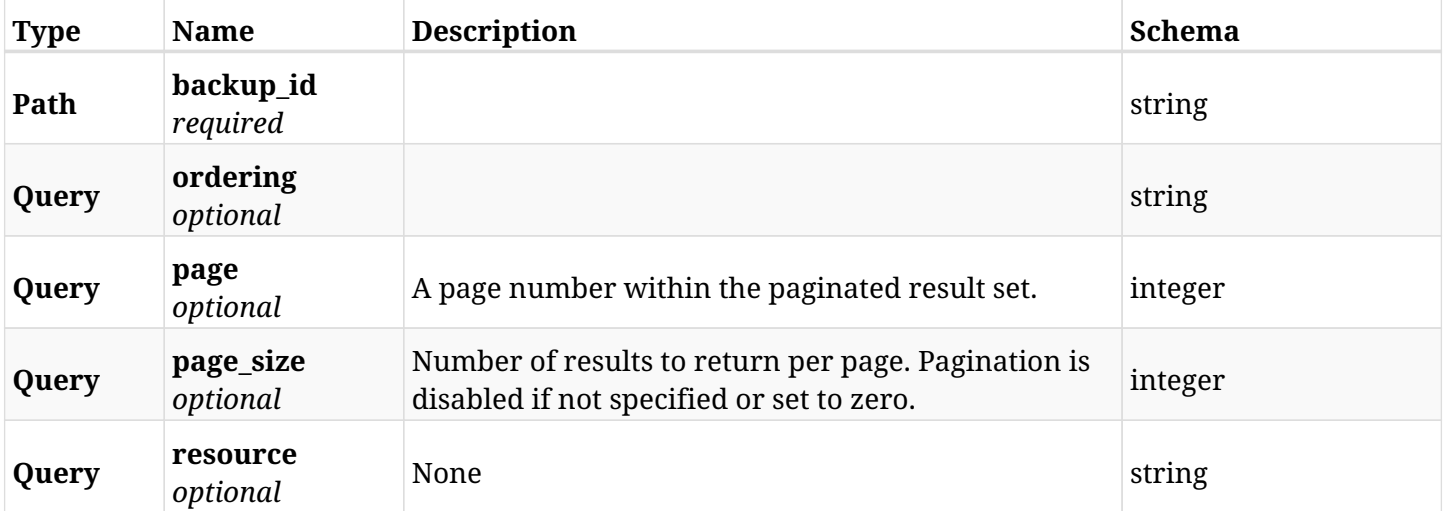

### **28.12.3. Responses**

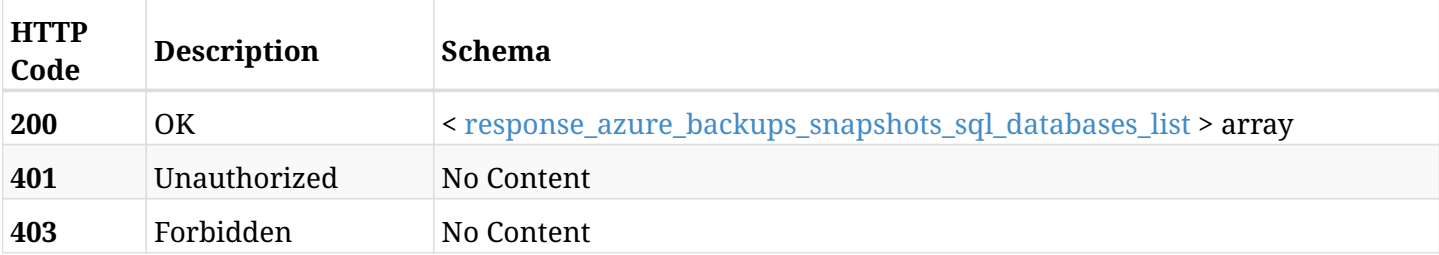

#### <span id="page-1064-0"></span>**response\_azure\_backups\_snapshots\_sql\_databases\_list**

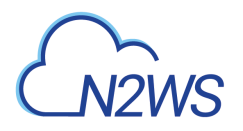

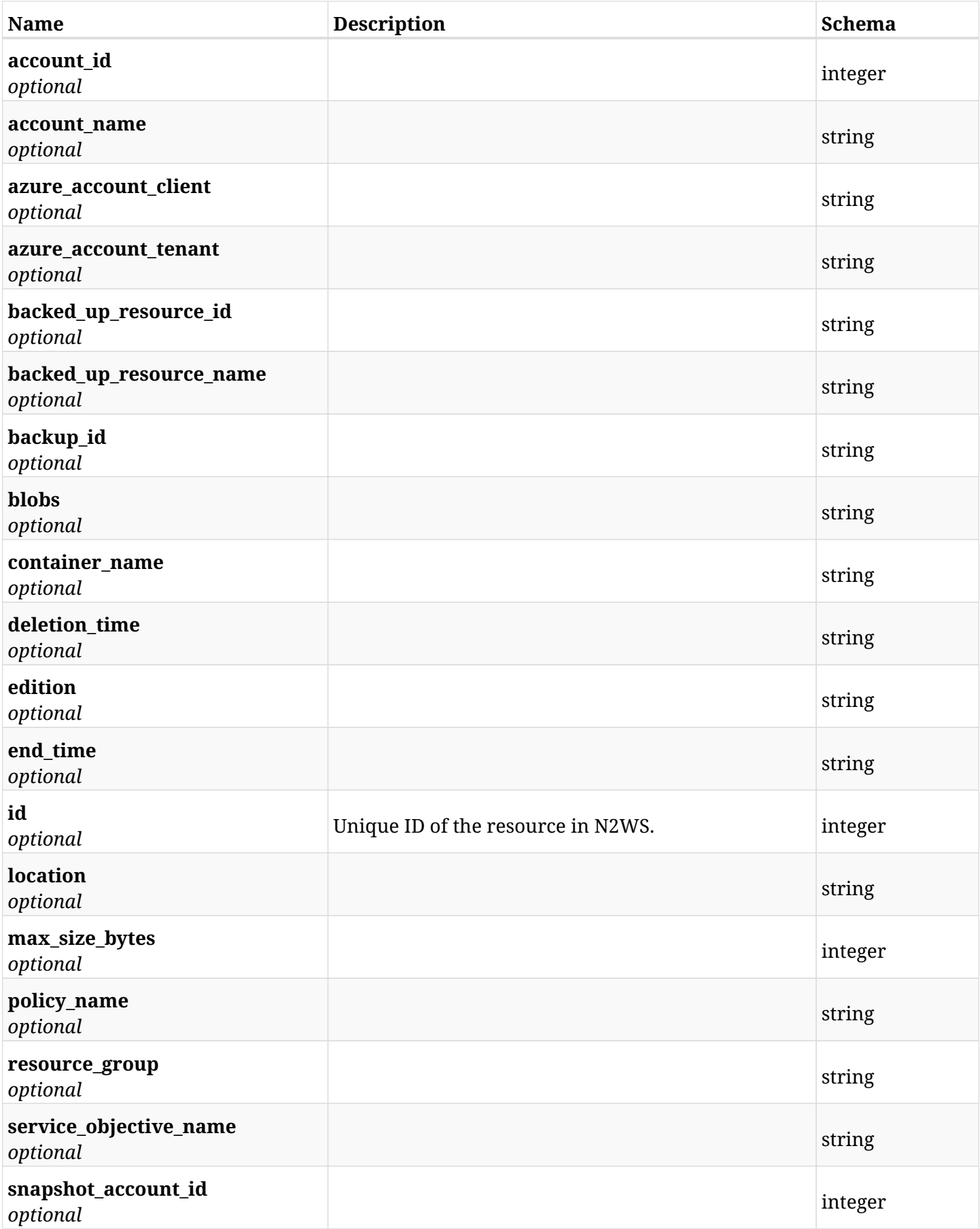

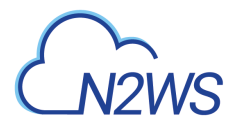

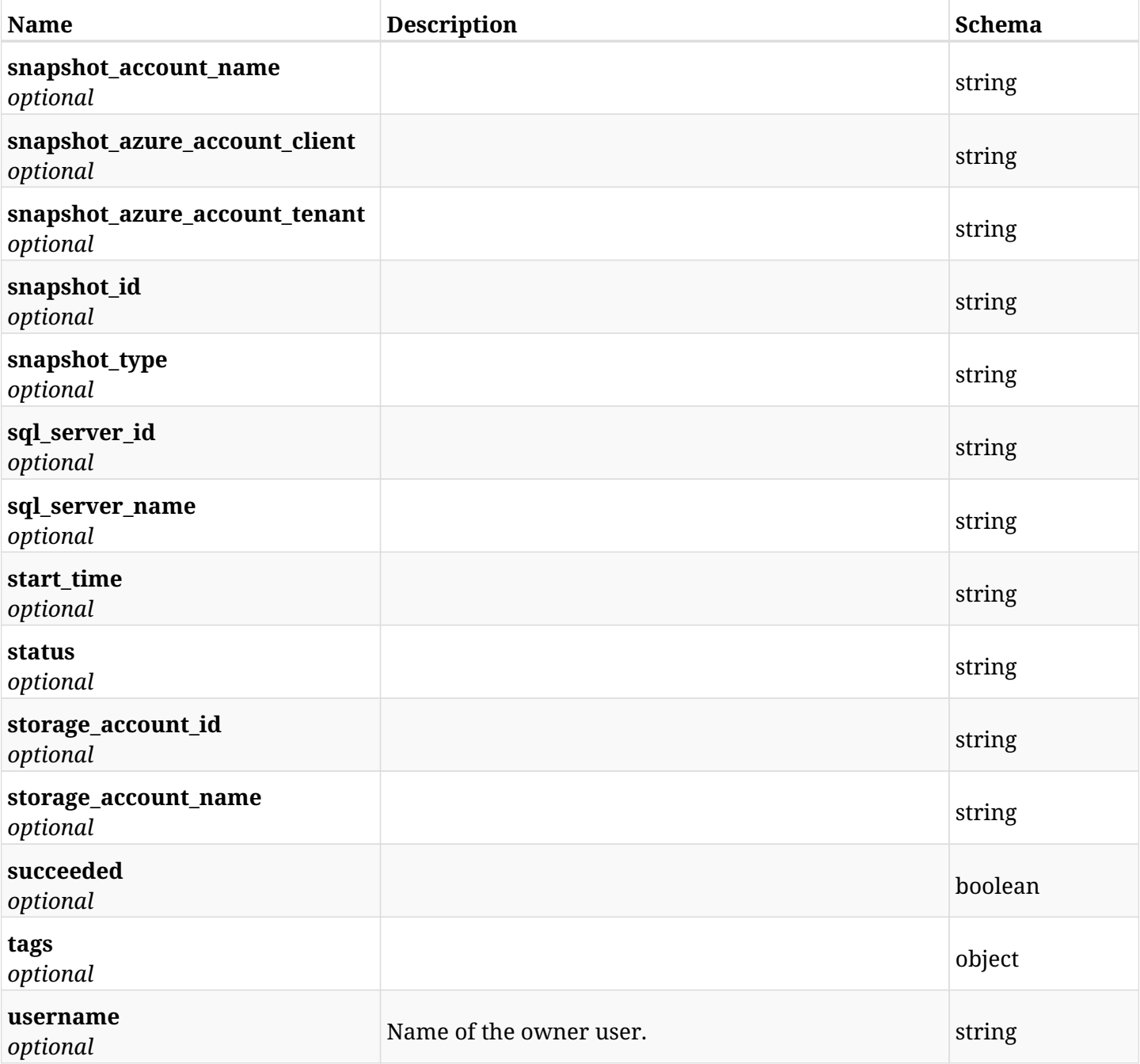

# **28.12.4. Produces**

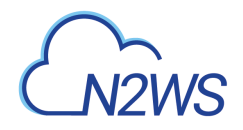

# **28.13. Retrieve an SQL database of a backup record**

GET /api/azure/backups/{backup\_id}/snapshots/sql\_databases/{id}/

## **28.13.1. Description**

This endpoint returns the SQL database of the backup record for the ID passed in the URL path.

### **Permissions and Restrictions:**

- \* Any authenticated user can get his own SQL database.
- \* Root user can also get the SQL database of the managed users.
- \* Delegates can get the SQL database of their original user.
	- *Initial Release:* 2.1.0
	- *Last Modified Version:* 2.1.0

## **28.13.2. Parameters**

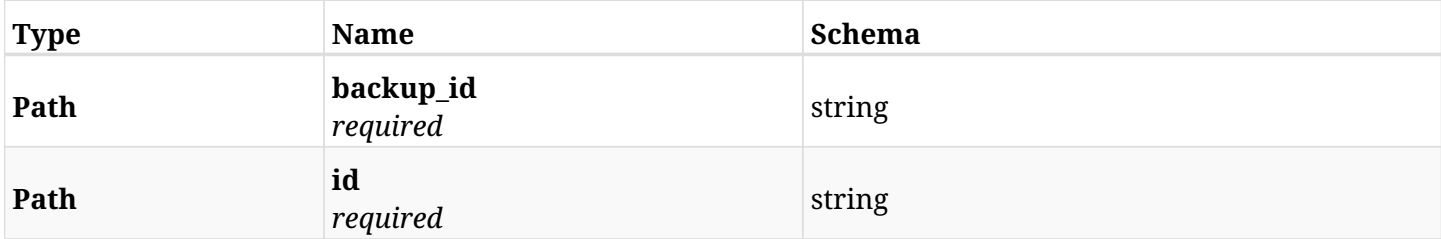

### **28.13.3. Responses**

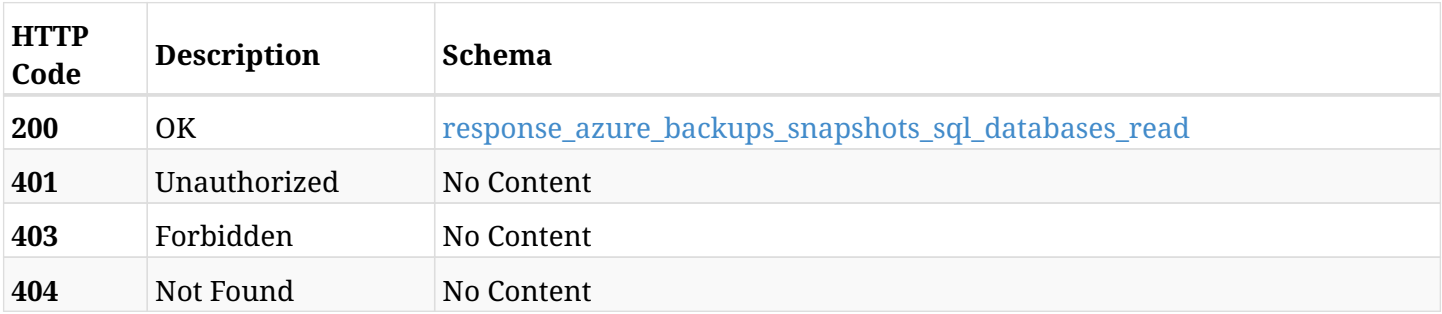

#### <span id="page-1067-0"></span>**response\_azure\_backups\_snapshots\_sql\_databases\_read**

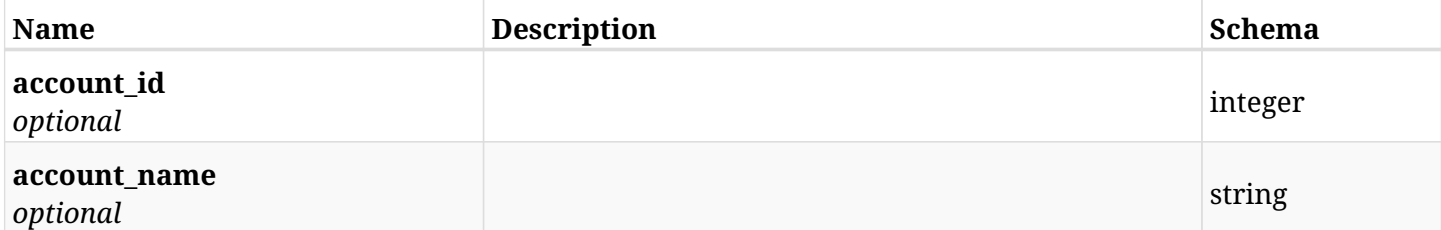

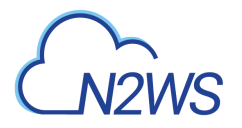

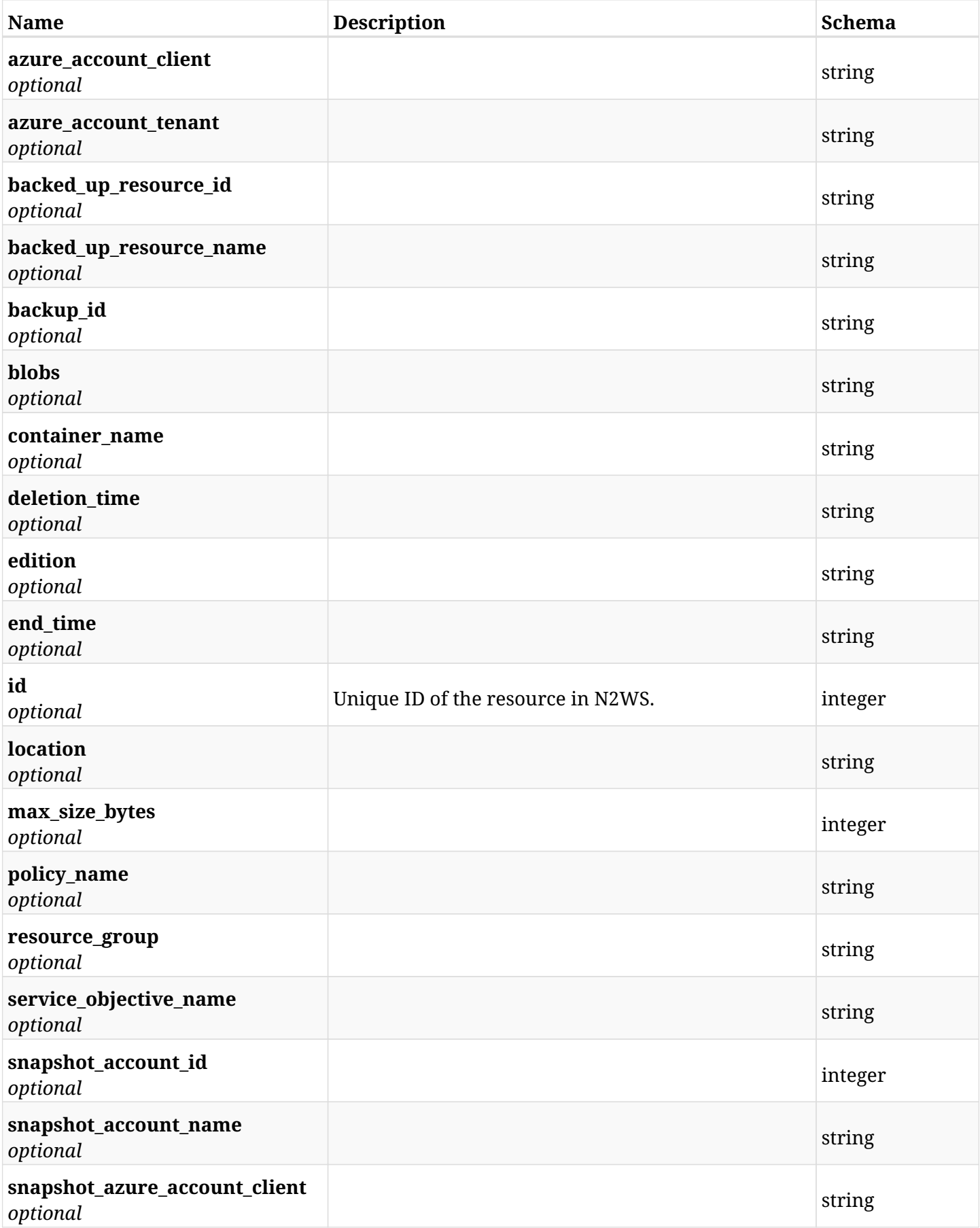

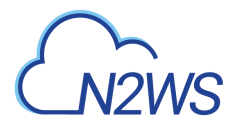

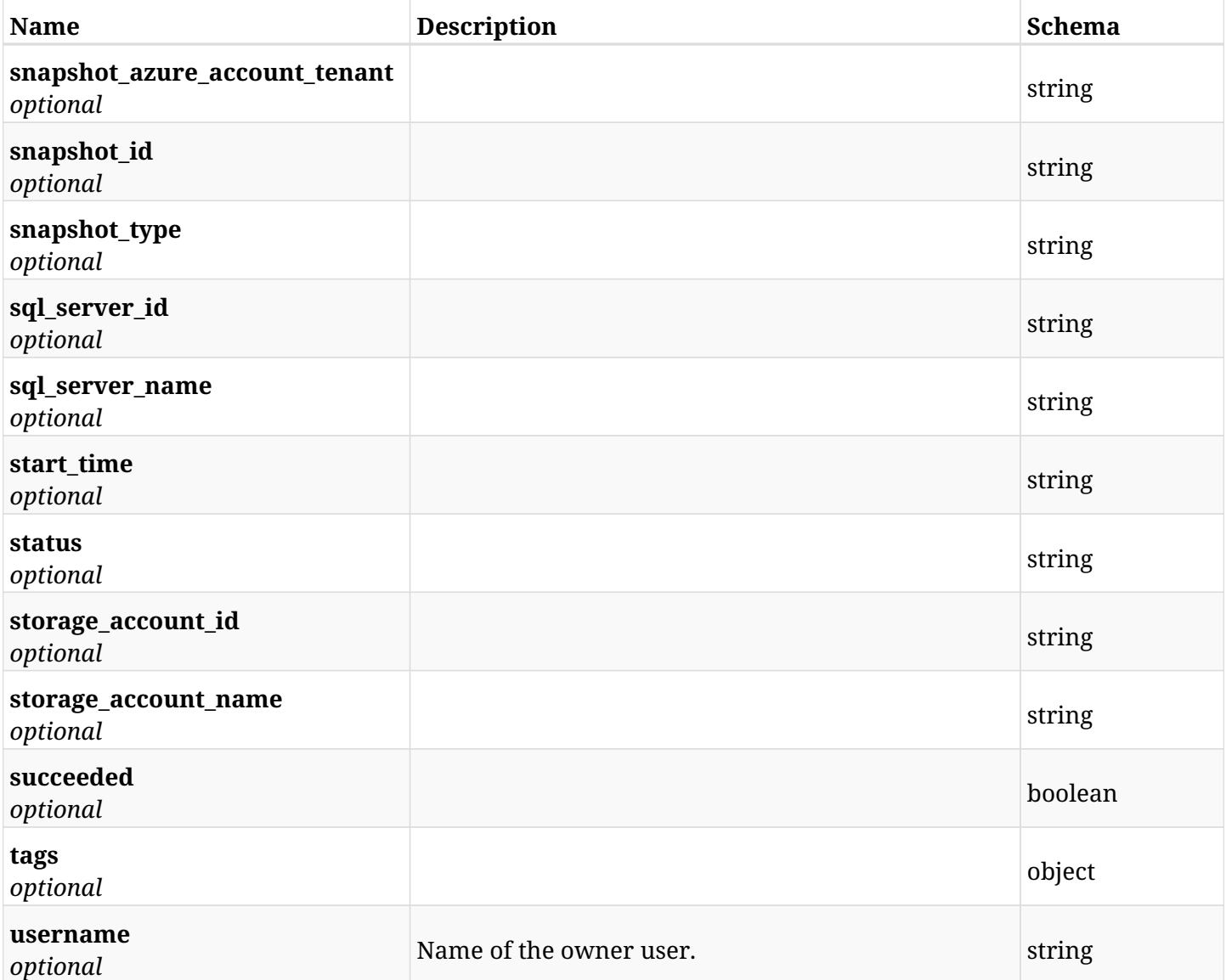

# **28.13.4. Produces**

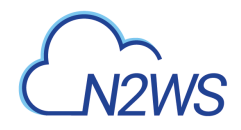

# **28.14. Delete an SQL database snapshot of a backup record**

DELETE /api/azure/backups/{backup\_id}/snapshots/sql\_databases/{id}/

## **28.14.1. Description**

This endpoint deletes the SQL database snapshot of the backup record for the ID passed in the URL path.

### **Permissions and Restrictions:**

- \* Any authenticated regular user can delete his own snapshot of a backup record.
- \* Root user can also delete snapshot of a backup record for the managed users.
- \* Authenticated delegate user with allow\_backup\_changes

can delete the snapshot of a backup record for his original user.

- *Initial Release:* 2.1.0
- *Last Modified Version:* 2.1.0

### **28.14.2. Parameters**

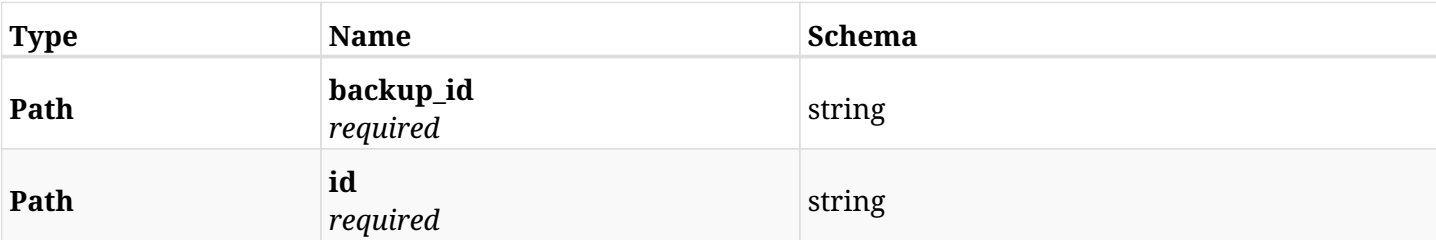

### **28.14.3. Responses**

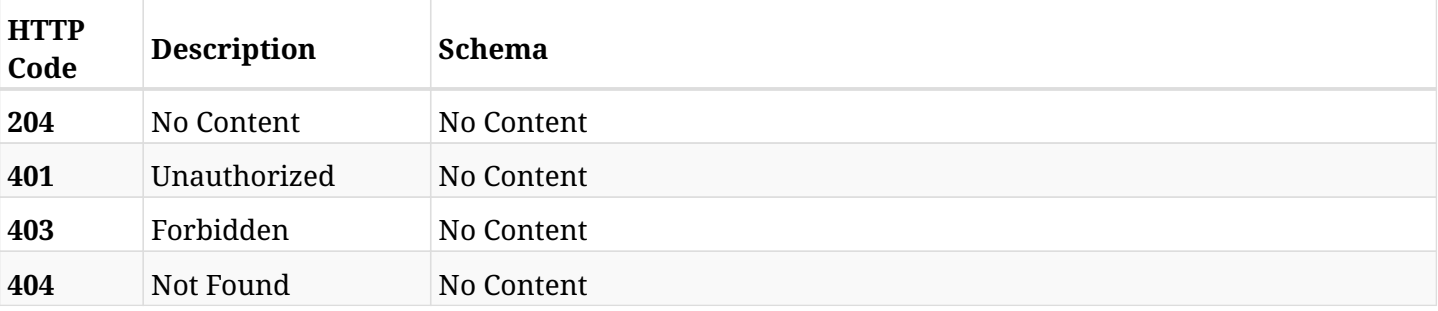

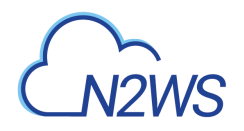

# **28.15. Recover SQL database from backup**

POST /api/azure/backups/{backup\_id}/snapshots/sql\_databases/{snapshot\_record\_id}/recover/

## **28.15.1. Description**

This endpoint recovers the SQL database of a backup record for the ID passed in the URL path.

### **Permissions and Restrictions:**

- \* Recover is possible on successful backup that wasn't deleted.
- \* Any authenticated user can recover his own snapshots.
- \* Root user can also recover the snapshots of the managed users.
- \* Authenticated delegate users with allow\_recovery can recover the snapshots for their original user.

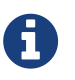

The path parameter **snapshot\_record\_id** refers to **id** attribute which returns in the response body of GET /api/azure/backups/{backup\_id}/snapshots/sql\_databases/

- *Initial Release:* 2.1.0
- *Last Modified Version:* 2.1.0

### **28.15.2. Parameters**

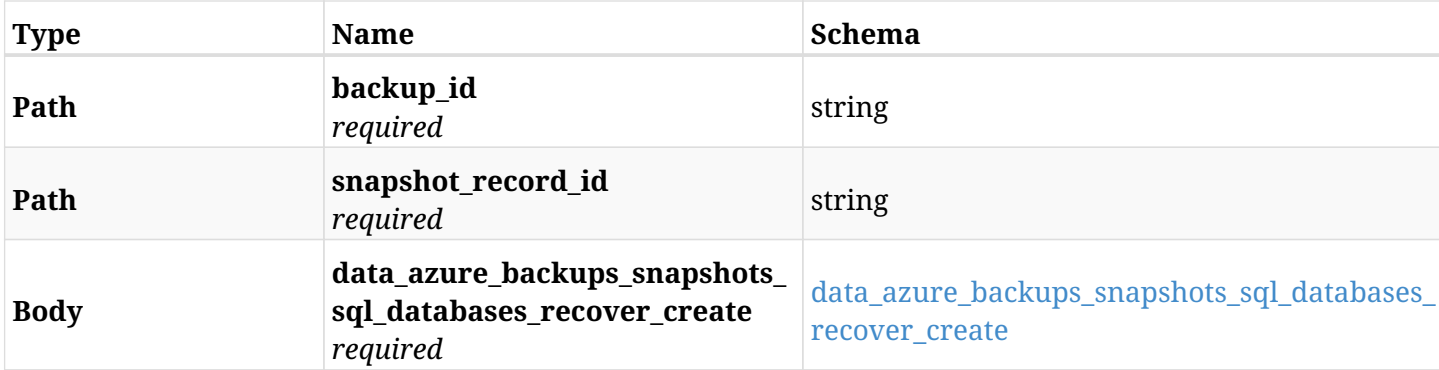

#### <span id="page-1071-0"></span>**data\_azure\_backups\_snapshots\_sql\_databases\_recover\_create**

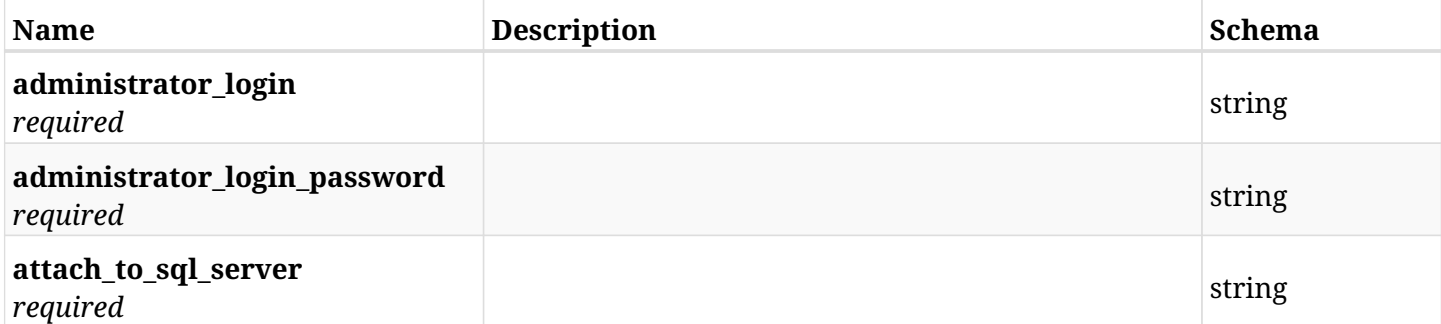

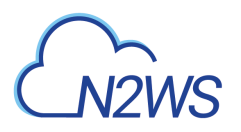

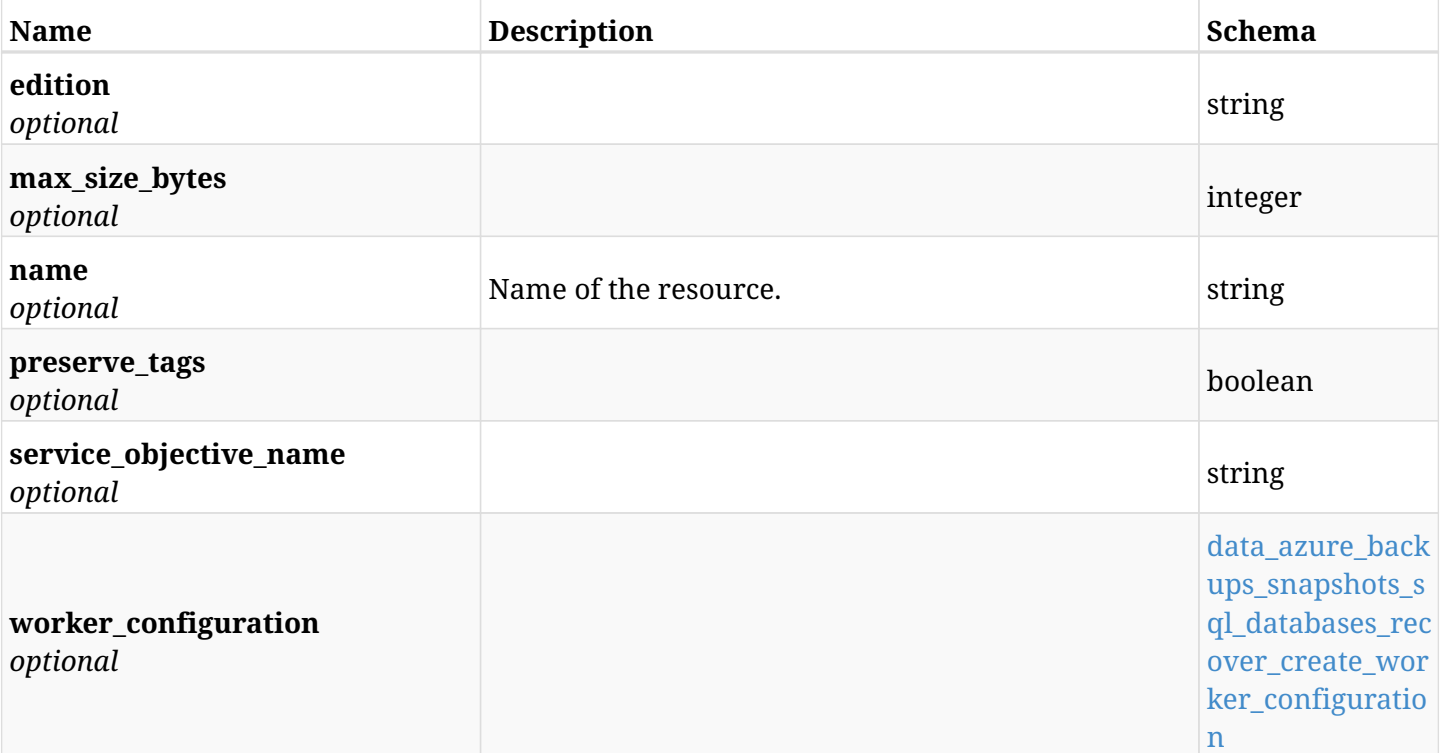

## <span id="page-1072-0"></span>**data\_azure\_backups\_snapshots\_sql\_databases\_recover\_create\_worker\_configuration**

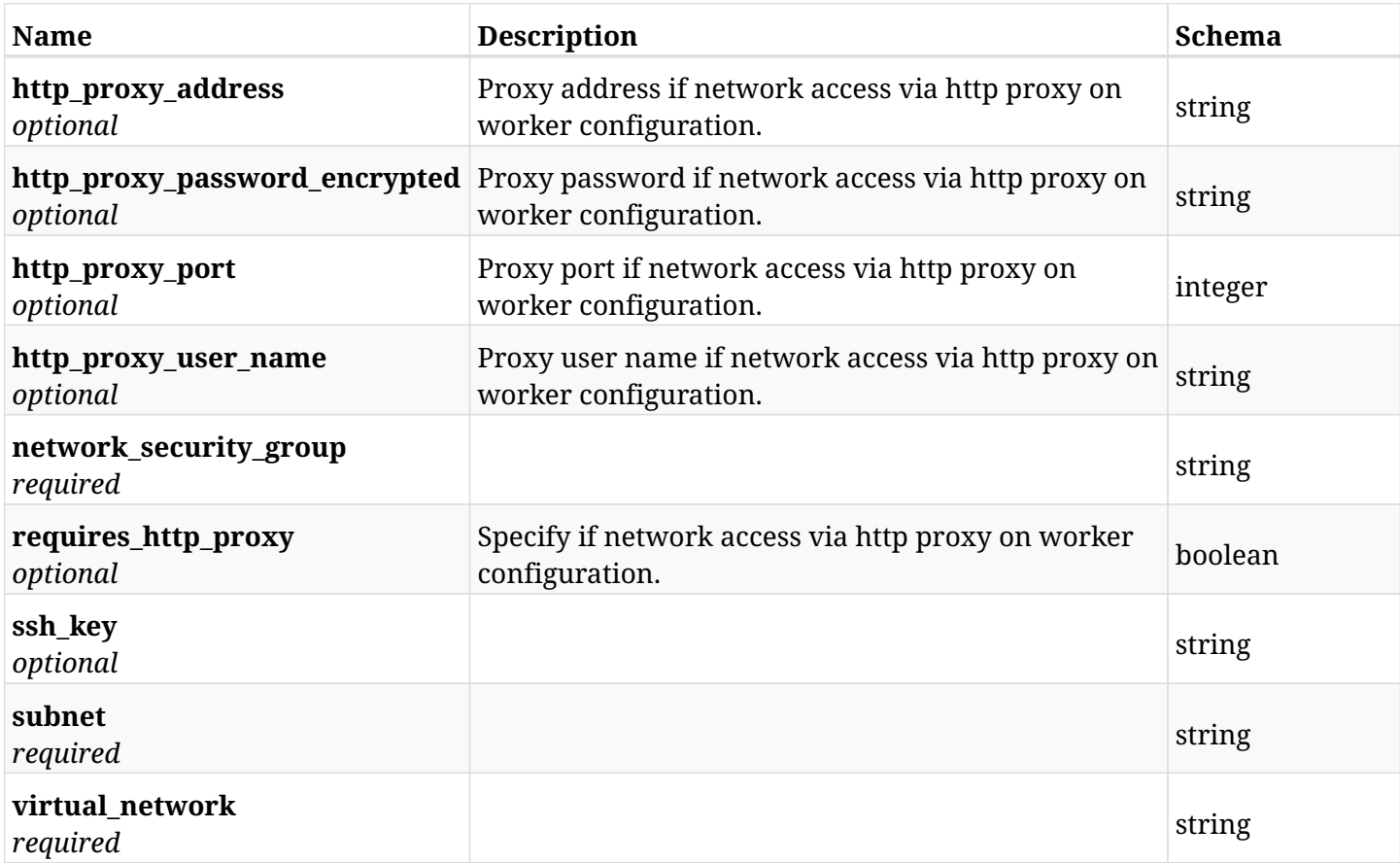

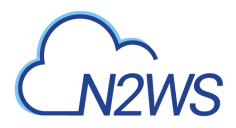

# **28.15.3. Responses**

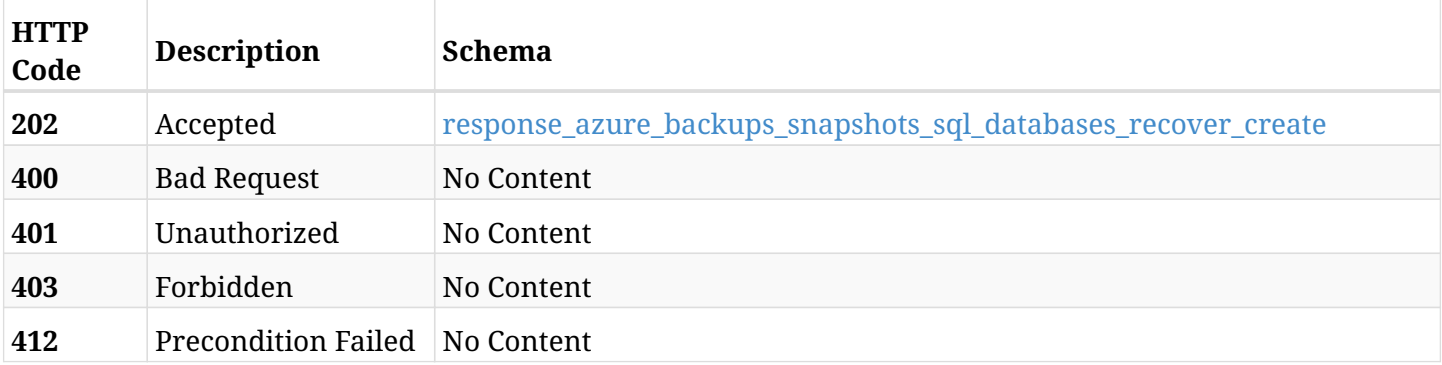

## <span id="page-1073-0"></span>**response\_azure\_backups\_snapshots\_sql\_databases\_recover\_create**

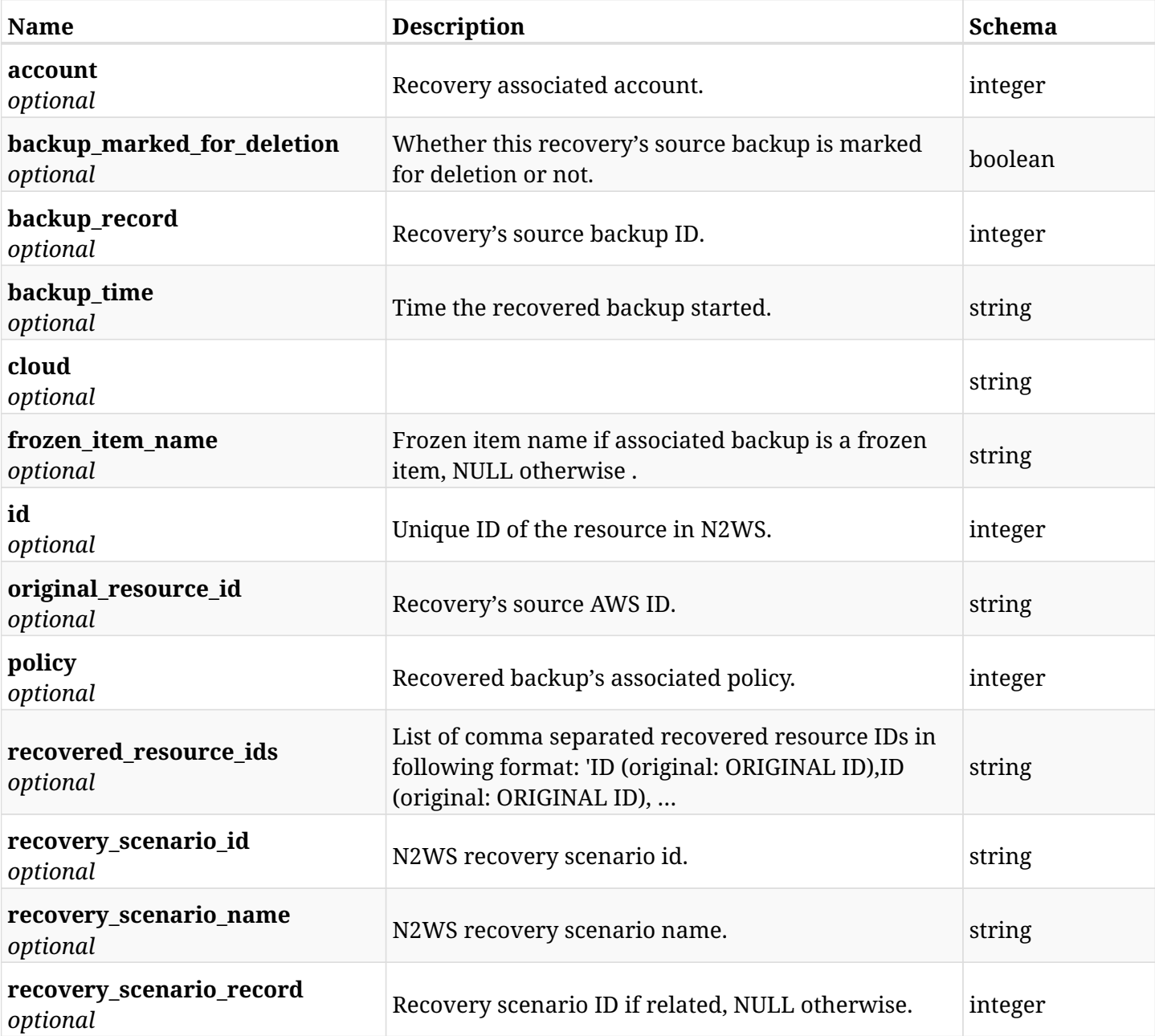

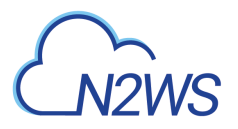

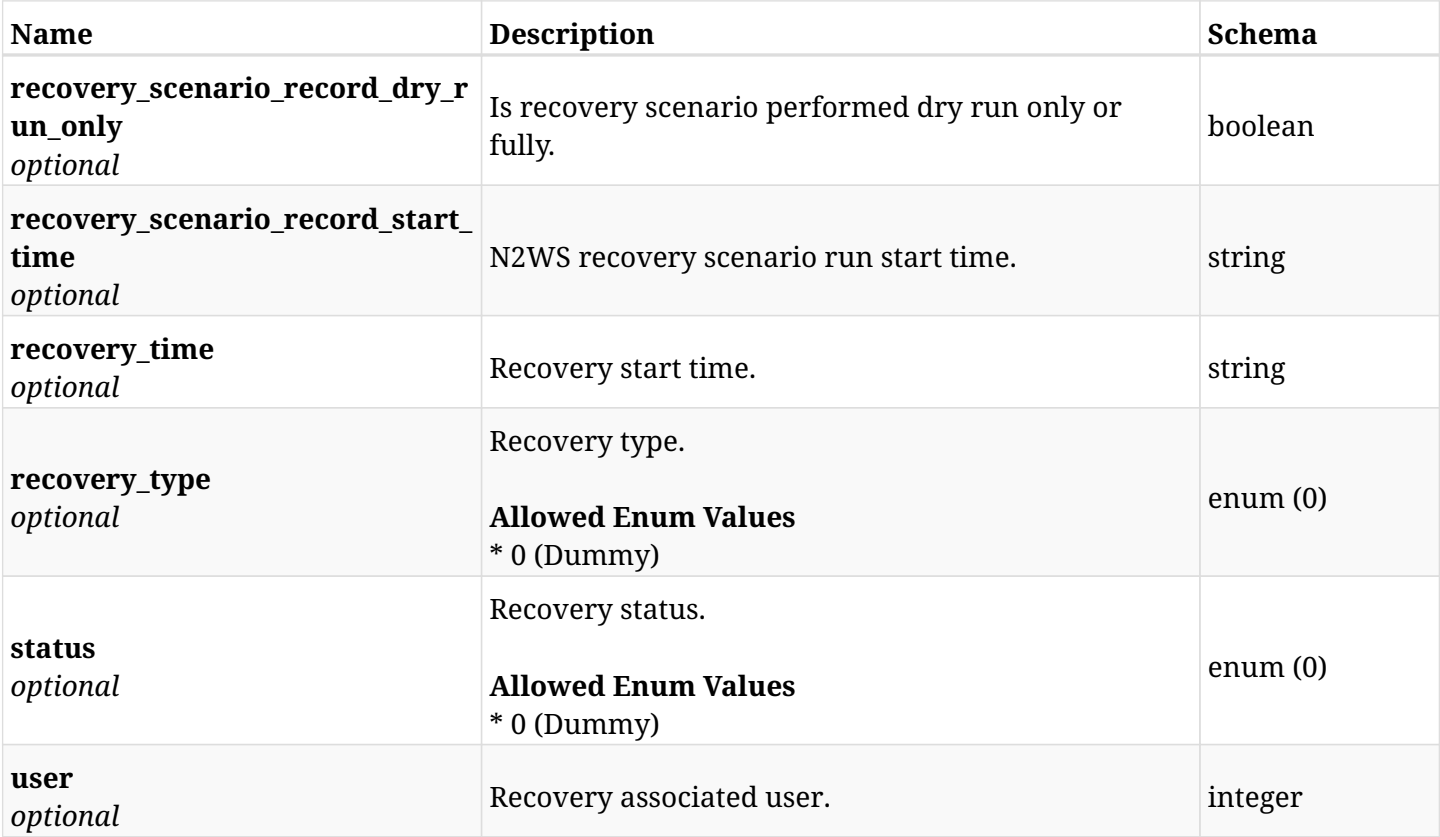

## **28.15.4. Consumes**

• application/json

# **28.15.5. Produces**

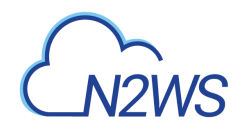

# **28.16. List all SQL servers of a backup record**

GET /api/azure/backups/{backup\_id}/snapshots/sql\_servers/

## **28.16.1. Description**

This endpoint returns a list of SQL servers of the backup record for the ID passed in the URL path.

#### **Permissions and Restrictions:**

- \* Any authenticated user can get his own SQL servers.
- \* Root user can also get the SQL servers of the managed users.
- \* Delegates can get the SQL servers of their original user.
	- *Initial Release:* 2.1.0
	- *Last Modified Version:* 2.1.0

## **28.16.2. Parameters**

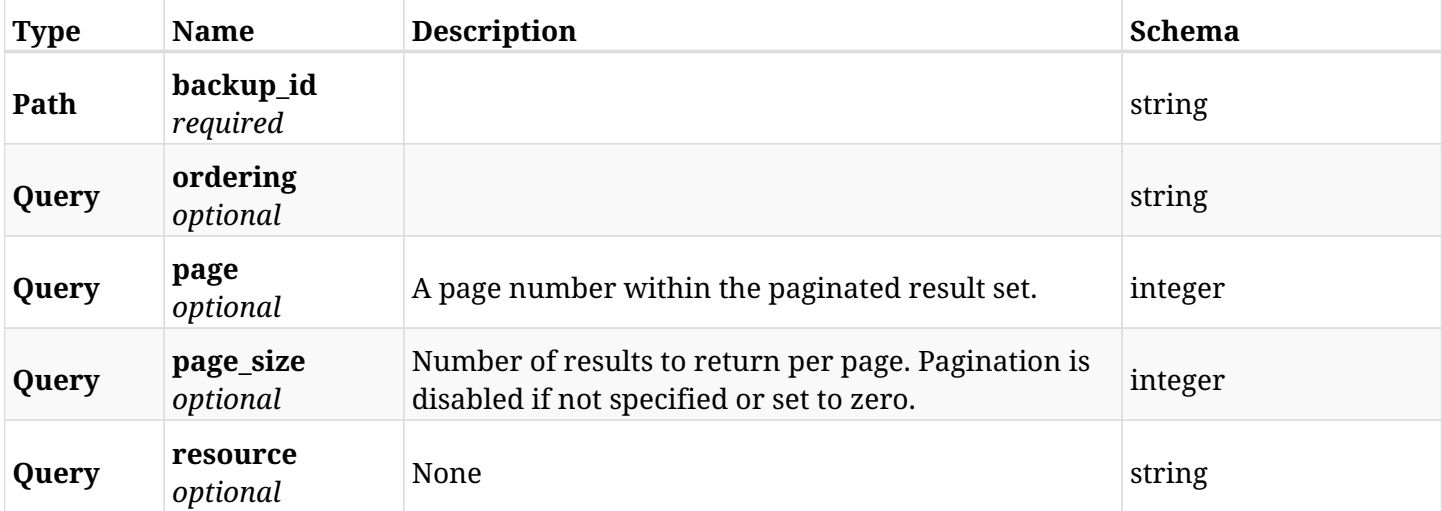

### **28.16.3. Responses**

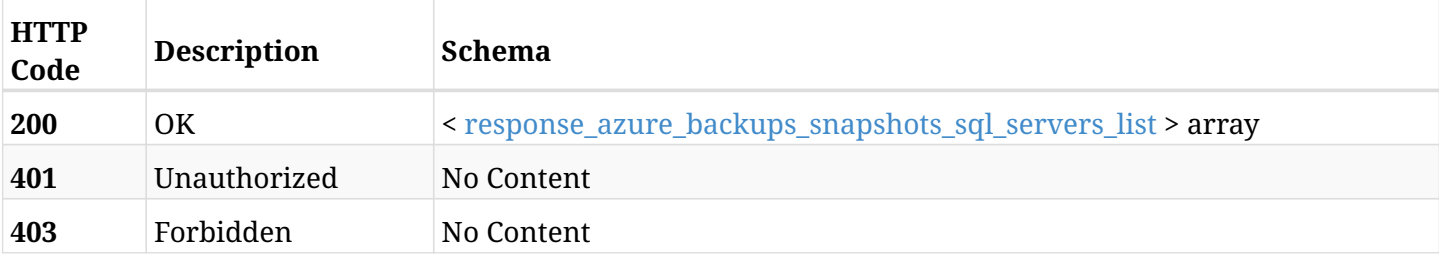

#### <span id="page-1075-0"></span>**response\_azure\_backups\_snapshots\_sql\_servers\_list**

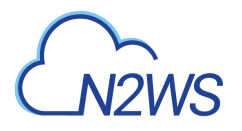

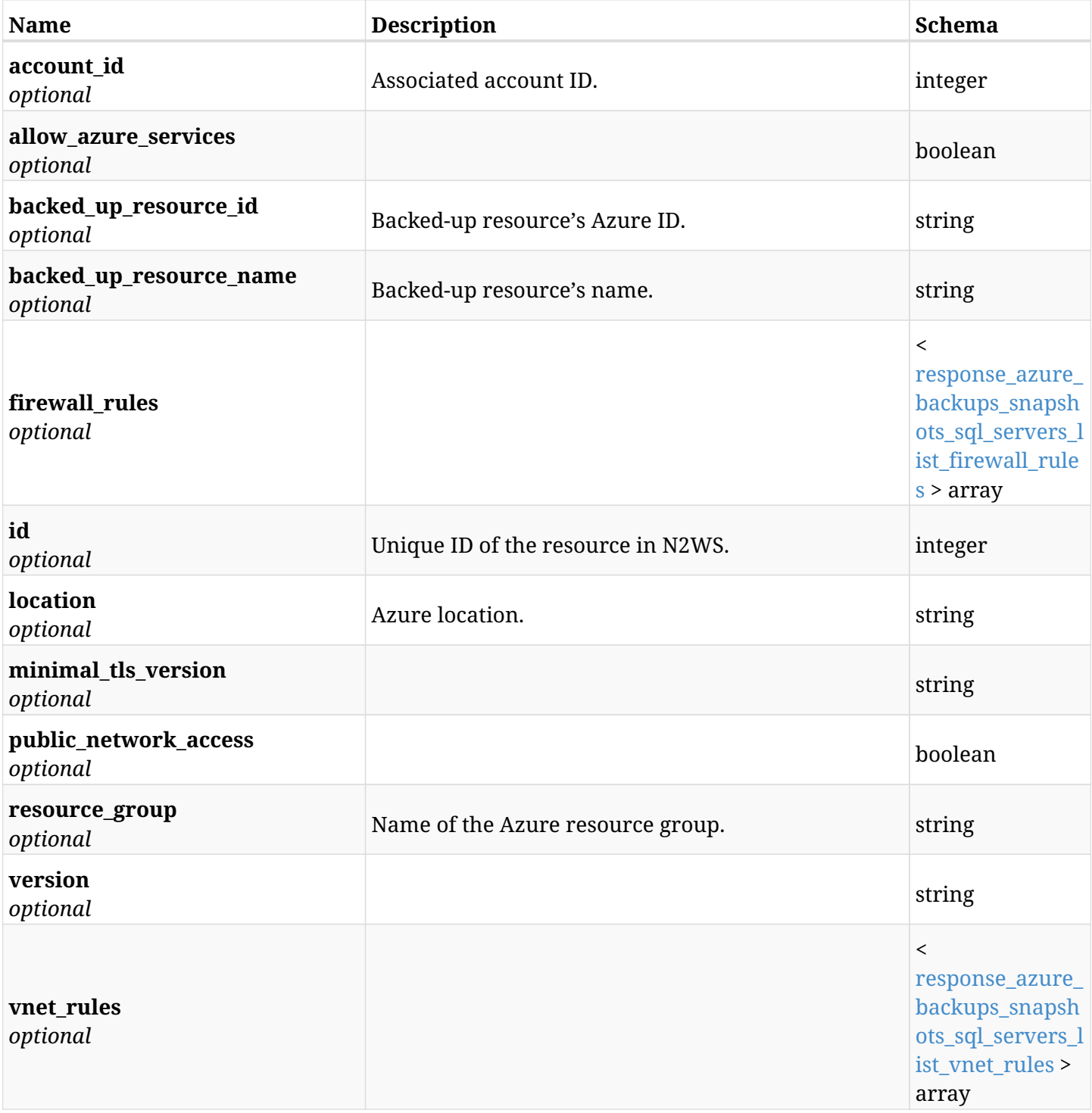

# <span id="page-1076-0"></span>**response\_azure\_backups\_snapshots\_sql\_servers\_list\_firewall\_rules**

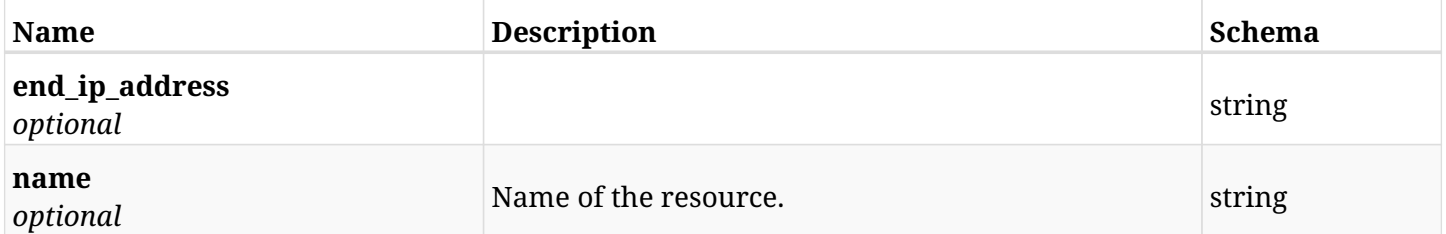

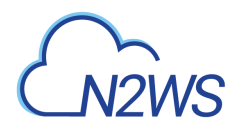

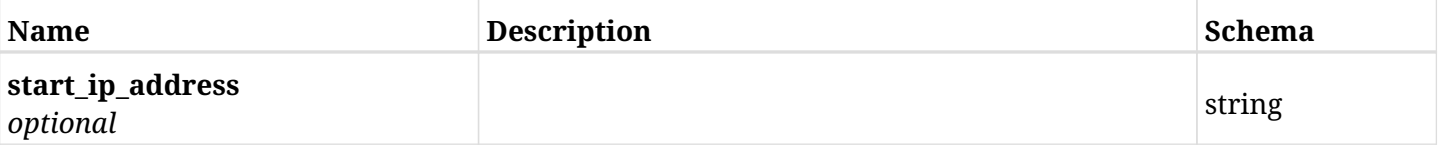

## <span id="page-1077-0"></span>**response\_azure\_backups\_snapshots\_sql\_servers\_list\_vnet\_rules**

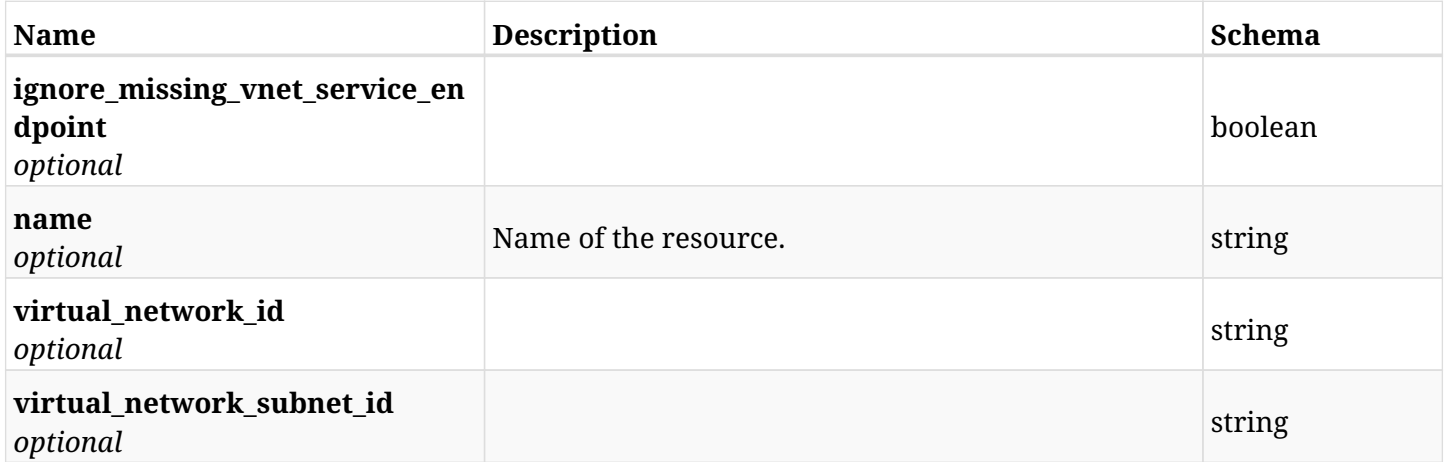

# **28.16.4. Produces**

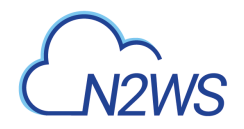

# **28.17. Retrieve an SQL server of a backup record**

GET /api/azure/backups/{backup\_id}/snapshots/sql\_servers/{id}/

## **28.17.1. Description**

This endpoint returns the SQL server of the backup record for the ID passed in the URL path.

### **Permissions and Restrictions:**

- \* Any authenticated user can get his own SQL server.
- \* Root user can also get the SQL server of the managed users.
- \* Delegates can get the SQL server of their original user.
	- *Initial Release:* 2.1.0
	- *Last Modified Version:* 2.1.0

## **28.17.2. Parameters**

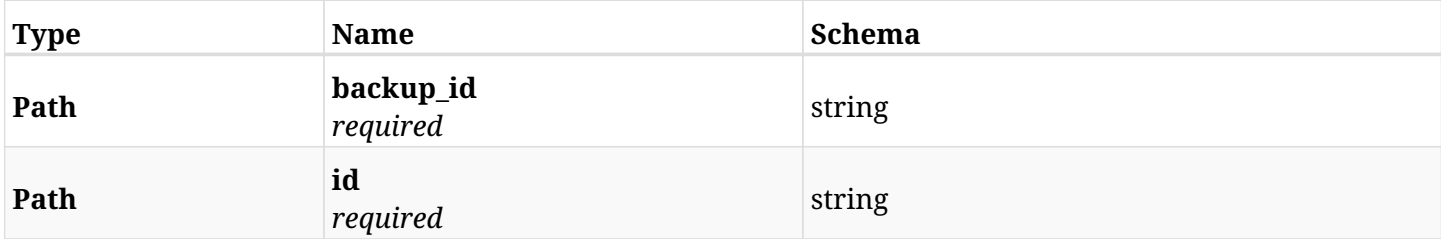

### **28.17.3. Responses**

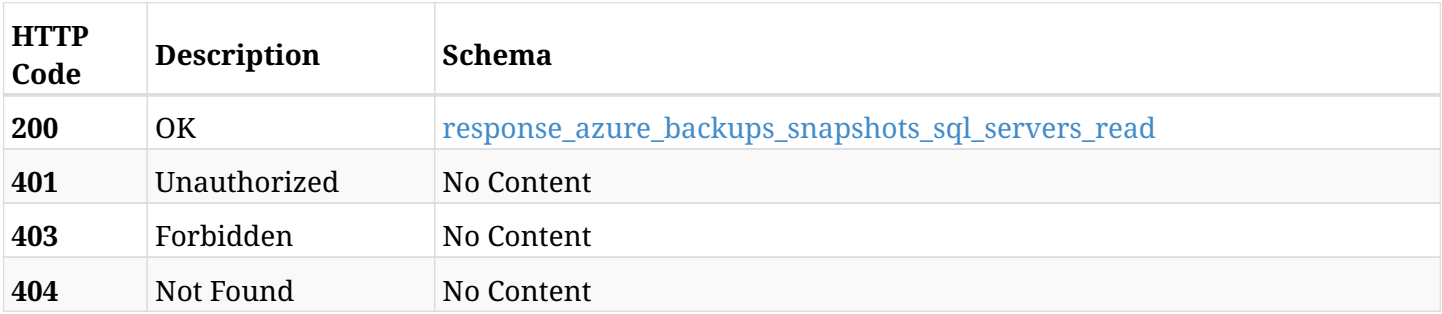

#### <span id="page-1078-0"></span>**response\_azure\_backups\_snapshots\_sql\_servers\_read**

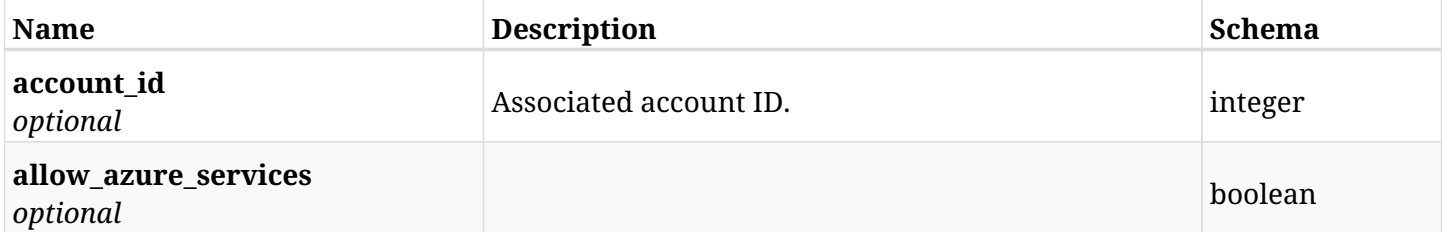

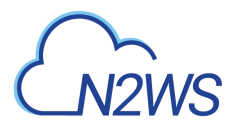

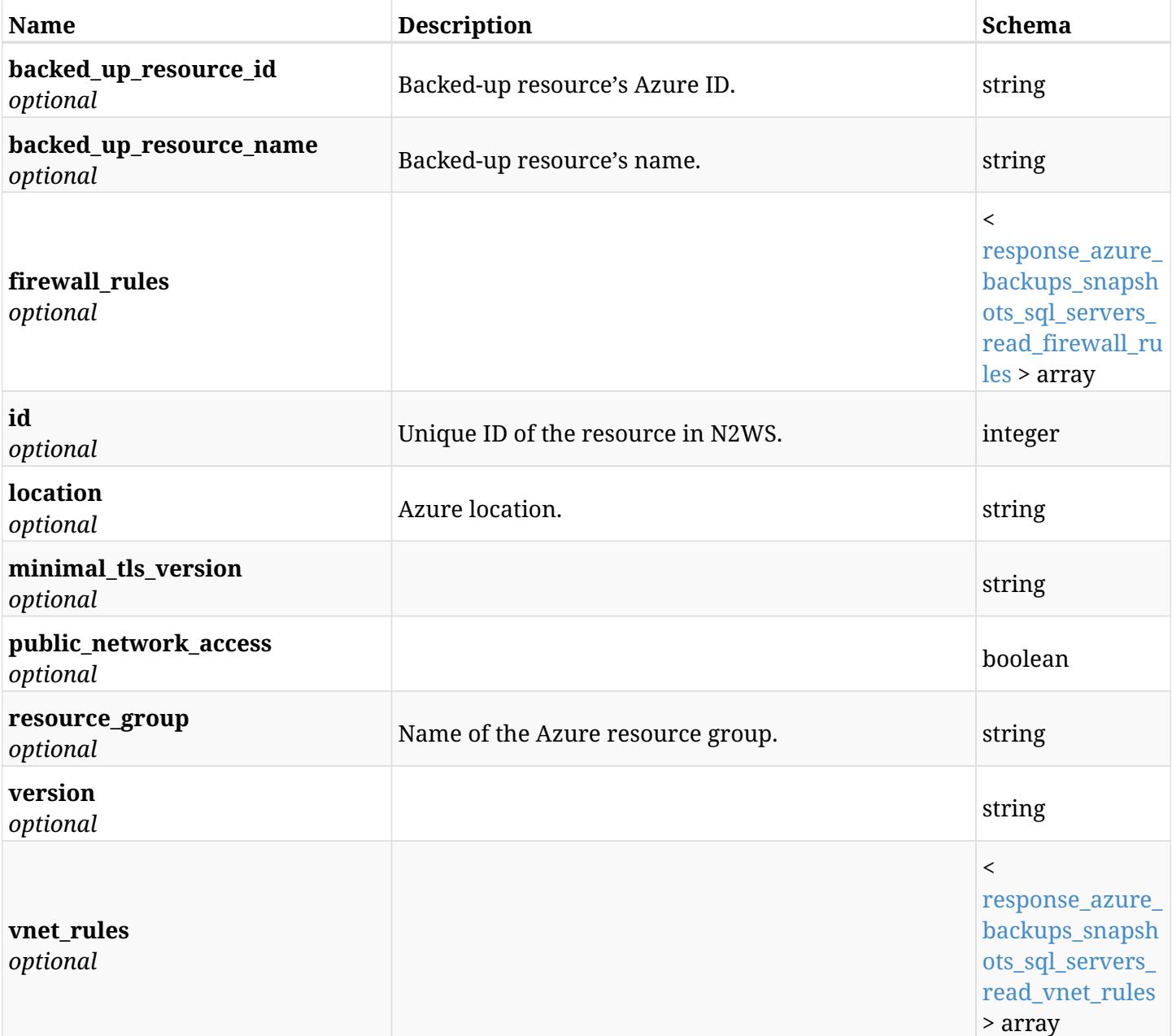

### <span id="page-1079-0"></span>**response\_azure\_backups\_snapshots\_sql\_servers\_read\_firewall\_rules**

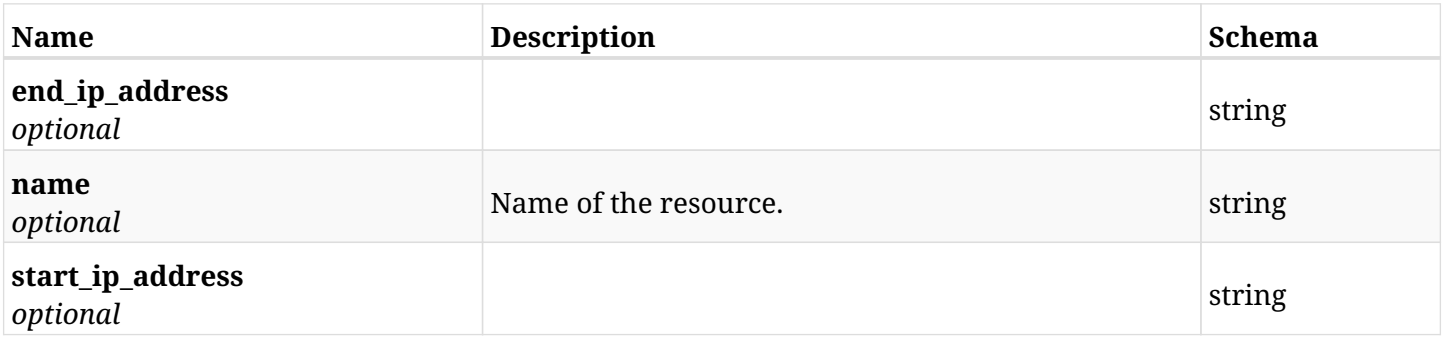

<span id="page-1079-1"></span>**response\_azure\_backups\_snapshots\_sql\_servers\_read\_vnet\_rules**
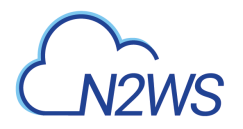

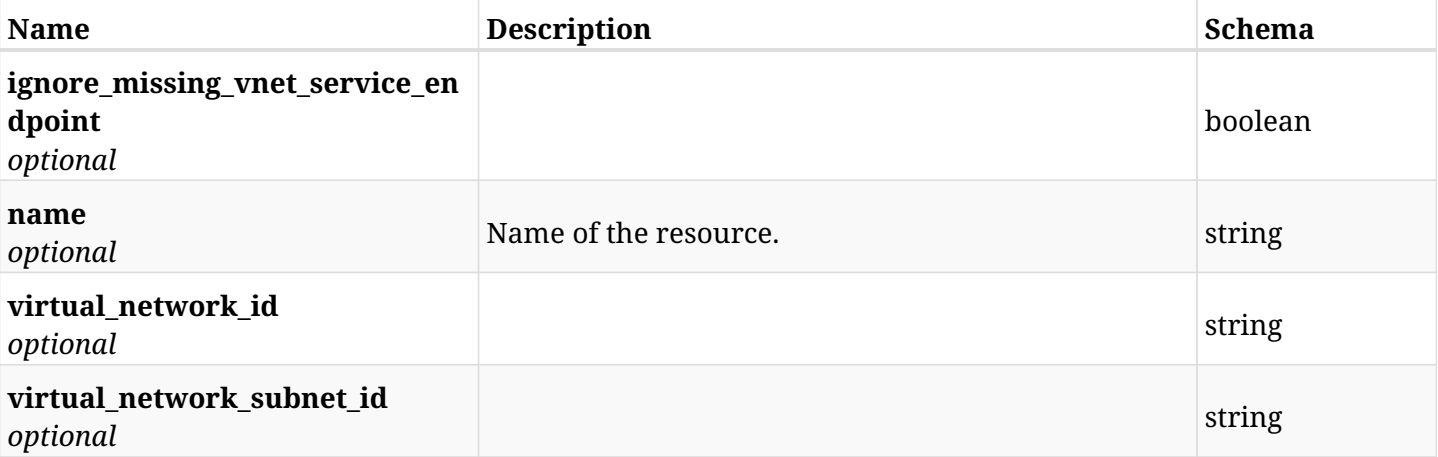

### **28.17.4. Produces**

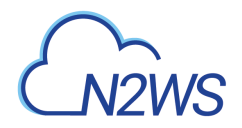

## **28.18. Recover SQL server from backup**

POST /api/azure/backups/{backup\_id}/snapshots/sql\_servers/{snapshot\_record\_id}/recover/

### **28.18.1. Description**

This endpoint recovers the SQL servers of a backup record for the ID passed in the URL path. if destination location is not given, recovery will be done to original location.

#### **Permissions and Restrictions:**

- \* Recover is possible on successful backup that wasn't deleted.
- \* Any authenticated user can recover his own snapshots.
- \* Root user can also recover the snapshots of the managed users.
- \* Authenticated delegate users with allow\_recovery can recover the snapshots for their original user.

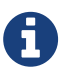

The path parameter **snapshot\_record\_id** refers to **id** attribute which returns in the response body of GET /api/azure/backups/{backup\_id}/snapshots/sql\_servers/

- *Initial Release:* 2.1.0
- *Last Modified Version:* 2.1.0

#### **28.18.2. Parameters**

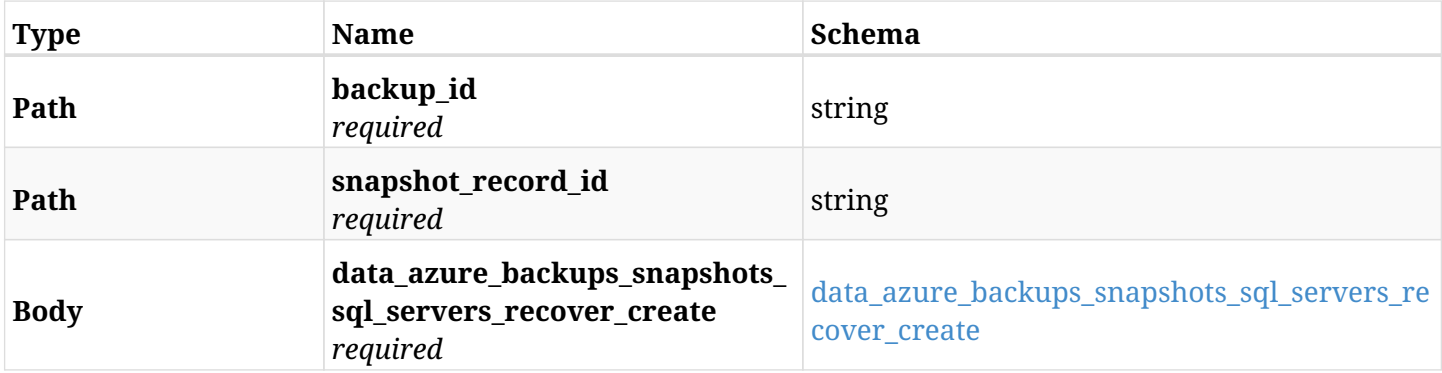

#### <span id="page-1081-0"></span>**data\_azure\_backups\_snapshots\_sql\_servers\_recover\_create**

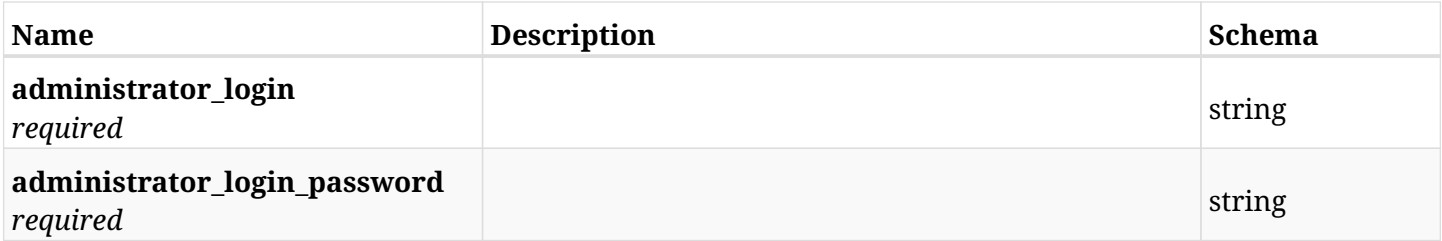

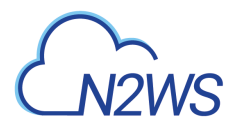

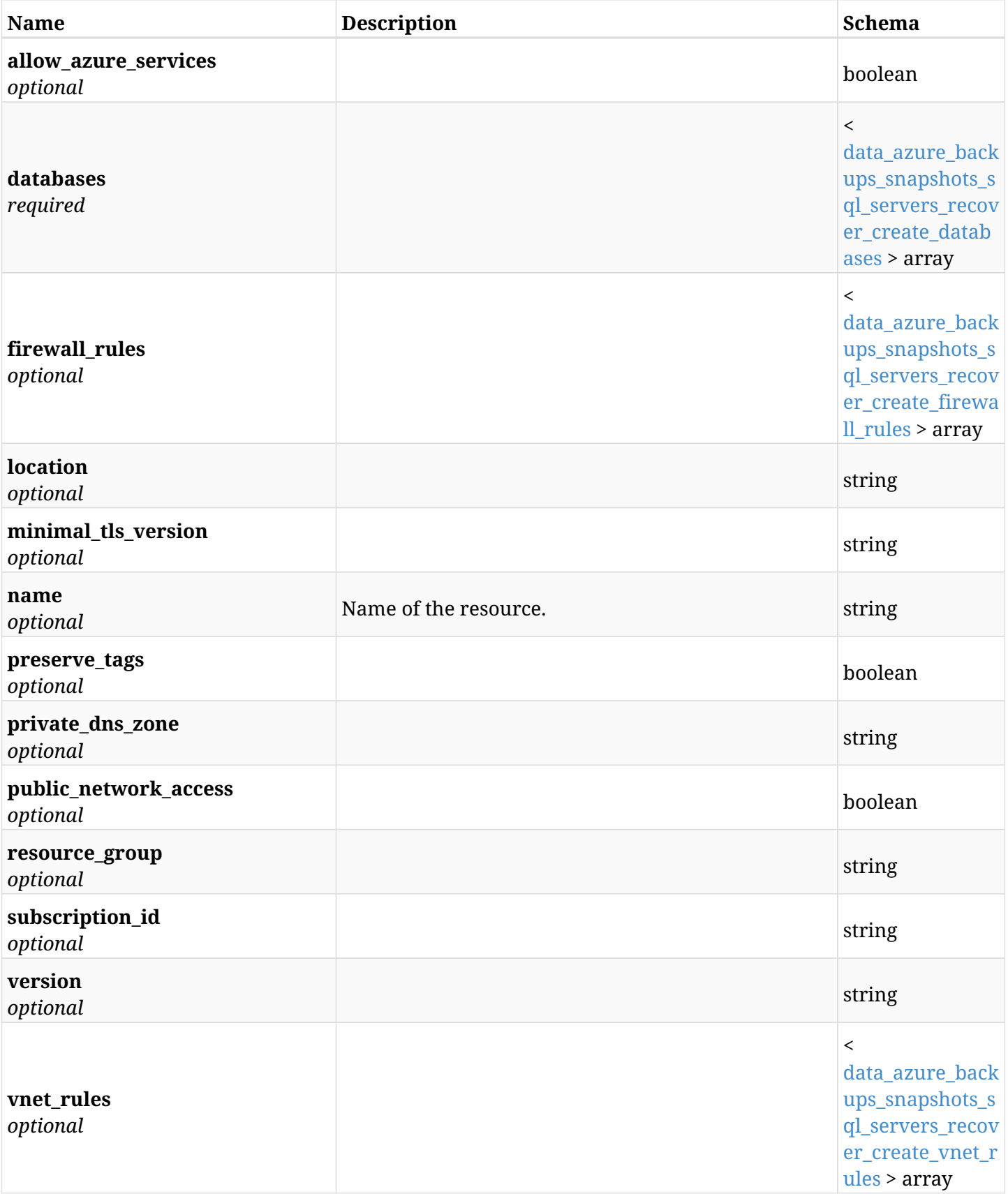

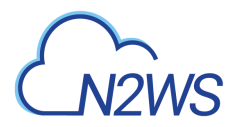

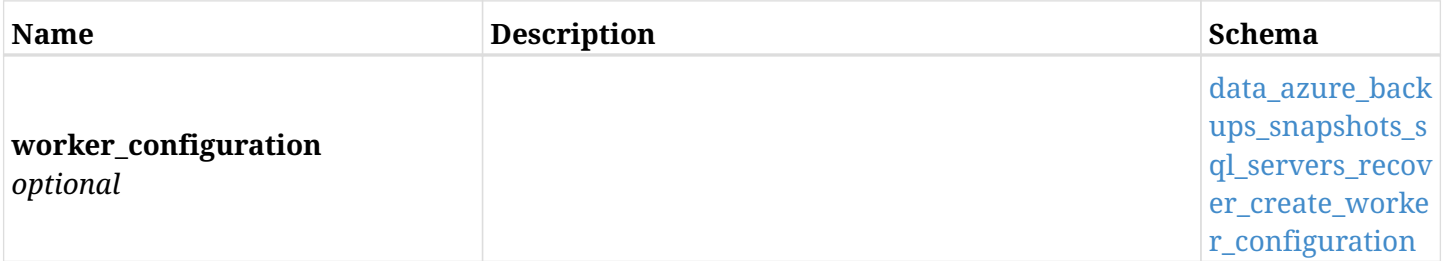

#### <span id="page-1083-0"></span>**data\_azure\_backups\_snapshots\_sql\_servers\_recover\_create\_databases**

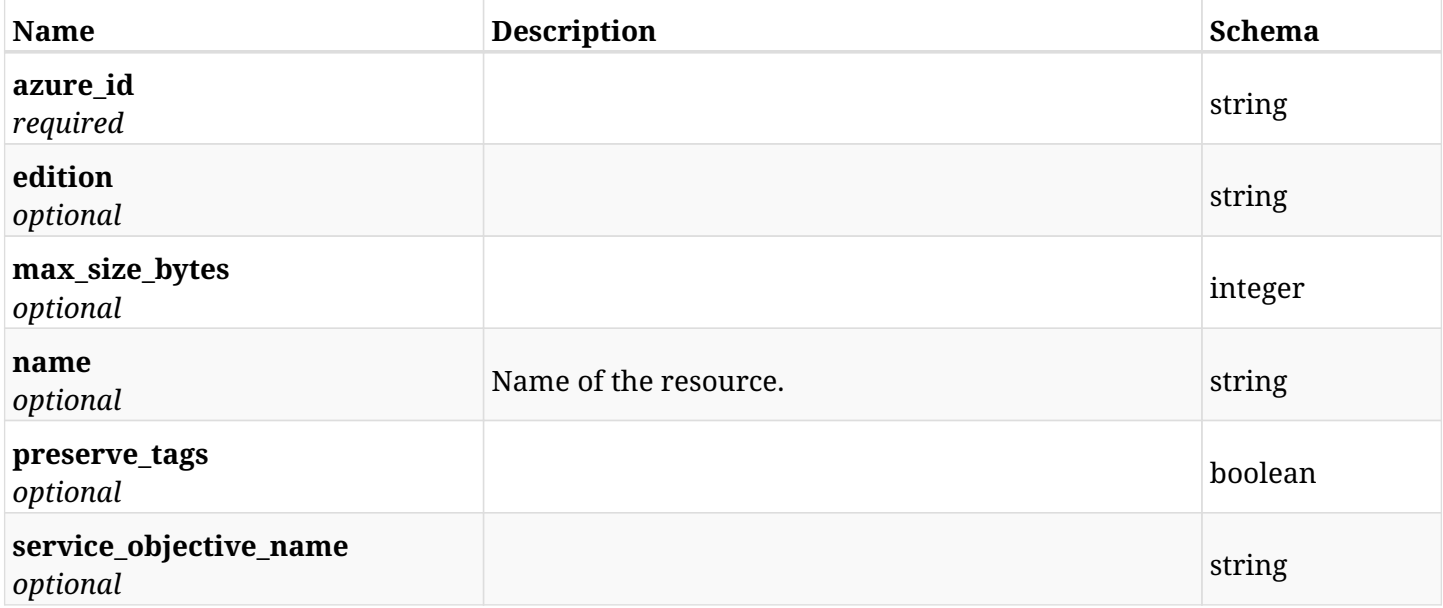

### <span id="page-1083-1"></span>**data\_azure\_backups\_snapshots\_sql\_servers\_recover\_create\_firewall\_rules**

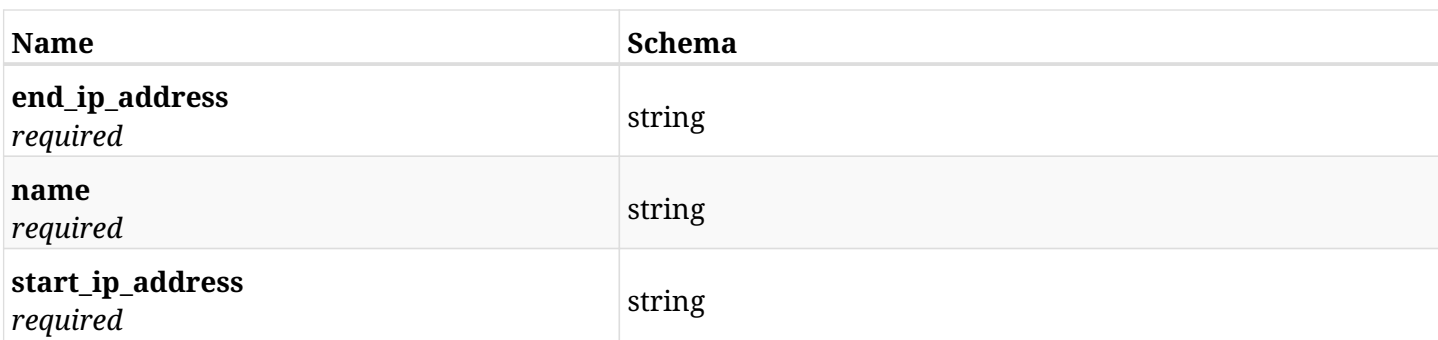

### <span id="page-1083-2"></span>**data\_azure\_backups\_snapshots\_sql\_servers\_recover\_create\_vnet\_rules**

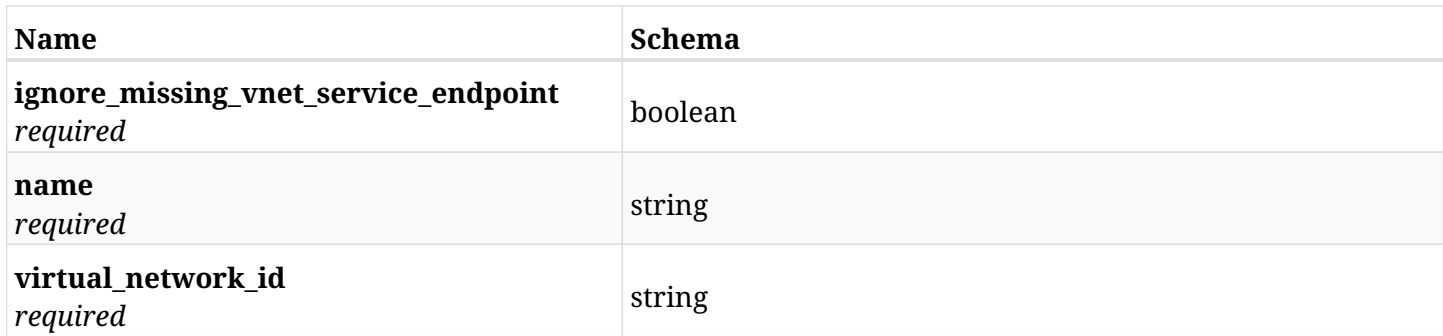

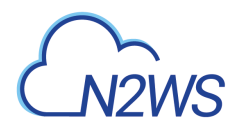

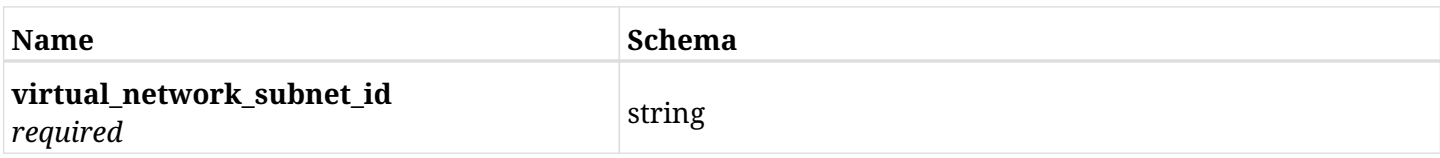

#### <span id="page-1084-0"></span>**data\_azure\_backups\_snapshots\_sql\_servers\_recover\_create\_worker\_configuration**

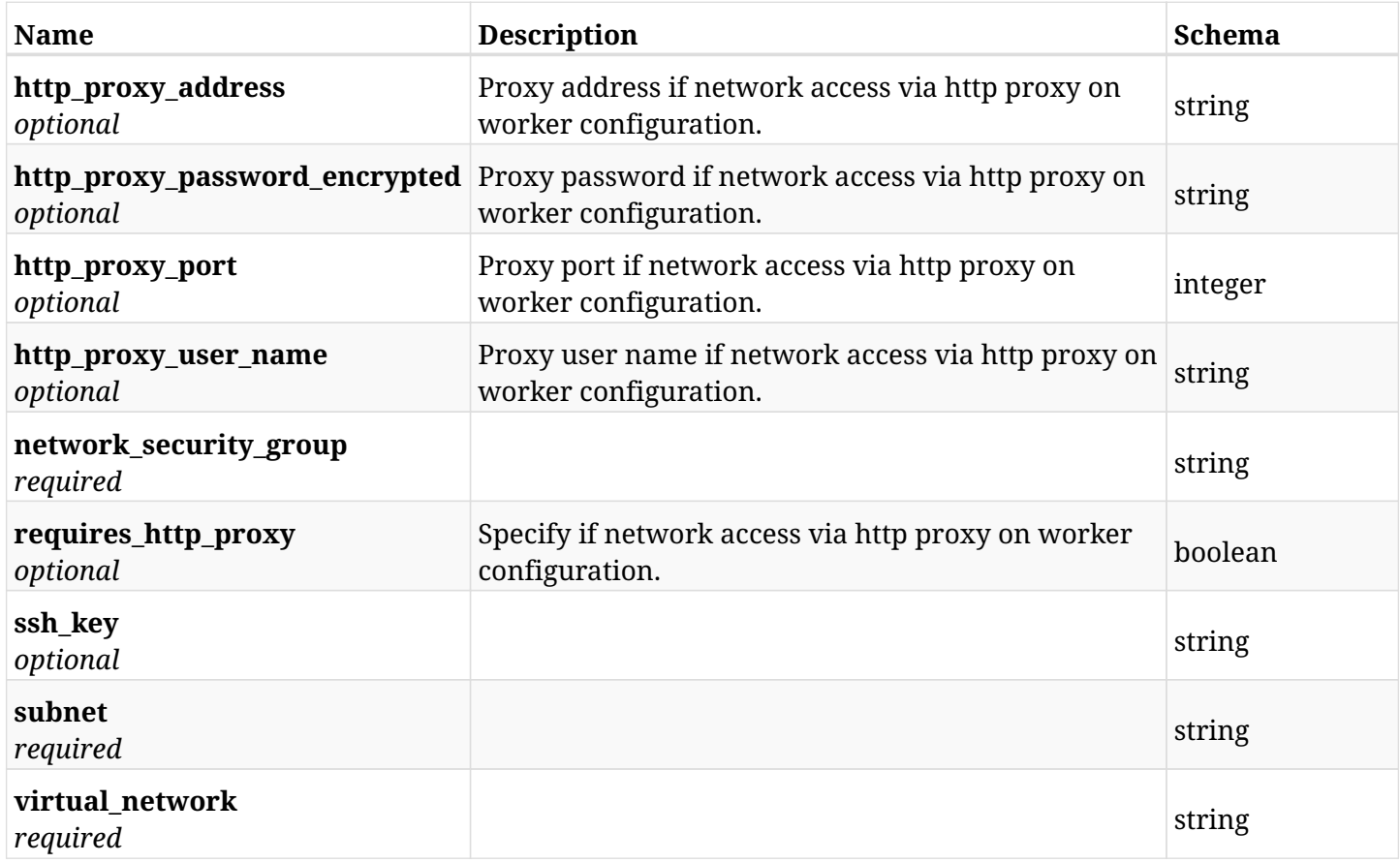

### **28.18.3. Responses**

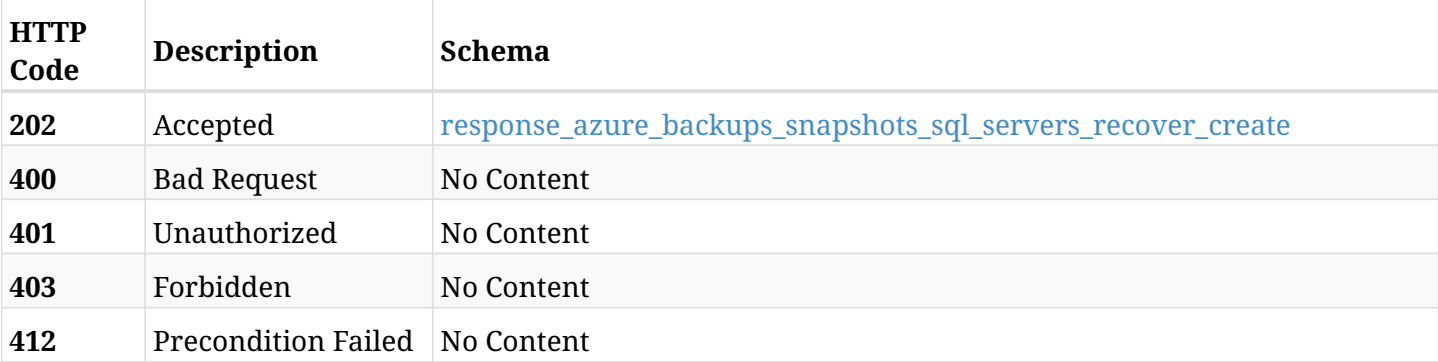

#### <span id="page-1084-1"></span>**response\_azure\_backups\_snapshots\_sql\_servers\_recover\_create**

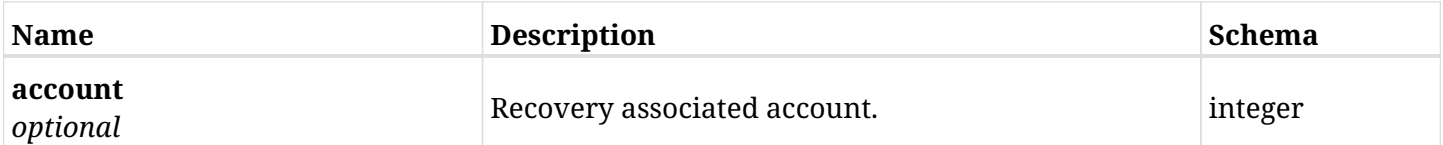

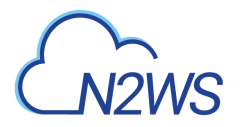

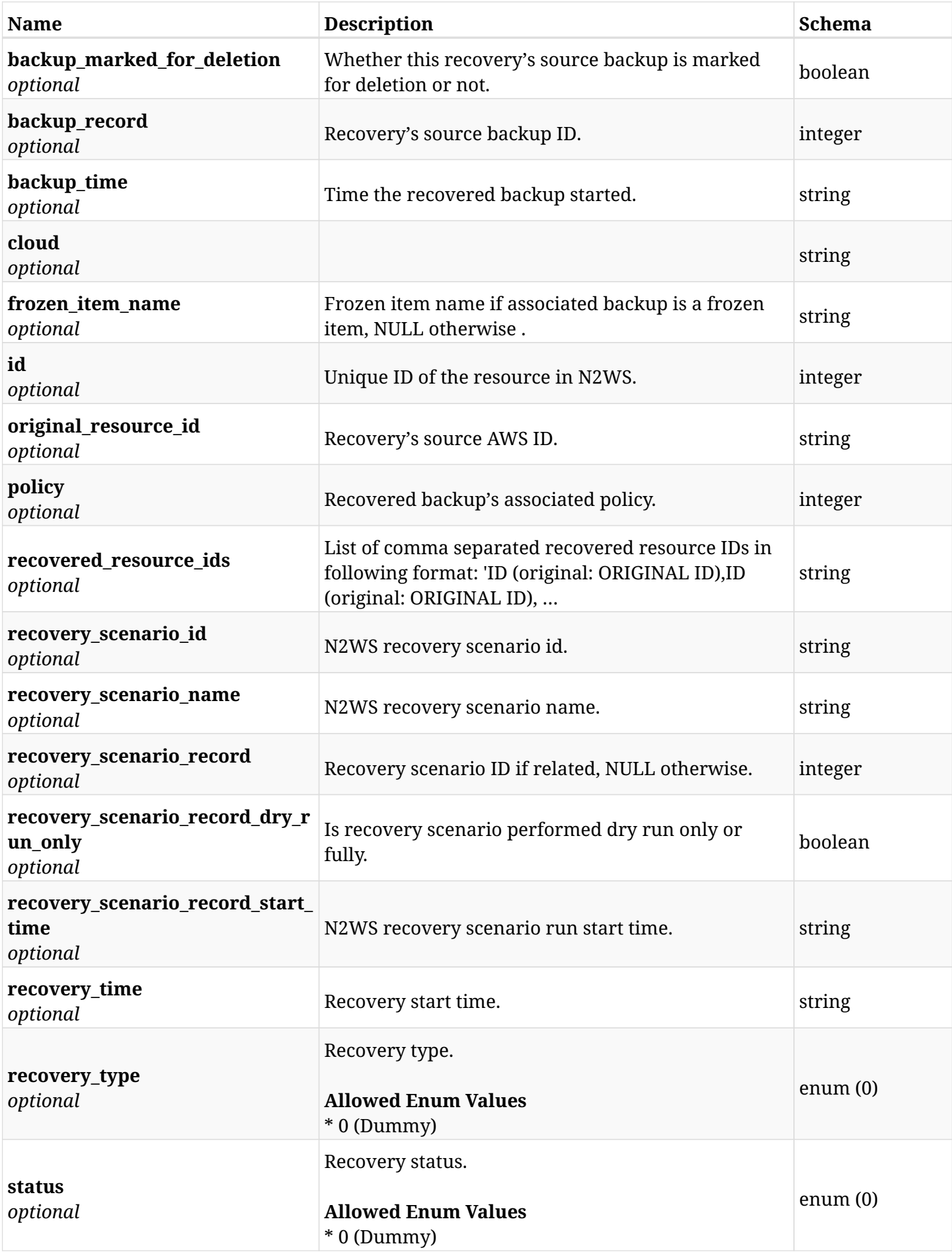

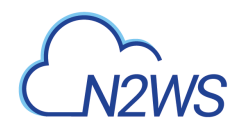

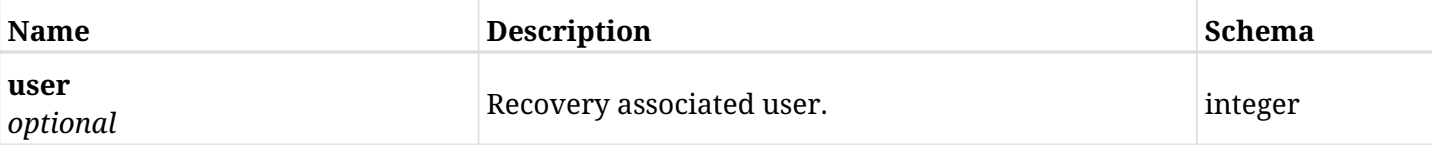

### **28.18.4. Consumes**

• application/json

### **28.18.5. Produces**

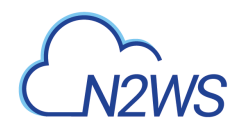

## **28.19. List all virtual machines of a backup record**

GET /api/azure/backups/{backup\_id}/snapshots/virtual\_machines/

### **28.19.1. Description**

This endpoint returns a list of virtual machines of the backup record for the ID passed in the URL path.

#### **Permissions and Restrictions:**

- \* Any authenticated user can get his own virtual machines.
- \* Root user can also get the virtual machines of the managed users.
- \* Delegates can get the virtual machines of their original user.
	- *Initial Release:* 2.0.0
	- *Last Modified Version:* 2.0.0

### **28.19.2. Parameters**

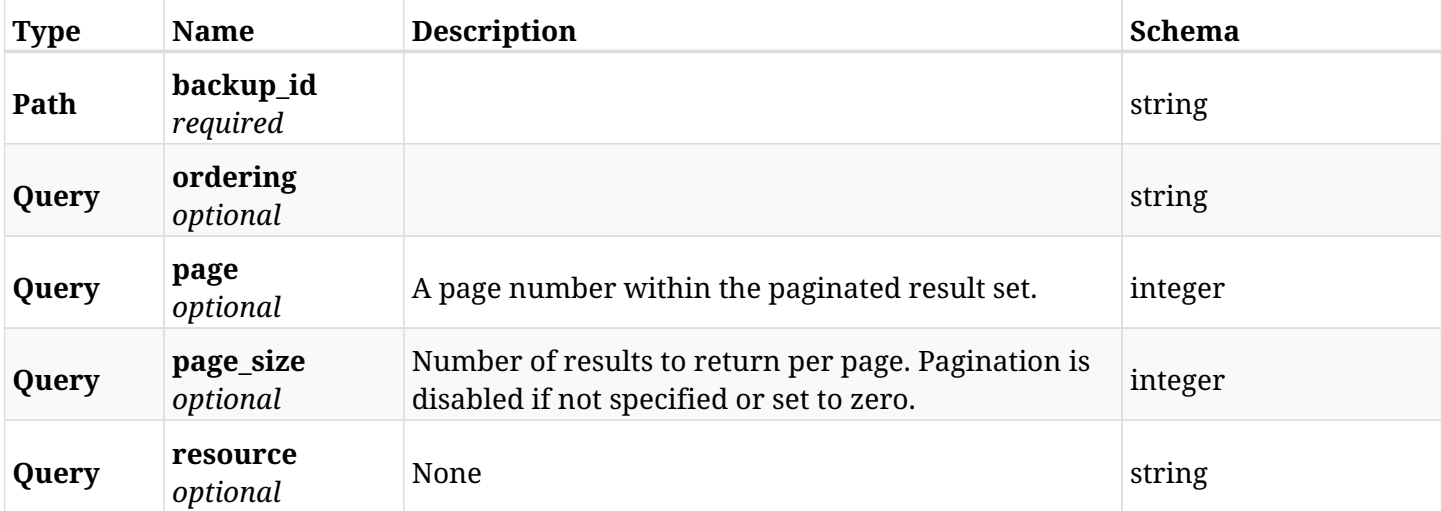

#### **28.19.3. Responses**

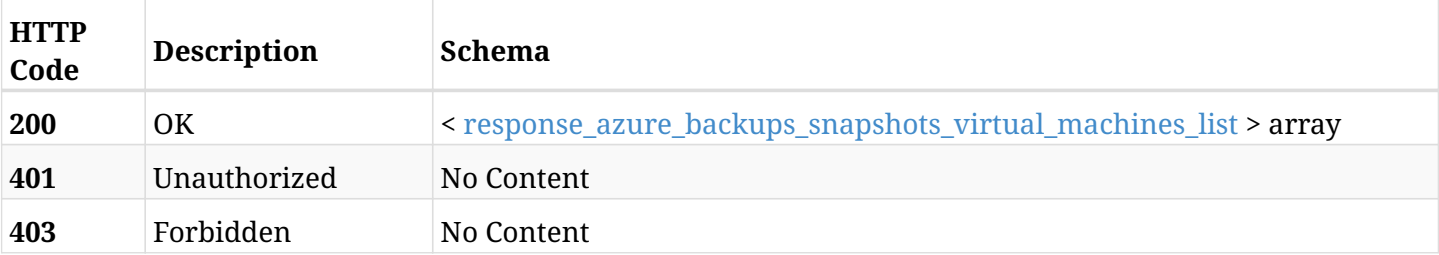

#### <span id="page-1087-0"></span>**response\_azure\_backups\_snapshots\_virtual\_machines\_list**

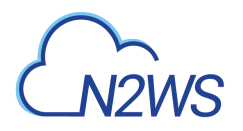

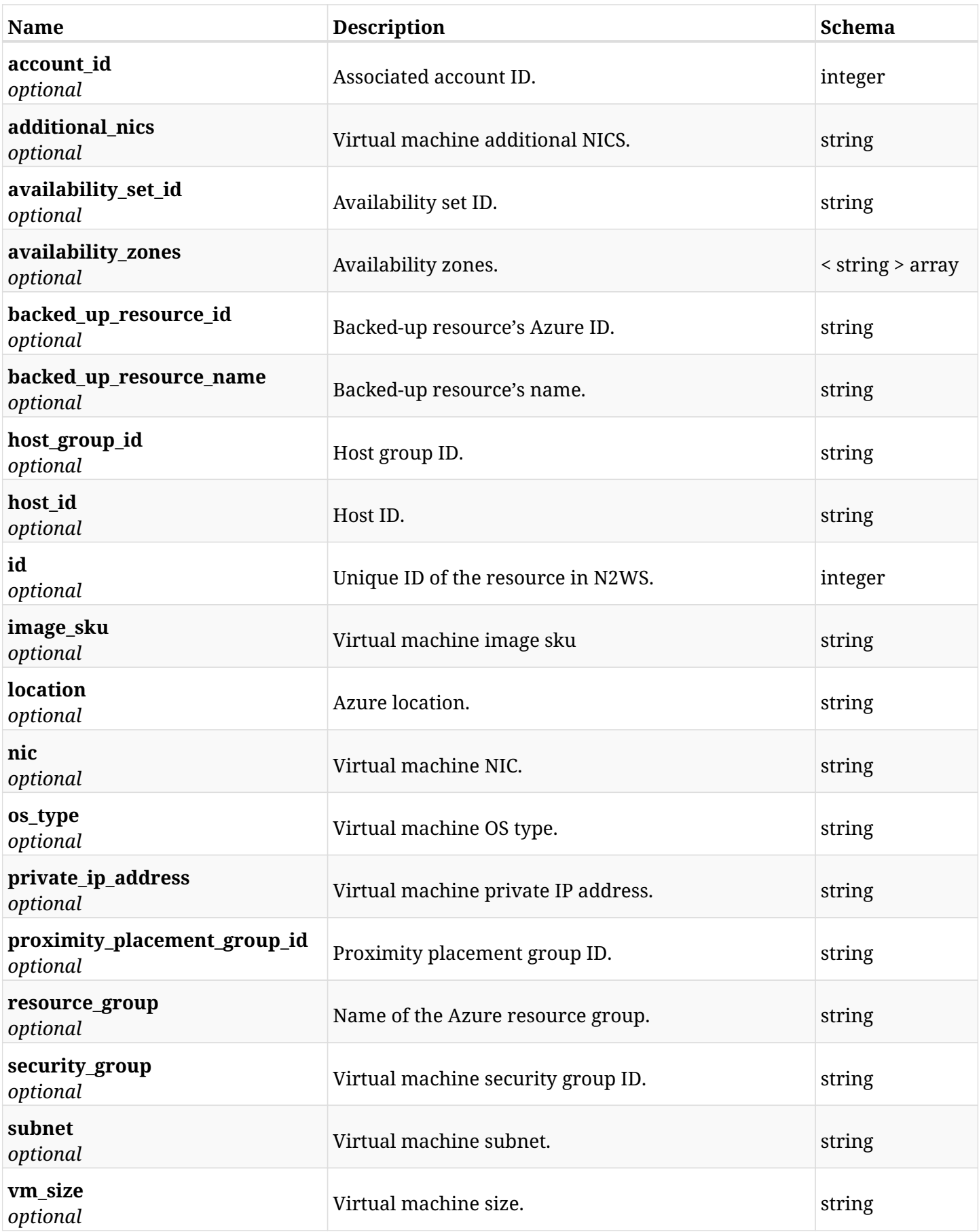

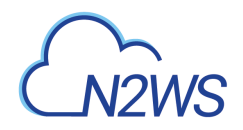

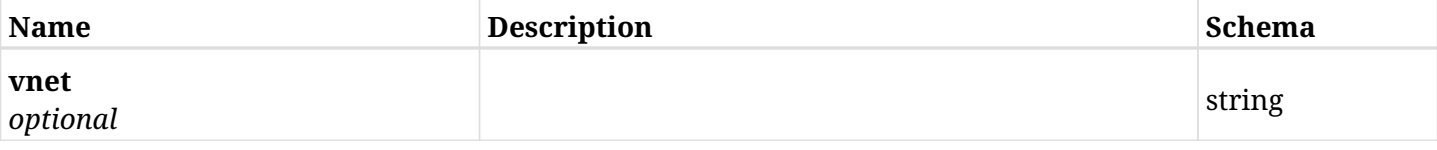

### **28.19.4. Produces**

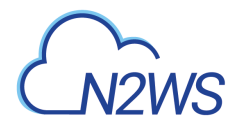

## **28.20. Retrieve an virtual machine of a backup record**

GET /api/azure/backups/{backup\_id}/snapshots/virtual\_machines/{id}/

### **28.20.1. Description**

This endpoint returns the virtual machine of the backup record for the ID passed in the URL path.

#### **Permissions and Restrictions:**

- \* Any authenticated user can get his own virtual machine.
- \* Root user can also get the virtual machine of the managed users.
- \* Delegates can get the virtual machine of their original user.
	- *Initial Release:* 2.0.0
	- *Last Modified Version:* 2.0.0

### **28.20.2. Parameters**

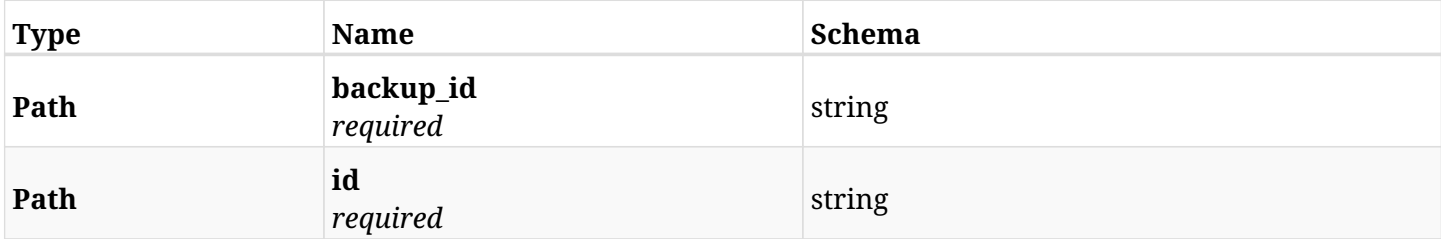

#### **28.20.3. Responses**

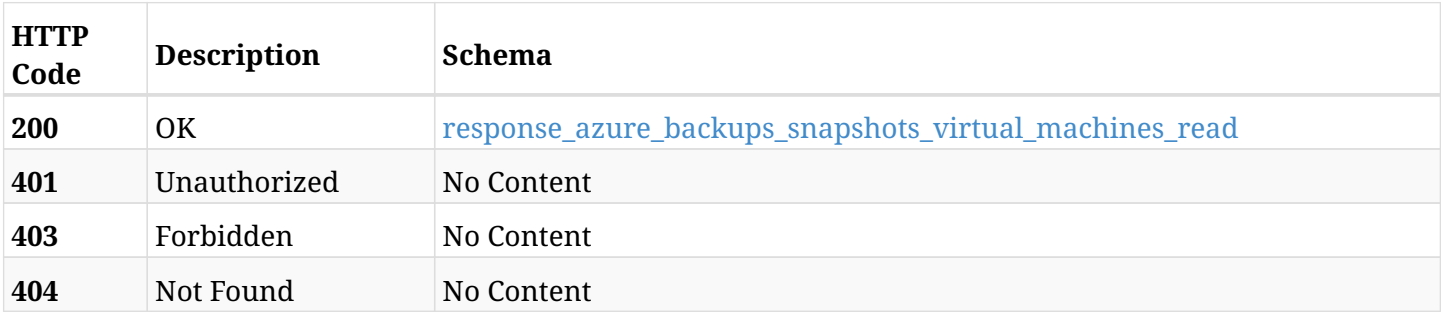

#### <span id="page-1090-0"></span>**response\_azure\_backups\_snapshots\_virtual\_machines\_read**

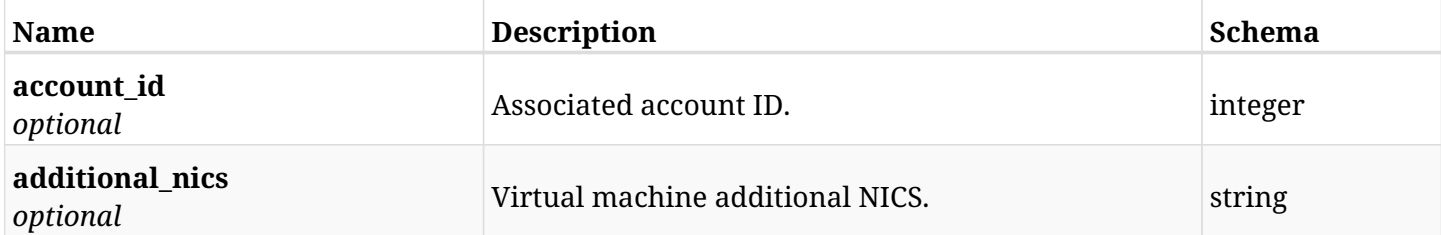

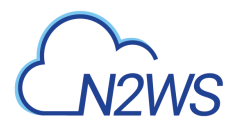

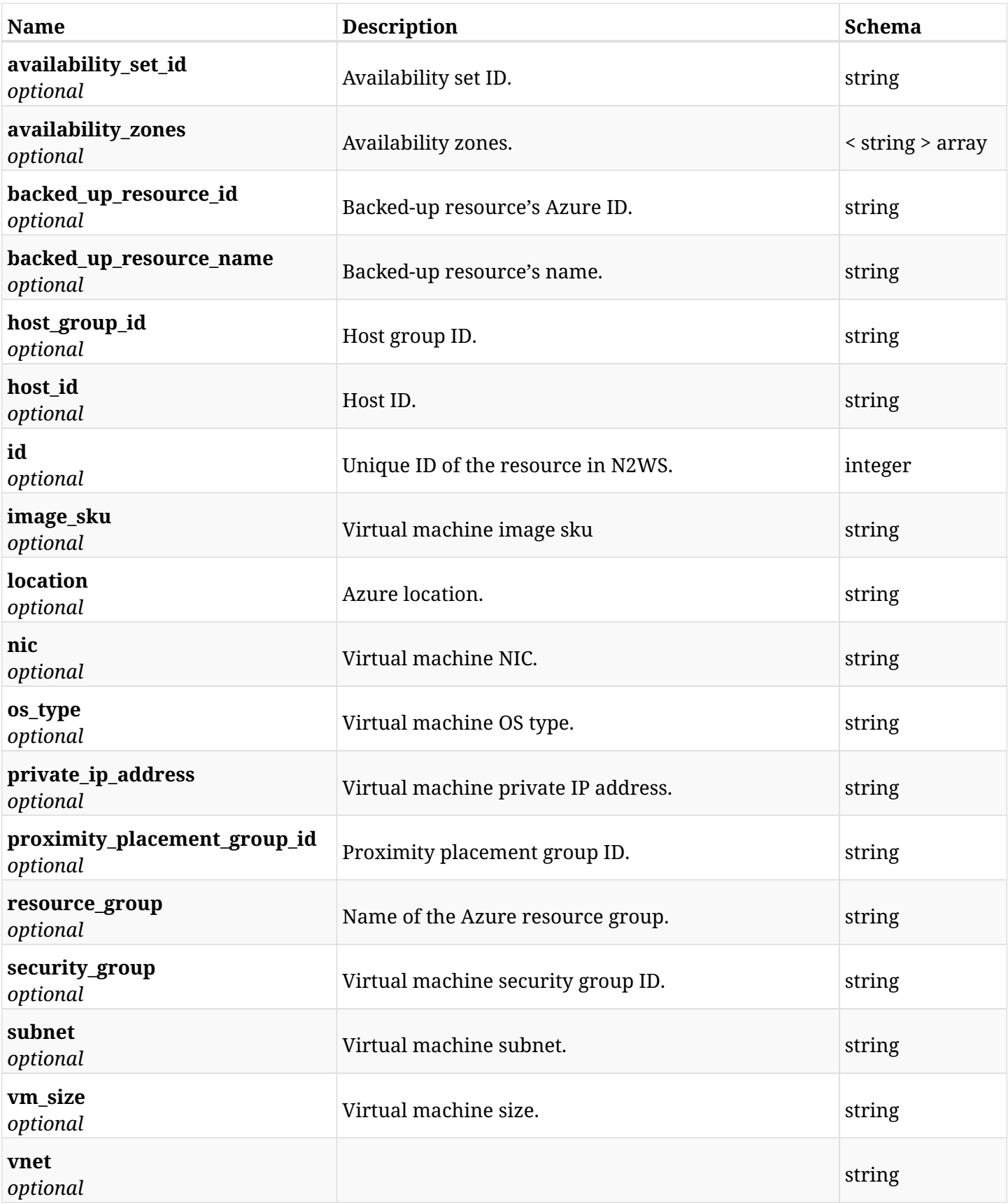

### **28.20.4. Produces**

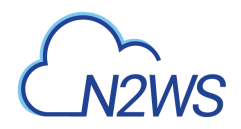

## **28.21. Recover virtual machine from backup**

POST /api/azure/backups/{backup\_id}/snapshots/virtual\_machines/{snapshot\_record\_id}/recover/

### **28.21.1. Description**

This endpoint recovers the virtual machines of a backup record for the ID passed in the URL path. if destination location is not given, recovery will be done to original location.

#### **Permissions and Restrictions:**

- \* Recover is possible on successful backup that wasn't deleted.
- \* Any authenticated user can recover his own snapshots.
- \* Root user can also recover the snapshots of the managed users.
- \* Authenticated delegate users with allow\_recovery can recover the snapshots for their original user.

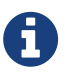

The path parameter **snapshot\_record\_id** refers to **id** attribute which returns in the response body of GET /api/azure/backups/{backup\_id}/snapshots/virtual\_machines/

- *Initial Release:* 2.0.0
- *Last Modified Version:* 2.2.0

### **28.21.2. Parameters**

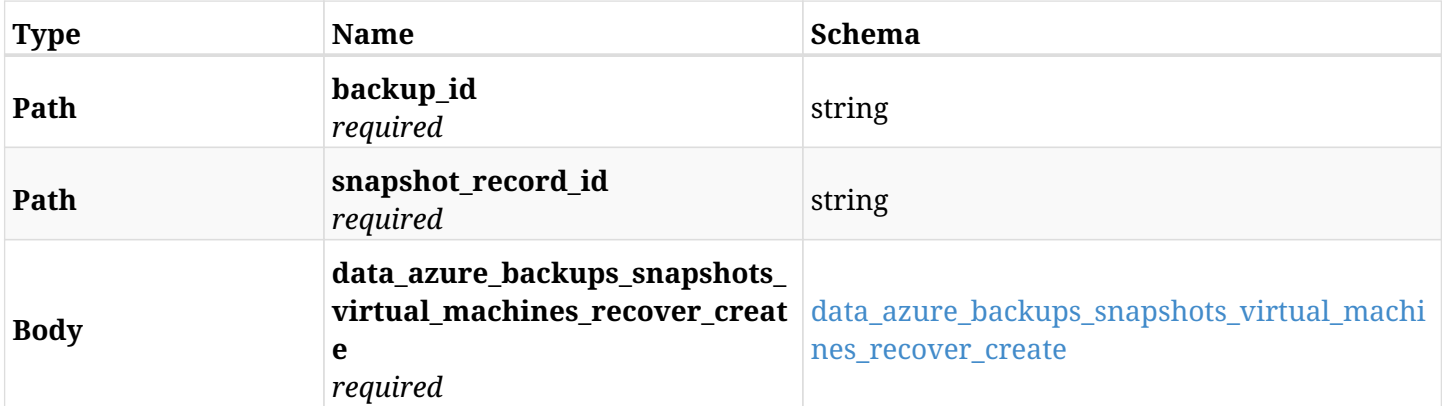

#### <span id="page-1092-0"></span>**data\_azure\_backups\_snapshots\_virtual\_machines\_recover\_create**

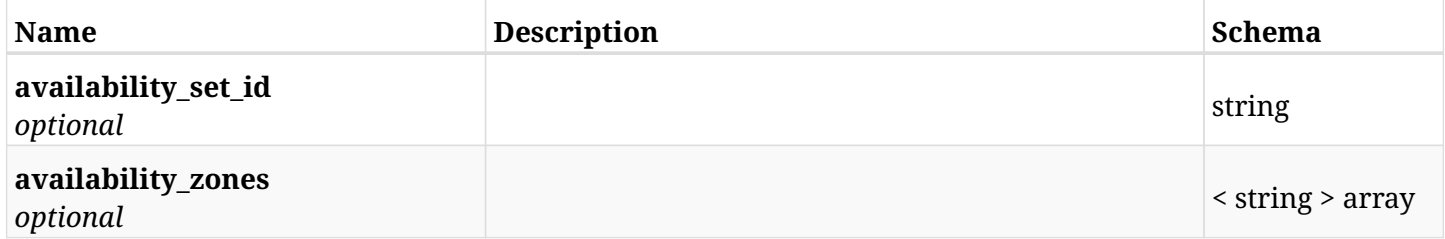

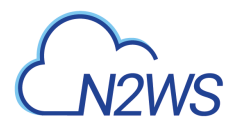

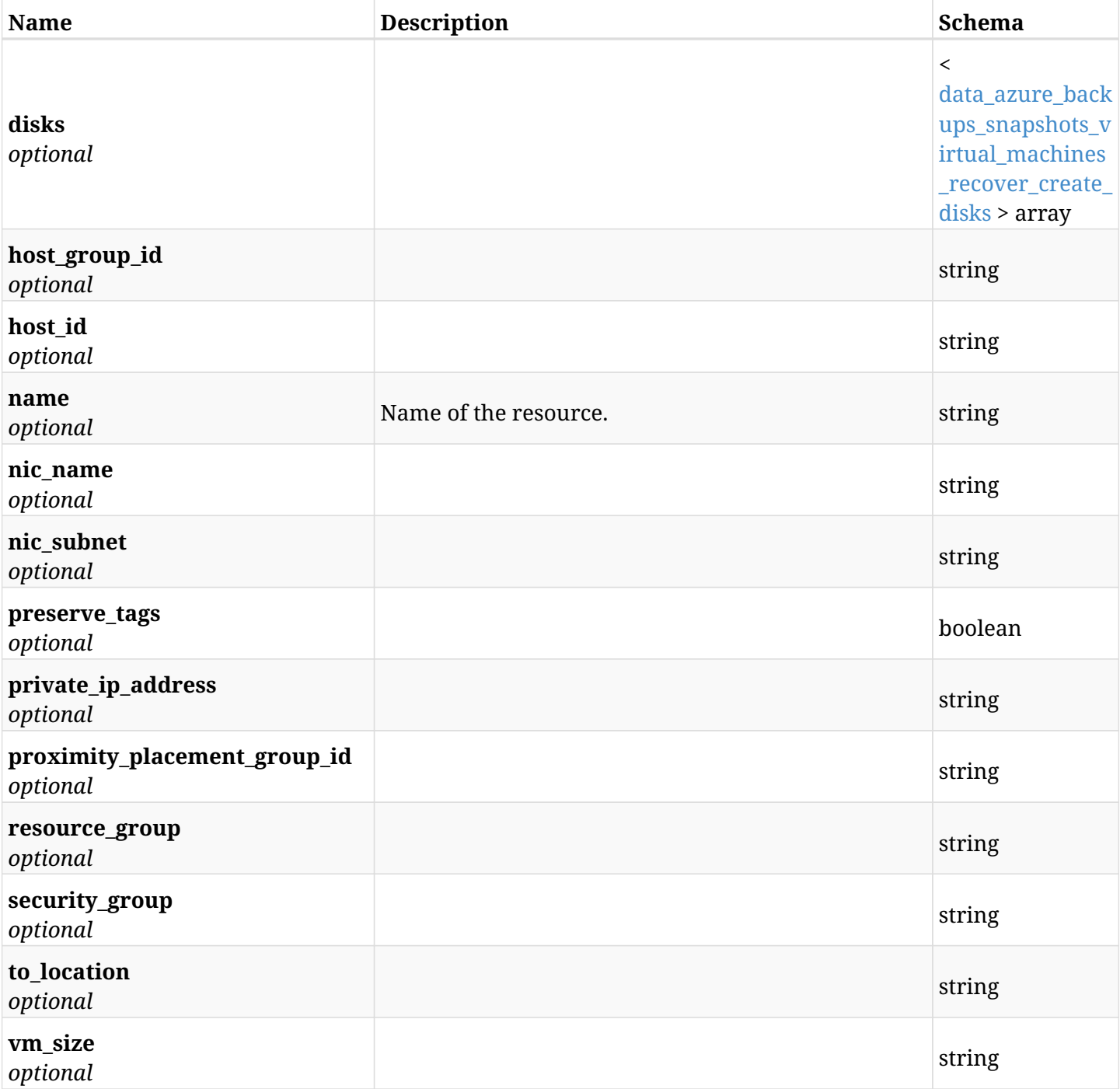

### <span id="page-1093-0"></span>**data\_azure\_backups\_snapshots\_virtual\_machines\_recover\_create\_disks**

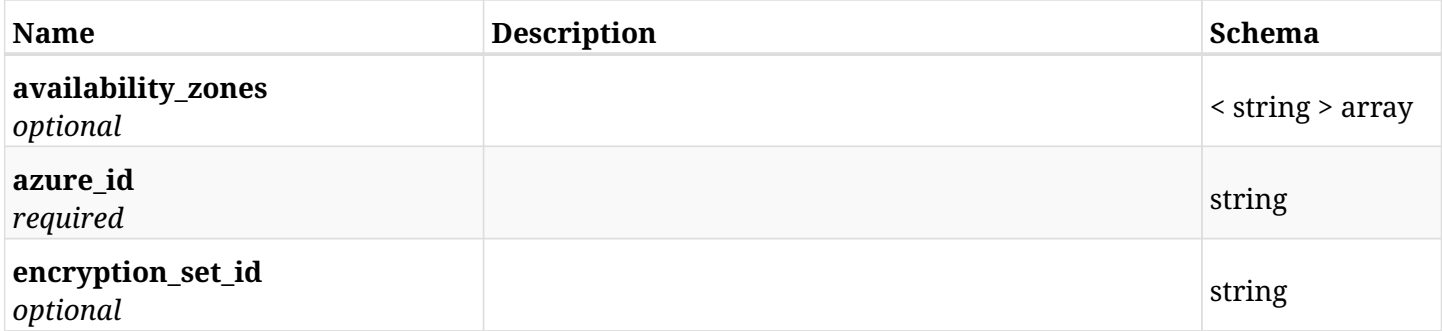

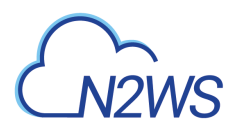

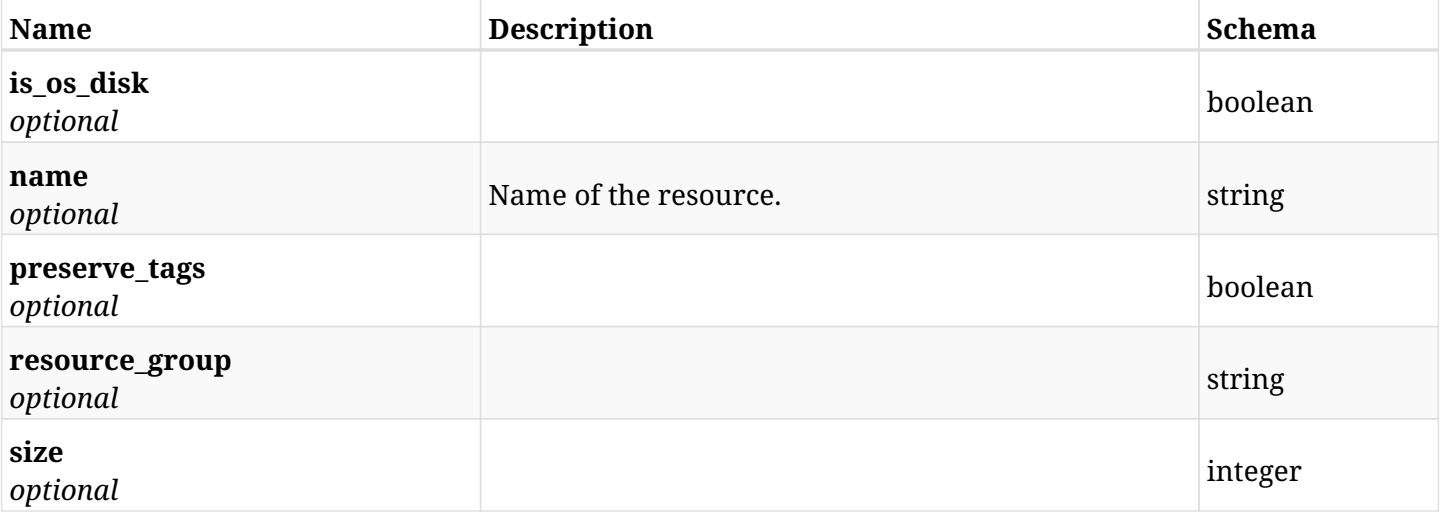

### **28.21.3. Responses**

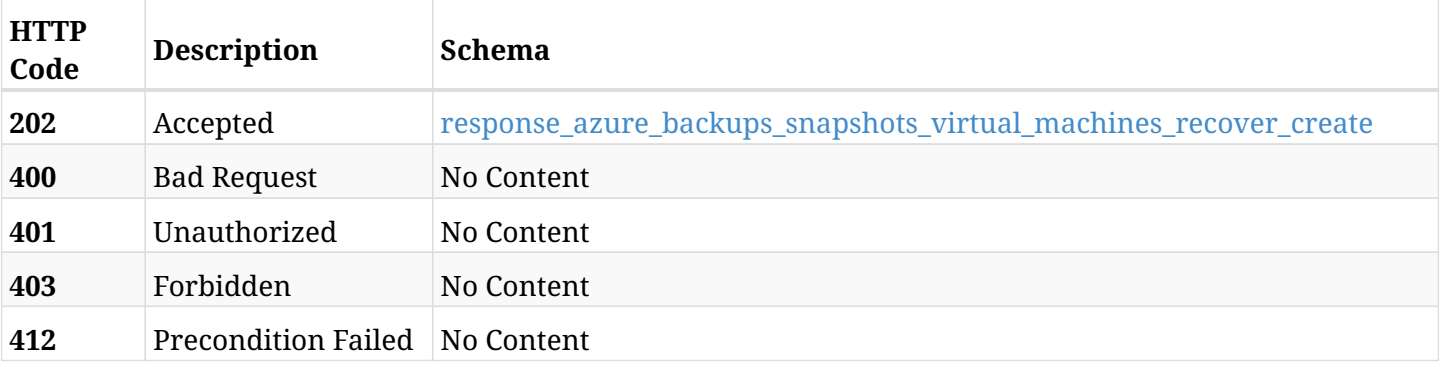

### <span id="page-1094-0"></span>**response\_azure\_backups\_snapshots\_virtual\_machines\_recover\_create**

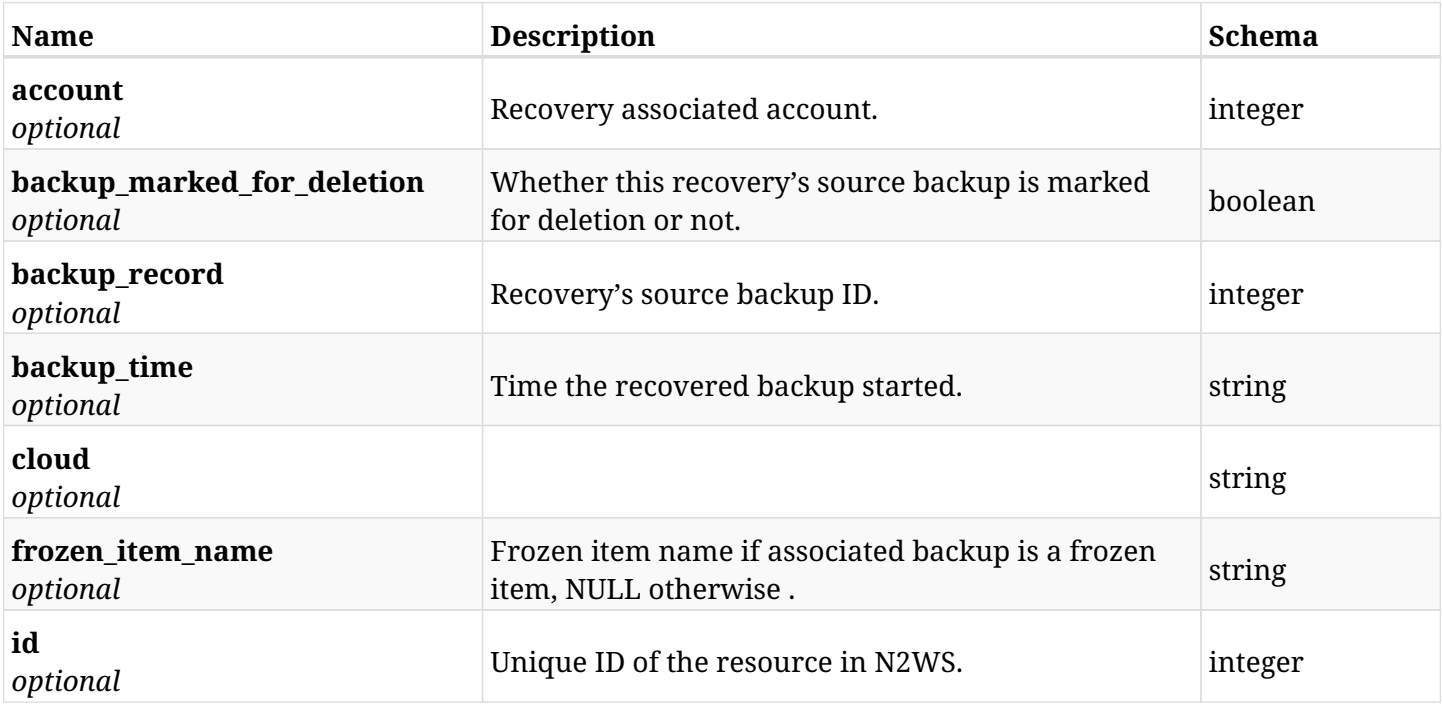

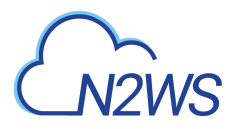

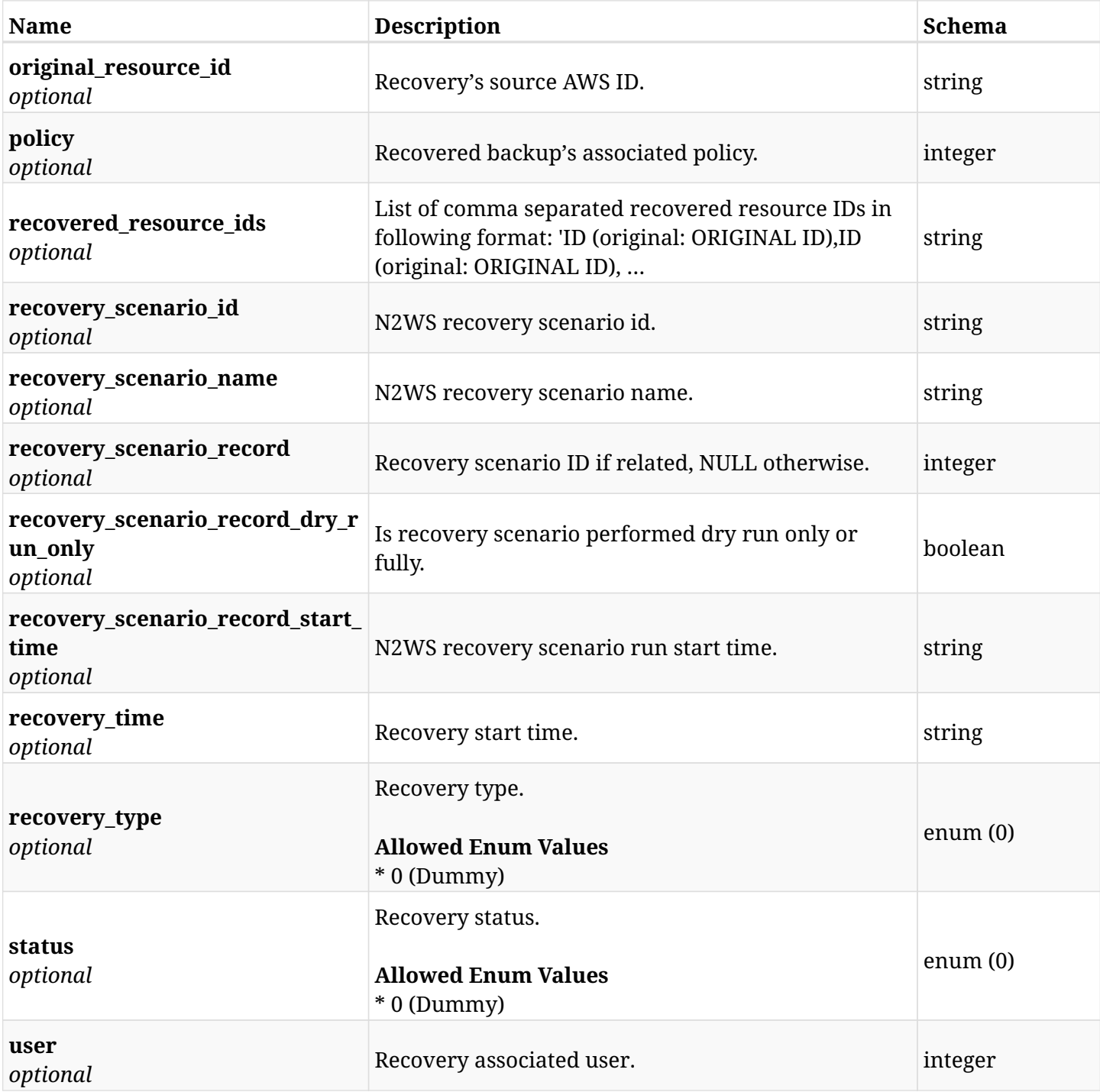

### **28.21.4. Consumes**

• application/json

### **28.21.5. Produces**

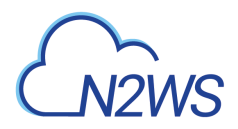

## **28.22. Move a backup record to the freezer**

POST /api/azure/backups/{backup\_id}/to\_freezer/

### **28.22.1. Description**

This endpoint moves a backup record to the freezer.

#### **Permissions and Restrictions:**

\* Any authenticated user with change backup permissions can move a backup to the freezer.

- *Initial Release:* 2.0.0
- *Last Modified Version:* 2.0.0

#### **28.22.2. Parameters**

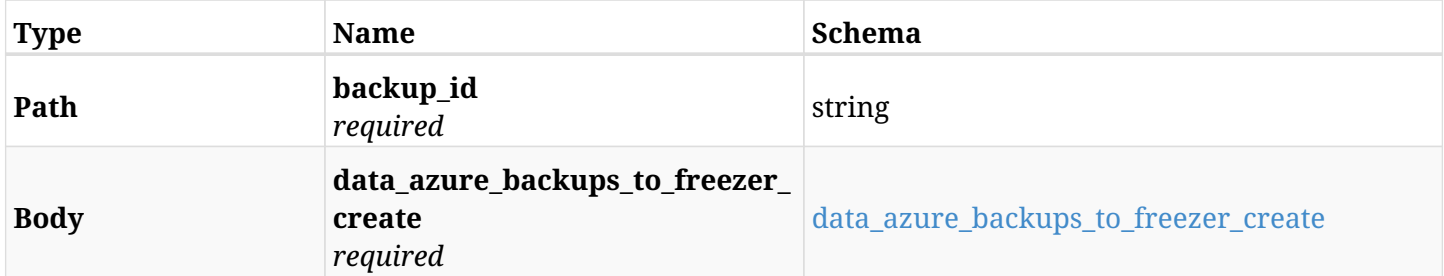

#### <span id="page-1096-0"></span>**data\_azure\_backups\_to\_freezer\_create**

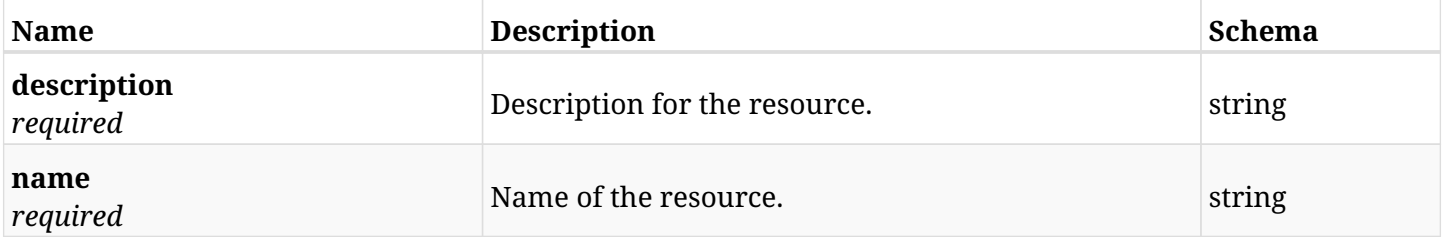

#### **28.22.3. Responses**

<span id="page-1096-1"></span>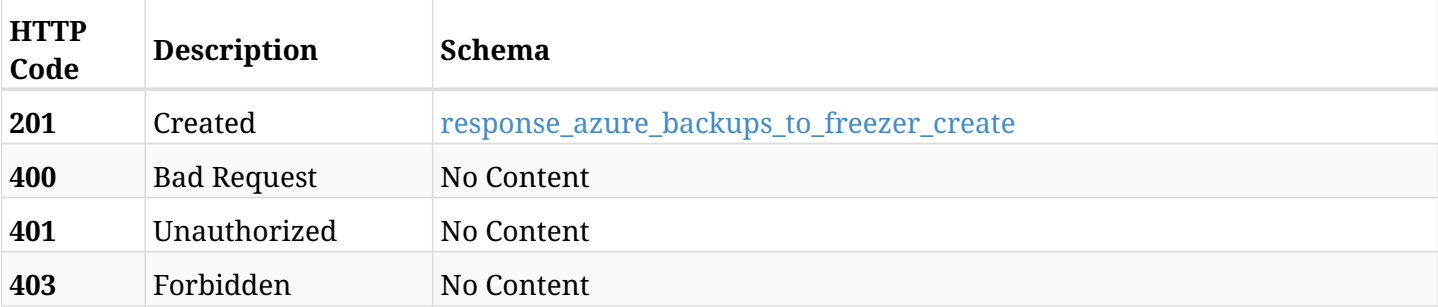

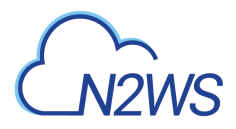

#### **response\_azure\_backups\_to\_freezer\_create**

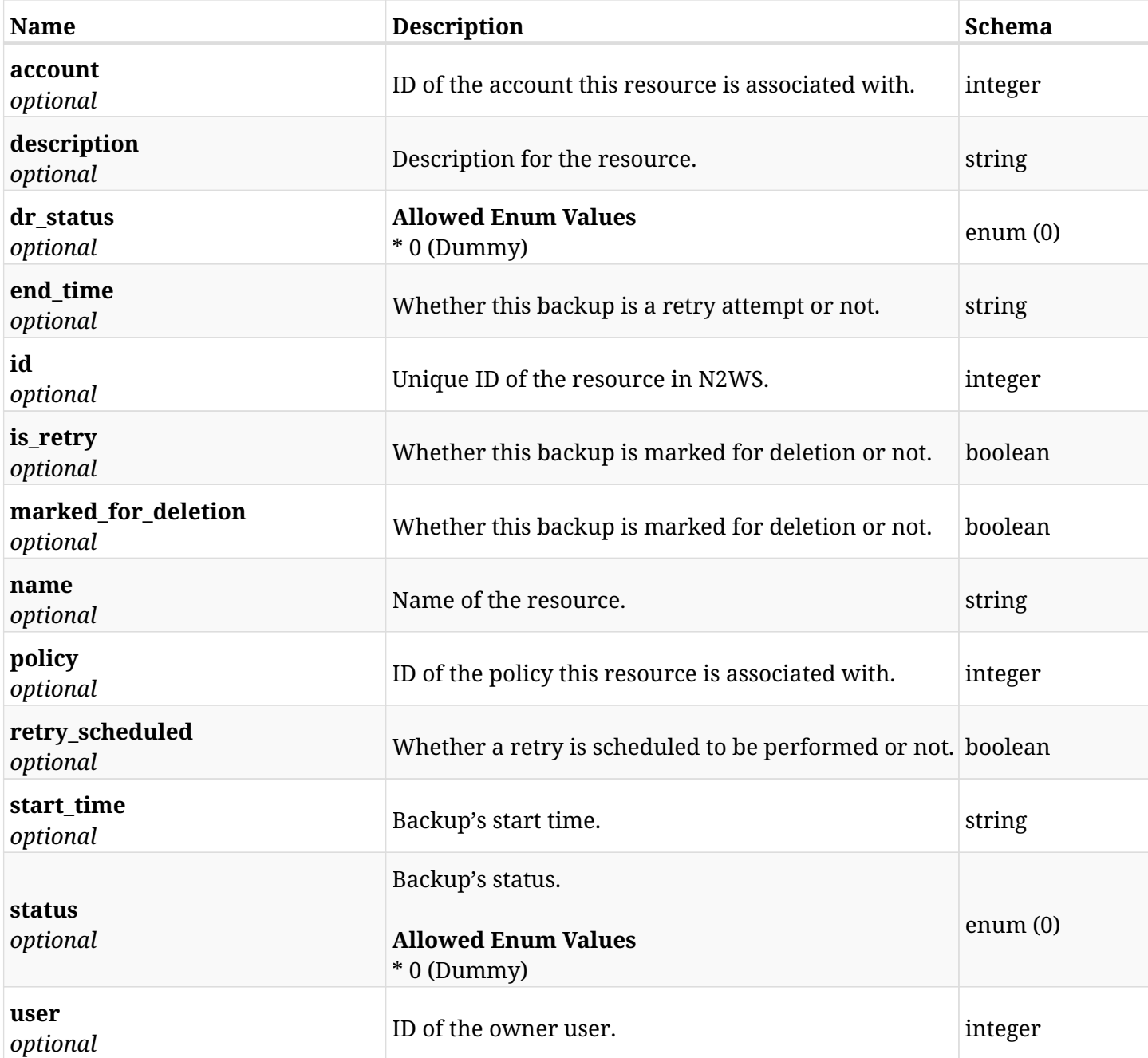

### **28.22.4. Consumes**

• application/json

### **28.22.5. Produces**

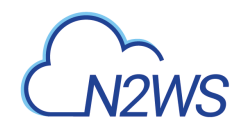

## **28.23. Retrieve a N2WS Azure backup record**

GET /api/azure/backups/{id}/

### **28.23.1. Description**

This endpoint returns the N2WS Azure backup record for the ID passed in the URL path.

#### **Permissions and Restrictions:**

- \* Any authenticated user can get his own Azure backup records.
- \* Root user can also get the Azure backup records of the managed users.
- \* Delegates can get the Azure backup records of their original user.
	- *Initial Release:* 2.0.0
	- *Last Modified Version:* 2.0.0

### **28.23.2. Parameters**

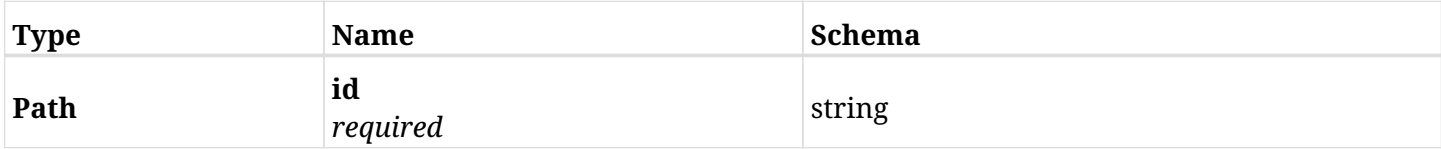

#### **28.23.3. Responses**

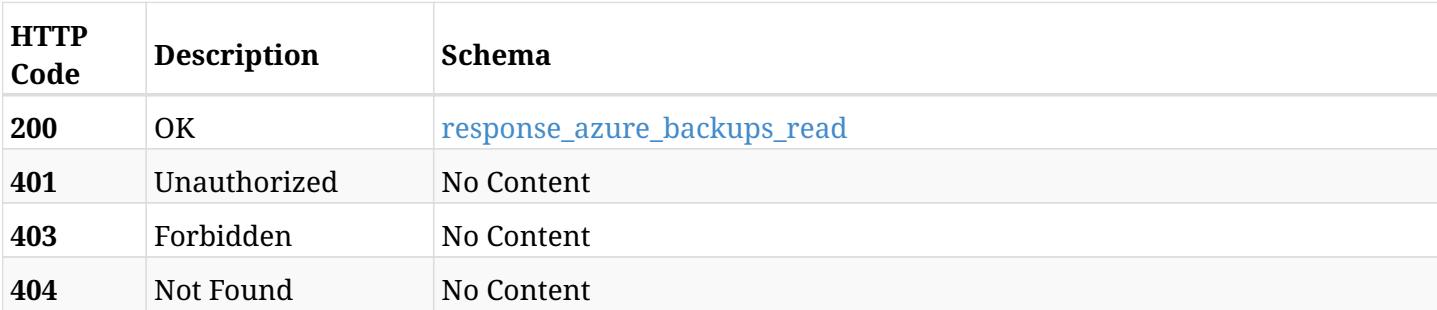

#### <span id="page-1098-0"></span>**response\_azure\_backups\_read**

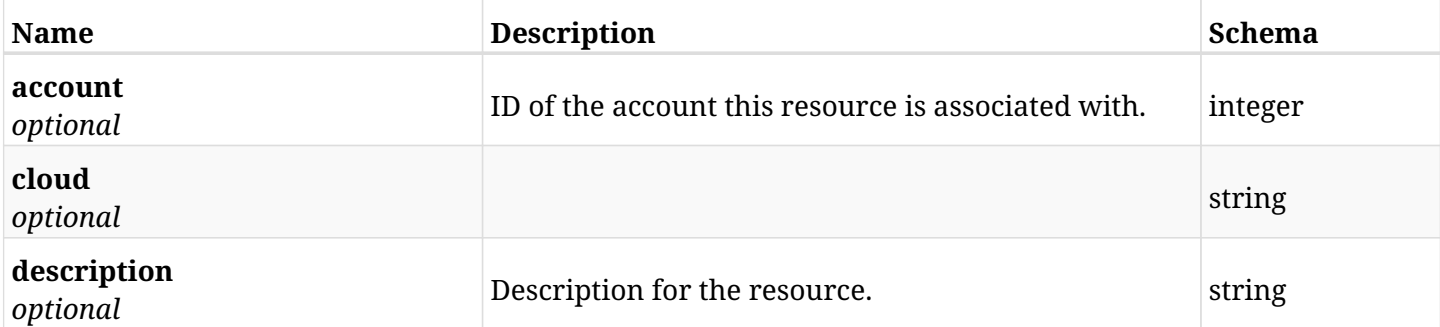

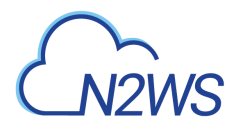

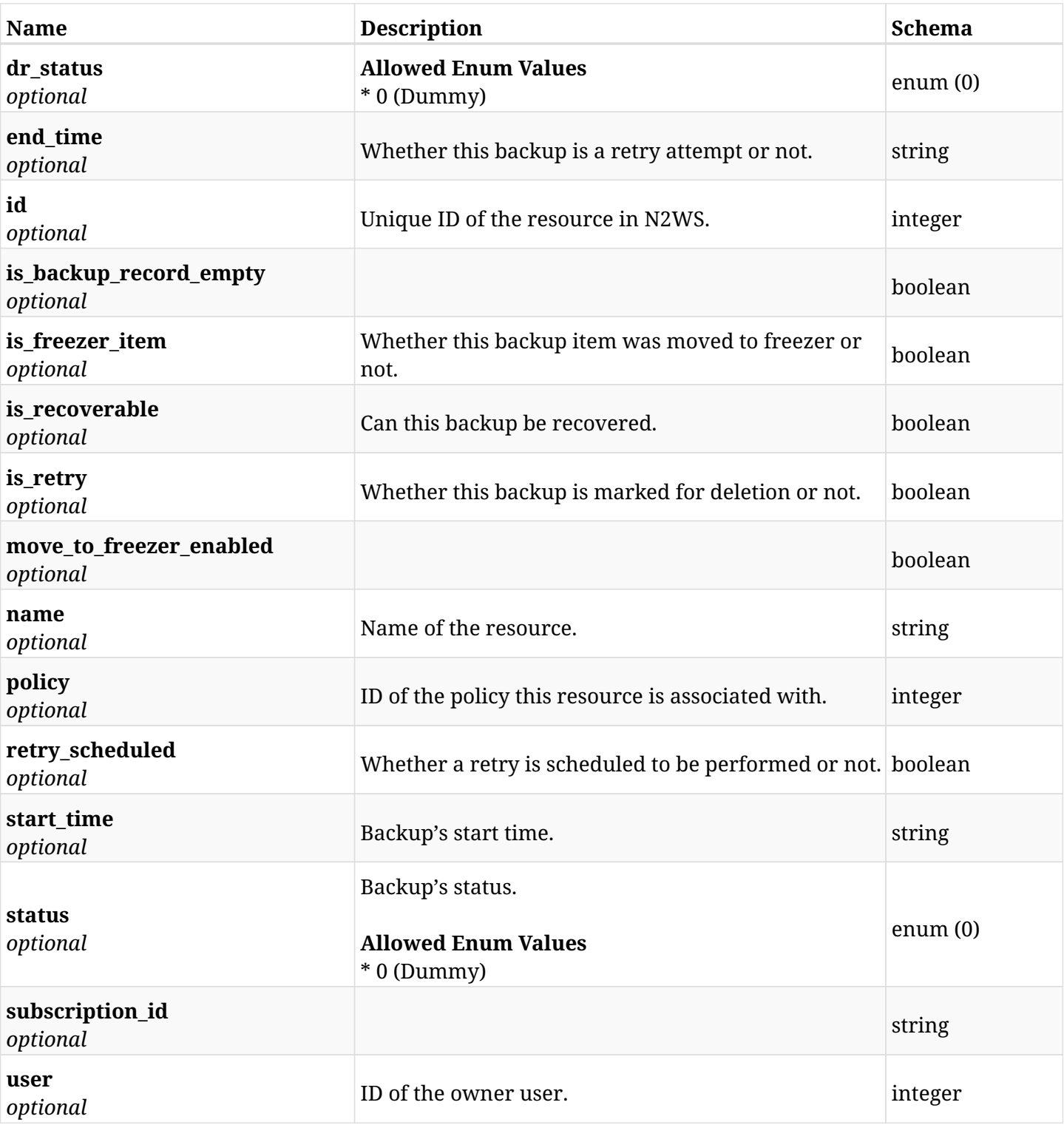

### **28.23.4. Produces**

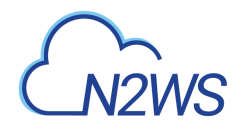

## **28.24. Update a N2WS Azure freezer backup record**

PUT /api/azure/backups/{id}/

### **28.24.1. Description**

This endpoint updates the Azure freezer backup record for the ID passed in the URL path.

#### **Permissions and Restrictions:**

- \* Any authenticated user with allow\_backup\_changes can update freezer Azure backup record.
- \* Root user can also update freezer Azure backup record for the managed users.

\* Authenticated delegate user with `allow\_backup\_changes`can update freezer Azure backup record for his original user.

- *Initial Release:* 2.0.0
- *Last Modified Version:* 2.0.0

### **28.24.2. Parameters**

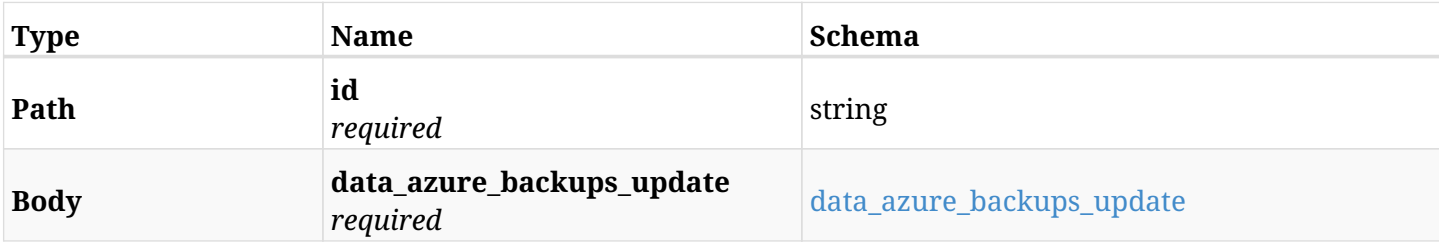

#### <span id="page-1100-0"></span>**data\_azure\_backups\_update**

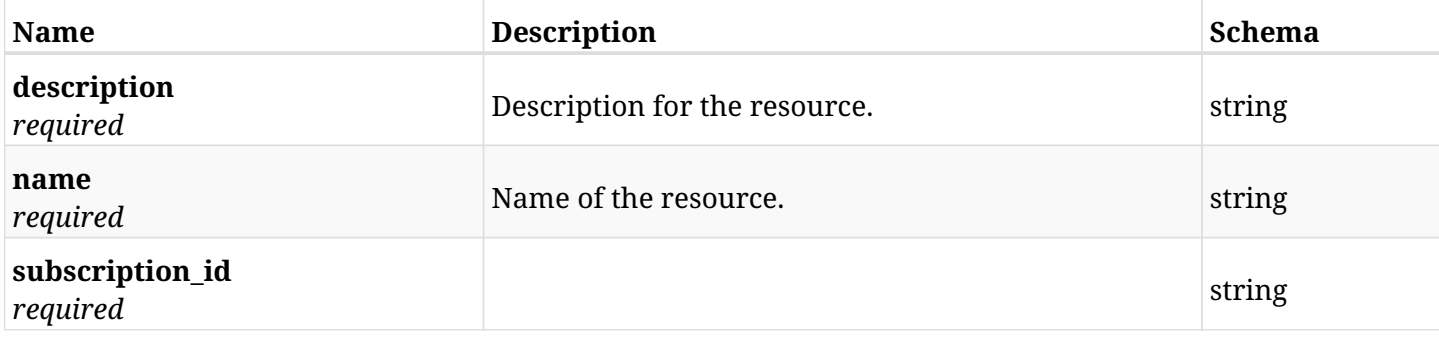

### **28.24.3. Responses**

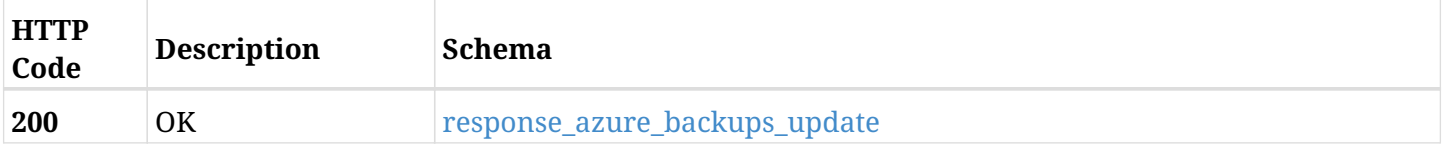

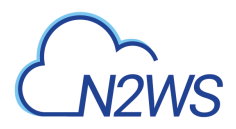

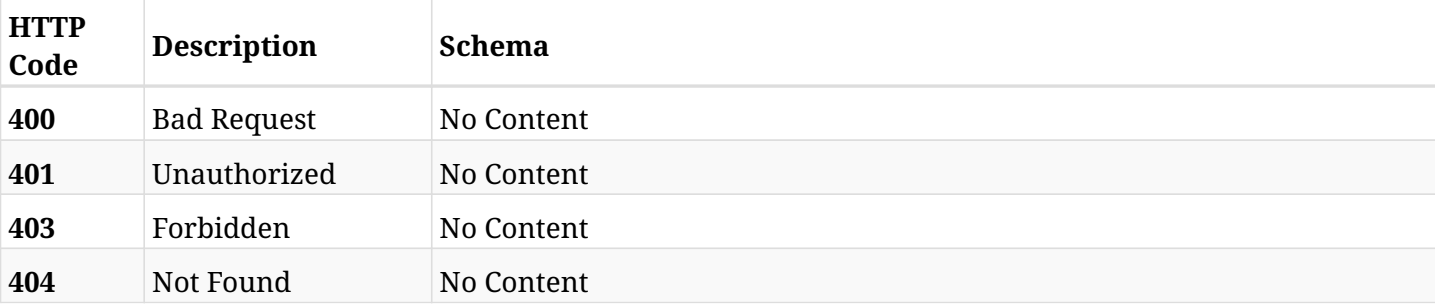

### <span id="page-1101-0"></span>**response\_azure\_backups\_update**

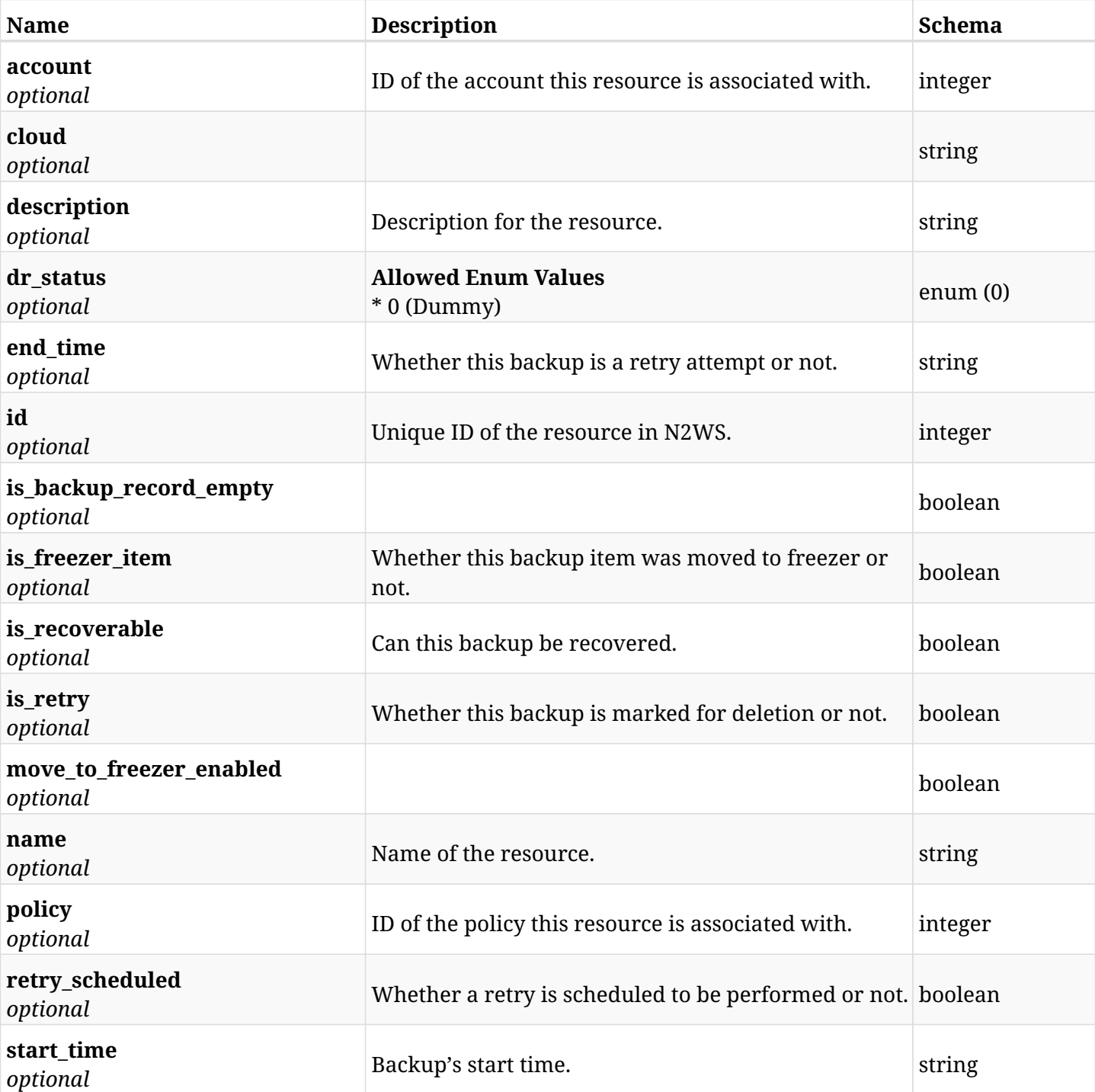

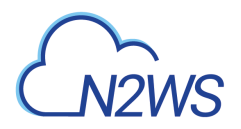

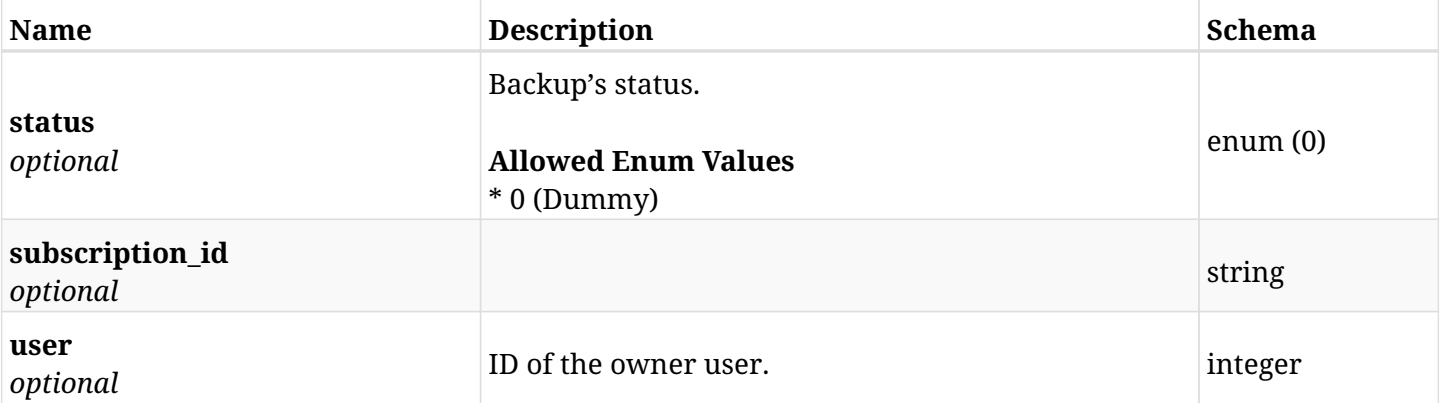

### **28.24.4. Consumes**

• application/json

### **28.24.5. Produces**

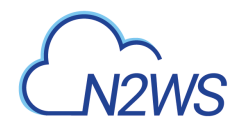

## **28.25. Delete an Azure N2WS freezer Azure backup record**

DELETE /api/azure/backups/{id}/

### **28.25.1. Description**

This endpoint deletes the N2WS freezer Azure backup record for the ID passed in the URL path.

#### **Permissions and Restrictions:**

- \* Any authenticated regular user can delete his own freezer Azure backup record.
- \* Root user can also delete freezer Azure backup record for the managed users.

\* Authenticated delegate user with allow\_backup\_changes can delete the freezer Azure backup record for his original user.

- *Initial Release:* 2.0.0
- *Last Modified Version:* 2.0.0

### **28.25.2. Parameters**

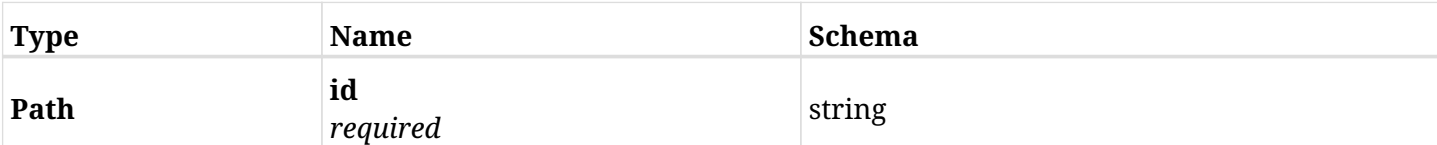

### **28.25.3. Responses**

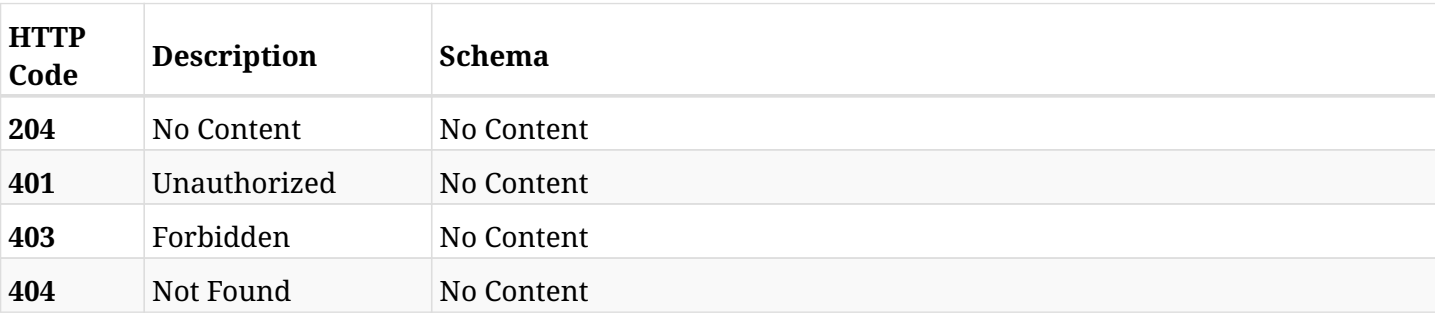

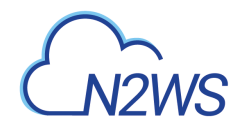

## **28.26. Update a N2WS Azure freezer backup record**

PATCH /api/azure/backups/{id}/

### **28.26.1. Description**

This endpoint updates the Azure freezer backup record for the ID passed in the URL path.

#### **Permissions and Restrictions:**

- \* Any authenticated user with allow\_backup\_changes can update freezer Azure backup record.
- \* Root user can also update freezer Azure backup record for the managed users.

\* Authenticated delegate user with `allow\_backup\_changes`can update freezer Azure backup record for his original user.

- *Initial Release:* 2.0.0
- *Last Modified Version:* 2.0.0

### **28.26.2. Parameters**

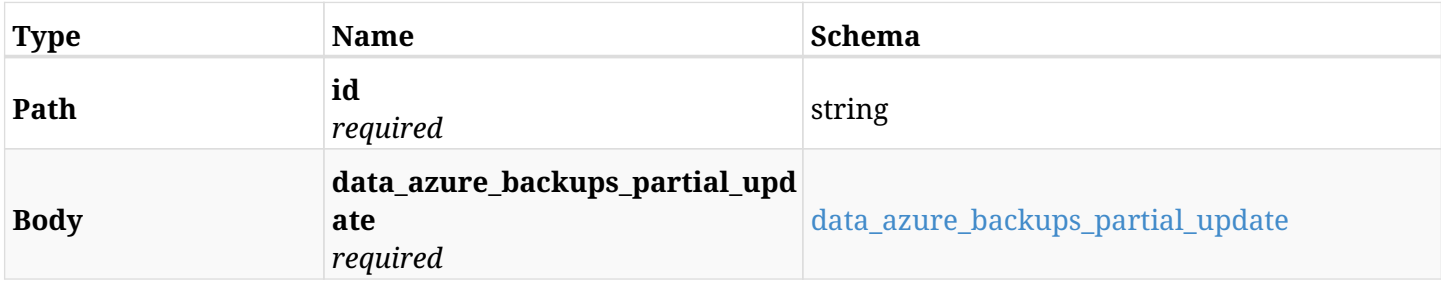

#### <span id="page-1104-0"></span>**data\_azure\_backups\_partial\_update**

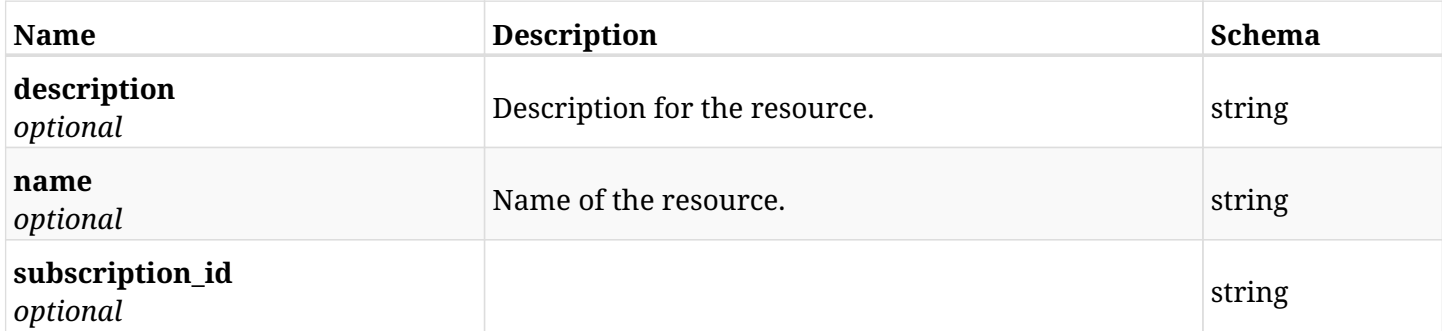

### **28.26.3. Responses**

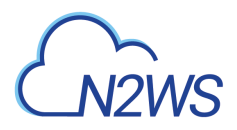

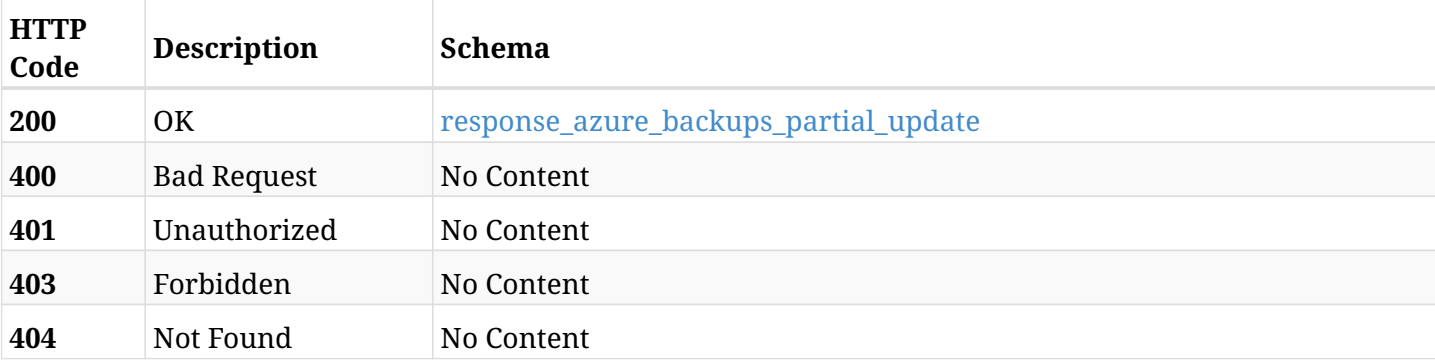

### <span id="page-1105-0"></span>**response\_azure\_backups\_partial\_update**

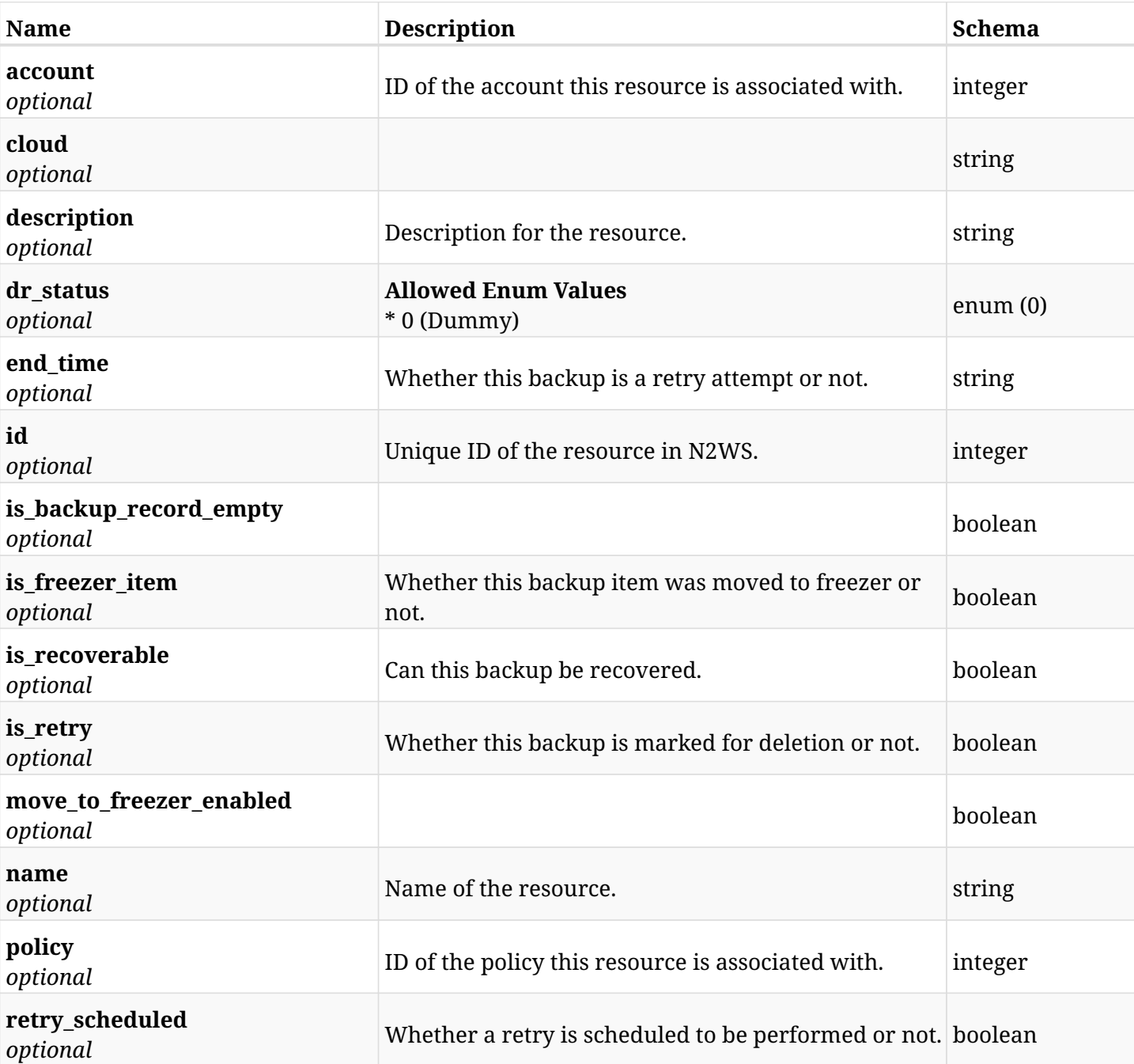

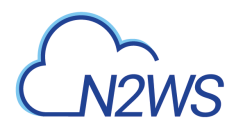

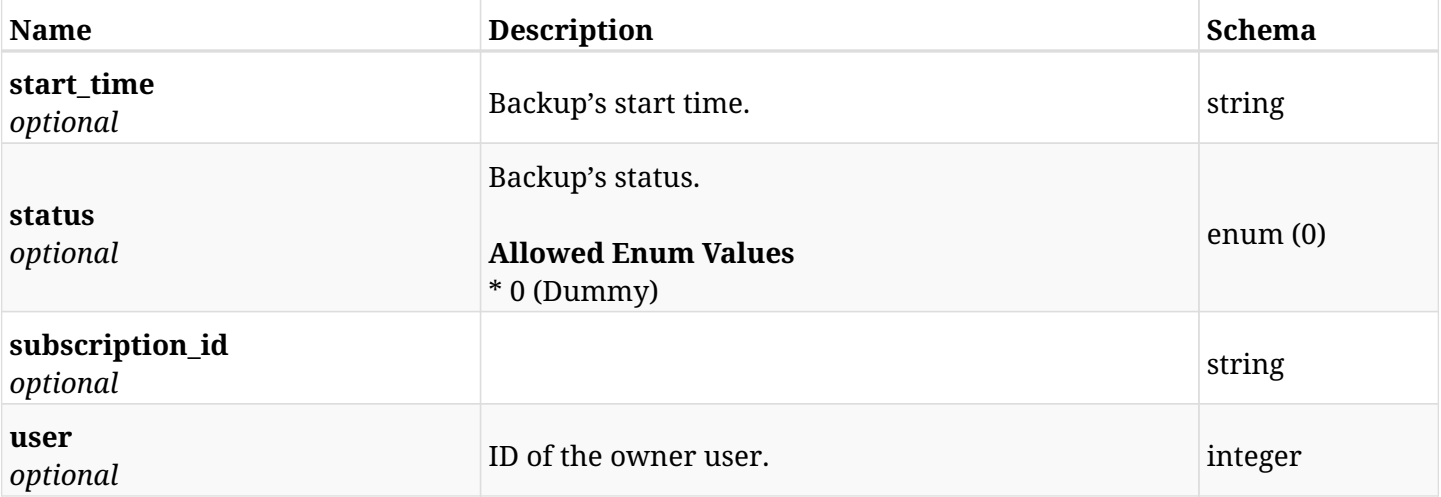

### **28.26.4. Consumes**

• application/json

### **28.26.5. Produces**

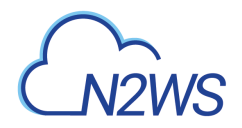

## **28.27. List the selected logs - azure backup record**

GET /api/azure/backups/{id}/logs/

### **28.27.1. Description**

This endpoint returns a list of logs for the ID passed in the URL path.

#### **Permissions and Restrictions:**

- \* Any authenticated user can get his own logs.
- \* Root user can also get the logs of the managed users.
- \* Delegates can get the logs of their original user.

#### **CSV Media Type:**

\* text/csv media type is supported in addition to the application/json type.

- *Initial Release:* 2.0.0
- *Last Modified Version:* 2.1.0

### **28.27.2. Parameters**

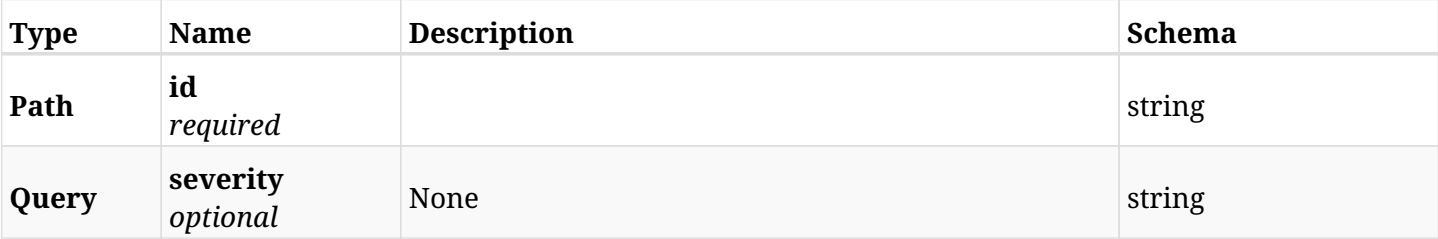

#### **28.27.3. Responses**

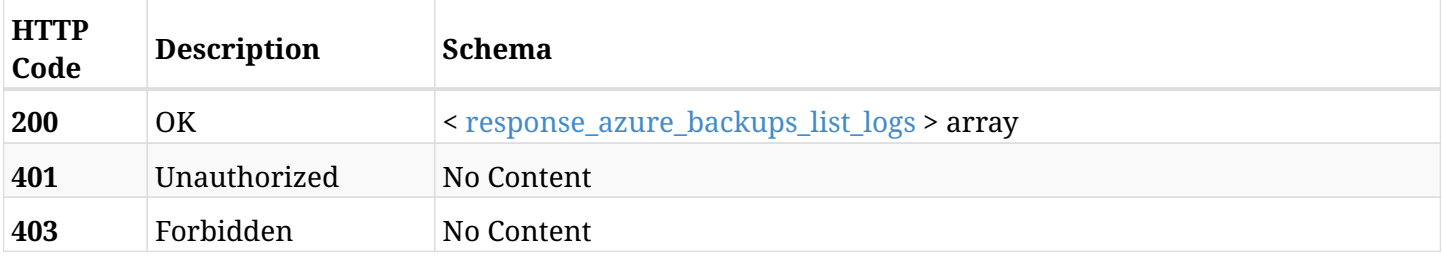

#### <span id="page-1107-0"></span>**response\_azure\_backups\_list\_logs**

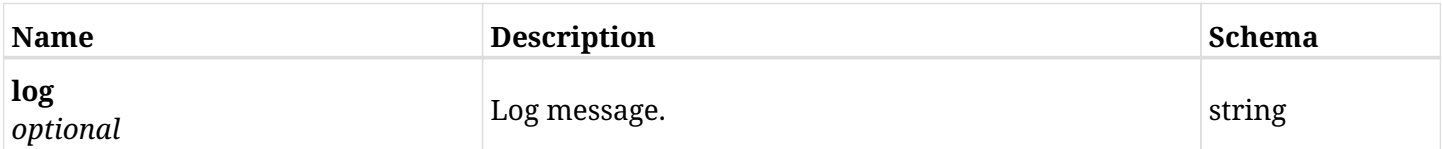

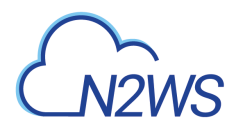

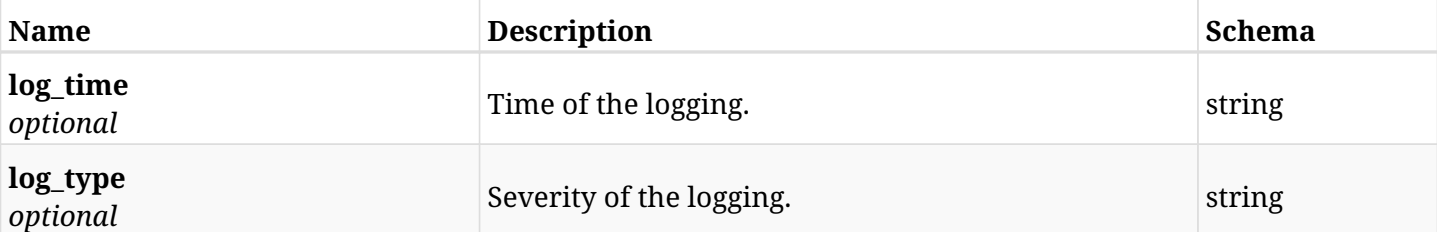

### **28.27.4. Produces**

- application/json
- text/csv

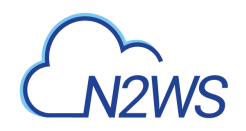

# **Chapter 29. Azure Cost Explorer**

## **29.1. List blended costs for storage of backup target snapshots in the given time frame for several policies**

GET /api/azure/cost\_explorer/backup\_costs/

### **29.1.1. Description**

This endpoint lists the costs for storage of Azure snapshots that were created for the policies of the given user, in the given time frame.

Optional filters, sorting and pagination parameters are listed below.

#### **Permissions and Restrictions:**

- \* Authenticated user which is permitted to use this API can see the costs of his own policies.
- \* Root and independent users can also see the costs for policies of the managed users.
- \* Delegates can see the costs for policies of their original user.
	- *Initial Release:* 2.2.0
	- *Last Modified Version:* 2.2.0

### **29.1.2. Parameters**

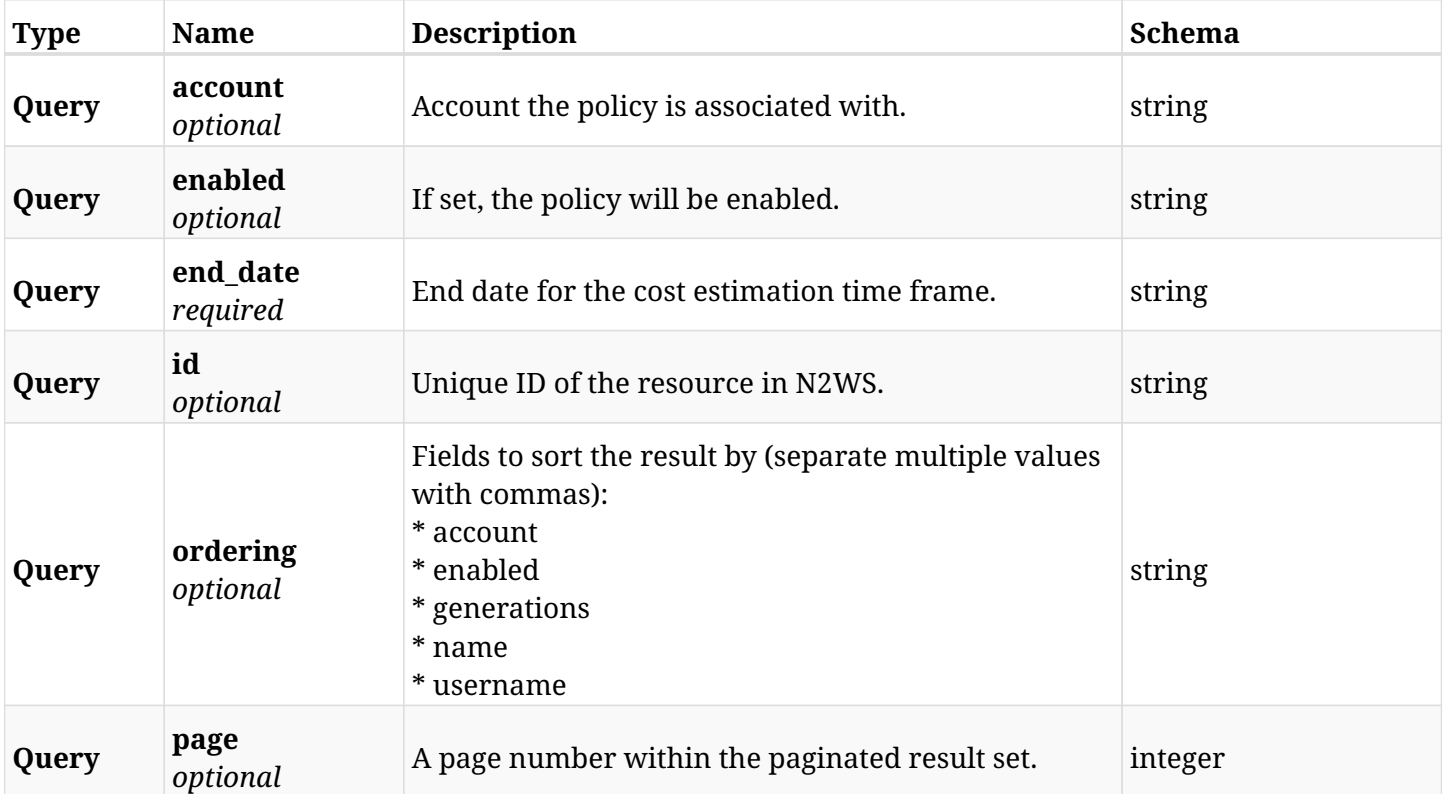

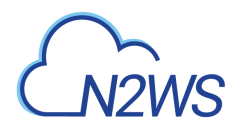

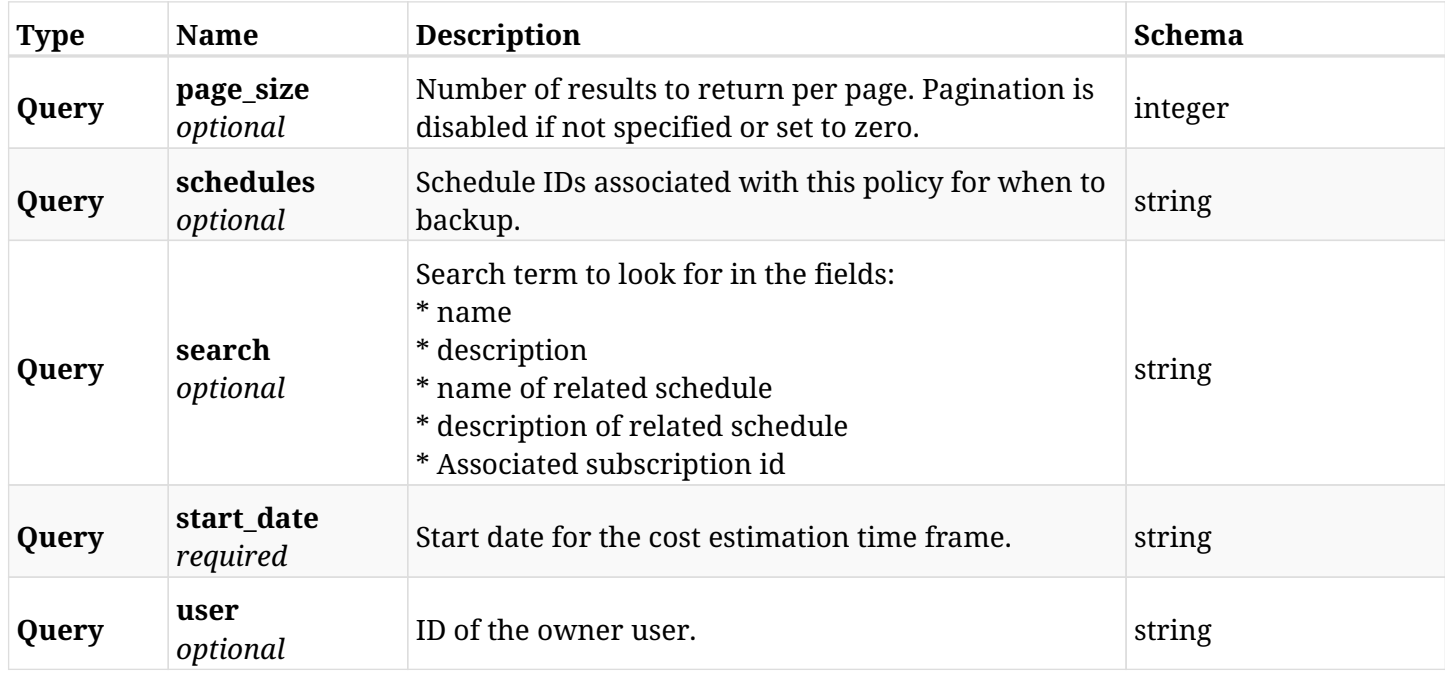

### **29.1.3. Responses**

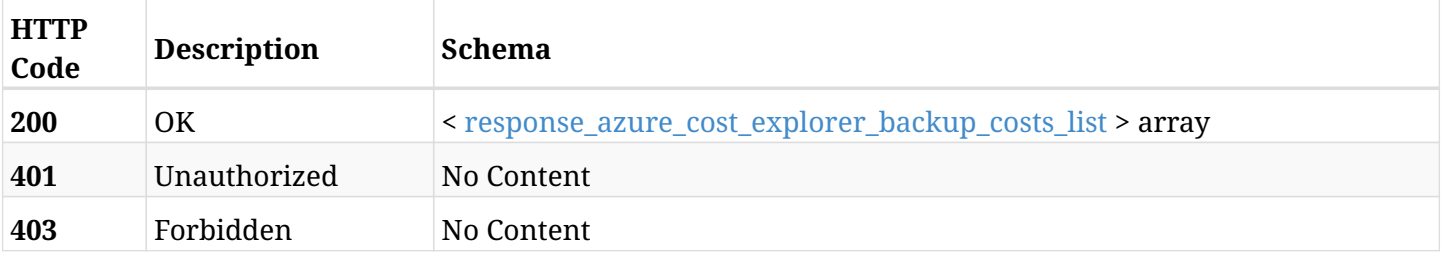

### <span id="page-1111-0"></span>**response\_azure\_cost\_explorer\_backup\_costs\_list**

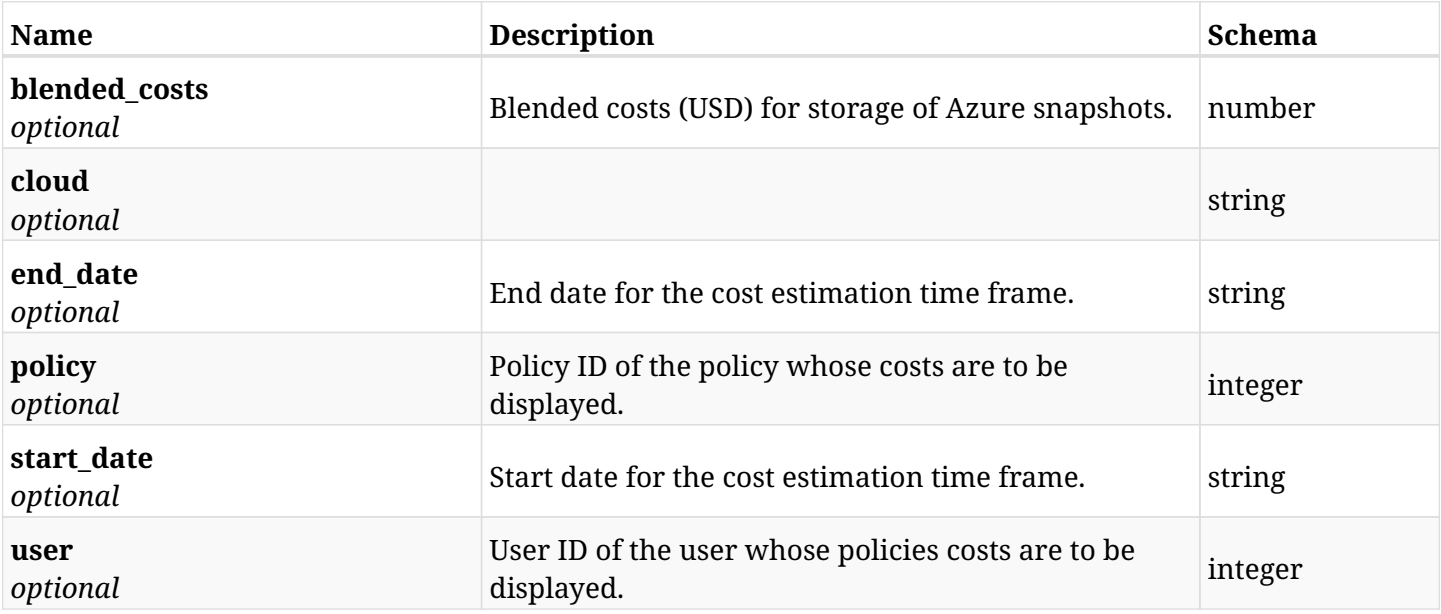

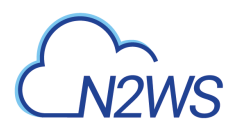

### **29.1.4. Produces**

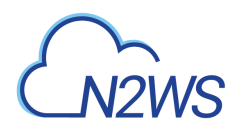

## **29.2. Test cost explorer for storage of backup target snapshots for last week**

GET /api/azure/cost\_explorer/backup\_costs/test\_root\_cost\_explorer/

### **29.2.1. Description**

This endpoint Test cost explorer for storage of backup target snapshots for last week.

Optional filters, sorting and pagination parameters are listed below.

#### **Permissions and Restrictions:**

- \* Available only for root user.
	- *Initial Release:* 2.2.0
	- *Last Modified Version:* 2.2.0

#### **29.2.2. Responses**

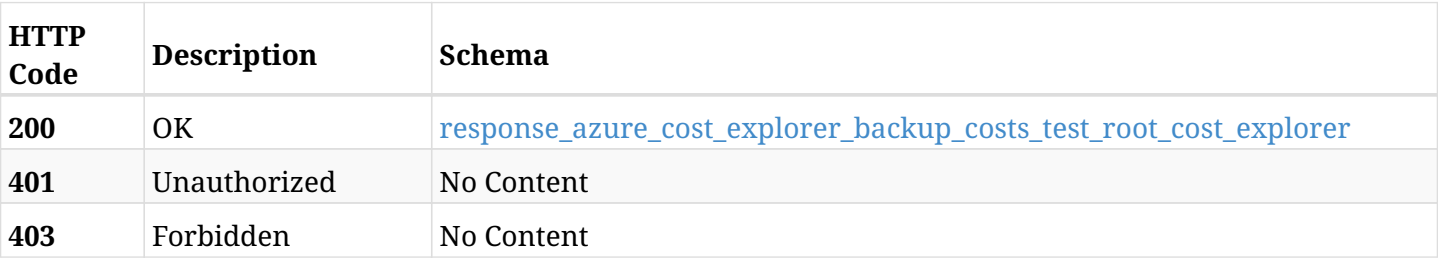

#### <span id="page-1113-0"></span>**response\_azure\_cost\_explorer\_backup\_costs\_test\_root\_cost\_explorer**

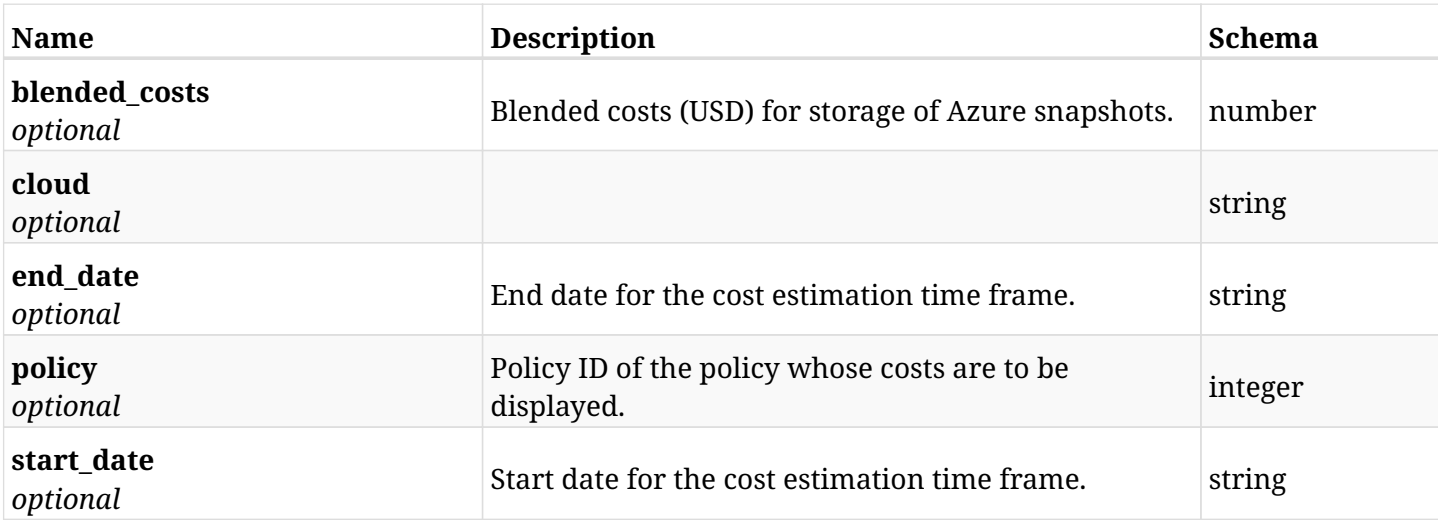

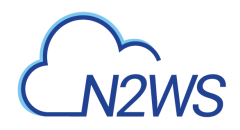

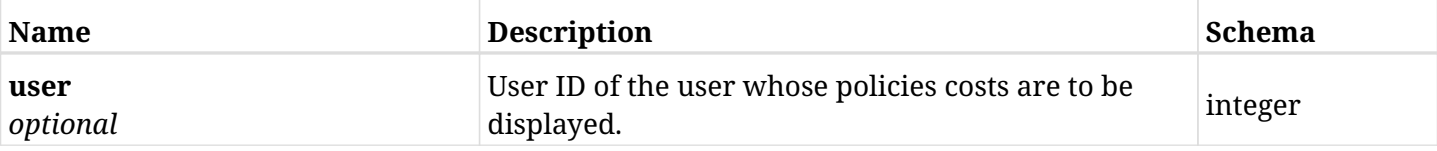

### **29.2.3. Produces**

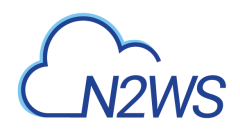

## **29.3. Retrieve policy's blended costs for storage of backup target snapshots in the given time frame**

GET /api/azure/cost\_explorer/backup\_costs/{id}/

### **29.3.1. Description**

This endpoint retrieves the costs for storage of Azure snapshots that were created for the specified policy in the given time frame.

#### **Permissions and Restrictions:**

- \* Authenticated user which is permitted to use this API can see the costs of his own policies.
- \* Root and independent users can also see the costs for policies of the managed users.
- \* Delegates can see the costs for policies of their original user.
	- *Initial Release:* 2.2.0
	- *Last Modified Version:* 2.2.0

#### **29.3.2. Parameters**

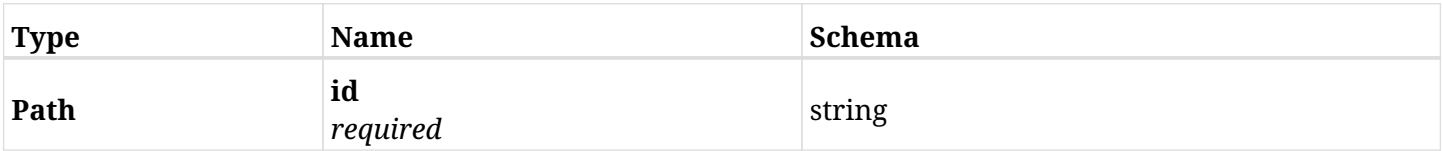

#### **29.3.3. Responses**

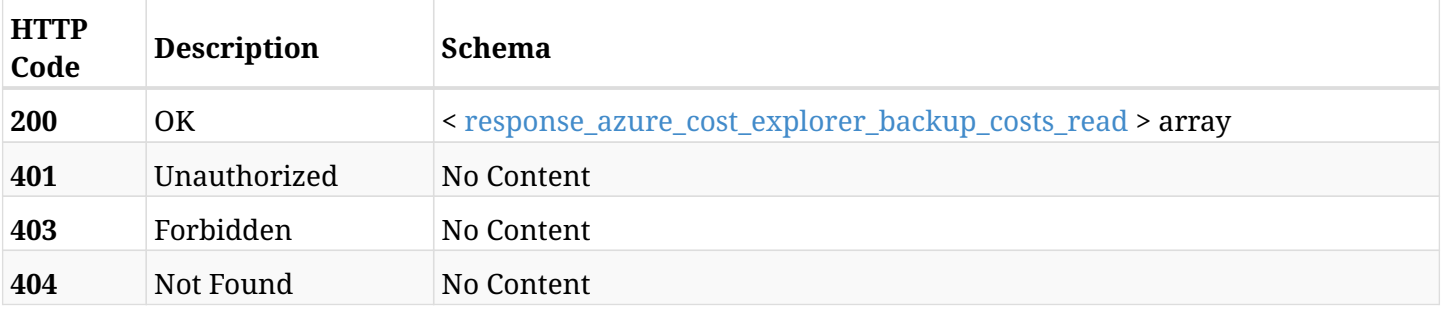

#### <span id="page-1115-0"></span>**response\_azure\_cost\_explorer\_backup\_costs\_read**

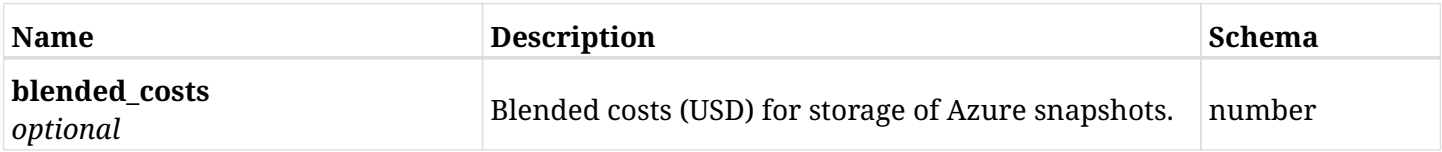
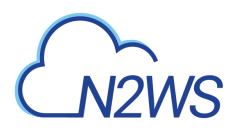

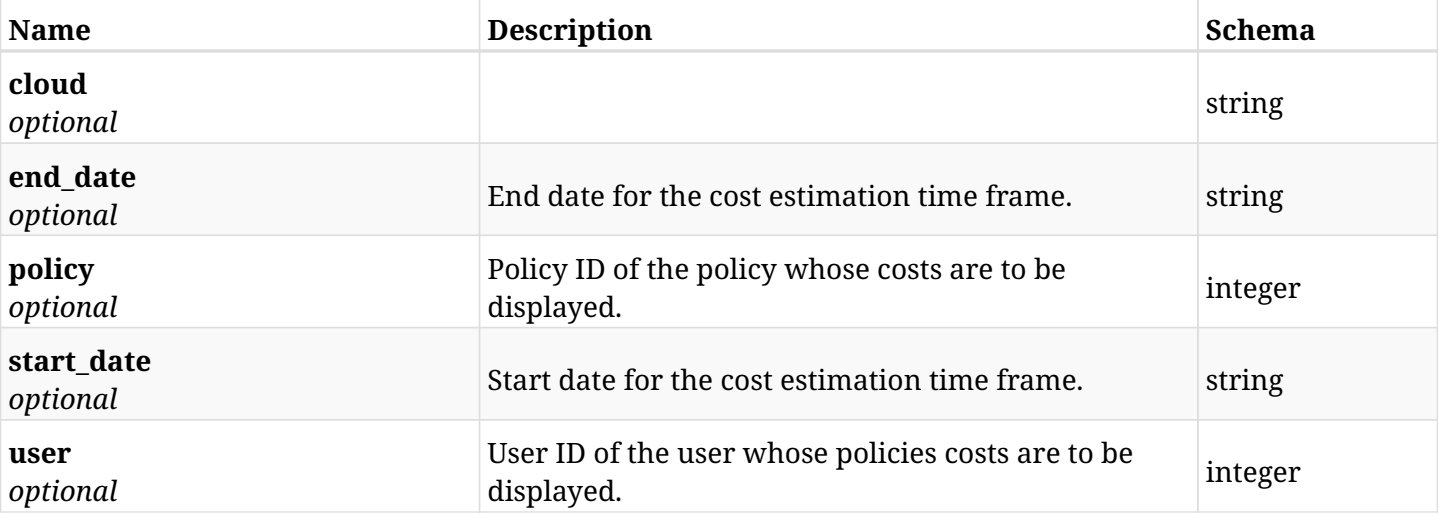

## **29.3.4. Produces**

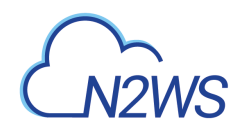

# **Chapter 30. Azure Explore Sessions**

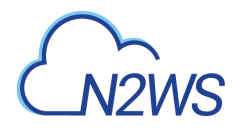

# **30.1. Create an explore session**

POST /api/azure/explore\_sessions/

## **30.1.1. Description**

This endpoint creates a new explore session.

### **Permissions and Restrictions:**

- \* Any authenticated user can create a new explore session for himself.
- \* Root user can also create a new explore session for the managed users.

\* Authenticated delegate user with allow\_file\_level\_restore can create a new explore session for his original user.

- *Initial Release:* 2.2.0
- *Last Modified Version:* 2.2.0

#### **30.1.2. Parameters**

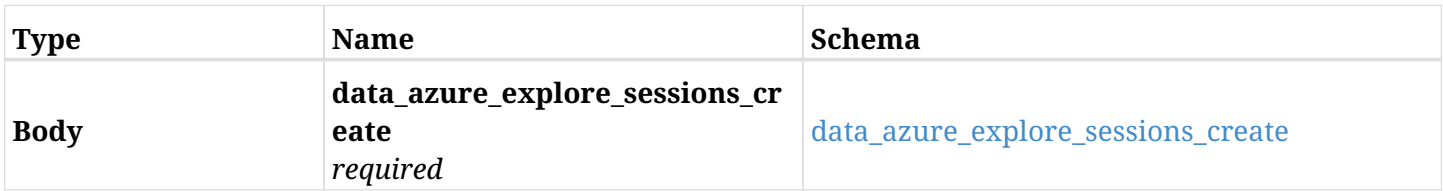

#### <span id="page-1118-0"></span>**data\_azure\_explore\_sessions\_create**

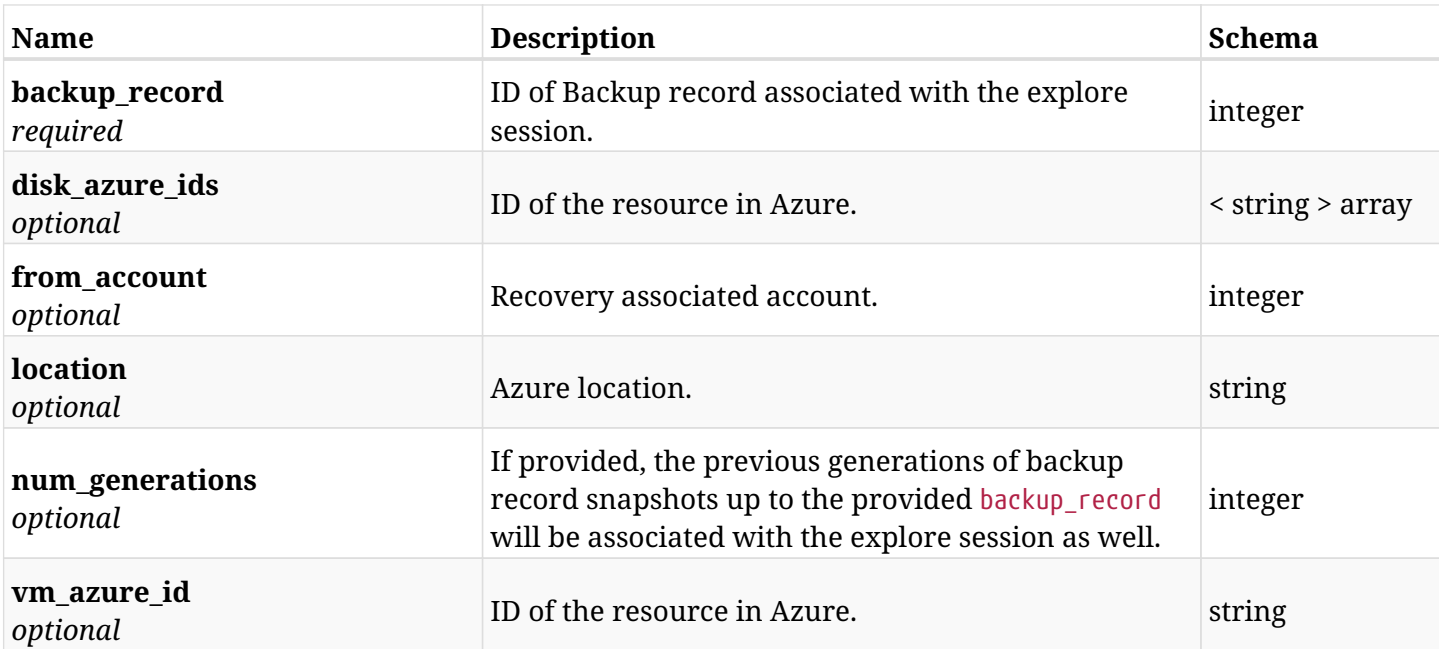

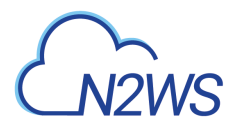

# **30.1.3. Responses**

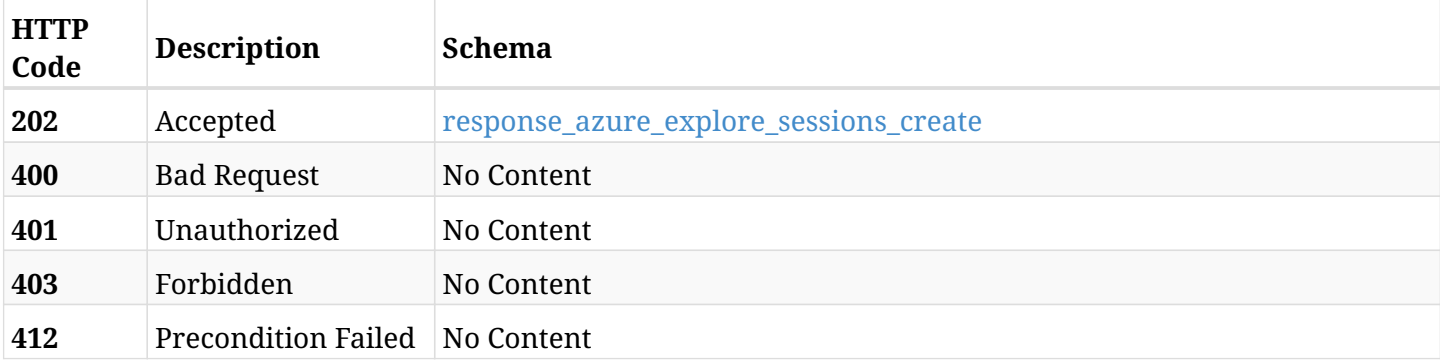

### <span id="page-1119-0"></span>**response\_azure\_explore\_sessions\_create**

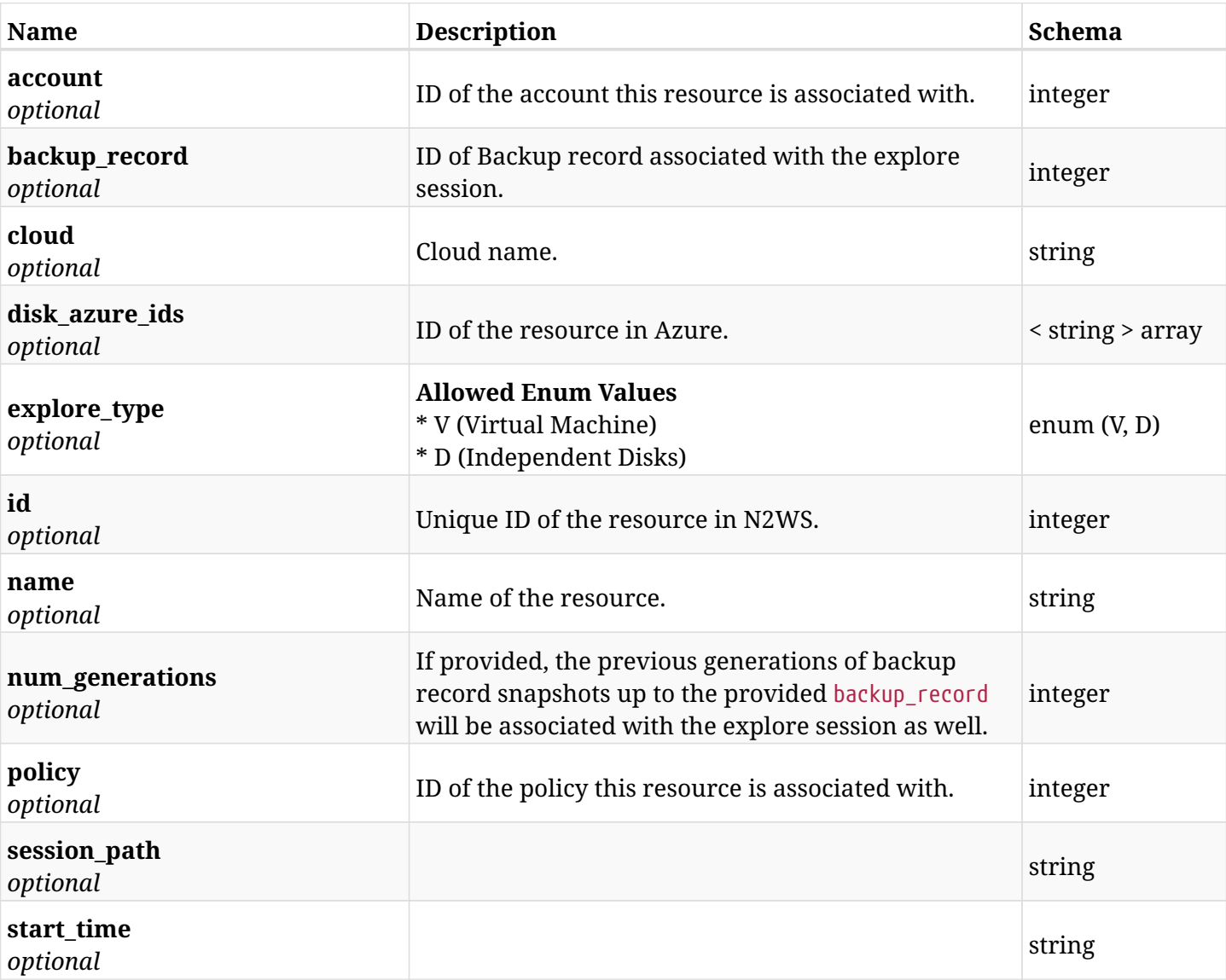

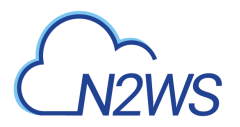

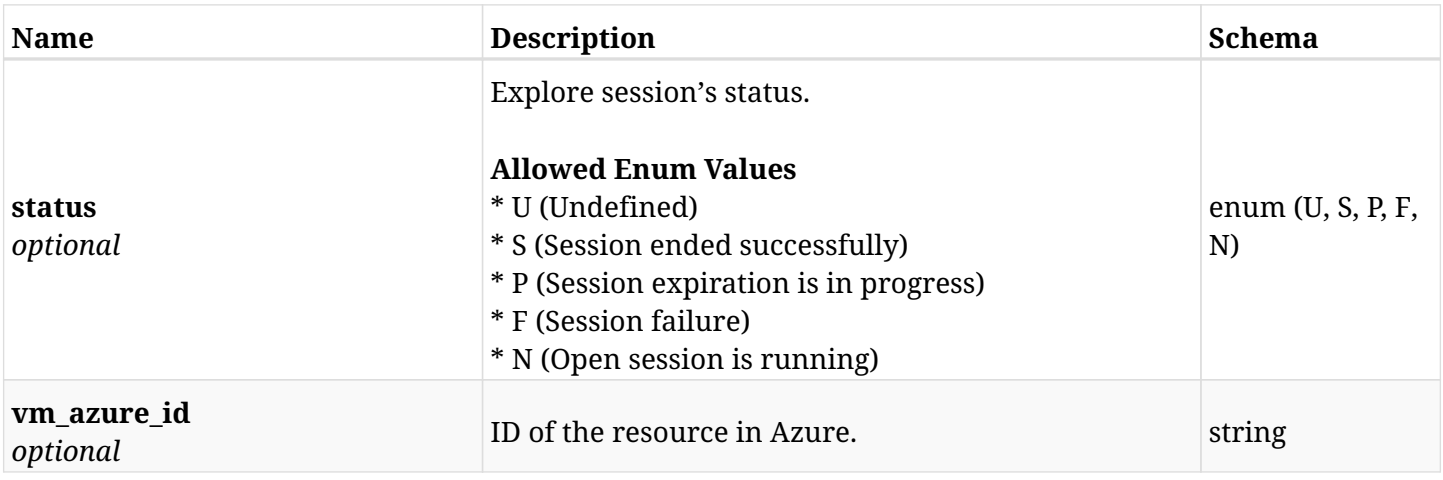

## **30.1.4. Consumes**

• application/json

## **30.1.5. Produces**

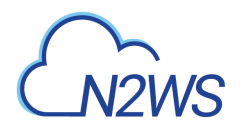

# **30.2. List explore sessions**

GET /api/azure/explore\_sessions/

## **30.2.1. Description**

This endpoint returns a list of explore sessions.

Optional filters, sorting and pagination parameters are listed below.

#### **Permissions and Restrictions:**

- \* Any authenticated user can get his own explore sessions.
- \* Root user can also get the explore sessions of the managed users.
- \* Delegates can get the explore sessions of their original user.
	- *Initial Release:* 2.2.0
	- *Last Modified Version:* 2.2.0

#### **30.2.2. Parameters**

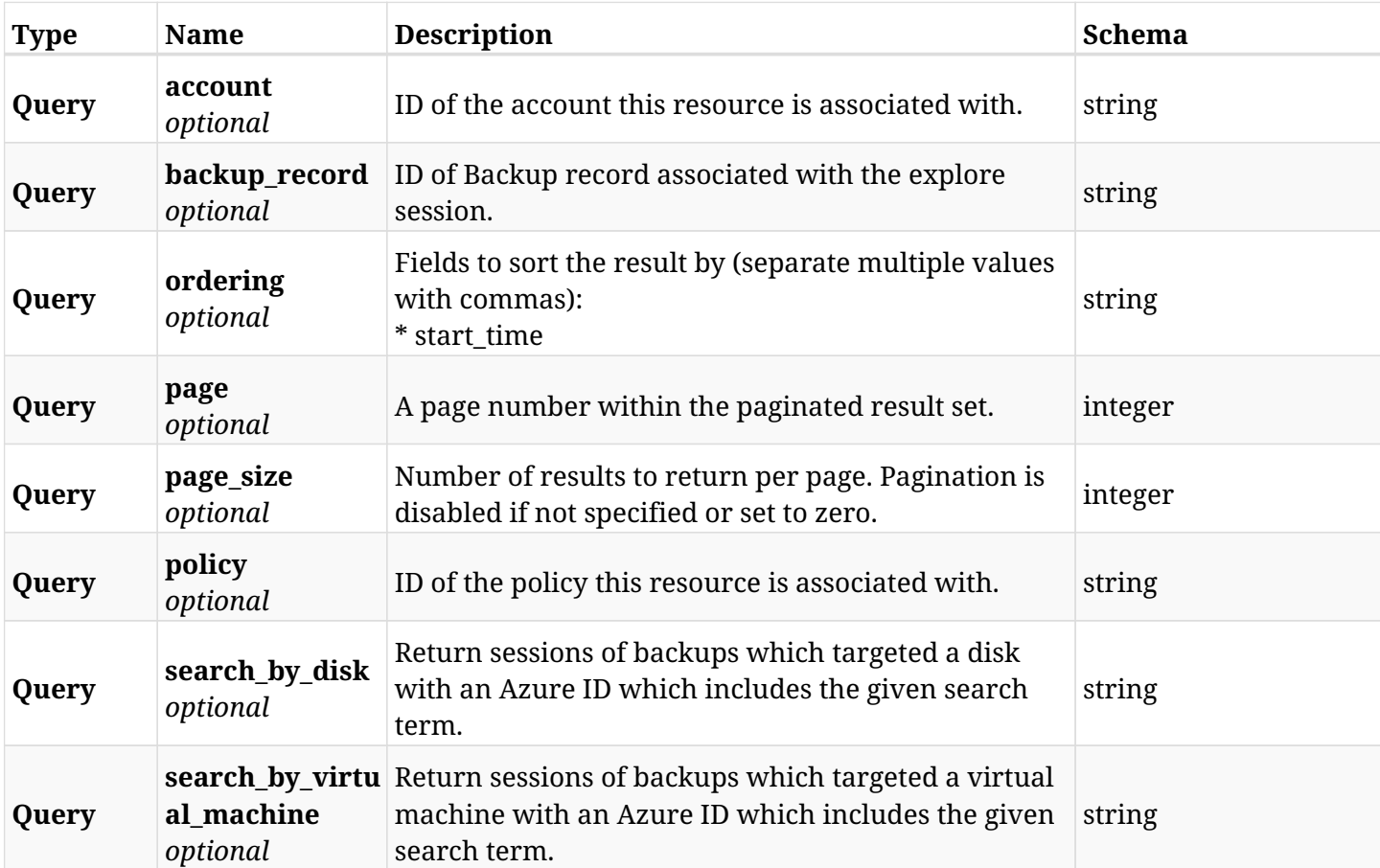

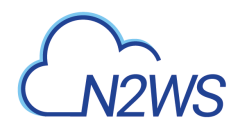

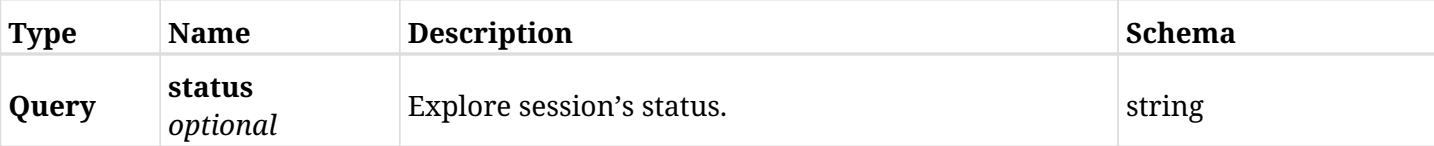

# **30.2.3. Responses**

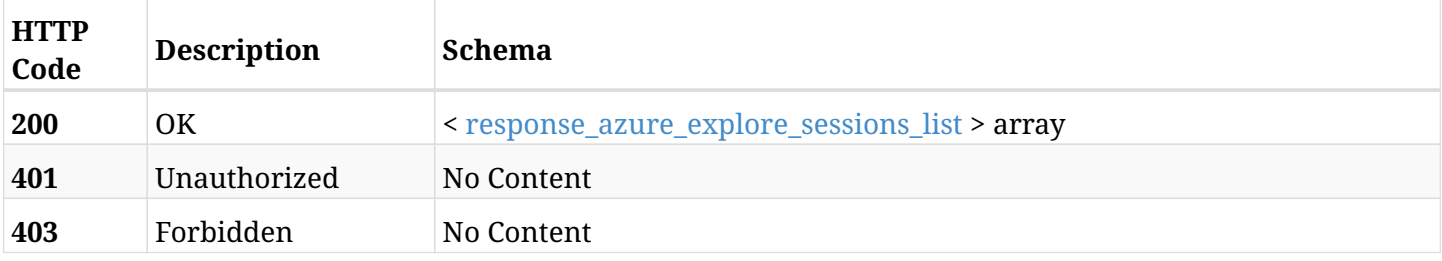

#### <span id="page-1122-0"></span>**response\_azure\_explore\_sessions\_list**

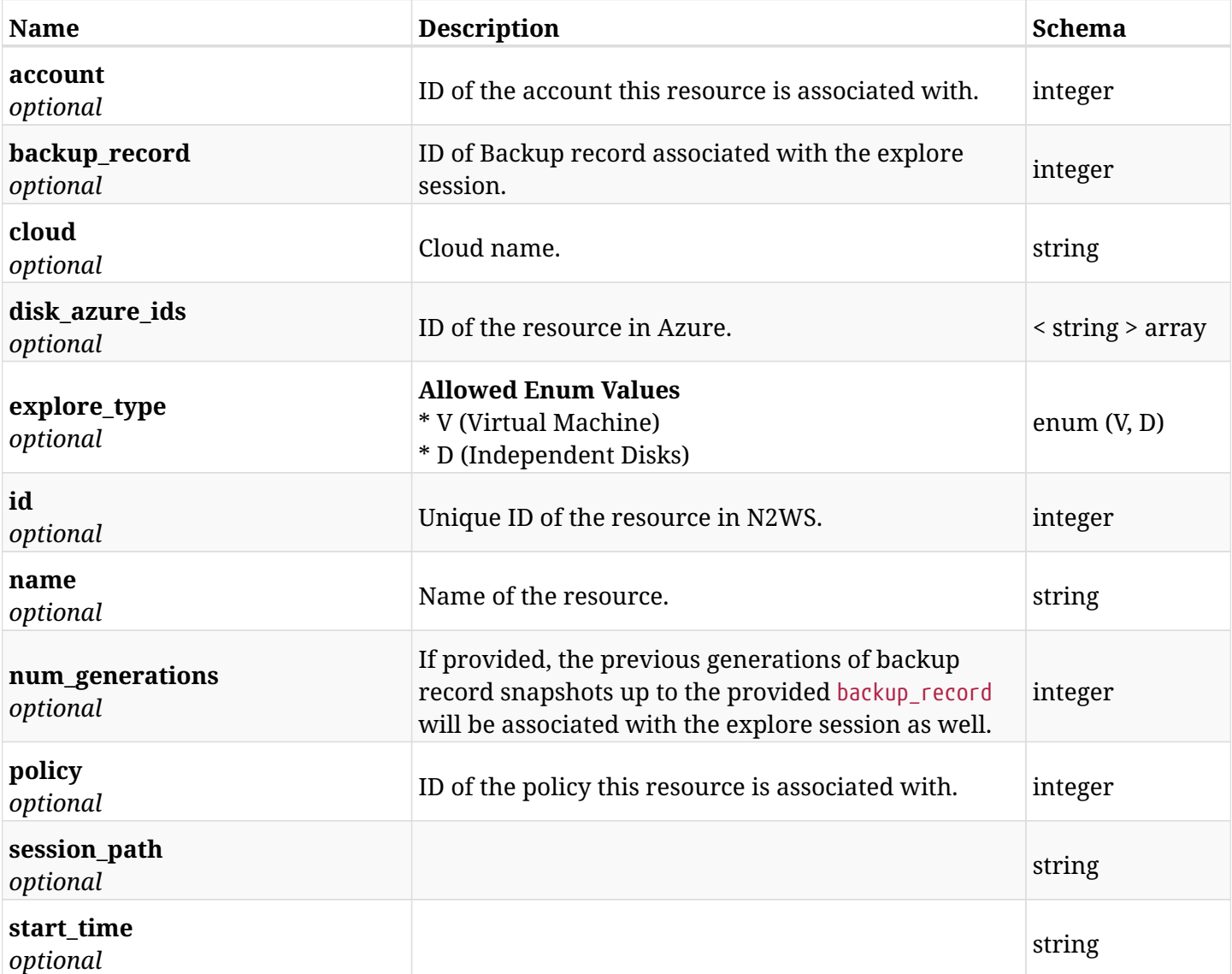

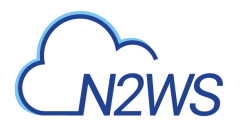

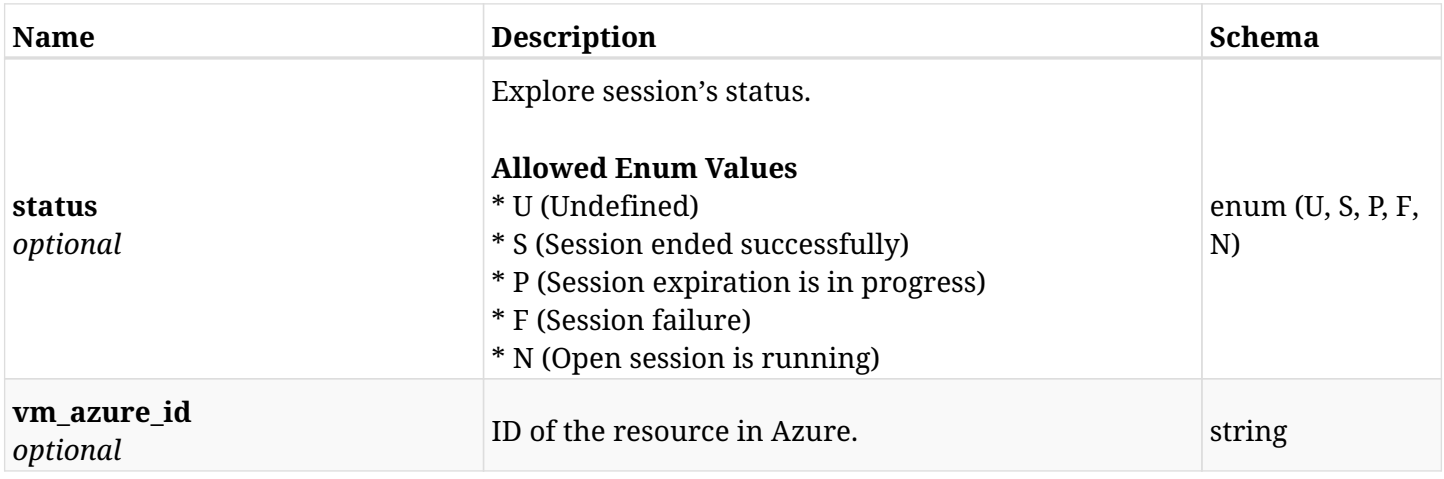

## **30.2.4. Produces**

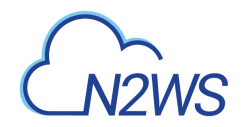

# **30.3. Expire all running explore sessions**

DELETE /api/azure/explore\_sessions/

### **30.3.1. Description**

This endpoint expires all running explore sessions.

#### **Permissions and Restrictions:**

- \* Any authenticated user can delete his own explore sessions.
- \* Root user can also delete explore sessions for the managed users.

\* Authenticated delegate user with allow\_file\_level\_restore can delete explore sessions for his original user.

- *Initial Release:* 2.2.0
- *Last Modified Version:* 2.2.0

#### **30.3.2. Responses**

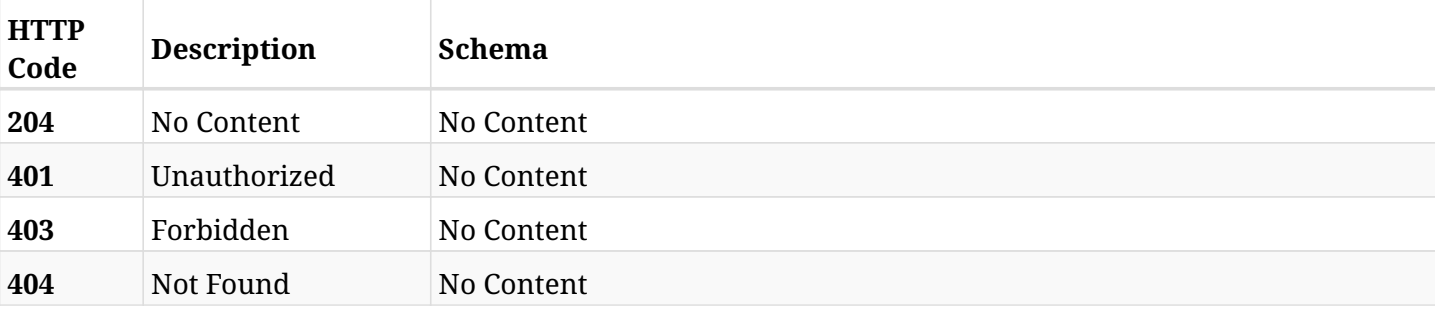

# **30.4. Retrieve the maximum available generations for explore session**

POST /api/azure/explore\_sessions/max\_generations/

## **30.4.1. Description**

This endpoint retrieves the maximum number of generations available for explore session.

#### **Permissions and Restrictions:**

- \* Any authenticated user can retrieve the maximum number of generations his own explore session.
- \* Root user can also retrieve the maximum number of generations for the managed users.

\* Authenticated delegate user with allow\_file\_level\_restore can retrieve the maximum number of generations for his original user.

- *Initial Release:* 2.2.0
- *Last Modified Version:* 2.2.0

#### **30.4.2. Parameters**

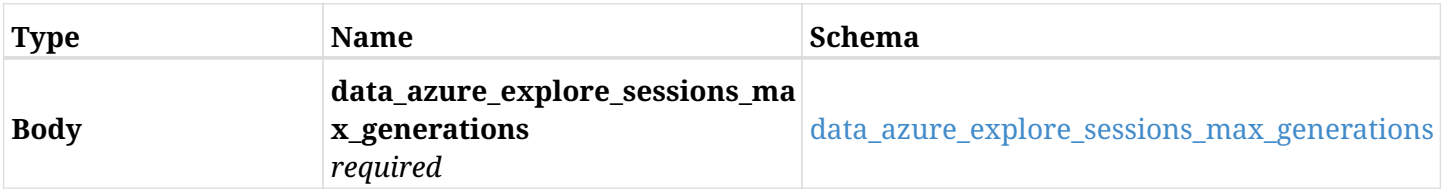

#### <span id="page-1125-0"></span>**data\_azure\_explore\_sessions\_max\_generations**

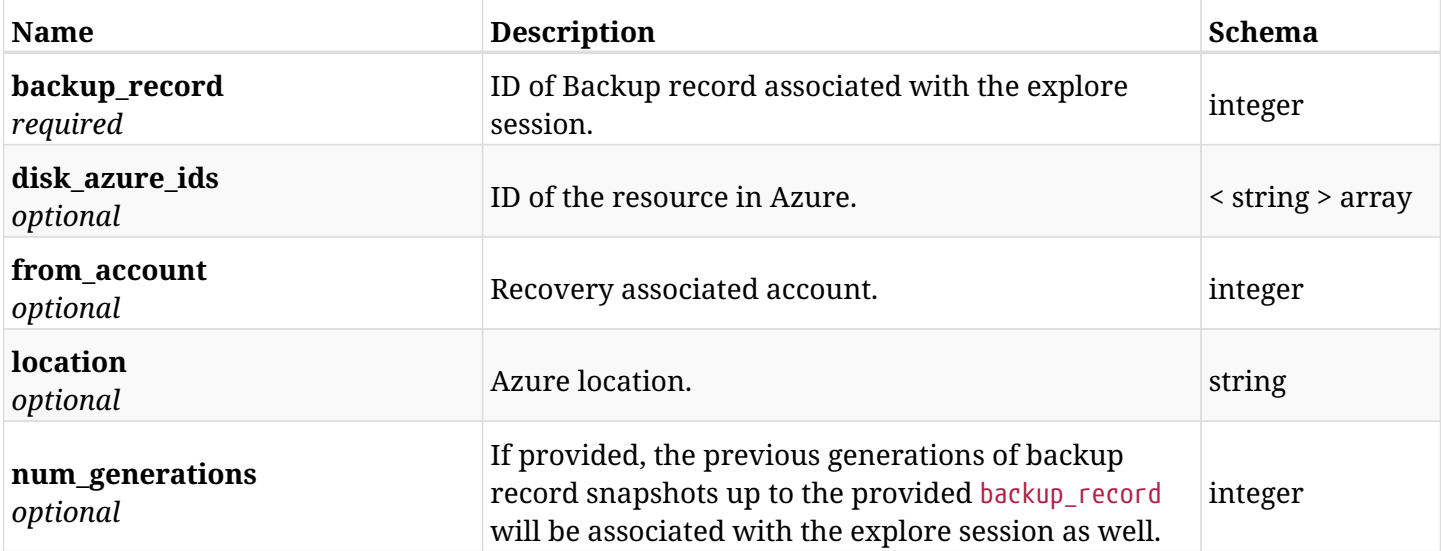

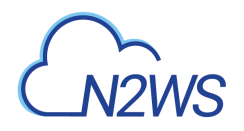

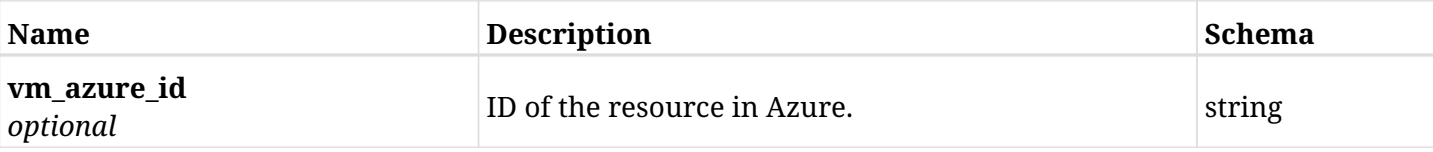

# **30.4.3. Responses**

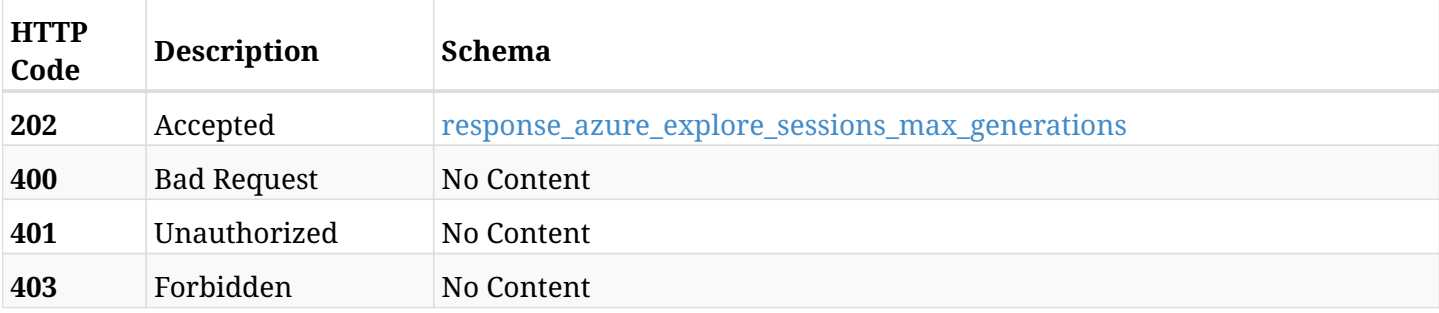

#### <span id="page-1126-0"></span>**response\_azure\_explore\_sessions\_max\_generations**

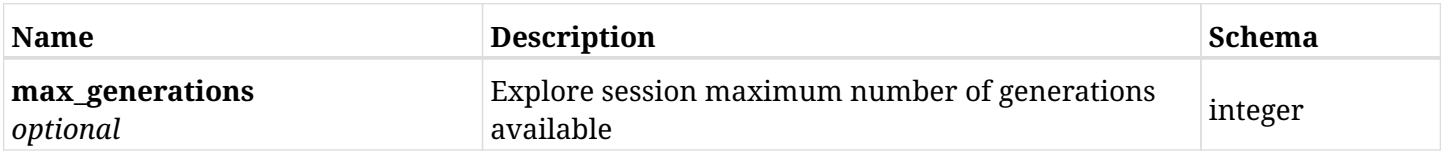

## **30.4.4. Consumes**

• application/json

## **30.4.5. Produces**

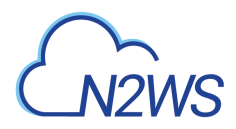

# **30.5. Prepare list of files and folders to be downloaded**

POST /api/azure/explore\_sessions/{explore\_session\_id}/download/

## **30.5.1. Description**

This endpoint prepares a list of files and folders to be archived and download as a zip file.

#### **Permissions and Restrictions:**

\* Any authenticated user with explore permissions to download his mounted files.

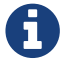

The actual download is performed using GET request and this API is prerequisite.

- *Initial Release:* 2.2.0
- *Last Modified Version:* 2.2.0

#### **30.5.2. Parameters**

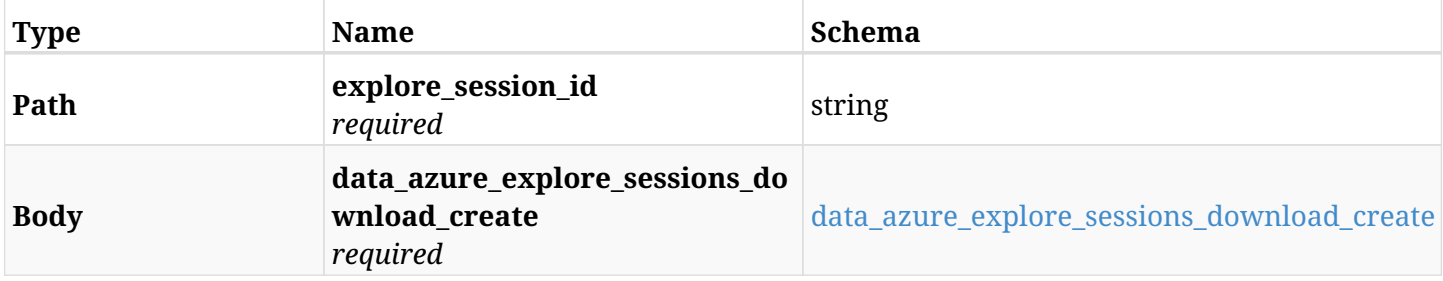

#### <span id="page-1127-0"></span>**data\_azure\_explore\_sessions\_download\_create**

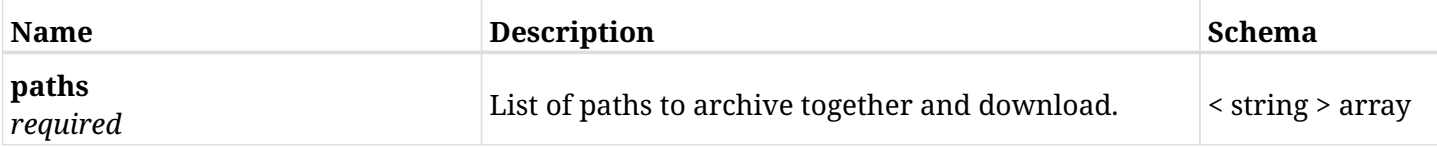

#### **30.5.3. Responses**

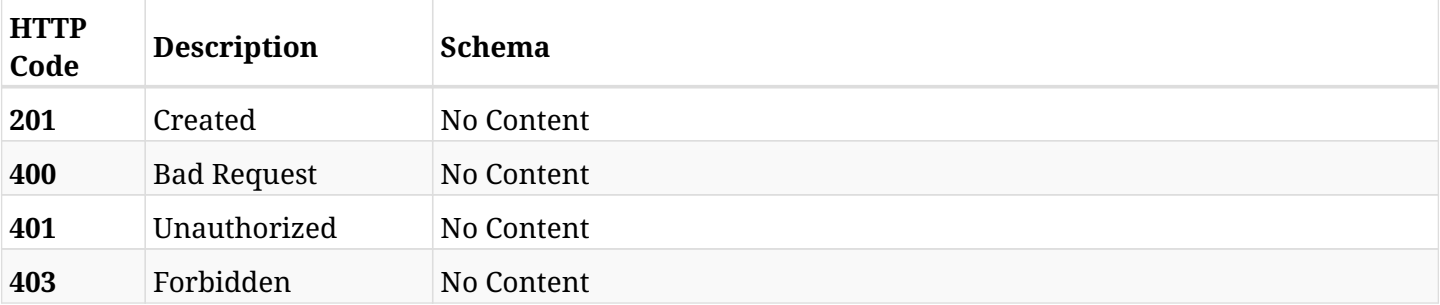

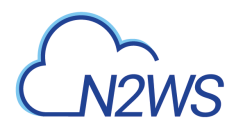

## **30.5.4. Consumes**

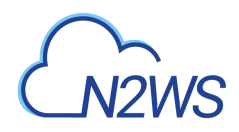

# **30.6. Archive and download list of files and folders as a zip file**

GET /api/azure/explore\_sessions/{explore\_session\_id}/download/

### **30.6.1. Description**

This endpoint archives and downloads a list of files and folders as a zip file.

#### **Permissions and Restrictions:**

\* Any authenticated user with explore permissions to download his mounted files.

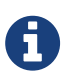

This download only works after preapeing the list of files and folders to be downloaded using POST request.

- *Initial Release:* 2.2.0
- *Last Modified Version:* 2.2.0

## **30.6.2. Parameters**

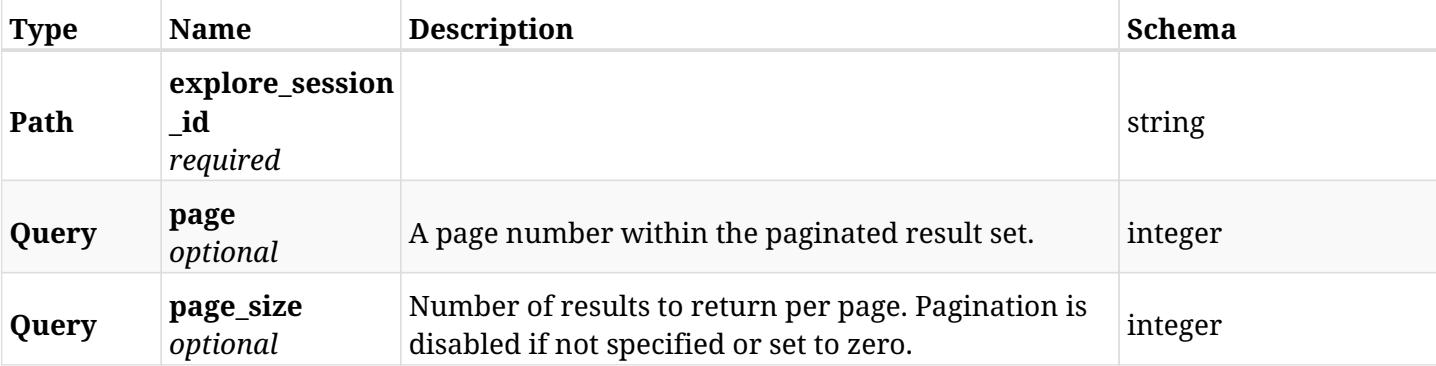

#### **30.6.3. Responses**

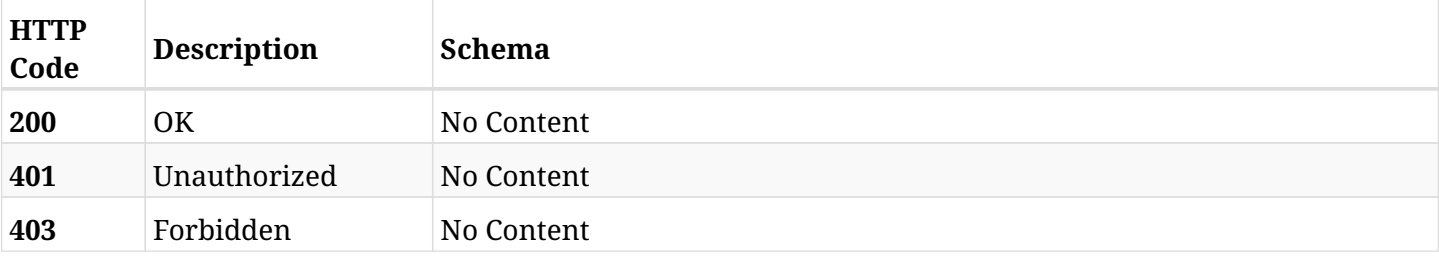

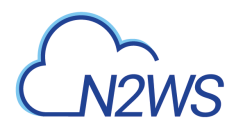

## **30.6.4. Produces**

• application/zip

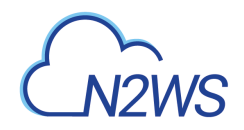

# **30.7. List file system entries via POST request**

POST /api/azure/explore\_sessions/{explore\_session\_id}/file\_system\_entries/

## **30.7.1. Description**

This endpoint returns file system entries.

#### **Permissions and Restrictions:**

- \* Any authenticated user can get his own file system entries.
- \* Root user can also get the file system entries of the managed users.
- \* Delegates with allow\_file\_level\_restore can get the file system entries of their original user.
	- *Initial Release:* 2.2.0
	- *Last Modified Version:* 2.2.0

### **30.7.2. Parameters**

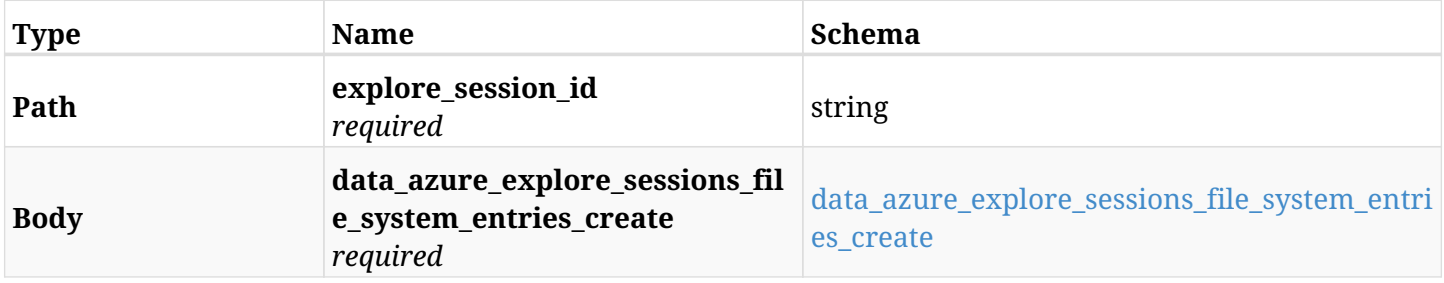

#### <span id="page-1131-0"></span>**data\_azure\_explore\_sessions\_file\_system\_entries\_create**

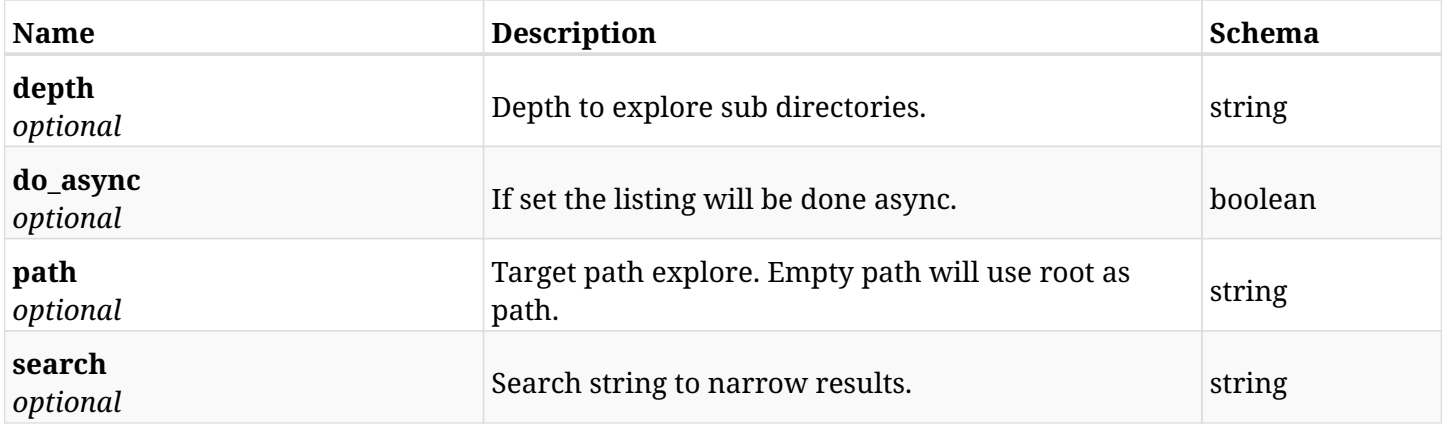

#### **30.7.3. Responses**

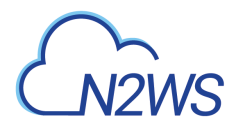

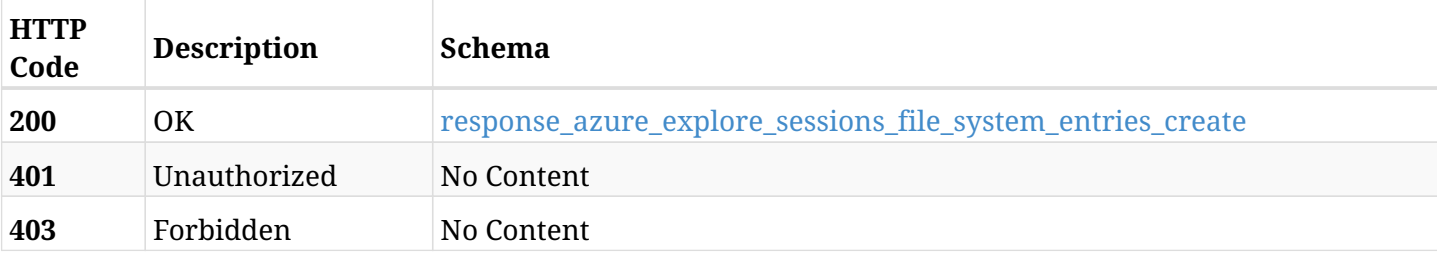

#### <span id="page-1132-0"></span>**response\_azure\_explore\_sessions\_file\_system\_entries\_create**

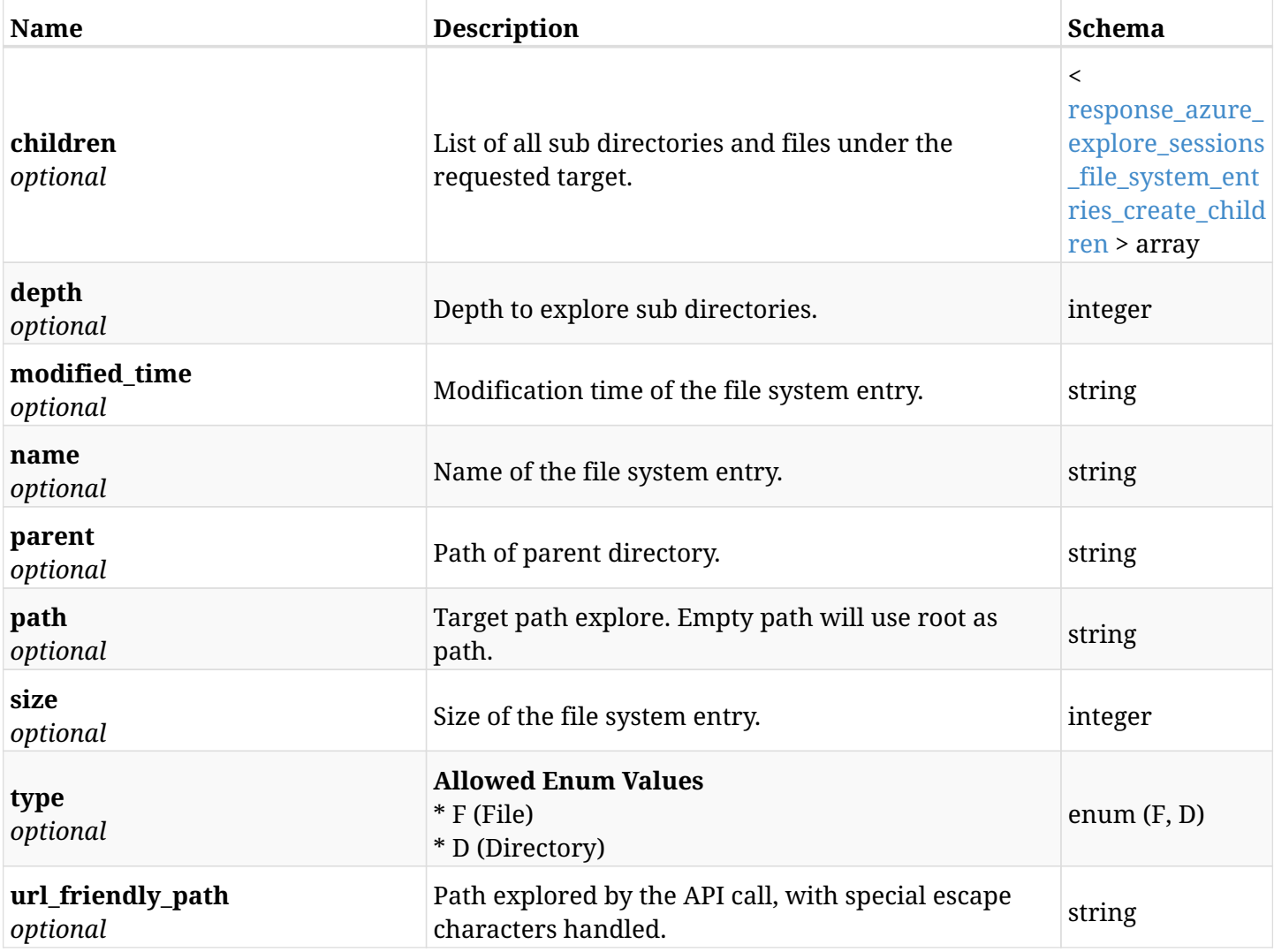

#### <span id="page-1132-1"></span>**response\_azure\_explore\_sessions\_file\_system\_entries\_create\_children**

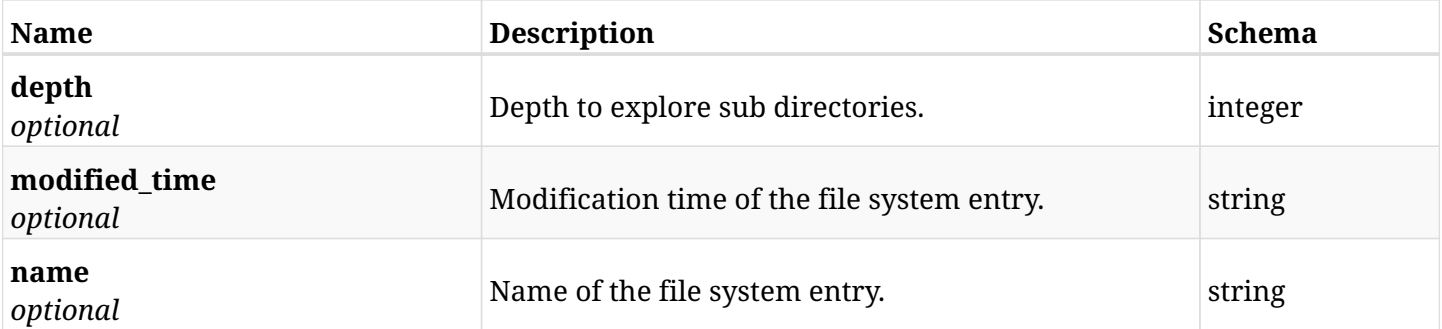

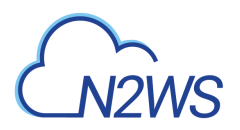

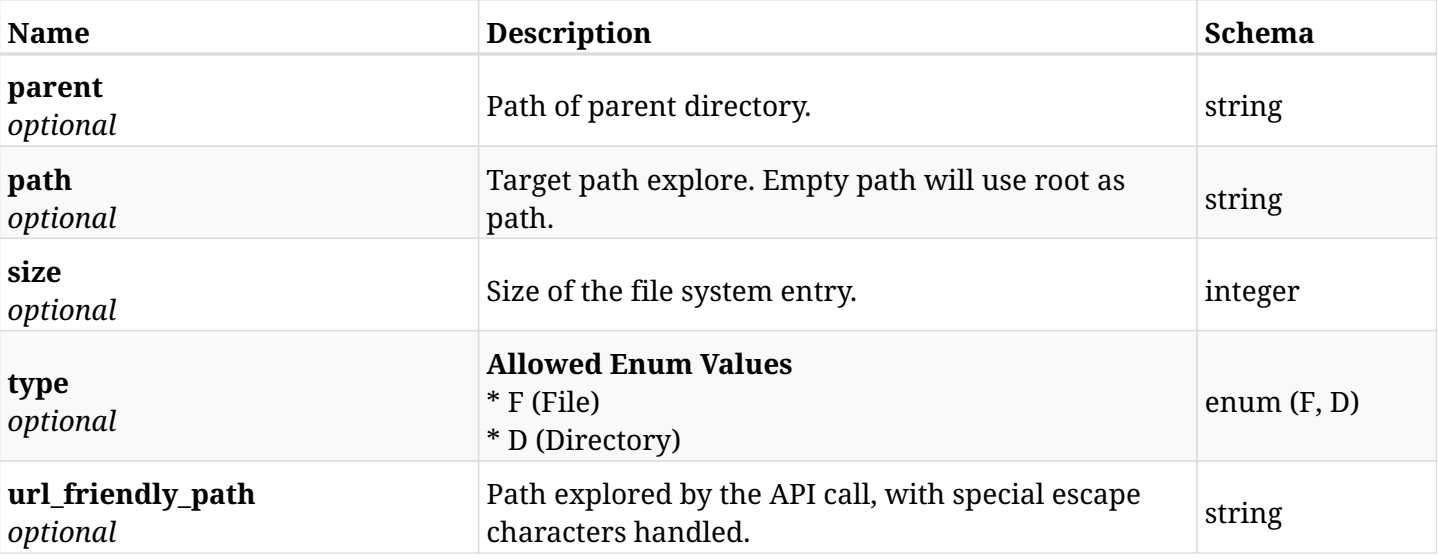

## **30.7.4. Consumes**

• application/json

## **30.7.5. Produces**

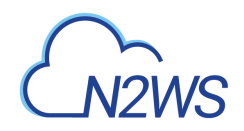

# **30.8. List file system entries via GET request**

GET /api/azure/explore\_sessions/{explore\_session\_id}/file\_system\_entries/

## **30.8.1. Description**

This endpoint returns file system entries.

#### **Permissions and Restrictions:**

- \* Any authenticated user can get his own file system entries.
- \* Root user can also get the file system entries of the managed users.
- \* Delegates with allow\_file\_level\_restore can get the file system entries of their original user.
	- *Initial Release:* 2.2.0
	- *Last Modified Version:* 2.2.0

### **30.8.2. Parameters**

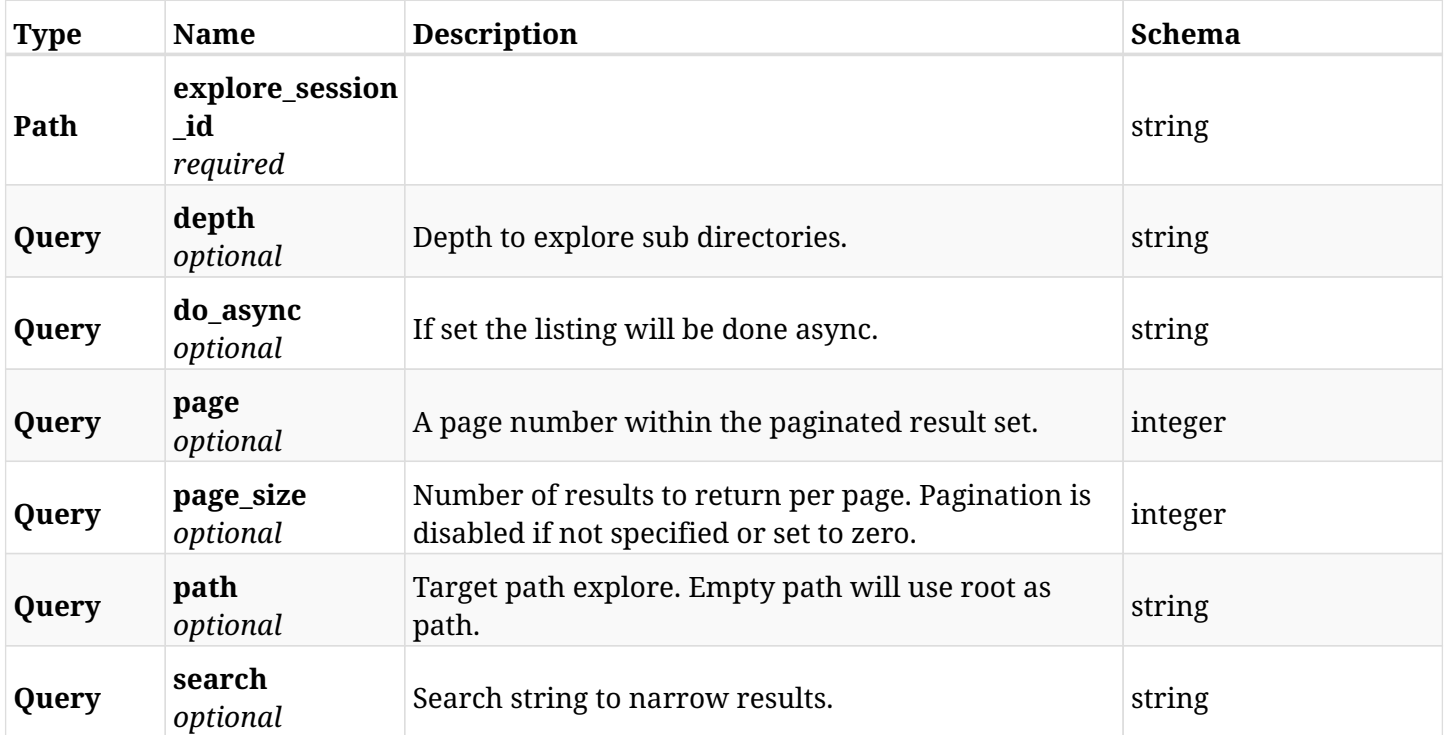

#### **30.8.3. Responses**

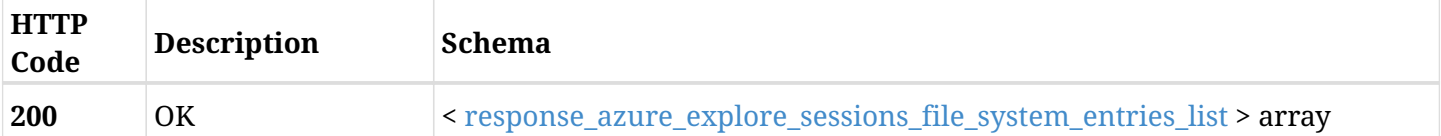

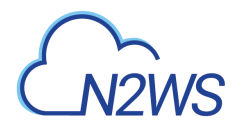

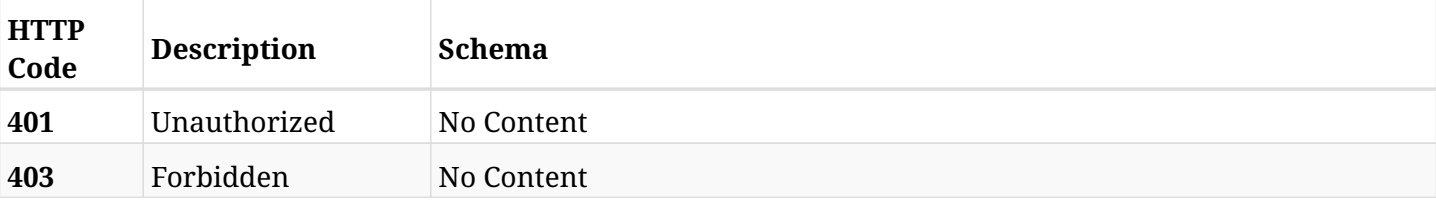

#### <span id="page-1135-0"></span>**response\_azure\_explore\_sessions\_file\_system\_entries\_list**

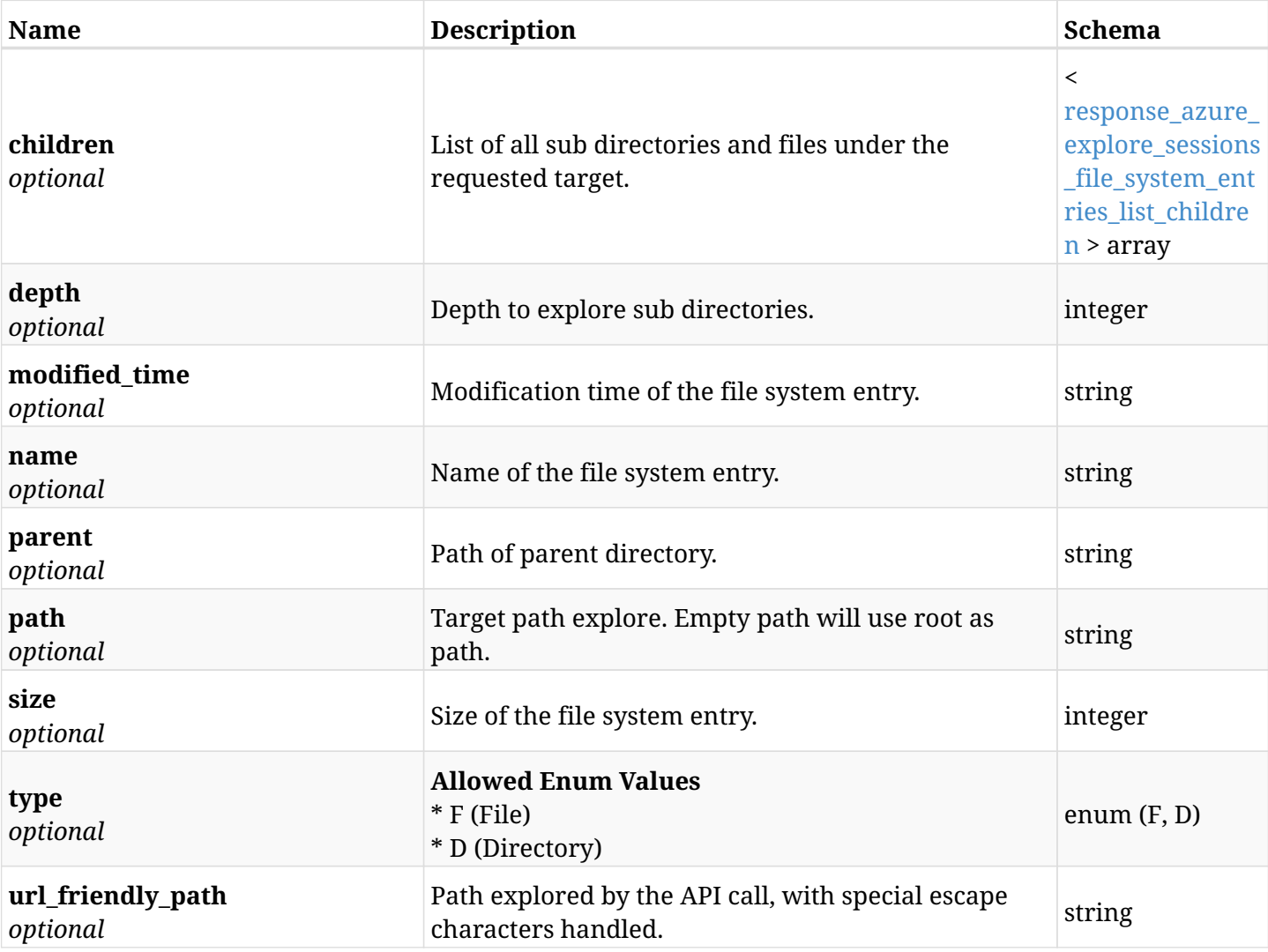

### <span id="page-1135-1"></span>**response\_azure\_explore\_sessions\_file\_system\_entries\_list\_children**

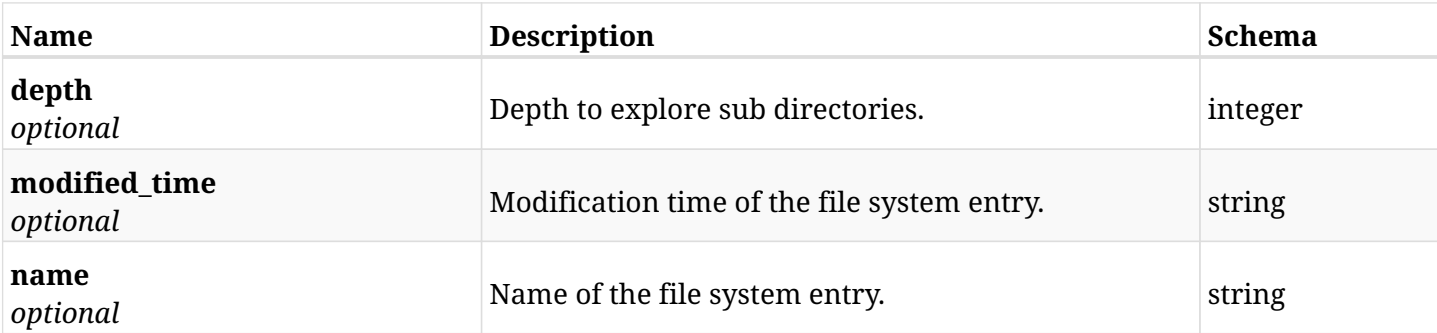

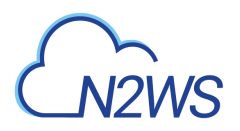

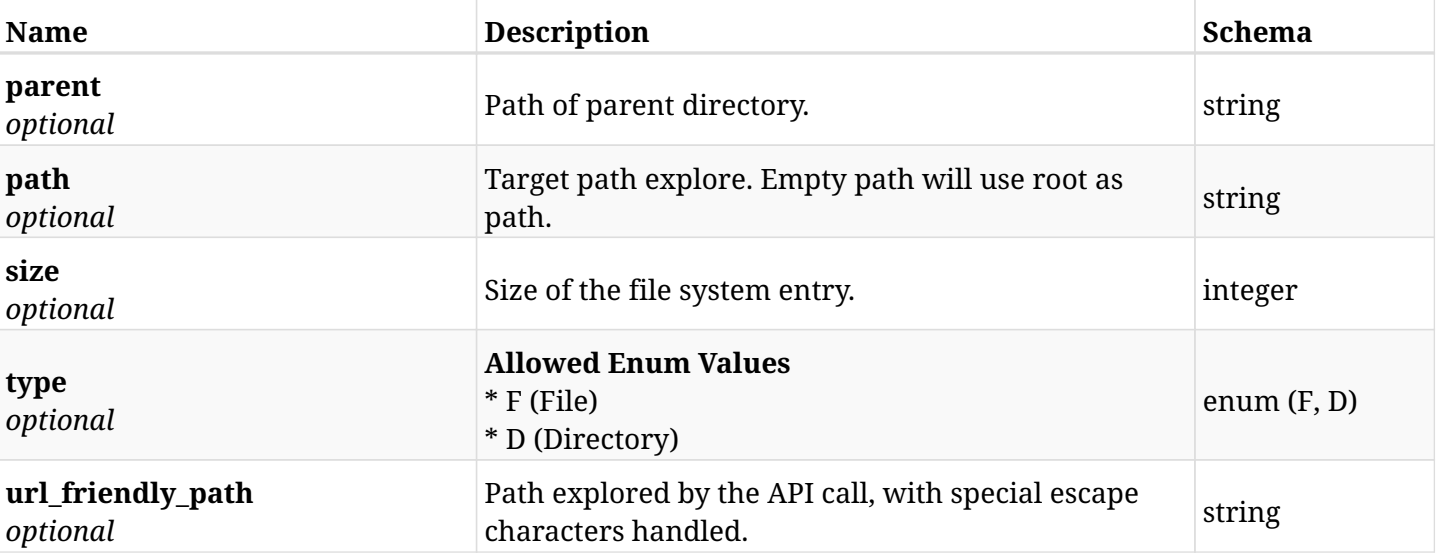

## **30.8.4. Produces**

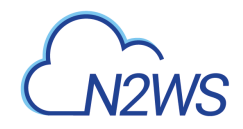

# **30.9. Reset the backup explore session timeout countdown**

POST /api/azure/explore\_sessions/{explore\_session\_id}/keep\_alive/

## **30.9.1. Description**

This endpoint resets the backup explore session timeout countdown.

#### **Permissions and Restrictions:**

- \* Any authenticated user can reset his own explore session timeout.
- \* Root user can also reset explore session's timeout for the managed users.

\* Authenticated delegate user with allow\_file\_level\_restore can reset explore session's timeout for his original user.

- *Initial Release:* 2.2.0
- *Last Modified Version:* 2.2.0

### **30.9.2. Parameters**

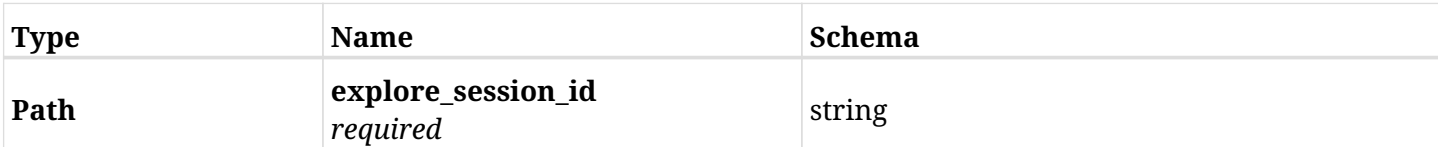

### **30.9.3. Responses**

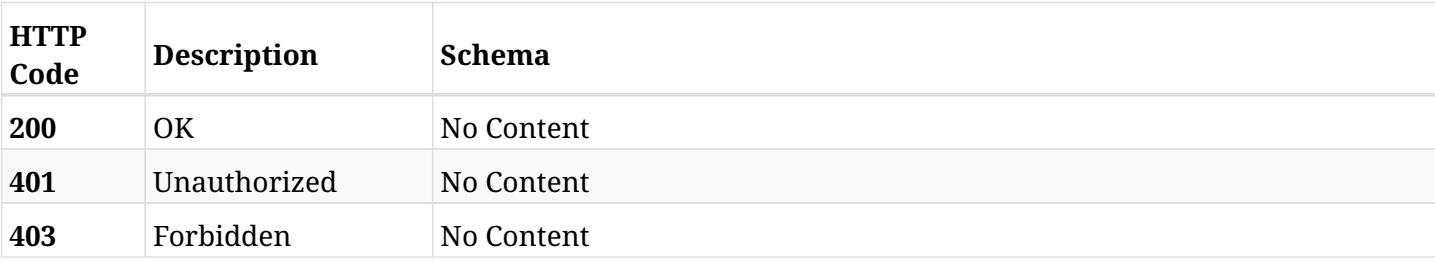

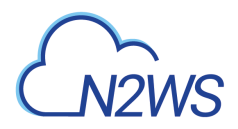

# **30.10. Retrieve an explore session**

GET /api/azure/explore\_sessions/{id}/

## **30.10.1. Description**

This endpoint returns the explore session for the ID passed in the URL path.

#### **Permissions and Restrictions:**

- \* Any authenticated user can get his own explore sessions.
- \* Root user can also get the explore sessions of the managed users.
- \* Delegates can get the explore sessions of their original user.
	- *Initial Release:* 2.2.0
	- *Last Modified Version:* 2.2.0

## **30.10.2. Parameters**

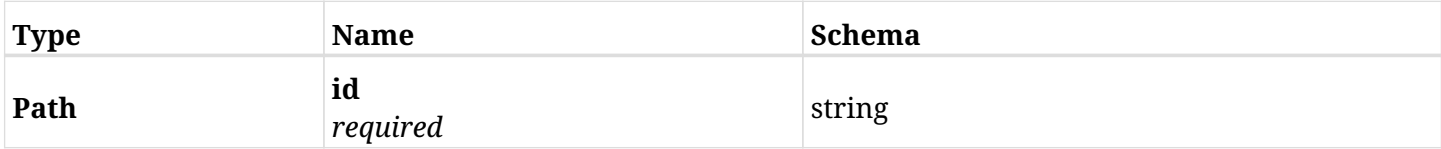

#### **30.10.3. Responses**

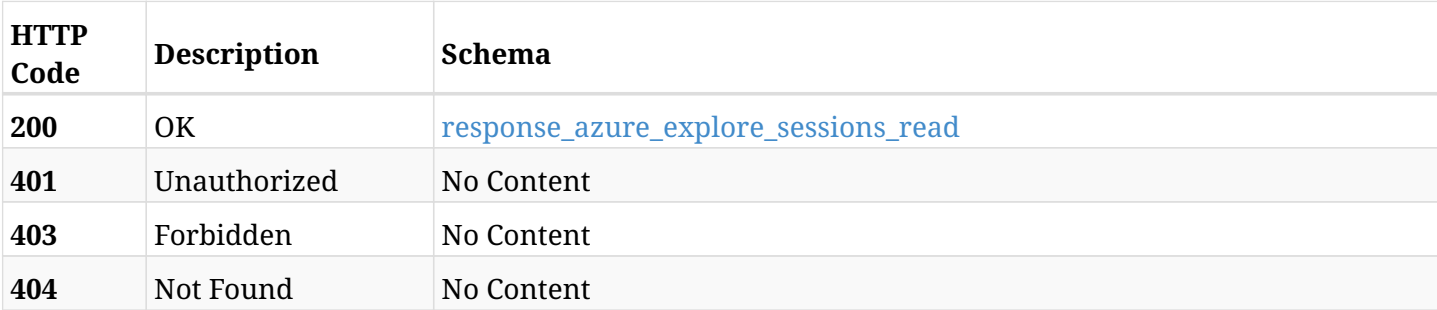

#### <span id="page-1138-0"></span>**response\_azure\_explore\_sessions\_read**

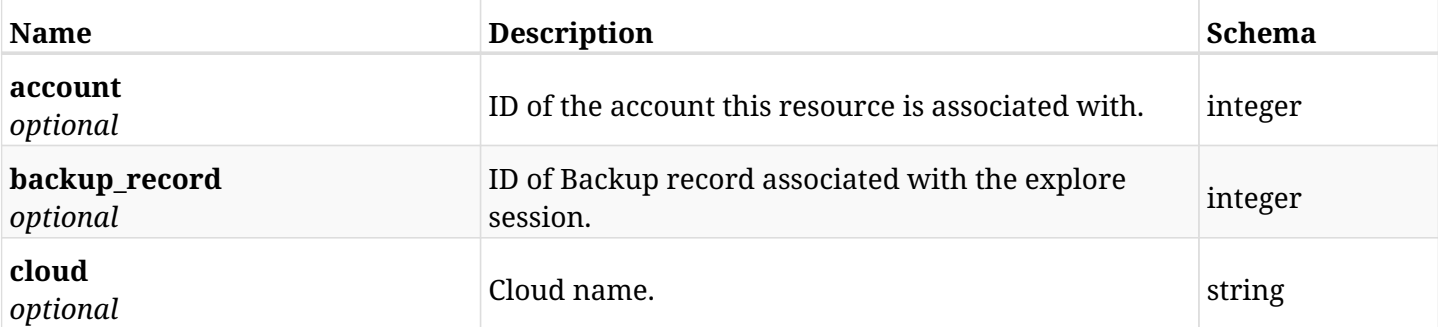

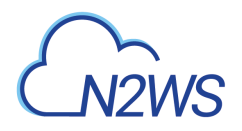

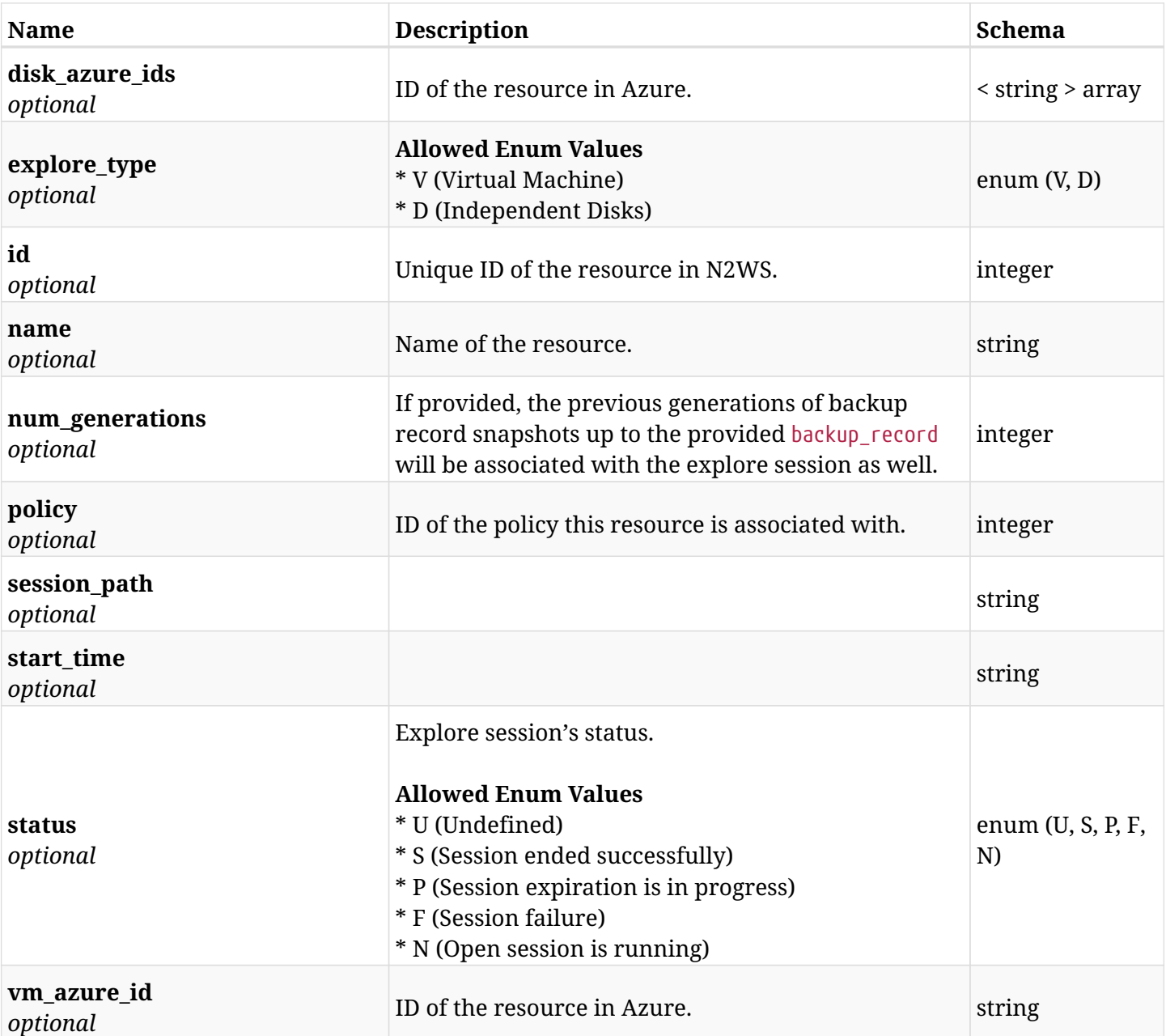

## **30.10.4. Produces**

# **30.11. Expire an explore session**

DELETE /api/azure/explore\_sessions/{id}/

## **30.11.1. Description**

This endpoint expires the explore session for the ID passed in the URL path.

#### **Permissions and Restrictions:**

- \* Any authenticated user can delete his own explore sessions.
- \* Root user can also delete explore sessions for the managed users.

\* Authenticated delegate user with allow\_file\_level\_restore can delete explore sessions for his original user.

- *Initial Release:* 2.2.0
- *Last Modified Version:* 2.2.0

#### **30.11.2. Parameters**

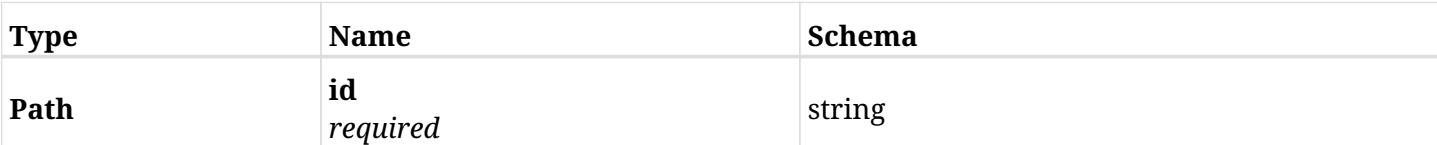

#### **30.11.3. Responses**

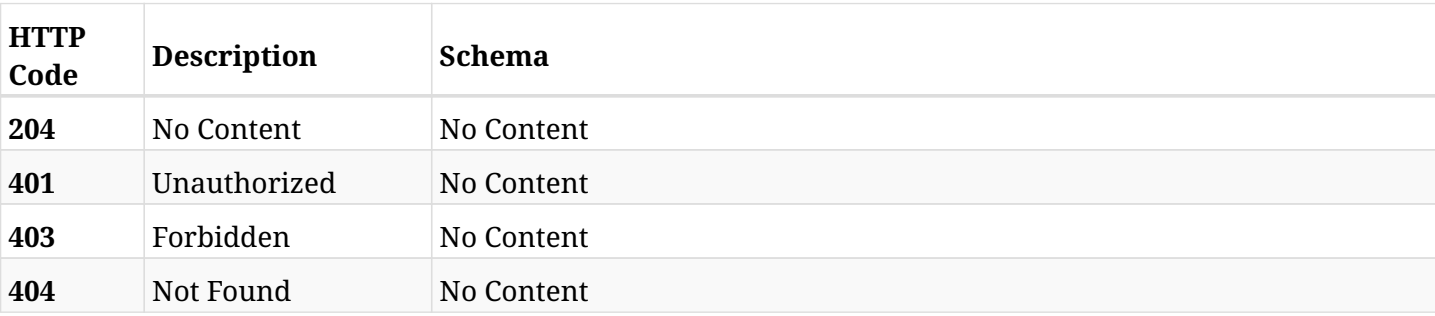

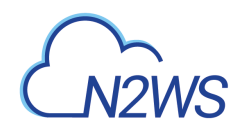

# **Chapter 31. Azure Policies**

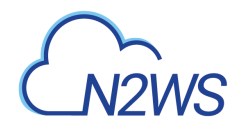

# **31.1. Create an Azure Policy**

POST /api/azure/policies/

## **31.1.1. Description**

This endpoint creates a new Azure Policy.

#### **Permissions and Restrictions:**

- \* Any authenticated user can create a new policy for himself.
- \* Root user can also create a new policy for the managed users.
- \* Authenticated delegate user with allow\_backup\_changes can create a new policy for his original user.
- \* Only root user is allowed to create 'cpmdata' policy.
	- *Initial Release:* 2.0.0
	- *Last Modified Version:* 2.0.0

#### **31.1.2. Parameters**

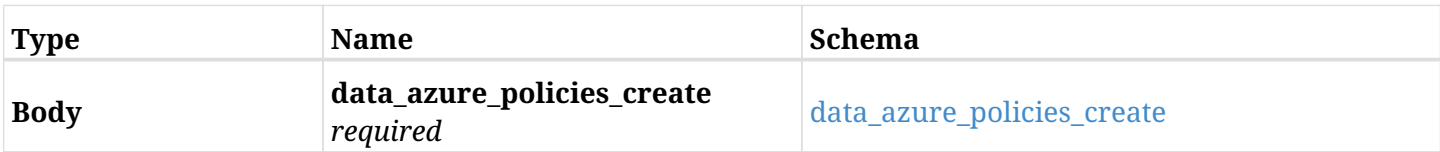

#### <span id="page-1142-0"></span>**data\_azure\_policies\_create**

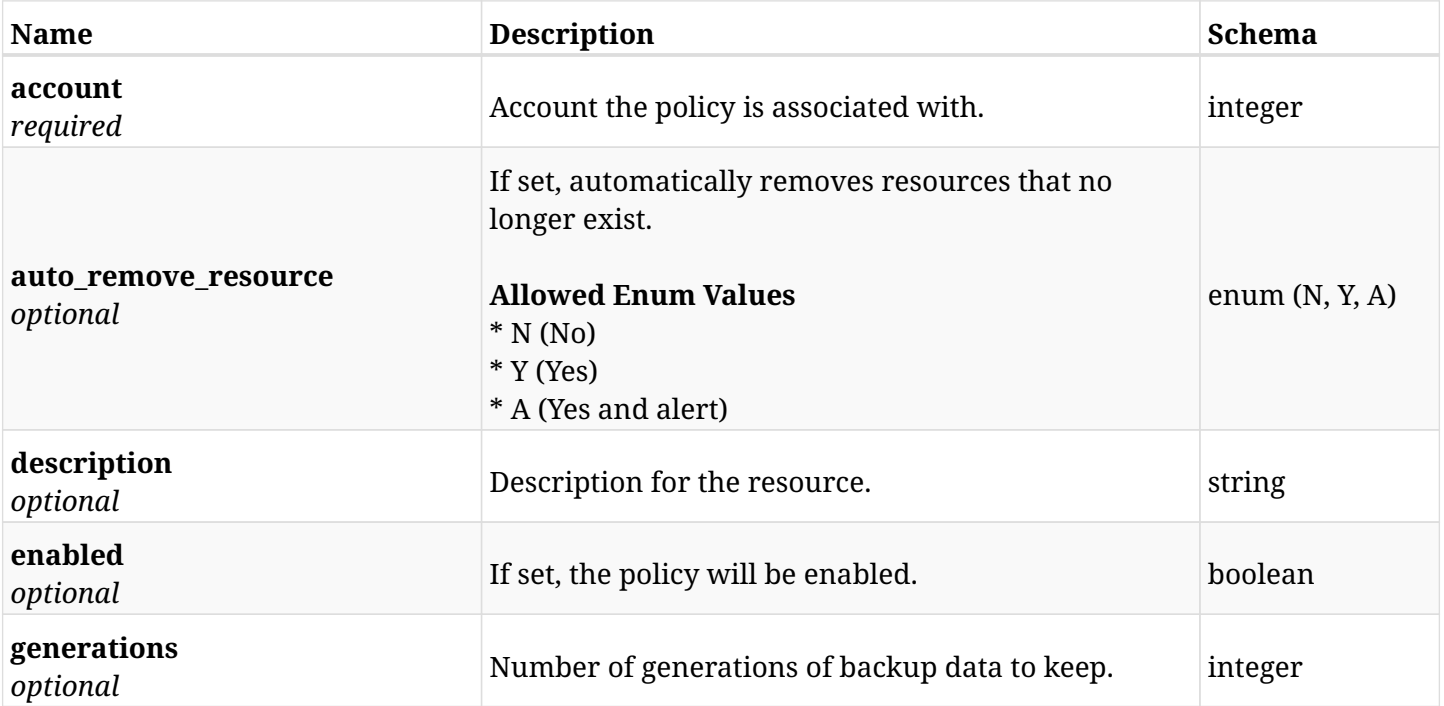

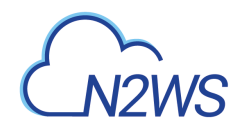

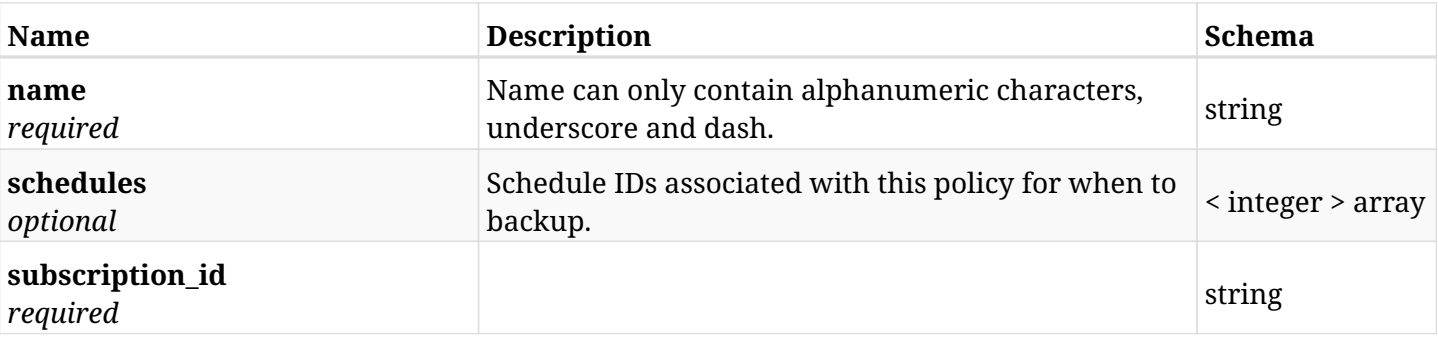

## **31.1.3. Responses**

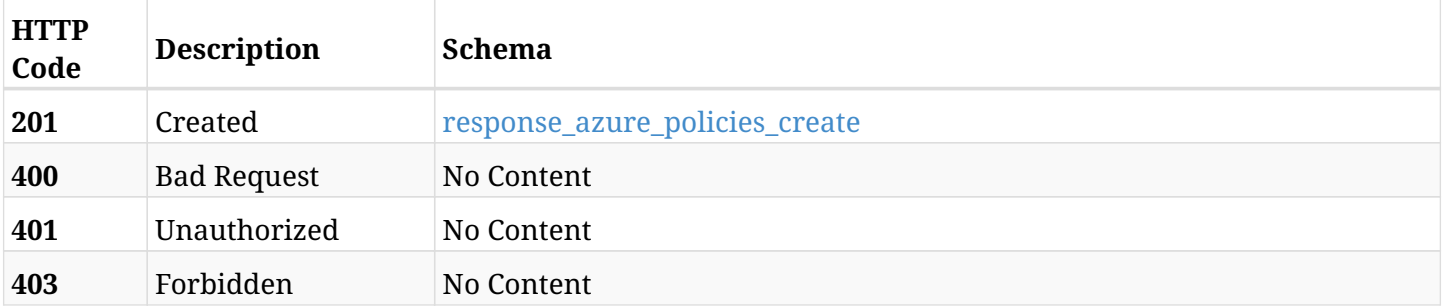

### <span id="page-1143-0"></span>**response\_azure\_policies\_create**

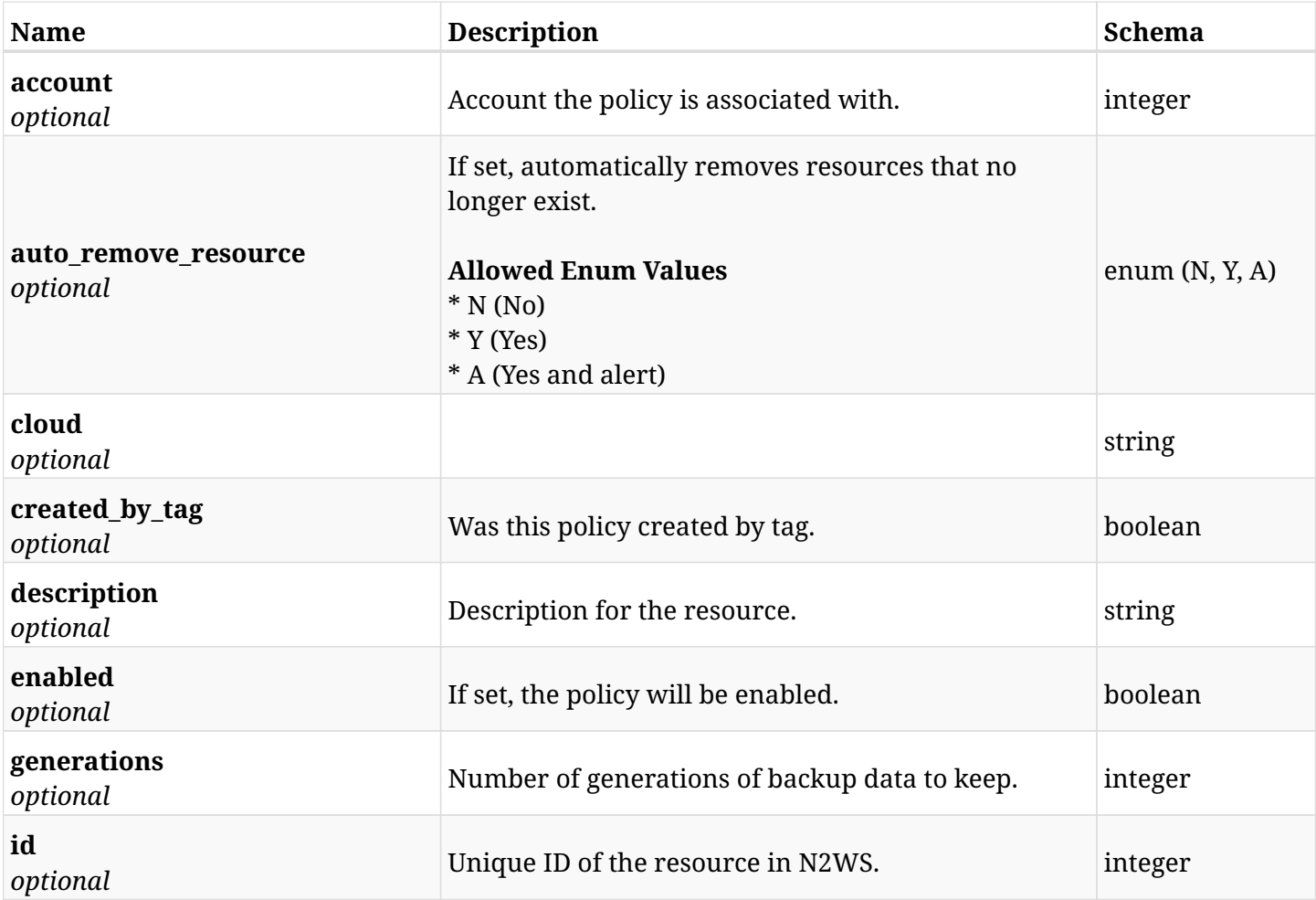

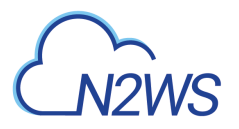

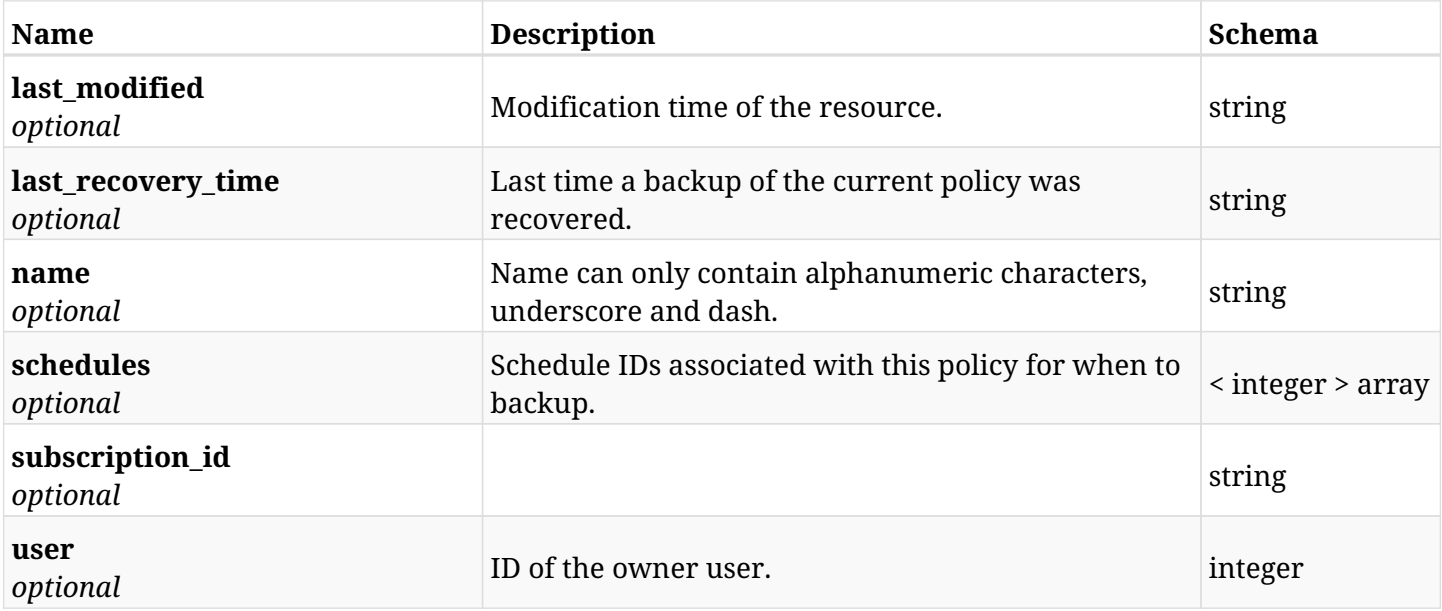

## **31.1.4. Consumes**

• application/json

## **31.1.5. Produces**

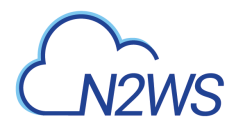

# **31.2. List Azure Policies**

GET /api/azure/policies/

## **31.2.1. Description**

This endpoint returns a list of Azure Policies.

Optional filters, sorting and pagination parameters are listed below.

#### **Permissions and Restrictions:**

- \* Any authenticated user can get his own policies.
- \* Root user can also get the policies of the managed users.
- \* Delegates can get the policies of their original user.
	- *Initial Release:* 2.0.0
	- *Last Modified Version:* 2.0.0

#### **31.2.2. Parameters**

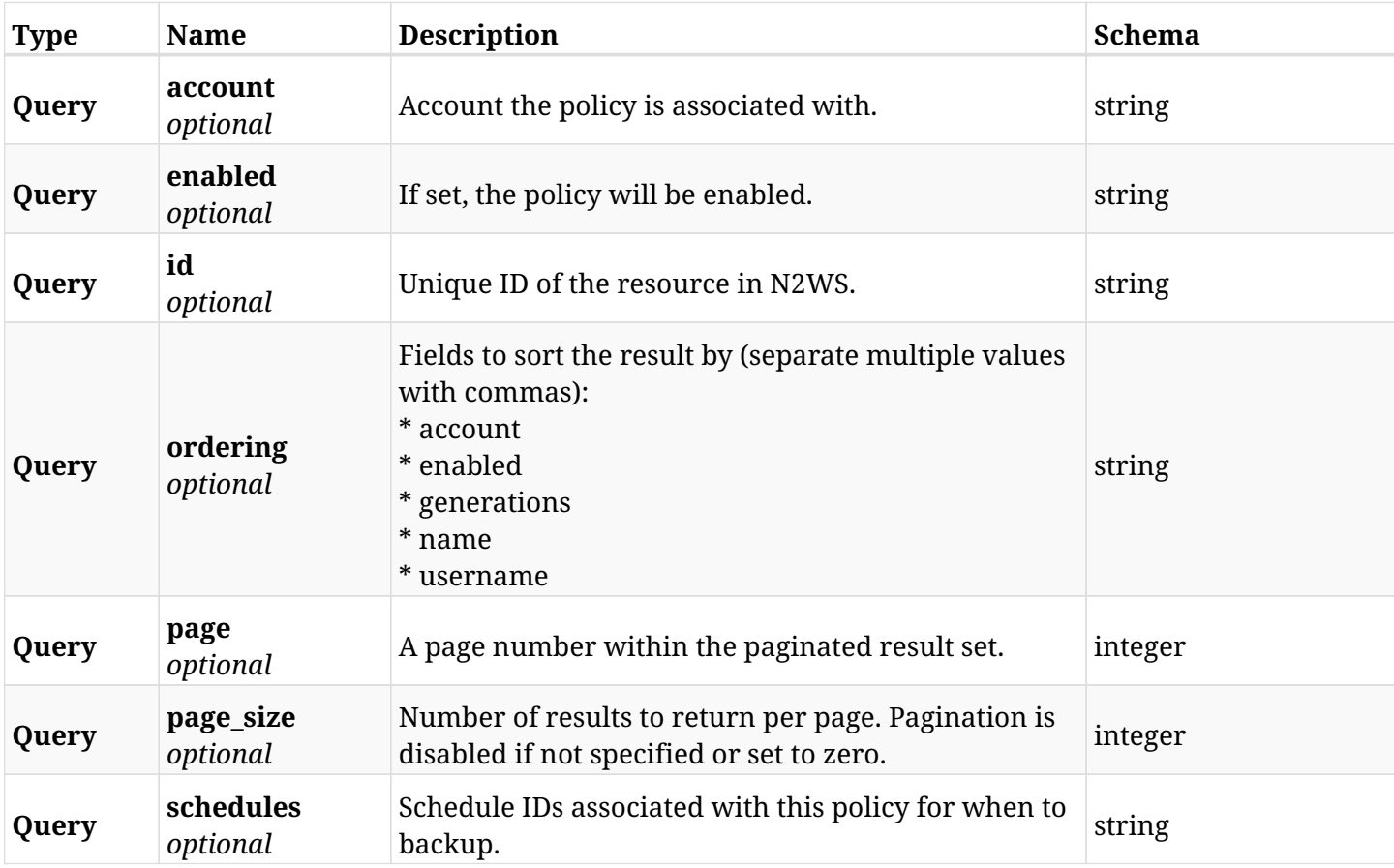

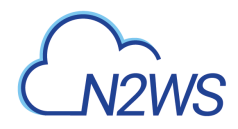

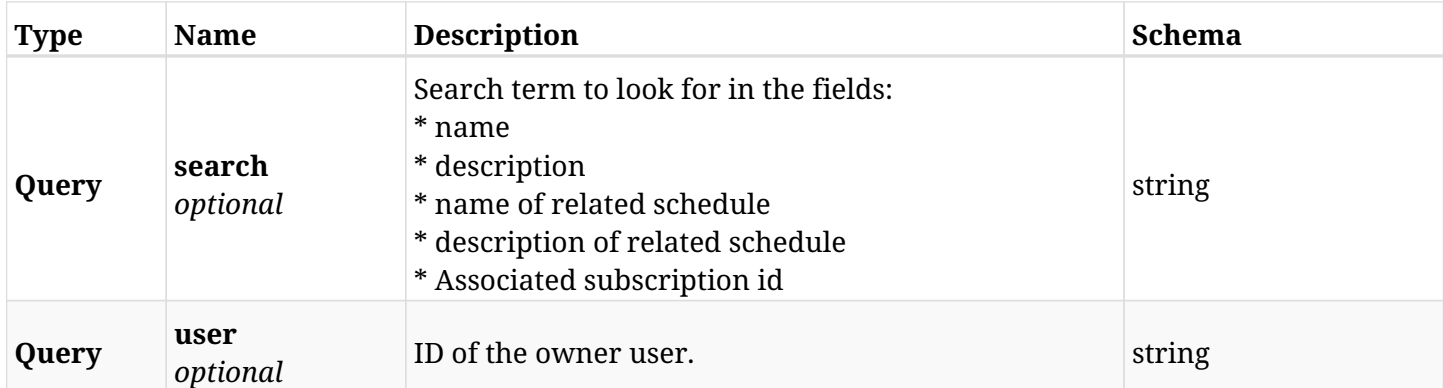

# **31.2.3. Responses**

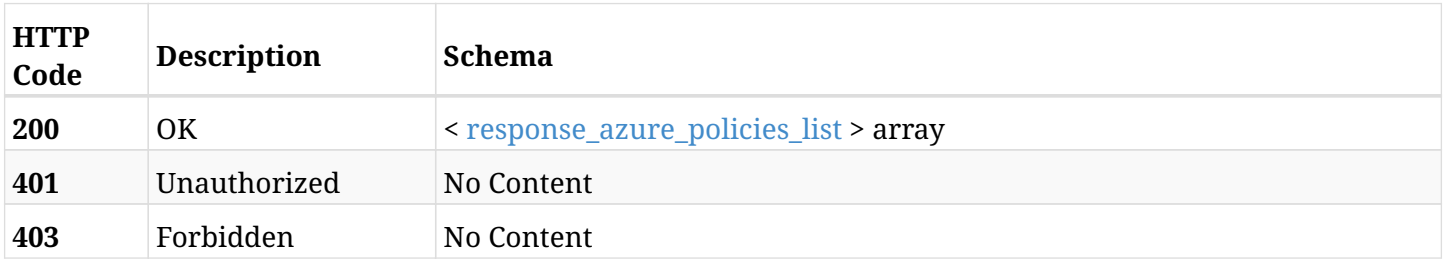

### <span id="page-1146-0"></span>**response\_azure\_policies\_list**

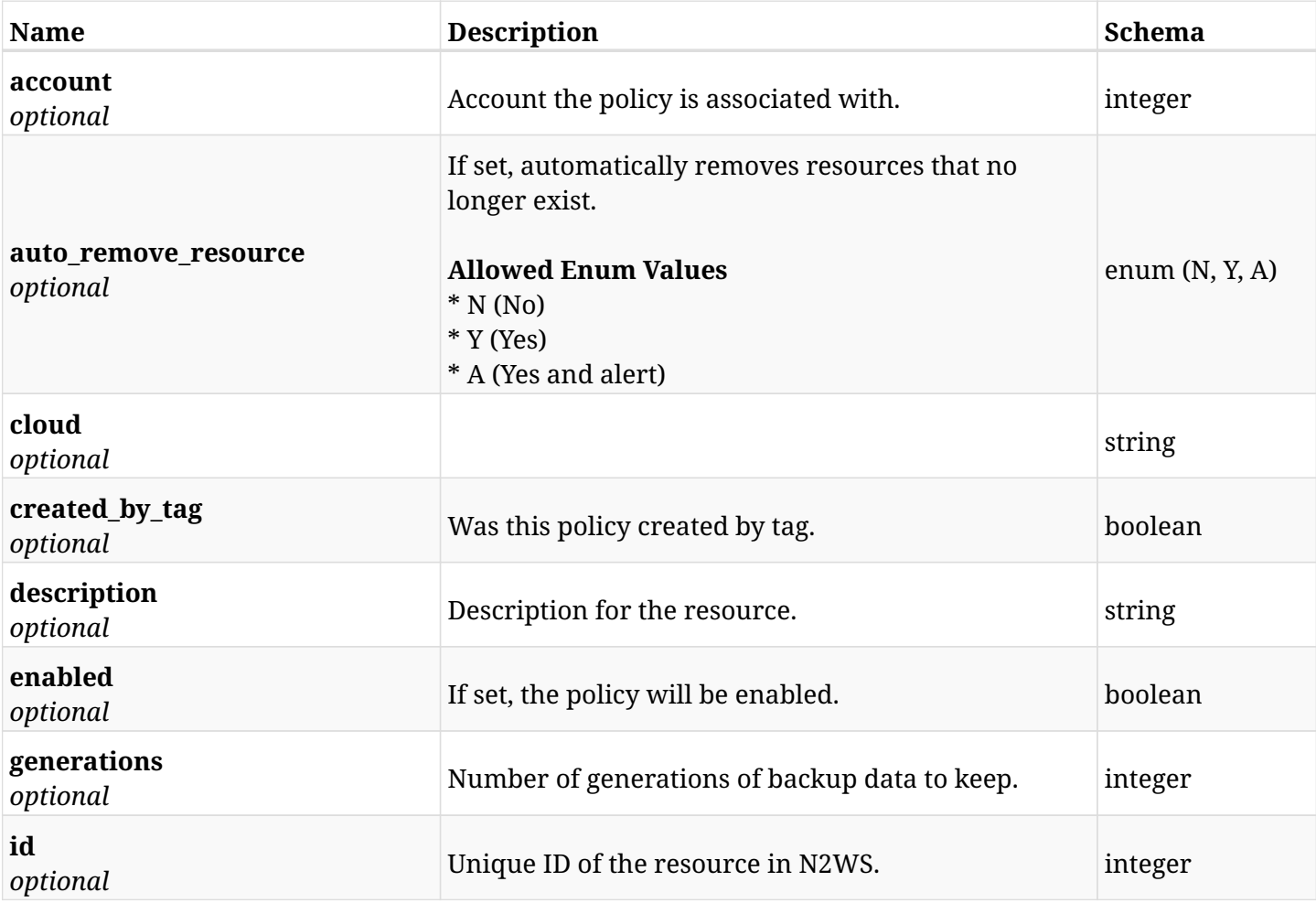

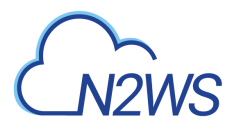

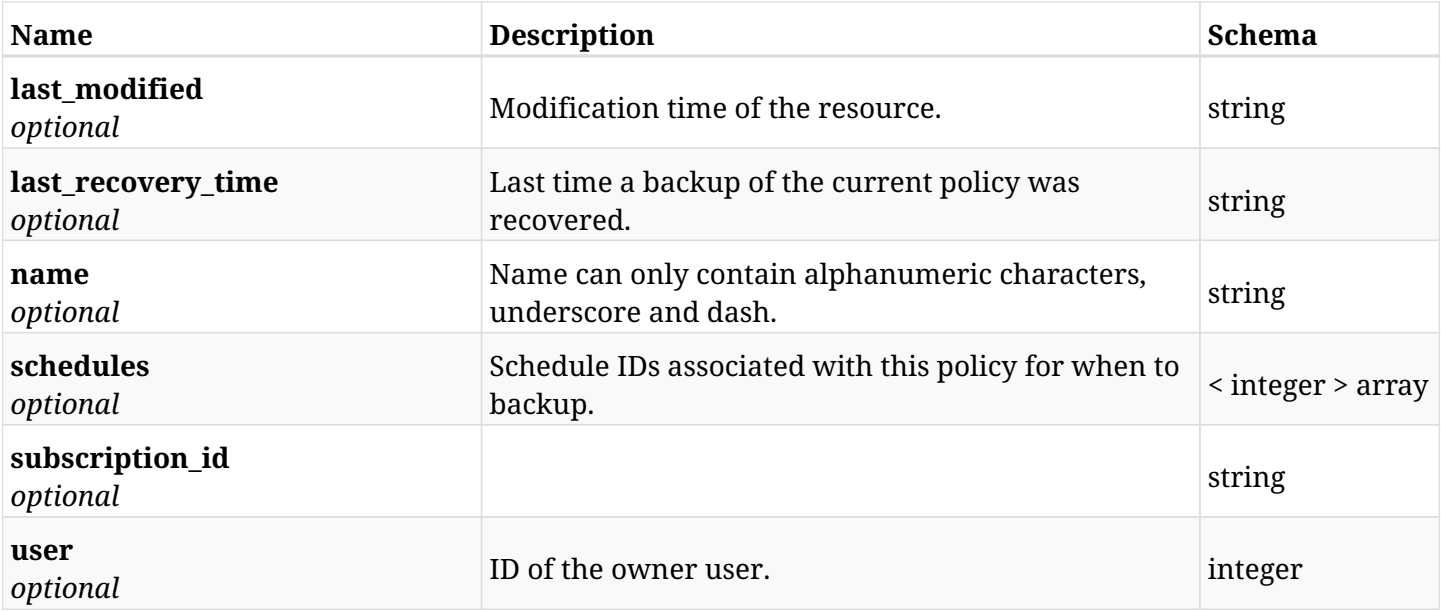

## **31.2.4. Produces**

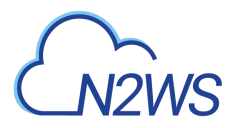

# **31.3. Retrieve an Azure Policy**

GET /api/azure/policies/{id}/

## **31.3.1. Description**

This endpoint returns the Azure Policy for the ID passed in the URL path.

#### **Permissions and Restrictions:**

- \* Any authenticated user can get his own policies.
- \* Root user can also get the policies of the managed users.
- \* Delegates can get the policies of their original user.
	- *Initial Release:* 2.0.0
	- *Last Modified Version:* 2.0.0

## **31.3.2. Parameters**

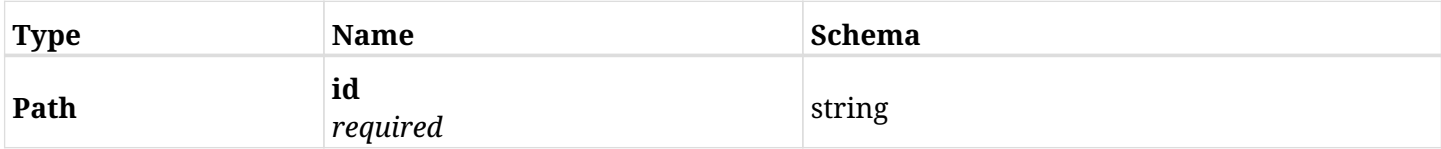

#### **31.3.3. Responses**

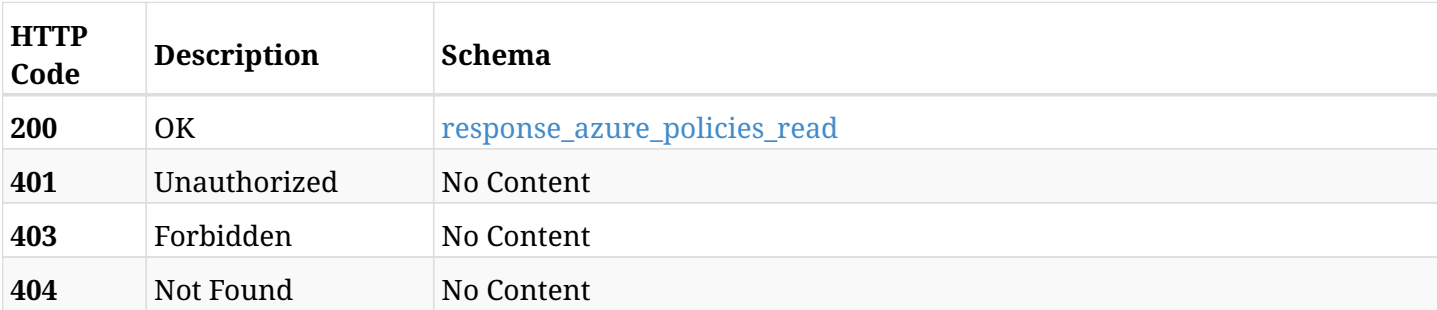

#### <span id="page-1148-0"></span>**response\_azure\_policies\_read**

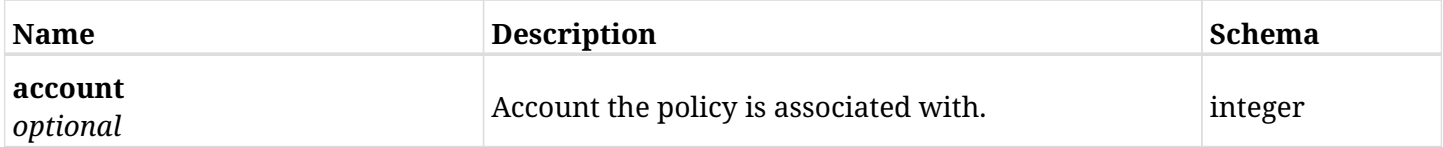

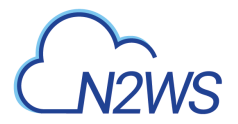

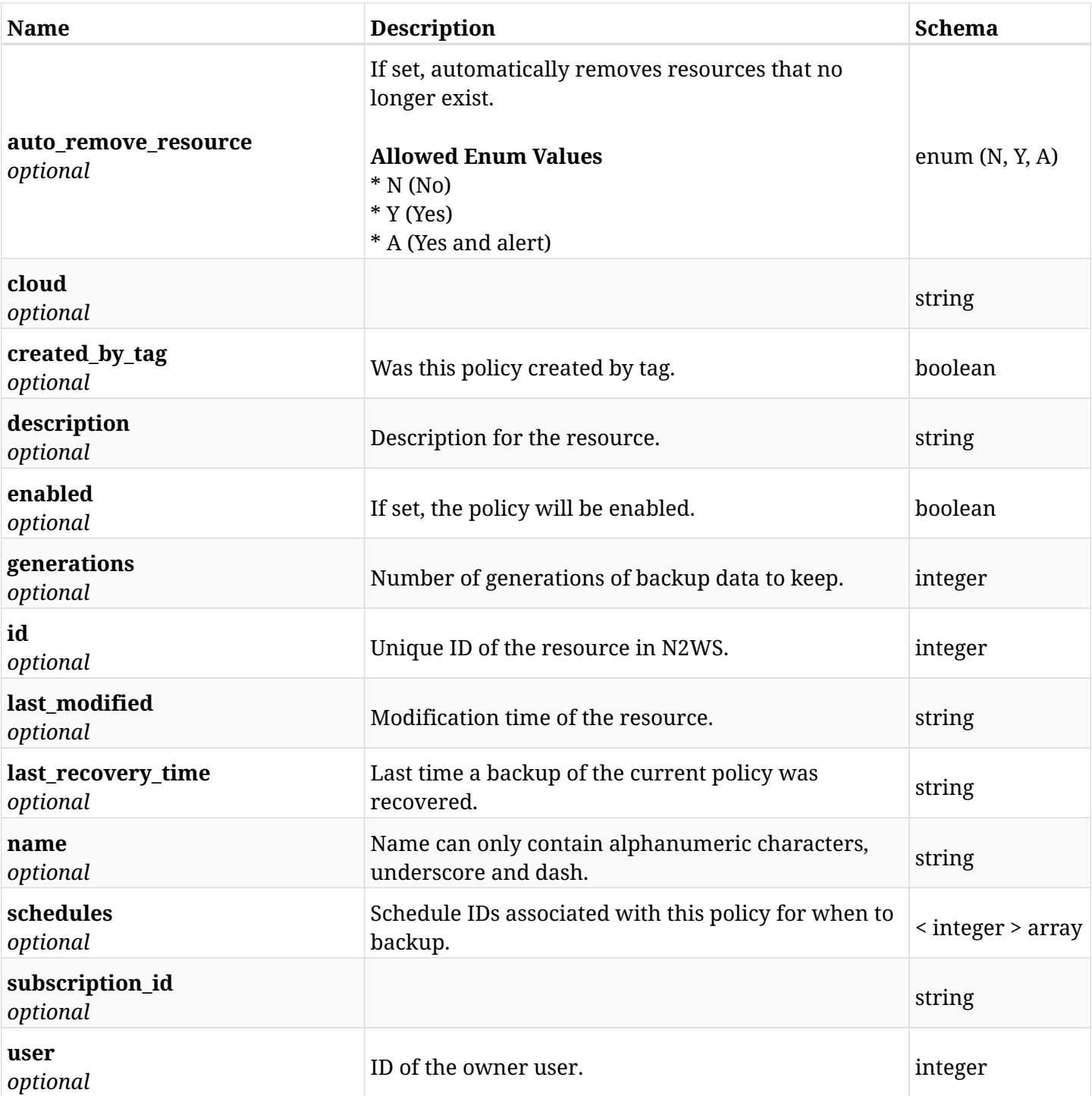

## **31.3.4. Produces**

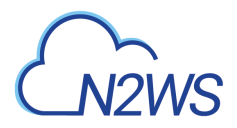

# **31.4. Update an Azure Policy**

PUT /api/azure/policies/{id}/

## **31.4.1. Description**

This endpoint updates the Azure Policy for the ID passed in the URL path.

#### **Permissions and Restrictions:**

- \* Any authenticated user can update his own policies.
- \* Root user can also update policies for the managed users.
- \* Authenticated delegate user with allow\_backup\_changes can update policies for his original user.
	- *Initial Release:* 2.0.0
	- *Last Modified Version:* 2.0.0

## **31.4.2. Parameters**

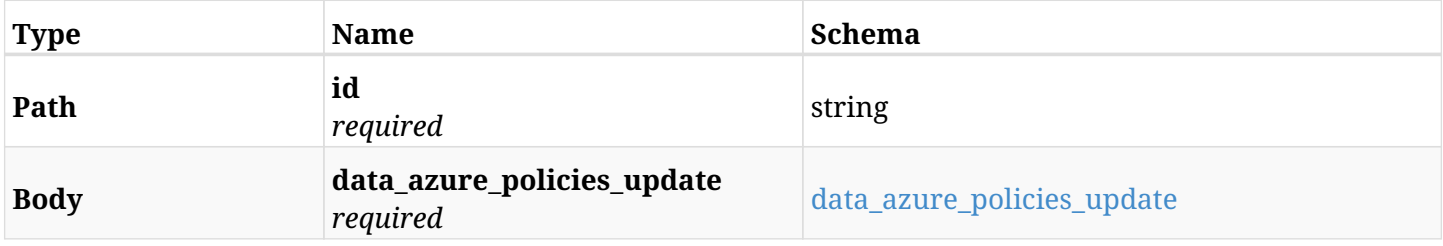

#### <span id="page-1150-0"></span>**data\_azure\_policies\_update**

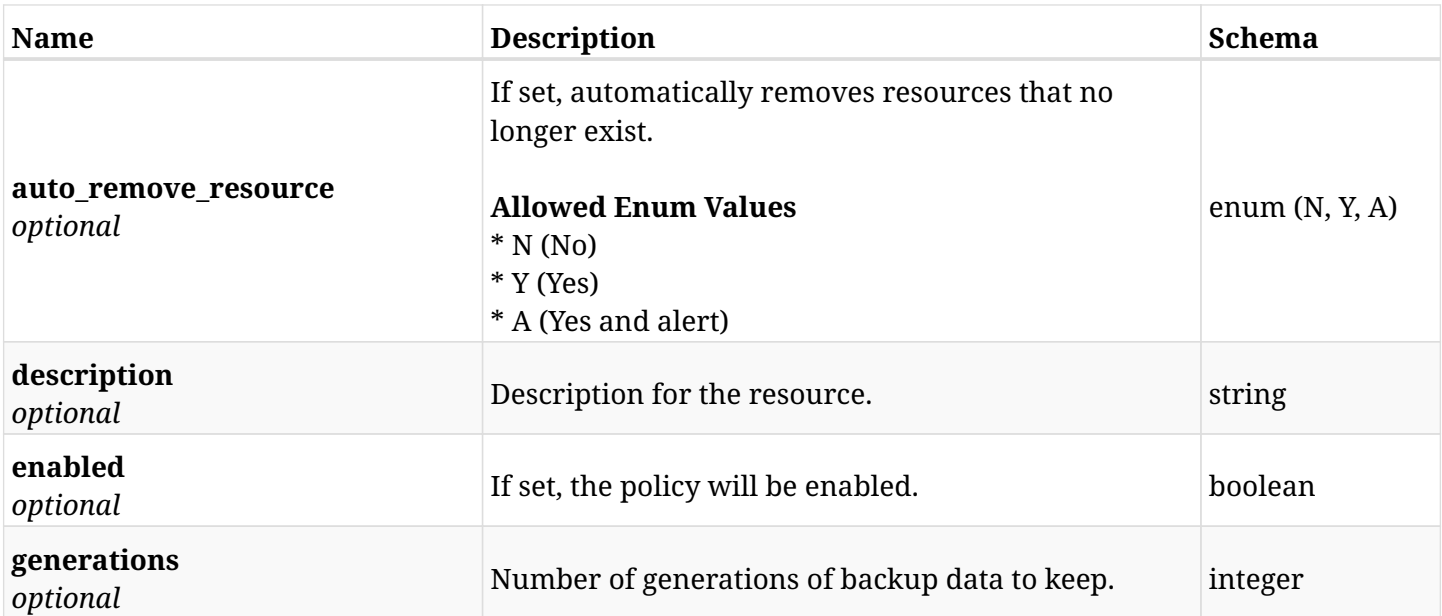

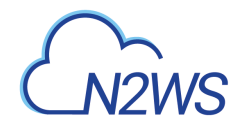

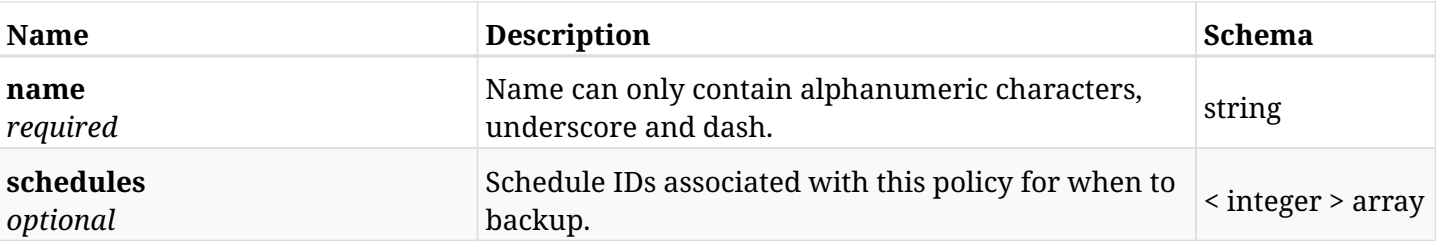

## **31.4.3. Responses**

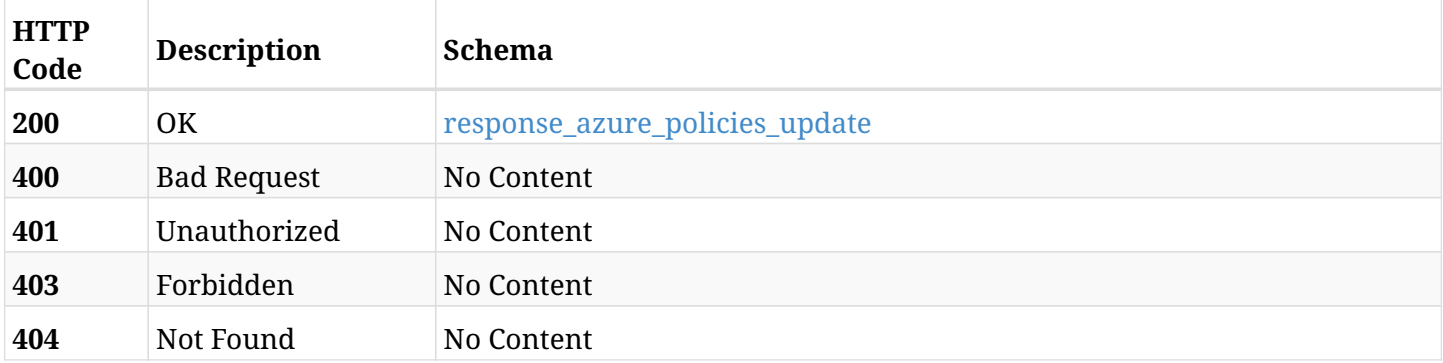

### <span id="page-1151-0"></span>**response\_azure\_policies\_update**

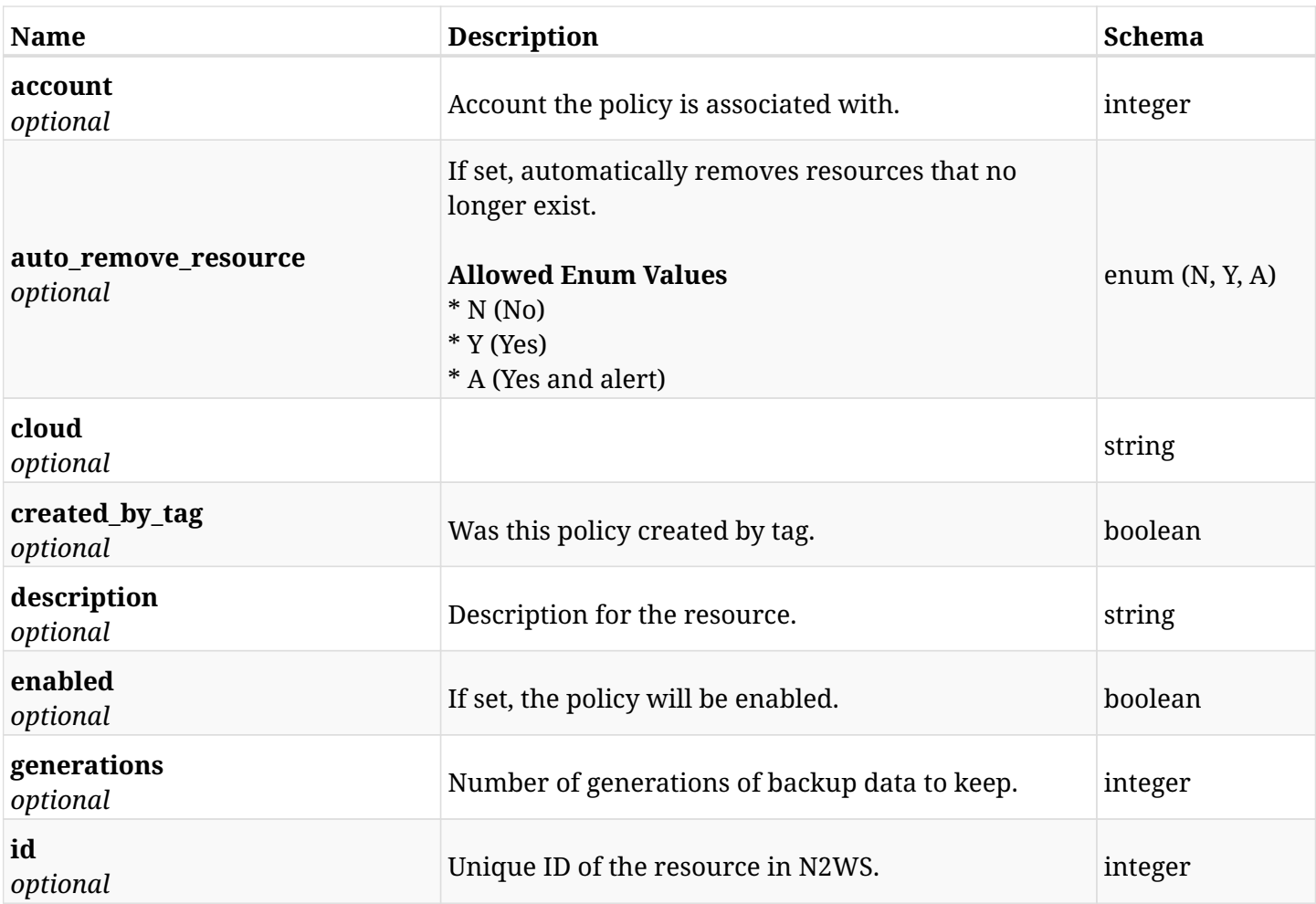
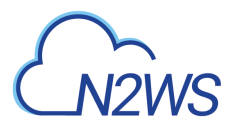

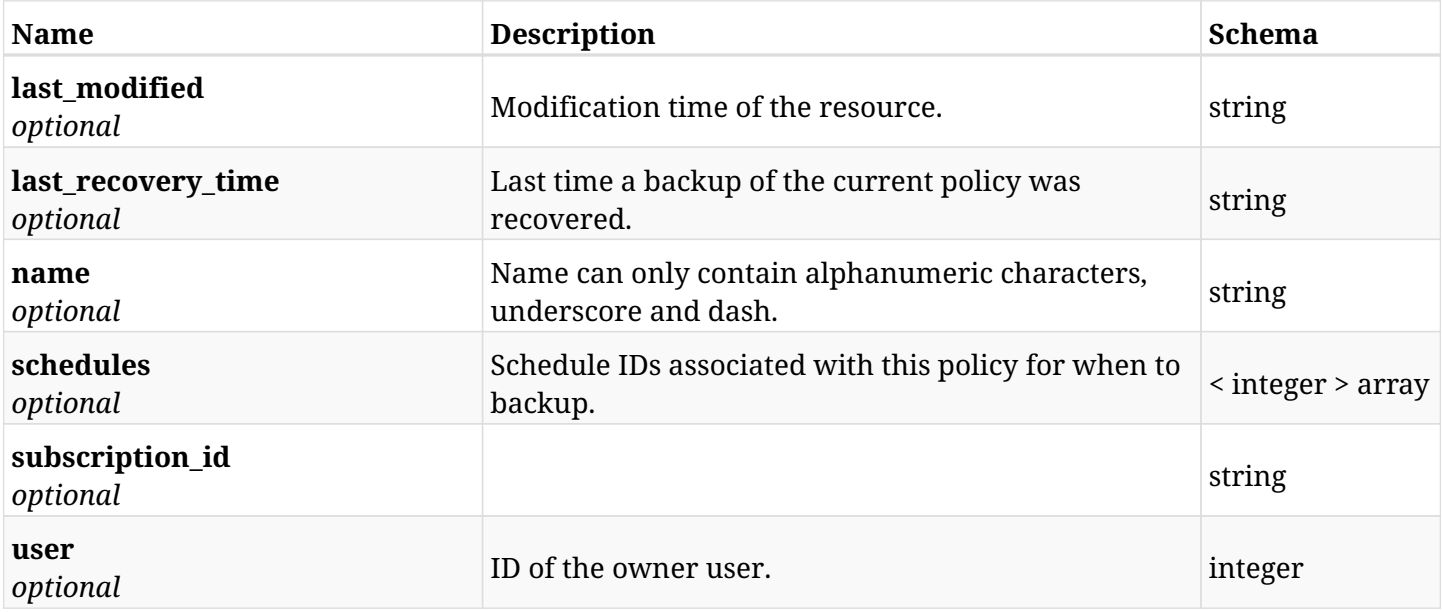

# **31.4.4. Consumes**

• application/json

# **31.4.5. Produces**

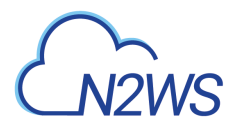

# **31.5. Delete an Azure Policy**

DELETE /api/azure/policies/{id}/

## **31.5.1. Description**

This endpoint deletes the Azure Policy for the ID passed in the URL path.

#### **Permissions and Restrictions:**

- \* Any authenticated user can delete his own policies.
- \* Root user can also delete policies for the managed users.
- \* Authenticated delegate user with allow\_backup\_changes can delete policies for his original user.
	- *Initial Release:* 2.0.0
	- *Last Modified Version:* 2.0.0

## **31.5.2. Parameters**

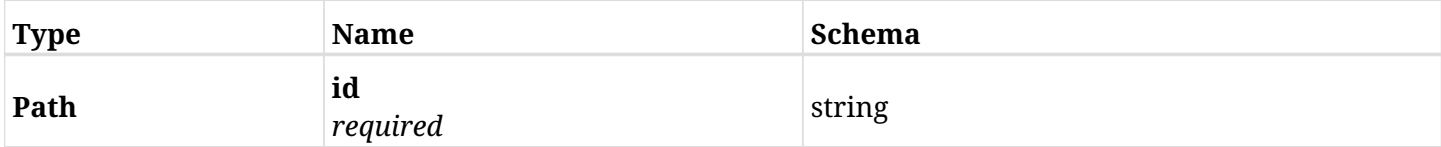

## **31.5.3. Responses**

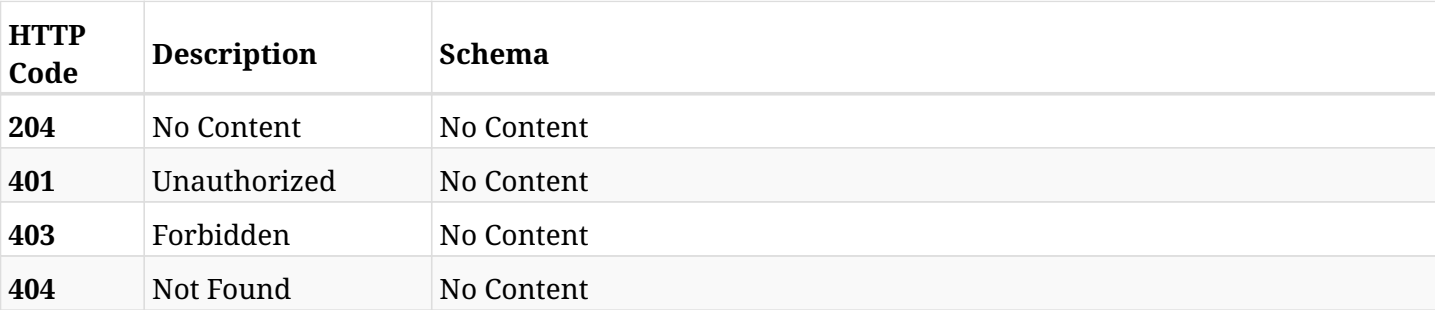

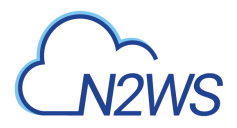

# **31.6. Update an Azure Policy**

PATCH /api/azure/policies/{id}/

## **31.6.1. Description**

This endpoint updates the Azure Policy for the ID passed in the URL path.

#### **Permissions and Restrictions:**

- \* Any authenticated user can update his own policies.
- \* Root user can also update policies for the managed users.
- \* Authenticated delegate user with allow\_backup\_changes can update policies for his original user.
	- *Initial Release:* 2.0.0
	- *Last Modified Version:* 2.0.0

## **31.6.2. Parameters**

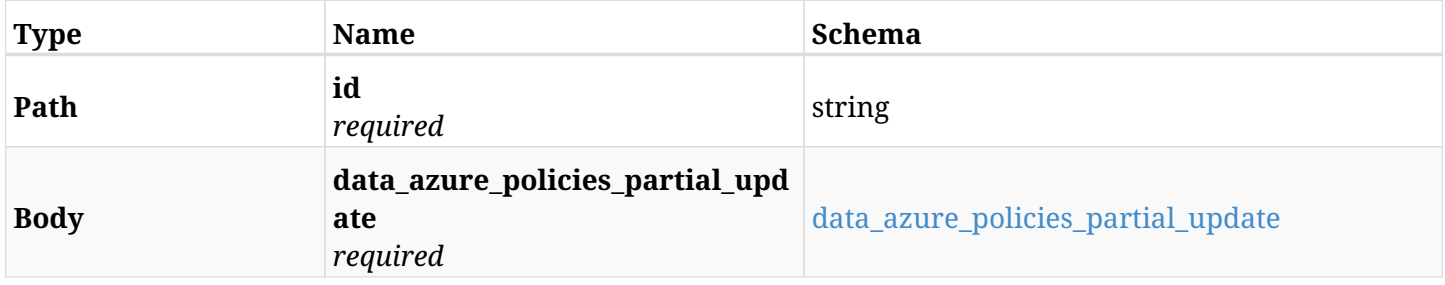

#### <span id="page-1154-0"></span>**data\_azure\_policies\_partial\_update**

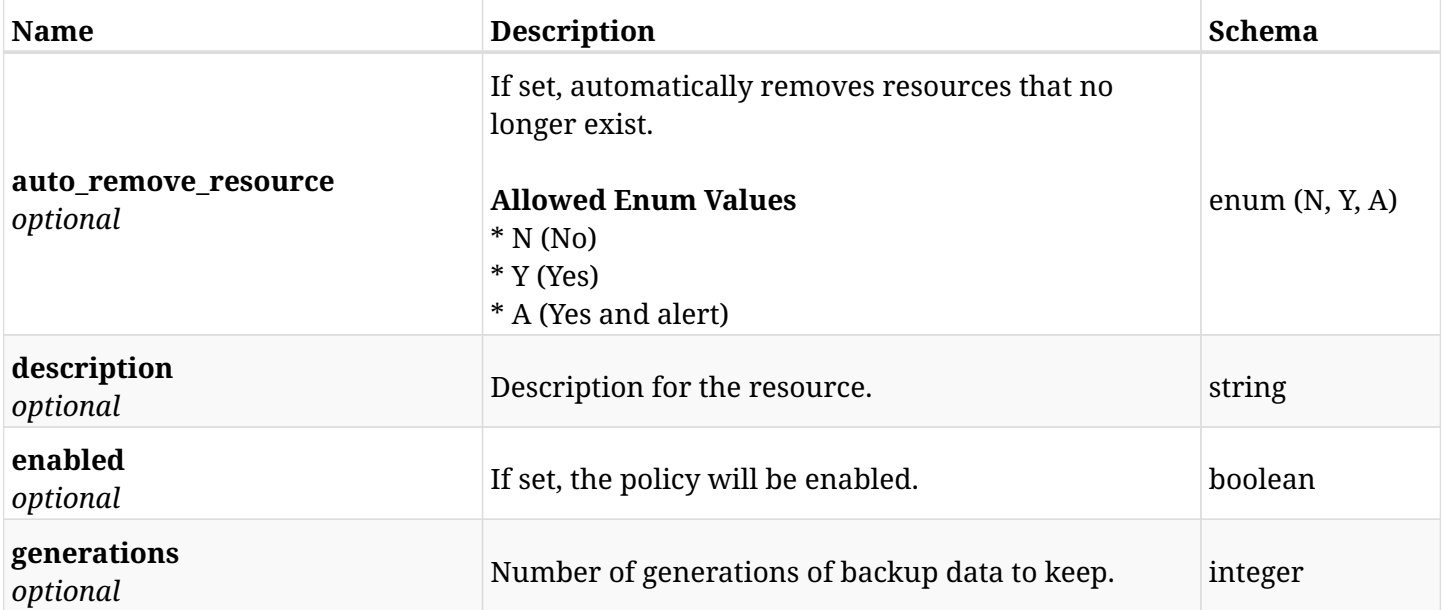

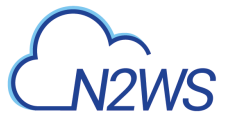

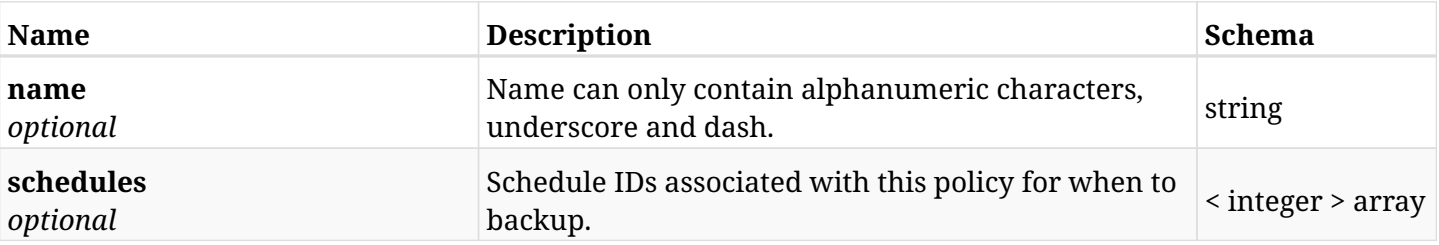

## **31.6.3. Responses**

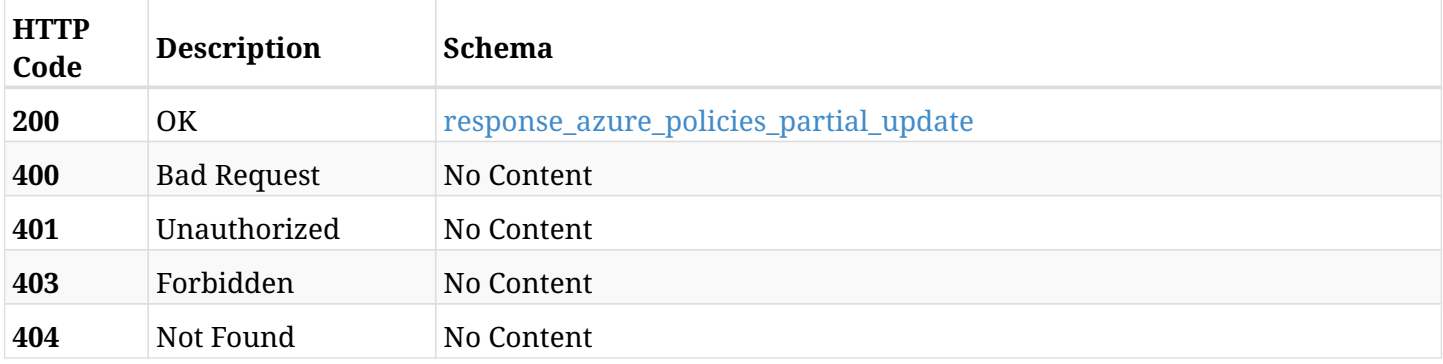

## <span id="page-1155-0"></span>**response\_azure\_policies\_partial\_update**

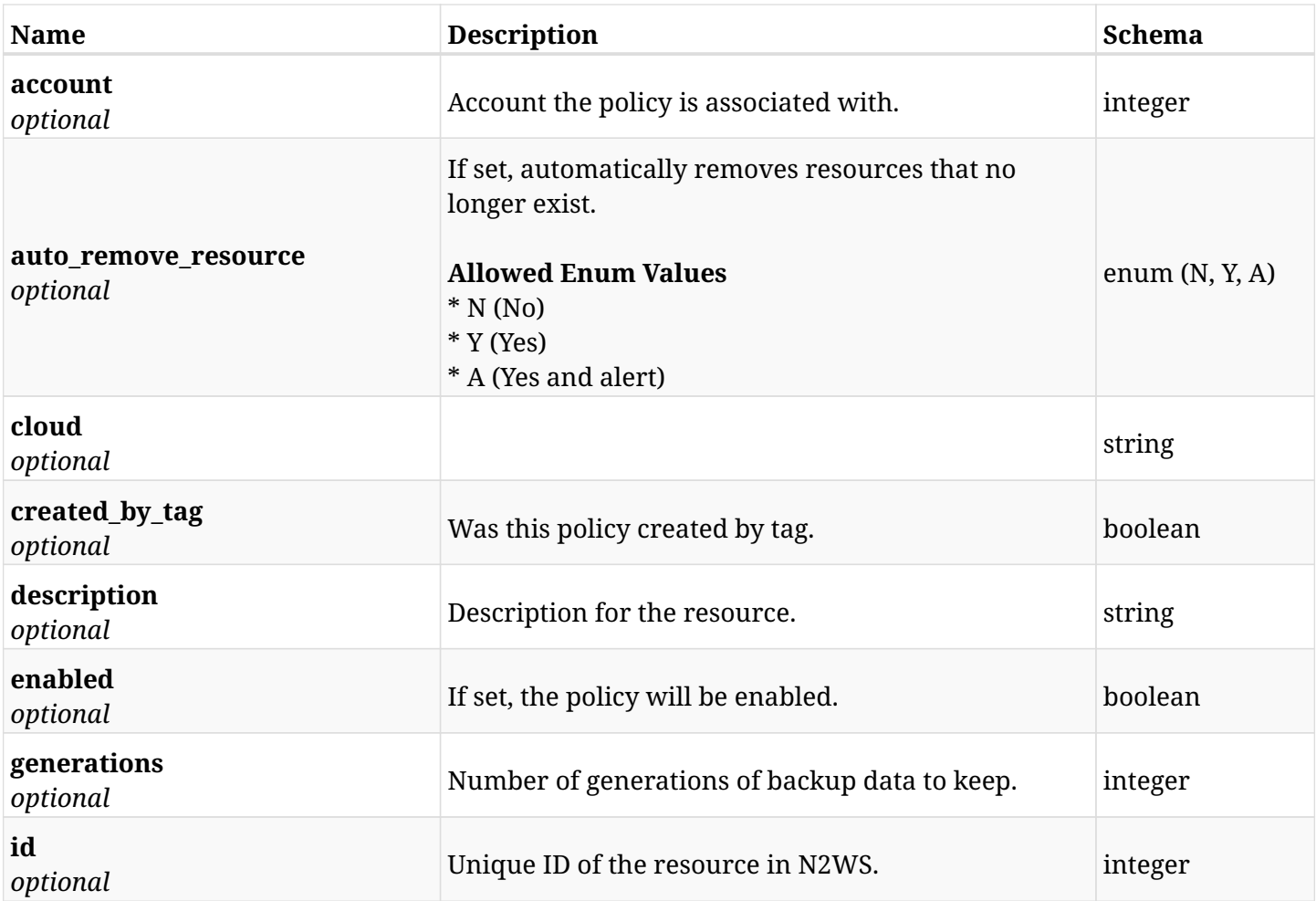

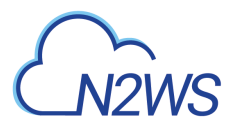

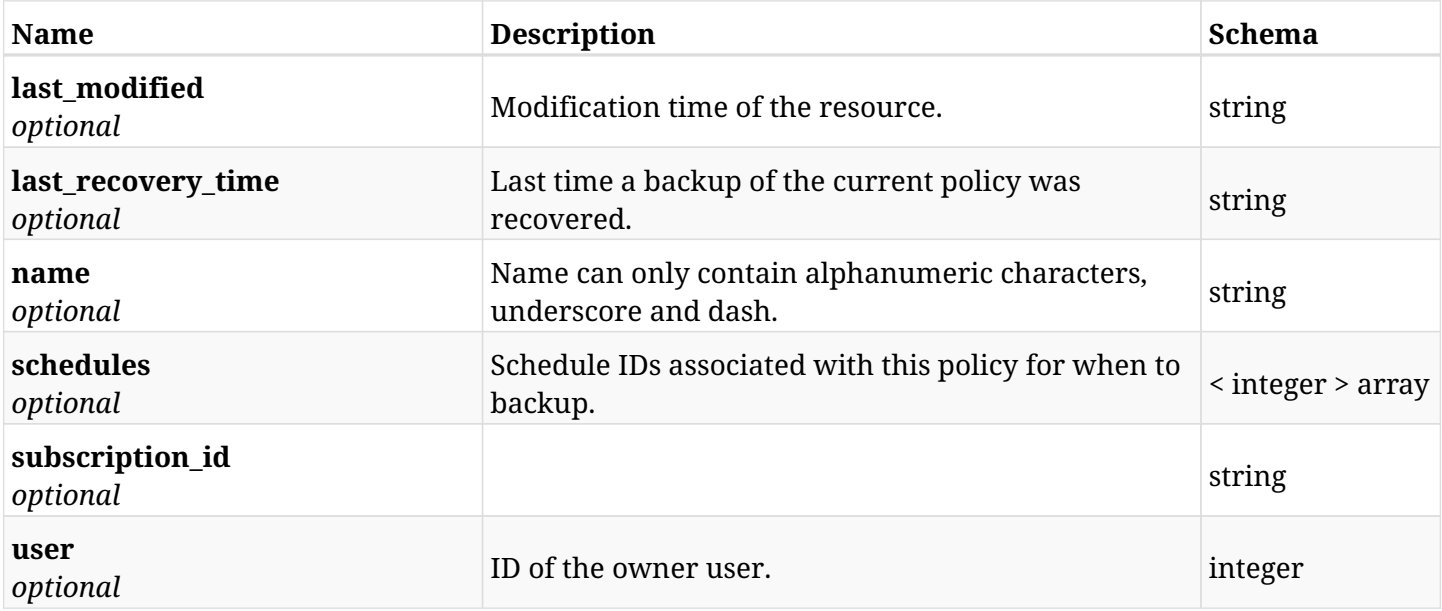

# **31.6.4. Consumes**

• application/json

# **31.6.5. Produces**

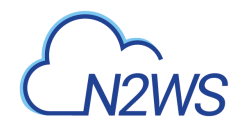

# **31.7. Create a N2WS policy backup ASAP**

POST /api/azure/policies/{id}/backups/

## **31.7.1. Description**

This endpoint creates a new N2WS policy backup.

#### **Permissions and Restrictions:**

- \* Any authenticated user can create a new policy backup for himself.
- \* Root user can also create a new policy backup for the managed users.

\* Authenticated delegate user with allow\_backup\_changes can create a new policy backup for his original user.

- *Initial Release:* 2.0.0
- *Last Modified Version:* 2.0.0

### **31.7.2. Parameters**

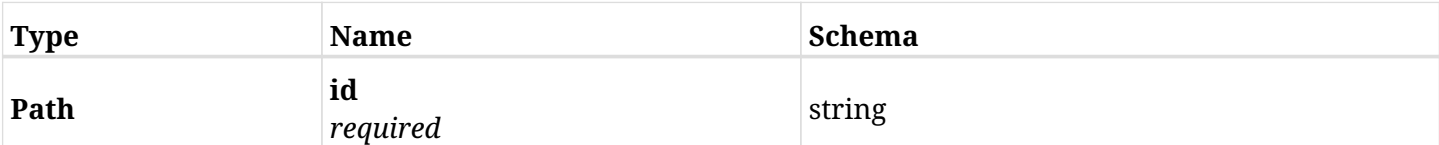

### **31.7.3. Responses**

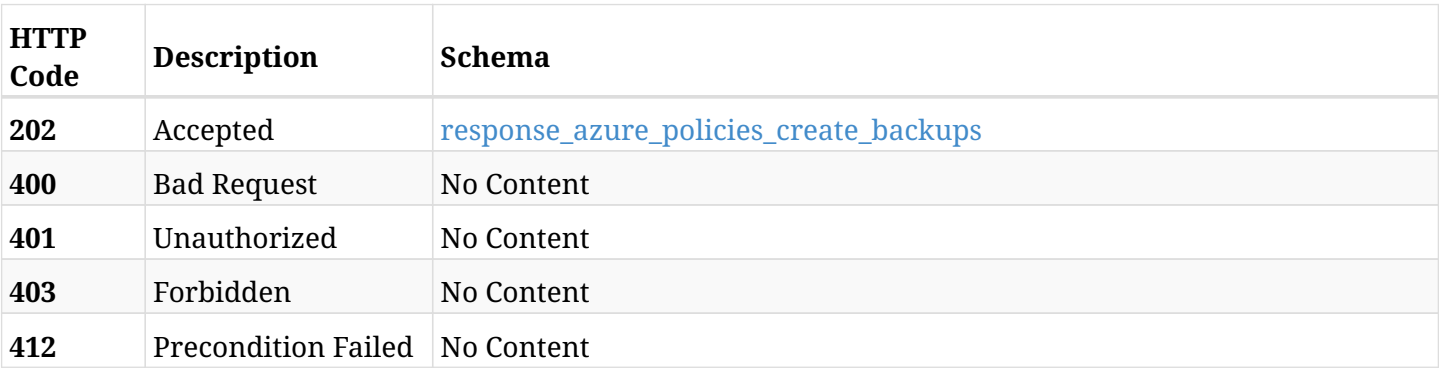

#### <span id="page-1157-0"></span>**response\_azure\_policies\_create\_backups**

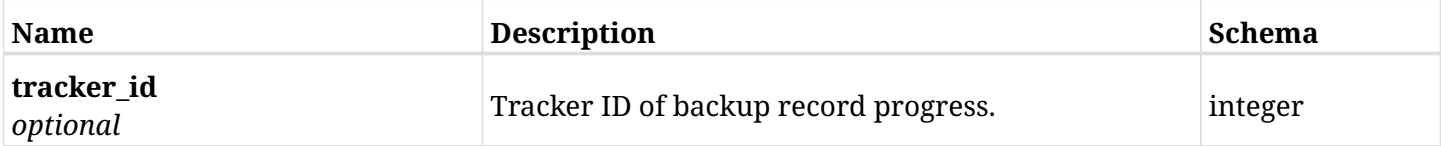

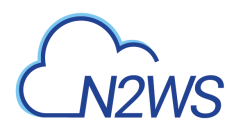

## **31.7.4. Produces**

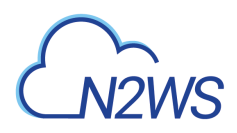

# **31.8. Show 'Copy to Storage Account repository' options of a N2WS policy**

GET /api/azure/policies/{id}/copy\_to\_storage\_account/

## **31.8.1. Description**

This endpoint returns the 'Copy to Storage Account repository' options of the N2WS policy whose ID is passed in the URL path.

#### **Permissions and Restrictions:**

- \* Any authenticated user can get his own options.
- \* Root user can also get the options of the managed users.
- \* Delegates can get the options of their original user.
	- *Initial Release:* 2.1.0
	- *Last Modified Version:* 2.1.0

### **31.8.2. Parameters**

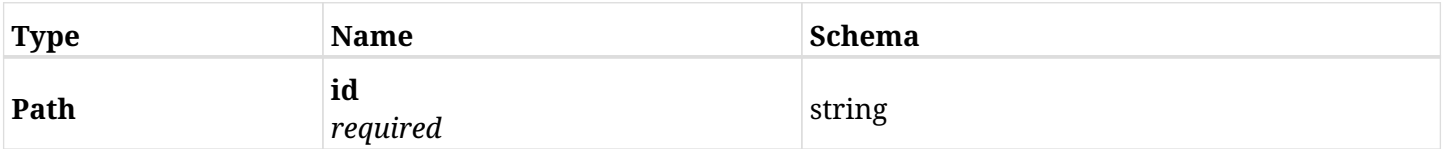

## **31.8.3. Responses**

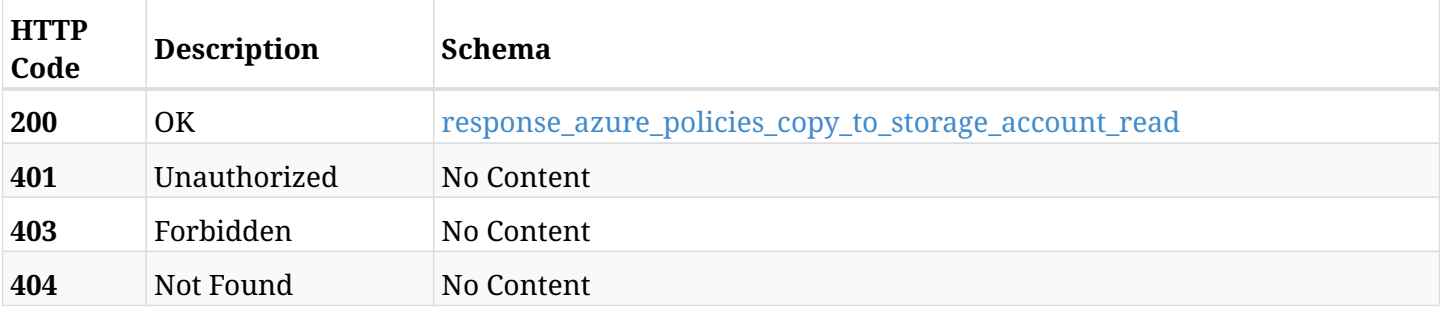

#### <span id="page-1159-0"></span>**response\_azure\_policies\_copy\_to\_storage\_account\_read**

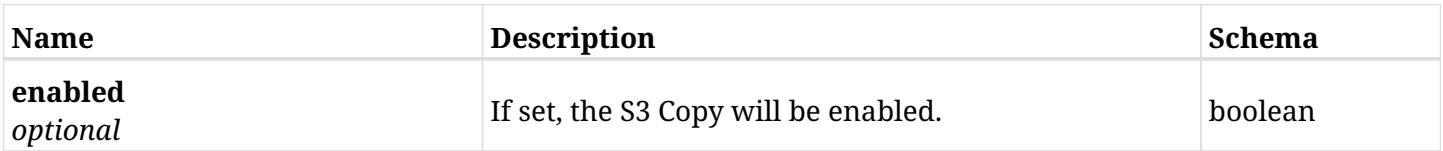

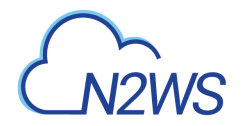

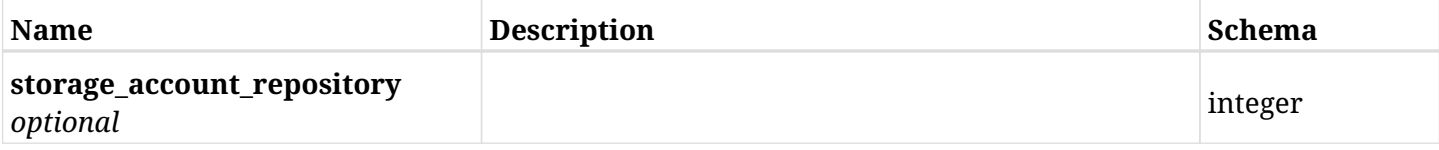

# **31.8.4. Produces**

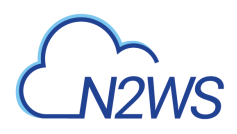

# **31.9. Update 'Copy to Storage Account repository' options of a N2WS policy**

PUT /api/azure/policies/{id}/copy\_to\_storage\_account/

## **31.9.1. Description**

This endpoint updates the 'Copy to Storage Account repository' options of the N2WS policy whose ID is passed in the URL path.

#### **Permissions and Restrictions:**

- \* Any authenticated user can update his own options.
- \* Root user can also update the options of the managed users.
- \* Authenticated delegate user with allow\_backup\_changes can update the options of their original user.
	- *Initial Release:* 2.1.0
	- *Last Modified Version:* 2.1.0

### **31.9.2. Parameters**

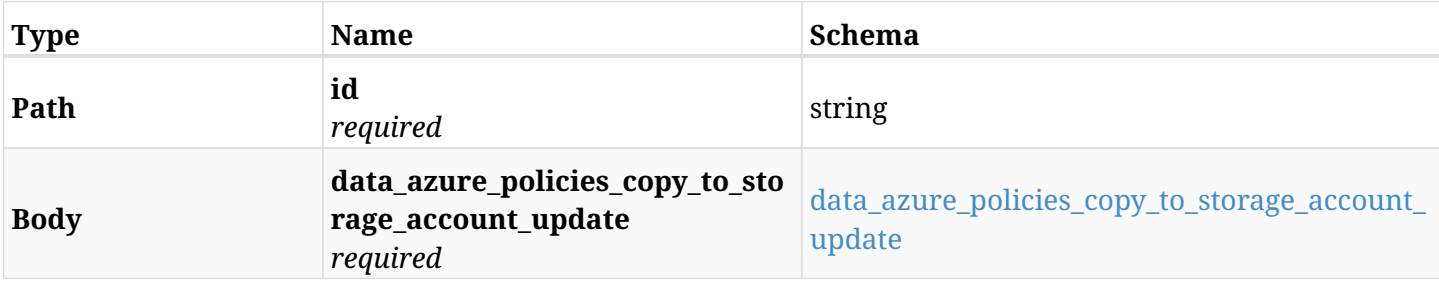

#### <span id="page-1161-0"></span>**data\_azure\_policies\_copy\_to\_storage\_account\_update**

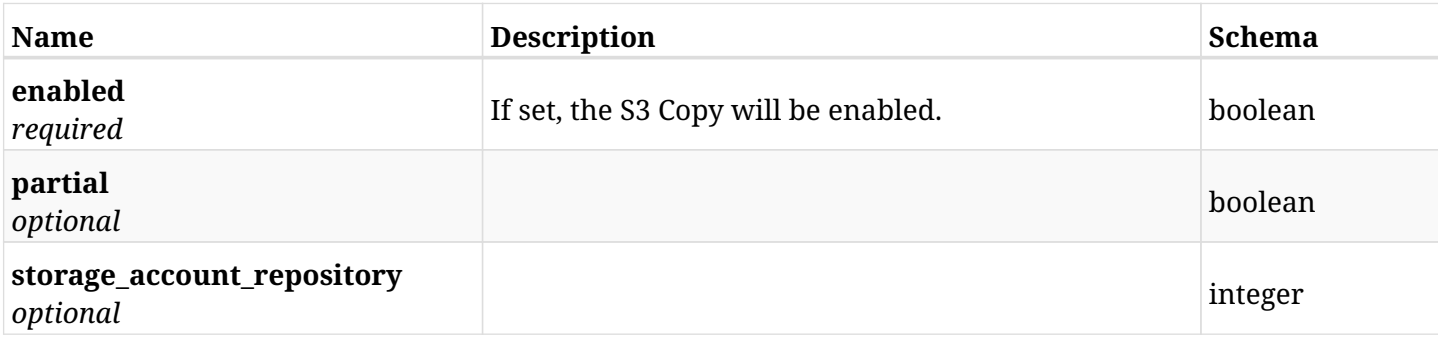

### **31.9.3. Responses**

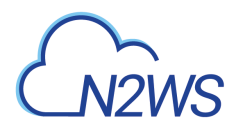

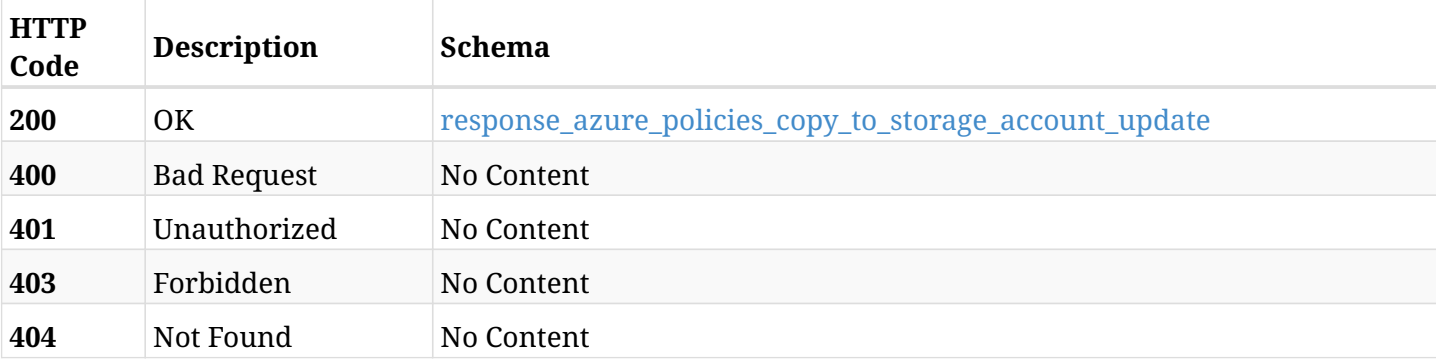

## <span id="page-1162-0"></span>**response\_azure\_policies\_copy\_to\_storage\_account\_update**

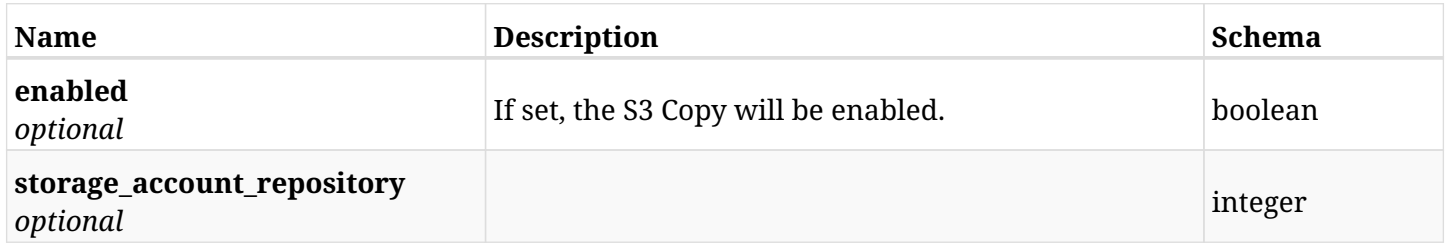

## **31.9.4. Consumes**

• application/json

# **31.9.5. Produces**

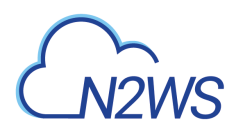

# **31.10. Update 'Copy to Storage Account repository' options of a N2WS policy**

PATCH /api/azure/policies/{id}/copy\_to\_storage\_account/

## **31.10.1. Description**

This endpoint updates the 'Copy to Storage Account repository' options of the N2WS policy whose ID is passed in the URL path.

#### **Permissions and Restrictions:**

- \* Any authenticated user can update his own options.
- \* Root user can also update the options of the managed users.
- \* Authenticated delegate user with allow\_backup\_changes can update the options of their original user.
	- *Initial Release:* 2.1.0
	- *Last Modified Version:* 2.1.0

### **31.10.2. Parameters**

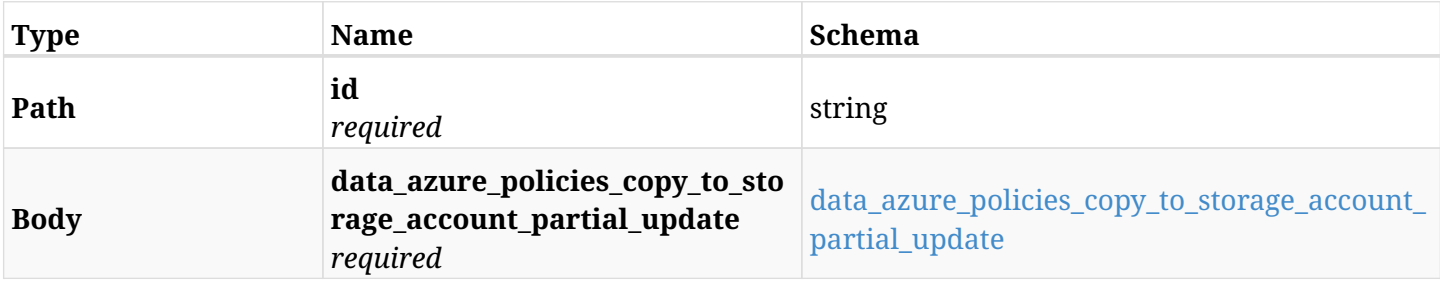

#### <span id="page-1163-0"></span>**data\_azure\_policies\_copy\_to\_storage\_account\_partial\_update**

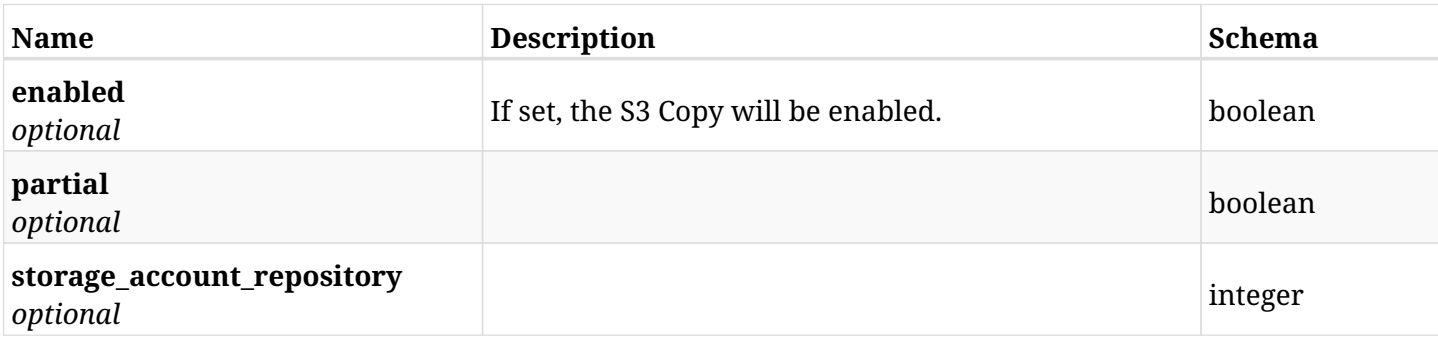

### **31.10.3. Responses**

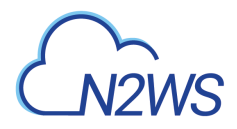

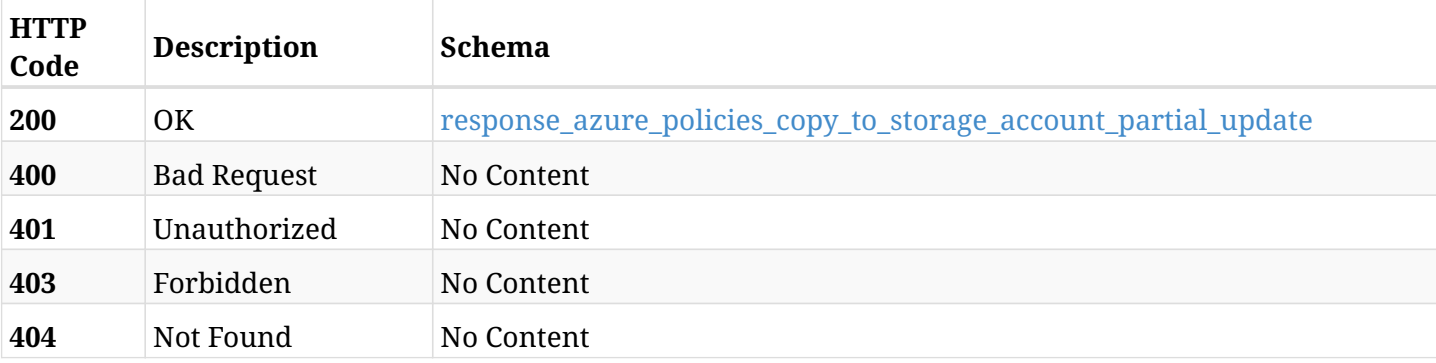

## <span id="page-1164-0"></span>**response\_azure\_policies\_copy\_to\_storage\_account\_partial\_update**

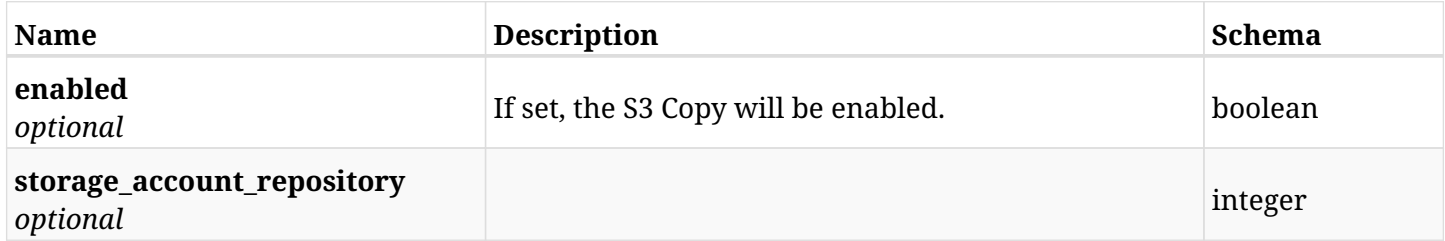

## **31.10.4. Consumes**

• application/json

# **31.10.5. Produces**

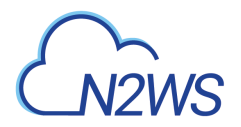

# **31.11. Retrieve DR options of a N2WS policy**

GET /api/azure/policies/{id}/dr/

## **31.11.1. Description**

This endpoint returns the DR options of the N2WS policy whose ID is passed in the URL path.

#### **Permissions and Restrictions:**

- \* Any authenticated user can get his own policy DR options.
- \* Root user can also get the policy DR options of the managed users.
- \* Delegates can get the policy DR options of their original user.
- \* Cross-account fields are available only if your N2WS is licensed for cross-account functionality.
- \* DR on Redshift clusters can only be enabled by configuring cross-region snapshots using the AWS Console.
	- *Initial Release:* 2.1.0
	- *Last Modified Version:* 2.2.0

## **31.11.2. Parameters**

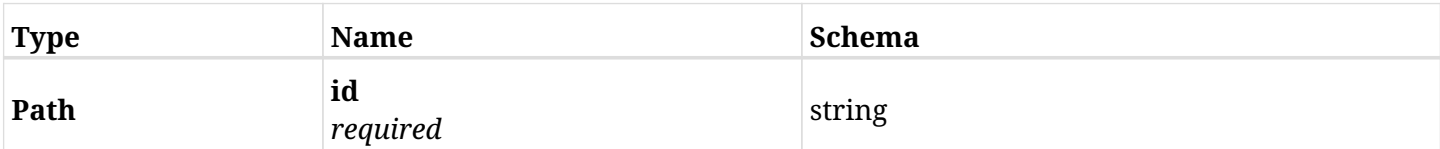

### **31.11.3. Responses**

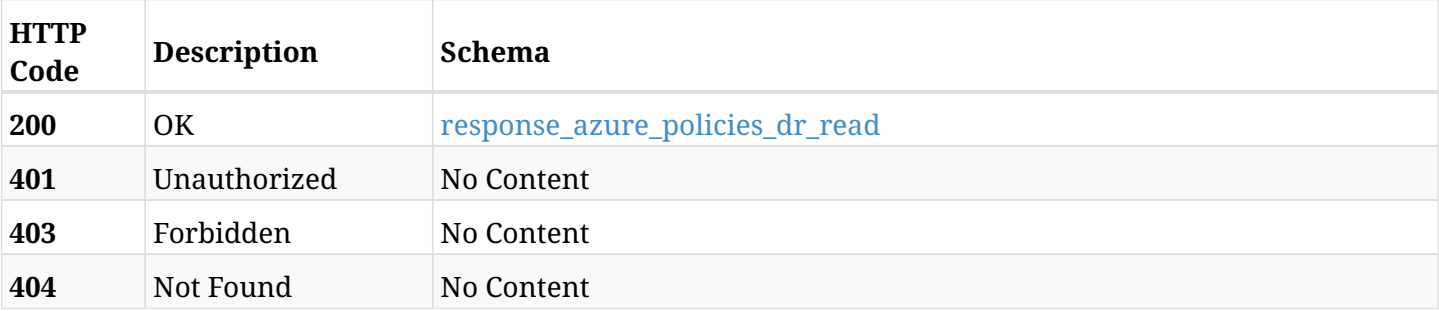

#### <span id="page-1165-0"></span>**response\_azure\_policies\_dr\_read**

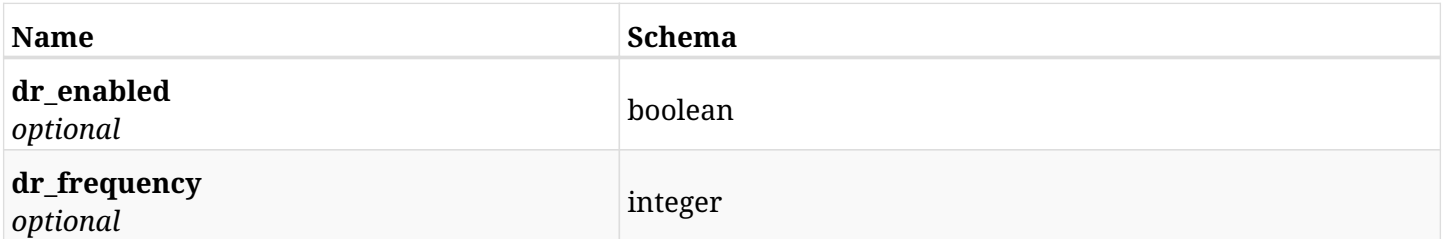

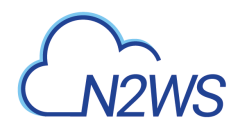

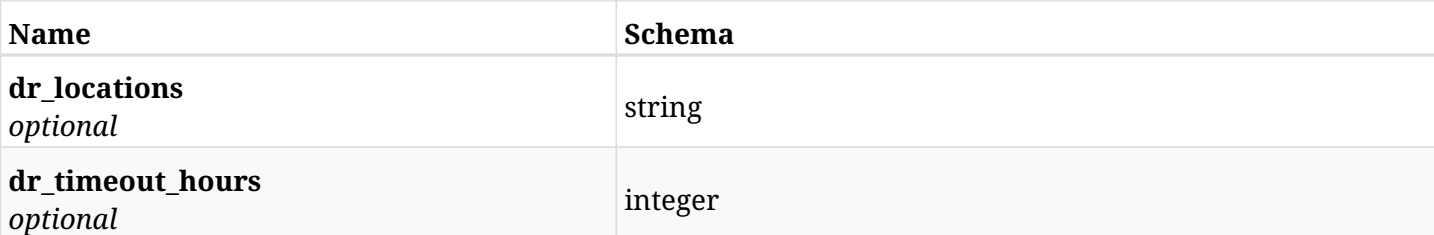

# **31.11.4. Produces**

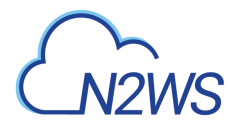

# **31.12. Update DR options of a N2WS policy**

PUT /api/azure/policies/{id}/dr/

## **31.12.1. Description**

This endpoint updates the DR options of the N2WS policy whose ID is passed in the URL path.

#### **Permissions and Restrictions:**

- \* Any authenticated user can update his own policy DR options.
- \* Root user can also update the policy DR options of the managed users.
- \* Delegates can update the policy DR options of their original user.
- \* Cross-account fields are available only if your N2WS is licensed for cross-account functionality.
- \* DR on Redshift clusters can only be enabled by configuring cross-region snapshots using the AWS Console.
	- *Initial Release:* 2.1.0
	- *Last Modified Version:* 2.2.0

### **31.12.2. Parameters**

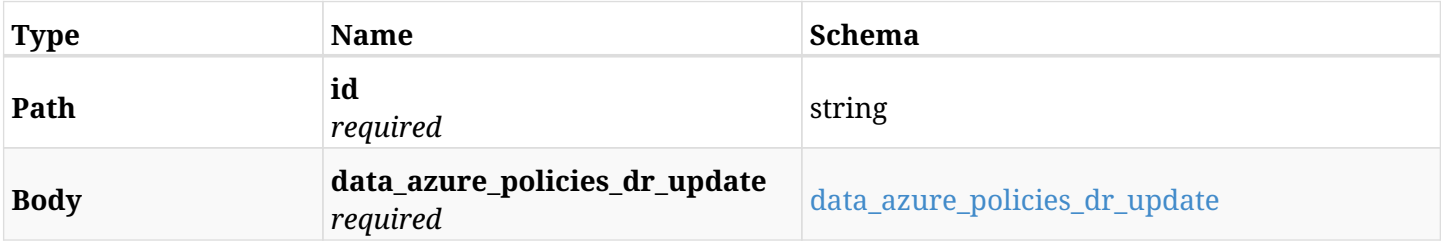

#### <span id="page-1167-0"></span>**data\_azure\_policies\_dr\_update**

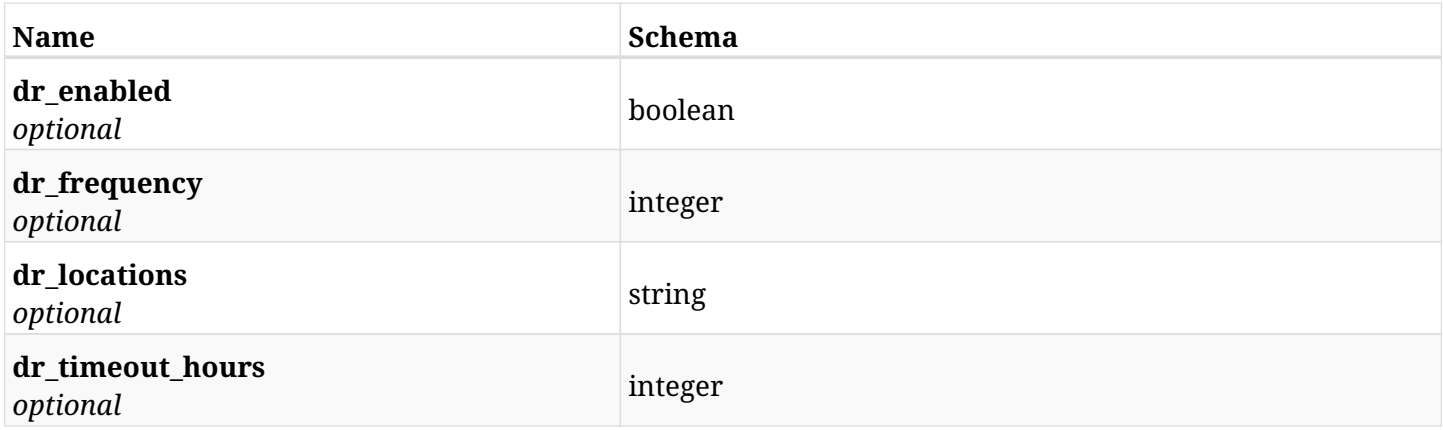

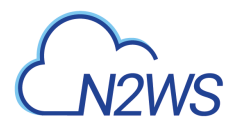

# **31.12.3. Responses**

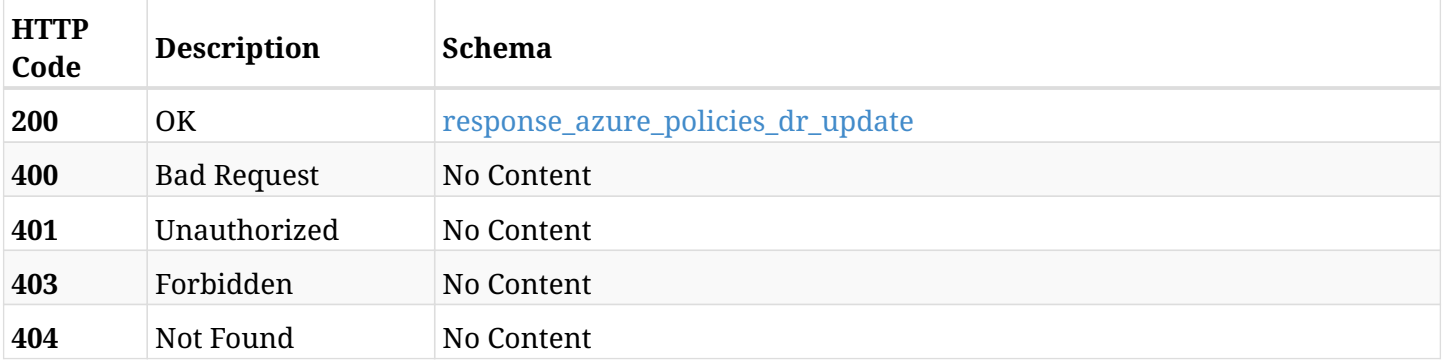

## <span id="page-1168-0"></span>**response\_azure\_policies\_dr\_update**

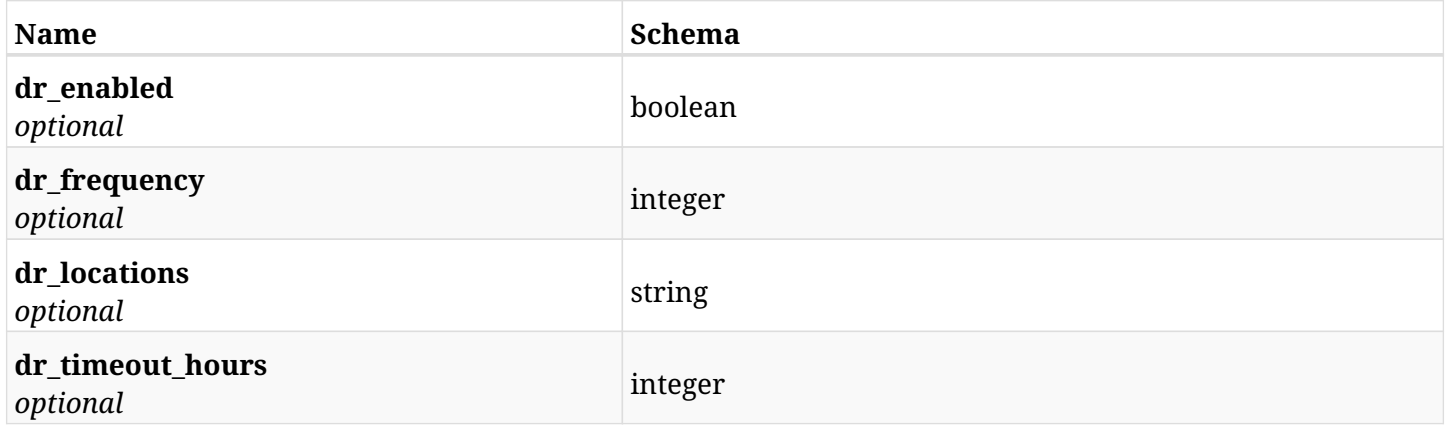

## **31.12.4. Consumes**

• application/json

## **31.12.5. Produces**

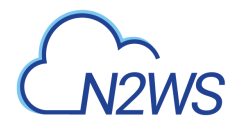

# **31.13. Update DR options of a N2WS policy**

PATCH /api/azure/policies/{id}/dr/

## **31.13.1. Description**

This endpoint updates the DR options of the N2WS policy whose ID is passed in the URL path.

#### **Permissions and Restrictions:**

- \* Any authenticated user can update his own policy DR options.
- \* Root user can also update the policy DR options of the managed users.
- \* Delegates can update the policy DR options of their original user.
- \* Cross-account fields are available only if your N2WS is licensed for cross-account functionality.
- \* DR on Redshift clusters can only be enabled by configuring cross-region snapshots using the AWS Console.
	- *Initial Release:* 2.1.0
	- *Last Modified Version:* 2.2.0

### **31.13.2. Parameters**

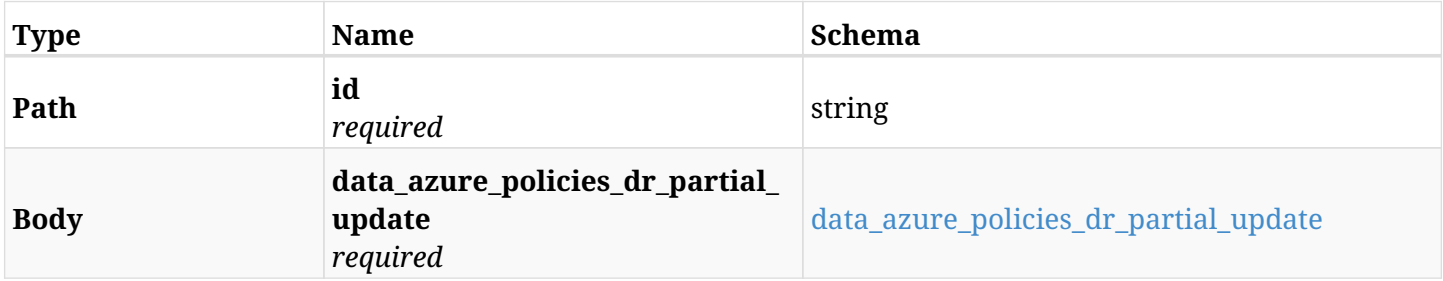

#### <span id="page-1169-0"></span>**data\_azure\_policies\_dr\_partial\_update**

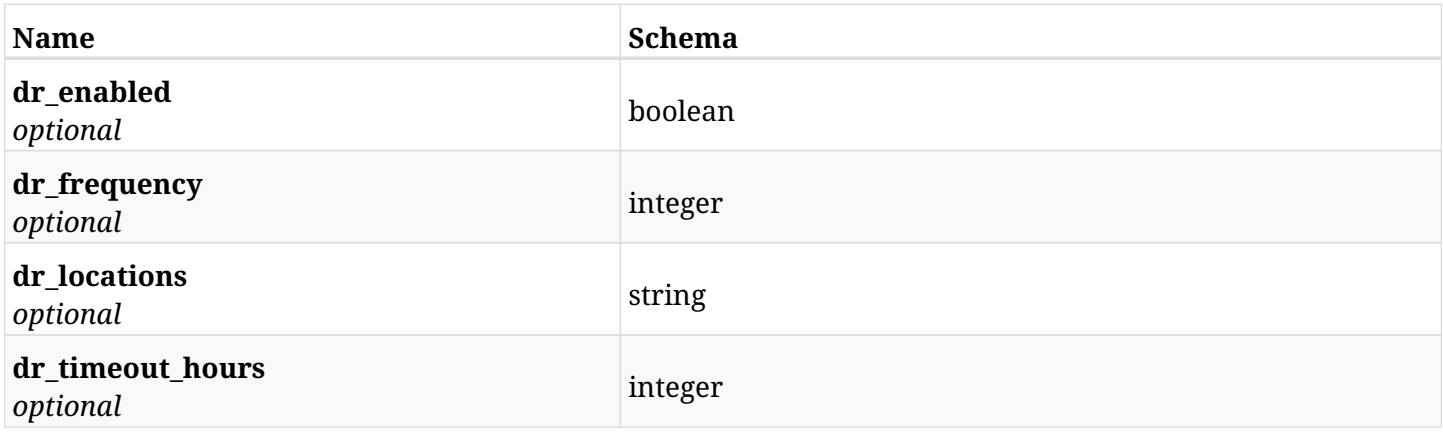

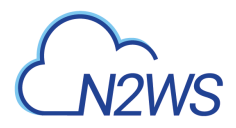

# **31.13.3. Responses**

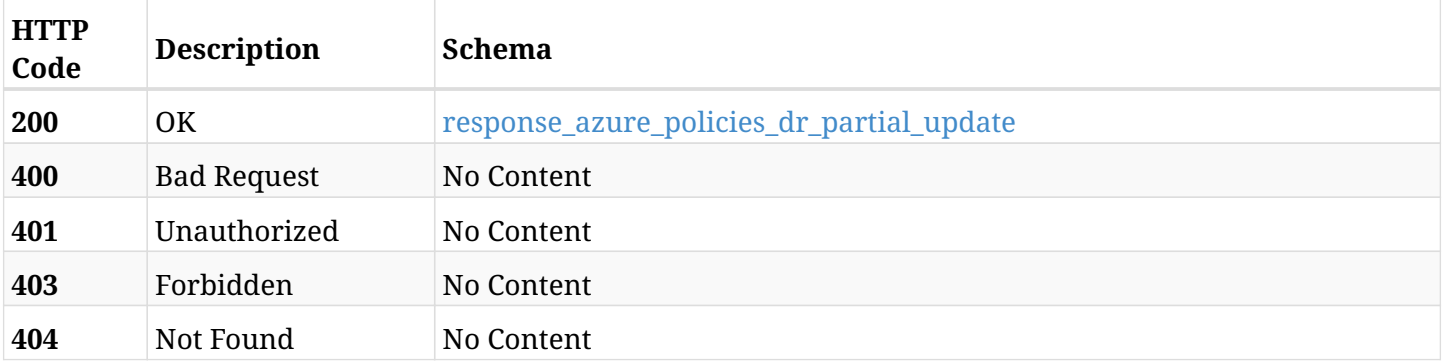

## <span id="page-1170-0"></span>**response\_azure\_policies\_dr\_partial\_update**

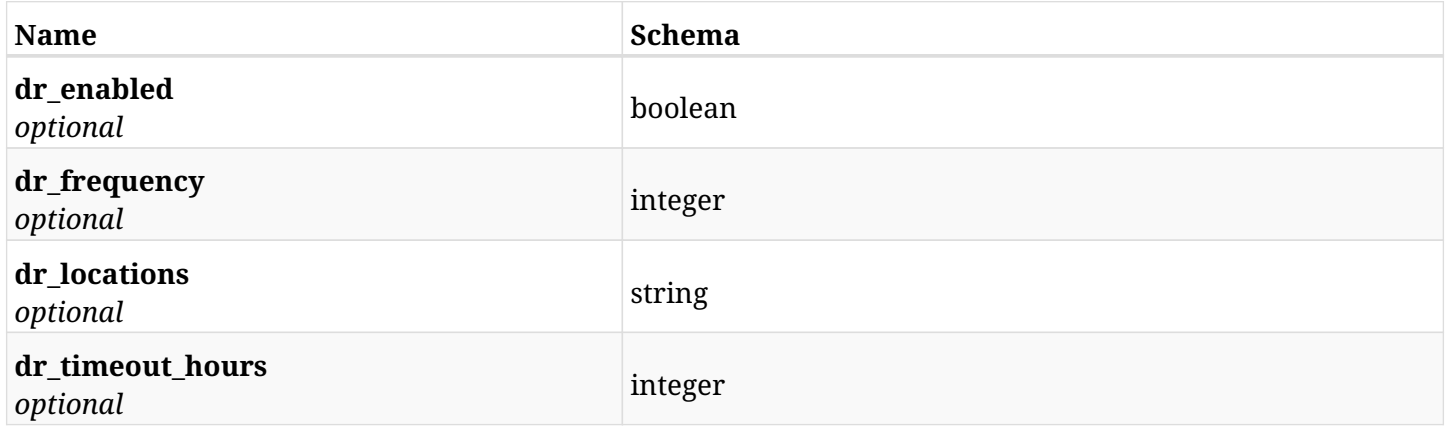

## **31.13.4. Consumes**

• application/json

# **31.13.5. Produces**

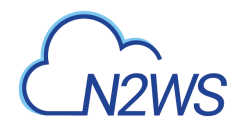

# **31.14. Retrieve options of a N2WS policy**

GET /api/azure/policies/{id}/options/

## **31.14.1. Description**

This endpoint returns the options of the N2WS policy whose ID is passed in the URL path.

#### **Permissions and Restrictions:**

- \* Policy options will show only if the policy name is NOT cpmdata.
- \* Any authenticated user can get his own policy options.
- \* Root user can also get the policy options of the managed users.
- \* Delegates can get the policy options of their original user.
	- *Initial Release:* 2.0.0
	- *Last Modified Version:* 2.0.0

## **31.14.2. Parameters**

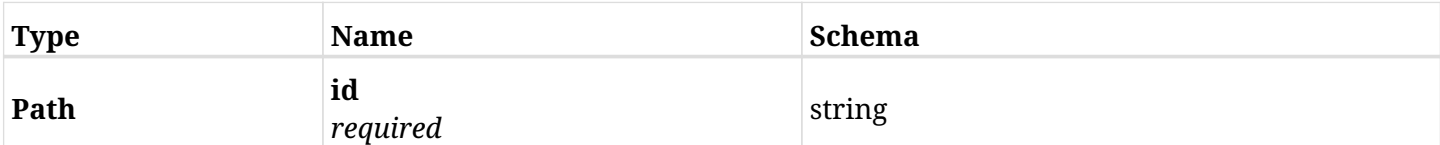

### **31.14.3. Responses**

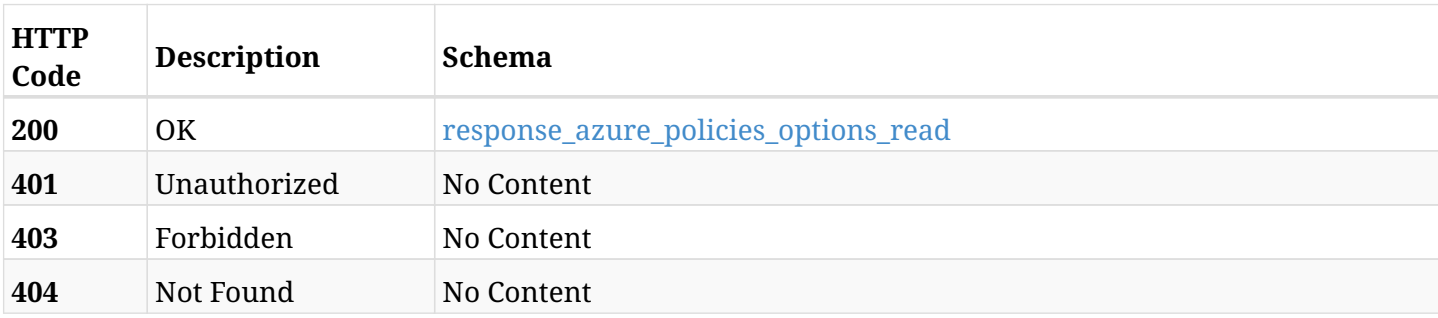

#### <span id="page-1171-0"></span>**response\_azure\_policies\_options\_read**

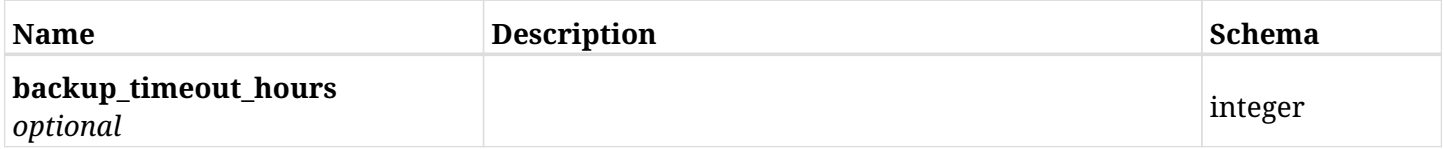

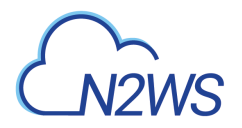

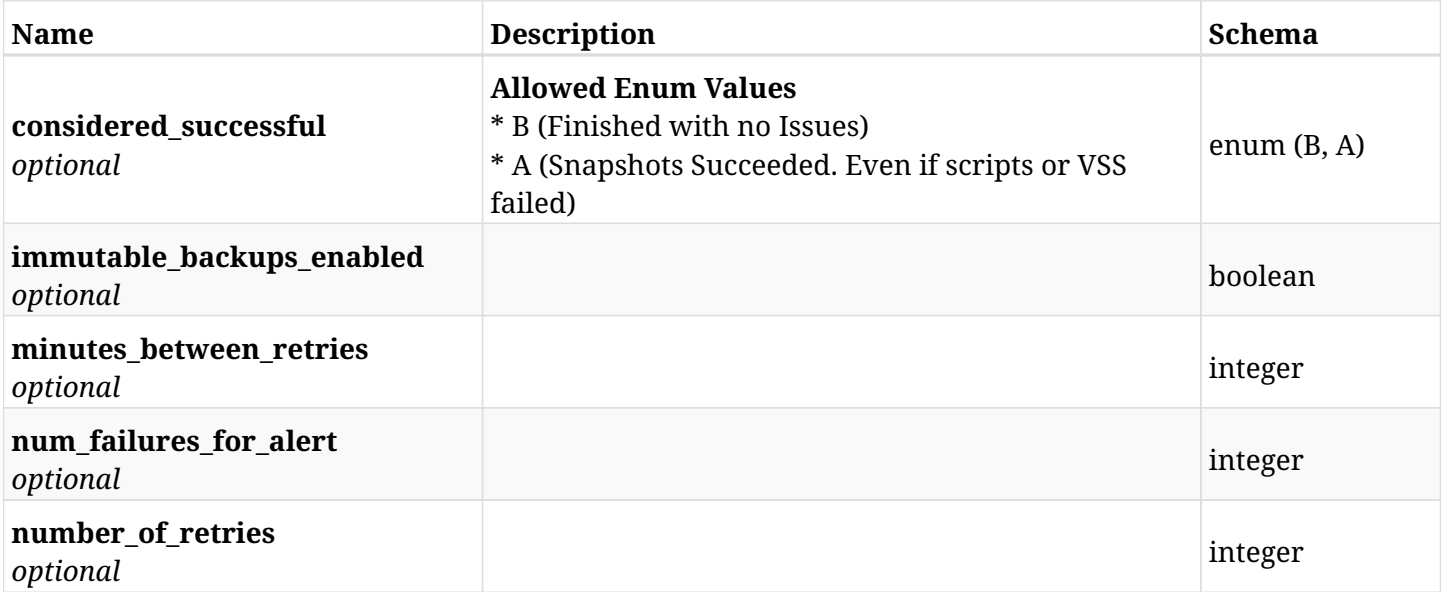

# **31.14.4. Produces**

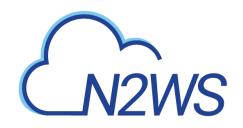

# **31.15. Update options of a N2WS policy**

PUT /api/azure/policies/{id}/options/

## **31.15.1. Description**

This endpoint updates the options of N2WS policy whose ID is passed in the URL path.

#### **Permissions and Restrictions:**

- \* Policy options will be updated only if policy name is NOT cpmdata.
- \* Any authenticated user can update his own policy options.
- \* Root user can also update the policy options of the managed users.
- \* Delegates can update the policy options of their original user.
	- *Initial Release:* 2.0.0
	- *Last Modified Version:* 2.0.0

## **31.15.2. Parameters**

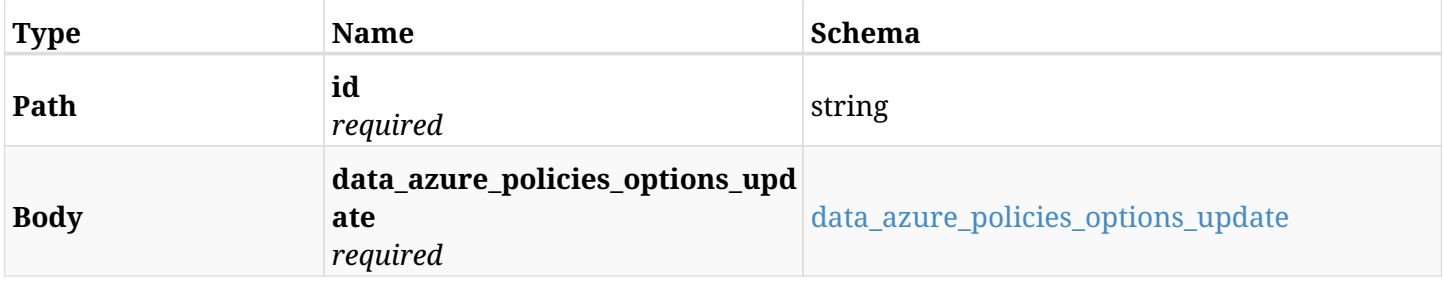

#### <span id="page-1173-0"></span>**data\_azure\_policies\_options\_update**

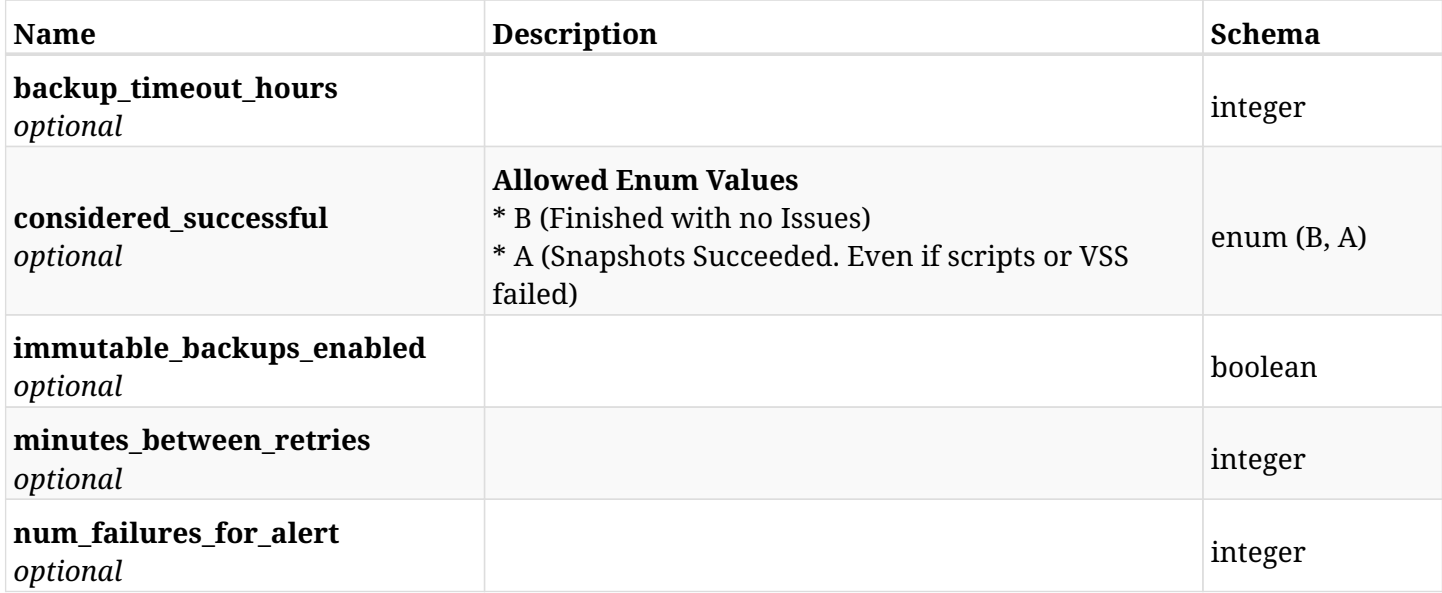

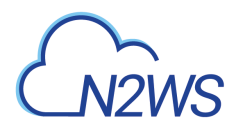

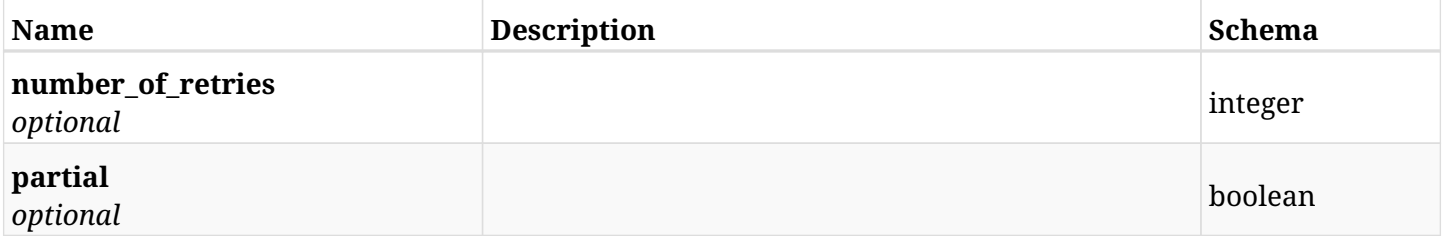

## **31.15.3. Responses**

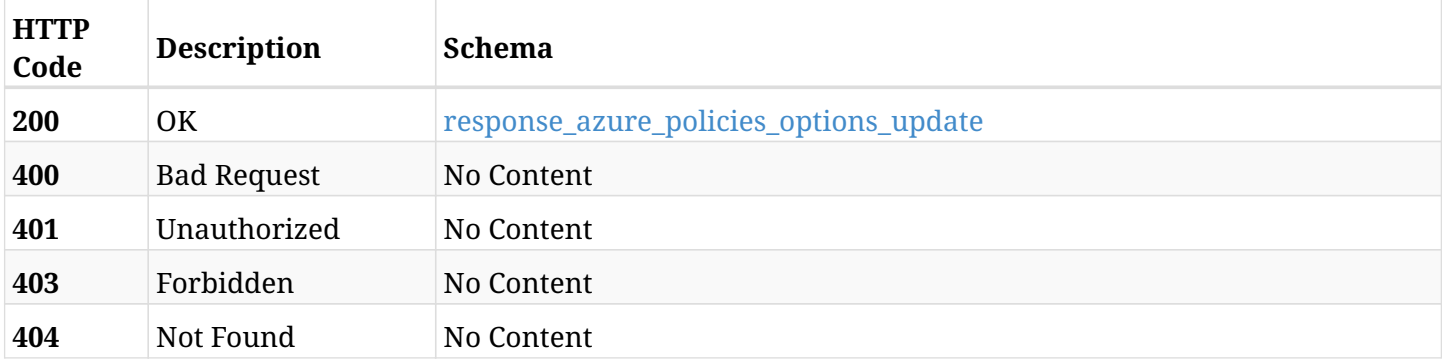

## <span id="page-1174-0"></span>**response\_azure\_policies\_options\_update**

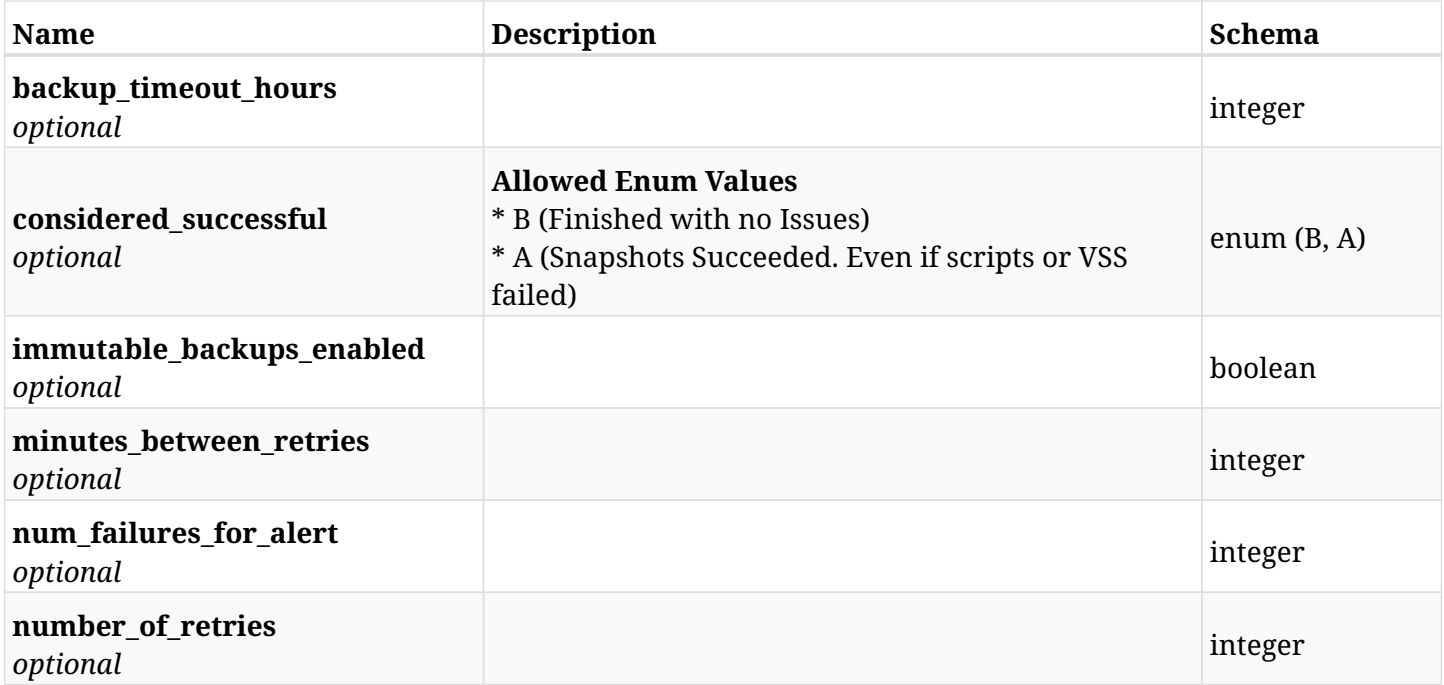

## **31.15.4. Consumes**

• application/json

# **31.15.5. Produces**

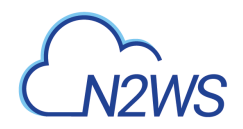

# **31.16. Update options of a N2WS policy**

PATCH /api/azure/policies/{id}/options/

## **31.16.1. Description**

This endpoint updates the options of N2WS policy whose ID is passed in the URL path.

#### **Permissions and Restrictions:**

- \* Policy options will be updated only if policy name is NOT cpmdata.
- \* Any authenticated user can update his own policy options.
- \* Root user can also update the policy options of the managed users.
- \* Delegates can update the policy options of their original user.
	- *Initial Release:* 2.0.0
	- *Last Modified Version:* 2.0.0

## **31.16.2. Parameters**

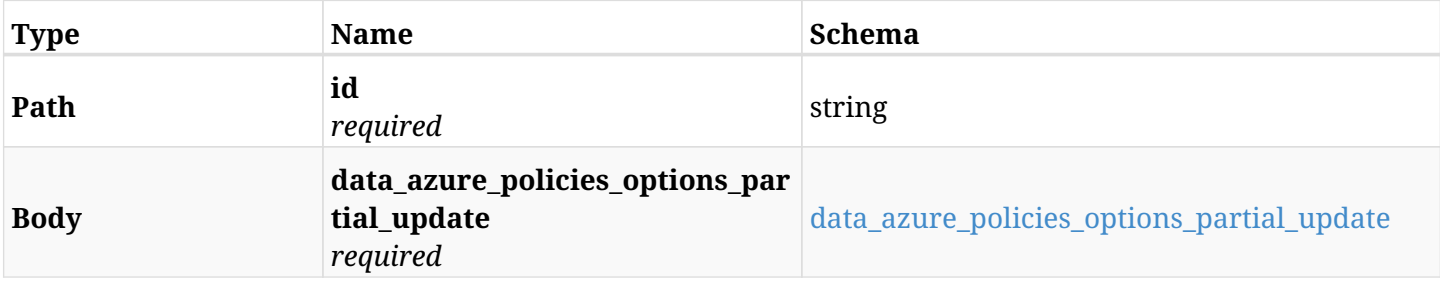

#### <span id="page-1175-0"></span>**data\_azure\_policies\_options\_partial\_update**

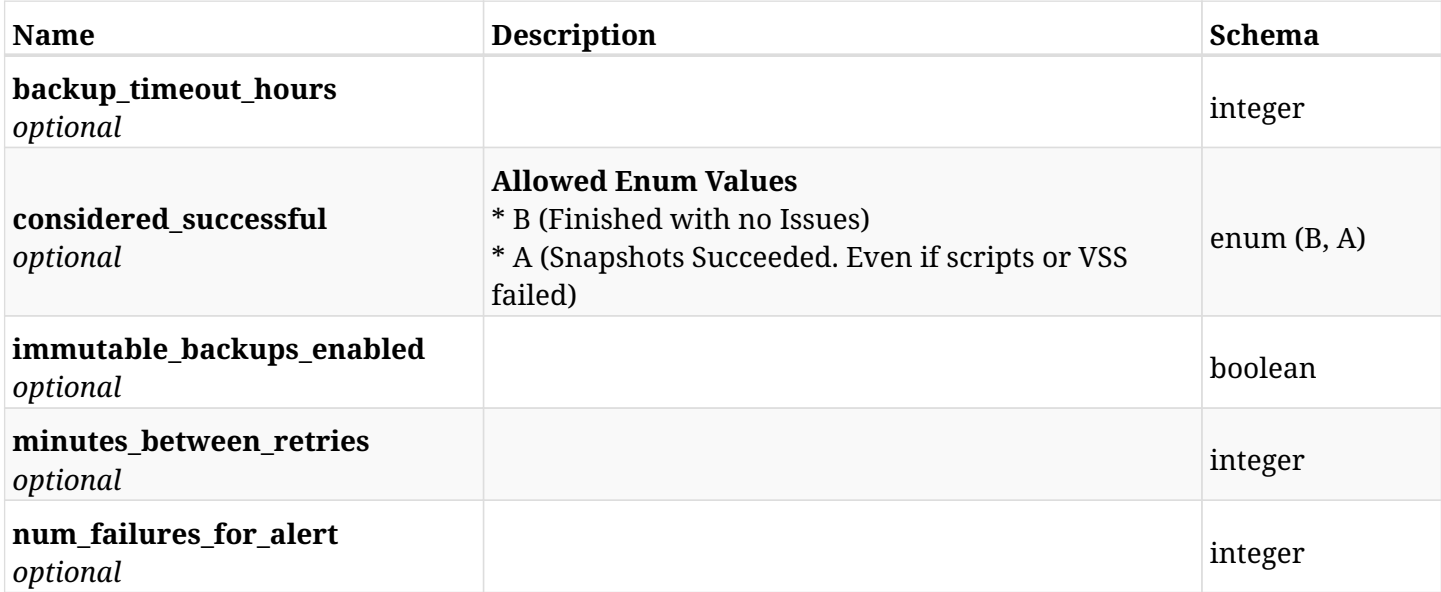

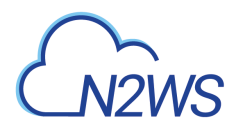

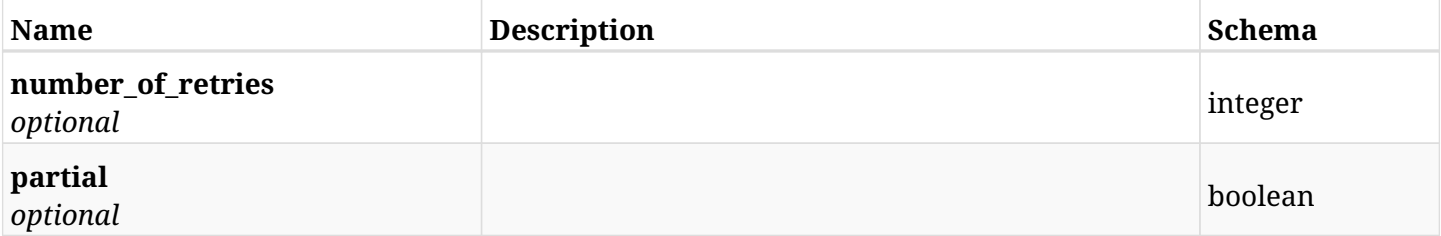

## **31.16.3. Responses**

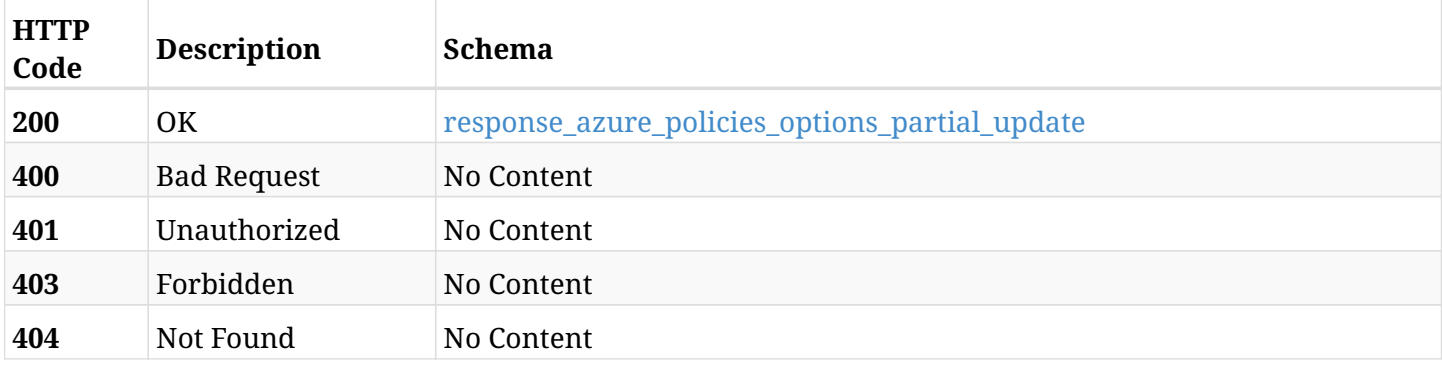

## <span id="page-1176-0"></span>**response\_azure\_policies\_options\_partial\_update**

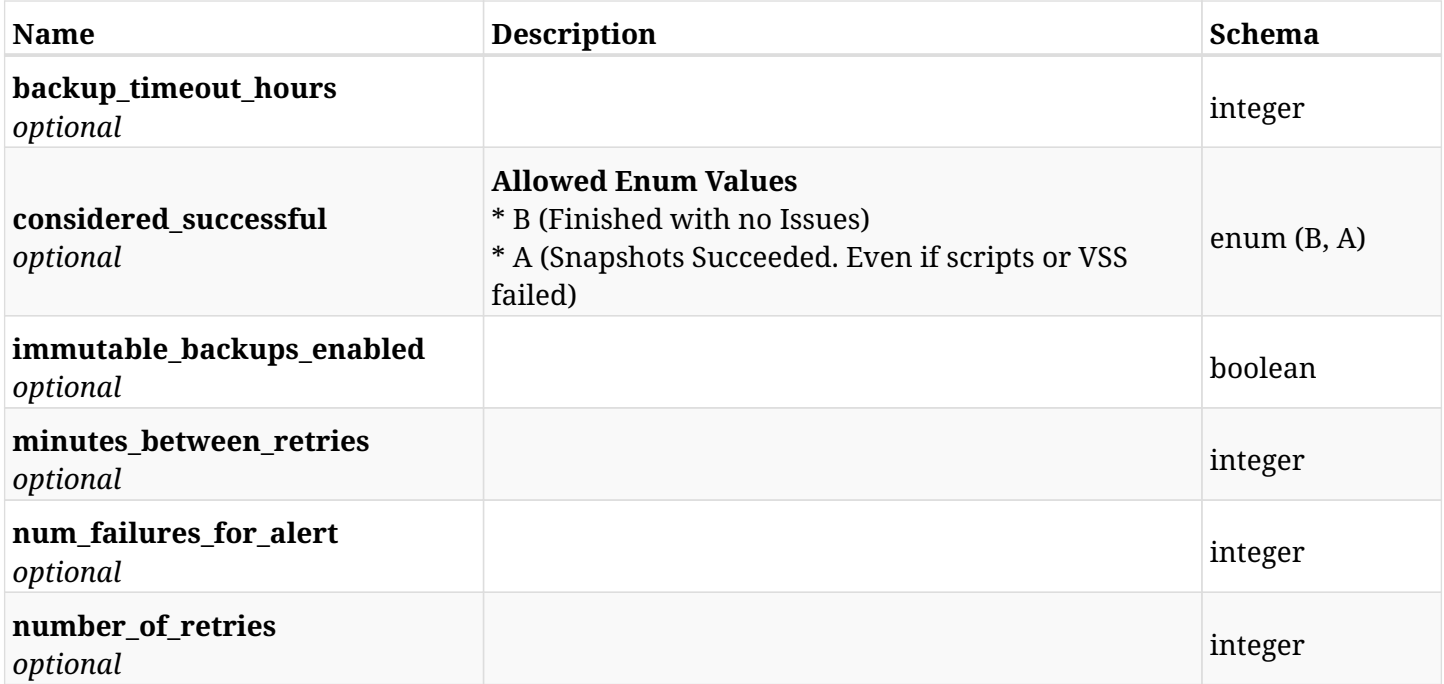

## **31.16.4. Consumes**

• application/json

# **31.16.5. Produces**

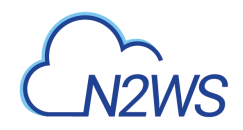

# **31.17. Delete all snapshots of a N2WS policy**

DELETE /api/azure/policies/{id}/snapshots/

# **31.17.1. Description**

This endpoint deletes all snapshots of the N2WS policy whose ID is passed in the URL path.

#### **Permissions and Restrictions:**

- \* Any authenticated user can delete his own snapshots.
- \* Root user can also delete snapshots for the managed users.
- \* Authenticated delegate user with allow\_backup\_changes can delete snapshots for his original user.
	- *Initial Release:* 1.0.0
	- *Last Modified Version:* 2.0.0

## **31.17.2. Parameters**

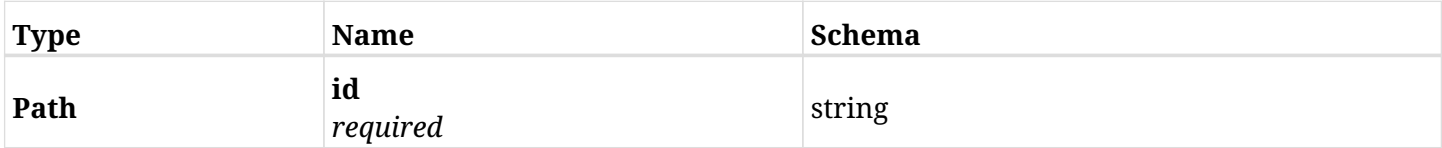

## **31.17.3. Responses**

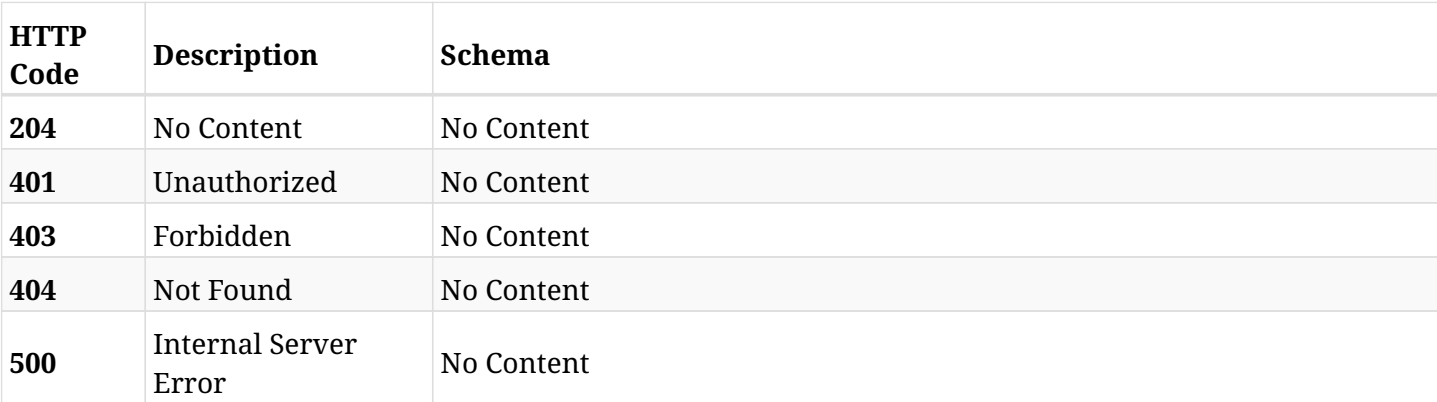

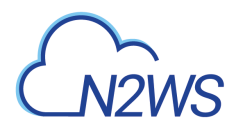

# **31.18. List a policy's future scheduled run times**

GET /api/azure/policies/{policy\_id}/run\_times/

## **31.18.1. Description**

This endpoint returns a list of the future scheduled run times for a policy.

#### **Before you can list policy scheduled run times you need:**

- \* An enabled policy with at least one valid target attached.
- \* At least one schedule set to the policy.
	- *Initial Release:* 1.0.0
	- *Last Modified Version:* 2.0.0

#### **31.18.2. Parameters**

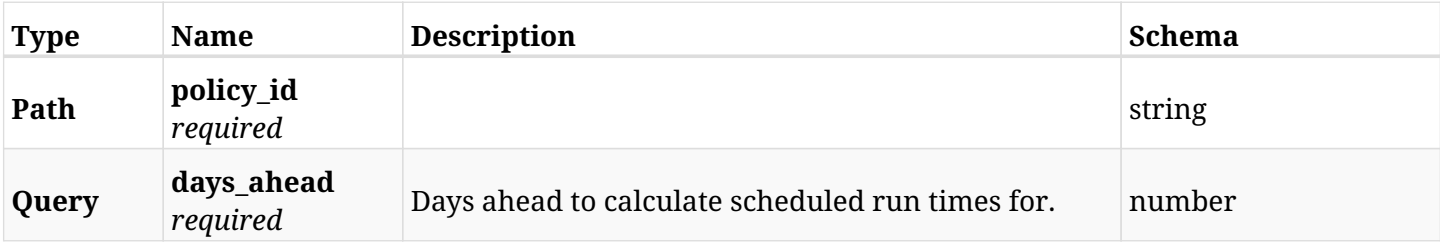

### **31.18.3. Responses**

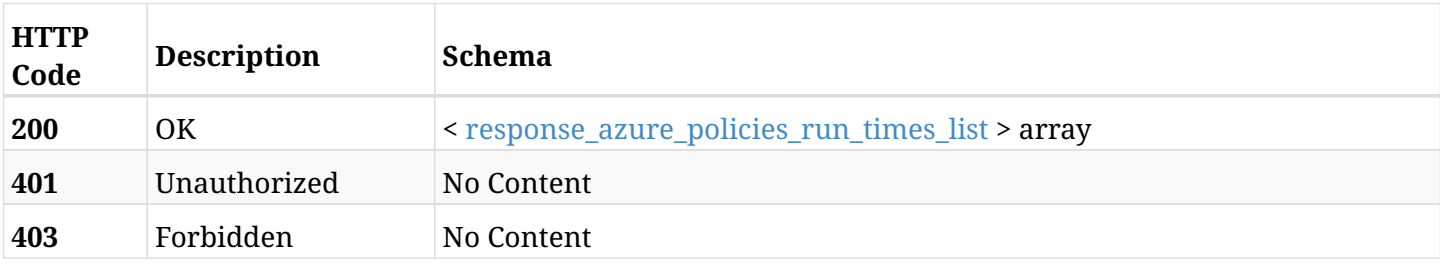

#### <span id="page-1178-0"></span>**response\_azure\_policies\_run\_times\_list**

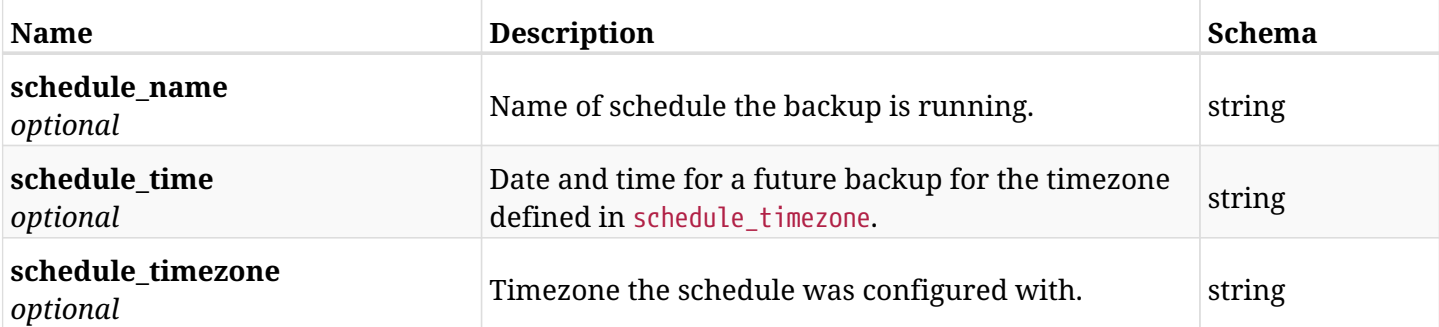

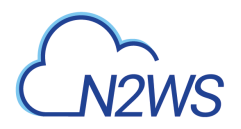

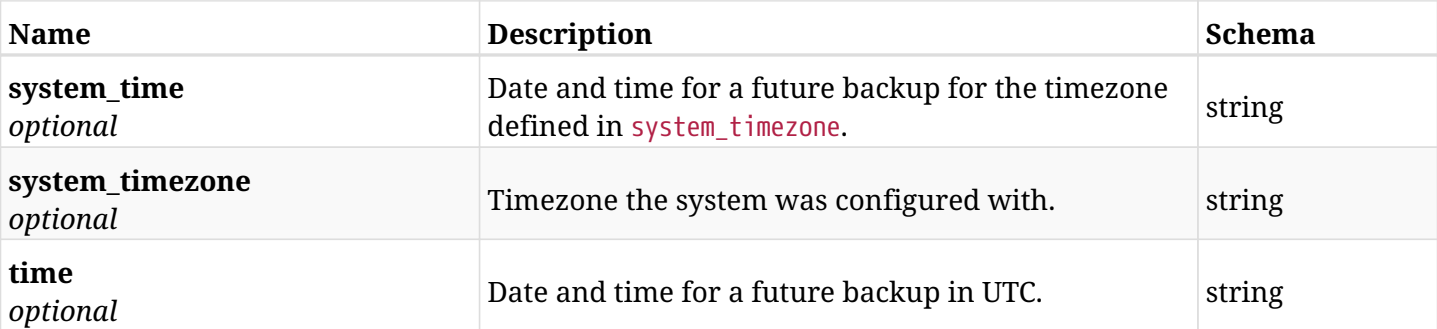

# **31.18.4. Produces**

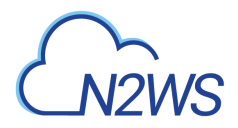

# **31.19. List all the targets associated with a policy**

GET /api/azure/policies/{policy\_id}/targets/

## **31.19.1. Description**

This endpoint returns a list of all targets associated with the policy.

Optional filters and pagination parameters are listed below. whose ID is passed in the URL path.

#### **Permissions and Restrictions:**

- \* Any authenticated user can get his own targets.
- \* Root user can also get the policy targets of the managed users.
- \* Delegates can get the policy targets of their original user.
	- *Initial Release:* 2.2.0
	- *Last Modified Version:* 2.2.0

## **31.19.2. Parameters**

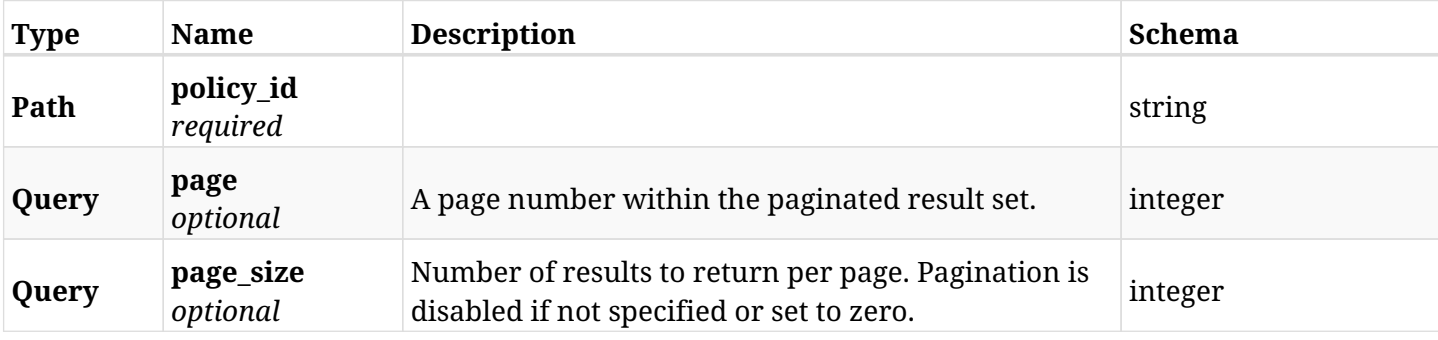

#### **31.19.3. Responses**

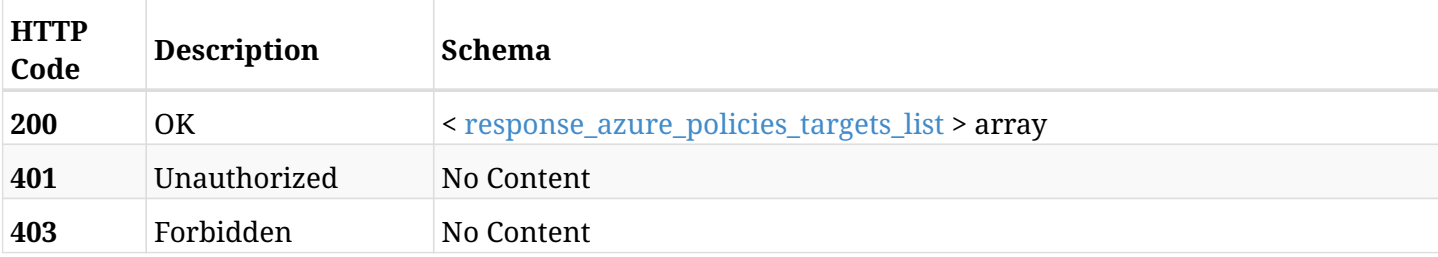

#### <span id="page-1180-0"></span>**response\_azure\_policies\_targets\_list**

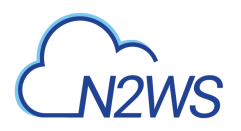

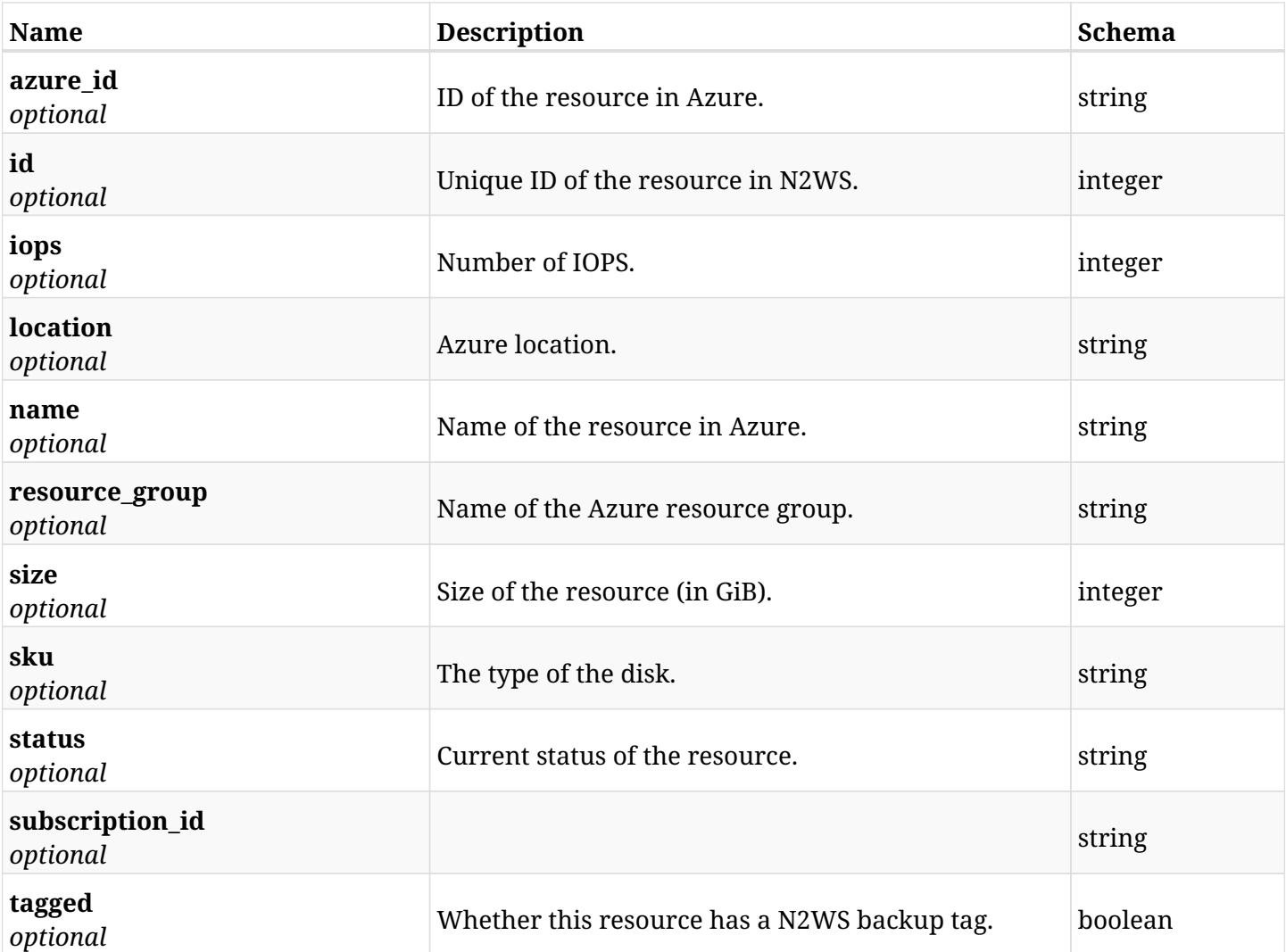

# **31.19.4. Produces**

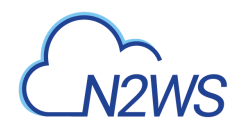

# **31.20. Add a disk to a N2WS Azure policy**

POST /api/azure/policies/{policy\_id}/targets/disks/

# **31.20.1. Description**

This endpoint adds an disk to a N2WS Azure policy.

#### **Permissions and Restrictions:**

- \* Any authenticated user can add a disk to a N2WS Azure policy.
- \* Root user can also add a disk to a N2WS Azure policy for the managed users.

\* Authenticated delegate user with allow\_backup\_changes can add a disk to a N2WS Azure policy for his original user.

- *Initial Release:* 2.0.0
- *Last Modified Version:* 2.0.0

## **31.20.2. Parameters**

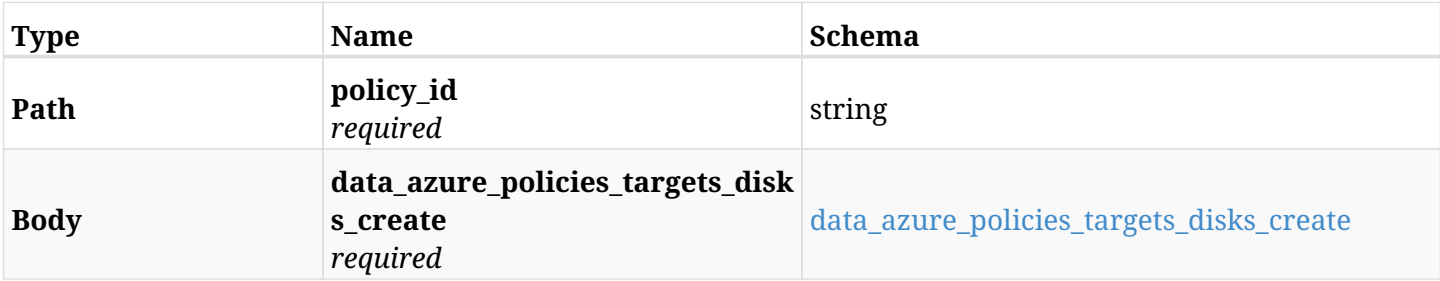

#### <span id="page-1182-0"></span>**data\_azure\_policies\_targets\_disks\_create**

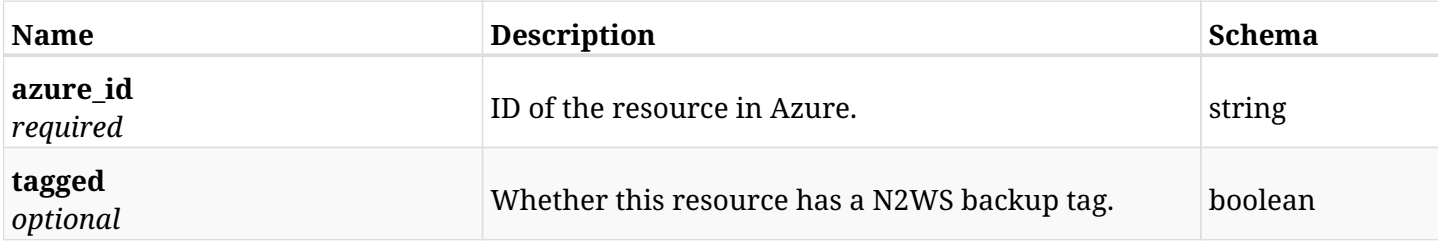

## **31.20.3. Responses**

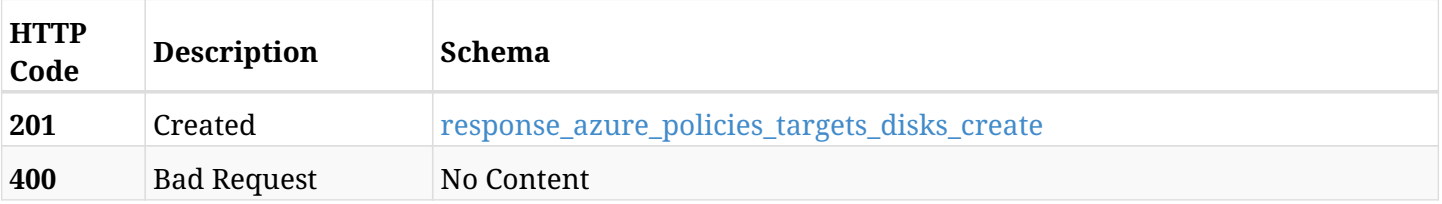

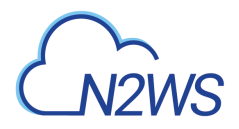

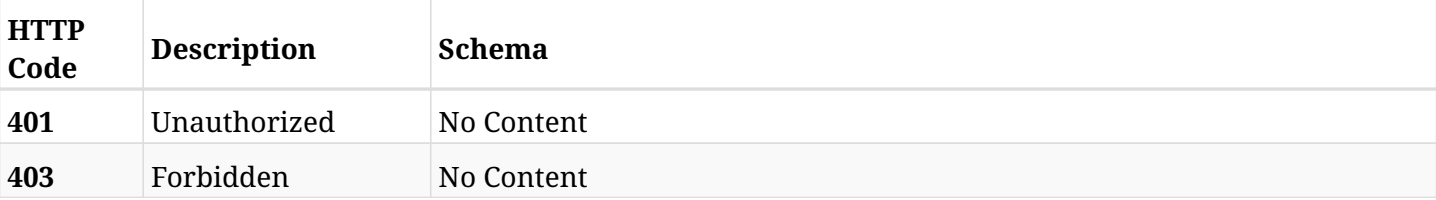

### <span id="page-1183-0"></span>**response\_azure\_policies\_targets\_disks\_create**

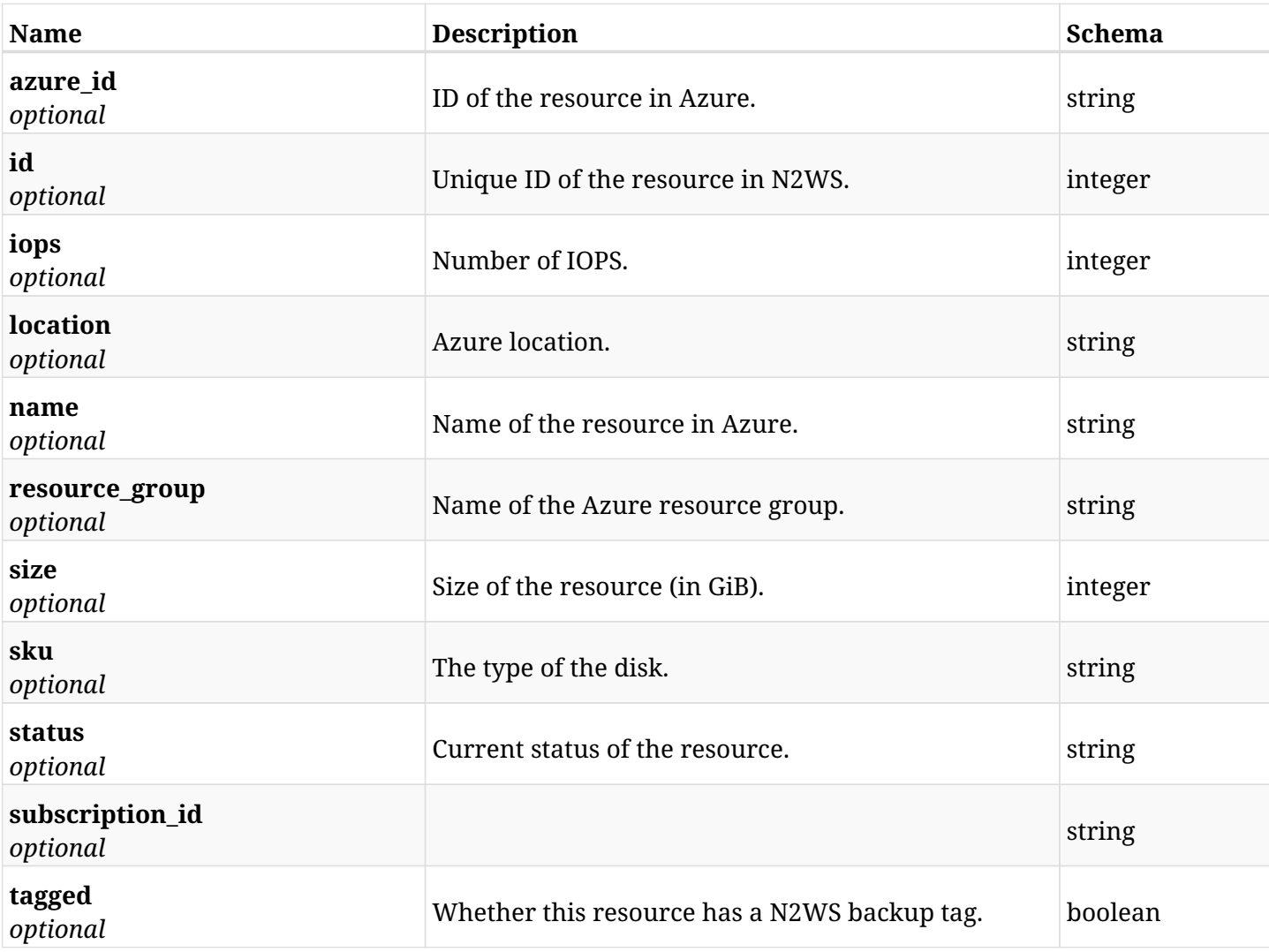

# **31.20.4. Consumes**

• application/json

# **31.20.5. Produces**

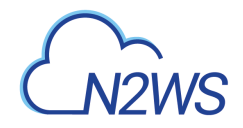

# **31.21. List the protected disks of a N2WS Azure policy**

GET /api/azure/policies/{policy\_id}/targets/disks/

# **31.21.1. Description**

This endpoint returns the protected disks of the N2WS Azure policy whose ID is passed in the URL path.

#### **Permissions and Restrictions:**

- \* Any authenticated user can get his own protected disks.
- \* Root user can also get the protected disks of the managed users.
- \* Delegates can get the protected disks of their original user.
	- *Initial Release:* 2.0.0
	- *Last Modified Version:* 2.0.0

## **31.21.2. Parameters**

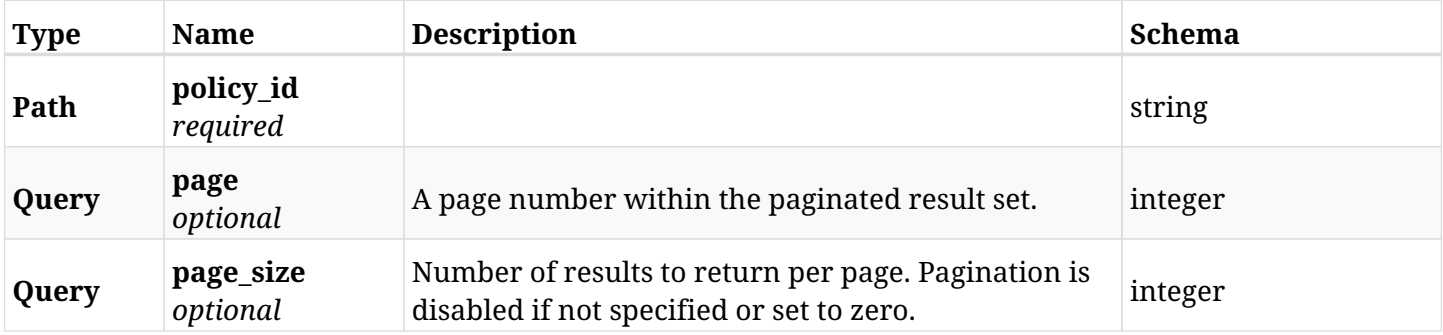

## **31.21.3. Responses**

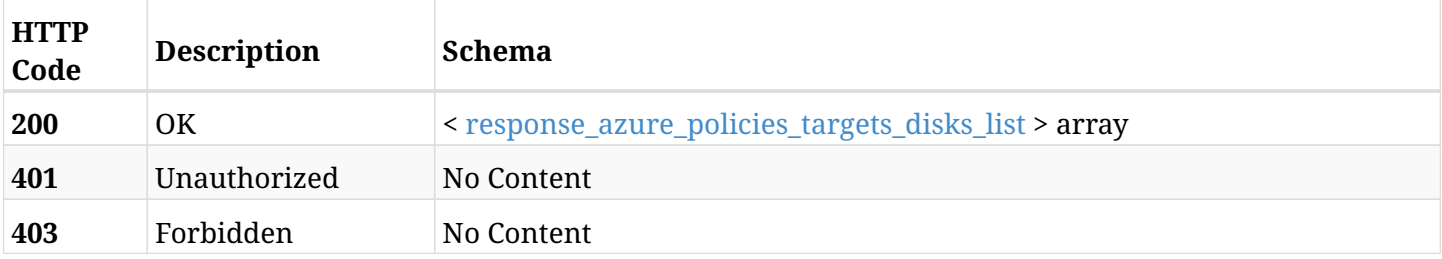

#### <span id="page-1184-0"></span>**response\_azure\_policies\_targets\_disks\_list**

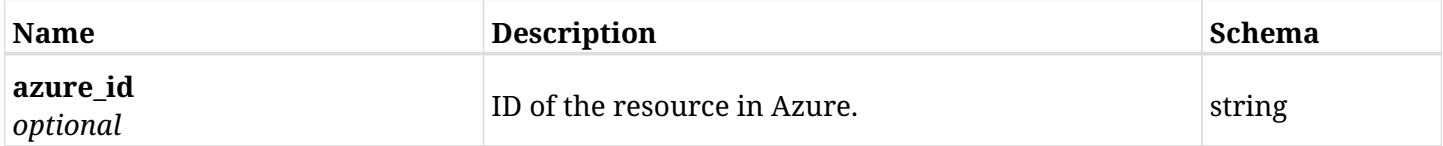

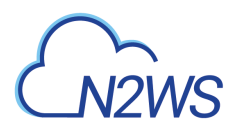

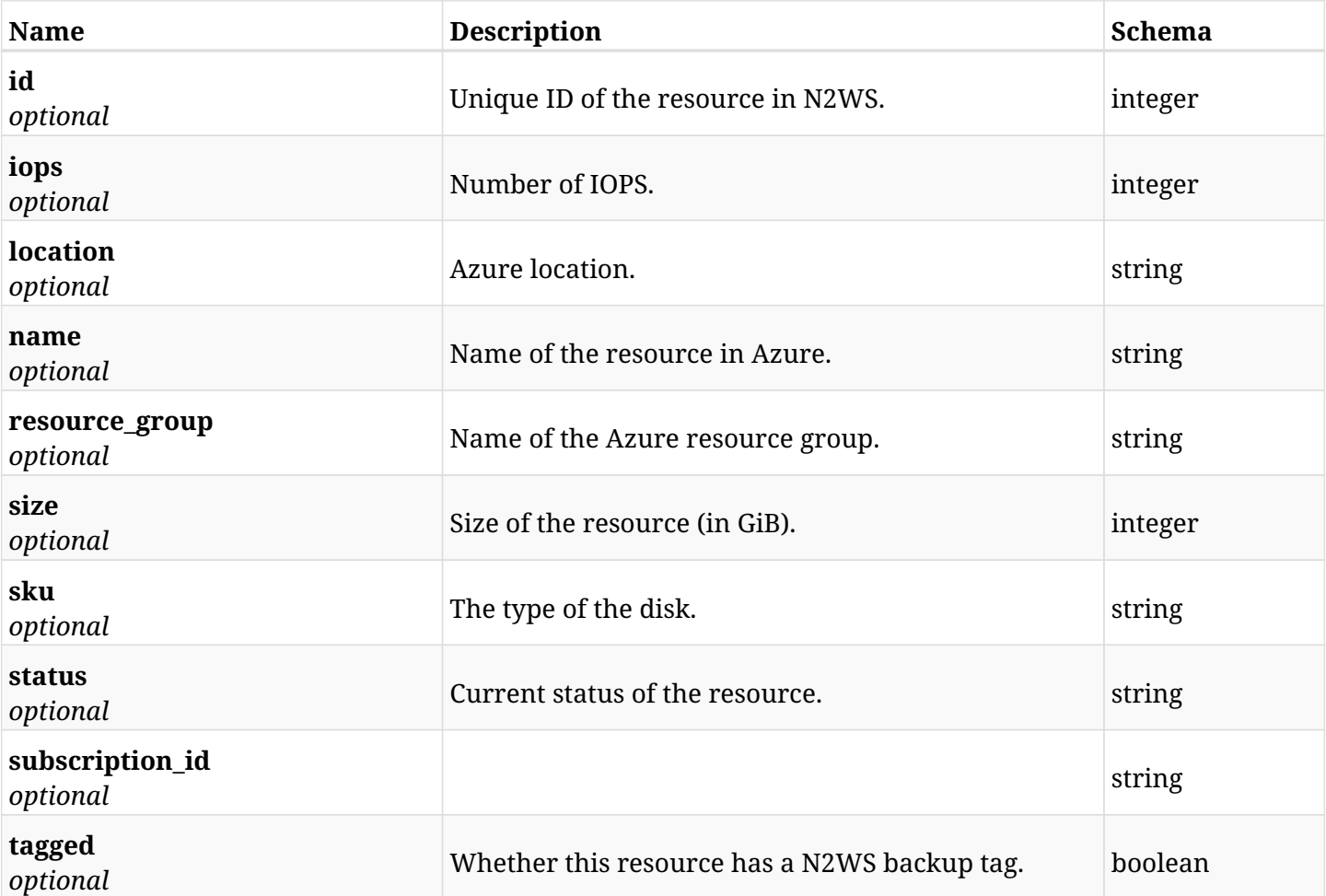

# **31.21.4. Produces**

# **31.22. Retrieve a protected disk of a N2WS Azure policy**

GET /api/azure/policies/{policy\_id}/targets/disks/{id}/

## **31.22.1. Description**

This endpoint returns a protected disk of the N2WS Azure policy whose ID is passed in the URL path.

- \* Any authenticated user can get his own disks virtual machines.
- \* Root user can also get the protected disks of the managed users.
- \* Delegates can get the protected disks of their original user.
	- *Initial Release:* 2.0.0
	- *Last Modified Version:* 2.0.0

### **31.22.2. Parameters**

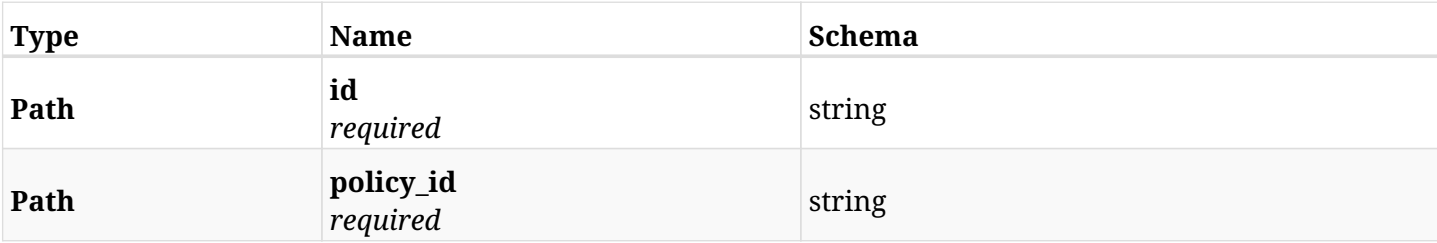

## **31.22.3. Responses**

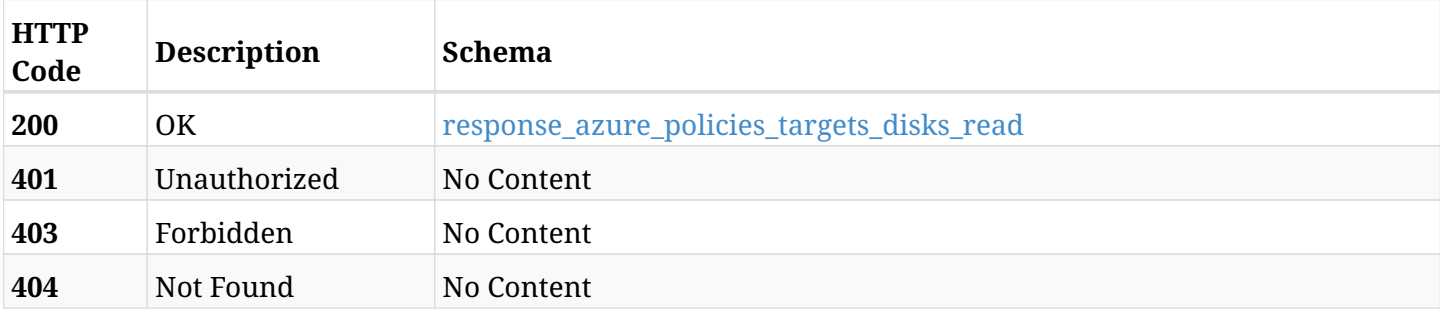

#### <span id="page-1186-0"></span>**response\_azure\_policies\_targets\_disks\_read**

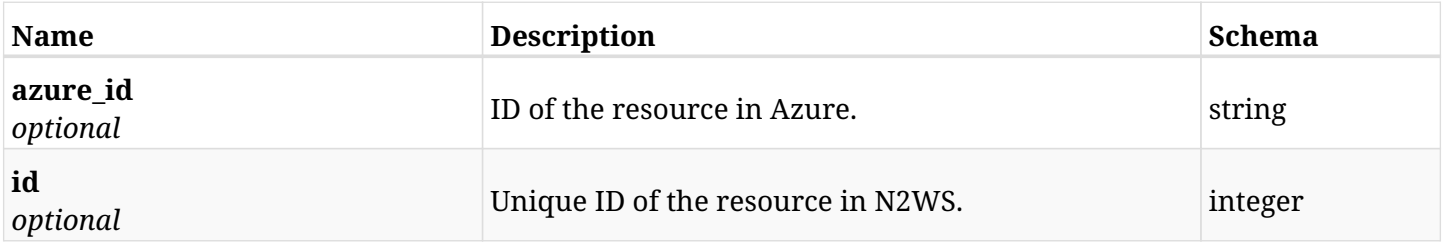

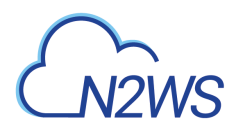

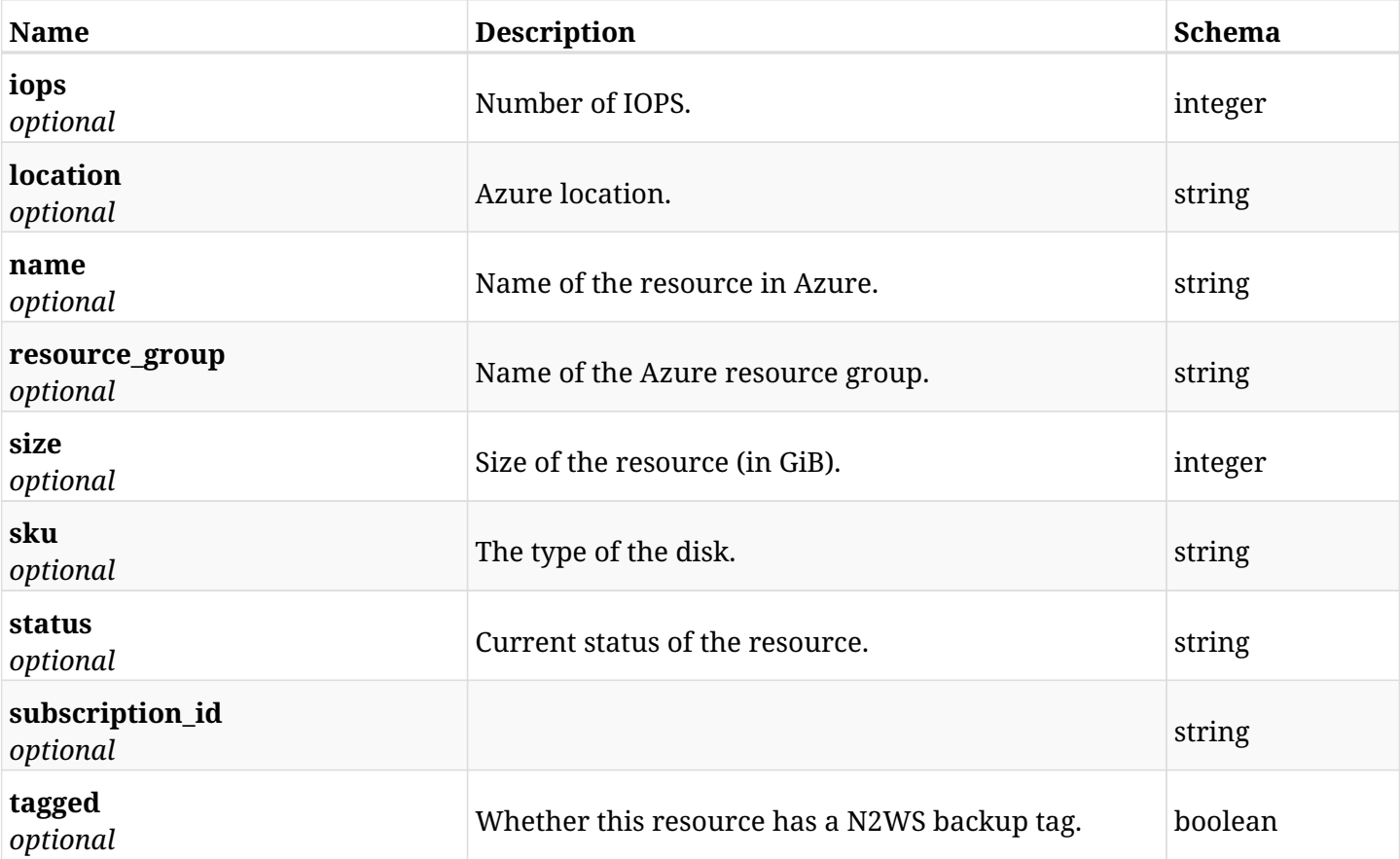

# **31.22.4. Produces**
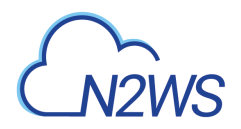

# **31.23. Delete a disk from a N2WS Azure policy**

DELETE /api/azure/policies/{policy\_id}/targets/disks/{id}/

# **31.23.1. Description**

This endpoint deletes an disk from the N2WS Azure policy whose ID is passed in the URL path.

#### **Permissions and Restrictions:**

- \* Any authenticated user can delete his own disks.
- \* Root user can also delete disks for the managed users.
- \* Authenticated delegate user with allow\_backup\_changes can delete disks for his original user.
	- *Initial Release:* 2.0.0
	- *Last Modified Version:* 2.0.0

## **31.23.2. Parameters**

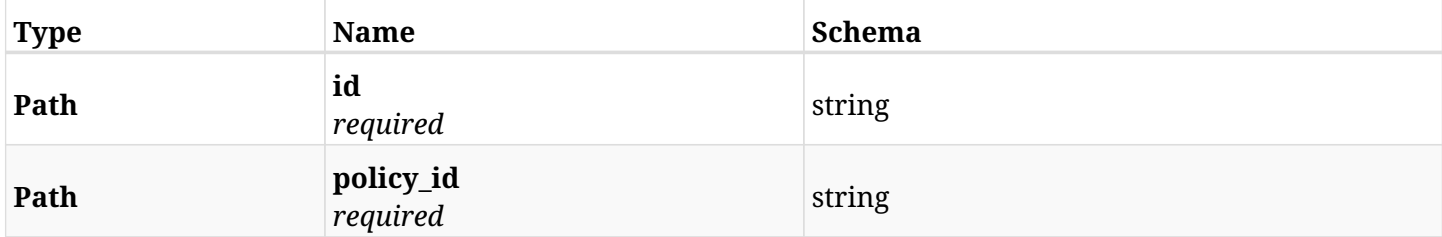

#### **31.23.3. Responses**

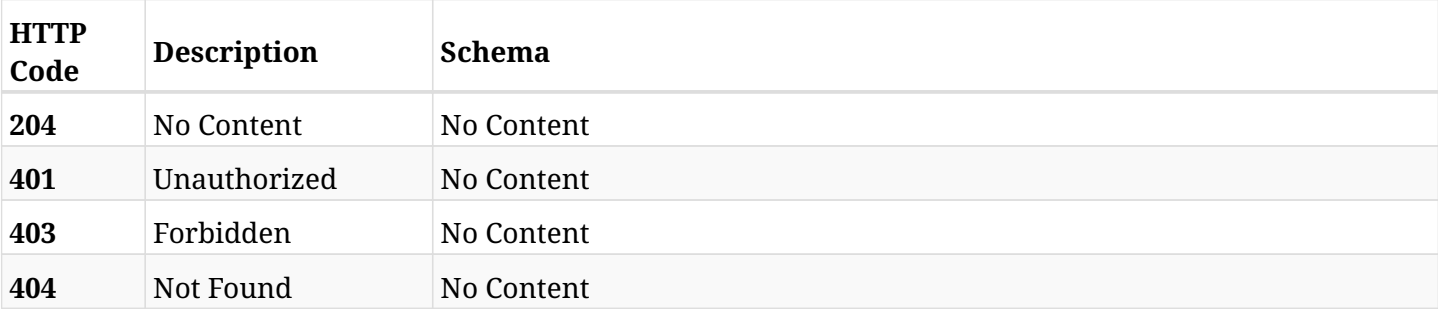

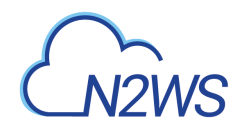

# **31.24. Add a SQL server to a N2WS policy**

POST /api/azure/policies/{policy\_id}/targets/sql\_servers/

# **31.24.1. Description**

This endpoint adds a SQL server to a N2WS policy.

#### **Permissions and Restrictions:**

- \* Any authenticated user can add an instance to a N2WS policy.
- \* Root user can also add an instance to a N2WS policy for the managed users.

\* Authenticated delegate user with allow\_backup\_changes can add an instance to a N2WS policy for his original user.

\* Number of instances allowed to be added is limited by the license.

- *Initial Release:* 2.1.0
- *Last Modified Version:* 2.1.0

#### **31.24.2. Parameters**

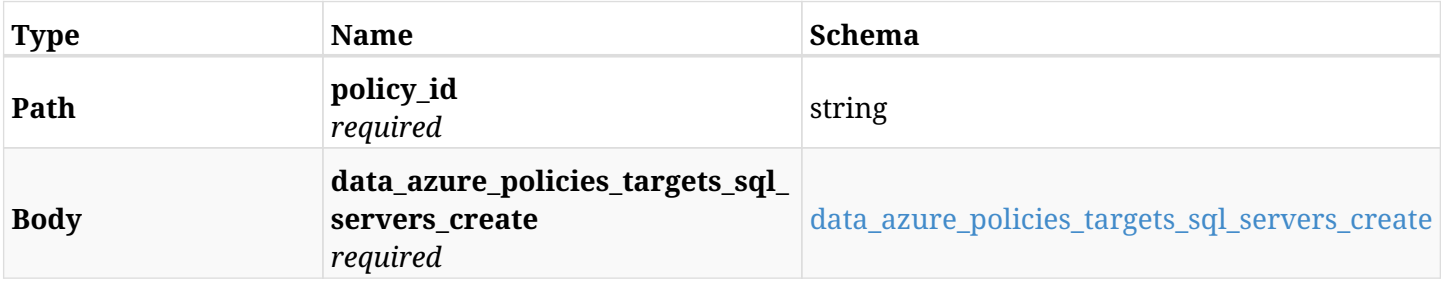

#### <span id="page-1189-0"></span>**data\_azure\_policies\_targets\_sql\_servers\_create**

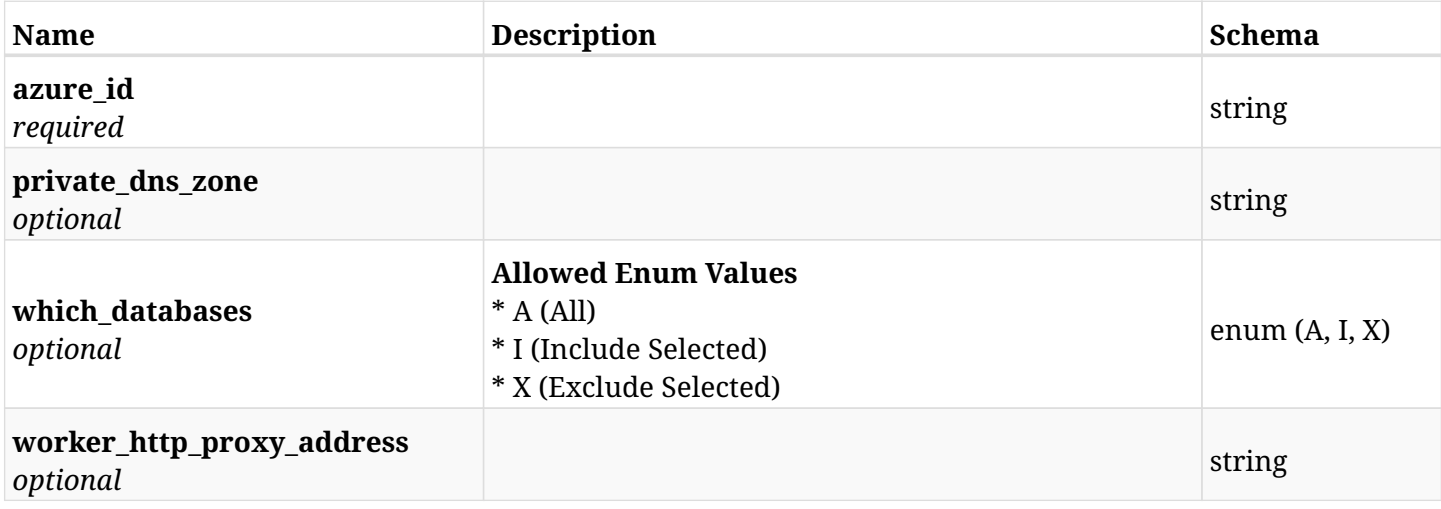

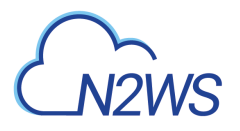

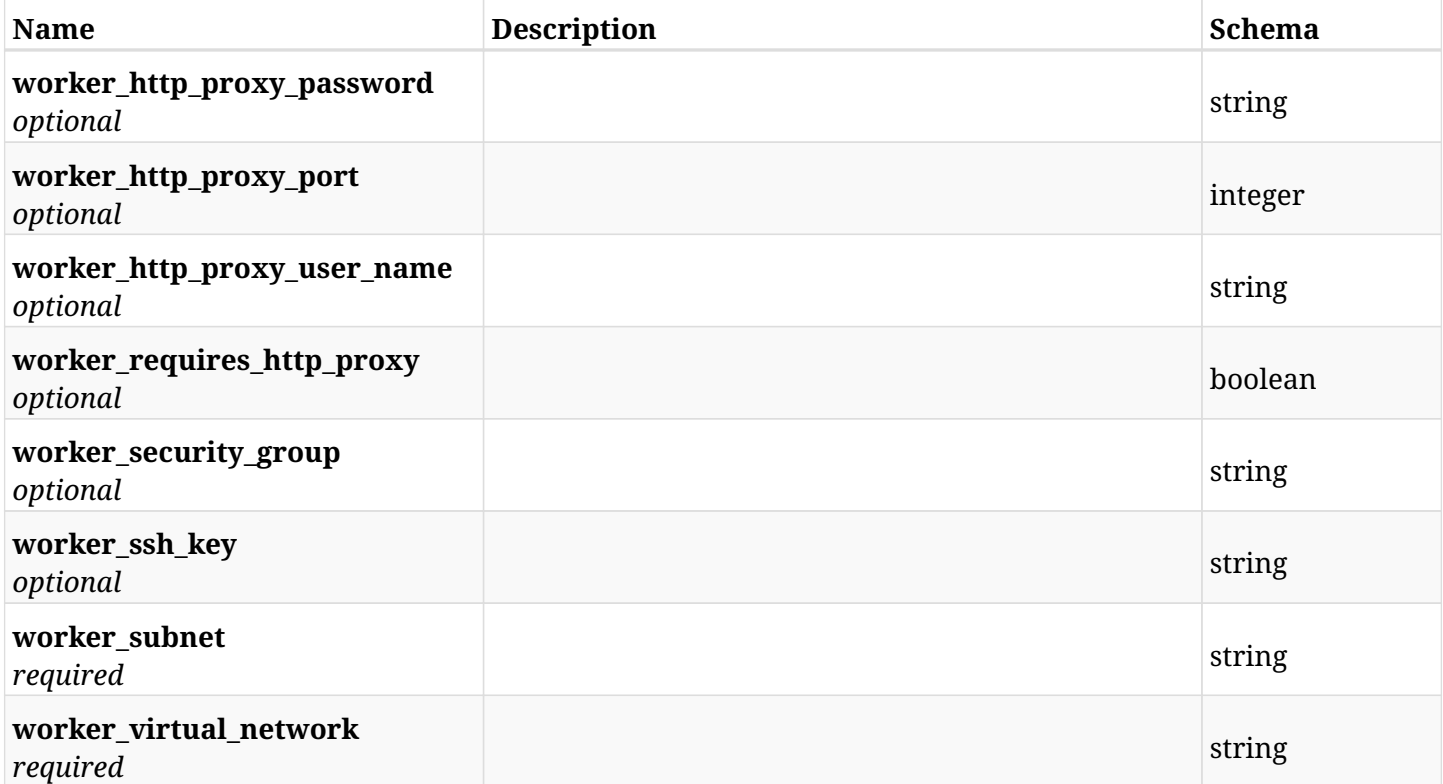

# **31.24.3. Responses**

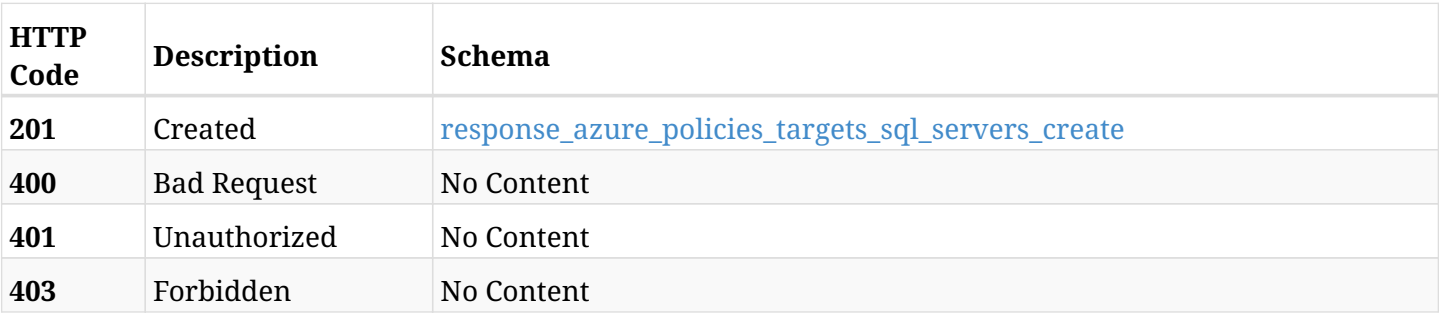

### <span id="page-1190-0"></span>**response\_azure\_policies\_targets\_sql\_servers\_create**

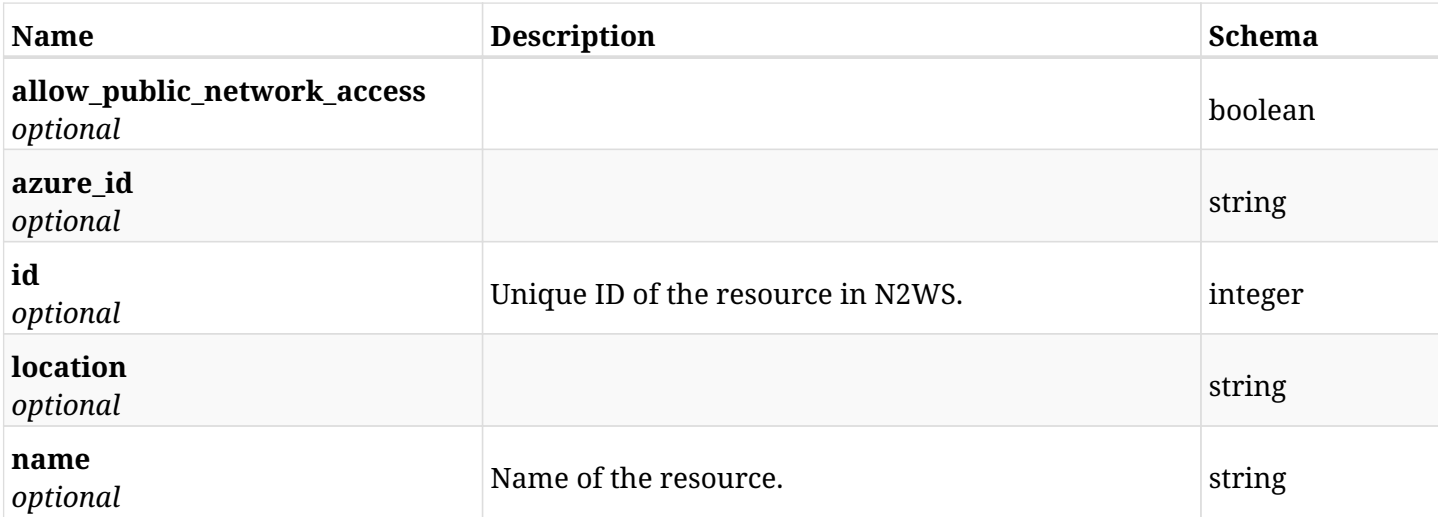

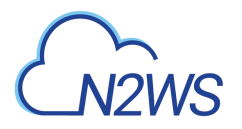

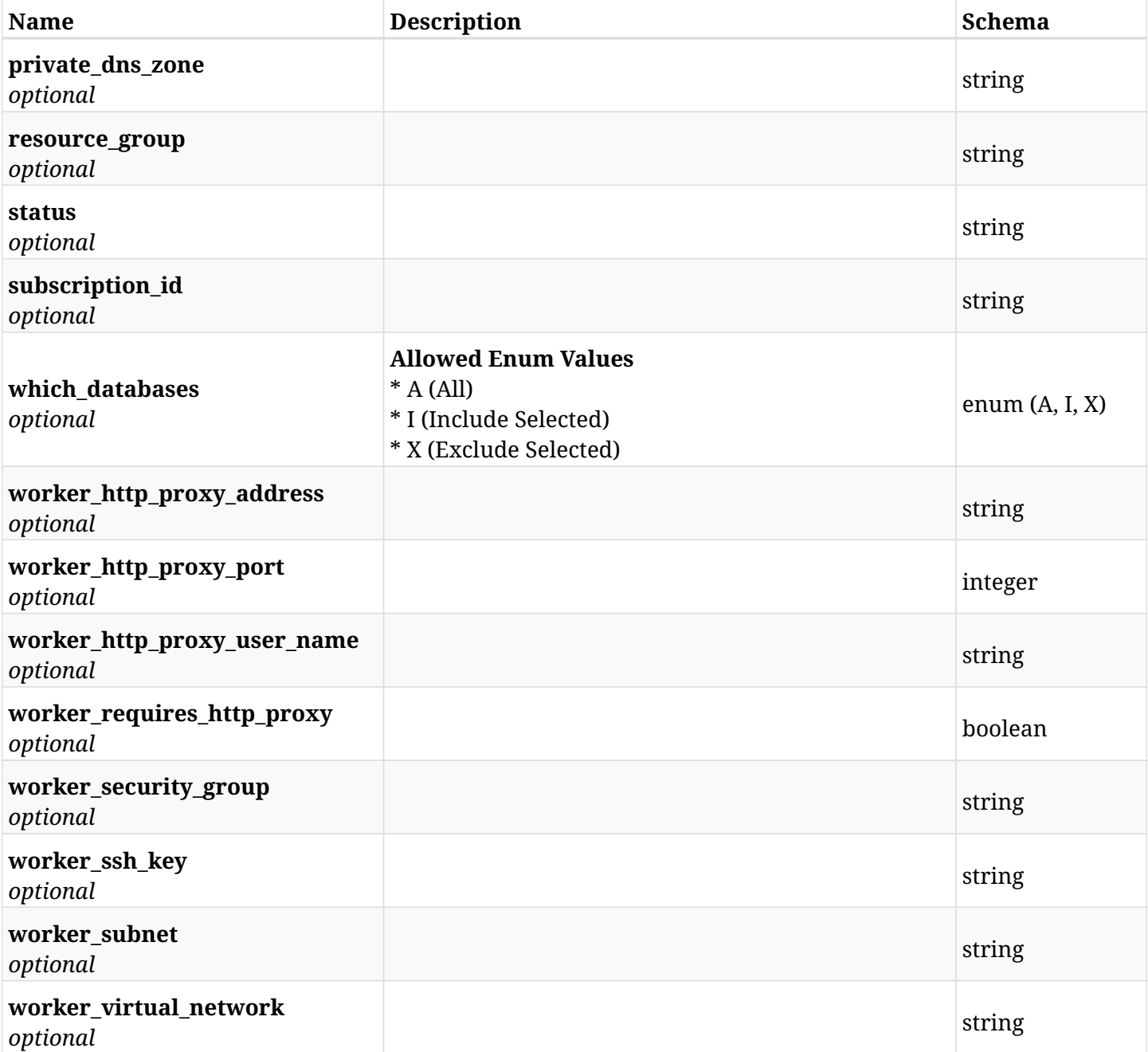

## **31.24.4. Consumes**

• application/json

# **31.24.5. Produces**

# **31.25. List the protected SQL servers of a N2WS policy**

GET /api/azure/policies/{policy\_id}/targets/sql\_servers/

# **31.25.1. Description**

This endpoint returns the protected SQL servers of the N2WS policy whose ID is passed in the URL path.

#### **Permissions and Restrictions:**

- \* Any authenticated user can get his own protected instances.
- \* Root user can also get the protected instances of the managed users.
- \* Delegates can get the protected instances of their original user.
	- *Initial Release:* 2.1.0
	- *Last Modified Version:* 2.1.0

## **31.25.2. Parameters**

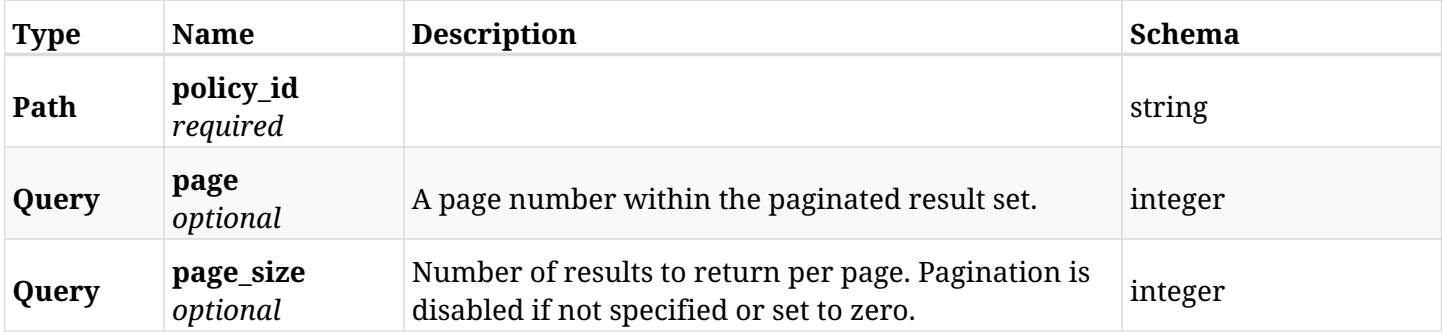

### **31.25.3. Responses**

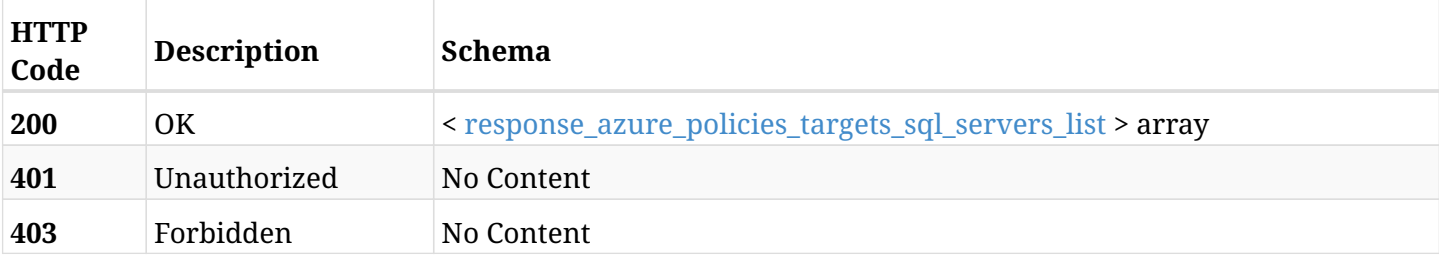

#### <span id="page-1192-0"></span>**response\_azure\_policies\_targets\_sql\_servers\_list**

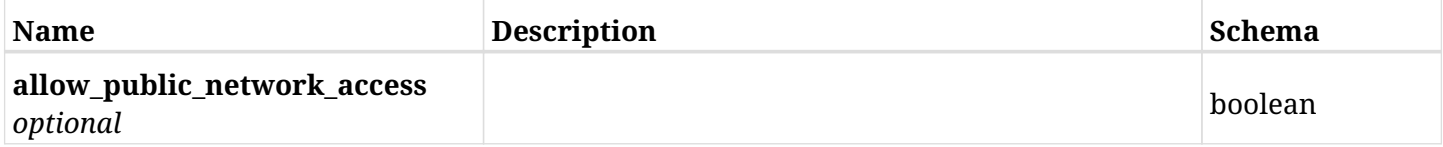

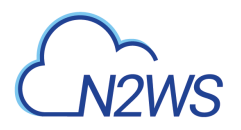

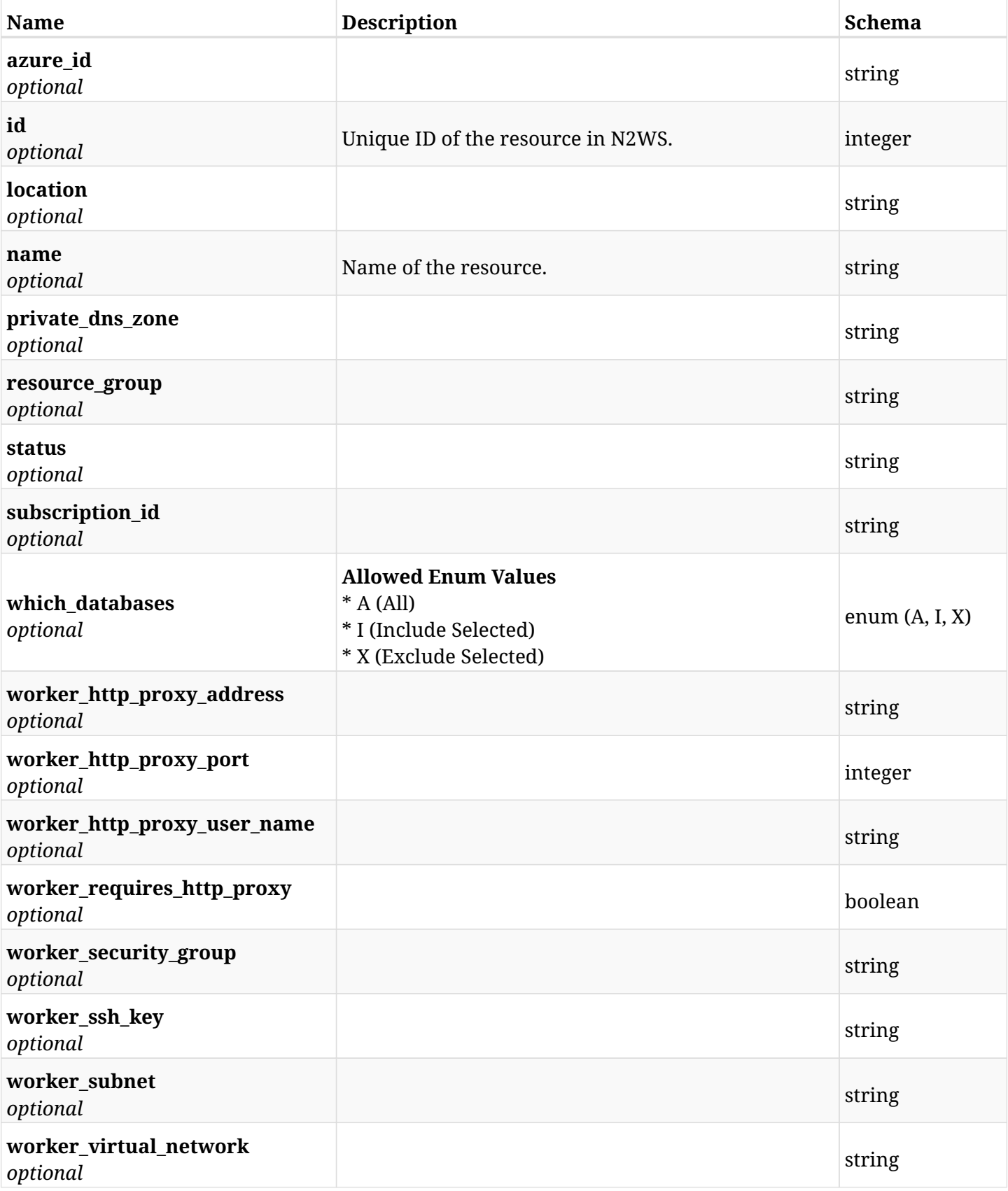

# **31.25.4. Produces**

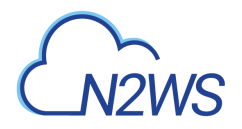

# **31.26. Retrieve a protected SQL server of a N2WS policy**

GET /api/azure/policies/{policy\_id}/targets/sql\_servers/{id}/

## **31.26.1. Description**

This endpoint returns a protected SQL server of the N2WS policy whose ID is passed in the URL path.

- \* Any authenticated user can get his own protected instances.
- \* Root user can also get the protected instances of the managed users.
- \* Delegates can get the protected instances of their original user.
	- *Initial Release:* 2.1.0
	- *Last Modified Version:* 2.1.0

#### **31.26.2. Parameters**

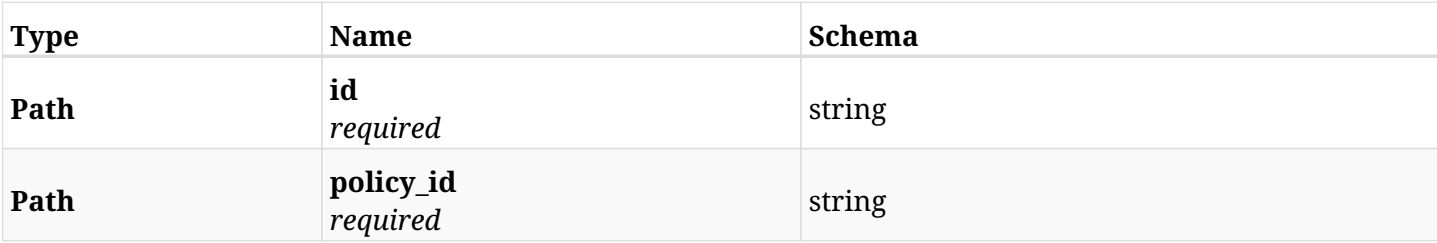

### **31.26.3. Responses**

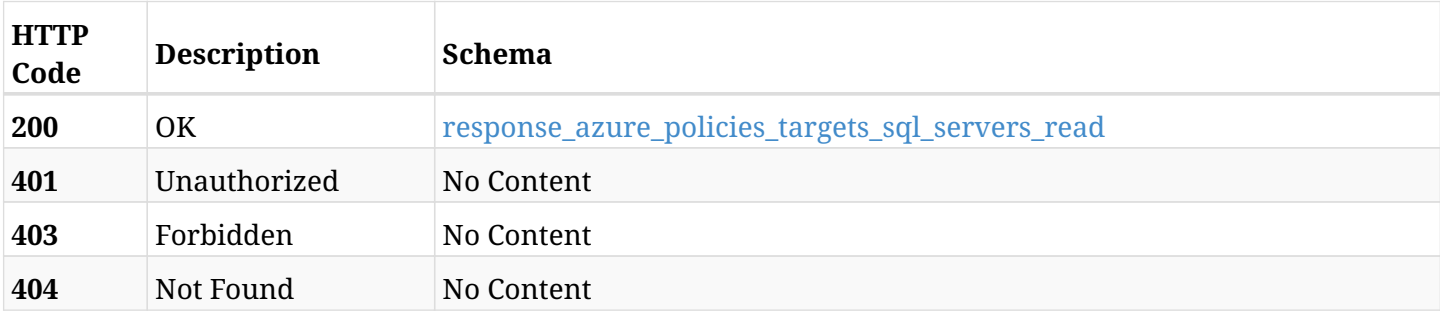

#### <span id="page-1194-0"></span>**response\_azure\_policies\_targets\_sql\_servers\_read**

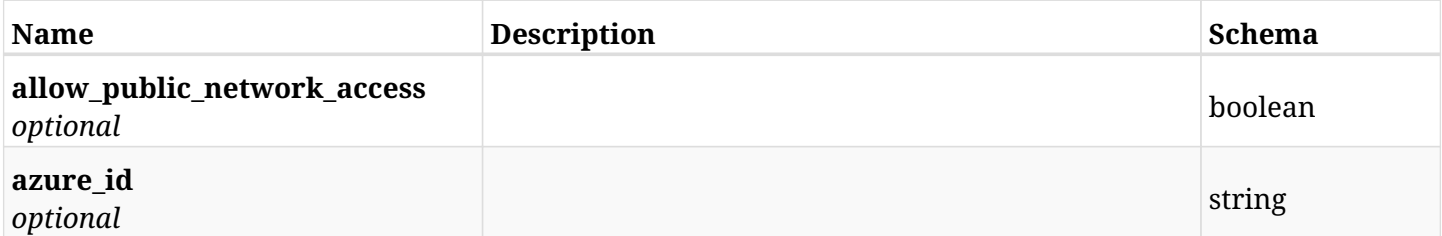

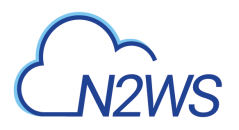

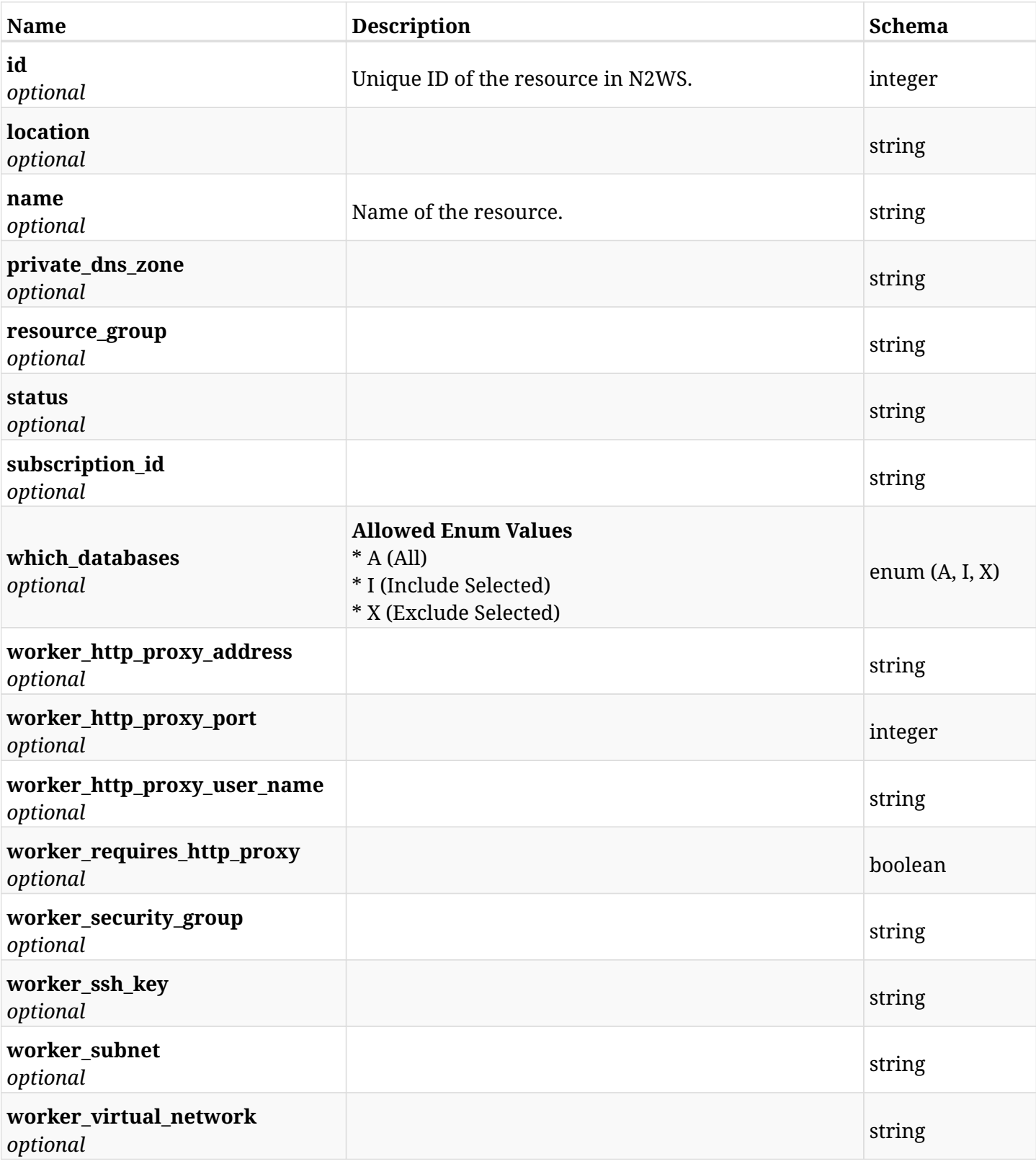

# **31.26.4. Produces**

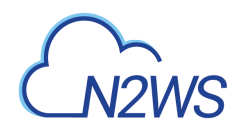

# **31.27. Update a SQL server of a N2WS policy**

PUT /api/azure/policies/{policy\_id}/targets/sql\_servers/{id}/

## **31.27.1. Description**

This endpoint updates a SQL server of a N2WS policy.

#### **Permissions and Restrictions:**

- \* Any authenticated user can update an instance of a N2WS policy.
- \* Root user can also update an instance of a N2WS policy for the managed users.

\* Authenticated delegate user with allow\_backup\_changes can update an instance of a N2WS policy for his original user.

- *Initial Release:* 2.1.0
- *Last Modified Version:* 2.1.0

### **31.27.2. Parameters**

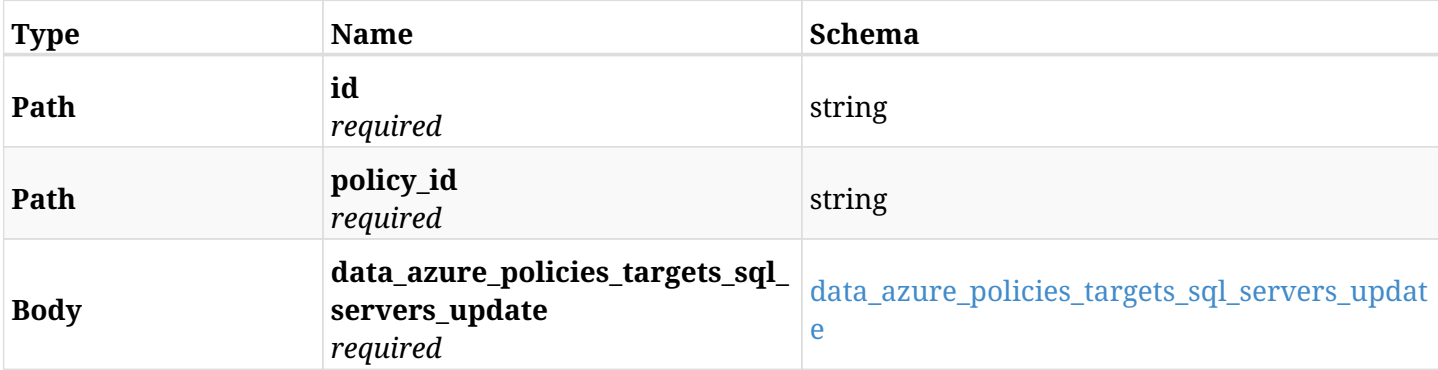

#### <span id="page-1196-0"></span>**data\_azure\_policies\_targets\_sql\_servers\_update**

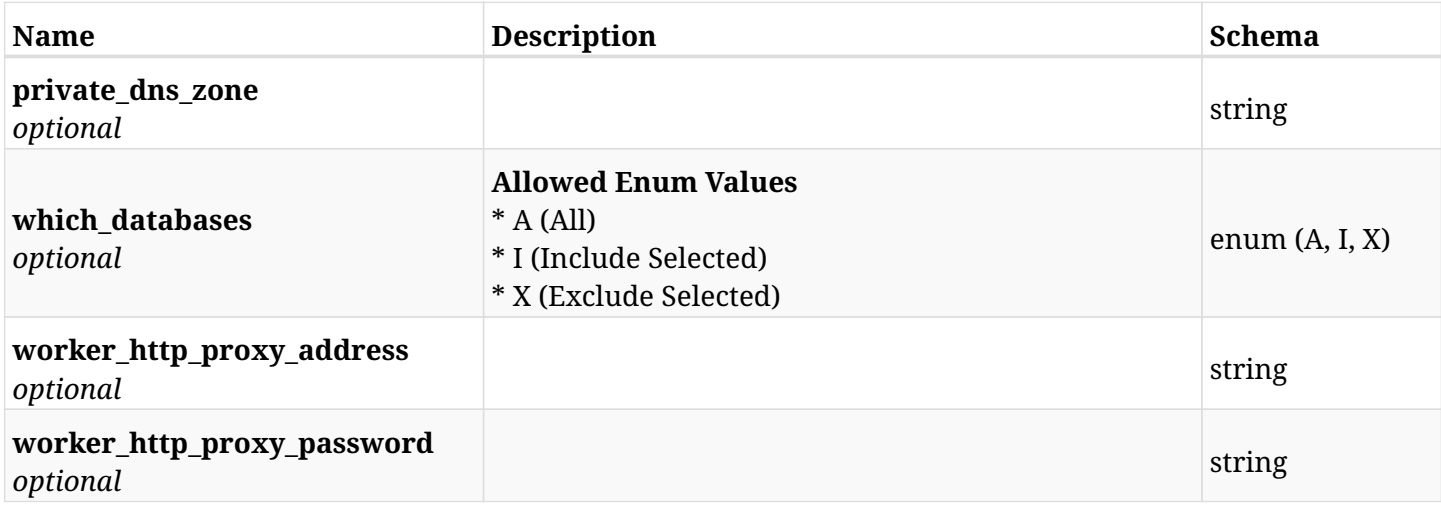

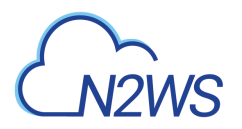

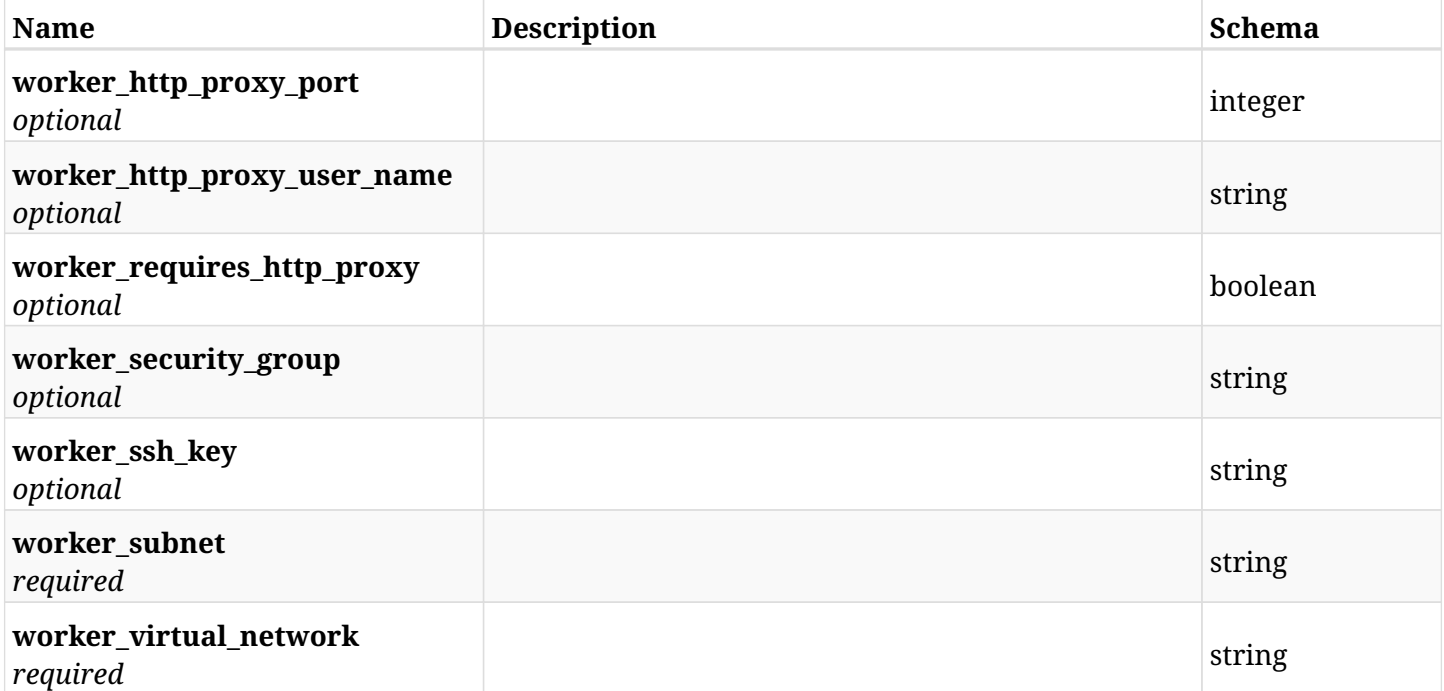

# **31.27.3. Responses**

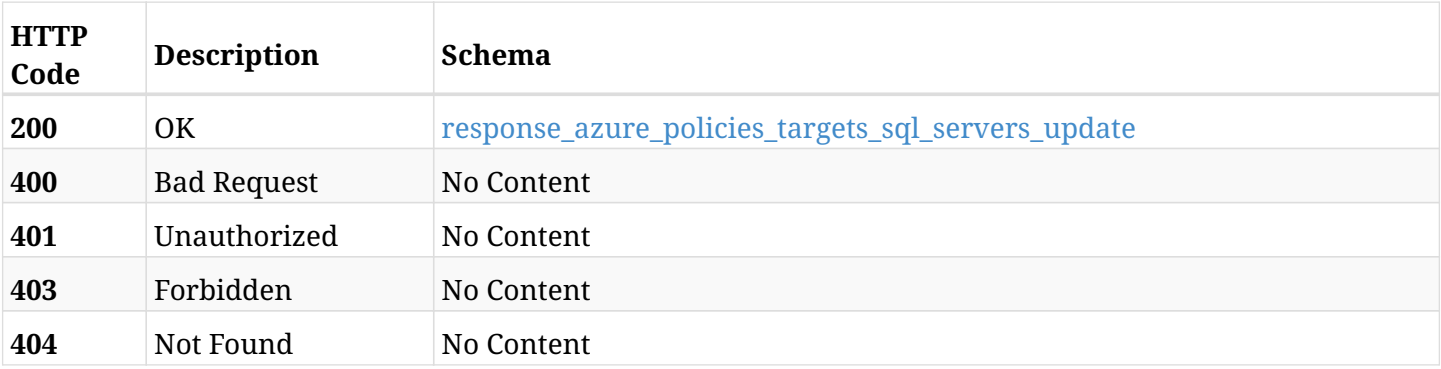

# <span id="page-1197-0"></span>**response\_azure\_policies\_targets\_sql\_servers\_update**

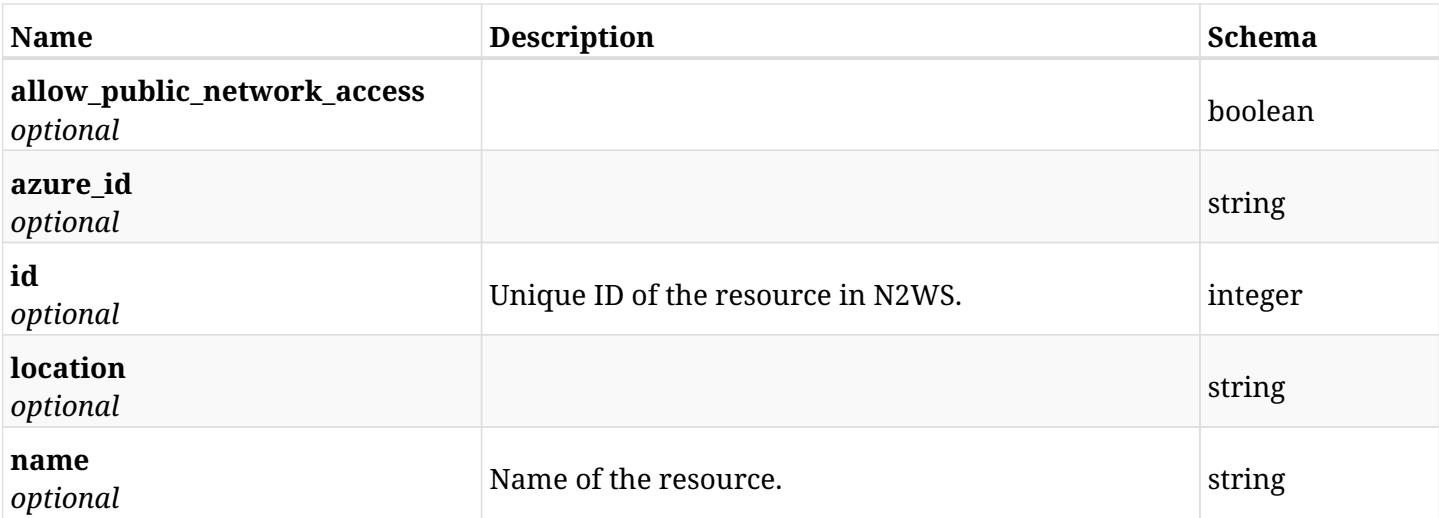

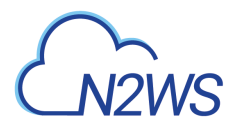

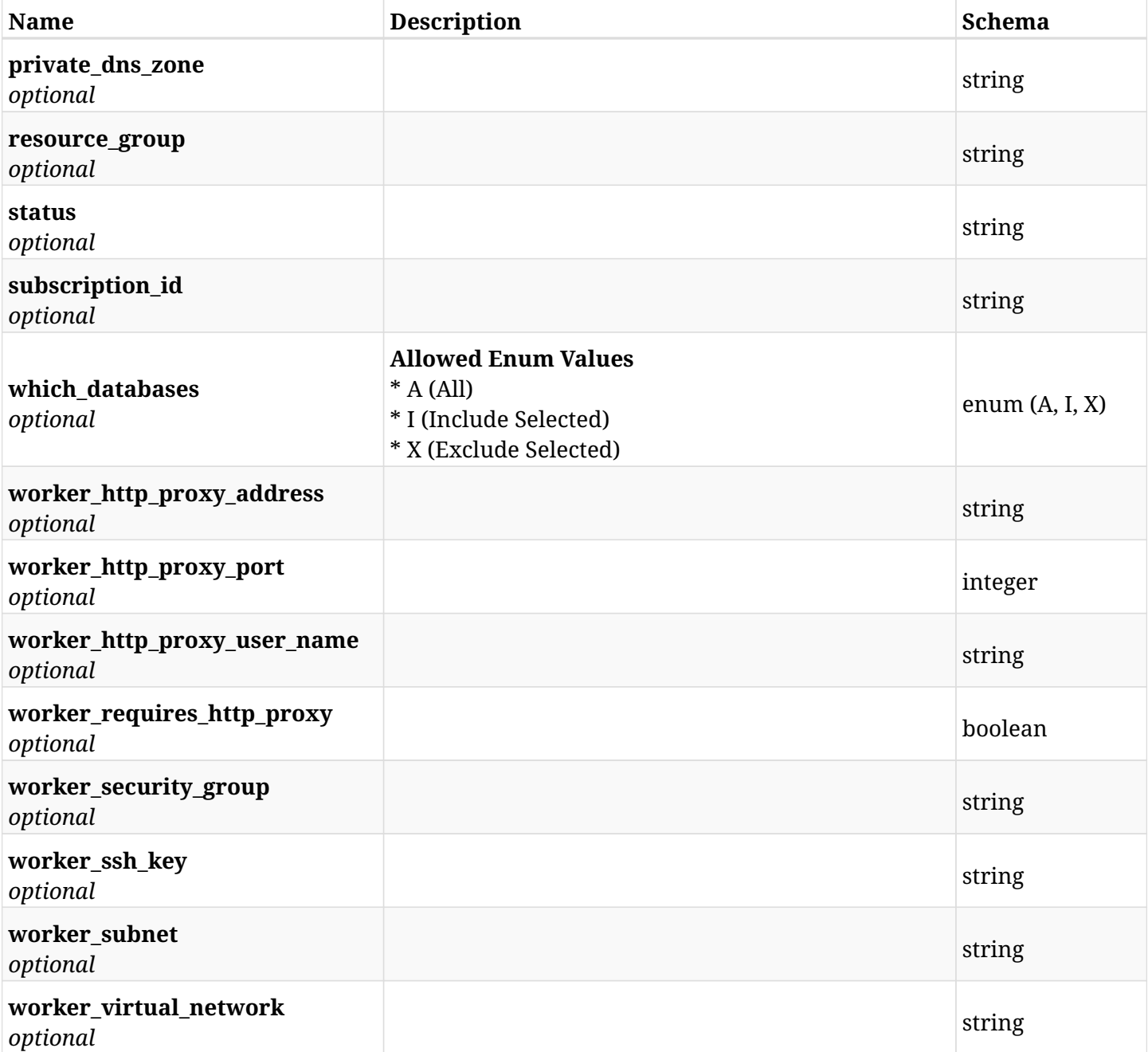

## **31.27.4. Consumes**

• application/json

# **31.27.5. Produces**

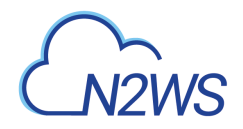

# **31.28. Delete a SQL server from a N2WS policy**

DELETE /api/azure/policies/{policy\_id}/targets/sql\_servers/{id}/

# **31.28.1. Description**

This endpoint deletes a SQL server from the N2WS policy whose ID is passed in the URL path.

#### **Permissions and Restrictions:**

- \* Any authenticated user can delete his own instances.
- \* Root user can also delete instances for the managed users.
- \* Authenticated delegate user with allow\_backup\_changes can delete instances for his original user.
	- *Initial Release:* 2.1.0
	- *Last Modified Version:* 2.1.0

## **31.28.2. Parameters**

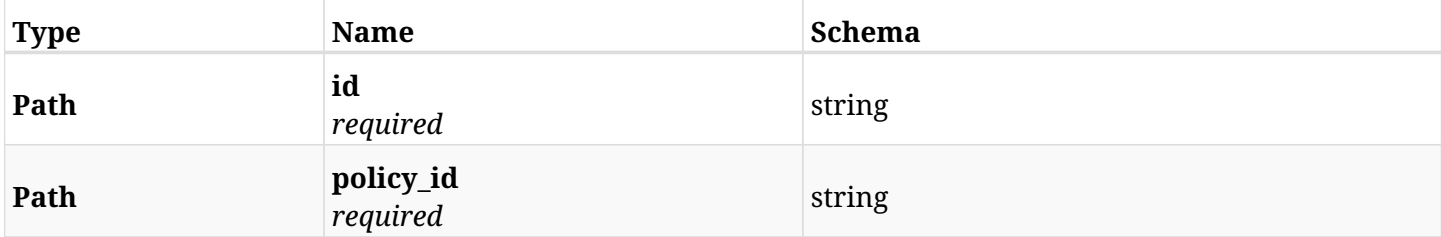

#### **31.28.3. Responses**

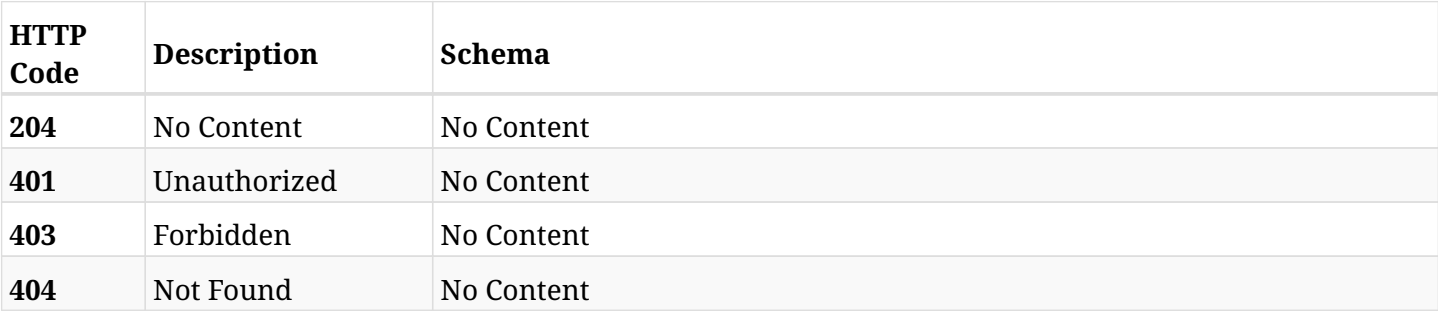

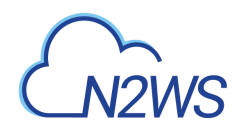

# **31.29. Update a SQL server of a N2WS policy**

PATCH /api/azure/policies/{policy\_id}/targets/sql\_servers/{id}/

## **31.29.1. Description**

This endpoint updates a SQL server of a N2WS policy.

#### **Permissions and Restrictions:**

- \* Any authenticated user can update an instance of a N2WS policy.
- \* Root user can also update an instance of a N2WS policy for the managed users.

\* Authenticated delegate user with allow\_backup\_changes can update an instance of a N2WS policy for his original user.

- *Initial Release:* 2.1.0
- *Last Modified Version:* 2.1.0

#### **31.29.2. Parameters**

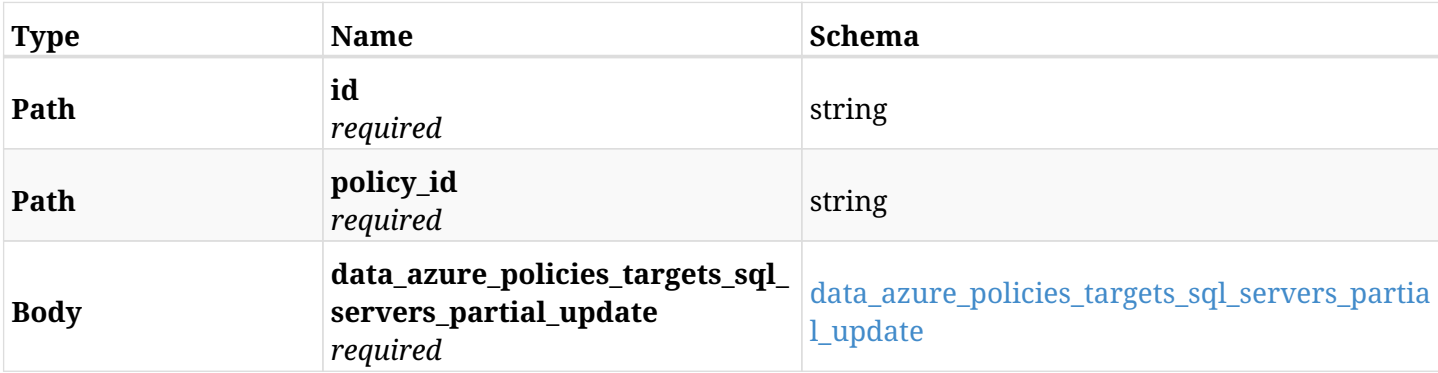

#### <span id="page-1200-0"></span>**data\_azure\_policies\_targets\_sql\_servers\_partial\_update**

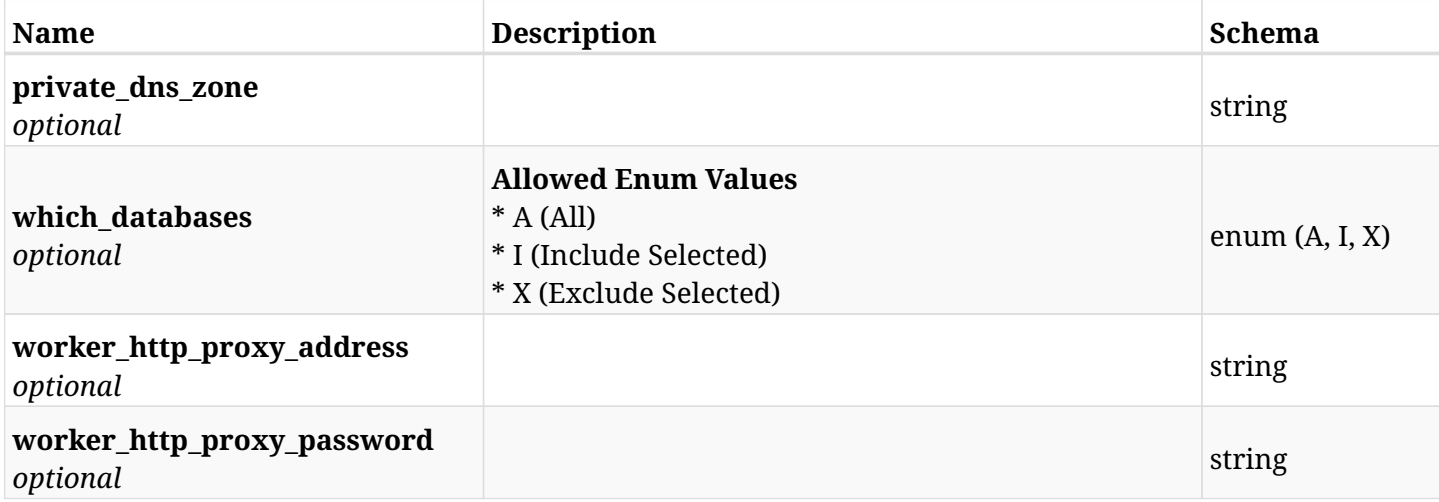

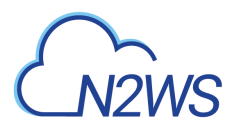

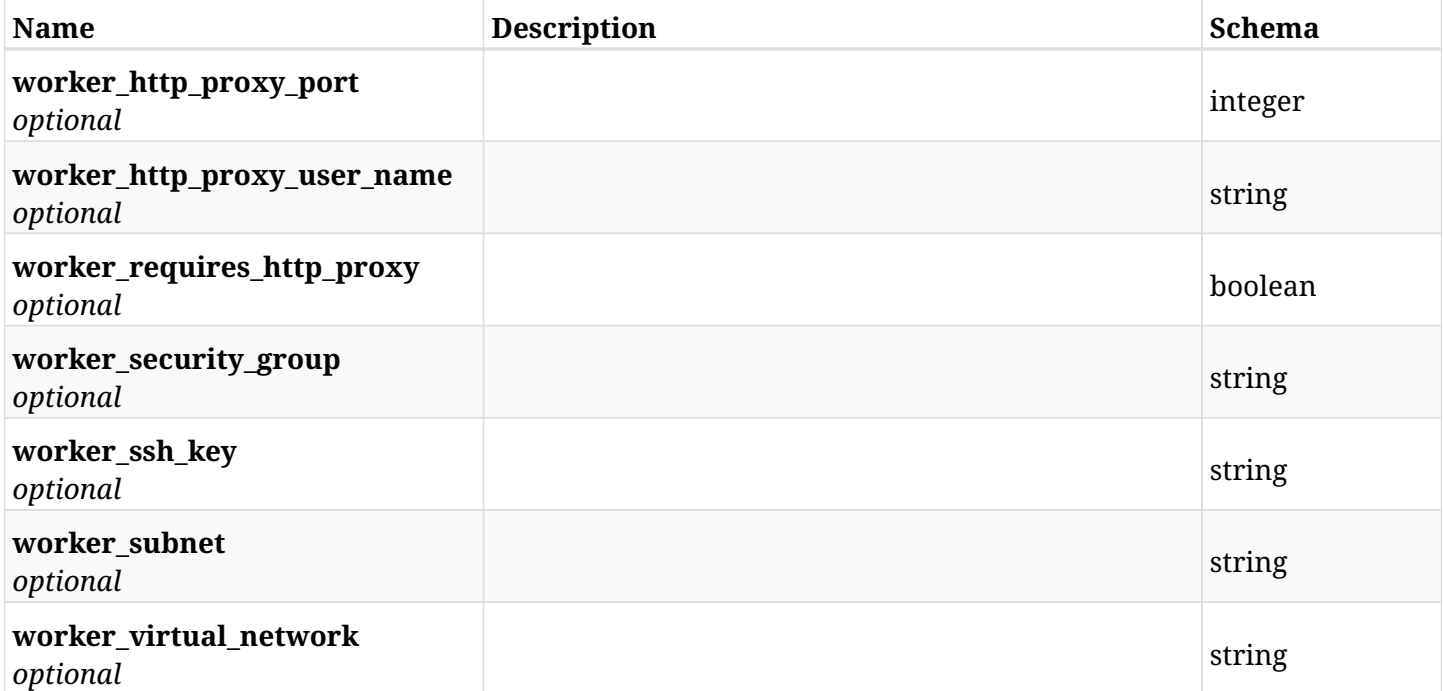

# **31.29.3. Responses**

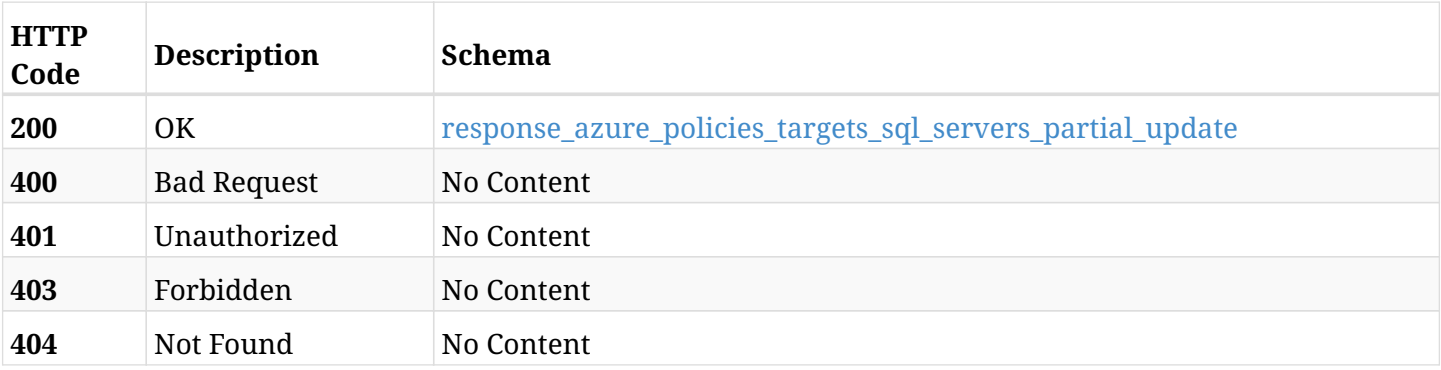

# <span id="page-1201-0"></span>**response\_azure\_policies\_targets\_sql\_servers\_partial\_update**

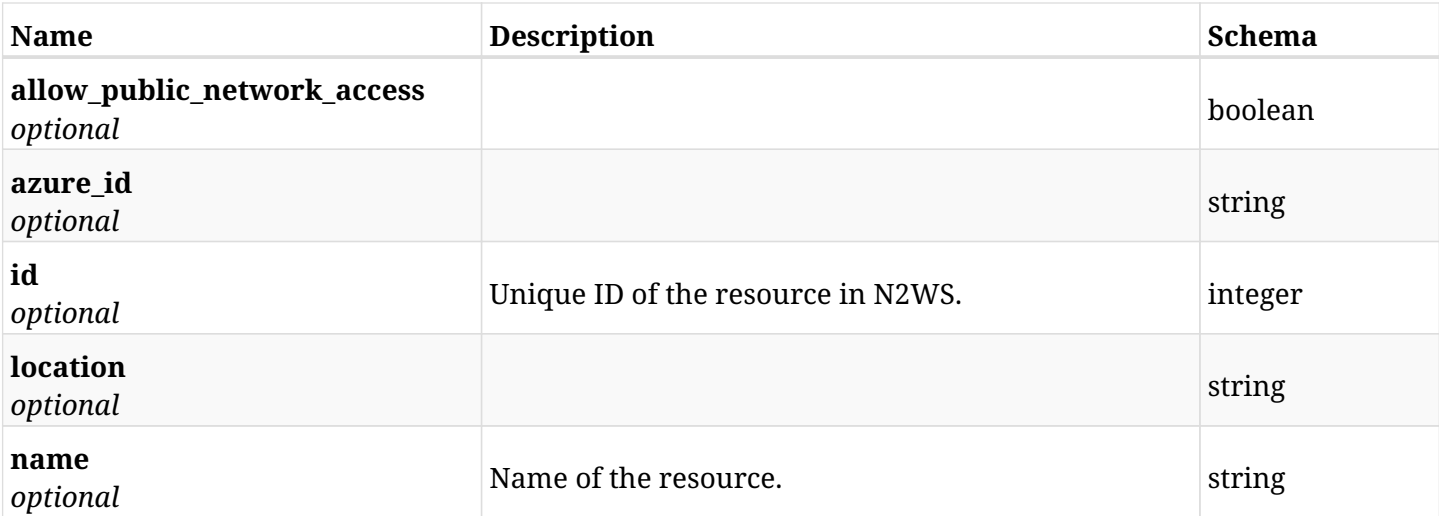

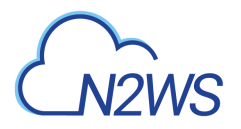

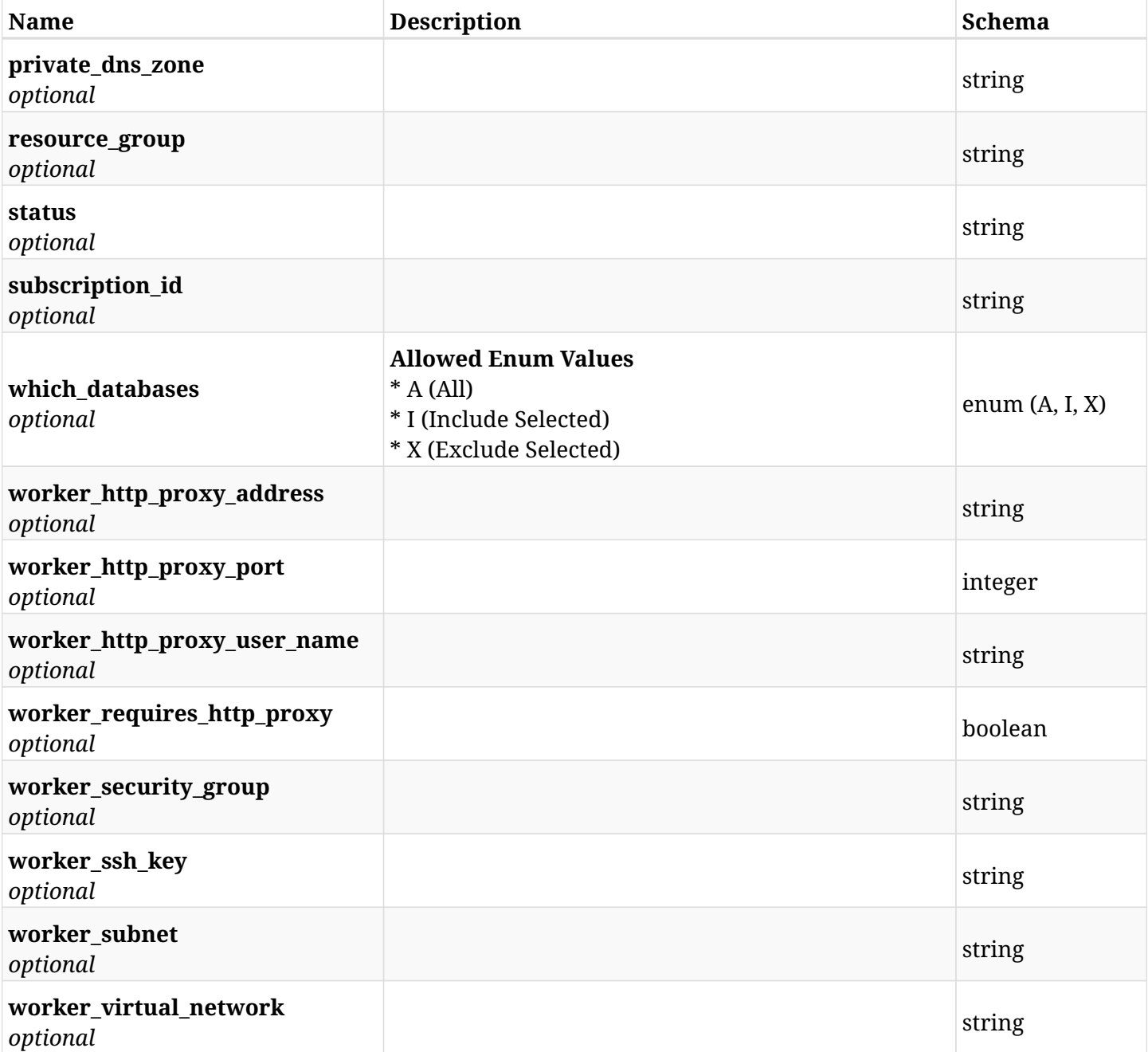

## **31.29.4. Consumes**

• application/json

# **31.29.5. Produces**

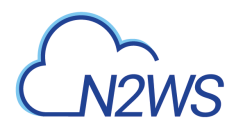

# **31.30. Add a database selected for a SQL server backup target to a N2WS policy**

POST /api/azure/policies/{policy\_id}/targets/sql\_servers/{sql\_server\_id}/databases/

## **31.30.1. Description**

This endpoint adds a database selected for a SQL server backup target to a N2WS policy.

#### **Permissions and Restrictions:**

- \* Any authenticated user can add a volume to a N2WS policy.
- \* Root user can also add a volume to a N2WS policy for the managed users.

\* Authenticated delegate user with allow\_backup\_changes can add a volume to a N2WS policy for his original user.

- *Initial Release:* 2.1.0
- *Last Modified Version:* 2.1.0

#### **31.30.2. Parameters**

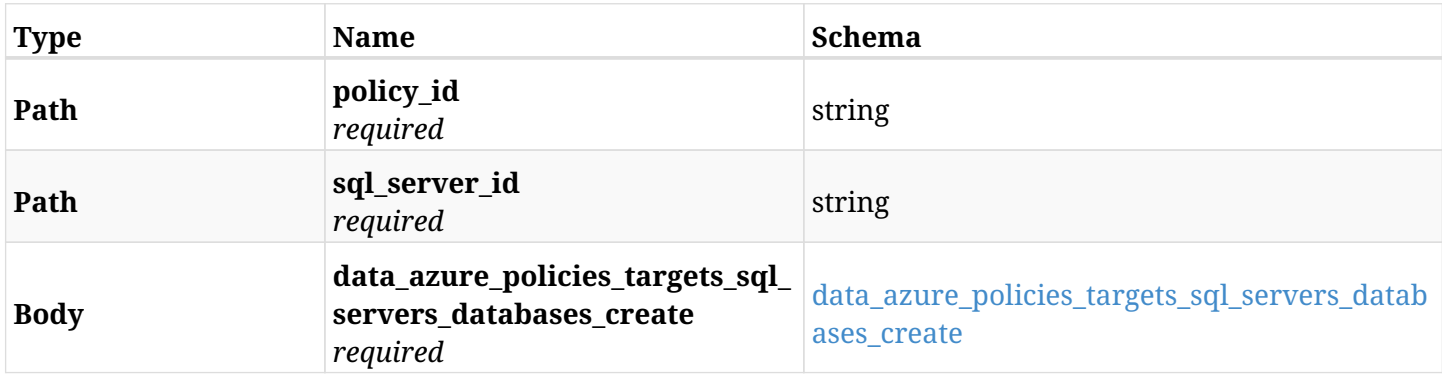

#### <span id="page-1203-0"></span>**data\_azure\_policies\_targets\_sql\_servers\_databases\_create**

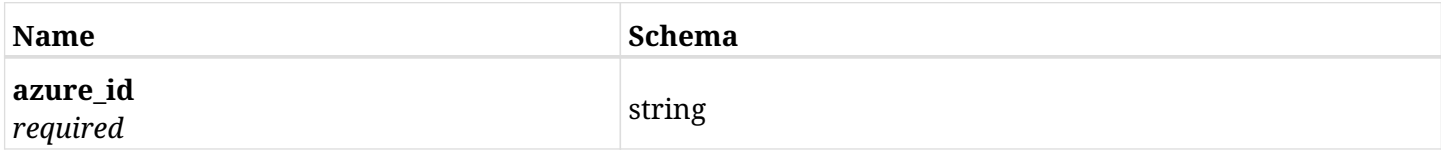

#### **31.30.3. Responses**

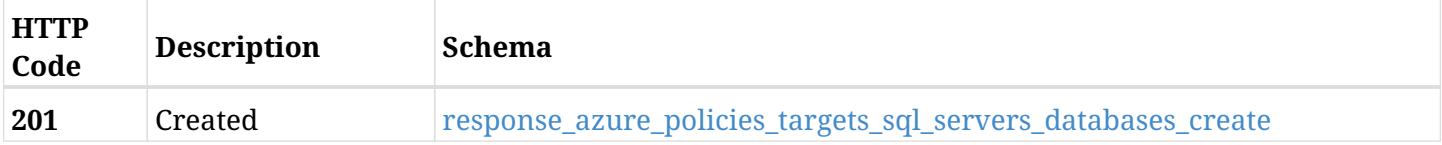

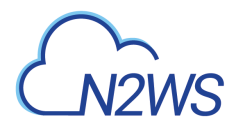

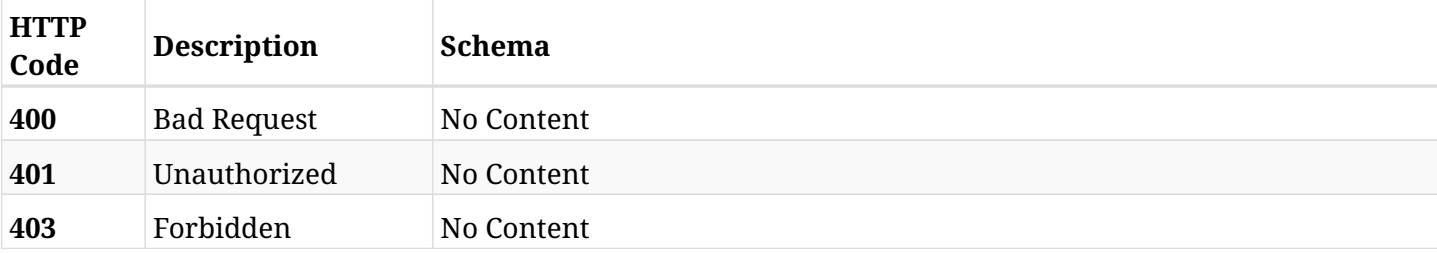

#### <span id="page-1204-0"></span>**response\_azure\_policies\_targets\_sql\_servers\_databases\_create**

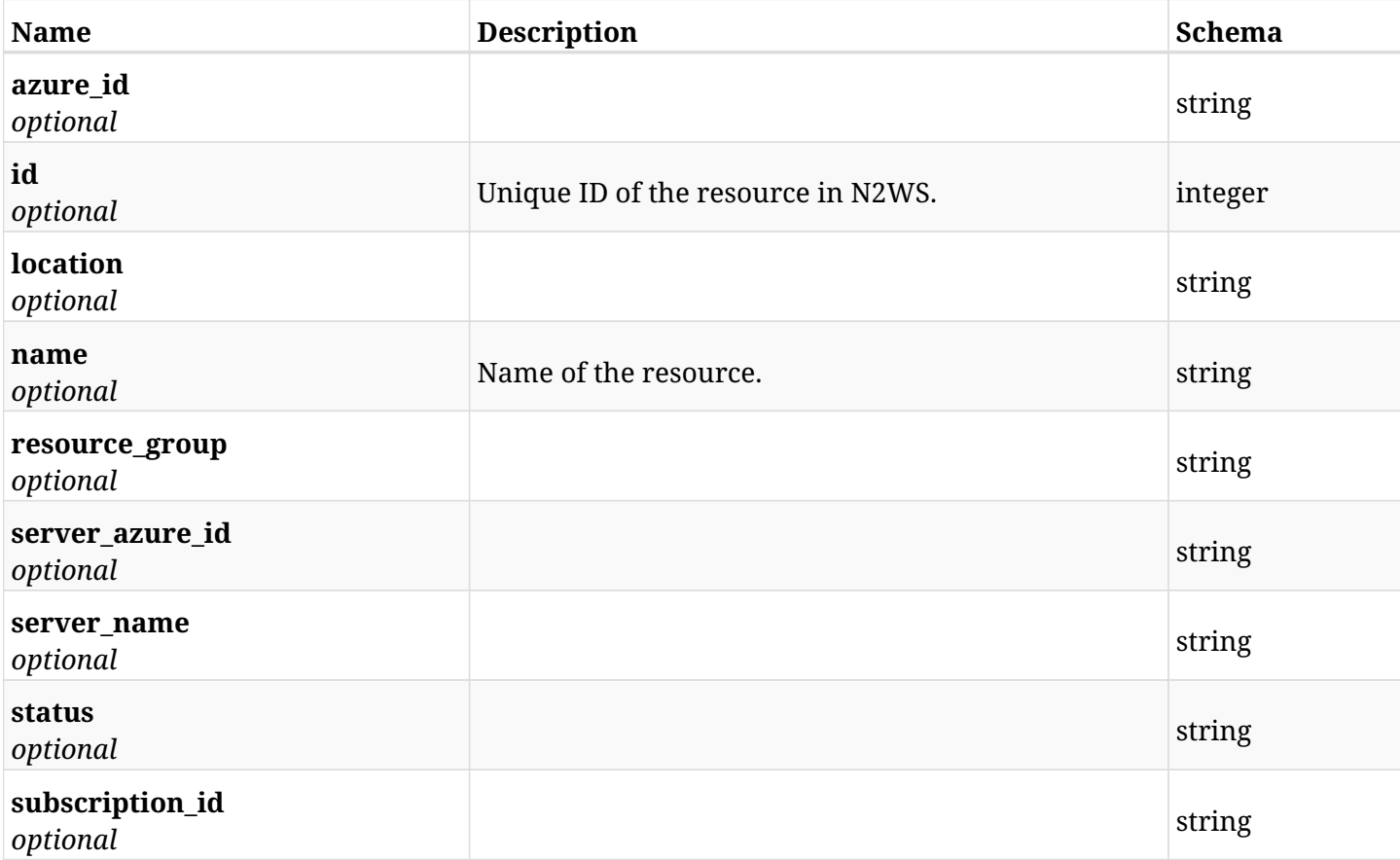

# **31.30.4. Consumes**

• application/json

# **31.30.5. Produces**

# **31.31. List the databases selected for a SQL server backup target of a N2WS policy**

GET /api/azure/policies/{policy\_id}/targets/sql\_servers/{sql\_server\_id}/databases/

## **31.31.1. Description**

This endpoint returns the databases selected for a SQL server backup target of the N2WS policy whose ID is passed in the URL path.

#### **Permissions and Restrictions:**

- \* Any authenticated user can get his own protected volumes.
- \* Root user can also get the protected volumes of the managed users.
- \* Delegates can get the protected volumes of their original user.
	- *Initial Release:* 2.1.0
	- *Last Modified Version:* 2.1.0

### **31.31.2. Parameters**

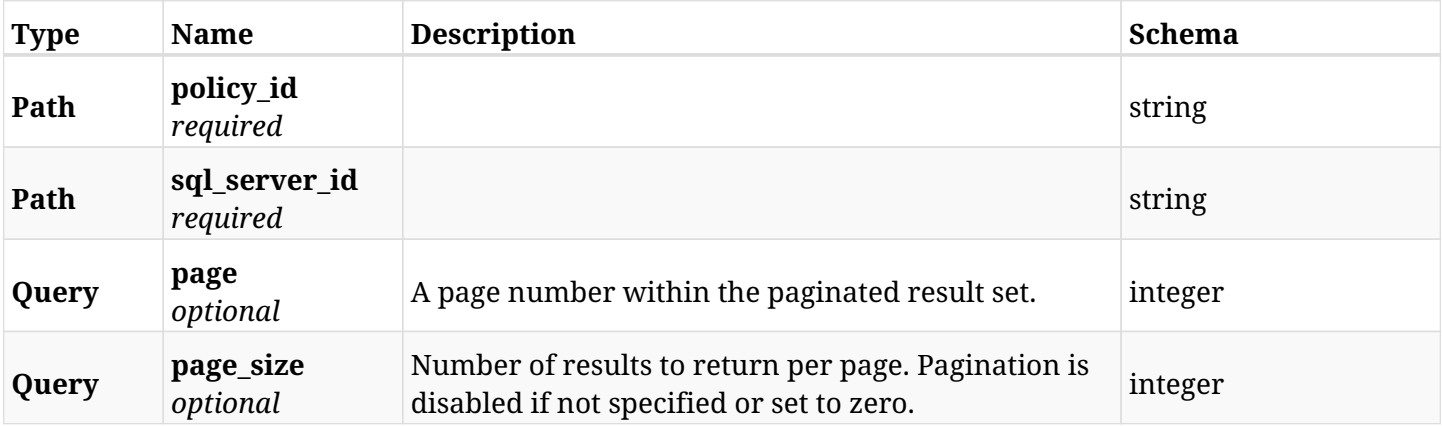

## **31.31.3. Responses**

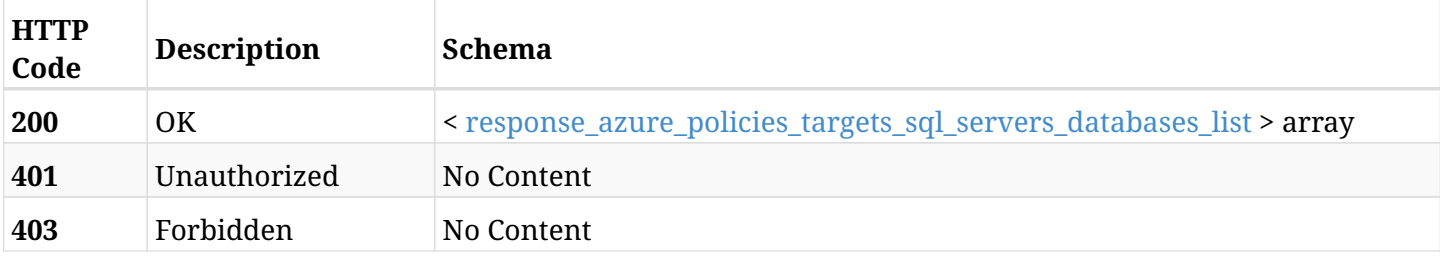

<span id="page-1205-0"></span>**response\_azure\_policies\_targets\_sql\_servers\_databases\_list**

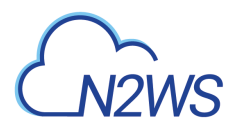

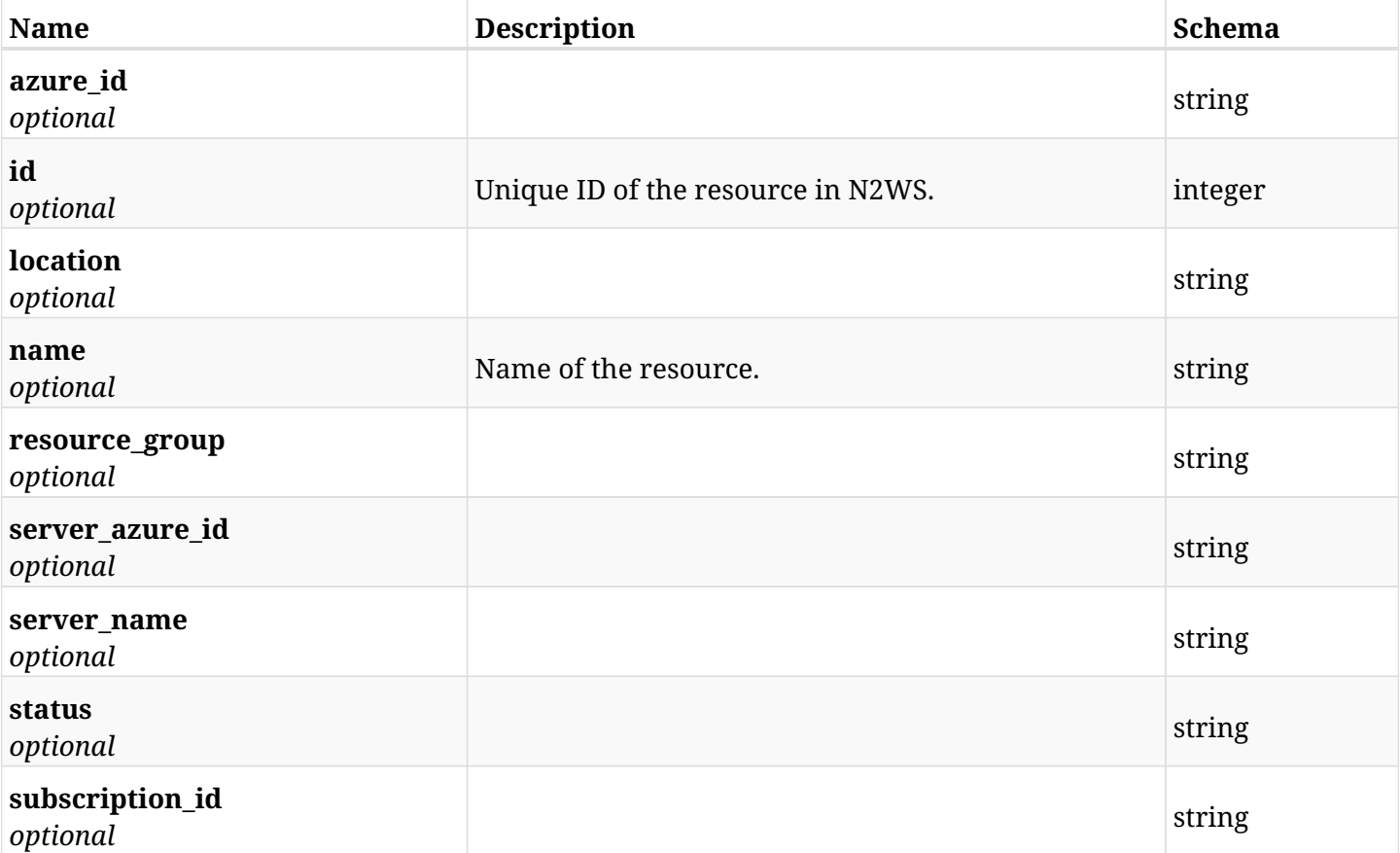

## **31.31.4. Produces**

# **31.32. Retrieve a database selected for a SQL server backup target of a N2WS policy**

GET /api/azure/policies/{policy\_id}/targets/sql\_servers/{sql\_server\_id}/databases/{id}/

## **31.32.1. Description**

This endpoint returns a database selected for a SQL server backup target of the N2WS policy whose ID is passed in the URL path.

- \* Any authenticated user can get his own volumes instances.
- \* Root user can also get the protected volumes of the managed users.
- \* Delegates can get the protected volumes of their original user.
	- *Initial Release:* 2.1.0
	- *Last Modified Version:* 2.1.0

### **31.32.2. Parameters**

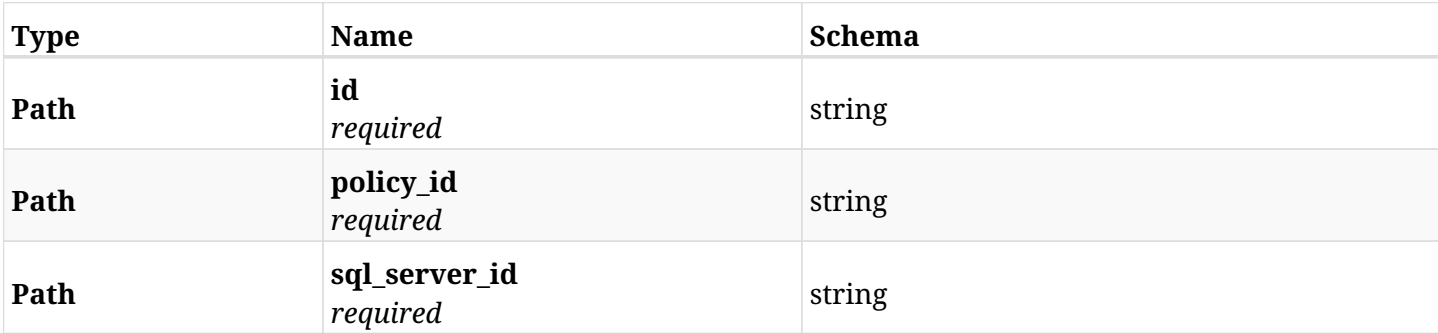

#### **31.32.3. Responses**

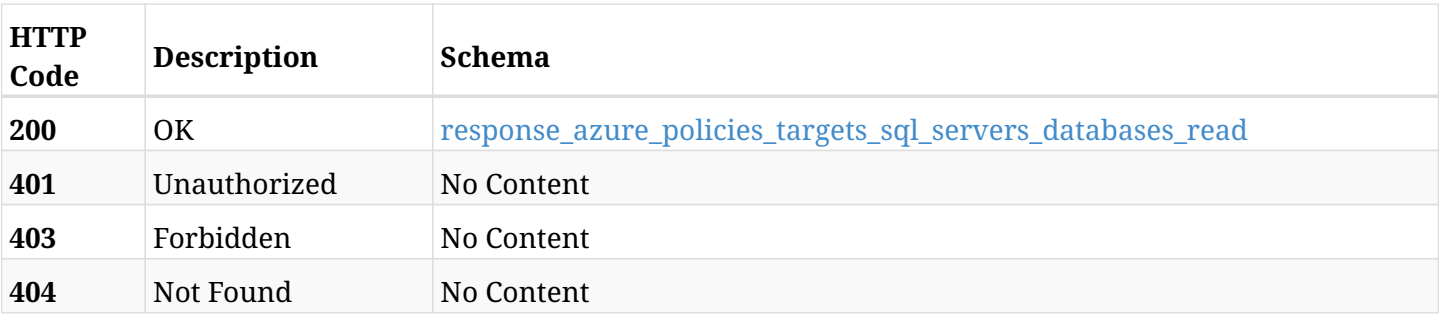

#### <span id="page-1207-0"></span>**response\_azure\_policies\_targets\_sql\_servers\_databases\_read**

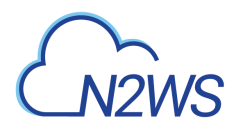

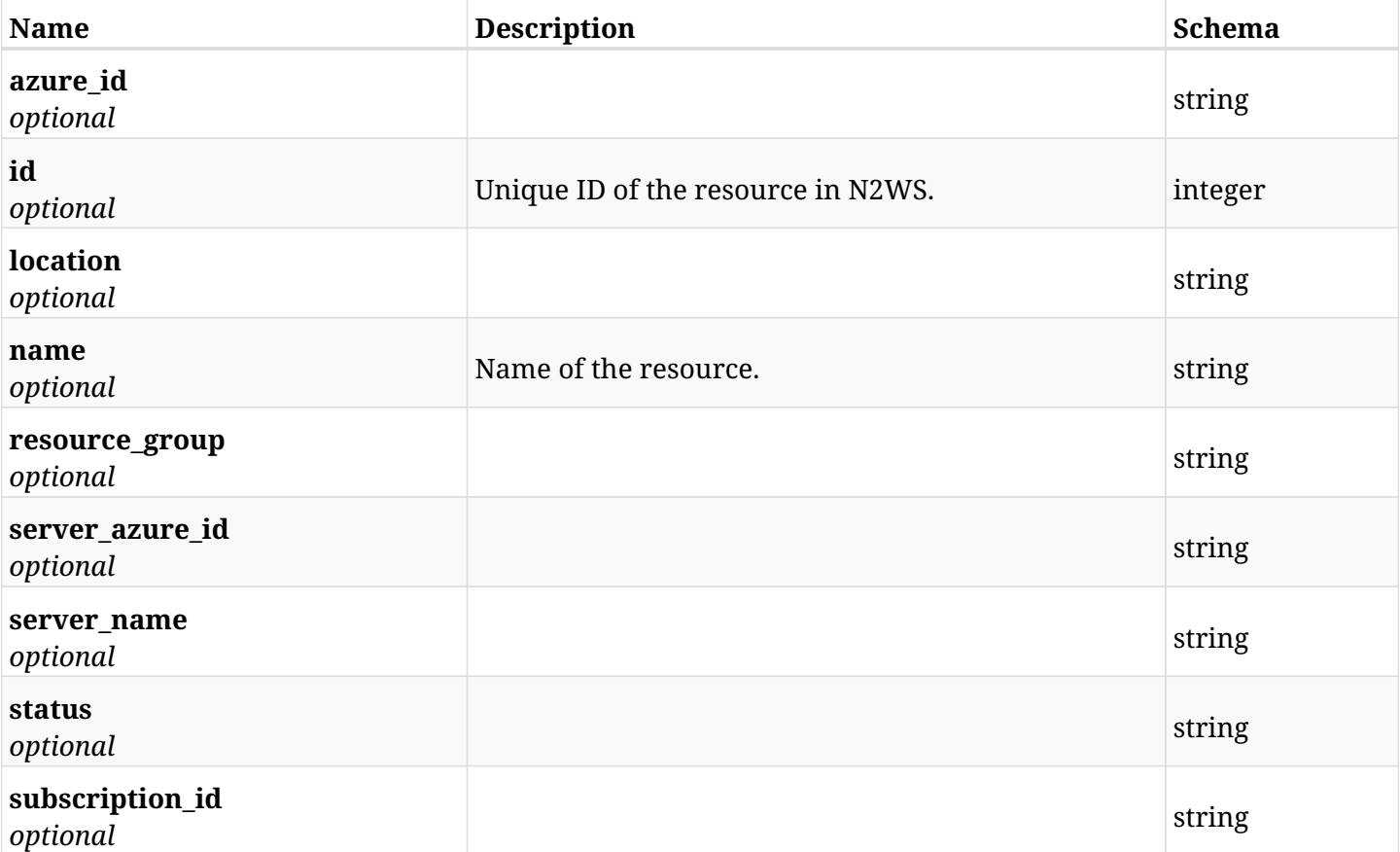

## **31.32.4. Produces**

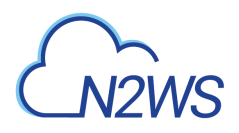

# **31.33. Delete a database selected for a SQL server backup target from a N2WS policy**

DELETE /api/azure/policies/{policy\_id}/targets/sql\_servers/{sql\_server\_id}/databases/{id}/

## **31.33.1. Description**

This endpoint deletes a database selected for a SQL server backup target from the N2WS policy whose ID is passed in the URL path.

#### **Permissions and Restrictions:**

- \* Any authenticated user can delete his own volumes.
- \* Root user can also delete volumes for the managed users.
- \* Authenticated delegate user with allow\_backup\_changes can delete volumes for his original user.
	- *Initial Release:* 2.1.0
	- *Last Modified Version:* 2.1.0

### **31.33.2. Parameters**

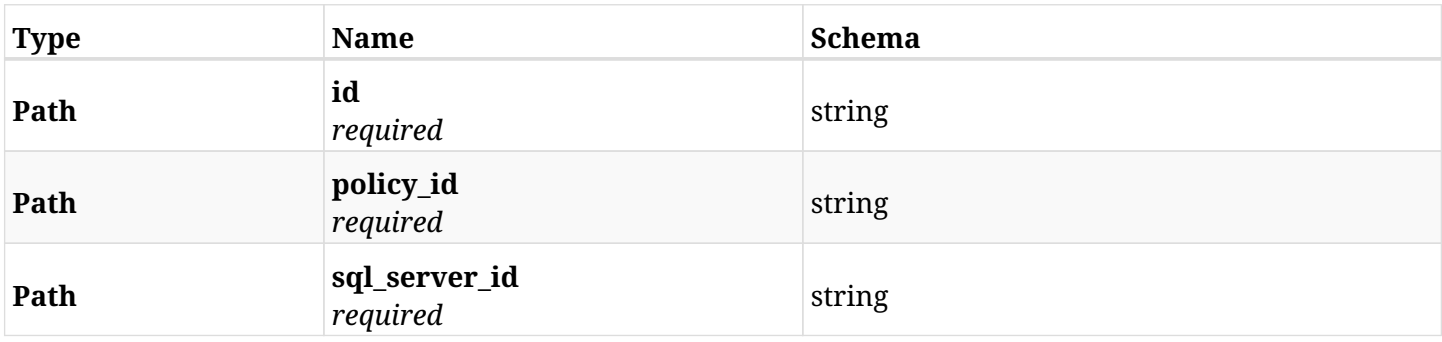

### **31.33.3. Responses**

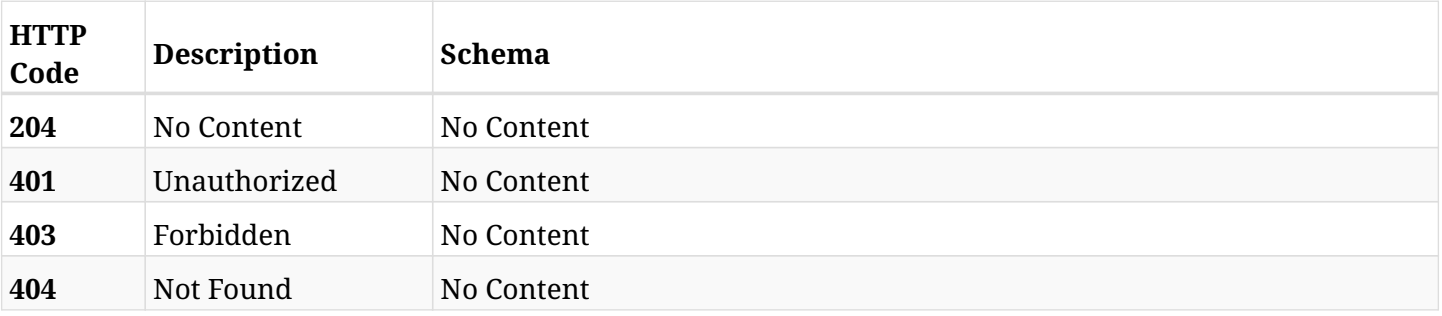

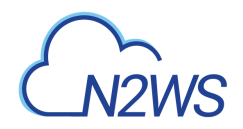

# **31.34. Add a virtual machine to a N2WS policy**

POST /api/azure/policies/{policy\_id}/targets/virtual\_machines/

# **31.34.1. Description**

This endpoint adds a virtual machine to a N2WS policy.

#### **Permissions and Restrictions:**

- \* Any authenticated user can add an instance to a N2WS policy.
- \* Root user can also add an instance to a N2WS policy for the managed users.

\* Authenticated delegate user with allow\_backup\_changes can add an instance to a N2WS policy for his original user.

\* Number of instances allowed to be added is limited by the license.

- *Initial Release:* 2.0.0
- *Last Modified Version:* 2.0.0

#### **31.34.2. Parameters**

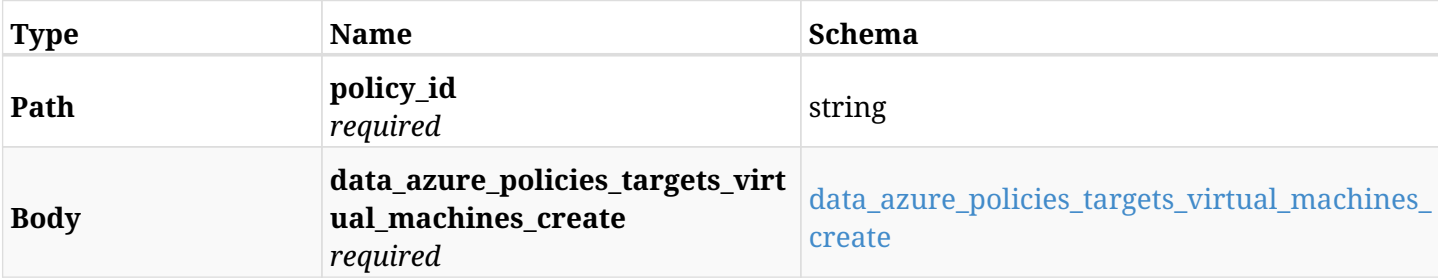

#### <span id="page-1210-0"></span>**data\_azure\_policies\_targets\_virtual\_machines\_create**

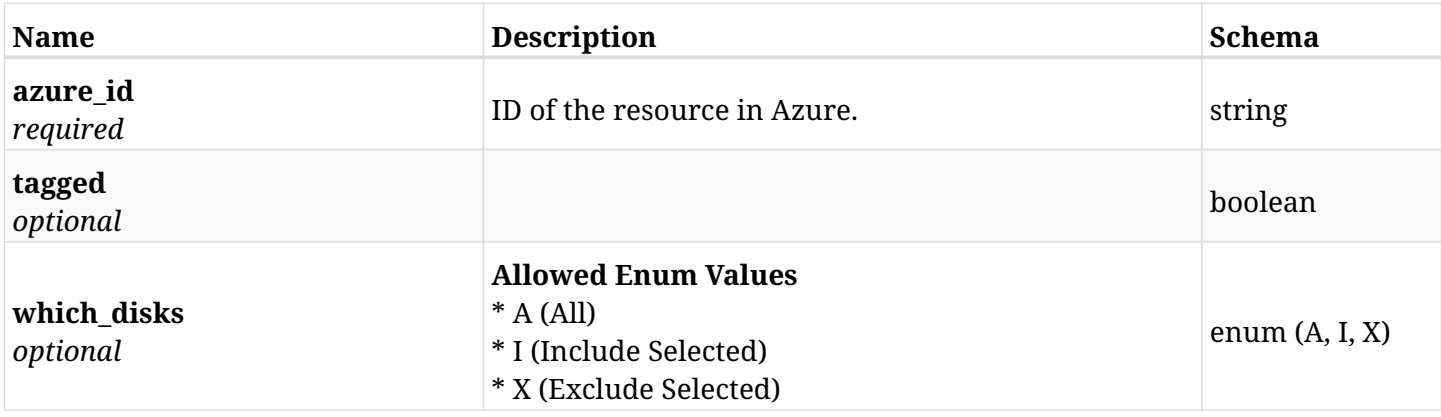

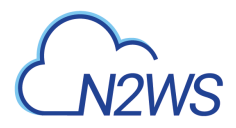

# **31.34.3. Responses**

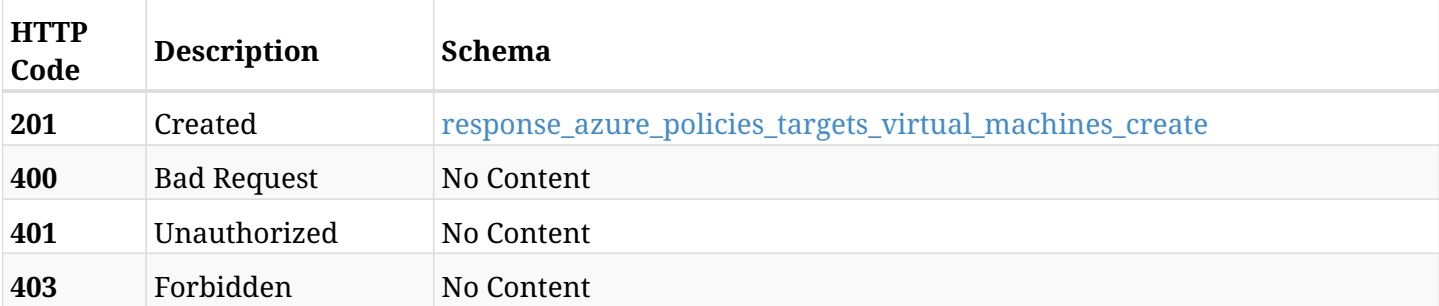

### <span id="page-1211-0"></span>**response\_azure\_policies\_targets\_virtual\_machines\_create**

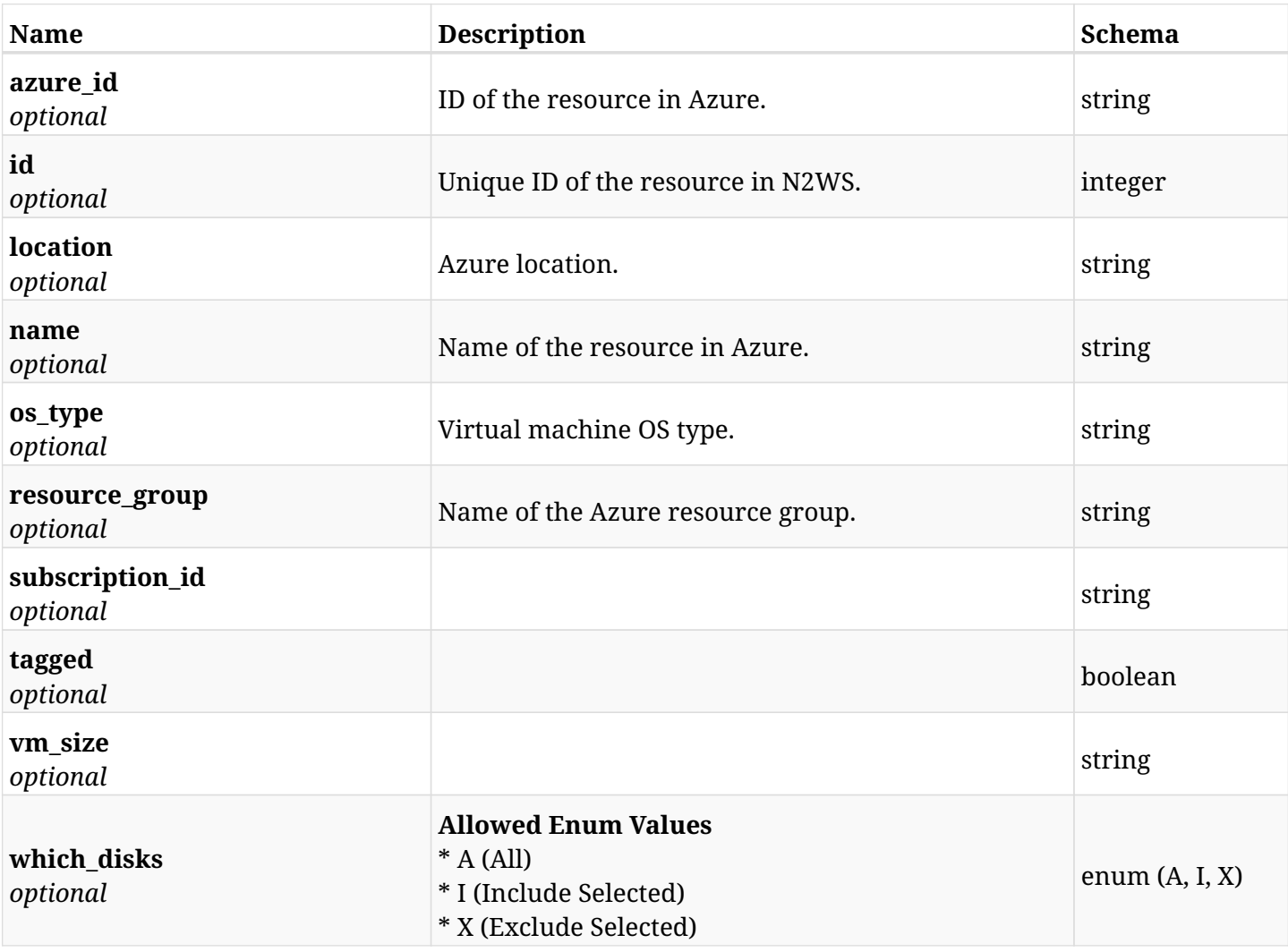

### **31.34.4. Consumes**

• application/json

# **31.34.5. Produces**

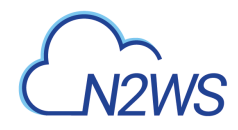

# **31.35. List the protected virtual machines of a N2WS policy**

GET /api/azure/policies/{policy\_id}/targets/virtual\_machines/

# **31.35.1. Description**

This endpoint returns the protected virtual machines of the N2WS policy whose ID is passed in the URL path.

#### **Permissions and Restrictions:**

- \* Any authenticated user can get his own protected instances.
- \* Root user can also get the protected instances of the managed users.
- \* Delegates can get the protected instances of their original user.
	- *Initial Release:* 2.0.0
	- *Last Modified Version:* 2.0.0

### **31.35.2. Parameters**

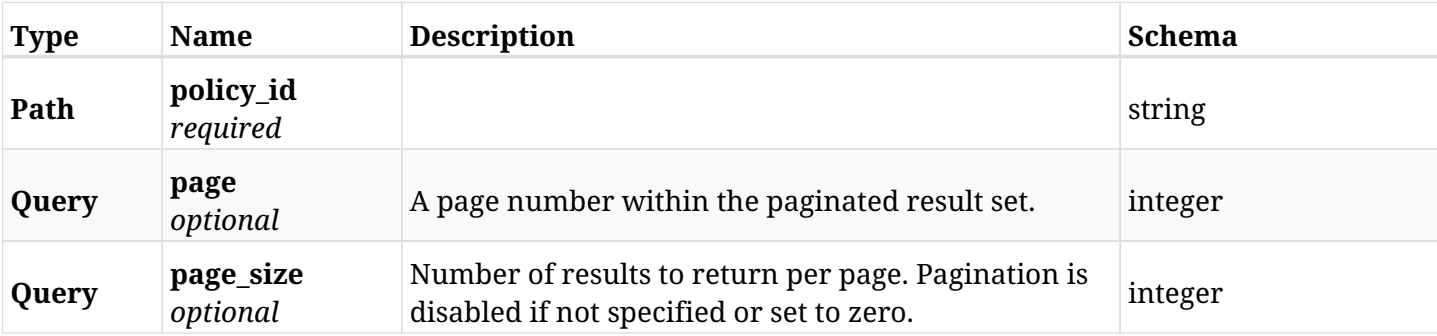

### **31.35.3. Responses**

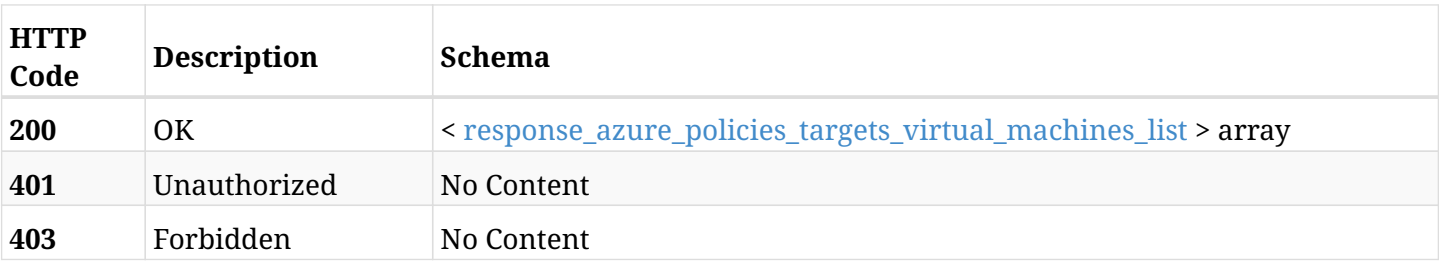

#### <span id="page-1212-0"></span>**response\_azure\_policies\_targets\_virtual\_machines\_list**

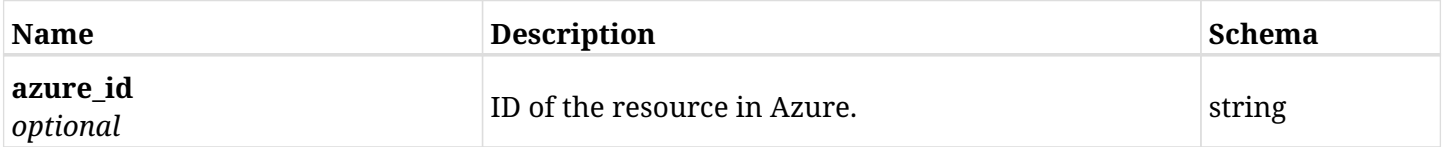

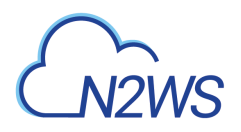

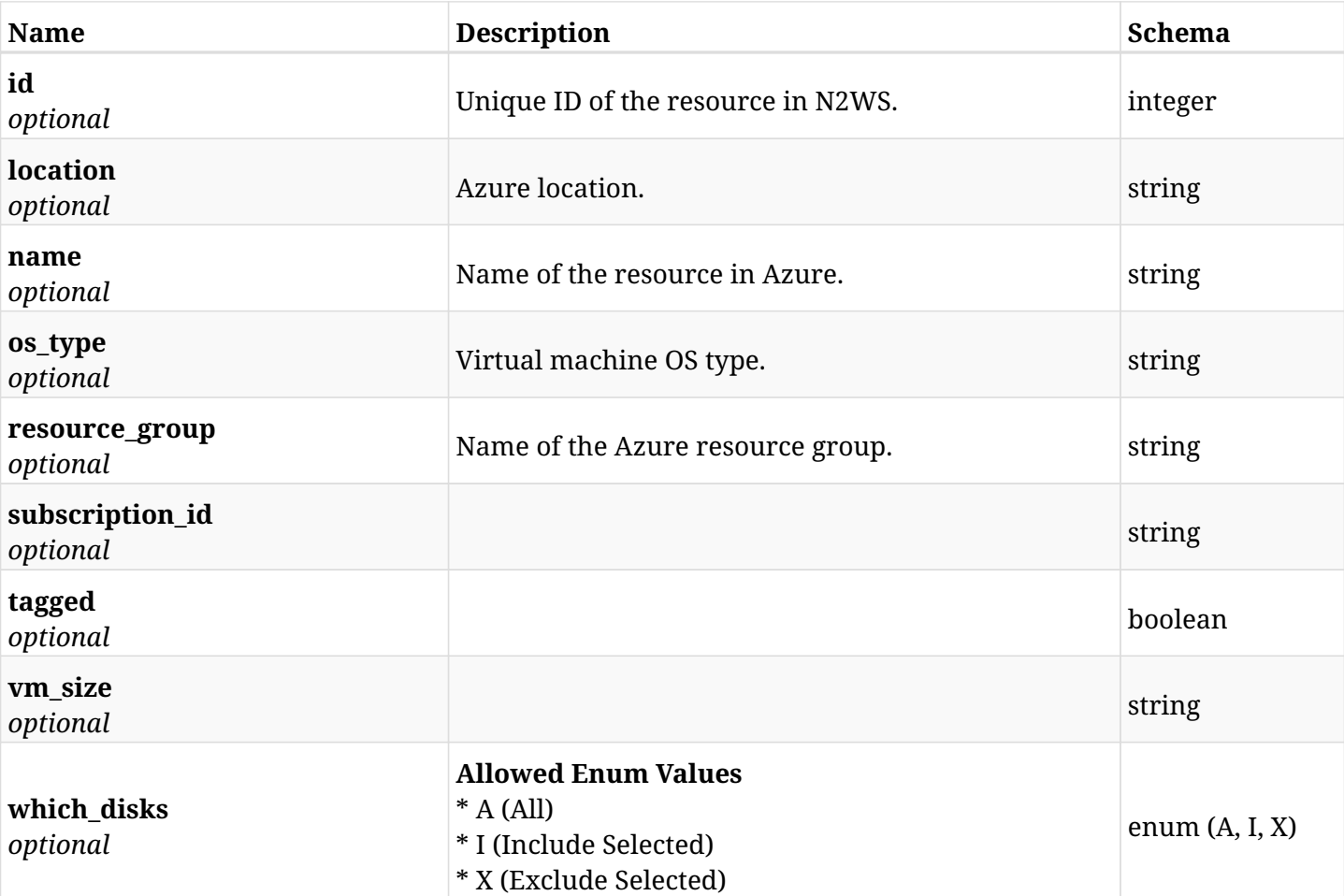

# **31.35.4. Produces**

# **31.36. Retrieve a protected virtual machine of a N2WS policy**

GET /api/azure/policies/{policy\_id}/targets/virtual\_machines/{id}/

## **31.36.1. Description**

This endpoint returns a protected virtual machine of the N2WS policy whose ID is passed in the URL path.

- \* Any authenticated user can get his own protected instances.
- \* Root user can also get the protected instances of the managed users.
- \* Delegates can get the protected instances of their original user.
	- *Initial Release:* 2.0.0
	- *Last Modified Version:* 2.0.0

## **31.36.2. Parameters**

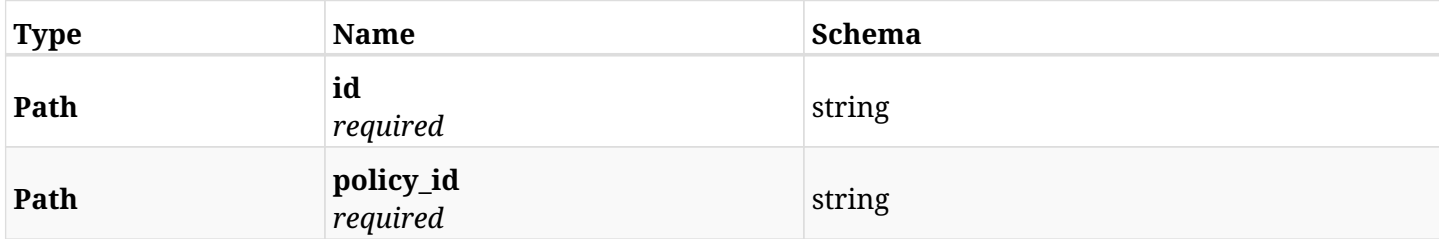

#### **31.36.3. Responses**

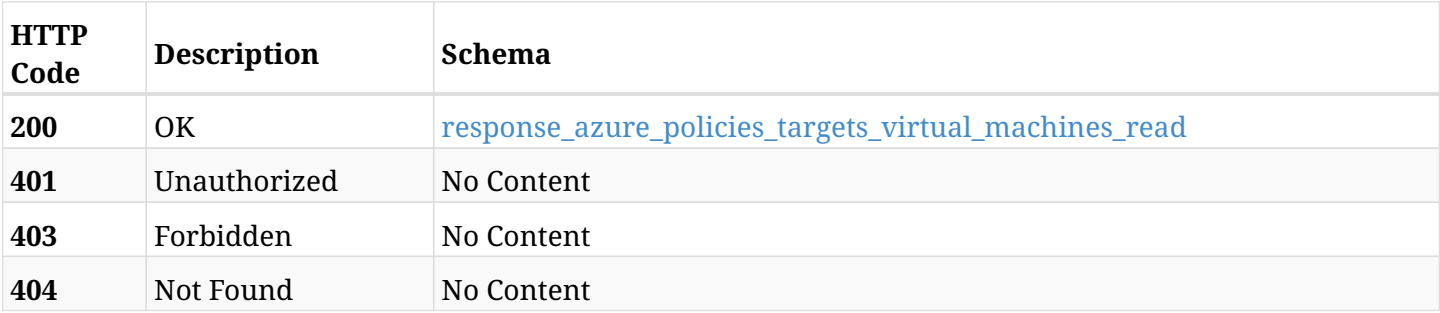

#### <span id="page-1214-0"></span>**response\_azure\_policies\_targets\_virtual\_machines\_read**

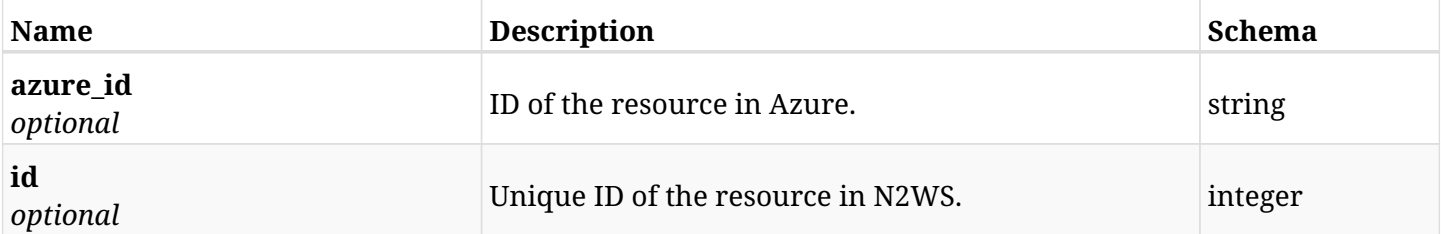

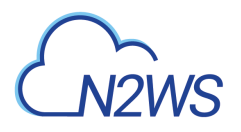

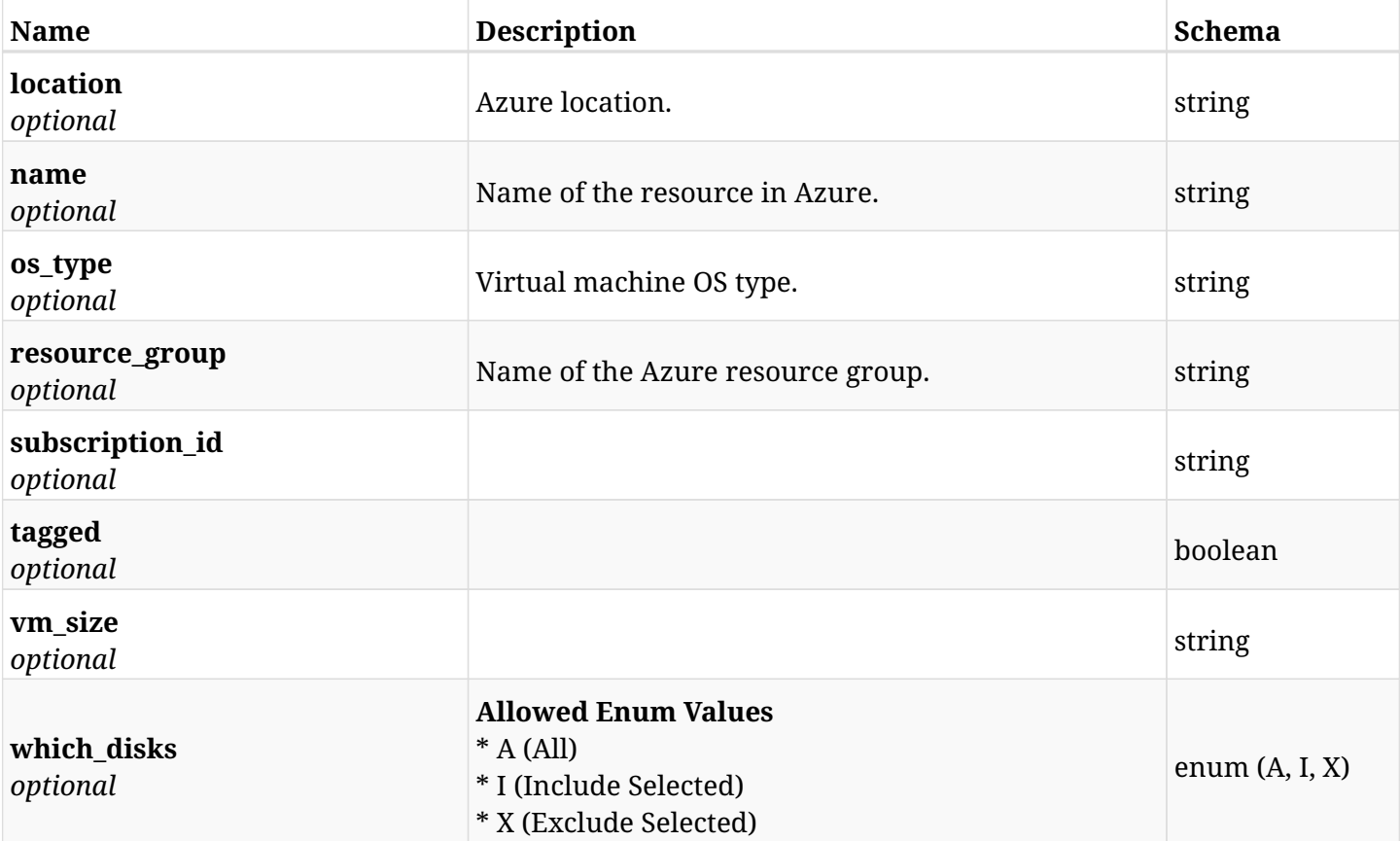

# **31.36.4. Produces**

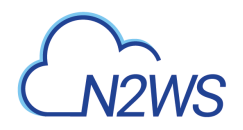

# **31.37. Update a virtual machine of a N2WS policy**

PUT /api/azure/policies/{policy\_id}/targets/virtual\_machines/{id}/

# **31.37.1. Description**

This endpoint updates a virtual machine of a N2WS policy.

#### **Permissions and Restrictions:**

- \* Any authenticated user can update an instance of a N2WS policy.
- \* Root user can also update an instance of a N2WS policy for the managed users.

\* Authenticated delegate user with allow\_backup\_changes can update an instance of a N2WS policy for his original user.

- *Initial Release:* 2.0.0
- *Last Modified Version:* 2.0.0

### **31.37.2. Parameters**

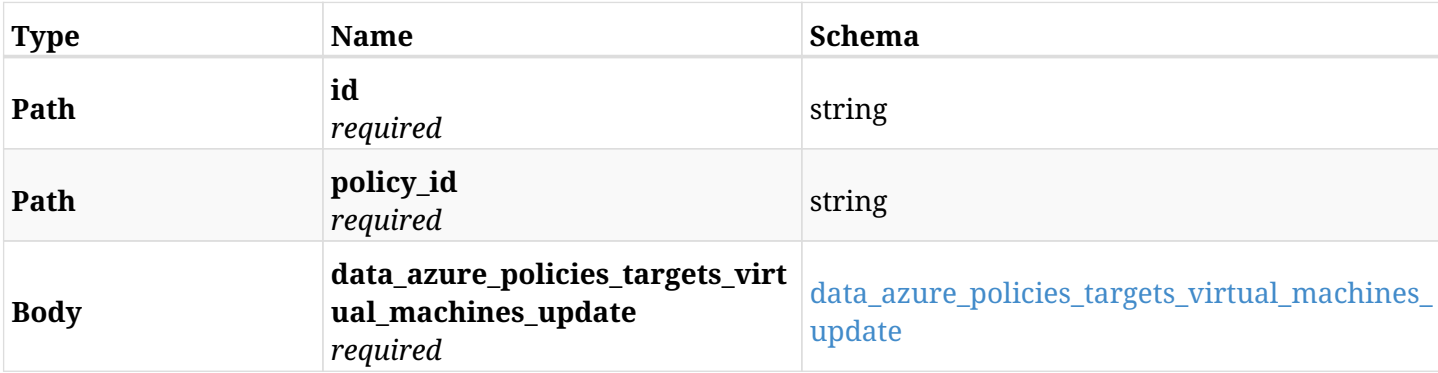

#### <span id="page-1216-0"></span>**data\_azure\_policies\_targets\_virtual\_machines\_update**

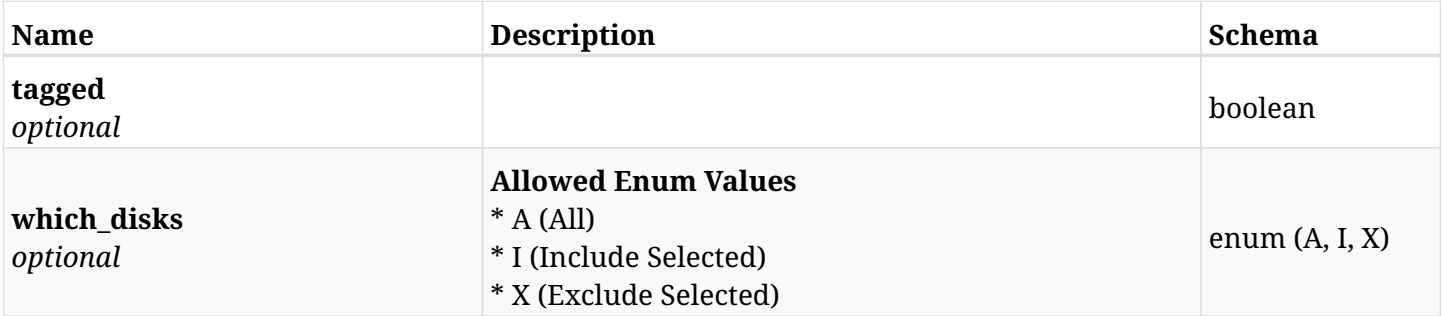

#### **31.37.3. Responses**

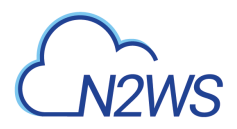

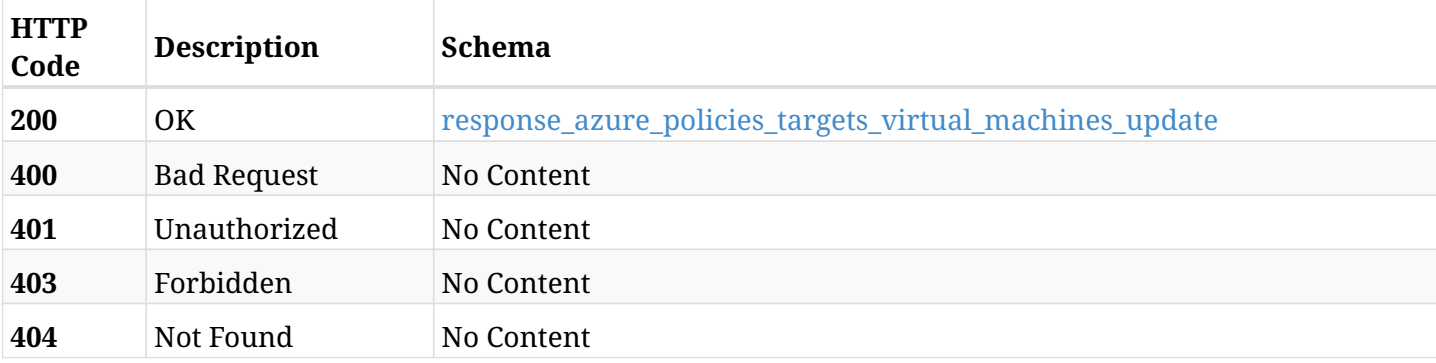

### <span id="page-1217-0"></span>**response\_azure\_policies\_targets\_virtual\_machines\_update**

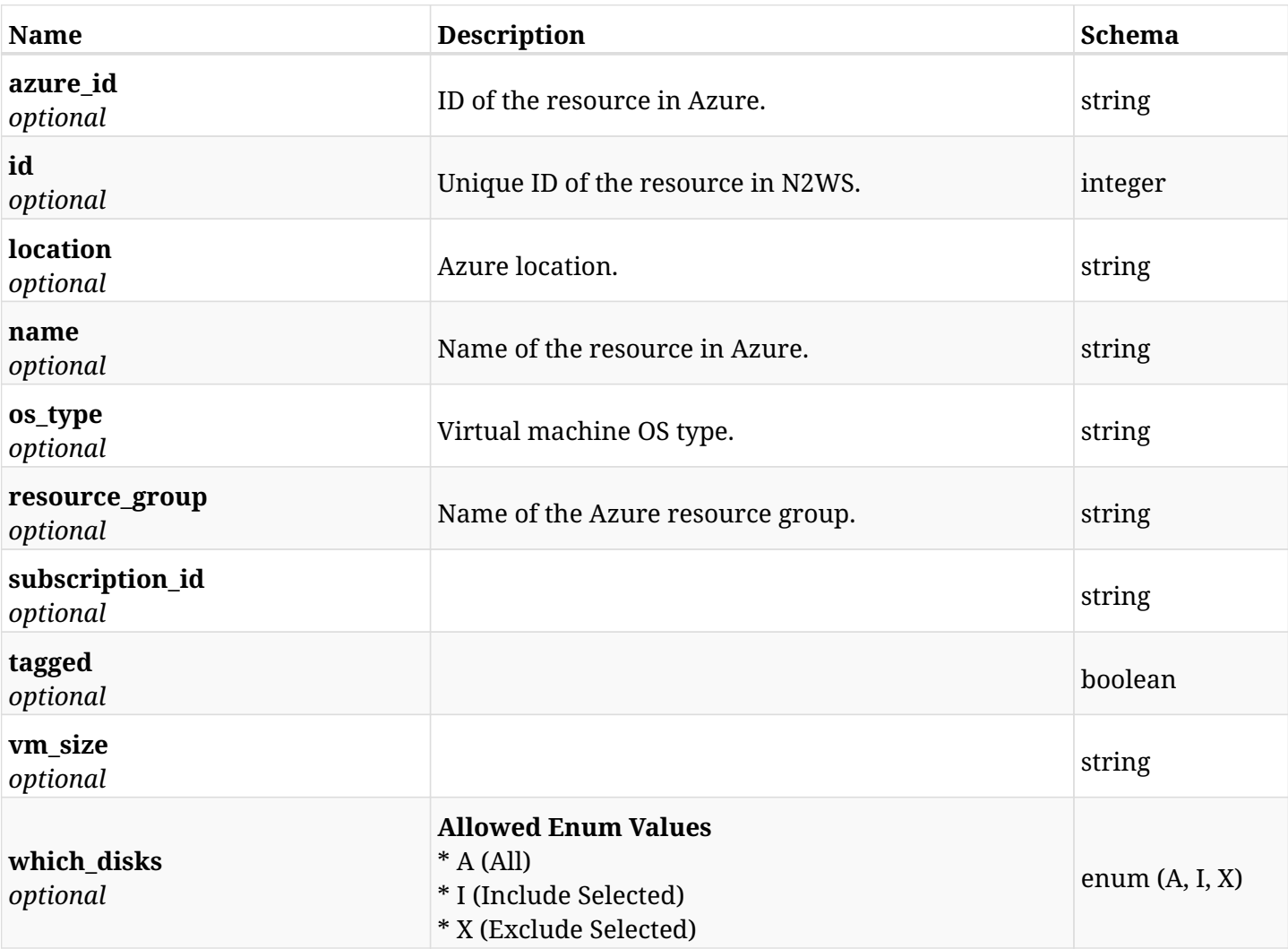

## **31.37.4. Consumes**

• application/json

# **31.37.5. Produces**

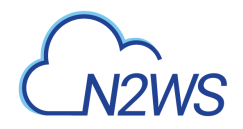

# **31.38. Delete a virtual machine from a N2WS policy**

DELETE /api/azure/policies/{policy\_id}/targets/virtual\_machines/{id}/

# **31.38.1. Description**

This endpoint deletes a virtual machine from the N2WS policy whose ID is passed in the URL path.

#### **Permissions and Restrictions:**

- \* Any authenticated user can delete his own instances.
- \* Root user can also delete instances for the managed users.
- \* Authenticated delegate user with allow\_backup\_changes can delete instances for his original user.
	- *Initial Release:* 2.0.0
	- *Last Modified Version:* 2.0.0

## **31.38.2. Parameters**

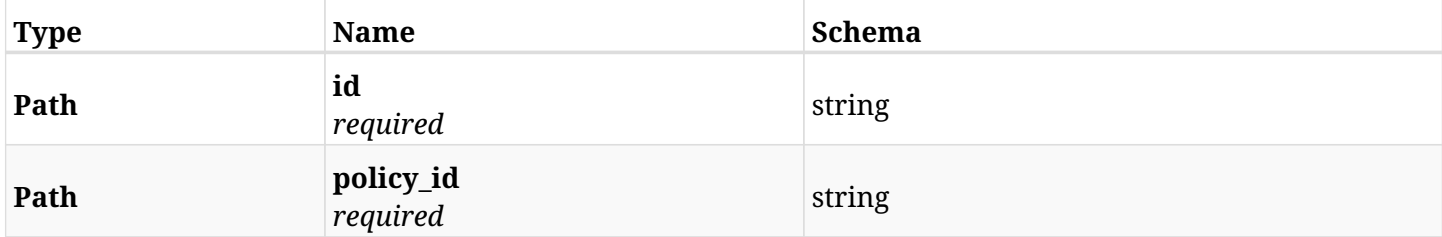

#### **31.38.3. Responses**

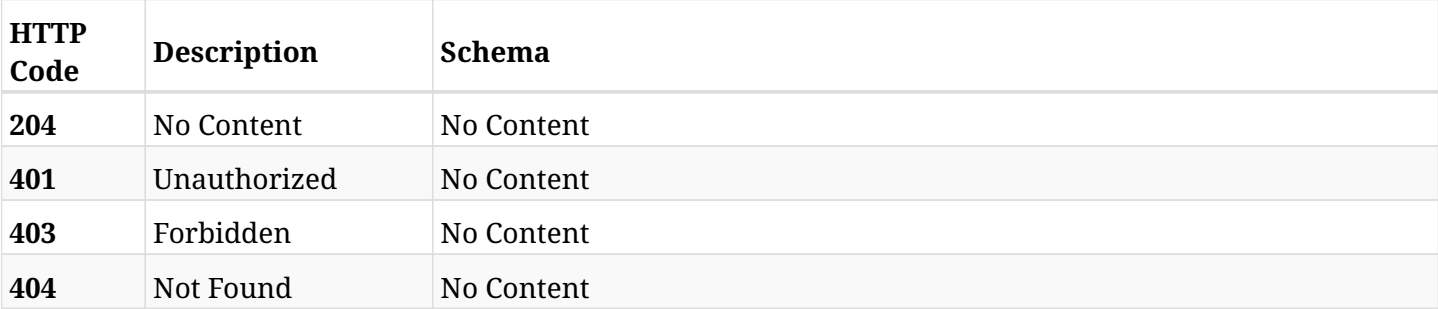

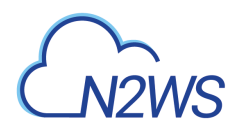

# **31.39. Update a virtual machine of a N2WS policy**

PATCH /api/azure/policies/{policy\_id}/targets/virtual\_machines/{id}/

## **31.39.1. Description**

This endpoint updates a virtual machine of a N2WS policy.

#### **Permissions and Restrictions:**

- \* Any authenticated user can update an instance of a N2WS policy.
- \* Root user can also update an instance of a N2WS policy for the managed users.

\* Authenticated delegate user with allow\_backup\_changes can update an instance of a N2WS policy for his original user.

- *Initial Release:* 2.0.0
- *Last Modified Version:* 2.0.0

### **31.39.2. Parameters**

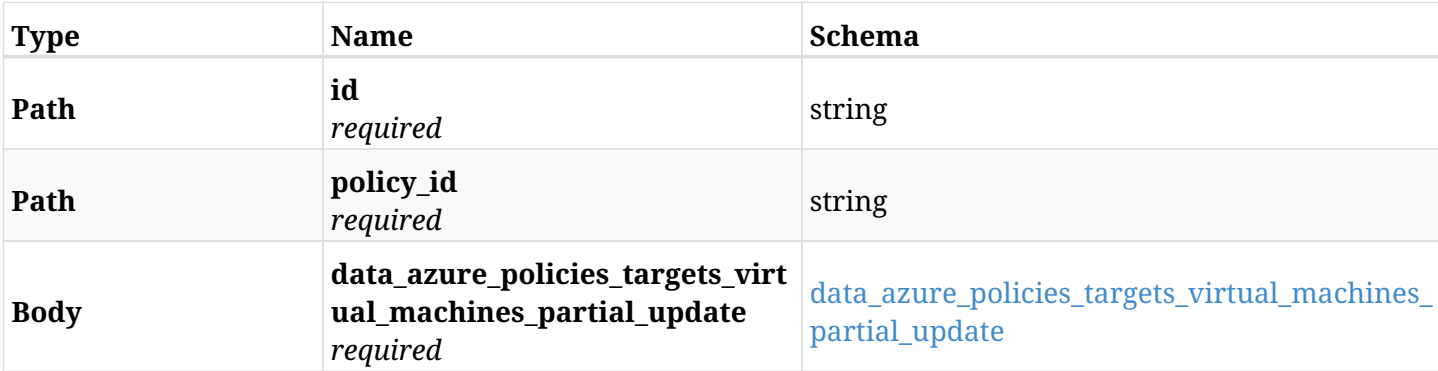

#### <span id="page-1219-0"></span>**data\_azure\_policies\_targets\_virtual\_machines\_partial\_update**

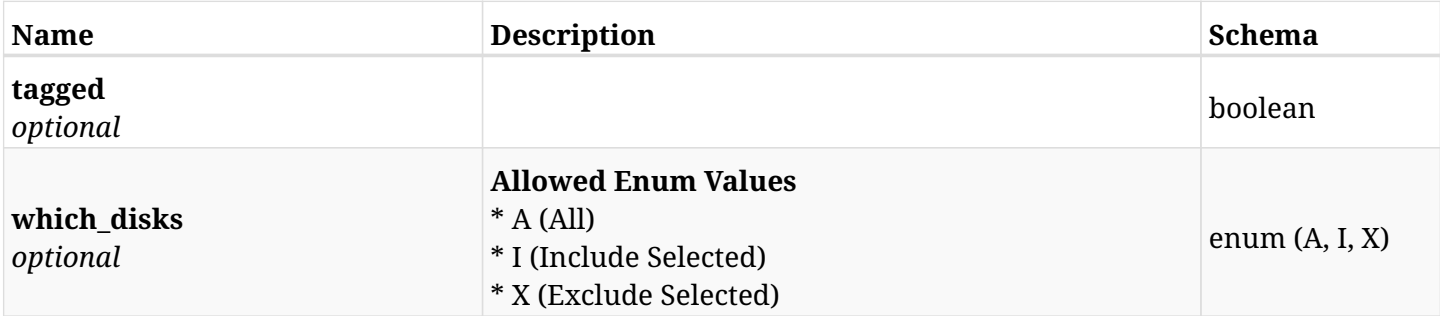

#### **31.39.3. Responses**

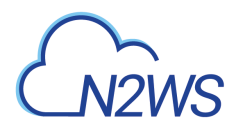

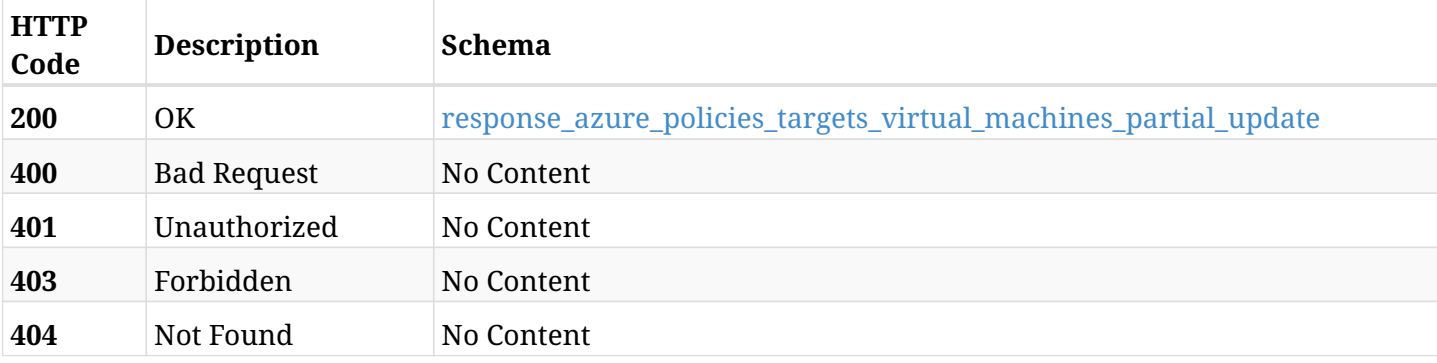

### <span id="page-1220-0"></span>**response\_azure\_policies\_targets\_virtual\_machines\_partial\_update**

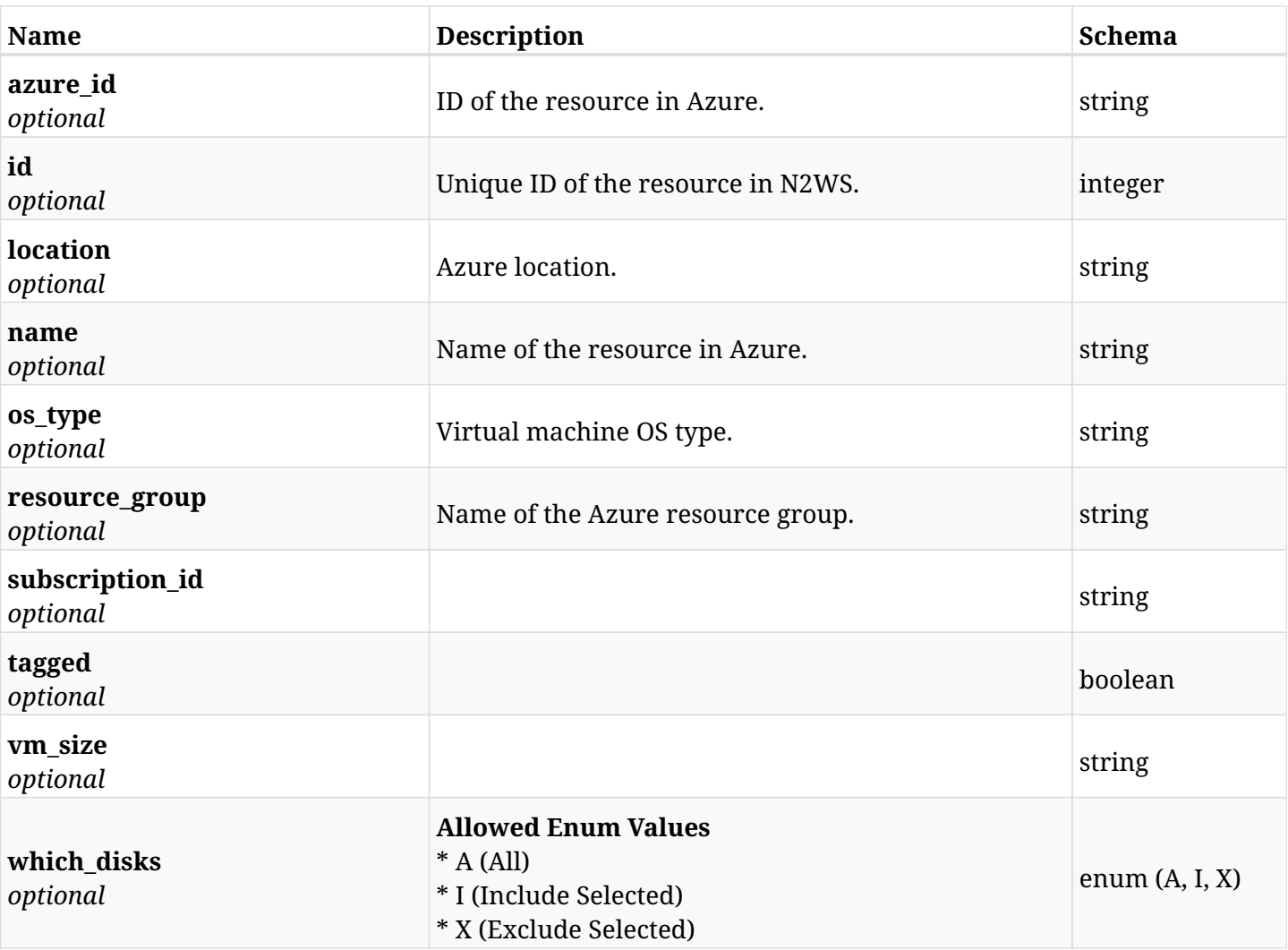

# **31.39.4. Consumes**

• application/json

## **31.39.5. Produces**

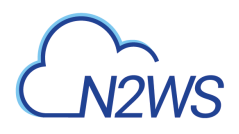

# **31.40. Add a disk selected for a virtual machine backup target to a N2WS policy**

POST /api/azure/policies/{policy\_id}/targets/virtual\_machines/{virtual\_machine\_id}/disks/

## **31.40.1. Description**

This endpoint adds a disk selected for a virtual machine backup target to a N2WS policy.

#### **Permissions and Restrictions:**

- \* Any authenticated user can add a volume to a N2WS policy.
- \* Root user can also add a volume to a N2WS policy for the managed users.

\* Authenticated delegate user with allow\_backup\_changes can add a volume to a N2WS policy for his original user.

- *Initial Release:* 2.0.0
- *Last Modified Version:* 2.0.0

### **31.40.2. Parameters**

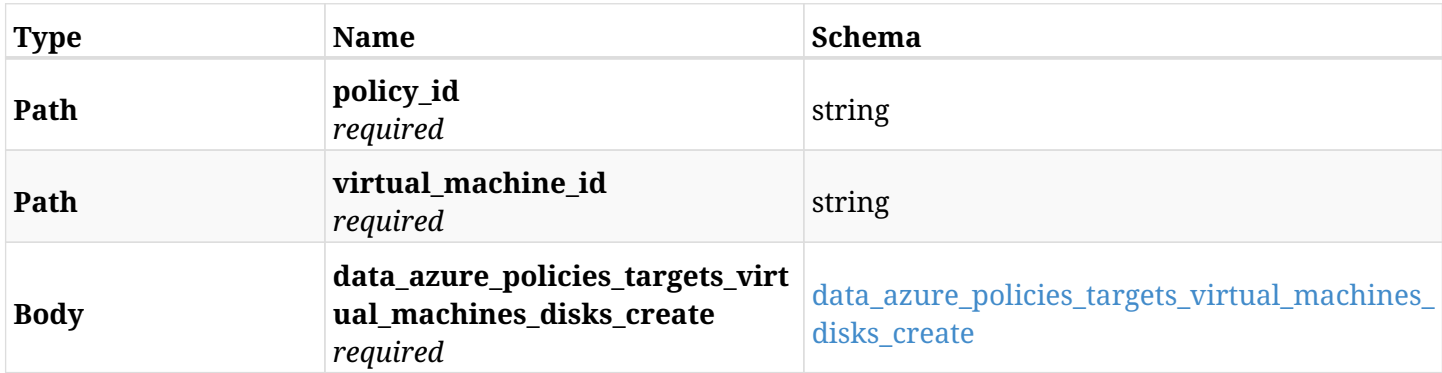

#### <span id="page-1221-0"></span>**data\_azure\_policies\_targets\_virtual\_machines\_disks\_create**

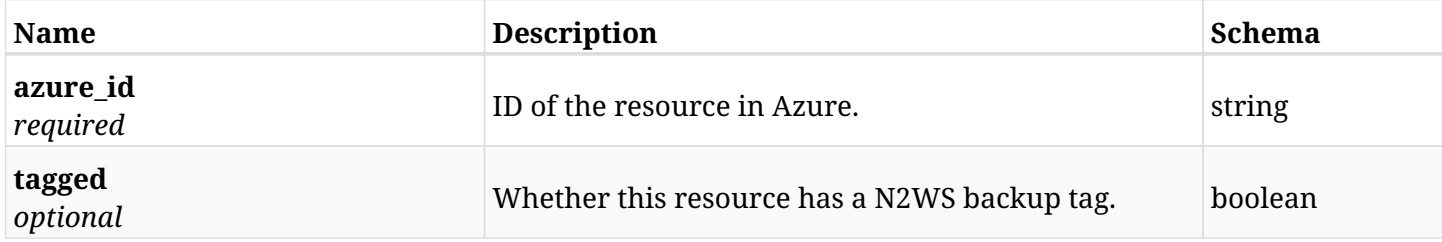

#### **31.40.3. Responses**

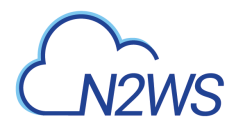

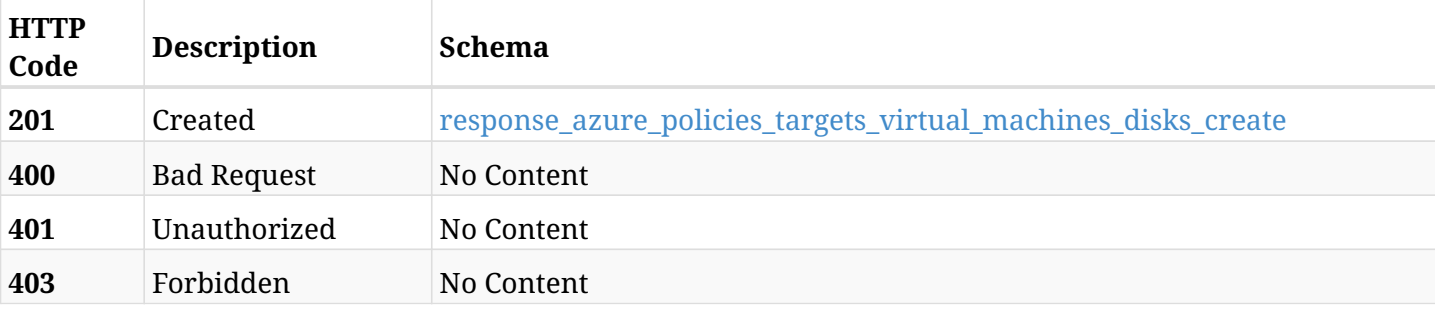

### <span id="page-1222-0"></span>**response\_azure\_policies\_targets\_virtual\_machines\_disks\_create**

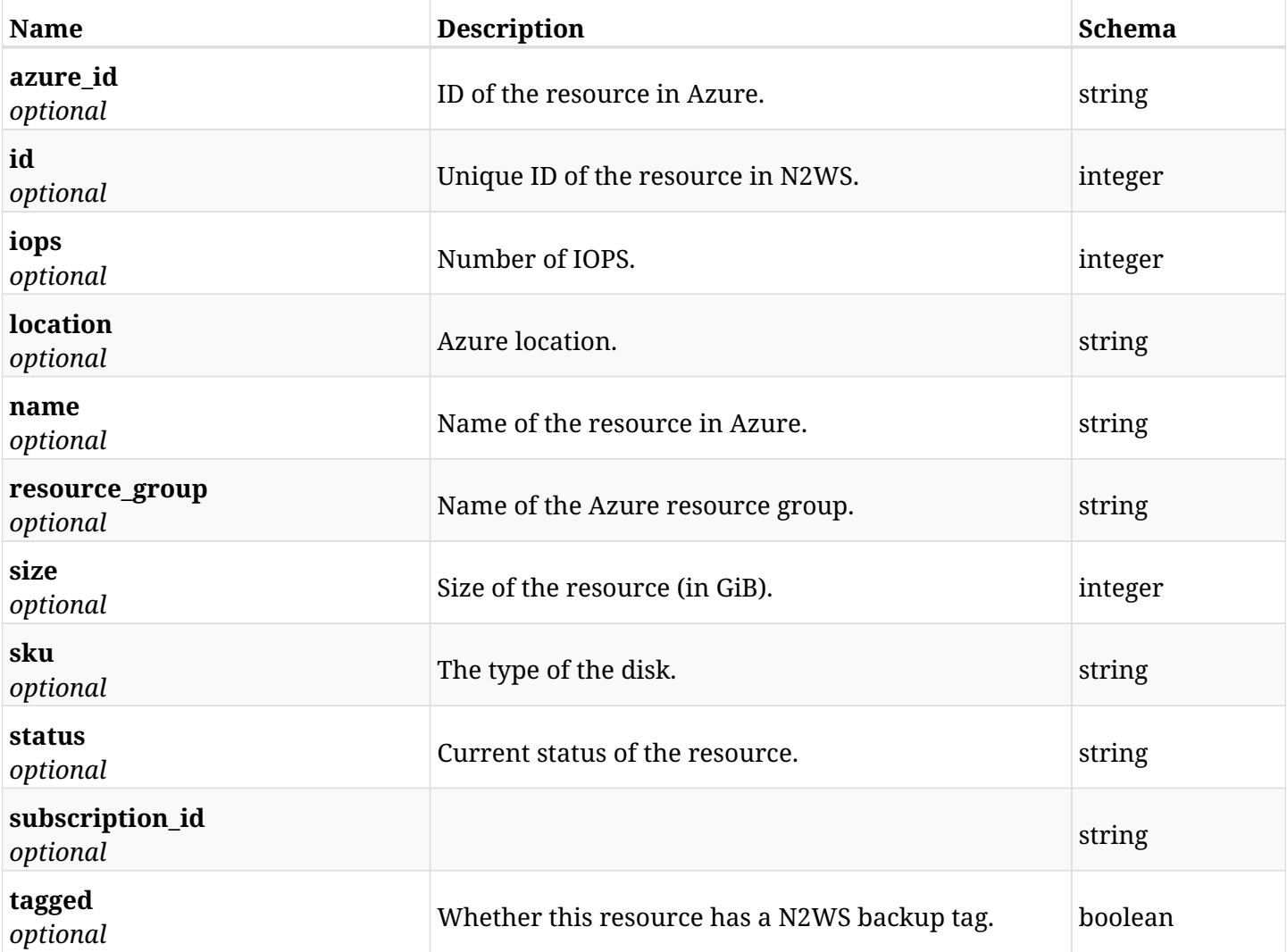

## **31.40.4. Consumes**

• application/json

# **31.40.5. Produces**

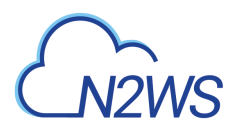

# **31.41. List the disks selected for a virtual machine backup target of a N2WS policy**

GET /api/azure/policies/{policy\_id}/targets/virtual\_machines/{virtual\_machine\_id}/disks/

### **31.41.1. Description**

This endpoint returns the disks selected for a virtual machine backup target of the N2WS policy whose ID is passed in the URL path.

#### **Permissions and Restrictions:**

- \* Any authenticated user can get his own protected volumes.
- \* Root user can also get the protected volumes of the managed users.
- \* Delegates can get the protected volumes of their original user.
	- *Initial Release:* 2.0.0
	- *Last Modified Version:* 2.0.0

#### **31.41.2. Parameters**

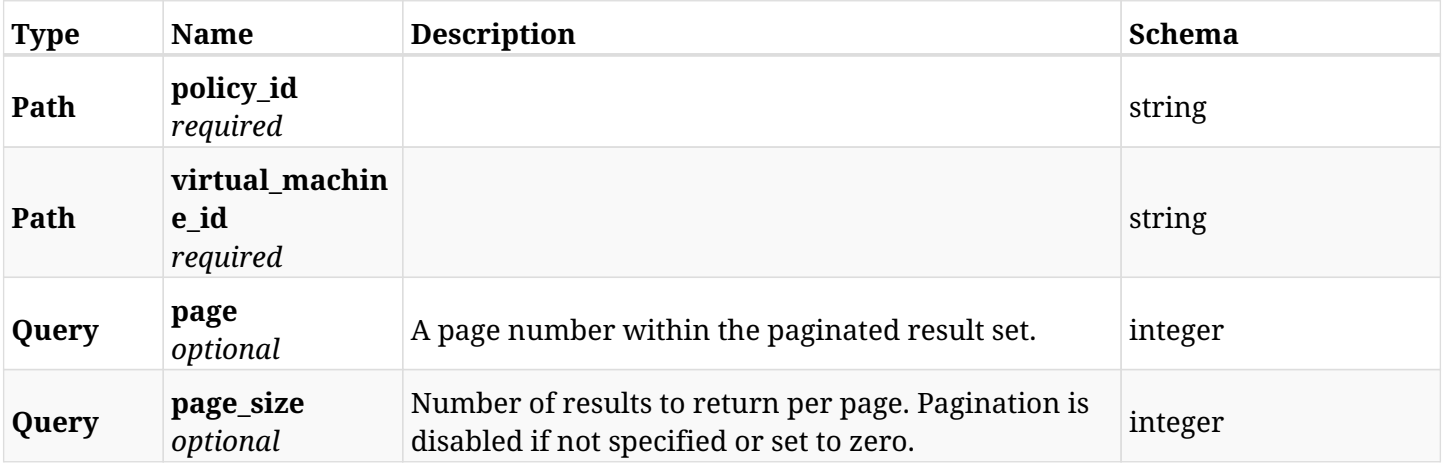

### **31.41.3. Responses**

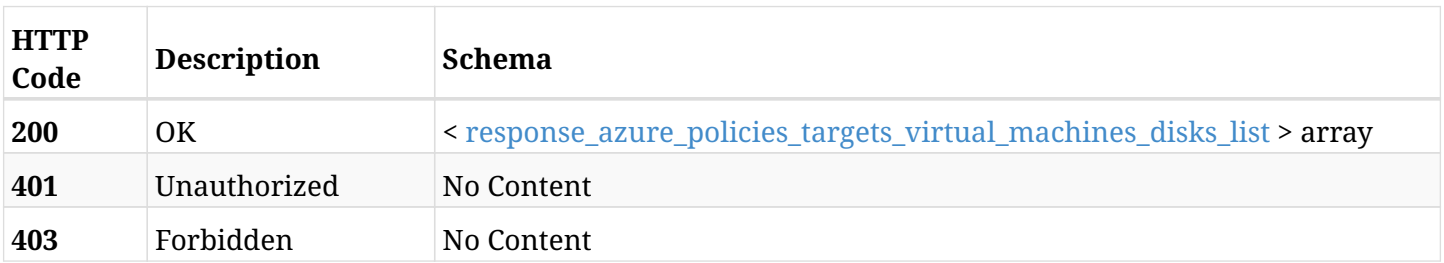

<span id="page-1223-0"></span>**response\_azure\_policies\_targets\_virtual\_machines\_disks\_list**
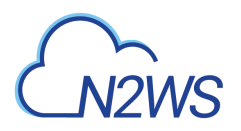

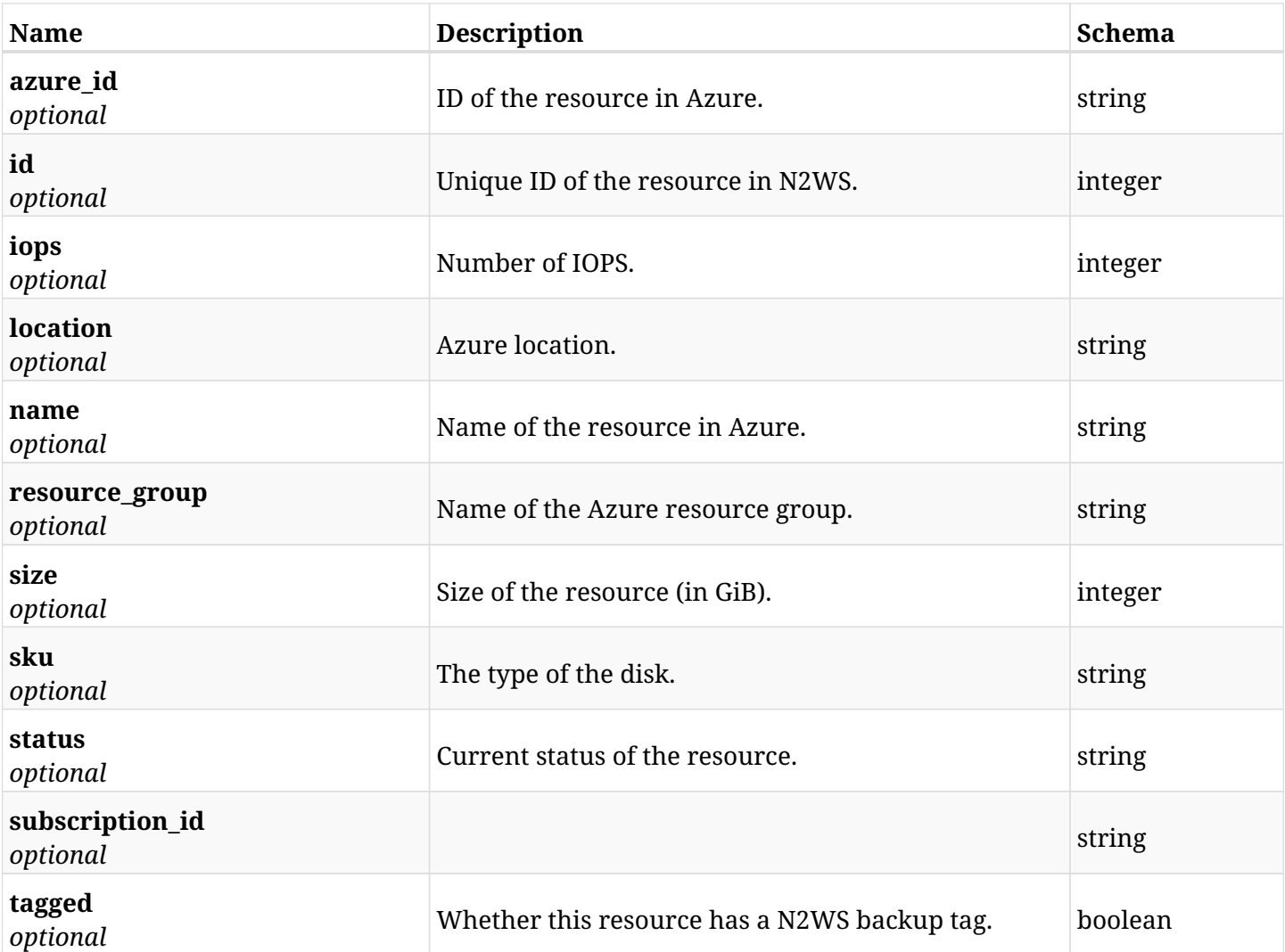

# **31.41.4. Produces**

# **31.42. Retrieve a disk selected for a virtual machine backup target of a N2WS policy**

GET /api/azure/policies/{policy\_id}/targets/virtual\_machines/{virtual\_machine\_id}/disks/{id}/

# **31.42.1. Description**

This endpoint returns a disk selected for a virtual machine backup target of the N2WS policy whose ID is passed in the URL path.

- \* Any authenticated user can get his own volumes instances.
- \* Root user can also get the protected volumes of the managed users.
- \* Delegates can get the protected volumes of their original user.
	- *Initial Release:* 2.0.0
	- *Last Modified Version:* 2.0.0

## **31.42.2. Parameters**

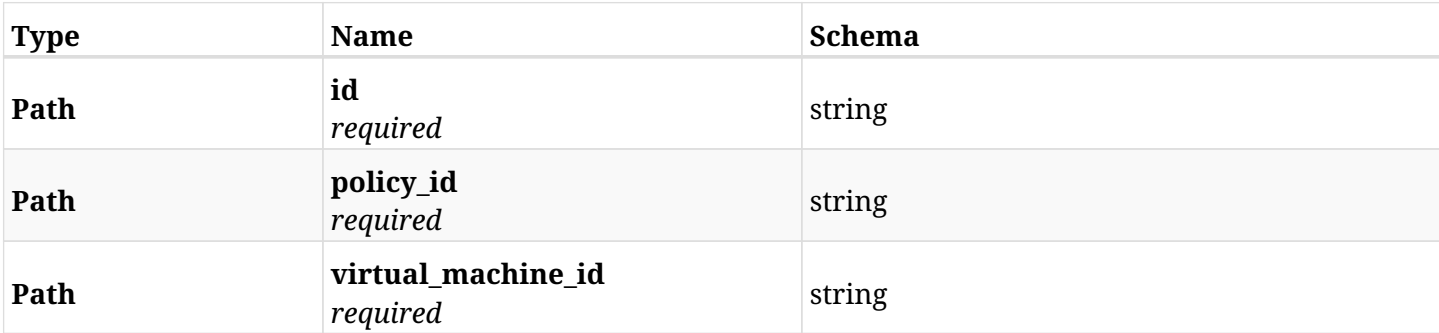

### **31.42.3. Responses**

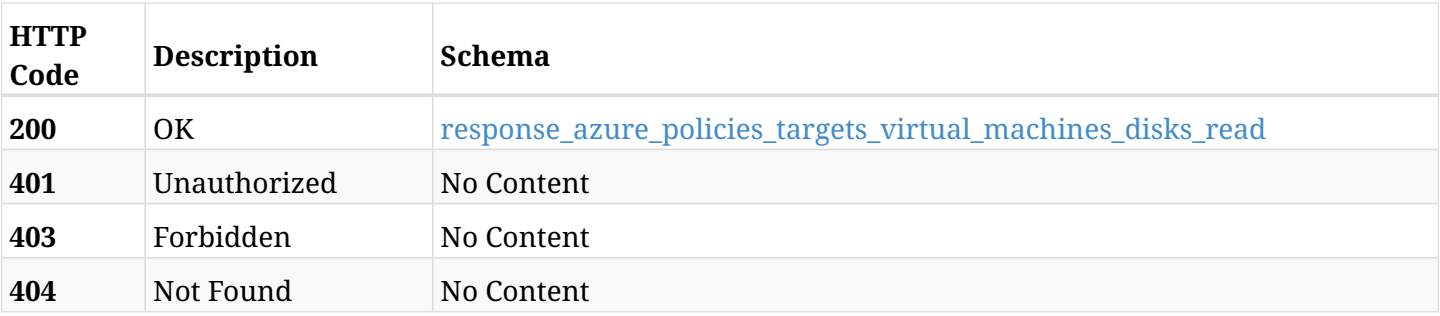

#### <span id="page-1225-0"></span>**response\_azure\_policies\_targets\_virtual\_machines\_disks\_read**

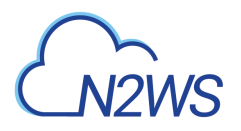

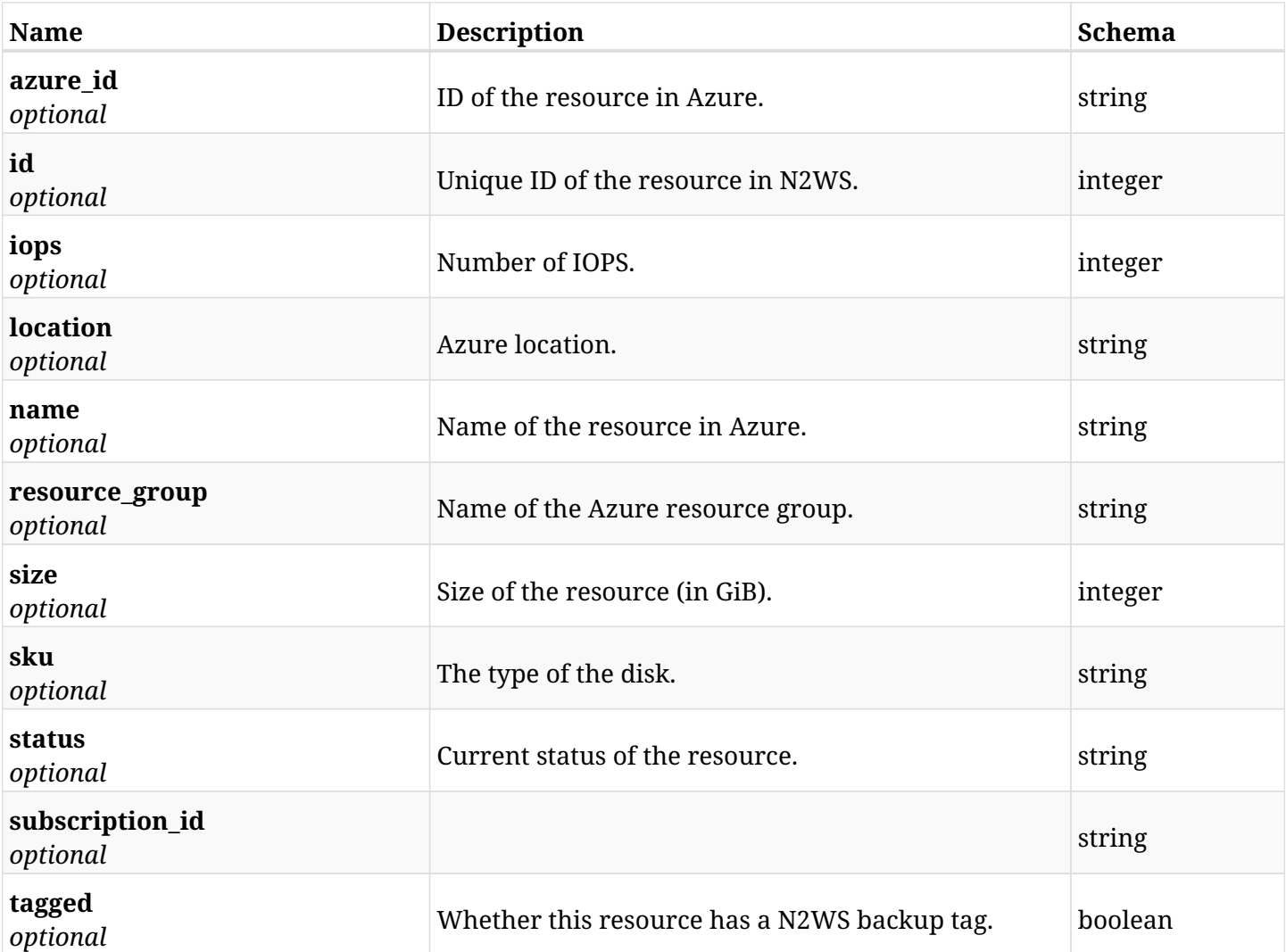

# **31.42.4. Produces**

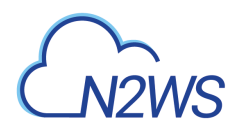

# **31.43. Delete a disk selected for a virtual machine backup target from a N2WS policy**

DELETE

/api/azure/policies/{policy\_id}/targets/virtual\_machines/{virtual\_machine\_id}/disks/{id}/

### **31.43.1. Description**

This endpoint deletes a disk selected for a virtual machine backup target from the N2WS policy whose ID is passed in the URL path.

#### **Permissions and Restrictions:**

- \* Any authenticated user can delete his own volumes.
- \* Root user can also delete volumes for the managed users.
- \* Authenticated delegate user with allow\_backup\_changes can delete volumes for his original user.
	- *Initial Release:* 2.0.0
	- *Last Modified Version:* 2.0.0

#### **31.43.2. Parameters**

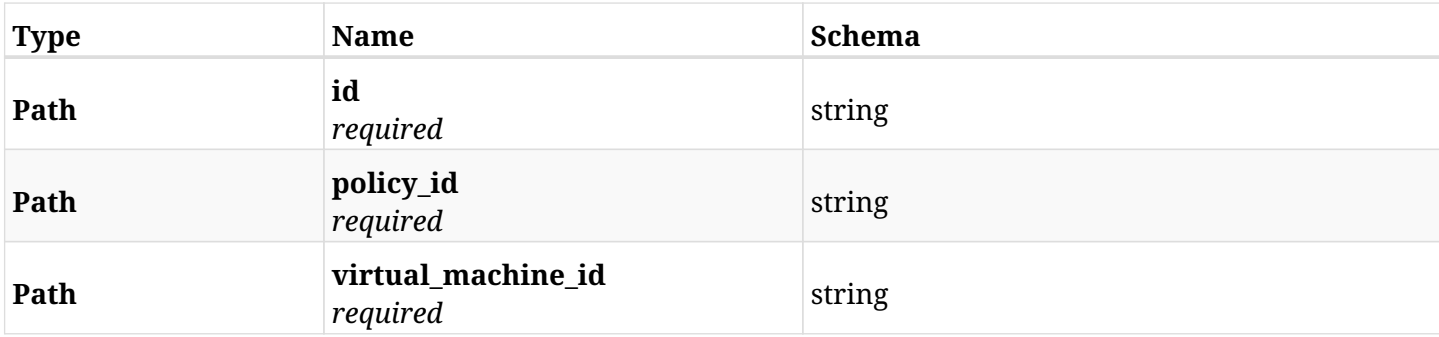

#### **31.43.3. Responses**

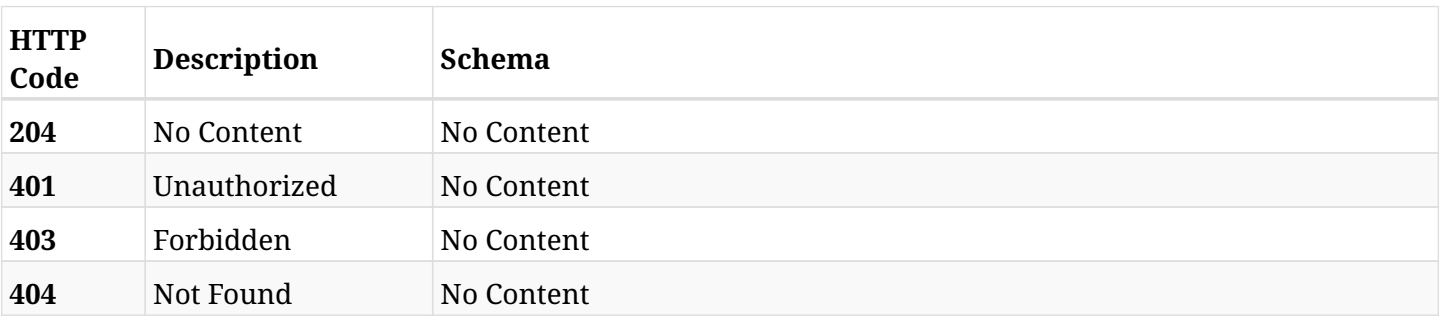

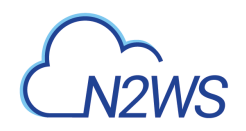

# **Chapter 32. Azure Recoveries**

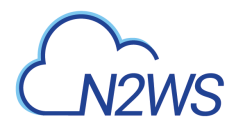

# **32.1. List N2WS recovery records**

GET /api/azure/recoveries/

### **32.1.1. Description**

This endpoint returns a list of N2WS recovery records.

Optional filters, sorting and pagination parameters are listed below.

#### **Permissions and Restrictions:**

- \* Any authenticated user can get his own recovery records.
- \* Root user can also get the recovery records of the managed users.
- \* Delegates can get the recovery records of their original user.
	- *Initial Release:* 1.0.0
	- *Last Modified Version:* 2.0.0

### **32.1.2. Parameters**

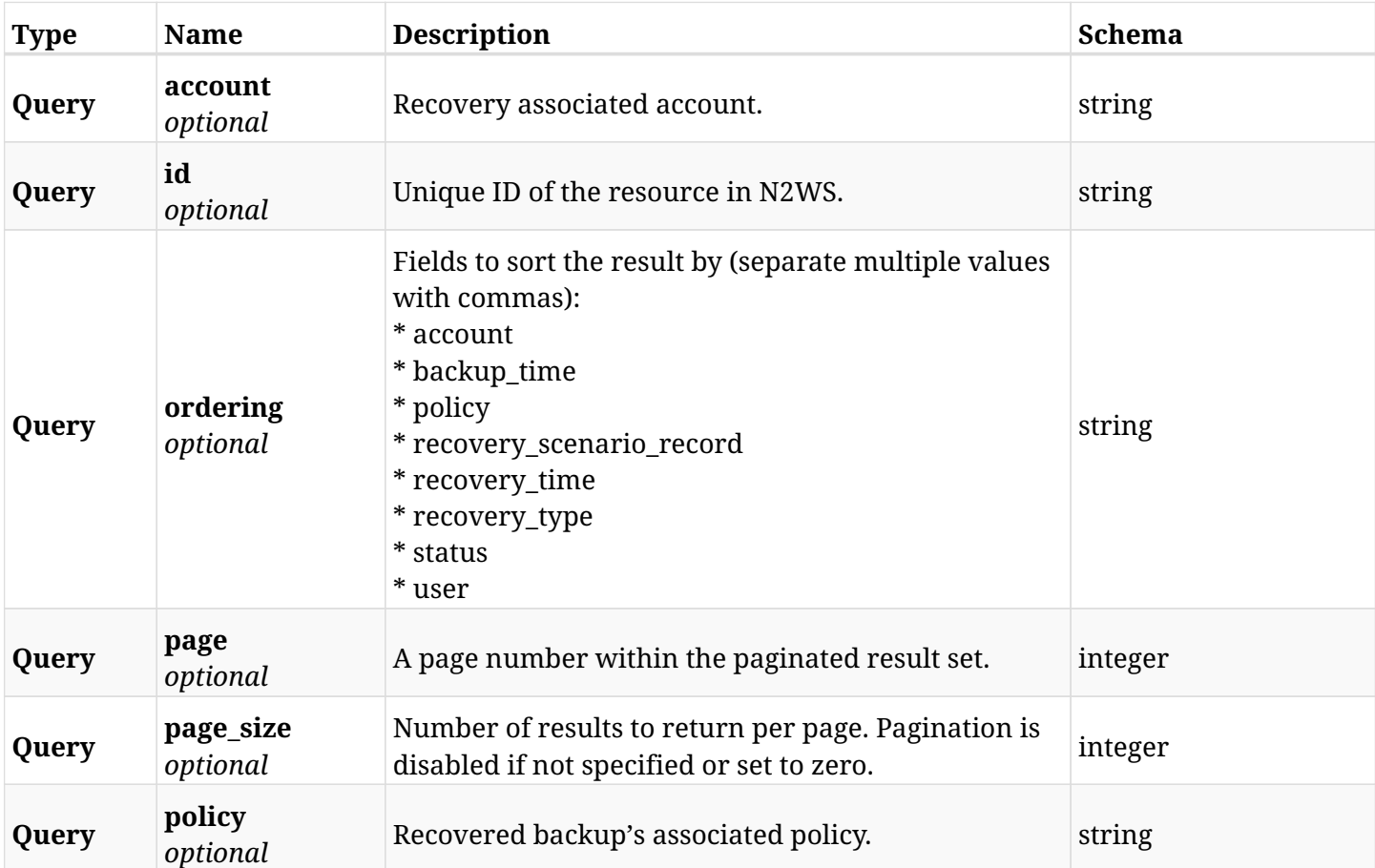

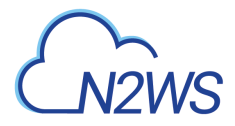

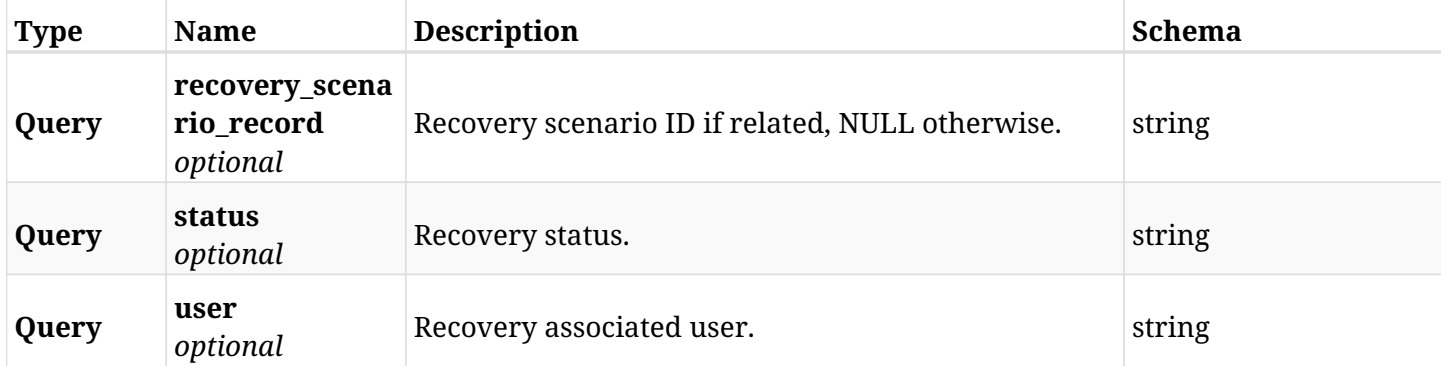

# **32.1.3. Responses**

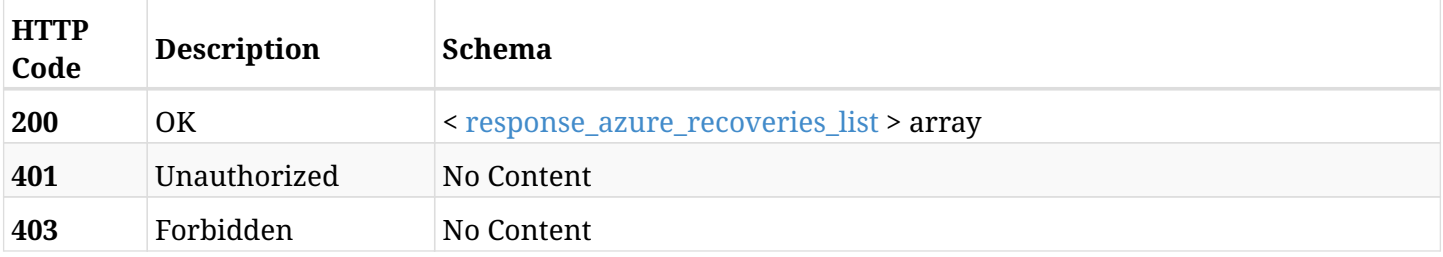

# <span id="page-1230-0"></span>**response\_azure\_recoveries\_list**

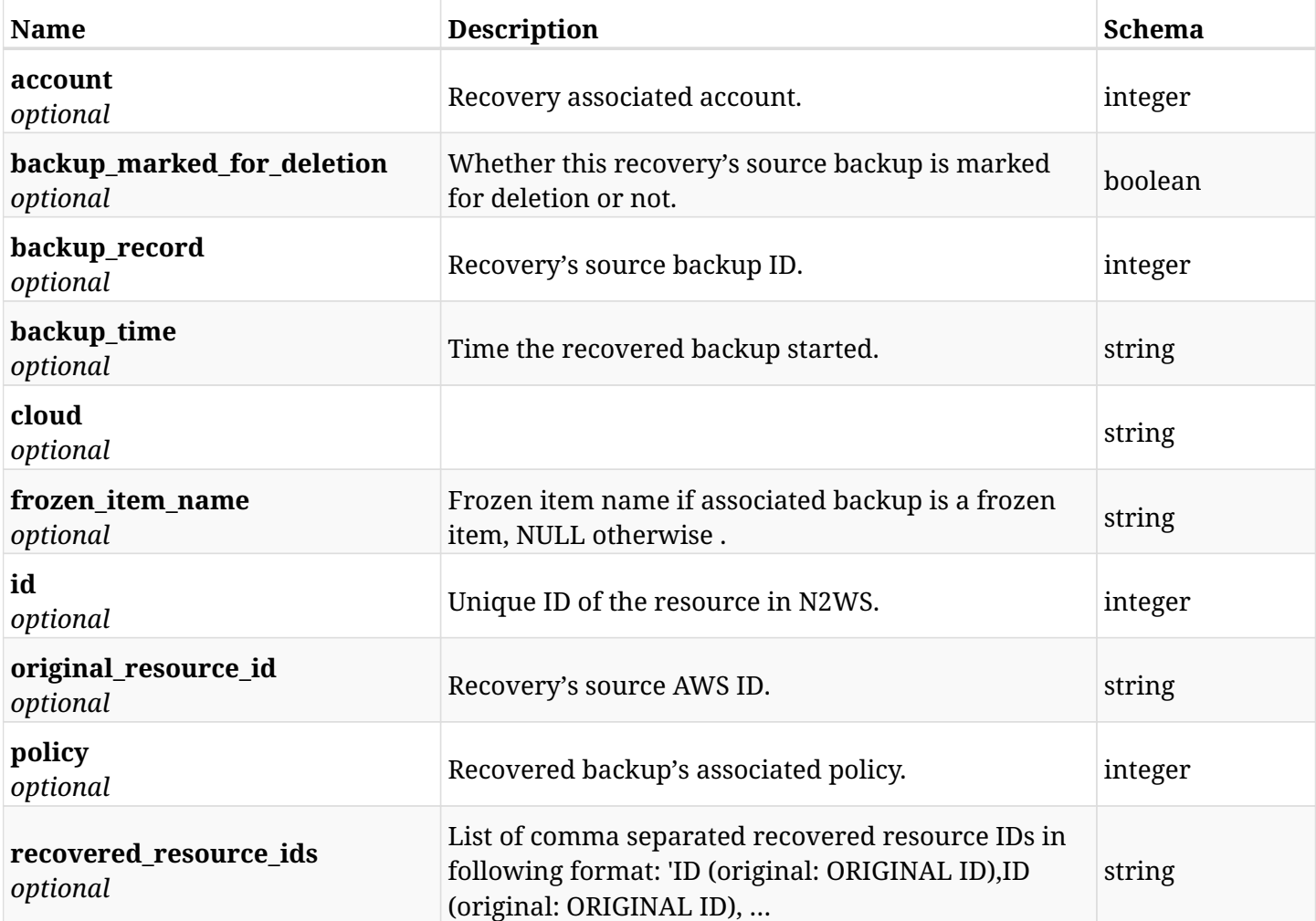

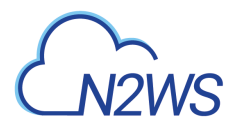

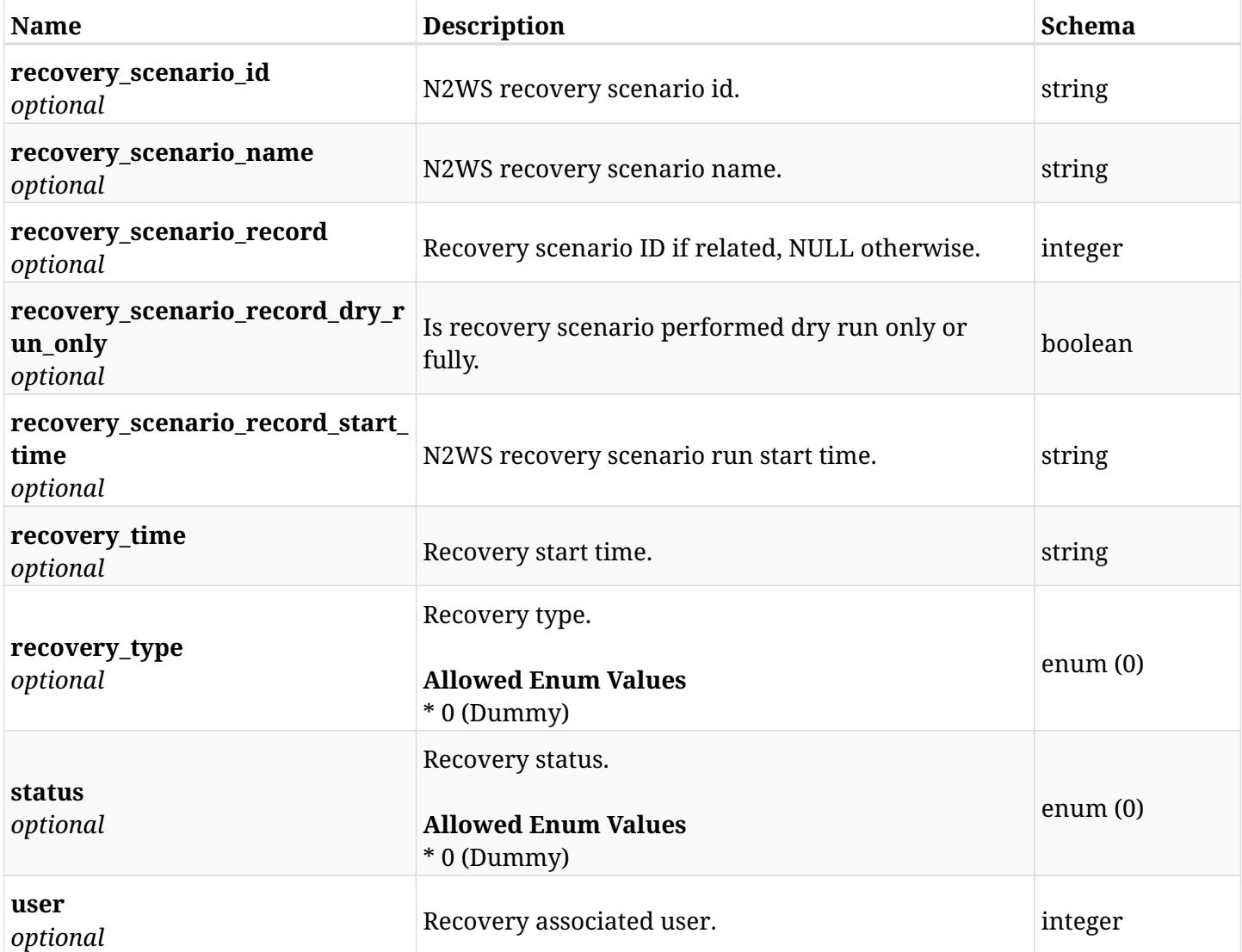

# **32.1.4. Produces**

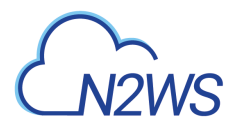

# **32.2. Retrieve a N2WS recovery record**

GET /api/azure/recoveries/{id}/

## **32.2.1. Description**

This endpoint returns the N2WS recovery record for the ID passed in the URL path.

#### **Permissions and Restrictions:**

- \* Any authenticated user can get his own recovery records.
- \* Root user can also get the recovery records of the managed users.
- \* Delegates can get the recovery records of their original user.
	- *Initial Release:* 1.0.0
	- *Last Modified Version:* 2.0.0

## **32.2.2. Parameters**

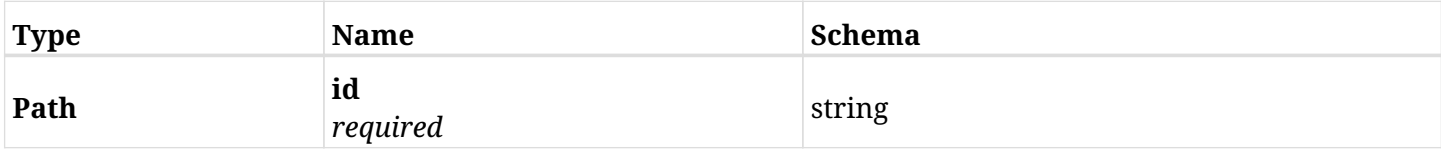

#### **32.2.3. Responses**

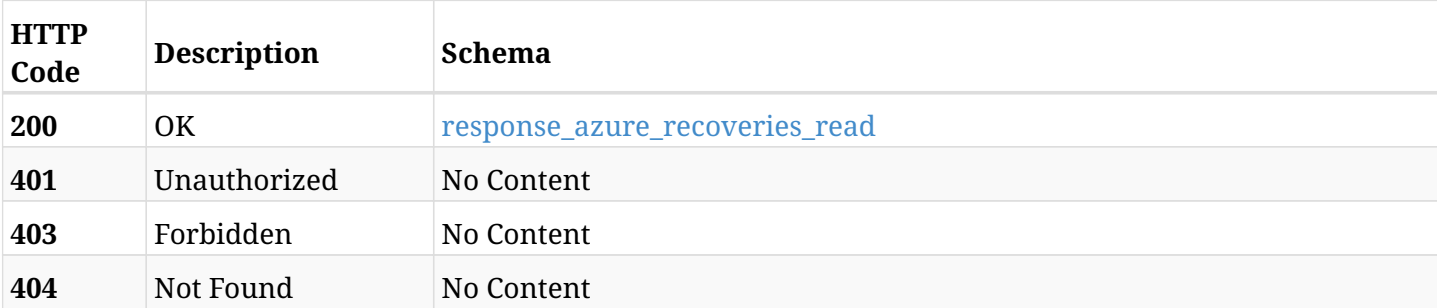

#### <span id="page-1232-0"></span>**response\_azure\_recoveries\_read**

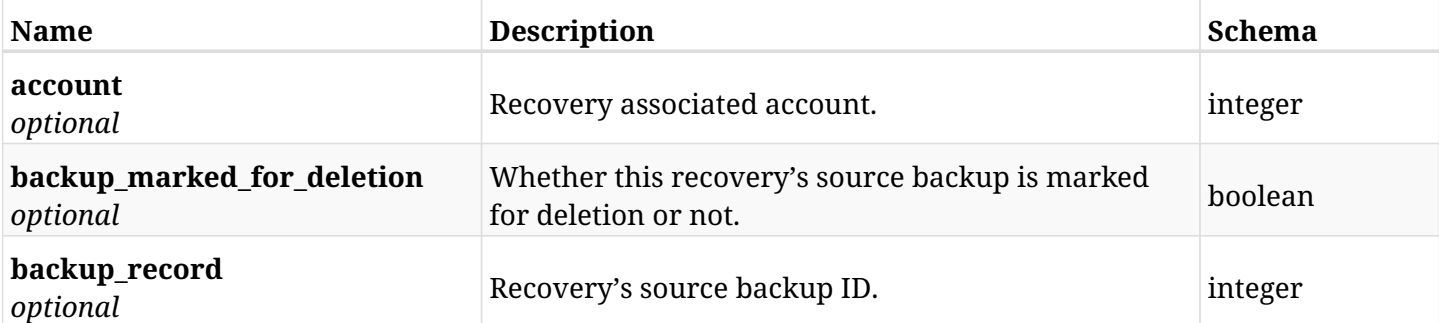

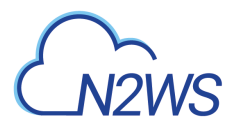

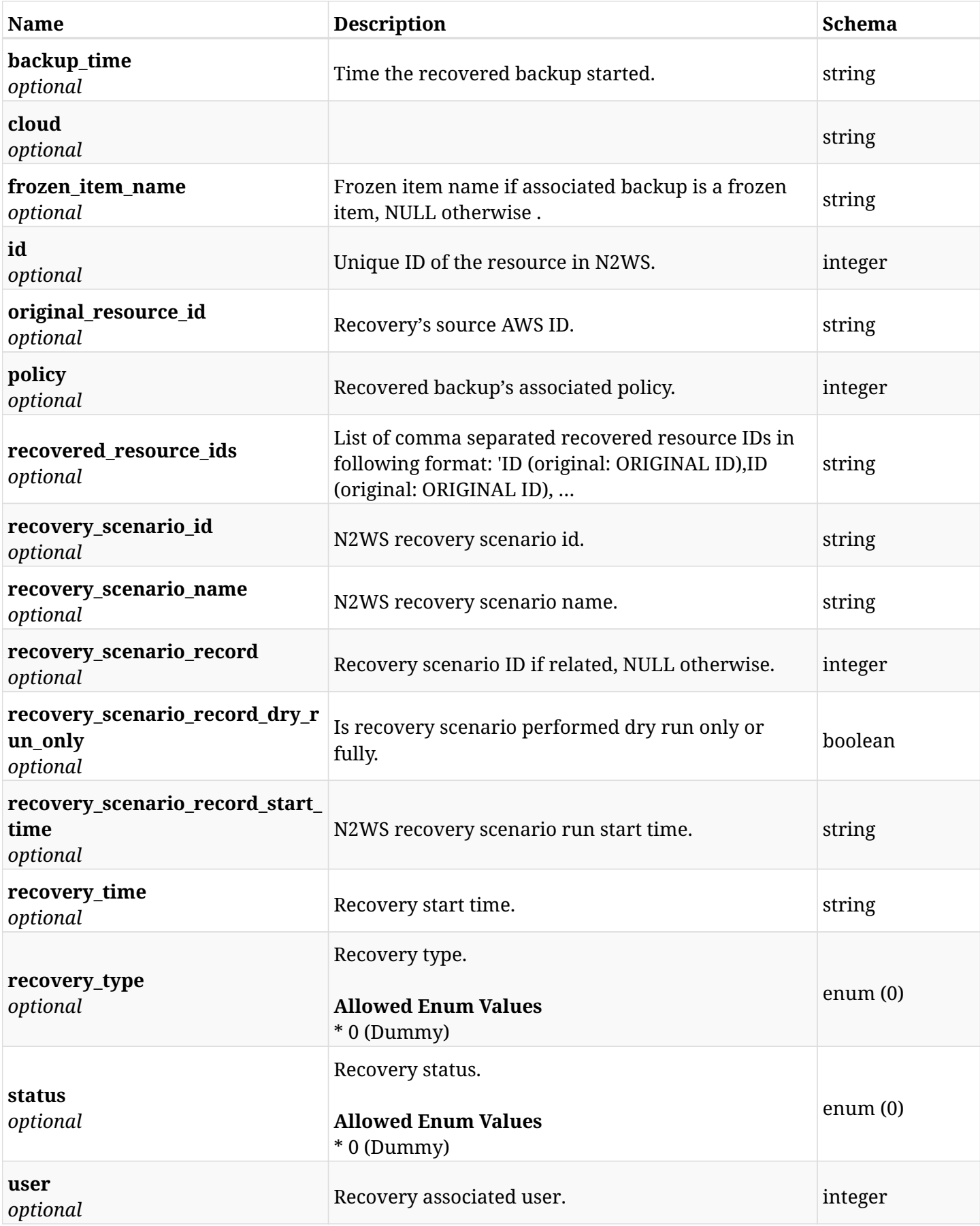

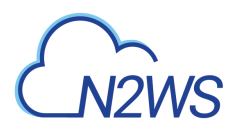

## **32.2.4. Produces**

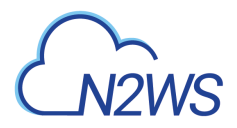

# **32.3. Delete a N2WS recovery record**

DELETE /api/azure/recoveries/{id}/

### **32.3.1. Description**

This endpoint deletes the N2WS recovery record for the ID passed in the URL path.

#### **Permissions and Restrictions:**

- \* Any authenticated user can delete his own recovery records.
- \* Root user can also delete recovery records for the managed users.
	- *Initial Release:* 1.0.0
	- *Last Modified Version:* 1.0.0

### **32.3.2. Parameters**

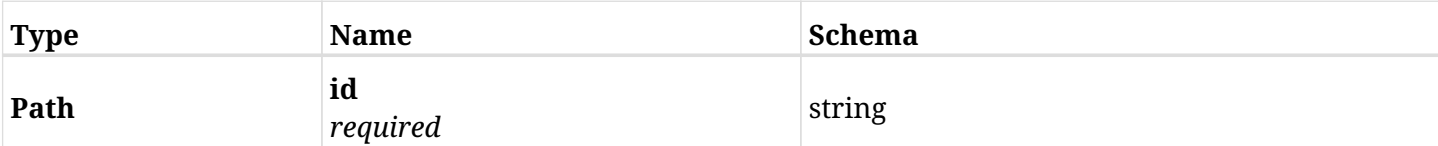

### **32.3.3. Responses**

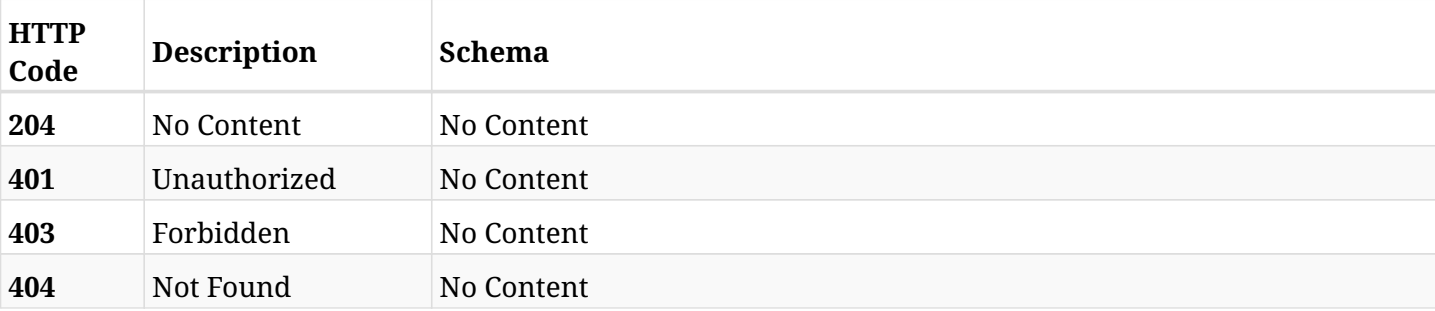

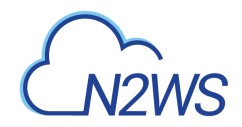

# **32.4. List the selected logs - recovery record**

GET /api/azure/recoveries/{id}/logs/

## **32.4.1. Description**

This endpoint returns a list of logs for the ID passed in the URL path.

#### **Permissions and Restrictions:**

- \* Any authenticated user can get his own logs.
- \* Root user can also get the logs of the managed users.
- \* Delegates can get the logs of their original user.

#### **CSV Media Type:**

\* text/csv media type is supported in addition to the application/json type.

- *Initial Release:* 1.0.0
- *Last Modified Version:* 1.0.0

### **32.4.2. Parameters**

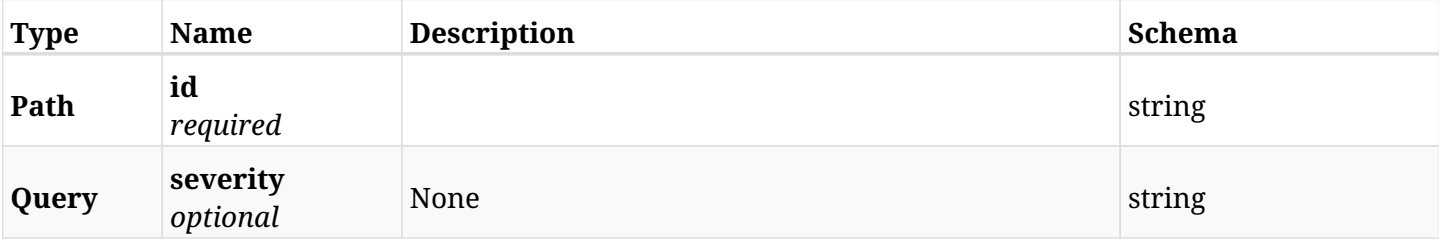

#### **32.4.3. Responses**

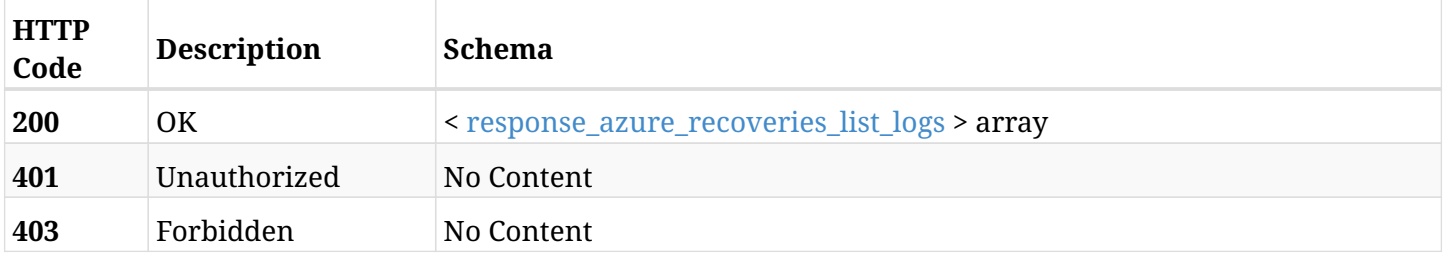

#### <span id="page-1236-0"></span>**response\_azure\_recoveries\_list\_logs**

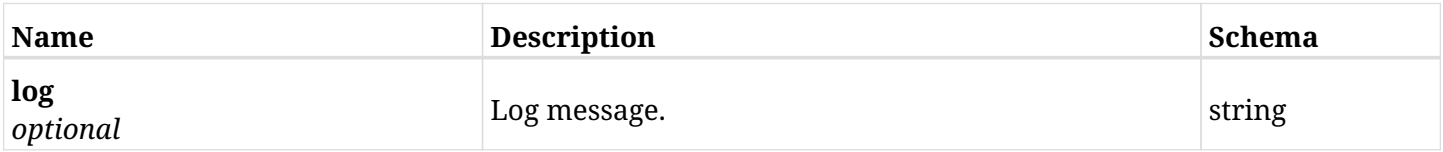

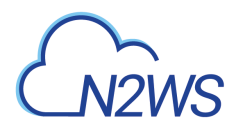

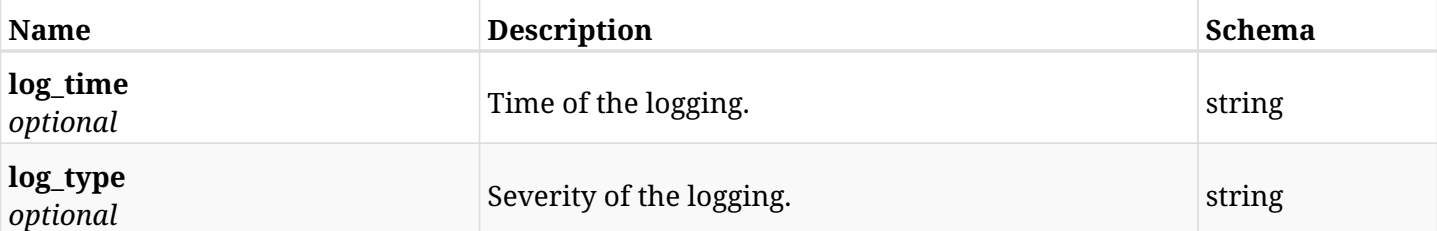

# **32.4.4. Produces**

- application/json
- text/csv

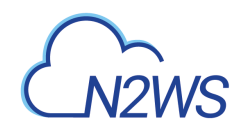

# **Chapter 33. Azure Recovery Scenarios**

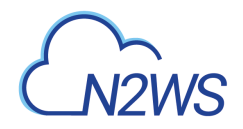

# **33.1. Create a N2WS recovery scenario**

POST /api/azure/recovery\_scenarios/

## **33.1.1. Description**

This endpoint creates a new N2WS recovery scenario.

#### **Permissions and Restrictions:**

- \* Any authenticated user can create a new recovery scenario for himself.
- \* Root user can also create a new recovery scenario for the managed users.

\* Authenticated delegate user with allow\_backup\_changes can create a new recovery scenario for his original user.

- *Initial Release:* 2.1.0
- *Last Modified Version:* 2.1.0

### **33.1.2. Parameters**

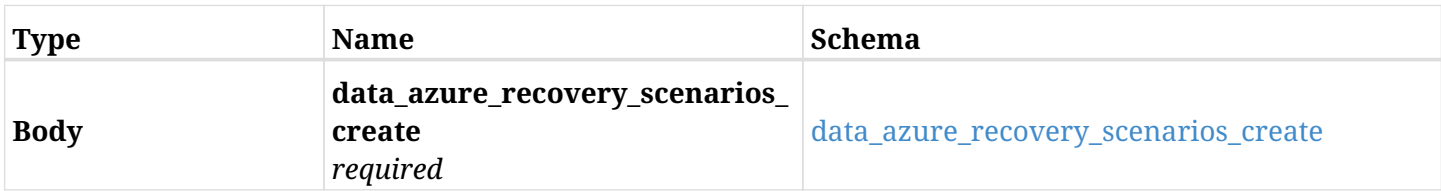

#### <span id="page-1239-0"></span>**data\_azure\_recovery\_scenarios\_create**

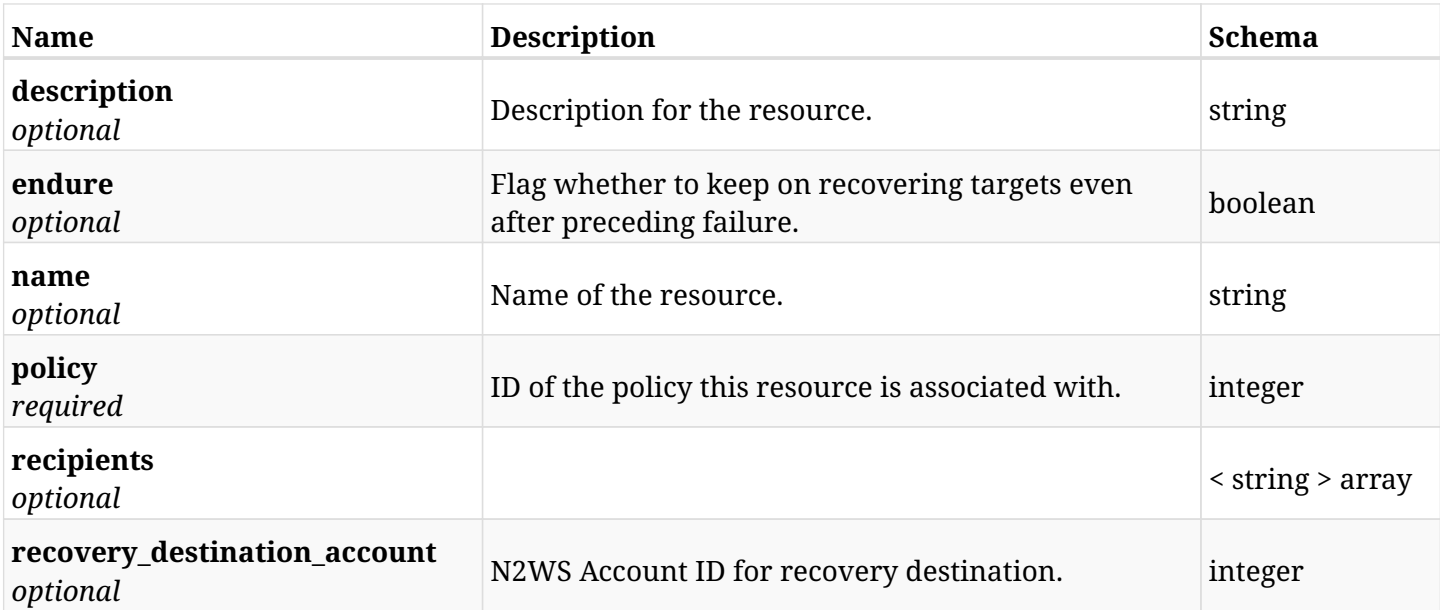

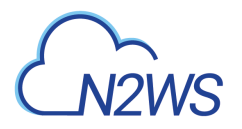

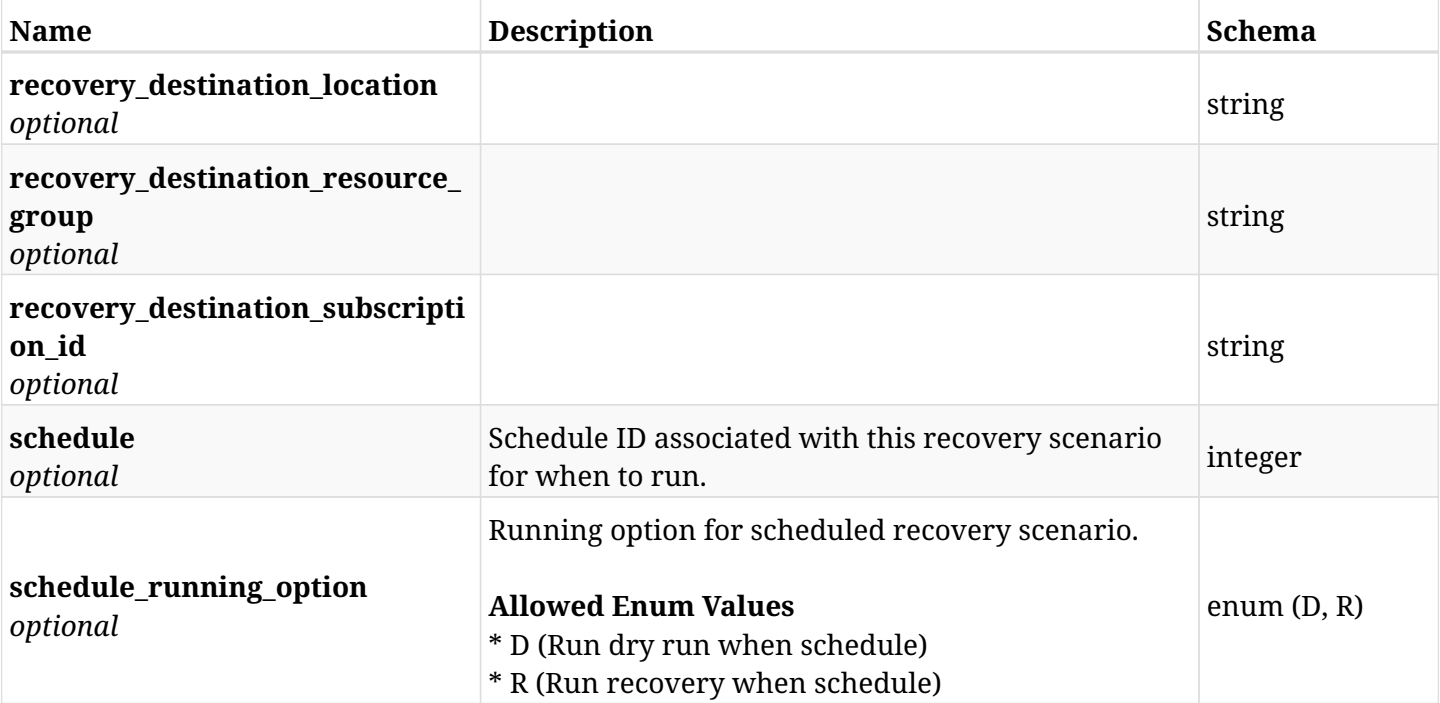

# **33.1.3. Responses**

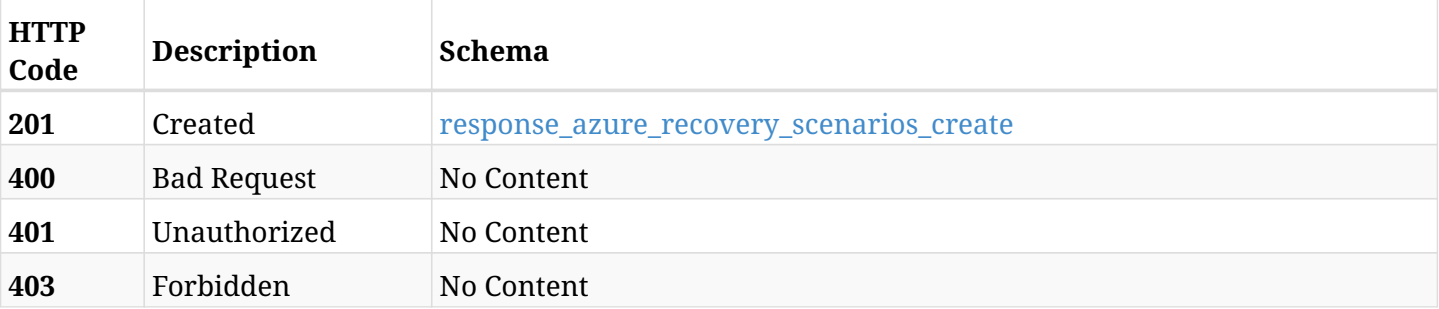

### <span id="page-1240-0"></span>**response\_azure\_recovery\_scenarios\_create**

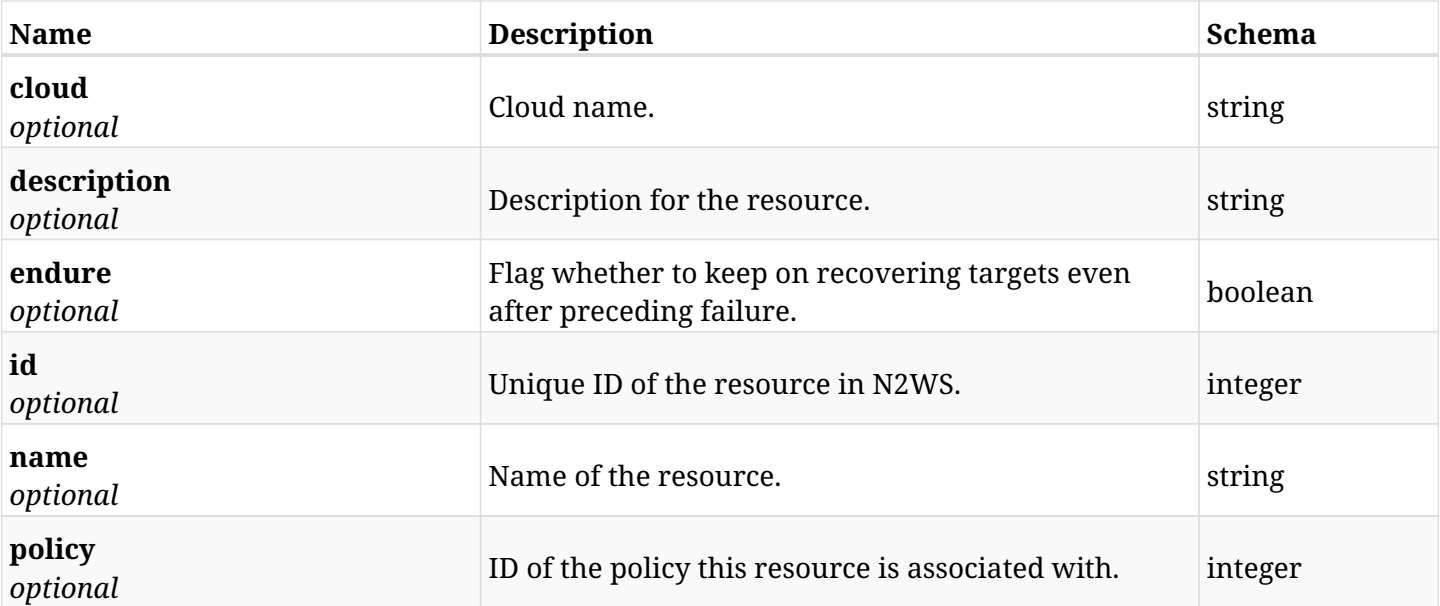

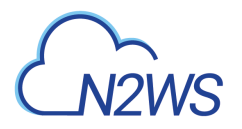

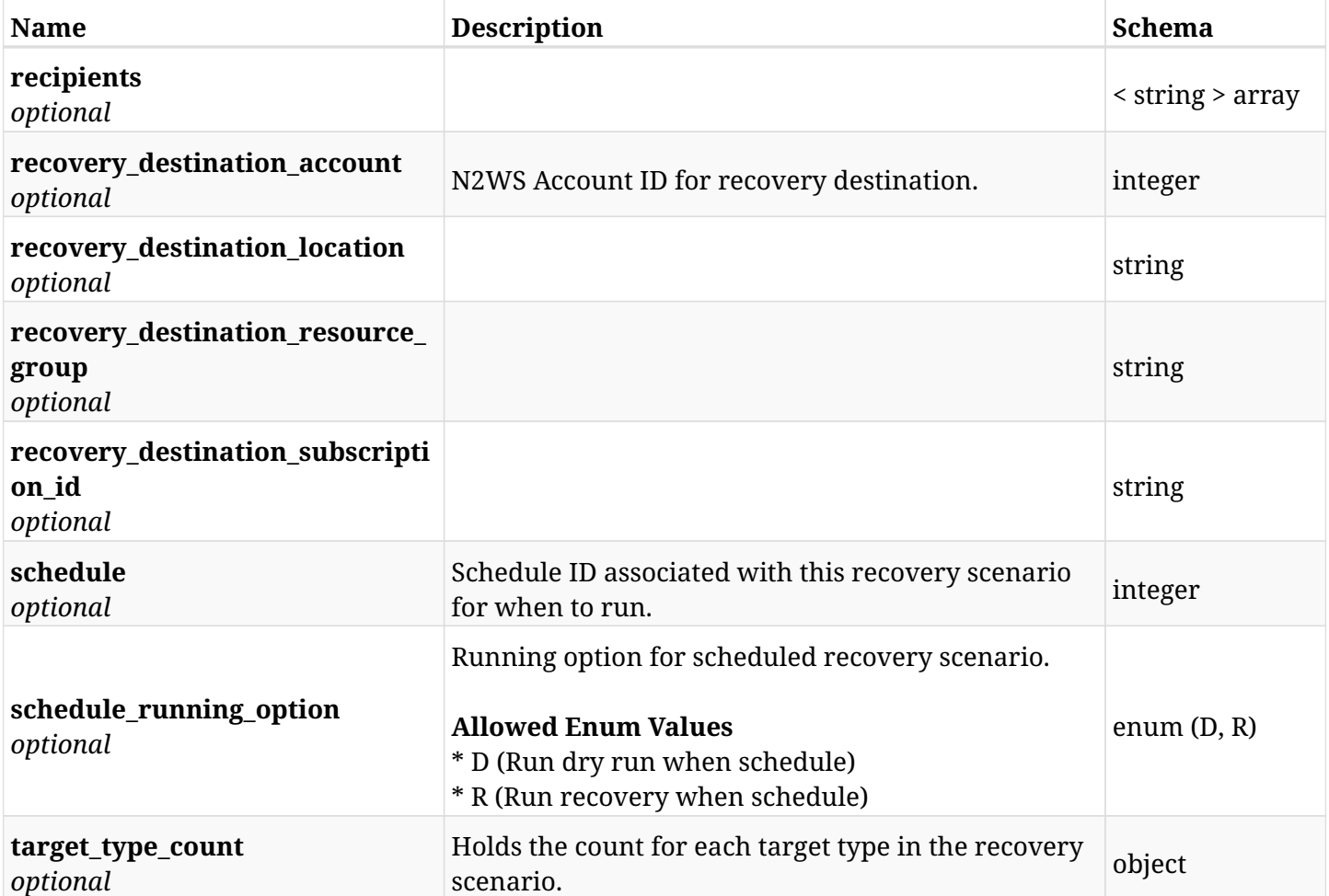

## **33.1.4. Consumes**

• application/json

# **33.1.5. Produces**

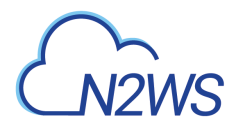

# **33.2. List N2WS recovery scenarios**

GET /api/azure/recovery\_scenarios/

## **33.2.1. Description**

This endpoint returns a list of N2WS recovery scenarios.

Optional filters, sorting and pagination parameters are listed below.

#### **Permissions and Restrictions:**

- \* Any authenticated user can get his own recovery scenarios.
- \* Root user can also get the recovery scenarios of the managed users.
- \* Delegates can get the recovery scenarios of their original user.
	- *Initial Release:* 2.1.0
	- *Last Modified Version:* 2.2.0

#### **33.2.2. Parameters**

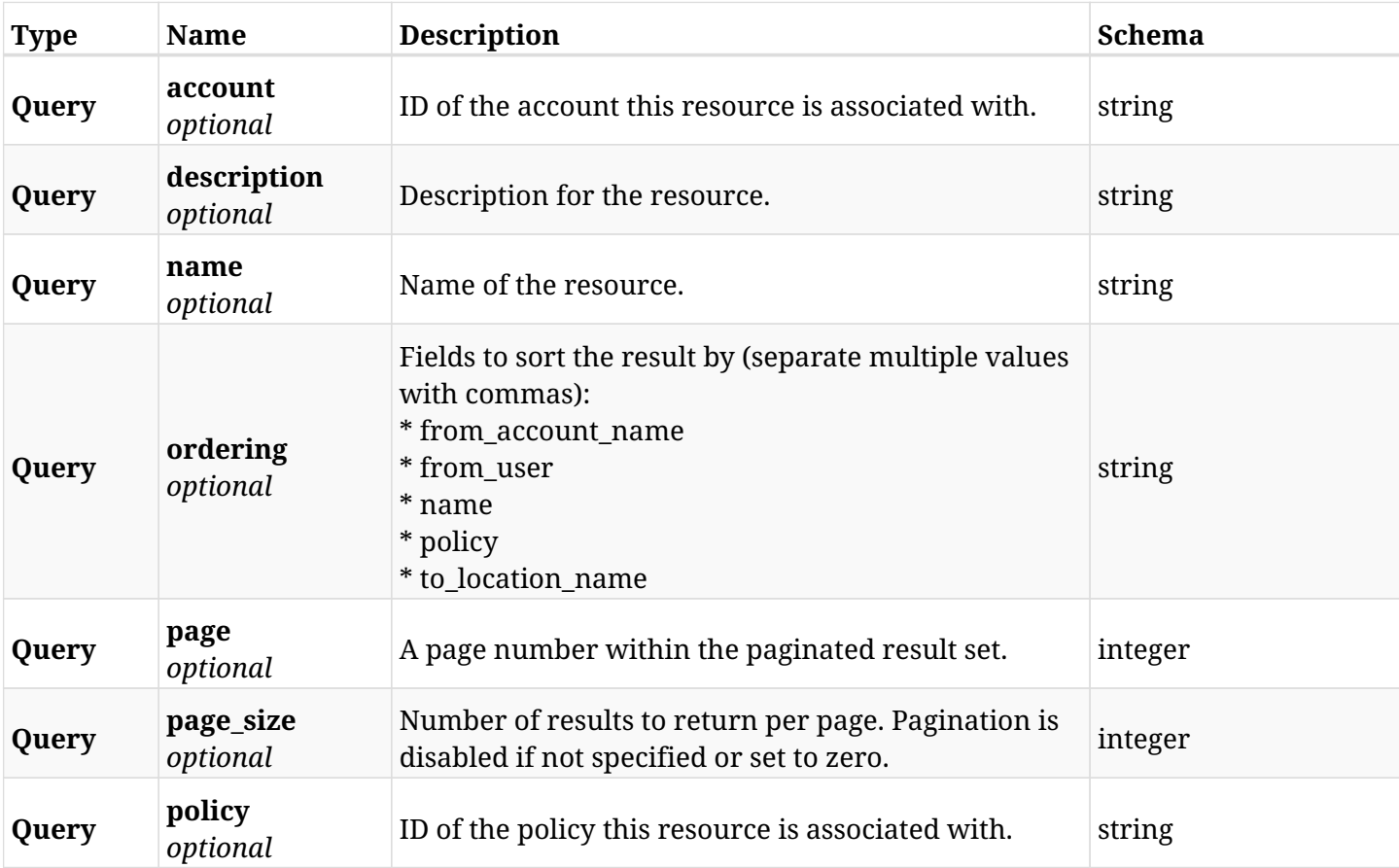

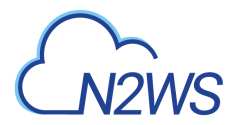

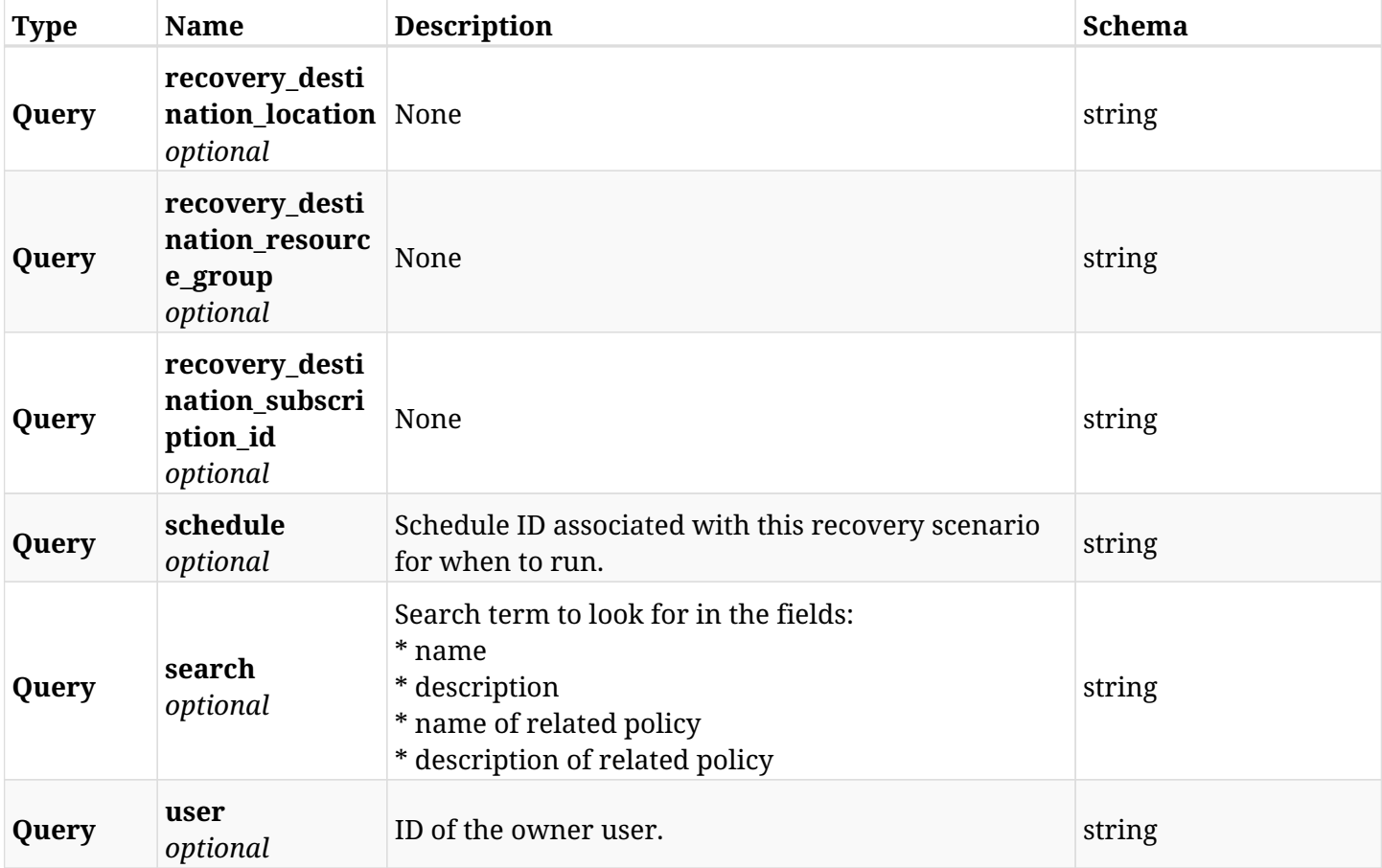

# **33.2.3. Responses**

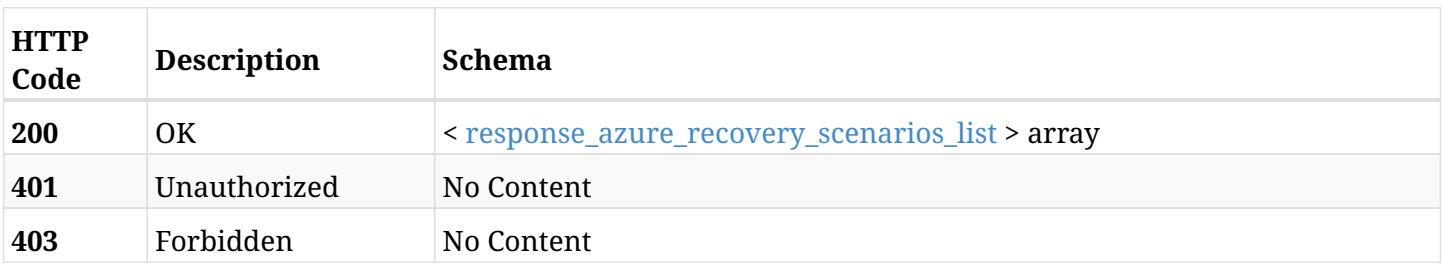

### <span id="page-1243-0"></span>**response\_azure\_recovery\_scenarios\_list**

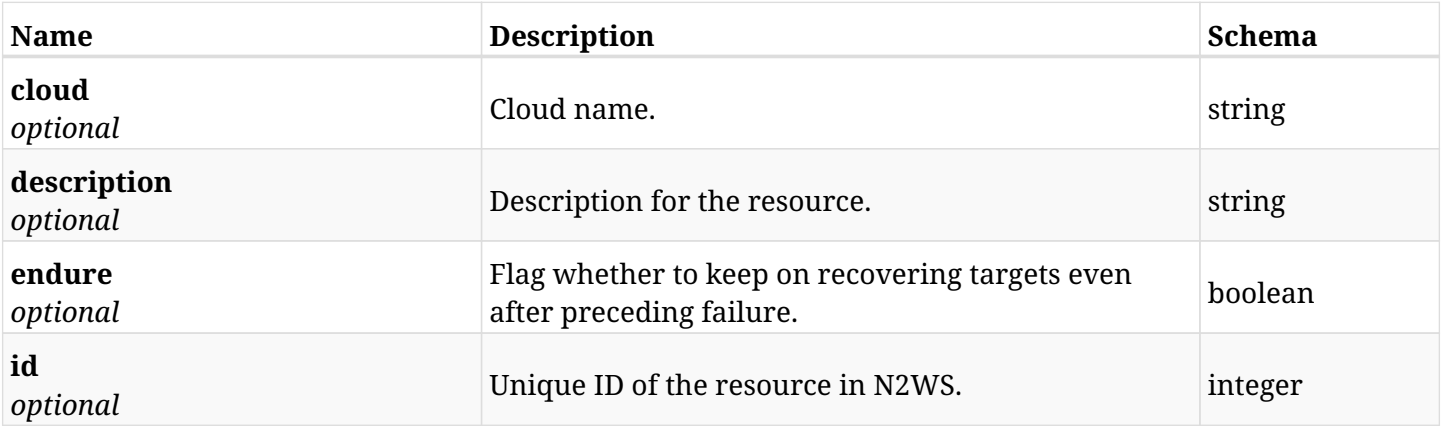

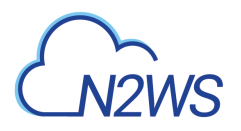

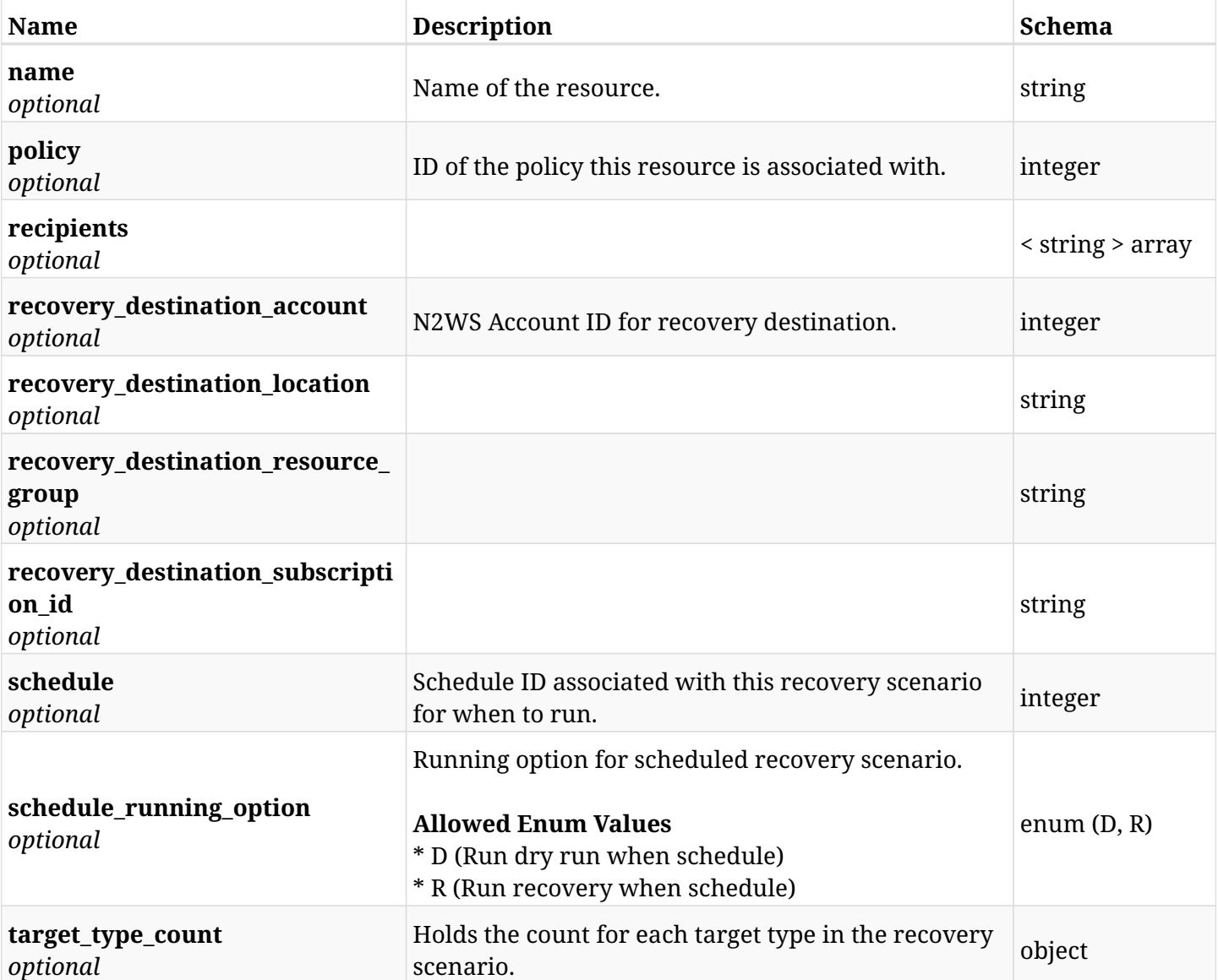

# **33.2.4. Produces**

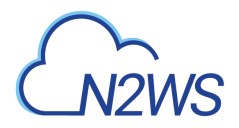

# **33.3. List N2WS recovery scenario records**

GET /api/azure/recovery\_scenarios/records/

## **33.3.1. Description**

This endpoint returns a list of N2WS recovery scenario records.

Optional filters, sorting and pagination parameters are listed below.

#### **Permissions and Restrictions:**

- \* Any authenticated user can get his own recovery scenario records.
- \* Root user can also get the recovery scenario records of the managed users.
- \* Delegates can get the recovery scenario records of their original user.
	- *Initial Release:* 2.1.0
	- *Last Modified Version:* 2.1.0

#### **33.3.2. Parameters**

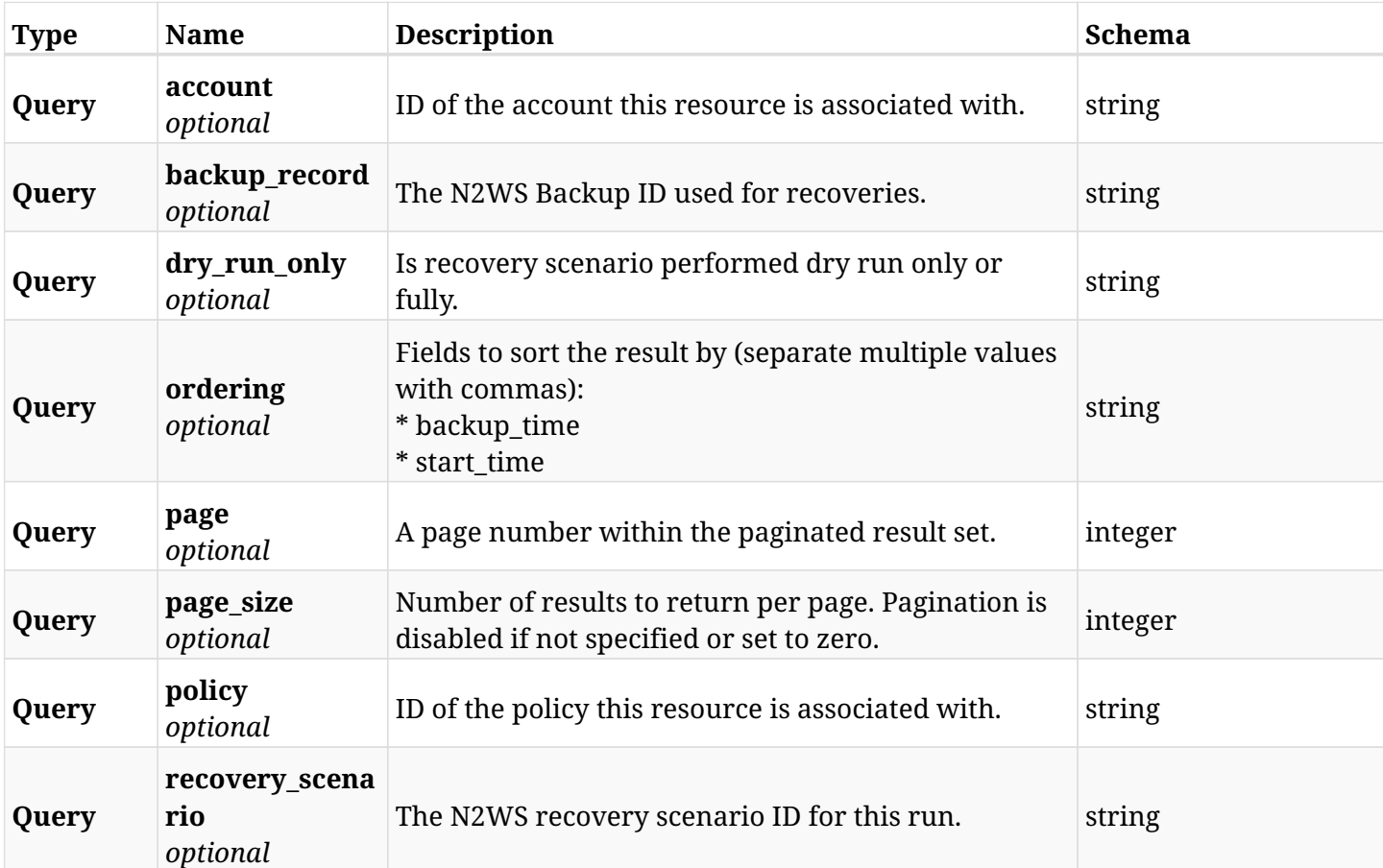

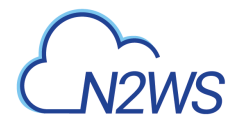

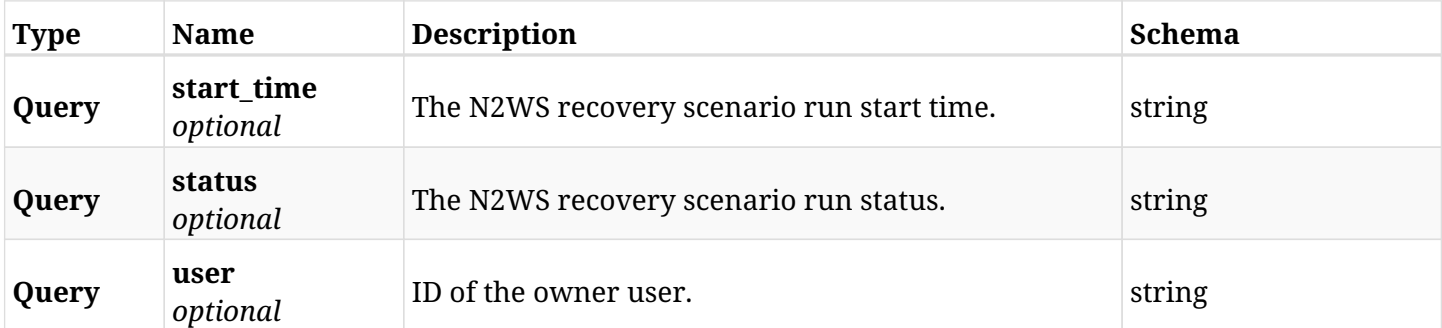

# **33.3.3. Responses**

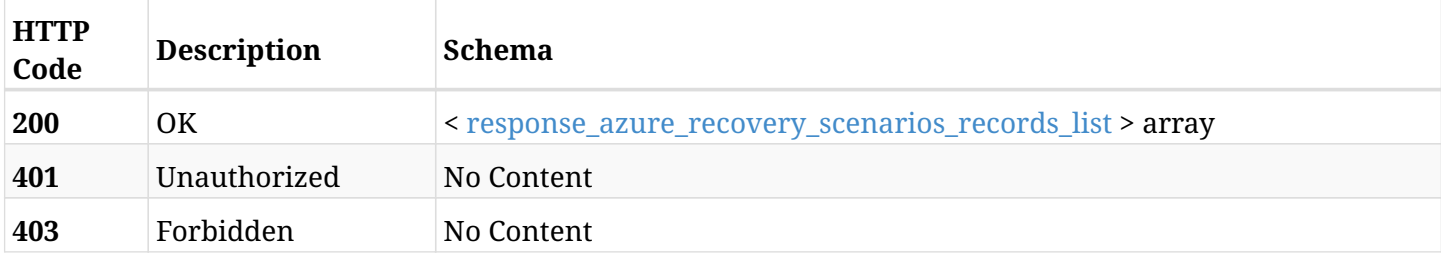

## <span id="page-1246-0"></span>**response\_azure\_recovery\_scenarios\_records\_list**

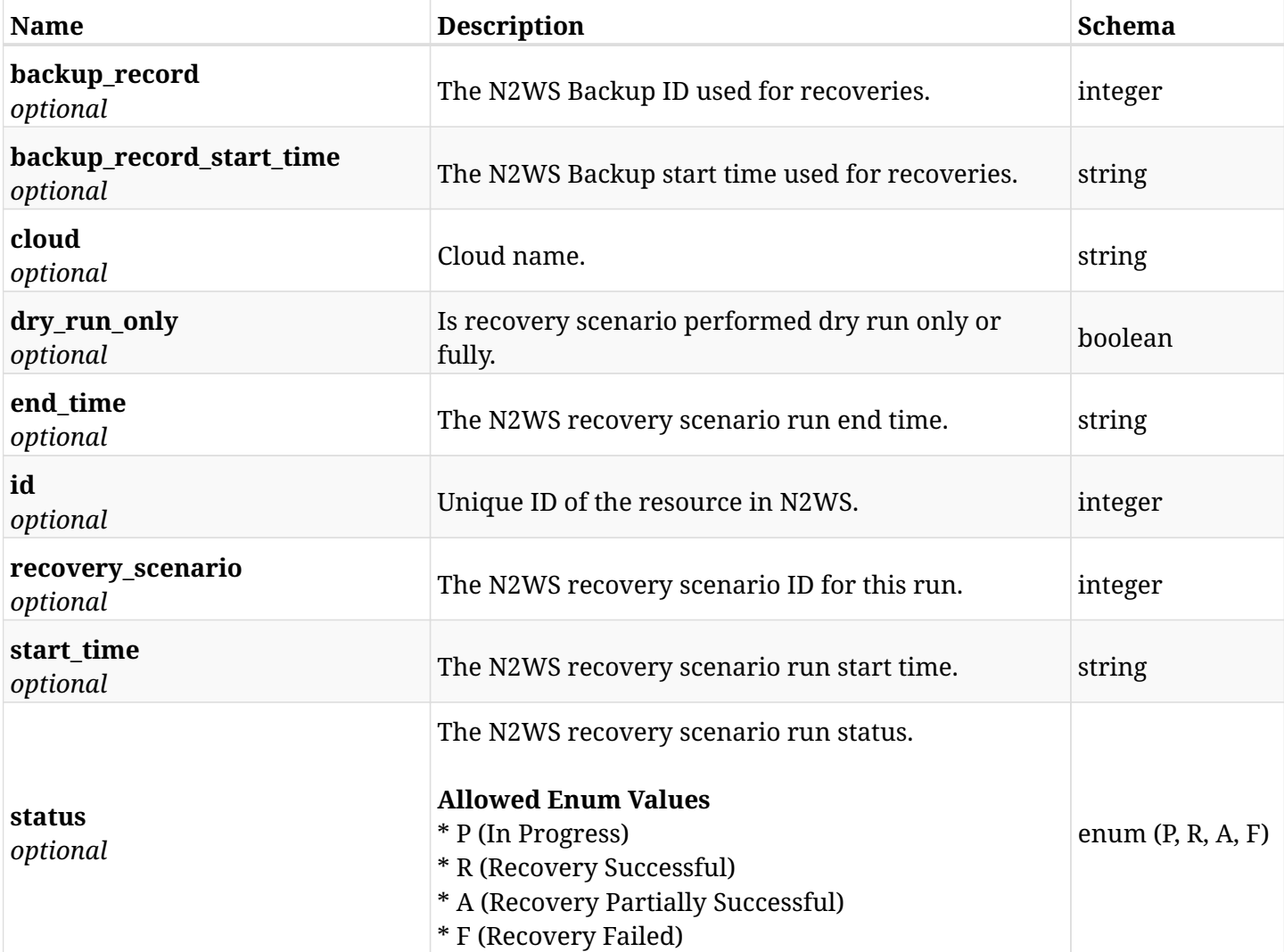

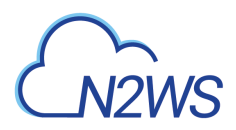

## **33.3.4. Produces**

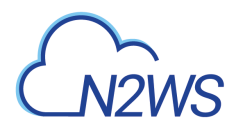

# **33.4. Retrieve a N2WS recovery scenario record**

GET /api/azure/recovery\_scenarios/records/{id}/

## **33.4.1. Description**

This endpoint returns the N2WS recovery scenario record.

#### **Permissions and Restrictions:**

- \* Any authenticated user can get his own recovery scenario records.
- \* Root user can also get the recovery scenario records of the managed users.
- \* Delegates can get the recovery scenario records of their original user.
	- *Initial Release:* 2.1.0
	- *Last Modified Version:* 2.1.0

## **33.4.2. Parameters**

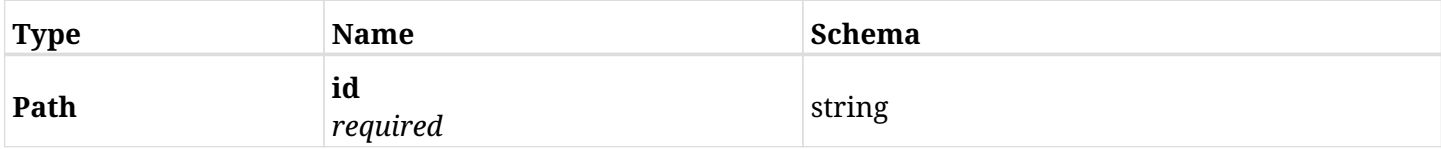

#### **33.4.3. Responses**

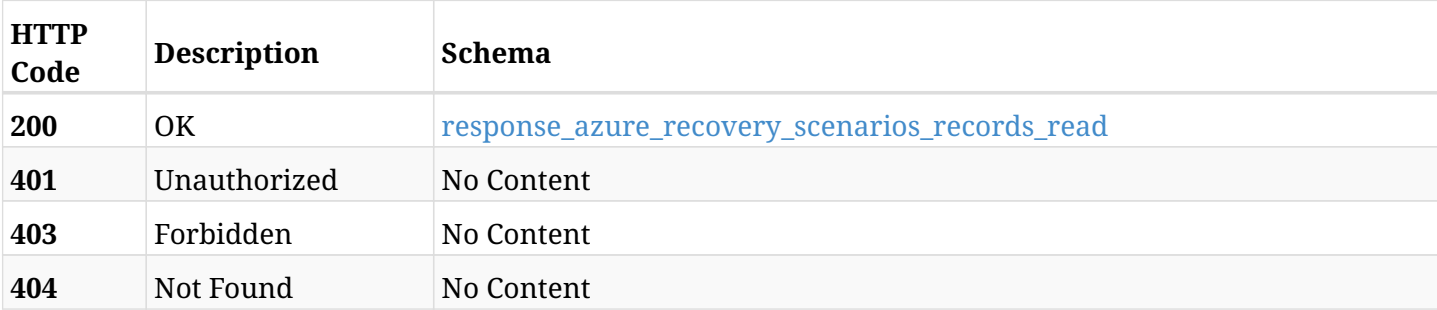

#### <span id="page-1248-0"></span>**response\_azure\_recovery\_scenarios\_records\_read**

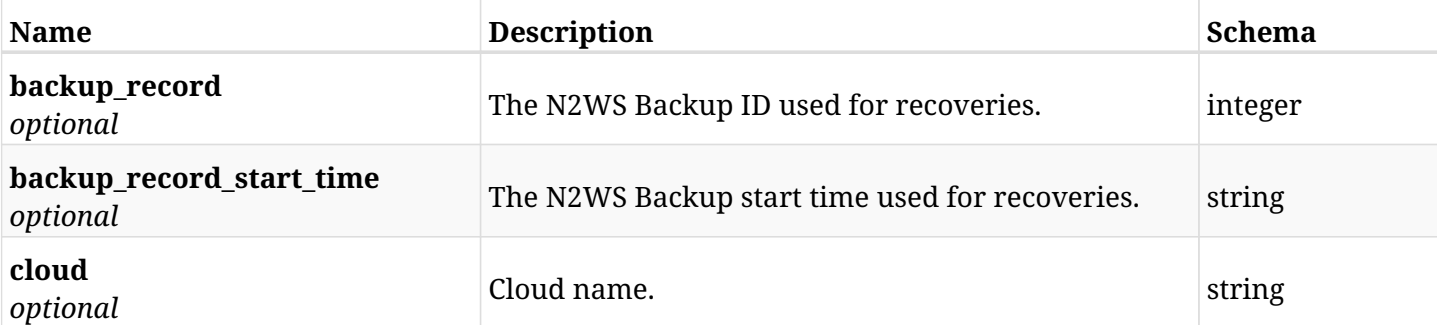

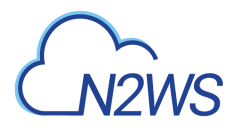

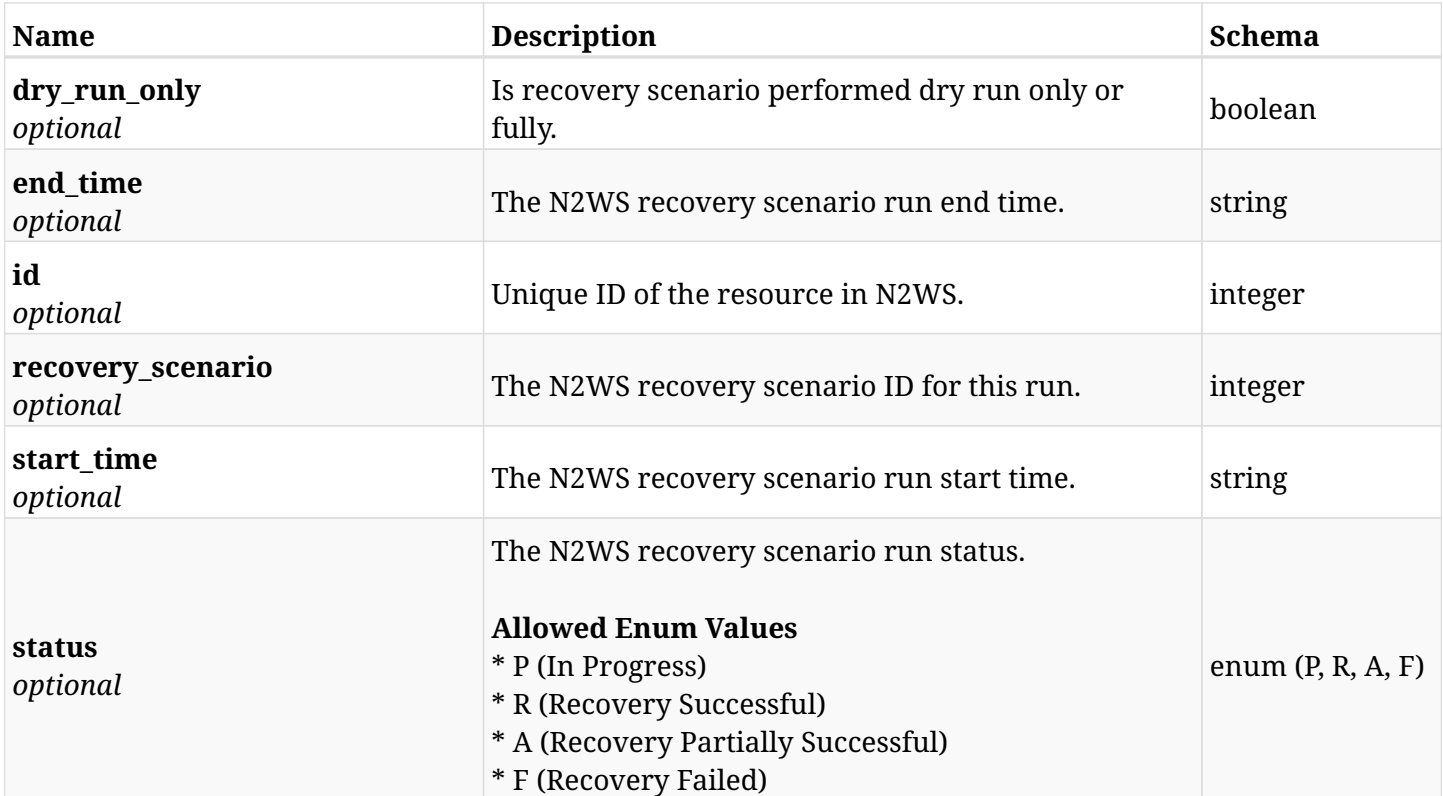

# **33.4.4. Produces**

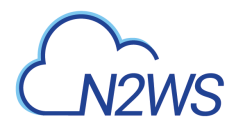

# **33.5. Delete a N2WS recovery scenario record**

DELETE /api/azure/recovery\_scenarios/records/{id}/

## **33.5.1. Description**

This endpoint deletes the N2WS recovery scenario record for the ID passed in the URL path.

#### **Permissions and Restrictions:**

- \* Any authenticated user can delete his own recovery scenario records.
- \* Root user can also delete recovery scenario records for the managed users.
	- *Initial Release:* 2.1.0
	- *Last Modified Version:* 2.1.0

#### **33.5.2. Parameters**

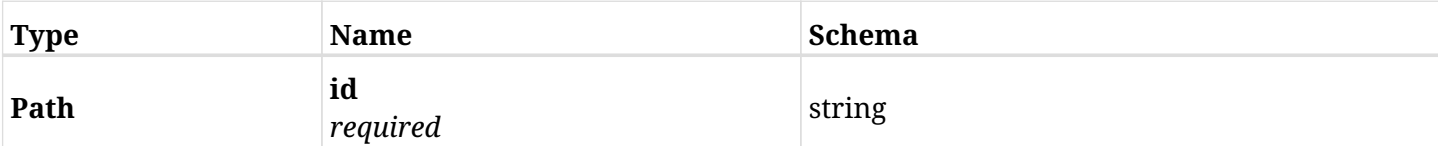

### **33.5.3. Responses**

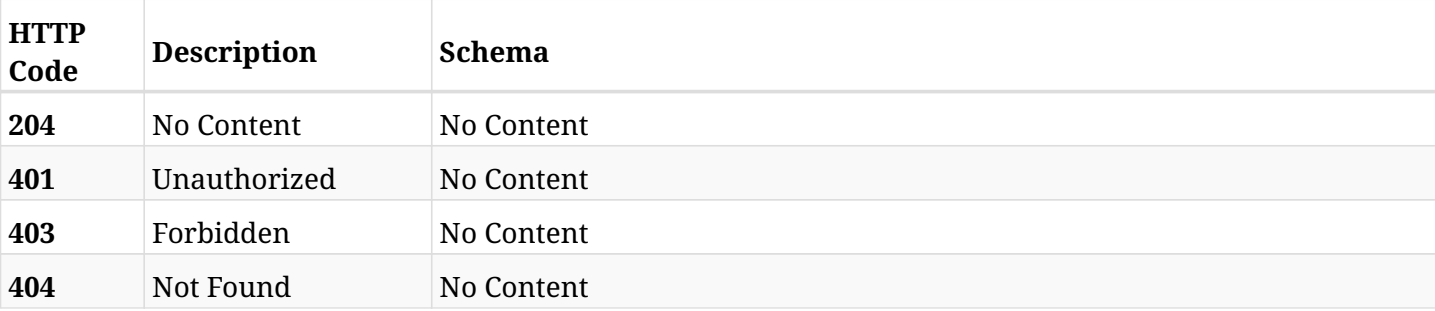

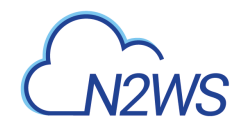

# **33.6. List of recovery scenario record logs.**

GET /api/azure/recovery\_scenarios/records/{id}/logs/

# **33.6.1. Description**

This endpoint returns a list of recovery scenario record logs for the policy, scenario and scenario\_id passed in the URL path.

#### **Permissions and Restrictions:**

- \* Any authenticated user can get his own logs.
- \* Root user can also get the logs of the managed users.
- \* Delegates can get the logs of their original user.

#### **CSV Media Type:**

\* text/csv media type is supported in addition to the application/json type.

- *Initial Release:* 2.1.0
- *Last Modified Version:* 2.1.0

### **33.6.2. Parameters**

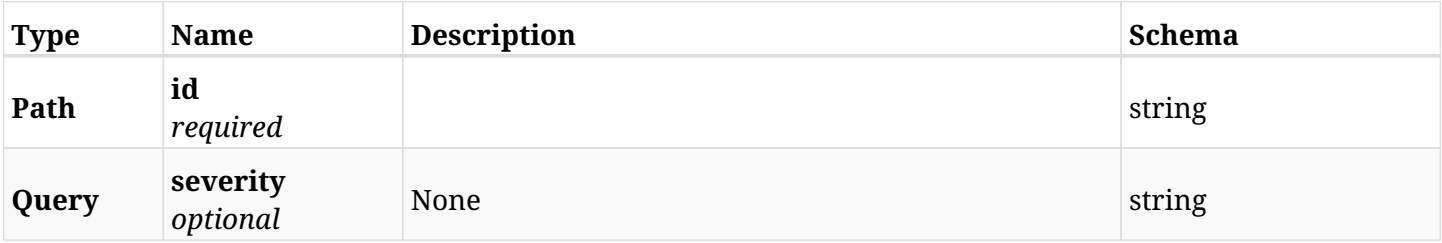

#### **33.6.3. Responses**

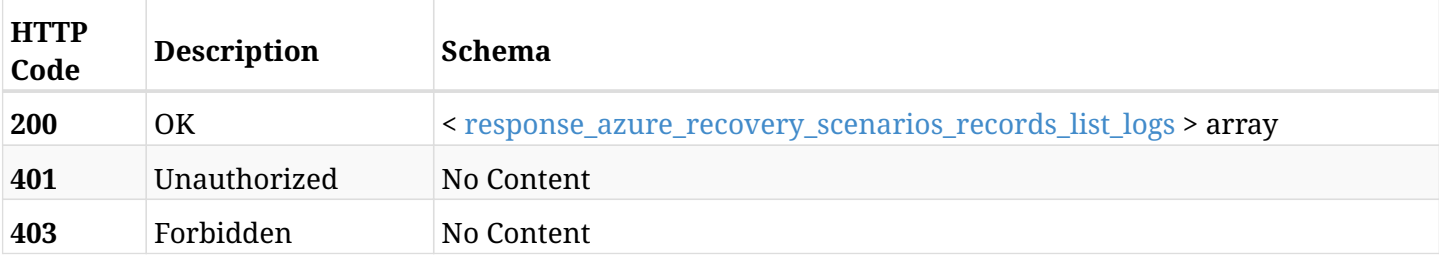

#### <span id="page-1251-0"></span>**response\_azure\_recovery\_scenarios\_records\_list\_logs**

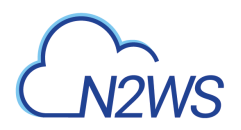

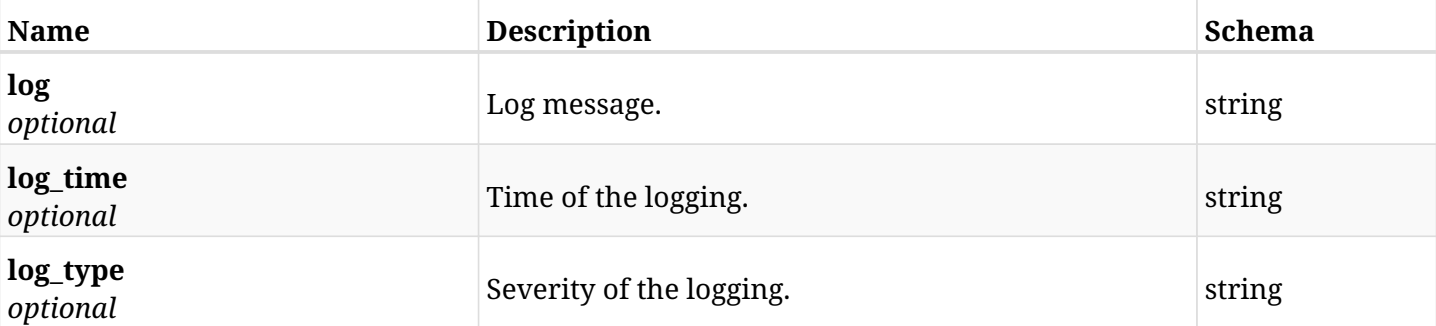

# **33.6.4. Produces**

- application/json
- text/csv

# **33.7. Retrieve a N2WS recovery scenario**

GET /api/azure/recovery\_scenarios/{id}/

## **33.7.1. Description**

This endpoint returns the N2WS recovery scenario for the ID passed in the URL path. The URL also contains the policy ID of the scenario.

#### **Permissions and Restrictions:**

- \* Any authenticated user can get his own recovery scenarios.
- \* Root user can also get the recovery scenarios of the managed users.
- \* Delegates can get the recovery scenarios of their original user.
	- *Initial Release:* 2.1.0
	- *Last Modified Version:* 2.2.0

### **33.7.2. Parameters**

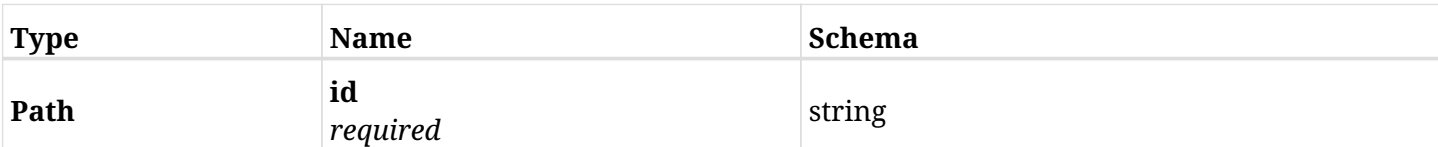

### **33.7.3. Responses**

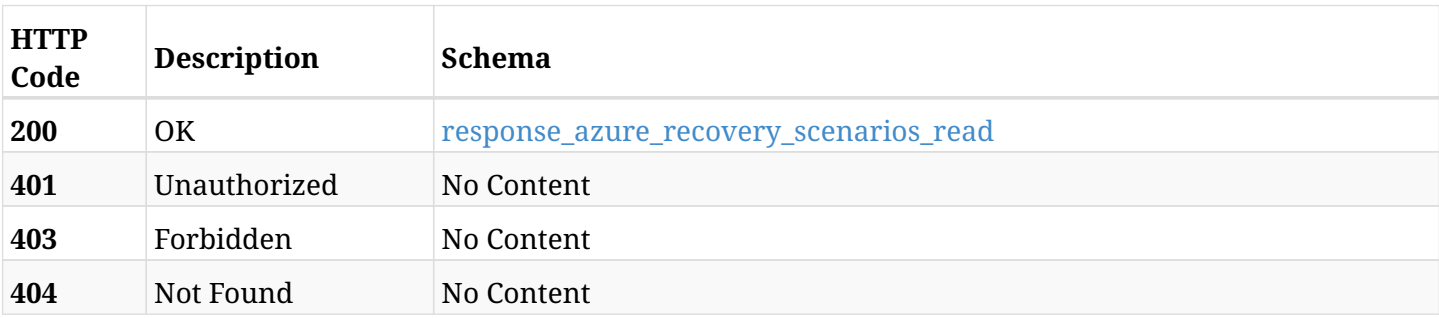

#### <span id="page-1253-0"></span>**response\_azure\_recovery\_scenarios\_read**

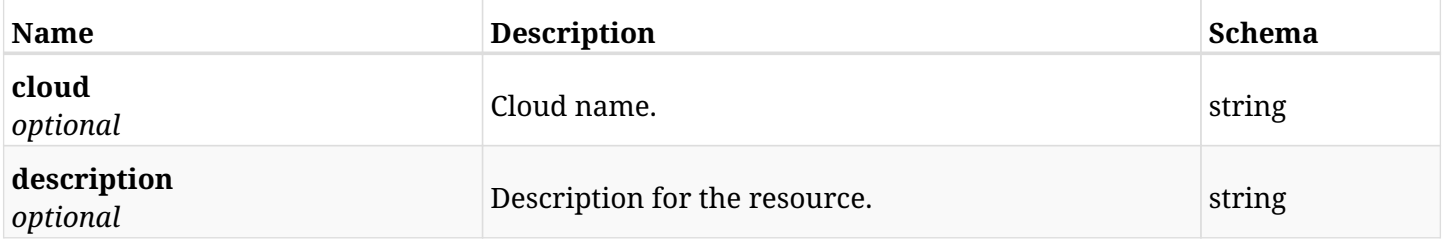

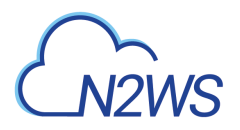

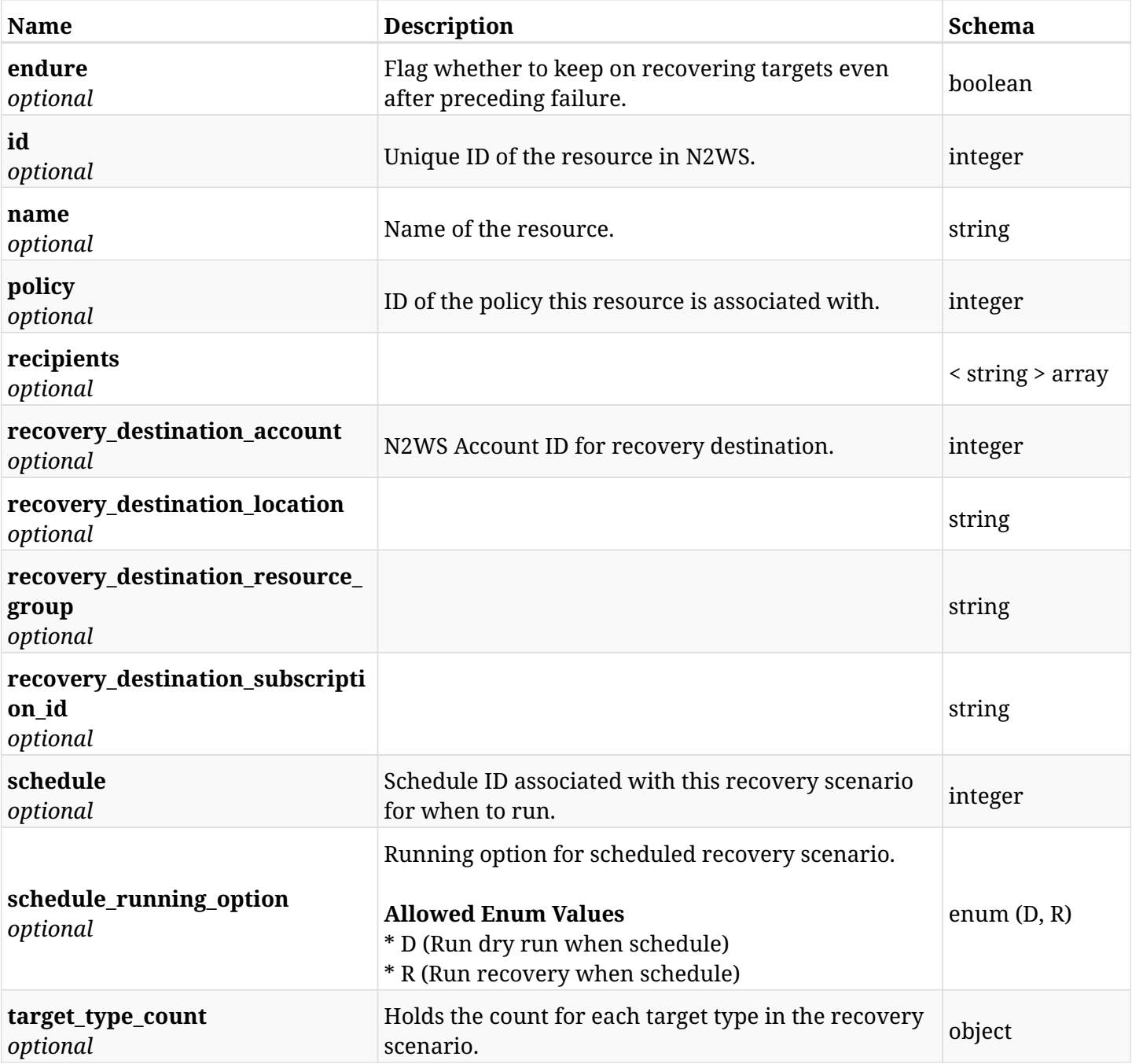

# **33.7.4. Produces**

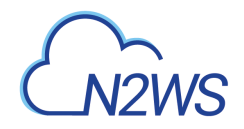

# **33.8. Update a N2WS recovery scenario**

PUT /api/azure/recovery\_scenarios/{id}/

## **33.8.1. Description**

This endpoint updates the N2WS recovery scenario for the ID passed in the URL path.

#### **Permissions and Restrictions:**

- \* Any authenticated user can update his own recovery scenarios.
- \* Root user can also update recovery scenarios for the managed users.

\* Authenticated delegate user with allow\_backup\_changes can update recovery scenarios for his original user.

- *Initial Release:* 2.1.0
- *Last Modified Version:* 2.1.0

### **33.8.2. Parameters**

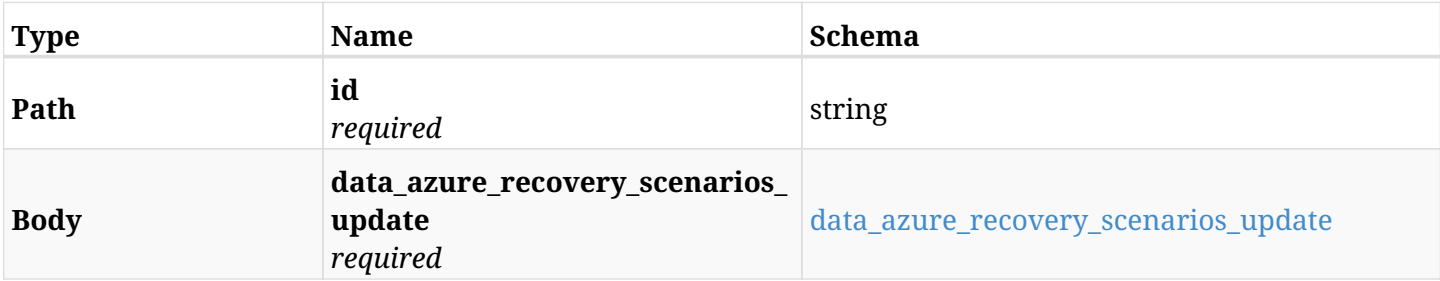

#### <span id="page-1255-0"></span>**data\_azure\_recovery\_scenarios\_update**

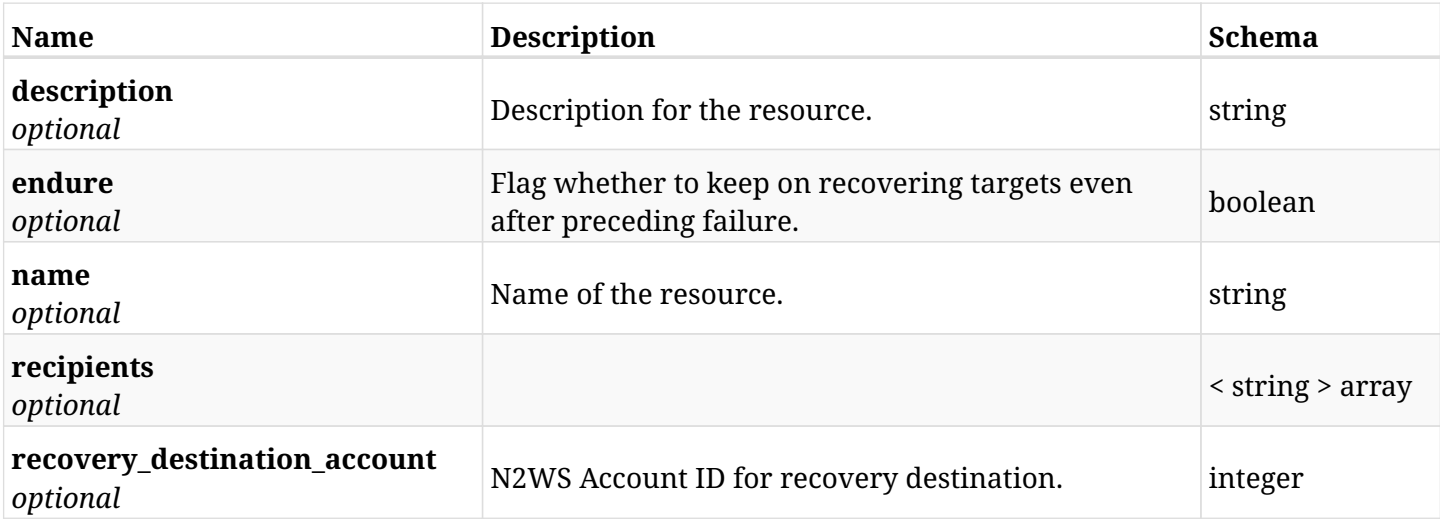

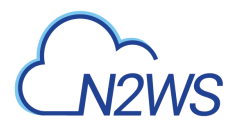

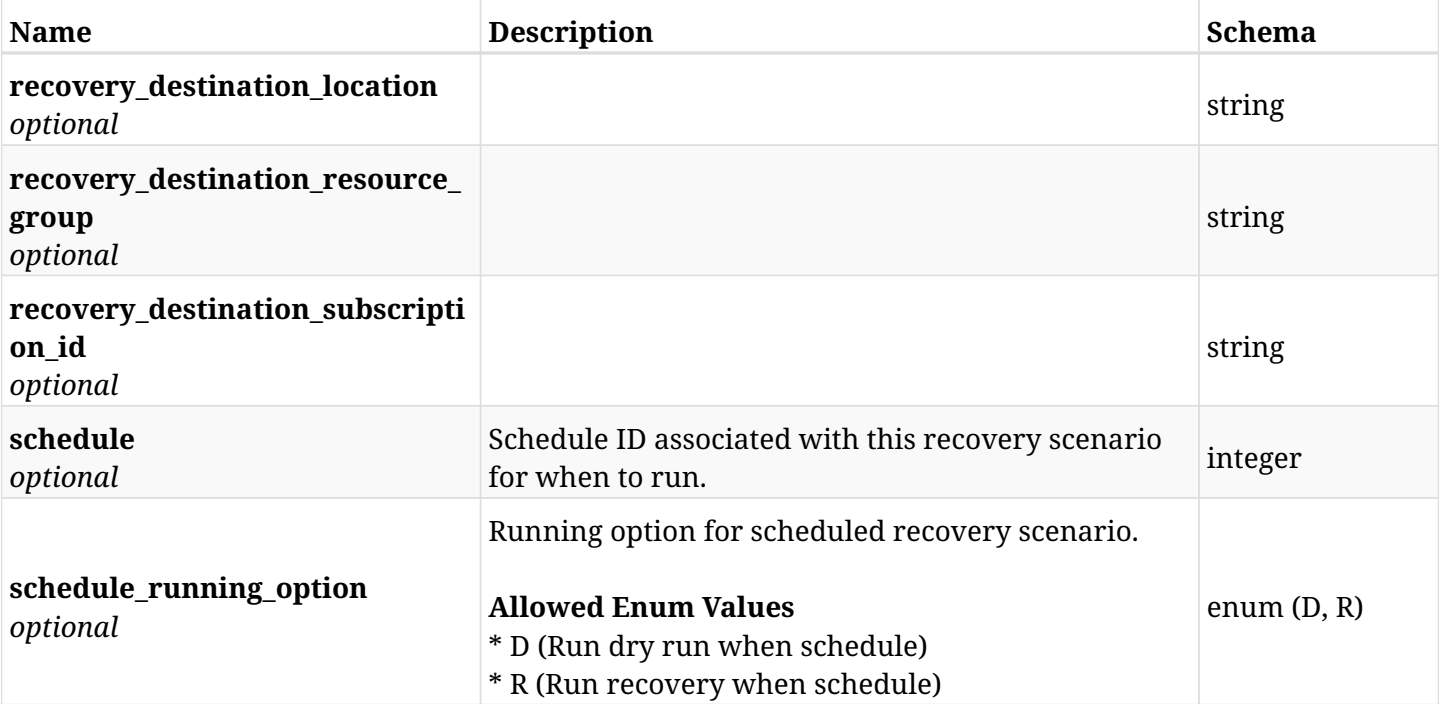

# **33.8.3. Responses**

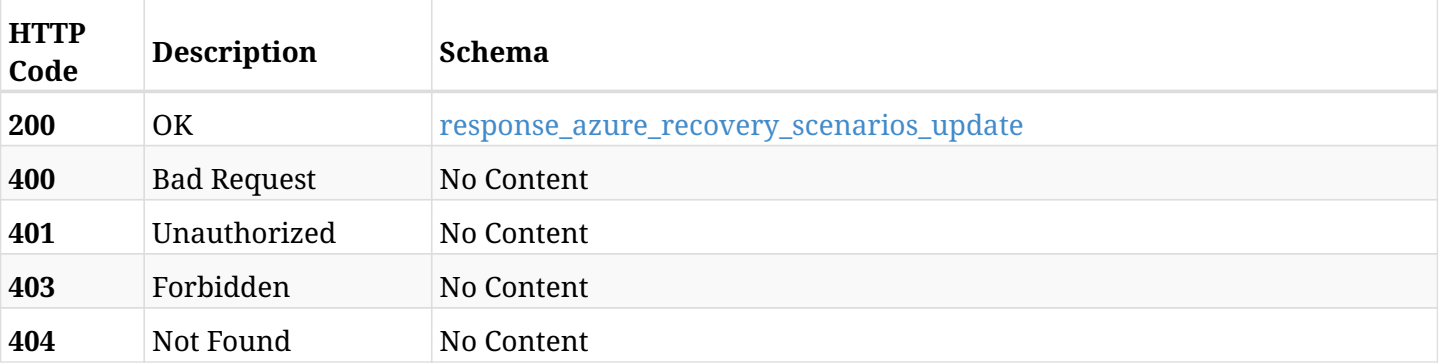

### <span id="page-1256-0"></span>**response\_azure\_recovery\_scenarios\_update**

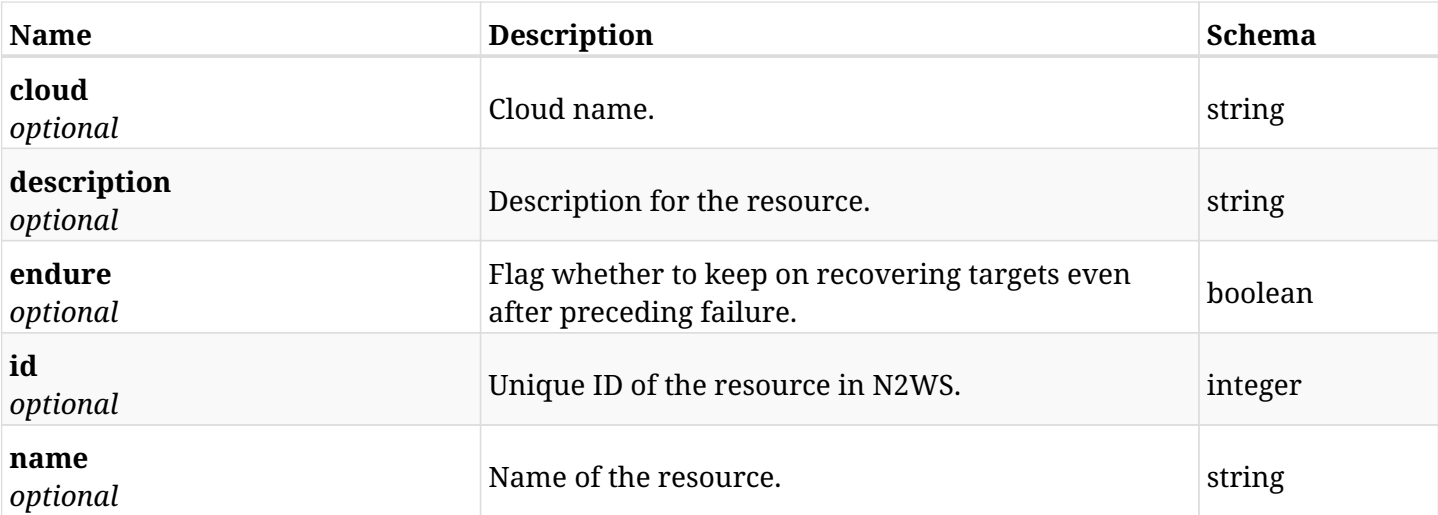

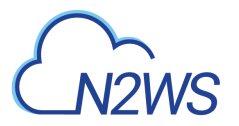

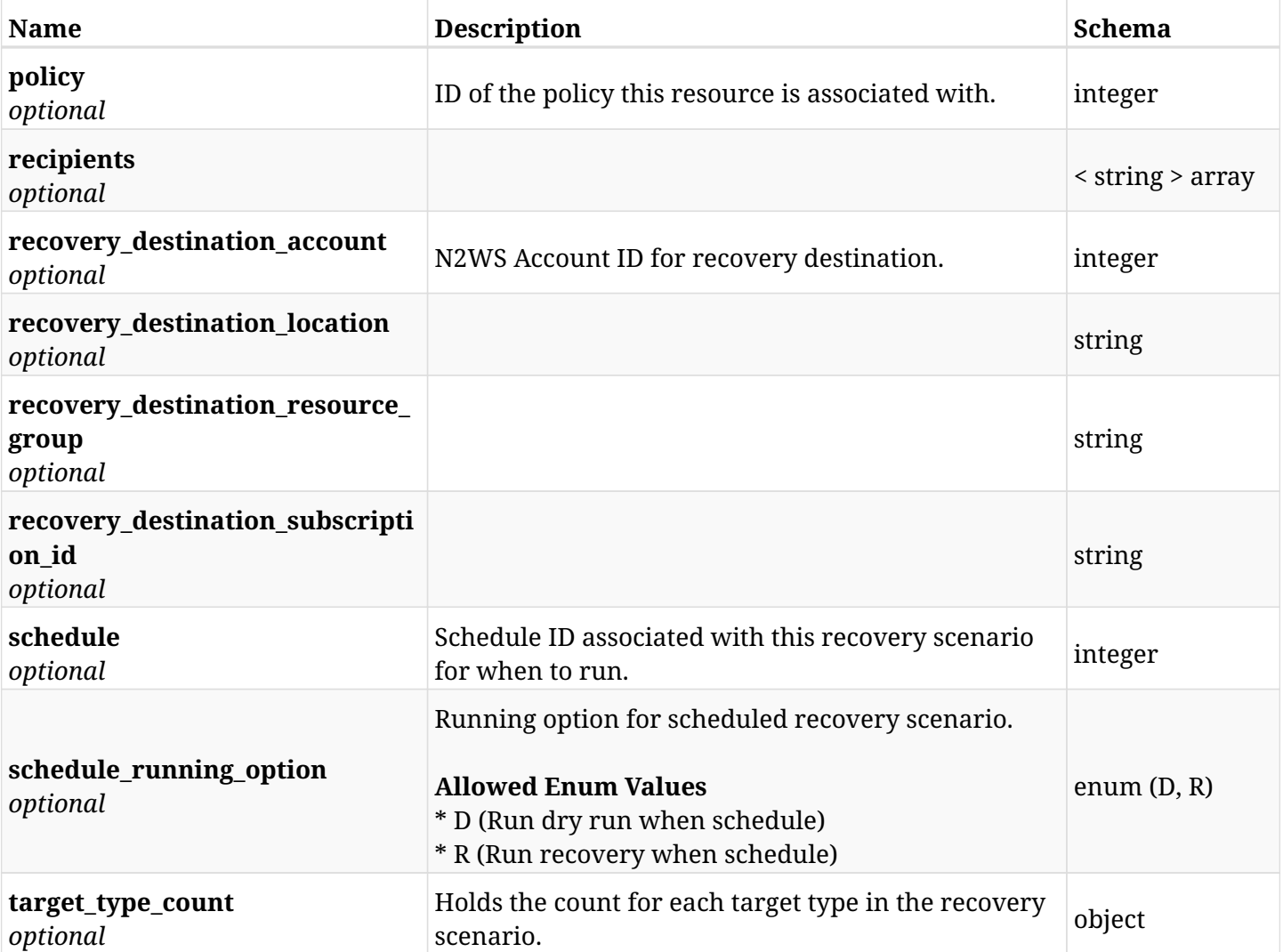

## **33.8.4. Consumes**

• application/json

# **33.8.5. Produces**

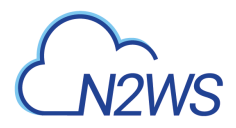

# **33.9. Delete a N2WS recovery scenario**

DELETE /api/azure/recovery\_scenarios/{id}/

## **33.9.1. Description**

This endpoint deletes the N2WS recovery scenario for the ID passed in the URL path.

#### **Permissions and Restrictions:**

- \* Any authenticated user can delete his own recovery scenarios.
- \* Root user can also delete recovery scenarios for the managed users.
- \* Authenticated delegate user with allow\_backup\_changes can delete recovery scenarios for his original user.
	- *Initial Release:* 2.1.0
	- *Last Modified Version:* 2.1.0

## **33.9.2. Parameters**

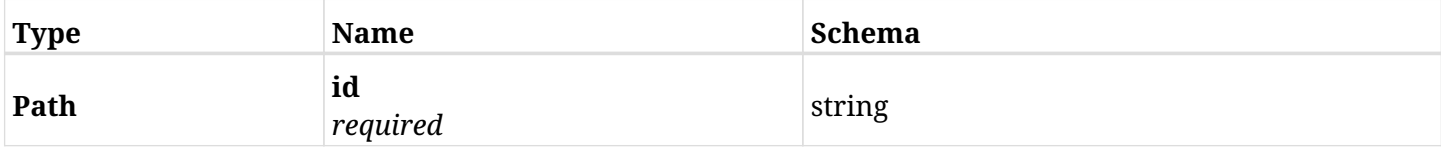

#### **33.9.3. Responses**

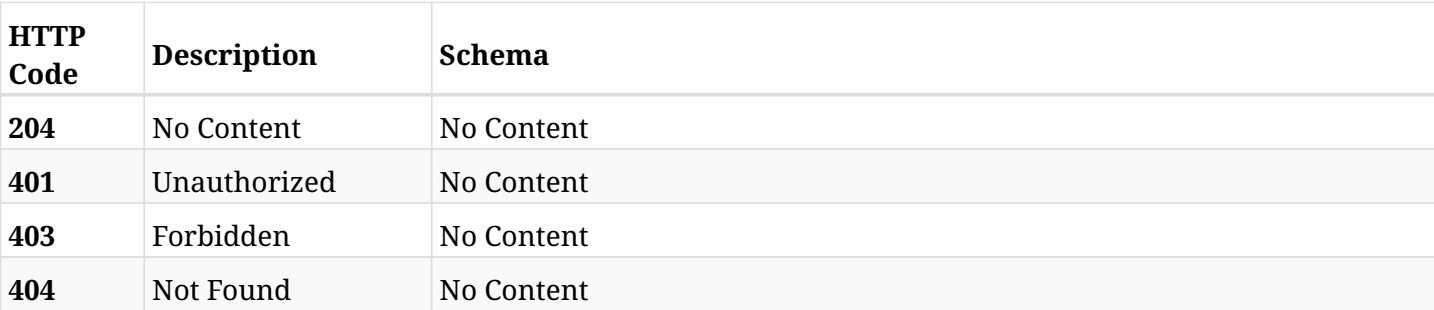

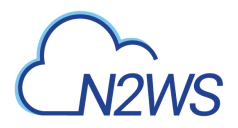

# **33.10. Update a N2WS recovery scenario**

PATCH /api/azure/recovery\_scenarios/{id}/

## **33.10.1. Description**

This endpoint updates the N2WS recovery scenario for the ID passed in the URL path.

#### **Permissions and Restrictions:**

- \* Any authenticated user can update his own recovery scenarios.
- \* Root user can also update recovery scenarios for the managed users.

\* Authenticated delegate user with allow\_backup\_changes can update recovery scenarios for his original user.

- *Initial Release:* 2.1.0
- *Last Modified Version:* 2.1.0

#### **33.10.2. Parameters**

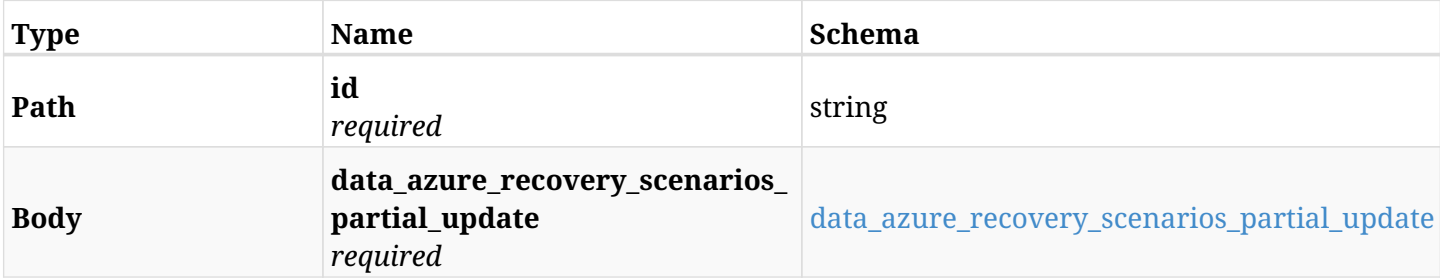

#### <span id="page-1259-0"></span>**data\_azure\_recovery\_scenarios\_partial\_update**

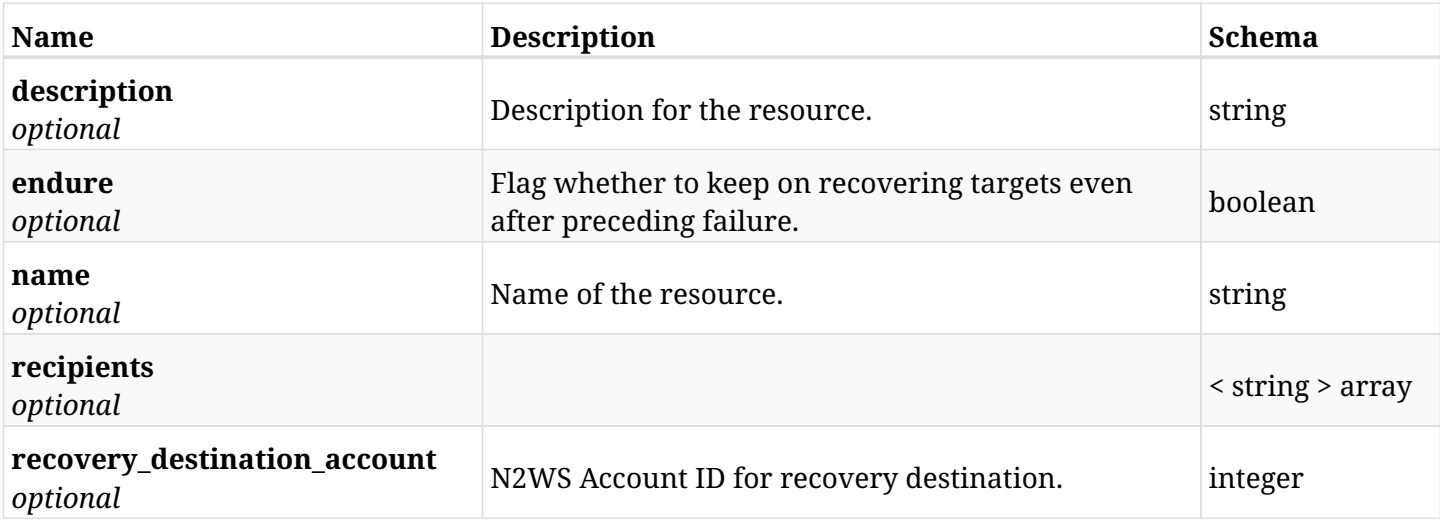
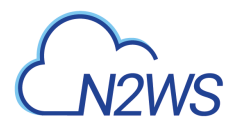

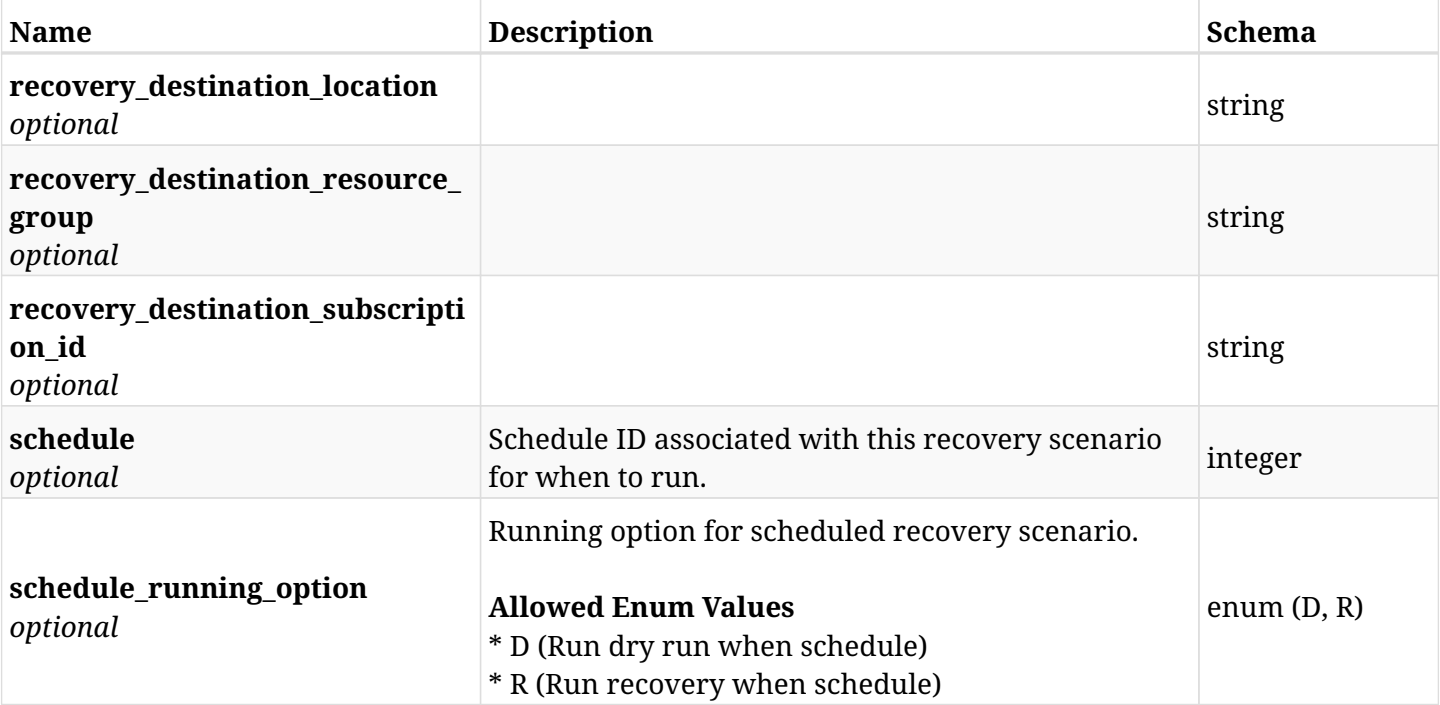

# **33.10.3. Responses**

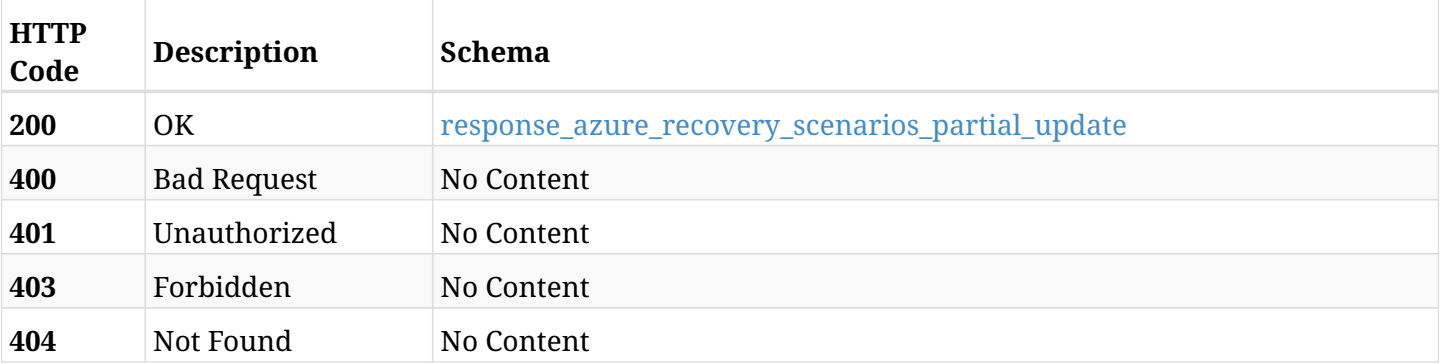

### <span id="page-1260-0"></span>**response\_azure\_recovery\_scenarios\_partial\_update**

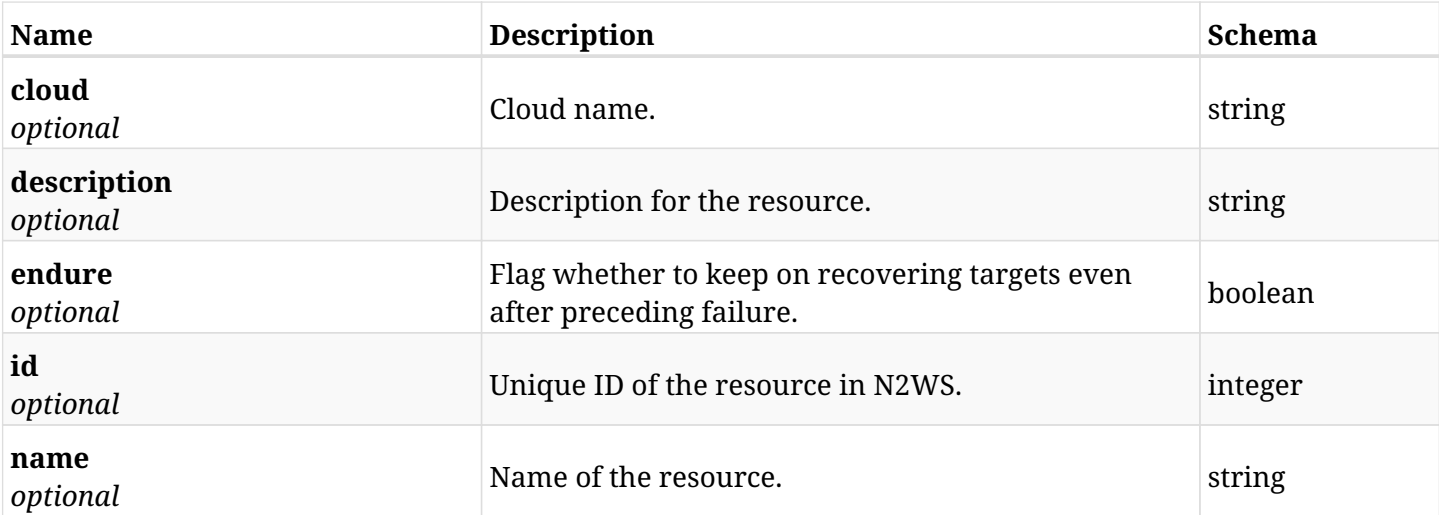

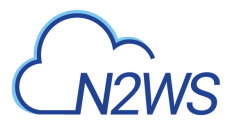

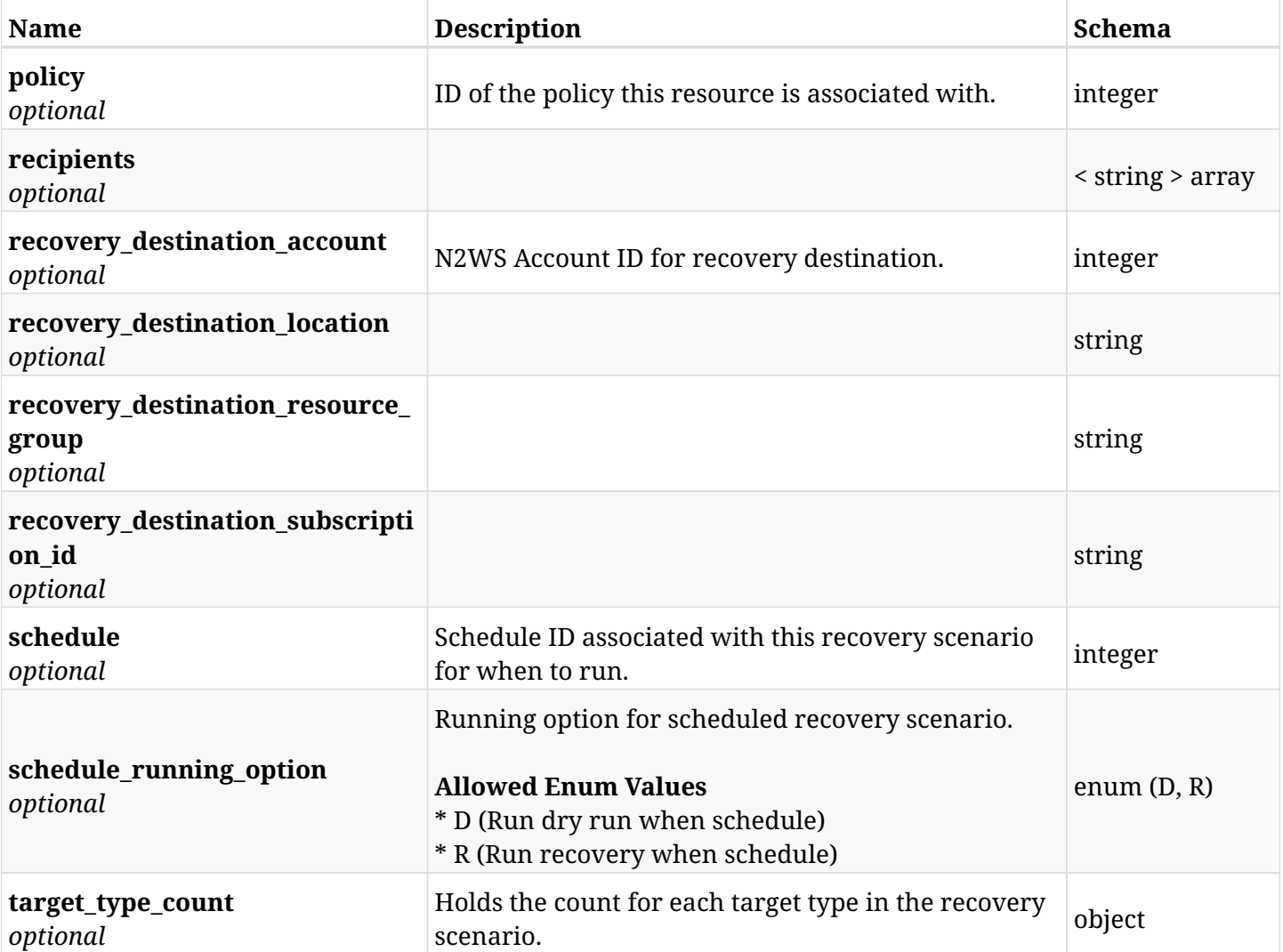

# **33.10.4. Consumes**

• application/json

# **33.10.5. Produces**

• application/json

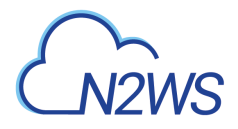

# **33.11. Run a N2WS recovery scenario**

POST /api/azure/recovery\_scenarios/{scenario\_id}/recover/

# **33.11.1. Description**

This endpoint runs the N2WS recovery scenario for the ID passed in the URL path.

#### **Permissions and Restrictions:**

- \* Any authenticated user can run his own recovery scenarios.
- \* Root user can also run recovery scenarios for the managed users.
- \* Authenticated delegate user with allow\_perform\_recovery can run recovery scenarios for his original user.
	- *Initial Release:* 2.1.0
	- *Last Modified Version:* 2.1.0

# **33.11.2. Parameters**

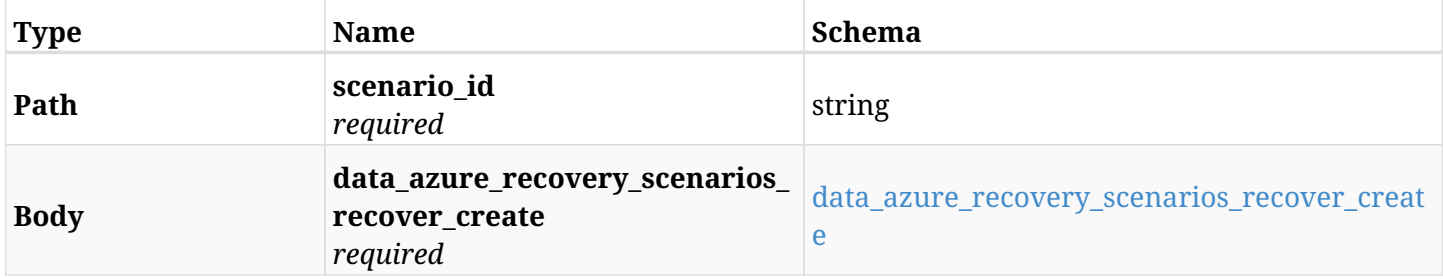

#### <span id="page-1262-0"></span>**data\_azure\_recovery\_scenarios\_recover\_create**

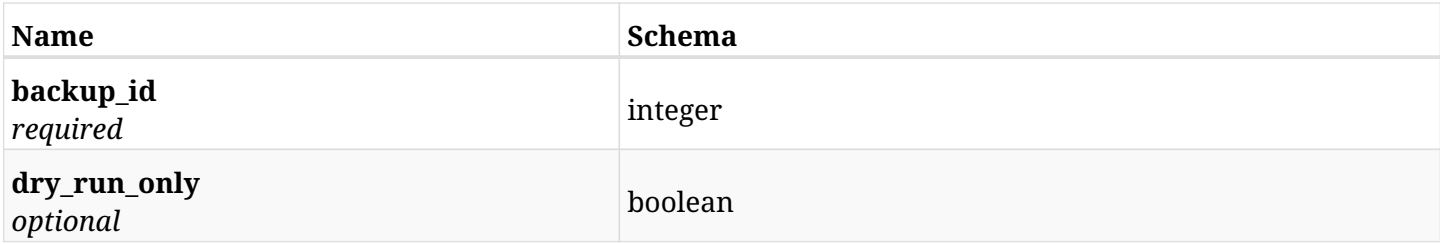

### **33.11.3. Responses**

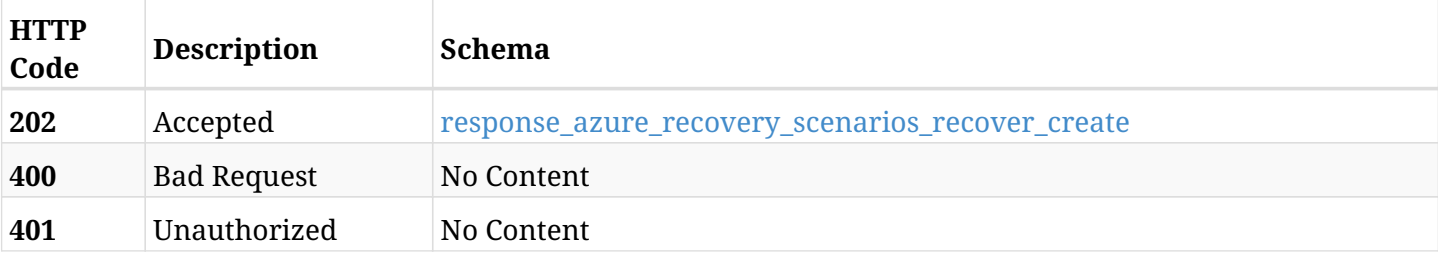

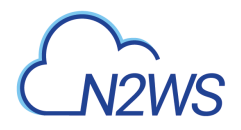

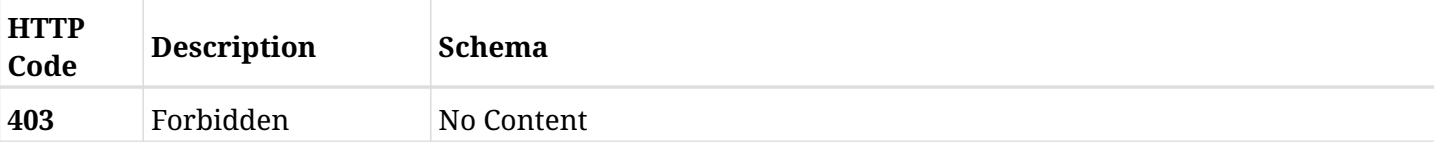

#### <span id="page-1263-0"></span>**response\_azure\_recovery\_scenarios\_recover\_create**

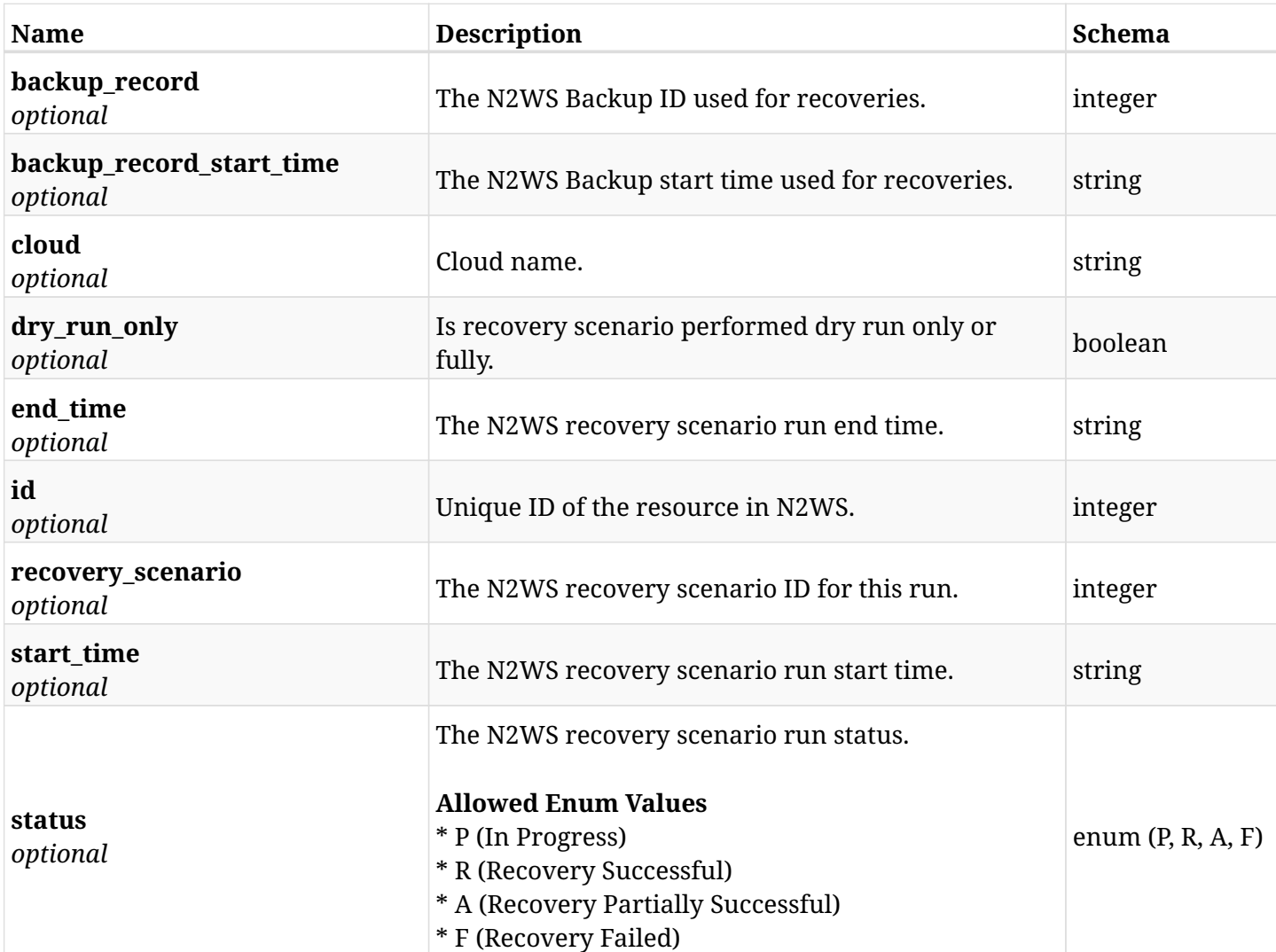

## **33.11.4. Consumes**

• application/json

# **33.11.5. Produces**

• application/json

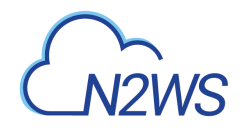

# **33.12. Create a N2WS recovery scenario target**

POST /api/azure/recovery\_scenarios/{scenario\_id}/targets/

# **33.12.1. Description**

This endpoint creates a new N2WS recovery scenario target.

#### **Permissions and Restrictions:**

- \* Any authenticated user can create a new recovery scenario target for himself.
- \* Root user can also create a new recovery scenario target for the managed users.

\* Authenticated delegate user with allow\_backup\_changes can create a new recovery scenario target for his original user.

- *Initial Release:* 2.1.0
- *Last Modified Version:* 2.2.0

#### **33.12.2. Parameters**

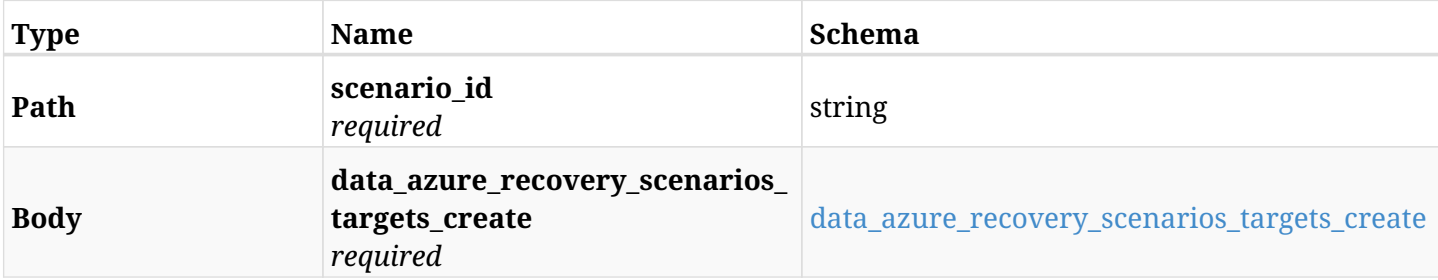

#### <span id="page-1264-0"></span>**data\_azure\_recovery\_scenarios\_targets\_create**

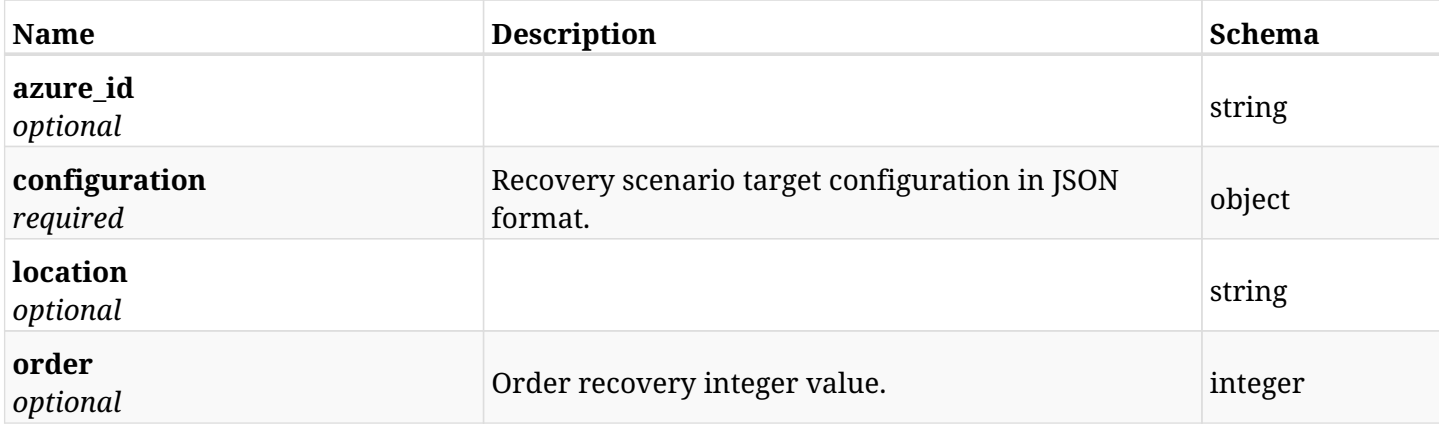

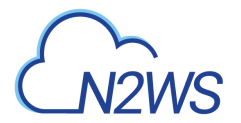

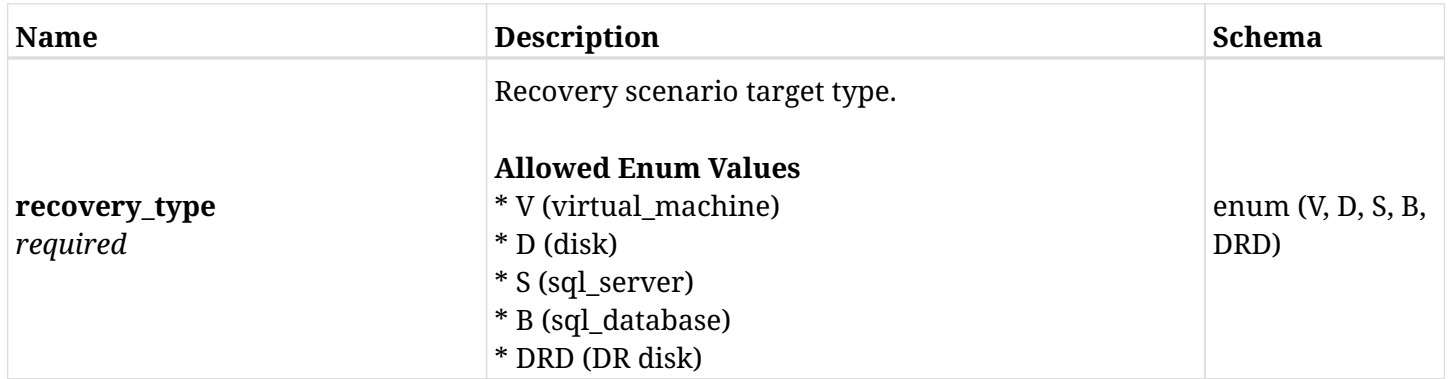

# **33.12.3. Responses**

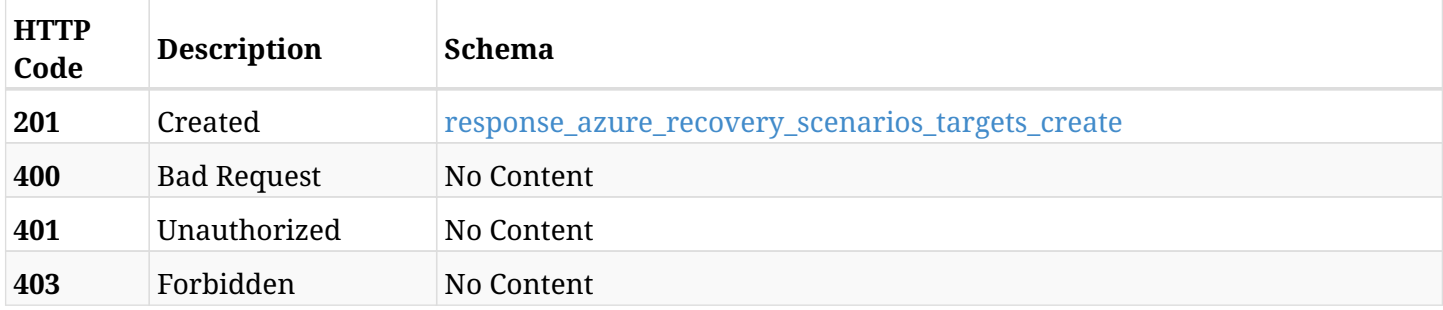

#### <span id="page-1265-0"></span>**response\_azure\_recovery\_scenarios\_targets\_create**

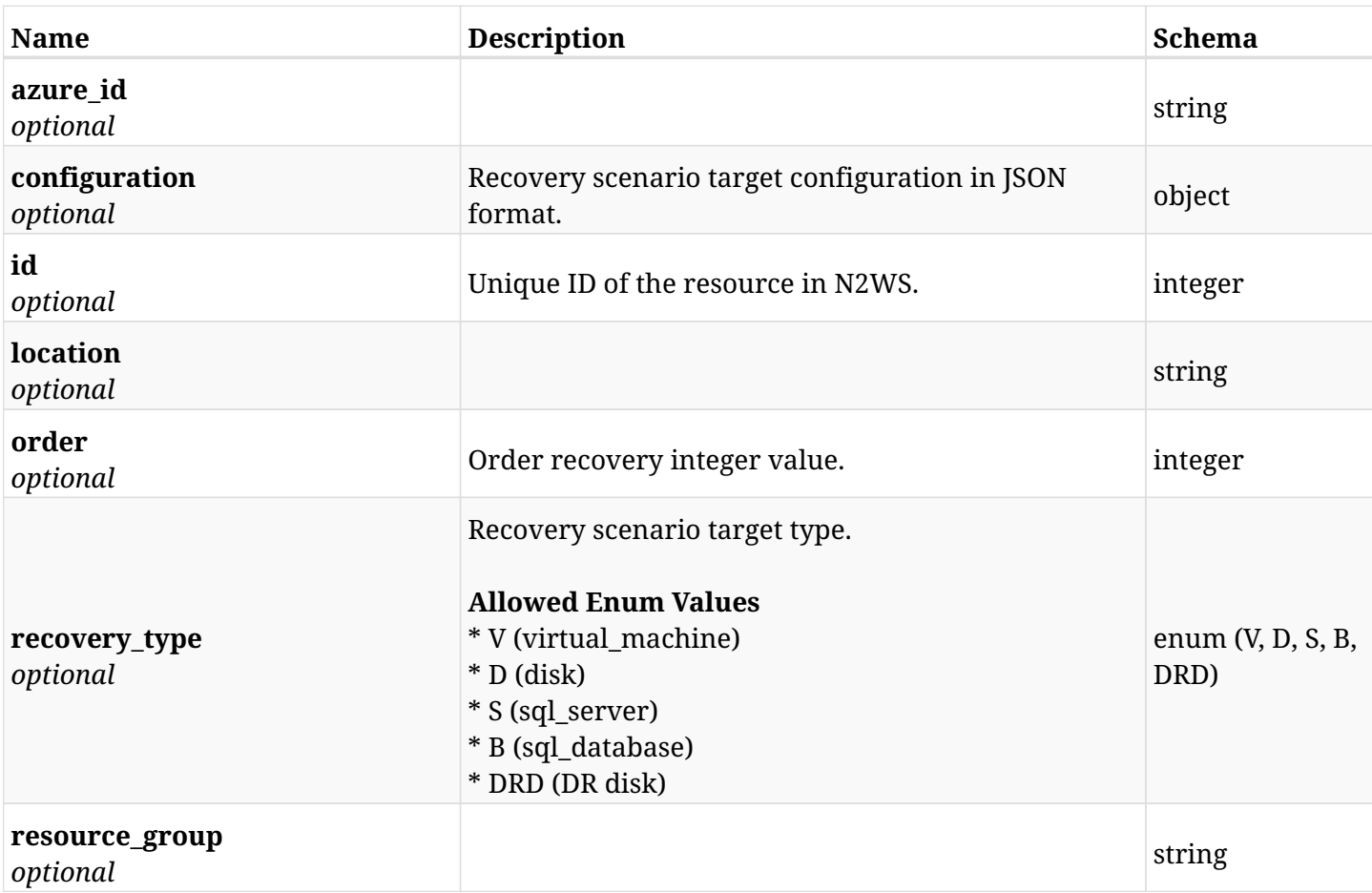

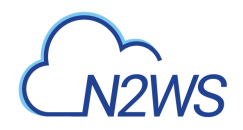

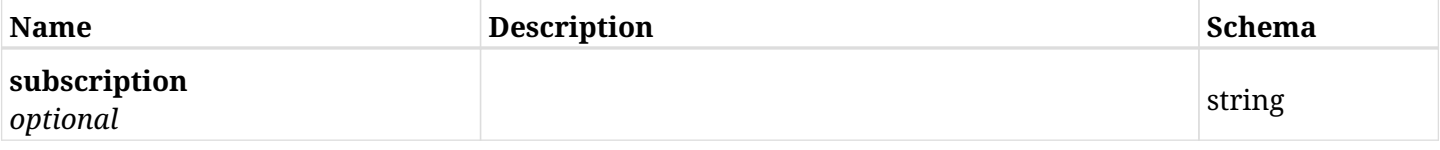

# **33.12.4. Consumes**

• application/json

# **33.12.5. Produces**

• application/json

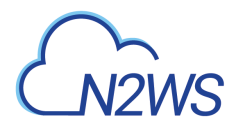

# **33.13. List N2WS recovery scenario targets**

GET /api/azure/recovery\_scenarios/{scenario\_id}/targets/

## **33.13.1. Description**

This endpoint returns a list of N2WS recovery scenario targets.

Optional sorting and pagination parameters are listed below.

#### **Permissions and Restrictions:**

- \* Any authenticated user can get his own recovery scenario targets.
- \* Root user can also get the recovery scenario targets of the managed users.
- \* Delegates can get the recovery scenario targets of their original user.
	- *Initial Release:* 2.1.0
	- *Last Modified Version:* 2.2.0

#### **33.13.2. Parameters**

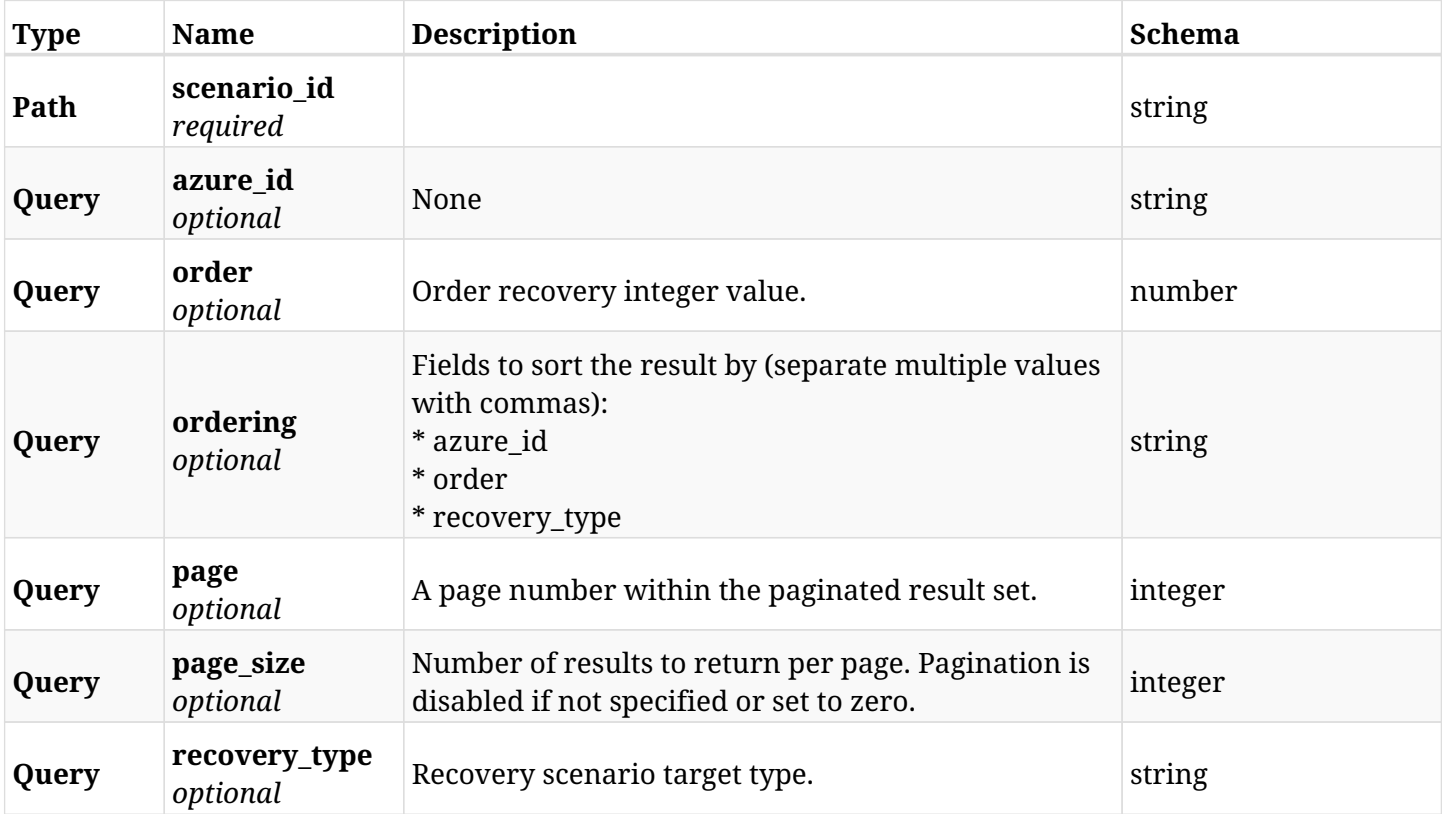

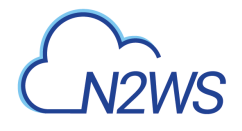

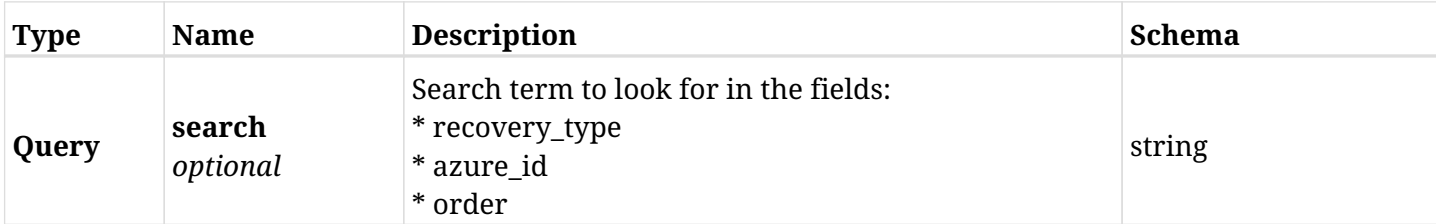

# **33.13.3. Responses**

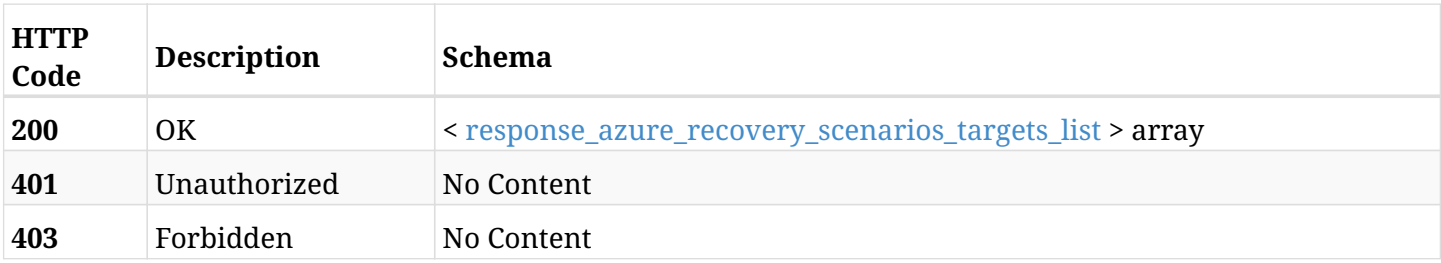

### <span id="page-1268-0"></span>**response\_azure\_recovery\_scenarios\_targets\_list**

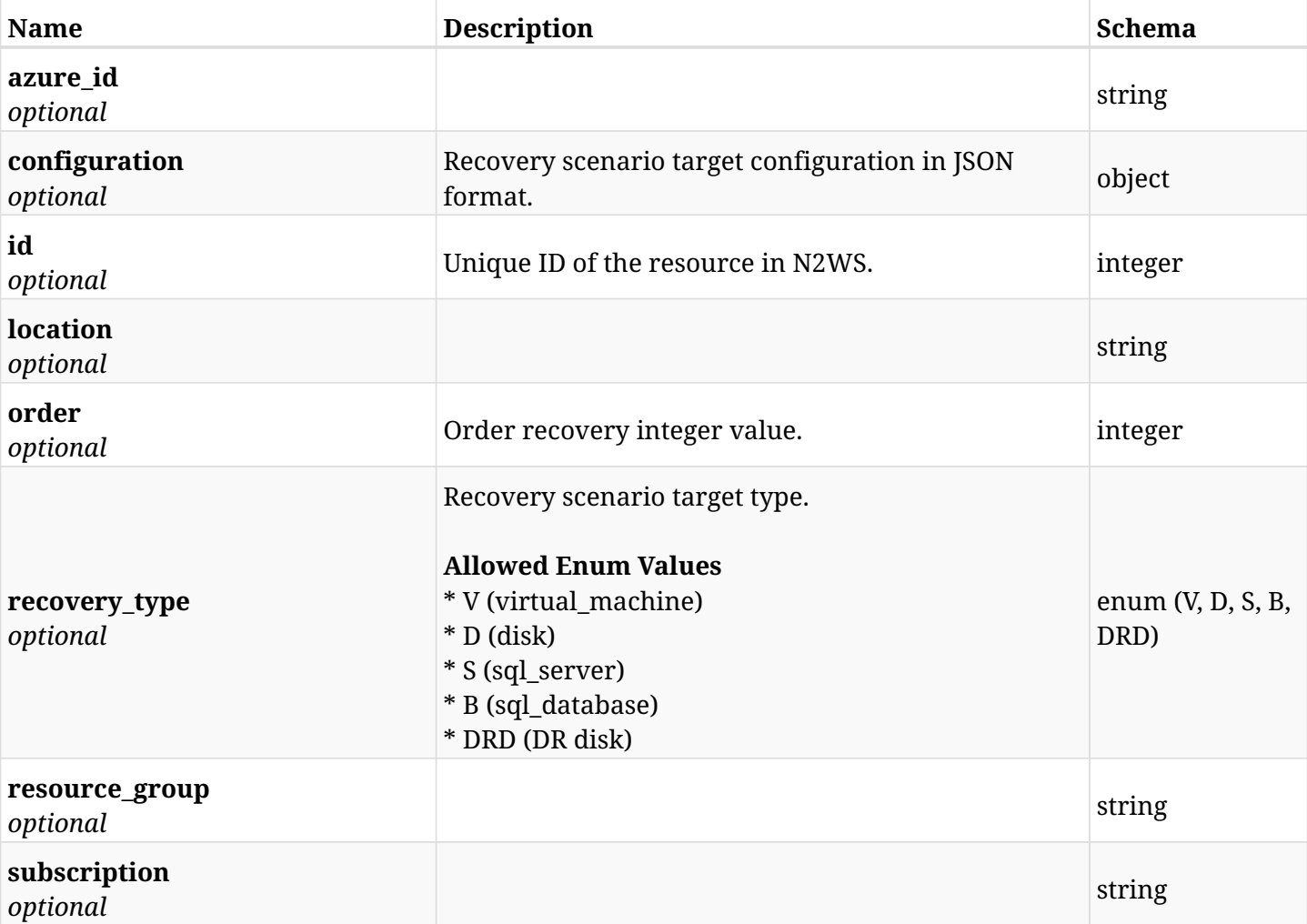

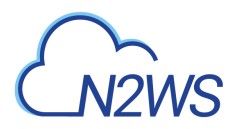

# **33.13.4. Produces**

• application/json

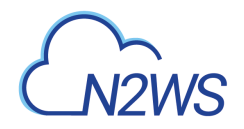

# **33.14. Retrieve a N2WS recovery scenario target**

GET /api/azure/recovery\_scenarios/{scenario\_id}/targets/{id}/

# **33.14.1. Description**

This endpoint returns the N2WS recovery scenario target for the ID passed in the URL path.

#### **Permissions and Restrictions:**

- \* Any authenticated user can get his own recovery scenario targets.
- \* Root user can also get the recovery scenario targets of the managed users.
- \* Delegates can get the recovery scenario targets of their original user.
	- *Initial Release:* 2.1.0
	- *Last Modified Version:* 2.2.0

# **33.14.2. Parameters**

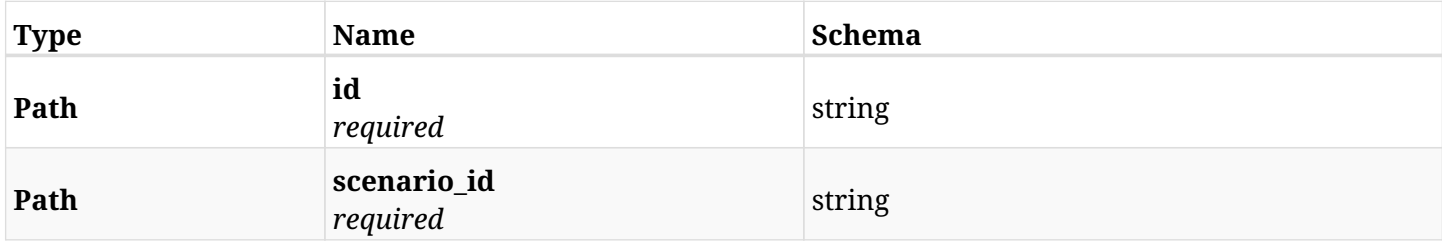

#### **33.14.3. Responses**

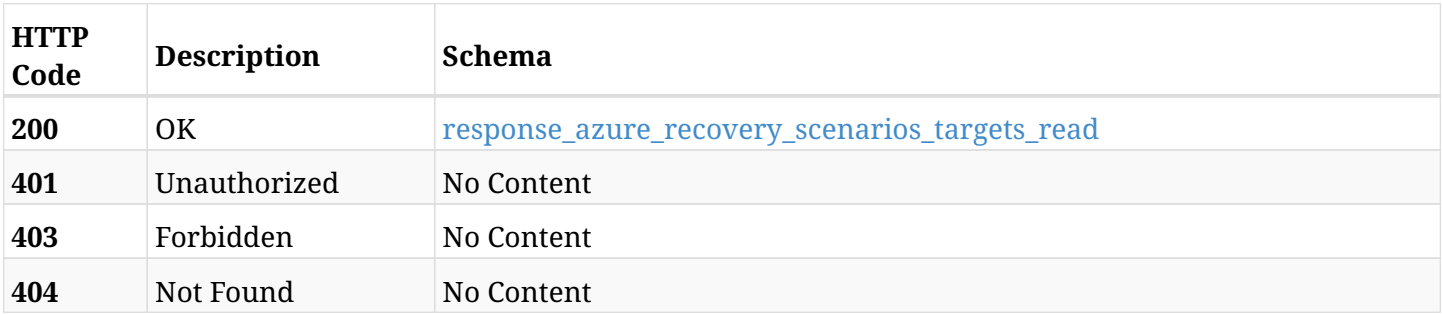

#### <span id="page-1270-0"></span>**response\_azure\_recovery\_scenarios\_targets\_read**

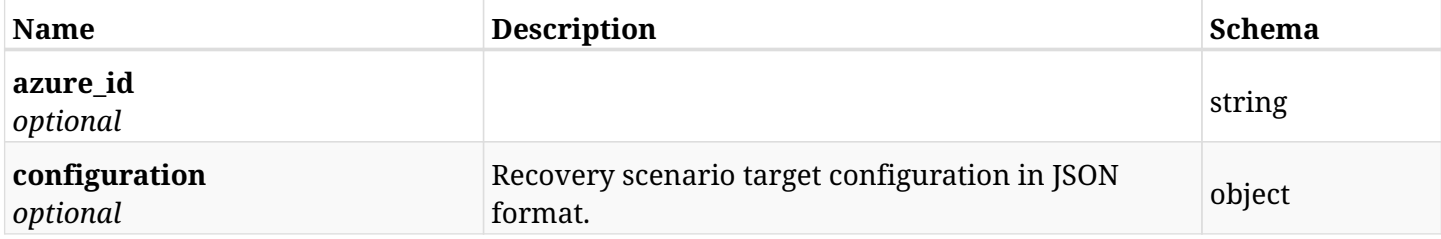

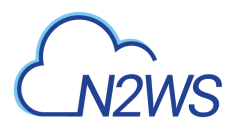

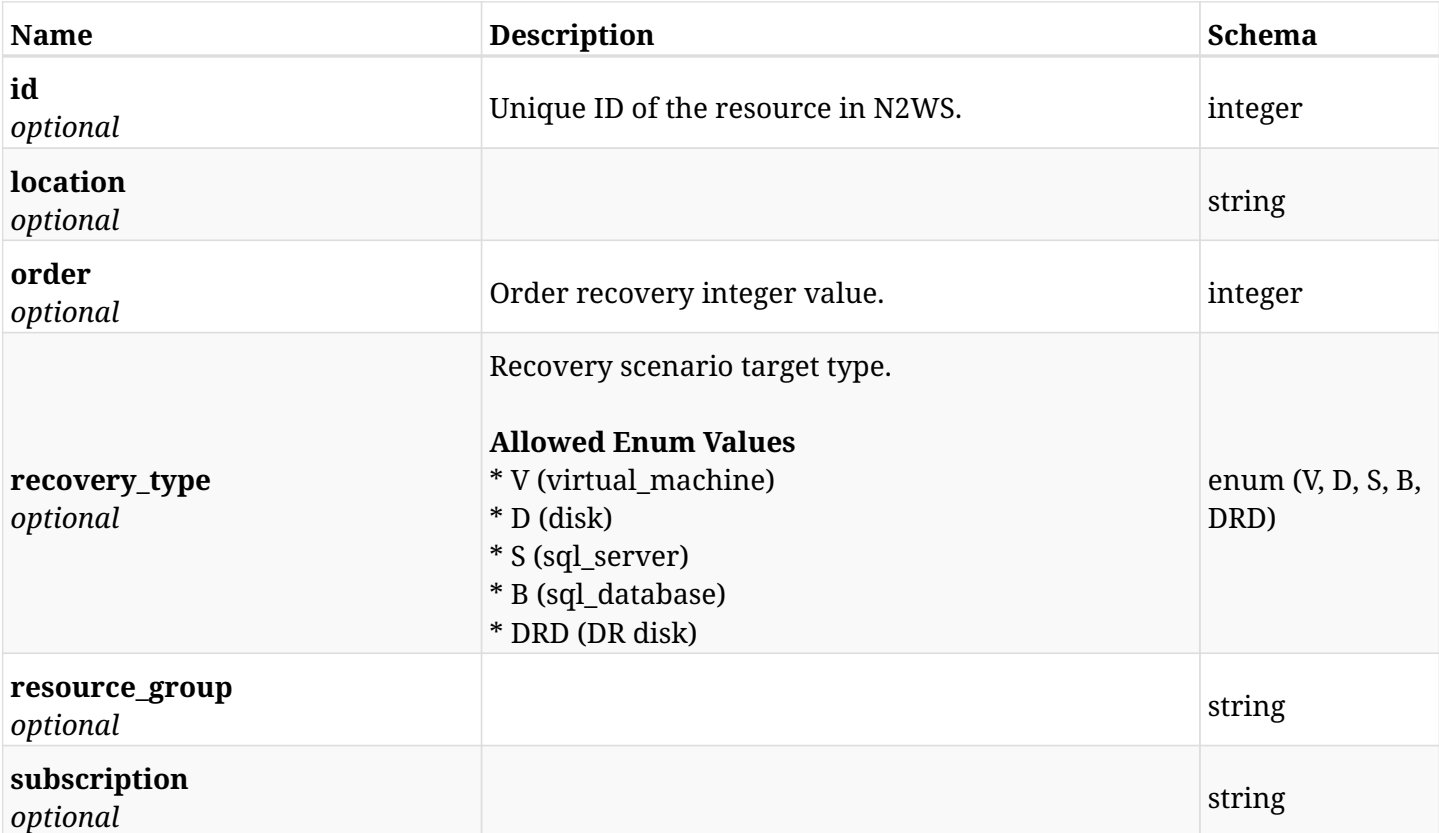

# **33.14.4. Produces**

• application/json

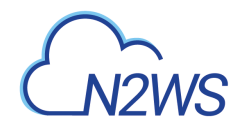

# **33.15. Update a N2WS recovery scenario target**

PUT /api/azure/recovery\_scenarios/{scenario\_id}/targets/{id}/

# **33.15.1. Description**

This endpoint updates the N2WS recovery scenario target for the ID passed in the URL path.

#### **Permissions and Restrictions:**

- \* Any authenticated user can update his own recovery scenario targets.
- \* Root user can also update recovery scenario targets for the managed users.

\* Authenticated delegate user with allow\_backup\_changes can update recovery scenario targets for his original user.

- *Initial Release:* 2.1.0
- *Last Modified Version:* 2.2.0

### **33.15.2. Parameters**

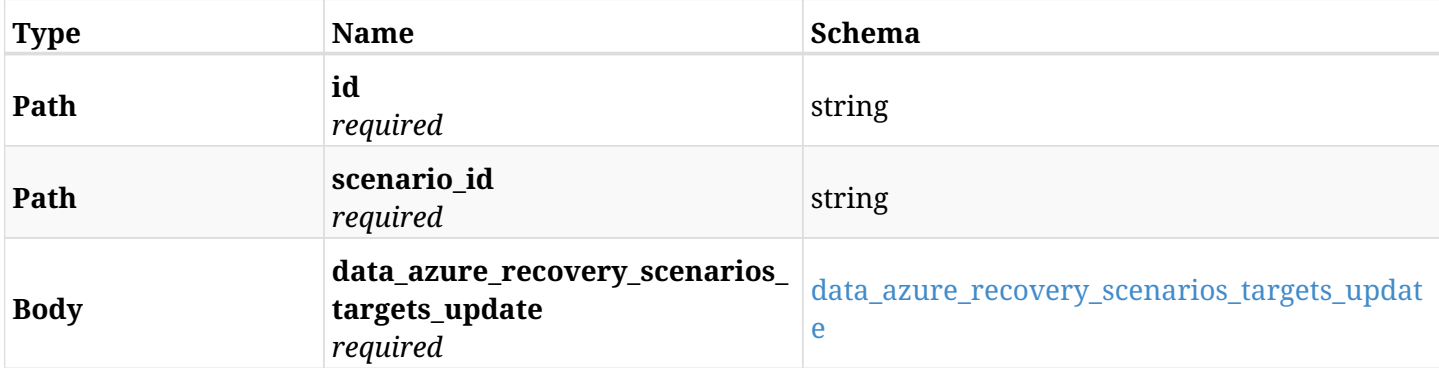

#### <span id="page-1272-0"></span>**data\_azure\_recovery\_scenarios\_targets\_update**

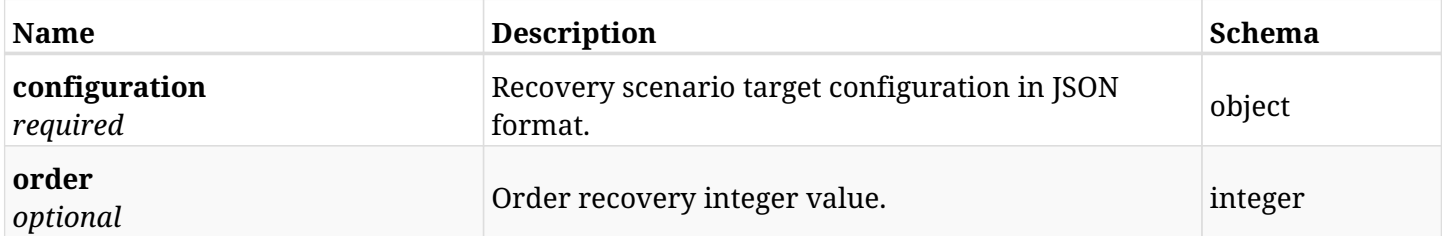

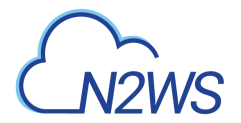

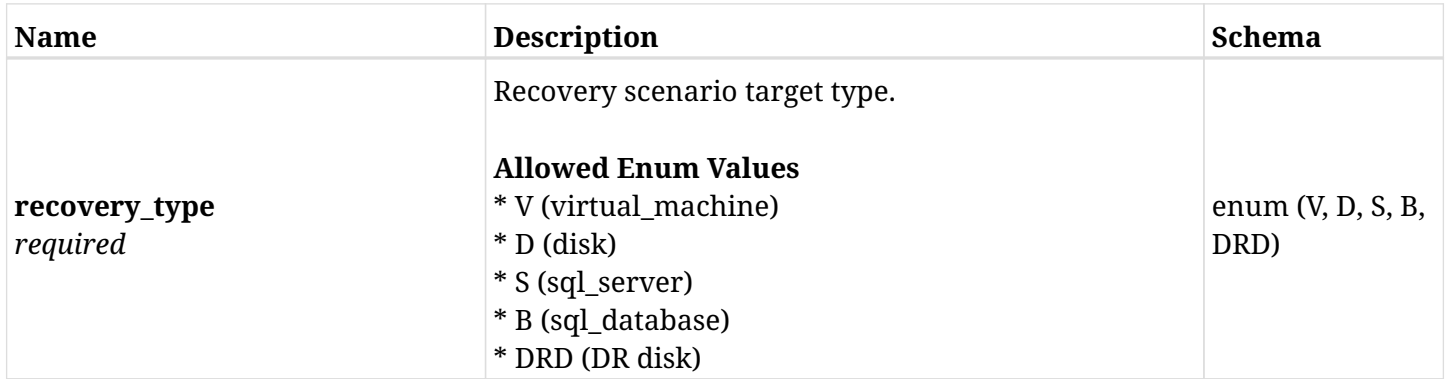

# **33.15.3. Responses**

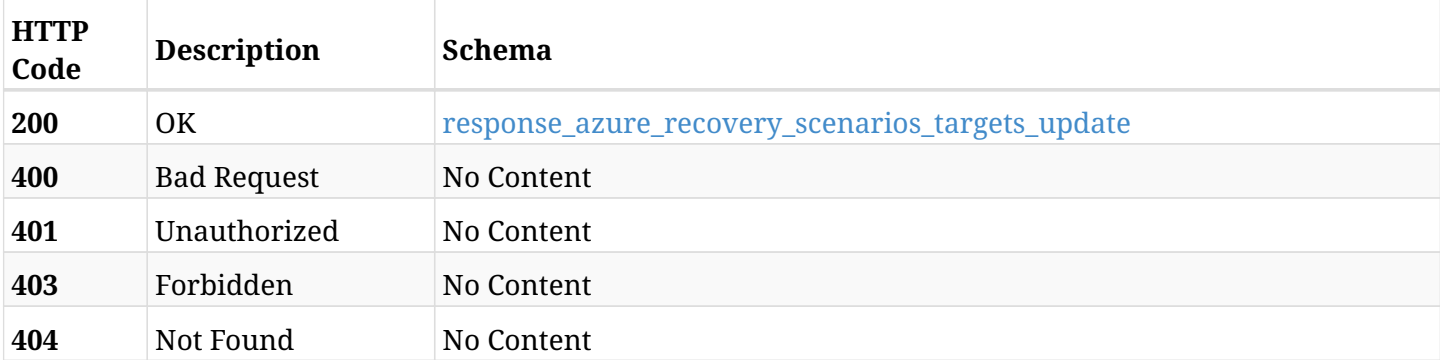

### <span id="page-1273-0"></span>**response\_azure\_recovery\_scenarios\_targets\_update**

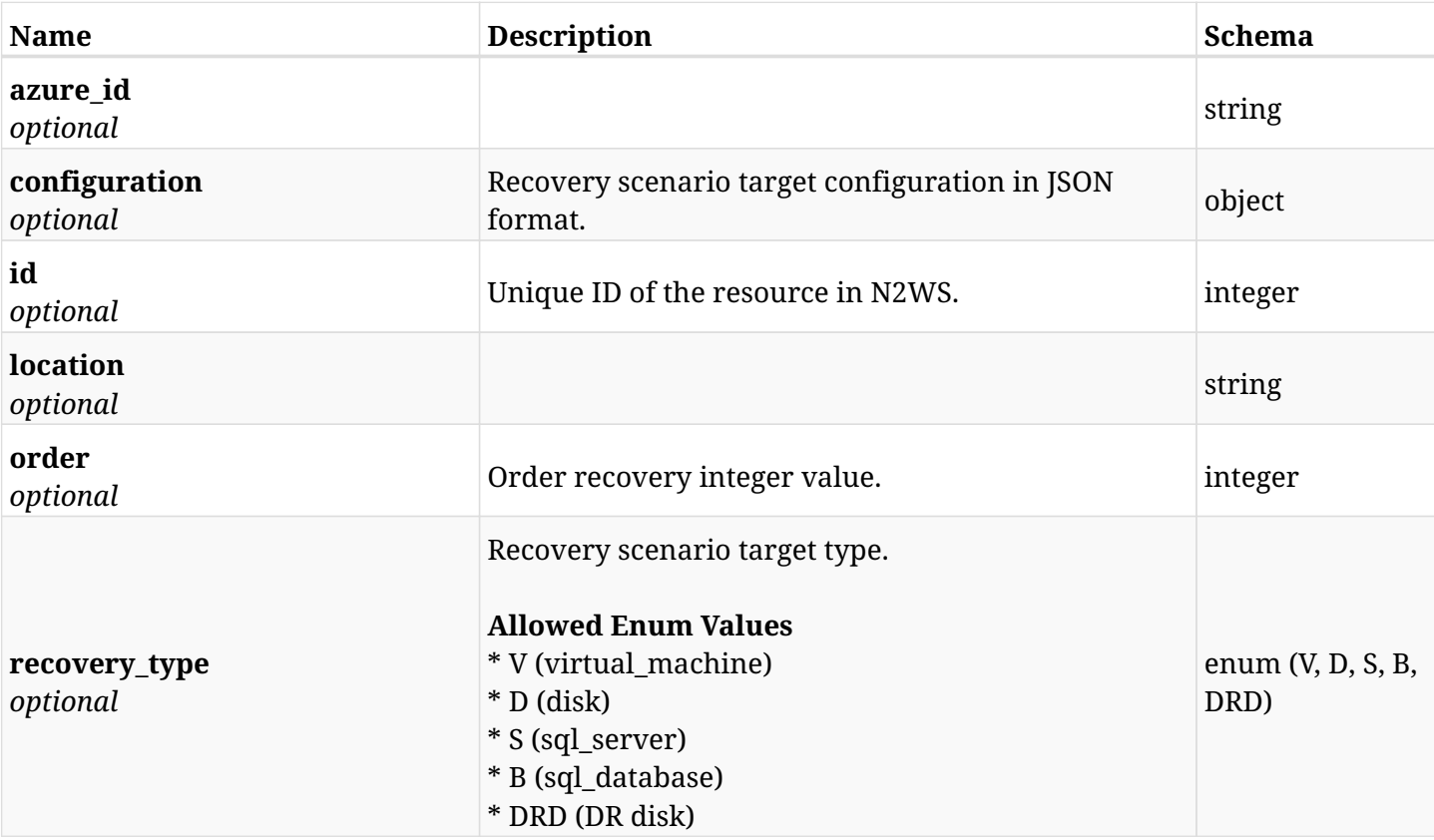

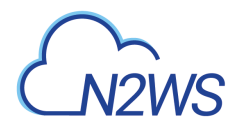

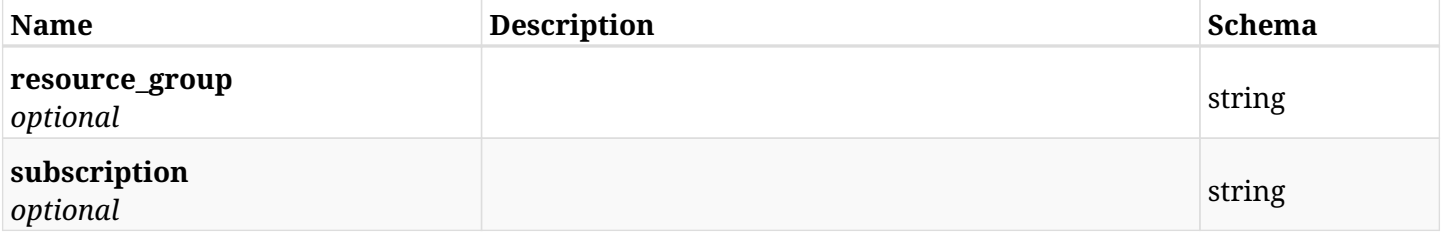

# **33.15.4. Consumes**

• application/json

# **33.15.5. Produces**

• application/json

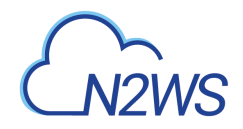

# **33.16. Delete a N2WS recovery scenario target**

DELETE /api/azure/recovery\_scenarios/{scenario\_id}/targets/{id}/

# **33.16.1. Description**

This endpoint deletes the N2WS recovery scenario target for the ID passed in the URL path.

#### **Permissions and Restrictions:**

- \* Any authenticated user can delete his own recovery scenario targets.
- \* Root user can also delete recovery scenario targets for the managed users.

\* Authenticated delegate user with allow\_backup\_changes can delete recovery scenario targets for his original user.

- *Initial Release:* 2.1.0
- *Last Modified Version:* 2.2.0

### **33.16.2. Parameters**

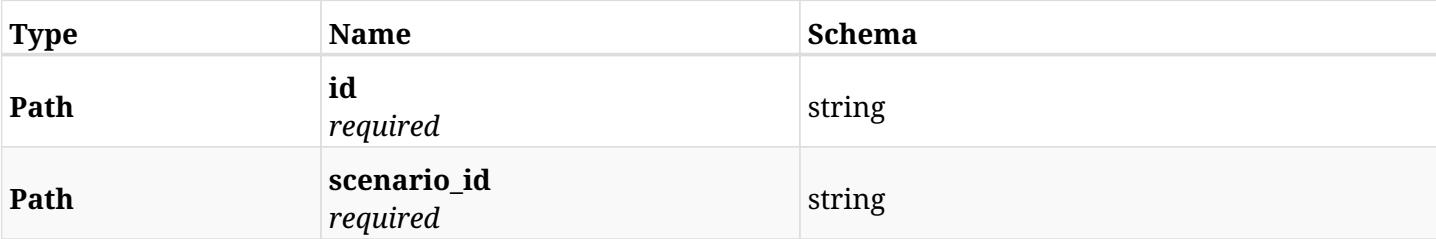

## **33.16.3. Responses**

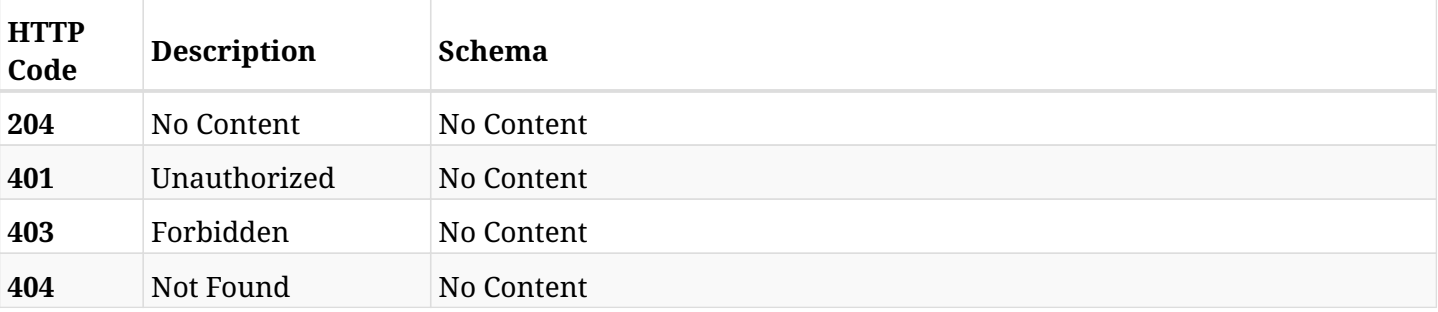

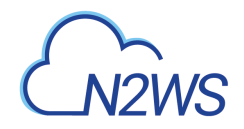

# **33.17. Update a N2WS recovery scenario target**

PATCH /api/azure/recovery\_scenarios/{scenario\_id}/targets/{id}/

# **33.17.1. Description**

This endpoint updates the N2WS recovery scenario target for the ID passed in the URL path.

#### **Permissions and Restrictions:**

- \* Any authenticated user can update his own recovery scenario targets.
- \* Root user can also update recovery scenario targets for the managed users.

\* Authenticated delegate user with allow\_backup\_changes can update recovery scenario targets for his original user.

- *Initial Release:* 2.1.0
- *Last Modified Version:* 2.2.0

### **33.17.2. Parameters**

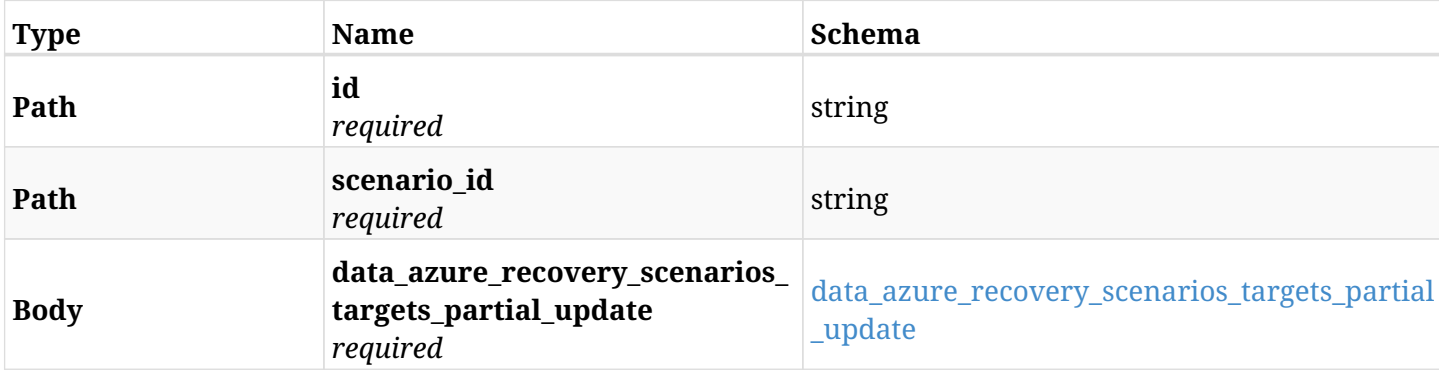

#### <span id="page-1276-0"></span>**data\_azure\_recovery\_scenarios\_targets\_partial\_update**

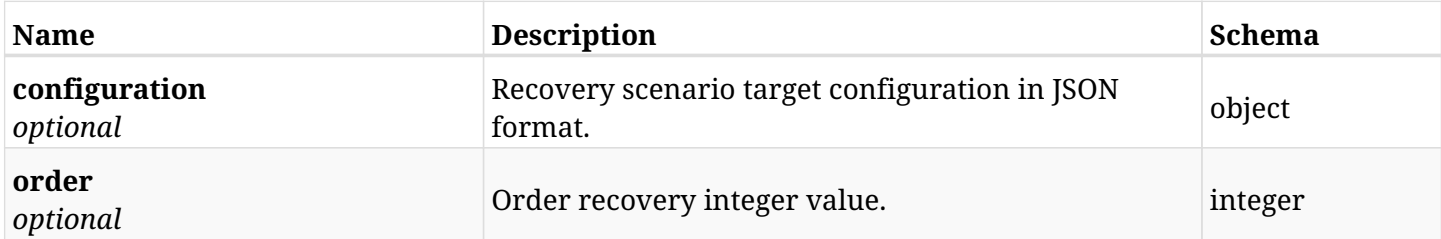

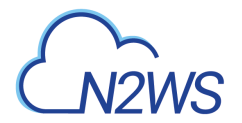

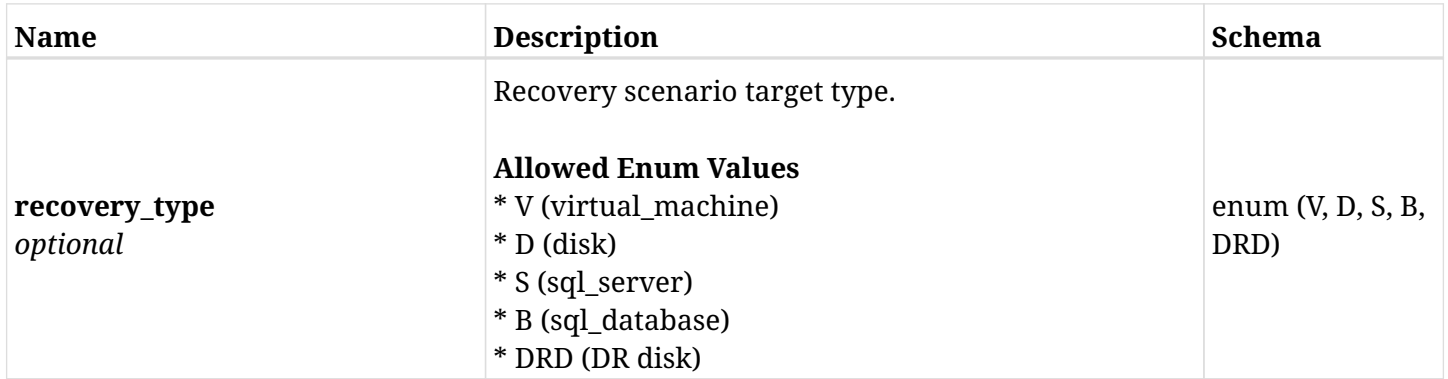

# **33.17.3. Responses**

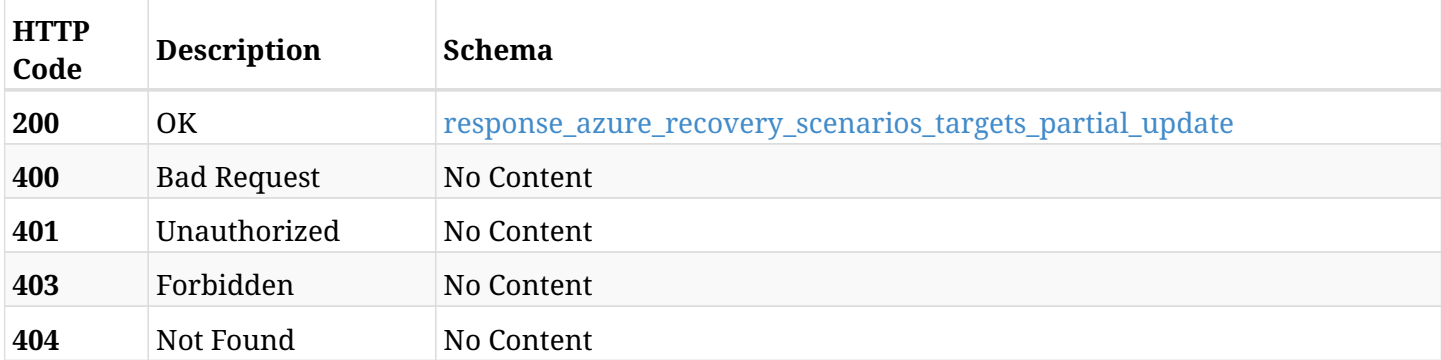

### <span id="page-1277-0"></span>**response\_azure\_recovery\_scenarios\_targets\_partial\_update**

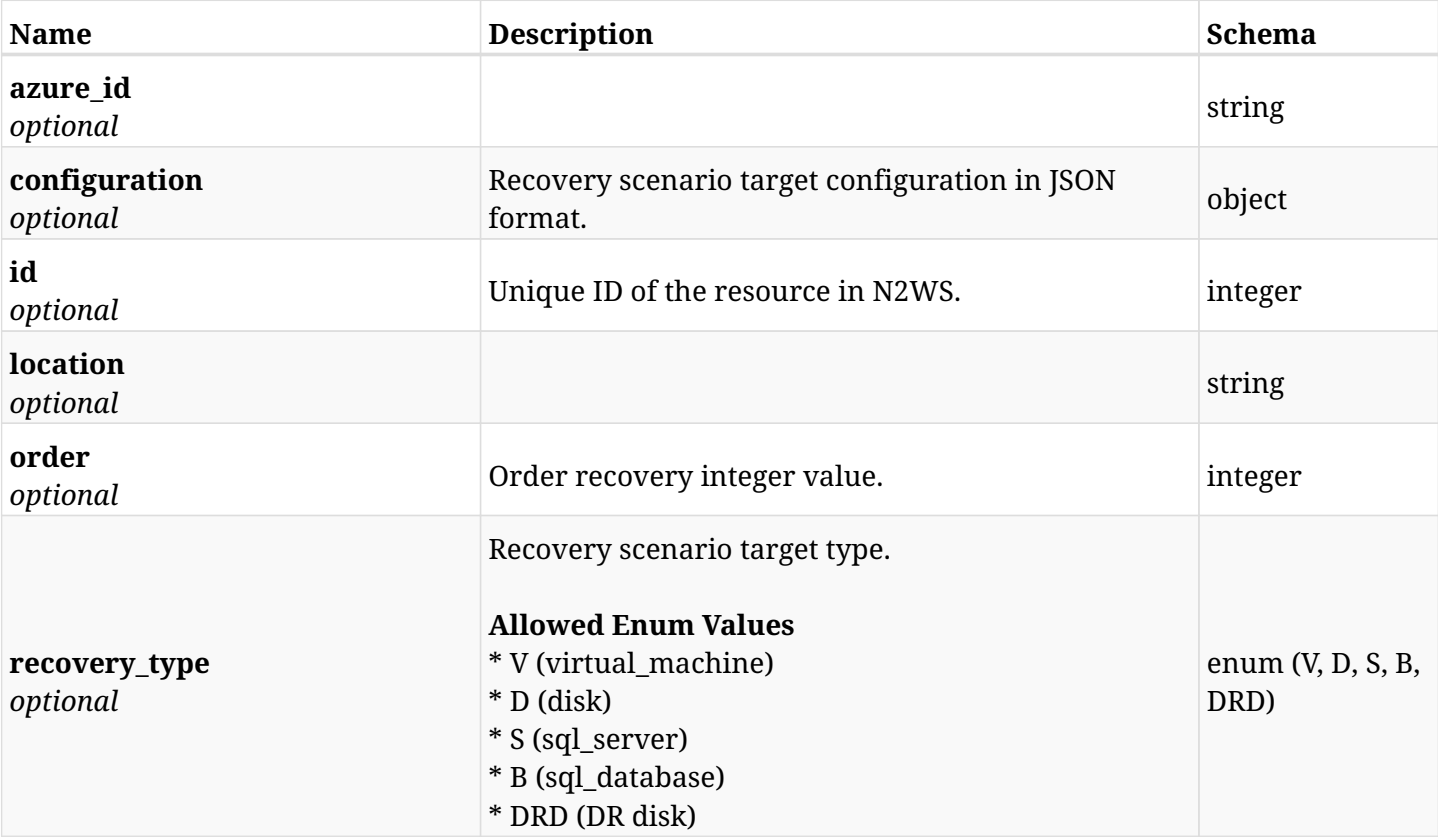

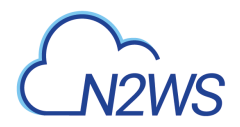

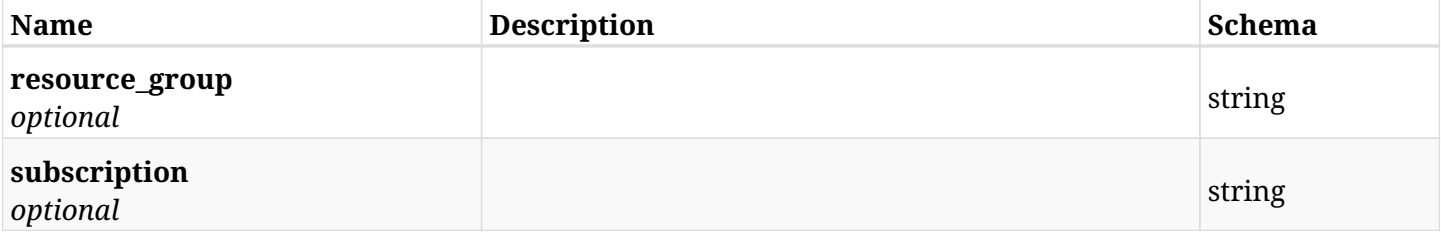

# **33.17.4. Consumes**

• application/json

# **33.17.5. Produces**

• application/json

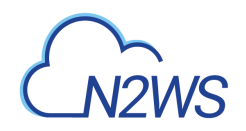

# **Chapter 34. Azure Reports**

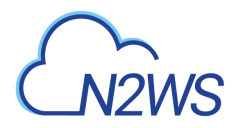

# **34.1. Azure Backup report**

GET /api/azure/reports/backups/

# **34.1.1. Description**

This endpoint returns a list of Azure backup report items.

Optional filters, sorting and pagination parameters are listed below.

#### **Permissions and Restrictions:**

- \* Any authenticated user can get his own backups.
- \* Root user and his delegates can also get the backups of the managed users.
- \* Delegates can get the backups of their original user.

#### **CSV Media Type:**

- \* text/csv media type is supported in addition to the application/json type.
- \* page and page\_size parameters are not supported.
	- *Initial Release:* 2.0.0
	- *Last Modified Version:* 2.0.0

## **34.1.2. Parameters**

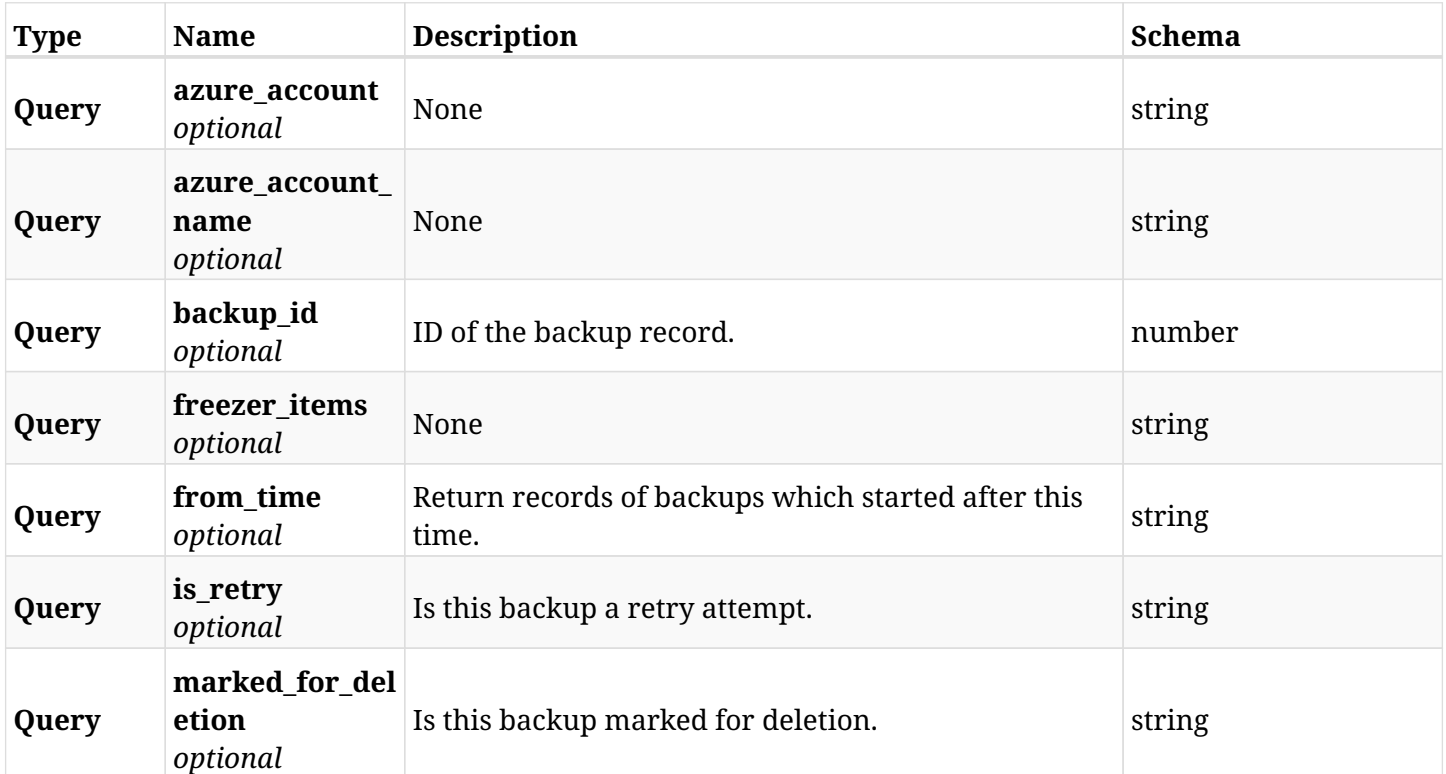

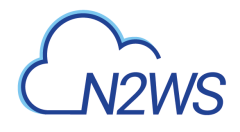

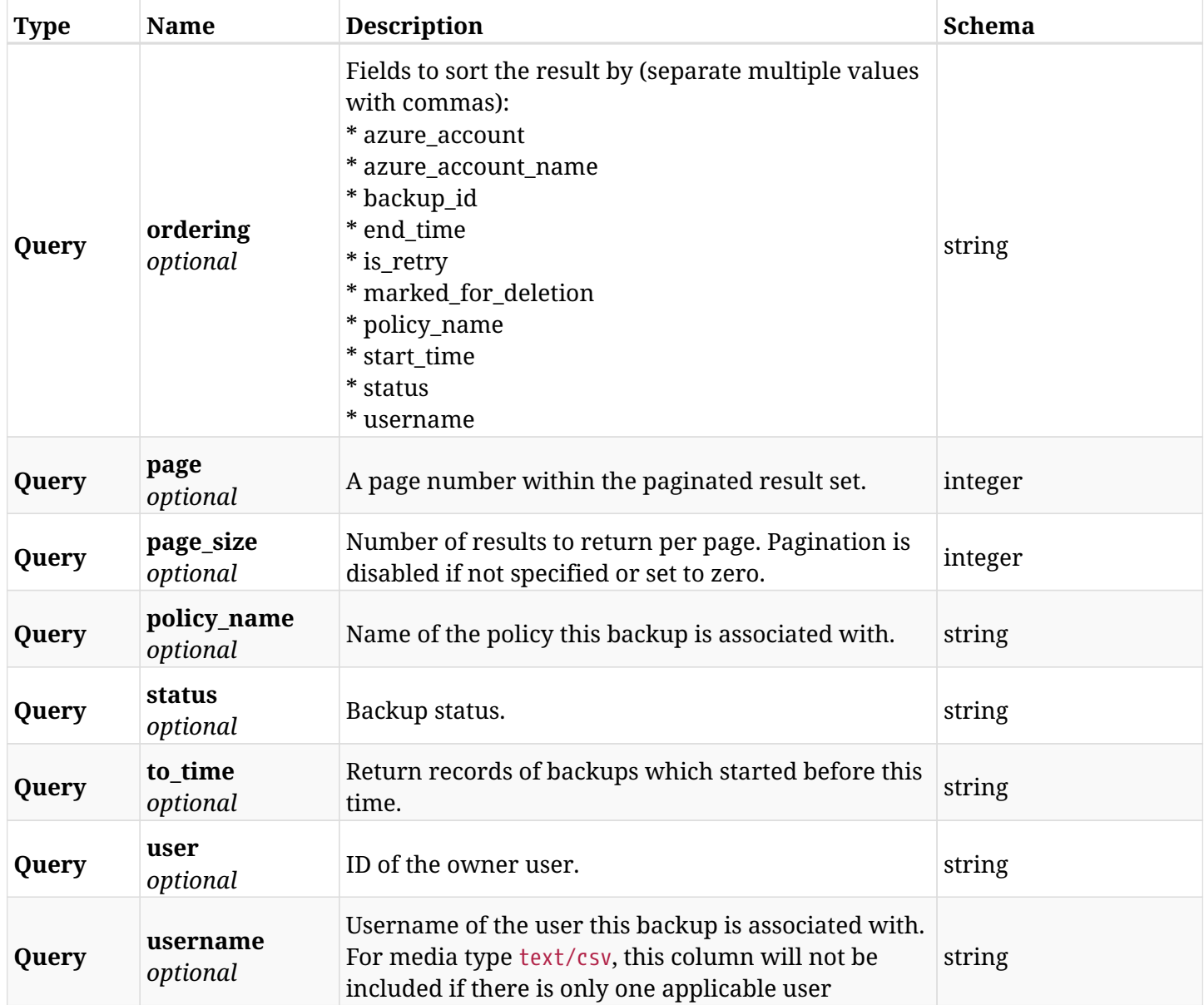

# **34.1.3. Responses**

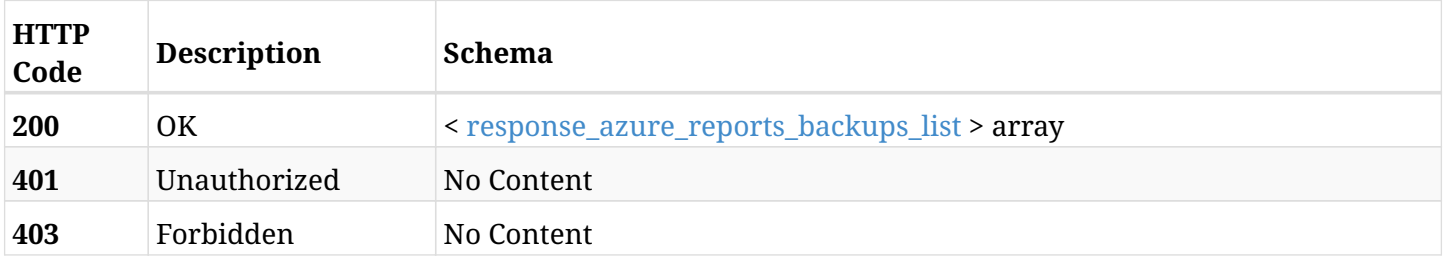

### <span id="page-1281-0"></span>**response\_azure\_reports\_backups\_list**

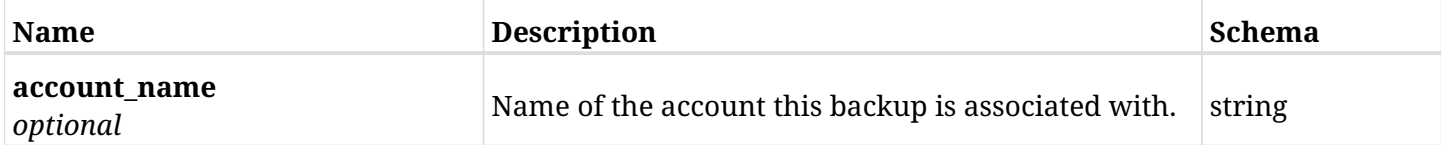

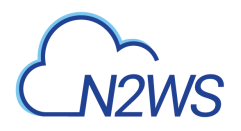

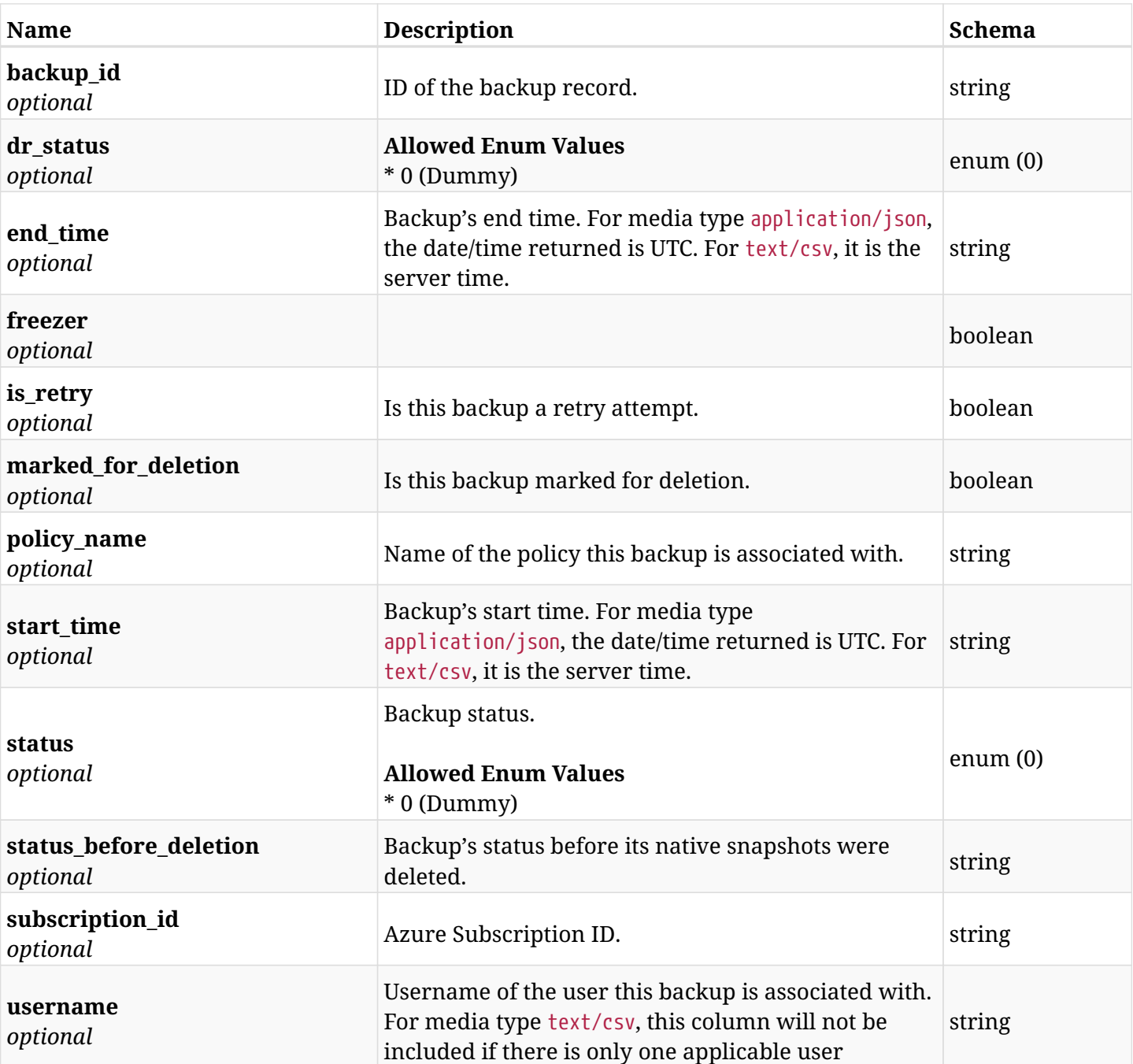

# **34.1.4. Produces**

- application/json
- text/csv

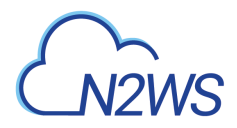

# **34.2. Azure protected resources report**

GET /api/azure/reports/protected\_resources/

# **34.2.1. Description**

This endpoint returns a list of Azure protected resource records.

Optional filters and pagination parameters are listed below.

#### **Permissions and Restrictions:**

- \* Any authenticated user can get records of his own VMs.
- \* Root user and his delegates can also get records of all other users.
- \* Delegates can get the snapshots of their original user.

#### **CSV Media Type:**

- \* text/csv media type is supported in addition to the application/json type.
- \* page and page\_size parameters are not supported.
	- *Initial Release:* 1.0.0
	- *Last Modified Version:* 2.0.0

## **34.2.2. Parameters**

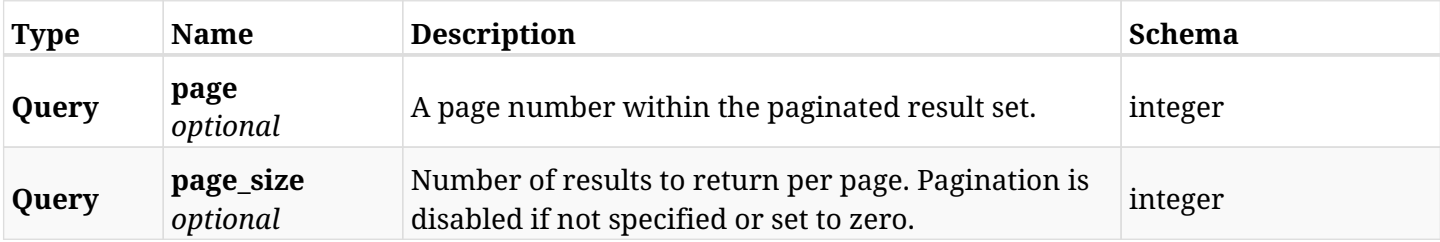

#### **34.2.3. Responses**

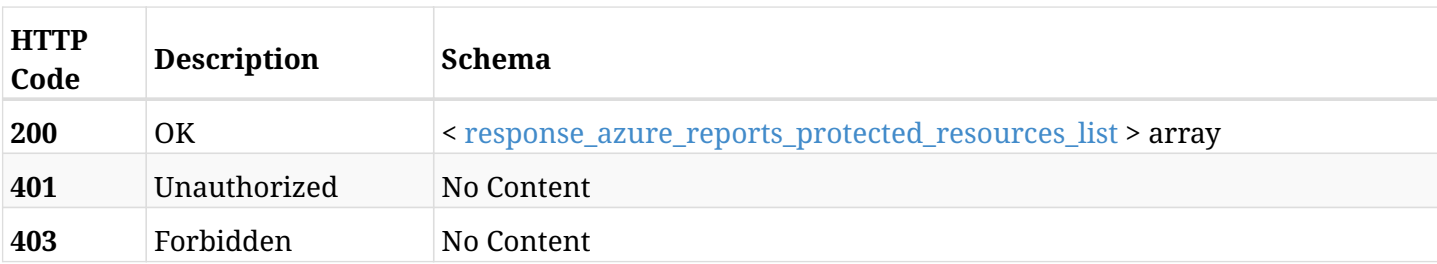

#### <span id="page-1283-0"></span>**response\_azure\_reports\_protected\_resources\_list**

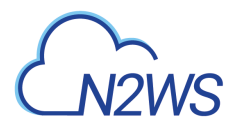

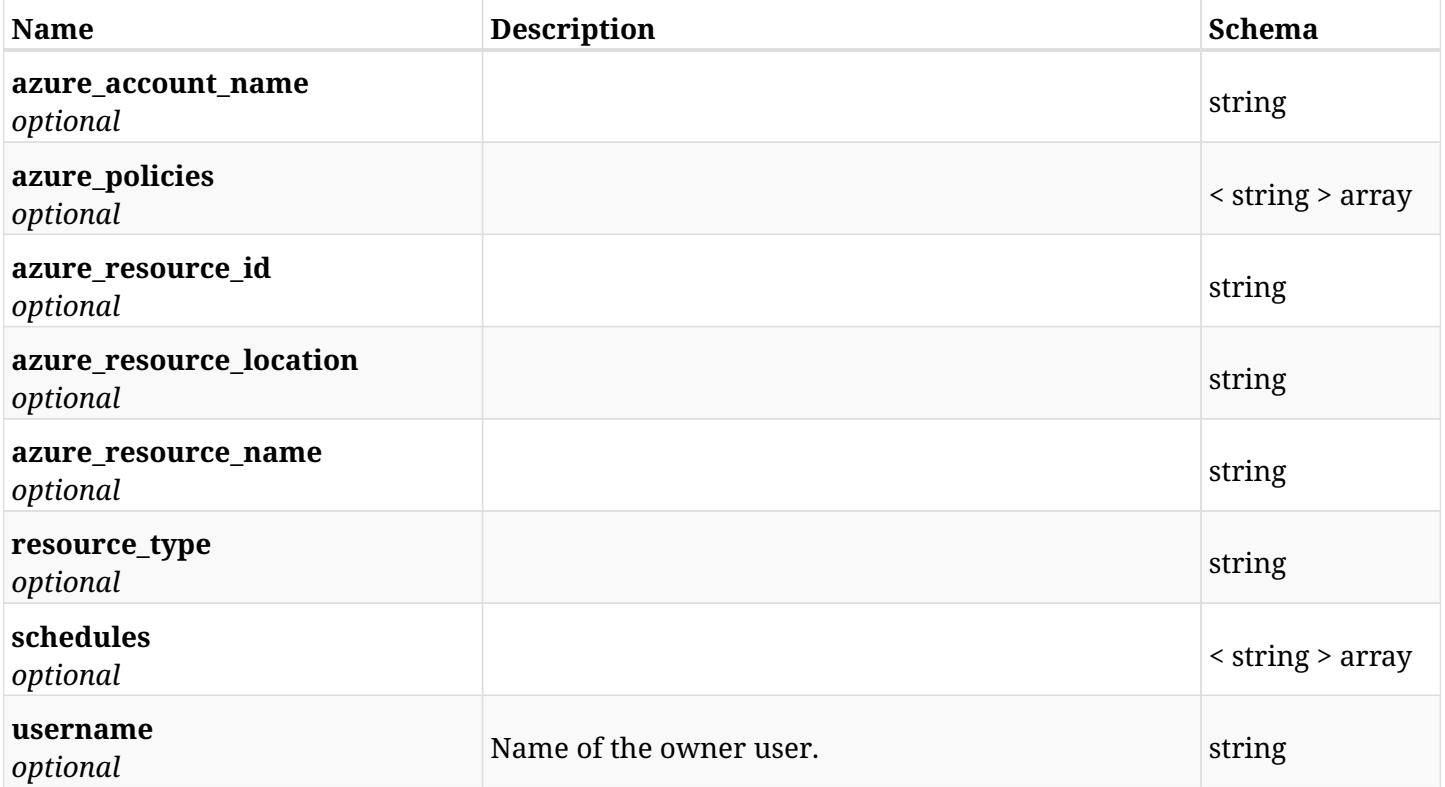

# **34.2.4. Produces**

- application/json
- text/csv

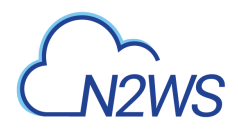

# **34.3. Snapshots report**

GET /api/azure/reports/snapshots/

## **34.3.1. Description**

This endpoint returns a list of snapshot records.

Optional filters and pagination parameters are listed below.

#### **Permissions and Restrictions:**

- \* Any authenticated user can get his own snapshots.
- \* Root user and his delegates can also get the snapshots of managed users.
- \* Delegates can get the snapshots of their original user.

#### **CSV Media Type:**

- \* text/csv media type is supported in addition to the application/json type.
- \* Supported parameters for media type text/csv: account, from\_time, to\_time.
	- *Initial Release:* 1.0.0
	- *Last Modified Version:* 2.0.0

## **34.3.2. Parameters**

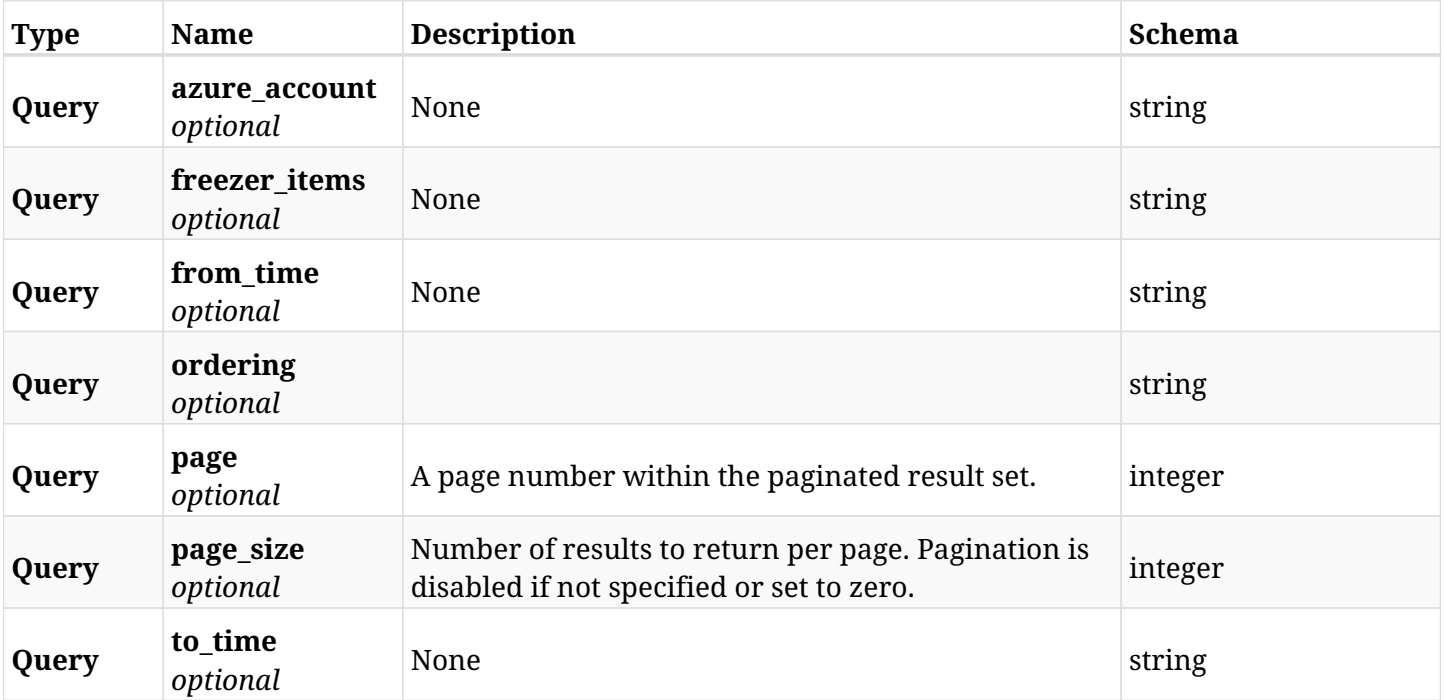

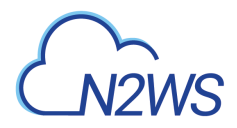

# **34.3.3. Responses**

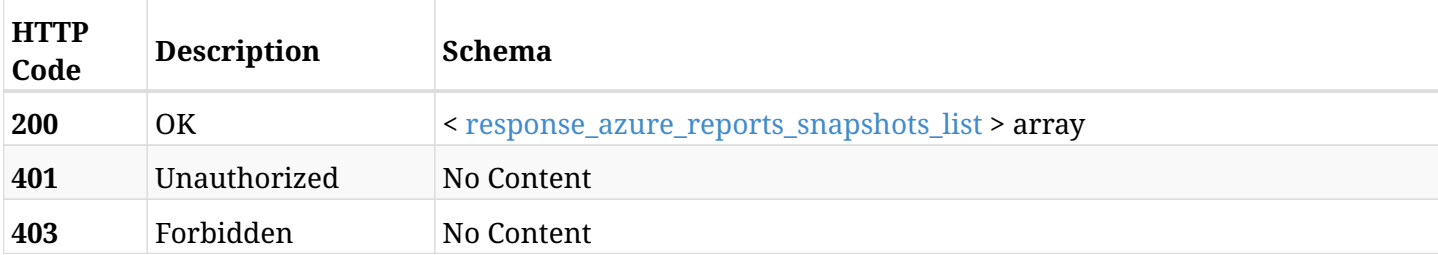

### <span id="page-1286-0"></span>**response\_azure\_reports\_snapshots\_list**

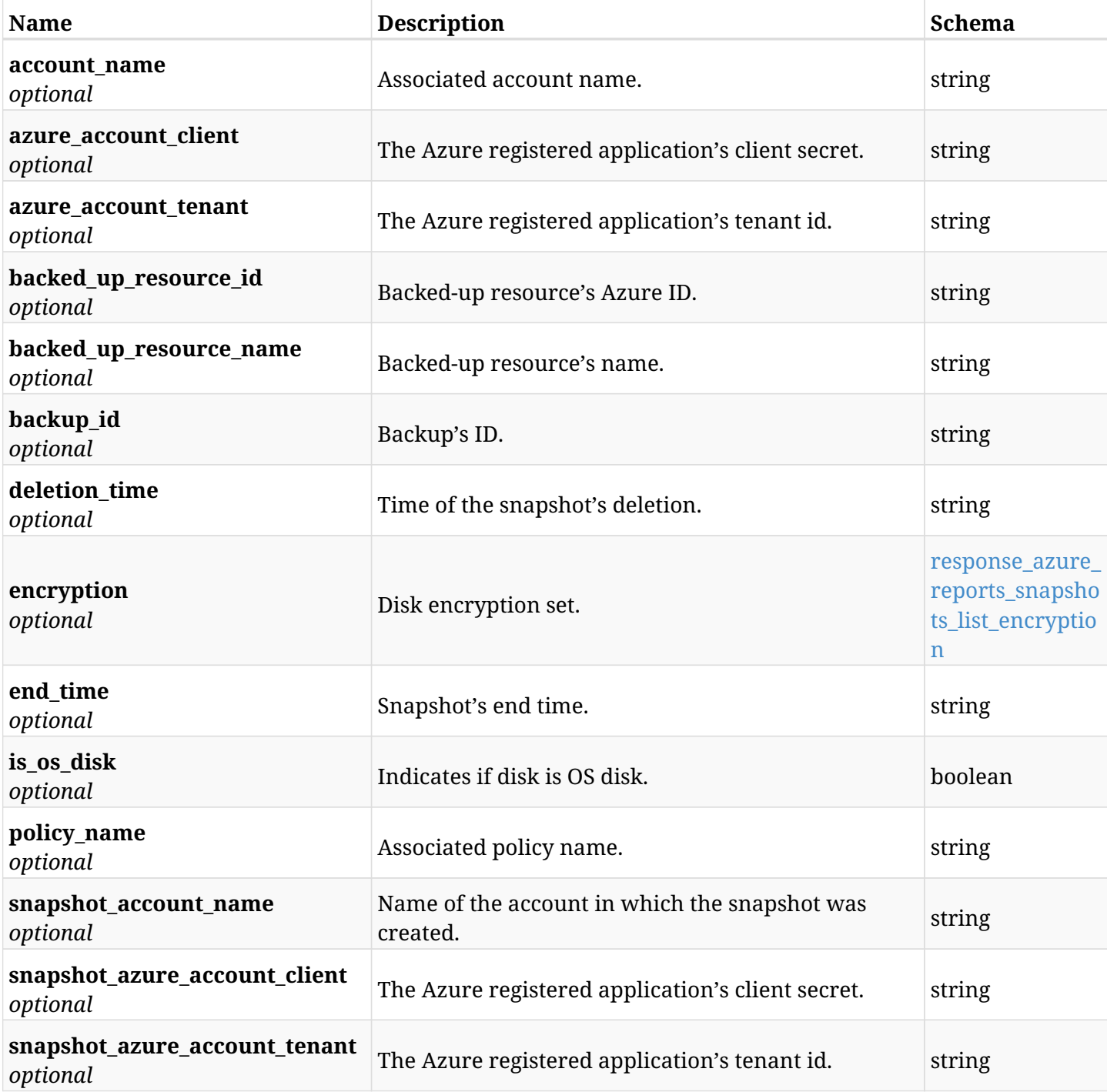

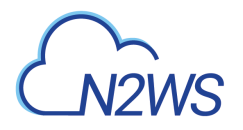

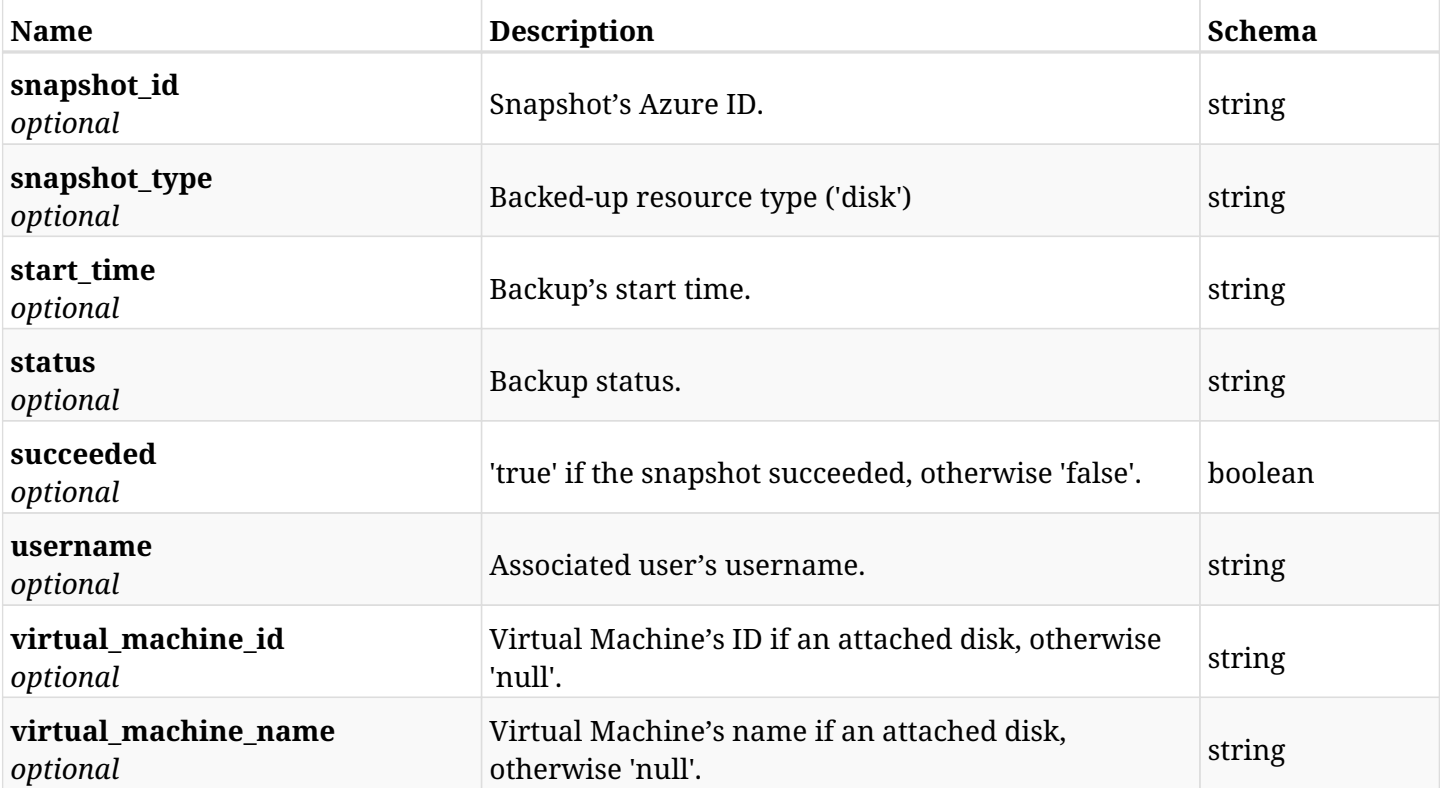

### <span id="page-1287-0"></span>**response\_azure\_reports\_snapshots\_list\_encryption**

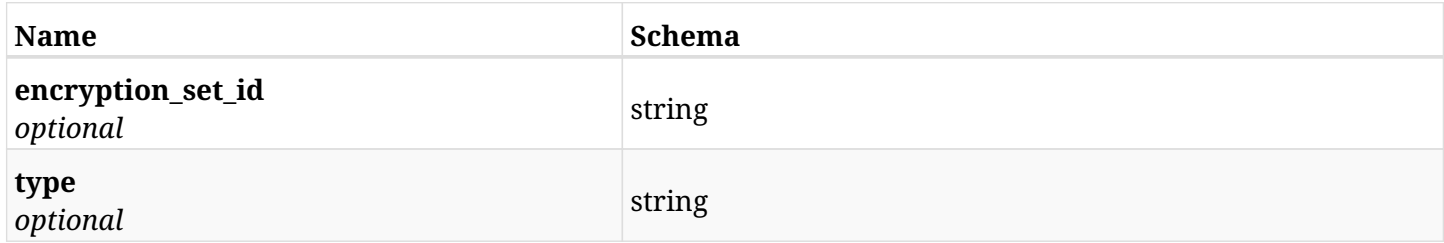

# **34.3.4. Produces**

- application/json
- text/csv

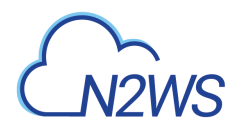

# **34.4. Summary report**

GET /api/azure/reports/summary/

# **34.4.1. Description**

This endpoint creates a summary report in PDF format.

Optional filters parameters are listed below.

#### **Permissions and Restrictions:**

\* Any authenticated user can create this report for his resources.

#### **PDF Media Type:**

- \* application/pdf media type is the only one supported for this endpoint.
- \* page and page\_size parameters are not supported.
	- *Initial Release:* 1.0.0
	- *Last Modified Version:* 2.0.0

### **34.4.2. Parameters**

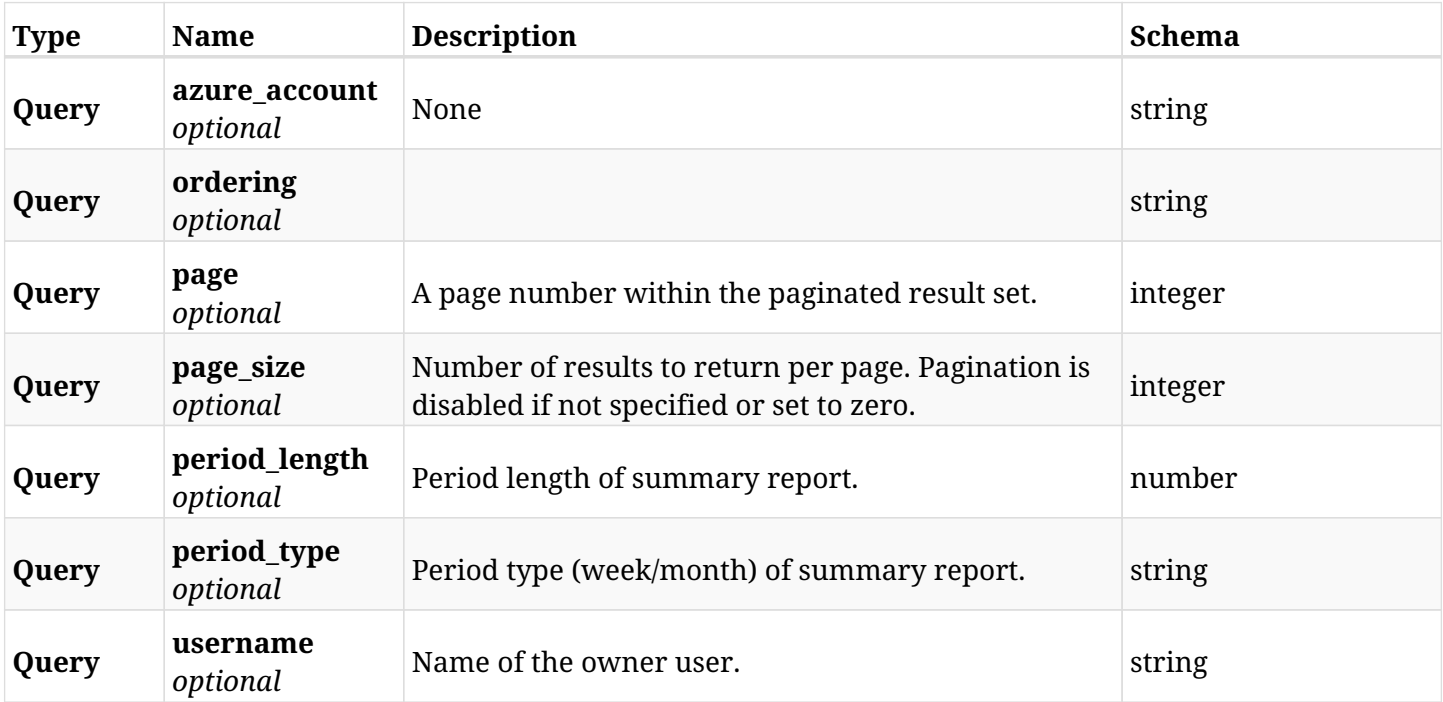

### **34.4.3. Responses**

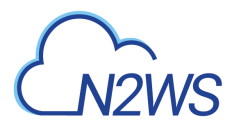

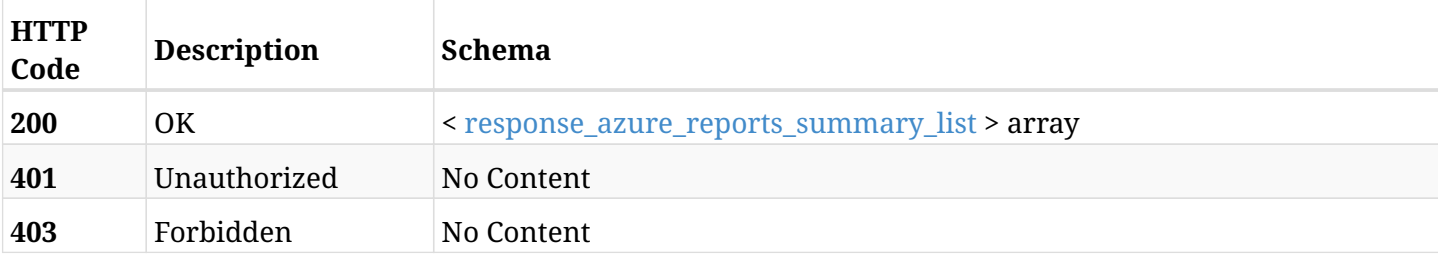

### <span id="page-1289-0"></span>**response\_azure\_reports\_summary\_list**

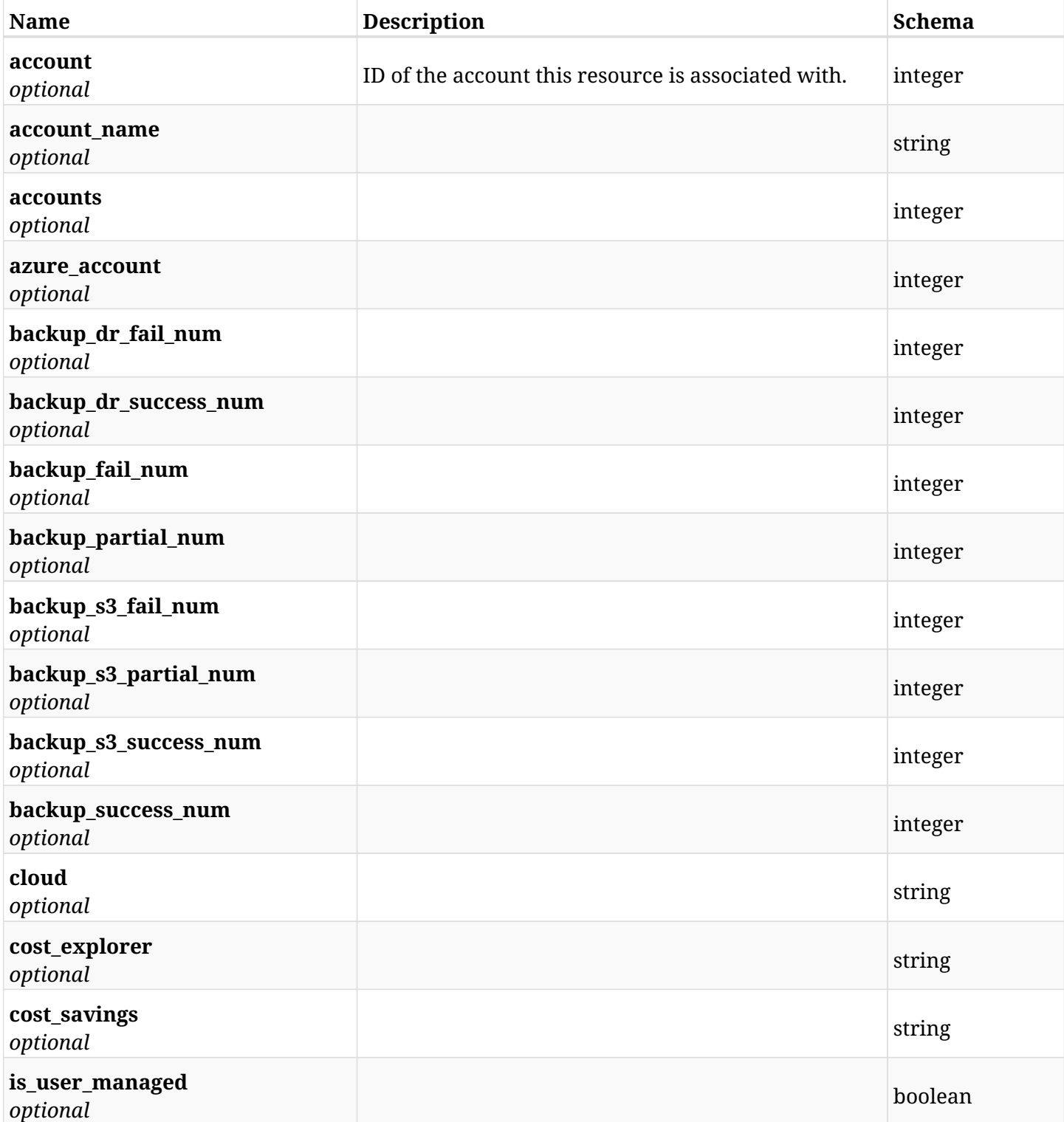

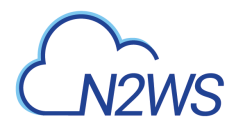

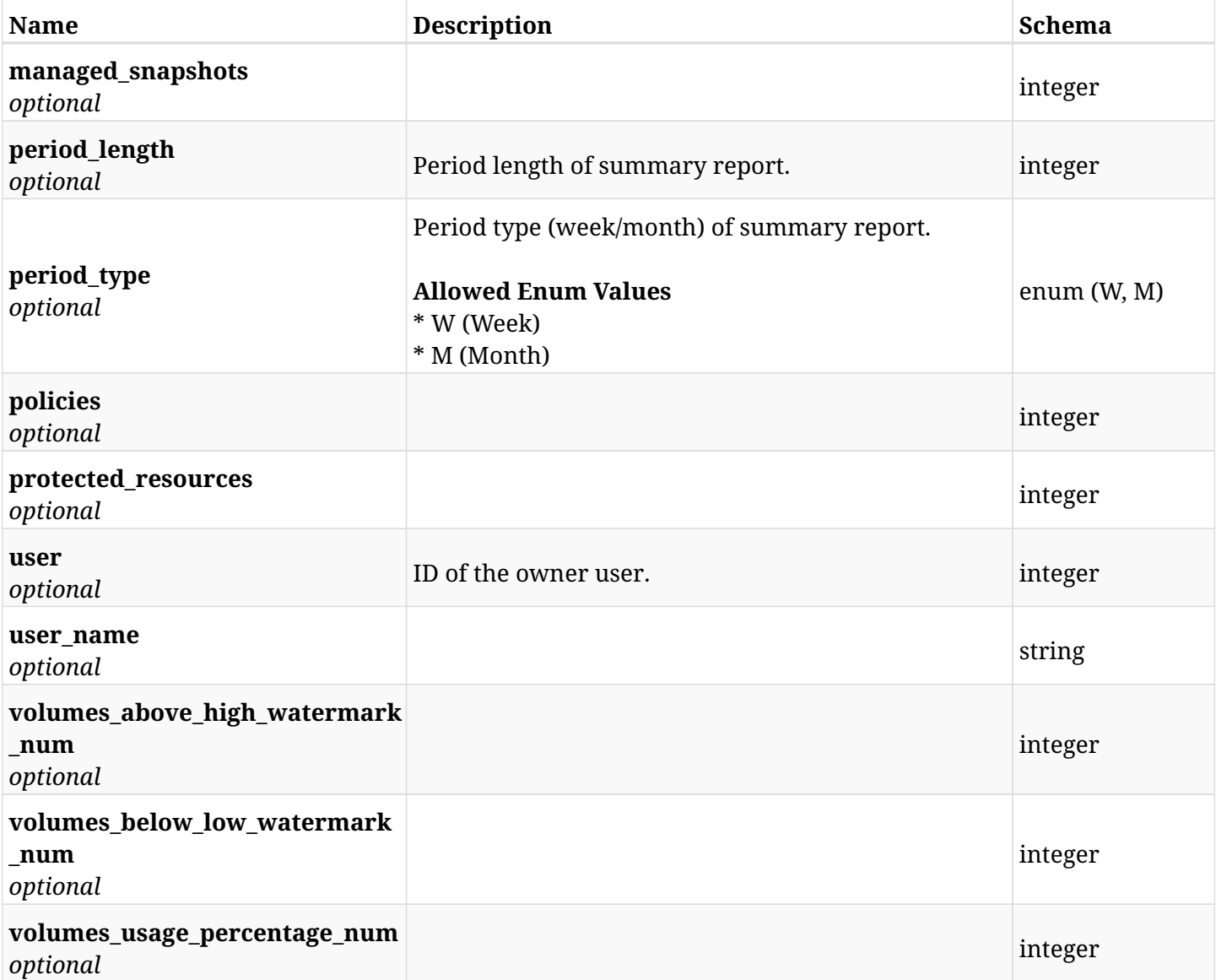

# **34.4.4. Produces**

• application/pdf

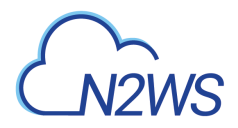

# **34.5. Account usage report**

GET /api/azure/reports/usage/

# **34.5.1. Description**

This endpoint returns a list of account usage records.

Optional filters, sorting and pagination parameters are listed below.

#### **Permissions and Restrictions:**

- \* Any authenticated user can get his own usage records.
- \* Root user and his delegates can also get the usage records of other users (managed and independent).
- \* Delegates can get the usage records of their original user.

#### **CSV Media Type:**

- \* text/csv media type is supported in addition to the application/json type.
- \* page and page\_size parameters are not supported.
- \* In the generated report there will also be a "Total Non-VM Storage (GiB)" column.
- \* A cryptographic signature is added as the last row of the report.

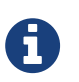

This endpoint is deprecated and will be removed in future release. Use GET /api/reports/usage/summary/ or GET /api/reports/usage/detailed/ instead.

- *Initial Release:* 1.0.0
- *Last Modified Version:* 2.0.0
- *Deprecated since:* **2.0.0**

### **34.5.2. Parameters**

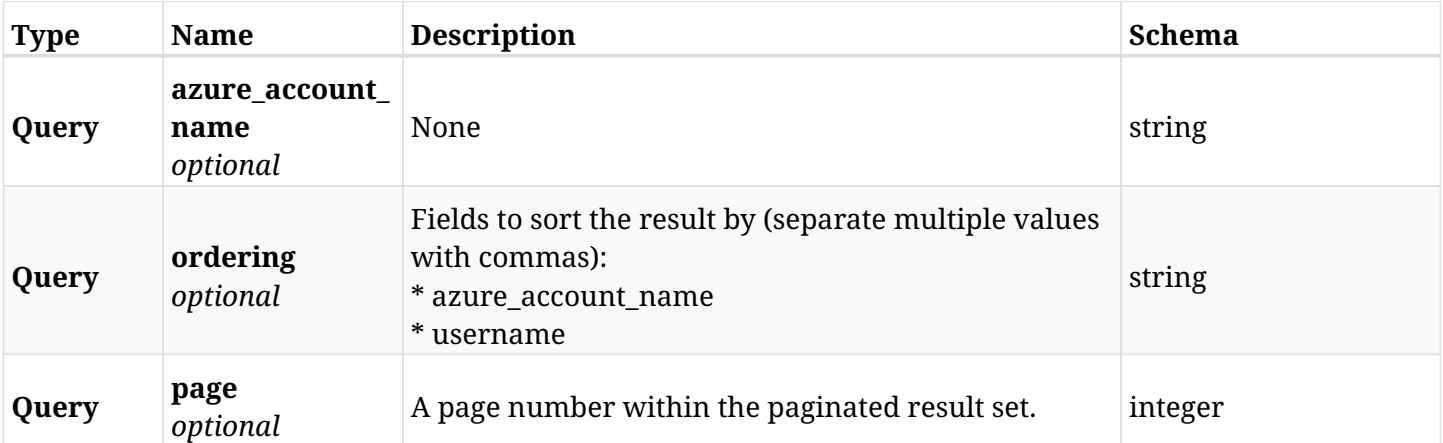

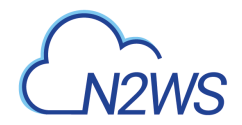

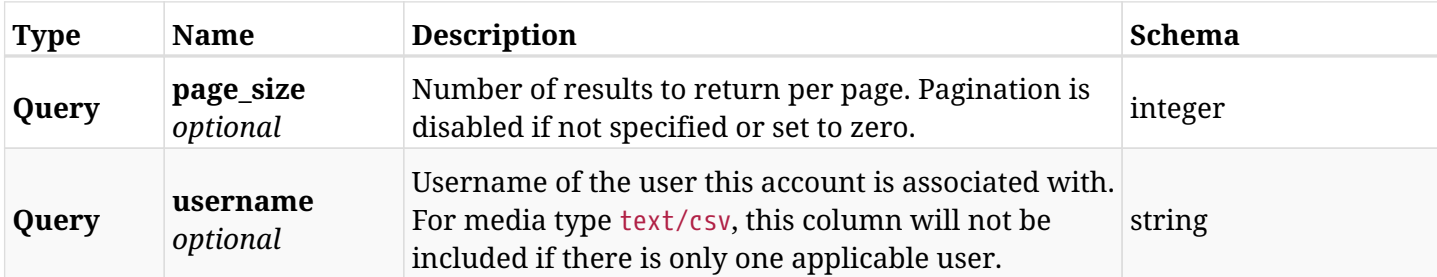

# **34.5.3. Responses**

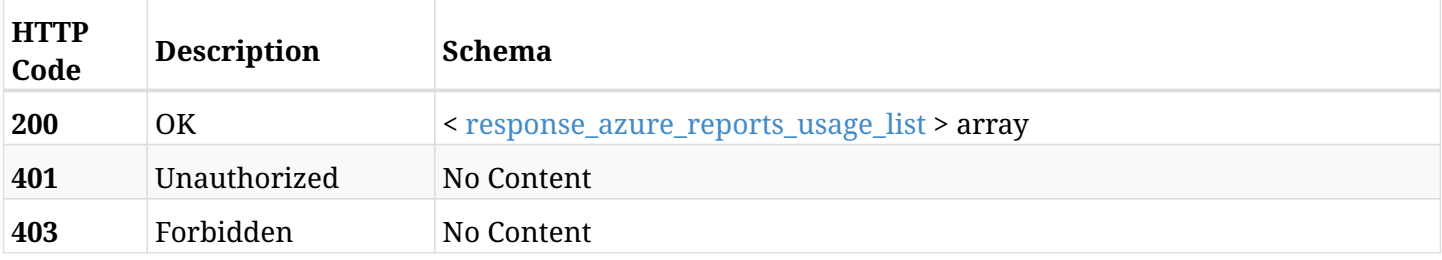

## <span id="page-1292-0"></span>**response\_azure\_reports\_usage\_list**

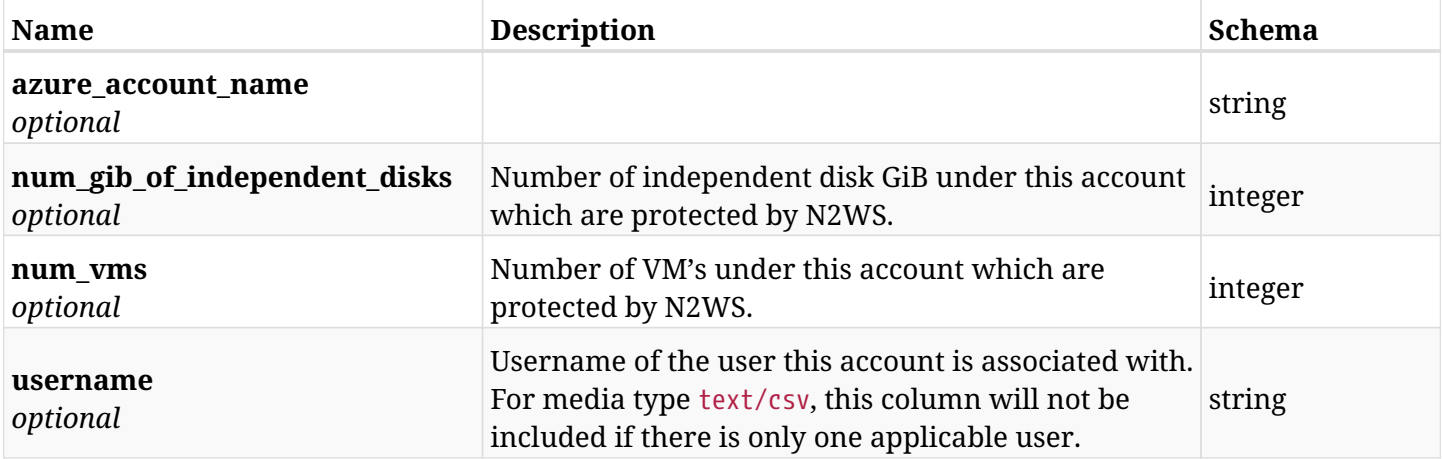

# **34.5.4. Produces**

- application/json
- text/csv

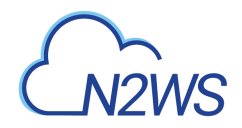

# **34.6. Anonymized account usage report**

GET /api/azure/reports/usage/anonymized/

# **34.6.1. Description**

This endpoint returns a list of the anonymized account usage records.

#### **Permissions and Restrictions:**

- \* Only root user and his delegates are permitted access to this report.
- \* Root user and his delegates get the usage records of all users (root, managed and independent).

#### **CSV Media Type:**

- \* text/csv media type is supported in addition to the application/json type.
- \* page and page\_size parameters are not supported.
- \* In the generated report there will also be a "Total Non-VM Storage (GiB)" column.
- \* A cryptographic signature is added as the last row of the report.
	- *Initial Release:* 1.0.0
	- *Last Modified Version:* 2.0.0

#### **34.6.2. Responses**

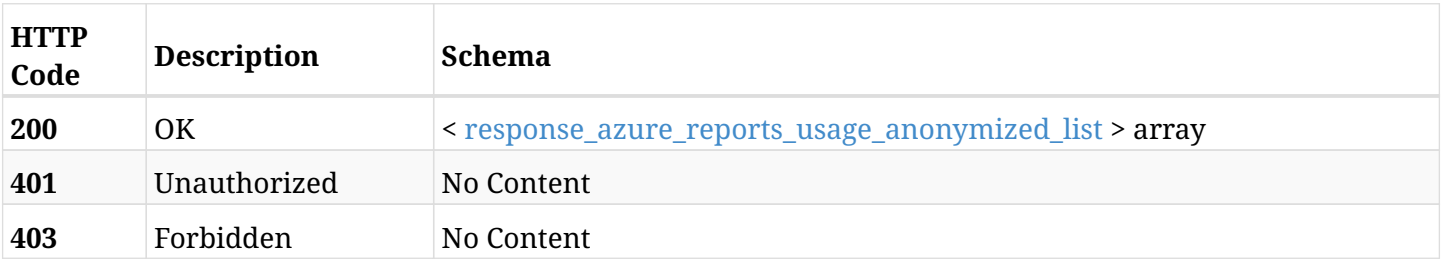

#### <span id="page-1293-0"></span>**response\_azure\_reports\_usage\_anonymized\_list**

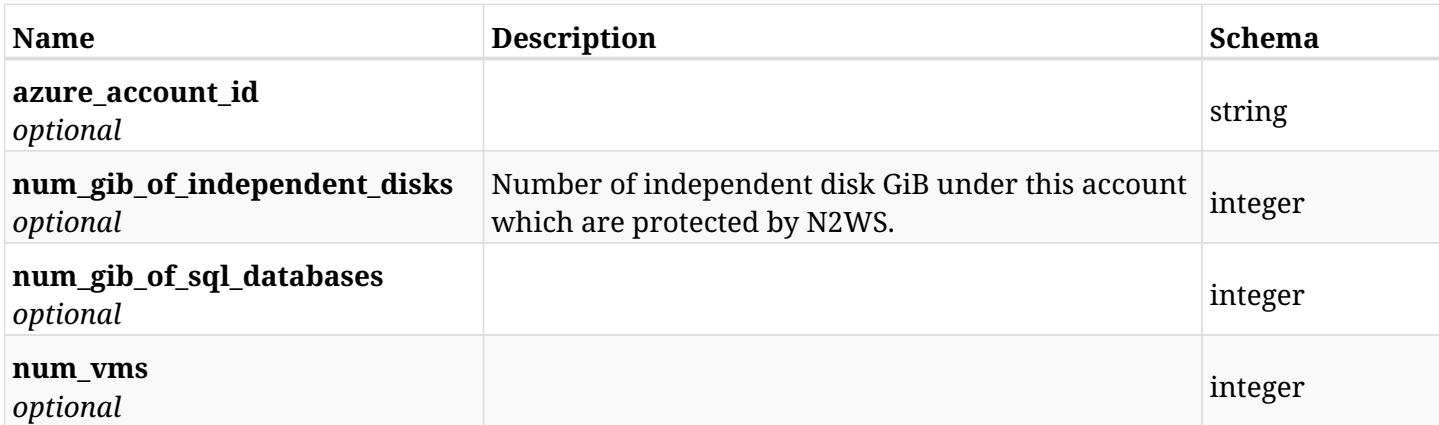

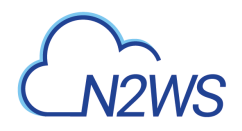

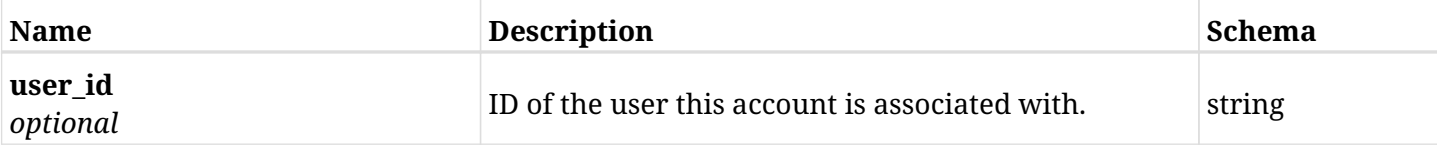

# **34.6.3. Produces**

- application/json
- text/csv

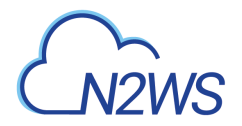

# **34.7. User/Account detailed usage reports**

GET /api/azure/reports/usage/detailed/

# **34.7.1. Description**

This endpoint returns a list of user/account usage records. The usages of user's accounts are detailed.

Optional filters, sorting and pagination parameters are listed below.

#### **Permissions and Restrictions:**

- \* Any authenticated user can get his own usage records.
- \* Root user and his delegates can also get the usage records of other users (managed and independent).
- \* Delegates can get the usage records of their original user.

#### **CSV Media Type:**

- \* text/csv media type is supported in addition to the application/json type.
- \* page and page\_size parameters are not supported.
- \* In the generated report there will also be a "Total Non-VM Storage (GiB)" column.
- \* A cryptographic signature is added as the last row of the report.
	- *Initial Release:* 2.0.0
	- *Last Modified Version:* 2.0.0

#### **34.7.2. Parameters**

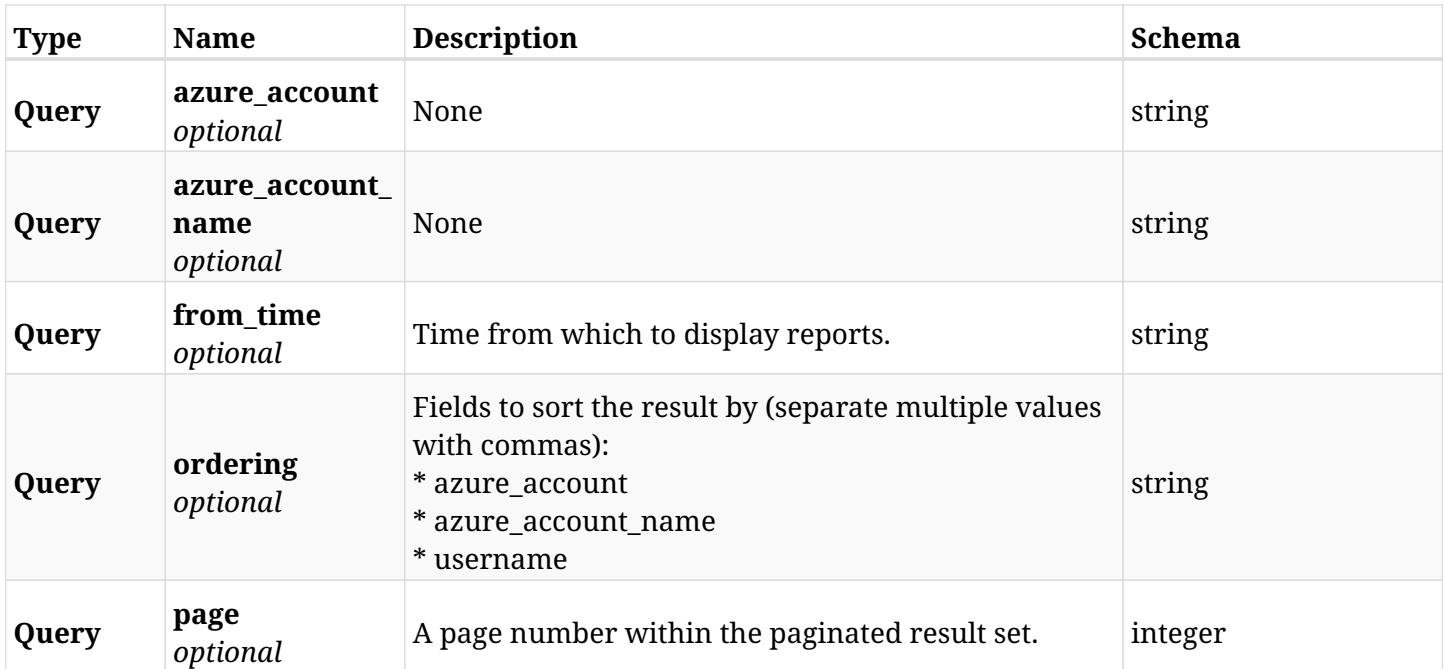
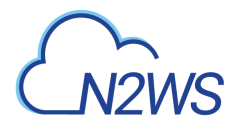

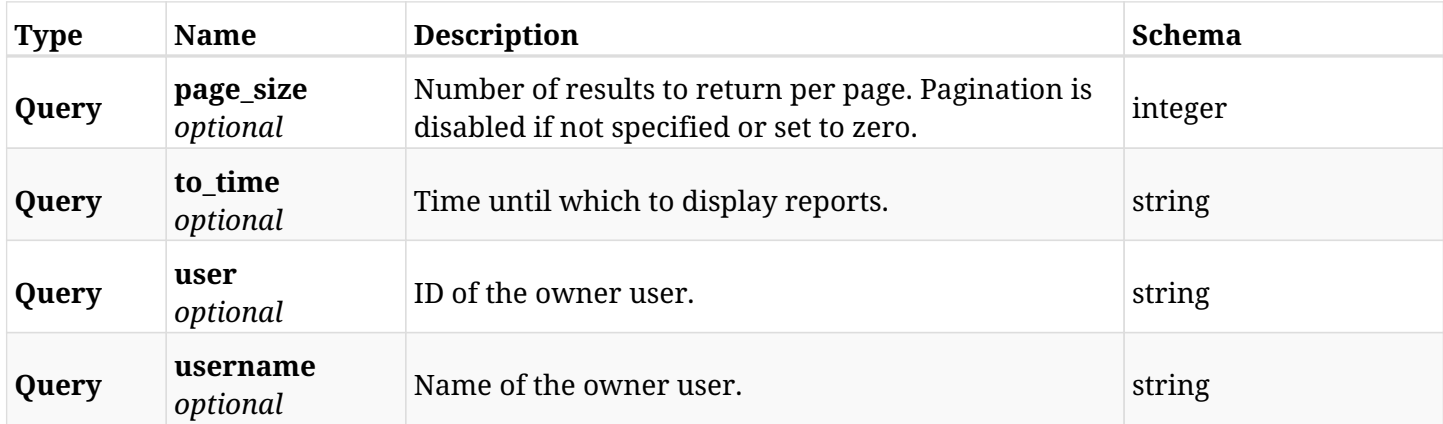

## **34.7.3. Responses**

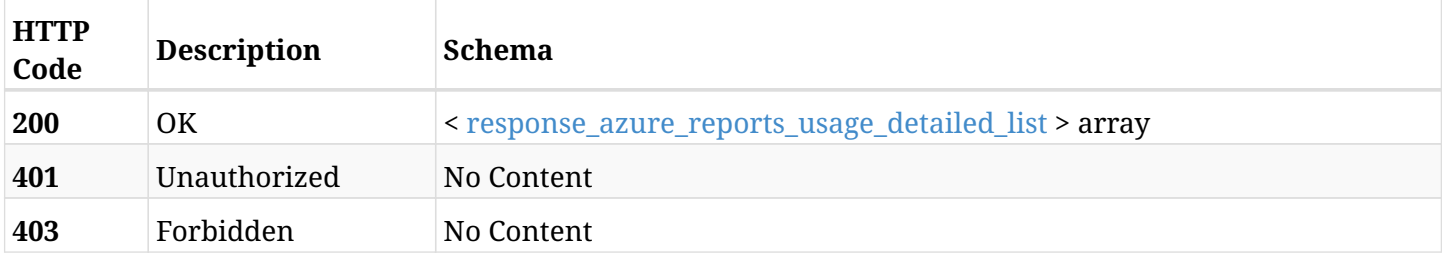

## <span id="page-1296-0"></span>**response\_azure\_reports\_usage\_detailed\_list**

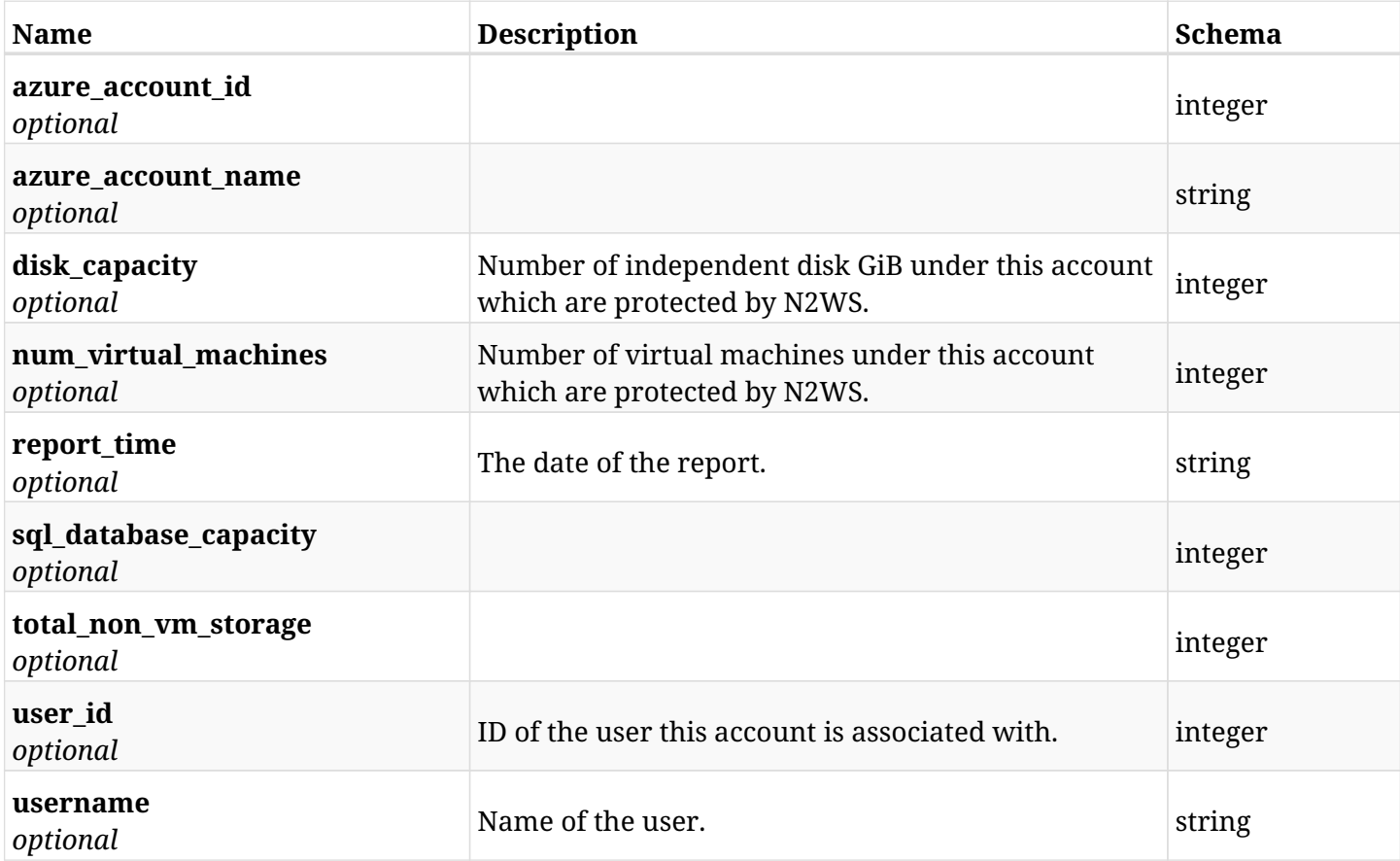

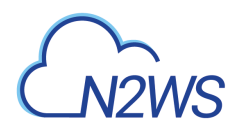

## **34.7.4. Produces**

- application/json
- text/csv

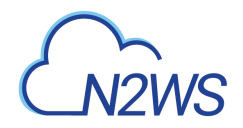

## **34.8. User/Account detailed anonymous usage reports**

GET /api/azure/reports/usage/detailed/anonymous/

### **34.8.1. Description**

This endpoint returns a list of user/account anonymous usage records. The usages of user's accounts are detailed.

Optional filters, sorting and pagination parameters are listed below.

#### **Permissions and Restrictions:**

- \* Any authenticated user can get his own usage records.
- \* Root user and his delegates can also get the usage records of other users (managed and independent).
- \* Delegates can get the usage records of their original user.

#### **CSV Media Type:**

- \* text/csv media type is supported in addition to the application/json type.
- \* page and page\_size parameters are not supported.
- \* In the generated report there will also be a "Total Non-VM Storage (GiB)" column.
- \* A cryptographic signature is added as the last row of the report.
	- *Initial Release:* 2.0.0
	- *Last Modified Version:* 2.0.0

#### **34.8.2. Parameters**

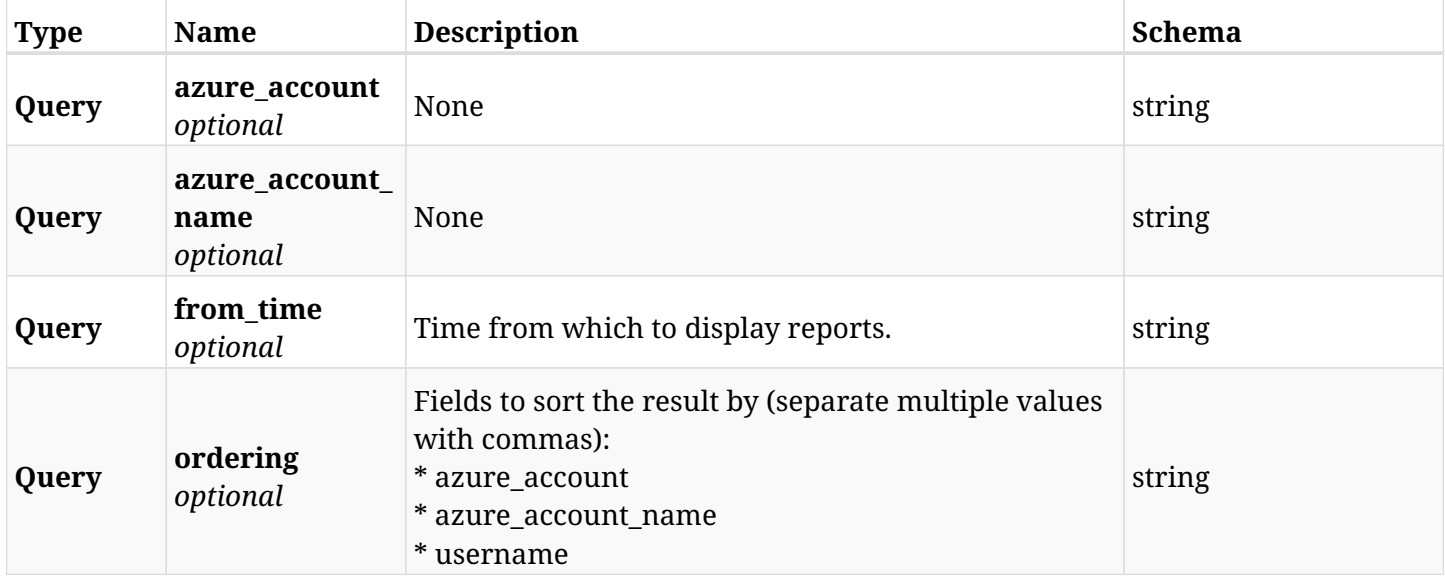

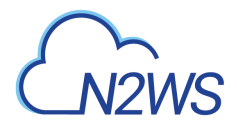

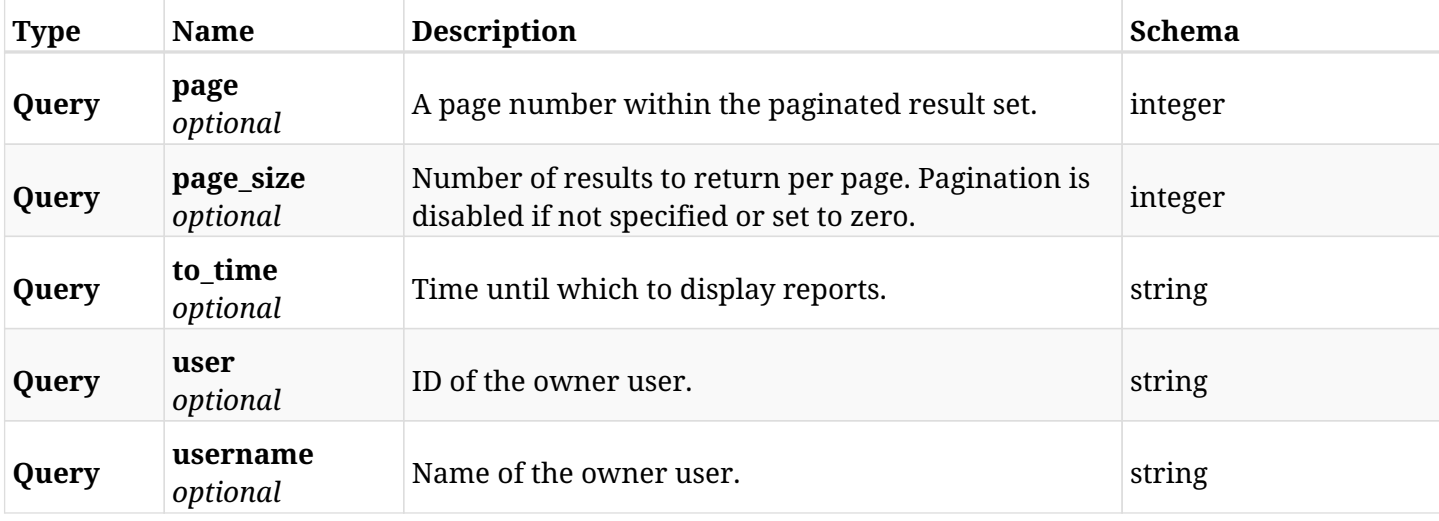

## **34.8.3. Responses**

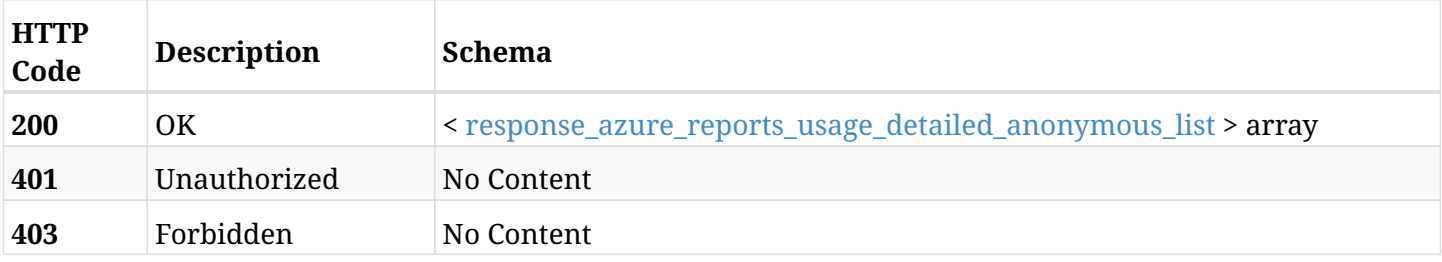

## <span id="page-1299-0"></span>**response\_azure\_reports\_usage\_detailed\_anonymous\_list**

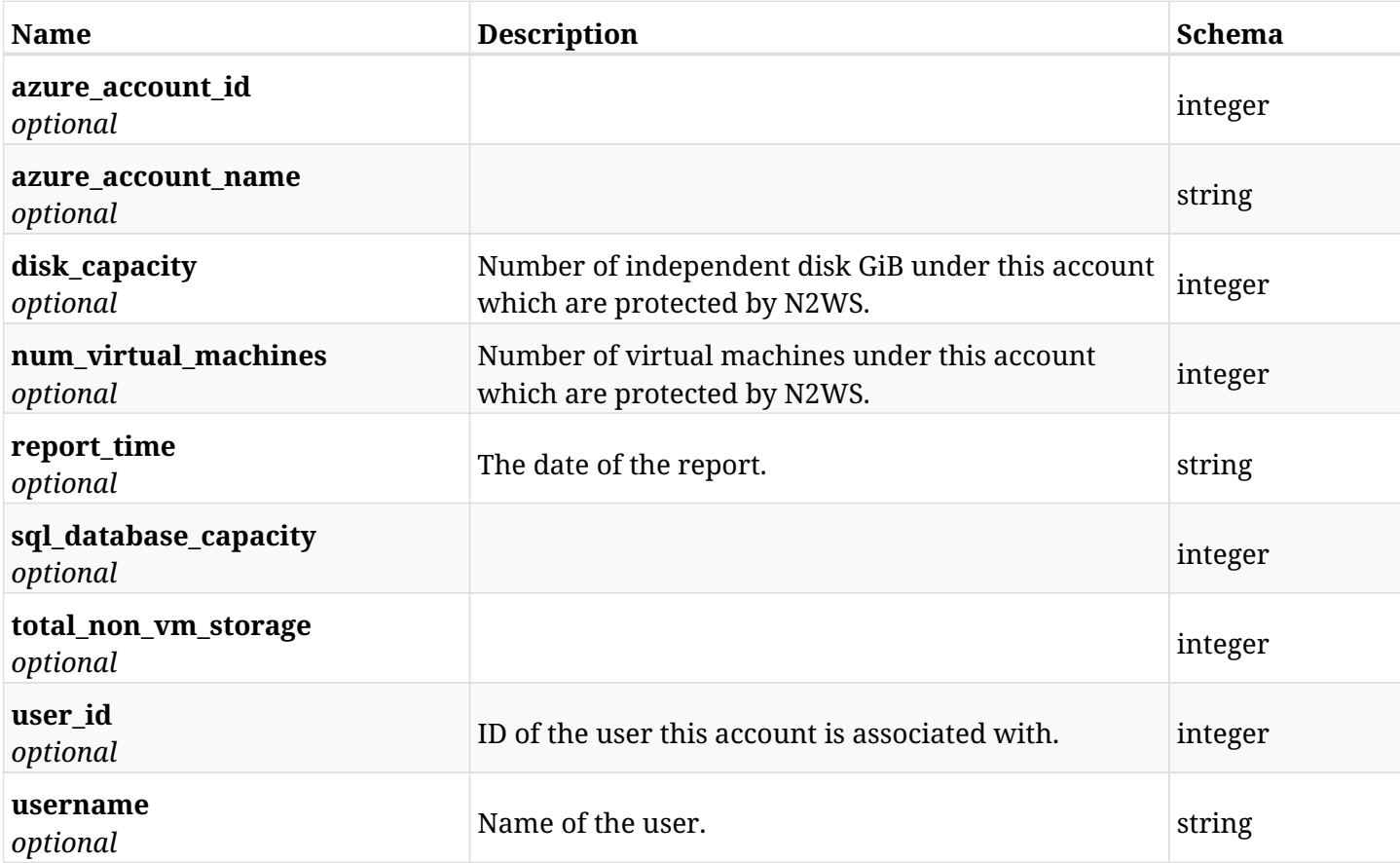

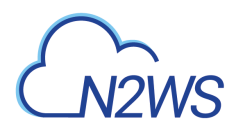

### **34.8.4. Produces**

- application/json
- text/csv

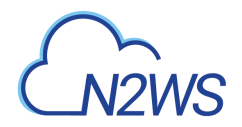

## **34.9. User/Account summary usage reports**

GET /api/azure/reports/usage/summary/

### **34.9.1. Description**

This endpoint returns a list of user/account usage records. The usages of user's accounts are summarised.

Optional filters, sorting and pagination parameters are listed below.

#### **Permissions and Restrictions:**

- \* Any authenticated user can get his own usage records.
- \* Root user and his delegates can also get the usage records of other users (managed and independent).
- \* Delegates can get the usage records of their original user.

#### **CSV Media Type:**

- \* text/csv media type is supported in addition to the application/json type.
- \* page and page\_size parameters are not supported.
- \* In the generated report there will also be a "Total Non-VM Storage (GiB)" column.
- \* A cryptographic signature is added as the last row of the report.
	- *Initial Release:* 2.0.0
	- *Last Modified Version:* 2.0.0

#### **34.9.2. Parameters**

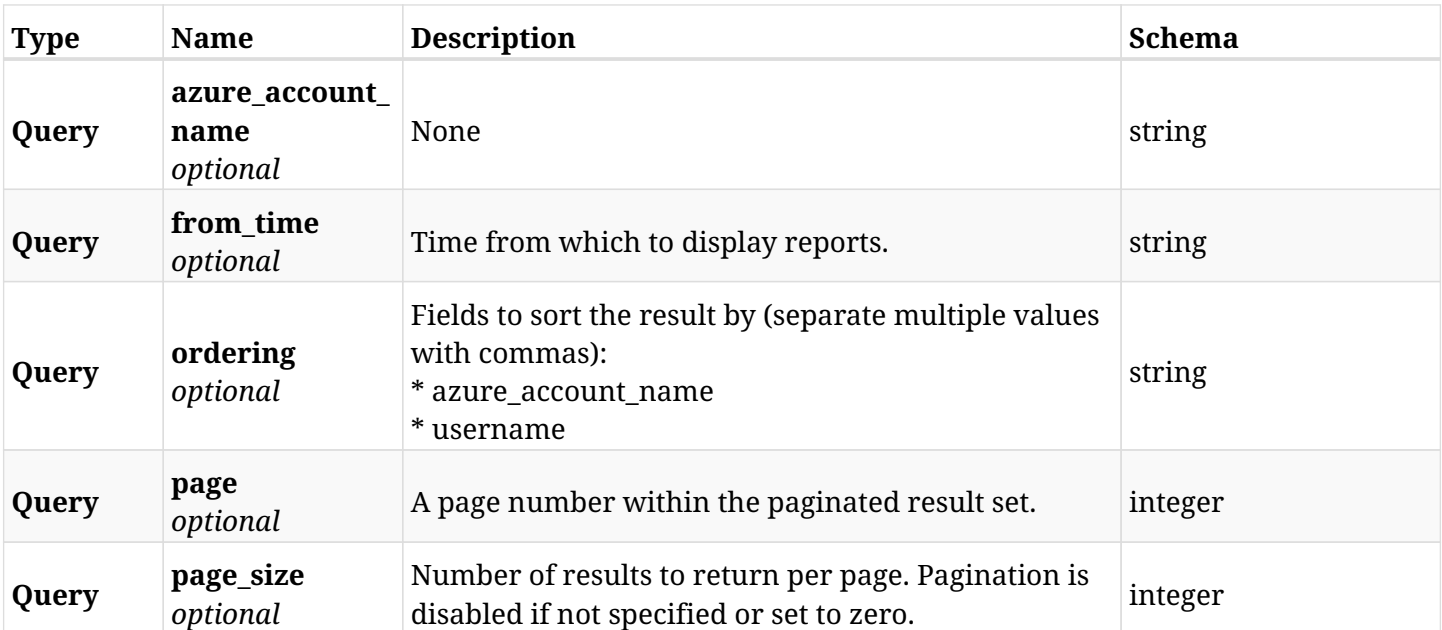

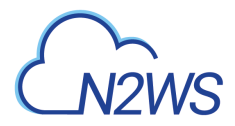

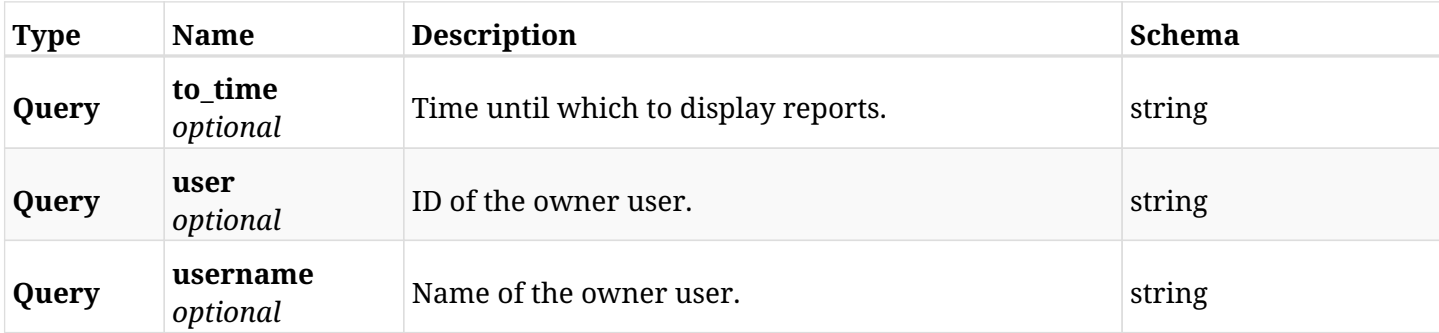

#### **34.9.3. Responses**

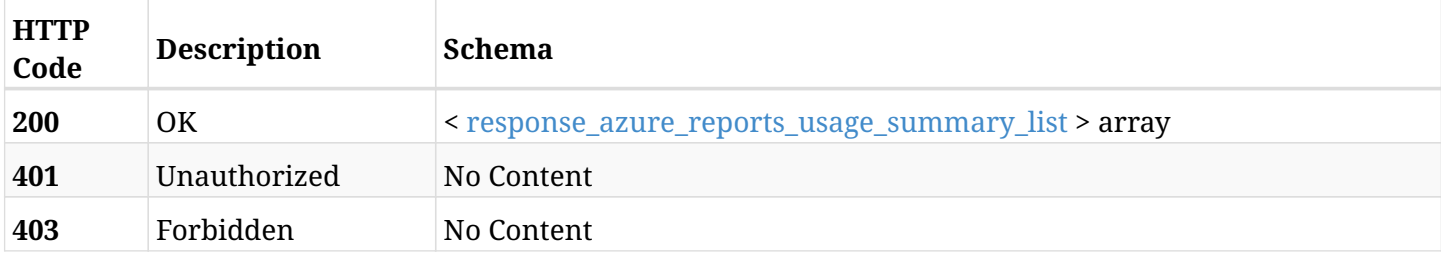

#### <span id="page-1302-0"></span>**response\_azure\_reports\_usage\_summary\_list**

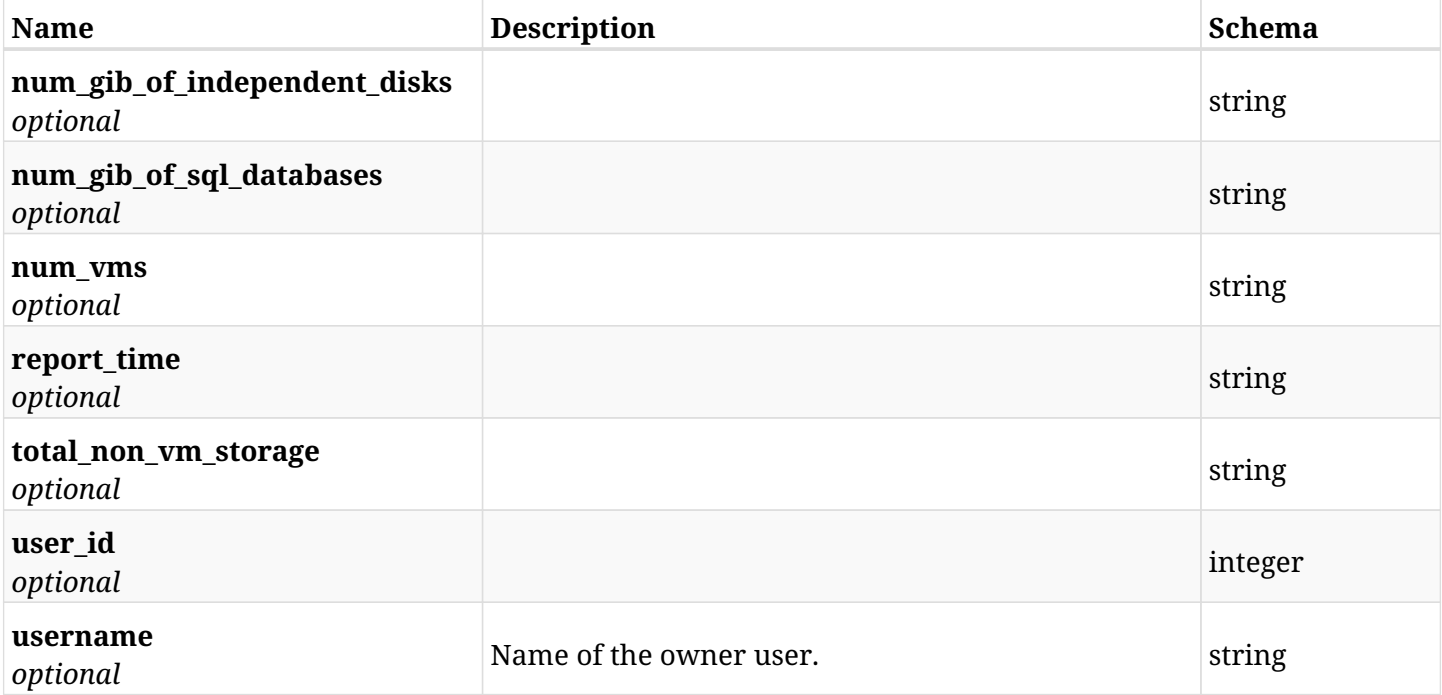

## **34.9.4. Produces**

- application/json
- text/csv

## **34.10. User/Account anonymous summary usage reports**

GET /api/azure/reports/usage/summary/anonymous/

#### **34.10.1. Description**

This endpoint returns a list of user/account anonymous usage records. The usages of user's accounts are summarised.

Optional filters, sorting and pagination parameters are listed below.

#### **Permissions and Restrictions:**

- \* Any authenticated user can get his own usage records.
- \* Root user and his delegates can also get the usage records of other users (managed and independent).
- \* Delegates can get the usage records of their original user.

#### **CSV Media Type:**

- \* text/csv media type is supported in addition to the application/json type.
- \* page and page\_size parameters are not supported.
- \* In the generated report there will also be a "Total Non-VM Storage (GiB)" column.
- \* A cryptographic signature is added as the last row of the report.
	- *Initial Release:* 2.0.0
	- *Last Modified Version:* 2.0.0

#### **34.10.2. Parameters**

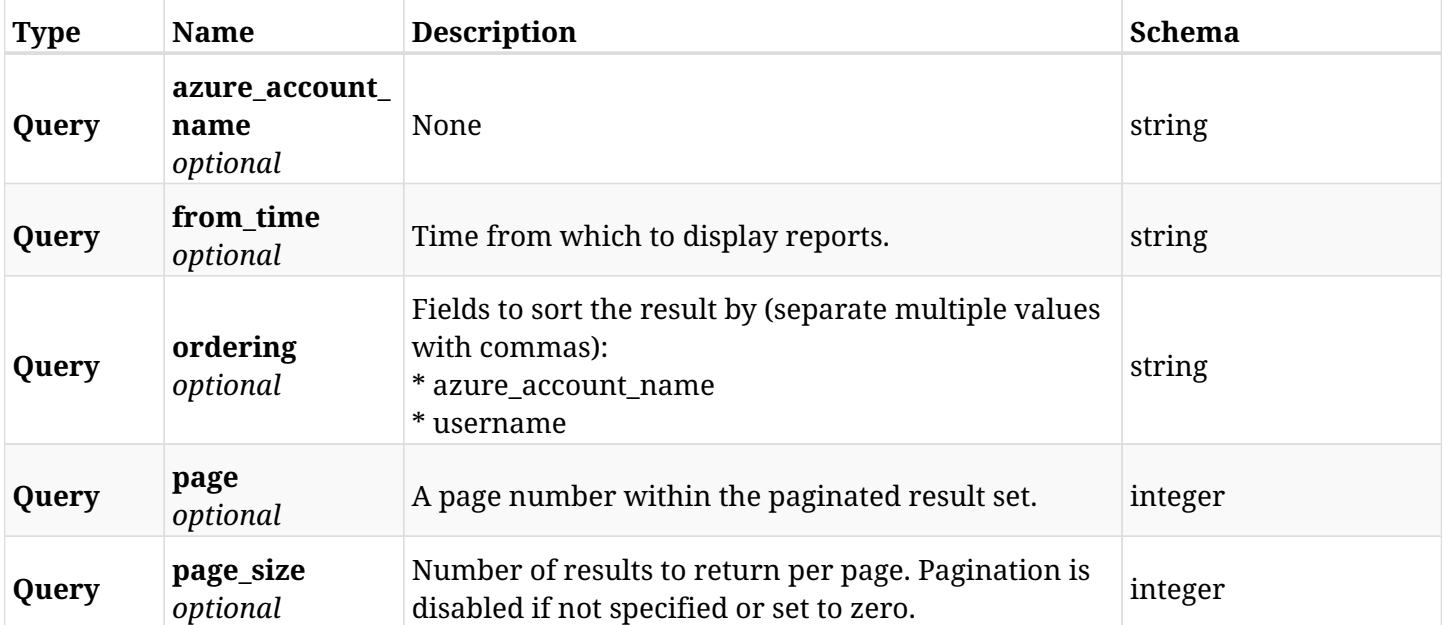

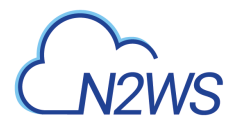

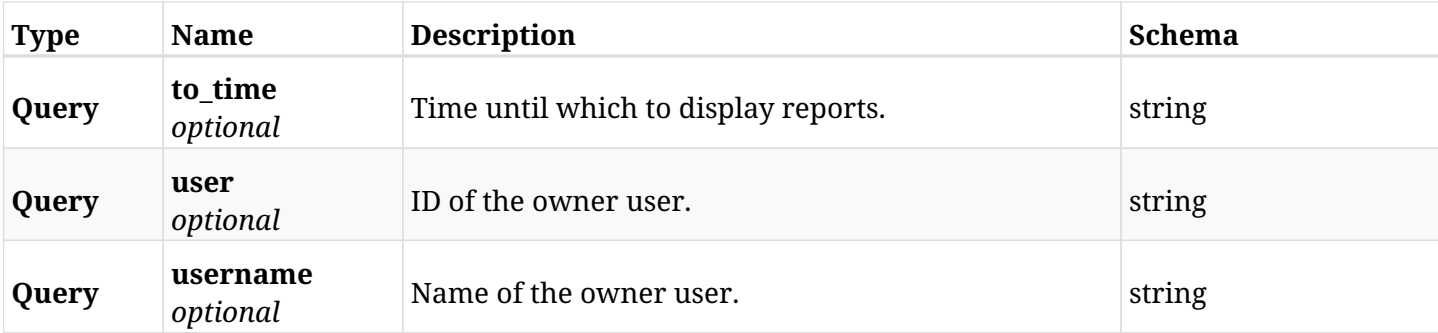

#### **34.10.3. Responses**

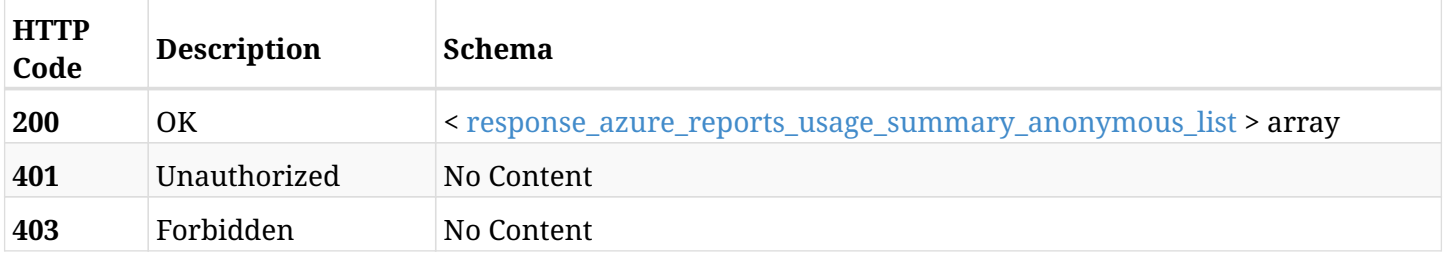

#### <span id="page-1304-0"></span>**response\_azure\_reports\_usage\_summary\_anonymous\_list**

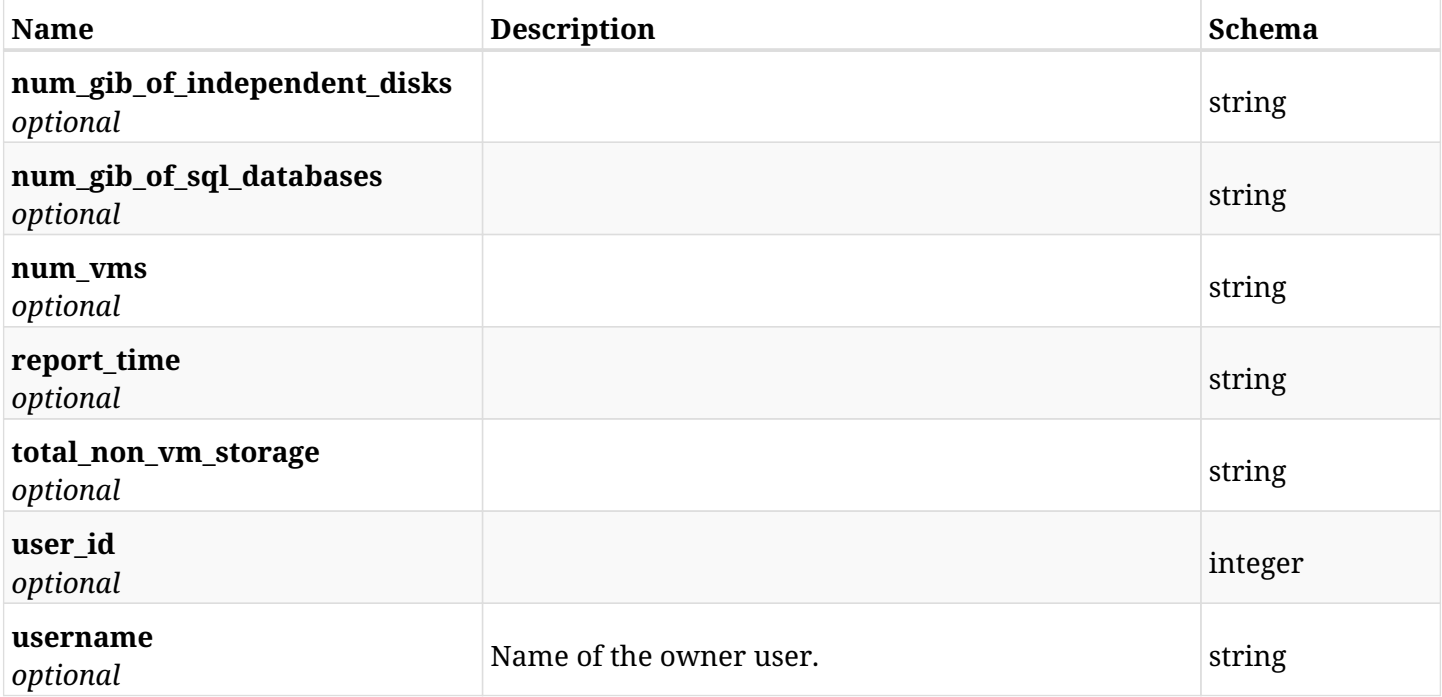

## **34.10.4. Produces**

- application/json
- text/csv

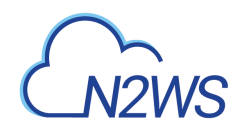

# **Chapter 35. Azure Resource Types**

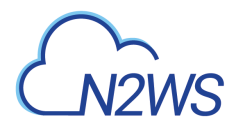

## **35.1. List target resource types**

GET /api/azure/resource\_types/

### **35.1.1. Description**

This endpoint returns the list of target resource types (e.g. Virtual Machines).

Optional pagination parameters are listed below.

#### **Permissions and Restrictions:**

\* Any authenticated user can get the list of target resource types.

- *Initial Release:* 2.0.0
- *Last Modified Version:* 2.0.0

#### **35.1.2. Parameters**

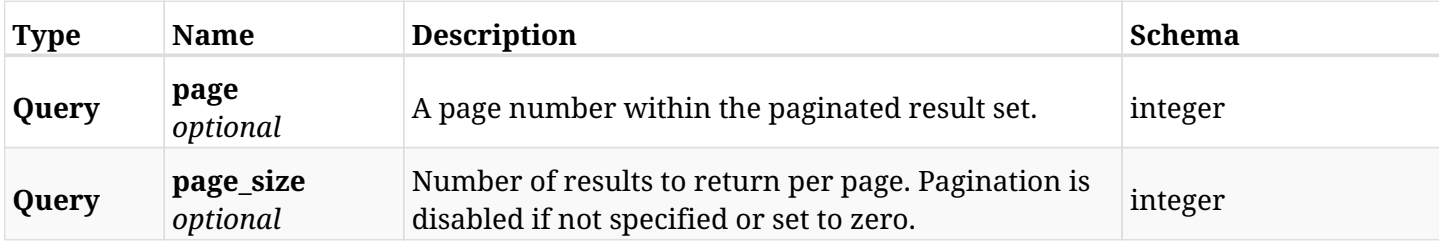

#### **35.1.3. Responses**

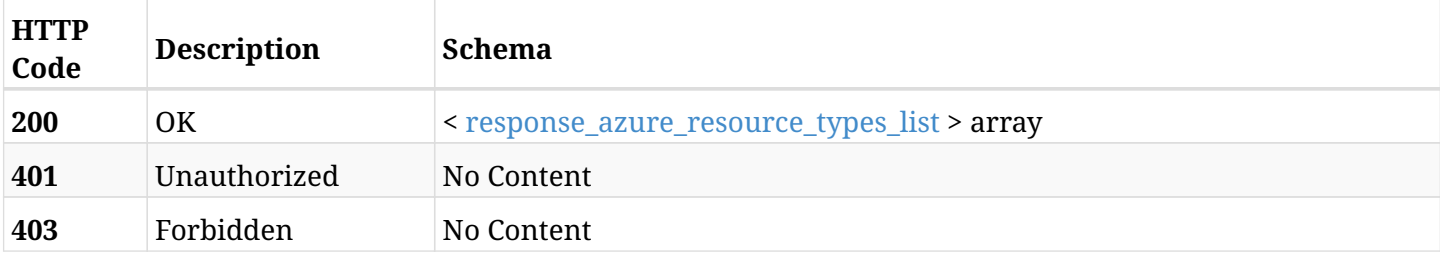

#### <span id="page-1306-0"></span>**response\_azure\_resource\_types\_list**

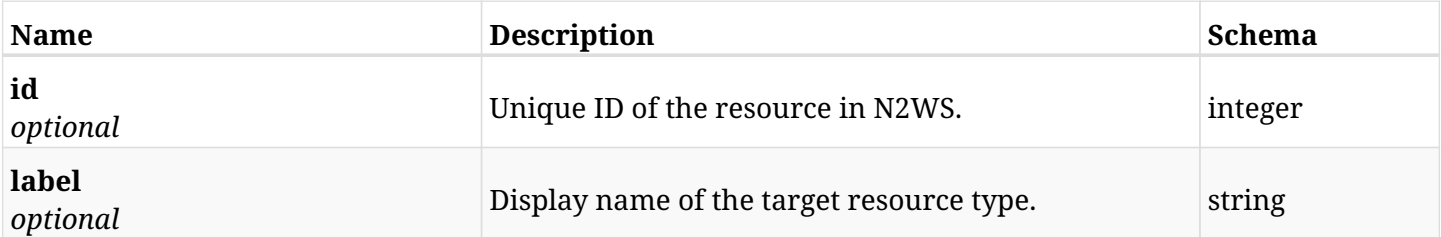

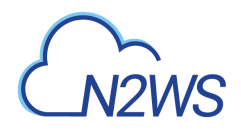

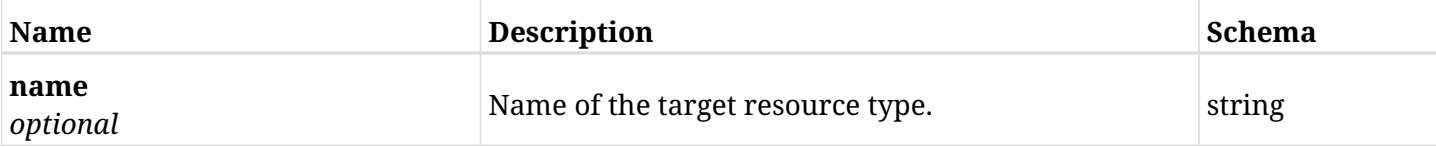

## **35.1.4. Produces**

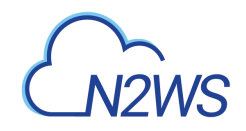

# **Chapter 36. Azure Storage Account Repositories**

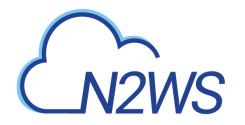

## **36.1. Create a Storage Account**

POST /api/azure/storage\_account\_repositories/

### **36.1.1. Description**

This endpoint creates a Storage Account.

#### **Permissions and Restrictions:**

- \* Any authenticated user can create a new Storage Account for himself.
- \* Root user can also create a new Storage Account for the managed users.

\* Authenticated delegate user with allowed\_change\_account can create a new Storage Account storage account repository for his original user.

\* Maximum number of allowed Storage Account Repositories is limited by the license.

- *Initial Release:* 2.2.0
- *Last Modified Version:* 2.2.0

#### **36.1.2. Parameters**

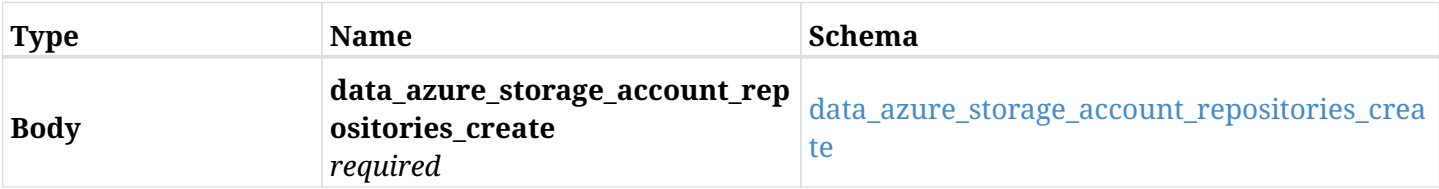

#### <span id="page-1309-0"></span>**data\_azure\_storage\_account\_repositories\_create**

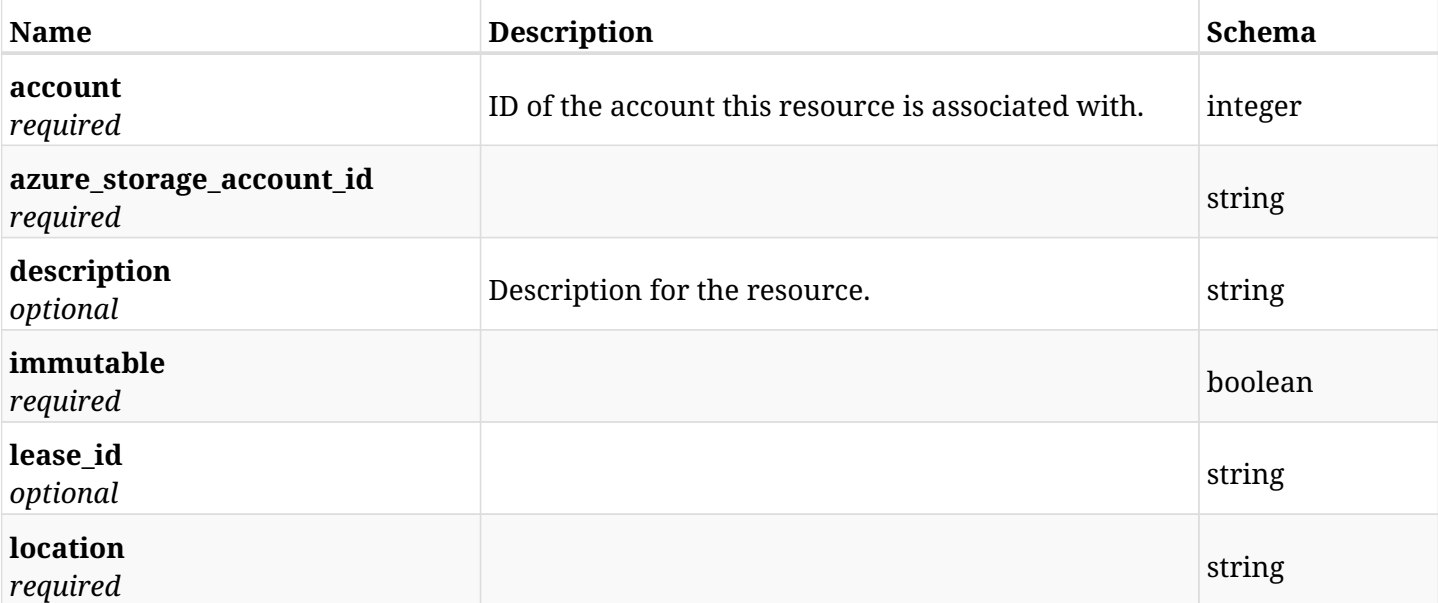

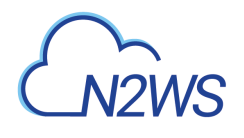

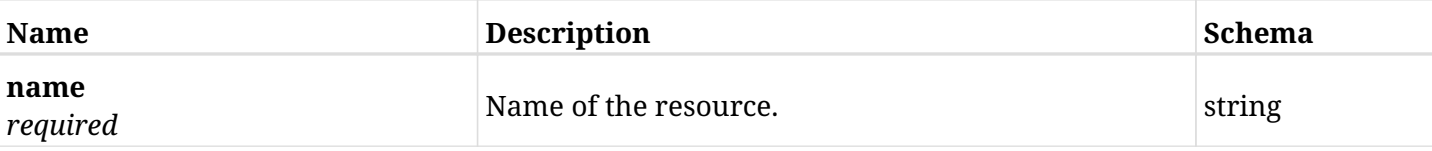

## **36.1.3. Responses**

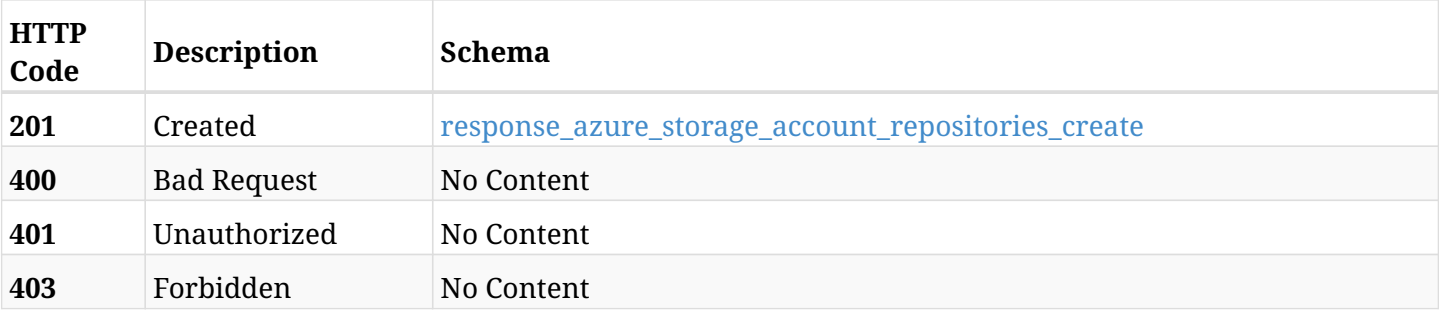

#### <span id="page-1310-0"></span>**response\_azure\_storage\_account\_repositories\_create**

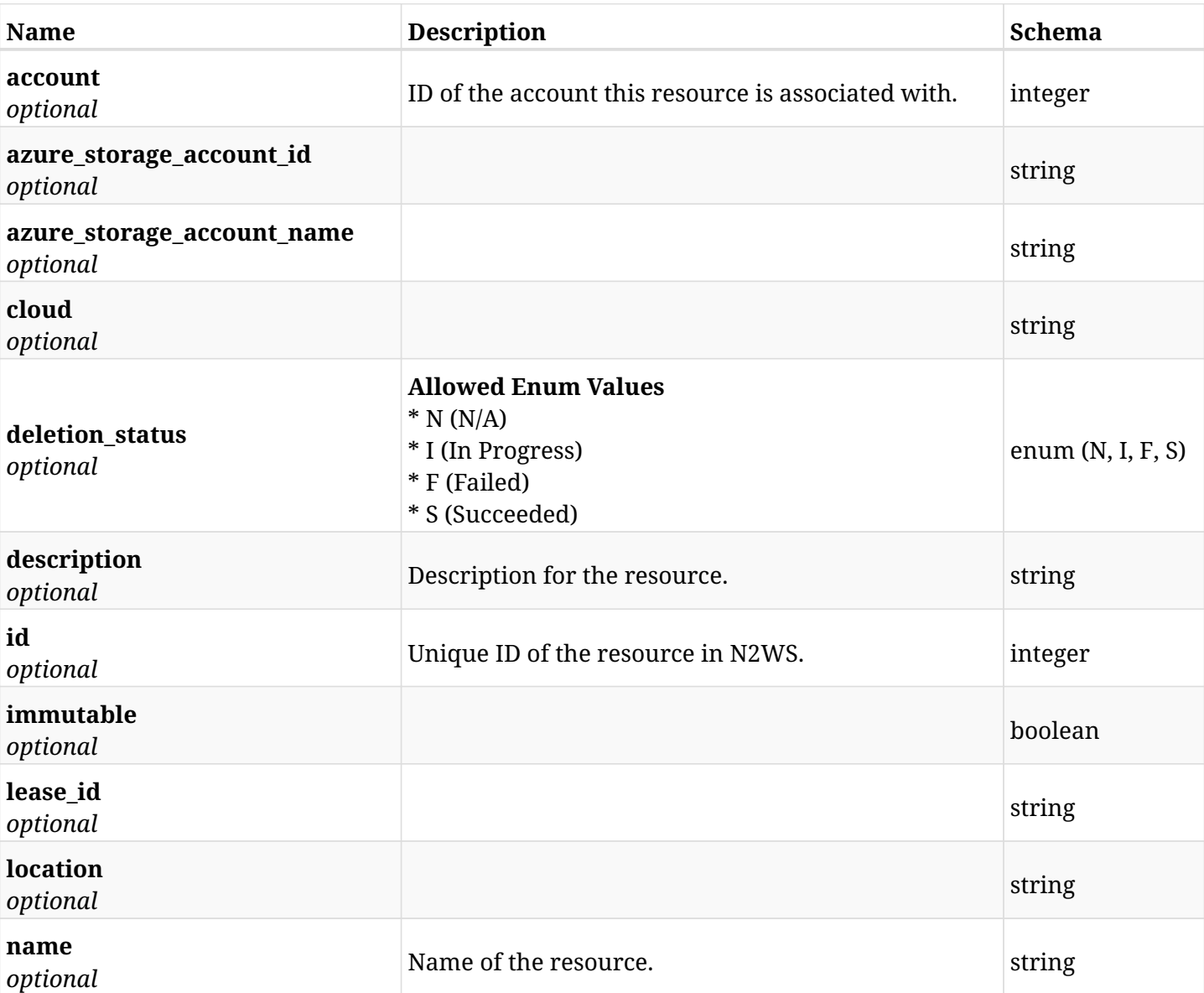

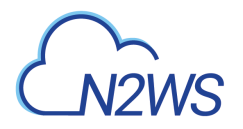

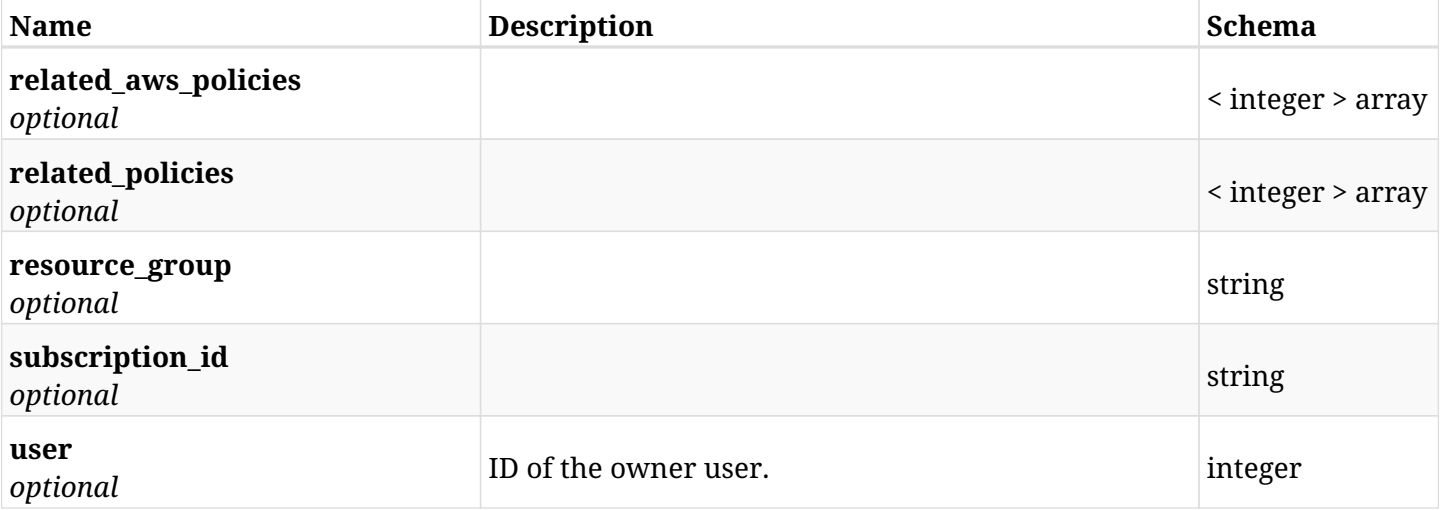

## **36.1.4. Consumes**

• application/json

## **36.1.5. Produces**

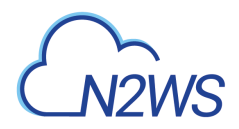

## **36.2. List Storage Account Repositories**

GET /api/azure/storage\_account\_repositories/

### **36.2.1. Description**

This endpoint returns a list of Storage Account Repositories.

Optional filters, sorting and pagination parameters are listed below.

#### **Permissions and Restrictions:**

- \* Any authenticated user can get his own Storage Account Repositories.
- \* Root user can also get the Storage Account Repositories of the managed users.
- \* Delegates can get the Storage Account Repositories of their original user.
	- *Initial Release:* 2.2.0
	- *Last Modified Version:* 2.2.0

#### **36.2.2. Parameters**

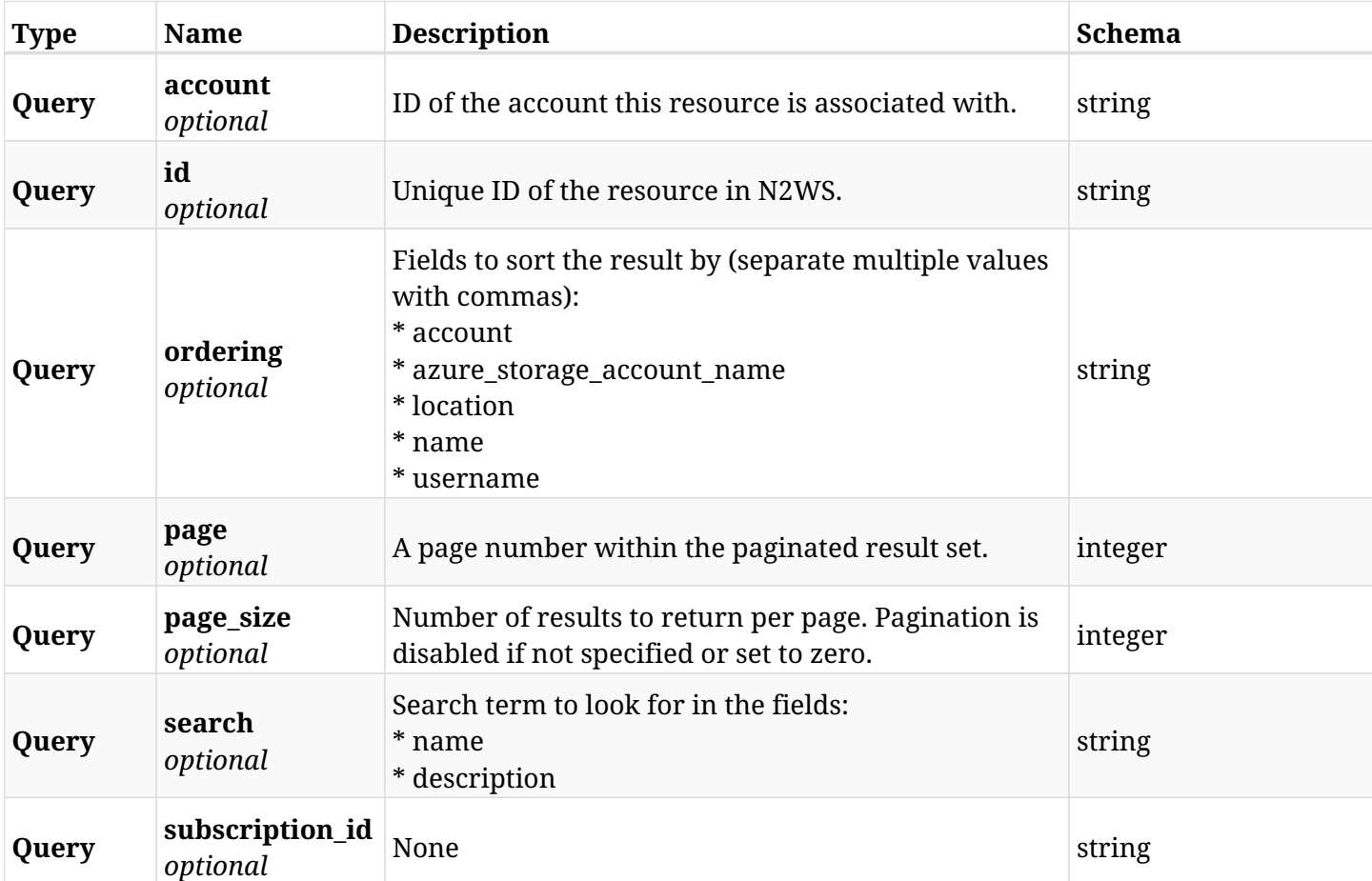

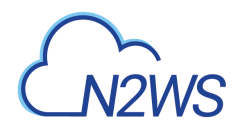

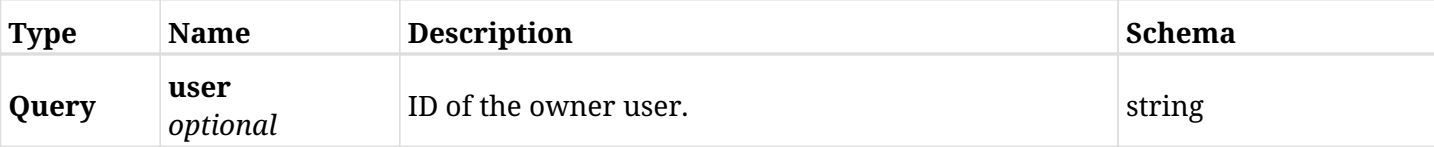

## **36.2.3. Responses**

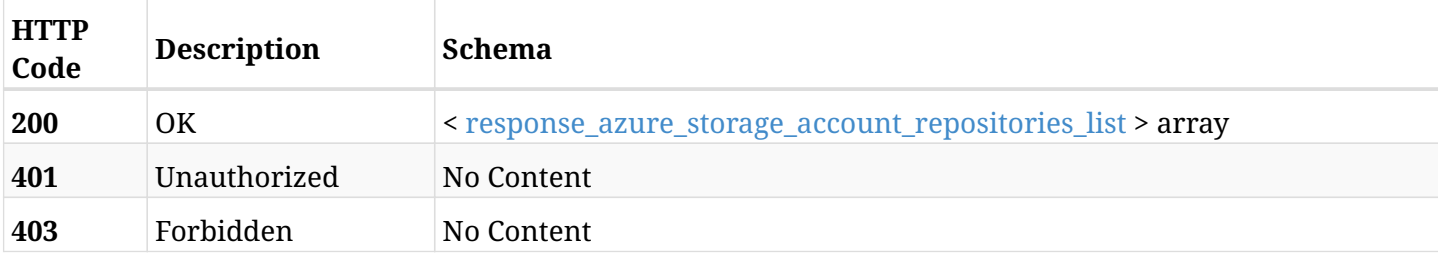

#### <span id="page-1313-0"></span>**response\_azure\_storage\_account\_repositories\_list**

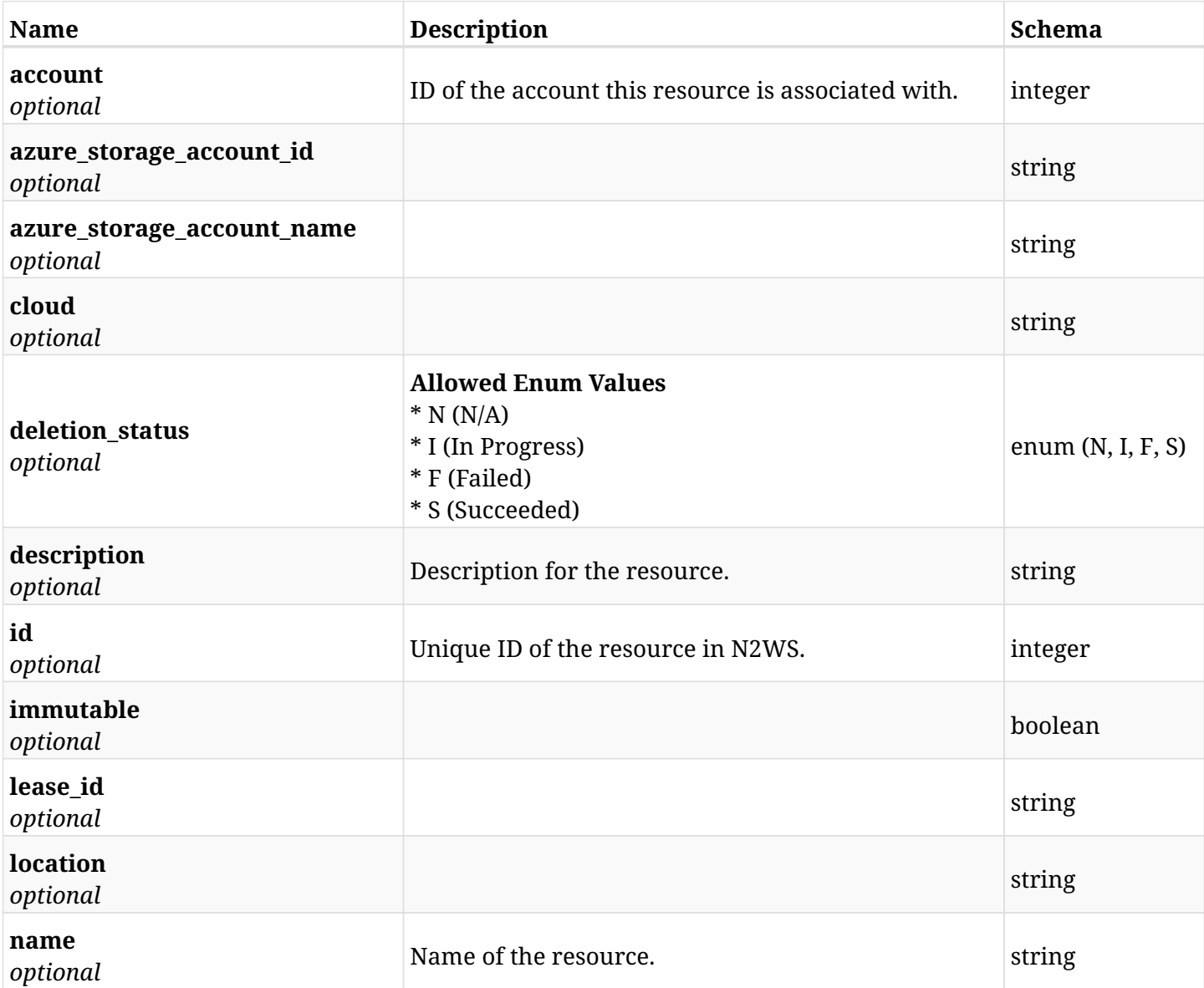

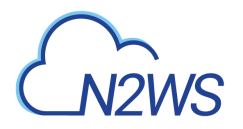

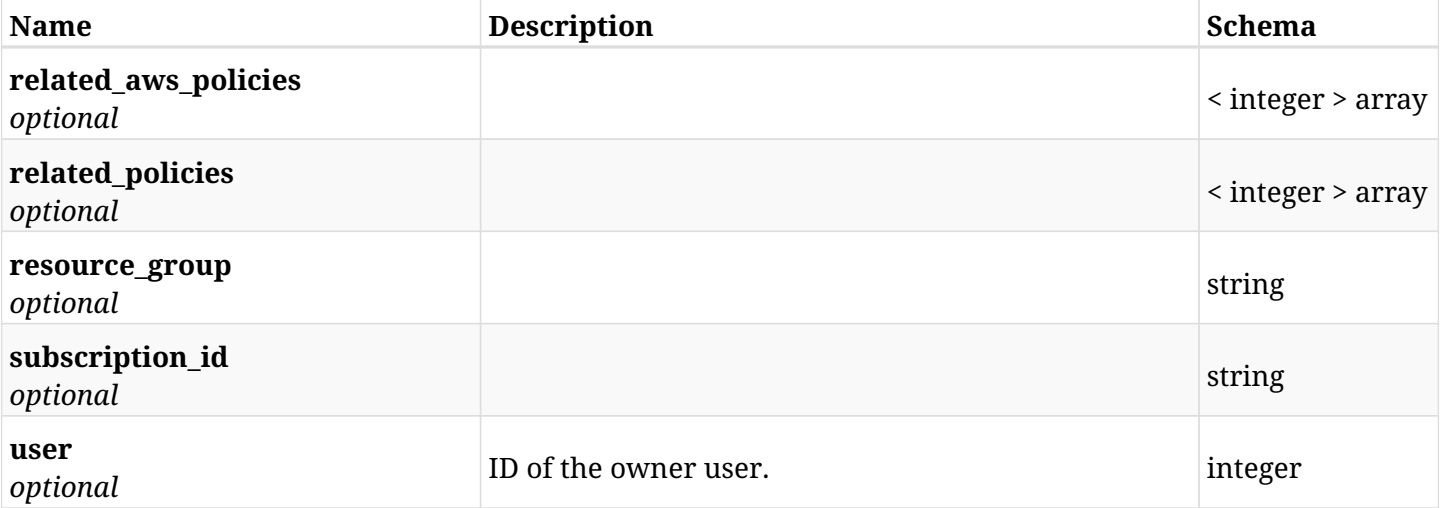

## **36.2.4. Produces**

## **36.3. Retrieve a Storage Account**

GET /api/azure/storage\_account\_repositories/{id}/

## **36.3.1. Description**

This endpoint returns the Storage Account for the ID passed in the URL path.

#### **Permissions and Restrictions:**

- \* Any authenticated user can get his own Storage Account Repositories.
- \* Root user can also get the Storage Account Repositories of the managed users.
- \* Delegates can get the Storage Account Repositories of their original user.
	- *Initial Release:* 2.2.0
	- *Last Modified Version:* 2.2.0

### **36.3.2. Parameters**

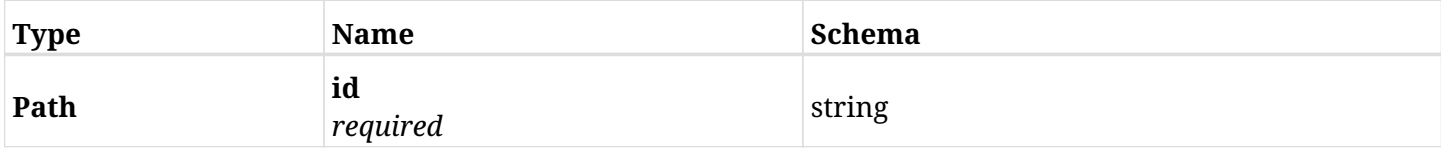

#### **36.3.3. Responses**

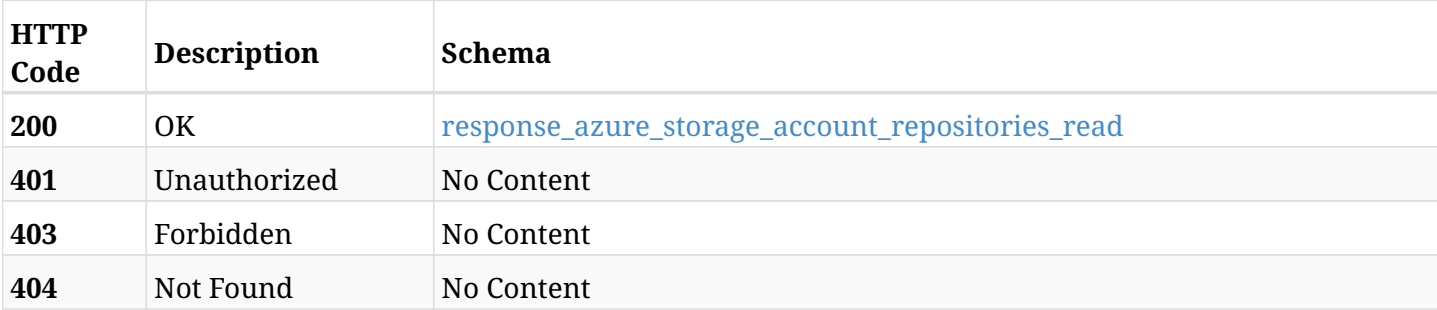

#### <span id="page-1315-0"></span>**response\_azure\_storage\_account\_repositories\_read**

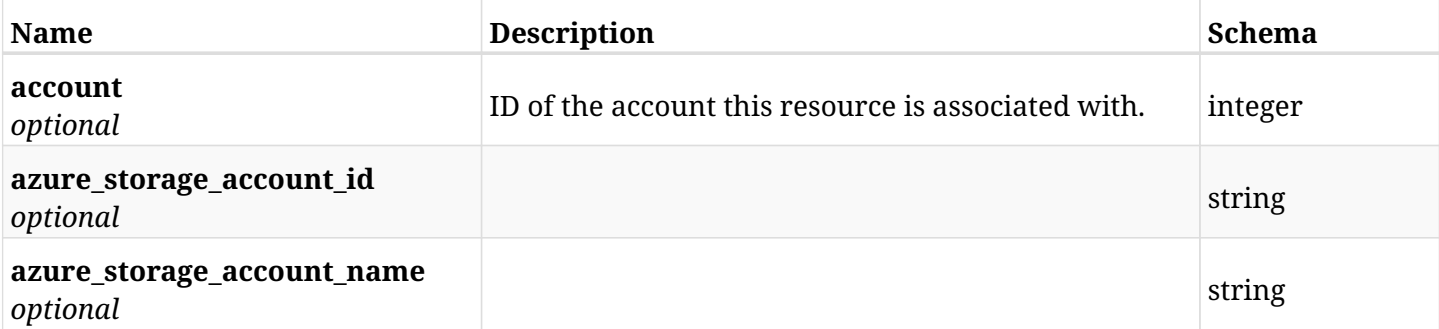

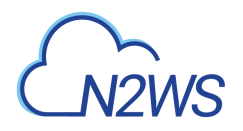

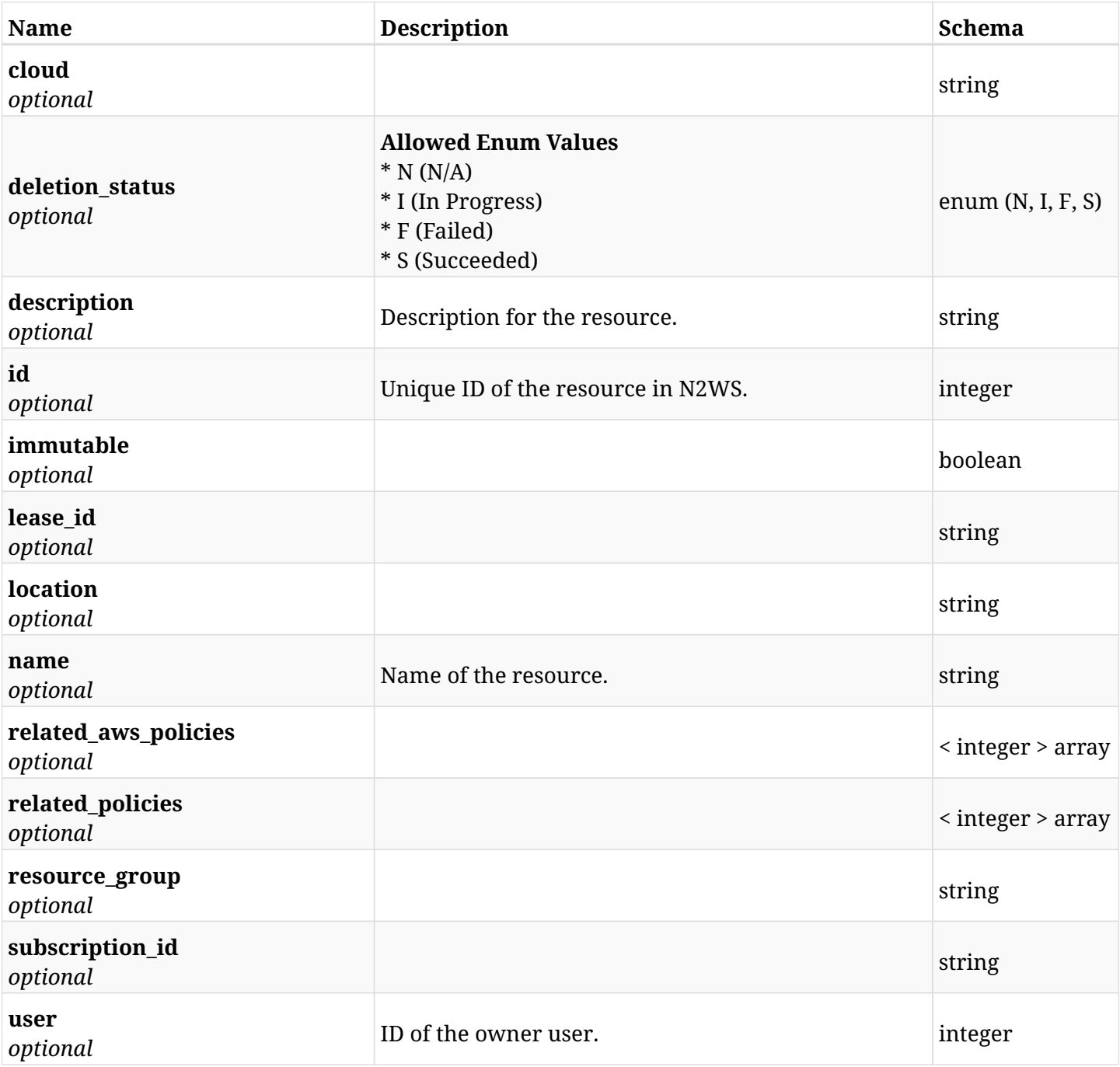

## **36.3.4. Produces**

## **36.4. Update a Storage Account**

PUT /api/azure/storage\_account\_repositories/{id}/

## **36.4.1. Description**

This endpoint updates the Storage Account for the ID passed in the URL path.

#### **Permissions and Restrictions:**

- \* Any authenticated user can update his own Storage Account Repositories.
- \* Root user can also update Storage Account Repositories for the managed users.

\* Authenticated delegate user with allowed\_change\_account can update Storage Account Repositories for his original user.

- *Initial Release:* 2.1.0
- *Last Modified Version:* 2.1.0

#### **36.4.2. Parameters**

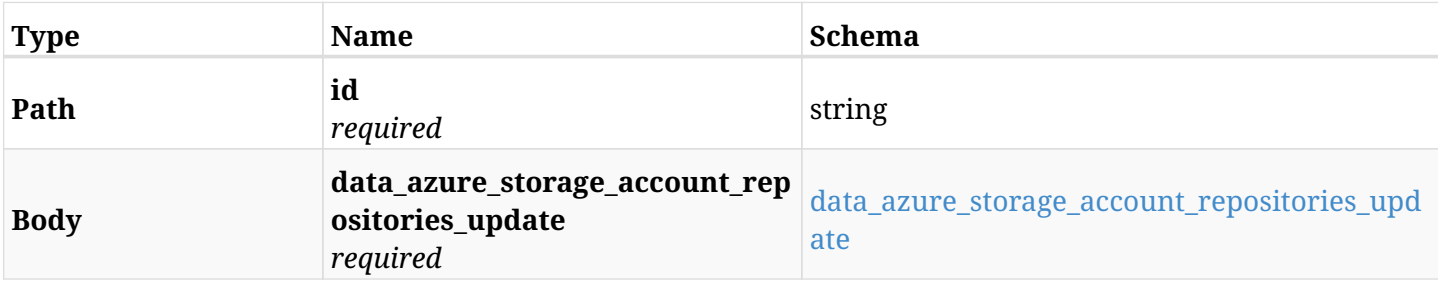

#### <span id="page-1317-0"></span>**data\_azure\_storage\_account\_repositories\_update**

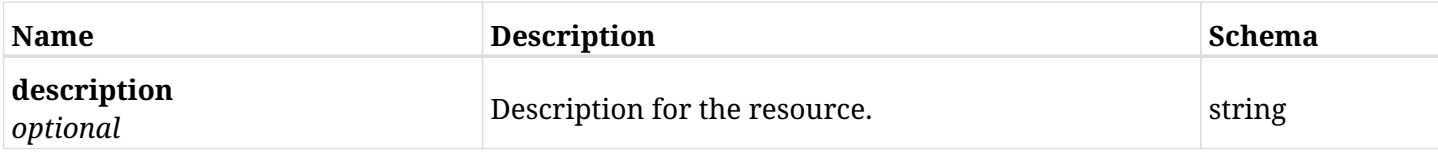

#### **36.4.3. Responses**

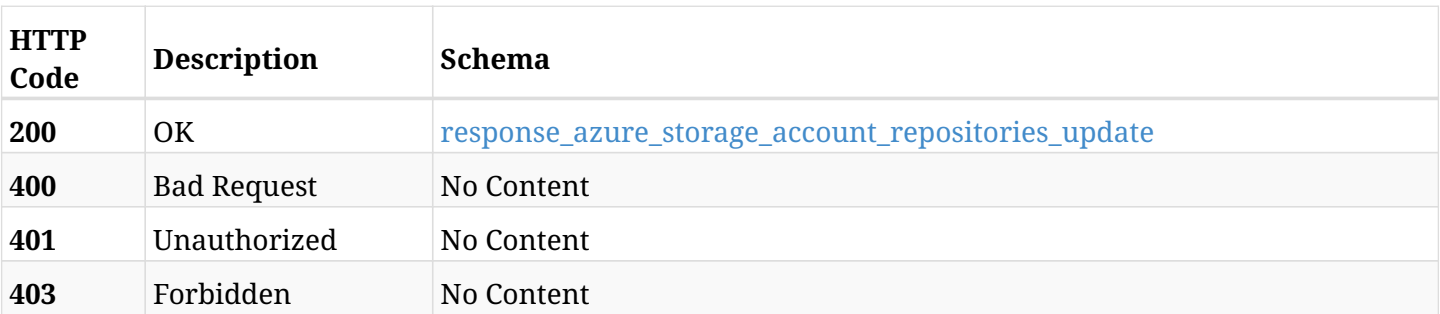

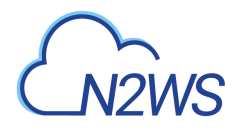

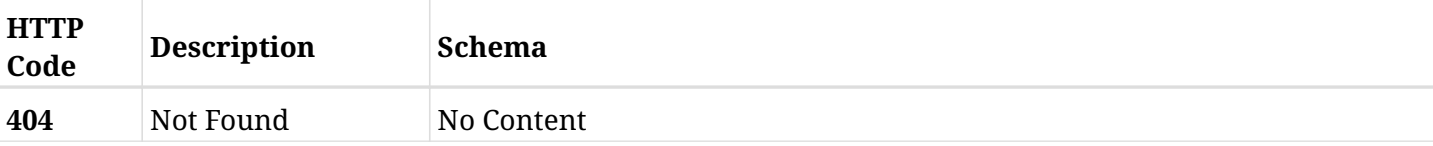

#### <span id="page-1318-0"></span>**response\_azure\_storage\_account\_repositories\_update**

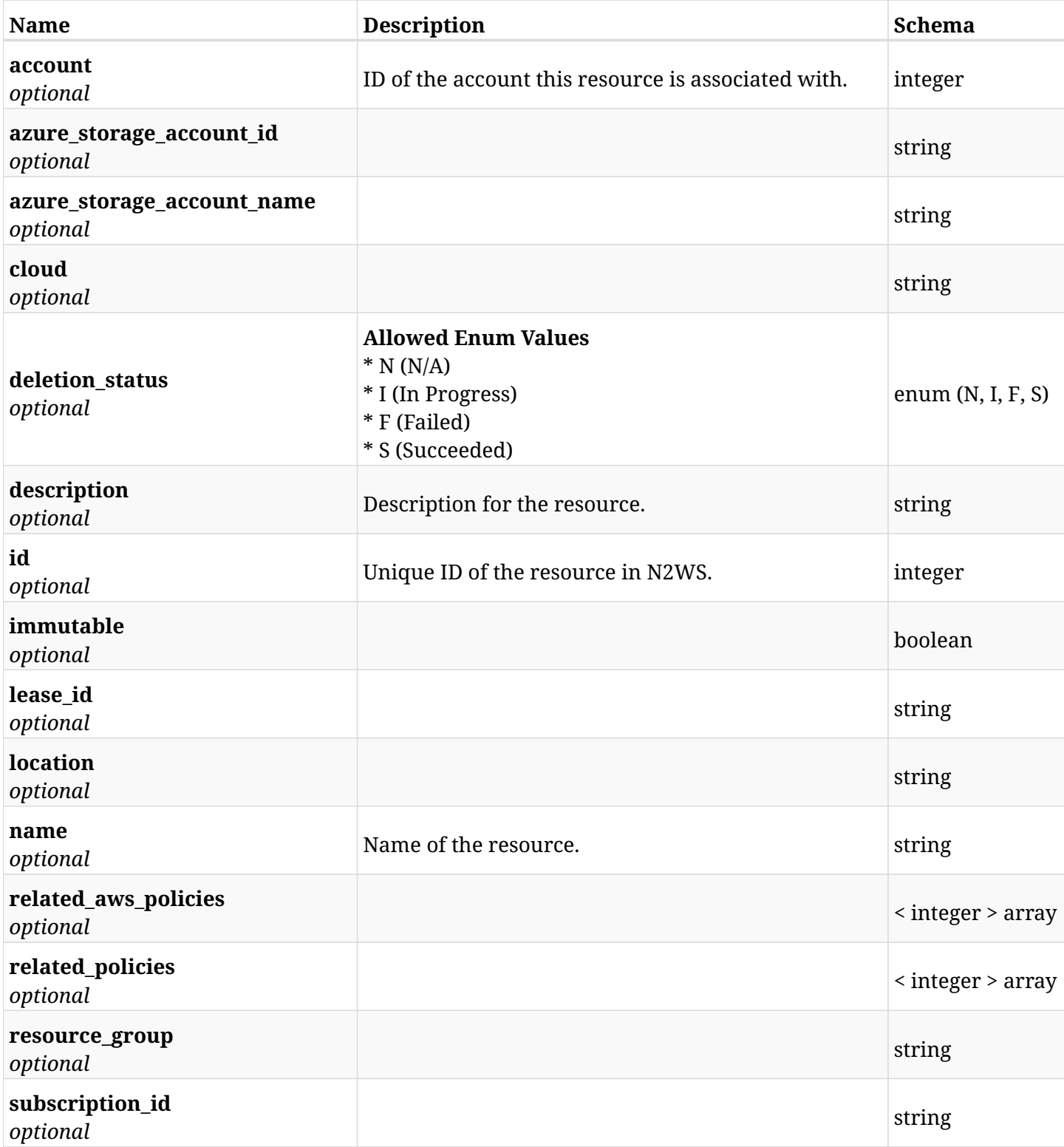

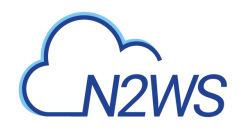

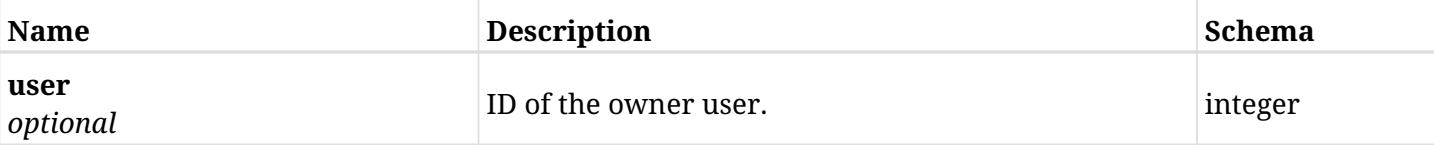

## **36.4.4. Consumes**

• application/json

### **36.4.5. Produces**

## **36.5. Delete a Storage Account**

DELETE /api/azure/storage\_account\_repositories/{id}/

## **36.5.1. Description**

This endpoint deletes the Storage Account for the ID passed in the URL path.

#### **Permissions and Restrictions:**

- \* Any authenticated user can delete his own Storage Account Repositories.
- \* Root user can also delete Storage Account Repositories for the managed users.

\* Authenticated delegate user with allowed\_change\_account can delete Storage Account Repositories for his original user.

- *Initial Release:* 2.1.0
- *Last Modified Version:* 2.1.0

#### **36.5.2. Parameters**

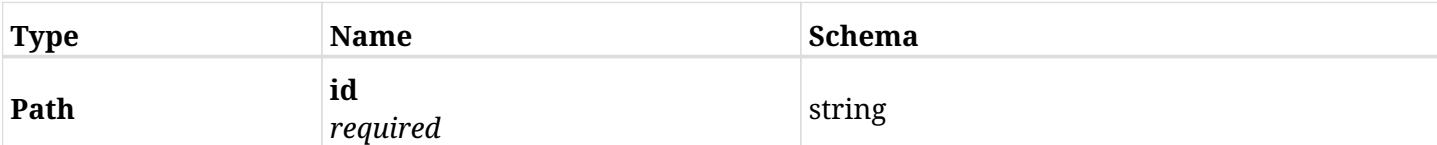

#### **36.5.3. Responses**

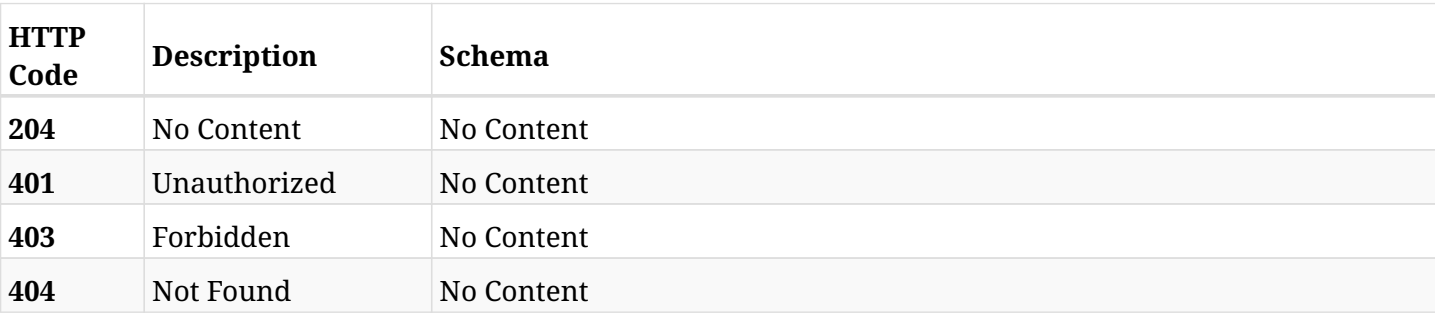

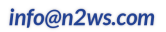

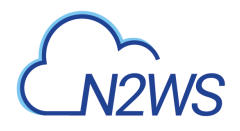

## **36.6. Update a Storage Account**

PATCH /api/azure/storage\_account\_repositories/{id}/

## **36.6.1. Description**

This endpoint updates the Storage Account for the ID passed in the URL path.

#### **Permissions and Restrictions:**

- \* Any authenticated user can update his own Storage Account Repositories.
- \* Root user can also update Storage Account Repositories for the managed users.

\* Authenticated delegate user with allowed\_change\_account can update Storage Account Repositories for his original user.

- *Initial Release:* 2.1.0
- *Last Modified Version:* 2.1.0

#### **36.6.2. Parameters**

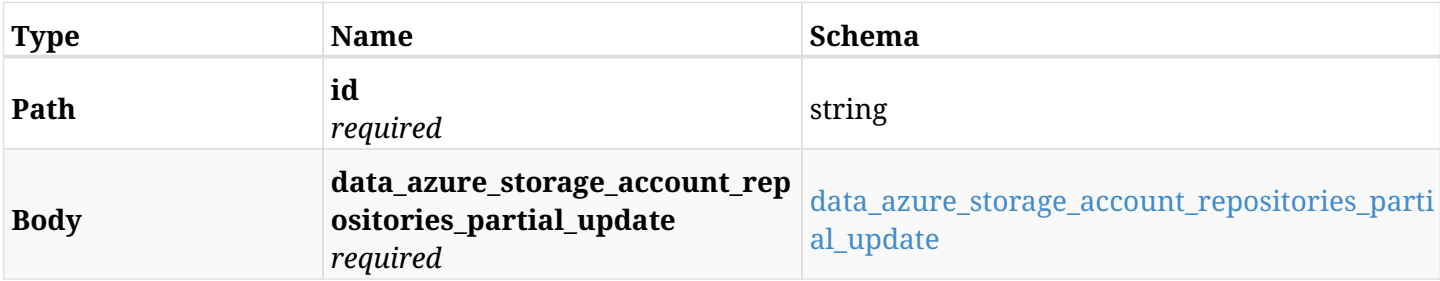

#### <span id="page-1321-0"></span>**data\_azure\_storage\_account\_repositories\_partial\_update**

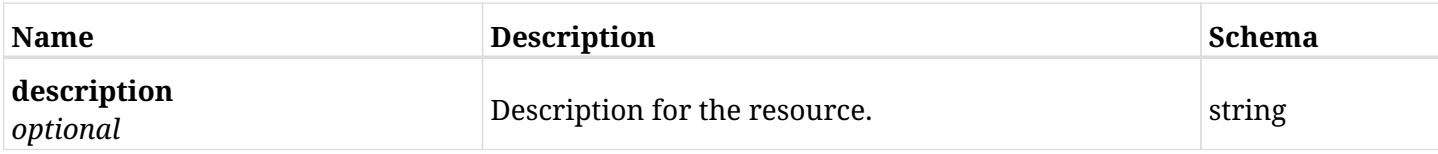

#### **36.6.3. Responses**

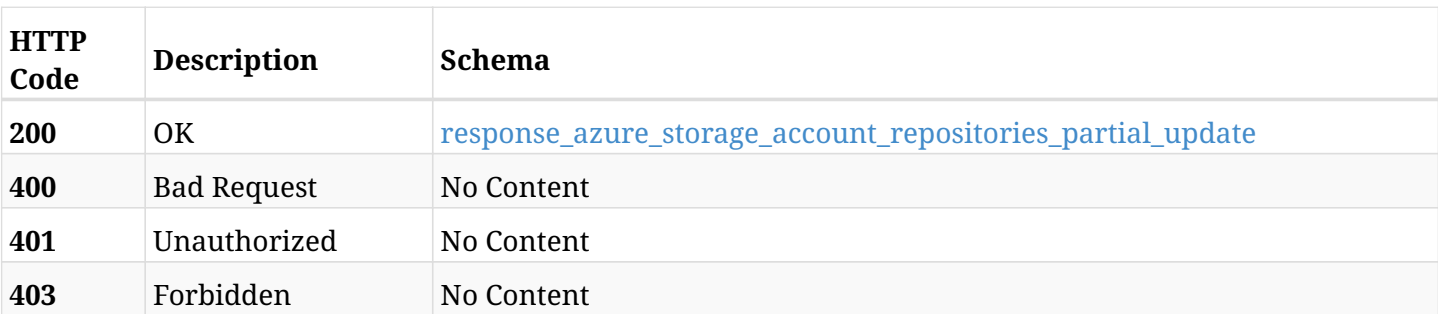

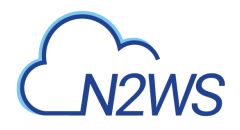

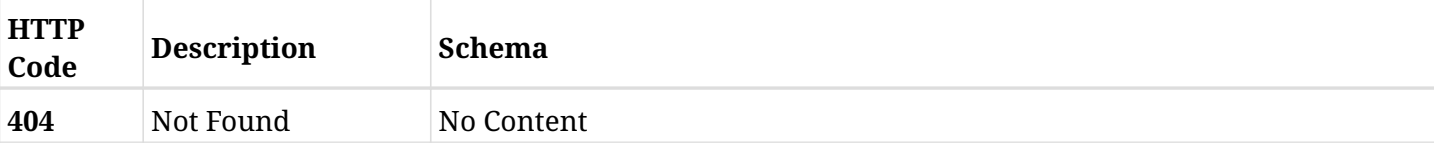

#### <span id="page-1322-0"></span>**response\_azure\_storage\_account\_repositories\_partial\_update**

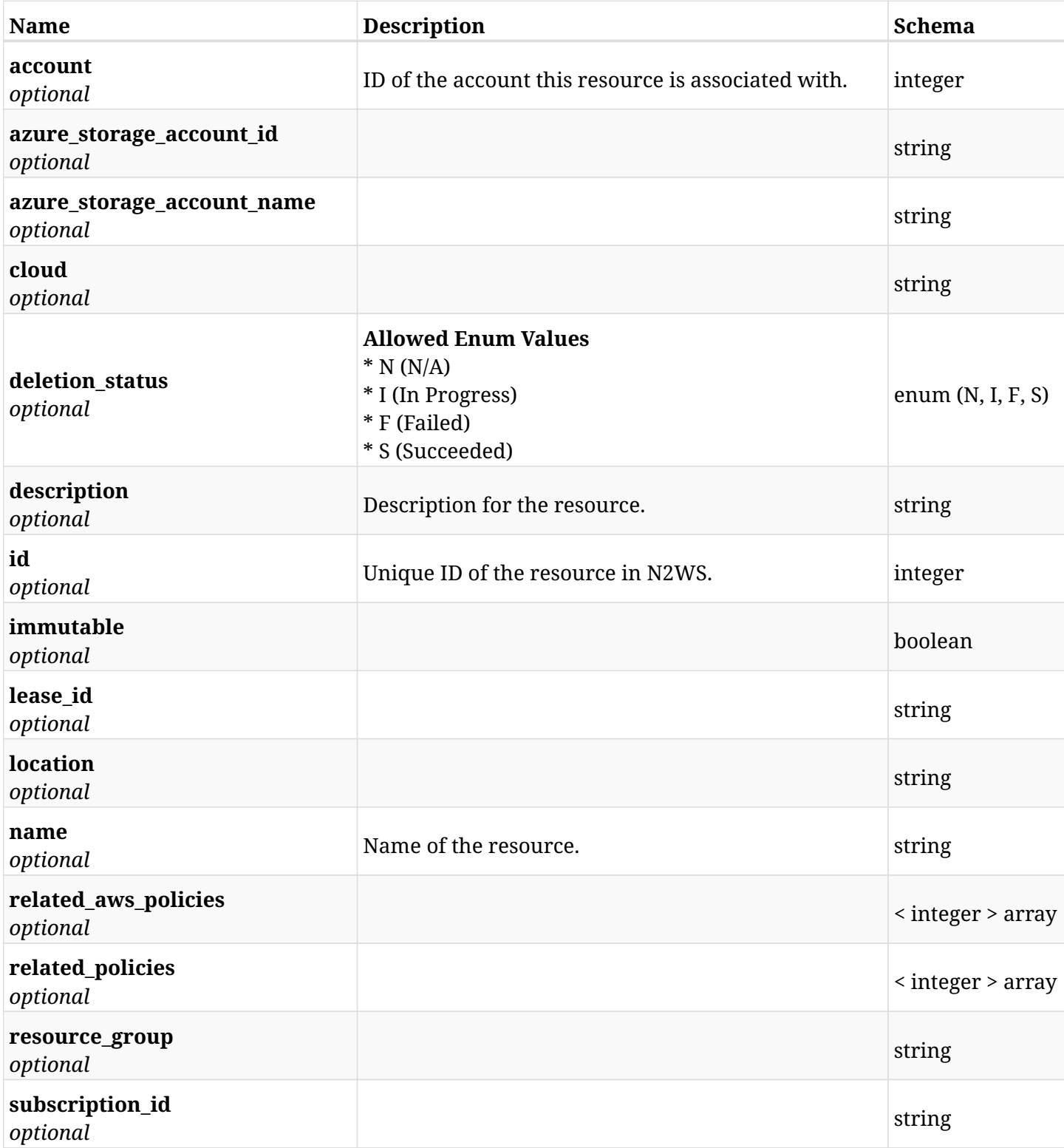

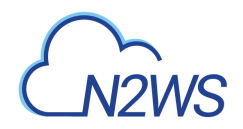

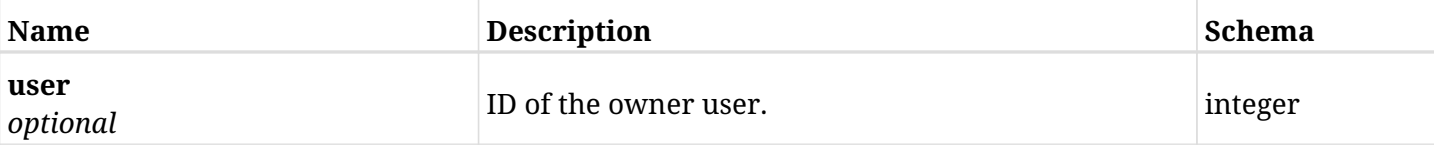

## **36.6.4. Consumes**

• application/json

### **36.6.5. Produces**

## **36.7. Delete a Storage Account, even if deleting the actual data from the storage account repository is not possible.**

DELETE /api/azure/storage\_account\_repositories/{id}/force/

### **36.7.1. Description**

This endpoint deletes the Storage Account for the ID passed in the URL path.

An attempt is made to delete the data in the storage account repository as well, but if that is not possible, the storage account repository is deleted anyway.

#### **Permissions and Restrictions:**

\* Any authenticated user can delete his own Storage Account Repositories.

\* Root user can also delete Storage Account Repositories for the managed users.

\* Authenticated delegate user with allowed\_change\_account can delete Storage Account Repositories for his original user.

- *Initial Release:* 2.1.0
- *Last Modified Version:* 2.1.0

#### **36.7.2. Parameters**

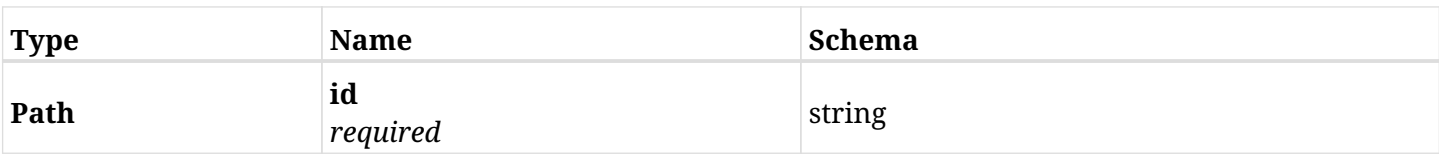

#### **36.7.3. Responses**

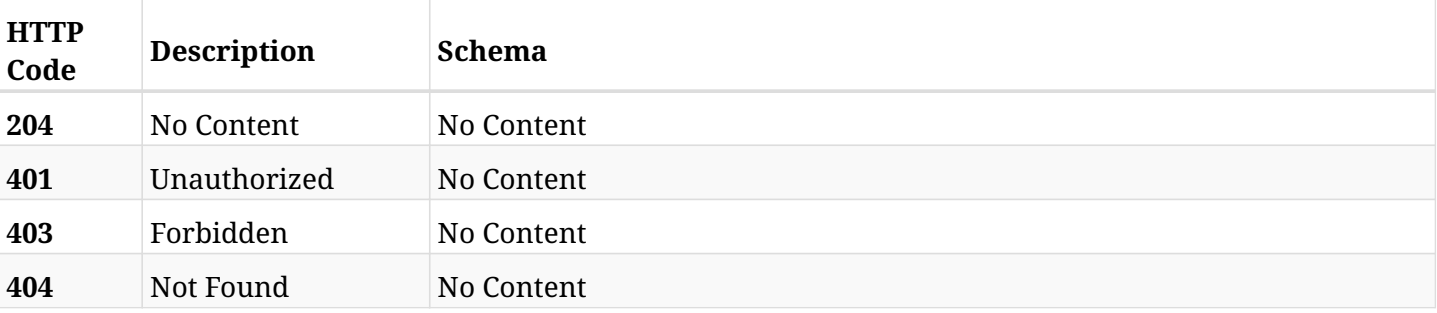

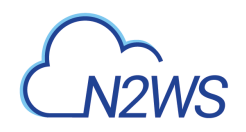

# **Chapter 37. Azure Worker Tags**

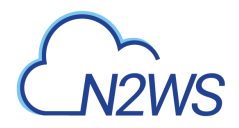

## **37.1. Create a worker tag**

POST /api/azure/worker\_tags/

## **37.1.1. Description**

This endpoint creates a worker tag.

#### **Permissions and Restrictions:**

- \* Any authenticated user can create a new worker tag for himself.
- \* Root user can also create a new worker tag for the managed users.

\* Authenticated delegate user with allowed\_change\_account can create a new worker tag for his original user.

- *Initial Release:* 2.2.0
- *Last Modified Version:* 2.2.0

#### **37.1.2. Parameters**

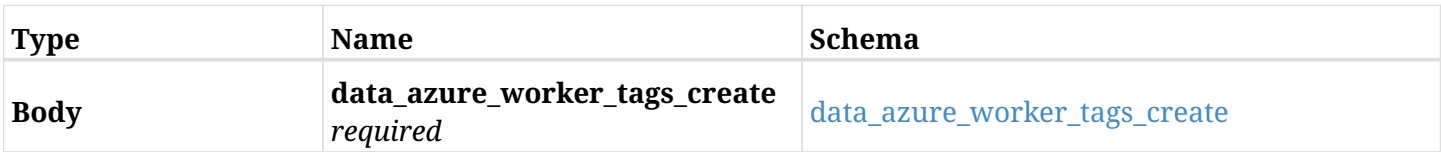

#### <span id="page-1326-0"></span>**data\_azure\_worker\_tags\_create**

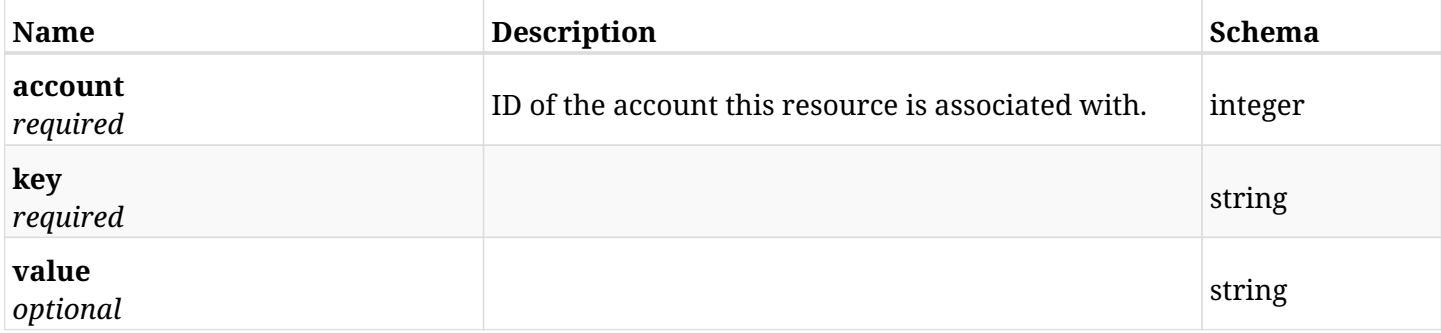

#### **37.1.3. Responses**

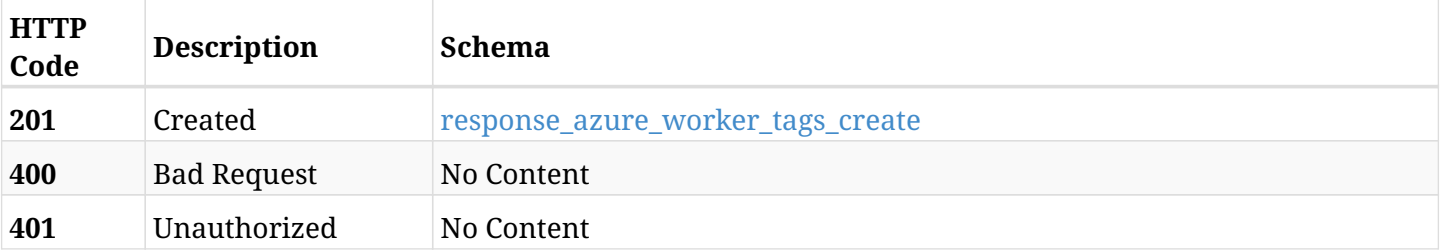

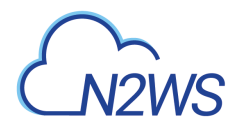

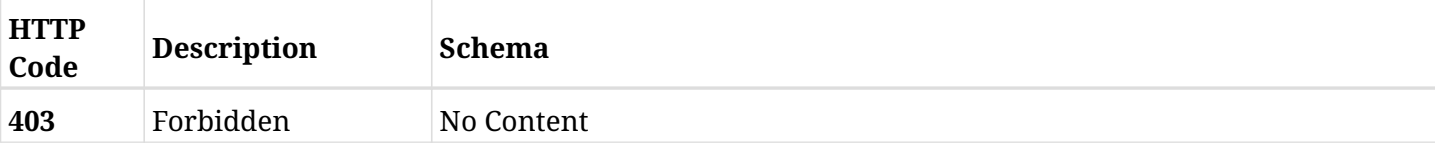

#### <span id="page-1327-0"></span>**response\_azure\_worker\_tags\_create**

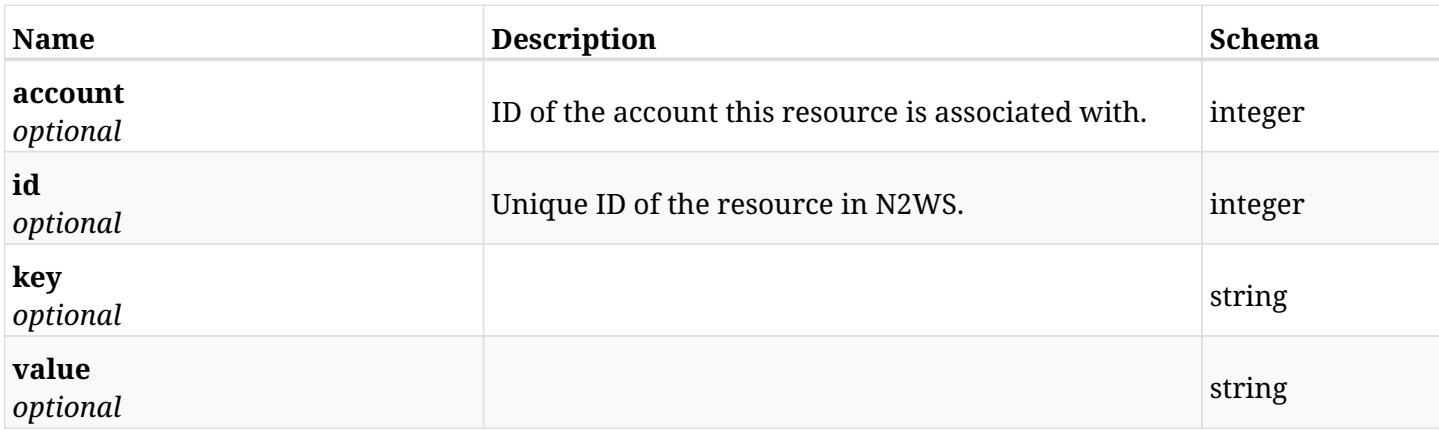

#### **37.1.4. Consumes**

• application/json

## **37.1.5. Produces**

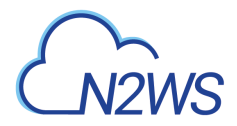

## **37.2. List worker tags**

GET /api/azure/worker\_tags/

### **37.2.1. Description**

This endpoint returns a list of worker tags.

Optional filters, sorting and pagination parameters are listed below.

#### **Permissions and Restrictions:**

- \* Any authenticated user can get his own worker tags.
- \* Root user can also get the worker tags of the managed users.
- \* Delegates can get the worker tags of their original user.
	- *Initial Release:* 2.2.0
	- *Last Modified Version:* 2.2.0

#### **37.2.2. Parameters**

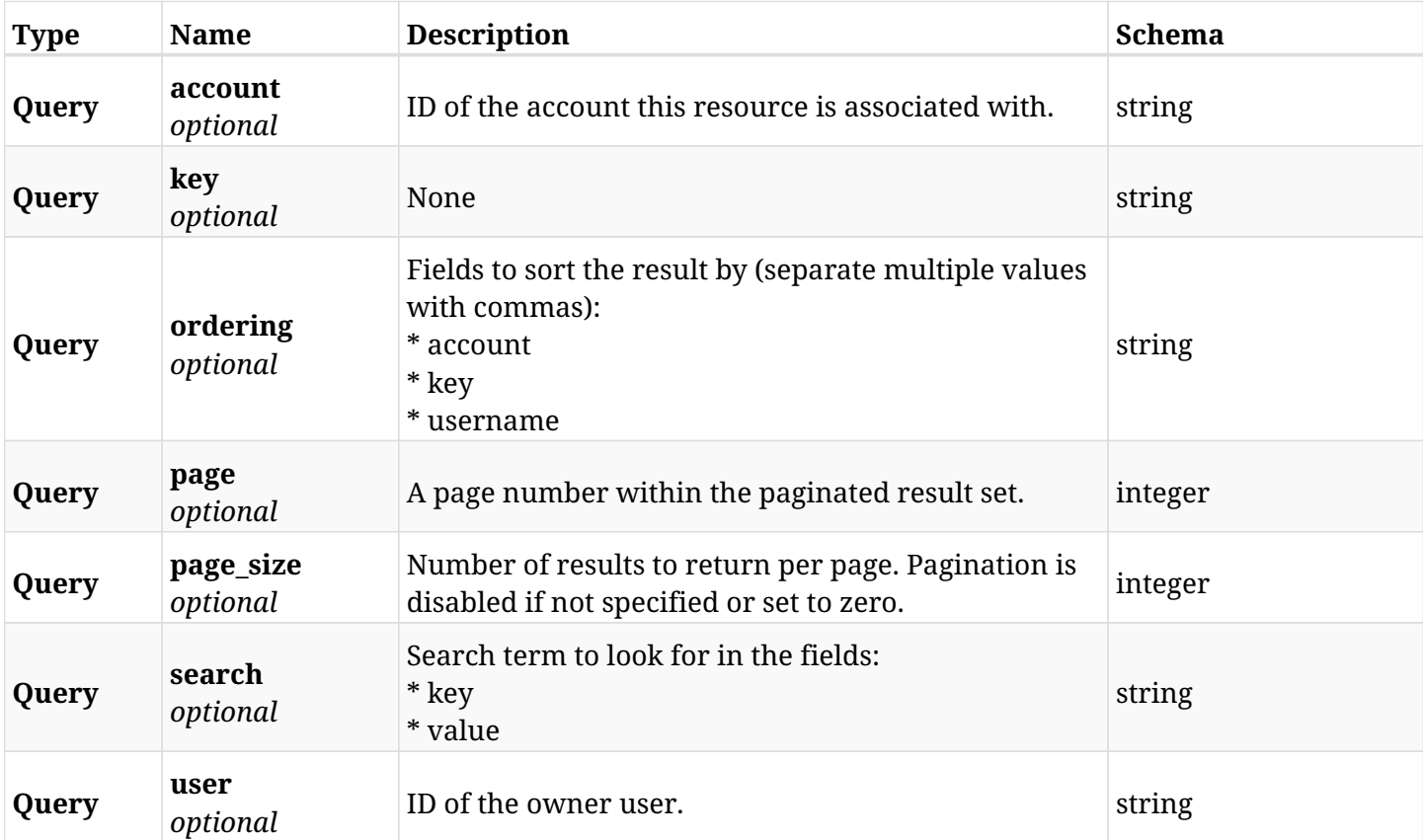

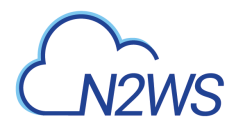

## **37.2.3. Responses**

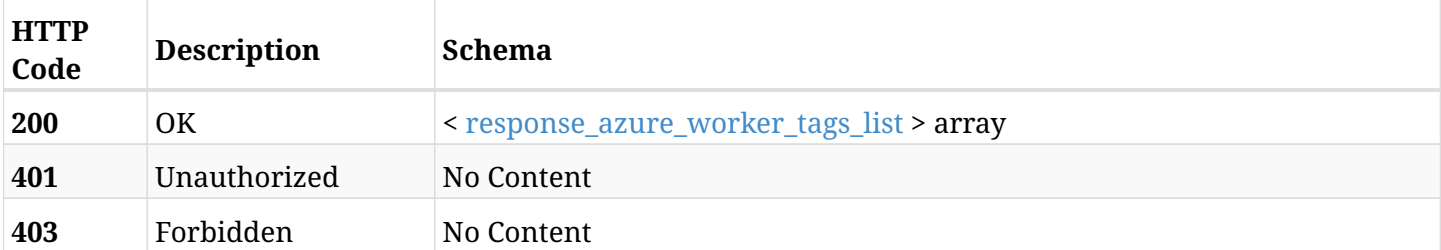

#### <span id="page-1329-0"></span>**response\_azure\_worker\_tags\_list**

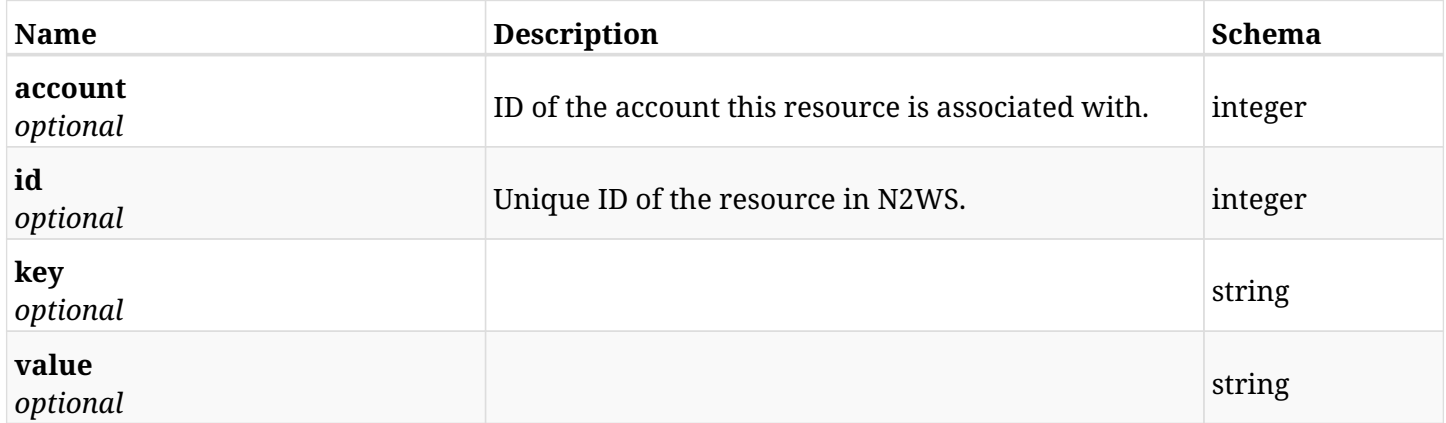

## **37.2.4. Produces**

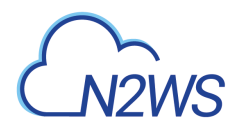

## **37.3. Retrieve a worker tag**

GET /api/azure/worker\_tags/{id}/

### **37.3.1. Description**

This endpoint returns the worker tag for the ID passed in the URL path.

#### **Permissions and Restrictions:**

- \* Any authenticated user can get his own worker tags.
- \* Root user can also get the worker tags of the managed users.
- \* Delegates can get the worker tags of their original user.
	- *Initial Release:* 2.2.0
	- *Last Modified Version:* 2.2.0

### **37.3.2. Parameters**

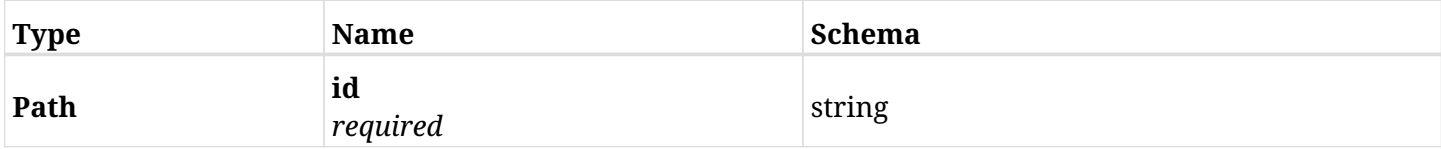

#### **37.3.3. Responses**

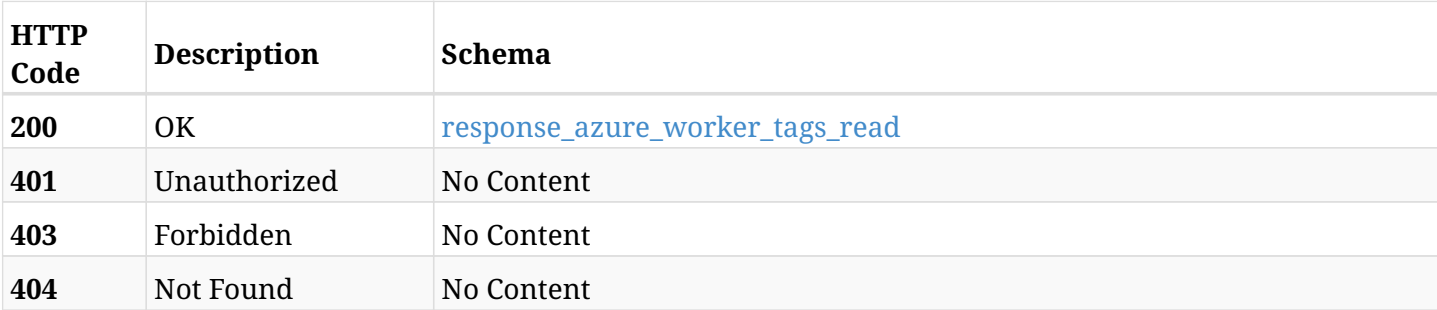

#### <span id="page-1330-0"></span>**response\_azure\_worker\_tags\_read**

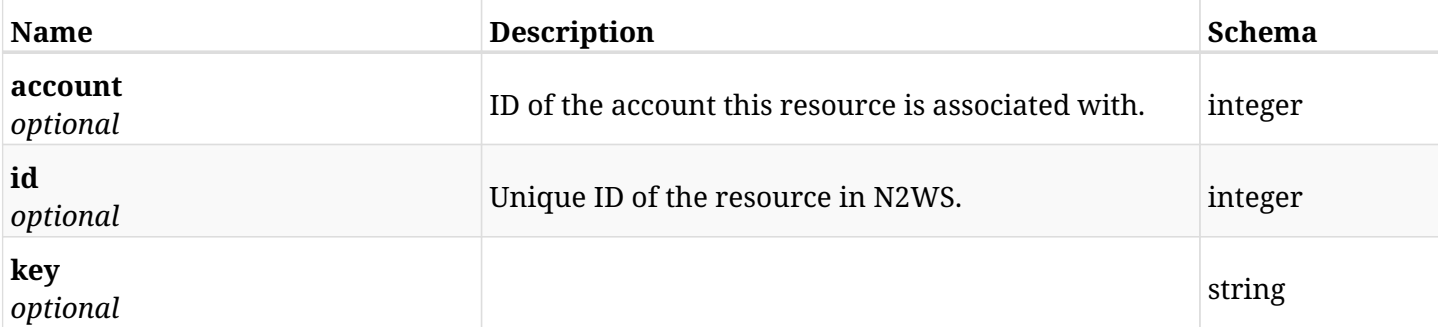

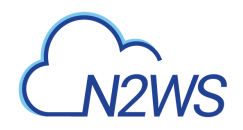

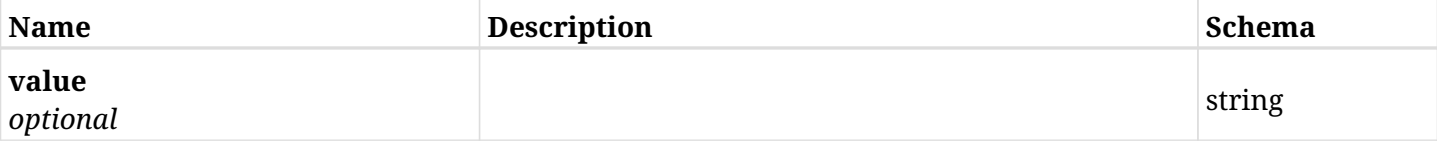

## **37.3.4. Produces**
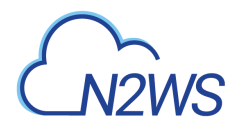

# **37.4. Update a worker tag**

PUT /api/azure/worker\_tags/{id}/

# **37.4.1. Description**

This endpoint updates the worker tag for the ID passed in the URL path.

### **Permissions and Restrictions:**

- \* Any authenticated user can update his own worker tags.
- \* Root user can also update worker tags for the managed users.
- \* Authenticated delegate user with allowed\_change\_account can update worker tags for his original user.
	- *Initial Release:* 2.2.0
	- *Last Modified Version:* 2.2.0

# **37.4.2. Parameters**

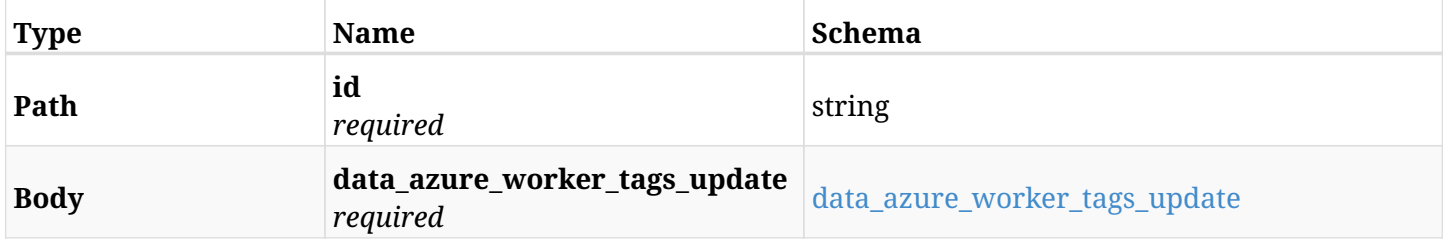

#### <span id="page-1332-0"></span>**data\_azure\_worker\_tags\_update**

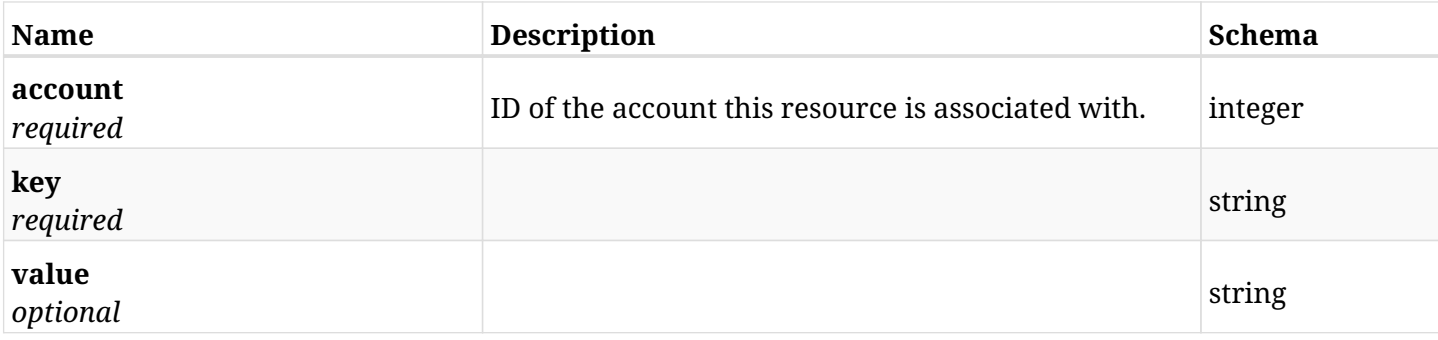

### **37.4.3. Responses**

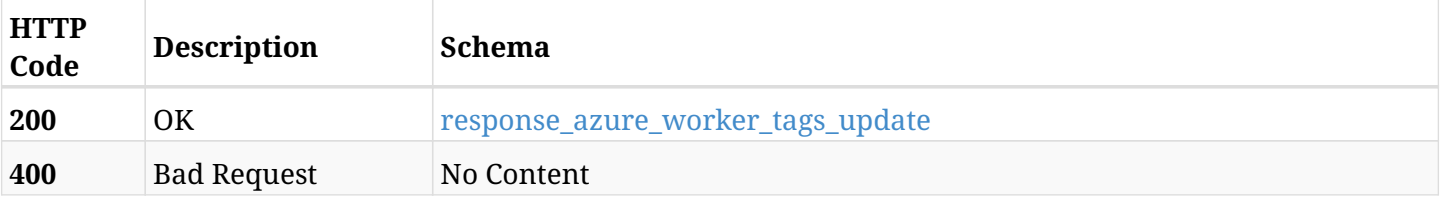

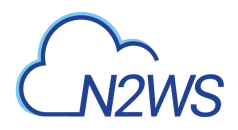

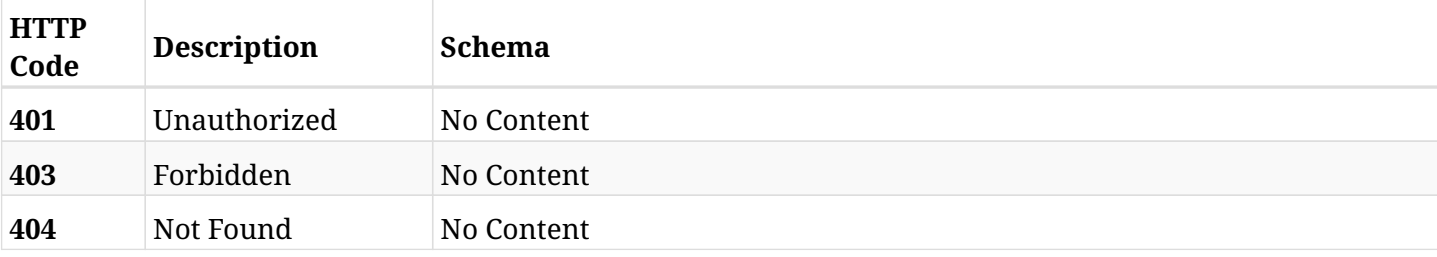

### <span id="page-1333-0"></span>**response\_azure\_worker\_tags\_update**

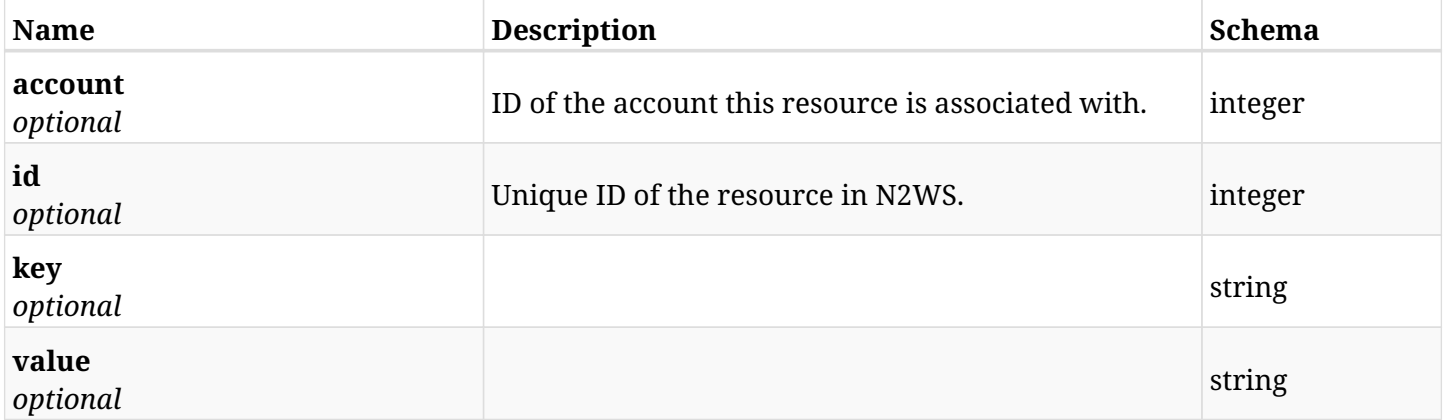

# **37.4.4. Consumes**

• application/json

# **37.4.5. Produces**

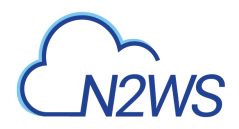

# **37.5. Delete a worker tag**

DELETE /api/azure/worker\_tags/{id}/

# **37.5.1. Description**

This endpoint deletes the worker tag for the ID passed in the URL path.

#### **Permissions and Restrictions:**

- \* Any authenticated user can delete his own worker tags.
- \* Root user can also delete worker tags for the managed users.
- \* Authenticated delegate user with allowed\_change\_account can delete worker tags for his original user.
	- *Initial Release:* 2.2.0
	- *Last Modified Version:* 2.2.0

# **37.5.2. Parameters**

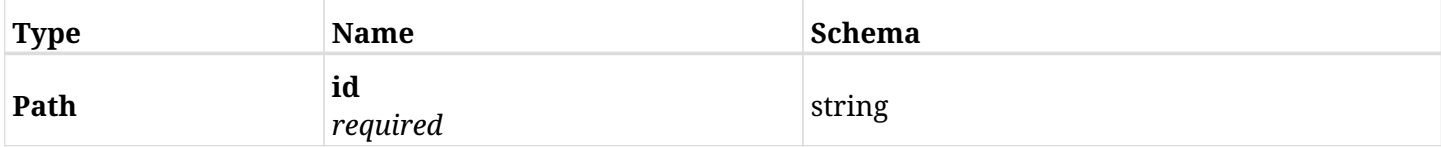

### **37.5.3. Responses**

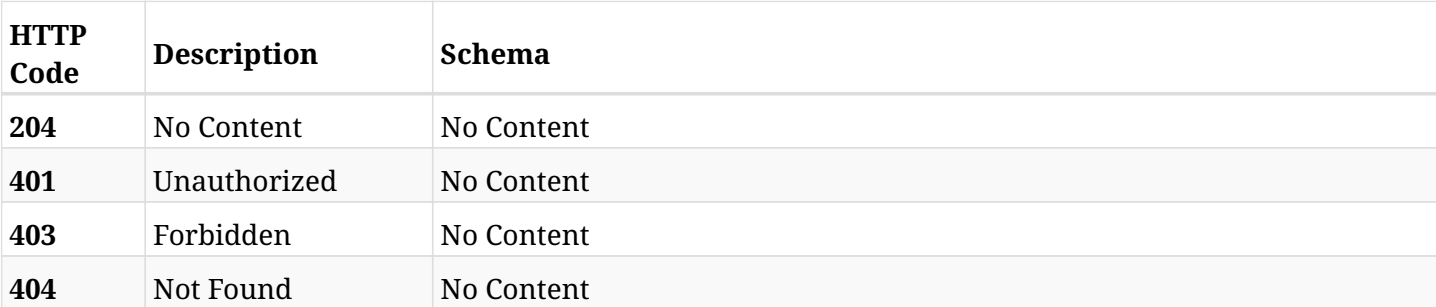

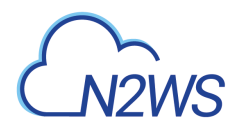

# **37.6. Update a worker tag**

PATCH /api/azure/worker\_tags/{id}/

# **37.6.1. Description**

This endpoint updates the worker tag for the ID passed in the URL path.

#### **Permissions and Restrictions:**

- \* Any authenticated user can update his own worker tags.
- \* Root user can also update worker tags for the managed users.
- \* Authenticated delegate user with allowed\_change\_account can update worker tags for his original user.
	- *Initial Release:* 2.2.0
	- *Last Modified Version:* 2.2.0

# **37.6.2. Parameters**

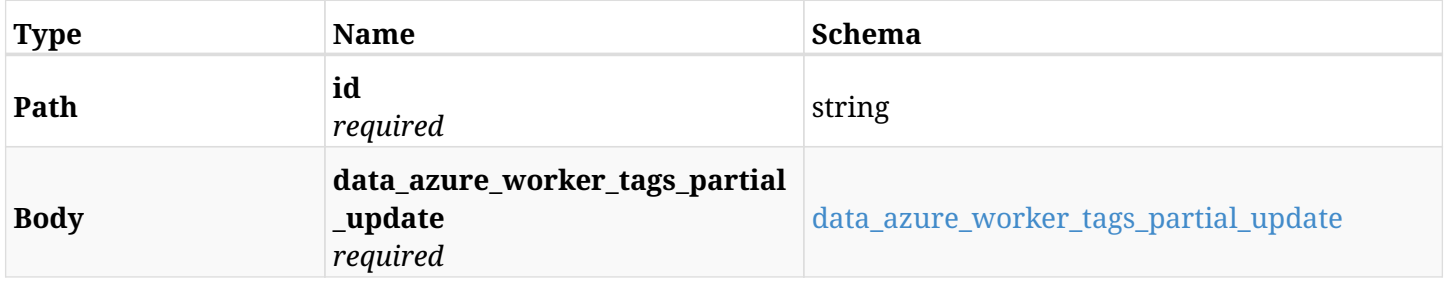

#### <span id="page-1335-0"></span>**data\_azure\_worker\_tags\_partial\_update**

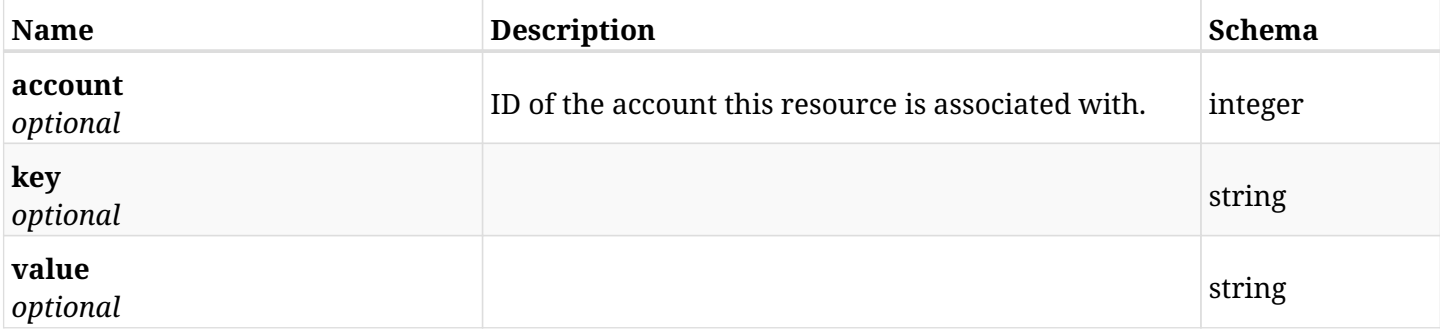

### **37.6.3. Responses**

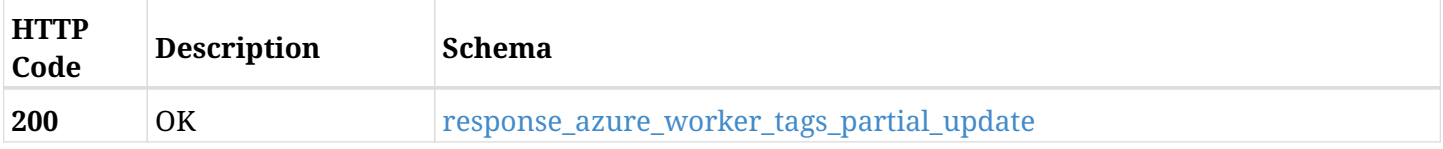

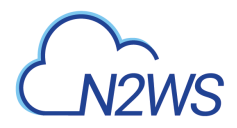

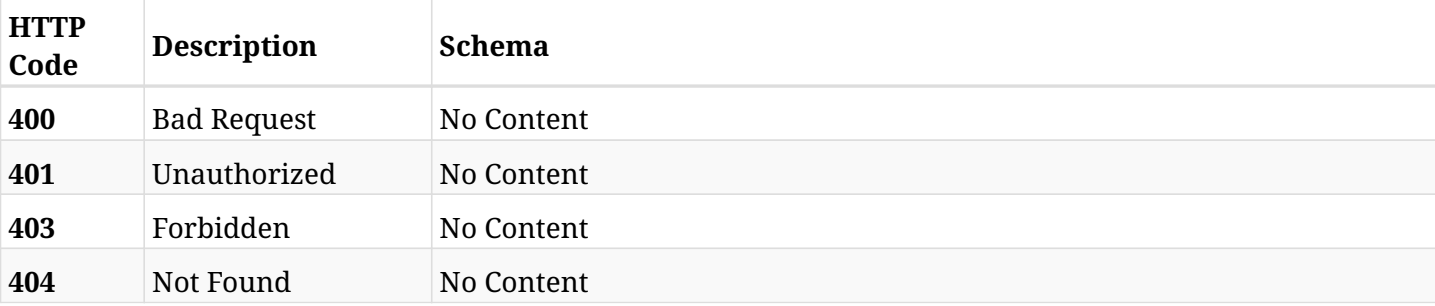

# <span id="page-1336-0"></span>**response\_azure\_worker\_tags\_partial\_update**

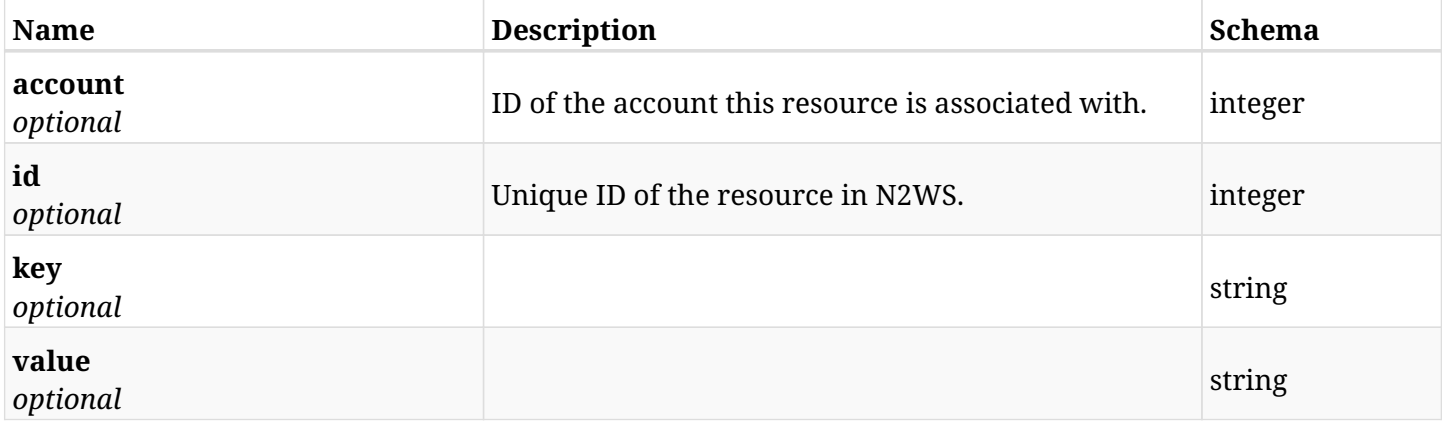

### **37.6.4. Consumes**

• application/json

# **37.6.5. Produces**

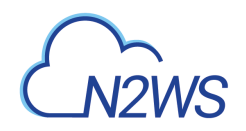

# **Chapter 38. Azure Workers**

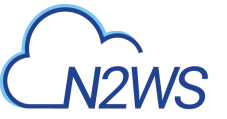

# **38.1. Create a worker configuration**

POST /api/azure/workers/

# **38.1.1. Description**

This endpoint creates a new worker configuration.

### **Permissions and Restrictions:**

- \* Any authenticated user can create a new worker configuration for himself.
- \* Root user can also create a new worker configuration for the managed users.

\* Authenticated delegate user with allowed\_change\_account can create a new worker configuration for his original user.

\* Maximum number of allowed worker configurations is limited by the license.

- *Initial Release:* 2.1.0
- *Last Modified Version:* 2.1.0

### **38.1.2. Parameters**

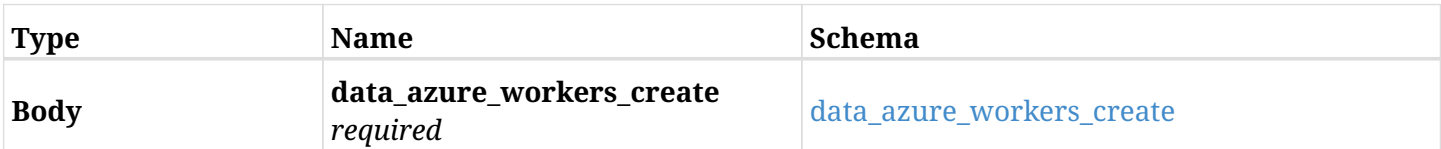

#### <span id="page-1338-0"></span>**data\_azure\_workers\_create**

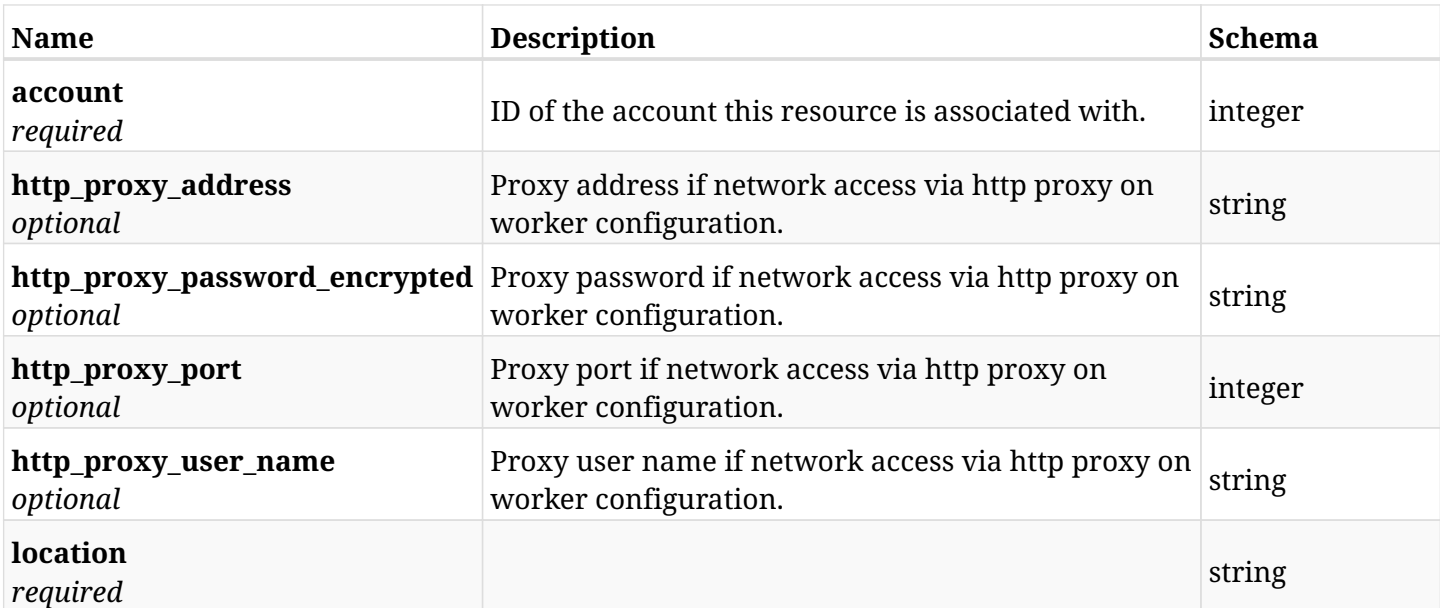

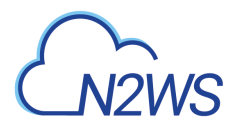

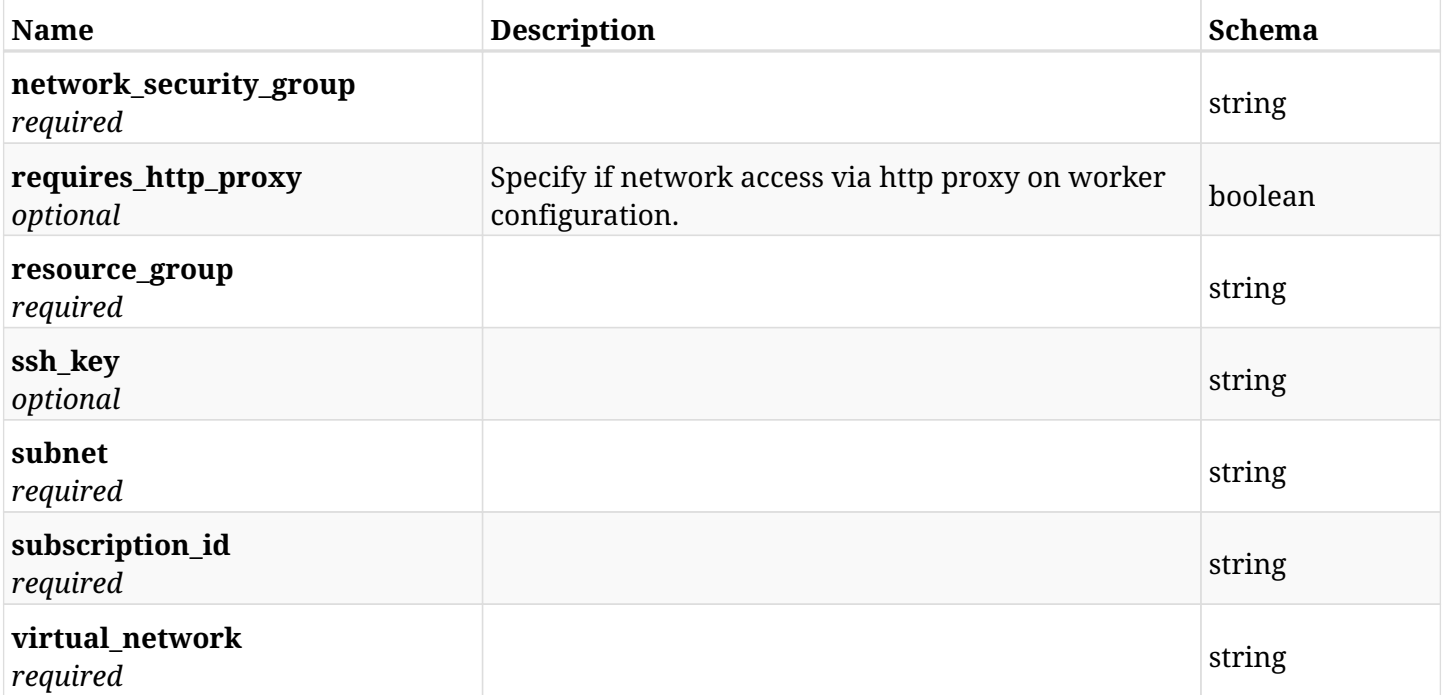

# **38.1.3. Responses**

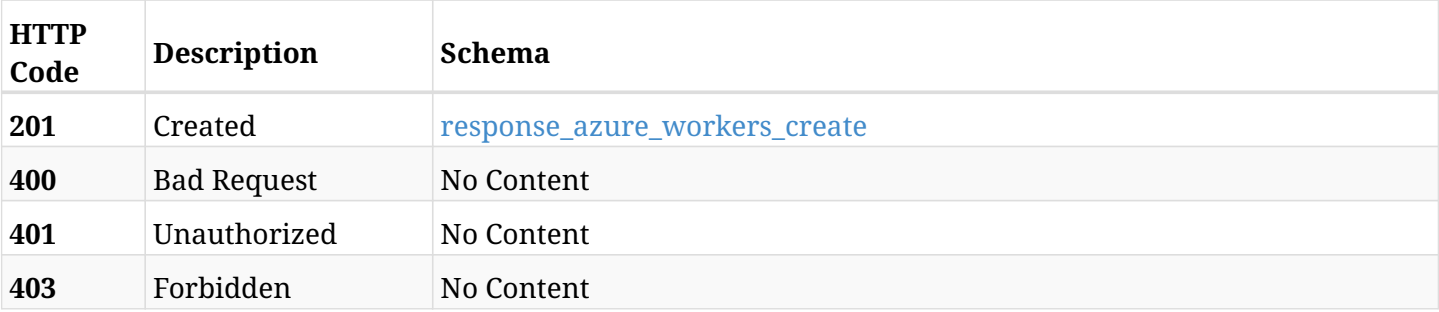

### <span id="page-1339-0"></span>**response\_azure\_workers\_create**

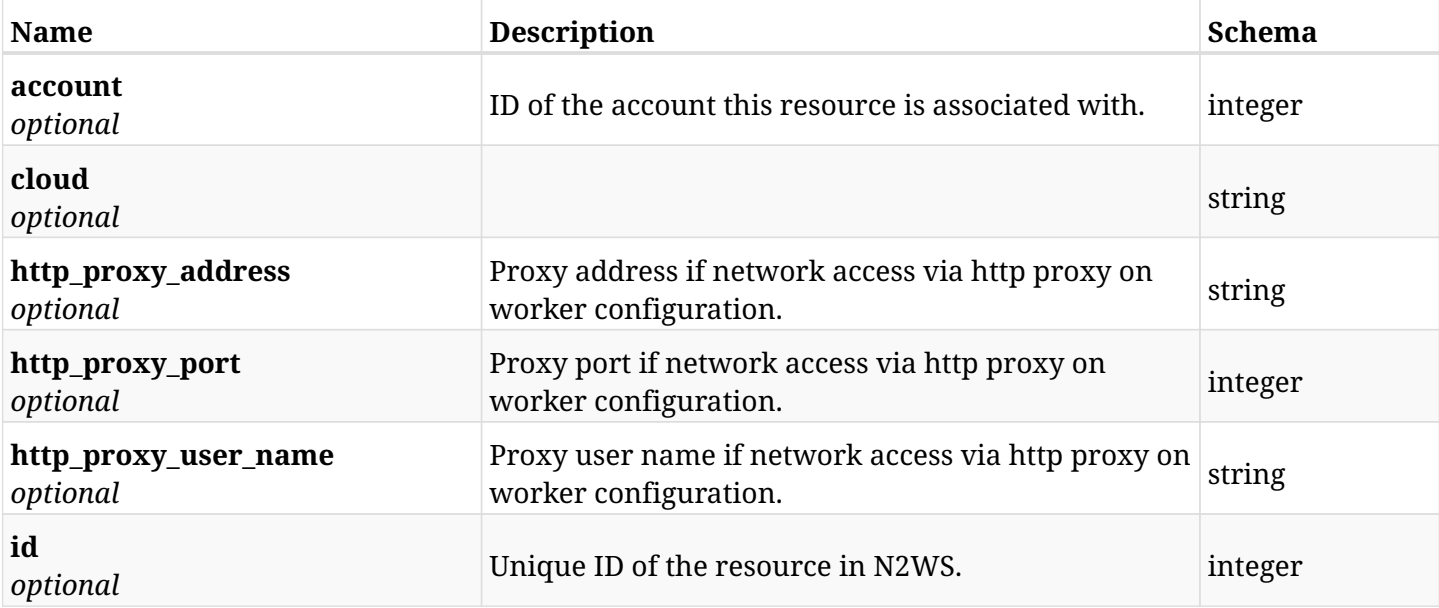

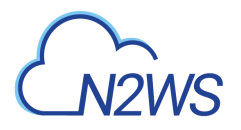

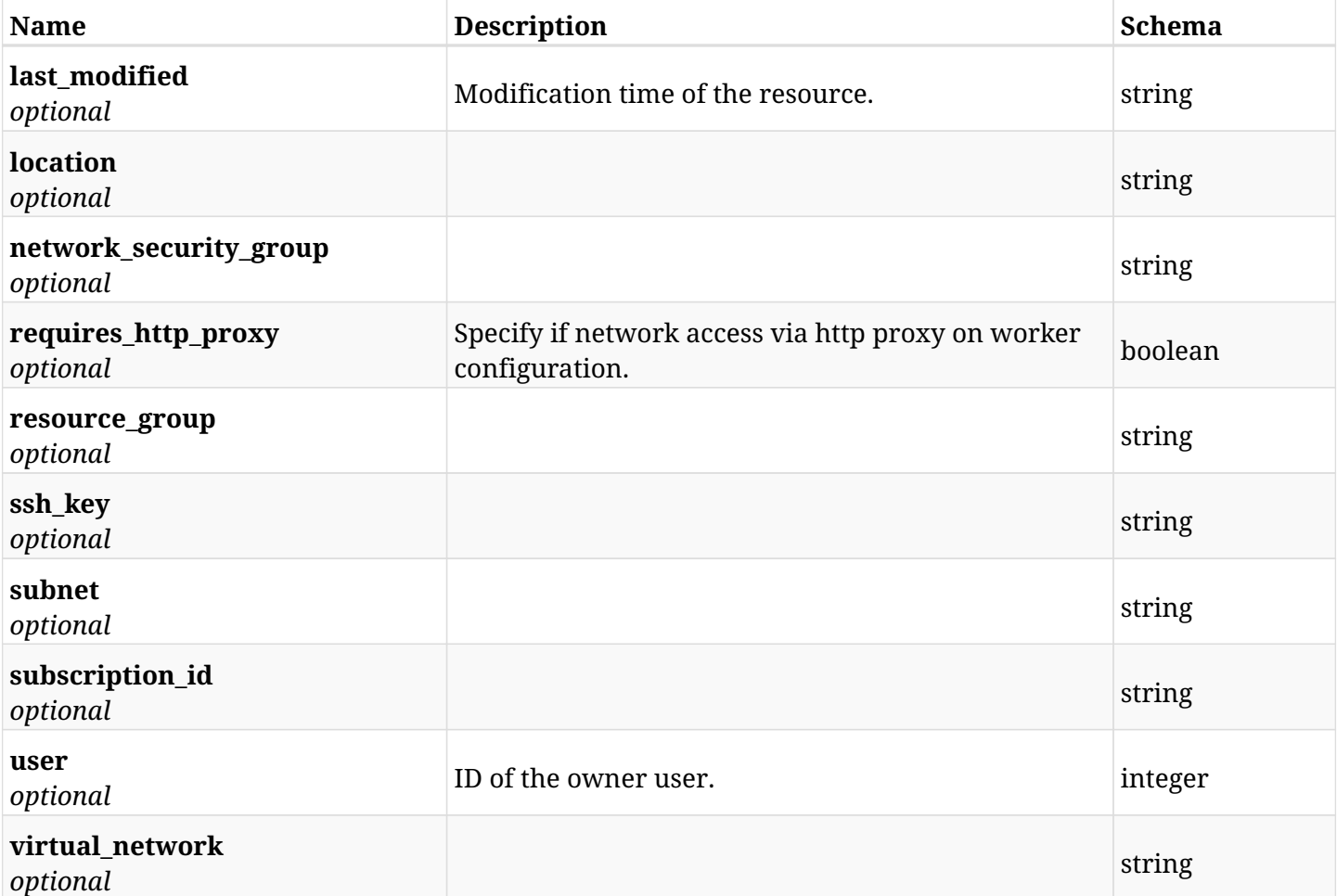

# **38.1.4. Consumes**

• application/json

# **38.1.5. Produces**

# **38.2. List worker configurations**

GET /api/azure/workers/

# **38.2.1. Description**

This endpoint returns a list of all worker configurations.

Optional filters, sorting and pagination parameters are listed below.

#### **Permissions and Restrictions:**

- \* Any authenticated user can get his own worker configurations.
- \* Root user can also get the worker configurations of the managed users.
- \* Delegates can get the worker configurations of their original user.
	- *Initial Release:* 2.1.0
	- *Last Modified Version:* 2.1.0

### **38.2.2. Parameters**

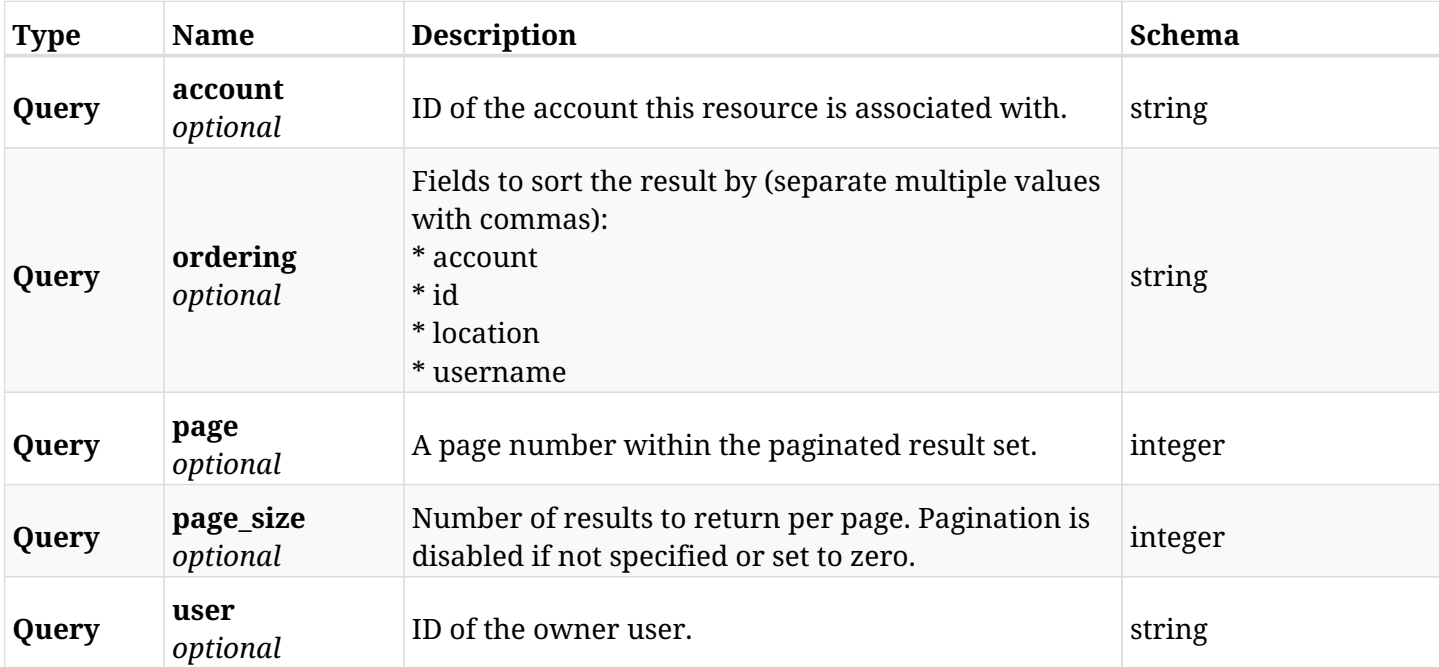

### **38.2.3. Responses**

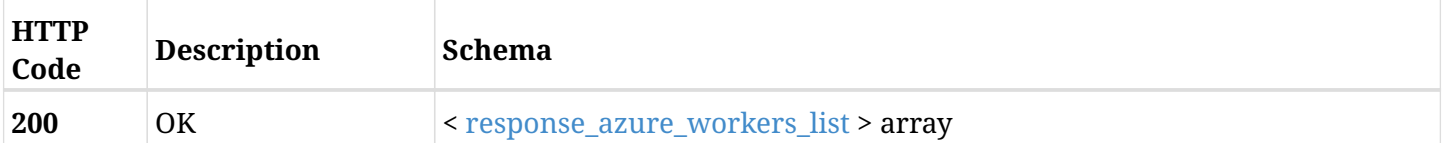

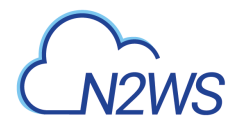

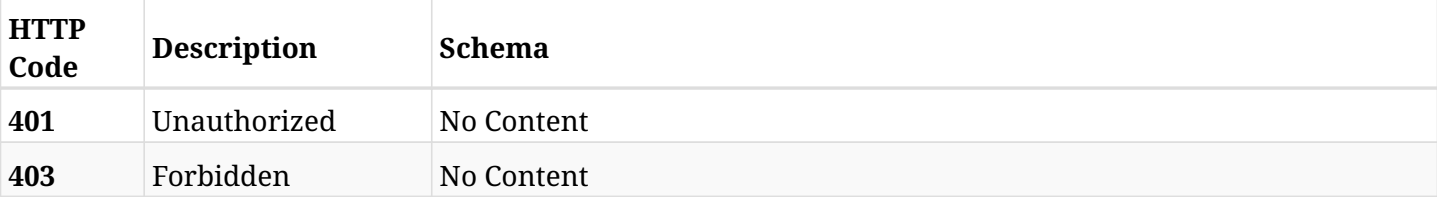

### <span id="page-1342-0"></span>**response\_azure\_workers\_list**

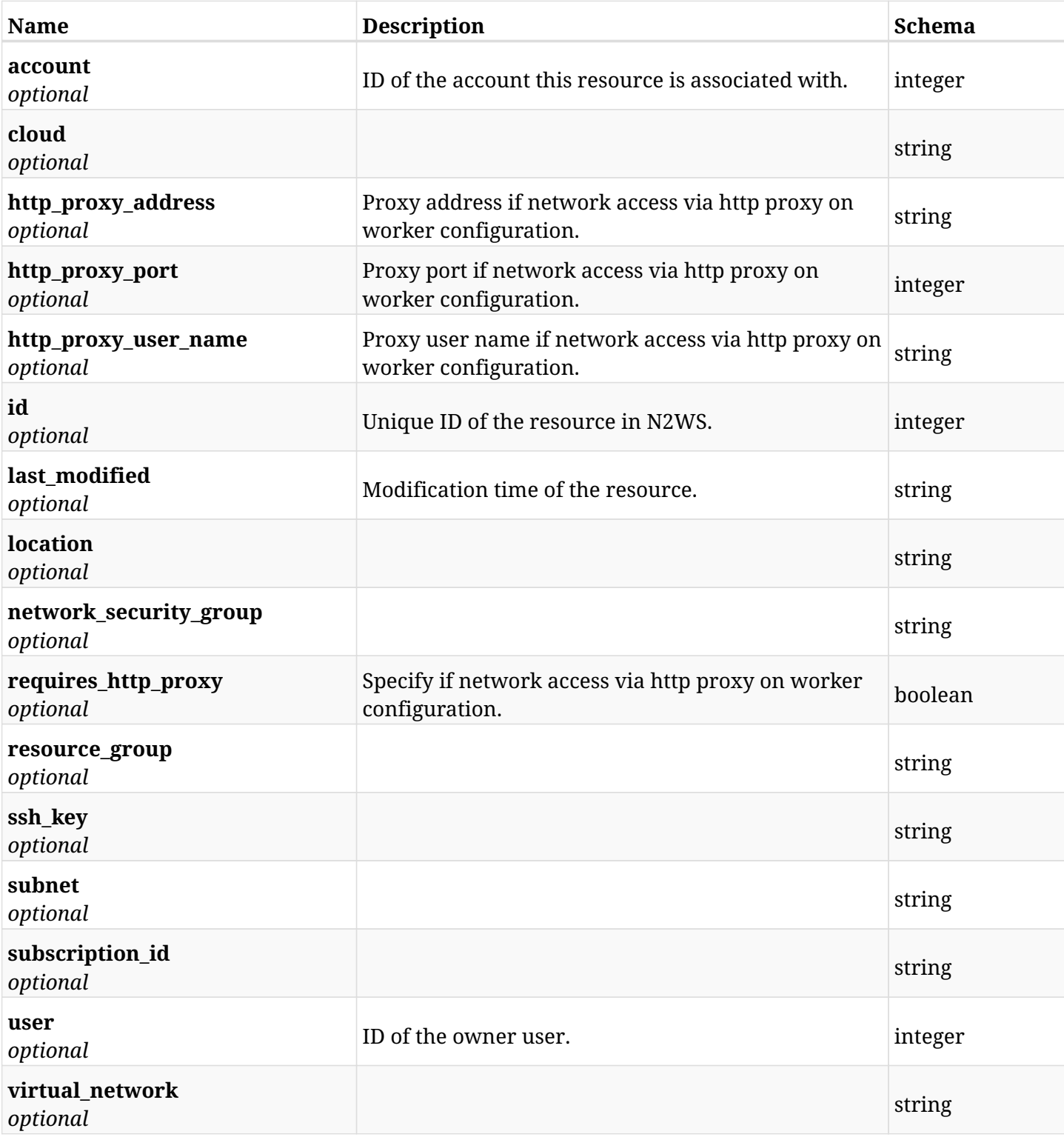

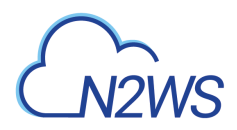

# **38.2.4. Produces**

# **38.3. Start a worker configuration test session**

POST /api/azure/workers/{configuration\_id}/test/

# **38.3.1. Description**

This endpoint starts the worker configuration test for the worker configuration passed in the parameters.

### **Permissions and Restrictions:**

- \* Any authenticated user can test his own worker configuration.
- \* Root user can also start a worker configuration test for the managed users.

\* Authenticated delegate user with allowed\_change\_account can a test worker configuration for his original user.

- *Initial Release:* 2.1.0
- *Last Modified Version:* 2.1.0

### **38.3.2. Parameters**

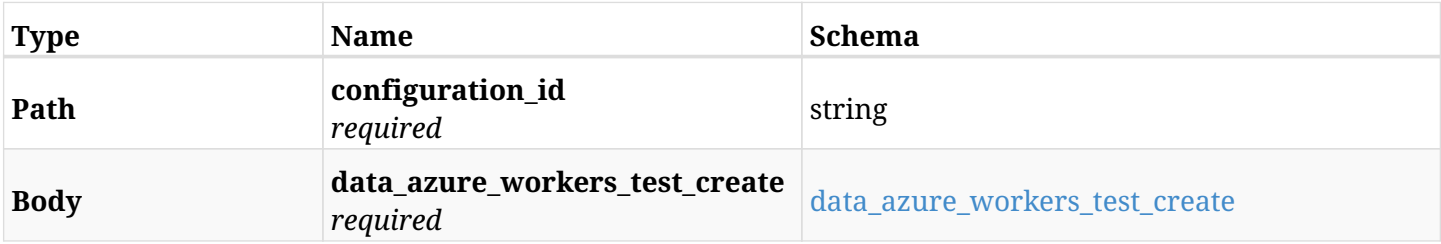

#### <span id="page-1344-0"></span>**data\_azure\_workers\_test\_create**

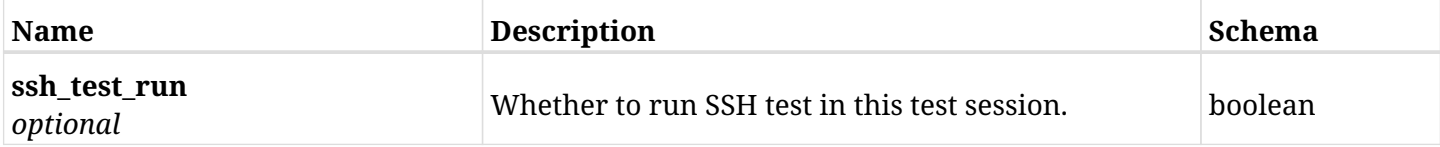

### **38.3.3. Responses**

<span id="page-1344-1"></span>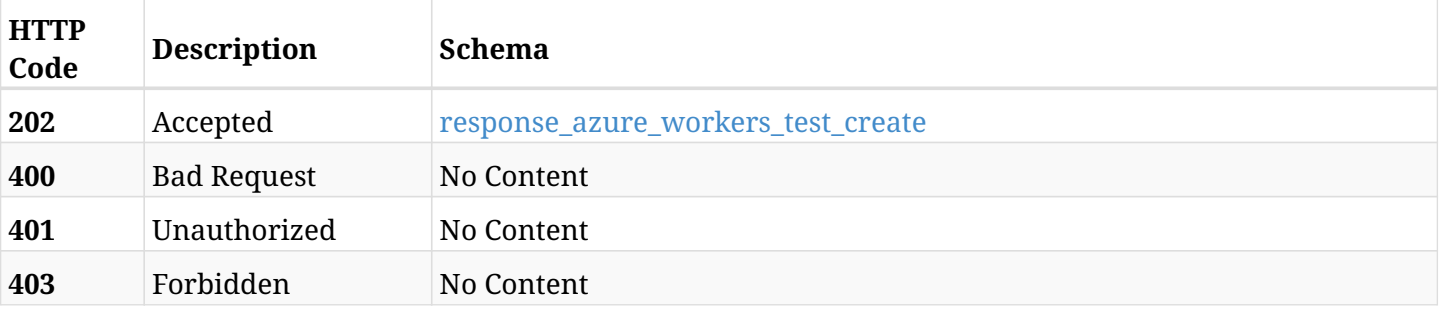

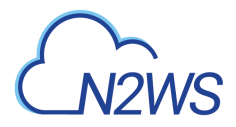

### **response\_azure\_workers\_test\_create**

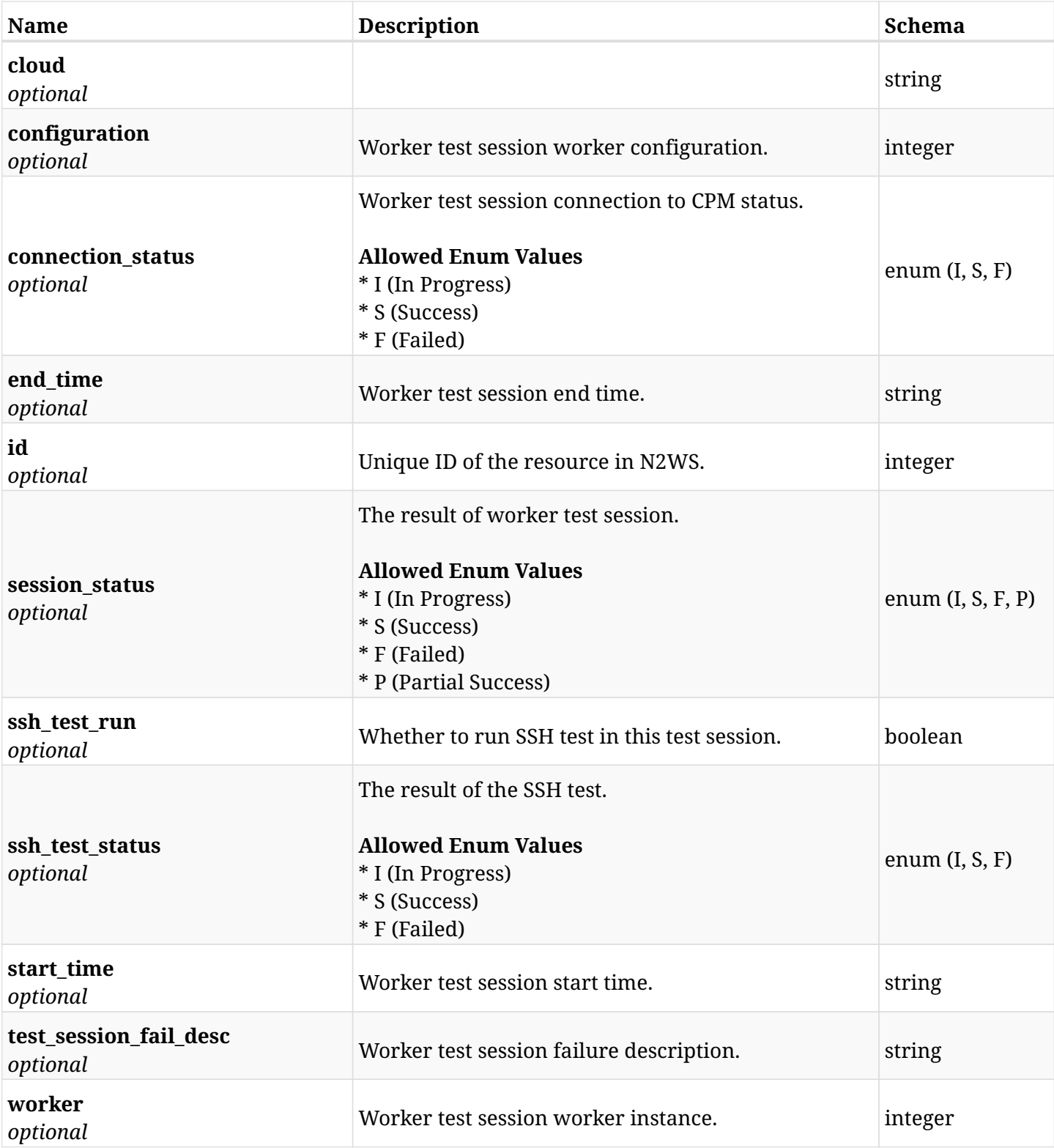

# **38.3.4. Consumes**

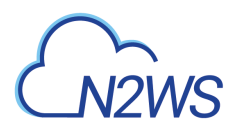

# **38.3.5. Produces**

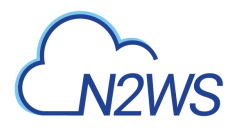

# **38.4. List worker configuration test sessions**

GET /api/azure/workers/{configuration\_id}/test/

# **38.4.1. Description**

This endpoint returns a list of all worker configuration test sessions for the ID passed in the URL path.

Optional filters, sorting and pagination parameters are listed below.

#### **Permissions and Restrictions:**

- \* Any authenticated user can get his own worker configuration test sessions.
- \* Root user can also get the worker configuration test sessions of the managed users.
- \* Delegates can get the worker configuration test sessions of their original user.
	- *Initial Release:* 2.2.0
	- *Last Modified Version:* 2.2.0

### **38.4.2. Parameters**

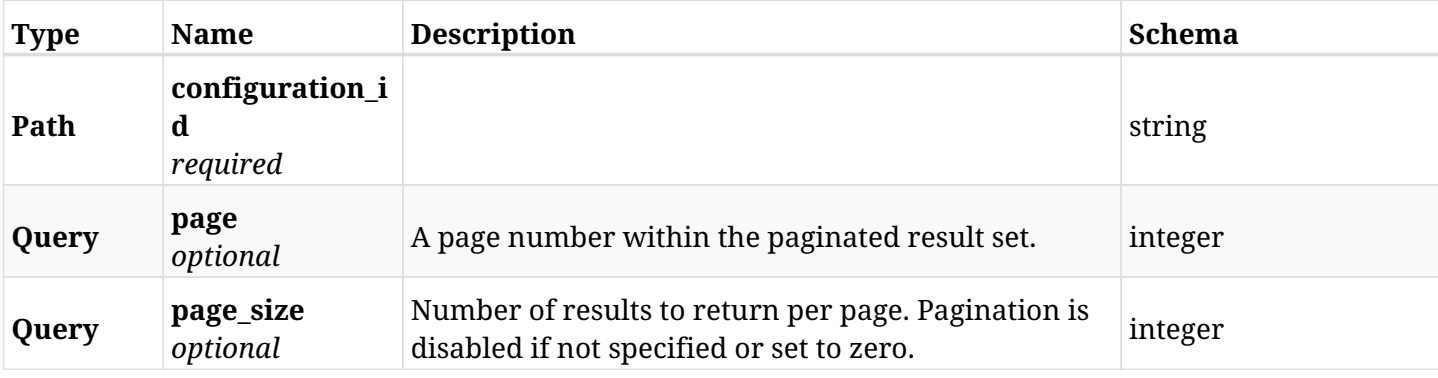

### **38.4.3. Responses**

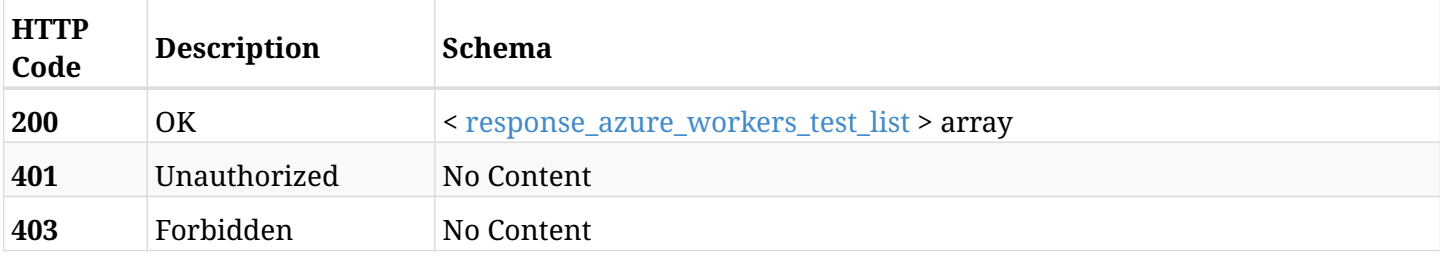

#### <span id="page-1347-0"></span>**response\_azure\_workers\_test\_list**

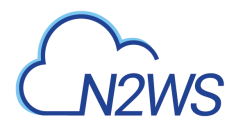

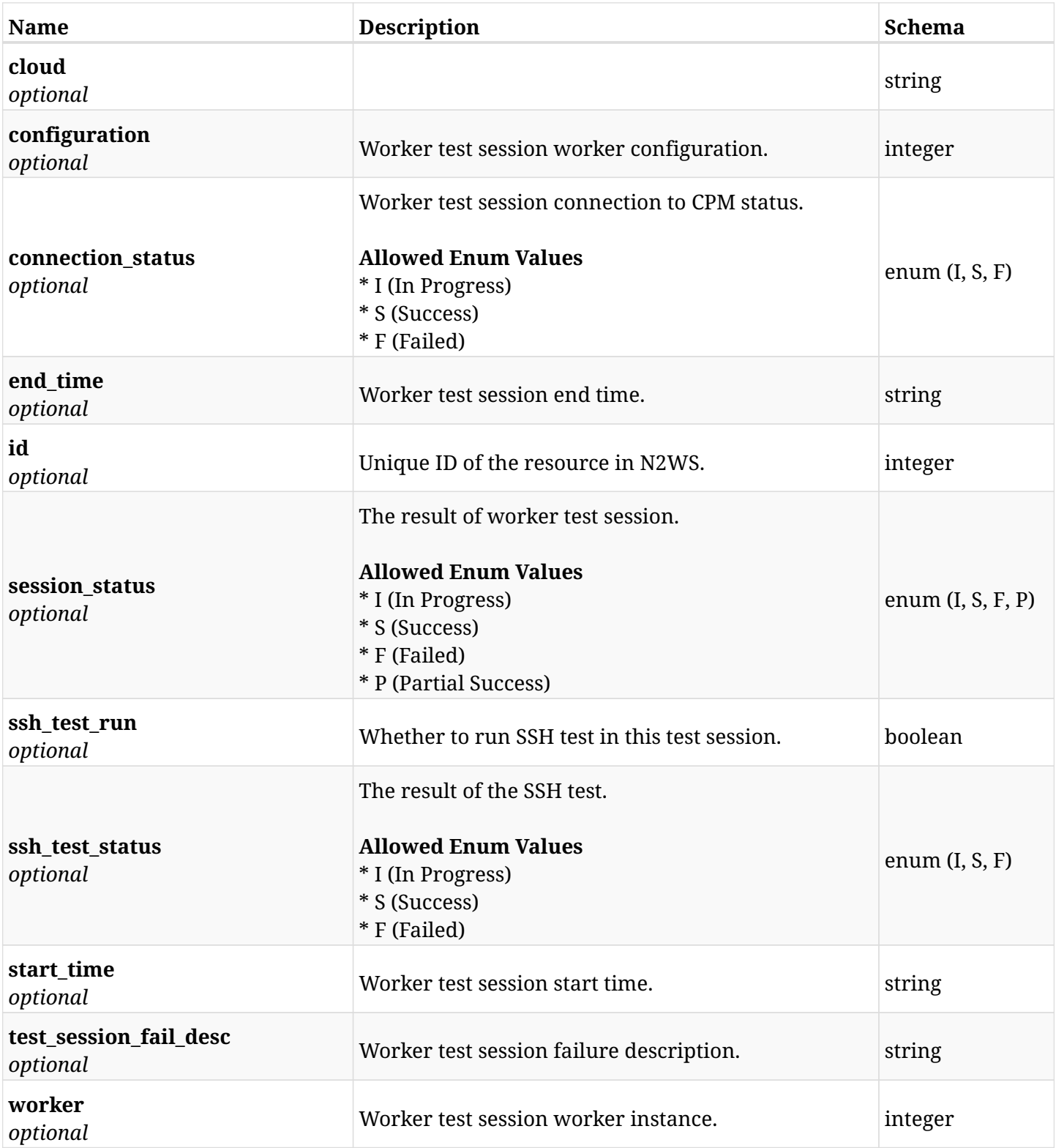

# **38.4.4. Produces**

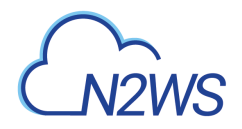

# **38.5. Retrieve a worker configuration test session**

GET /api/azure/workers/{configuration\_id}/test/{id}/

# **38.5.1. Description**

This endpoint retrieves the worker configuration test session for the ID passed in the URL path.

### **Permissions and Restrictions:**

- \* Any authenticated user can retrieve his own worker configuration test session.
- \* Root user can also retrieve a worker configuration test session for the managed users.

\* Authenticated delegate user with allowed\_change\_account can retrieve a test session worker configuration for his original user.

- *Initial Release:* 2.1.0
- *Last Modified Version:* 2.1.0

### **38.5.2. Parameters**

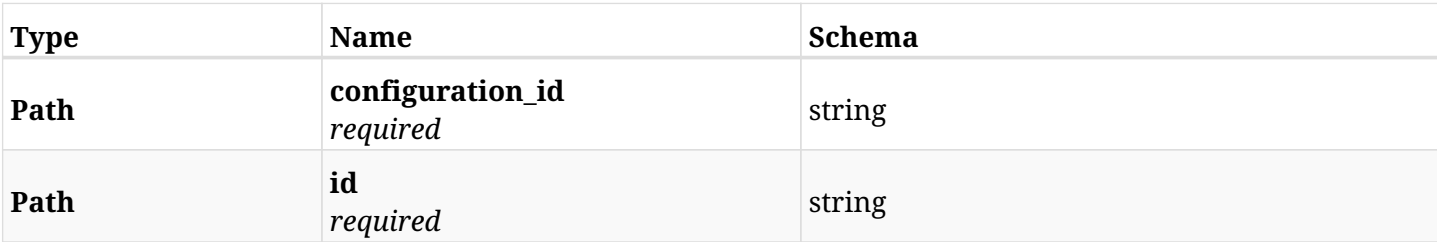

### **38.5.3. Responses**

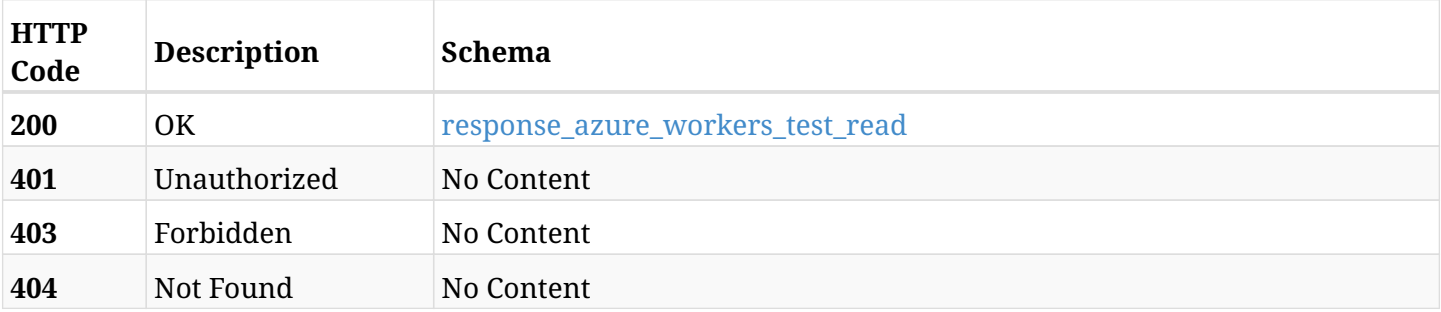

### <span id="page-1349-0"></span>**response\_azure\_workers\_test\_read**

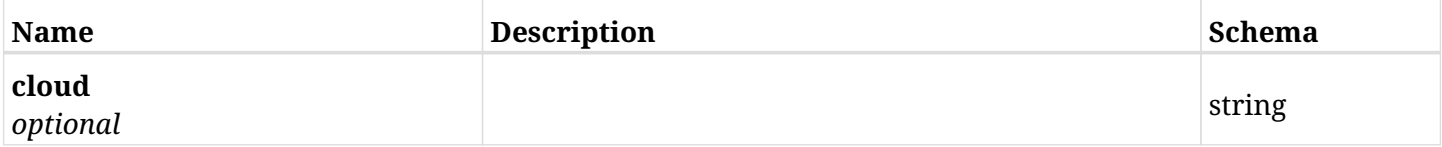

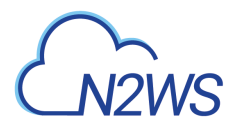

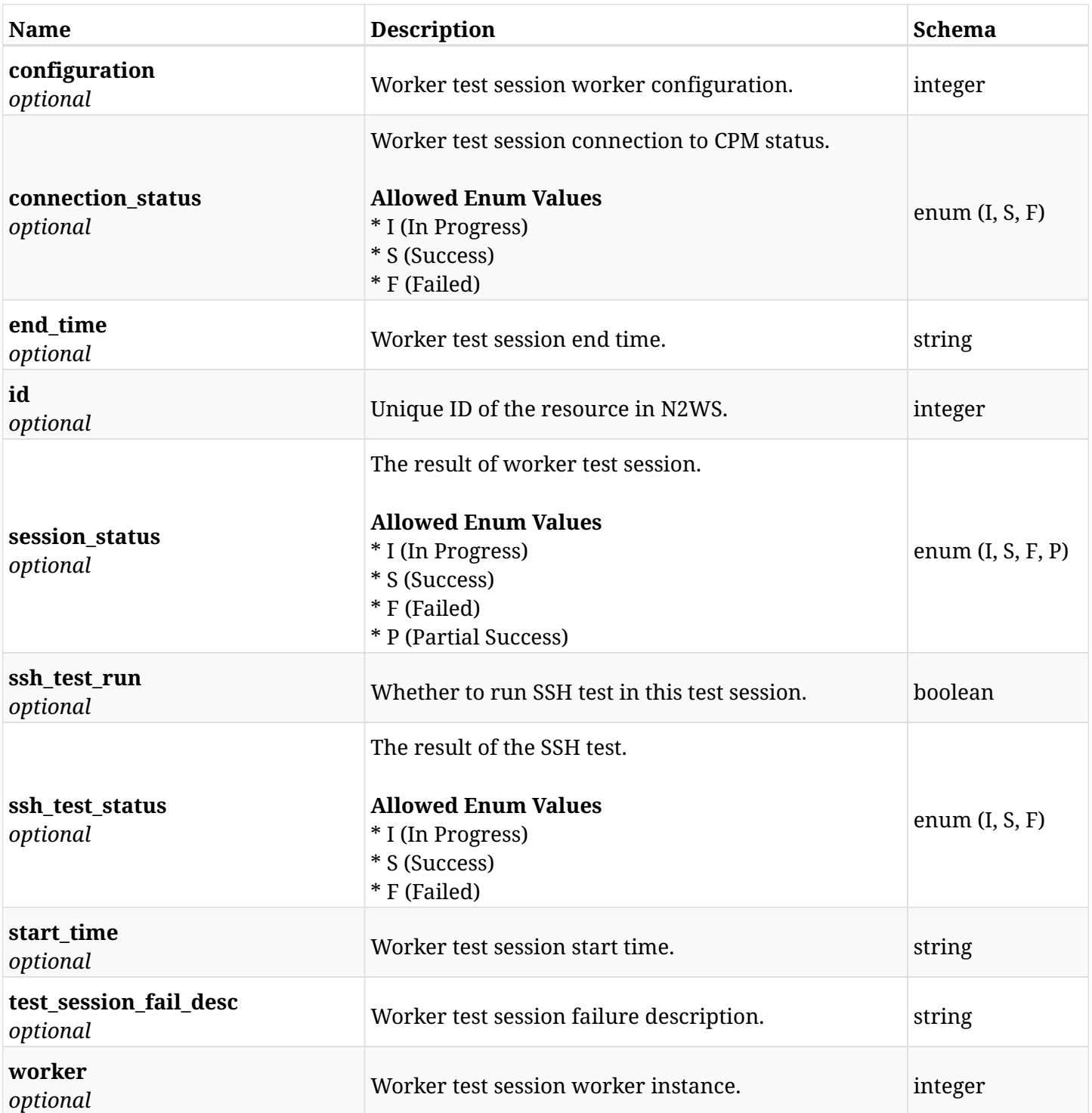

# **38.5.4. Produces**

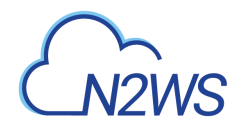

# **38.6. List workers test session logs**

GET /api/azure/workers/{configuration\_id}/test/{id}/logs/

# **38.6.1. Description**

This endpoint returns a list of all worker configuration test session logs.

### **Permissions and Restrictions:**

- \* Any authenticated user can get his own worker configuration test session logs.
- \* Root user can get worker configuration test session logs for the managed users.

\* Authenticated delegate user with allowed\_change\_account can get test session worker configuration logs for his original user.

- *Initial Release:* 2.1.0
- *Last Modified Version:* 2.1.0

### **38.6.2. Parameters**

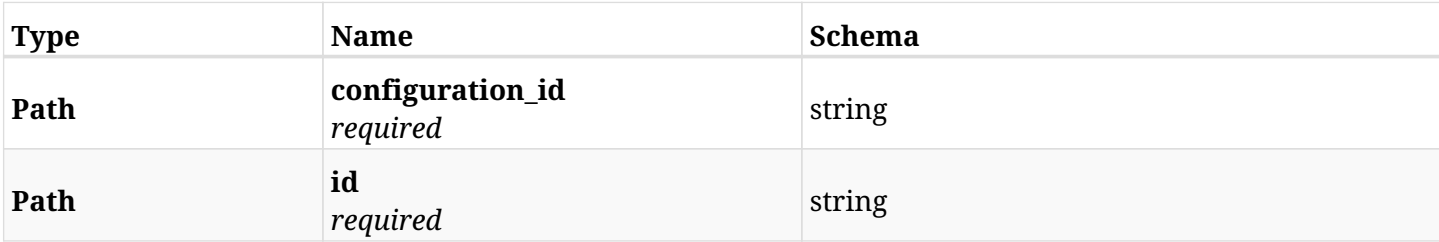

### **38.6.3. Responses**

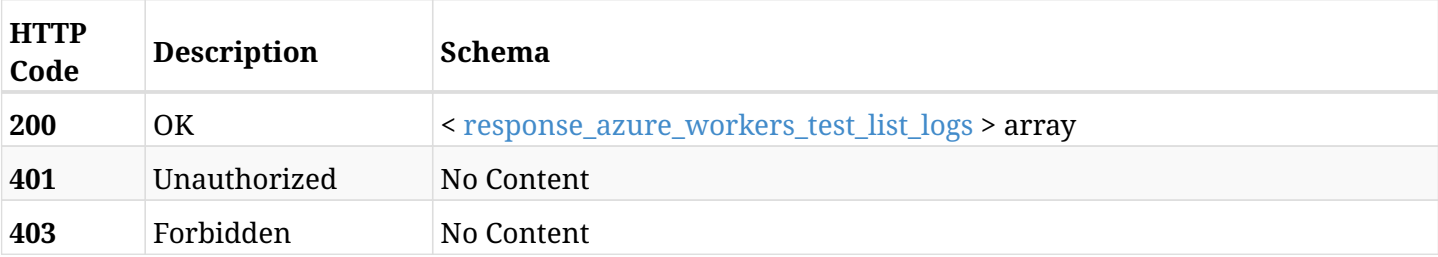

#### <span id="page-1351-0"></span>**response\_azure\_workers\_test\_list\_logs**

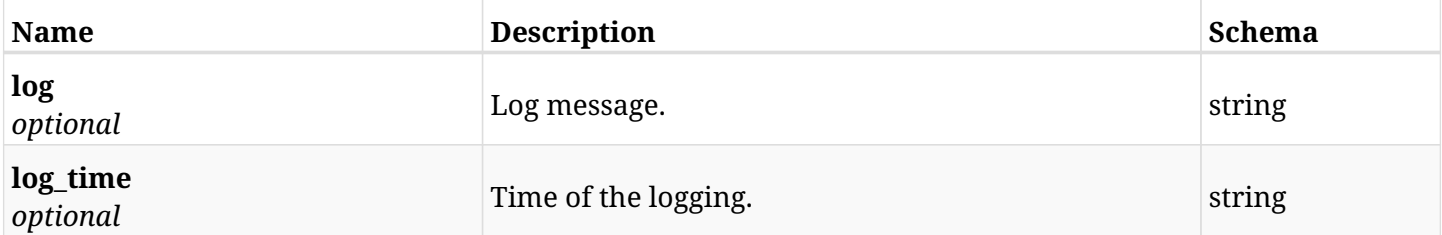

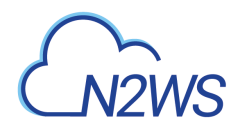

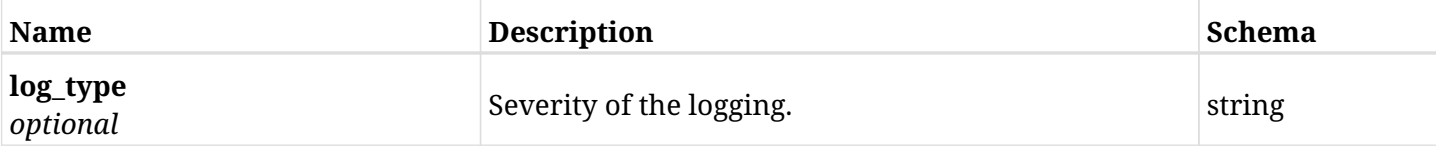

# **38.6.4. Produces**

- application/json
- text/csv

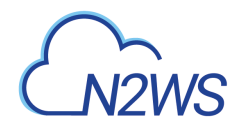

# **38.7. Retrieve a worker configuration**

GET /api/azure/workers/{id}/

# **38.7.1. Description**

This endpoint returns the worker configuration for the ID passed in the URL path.

### **Permissions and Restrictions:**

- \* Any authenticated user can get his own worker configuration.
- \* Root user can also get the worker configuration of the managed users.
- \* Delegates can get the worker configuration of their original user.
	- *Initial Release:* 2.1.0
	- *Last Modified Version:* 2.1.0

# **38.7.2. Parameters**

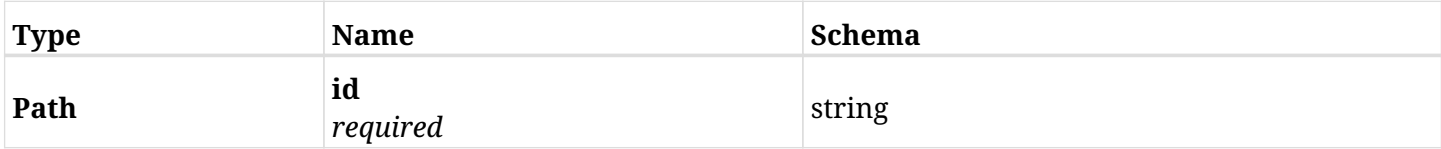

### **38.7.3. Responses**

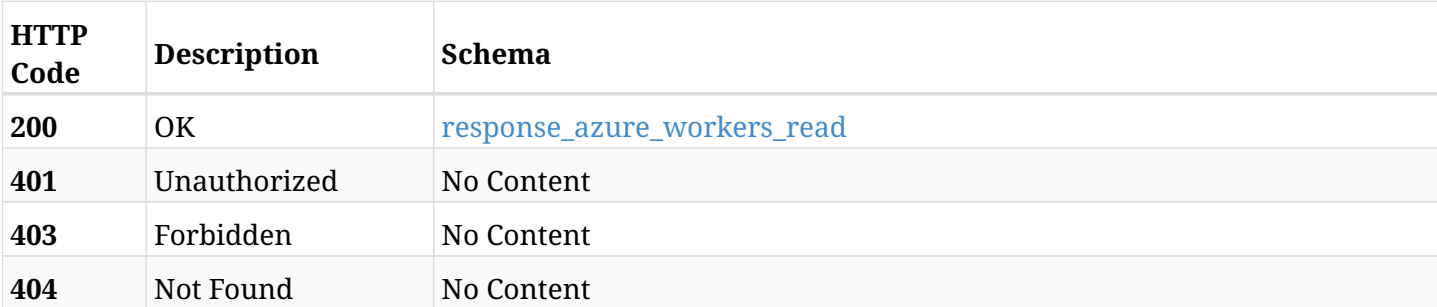

#### <span id="page-1353-0"></span>**response\_azure\_workers\_read**

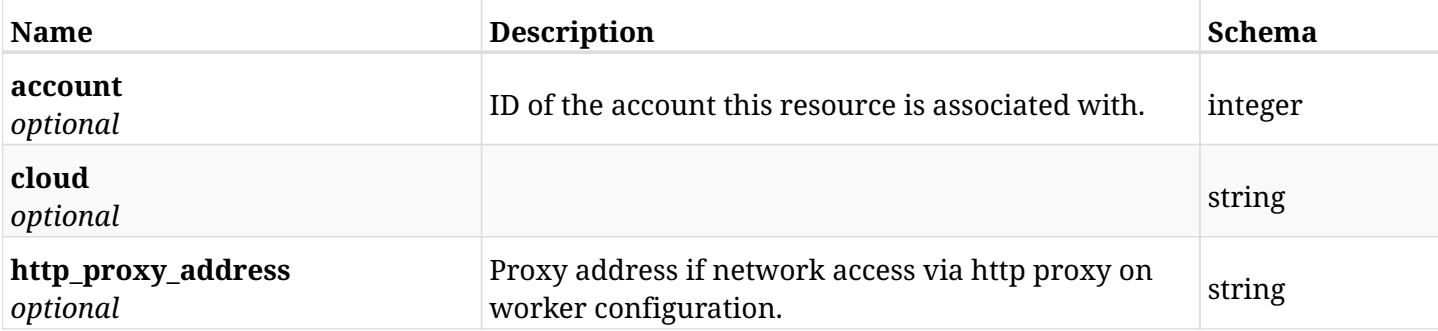

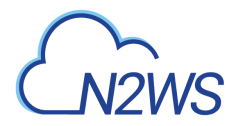

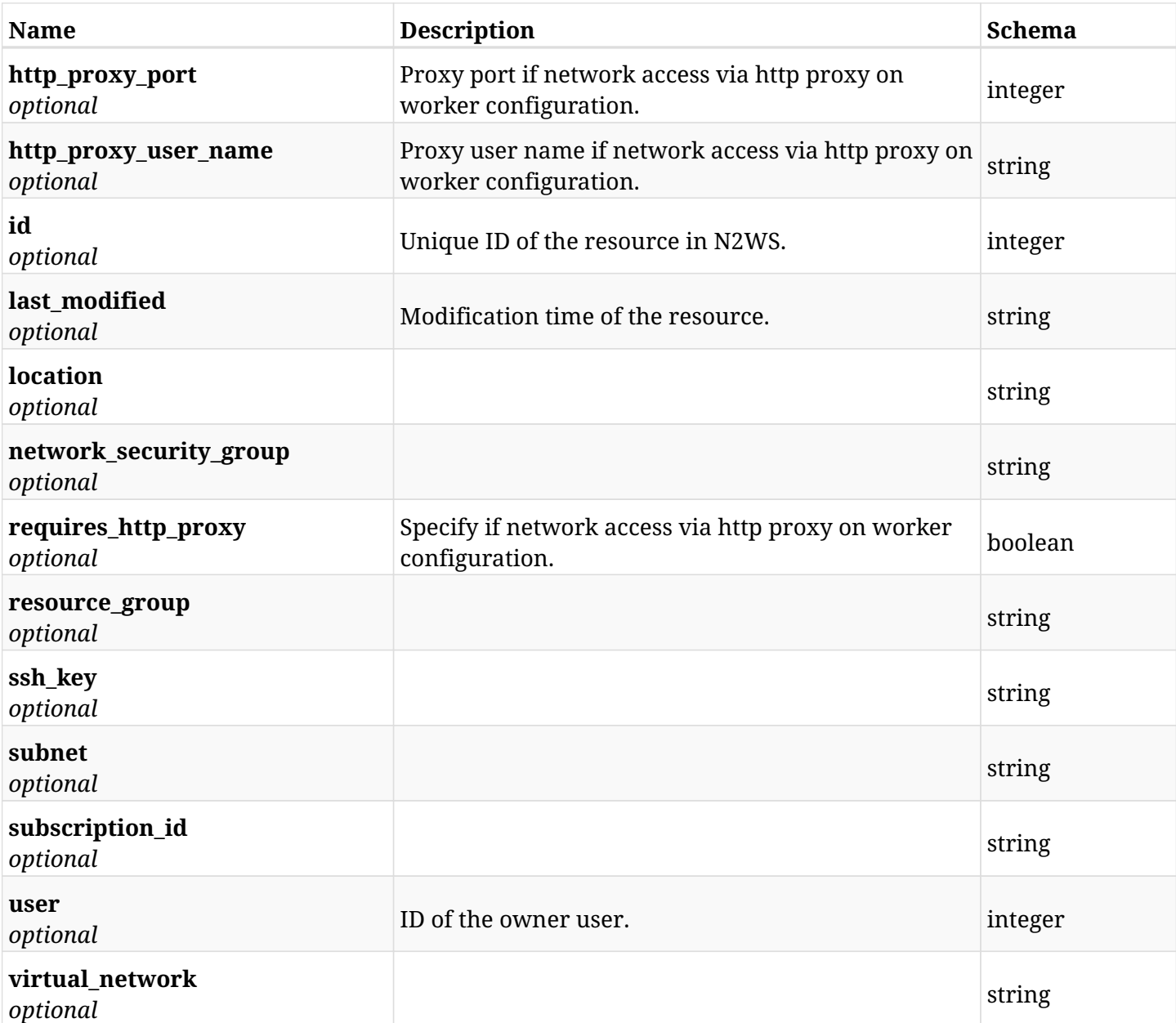

# **38.7.4. Produces**

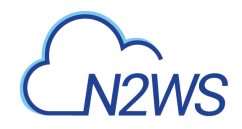

# **38.8. Update worker configuration**

PUT /api/azure/workers/{id}/

# **38.8.1. Description**

This endpoint updates the worker configuration for the ID passed in the URL path.

### **Permissions and Restrictions:**

- \* Any authenticated user can update his own worker configuration.
- \* Root user can also update a worker configuration for the managed users.

\* Authenticated delegate user with allowed\_change\_account can update a worker configuration for his original user.

- *Initial Release:* 2.1.0
- *Last Modified Version:* 2.1.0

### **38.8.2. Parameters**

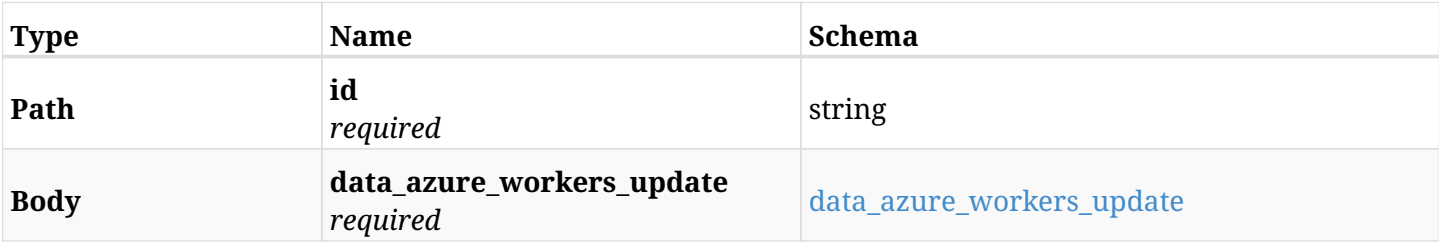

#### <span id="page-1355-0"></span>**data\_azure\_workers\_update**

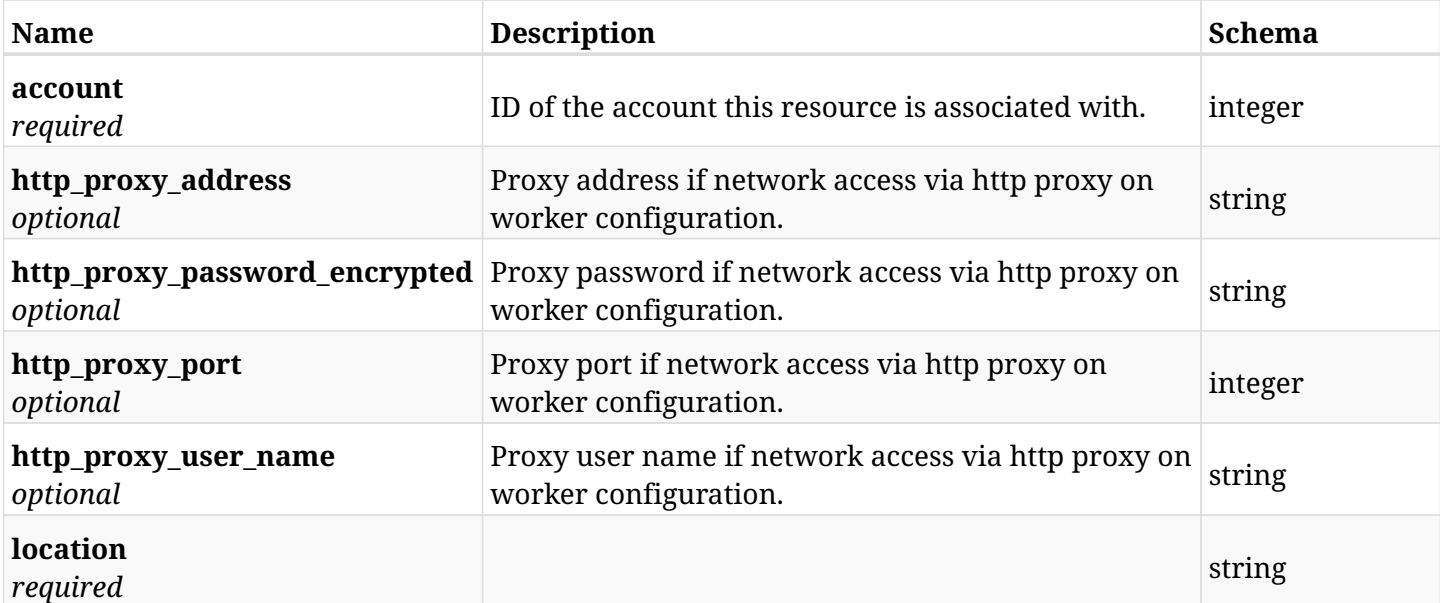

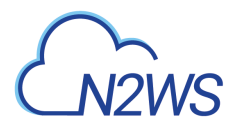

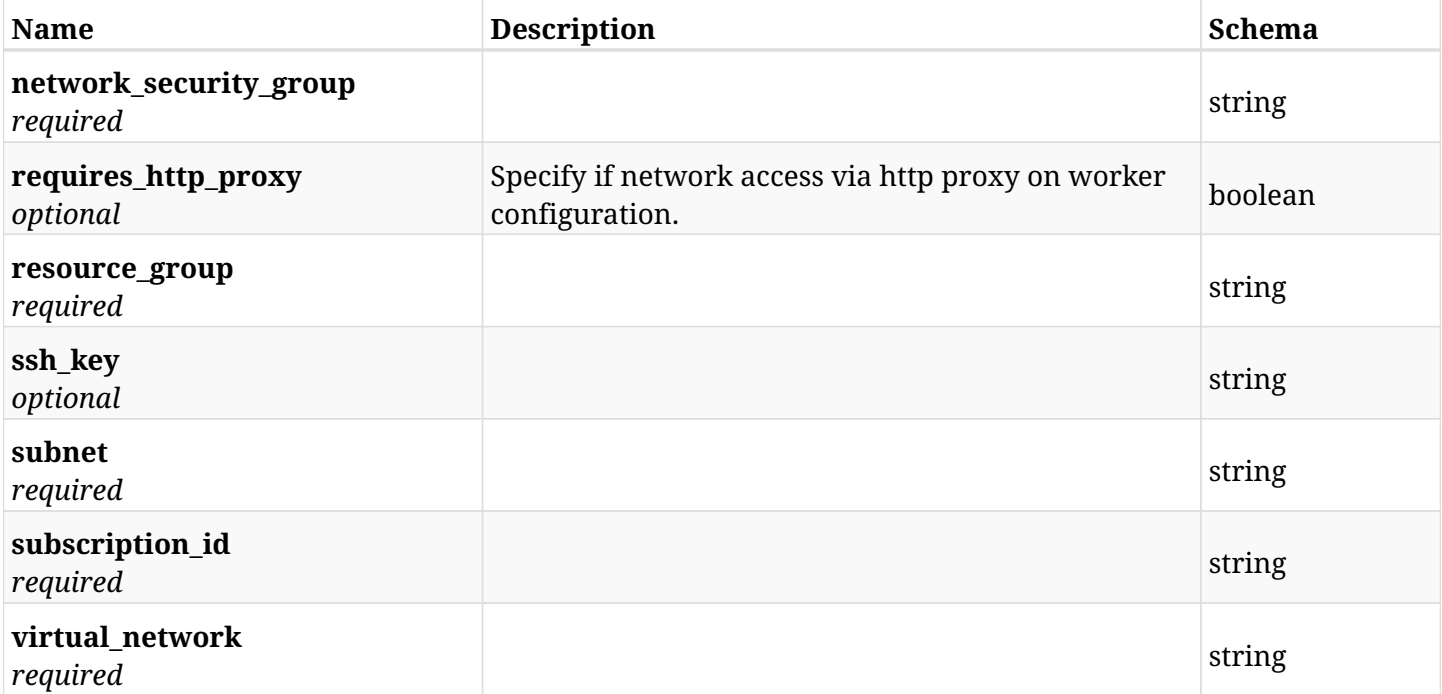

# **38.8.3. Responses**

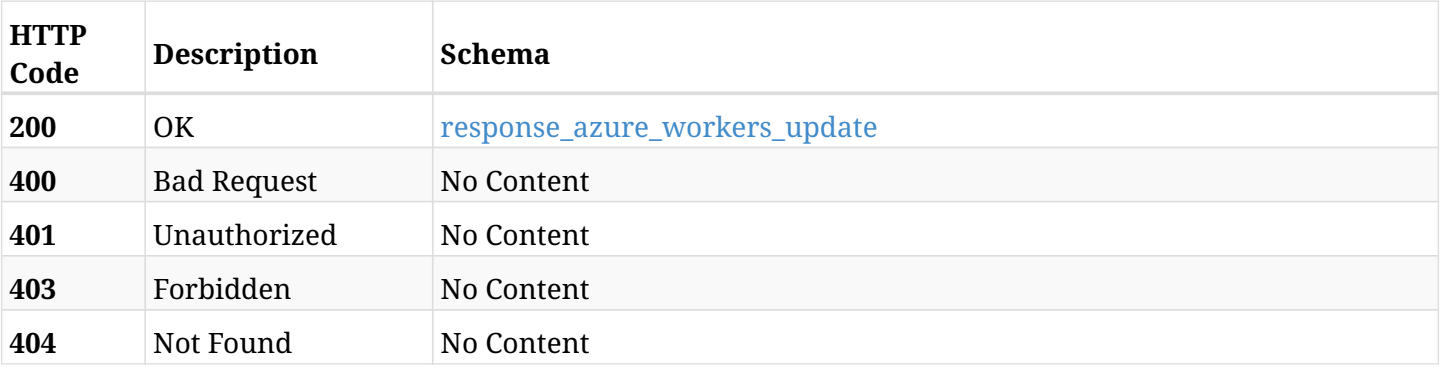

# <span id="page-1356-0"></span>**response\_azure\_workers\_update**

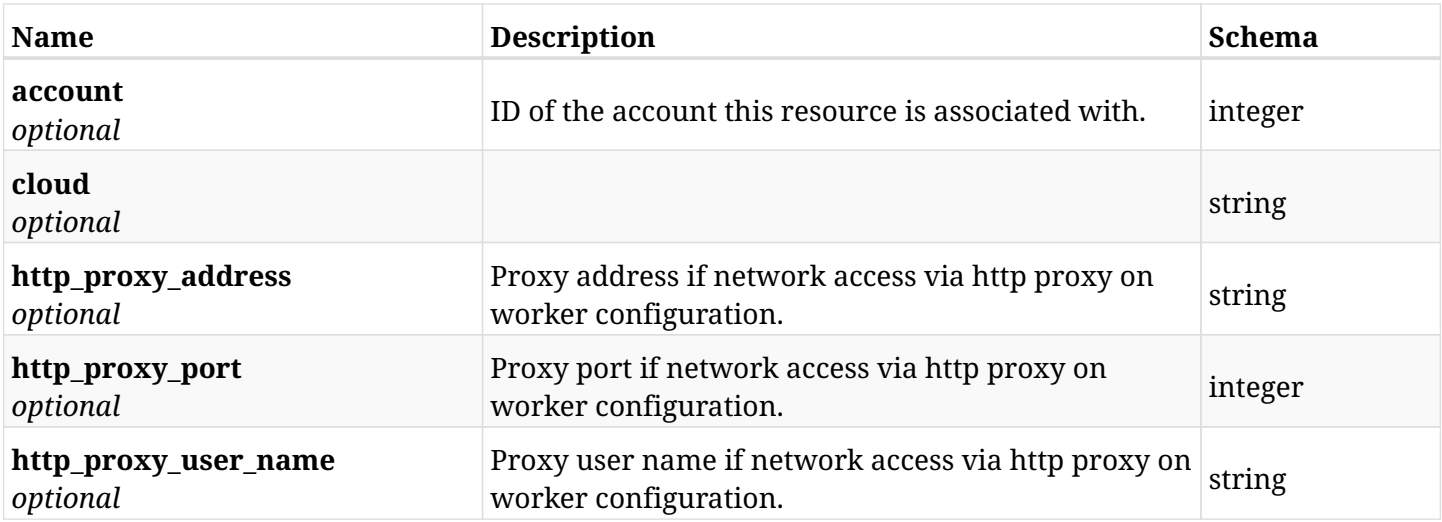

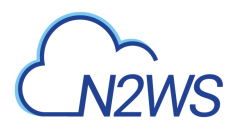

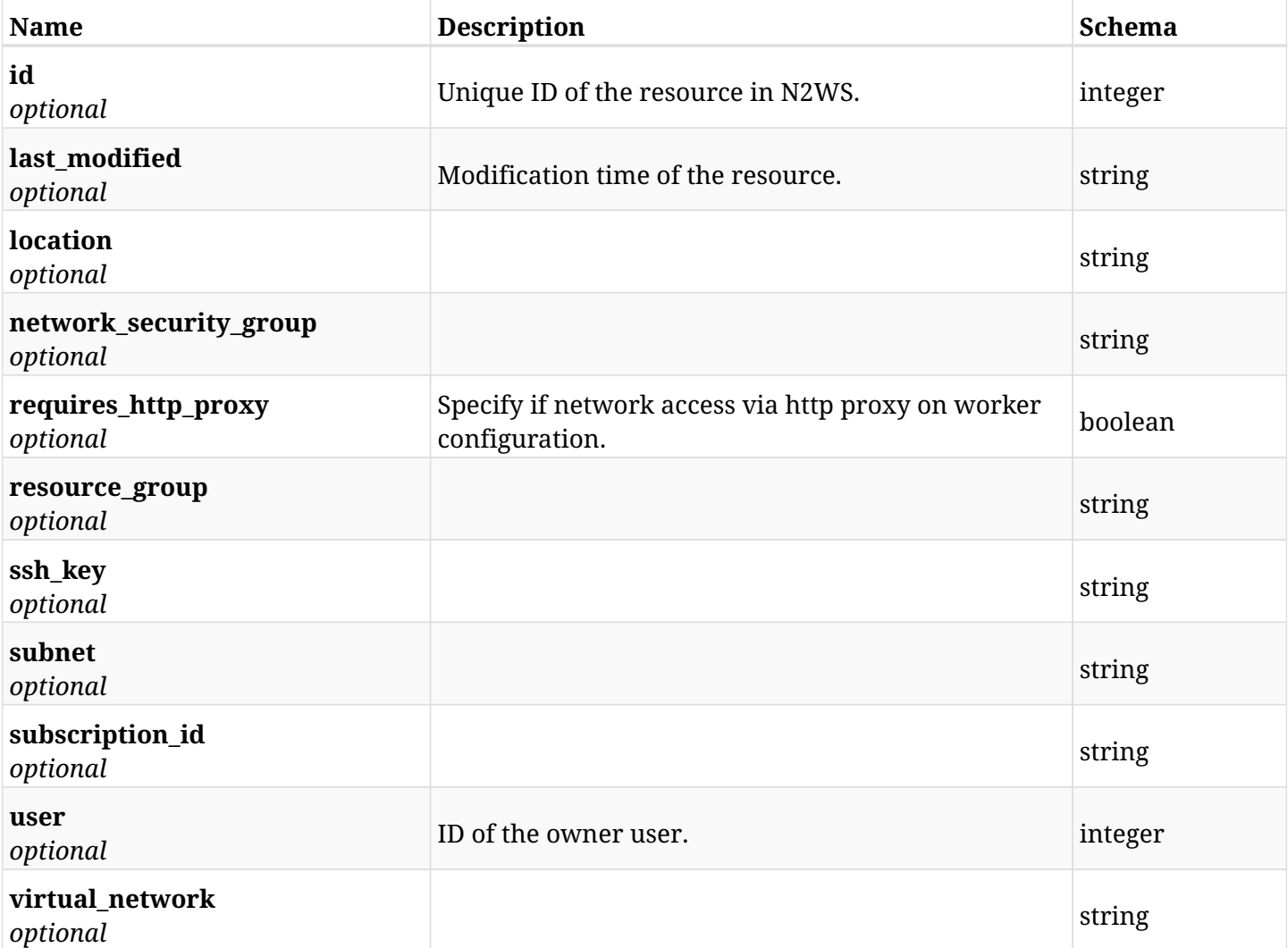

### **38.8.4. Consumes**

• application/json

# **38.8.5. Produces**

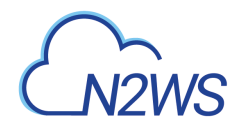

# **38.9. Delete a worker configuration**

DELETE /api/azure/workers/{id}/

### **38.9.1. Description**

This endpoint deletes the worker configuration for the ID passed in the URL path.

#### **Permissions and Restrictions:**

- \* Any authenticated user can delete his own worker configuration.
- \* Root user can also delete a worker configuration for the managed users.

\* Authenticated delegate user with allowed\_change\_account can a delete worker configuration for his original user.

- *Initial Release:* 2.1.0
- *Last Modified Version:* 2.1.0

### **38.9.2. Parameters**

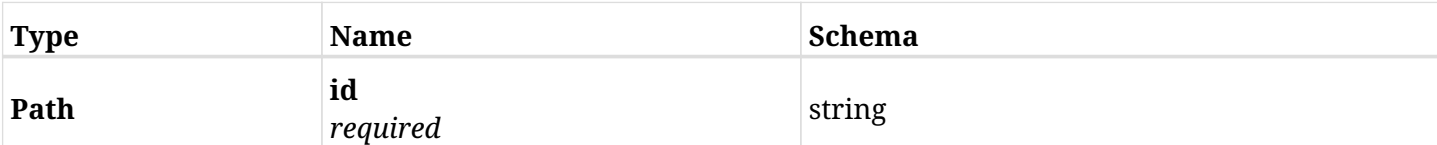

### **38.9.3. Responses**

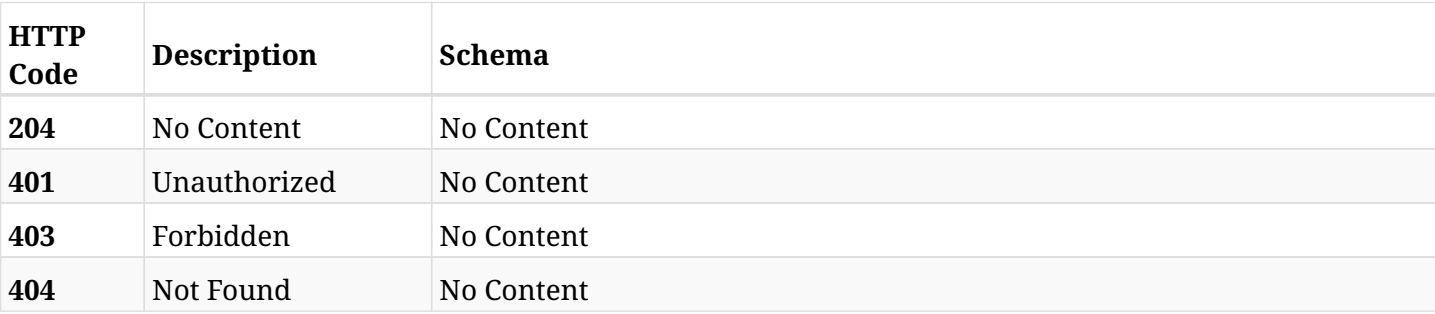

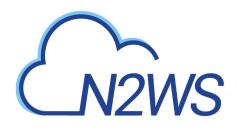

# **38.10. Update worker configuration**

PATCH /api/azure/workers/{id}/

# **38.10.1. Description**

This endpoint updates the worker configuration for the ID passed in the URL path.

### **Permissions and Restrictions:**

- \* Any authenticated user can update his own worker configuration.
- \* Root user can also update a worker configuration for the managed users.

\* Authenticated delegate user with allowed\_change\_account can update a worker configuration for his original user.

- *Initial Release:* 2.1.0
- *Last Modified Version:* 2.1.0

### **38.10.2. Parameters**

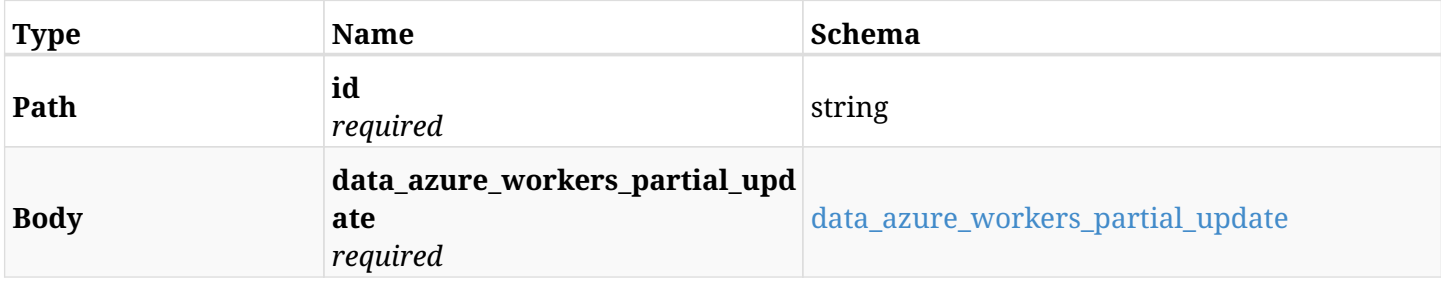

### <span id="page-1359-0"></span>**data\_azure\_workers\_partial\_update**

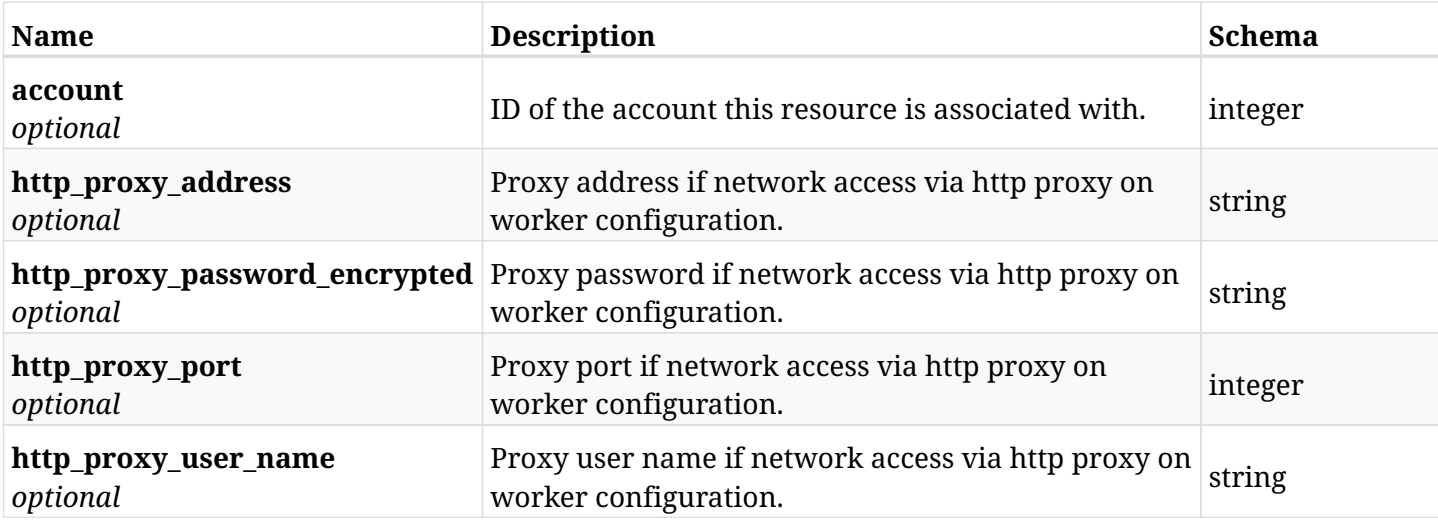

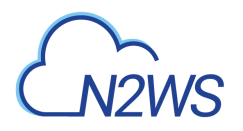

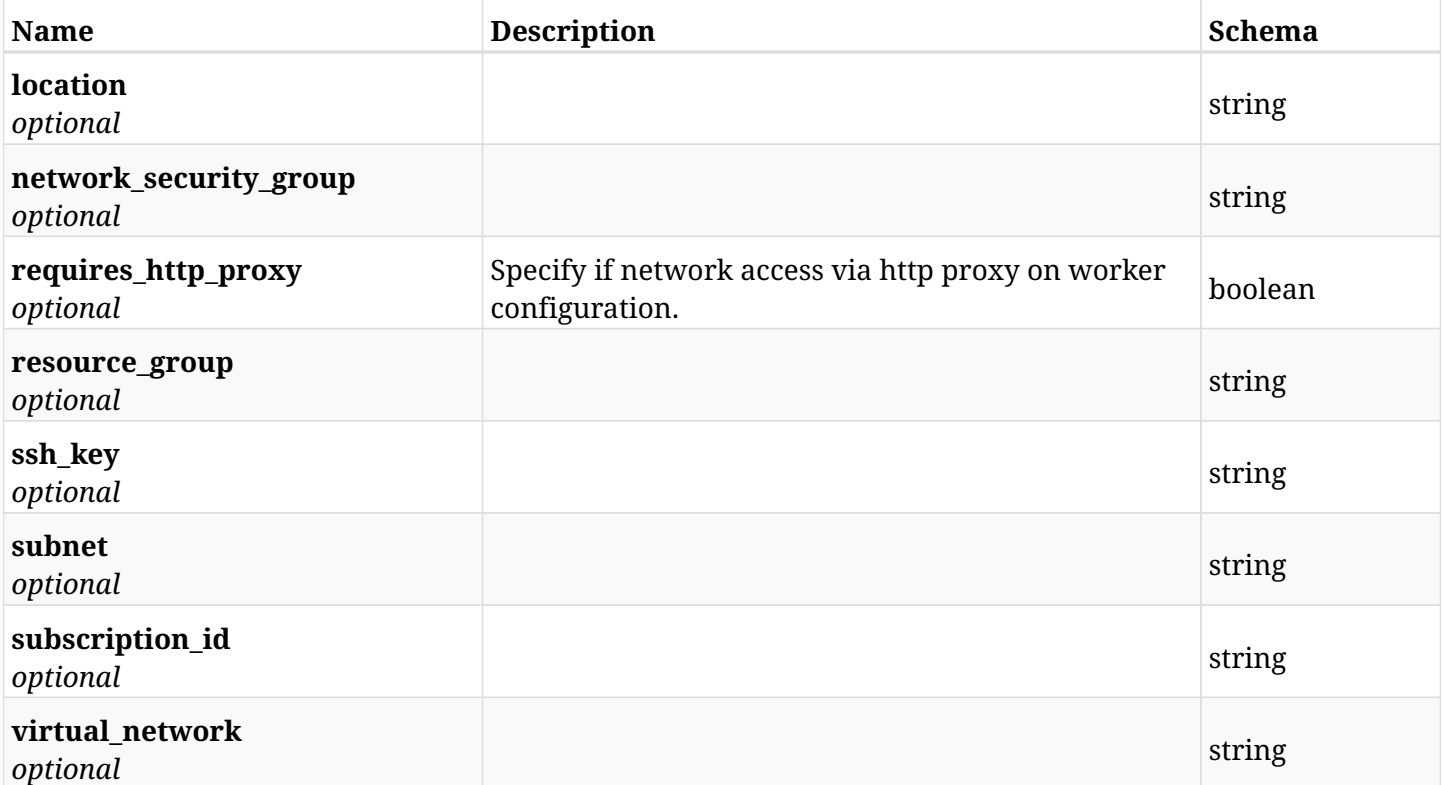

# **38.10.3. Responses**

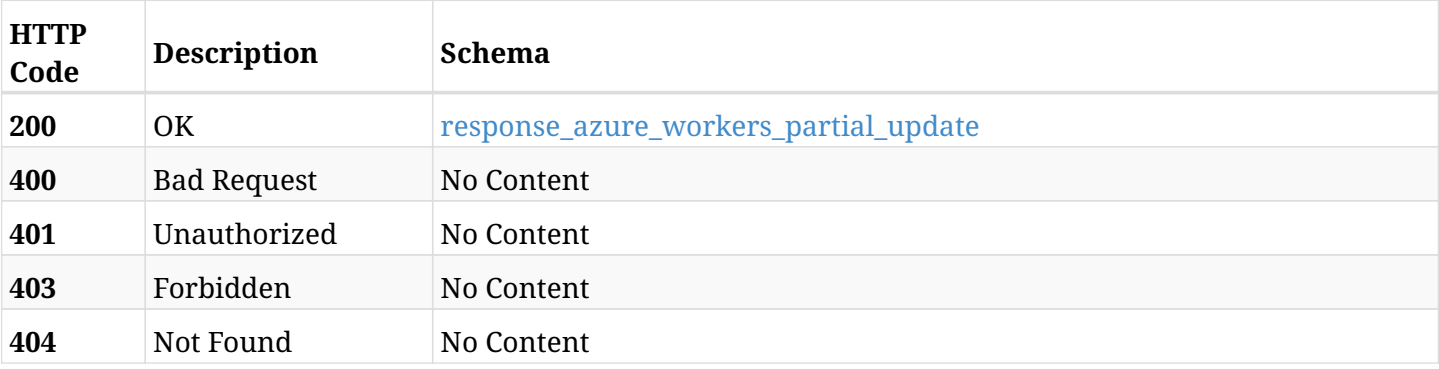

### <span id="page-1360-0"></span>**response\_azure\_workers\_partial\_update**

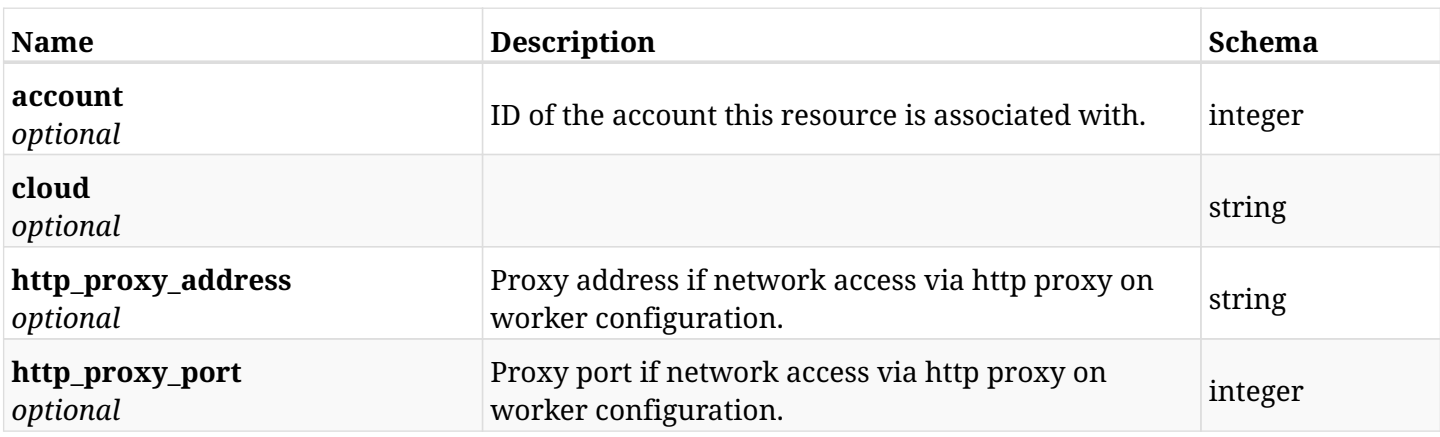

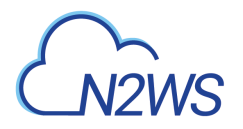

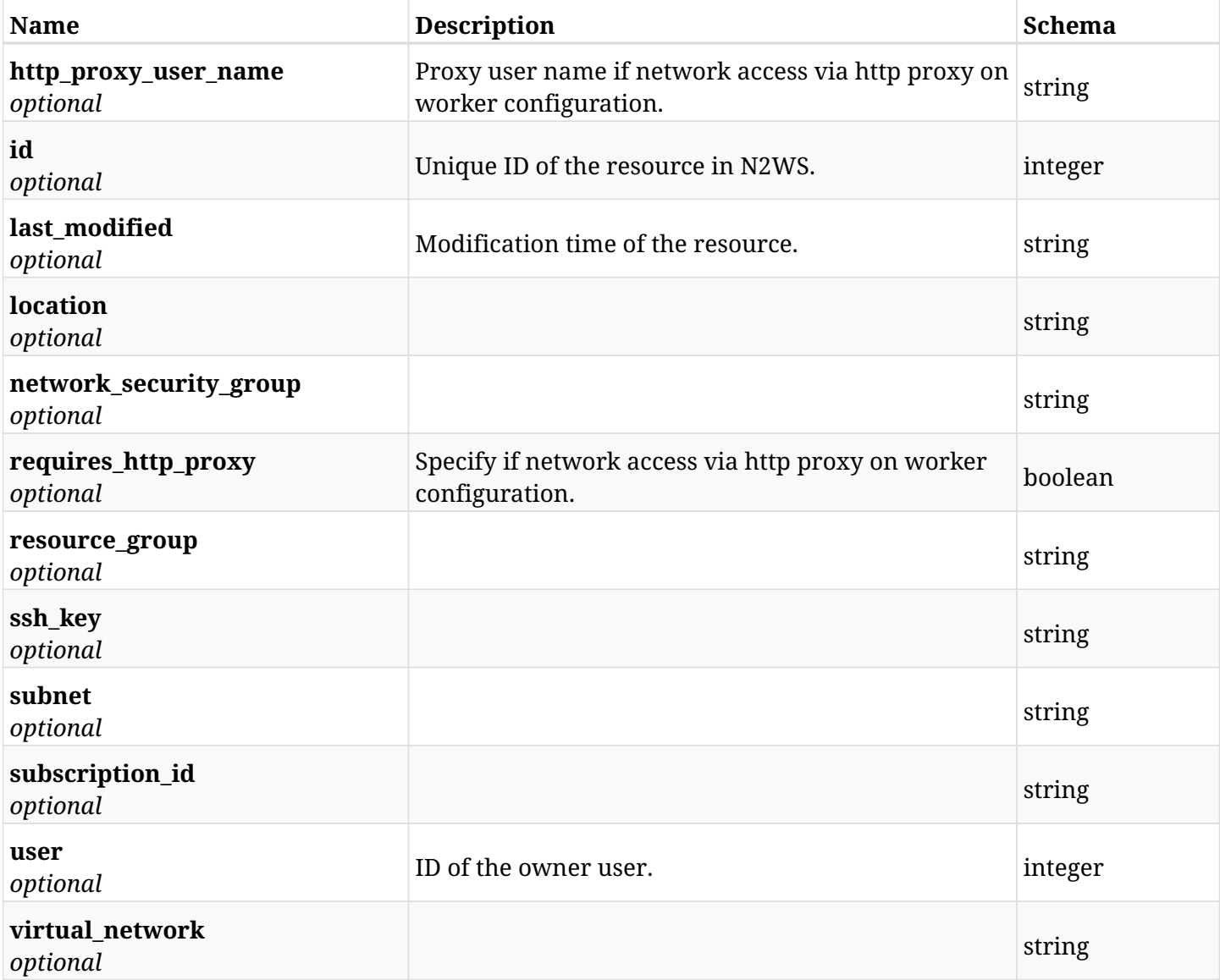

# **38.10.4. Consumes**

• application/json

# **38.10.5. Produces**

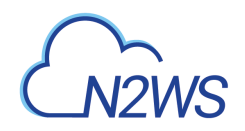

# **Chapter 39. Cluster**

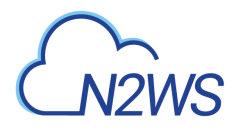

# **39.1. List N2WS cluster nodes**

GET /api/cluster/nodes/

# **39.1.1. Description**

This endpoint returns a list of N2WS cluster nodes. This endpoint is relevant only in case of cluster configuration.

Optional filters, sorting and pagination parameters are listed below.

### **Permissions and Restrictions:**

\* Only the Root user the Root user's delegates can fetch the cluster nodes list.

- *Initial Release:* 2.2.0
- *Last Modified Version:* 2.2.0

### **39.1.2. Parameters**

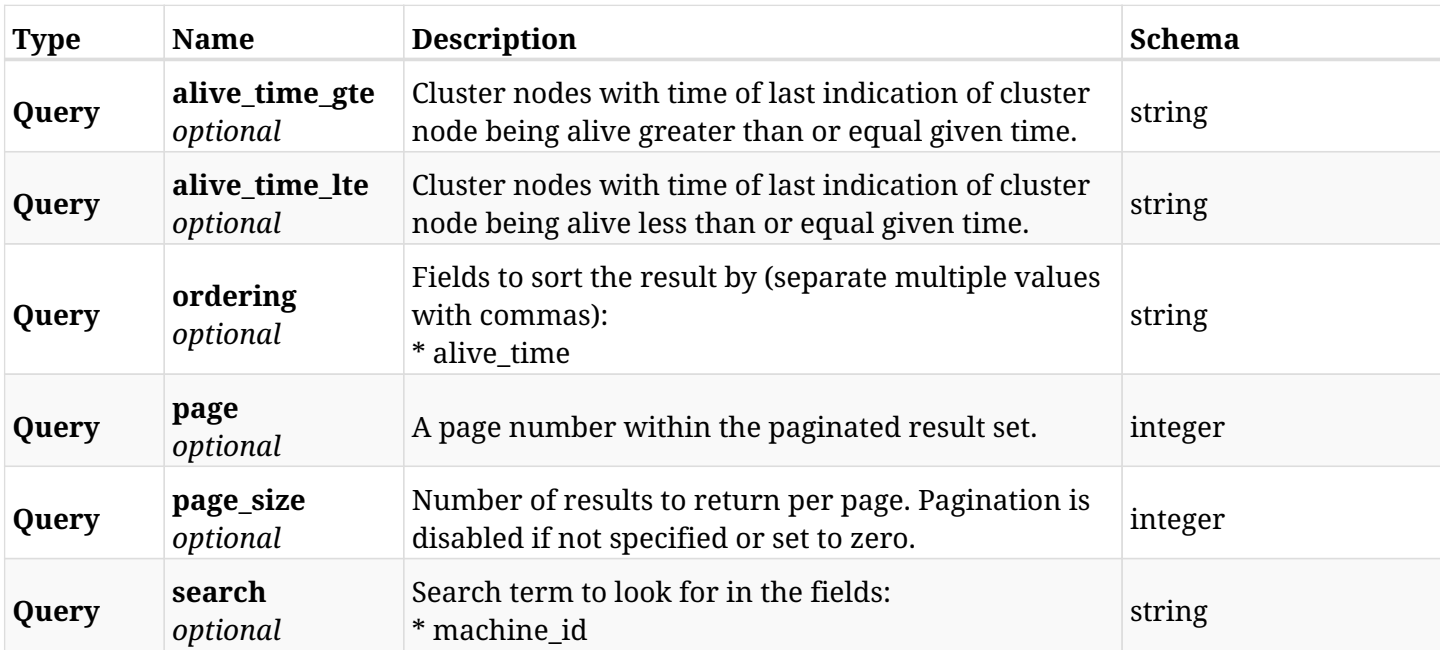

### **39.1.3. Responses**

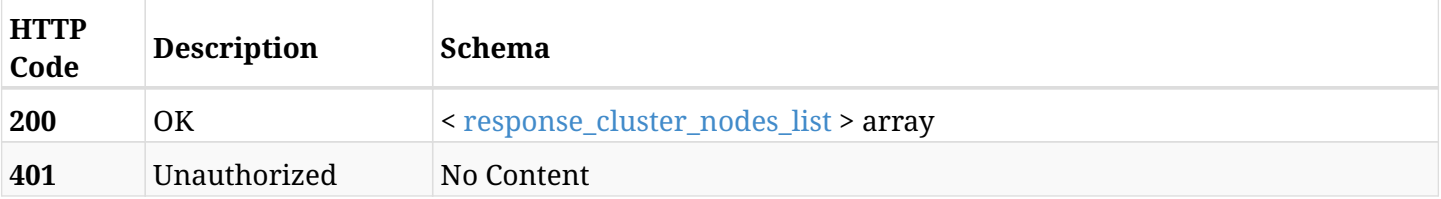

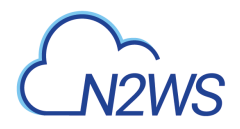

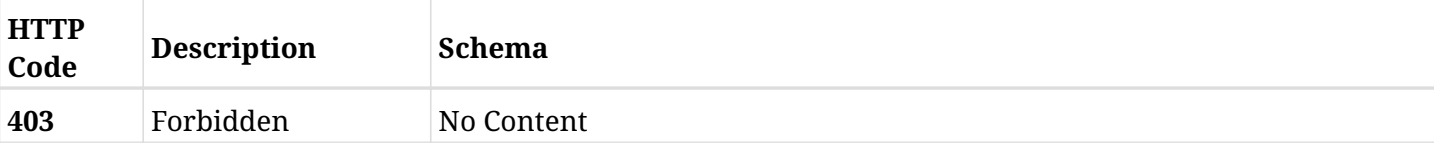

### <span id="page-1364-0"></span>**response\_cluster\_nodes\_list**

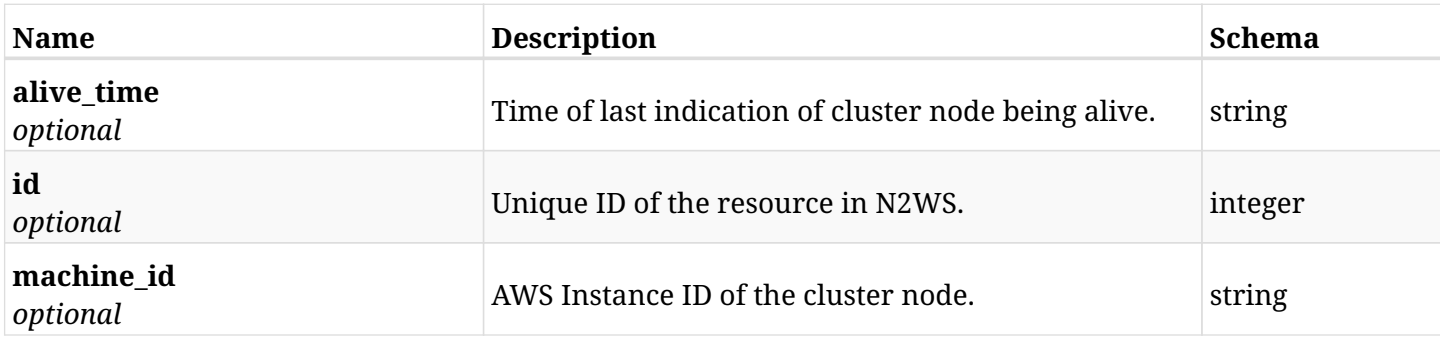

# **39.1.4. Produces**

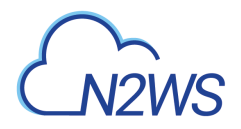

# **39.2. List N2WS cluster tasks**

GET /api/cluster/tasks/

# **39.2.1. Description**

This endpoint returns a list of N2WS cluster tasks. This endpoint is relevant only in case of cluster configuration.

Optional filters, sorting and pagination parameters are listed below.

### **Permissions and Restrictions:**

\* Only the Root user the Root user's delegates can fetch the cluster tasks list.

- *Initial Release:* 2.2.0
- *Last Modified Version:* 2.2.0

### **39.2.2. Parameters**

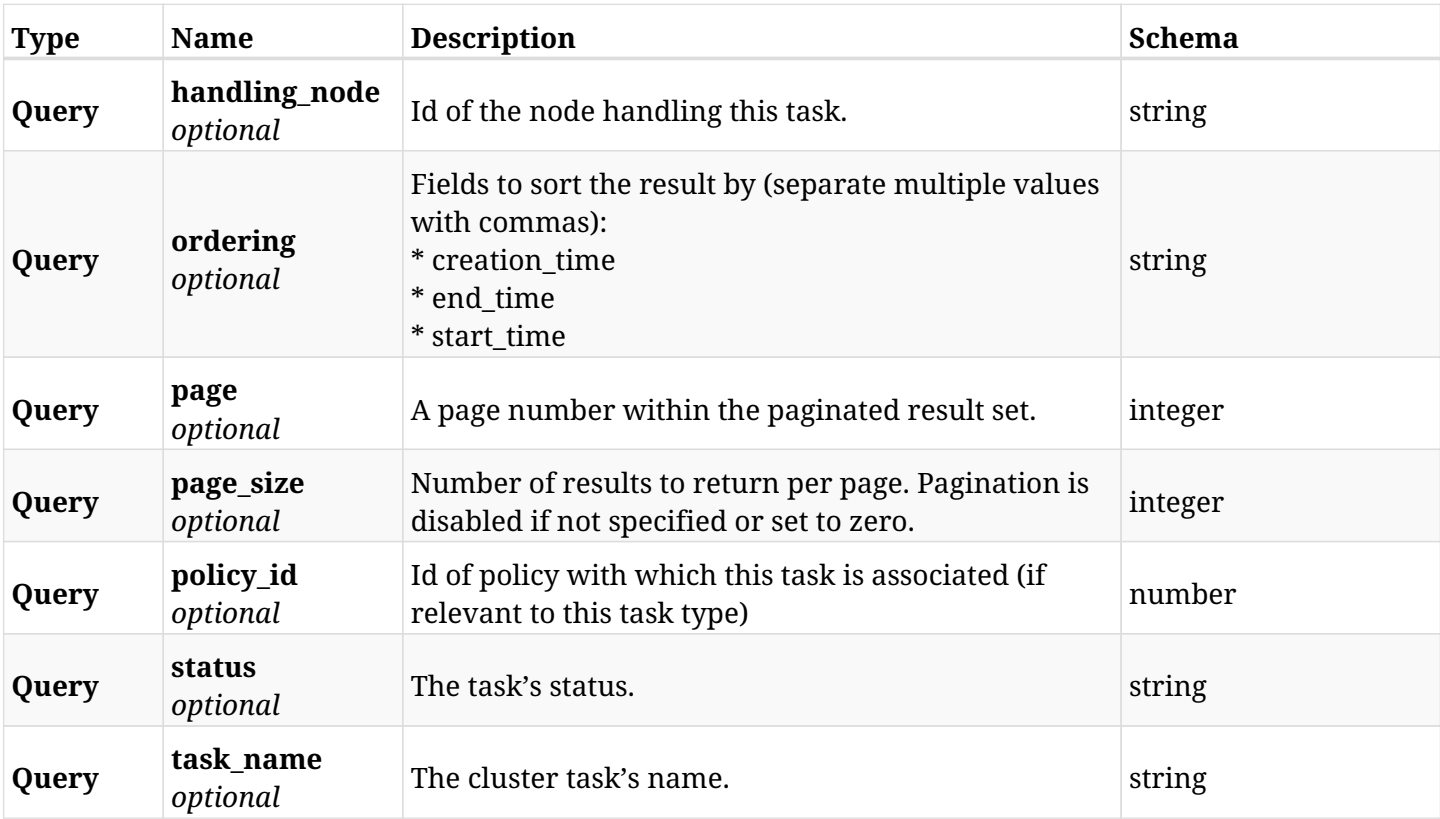

### **39.2.3. Responses**

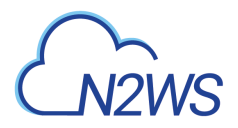

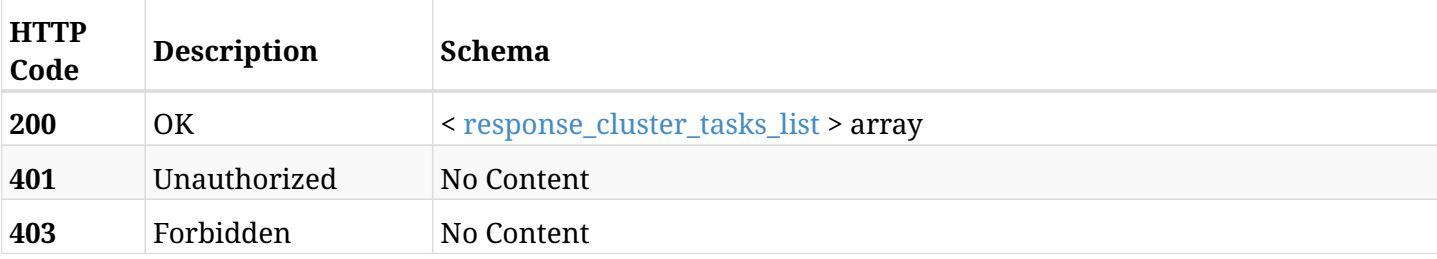

### <span id="page-1366-0"></span>**response\_cluster\_tasks\_list**

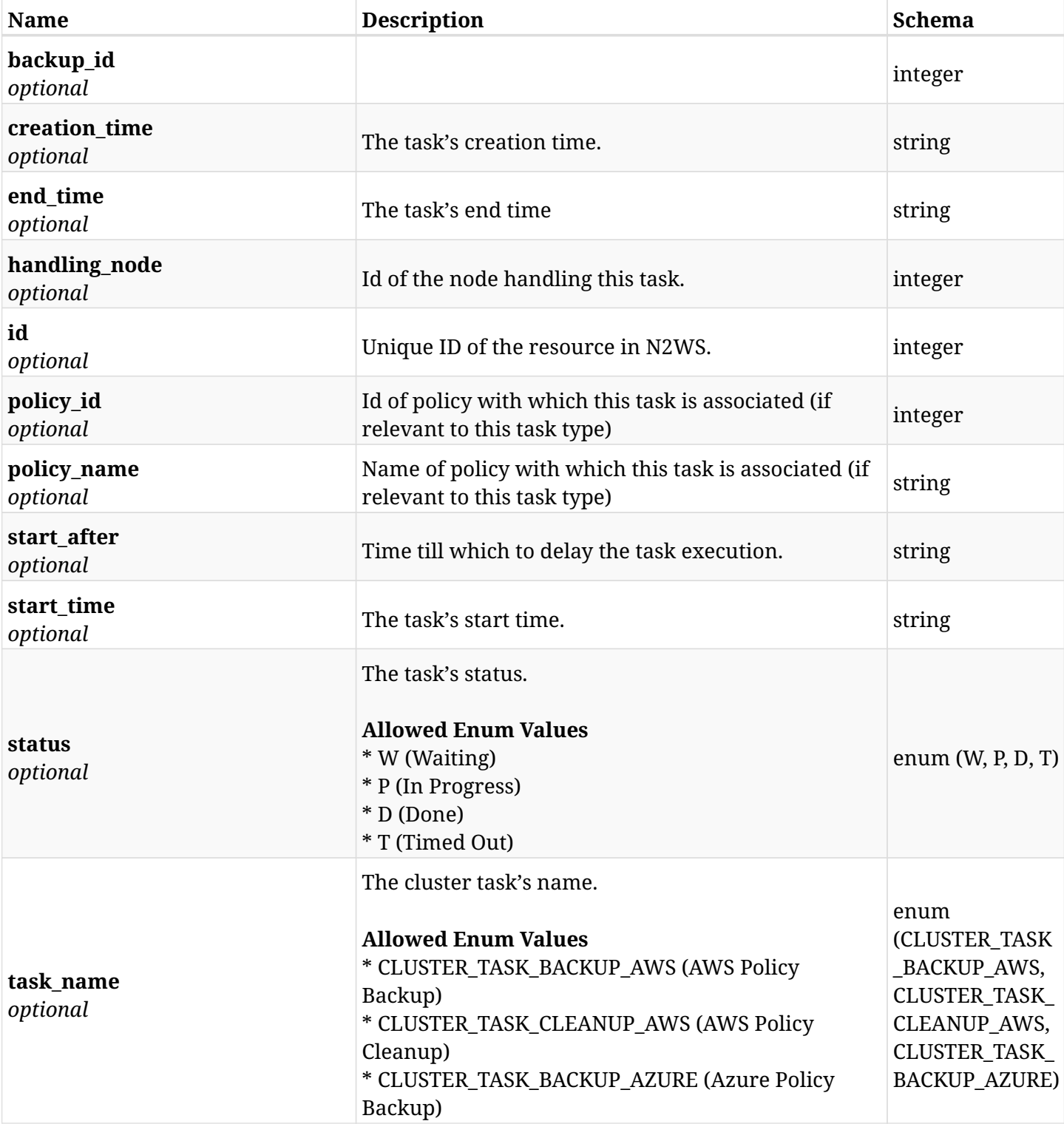

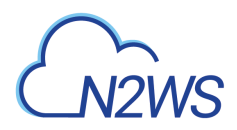

# **39.2.4. Produces**
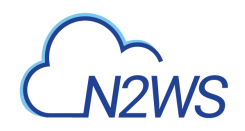

# **Chapter 40. Delegates**

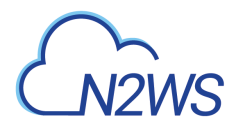

## **40.1. Create a N2WS delegate user**

POST /api/delegates/

## **40.1.1. Description**

This endpoint creates a new N2WS delegate user.

#### **Permissions and Restrictions:**

- \* Only the root user can create a new N2WS user.
- \* Delegate users cannot be created for users authenticated via an external identity provider.
	- *Initial Release:* 1.0.0
	- *Last Modified Version:* 1.5.0

#### **40.1.2. Parameters**

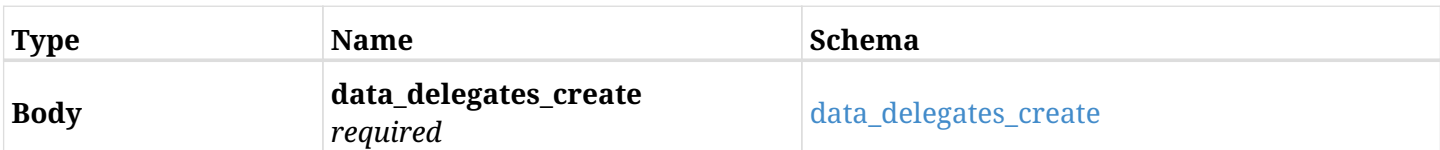

#### <span id="page-1369-0"></span>**data\_delegates\_create**

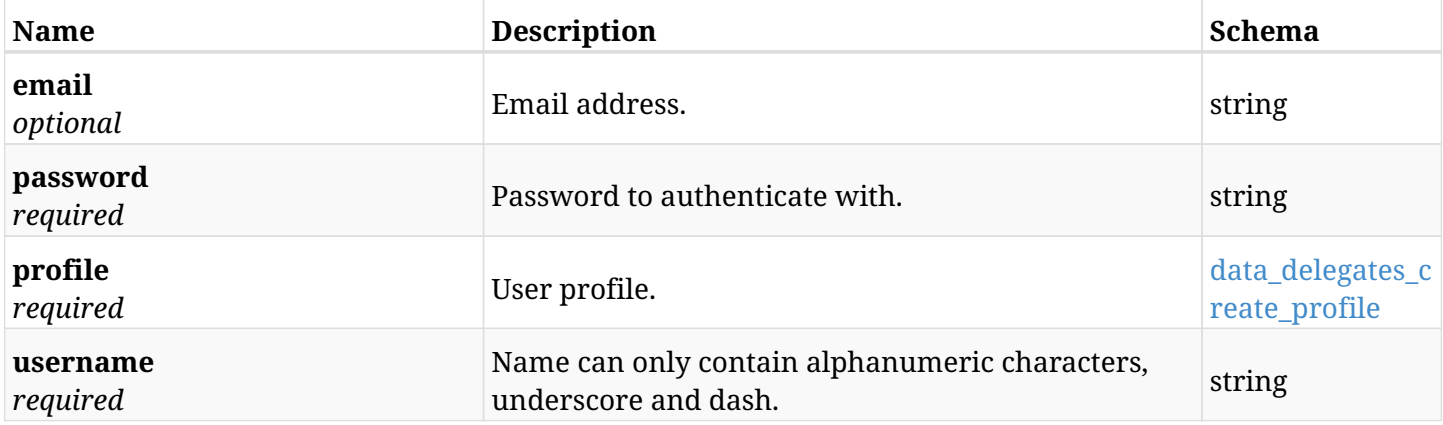

#### <span id="page-1369-1"></span>**data\_delegates\_create\_profile**

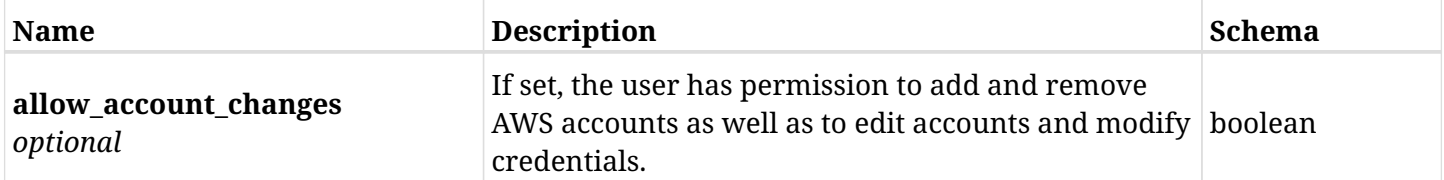

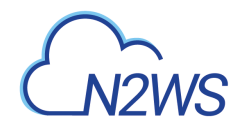

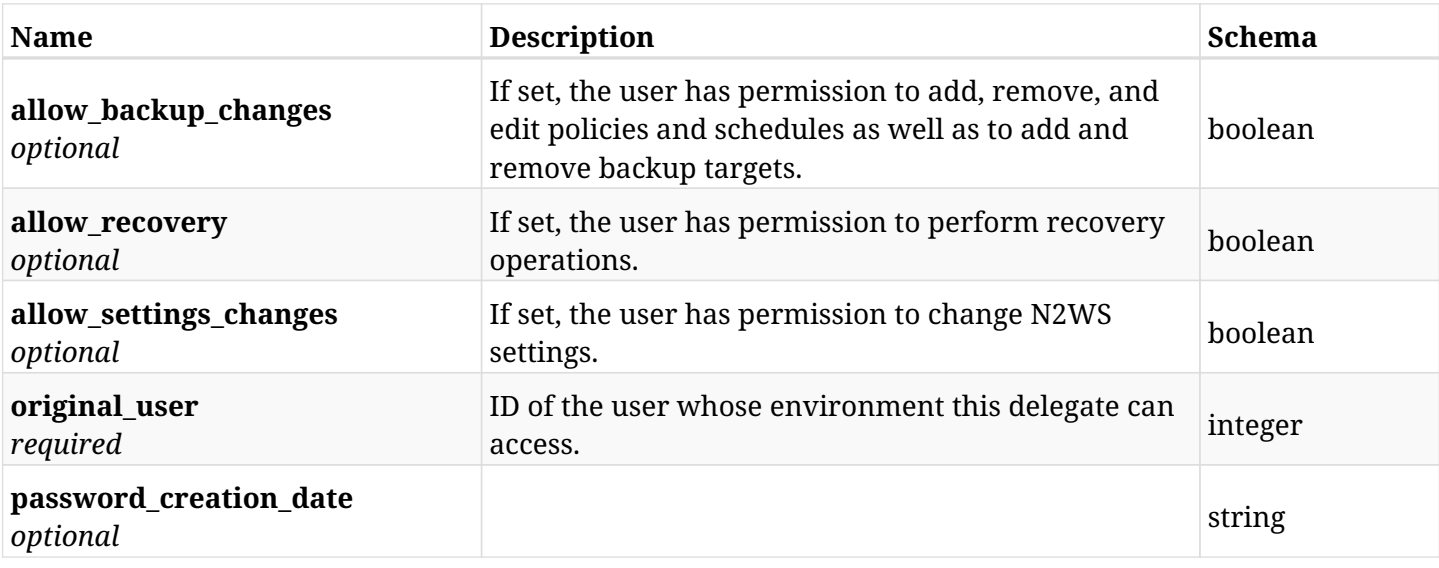

## **40.1.3. Responses**

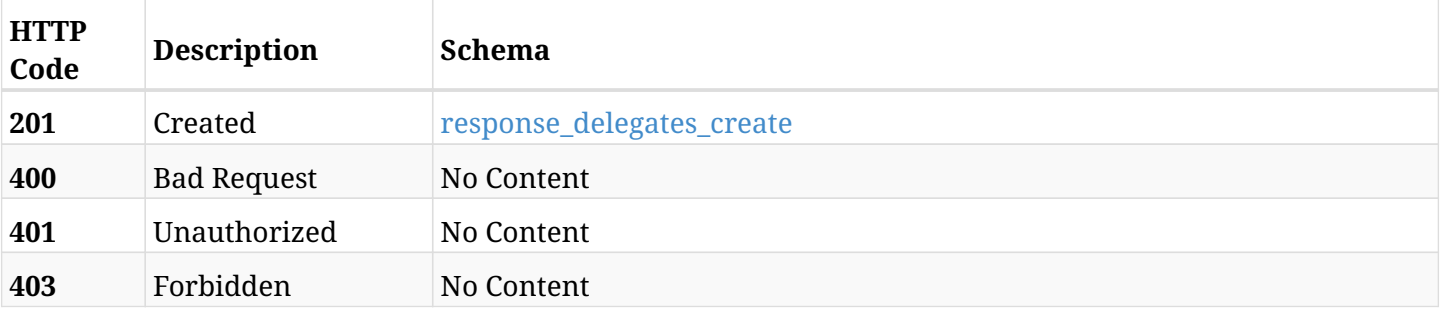

#### <span id="page-1370-0"></span>**response\_delegates\_create**

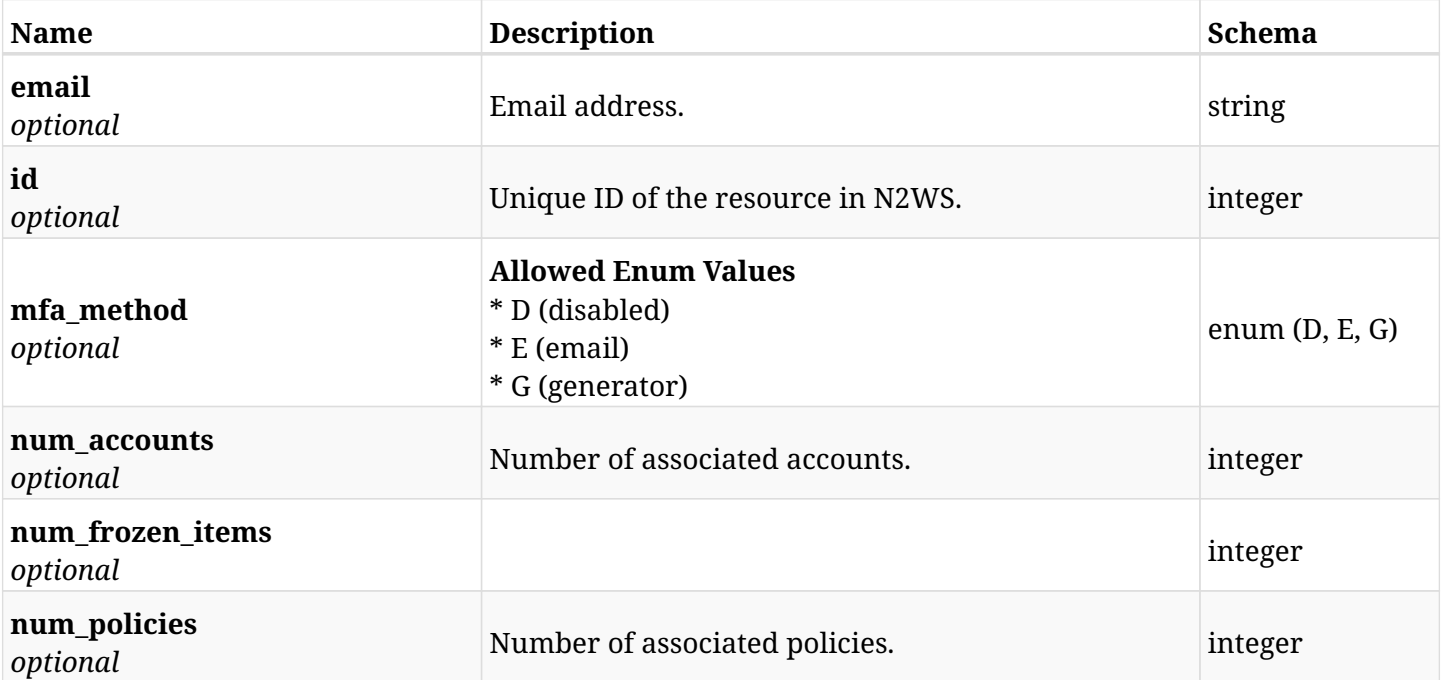

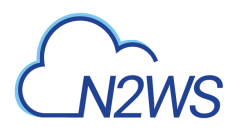

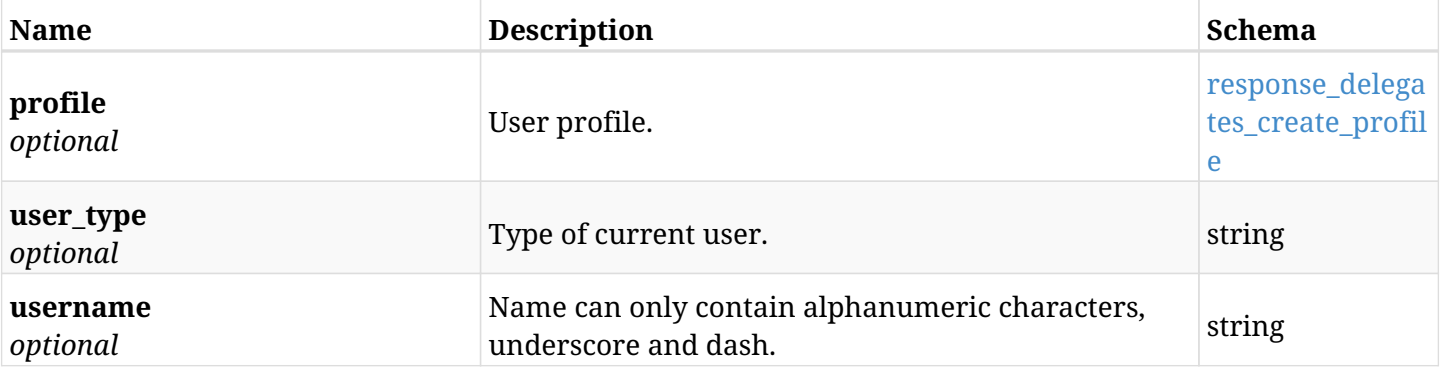

## <span id="page-1371-0"></span>**response\_delegates\_create\_profile**

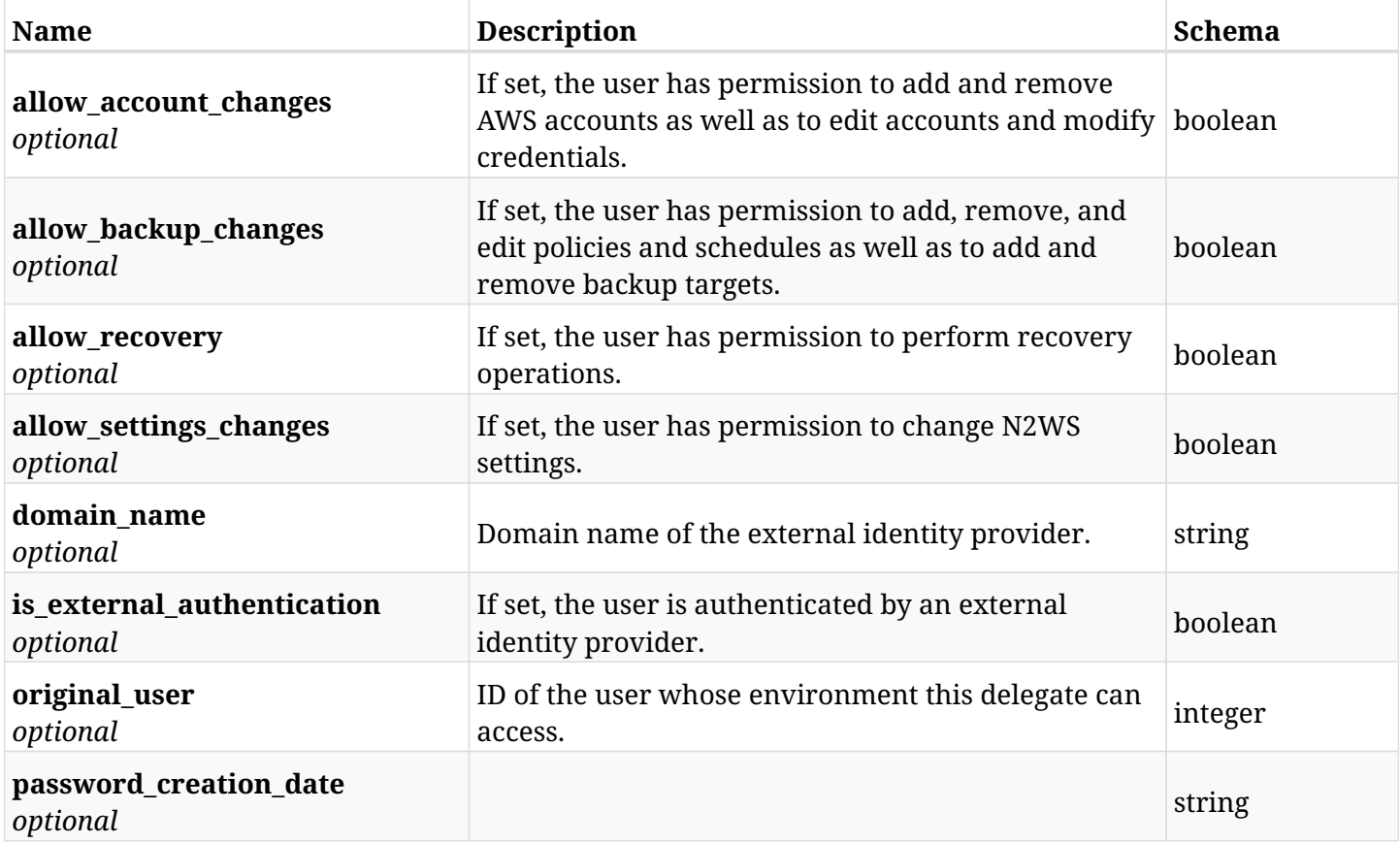

## **40.1.4. Consumes**

• application/json

## **40.1.5. Produces**

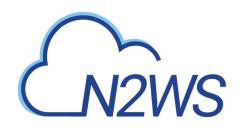

## **40.2. List N2WS delegate users**

GET /api/delegates/

### **40.2.1. Description**

This endpoint returns a list of N2WS delegate users.

Optional filters, sorting and pagination parameters are listed below.

#### **Permissions and Restrictions:**

\* Only the root user can get the list of N2WS delegate users.

- *Initial Release:* 1.0.0
- *Last Modified Version:* 1.5.0

### **40.2.2. Parameters**

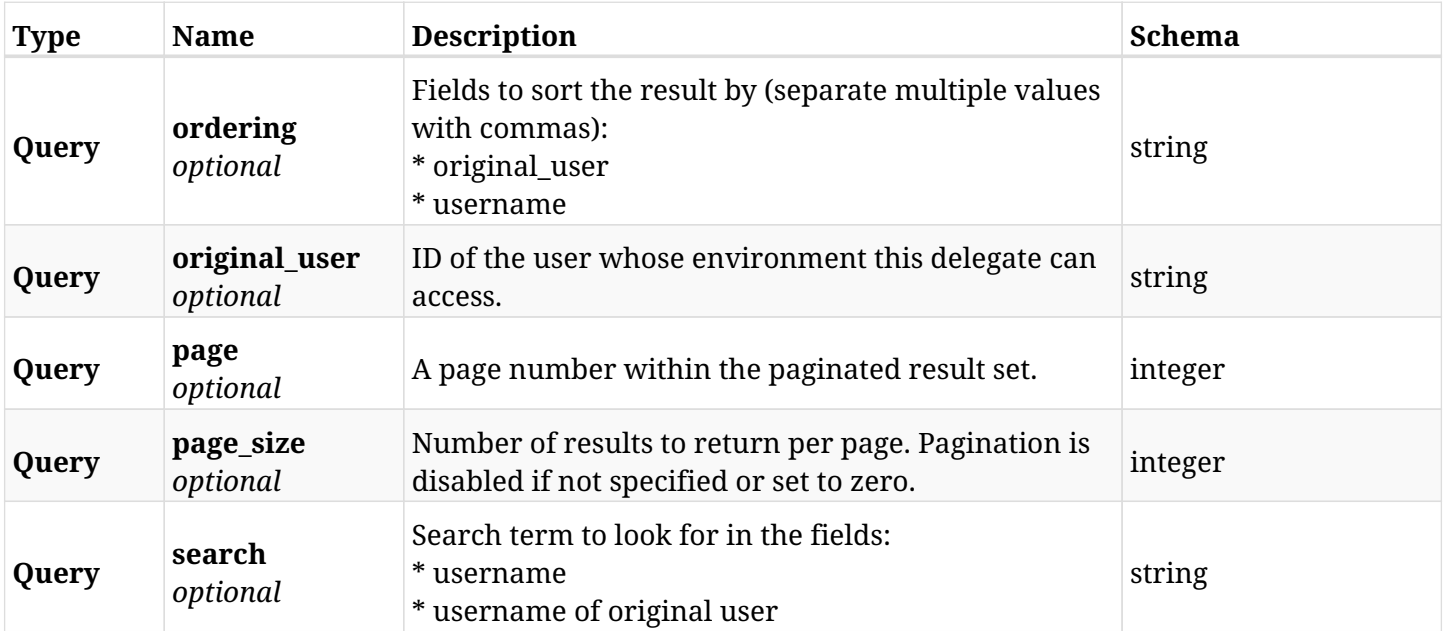

### **40.2.3. Responses**

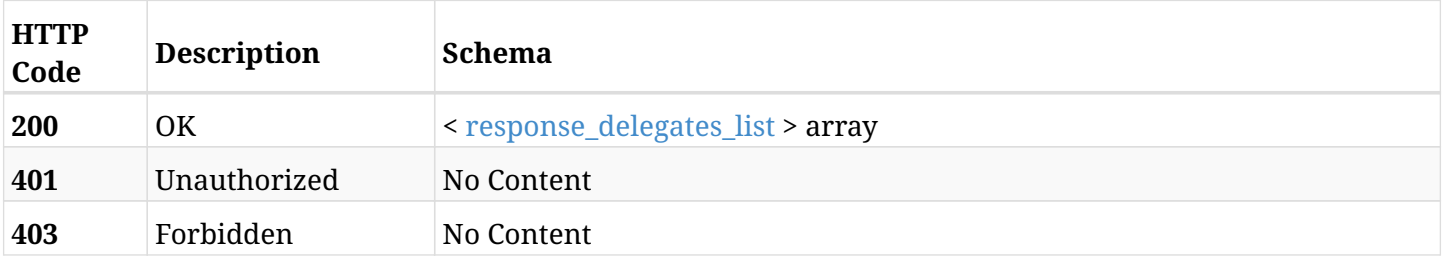

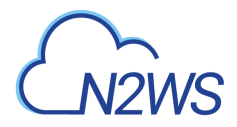

#### <span id="page-1373-0"></span>**response\_delegates\_list**

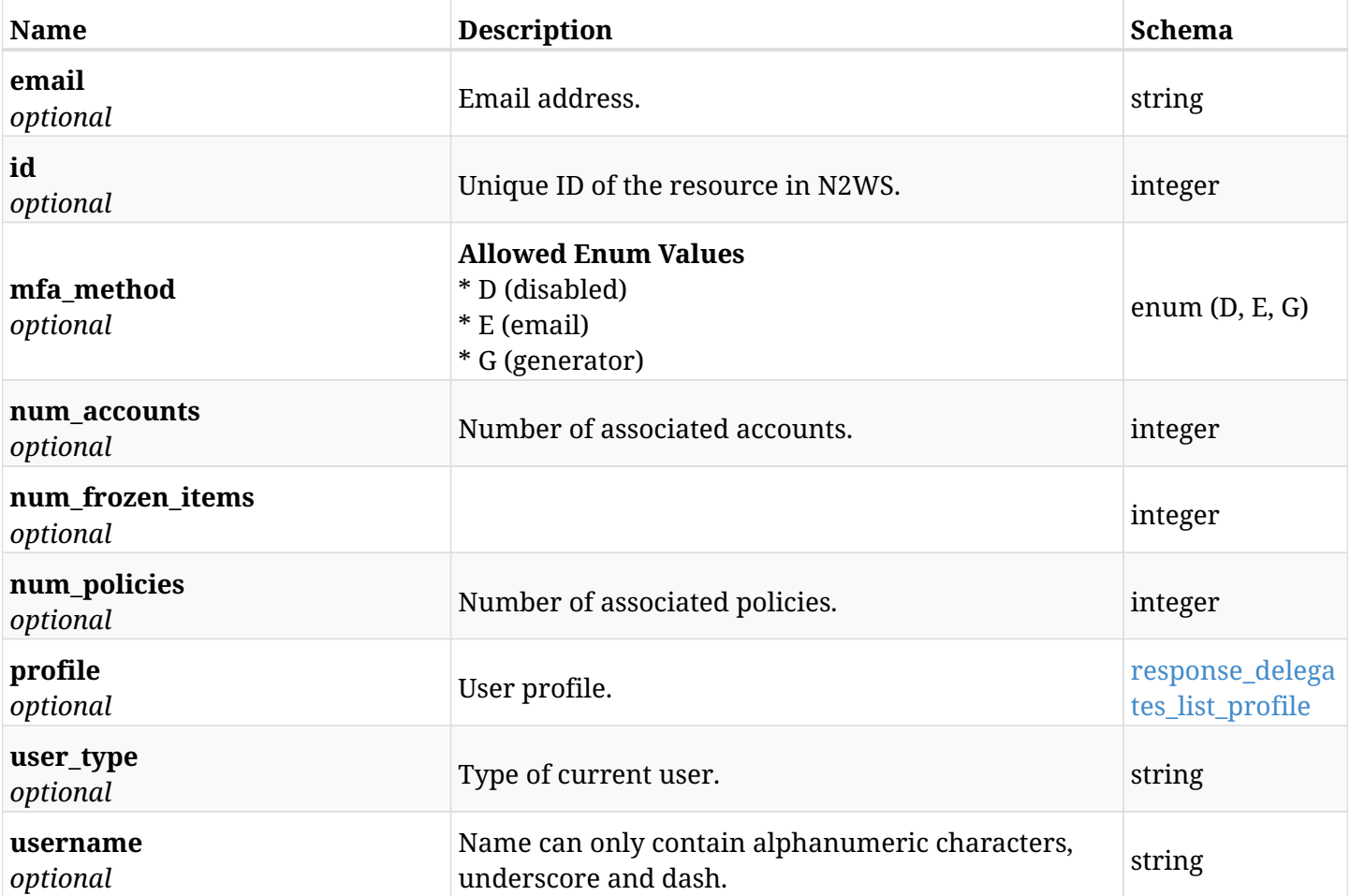

## <span id="page-1373-1"></span>**response\_delegates\_list\_profile**

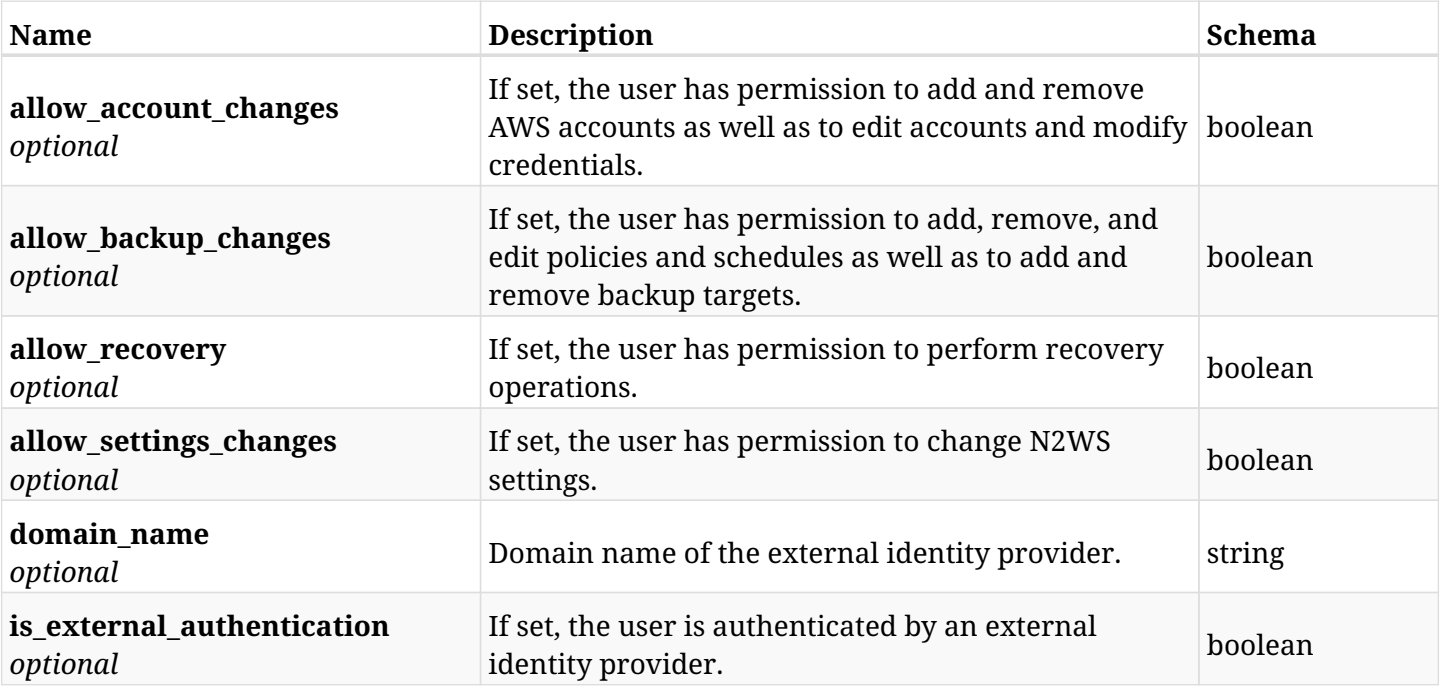

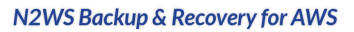

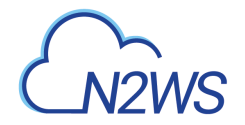

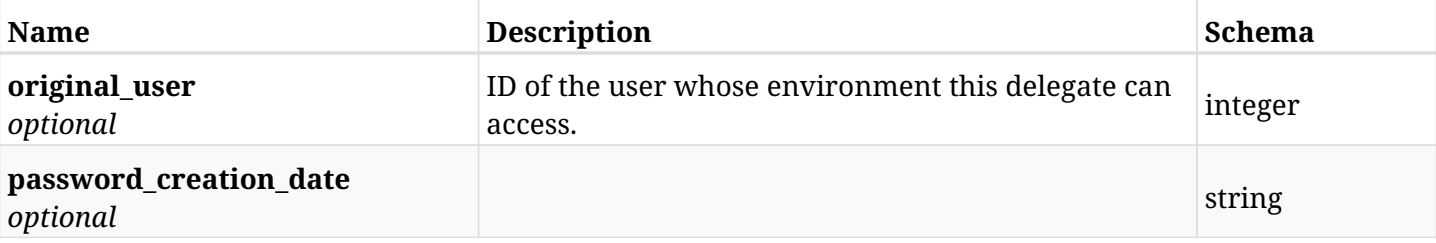

## **40.2.4. Produces**

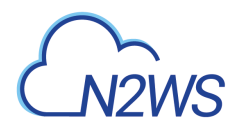

## **40.3. Retrieve a N2WS delegate user**

GET /api/delegates/{id}/

## **40.3.1. Description**

This endpoint returns the N2WS delegate user whose ID is passed in the URL path.

#### **Permissions and Restrictions:**

\* Only the root user can get the requested N2WS delegate user.

- *Initial Release:* 1.0.0
- *Last Modified Version:* 1.5.0

### **40.3.2. Parameters**

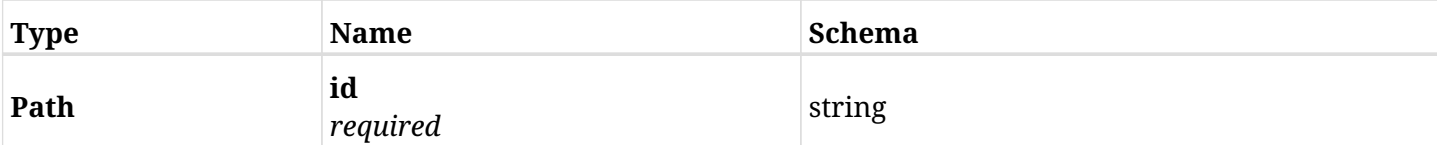

#### **40.3.3. Responses**

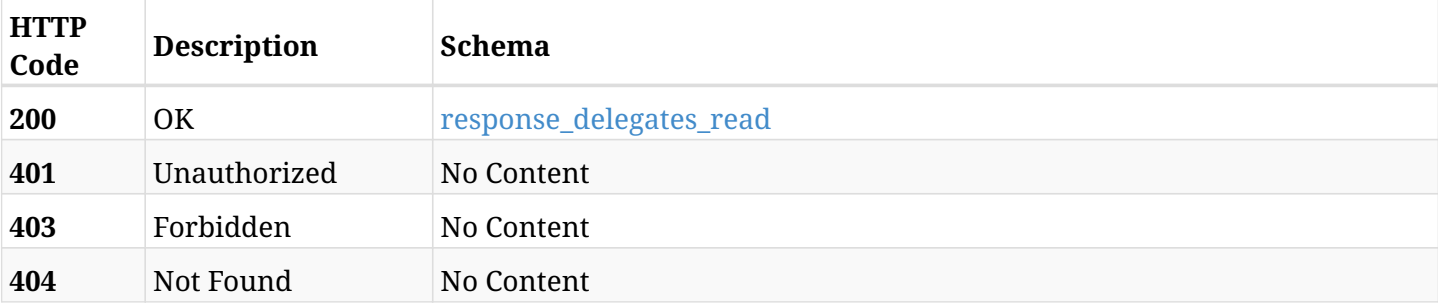

#### <span id="page-1375-0"></span>**response\_delegates\_read**

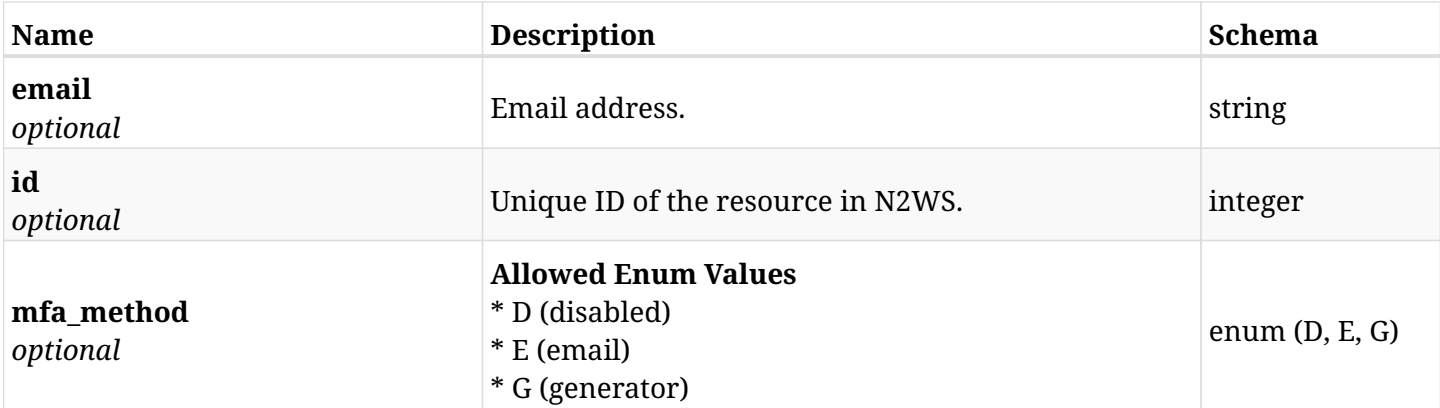

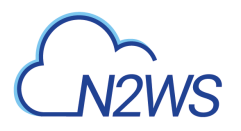

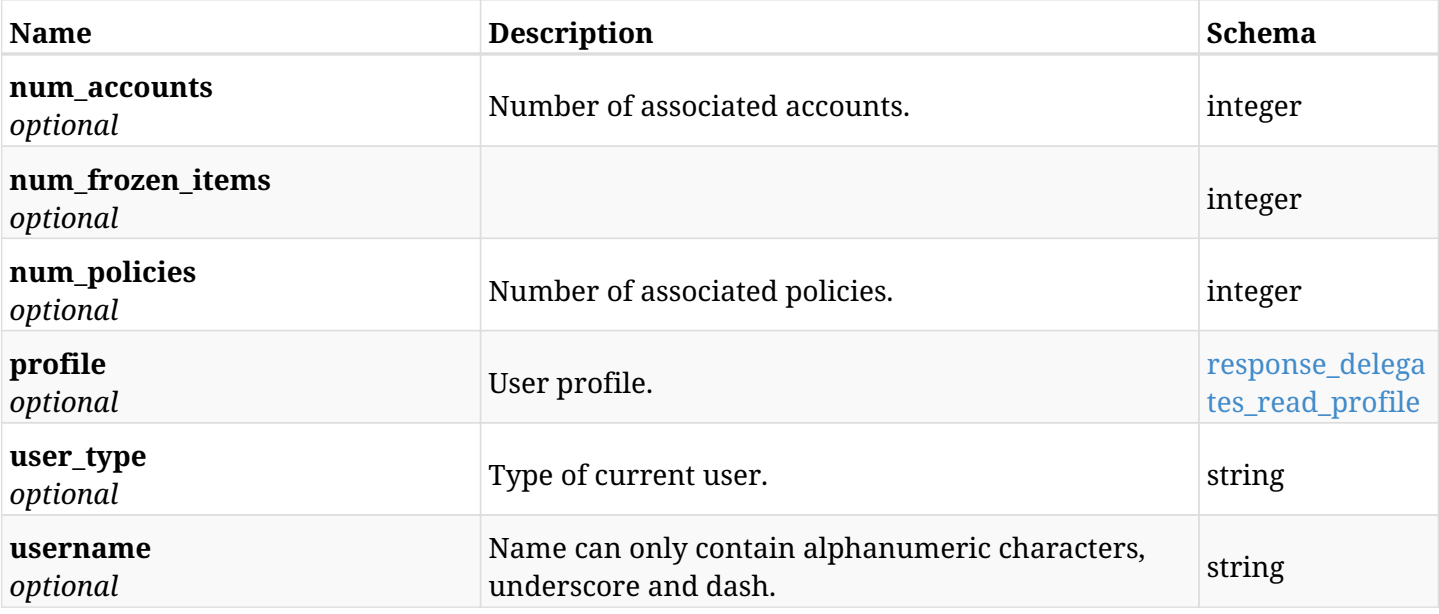

### <span id="page-1376-0"></span>**response\_delegates\_read\_profile**

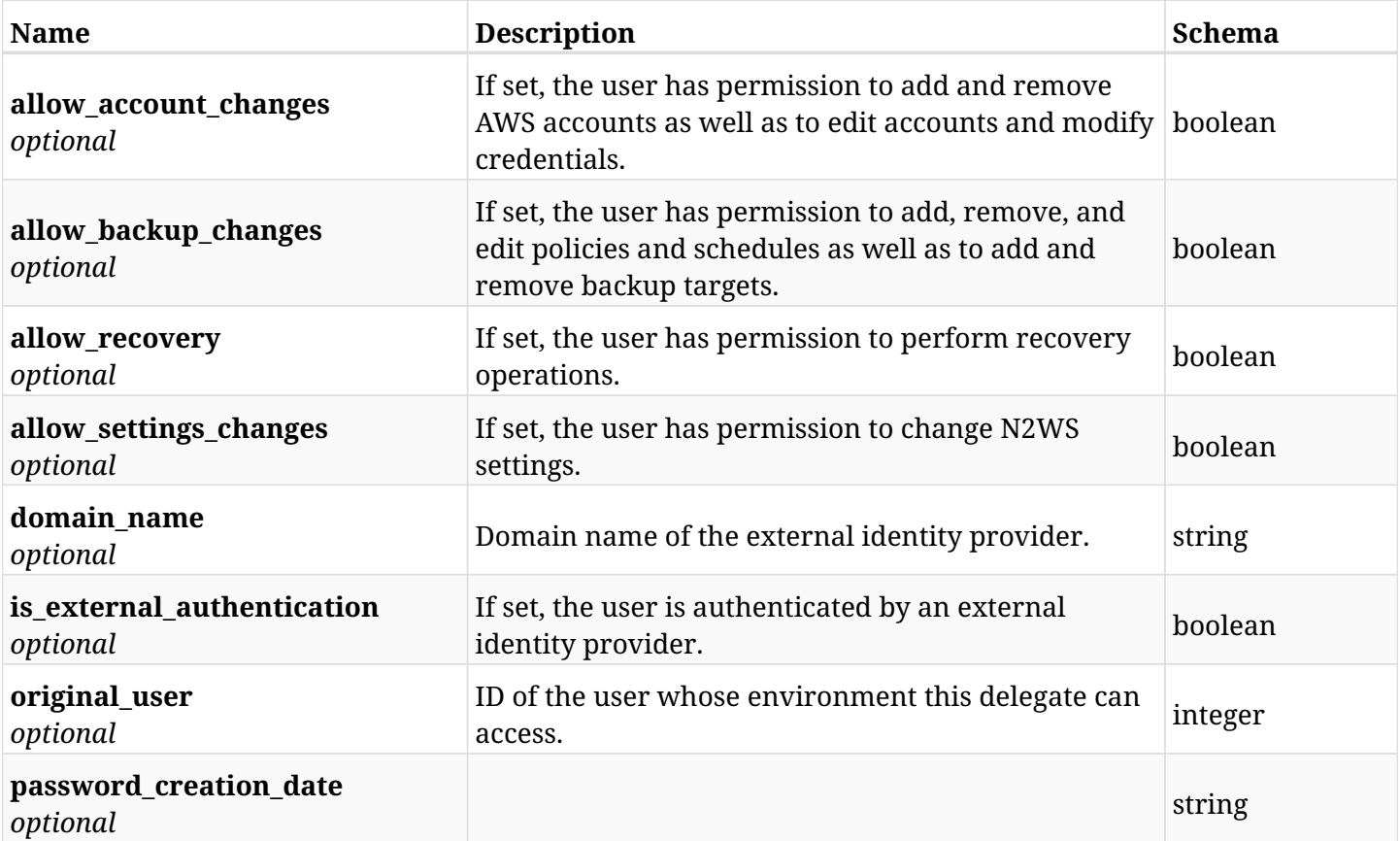

## **40.3.4. Produces**

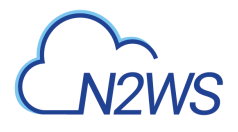

## **40.4. Update a N2WS delegate user**

PUT /api/delegates/{id}/

### **40.4.1. Description**

This endpoint updates the N2WS delegate user whose ID is passed in the URL path.

#### **Permissions and Restrictions:**

- \* Only the root user can update other N2WS delegate users.
- \* Delegate users authenticated via an external identity provider cannot be updated.
	- *Initial Release:* 1.0.0
	- *Last Modified Version:* 1.5.0

#### **40.4.2. Parameters**

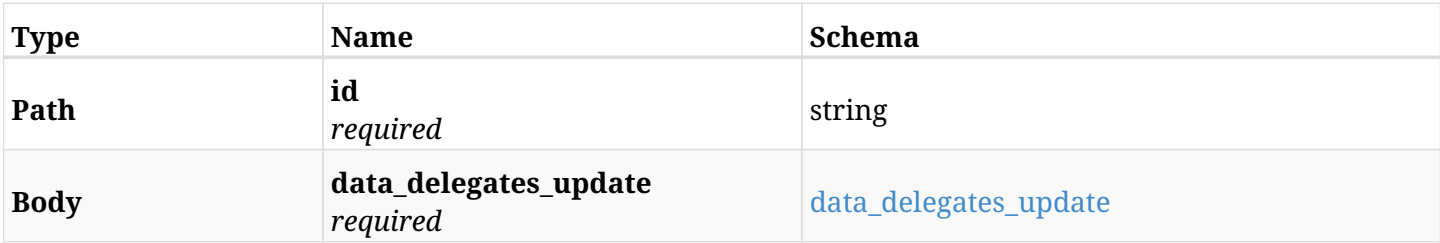

#### <span id="page-1377-0"></span>**data\_delegates\_update**

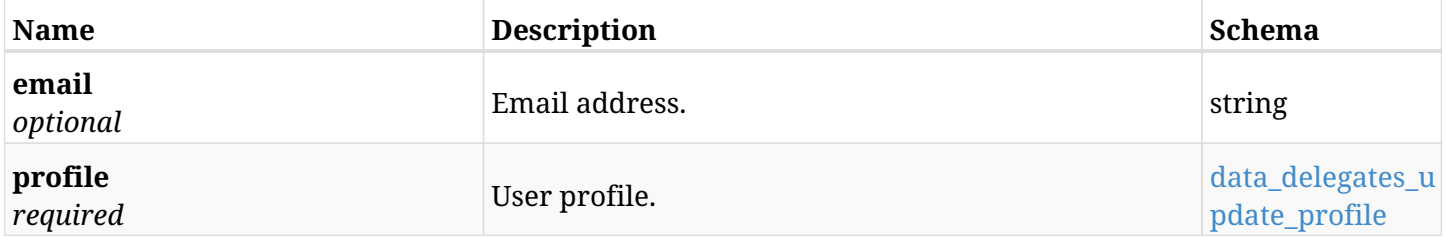

#### <span id="page-1377-1"></span>**data\_delegates\_update\_profile**

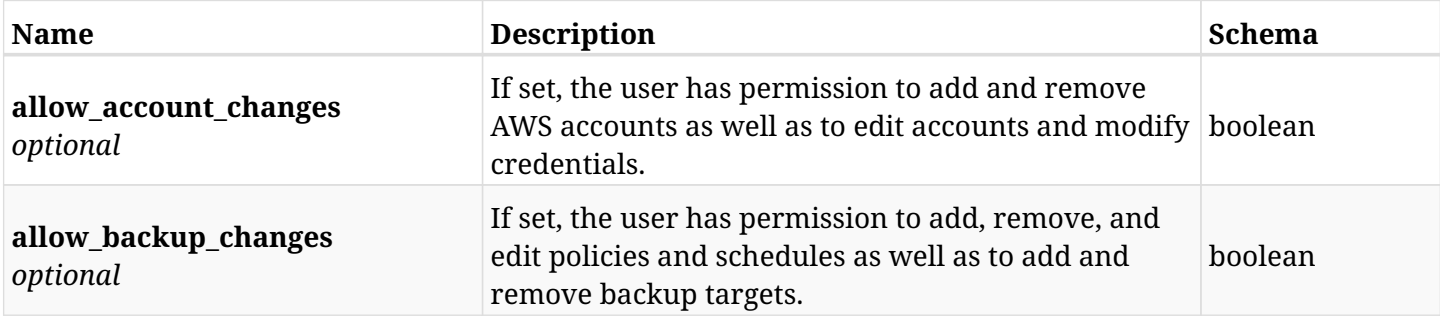

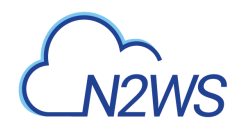

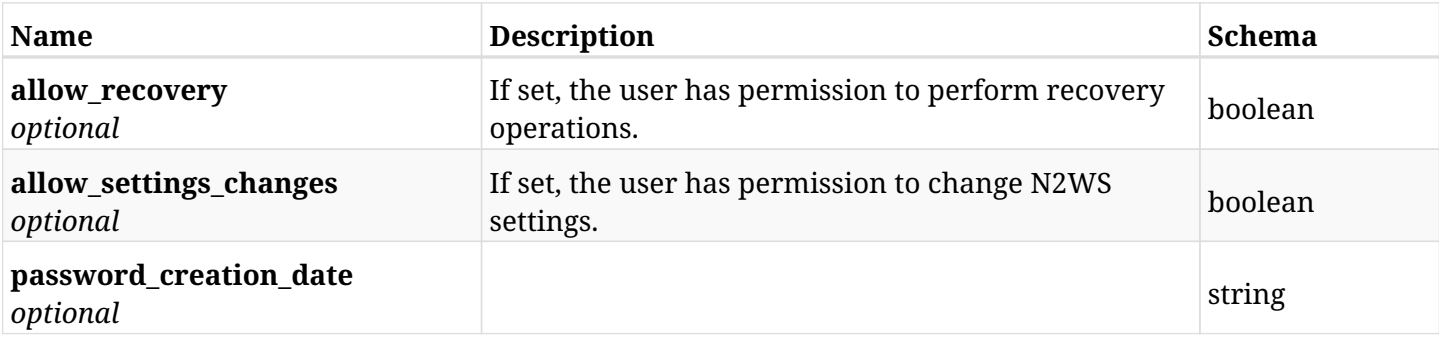

## **40.4.3. Responses**

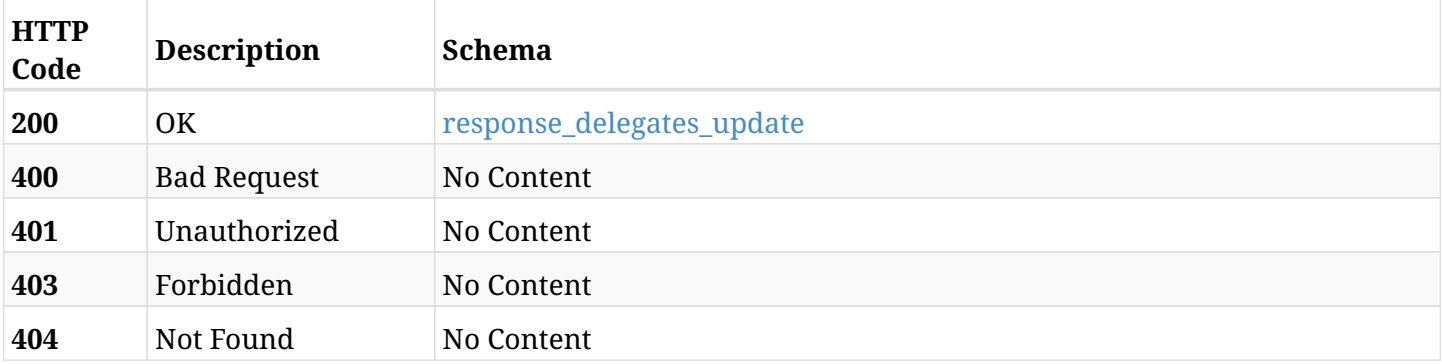

#### <span id="page-1378-0"></span>**response\_delegates\_update**

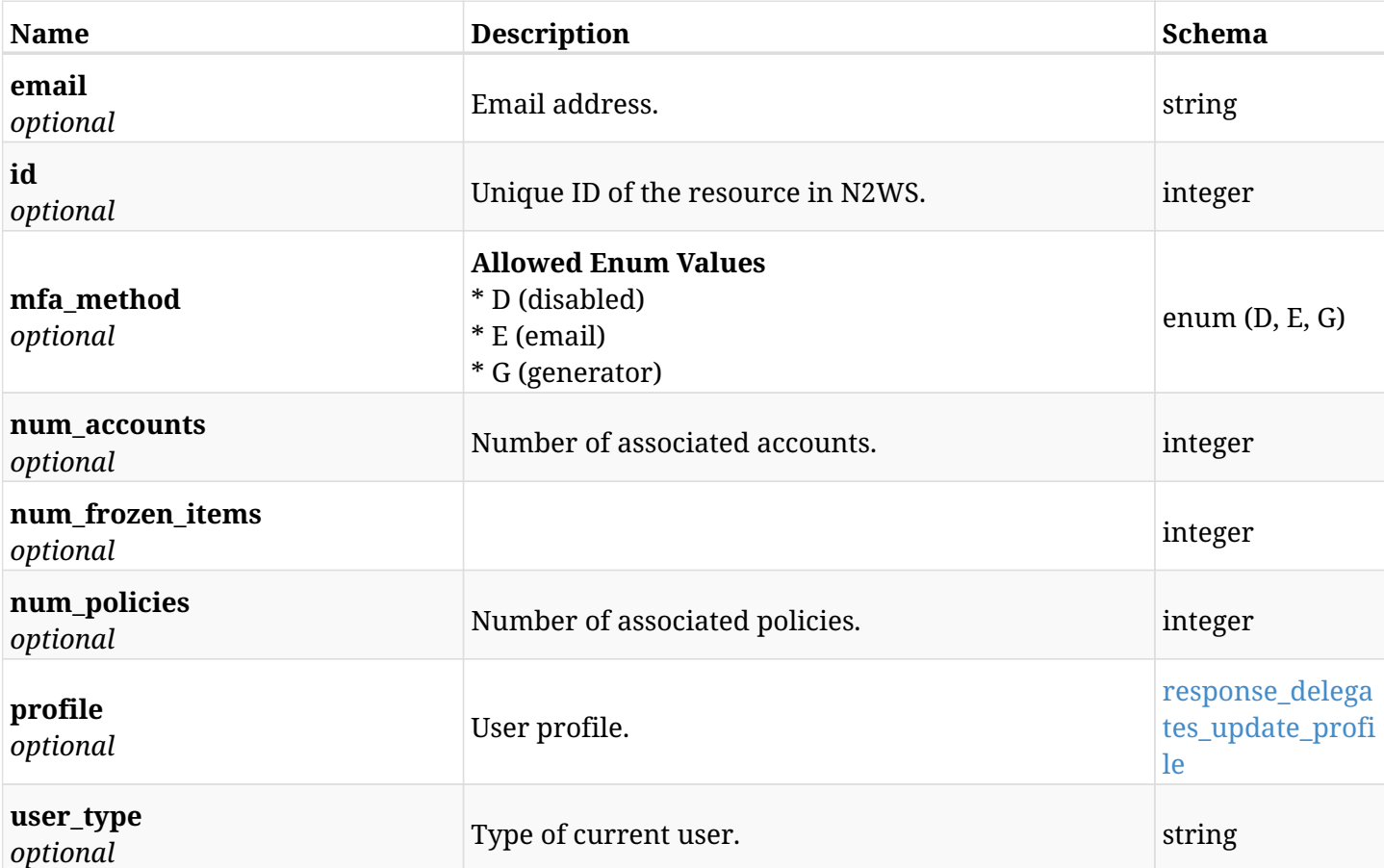

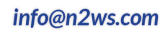

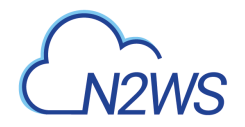

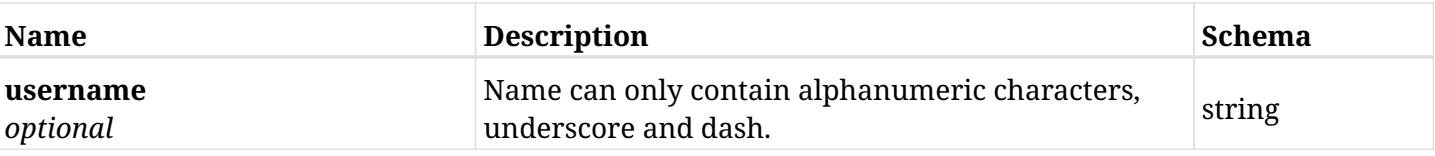

### <span id="page-1379-0"></span>**response\_delegates\_update\_profile**

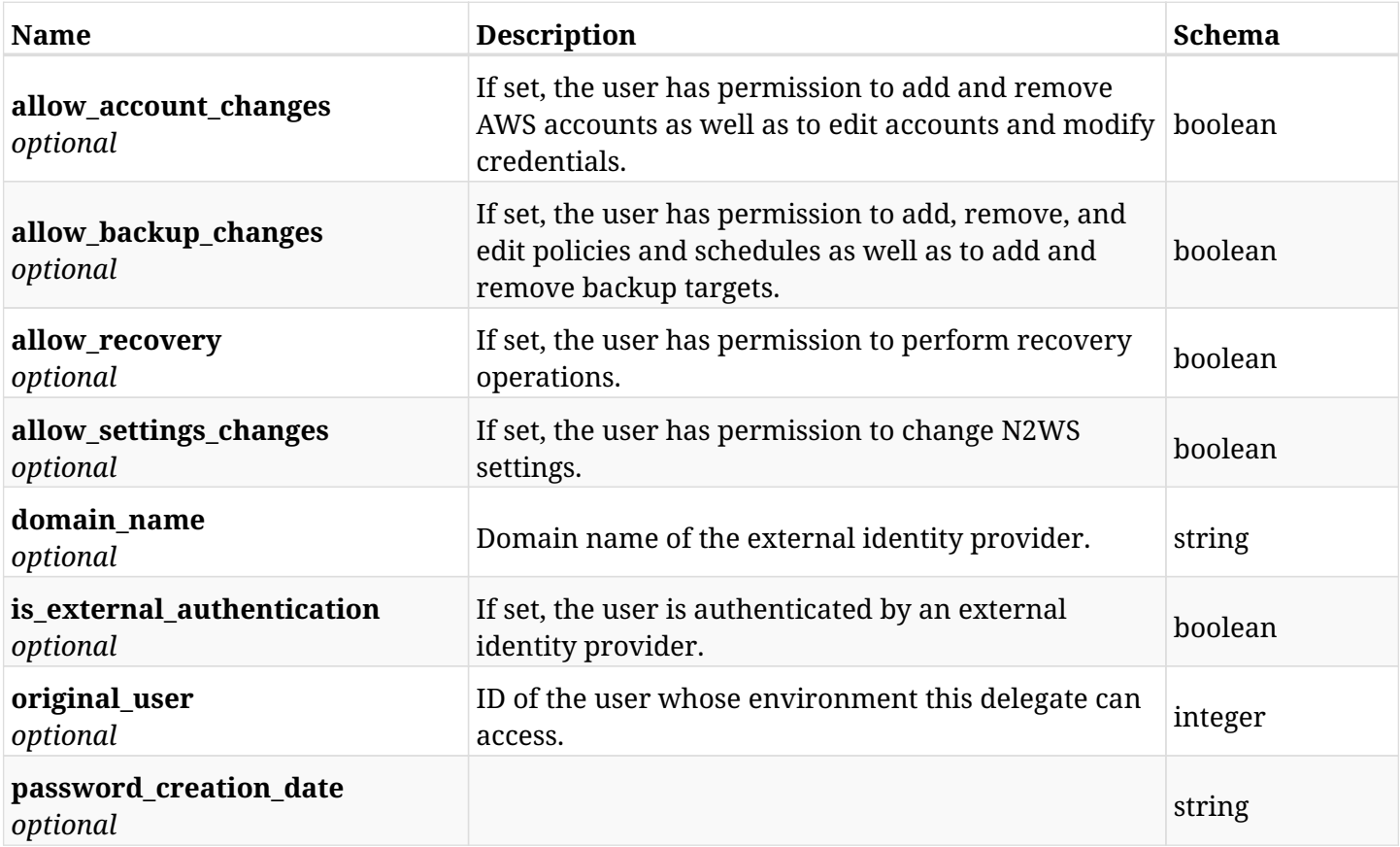

## **40.4.4. Consumes**

• application/json

## **40.4.5. Produces**

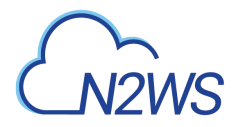

## **40.5. Delete a N2WS delegate user**

DELETE /api/delegates/{id}/

### **40.5.1. Description**

This endpoint deletes the N2WS delegate user whose ID is passed in the URL path. All the associated N2WS accounts of the deleted user will **be deleted** as well.

#### **Permissions and Restrictions:**

\* Only the root user can delete other N2WS delegate users.

- *Initial Release:* 1.0.0
- *Last Modified Version:* 1.0.0

#### **40.5.2. Parameters**

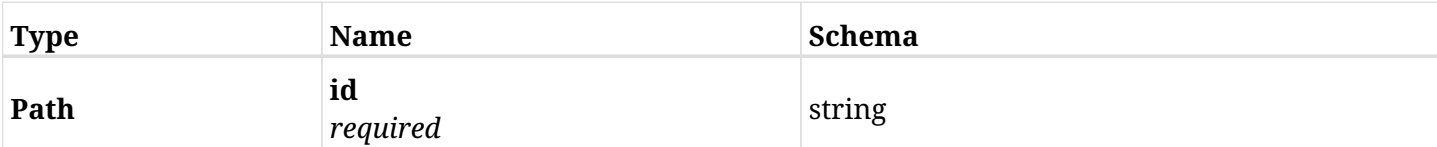

## **40.5.3. Responses**

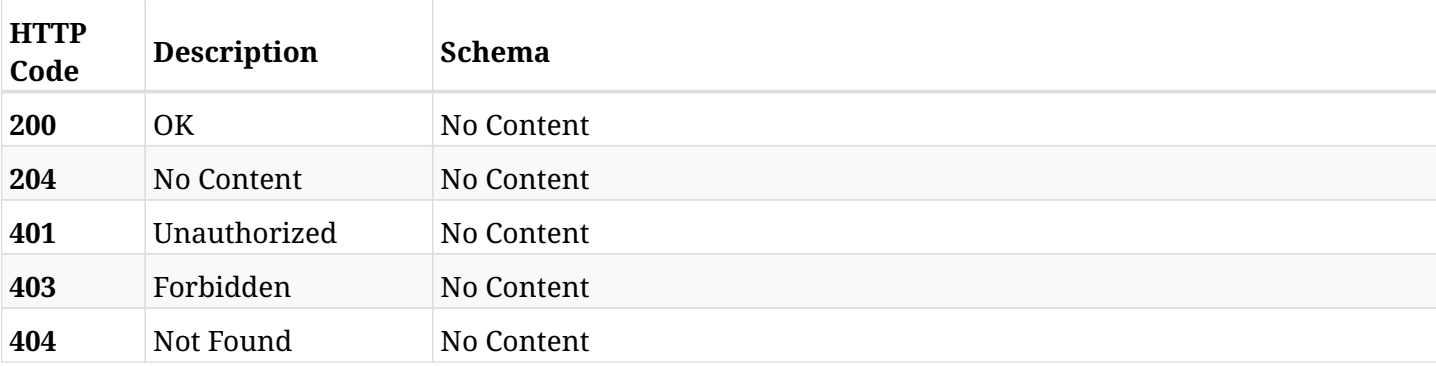

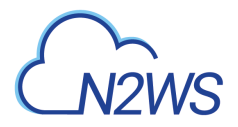

## **40.6. Update a N2WS delegate user**

PATCH /api/delegates/{id}/

### **40.6.1. Description**

This endpoint updates the N2WS delegate user whose ID is passed in the URL path.

#### **Permissions and Restrictions:**

- \* Only the root user can update other N2WS delegate users.
- \* Delegate users authenticated via an external identity provider cannot be updated.
	- *Initial Release:* 1.0.0
	- *Last Modified Version:* 1.5.0

#### **40.6.2. Parameters**

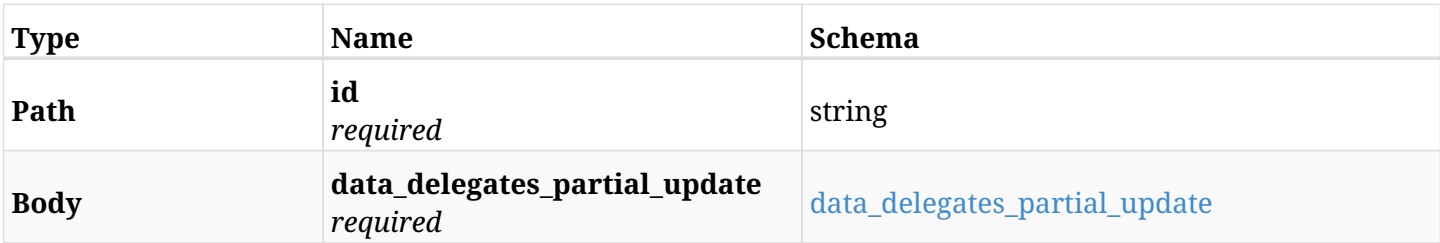

#### <span id="page-1381-0"></span>**data\_delegates\_partial\_update**

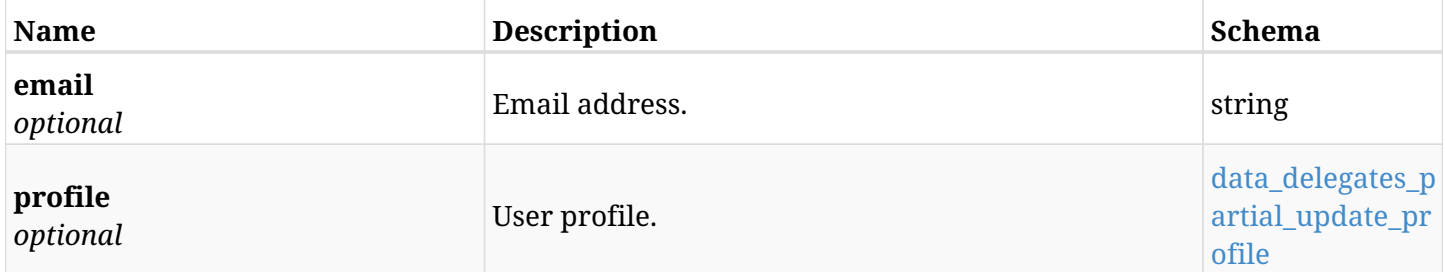

#### <span id="page-1381-1"></span>**data\_delegates\_partial\_update\_profile**

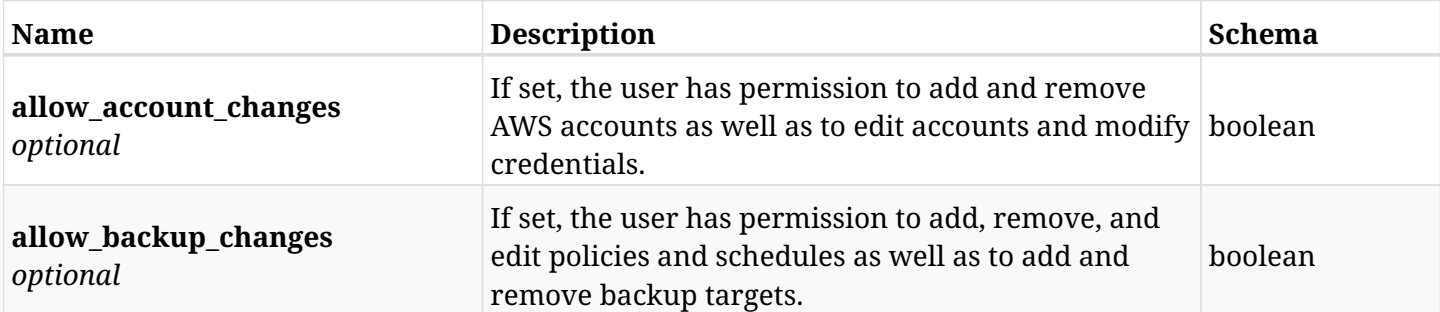

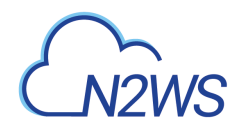

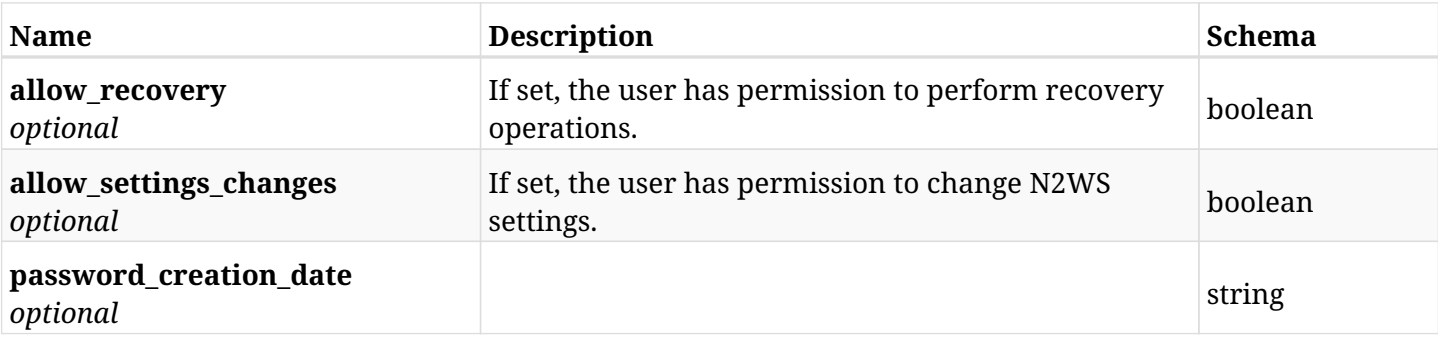

## **40.6.3. Responses**

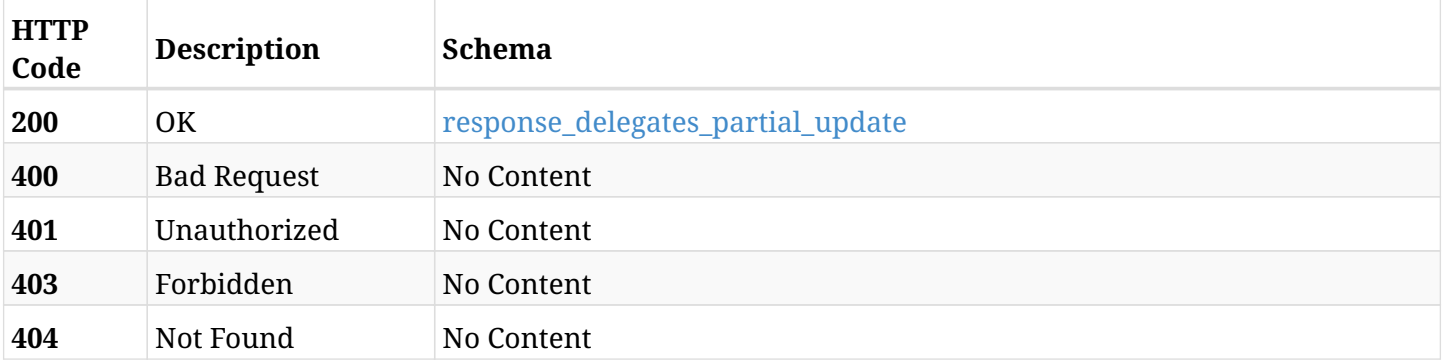

## <span id="page-1382-0"></span>**response\_delegates\_partial\_update**

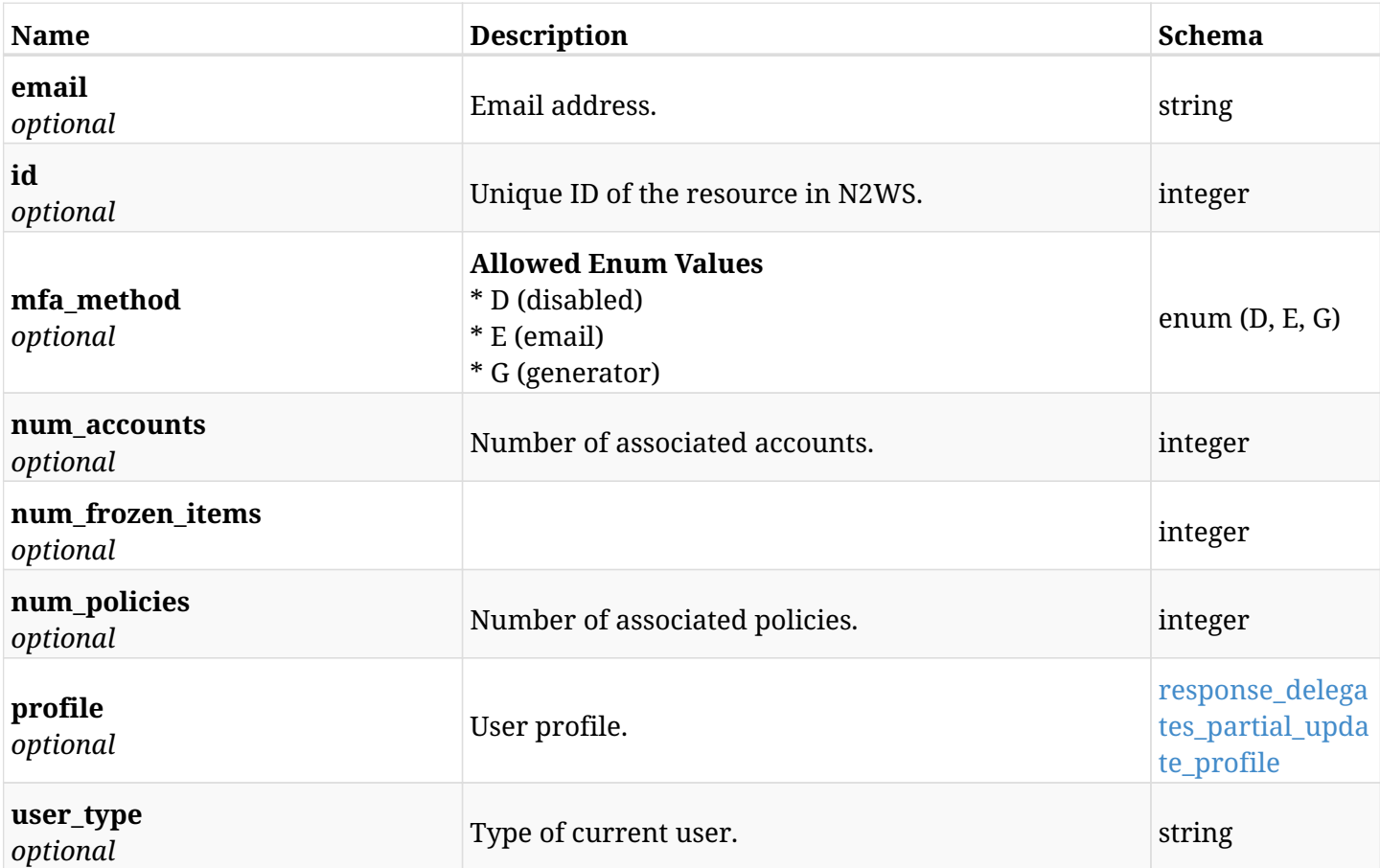

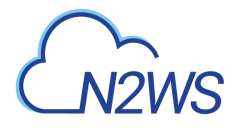

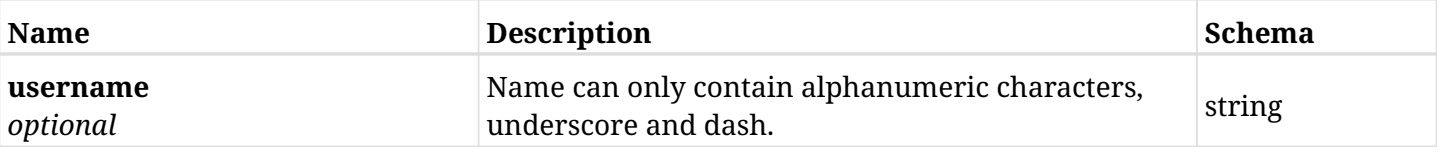

### <span id="page-1383-0"></span>**response\_delegates\_partial\_update\_profile**

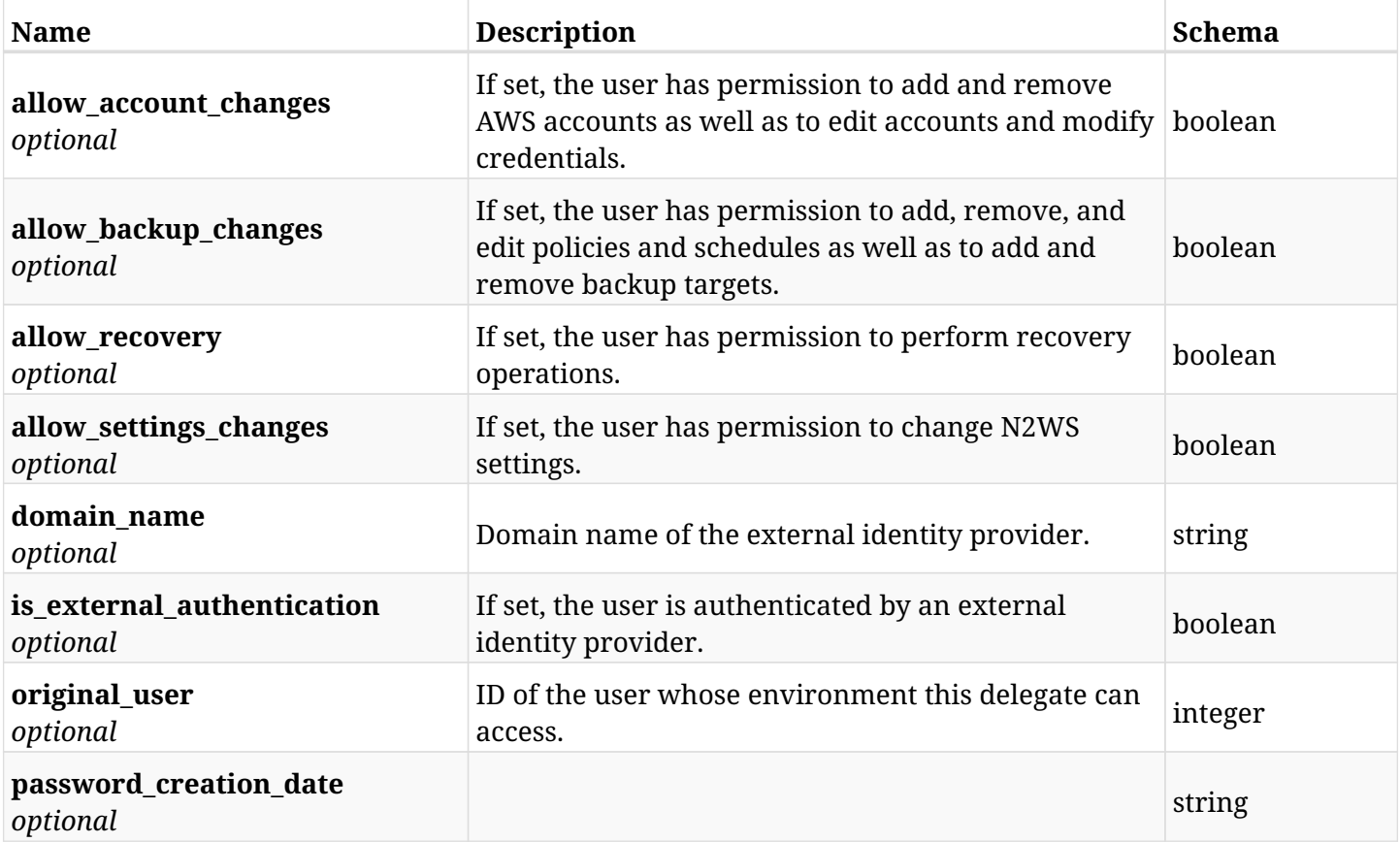

## **40.6.4. Consumes**

• application/json

## **40.6.5. Produces**

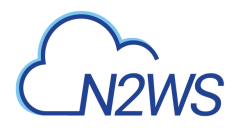

## **40.7. Reset a N2WS delegate user password**

POST /api/delegates/{id}/reset\_password/

## **40.7.1. Description**

Reset password of the user whose ID is passed in the URL path.

#### **Permissions and Restrictions:**

- \* Only the root user can reset password of another N2WS user.
- \* Root user cannot reset password for himself.
- \* Password of users authenticated via an external identity provider cannot be reset.
	- *Initial Release:* 1.0.0
	- *Last Modified Version:* 1.0.0

## **40.7.2. Parameters**

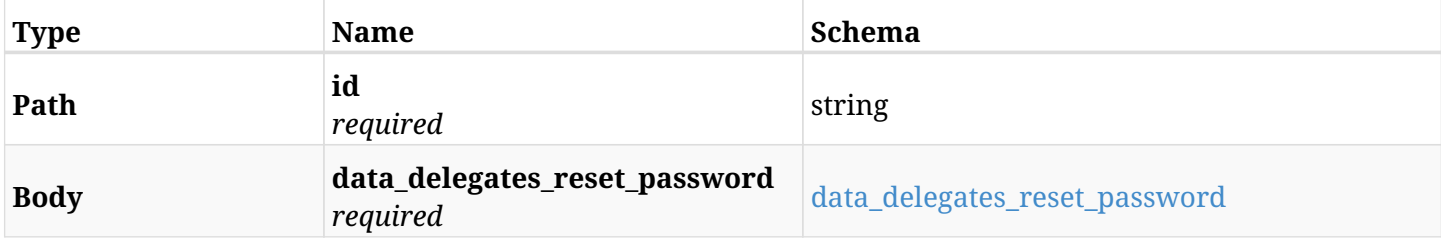

#### <span id="page-1384-0"></span>**data\_delegates\_reset\_password**

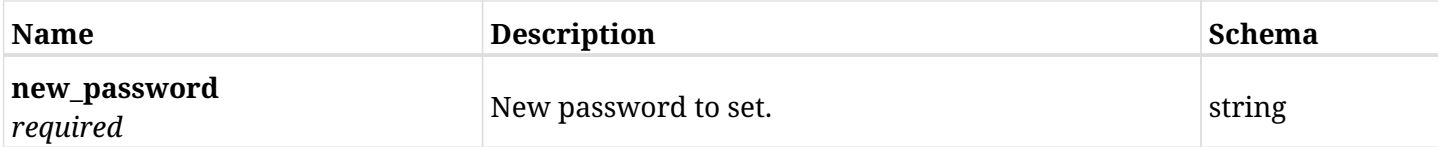

### **40.7.3. Responses**

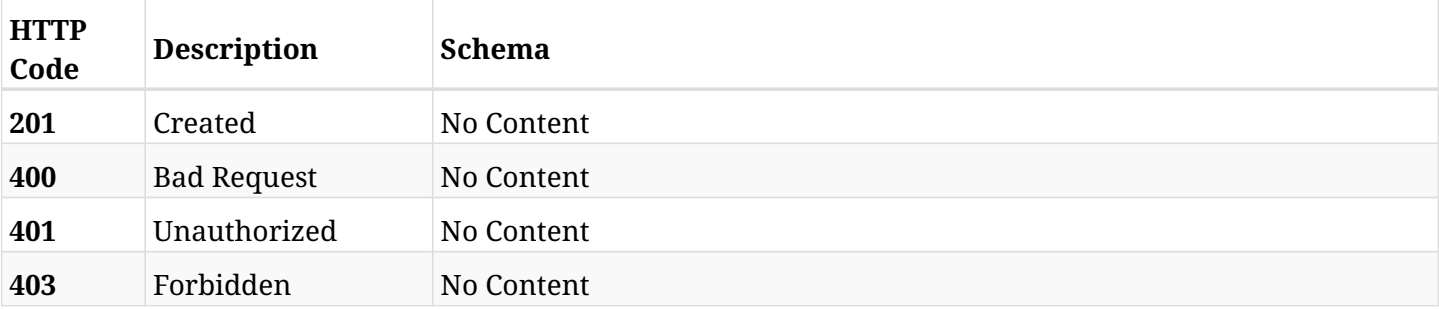

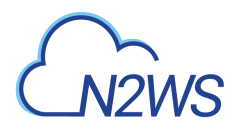

## **40.7.4. Consumes**

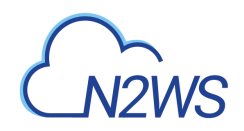

# **Chapter 41. Freezer**

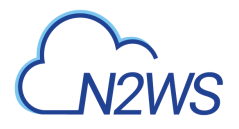

## **41.1. List N2WS freezer records**

GET /api/freezer/

## **41.1.1. Description**

This endpoint returns a list of N2WS freezer records.

Optional filters, sorting and pagination parameters are listed below.

#### **Permissions and Restrictions:**

- \* Any authenticated user can get his own freezer records.
- \* Root user can also get the freezer records of the managed users.
- \* Delegates can get the backup records of their original user.

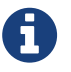

This endpoint is deprecated and will be removed in future release. Use GET /api/backups/?is\_freezer\_item=true instead.

- *Initial Release:* 1.0.0
- *Last Modified Version:* 1.0.0
- *Deprecated since:* **1.1.0**

#### **41.1.2. Parameters**

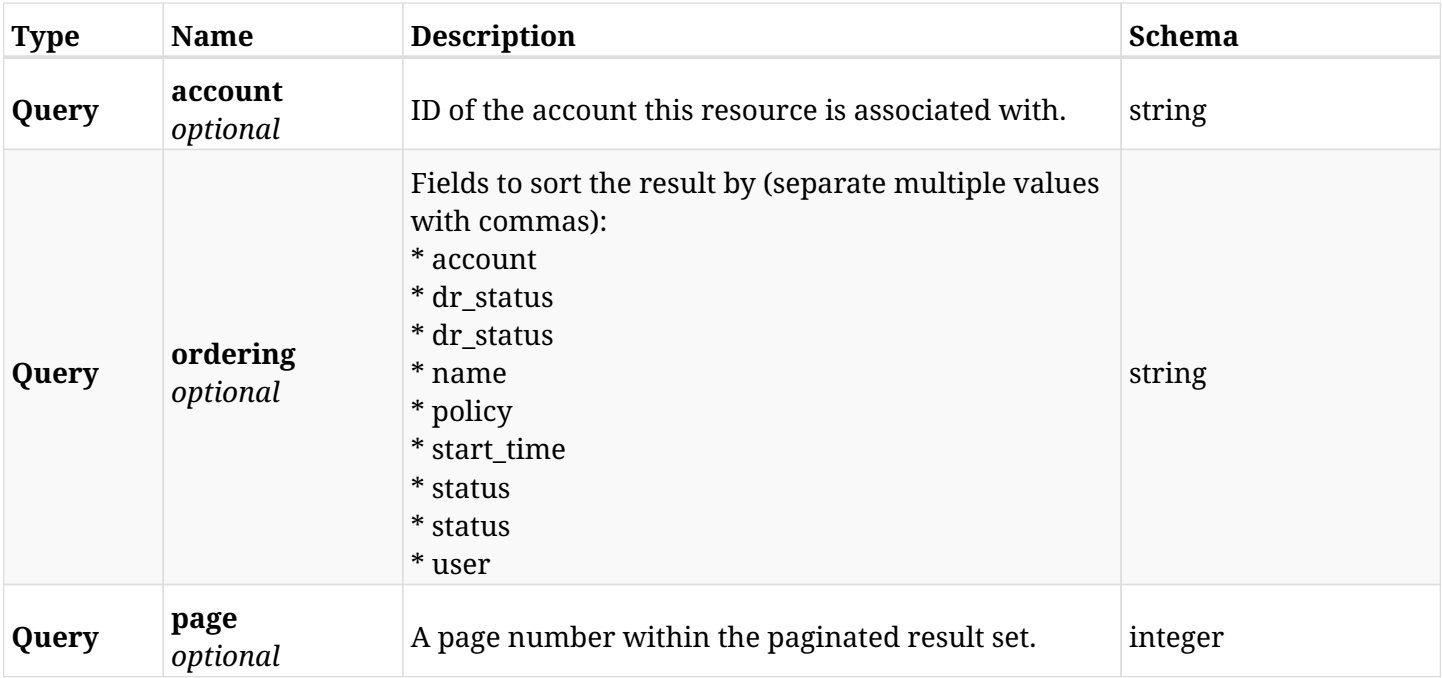

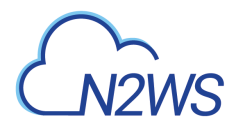

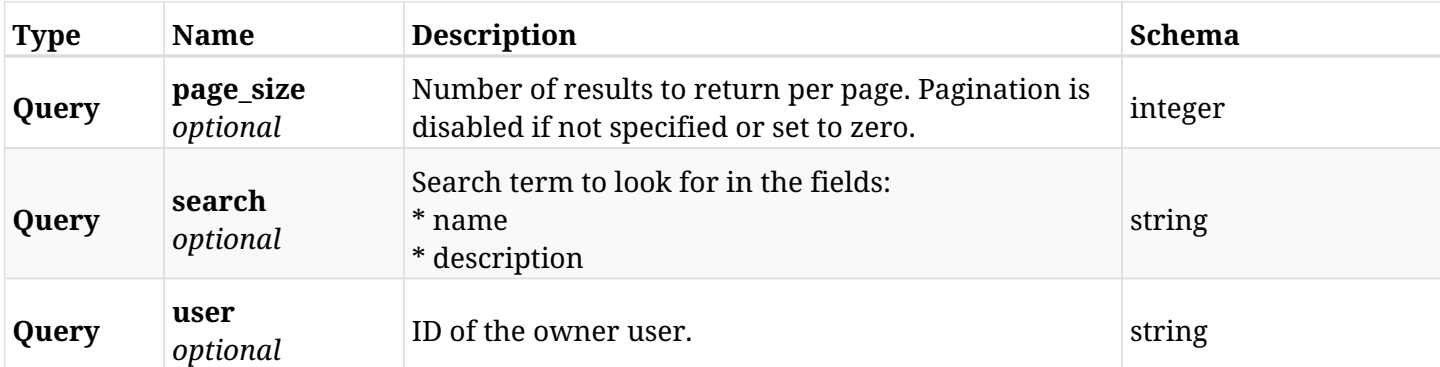

## **41.1.3. Responses**

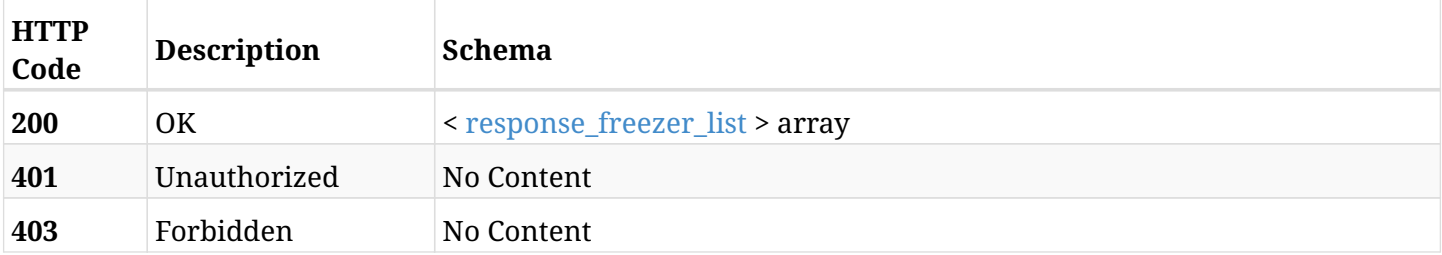

## <span id="page-1388-0"></span>**response\_freezer\_list**

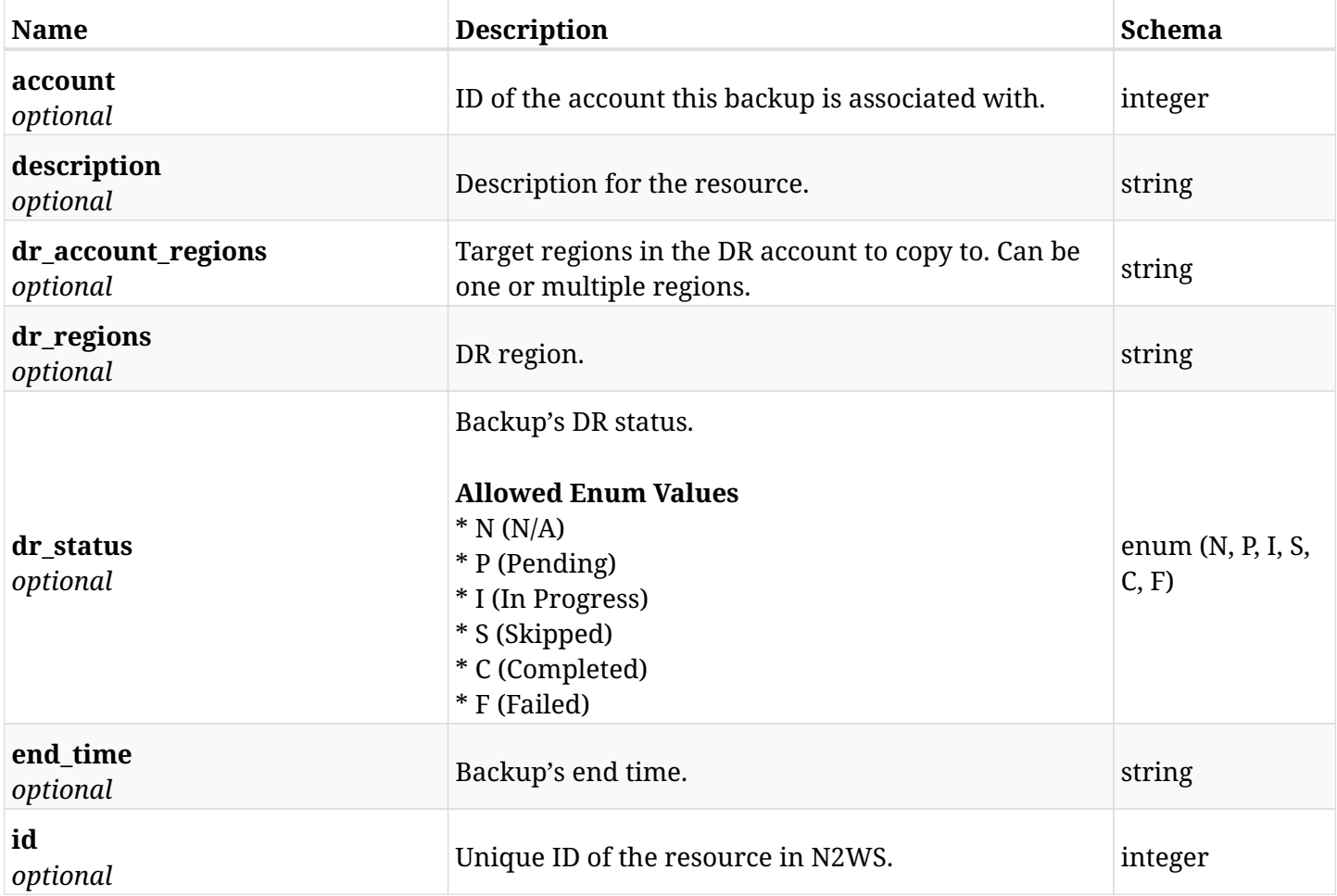

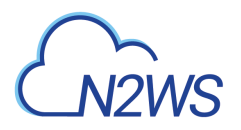

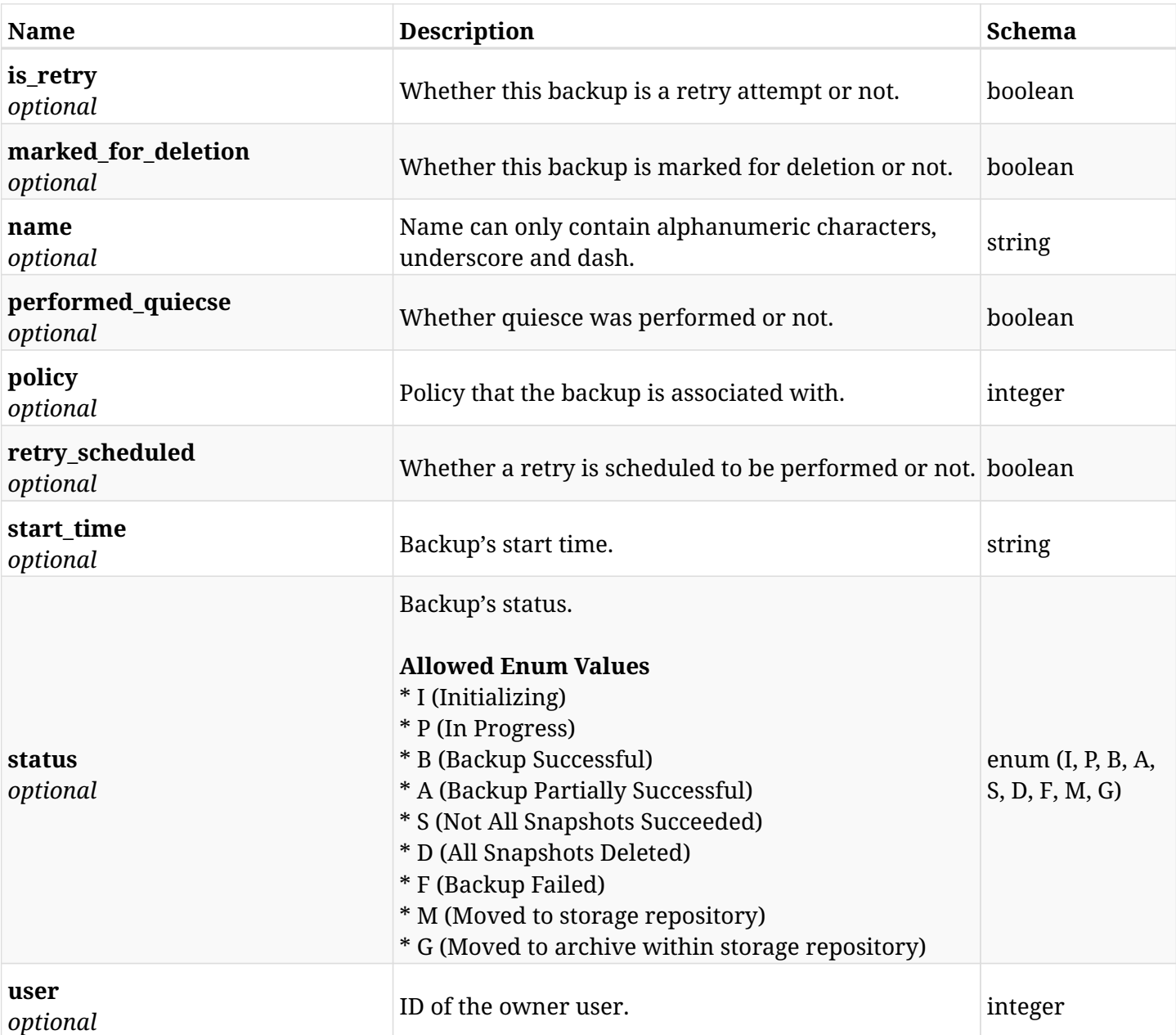

## **41.1.4. Produces**

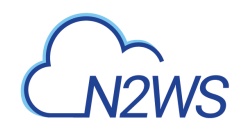

# **Chapter 42. Reports**

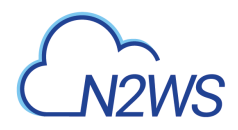

## **42.1. Audit report**

GET /api/reports/audit/

## **42.1.1. Description**

This endpoint returns a list of user audit records.

Optional filters, sorting, search and pagination parameters are listed below.

#### **Permissions and Restrictions:**

- \* Only an admin user can access this API.
- \* An admin user can view the audit records of all users (root, managed, independent, delegates).

#### **CSV Media Type:**

- \* text/csv media type is supported in addition to the application/json type.
- \* page and page\_size parameters are not supported.
	- *Initial Release:* 1.0.0
	- *Last Modified Version:* 2.0.0

#### **42.1.2. Parameters**

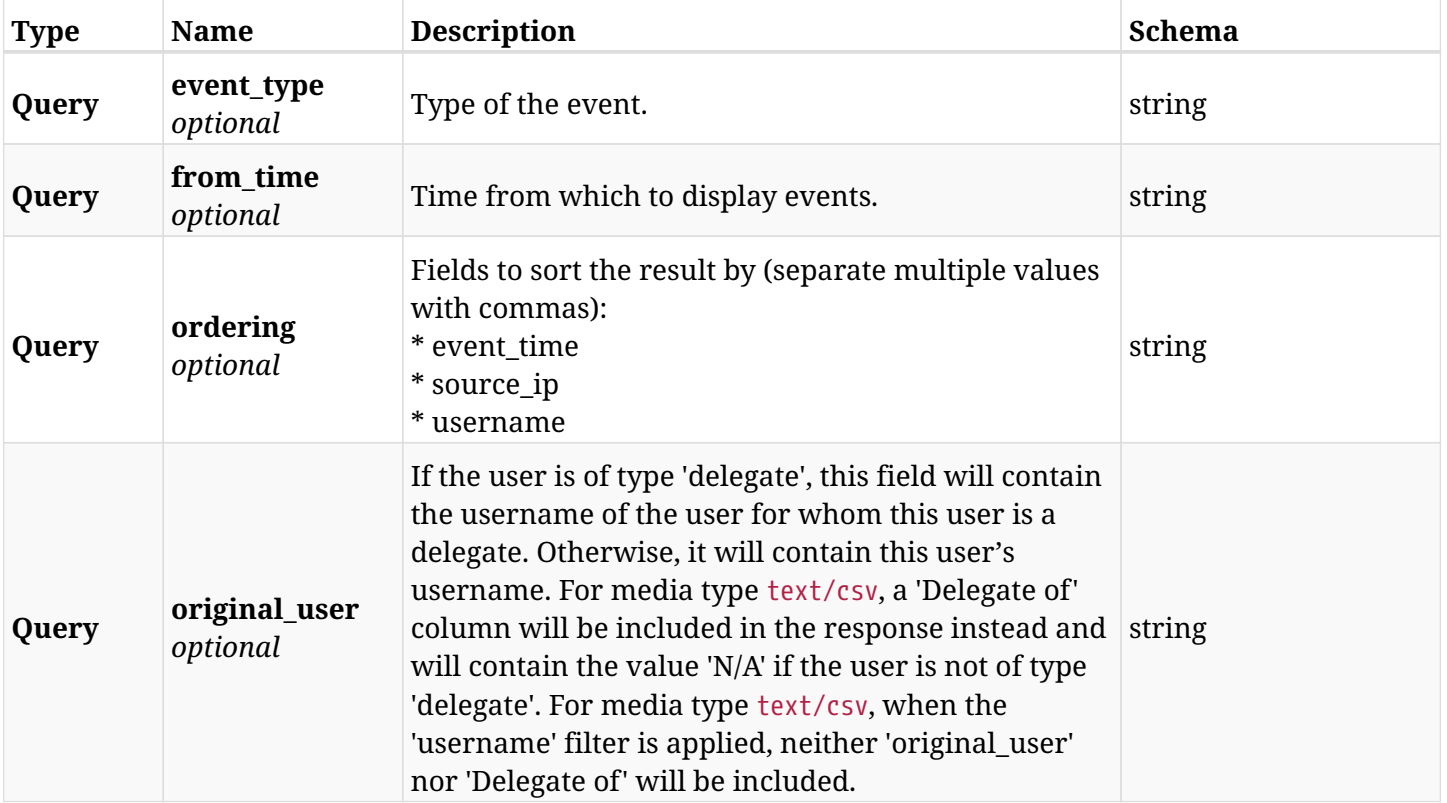

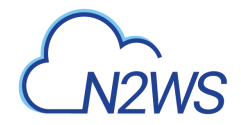

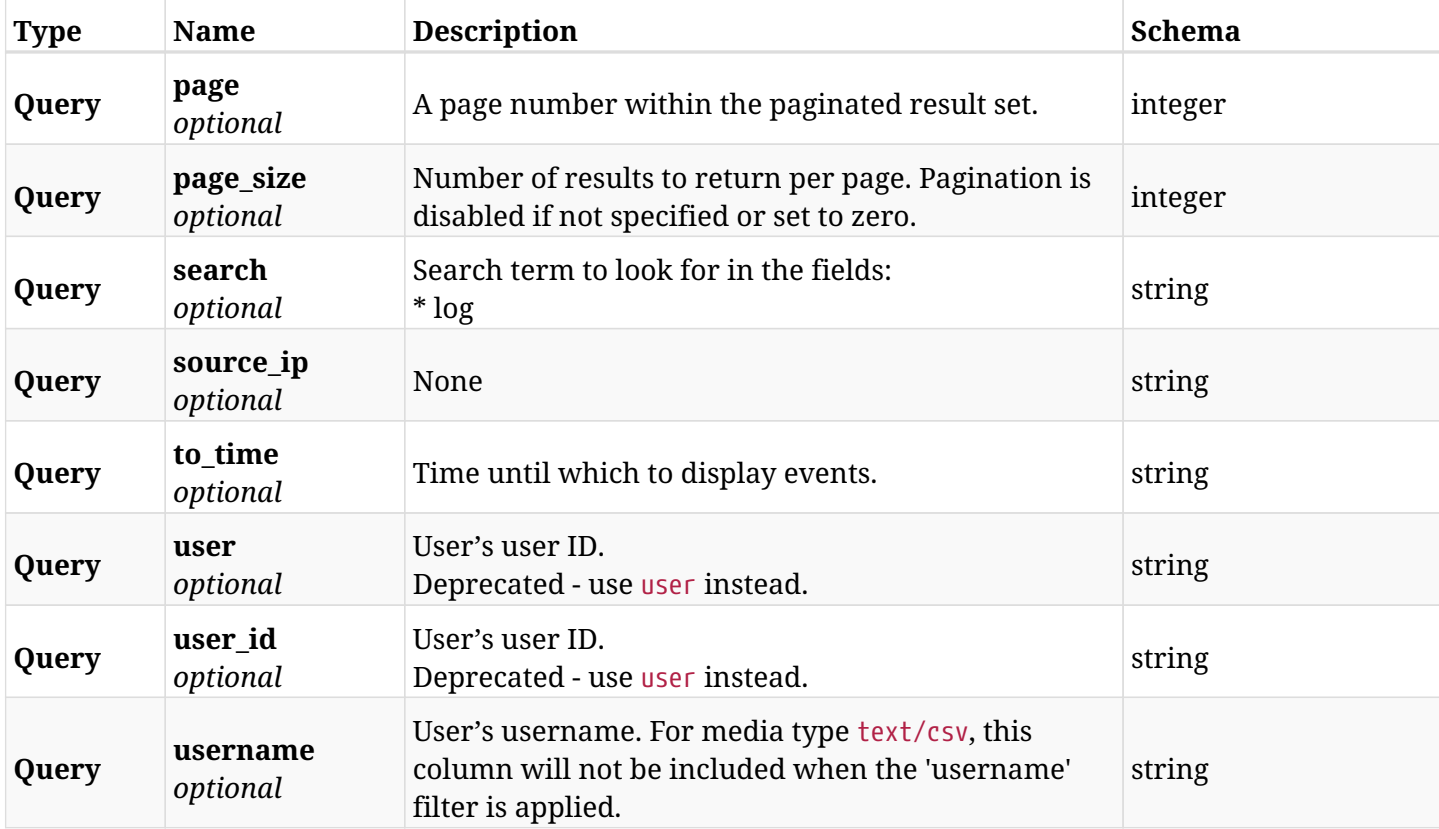

## **42.1.3. Responses**

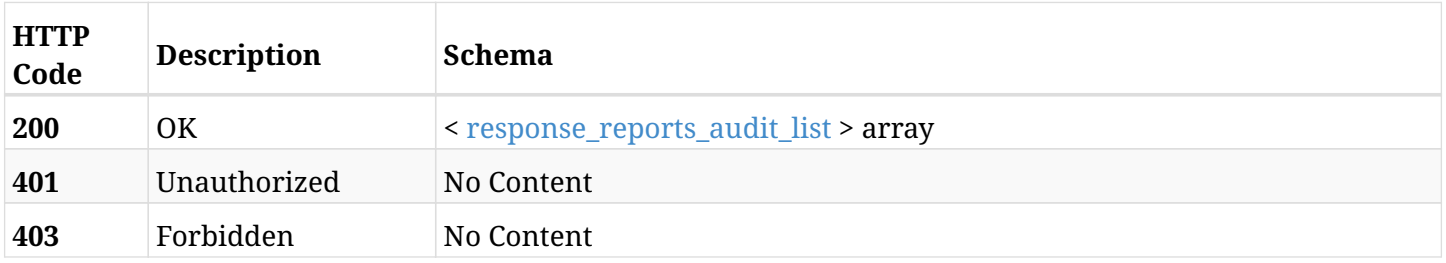

## <span id="page-1392-0"></span>**response\_reports\_audit\_list**

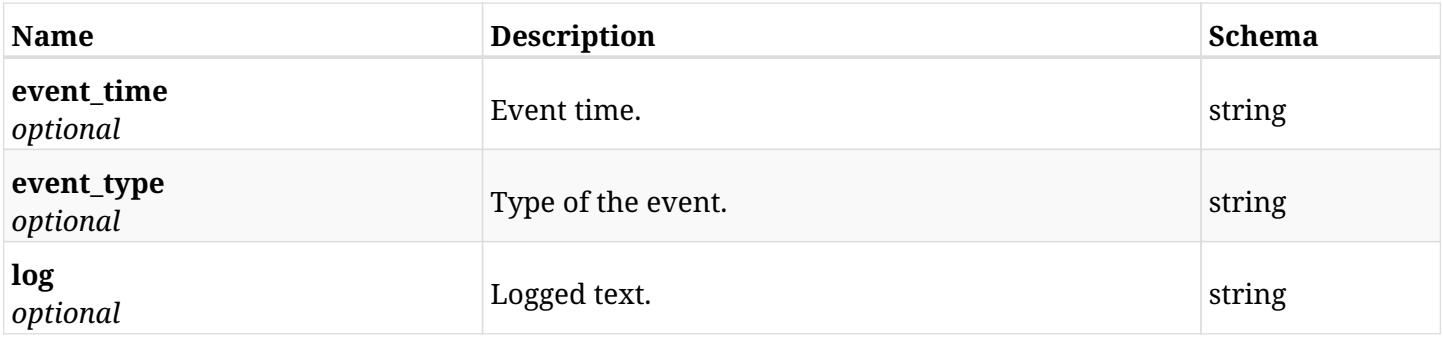

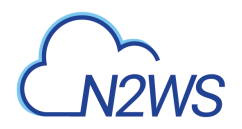

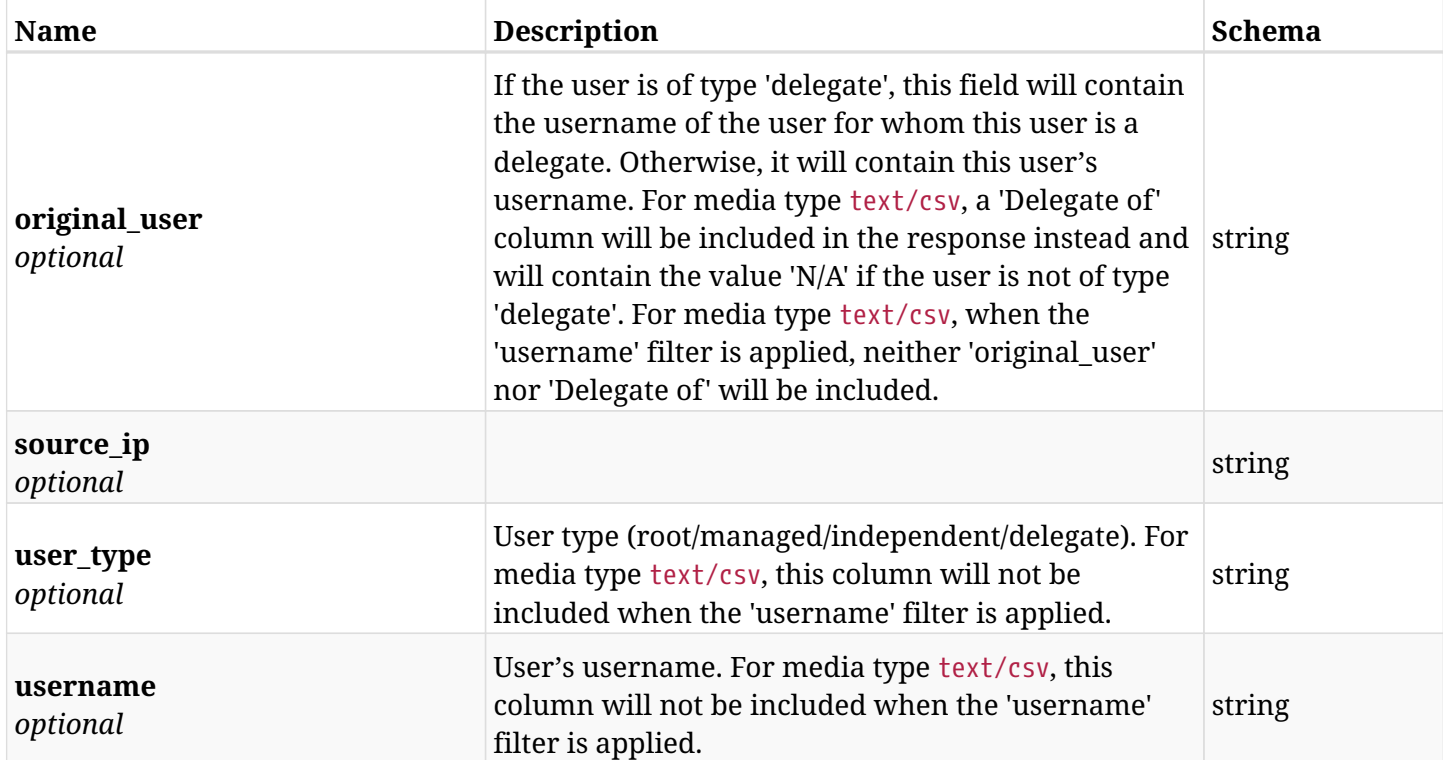

## **42.1.4. Produces**

- application/json
- text/csv

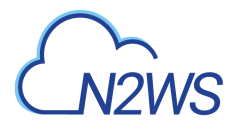

## **42.2. Backup report**

GET /api/reports/backups/

## **42.2.1. Description**

This endpoint returns a list of backup report items.

Optional filters, sorting and pagination parameters are listed below.

#### **Permissions and Restrictions:**

- \* Any authenticated user can get his own backups.
- \* Root user and his delegates can also get the backups of the managed users.
- \* Delegates can get the backups of their original user.

#### **CSV Media Type:**

- \* text/csv media type is supported in addition to the application/json type.
- \* page and page\_size parameters are not supported.
	- *Initial Release:* 1.0.0
	- *Last Modified Version:* 2.0.0

## **42.2.2. Parameters**

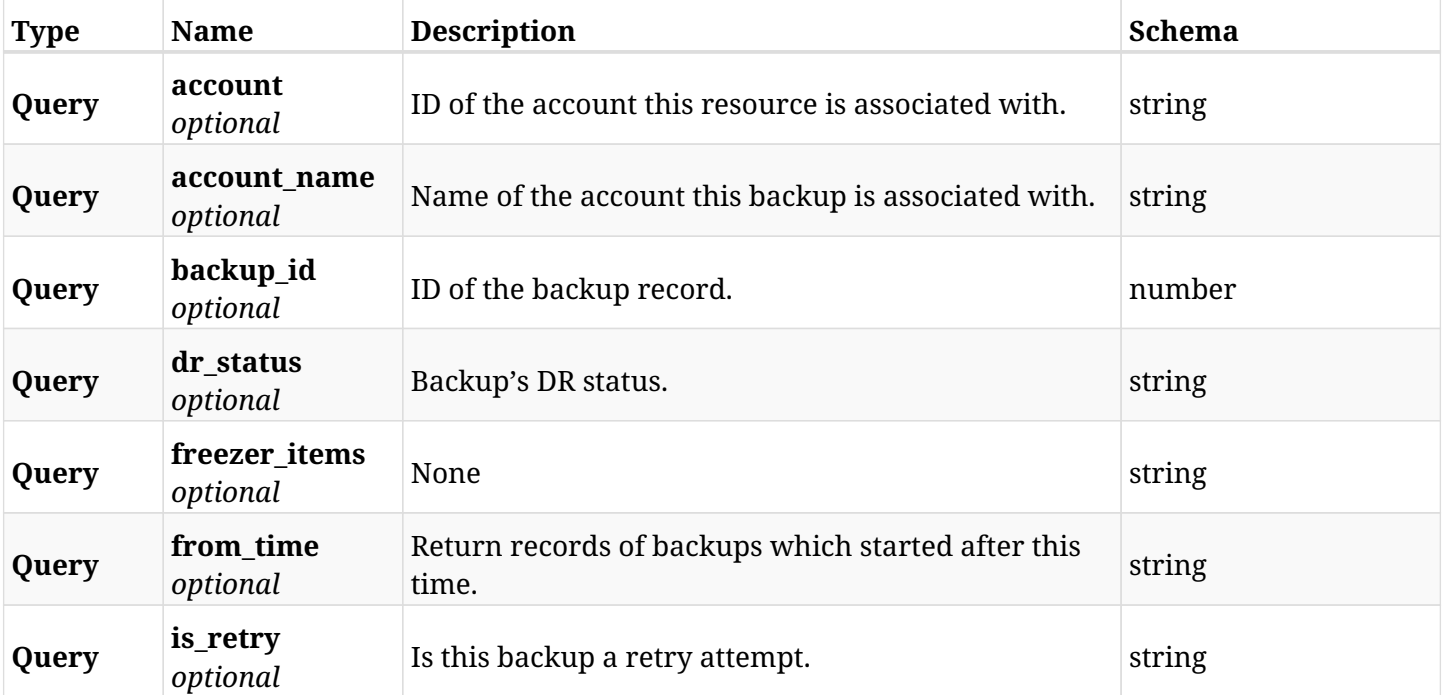

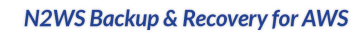

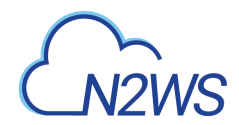

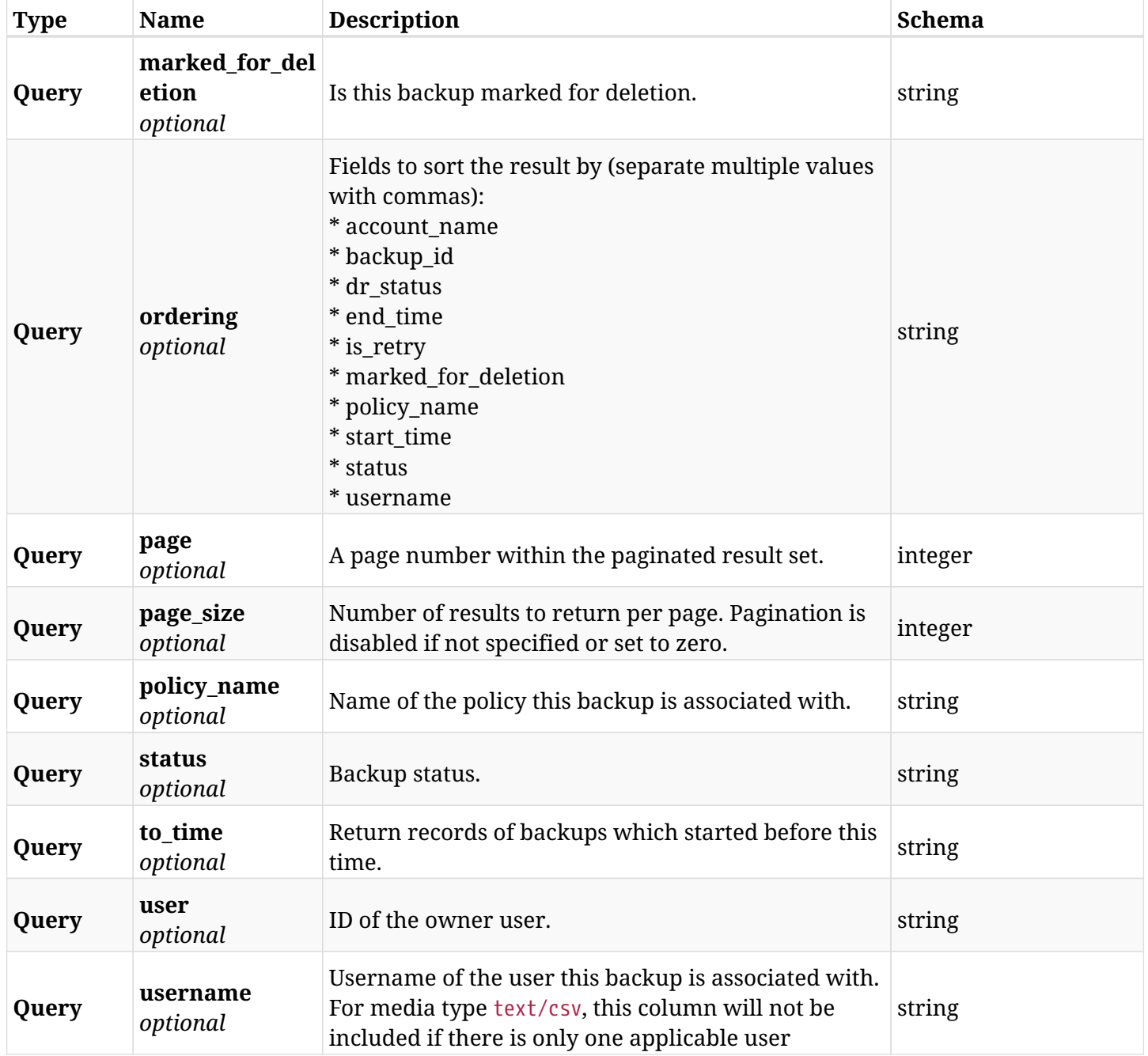

## **42.2.3. Responses**

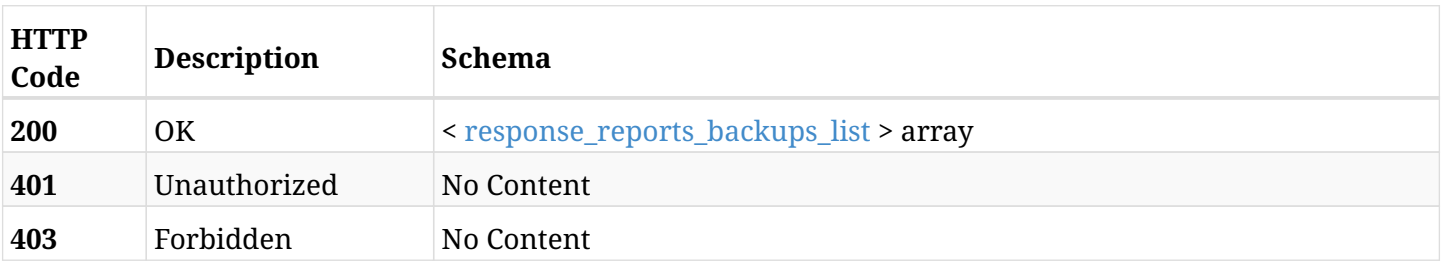

## <span id="page-1395-0"></span>**response\_reports\_backups\_list**

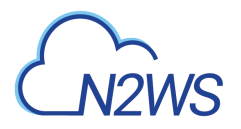

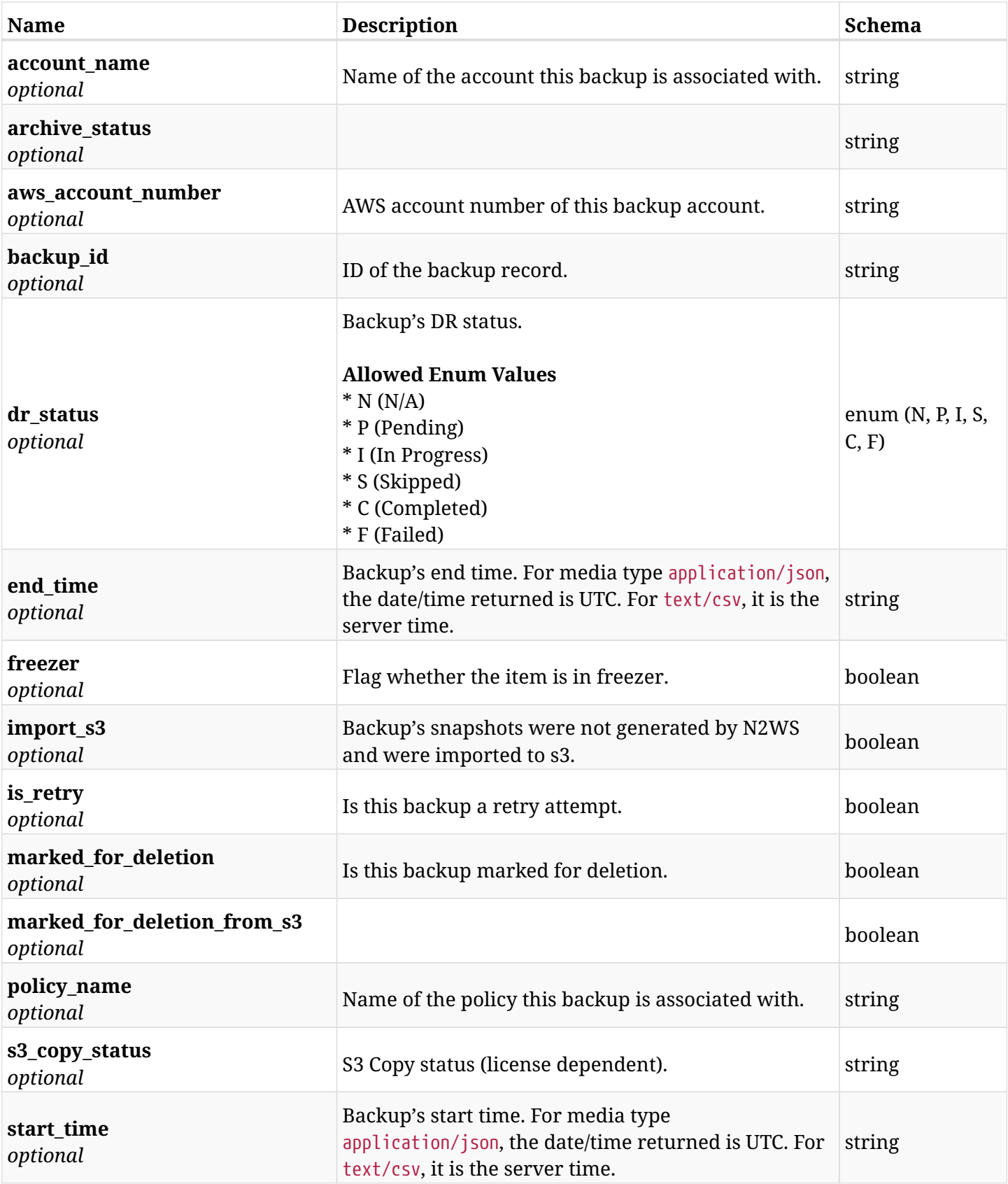

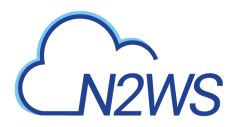

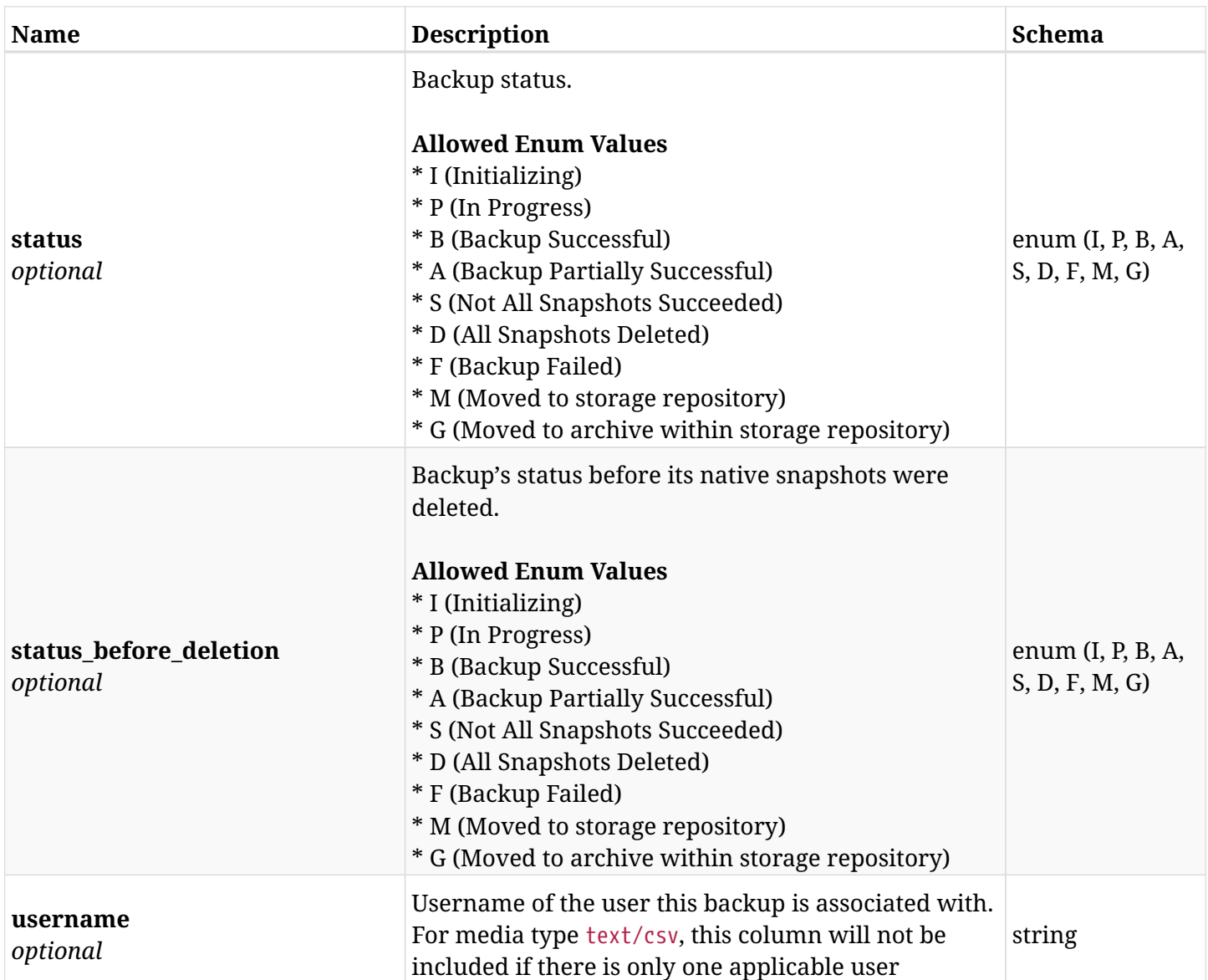

## **42.2.4. Produces**

- application/json
- text/csv

## **42.3. Protected resources report**

GET /api/reports/protected\_resources/

## **42.3.1. Description**

This endpoint returns a list of protected resource records.

Optional filters and pagination parameters are listed below.

#### **Permissions and Restrictions:**

- \* Any authenticated user can get records of his own instances.
- \* Root user and his delegates can also get records of all other users.
- \* Delegates can get the snapshots of their original user.

#### **CSV Media Type:**

- \* text/csv media type is supported in addition to the application/json type.
- \* page and page\_size parameters are not supported.
	- *Initial Release:* 1.0.0
	- *Last Modified Version:* 2.0.0

## **42.3.2. Parameters**

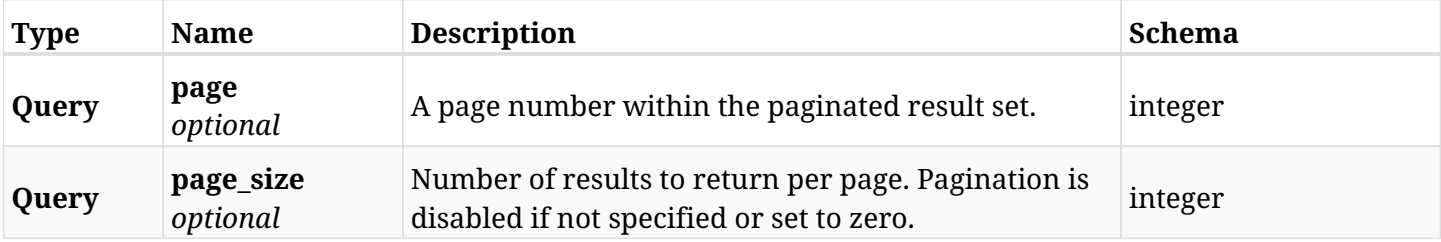

#### **42.3.3. Responses**

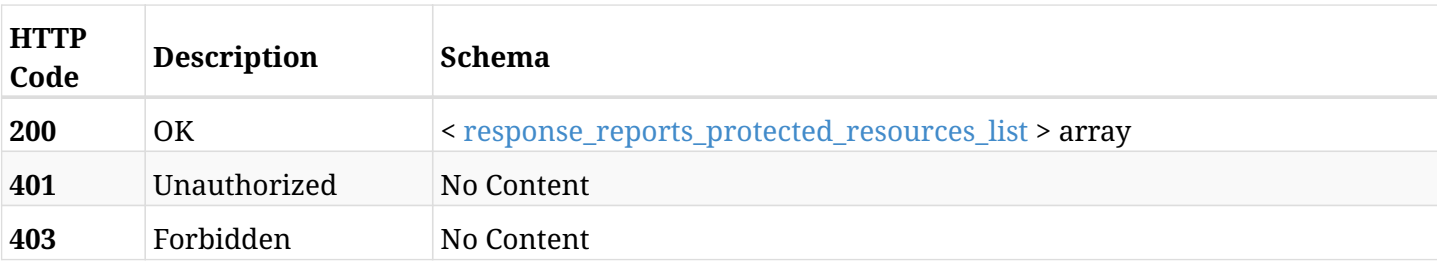

#### <span id="page-1398-0"></span>**response\_reports\_protected\_resources\_list**

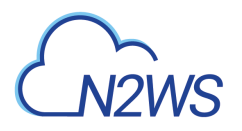

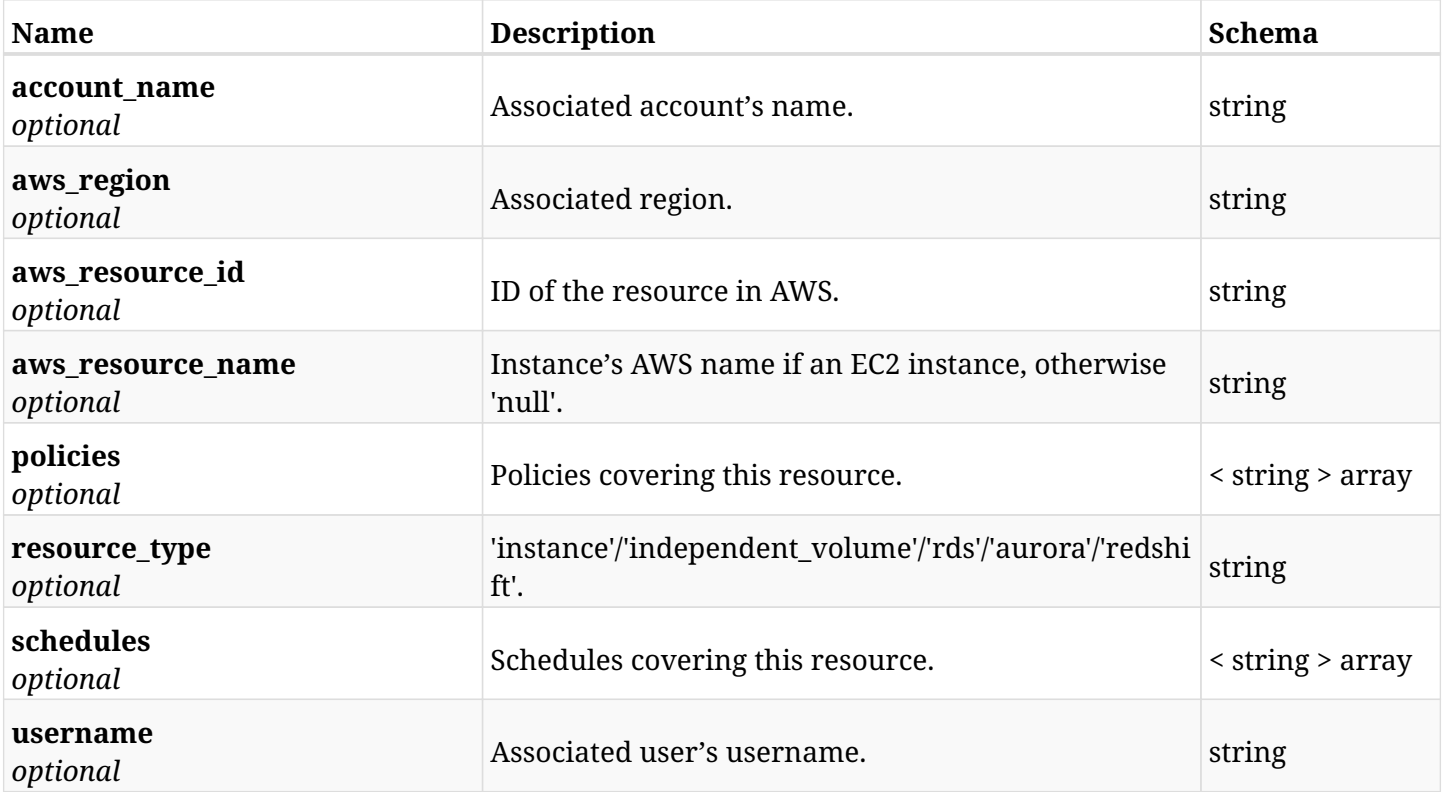

## **42.3.4. Produces**

- application/json
- text/csv

## **42.4. Protected RDS database configurations report**

GET /api/reports/protected\_resources/rds\_databases/config/

## **42.4.1. Description**

This endpoint returns the configuration section of all protected RDS database records.

Optional filters and pagination parameters are listed below.

#### **Permissions and Restrictions:**

- \* Any authenticated user can get records of his own instances.
- \* Root user and his delegates can also get records of all other users.
- \* Delegates can get the records of their original user.
	- *Initial Release:* 2.0.0
	- *Last Modified Version:* 2.0.0

### **42.4.2. Parameters**

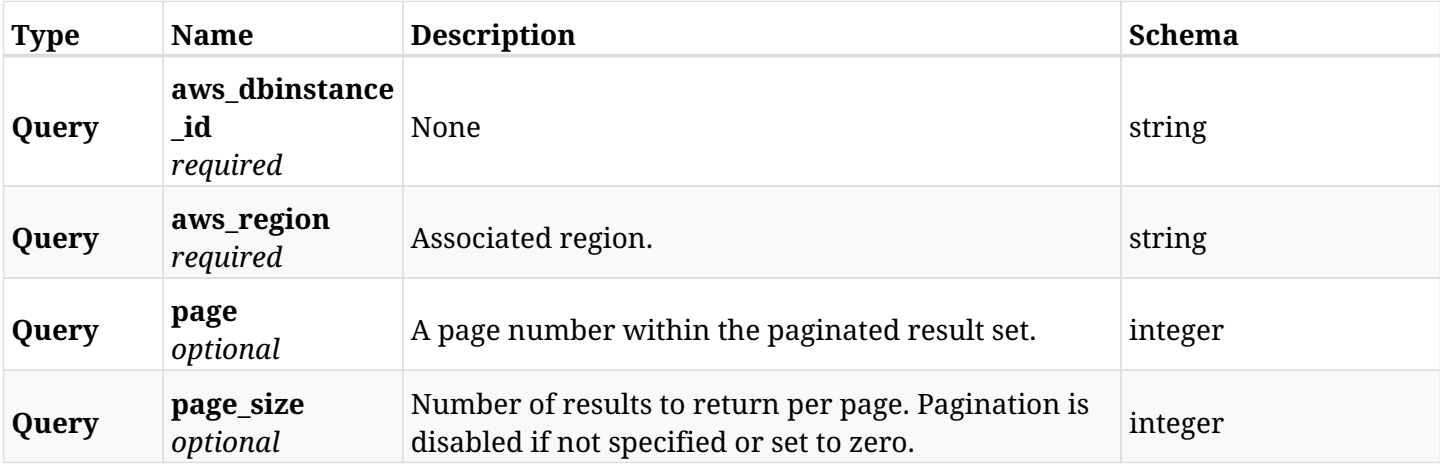

### **42.4.3. Responses**

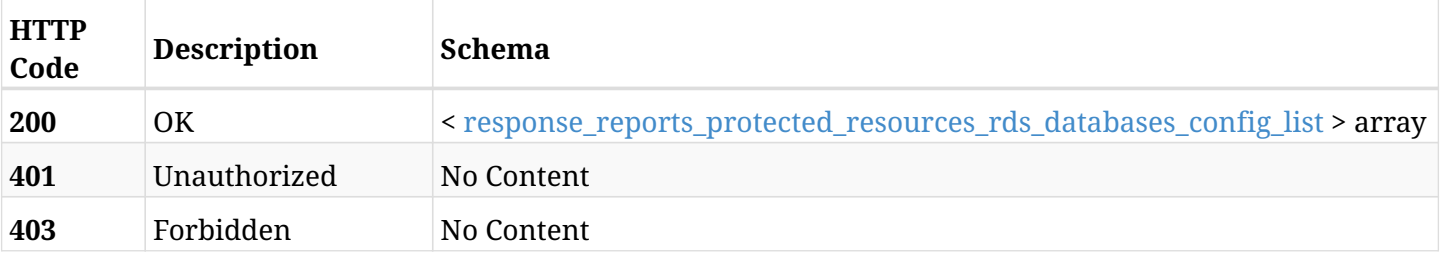

<span id="page-1400-0"></span>**response\_reports\_protected\_resources\_rds\_databases\_config\_list**

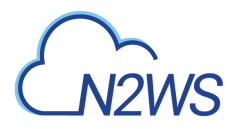

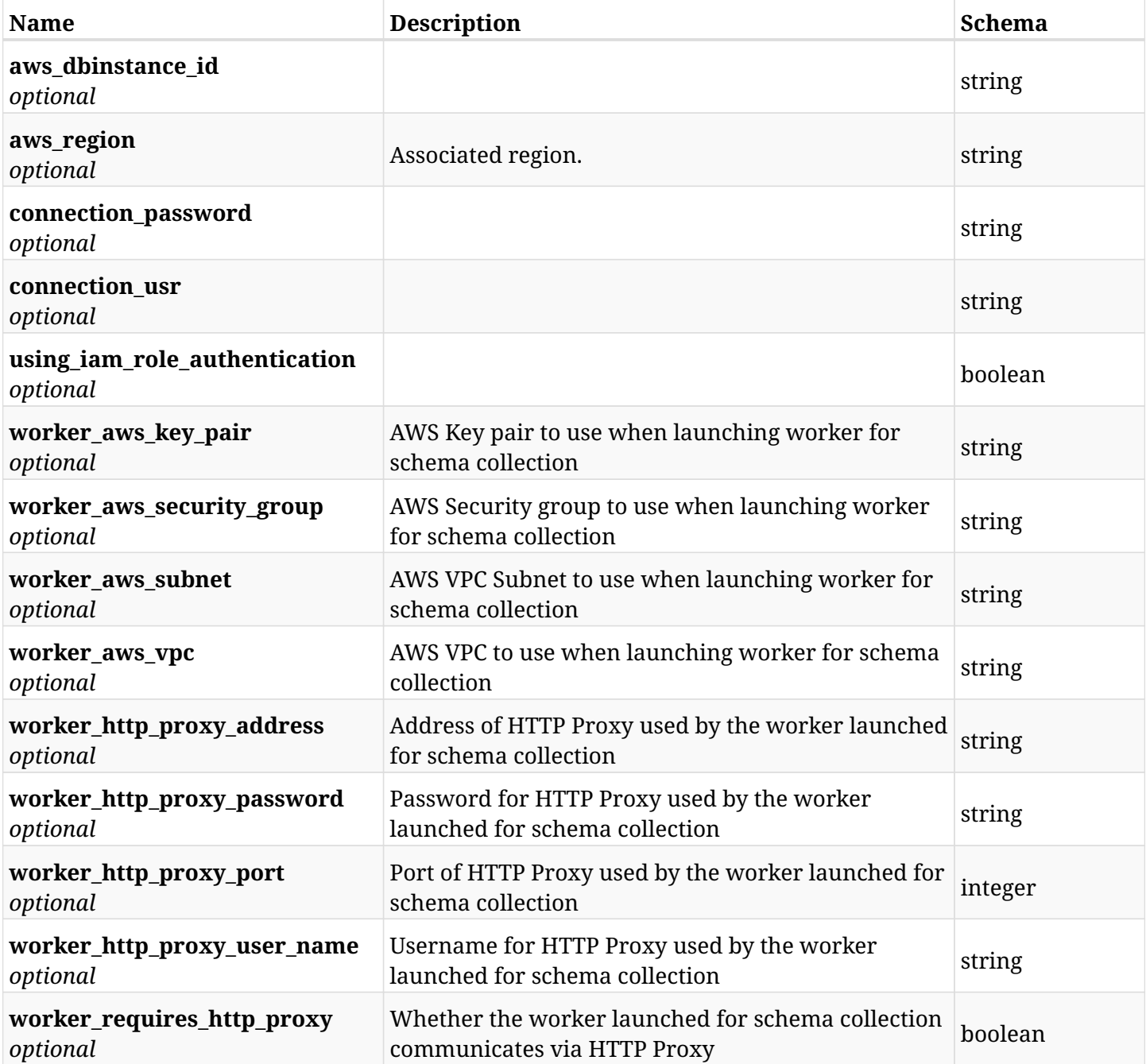

## **42.4.4. Produces**

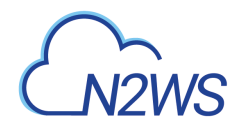

## **42.5. Resource Control operations report**

GET /api/reports/resource\_control\_operations/

## **42.5.1. Description**

This endpoint returns a list of Resource Control operations report items.

Optional filters, sorting and pagination parameters are listed below.

#### **Permissions and Restrictions:**

- \* Any authenticated user can get his own operations.
- \* Root user and his delegates can also get the operations of the managed users.
- \* Delegates can get the operations of their original user.

#### **CSV Media Type:**

- \* text/csv media type is supported in addition to the application/json type.
- \* page and page\_size parameters are not supported.
	- *Initial Release:* 1.3.0
	- *Last Modified Version:* 2.0.0

## **42.5.2. Parameters**

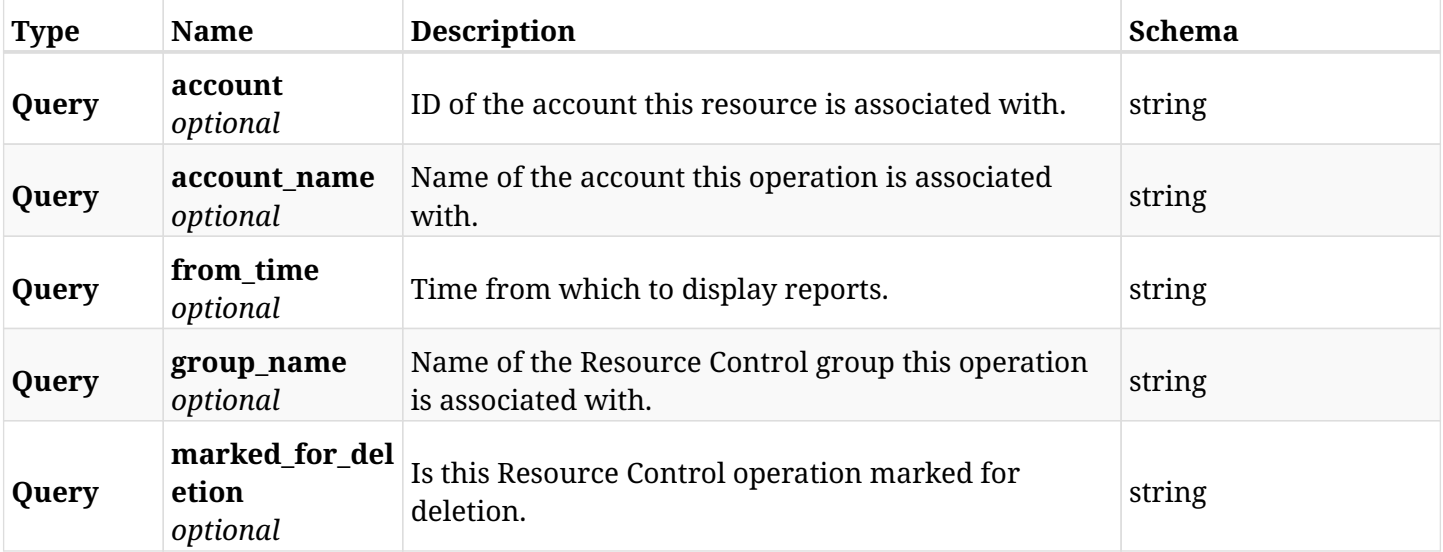

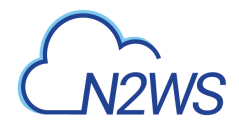

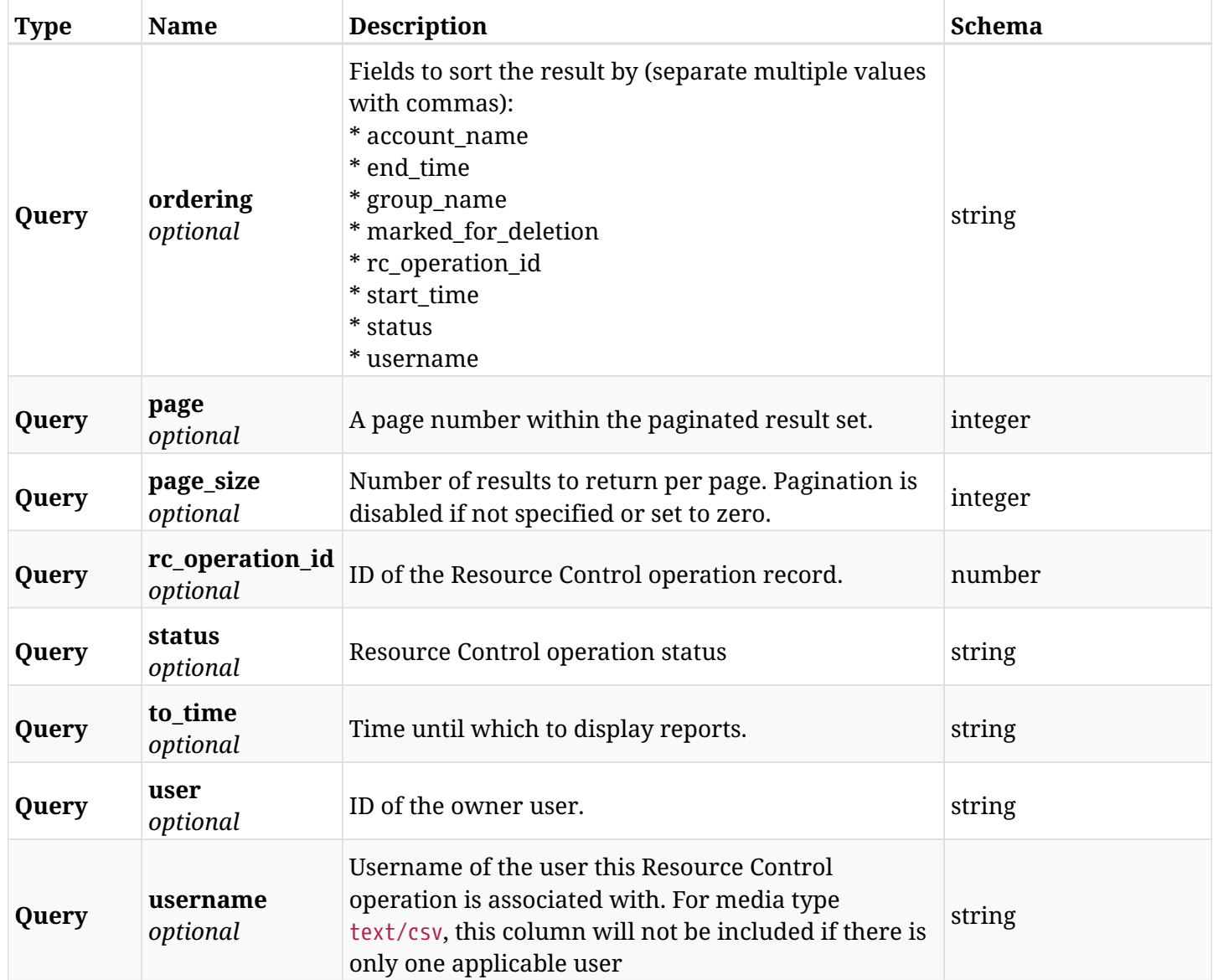

## **42.5.3. Responses**

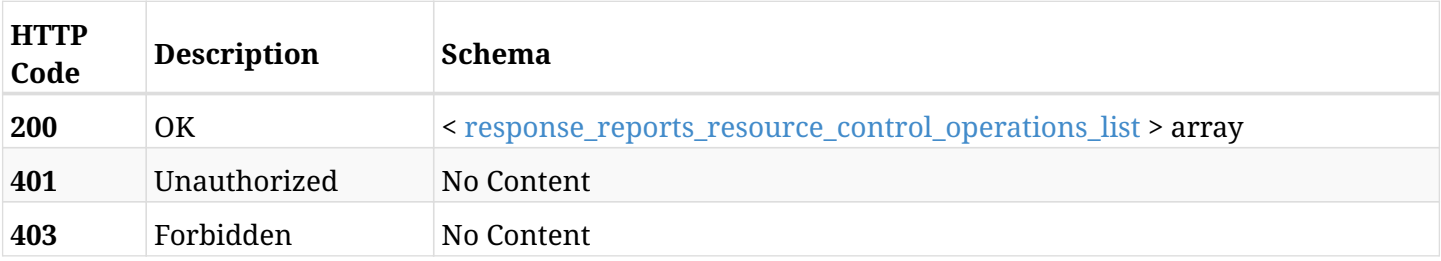

## <span id="page-1403-0"></span>**response\_reports\_resource\_control\_operations\_list**

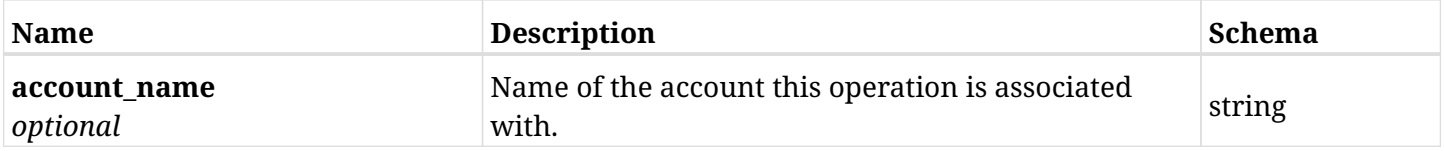
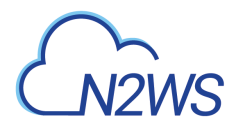

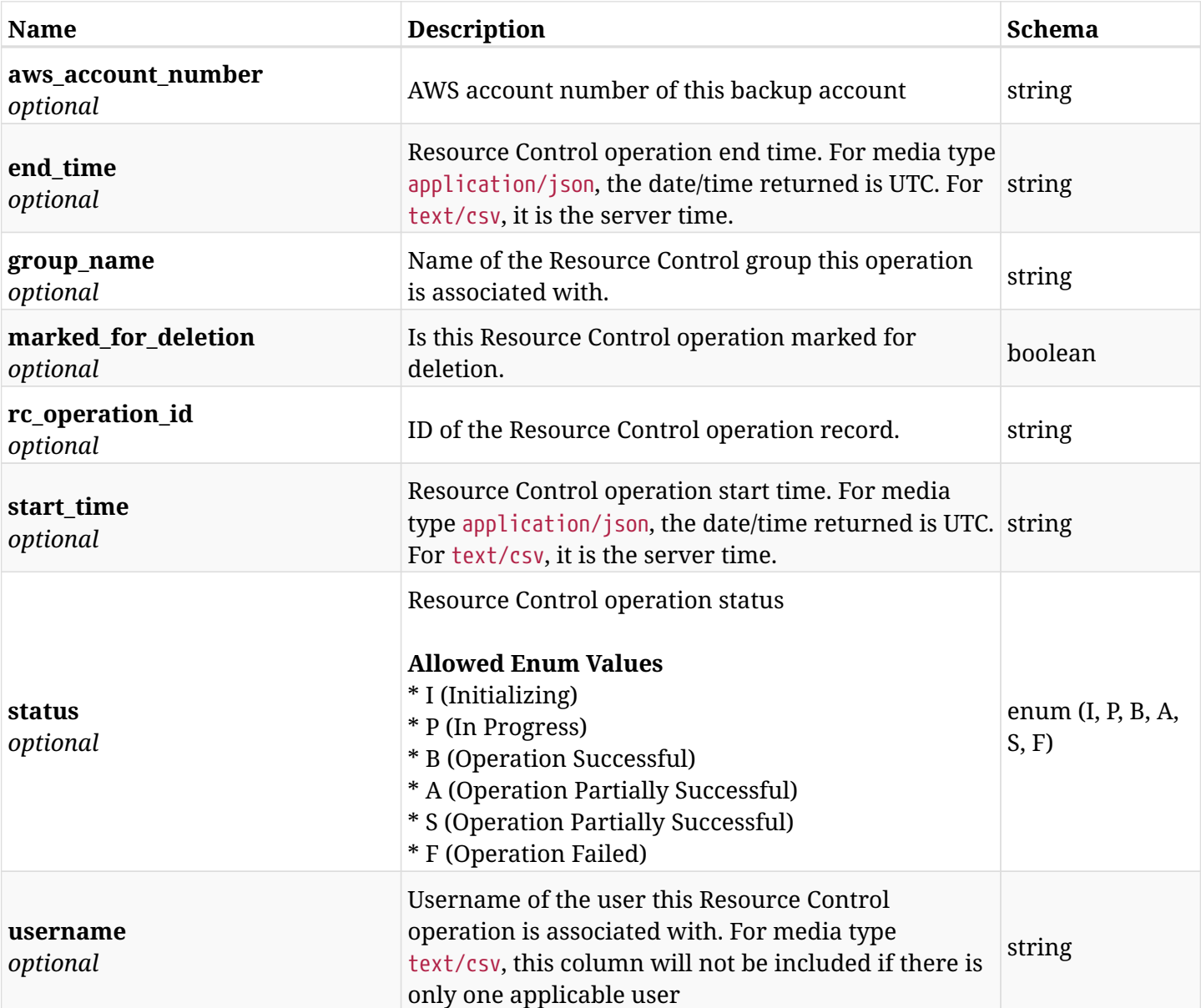

## **42.5.4. Produces**

- application/json
- text/csv

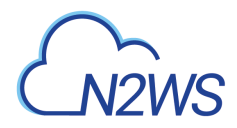

## **42.6. Snapshots report**

GET /api/reports/snapshots/

### **42.6.1. Description**

This endpoint returns a list of snapshot records.

Optional filters and pagination parameters are listed below.

#### **Permissions and Restrictions:**

- \* Any authenticated user can get his own snapshots.
- \* Root user and his delegates can also get the snapshots of managed users.
- \* Delegates can get the snapshots of their original user.

#### **CSV Media Type:**

- \* text/csv media type is supported in addition to the application/json type.
- \* Supported parameters for media type text/csv: account, from\_time, to\_time.
	- *Initial Release:* 2.0.0
	- *Last Modified Version:* 2.2.0

### **42.6.2. Parameters**

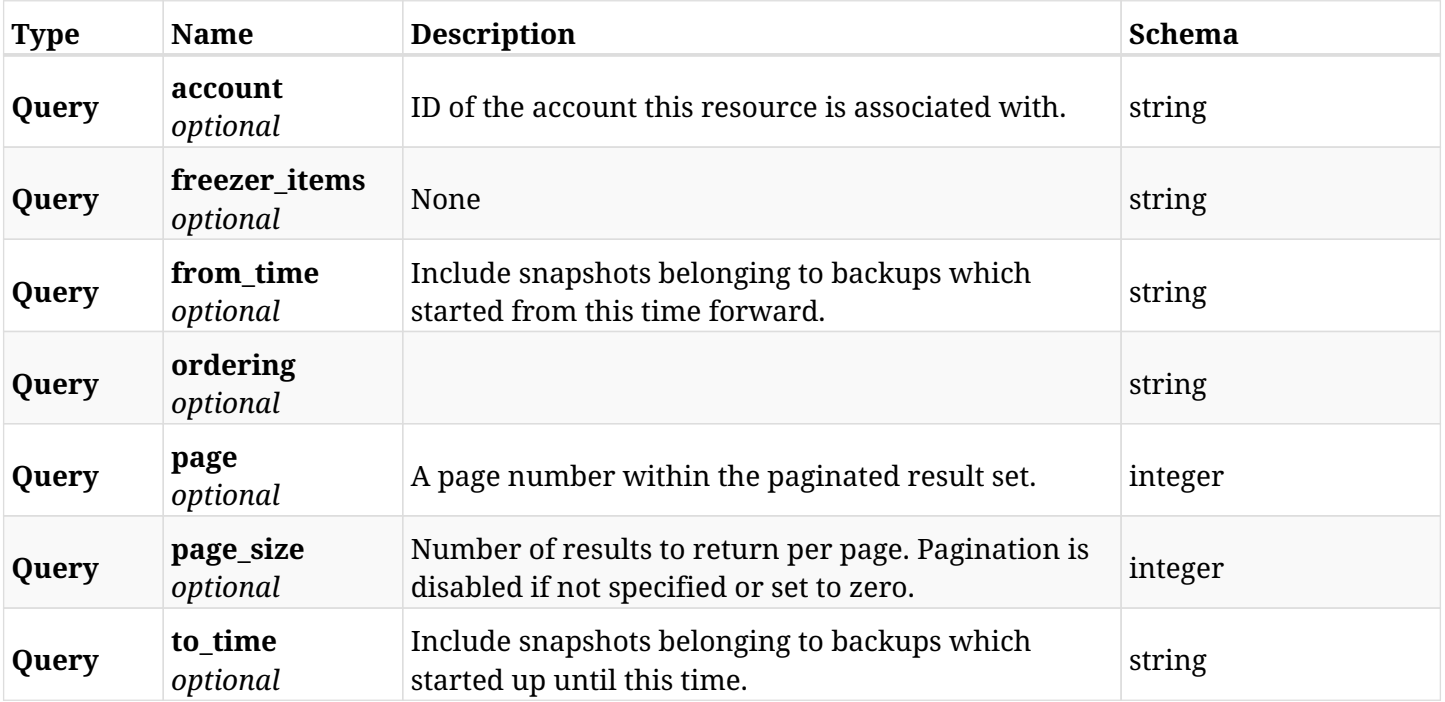

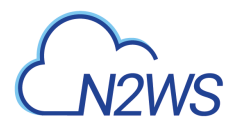

## **42.6.3. Responses**

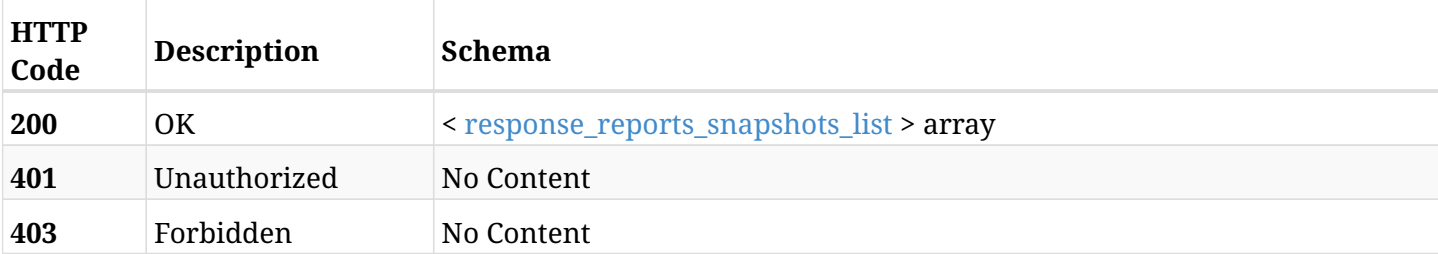

## <span id="page-1406-0"></span>**response\_reports\_snapshots\_list**

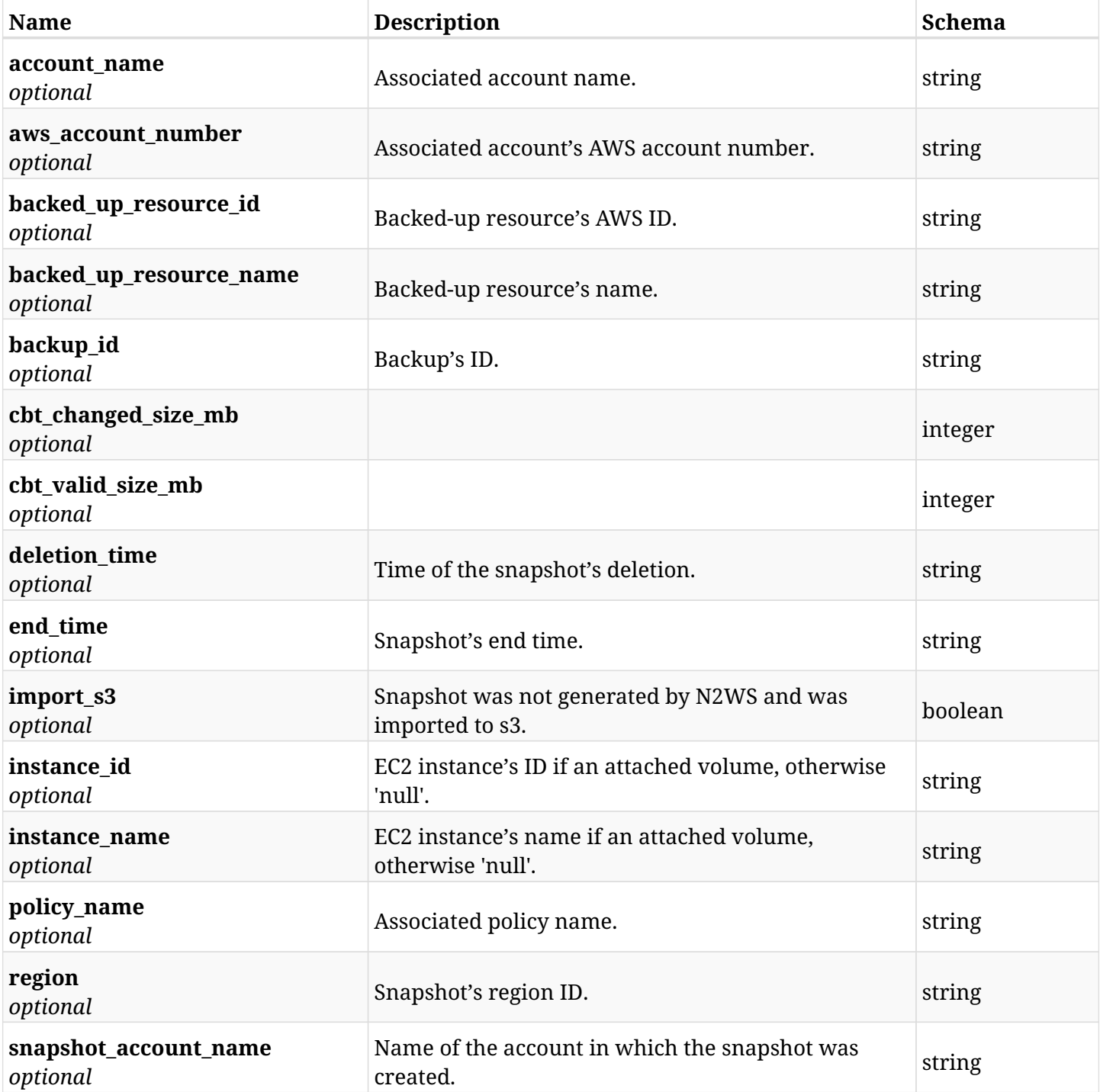

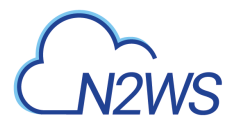

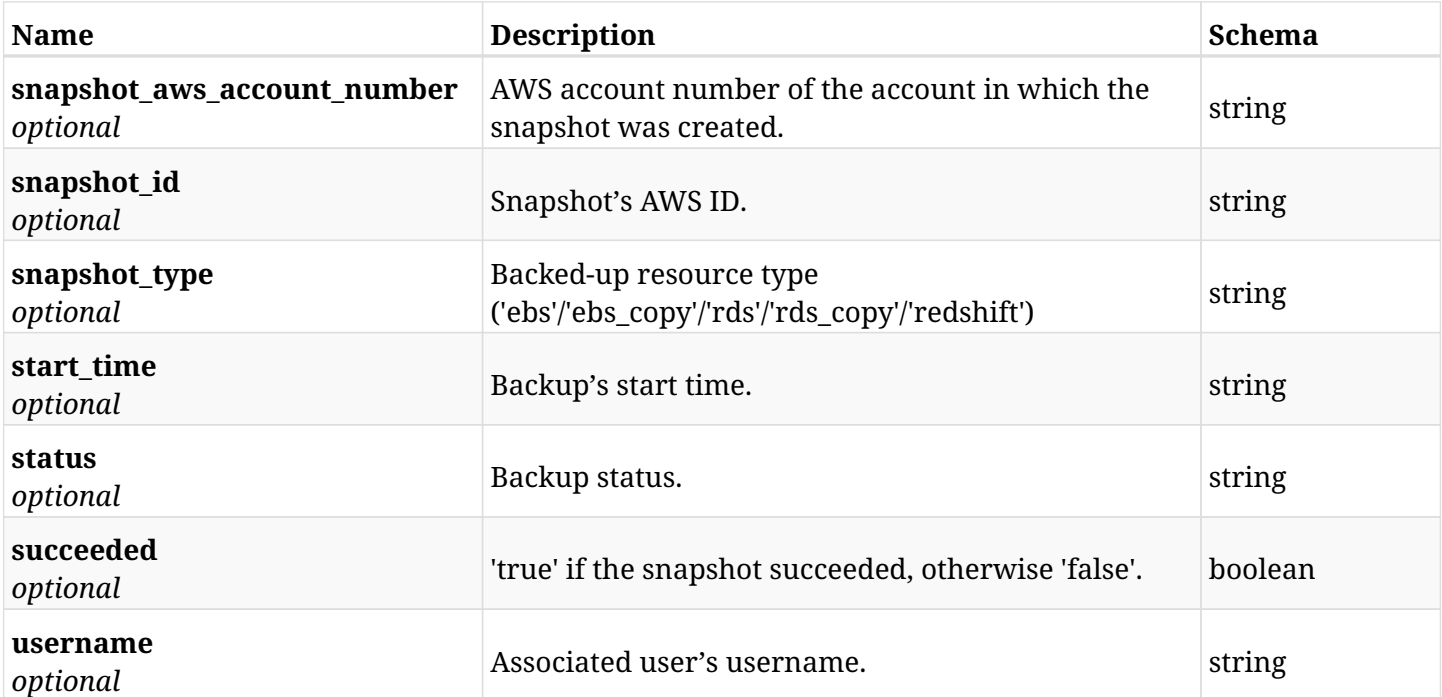

## **42.6.4. Produces**

- application/json
- text/csv

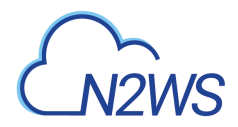

## **42.7. Summary report**

GET /api/reports/summary/

## **42.7.1. Description**

This endpoint creates a summary report in PDF format.

Optional filters parameters are listed below.

#### **Permissions and Restrictions:**

\* Any authenticated user can create this report for his resources.

#### **PDF Media Type:**

- \* application/pdf media type is the only one supported for this endpoint.
- \* page and page\_size parameters are not supported.
	- *Initial Release:* 1.0.0
	- *Last Modified Version:* 2.0.0

#### **42.7.2. Parameters**

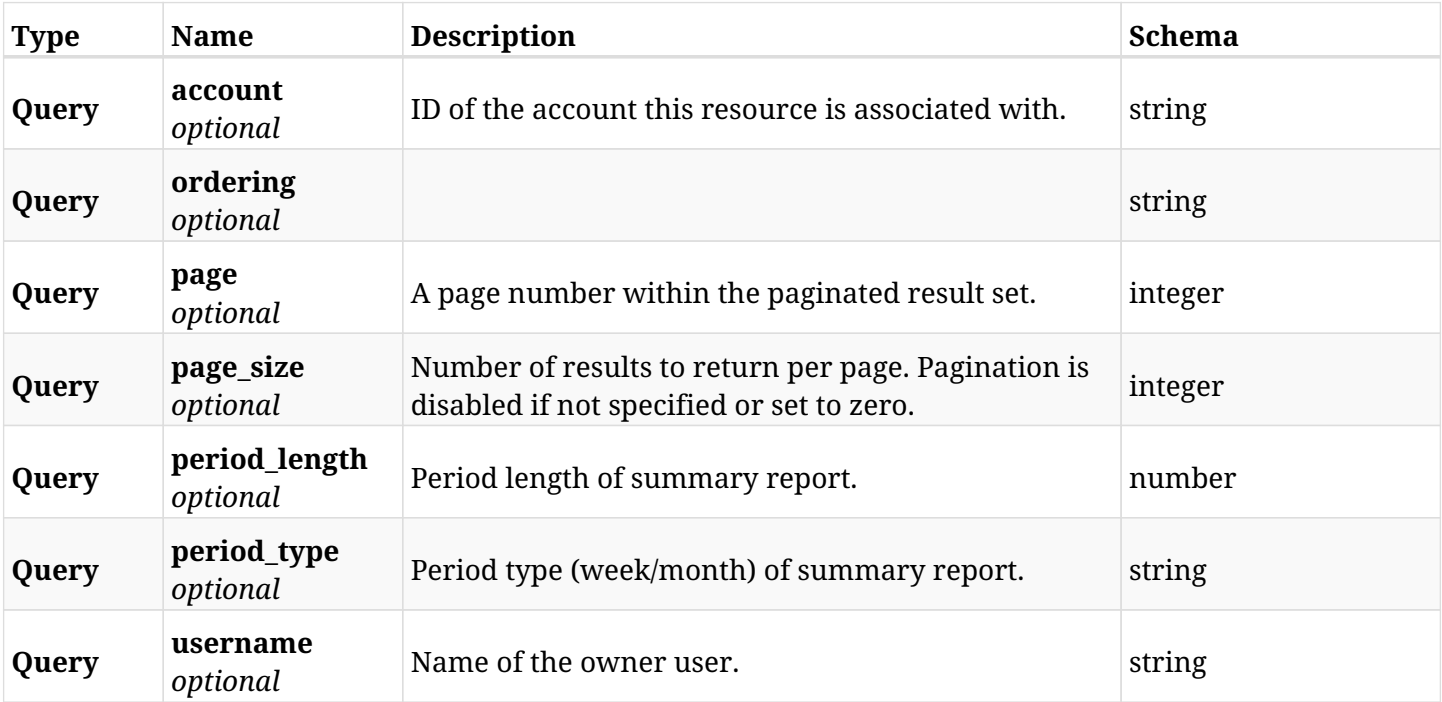

#### **42.7.3. Responses**

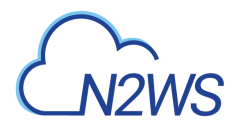

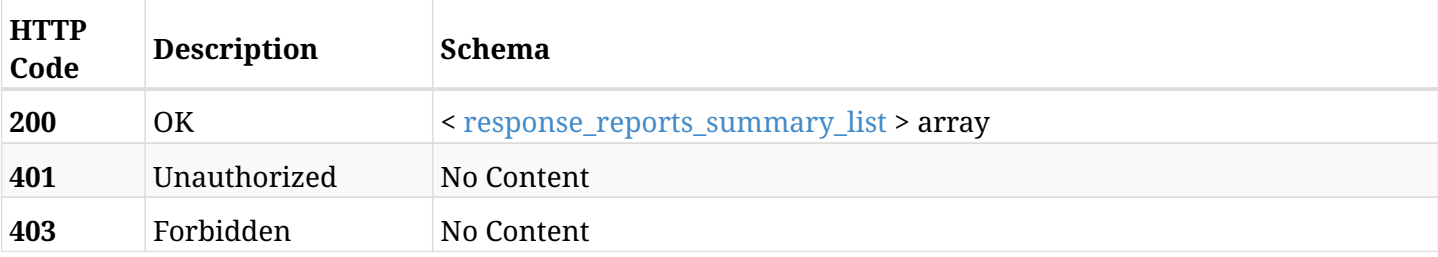

#### <span id="page-1409-0"></span>**response\_reports\_summary\_list**

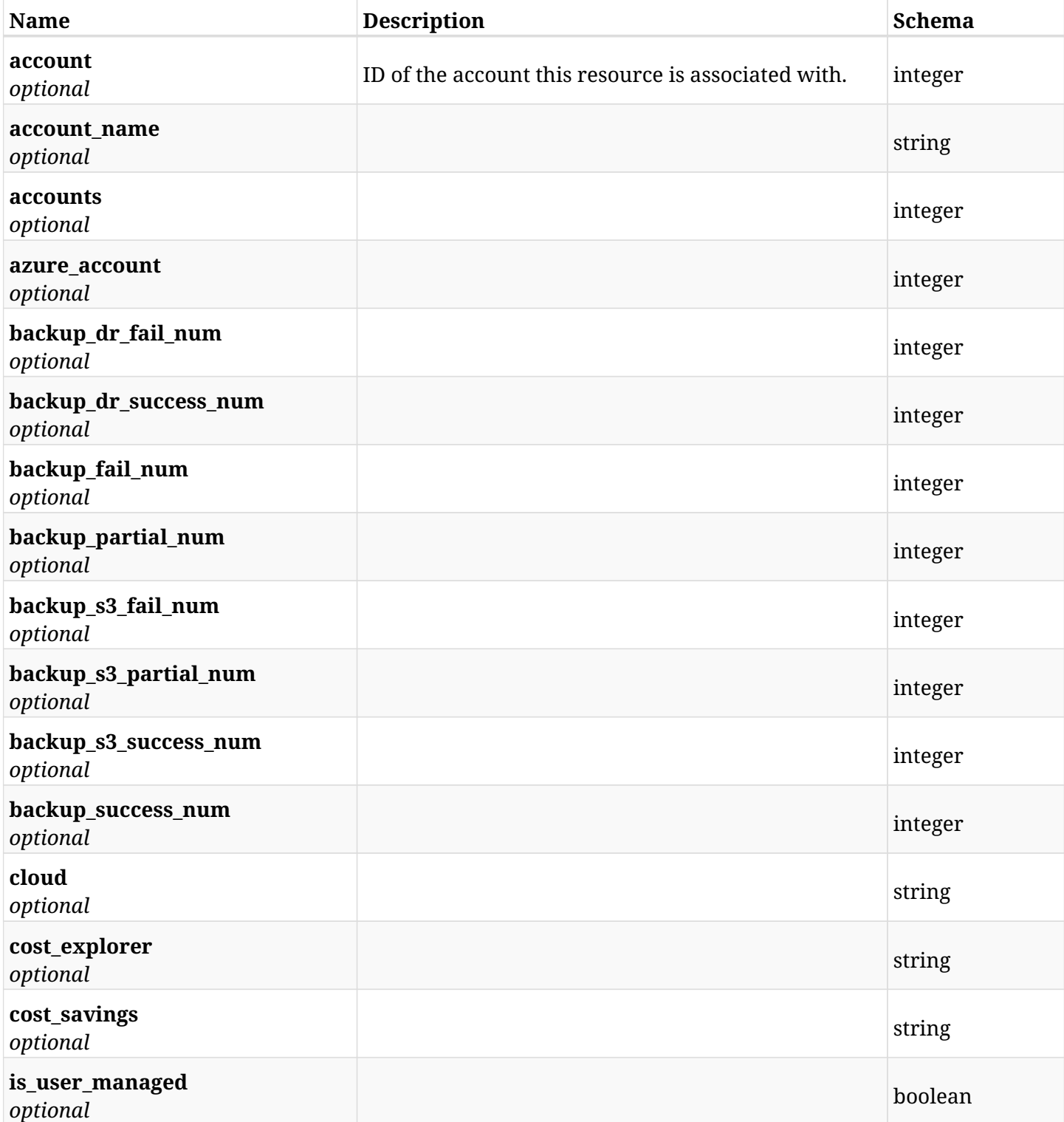

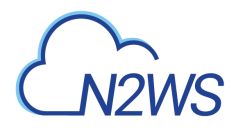

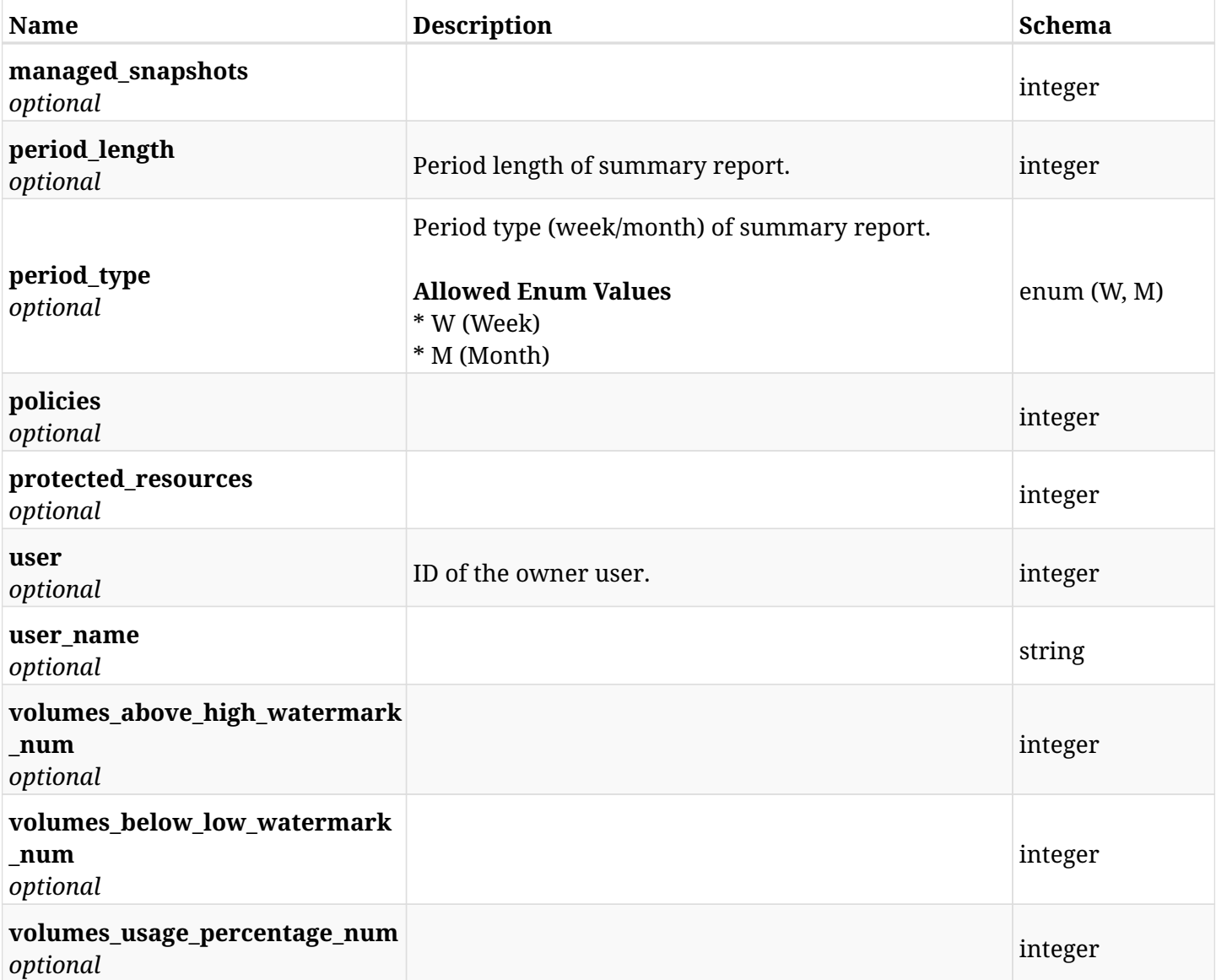

## **42.7.4. Produces**

• application/pdf

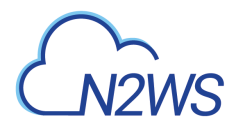

## **42.8. Account usage report**

GET /api/reports/usage/

### **42.8.1. Description**

This endpoint returns a list of account usage records.

Optional filters, sorting and pagination parameters are listed below.

#### **Permissions and Restrictions:**

- \* Any authenticated user can get his own usage records.
- \* Root user and his delegates can also get the usage records of other users (managed and independent).
- \* Delegates can get the usage records of their original user.

#### **CSV Media Type:**

- \* text/csv media type is supported in addition to the application/json type.
- \* page and page\_size parameters are not supported.
- \* In the generated report there will also be a "Total Non-Instance Storage (GiB)" column.
- \* A cryptographic signature is added as the last row of the report.

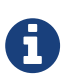

This endpoint is deprecated and will be removed in future release. Use GET /api/reports/usage/summary/ or GET /api/reports/usage/detailed/ instead.

- *Initial Release:* 1.0.0
- *Last Modified Version:* 2.0.0
- *Deprecated since:* **1.3.0**

#### **42.8.2. Parameters**

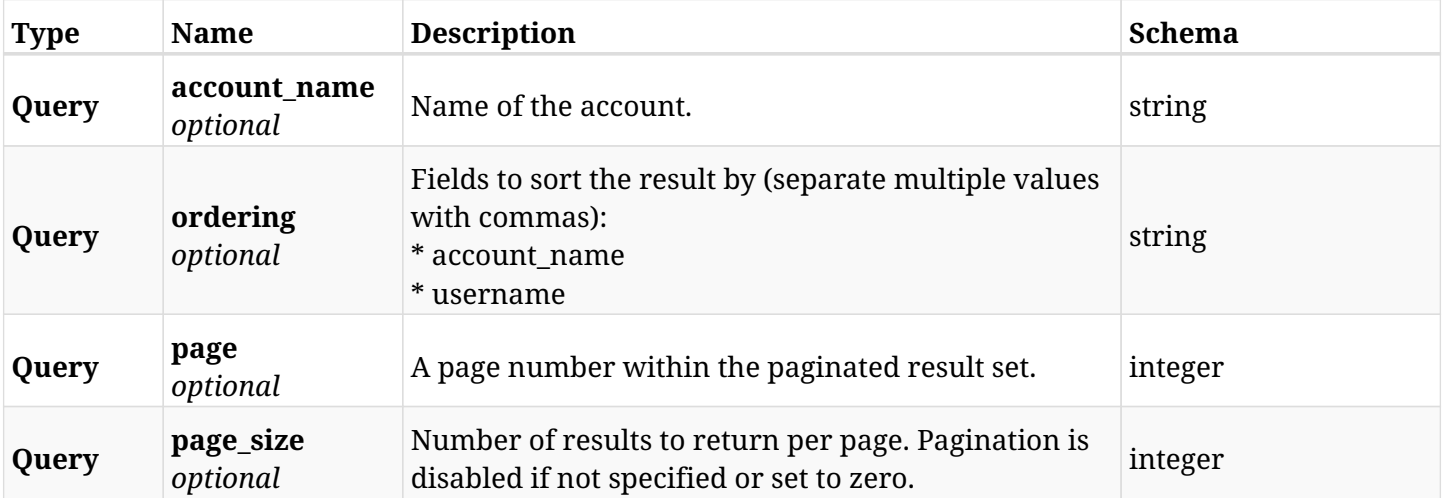

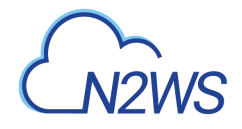

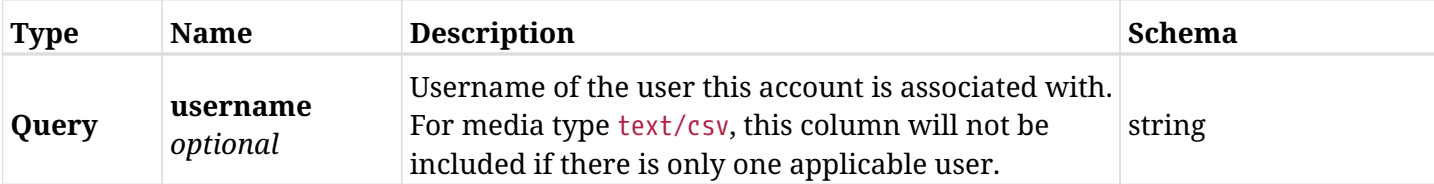

## **42.8.3. Responses**

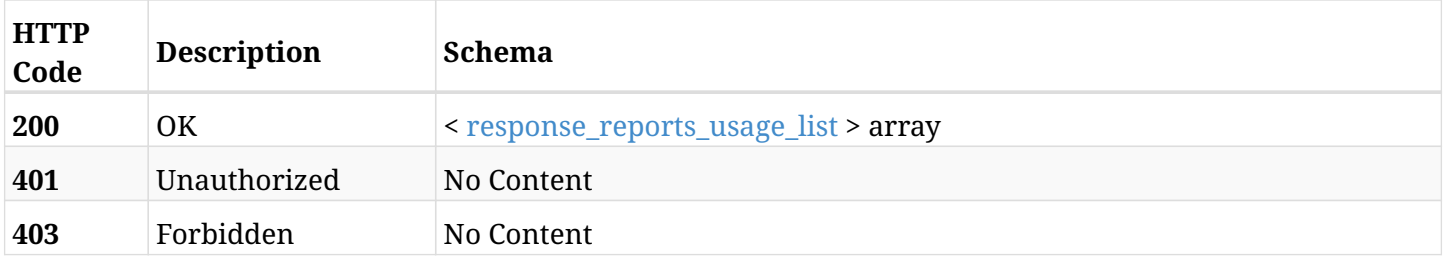

#### <span id="page-1412-0"></span>**response\_reports\_usage\_list**

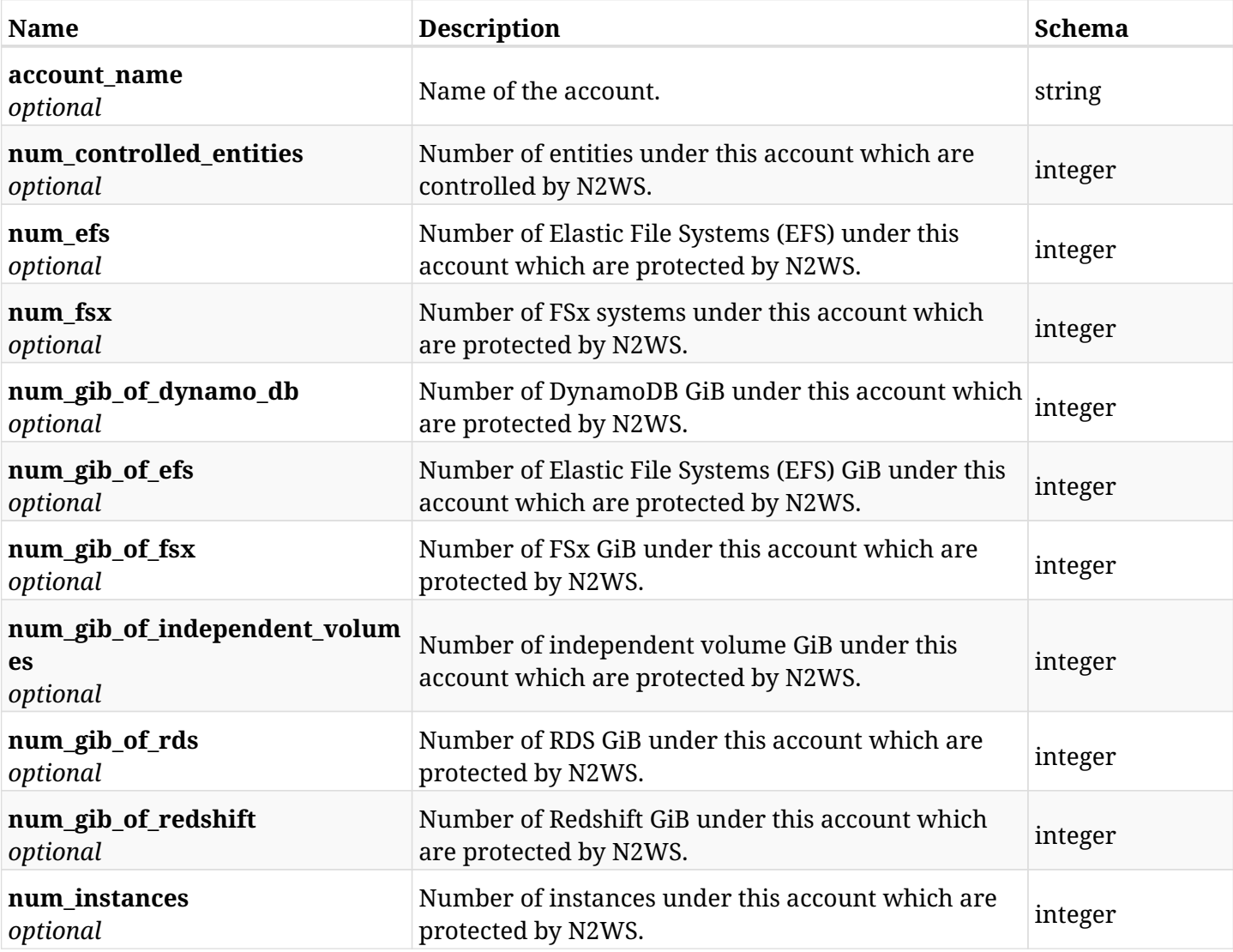

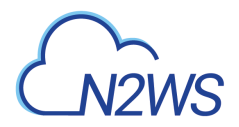

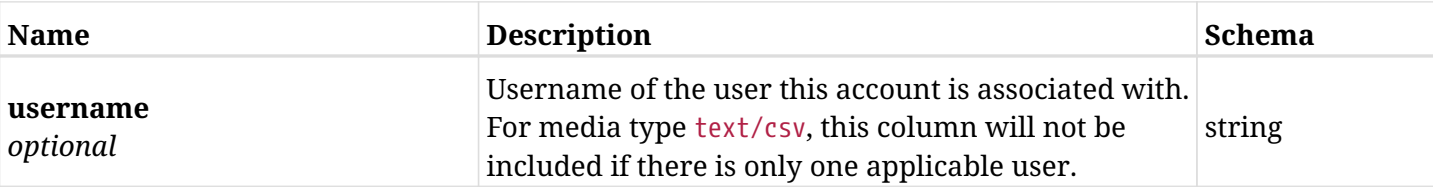

## **42.8.4. Produces**

- application/json
- text/csv

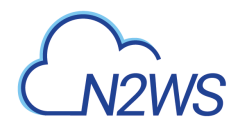

## **42.9. Anonymized account usage report**

GET /api/reports/usage/anonymized/

### **42.9.1. Description**

This endpoint returns a list of the anonymized account usage records.

#### **Permissions and Restrictions:**

- \* Only root user and his delegates are permitted access to this report.
- \* Root user and his delegates get the usage records of all users (root, managed and independent).

#### **CSV Media Type:**

- \* text/csv media type is supported in addition to the application/json type.
- \* page and page\_size parameters are not supported.
- \* In the generated report there will also be a "Total Non-Instance Storage (GiB)" column.
- \* A cryptographic signature is added as the last row of the report.
	- *Initial Release:* 1.0.0
	- *Last Modified Version:* 2.0.0

#### **42.9.2. Responses**

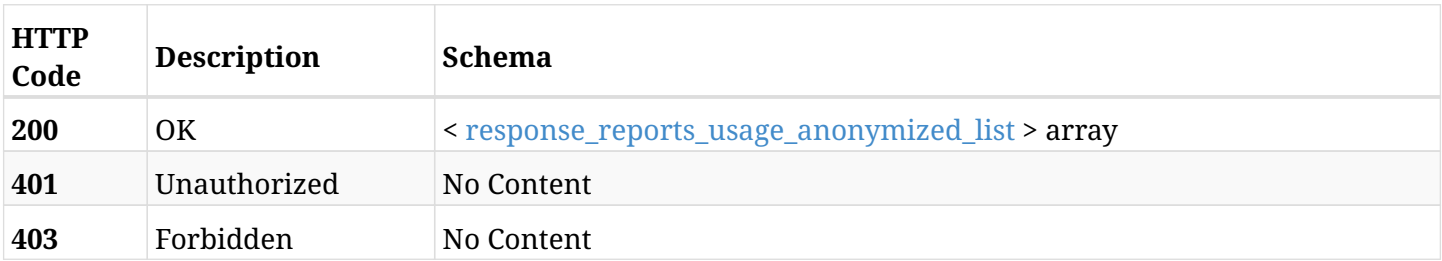

#### <span id="page-1414-0"></span>**response\_reports\_usage\_anonymized\_list**

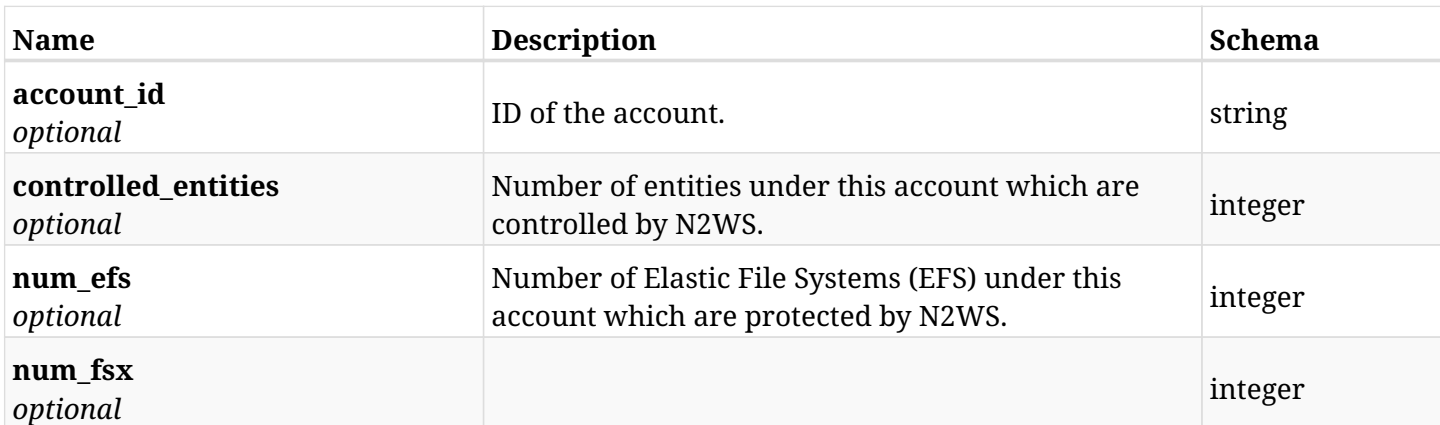

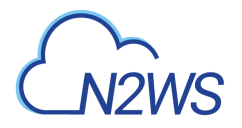

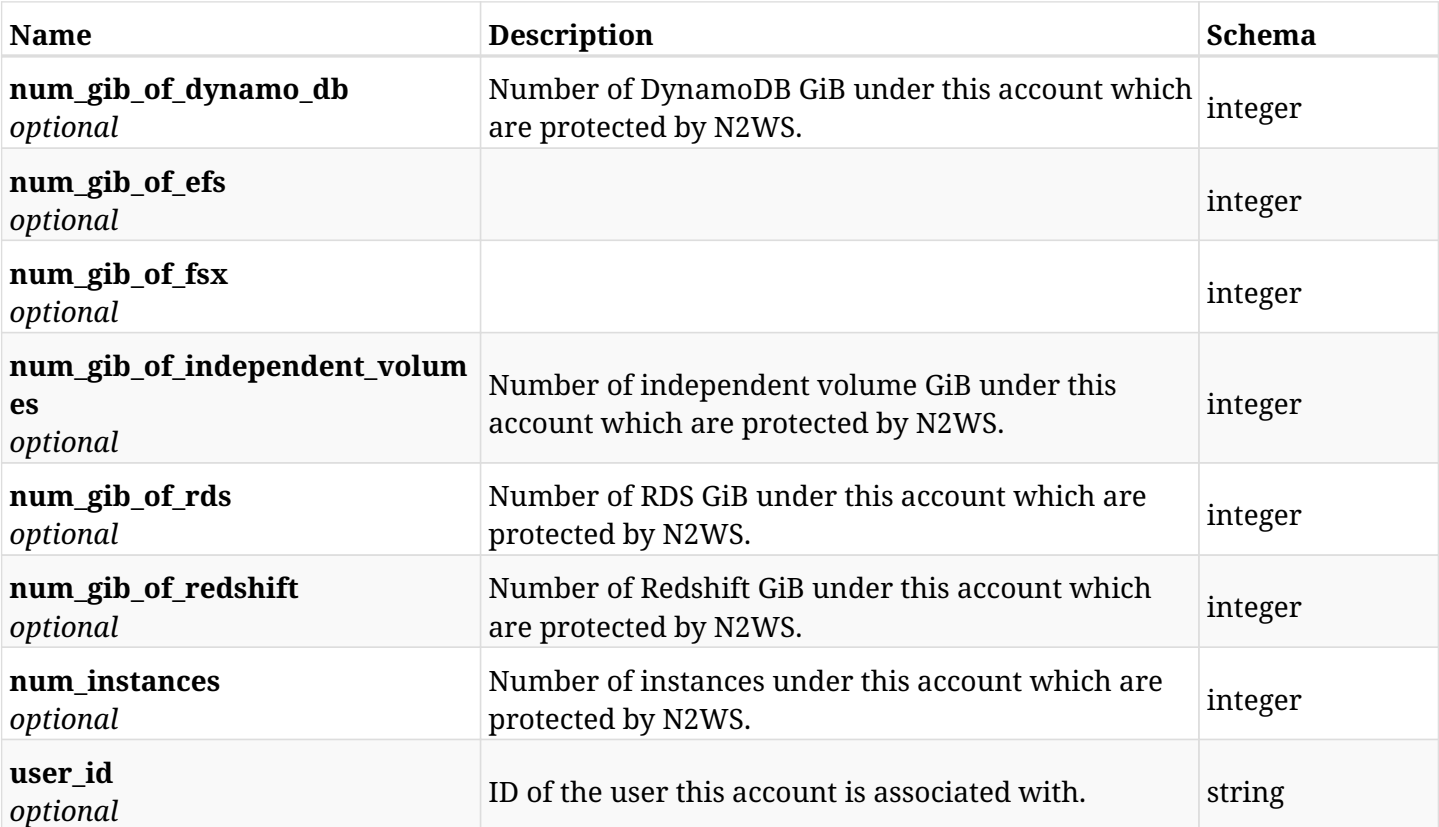

## **42.9.3. Produces**

- application/json
- text/csv

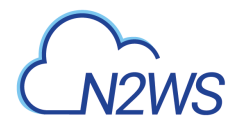

## **42.10. User/Account detailed usage reports**

GET /api/reports/usage/detailed/

#### **42.10.1. Description**

This endpoint returns a list of user/account usage records. The usages of user's accounts are detailed.

Optional filters, sorting and pagination parameters are listed below.

#### **Permissions and Restrictions:**

- \* Any authenticated user can get his own usage records.
- \* Root user and his delegates can also get the usage records of other users (managed and independent).
- \* Delegates can get the usage records of their original user.

#### **CSV Media Type:**

- \* text/csv media type is supported in addition to the application/json type.
- \* page and page\_size parameters are not supported.
- \* In the generated report there will also be a "Total Non-Instance Storage (GiB)" column.
- \* A cryptographic signature is added as the last row of the report.
	- *Initial Release:* 1.3.0
	- *Last Modified Version:* 2.0.0

#### **42.10.2. Parameters**

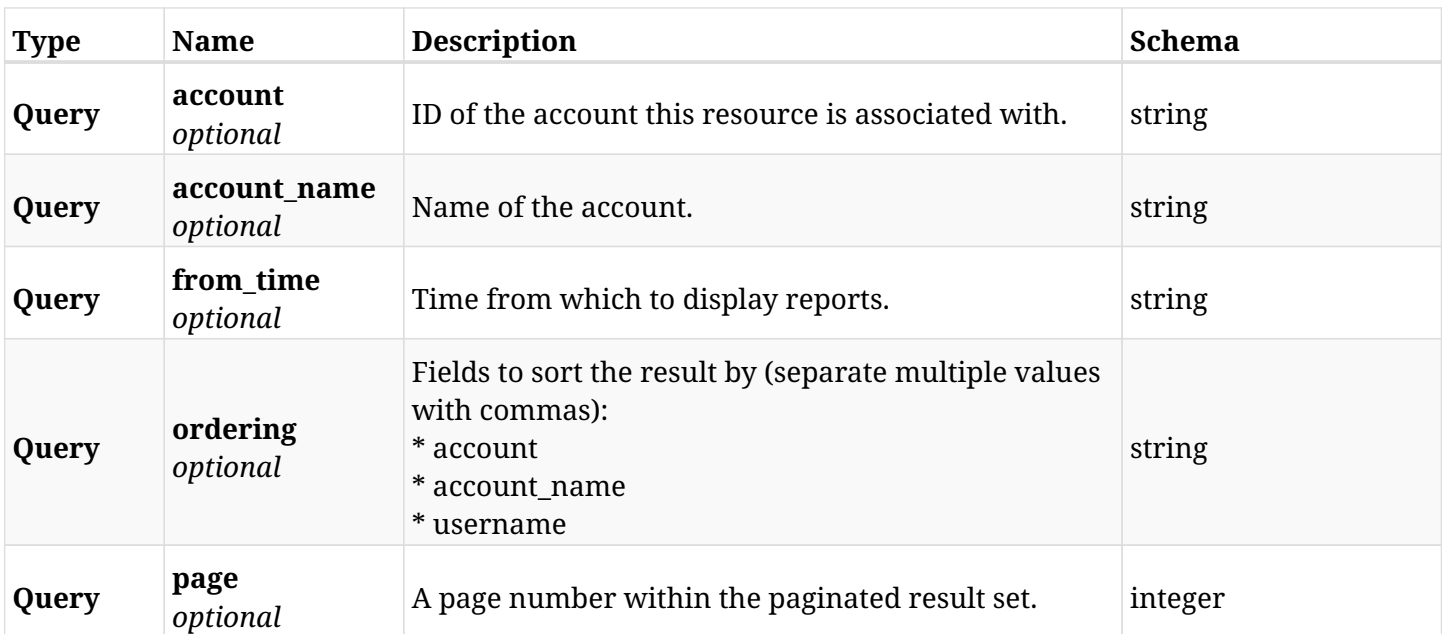

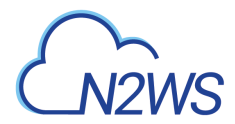

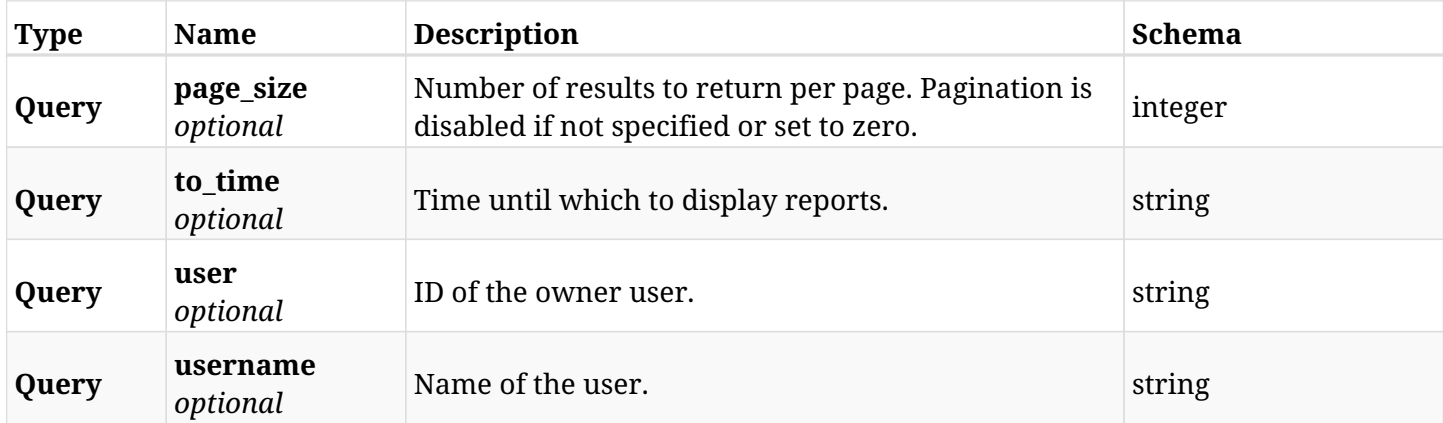

## **42.10.3. Responses**

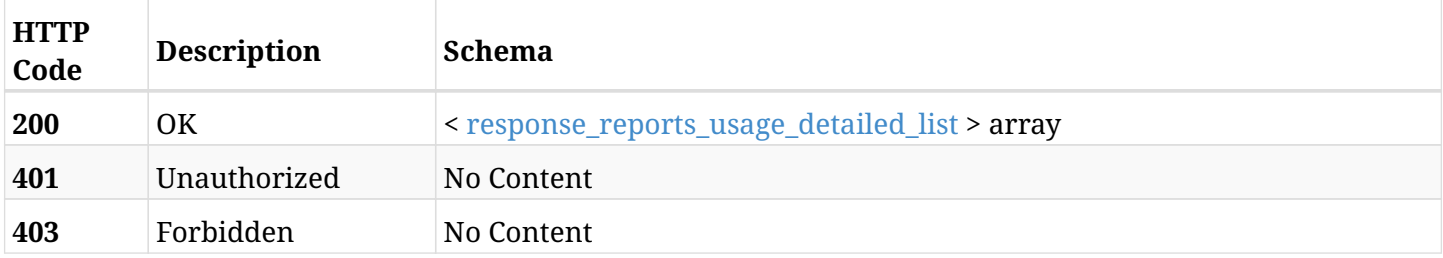

#### <span id="page-1417-0"></span>**response\_reports\_usage\_detailed\_list**

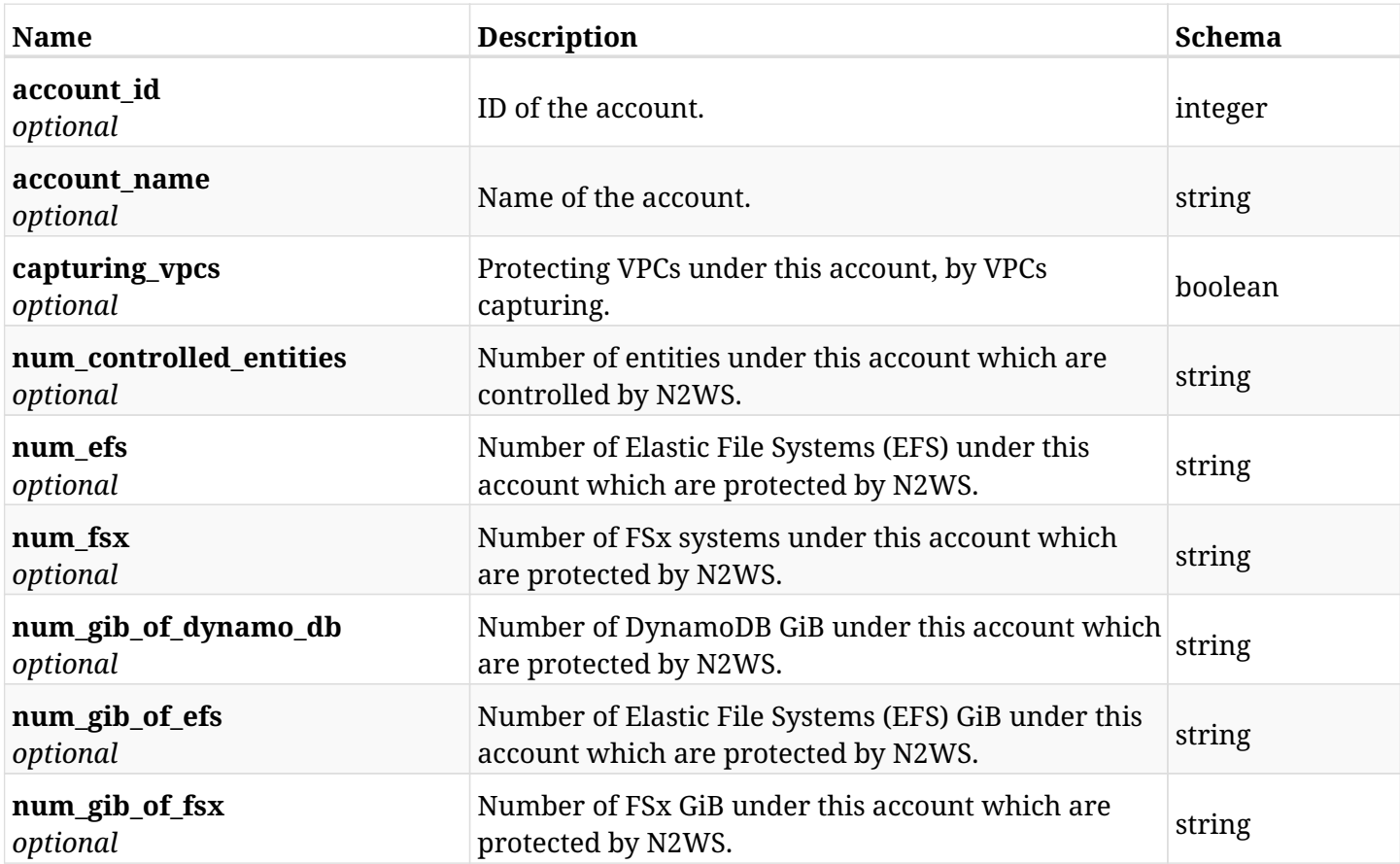

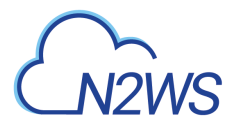

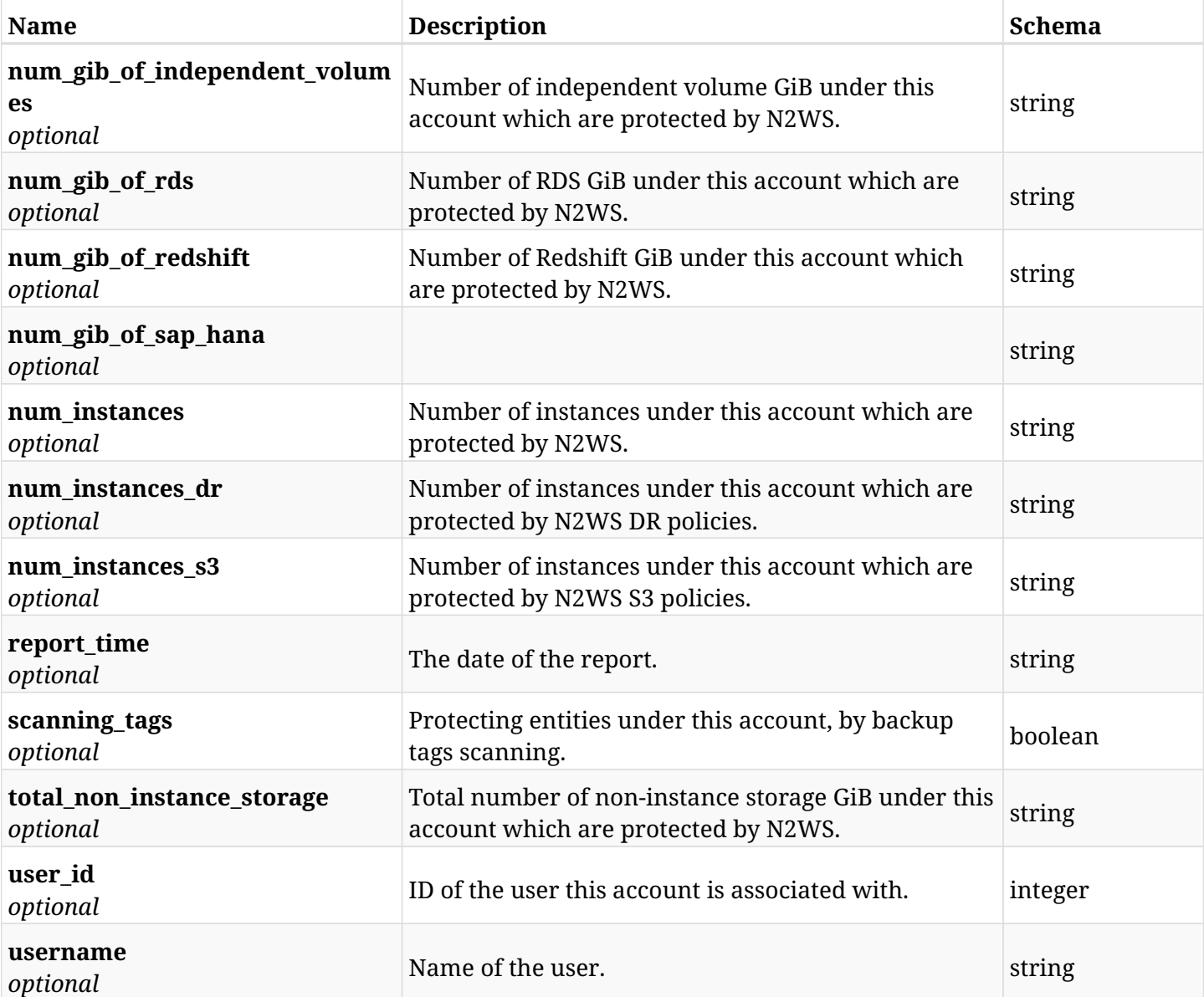

## **42.10.4. Produces**

- application/json
- text/csv

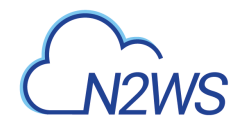

## **42.11. User/Account detailed anonymous usage reports**

GET /api/reports/usage/detailed/anonymous/

## **42.11.1. Description**

This endpoint returns a list of user/account anonymous usage records. The usages of user's accounts are detailed.

Optional filters, sorting and pagination parameters are listed below.

#### **Permissions and Restrictions:**

- \* Any authenticated user can get his own usage records.
- \* Root user and his delegates can also get the usage records of other users (managed and independent).
- \* Delegates can get the usage records of their original user.

#### **CSV Media Type:**

- \* text/csv media type is supported in addition to the application/json type.
- \* page and page\_size parameters are not supported.
- \* In the generated report there will also be a "Total Non-Instance Storage (GiB)" column.
- \* A cryptographic signature is added as the last row of the report.
	- *Initial Release:* 1.4.0
	- *Last Modified Version:* 2.0.0

#### **42.11.2. Parameters**

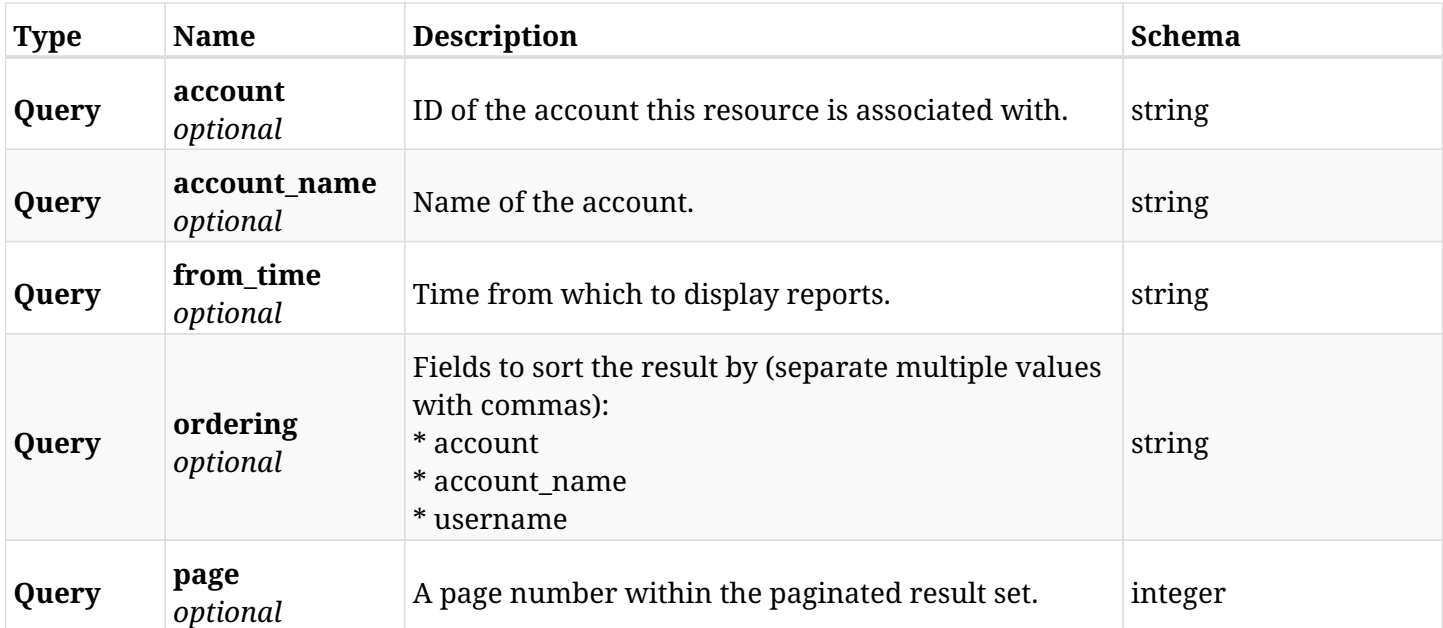

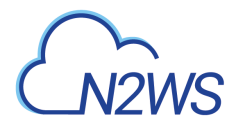

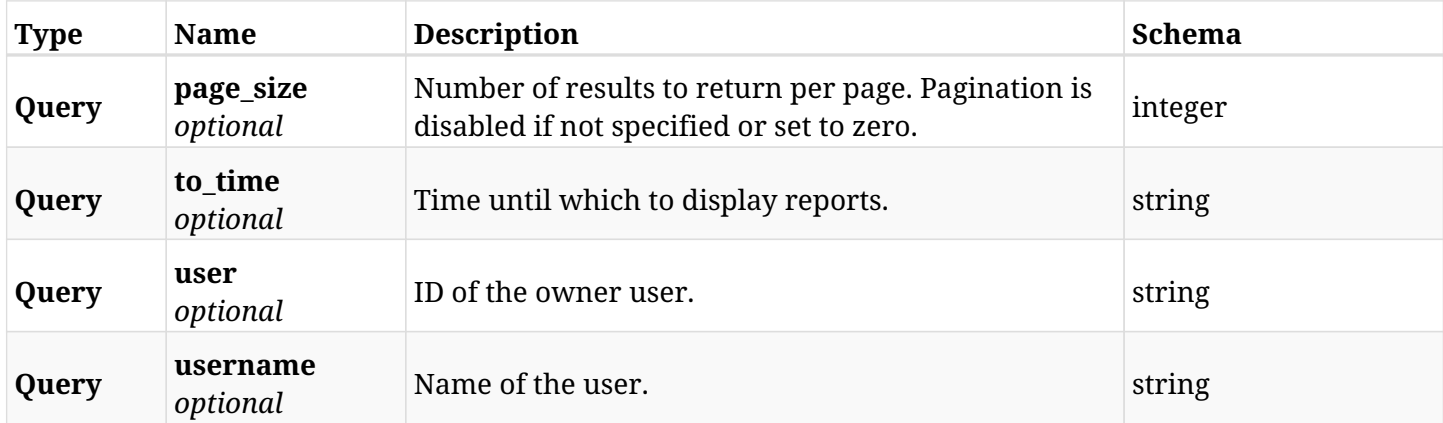

## **42.11.3. Responses**

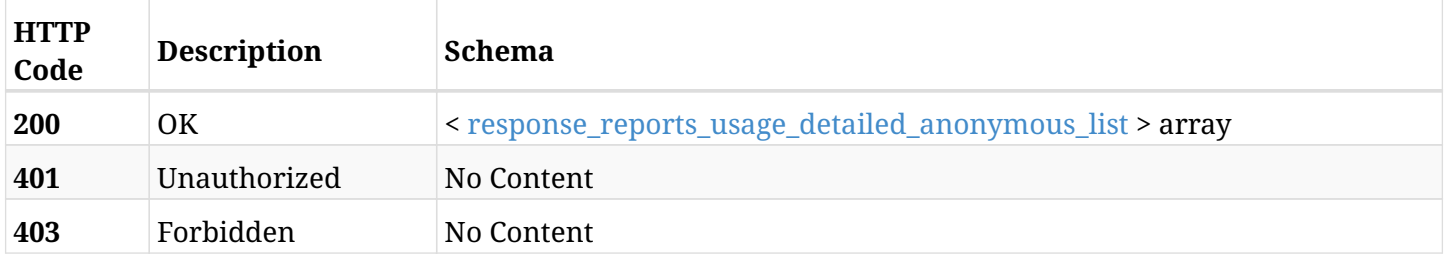

### <span id="page-1420-0"></span>**response\_reports\_usage\_detailed\_anonymous\_list**

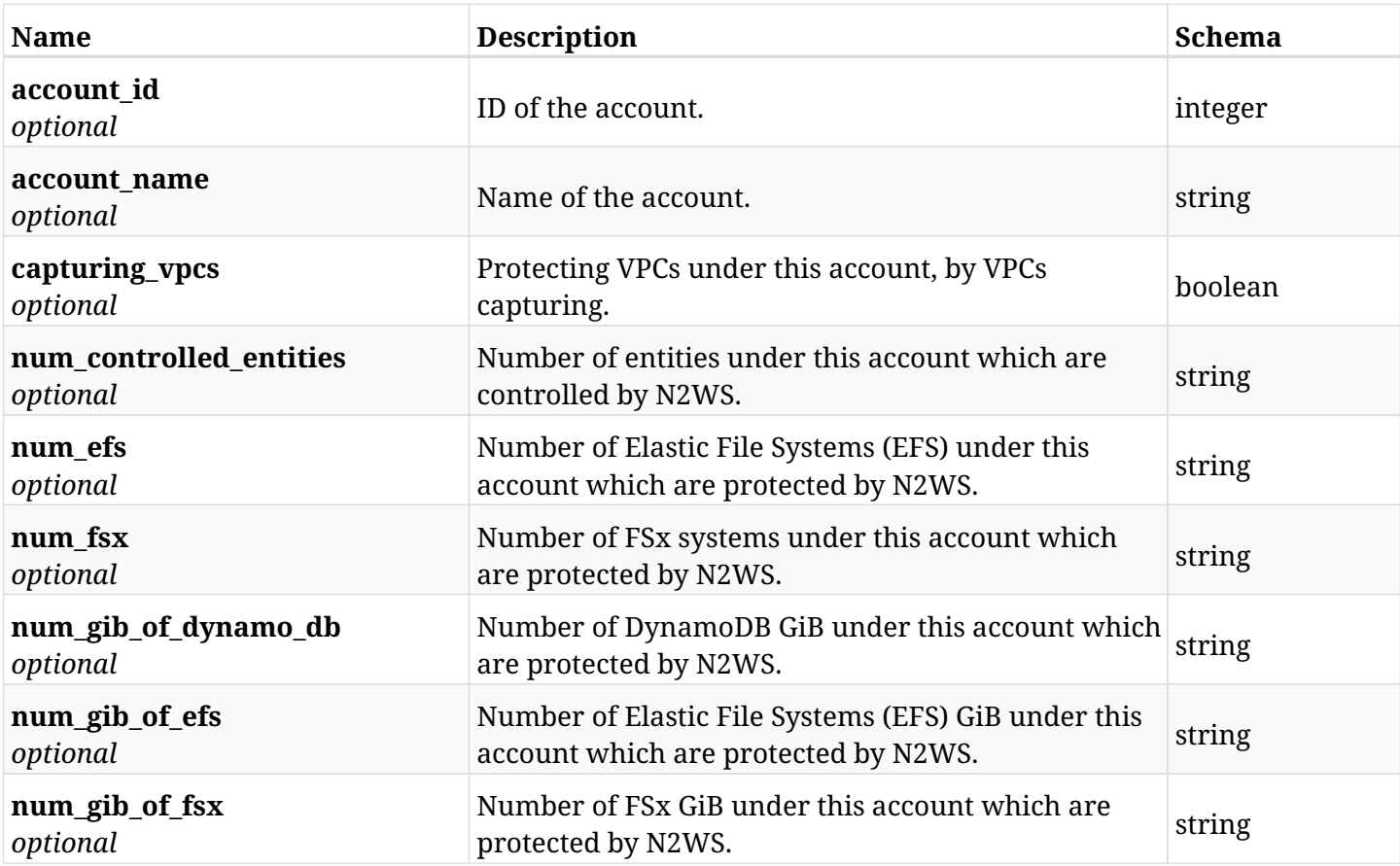

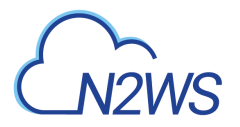

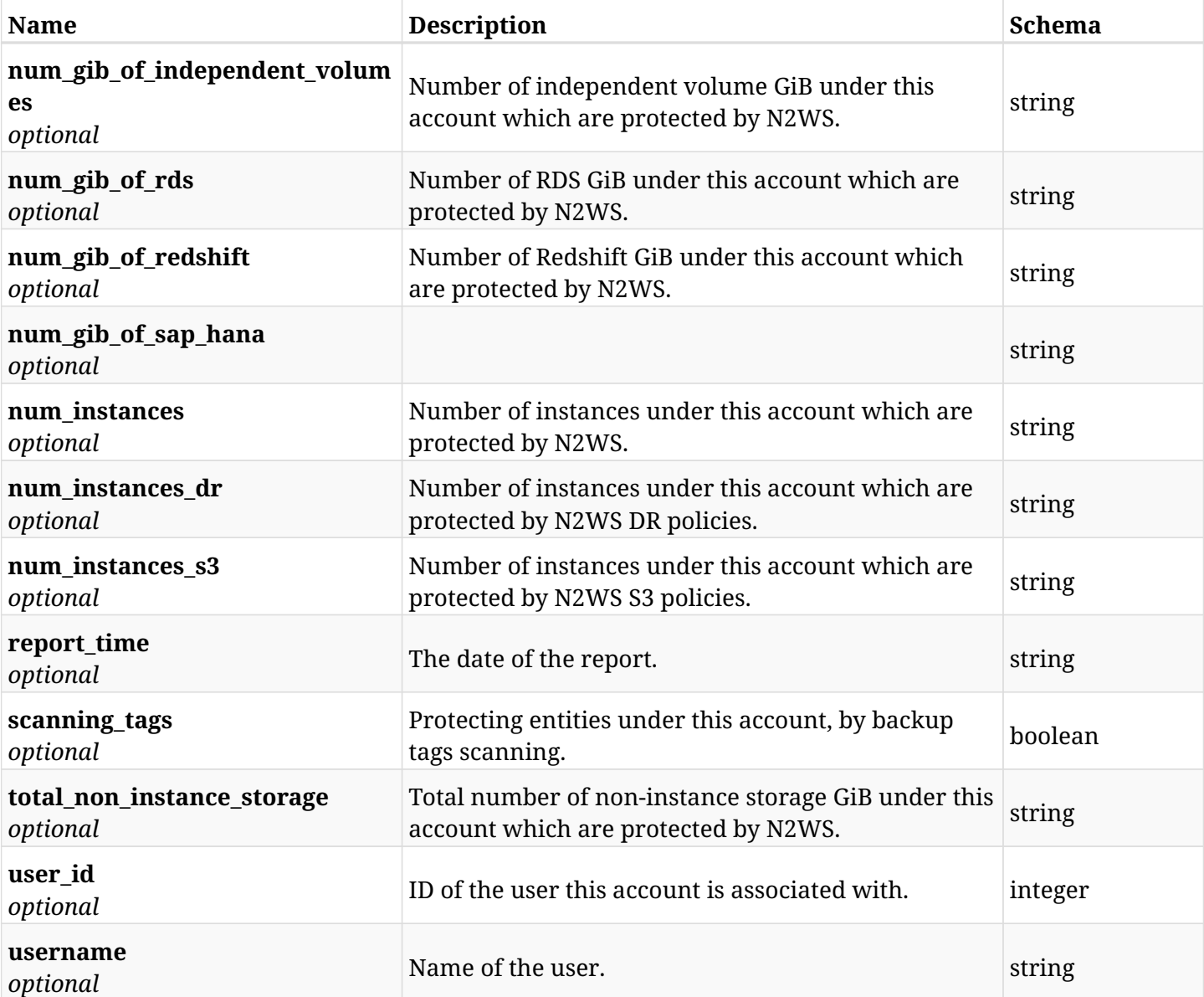

## **42.11.4. Produces**

- application/json
- text/csv

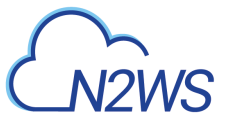

## **42.12. User/Account summary usage reports**

GET /api/reports/usage/summary/

### **42.12.1. Description**

This endpoint returns a list of user/account usage records. The usages of user's accounts are summarised.

Optional filters, sorting and pagination parameters are listed below.

#### **Permissions and Restrictions:**

- \* Any authenticated user can get his own usage records.
- \* Root user and his delegates can also get the usage records of other users (managed and independent).
- \* Delegates can get the usage records of their original user.

#### **CSV Media Type:**

- \* text/csv media type is supported in addition to the application/json type.
- \* page and page\_size parameters are not supported.
- \* In the generated report there will also be a "Total Non-Instance Storage (GiB)" column.
- \* A cryptographic signature is added as the last row of the report.
	- *Initial Release:* 1.3.0
	- *Last Modified Version:* 2.0.0

#### **42.12.2. Parameters**

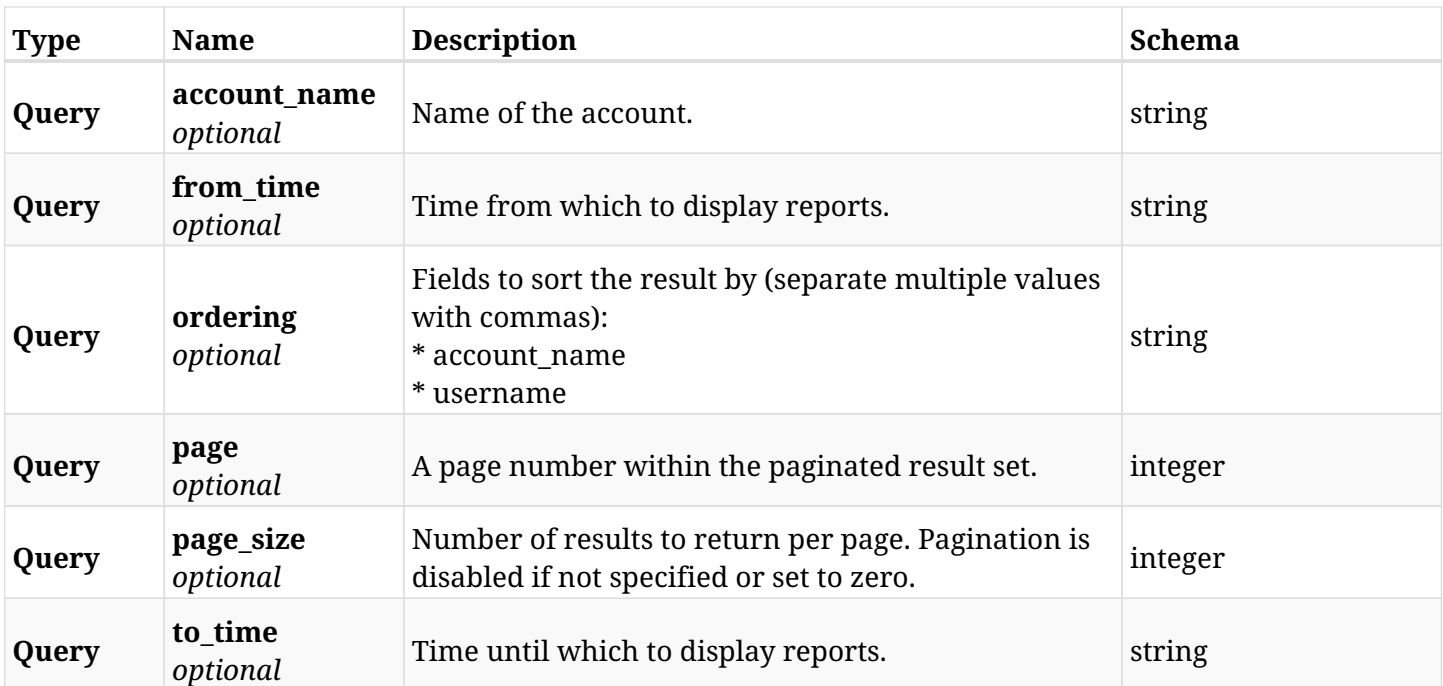

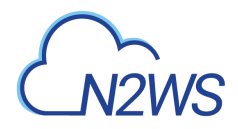

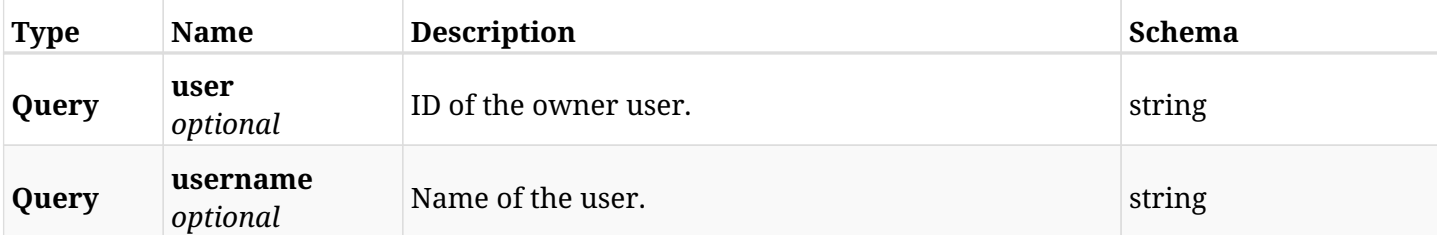

## **42.12.3. Responses**

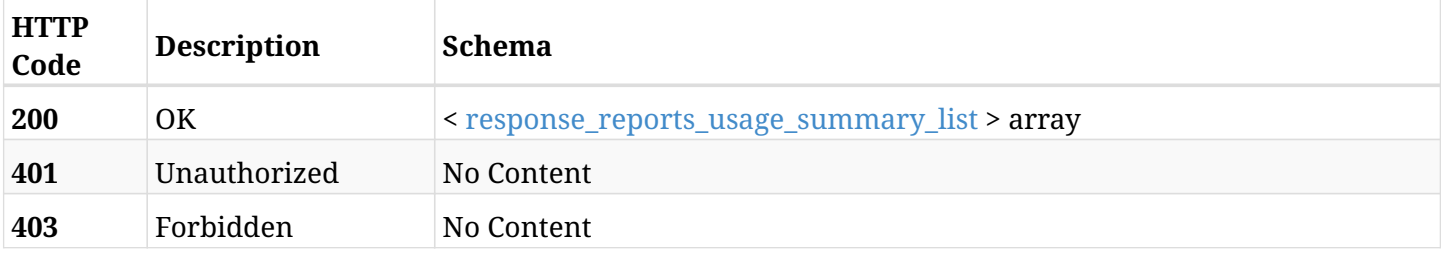

#### <span id="page-1423-0"></span>**response\_reports\_usage\_summary\_list**

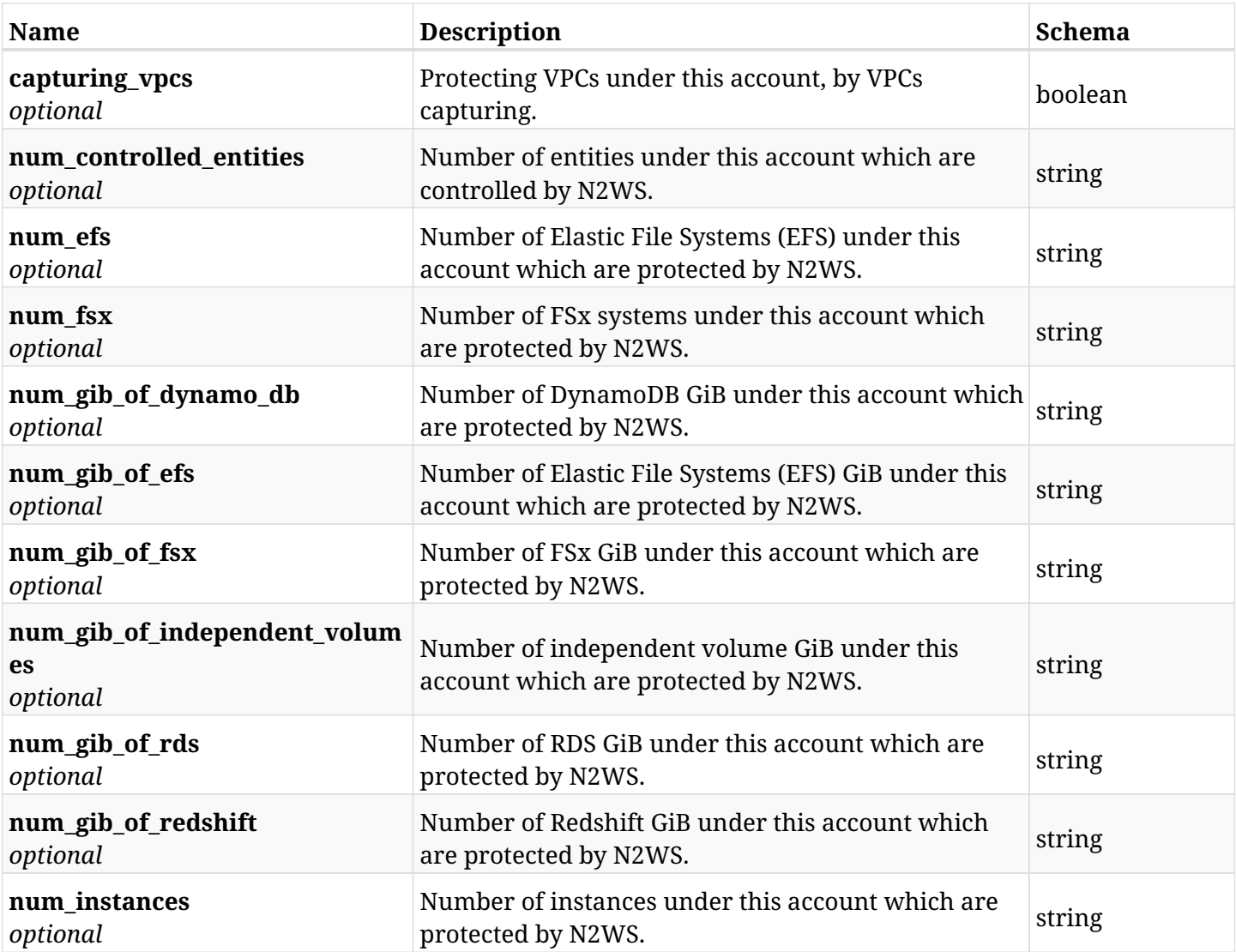

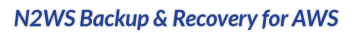

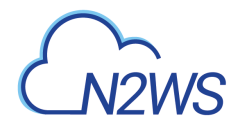

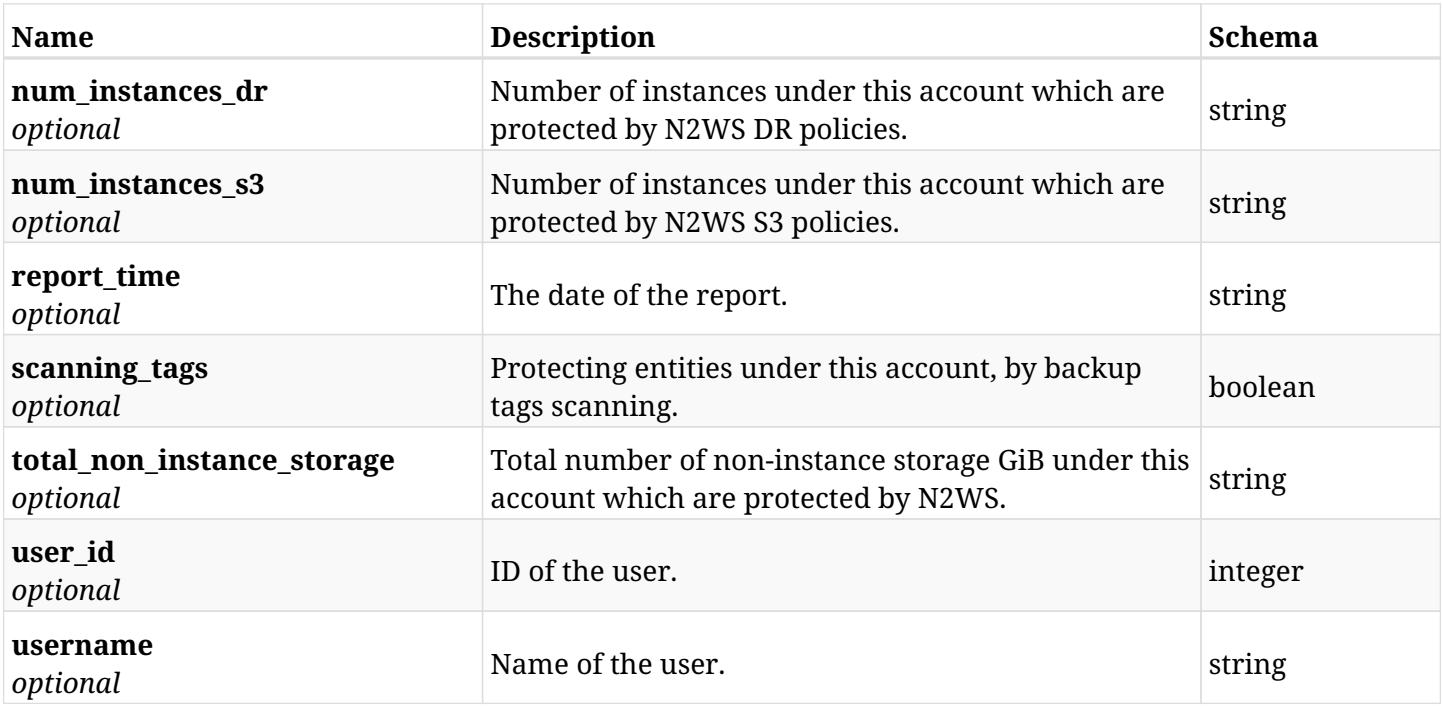

## **42.12.4. Produces**

- application/json
- text/csv

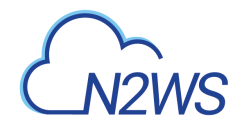

## **42.13. User/Account anonymous summary usage reports**

GET /api/reports/usage/summary/anonymous/

### **42.13.1. Description**

This endpoint returns a list of user/account anonymous usage records. The usages of user's accounts are summarised.

Optional filters, sorting and pagination parameters are listed below.

#### **Permissions and Restrictions:**

- \* Any authenticated user can get his own usage records.
- \* Root user and his delegates can also get the usage records of other users (managed and independent).
- \* Delegates can get the usage records of their original user.

#### **CSV Media Type:**

- \* text/csv media type is supported in addition to the application/json type.
- \* page and page\_size parameters are not supported.
- \* In the generated report there will also be a "Total Non-Instance Storage (GiB)" column.
- \* A cryptographic signature is added as the last row of the report.
	- *Initial Release:* 1.4.0
	- *Last Modified Version:* 2.0.0

#### **42.13.2. Parameters**

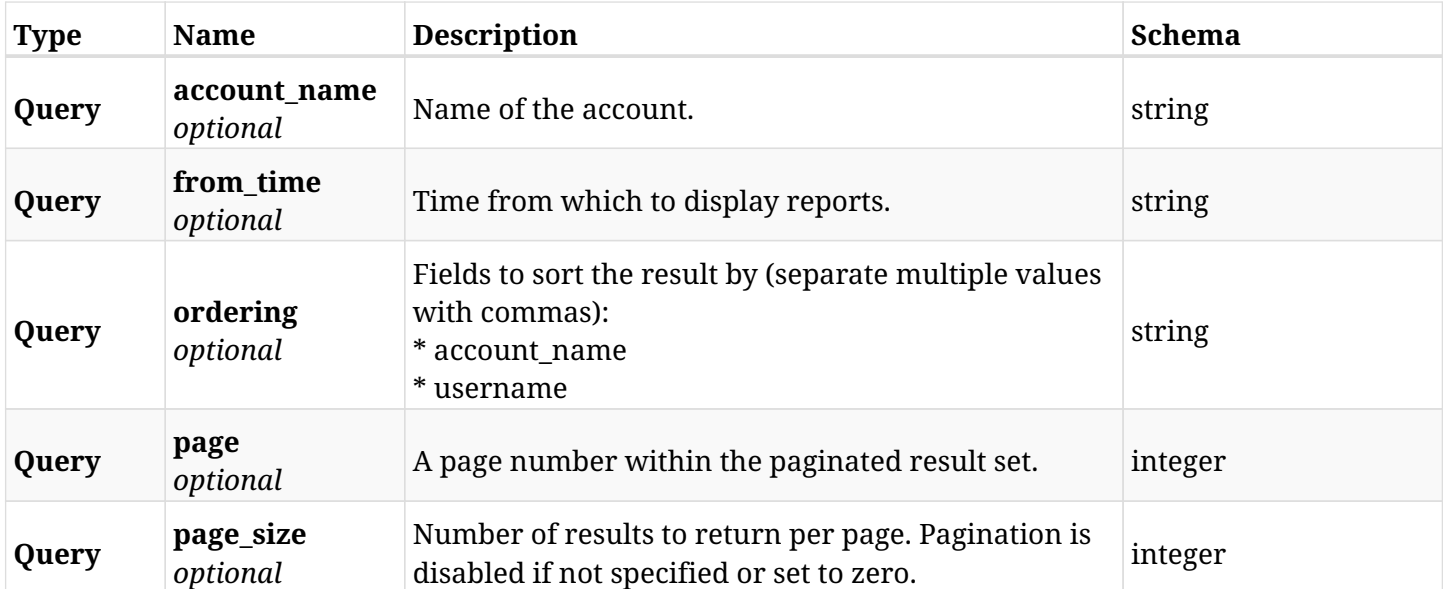

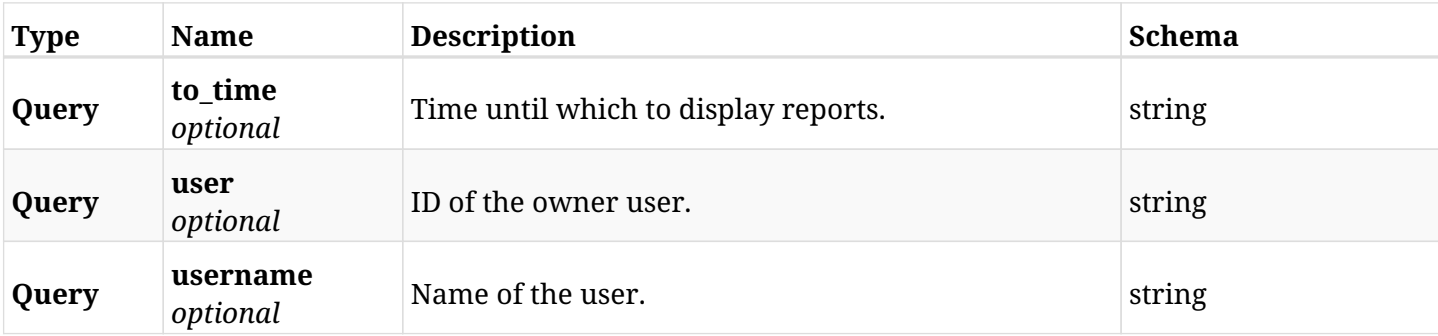

## **42.13.3. Responses**

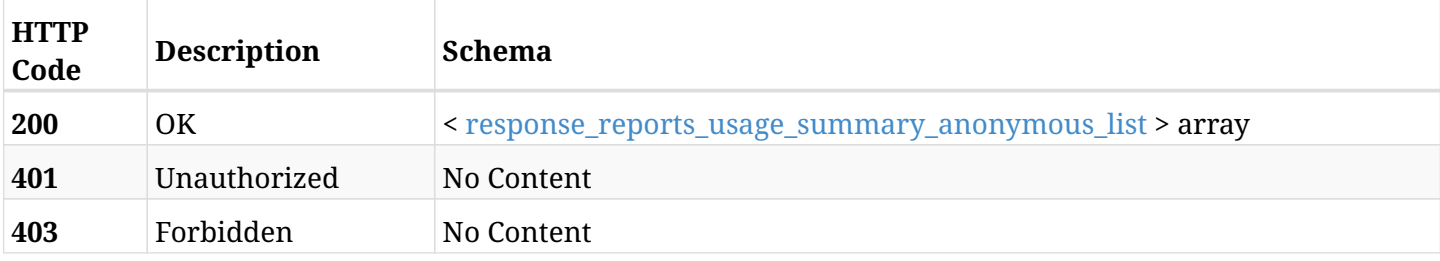

#### <span id="page-1426-0"></span>**response\_reports\_usage\_summary\_anonymous\_list**

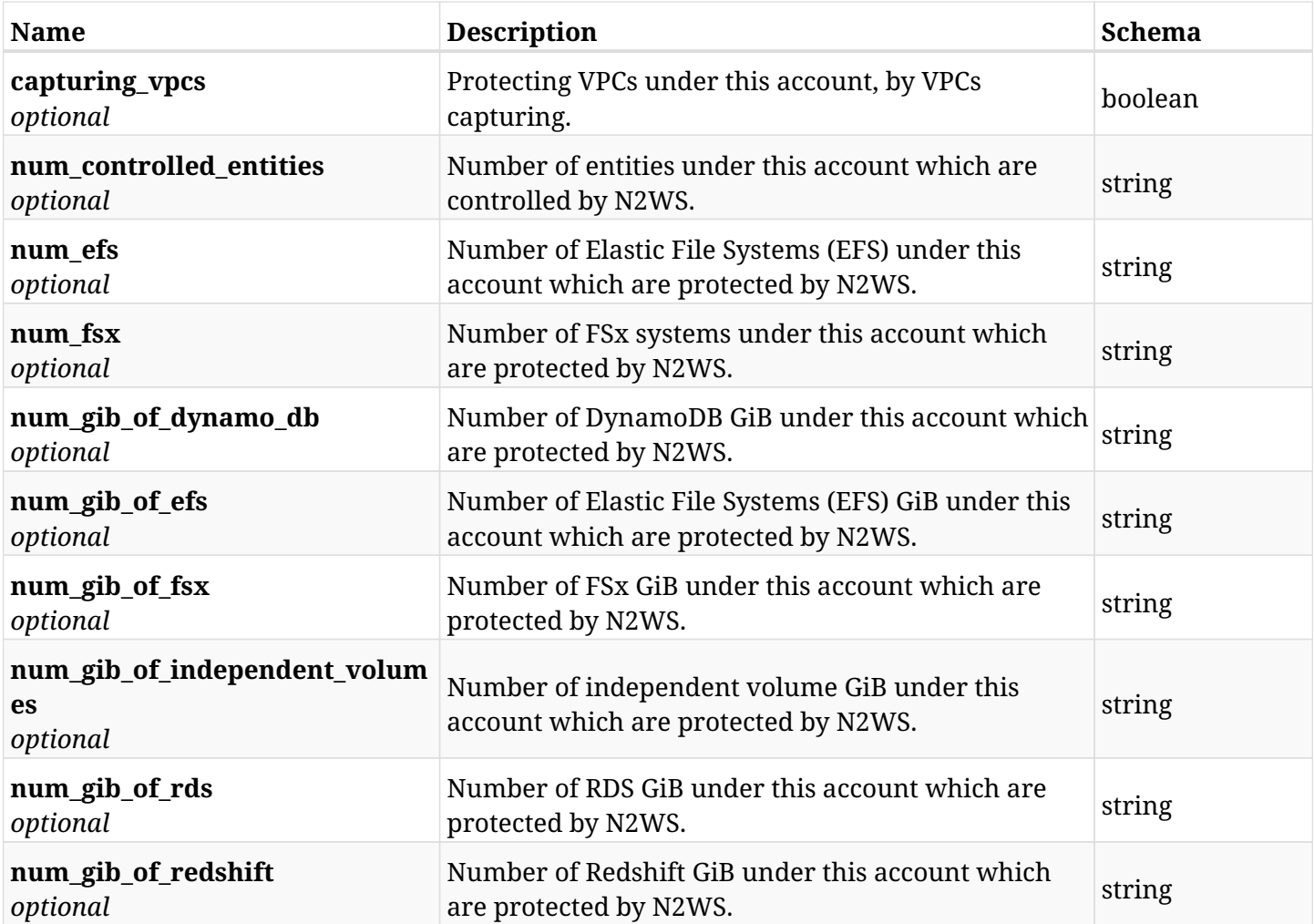

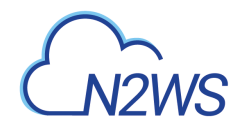

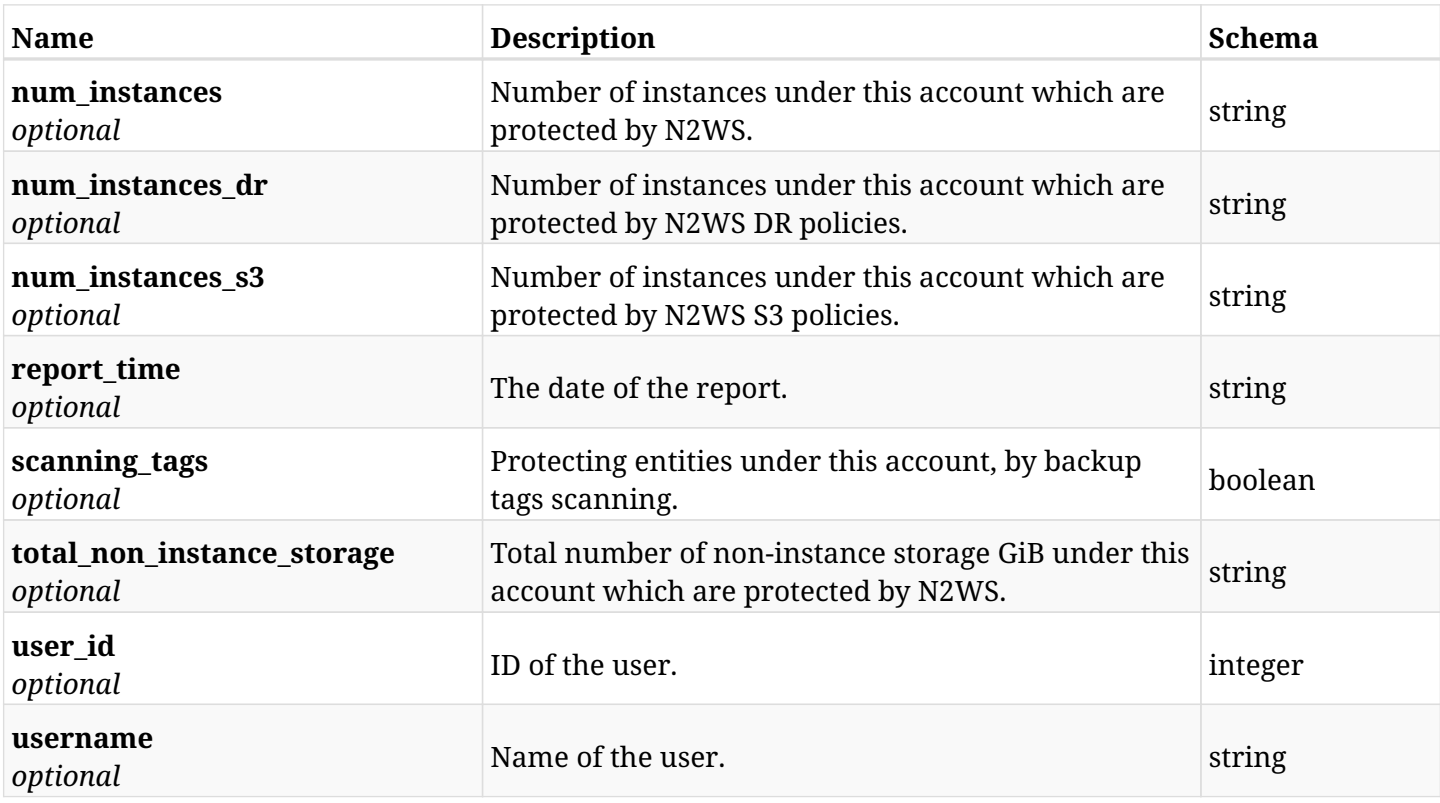

## **42.13.4. Produces**

- application/json
- text/csv

## **42.14. Account volume usage report**

GET /api/reports/volume\_usage/

### **42.14.1. Description**

This endpoint returns a list of all accounts volume usage records.

Optional filters, sorting and pagination parameters are listed below.

#### **Permissions and Restrictions:**

\* Any authenticated user can get his own volume usage records.

\* Root user and his delegates can also get the volume usage records of other users (managed and independent).

\* Delegates can get the volume usage records of their original user.

#### **CSV Media Type:**

\* text/csv media type is supported in addition to the application/json type.

- \* page and page\_size parameters are not supported.
- \* A cryptographic signature is added as the last row of the report.
	- *Initial Release:* 2.2.0
	- *Last Modified Version:* 2.2.0

#### **42.14.2. Parameters**

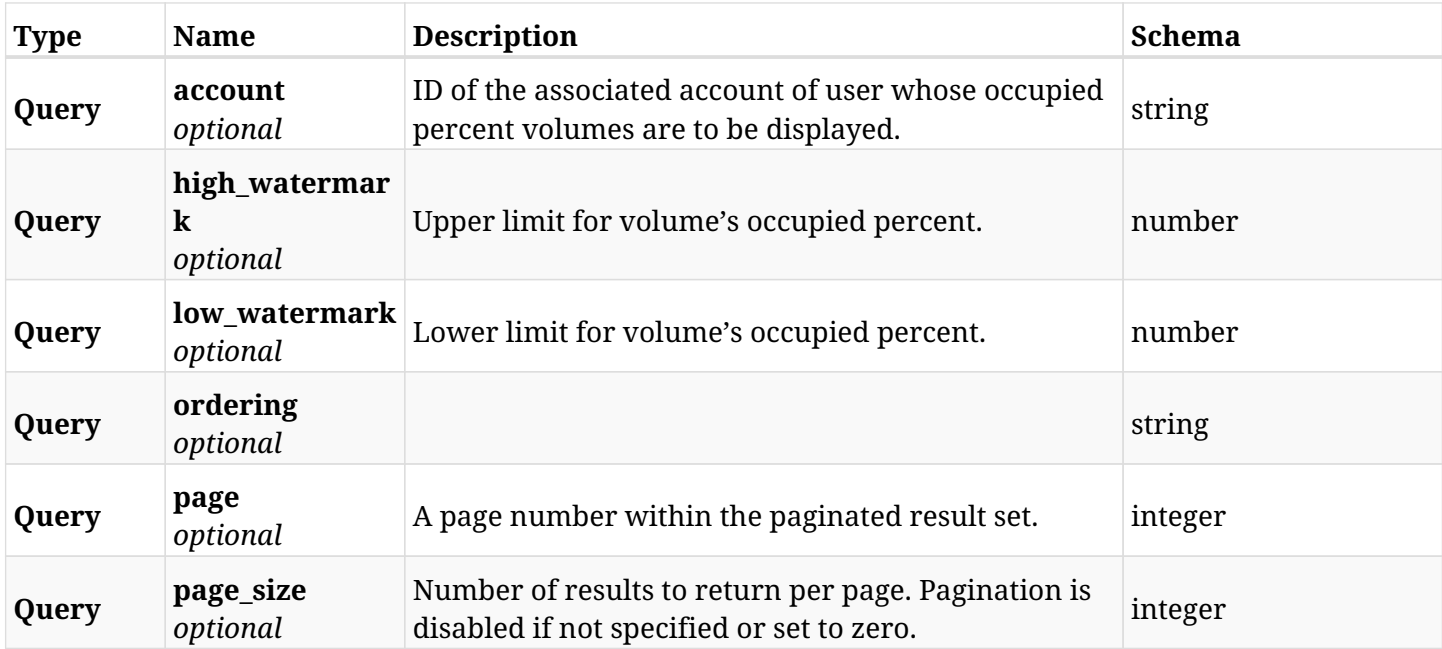

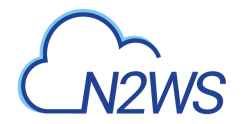

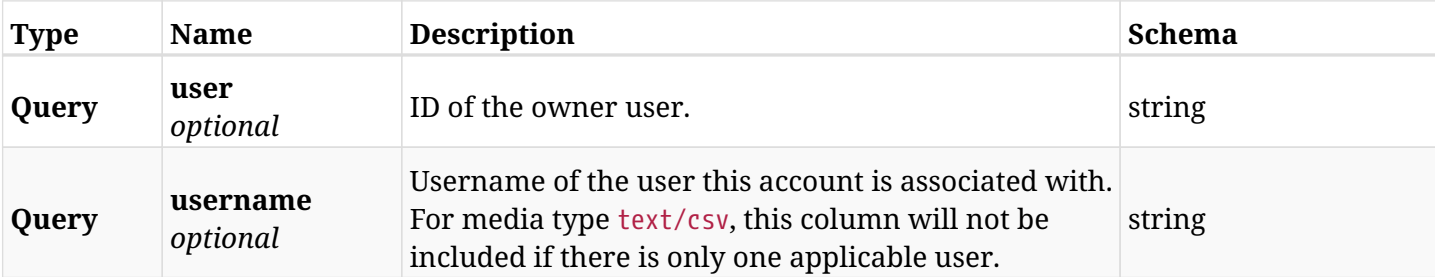

## **42.14.3. Responses**

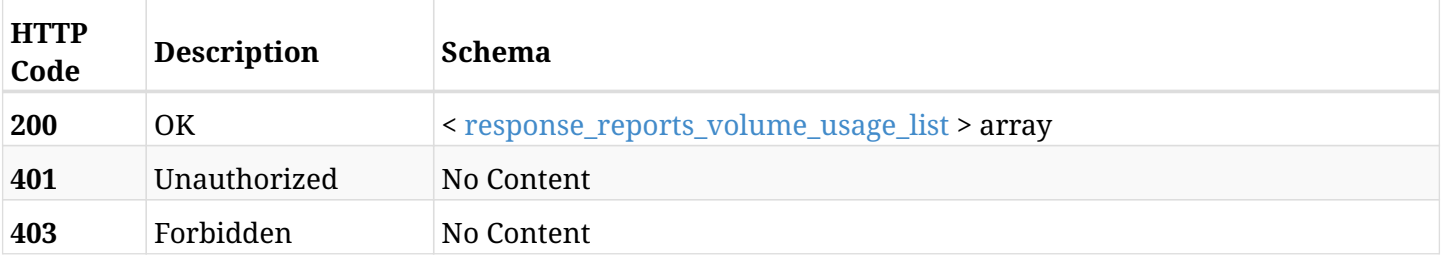

## <span id="page-1429-0"></span>**response\_reports\_volume\_usage\_list**

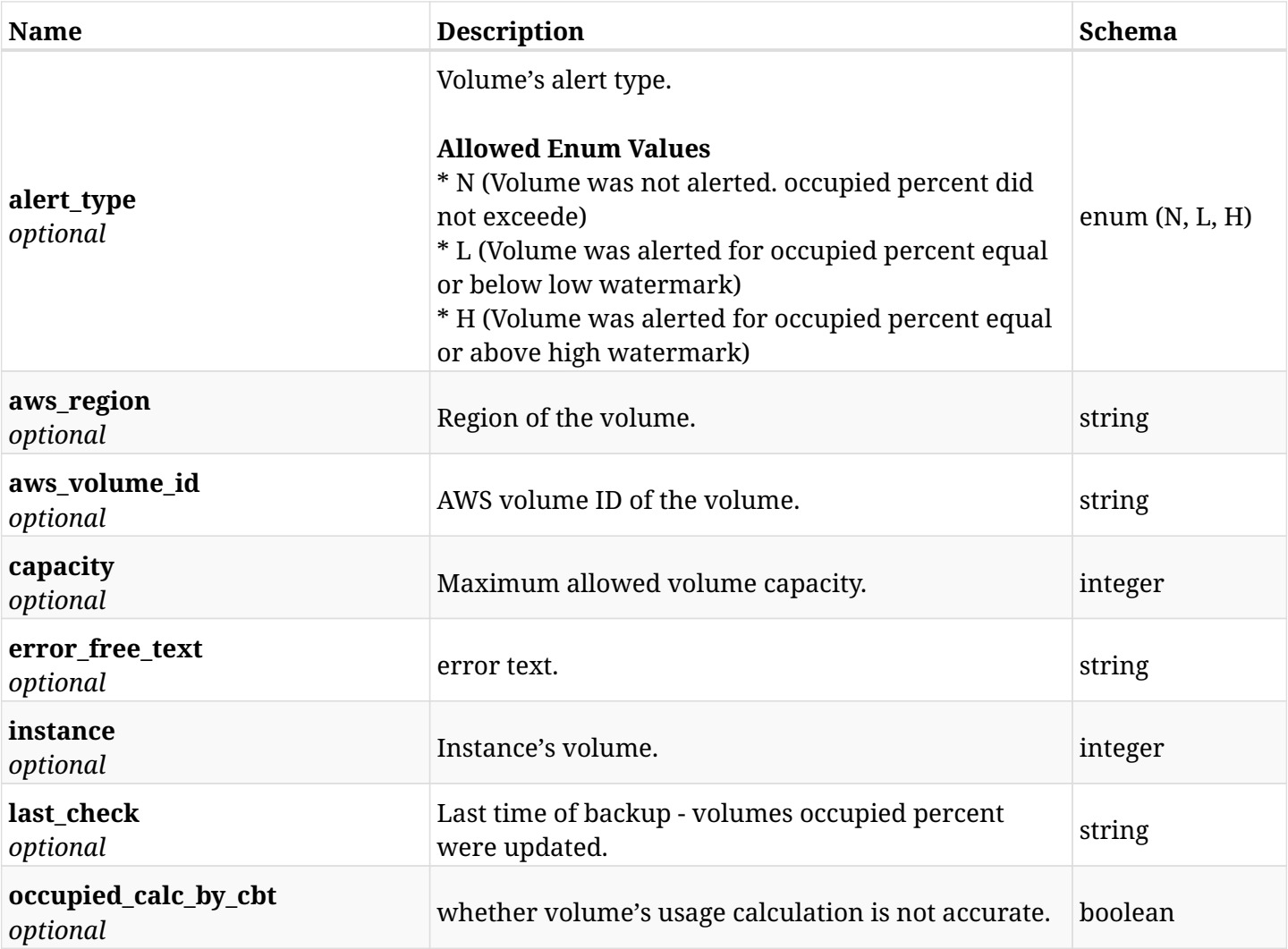

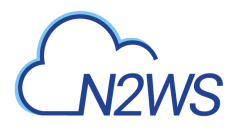

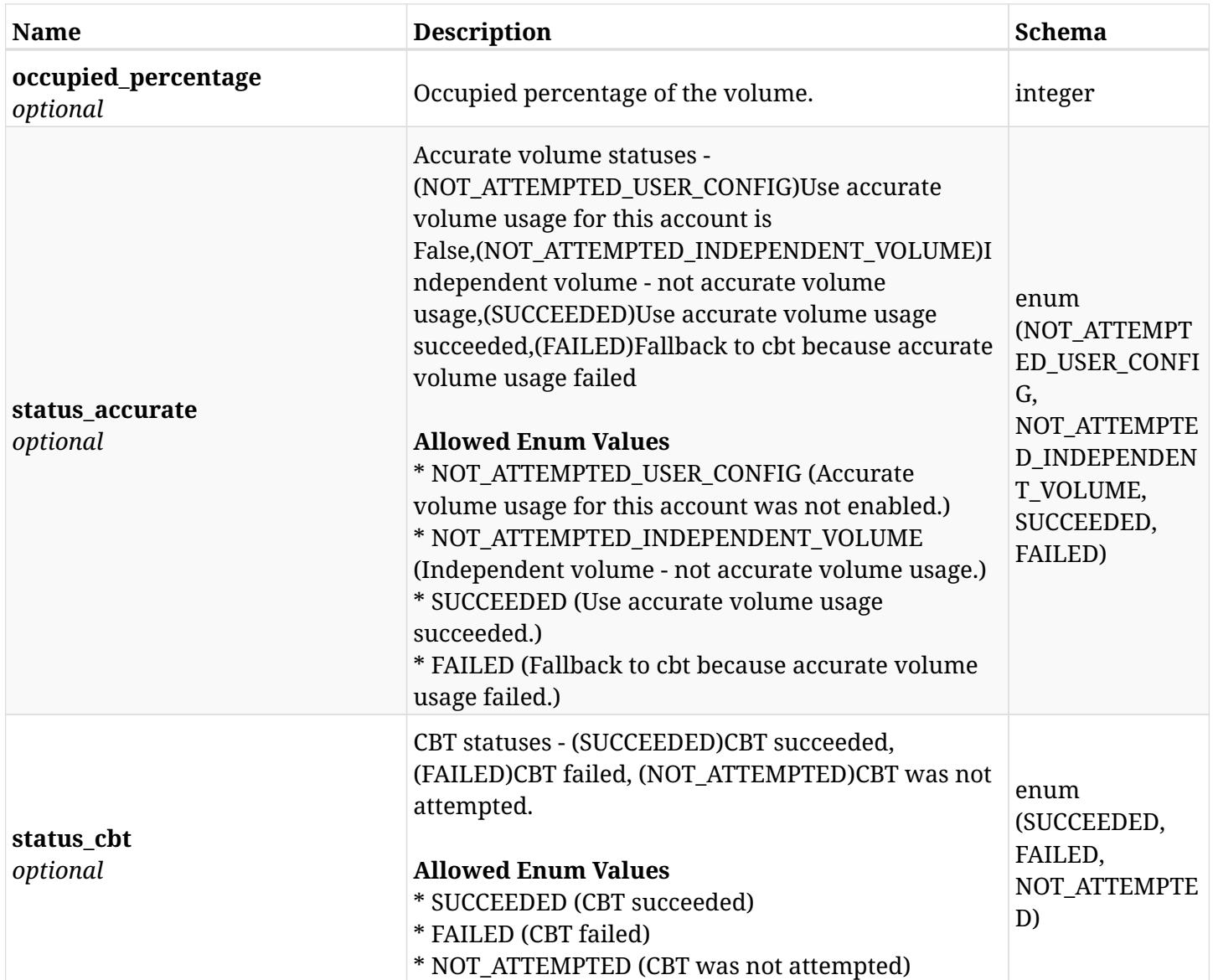

## **42.14.4. Produces**

• text/csv

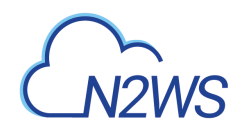

# **Chapter 43. Scheduled Reports**

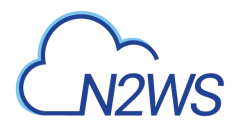

## **43.1. Create a scheduled report**

POST /api/scheduled\_reports/

### **43.1.1. Description**

This endpoint creates a new scheduled report.

#### **Permissions and Restrictions:**

\* The permission for API is dependent on the selected report type.

- *Initial Release:* 1.3.0
- *Last Modified Version:* 1.3.0

#### **43.1.2. Parameters**

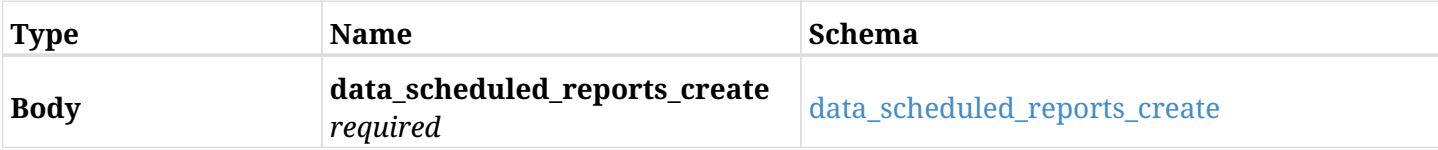

#### <span id="page-1432-0"></span>**data\_scheduled\_reports\_create**

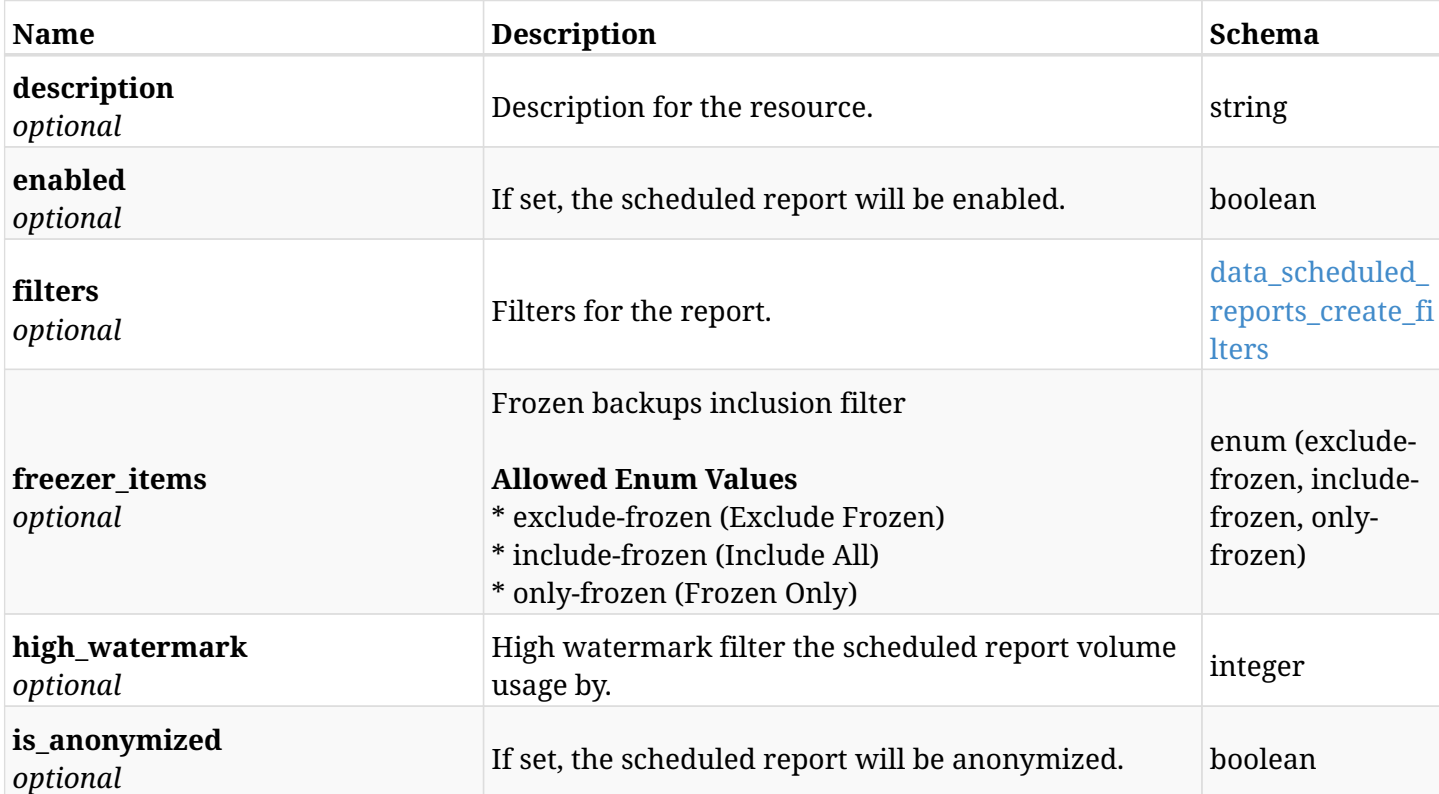

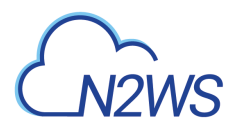

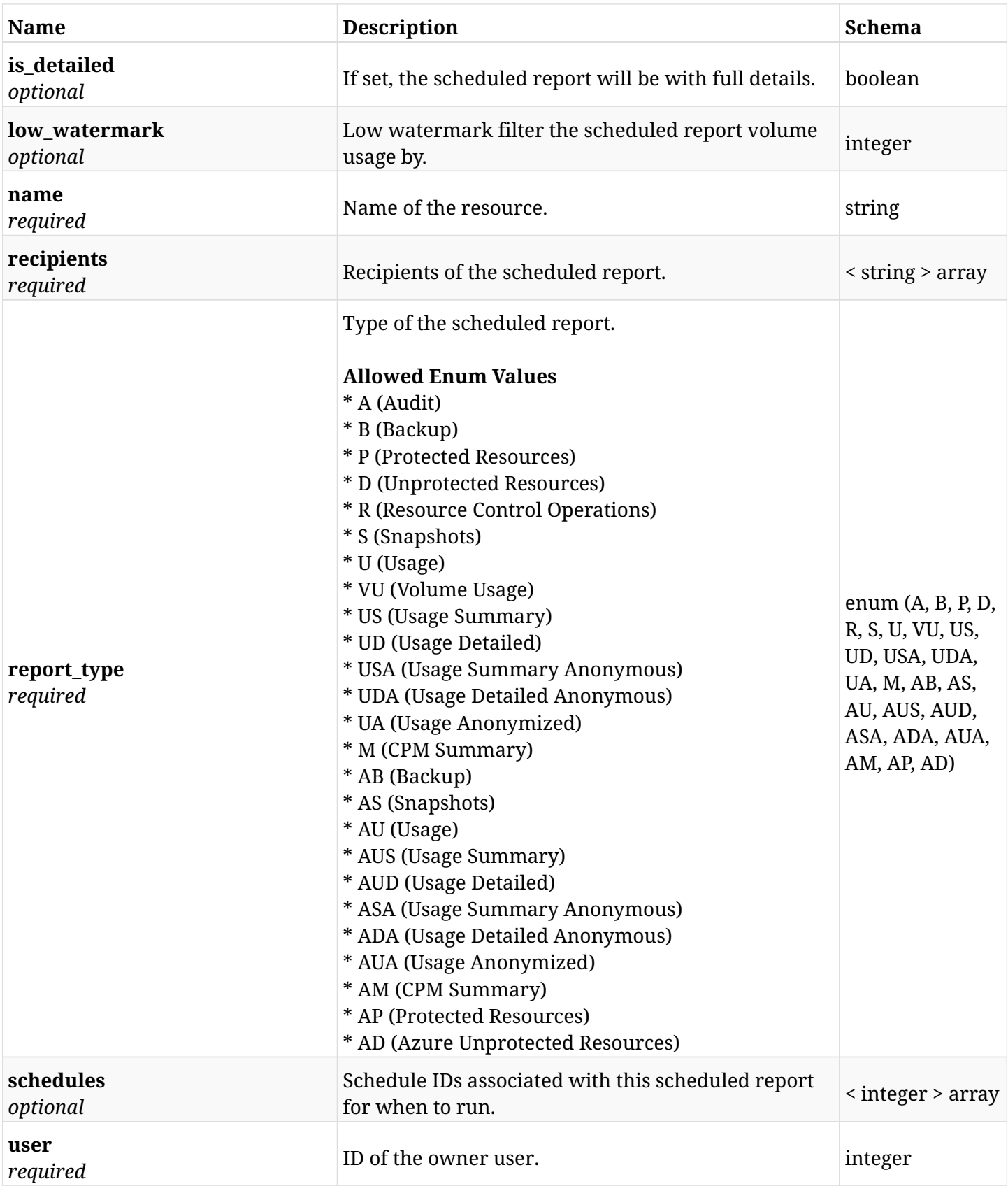

#### <span id="page-1433-0"></span>**data\_scheduled\_reports\_create\_filters**

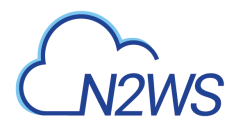

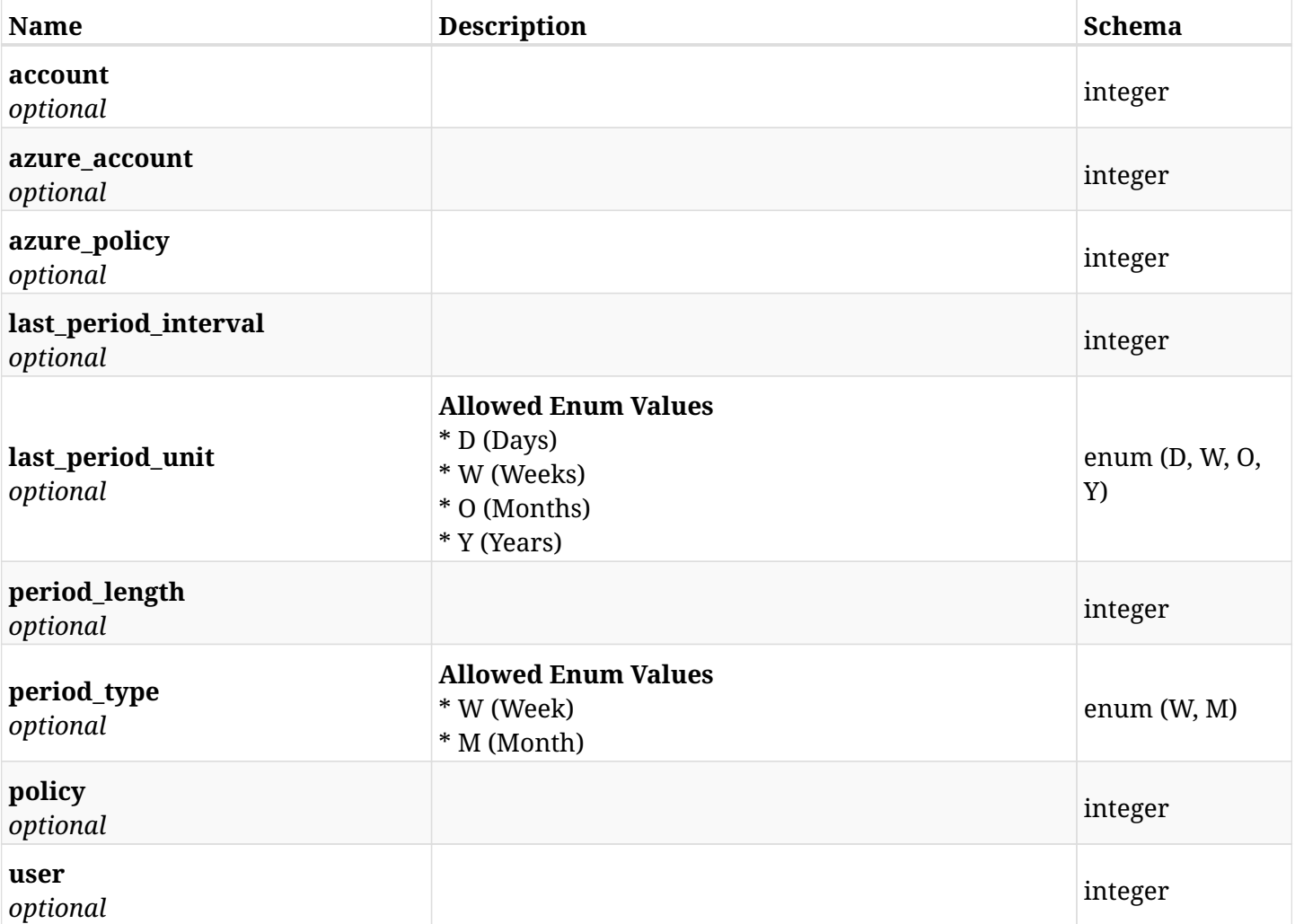

## **43.1.3. Responses**

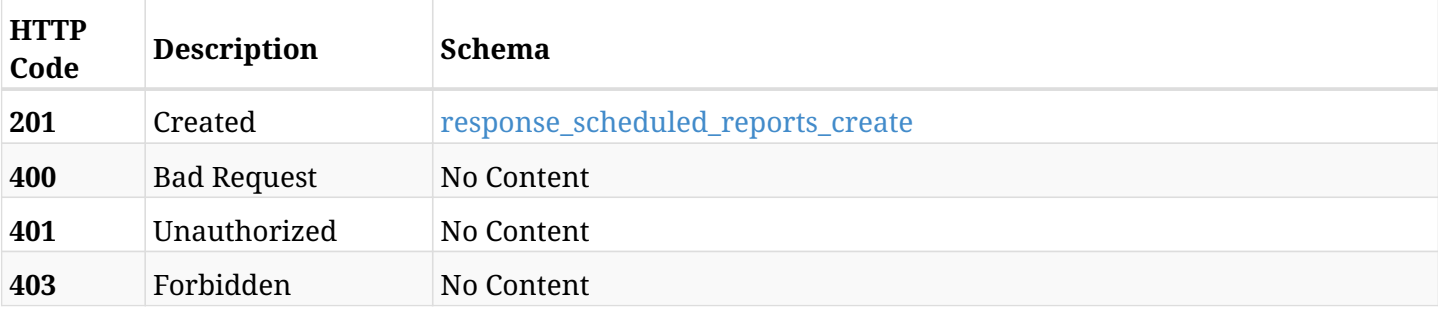

#### <span id="page-1434-0"></span>**response\_scheduled\_reports\_create**

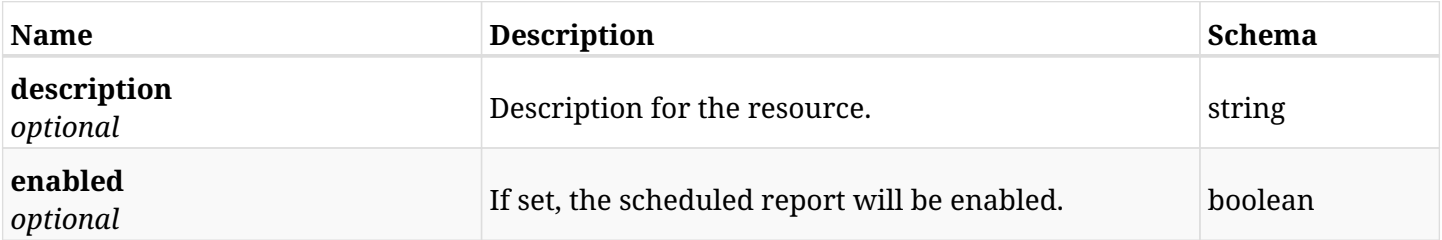

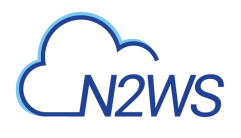

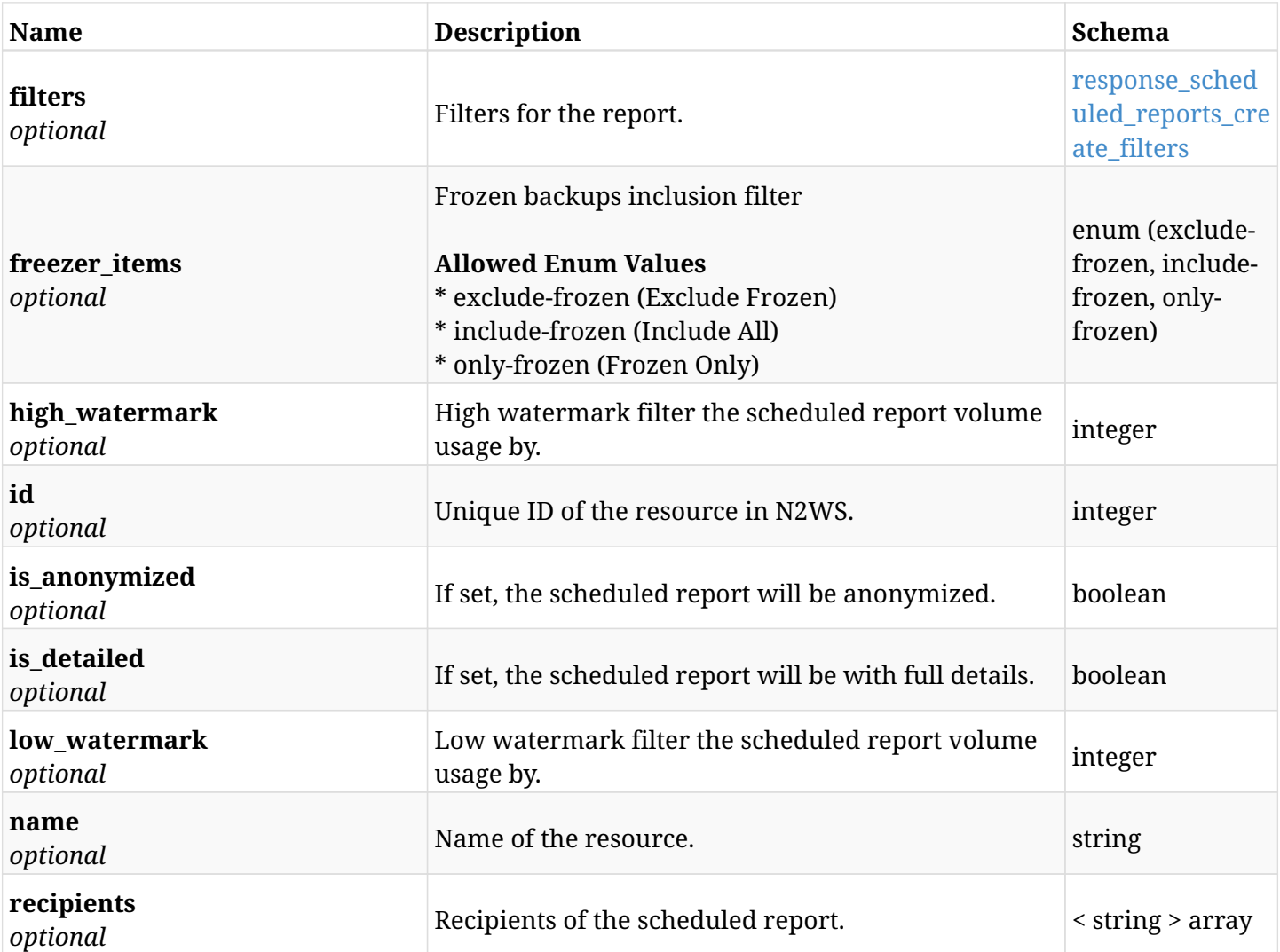

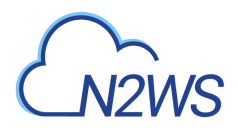

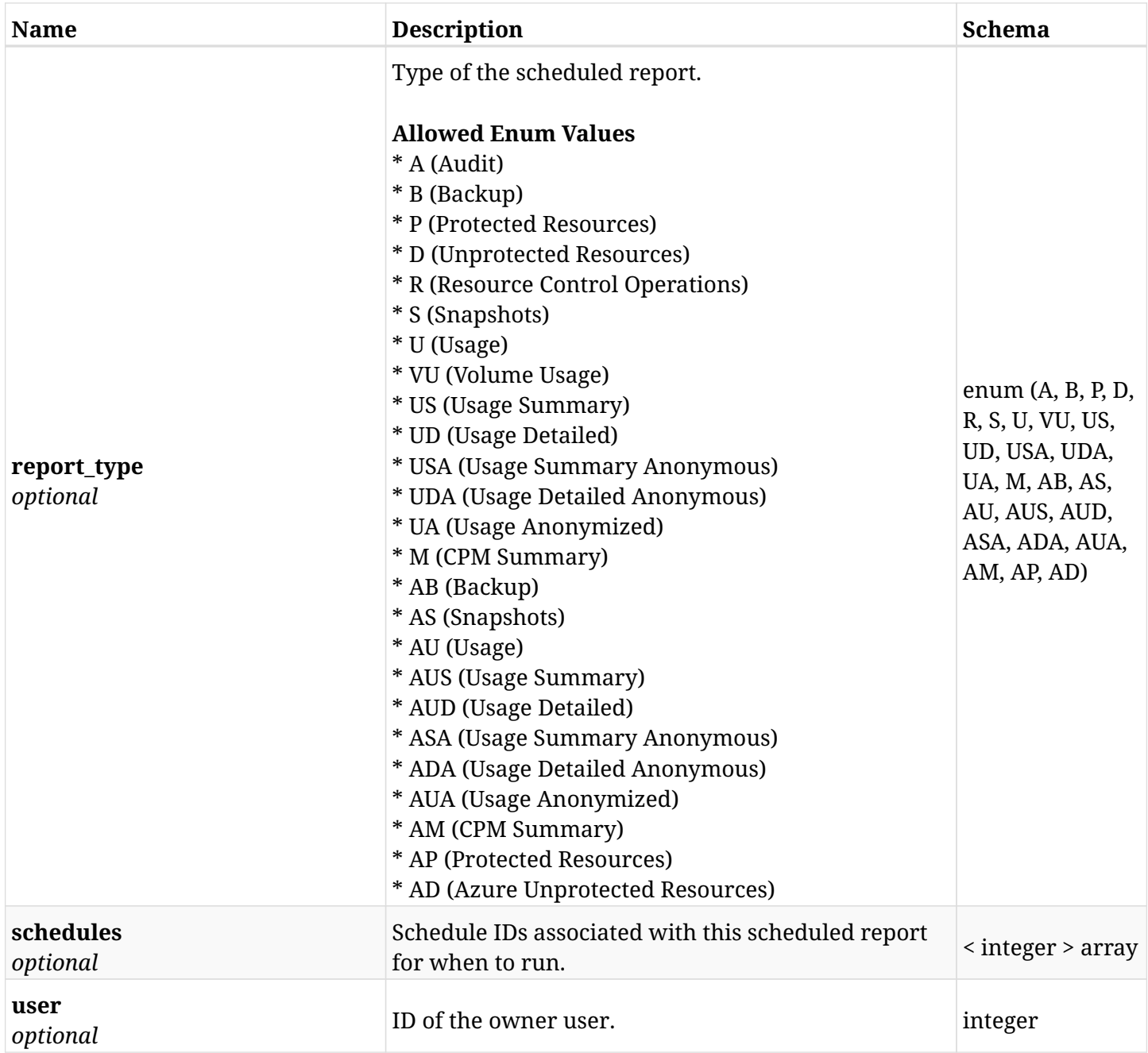

## <span id="page-1436-0"></span>**response\_scheduled\_reports\_create\_filters**

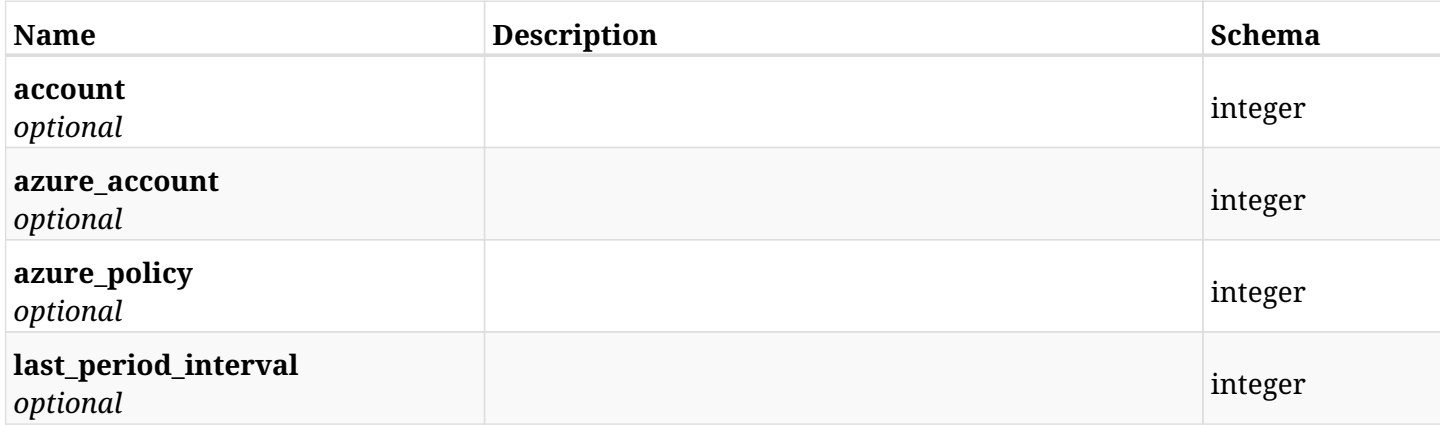

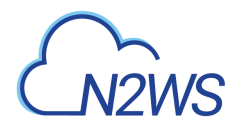

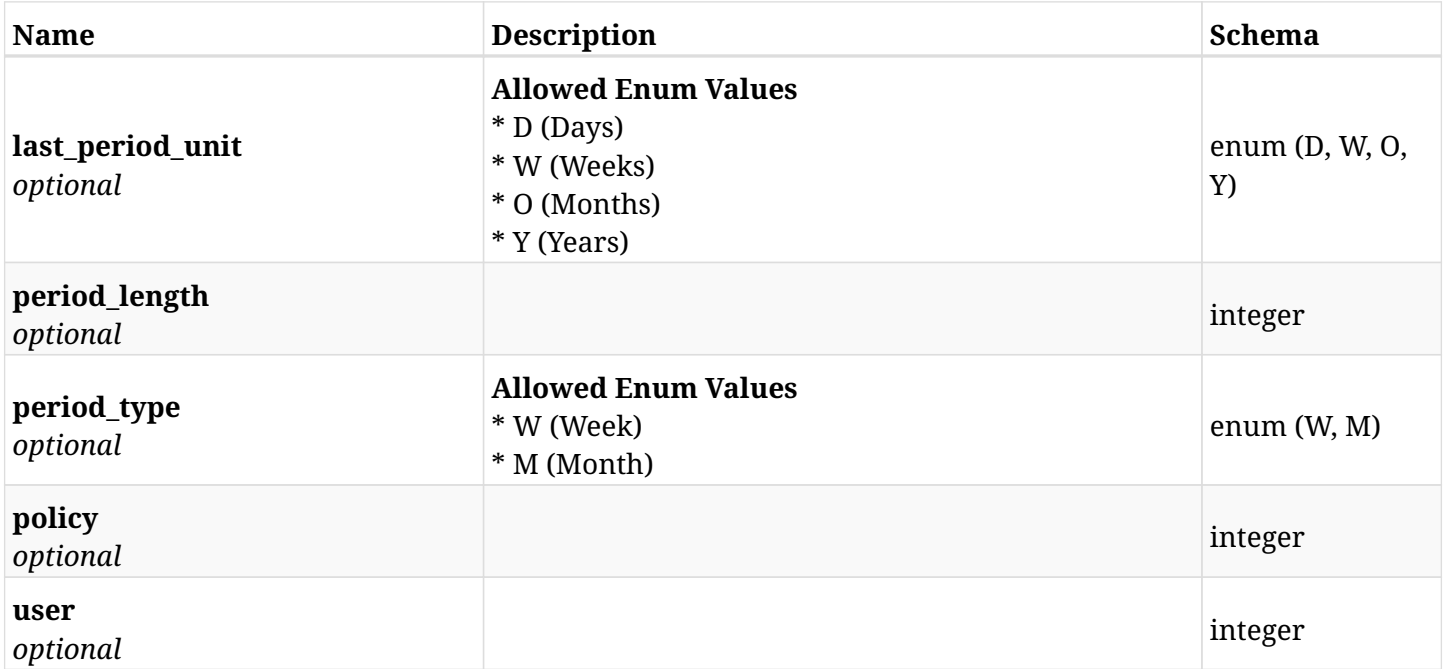

## **43.1.4. Consumes**

• application/json

## **43.1.5. Produces**

• application/json

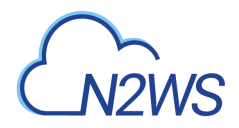

## **43.2. List scheduled reports**

GET /api/scheduled\_reports/

### **43.2.1. Description**

This endpoint returns a list of scheduled reports.

Optional filters, sorting and pagination parameters are listed below.

#### **Permissions and Restrictions:**

\* The permission for API is dependent on the selected report type.

- *Initial Release:* 1.3.0
- *Last Modified Version:* 1.3.0

### **43.2.2. Parameters**

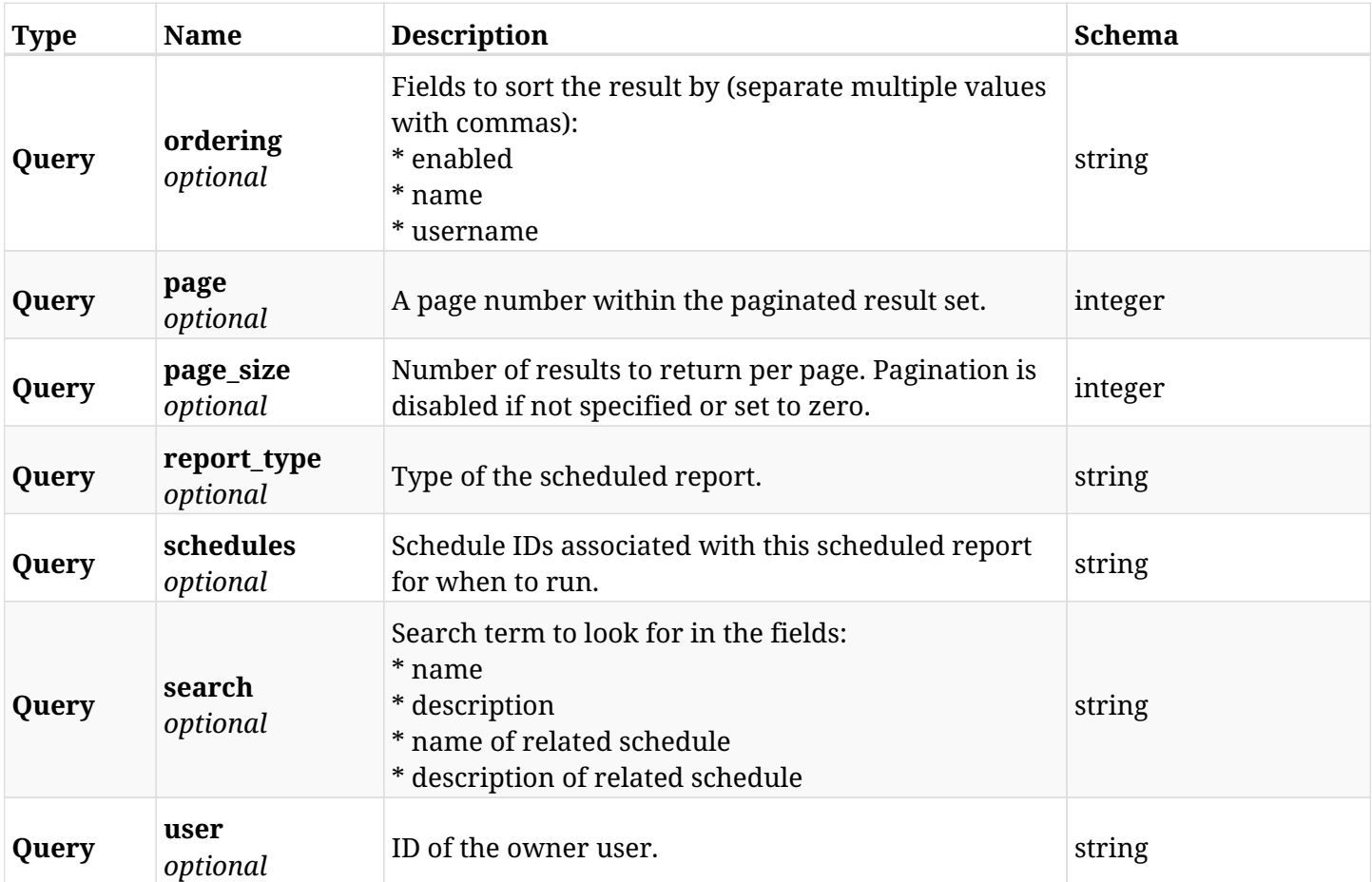

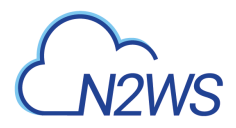

## **43.2.3. Responses**

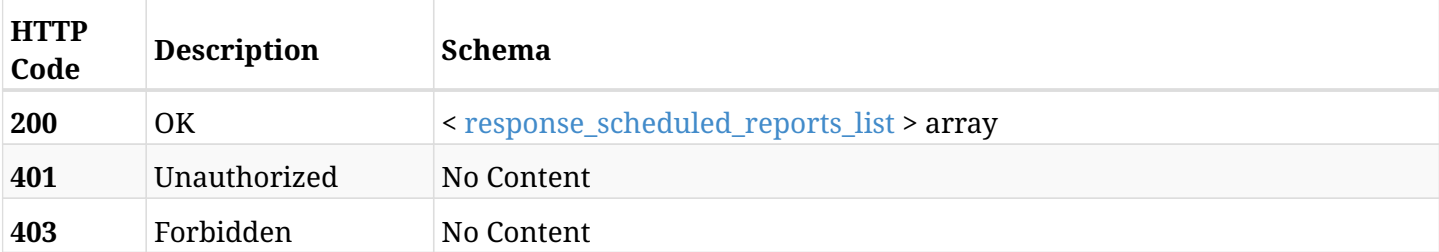

## <span id="page-1439-0"></span>**response\_scheduled\_reports\_list**

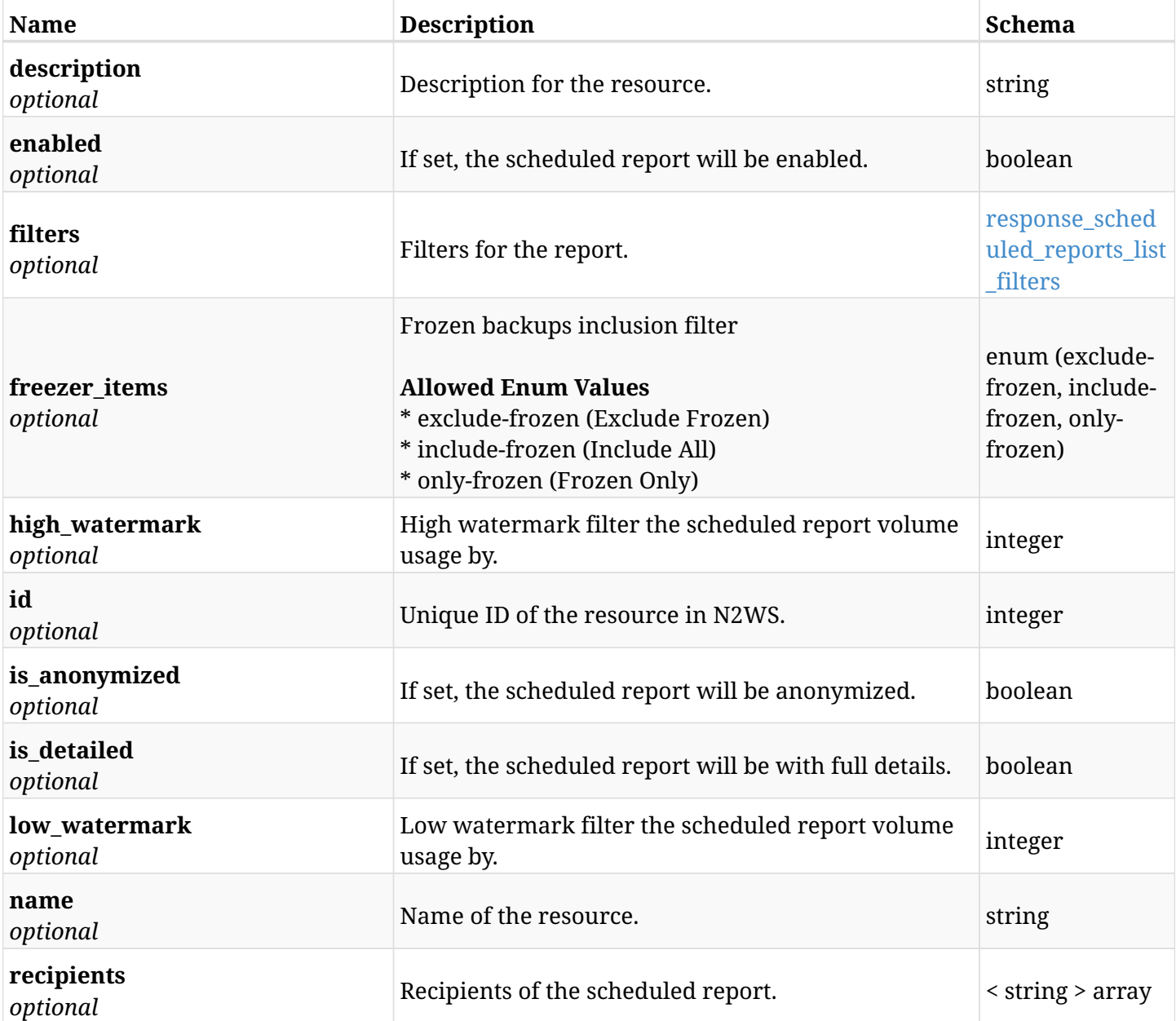
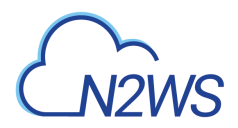

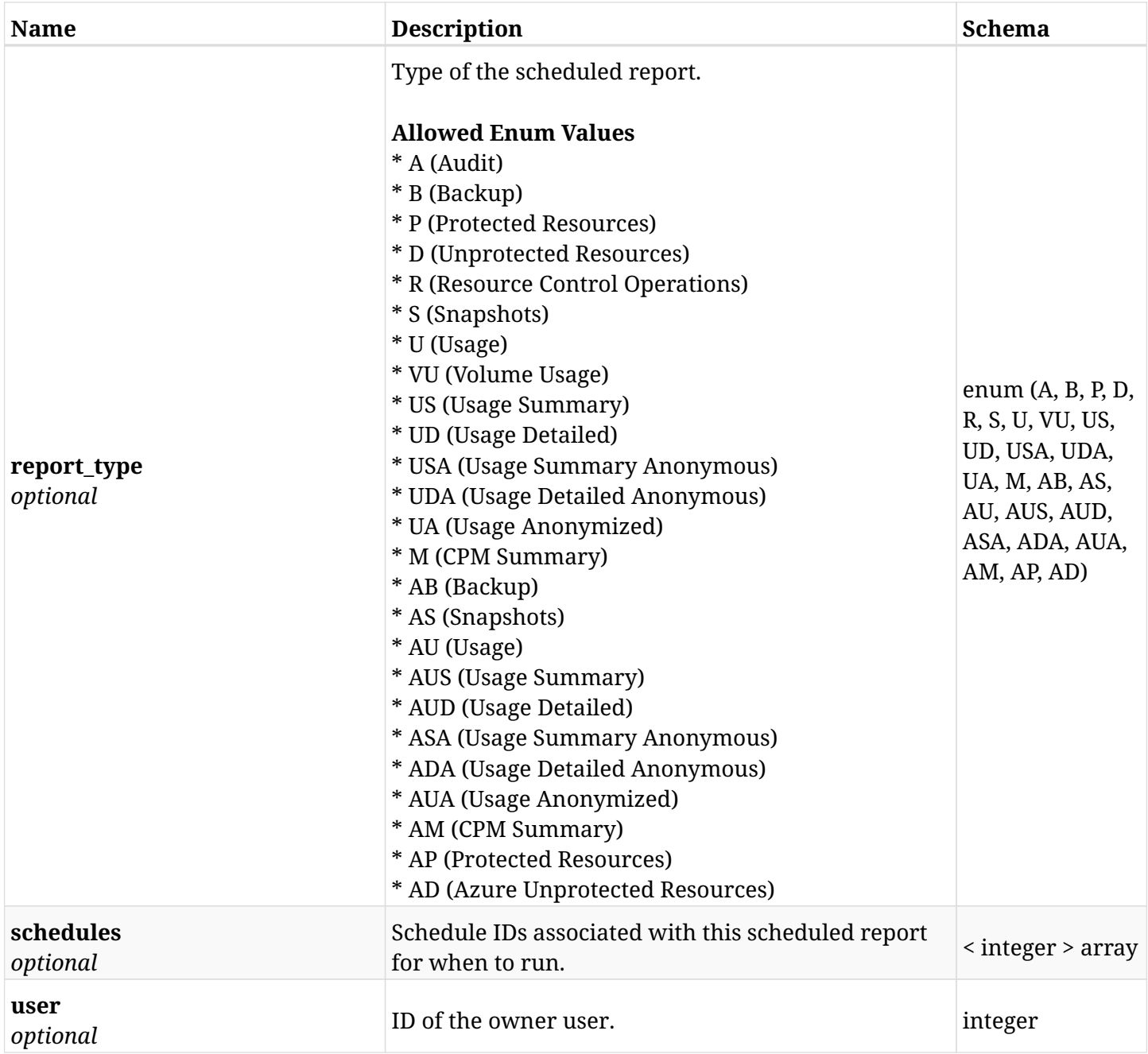

# **response\_scheduled\_reports\_list\_filters**

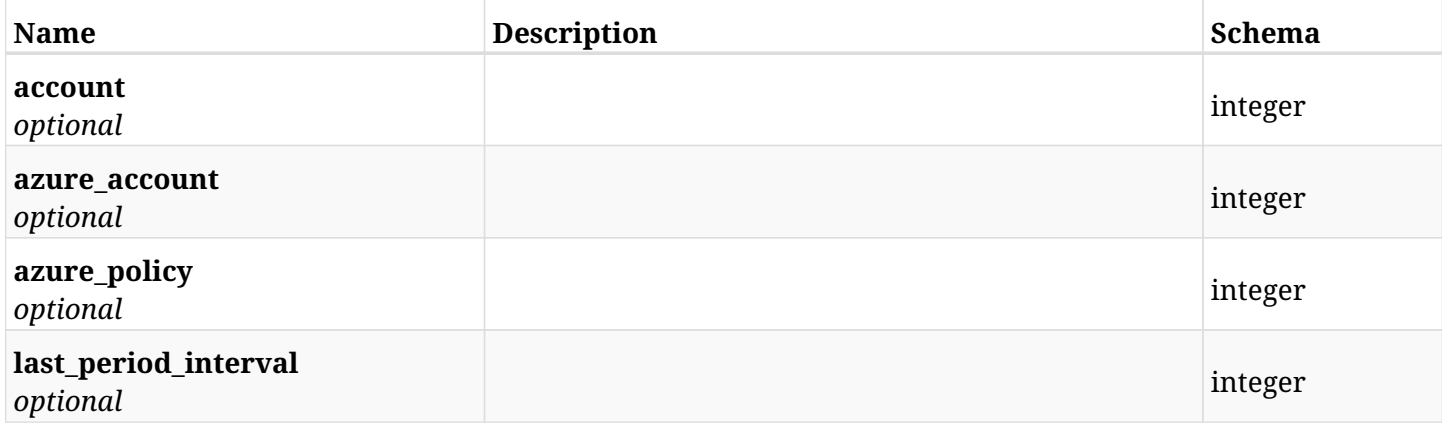

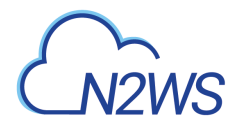

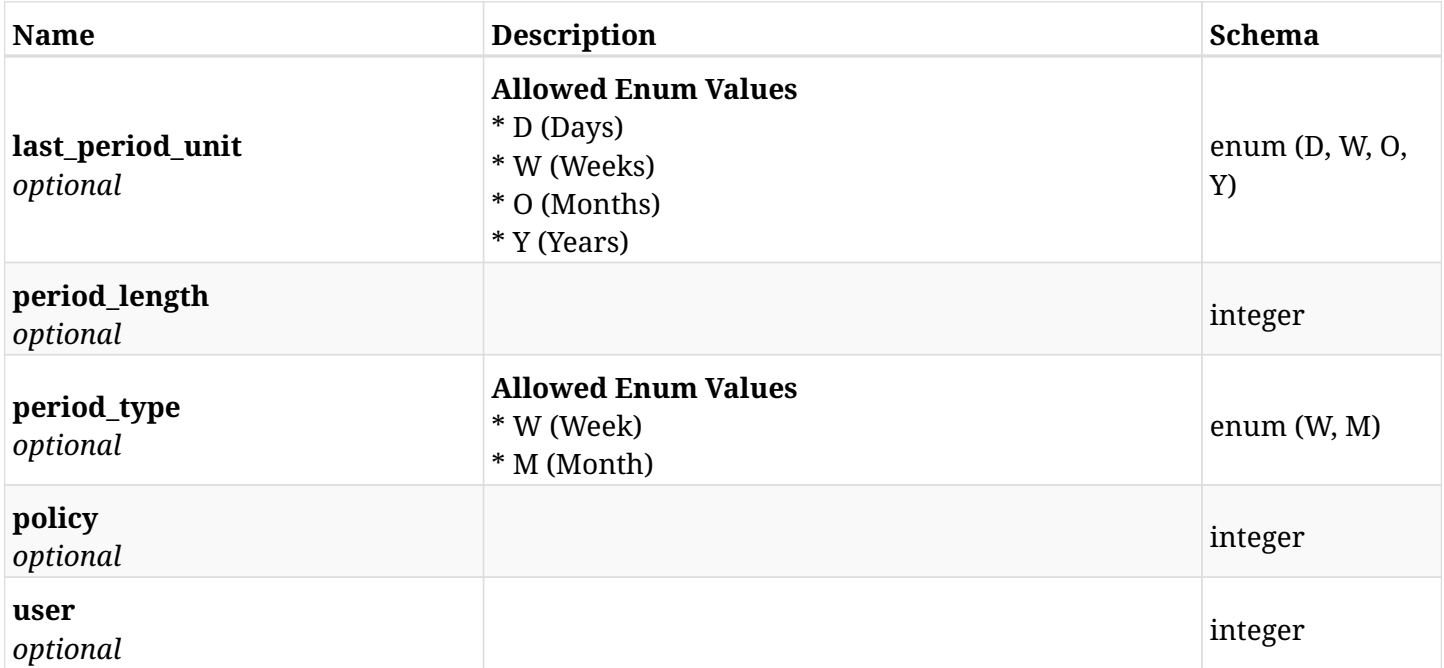

# **43.2.4. Produces**

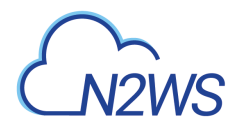

# **43.3. Retrieve a scheduled report**

GET /api/scheduled\_reports/{id}/

## **43.3.1. Description**

This endpoint returns the scheduled report for the ID passed in the URL path.

#### **Permissions and Restrictions:**

\* The permission for API is dependent on the selected report type.

- *Initial Release:* 1.3.0
- *Last Modified Version:* 1.3.0

### **43.3.2. Parameters**

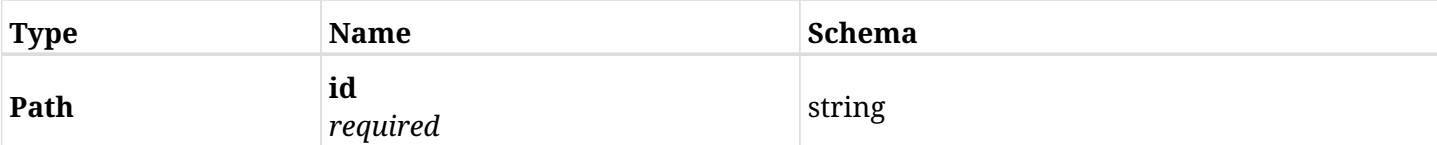

### **43.3.3. Responses**

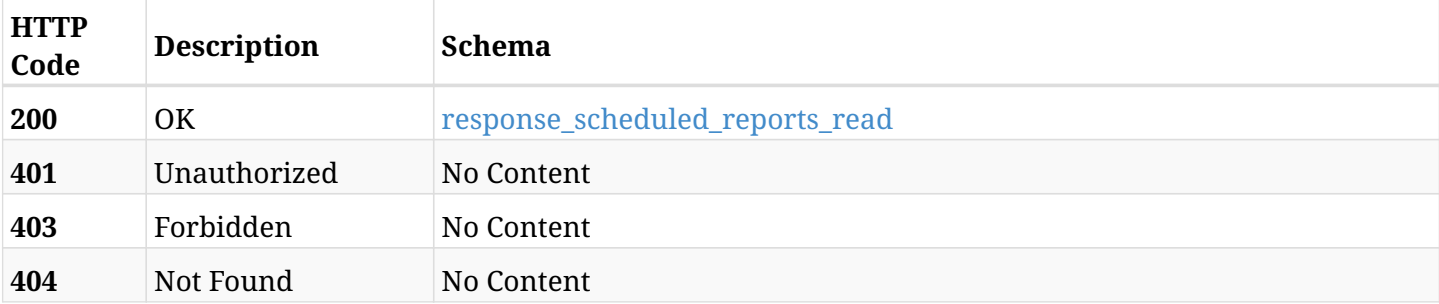

### <span id="page-1442-0"></span>**response\_scheduled\_reports\_read**

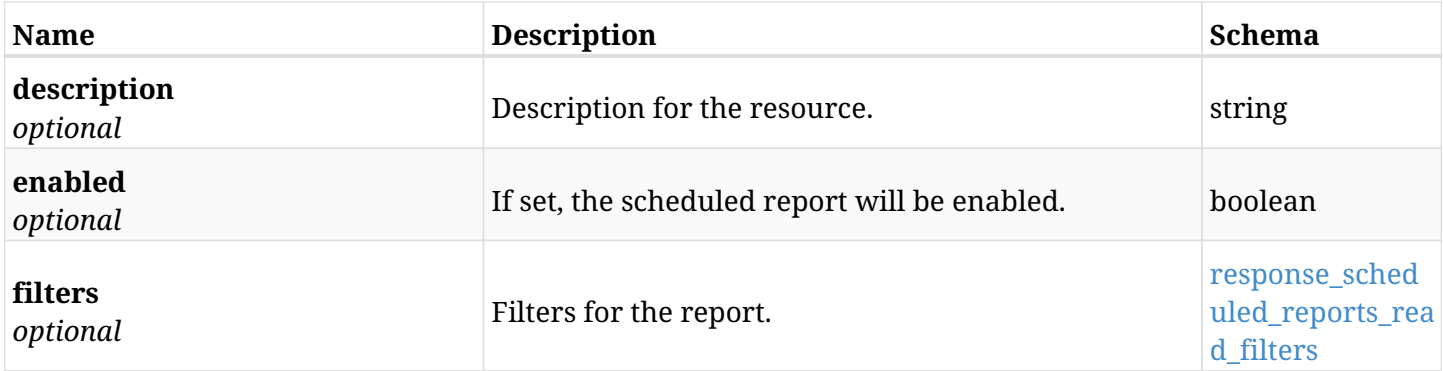

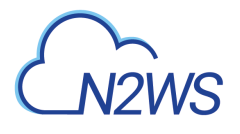

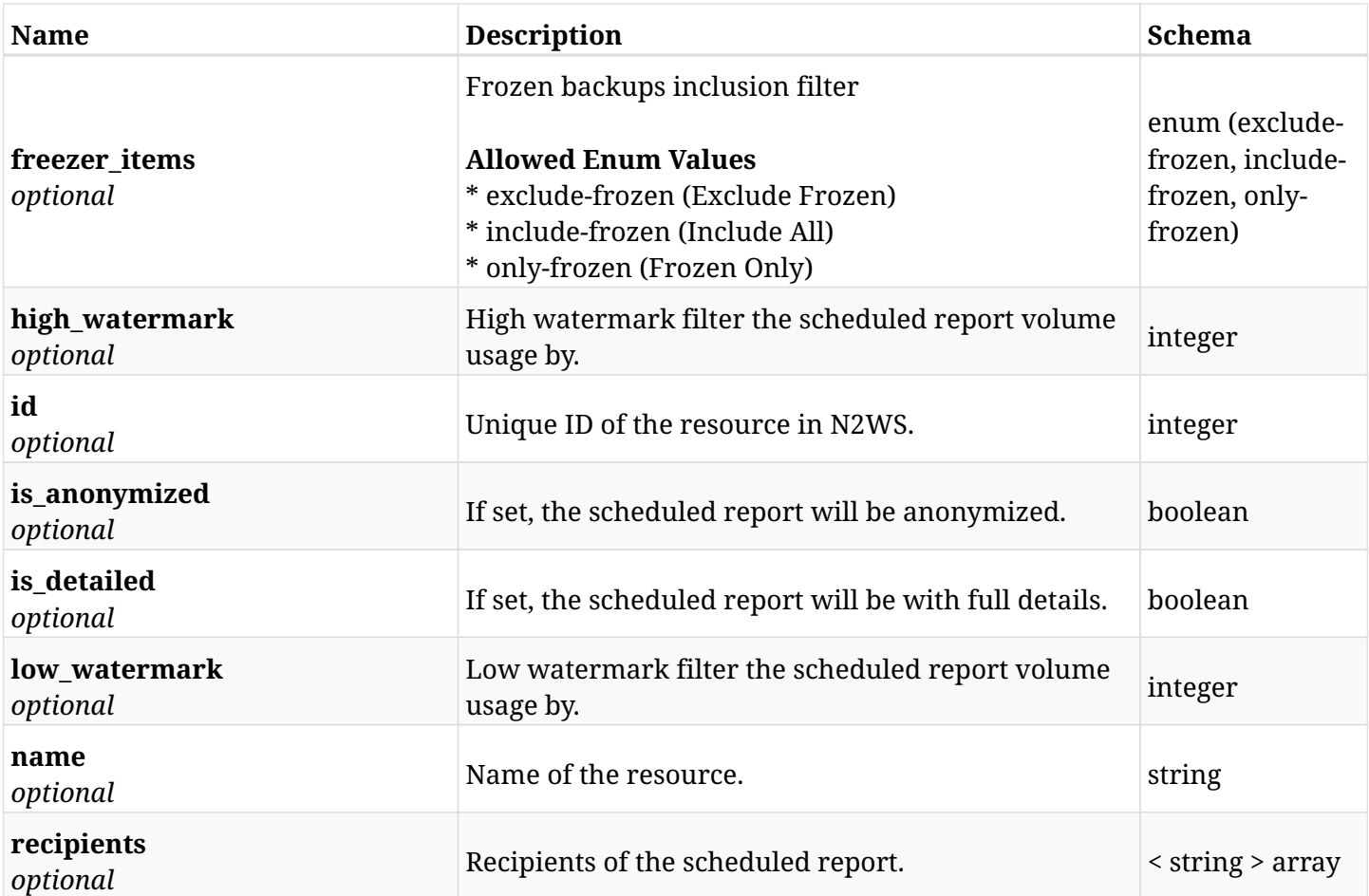

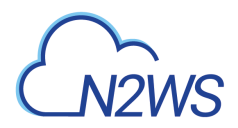

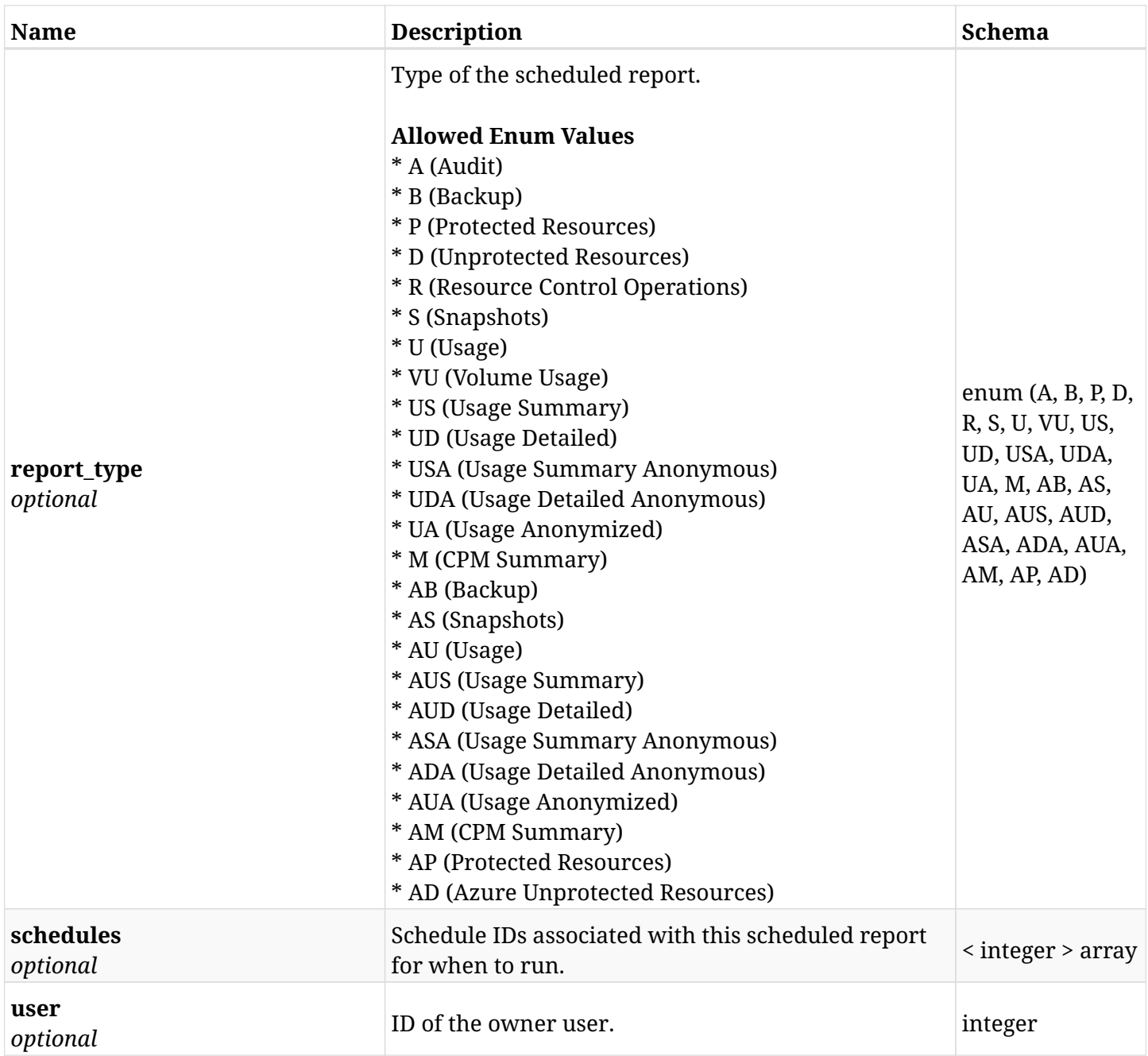

### <span id="page-1444-0"></span>**response\_scheduled\_reports\_read\_filters**

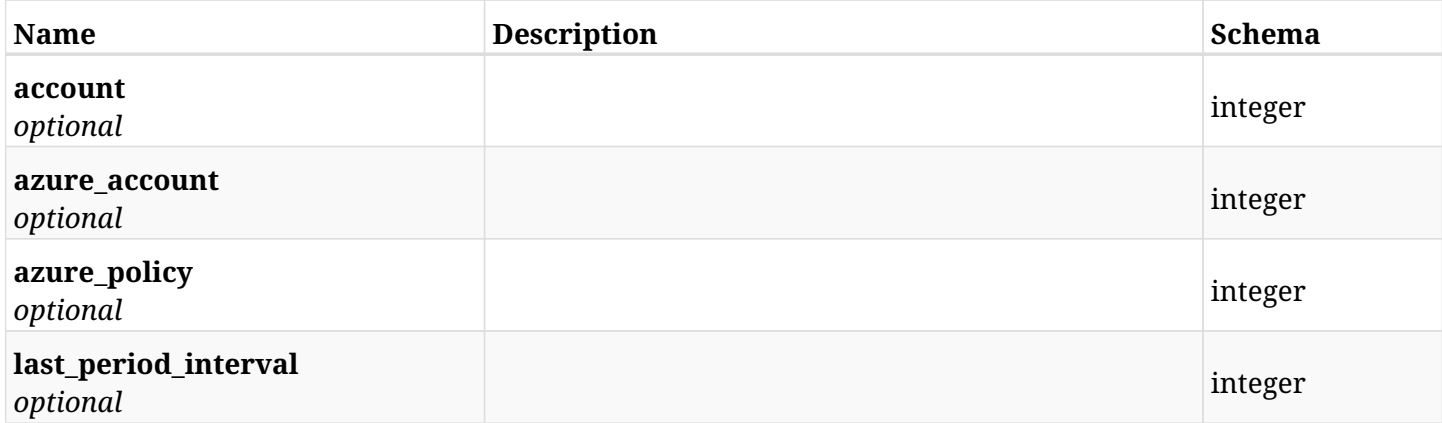

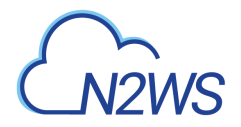

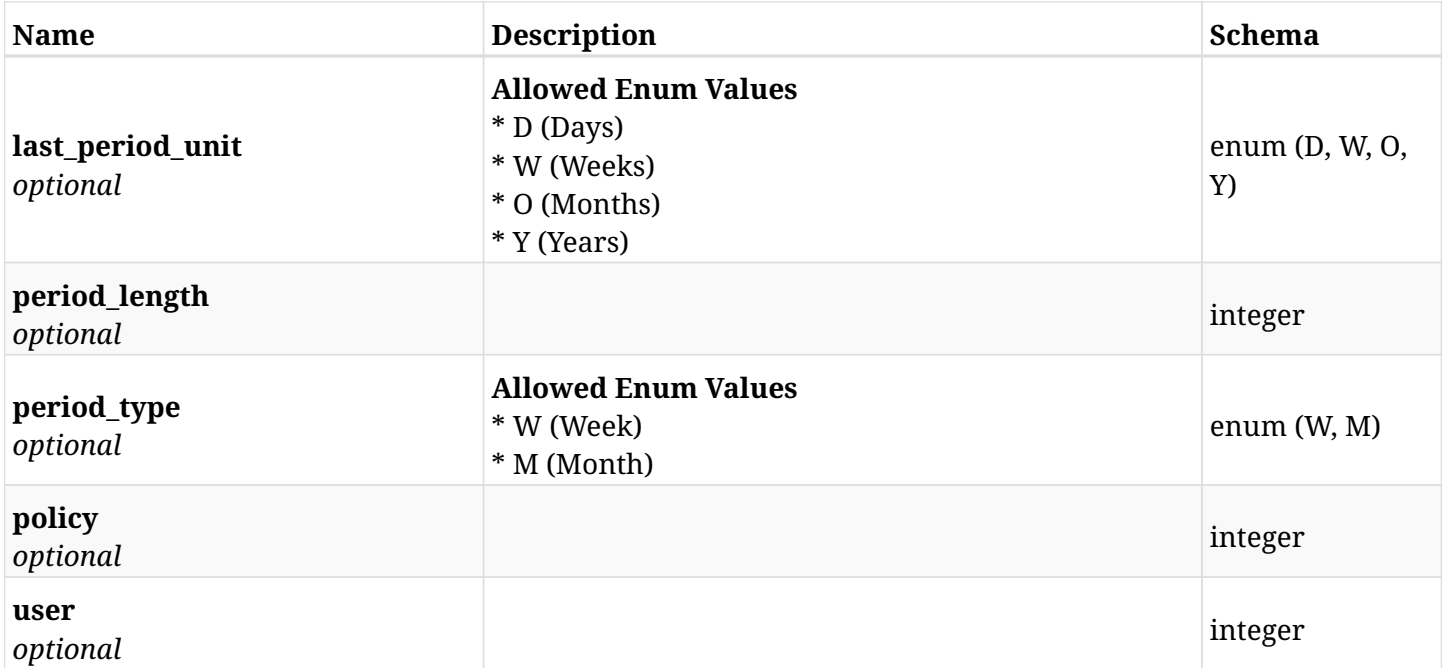

# **43.3.4. Produces**

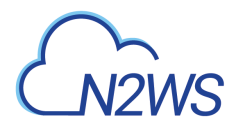

# **43.4. Update a scheduled report**

PUT /api/scheduled\_reports/{id}/

### **43.4.1. Description**

This endpoint updates the scheduled report for the ID passed in the URL path.

#### **Permissions and Restrictions:**

\* The permission for API is dependent on the selected report type.

- *Initial Release:* 1.3.0
- *Last Modified Version:* 1.3.0

### **43.4.2. Parameters**

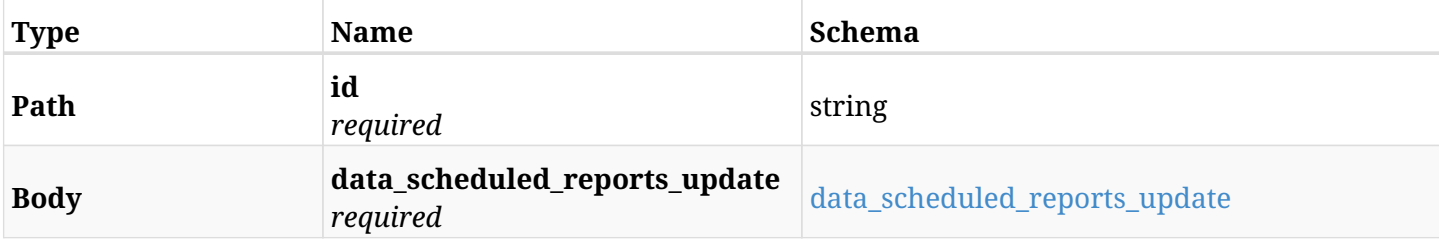

### <span id="page-1446-0"></span>**data\_scheduled\_reports\_update**

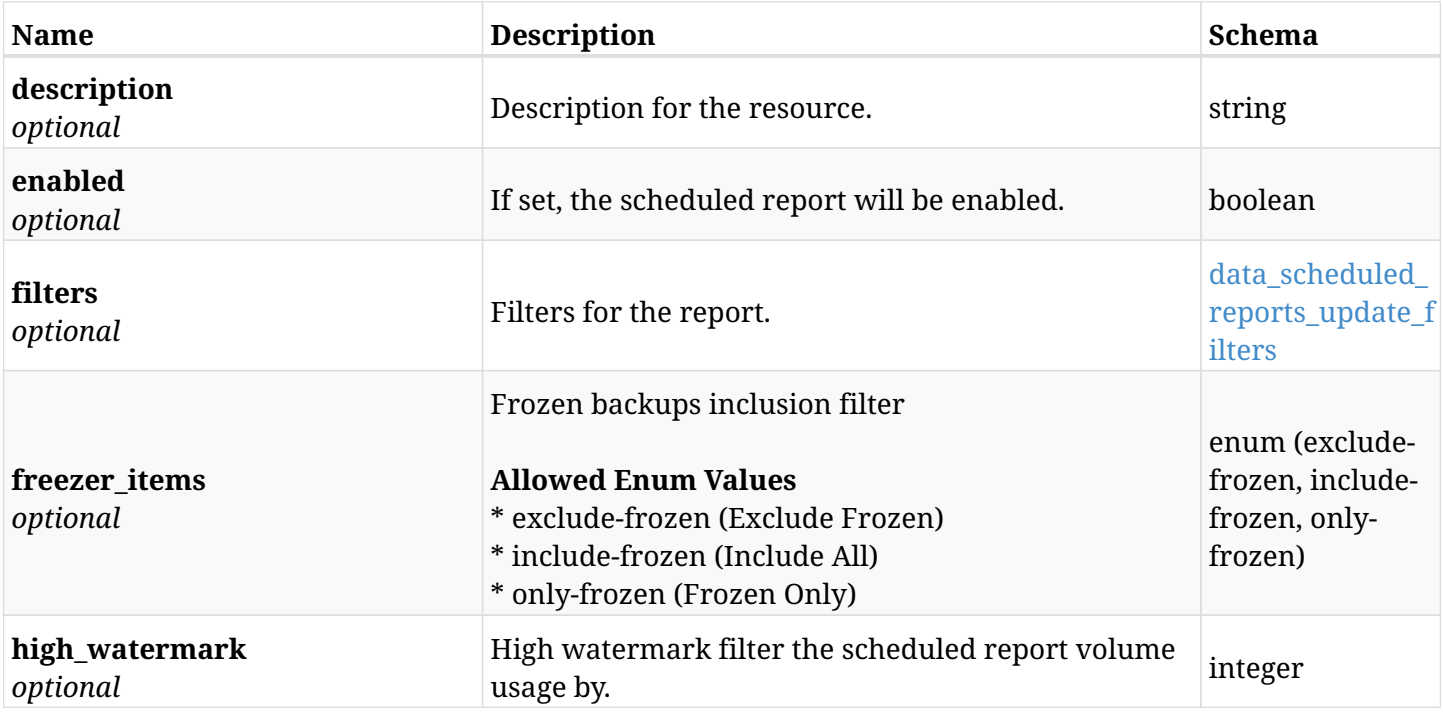

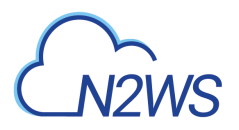

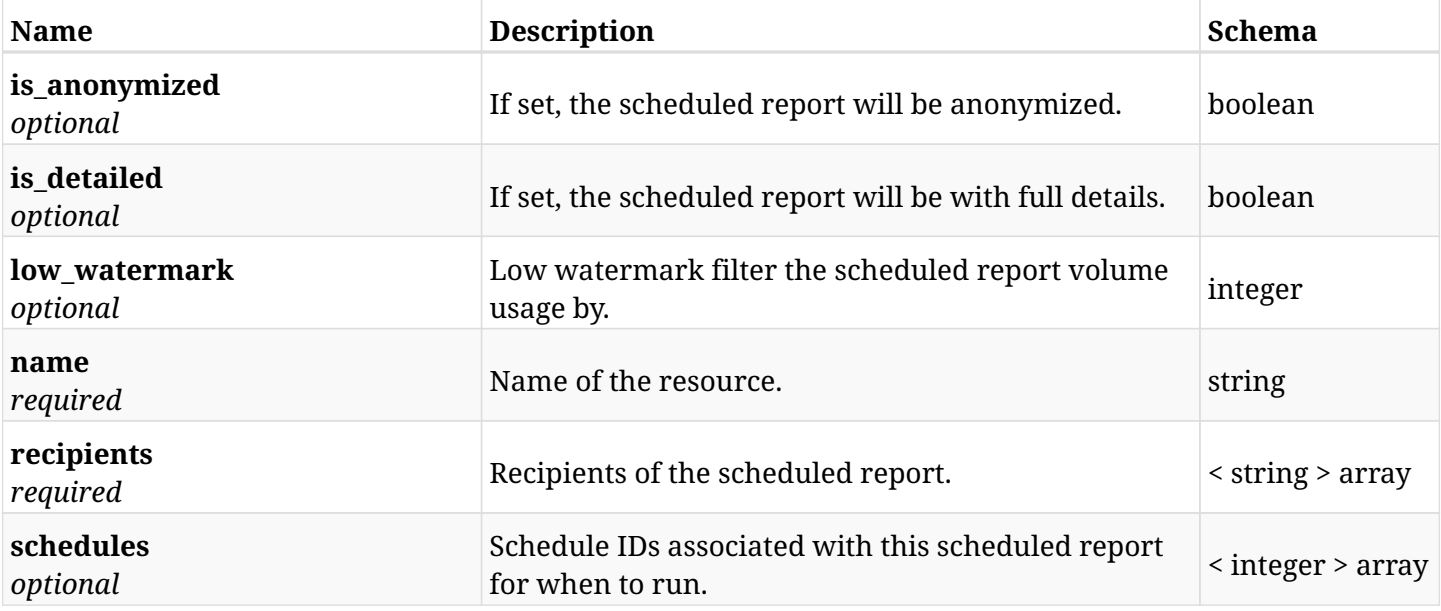

### <span id="page-1447-0"></span>**data\_scheduled\_reports\_update\_filters**

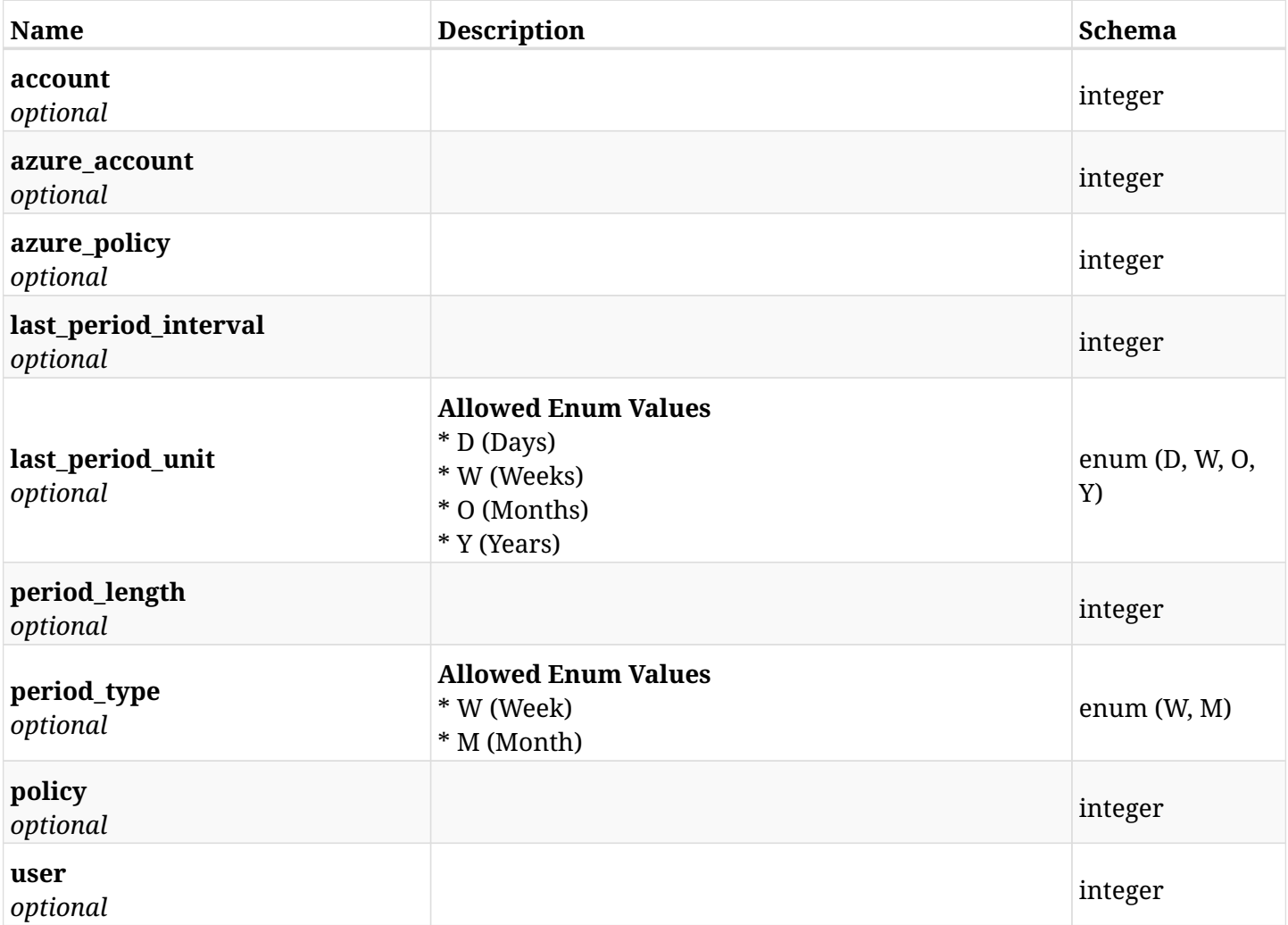

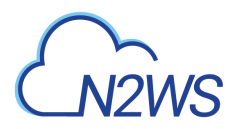

# **43.4.3. Responses**

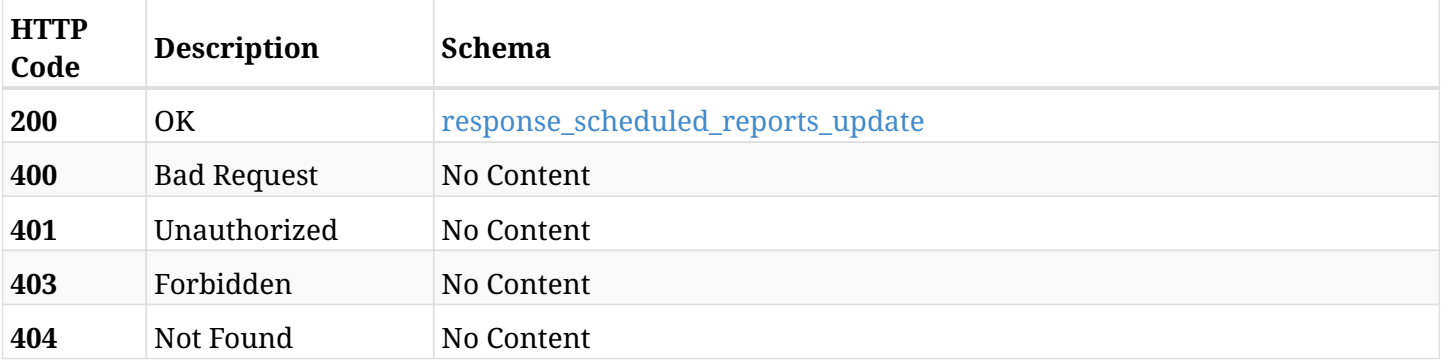

### <span id="page-1448-0"></span>**response\_scheduled\_reports\_update**

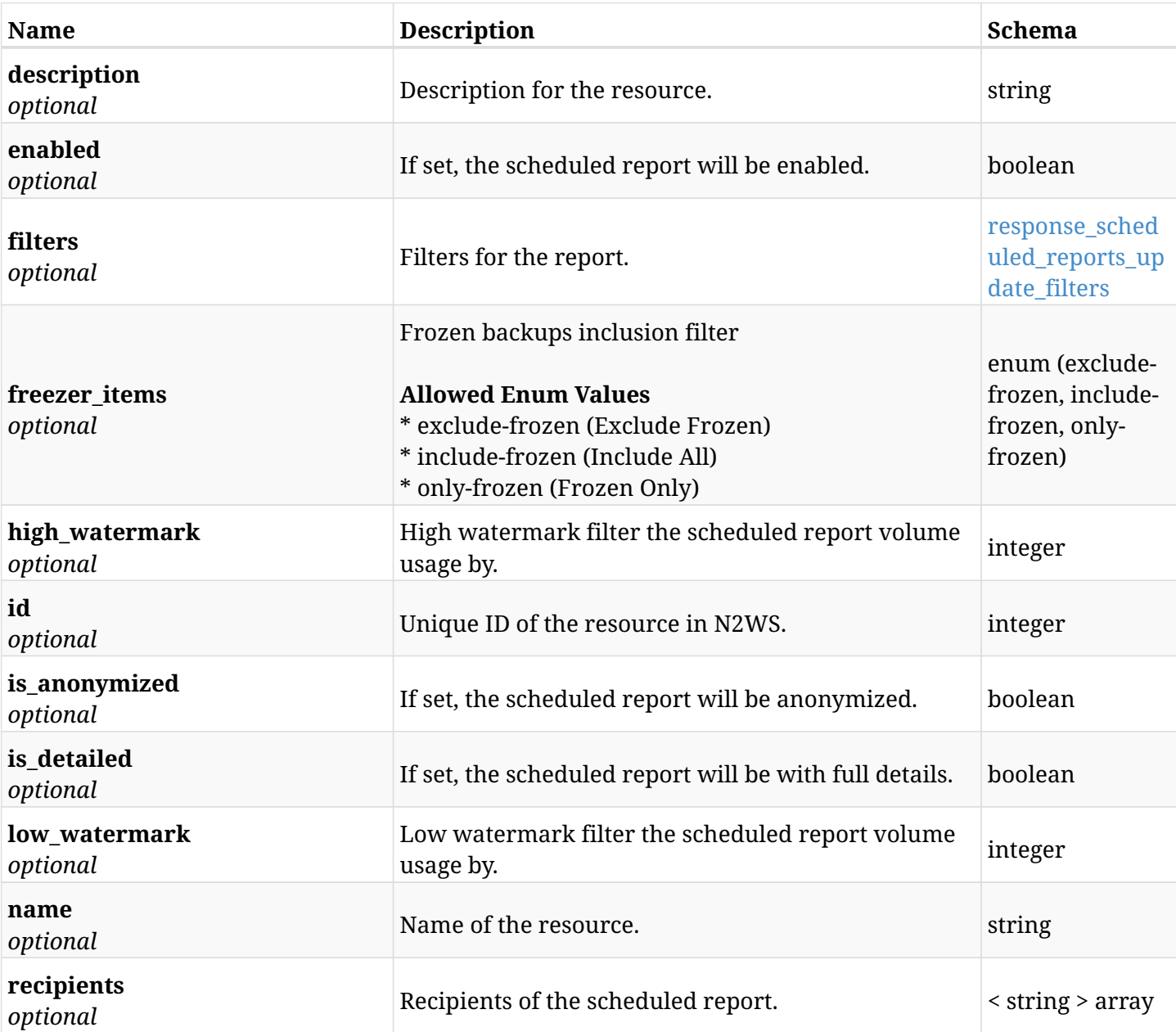

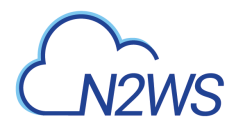

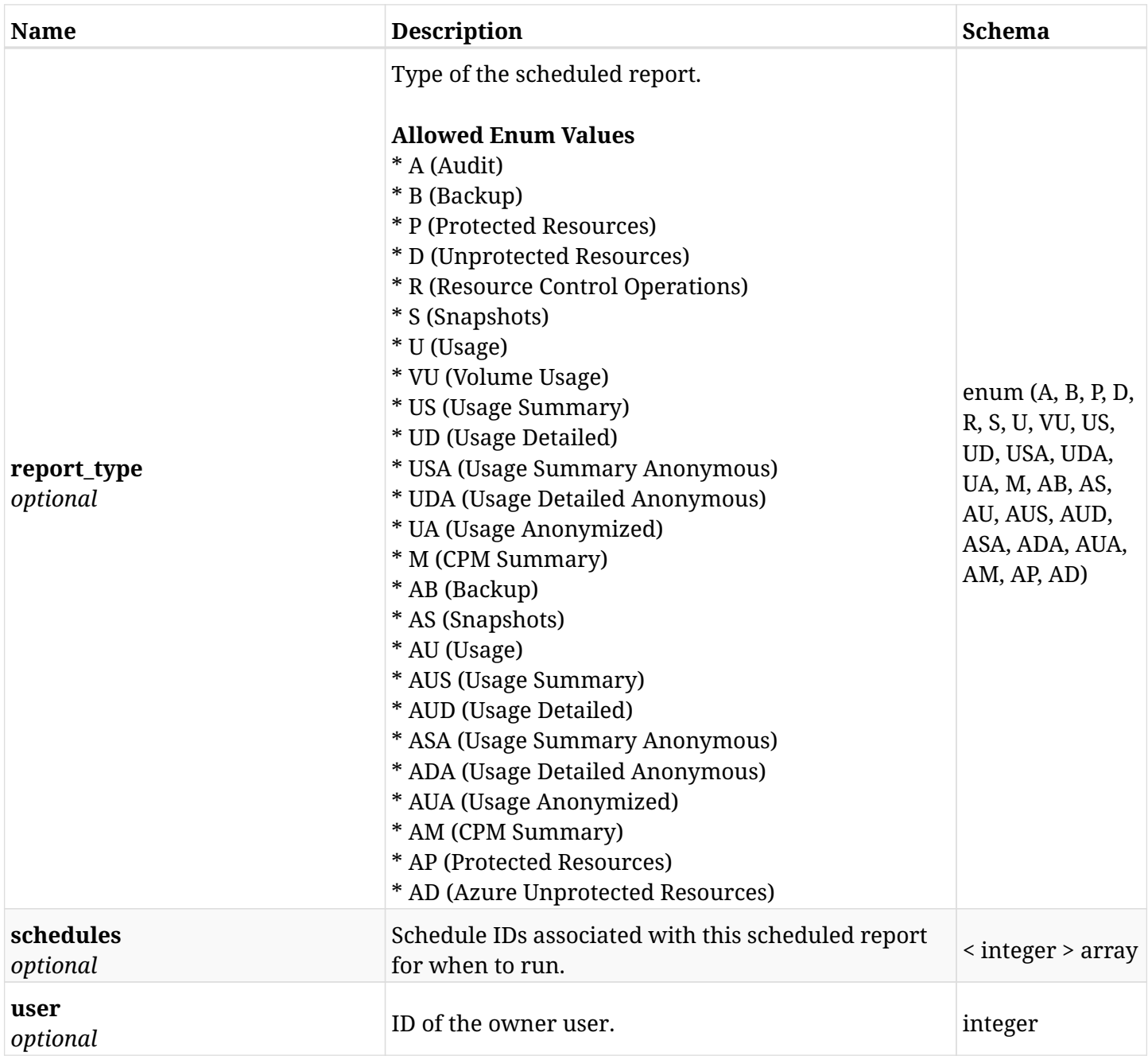

### <span id="page-1449-0"></span>**response\_scheduled\_reports\_update\_filters**

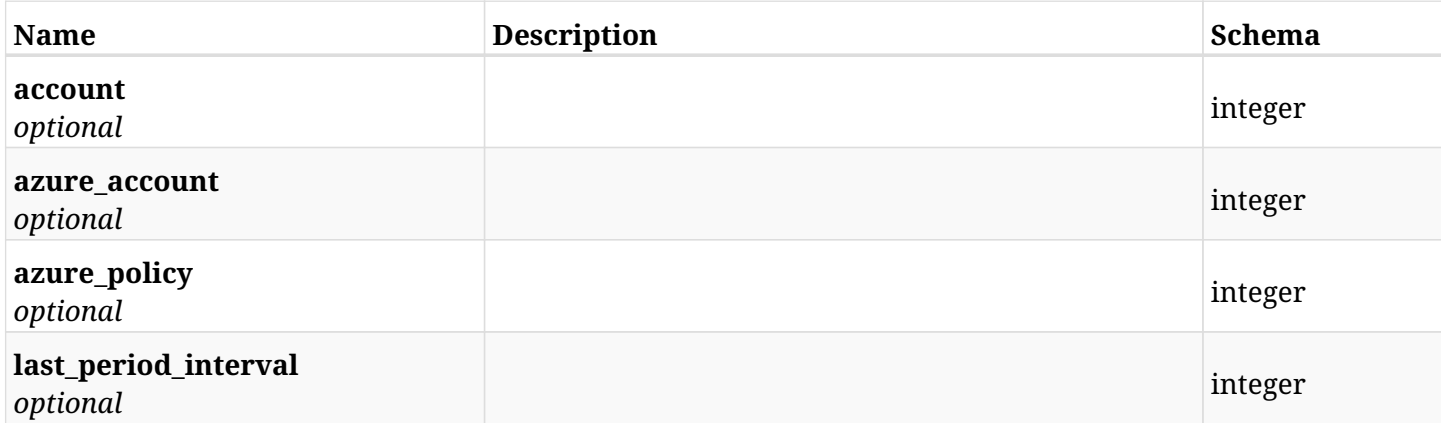

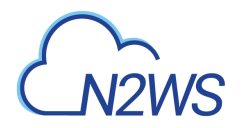

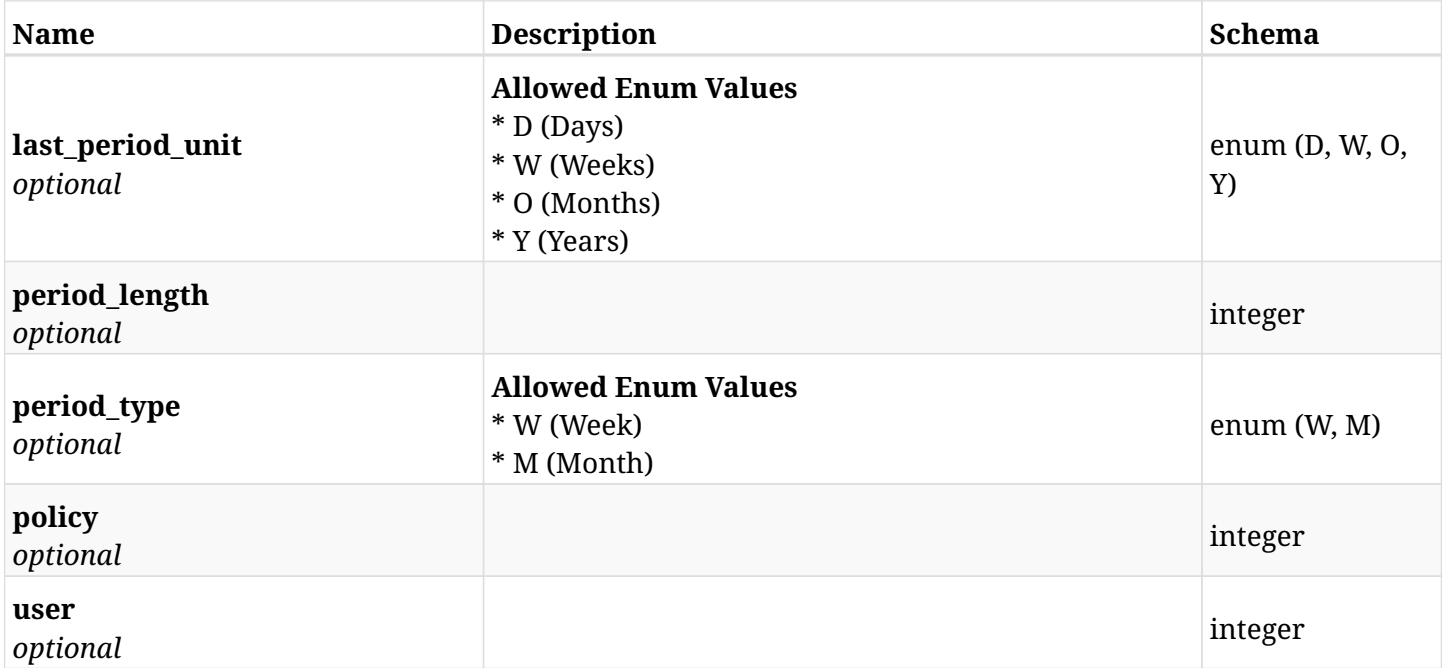

# **43.4.4. Consumes**

• application/json

# **43.4.5. Produces**

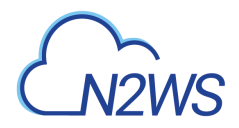

# **43.5. Delete a scheduled report**

DELETE /api/scheduled\_reports/{id}/

# **43.5.1. Description**

This endpoint deletes the scheduled report for the ID passed in the URL path.

#### **Permissions and Restrictions:**

\* The permission for API is dependent on the selected report type.

- *Initial Release:* 1.3.0
- *Last Modified Version:* 1.3.0

### **43.5.2. Parameters**

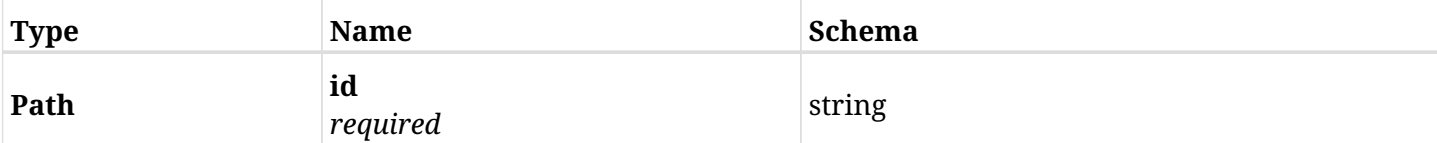

### **43.5.3. Responses**

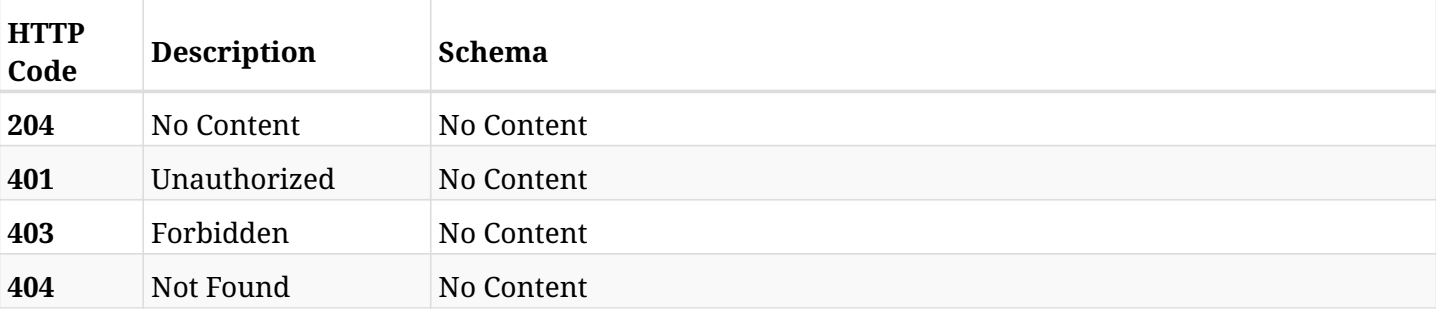

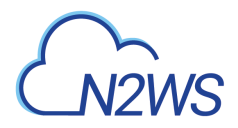

# **43.6. Update a scheduled report**

PATCH /api/scheduled\_reports/{id}/

# **43.6.1. Description**

This endpoint updates the scheduled report for the ID passed in the URL path.

#### **Permissions and Restrictions:**

\* The permission for API is dependent on the selected report type.

- *Initial Release:* 1.3.0
- *Last Modified Version:* 1.3.0

### **43.6.2. Parameters**

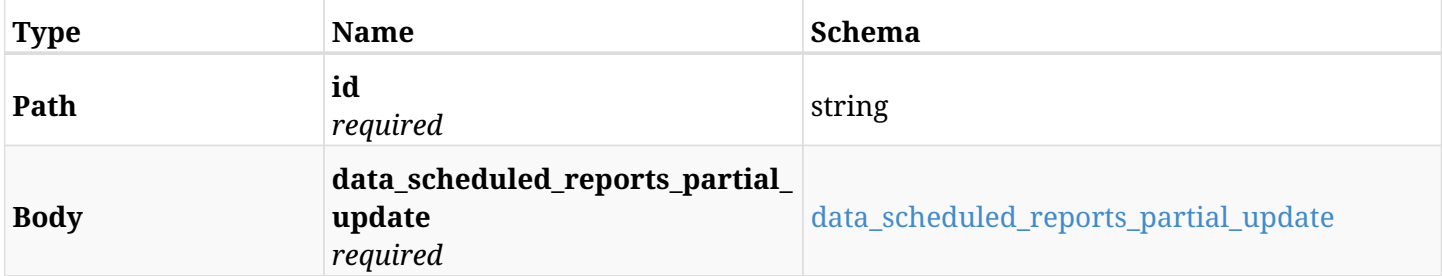

### <span id="page-1452-0"></span>**data\_scheduled\_reports\_partial\_update**

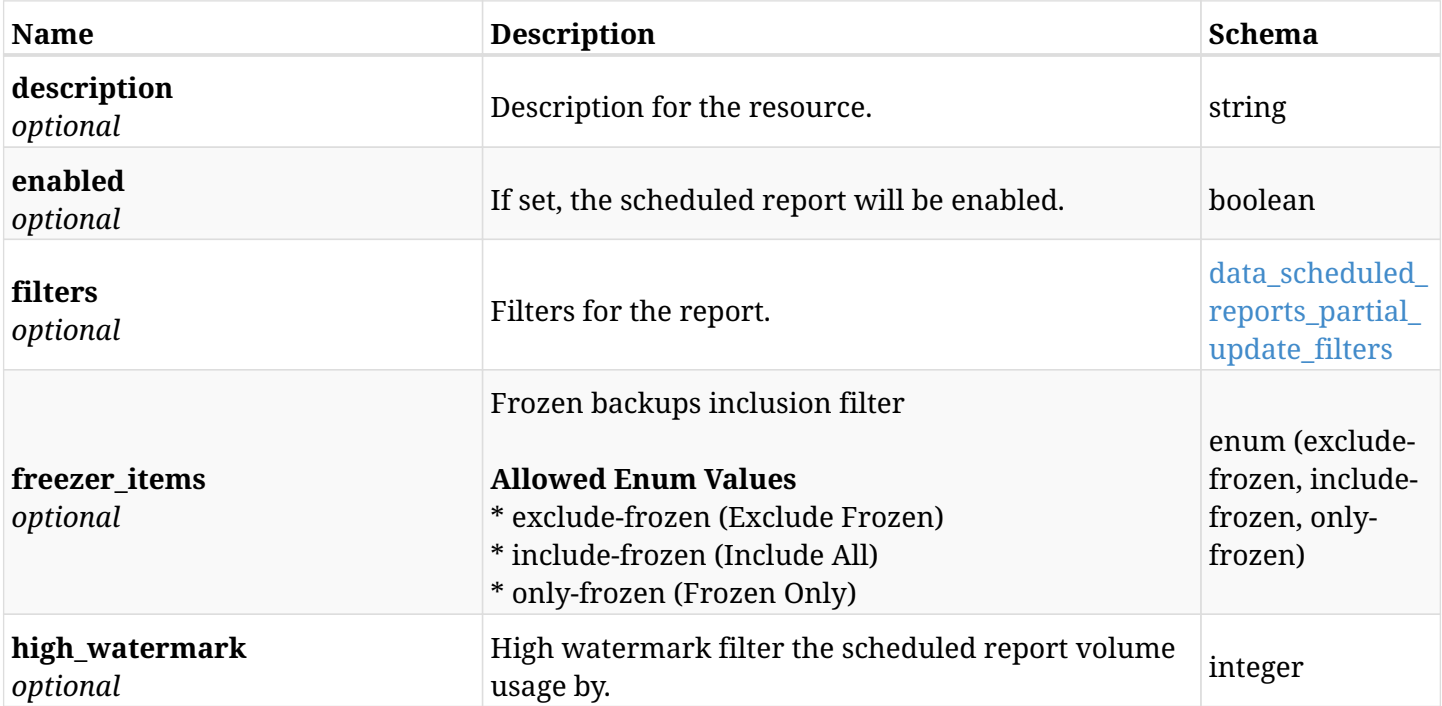

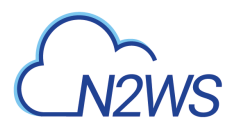

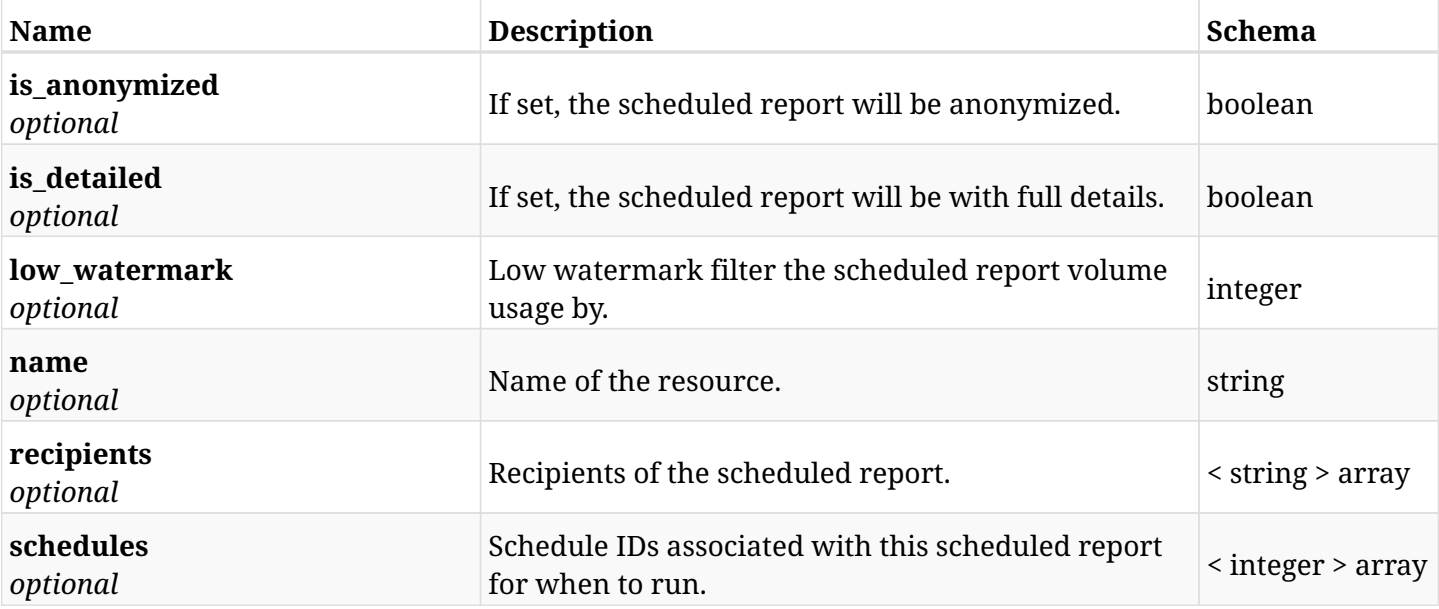

# <span id="page-1453-0"></span>**data\_scheduled\_reports\_partial\_update\_filters**

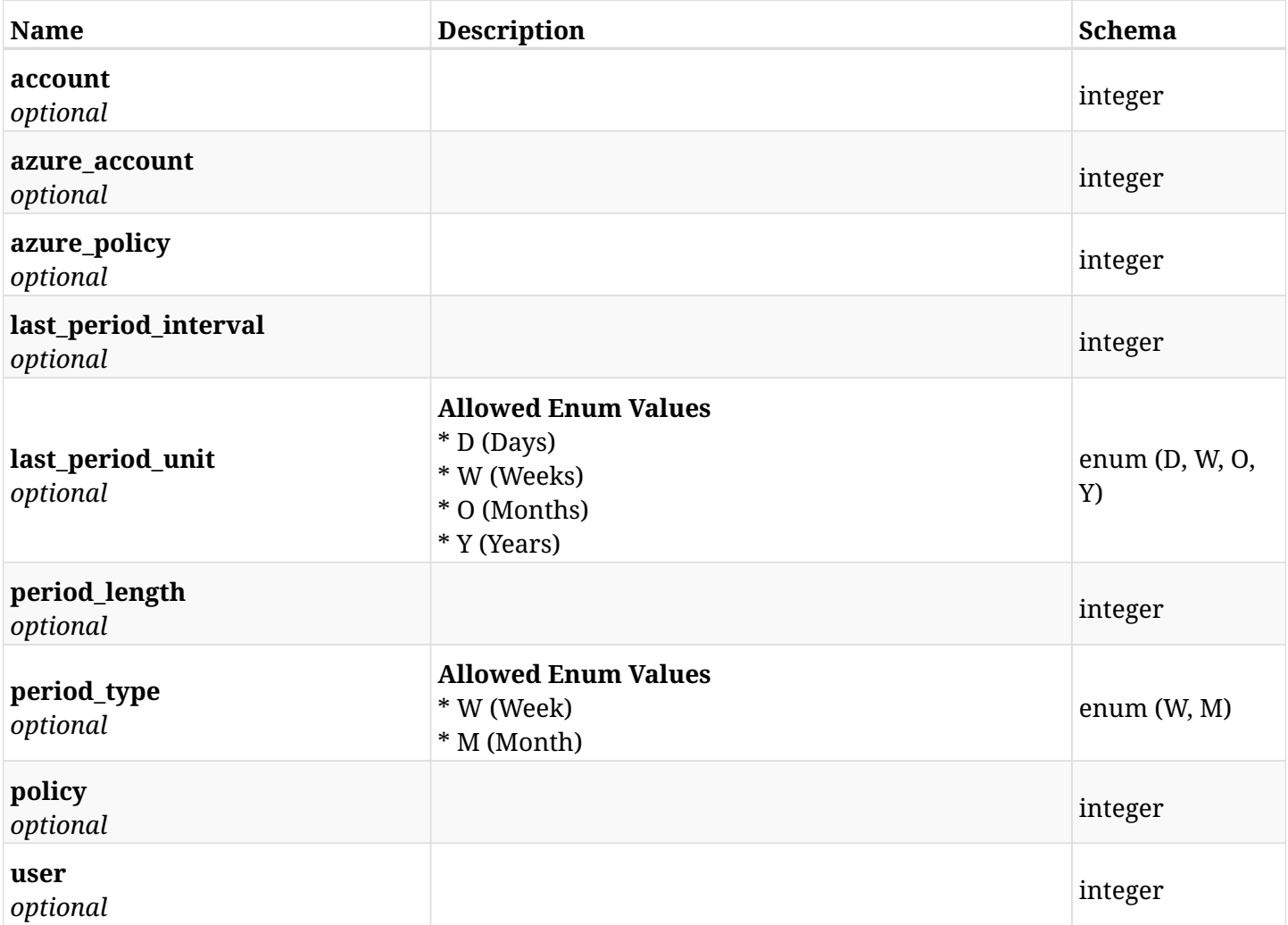

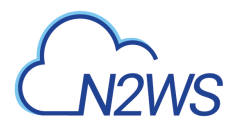

# **43.6.3. Responses**

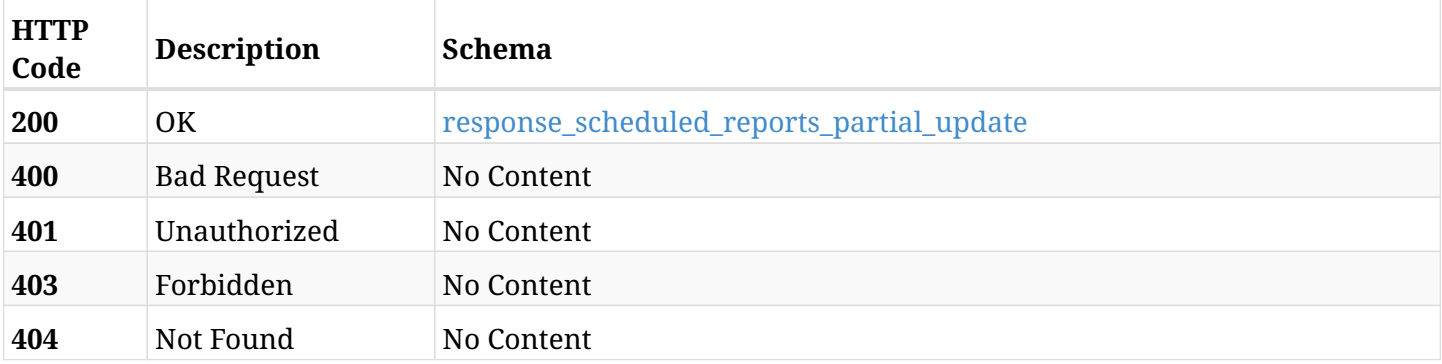

### <span id="page-1454-0"></span>**response\_scheduled\_reports\_partial\_update**

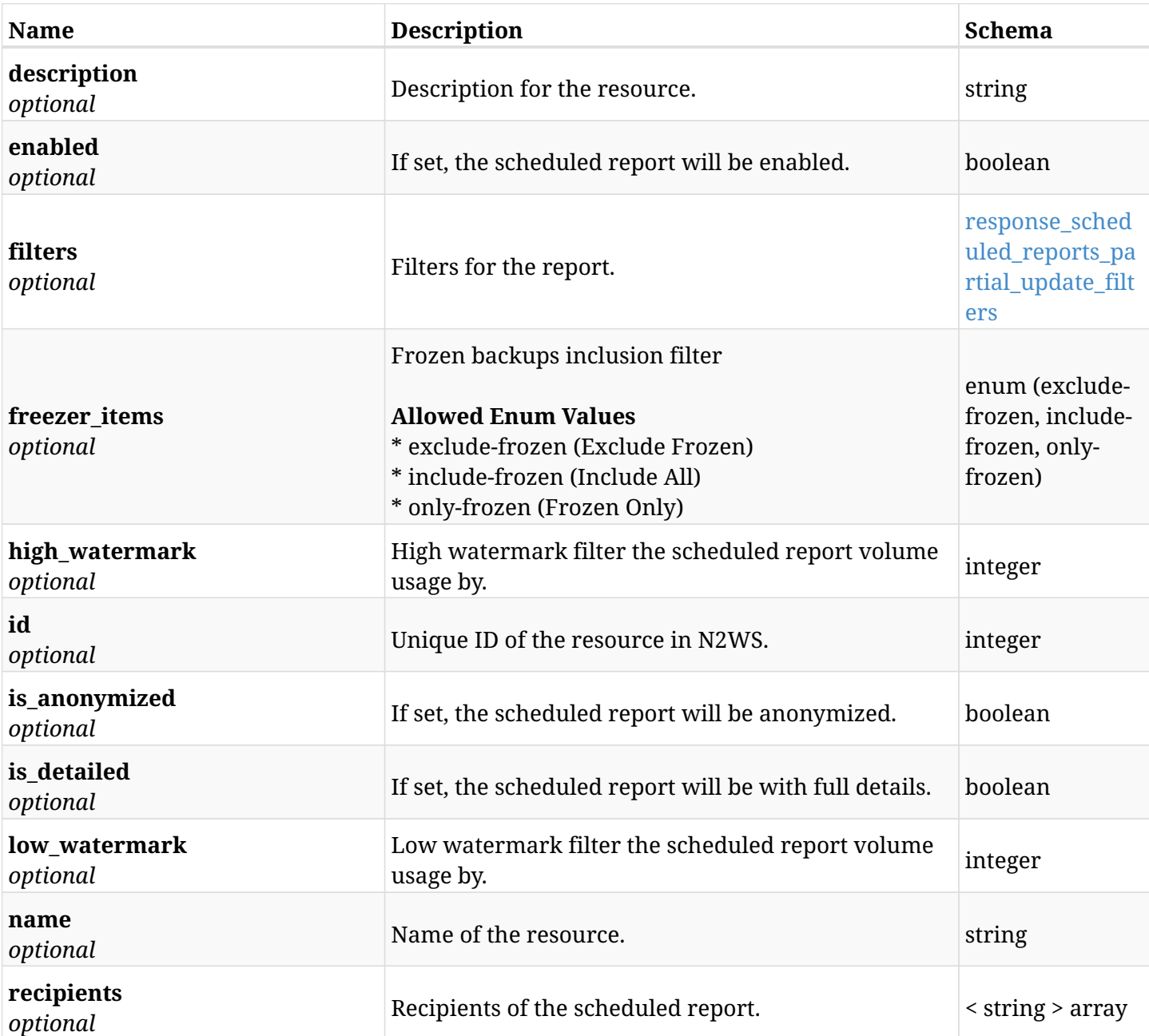

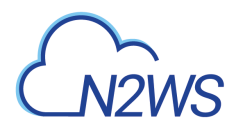

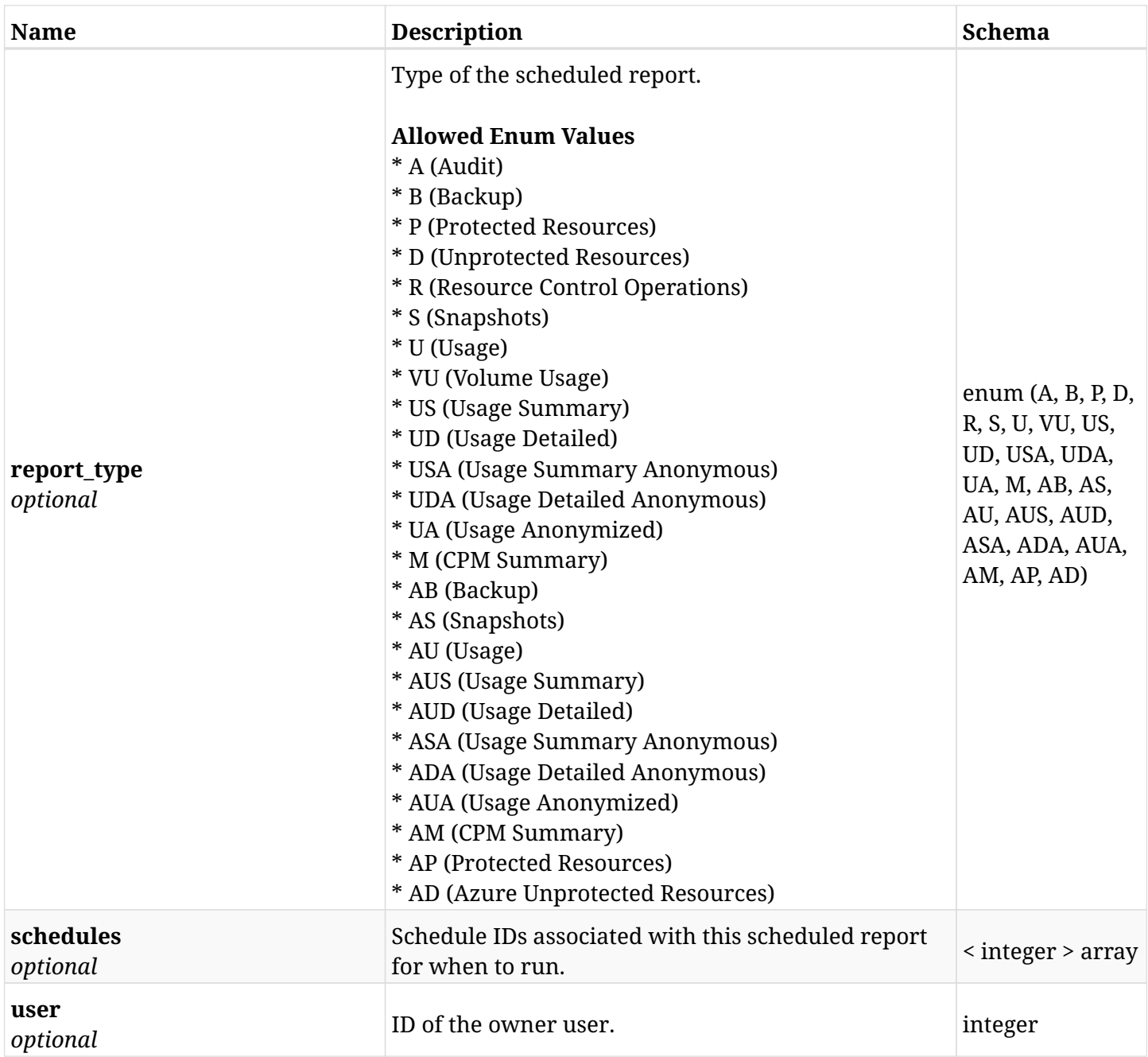

# <span id="page-1455-0"></span>**response\_scheduled\_reports\_partial\_update\_filters**

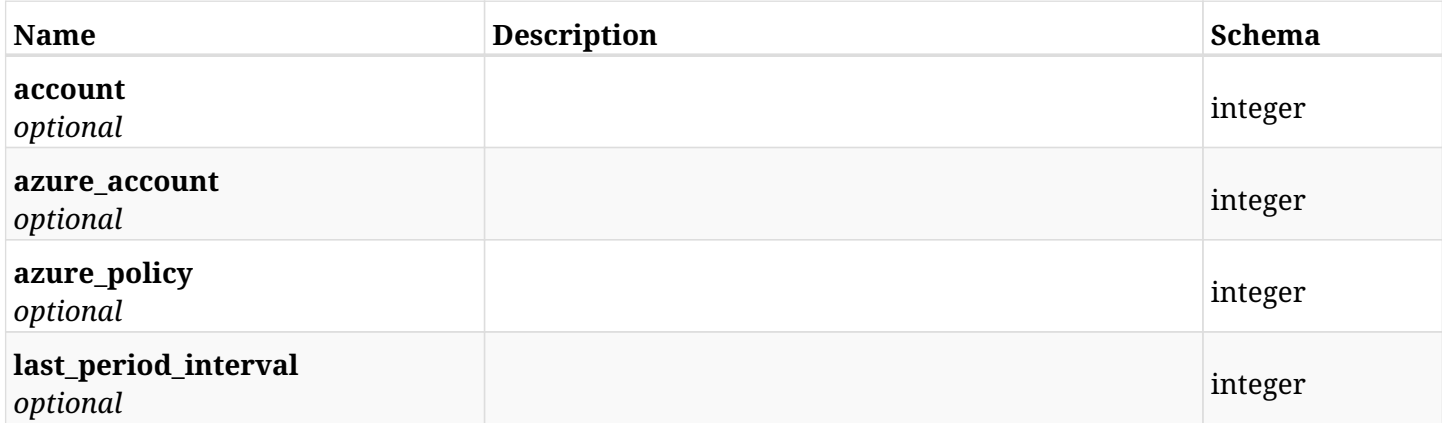

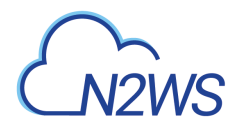

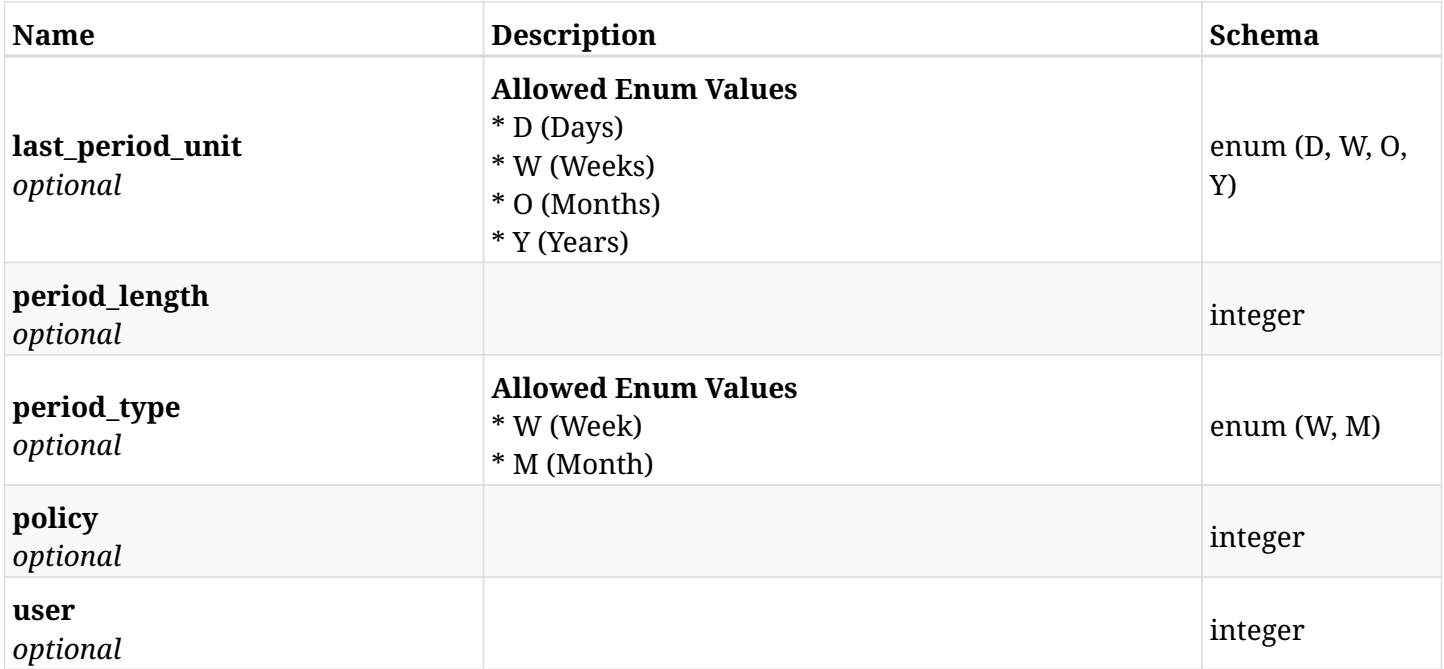

# **43.6.4. Consumes**

• application/json

# **43.6.5. Produces**

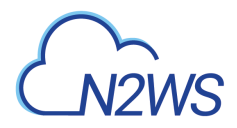

# **43.7. Run a scheduled report immediately**

POST /api/scheduled\_reports/{scheduled\_report\_id}/run/

## **43.7.1. Description**

This endpoint runs a scheduled report for the ID passed in the URL path immediately.

#### **Permissions and Restrictions:**

\* The permission for API is dependent on the selected report type.

- *Initial Release:* 1.3.0
- *Last Modified Version:* 1.3.0

### **43.7.2. Parameters**

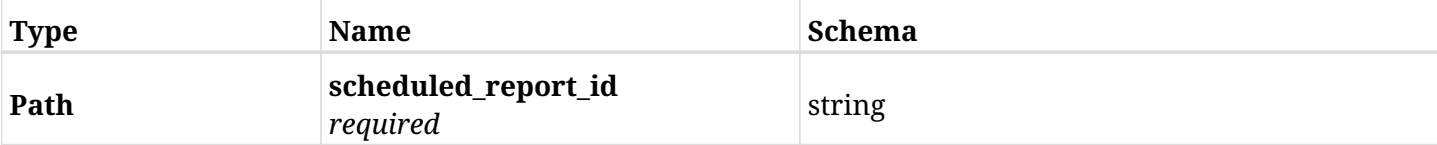

### **43.7.3. Responses**

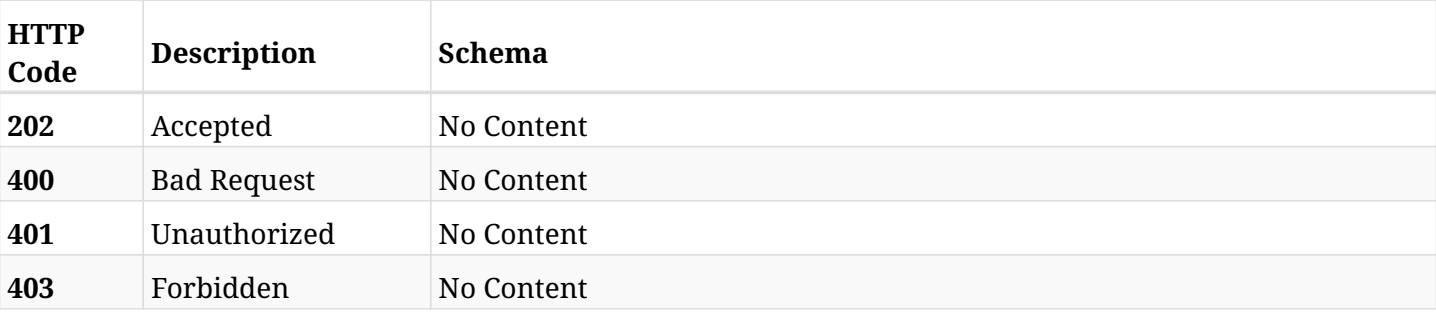

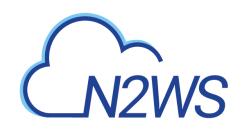

# **Chapter 44. Schedules**

# **44.1. Create a N2WS schedule**

POST /api/schedules/

## **44.1.1. Description**

This endpoint creates a new N2WS schedule.

### **Permissions and Restrictions:**

- \* Any authenticated user can create a new schedule for himself.
- \* Root user can also create a new schedule for the managed users.
- \* Authenticated delegate user with allow\_backup\_changes can create a new schedule for his original user.
	- *Initial Release:* 1.0.0
	- *Last Modified Version:* 1.4.0

## **44.1.2. Parameters**

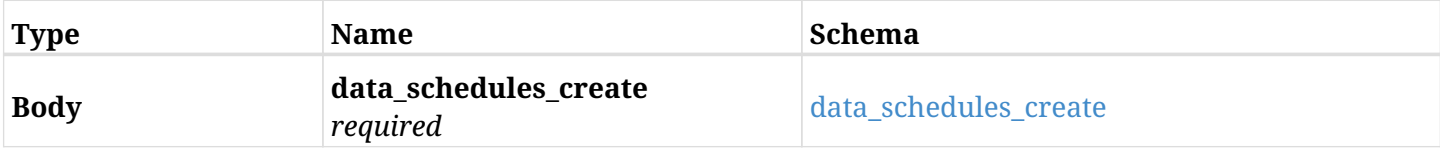

### <span id="page-1459-0"></span>**data\_schedules\_create**

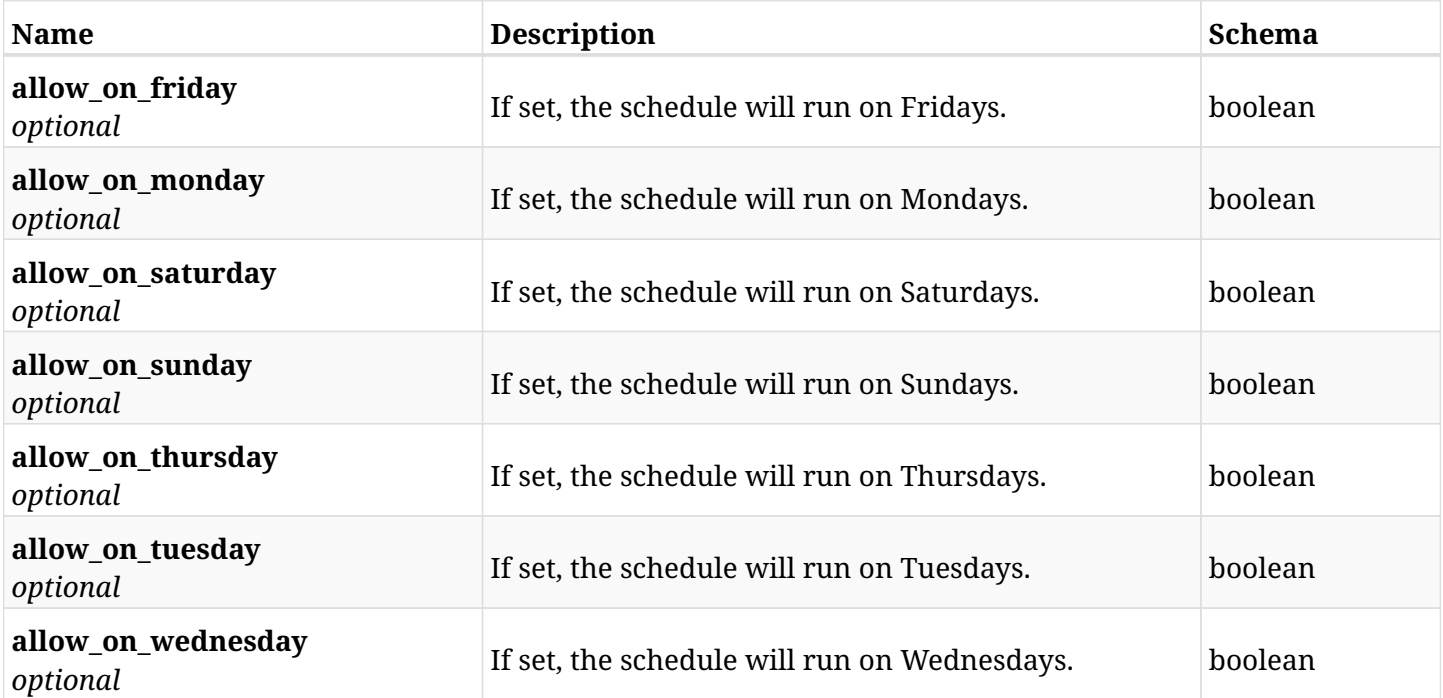

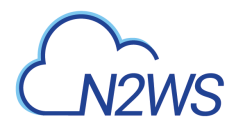

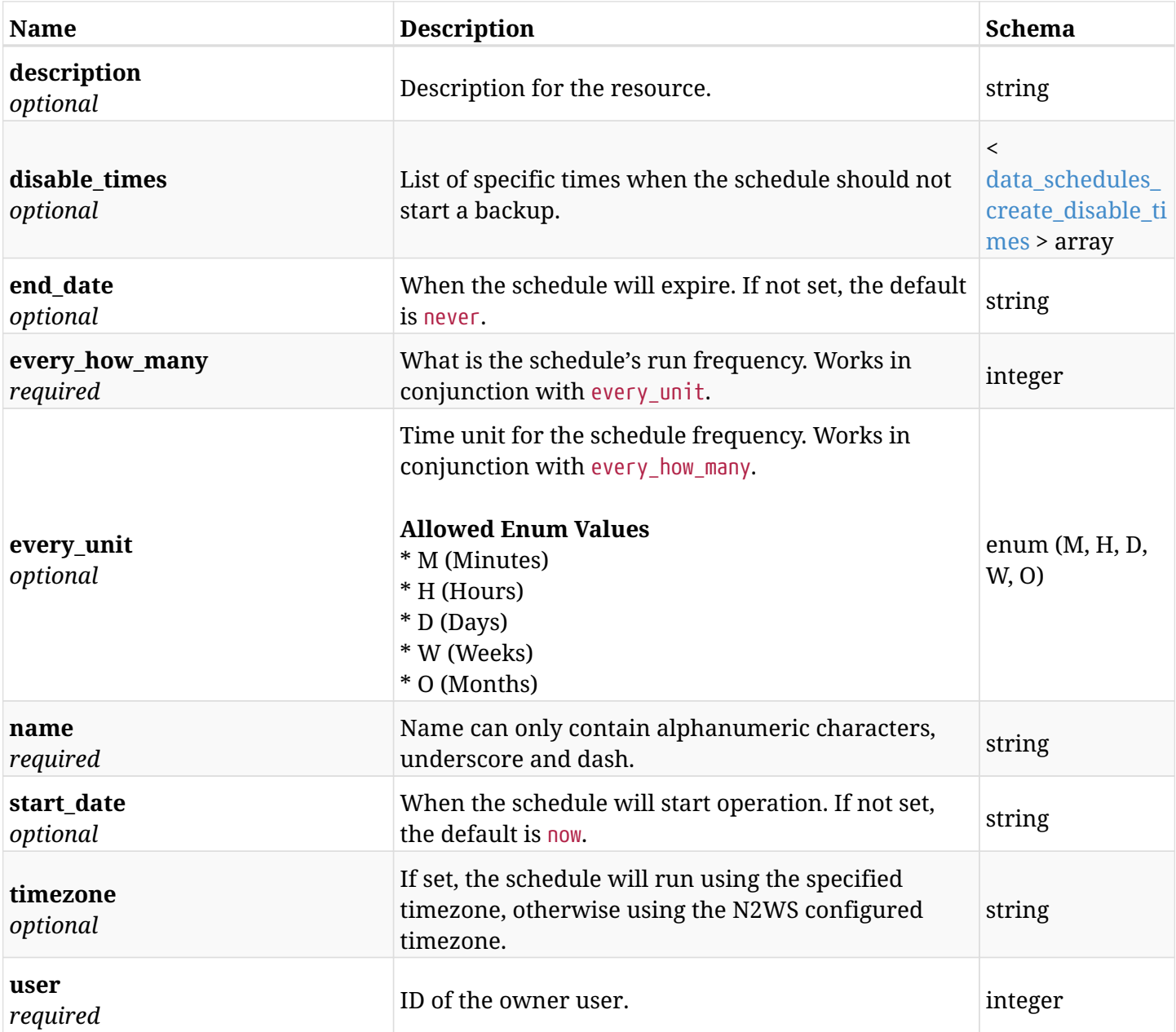

# <span id="page-1460-0"></span>**data\_schedules\_create\_disable\_times**

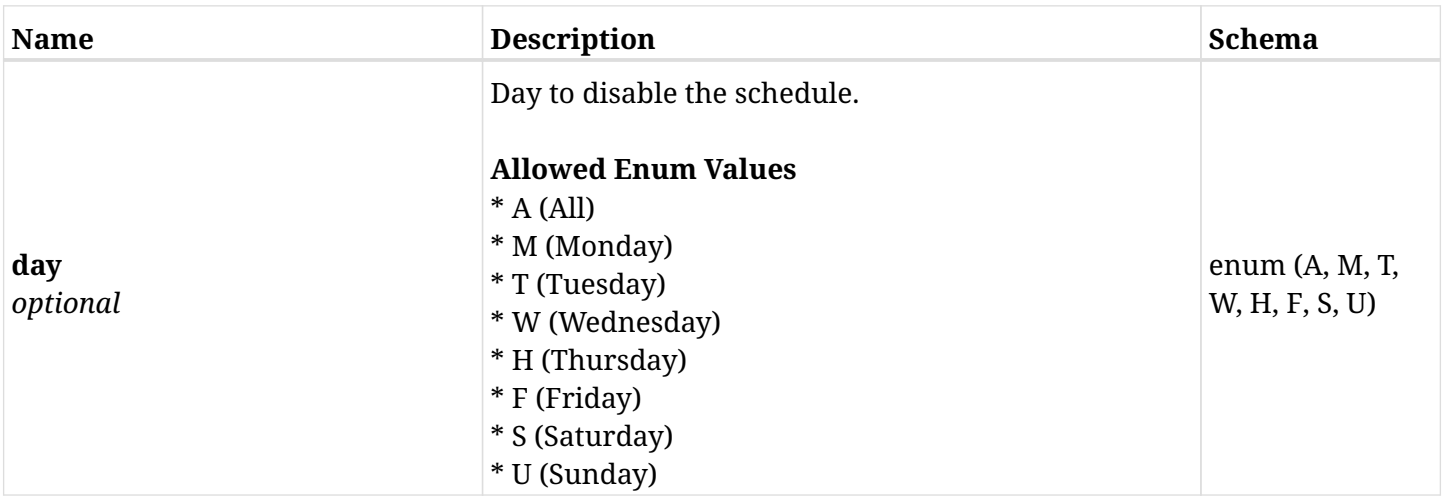

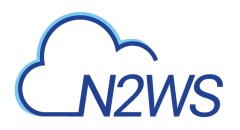

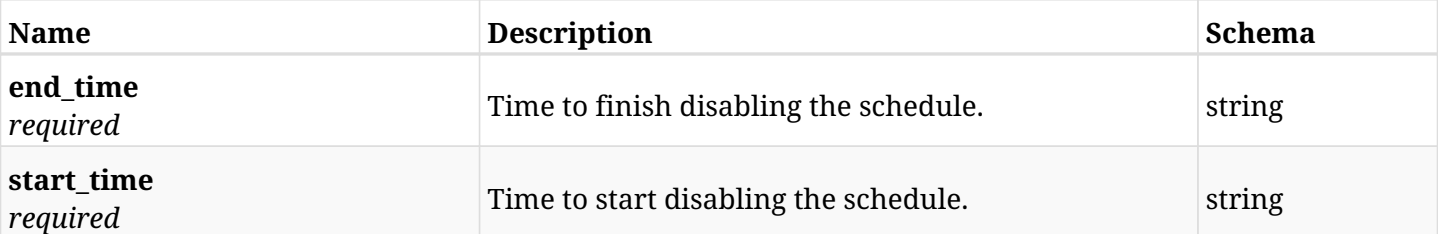

# **44.1.3. Responses**

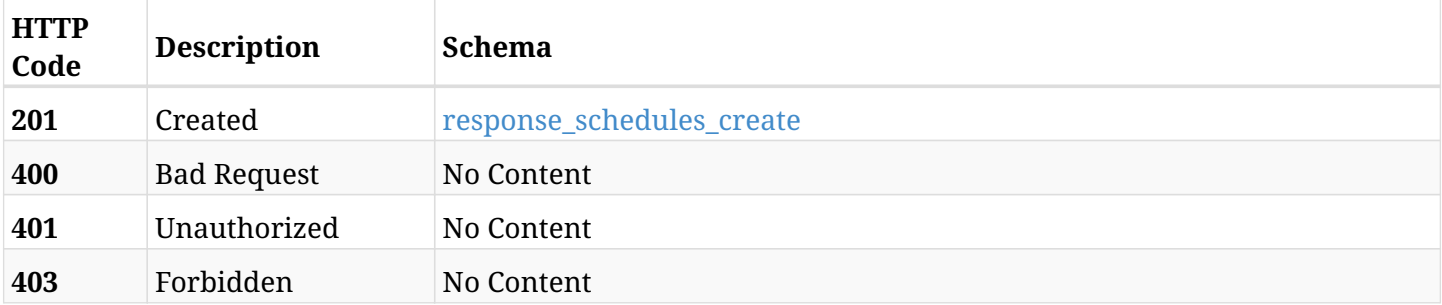

### <span id="page-1461-0"></span>**response\_schedules\_create**

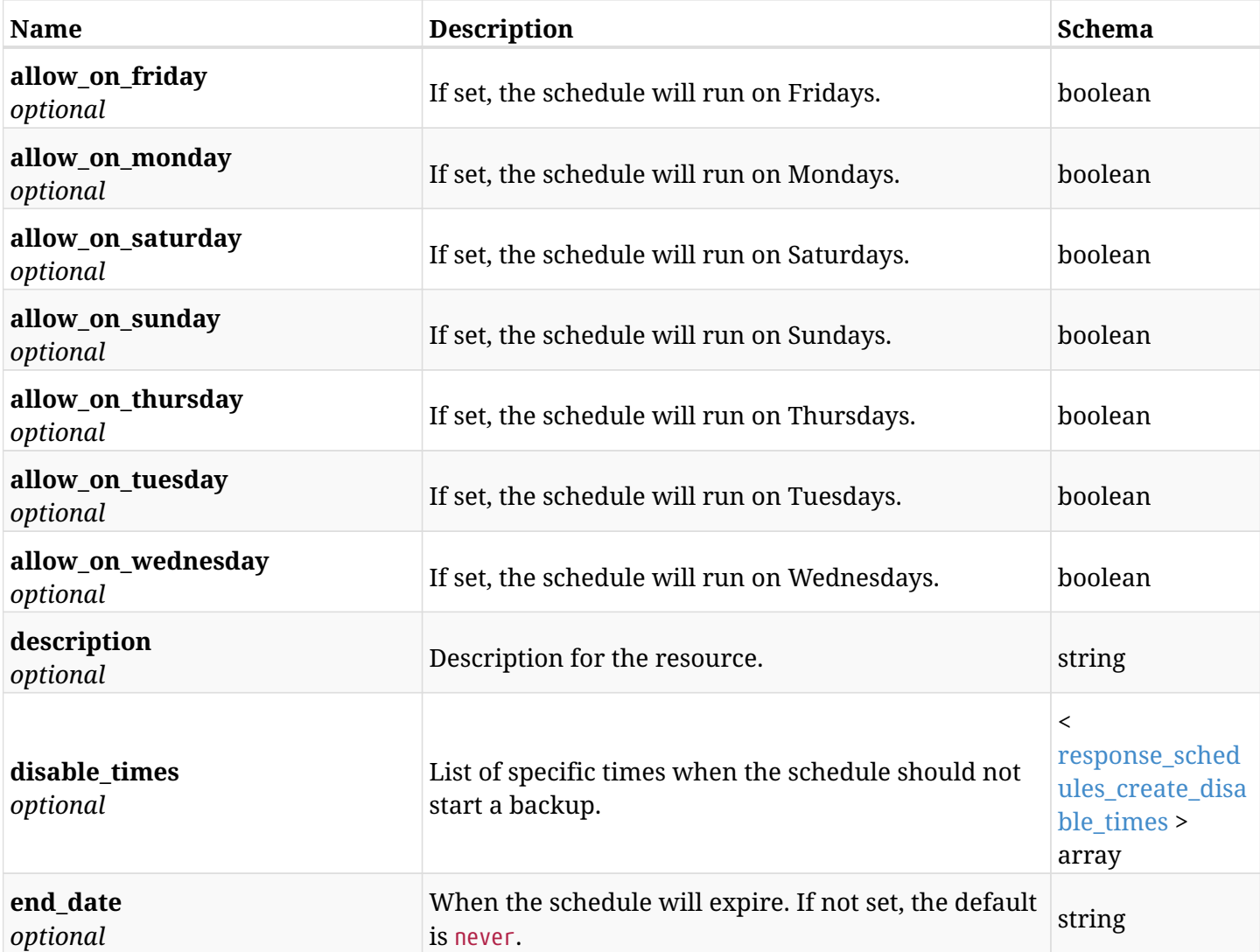

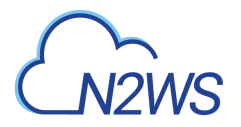

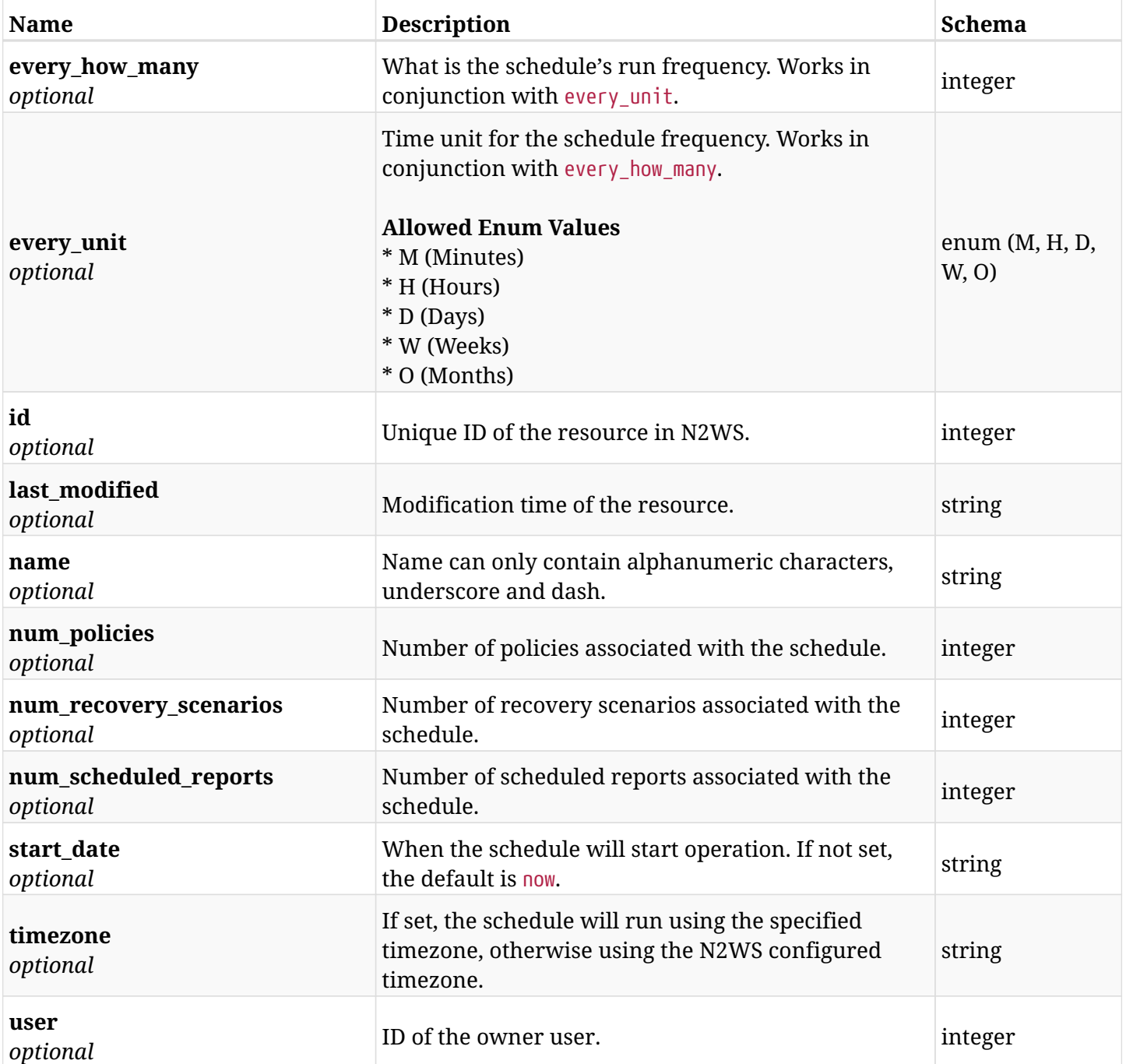

<span id="page-1462-0"></span>**response\_schedules\_create\_disable\_times**

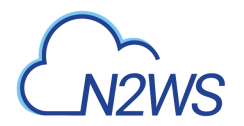

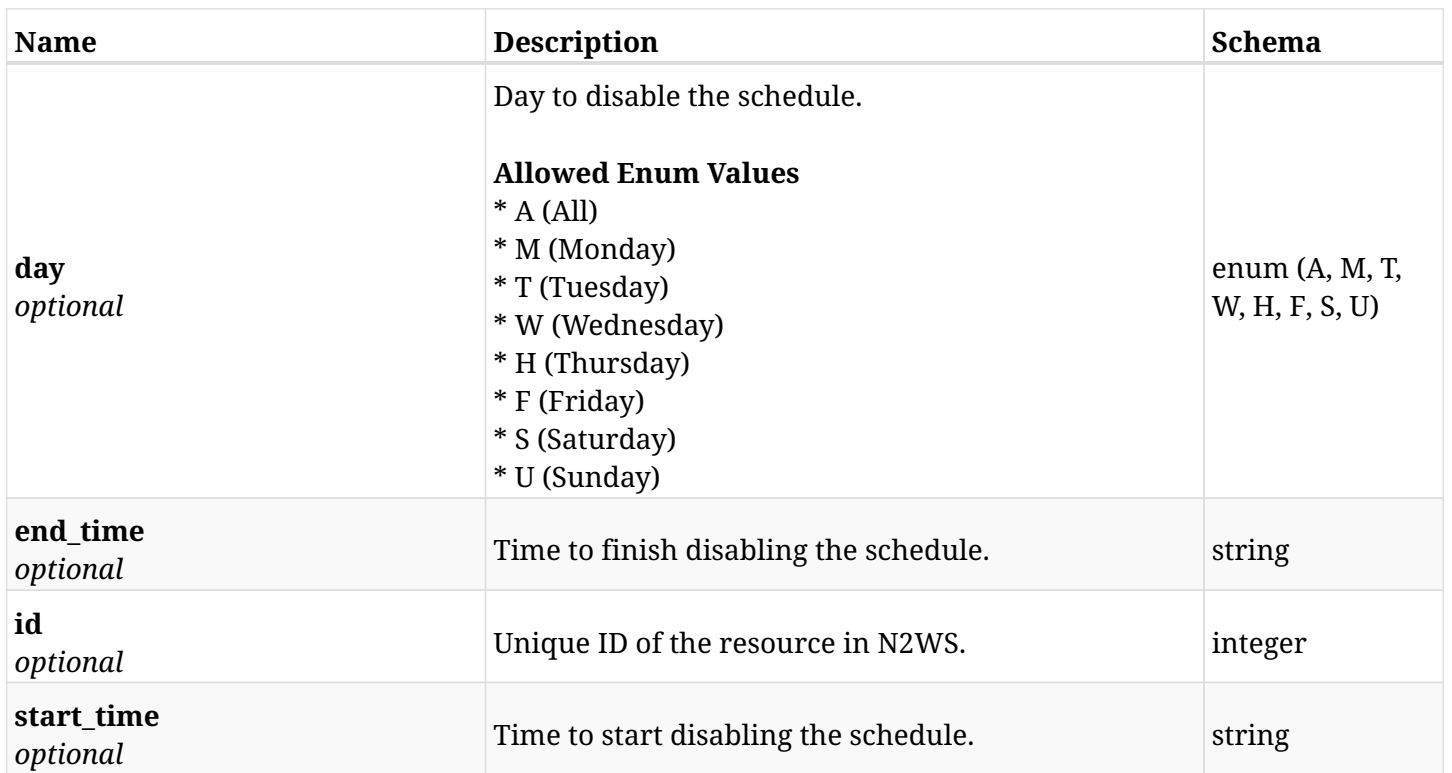

## **44.1.4. Consumes**

• application/json

# **44.1.5. Produces**

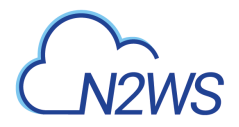

# **44.2. List N2WS schedules**

GET /api/schedules/

## **44.2.1. Description**

This endpoint returns a list of N2WS schedules.

Optional filters, sorting and pagination parameters are listed below.

#### **Permissions and Restrictions:**

- \* Any authenticated user can get his own schedules.
- \* Root user can also get the schedules of the managed users.
- \* Delegates can get the schedules of their original user.
	- *Initial Release:* 1.0.0
	- *Last Modified Version:* 1.5.0

### **44.2.2. Parameters**

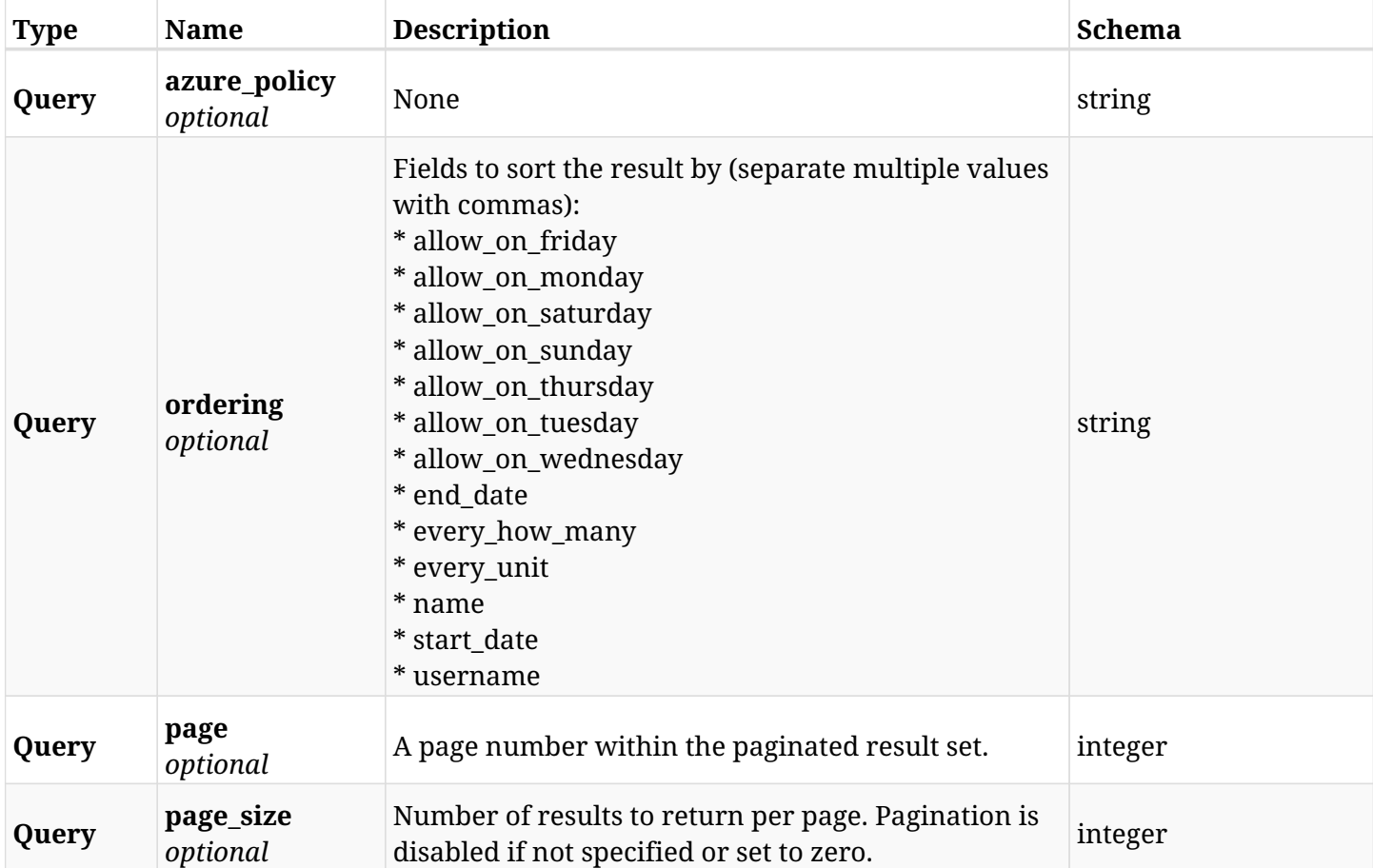

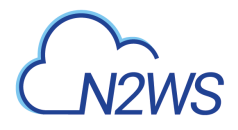

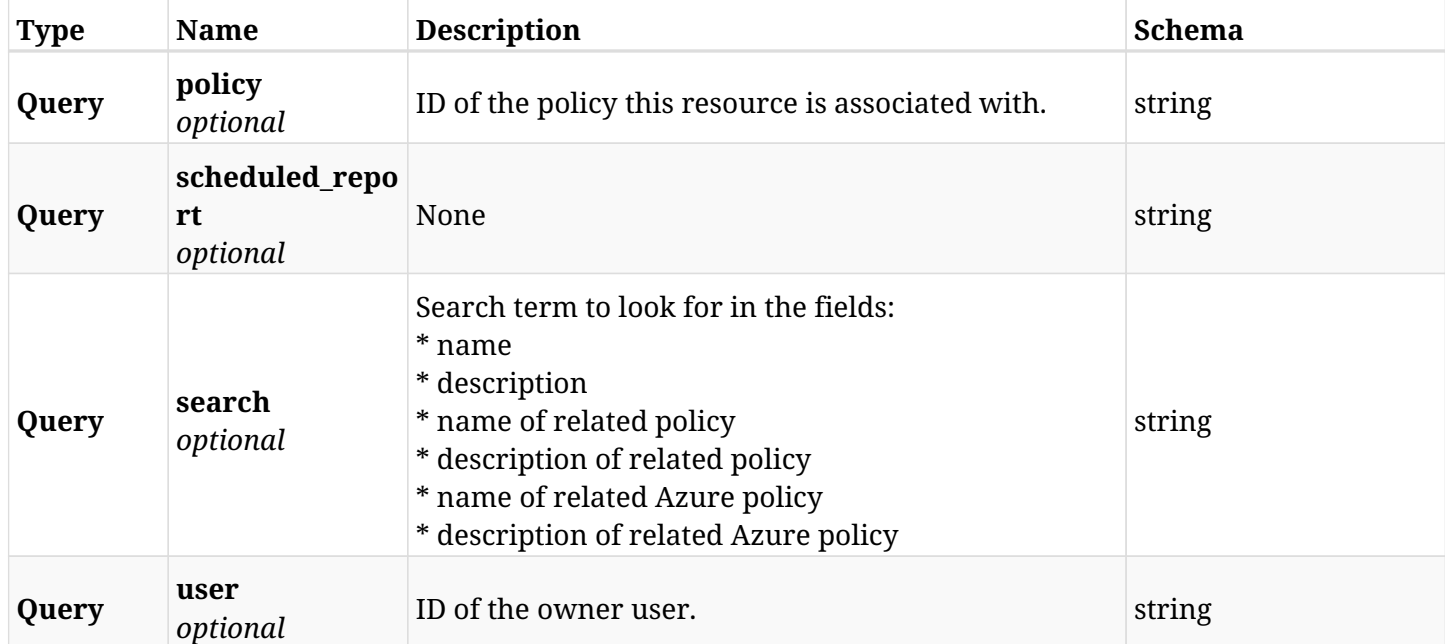

# **44.2.3. Responses**

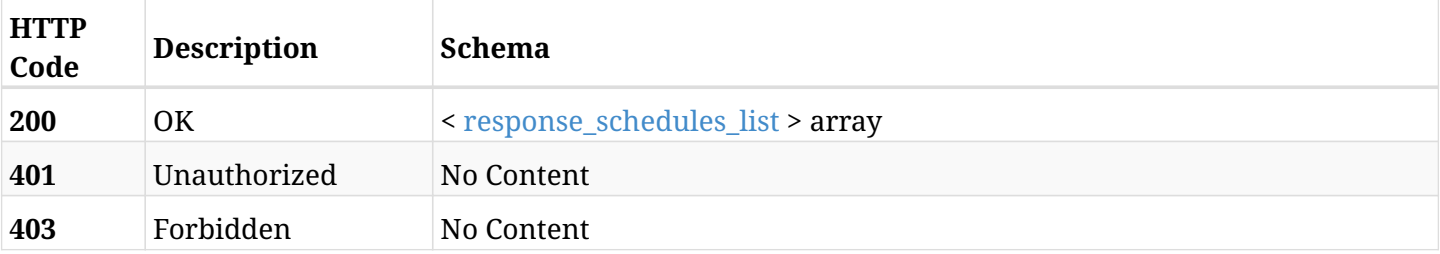

# <span id="page-1465-0"></span>**response\_schedules\_list**

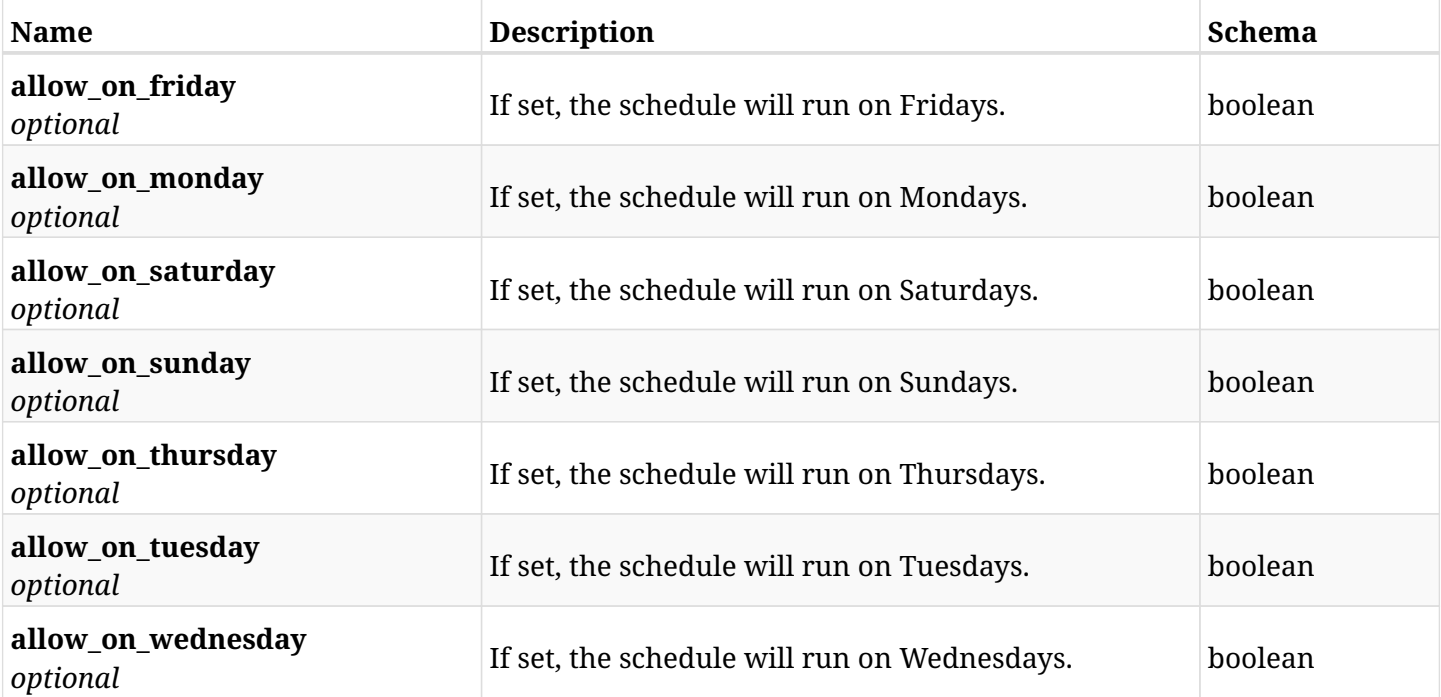

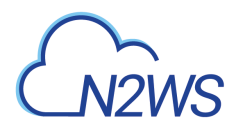

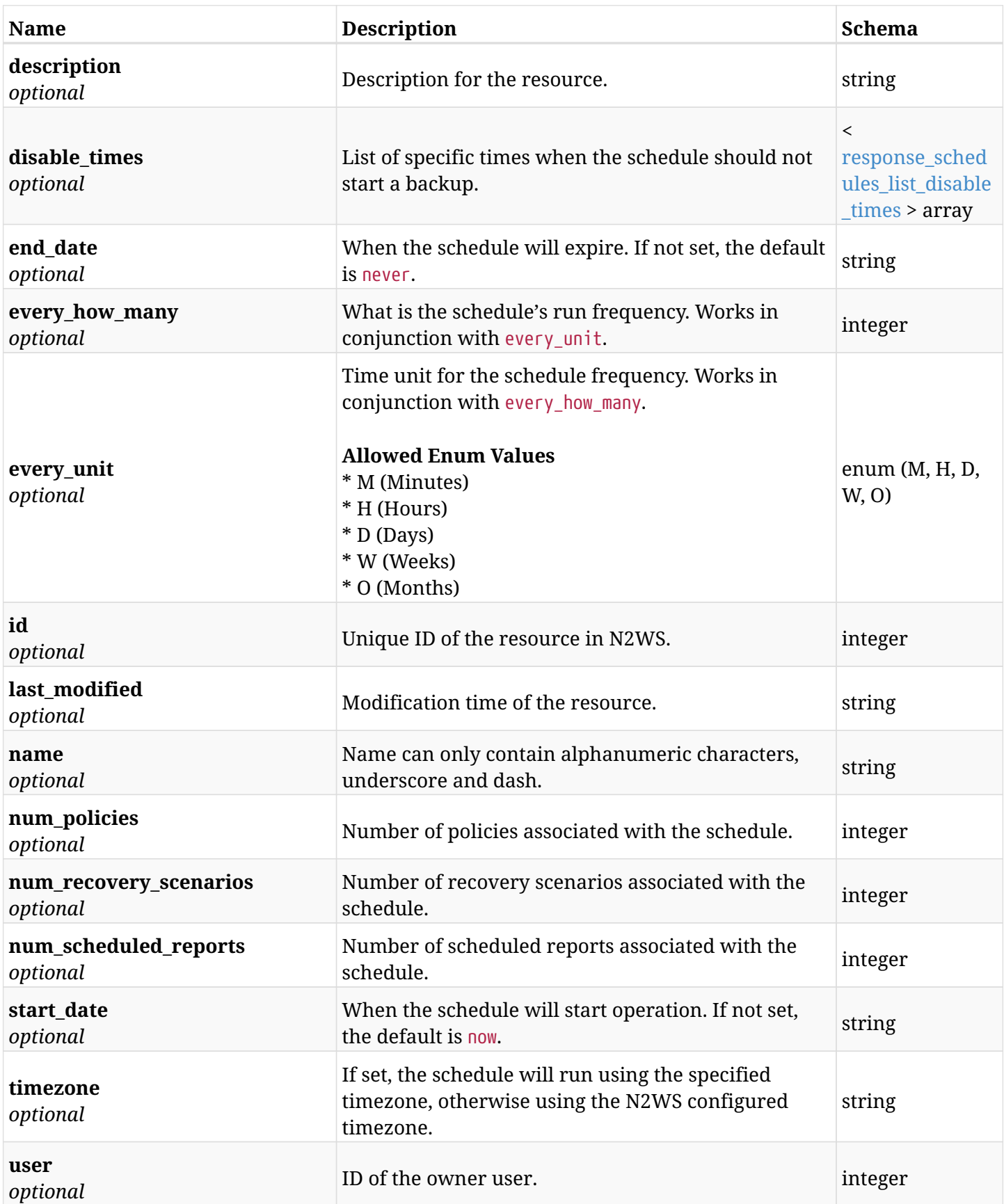

# <span id="page-1466-0"></span>**response\_schedules\_list\_disable\_times**

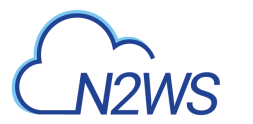

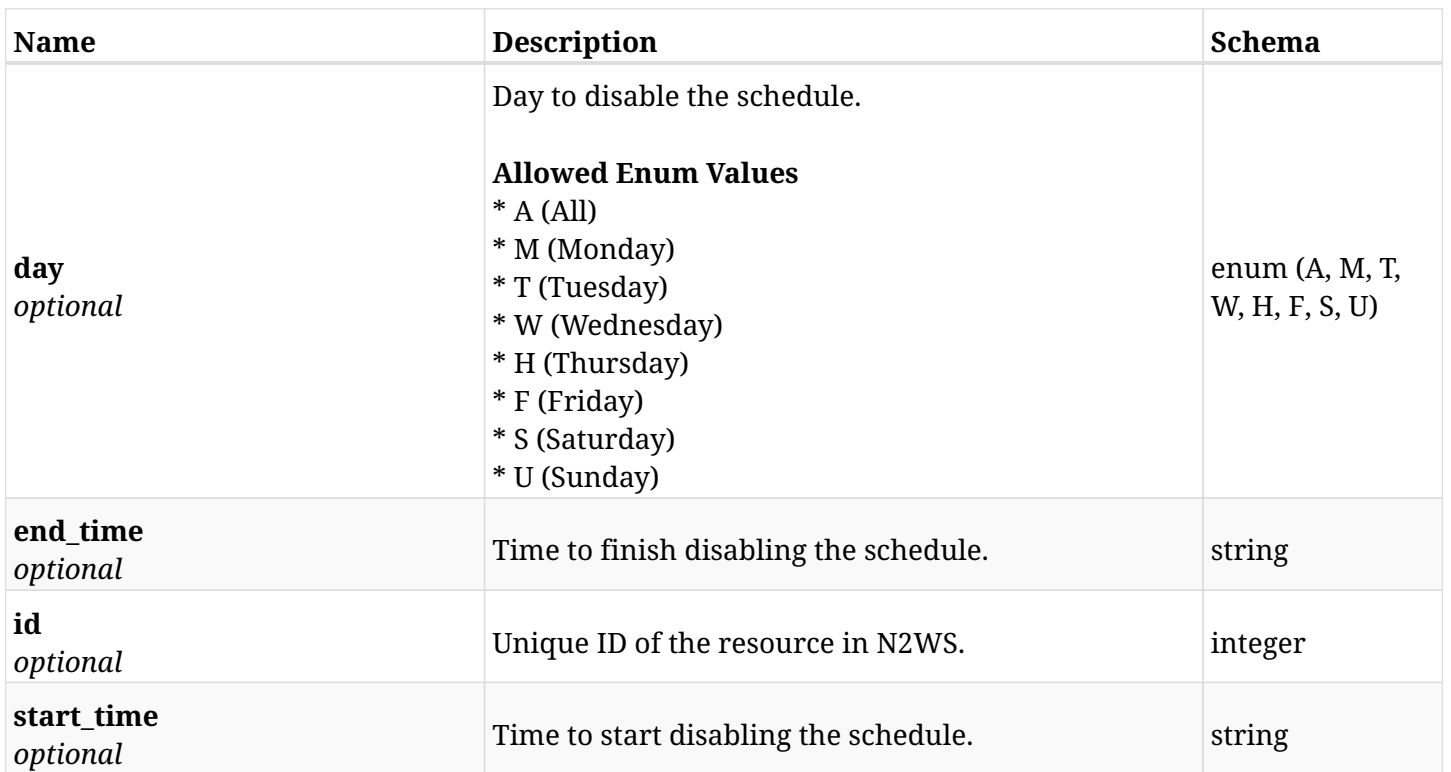

# **44.2.4. Produces**

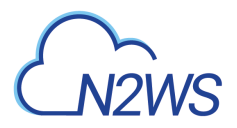

# **44.3. Retrieve a N2WS schedule**

GET /api/schedules/{id}/

## **44.3.1. Description**

This endpoint returns the N2WS schedule for the ID passed in the URL path.

### **Permissions and Restrictions:**

- \* Any authenticated user can get his own schedules.
- \* Root user can also get the schedules of the managed users.
- \* Delegates can get the schedules of their original user.
	- *Initial Release:* 1.0.0
	- *Last Modified Version:* 1.5.0

# **44.3.2. Parameters**

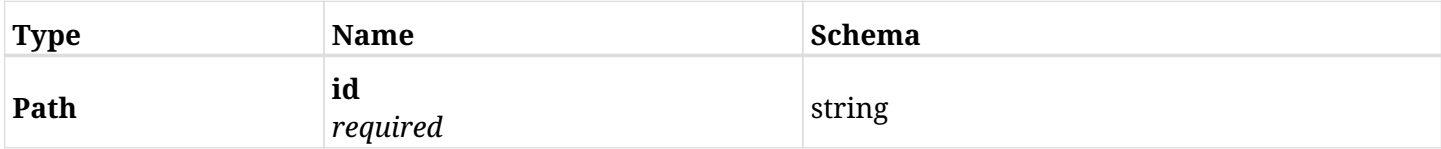

### **44.3.3. Responses**

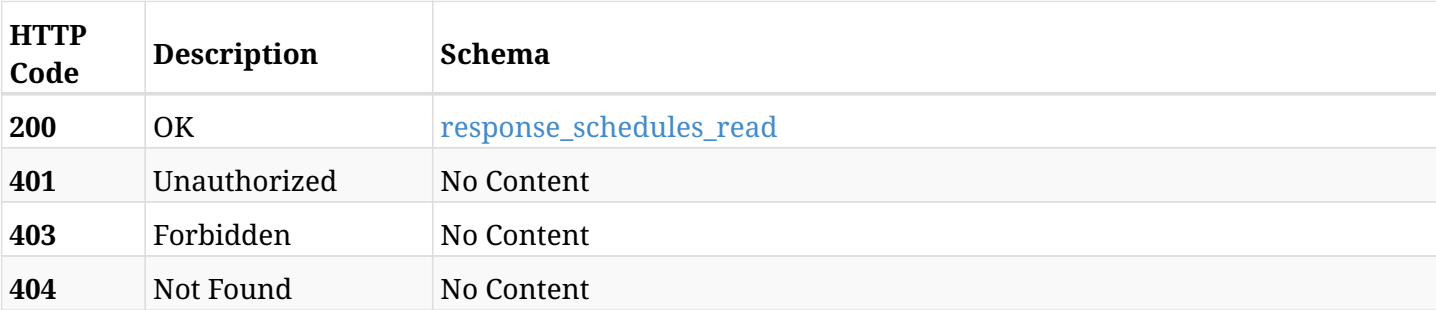

#### <span id="page-1468-0"></span>**response\_schedules\_read**

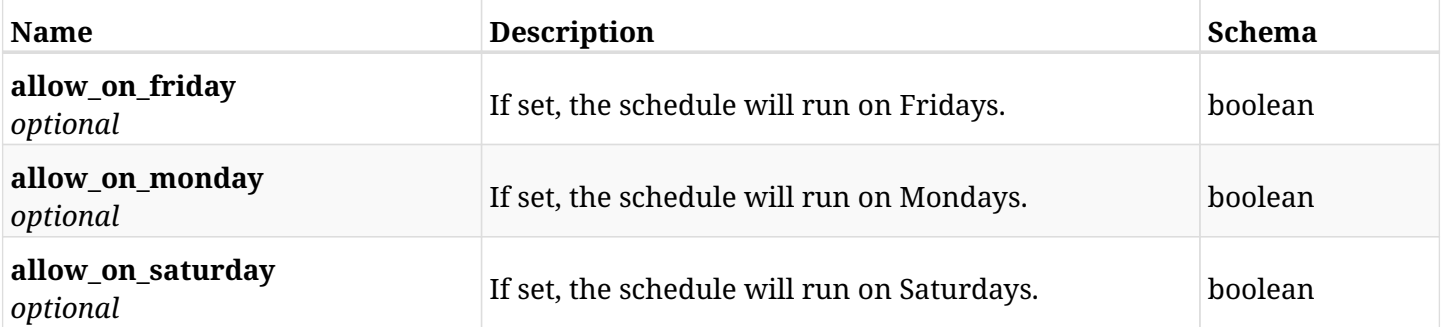

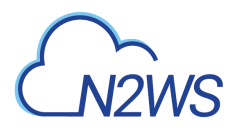

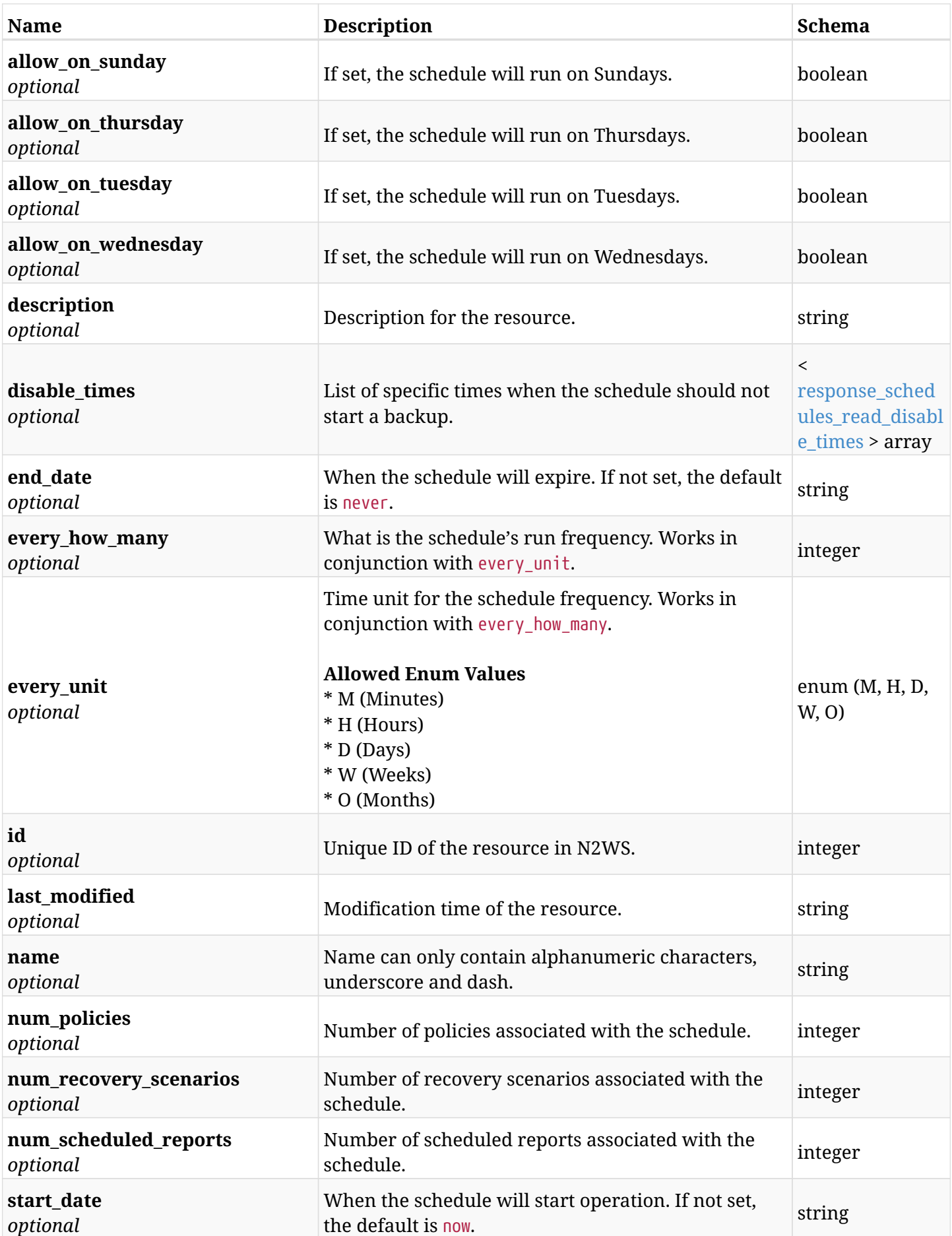

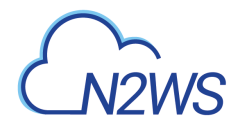

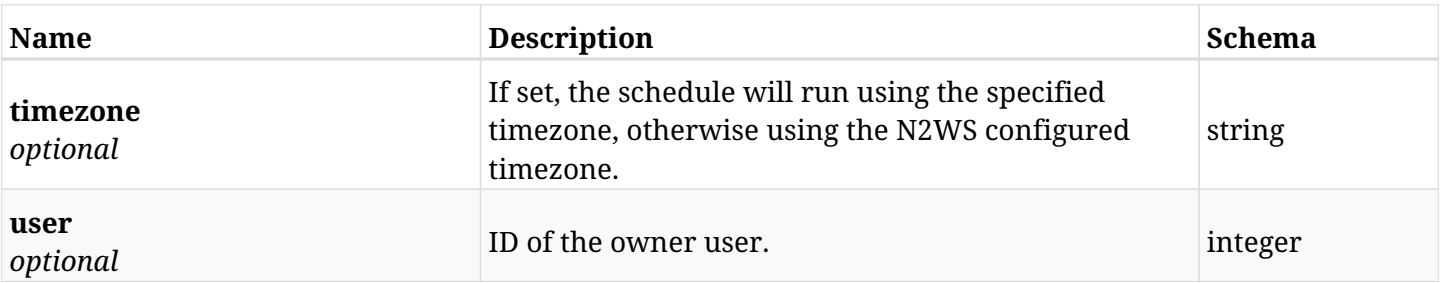

# <span id="page-1470-0"></span>**response\_schedules\_read\_disable\_times**

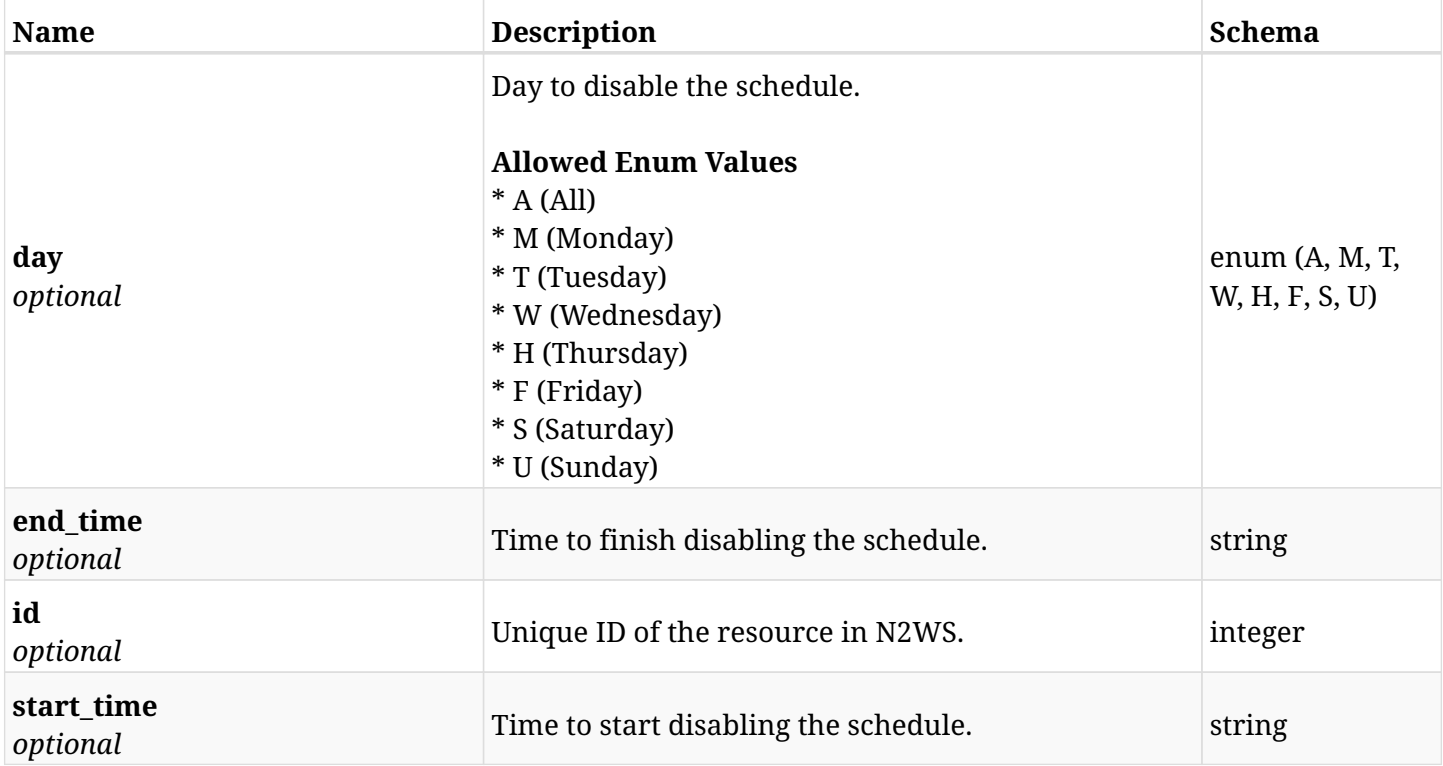

# **44.3.4. Produces**

# **44.4. Update a N2WS schedule**

PUT /api/schedules/{id}/

# **44.4.1. Description**

This endpoint updates the N2WS schedule for the ID passed in the URL path.

### **Permissions and Restrictions:**

- \* Any authenticated user can update his own schedules.
- \* Root user can also update schedules for the managed users.
- \* Authenticated delegate user with allow\_backup\_changes can update schedules for his original user.
	- *Initial Release:* 1.0.0
	- *Last Modified Version:* 1.4.0

## **44.4.2. Parameters**

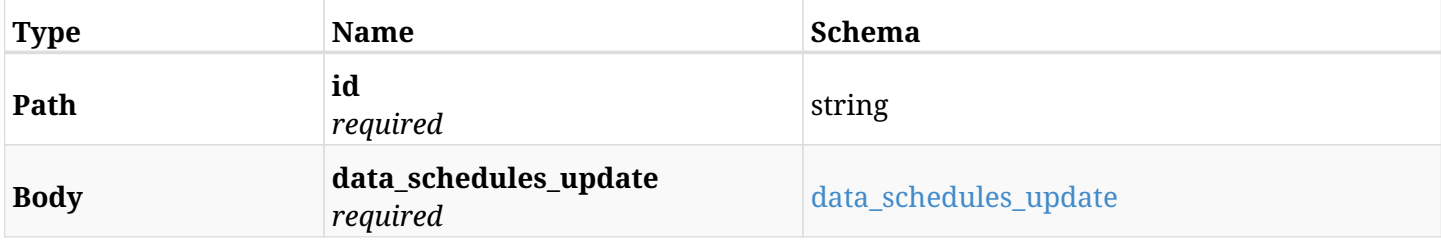

#### <span id="page-1471-0"></span>**data\_schedules\_update**

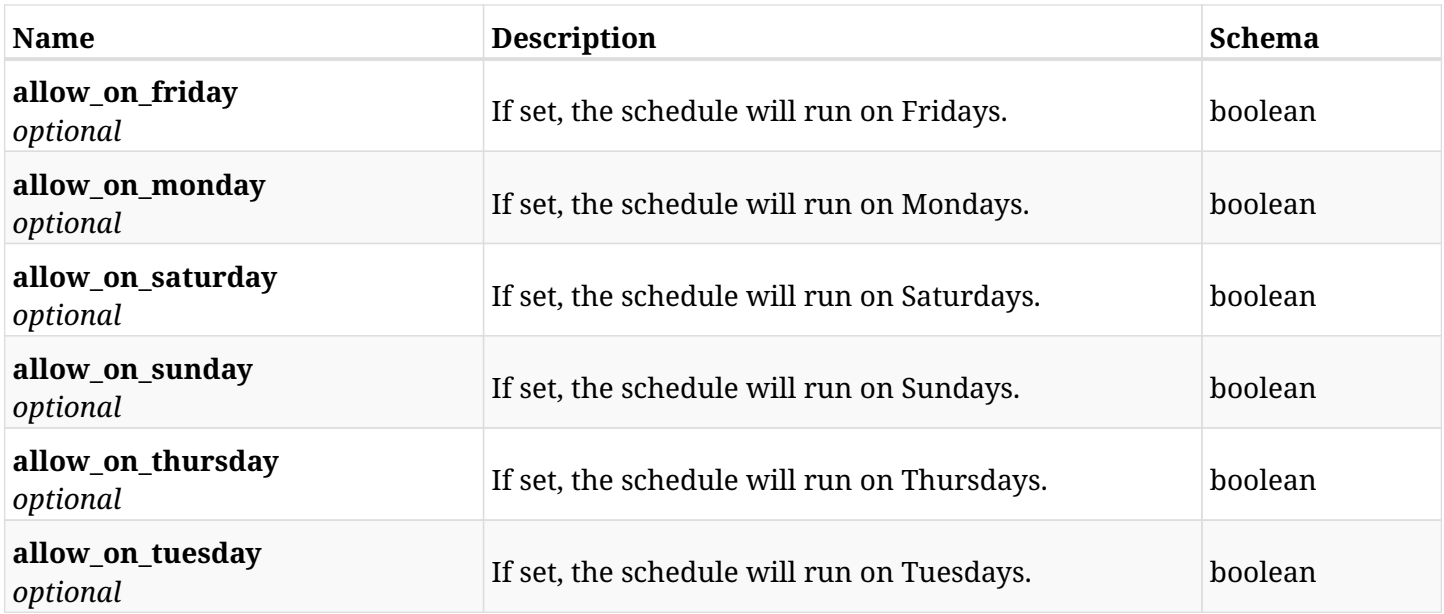

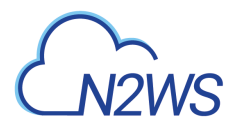

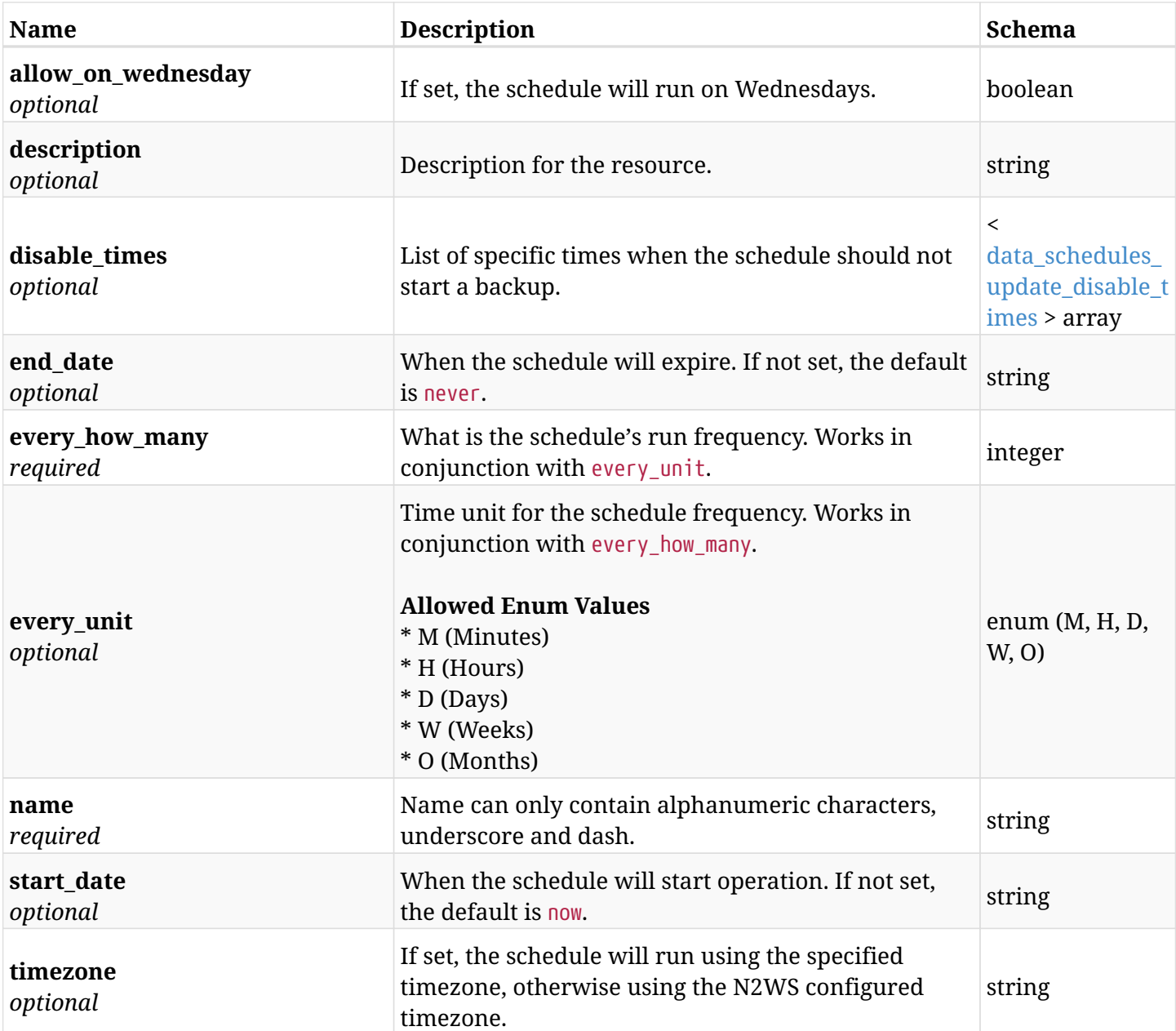

# <span id="page-1472-0"></span>**data\_schedules\_update\_disable\_times**

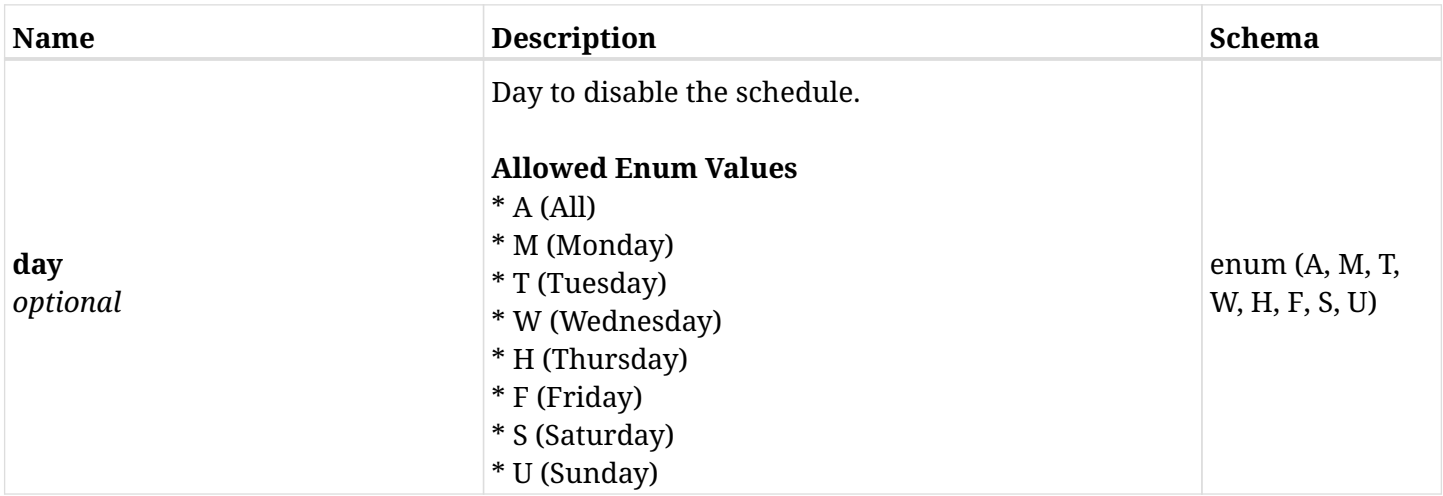

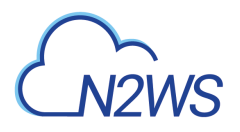

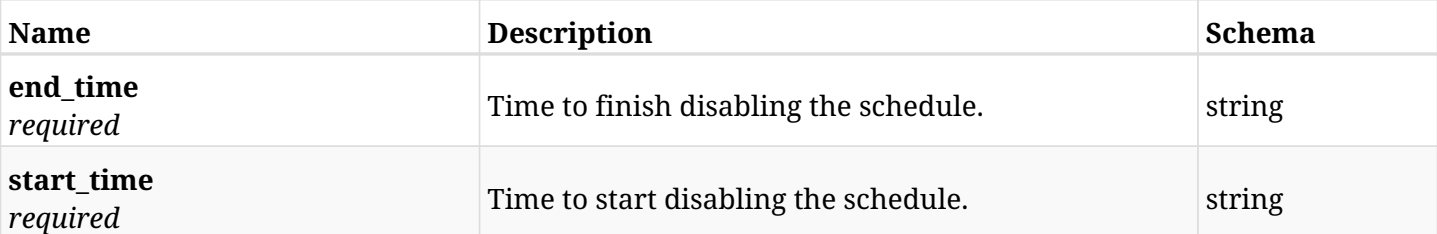

# **44.4.3. Responses**

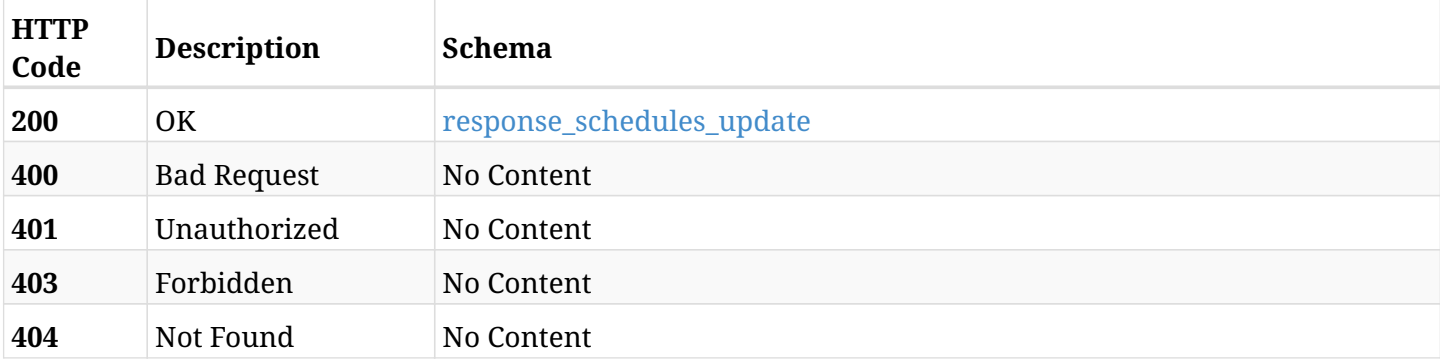

### <span id="page-1473-0"></span>**response\_schedules\_update**

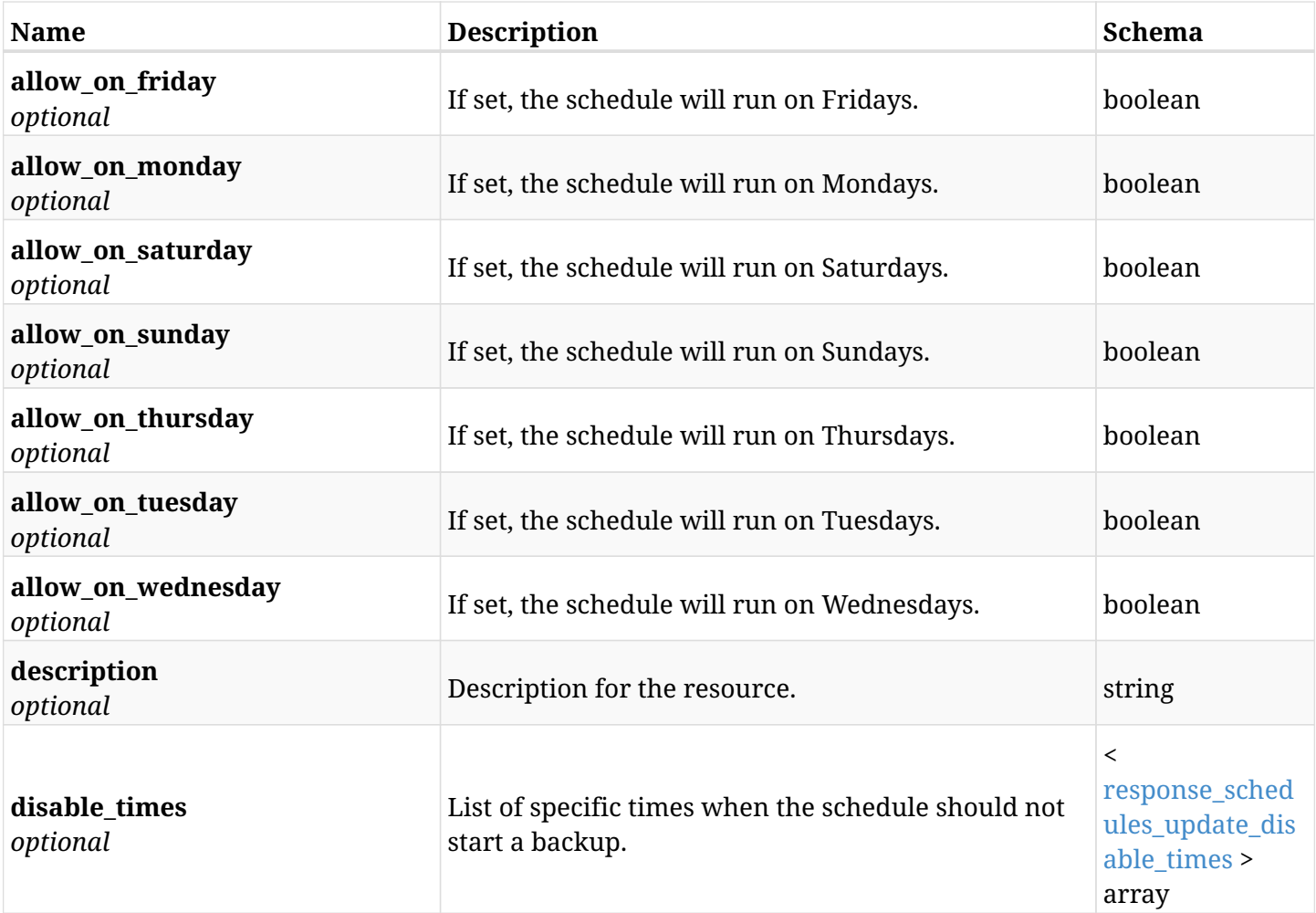

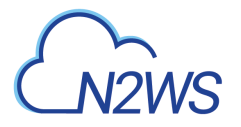

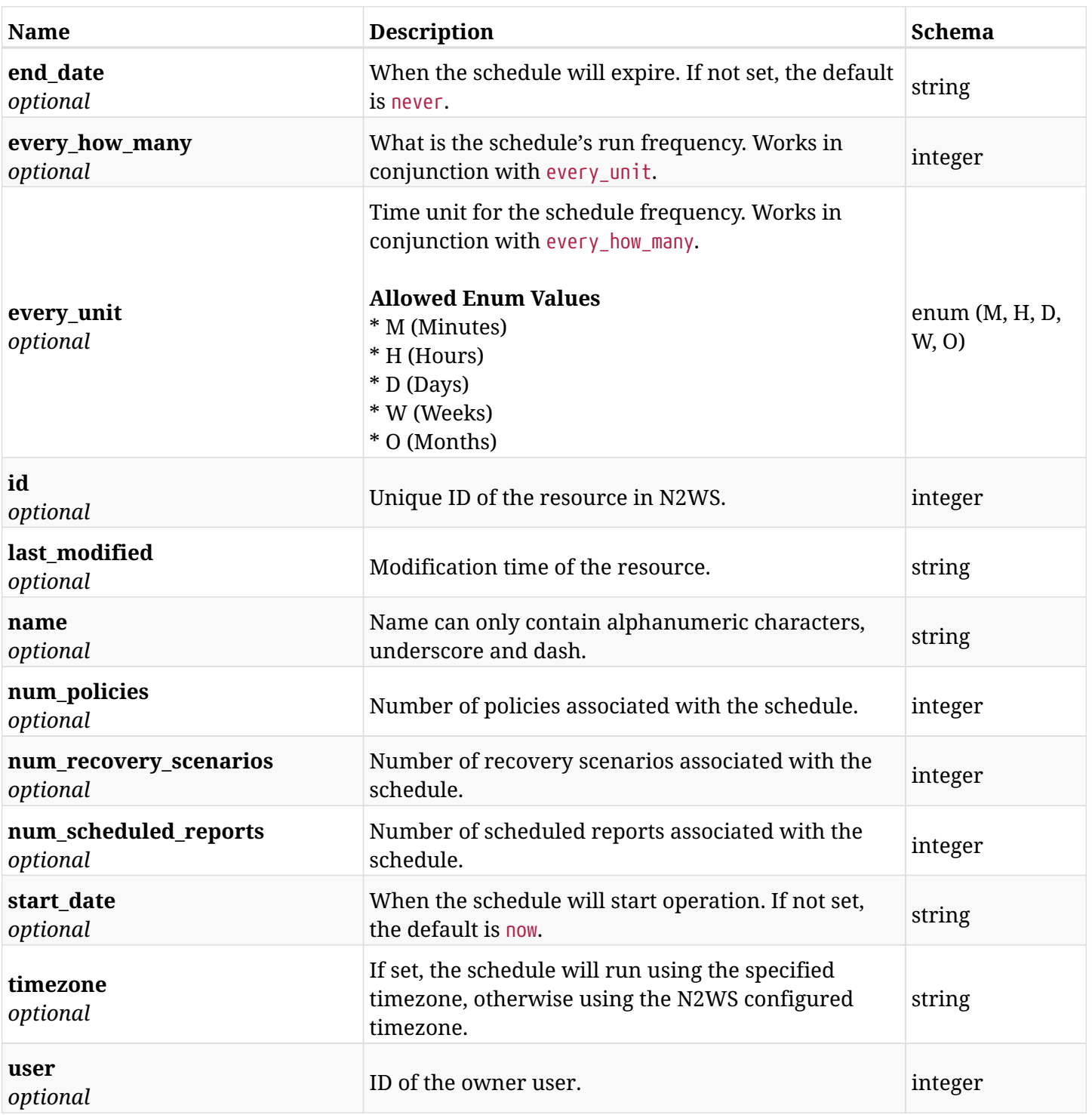

### <span id="page-1474-0"></span>**response\_schedules\_update\_disable\_times**

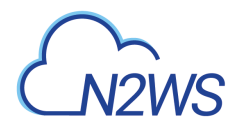

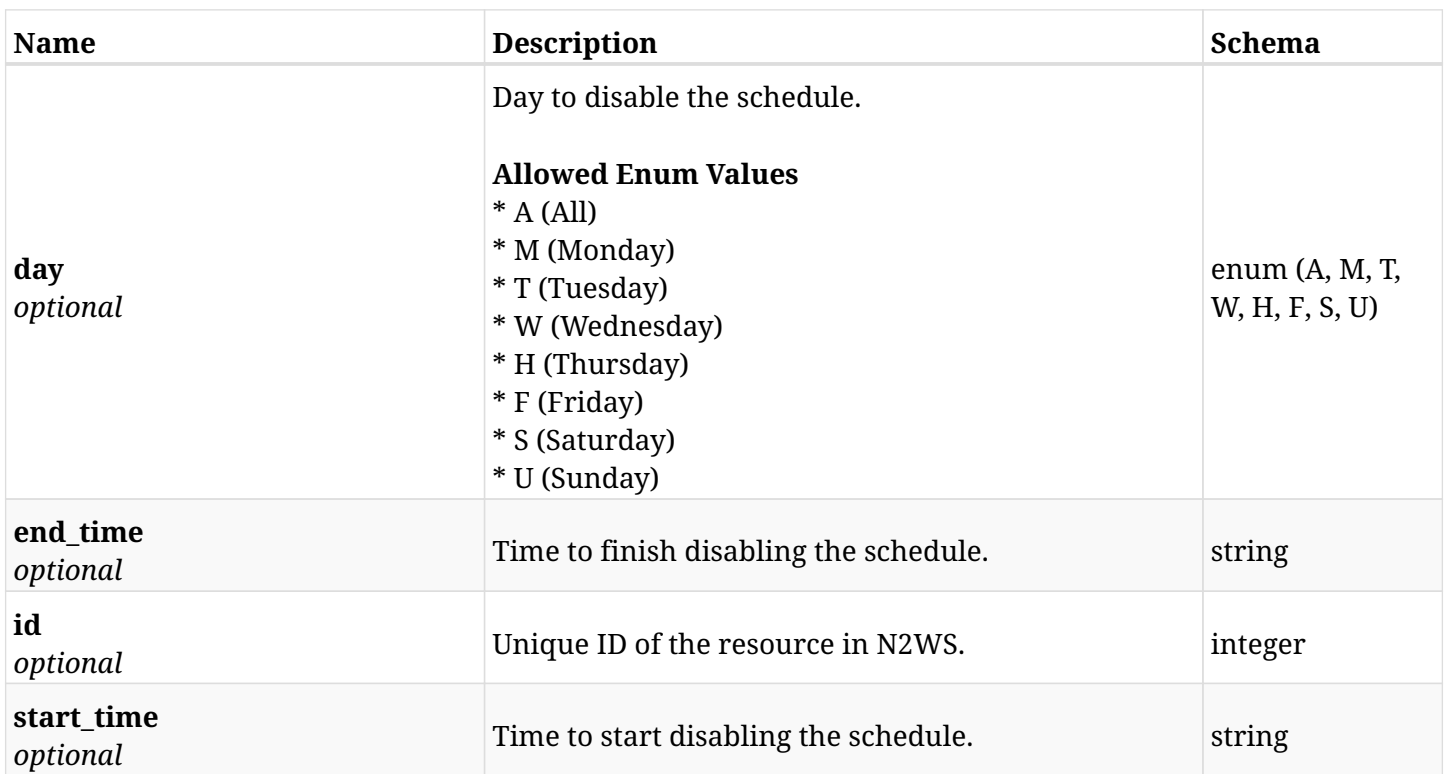

## **44.4.4. Consumes**

• application/json

# **44.4.5. Produces**
## **44.5. Delete a N2WS schedule**

DELETE /api/schedules/{id}/

## **44.5.1. Description**

This endpoint deletes the N2WS schedule for the ID passed in the URL path.

#### **Permissions and Restrictions:**

- \* Any authenticated user can delete his own schedules.
- \* Root user can also delete schedules for the managed users.
- \* Authenticated delegate user with allow\_backup\_changes can delete schedules for his original user.
	- *Initial Release:* 1.0.0
	- *Last Modified Version:* 1.0.0

### **44.5.2. Parameters**

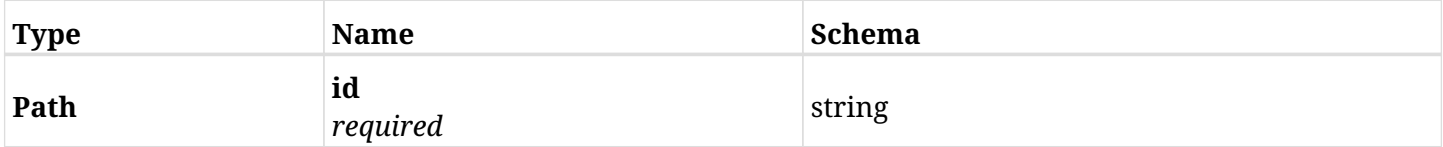

#### **44.5.3. Responses**

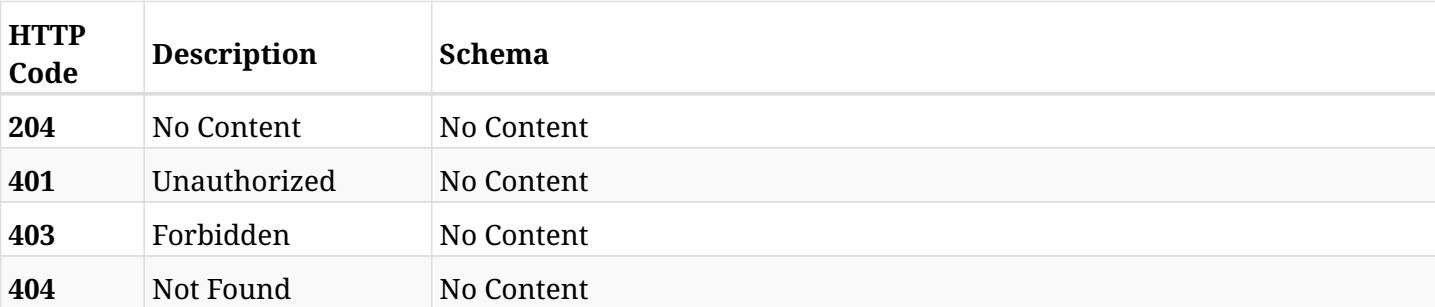

## **44.6. Update a N2WS schedule**

PATCH /api/schedules/{id}/

### **44.6.1. Description**

This endpoint updates the N2WS schedule for the ID passed in the URL path.

#### **Permissions and Restrictions:**

- \* Any authenticated user can update his own schedules.
- \* Root user can also update schedules for the managed users.
- \* Authenticated delegate user with allow\_backup\_changes can update schedules for his original user.
	- *Initial Release:* 1.0.0
	- *Last Modified Version:* 1.4.0

### **44.6.2. Parameters**

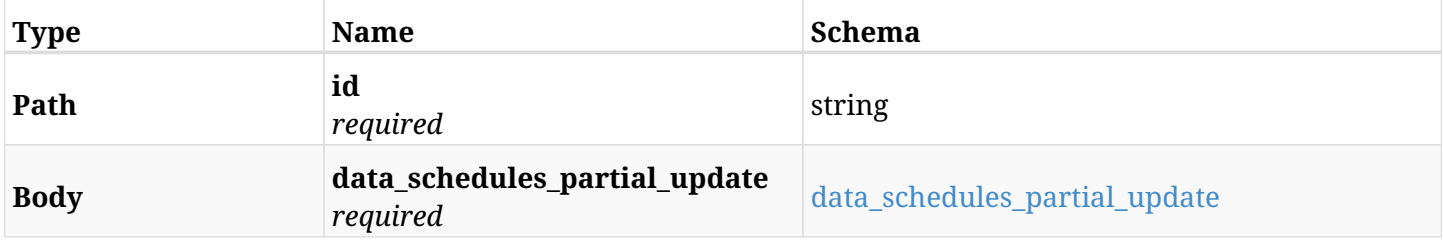

#### <span id="page-1477-0"></span>**data\_schedules\_partial\_update**

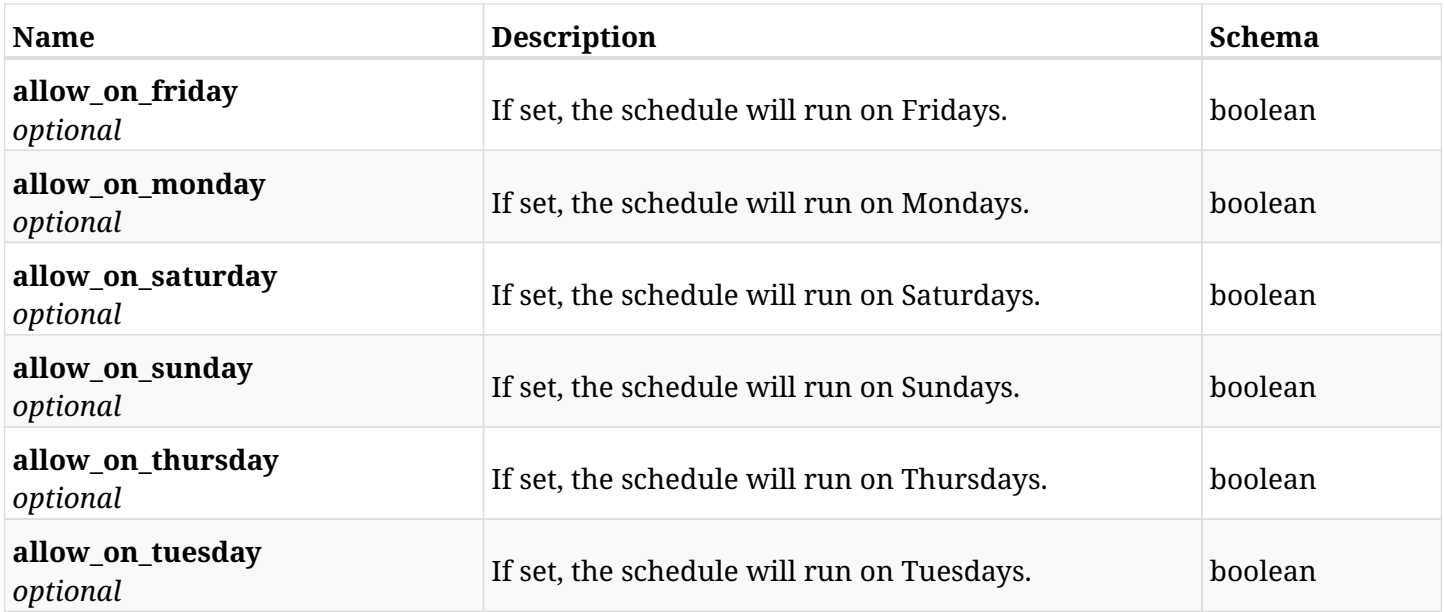

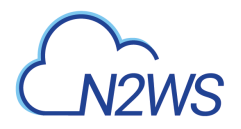

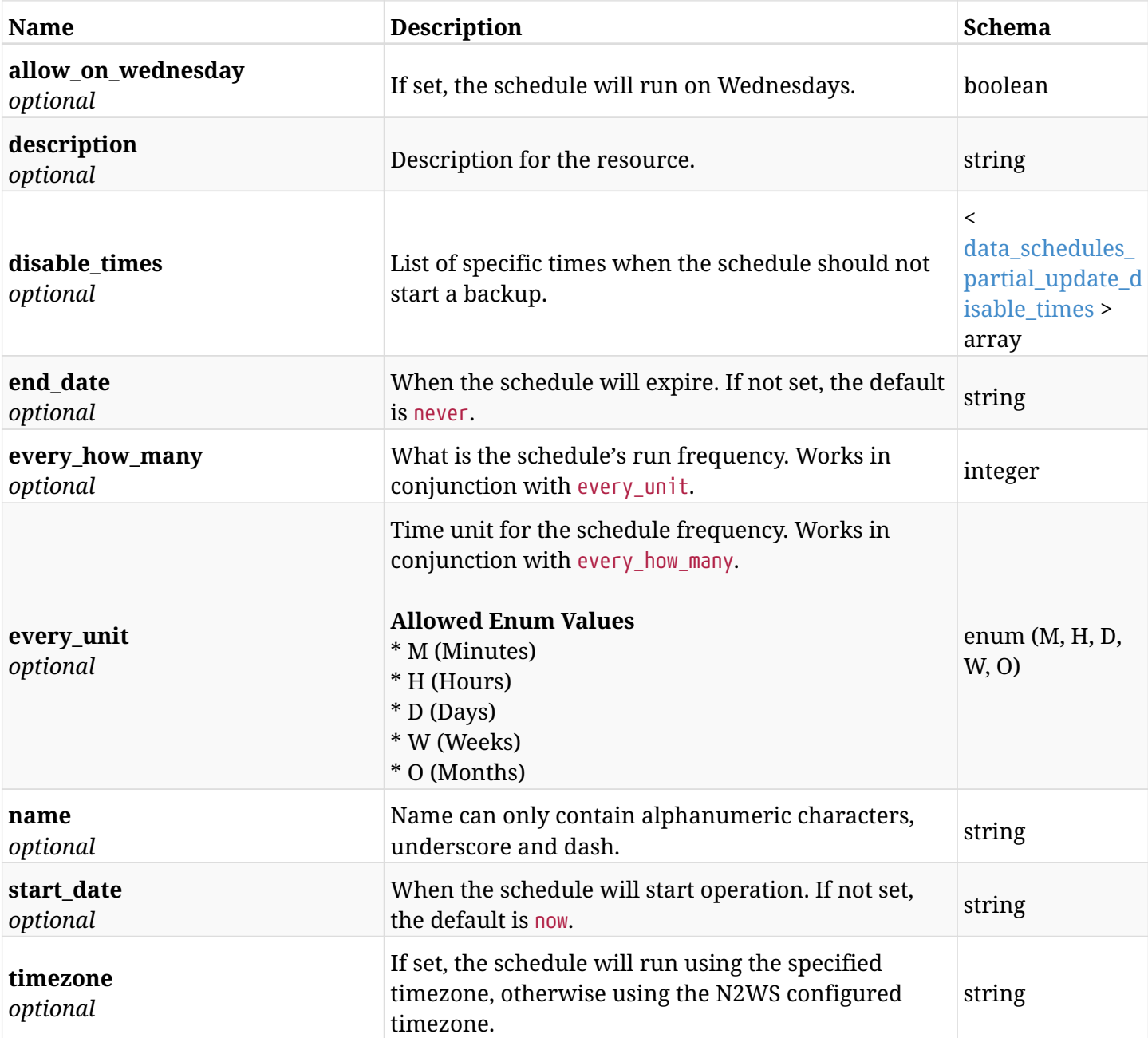

<span id="page-1478-0"></span>**data\_schedules\_partial\_update\_disable\_times**

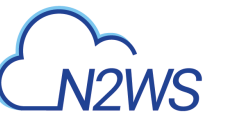

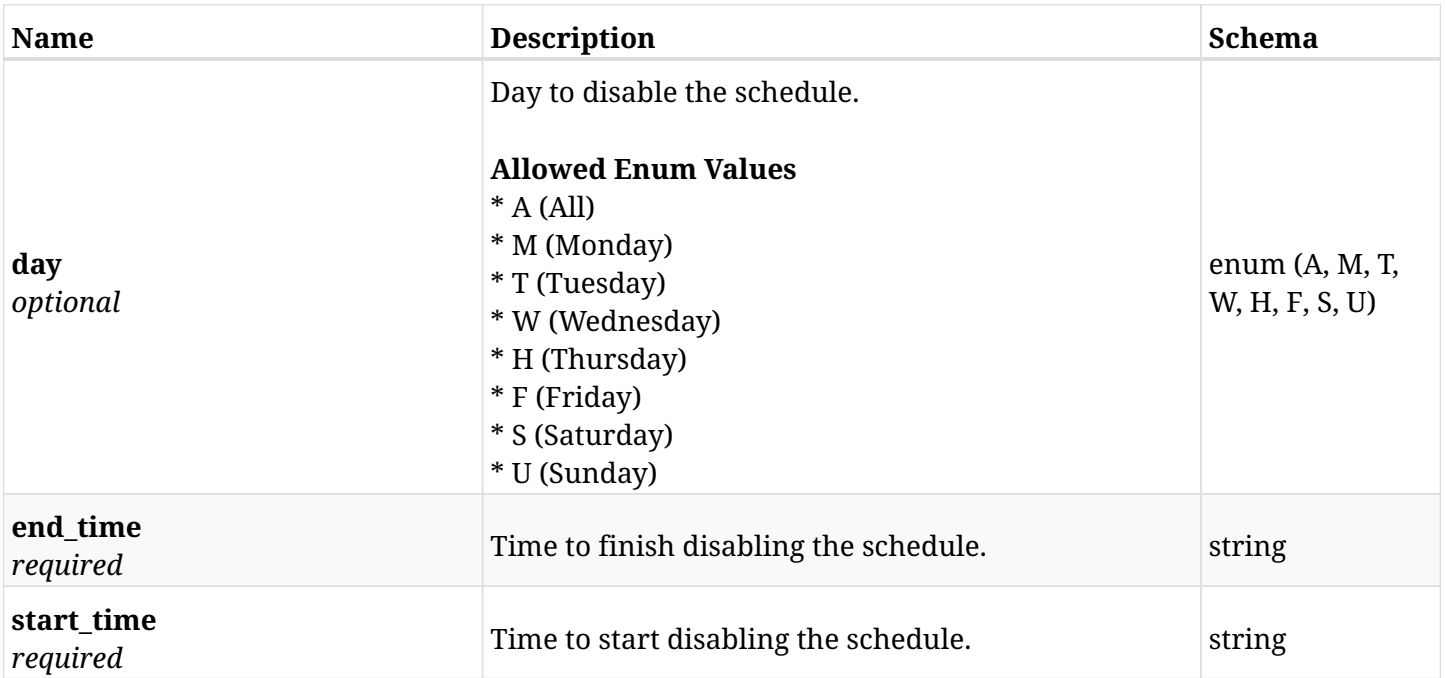

## **44.6.3. Responses**

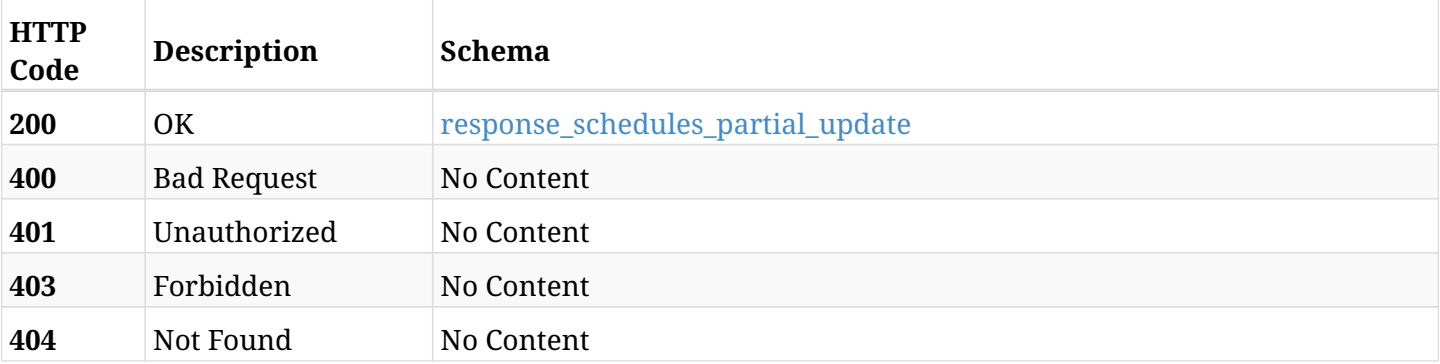

## <span id="page-1479-0"></span>**response\_schedules\_partial\_update**

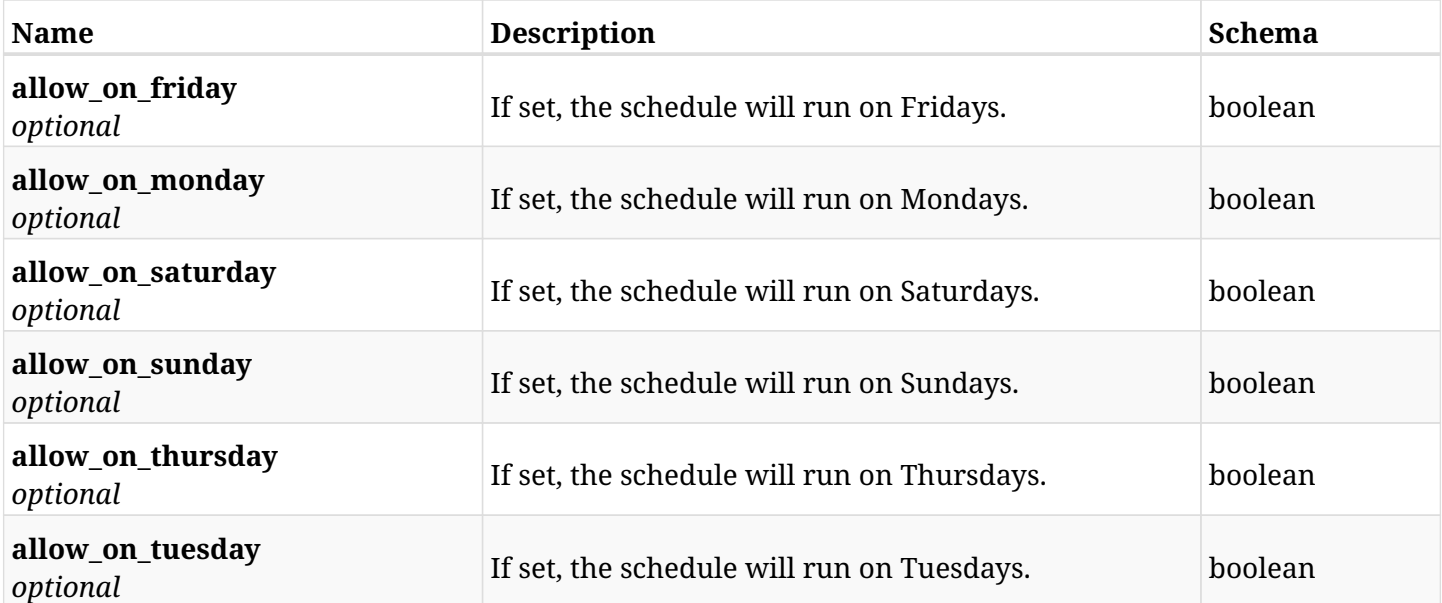

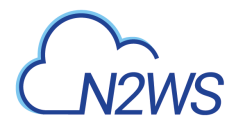

<span id="page-1480-0"></span>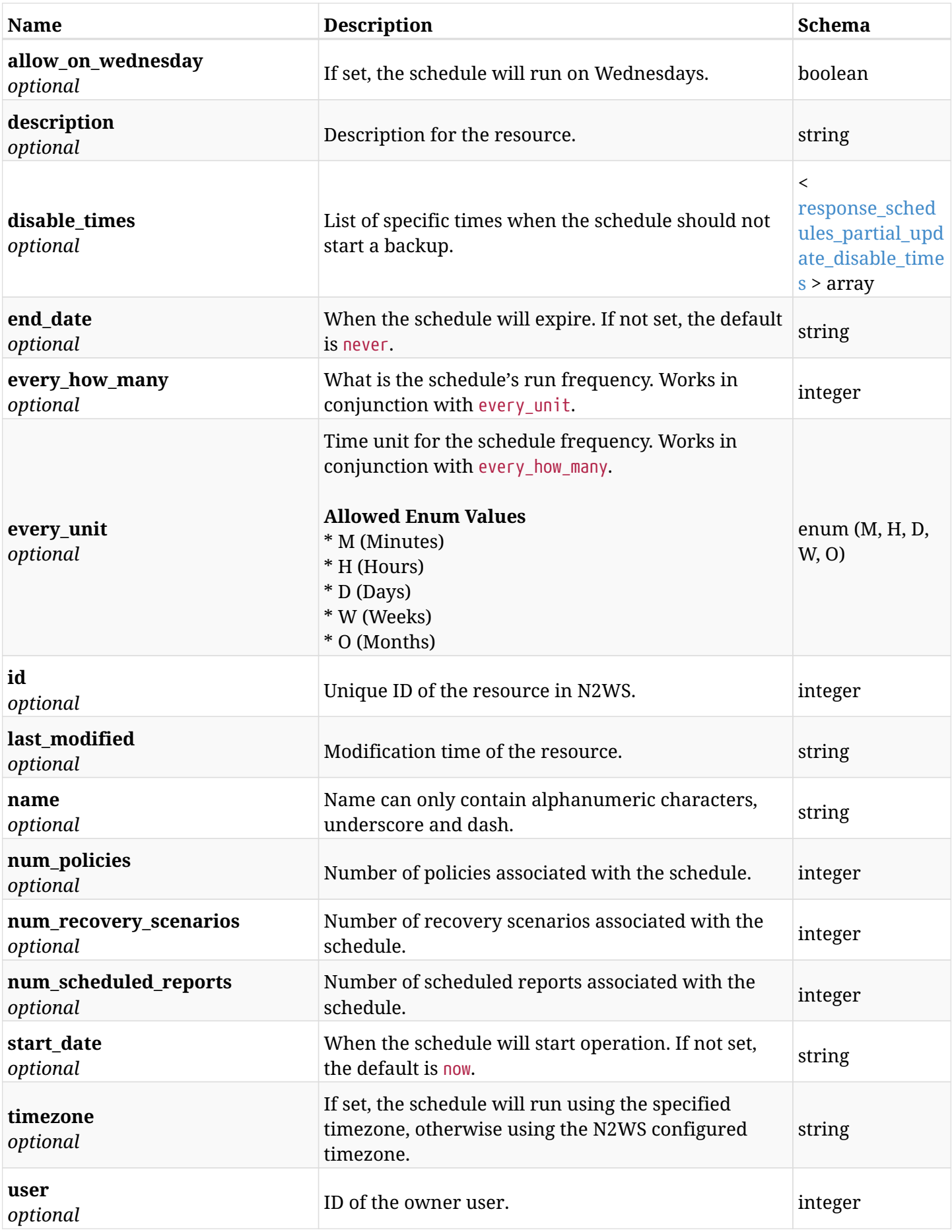

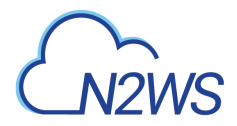

### **response\_schedules\_partial\_update\_disable\_times**

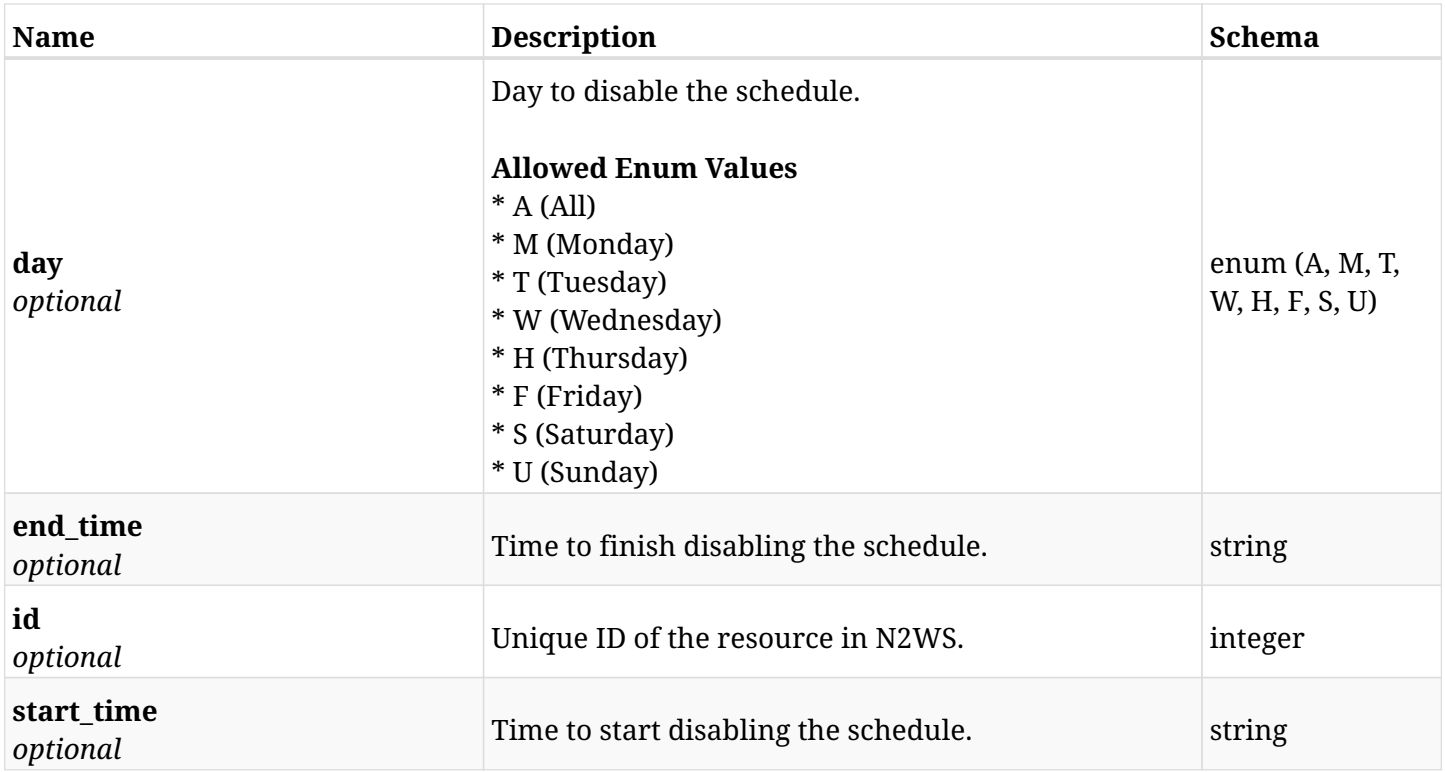

### **44.6.4. Consumes**

• application/json

## **44.6.5. Produces**

## **44.7. Add a disable time to a schedule**

POST /api/schedules/{schedule\_id}/disable\_times/

## **44.7.1. Description**

This endpoint adds a disable time to a schedule.

#### **Permissions and Restrictions:**

- \* Any authenticated user can add a disable time to a schedule.
- \* Root user can also add a disable time to a schedule for the managed users.

\* Authenticated delegate user with allow\_backup\_changes can add a disable time to a schedule for his original user.

- *Initial Release:* 1.2.0
- *Last Modified Version:* 1.2.0

#### **44.7.2. Parameters**

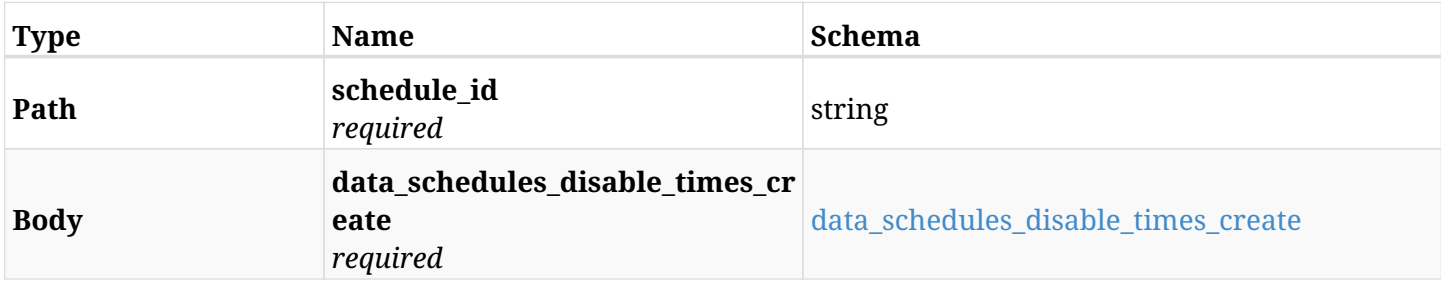

#### <span id="page-1482-0"></span>**data\_schedules\_disable\_times\_create**

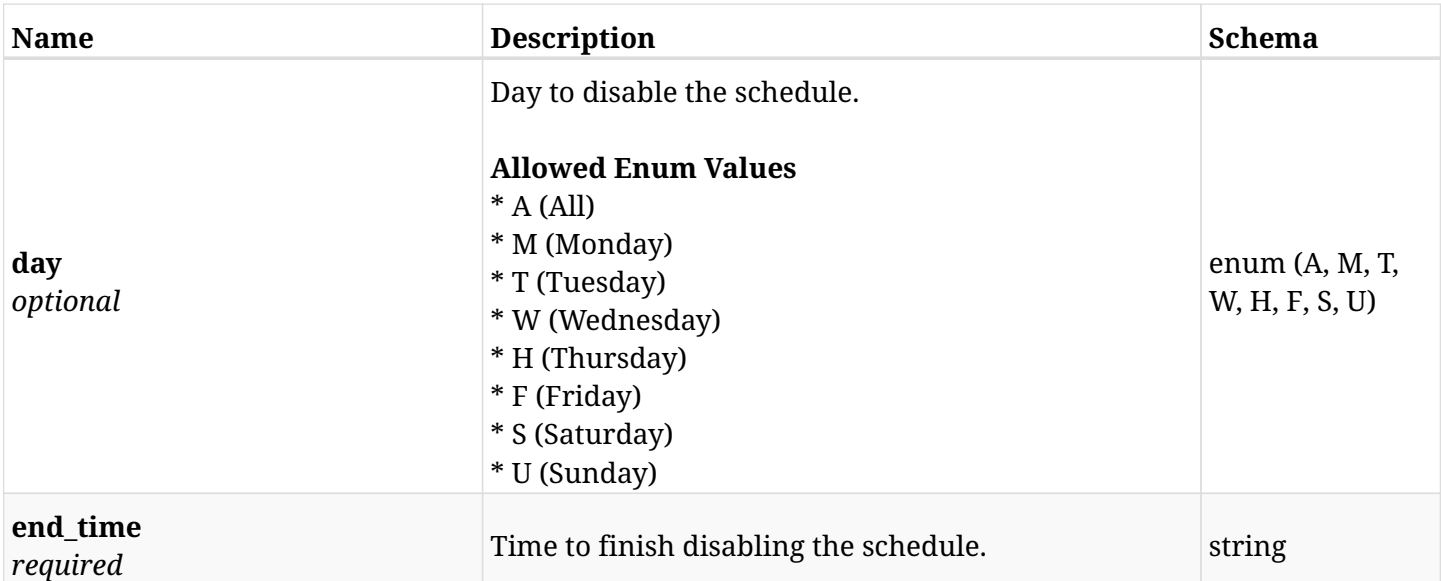

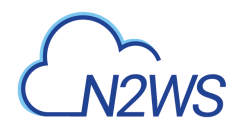

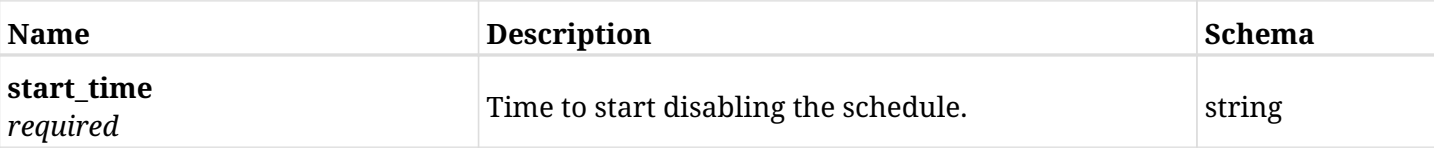

## **44.7.3. Responses**

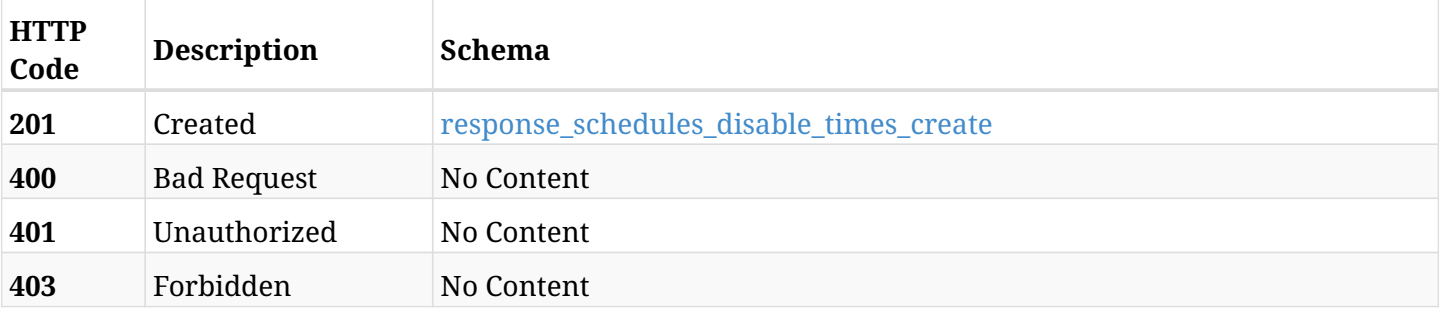

#### <span id="page-1483-0"></span>**response\_schedules\_disable\_times\_create**

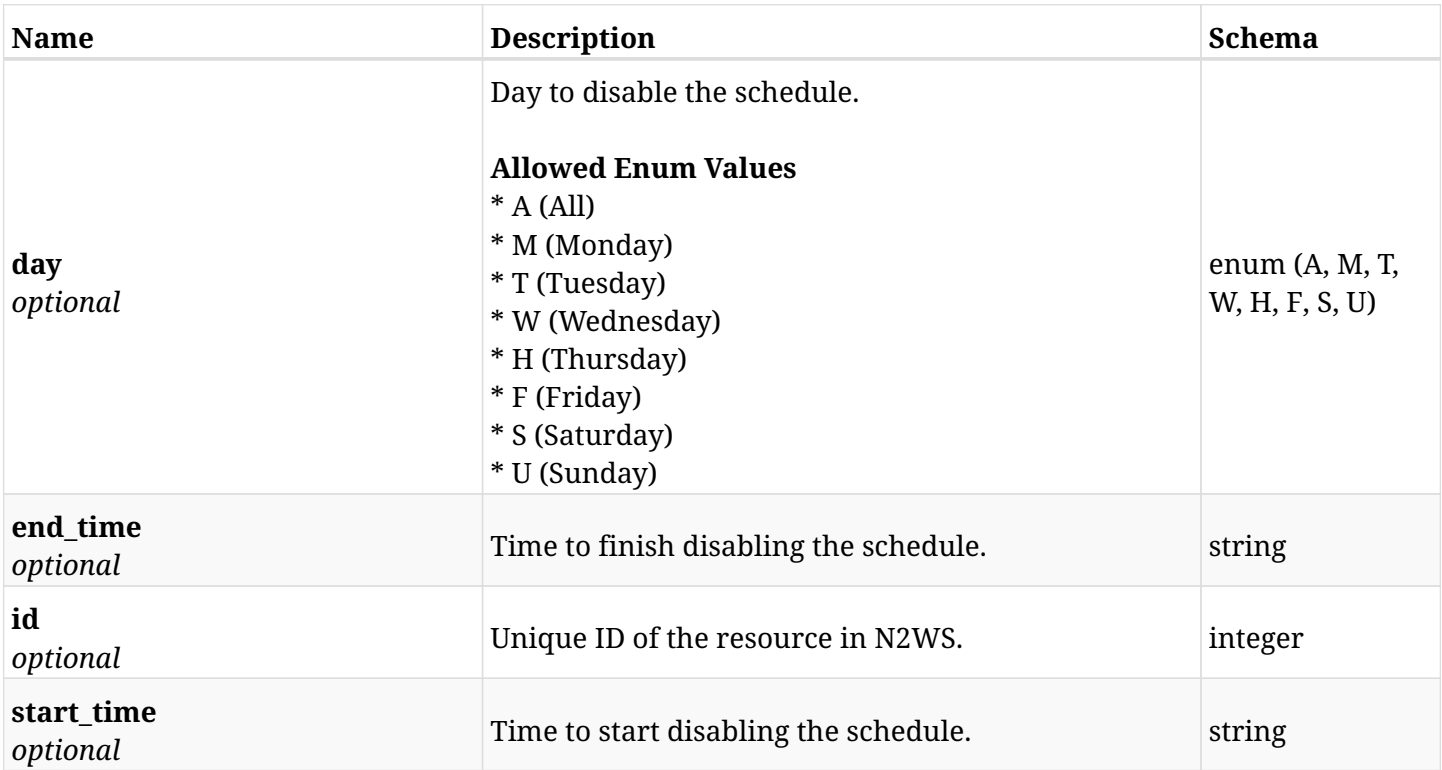

## **44.7.4. Consumes**

• application/json

### **44.7.5. Produces**

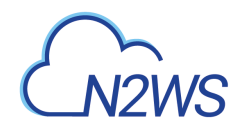

## **44.8. List the disable times of a schedule**

GET /api/schedules/{schedule\_id}/disable\_times/

## **44.8.1. Description**

This endpoint returns the disable times of the schedulewhose ID is passed in the URL path.

#### **Permissions and Restrictions:**

- \* Any authenticated user can get his own disable times.
- \* Root user can also get the disable times of the managed users.
- \* Delegates can get the disable times of their original user.
	- *Initial Release:* 1.2.0
	- *Last Modified Version:* 1.2.0

### **44.8.2. Parameters**

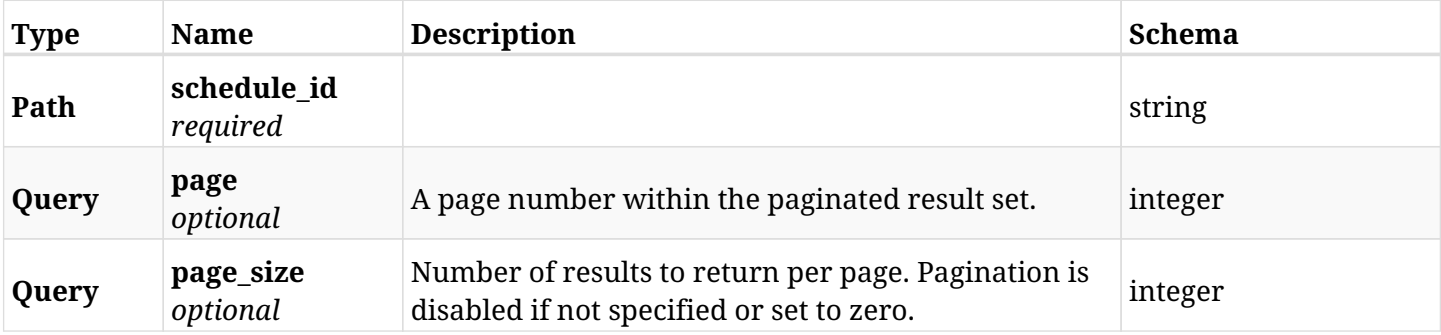

#### **44.8.3. Responses**

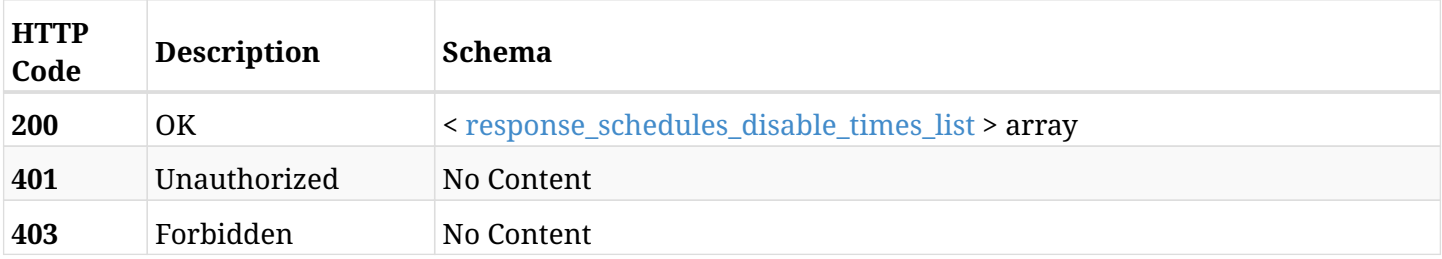

#### <span id="page-1484-0"></span>**response\_schedules\_disable\_times\_list**

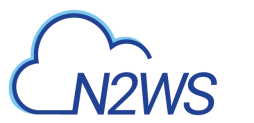

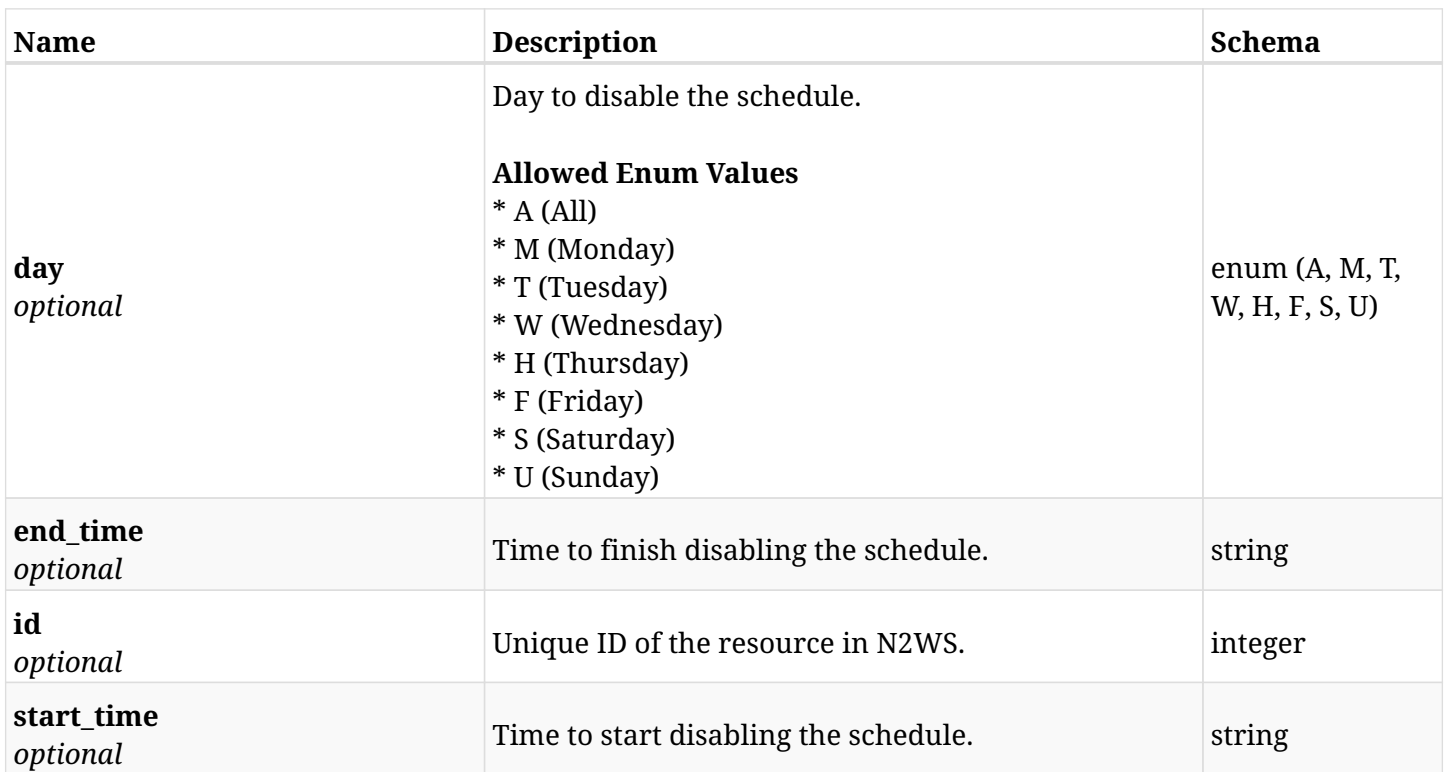

## **44.8.4. Produces**

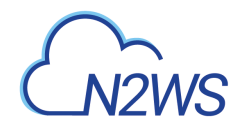

## **44.9. Retrieve a disable time of a schedule**

GET /api/schedules/{schedule\_id}/disable\_times/{id}/

## **44.9.1. Description**

This endpoint returns a disable time of the schedule whose ID is passed in the URL path.

- \* Any authenticated user can get his own disable times.
- \* Root user can also get the disable times of the managed users.
- \* Delegates can get the disable times of their original user.
	- *Initial Release:* 1.2.0
	- *Last Modified Version:* 1.2.0

#### **44.9.2. Parameters**

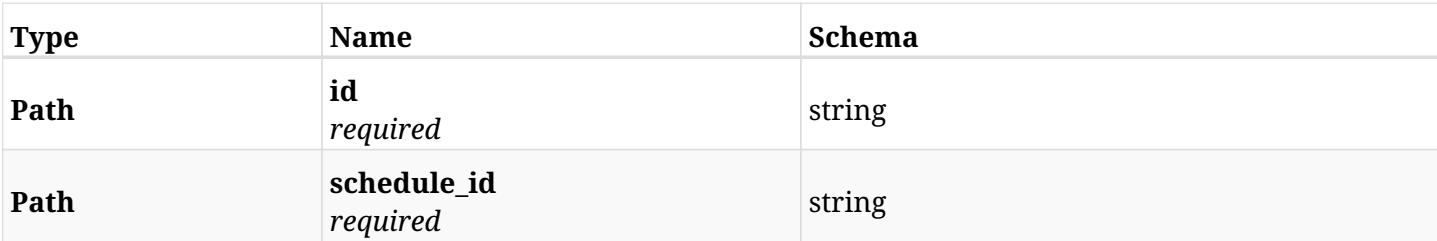

#### **44.9.3. Responses**

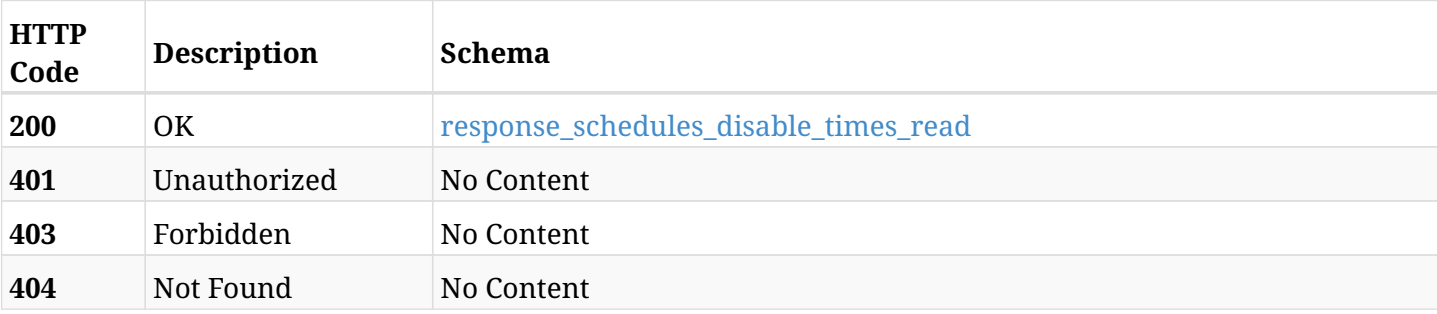

#### <span id="page-1486-0"></span>**response\_schedules\_disable\_times\_read**

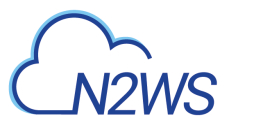

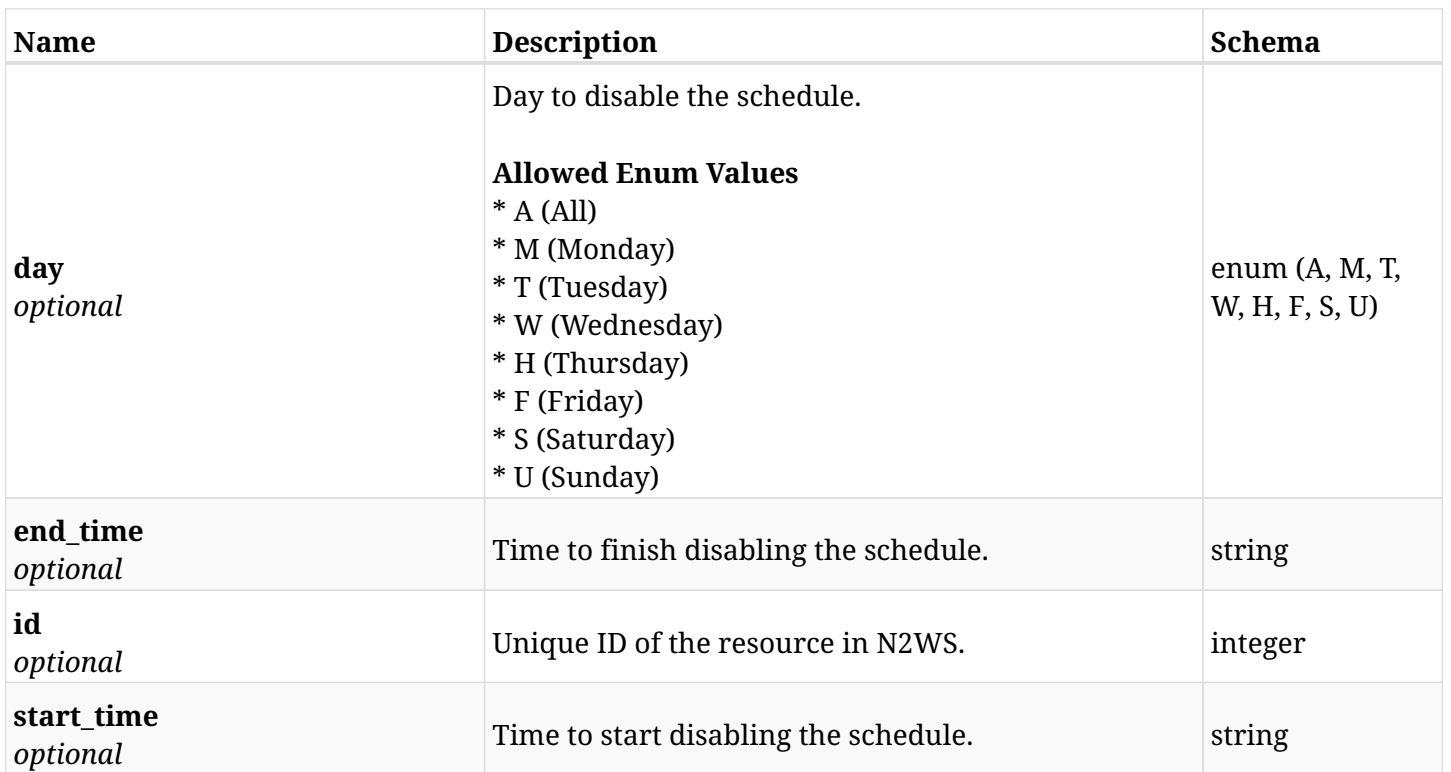

## **44.9.4. Produces**

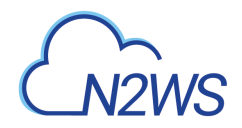

## **44.10. Delete a disable time from a schedule**

DELETE /api/schedules/{schedule\_id}/disable\_times/{id}/

## **44.10.1. Description**

This endpoint deletes a disable time from the schedule whose ID is passed in the URL path.

#### **Permissions and Restrictions:**

- \* Any authenticated user can delete his own disable times.
- \* Root user can also delete disable times for the managed users.
- \* Authenticated delegate user with allow\_backup\_changes can delete disable times for his original user.
	- *Initial Release:* 1.2.0
	- *Last Modified Version:* 1.2.0

### **44.10.2. Parameters**

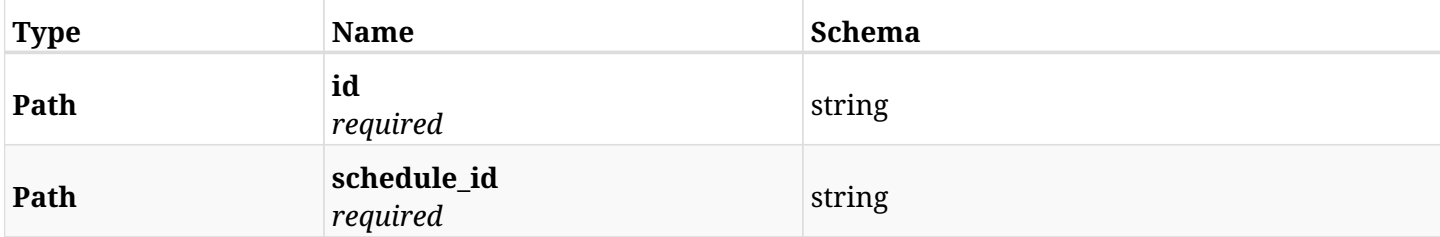

#### **44.10.3. Responses**

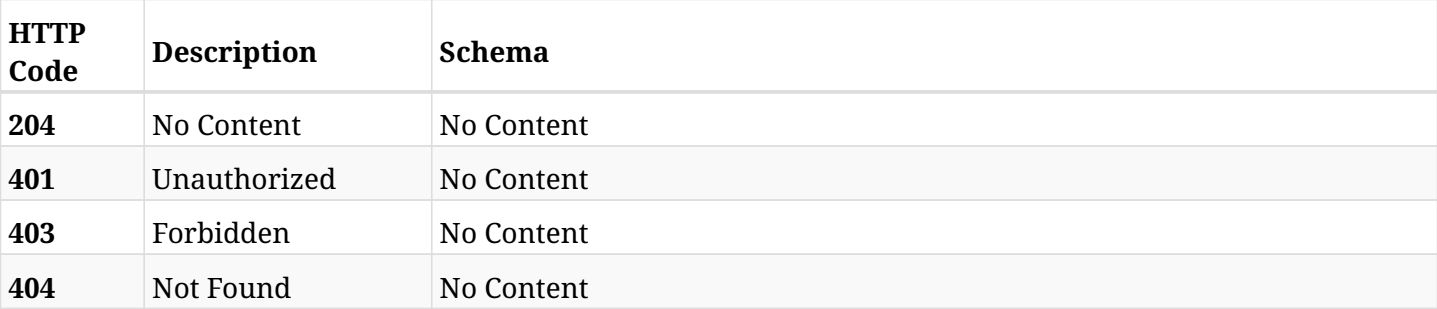

info@n2ws.com

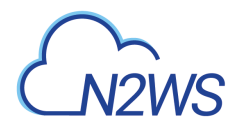

## **44.11. List a schedule's future run times**

GET /api/schedules/{schedule\_id}/run\_times/

## **44.11.1. Description**

This endpoint returns a list of the future run times for a schedule.\* Any authenticated user can list the schedule run times.

\* Root user can also list schedule run times for the managed users.

- \* Authenticated delegate user with allow\_backup\_changes can list schedule run times for his original user.
	- *Initial Release:* 1.4.0
	- *Last Modified Version:* 1.4.0

#### **44.11.2. Parameters**

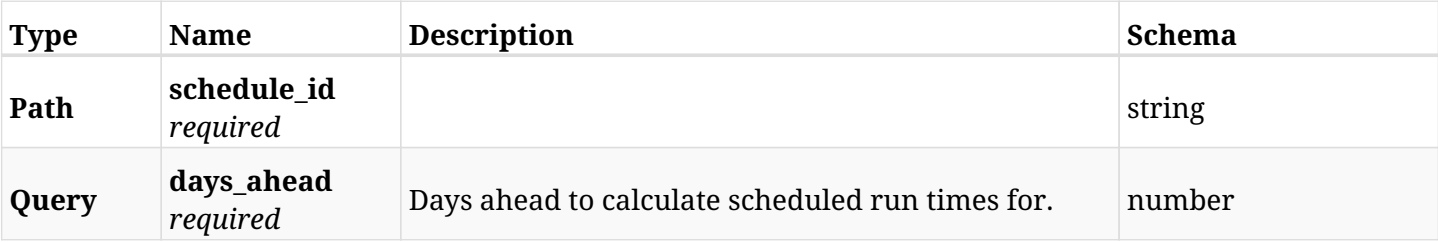

#### **44.11.3. Responses**

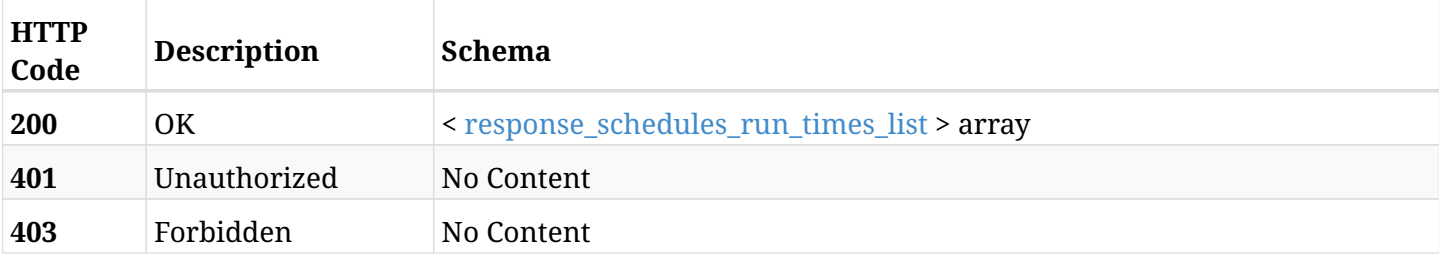

#### <span id="page-1489-0"></span>**response\_schedules\_run\_times\_list**

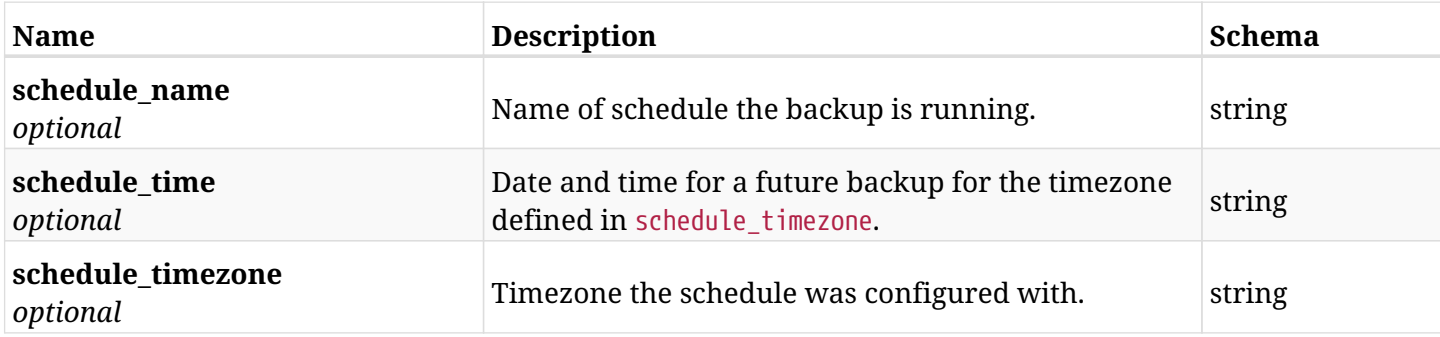

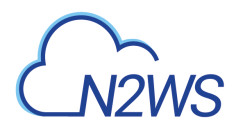

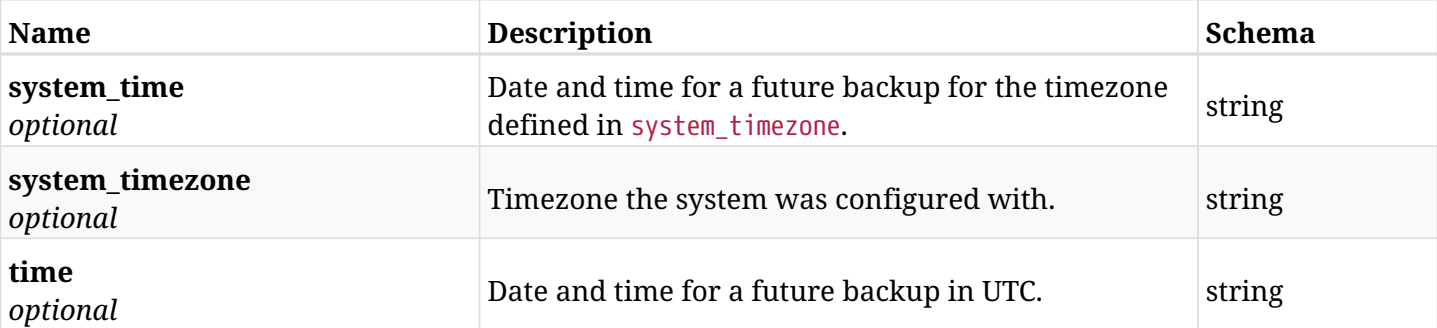

## **44.11.4. Produces**

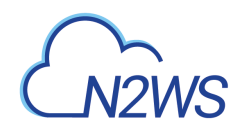

# **Chapter 45. Settings**

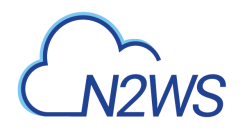

## **45.1. Change N2WS activation key**

POST /api/settings/activation\_key/

### **45.1.1. Description**

This endpoint changes the N2WS activation key.

#### **Permissions and Restrictions:**

\* Only the root user can change the N2WS activation key.

- *Initial Release:* 1.4.0
- *Last Modified Version:* 1.4.0

#### **45.1.2. Parameters**

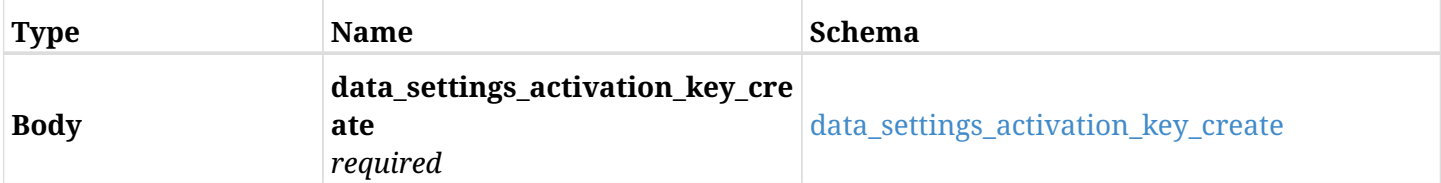

#### <span id="page-1492-0"></span>**data\_settings\_activation\_key\_create**

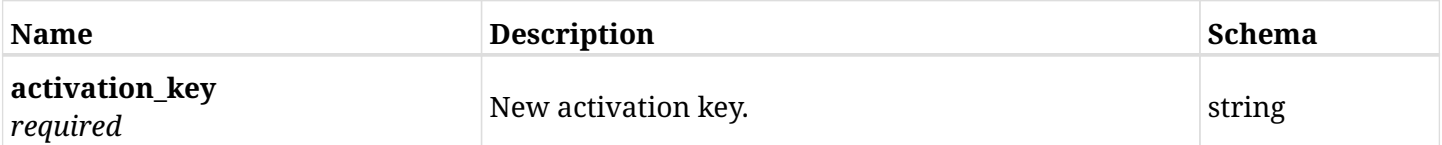

### **45.1.3. Responses**

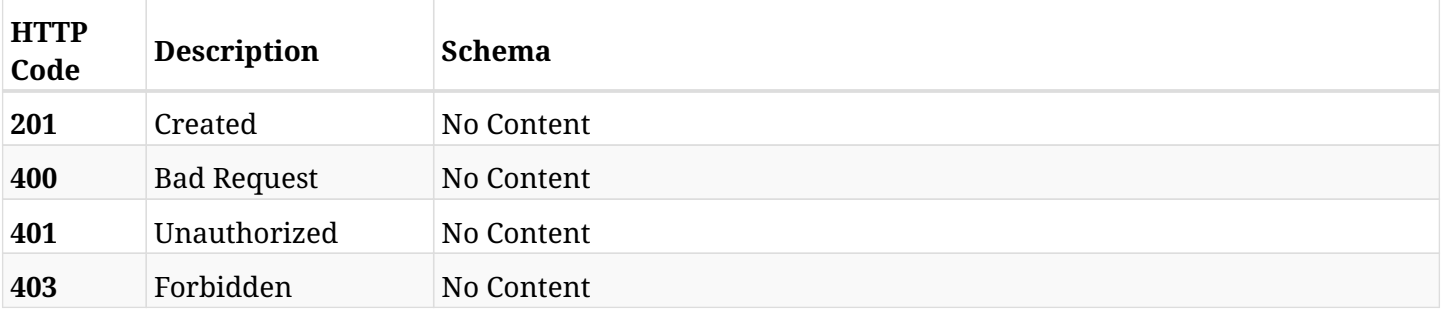

### **45.1.4. Consumes**

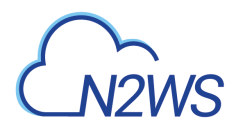

## **45.2. Change N2WS cleanup settings**

POST /api/settings/cleanup/

## **45.2.1. Description**

This endpoint changes the N2WS cleanup settings policy.

#### **Permissions and Restrictions:**

\* Only the root user can create the cleanup settings.

- *Initial Release:* 1.1.0
- *Last Modified Version:* 2.0.0

#### **45.2.2. Parameters**

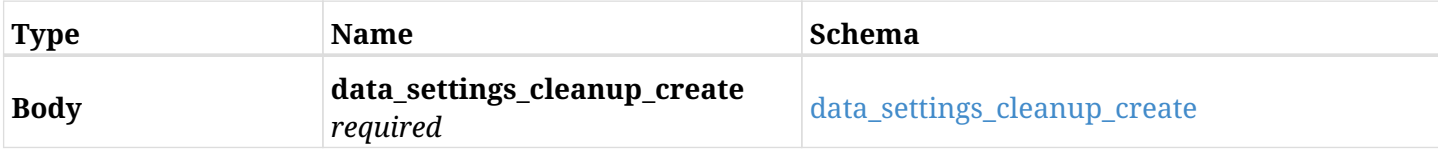

#### <span id="page-1493-0"></span>**data\_settings\_cleanup\_create**

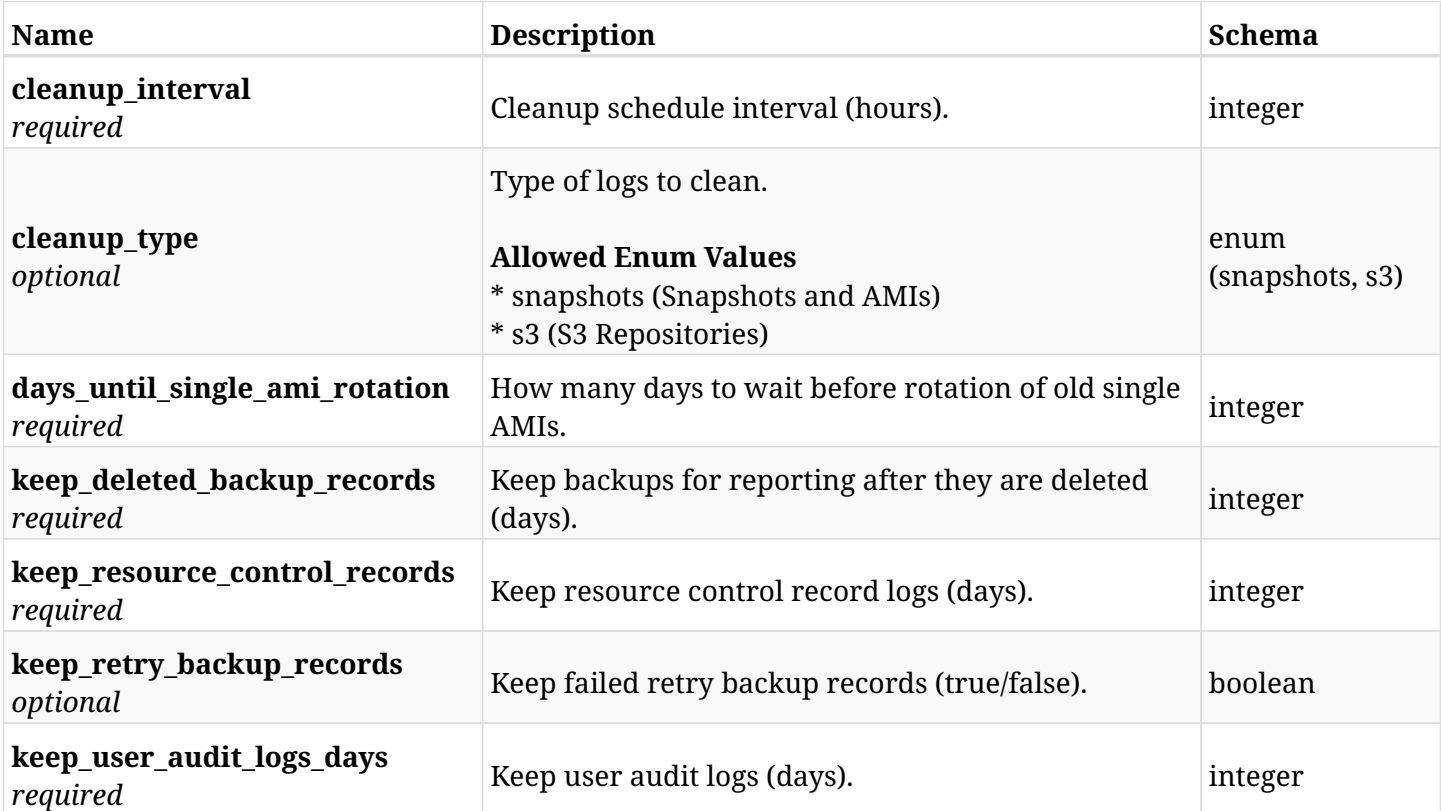

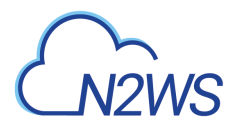

## **45.2.3. Responses**

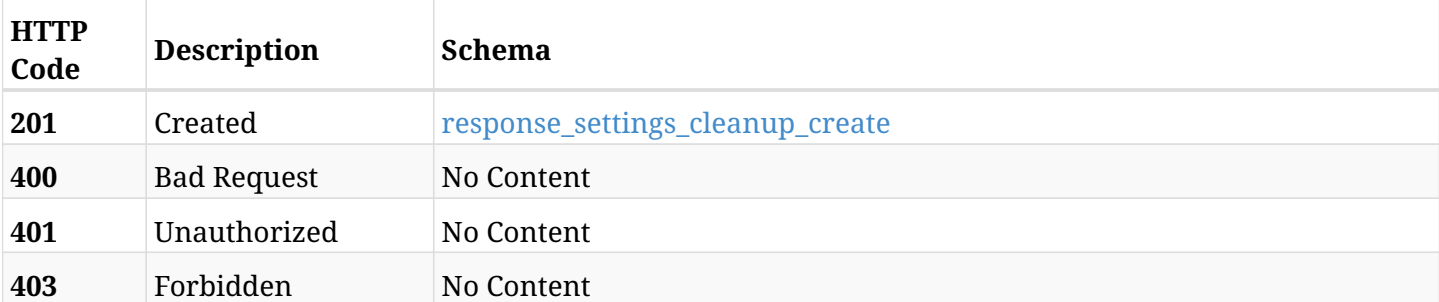

### <span id="page-1494-0"></span>**response\_settings\_cleanup\_create**

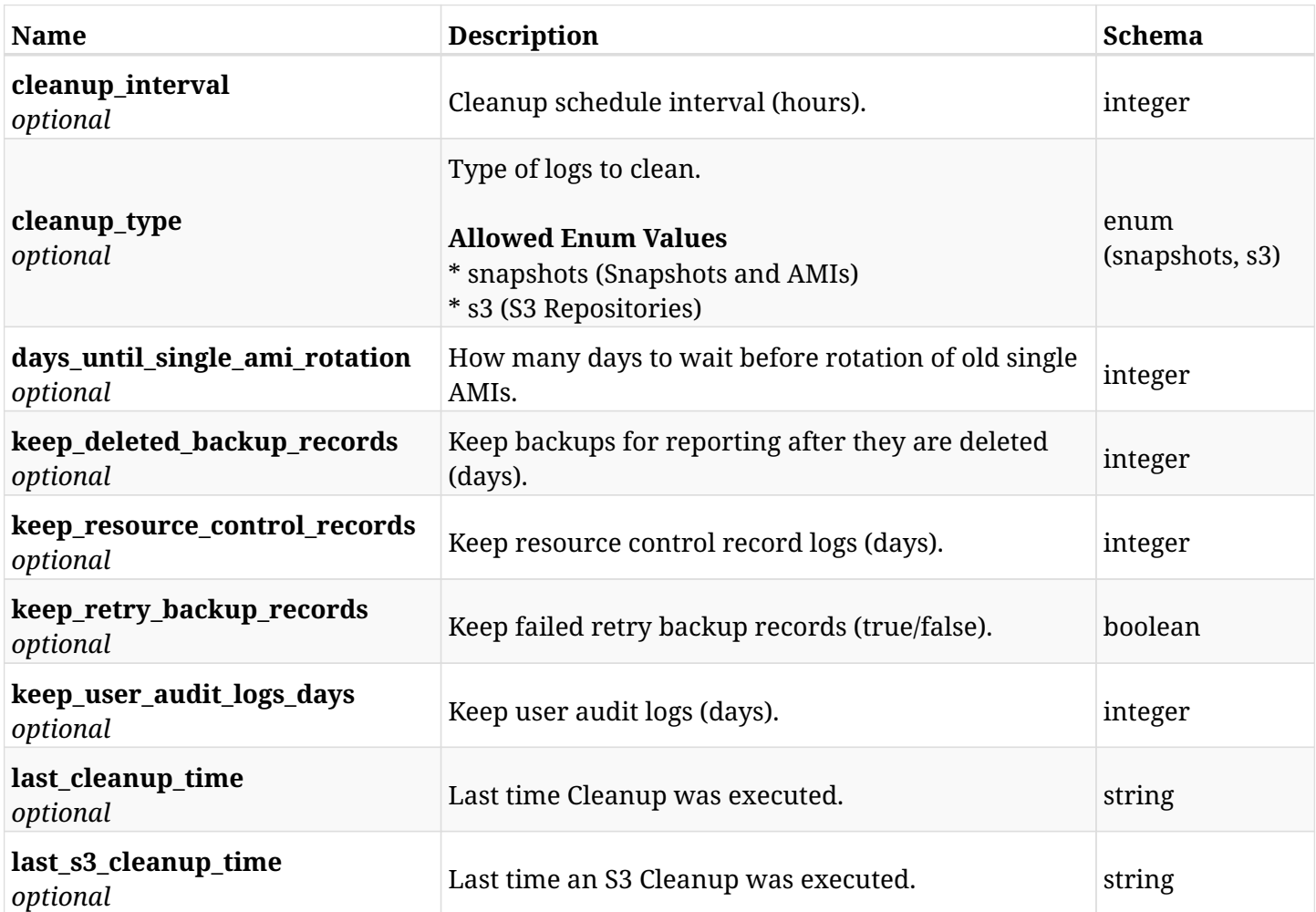

## **45.2.4. Consumes**

• application/json

## **45.2.5. Produces**

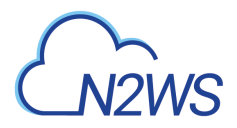

## **45.3. Retrieve N2WS cleanup settings**

GET /api/settings/cleanup/

## **45.3.1. Description**

This endpoint returns the N2WS cleanup settings.

#### **Permissions and Restrictions:**

\* Only root user can get the cleanup settings.

- *Initial Release:* 1.1.0
- *Last Modified Version:* 2.0.0

#### **45.3.2. Parameters**

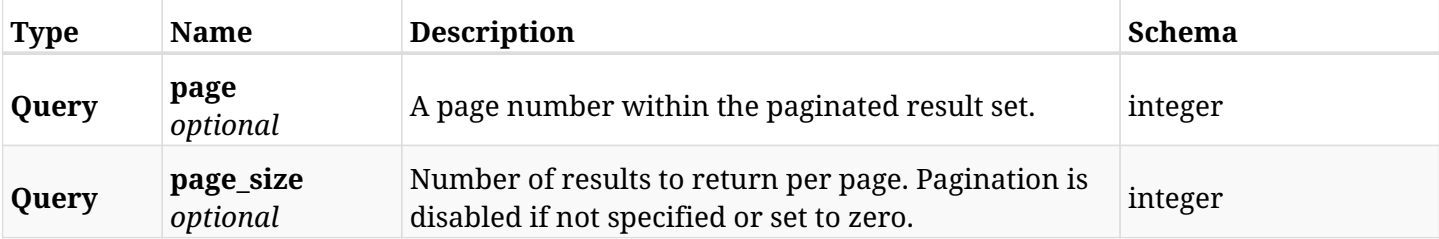

#### **45.3.3. Responses**

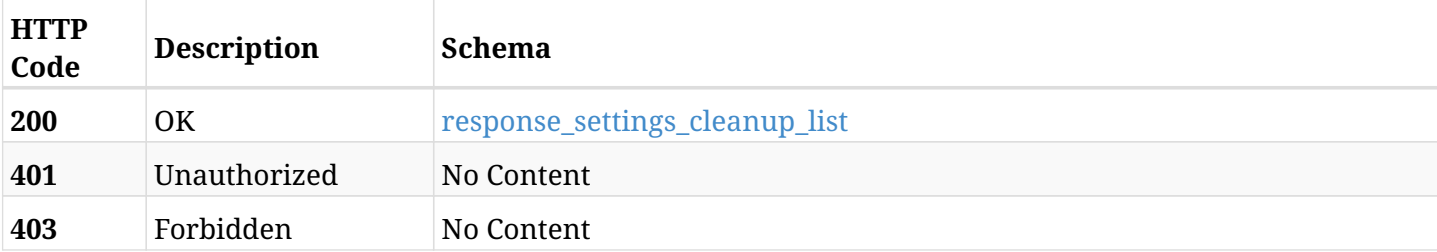

#### <span id="page-1495-0"></span>**response\_settings\_cleanup\_list**

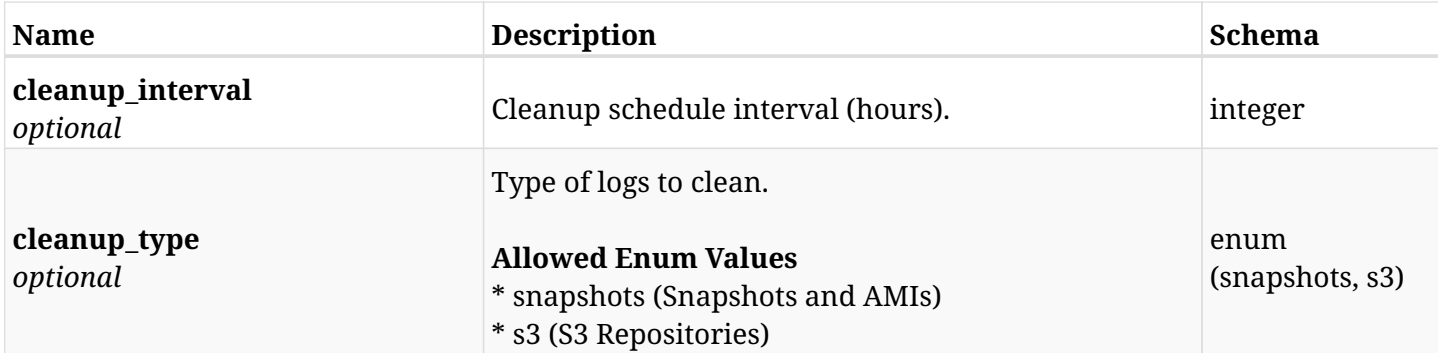

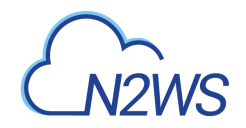

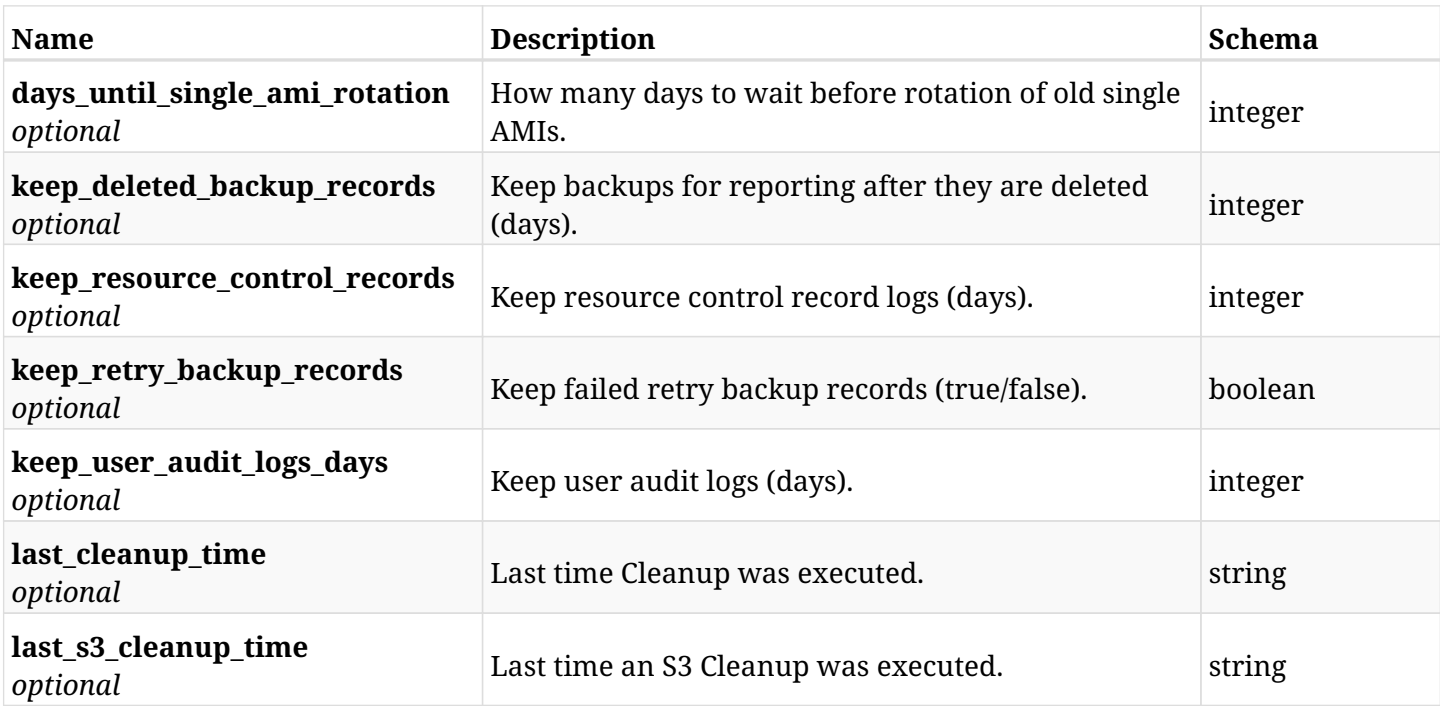

## **45.3.4. Produces**

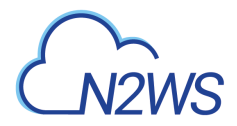

## **45.4. List cleanup logs**

GET /api/settings/cleanup/logs/

### **45.4.1. Description**

This endpoint returns a list of logs for the ID passed in the URL path.

#### **Permissions and Restrictions:**

- \* Any authenticated user can get his own logs.
- \* Root user can also get the logs of the managed users.
- \* Delegates can get the logs of their original user.

#### **CSV Media Type:**

\* text/csv media type is supported in addition to the application/json type.

- *Initial Release:* 1.1.0
- *Last Modified Version:* 1.1.0

#### **45.4.2. Responses**

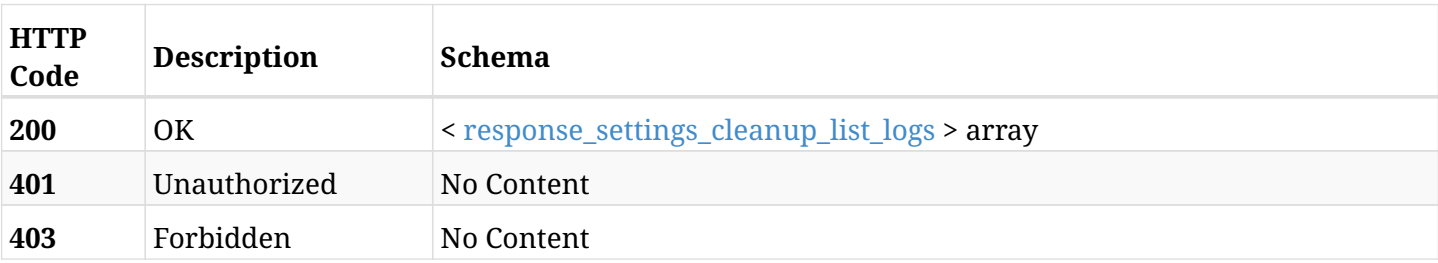

#### <span id="page-1497-0"></span>**response\_settings\_cleanup\_list\_logs**

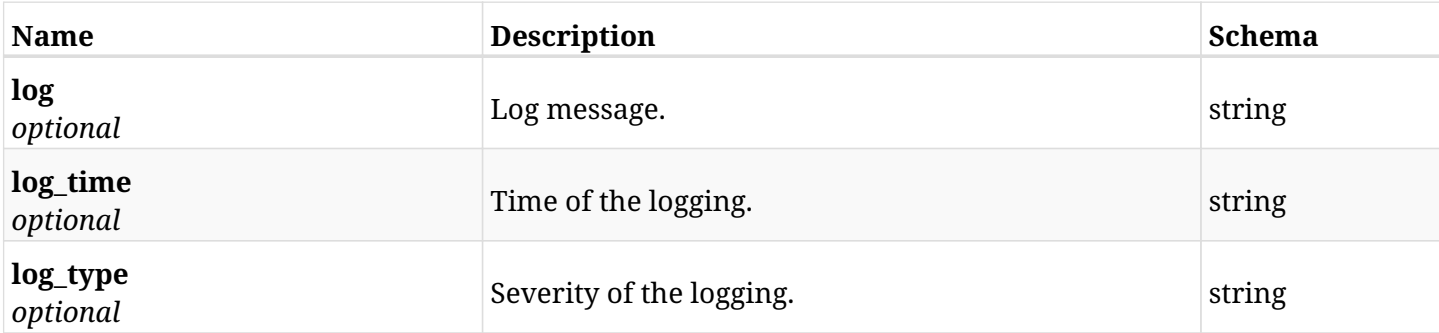

## **45.4.3. Produces**

- application/json
- text/csv

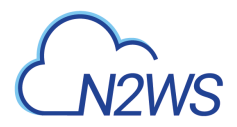

## **45.5. Run the cleanup operation**

POST /api/settings/cleanup/run/

## **45.5.1. Description**

This endpoint runs the N2WS cleanup operation.

#### **Permissions and Restrictions:**

\* Only root user can perform this operation.

- *Initial Release:* 1.1.0
- *Last Modified Version:* 1.1.0

### **45.5.2. Responses**

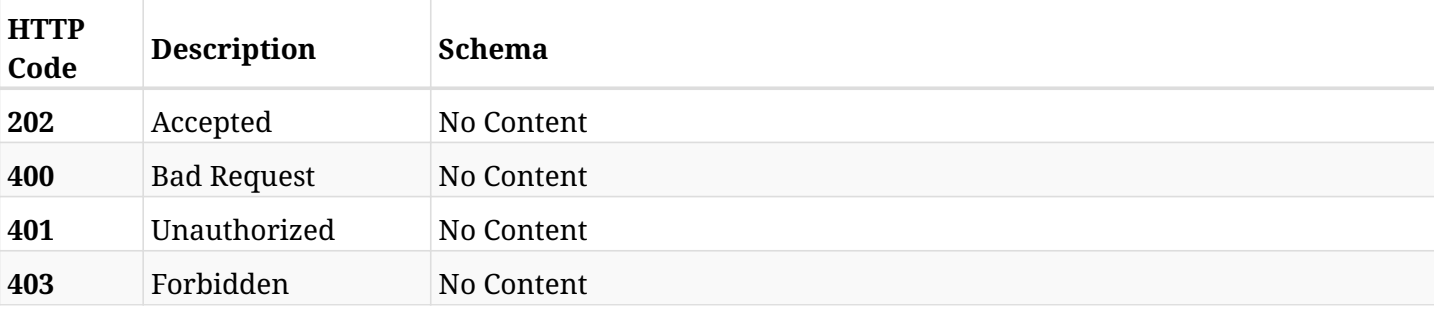

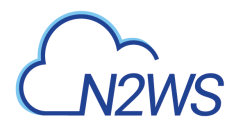

## **45.6. List S3 cleanup logs**

GET /api/settings/cleanup/s3\_logs/

### **45.6.1. Description**

This endpoint returns a list of logs for the ID passed in the URL path.

#### **Permissions and Restrictions:**

- \* Any authenticated user can get his own logs.
- \* Root user can also get the logs of the managed users.
- \* Delegates can get the logs of their original user.

#### **CSV Media Type:**

\* text/csv media type is supported in addition to the application/json type.

- *Initial Release:* 1.4.0
- *Last Modified Version:* 1.4.0

#### **45.6.2. Responses**

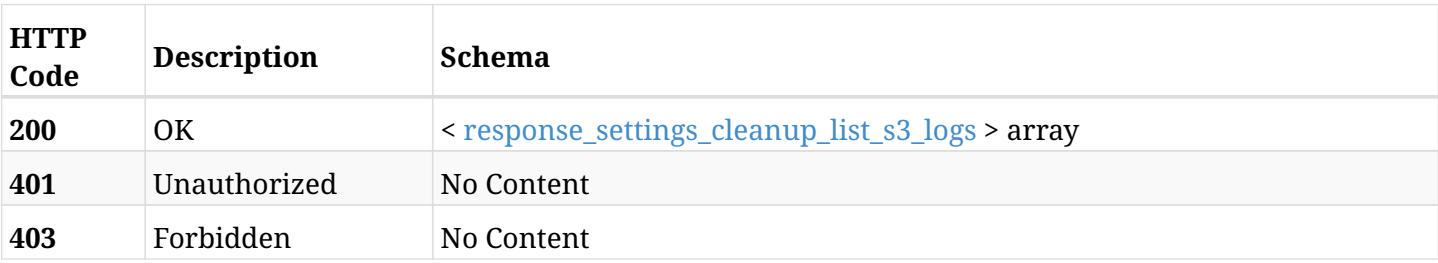

#### <span id="page-1499-0"></span>**response\_settings\_cleanup\_list\_s3\_logs**

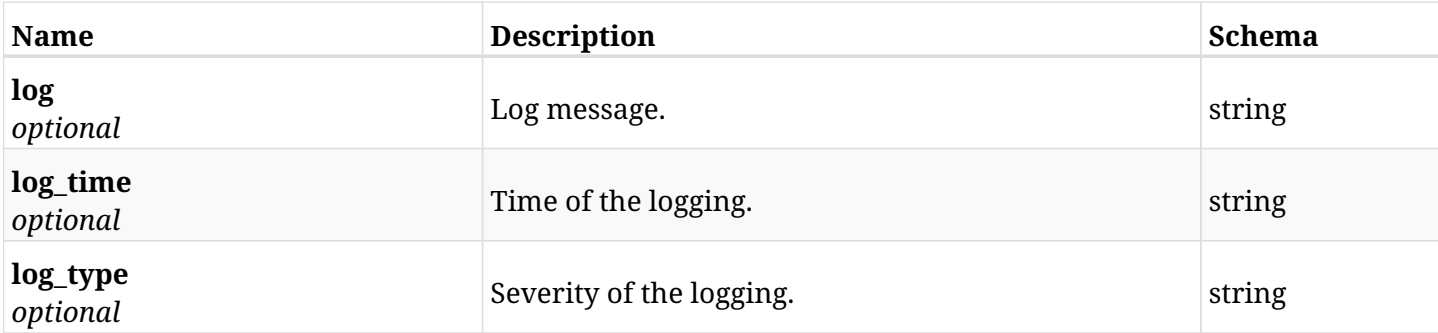

## **45.6.3. Produces**

- application/json
- text/csv

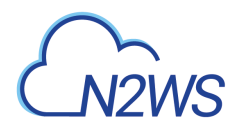

## **45.7. Download N2WS's certificate**

GET /api/settings/cpm\_certificate/

## **45.7.1. Description**

This endpoint to download N2WS certificate.

#### **Permissions and Restrictions:**

\* Only root user can download the N2WS certificate.

- *Initial Release:* 1.2.0
- *Last Modified Version:* 1.2.0

#### **45.7.2. Parameters**

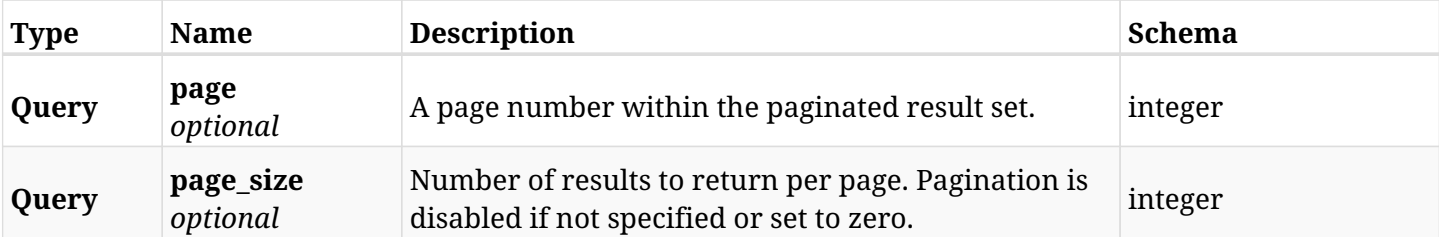

#### **45.7.3. Responses**

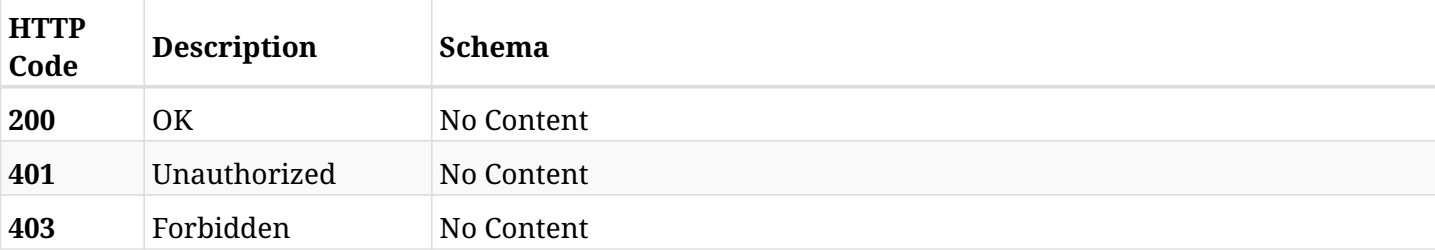

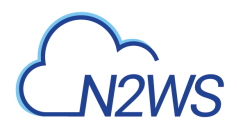

## **45.8. Update N2WS log mode settings**

POST /api/settings/cpm\_log\_mode/

### **45.8.1. Description**

This endpoint changes the N2WS log mode settings.

#### **Permissions and Restrictions:**

\* Only the root user can change this settings.

- *Initial Release:* 1.3.0
- *Last Modified Version:* 1.3.0

#### **45.8.2. Parameters**

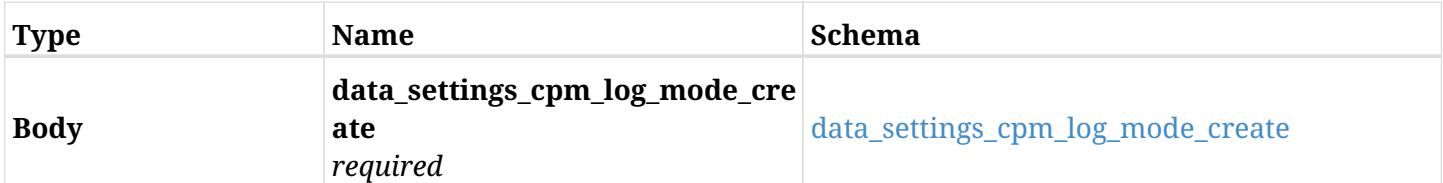

#### <span id="page-1501-0"></span>**data\_settings\_cpm\_log\_mode\_create**

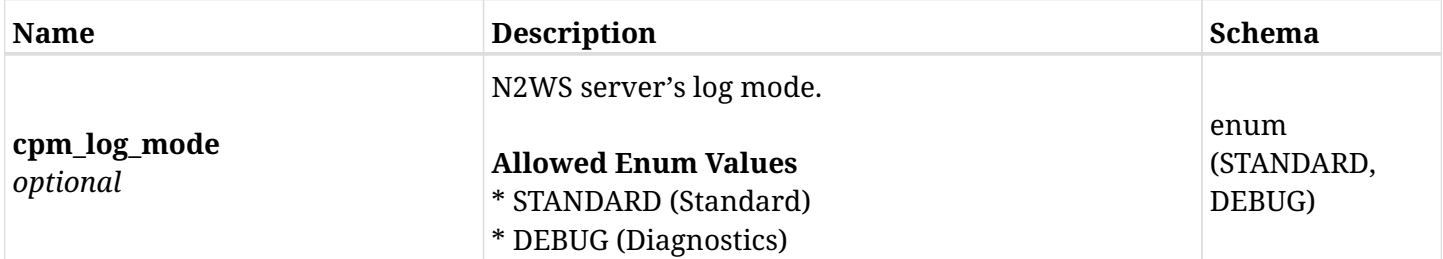

### **45.8.3. Responses**

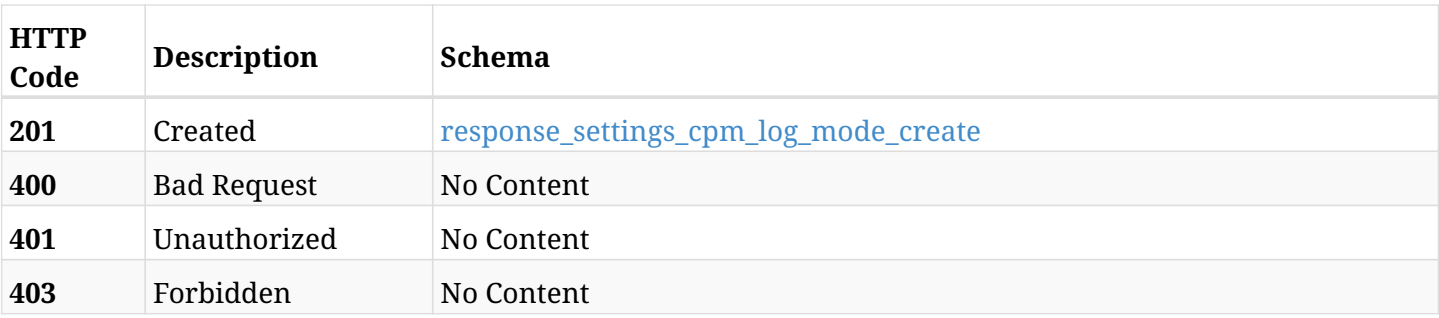

#### <span id="page-1501-1"></span>**response\_settings\_cpm\_log\_mode\_create**

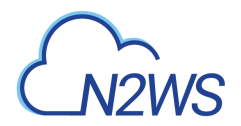

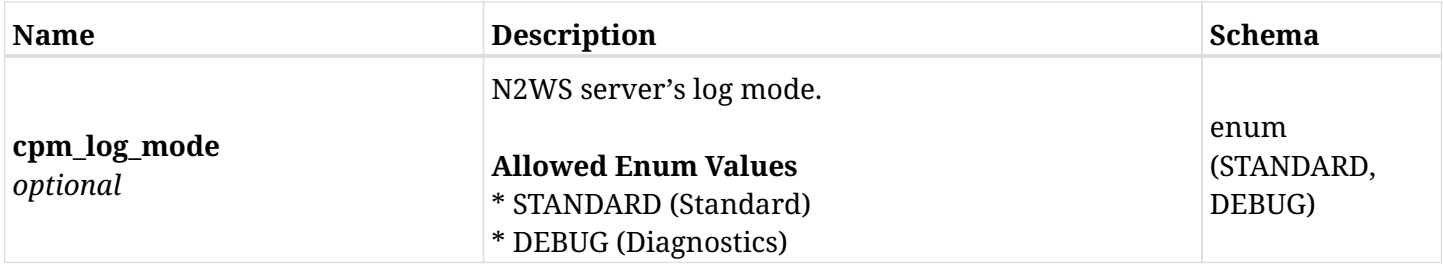

## **45.8.4. Consumes**

• application/json

## **45.8.5. Produces**

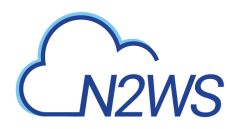

## **45.9. Retrieve N2WS log mode settings**

GET /api/settings/cpm\_log\_mode/

## **45.9.1. Description**

This endpoint returns the N2WS log mode settings.

#### **Permissions and Restrictions:**

\* Only root user can get the this settings.

- *Initial Release:* 1.3.0
- *Last Modified Version:* 1.3.0

#### **45.9.2. Parameters**

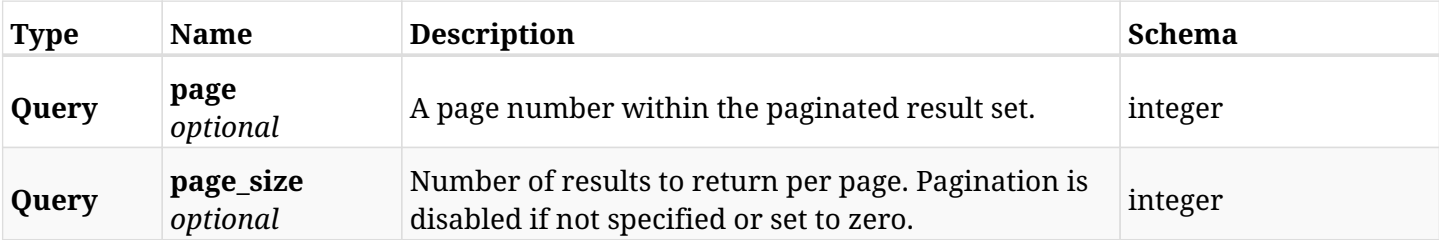

#### **45.9.3. Responses**

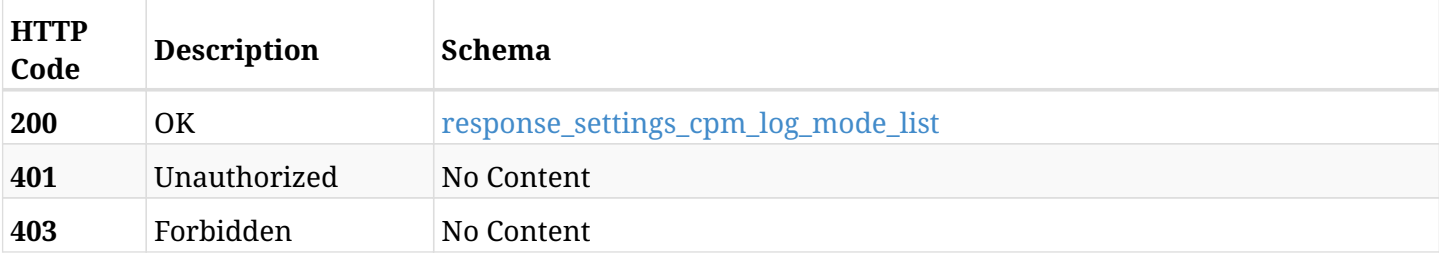

#### <span id="page-1503-0"></span>**response\_settings\_cpm\_log\_mode\_list**

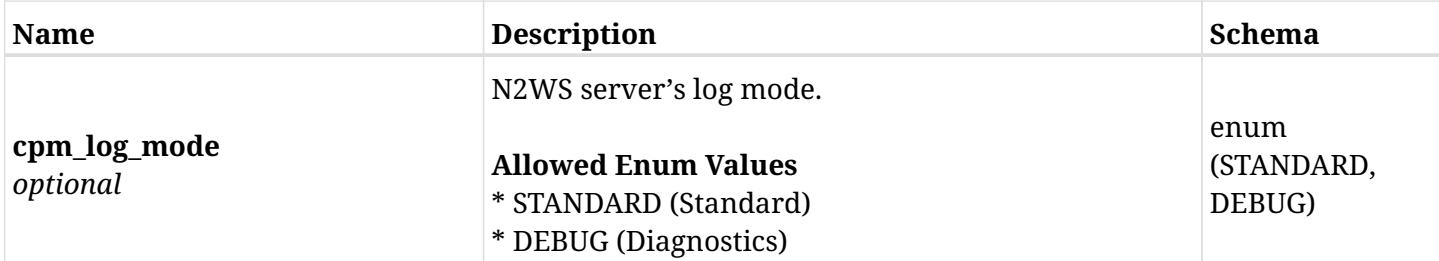

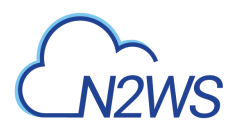

## **45.9.4. Produces**

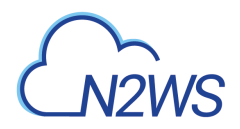

## **45.10. Download N2WS's metadata**

GET /api/settings/cpm\_metadata/

## **45.10.1. Description**

This endpoint to download N2WS's metadata.

#### **Permissions and Restrictions:**

\* Only root user can download the N2WS's metadata.

- *Initial Release:* 1.2.0
- *Last Modified Version:* 1.4.0

#### **45.10.2. Responses**

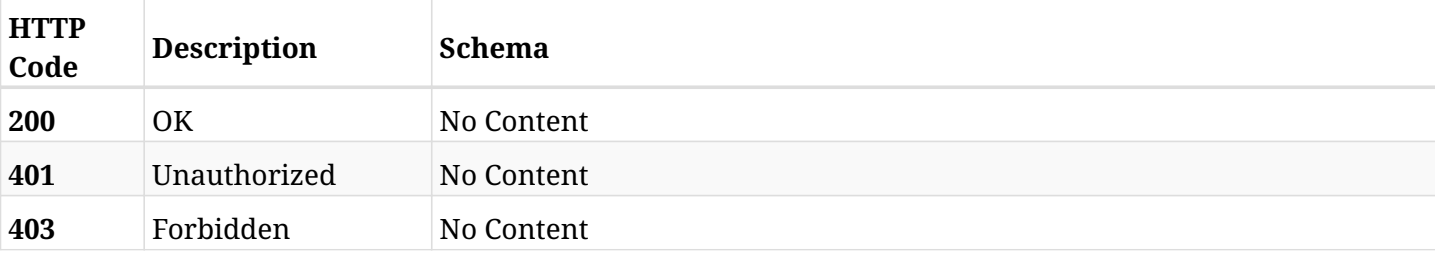

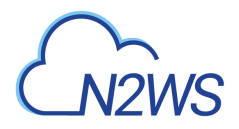

## **45.11. Create N2WS email identity settings**

POST /api/settings/email\_identity/

### **45.11.1. Description**

This endpoint changes the N2WS email identity settings.

#### **Permissions and Restrictions:**

\* Only the root user can change the email identity settings settings.

- *Initial Release:* 1.3.0
- *Last Modified Version:* 1.3.0

#### **45.11.2. Parameters**

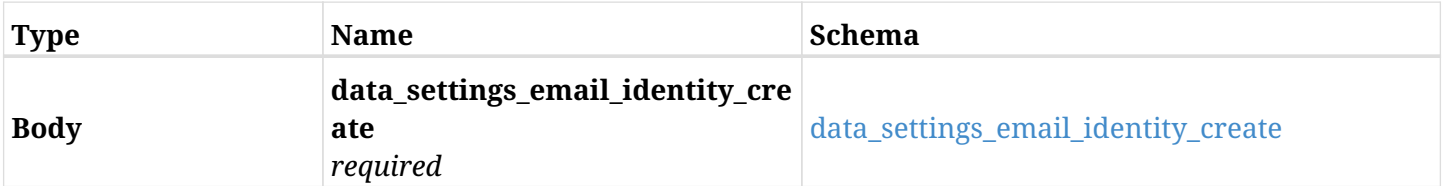

#### <span id="page-1506-0"></span>**data\_settings\_email\_identity\_create**

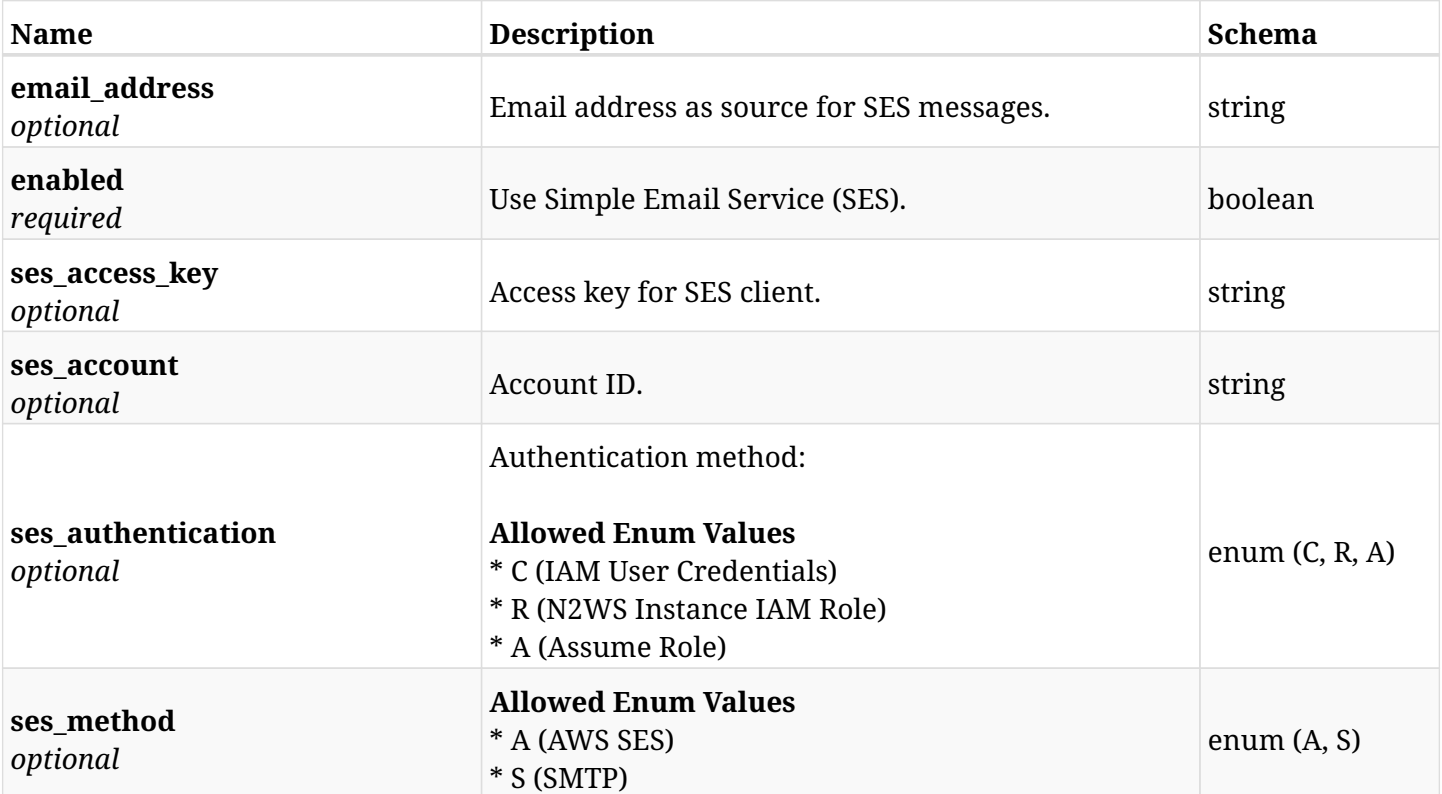

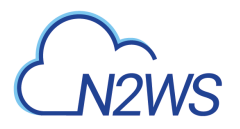

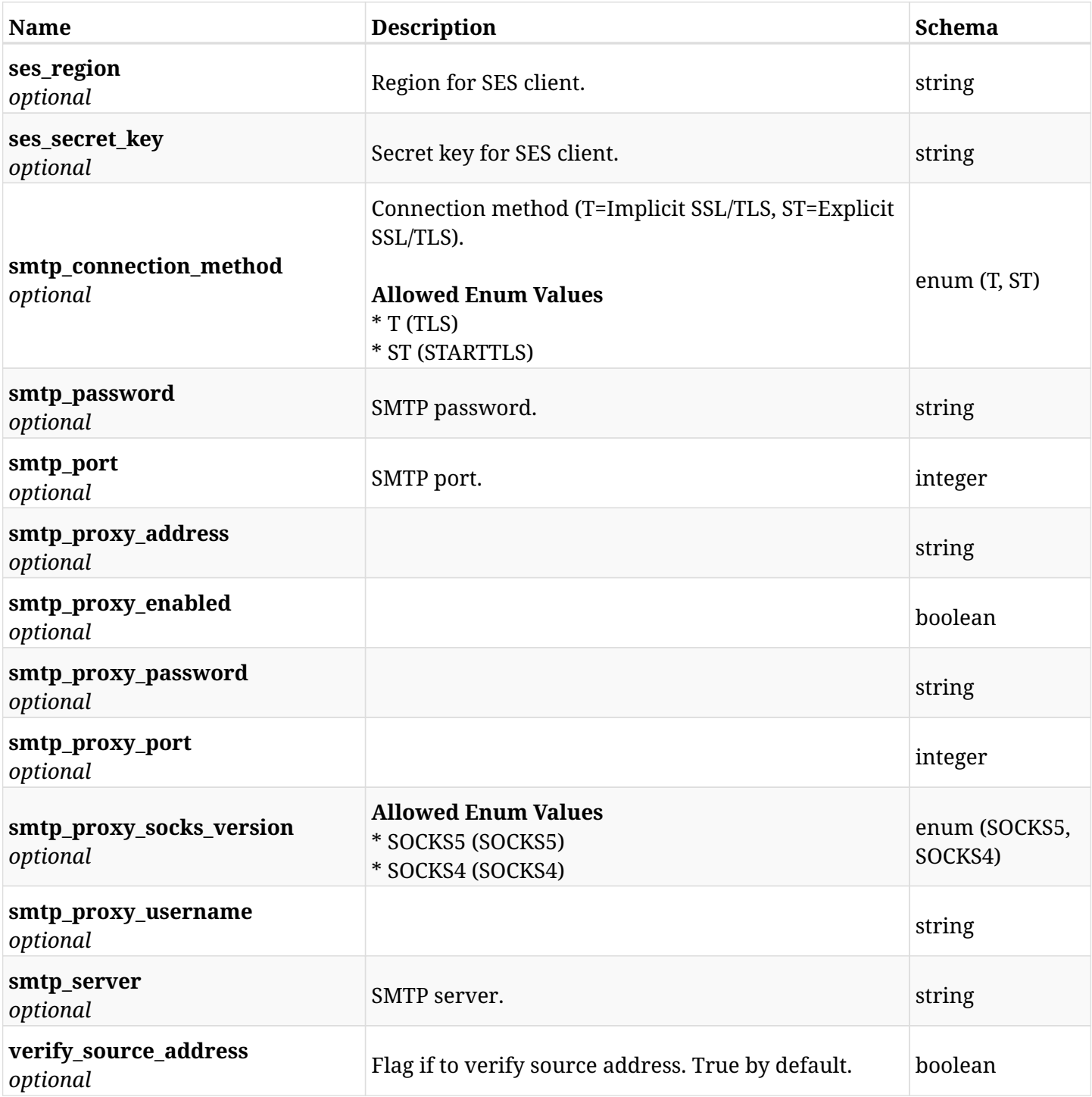

## **45.11.3. Responses**

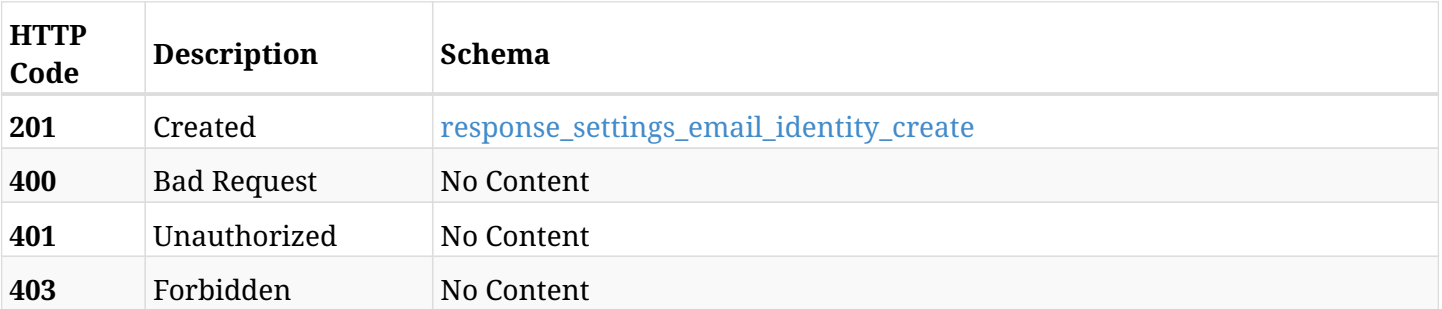

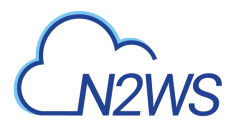

### <span id="page-1508-0"></span>**response\_settings\_email\_identity\_create**

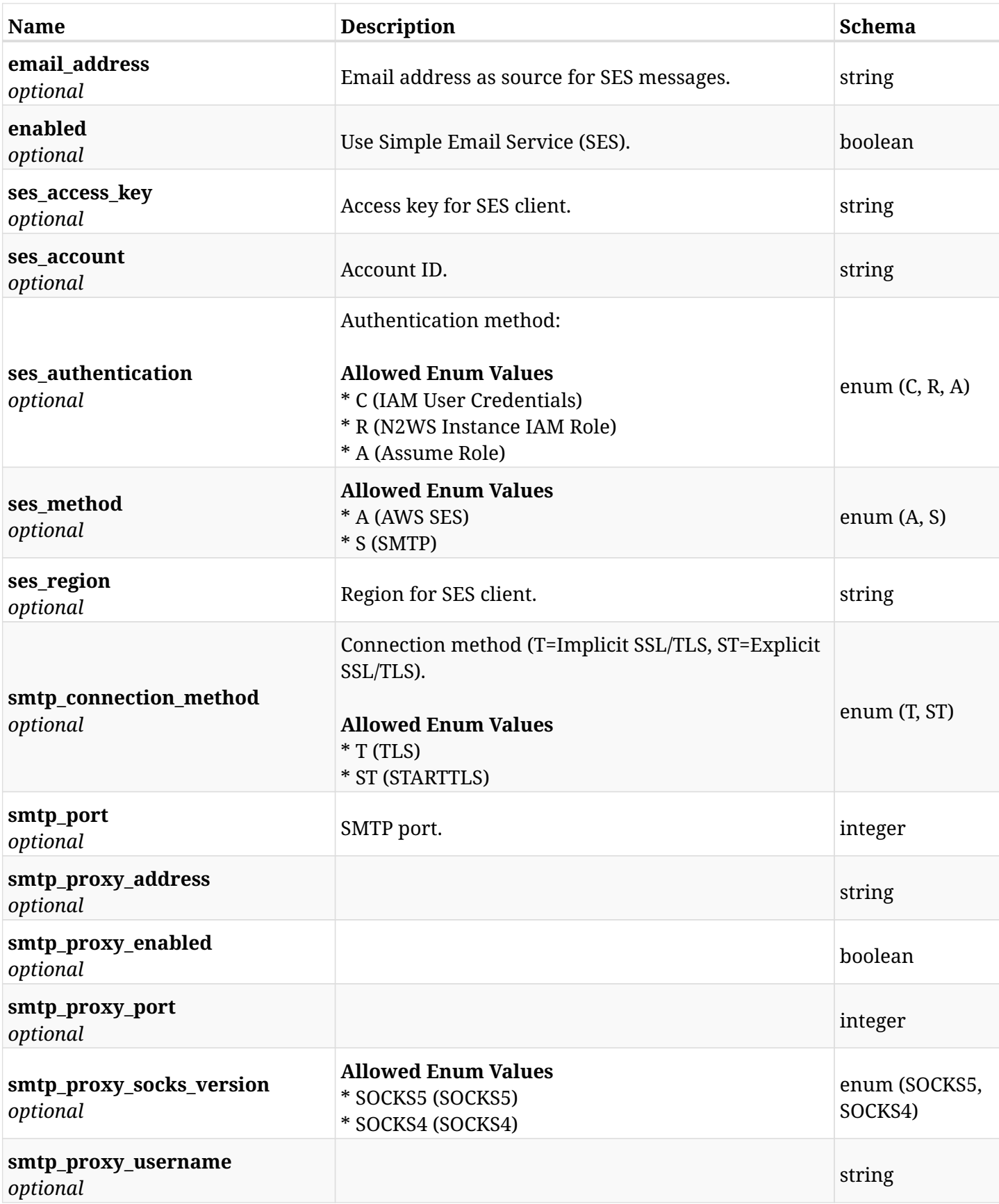

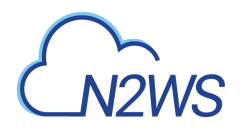

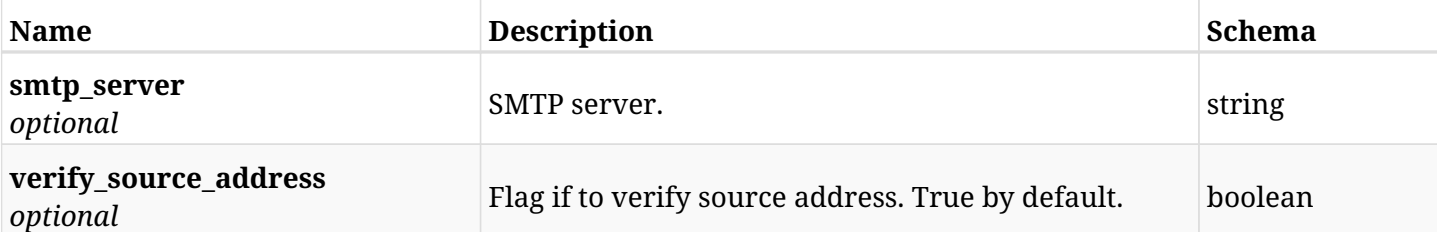

### **45.11.4. Consumes**

• application/json

## **45.11.5. Produces**

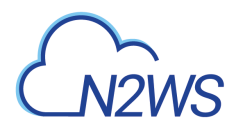

## **45.12. Retrieve the N2WS email identity settings**

GET /api/settings/email\_identity/

## **45.12.1. Description**

This endpoint retrieve the N2WS email identity settings.

#### **Permissions and Restrictions:**

\* Only root user can get the email identity settings.

- *Initial Release:* 1.3.0
- *Last Modified Version:* 1.3.0

#### **45.12.2. Parameters**

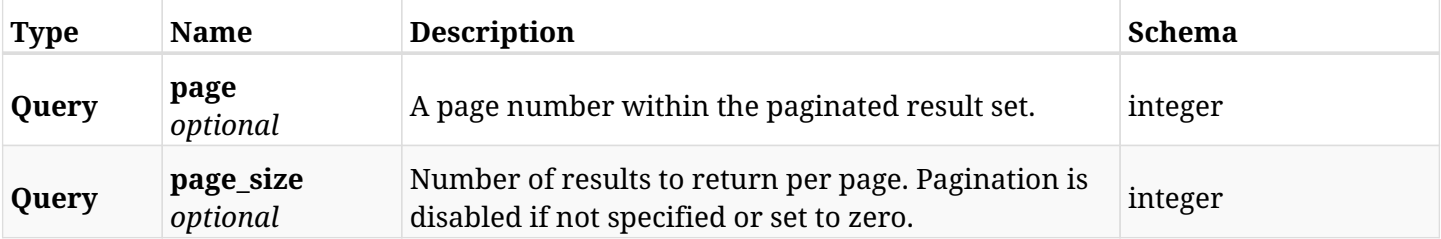

#### **45.12.3. Responses**

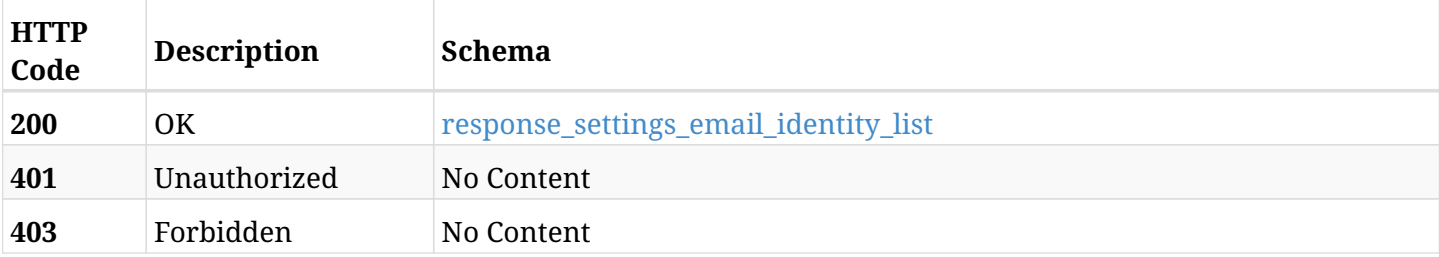

#### <span id="page-1510-0"></span>**response\_settings\_email\_identity\_list**

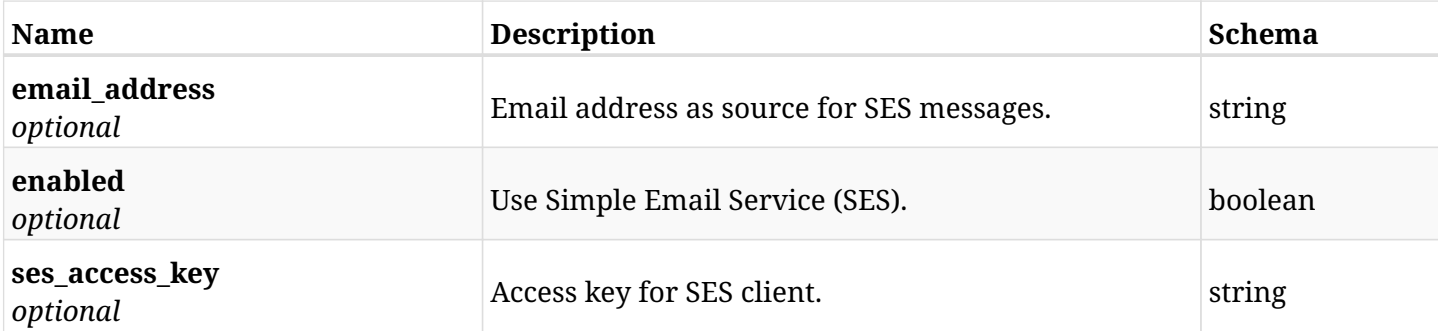

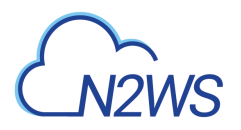

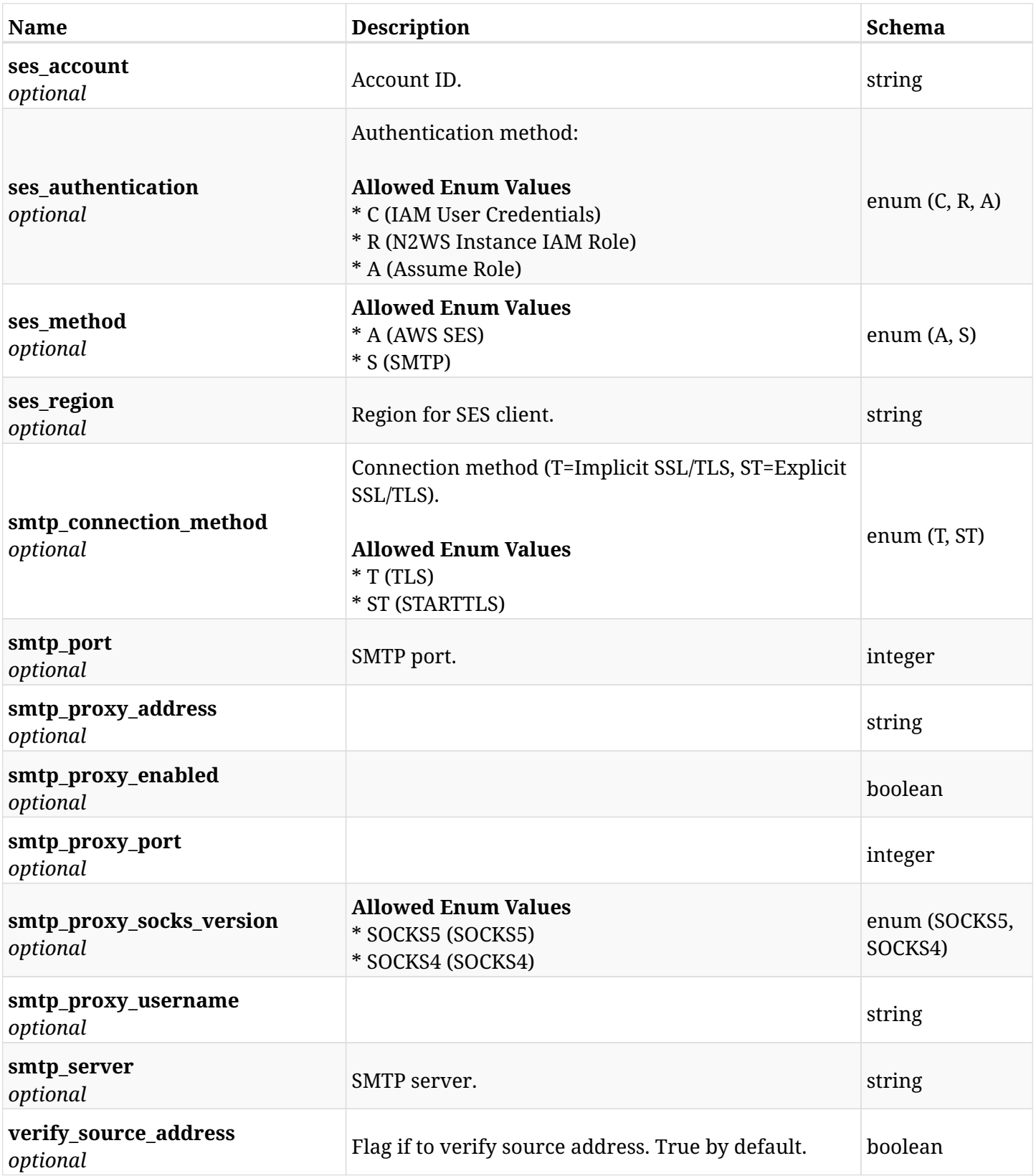

## **45.12.4. Produces**
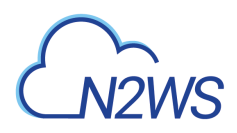

# **45.13. Send email verification request for N2WS email identity**

POST /api/settings/email\_identity/verify/

## **45.13.1. Description**

This endpoint sends email verification request for N2WS email identity or checks existing verification.

#### **Permissions and Restrictions:**

- \* Only the root user can send an email identity verification request.
	- *Initial Release:* 1.4.0
	- *Last Modified Version:* 1.4.0

## **45.13.2. Parameters**

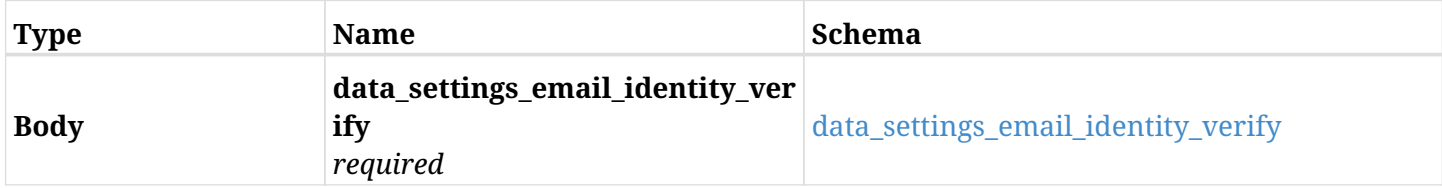

#### <span id="page-1512-0"></span>**data\_settings\_email\_identity\_verify**

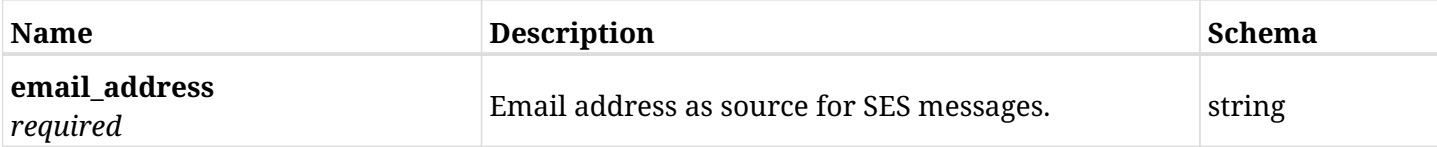

#### **45.13.3. Responses**

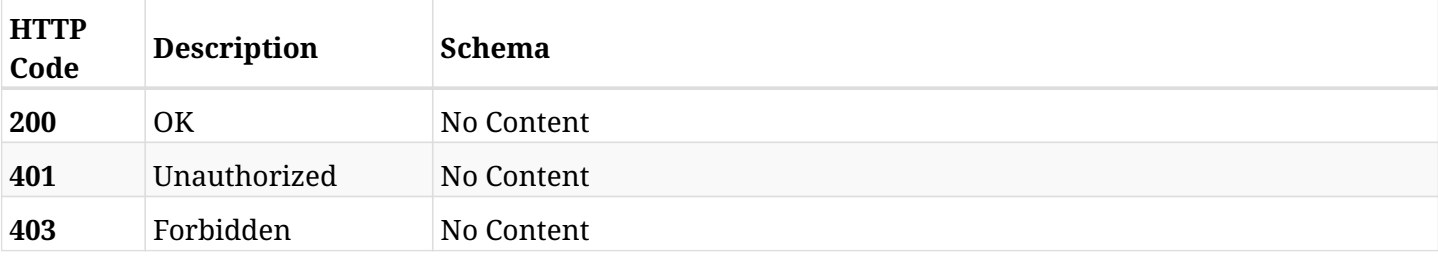

## **45.13.4. Consumes**

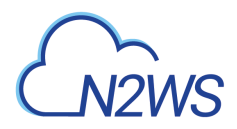

## **45.14. Retrieve this email verification request status**

GET /api/settings/email\_identity/verify\_status/

## **45.14.1. Description**

This endpoint retrieves this email verification request status.

#### **Permissions and Restrictions:**

\* Only the root user can retrieve the email identity verification request status.

- *Initial Release:* 1.4.0
- *Last Modified Version:* 1.4.0

## **45.14.2. Parameters**

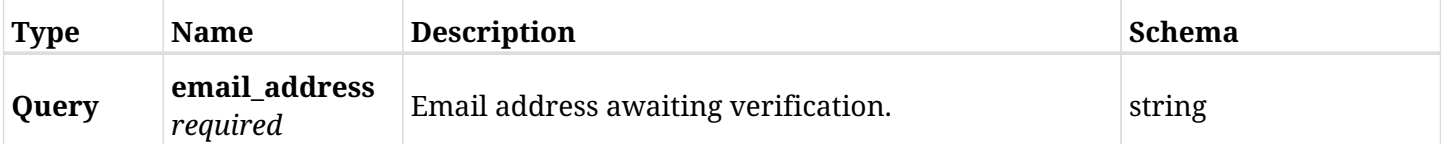

## **45.14.3. Responses**

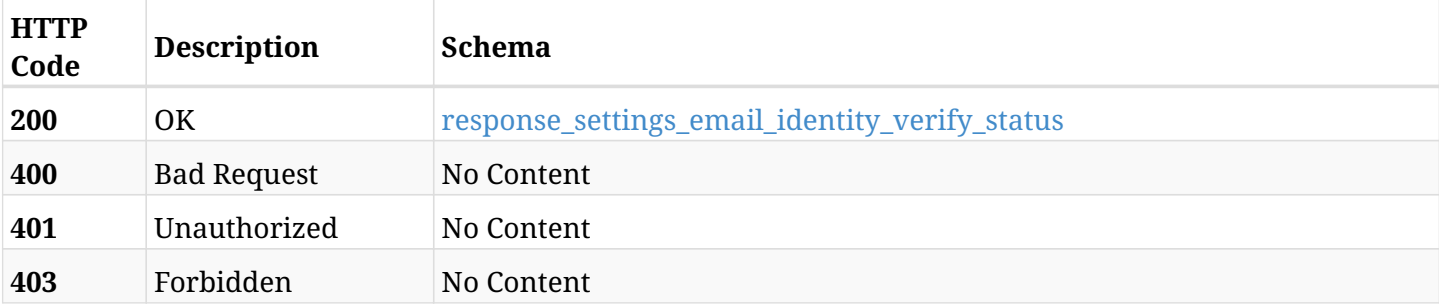

#### <span id="page-1513-0"></span>**response\_settings\_email\_identity\_verify\_status**

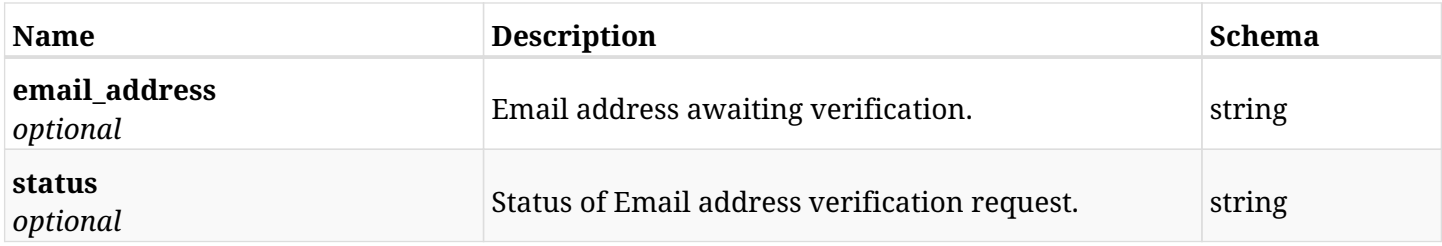

## **45.14.4. Produces**

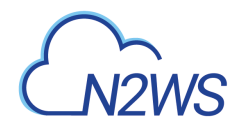

## **45.15. Create N2WS identifier settings**

POST /api/settings/identifier/

## **45.15.1. Description**

This endpoint changes the N2WS identifier settings.

#### **Permissions and Restrictions:**

- \* Only the root user can change the identifier settings.
- \* Note: Using this API will generate a new N2WS's UUID identifer and override the existing one.
	- *Initial Release:* 1.1.0
	- *Last Modified Version:* 1.4.0

#### **45.15.2. Parameters**

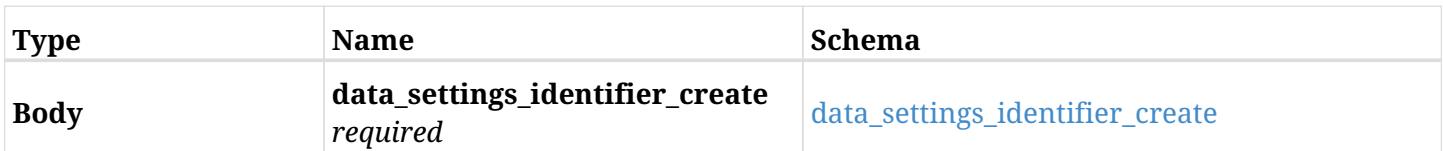

#### <span id="page-1514-0"></span>**data\_settings\_identifier\_create**

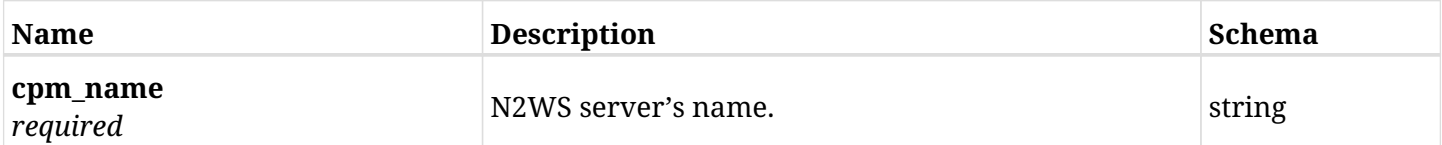

## **45.15.3. Responses**

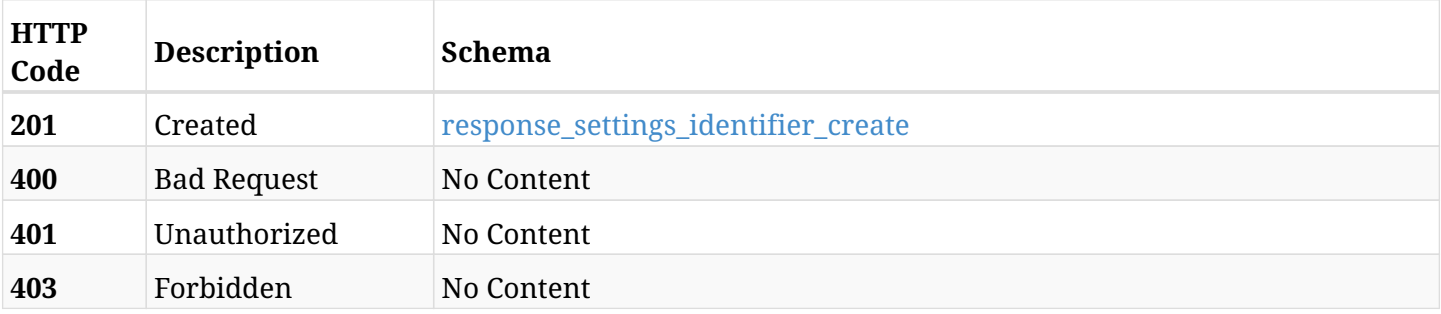

#### <span id="page-1514-1"></span>**response\_settings\_identifier\_create**

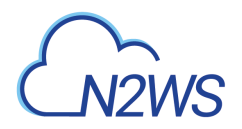

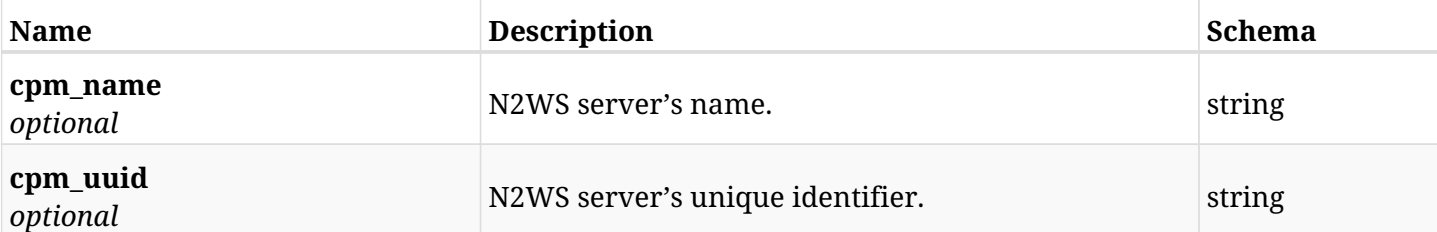

## **45.15.4. Consumes**

• application/json

## **45.15.5. Produces**

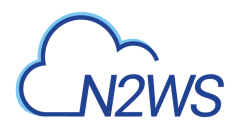

# **45.16. Retrieve the N2WS identifier settings**

GET /api/settings/identifier/

## **45.16.1. Description**

This endpoint returns the N2WS identifier settings.

#### **Permissions and Restrictions:**

\* Only root user can get the cleanup settings.

- *Initial Release:* 1.1.0
- *Last Modified Version:* 1.1.0

## **45.16.2. Responses**

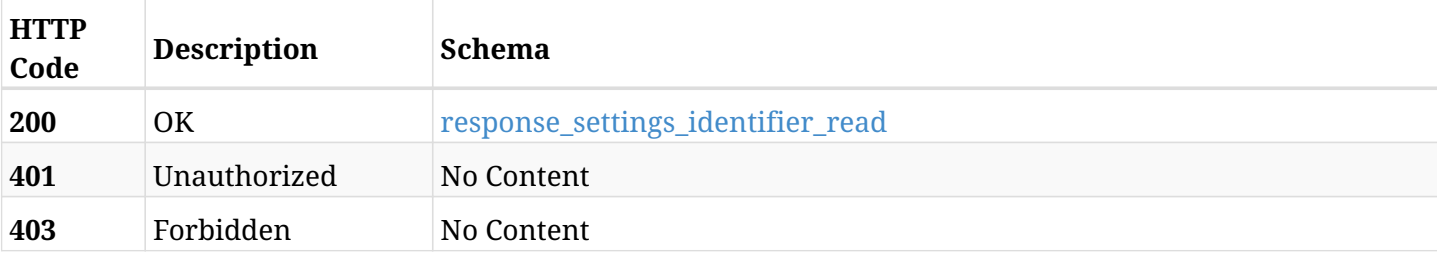

#### <span id="page-1516-0"></span>**response\_settings\_identifier\_read**

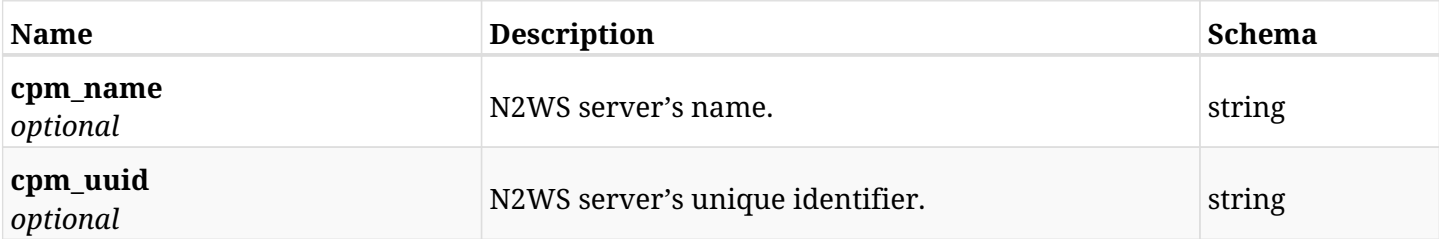

## **45.16.3. Produces**

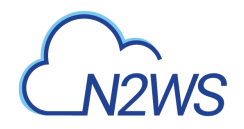

# **45.17. Update N2WS identifier settings**

PUT /api/settings/identifier/

## **45.17.1. Description**

This endpoint changes the N2WS identifier settings.

#### **Permissions and Restrictions:**

- \* Only the root user can change the identifier settings.
- \* Note: Using this API will not override the existing N2WS's UUID identifier.
	- *Initial Release:* 1.4.0
	- *Last Modified Version:* 1.4.0

## **45.17.2. Parameters**

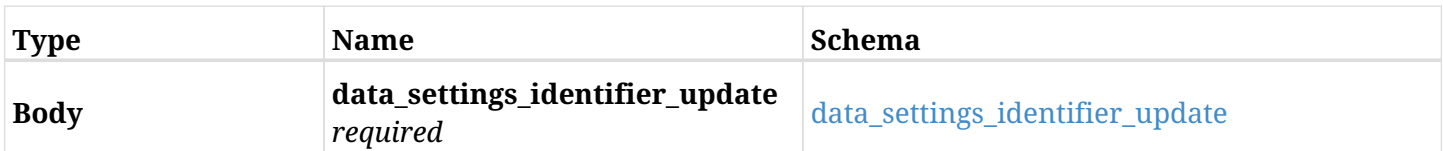

#### <span id="page-1517-0"></span>**data\_settings\_identifier\_update**

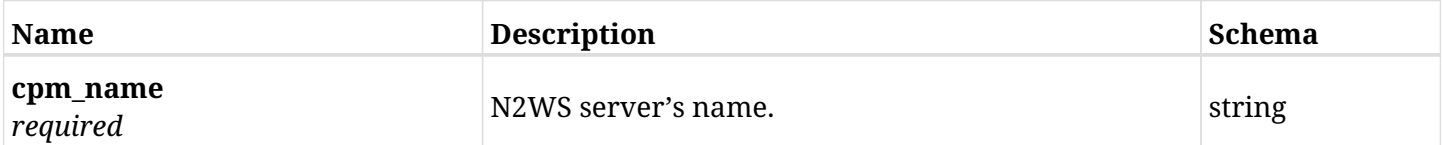

## **45.17.3. Responses**

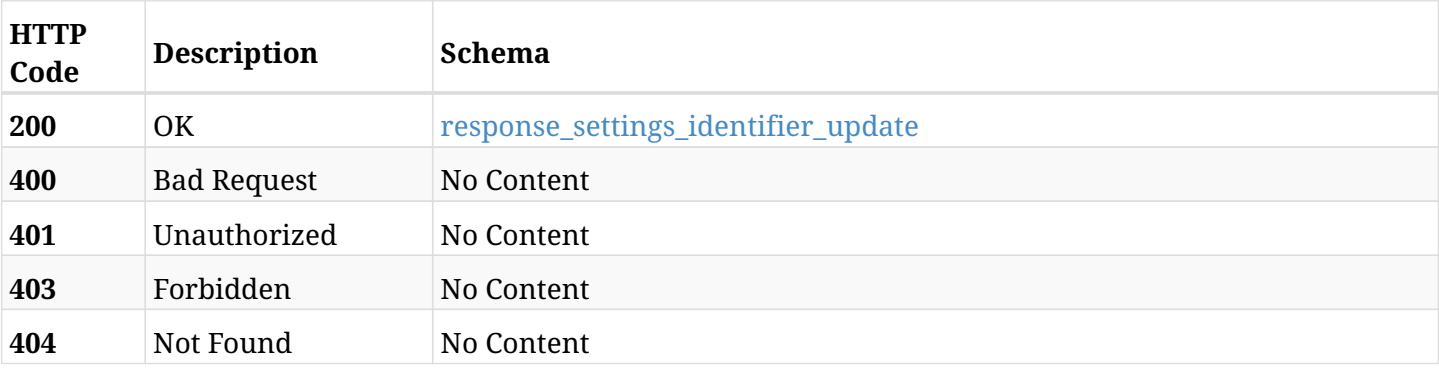

#### <span id="page-1517-1"></span>**response\_settings\_identifier\_update**

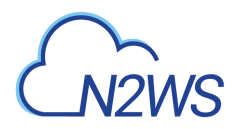

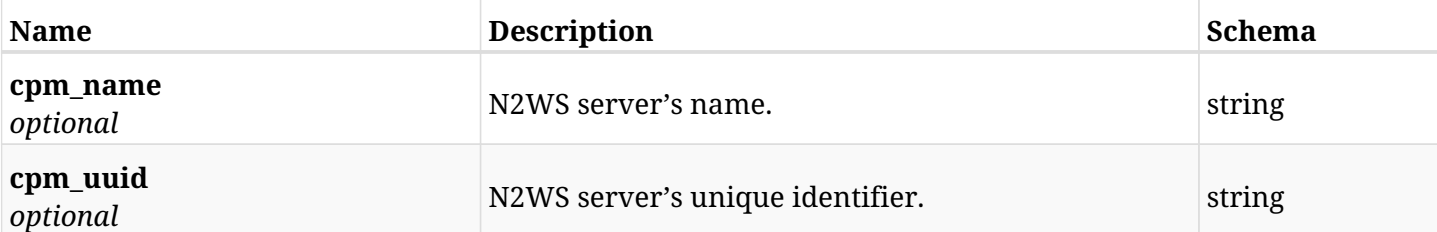

## **45.17.4. Consumes**

• application/json

## **45.17.5. Produces**

# **45.18. Update N2WS identifier settings**

PATCH /api/settings/identifier/

## **45.18.1. Description**

This endpoint changes the N2WS identifier settings.

#### **Permissions and Restrictions:**

- \* Only the root user can change the identifier settings.
- \* Note: Using this API will not override the existing N2WS's UUID identifier.
	- *Initial Release:* 1.4.0
	- *Last Modified Version:* 1.4.0

#### **45.18.2. Parameters**

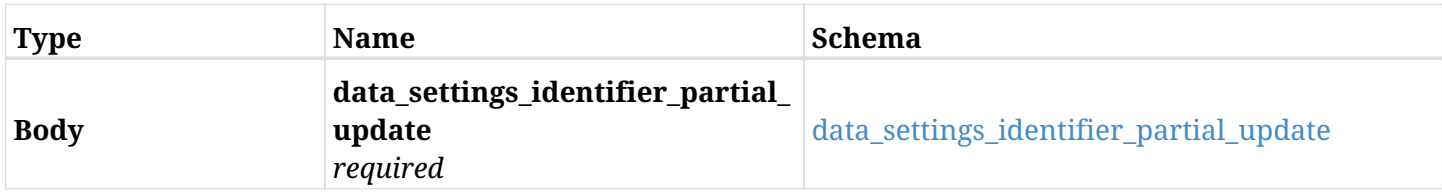

#### <span id="page-1519-0"></span>**data\_settings\_identifier\_partial\_update**

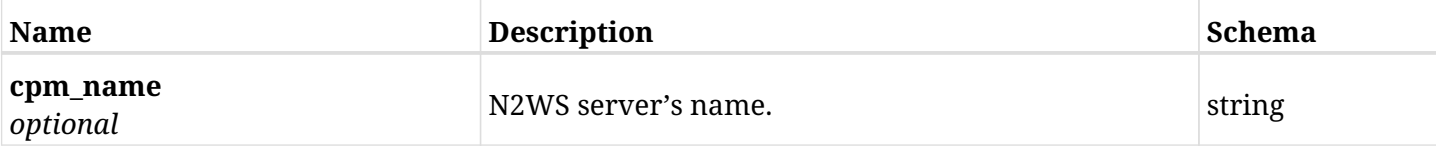

## **45.18.3. Responses**

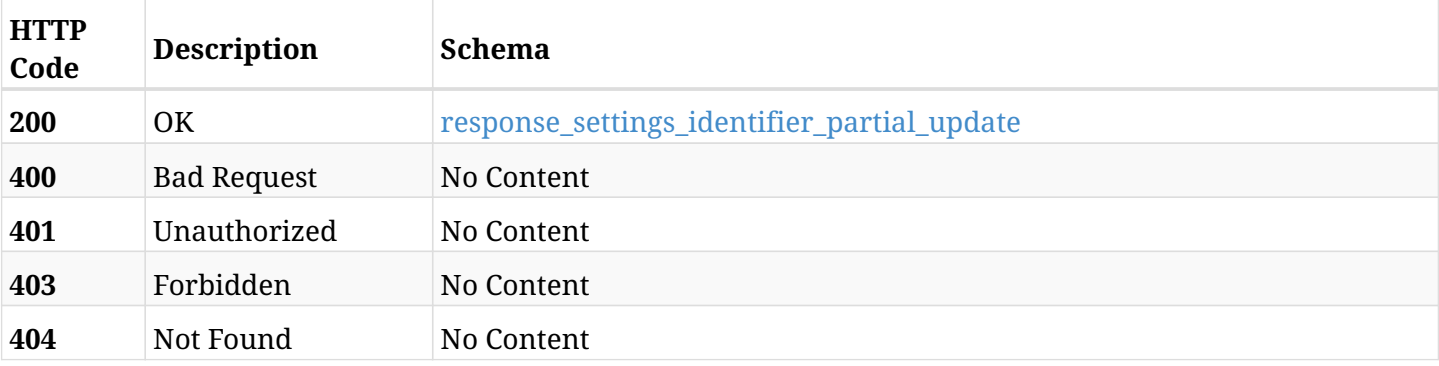

#### <span id="page-1519-1"></span>**response\_settings\_identifier\_partial\_update**

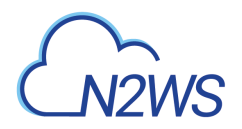

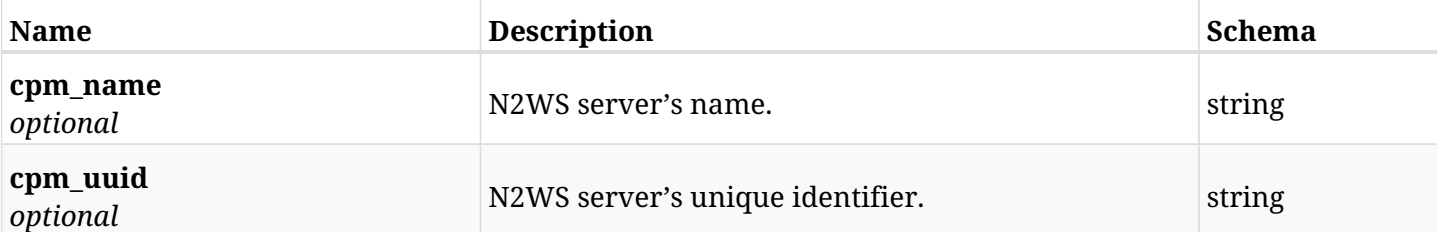

## **45.18.4. Consumes**

• application/json

## **45.18.5. Produces**

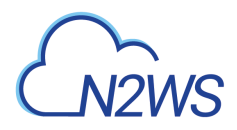

# **45.19. Change N2WS identity provider settings**

POST /api/settings/identity\_provider/

## **45.19.1. Description**

This endpoint changes the N2WS identity provider settings policy.

#### **Permissions and Restrictions:**

\* Only the root user can change the identity provider settings.

- *Initial Release:* 1.0.0
- *Last Modified Version:* 1.4.0

## **45.19.2. Parameters**

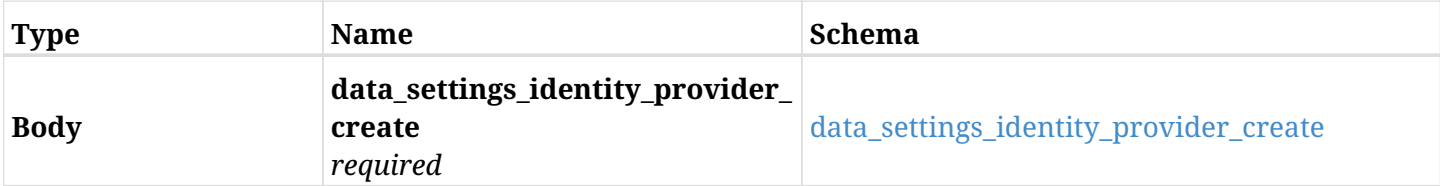

#### <span id="page-1521-0"></span>**data\_settings\_identity\_provider\_create**

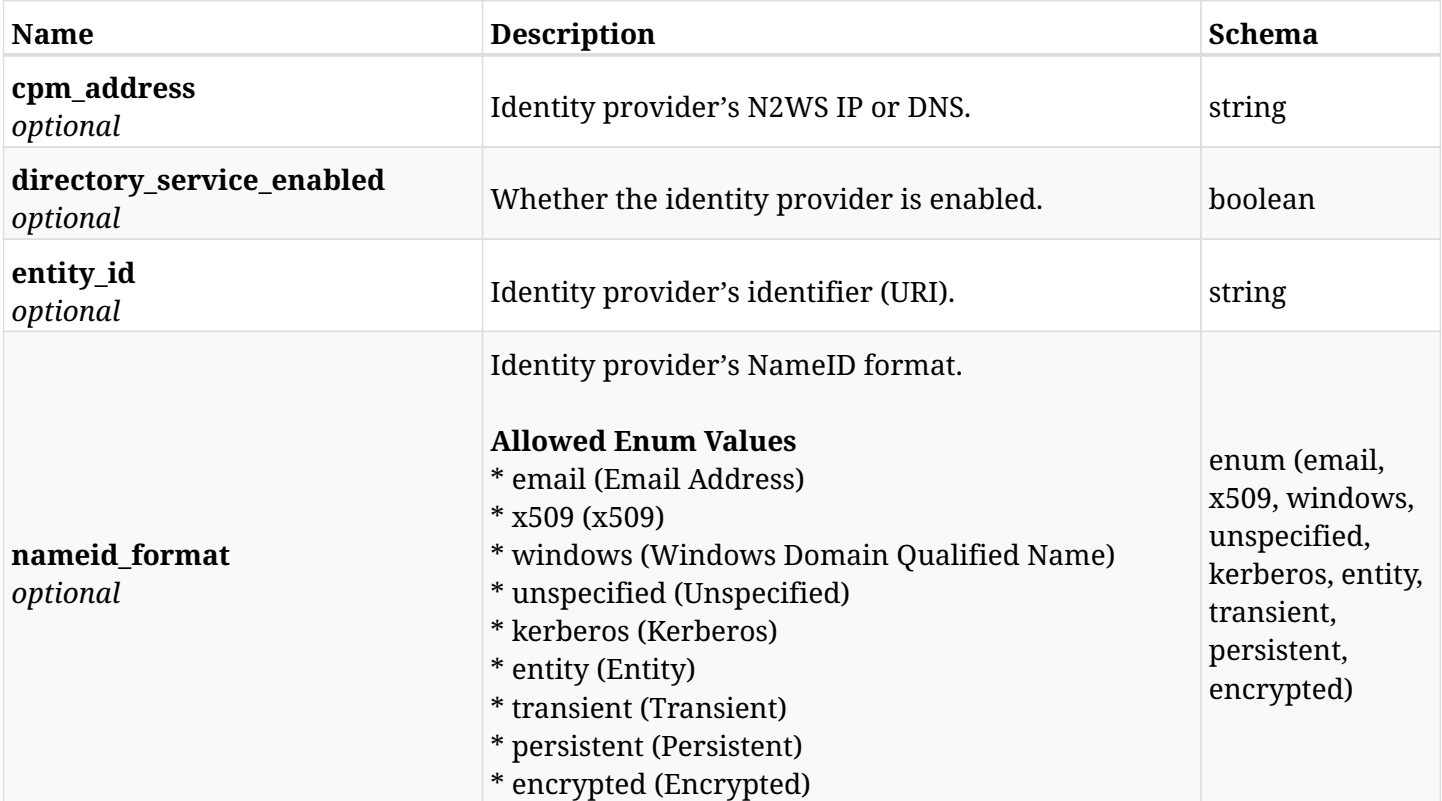

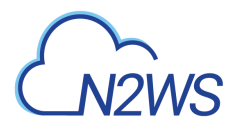

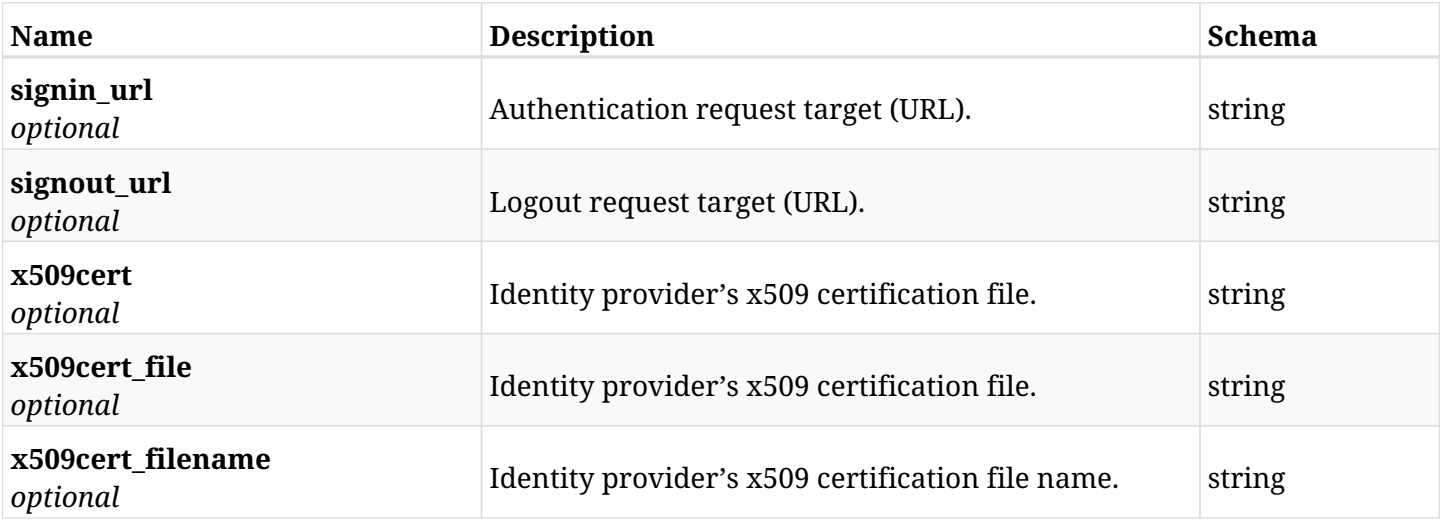

## **45.19.3. Responses**

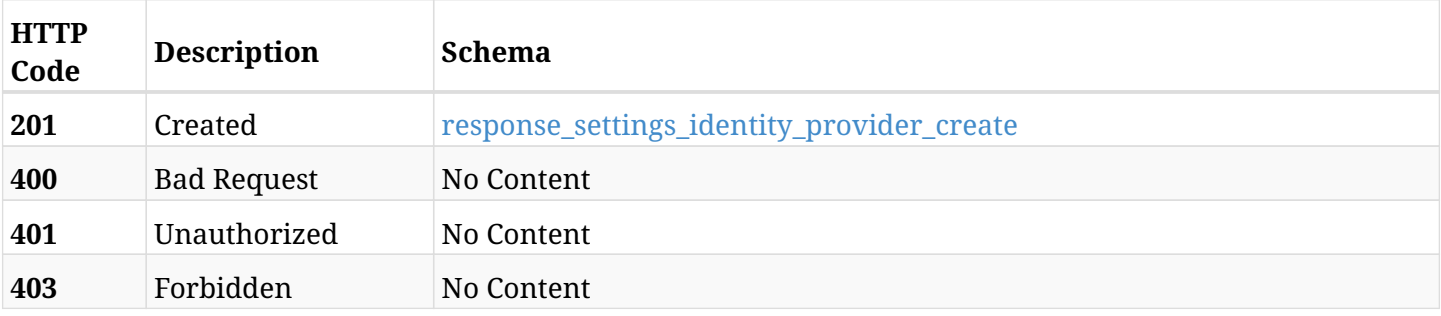

## <span id="page-1522-0"></span>**response\_settings\_identity\_provider\_create**

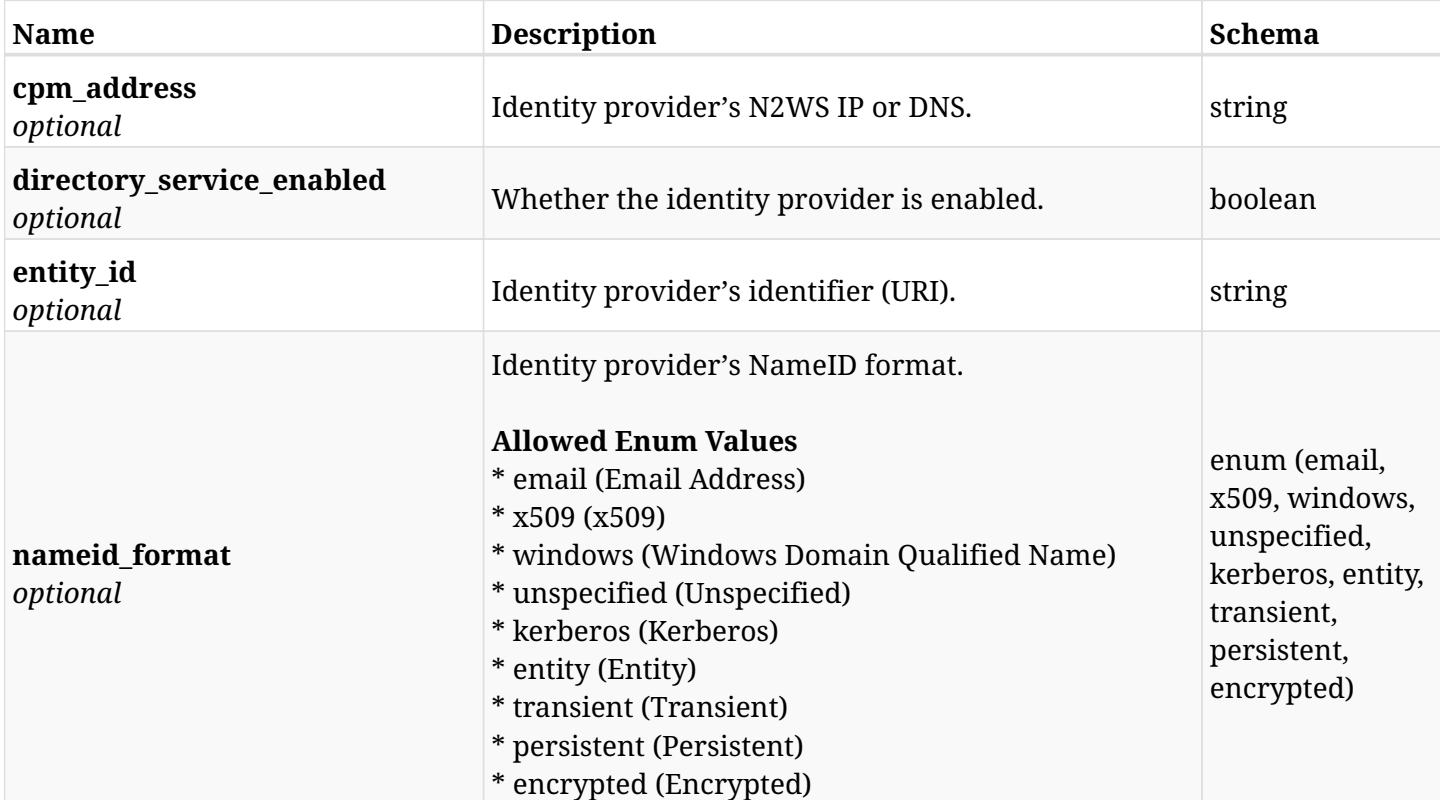

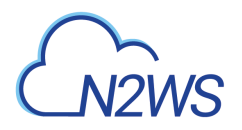

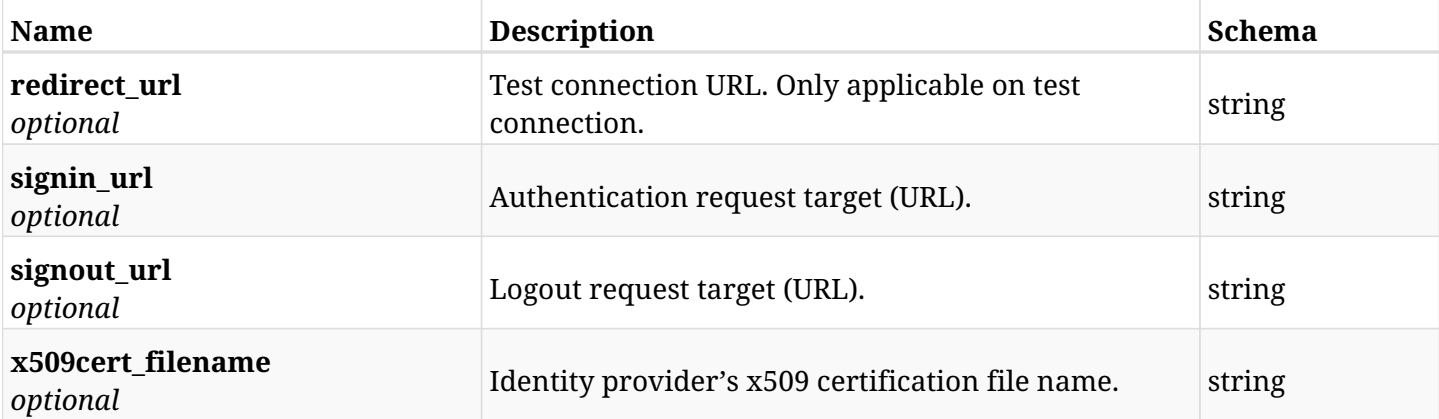

## **45.19.4. Consumes**

• application/json

## **45.19.5. Produces**

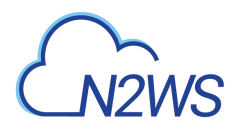

## **45.20. Retrieve the N2WS identity provider settings**

GET /api/settings/identity\_provider/

## **45.20.1. Description**

This endpoint returns the N2WS identity provider settings.

#### **Permissions and Restrictions:**

\* Only root user can get the identity provider settings.

- *Initial Release:* 1.0.0
- *Last Modified Version:* 1.4.0

## **45.20.2. Responses**

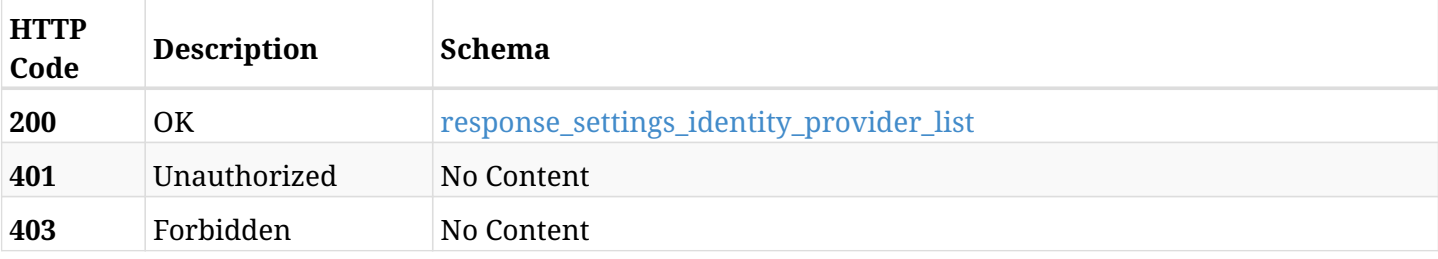

#### <span id="page-1524-0"></span>**response\_settings\_identity\_provider\_list**

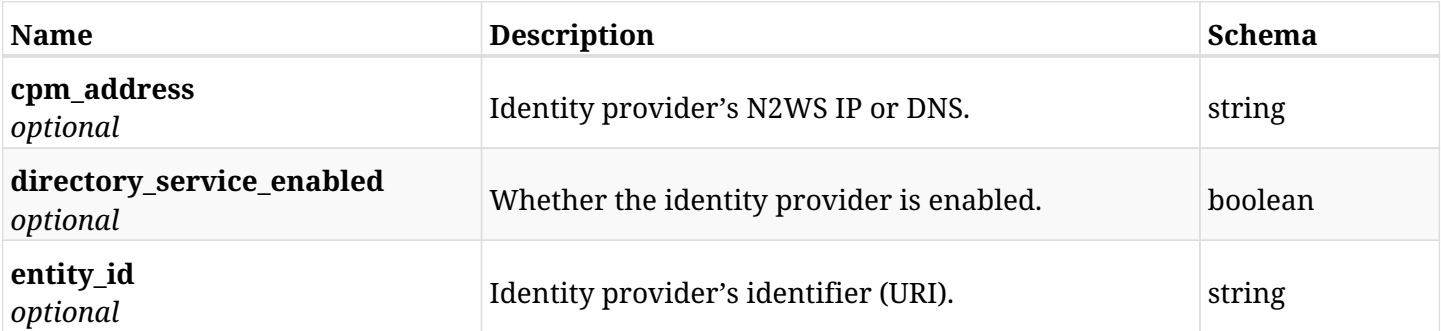

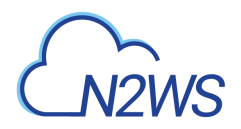

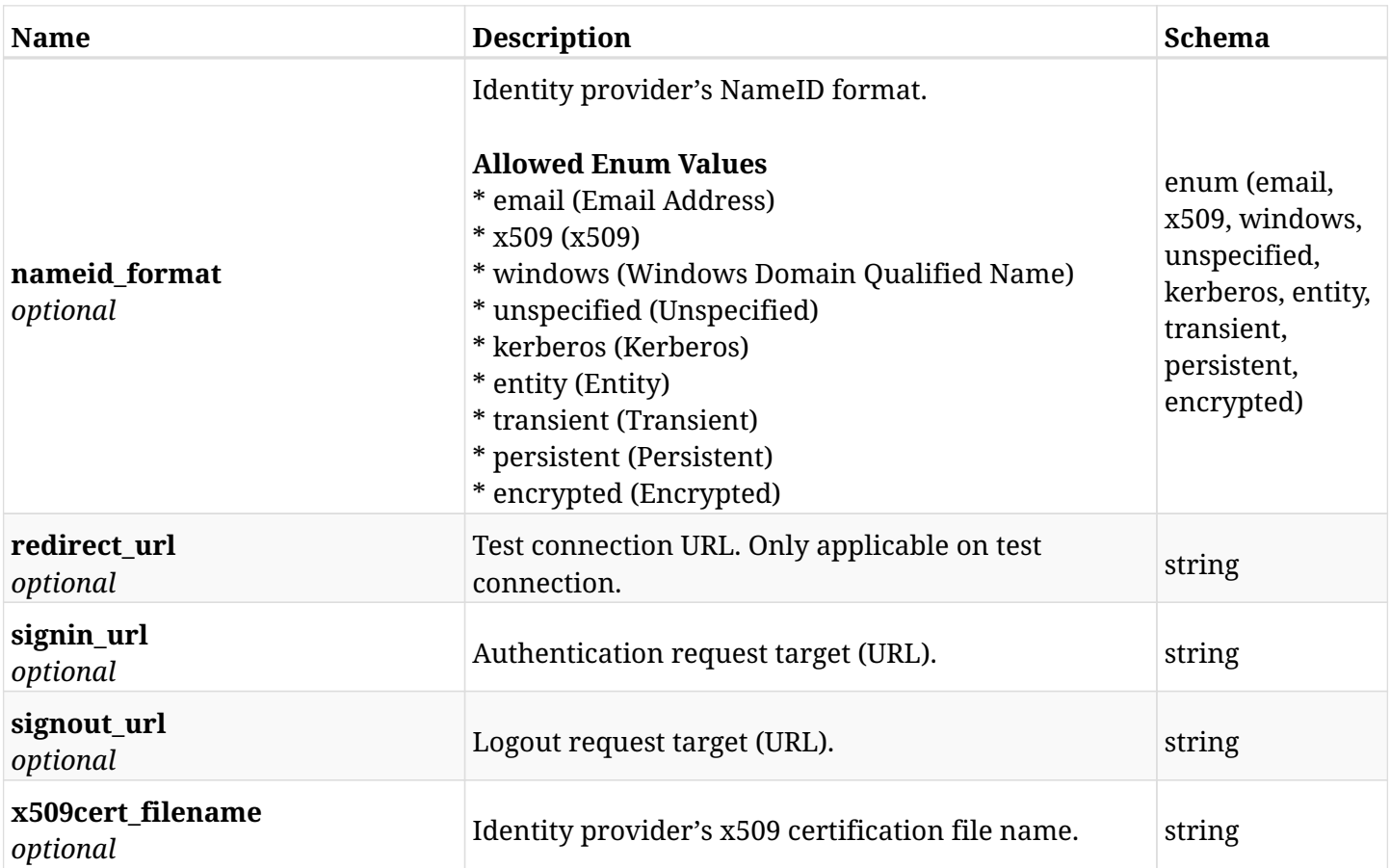

## **45.20.3. Produces**

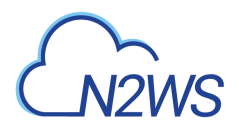

## **45.21. Retrieve the N2WS IP and DNS addresses**

GET /api/settings/identity\_provider/cpm\_addresses/

## **45.21.1. Description**

This endpoint returns a list of N2WS IP and DNS addresses.

#### **Permissions and Restrictions:**

\* Only root user can get the identity provider settings.

- *Initial Release:* 1.4.0
- *Last Modified Version:* 1.4.0

## **45.21.2. Responses**

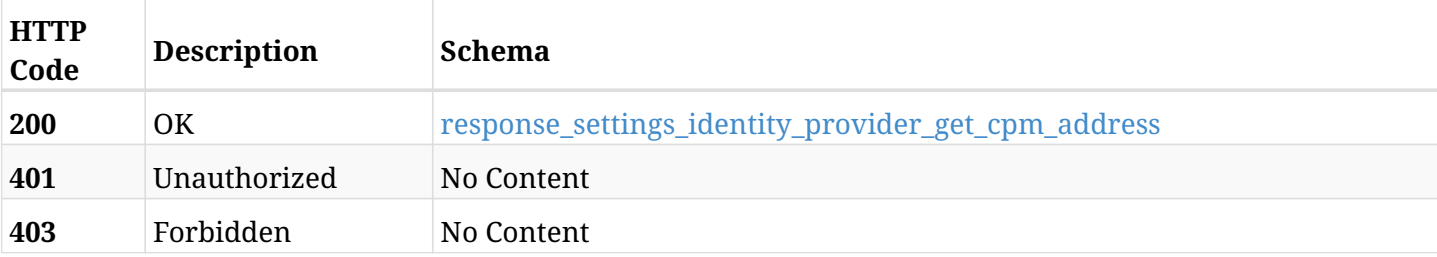

#### <span id="page-1526-0"></span>**response\_settings\_identity\_provider\_get\_cpm\_address**

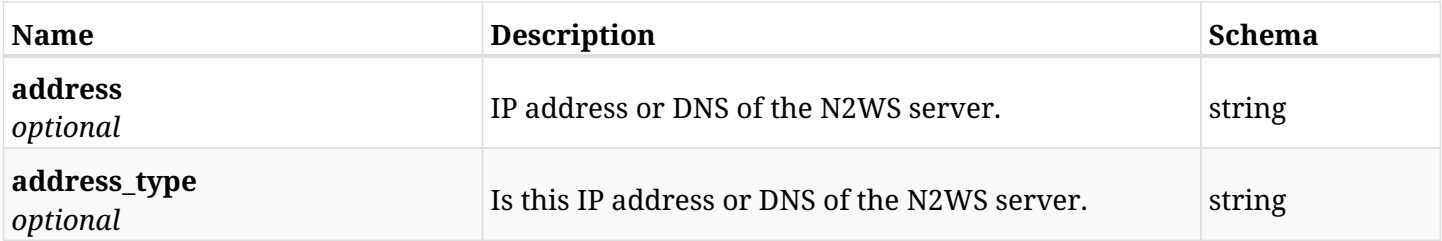

## **45.21.3. Produces**

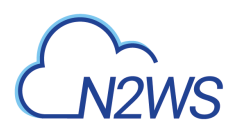

# **45.22. List the settings for the N2WS identity provider's groups**

GET /api/settings/identity\_provider/groups/

## **45.22.1. Description**

This endpoint returns a list of settings for the N2WS identity provider's groups.

#### **Permissions and Restrictions:**

- \* Only root user can get the identity provider settings.
	- *Initial Release:* 1.1.0
	- *Last Modified Version:* 1.1.0

## **45.22.2. Parameters**

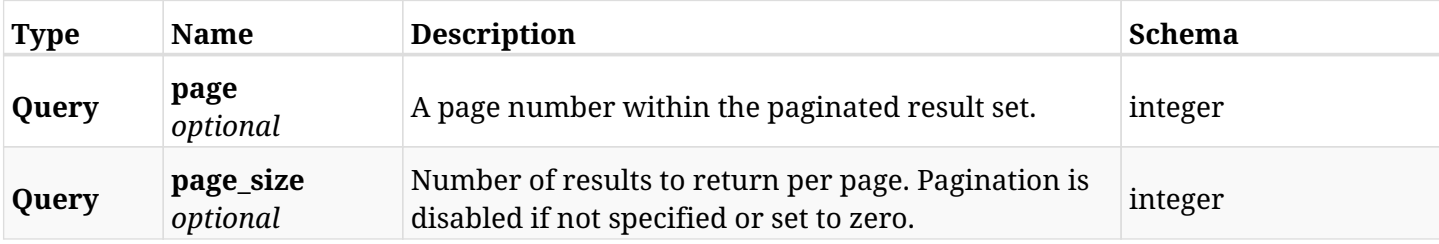

## **45.22.3. Responses**

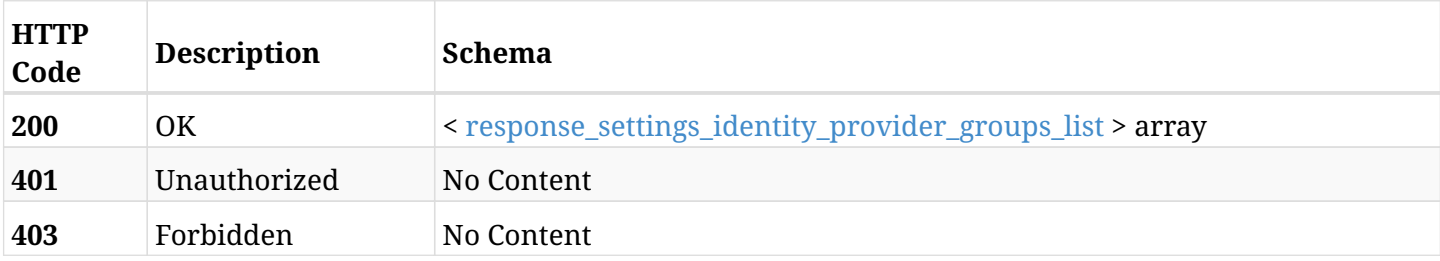

#### <span id="page-1527-0"></span>**response\_settings\_identity\_provider\_groups\_list**

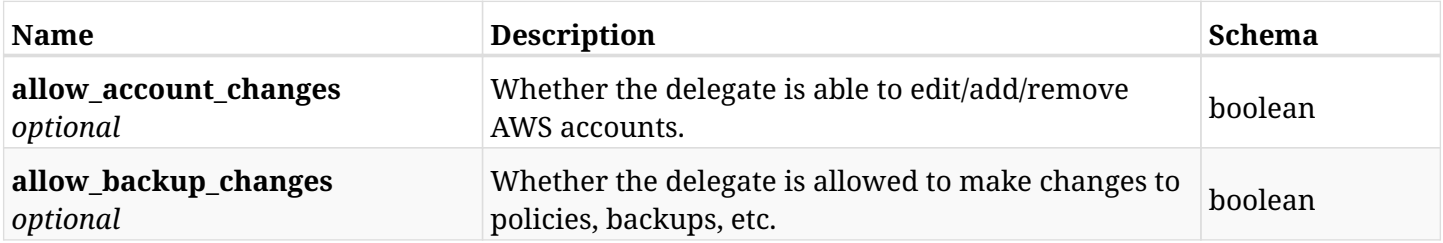

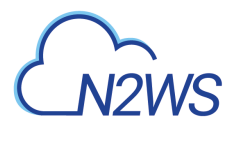

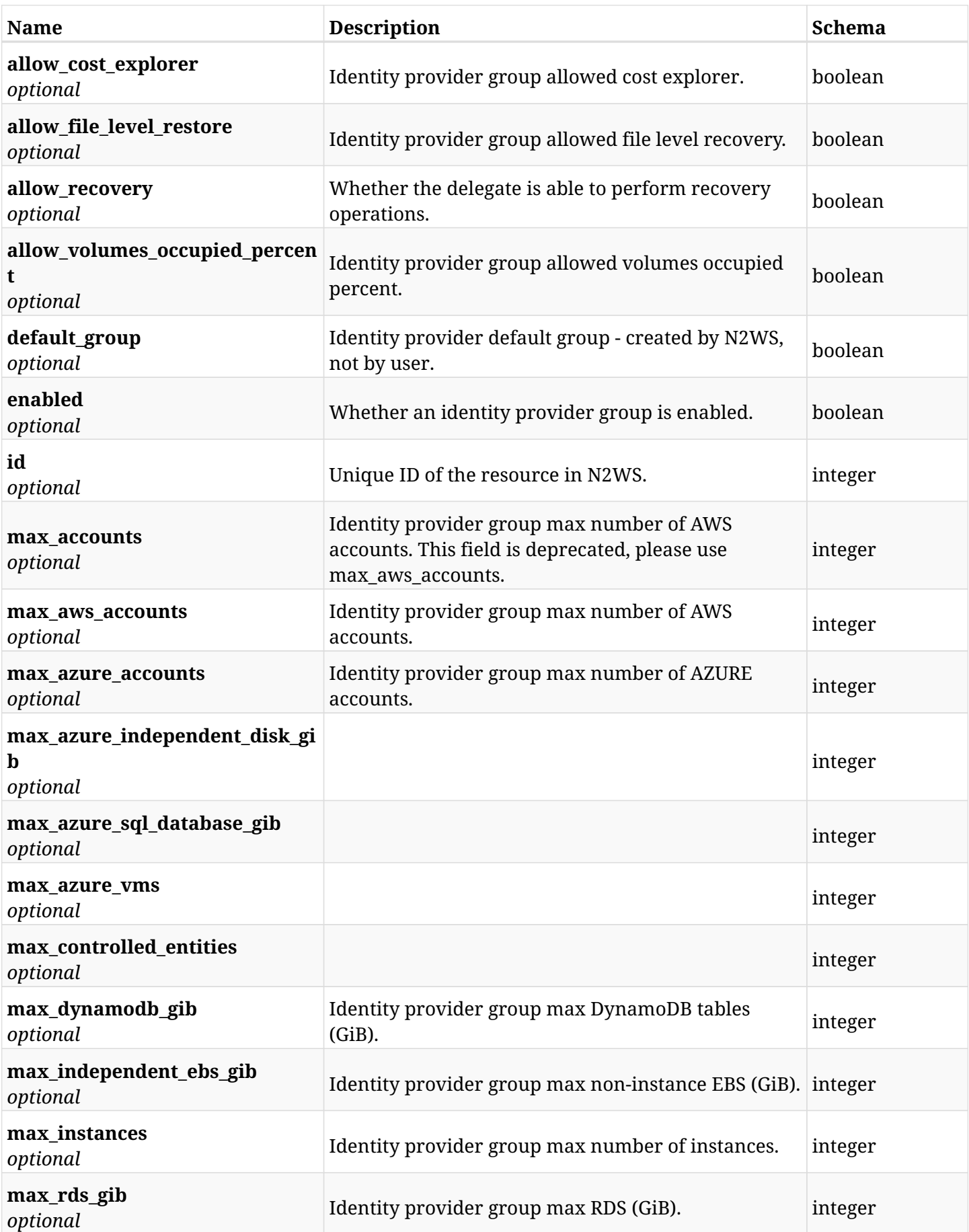

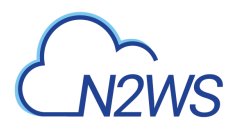

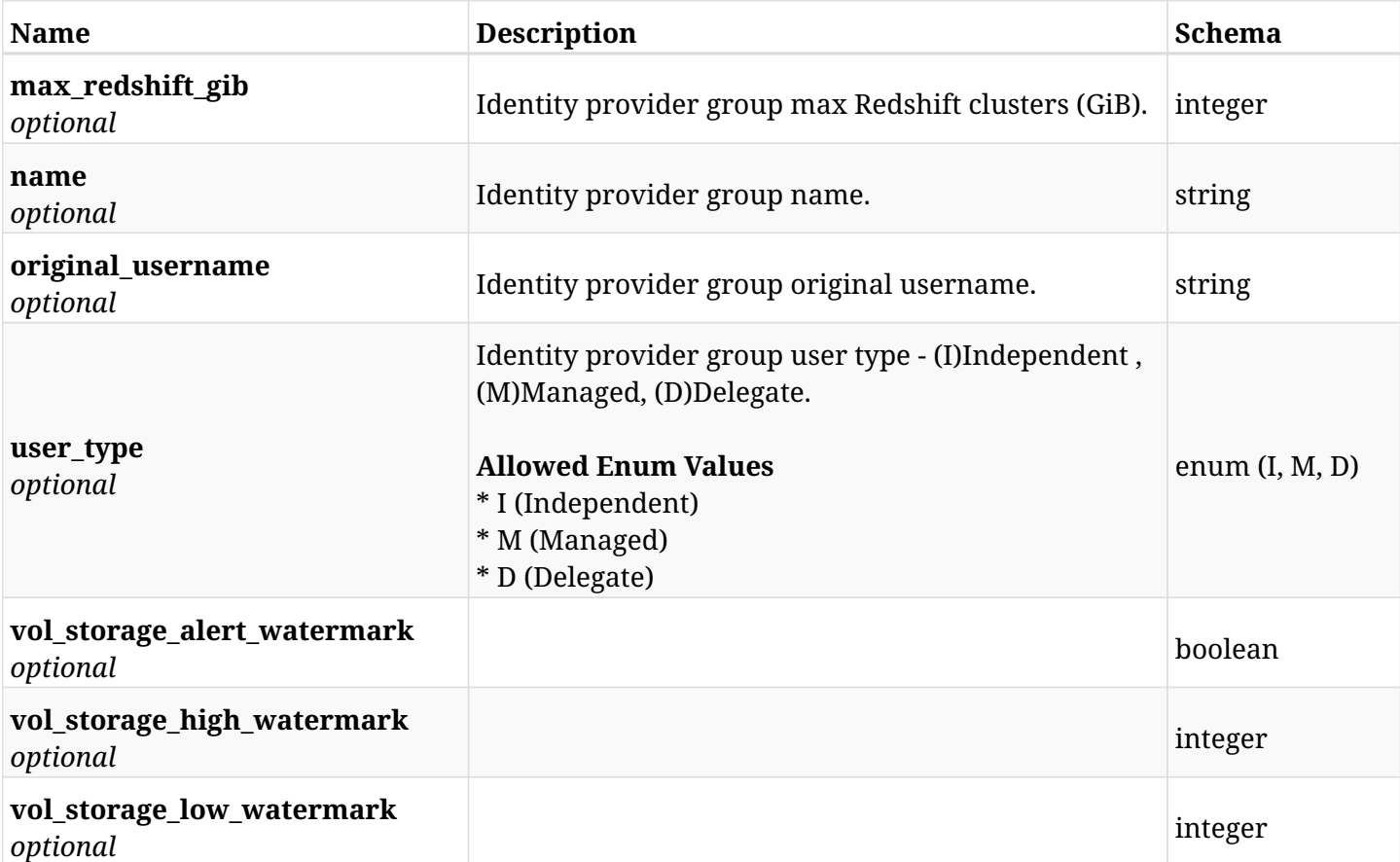

## **45.22.4. Produces**

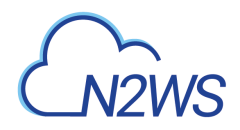

## **45.23. Create a N2WS identity provider's group settings**

POST /api/settings/identity\_provider/groups/delegates/

## **45.23.1. Description**

This endpoint creates a new N2WS identity provider's group settings.

#### **Permissions and Restrictions:**

\* Only root user can create the identity provider settings.

- *Initial Release:* 1.1.0
- *Last Modified Version:* 1.4.0

## **45.23.2. Parameters**

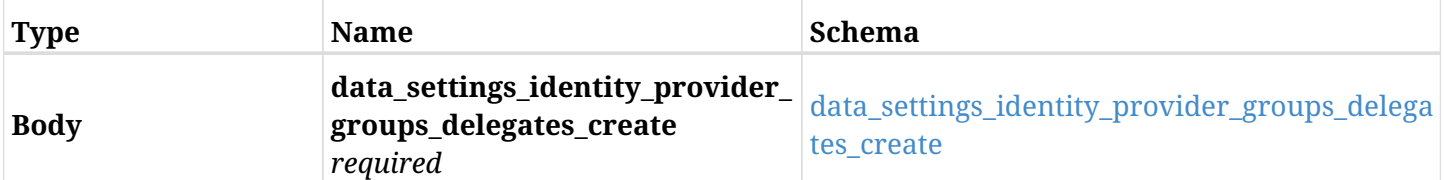

#### <span id="page-1530-0"></span>**data\_settings\_identity\_provider\_groups\_delegates\_create**

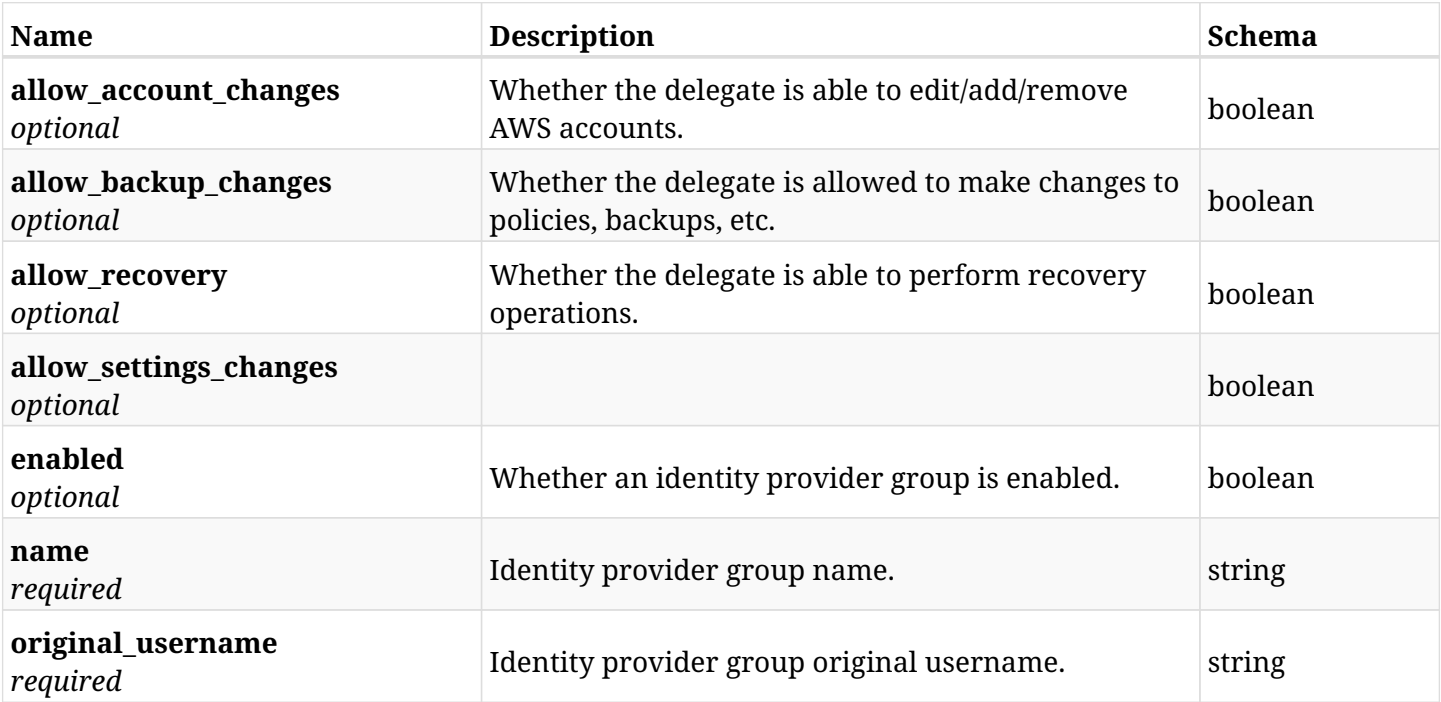

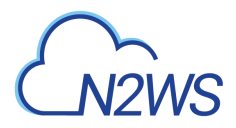

## **45.23.3. Responses**

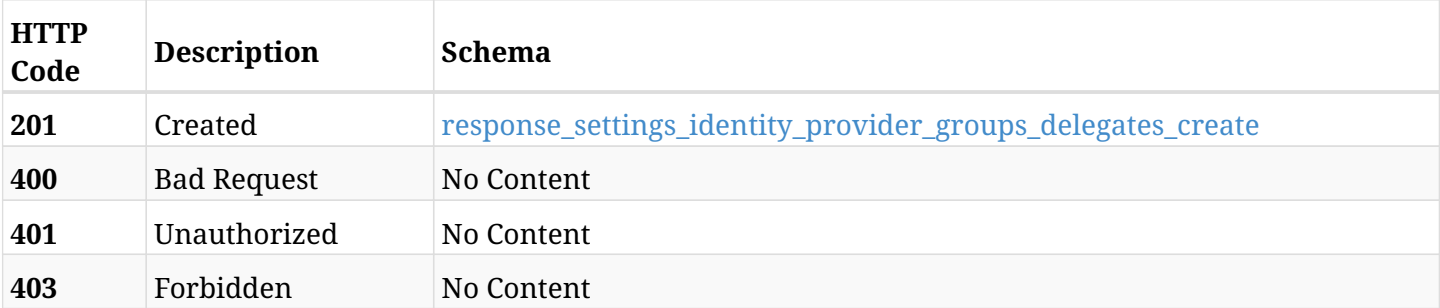

## <span id="page-1531-0"></span>**response\_settings\_identity\_provider\_groups\_delegates\_create**

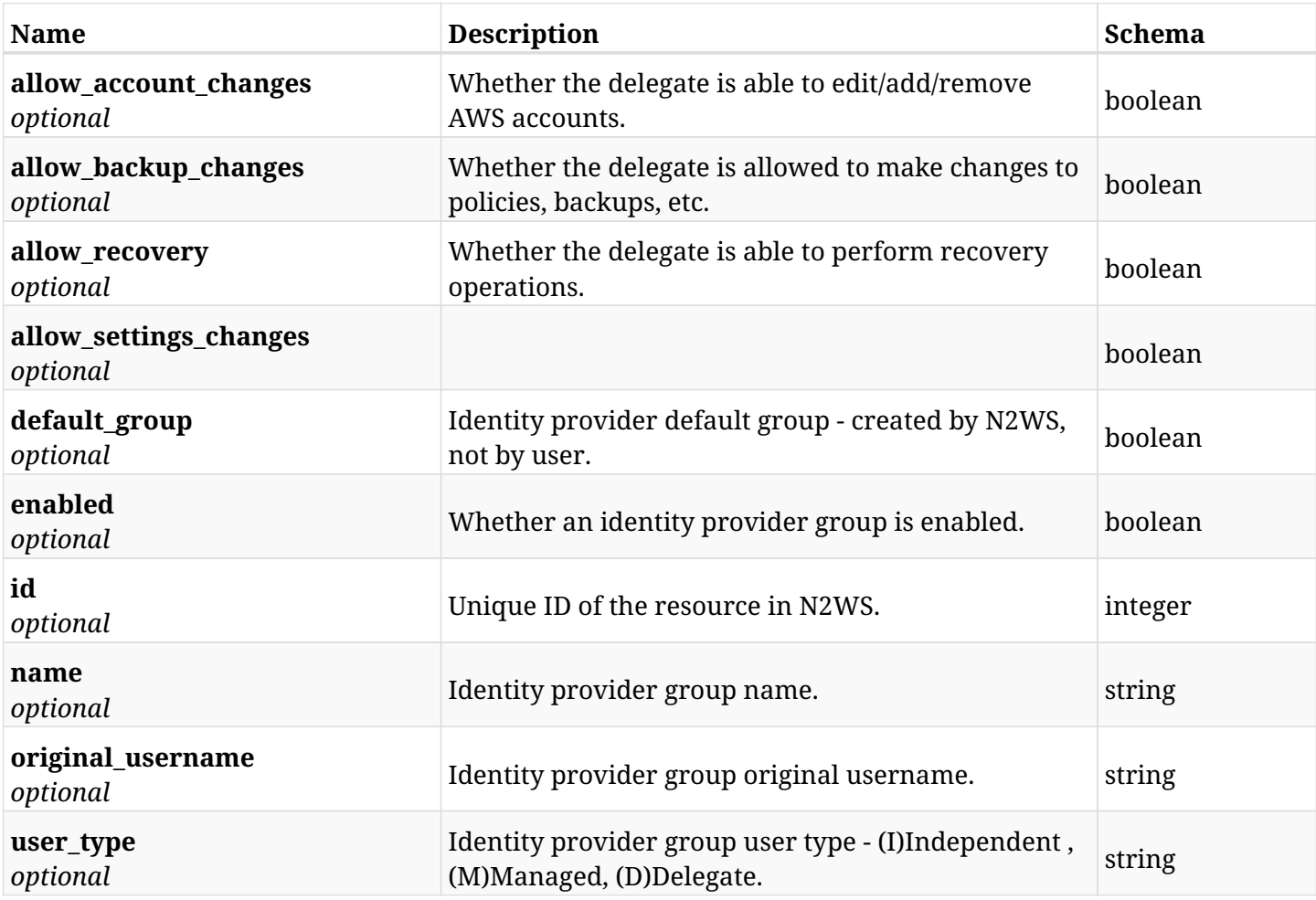

## **45.23.4. Consumes**

• application/json

## **45.23.5. Produces**

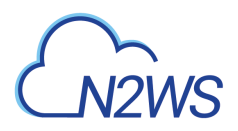

# **45.24. List the settings for the N2WS identity provider's groups**

GET /api/settings/identity\_provider/groups/delegates/

## **45.24.1. Description**

This endpoint returns a list of settings for the N2WS identity provider's groups.

#### **Permissions and Restrictions:**

- \* Only root user can get the identity provider settings.
	- *Initial Release:* 1.4.0
	- *Last Modified Version:* 1.4.0

## **45.24.2. Parameters**

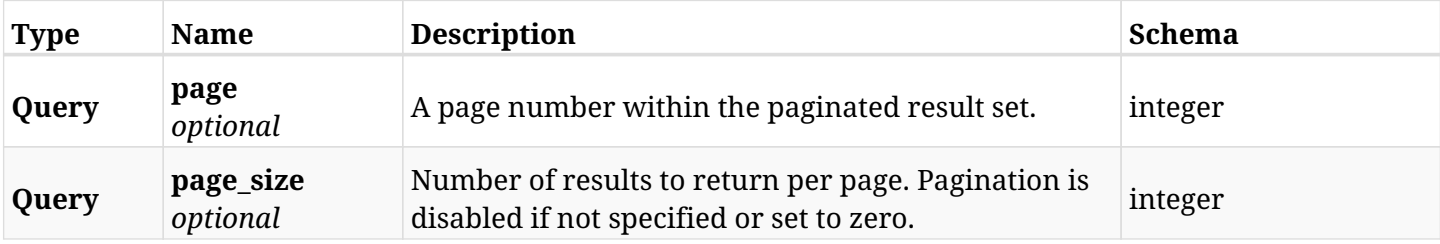

## **45.24.3. Responses**

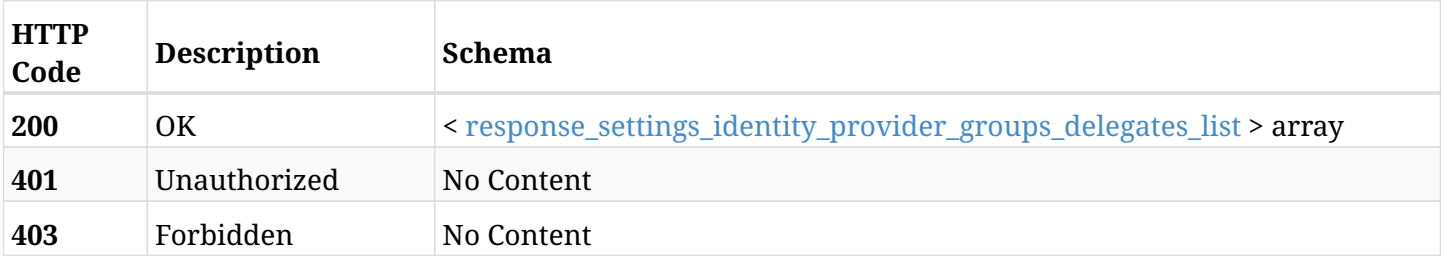

#### <span id="page-1532-0"></span>**response\_settings\_identity\_provider\_groups\_delegates\_list**

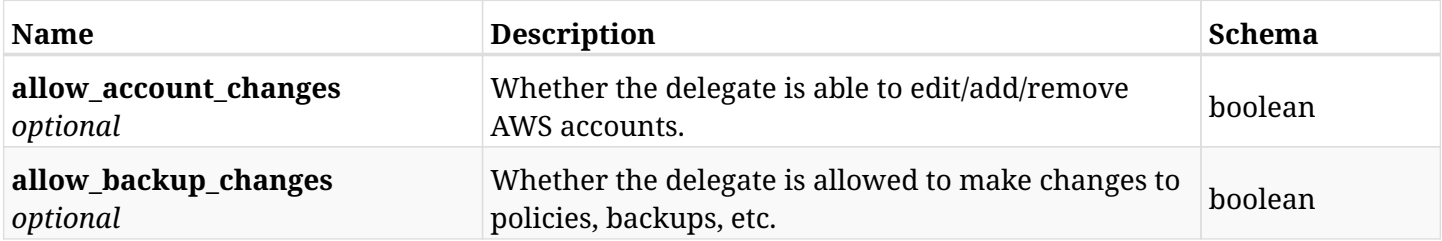

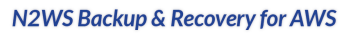

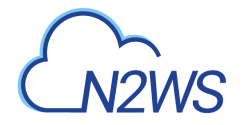

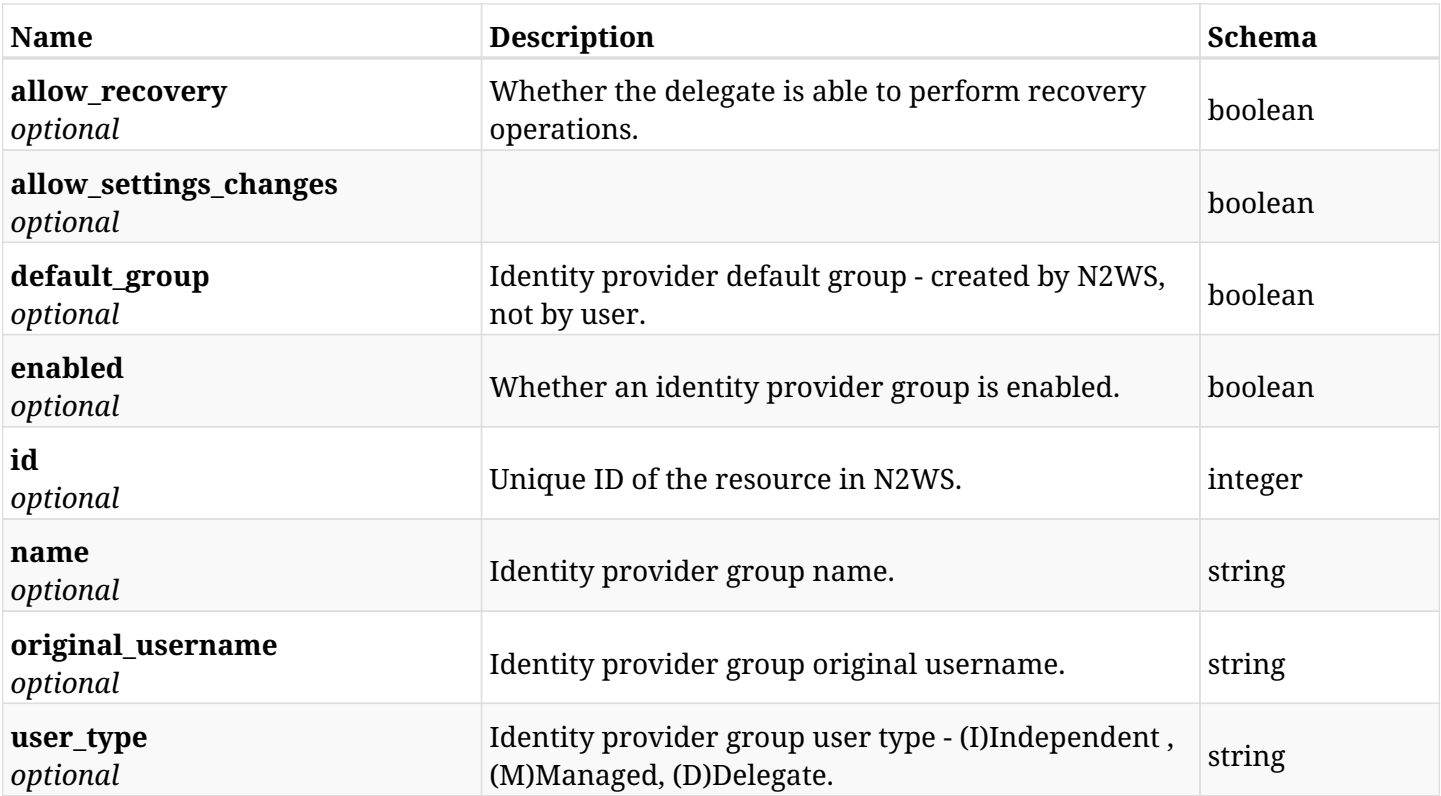

## **45.24.4. Produces**

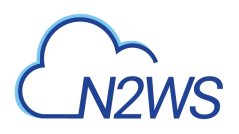

# **45.25. Retrieve the settings for the N2WS identity provider's groups.**

GET /api/settings/identity\_provider/groups/delegates/{id}/

## **45.25.1. Description**

This endpoint returns the settings for the N2WS identity provider's groups.

#### **Permissions and Restrictions:**

- \* Only root user can get the identity provider settings.
	- *Initial Release:* 1.4.0
	- *Last Modified Version:* 1.4.0

### **45.25.2. Parameters**

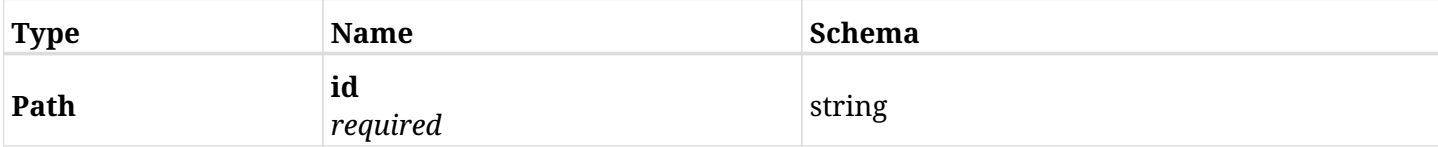

## **45.25.3. Responses**

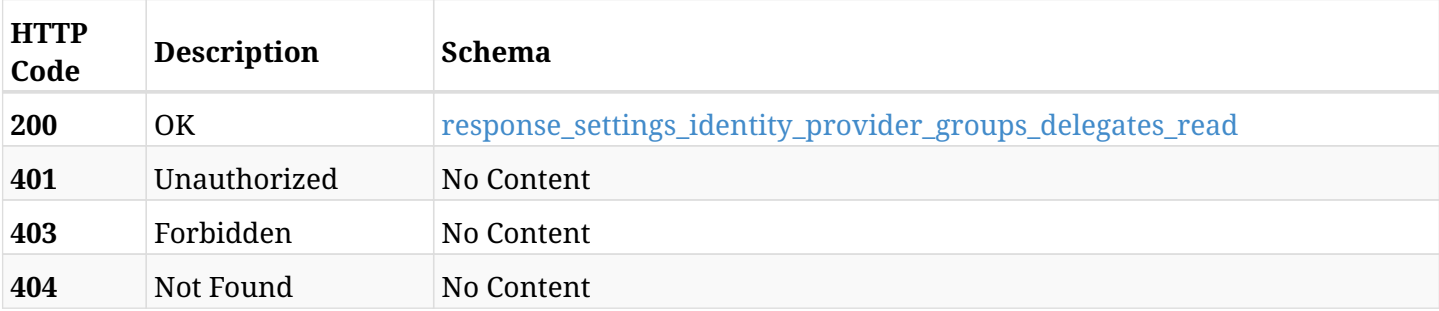

#### <span id="page-1534-0"></span>**response\_settings\_identity\_provider\_groups\_delegates\_read**

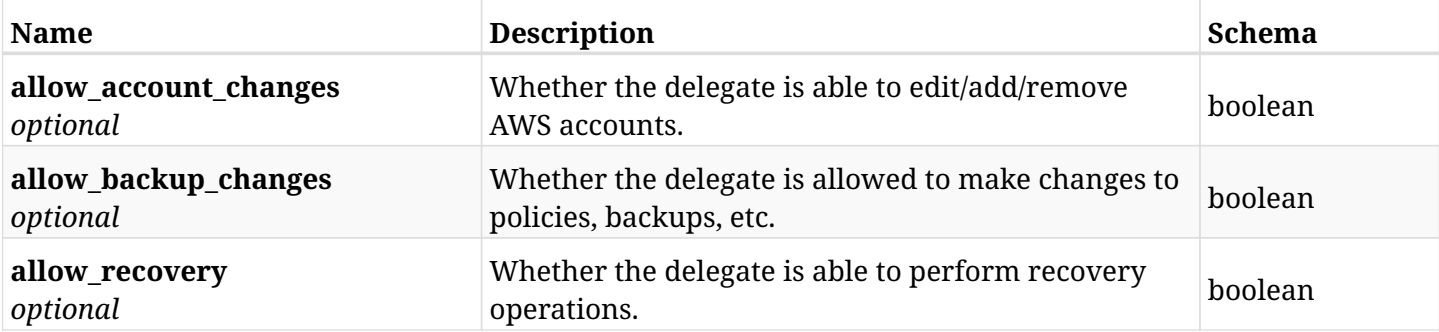

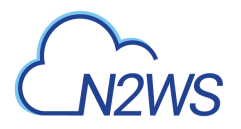

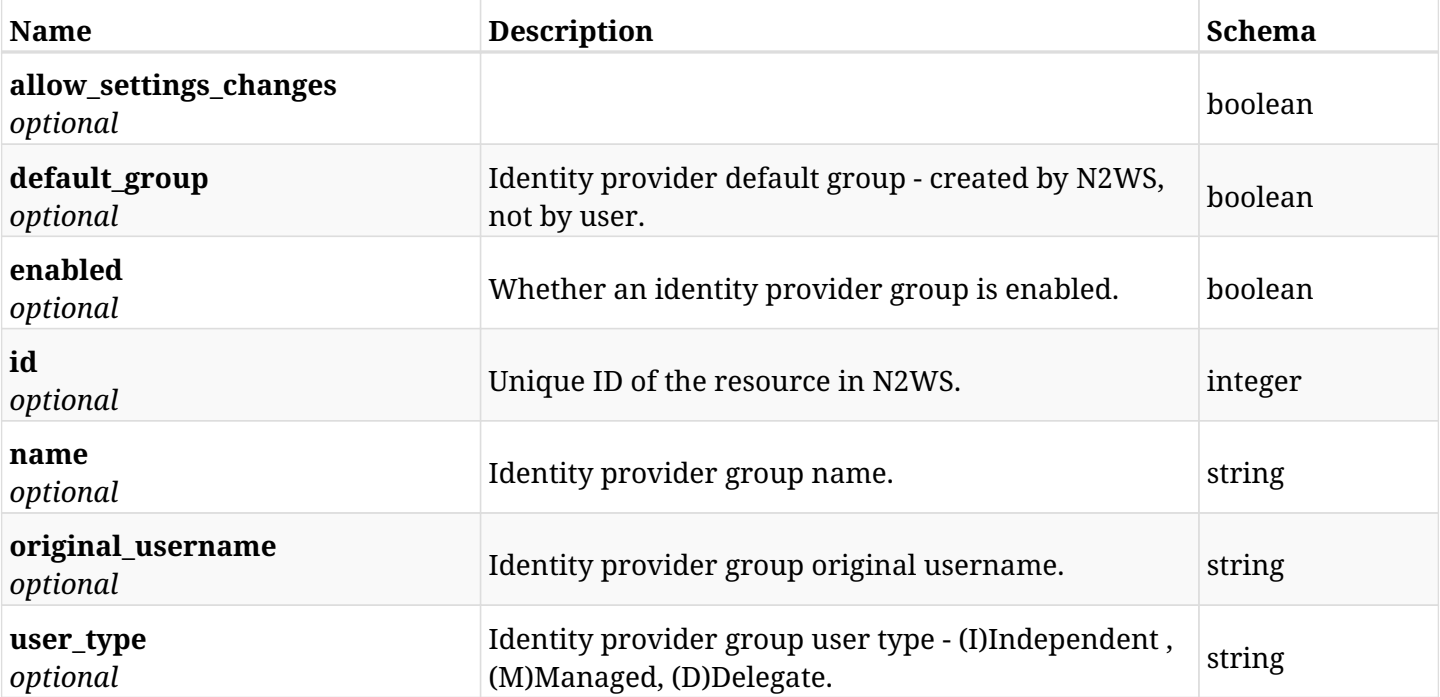

## **45.25.4. Produces**

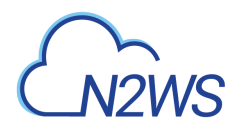

# **45.26. Update a N2WS identity provider's group settings**

PUT /api/settings/identity\_provider/groups/delegates/{id}/

## **45.26.1. Description**

This endpoint updates a N2WS identity provider's group settings.

#### **Permissions and Restrictions:**

\* Only root user can update the identity provider settings.

- *Initial Release:* 1.4.0
- *Last Modified Version:* 1.4.0

## **45.26.2. Parameters**

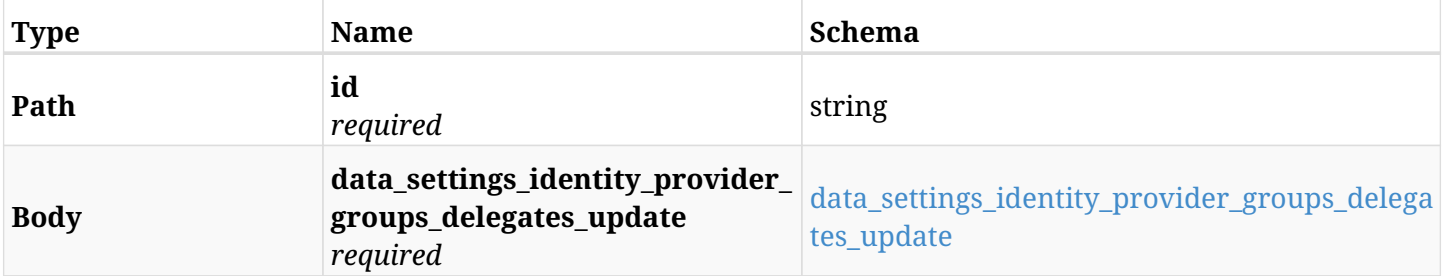

#### <span id="page-1536-0"></span>**data\_settings\_identity\_provider\_groups\_delegates\_update**

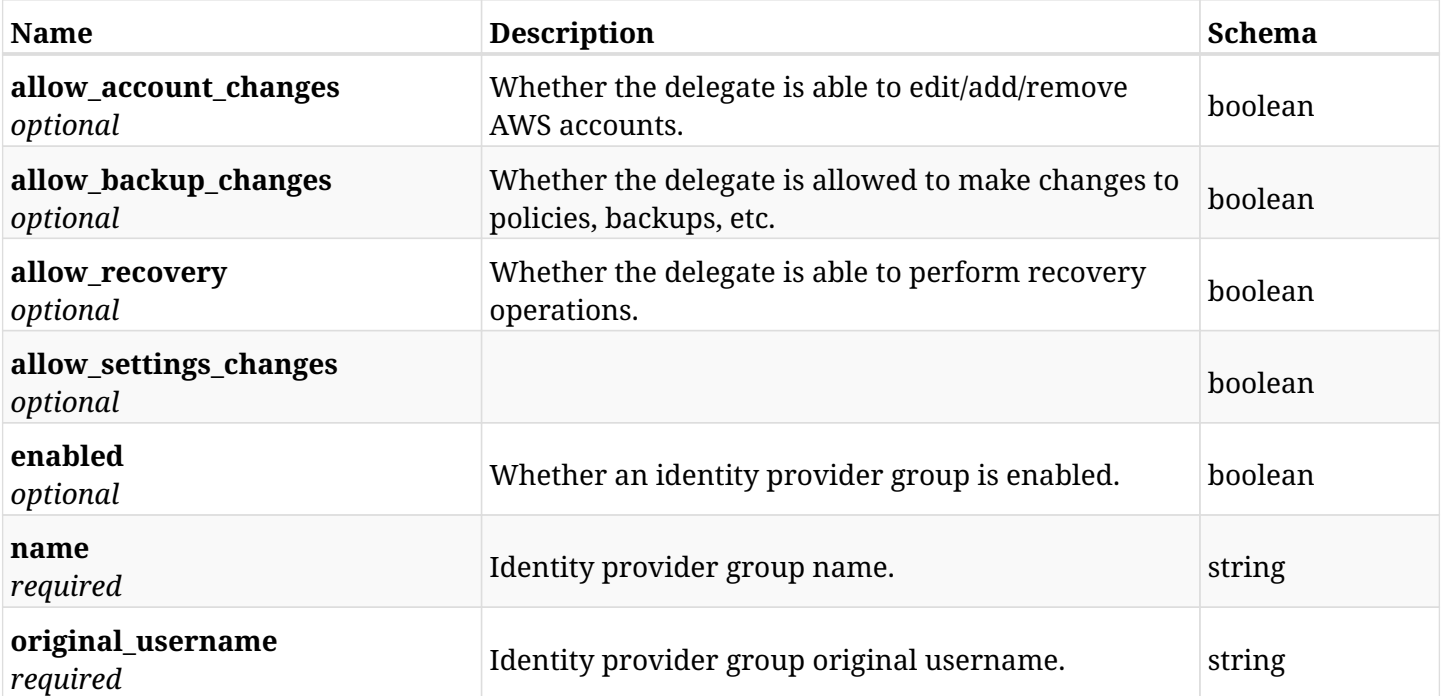

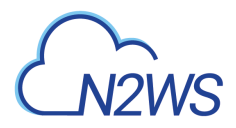

## **45.26.3. Responses**

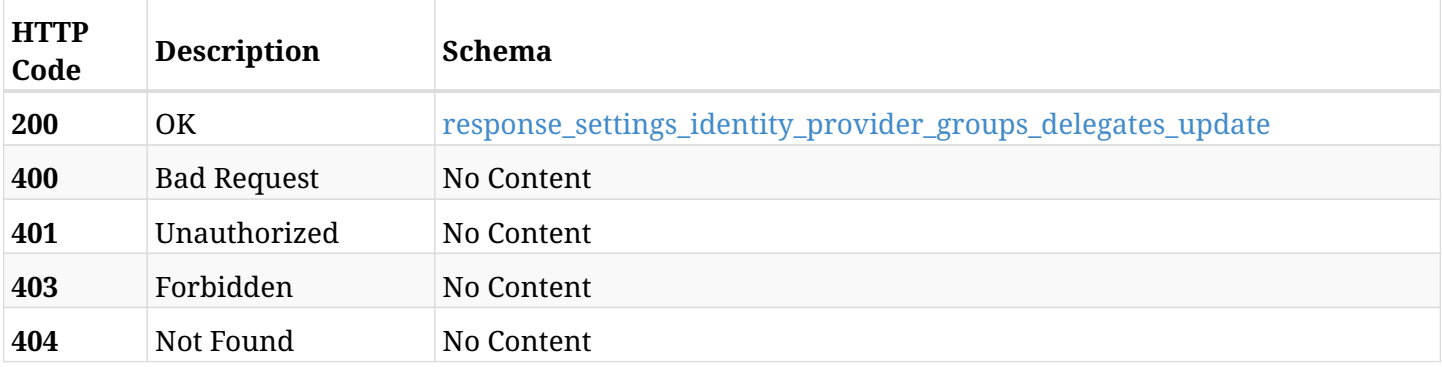

## <span id="page-1537-0"></span>**response\_settings\_identity\_provider\_groups\_delegates\_update**

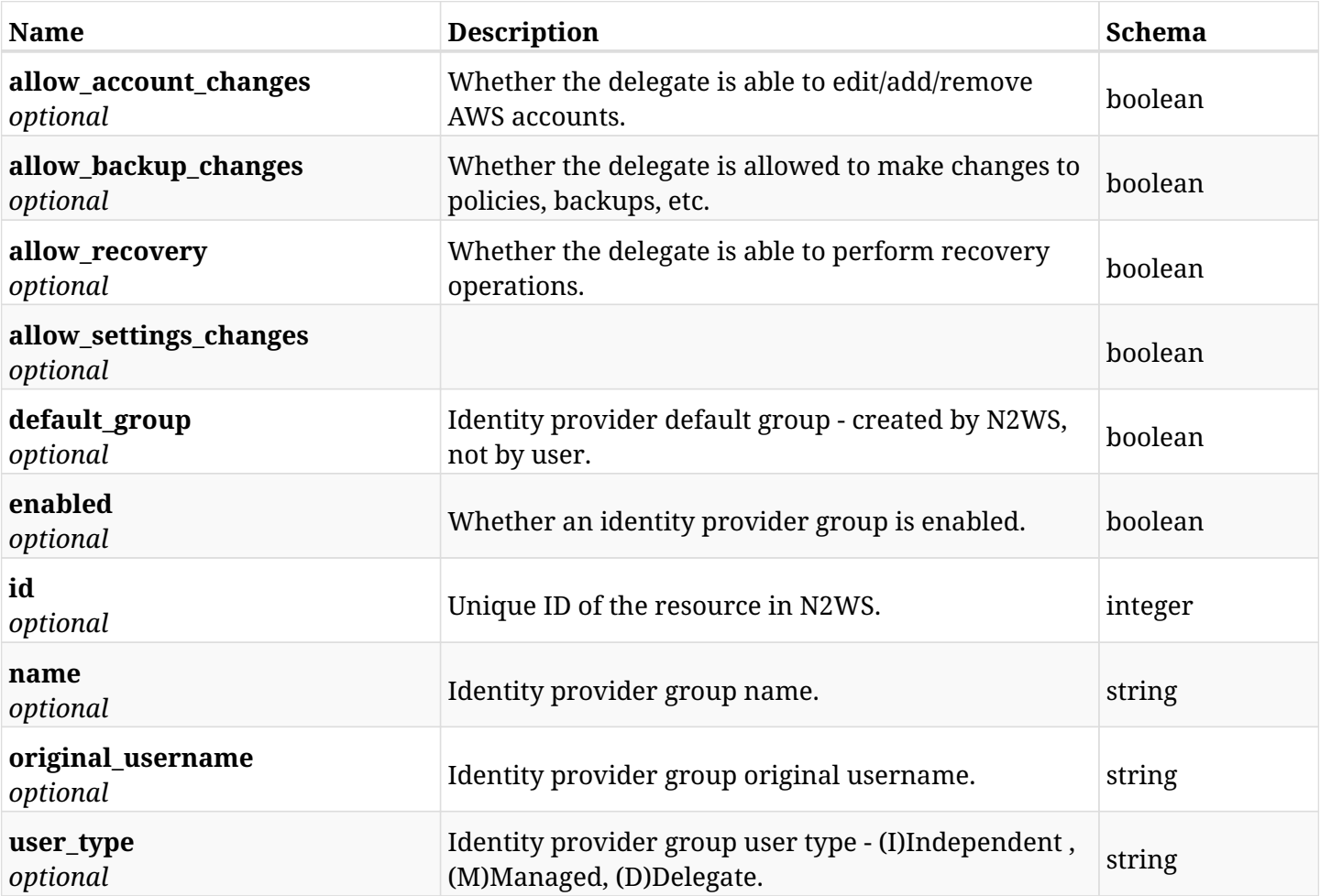

## **45.26.4. Consumes**

• application/json

## **45.26.5. Produces**

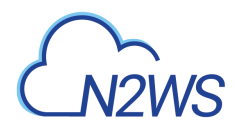

# **45.27. Delete a N2WS identity provider's group settings**

DELETE /api/settings/identity\_provider/groups/delegates/{id}/

## **45.27.1. Description**

This endpoint deletes the settings for a N2WS identity provider's group.

#### **Permissions and Restrictions:**

\* Only root user can delete the identity provider settings.

- *Initial Release:* 1.1.0
- *Last Modified Version:* 1.1.0

## **45.27.2. Parameters**

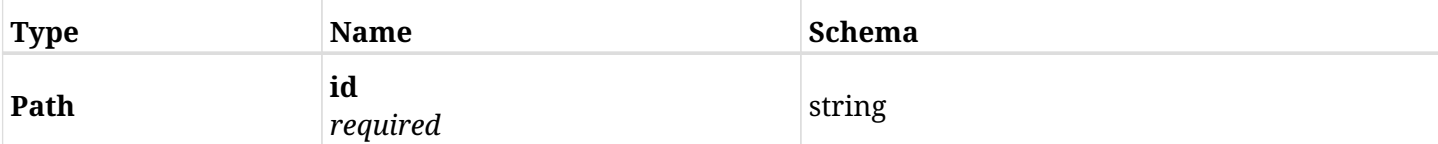

## **45.27.3. Responses**

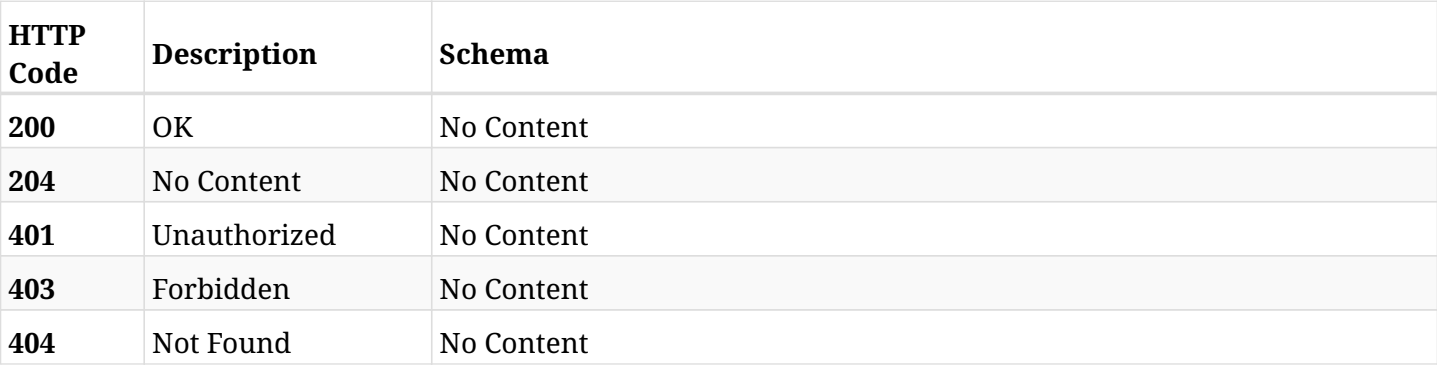

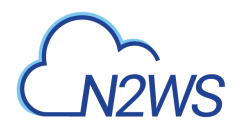

# **45.28. Update a N2WS identity provider's group settings**

PATCH /api/settings/identity\_provider/groups/delegates/{id}/

## **45.28.1. Description**

This endpoint updates a N2WS identity provider's group settings.

#### **Permissions and Restrictions:**

\* Only root user can update the identity provider settings.

- *Initial Release:* 1.4.0
- *Last Modified Version:* 1.4.0

## **45.28.2. Parameters**

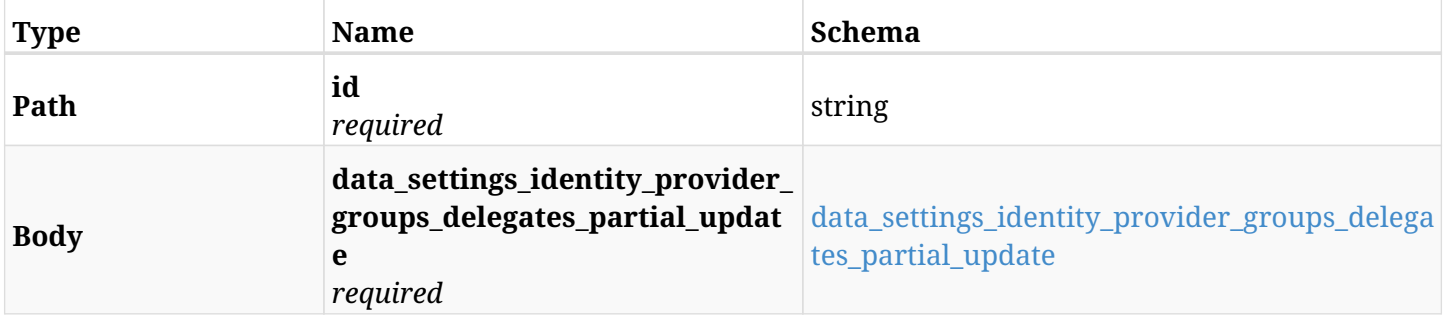

#### <span id="page-1539-0"></span>**data\_settings\_identity\_provider\_groups\_delegates\_partial\_update**

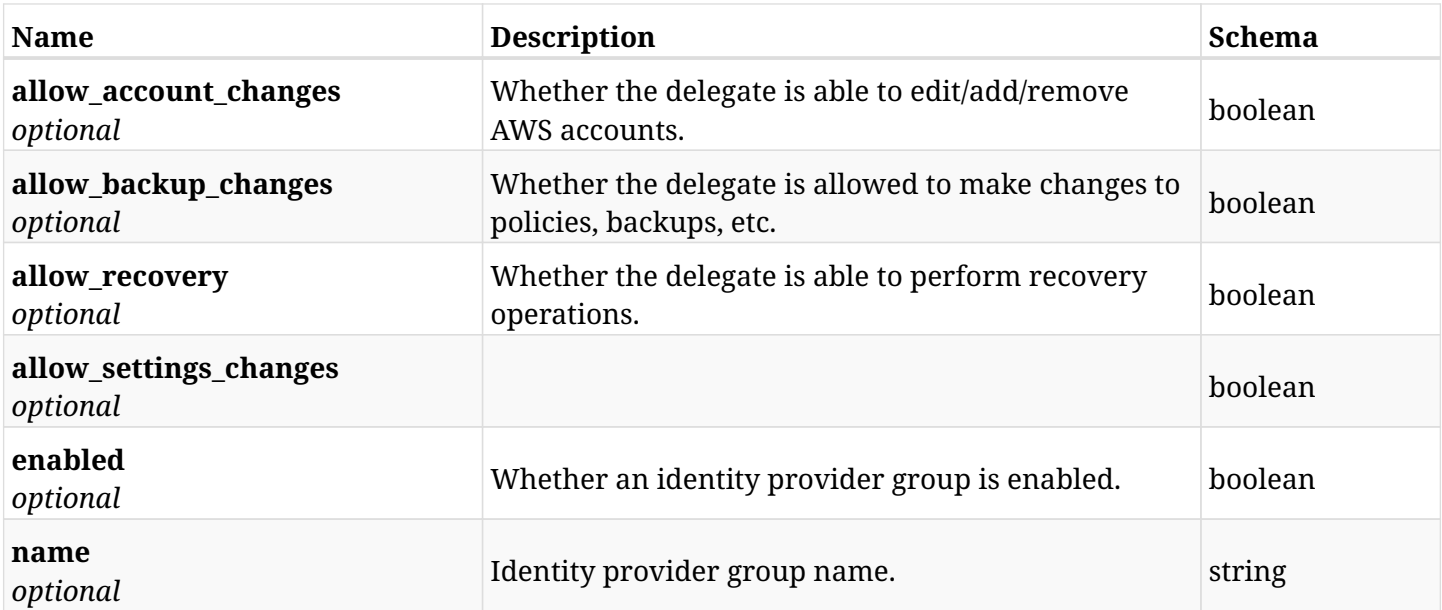

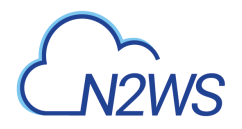

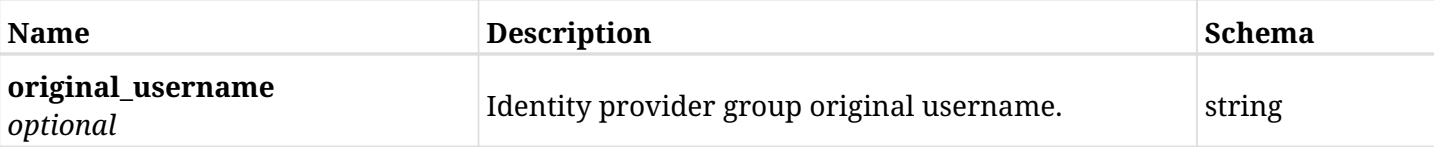

## **45.28.3. Responses**

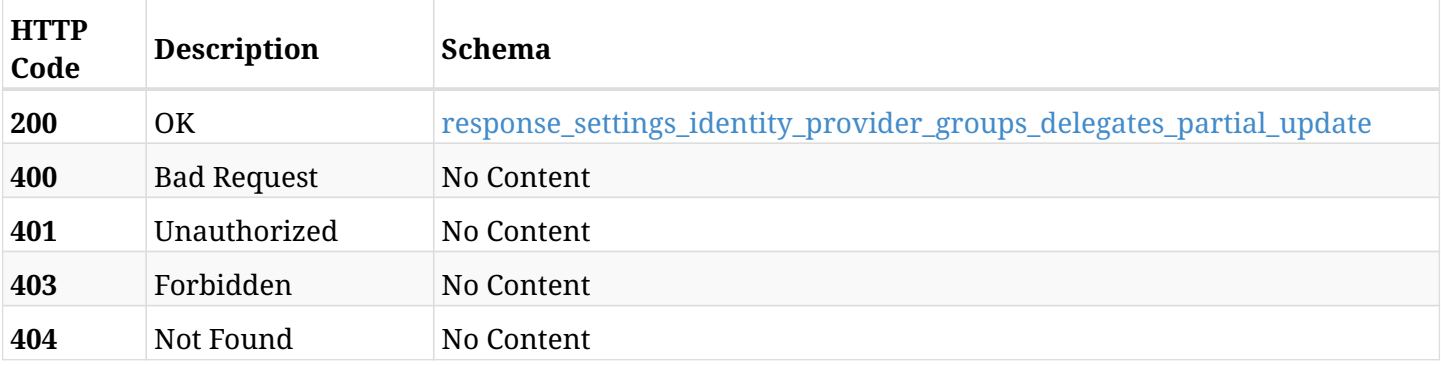

## <span id="page-1540-0"></span>**response\_settings\_identity\_provider\_groups\_delegates\_partial\_update**

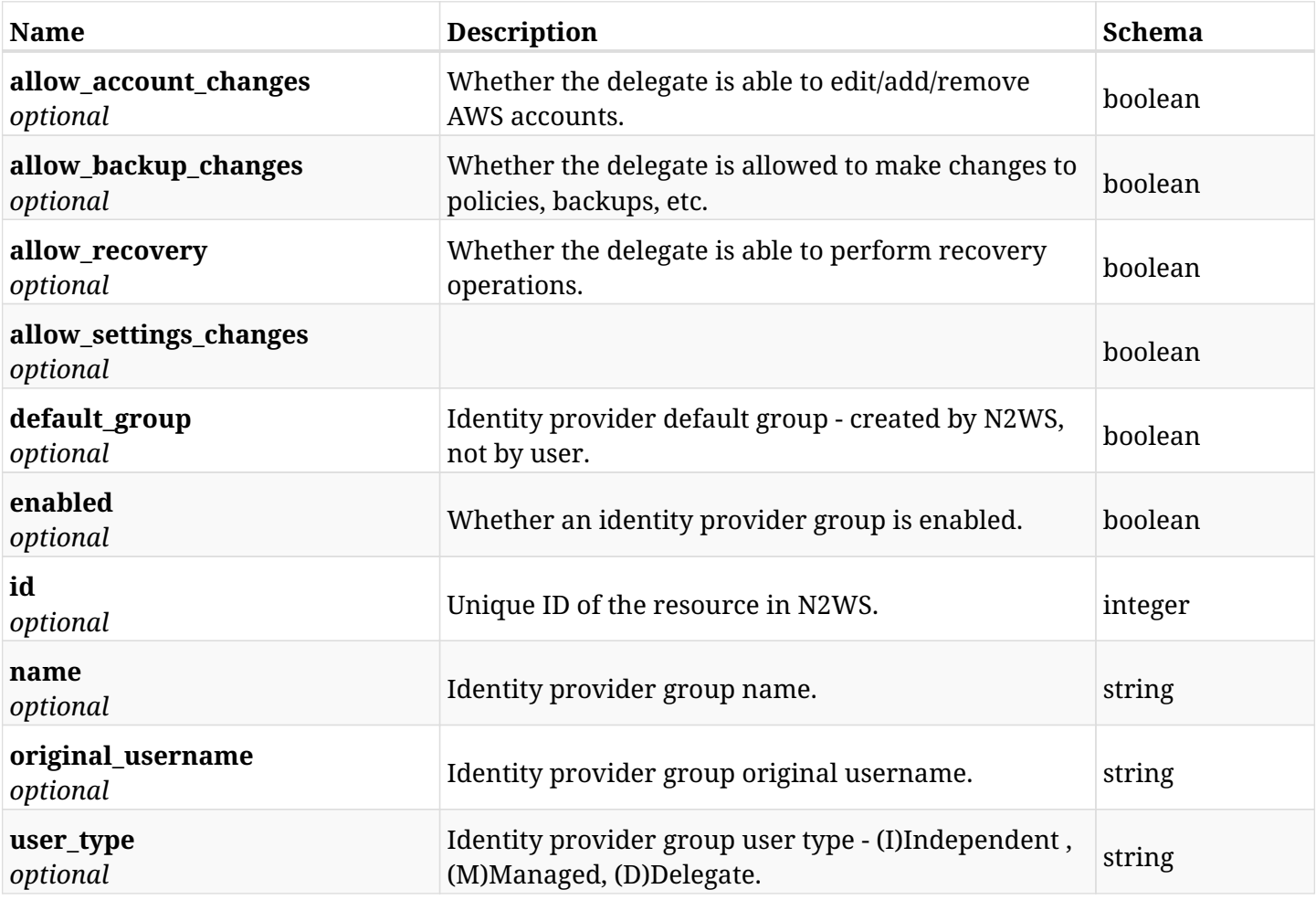

## **45.28.4. Consumes**

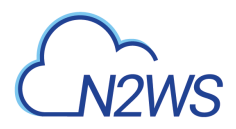

## **45.28.5. Produces**

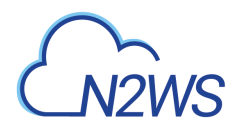

# **45.29. Create a N2WS identity provider's group settings**

POST /api/settings/identity\_provider/groups/users/

## **45.29.1. Description**

This endpoint creates a new N2WS identity provider's group settings.

#### **Permissions and Restrictions:**

\* Only root user can create the identity provider settings.

- *Initial Release:* 1.1.0
- *Last Modified Version:* 1.4.0

## **45.29.2. Parameters**

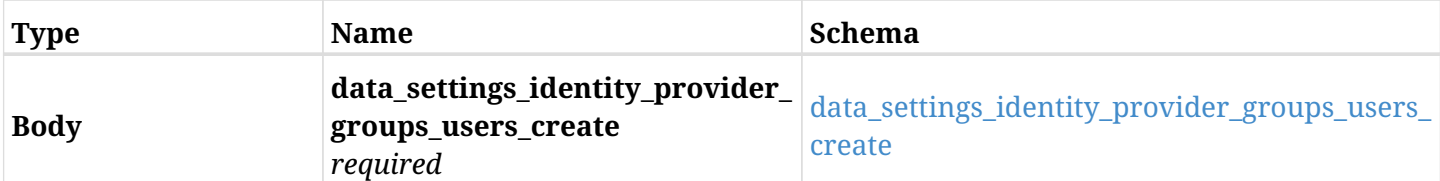

#### <span id="page-1542-0"></span>**data\_settings\_identity\_provider\_groups\_users\_create**

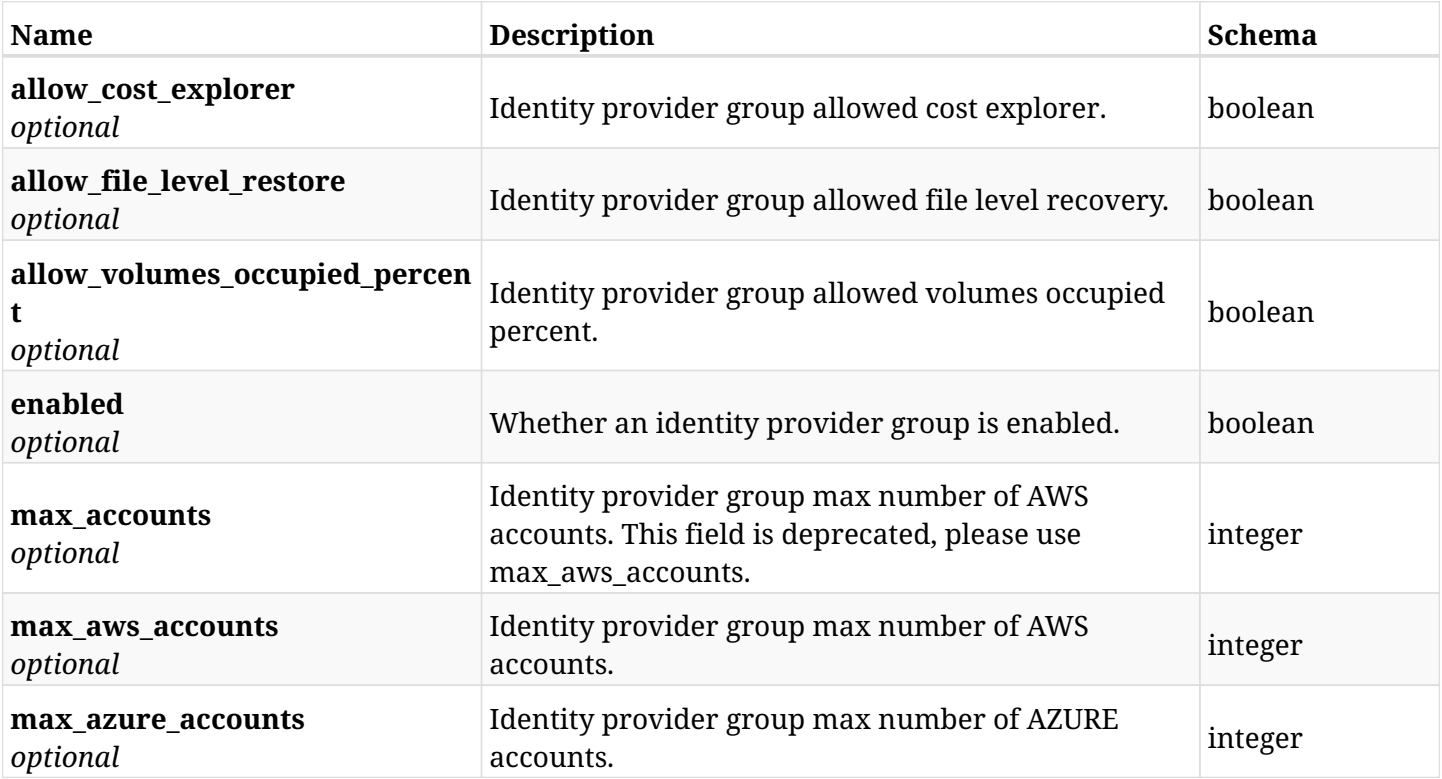

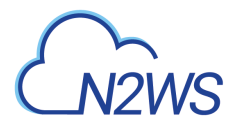

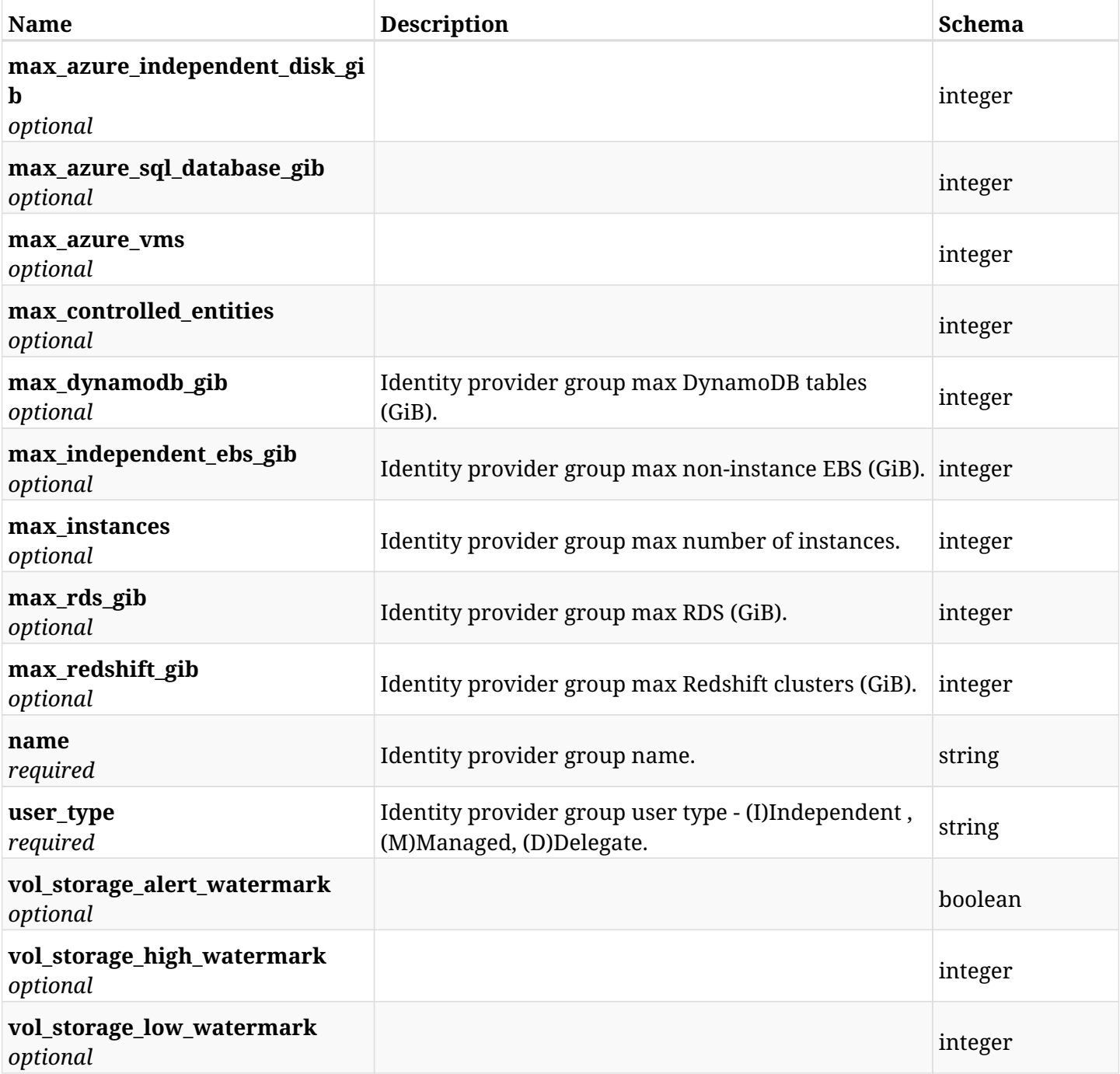

## **45.29.3. Responses**

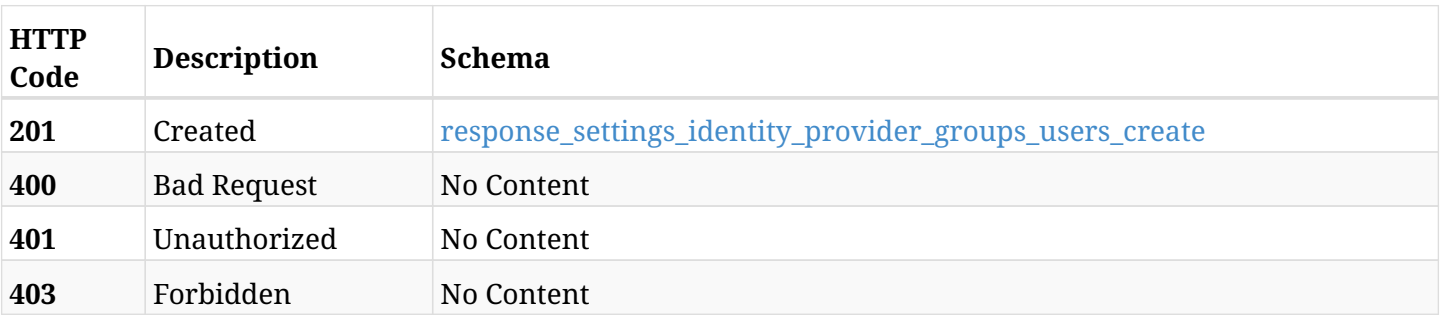

<span id="page-1543-0"></span>**response\_settings\_identity\_provider\_groups\_users\_create**

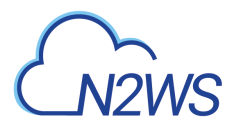

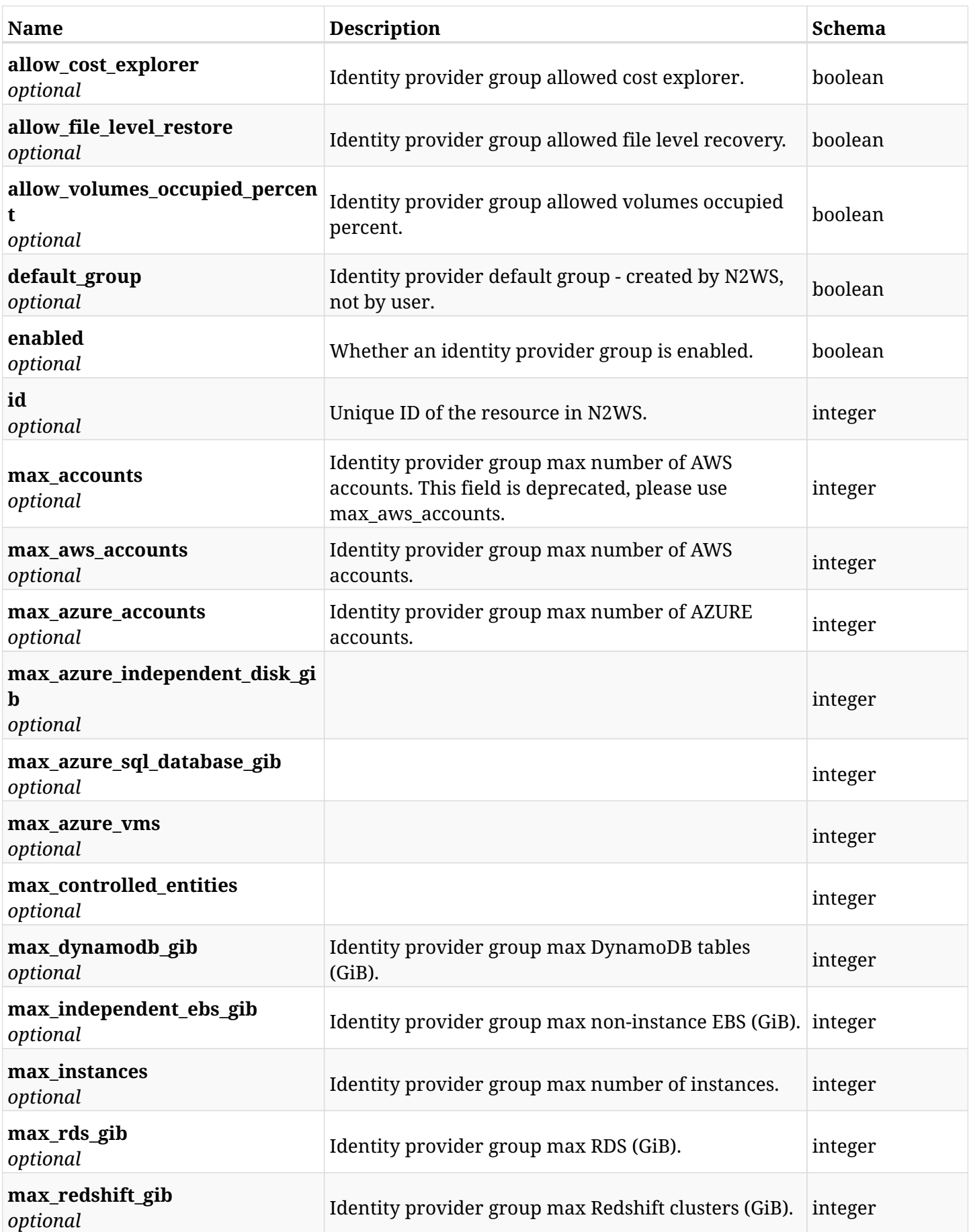

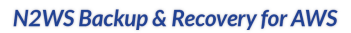

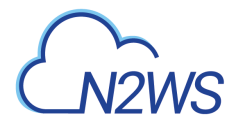

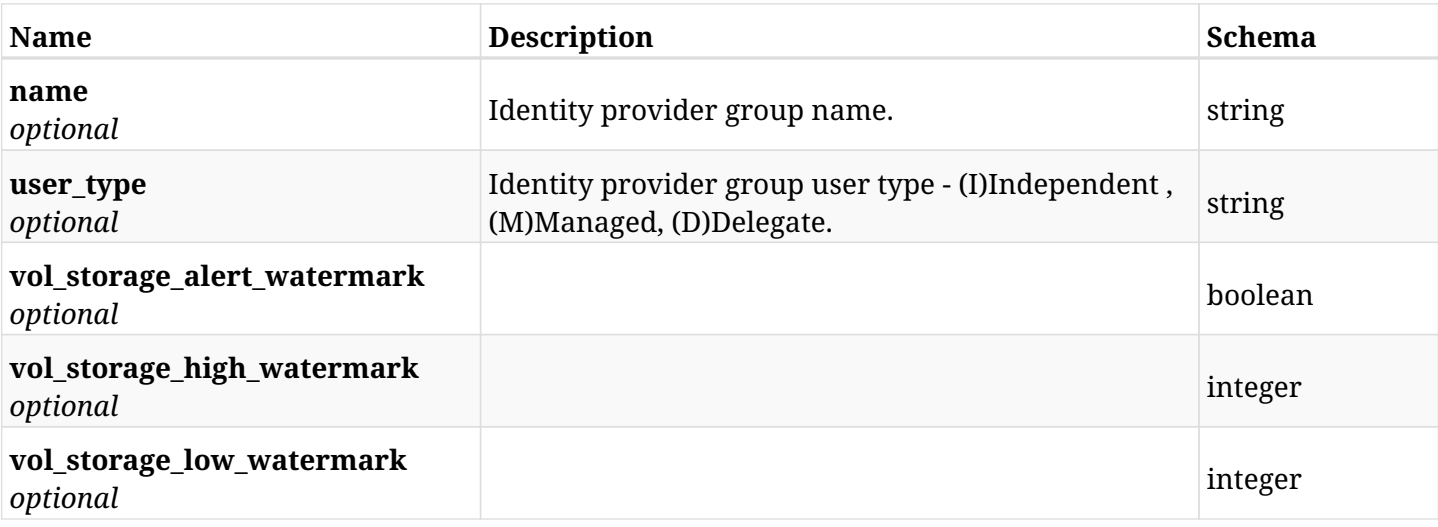

## **45.29.4. Consumes**

• application/json

## **45.29.5. Produces**

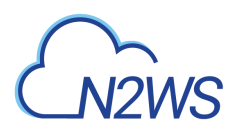

# **45.30. List the settings for the N2WS identity provider's groups**

GET /api/settings/identity\_provider/groups/users/

## **45.30.1. Description**

This endpoint returns a list of settings for the N2WS identity provider's groups.

#### **Permissions and Restrictions:**

- \* Only root user can get the identity provider settings.
	- *Initial Release:* 1.4.0
	- *Last Modified Version:* 1.4.0

## **45.30.2. Parameters**

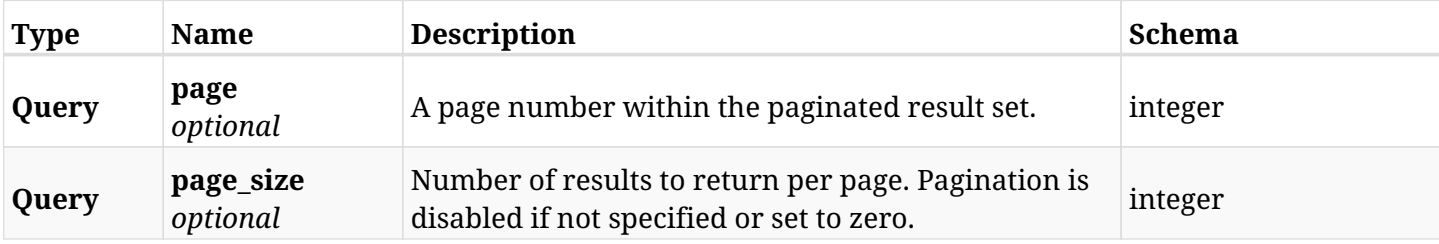

## **45.30.3. Responses**

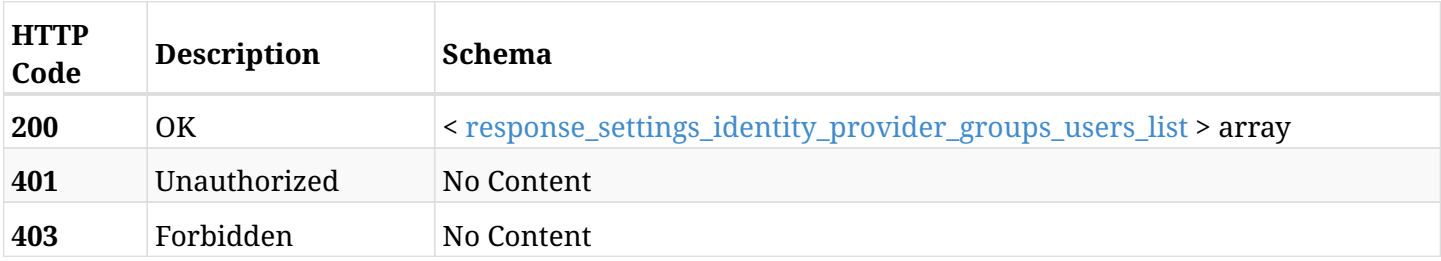

#### <span id="page-1546-0"></span>**response\_settings\_identity\_provider\_groups\_users\_list**

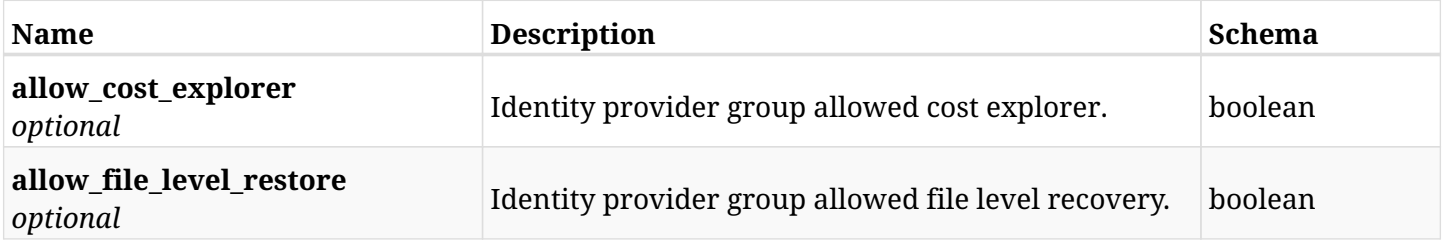

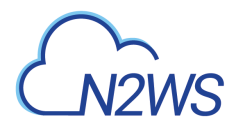

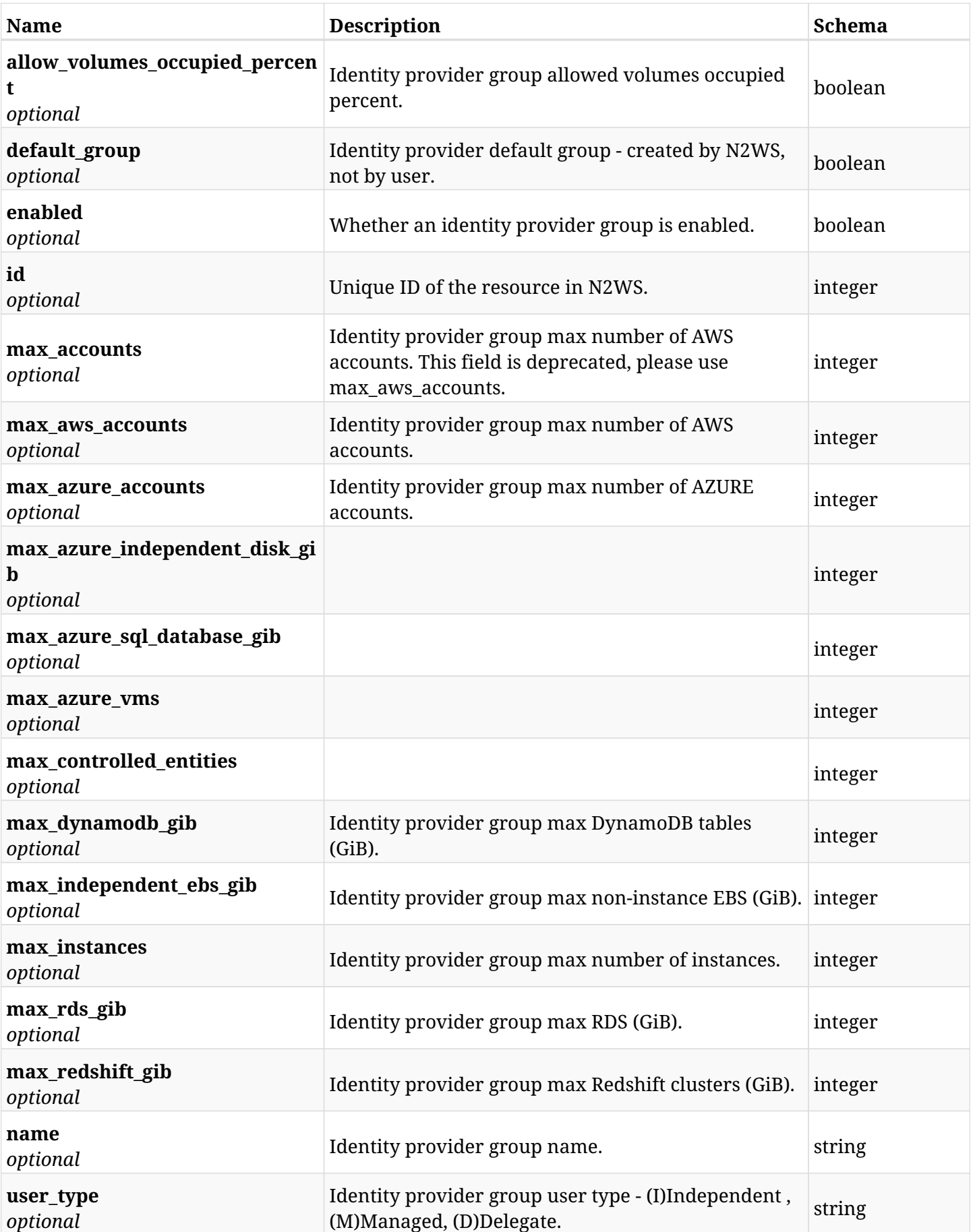
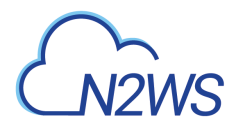

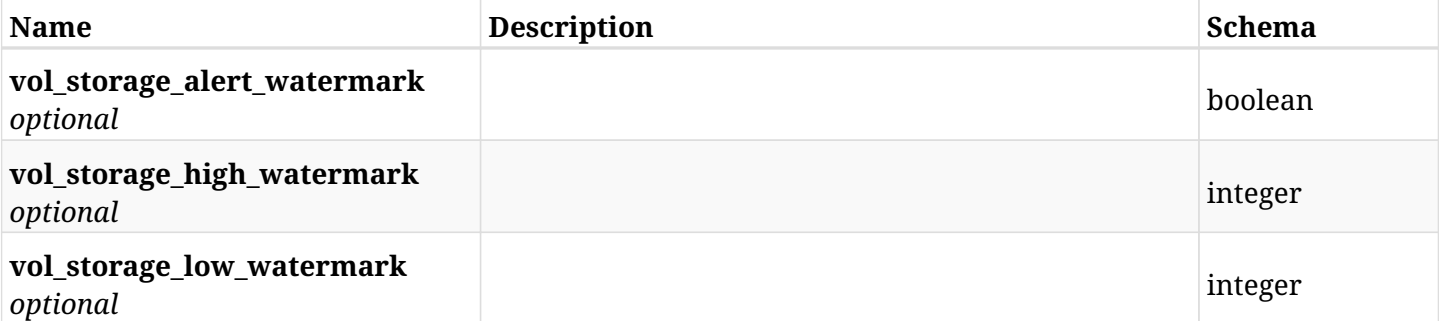

# **45.30.4. Produces**

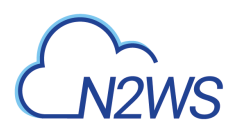

# **45.31. Retrieve the settings for the N2WS identity provider's groups.**

GET /api/settings/identity\_provider/groups/users/{id}/

## **45.31.1. Description**

This endpoint returns the settings for the N2WS identity provider's groups.

#### **Permissions and Restrictions:**

- \* Only root user can get the identity provider settings.
	- *Initial Release:* 1.4.0
	- *Last Modified Version:* 1.4.0

## **45.31.2. Parameters**

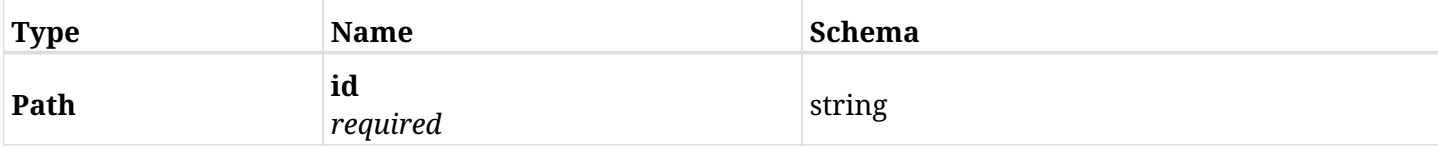

## **45.31.3. Responses**

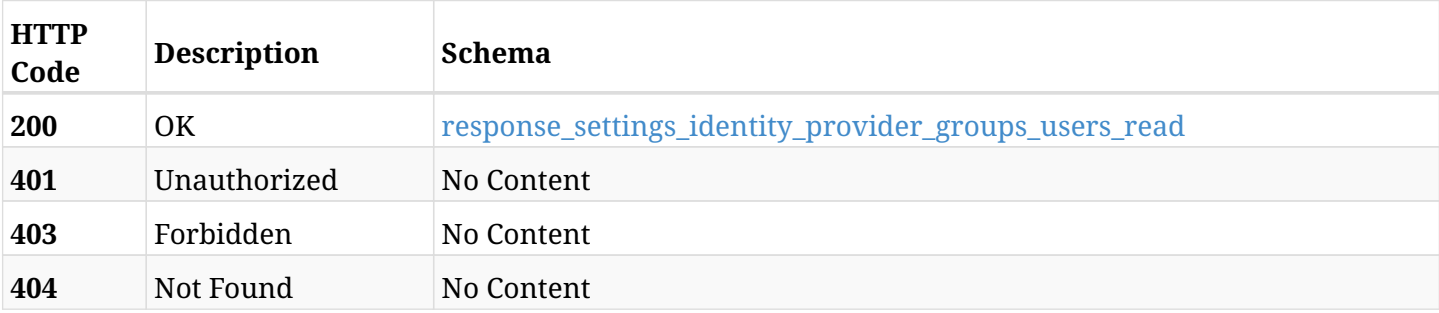

## <span id="page-1549-0"></span>**response\_settings\_identity\_provider\_groups\_users\_read**

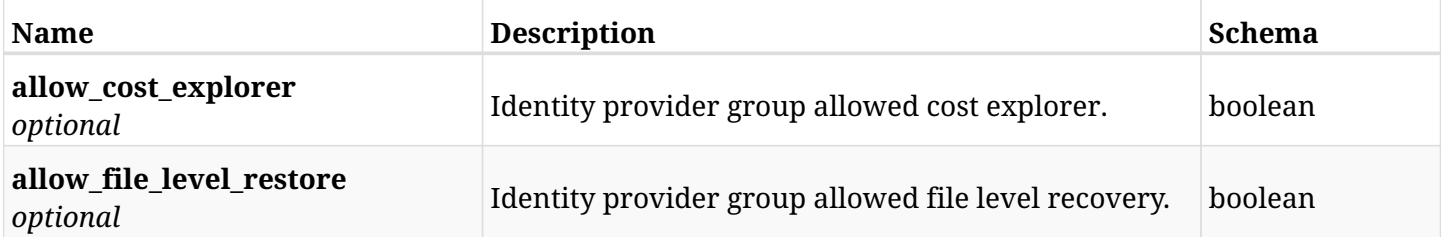

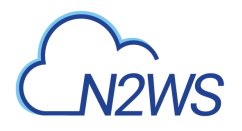

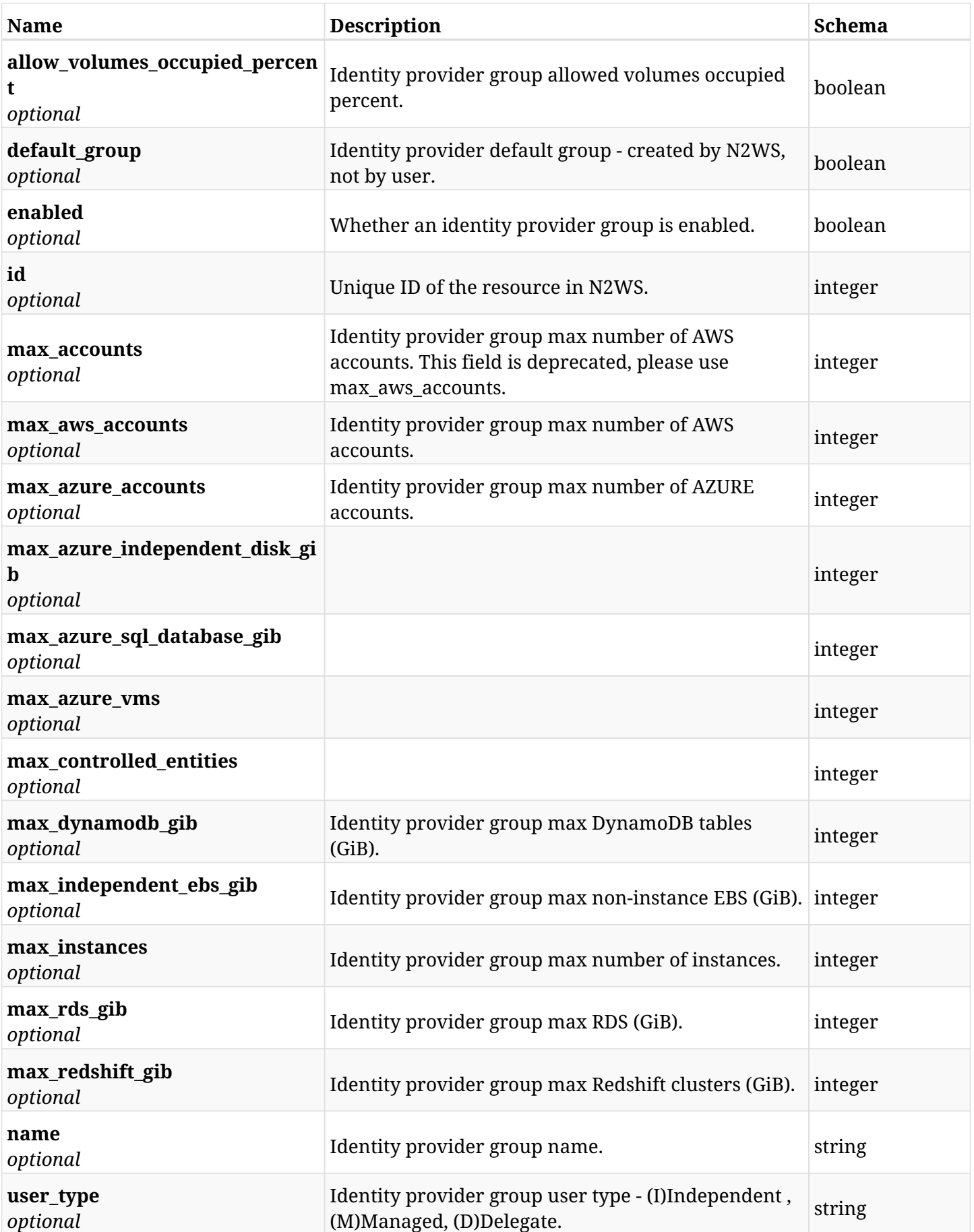

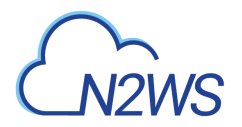

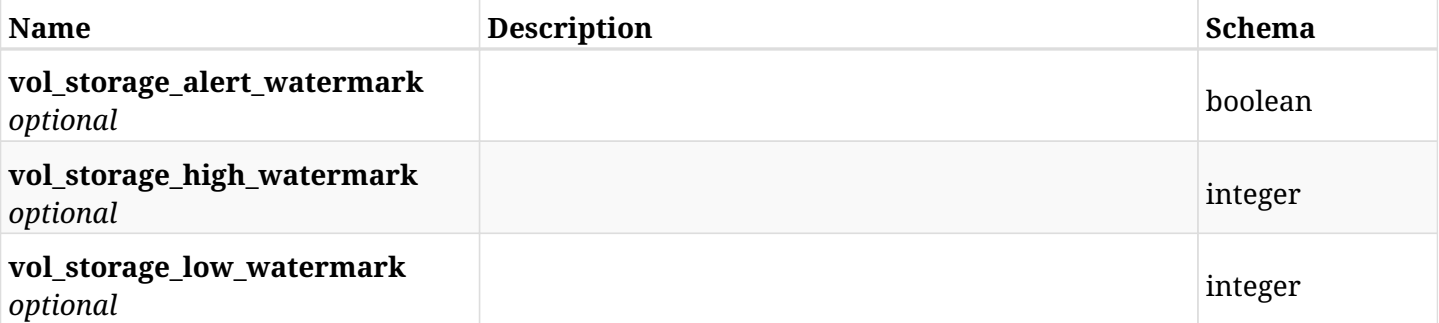

# **45.31.4. Produces**

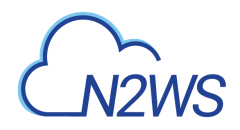

# **45.32. Update a N2WS identity provider's group settings**

PUT /api/settings/identity\_provider/groups/users/{id}/

# **45.32.1. Description**

This endpoint updates a N2WS identity provider's group settings.

#### **Permissions and Restrictions:**

\* Only root user can update the identity provider settings.

- *Initial Release:* 1.4.0
- *Last Modified Version:* 1.4.0

## **45.32.2. Parameters**

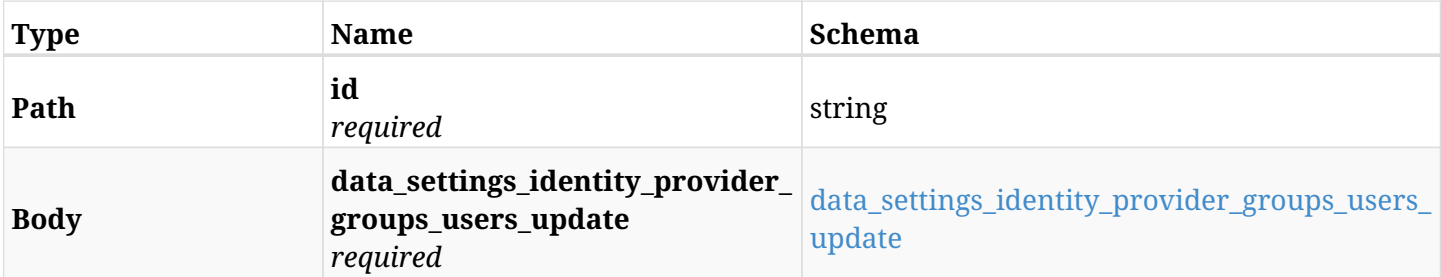

### <span id="page-1552-0"></span>**data\_settings\_identity\_provider\_groups\_users\_update**

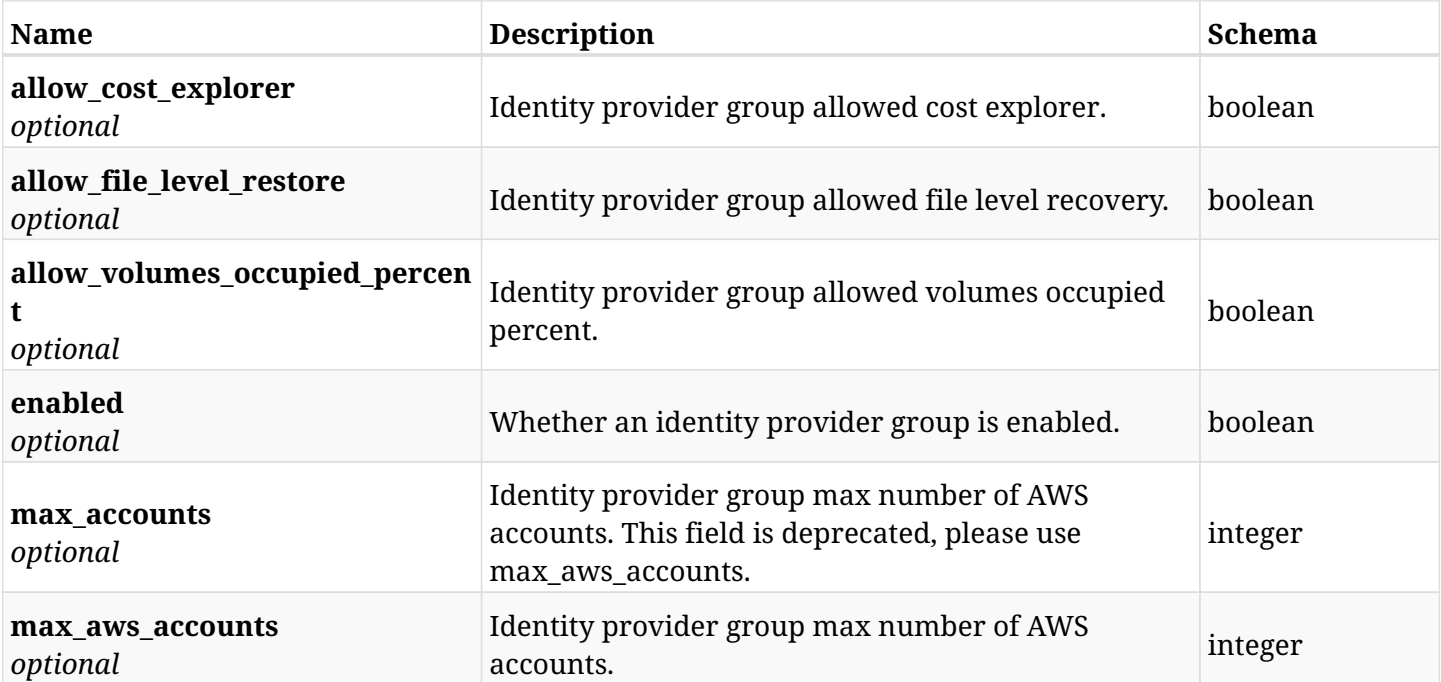

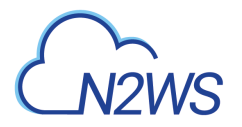

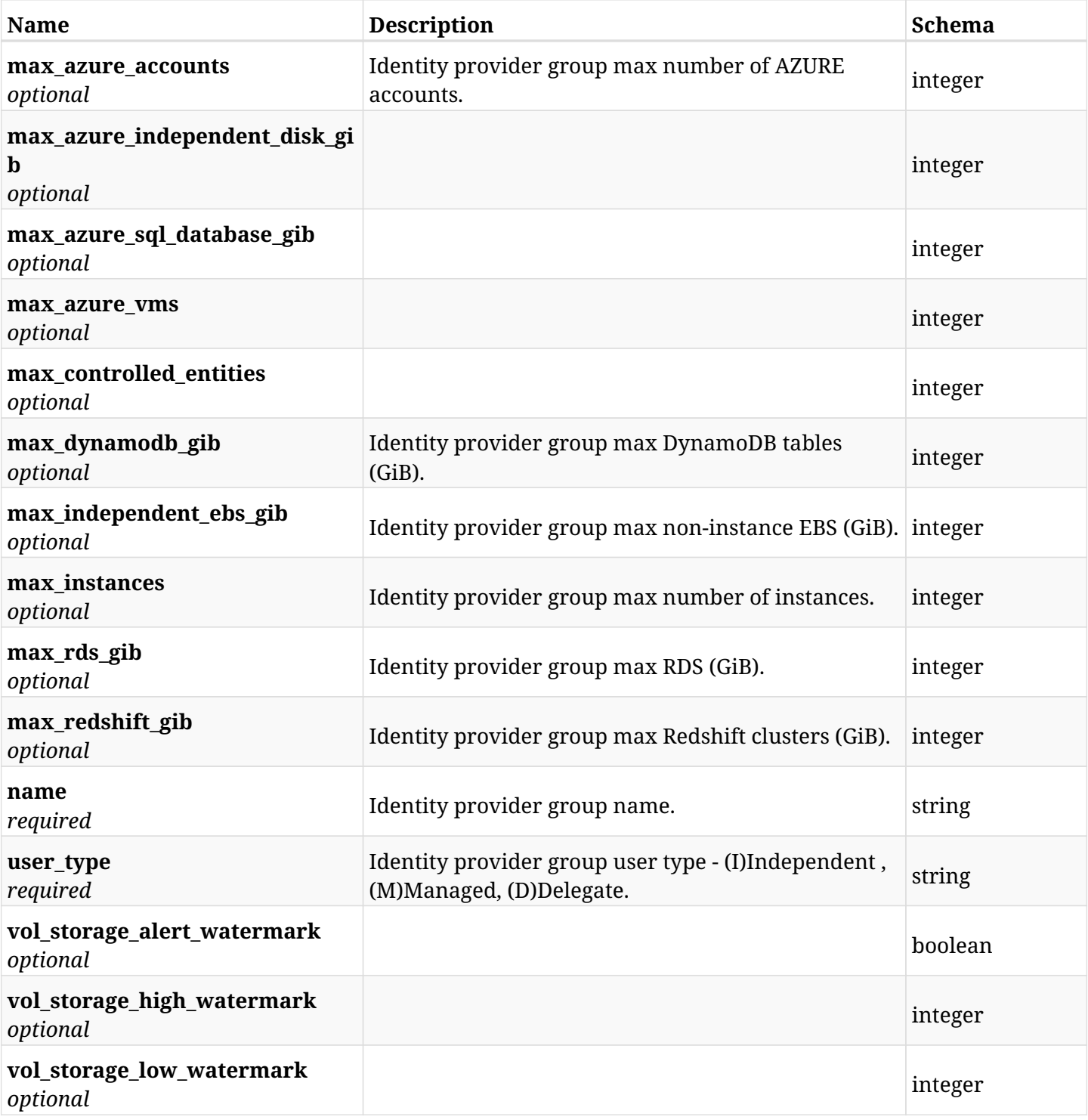

# **45.32.3. Responses**

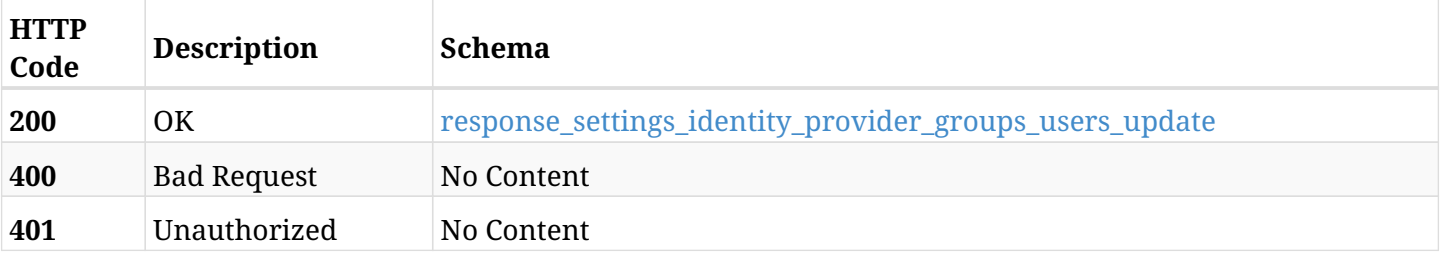

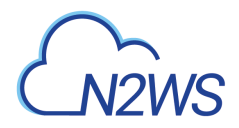

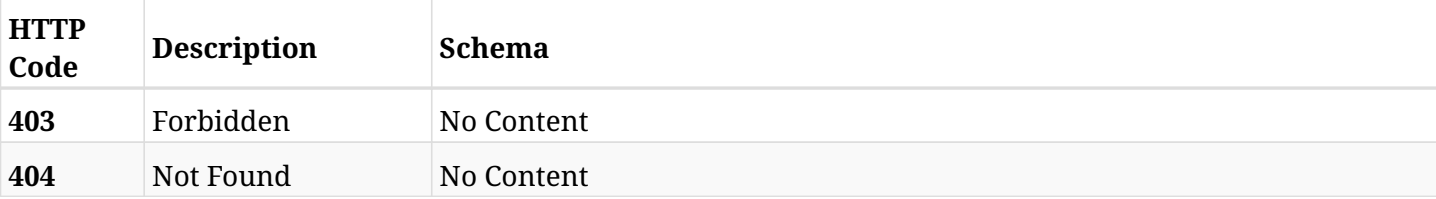

## <span id="page-1554-0"></span>**response\_settings\_identity\_provider\_groups\_users\_update**

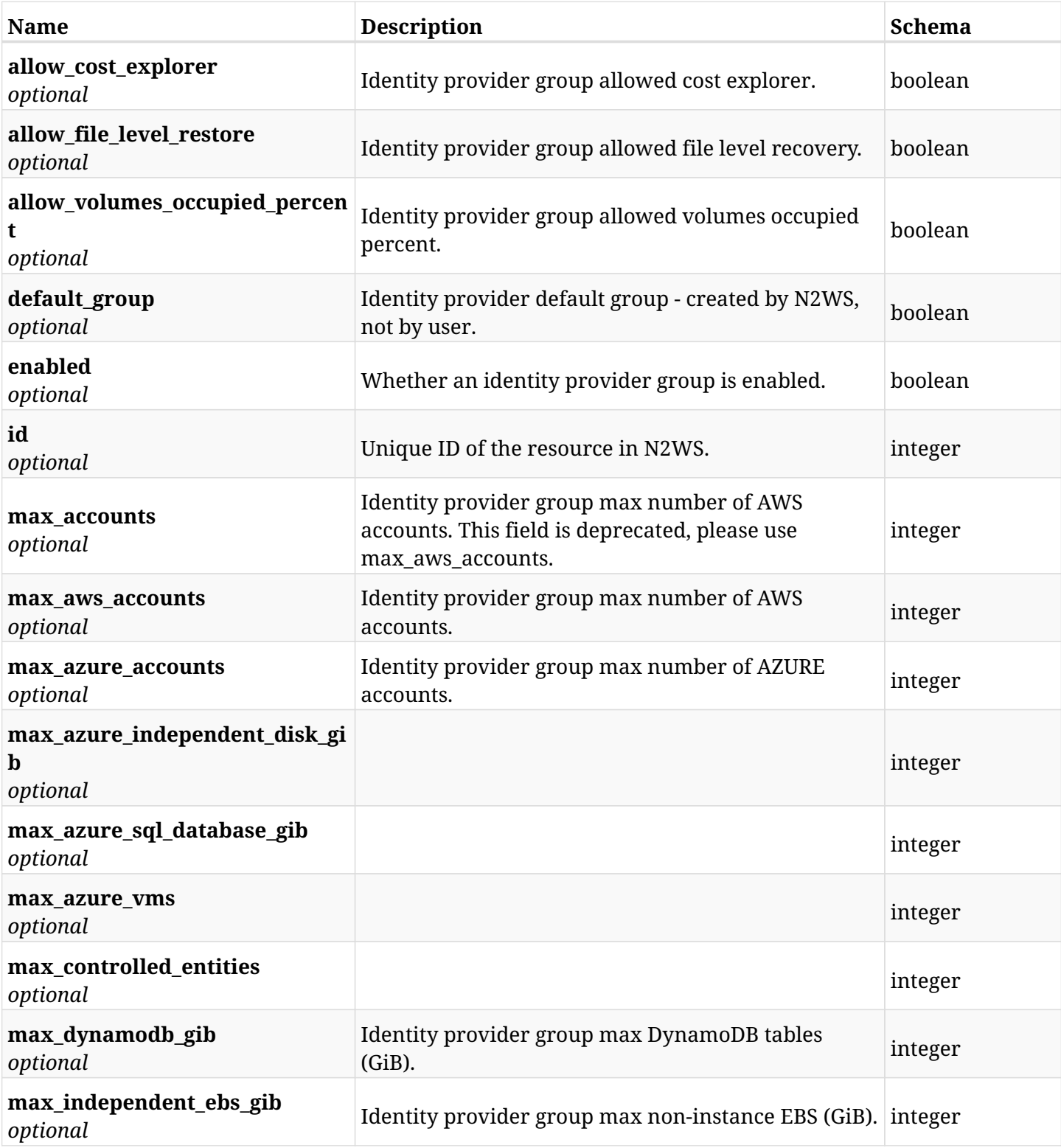

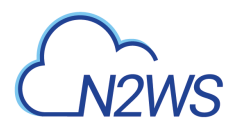

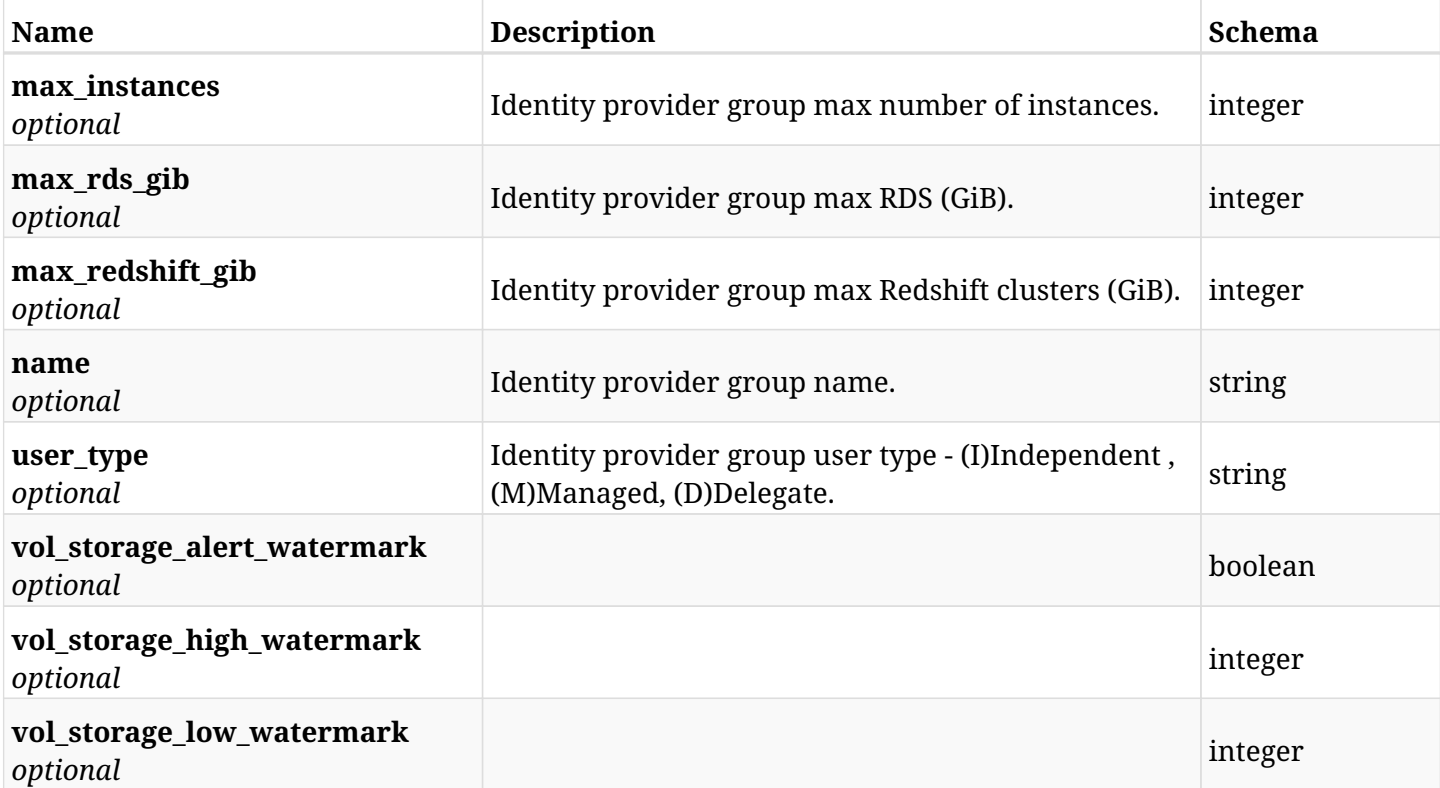

# **45.32.4. Consumes**

• application/json

# **45.32.5. Produces**

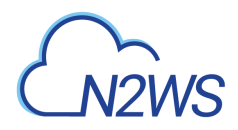

# **45.33. Delete a N2WS identity provider's group settings**

DELETE /api/settings/identity\_provider/groups/users/{id}/

# **45.33.1. Description**

This endpoint deletes the settings for a N2WS identity provider's group.

#### **Permissions and Restrictions:**

\* Only root user can delete the identity provider settings.

- *Initial Release:* 1.1.0
- *Last Modified Version:* 1.1.0

## **45.33.2. Parameters**

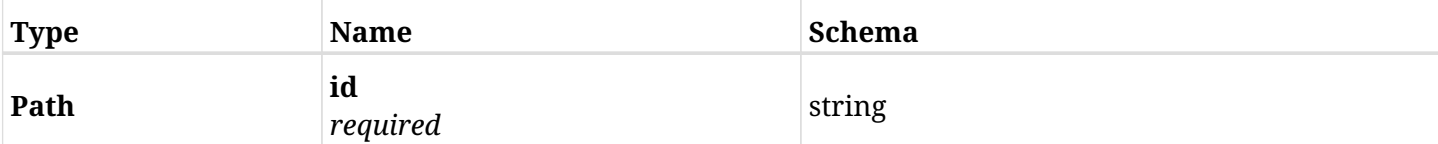

### **45.33.3. Responses**

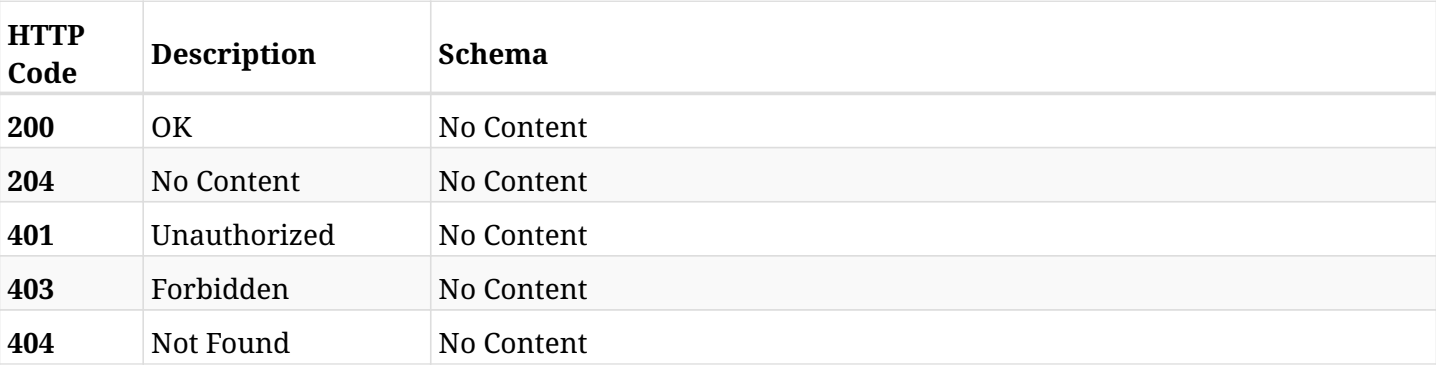

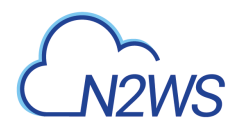

# **45.34. Update a N2WS identity provider's group settings**

PATCH /api/settings/identity\_provider/groups/users/{id}/

# **45.34.1. Description**

This endpoint updates a N2WS identity provider's group settings.

### **Permissions and Restrictions:**

\* Only root user can update the identity provider settings.

- *Initial Release:* 1.4.0
- *Last Modified Version:* 1.4.0

## **45.34.2. Parameters**

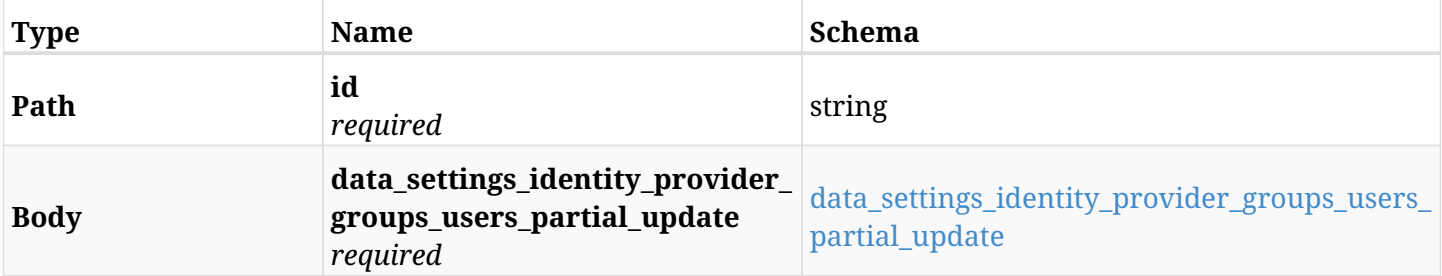

### <span id="page-1557-0"></span>**data\_settings\_identity\_provider\_groups\_users\_partial\_update**

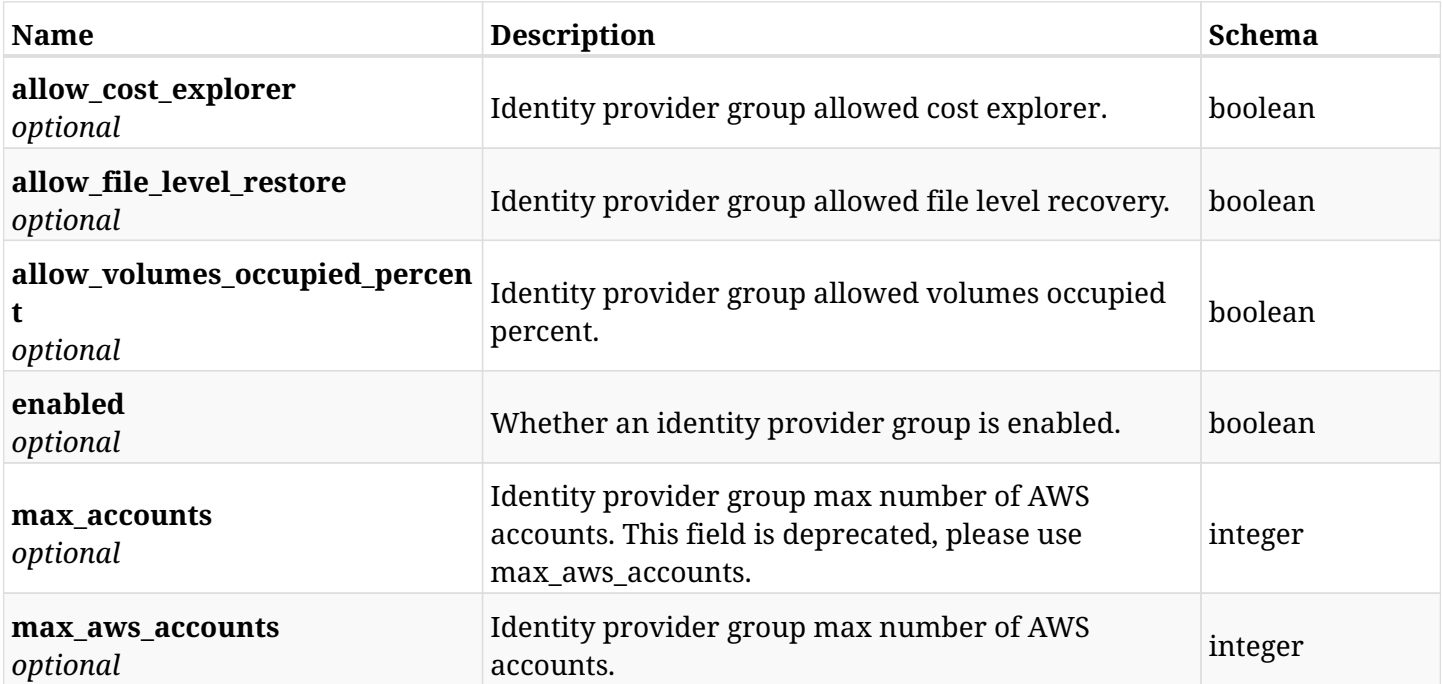

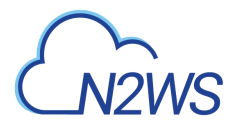

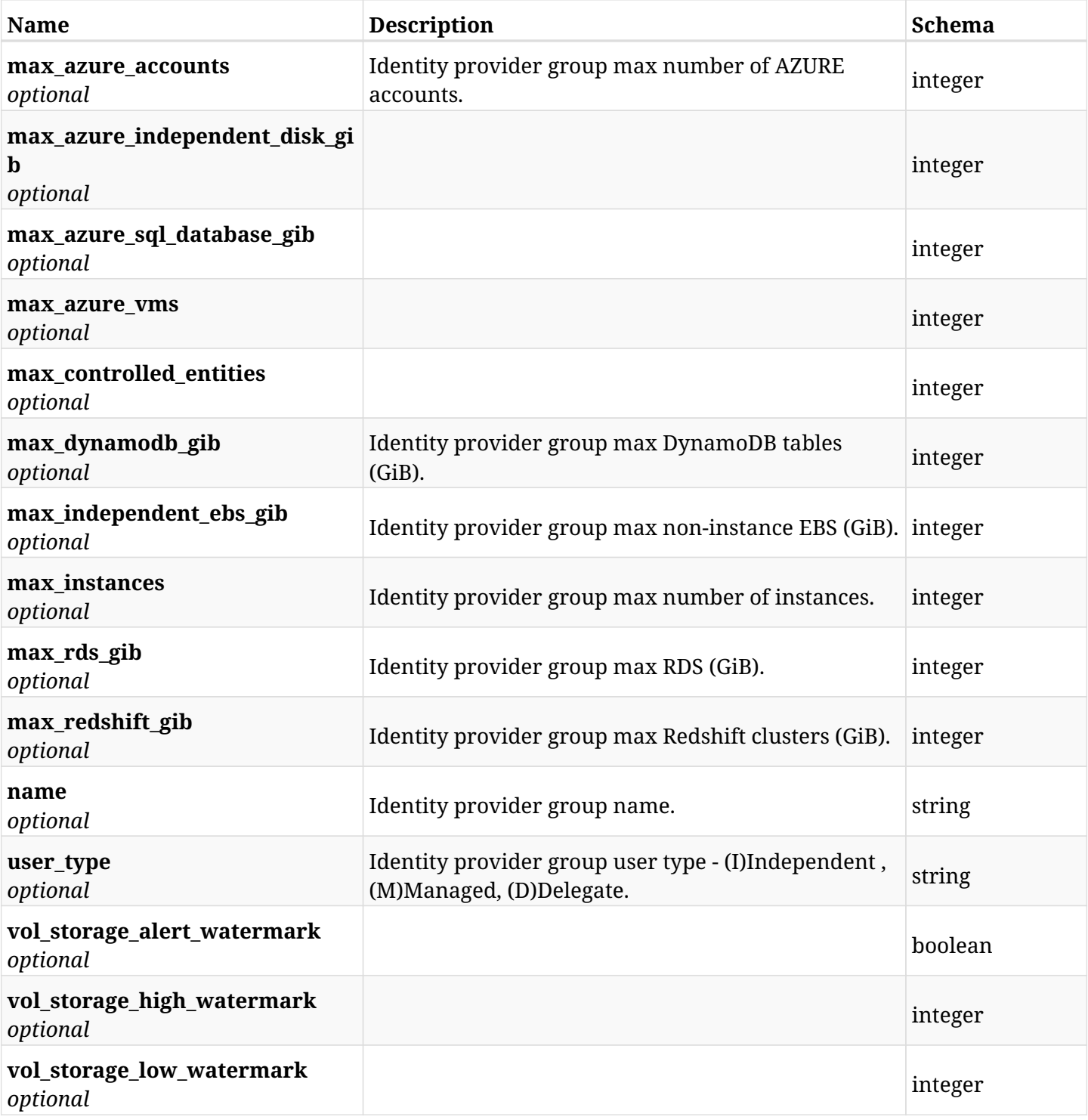

# **45.34.3. Responses**

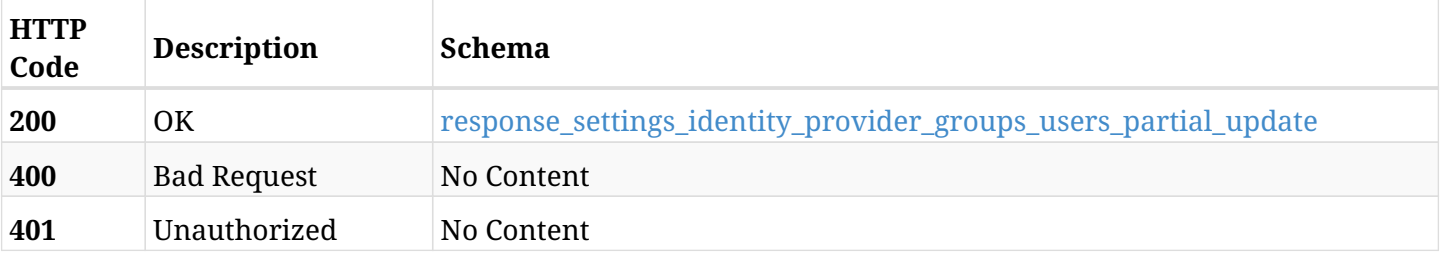

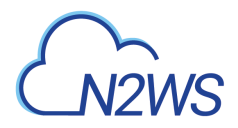

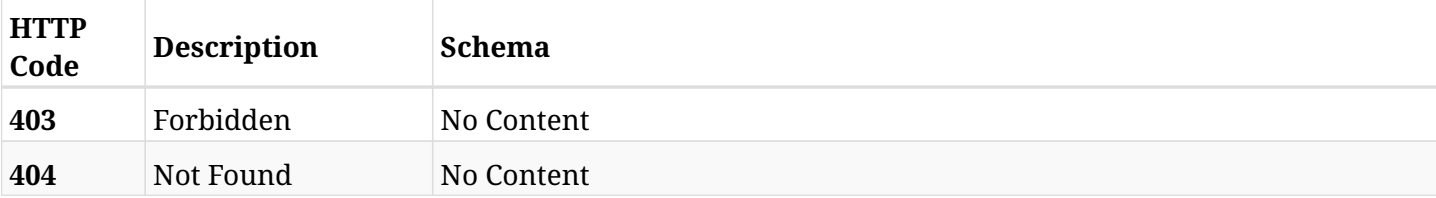

## <span id="page-1559-0"></span>**response\_settings\_identity\_provider\_groups\_users\_partial\_update**

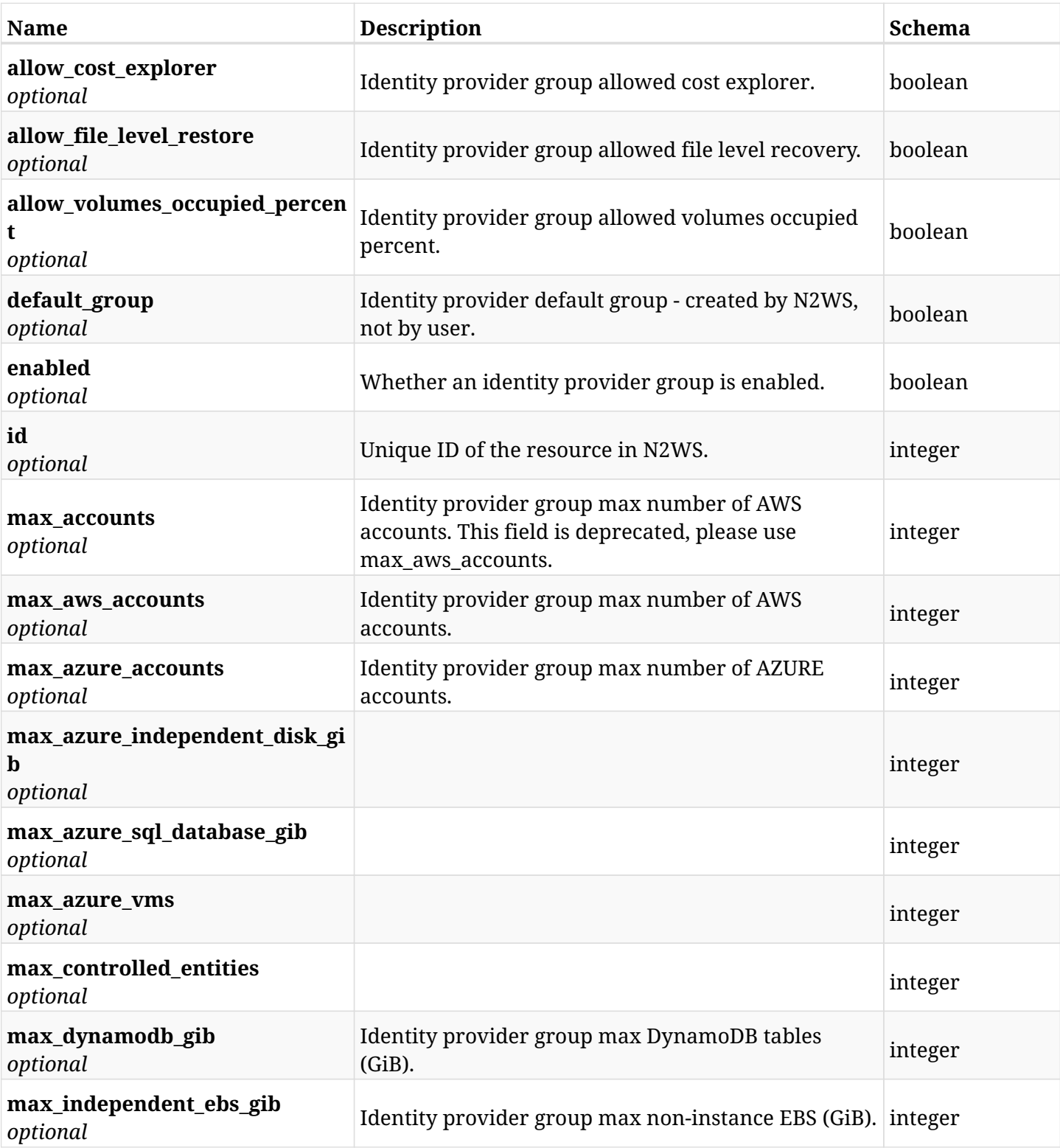

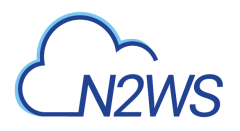

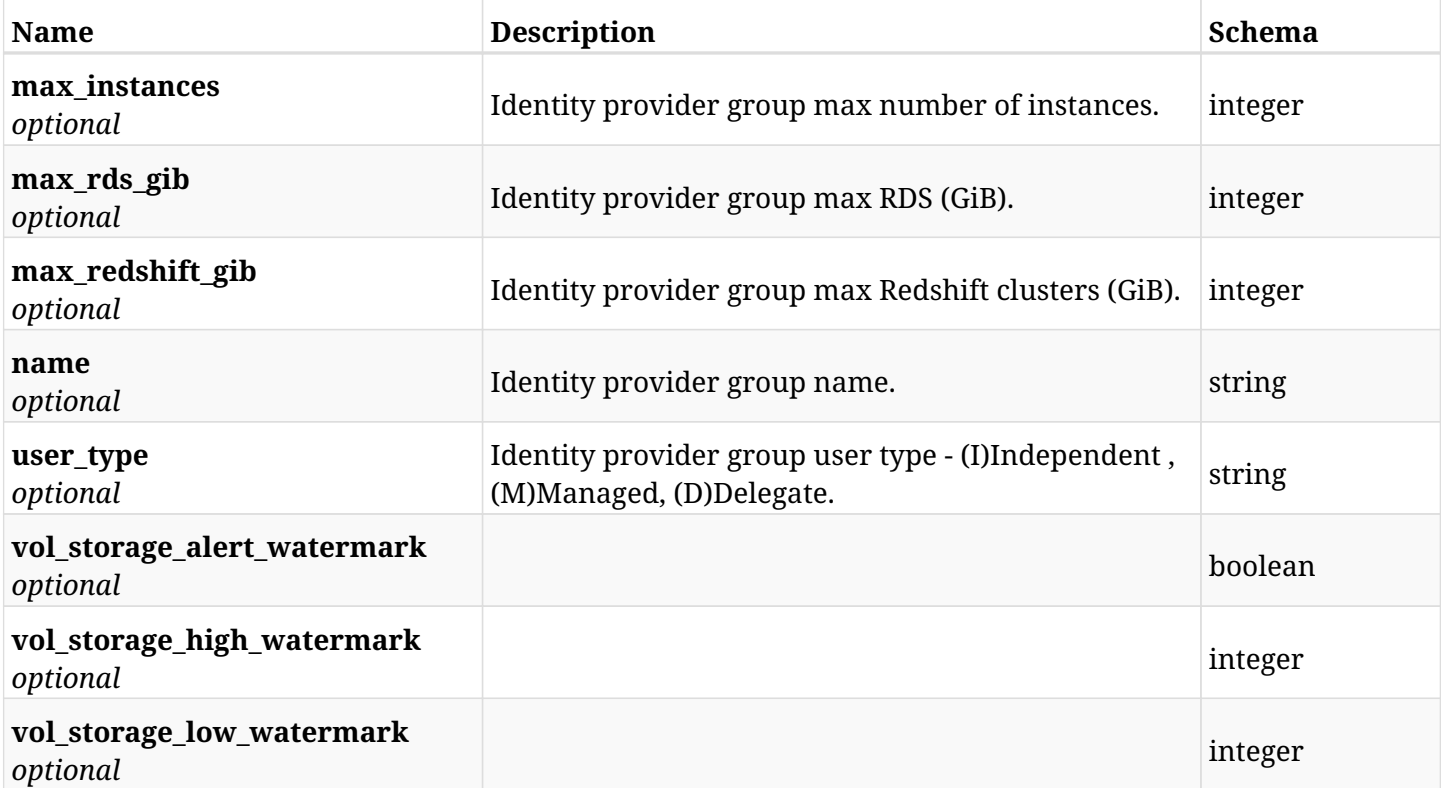

# **45.34.4. Consumes**

• application/json

# **45.34.5. Produces**

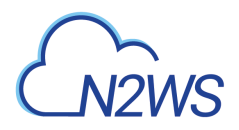

# **45.35. Test the N2WS active directory connection**

POST /api/settings/identity\_provider/test\_connection/

# **45.35.1. Description**

This endpoint tests the N2WS active directory connection.

#### **Permissions and Restrictions:**

\* Only root user can test the N2WS active directory connection, limited by the license.

- *Initial Release:* 1.2.0
- *Last Modified Version:* 1.4.0

## **45.35.2. Parameters**

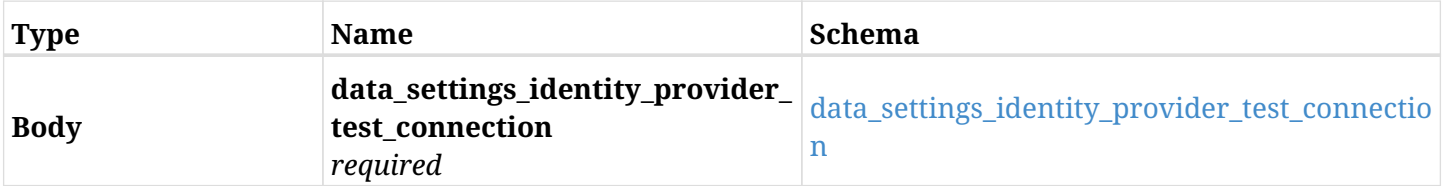

### <span id="page-1561-0"></span>**data\_settings\_identity\_provider\_test\_connection**

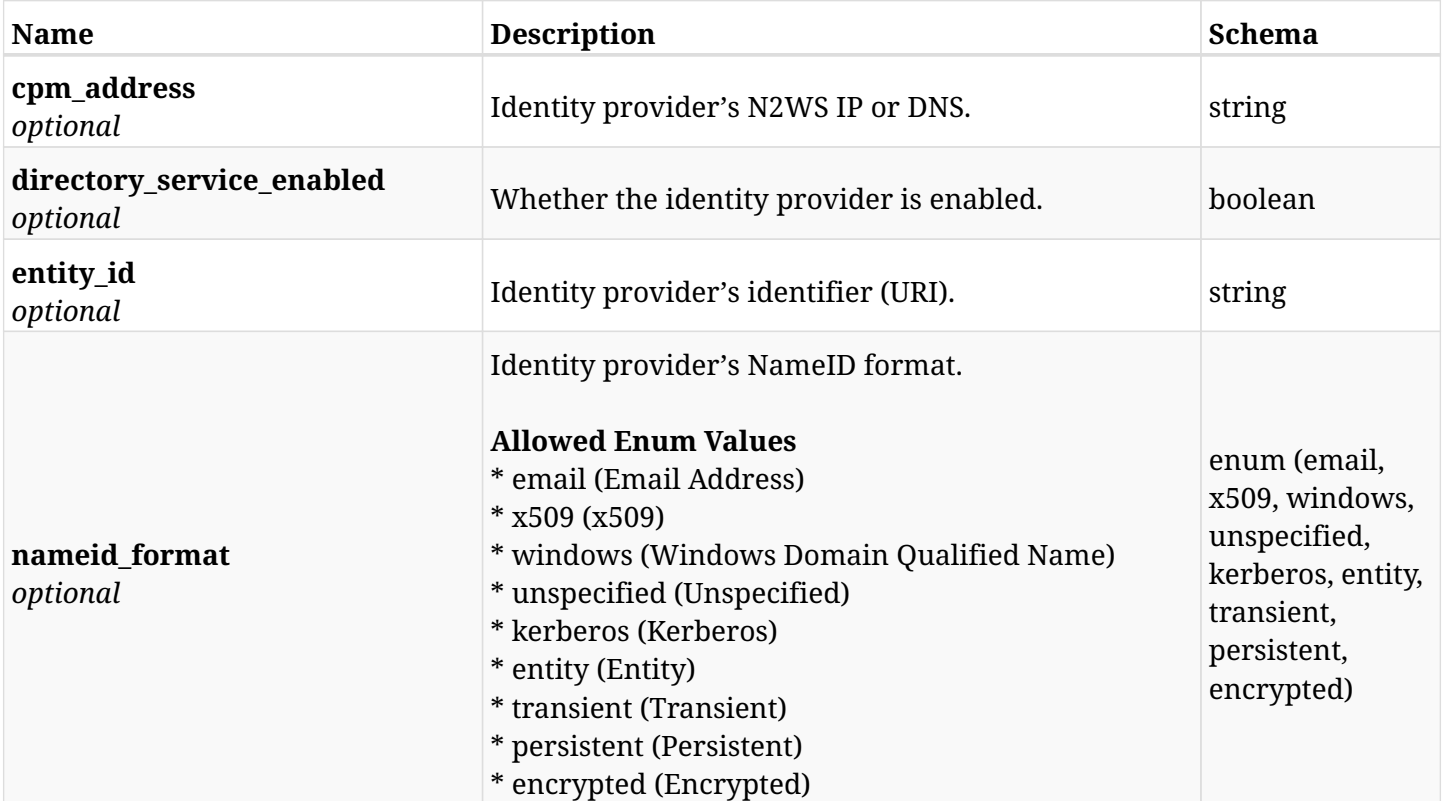

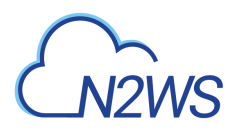

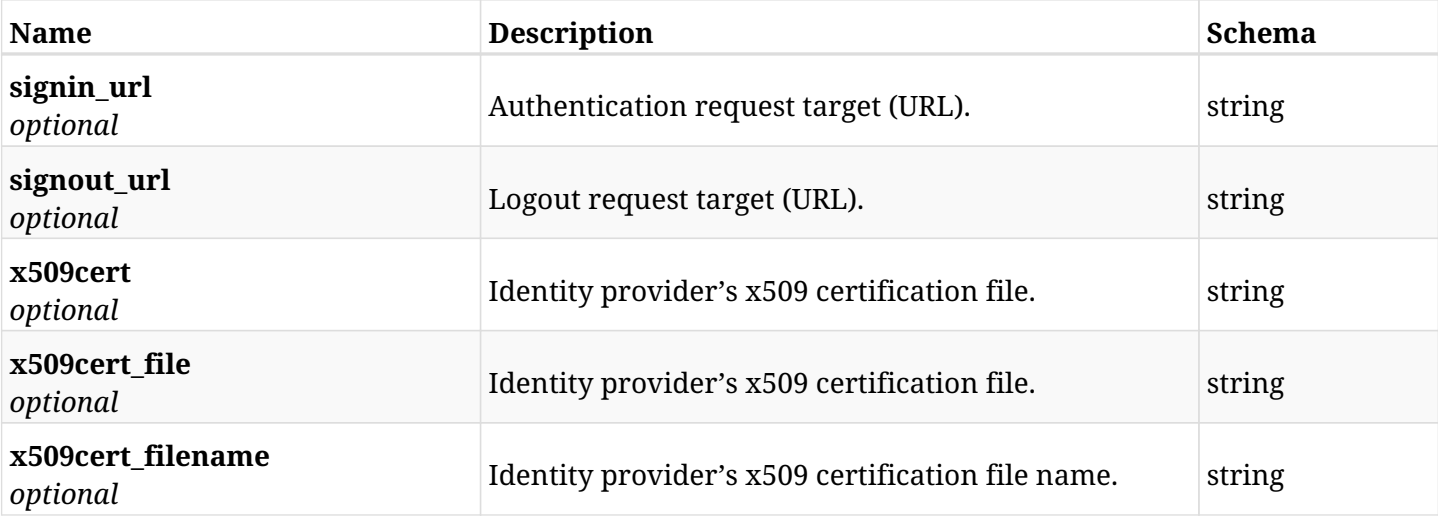

# **45.35.3. Responses**

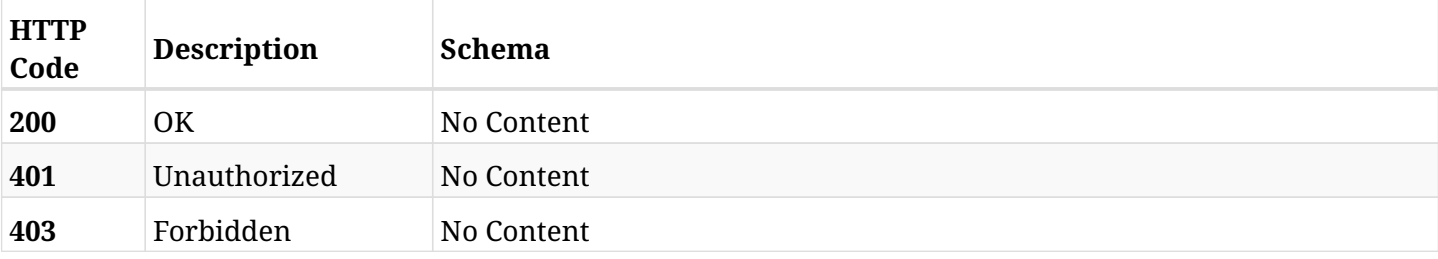

# **45.35.4. Consumes**

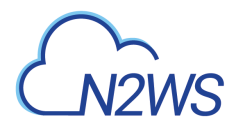

# **45.36. Create N2WS notifications settings**

POST /api/settings/notifications/

# **45.36.1. Description**

This endpoint creates the N2WS notifications settings policy.

### **Permissions and Restrictions:**

- \* Any authenticated user can change his own settings.
- \* Using IAM role is only allowed for root user.
	- *Initial Release:* 1.2.0
	- *Last Modified Version:* 1.4.0

## **45.36.2. Parameters**

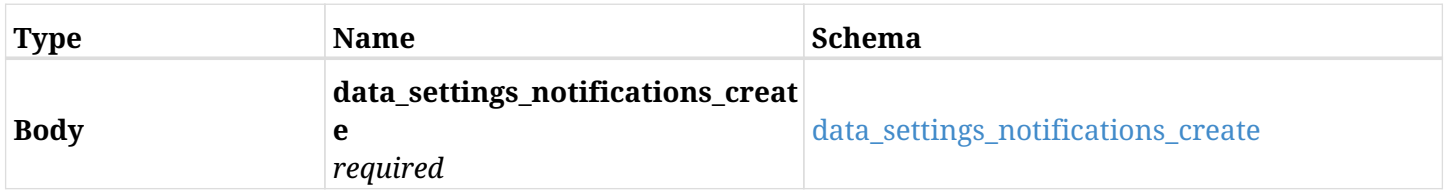

### <span id="page-1563-0"></span>**data\_settings\_notifications\_create**

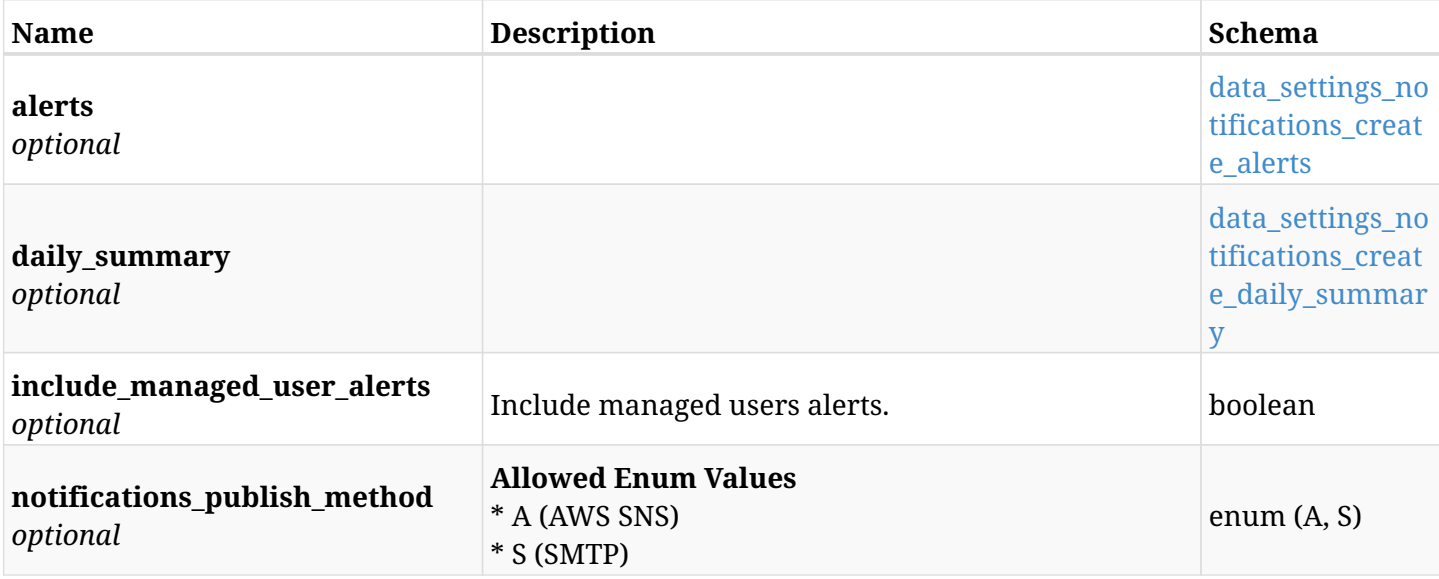

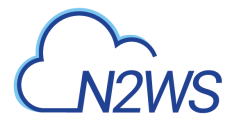

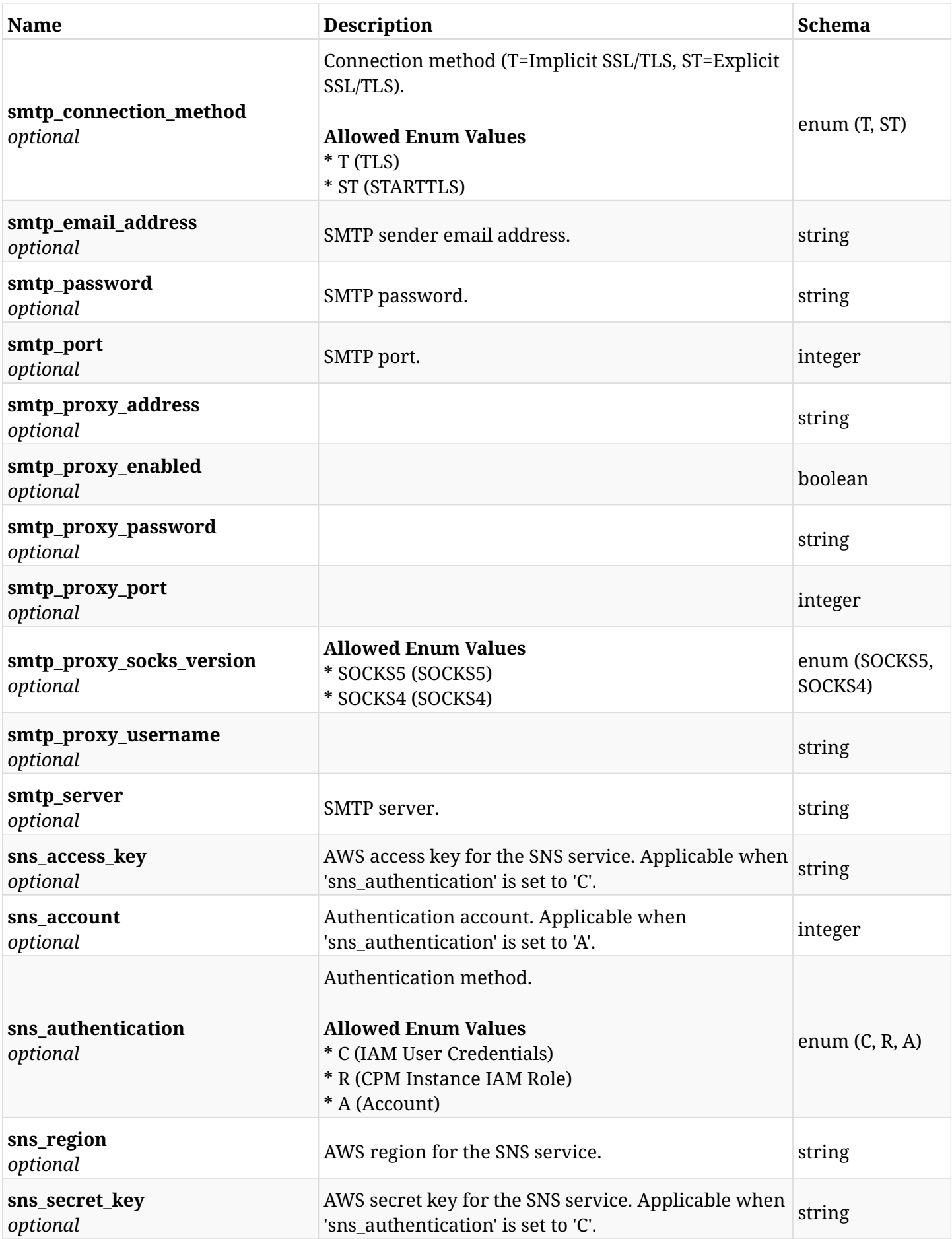

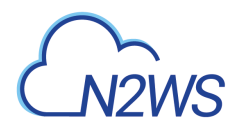

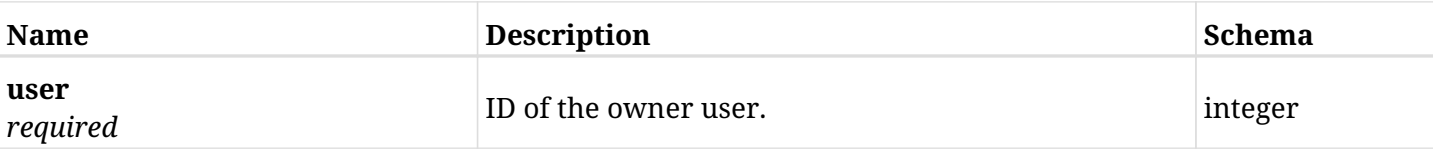

## <span id="page-1565-0"></span>**data\_settings\_notifications\_create\_alerts**

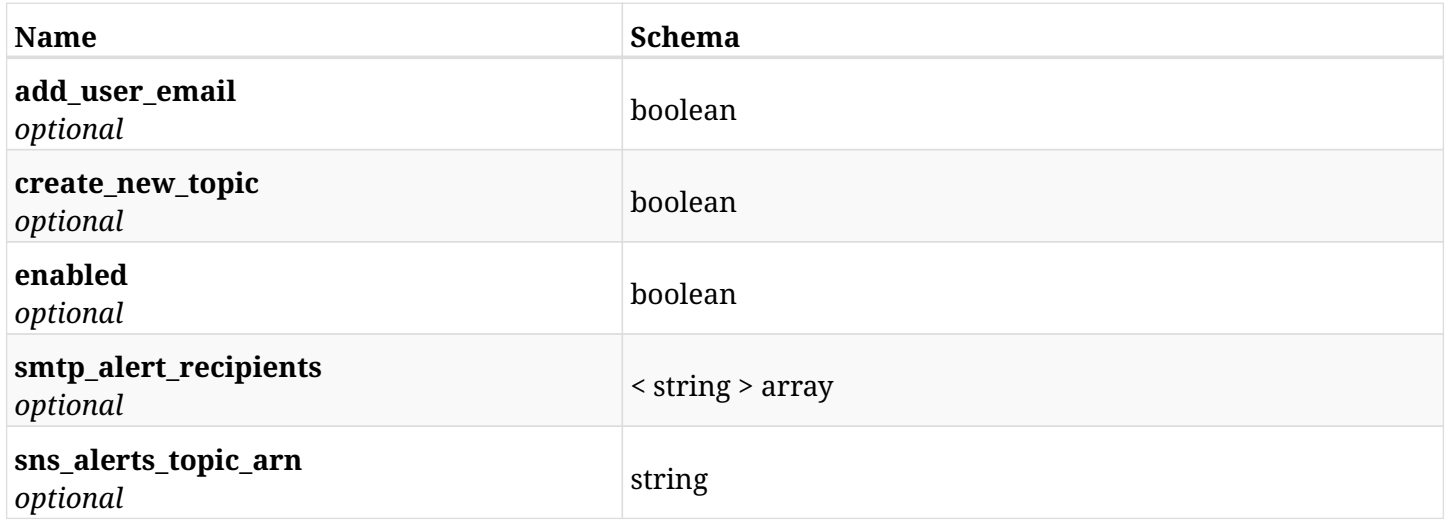

# <span id="page-1565-1"></span>**data\_settings\_notifications\_create\_daily\_summary**

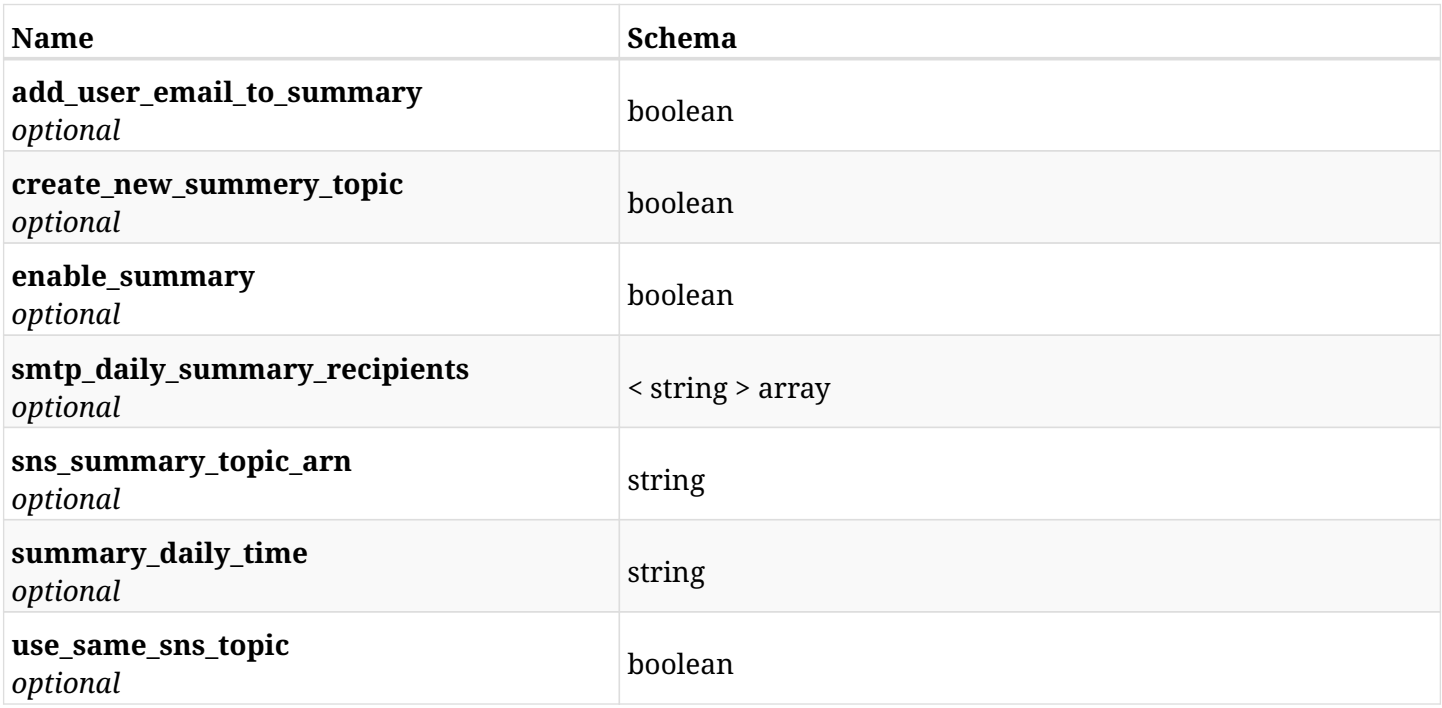

# **45.36.3. Responses**

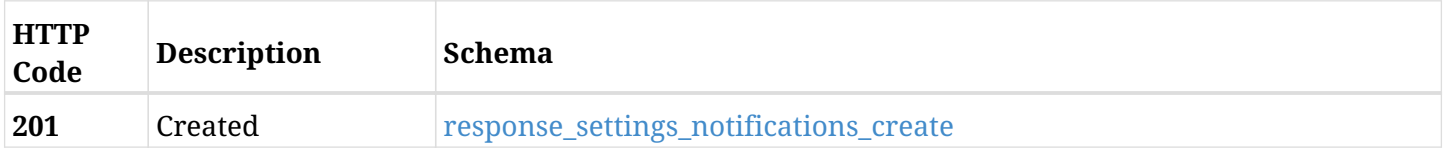

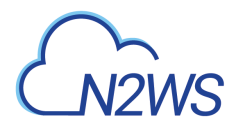

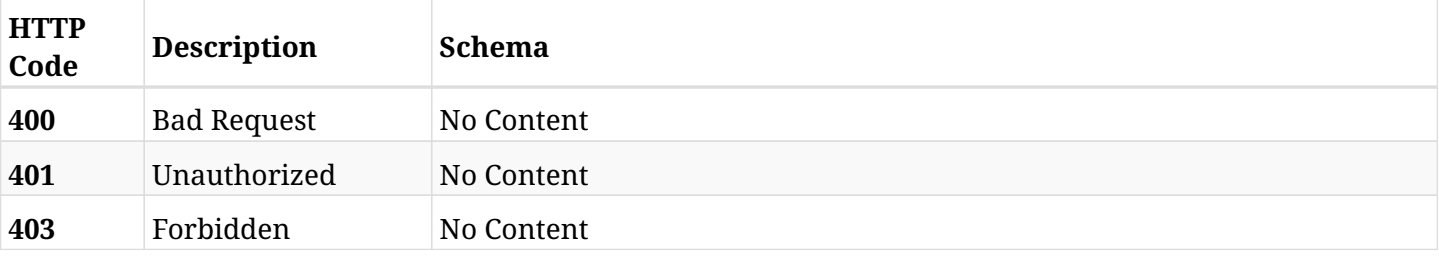

## <span id="page-1566-0"></span>**response\_settings\_notifications\_create**

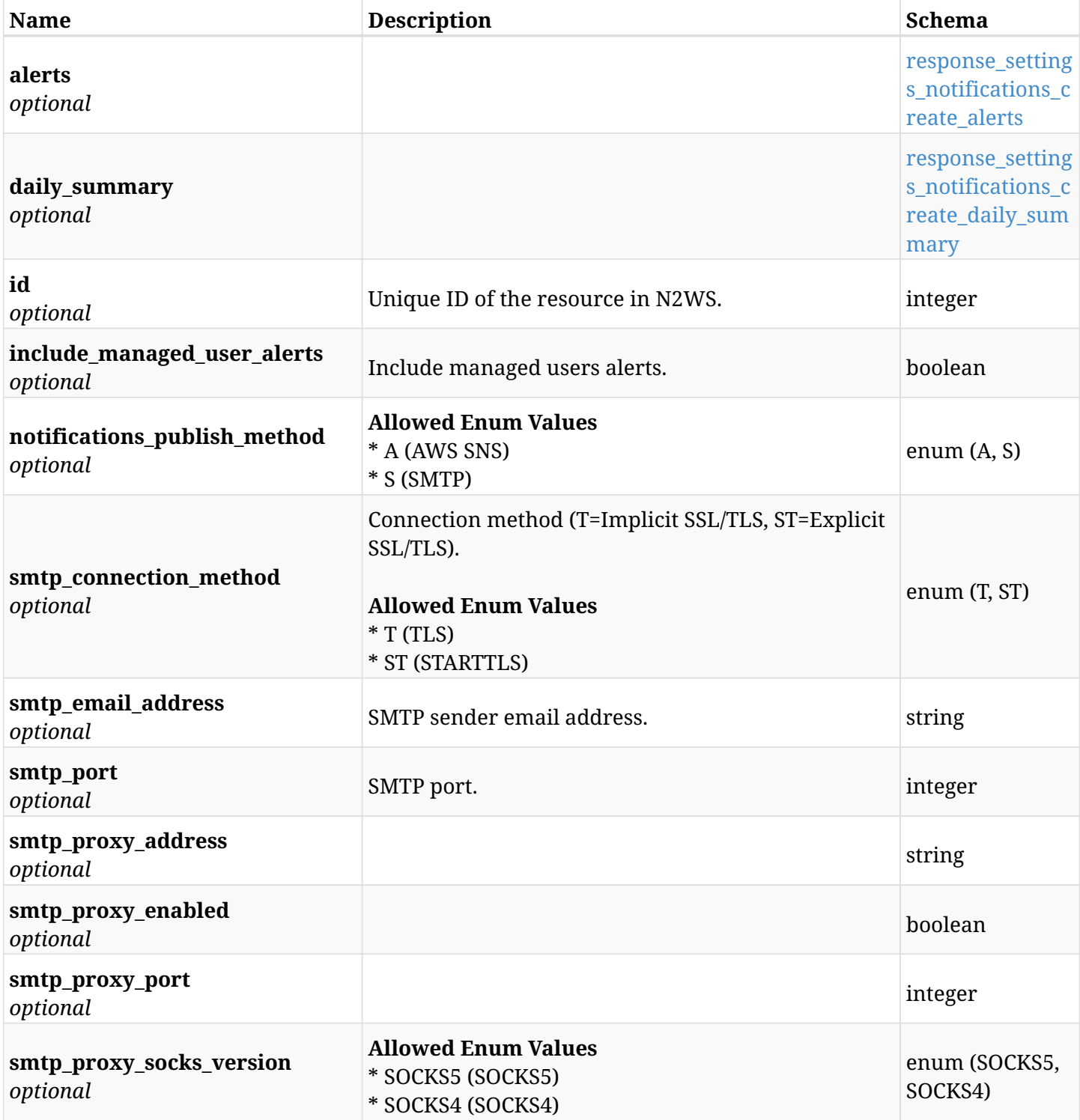

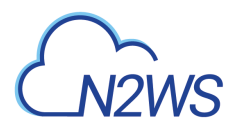

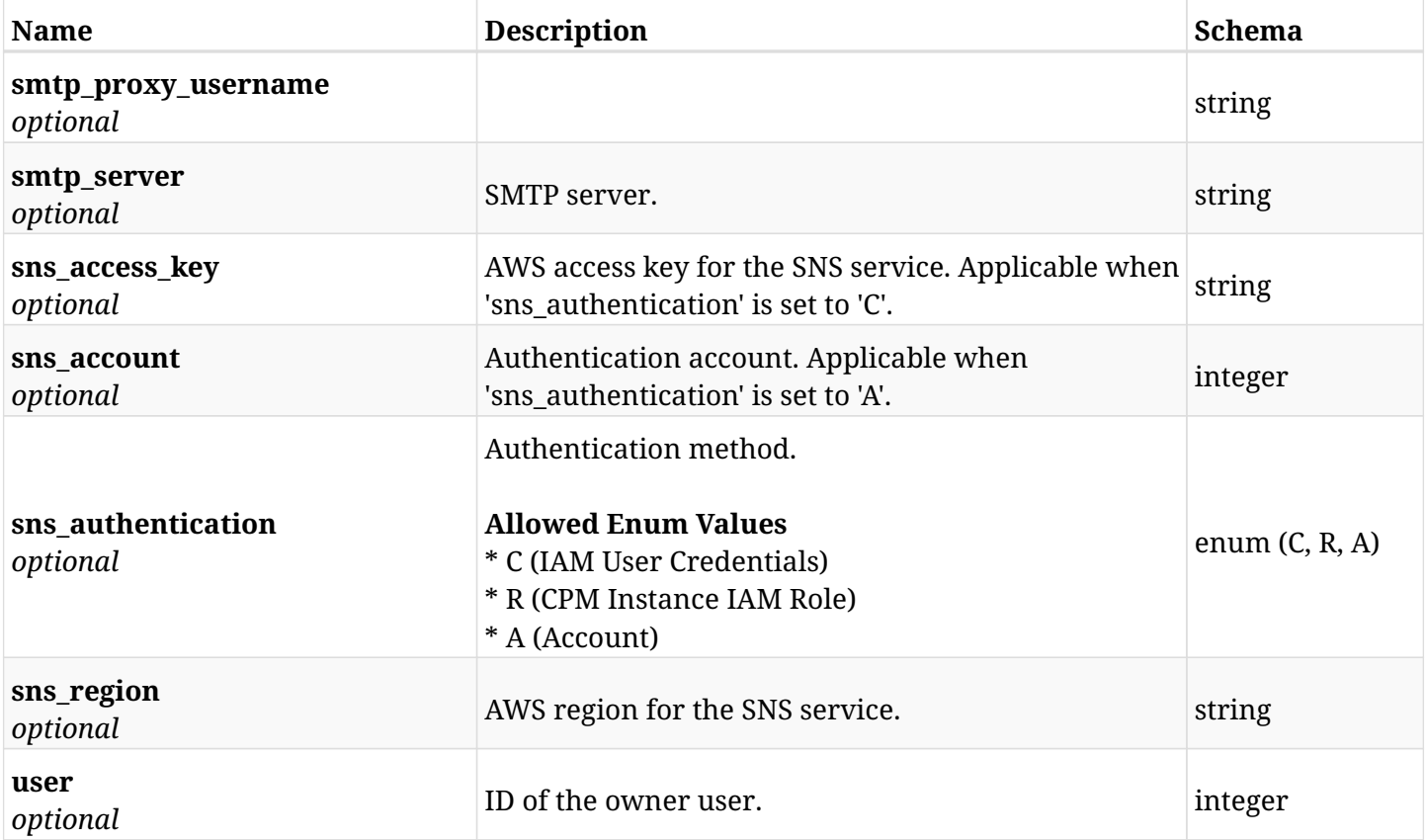

## <span id="page-1567-0"></span>**response\_settings\_notifications\_create\_alerts**

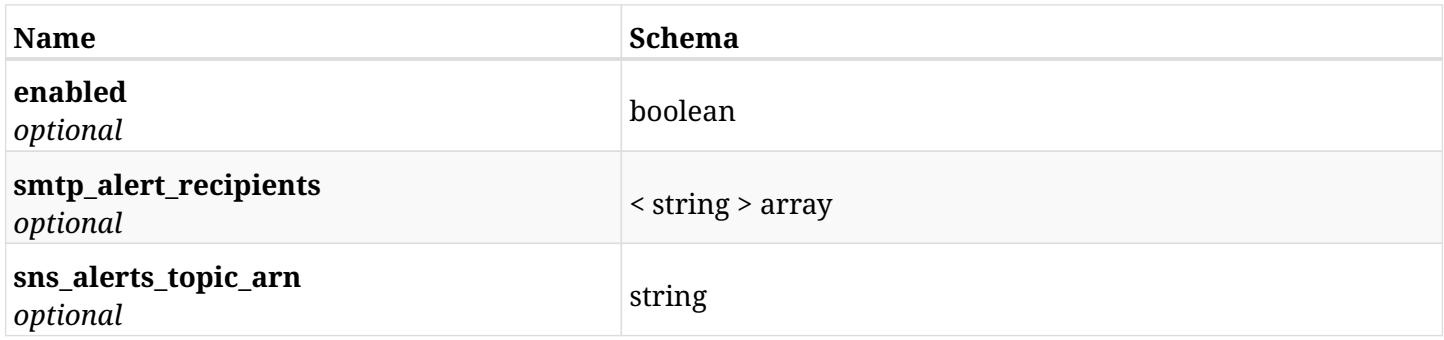

## <span id="page-1567-1"></span>**response\_settings\_notifications\_create\_daily\_summary**

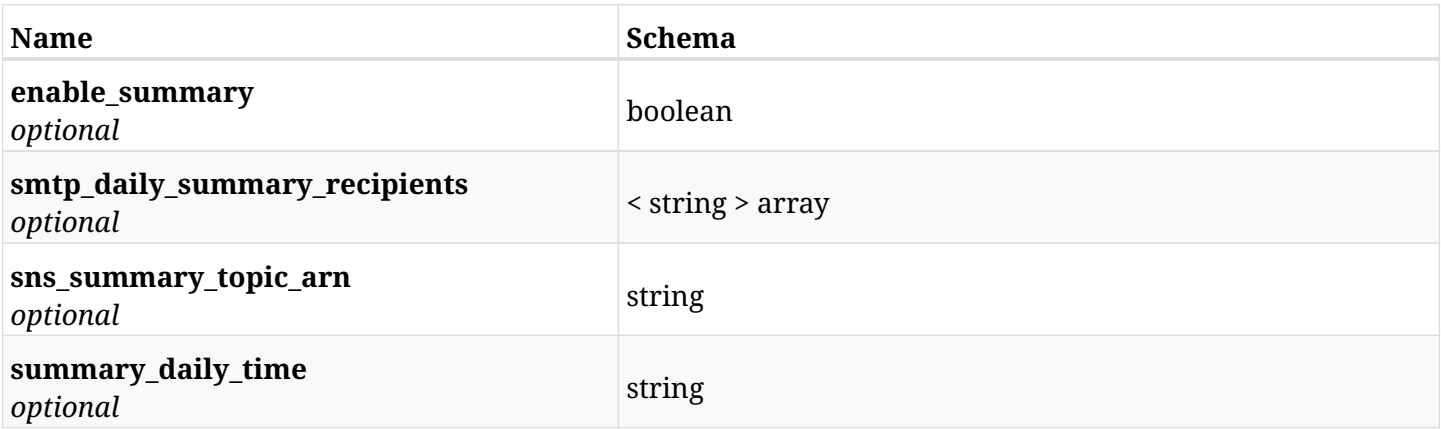

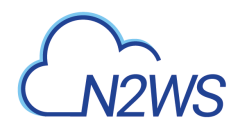

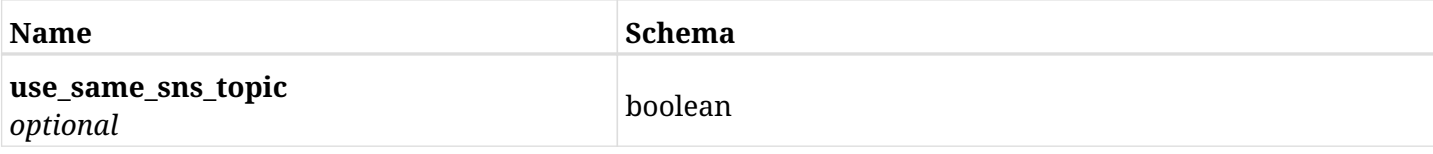

# **45.36.4. Consumes**

• application/json

# **45.36.5. Produces**

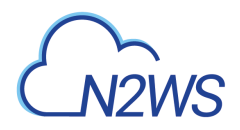

# **45.37. Get N2WS notifications settings**

GET /api/settings/notifications/

# **45.37.1. Description**

This endpoint returns the N2WS notifications settings.

#### **Permissions and Restrictions:**

\* Any authenticated user can get his own settings.

- *Initial Release:* 1.2.0
- *Last Modified Version:* 1.4.0

## **45.37.2. Parameters**

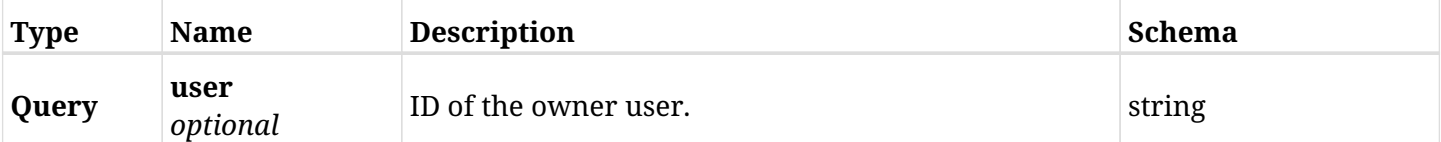

## **45.37.3. Responses**

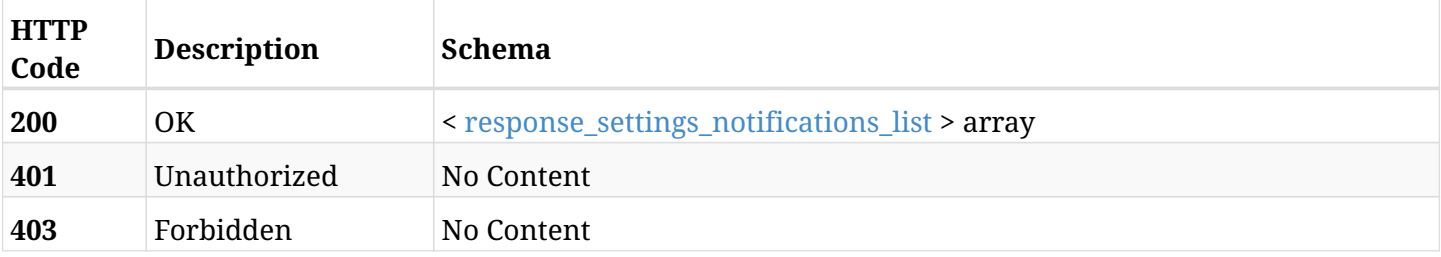

### <span id="page-1569-0"></span>**response\_settings\_notifications\_list**

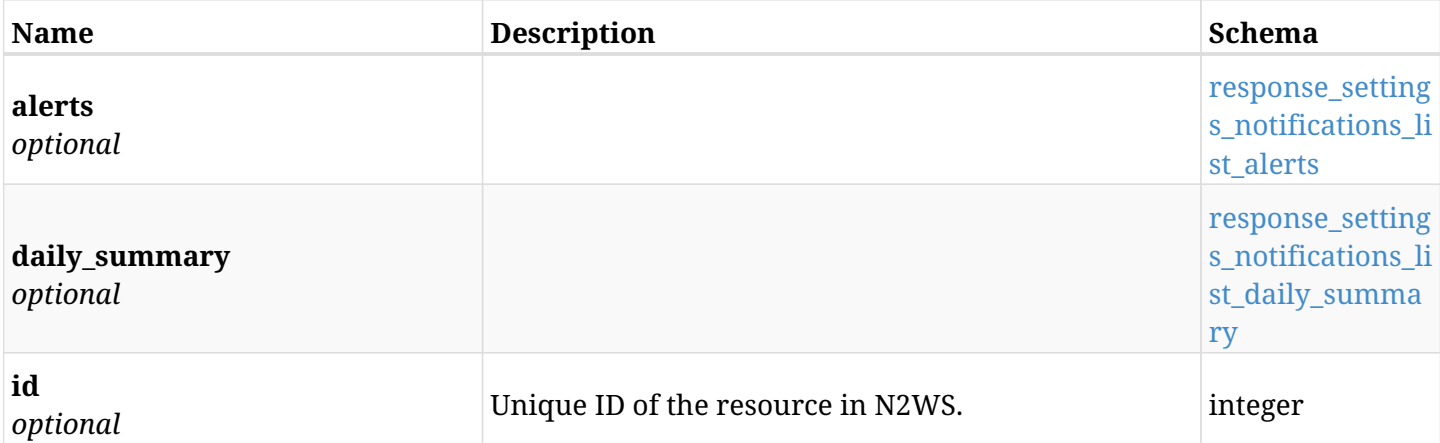

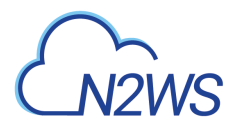

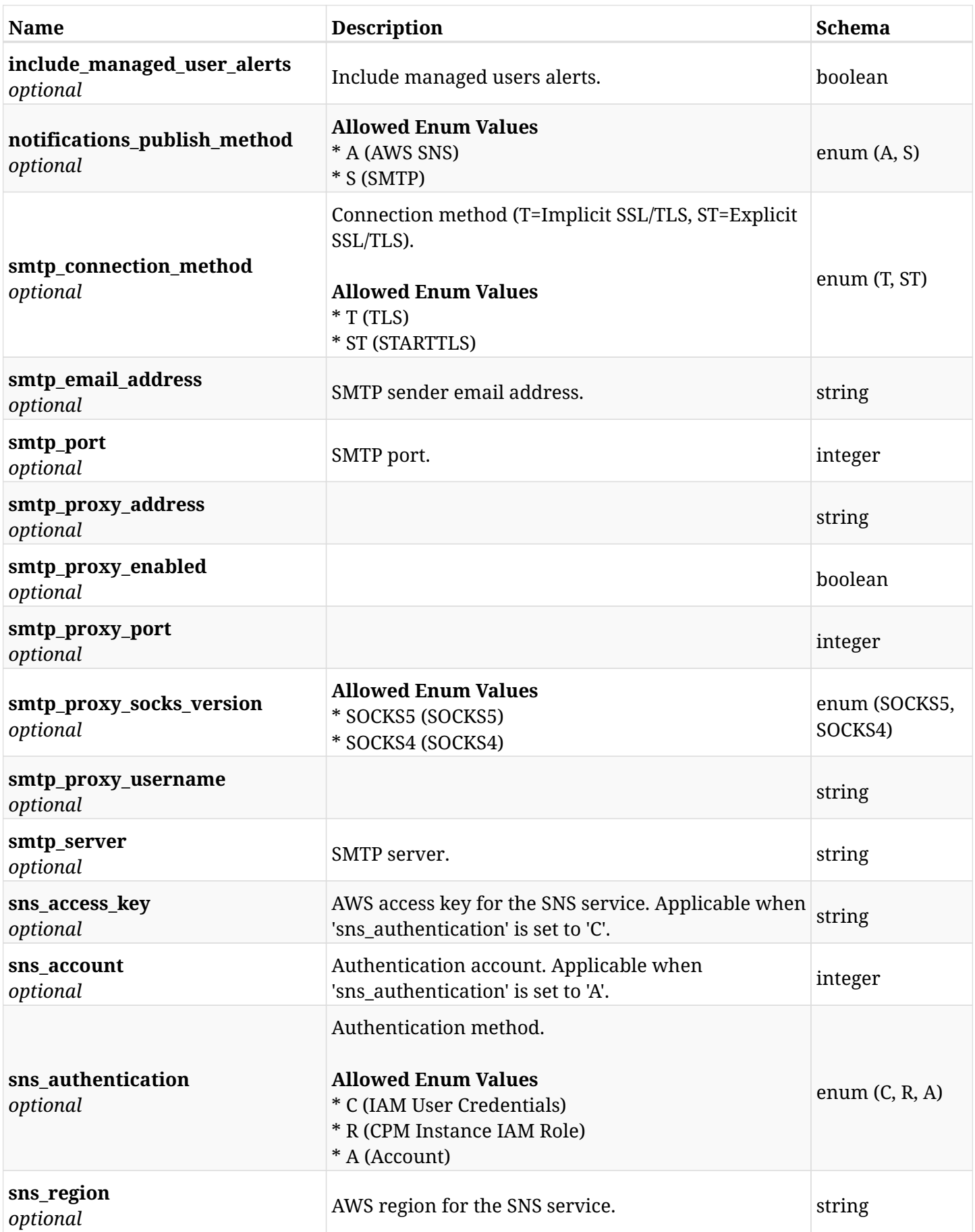

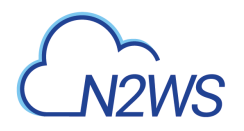

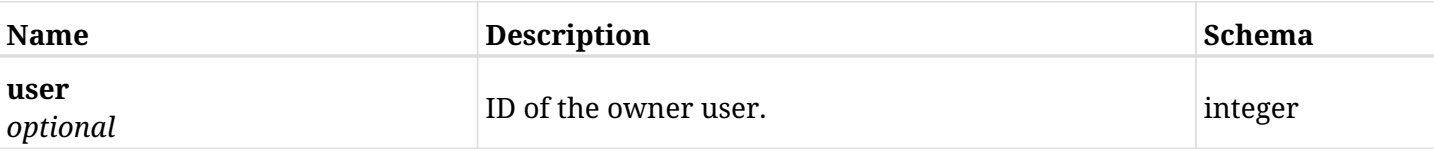

## <span id="page-1571-0"></span>**response\_settings\_notifications\_list\_alerts**

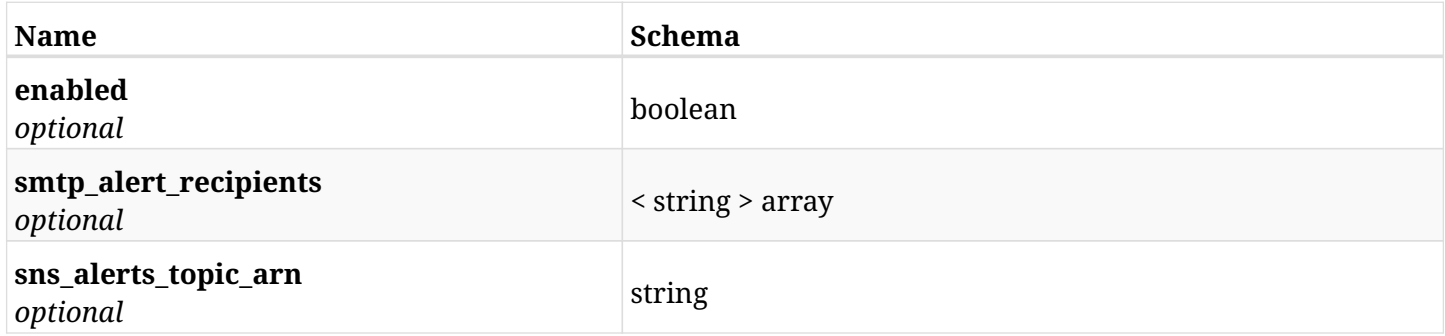

## <span id="page-1571-1"></span>**response\_settings\_notifications\_list\_daily\_summary**

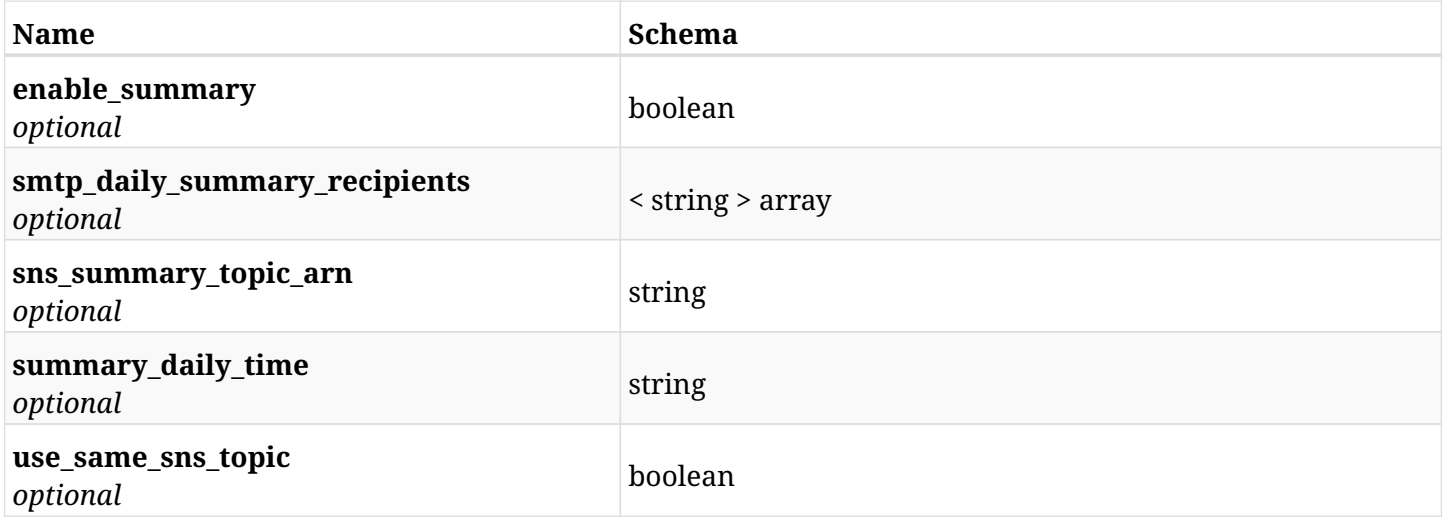

# **45.37.4. Produces**

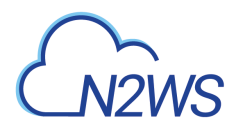

# **45.38. Retrieve a N2WS notifications settings**

GET /api/settings/notifications/{id}/

# **45.38.1. Description**

This endpoint returns the N2WS notifications settings for the ID passed in the URL path.

### **Permissions and Restrictions:**

- \* Any authenticated non-delegate user can get his own N2WS notifications.
- \* Root user can also get the N2WS notifications of the managed users.
	- *Initial Release:* 1.4.0
	- *Last Modified Version:* 1.4.0

## **45.38.2. Parameters**

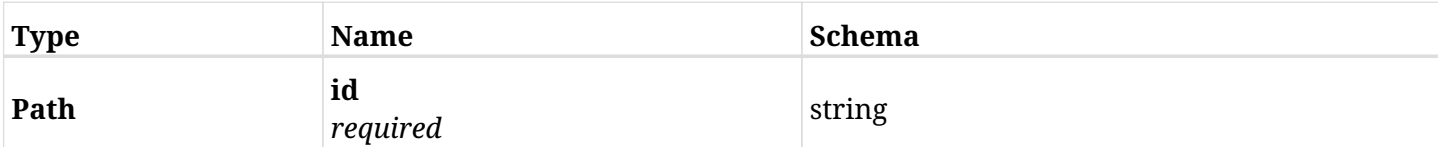

## **45.38.3. Responses**

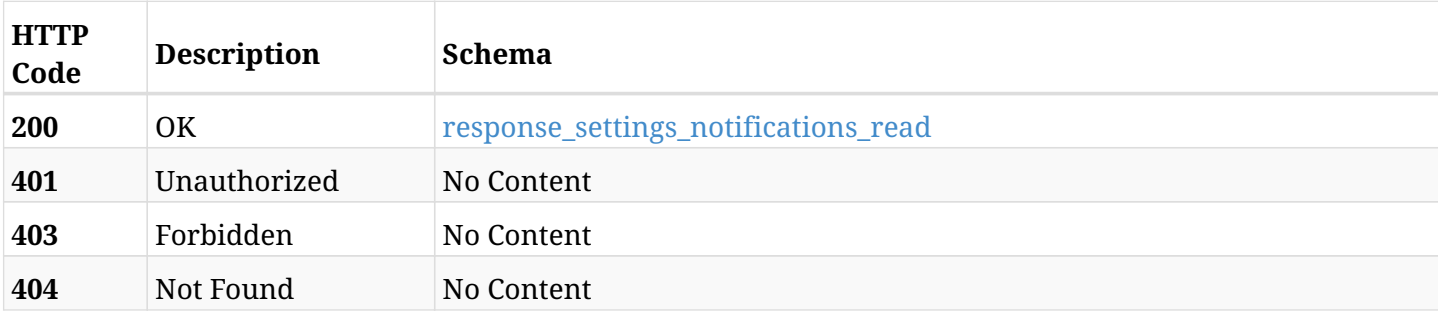

### <span id="page-1572-0"></span>**response\_settings\_notifications\_read**

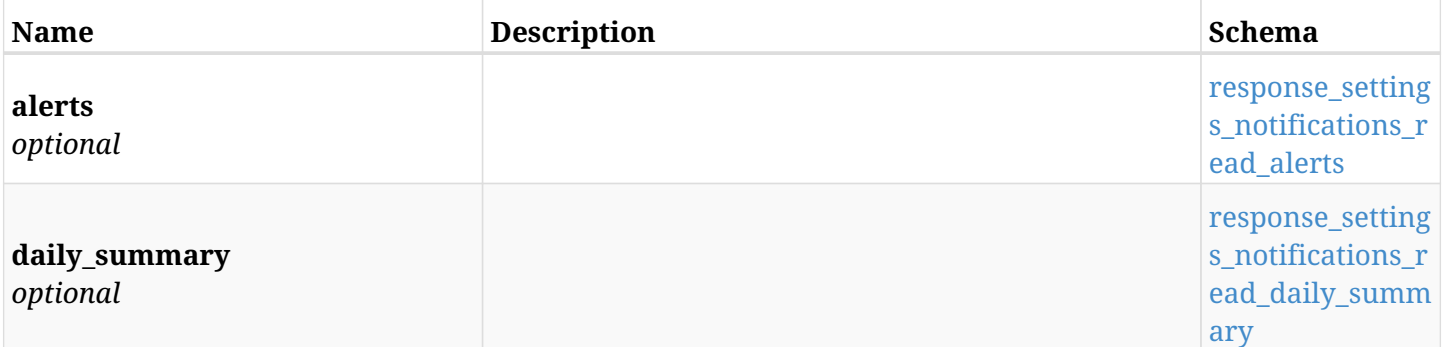

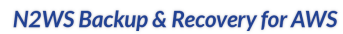

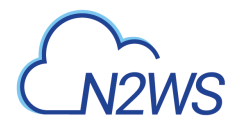

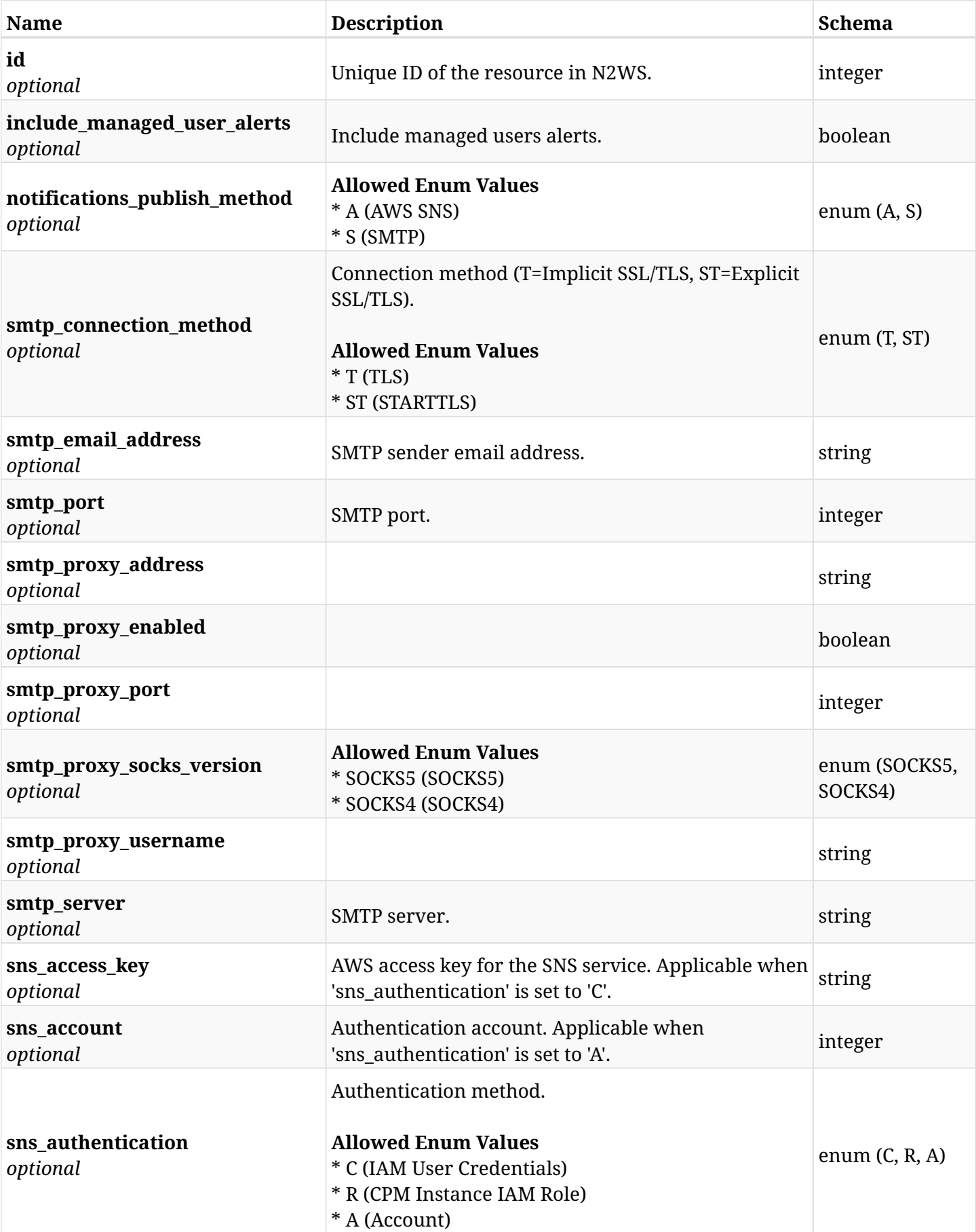

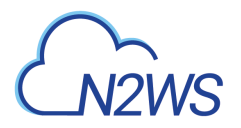

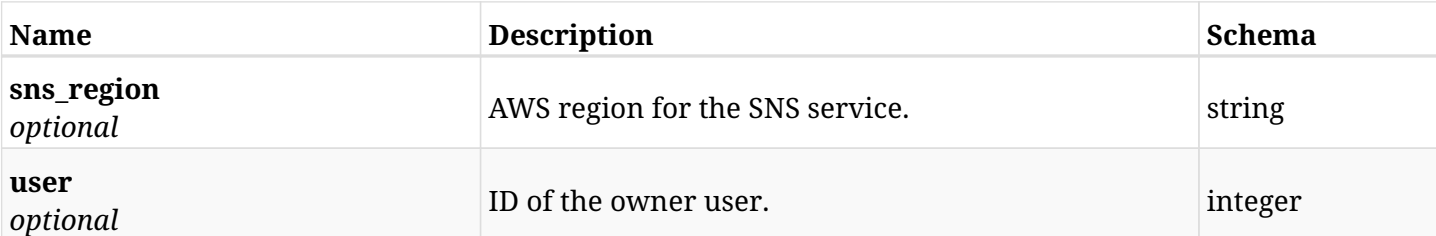

## <span id="page-1574-0"></span>**response\_settings\_notifications\_read\_alerts**

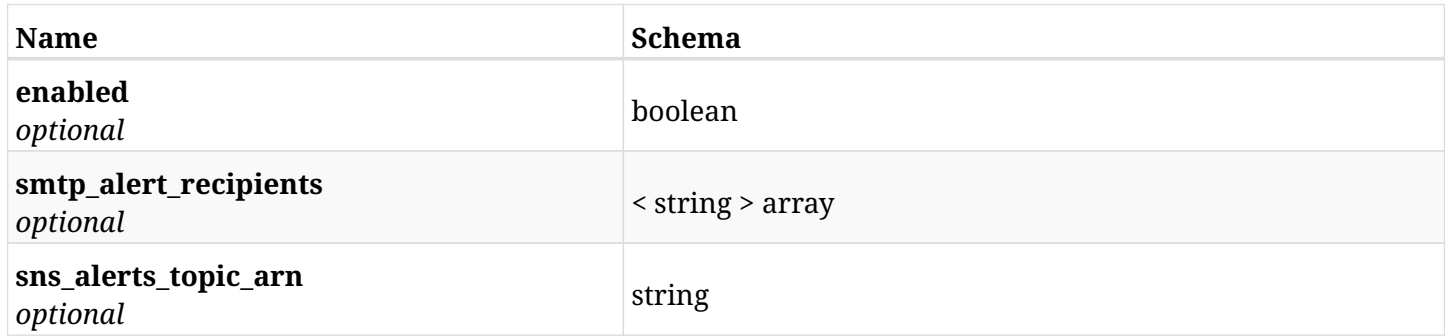

# <span id="page-1574-1"></span>**response\_settings\_notifications\_read\_daily\_summary**

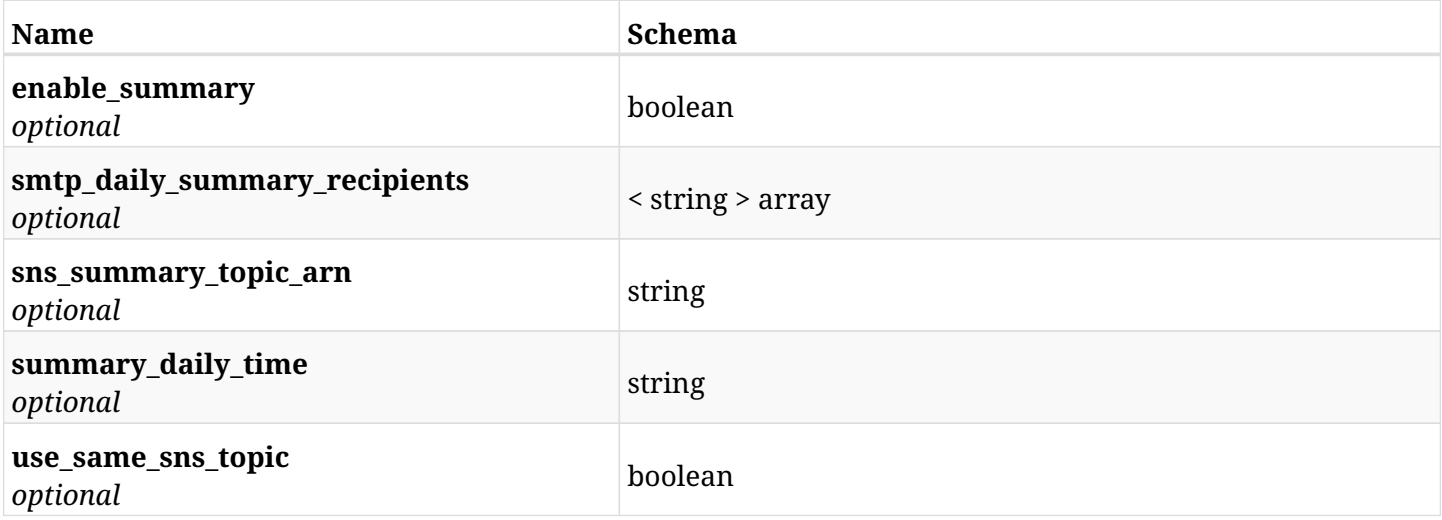

# **45.38.4. Produces**

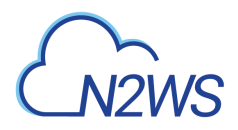

# **45.39. Change N2WS notifications settings**

PUT /api/settings/notifications/{id}/

# **45.39.1. Description**

This endpoint changes the N2WS notifications settings policy.

#### **Permissions and Restrictions:**

- \* Any authenticated user can change his own settings.
- \* Using IAM role is only allowed for root user.
	- *Initial Release:* 1.5.0
	- *Last Modified Version:* 1.5.0

## **45.39.2. Parameters**

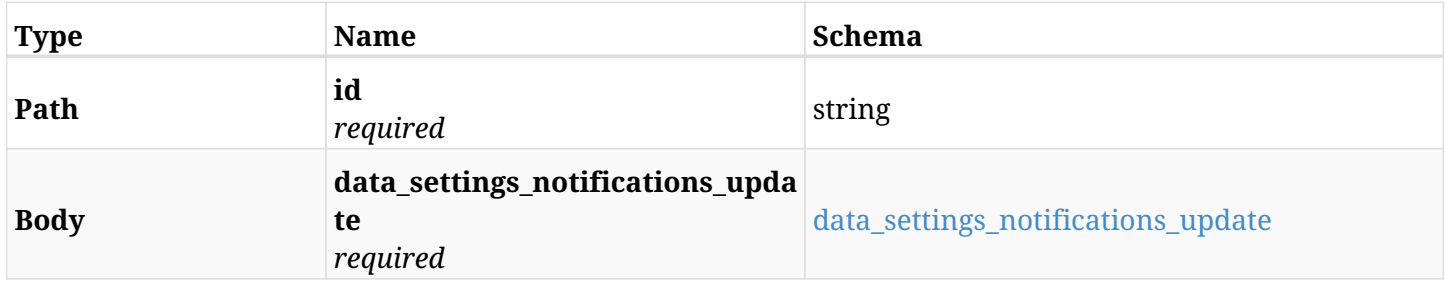

### <span id="page-1575-0"></span>**data\_settings\_notifications\_update**

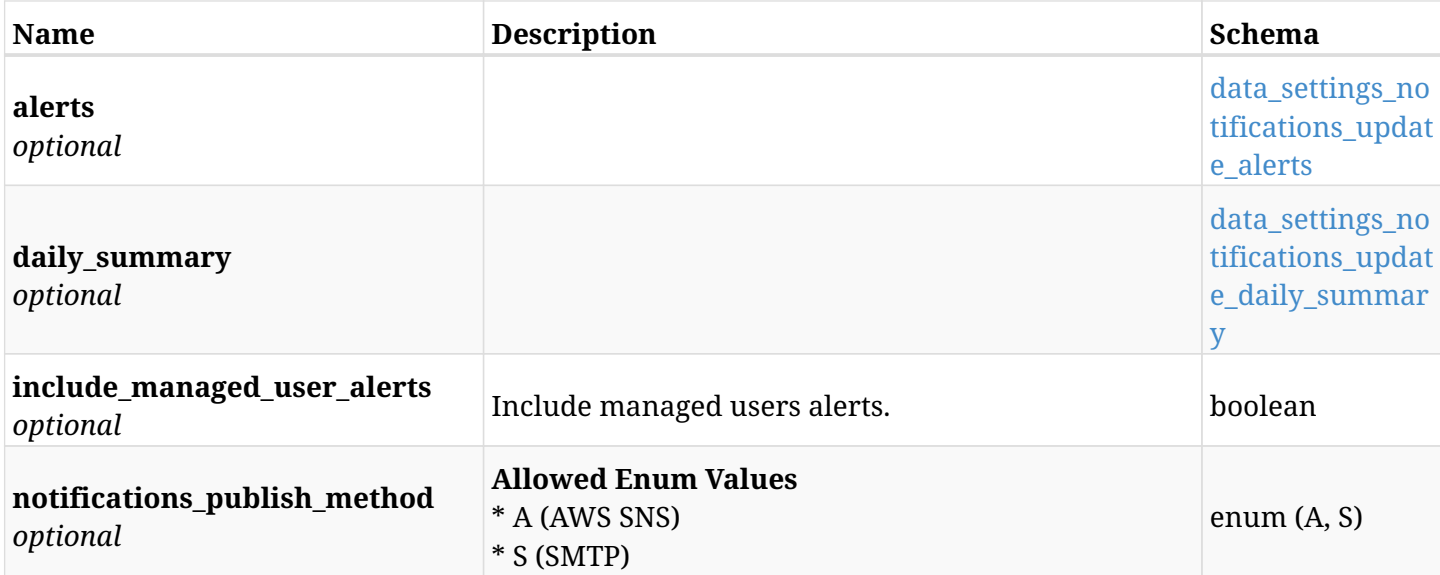

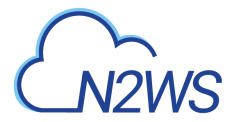

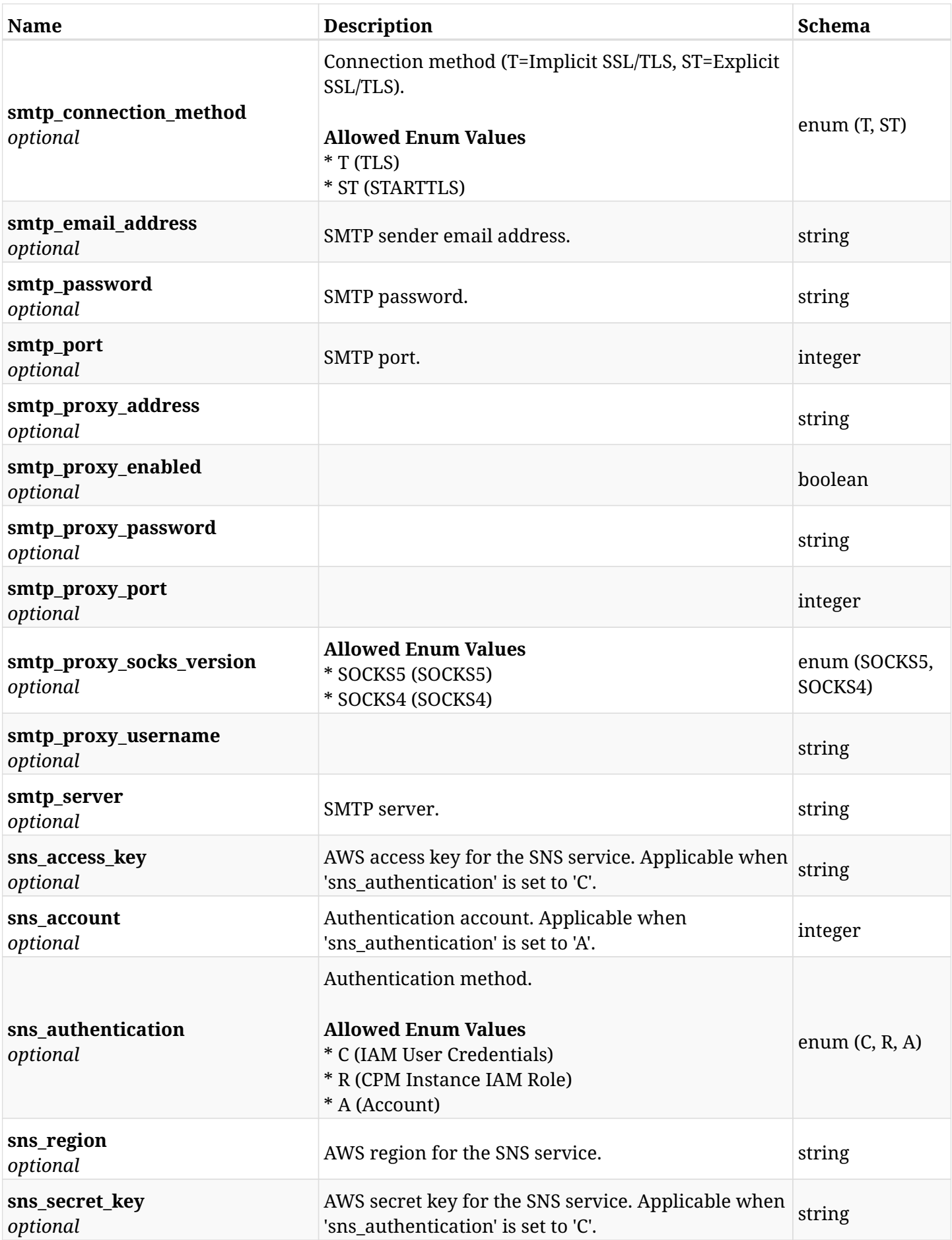

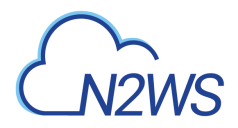

## <span id="page-1577-0"></span>**data\_settings\_notifications\_update\_alerts**

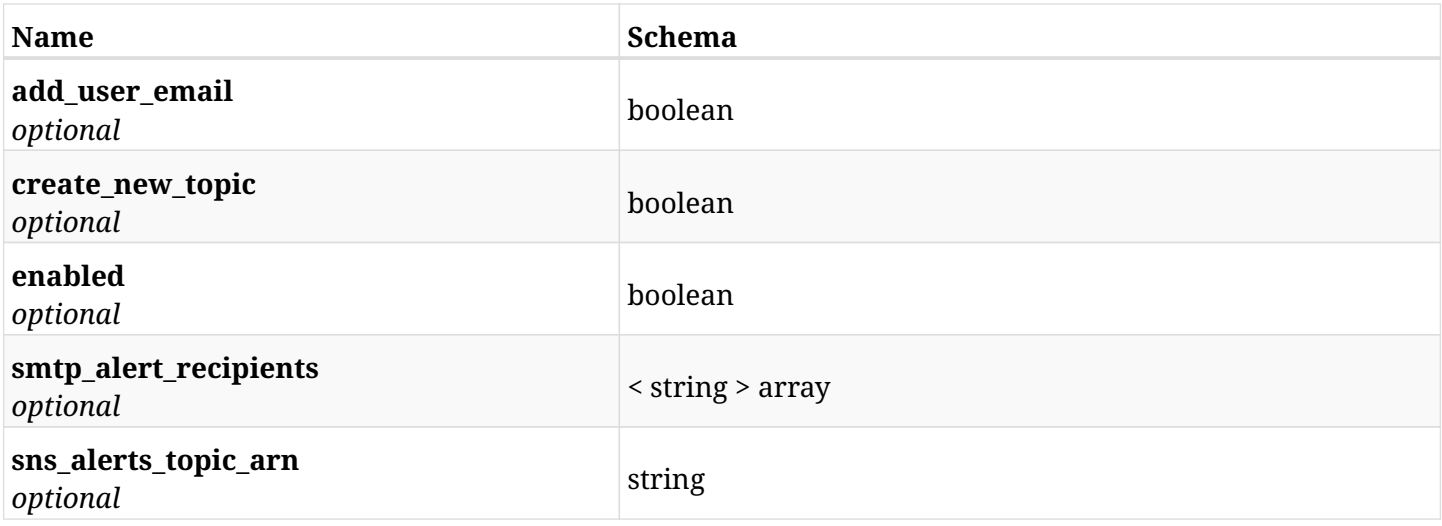

## <span id="page-1577-1"></span>**data\_settings\_notifications\_update\_daily\_summary**

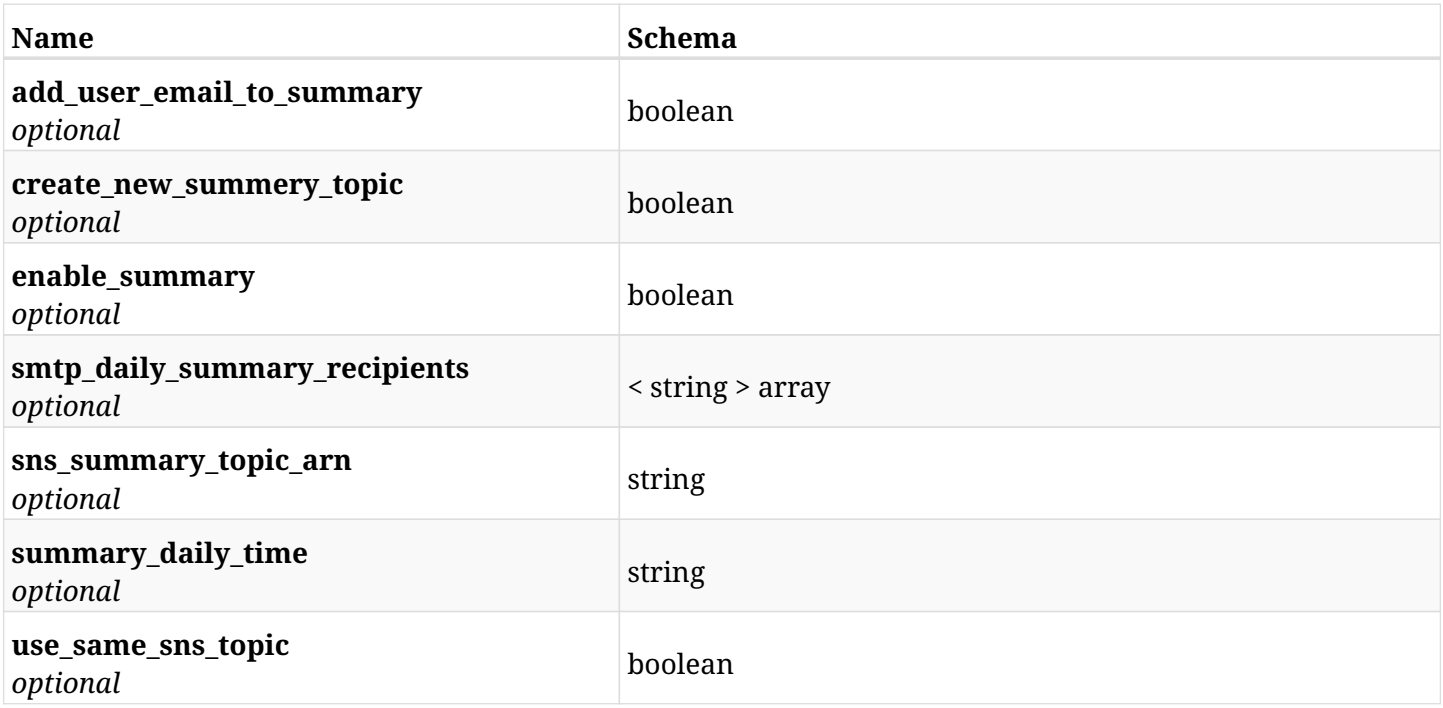

# **45.39.3. Responses**

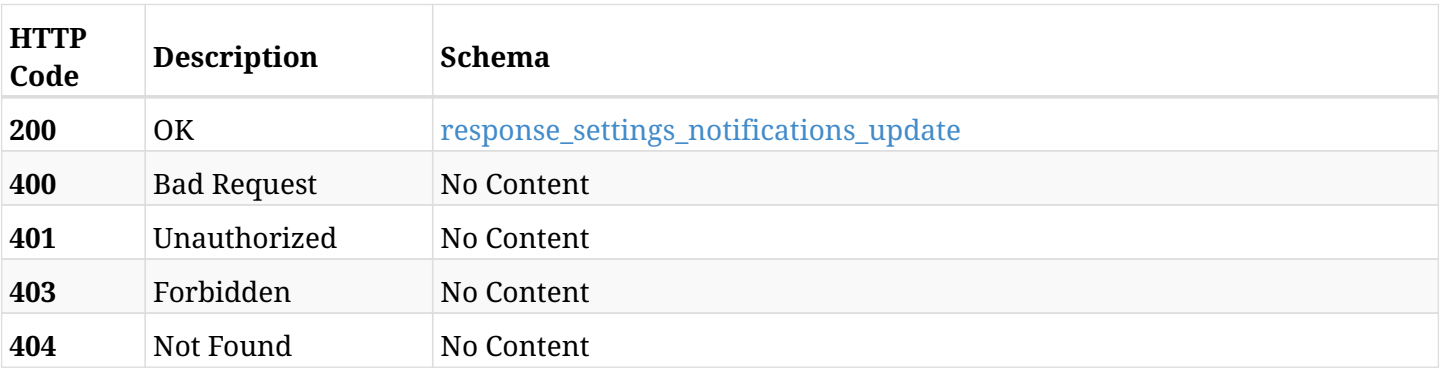

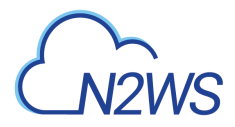

## <span id="page-1578-0"></span>**response\_settings\_notifications\_update**

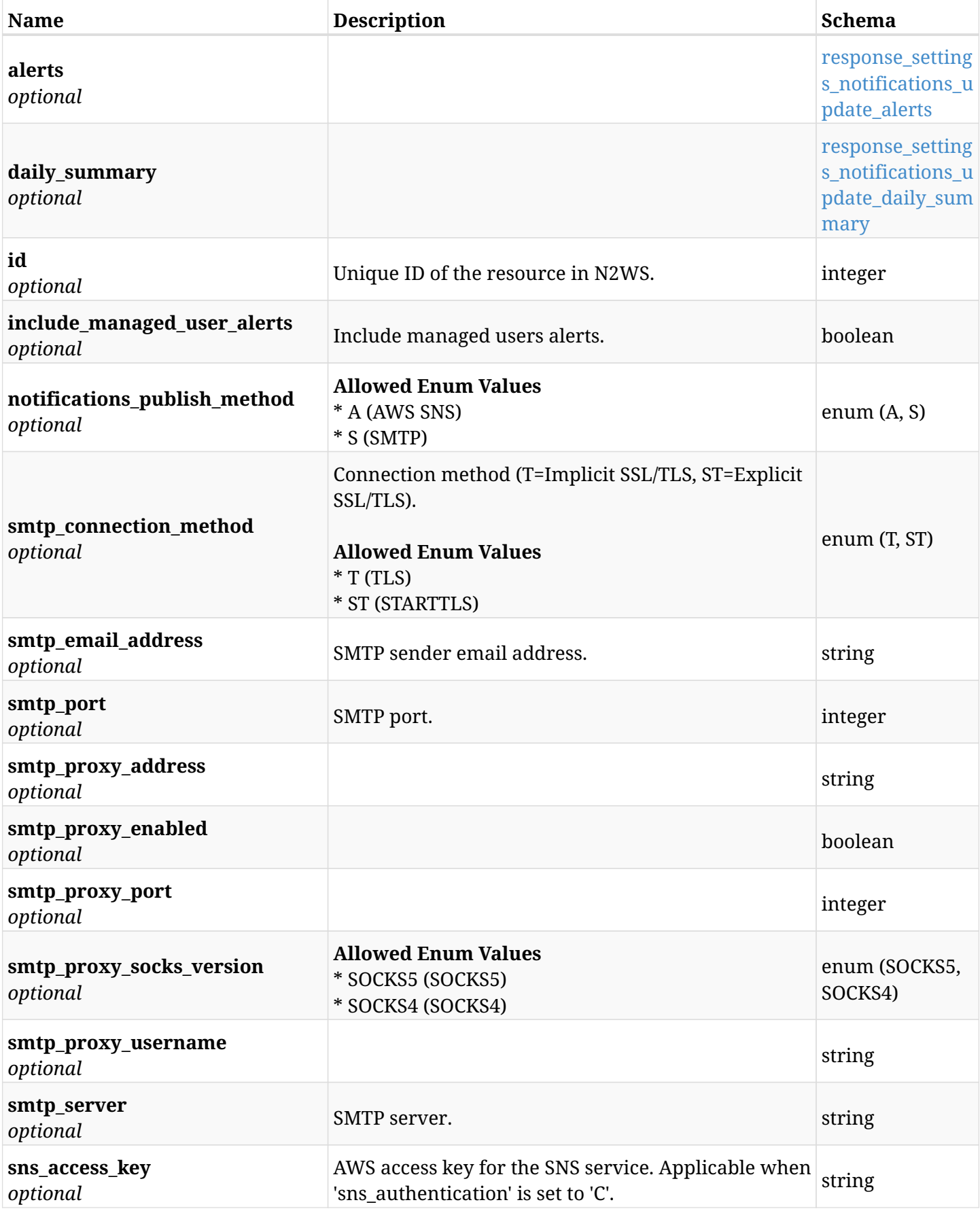

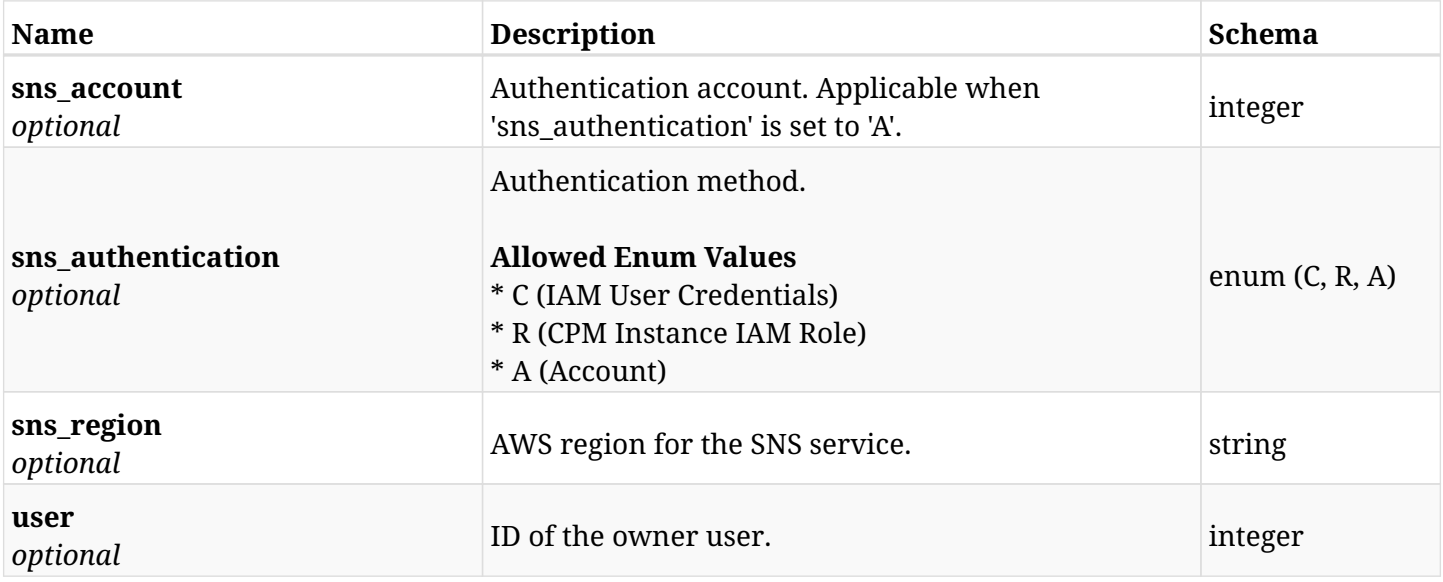

## <span id="page-1579-0"></span>**response\_settings\_notifications\_update\_alerts**

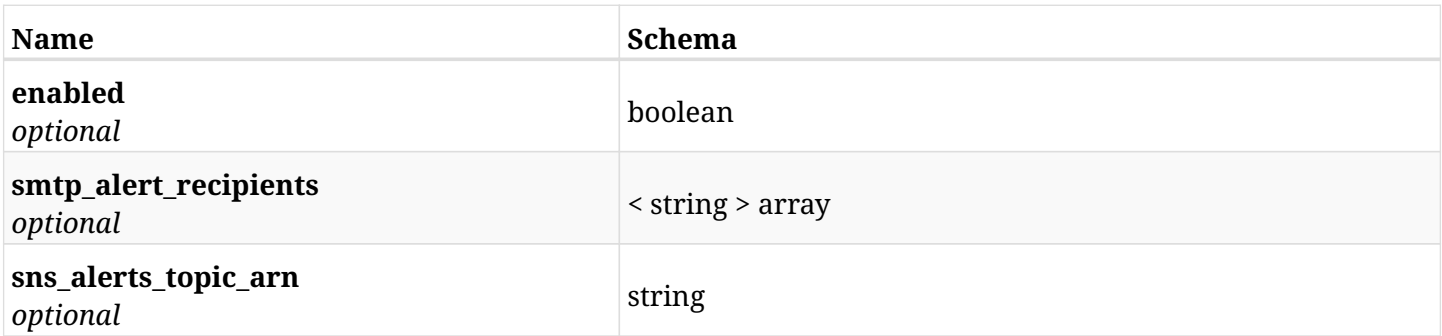

# <span id="page-1579-1"></span>**response\_settings\_notifications\_update\_daily\_summary**

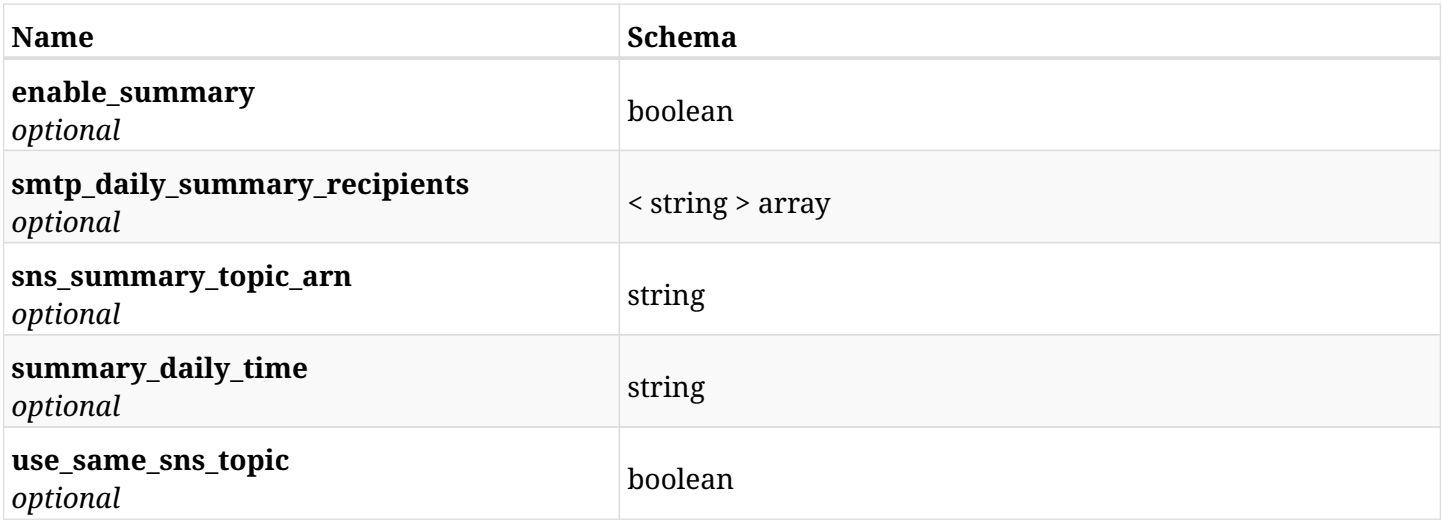

## **45.39.4. Consumes**

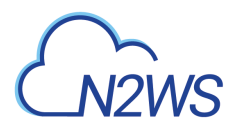

# **45.39.5. Produces**

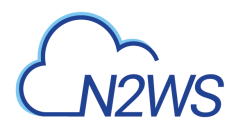

# **45.40. Change N2WS notifications settings**

PATCH /api/settings/notifications/{id}/

# **45.40.1. Description**

This endpoint changes the N2WS notifications settings policy.

#### **Permissions and Restrictions:**

- \* Any authenticated user can change his own settings.
- \* Using IAM role is only allowed for root user.
	- *Initial Release:* 1.5.0
	- *Last Modified Version:* 1.5.0

## **45.40.2. Parameters**

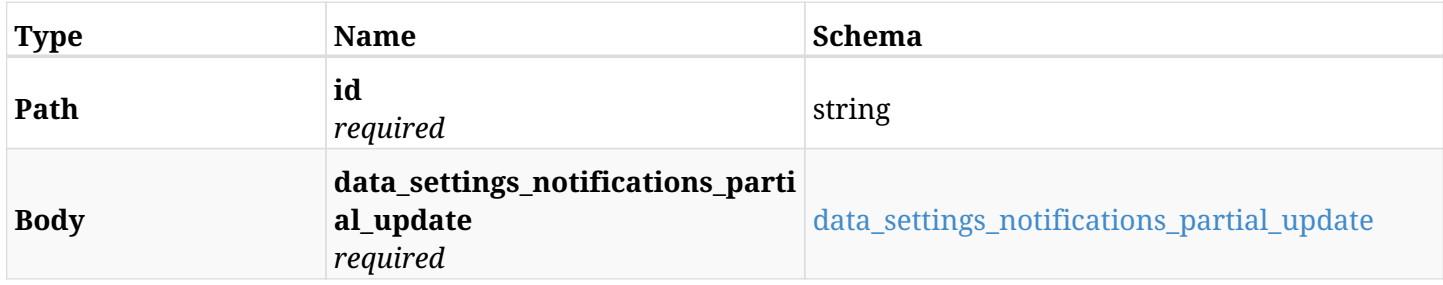

### <span id="page-1581-0"></span>**data\_settings\_notifications\_partial\_update**

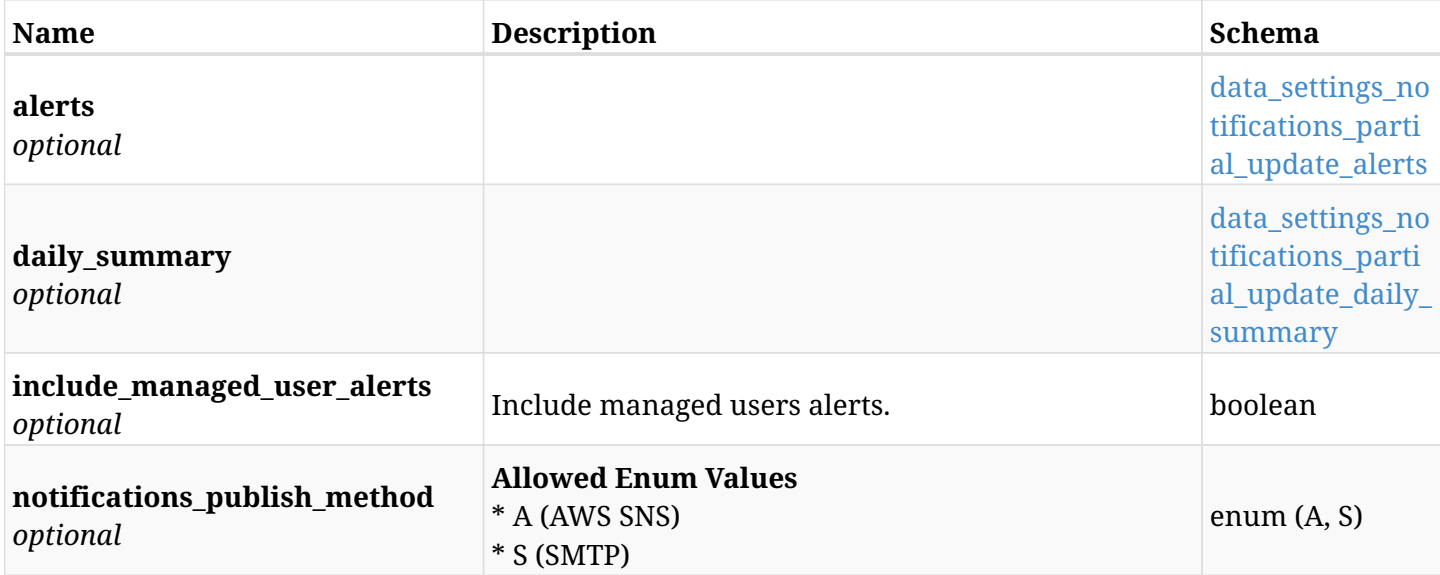

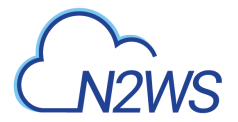

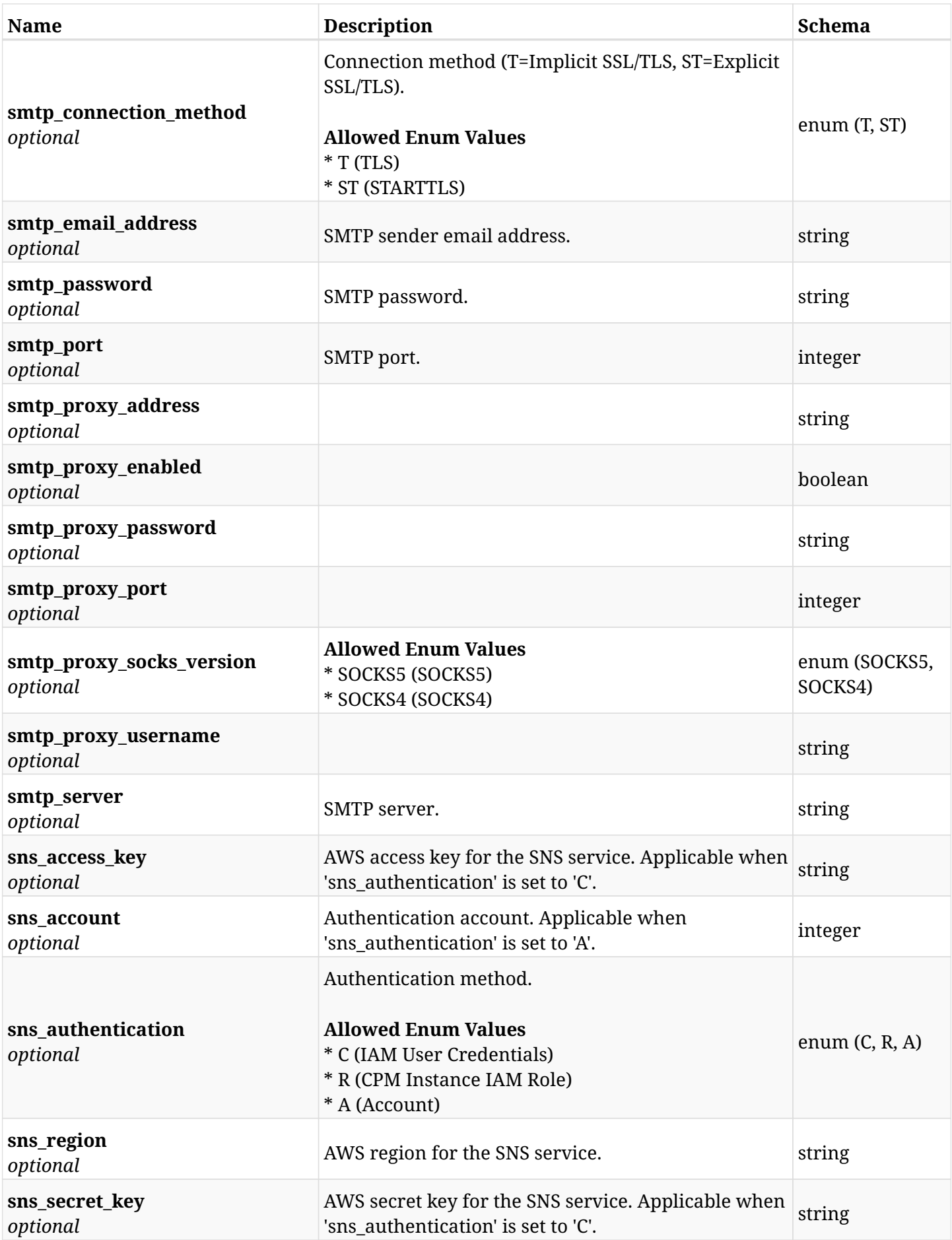

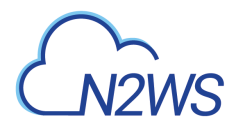

## <span id="page-1583-0"></span>**data\_settings\_notifications\_partial\_update\_alerts**

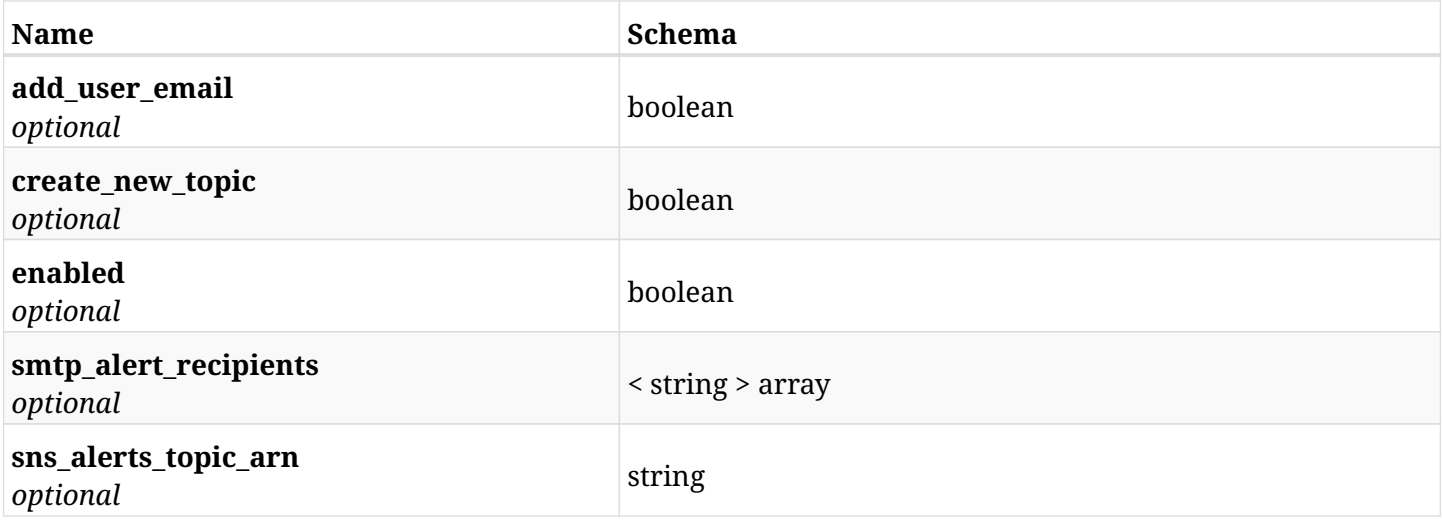

## <span id="page-1583-1"></span>**data\_settings\_notifications\_partial\_update\_daily\_summary**

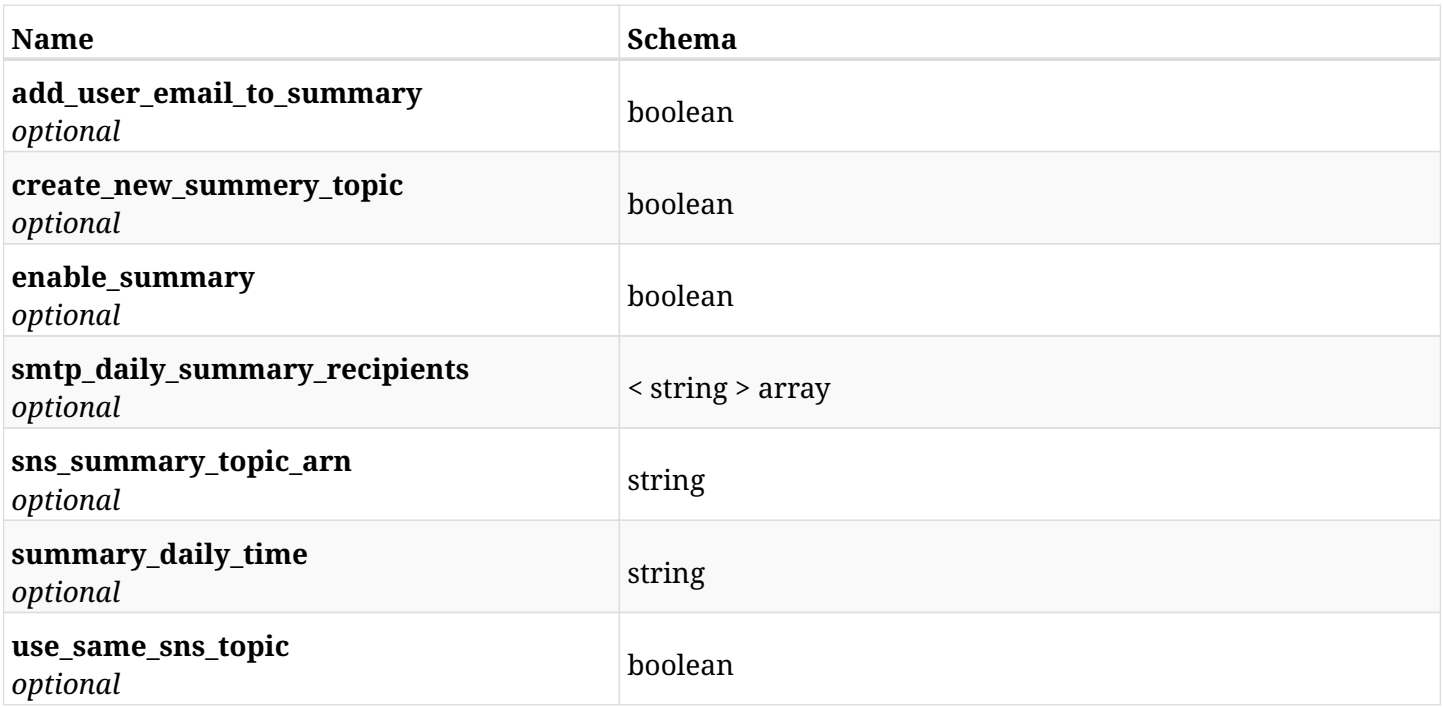

# **45.40.3. Responses**

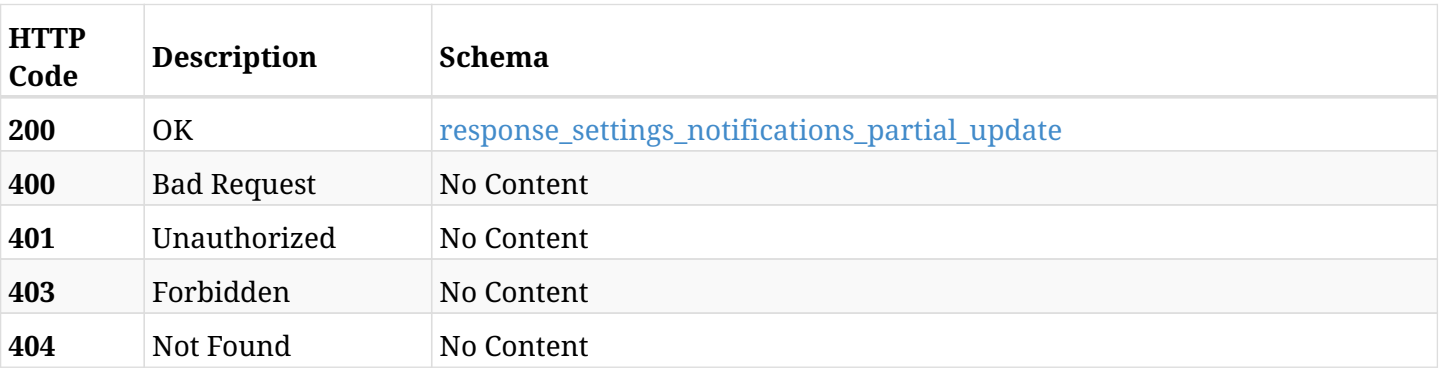
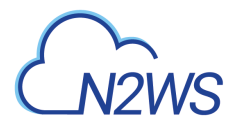

## **response\_settings\_notifications\_partial\_update**

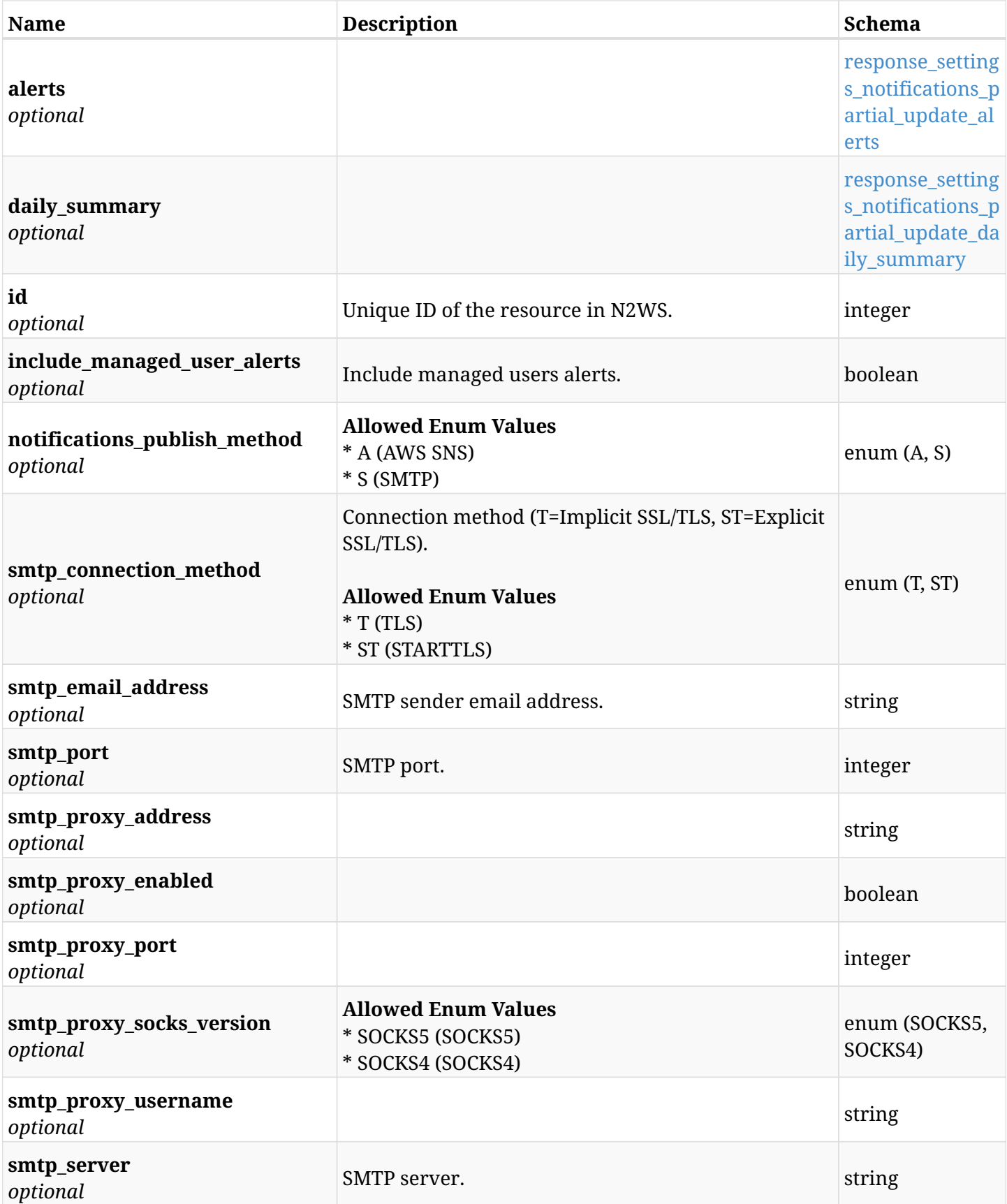

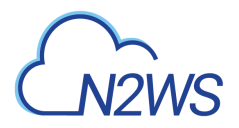

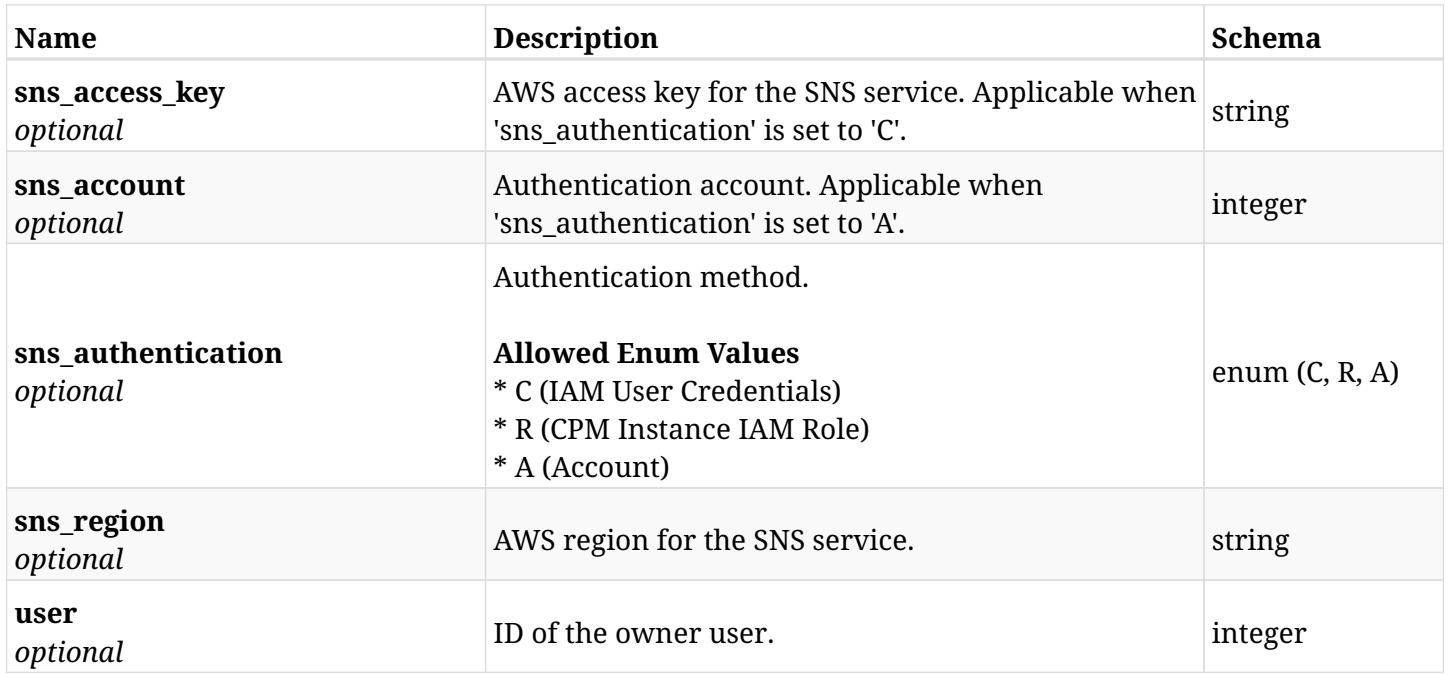

## <span id="page-1585-0"></span>**response\_settings\_notifications\_partial\_update\_alerts**

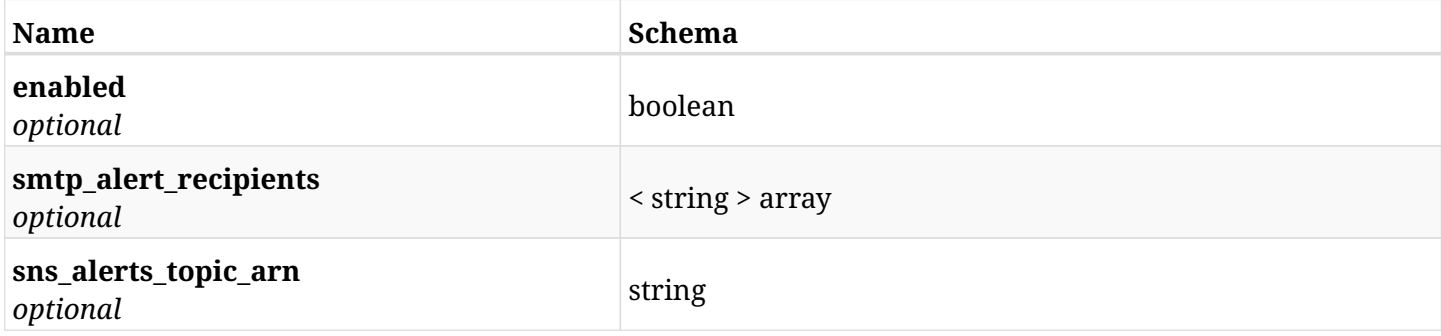

## <span id="page-1585-1"></span>**response\_settings\_notifications\_partial\_update\_daily\_summary**

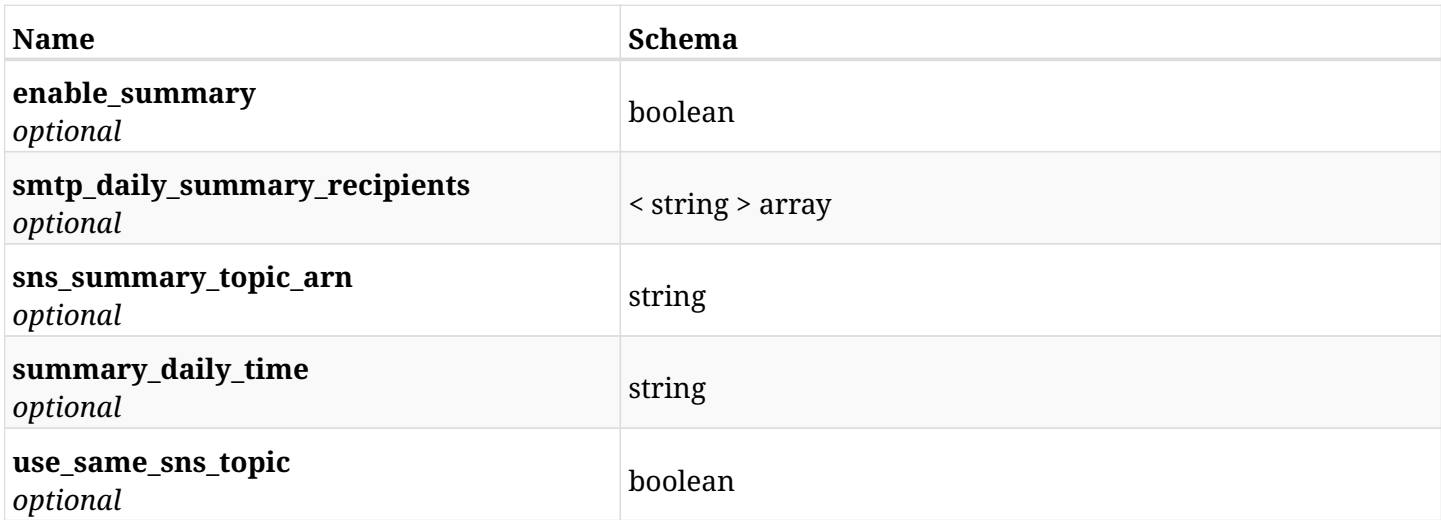

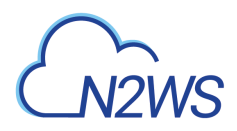

## **45.40.4. Consumes**

• application/json

## **45.40.5. Produces**

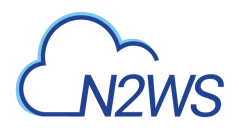

# **45.41. Test daily summary settings**

POST /api/settings/notifications/{id}/test\_daily\_summary/

## **45.41.1. Description**

This endpoint tests daily summary settings for the ID passed in the URL path.

#### **Permissions and Restrictions:**

- \* Any authenticated non-delegate user can test his own settings.
- \* Root user can also test the settings of the managed users.
	- *Initial Release:* 1.4.0
	- *Last Modified Version:* 1.4.0

## **45.41.2. Parameters**

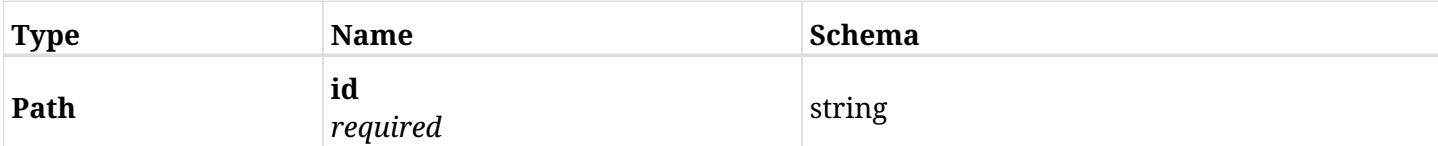

## **45.41.3. Responses**

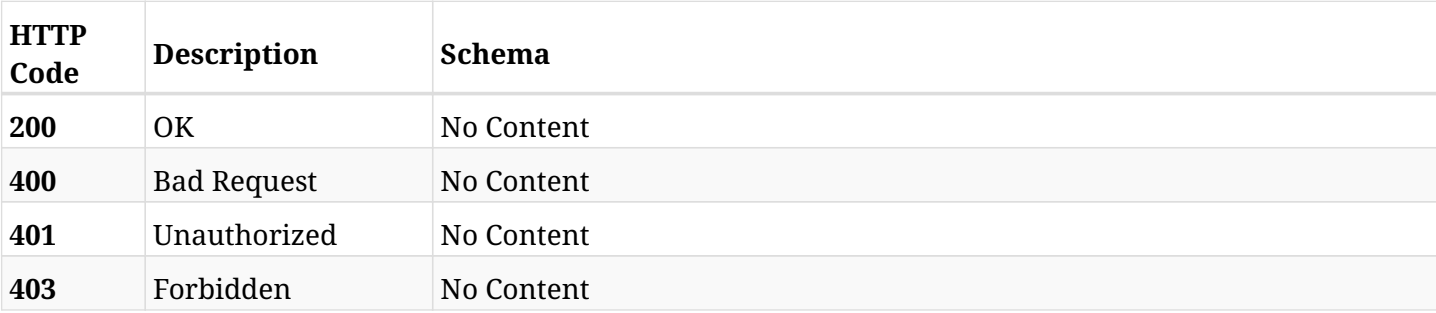

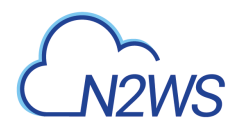

# **45.42. Create N2WS password settings**

POST /api/settings/password/

## **45.42.1. Description**

This endpoint changes the N2WS password settings.

#### **Permissions and Restrictions:**

\* Only the root user can change the password settings.

- *Initial Release:* 2.1.0
- *Last Modified Version:* 2.1.0

### **45.42.2. Parameters**

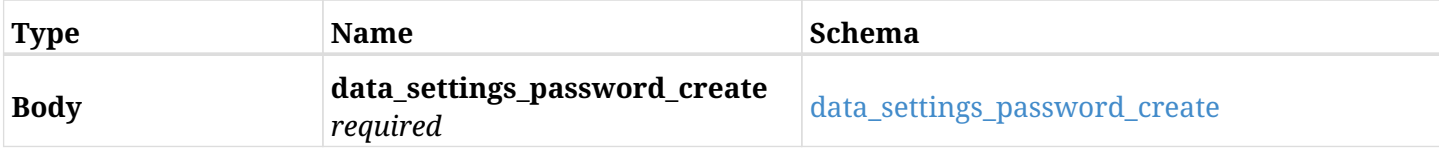

#### <span id="page-1588-0"></span>**data\_settings\_password\_create**

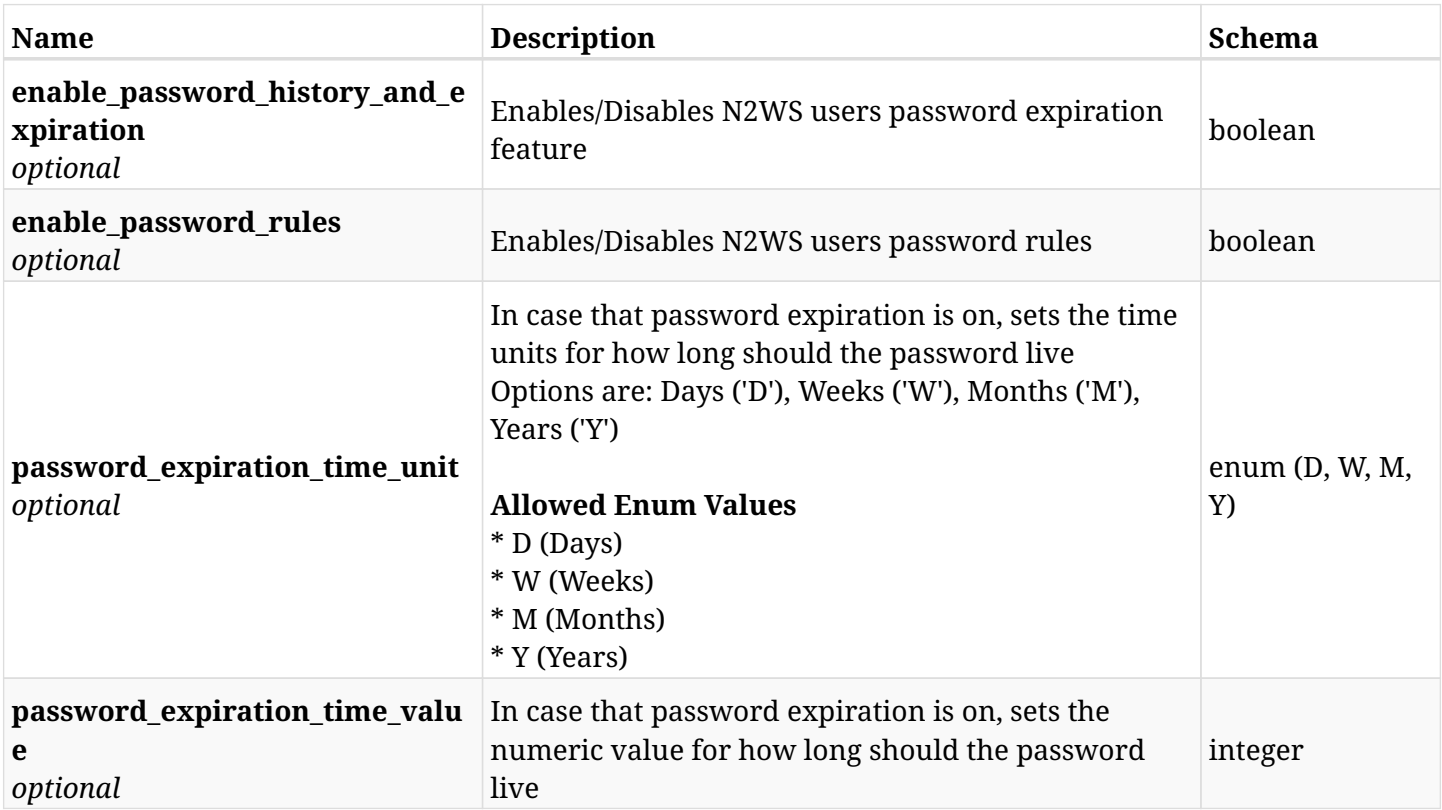

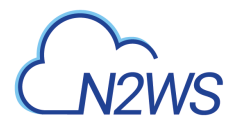

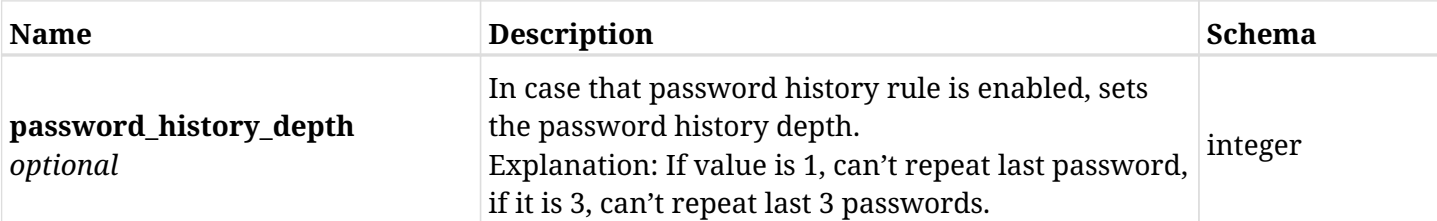

## **45.42.3. Responses**

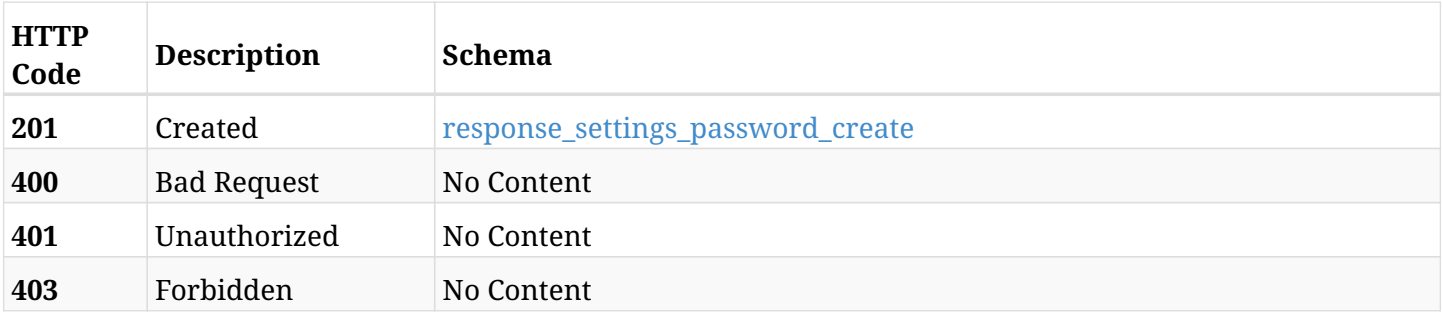

## <span id="page-1589-0"></span>**response\_settings\_password\_create**

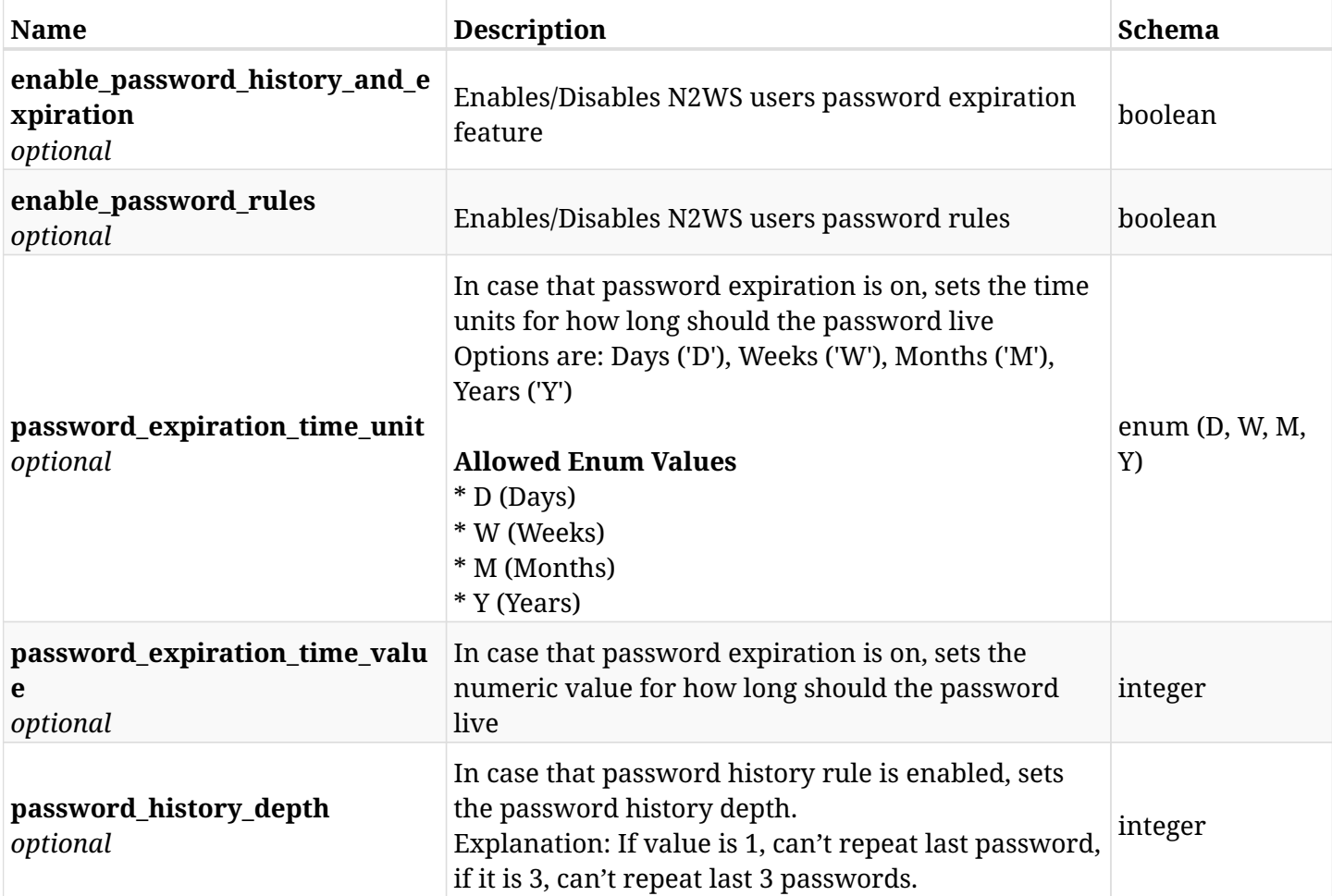

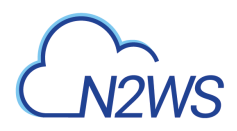

## **45.42.4. Consumes**

• application/json

## **45.42.5. Produces**

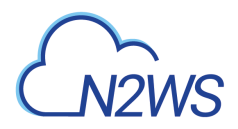

# **45.43. Retrieve the N2WS password settings**

GET /api/settings/password/

## **45.43.1. Description**

This endpoint returns the N2WS password settings.

#### **Permissions and Restrictions:**

\* Only root user can get the password settings.

- *Initial Release:* 2.1.0
- *Last Modified Version:* 2.1.0

### **45.43.2. Responses**

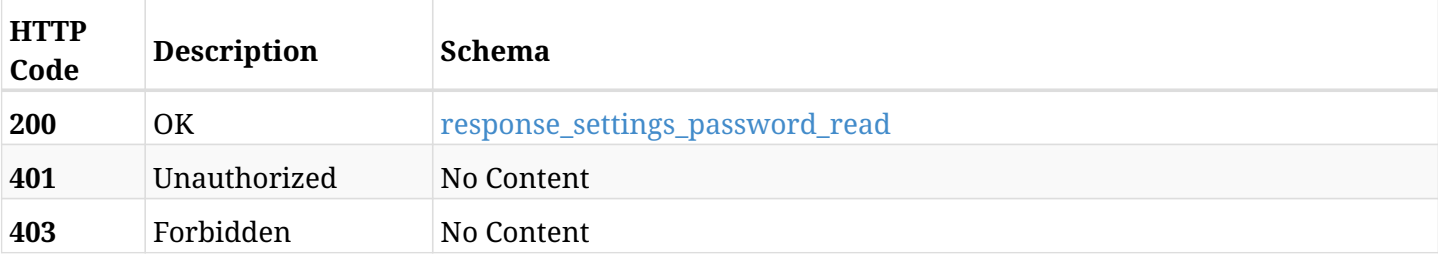

#### <span id="page-1591-0"></span>**response\_settings\_password\_read**

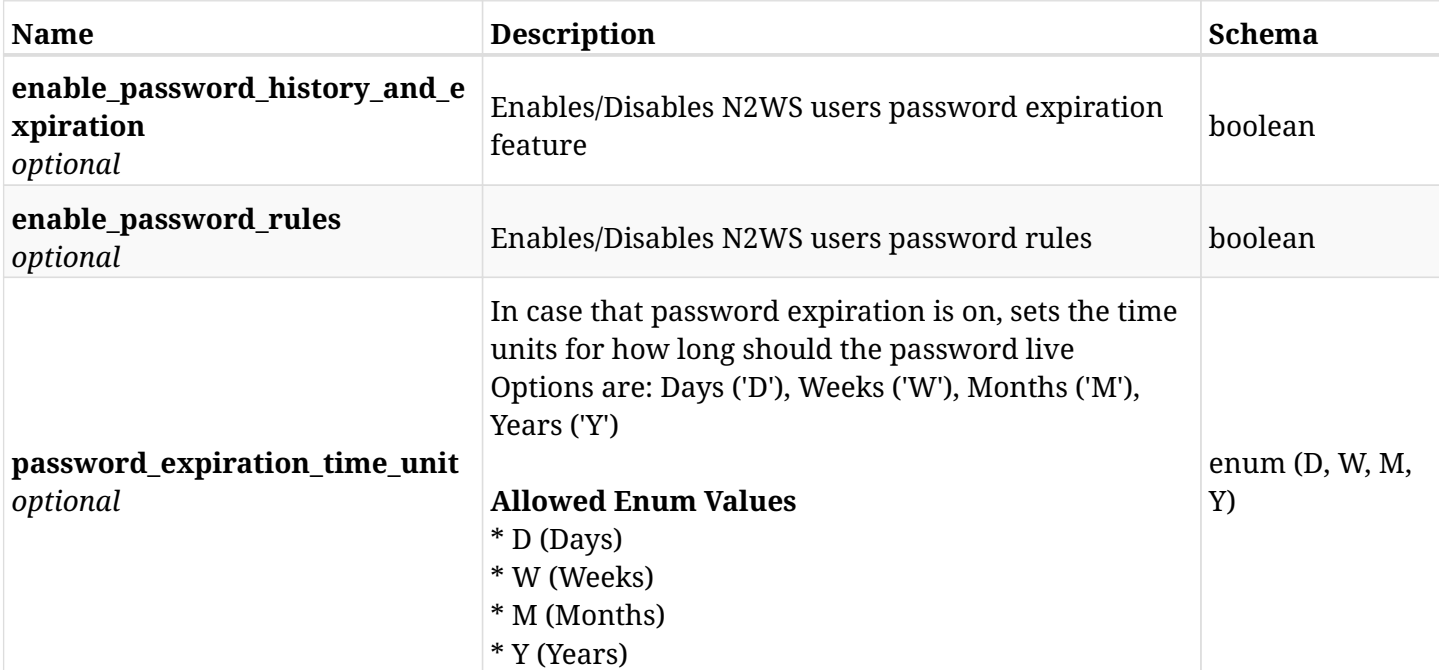

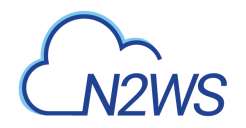

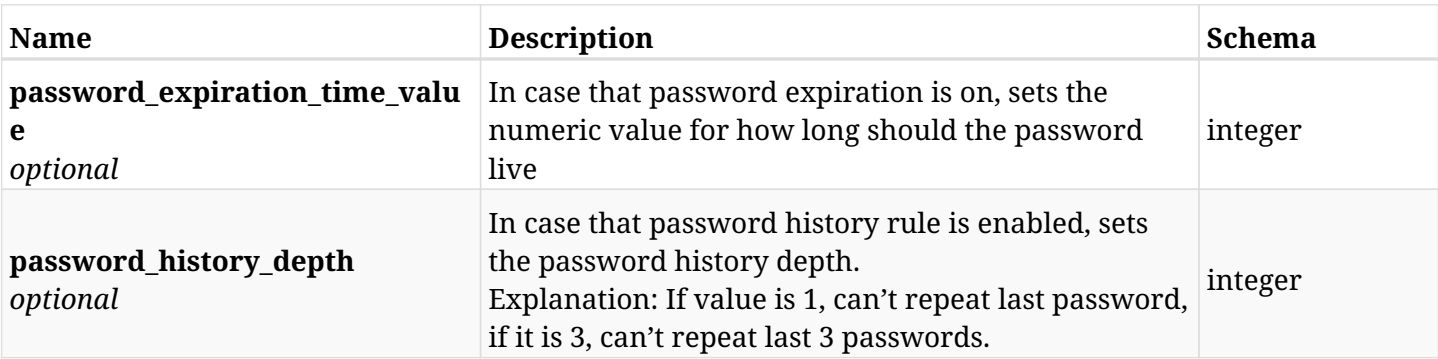

## **45.43.3. Produces**

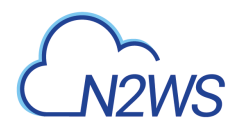

# **45.44. Update N2WS password settings**

PUT /api/settings/password/

## **45.44.1. Description**

This endpoint changes the N2WS password settings.

#### **Permissions and Restrictions:**

\* Only the root user can change the password settings.

- *Initial Release:* 2.1.0
- *Last Modified Version:* 2.1.0

### **45.44.2. Parameters**

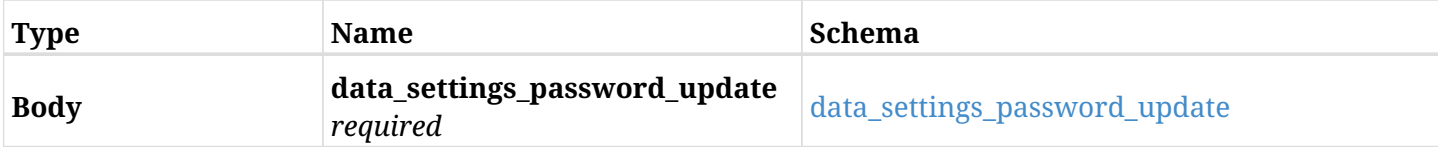

#### <span id="page-1593-0"></span>**data\_settings\_password\_update**

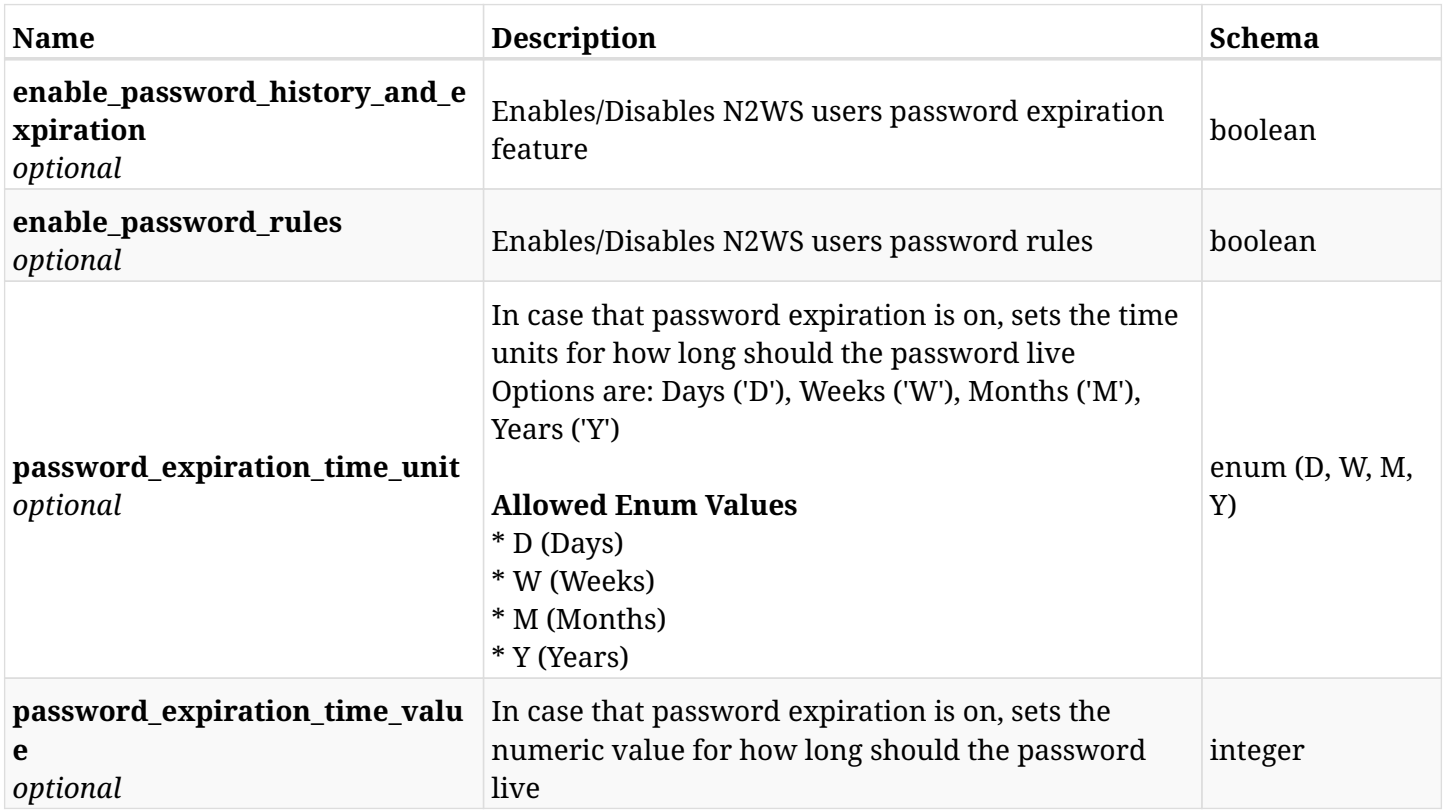

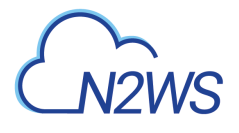

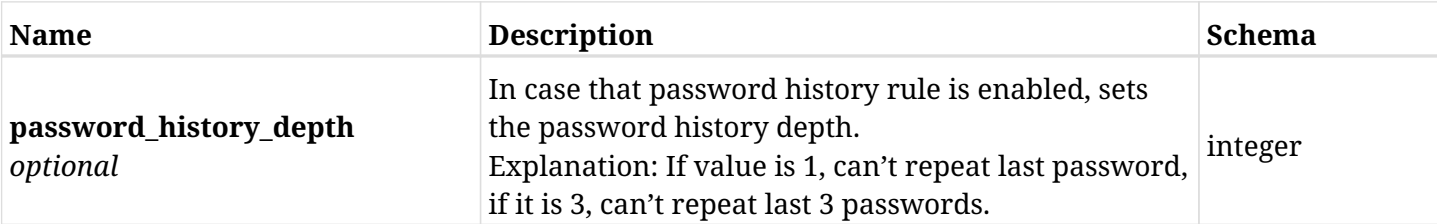

## **45.44.3. Responses**

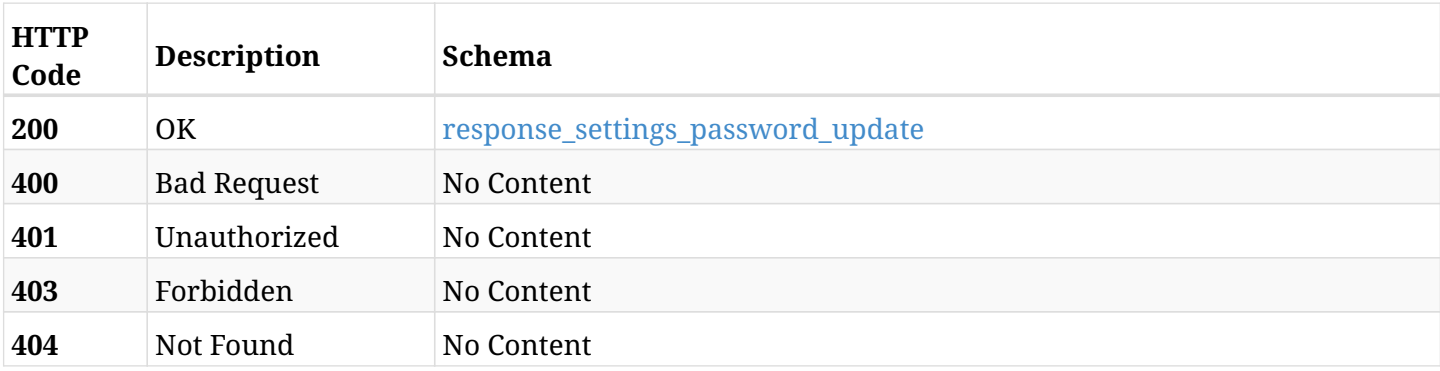

## <span id="page-1594-0"></span>**response\_settings\_password\_update**

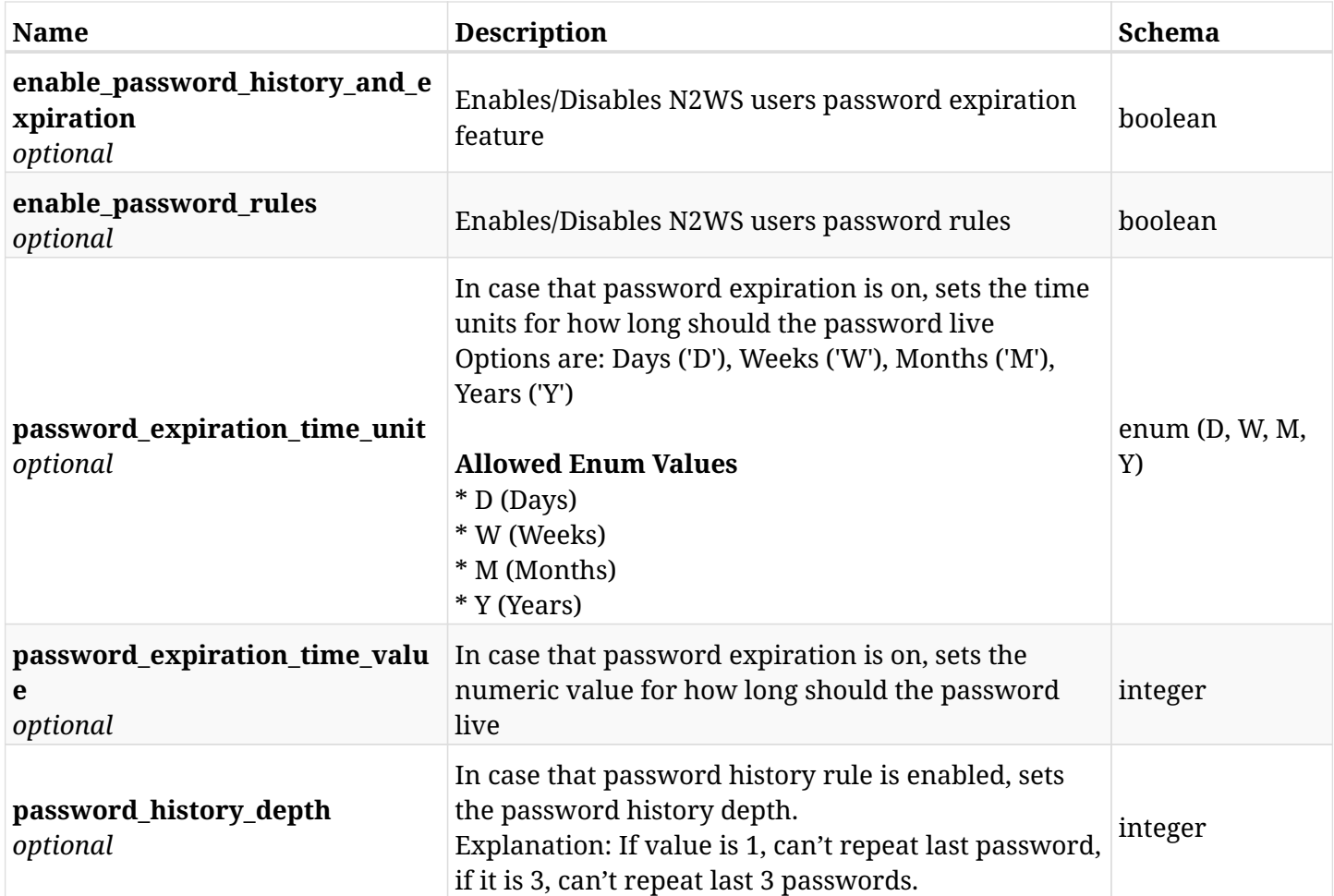

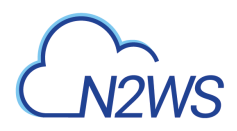

## **45.44.4. Consumes**

• application/json

## **45.44.5. Produces**

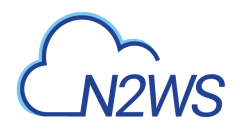

# **45.45. Update N2WS password settings**

PATCH /api/settings/password/

## **45.45.1. Description**

This endpoint changes the N2WS password settings.

#### **Permissions and Restrictions:**

\* Only the root user can change the password settings.

- *Initial Release:* 2.1.0
- *Last Modified Version:* 2.1.0

## **45.45.2. Parameters**

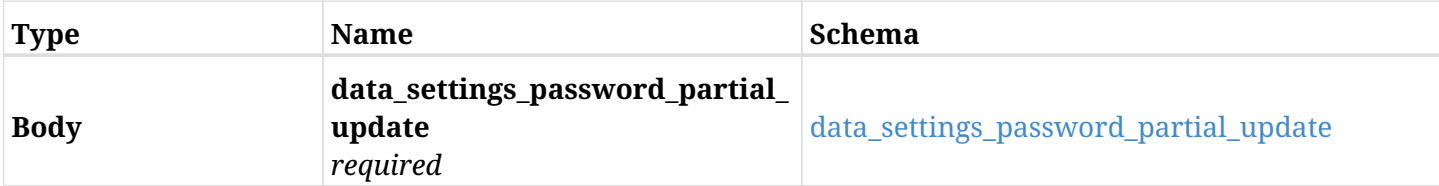

#### <span id="page-1596-0"></span>**data\_settings\_password\_partial\_update**

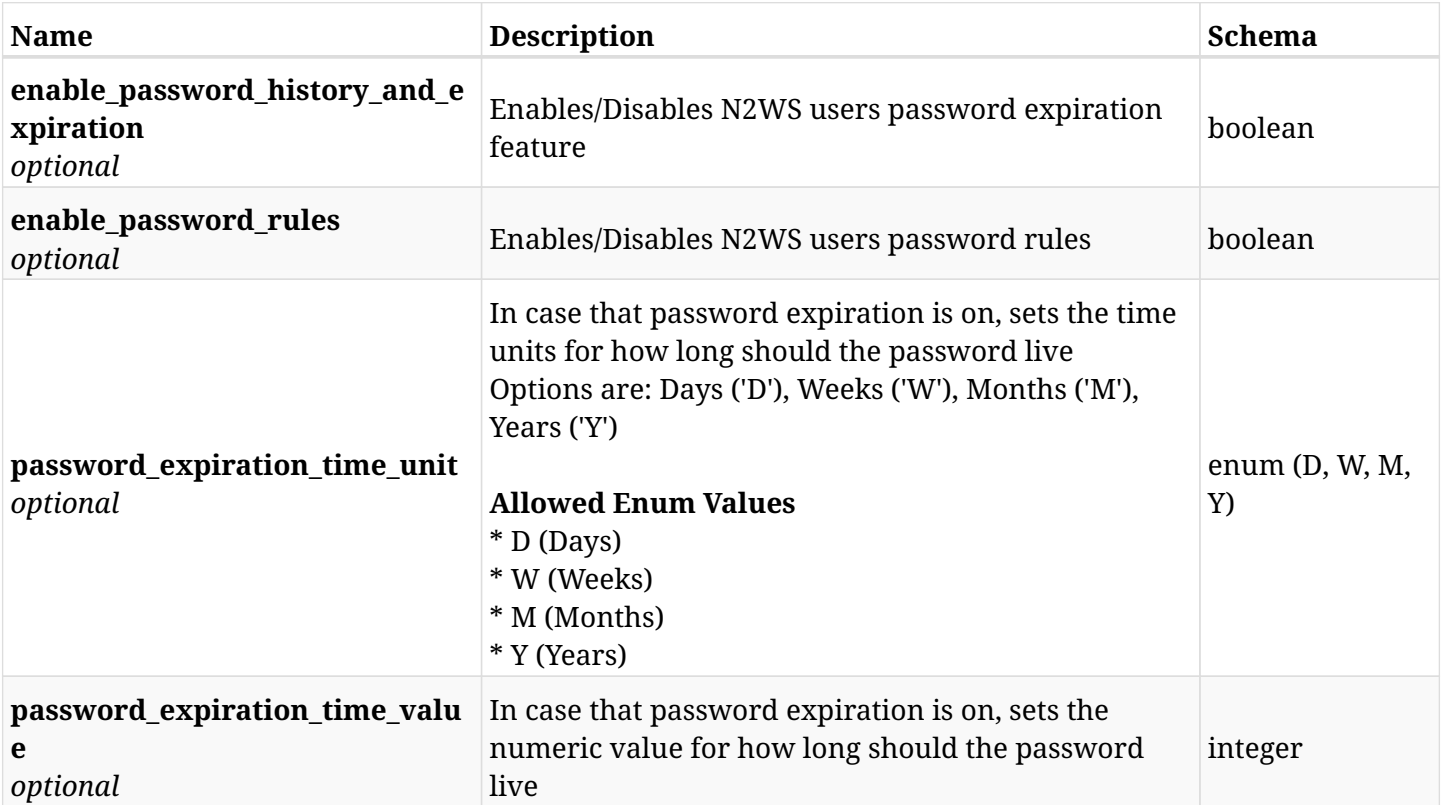

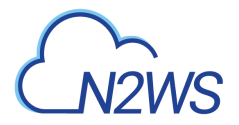

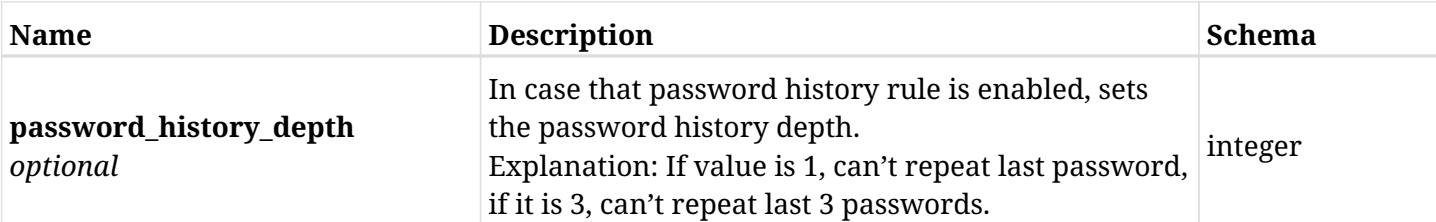

## **45.45.3. Responses**

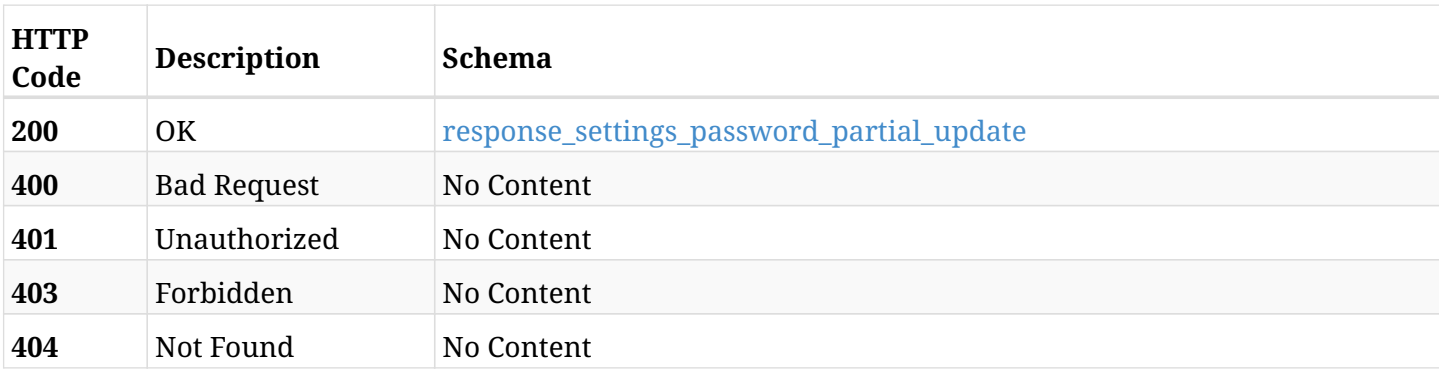

## <span id="page-1597-0"></span>**response\_settings\_password\_partial\_update**

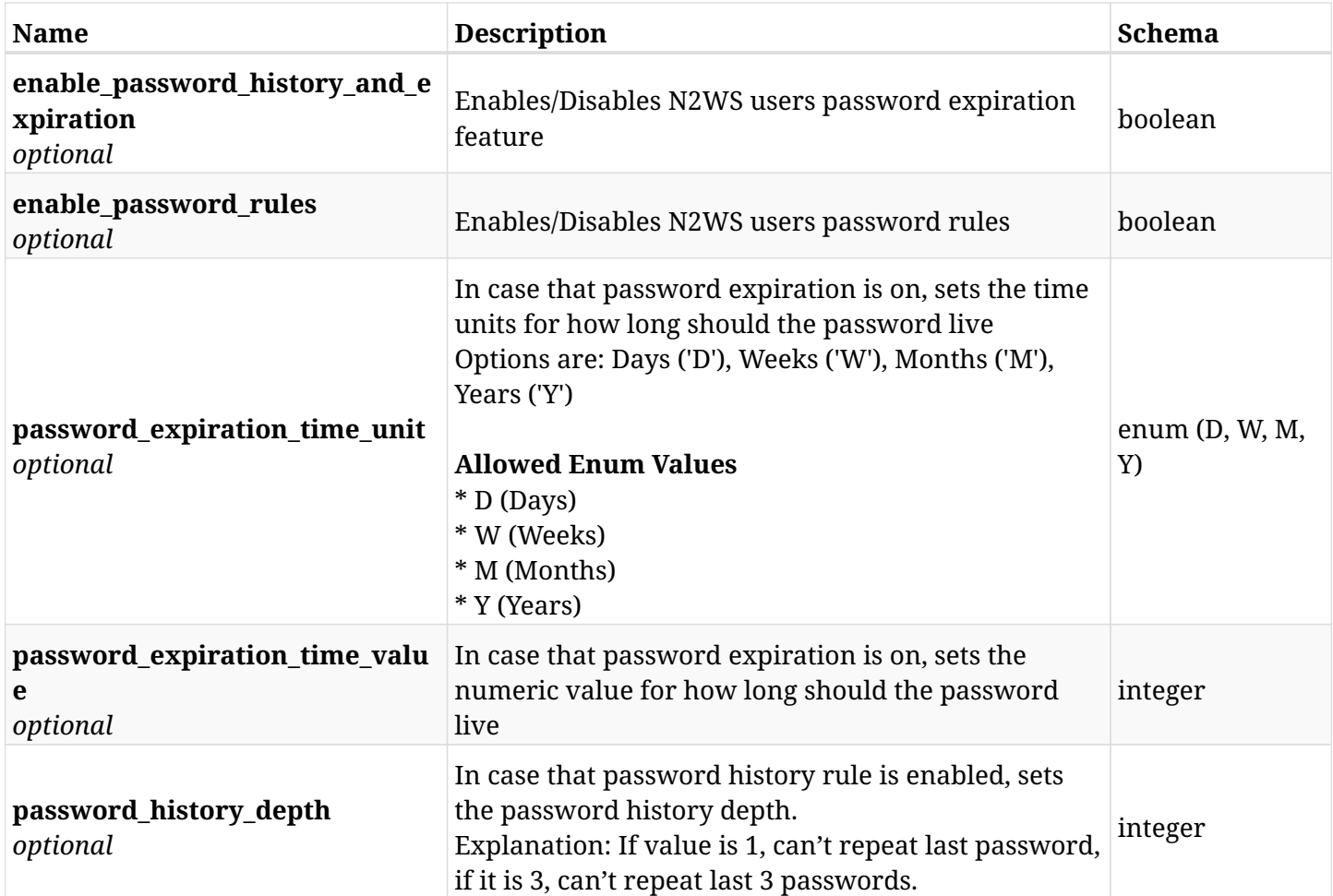

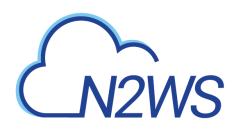

## **45.45.4. Consumes**

• application/json

## **45.45.5. Produces**

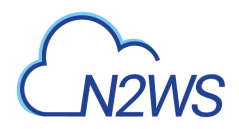

# **45.46. Create N2WS password rules settings**

POST /api/settings/password\_rules/

## **45.46.1. Description**

This endpoint changes the N2WS password rules settings.

#### **Permissions and Restrictions:**

\* Only the root user can change the password rules settings.

- *Initial Release:* 2.1.0
- *Last Modified Version:* 2.1.0

## **45.46.2. Parameters**

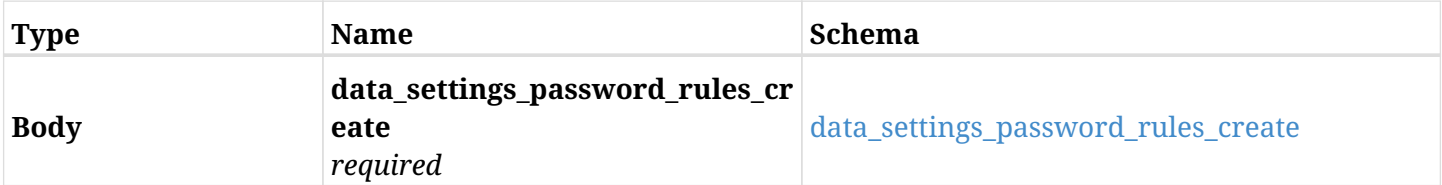

#### <span id="page-1599-0"></span>**data\_settings\_password\_rules\_create**

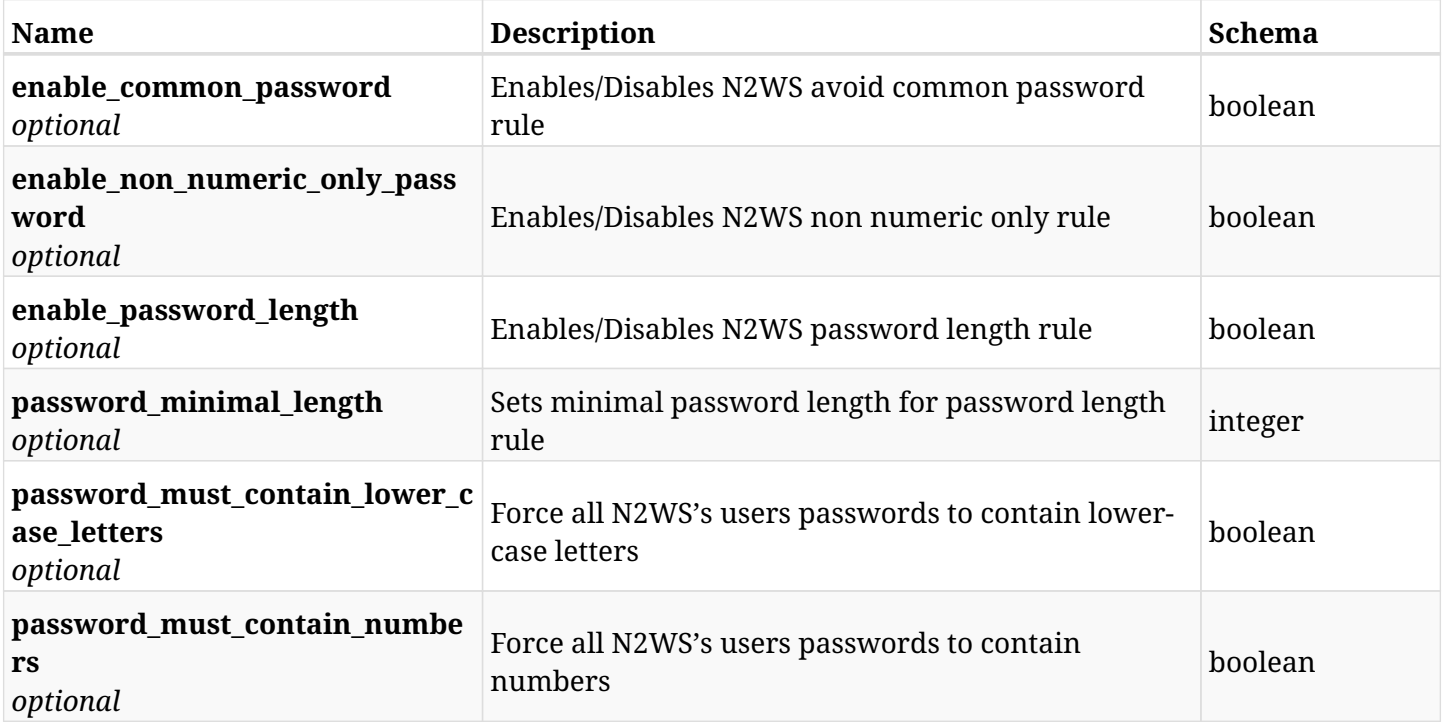

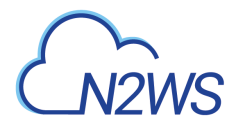

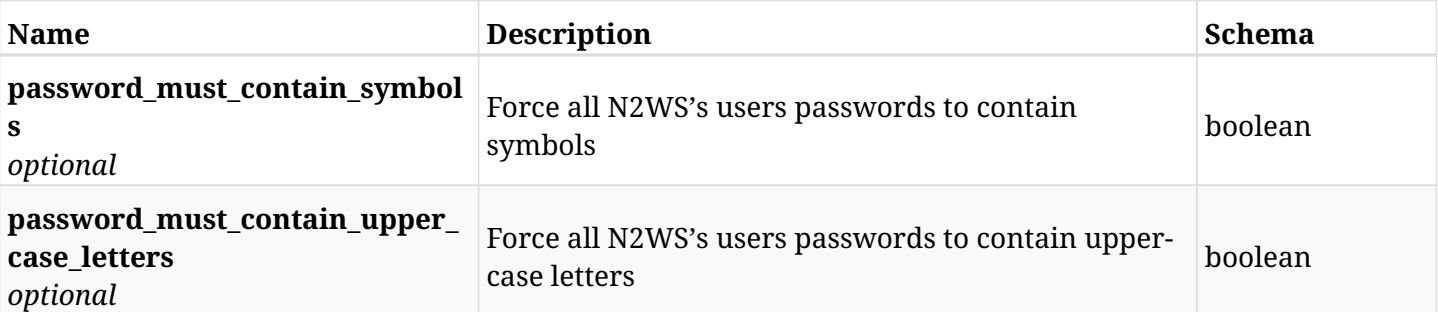

## **45.46.3. Responses**

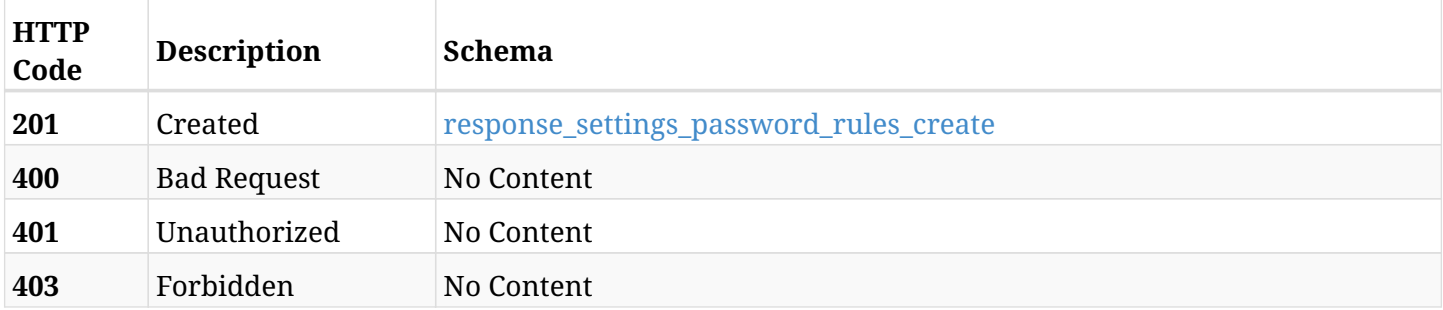

## <span id="page-1600-0"></span>**response\_settings\_password\_rules\_create**

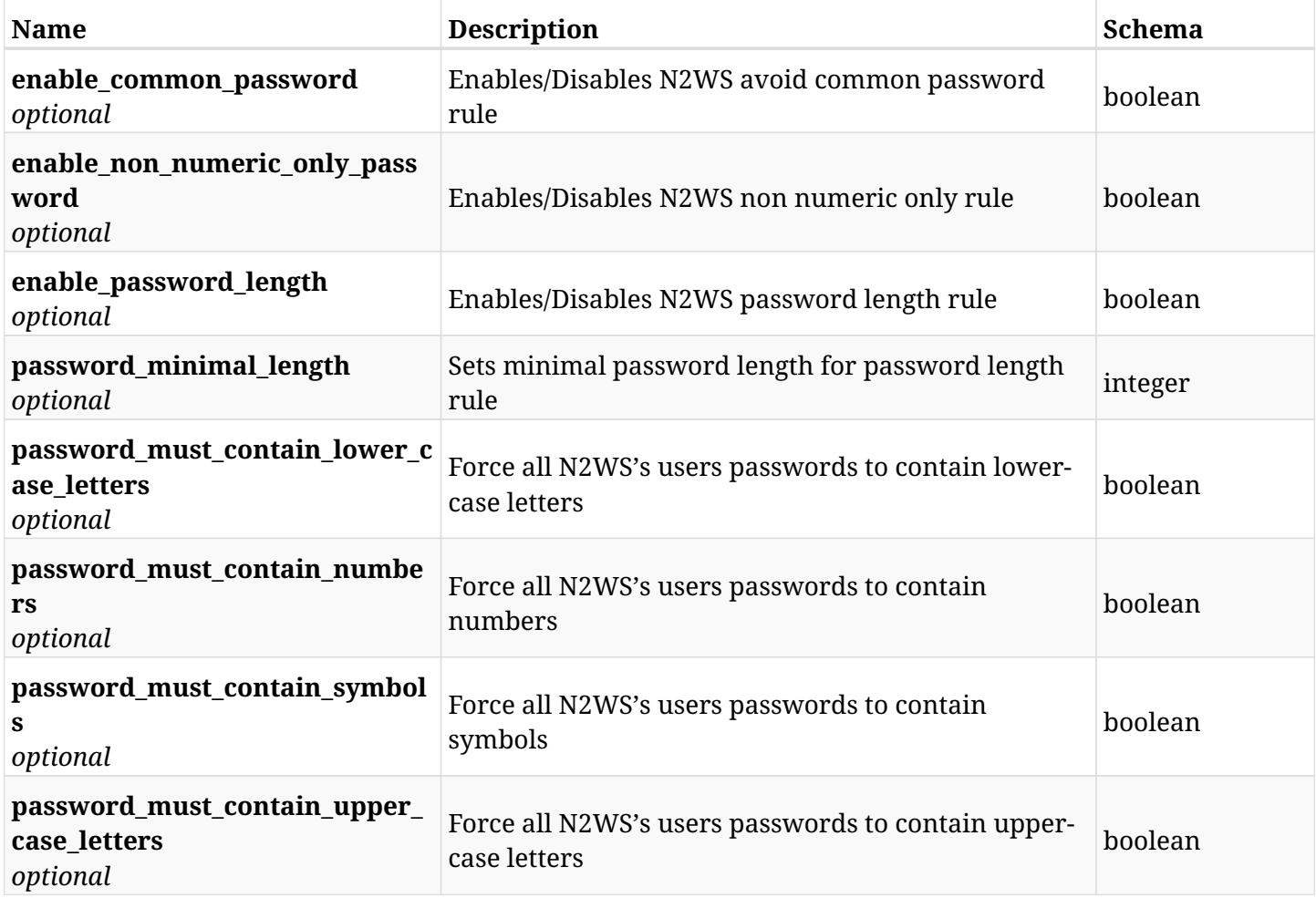

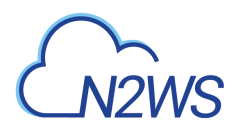

## **45.46.4. Consumes**

• application/json

## **45.46.5. Produces**

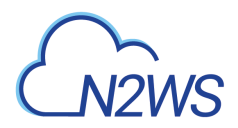

# **45.47. Retrieve the N2WS password rules settings**

GET /api/settings/password\_rules/

## **45.47.1. Description**

This endpoint returns the N2WS password rules settings.

#### **Permissions and Restrictions:**

\* Only root user can get the password rules settings.

- *Initial Release:* 2.1.0
- *Last Modified Version:* 2.1.0

### **45.47.2. Responses**

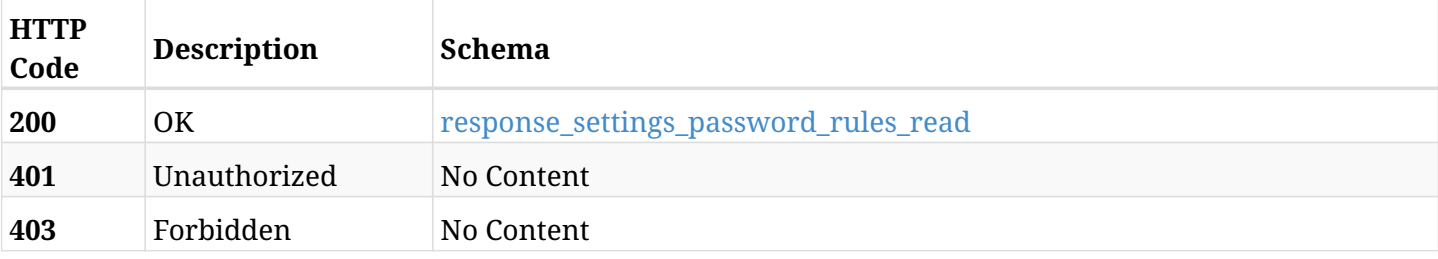

#### <span id="page-1602-0"></span>**response\_settings\_password\_rules\_read**

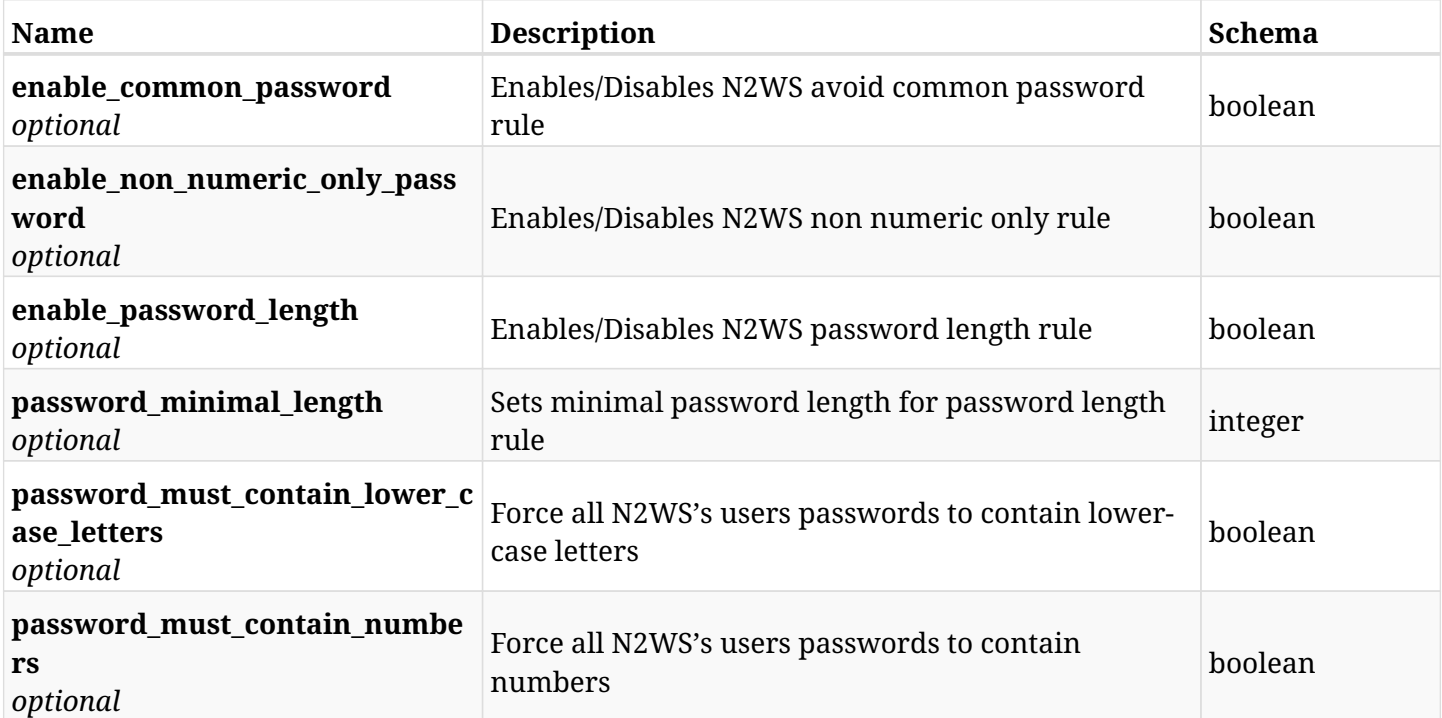

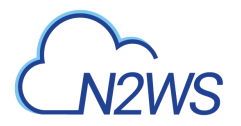

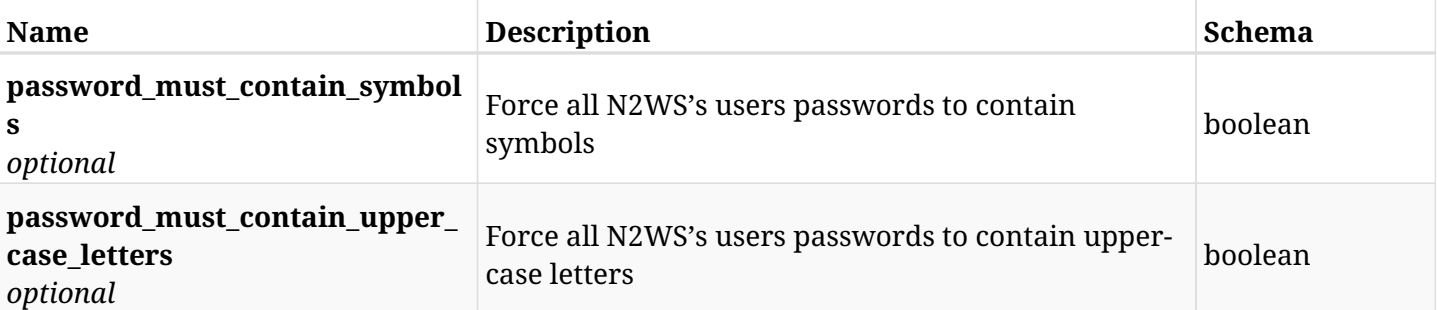

## **45.47.3. Produces**

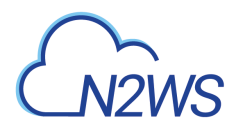

# **45.48. Update N2WS password rules settings**

PUT /api/settings/password\_rules/

## **45.48.1. Description**

This endpoint changes the N2WS password rules settings.

#### **Permissions and Restrictions:**

\* Only the root user can change the password rules settings.

- *Initial Release:* 2.1.0
- *Last Modified Version:* 2.1.0

### **45.48.2. Parameters**

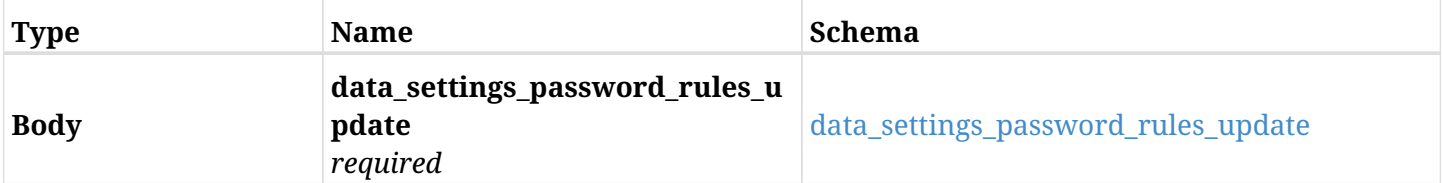

#### <span id="page-1604-0"></span>**data\_settings\_password\_rules\_update**

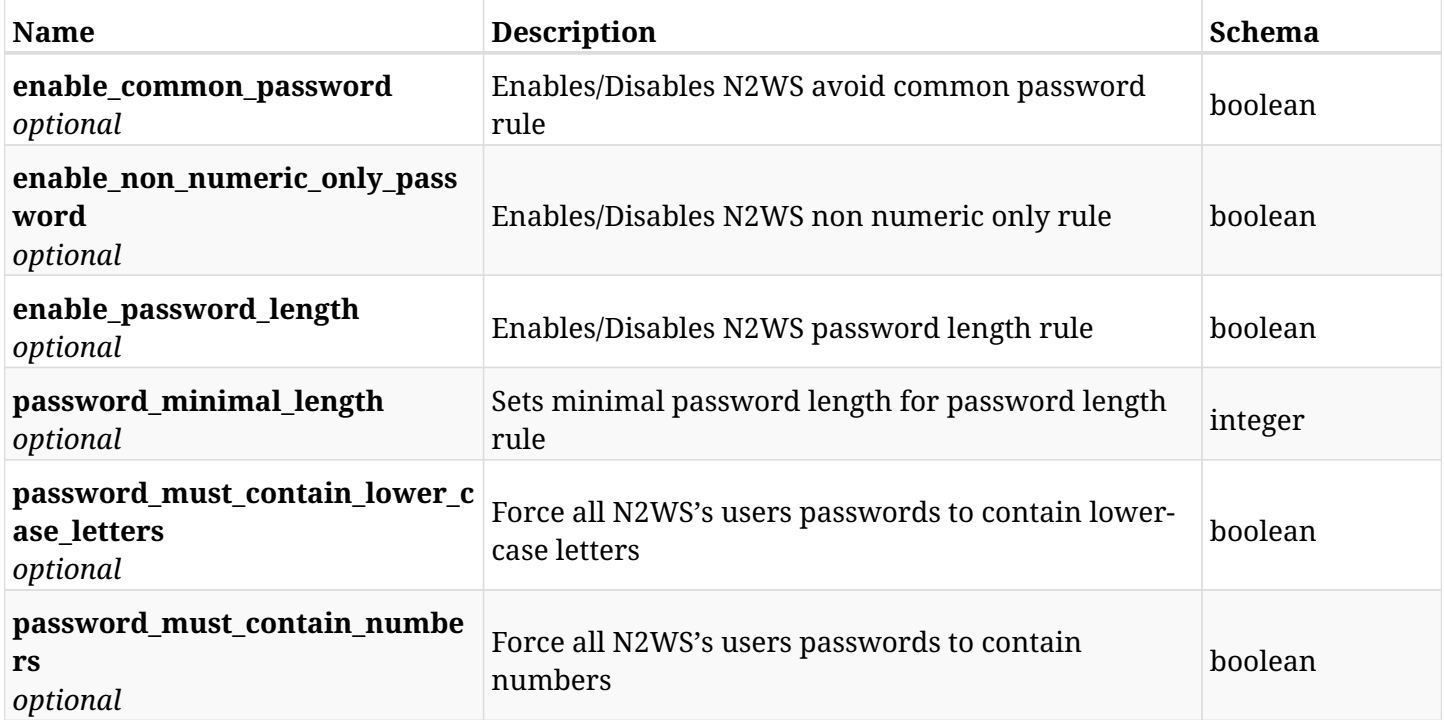

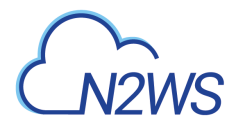

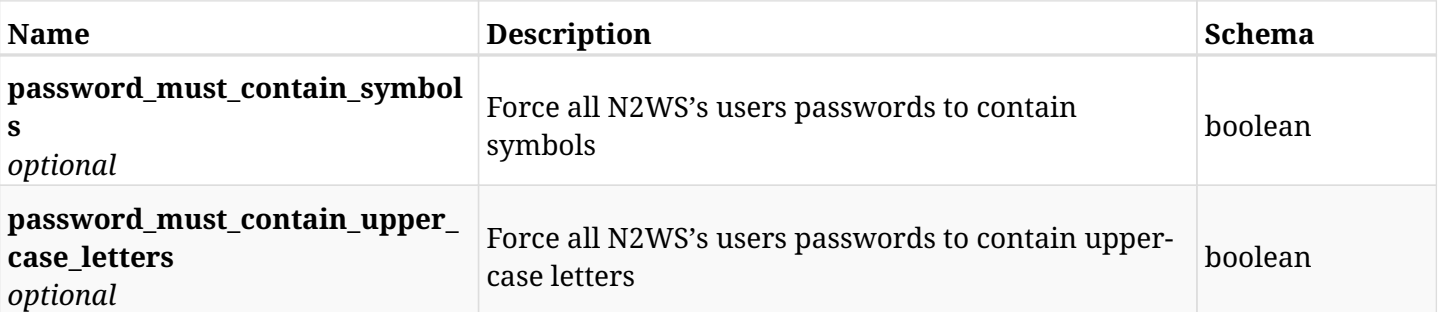

## **45.48.3. Responses**

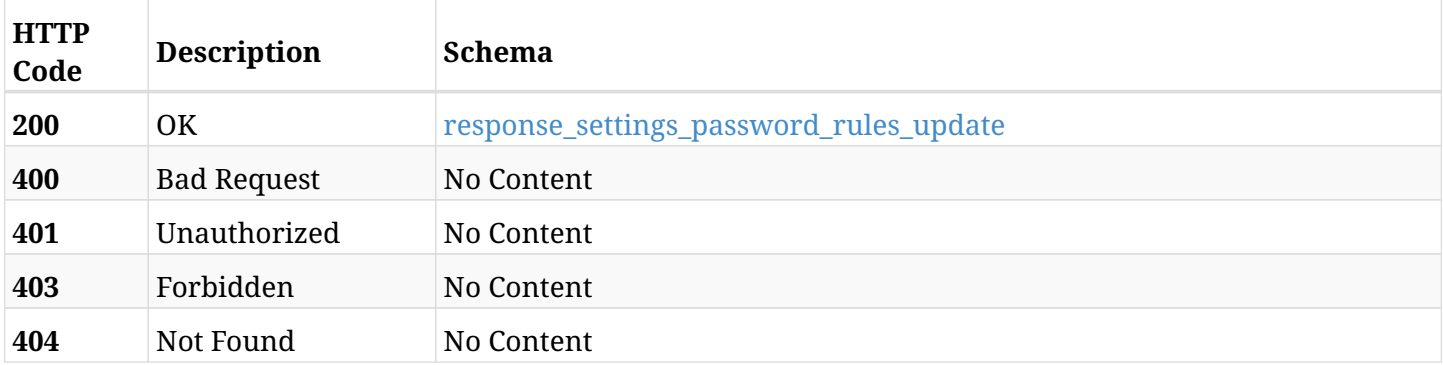

## <span id="page-1605-0"></span>**response\_settings\_password\_rules\_update**

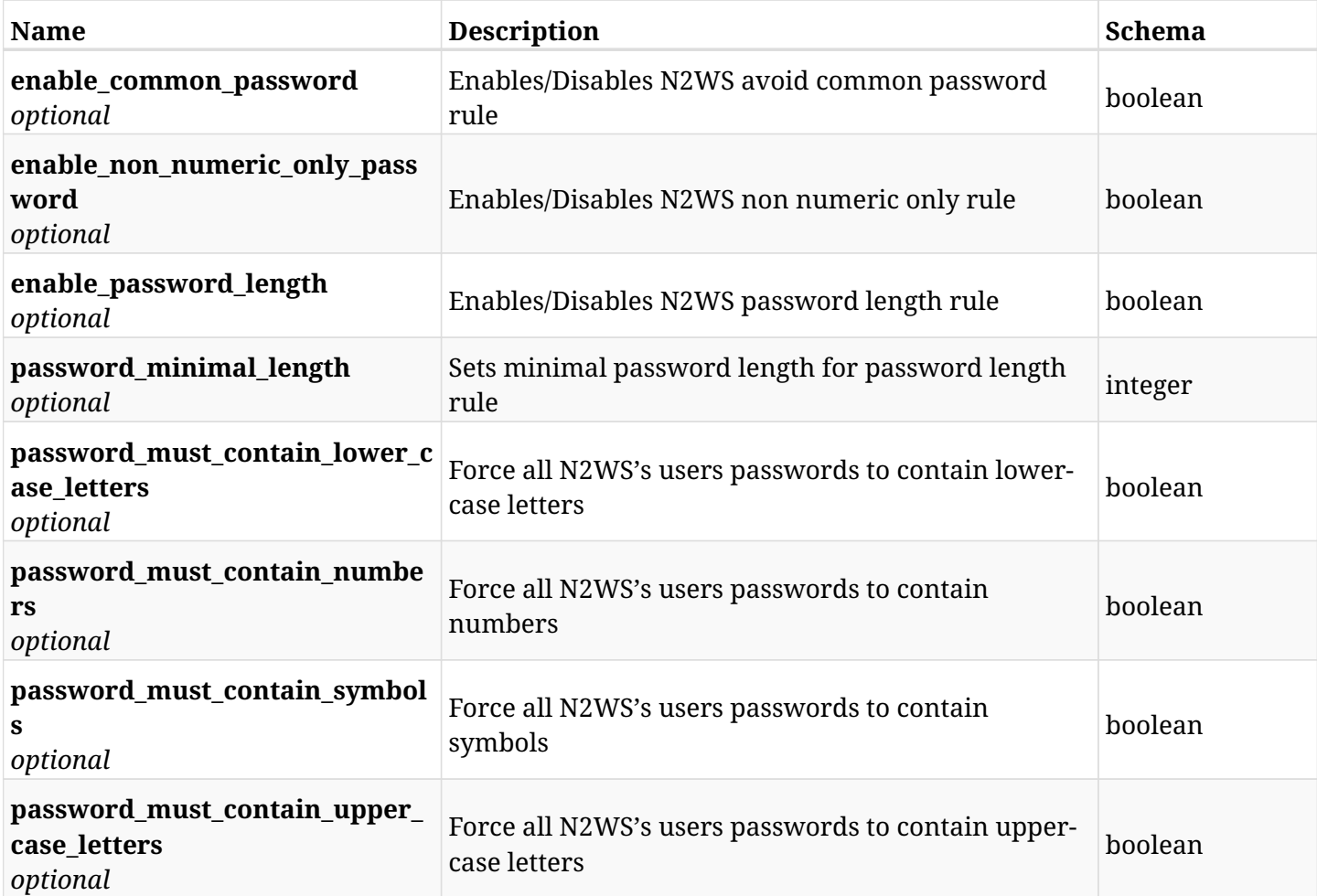

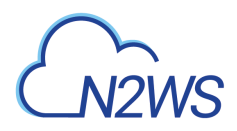

## **45.48.4. Consumes**

• application/json

## **45.48.5. Produces**

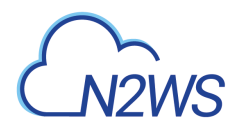

# **45.49. Update N2WS password rules settings**

PATCH /api/settings/password\_rules/

## **45.49.1. Description**

This endpoint changes the N2WS password rules settings.

#### **Permissions and Restrictions:**

\* Only the root user can change the password rules settings.

- *Initial Release:* 2.1.0
- *Last Modified Version:* 2.1.0

## **45.49.2. Parameters**

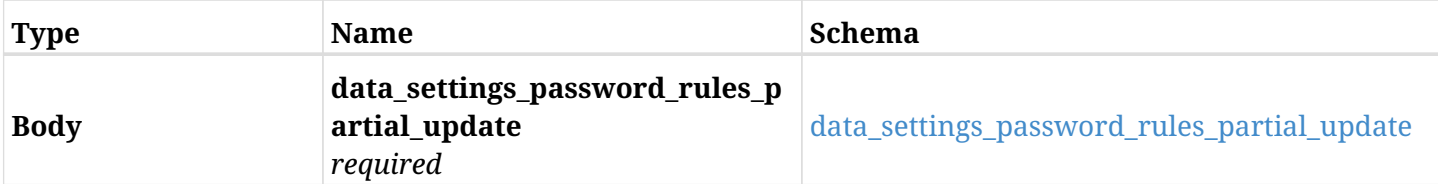

#### <span id="page-1607-0"></span>**data\_settings\_password\_rules\_partial\_update**

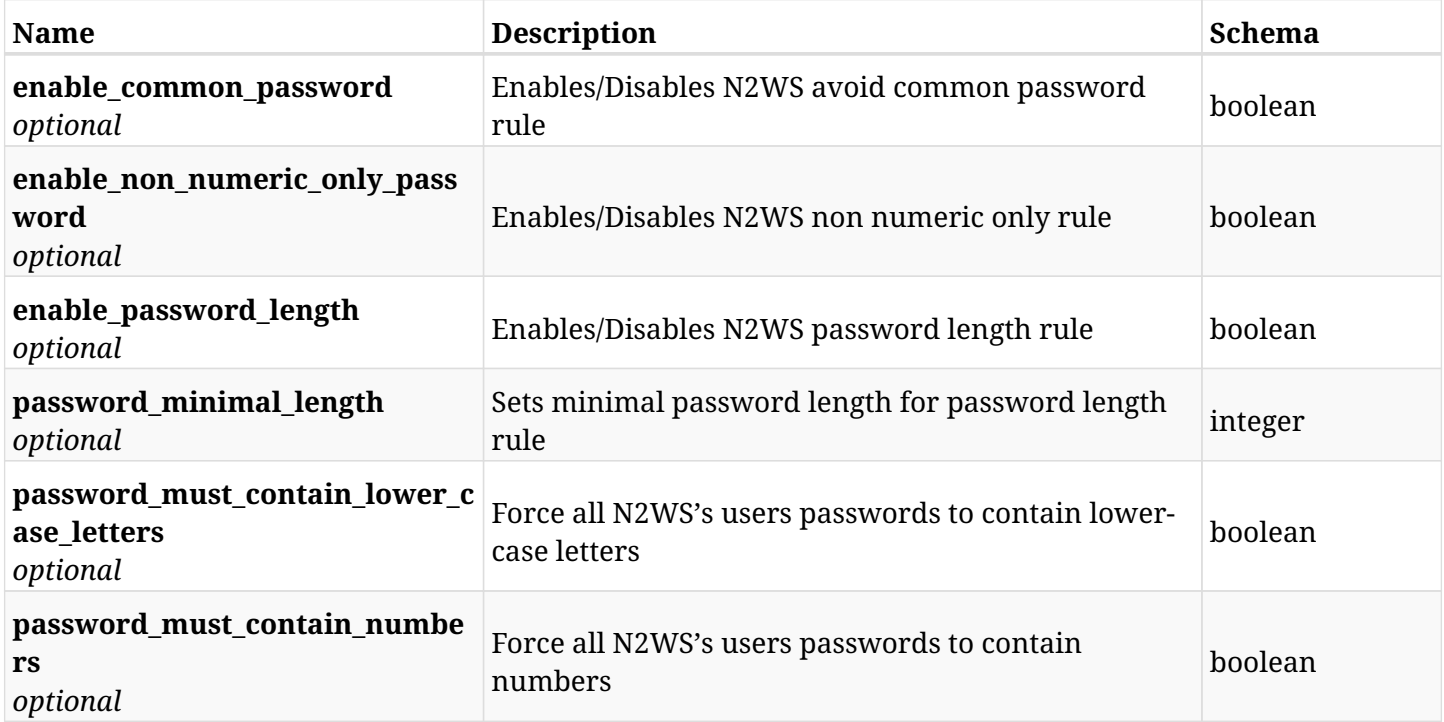

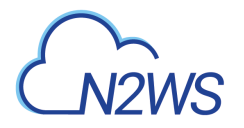

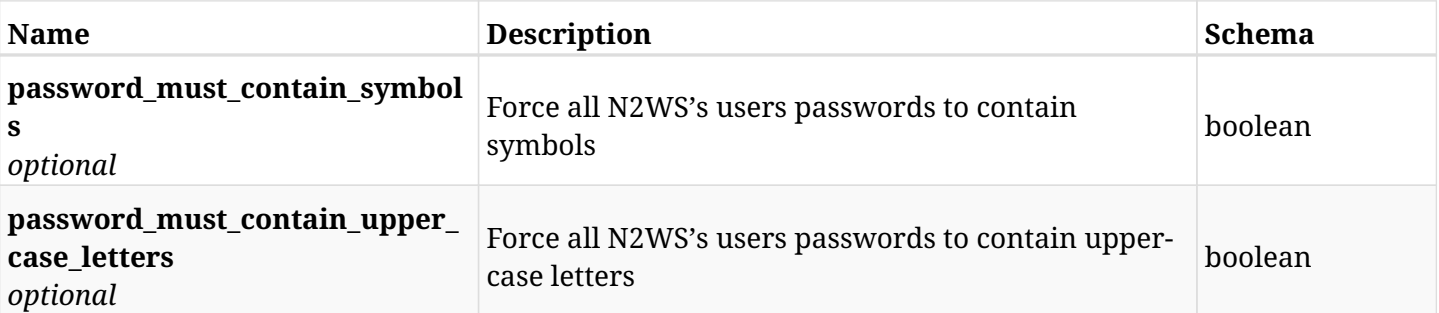

## **45.49.3. Responses**

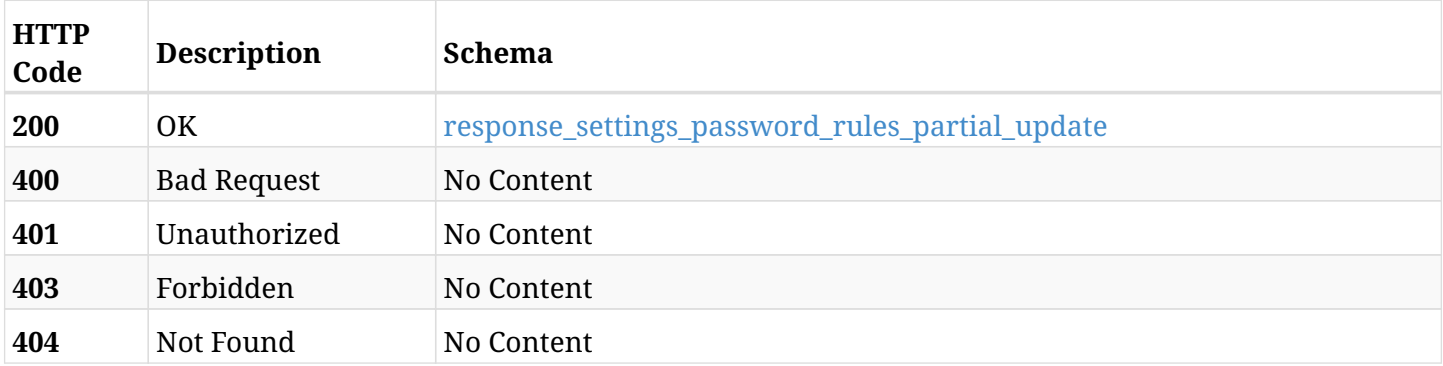

## <span id="page-1608-0"></span>**response\_settings\_password\_rules\_partial\_update**

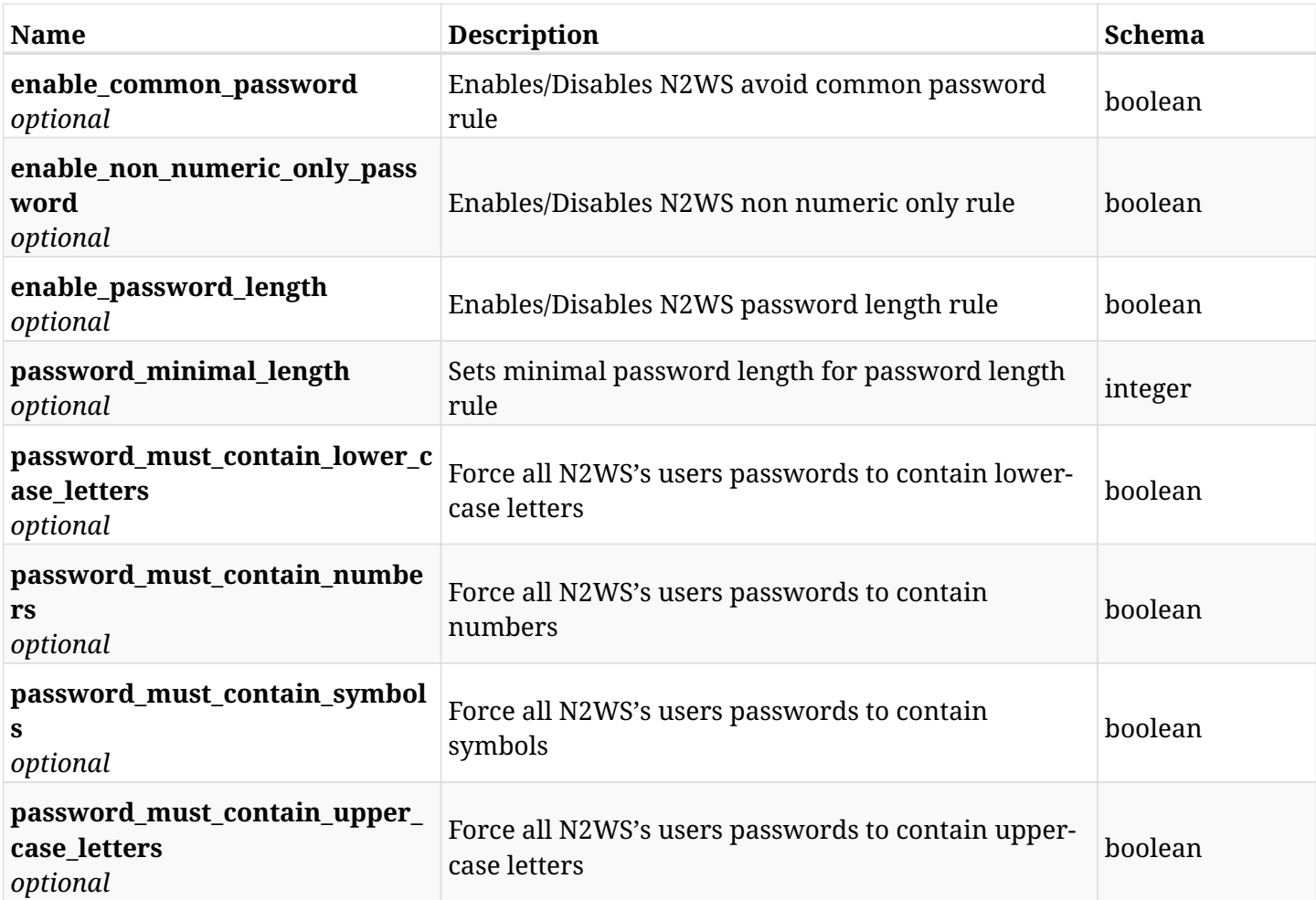

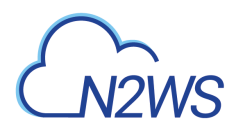

## **45.49.4. Consumes**

• application/json

## **45.49.5. Produces**

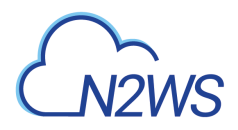

# **45.50. Change N2WS proxy settings**

POST /api/settings/proxy/

## **45.50.1. Description**

This endpoint changes the N2WS proxy settings policy.

#### **Permissions and Restrictions:**

\* Only the root user can change the proxy settings.

- *Initial Release:* 1.0.0
- *Last Modified Version:* 1.0.0

### **45.50.2. Parameters**

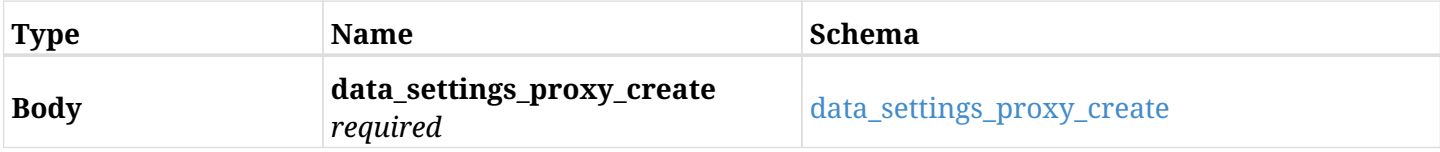

#### <span id="page-1610-0"></span>**data\_settings\_proxy\_create**

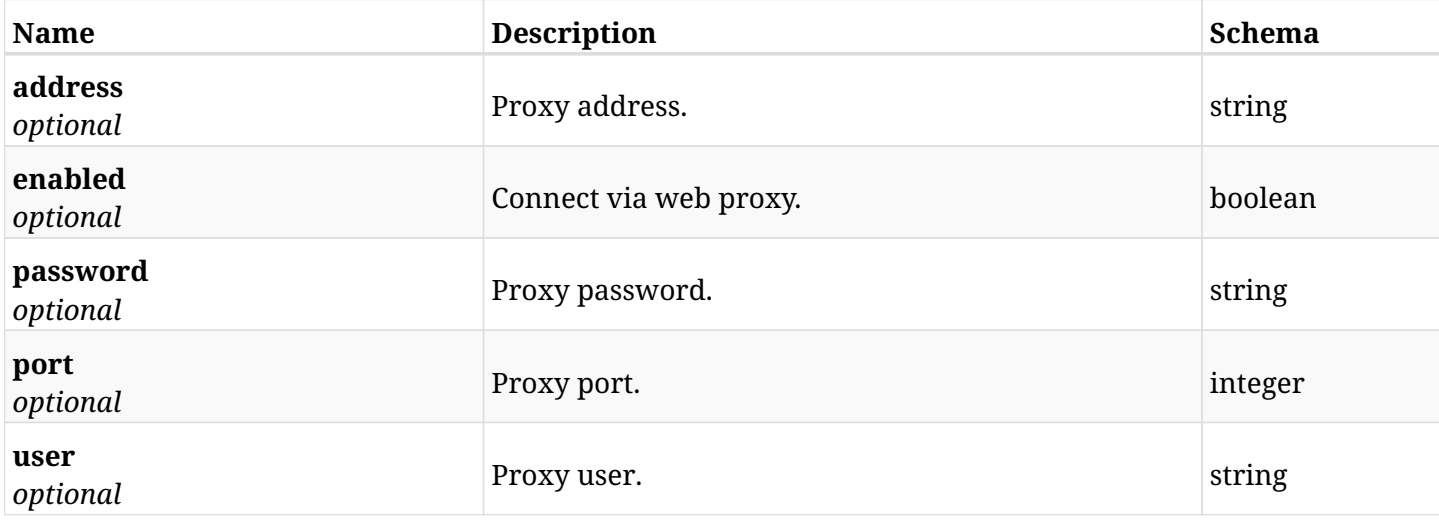

## **45.50.3. Responses**

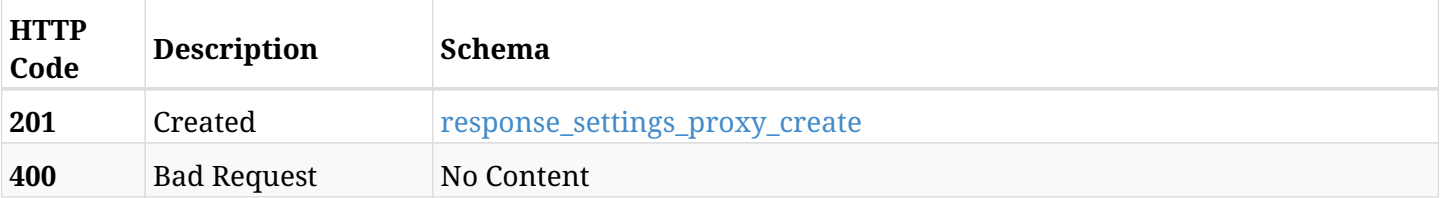

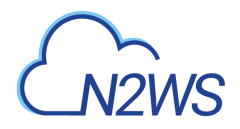

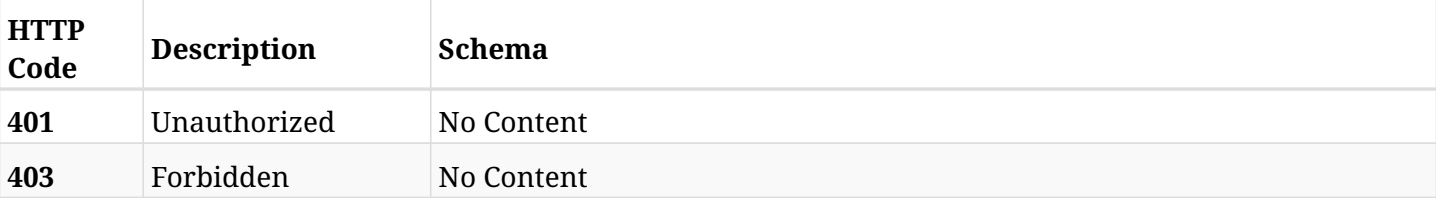

### <span id="page-1611-0"></span>**response\_settings\_proxy\_create**

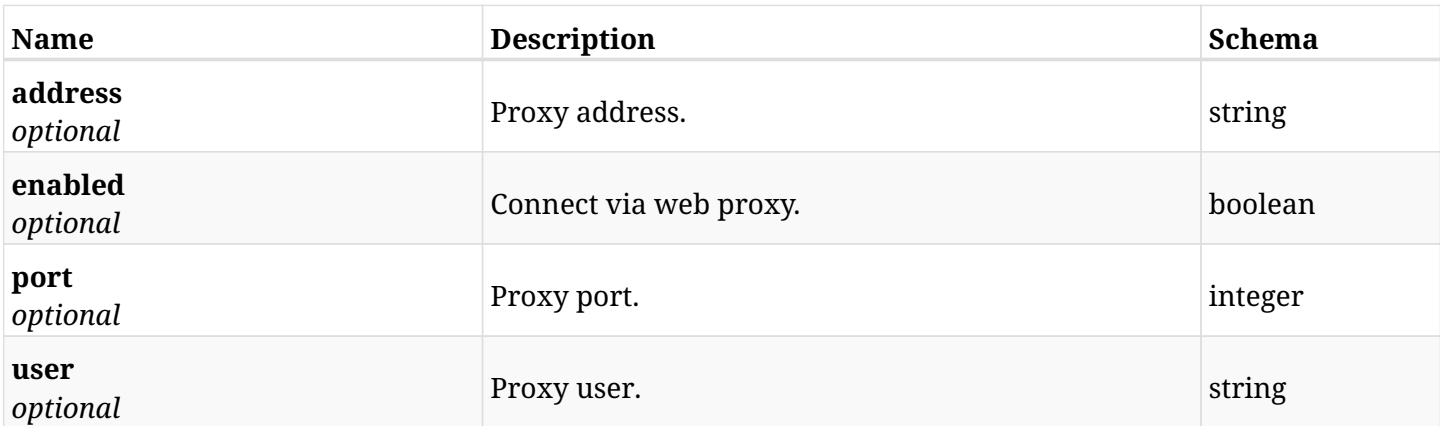

## **45.50.4. Consumes**

• application/json

## **45.50.5. Produces**

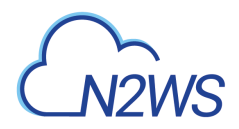

# **45.51. Retrieve the N2WS proxy settings**

GET /api/settings/proxy/

## **45.51.1. Description**

This endpoint returns the N2WS proxy settings.

#### **Permissions and Restrictions:**

\* Only root user can get the proxy settings.

- *Initial Release:* 1.0.0
- *Last Modified Version:* 1.0.0

### **45.51.2. Parameters**

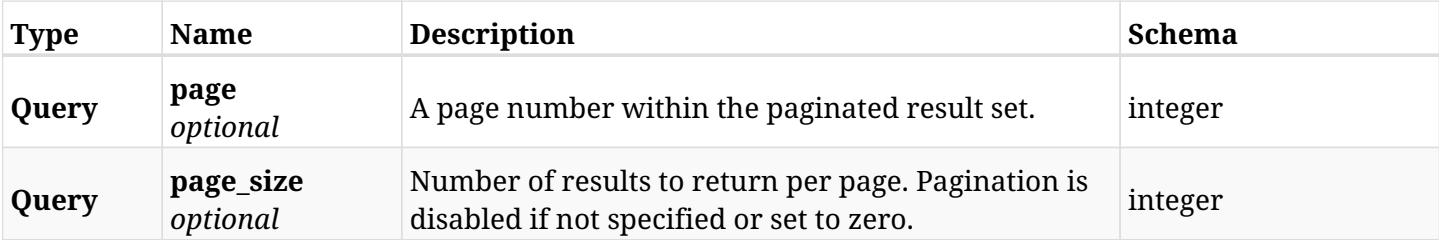

## **45.51.3. Responses**

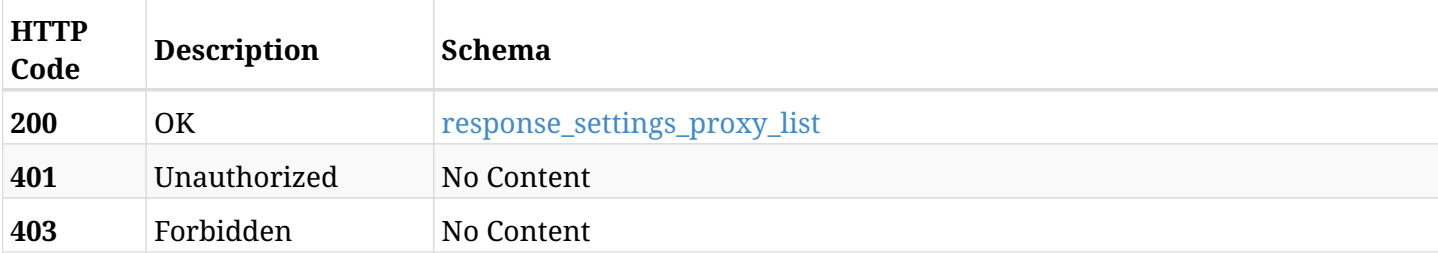

#### <span id="page-1612-0"></span>**response\_settings\_proxy\_list**

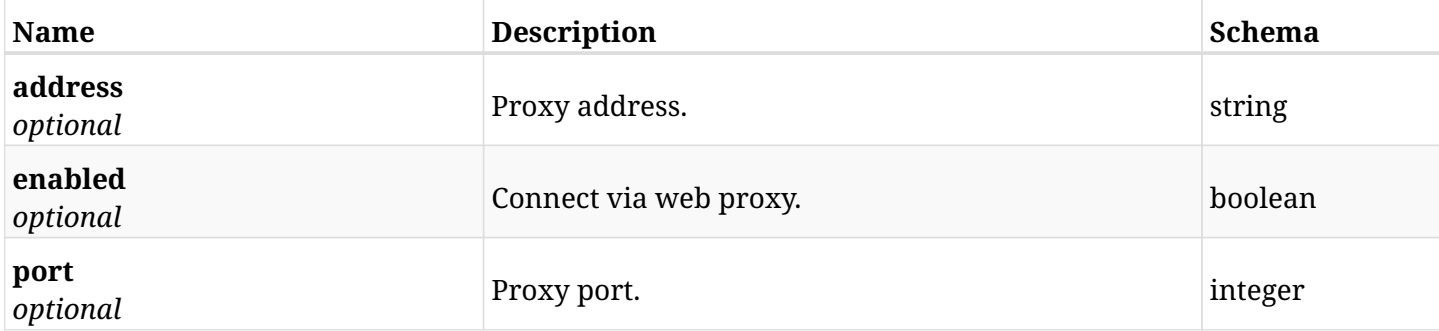

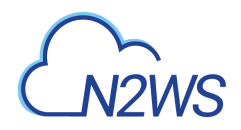

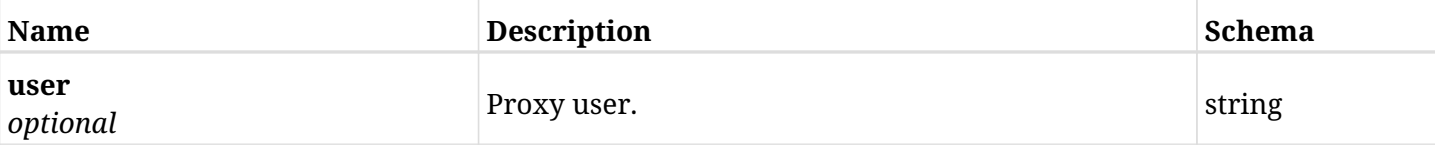

## **45.51.4. Produces**

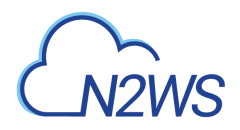

# **45.52. Test the N2WS proxy settings connection**

POST /api/settings/proxy/test\_connection/

## **45.52.1. Description**

This endpoint tests the N2WS proxy settings connection.

#### **Permissions and Restrictions:**

\* Only root user can test the N2WS proxy settings connection, limited by the license.

- *Initial Release:* 1.3.0
- *Last Modified Version:* 1.3.0

### **45.52.2. Parameters**

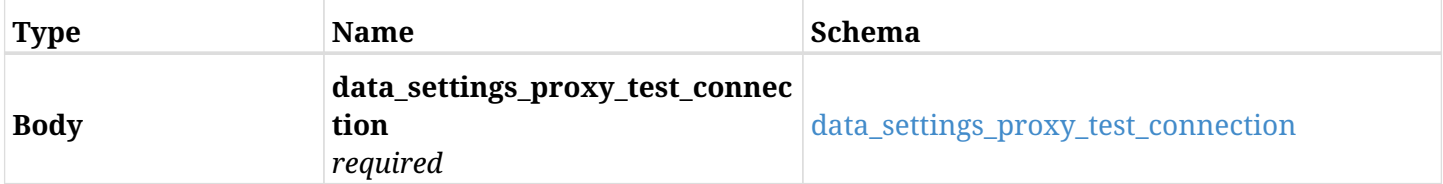

#### <span id="page-1614-0"></span>**data\_settings\_proxy\_test\_connection**

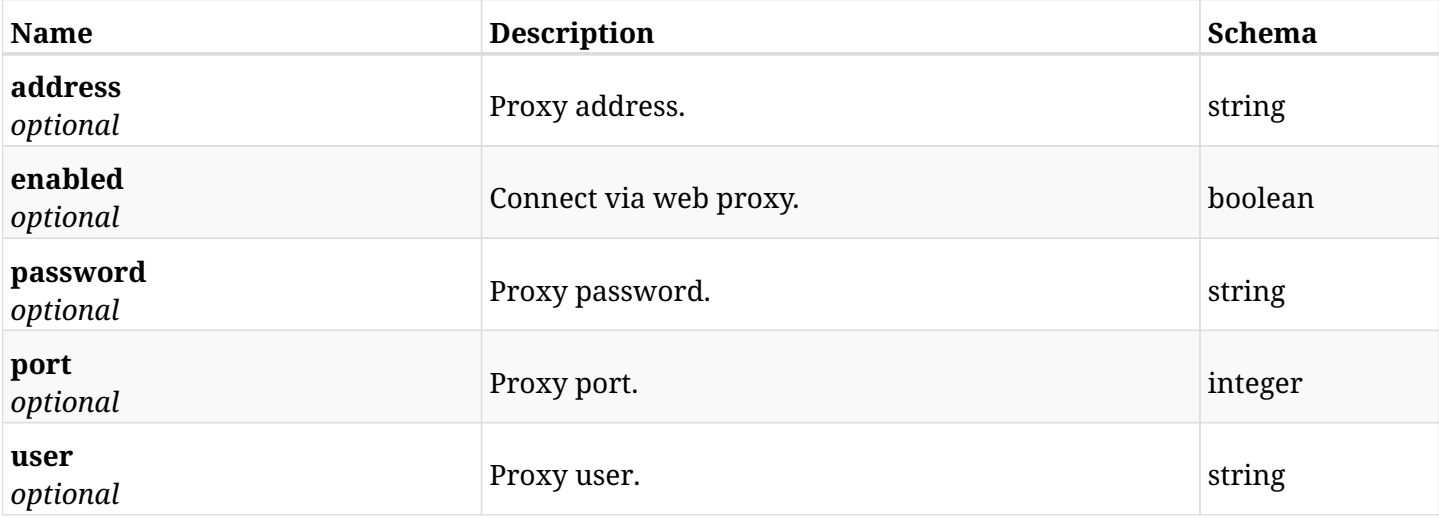

#### **45.52.3. Responses**

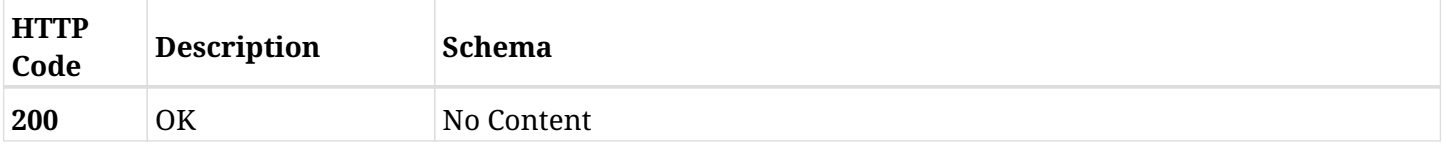

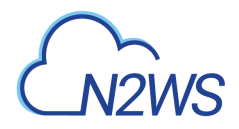

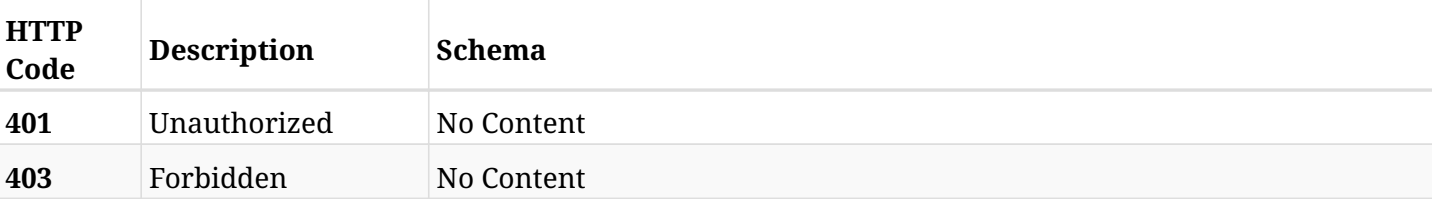

## **45.52.4. Consumes**

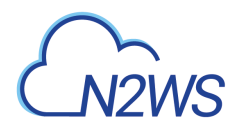

# **45.53. Create N2WS security settings**

POST /api/settings/security/

## **45.53.1. Description**

This endpoint changes the N2WS security settings.

#### **Permissions and Restrictions:**

\* Only the root user can change the security settings.

- *Initial Release:* 1.3.0
- *Last Modified Version:* 1.3.0

### **45.53.2. Parameters**

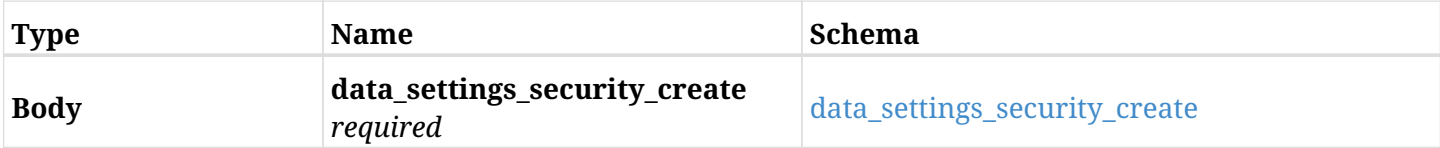

#### <span id="page-1616-0"></span>**data\_settings\_security\_create**

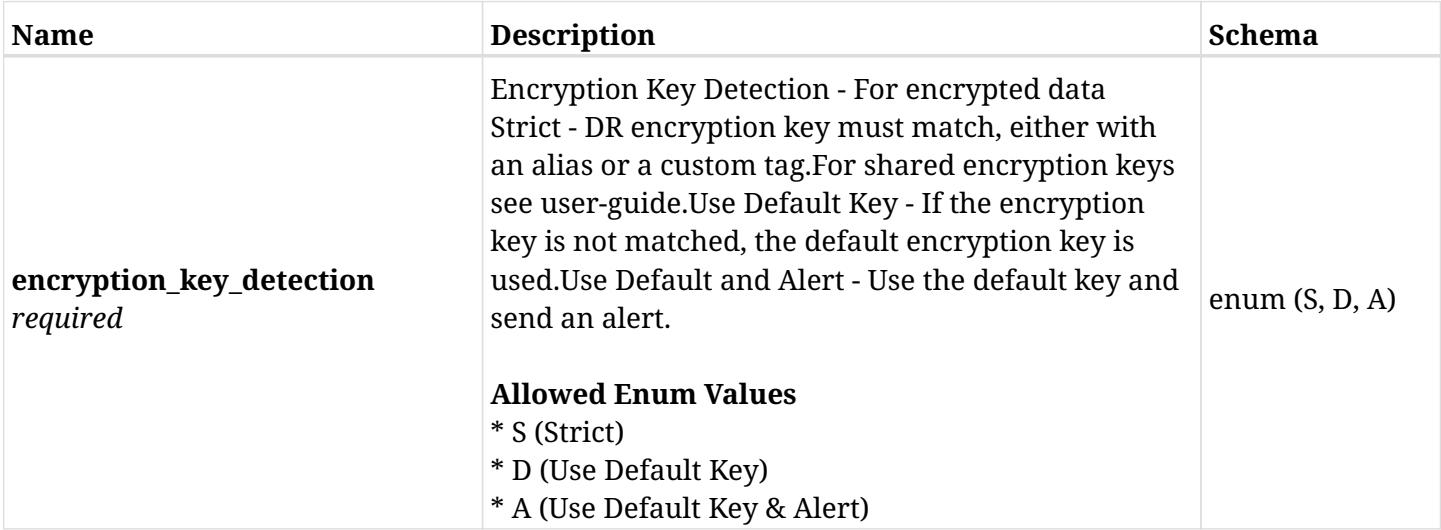

#### **45.53.3. Responses**

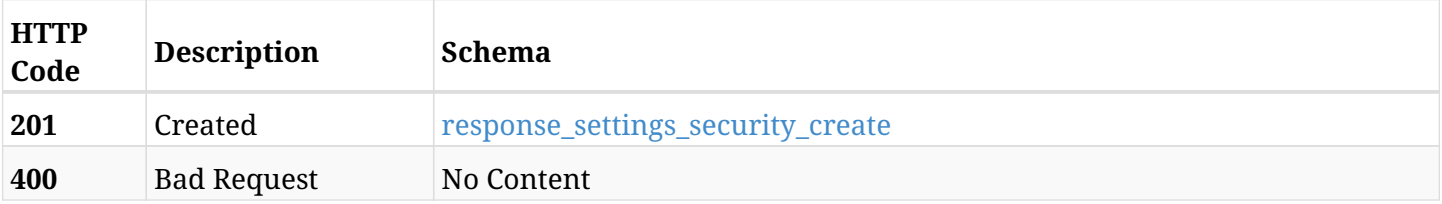

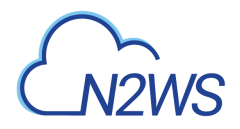

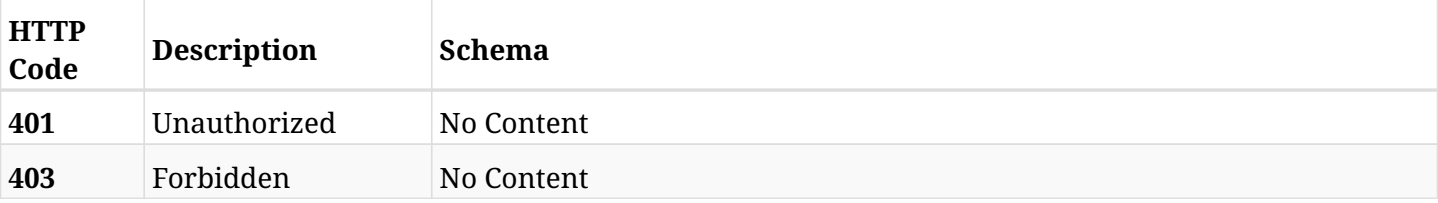

#### <span id="page-1617-0"></span>**response\_settings\_security\_create**

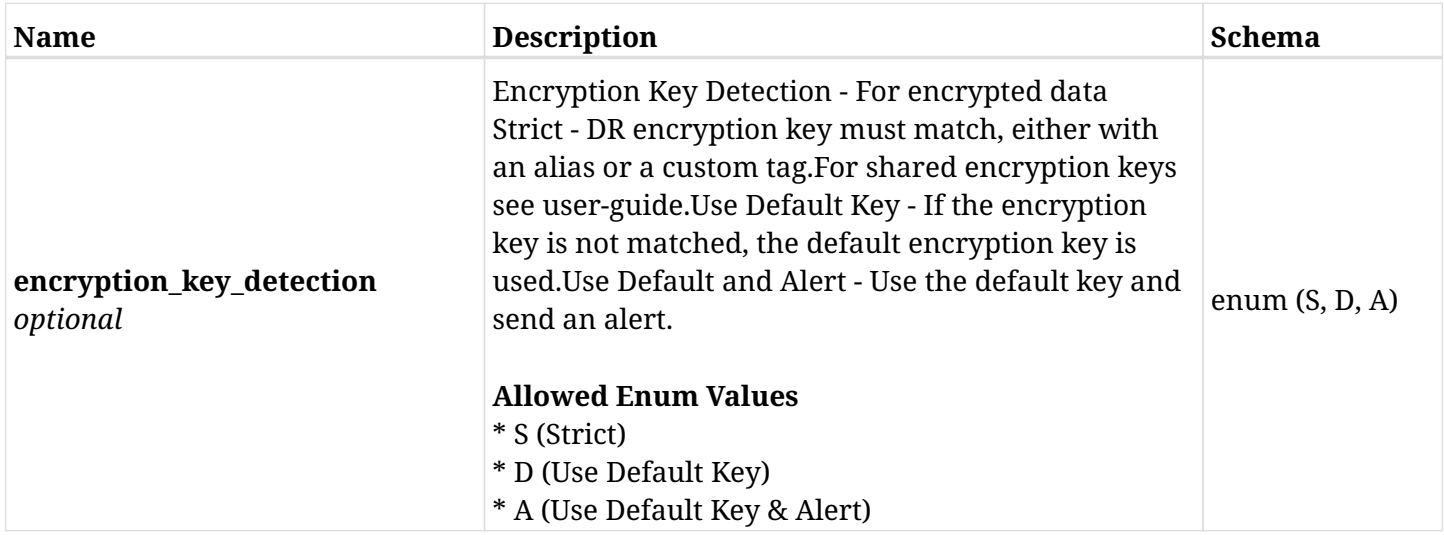

## **45.53.4. Consumes**

• application/json

## **45.53.5. Produces**

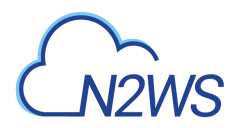

# **45.54. Retrieve the N2WS security settings**

GET /api/settings/security/

## **45.54.1. Description**

This endpoint returns the N2WS security settings.

#### **Permissions and Restrictions:**

\* Only root user can get the security settings.

- *Initial Release:* 1.3.0
- *Last Modified Version:* 1.3.0

### **45.54.2. Parameters**

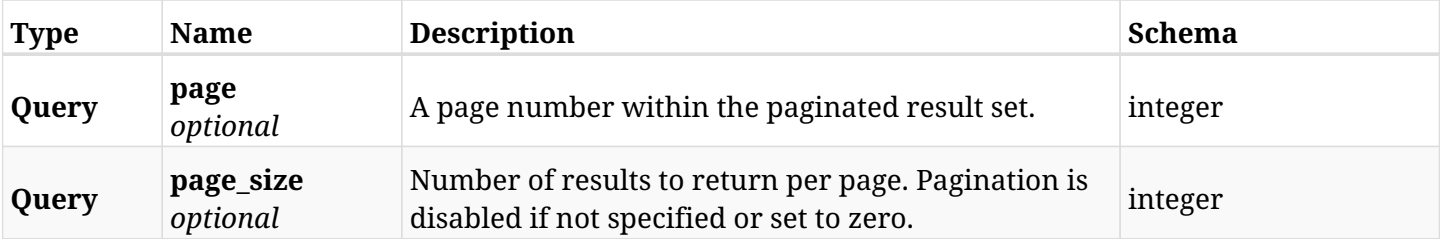

## **45.54.3. Responses**

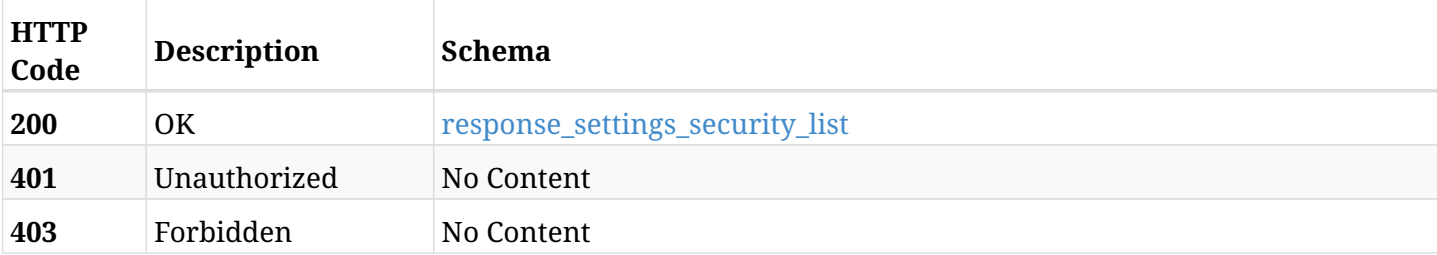

<span id="page-1618-0"></span>**response\_settings\_security\_list**

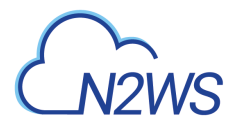

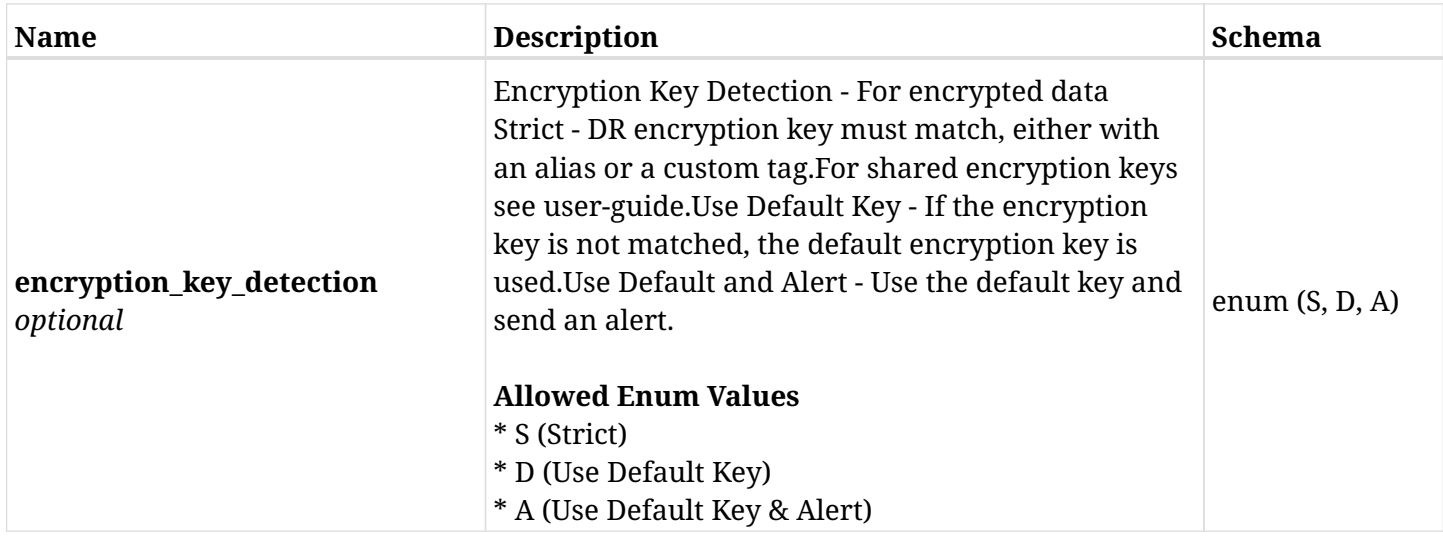

## **45.54.4. Produces**
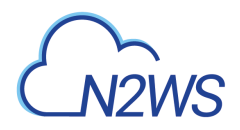

### **45.55. Change the N2WS tag scan settings**

POST /api/settings/tagscan/

### **45.55.1. Description**

This endpoint changes the N2WS tag scan settings.

### **Permissions and Restrictions:**

\* Only the root user can change the tag scan settings.

- *Initial Release:* 1.1.0
- *Last Modified Version:* 1.1.0

### **45.55.2. Parameters**

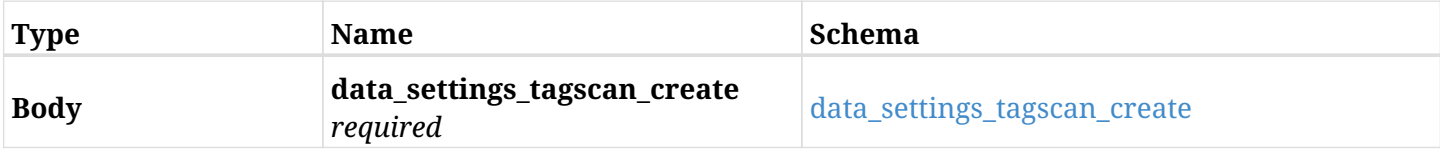

#### <span id="page-1620-0"></span>**data\_settings\_tagscan\_create**

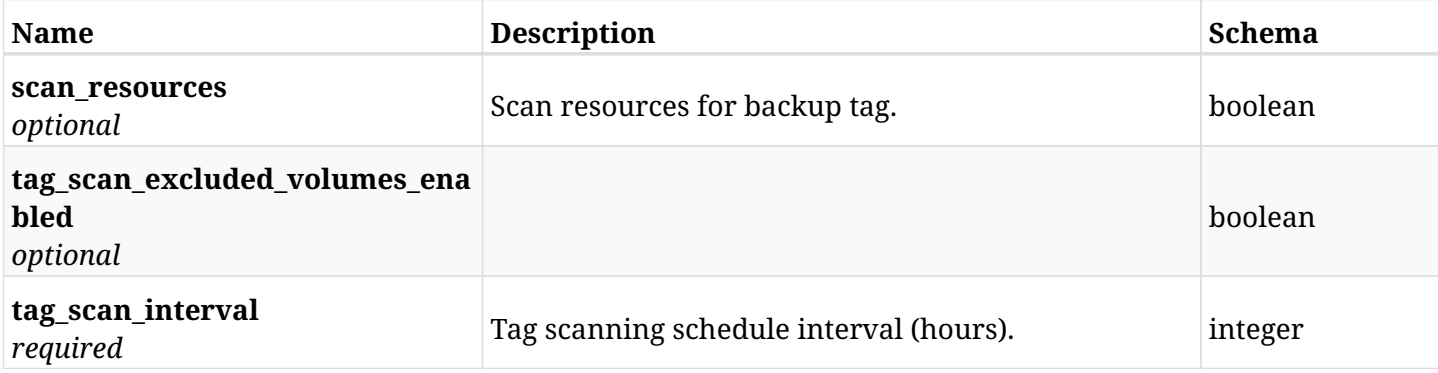

### **45.55.3. Responses**

<span id="page-1620-1"></span>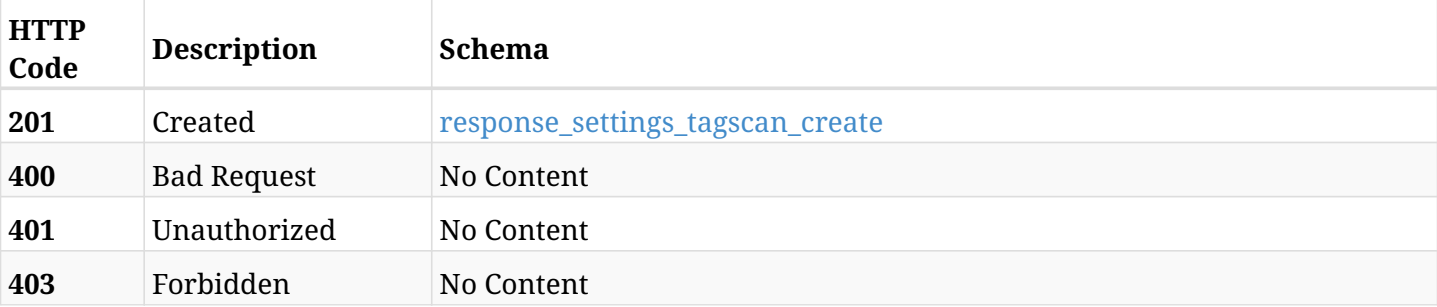

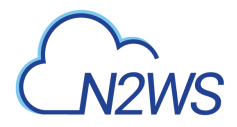

### **response\_settings\_tagscan\_create**

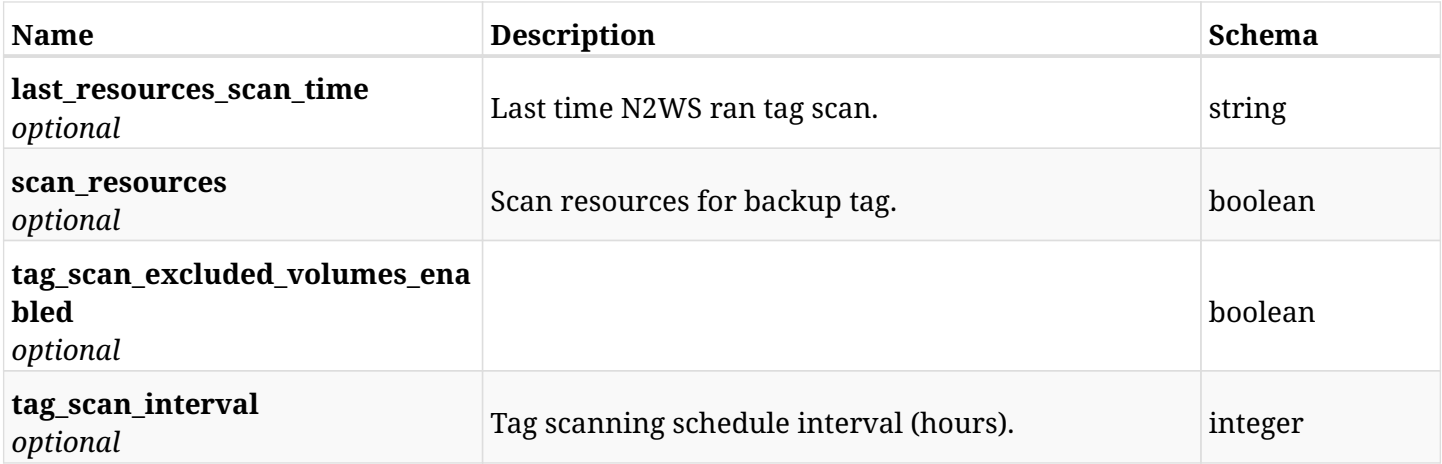

### **45.55.4. Consumes**

• application/json

### **45.55.5. Produces**

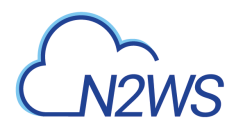

### **45.56. Retrieve the N2WS tag scan settings**

GET /api/settings/tagscan/

### **45.56.1. Description**

This endpoint returns the N2WS tag scan settings.

#### **Permissions and Restrictions:**

\* Only root user can get the tag scan settings.

- *Initial Release:* 1.1.0
- *Last Modified Version:* 1.1.0

### **45.56.2. Parameters**

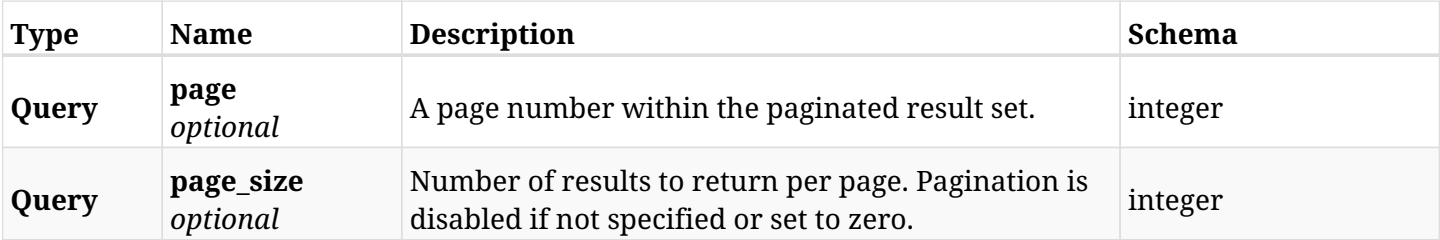

### **45.56.3. Responses**

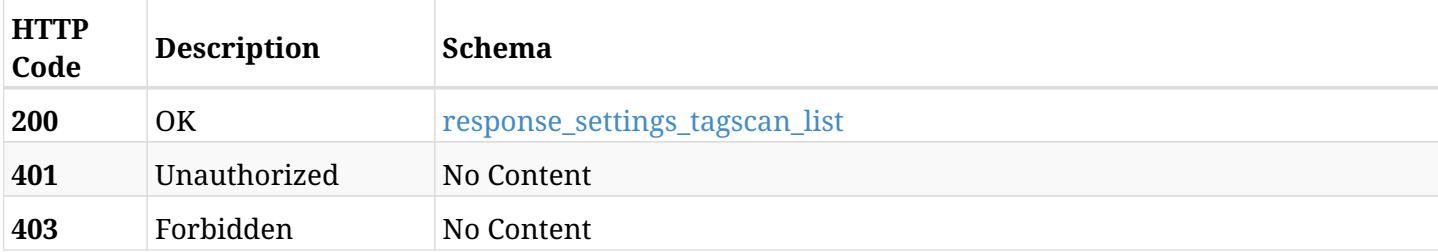

### <span id="page-1622-0"></span>**response\_settings\_tagscan\_list**

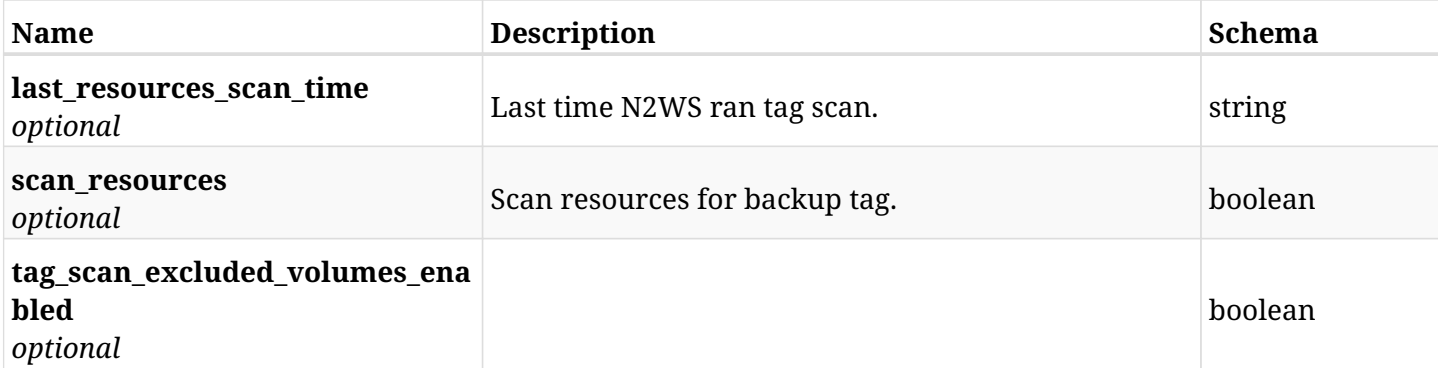

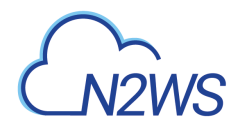

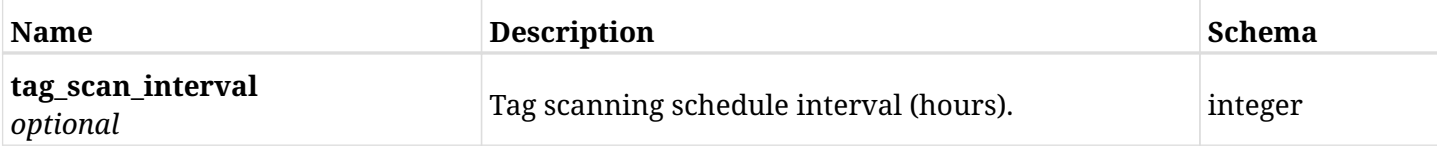

### **45.56.4. Produces**

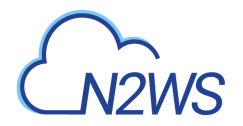

### **45.57. List the selected logs - tag scan record**

GET /api/settings/tagscan/logs/

### **45.57.1. Description**

This endpoint returns a list of logs for the ID passed in the URL path.

### **Permissions and Restrictions:**

- \* Any authenticated user can get his own logs.
- \* Root user can also get the logs of the managed users.
- \* Delegates can get the logs of their original user.

#### **CSV Media Type:**

\* text/csv media type is supported in addition to the application/json type.

- *Initial Release:* 1.1.0
- *Last Modified Version:* 2.1.0

### **45.57.2. Responses**

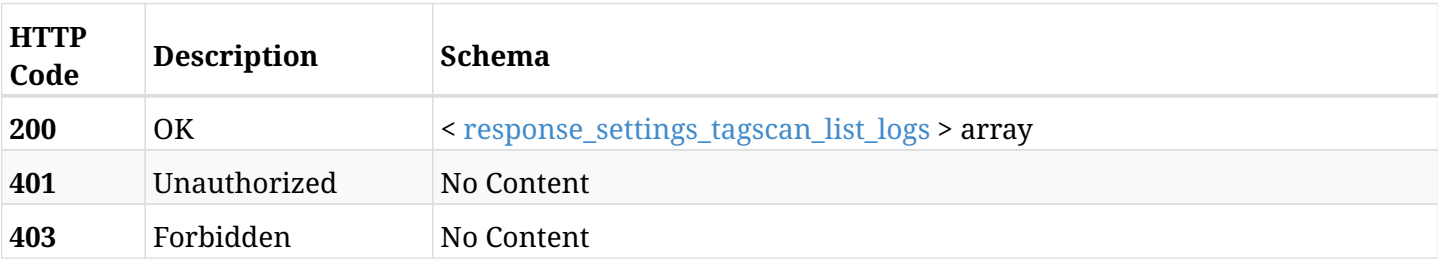

#### <span id="page-1624-0"></span>**response\_settings\_tagscan\_list\_logs**

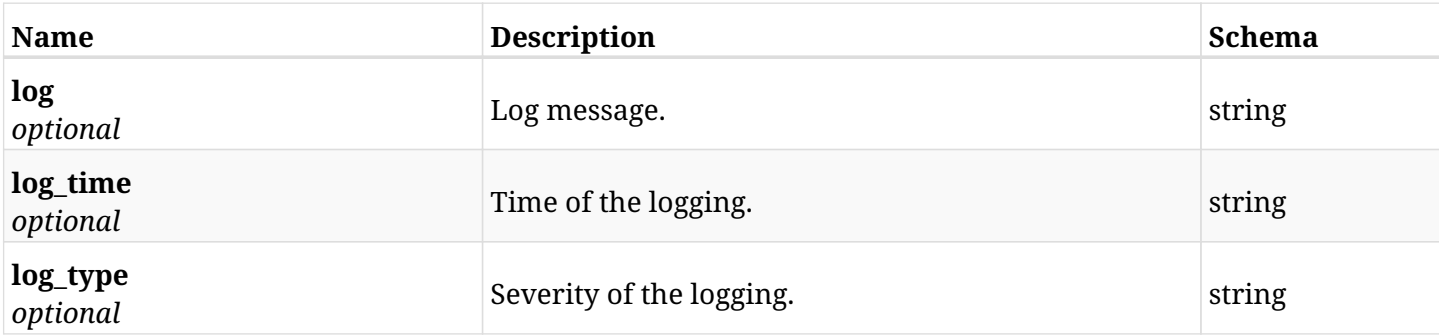

### **45.57.3. Produces**

- application/json
- text/csv

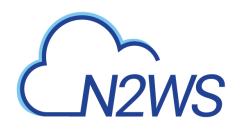

### **45.58. Run the tag scan operation**

POST /api/settings/tagscan/run/

### **45.58.1. Description**

This endpoint runs the N2WS's tag scan operation.

#### **Permissions and Restrictions:**

\* Only root user can perform this operation.

- *Initial Release:* 1.2.0
- *Last Modified Version:* 1.2.0

### **45.58.2. Responses**

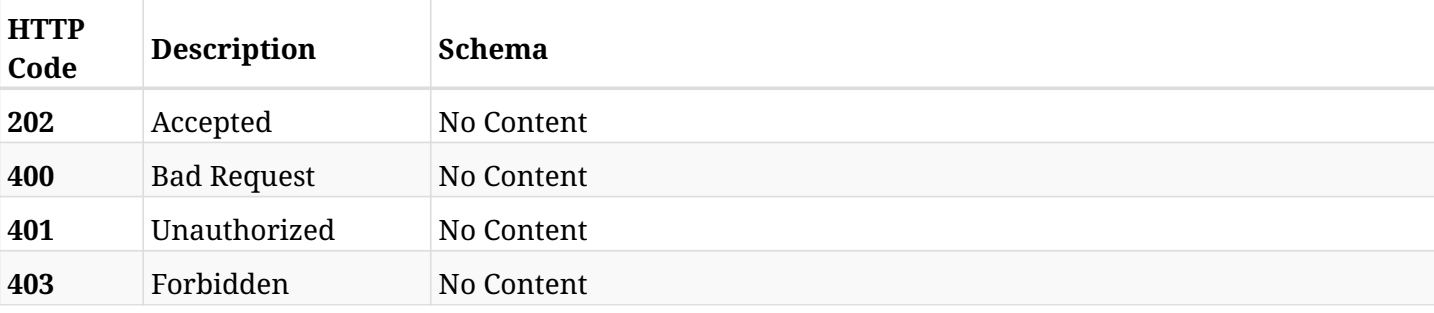

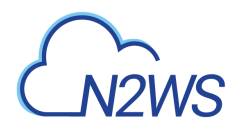

### **45.59. Upload a new upgrade N2WS patch**

POST /api/settings/upgrade\_patches/

### **45.59.1. Description**

This endpoint uploads a new upgrade patch.

### **Permissions and Restrictions:**

\* Only the root user can upload an upgrade patch.

- *Initial Release:* 1.4.0
- *Last Modified Version:* 1.4.0

### **45.59.2. Parameters**

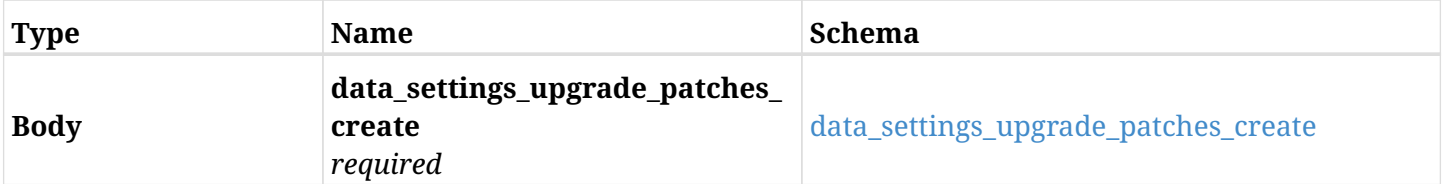

### <span id="page-1626-0"></span>**data\_settings\_upgrade\_patches\_create**

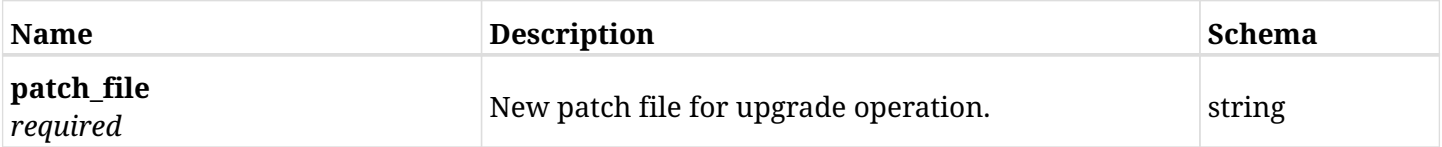

### **45.59.3. Responses**

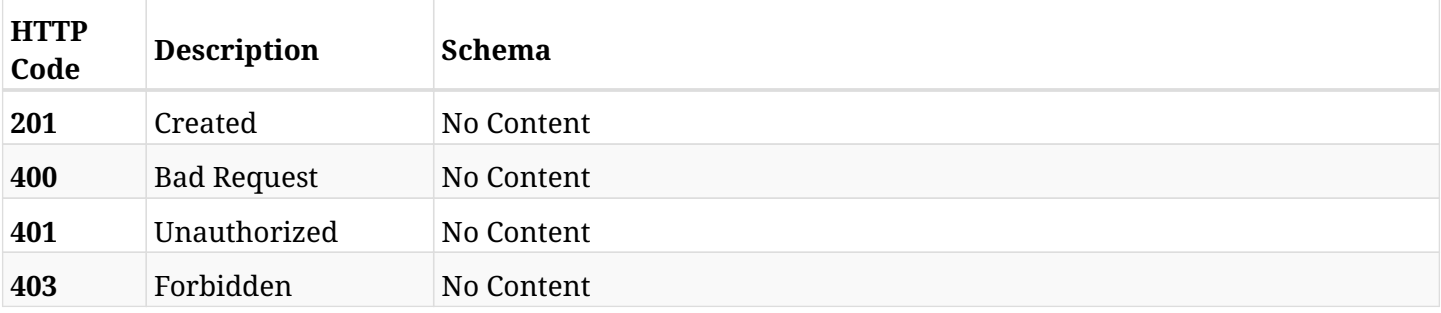

### **45.59.4. Consumes**

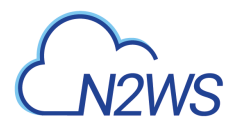

### **45.60. Retrieve a list of N2WS upgrade pathces**

GET /api/settings/upgrade\_patches/

### **45.60.1. Description**

This endpoint returns a list of N2WS upgrade patches.

### **Permissions and Restrictions:**

\* Only root user can get the N2WS patches list.

- *Initial Release:* 1.4.0
- *Last Modified Version:* 1.4.0

### **45.60.2. Parameters**

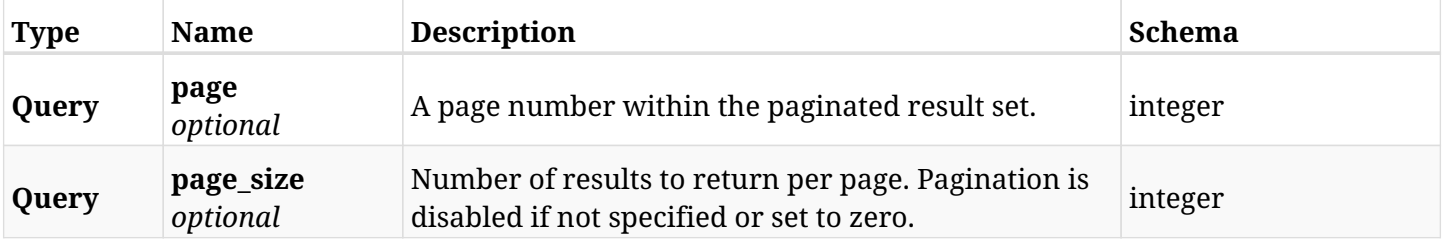

### **45.60.3. Responses**

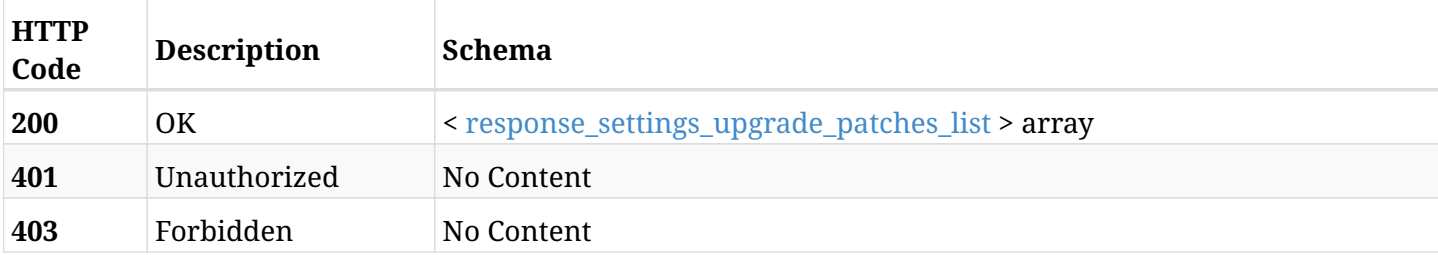

### <span id="page-1627-0"></span>**response\_settings\_upgrade\_patches\_list**

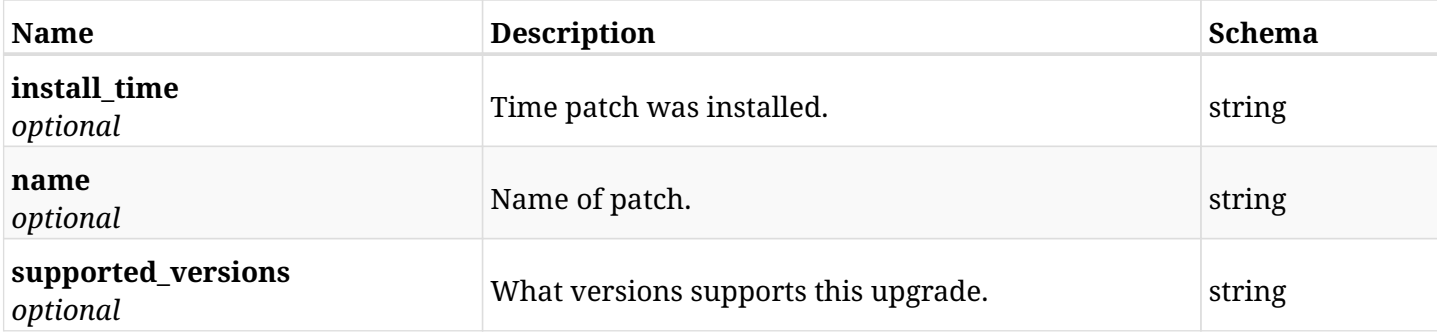

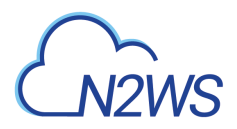

### **45.60.4. Produces**

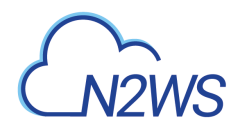

### **45.61. Create a resource**

POST /api/settings/user\_ui\_defaults/

### **45.61.1. Description**

None

- *Initial Release:* 1.0.0
- *Last Modified Version:* 1.0.0

### **45.61.2. Parameters**

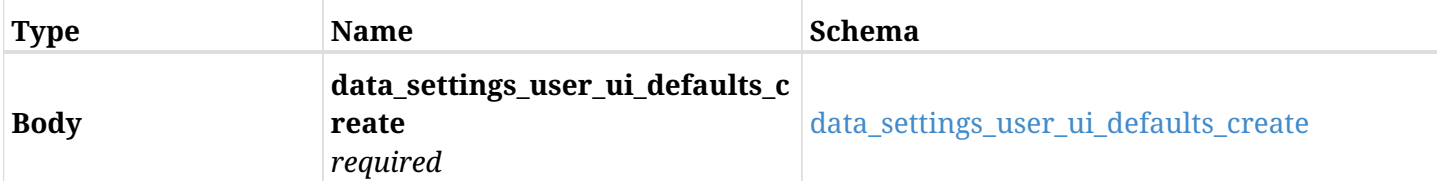

### <span id="page-1629-0"></span>**data\_settings\_user\_ui\_defaults\_create**

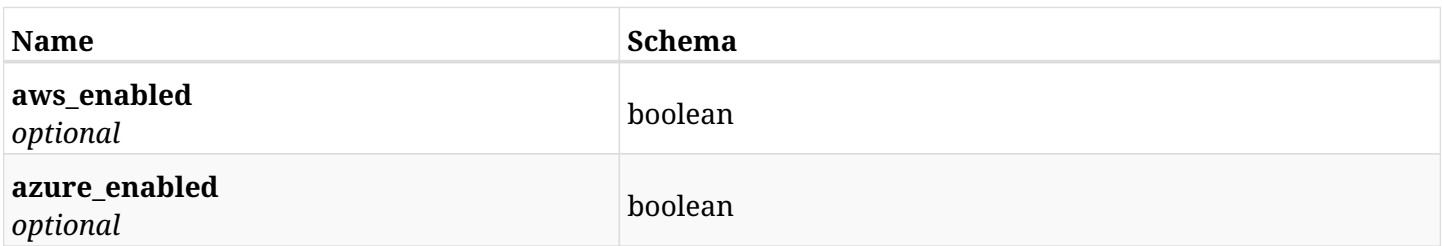

### **45.61.3. Responses**

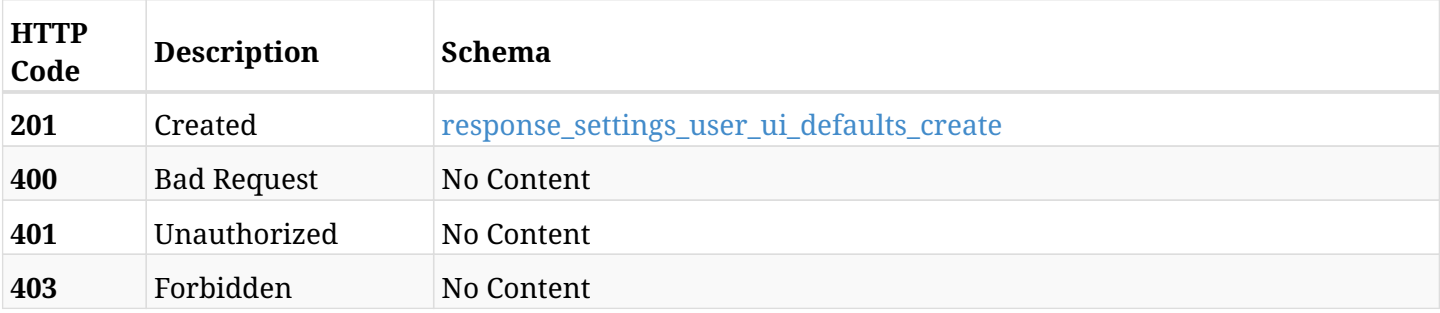

### <span id="page-1629-1"></span>**response\_settings\_user\_ui\_defaults\_create**

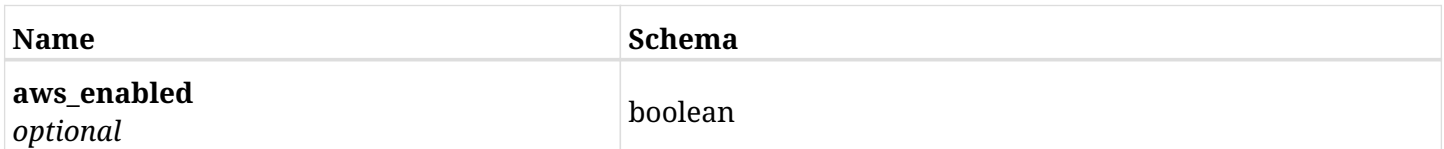

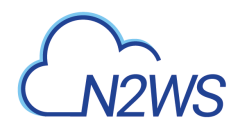

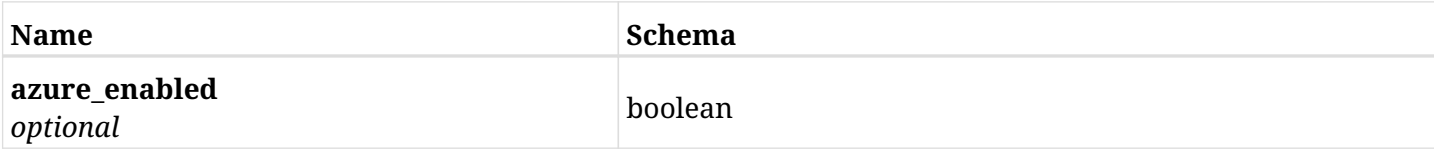

### **45.61.4. Consumes**

• application/json

### **45.61.5. Produces**

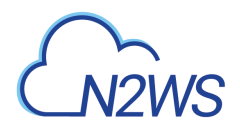

### **45.62. Retrieve a N2WS user default settings**

GET /api/settings/user\_ui\_defaults/

### **45.62.1. Description**

This endpoint returns a N2WS user default settings.

### **Permissions and Restrictions:**

\* Only root user can get the this settings.

- *Initial Release:* 2.1.0
- *Last Modified Version:* 2.1.0

### **45.62.2. Responses**

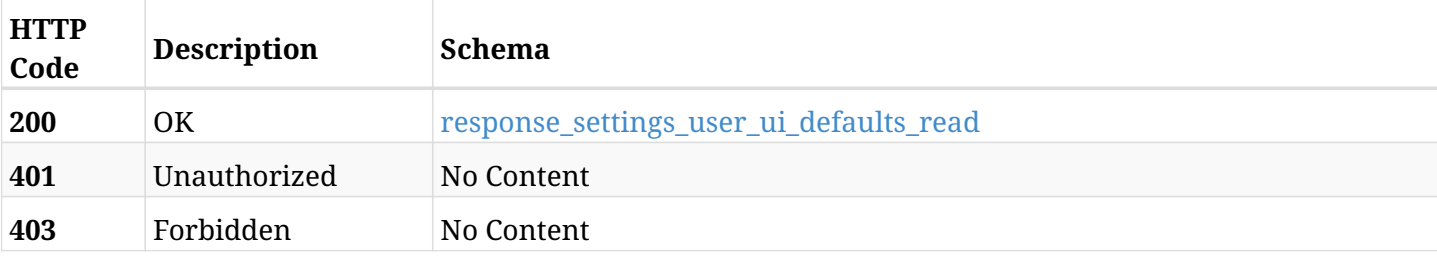

### <span id="page-1631-0"></span>**response\_settings\_user\_ui\_defaults\_read**

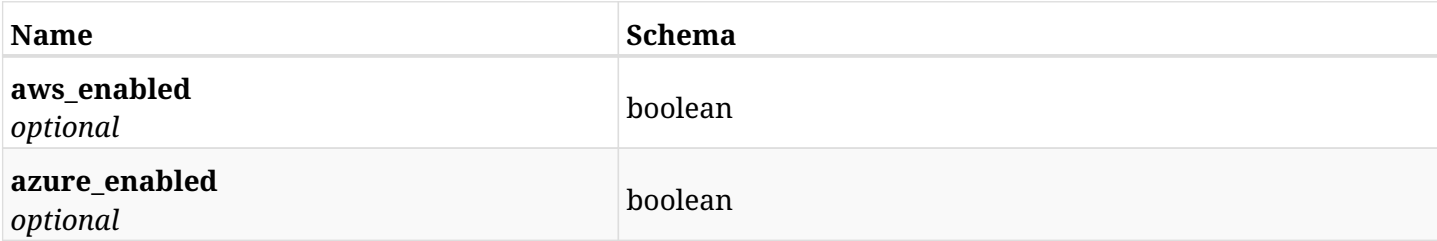

### **45.62.3. Produces**

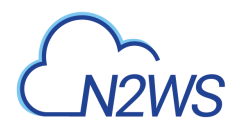

### **45.63. Update N2WS user default settings**

PUT /api/settings/user\_ui\_defaults/

### **45.63.1. Description**

This endpoint changes the N2WS user defaults settings.

#### **Permissions and Restrictions:**

\* Only the root user can change the user default settings.

- *Initial Release:* 2.1.0
- *Last Modified Version:* 2.1.0

### **45.63.2. Parameters**

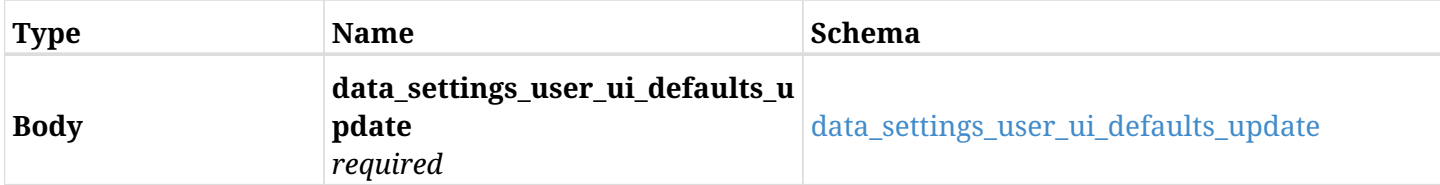

#### <span id="page-1632-0"></span>**data\_settings\_user\_ui\_defaults\_update**

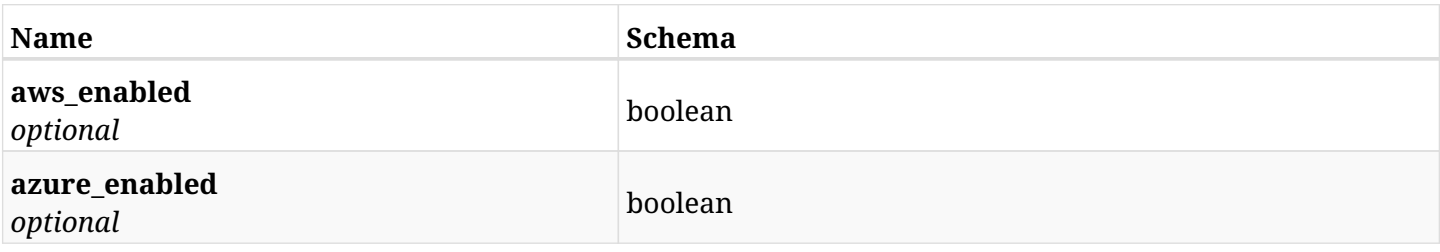

### **45.63.3. Responses**

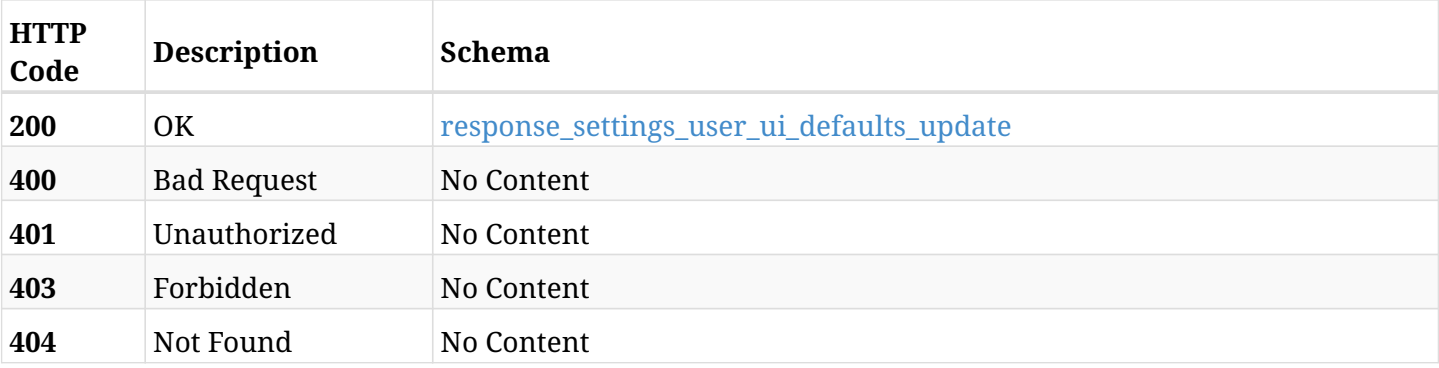

#### <span id="page-1632-1"></span>**response\_settings\_user\_ui\_defaults\_update**

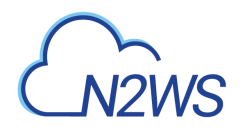

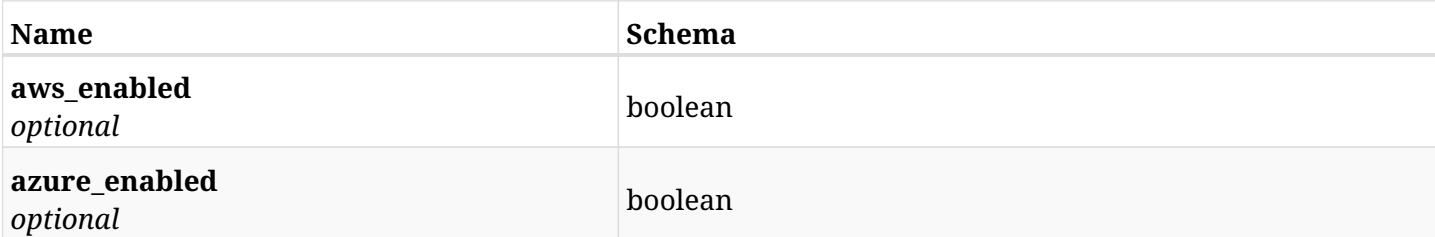

### **45.63.4. Consumes**

• application/json

### **45.63.5. Produces**

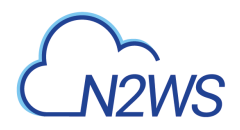

### **45.64. Update N2WS user default settings**

PATCH /api/settings/user\_ui\_defaults/

### **45.64.1. Description**

This endpoint changes the N2WS user defaults settings.

### **Permissions and Restrictions:**

\* Only the root user can change the user default settings.

- *Initial Release:* 2.1.0
- *Last Modified Version:* 2.1.0

### **45.64.2. Parameters**

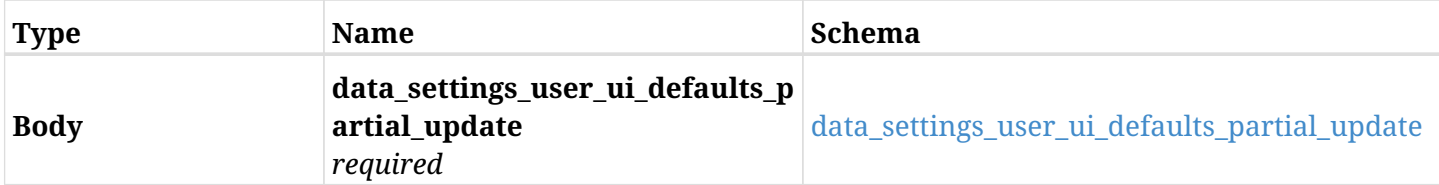

#### <span id="page-1634-0"></span>**data\_settings\_user\_ui\_defaults\_partial\_update**

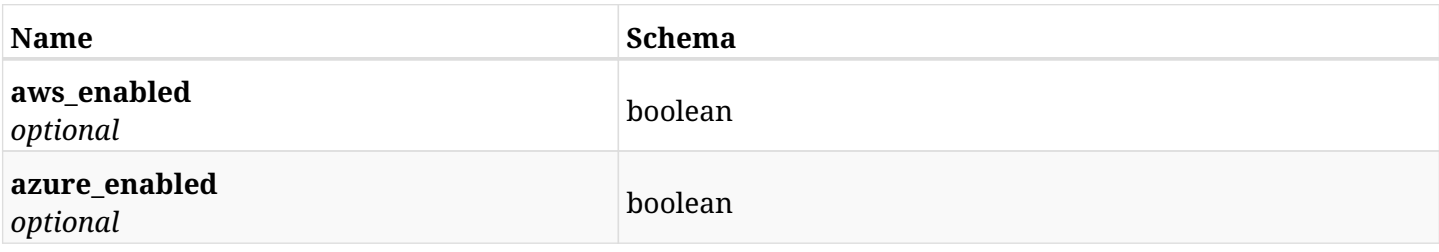

### **45.64.3. Responses**

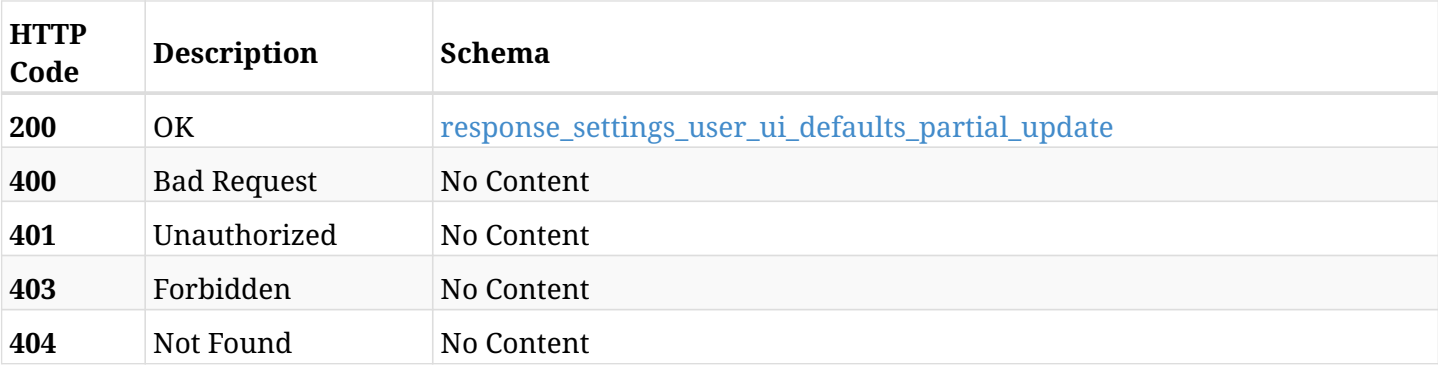

#### <span id="page-1634-1"></span>**response\_settings\_user\_ui\_defaults\_partial\_update**

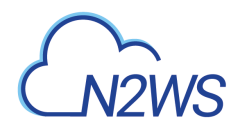

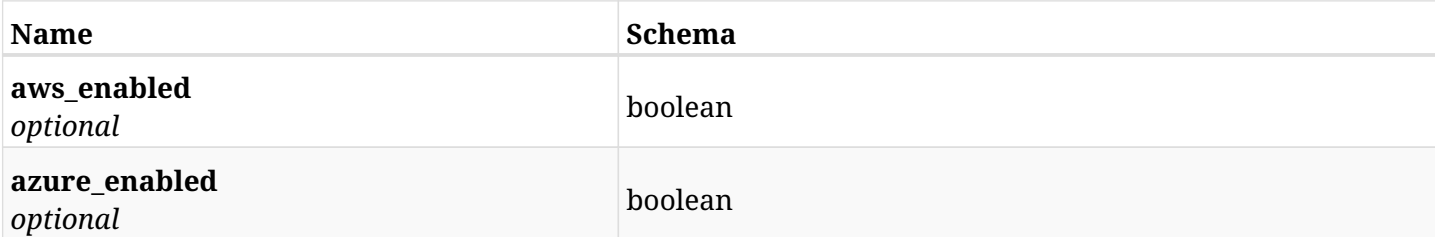

### **45.64.4. Consumes**

• application/json

### **45.64.5. Produces**

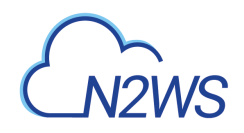

## **Chapter 46. System**

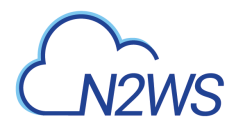

### **46.1. Information about recent backup activity of N2WS**

GET /api/system/dashboard/activity/

### **46.1.1. Description**

This endpoint returns a summary of recent backups, DR operations and S3 copies that were performed recently.

- *Initial Release:* 1.4.0
- *Last Modified Version:* 1.4.0

### **46.1.2. Parameters**

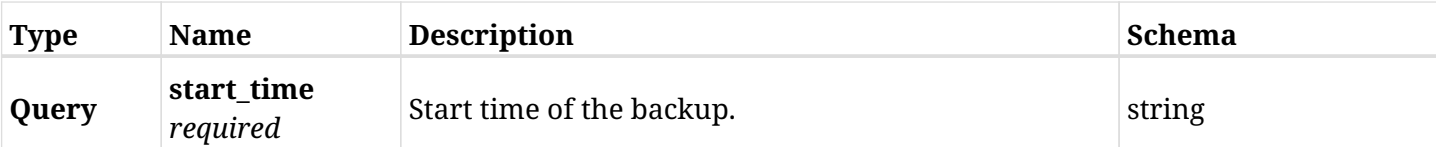

### **46.1.3. Responses**

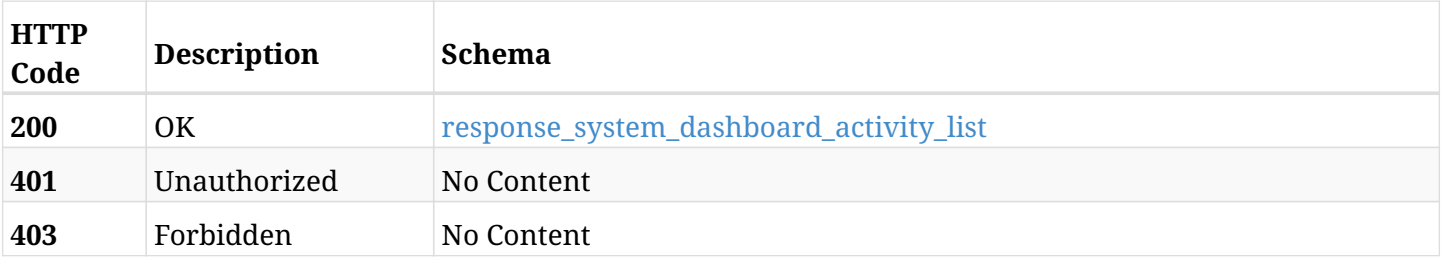

### <span id="page-1637-0"></span>**response\_system\_dashboard\_activity\_list**

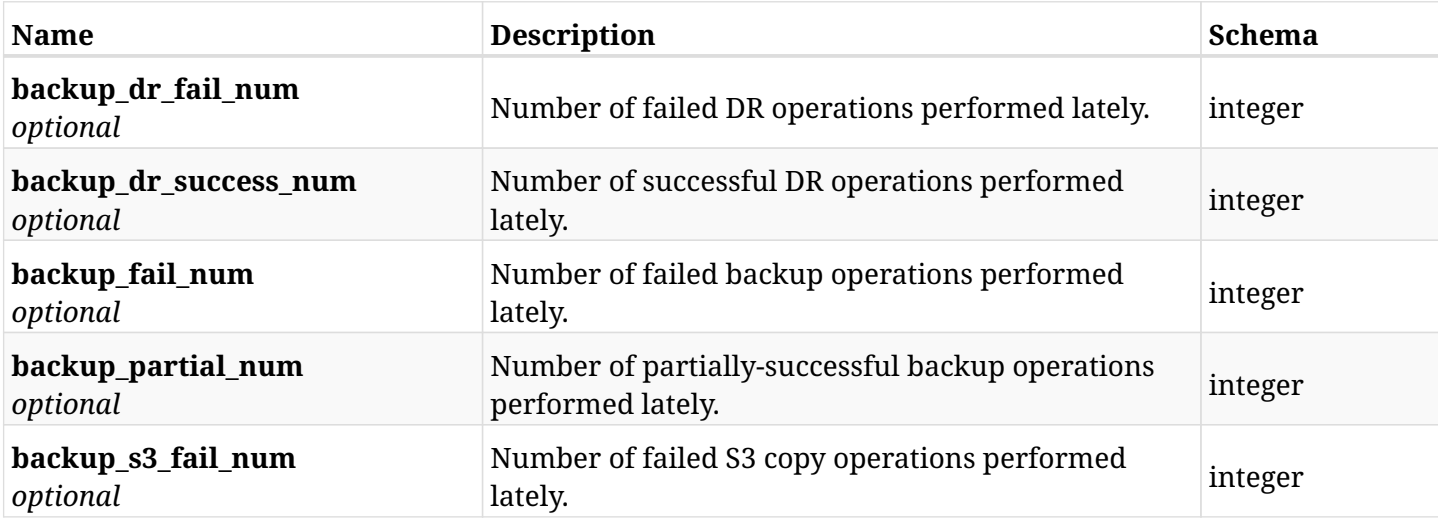

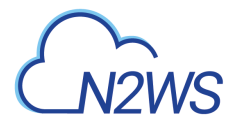

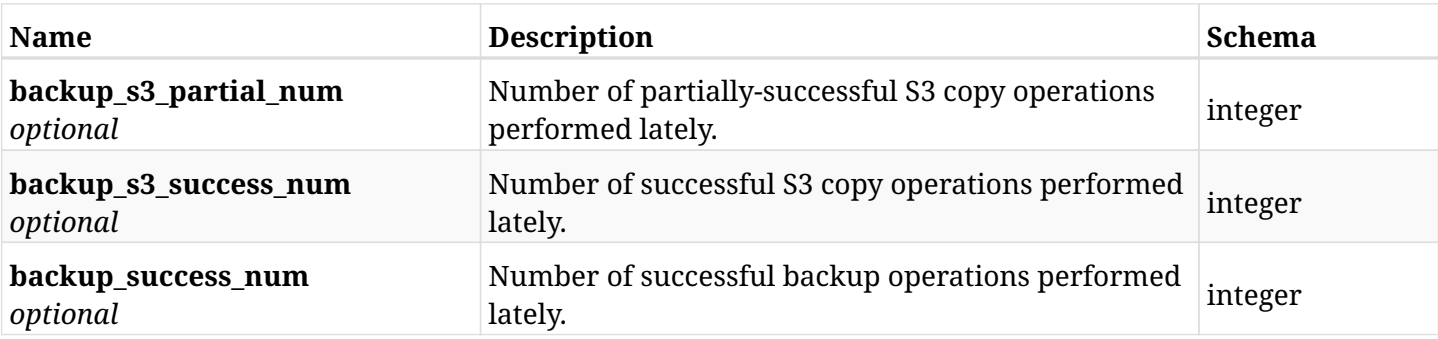

### **46.1.4. Produces**

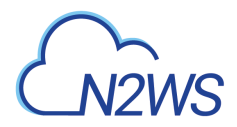

### **46.2. Information about the protection provided N2WS.**

GET /api/system/dashboard/state/

### **46.2.1. Description**

This endpoint returns a summary of backup definitions and protected resources.

- *Initial Release:* 1.4.0
- *Last Modified Version:* 1.4.0

### **46.2.2. Responses**

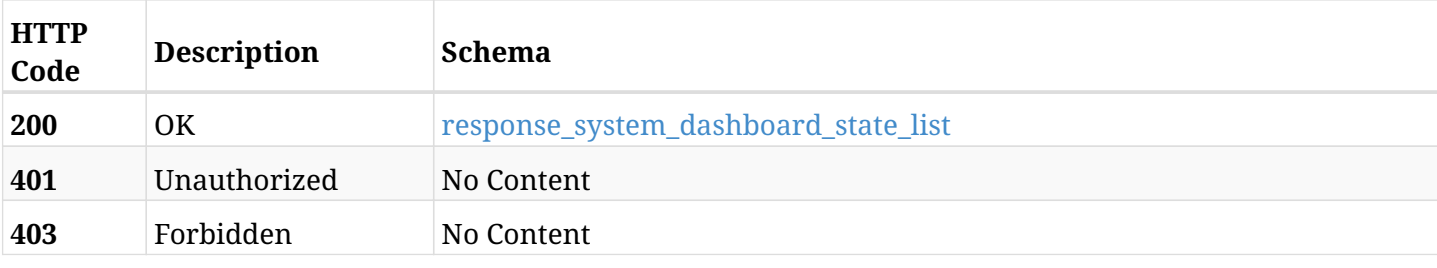

### <span id="page-1639-0"></span>**response\_system\_dashboard\_state\_list**

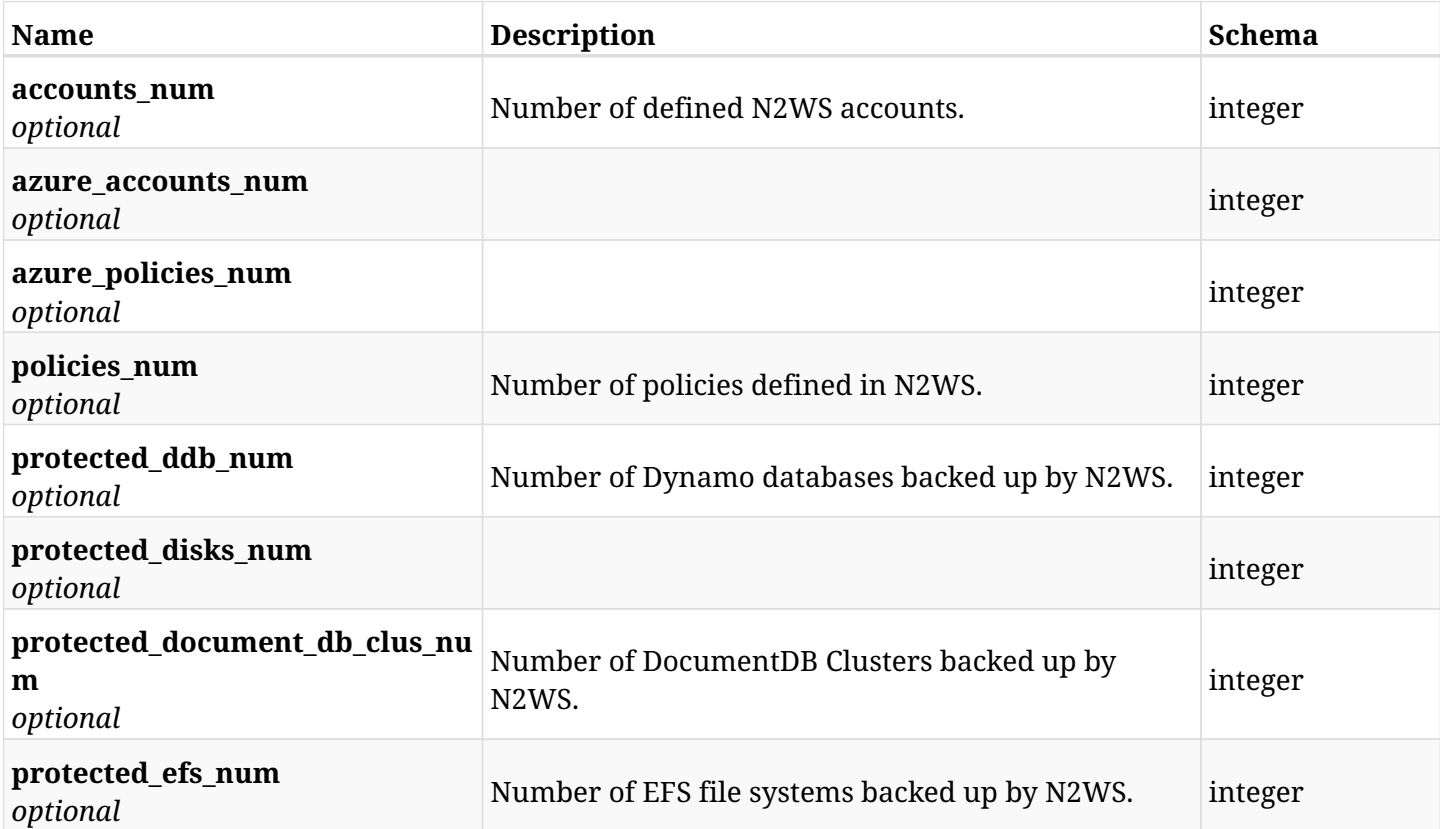

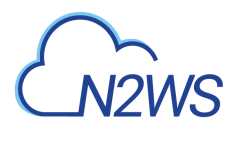

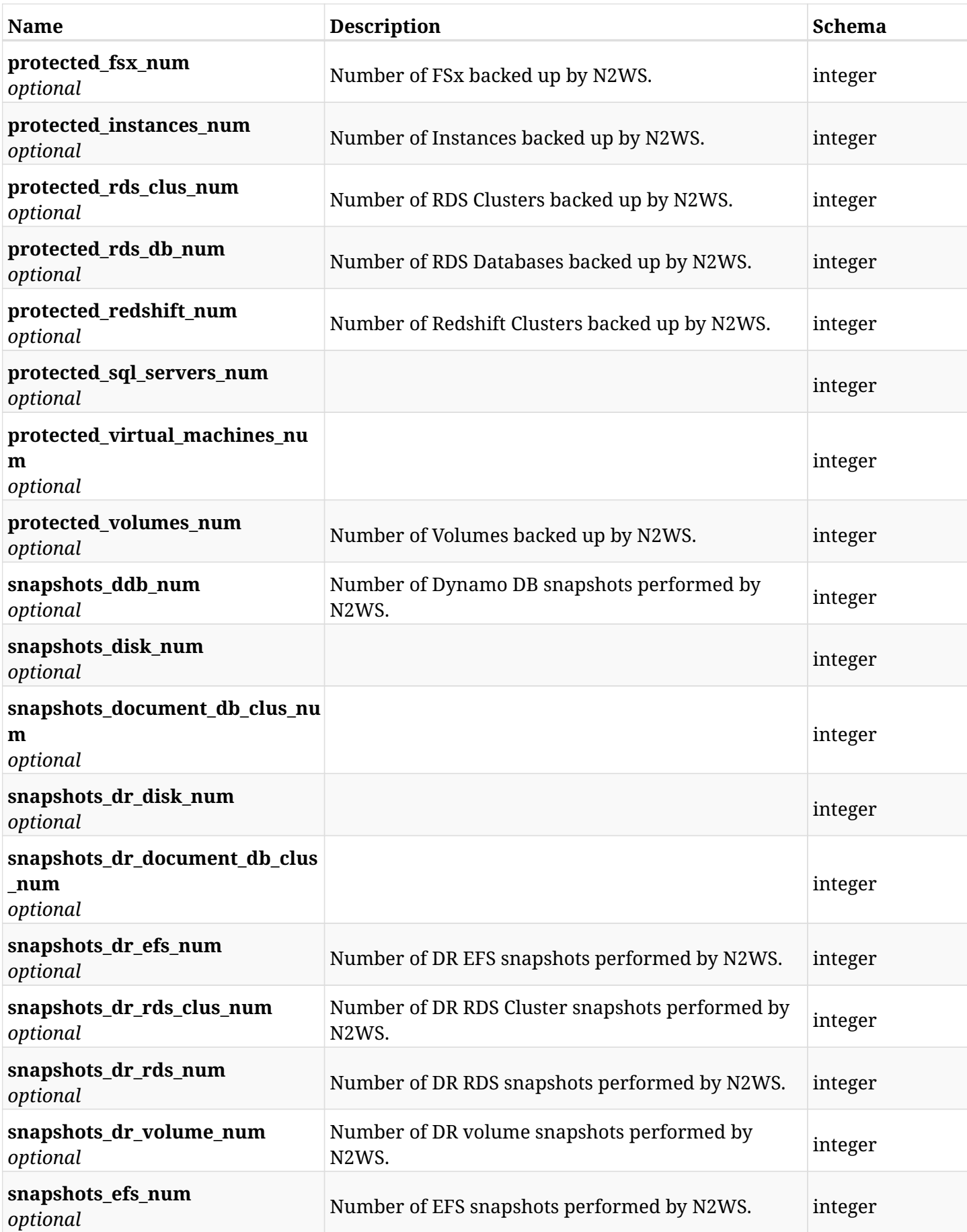

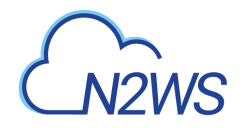

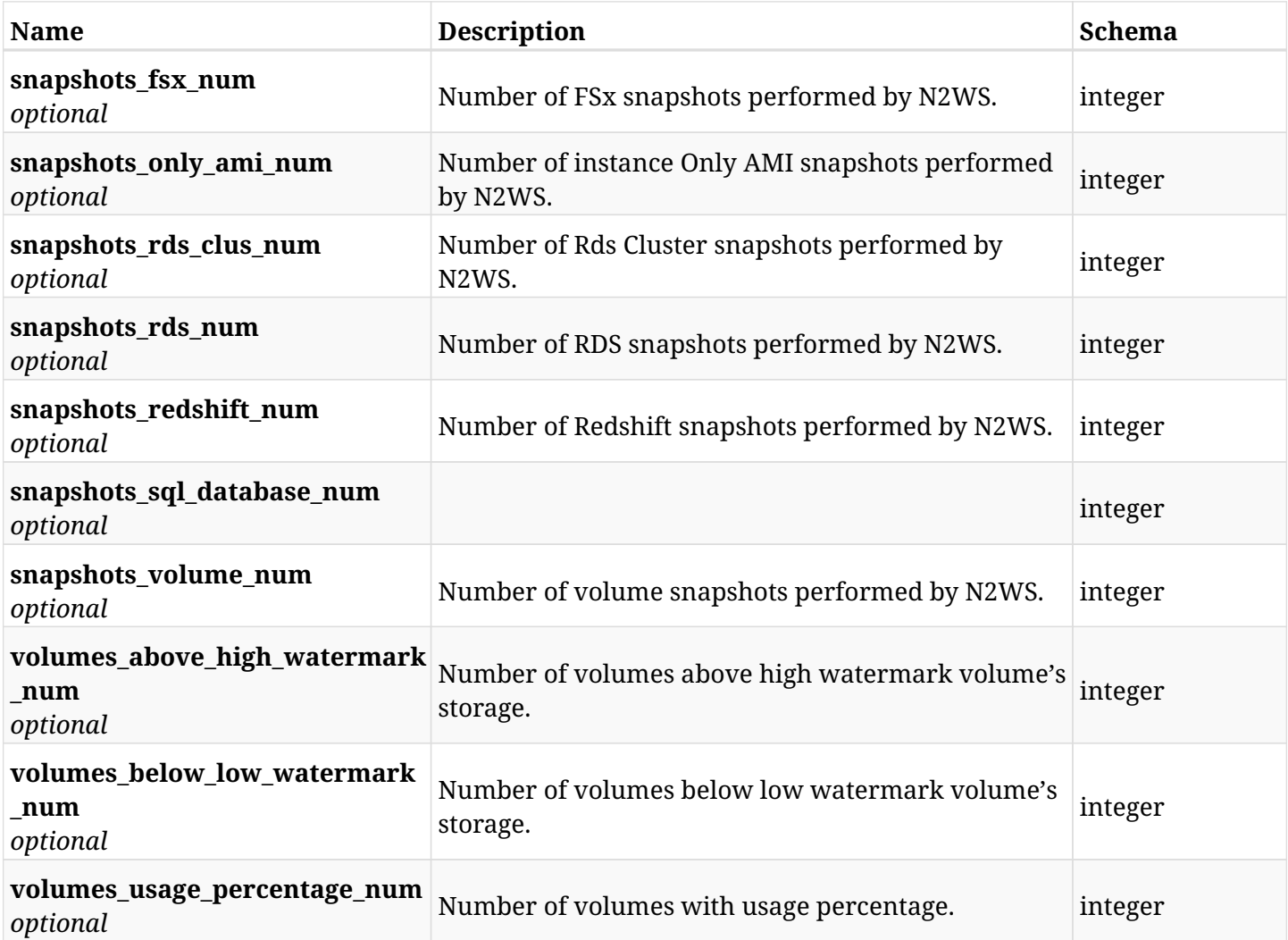

### **46.2.3. Produces**

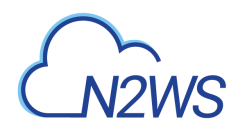

### **46.3. Download a zipped file containing the N2WS server log**

GET /api/system/support\_logs/

### **46.3.1. Description**

This endpoint downloads a zipped file containing the N2WS server log.

#### **Permissions and Restrictions:**

\* Only root user and his delegates are permitted download this zipped file.

#### **Sample cURL Request:**

curl -OJ -X GET https://\$HOST/api/system/support\_logs/ -H 'Accept: application/json;' -H 'Authorization: Bearer \$TOKEN'

- *Initial Release:* 1.1.0
- *Last Modified Version:* 1.4.0

### **46.3.2. Parameters**

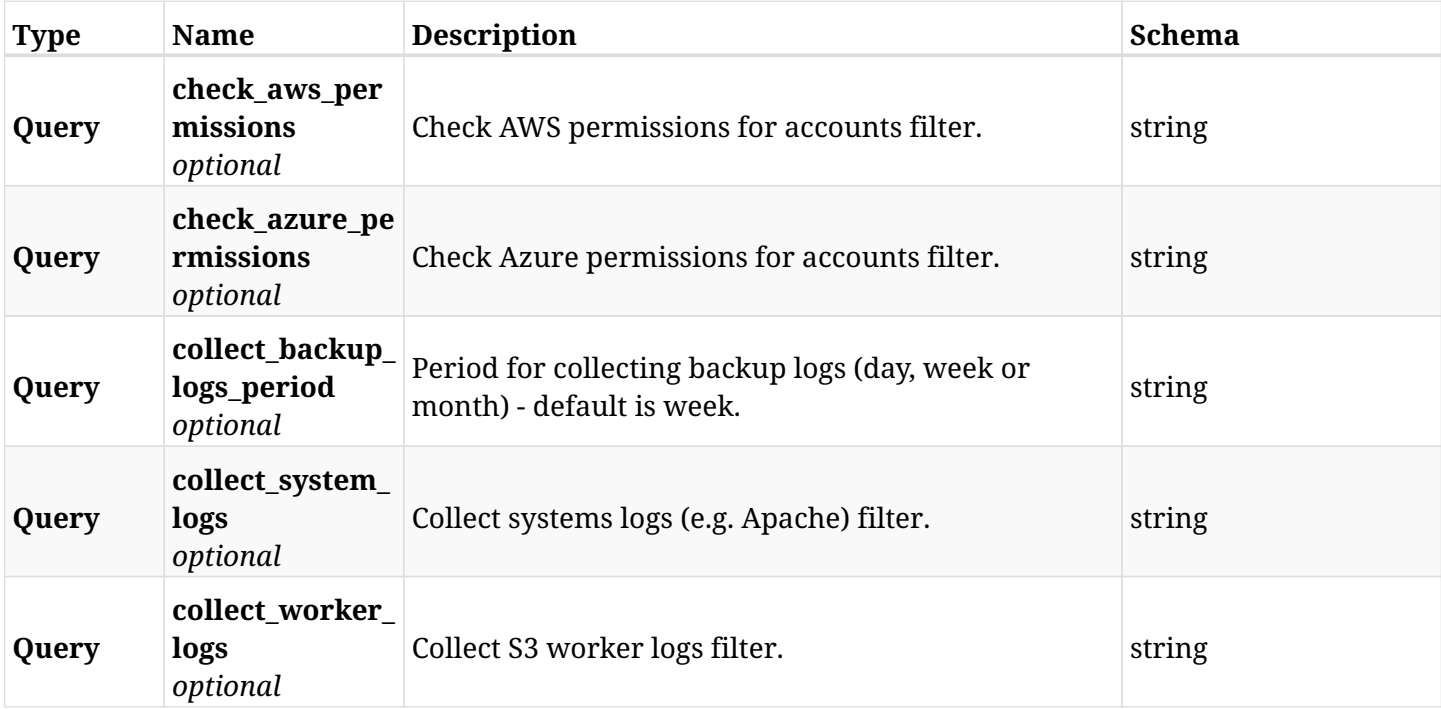

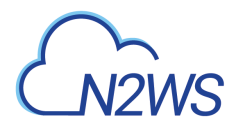

### **46.3.3. Responses**

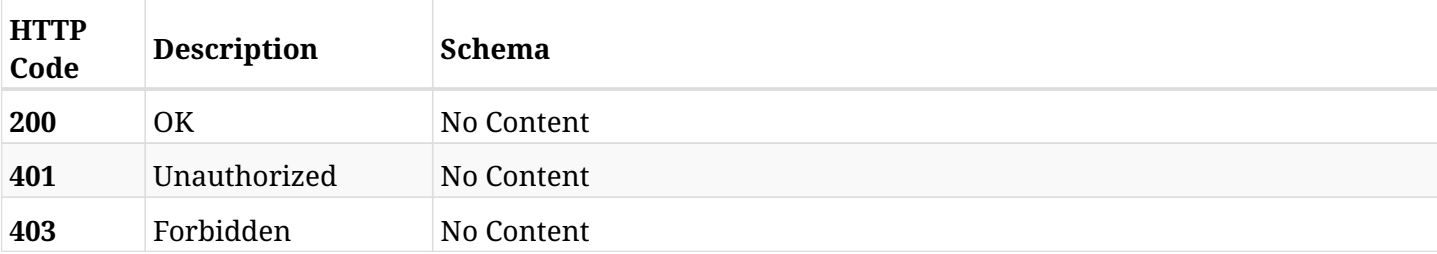

### **46.3.4. Produces**

• application/x-bzip2

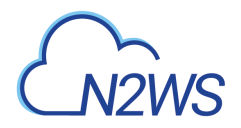

### **46.4. List N2WS long-running async tasks**

GET /api/system/tasks/

### **46.4.1. Description**

This endpoint returns a list of N2WS long-running async tasks .

Optional filters, sorting and pagination parameters are listed below.

### **Permissions and Restrictions:**

\* Any authenticated user can perform this operation.

- *Initial Release:* 1.6.0
- *Last Modified Version:* 1.6.0

### **46.4.2. Parameters**

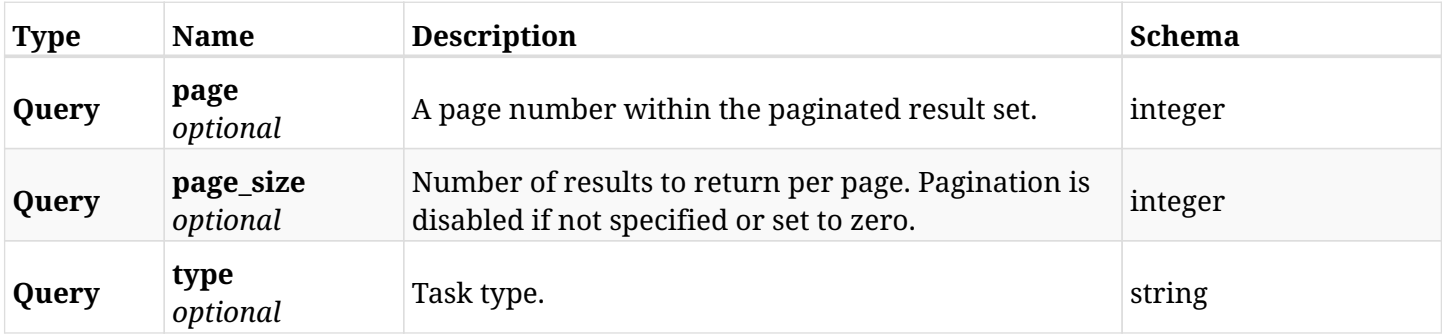

### **46.4.3. Responses**

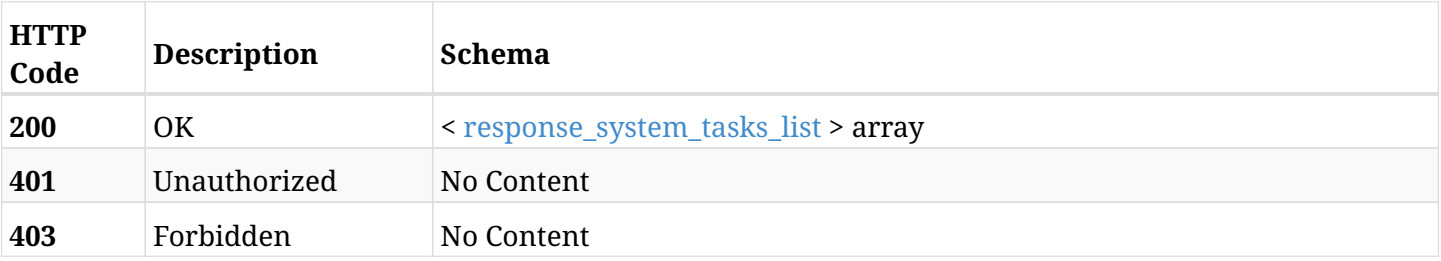

### <span id="page-1644-0"></span>**response\_system\_tasks\_list**

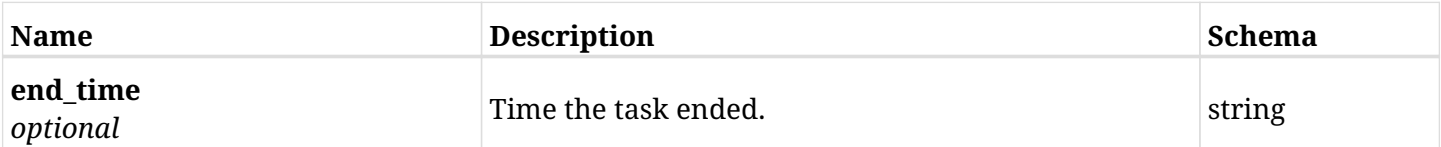

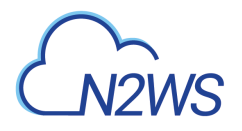

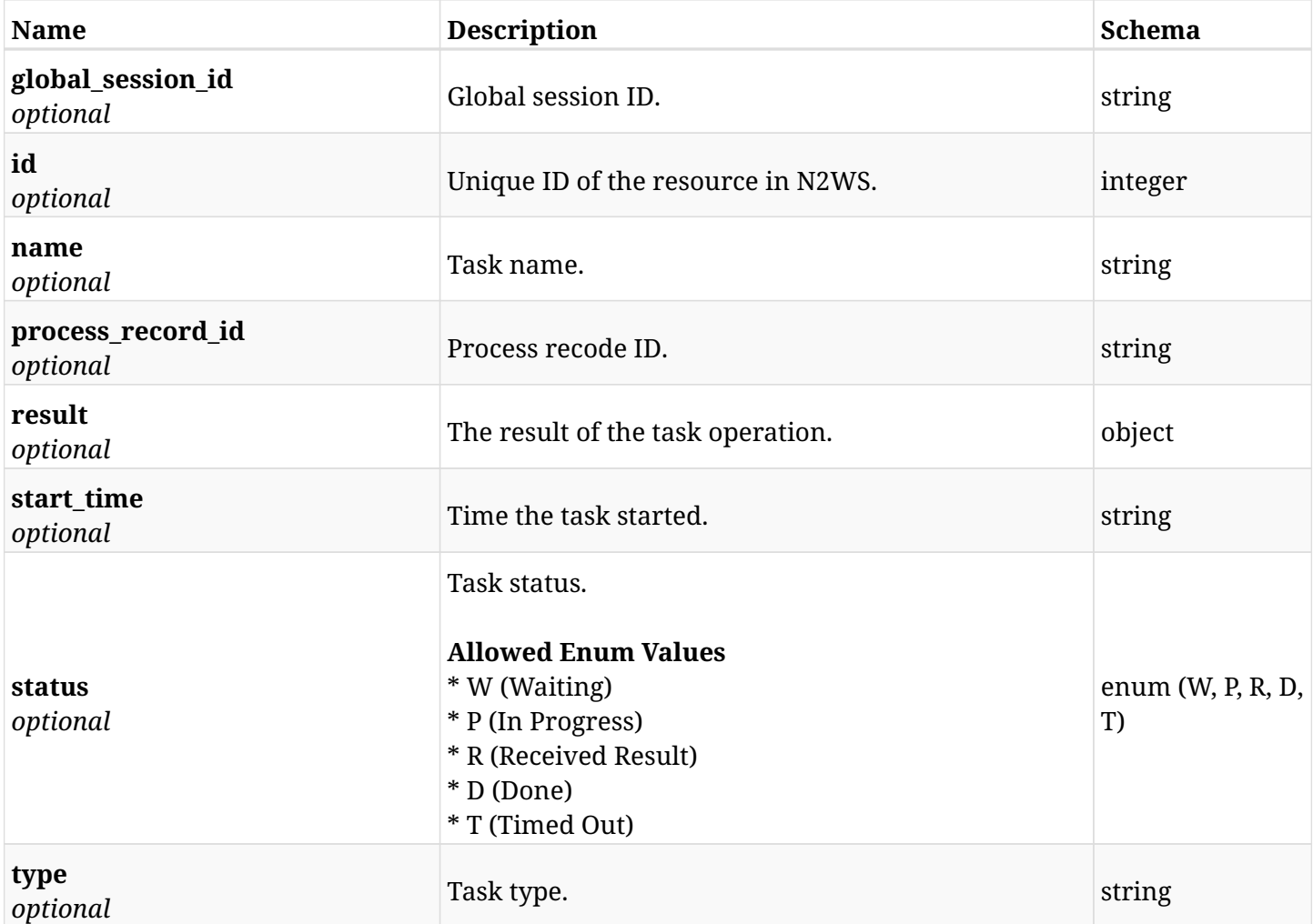

### **46.4.4. Produces**

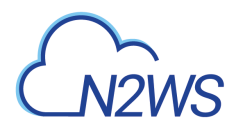

### **46.5. Retrieve a N2WS long-running async task**

GET /api/system/tasks/{id}/

### **46.5.1. Description**

This endpoint returns the N2WS long-running async task for the ID passed in the URL path.

Optional filters, sorting and pagination parameters are listed below.

### **Permissions and Restrictions:**

\* Any authenticated user can perform this operation.

- *Initial Release:* 1.6.0
- *Last Modified Version:* 1.6.0

### **46.5.2. Parameters**

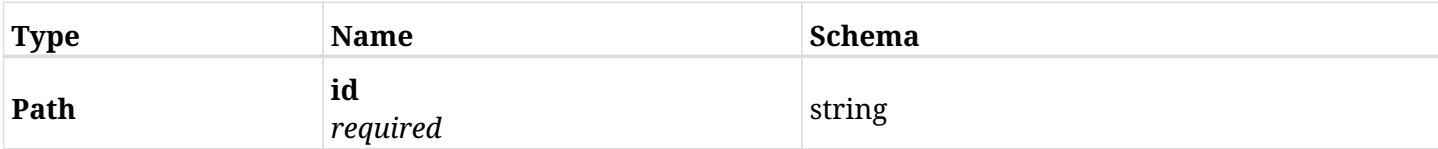

### **46.5.3. Responses**

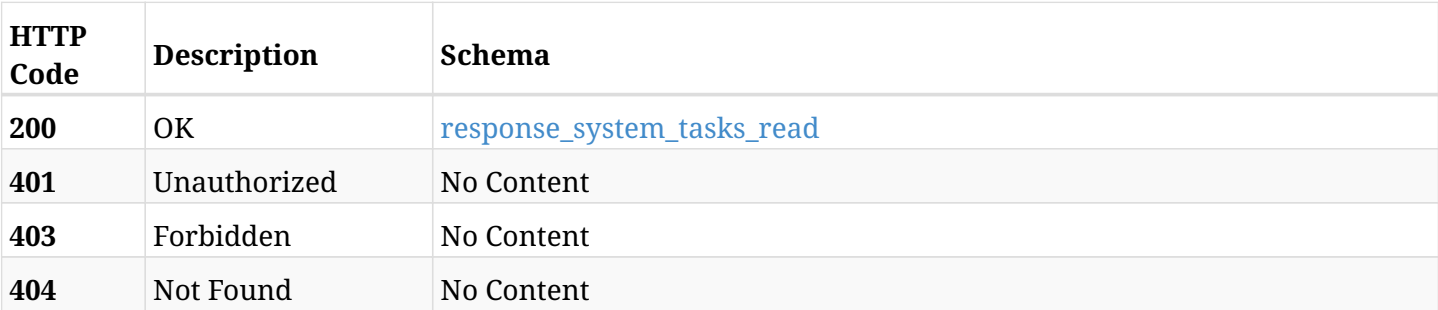

#### <span id="page-1646-0"></span>**response\_system\_tasks\_read**

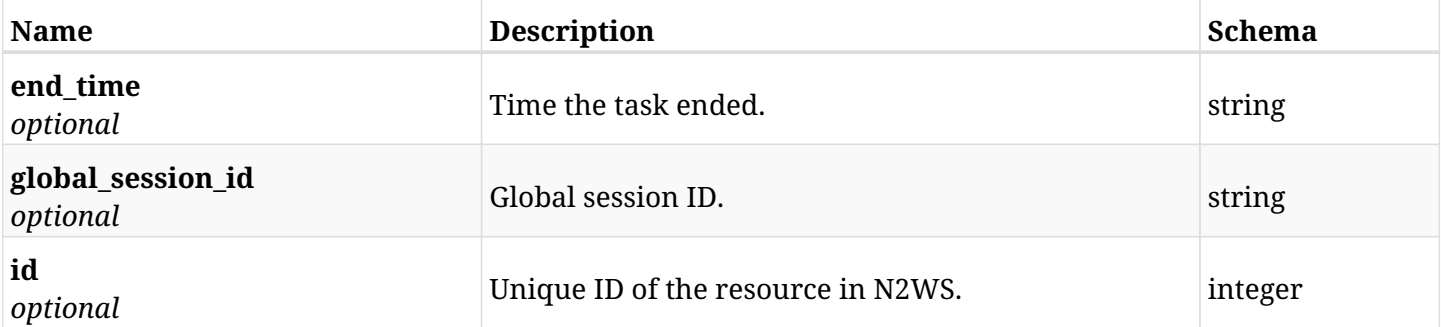

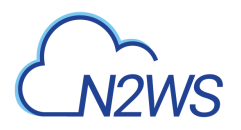

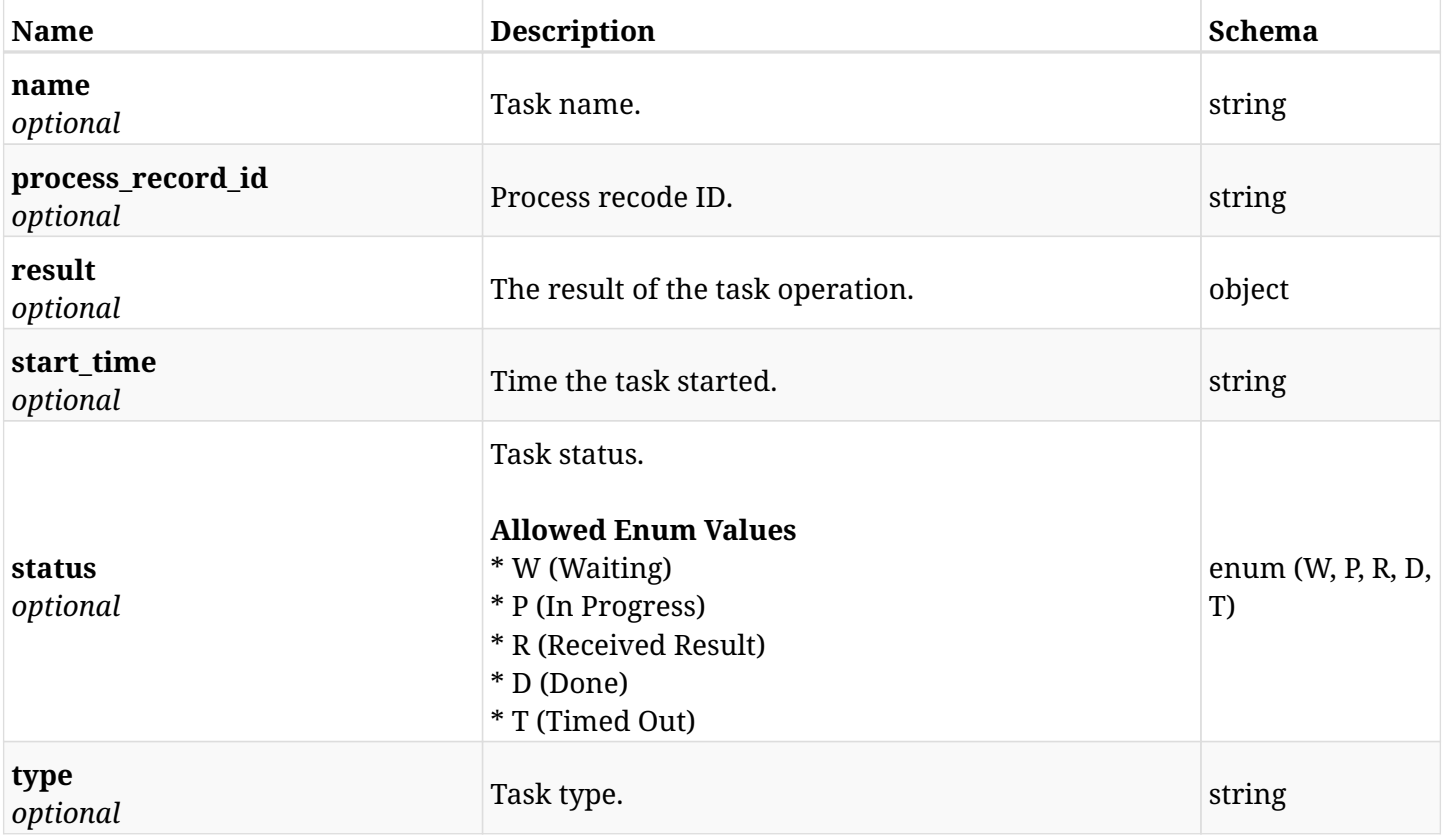

### **46.5.4. Produces**

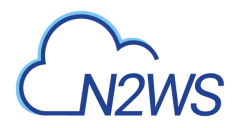

### **46.6. Return N2WS supported time zones**

GET /api/system/timezones/

### **46.6.1. Description**

This endpoint returns N2WS supported time zones.

- *Initial Release:* 1.4.0
- *Last Modified Version:* 1.4.0

### **46.6.2. Parameters**

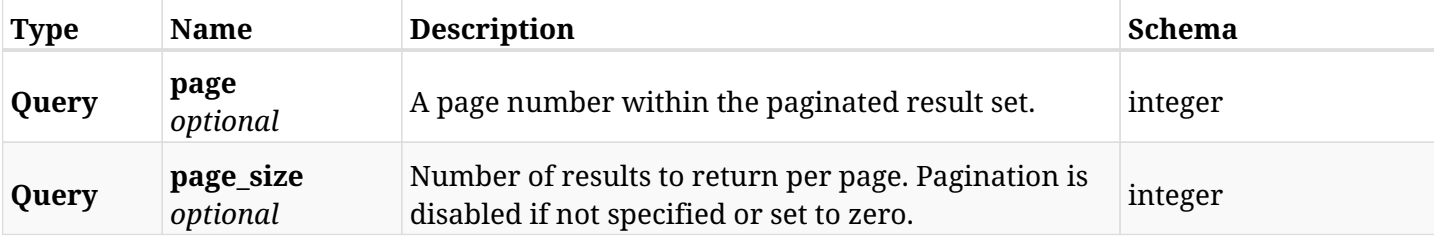

### **46.6.3. Responses**

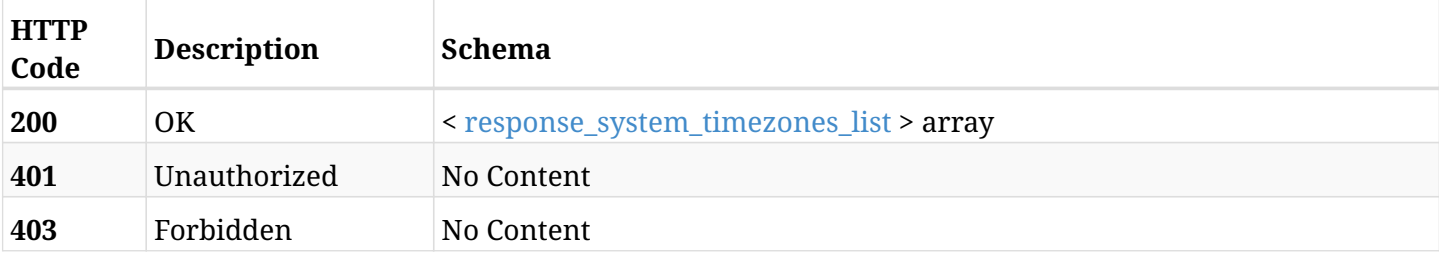

### <span id="page-1648-0"></span>**response\_system\_timezones\_list**

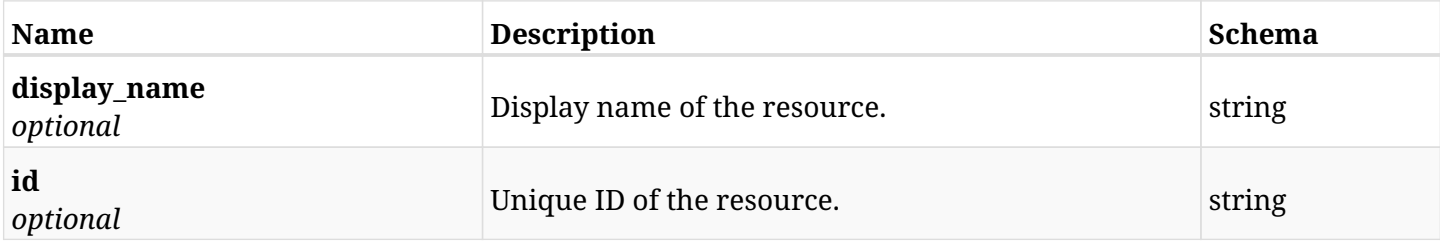

### **46.6.4. Produces**

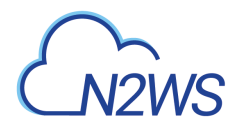

### **46.7. Version information**

GET /api/system/version/

### **46.7.1. Description**

This endpoint returns version information.

- *Initial Release:* 1.4.0
- *Last Modified Version:* 1.4.0

### **46.7.2. Responses**

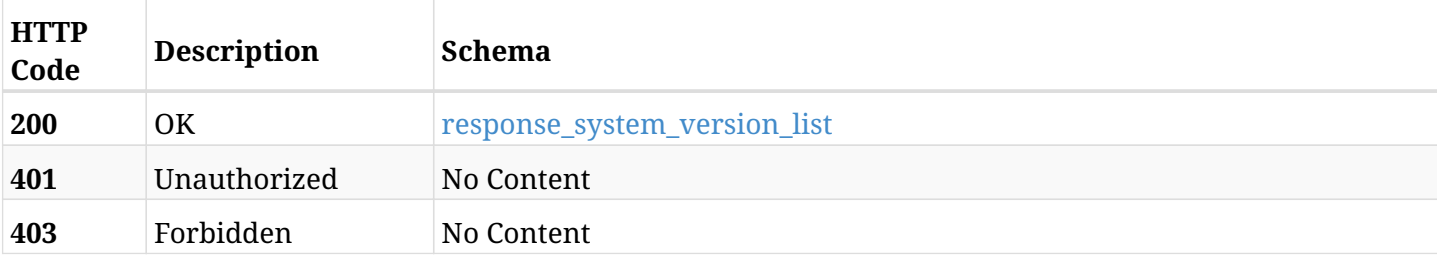

### <span id="page-1649-0"></span>**response\_system\_version\_list**

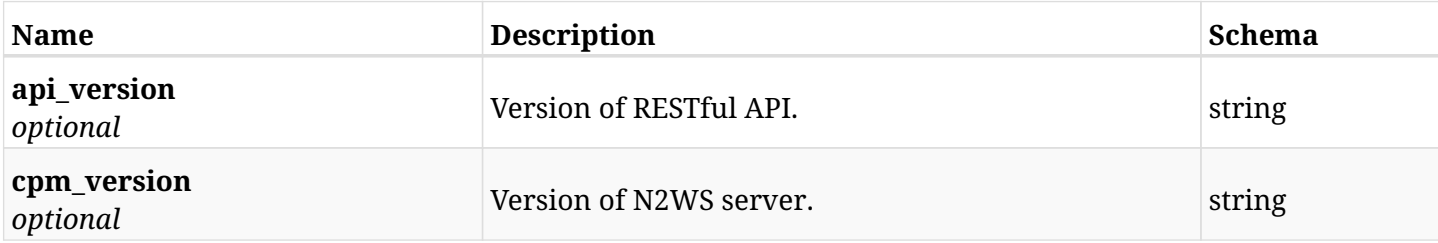

### **46.7.3. Produces**

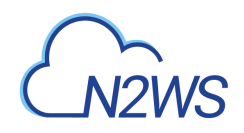

# **Chapter 47. Token**

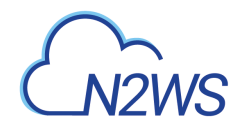

### **47.1. Generate** Access **&** Refresh **tokens**

POST /api/token/obtain/api\_key/

### **47.1.1. Description**

This endpoint generates Access & Refresh tokens.

\* The Access is a short-lived token (1 hour by default) which is used to authenticate later calls for the API.

\* The Refresh is a long-lived token (1 day by default) which is used to renew the Access token upon expiration.

- *Initial Release:* 1.0.0
- *Last Modified Version:* 1.0.0

### **47.1.2. Parameters**

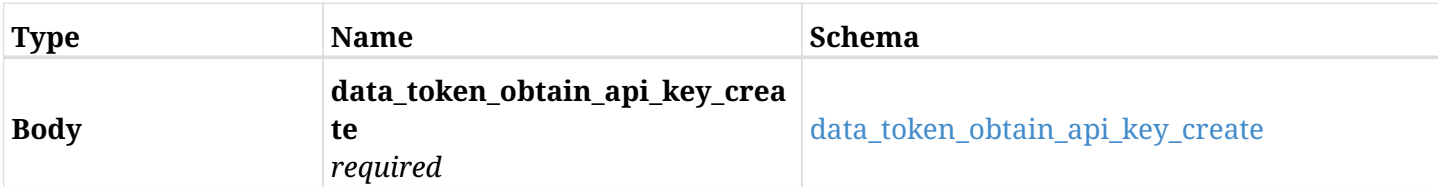

### <span id="page-1651-0"></span>**data\_token\_obtain\_api\_key\_create**

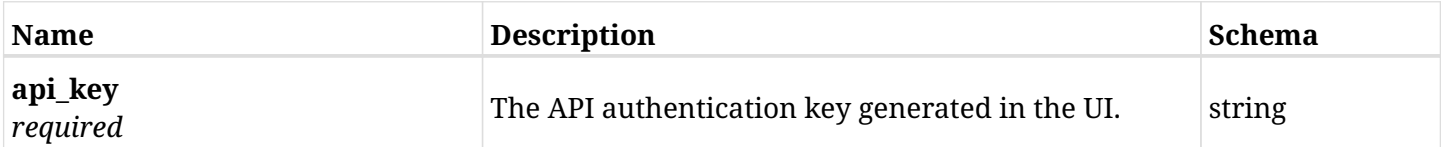

### **47.1.3. Responses**

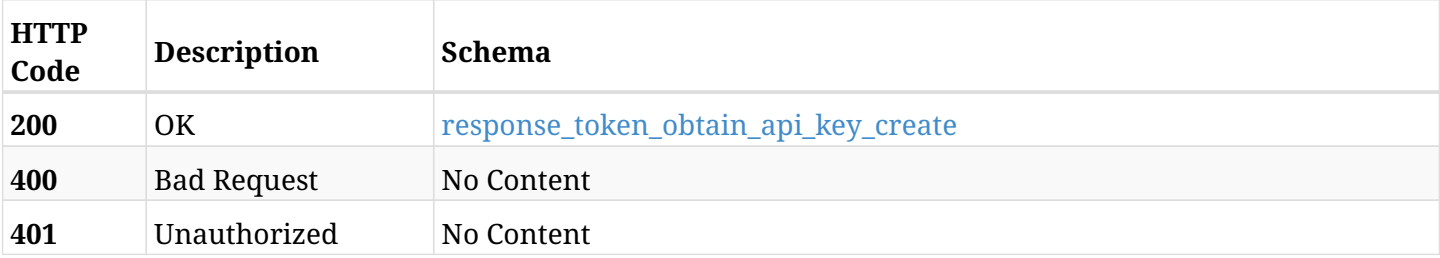

#### <span id="page-1651-1"></span>**response\_token\_obtain\_api\_key\_create**

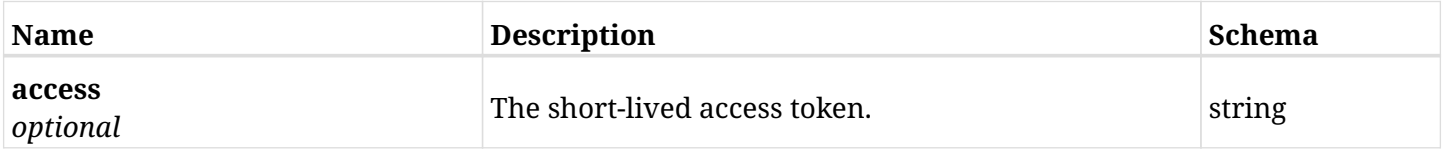

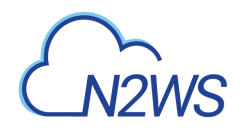

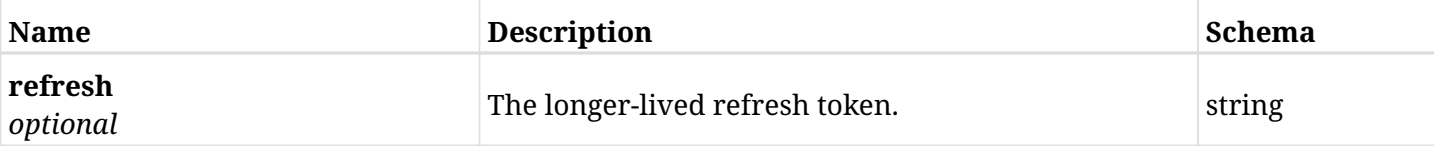

### **47.1.4. Consumes**

• application/json

### **47.1.5. Produces**

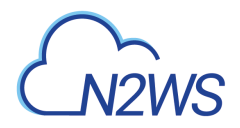

### **47.2. Refresh an** Access **token**

POST /api/token/refresh/

### **47.2.1. Description**

This endpoint generates a brand new Access token with renewed expiration time from the Refresh token.

- *Initial Release:* 1.0.0
- *Last Modified Version:* 1.0.0

### **47.2.2. Parameters**

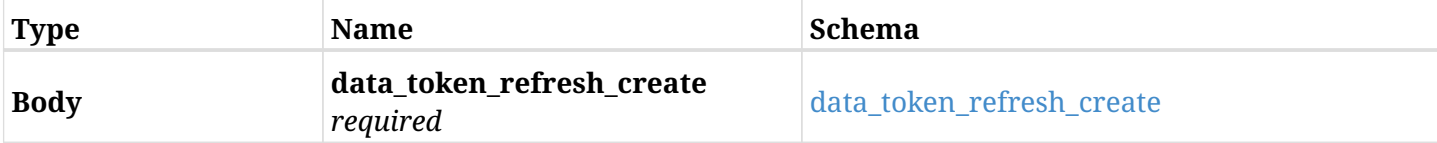

#### <span id="page-1653-0"></span>**data\_token\_refresh\_create**

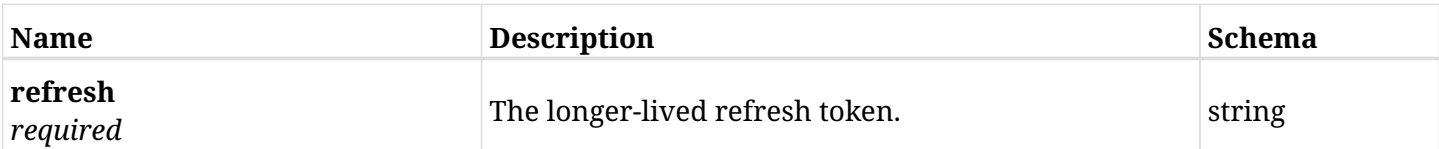

### **47.2.3. Responses**

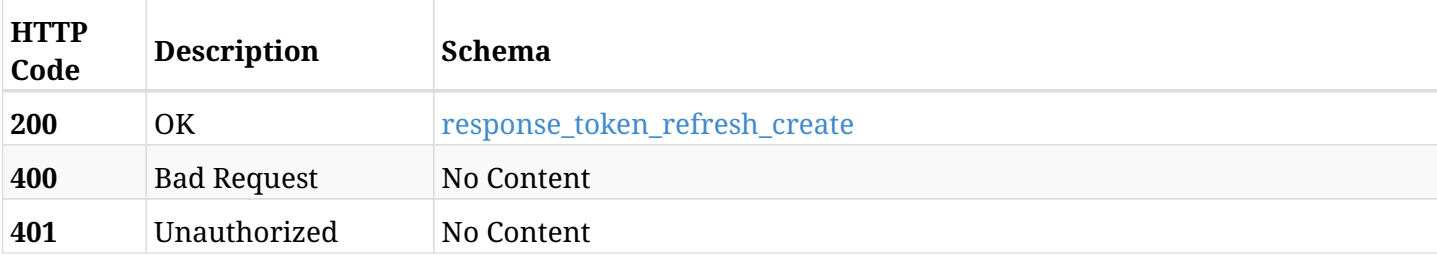

#### <span id="page-1653-1"></span>**response\_token\_refresh\_create**

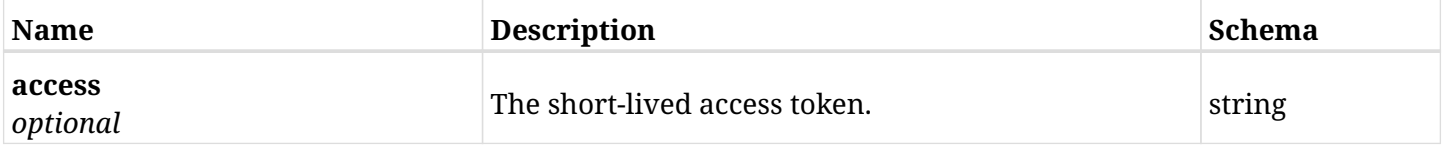

### **47.2.4. Consumes**

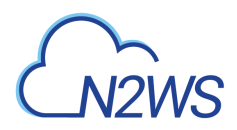

### **47.2.5. Produces**

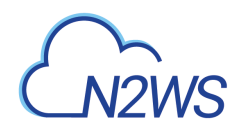

# **Chapter 48. Users**
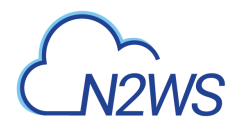

# **48.1. Create a N2WS user**

POST /api/users/

# **48.1.1. Description**

This endpoint creates a new N2WS user.

#### **Permissions and Restrictions:**

- \* Only the root user can create a new N2WS user.
- \* Maximum number of allowed users is limited by the license.
	- *Initial Release:* 1.0.0
	- *Last Modified Version:* 1.4.0

#### **48.1.2. Parameters**

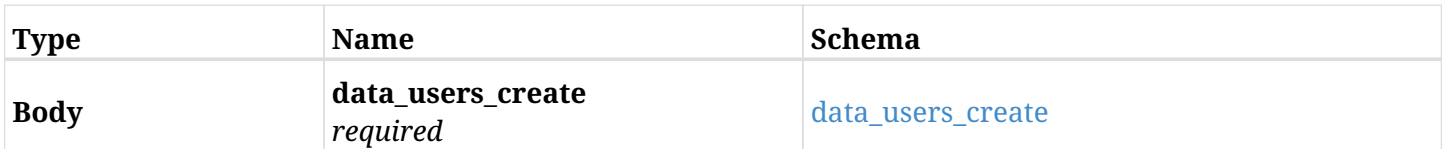

#### <span id="page-1656-0"></span>**data\_users\_create**

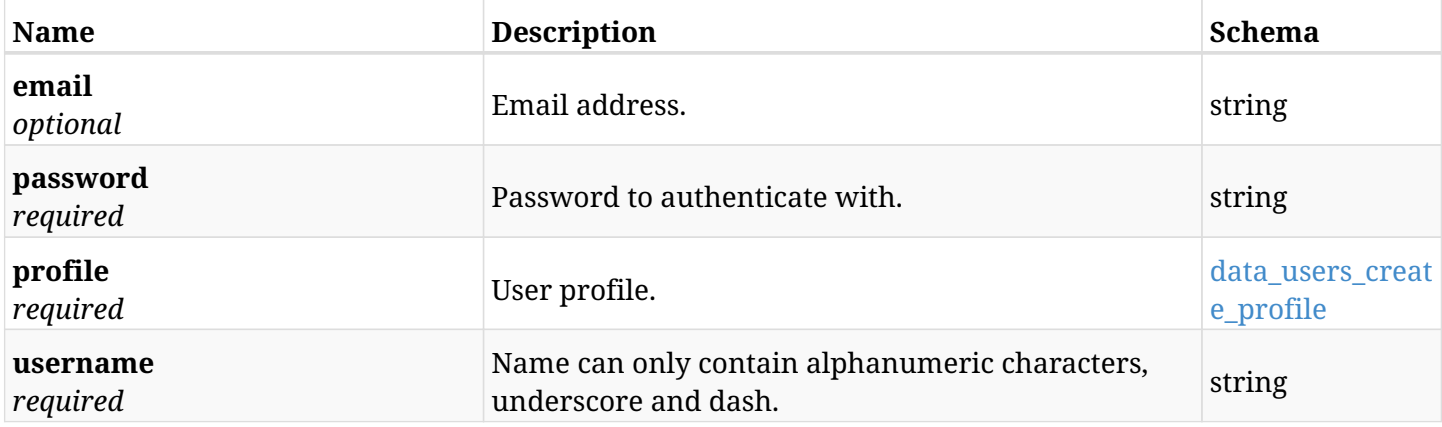

#### <span id="page-1656-1"></span>**data\_users\_create\_profile**

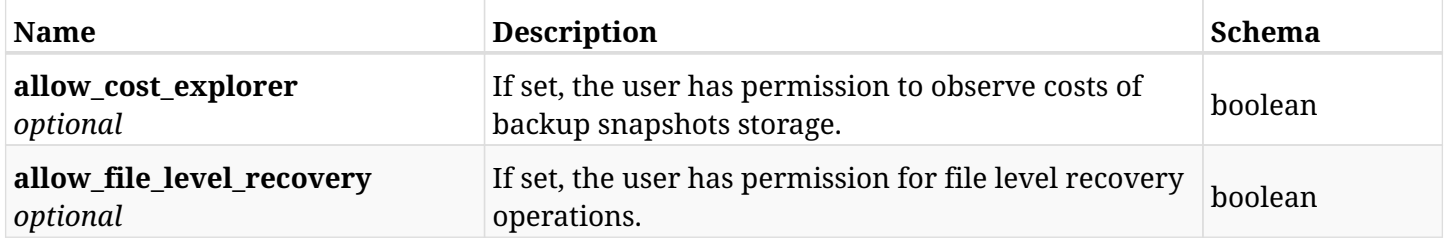

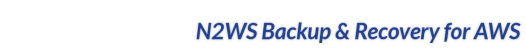

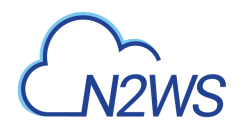

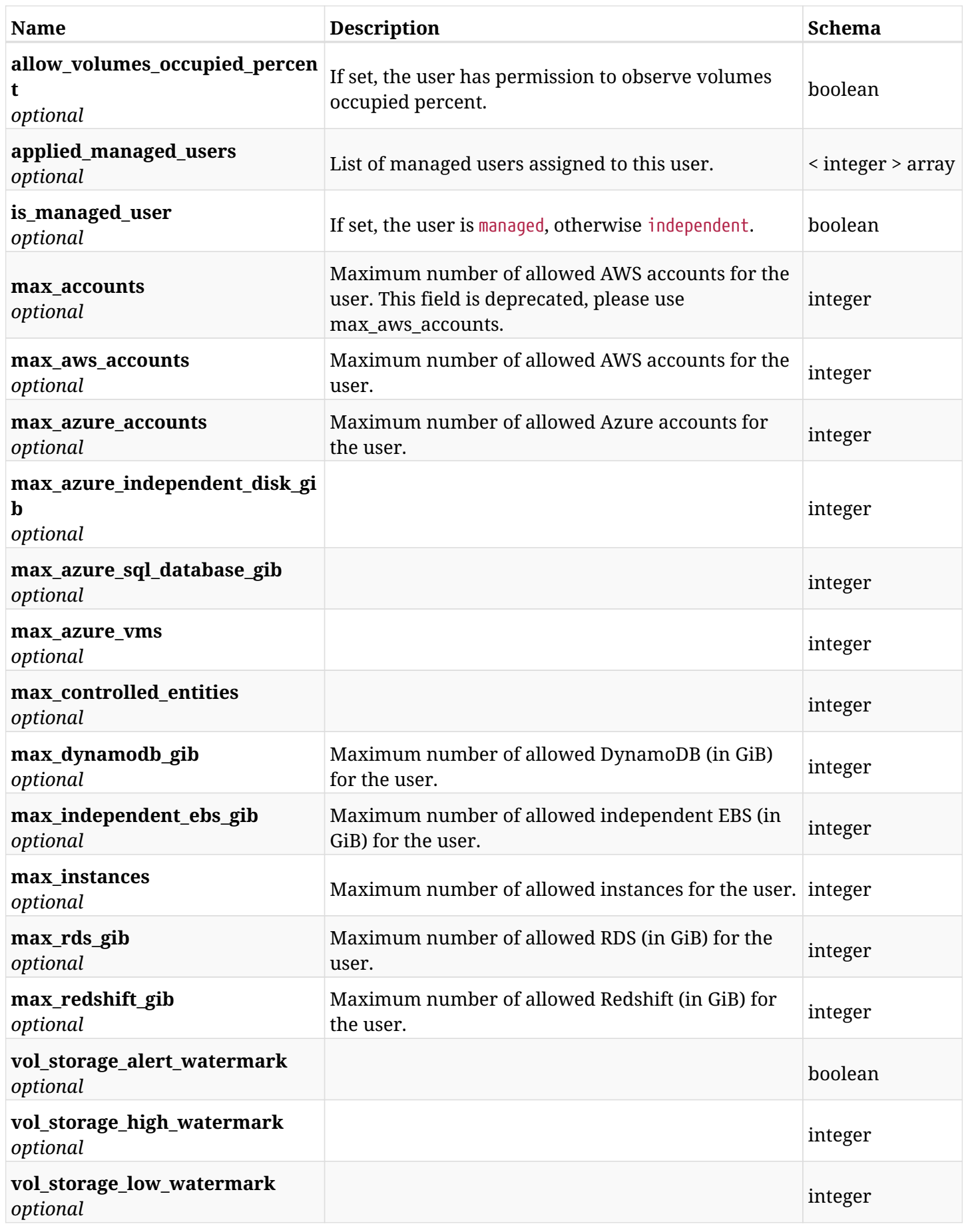

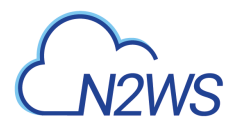

# **48.1.3. Responses**

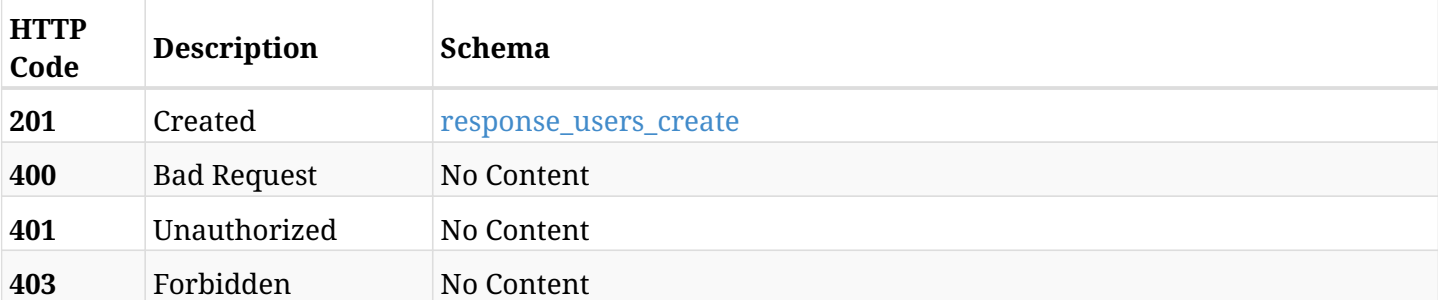

#### <span id="page-1658-0"></span>**response\_users\_create**

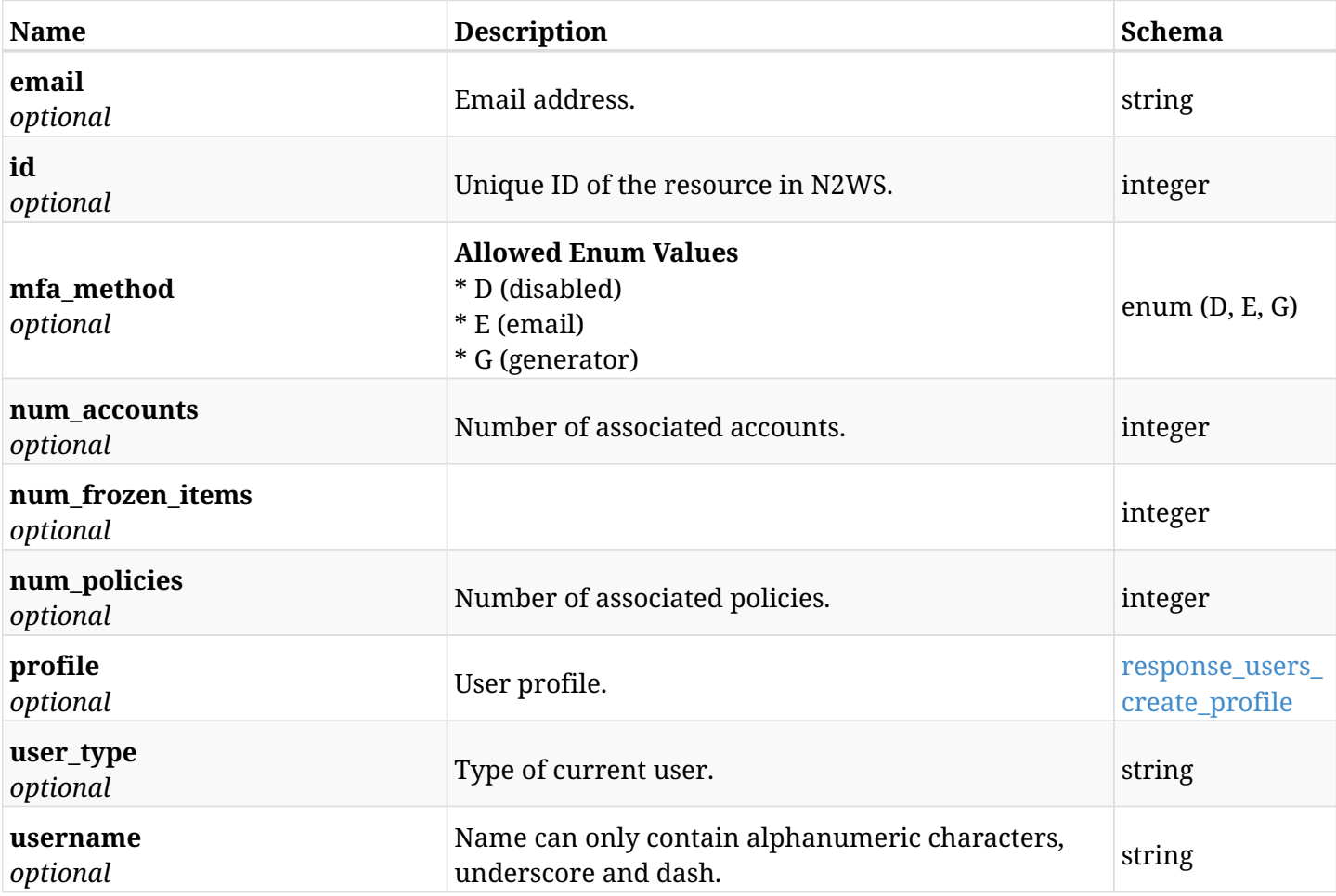

### <span id="page-1658-1"></span>**response\_users\_create\_profile**

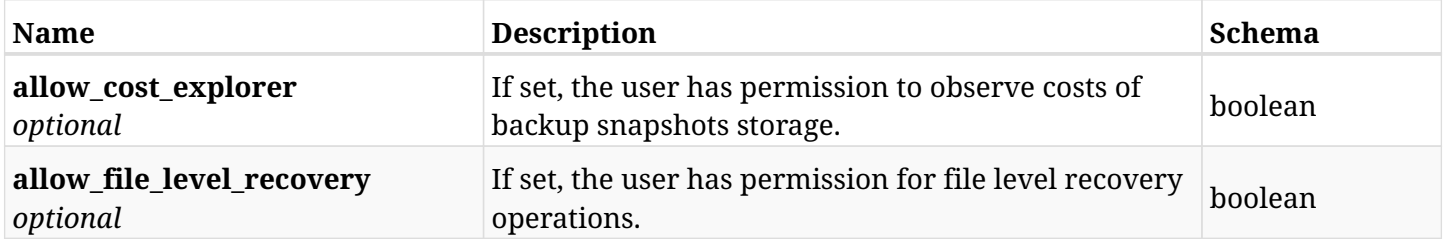

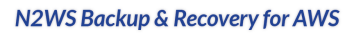

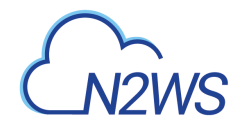

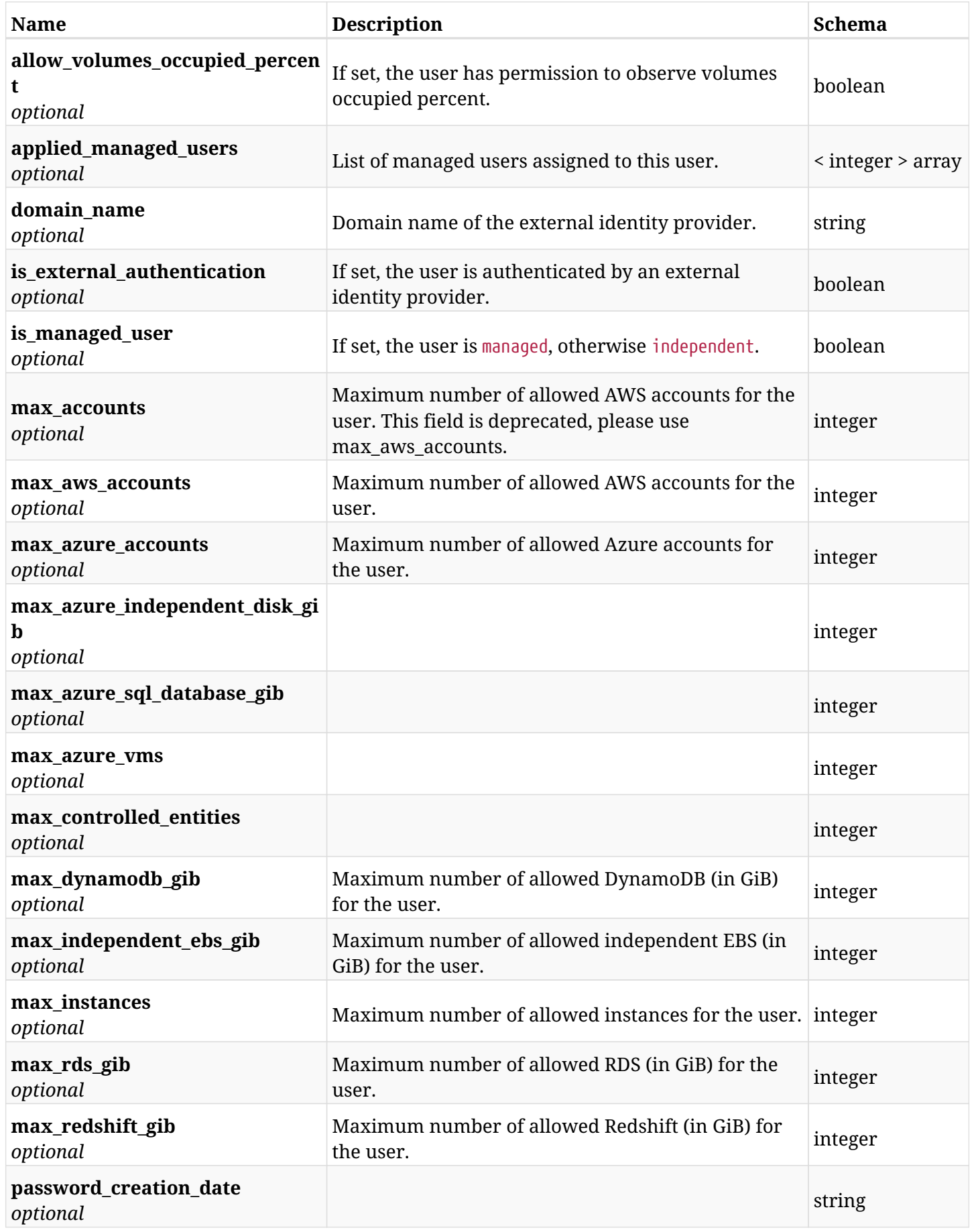

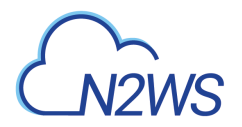

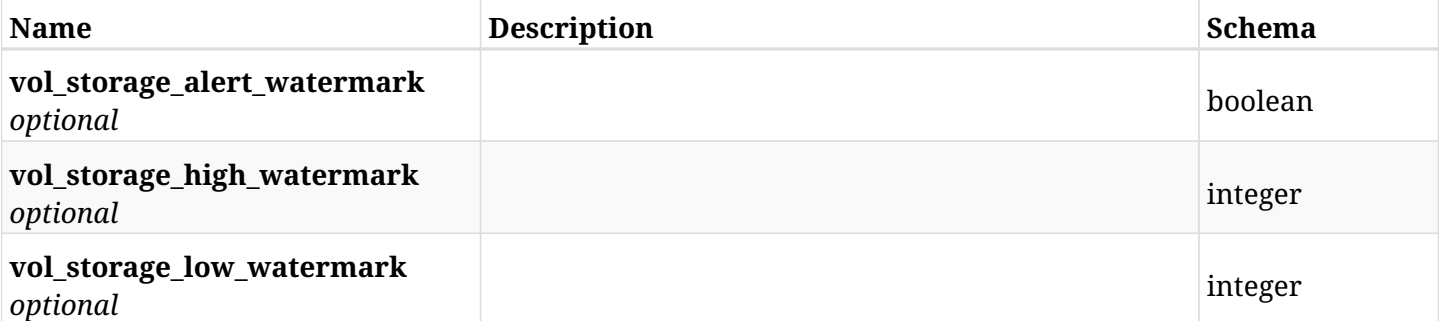

## **48.1.4. Consumes**

• application/json

## **48.1.5. Produces**

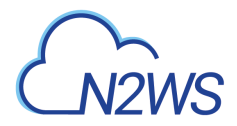

# **48.2. List N2WS users**

GET /api/users/

# **48.2.1. Description**

This endpoint returns a list of N2WS users.

Optional filters, sorting and pagination parameters are listed below.

#### **Permissions and Restrictions:**

\* Only an admin user can get the list of N2WS users.

- *Initial Release:* 1.0.0
- *Last Modified Version:* 1.4.0

### **48.2.2. Parameters**

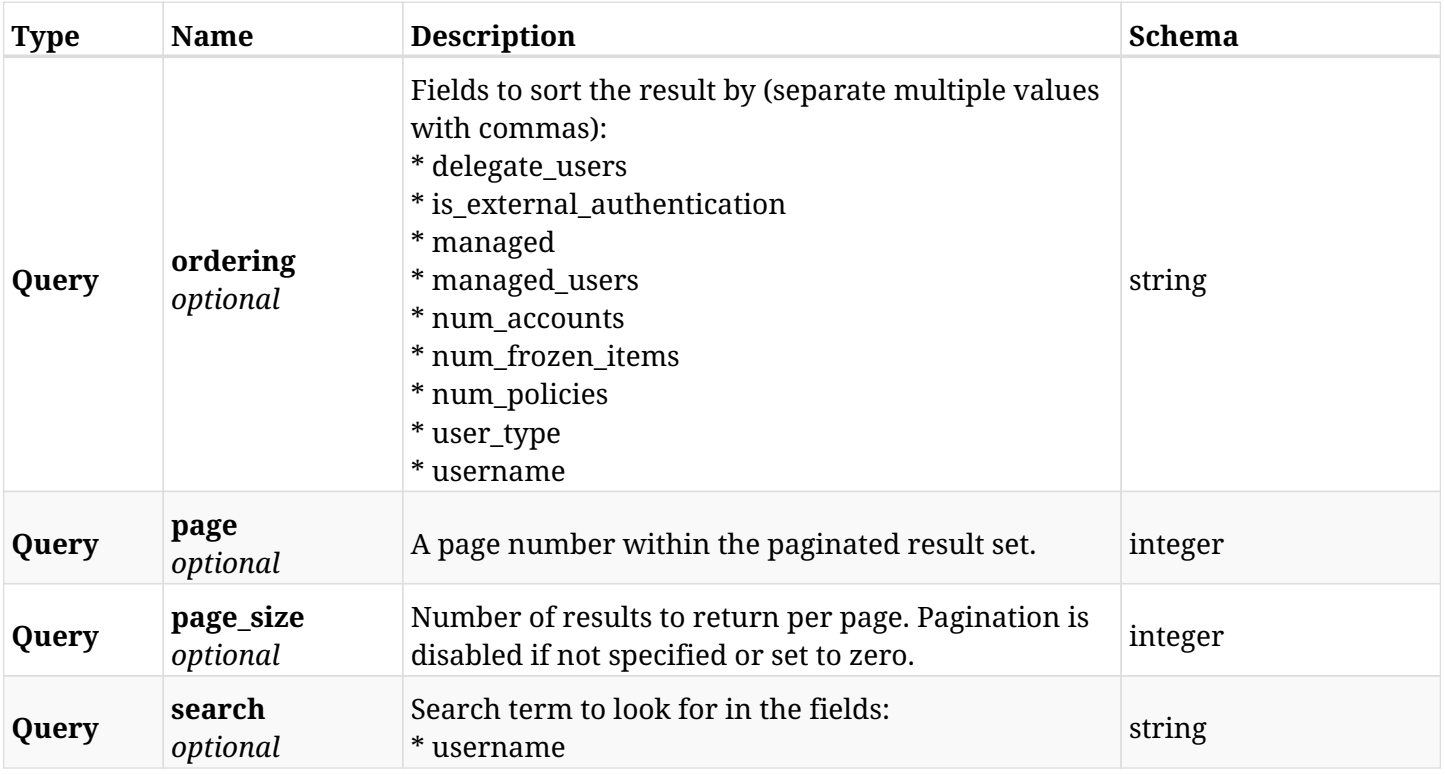

## **48.2.3. Responses**

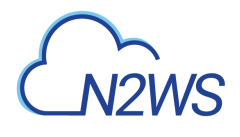

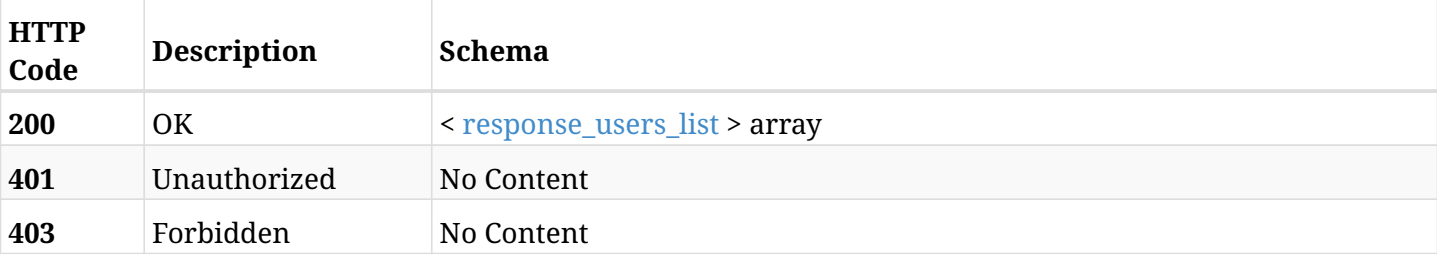

### <span id="page-1662-0"></span>**response\_users\_list**

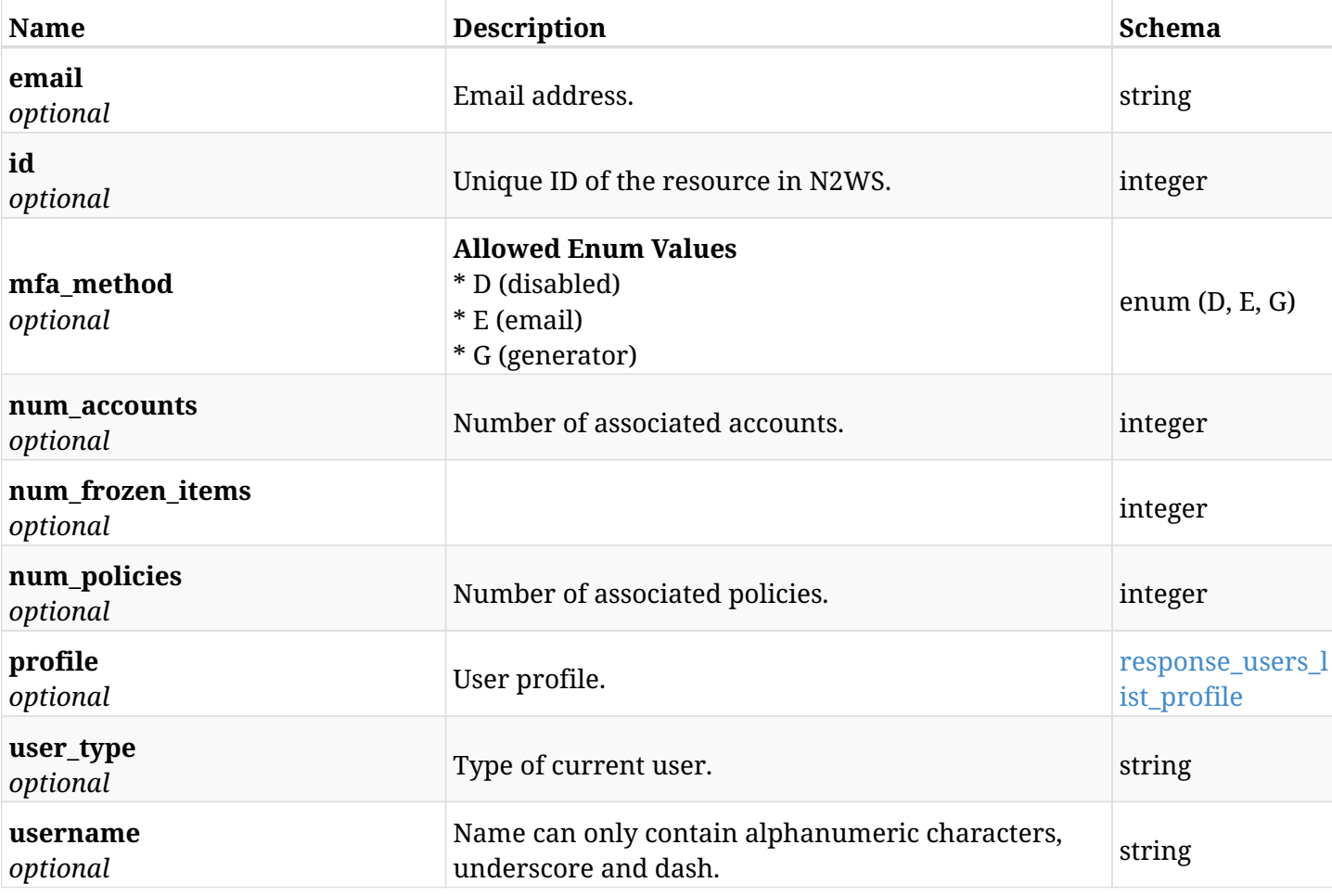

## <span id="page-1662-1"></span>**response\_users\_list\_profile**

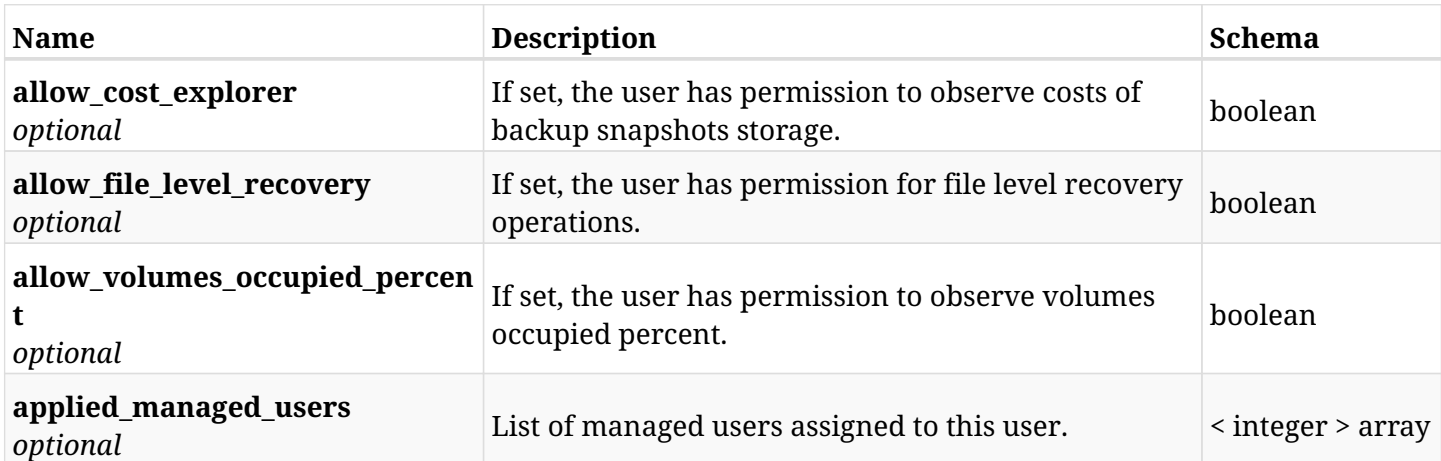

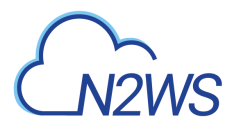

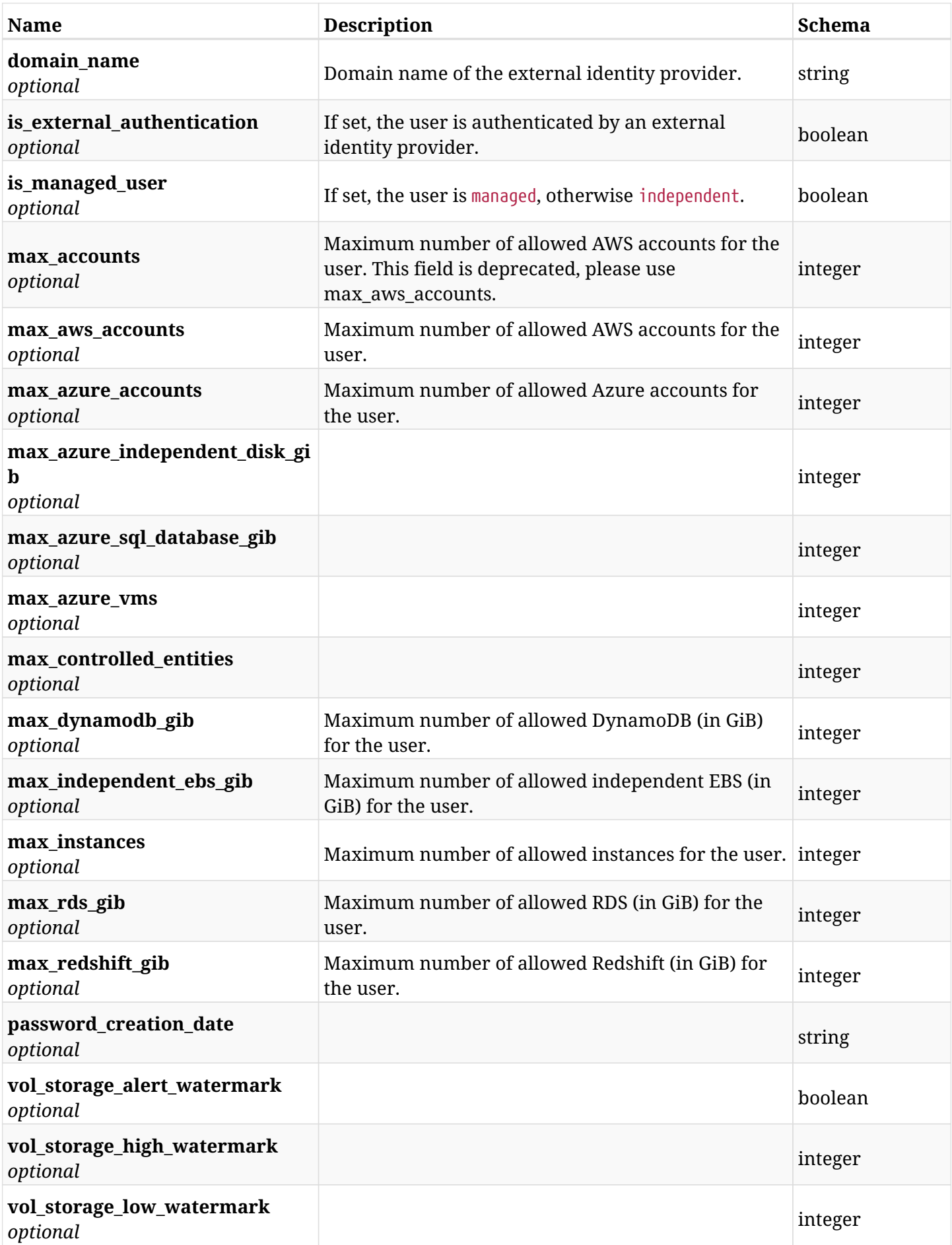

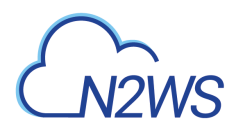

## **48.2.4. Produces**

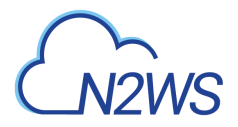

# **48.3. Change a N2WS user password**

POST /api/users/me/change\_password/

### **48.3.1. Description**

Change the password of the current user.

#### **Permissions and Restrictions:**

- \* Authenticated local N2WS user can change his own password.
- \* Password of user authenticated via an external identity provider cannot be changed.
	- *Initial Release:* 1.0.0
	- *Last Modified Version:* 1.0.0

#### **48.3.2. Parameters**

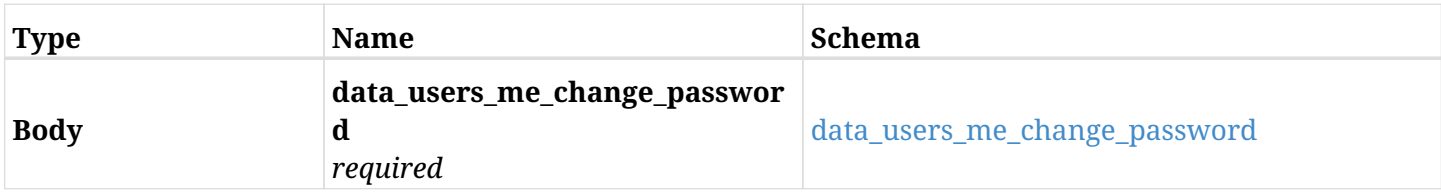

#### <span id="page-1665-0"></span>**data\_users\_me\_change\_password**

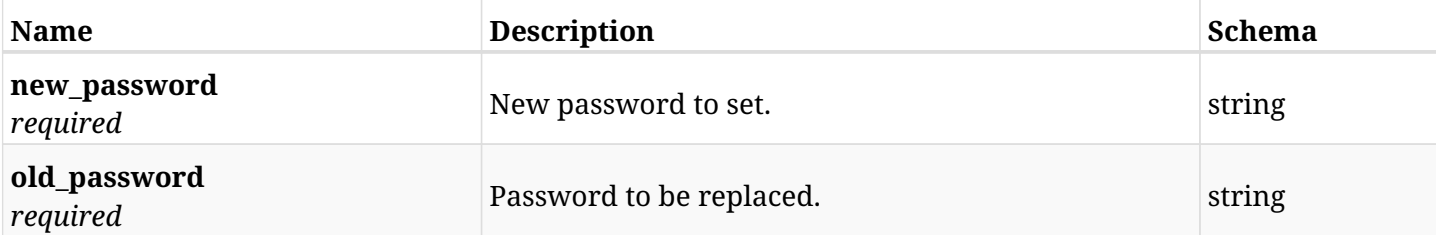

## **48.3.3. Responses**

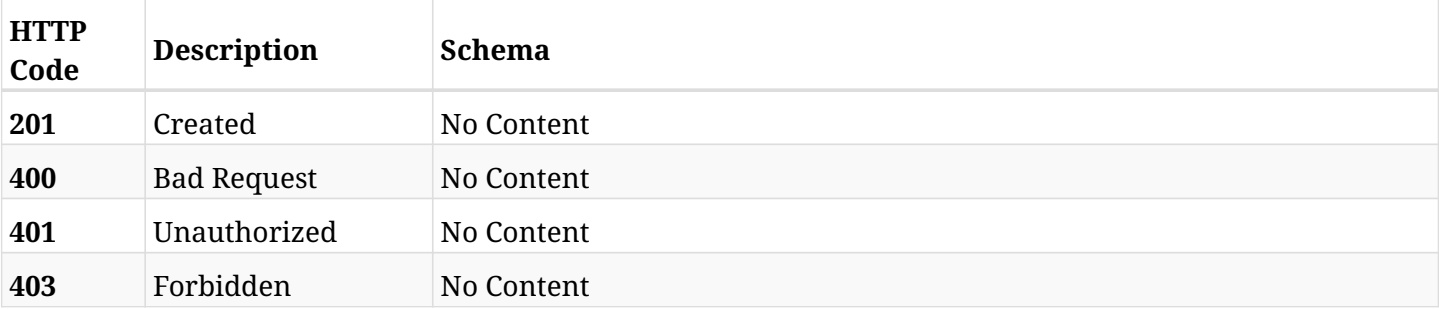

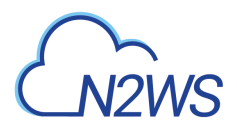

## **48.3.4. Consumes**

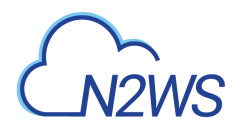

# **48.4. Retrieve a N2WS user**

GET /api/users/{id}/

## **48.4.1. Description**

This endpoint returns the N2WS user whose ID is passed in the URL path.

#### **Permissions and Restrictions:**

\* Only an admin user can get the requested N2WS user.

- *Initial Release:* 1.0.0
- *Last Modified Version:* 1.4.0

### **48.4.2. Parameters**

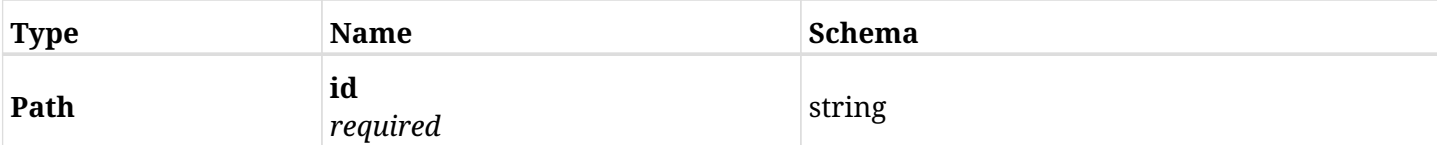

## **48.4.3. Responses**

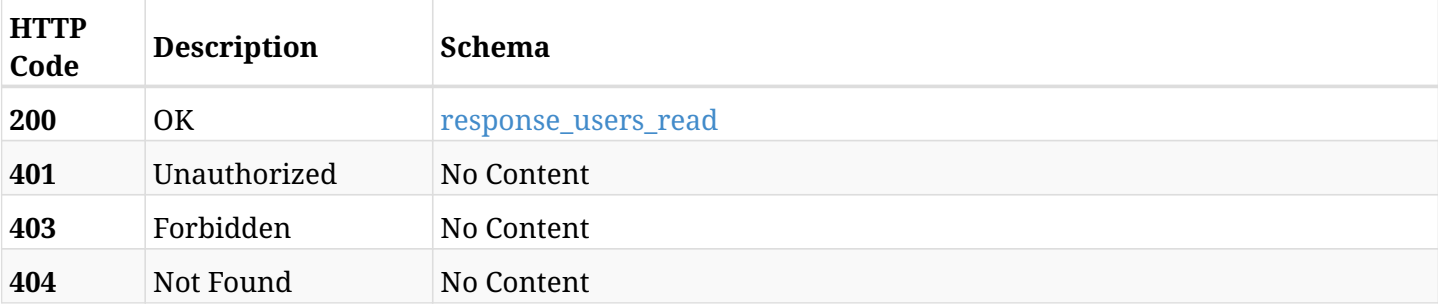

#### <span id="page-1667-0"></span>**response\_users\_read**

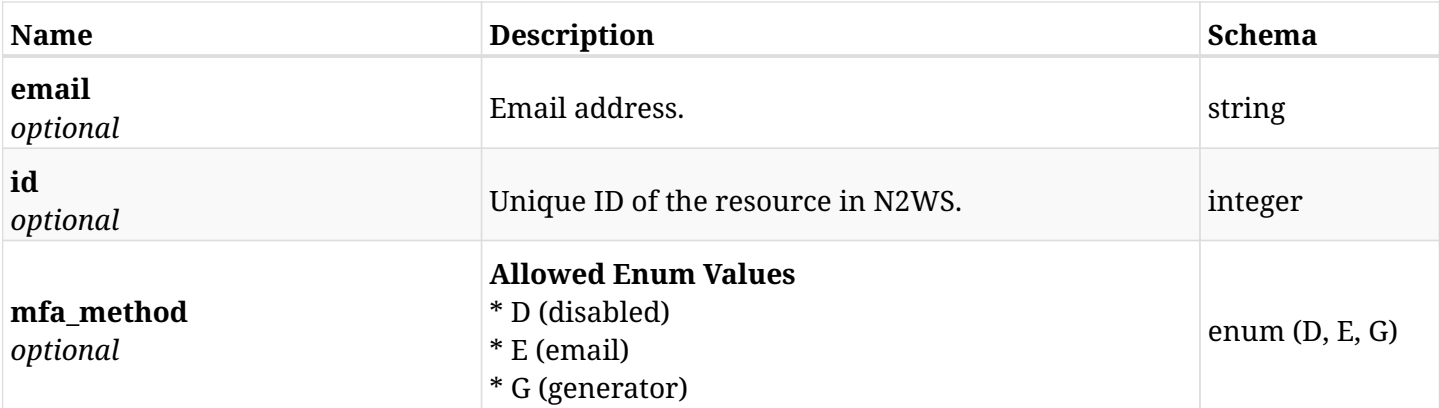

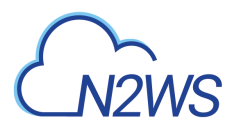

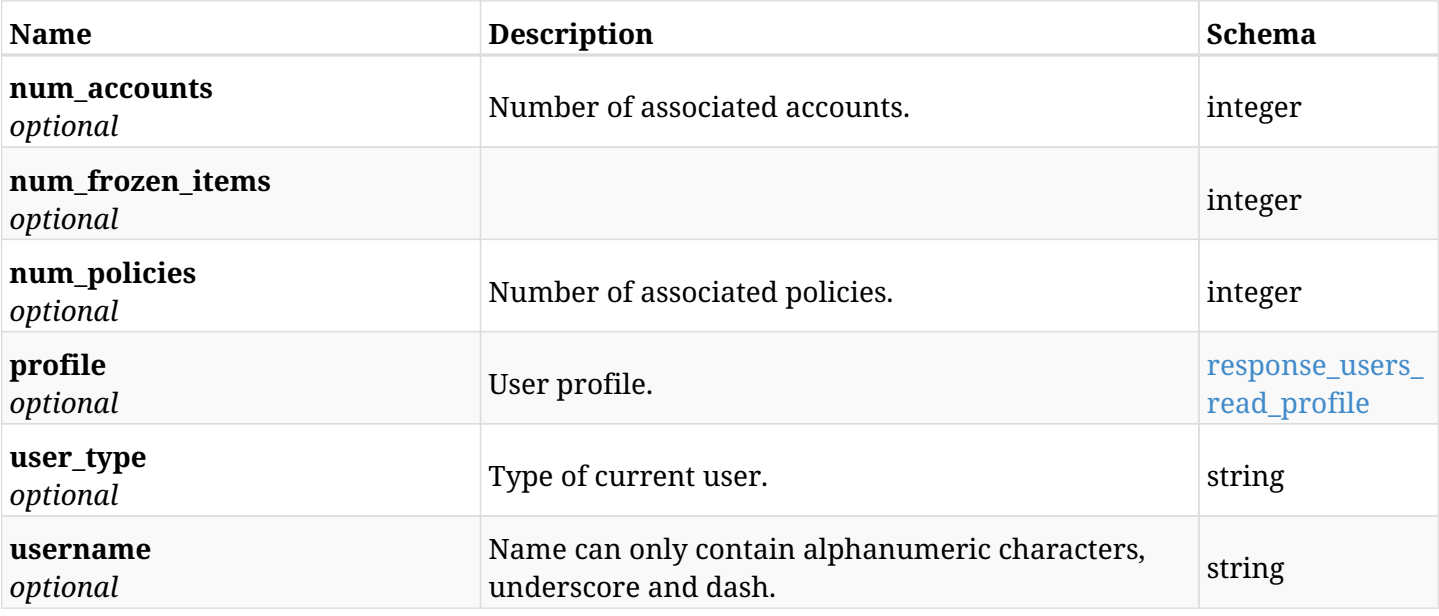

### <span id="page-1668-0"></span>**response\_users\_read\_profile**

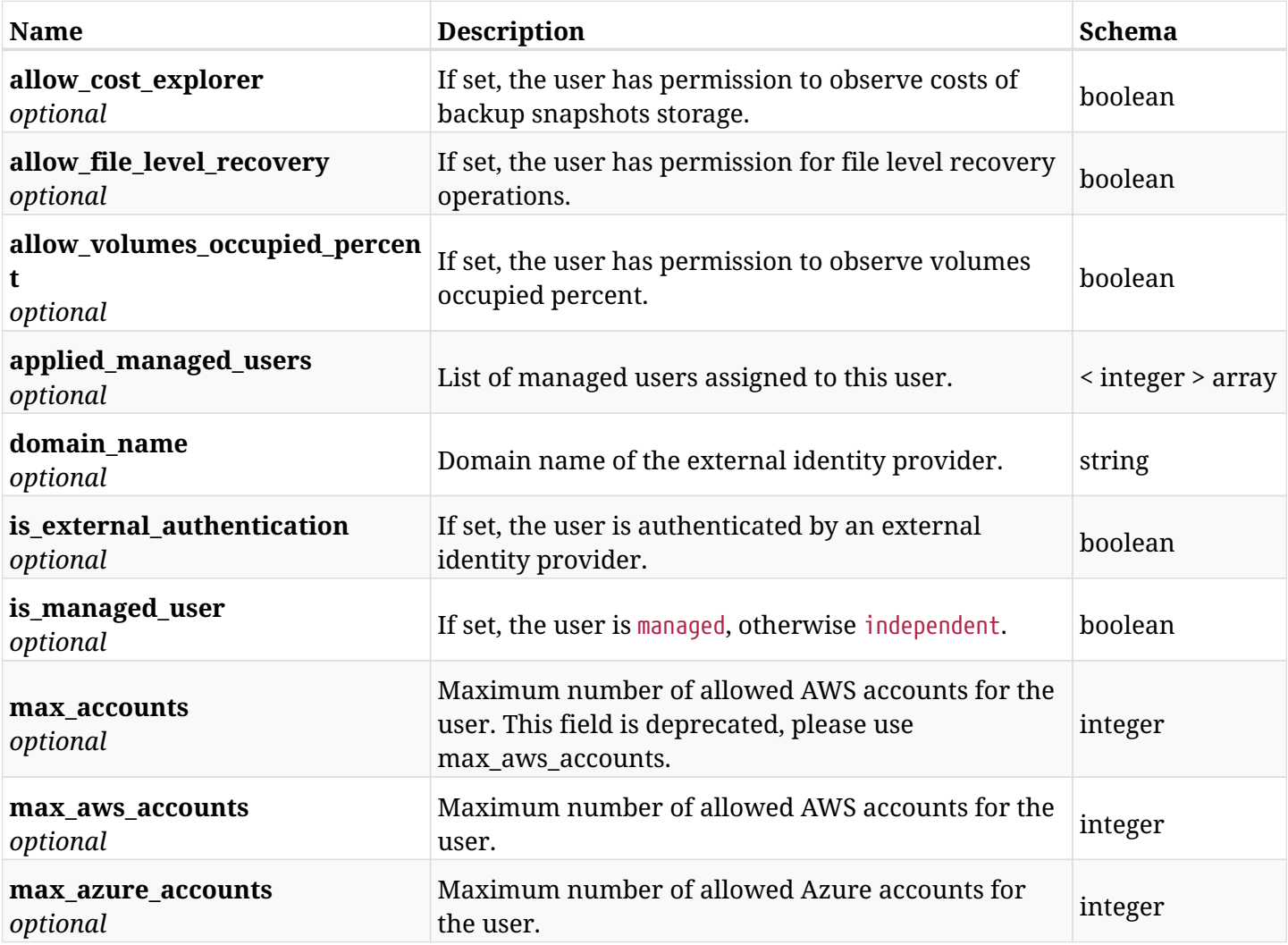

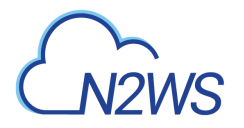

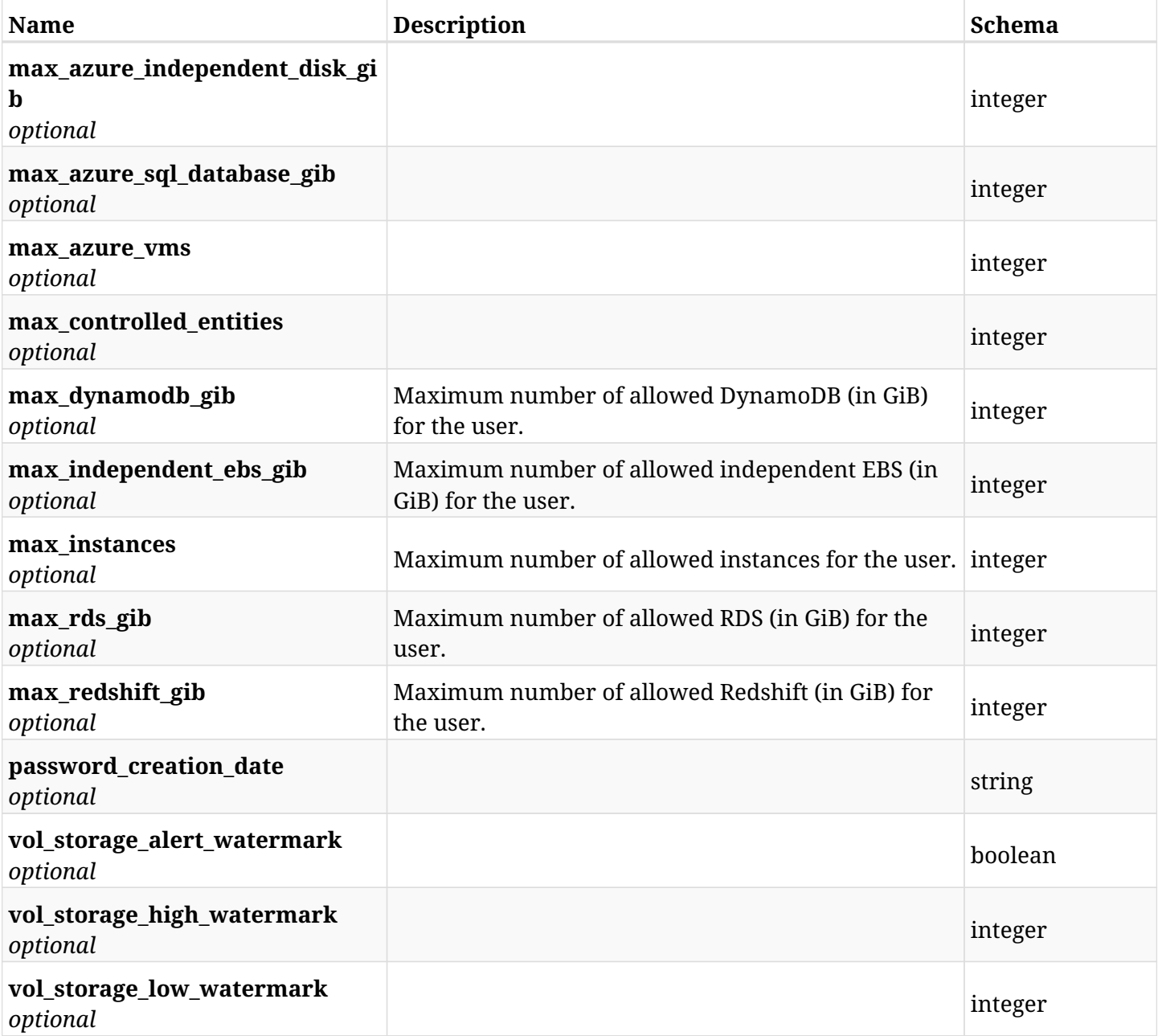

# **48.4.4. Produces**

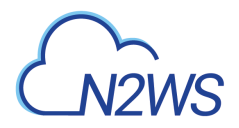

# **48.5. Update a N2WS user**

PUT /api/users/{id}/

## **48.5.1. Description**

This endpoint updates the N2WS user whose ID is passed in the URL path.

#### **Permissions and Restrictions:**

- \* Only the root user can update other N2WS users.
- \* Root user cannot be updated with profile as other users.
- \* Users authenticated via an external identity provider cannot be updated.
	- *Initial Release:* 1.0.0
	- *Last Modified Version:* 1.4.0

## **48.5.2. Parameters**

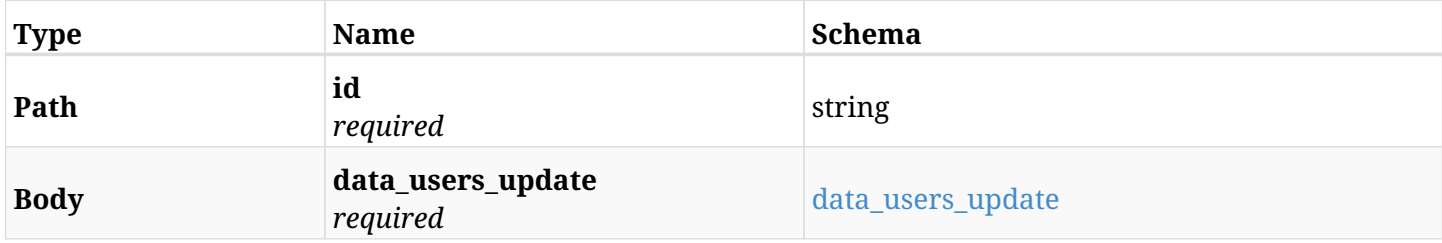

#### <span id="page-1670-0"></span>**data\_users\_update**

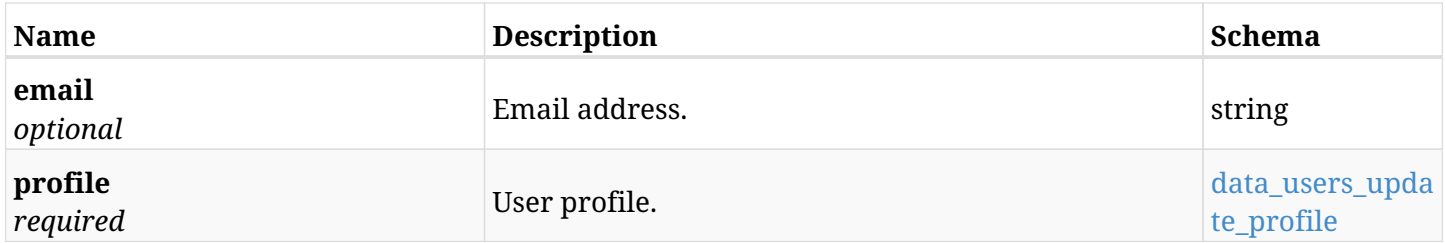

#### <span id="page-1670-1"></span>**data\_users\_update\_profile**

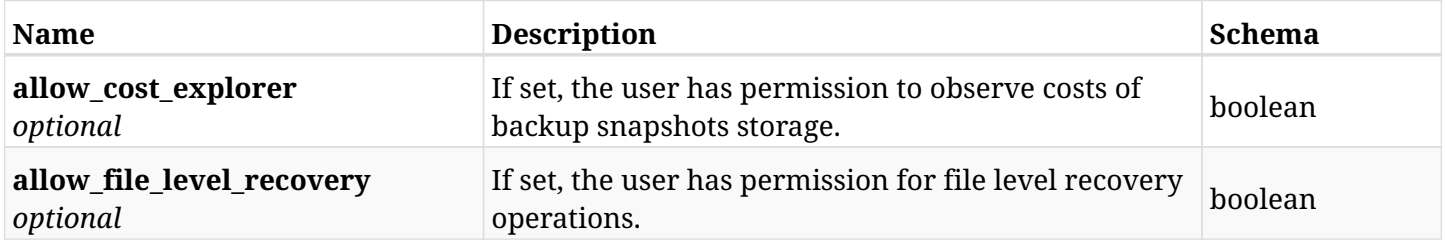

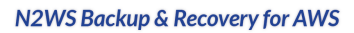

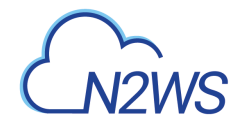

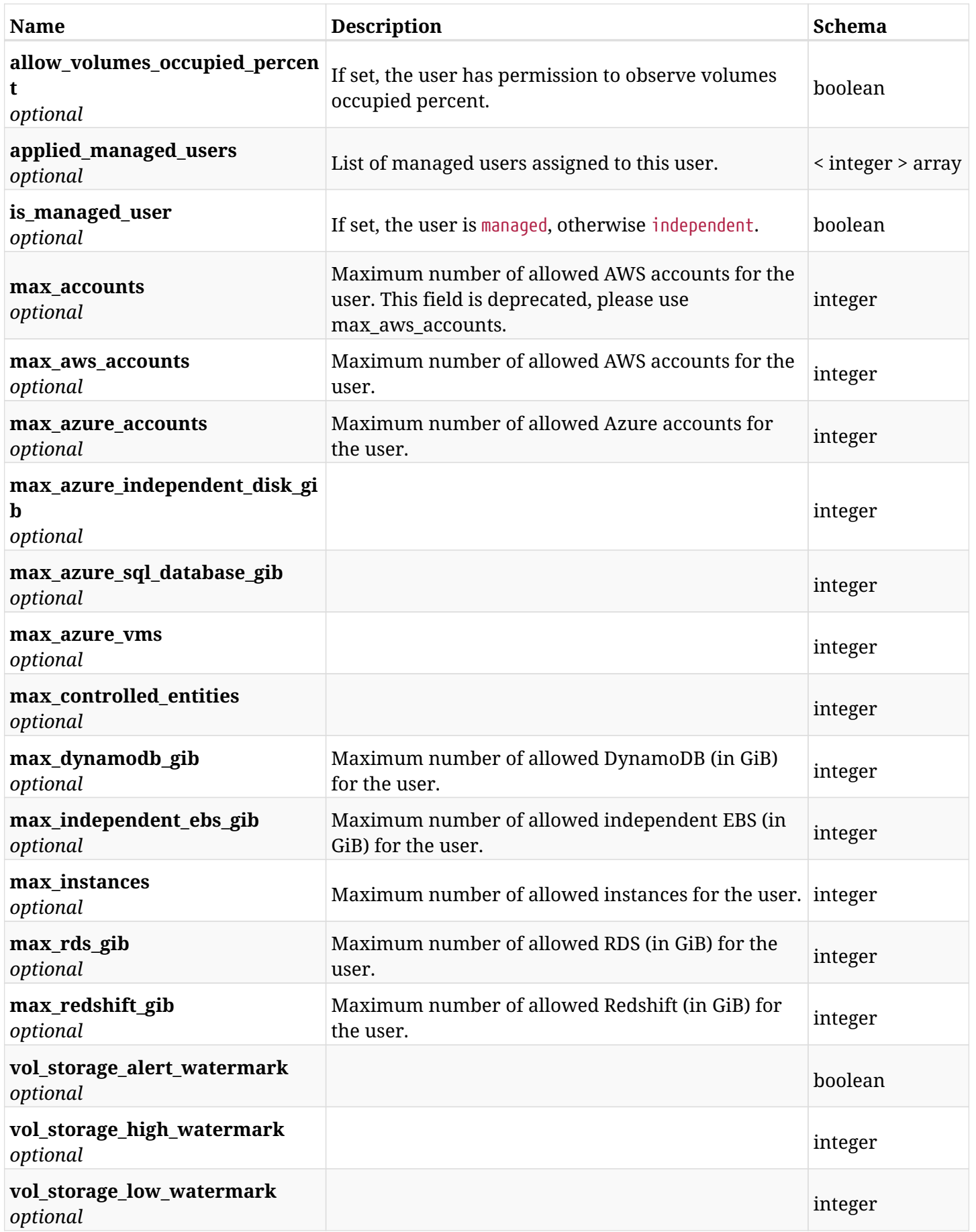

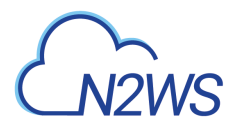

# **48.5.3. Responses**

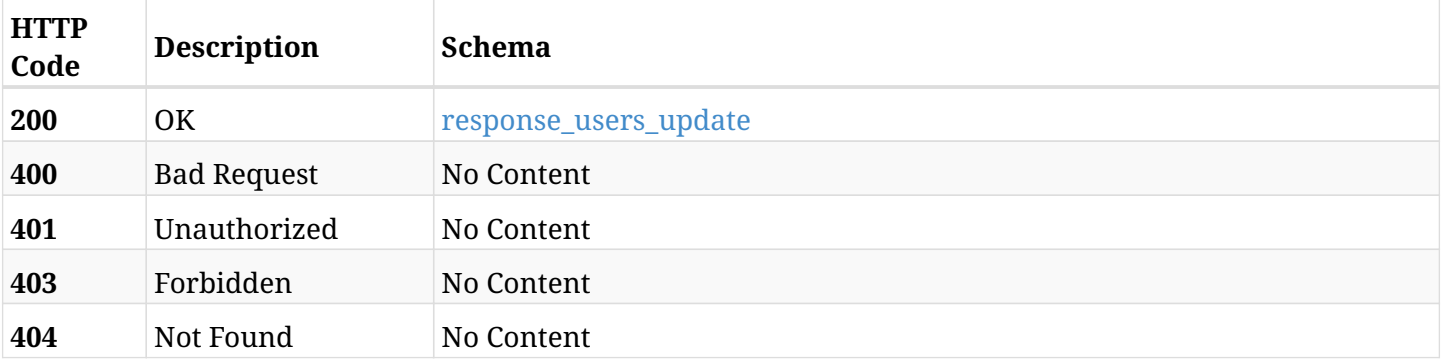

# <span id="page-1672-0"></span>**response\_users\_update**

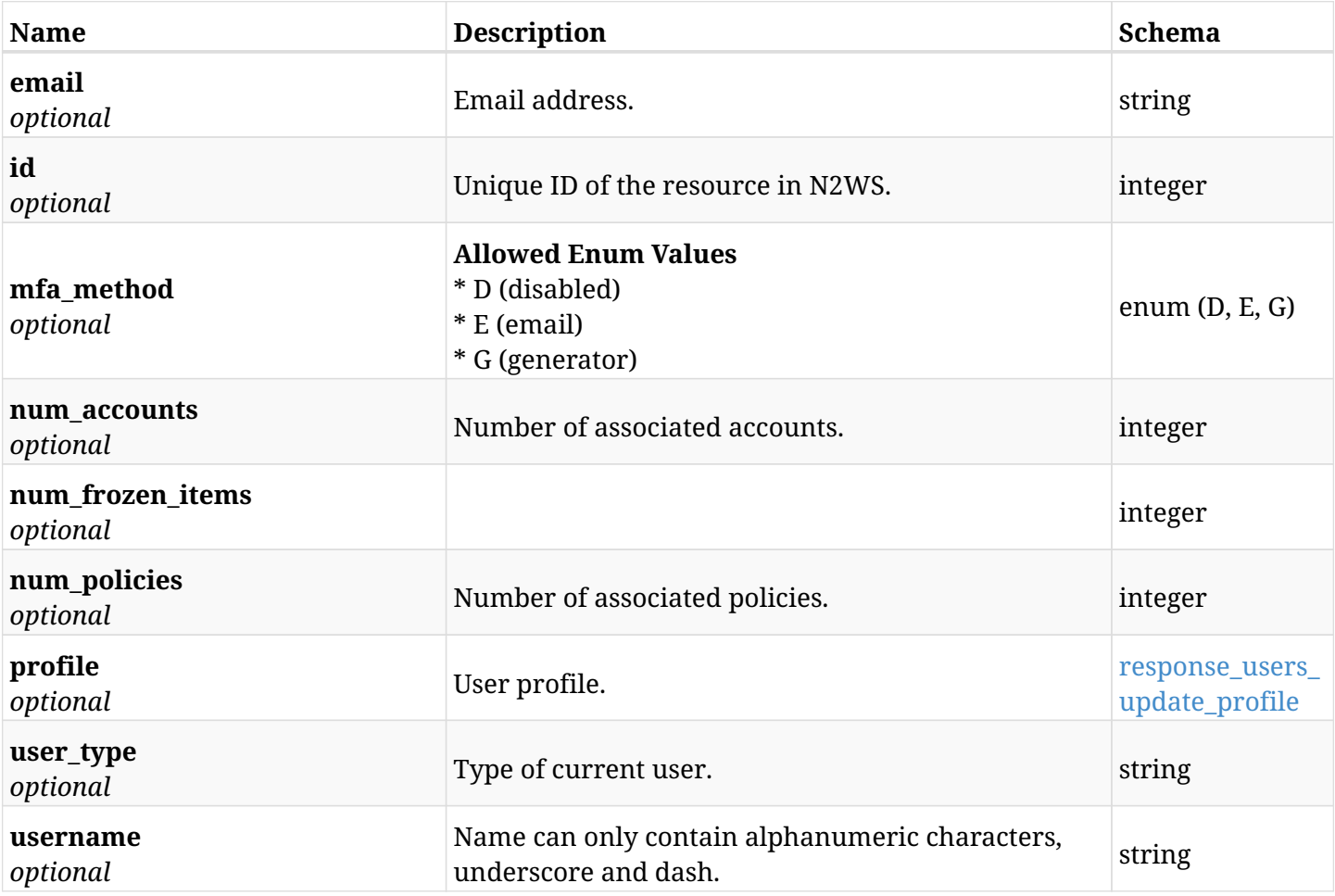

## <span id="page-1672-1"></span>**response\_users\_update\_profile**

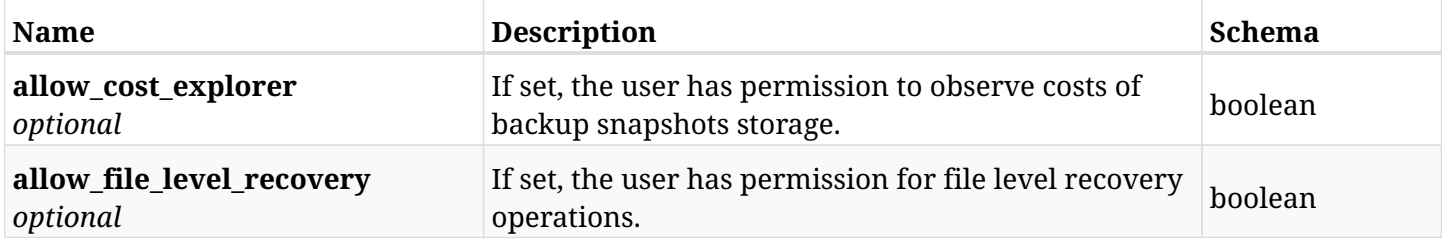

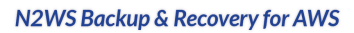

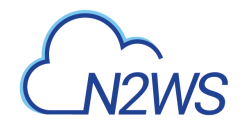

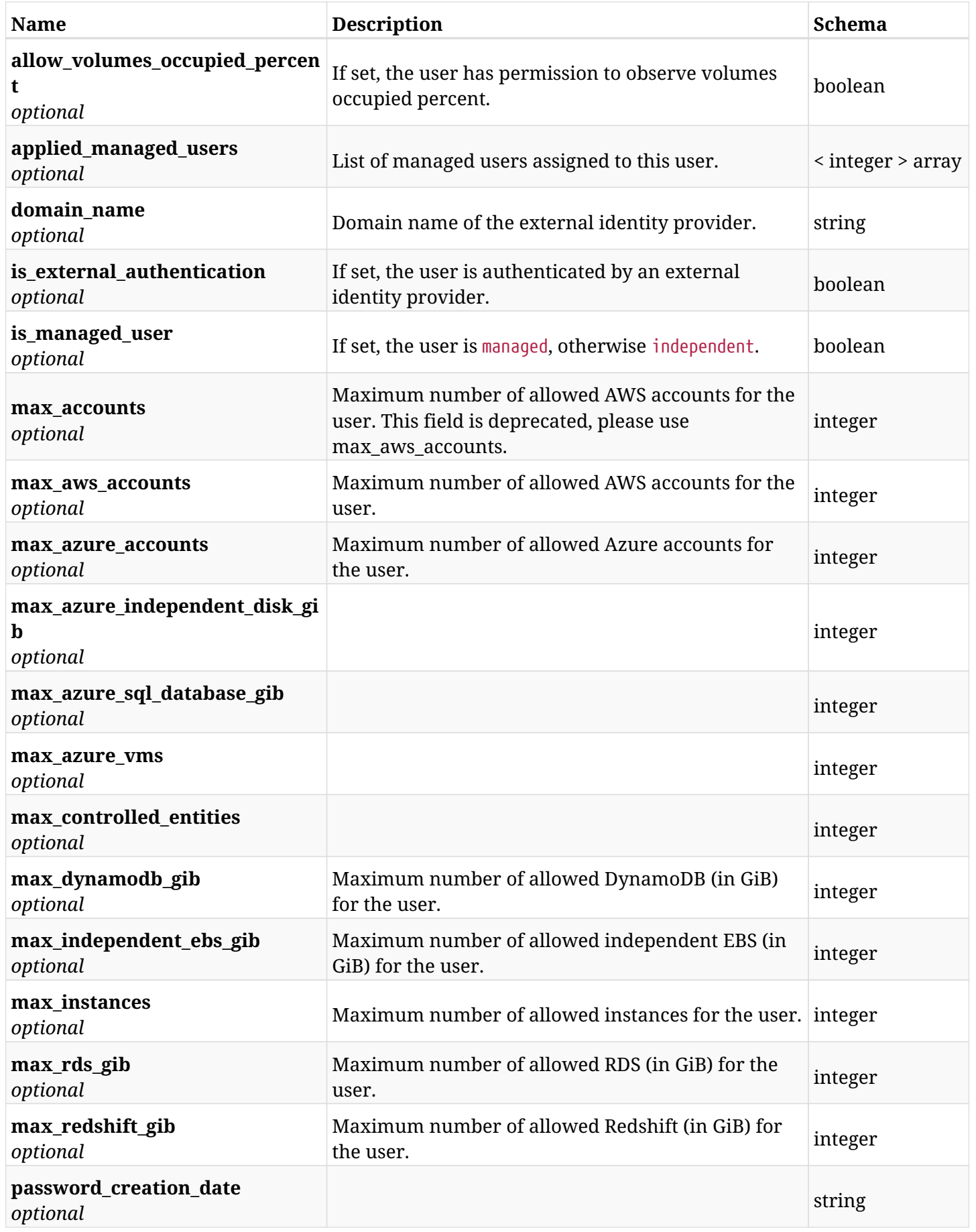

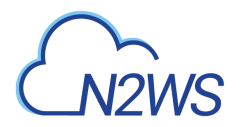

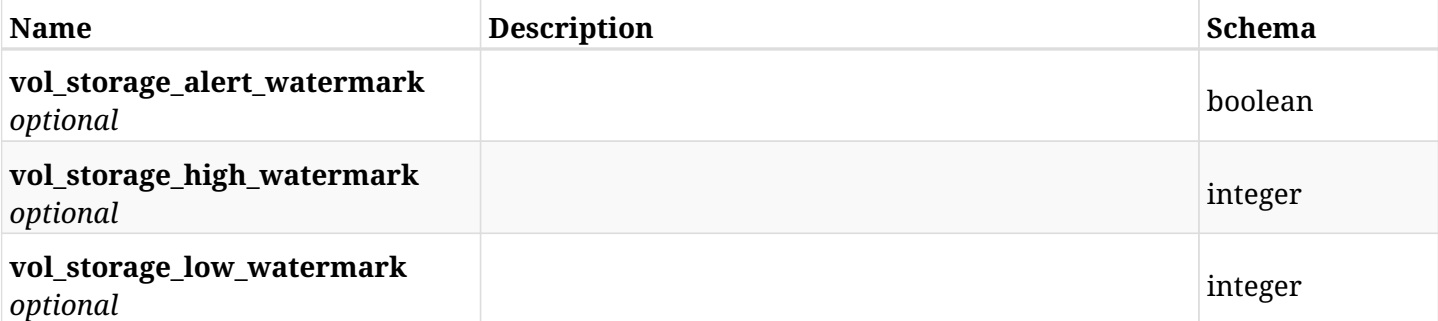

## **48.5.4. Consumes**

• application/json

## **48.5.5. Produces**

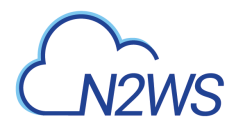

# **48.6. Delete a N2WS user**

DELETE /api/users/{id}/

### **48.6.1. Description**

This endpoint deletes the N2WS user whose ID is passed in the URL path. All the associated N2WS accounts of the deleted user will **be deleted** as well.

#### **Permissions and Restrictions:**

- \* Only the root user can delete other N2WS users.
- \* Root user cannot be deleted.
- \* N2WS user cannot be deleted if he has delegates.
	- *Initial Release:* 1.0.0
	- *Last Modified Version:* 1.0.0

### **48.6.2. Parameters**

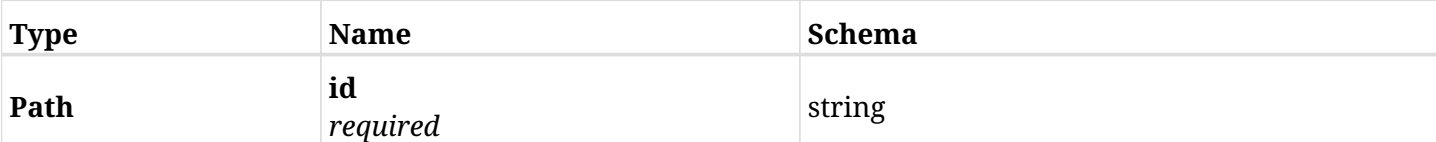

### **48.6.3. Responses**

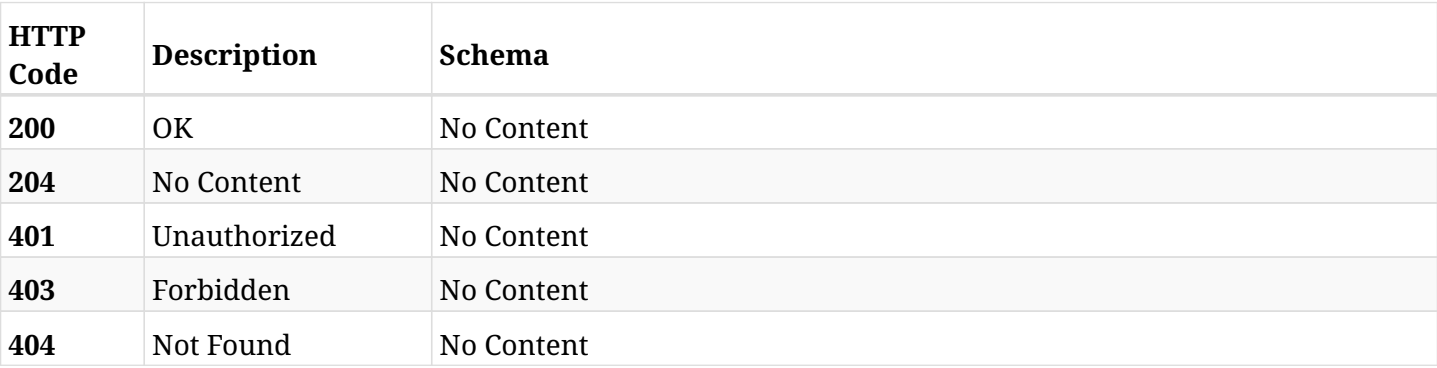

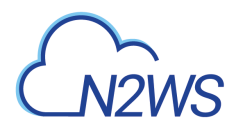

# **48.7. Update a N2WS user**

PATCH /api/users/{id}/

## **48.7.1. Description**

This endpoint updates the N2WS user whose ID is passed in the URL path.

#### **Permissions and Restrictions:**

- \* Only the root user can update other N2WS users.
- \* Root user cannot be updated with profile as other users.
- \* Users authenticated via an external identity provider cannot be updated.
	- *Initial Release:* 1.0.0
	- *Last Modified Version:* 1.4.0

## **48.7.2. Parameters**

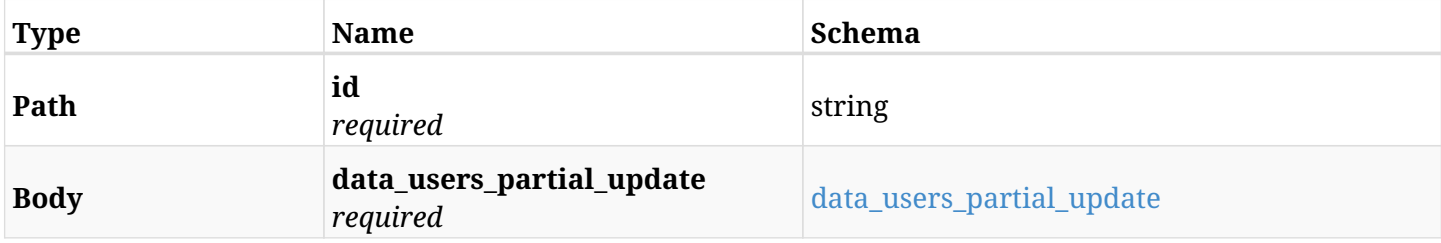

#### <span id="page-1676-0"></span>**data\_users\_partial\_update**

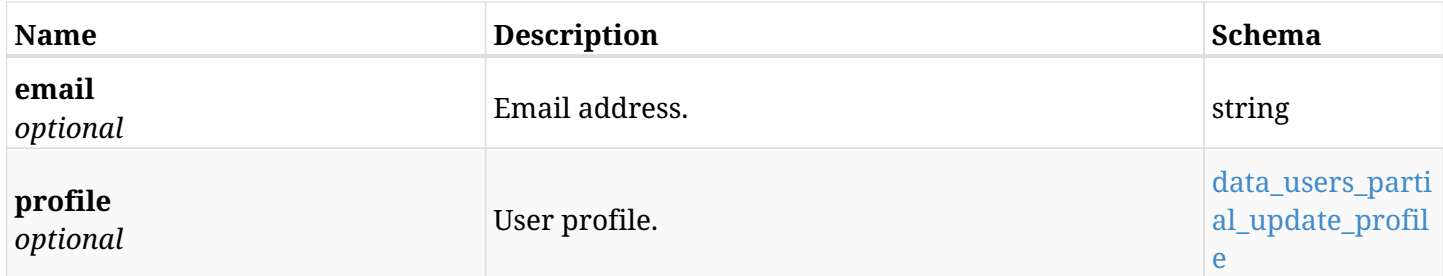

#### <span id="page-1676-1"></span>**data\_users\_partial\_update\_profile**

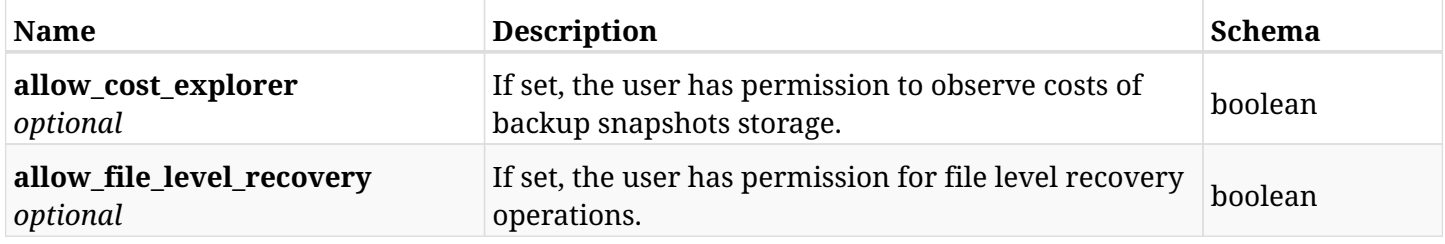

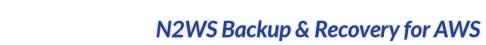

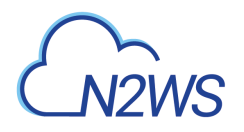

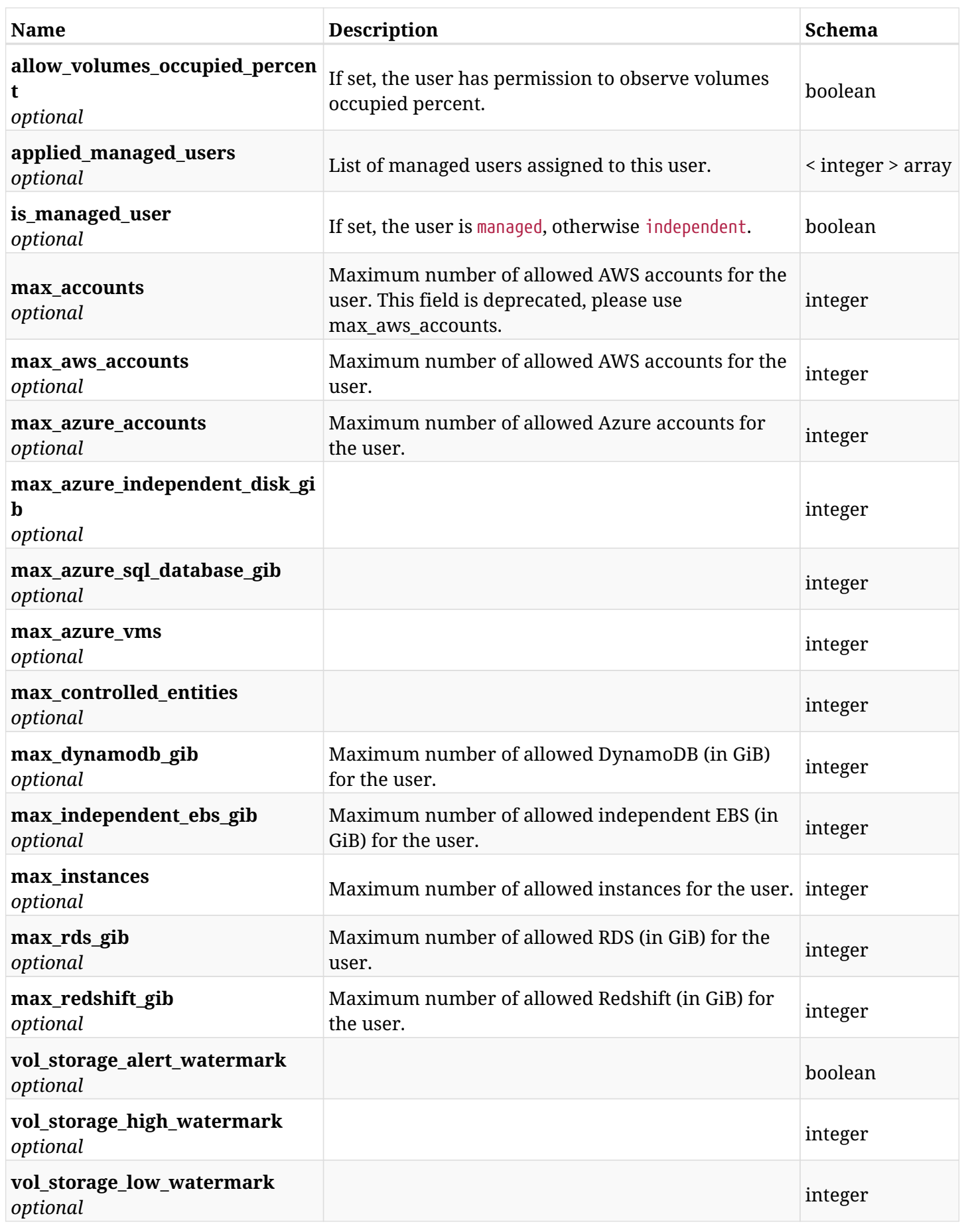

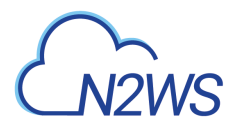

# **48.7.3. Responses**

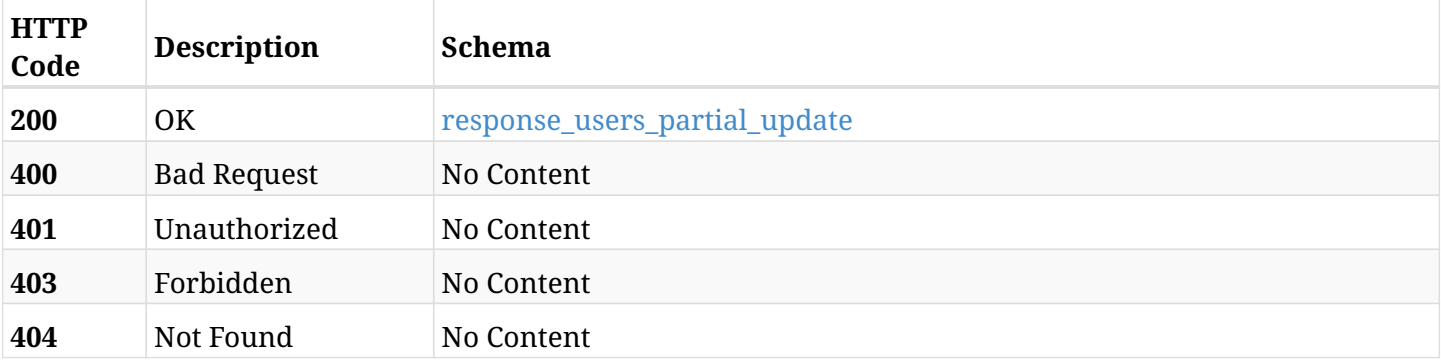

## <span id="page-1678-0"></span>**response\_users\_partial\_update**

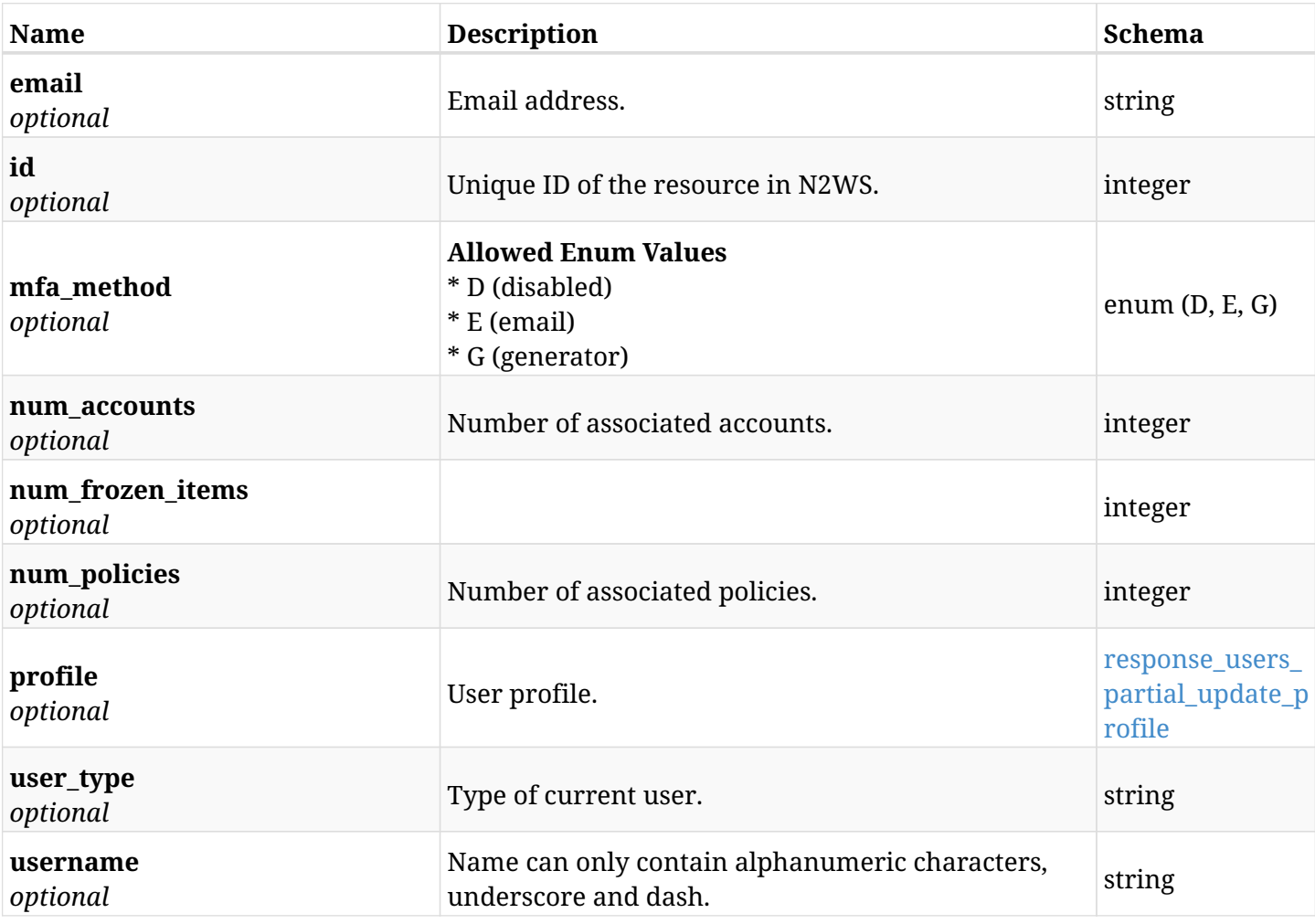

### <span id="page-1678-1"></span>**response\_users\_partial\_update\_profile**

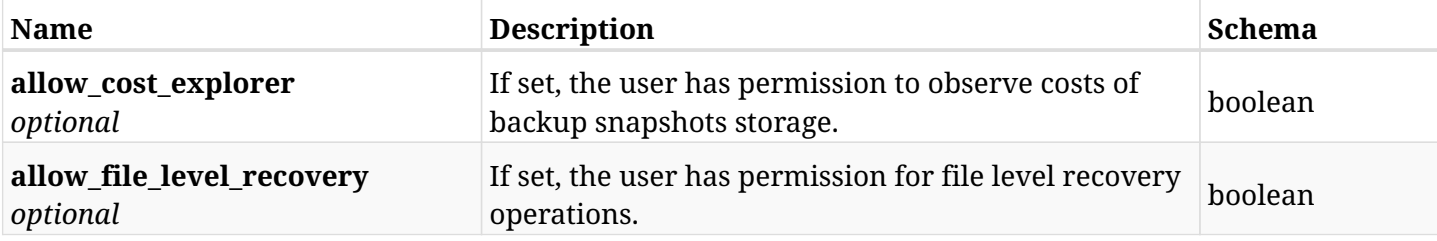

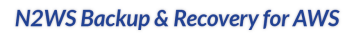

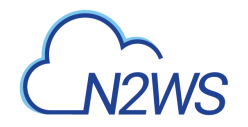

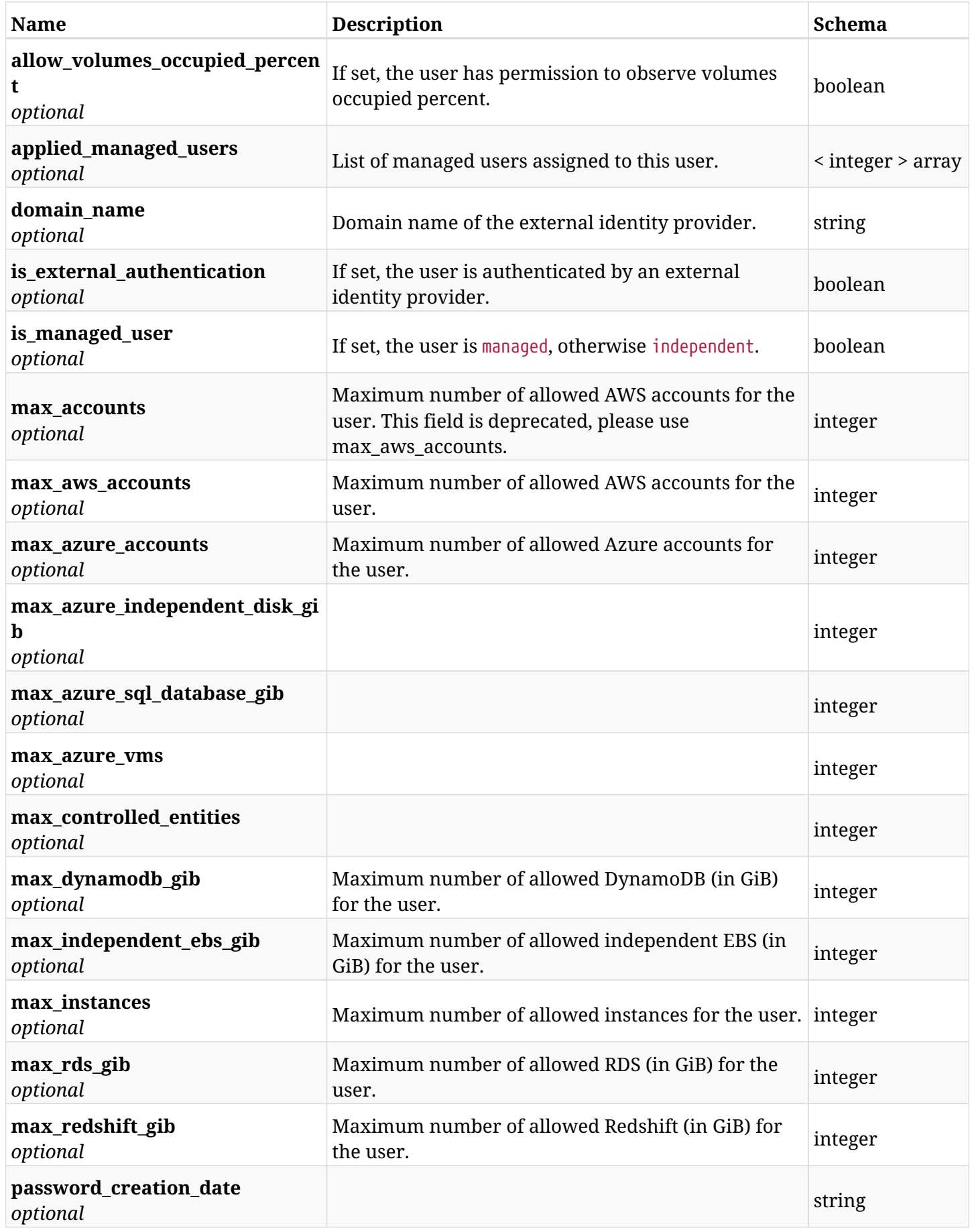

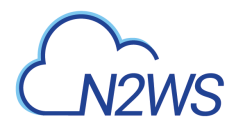

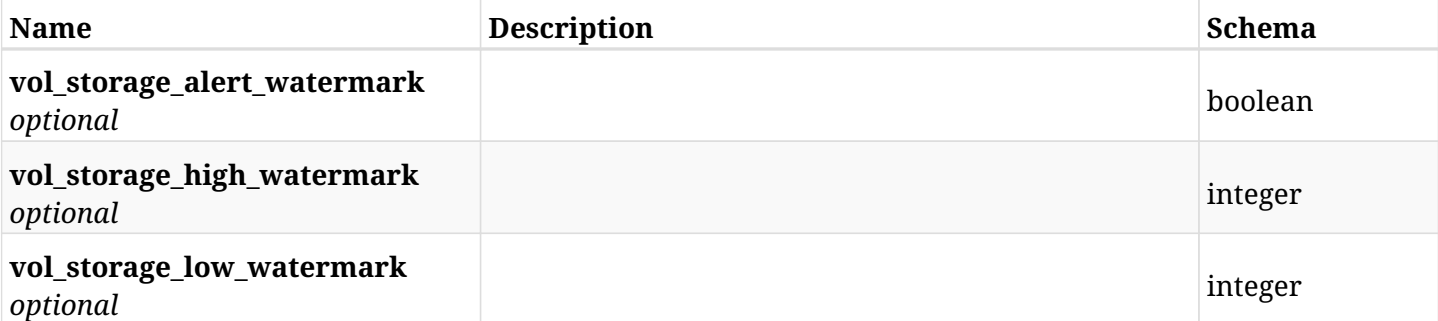

## **48.7.4. Consumes**

• application/json

## **48.7.5. Produces**

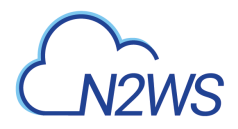

# **48.8. Reset a N2WS user password**

POST /api/users/{id}/reset\_password/

## **48.8.1. Description**

Reset password of the user whose ID is passed in the URL path.

#### **Permissions and Restrictions:**

- \* Only the root user can reset password of another N2WS user.
- \* Root user cannot reset password for himself.
- \* Password of users authenticated via an external identity provider cannot be reset.
	- *Initial Release:* 1.0.0
	- *Last Modified Version:* 1.0.0

## **48.8.2. Parameters**

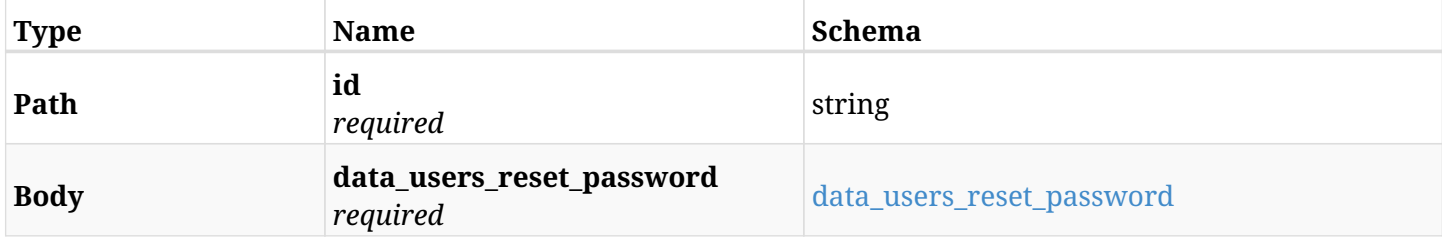

#### <span id="page-1681-0"></span>**data\_users\_reset\_password**

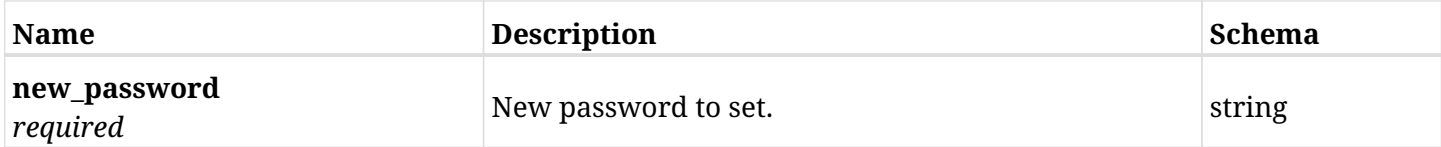

#### **48.8.3. Responses**

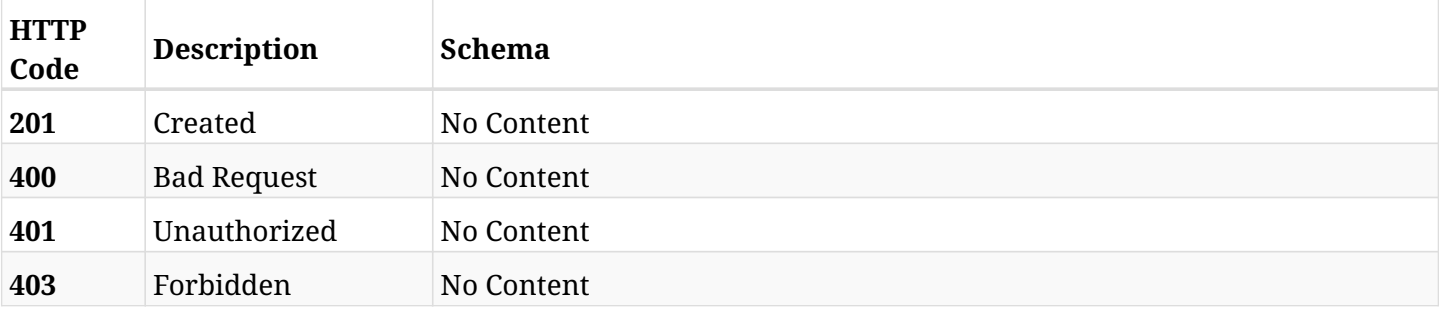

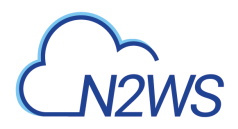

## **48.8.4. Consumes**